### **CEC 2.5.0.0 API Reference**

**Issue** 01 **Date** 2023-09-01

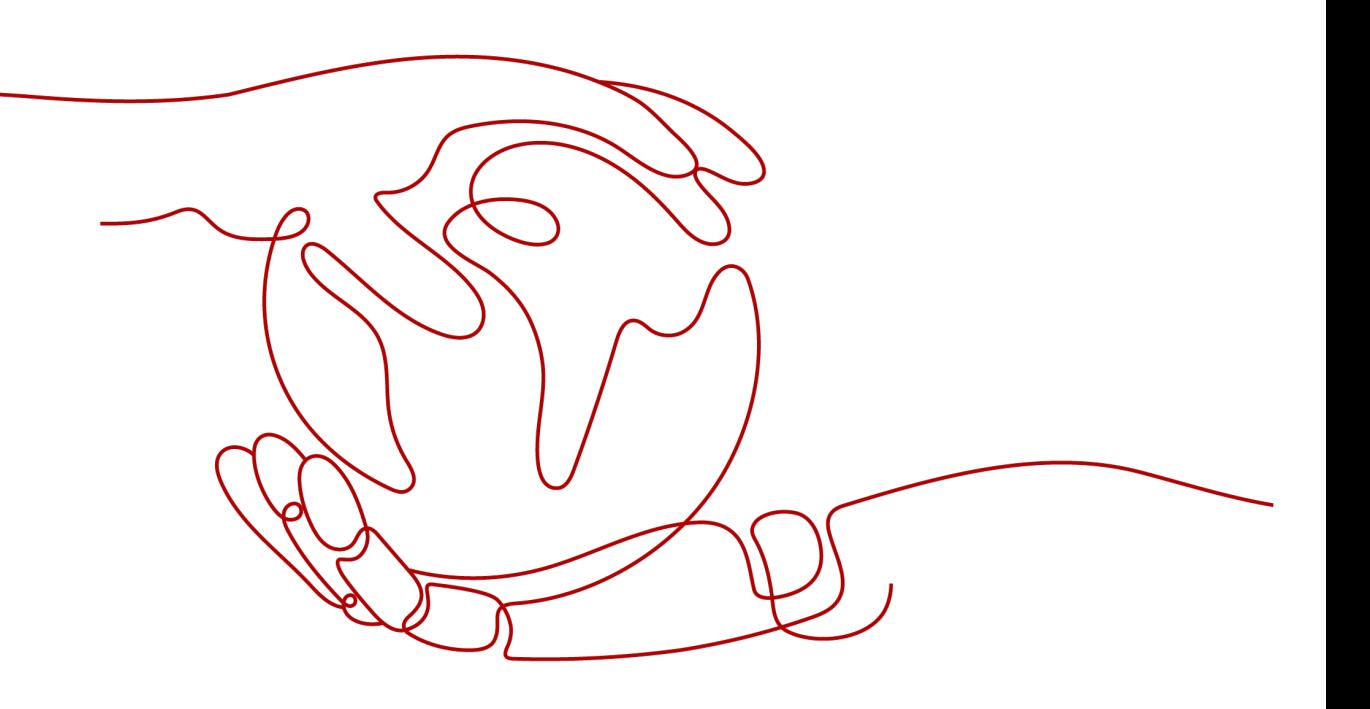

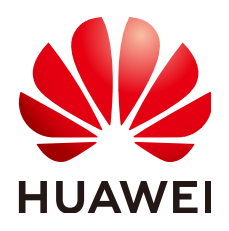

**HUAWEI TECHNOLOGIES CO., LTD.**

#### **Copyright © Huawei Technologies Co., Ltd. 2023. All rights reserved.**

No part of this document may be reproduced or transmitted in any form or by any means without prior written consent of Huawei Technologies Co., Ltd.

#### **Trademarks and Permissions**

 $\triangle \triangleright$ HUAWEI and other Huawei trademarks are trademarks of Huawei Technologies Co., Ltd. All other trademarks and trade names mentioned in this document are the property of their respective holders.

#### **Notice**

The purchased products, services and features are stipulated by the contract made between Huawei and the customer. All or part of the products, services and features described in this document may not be within the purchase scope or the usage scope. Unless otherwise specified in the contract, all statements, information, and recommendations in this document are provided "AS IS" without warranties, guarantees or representations of any kind, either express or implied.

The information in this document is subject to change without notice. Every effort has been made in the preparation of this document to ensure accuracy of the contents, but all statements, information, and recommendations in this document do not constitute a warranty of any kind, express or implied.

#### **Huawei Technologies Co., Ltd.**

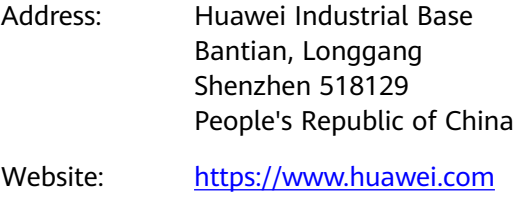

Email: support@huawei.com

### **Security Declaration**

#### **Vulnerability**

Huawei's regulations on product vulnerability management are subject to the Vul. Response Process. For details about this process, visit the following web page:

<https://www.huawei.com/en/psirt/vul-response-process>

For vulnerability information, enterprise customers can visit the following web page: <https://securitybulletin.huawei.com/enterprise/en/security-advisory>

## **Contents**

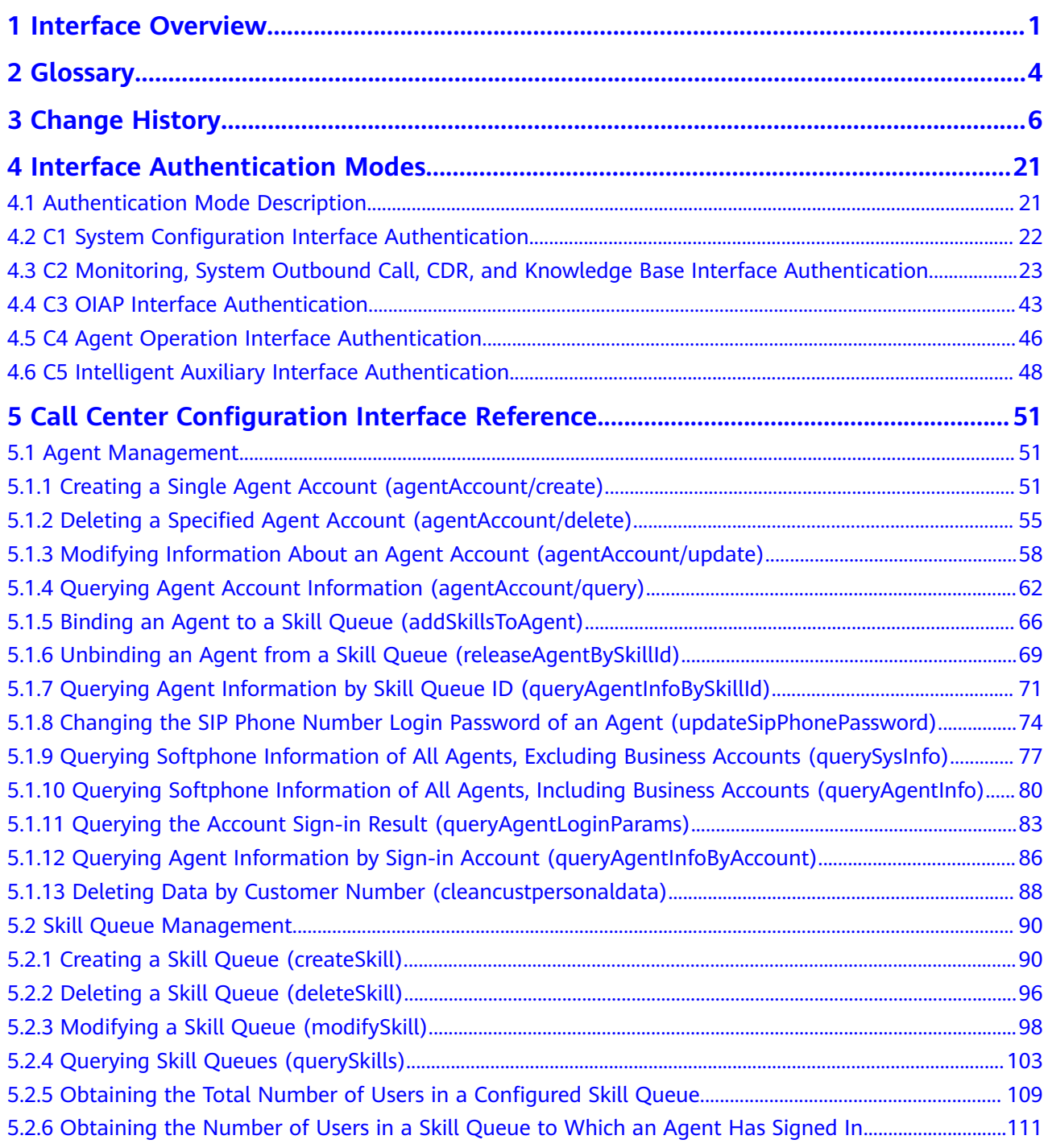

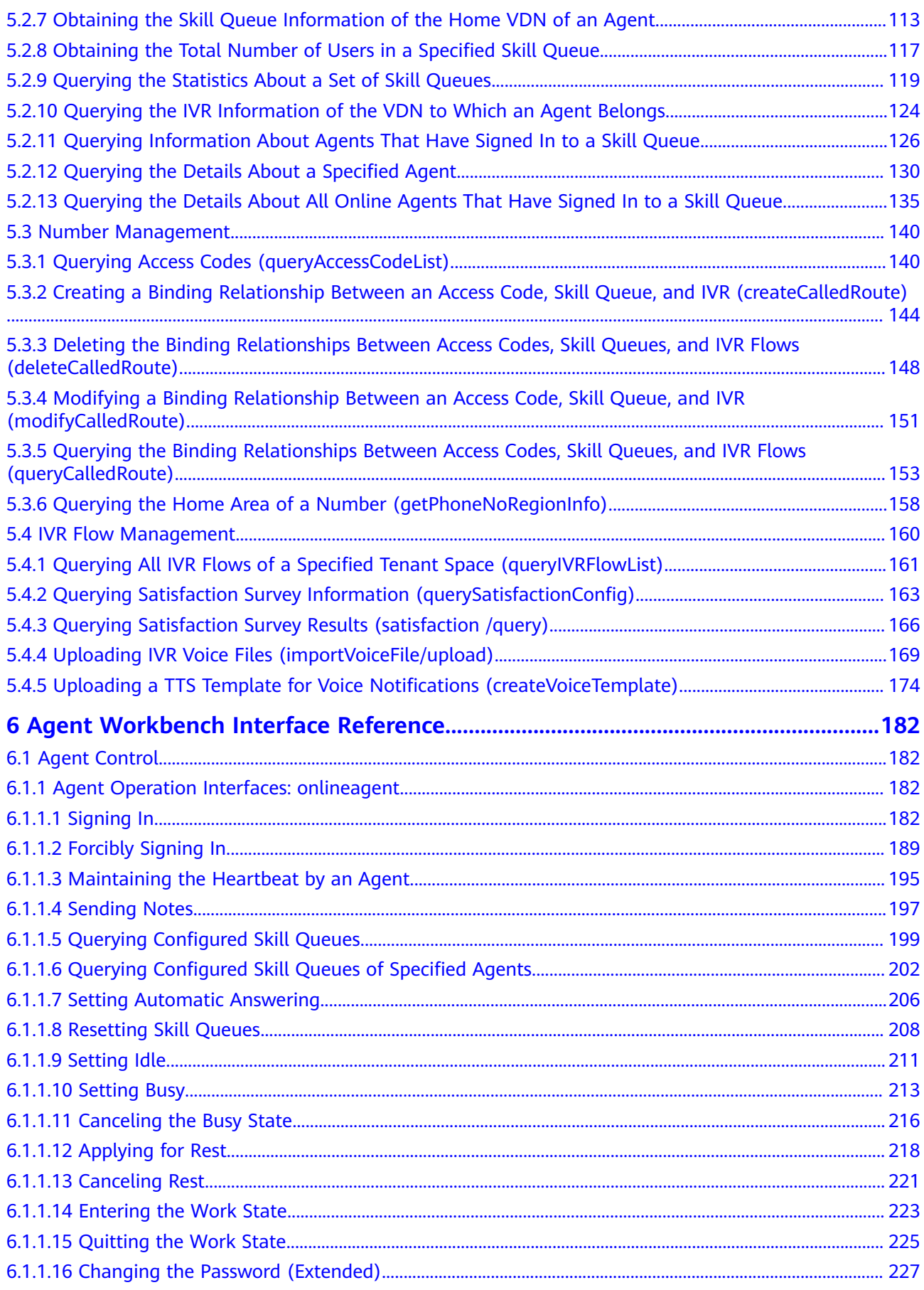

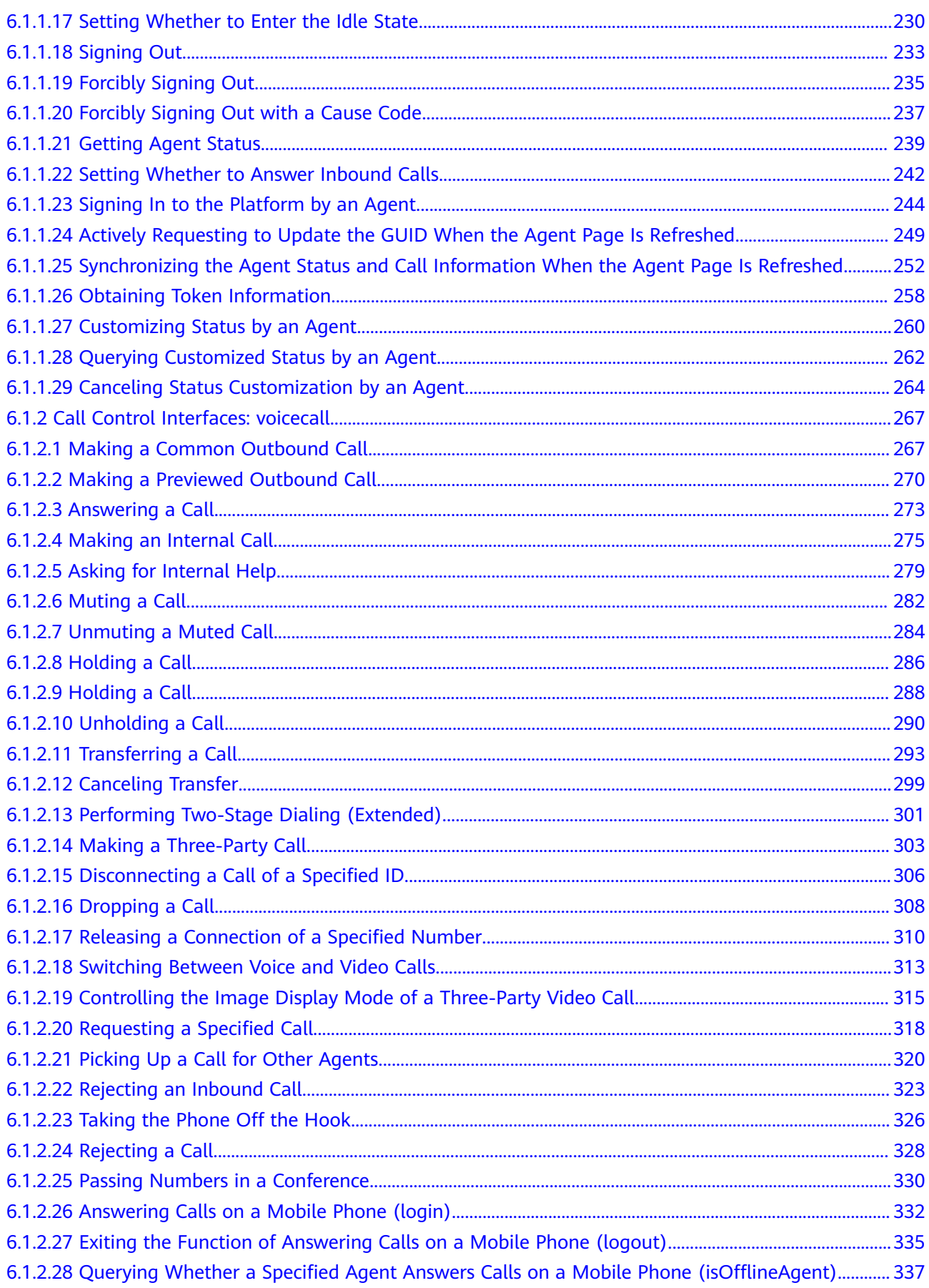

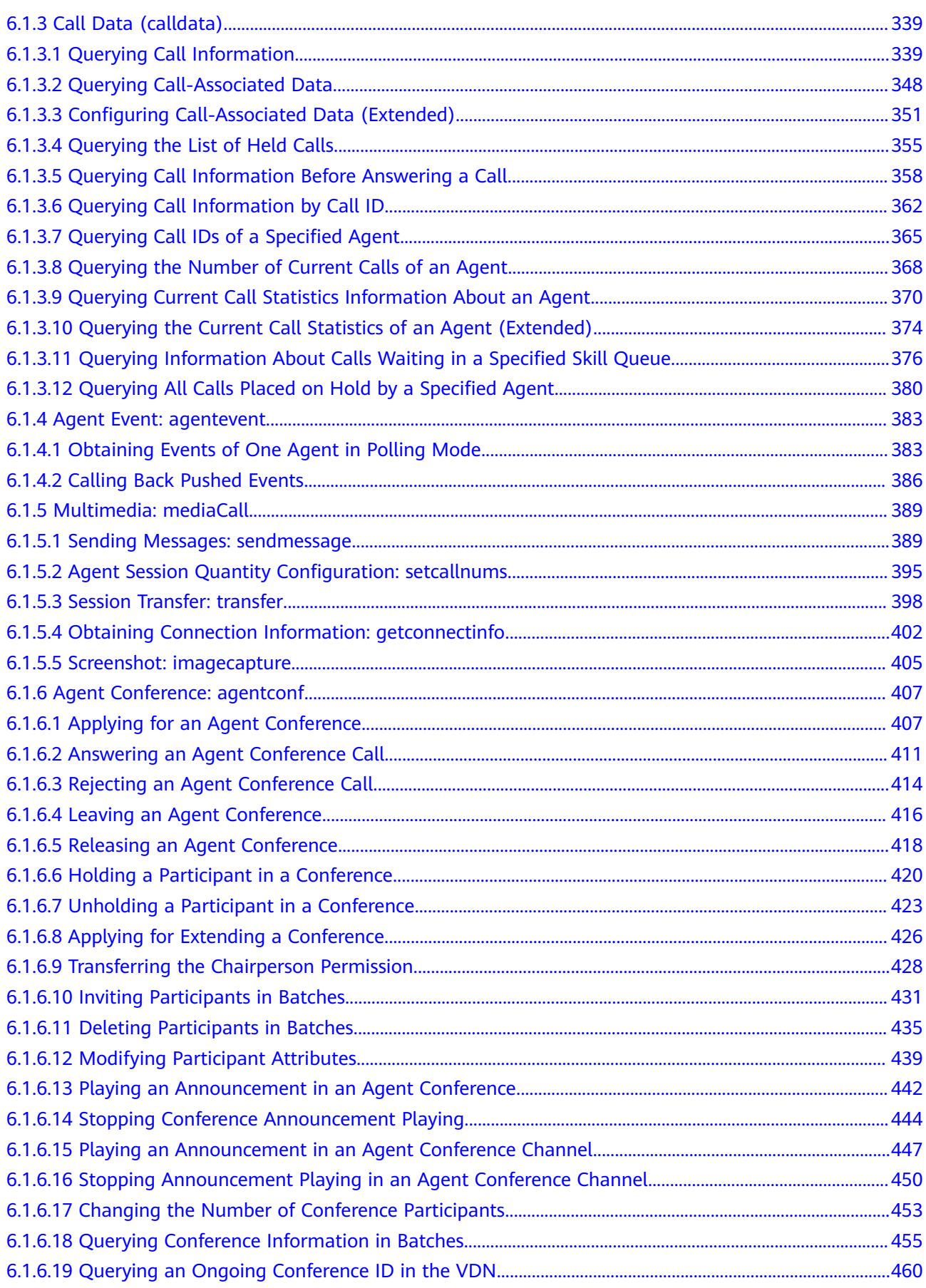

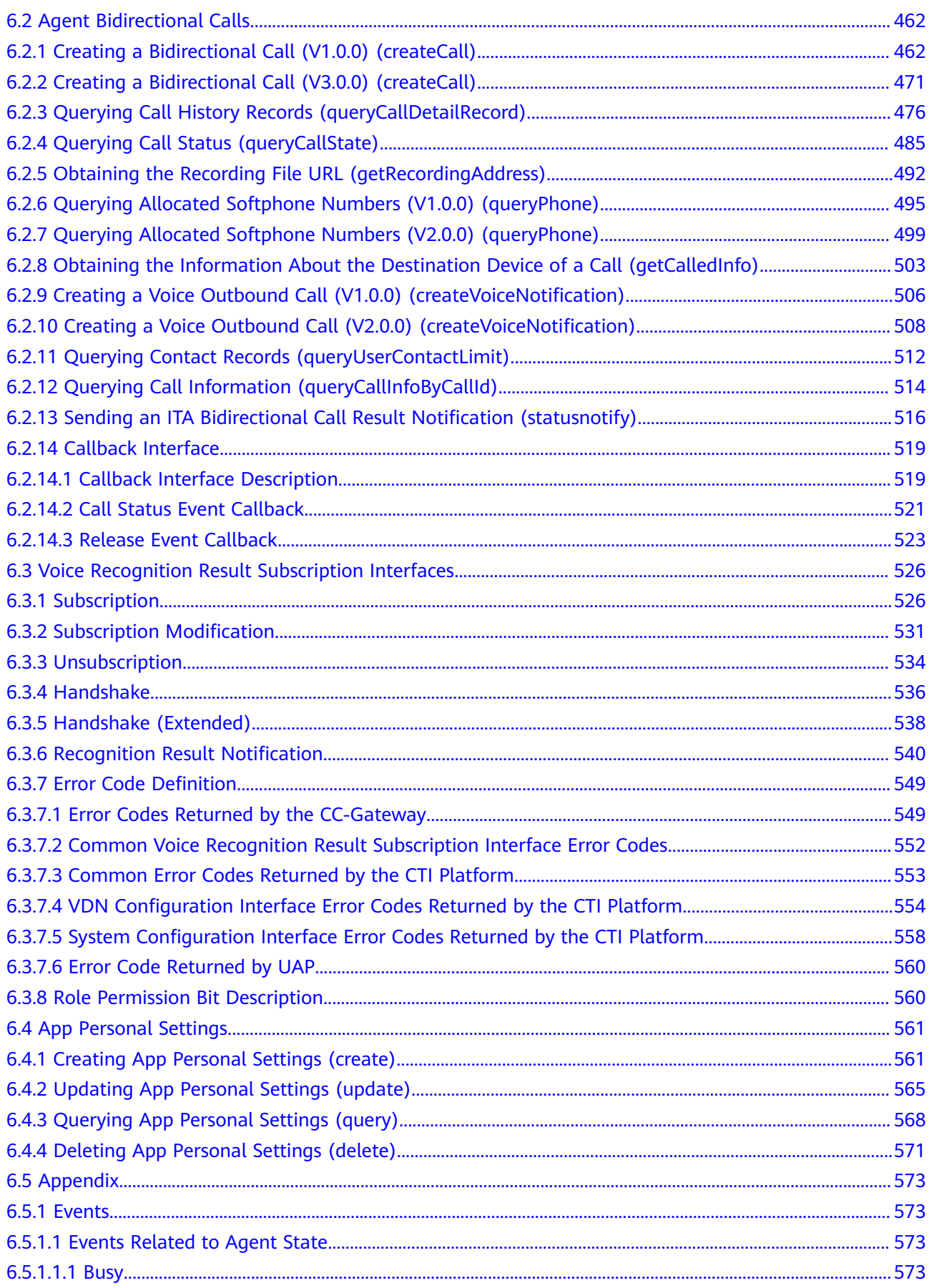

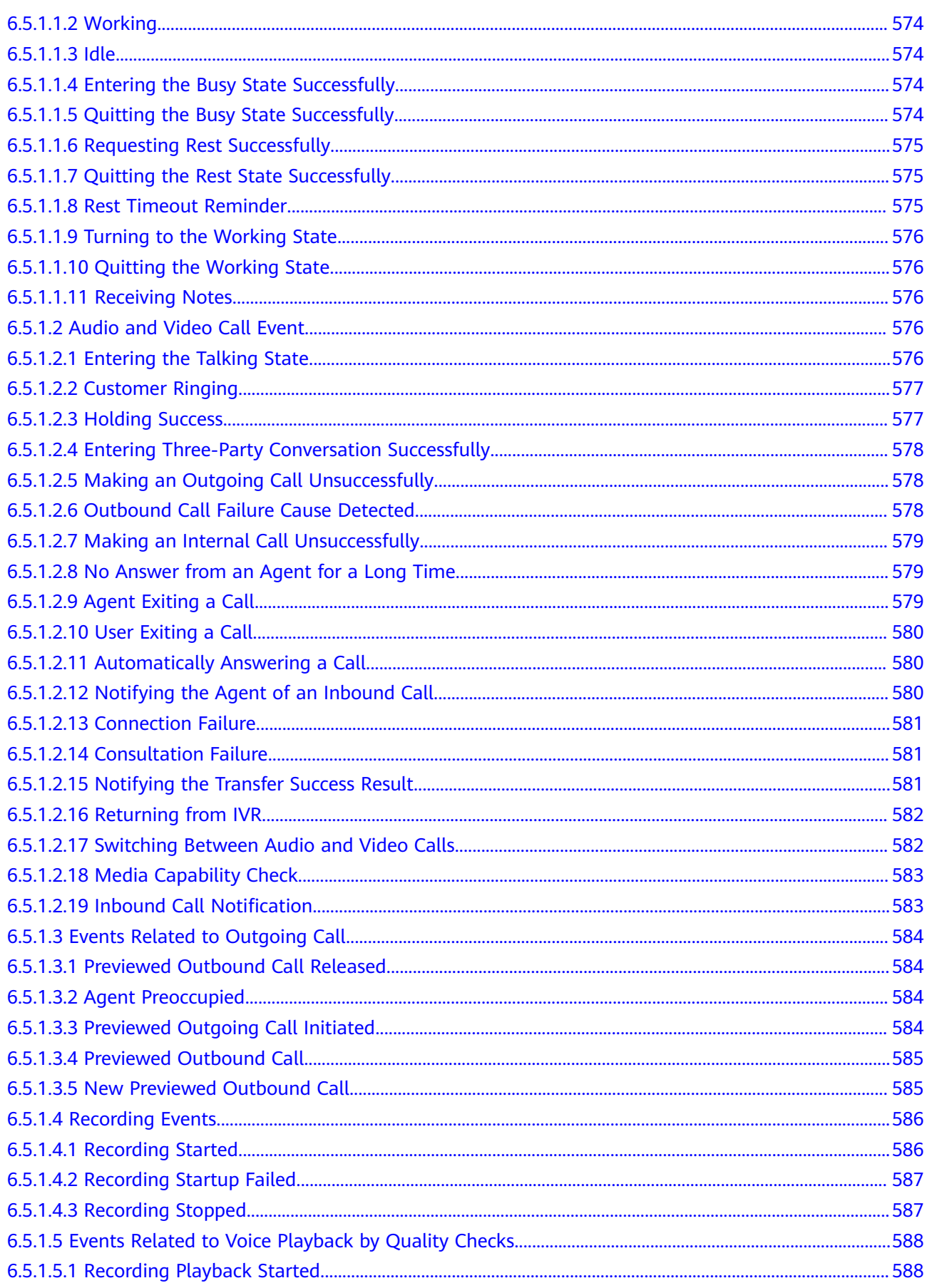

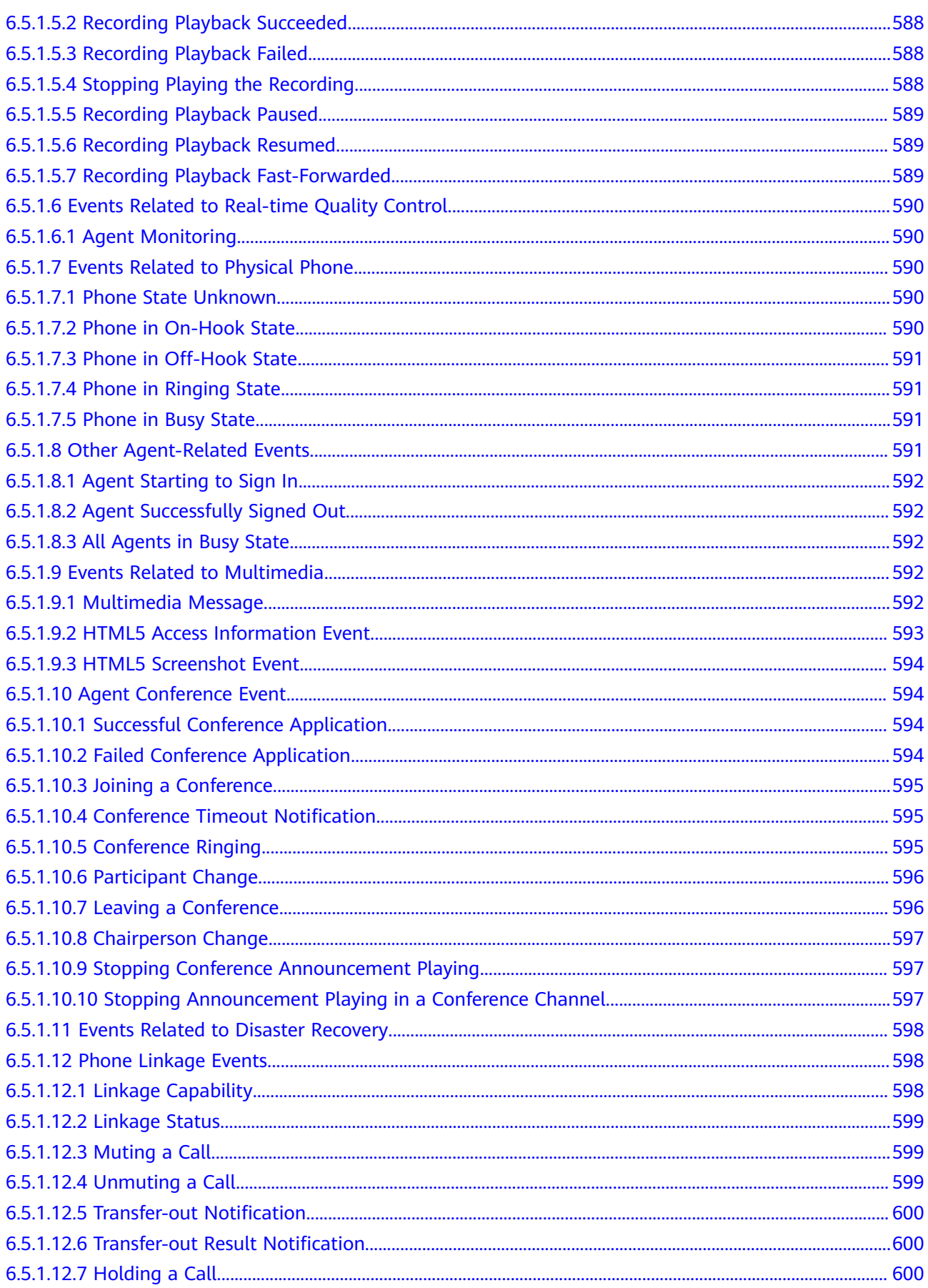

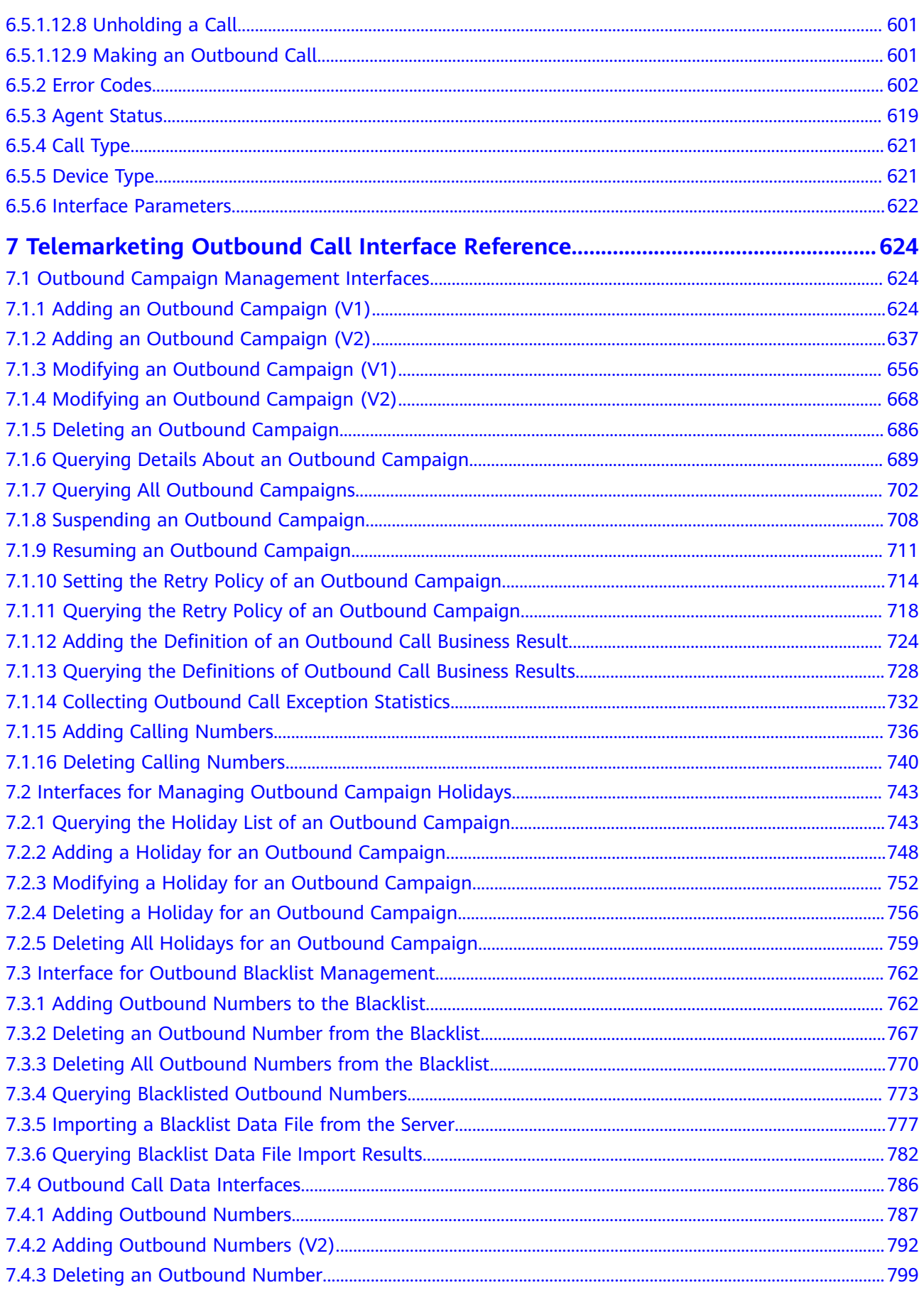

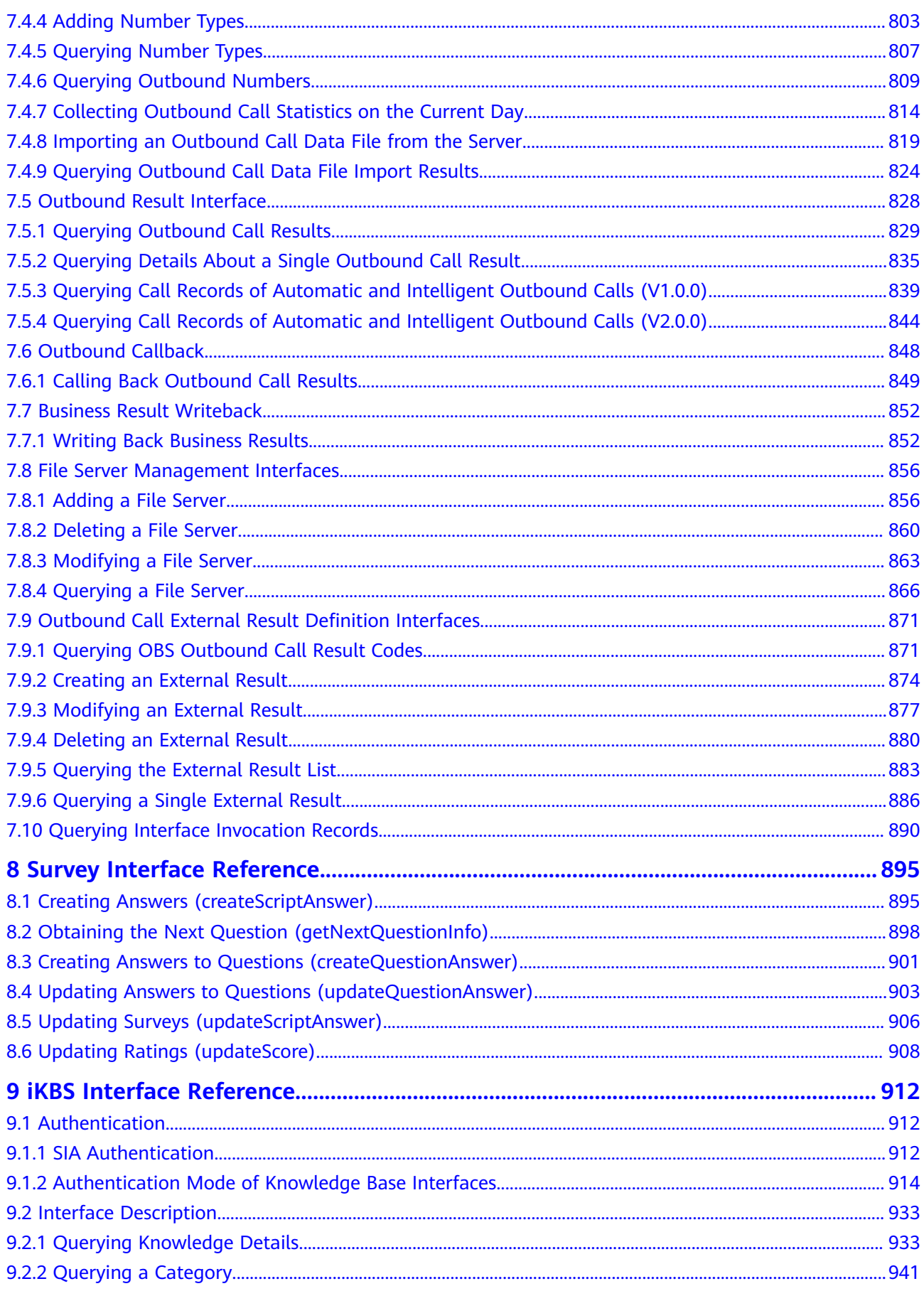

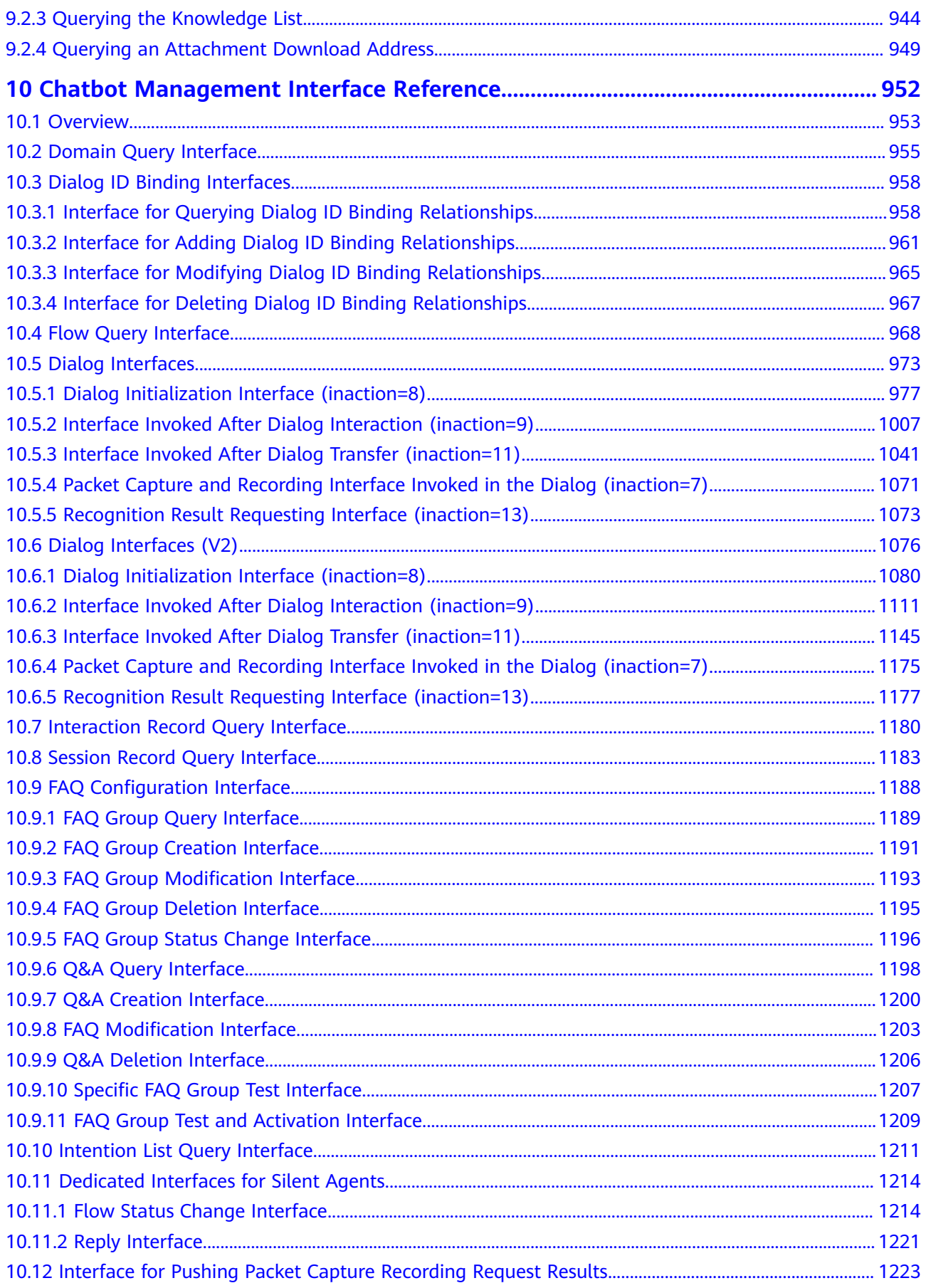

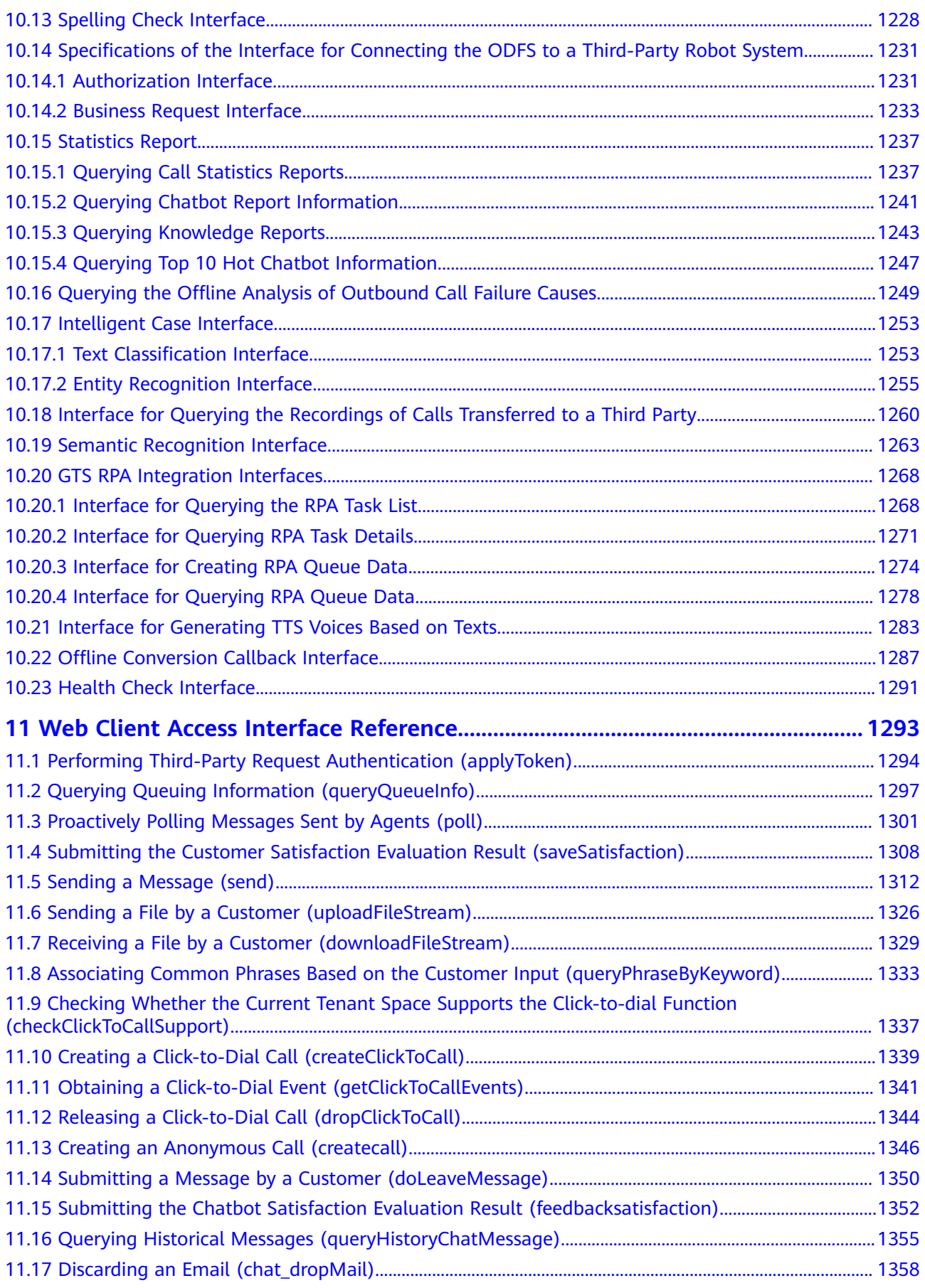

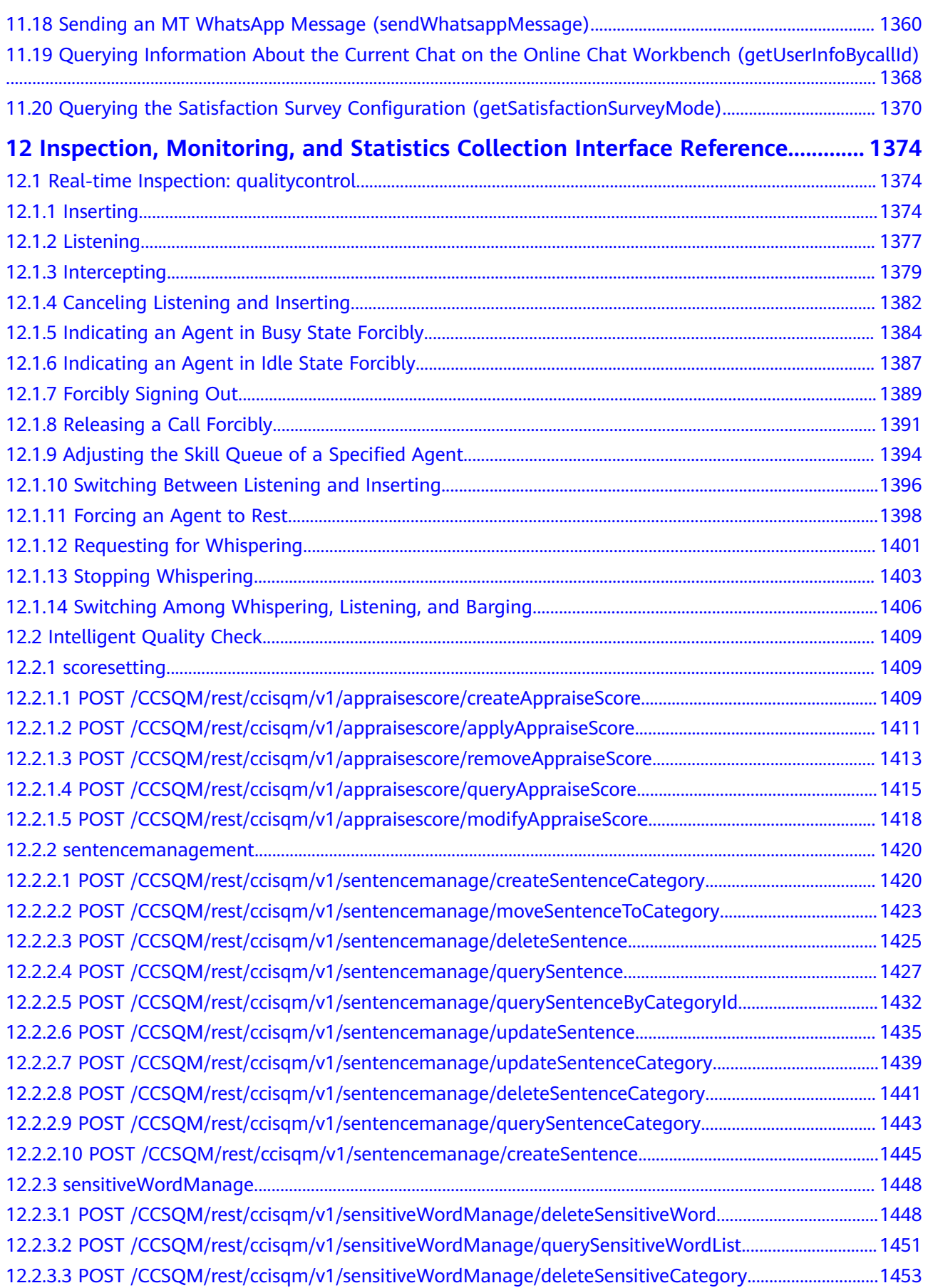

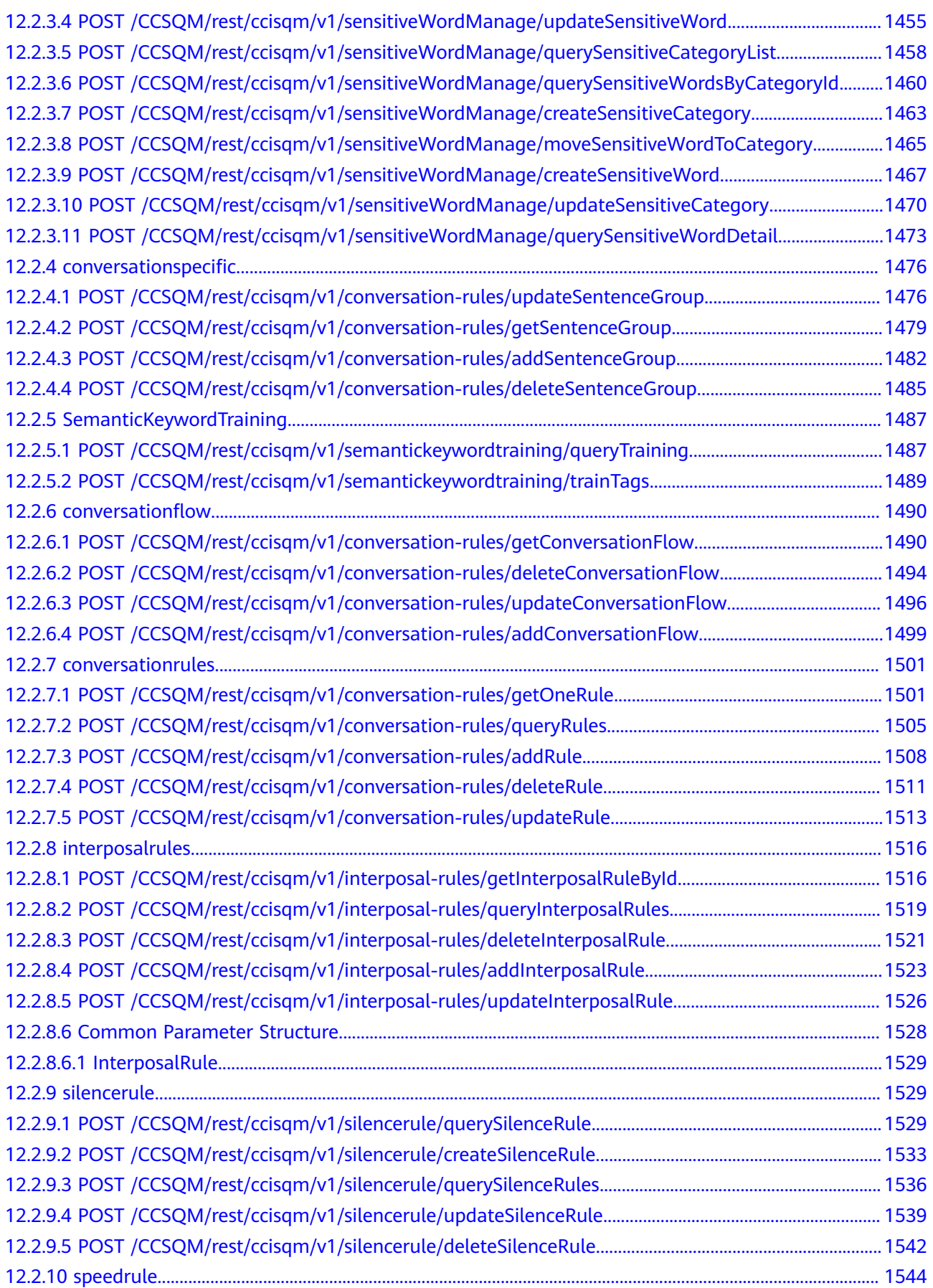

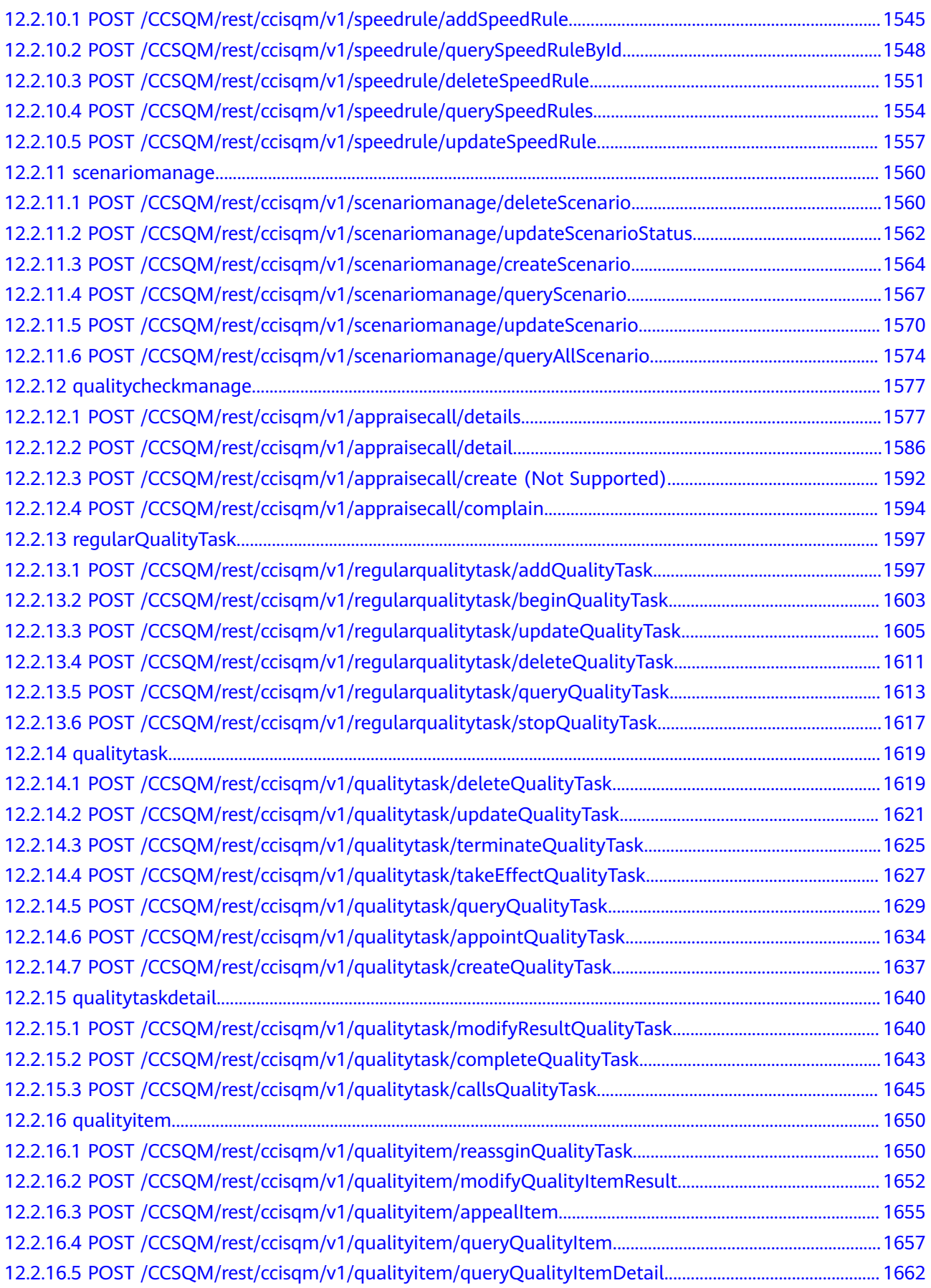

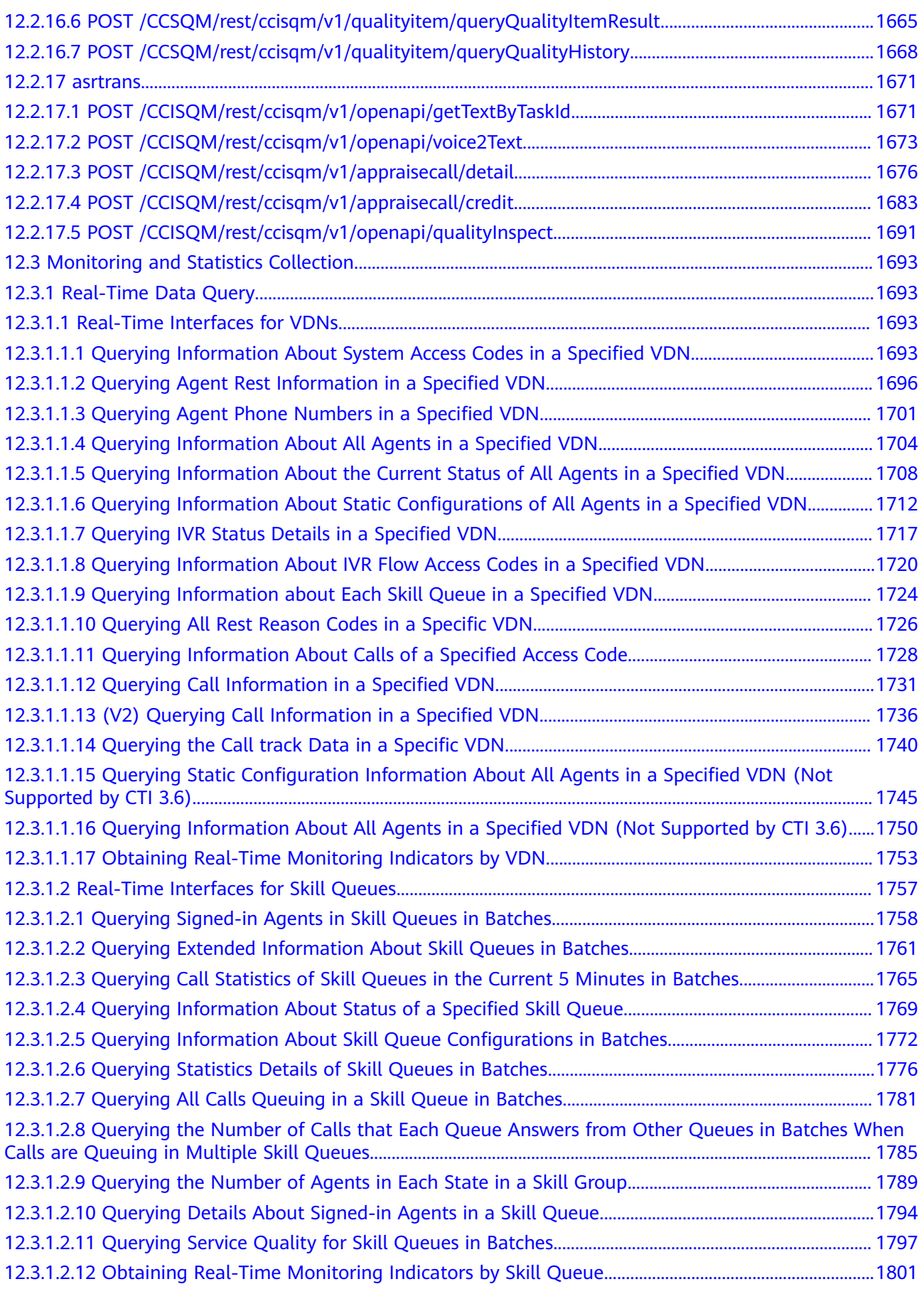

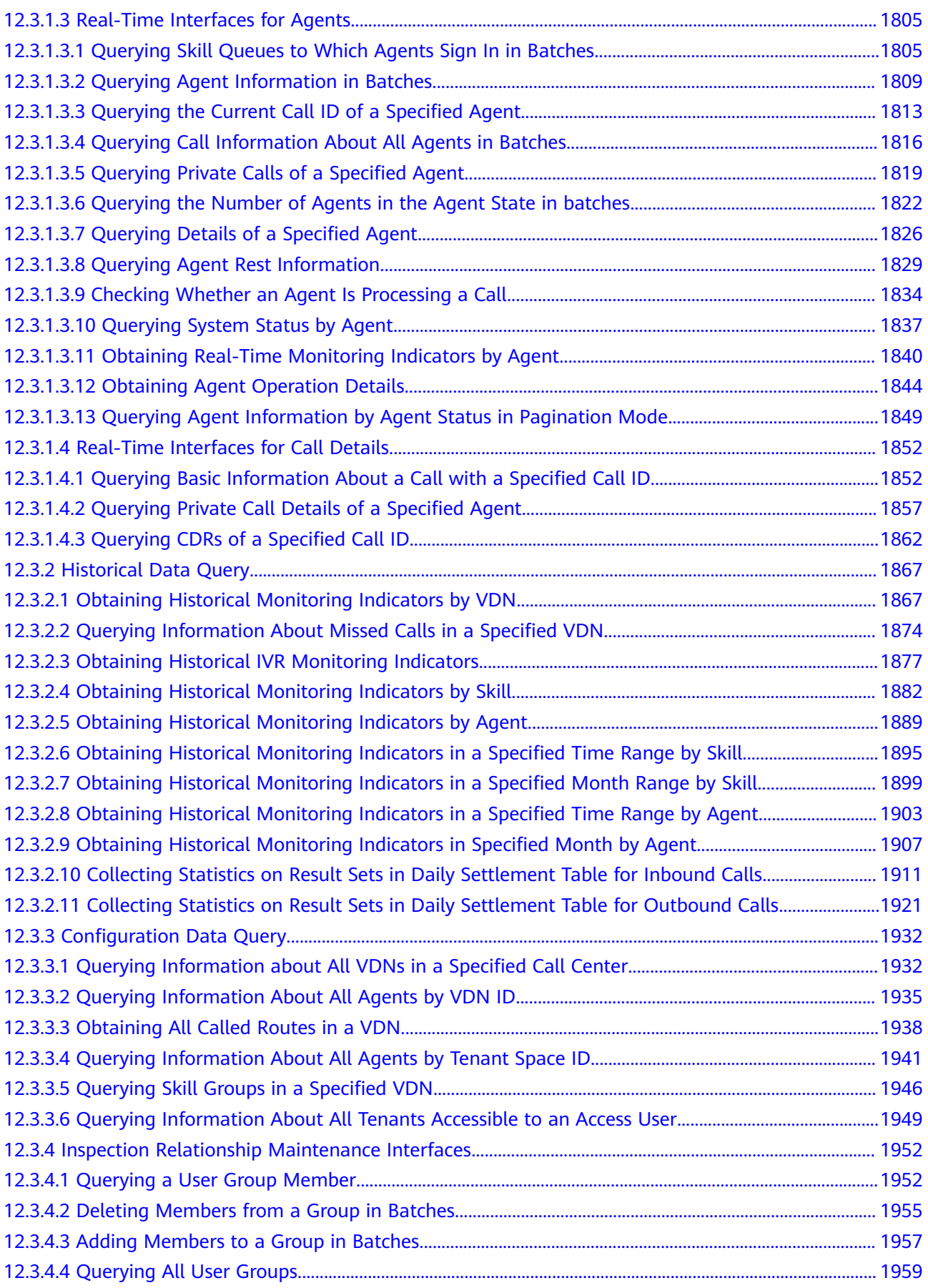

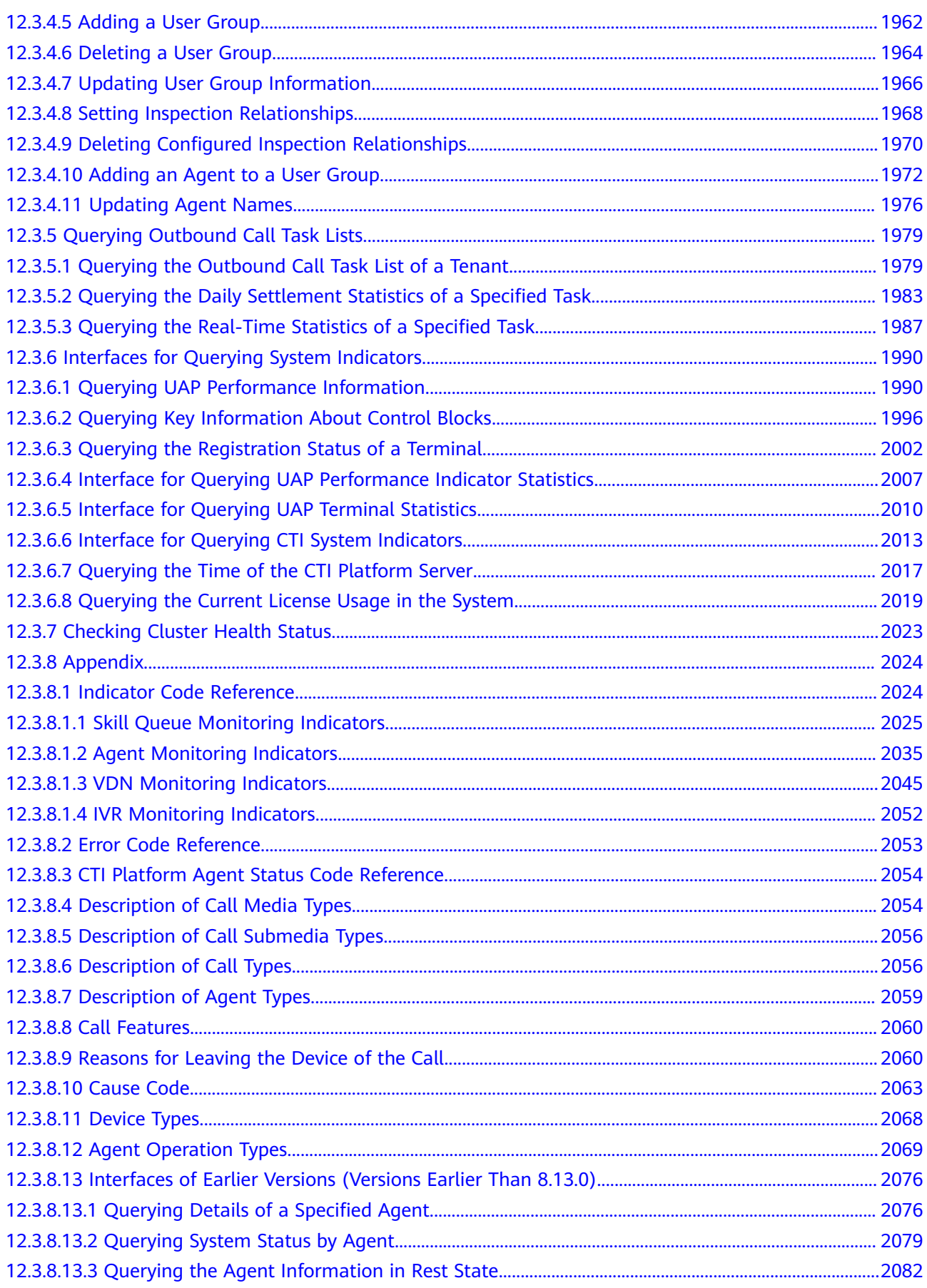

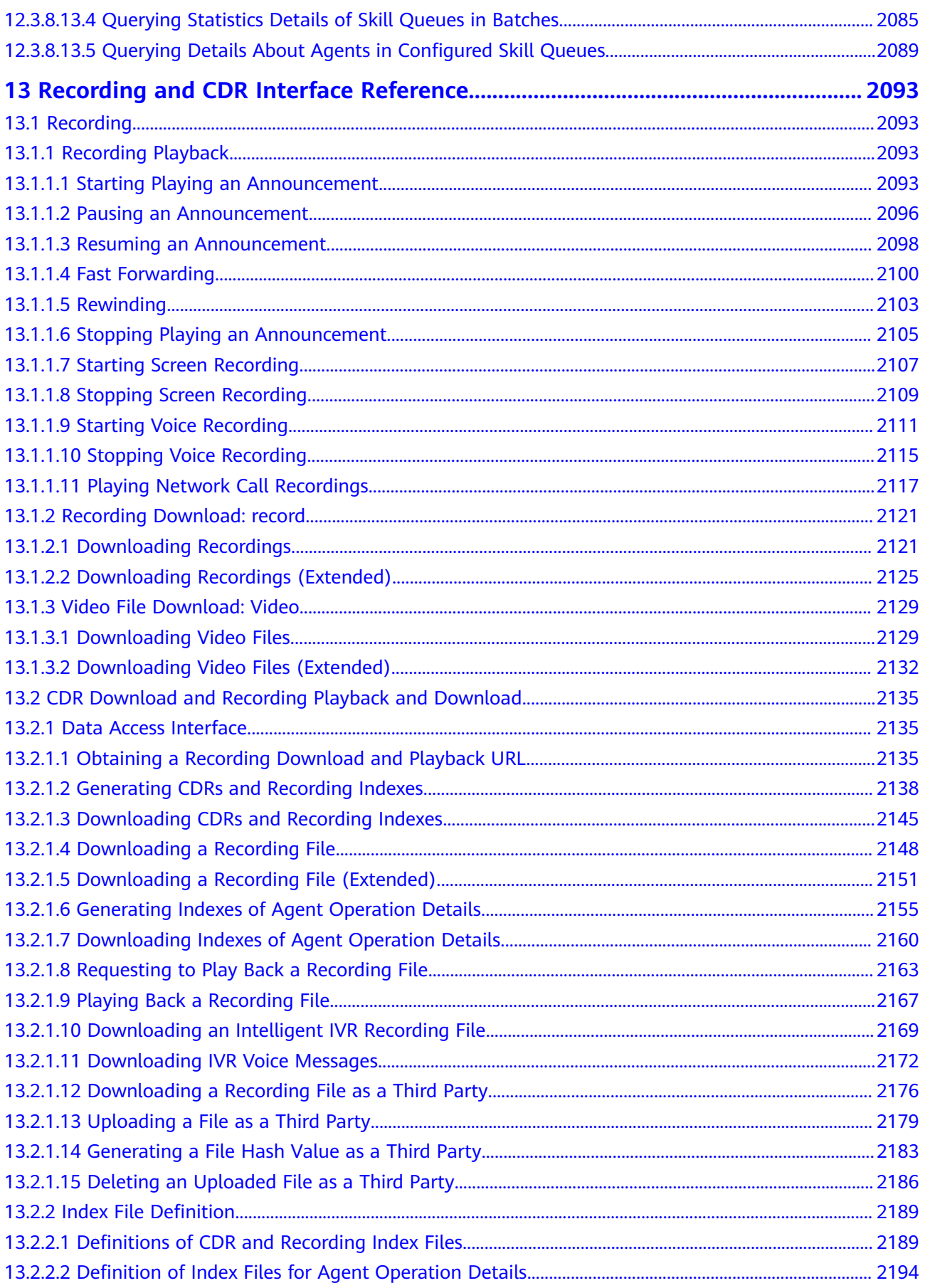

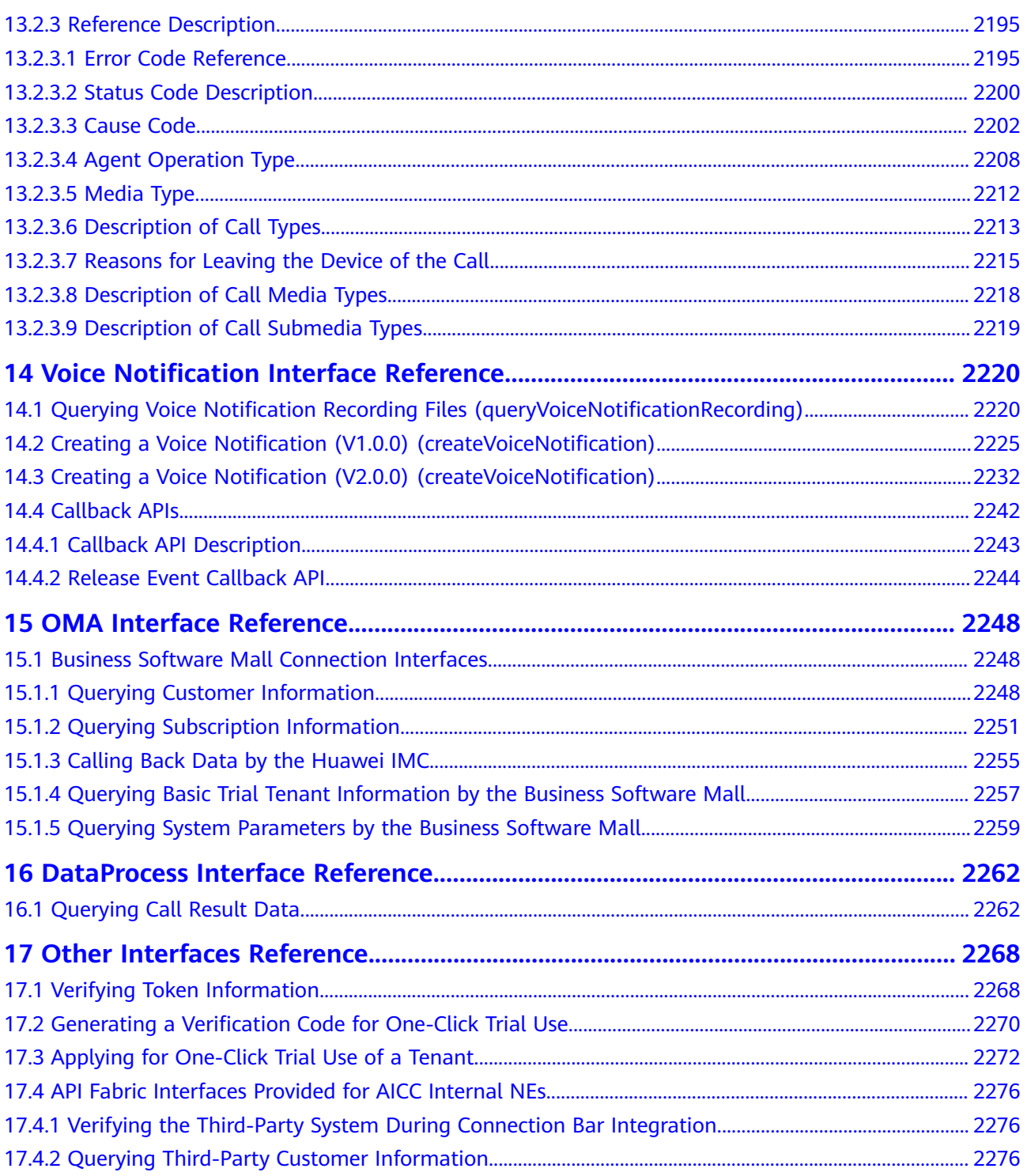

# **1 Interface Overview**

<span id="page-22-0"></span>The section describes open interfaces provided by the CEC for external use. For details about the types and basic functions of main interfaces, see **Table 1-1**.

#### **NOTICE**

Some interfaces contain distributed locks to ensure that only one modification or addition request from an agent can be processed at a time in concurrent scenarios, preventing the atomicity and consistency of businesses from being damaged. A distributed lock is triggered when an interface is invoked. It is automatically released after the interface invocation is complete (whether the invocation succeeds or not) so that the interface can be invoked again.

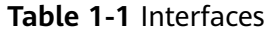

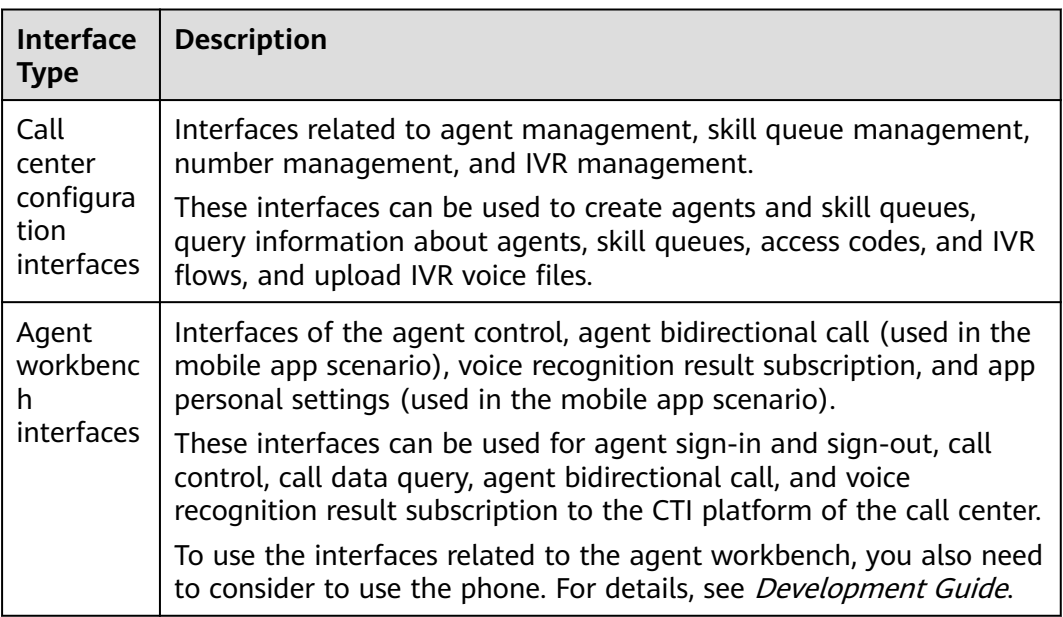

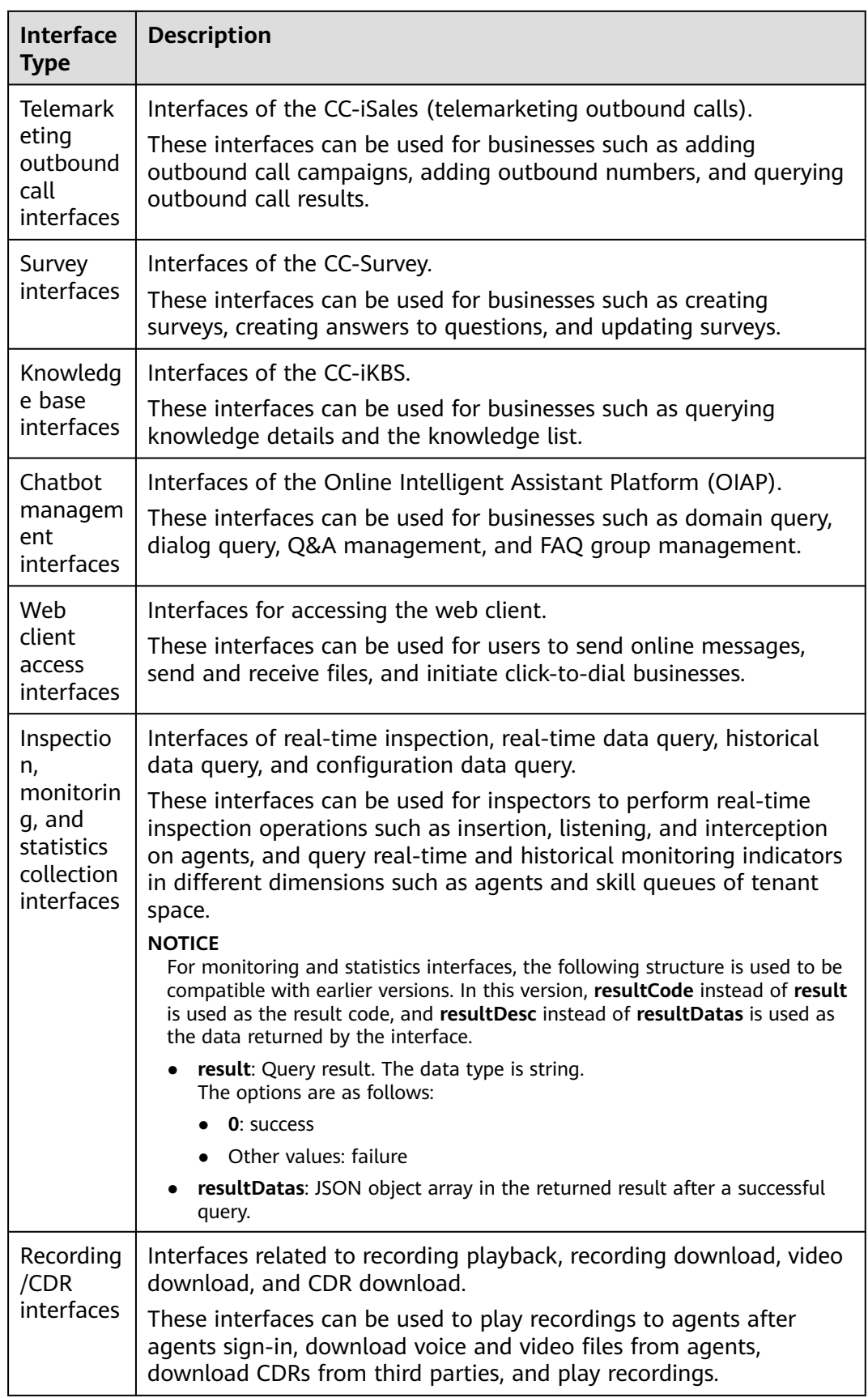

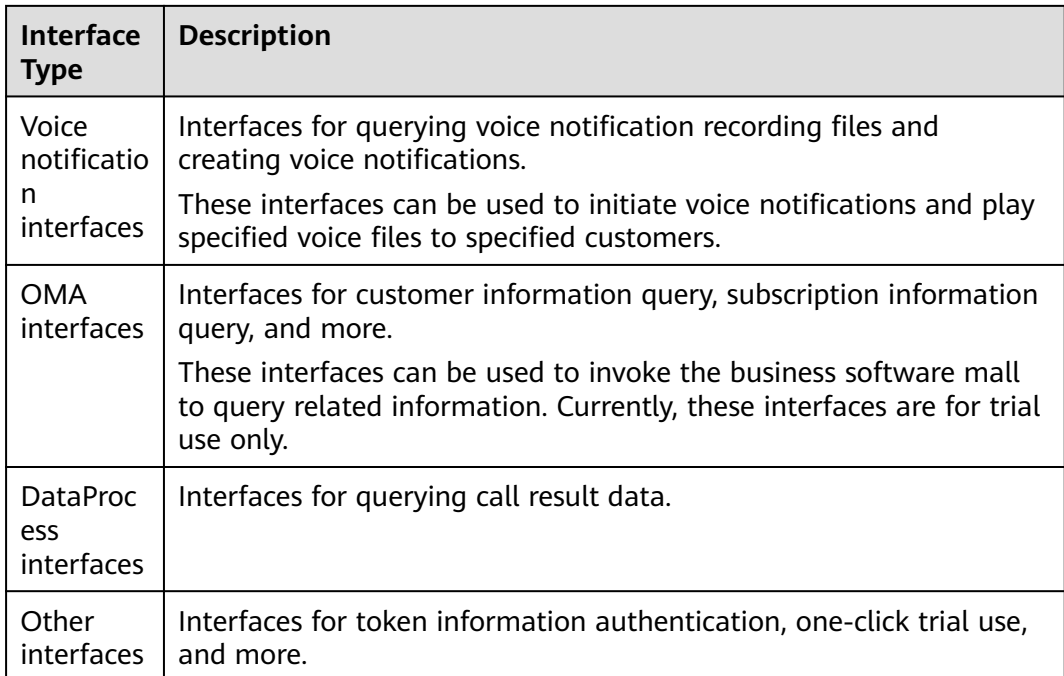

# **2 Glossary**

#### <span id="page-25-0"></span>**Table 2-1** Terms

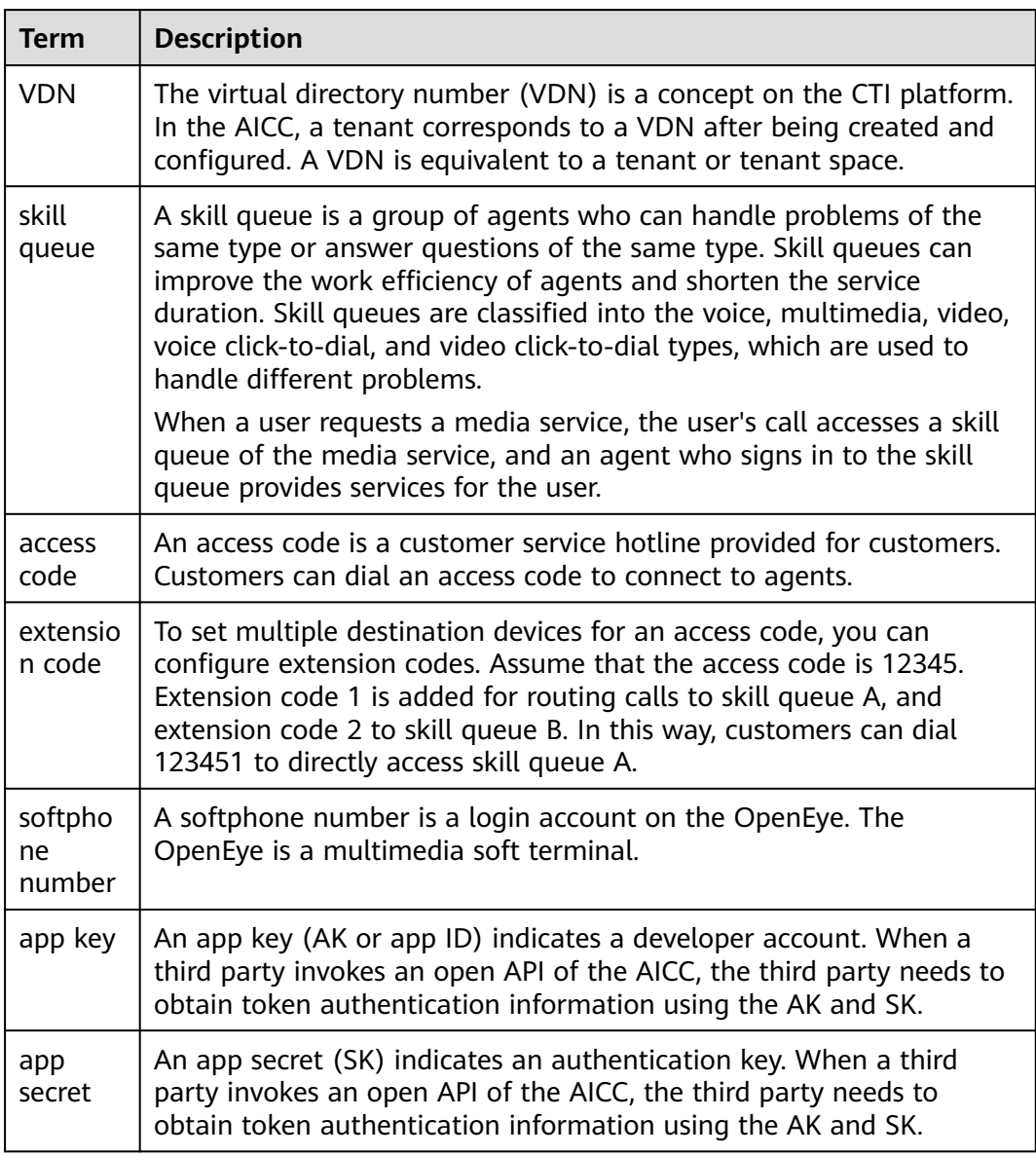

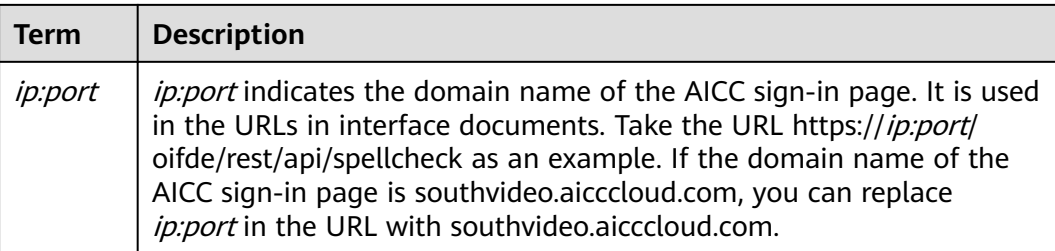

# **3 Change History**

#### <span id="page-27-0"></span>**Issue 12 (2023-05-13)**

This issue is released with MicroService 2.2.0.0. The following interfaces are modified.

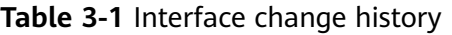

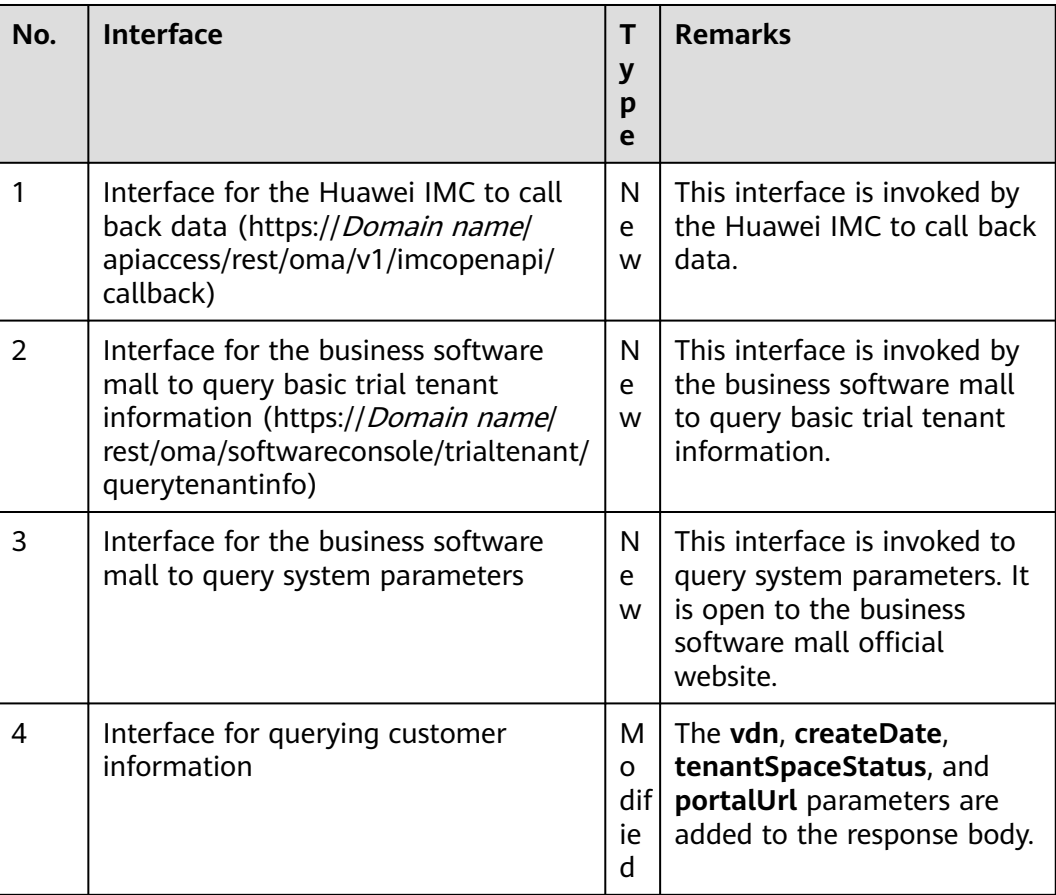

#### **Issue 11 (2023-04-07)**

This issue is released with MicroService 2.1.0.0. The following interfaces are modified.

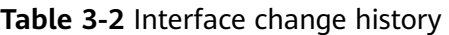

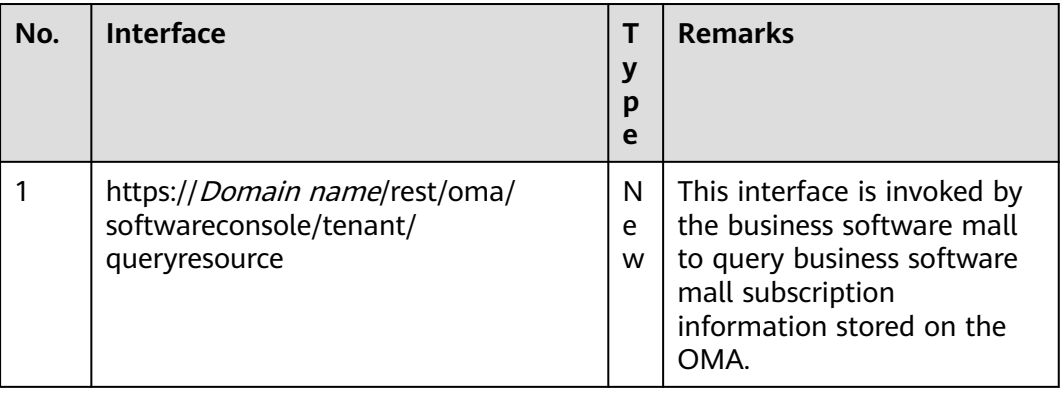

#### **Issue 10 (2023-03-07)**

This issue is released with MicroService 2.0.0.0. The following interfaces are modified.

**Table 3-3** Interface change history

| No. | <b>Interface</b> | ┯            | <b>Remarks</b> |
|-----|------------------|--------------|----------------|
|     |                  | $\mathbf{v}$ |                |
|     |                  | D            |                |
|     |                  | e            |                |

#### **Issue 09 (2022-12-05)**

This issue is released with MicroService 1.11.0 The following interfaces are modified.

**Table 3-4** Interface change history

| No. | <b>Interface</b>                                        | y<br>p<br>e              | <b>Remarks</b>                                                                           |
|-----|---------------------------------------------------------|--------------------------|------------------------------------------------------------------------------------------|
| 16  | https:// <i>Domain name</i> /oifde/rest/crs/<br>process | М<br>O<br>dif<br>ie<br>d | The interface invoked after<br>dialog interaction<br>$(inaction=9)$ (V1) is<br>modified. |

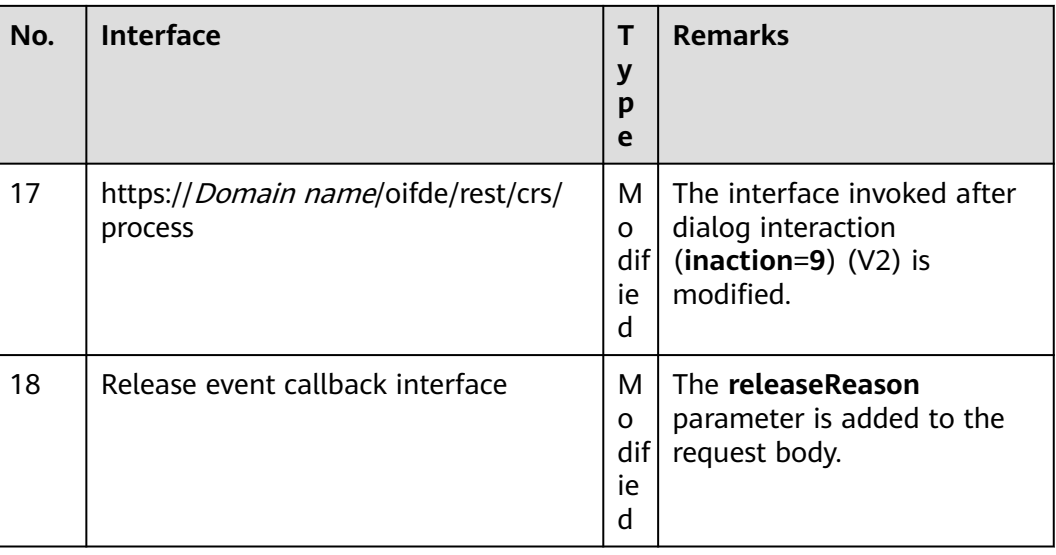

#### **Issue 08 (2022-10-20)**

This issue is released with MicroService 1.10.0. The following interfaces are modified.

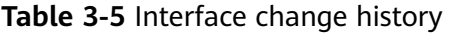

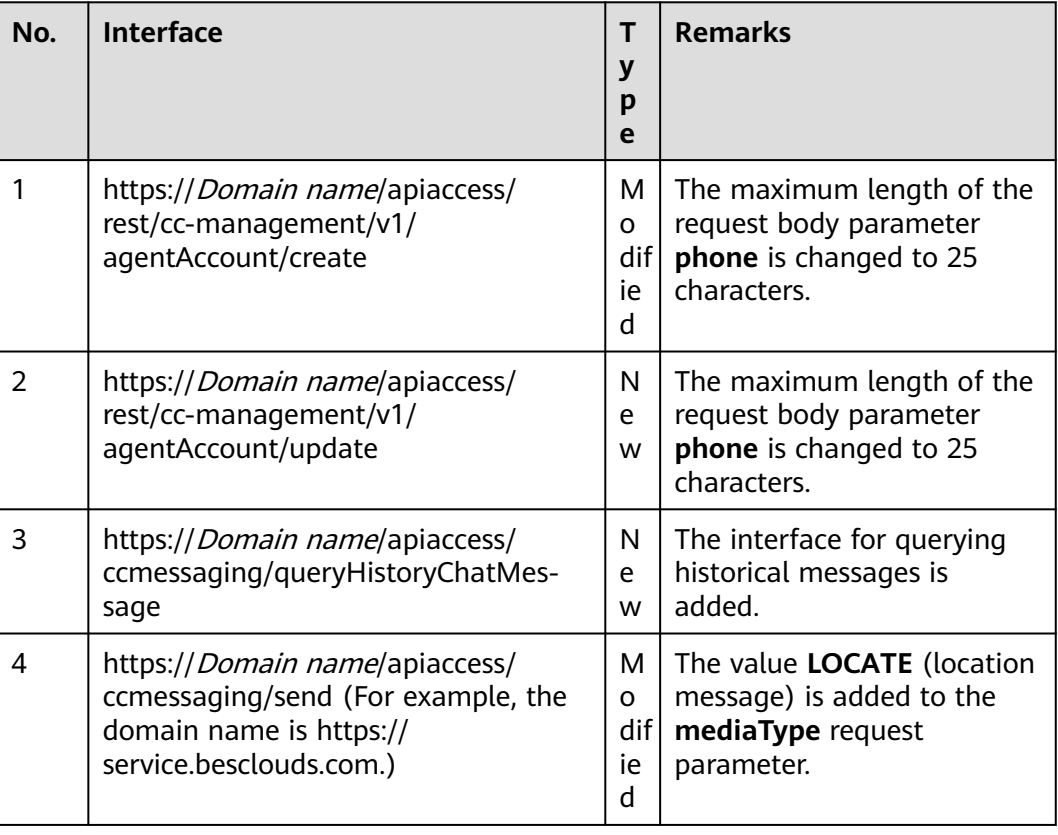

#### **Issue 07 (2022-08-31)**

This issue is released with MicroService 1.0.9. The following interfaces are modified.

| No.            | <b>Interface</b>                                                                                           | т<br>y<br>p<br>e         | <b>Remarks</b>                                                                                                    |
|----------------|----------------------------------------------------------------------------------------------------|--------------------------|----------------------------------------------------------------------------------------------------|
| 1              | https://Domain name/apiaccess/CC-<br>Management/v1/mobileAgent/<br>createCall                              | м<br>0<br>dif<br>ie<br>d | The agentWorkNo request<br>parameter is added to the<br>interface for creating a<br>bidirectional call (V1.0.0).        |
| $\overline{2}$ | https://Domain name/apiaccess/CC-                                                                          | N                        | The interface for creating                                                                                              |
|                | Management/v1/openapp/                                                                                     | e                        | app personal settings is                                                                                                |
|                | agentsettings/create                                                                                       | w                        | added.                                                                                                    |
| 3              | https:// <i>Domain name</i> /apiaccess/CC-                                                                 | N                        | The interface for updating                                                                                              |
|                | Management/v1/openapp/                                                                                     | e                        | app personal settings is                                                                                                |
|                | agentsettings/update                                                                                       | w                        | added.                                                                                                    |
| 4              | https:// <i>Domain name</i> /apiaccess/CC-                                                                 | N                        | The interface for querying                                                                                              |
|                | Management/v1/openapp/                                                                                     | e                        | app personal settings is                                                                                                |
|                | agentsettings/guery                                                                                        | W                        | added.                                                                                                    |
| 5              | https://Domain name/apiaccess/CC-                                                                          | N                        | The interface for deleting                                                                                              |
|                | Management/v1/openapp/                                                                                     | e                        | app personal settings is                                                                                                |
|                | agentsettings/delete                                                                                       | W                        | added.                                                                                                    |
| 6              | https://Domain name/service-cloud/<br>rest/isales/v1/openapi/campaigns/<br>{vdnId}/callresult/{campaignId} | М<br>o<br>dif<br>ie<br>d | The beginTime and<br>endTime request<br>parameters are added to the<br>interface for querying<br>outbound call results. |

**Table 3-6** Interface change history

#### **Issue 06 (2022-07-31)**

This issue is released with MicroService 1.0.8. The following interfaces are modified.

| No.            | <b>Interface</b>                                                                            | т<br>y<br>p<br>e           | <b>Remarks</b>                                                                                                    |
|----------------|---------------------------------------------------------------------------------------------|----------------------------|----------------------------------------------------------------------------------------------------|
| 1              | https:// <i>ip.port</i> /oifde/rest/api/<br>queryRecordHistory                              | м<br>O<br>dif l<br>ie<br>d | For the interface for<br>querying session records,<br>the locationId field (node<br>ID) is added to the JSON<br>string of the response<br>parameter businessInfoStr.                   |
| $\overline{2}$ | https:// <i>ip.port</i> /CCFS/resource/ccfs/<br>downloadOiapRecord?locationId=xx            | М<br>0<br>dif l<br>ie<br>d | For the interface for<br>downloading an intelligent<br>IVR recording file, the<br>locationId field in the<br>request URL is changed<br>from mandatory in CTI pool<br>mode to optional. |
| $\overline{3}$ | https:// <i>ip.port</i> /CCFS/resource/ccfs/<br>downloadIVRRecordFile?locationId=xx         | М<br>O<br>dif l<br>ie<br>d | For the interface for<br>downloading IVR voice<br>messages, the locationId<br>field in the request URL is<br>changed from mandatory in<br>CTI pool mode to optional.                   |
| $\overline{4}$ | https://Domain name/apiaccess/<br>rest/cc-management/v1/ita/<br>twopartiescall/statusnotify | N<br>e<br>W                | The interface for sending an<br>ITA bidirectional call result<br>notification is added.                                                                                                |

**Table 3-7** Interface change history

#### **Issue 05 (2022-05-30)**

This issue is released with MicroService 1.0.7. The following interfaces are modified.

**Table 3-8** Interface change history

| No. | <b>Interface</b>                                                                                  | т<br>у<br>р<br>e           | <b>Remarks</b>                                                                                                    |
|-----|---------------------------------------------------------------------------------------------------|----------------------------|----------------------------------------------------------------------------------------------------|
|     | https:// <i>Domain name</i> /apiaccess/rest/<br>voiceNotification/v2/createVoiceNoti-<br>fication | м<br>O<br>dif  <br>ie<br>d | The following optional<br>request parameter is added<br>to the interface for creating<br>a voice notification (V2):<br>voiceFileName (IVR voice<br>name) |

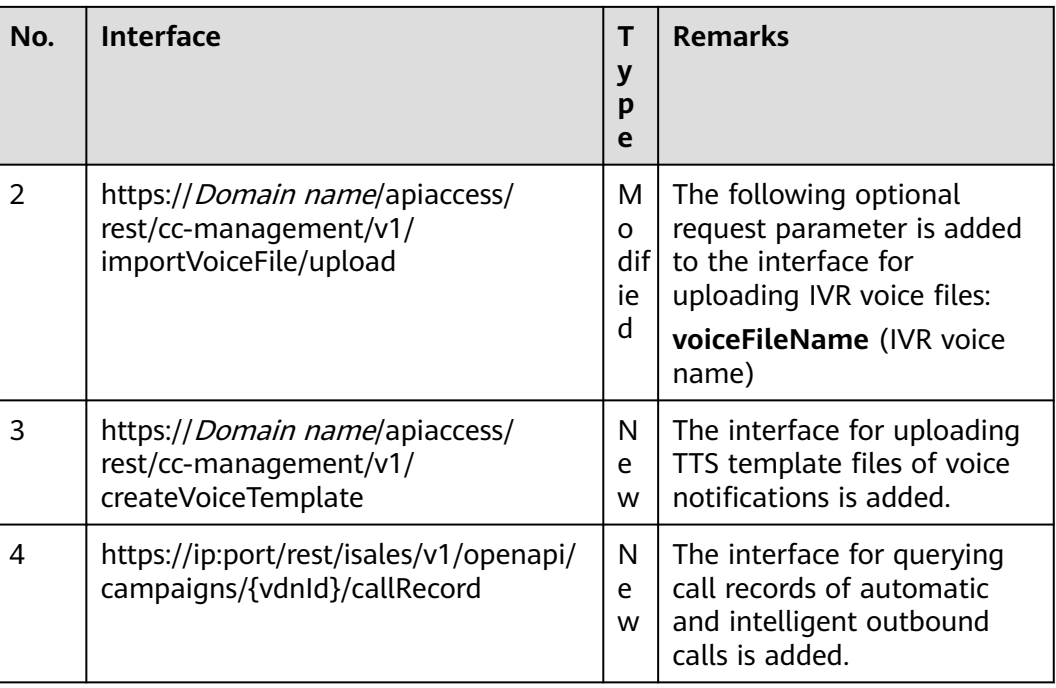

#### **Issue 04 (2022-04-30)**

This issue is released with MicroService 1.0.6. The following interfaces are modified.

**Table 3-9** Interface change history

| No.            | <b>Interface</b>                                                                         | т<br>y<br>p<br>e         | <b>Remarks</b>                                                                                                    |
|----------------|------------------------------------------------------------------------------------------|--------------------------|----------------------------------------------------------------------------------------------------|
| 1              | https:// <i>ip.port</i> /rest/isales/v1/openapi/<br>campaigns/{vdnId}/blocklist/add      | М<br>O<br>dif<br>ie<br>d | The following optional<br>request parameters are<br>added to the interface for<br>adding outbound numbers<br>to the blocklist:<br>restrictTimes (maximum<br>number of calls)<br>restrictPeriod (restriction<br>period) |
| $\overline{2}$ | https:// <i>ip.port</i> /oifde/rest/api/tts/<br>texttovoice                              | N<br>e<br>W              | The interface for generating<br>TTS voices based on texts is<br>added.                                                                                                    |
| 3              | https://Domain name/apiaccess/rest/<br>voiceNotification/v2/createVoiceNoti-<br>fication | N<br>e<br>W              | The interface for creating a<br>voice notification (V2) is<br>added.                                                                                                    |

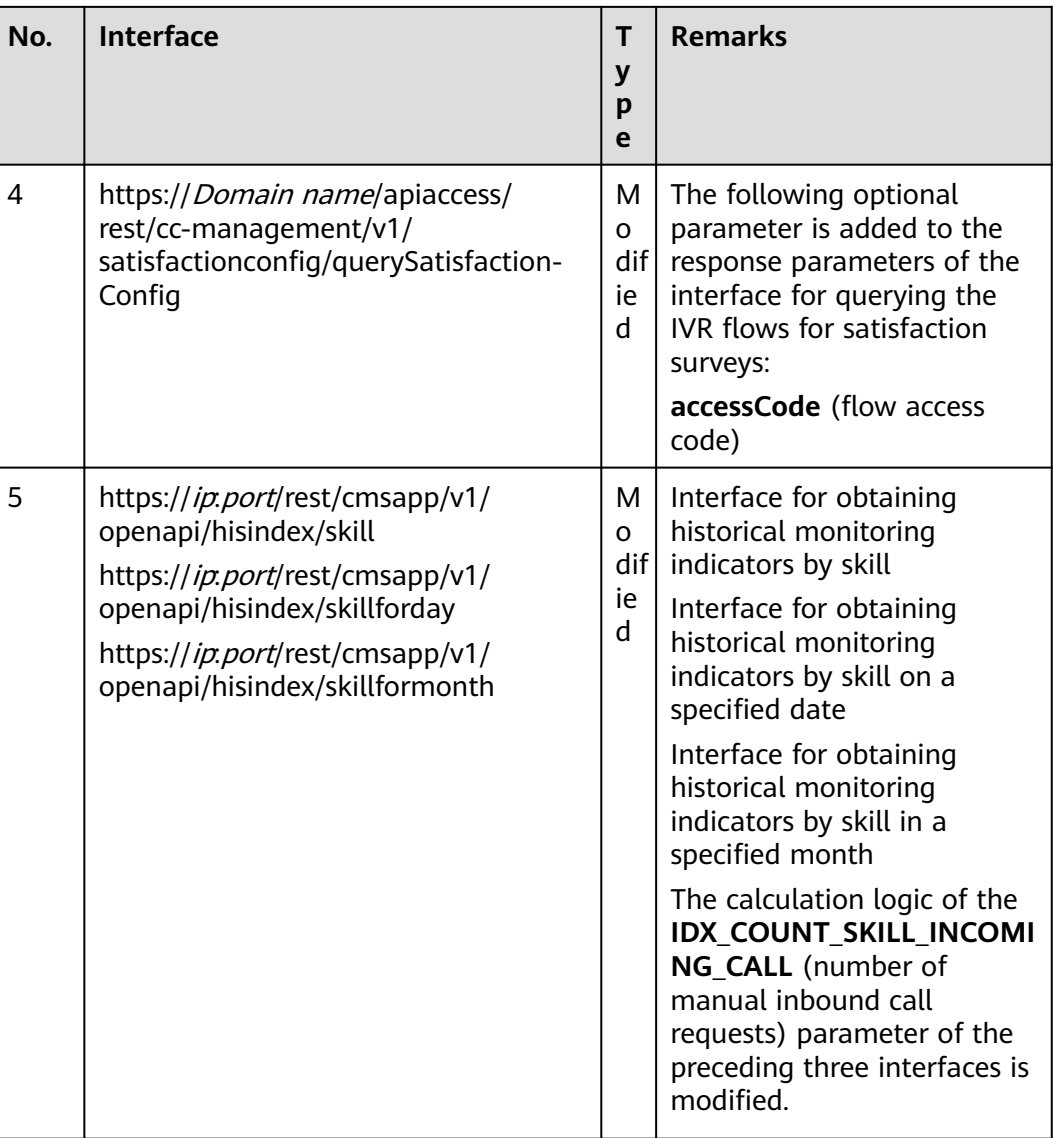

#### **Issue 03 (2022-03-31)**

This issue is released with MicroService 1.0.5. The following interfaces are modified.

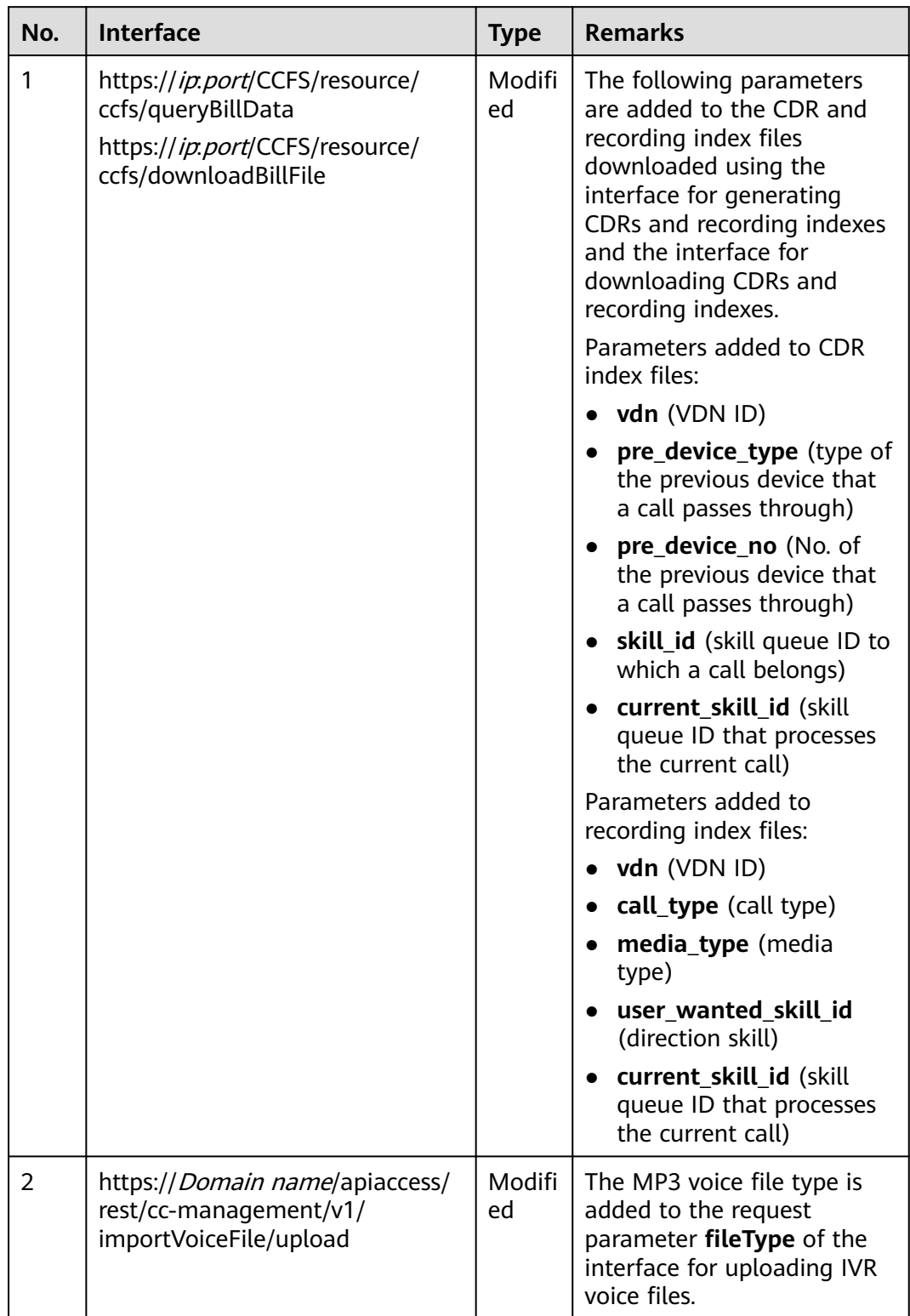

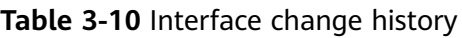

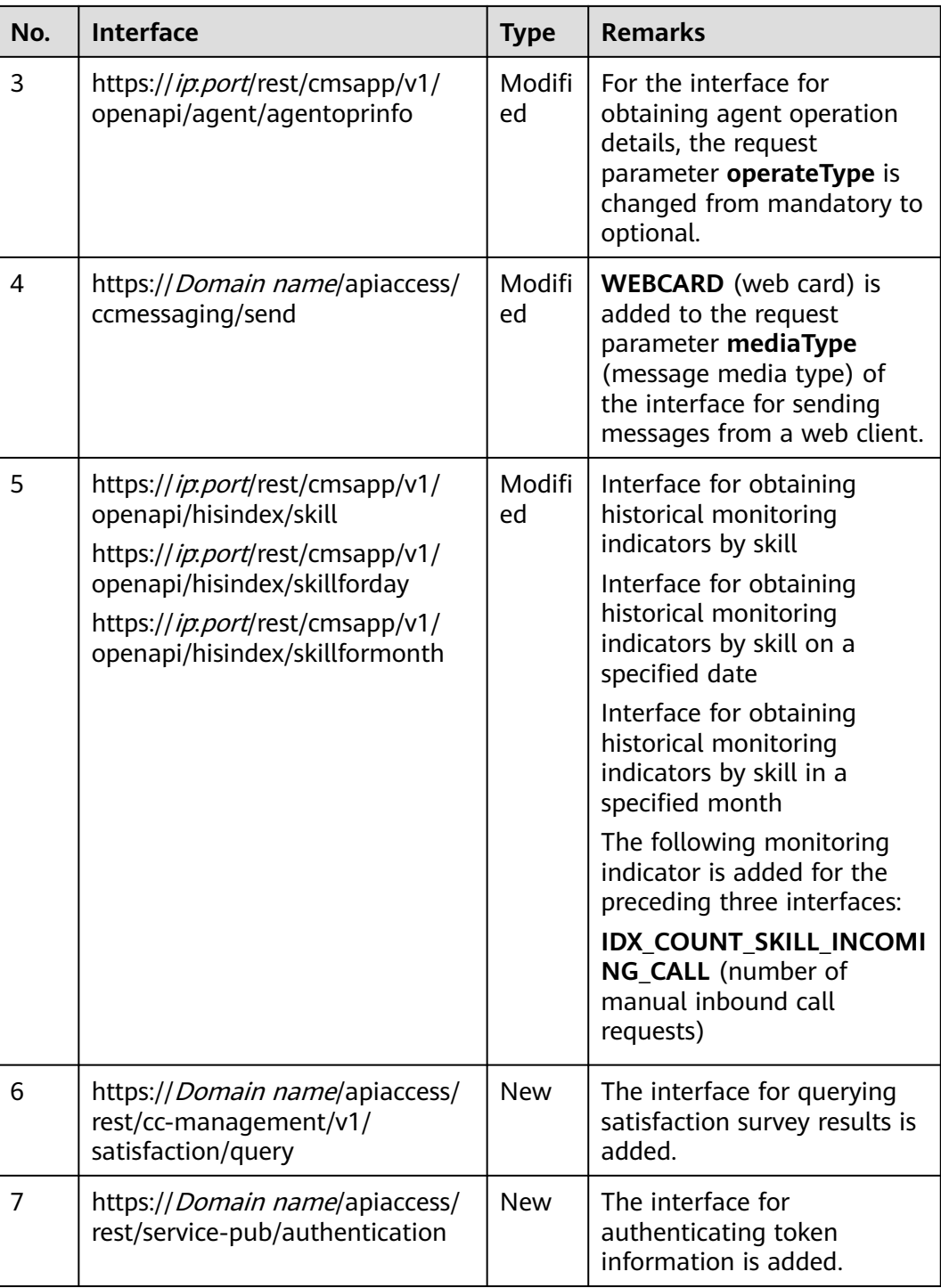

#### **Issue 02 (2022-02-11)**

This issue is released with MicroService 1.0.4. The following interfaces are modified.
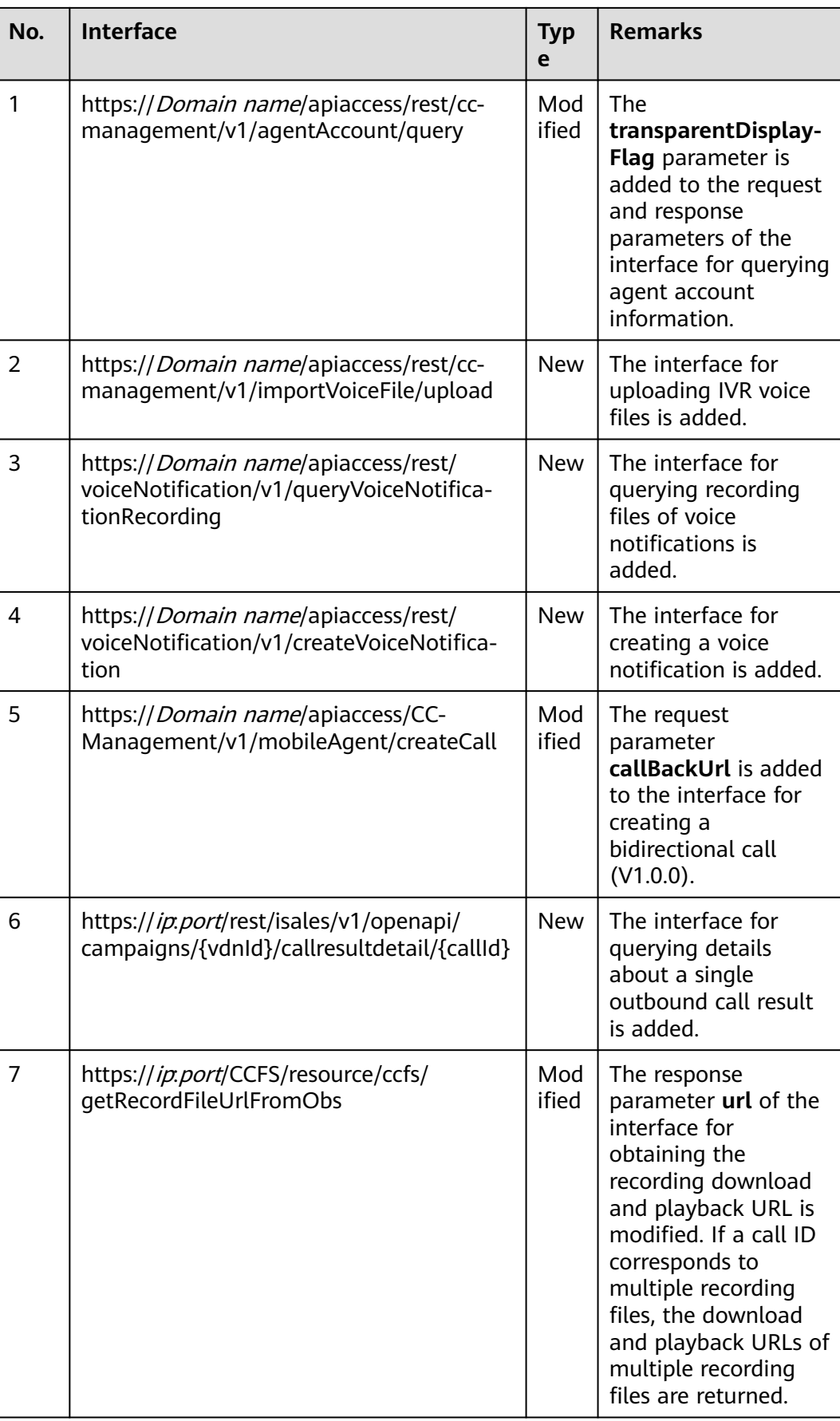

# **Issue 01 (2021-12-15)**

This issue is released with Service Cloud 8.21.0. The following interfaces are modified.

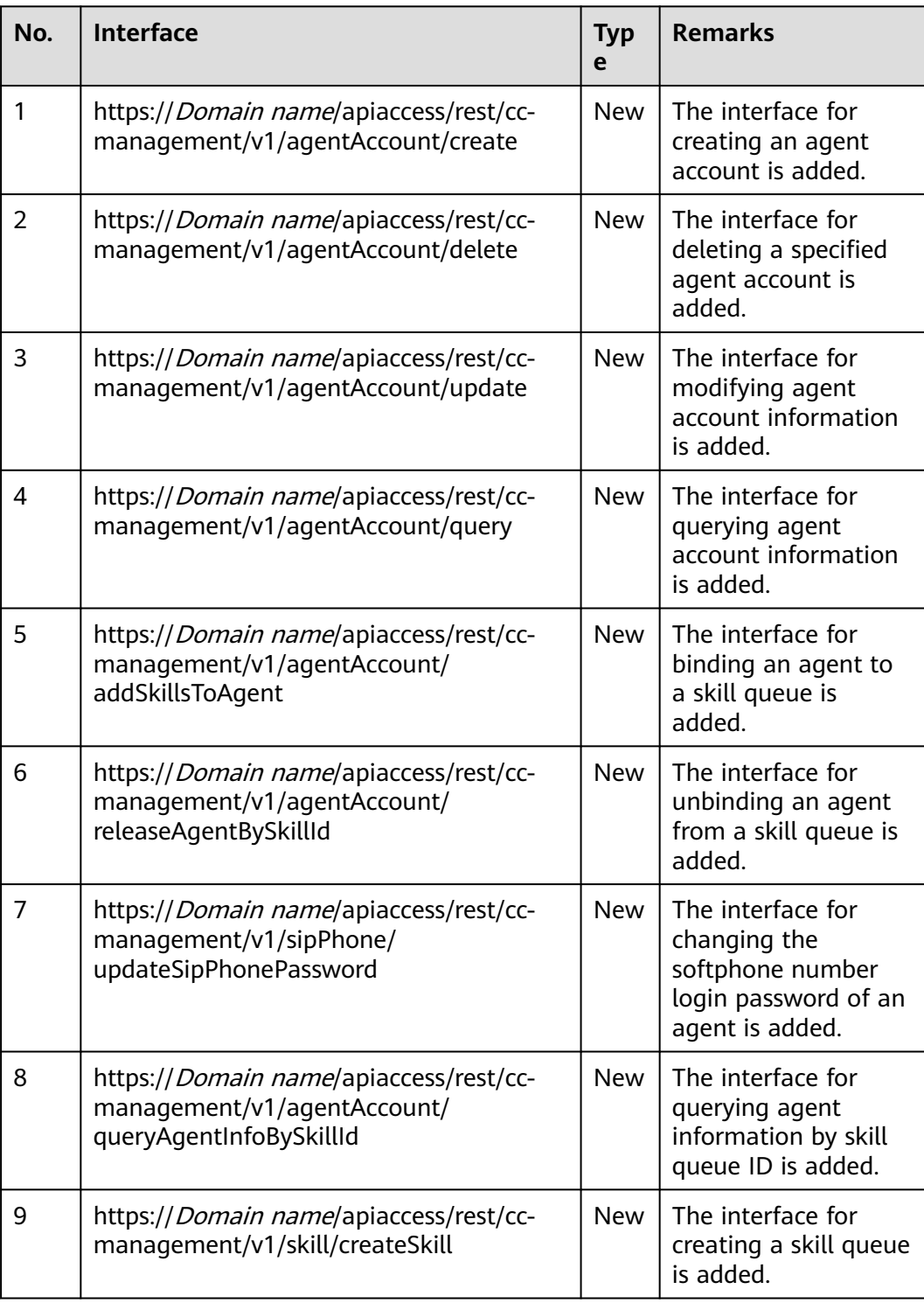

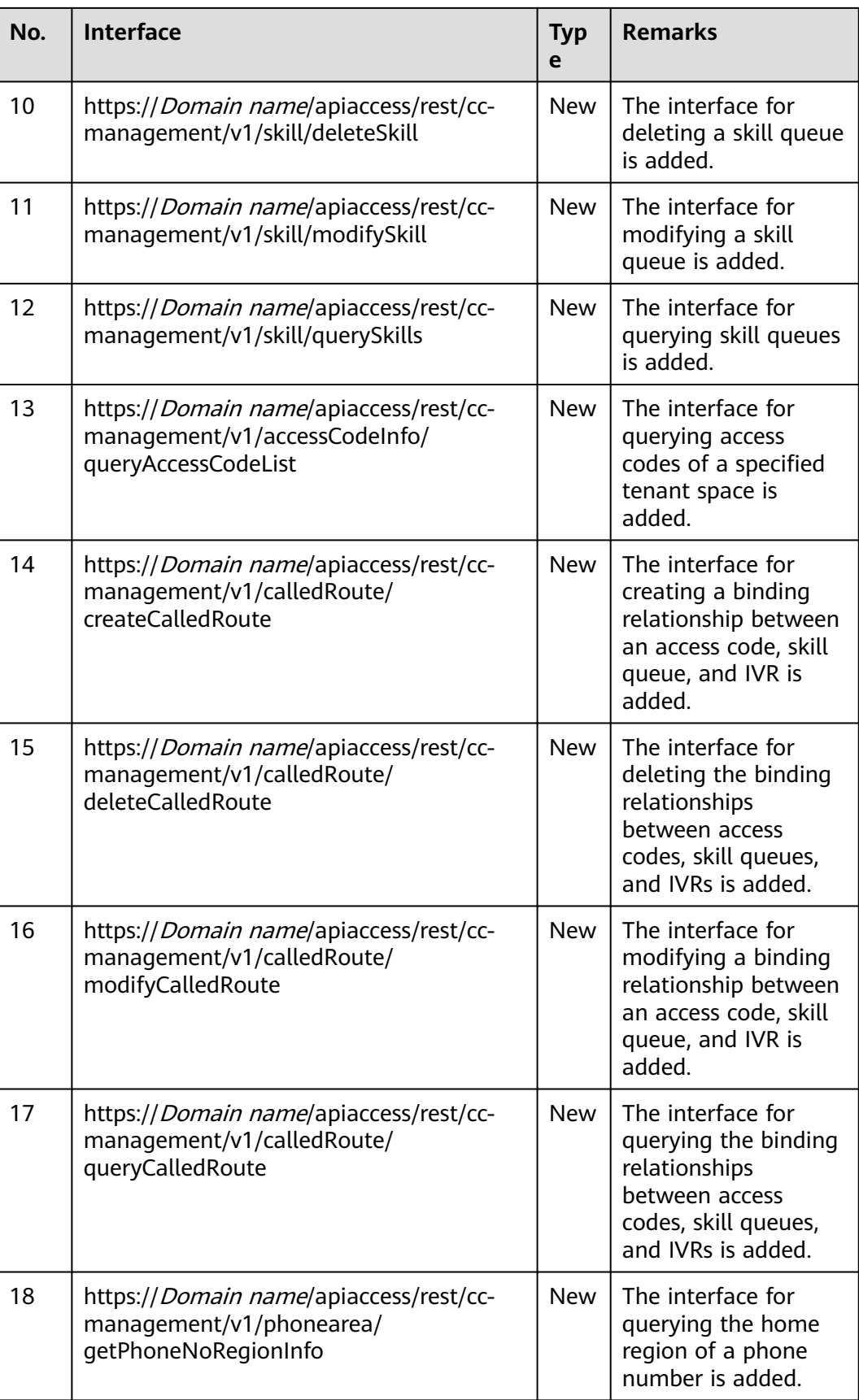

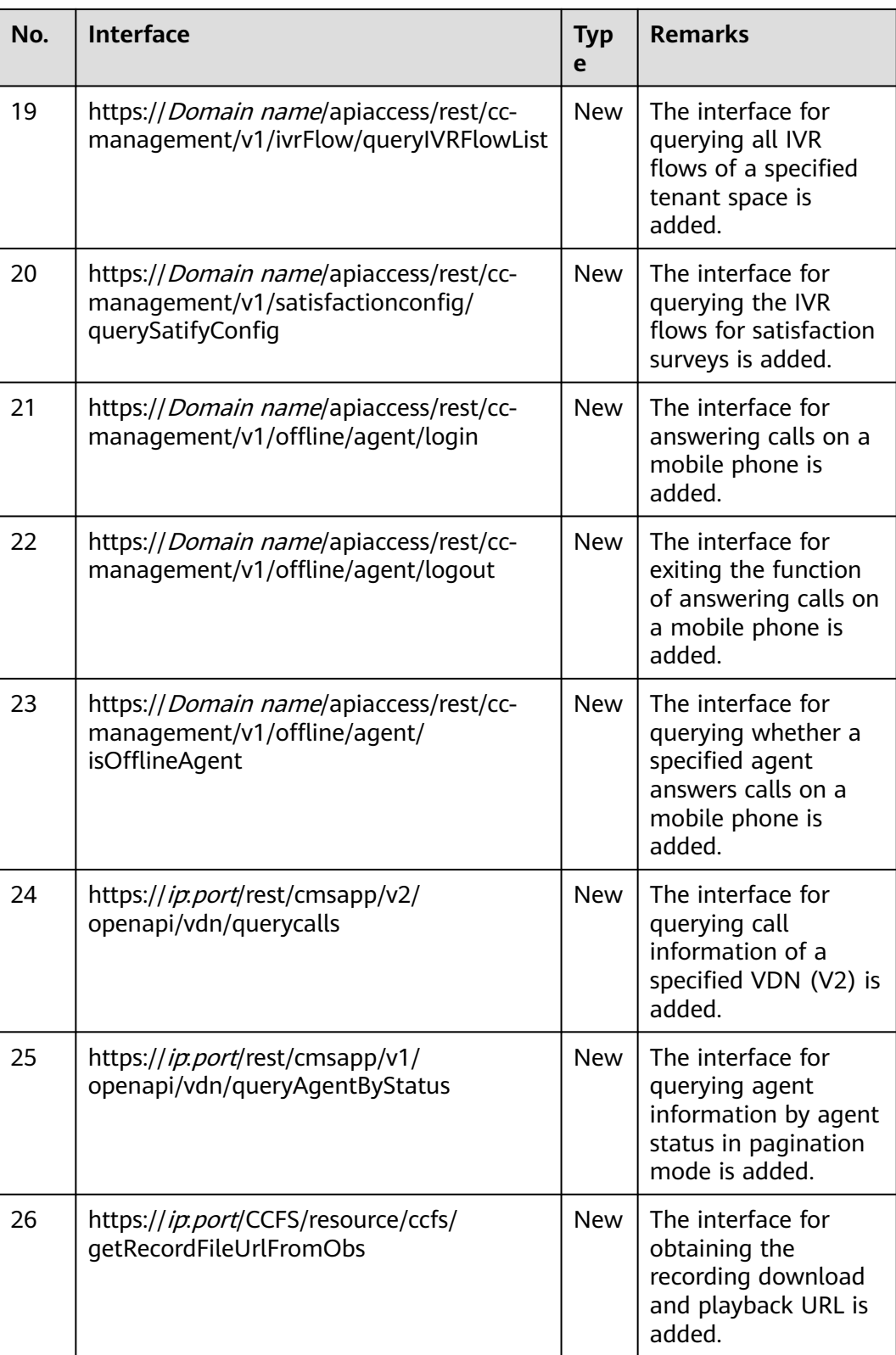

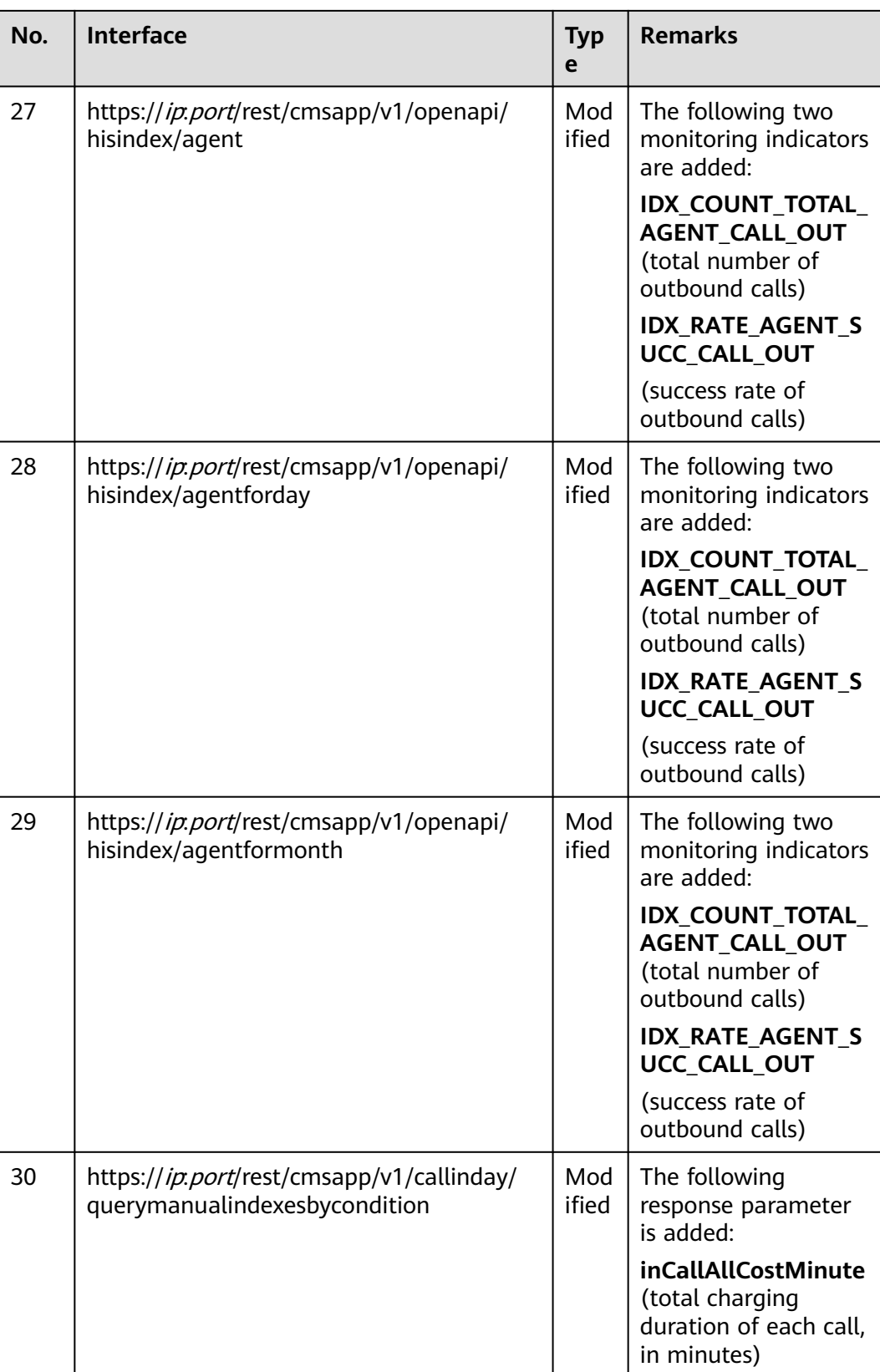

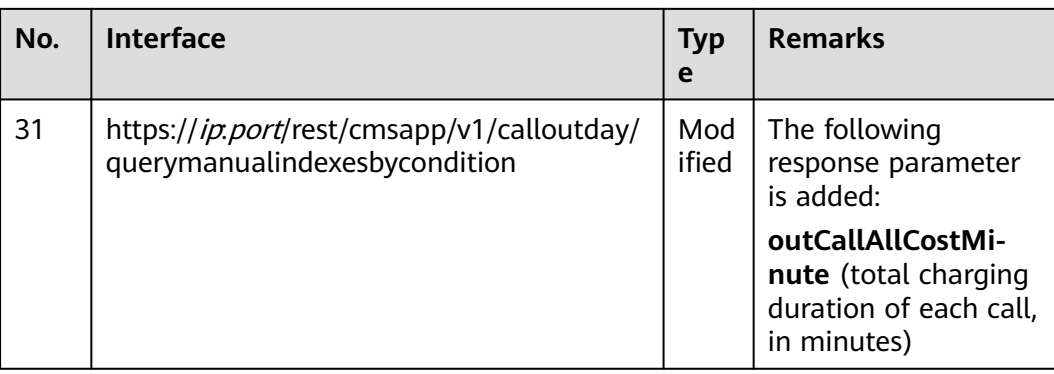

# **4 Interface Authentication Modes**

- 4.1 Authentication Mode Description
- [4.2 C1 System Configuration Interface Authentication](#page-43-0)
- [4.3 C2 Monitoring, System Outbound Call, CDR, and Knowledge Base Interface](#page-44-0) [Authentication](#page-44-0)
- [4.4 C3 OIAP Interface Authentication](#page-64-0)
- [4.5 C4 Agent Operation Interface Authentication](#page-67-0)
- [4.6 C5 Intelligent Auxiliary Interface Authentication](#page-69-0)

# **4.1 Authentication Mode Description**

There are five authentication modes for all interfaces provided by the AICC . **Table 4-1** describes the authentication modes.

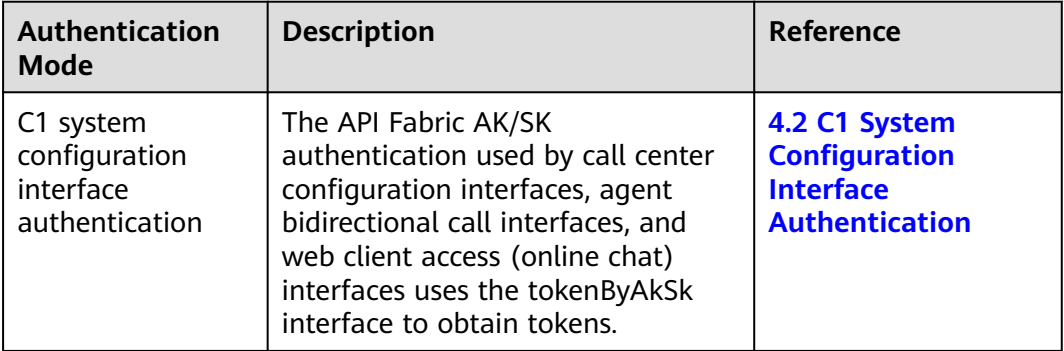

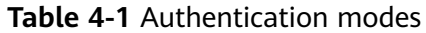

<span id="page-43-0"></span>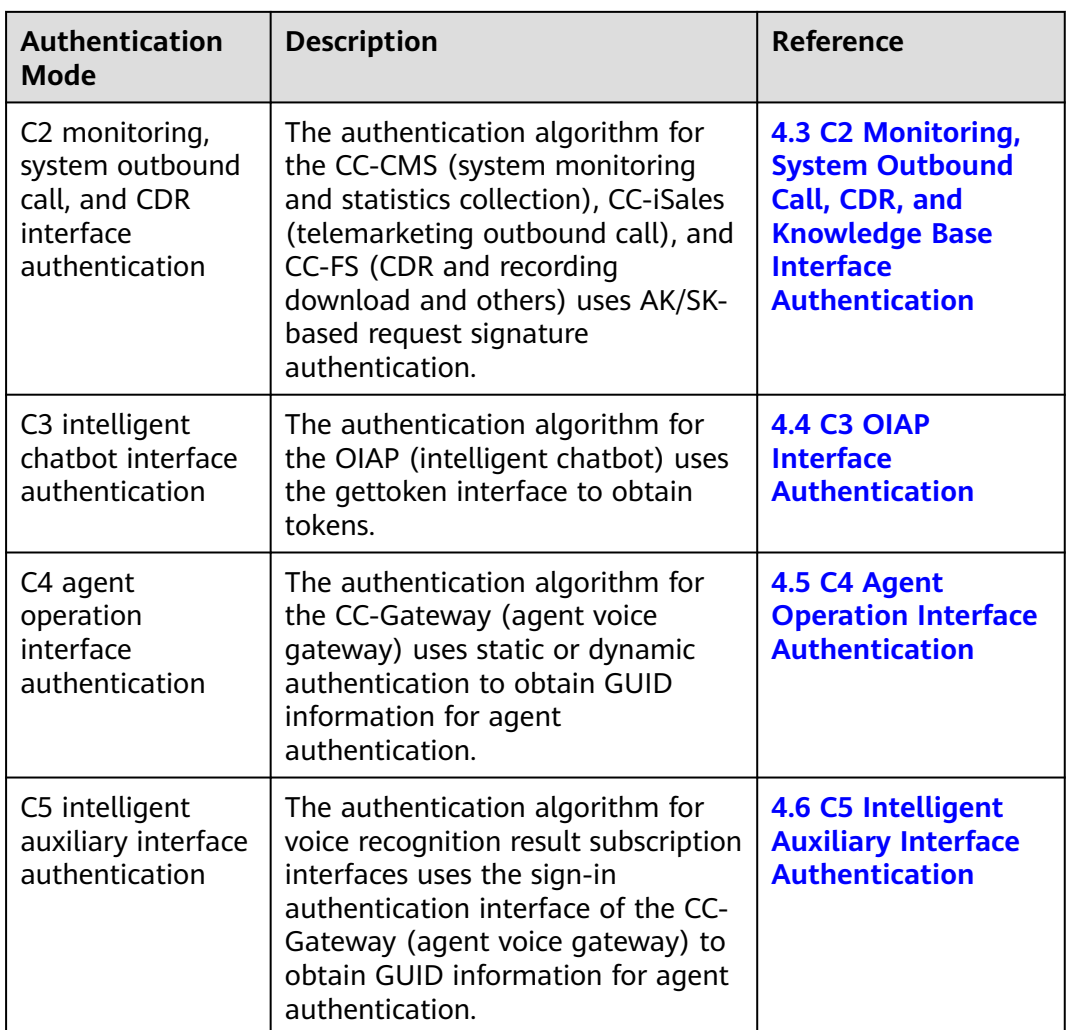

# **4.2 C1 System Configuration Interface Authentication**

# **Scenario**

The API Fabric generates a token.

URL: https://Domain address/apigovernance/api/oauth/tokenByAkSk

#### $\Box$  Note

Replace *Domain address* with the actual address or domain name of the CEC.

For example, in the Huawei Cloud production environment, replace *Domain address* with **service.besclouds.com**. The invoking URL is **https://service.besclouds.com/ apigovernance/api/oauth/tokenByAkSk**.

# **Request Header**

{

Content-Type: application/json

<span id="page-44-0"></span>X-Token-Expire:600

}

#### $\Box$  Note

**X-Token-Expire** indicates the token expiration time, in seconds. In this example, the token expiration time is 600 seconds. The maximum value is **3600**.

## **Request Parameters**

{

"app\_key": "**xxxxxxxxxxxxxxxx**",

"app\_secret": "**yyyyyyyyyyyyyyyyyy**"

}

 $\Box$  Note

- **app\_key** indicates the app ID. Contact operations personnel to obtain it.
- **app\_secret** indicates the secret. Contact operations personnel to obtain it.

#### **Response Parameters**

{

"AccessToken": "**zzzzzzzzzzzzzzzzzz**",

"ApplyType": "Bearer",

"CreateTime": "1545650171",

"Expires": "600",

"Scope": "XXXXXXXXXXXXXXXXXXXXXXXXXXXXXXXX",

"AppKey": "xxxxxxxxxxxxxxxxxxxx",

"UserID": "Anonymous"

}

 $\Box$  Note

**AccessToken** indicates the token of the API.

# **4.3 C2 Monitoring, System Outbound Call, CDR, and Knowledge Base Interface Authentication**

# **Obtaining AK/SK**

#### **AK/SK Authentication**

In AK/SK-based authentication, AK/SK is used to sign requests and the signature is then added to the requests for authentication.

- Access Key ID (AK): ID of the access key. It is a unique identifier that is associated with a secret access key. The AK and SK are used together to sign requests cryptographically.
- Secret Access Key (SK): secret access key that works with AK to obtain an encrypted signature for a request, identify the sender, and prevent the request from being modified.

In AK/SK-based authentication, you can use an AK/SK to sign requests based on the signature algorithm.

#### **Obtaining the Private AK/SK**

Integrated environment: Contact operations personnel to obtain it.

#### $\Box$  Note

If the interface authentication is successful, the HTTPS response code 200 is returned. If the authentication fails, the HTTPS response code 401 is returned.

# **Authentication Algorithm**

#### **NOTICE**

Assume that the CC-CMS interface is used as an example to describe the authentication algorithm. The authentication algorithms of the CC-iKBS, CC-FS, and CC-iSales are similar.

All interface servers authenticate the signature of the request data sent from the client. The authentication process is as follows.

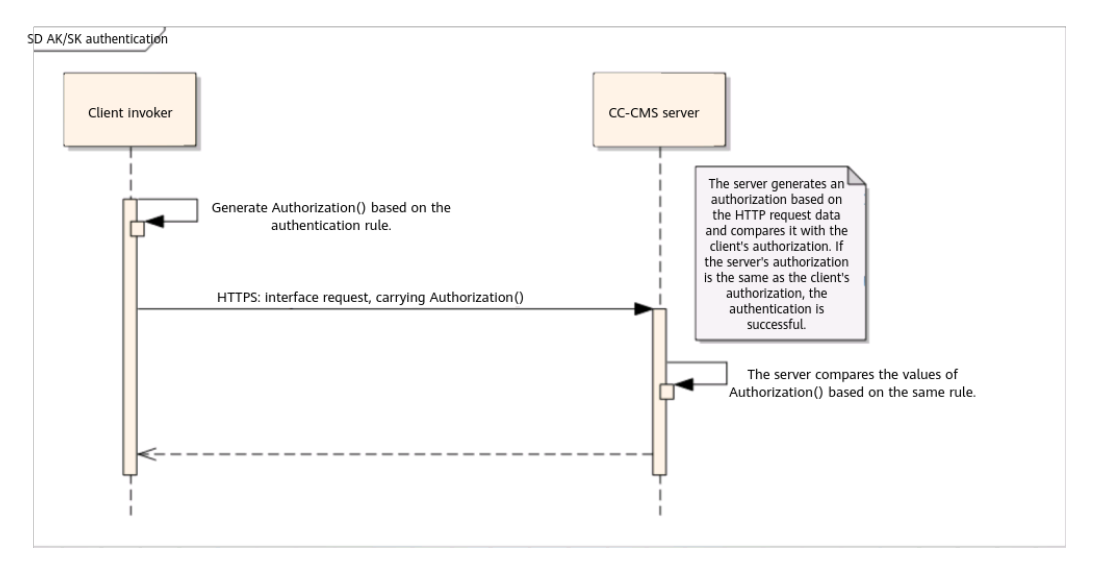

The rule for the invoker to generate **Authorization** is as follows.

#### CanonicalRequest

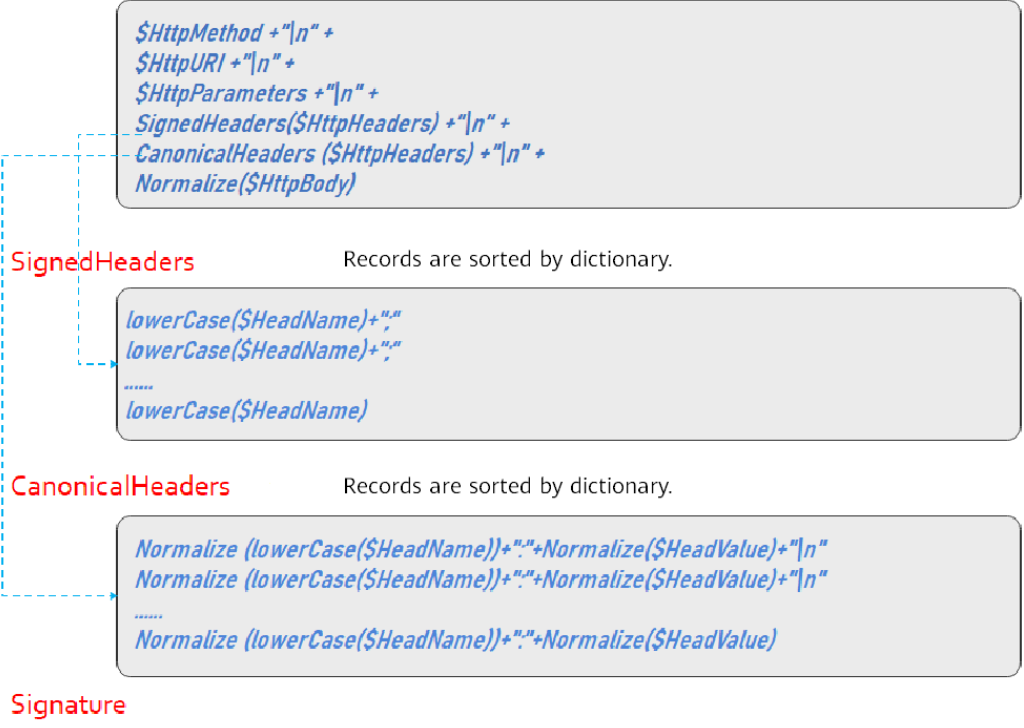

SigningKey=Sha256Hex(\$SecreKey, "auth-v2/\$AccessKey/\$Timestamp/\$SignedHeaders") Signature=Sha256Hex(\$SigningKey, \$CanonicalRequest)

Authorization:auth-v2/\$AccessKey/\$Timestamp/\$SignedHeaders/\$Signature

#### **Algorithm and Rule of Each Content Segment**

#### ● **CmsParameters**

 $m$  note

This parameter class is a parameter summary in the CC-CMS secondary development demo. In the subsequent description and invocation, the parameters in this class are directly used. You only need to modify the parameter class in a unified manner to complete the authentication configuration.

The following is a basic parameter example in the demo. You can add parameters based on the site requirements to facilitate subsequent project management.

```
/**
* Parameter class definition in CC-CMS interface requests
 */
public class CmsParameters
{
   //Replace the following information with the actual information.
 /**
    * Host access URL
    */
  public static final String host = "10.22.26.181:28080";
  public static final String url = "https://" + host;
 /**
    * Developer ID, that is, AK
 */
   public static final String accessKey= "globalaktest";
```

```
 /**
    * Developer key (unencrypted), that is, SK
    */
  public static final String secretKey = "1q************20";
}
```
#### ● **SignInfo**

#### $\Box$  Note

This class contains some fixed **HEAD** definitions and some basic functions used to construct **CanonicalRequest** and **Signature**.

package com.huawei.client.rest.v2.demo.sign;

```
import java.io.UnsupportedEncodingException;
import java.security.InvalidKeyException;
import java.security.NoSuchAlgorithmException;
import java.text.SimpleDateFormat;
import java.util.Date;
import java.util.HashMap;
import java.util.Locale;
import java.util.Map;
import java.util.Map.Entry;
import java.util.Set;
import java.util.TimeZone;
import java.util.TreeSet;
@Setter
@Getter
public class SignInfo
{
   public static final String HEAD_AUTHORIZATION = "authorization";
   public static final String HEAD_HOST = "host";
  public static final String HEAD_CONTENT_LENGTH = "Content-Length";
   public static final String HEAD_CONTENT_TYPE = "Content-Type";
   public static final String TIMESTAMP_FORMAT = "yyyy-MM-dd'T'HH:mm:ss.SSS'Z'";
   //Retain the default setting.
   private String authVersion = "auth-v2";
   private String httpMethod;
   private String uri;
   //GET is not supported on the service side.
   private Map<String, String> queryParameters;
   private Map<String, String> signedHeaders;
   private String payload;
   private String accessKey;
   private String secretKey;
   private Date timestamp;
   public String authString() throws NoSuchAlgorithmException, InvalidKeyException, 
UnsupportedEncodingException
   {
      String authStringPrefix = this.authStringPrefix();
      String signingKey = SignerUtils.sha256Hex(this.getSecretKey(), authStringPrefix);
      String canonicalRequest = this.canonicalRequest();
      String signature = SignerUtils.sha256Hex(signingKey, canonicalRequest);
      String authString = authStringPrefix + '/' + signature;
      return authString;
   }
   public String authStringPrefix()
\{ StringBuilder buffer = new StringBuilder();
```

```
 buffer.append(this.authVersion);
      buffer.append('/').append(this.accessKey);
      buffer.append('/').append(this.formatTimestamp());
      buffer.append('/');
      this.appendSignedHeaders(buffer);
      return buffer.toString();
   }
   public String canonicalRequest()
   {
      StringBuilder buffer = new StringBuilder();
      buffer.append(this.httpMethod).append('\n');
      buffer.append(this.uri).append('\n');
      if (this.isNotEmpty(this.queryParameters))
      {
         this.appendCanonicalQueryString(buffer);
         buffer.append('\n');
      }
      this.appendSignedHeaders(buffer);
      buffer.append('\n');
      this.appendCanonicalHeaders(buffer);
      buffer.append('\n');
      if (this.isNotEmpty(this.payload))
      {
         buffer.append(PathUtils.normalize(this.payload));
      }
      return buffer.toString();
   }
   private String appendSignedHeaders(StringBuilder buffer)
\{ int start = buffer.length();
      Set<String> headerNames = new TreeSet<>(this.signedHeaders.keySet());
      for (String name : headerNames)
      {
         buffer.append(name.toLowerCase(Locale.ENGLISH)).append(';');
\qquad \qquad \} buffer.deleteCharAt(buffer.length() - 1);
      int end = buffer.length();
      String signedHeadersStr = buffer.substring(start, end);
      return signedHeadersStr;
   }
   private String appendCanonicalHeaders(StringBuilder buffer)
\{ int start = buffer.length();
      Set<String> headers = new TreeSet<>();
      for (Map.Entry<String, String> entry : this.signedHeaders.entrySet())
      {
         String header = PathUtils.normalize(entry.getKey()) + ':' 
                 + PathUtils.normalize(entry.getValue());
         headers.add(header);
      }
      for (String header : headers)
      {
         buffer.append(header).append('\n');
\qquad \qquad \} buffer.deleteCharAt(buffer.length() - 1);
      int end = buffer.length();
```

```
 String canonicalHeadersStr = buffer.substring(start, end);
      return canonicalHeadersStr;
   }
   private void appendCanonicalQueryString(StringBuilder buffer)
\{ //Encode and sort the data.
      Set<String> sortedSet = new TreeSet<>();
      for (Map.Entry<String, String> e : this.queryParameters.entrySet())
      {
        String uriEncodeKey = PathUtils.normalize(e.getKey());
        String uriEncodeValue = this.isNotEmpty(e.getValue()) ? PathUtils.normalize(e.getValue()) : "";
        sortedSet.add(uriEncodeKey + "=" + uriEncodeValue);
      }
      for (String e : sortedSet)
      {
        buffer.append(e).append('&');
\qquad \qquad \} buffer.deleteCharAt(buffer.length() - 1);
   }
   private String formatTimestamp()
\{ SimpleDateFormat format = new SimpleDateFormat(SignInfo.TIMESTAMP_FORMAT);
      format.setTimeZone(TimeZone.getTimeZone("UTC"));
      return format.format(this.timestamp);
   }
   private boolean isNotEmpty(String str)
\{if ((null == str) \parallel str.isEmpty())
      {
        return false;
      }
      return true;
   }
   private <K, V> boolean isNotEmpty(Map<K, V> map)
\{if ((null == map) \parallel map.isEmpty())
      {
        return false;
      }
      return true;
   }
}
```
#### The PathUtils tool class used by **SignInfo** is as follows:

package com.huawei.client.rest.v2.demo.utils;

```
import java.io.UnsupportedEncodingException;
import java.net.URI;
import java.net.URISyntaxException;
import java.net.URLDecoder;
import java.util.BitSet;
public class PathUtils {
   private static final String CHARSET = "UTF-8";
   private static BitSet URI_UNRESERVED_CHARACTERS = new BitSet();
  private static String[] PERCENT_ENCODED_STRINGS = new String[256];
   static {
     for (int i = 97; i \le 122; i++) {
        PathUtils.URI_UNRESERVED_CHARACTERS.set(i);
      }
```

```
for (int i = 65; i \le 90; i++) {
        PathUtils.URI_UNRESERVED_CHARACTERS.set(i);
\qquad \qquad \}for (int i = 48; i \le 57; i^{++}) {
       PathUtils.URI_UNRESERVED_CHARACTERS.set(i);
\qquad \qquad \} PathUtils.URI_UNRESERVED_CHARACTERS.set(45);
      PathUtils.URI_UNRESERVED_CHARACTERS.set(46);
     PathUtils.URI_UNRESERVED_CHARACTERS.set(95);
      PathUtils.URI_UNRESERVED_CHARACTERS.set(126);
      for (int i = 0; i < PathUtils.PERCENT_ENCODED_STRINGS.length; i++) {
       PathUtils.PERCENT_ENCODED_STRINGS[i] = String.format("%%%02X", new Object[]
{Integer.valueOf(i)});
      }
   }
   public static String normalizePath(String path) {
      return PathUtils.normalize(path).replace("%2F", "/");
   }
   public static String normalize(String value) {
      try {
        StringBuilder builder = new StringBuilder();
        for (byte b : value.getBytes(PathUtils.CHARSET)) {
           if (PathUtils.URI_UNRESERVED_CHARACTERS.get(b & 0xFF)) {
              builder.append((char) b);
           } else {
              builder.append(PathUtils.PERCENT_ENCODED_STRINGS[(b & 0xFF)]);
 }
        }
        return builder.toString();
      } catch (UnsupportedEncodingException e) {
        throw new RuntimeException(e);
      }
   }
 /**
    * URL normalization
 *
    * @param url
    * @return
 */
   public static String normalizeURL(String url) {
      try {
        return URLDecoder.decode(new URI(url).normalize().toString(), PathUtils.CHARSET);
      } catch (URISyntaxException | UnsupportedEncodingException e) {
        return url;
\qquad \qquad \} }
   public static void main(String[] args)
\{ System.out.println(PathUtils.normalize("123%456"));
   }
```
#### ● **SignedHeaders**

}

#### $\Box$  NOTE

The invoker can selectively encode the header part in an HTTPS request. The only requirement is that the **Host** field must be encoded. However, the head whose **headname** is **Authorization** cannot be involved in the encoding calculation because **Authorization** is the final authentication head field.

Note: The value of **Host** is the value of ip:port in the HTTPS URL of the corresponding service.

In most cases, you are advised to encode the following headers:

```
Host="10.22.26.181:28080" 
Content-Length="22"
Content-Type="application/json;charset=UTF-8"
```
– Content calculation rule

Traverse the header names in the **HttpHead** involved in encoding.

- i. Invoke the lowerCase() function to convert a header name to lowercase letters.
- ii. Add a semicolon (;) to the end of the characters converted from the header name to generate a record. Do not add a semicolon (;) to the last field.
- iii. Sort all the preceding records in alphabetical order, and then concatenate the records into a character string in sequence.
- Code implementation

```
i. Construct the map of signedHeaders, fill in the required field
     information, and invoke the lowerCaseSignedHeaders function to
     process characters.
     //Head field for signature authentication. The host field is mandatory.
     Map<String, String> signedHeaders = new HashMap<>();
     signedHeaders.put(SignInfo.HEAD_HOST, CmsParameters.host);
     signedHeaders.put(SignInfo.HEAD_CONTENT_LENGTH, 
     String.valueOf(bodyJson.getBytes("UTF-8").length));
     signedHeaders.put(SignInfo.HEAD_CONTENT_TYPE, "application/json;charset=UTF-8");
     //Set the authentication data interface.
     SignInfo signInfo = new SignInfo();
     signInfo.setAccessKey(CmsParameters.accessKey);
     signInfo.setSecretKey(CmsParameters.secretKey);
     signInfo.setPayload(bodyJson);
     signInfo.setTimestamp(new Date());
     signInfo.setHttpMethod(HttpProxyHelper.HTTP_METHOD_POST);
     signInfo.setUri(httpPath);
     signInfo.setSignedHeaders(lowerCaseSignedHeaders(signedHeaders));
```
For details about the complete code of the preceding function, see **[a](#page-54-0)**.

ii. Function: lowerCaseSignedHeaders

```
/**
* The signedHeaders involved in the calculation are converted.
 * @param
 * @return Map<String, String>
 */
private Map<String, String> lowerCaseSignedHeaders(Map<String, String> signedHeaders)
{
   if ((null == signedHeaders) || signedHeaders.isEmpty())
   {
      throw new IllegalArgumentException("signedHeaders cann't be null.");
 }
   Map<String, String> headers = new HashMap<>();
   for (Entry<String, String> e : signedHeaders.entrySet())
   {
     String name = e.getKey();
      String value = e.getValue();
      headers.put(name.toLowerCase(Locale.ENGLISH), value.trim());
 }
   if (!signedHeaders.containsKey(SignInfo.HEAD_HOST))
   {
      throw new IllegalArgumentException("signedHeaders must has host.");
   }
   return headers;
}
```
#### – Example

The **HttpHead** involved in encoding is as follows: Host="10.22.26.181:28080" Content-Length="22" Content-Type="application/json;charset=UTF-8" After the processing based on the preceding rules, the result is as follows: SignedHeaders=content-length;content-type;host

#### ● **CanonicalHeaders**

#### $\Box$  Note

The encoding rule is the same as that of **SignedHeaders**, but head value encoding is added.

– Content calculation rule

Traverse the header names in the **HttpHead** involved in encoding.

- i. Invoke the lowerCase() function to convert a header name to lowercase letters.
- ii. Invoke the NormalizePath function to format the converted lowercase character string.
- iii. Generate a record character string in the format of *Formatted* character string**:NormalizePath((Header value).trim())**.
- iv. Sort the preceding records in alphabetical order.
- v. Traverse the sorted records and add the character string **\n** to connect them to a long character string.

Note that **\n** is not added to the last record.

The **HttpHead** involved in encoding is as follows: Host="10.22.26.181:28080" Content-Length="22" Content-Type="application/json;charset=UTF-8" After the processing based on the preceding rules, **CanonicalHeaders** is as follows: content-length:22\n content-type:application%2Fjson%3Bcharset%3DUTF-8\n host:10.22.26.181%3A28080

#### ● **CanonicalRequest**

#### – Content calculation rule

CanonicalRequest = \$HttpMethod + "\n" + \$HttpURI+ "\n" + \$HttpParameters + "\n" + SignedHeaders(\$HttpHeaders) + "\n" + CanonicalHeaders (\$HttpHeaders) + "\n" + NormalizePath(\$HttpBody)

Parameter description:

- i. **\$HttpMethod**: GET, PUT, and POST requests defined in the HTTPS protocol. The value must be all in uppercase. The involved HTTP methods include GET, POST, PUT, DELETE, and HEAD. However, the CC-CMS service supports only POST.
- ii. **\$HttpURI**: HTTPS URI of the interface request. For example, if the complete URL is https://10.22.26.181:28080/rest/cmsapp/v1/ping, the value is **/rest/cmsapp/v1/ping**. The value must start with a slash (/). If the value does not start with a slash (/), add it. If this parameter is left empty, the value is a slash (/).
- iii. **\$HttpParameters**: request parameter following the request URI. For example, if the request URI is https://10.22.26.181:28080/rest/ cmsapp/v1/ping?id=123&name=test, the value of **\$HttpParameters** is **id=123&name=test**. Currently, this parameter does not exist in the CC-CMS interface.
- <span id="page-53-0"></span>iv. **\$HttpBody**: character string submitted to the server through the HTTPS body. The character string is a standard JSON string. For details about the fields, see the definition of each interface.
- Code implementation

For details, see the canonicalRequest() function in **[•SignInfo](#page-47-0)**.

#### **Generating the Character String Authorization**

- Content calculation rule
	- i. Generate **authStringPrefix** and **SigningKey**.
		- 1) The rules for generating **authStringPrefix** and **SigningKey** are as follows:

```
authStringPrefix="auth-v2/{accessKey}/{timestamp}/{SignedHeaders}";
SigningKey = sha256Hex(secretKey, authStringPrefix);
```
Note:

**auth-v2**: authentication version number. In the current version, the value is fixed to **auth-v2**.

**accessKey**: authentication ID of the invoker, that is, the AK.

**secretKey**: authentication key of the invoker, that is, the SK.

**timestamp**: UTC time generated by the invoker. The time is in yyyy-MM-dd'T'HH:mm:ss.SSS'Z format.

2) Code implementation: authStringPrefix

The function for generating authStringPrefix is implemented in the following functions of the **SignInfo** class: authStringPrefix()

appendSignedHeaders(StringBuilder buffer)

3) Code implementation: **SigningKey**

For details, see authString() in the **SignInfo** class.

String signingKey = SignerUtils.sha256Hex(this.getSecretKey(), authStringPrefix);

For details about the sha256Hex() encryption algorithm, see the following tool class:

package com.huawei.client.rest.v2.demo.utils;

import java.io.UnsupportedEncodingException; import java.security.InvalidKeyException; import java.security.NoSuchAlgorithmException;

import javax.crypto.Mac; import javax.crypto.spec.SecretKeySpec;

/\*\*

\* Tool class for the authentication digest algorithm of RESTful interfaces

 \*/ public class SignerUtils {

private static final String CHARSET = "UTF-8";

 private static final char[] DIGITS\_LOWER = {'0', '1', '2', '3', '4', '5', '6', '7', '8', '9', 'a', 'b', 'c', 'd', 'e', 'f'};

/\*\*

- \* Digest algorithm
- \* @param key
	- \* @param toSigned
- \* @return String
- \* @throws NoSuchAlgorithmException
- \* @throws InvalidKeyException
- \* @throws UnsupportedEncodingException

```
 */
   public static String sha256Hex(String key, String toSigned) throws 
NoSuchAlgorithmException, InvalidKeyException, UnsupportedEncodingException {
     Mac mac = Mac.getInstance("HmacSHA256");
      mac.init(new SecretKeySpec(key.getBytes(SignerUtils.CHARSET), 
"HmacSHA256"));
      String digit = new 
String(SignerUtils.encodeHex(mac.doFinal(toSigned.getBytes(SignerUtils.CHARSET)))
);
      return digit;
   }
   private static char[] encodeHex(final byte[] data) {
     final int l = data.length;
     final char[] out = new char[l << 1];
     for (int i = 0, j = 0; i < 1; i++) {
         out[j++] = SignerUtils.DIGITS_LOWER[(0xF0 & data[i]) >>> 4];
         out[j++] = SignerUtils.DIGITS_LOWER[0x0F & data[i]];
      }
      return out;
   } 
}
```
- ii. Generate a signature.
	- 1) Signature generation rule: Signature = sha256Hex(SigningKey, CanonicalRequest)
	- 2) Code implementation: The encryption function sha256Hex is included.

For details, see the implementation method of sha256Hex() in **[Code implementation: SigningKey](#page-53-0)**.

- iii. Authentication character string
	- 1) Rule for generating an authentication string: Authorization:\$authStringPrefix/\$Signature
	- 2) Code implementation: **signedHeaders** is the map constructed in the signedHeaders module. //Generate a signature.  $\overline{\text{String }\text{square}} = \text{sianInfo}.\text{authString}()$ ; Map<String, String> httpHeads = new HashMap<>(signedHeaders); //Append to **HTTPHEAD** and send it to the server. httpHeads.put(SignInfo.HEAD\_AUTHORIZATION, signature);

#### **NOTICE**

The authentication character string is sent to the CC-CMS server using the **Authorization** field of **HttpHead**.

- **Example** 
	- a. Commission the first interface.

#### $\Box$  Note

Authentication is necessary for commissioning an interface.

In this project, the authentication entry is the buildSignHttpHead() function. This function constructs the map of signedHeaders and transfers the map to **SignInfo**.

The authString() function in the SignInfo class reveals the main process of constructing the authentication character string and generates the signature.

The key component of the authentication string is the signature. Other information concatenation functions are also included in the SignInfo class.

#### Define **BaseRequest**.

package com.huawei.client.rest.v2.demo.base;

```
@Setter
@Getter
public class BaseRequest
{
   private RequestHeader request;
   private Object msgBody;
   public BaseRequest(Object body)
\{ this.request = new RequestHeader();
      this.msgBody = body;
   }
   public BaseRequest(RequestHeader head, Object body)
   {
      this.request = head;
      this.msgBody = body;
   }
   public RequestHeader getRequest()
   {
      return this.request;
   }
   public void setRequest(RequestHeader request)
   {
      this.request = request;
   }
   public Object getMsgBody()
   {
      return this.msgBody;
   }
   public void setMsgBody(Object msgBody)
\{ this.msgBody = msgBody;
   }
}
RequestHeader is as follows:
```
package com.huawei.client.rest.v2.demo.base;

public class RequestHeader { /\*\*

 $\{$ 

```
 * Version
 */
 private String version = "2.0";
 public String getVersion()
```

```
 return this.version;
   }
   public void setVersion(String version)
   {
      this.version = version;
   }
}
Define BaseResponse.
package com.huawei.client.rest.v2.demo.base;
@Setter
@Getter
public class BaseResponse
{
   final static int SUCCESS = 0;
   private ResponseHead resultHead;
   private Object resultData;
   public BaseResponse()
\{ }
   public BaseResponse(String resultCode, String resultMsg, Object resultData)
   {
     this.resultHead = new ResponseHead(resultCode, resultMsg);
      this.resultData = resultData;
   }
   public BaseResponse(ResponseHead resultHead, Object resultData)
   {
      this.resultHead = resultHead;
      this.resultData = resultData;
   }
```
#### **ResponseHead** is as follows:

}

package com.huawei.client.rest.v2.demo.base;

```
public class ResponseHead
{
   private String resultCode;
    /**
    * Response result
    */
   private String resultMsg;
   public ResponseHead()
    {
   }
   public ResponseHead(String resultCode, String resultMsg)
   {
      this.resultCode = resultCode;
      this.resultMsg = resultMsg;
   }
   public String getResultCode()
    {
      return this.resultCode;
   }
```
public void setResultCode(String resultCode)

```
 {
    this.resultCode = resultCode;
 }
 public String getResultMsg()
 {
    return this.resultMsg;
 }
 public void setResultMsg(String resultMsg)
 {
    this.resultMsg = resultMsg;
 }
```
#### For details about the implementation of the buildSignHttpHead() function, see **ToolUtils**.

package com.huawei.client.rest.v2.demo.utils;

}

```
import java.io.BufferedReader;
import java.io.File;
import java.io.FileOutputStream;
import java.io.FileReader;
import java.io.InputStream;
import java.io.UnsupportedEncodingException;
import java.security.InvalidKeyException;
import java.security.NoSuchAlgorithmException;
import java.text.SimpleDateFormat;
import java.util.ArrayList;
import java.util.Date;
import java.util.HashMap;
import java.util.List;
import java.util.Locale;
import java.util.Map;
import com.alibaba.fastjson.JSONObject;
import com.huawei.client.rest.v2.demo.HttpProxyHelper;
import com.huawei.client.rest.v2.demo.base.BaseRequest;
import com.huawei.client.rest.v2.demo.config.CmsParameters;
import com.huawei.client.rest.v2.demo.sign.SignInfo;
/**
* Tool class for the authentication digest algorithm of RESTful interfaces
 */
public class ToolUtils {
   /**
    * Convert character strings to files.
    * @param in
    * @param filePath
    * @param fileName
    * @return
 */
   public static boolean saveToFileByStr(InputStream in, String filePath, String fileName){
      boolean flag = true;
     if(in != null){
         try {
            //Restore the character string fileStr in the generated file to a file.
            File file=new File(filePath,fileName);
            FileOutputStream fos=new FileOutputStream(file);
            try{
               byte[] buffer = new byte[1024];
              int reader = 0:
              while ((reader = in.read(buffer)) != -1) {
                 fos.write(buffer, 0, reader);
\qquad \qquad \} fos.flush();
```

```
\qquad \qquad \}
```

```
 finally {
              fos.close();
           in.close();<br>}
\qquad \qquad \} } catch (Exception e) {
            flag = false;
            e.printStackTrace();
         }
      }
      return flag;
   }
   /**
    * Enter the path of the .csv file.
   * Return the address of the original recording file that is read.
   * @param filePath
    * @return
    */
   public static List<String> readFile(String filePath){
      List<String> originalFileList = new ArrayList<String>();
      try {
         BufferedReader reader = new BufferedReader(new FileReader(filePath));
         //The first line is the table header information.
        r_{\text{reader,readLine}} String line = null;
         while((line=reader.readLine())!=null){
 String item[] = line.split(",");//The CSV file is a comma-separated file.
 originalFileList.add(item[item.length-4]);
         }
      } catch (Exception e) {
         e.printStackTrace();
      }
      return originalFileList;
   }
 /**
 * During actual client development, BaseRequest is directly converted into a JSON string 
based on the JSON framework.
    * @param request
    * @return String
    * @throws Exception
    */
   public static String toJsonString(BaseRequest request) throws Exception
 {
      JSONObject jsonObject = new JSONObject();
      StringBuilder buffer = new StringBuilder();
      buffer.append("{");
      buffer.append("\"request\":");
      buffer.append(jsonObject.toJSONString(request.getRequest()));
 buffer.append(",");
 buffer.append("\"msgBody\":");
      buffer.append(jsonObject.toJSONString(request.getMsgBody()));
      buffer.append("}");
      return buffer.toString();
   }
/**
    * Construct authentication fields.
    * @param httpPath
    * @param bodyJson
   * @return
    * @throws InvalidKeyException
    * @throws NoSuchAlgorithmException
    * @throws UnsupportedEncodingException
    */
```

```
 public Map<String, String> buildSignHttpHead(String httpPath, String bodyJson)
              throws InvalidKeyException, NoSuchAlgorithmException, UnsupportedEncodingException
         {
            //Head field for signature authentication. The host field is mandatory.
            Map<String, String> signedHeaders = new HashMap<>();
           signedHeaders.put(SignInfo.HEAD_HOST, CmsParameters.host);
            signedHeaders.put(SignInfo.HEAD_CONTENT_LENGTH, 
     String.valueOf(bodyJson.getBytes("UTF-8").length));
           signedHeaders.put(SignInfo.HEAD_CONTENT_TYPE, "application/json;charset=UTF-8");
            //Set the authentication data interface.
            SignInfo signInfo = new SignInfo();
            signInfo.setAccessKey(CmsParameters.accessKey);
            signInfo.setSecretKey(CmsParameters.secretKey);
            signInfo.setPayload(bodyJson);
            signInfo.setTimestamp(new Date());
            signInfo.setHttpMethod(HttpProxyHelper.HTTP_METHOD_POST);
            signInfo.setUri(httpPath);
            signInfo.setSignedHeaders(this.lowerCaseSignedHeaders(signedHeaders));
            //Generate a signature.
           String signature = signInfo.authString();
            Map<String, String> httpHeads = new HashMap<>(signedHeaders);
            //Append to HTTPHEAD and send it to the server.
            httpHeads.put(SignInfo.HEAD_AUTHORIZATION, signature);
            return httpHeads;
         } 
         /**
          * The signedHeaders involved in the calculation are converted.
          * @param
          * @return Map<String, String>
      */
         private Map<String, String> lowerCaseSignedHeaders(Map<String, String> signedHeaders)
         {
            if ((null == signedHeaders) || signedHeaders.isEmpty())
           {
              throw new IllegalArgumentException("signedHeaders cann't be null.");
     \qquad \qquad \} Map<String, String> headers = new HashMap<>();
            for (Entry<String, String> e : signedHeaders.entrySet())
            {
              String name = e.getKey();
              String value = e.getValue();
               headers.put(name.toLowerCase(Locale.ENGLISH), value.trim());
     \qquad \qquad \} if (!signedHeaders.containsKey(SignInfo.HEAD_HOST))
            {
               throw new IllegalArgumentException("signedHeaders must has host.");
           }
            return headers;
         }
     }
b. Code implementation:
```

```
Main function for creating a project
public static void main(String[] args)
```

```
 {
    HttpClientMain demo = new HttpClientMain();
   try
    {
      demo.cmsPingTest();
    }
    catch (Exception e)
    {
      e.printStackTrace();
```
 } }

{

■ Main function for implementing the POST request of the interface (including authentication)

public void cmsPingTest() throws Exception

 HttpProxyHelper httpProxy = new HttpProxyHelper(); //URL of the request interface. final String httpPath = "/rest/cmsapp/v1/ping"; final String postUrl = CmsParameters.url + httpPath; //Construct bodyJson in the request interface. JSONObject jsonBody = new JSONObject(); jsonBody.put("say", "Hello world!"); String jsonBodyStr = JSONObject.toJSONString(jsonBody); //Construct authentication information.

 Map<String, String> httpHeads = ToolUtils.buildSignHttpHead(httpPath, jsonBodyStr); //Execute the HTTPS request and obtain the returned JSON character string. String response = httpProxy.doPost(postUrl, httpHeads, jsonBodyStr); //If the interface is successfully invoked, information containing **responseId** is

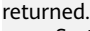

}

System.out.println(response);

■ Main function for implementing the GET request of the interface (including authentication) (compared with the POST request, other code of the get request remains unchanged) public void cmsPingTest() throws Exception

{ HttpProxyHelper httpProxy = new HttpProxyHelper(); //URL of the request interface. final String httpPath = "/rest/cmsapp/v1/ping"; final String postUrl =  $CmsParameters.$ url + httpPath; //GET request parameters. Map<String, String> queryParameters = new HashMap<>(); //Authentication information constructed in a GET request. Map<String, String> httpHeads = ToolUtils.buildSignHttpHead(httpPath, null, queryParameters, HttpProxyHelper.HTTP\_METHOD\_GET); System.out.println("httpHeads:" + httpHeads); //Execute the HTTPS request and obtain the returned JSON character string. String response = httpProxy.doGet(postUrl, httpHeads, queryParameters); //If the interface is successfully invoked, information containing **responseId** is returned. System.out.println(response);

- }
- For the implementation of the ToolUtils.toJsonString() function, the actual invoker needs to convert **BaseRequest** into a JSON string based on the JSON framework. The following is an example: /\*\*

 \* During actual client development, **BaseRequest** is directly converted into a JSON string based on the JSON framework.

- \* @param request
- \* @return String
- \* @throws Exception

\*/

{

public static String toJsonString(BaseRequest request) throws Exception

JSONObject jsonObject = new JSONObject();

- StringBuilder buffer = new StringBuilder();
- buffer.append("{"); buffer.append("\"request\":");
- buffer.append(jsonObject.toJSONString(request.getRequest()));
- buffer.append(",");
- buffer.append("\"msgBody\":");
	- buffer.append(jsonObject.toJSONString(request.getMsgBody()));

```
 buffer.append("}");
```
return buffer.toString();

}

{

■ Implement the POST method of the HTTPS request. The actual invoker can also use the POST method of its own framework. package com.huawei.client.rest.v2.demo;

```
import java.io.BufferedInputStream;
import java.io.ByteArrayOutputStream;
import java.io.Closeable;
import java.io.IOException;
import java.io.InputStream;
import java.io.OutputStream;
import java.net.HttpURLConnection;
import java.net.URL;
import java.security.KeyManagementException;
import java.security.NoSuchAlgorithmException;
import java.security.cert.CertificateException;
import java.security.cert.X509Certificate;
import java.util.Map;
import java.util.Map.Entry;
import javax.net.ssl.HostnameVerifier;
import javax.net.ssl.HttpsURLConnection;
import javax.net.ssl.SSLContext;
import javax.net.ssl.SSLSession;
import javax.net.ssl.TrustManager;
import javax.net.ssl.X509TrustManager;
public class HttpProxyHelper
  public static final String HTTP_METHOD_POST = "POST";
   public String doPost(String urlAddress, Map<String, String> httpHeads, String 
bodyJson) throws IOException, NoSuchAlgorithmException, KeyManagementException
   {
      byte[] byteData = bodyJson.getBytes("UTF-8");
      OutputStream out = null;
      InputStream in = null;
      //Set up a connection.
      this.initHttpsURLConnection();
      URL url = new URL(urlAddress);
      HttpURLConnection httpConn = (HttpURLConnection) url.openConnection();
      //Set parameters.
     httpConn.setRequestMethod(HttpProxyHelper.HTTP_METHOD_POST);
      httpConn.setRequestProperty("Charset", "UTF-8");
      //httpConn.setRequestProperty("Content-Type", "application/json; charset=UTF-8");
      httpConn.setRequestProperty("accept", "application/json");
      //httpConn.setRequestProperty("Content-Length", String.valueOf(byteData.length));
      httpConn.setDoOutput(true);
      httpConn.setDoInput(true);
      httpConn.setUseCaches(false);
      httpConn.setConnectTimeout(20 * 1000);
      httpConn.setReadTimeout(30 * 1000);
      //Set the parameters carried by the business.
      if ((null != httpHeads) && !httpHeads.isEmpty())
      {
         for (Entry<String, String> e : httpHeads.entrySet())
\overline{\phantom{a}} httpConn.setRequestProperty(e.getKey(), e.getValue());
         }
      }
      try
      {
         //Send data.
```

```
 out = httpConn.getOutputStream();
        out.write(byteData);
        out.flush();
        //Receive data.
       \sum_{n=1}^{n} if (responseCode != HttpURLConnection.HTTP_OK)
        {
           throw new RuntimeException("Failed responseCode " + responseCode);
        }
        in = httpConn.getInputStream();
        String reponseJson = this.getStreamAsString(in, "UTF-8");
        return reponseJson;
      }
      finally
      {
        this.closeStream(out);
        this.closeStream(in);
     }
   }
   /**
   * Obtain a character string from a stream.
   * @param in
    * @param charset
    * @return String
    * @throws IOException
    */
   private String getStreamAsString(InputStream in, String charset) throws IOException
   {
      BufferedInputStream buffer = new BufferedInputStream(in);
      ByteArrayOutputStream out = new ByteArrayOutputStream();
      try
      {
       byte[] cache = new byte[512];
       int count = 0;
       while ((count = buffer.read(cache)) > 0) {
           out.write(cache, 0, count);
        }
      }
      finally
      {
        if (buffer != null)
        {
           buffer.close();
        }
     }
      return new String(out.toByteArray(), charset);
   }
^{**} * Close a stream.
   * @param stream
    */
   private void closeStream(Closeable stream)
   {
      if (null != stream)
      {
        try
        {
           stream.close();
        }
        catch (Exception e)
        {
           e.printStackTrace();
        }
```

```
 }
   }
   private void initHttpsURLConnection() throws NoSuchAlgorithmException, 
KeyManagementException
   {
      SSLContext sslcontext = SSLContext.getInstance("SSL");
      HostnameVerifier hnv = new HttpsHostnameVerifier();
      sslcontext.init(null, new TrustManager[] { new HttpsTrustAnyTrustManager() }, new 
java.security.SecureRandom());
      HttpsURLConnection.setDefaultSSLSocketFactory(sslcontext.getSocketFactory());
      HttpsURLConnection.setDefaultHostnameVerifier(hnv);
   }
   private class HttpsTrustAnyTrustManager implements X509TrustManager
   {
      @Override
      public void checkClientTrusted(X509Certificate[] chain, String authType) throws 
CertificateException
      {
      }
      @Override
      public void checkServerTrusted(X509Certificate[] chain, String authType) throws 
CertificateException
      {
      }
      @Override
      public X509Certificate[] getAcceptedIssuers()
      {
         return new X509Certificate[] {};
      }
   }
   private class HttpsHostnameVerifier implements HostnameVerifier
   {
      @Override
      public boolean verify(String hostname, SSLSession session)
       {
         return true;
      }
   }
\mathfrak{g}
```
c. Variables:

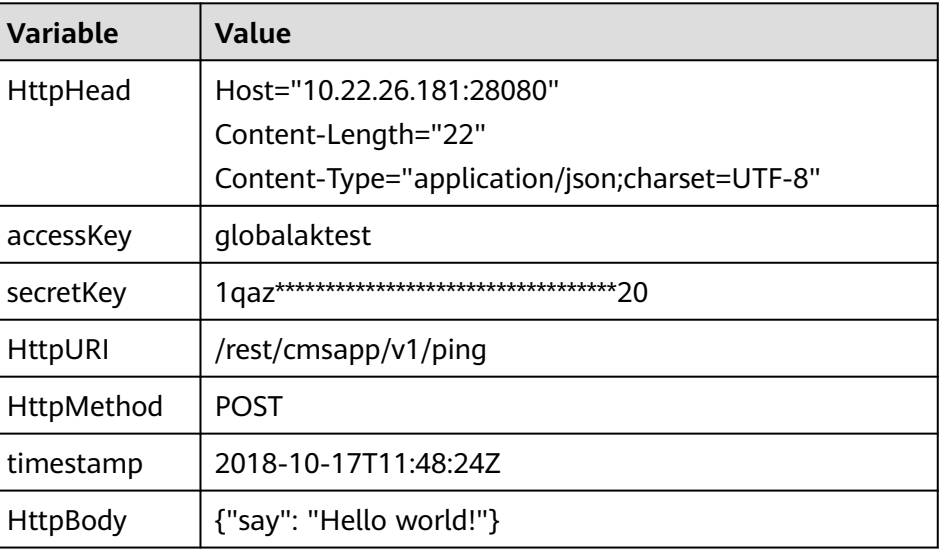

<span id="page-64-0"></span>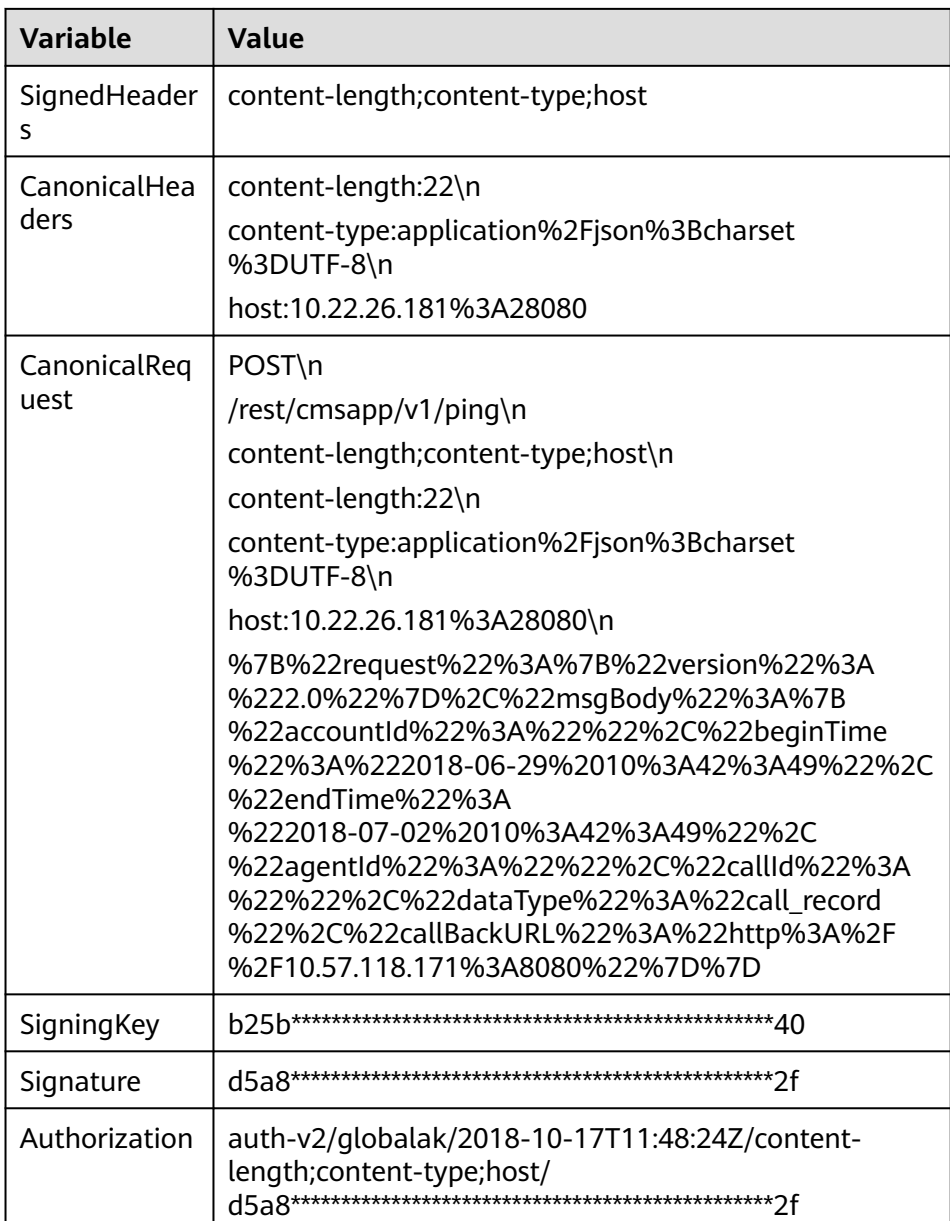

# **4.4 C3 OIAP Interface Authentication**

# **Description**

When the OIAP provides interfaces for internal system or third-party access, the token obtaining interface needs to be invoked to obtain the token and the validity period of the token. The token is carried in the business interface invoked later. If the validity period of the token expires, the token obtaining interface needs to be invoked again.

# **Interface Method**

POST

# **URL**

https://IP:PORT/oifde/rest/api/gettoken

# **Request**

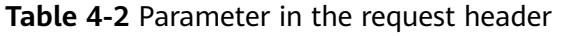

| No. | <b>Paramete</b>  | <b>Typ</b><br>e   | Man<br>dato<br>ry | <b>Description</b>                                        |
|-----|------------------|-------------------|-------------------|-----------------------------------------------------------|
|     | Content-<br>Type | <b>Strin</b><br>g | Yes               | The value is fixed at application/json;<br>charset=UTF-8. |

**Table 4-3** Parameters in the request body

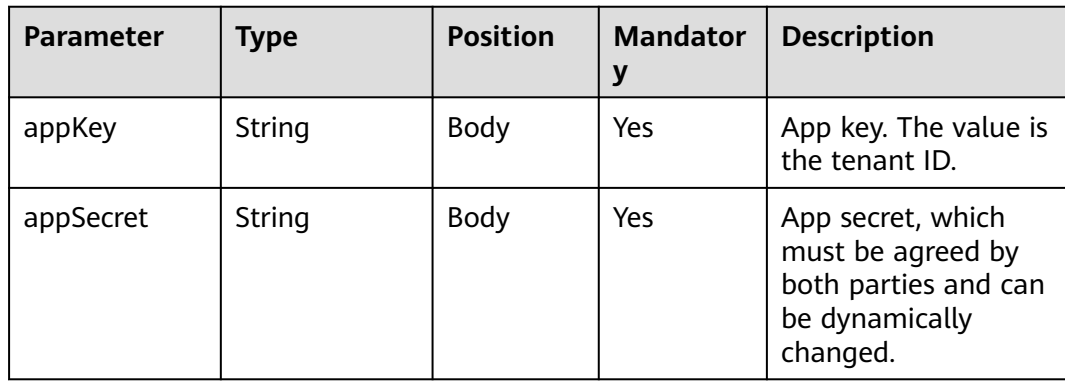

#### $\Box$  Note

How do I obtain **appKey** and **appSecret**?

- 1. Check whether the OIAP needs to interconnect with a tenant (third-party system), a third-party system (such as iFLYTEK ASR), or an internal system (such as the AICC or CSP).
- 2. If a tenant (third-party system) needs to be interconnected, obtain a token using the tenant ID and invoke the interface within the token validity period. The obtained token must be passed for each interface invocation. The request body of the interface must contain **authToken**.
	- Set **appKey** to the tenant ID. After signing in to the tenant space, you can use the browser development tool to view cookies and obtain the value of **TenantId**.
	- Set **appSecret** to the value of API Password on the API Password Settings tab page on **System Management** > **System Configuration** page in the IVR.
- 3. If a third-party system needs to be interconnected, obtain a token using the default user specified for system interconnection and invoke the interface within the token validity period. In addition, the obtained token must be passed for each interface invocation. The request header of the interface must contain **appkey** (username) and **authToken** (token).

Currently, only the interface described in **[10.22 Offline Conversion Callback Interface](#page-1308-0)** can be invoked in this authentication mode.

- Set **appKey** to the machine-machine communication account provided by the ODFS functioning as the server for the third-party system. The account is configured during ODFS installation. Generally, the value is **ODFS\_SYS\_OPENAPI**.
- Set **appSecret** to machine-machine communication password provided by the ODFS functioning as the server for the third-party system, which is configured during installation.
- 4. If an internal system (the AICC or CSP) needs to be interconnected, obtain a token using the default user specified for system interconnection and invoke the interface within the token validity period. In addition, the obtained token must be passed for each interface invocation. The request header of the interface must contain **appkey** (username) and **authToken** (token).
	- Set **appKey** to the username for accessing the machine-machine interface provided by the ODFS, which is configured during ODFS installation. Generally, the value is **ipcc**.
	- Set **appSecret** to the password provided by the ODFS for accessing the machinemachine interface server. The password is configured during installation.

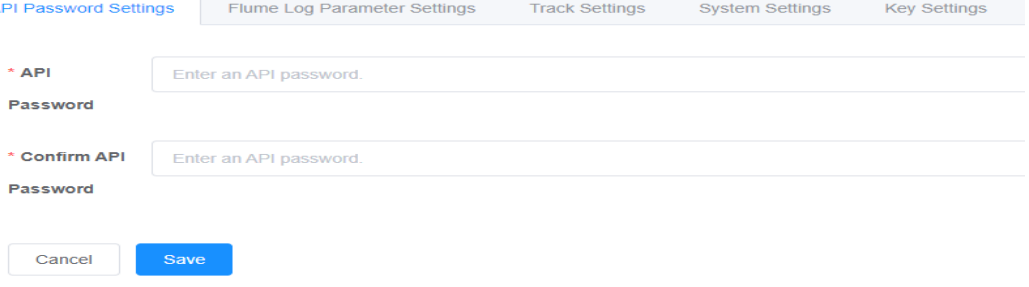

# <span id="page-67-0"></span>**Response**

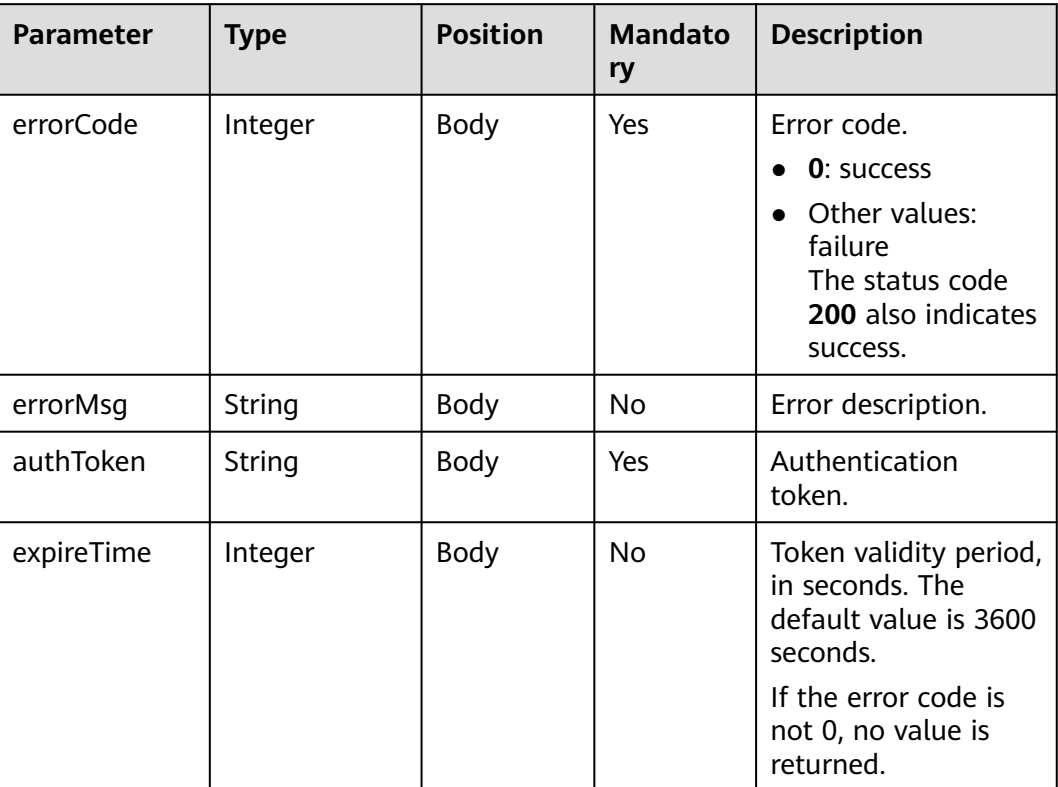

# **Example**

Request body

```
{
   "appKey": "tenant001",
   "appSecret": "XXXXXXXXXXXXXXXXXXXXXXXXXXXXXXXX" 
}
```
Response body

```
{
   "errorCode" : 0, //Error code, which is an integer. If no error is reported, the value is 0.
   "errorMsg" : "", //Error message, which is a string. If no error is reported, this parameter is left 
empty.
    "authToken": "2************************", 
    "expireTime" : 3600
}
```
# **4.5 C4 Agent Operation Interface Authentication**

The interface authentication mode can be static or dynamic authentication. The dynamic authentication mode is used by default.

#### **NOTICE**

- The static authentication mode is used only at historical sites that are compatible with earlier versions. The new sites need to use the dynamic authentication mode.
- When the static authentication mode is used, GUIDs may be stolen by quessing and used for spoofing, which is insecure. Exercise caution when using this mode. At historical sites, upgrade the third-party system as soon as possible and use the dynamic authentication mode.

# **Static Authentication**

- Modify the configuration in **agentgateway/WEB-INF/config/ basic.properties**: AUTHMODE = 1
- After invoking the sign-in interface to sign in successfully, the agent can obtain the **Set-GUID** header from the response header of the request, for example, **JSESSIONID=27**\*\*\*\*\*\*\*\*\*\*\*\***f5.AgentGateway0**. In the header, **27**\*\*\*\*\*\*\*\*\*\*\*\***f5.AgentGateway0** is the GUID, which is the authentication information of the agent. When invoking another interface, the agent needs to set the **guid** header in the HTTP request header to the obtained GUID. The CC-Gateway will obtain the GUID from the HTTP request header to compare with the value of the **Set-GUID** header delivered previously. If they are the same, the agent is authenticated. If they are different, the agent fails to be authenticated, and code 100-006 or 000-003 is returned.

# **Dynamic Authentication**

Dynamic authentication is an enhancement of static authentication. The GUID updates periodically.

- Modify the configuration in **agentgateway/WEB-INF/config/ basic.properties**:  $AUTHMODE = 2$
- When the GUID is changed, obtain the **Set-GUID** header from the response header of the HTTP request of the event obtaining interface, for example, **JSESSIONID=27**\*\*\*\*\*\*\*\*\*\*\*\***f5.AgentGateway0**. In the header, **27**\*\*\*\*\*\*\*\*\*\*\*\***f5.AgentGateway0** is the GUID, which is the authentication information of the agent.
- The **basic.properties** file for dynamic authentication has the following two configuration items, which are not included in the **basic.properties** file for static authentication: GUIDINTERVAL = 60000 //GUID update interval GUIDTIMEOUT = 120000 //GUID timeout interval

The units of both configuration items are millisecond. The value of **GUIDINTERVAL** must be less than the value of **GUIDTIMEOUT**.

# <span id="page-69-0"></span>**4.6 C5 Intelligent Auxiliary Interface Authentication**

# **Description**

This interface is used to perform authentication upon sign-in. When this interface is invoked, the request must contain the system administrator ID or VDN administrator ID, and the corresponding password. The system administrator ID is used to modify system configurations and the VDN administrator ID is used to modify VDN configurations. Upon successful sign-in authentication, the response header contains **Guid=xxxxxxxx-xxxx-xxxx-xxxx-xxxxxxxxxxxx.AgentGateway1**. When a configuration interface is invoked subsequently, the **Guid** header field must be carried.

# **Interface Method**

This interface supports only the POST method.

### **URI**

https://ip:port/agentgateway/resource/config/login

In the URL, ip indicates the IP address of the CC-Gateway server, and port indicates the HTTPS port number of the CC-Gateway server.

# **Method Name in Logs**

auth

# **Request Description**

Message header

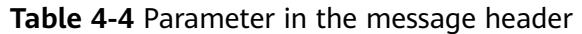

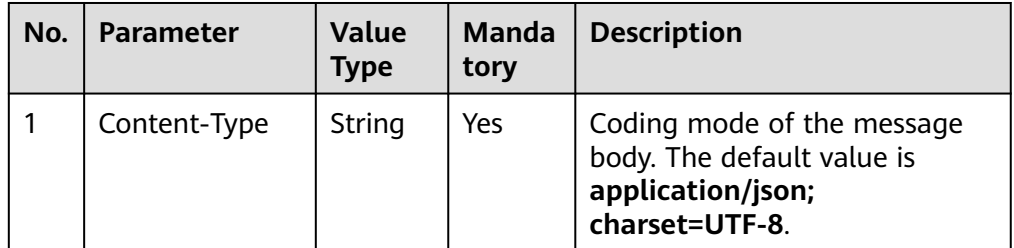

Message body

| No.            | <b>Parameter</b> | <b>Value Type</b> | <b>Mandatory</b> | <b>Description</b>                                                                                                    |
|----------------|------------------|-------------------|------------------|----------------------------------------------------------------------------------------------------|
| 1              | agentid          | Number            | Yes              | 1. Configure<br>the agent ID<br>for the<br>administrator<br>to log in.<br>The value is an                                                                                                    |
|                |                  |                   |                  | integer ranging<br>from 1 to<br>59999.                                                                                                    |
|                |                  |                   |                  | 2. When a VDN<br>account is used<br>for login, the<br>value is a<br>number<br>consisting of<br>the VDN ID<br>and 100000.                                                                                                    |
| $\overline{2}$ | password         | String            | Yes              | 1. Configure<br>the password<br>corresponding<br>to the<br>employee ID<br>for the<br>administrator<br>to log in.<br>2. When a VDN<br>account is used<br>for login, the<br>value is the<br>password for<br>connecting to<br>the VDN. |

**Table 4-5** Parameters in the message body

# **Response Description**

**Table 4-6** Parameters in the message body

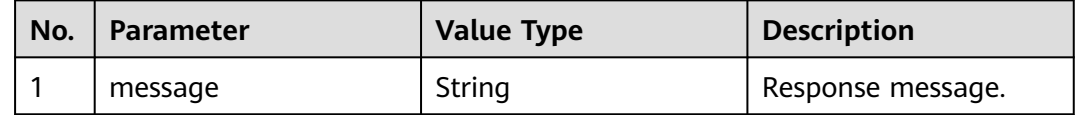

| No.            | <b>Parameter</b> | <b>Value Type</b> | <b>Description</b>                                                                              |  |  |
|----------------|------------------|-------------------|-------------------------------------------------------------------------------------------------|--|--|
| $\overline{2}$ | retcode          | String            | Error code. The options<br>are as follows:                                                      |  |  |
|                |                  |                   | • 0: success                                                                                    |  |  |
|                |                  |                   | • Others: failure. For<br>details, see 6.5.2<br><b>Error Codes.</b>                             |  |  |
| 3              | result           | Object            | Result content object.<br>For details about the<br>parameters of this<br>object, see Table 4-7. |  |  |

**Table 4-7** Parameter of result

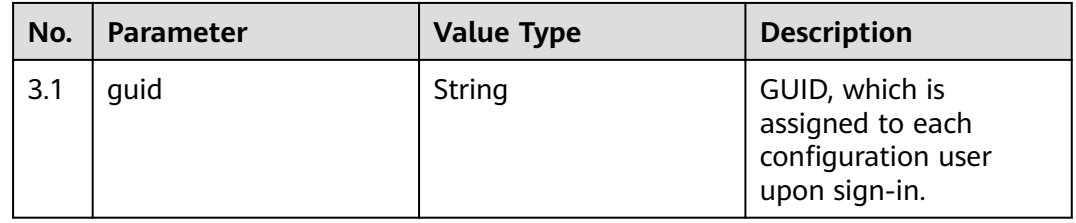

# **Example**

#### ● Message header Content-Type:application/json; charset=UTF-8

● Request parameter

{

}

{

}

```
 "agentId": 101,
 "password": "******"
```
● Response parameter

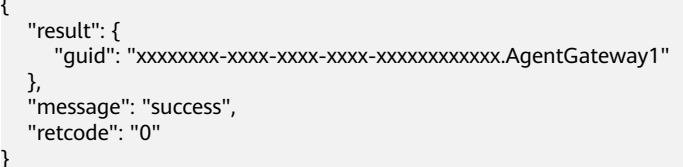
# **5 Call Center Configuration Interface Reference**

- 5.1 Agent Management
- [5.2 Skill Queue Management](#page-111-0)
- [5.3 Number Management](#page-161-0)
- [5.4 IVR Flow Management](#page-181-0)

# **5.1 Agent Management**

# **5.1.1 Creating a Single Agent Account (agentAccount/create)**

#### **Scenario**

Create a single agent account. The **skills** parameter is related to the skill queue. The skill queue information can be obtained by invoking the interface for querying skill queues.

#### **Method**

POST

#### **URI**

https://Domain name/apiaccess/rest/cc-management/v1/agentAccount/create. For example, the domain name is service.besclouds.com.

# **Request Description**

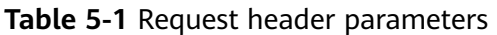

| No.           | <b>Name</b>   | <b>Type</b> | <b>Mandato</b><br>ry or Not | <b>Description</b>                                                                                                    |
|---------------|---------------|-------------|-----------------------------|----------------------------------------------------------------------------------------------------|
|               | x-app-key     | String      | <b>No</b>                   | App key field, which is<br>the user ID. Contact<br>the operation<br>personnel to obtain<br>the app key.                                                                                     |
| $\mathcal{P}$ | Authorization | String      | Yes                         | Authentication field.<br>The format is <b>Bearer</b><br><i>{Value of</i><br><b>AccessToken</b> returned<br>by the tokenByAkSk<br><i>interface</i> }. (A space is<br>required after Bearer.) |

**Table 5-2** Request body parameters

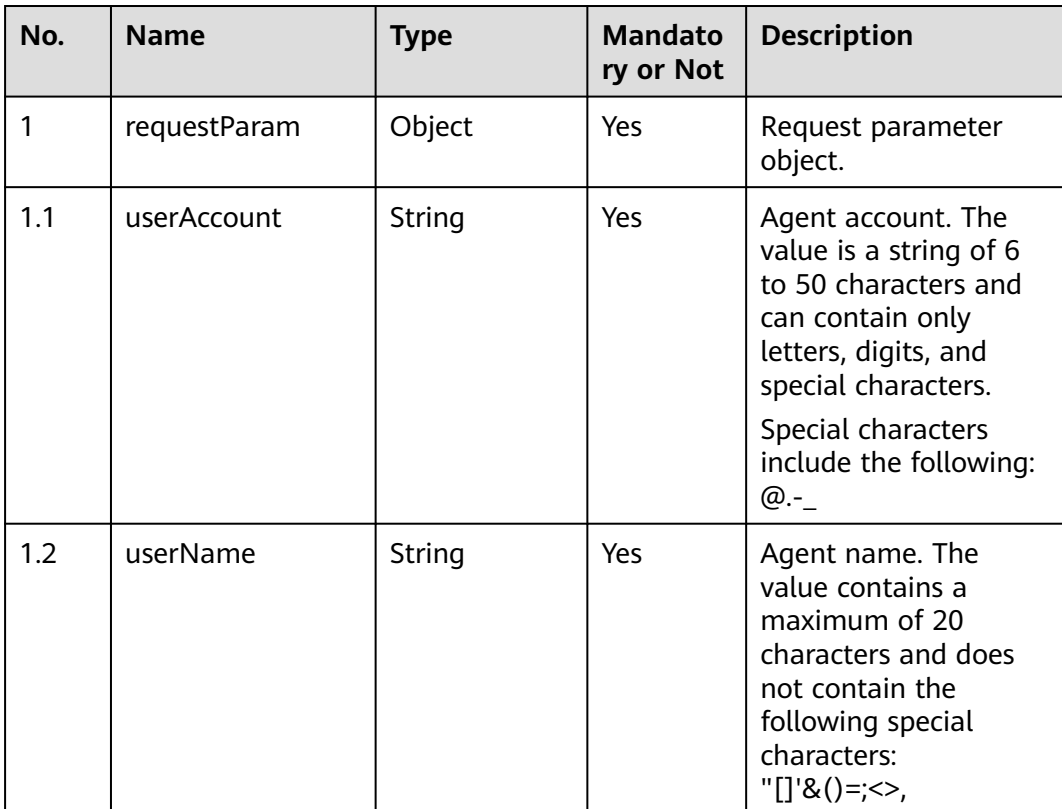

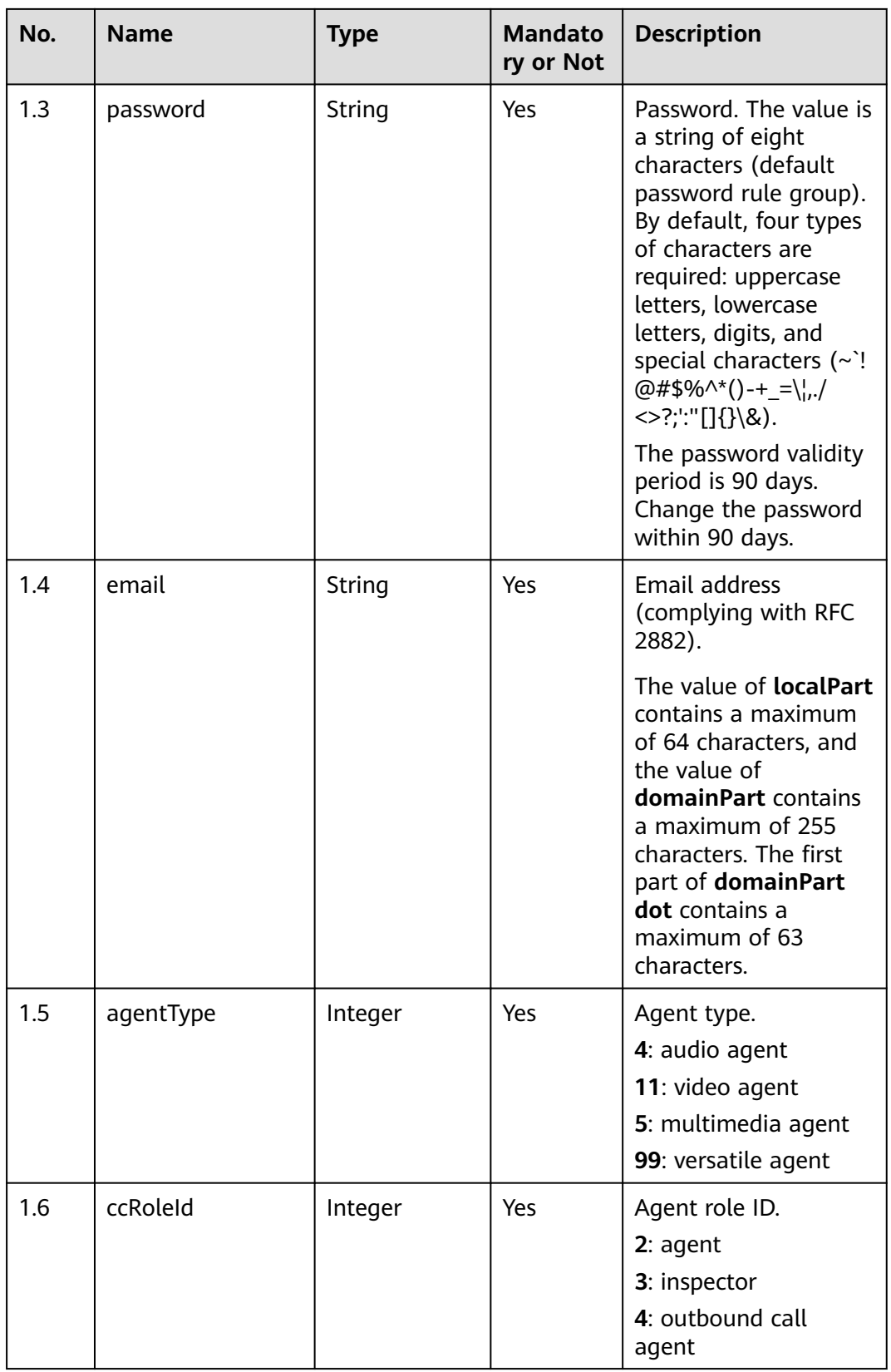

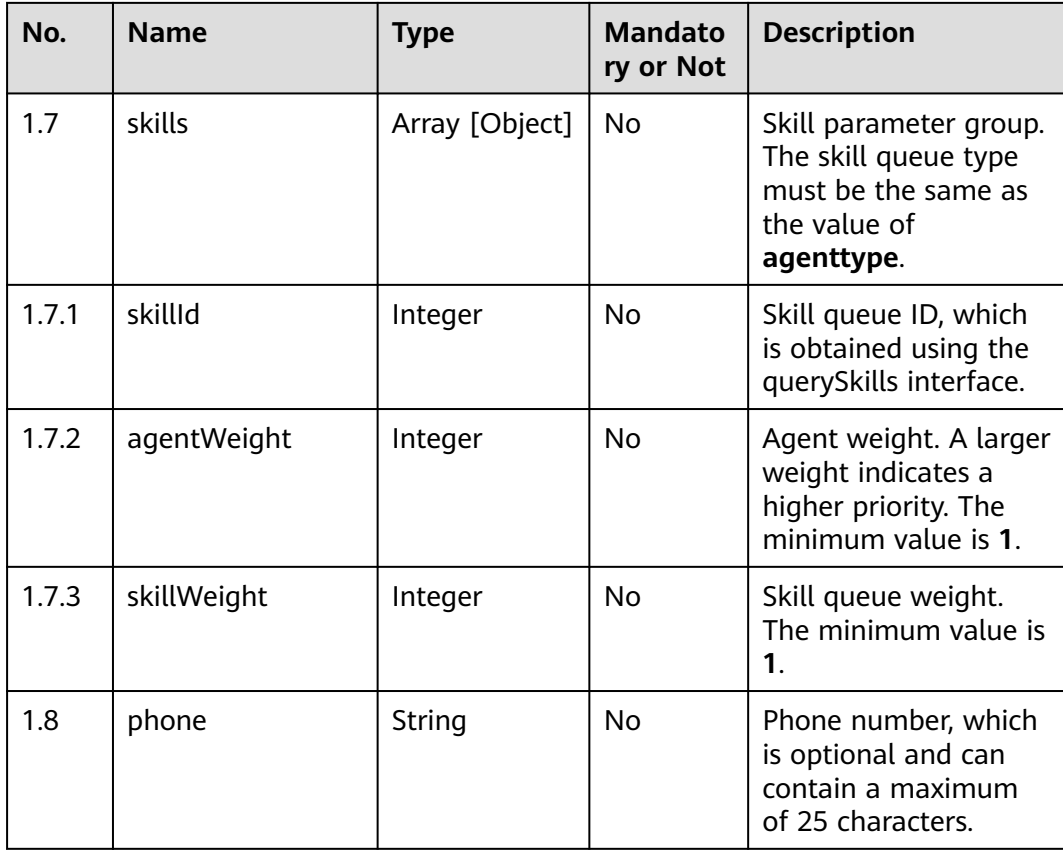

● **Status code: 200**

**Table 5-3** Response body parameters

| No. | <b>Name</b>   | <b>Type</b> | <b>Mandat</b><br>ory or<br><b>Not</b> | <b>Description</b>                                                      |
|-----|---------------|-------------|---------------------------------------|-------------------------------------------------------------------------|
|     | schema        | Object      | Yes                                   | Successful request.                                                     |
| 1.1 | resultCode    | String      | Yes                                   | Character string. The<br>options are 0<br>(success) and 1<br>(failure). |
| 1.2 | resultMessage | String      | Yes                                   | Related message.                                                        |
| 1.3 | workNo        | Integer     | No                                    | Agent ID.                                                               |

- **Status code: 400**
	- Incorrect request. Check the request path and parameters.
- **Status code: 401** Unauthorized operation.
- 1. Check whether you have purchased related services.
- 2. Contact customer service to check the status of your account.
- **Status code: 404**

The requested content is not found. Check the request path.

# ● **Status code: 500**

Business failure. Check the values of parameters in the request.

#### **Error Codes**

None

### **Example**

Scenario: Create an agent account.

URL: See the document. x-app-key: XXXXXXXXXXXXXXXXXXXXXXX Content-Type: application/json Authorization: Bearer XXXXXXXXXXXXXXXXXXXXXXX

#### Request parameters:

```
{
      "userAccount":"test123456",
      "userName":"test111",
      "password":"Te****34",
      "email":"t**@****.com",
      "agentType":11,
      "ccRoleId":2,
       "skills":[{
      "skillId":3,
      "agentWeight":1,
         "skillWeight":1
           },
\left\{ \begin{array}{ccc} 0 & 0 & 0 \\ 0 & 0 & 0 \\ 0 & 0 & 0 \\ 0 & 0 & 0 \\ 0 & 0 & 0 \\ 0 & 0 & 0 \\ 0 & 0 & 0 \\ 0 & 0 & 0 \\ 0 & 0 & 0 \\ 0 & 0 & 0 \\ 0 & 0 & 0 \\ 0 & 0 & 0 \\ 0 & 0 & 0 \\ 0 & 0 & 0 & 0 \\ 0 & 0 & 0 & 0 \\ 0 & 0 & 0 & 0 \\ 0 & 0 & 0 & 0 & 0 \\ 0 & 0 & 0 & 0 & 0 \\ 0 & 0 & 0 & 0 & 0 \\ 0 & 0 & 0 & 0 "skillId":2,
       "agentWeight":1,
         "skillWeight":2
           }]
}
Response parameters:
{
```
 "resultCode": "0", "resultMessage": "create agent account success", "workNo": 108

# **5.1.2 Deleting a Specified Agent Account (agentAccount/ delete)**

#### **Scenario**

Delete a specified agent account. Agents in any state can be deleted.

# **Method**

POST

}

# **URI**

https://Domain name/apiaccess/rest/cc-management/v1/agentAccount/delete. For example, the domain name is service.besclouds.com.

# **Request Description**

| No.           | <b>Parameter</b> | <b>Type</b> | <b>Mandato</b><br>ry or Not | <b>Description</b>                                                                                                    |
|---------------|------------------|-------------|-----------------------------|----------------------------------------------------------------------------------------------------|
|               | x-app-key        | String      | No.                         | App key field, which is<br>the user ID. Contact<br>the operation<br>personnel to obtain<br>the app key.                                                                                     |
| $\mathcal{P}$ | Authorization    | String      | Yes                         | Authentication field.<br>The format is <b>Bearer</b><br><i>{Value of</i><br><b>AccessToken</b> returned<br>by the tokenByAkSk<br><i>interface</i> }. (A space is<br>required after Bearer.) |

**Table 5-4** Request header parameters

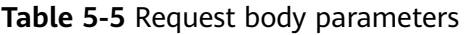

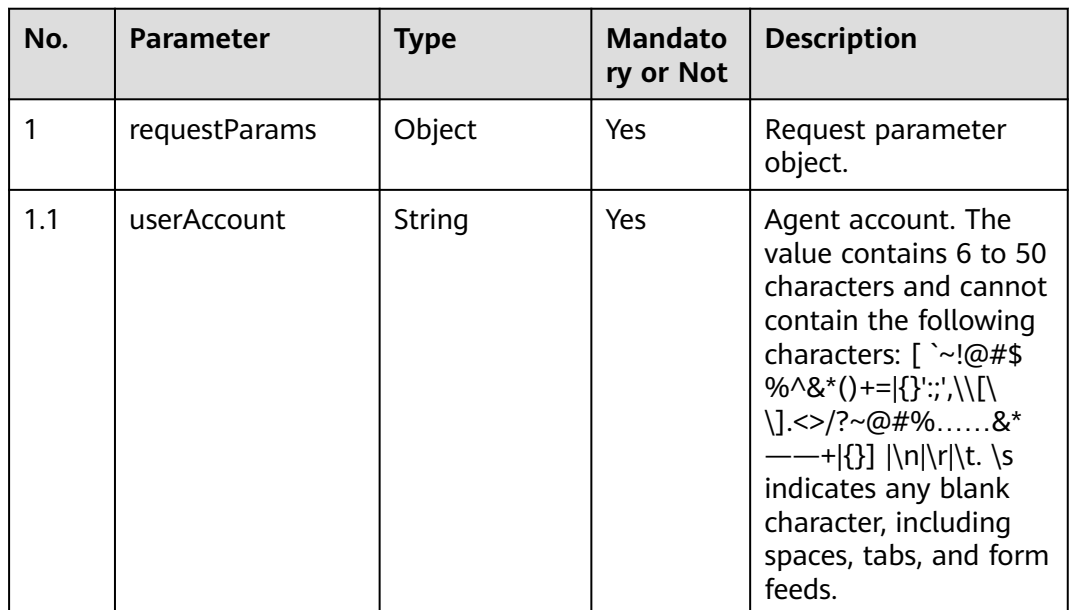

# **Response Description**

● **Status code: 200**

| No. | <b>Parameter</b> | <b>Type</b> | <b>Mandat</b><br>ory or<br><b>Not</b> | <b>Description</b>                                 |
|-----|------------------|-------------|---------------------------------------|----------------------------------------------------|
|     | schema           | Object      | Yes                                   | Successful request.                                |
| 1.1 | resultCode       | String      | Yes                                   | The options are 0<br>(success) and 1<br>(failure). |
| 1.2 | resultMessage    | String      | Yes                                   | Returned message.                                  |

**Table 5-6** Response body parameters

Incorrect request. Check the request path and parameters.

#### ● **Status code: 401**

Unauthorized operation. 1. Check whether you have purchased related services. 2. Contact customer service to check the status of your account.

#### ● **Status code: 404**

The requested content is not found. Check the request path.

#### ● **Status code: 500**

Business failure. Check the values of parameters in the request.

# **Error Codes**

None

#### **Example**

Request header:

x-app-key: XXXXXXXXXXXXXXXXXXXXXXX Content-Type: application/json Authorization: Bearer XXXXXXXXXXXXXXXXXXXXXXX

#### Request parameters:

```
{
    "userAccount":"test123456"
}
```
#### Response parameters:

```
{
 "resultCode": "0",
 "resultMessage": "delete AgentAccount success"
}
```
# **5.1.3 Modifying Information About an Agent Account (agentAccount/update)**

# **Scenario**

Modify information about an agent account. The **skills** parameter is related to the skill queue. The skill queue information can be obtained by invoking the interface for querying skill queues.

# **Method**

POST

#### **URI**

https://Domain name/apiaccess/rest/cc-management/v1/agentAccount/update. For example, the domain name is service.besclouds.com.

# **Request Description**

**Table 5-7** Request header parameters

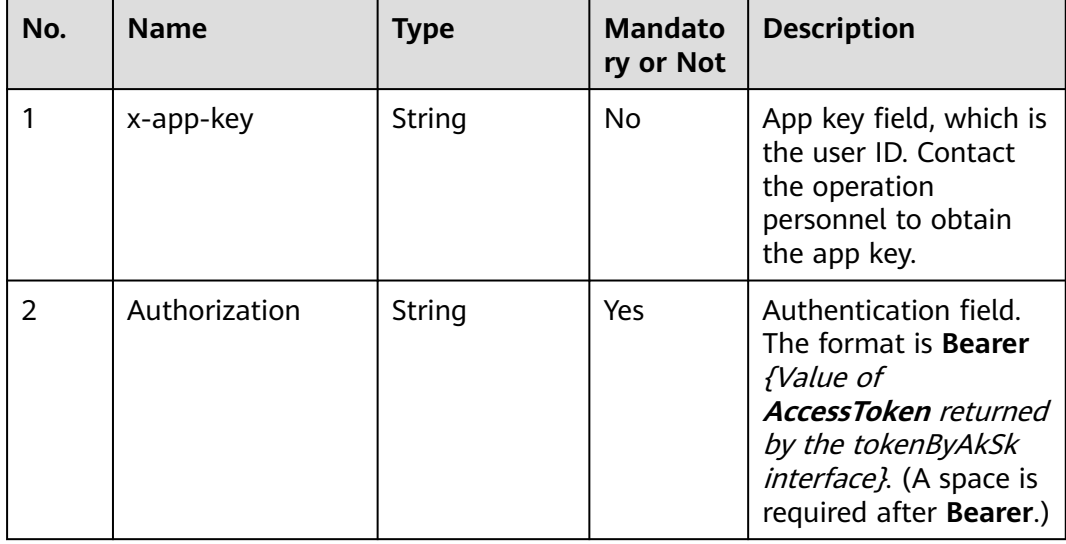

#### **Table 5-8** Request body parameters

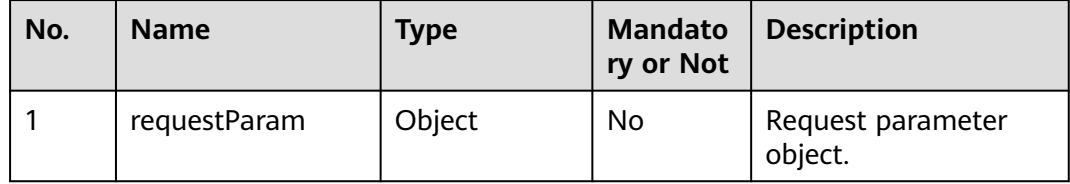

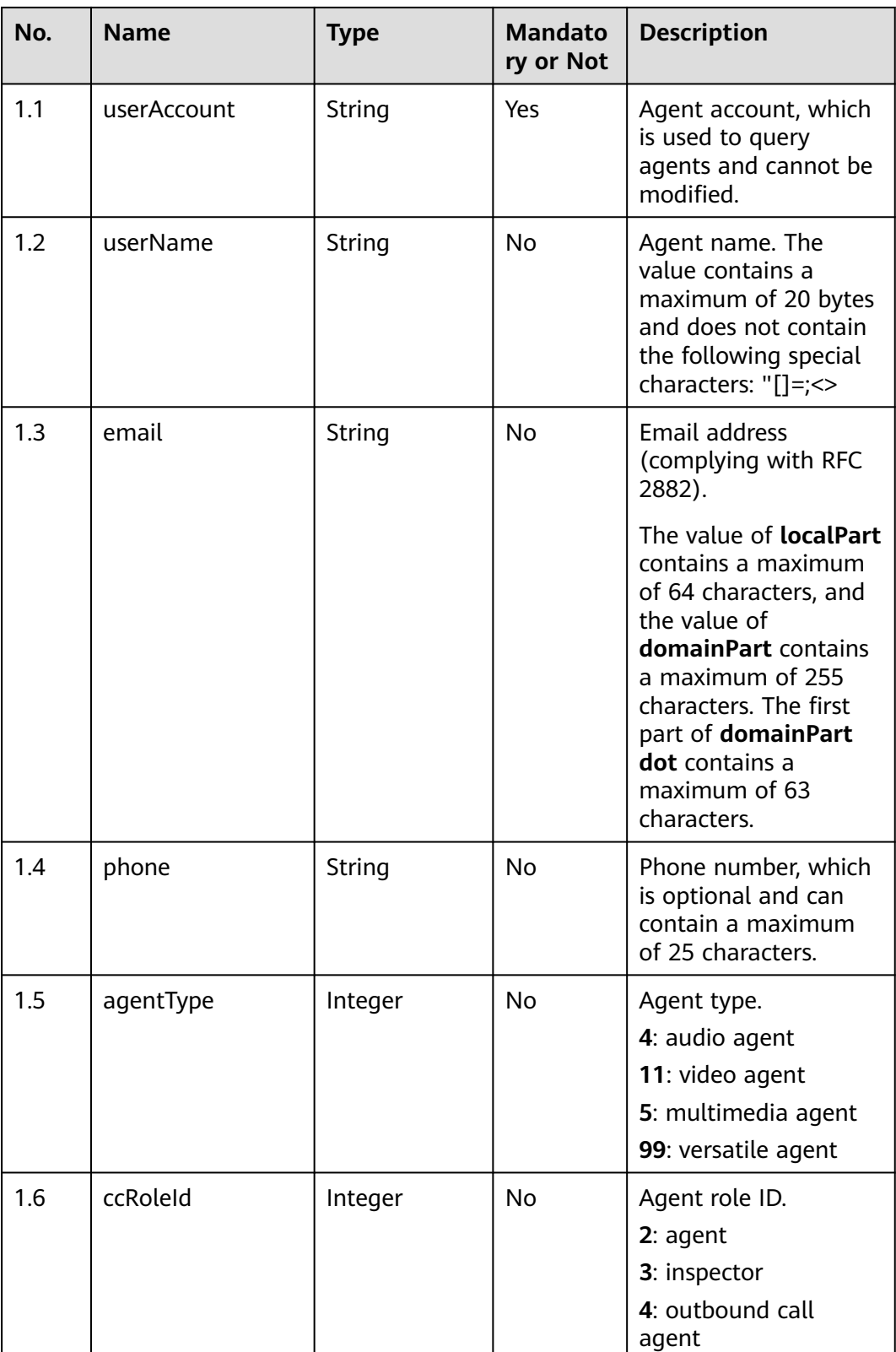

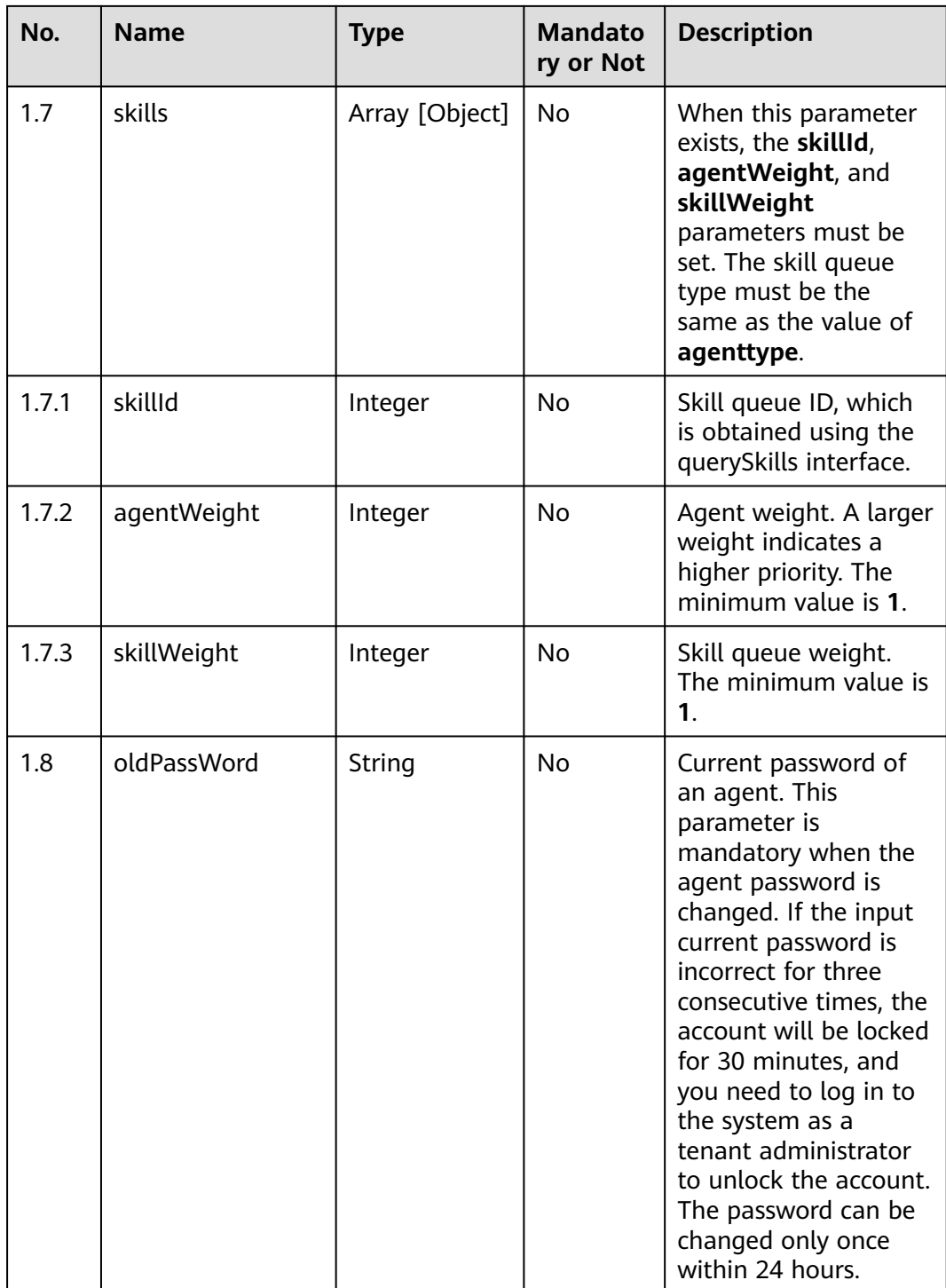

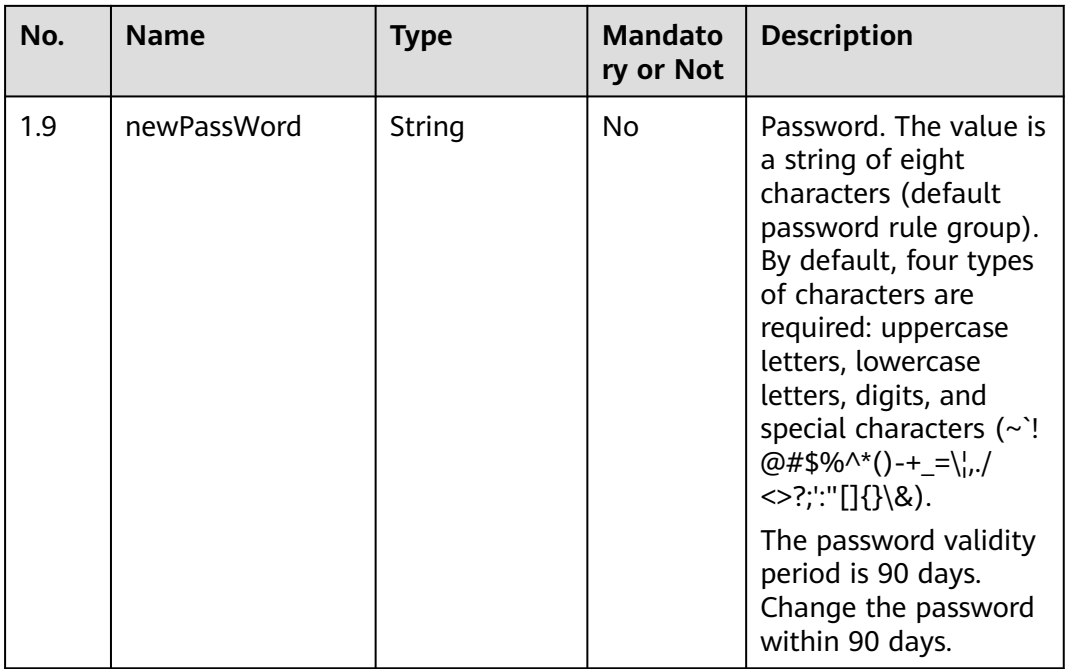

● **Status code: 200**

**Table 5-9** Response body parameters

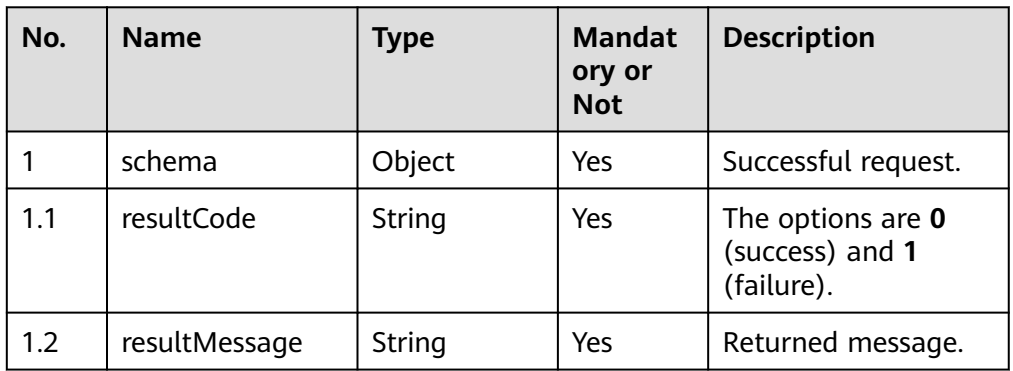

# ● **Status code: 400**

Incorrect request. Check the request path and parameters.

# ● **Status code: 401**

Unauthorized operation.

- 1. Check whether you have purchased related services.
- 2. Contact customer service to check the status of your account.
- **Status code: 404**
	- The requested content is not found. Check the request path.

### ● **Status code: 500**

Business failure. Check the values of parameters in the request.

# **Error Codes**

None

# **Example**

Request header:

x-app-key: XXXXXXXXXXXXXXXXXXXXXXX Content-Type: application/json Authorization: Bearer XXXXXXXXXXXXXXXXXXXXXXX

#### Request parameters:

```
{
   "userAccount":"test123456",
   "userName":"test123",
   "email":"Test@****.com",
   "phone":"184****5555",
   "agentType":5,
   "ccRoleId":2,
   "skills":[{
   "skillId":1,
   "agentWeight":1,
     "skillWeight":1
   }],
 "oldPassWord":"xxxxx",
      "newPassWord":"xxxxxxx"
}
```
#### Response parameters:

```
{
  "resultCode": "0",
  "resultMessage": "edit success"
}
```
# **5.1.4 Querying Agent Account Information (agentAccount/ query)**

# **Scenario**

Query agent account information. When the agent account condition is entered, the specified agent account is queried. If the **pageNum** and **pageSize** parameters are set but the agent account parameter is not set, batch query is performed.

# **Method**

```
POST
```
### **URI**

https://Domain name/apiaccess/rest/cc-management/v1/agentAccount/query. For example, the domain name is service.besclouds.com.

# **Request Description**

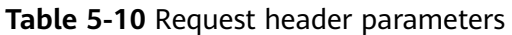

| No.           | <b>Name</b>   | <b>Type</b> | <b>Mandato</b><br>ry or Not | <b>Description</b>                                                                                                    |
|---------------|---------------|-------------|-----------------------------|----------------------------------------------------------------------------------------------------|
|               | x-app-key     | String      | No.                         | App key field, which is<br>the user ID. Contact<br>the operation<br>personnel to obtain<br>the app key.                                                                                                  |
| $\mathcal{P}$ | Authorization | String      | Yes                         | Authentication field.<br>The format is <b>Bearer</b><br><i><u><b>Value of</b></u></i><br><b>AccessToken</b> returned<br>by the tokenByAkSk<br><i>interface</i> }. (A space is<br>required after Bearer.) |

**Table 5-11** Request body parameters

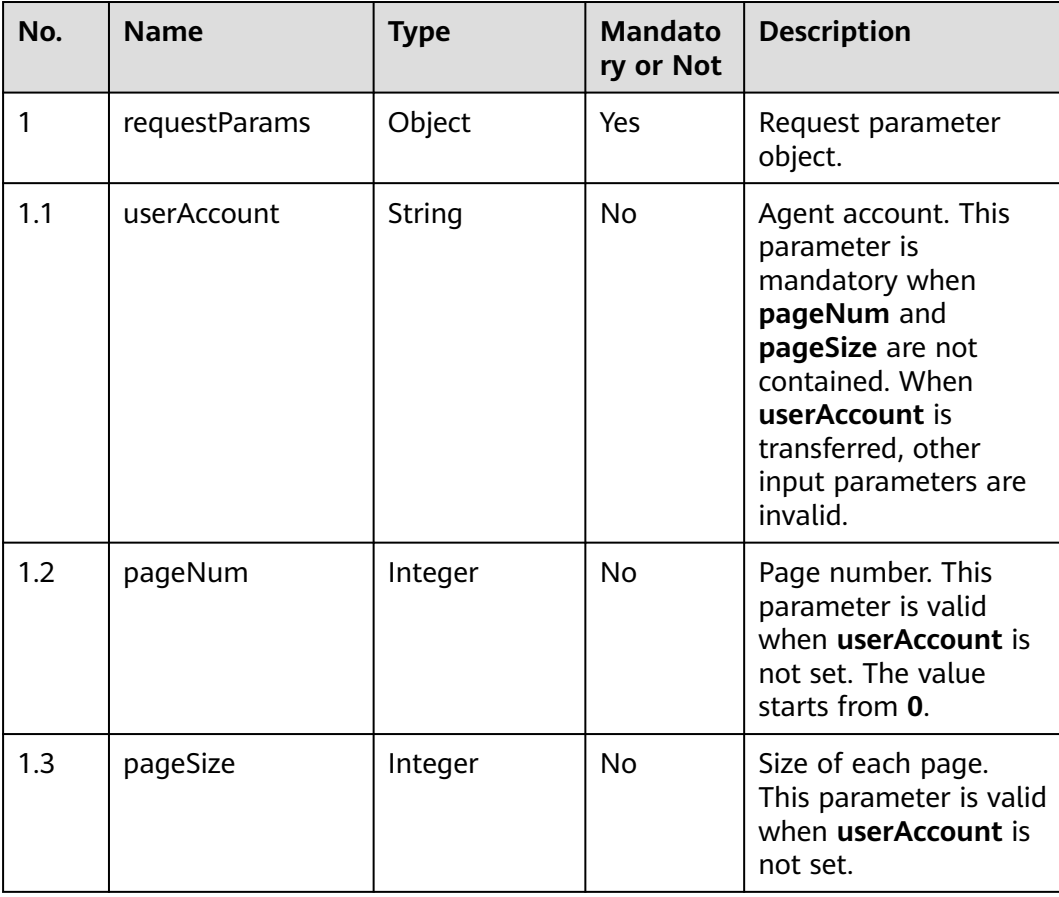

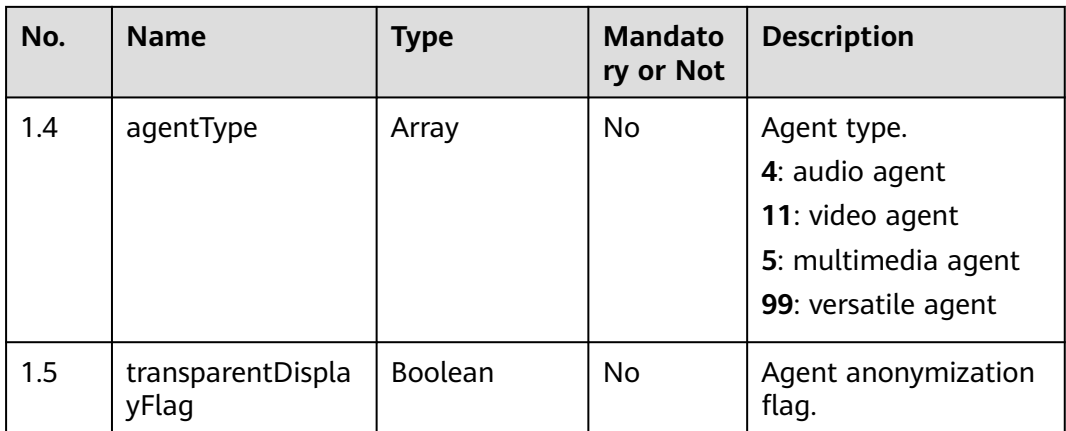

● **Status code: 200**

# **Table 5-12** Response body parameters

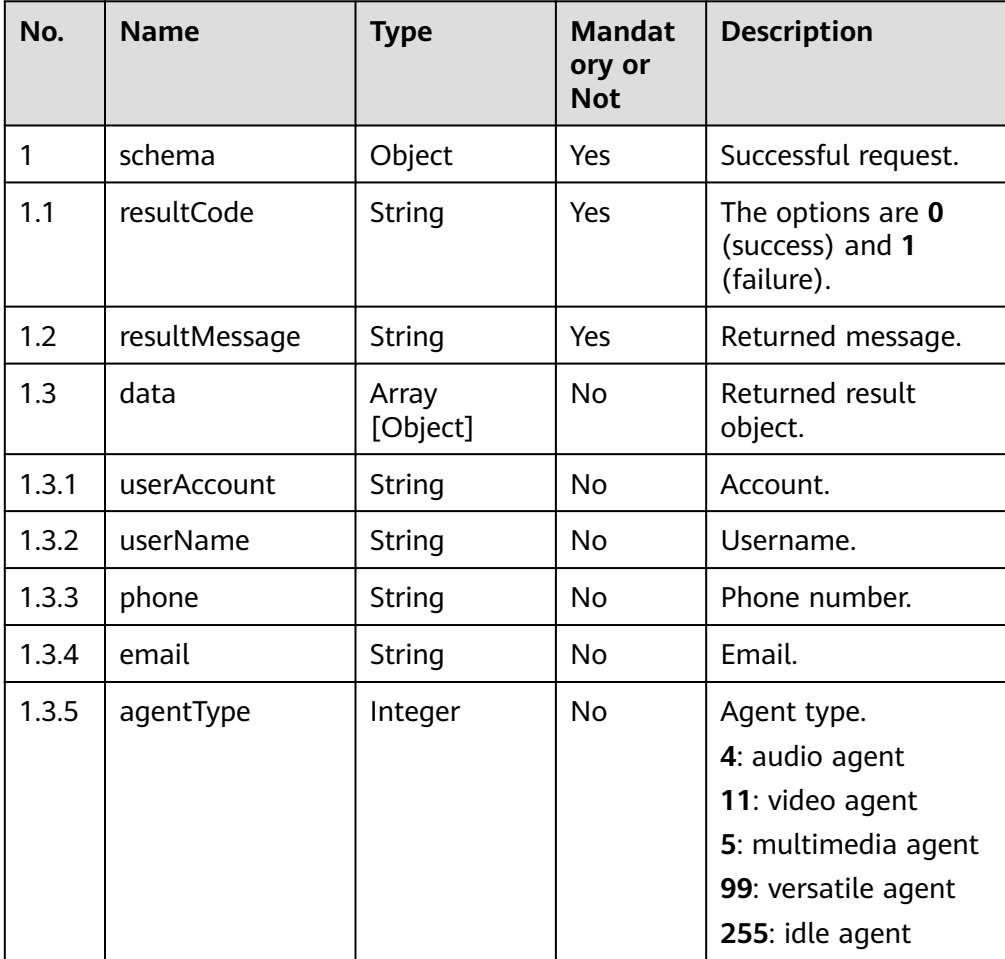

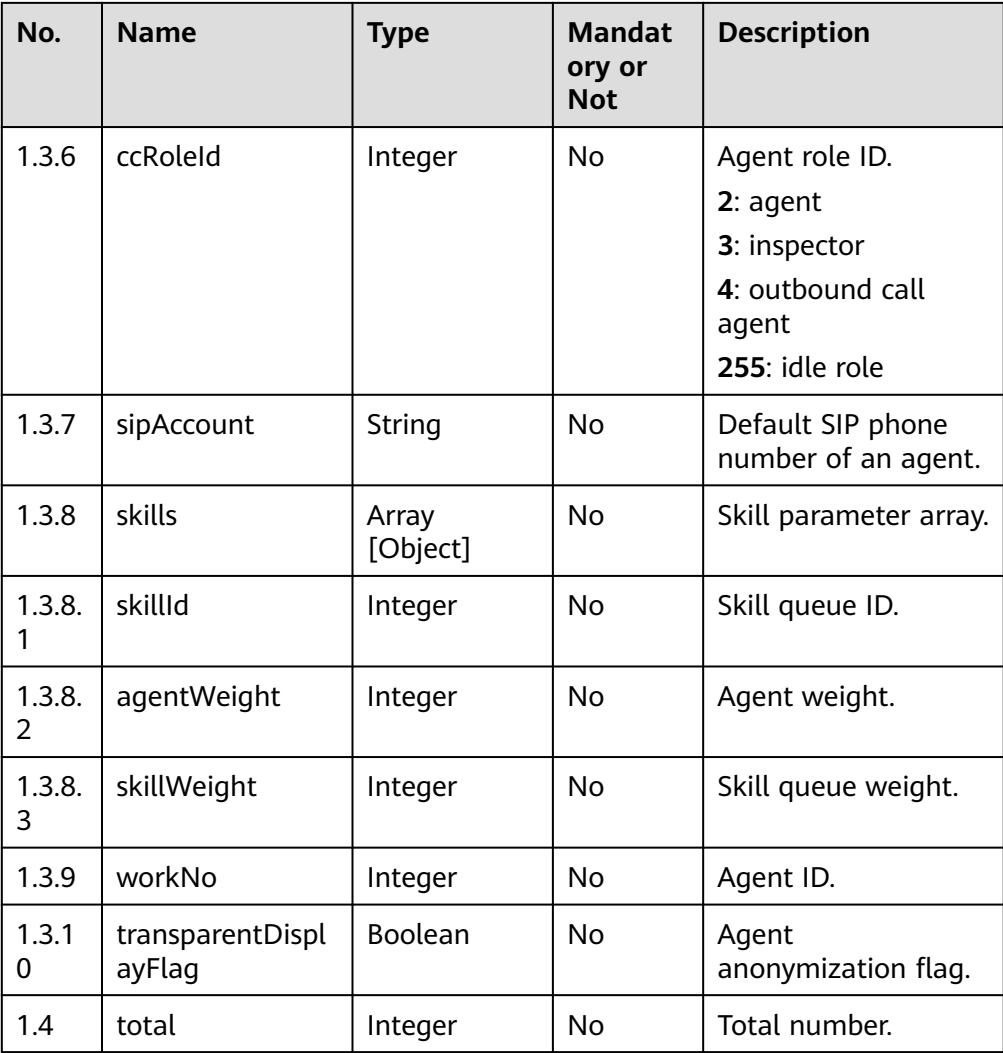

Incorrect request. Check the request path and parameters.

#### ● **Status code: 401**

Unauthorized operation.

- 1. Check whether you have purchased related services.
- 2. Contact customer service to check the status of your account.

#### ● **Status code: 404**

The requested content is not found. Check the request path.

#### ● **Status code: 500**

Business failure. Check the values of parameters in the request.

# **Error Codes**

None

# **Example**

Scenario: Query an agent account.

Request header:

x-app-key: XXXXXXXXXXXXXXXXXXXXXXX Content-Type: application/json Authorization: Bearer XXXXXXXXXXXXXXXXXXXXXXX

Request parameters:

{ "userAccount":"test123456" }

Response parameters:

```
{ "data": [
     {"skills": [ { "skillId": 2,"agentWeight": 1, "skillWeight": 2}],
     "agentType": 11,
     "phone": "",
     "userAccount": "test123456",
 "ccRoleId": 2,
 "userName": "test111",
     "sipAccount": "88880551",
     "email": "tst@*****.com"
   }
  ],
  "resultCode": "0",
  "resultMessage": "get agent account info success"
}
```
Scenario: Query agents in pagination mode.

Request header:

x-app-key: XXXXXXXXXXXXXXXXXXXXXXX Content-Type: application/json Authorization: Bearer XXXXXXXXXXXXXXXXXXXXXX

Request parameters:

{ "pageNum":0, "pageSize":1 }

Response parameters:

```
{
  "data": [ { "skills": [{"skillId": 3,"agentWeight": 1, "skillWeight": 1} ],
      "agentType": 4,"phone": "","userAccount": "chenchuang0513",
      "ccRoleId": 2, "sipAccount": "88880550","userName": "chenchuang0513",
       "email": "che@*****.com"
    },...],
   "resultCode": "0",
   "resultMessage": "get agent account info success"
}
```
# **5.1.5 Binding an Agent to a Skill Queue (addSkillsToAgent)**

# **Scenario**

Bind an agent to a skill queue based on the skill queue ID and agent account.

# **Method**

POST

# **URI**

https://Domain name/apiaccess/rest/cc-management/v1/agentAccount/ addSkillsToAgent. For example, the domain name is service.besclouds.com.

# **Request Description**

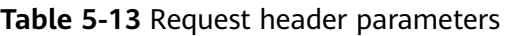

| No.           | <b>Name</b>   | <b>Type</b> | <b>Mandato</b><br>ry or Not | <b>Description</b>                                                                                                    |
|---------------|---------------|-------------|-----------------------------|----------------------------------------------------------------------------------------------------|
|               | x-app-key     | String      | <b>No</b>                   | App key field, which is<br>the user ID. Contact<br>the operation<br>personnel to obtain<br>the app key.                                                                                                  |
| $\mathcal{P}$ | Authorization | String      | Yes                         | Authentication field.<br>The format is <b>Bearer</b><br><i><u><b>Value of</b></u></i><br><b>AccessToken</b> returned<br>by the tokenByAkSk<br><i>interface</i> }. (A space is<br>required after Bearer.) |

**Table 5-14** Request body parameters

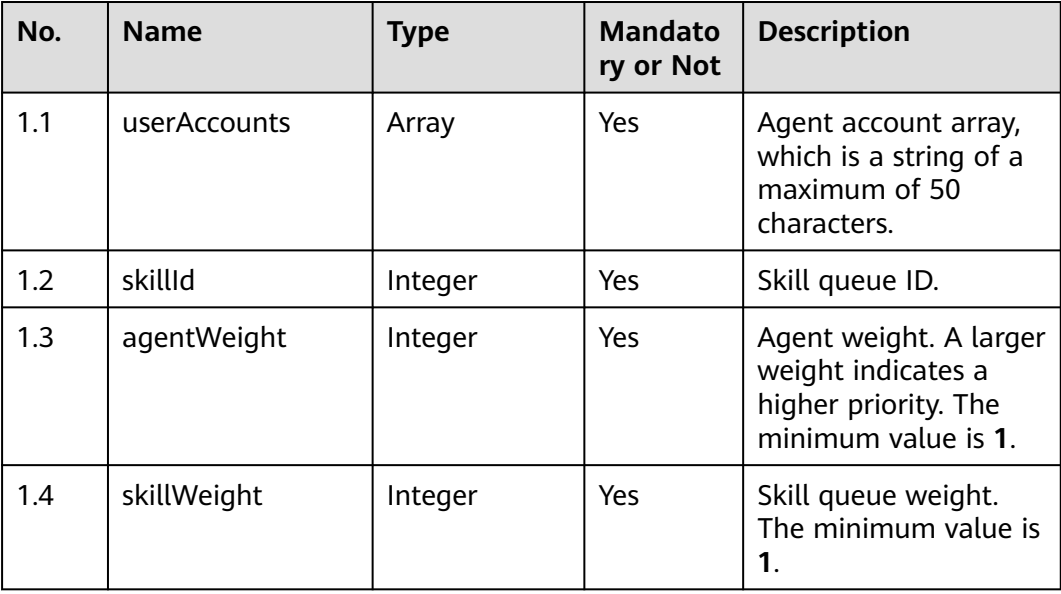

● **Status code: 200**

#### **Table 5-15** Response body parameters

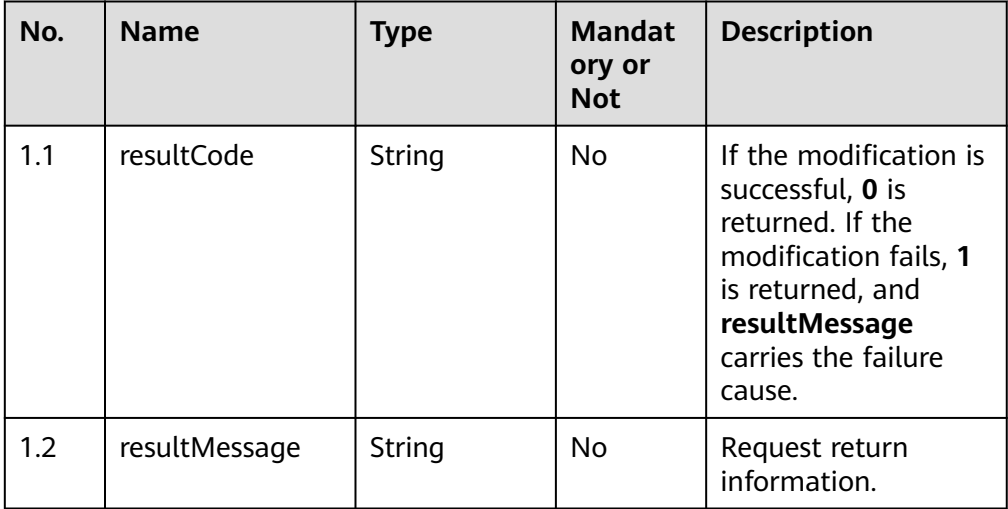

#### ● **Status code: 400**

Incorrect request. Check the request path and parameters.

#### ● **Status code: 401**

Unauthorized operation.

1. Check whether you have purchased related services.

2. Contact customer service to check the status of your account.

#### ● **Status code: 404**

The requested content is not found. Check the request path.

#### ● **Status code: 500**

Business failure. Check the values of parameters in the request.

# **Error Codes**

None

# **Example**

#### Request header:

x-app-key: 68b\*\*\*\*\*\*\*\*\*\*\*\*\*6ec8e4 Content-Type: application/json Authorization: Bearer xxx

#### Request parameters:

```
{
    "userAccounts":["x1","x2"],
    "skillId":4,
      "agentWeight":1,
      "skillWeight":1
}
```
Response parameters:

```
{
 "resultCode": "0",
 "resultMessage": "success"
}
```
# **5.1.6 Unbinding an Agent from a Skill Queue (releaseAgentBySkillId)**

# **Scenario**

Unbind an agent from a skill queue based on the skill queue ID and agent account.

#### **Method**

POST

#### **URI**

https://Domain name/apiaccess/rest/cc-management/v1/agentAccount/ releaseAgentBySkillId. For example, the domain name is service.besclouds.com.

# **Request Description**

| No.           | <b>Parameter</b> | <b>Type</b> | <b>Mandato</b><br>ry or Not | <b>Description</b>                                                                                                    |
|---------------|------------------|-------------|-----------------------------|----------------------------------------------------------------------------------------------------|
|               | x-app-key        | String      | No.                         | App key field, which is<br>the user ID. Contact<br>the operation<br>personnel to obtain<br>the app key.                                                                                     |
| $\mathcal{P}$ | Authorization    | String      | Yes                         | Authentication field.<br>The format is <b>Bearer</b><br><i>{Value of</i><br><b>AccessToken</b> returned<br>by the tokenByAkSk<br><i>interface</i> }. (A space is<br>required after Bearer.) |

**Table 5-16** Request header parameters

#### **Table 5-17** Request body parameters

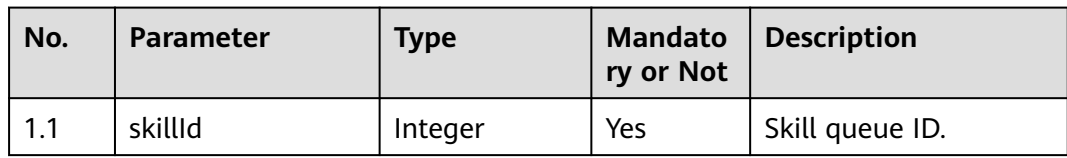

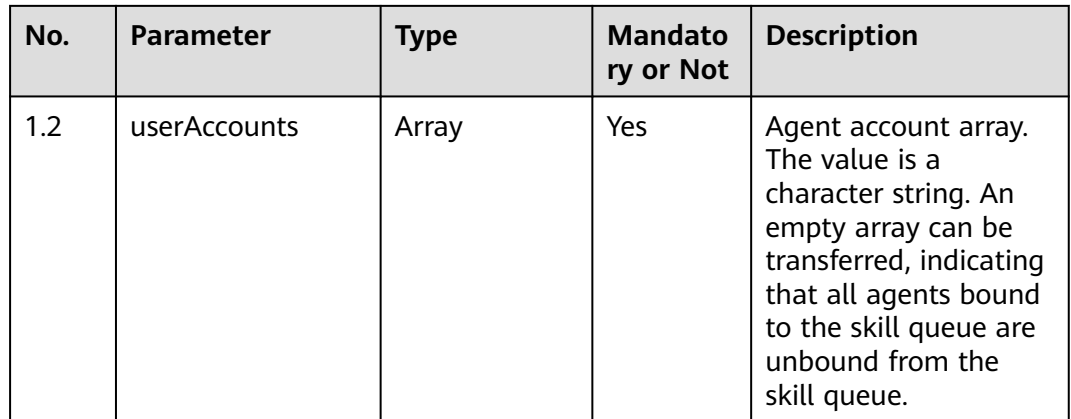

● **Status code: 200**

#### **Table 5-18** Response body parameters

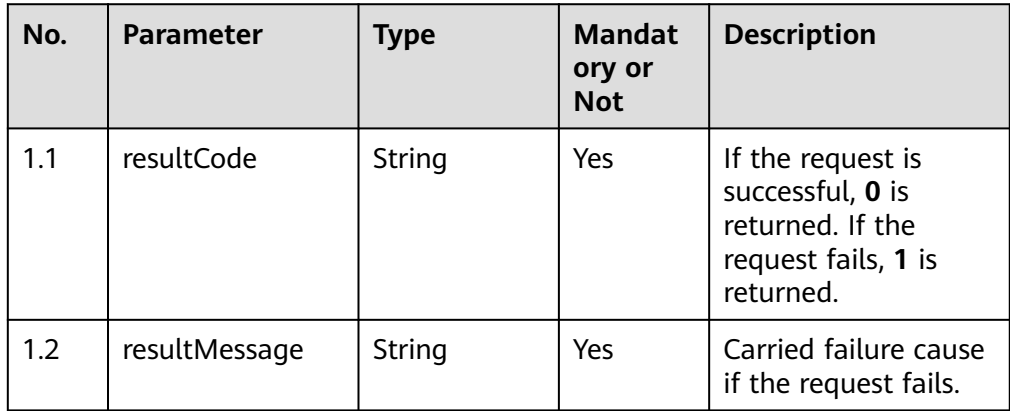

#### ● **Status code: 400**

Incorrect request. Check the request path and parameters.

#### ● **Status code: 401**

Unauthorized operation. 1. Check whether you have purchased related services. 2. Contact customer service to check the status of your account.

#### ● **Status code: 404**

The requested content is not found. Check the request path.

#### ● **Status code: 500**

Business failure. Check the values of parameters in the request.

# **Error Codes**

None

# **Example**

Scenario description: Unbind agents from skill queue 3.

#### Request parameters:

```
{
  "skillId":3,
    "userAccounts":[]
}
```
Response parameters:

{ "resultCode": "0", "resultMessage": "success" }

# **5.1.7 Querying Agent Information by Skill Queue ID (queryAgentInfoBySkillId)**

### **Scenario**

Query agent information in a skill queue based on the skill queue ID.

#### **Method**

POST

### **URI**

https://Domain name/apiaccess/rest/cc-management/v1/agentAccount/ queryAgentInfoBySkillId. For example, the domain name is service.besclouds.com.

#### **Request Description**

**Table 5-19** Request header parameters

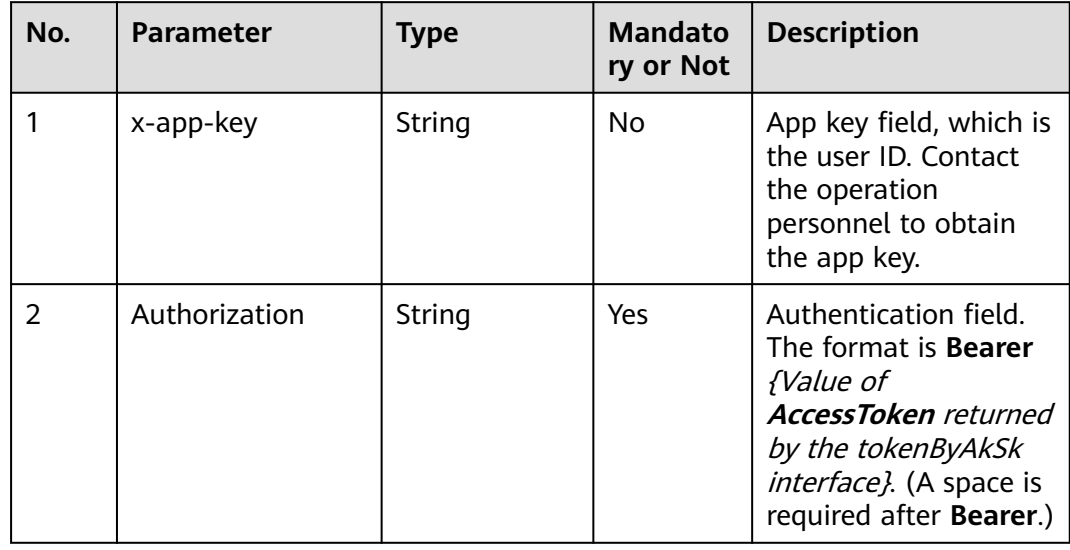

| No. | <b>Parameter</b> | Type    | <b>Mandato</b><br>ry or Not | <b>Description</b>                         |
|-----|------------------|---------|-----------------------------|--------------------------------------------|
|     | requestParam     | Object  | Yes                         | Request parameter.                         |
| 1.1 | skillld          | Integer | Yes                         | Skill queue ID.                            |
| 1.2 | pageSize         | Integer | Yes                         | Page size. The<br>maximum value is<br>100. |
| 1.3 | pageNum          | Integer | Yes                         | Page number, starting<br>from 0.           |

**Table 5-20** Request body parameters

#### ● **Status code: 200**

**Table 5-21** Response body parameters

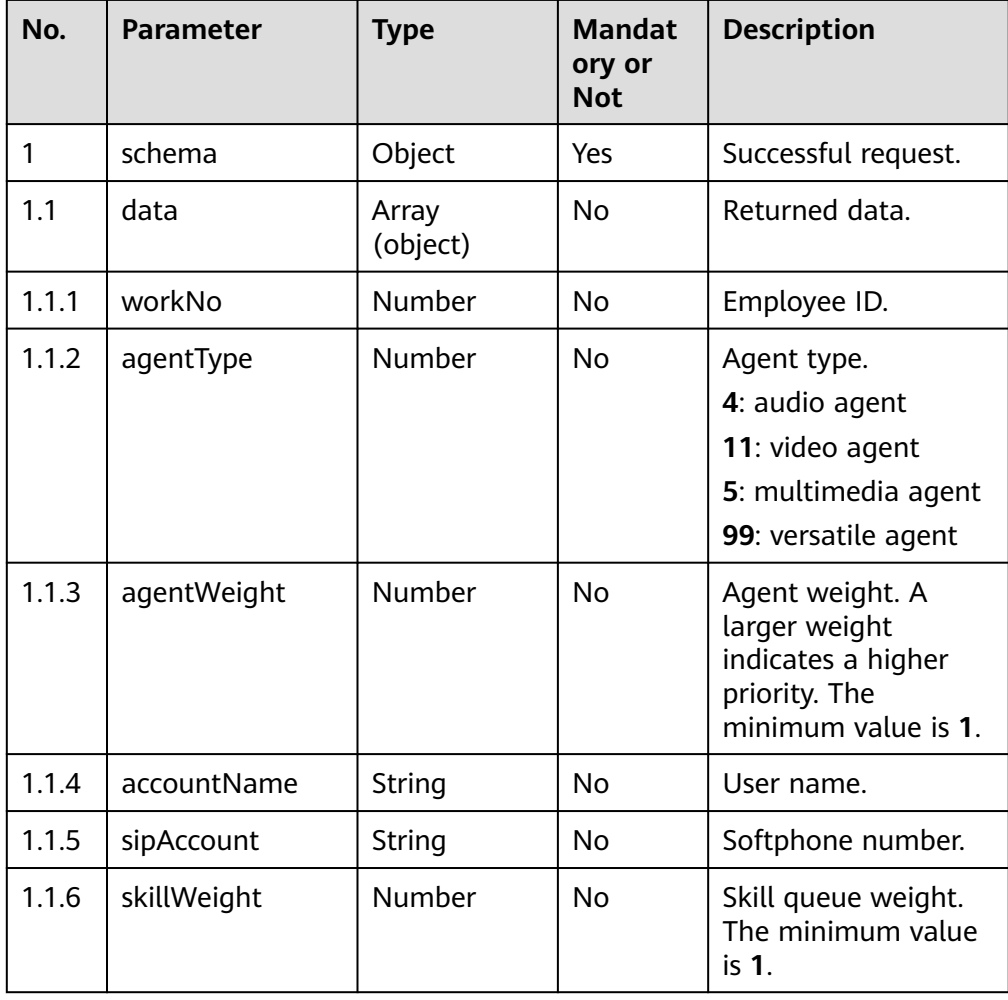

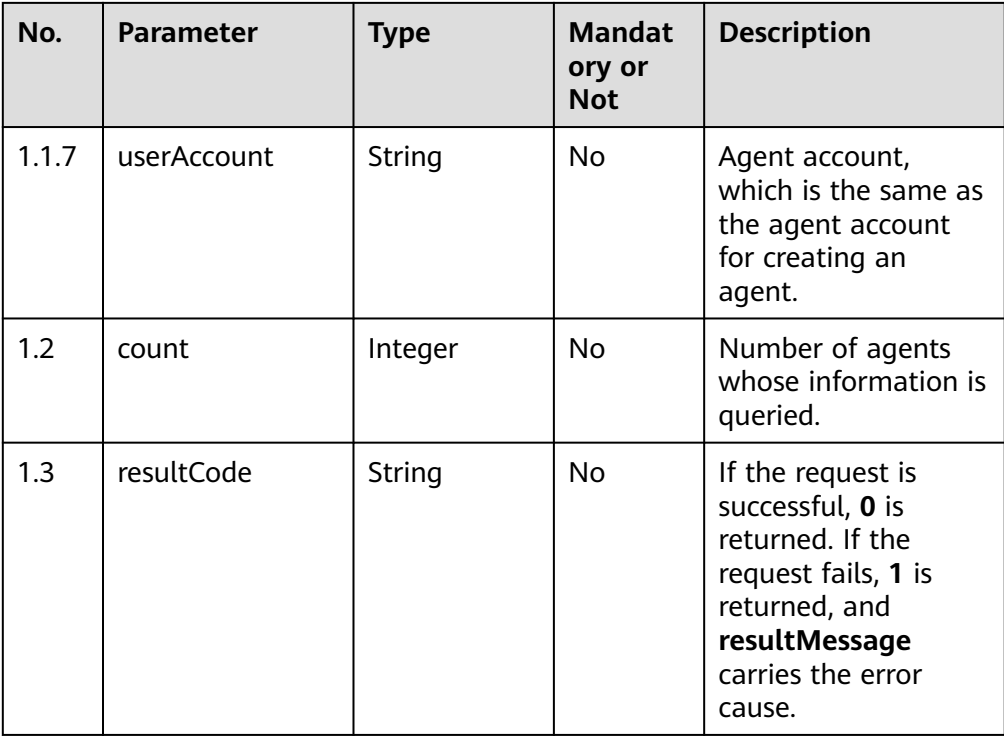

Incorrect request. Check the request path and parameters.

#### ● **Status code: 401**

Unauthorized operation. 1. Check whether you have purchased related services. 2. Contact customer service to check the status of your account.

● **Status code: 404**

The requested content is not found. Check the request path.

● **Status code: 500**

Business failure. Check the values of parameters in the request.

# **Error Codes**

None

# **Example**

Scenario description: Query agent information by skill queue ID.

Request parameters:

```
{
  "skillId":3,
  "pageSize":10,
  "pageNum":0
 }
```
Response parameters:

{"data": [  $\{$ "workNo": 107,

```
 "accountCode": "xxxxx",
     "agentType": 4,
 "agentWeight": 1,
 "accountName": "xxxxx",
     "sipAccount": "88880006",
     "skillWeight": 1
   }
 ],
 "count": 1,
  "resultCode": "0"
```
# **5.1.8 Changing the SIP Phone Number Login Password of an Agent (updateSipPhonePassword)**

# **Scenario**

Change the login password of the SIP phone number of an agent. SIP phone numbers are OpenEye numbers used by agents or WebRTC registration numbers.

# **Method**

**POST** 

}

## **URI**

https://Domain name/apiaccess/rest/cc-management/v1/sipPhone/ updateSipPhonePassword. For example, the domain name is service.besclouds.com.

# **Request Description**

**Table 5-22** Request header parameters

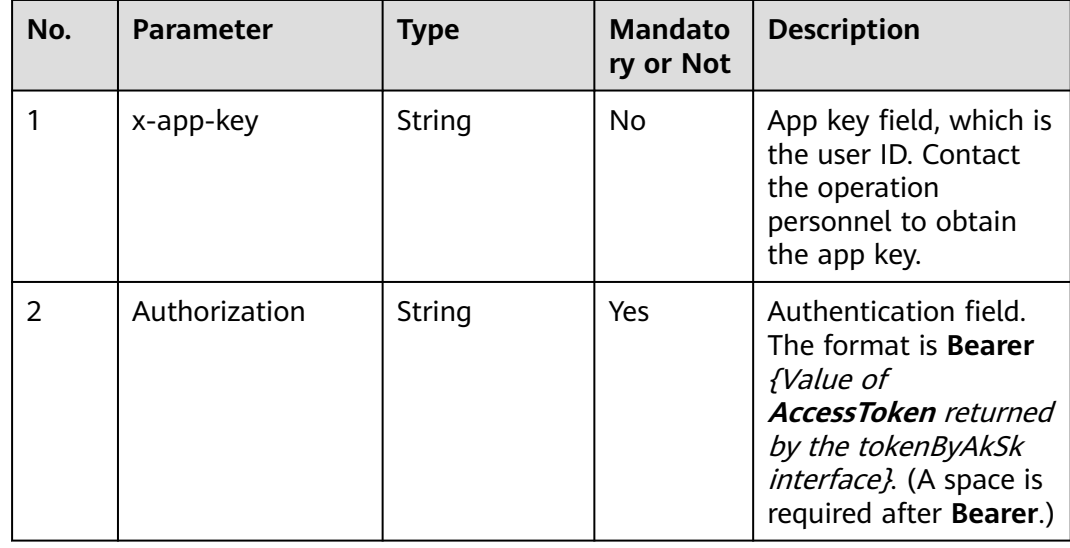

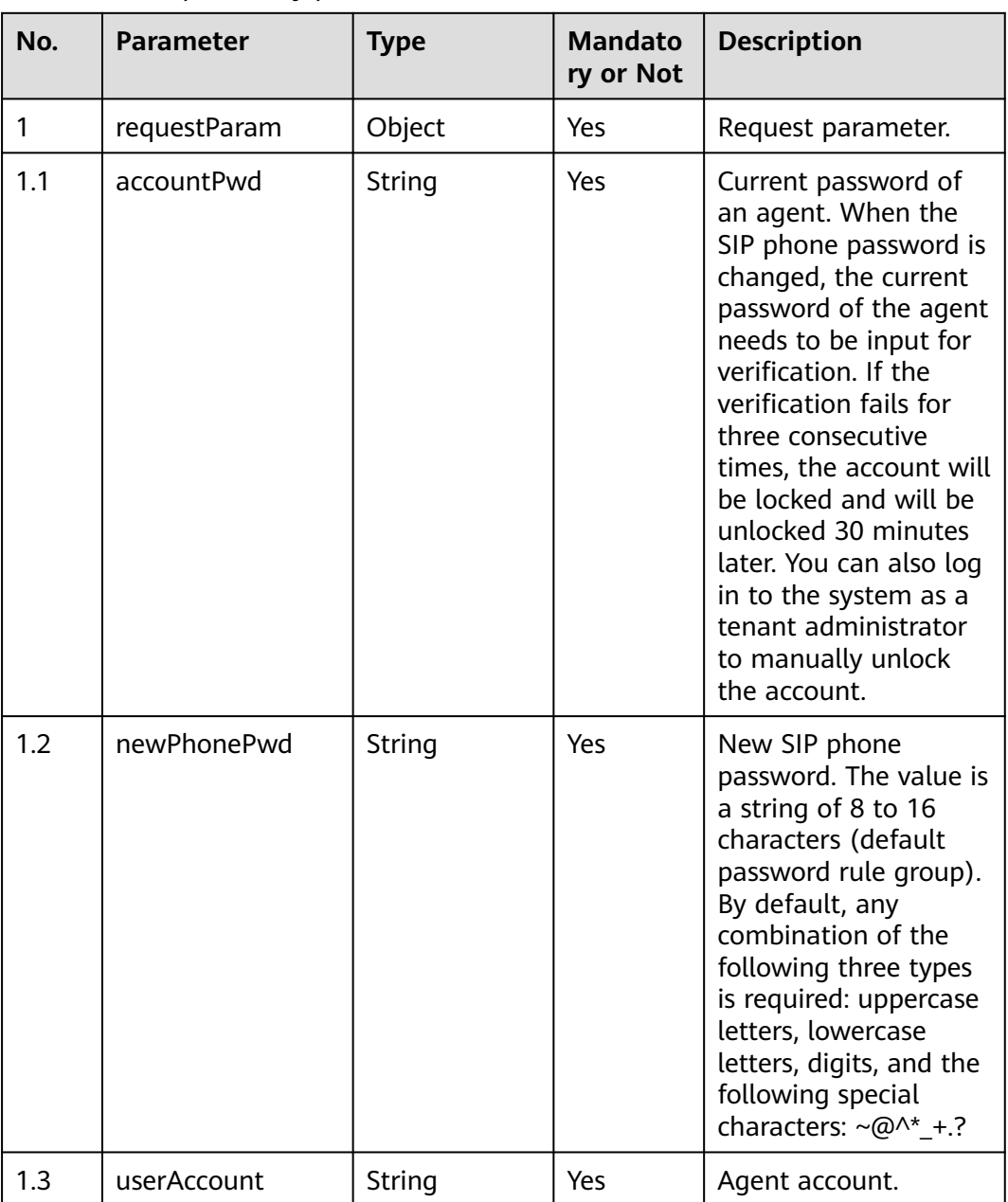

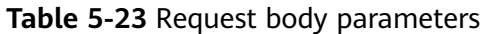

● **Status code: 200**

#### **Table 5-24** Response body parameters

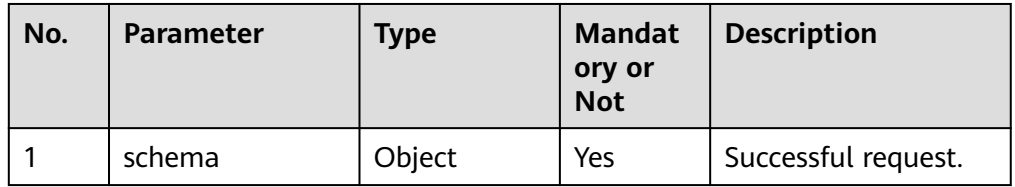

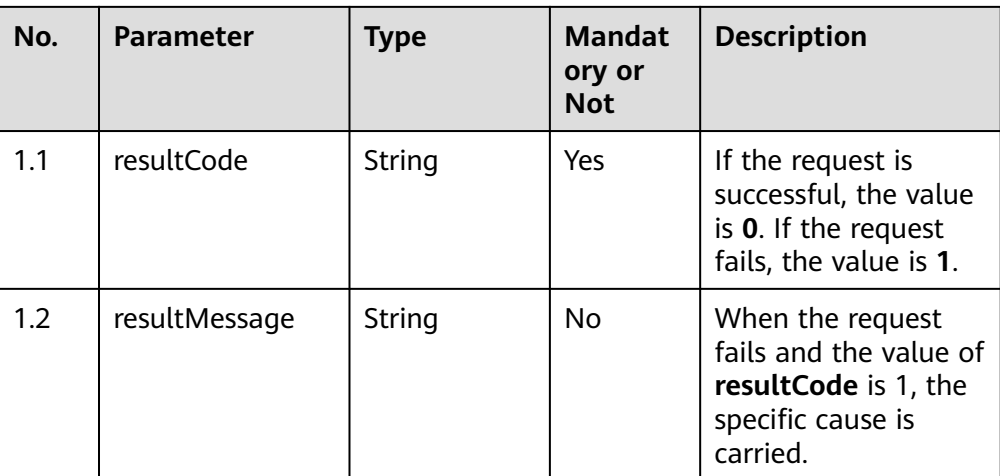

Incorrect request. Check the request path and parameters.

#### ● **Status code: 401**

Unauthorized operation. 1. Check whether you have purchased related services. 2. Contact customer service to check the status of your account.

#### ● **Status code: 404**

The requested content is not found. Check the request path.

#### ● **Status code: 500**

Business failure. Check the values of parameters in the request.

# **Error Codes**

None

# **Example**

Scenario description: The SIP phone password is changed successfully.

Request parameters:

```
{
   "userAccount":"xxxxx",
   "accountPwd":"xxxxx",
   "newPhonePwd":"xxxxx"
}
```
Response parameters:

```
{
 "resultCode": "0",
 "resultMessage": "success"
}
```
# **5.1.9 Querying Softphone Information of All Agents, Excluding Business Accounts (querySysInfo)**

# **Scenario**

Query system information such as the agent sign-in service address.

# **Method**

GET

# **URI**

https://Domain name/apiaccess/CC-Management/v1/querySysInfo. For example, the domain name is service.besclouds.com.

# **Request Description**

**Table 5-25** Request header parameters

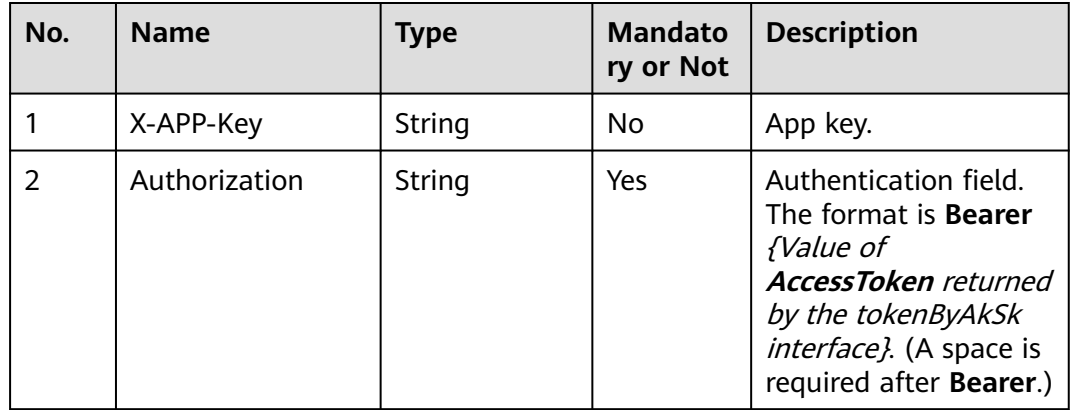

# **Response Description**

● **Status code: 200**

**Table 5-26** Response body parameters

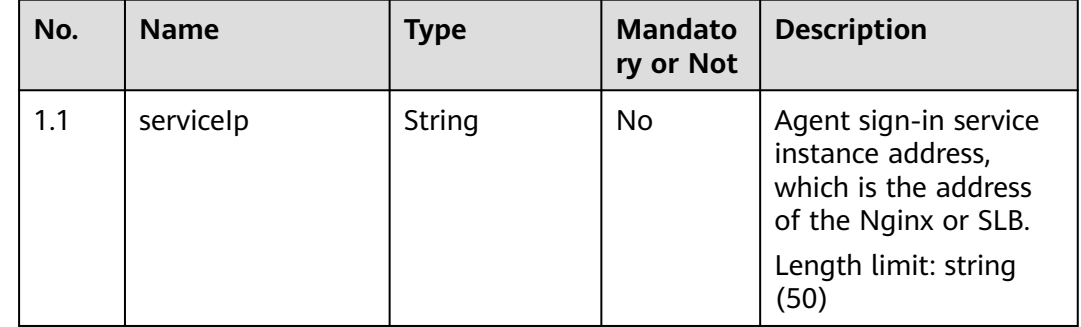

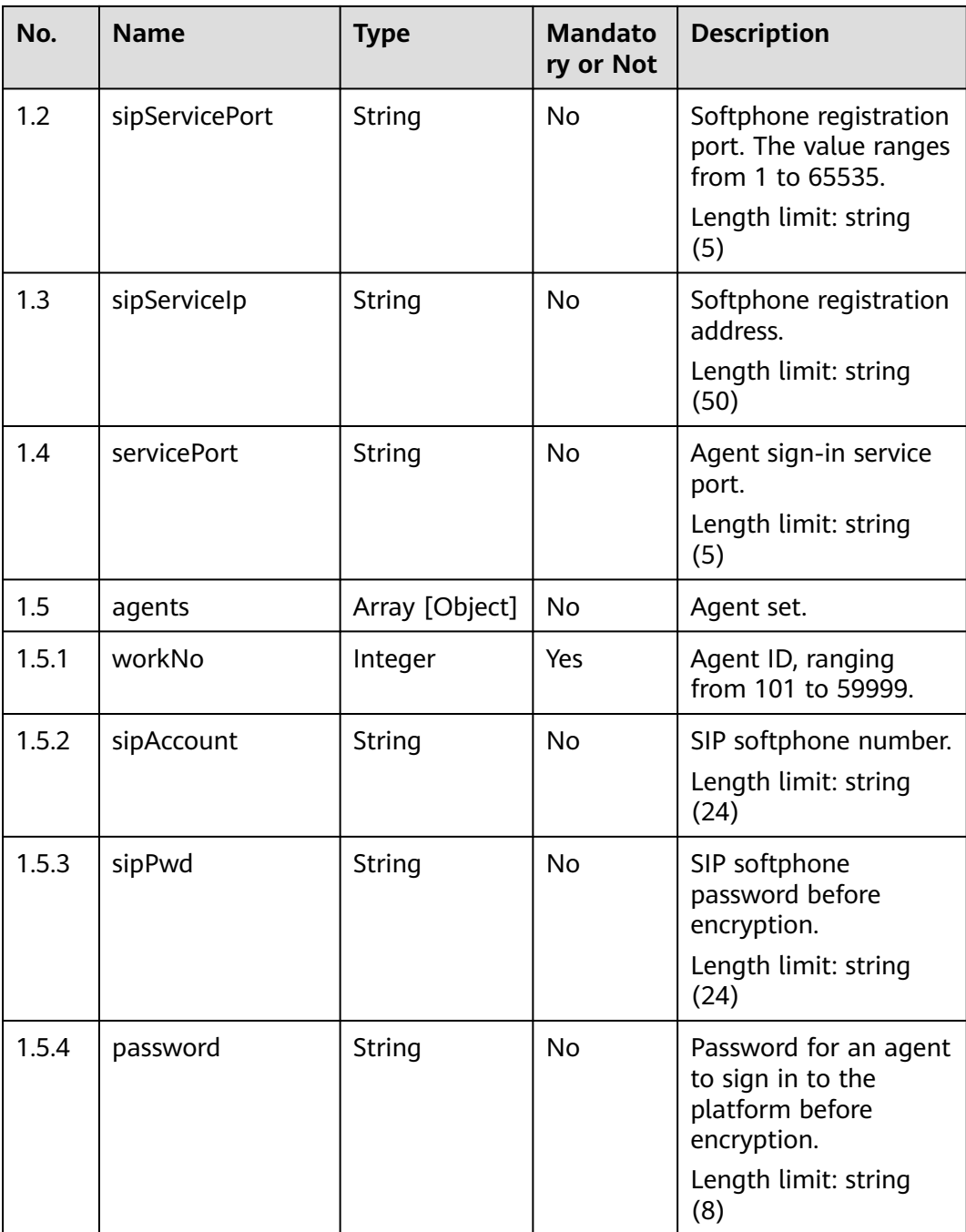

# **Table 5-27** Response body parameters

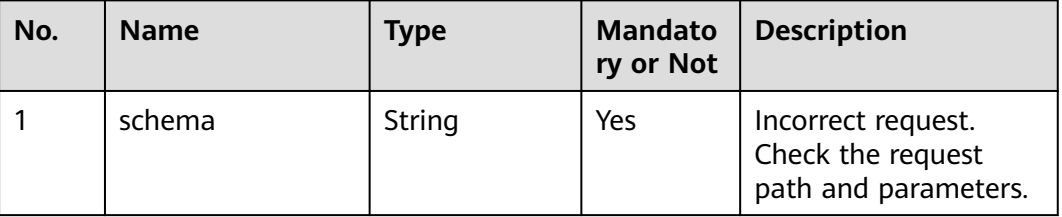

#### **Table 5-28** Response body parameters

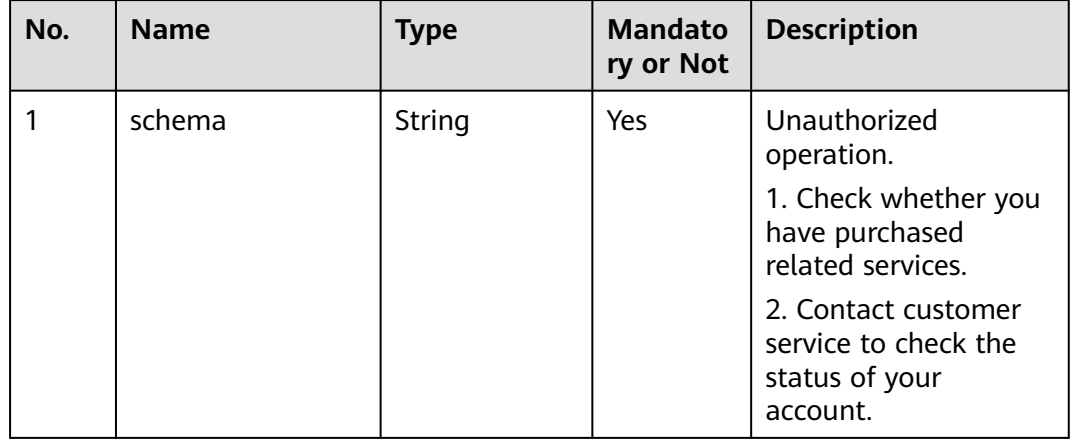

#### ● **Status code: 404**

#### **Table 5-29** Response body parameters

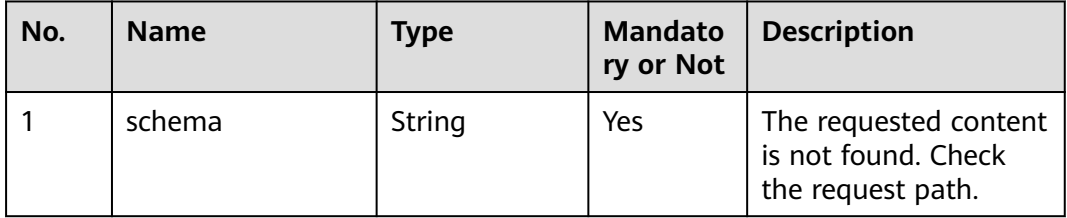

#### ● **Status code: 500**

#### **Table 5-30** Response body parameters

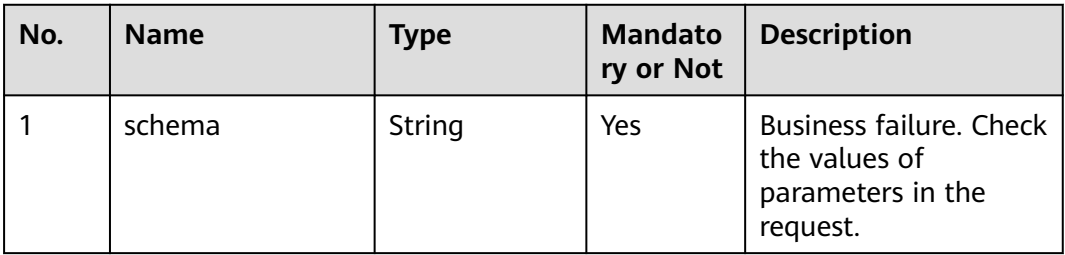

# **Error Codes**

None

# **Example**

#### Request header:

```
{
 "x-app-key": "f******************************f",
 "Authorization": "Bearer 0******************************8"
}
Response parameters:
{
   "servicePort": 448,
   "serviceIp": "127.0.0.0",
   "sipServiceIp": "127.0.0.0",
   "sipServicePort": 5060,
   "agents": [{
       "workNo": 1522,
      "password": "7****tt",
 "sipAccount": "88881619",
 "sipPwd": "1****tt"
 }, {
 "workNo": 1523,
 "password": "f*****xL",
      "sipAccount": "88881620",
      "sipPwd": "1*****xL"
```
# **5.1.10 Querying Softphone Information of All Agents, Including Business Accounts (queryAgentInfo)**

# **Scenario**

Query agent information.

# **Method**

GET

 }] }

#### **URI**

https://Domain name/apiaccess/CC-Management/v1/queryAgentInfo (For example, the domain name is service.besclouds.com.)

# **Request Description**

**Table 5-31** Request header parameters

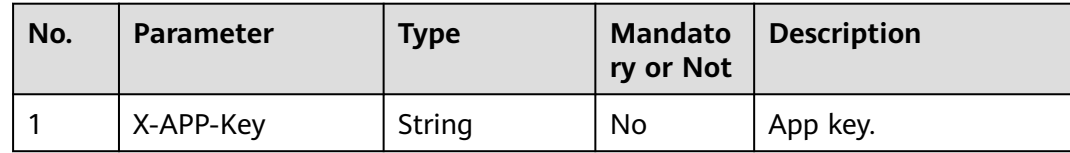

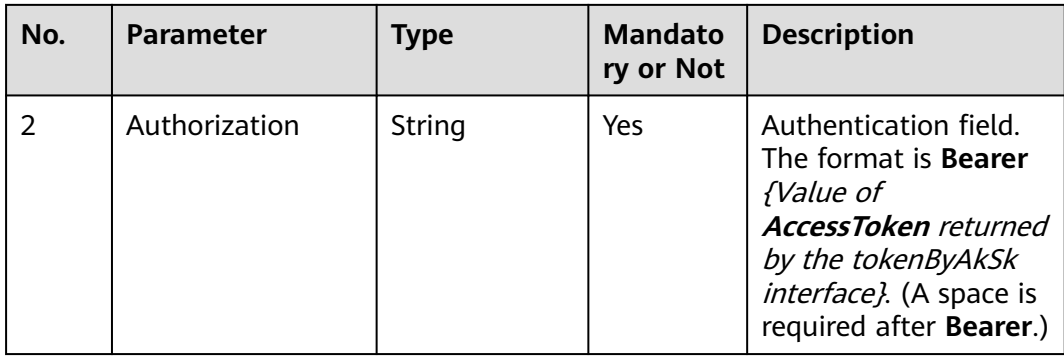

### ● **Status code: 200**

#### **Table 5-32** Response body parameters

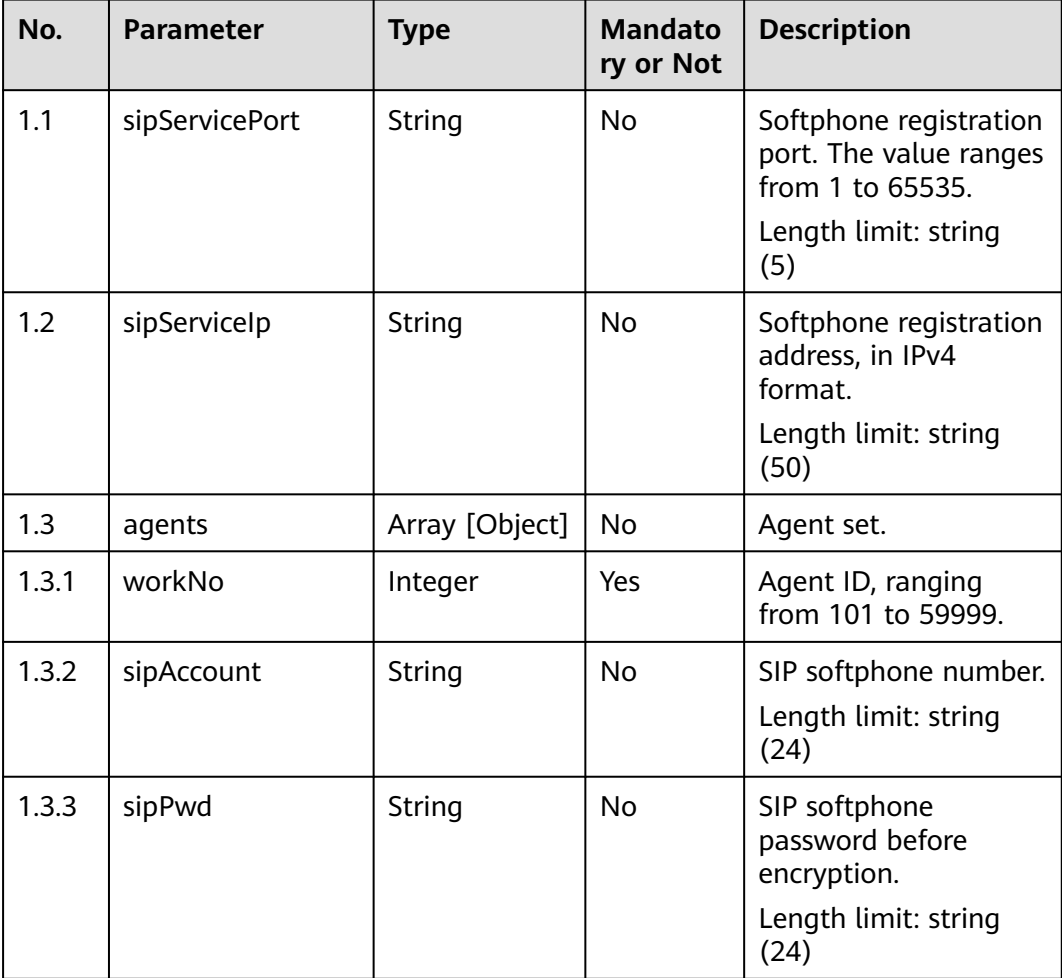

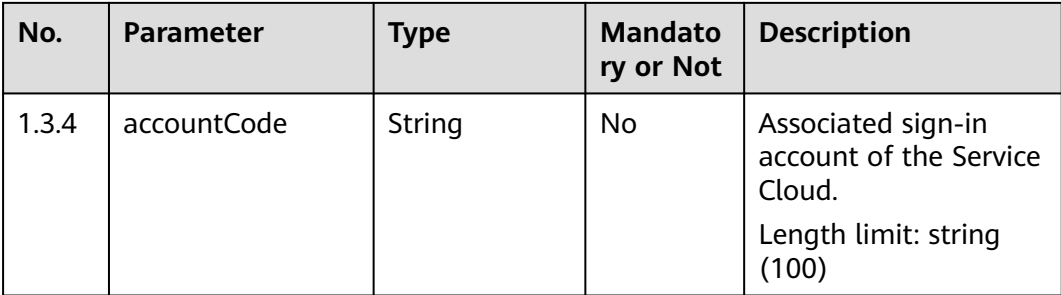

Incorrect request. Check the request path and parameters.

● **Status code: 401**

Unauthorized operation.

- 1. Check whether you have purchased related services.
- 2. Contact customer service to check the status of your account.

#### ● **Status code: 404**

The requested content is not found. Check the request path.

#### ● **Status code: 500**

Business failure. Check the values of parameters in the request.

# **Error Codes**

None

# **Example**

#### Request header:

```
{
   "x-app-key": "f******************************f",
   "Authorization": "Bearer 0******************************8"
}
{
    "connection": "keep-alive",
   "content-type": "application/json;charset=UTF-8"
}
```
Response header:

#### Response parameters:

```
{
   "sipServiceIp": "10.10.96.98",
   "sipServicePort": 5060,
   "agents": [
     {
       "workNo": 1522,
 "accountCode": "aaaa",
 "sipAccount": "88881619",
 "sipPwd": "***"
     },
     {
       "workNo": 1523,
 "sipAccount": "88881620",
 "sipPwd": "***"
```
 $\qquad \qquad \}$  ] }

# **5.1.11 Querying the Account Sign-in Result (queryAgentLoginParams)**

# **Description**

Query the unified account of the mobile app and PC business system.

# **Method**

POST

### **URI**

https://Domain name/apiaccess/CC-Management/v1/queryAgentLoginParams (For example, the domain name is service.besclouds.com.)

# **Request Description**

**Table 5-33** Request header parameters

| No. | <b>Parameter</b> | <b>Type</b> | <b>Mandato</b><br>ry or Not | <b>Description</b>                                                                                                    |
|-----|------------------|-------------|-----------------------------|----------------------------------------------------------------------------------------------------|
|     | X-APP-Key        | String      | No                          | App key.                                                                                                    |
|     | Authorization    | String      | Yes                         | Authentication field.<br>The format is <b>Bearer</b><br>{Value of<br><b>AccessToken</b> returned<br>by the tokenByAkSk<br>interface). (A space is<br>required after Bearer.) |

**Table 5-34** Request body parameters

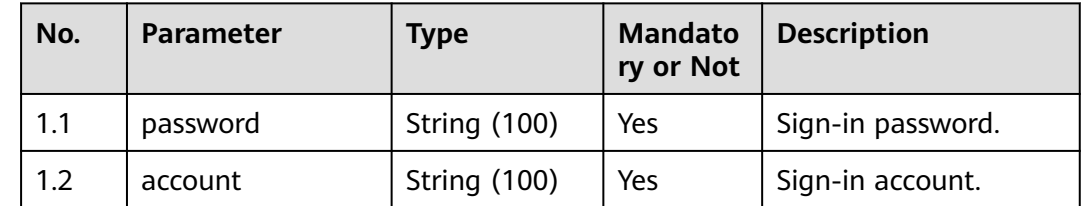

# **Response Description**

● **Status code: 200**

| No. | <b>Parameter</b> | <b>Type</b>   | <b>Mandato</b><br>ry or Not | <b>Description</b>                                                       |
|-----|------------------|---------------|-----------------------------|--------------------------------------------------------------------------|
| 1.1 | message          | String (1024) | No.                         | Account verification<br>information.                                     |
| 1.2 | returnCode       | String (10)   | No.                         | Account verification<br>return code.<br><b>0</b> : success<br>1: failure |
| 1.3 | results          | Object        | No                          | Query result.                                                            |

**Table 5-35** Response body parameters

**Table 5-36** Results parameter structure

| No. | <b>Parameter</b> | <b>Type</b>                                  | <b>Mandato</b><br>ry or Not | <b>Description</b>                                                           |
|-----|------------------|----------------------------------------------|-----------------------------|------------------------------------------------------------------------------|
| 1.1 | workNo           | String (5)                                   | No                          | Agent ID.                                                                    |
| 1.2 | password         | String (100)                                 | No.                         | Password for an agent<br>to sign in to the<br>platform before<br>encryption. |
| 1.3 | sipAccount       | String (24)                                  | No                          | SIP softphone number.                                                        |
| 1.4 | sipPwd           | String (100)                                 | No.                         | SIP softphone<br>password before<br>encryption.                              |
| 1.5 | sipServerInfo    | Array<br><b>SIPServerInf</b><br>$\mathbf{o}$ | No.                         | SIP service<br>information.                                                  |

**Table 5-37** SIPServerInfo parameter structure

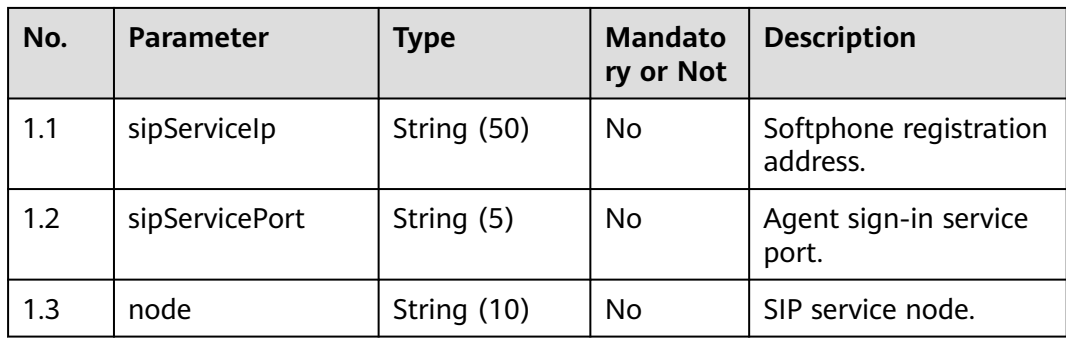

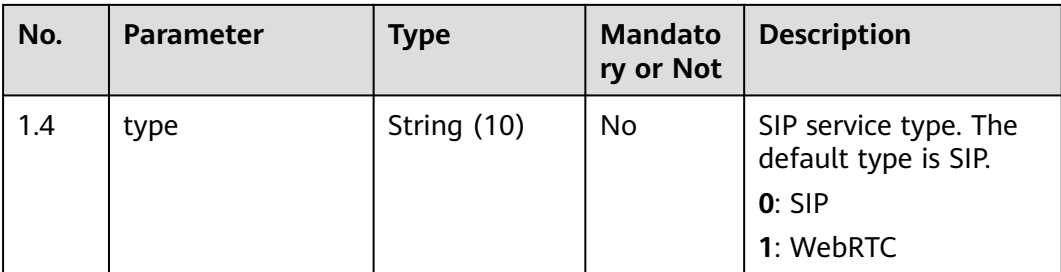

Incorrect request. Check the request path and parameters.

#### ● **Status code: 401**

Unauthorized operation.

- 1. Check whether you have purchased related services.
- 2. Contact customer service to check the status of your account.

#### ● **Status code: 404**

The requested content is not found. Check the request path.

#### ● **Status code: 500**

Business failure. Check the values of parameters in the request.

### **Error Codes**

None

# **Example**

```
Request header:
"x-app-key":"e******************************a", 
"Authorization":"Bearer e******************************8"
"Content-Type":"application/json;charset=UTF-8", 
"Connection":"keep-alive"
```
Request parameters:

```
{
   "account": "ls120201",
    "password": "S*****x"
}
```
#### Response parameters:

```
{
    "returnCode": "0",
   "results": {
      "sipServerInfo": [{
          "sipServiceIp": "10.10.10.11",
         "sipServicePort": "33",
          "type": "0"
      }],
      "password": "11****8Q",
       "sipAccount": "88887818",
       "workNo": "1516"
},
   "message": "verify Account or password success."
}
```
# **5.1.12 Querying Agent Information by Sign-in Account (queryAgentInfoByAccount)**

# **Scenario**

Query agent information by the sign-in account.

# **Method**

POST

# **URI**

https://Domain name/apiaccess/rest/CC-Management/v1/ queryAgentInfoByAccount (For example, the domain name is service.besclouds.com.)

# **Request Description**

**Table 5-38** Request header parameters

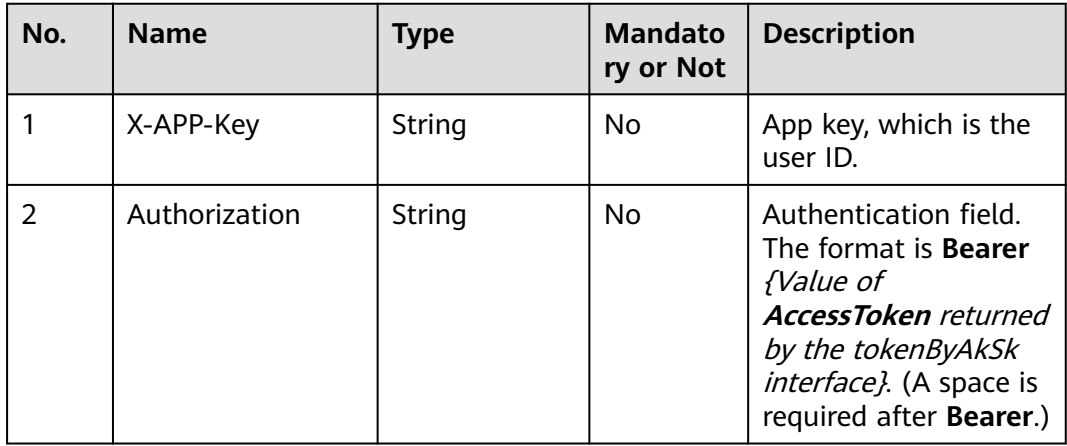

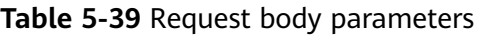

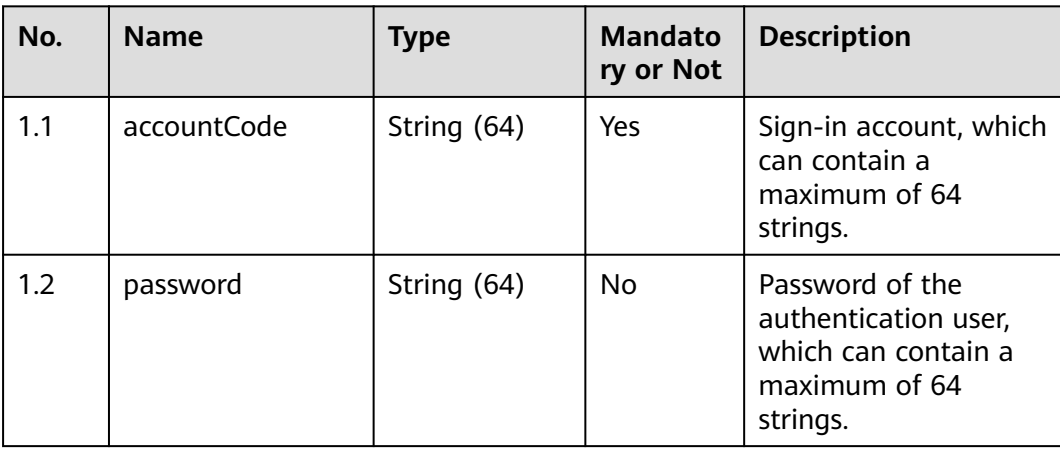
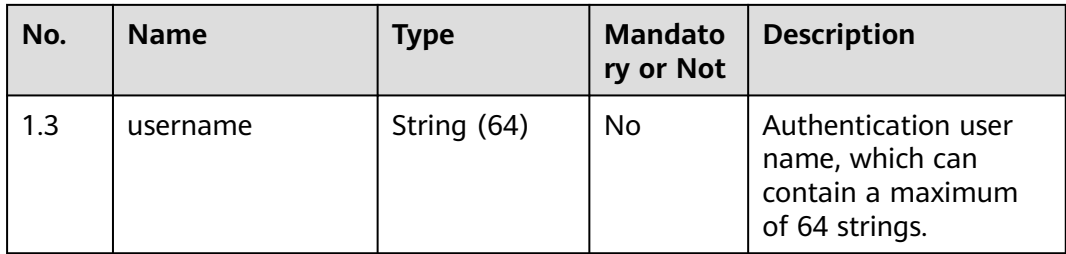

● **Status code: 200**

#### **Table 5-40** Response body parameters

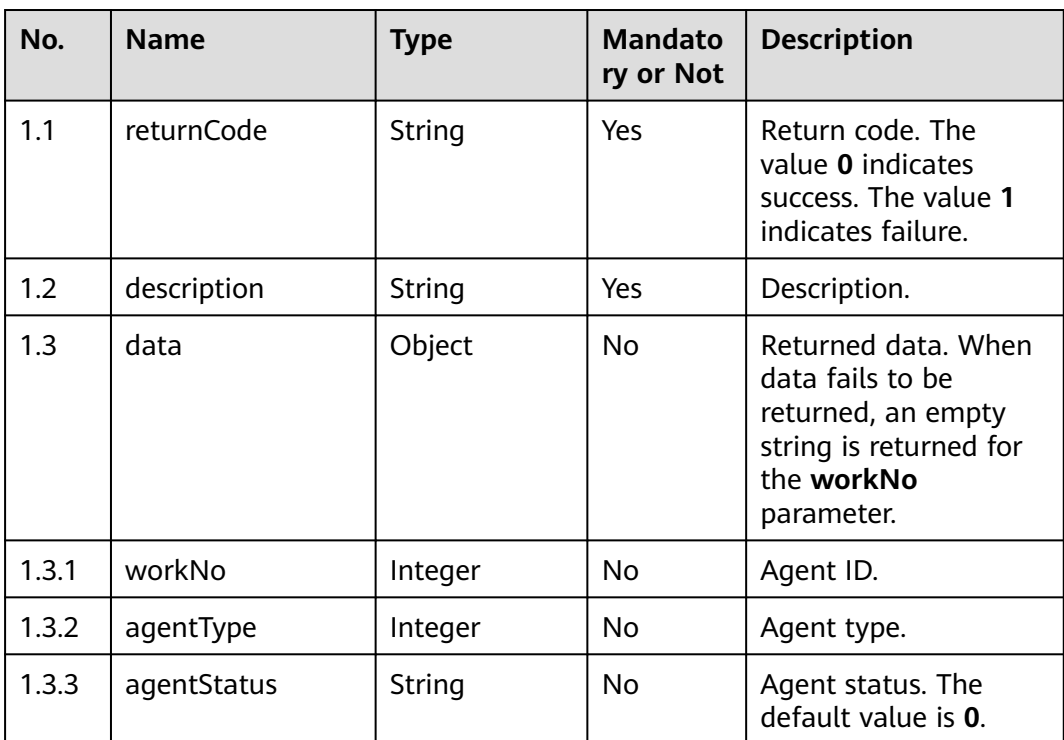

#### ● **Status code: 400**

Incorrect request. Check the request path and parameters.

## ● **Status code: 401**

Unauthorized operation.

- 1. Check whether you have purchased related services.
- 2. Contact customer service to check the status of your account.
- **Status code: 403** Authentication fails.
- **Status code: 404**

The requested content is not found. Check the request path.

#### ● **Status code: 500**

Business failure. Check the values of parameters in the request.

#### **Error Codes**

None

#### **Example**

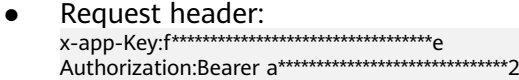

#### Request parameters:

{ "accountCode": "Agents" }

#### Response parameters:

```
{
   "returnCode": "0",
    "data": {
       "workNo": 7094,
       "agentType": 5,
       "agentStatus": "0"
   },
    "description": "query success"
}
```
● Scenario: A user signs in using the user name and password.

#### Request header:

Content-Type:application/json

#### Request parameters:

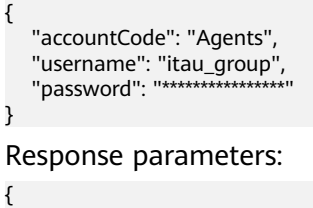

```
 "returnCode": "0",
   "data": {
      "workNo": 7094,
      "agentType": 5,
      "agentStatus": "0"
   },
    "description": "query success"
}
```
# **5.1.13 Deleting Data by Customer Number (cleancustpersonaldata)**

## **Scenario**

Delete data by customer number.

## **Method**

POST

# **URI**

https://Domain name/apiaccess/CC-Management/v1/clearUserInfo/ cleancustpersonaldata. For example, the domain name is service.besclouds.com.

# **Request Description**

| No.           | <b>Name</b>   | <b>Type</b> | <b>Mandato</b><br>ry or Not | <b>Description</b>                                                                                                    |
|---------------|---------------|-------------|-----------------------------|----------------------------------------------------------------------------------------------------|
|               | X-APP-Key     | String      | No.                         | App key, which is the<br>user ID.                                                                                                    |
| $\mathcal{P}$ | Authorization | String      | Yes                         | Authentication field.<br>The format is <b>Bearer</b><br><i><u><b>Value of</b></u></i><br><b>AccessToken</b> returned<br>by the tokenByAkSk<br>interface). (A space is<br>required after Bearer.) |
| 3             | Content-Type  | String      | No.                         | Content type. Set this<br>parameter to<br>application/json.                                                                                                    |

**Table 5-41** Request header parameters

**Table 5-42** Request body parameters

| No. | <b>Name</b> | <b>Type</b> | <b>Mandato</b><br>ry or Not | <b>Description</b>                                                                                                   |
|-----|-------------|-------------|-----------------------------|----------------------------------------------------------------------------------------------------|
| 1.1 | customNos   | Array       | Yes                         | List of customer<br>numbers (a maximum<br>of 1000 numbers,<br>which can be calling<br>numbers or called<br>numbers). |

## **Response Description**

● **Status code: 200**

#### **Table 5-43** Response body parameters

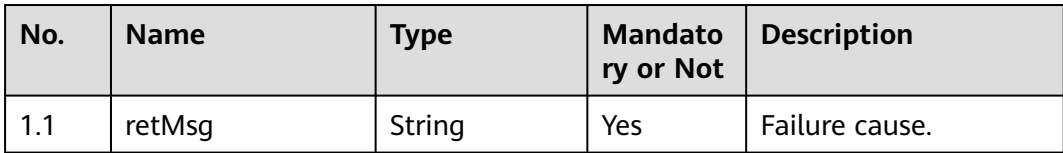

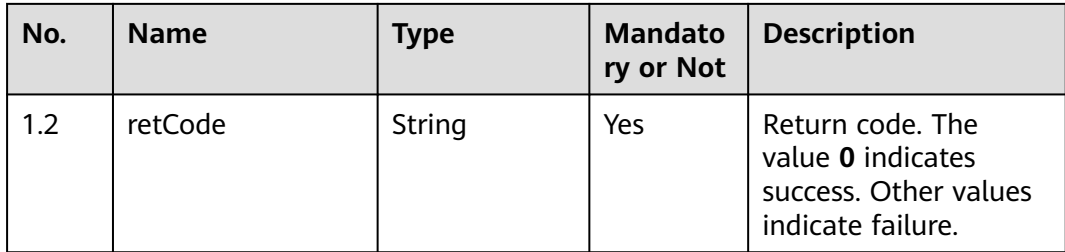

#### ● **Status code: 400**

Incorrect request. Check the request path and parameters.

● **Status code: 401**

Unauthorized operation.

- 1. Check whether you have purchased related services.
- 2. Contact customer service to check the status of your account.

#### ● **Status code: 404**

The requested content is not found. Check the request path.

#### ● **Status code: 500**

Business failure. Check the values of parameters in the request.

#### **Error Codes**

None

## **Example**

Request header: Content-Type: application/json X-APP-Key: \*\*\*\*\*\*\*\*\*\*\*\*\*\*\*\*\*\*\*\*\*\*\*\*\*\*\*\*\*\*\*\*\*\*\*\* Authorization: Bearer \*\*\*\*\*\*\*\*\*\*\*\*\*\*\*\*\*\*\*\*\*\*\*\*\*\*\*\*\*\*\*\*

#### Request parameters:

{ "customNos": ["135\*\*\*\*1111", "wen11", "kehu@\*\*\*\*\*.com"] }

#### Response parameters:

 "retCode": "0", "retMsg": "VerifyParams success"

# **5.2 Skill Queue Management**

{

}

# **5.2.1 Creating a Skill Queue (createSkill)**

## **Scenario**

Create a single skill queue.

# **Method**

POST

# **URI**

https://Domain name/apiaccess/rest/cc-management/v1/skill/createSkill. For example, the domain name is service.besclouds.com.

# **Request Description**

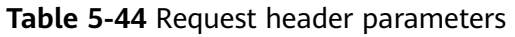

| No. | <b>Name</b>   | <b>Type</b> | <b>Mandato</b><br>ry or Not | <b>Description</b>                                                                                                    |
|-----|---------------|-------------|-----------------------------|----------------------------------------------------------------------------------------------------|
|     | X-APP-KEY     | String      | No.                         | App key field, which is<br>the user ID. Contact<br>the operation<br>personnel to obtain<br>the app key.                                                                             |
| っ   | Authorization | String      | Yes                         | Authentication field.<br>The format is <b>Bearer</b><br><i>{Value of</i><br><b>AccessToken</b> returned<br>by the tokenByAkSk<br>interface). (A space is<br>required after Bearer.) |

**Table 5-45** Request body parameters

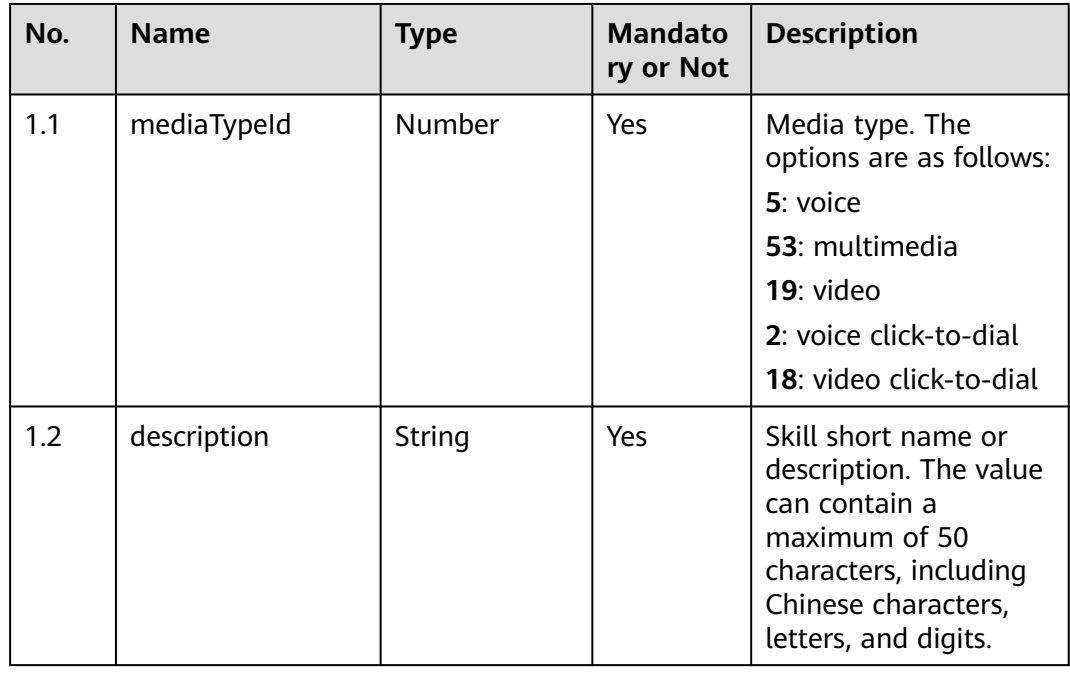

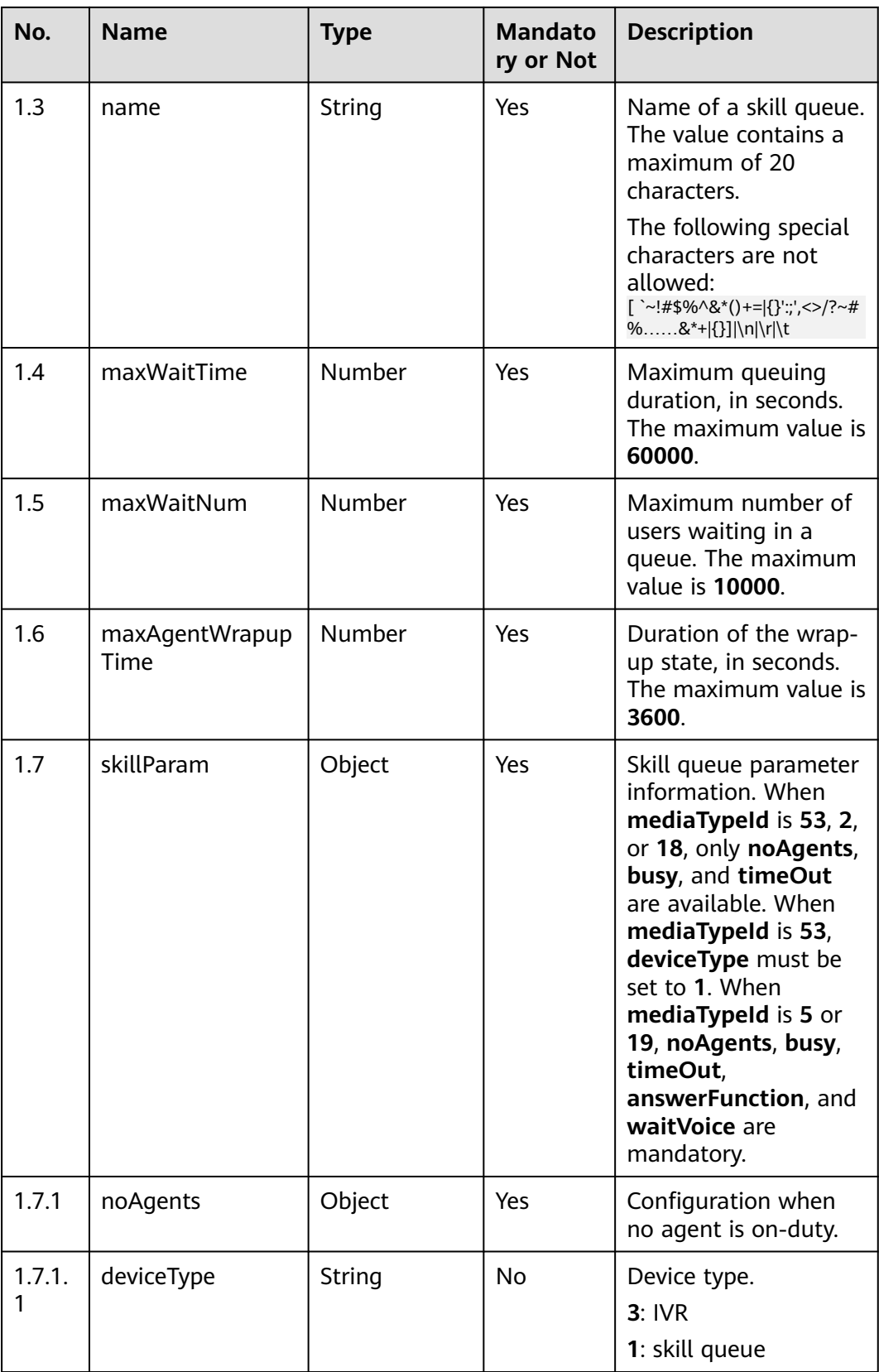

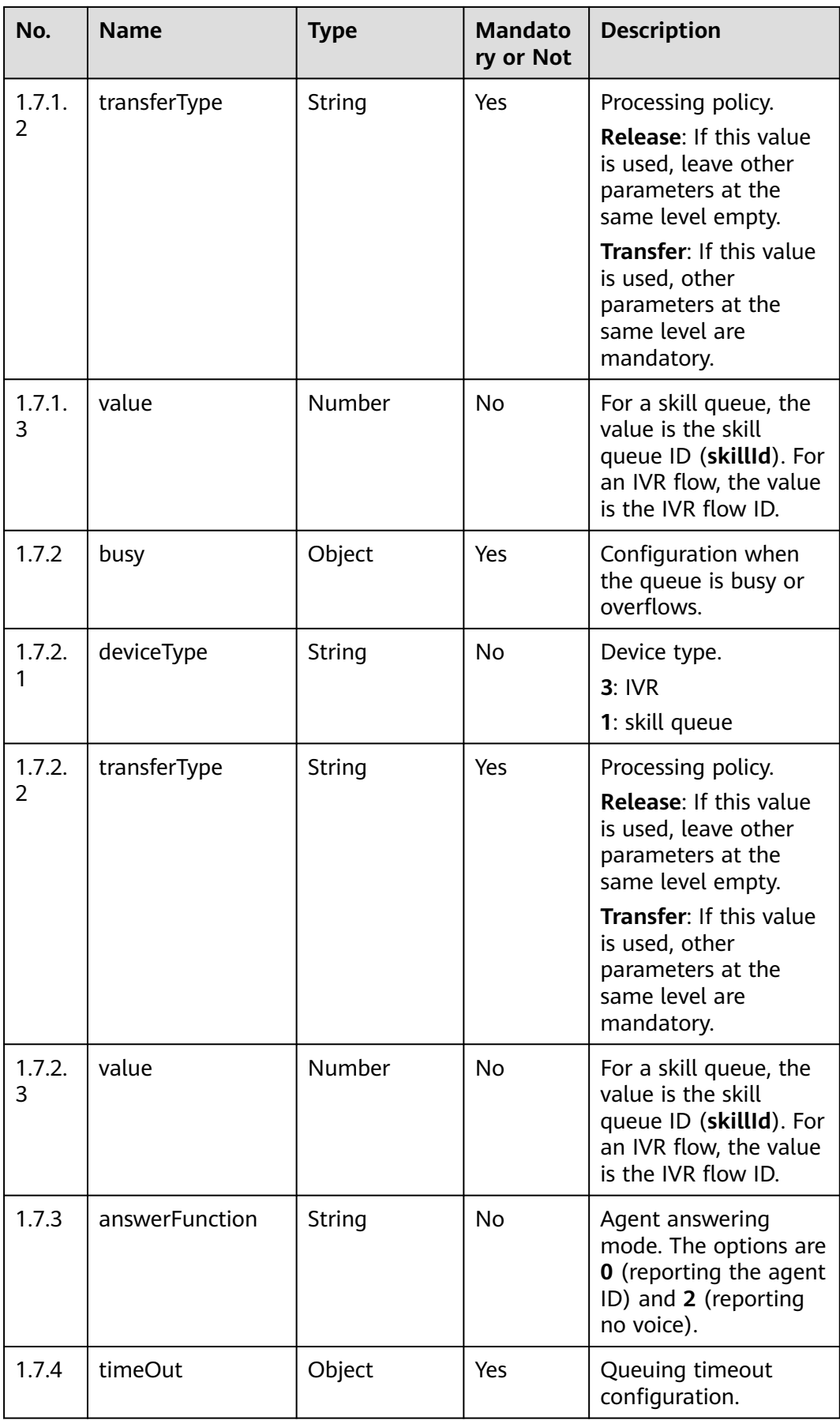

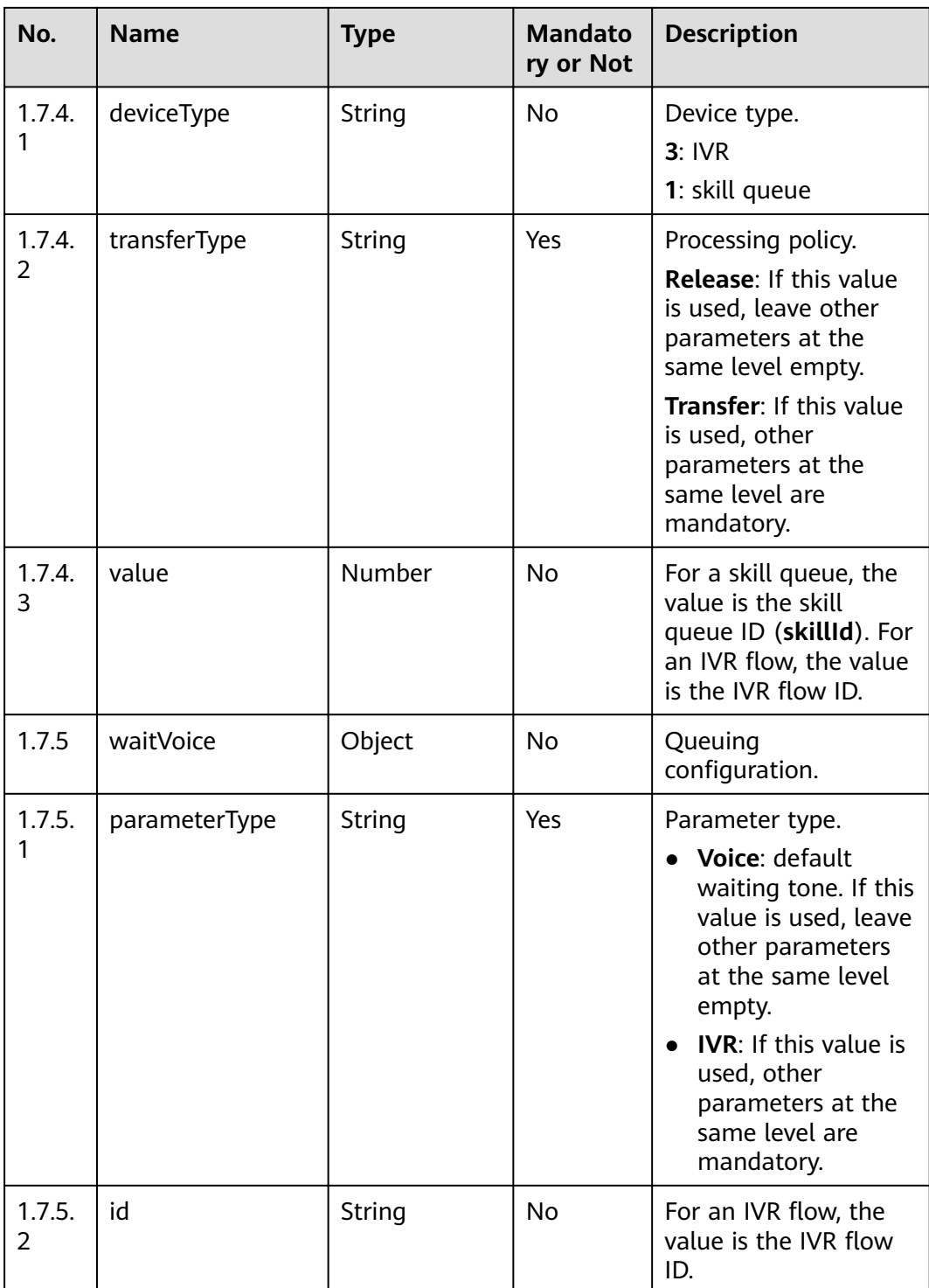

● **Status code: 200**

**Table 5-46** Response body parameters

| No. | <b>Name</b> | <b>Type</b> | <b>Mandat</b><br>ory or<br><b>Not</b> | <b>Description</b>                                                                               |
|-----|-------------|-------------|---------------------------------------|--------------------------------------------------------------------------------------------------|
| 1.1 | returnCode  | String      | Yes                                   | Operation result. The<br>value 0 indicates<br>success, and other<br>values indicates<br>failure. |
| 1.2 | description | String      | No                                    | Description.                                                                                     |
| 1.3 | skillId     | String      | No                                    | Skill queue ID.                                                                                  |

● **Status code: 401**

Authentication fails.

- **Status code: 404** The requested resource does not exist.
- **Status code: 500** An exception occurs on the server.

# **Error Codes**

None

{

# **Example**

#### Request header:

```
Content-Type:application/json
X-APP-KEY:XXXXXXXXXXXXXXXXXXXXXXX
Authorization:Bearer XXXXXXXXXXXXXXXXXXXXXXX
```
#### Request parameters:

```
 "mediaTypeId": 5,
   "description": "ccfdc",
   "name": "dddpodfst",
   "maxWaitTime": 30,
 "maxWaitNum": 100,
 "maxAgentWrapupTime": 5,
   "skillParam": {
           "noAgents": {
              "deviceType": "1",
              "transferType": "Transfer",
              "value": 2
\qquad \qquad \} "busy": {
              "deviceType": "1",
              "transferType": "Transfer",
              "value": 1
\qquad \qquad \} "answerFunction": "0",
           "timeOut": {
              "deviceType": "1",
              "transferType": "Transfer",
              "value": 1
```
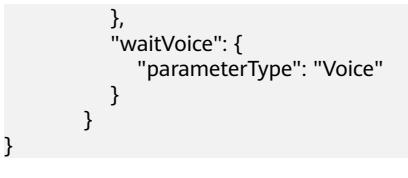

Response parameters:

```
{
    "returnCode": "0",
    "skillId": "5",
    "description": "Create Skill successfully"
}
```
# **5.2.2 Deleting a Skill Queue (deleteSkill)**

# **Scenario**

Delete a skill queue.

# **Method**

POST

# **URI**

https://Domain name/apiaccess/rest/cc-management/v1/skill/deleteSkill. For example, the domain name is service.besclouds.com.

# **Request Description**

**Table 5-47** Request header parameters

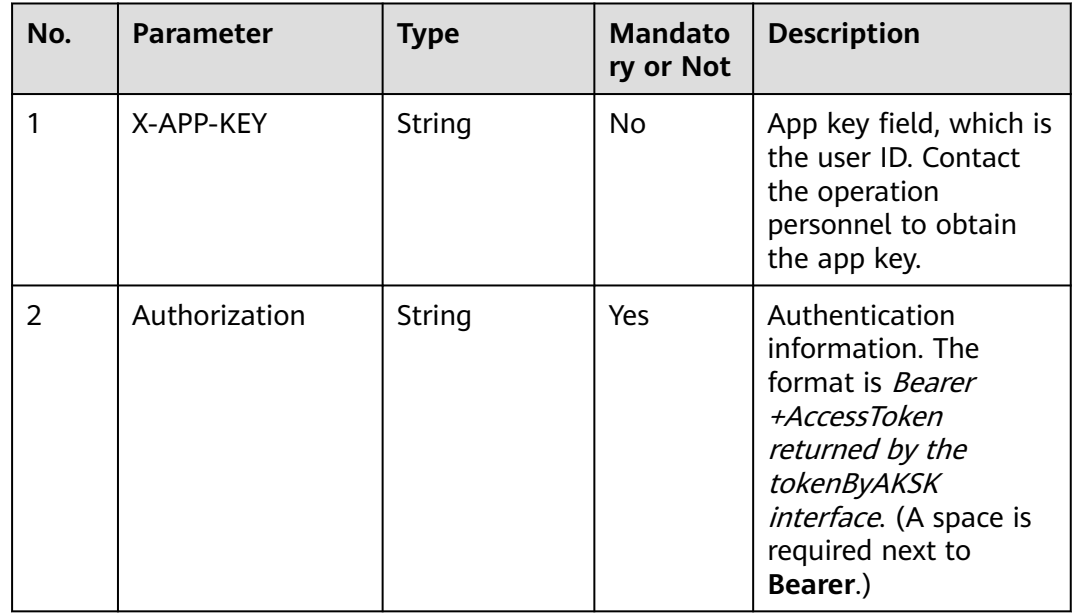

| No. | <b>Parameter</b> | <b>Type</b> | <b>Mandato</b><br>ry or Not | <b>Description</b>                                                                                                    |
|-----|------------------|-------------|-----------------------------|----------------------------------------------------------------------------------------------------|
| 1.1 | skilllds         | String      | Yes                         | Skill queue ID.<br>Multiple IDs are<br>separated by commas<br>$($ ,), semicolons $($ ;), or<br>hyphens (-). A<br>maximum of 10 skill<br>queue IDs are<br>supported. |

**Table 5-48** Request body parameters

● **Status code: 200**

#### **Table 5-49** Response body parameters

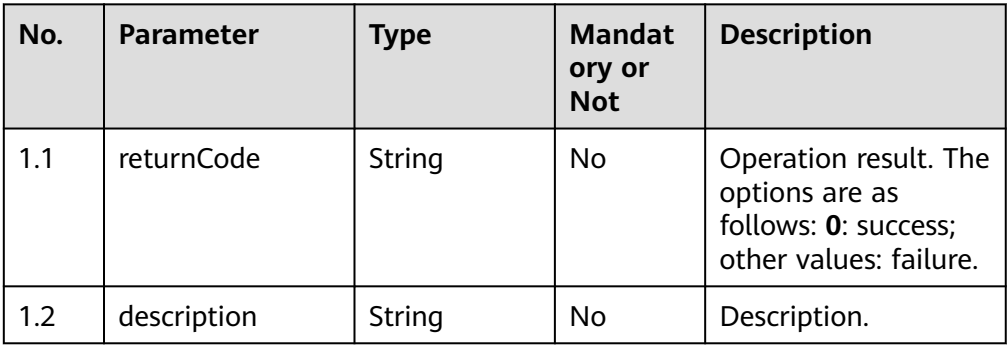

● **Status code: 401**

Authentication fails.

- **Status code: 404** The requested resource does not exist.
- **Status code: 500** An exception occurs on the server.

## **Error Codes**

None

# **Example**

Request header:

Content-Type:application/json X-APP-KEY:XXXXXXXXXXXXXXXXXXXXXXX Authorization:Bearer XXXXXXXXXXXXXXXXXXXXXXX

Request parameters:

{"skillIds":"3,4"}

Response parameters:

{ "returnCode": "0", "description": "Success" }

# **5.2.3 Modifying a Skill Queue (modifySkill)**

## **Scenario**

Modify a skill queue.

#### **Method**

POST

#### **URI**

https://Domain name/apiaccess/rest/cc-management/v1/skill/modifySkill. For example, the domain name is service.besclouds.com.

# **Request Description**

**Table 5-50** Request header parameters

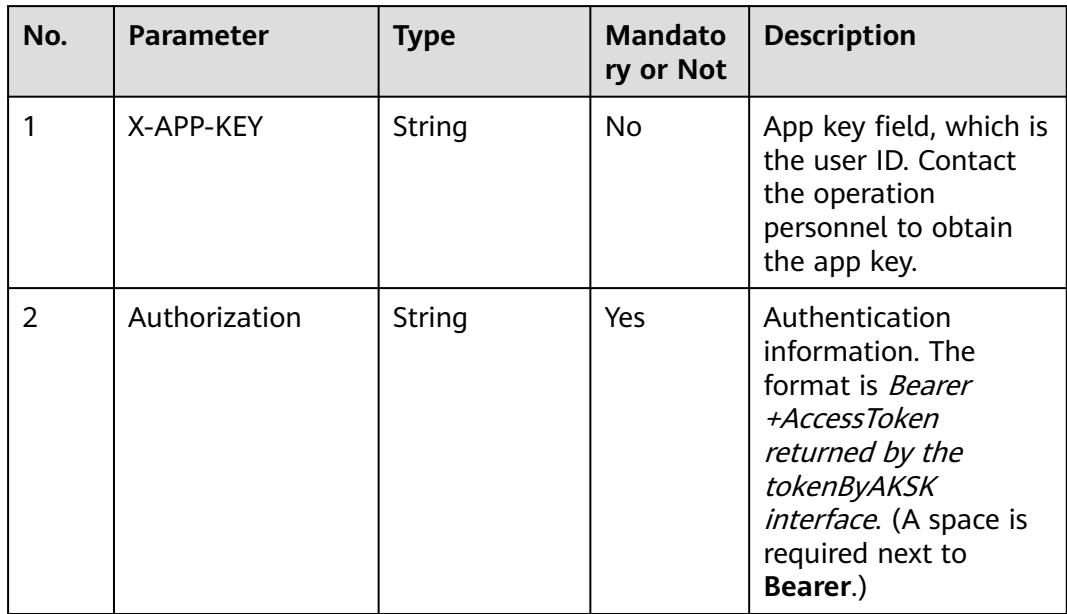

| No.         | <b>Parameter</b>       | <b>Type</b> | <b>Mandato</b><br>ry or Not | <b>Description</b>                                                                                                    |
|-------------|------------------------|-------------|-----------------------------|----------------------------------------------------------------------------------------------------|
| 1.1         | description            | String      | No                          | Skill short name or<br>description. The value<br>can contain a<br>maximum of 50<br>characters, including<br>Chinese characters,<br>letters, and digits.                                                                                                    |
| 1.2         | maxWaitTime            | Number      | No                          | Maximum queuing<br>duration, in seconds.<br>The maximum value is<br>60000.                                                                                                    |
| 1.3         | maxWaitNum             | Number      | <b>No</b>                   | Maximum number of<br>users waiting in a<br>queue. The maximum<br>value is 10000.                                                                                                    |
| 1.4         | maxAgentWrapup<br>Time | Number      | <b>No</b>                   | Duration of the wrap-<br>up state, in seconds.<br>The maximum value is<br>3600.                                                                                                    |
| 1.5         | skillParam             | Object      | <b>No</b>                   | Skill queue parameter<br>information. When<br>the media type is 53,<br>2, or 18, only<br>noAgents, busy, and<br>timeOut are<br>available. When the<br>media type is 53,<br>deviceType must be<br>set to 1. When the<br>media type is 5 or 19,<br>the noAgents, busy,<br>timeOut,<br>answerFunction, and<br>waitVoice parameters<br>are mandatory. |
| 1.5.1       | noAgents               | Object      | Yes                         | Absence of on-duty<br>agents.                                                                                                    |
| 1.5.1.<br>1 | deviceType             | String      | No.                         | Device type.<br>$3:$ IVR<br>1: skill queue                                                                                                    |

**Table 5-51** Request body parameters

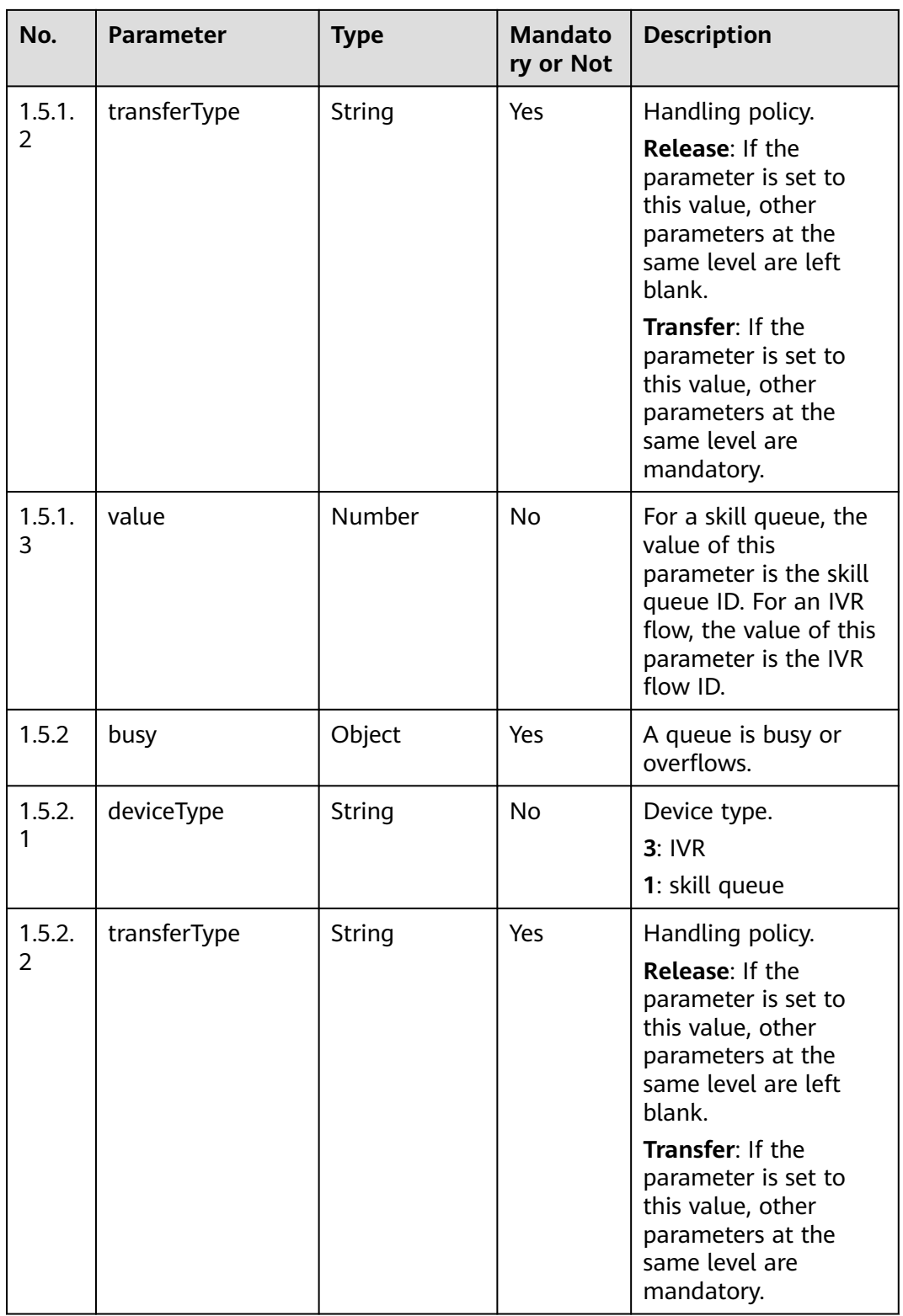

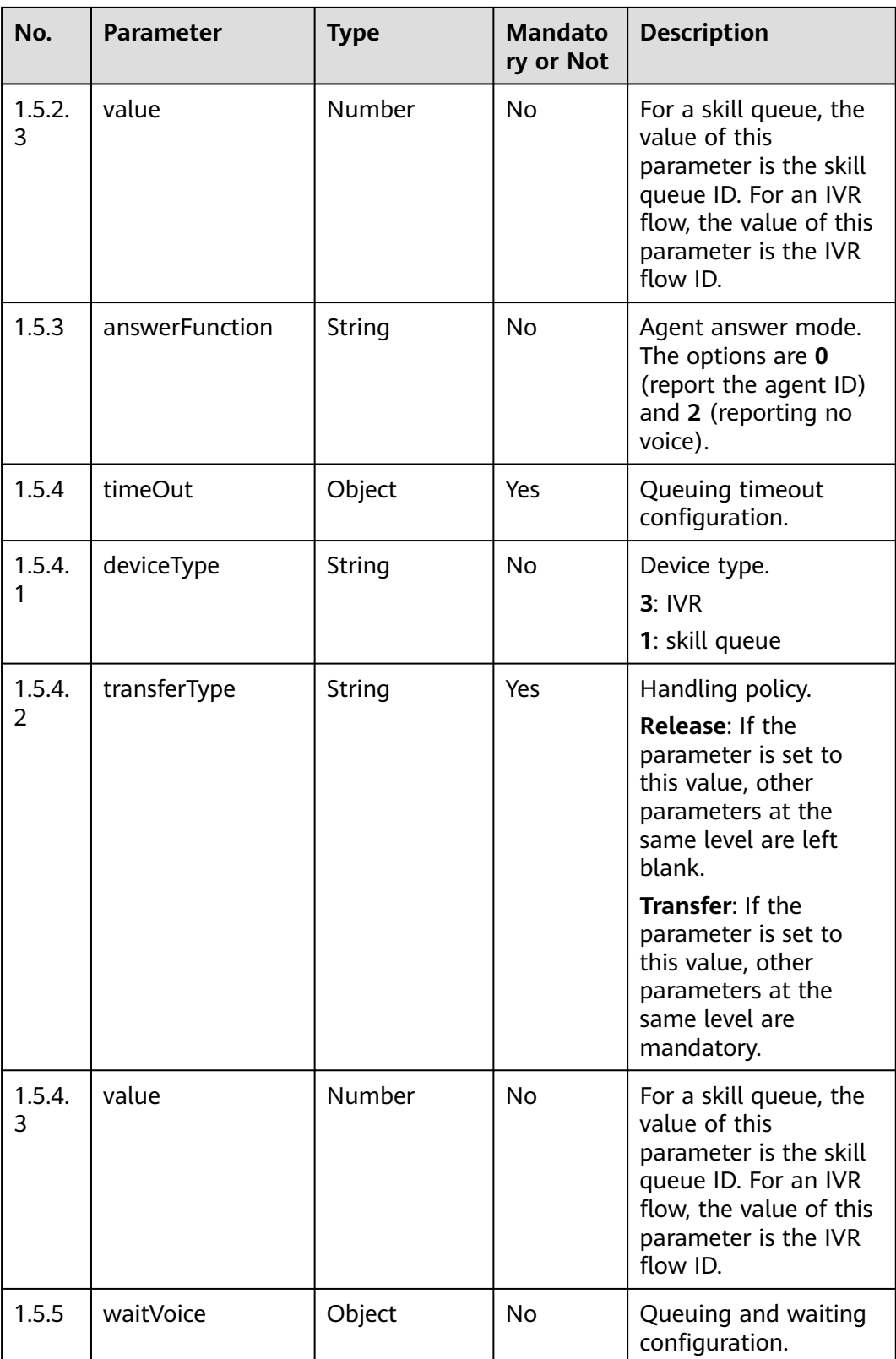

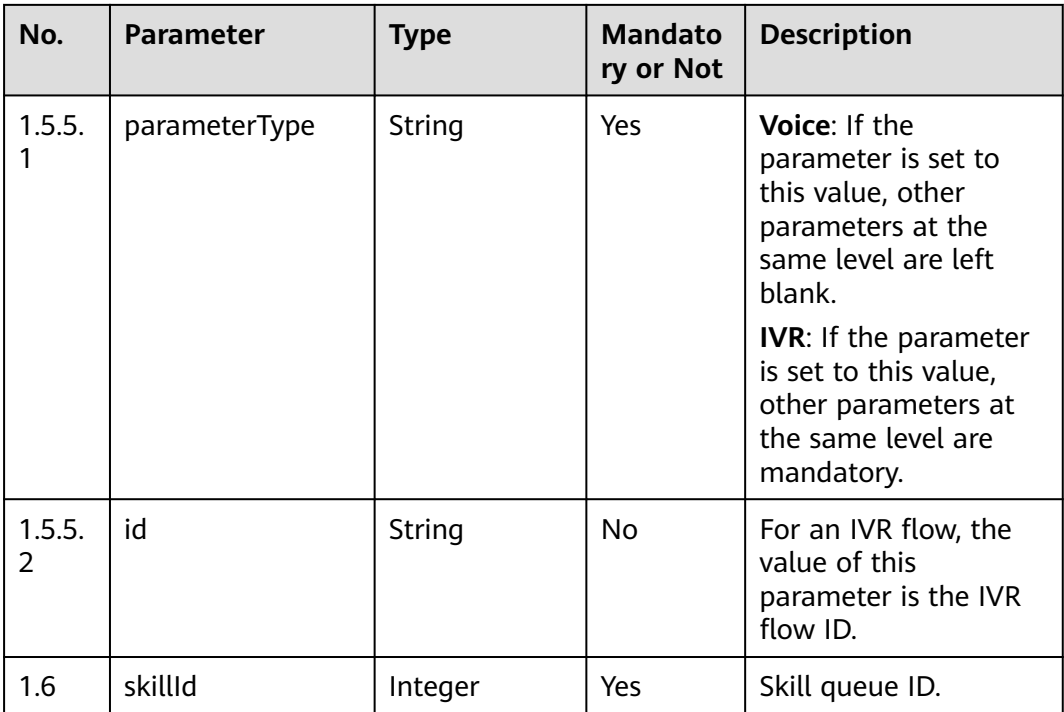

● **Status code: 200**

#### **Table 5-52** Response body parameters

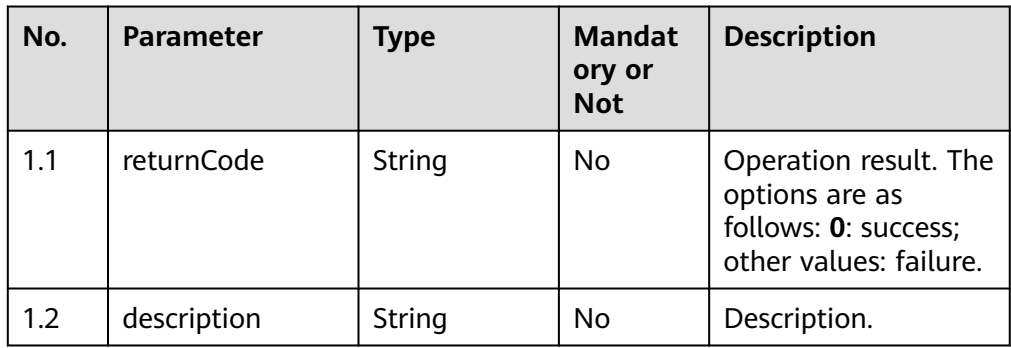

## ● **Status code: 401**

Authentication fails.

● **Status code: 404**

The requested resource does not exist.

● **Status code: 500** An exception occurs on the server.

# **Error Codes**

None

# **Example**

Request header:

```
Content-Type:application/json
X-APP-KEY:XXXXXXXXXXXXXXXXXXXXXXXX
Authorization:Bearer XXXXXXXXXXXXXXXXXXXXXXX
```
#### Request parameters:

{"skillId":3,"description":"2021ok","maxWaitTime":60}

#### Response parameters:

```
{
    "returnCode": "0",
    "description": "Update Skill successfully"
}
```
# **5.2.4 Querying Skill Queues (querySkills)**

#### **Scenario**

Query skill queues.

#### **Method**

POST

#### **URI**

https://Domain name/apiaccess/rest/cc-management/v1/skill/querySkills. For example, the domain name is service.besclouds.com.

## **Request Description**

**Table 5-53** Request header parameters

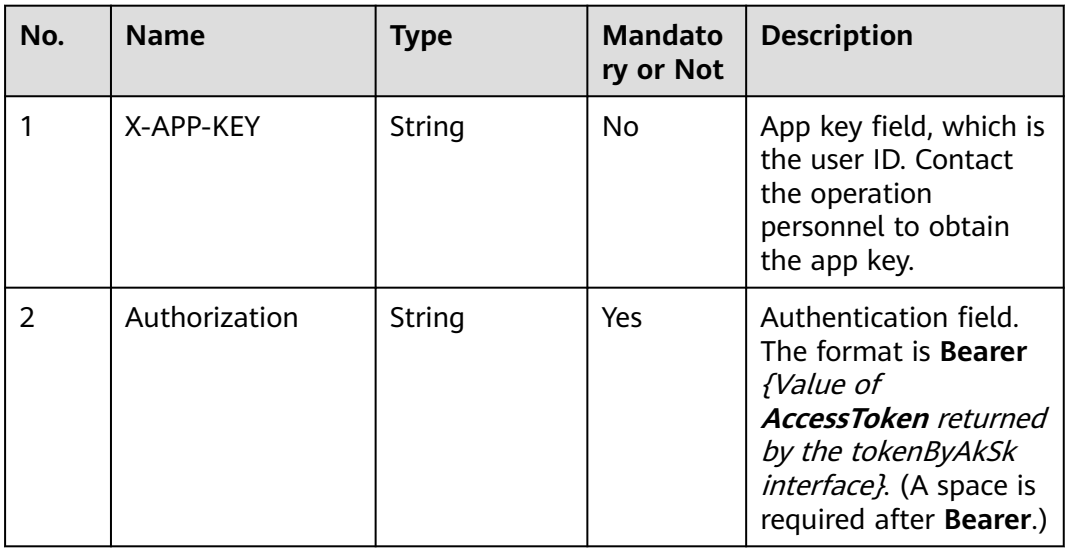

| No. | <b>Name</b> | <b>Type</b> | <b>Mandato</b><br>ry or Not | <b>Description</b>                                                                                                    |
|-----|-------------|-------------|-----------------------------|----------------------------------------------------------------------------------------------------|
| 1.1 | name        | String      | No                          | Name of a skill queue.<br>The value contains a<br>maximum of 20<br>characters.<br>The following special<br>characters are not<br>allowed:                                                                                                    |
|     |             |             |                             | [ `~!#\$%^&*()+= {}':;',<>/?~#<br>%&*+ {}] \n \r \t                                                                                                    |
| 1.2 | mediaTypeId | String      | No                          | Media type. The<br>options are as follows:<br>5: voice<br>53: multimedia<br>19: video<br>2: voice click-to-dial<br>18: video click-to-dial                                                                                                    |
| 1.3 | limit       | String      | No                          | Number of records on<br>each page. The value<br>is a positive integer<br>and the maximum<br>value is 100.                                                                                                    |
| 1.4 | offset      | String      | No                          | Parameter for<br>determining the start<br>page of the query. The<br>value range of offset<br>is as follows: Value of<br><b>offset</b> = Value of<br>limit $x$ (Page $-1$ ).<br>"Page" indicates the<br>start page for query.                                             |
| 1.5 | skillIds    | Array       | <b>No</b>                   | Parameter for<br>querying skill queues.<br>Multiple values can be<br>transferred. The value<br>is an array of the<br>string type. An empty<br>array can be<br>transferred. A<br>maximum of 100<br>values can be<br>returned when all the<br>skill queues are<br>queried. |

**Table 5-54** Request body parameters

#### ● **Status code: 200**

#### **Table 5-55** Response body parameters

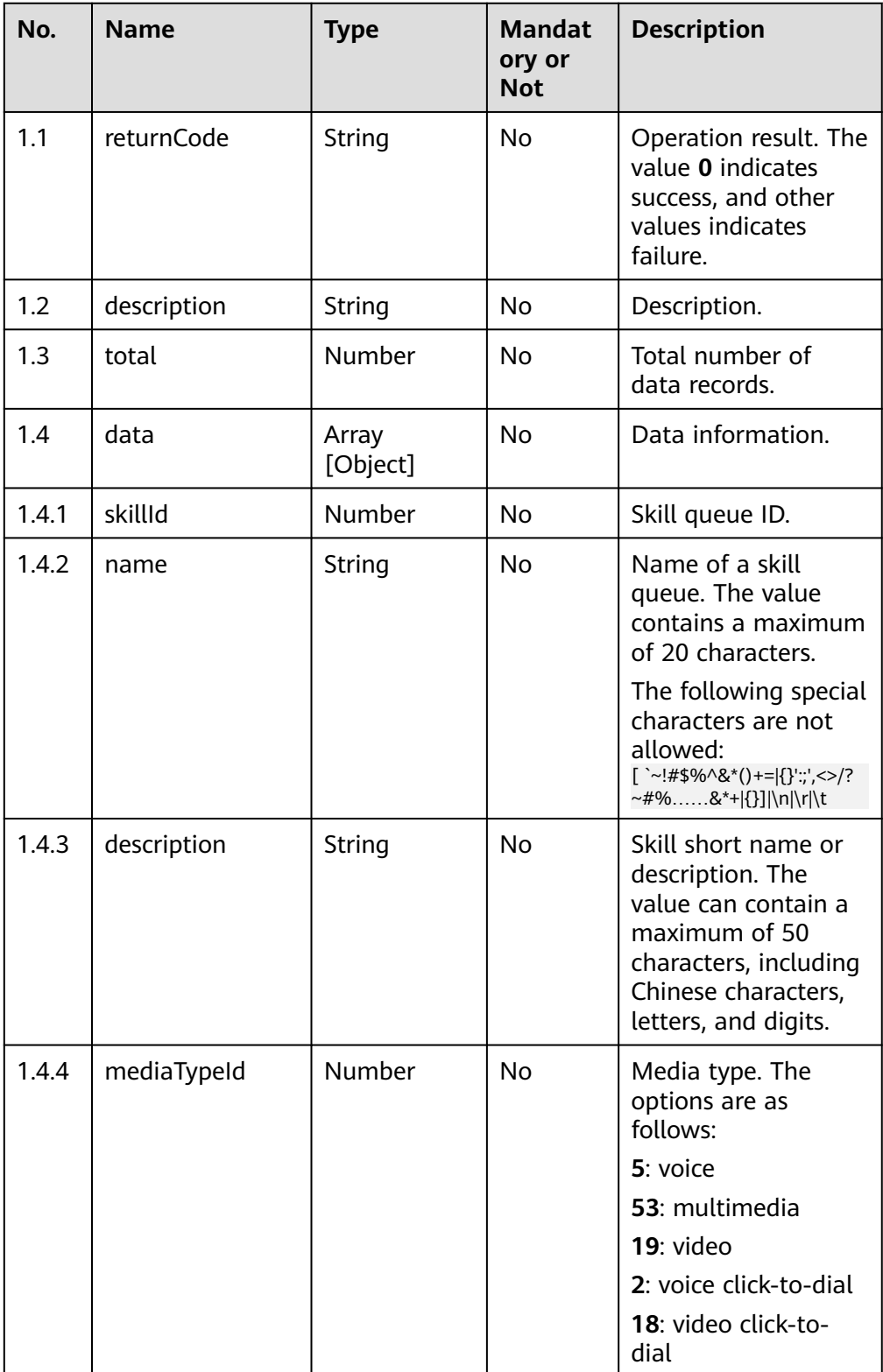

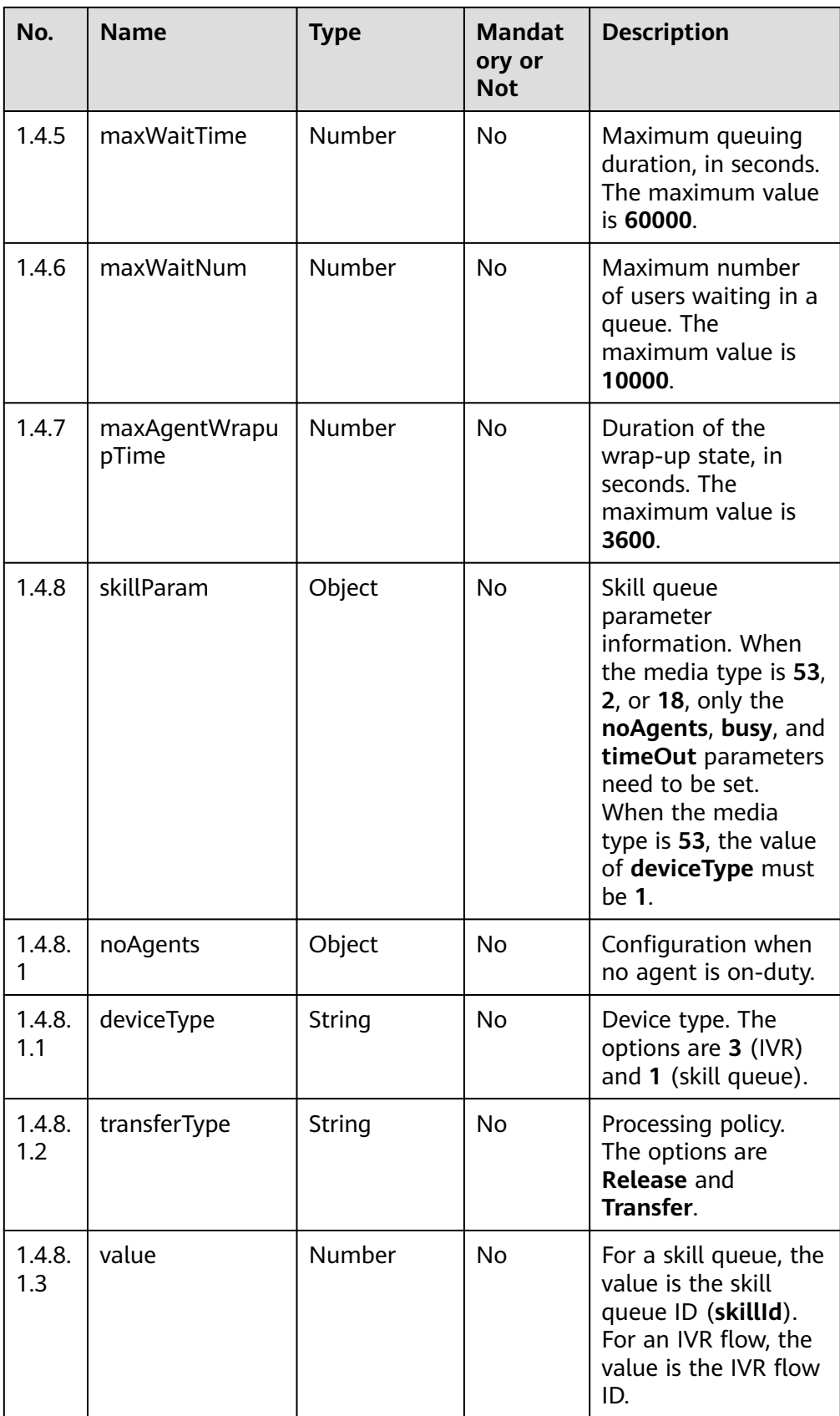

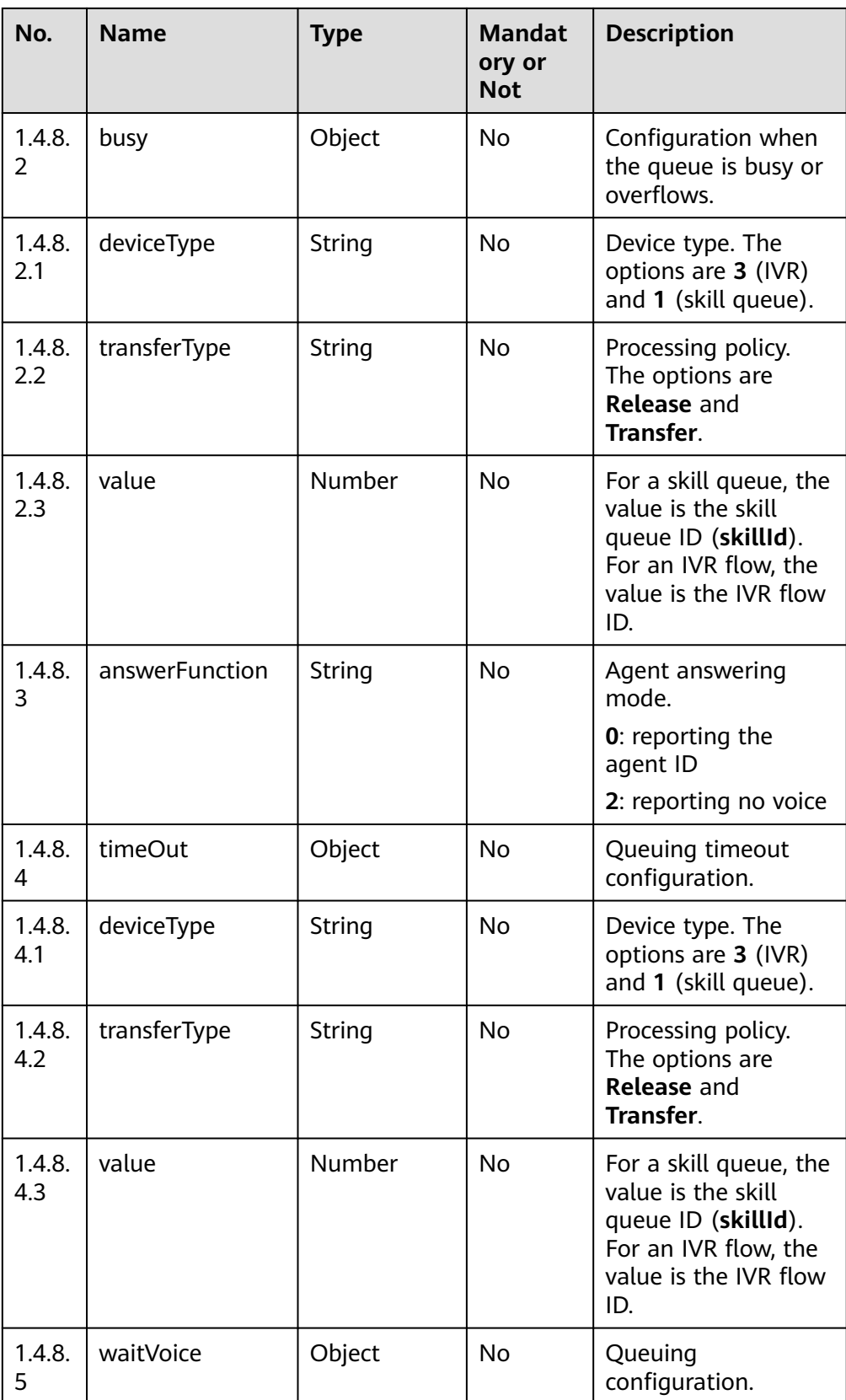

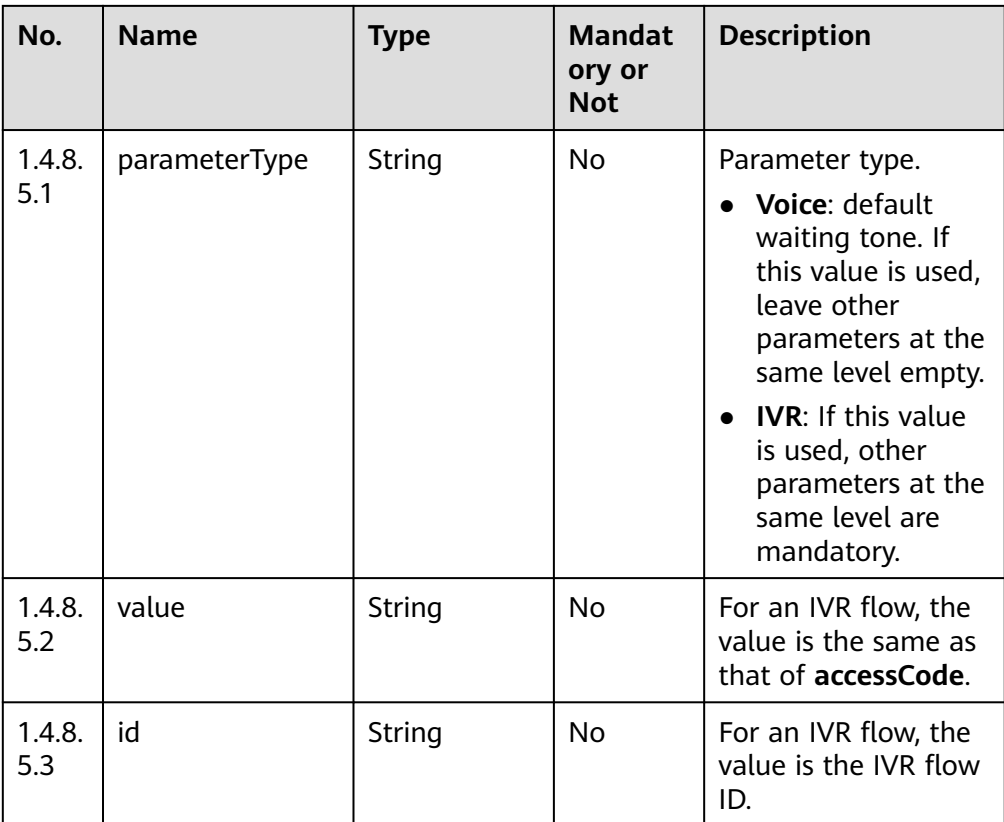

● **Status code: 401**

Authentication fails.

● **Status code: 404**

The requested resource does not exist.

● **Status code: 500**

An exception occurs on the server.

# **Error Codes**

None

# **Example**

Request header:

Content-Type:application/json X-APP-KEY:XXXXXXXXXXXXXXXXXXXXXXX Authorization:Bearer XXXXXXXXXXXXXXXXXXXXXXX

Request parameters:

```
 "limit": "10",
 "offset": 0
}
```
{

Response parameters:

{ "returnCode": "0",

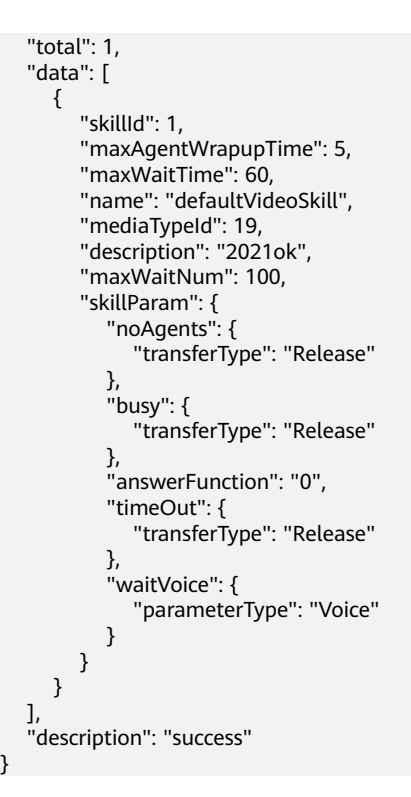

# **5.2.5 Obtaining the Total Number of Users in a Configured Skill Queue**

# **Prerequisites**

● The agent has signed in.

# **Description**

This interface is used to query the number of users in a skill queue configured for the current agent that has signed in.

# **Interface Method**

The request method must be set to GET. This interface supports only the GET method.

## **URI**

https://ip:port/agentgateway/resource/queuedevice/{agentid}/waitnum

In the URL, ip indicates the IP address of the CC-Gateway server, and port indicates the HTTPS port number of the CC-Gateway server.

**Table 5-56** Parameter in the URI

| No. | <b>Parameter</b> | Data Type | <b>Mandatory</b><br>(Yes/No) | <b>Description</b>                                     |
|-----|------------------|-----------|------------------------------|--------------------------------------------------------|
|     | agentid          | string    | Yes                          | Agent ID. The<br>value ranges<br>from 101 to<br>59999. |

# **Method Name in Logs**

queryQueueLengthOnAgent

# **Request Description**

Message header

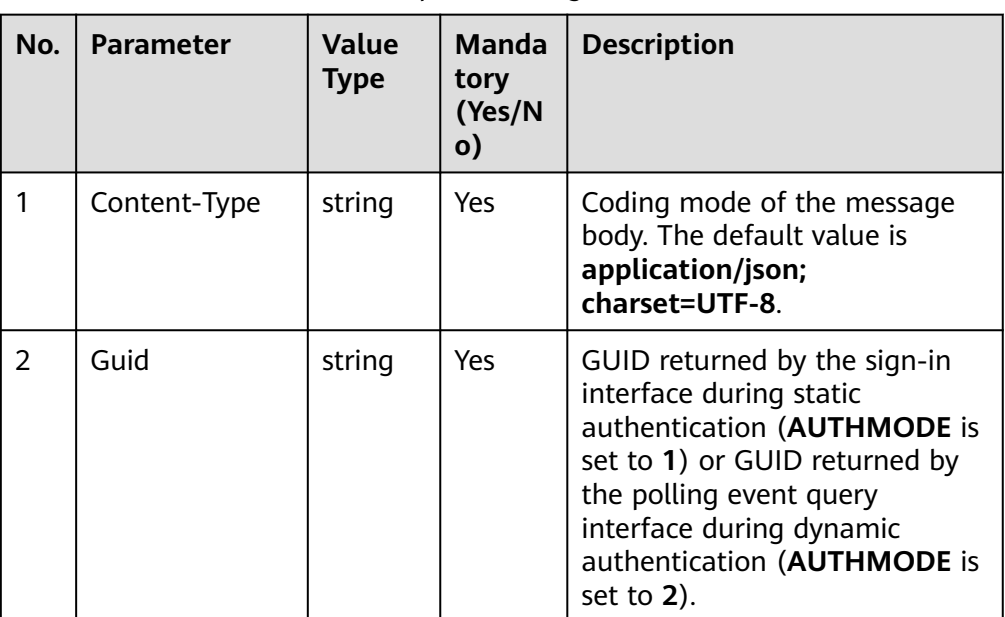

**Table 5-57** Parameters in the request message header

Message body None

# **Response Description**

**Table 5-58** Parameters in the message body

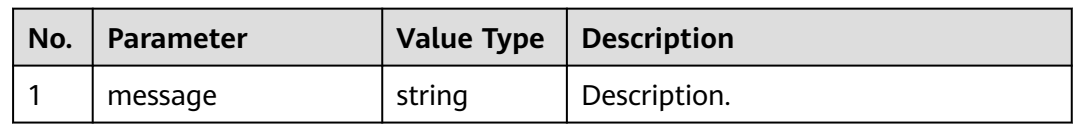

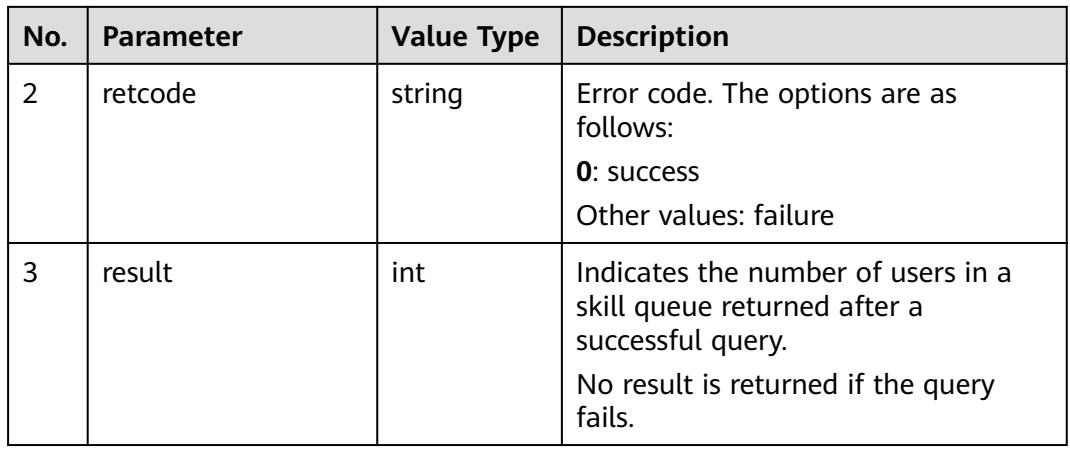

# **Triggered Event**

**None** 

## **Error Code**

● 100-006

## **Example**

- Message header Content-Type:application/json; charset=UTF-8 Guid: xxxxxxxx-xxxx-xxxx-xxxx-xxxxxxxxxxxx.AgentGateway1
- Request parameter None
- Response parameter { "result": {}, "message": "success", "retcode": "0" }

# **5.2.6 Obtaining the Number of Users in a Skill Queue to Which an Agent Has Signed In**

# **Prerequisites**

The agent has signed in.

# **Description**

This interface is used to query the number of users in a skill queue to which the current agent has signed in.

# **Interface Method**

The request method must be set to GET. This interface supports only the GET method.

# **URI**

https://ip:port/agentgateway/resource/queuedevice/{agentid}/waitnumbyagent

In the URL, ip indicates the IP address of the CC-Gateway server, and port indicates the HTTPS port number of the CC-Gateway server.

**Table 5-59** Parameter in the URI

| No. | <b>Parameter</b> | Data Type | <b>Mandatory</b><br>(Yes/No) | <b>Description</b>                                     |
|-----|------------------|-----------|------------------------------|--------------------------------------------------------|
|     | agentid          | string    | Yes                          | Agent ID. The<br>value ranges<br>from 101 to<br>59999. |

# **Method Name in Logs**

queryQueueLengthOnAgentSkills

## **Request Description**

Message header

#### **Table 5-60** Parameters in the request message header

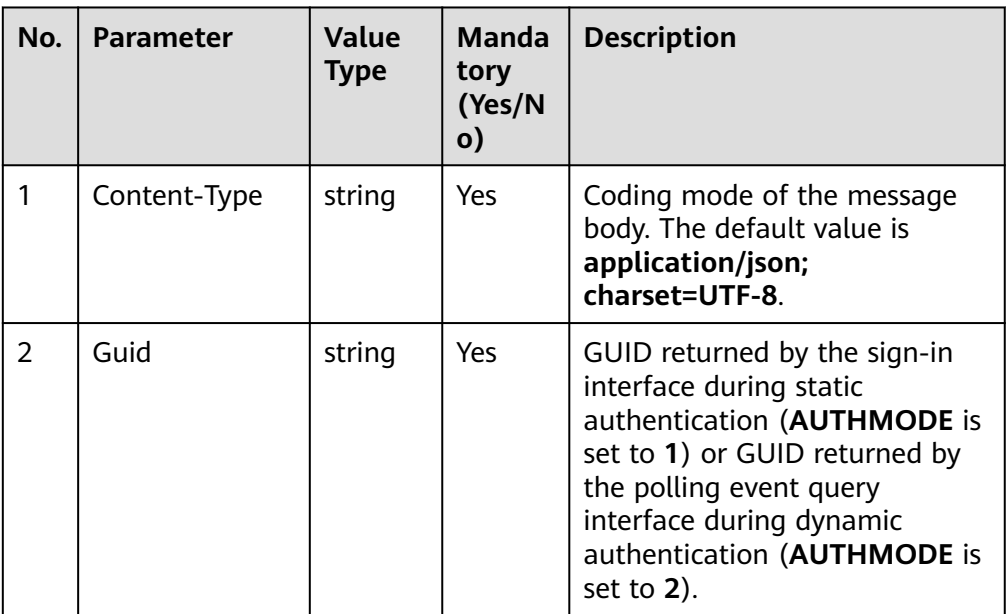

Message body

None

| No.           | <b>Parameter</b> | <b>Value Type</b> | <b>Description</b>                                                                                                    |
|---------------|------------------|-------------------|----------------------------------------------------------------------------------------------------|
|               | message          | string            | Description.                                                                                                    |
| $\mathcal{P}$ | retcode          | string            | Error code. The options are as<br>follows:<br><b>0</b> : success<br>Other values: failure                                               |
| 3             | result           | int               | Indicates the number of users in a<br>skill queue returned after a<br>successful query.<br>No result is returned if the query<br>fails. |

**Table 5-61** Parameters in the message body

# **Triggered Event**

● None

## **Error Code**

- 100-006
- 100-007

## **Example**

- Message header Content-Type:application/json; charset=UTF-8 Guid: xxxxxxxx-xxxx-xxxx-xxxx-xxxxxxxxxxxx.AgentGateway1
- Request parameter

None

Response parameter

```
{
 "result": {},
 "message": "success",
 "retcode": "0"
}
```
# **5.2.7 Obtaining the Skill Queue Information of the Home VDN of an Agent**

# **Prerequisites**

● The agent has signed in.

# **Description**

The interface is used to obtain the skill queue information of the home VDN of an agent that has signed in.

## **Interface Method**

The request method must be set to GET. This interface supports only the GET method.

# **URI**

https://ip:port/agentgateway/resource/queuedevice/{agentid}/agentvdnskill

In the URL, ip indicates the IP address of the CC-Gateway server, and port indicates the HTTPS port number of the CC-Gateway server.

**Table 5-62** Parameter in the URI

| No. | <b>Parameter</b> | Data Type | <b>Mandatory</b><br>(Yes/No) | <b>Description</b>                                     |
|-----|------------------|-----------|------------------------------|--------------------------------------------------------|
|     | agentid          | string    | Yes                          | Agent ID. The<br>value ranges<br>from 101 to<br>59999. |

## **Method Name in Logs**

querySkillQueueOnAgentVDN

# **Request Description**

Message header

**Table 5-63** Parameters in the request message header

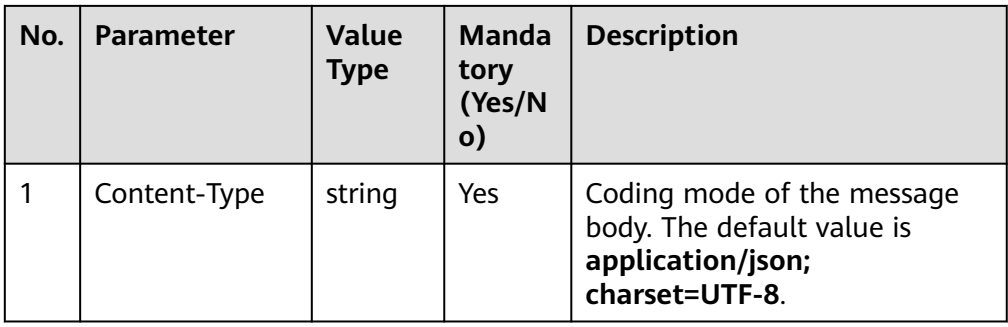

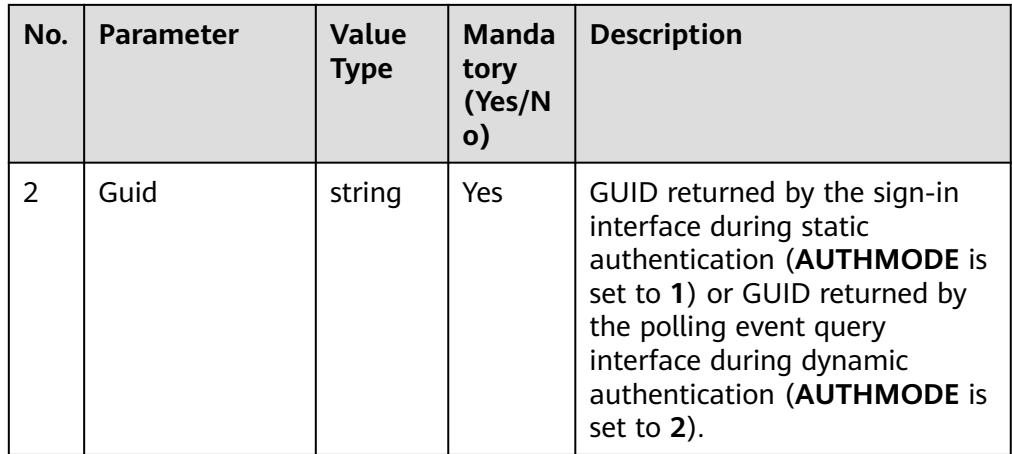

● Message body

None

# **Response Description**

**Table 5-64** Parameters in the message body

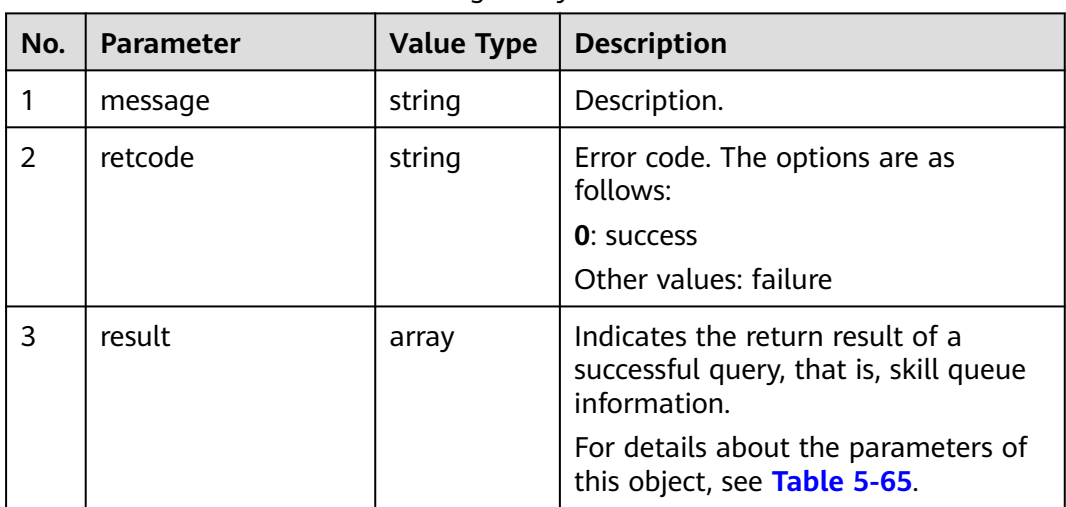

**Table 5-65** Parameter description of result

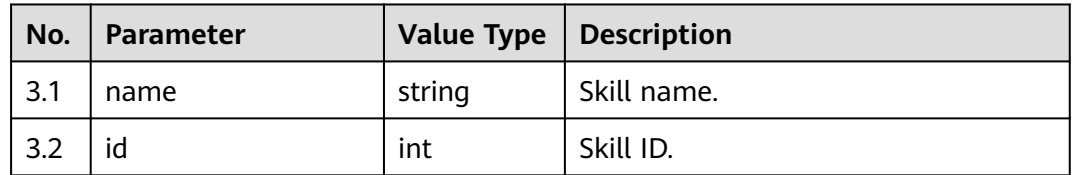

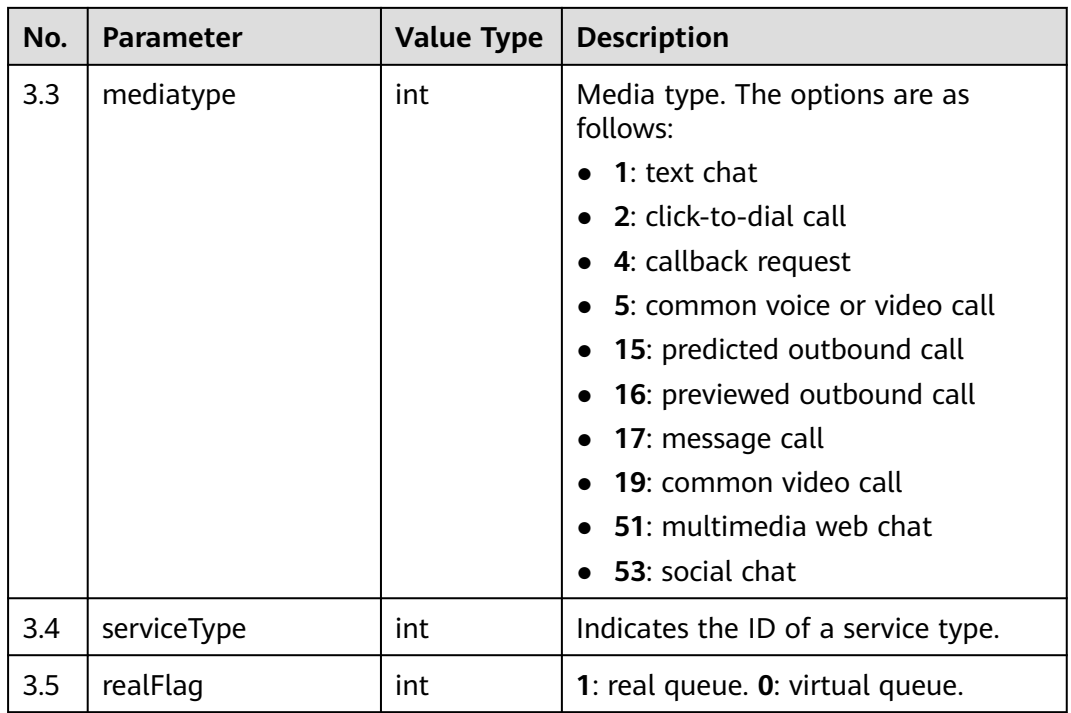

# **Triggered Event**

● None

## **Error Code**

- 100-006
- 100-007
- 600-005

## **Example**

- Message header Content-Type:application/json; charset=UTF-8 Guid: xxxxxxxx-xxxx-xxxx-xxxx-xxxxxxxxxxxx.AgentGateway1
- Request parameter

None

● Response parameter {

```
 "message": "",
   "retcode": "0",
   "result": [
      {
        "name": "voice",
        "id": 1,
 "mediatype": 5,
 "serviceType": 1,
         "realFlag": 1
      },
      {
         "name": "callback",
         "id": 2,
         "mediatype": 4,
```

```
 "serviceType": 1,
       "realFlag": 1
    },
    {
       "name": "webchat",
       "id": 3,
       "mediatype": 1,
       "serviceType": 1,
       "realFlag": 1
    },
    {
       "name": "email",
       "id": 4,
       "mediatype": 6,
       "serviceType": 3,
       "realFlag": 1
    }
 ]
```
# **5.2.8 Obtaining the Total Number of Users in a Specified Skill Queue**

## **Prerequisites**

The agent has signed in.

}

# **Description**

This interface is used to query the number of users in a specified skill queue of the current agent that has signed in.

## **Interface Method**

The request method must be set to GET. This interface supports only the GET method.

## **URI**

https://ip:port/agentgateway/resource/queuedevice/{agentid}/skillwaitnum/ {skillid}

In the URL, ip indicates the IP address of the CC-Gateway server, and port indicates the HTTPS port number of the CC-Gateway server.

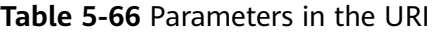

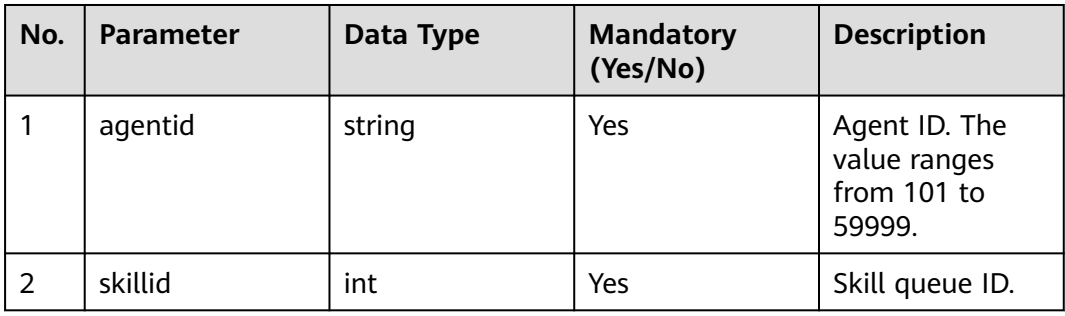

# **Method Name in Logs**

queryQueueLengthBySkillId

## **Request Description**

Message header

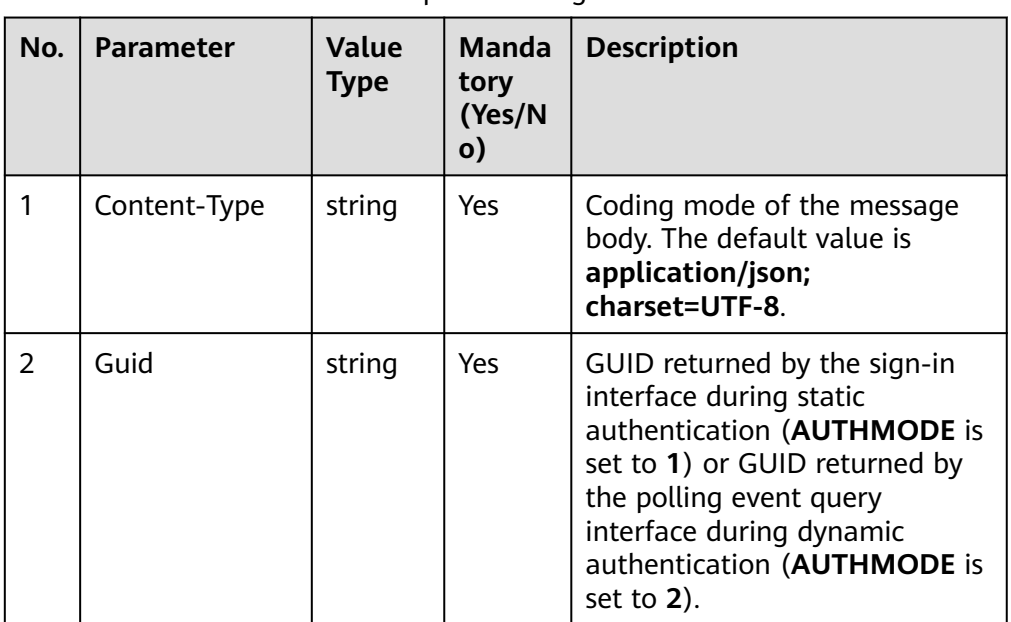

#### **Table 5-67** Parameters in the request message header

Message body None

# **Response Description**

**Table 5-68** Parameters in the message body

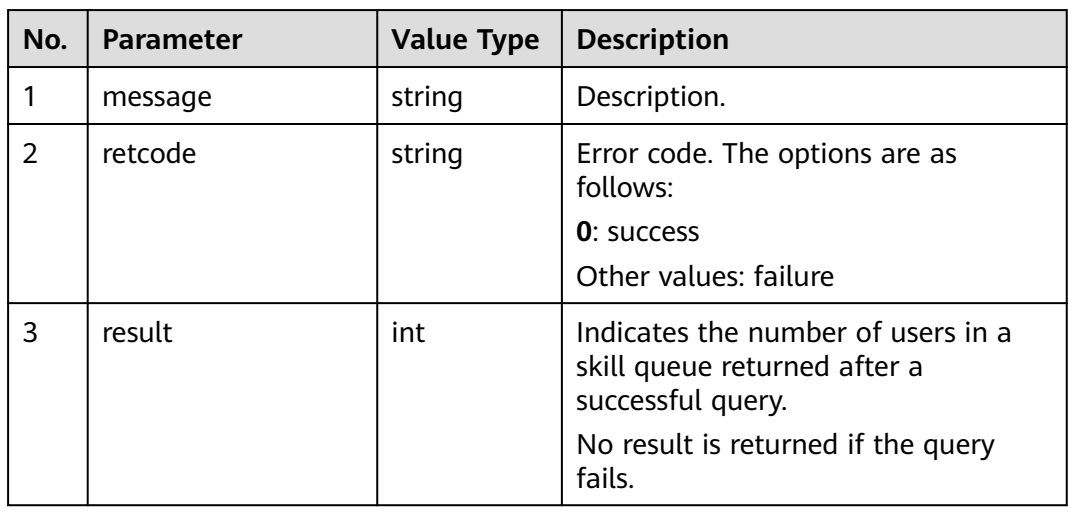

# **Triggered Event**

**None** 

#### **Error Code**

● 100-006

## **Example**

- Message header Content-Type:application/json; charset=UTF-8 Guid: xxxxxxxx-xxxx-xxxx-xxxx-xxxxxxxxxxxx.AgentGateway1
- Request parameter None
- Response parameter {

```
 "result": {},
 "message": "success",
 "retcode": "0"
}
```
# **5.2.9 Querying the Statistics About a Set of Skill Queues**

# **Prerequisites**

The agent has signed in.

## **Description**

This interface is used to query the statistics about a set of skill queues after an agent has signed in.

## **Interface Method**

The request method must be set to POST. This interface supports only the POST method.

#### **URI**

https://ip:port/agentgateway/resource/queuedevice/{agentid}/queryacdstat

In the URL, ip indicates the IP address of the CC-Gateway server, and port indicates the HTTPS port number of the CC-Gateway server.

#### **Table 5-69** Parameter in the URI

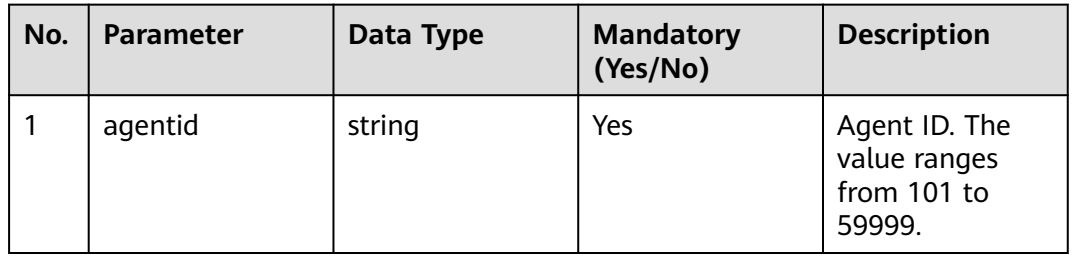

# **Method Name in Logs**

queryStatInfoOfAcd

# **Request Description**

Message header

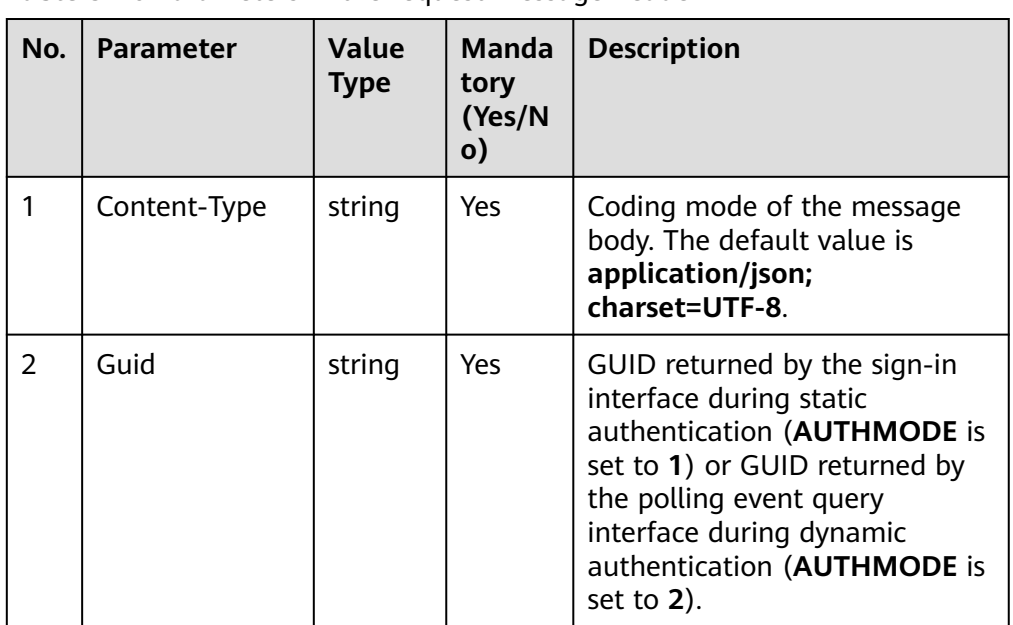

**Table 5-70** Parameters in the request message header

Message body

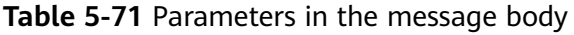

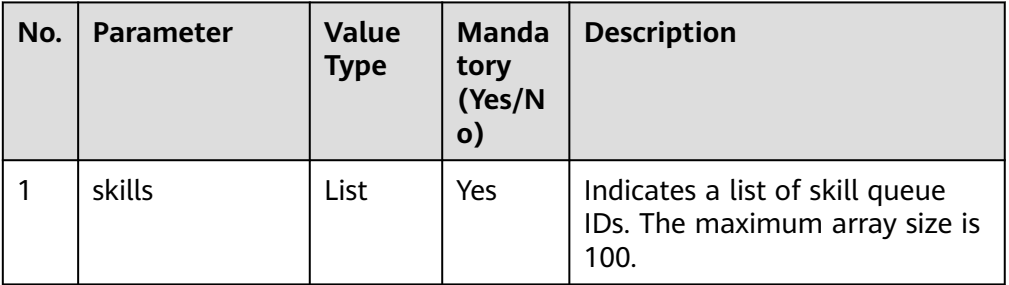

## **Response Description**

**Table 5-72** Parameters in the message body

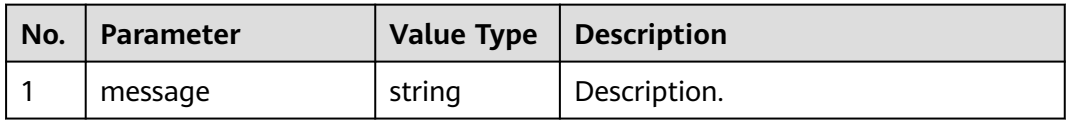

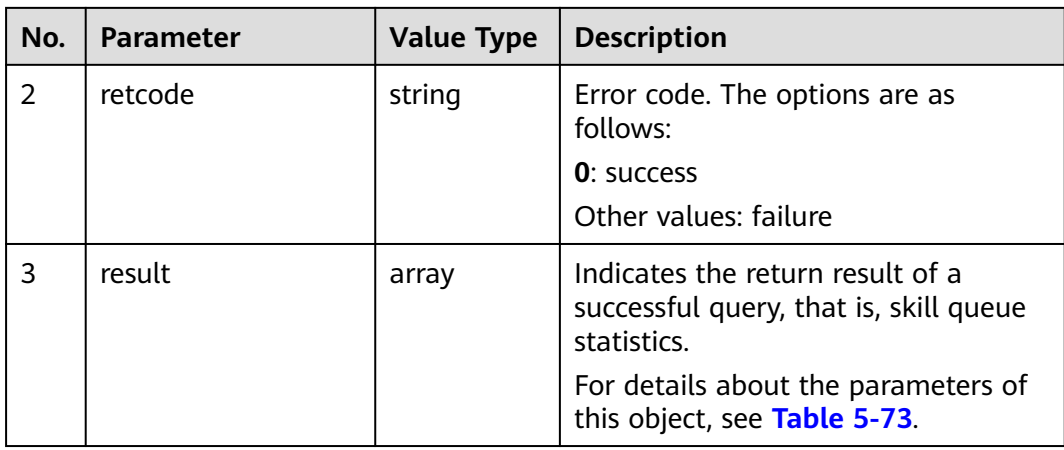

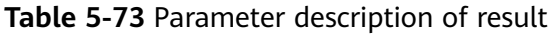

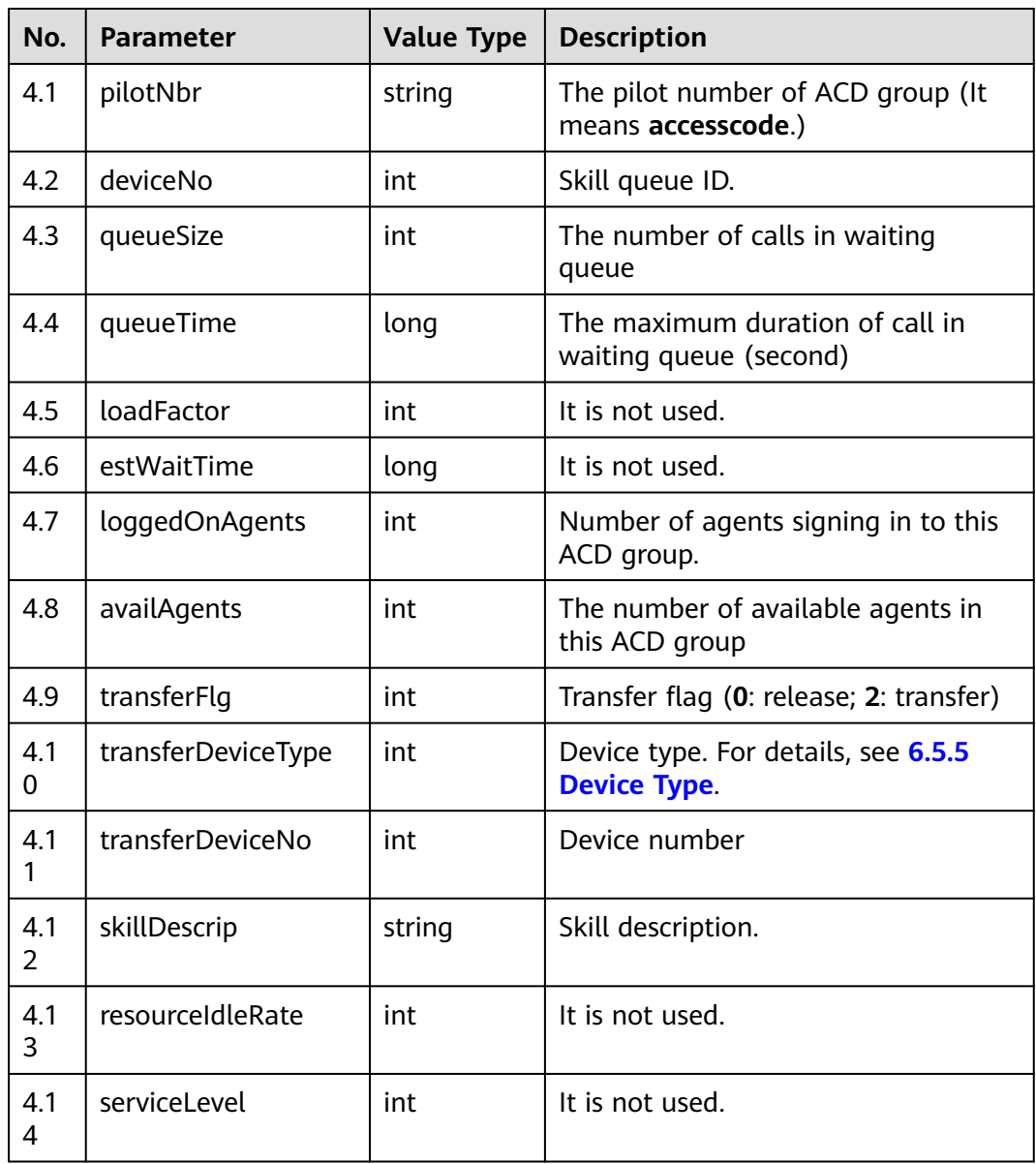

| No.       | <b>Parameter</b> | <b>Value Type</b> | <b>Description</b>                                                                                                    |
|-----------|------------------|-------------------|----------------------------------------------------------------------------------------------------|
| 4.1<br>-5 | oldCallIdEx      | object            | The call ID information object of<br>waiting maximum duration.<br>For details about the parameters of<br>this object, see Table 5-74. |
| 4.1<br>6  | maxQueueSize     | int               | The max number of calls in the<br>queue                                                                                               |

**Table 5-74** Parameter description of oldCallIdEx

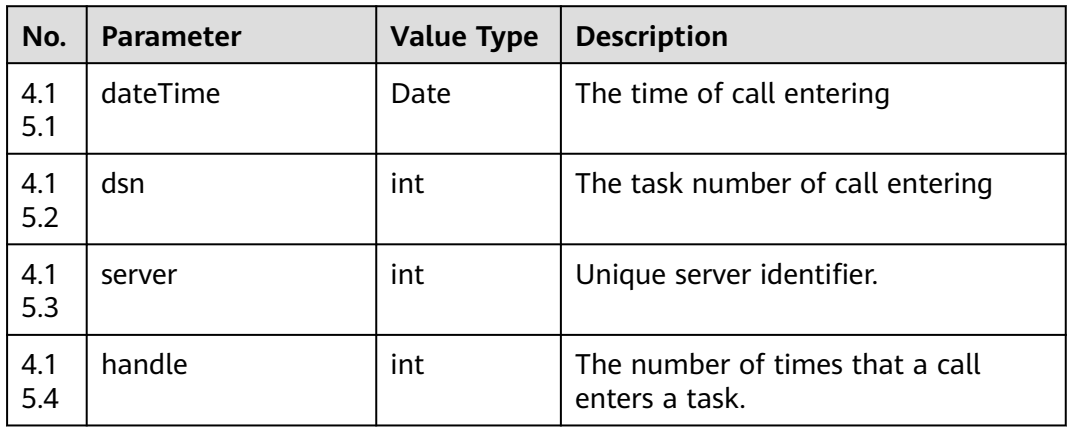

## $\Box$  Note

The method of converting oldCallIdEx to callId: StringBuilder buffer = new StringBuilder(24); buffer.append(dateTime); buffer.append('-'); long identify =  $((\text{long})$  server << 24) +  $((\text{long})$  handle << 16) + dsn; buffer.append(identify);

# **Triggered Event**

● None

## **Error Code**

- 000-002
- 100-006
- 100-007

# **Example**

Message header Content-Type:application/json; charset=UTF-8 Guid: xxxxxxxx-xxxx-xxxx-xxxx-xxxxxxxxxxxx.AgentGateway1
#### ● Request parameter

```
{
         "skills": [
            1,
            10
        ]
     }
● Response parameter
     {
       "message": "",
       "retcode": "0",
         "result": [
            {
               "pilotNbr": "",
               "deviceNo": 1,
               "queueSize": 0,
               "queueTime": 0,
               "loadFactor": 65535,
               "estWaitTime": 0,
               "loggedOnAgents": 1,
               "availAgents": 1,
               "transferFlg": 0,
               "transferDeviceType": 255,
               "transferDeviceNo": 65535,
               "skillDescrip": "chat_madeqiang",
               "resourceIdleRate": 100,
               "serviceLevel": 100,
       "oldCallIdEx": {
       "dateTime": 4294967295000,
                 "dsn": 65535,
                  "server": 255,
                  "handle": 255
               },
               "maxQueueSize": 100
            },
            {
               "pilotNbr": "1009",
               "deviceNo": 10,
               "queueSize": 0,
               "queueTime": 0,
               "loadFactor": 65535,
               "estWaitTime": 0,
               "loggedOnAgents": 2,
               "availAgents": 2,
               "transferFlg": 0,
               "transferDeviceType": 255,
               "transferDeviceNo": 65535,
               "skillDescrip": "chat_jinsitao",
               "resourceIdleRate": 100,
               "serviceLevel": 100,
       "oldCallIdEx": {
       "dateTime": 4294967295000,
                  "dsn": 65535,
                  "server": 255,
                  "handle": 255
               },
               "maxQueueSize": 100
           }
        ]
     }
```
# **5.2.10 Querying the IVR Information of the VDN to Which an Agent Belongs**

## **Prerequisites**

The agent has signed in.

#### **Description**

This interface is used for an agent to query the IVR information of the VDN to which the agent belongs.

#### **Interface Method**

The request method must be set to GET. This interface supports only the GET method.

#### **URI**

https://ip:port/agentgateway/resource/queuedevice/{agentid}/ivrinfo

In the URL, ip indicates the IP address of the CC-Gateway server, and port indicates the HTTPS port number of the CC-Gateway server.

**Table 5-75** Parameter in the URI

| No. | <b>Parameter</b> | Data Type | <b>Mandatory</b><br>(Yes/No) | <b>Description</b>                                     |
|-----|------------------|-----------|------------------------------|--------------------------------------------------------|
|     | agentid          | string    | Yes                          | Agent ID. The<br>value ranges<br>from 101 to<br>59999. |

## **Method Name in Logs**

queryIVRInfoOnVdn

## **Request Description**

Message header

| No.           | <b>Parameter</b> | Value<br><b>Type</b> | <b>Manda</b><br>tory<br>(Yes/N<br>$\mathsf{o})$ | <b>Description</b>                                                                                                    |
|---------------|------------------|----------------------|-------------------------------------------------|----------------------------------------------------------------------------------------------------|
|               | Content-Type     | string               | <b>Yes</b>                                      | Coding mode of the message<br>body. The default value is<br>application/json;<br>charset=UTF-8.                                                                                                    |
| $\mathcal{P}$ | Guid             | string               | Yes.                                            | GUID returned by the sign-in<br>interface during static<br>authentication (AUTHMODE is<br>set to 1) or GUID returned by<br>the polling event query<br>interface during dynamic<br>authentication (AUTHMODE is<br>set to $2$ ). |

**Table 5-76** Parameters in the request message header

● Message body None

# **Response Description**

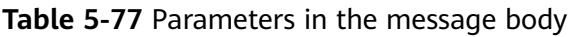

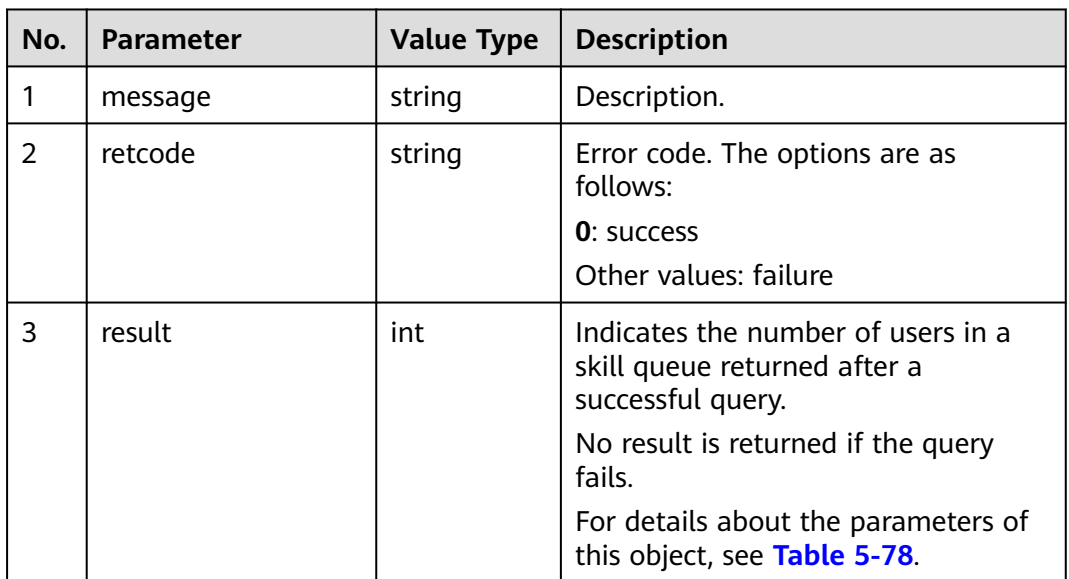

| No. | <b>Parameter</b> | <b>Value Type</b> | <b>Description</b>                            |
|-----|------------------|-------------------|-----------------------------------------------|
| 3.1 | access           | string            | Indicates the access code of the IVR<br>flow. |
| 3.2 | id               | int               | Indicates the ID of the IVR flow.             |
| 3.3 | description      | string            | Indicates the description of the IVR<br>flow. |
| 3.4 | serviceNo        | int               | Indicates the service ID.                     |

<span id="page-147-0"></span>**Table 5-78** Parameter description of **result**

# **Triggered Event**

None

# **Error Code**

- 600-004
- 100-007
- 100-006

## **Example**

- Message header Content-Type:application/json; charset=UTF-8 Guid: xxxxxxxx-xxxx-xxxx-xxxx-xxxxxxxxxxxx.AgentGateway1
- Request parameter

None

Response parameter {

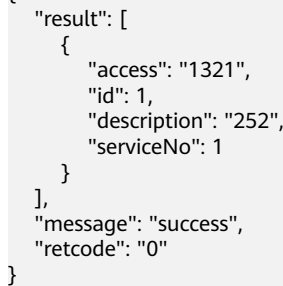

# **5.2.11 Querying Information About Agents That Have Signed In to a Skill Queue**

# **Prerequisites**

- The agent has signed in.
- The agent has the permission to answer inbound calls.

# **Description**

This interface is used by an agent that has logged in to query the detailed information about agents that have signed in to a skill queue by skill queue ID.

#### $\Box$  Note

If the agent has the permission to reject inbound calls, the query result does not contain the agent.

### **Interface Method**

The request method must be set to GET. This interface supports only the GET method.

#### **URI**

https://ip:port/agentgateway/resource/agentgroup/{agentid}/agentbyskill/{skillid}

In the URL, ip indicates the IP address of the CC-Gateway server, and port indicates the HTTPS port number of the CC-Gateway server.

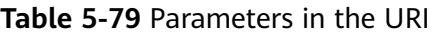

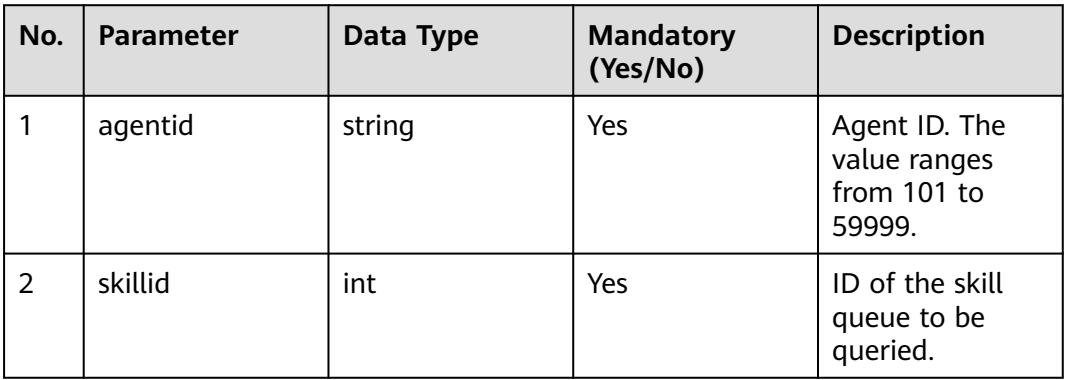

## **Method Name in Logs**

queryAgentInfoBySkillId

## **Request Description**

Message header

| No.            | <b>Parameter</b> | <b>Value</b><br><b>Type</b> | Manda<br>tory<br>(Yes/N<br>$\mathsf{o})$ | <b>Description</b>                                                                                                    |
|----------------|------------------|-----------------------------|------------------------------------------|----------------------------------------------------------------------------------------------------|
|                | Content-Type     | string                      | Yes                                      | Coding mode of the message<br>body. The default value is<br>application/json;<br>charset=UTF-8.                                                                                                    |
| $\overline{2}$ | Guid             | string                      | Yes                                      | GUID returned by the sign-in<br>interface during static<br>authentication (AUTHMODE is<br>set to 1) or GUID returned by<br>the polling event query<br>interface during dynamic<br>authentication (AUTHMODE is<br>set to $2$ ). |

**Table 5-80** Parameters in the request message header

● Message body

None

# **Response Description**

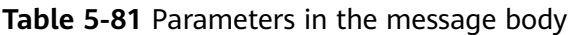

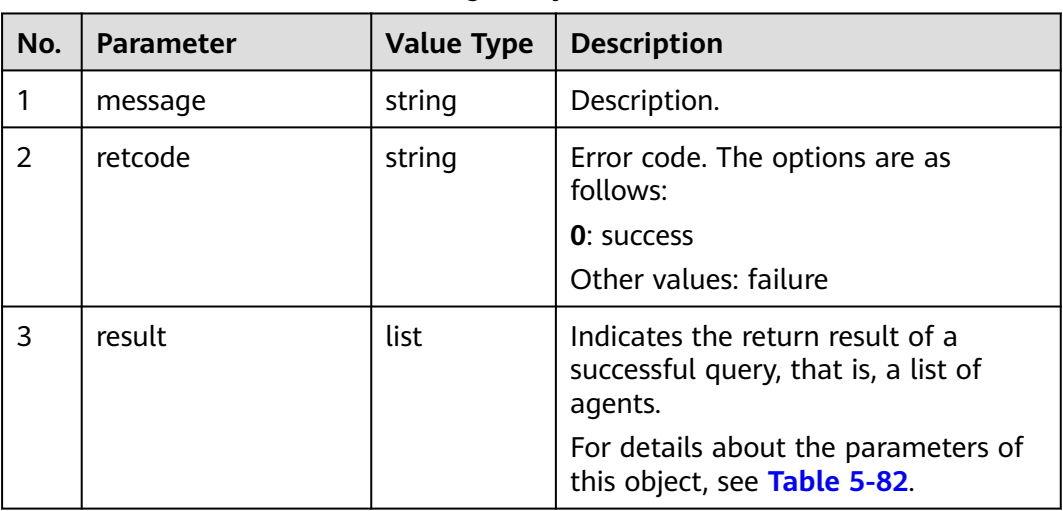

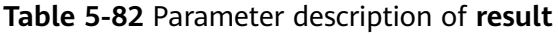

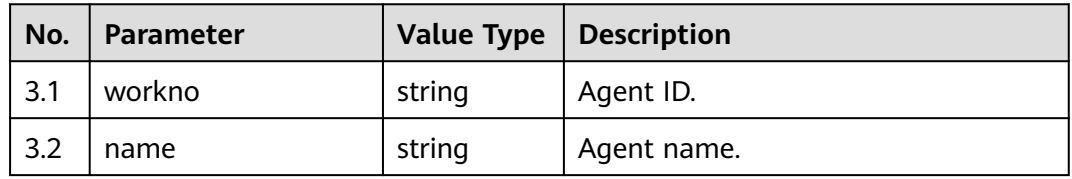

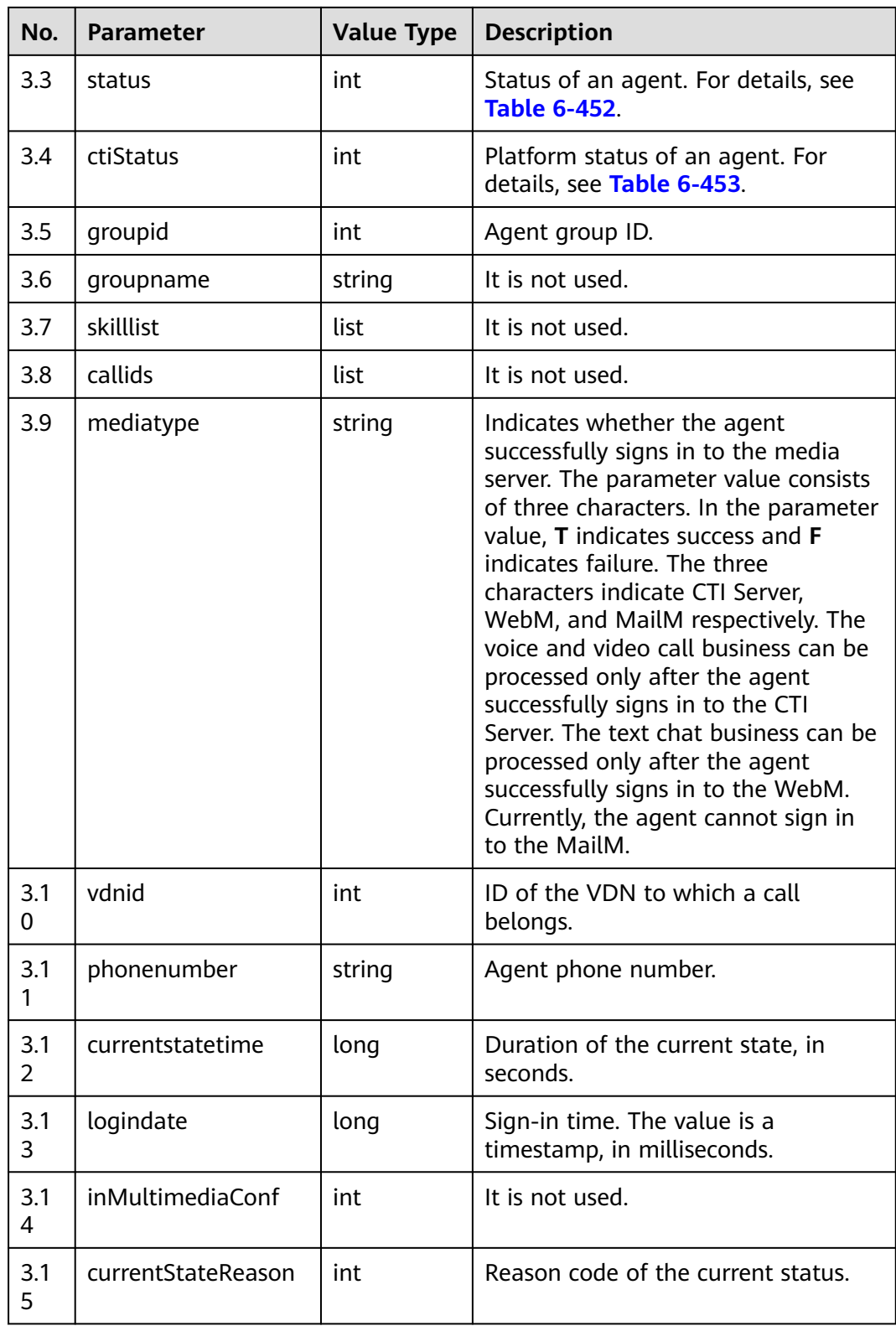

# **Triggered Event**

● None

# **Error Code**

- 100-006
- 100-007
- 300-002

## **Example**

- Message header Content-Type:application/json; charset=UTF-8 Guid: xxxxxxxx-xxxx-xxxx-xxxx-xxxxxxxxxxxx.AgentGateway1
- Request parameter

None

}

Response parameter

```
{
 "message": "",
 "retcode": "0",
   "result": [
      {
         "workno": "20011",
 "name": "20011",
 "status": "4",
         "ctiStatus": "1",
         "groupid": 1,
         "groupname": null,
         "skilllist": [],
         "mediatype": "TTT",
         "vdnid": 6,
         "phonenumber": "70942",
         "currentstatetime": 1376,
         "logindate": 1501125758000,
         "callids": [],
         "inMultimediaConf": 0,
         "currentStateReason": 0
      }
   ]
```
# **5.2.12 Querying the Details About a Specified Agent**

# **Prerequisites**

The agent has signed in.

# **Description**

This interface is used to query the details about a specified agent by agent ID after the agent has signed in.

# **Interface Method**

The request method must be set to GET. This interface supports only the GET method.

# **URI**

https://ip:port/agentgateway/resource/agentgroup/{agentid}/agentbyworkno/ {workno}

In the URL, ip indicates the IP address of the agent gateway server, and port indicates the HTTPS port number of the agent gateway server.

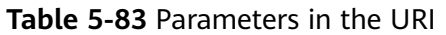

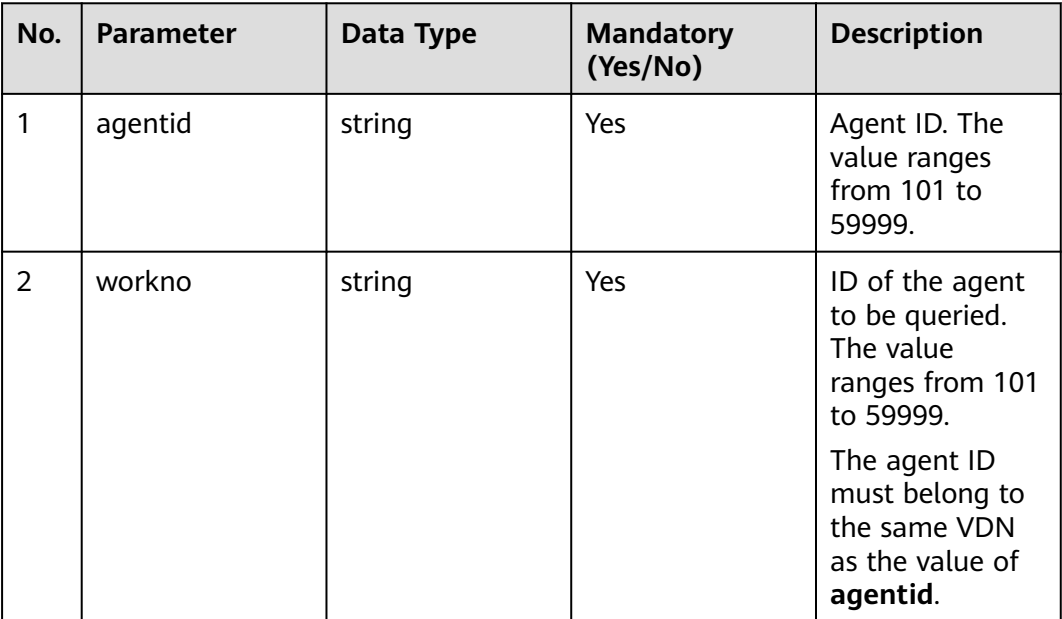

## **Method Name in Logs**

queryAgentInfoByWorkNo

#### **Request Description**

● Message header

#### **Table 5-84** Parameters in the request message header

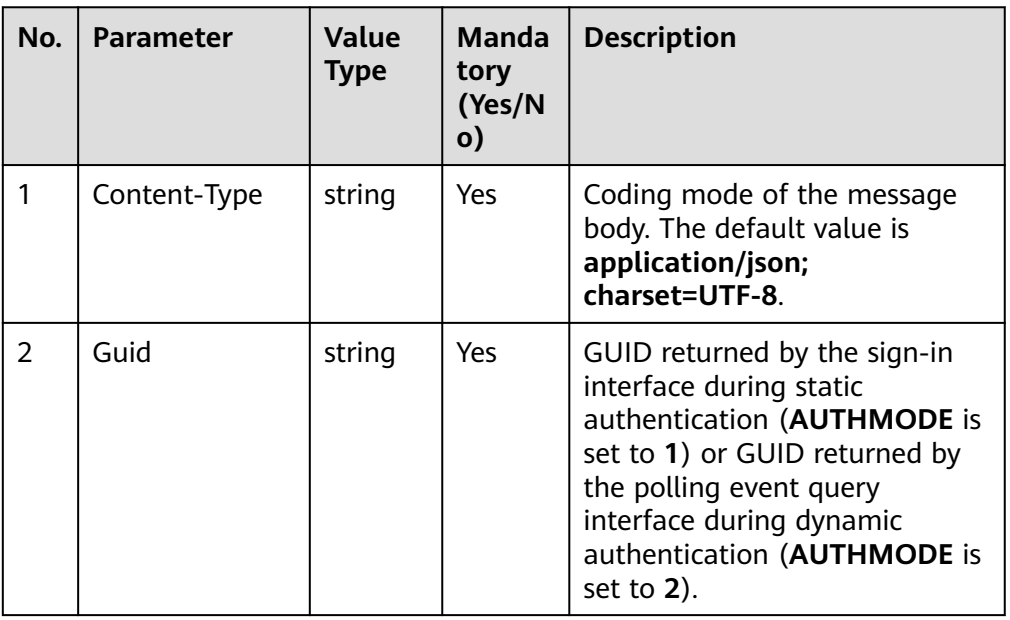

● Message body None

# **Response Description**

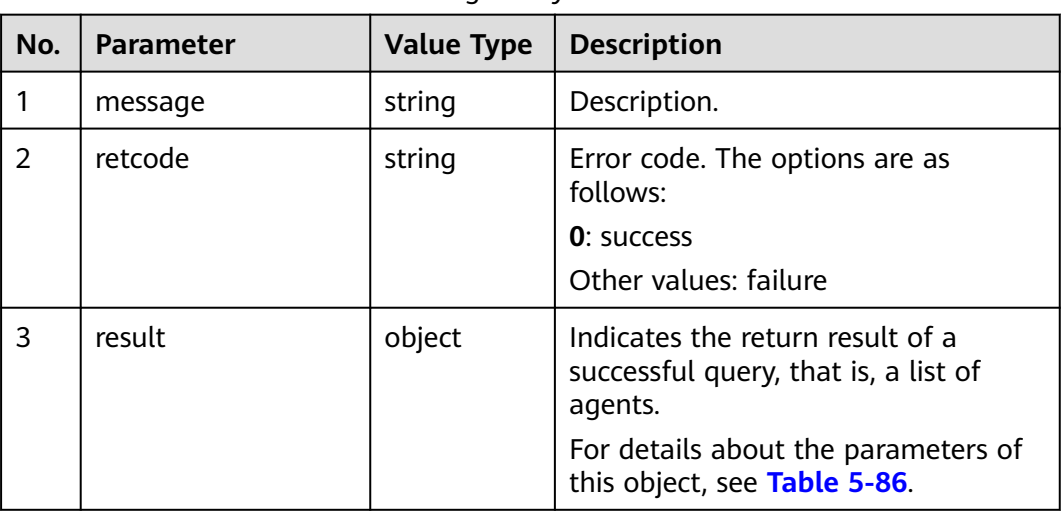

**Table 5-85** Parameters in the message body

**Table 5-86** Parameter description of **result**

| No. | <b>Parameter</b> | <b>Value Type</b> | <b>Description</b>                                                                                           |  |
|-----|------------------|-------------------|----------------------------------------------------------------------------------------------------|--|
| 3.1 | workno           | string            | Agent ID.                                                                                                    |  |
| 3.2 | name             | string            | Agent name.                                                                                                  |  |
| 3.3 | status           | int               | Status of an agent. For details, see<br><b>Table 6-452.</b>                                                  |  |
| 3.4 | ctiStatus        | int               | Platform status of an agent. For<br>details, see Table 6-453.                                                |  |
| 3.5 | groupid          | int               | Agent group ID.                                                                                              |  |
| 3.6 | groupname        | string            | It is not used.                                                                                              |  |
| 3.7 | skilllist        | list              | Indicates an agent skill object list.<br>For details about the parameters of<br>this object, see Table 5-87. |  |
| 3.8 | callids          | list              | It is not used.                                                                                              |  |

<span id="page-154-0"></span>

| No.                   | <b>Parameter</b>   | <b>Value Type</b> | <b>Description</b>                                                                                                    |
|-----------------------|--------------------|-------------------|----------------------------------------------------------------------------------------------------|
| 3.9                   | mediatype          | string            | Indicates whether the agent<br>successfully signs in to the media<br>server. The parameter value consists<br>of three characters. In the parameter<br>value, T indicates success and F<br>indicates failure. The three<br>characters indicate CTI Server,<br>WebM, and MailM respectively. The<br>voice and video call business can be<br>processed only after the agent<br>successfully signs in to the CTI<br>Server. The text chat business can be<br>processed only after the agent<br>successfully signs in to the WebM.<br>Currently, the agent cannot sign in<br>to the MailM. |
| 3.1<br>0              | vdnid              | int               | ID of the VDN to which a call<br>belongs.                                                                                                    |
| 3.1<br>1              | phonenumber        | string            | Agent phone number.                                                                                                    |
| 3.1<br>$\overline{2}$ | currentstatetime   | long              | Duration of the current state, in<br>seconds.                                                                                                    |
| 3.1<br>3              | logindate          | long              | Sign-in time, in milliseconds. The<br>value is a timestamp.                                                                                                    |
| 3.1<br>4              | inMultimediaConf   | int               | Indicates whether n agent is in a<br>multimedia conference. The options<br>are as follows:<br>0: no<br>1: yes                                                                                                    |
| 3.1<br>5              | currentStateReason | int               | Reason code of the current status.                                                                                                    |

**Table 5-87** Parameter description of skilllist

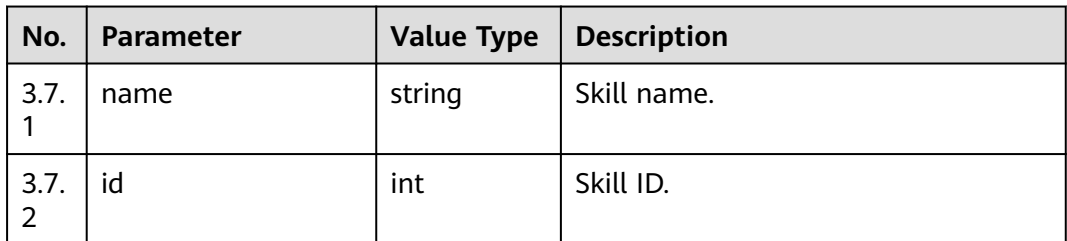

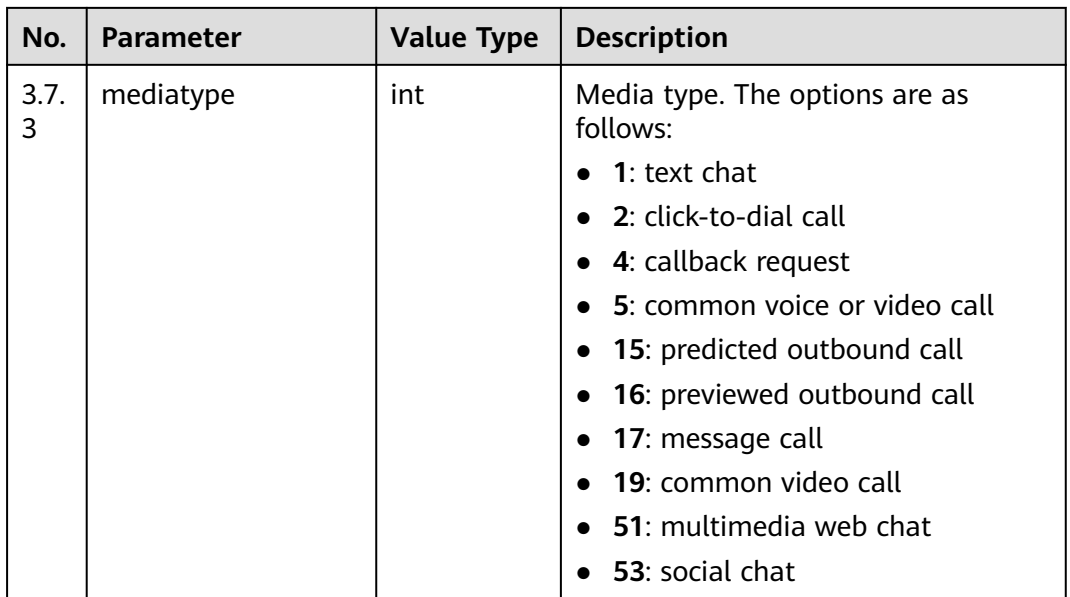

## **Triggered Event**

**None** 

## **Error Code**

- 100-006
- 100-007

#### **Example**

- Message header Content-Type:application/json; charset=UTF-8 Guid: xxxxxxxx-xxxx-xxxx-xxxx-xxxxxxxxxxxx.AgentGateway1
- Request parameter

None

{

Response parameter

```
 "message": "",
   "retcode": "0",
 "result": {
 "workno": "20011",
     "name": "20011",
 "status": "4",
 "ctiStatus": "1",
 "groupid": 1,
 "groupname": "jst",
 "skilllist": [
        {
          "name": "clicktodial_jst",
"id": 10,
 "mediatype": 2
        },
        {
          "name": "callback",
          "id": 2,
          "mediatype": 4
        },
```

```
 {
       "name": "webchat",
       "id": 3,
       "mediatype": 1
   },
    {
       "name": "email",
       "id": 4,
       "mediatype": 6
   },
    {
       "name": "voice_hym",
       "id": 5,
       "mediatype": 5
   },
    {
       "name": "voice",
       "id": 6,
       "mediatype": 5
   },
    {
       "name": "webchat_jst",
       "id": 9,
       "mediatype": 1
   }
 ],
 "mediatype": "TTT",
 "vdnid": 6,
 "phonenumber": "70942",
 "currentstatetime": 1210,
 "logindate": 1501125758000,
 "callids": [],
 "inMultimediaConf": 0,
 "currentStateReason": 0
```
# **5.2.13 Querying the Details About All Online Agents That Have Signed In to a Skill Queue**

# **Prerequisites**

● The agent has signed in.

 } }

# **Description**

This interface is used to query the details about all online agents that have signed in to a skill queue.

# **Interface Method**

The request method must be set to GET. This interface supports only the GET method.

# **URI**

https://ip:port/agentgateway/resource/agentgroup/{agentid}/allonlineagents

In the URL, ip indicates the IP address of the CC-Gateway server, and port indicates the HTTPS port number of the CC-Gateway server.

**Table 5-88** Parameter in the URI

| No. | <b>Parameter</b> | Data Type | <b>Mandatory</b><br>(Yes/No) | <b>Description</b>                                     |
|-----|------------------|-----------|------------------------------|--------------------------------------------------------|
|     | agentid          | string    | Yes                          | Agent ID. The<br>value ranges<br>from 101 to<br>59999. |

# **Method Name in Logs**

queryAllOnlineAgents

## **Request Description**

Message header

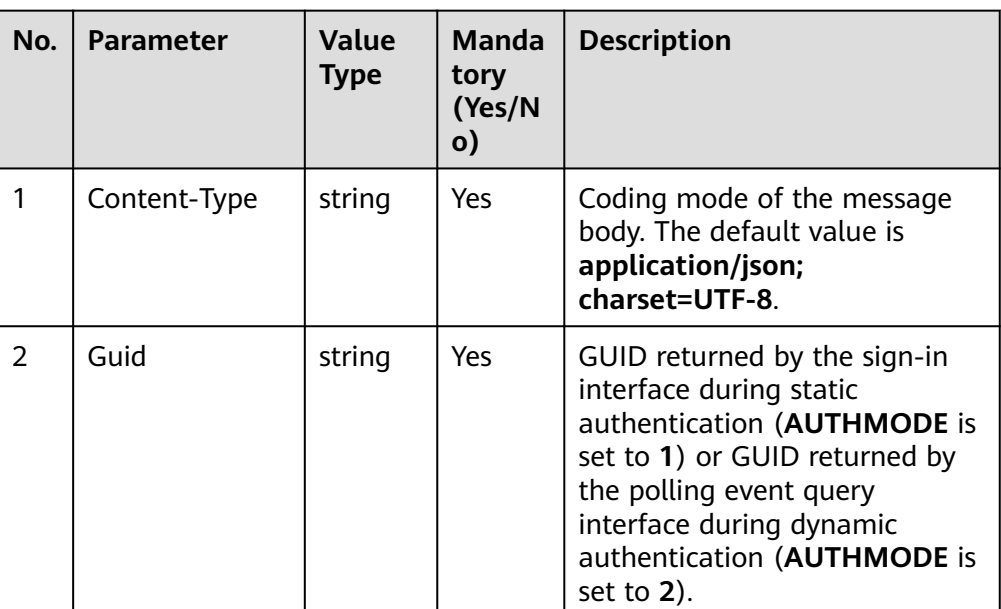

**Table 5-89** Parameters in the request message header

Message body None

# **Response Description**

**Table 5-90** Parameters in the message body

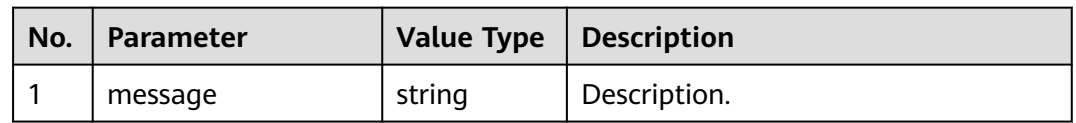

| No.           | <b>Parameter</b> | <b>Value Type</b> | <b>Description</b>                                                  |
|---------------|------------------|-------------------|---------------------------------------------------------------------|
| $\mathcal{P}$ | retcode          | string            | Error code. The options are as<br>follows:                          |
|               |                  |                   | <b>0</b> : success                                                  |
|               |                  |                   | Other values: failure                                               |
| 3             | result           | list              | Returned result after a successful<br>query.                        |
|               |                  |                   | For details about the parameters of<br>this object, see Table 5-91. |

**Table 5-91** Parameter description of result

| No. | <b>Parameter</b> | <b>Value Type</b> | <b>Description</b>                                                                                                    |
|-----|------------------|-------------------|----------------------------------------------------------------------------------------------------|
| 3.1 | skillMediaType   | int               | Media type of a skill queue. The<br>options are as follows:<br>1: text chat<br>$\bullet$ 2: click-to-dial call<br>$\bullet$ 4: callback request<br>• 5: common voice or video call<br><b>15</b> : predicted outbound call<br>$\bullet$<br><b>16</b> : previewed outbound call<br>$\bullet$<br>17: message call<br>19: common video call<br>• 51: multimedia web chat<br>53: social chat |
| 3.2 | skillId          | int               | ID of a skill queue.                                                                                                    |
| 3.3 | agent            | list              | Agent details.<br>For details about the parameters of<br>this object, see Table 5-92.                                                                                                    |

**Table 5-92** Parameter description of agent

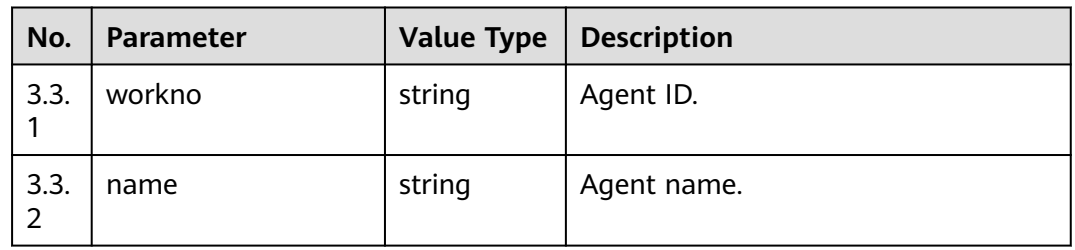

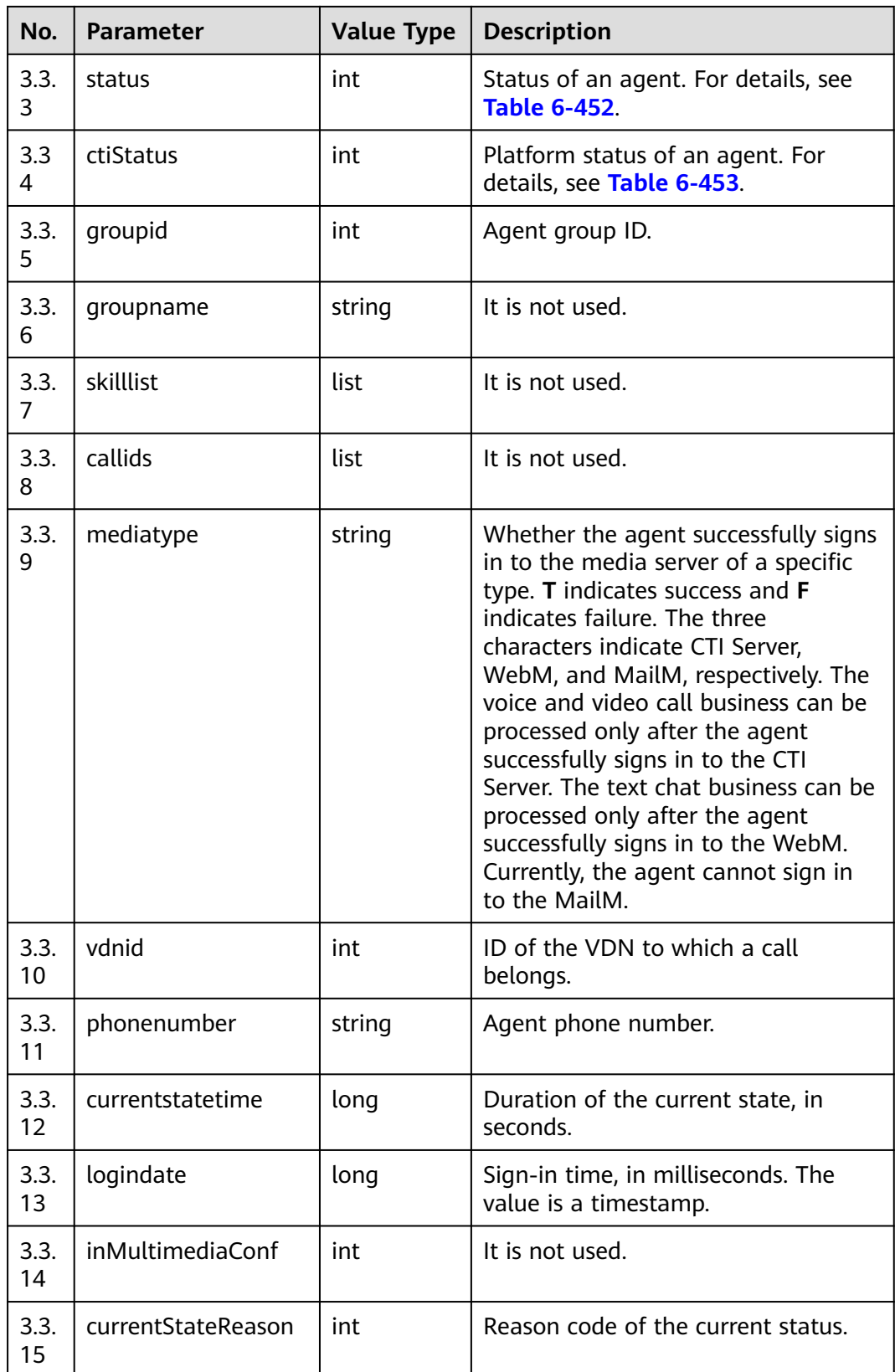

# **Triggered Event**

**None** 

#### **Error Code**

- 100-006
- 100-007
- 600-005

# **Example**

- Message header Content-Type:application/json; charset=UTF-8 Guid: xxxxxxxx-xxxx-xxxx-xxxx-xxxxxxxxxxxx.AgentGateway1
- Request parameter

```
None
```
● Response parameter

```
{
   "result": [
      {
        "skillId": 1,
        "agent": [
          \overline{\mathcal{L}} "workno": "2005",
 "name": "liukai011",
 "status": "4",
 "ctiStatus": "1",
              "groupid": 0,
              "groupname": null,
 "skilllist": [],
 "mediatype": "TFF",
              "vdnid": 214,
              "phonenumber": "88880026",
              "currentstatetime": 527,
              "logindate": 1616510142000,
              "callids": [],
             "inMultimediaConf": 0,
              "currentStateReason": 0
, and the state \} {
 "workno": "2007",
 "name": "",
 "status": "4",
              "ctiStatus": "1",
              "groupid": 0,
              "groupname": null,
              "skilllist": [],
              "mediatype": "TTF",
              "vdnid": 214,
              "phonenumber": "88880027",
              "currentstatetime": 28,
              "logindate": 1616510634000,
              "callids": [],
              "inMultimediaConf": 0,
              "currentStateReason": 0
           }
        ],
         "skillMediaType": 5
      },
      {
         "skillId": 2,
         "agent": [
 {
```

```
 "workno": "2007",
            "name": "",
            "status": "4",
            "ctiStatus": "1",
             "groupid": 0,
            "groupname": null,
            "skilllist": [],
             "mediatype": "TTF",
             "vdnid": 214,
            "phonenumber": "88880027",
             "currentstatetime": 28,
             "logindate": 1616510634000,
            "callids": [],
            "inMultimediaConf": 0,
             "currentStateReason": 0
         }
      ],
       "skillMediaType": 53
   }
 "message": "success",
 "retcode": "0"
```
# **5.3 Number Management**

}

],

# **5.3.1 Querying Access Codes (queryAccessCodeList)**

# **Scenario**

Query the access codes, that is, customer service hotlines you provide for customers, of a specified tenant space.

# **Method**

POST

## **URI**

https://Domain name/apiaccess/rest/cc-management/v1/accessCodeInfo/ queryAccessCodeList (For example, the domain name is service.besclouds.com.)

## **Request Description**

**Table 5-93** Request header parameters

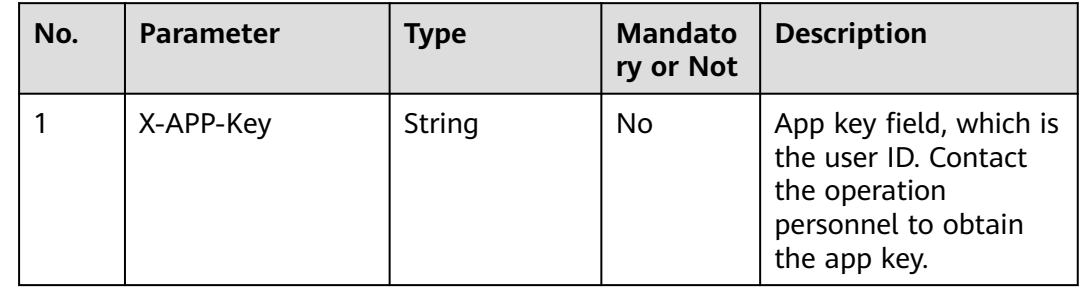

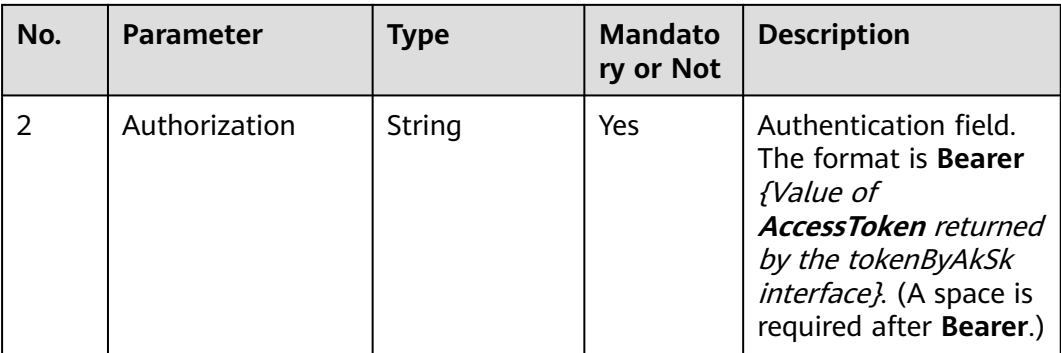

#### **Table 5-94** Request body parameters

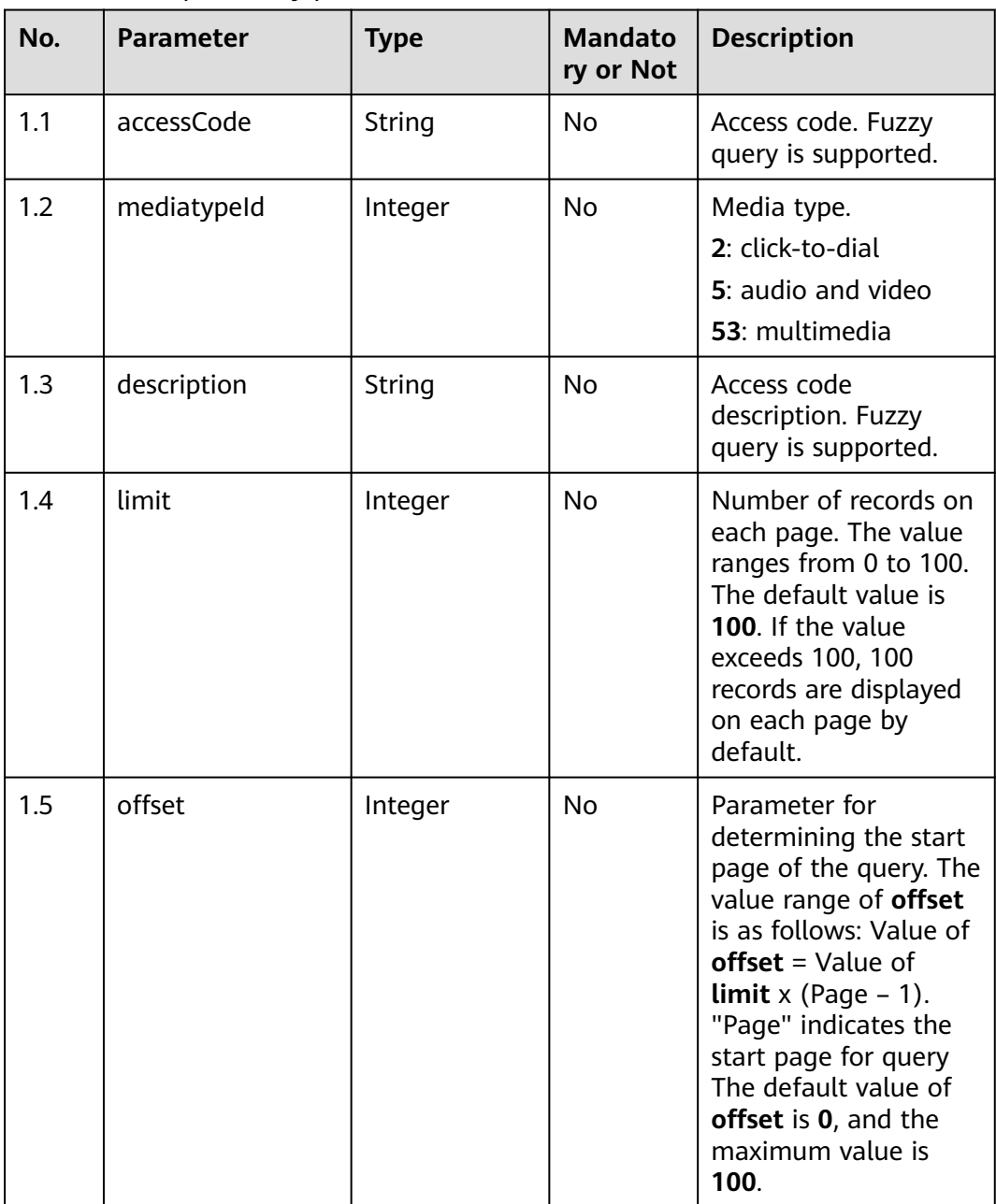

## **Response Description**

#### ● **Status code: 200**

#### **Table 5-95** Response body parameters

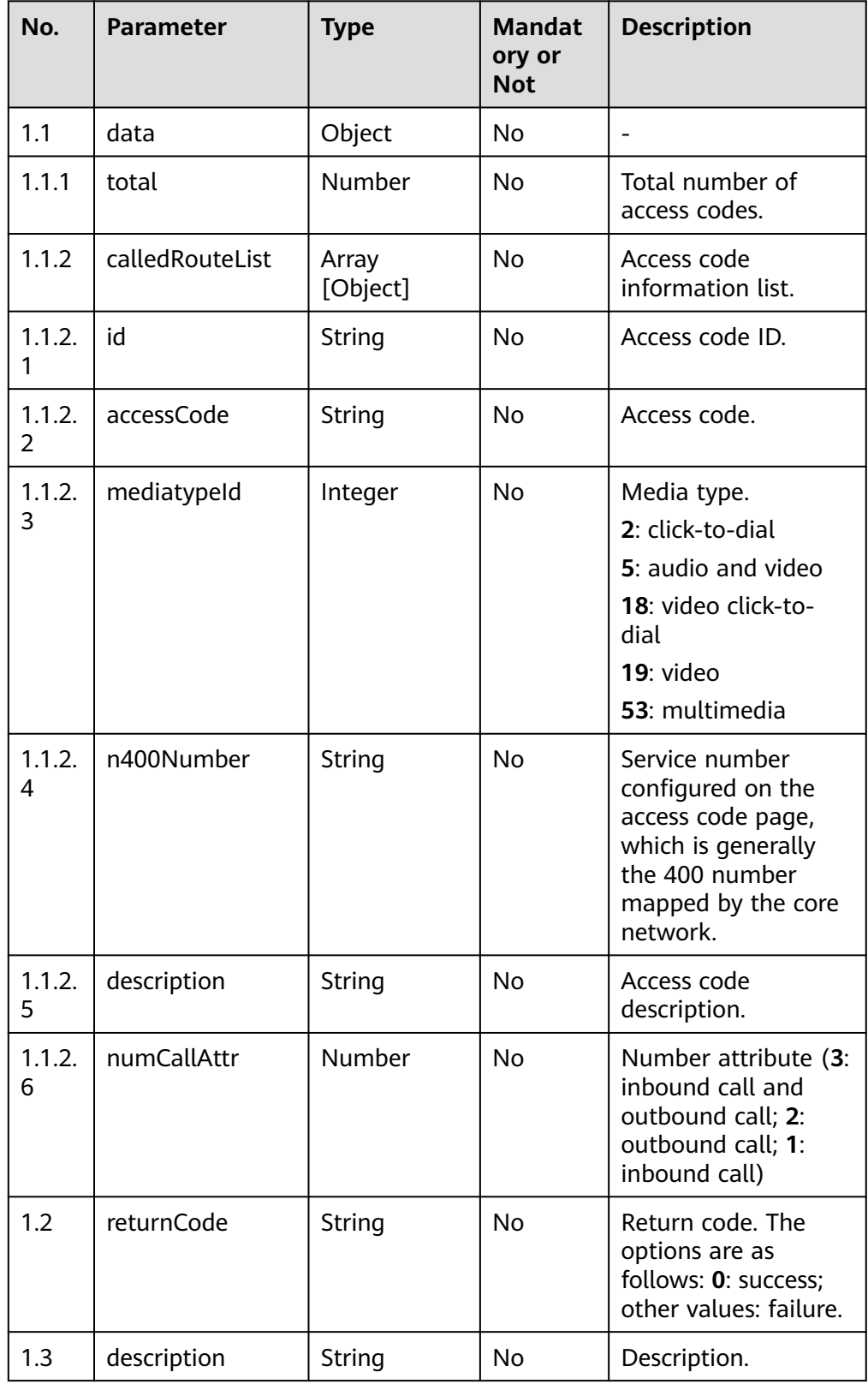

#### ● **Status code: 400**

Incorrect request. Check the request path and parameters.

#### ● **Status code: 401**

Unauthorized operation. 1. Check whether you have purchased related services. 2. Contact customer service to check the status of your account.

#### ● **Status code: 403**

Authentication fails.

#### ● **Status code: 404**

The requested content is not found. Check the request path.

#### ● **Status code: 500**

Business failure. Check the values of parameters in the request.

#### **Error Codes**

None

## **Example**

Request header:

```
Content-Type:application/json
Authorization:Bearer XXXXXXXXXXXXXXXXXXXXXX
X-APP-Key:XXXXXXXXXXXXXXXXXXXXXXX
```
#### Request parameters:

```
{
   "accessCode": "9911411",
   "mediatypeId": 5,
   "description": "access code",
   "limit":10,
   "offset":0
}
```
Response parameters:

```
{
   "returnCode": "0",
    "data": {
      "total": 1,
      "calledRouteList": [
         {
            "id": "1124167935465633793",
            "accessCode": "9911411",
           "mediatypeId": 5,
            "n400Number": null,
            "description": null,
            "numCallAttr": 3 
         }
      ]
    },
    "description": "success"
}
```
# **5.3.2 Creating a Binding Relationship Between an Access Code, Skill Queue, and IVR (createCalledRoute)**

## **Scenario**

Create a binding relationship between an access code, skill queue, and IVR.

## **Method**

POST

## **URI**

https://Domain name/apiaccess/rest/cc-management/v1/calledRoute/ createCalledRoute. For example, the domain name is service.besclouds.com.

## **Request Description**

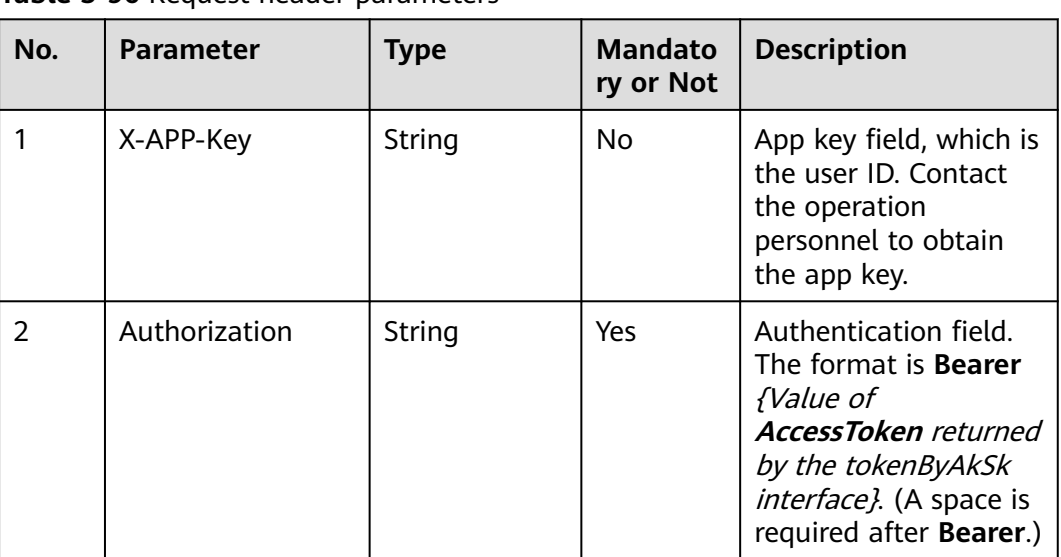

**Table 5-96** Request header parameters

**Table 5-97** Request body parameters

| No. | <b>Parameter</b> | <b>Type</b> | <b>Mandato</b><br>ry or Not | <b>Description</b>                                                   |
|-----|------------------|-------------|-----------------------------|----------------------------------------------------------------------|
|     | accessCode       | String      | Yes                         | Access code. The<br>value contains a<br>maximum of 32<br>characters. |

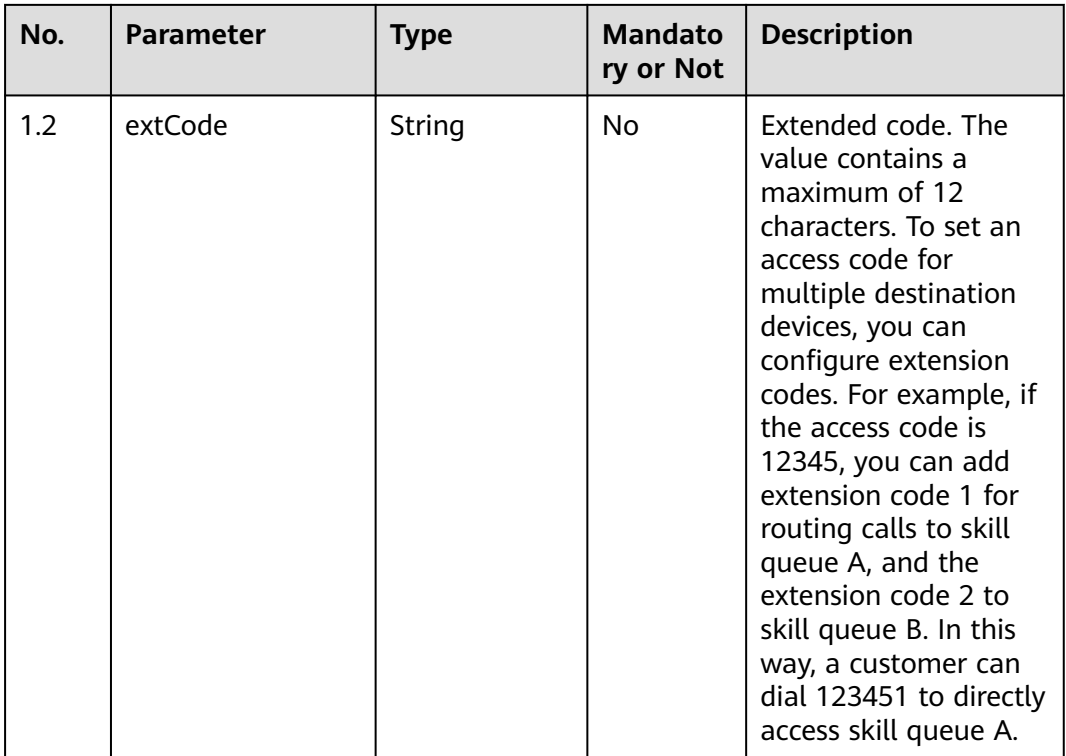

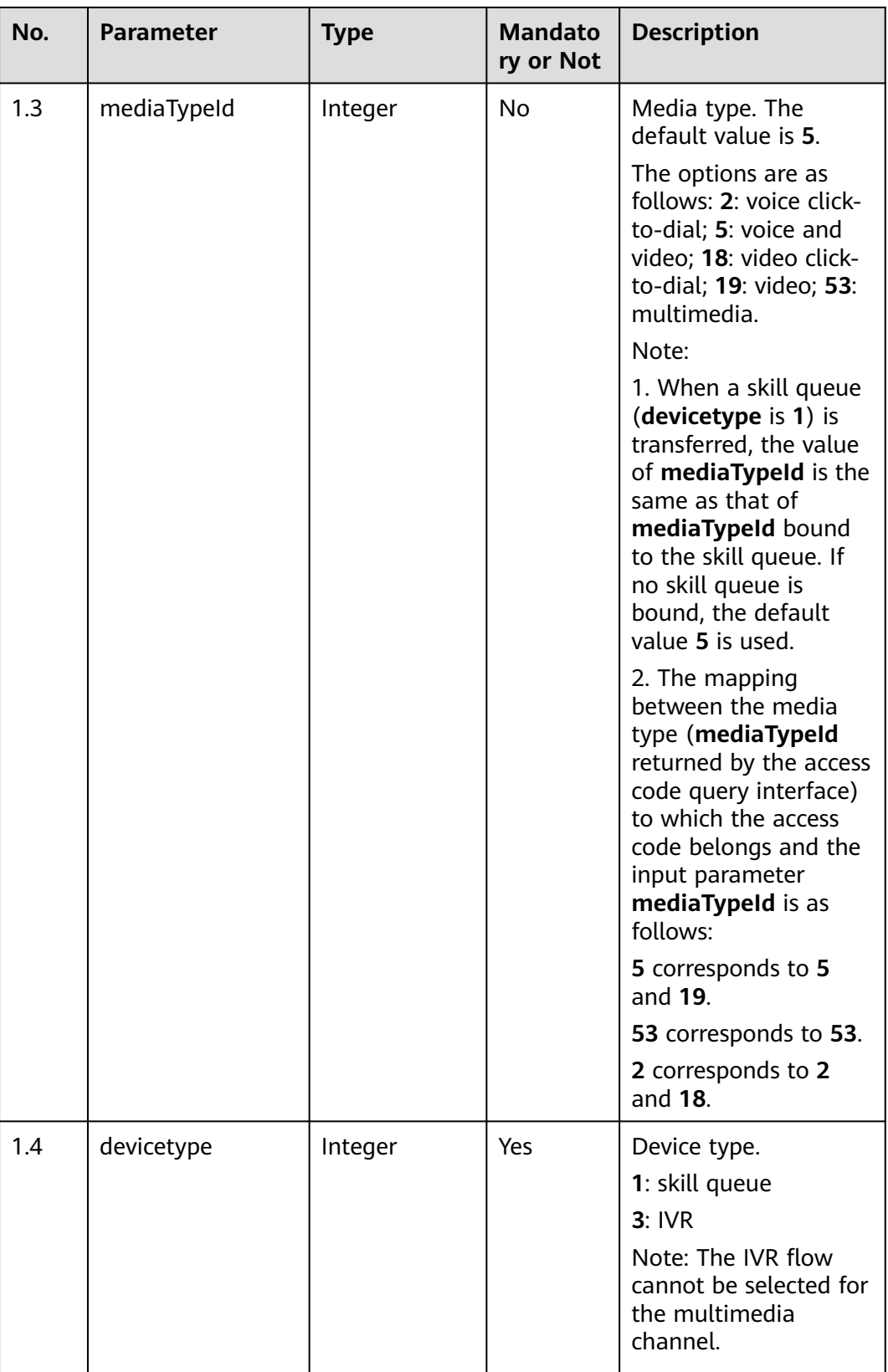

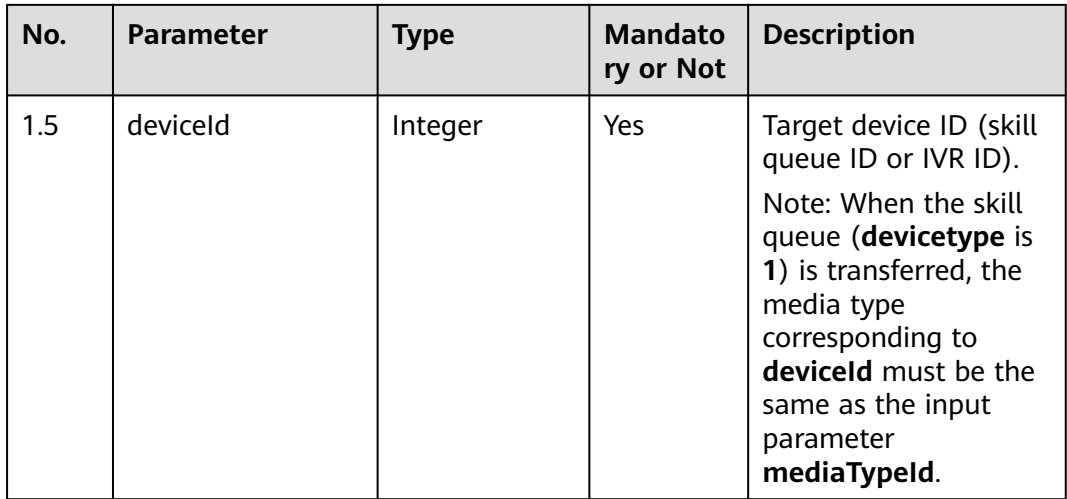

## **Response Description**

● **Status code: 200**

**Table 5-98** Response body parameters

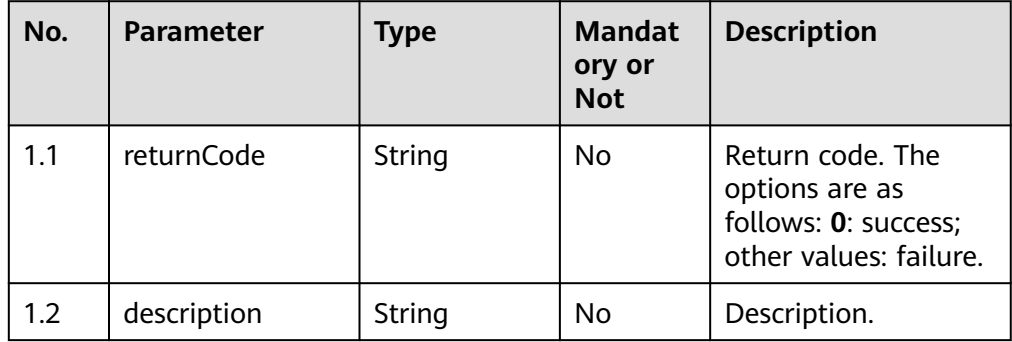

#### ● **Status code: 400**

Incorrect request. Check the request path and parameters.

#### ● **Status code: 401**

Unauthorized operation. 1. Check whether you have purchased related services. 2. Contact customer service to check the status of your account.

● **Status code: 403**

Authentication fails.

## ● **Status code: 404**

The requested content is not found. Check the request path.

#### ● **Status code: 500**

Business failure. Check the values of parameters in the request.

# **Error Codes**

None

# **Example**

Request header:

```
Content-Type:application/json
Authorization:Bearer XXXXXXXXXXXXXXXXXXXXXX
X-APP-Key:XXXXXXXXXXXXXXXXXXXXXXX
```
Request parameters:

```
{
   "accessCode": "9911411", 
   "extCode": "11", 
   "devicetype": 1, 
   "deviceId": 1, 
   "mediaTypeId": 19
}
```
Response parameters:

```
{
   "returnCode": "0",
   "description": "data create success"
}
```
# **5.3.3 Deleting the Binding Relationships Between Access Codes, Skill Queues, and IVR Flows (deleteCalledRoute)**

## **Scenario**

Delete the binding relationships between access codes, skill queues, and IVR flows.

## **Method**

POST

## **URI**

https://Domain name/apiaccess/rest/cc-management/v1/calledRoute/ deleteCalledRoute. For example, the domain name is service.besclouds.com.

# **Request Description**

**Table 5-99** Request header parameters

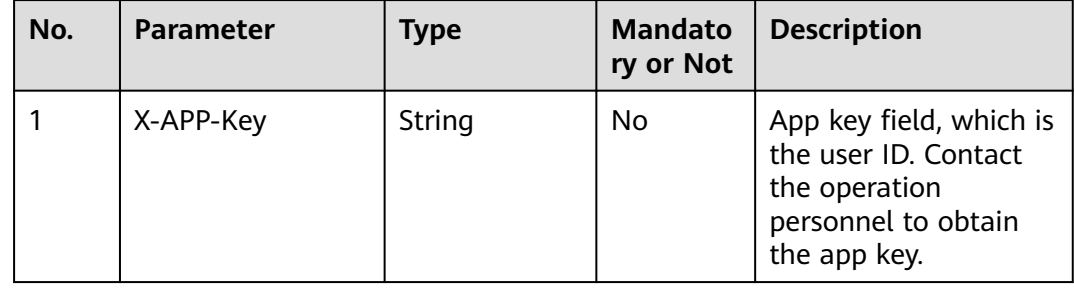

| No. | <b>Parameter</b> | <b>Type</b> | <b>Mandato</b><br>ry or Not | <b>Description</b>                                                                                                    |
|-----|------------------|-------------|-----------------------------|----------------------------------------------------------------------------------------------------|
|     | Authorization    | String      | Yes                         | Authentication field.<br>The format is <b>Bearer</b><br>{Value of<br><b>AccessToken</b> returned<br>by the tokenByAkSk<br>interface). (A space is<br>required after Bearer.) |

**Table 5-100** Request body parameters

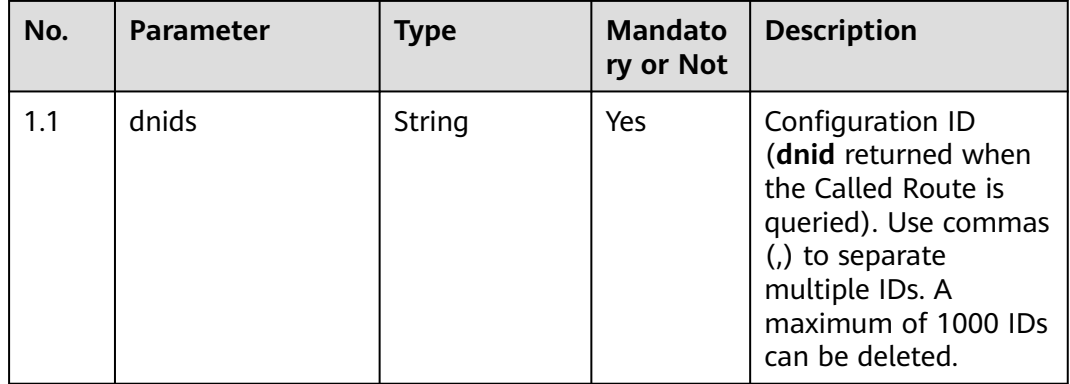

# **Response Description**

#### ● **Status code: 200**

**Table 5-101** Response body parameters

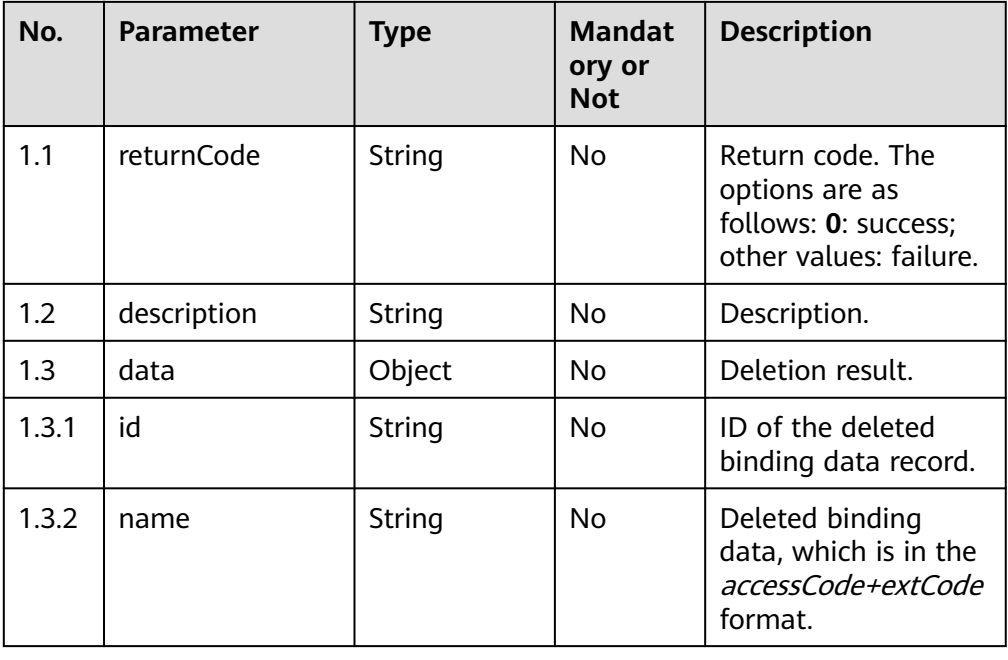

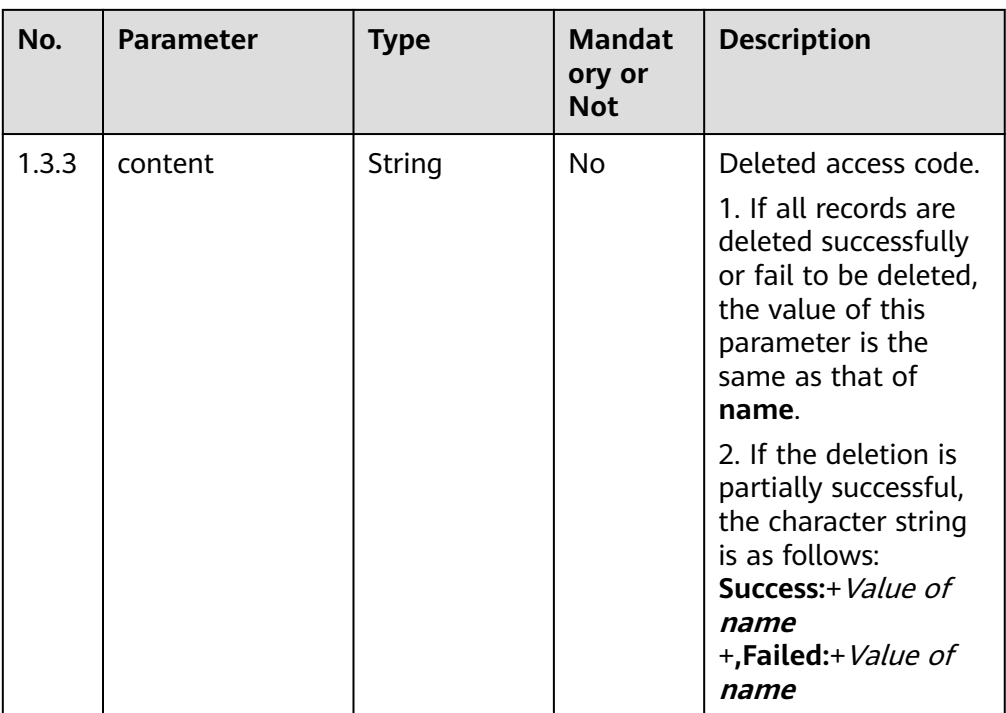

#### ● **Status code: 400**

Incorrect request. Check the request path and parameters.

#### ● **Status code: 401**

Unauthorized operation. 1. Check whether you have purchased related services. 2. Contact customer service to check the status of your account.

#### ● **Status code: 403**

Authentication fails.

#### ● **Status code: 404**

The requested content is not found. Check the request path.

#### ● **Status code: 500**

Business failure. Check the values of parameters in the request.

## **Error Codes**

None

## **Example**

Request header:

Content-Type:application/json Authorization:Bearer XXXXXXXXXXXXXXXXXXXXXX X-APP-Key:XXXXXXXXXXXXXXXXXXXXXXX

Request parameters:

"dnids": "1,2"

{

}

Response parameters:

```
 "returnCode": "0",
   "data": {
      "name": "9911411,99114111",
      "id": "1127983948544239618,1127986019188238339",
      "content": "9911411,99114111"
   },
   "description": "data delete success"
}
```
# **5.3.4 Modifying a Binding Relationship Between an Access Code, Skill Queue, and IVR (modifyCalledRoute)**

# **Scenario**

Modify a binding relationship between an access code, skill queue, and IVR.

## **Method**

POST

{

## **URI**

https://Domain name/apiaccess/rest/cc-management/v1/calledRoute/ modifyCalledRoute. For example, the domain name is service.besclouds.com.

# **Request Description**

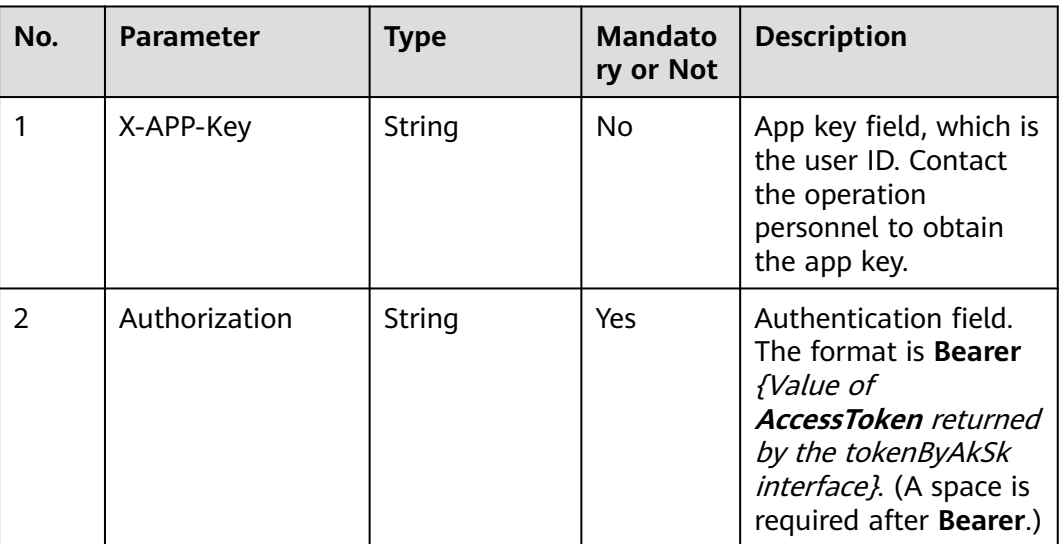

#### **Table 5-102** Request header parameters

| No. | <b>Parameter</b> | Type    | <b>Mandato</b><br>ry or Not | <b>Description</b>                                                     |
|-----|------------------|---------|-----------------------------|------------------------------------------------------------------------|
| 1.1 | id               | String  | Yes                         | ID of a called party.                                                  |
| 1.2 | devicetype       | Integer | Yes                         | Device type. The<br>options are as follows:<br>1: skill queue; 3: IVR. |
| 1.3 | deviceld         | Integer | Yes                         | Current device ID<br>(skill queue ID or IVR<br>ID).                    |

**Table 5-103** Request body parameters

## **Response Description**

#### ● **Status code: 200**

**Table 5-104** Response body parameters

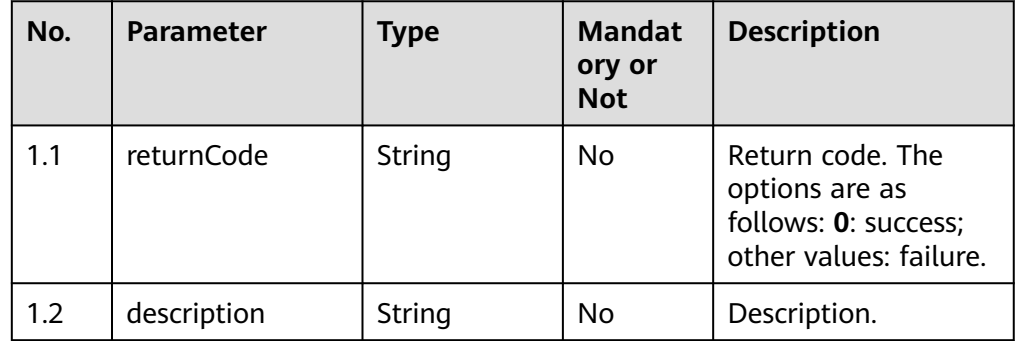

#### ● **Status code: 400**

Incorrect request. Check the request path and parameters.

#### ● **Status code: 401**

Unauthorized operation. 1. Check whether you have purchased related services. 2. Contact customer service to check the status of your account.

#### ● **Status code: 403**

Authentication fails.

#### ● **Status code: 404**

The requested content is not found. Check the request path.

#### ● **Status code: 500**

Business failure. Check the values of parameters in the request.

## **Error Codes**

None

# **Example**

Request header:

```
Content-Type:application/json
Authorization:Bearer XXXXXXXXXXXXXXXXXXXXXXX
X-APP-Key:XXXXXXXXXXXXXXXXXXXXXXX
Request parameters:
{
   "id": "1125397061153369092", 
   "devicetype": 1, 
   "deviceId": 1
}
Response parameters:
{
```
#### "returnCode": "0", "description": "data update success" }

# **5.3.5 Querying the Binding Relationships Between Access Codes, Skill Queues, and IVR Flows (queryCalledRoute)**

## **Scenario**

Query the binding relationships between access codes, skill queues, and IVR flows.

## **Method**

POST

## **URI**

https://Domain name/apiaccess/rest/cc-management/v1/calledRoute/ queryCalledRoute. For example, the domain name is service.besclouds.com.

## **Request Description**

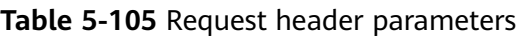

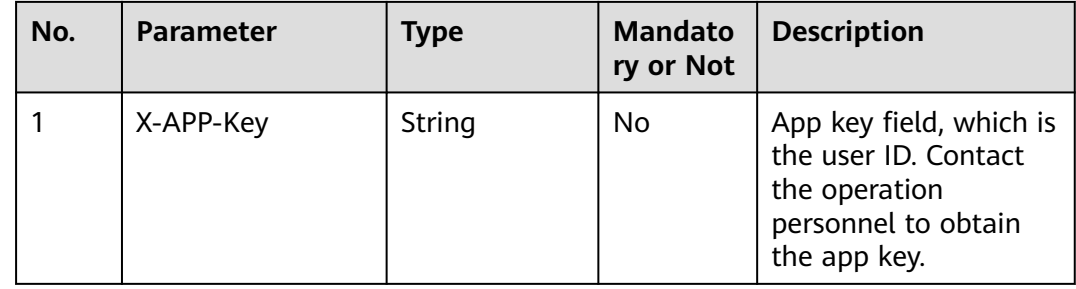

| No. | <b>Parameter</b> | Type   | <b>Mandato</b><br>ry or Not | <b>Description</b>                                                                                                    |
|-----|------------------|--------|-----------------------------|----------------------------------------------------------------------------------------------------|
|     | Authorization    | String | Yes                         | Authentication field.<br>The format is <b>Bearer</b><br>{Value of<br><b>AccessToken</b> returned<br>by the tokenByAkSk<br>interface). (A space is<br>required after Bearer.) |

**Table 5-106** Request body parameters

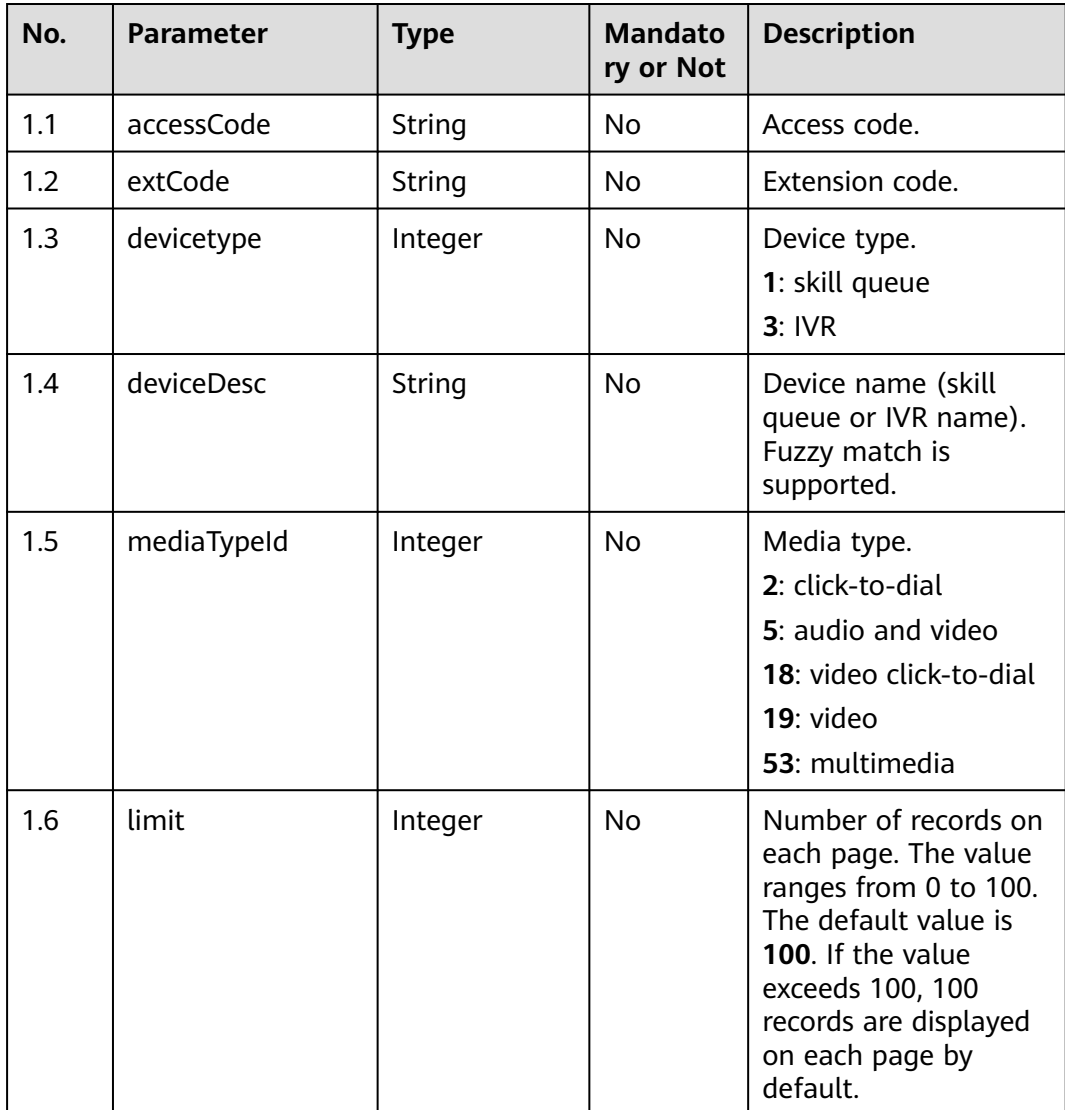

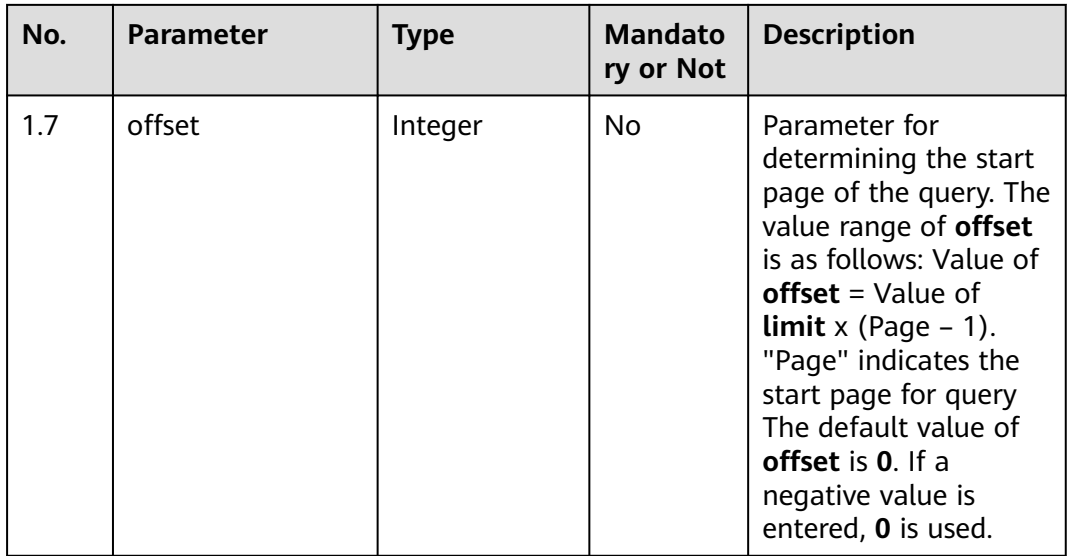

# **Response Description**

● **Status code: 200**

#### **Table 5-107** Response body parameters

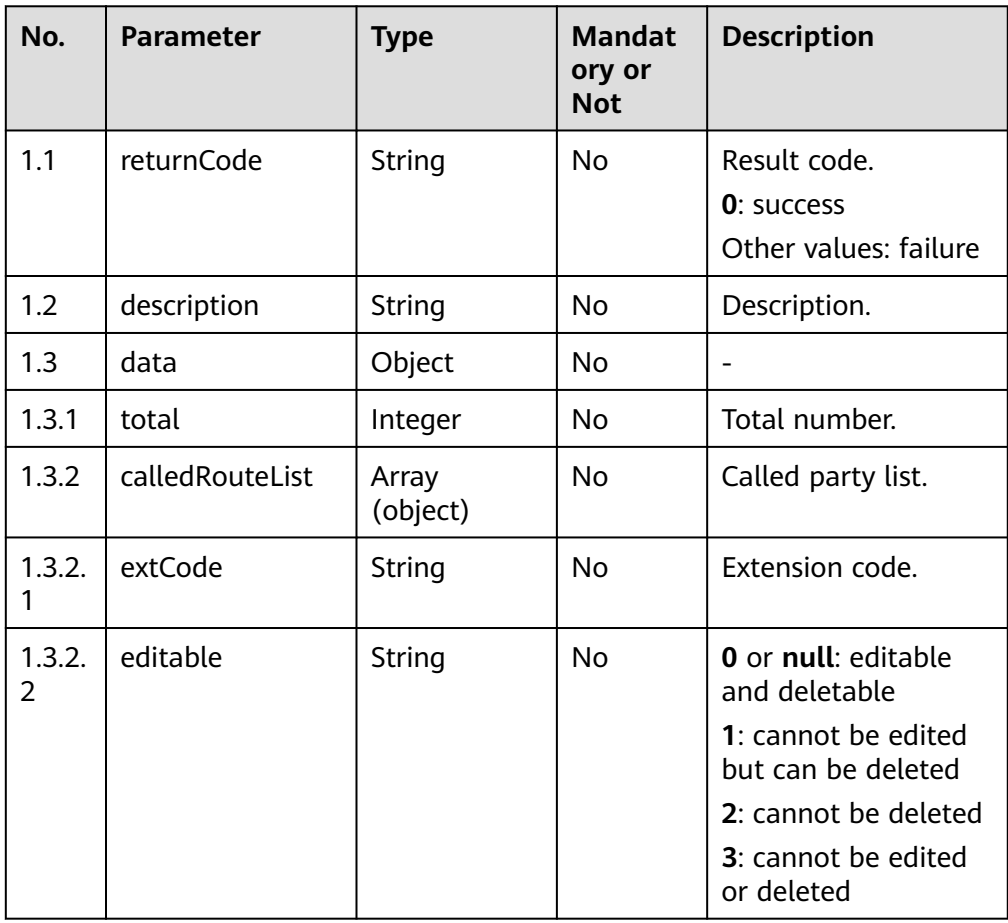

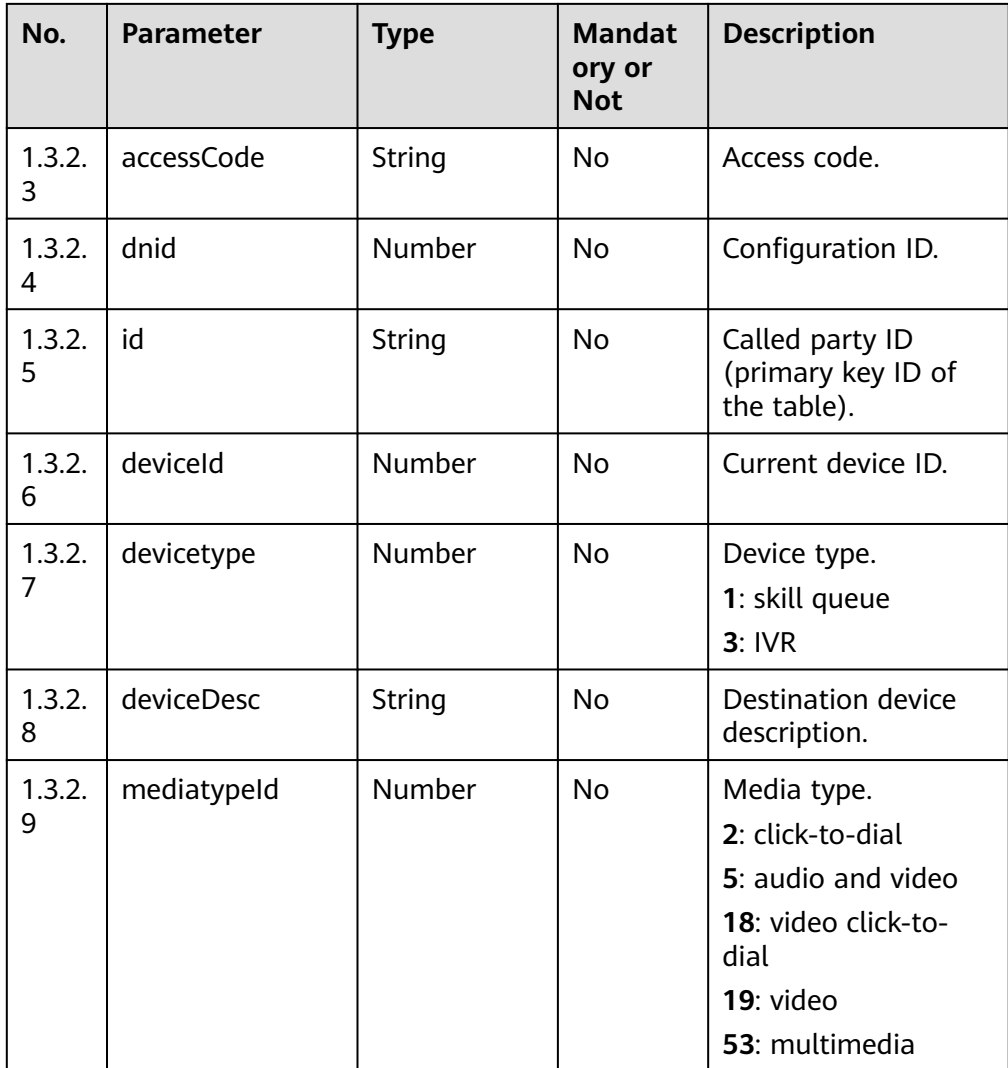

#### ● **Status code: 400**

Incorrect request. Check the request path and parameters.

● **Status code: 401**

Unauthorized operation. 1. Check whether you have purchased related services. 2. Contact customer service to check the status of your account.

● **Status code: 403**

Authentication fails.

● **Status code: 404**

The requested content is not found. Check the request path.

#### ● **Status code: 500**

Business failure. Check the values of parameters in the request.

# **Error Codes**

None

## **Example**

#### Request header:

```
Content-Type:application/json
Authorization:Bearer XXXXXXXXXXXXXXXXXXXXXX
X-APP-Key:XXXXXXXXXXXXXXXXXXXXXXX
```
#### Request parameters:

```
{
   "accessCode": "9911411",
   "extCode": "11",
   "devicetype": 1,
   "deviceDesc": "defaultVideoSkill",
   "mediatypeId": 19,
   "limit":10,
    "offset":0
}
```
Response parameters:

```
{
   "returnCode": "0",
 "data": {
 "total": 3,
      "calledRouteList": [
         {
            "id": "1125397061153369092",
            "dnid": 3,
            "accessCode": "9911411",
            "mediatypeId": 19,
            "extCode": "11",
            "devicetype": 1,
 "deviceId": 1,
 "deviceDesc": "defaultVideoSkill",
            "editable": "0"
         },
         {
           "id": "1127983948544239618",
           "dnid": 1,
            "accessCode": "9911411",
            "mediatypeId": null,
            "extCode": "",
            "devicetype": 1,
            "deviceId": 1,
            "deviceDesc": "defaultVideoSkill",
            "editable": "0"
         },
         {
            "id": "1127986019188238339",
            "dnid": 2,
            "accessCode": "9911411",
            "mediatypeId": 19,
            "extCode": "1",
            "devicetype": 1,
            "deviceId": 1,
            "deviceDesc": "defaultVideoSkill",
            "editable": "0"
        }
      ]
   },
    "description": "success"
}
```
# **5.3.6 Querying the Home Area of a Number (getPhoneNoRegionInfo)**

## **Scenario**

Query the home area of a number. Mobile numbers and fixed-line phones are supported.

#### **Method**

POST

#### **URI**

https://Domain name/apiaccess/rest/cc-management/v1/phonearea/ getPhoneNoRegionInfo. For example, the domain name is service.besclouds.com.

#### **Request Description**

**Table 5-108** Request header parameters

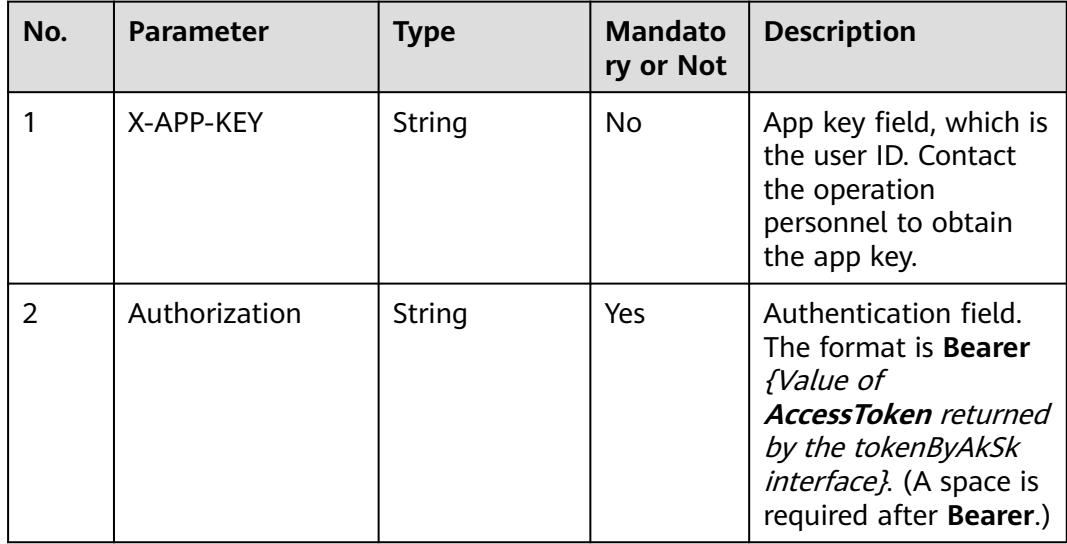

#### **Table 5-109** Request body parameters

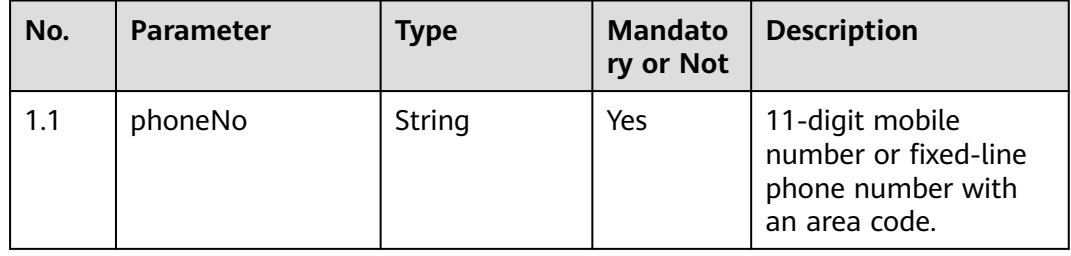
#### ● **Status code: 200**

#### **Table 5-110** Response body parameters

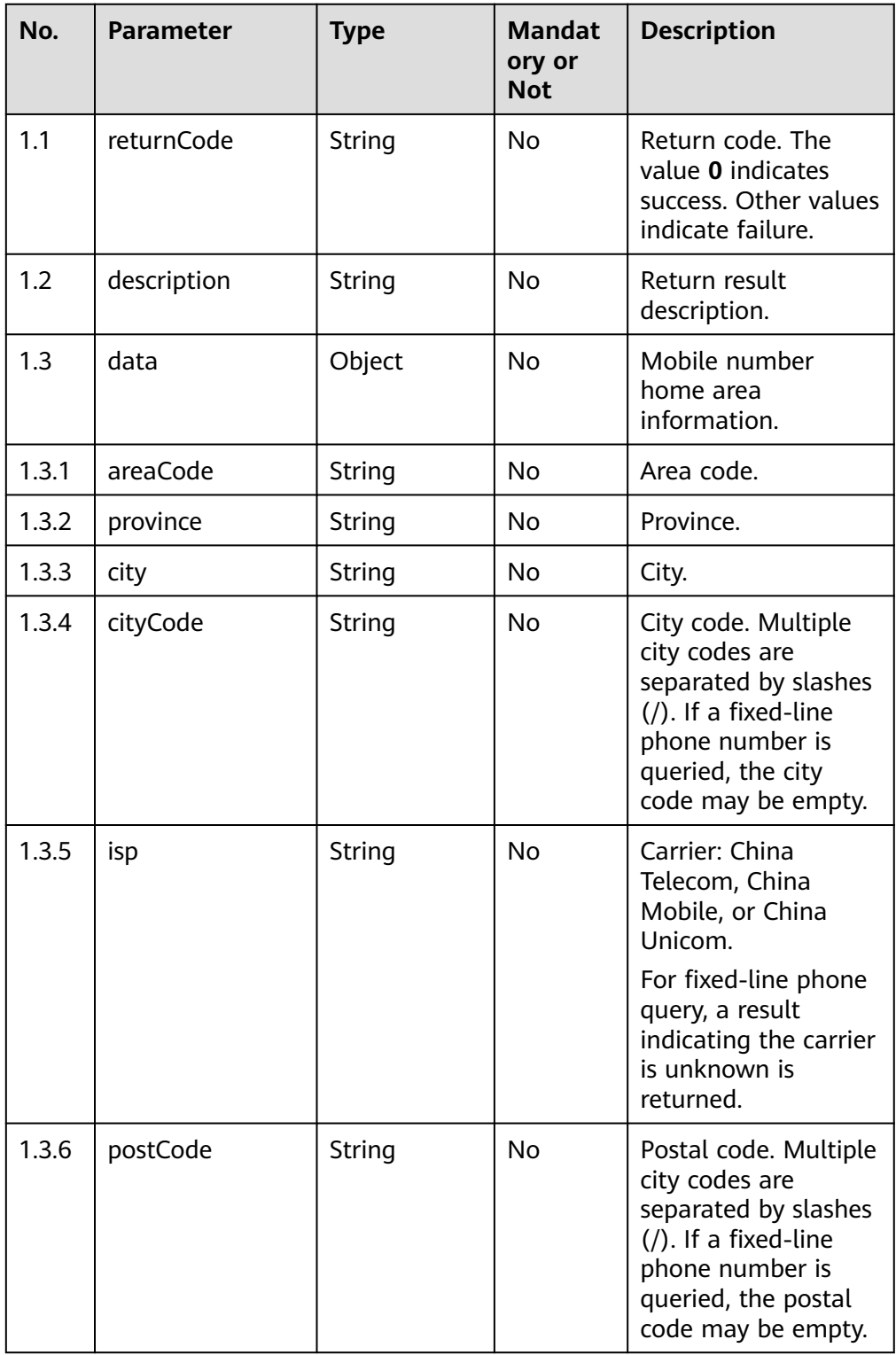

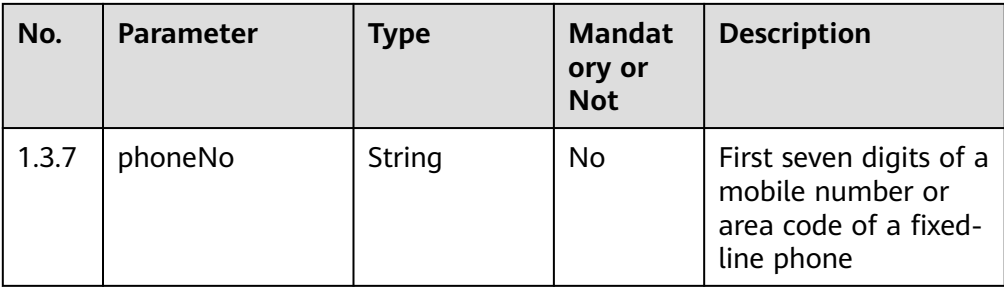

Authorization failed: 1. Whether the parameter is correct and valid. 2. Check whether you have purchased related services. 3. Contact customer service to check the status of your account.

#### ● **Status code: 404**

The request path may be incorrect.

#### ● **Status code: 500**

The service fails or an internal exception occurs on the server due to incorrect parameters.

## **Error Codes**

None

### **Example**

Request header:

Content-Type: application/json X-APP-KEY: \*\*\*\*\*\*\*\*\*\*\*\*\*\*\*\*\*\*\*\*\*\*\*\*\*\*\*\*\*\*\*\*\*\*\*\*\*\* Authorization: Bearer \*\*\*\*\*\*\*\*\*\*\*\*\*\*\*\*\*\*\*\*\*\*\*\*\*\*\*\*\*\*\*\*\*\*\*\*\*\*

Request parameters:

{"phoneNo":"13020017\*\*\*\*"}

#### Response parameters:

```
{
  "returnCode": "0",
  "data": {
 "areaCode": "110100",
 "province": "Beijing",
   "city": "Beijing",
    "cityCode": "010",
   "isp": "China Unicom",
    "postCode": "100000",
    "phoneNo": "1302001"
  },
   "description": "success"
}
```
# **5.4 IVR Flow Management**

# **5.4.1 Querying All IVR Flows of a Specified Tenant Space (queryIVRFlowList)**

## **Scenario**

Query all IVR flows of a specified tenant space.

## **Method**

POST

### **URI**

https://Domain name/apiaccess/rest/cc-management/v1/ivrFlow/queryIVRFlowList. For example, the domain name is service.besclouds.com.

## **Request Description**

**Table 5-111** Request header parameters

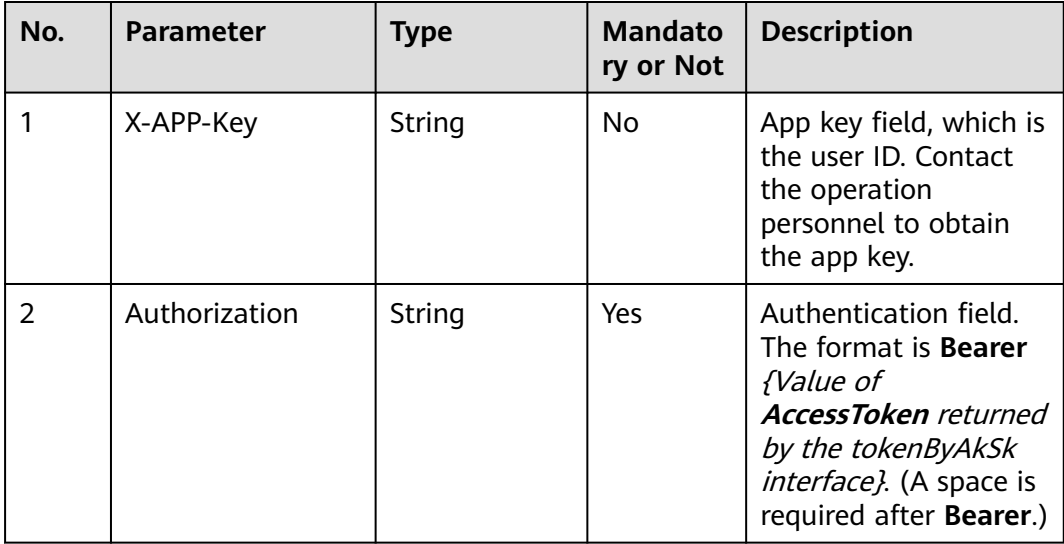

### **Response Description**

● **Status code: 200**

#### **Table 5-112** Response body parameters

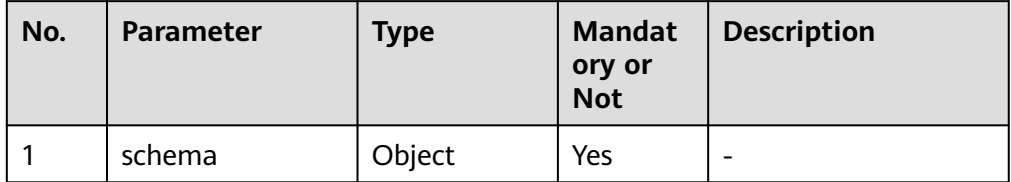

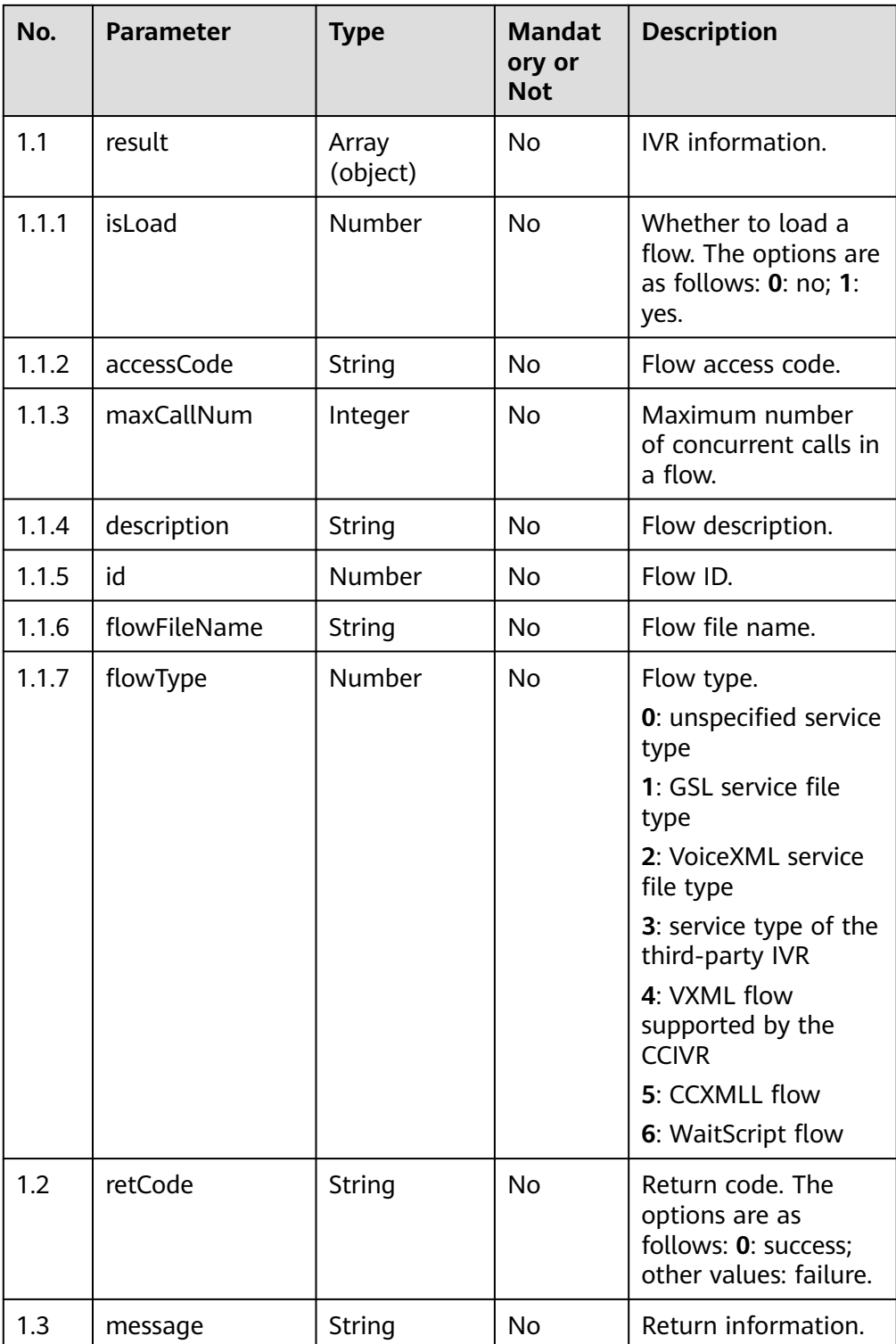

Incorrect request. Check the request path and parameters.

#### ● **Status code: 401**

Unauthorized operation. 1. Check whether you have purchased related services. 2. Contact customer service to check the status of your account.

Authentication fails.

#### ● **Status code: 404**

The requested content is not found. Check the request path.

# ● **Status code: 500**

Business failure. Check the values of parameters in the request.

#### **Error Codes**

None

#### **Example**

Request header:

Content-Type:application/json Authorization:Bearer XXXXXXXXXXXXXXXXXXXXXX X-APP-Key:XXXXXXXXXXXXXXXXXXXXXXX

#### Response parameters:

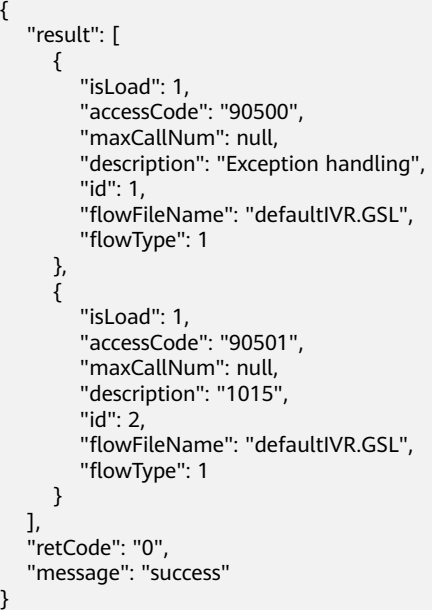

## **5.4.2 Querying Satisfaction Survey Information (querySatisfactionConfig)**

#### **Scenario**

Query satisfaction surveys.

### **Method**

POST

## **URI**

https://Domain name/apiaccess/rest/cc-management/v1/satisfactionconfig/ querySatisfactionConfig. For example, the domain name is service.besclouds.com.

## **Request Description**

| No.           | <b>Parameter</b> | <b>Type</b> | <b>Mandato</b><br>ry or Not | <b>Description</b>                                                                                                    |
|---------------|------------------|-------------|-----------------------------|----------------------------------------------------------------------------------------------------|
|               | X-APP-KEY        | String      | No.                         | App key field, which is<br>the user ID. Contact<br>the operation<br>personnel to obtain<br>the app key.                                                                              |
| $\mathcal{P}$ | Authorization    | String      | Yes.                        | Authentication field.<br>The format is Bearer<br><i>{Value of</i><br><b>AccessToken</b> returned<br>by the tokenByAkSk<br><i>interface</i> }. (A space is<br>required after Bearer.) |

**Table 5-113** Request header parameters

## **Response Description**

#### ● **Status code: 200**

**Table 5-114** Response body parameters

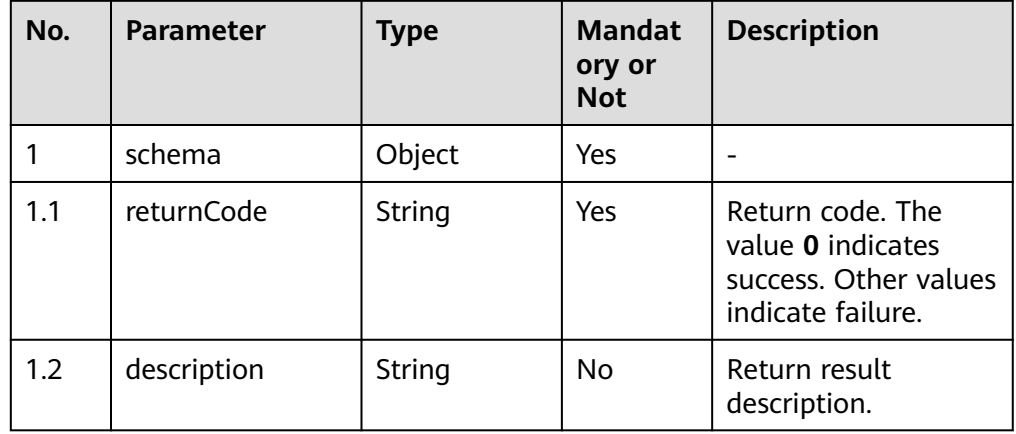

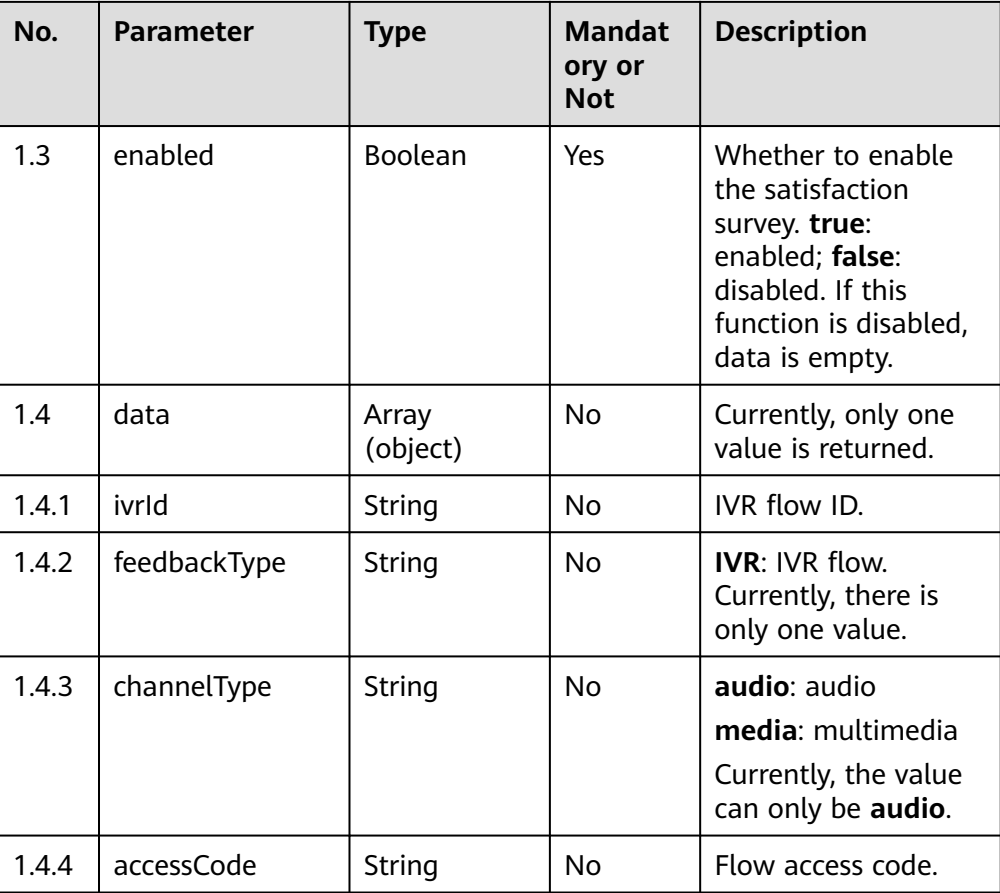

Authorization failed: 1. Whether the parameter is correct and valid. 2. Check whether you have purchased related services. 3. Contact customer service to check the status of your account.

#### ● **Status code: 404**

The request path may be incorrect.

#### ● **Status code: 500**

The service fails or an internal exception occurs on the server due to incorrect parameters.

## **Error Codes**

None

## **Example**

Request header:

X-APP-KEY: \*\*\*\*\*\*\*\*\*\*\*\*\*\*\*\*\*\*\*\*\*\*\*\*\*\*\*\* Authorization: Bearer \*\*\*\*\*\*\*\*\*\*\*\*\*\*\*\*\*\*\*\*\*\*\*\*\*\*\*\*\*\*\*\*\*

Response parameters:

```
{
   "returnCode": "0",
   "data": [
```

```
 {
        "accessCode": "6001",
 "channelType": "audio",
 "feedbackType": "IVR",
        "ivrId": "1239554736420597767"
     }
   ],
   "description": "success",
   "enabled": true
```
# **5.4.3 Querying Satisfaction Survey Results (satisfaction / query)**

## **Scenario**

Query the satisfaction survey result based on the call ID and evaluation time.

Before using this interface, understand how to configure a satisfaction survey flow. For details, see **[Configuring a Satisfaction Survey](https://support.huaweicloud.com/intl/en-us/usermanual-cec/cec_04_0010.html)**.

### **Method**

POST

}

#### **URI**

https://Domain name/apiaccess/rest/cc-management/v1/satisfaction/query. For example, the domain name is service.besclouds.com.

### **Request Description**

**Table 5-115** Request header parameters

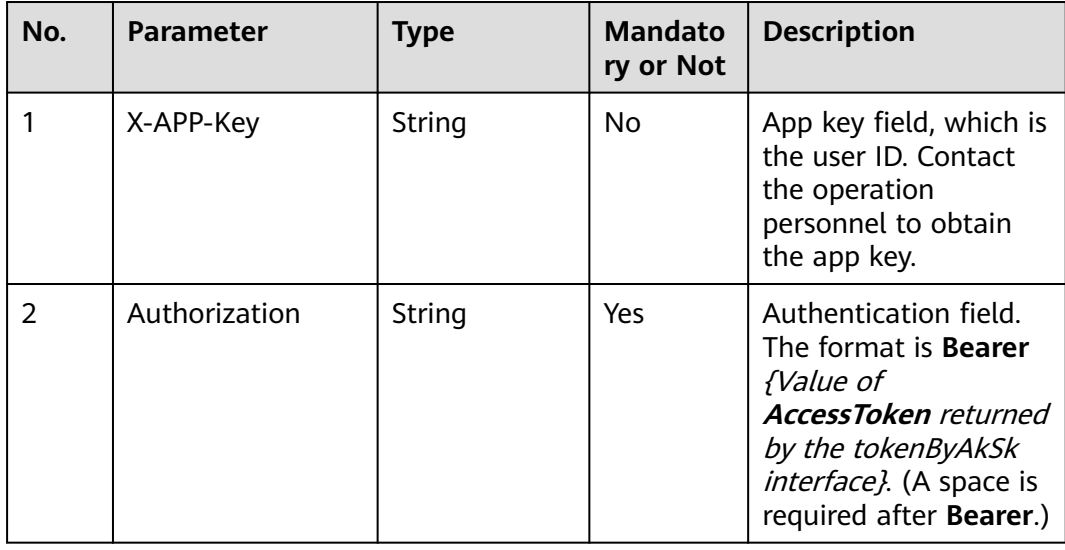

| No. | <b>Parameter</b> | <b>Type</b> | <b>Mandato</b><br>ry or Not | <b>Description</b>                                                      |
|-----|------------------|-------------|-----------------------------|-------------------------------------------------------------------------|
|     | requestBody      | Object      | Yes                         | Input parameters.                                                       |
| 1.1 | callId           | String      | Yes                         | Call ID.                                                                |
| 1.2 | beginTime        | Number      | Yes                         | Evaluation start time,<br>in milliseconds. The<br>value is a timestamp. |
| 1.3 | endTime          | Number      | Yes                         | Evaluation end time,<br>in milliseconds. The<br>value is a timestamp.   |

**Table 5-116** Request body parameters

#### ● **Status code: 200**

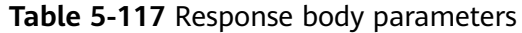

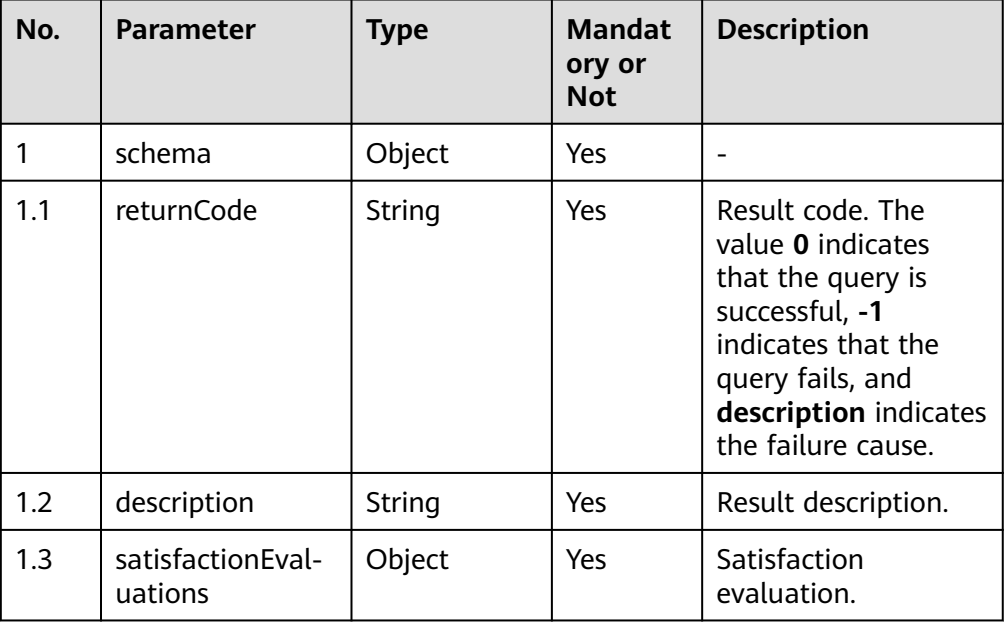

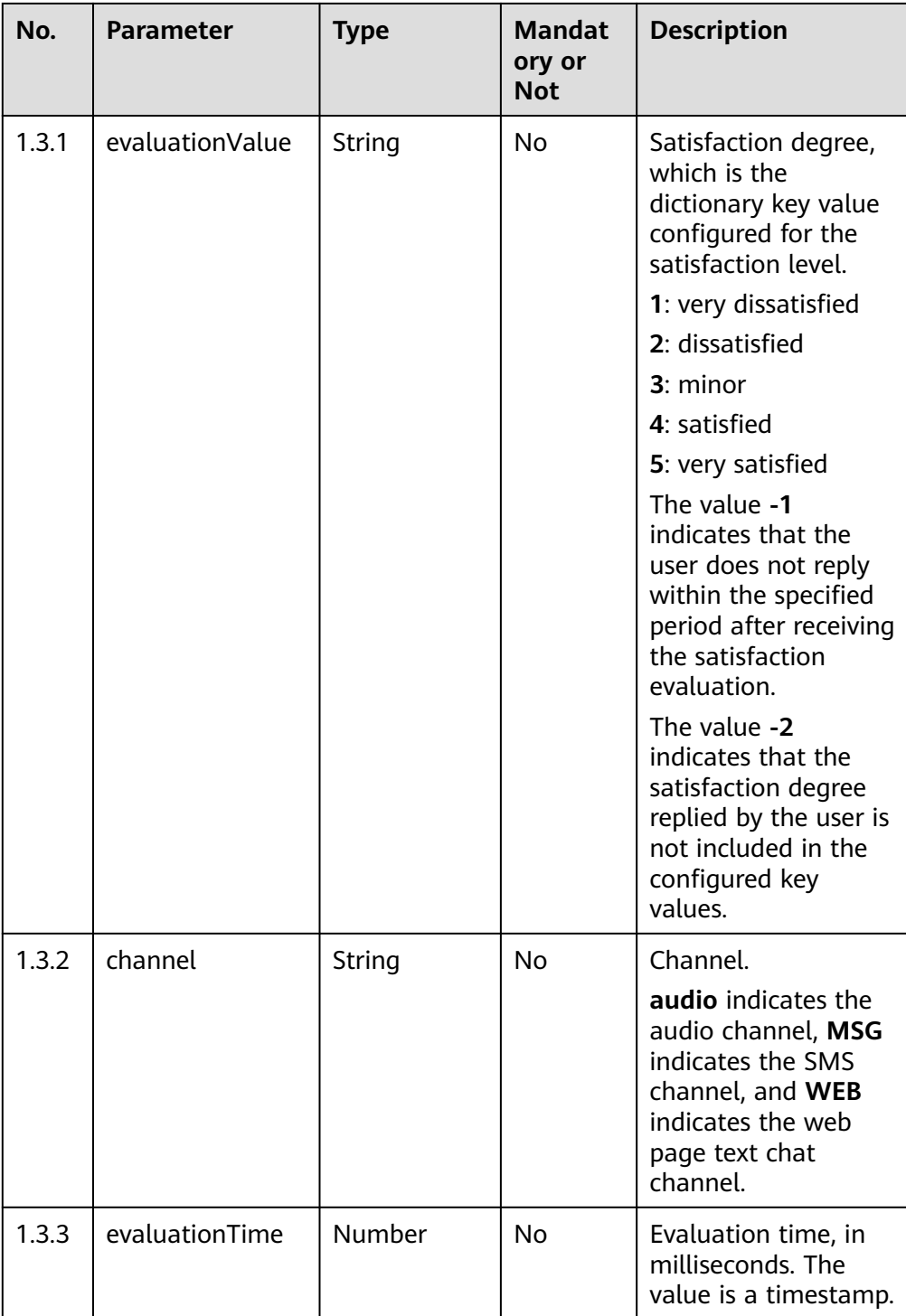

Incorrect request. Check the request path and parameters.

#### ● **Status code: 401**

Unauthorized operation. 1. Check whether you have purchased related services. 2. Contact customer service to check the status of your account.

#### ● **Status code: 404**

The requested content is not found. Check the request path.

Business failure. Check the values of parameters in the request.

#### **Error Codes**

None

#### **Example**

Request header:

```
Content-Type:application/json
Authorization:Bearer XXXXXXXXXXXXXXXXXXXXXX
X-APP-Key:XXXXXXXXXXXXXXXXXXXXXXX
```
Request parameters:

```
{
    "callId": "1647265024-xxxx",
   "beginTime": 1647265028000,
 "endTime": 1647265029000
 }
```
#### Response parameters:

```
{
  "returnCode": "0",
  "satisfactionEvaluations": {
  "channel": "audio",
  "evaluationValue": "5",
  "evaluationTime": 1647265028000
  },
  "description": " query Success"
 }
```
# **5.4.4 Uploading IVR Voice Files (importVoiceFile/upload)**

## **Scenario**

Upload IVR voice files.

This interface has a performance limit. After 10 requests are sent per second, traffic control is performed. If the number of requests exceeds the limit, the requests fail.

#### **Method**

POST

#### **URI**

https://Domain name/apiaccess/rest/cc-management/v1/importVoiceFile/upload. For example, the domain name is service.besclouds.com.

## **Request Description**

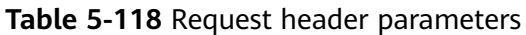

| No. | <b>Parameter</b> | <b>Type</b> | <b>Mandato</b><br>ry or Not | <b>Description</b>                                                                                                    |
|-----|------------------|-------------|-----------------------------|----------------------------------------------------------------------------------------------------|
|     | Authorization    | String      | Yes                         | Authentication field.<br>The format is <b>Bearer</b><br><i>{Value of</i><br><b>AccessToken</b> returned<br>by the tokenByAkSk<br><i>interface</i> }. (A space is<br>required after Bearer.) |
| 2   | X-APP-Key        | String      | <b>No</b>                   | App key field, which is<br>the user ID. Contact<br>the operation<br>personnel to obtain<br>the app key.                                                                                     |

**Table 5-119** Request body parameters

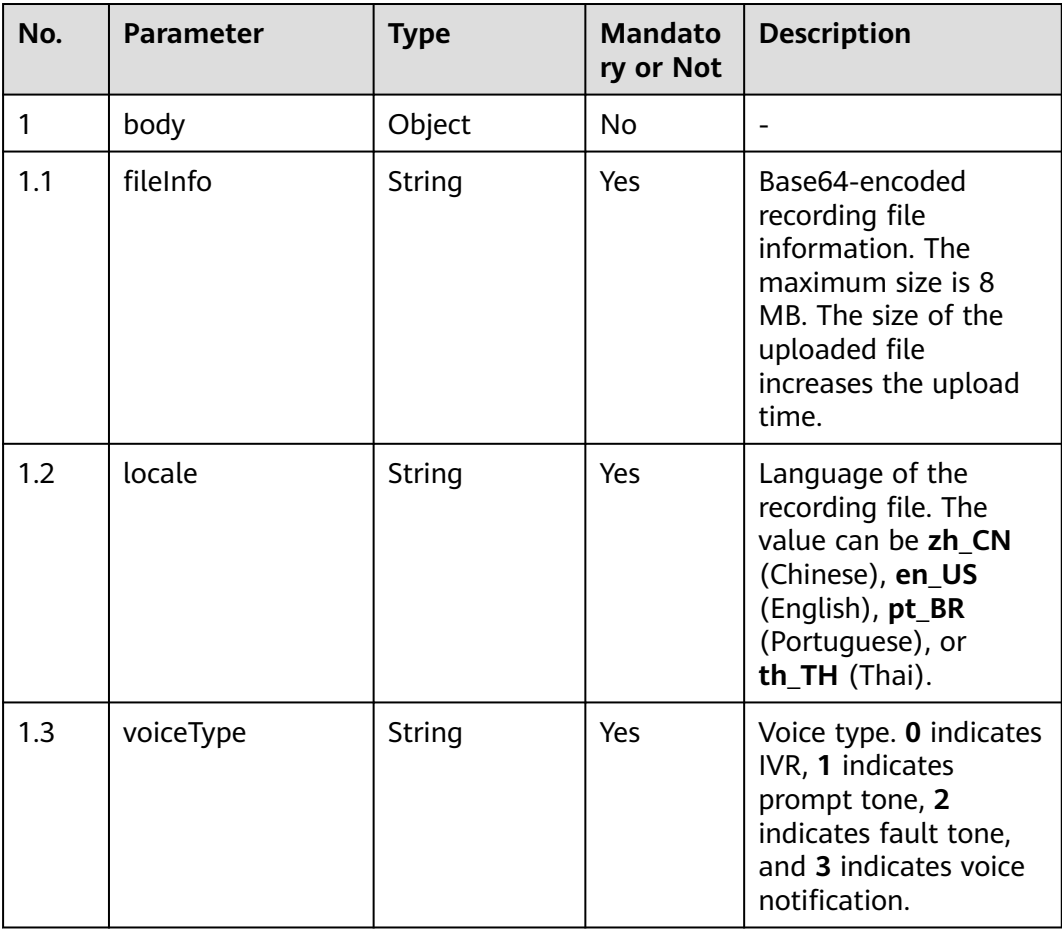

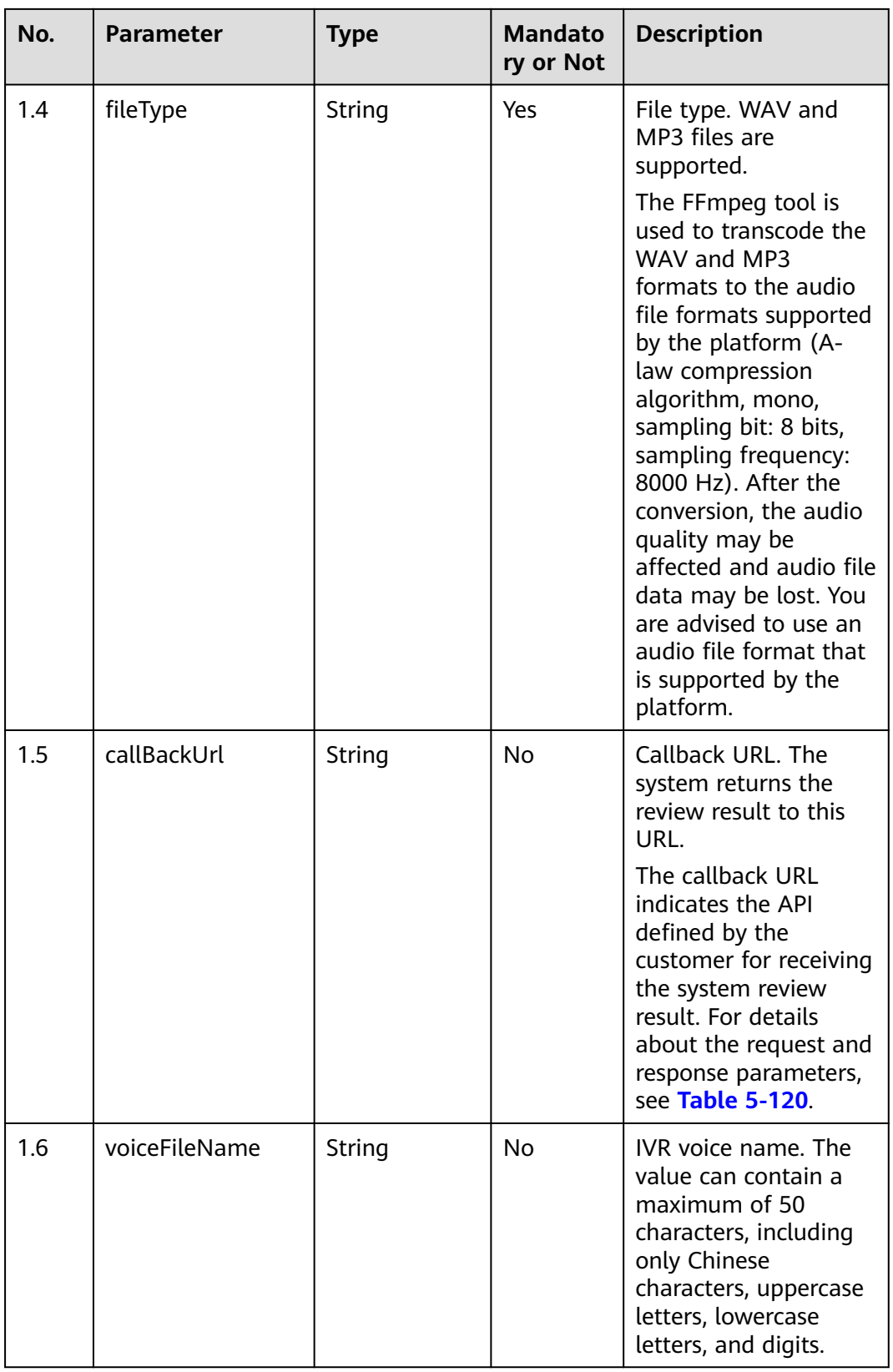

| No.   | Param<br>eter              | <b>Type</b> | <b>Mandator</b><br>y or Not | <b>Description</b>                                                                                                    |
|-------|----------------------------|-------------|-----------------------------|----------------------------------------------------------------------------------------------------|
|       | <b>Request parameters</b>  |             |                             |                                                                                                    |
| 1.5.1 | fileUrl                    | String      | Yes                         | Address of the file to be reviewed.<br>The value is a full file address,<br>including the file name extension.                                                                                                |
| 1.5.2 | fileId                     | String      | Yes                         | ID of the file to be reviewed. For<br>details about how to set this<br>parameter, see the description of the<br>fileld parameter in Table 5-121.                                                              |
| 1.5.3 | status                     | String      | Yes                         | File review status. The options are<br>as follows:<br>2: approved<br>- 3: rejected                                                                                                    |
| 1.5.4 | comm<br>ent                | String      | <b>No</b>                   | Review status remarks.                                                                                                    |
|       | <b>Response parameters</b> |             |                             |                                                                                                    |
| 1.5.5 | return<br>Code             | String      | Yes                         | Response code. The options are as<br>follows:                                                                                                    |
|       |                            |             |                             | 0: The review result is received<br>successfully.                                                                                                    |
|       |                            |             |                             | Others: The review result fails to<br>$\bullet$<br>be received.                                                                                                    |
|       |                            |             |                             | <b>NOTE</b><br>If the review result fails to be<br>received, the callback API is<br>repeatedly invoked to return the file<br>review result. After six times, the file<br>review result is no longer returned. |

<span id="page-193-0"></span>**Table 5-120** Callback URL parameters

#### ● **Status code: 200**

#### **Table 5-121** Response body parameters

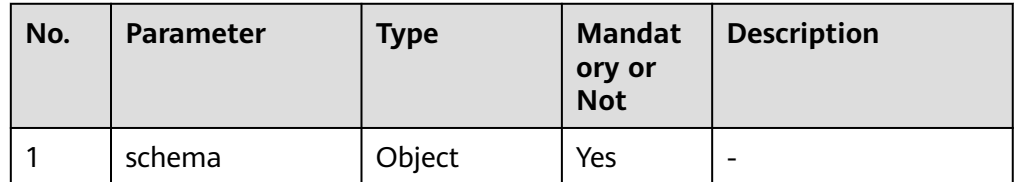

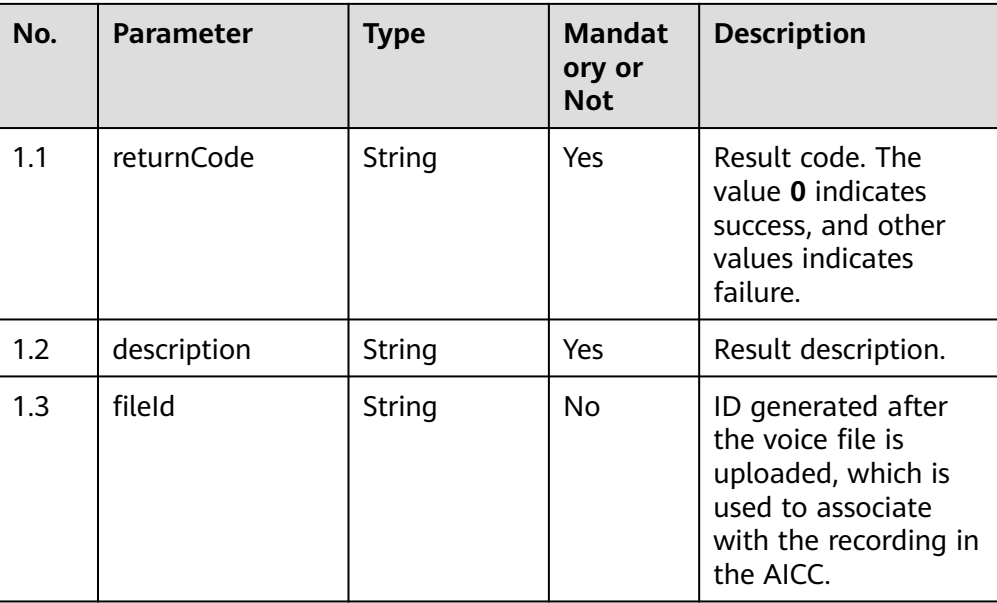

The requested content is not found. Check the request path.

#### ● **Status code: 500**

Business failure. Check the values of parameters in the request.

#### **Error Codes**

None

### **Example**

#### Request header:

```
Content-Type:application/json
Authorization:Bearer XXXXXXXXXXXXXXXXXXXXXXX
X-APP-Key:XXXXXXXXXXXXXXXXXXXXXXX
```
#### Request parameters:

```
{
   "locale" : "en_US",
   "voiceType" : "0",
   "fileType" : "wav",
   "callBackUrl" : "http://10.130.40.194:18133/upload",
   "fileInfo" : 
"UklGRjJ
+AABXQVZFZm10IBIAAAAGAAEAQB8AAEAfAAABAAgAAABkYXRhAH4AANXV1dXV1dXV1dXV1dXV1dXV1dXV
1dXV1dXV1dXV1dXV1dXV1"
}
```
#### Response parameters:

```
{
 "returnCode": "0",
 "description": "File uploaded successfully.",
  "fileId": "1182733043937561608"
}
```
Callback URL parameters:

```
//Request parameters
{
   "fileUrl": "Y:/IVR/147/voice/0/nPqV9vU3_1666706957559.wav",
 "fileId": "1323606152730207249",
 "status": "2",
 "comment": "Approved"
}
//Response parameters
{
   "returnCode": "0"
}
```
# **5.4.5 Uploading a TTS Template for Voice Notifications (createVoiceTemplate)**

#### **Scenario**

Upload a TTS template for voice notifications.

#### **Method**

POST

#### **URI**

https://Domain name/apiaccess/rest/cc-management/v1/createVoiceTemplate (For example, the domain name is service.besclouds.com.)

#### **Request Description**

| No.           | <b>Parameter</b> | <b>Type</b> | <b>Mandat</b><br>ory or<br><b>Not</b> | <b>Description</b>                                                                                                    |
|---------------|------------------|-------------|---------------------------------------|----------------------------------------------------------------------------------------------------|
|               | Authorization    | String      | Yes                                   | Authentication field.<br>The format is <b>Bearer</b><br><i>{Value of</i><br><b>AccessToken</b> returned<br>by the tokenByAkSk<br><i>interface}</i> . (A space is<br>required after<br>Bearer.) |
| $\mathcal{P}$ | X-APP-Key        | String      | No.                                   | App key field, which is<br>the user ID. Contact<br>the operation<br>personnel to obtain<br>the app key.                                                                                        |

**Table 5-122** Request header parameters

| No. | <b>Parameter</b> | <b>Type</b> | <b>Mandat</b><br>ory or<br><b>Not</b> | <b>Description</b>                                                                                                    |
|-----|------------------|-------------|---------------------------------------|----------------------------------------------------------------------------------------------------|
| 1   | requestBody      | Object      | No                                    |                                                                                                    |
| 1.1 | name             | String      | Yes                                   | Name of the TTS<br>template file. The<br>value can contain<br>Chinese characters,<br>digits, and uppercase<br>and lowercase letters.<br>The value contains a<br>maximum of 50<br>characters. |
| 1.2 | scene            | String      | No                                    | Application scenario.<br>The option is 3,<br>indicating voice<br>notification.                                                                                                    |
| 1.3 | speed            | Number      | <b>No</b>                             | Speed of the<br>converted voice. The<br>value ranges from -<br>200 to 500. If this<br>parameter is left<br>blank, the default<br>value 0 is used.                                            |
| 1.4 | volume           | Number      | <b>No</b>                             | Volume of the<br>converted voice. The<br>value ranges from 0<br>to 100. If this<br>parameter is left<br>blank, the default<br>value 50 is used.                                              |

**Table 5-123** Request body parameters

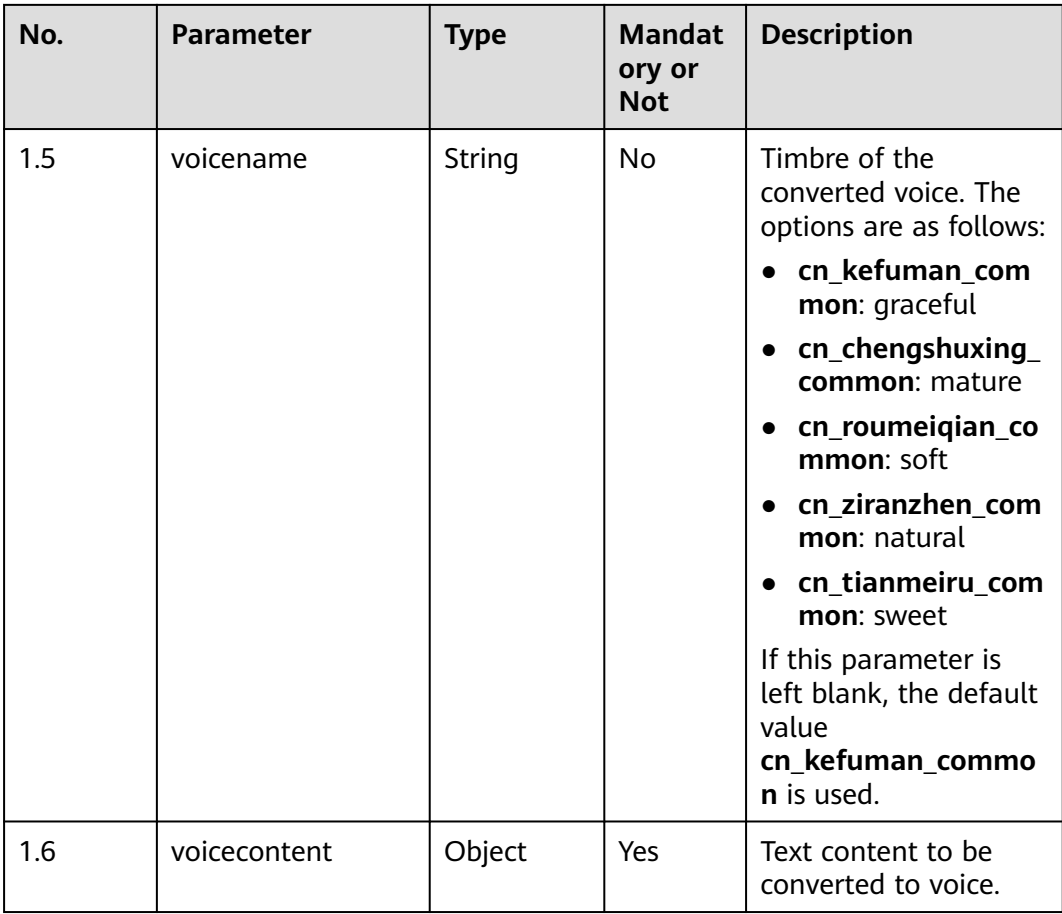

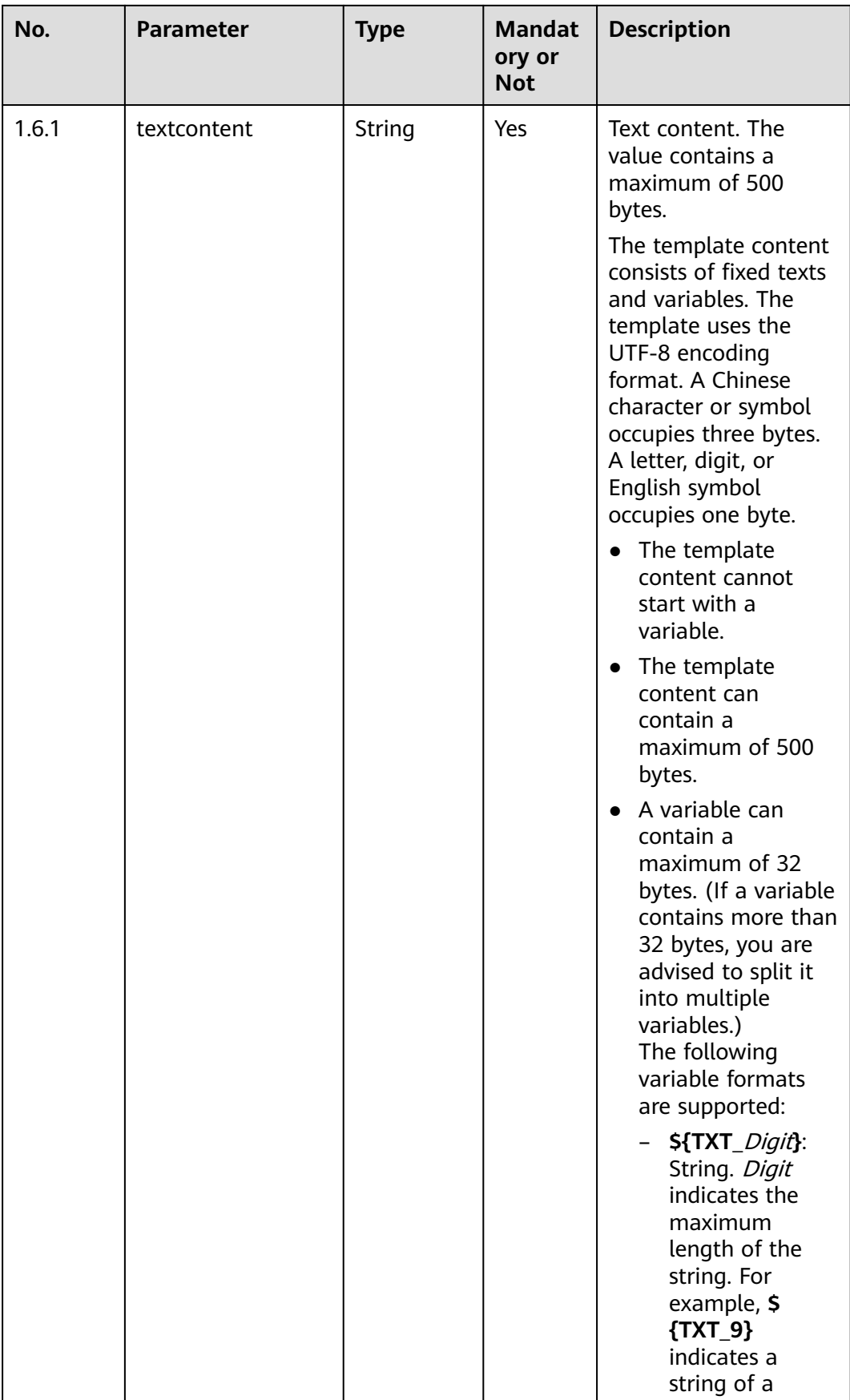

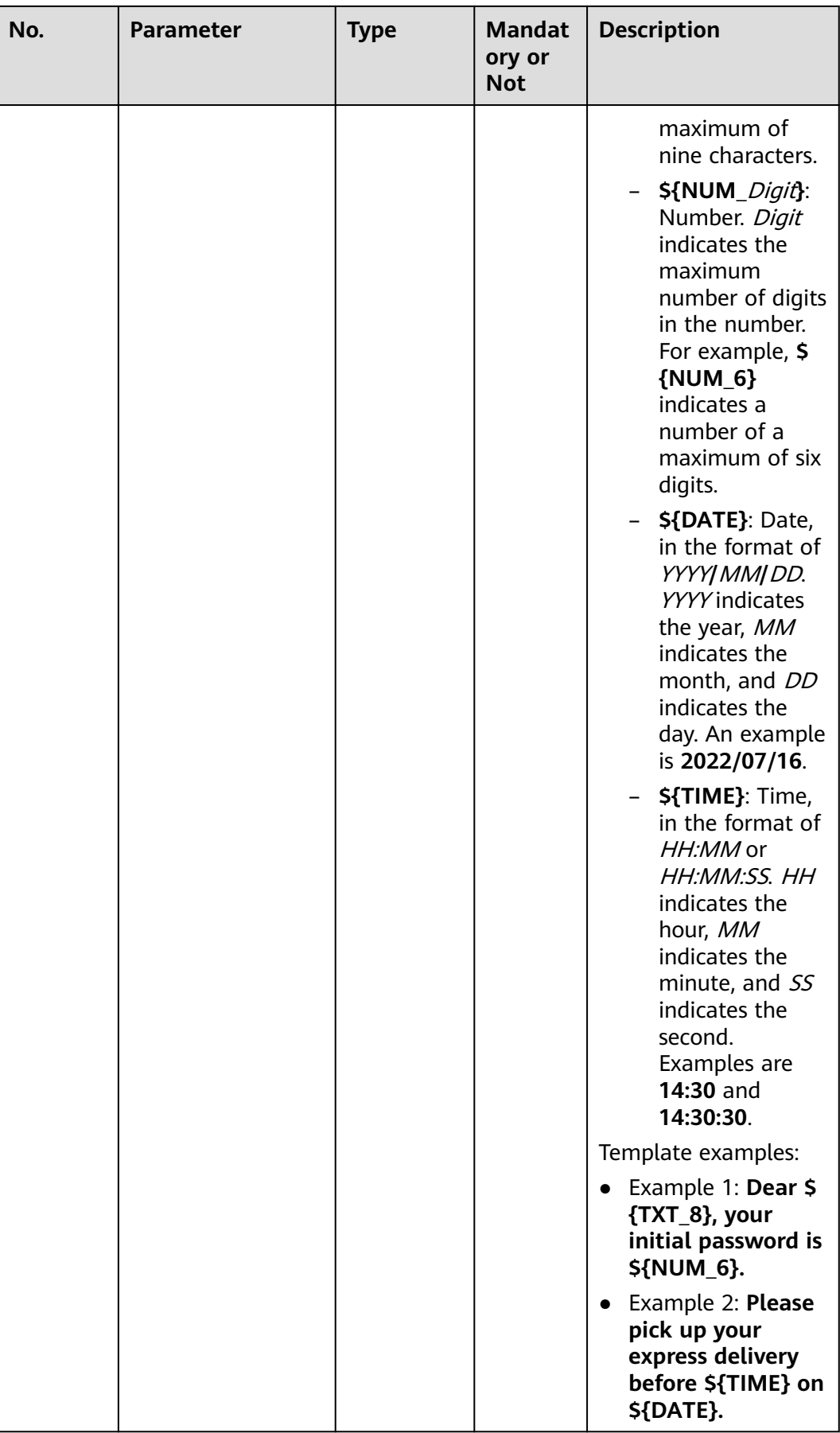

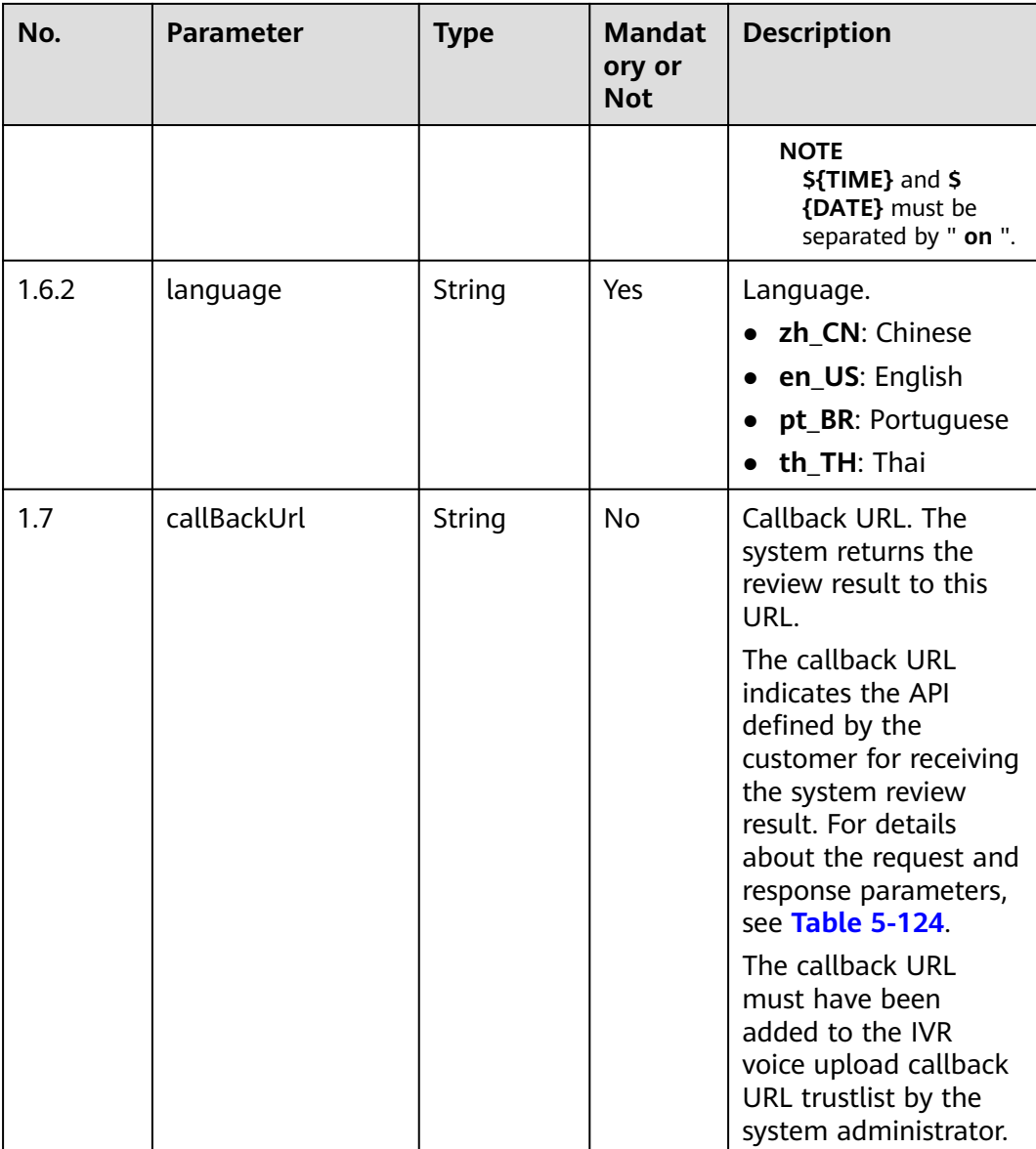

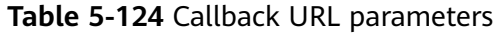

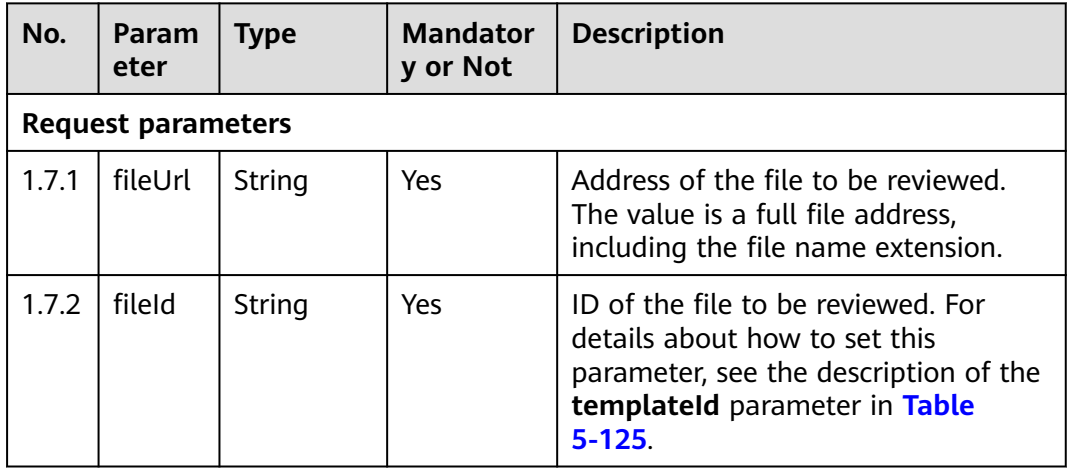

<span id="page-201-0"></span>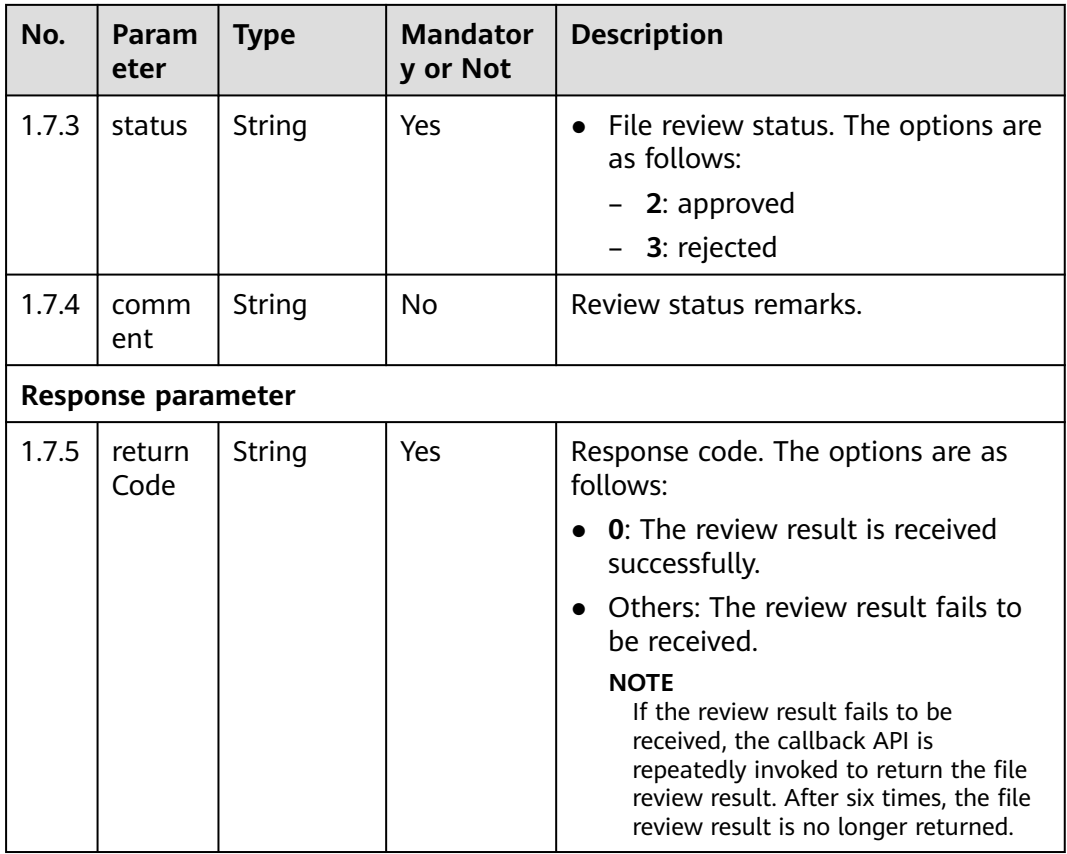

#### ● **Response code: 200**

#### **Table 5-125** Response parameters

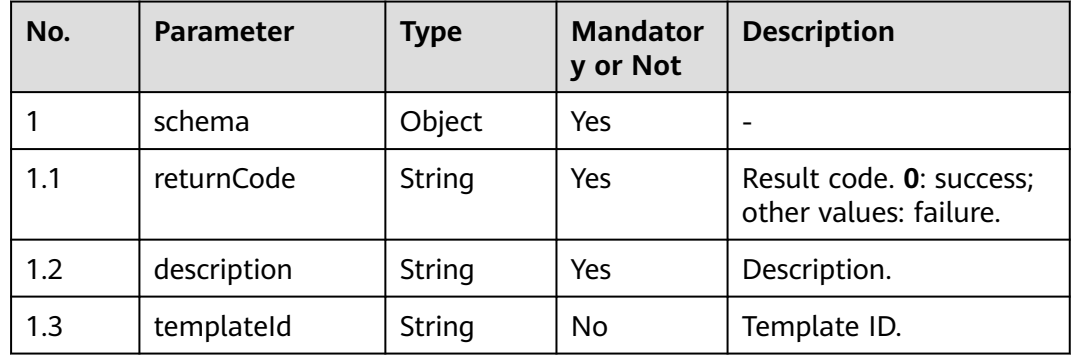

#### ● **Status code: 404**

The requested content is not found. Check the request path.

#### ● **Status code: 500**

Business failure. Check the values of parameters in the request.

## **Error Codes**

None

## **Example**

Request header:

Content-Type:application/json Authorization:Bearer XXXXXXXXXXXXXXXXXXXXXX X-APP-Key:XXXXXXXXXXXXXXXXXXXXXXX

#### Request parameters:

```
{
 "name":"ctest1",
 "scene":"3",
    "volume":0,
   "speed":50,
    "voicename":"cn_kefuman_cn",
    "callBackUrl" : "http://10.134.227.74:18133/upload",
    "voicecontent":{
         "language":"en_US",
         "textcontent":"test"
   }
 }
```
Response parameters:

```
{
   "returnCode": "0",
   "description": "The file is uploaded successfully.",
   "templateId": "1249756280719641601"
 }
```
Callback URL parameters:

```
//Request parameters
{
   "fileUrl": "Y:/IVR/147/voice/0/nPqV9vU3_1666706957559.wav",
   "fileId": "1323606152730207249",
   "status": "2",
   "comment": "approved"
}
//Response parameters
{
   "returnCode": "0"
}
```
# **6 Agent Workbench Interface Reference**

6.1 Agent Control [6.2 Agent Bidirectional Calls](#page-483-0) [6.3 Voice Recognition Result Subscription Interfaces](#page-547-0) [6.4 App Personal Settings](#page-582-0) [6.5 Appendix](#page-594-0)

# **6.1 Agent Control**

# **6.1.1 Agent Operation Interfaces: onlineagent**

## **6.1.1.1 Signing In**

## **Prerequisites**

None

## **Description**

This interface is used by an agent to sign in.

After an agent signs in, the poll interface is invoked immediately to poll events. If no event occurs within 2 minutes, the agent is signed out.

#### $\Box$  Note

For an agent:

- If the sign-out interface does not respond, the sign-in interface cannot be invoked.
- If the sign-in interface does not respond, the sign-out interface cannot be invoked.

## **Interface Method**

The request method must be set to PUT. This interface supports only the PUT method.

#### **URI**

https://ip:port/agentgateway/resource/onlineagent/{agentid}

In the URL, ip indicates the IP address of the CC-Gateway server, and port indicates the HTTPS port number of the CC-Gateway server.

**Table 6-1** Parameter in the URI

| No. | <b>Parameter</b> | Data Type | <b>Mandatory</b><br>(Yes/No) | <b>Description</b>                                     |
|-----|------------------|-----------|------------------------------|--------------------------------------------------------|
|     | agentid          | String    | Yes                          | Agent ID. The<br>value ranges<br>from 101 to<br>59999. |

## **Method Name in Logs**

login

### **Request Description**

- Message header
	- **Table 6-2** Parameter in the request message header

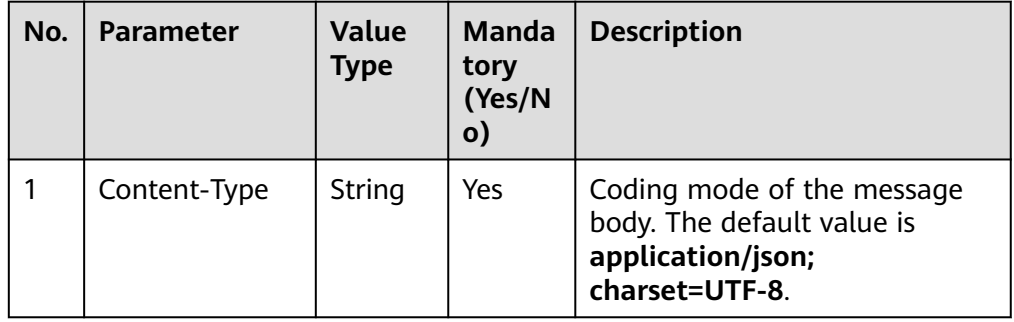

● Message body

| No.            | <b>Parameter</b> | <b>Value</b><br><b>Type</b> | <b>Manda</b><br>tory<br>(Yes/N<br>$\mathbf{o}$ | <b>Description</b>                                                                                                    |
|----------------|------------------|-----------------------------|------------------------------------------------|----------------------------------------------------------------------------------------------------|
| 1              | password         | String                      | Yes                                            | Password of an employee ID on<br>the CTI platform. The value can<br>contain a maximum of 32<br>characters.                                                        |
| $\overline{2}$ | phonenum         | String                      | Yes                                            | Softphone number. The value<br>can contain a maximum of 24<br>characters.                                                                                         |
| 3              | autoanswer       | Boolean                     | <b>No</b>                                      | Whether to enable automatic<br>answering. The default value is<br>true.                                                                                           |
| 4              | autoenteridle    | Boolean                     | No                                             | Whether to automatically enter<br>the idle state after a call ends.<br>The default value is true.                                                                 |
| 5              | releasephone     | Boolean                     | <b>No</b>                                      | Whether an agent enters the<br>non-always-off-hook state (the<br>phone is hung up after the call<br>ends) after the agent hangs up.<br>The default value is true. |
| 6              | agenttype        | Integer                     | No                                             | Type of the agent who signs in.<br>The default value is 4.<br>4: PC+phone agent<br>11: PC+phone video agent                                                       |
| 7              | status           | Integer                     | <b>No</b>                                      | Status after an agent signs in.<br>The default value is 4.<br>$3:$ busy<br>4: idle<br>5: wrap-up                                                                  |
| 8              | ip               | String                      | No.                                            | Agent IP address. The default<br>value is 127.0.0.1 and can<br>contain a maximum of 15<br>characters. IPv6 addresses are<br>not supported.                        |
| 9              | entrylp          | String                      | No.                                            | IP address of the gateway to<br>which the agent client<br>application connects.                                                                                   |

**Table 6-3** Parameters in the message body

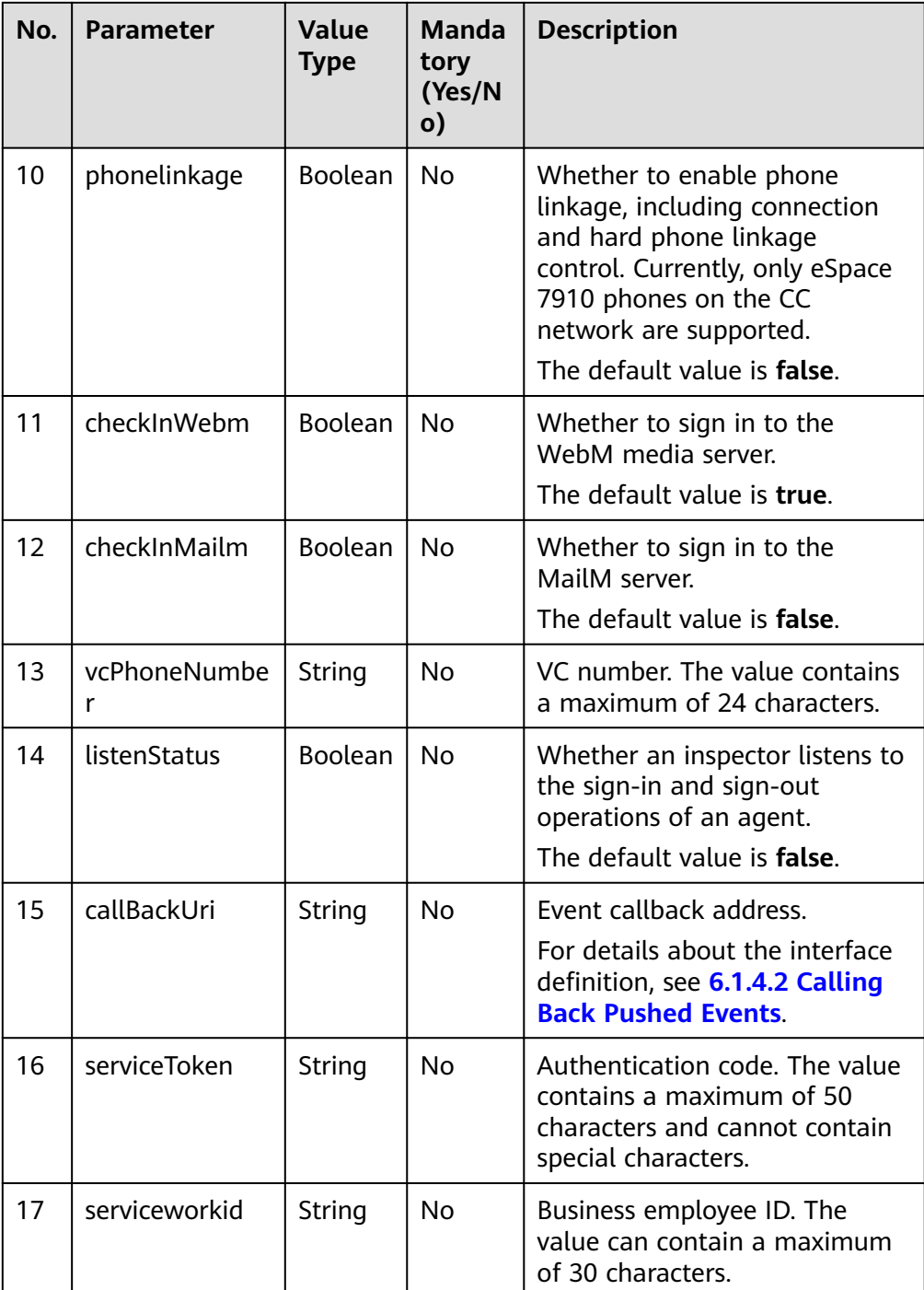

#### $\Box$  Note

If both **callBackUri** and **serviceToken** are transferred, the event push mode is used. Otherwise, the event polling mode is used.

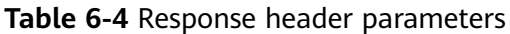

| No.           | <b>Parameter</b> | <b>Value</b><br><b>Type</b> | <b>Mandat</b><br>ory<br>(Yes/N<br>0) | <b>Description</b>                                                                                                    |
|---------------|------------------|-----------------------------|--------------------------------------|----------------------------------------------------------------------------------------------------|
| 1             | Content-Type     | String                      | Yes.                                 | Coding mode of the message<br>body. The default value is<br>application/json;<br>charset=UTF-8.                                                                                                    |
| $\mathcal{P}$ | Guid             | String                      | Yes                                  | GUID returned by the sign-in<br>interface during static<br>authentication (AUTHMODE is<br>set to 1) or GUID returned by the<br>polling event query interface<br>during dynamic authentication<br>(AUTHMODE is set to 2). |
| 3             | Set-GUID         | String                      | <b>Yes</b>                           | An example value is<br>JSESSIONID=279fe2 ****************<br>*Of5.AgentGateway0. In the<br>value,<br>279fe2 *********************0f5.AgentGa<br>teway0 is the GUID.                                                      |

**Table 6-5** Parameters in the message body

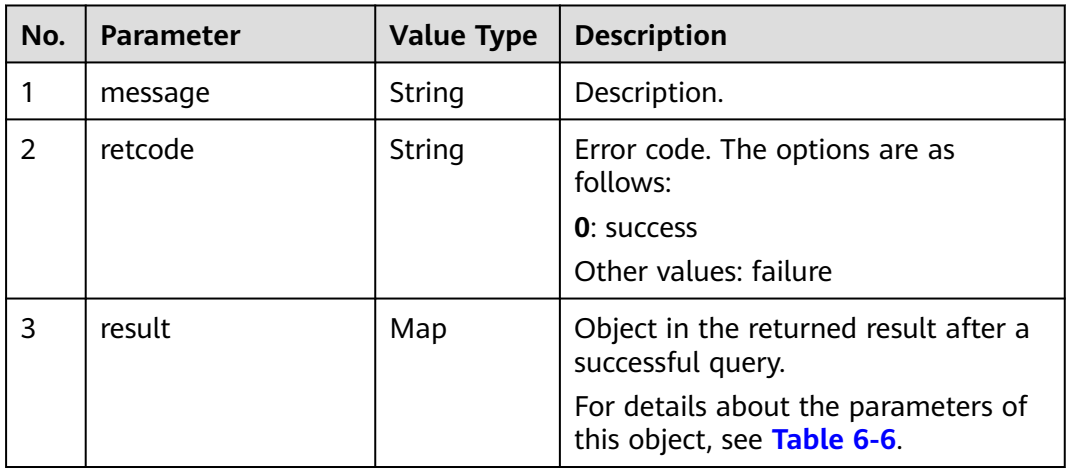

**Table 6-6** Parameter description of result

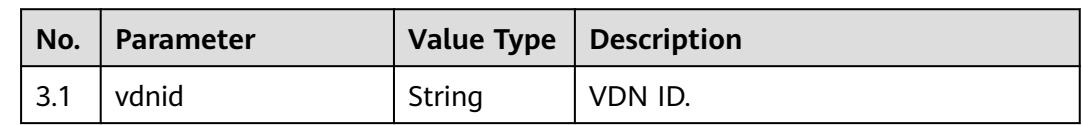

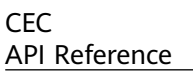

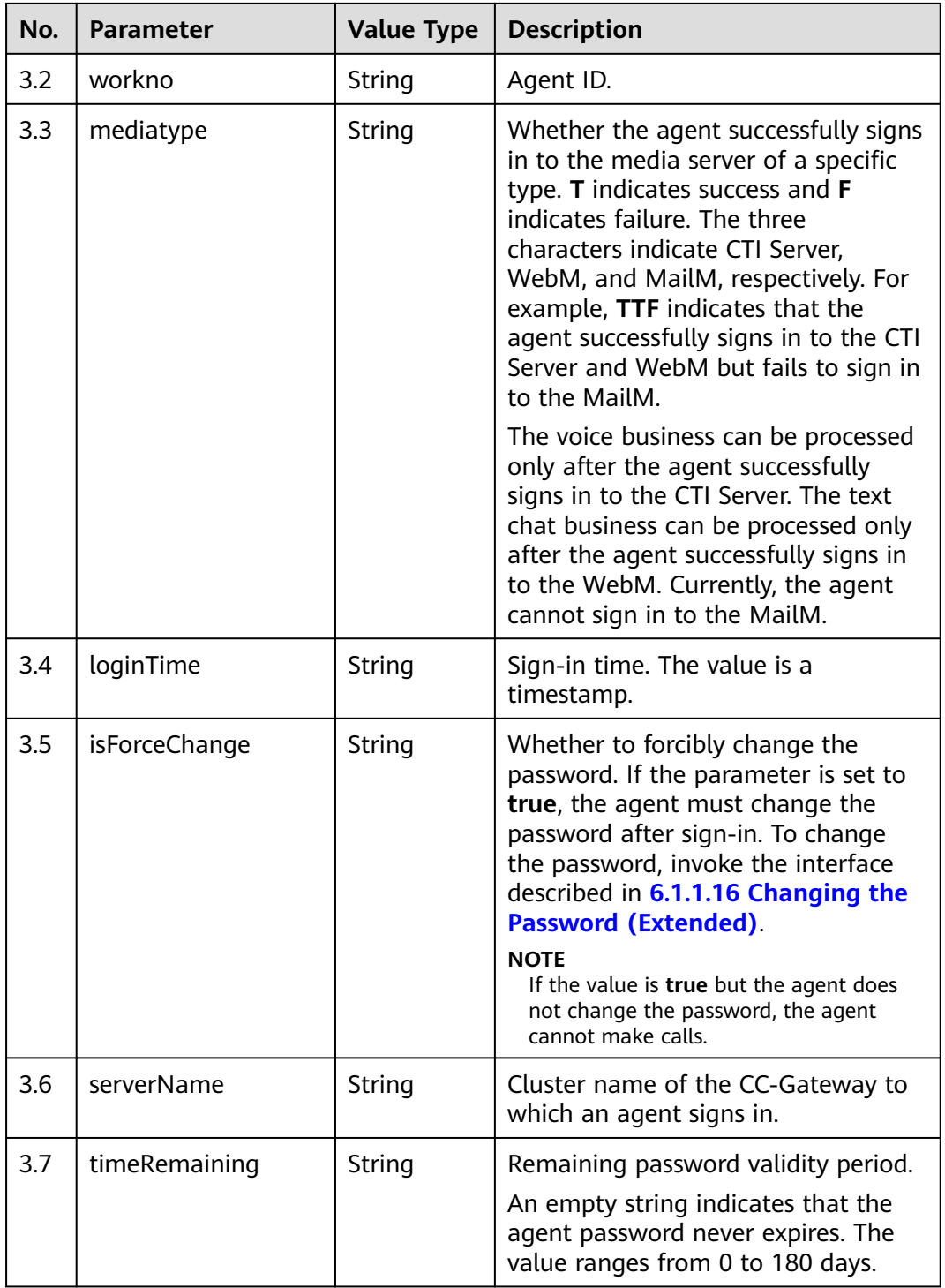

## **Triggered Event**

If the **status** parameter is set to **3** (busy) during sign-in, the following events are triggered:

- AgentOther\_InService
- AgentState\_Ready

• AgentState SetNotReady Success

If the **status** parameter is set to **4** (idle) during sign-in, the following events are triggered:

- AgentOther\_InService
- AgentState\_Ready

If the **status** parameter is set to **5** (wrap-up) during sign-in, the following events are triggered:

- AgentOther InService
- AgentState\_Ready
- AgentState\_Work

If phone linkage is enabled during sign-in, the following event is triggered:

• AgentEvent linkageCapability

#### **Error Code**

- 100-001
- 100-002
- 100-003
- 100-004
- 100-007
- 100-012
- 100-015
- 100-016
- 110-016
- 999-001

#### **Example**

- Message header Content-Type:application/json; charset=UTF-8
- Request parameter

```
{
    "password": "",
   "phonenum": "40038",
    "status": "4",
    "releasephone": "false",
    "agenttype": "4"
}
```
● Response parameter

```
{
   "message": "",
   "retcode": "0",
   "result": {
      "vdnid": 1,
      "workno": "291",
 "mediatype": "TTF",
 "loginTime": "1471585949806",
      "isForceChange": "false",
      "serverName": "AgentGateway",
      "timeRemaining": "9"
```
 } }

## **6.1.1.2 Forcibly Signing In**

#### **Prerequisites**

None

### **Description**

This interface is used by a signed-in agent to sign in again.

#### $\Box$  Note

For an agent:

- If the sign-out interface does not respond, the sign-in interface cannot be invoked.
- If the sign-in interface does not respond, the sign-out interface cannot be invoked.

### **Interface Method**

The request method must be set to PUT. This interface supports only the PUT method.

#### **URI**

https://ip:port/agentgateway/resource/onlineagent/{agentid}/forcelogin

In the URL, ip indicates the IP address of the CC-Gateway server, and port indicates the HTTPS port number of the CC-Gateway server.

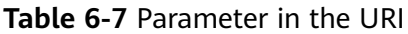

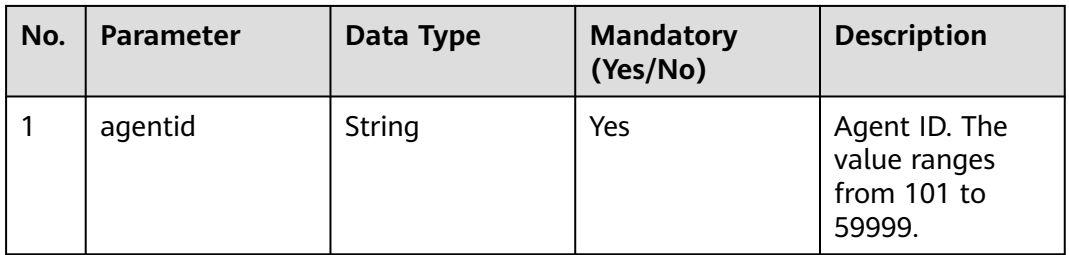

### **Method Name in Logs**

forceLogin

### **Request Description**

Message header

| No. | <b>Parameter</b> | <b>Value</b><br><b>Type</b> | <b>Manda</b><br>tory<br>(Yes/N<br>$\mathbf{o})$ | <b>Description</b>                                                                              |
|-----|------------------|-----------------------------|-------------------------------------------------|-------------------------------------------------------------------------------------------------|
|     | Content-Type     | String                      | Yes                                             | Coding mode of the message<br>body. The default value is<br>application/json;<br>charset=UTF-8. |

**Table 6-8** Parameter in the request message header

#### Message body

#### **Table 6-9** Parameters in the message body

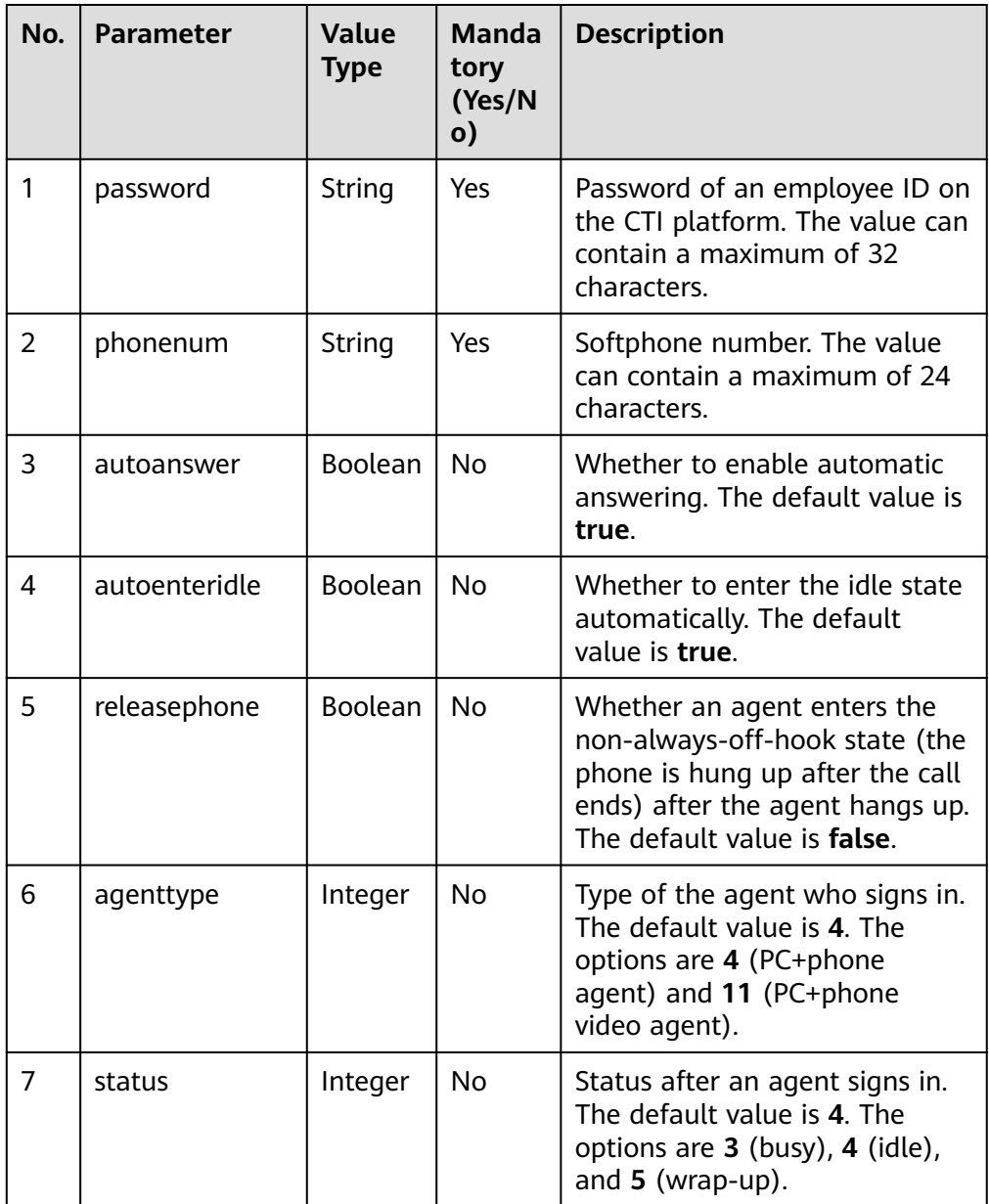

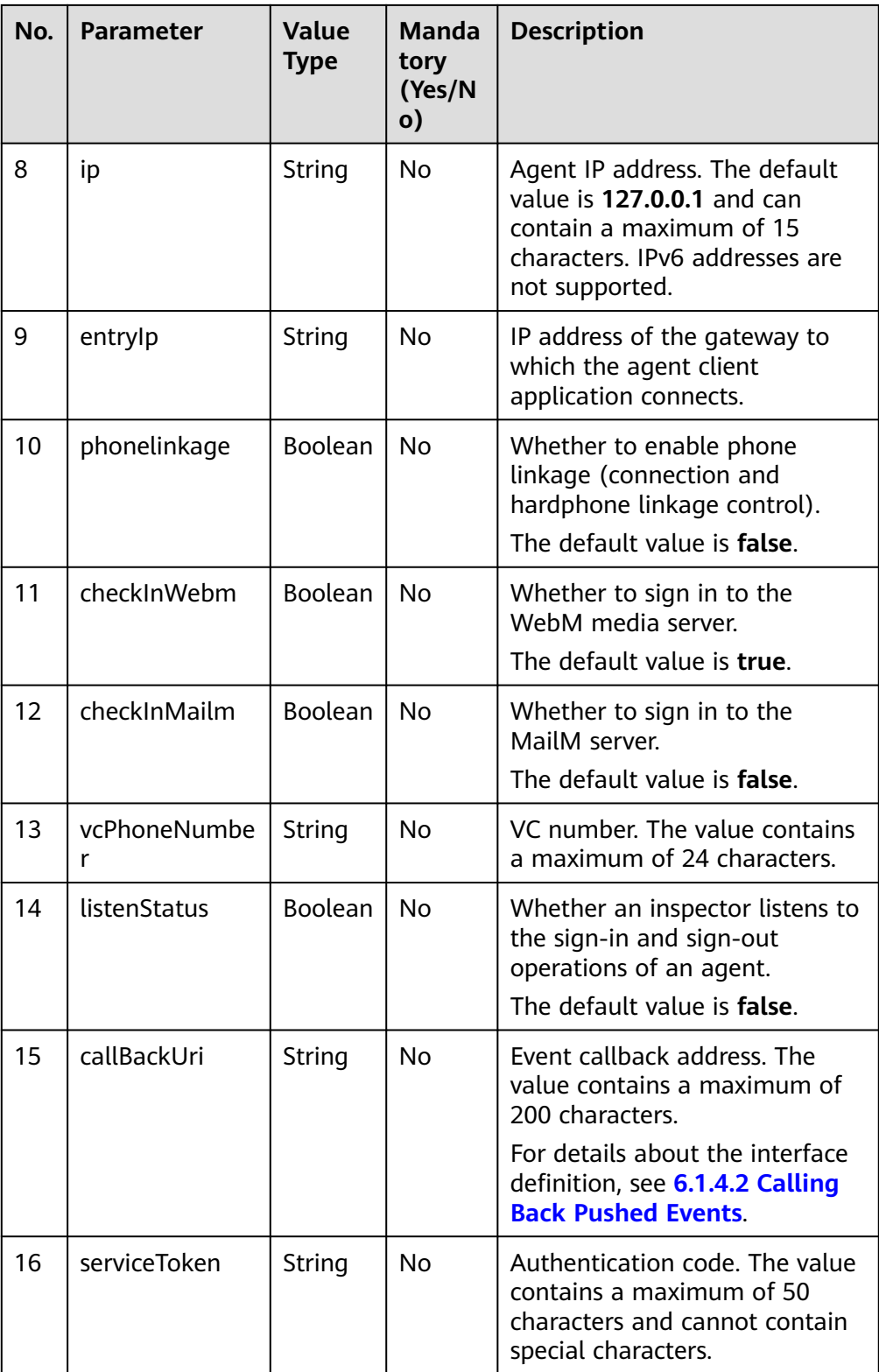

### $\Box$  Note

If both **callBackUri** and **serviceToken** are transferred, the event push mode is used. Otherwise, the event polling mode is used.

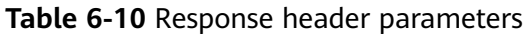

| No.           | <b>Parameter</b> | <b>Value</b><br><b>Type</b> | <b>Mandat</b><br>ory<br>(Yes/N<br>0) | <b>Description</b>                                                                                                    |
|---------------|------------------|-----------------------------|--------------------------------------|----------------------------------------------------------------------------------------------------|
| 1             | Content-Type     | String                      | Yes.                                 | Coding mode of the message<br>body. The default value is<br>application/json;<br>charset=UTF-8.                                                                                                    |
| $\mathcal{P}$ | Guid             | String                      | Yes                                  | GUID returned by the sign-in<br>interface during static<br>authentication (AUTHMODE is<br>set to 1) or GUID returned by the<br>polling event query interface<br>during dynamic authentication<br>(AUTHMODE is set to 2). |
| 3             | Set-GUID         | String                      | <b>Yes</b>                           | An example value is<br>JSESSIONID=279fe2 ****************<br>*Of5.AgentGateway0. In the<br>value,<br>279fe2 *********************0f5.AgentGa<br>teway0 is the GUID.                                                      |

**Table 6-11** Parameters in the message body

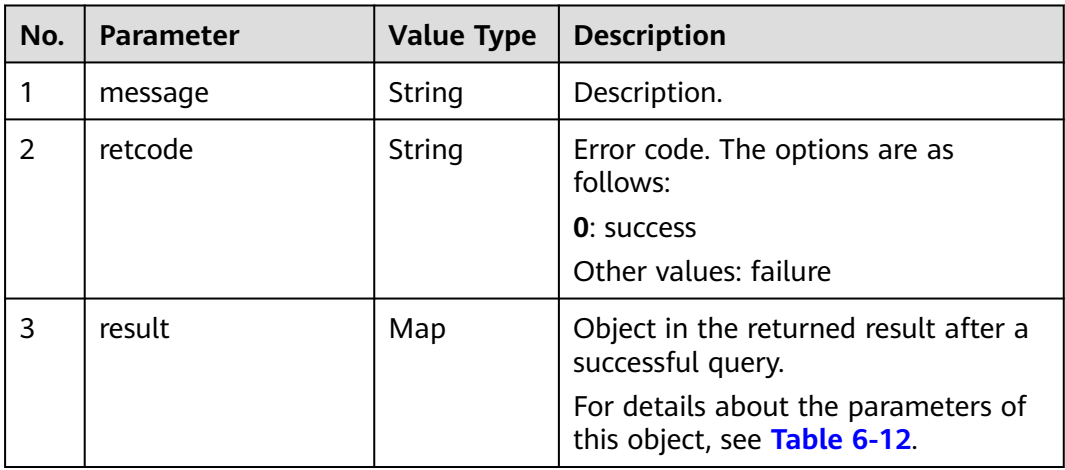

**Table 6-12** Parameter description of result

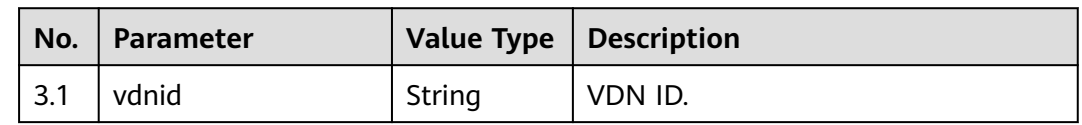

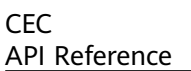

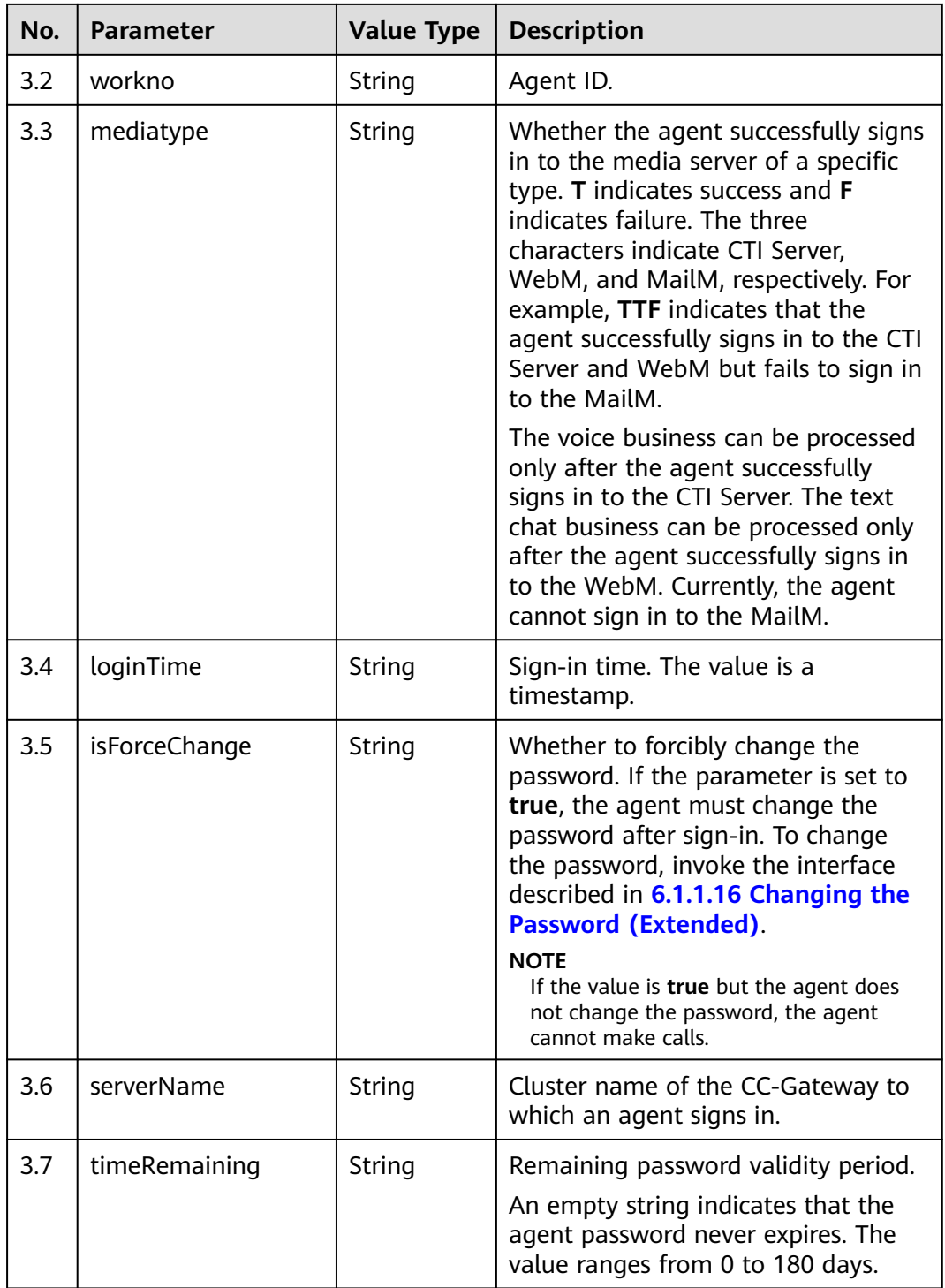

## **Triggered Event**

If the **status** parameter is set to **3** (busy) during sign-in, the following events are triggered:

- AgentOther\_InService
- AgentState\_Ready

• AgentState SetNotReady Success

If the **status** parameter is set to **4** (idle) during sign-in, the following events are triggered:

- AgentOther\_InService
- AgentState\_Ready

If the **status** parameter is set to **5** (wrap-up) during sign-in, the following events are triggered:

- AgentOther InService
- AgentState\_Ready
- AgentState\_Work

If phone linkage is enabled during sign-in, the following event is triggered:

• AgentEvent linkageCapability

#### **Error Code**

- 100-001
- 100-002
- 100-003
- 100-004
- 100-007
- 100-012
- 100-015
- 100-016
- 110-016
- 999-001

#### **Example**

- Message header Content-Type:application/json; charset=UTF-8
- Request parameter

```
{
    "password": "",
   "phonenum": "40038",
    "status": "4",
    "releasephone": "false",
    "agenttype": "4"
}
```
● Response parameter

```
{
   "result": {
      "workno": "49191",
      "loginTime": "1639623440728",
      "vdnid": 41,
      "serverName": "AgentGateway1",
 "timeRemaining": "89",
 "isForceChange": "false",
      "mediatype": "TTF"
 },
 "message": "success",
```
"retcode": "0"

}

## **6.1.1.3 Maintaining the Heartbeat by an Agent**

#### **Prerequisites**

The agent has signed in.

### **Description**

When the event push mode is used after an agent signs in, the third-party system needs to periodically invoke the heartbeat interface to maintain the session. The recommended invoking interval is 30 seconds. If no heartbeat message is received within 2 minutes, the agent signs out.

#### **Interface Method**

The request method must be set to POST. This interface supports only the POST method.

#### **URI**

https://ip:port/agentgateway/resource/onlineagent/{agentid}/handshake

In the URL, ip indicates the IP address of the CC-Gateway server, and port indicates the HTTPS port number of the CC-Gateway server.

| No. | <b>Parameter</b> | Data Type | <b>Mandatory</b><br>(Yes/No) | <b>Description</b>                                     |
|-----|------------------|-----------|------------------------------|--------------------------------------------------------|
|     | agentid          | string    | Yes                          | Agent ID. The<br>value ranges<br>from 101 to<br>59999. |

**Table 6-13** Parameter in the URI

### **Method Name in Logs**

handShake

## **Request Description**

Message header

| No. | <b>Parameter</b> | <b>Value</b><br><b>Type</b> | <b>Manda</b><br>tory<br>(Yes/N<br>$\mathbf{o}$ | <b>Description</b>                                                                                                    |
|-----|------------------|-----------------------------|------------------------------------------------|----------------------------------------------------------------------------------------------------|
| 1   | Content-Type     | string                      | Yes                                            | Coding mode of the message<br>body. The default value is<br>application/json;<br>charset=UTF-8.                                                                                                    |
| 2   | Guid             | string                      | <b>Yes</b>                                     | GUID returned by the sign-in<br>interface during static<br>authentication (AUTHMODE is<br>set to 1) or GUID returned by<br>the polling event query<br>interface during dynamic<br>authentication (AUTHMODE is<br>set to 2).    |
| 3   | service_token    | string                      | N <sub>0</sub>                                 | User-defined. The value<br>contains a maximum of 50<br>characters and cannot contain<br>special characters. Otherwise,<br>100-001 is returned. It is<br>recommended that the page be<br>dynamically refreshed every<br>minute. |

**Table 6-14** Parameters in the request message header

● Message body None

# **Response Description**

**Table 6-15** Parameters in the message body

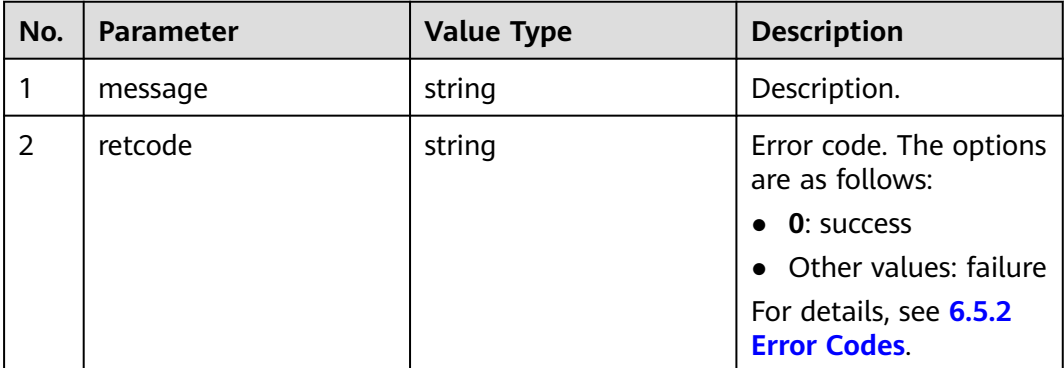

## **Example**

- Message header Content-Type:application/json; charset=UTF-8 Guid: xxxxxxxx-xxxx-xxxx-xxxx-xxxxxxxxxxxx.AgentGateway1 service\_token:\*\*\*\*\*\*\*\*\*\*
- Request parameter

None

{

}

Response parameter

```
 "message": "success",
 "retcode": "0"
```
# **6.1.1.4 Sending Notes**

### **Prerequisites**

The agent has signed in.

## **Description**

This interface is used to send notes between agents.

### **Interface Method**

The request method must be set to POST. This interface supports only the POST method.

#### **URI**

https://ip:port/agentgateway/resource/onlineagent/{agentid}/sendnoteletex

In the URL, ip indicates the IP address of the CC-Gateway server, and port indicates the HTTPS port number of the CC-Gateway server.

**Table 6-16** Parameter in the URI

| No. | <b>Parameter</b> | Data Type | <b>Mandatory</b><br>(Yes/No) | <b>Description</b>                                     |
|-----|------------------|-----------|------------------------------|--------------------------------------------------------|
|     | agentid          | string    | Yes                          | Agent ID. The<br>value ranges<br>from 101 to<br>59999. |

# **Method Name in Logs**

sendNoteletEx

## **Request Description**

● Message header

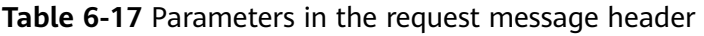

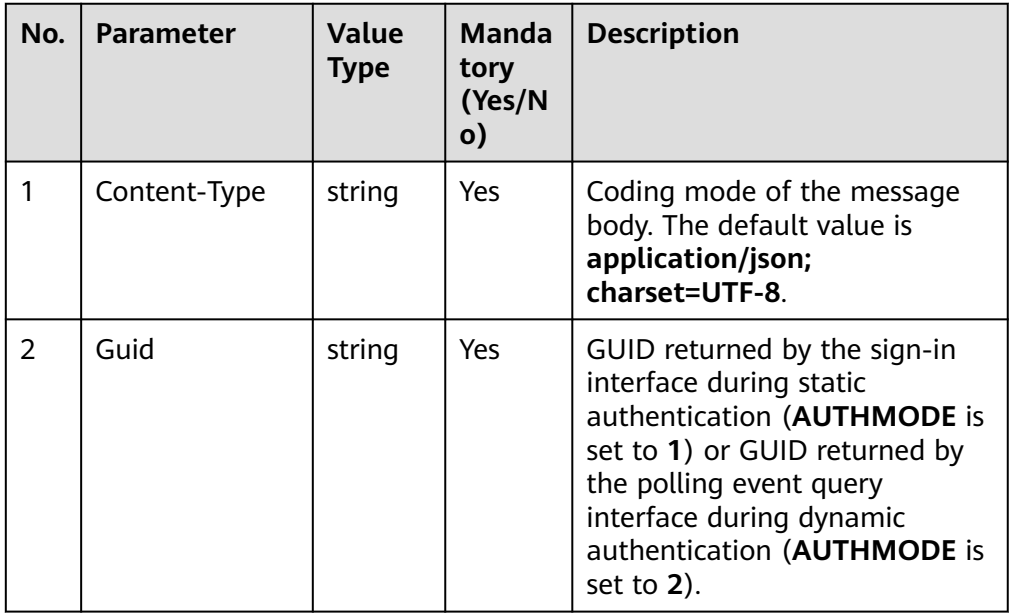

● Message body

## **Table 6-18** Parameters in the message body

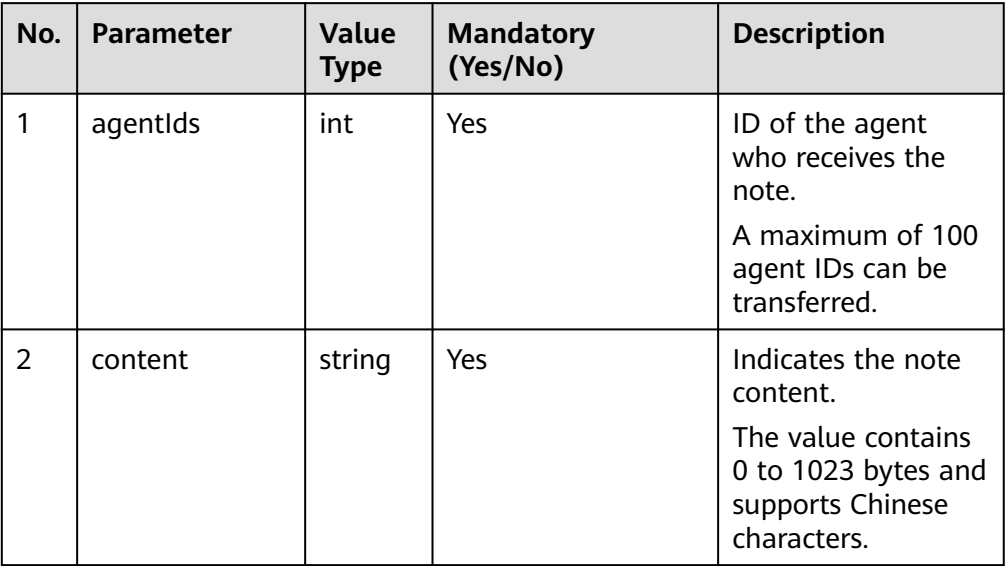

# **Response Description**

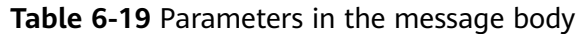

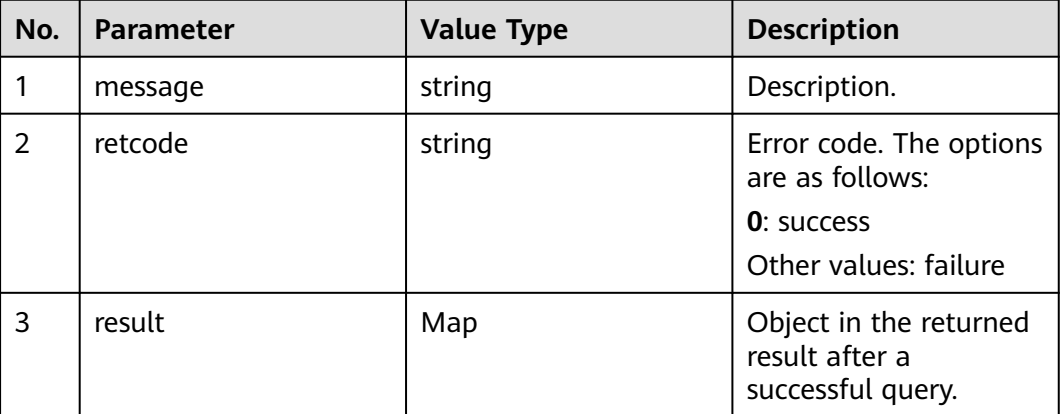

## **Triggered Event**

If the agent who receives the note signs in, the following event is triggered:

● AgentOther\_Note

### **Error Code**

- 100-001
- 100-006
- 100-007

### **Example**

- Message header Content-Type:application/json; charset=UTF-8 Guid: xxxxxxxx-xxxx-xxxx-xxxx-xxxxxxxxxxxx.AgentGateway1
	- Request parameter

```
{
        "agentIds": [
           31002,
           31003
        ],
        "content": "hello"
     }
● Response parameter
     {
        "result": null,
```

```
 "message": "success",
 "retcode": "0"
}
```
# **6.1.1.5 Querying Configured Skill Queues**

## **Prerequisites**

The agent has signed in.

# **Description**

This interface is used by an agent that has signed in to query configured skill queue information.

## **Interface Method**

The request method must be set to GET. This interface supports only the GET method.

## **URI**

https://ip:port/agentgateway/resource/onlineagent/{agentid}/agentskills

In the URL, ip indicates the IP address of the CC-Gateway server, and port indicates the HTTPS port number of the CC-Gateway server.

**Table 6-20** Parameter in the URI

| No. | <b>Parameter</b> | Data Type | <b>Mandatory</b><br>(Yes/No) | <b>Description</b>                                     |
|-----|------------------|-----------|------------------------------|--------------------------------------------------------|
|     | agentid          | string    | Yes                          | Agent ID. The<br>value ranges<br>from 101 to<br>59999. |

### **Method Name in Logs**

queryAgentSkills

### **Request Description**

Message header

**Table 6-21** Parameters in the request message header

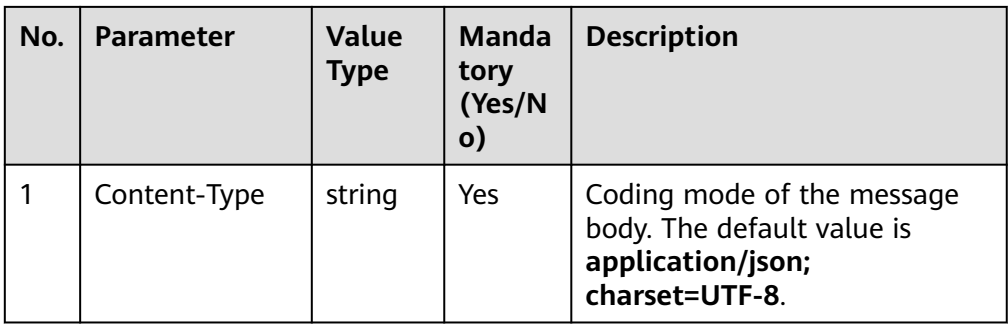

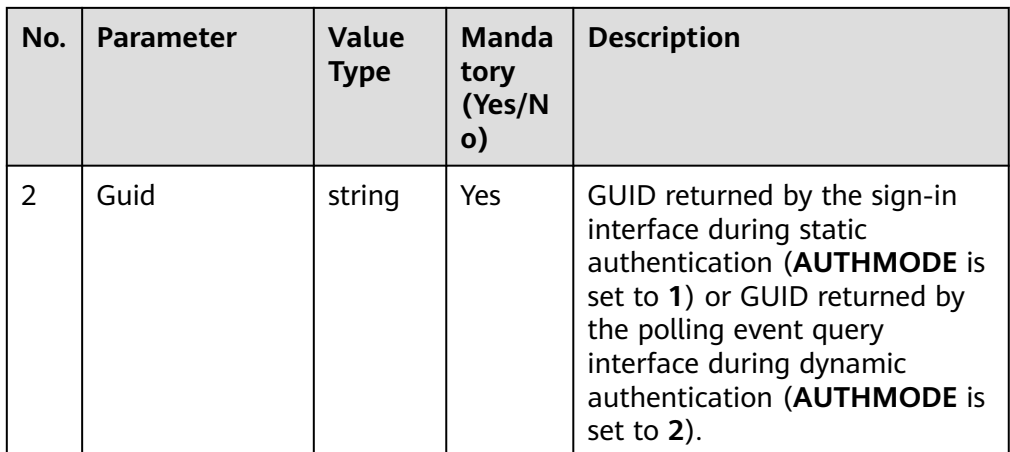

● Message body

None

# **Response Description**

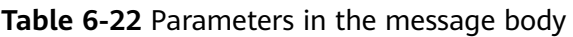

| No.           | <b>Parameter</b> | <b>Value Type</b> | <b>Description</b>                                                                                                    |
|---------------|------------------|-------------------|----------------------------------------------------------------------------------------------------|
|               | message          | string            | Description.                                                                                                    |
| $\mathcal{P}$ | retcode          | string            | Error code. The options are as<br>follows:<br><b>0</b> : success<br>Other values: failure                                         |
| 3             | result           | array             | Object in the returned result after a<br>successful query.<br>For details about the parameters of<br>this object, see Table 6-23. |

**Table 6-23** Parameter description of result

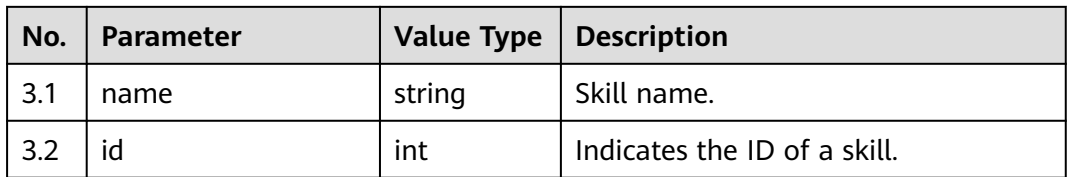

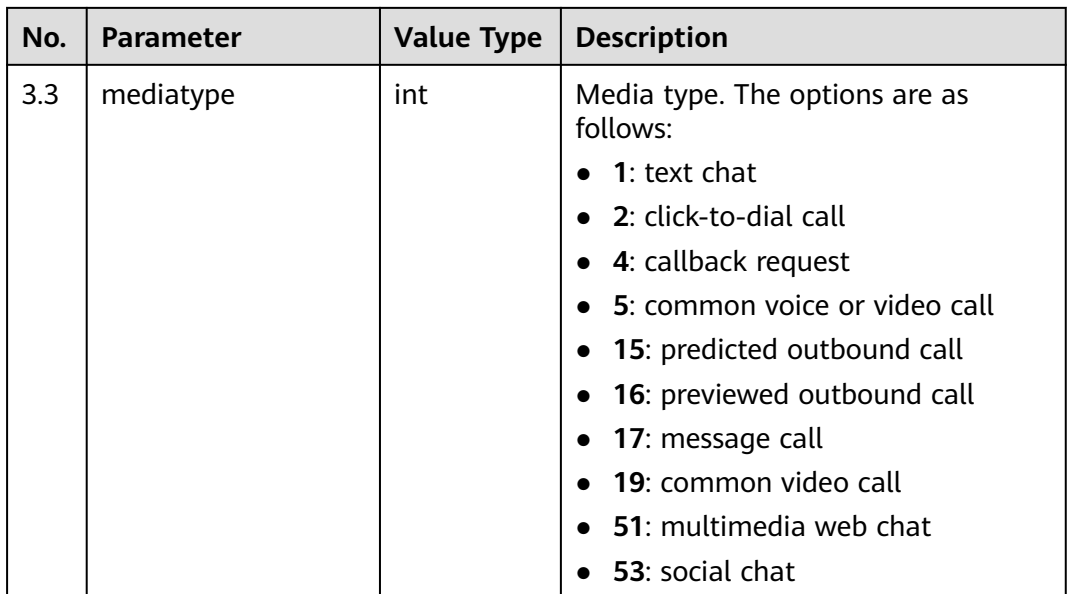

## **Triggered Event**

None

### **Error Code**

- 100-006
- 100-007

## **Example**

- Message header Content-Type:application/json; charset=UTF-8 Guid: xxxxxxxx-xxxx-xxxx-xxxx-xxxxxxxxxxxx.AgentGateway1
- Request parameter

None

● Response parameter

```
{
 "result": [
\{ "name": "defaultMediaSkill",
 "id": 1,
    "mediatype": 53
   }
  ],
  "message": "success",
  "retcode": "0"
}
```
# **6.1.1.6 Querying Configured Skill Queues of Specified Agents**

# **Prerequisites**

The agent has signed in.

## **Description**

This interface is used by an agent that has signed in to query configured skill queue information of specified agents.

#### **Interface Method**

The request method must be set to GET. This interface supports only the GET method.

#### **URI**

https://ip:port/agentgateway/resource/onlineagent/{agentid}/agentskillsbyworkno/ {workno}

In the URL, ip indicates the IP address of the CC-Gateway server, and port indicates the HTTPS port number of the CC-Gateway server.

| No.          | <b>Parameter</b> | Data Type | <b>Mandatory</b><br>(Yes/No) | <b>Description</b>                                                             |
|--------------|------------------|-----------|------------------------------|--------------------------------------------------------------------------------|
| $\mathbf{1}$ | agentid          | string    | Yes                          | Agent ID. The<br>value ranges<br>from 101 to<br>59999.                         |
| 2            | workno           | string    | <b>Yes</b>                   | ID of the agent<br>to be queried.<br>The value<br>ranges from 101<br>to 59999. |
|              |                  |           |                              | The agent ID<br>must belong to<br>the same VDN<br>as the value of<br>agentid.  |

**Table 6-24** Parameters in the URI

### **Method Name in Logs**

queryAgentSkillsByWorkNo

### **Request Description**

Message header

| No. | <b>Parameter</b> | Value<br><b>Type</b> | <b>Manda</b><br>tory<br>(Yes/N<br>$\mathbf{o}$ | <b>Description</b>                                                                                                    |
|-----|------------------|----------------------|------------------------------------------------|----------------------------------------------------------------------------------------------------|
|     | Content-Type     | string               | <b>Yes</b>                                     | Coding mode of the message<br>body. The default value is<br>application/json;<br>charset=UTF-8.                                                                                                    |
| 2   | Guid             | string               | Yes                                            | GUID returned by the sign-in<br>interface during static<br>authentication (AUTHMODE is<br>set to 1) or GUID returned by<br>the polling event query<br>interface during dynamic<br>authentication (AUTHMODE is<br>set to $2$ ). |

**Table 6-25** Parameters in the request message header

Message body

None

## **Response Description**

#### **Table 6-26** Parameters in the message body

| No.            | <b>Parameter</b> | <b>Value Type</b> | <b>Description</b>                                                  |
|----------------|------------------|-------------------|---------------------------------------------------------------------|
|                | message          | string            | Description.                                                        |
| $\overline{2}$ | retcode          | string            | Error code. The options are as<br>follows:                          |
|                |                  |                   | <b>0</b> : success                                                  |
|                |                  |                   | Other values: failure                                               |
| 3              | result           | array             | Object in the returned result after a<br>successful query.          |
|                |                  |                   | For details about the parameters of<br>this object, see Table 6-27. |

**Table 6-27** Parameter description of result

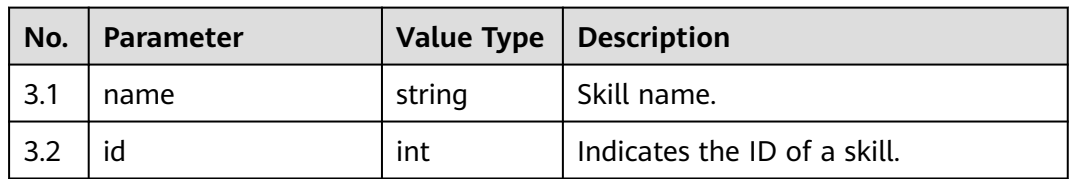

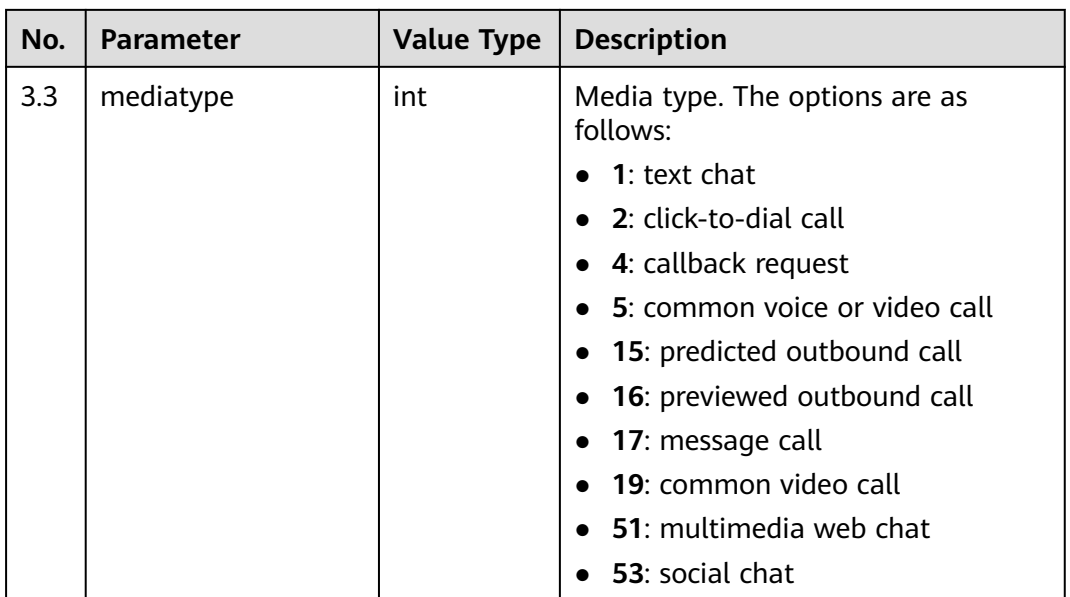

## **Triggered Event**

None

#### **Error Code**

- 100-006
- 100-007

## **Example**

- Message header Content-Type:application/json; charset=UTF-8 Guid: xxxxxxxx-xxxx-xxxx-xxxx-xxxxxxxxxxxx.AgentGateway1
- Request parameter

None

Response parameter

```
{
 "result": [
\{ "name": "defaultMediaSkill",
    "id": 1,
     "mediatype": 53
   },
\{ "name": "defaultAudioSkill",
 "id": 3,
    "mediatype": 5
   }
 ],
 "message": "success",
  "retcode": "0"
}
```
# **6.1.1.7 Setting Automatic Answering**

### **Prerequisites**

• The agent has signed in.

#### **Description**

This interface is used to set whether agent automatic answering is enabled.

#### **Interface Method**

The request method must be set to POST. This interface supports only the POST method.

#### **URI**

https://ip:port/agentgateway/resource/onlineagent/{agentid}/autoanswer/ {isautoanswer}

In the URL, ip indicates the IP address of the CC-Gateway server, and port indicates the HTTPS port number of the CC-Gateway server.

**Table 6-28** Parameters in the URI

| No.            | <b>Parameter</b> | Data Type | <b>Mandatory</b><br>(Yes/No) | <b>Description</b>                                                                                                    |
|----------------|------------------|-----------|------------------------------|----------------------------------------------------------------------------------------------------|
| 1              | agentid          | string    | Yes                          | Agent ID. The<br>value ranges<br>from 101 to<br>59999.                                                                                                    |
| $\overline{2}$ | isautoanswer     | string    | Yes                          | Whether to<br>automatically<br>answer a call.<br>The options are<br>as follows:<br>true:<br>automatic<br>answer<br>Value other<br>than true:<br>manual<br>answer. The<br>value<br>contains a<br>maximum of<br>five<br>characters. |

## **Method Name in Logs**

setAgentAutoAnswer

### **Request Description**

Message header

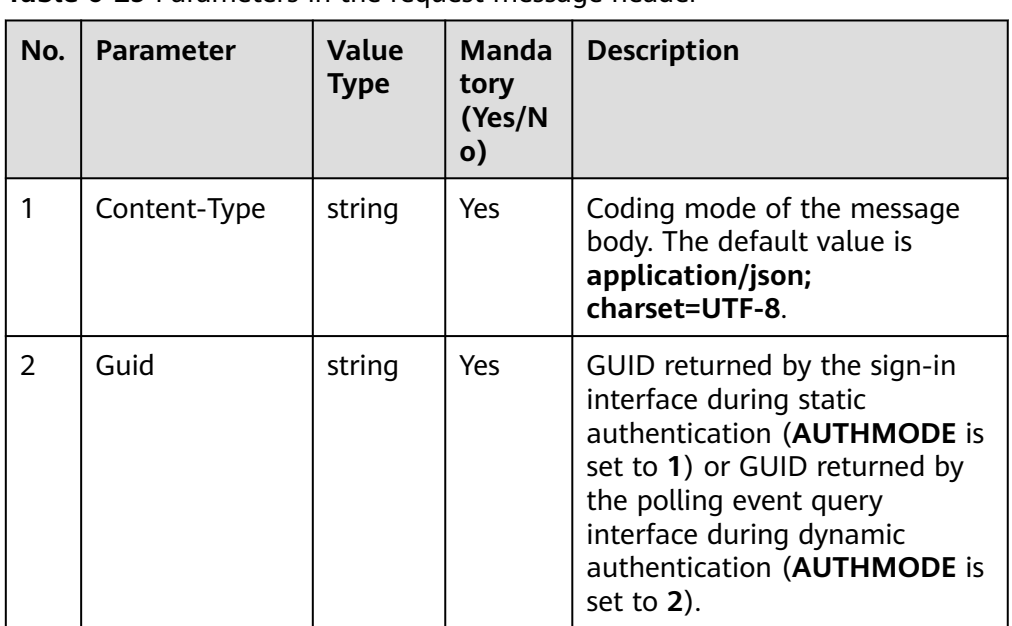

**Table 6-29** Parameters in the request message header

Message body None

# **Response Description**

**Table 6-30** Parameters in the message body

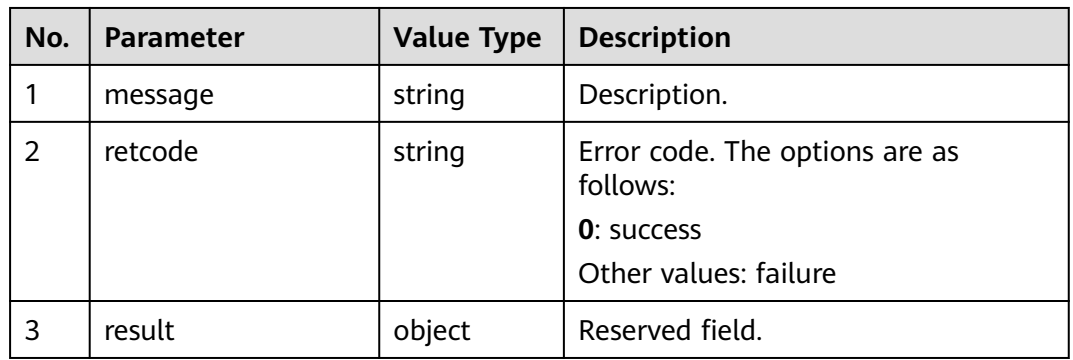

# **Triggered Event**

● None

## **Error Code**

- 000-002
- 100-006

### **Example**

- Message header Content-Type:application/json; charset=UTF-8 Guid: xxxxxxxx-xxxx-xxxx-xxxx-xxxxxxxxxxxx.AgentGateway1
- Request parameter

None

Response parameter

```
{
 "result": {},
 "message": "success",
 "retcode": "0"
}
```
## **6.1.1.8 Resetting Skill Queues**

### **Prerequisites**

● The agent has signed in.

#### **Description**

This interface is used to reset skill queues.

#### **Interface Method**

The request method must be set to POST. This interface supports only the POST method.

#### **URI**

https://ip:port/agentgateway/resource/onlineagent/{agentid}/resetskill/{autoflag}? skillid={skillid}&phonelinkage={phonelinkage}

In the URL, ip indicates the IP address of the CC-Gateway server, and port indicates the HTTPS port number of the CC-Gateway server.

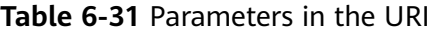

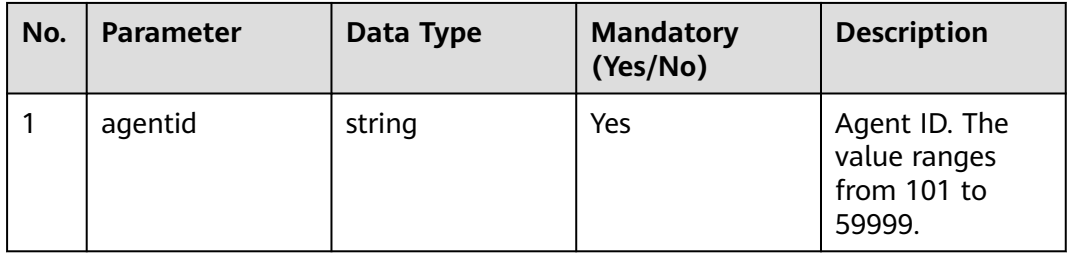

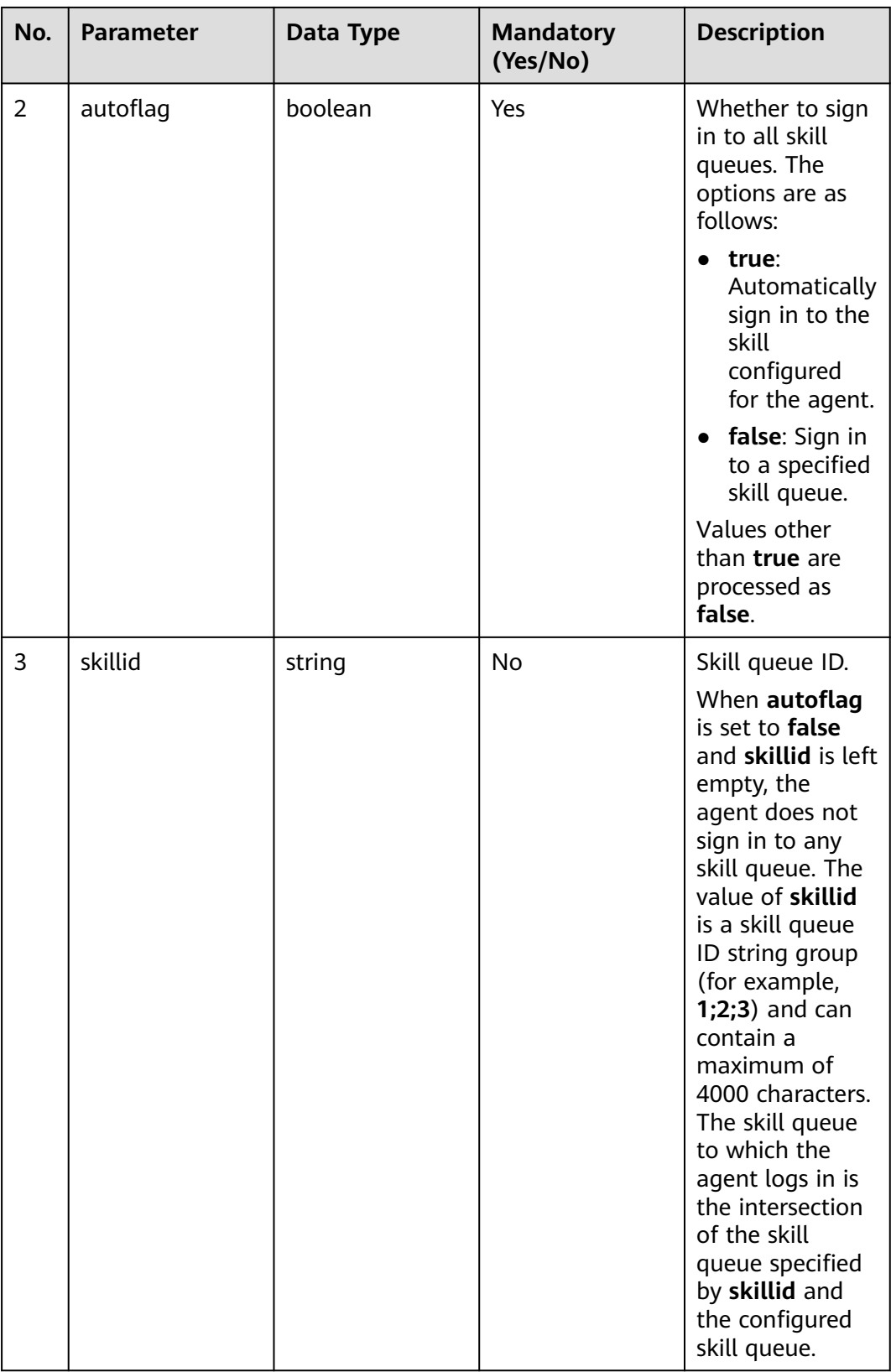

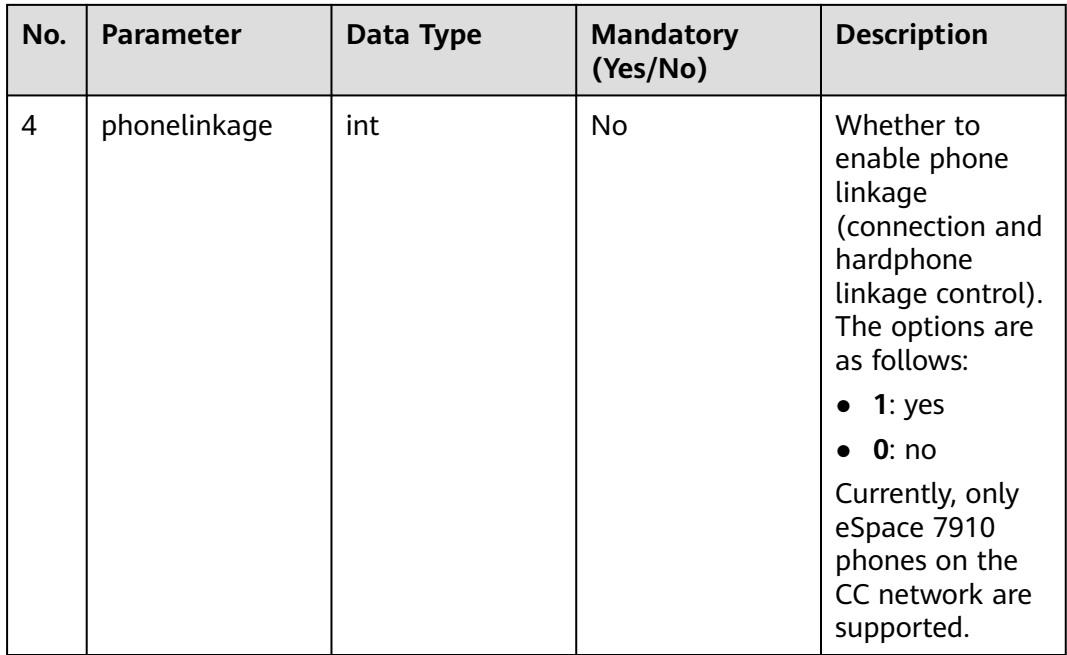

# **Method Name in Logs**

resetSkill

# **Request Description**

● Message header

#### **Table 6-32** Parameters in the request message header

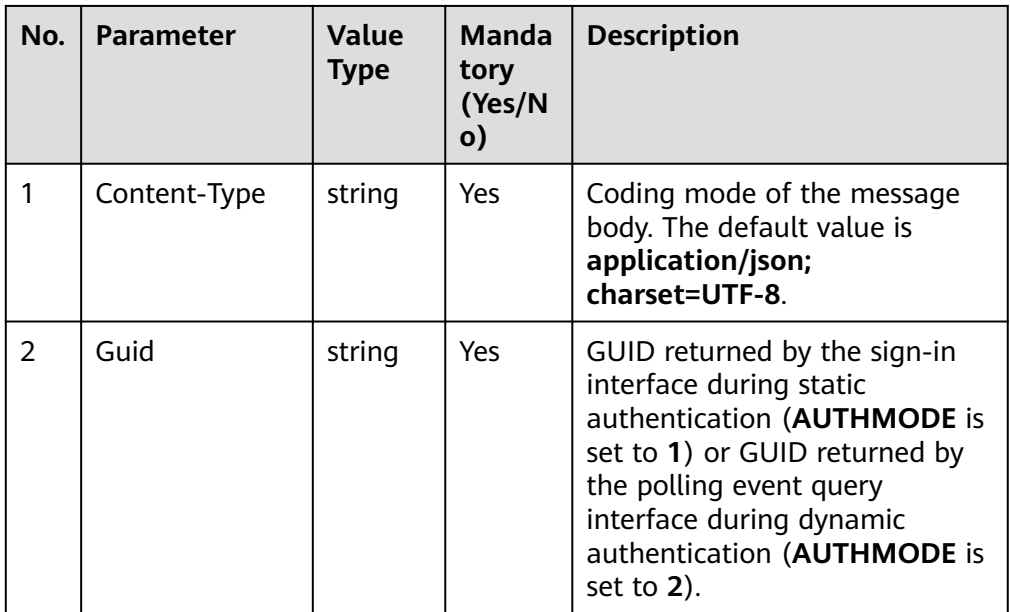

Message body None

## **Response Description**

**Table 6-33** Parameters in the message body

| No. | <b>Parameter</b> | <b>Value Type</b> | <b>Description</b>                                                                        |
|-----|------------------|-------------------|-------------------------------------------------------------------------------------------|
|     | message          | string            | Description.                                                                              |
| 2   | retcode          | string            | Error code. The options are as<br>follows:<br><b>0</b> : success<br>Other values: failure |
|     | result           | object            | Reserved field.                                                                           |

## **Triggered Event**

● None

### **Error Code**

- 000-002
- 100-006
- 100-007

### **Example**

- Message header Content-Type:application/json; charset=UTF-8 Guid: xxxxxxxx-xxxx-xxxx-xxxx-xxxxxxxxxxxx.AgentGateway1
- Request parameter

None

}

- Response parameter
	- { "result": {}, "message": "success", "retcode": "0"

# **6.1.1.9 Setting Idle**

## **Prerequisites**

● The agent has signed in.

## **Description**

This interface is used to set the agent state to idle.

## **Interface Method**

The request method must be set to POST. This interface supports only the POST method.

**URI**

https://ip:port/agentgateway/resource/onlineagent/{agentid}/sayfree

In the URL, ip indicates the IP address of the CC-Gateway server, and port indicates the HTTPS port number of the CC-Gateway server.

**Table 6-34** Parameter in the URI

| No. | <b>Parameter</b> | Data Type | <b>Mandatory</b><br>(Yes/No) | <b>Description</b>                                     |
|-----|------------------|-----------|------------------------------|--------------------------------------------------------|
|     | agentid          | string    | Yes                          | Agent ID. The<br>value ranges<br>from 101 to<br>59999. |

### **Method Name in Logs**

sayFree

#### **Request Description**

Message header

**Table 6-35** Parameters in the request message header

| No.           | <b>Parameter</b> | <b>Value</b><br><b>Type</b> | <b>Manda</b><br>tory<br>(Yes/N<br>$\mathbf{o}$ | <b>Description</b>                                                                                                    |
|---------------|------------------|-----------------------------|------------------------------------------------|----------------------------------------------------------------------------------------------------|
|               | Content-Type     | string                      | <b>Yes</b>                                     | Coding mode of the message<br>body. The default value is<br>application/json;<br>charset=UTF-8.                                                                                                    |
| $\mathcal{P}$ | Guid             | string                      | Yes                                            | GUID returned by the sign-in<br>interface during static<br>authentication (AUTHMODE is<br>set to 1) or GUID returned by<br>the polling event query<br>interface during dynamic<br>authentication (AUTHMODE is<br>set to $2$ ). |

Message body None

### **Response Description**

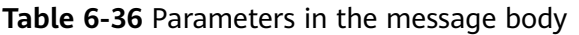

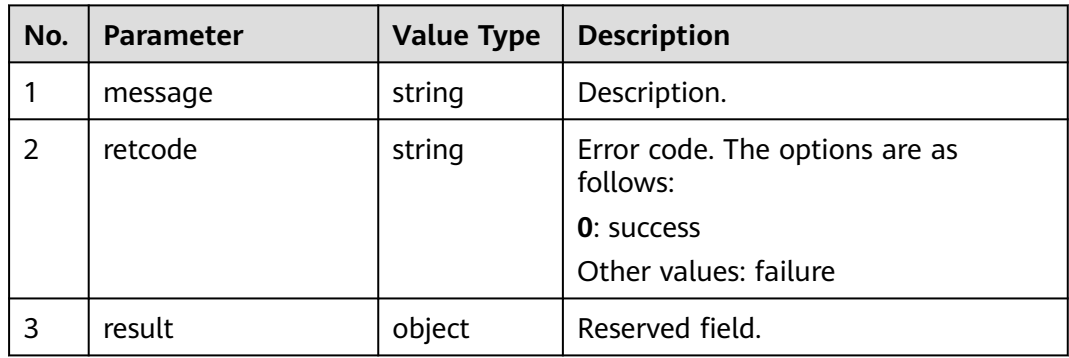

## **Triggered Event**

- When the busy indicating state is changed to the idle state. AgentState\_CancelNotReady\_Success
- When the adjust state is changed to idle state. AgentState\_CancelWork\_Success

### **Error Code**

- 100-006
- 100-007
- 100-009

### **Example**

- Message header Content-Type:application/json; charset=UTF-8 Guid: xxxxxxxx-xxxx-xxxx-xxxx-xxxxxxxxxxxx.AgentGateway1
- Request parameter

None

Response parameter

```
{
 "result": {},
 "message": "success",
 "retcode": "0"
}
```
## **6.1.1.10 Setting Busy**

## **Prerequisites**

The agent has signed in.

## **Description**

This interface is used to set the agent state to busy.

### **Interface Method**

The request method must be set to POST. This interface supports only the POST method.

#### **URI**

https://ip:port/agentgateway/resource/onlineagent/{agentid}/saybusy? reason={reason}&prolong={false}

In the URL, ip indicates the IP address of the CC-Gateway server, and port indicates the HTTPS port number of the CC-Gateway server.

| No.            | <b>Parameter</b> | <b>Value Type</b> | <b>Mandatory</b><br>(Yes/No) | <b>Description</b>                                                                                                    |
|----------------|------------------|-------------------|------------------------------|----------------------------------------------------------------------------------------------------|
| 1              | agentid          | string            | Yes                          | Agent ID. The<br>value ranges<br>from 101 to<br>59999.                                                                                                    |
| $\overline{2}$ | reason           | int               | <b>No</b>                    | Indicates the<br>busy reason<br>code.<br>If this parameter<br>is left empty or<br>set to 0, no busy<br>reason code is<br>available.<br>The value is an<br>integer ranging<br>from 200 to 250.<br>This parameter<br>is mandatory<br>when an agent<br>in busy state<br>shows busy<br>again. |

**Table 6-37** Parameters in the URI

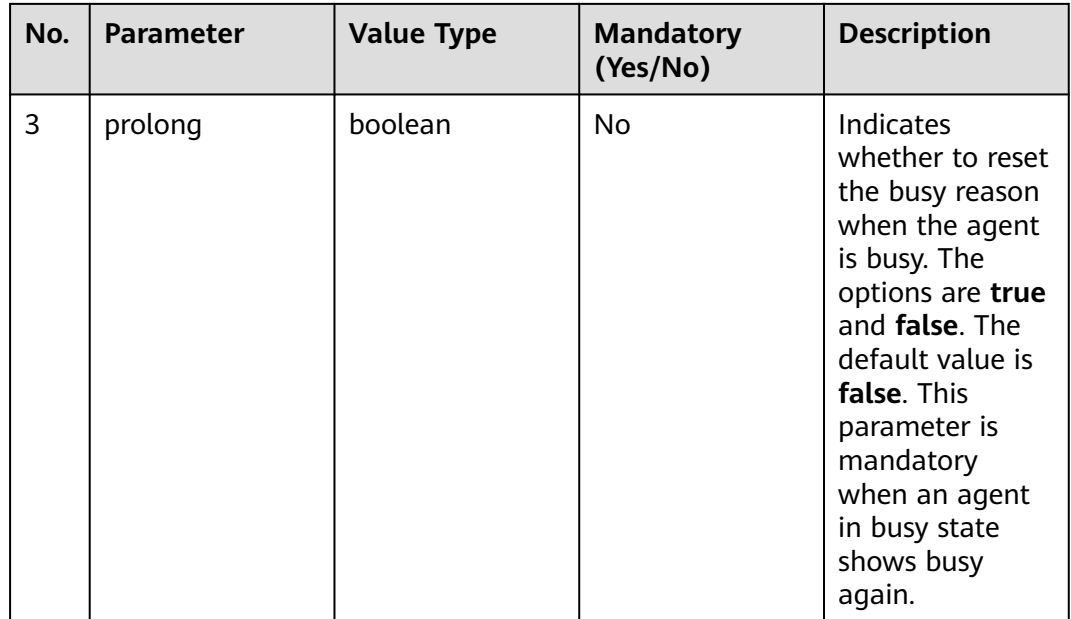

# **Method Name in Logs**

sayBusy

# **Request Description**

Message header

#### **Table 6-38** Parameters in the request message header

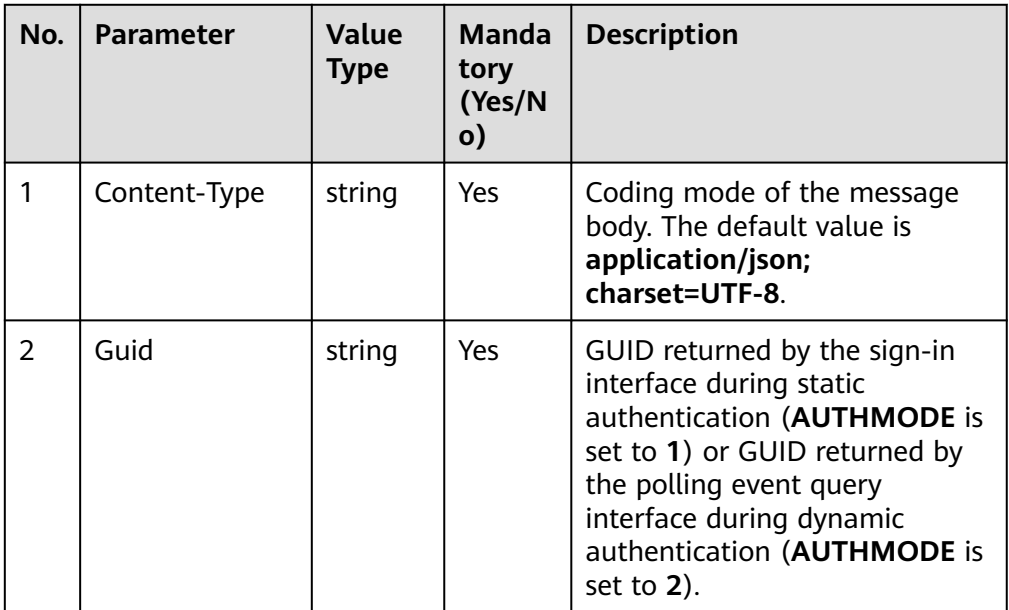

● Message body None

# **Response Description**

**Table 6-39** Parameters in the message body

| No. | <b>Parameter</b> | <b>Value Type</b> | <b>Description</b>                                                                        |
|-----|------------------|-------------------|-------------------------------------------------------------------------------------------|
|     | message          | string            | Description.                                                                              |
| 2   | retcode          | string            | Error code. The options are as<br>follows:<br><b>0</b> : success<br>Other values: failure |
|     | result           | object            | Reserved field.                                                                           |

## **Triggered Event**

AgentState\_SetNotReady\_Success

### **Error Code**

- 000-002
- 100-006
- 100-007
- 100-009

### **Example**

- Message header Content-Type:application/json; charset=UTF-8 Guid: xxxxxxxx-xxxx-xxxx-xxxx-xxxxxxxxxxxx.AgentGateway1
- Request parameter

None

Response parameter

```
{
 "result": {},
 "message": "success",
 "retcode": "0"
}
```
# **6.1.1.11 Canceling the Busy State**

### **Prerequisites**

- The agent has signed in.
- The agent is in busy state.

## **Description**

This interface is used to cancel the busy state of an agent.

## **Interface Method**

The request method must be set to POST. This interface supports only the POST method.

**URI**

https://ip:port/agentgateway/resource/onlineagent/{agentid}/cancelbusy

In the URL, ip indicates the IP address of the CC-Gateway server, and port indicates the HTTPS port number of the CC-Gateway server.

**Table 6-40** Parameter in the URI

| No. | <b>Parameter</b> | Data Type | <b>Mandatory</b><br>(Yes/No) | <b>Description</b>                                     |
|-----|------------------|-----------|------------------------------|--------------------------------------------------------|
|     | agentid          | string    | Yes                          | Agent ID. The<br>value ranges<br>from 101 to<br>59999. |

### **Method Name in Logs**

cancelBusy

#### **Request Description**

● Message header

**Table 6-41** Parameters in the request message header

| No.           | <b>Parameter</b> | <b>Value</b><br><b>Type</b> | <b>Manda</b><br>tory<br>(Yes/N<br>$\mathsf{o})$ | <b>Description</b>                                                                                                    |
|---------------|------------------|-----------------------------|-------------------------------------------------|----------------------------------------------------------------------------------------------------|
|               | Content-Type     | string                      | <b>Yes</b>                                      | Coding mode of the message<br>body. The default value is<br>application/json;<br>charset=UTF-8.                                                                                                    |
| $\mathcal{P}$ | Guid             | string                      | Yes                                             | GUID returned by the sign-in<br>interface during static<br>authentication (AUTHMODE is<br>set to 1) or GUID returned by<br>the polling event query<br>interface during dynamic<br>authentication (AUTHMODE is<br>set to 2). |

● Message body None

## **Response Description**

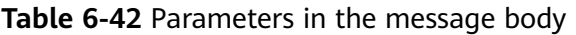

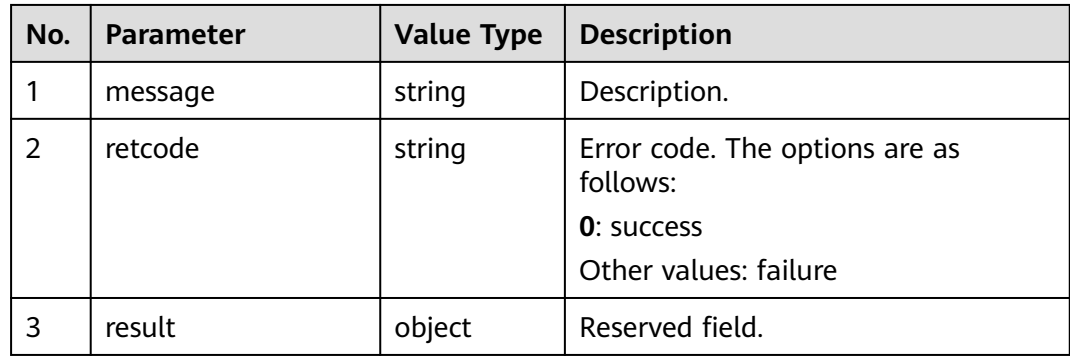

## **Triggered Event**

AgentState\_CancelNotReady\_Success

## **Error Code**

- 100-006
- 100-007
- 100-009

## **Example**

- Message header Content-Type:application/json; charset=UTF-8 Guid: xxxxxxxx-xxxx-xxxx-xxxx-xxxxxxxxxxxx.AgentGateway1
- Request parameter

None

Response parameter

```
{
 "result": {},
 "message": "success",
  "retcode": "0"
}
```
# **6.1.1.12 Applying for Rest**

## **Prerequisites**

● The agent has signed in.

# **Description**

The agent requests for rest.

## **Interface Method**

The request method must be set to POST. This interface supports only the POST method.

#### **URI**

https://ip:port/agentgateway/resource/onlineagent/{agentid}/rest/{time}/ {restcause}?prolong={false}

In the URL, ip indicates the IP address of the CC-Gateway server, and port indicates the HTTPS port number of the CC-Gateway server.

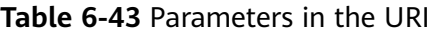

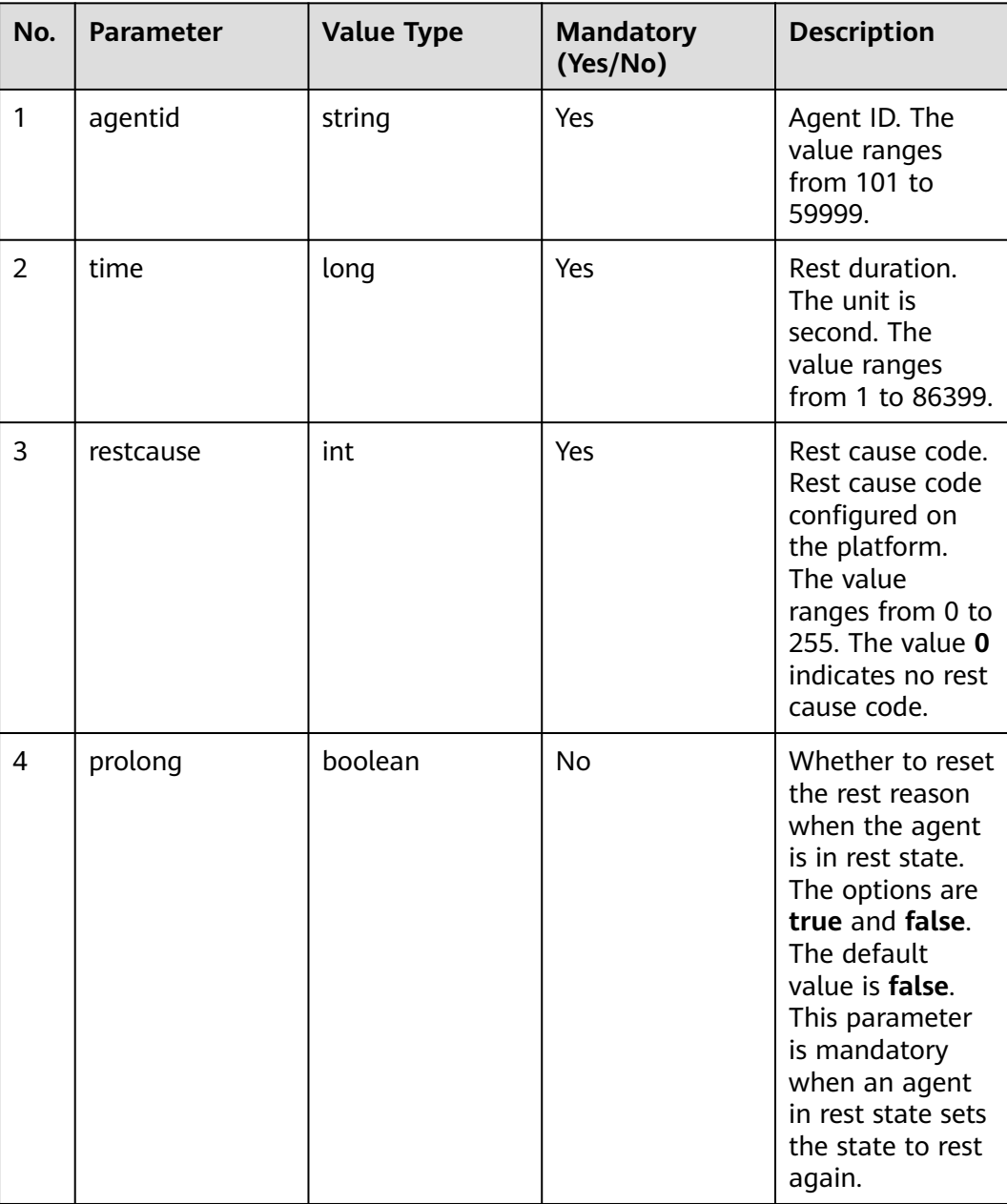

## **Method Name in Logs**

rest

## **Request Description**

Message header

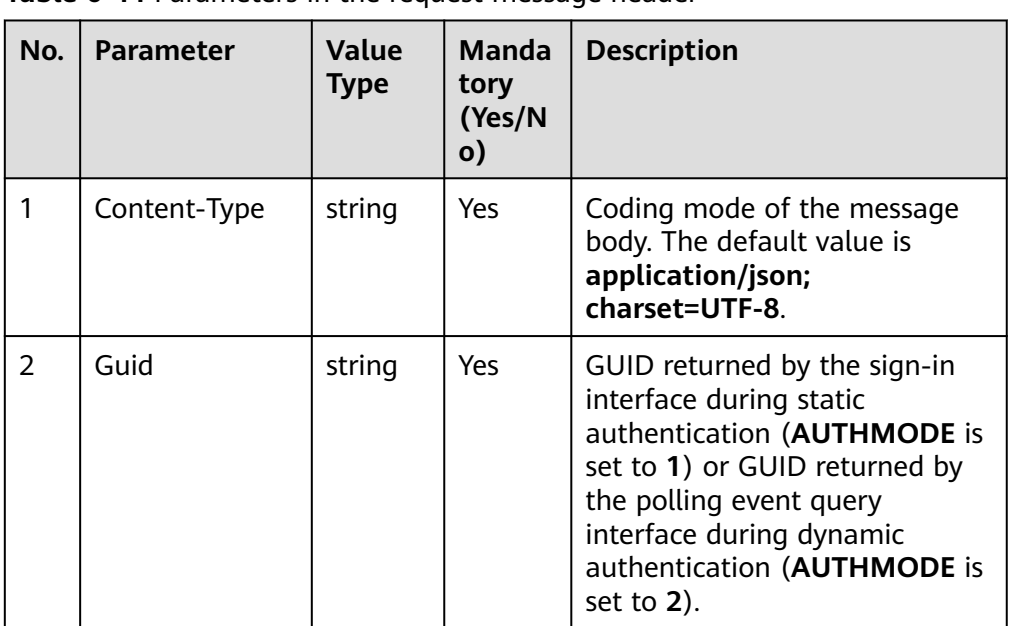

**Table 6-44** Parameters in the request message header

Message body None

# **Response Description**

**Table 6-45** Parameters in the message body

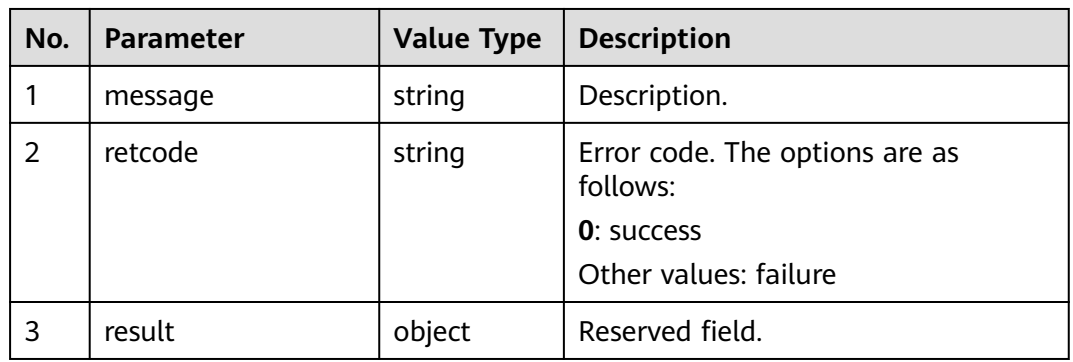

# **Triggered Event**

● AgentState\_SetRest\_Success

AgentState Rest Timeout

### **Error Code**

- 100-006
- 100-007
- 100-009

#### **Example**

- Message header Content-Type:application/json; charset=UTF-8 Guid: xxxxxxxx-xxxx-xxxx-xxxx-xxxxxxxxxxxx.AgentGateway1
- Request parameter

None

Response parameter

```
{
 "result": {},
 "message": "success",
 "retcode": "0"
}
```
## **6.1.1.13 Canceling Rest**

#### **Prerequisites**

- The agent has signed in.
- The agent is in rest state.

#### **Description**

This interface is used by an agent to cancel rest.

#### **Interface Method**

The request method must be set to POST. This interface supports only the POST method.

#### **URI**

https://ip:port/agentgateway/resource/onlineagent/{agentid}/cancelrest

In the URL, ip indicates the IP address of the CC-Gateway server, and port indicates the HTTPS port number of the CC-Gateway server.

**Table 6-46** Parameter in the URI

| No. | <b>Parameter</b> | Data Type | <b>Mandatory</b><br>(Yes/No) | <b>Description</b>                                     |
|-----|------------------|-----------|------------------------------|--------------------------------------------------------|
|     | agentid          | string    | Yes                          | Agent ID. The<br>value ranges<br>from 101 to<br>59999. |

# **Method Name in Logs**

cancelRest

## **Request Description**

● Message header

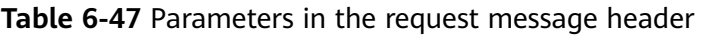

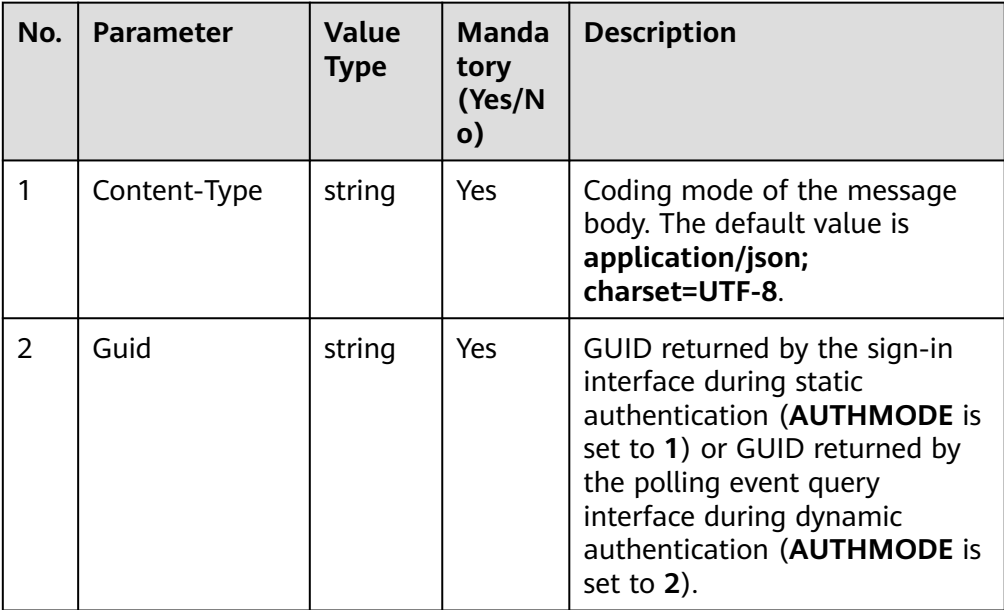

Message body None

## **Response Description**

**Table 6-48** Parameters in the message body

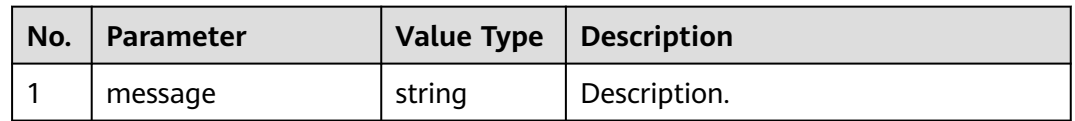

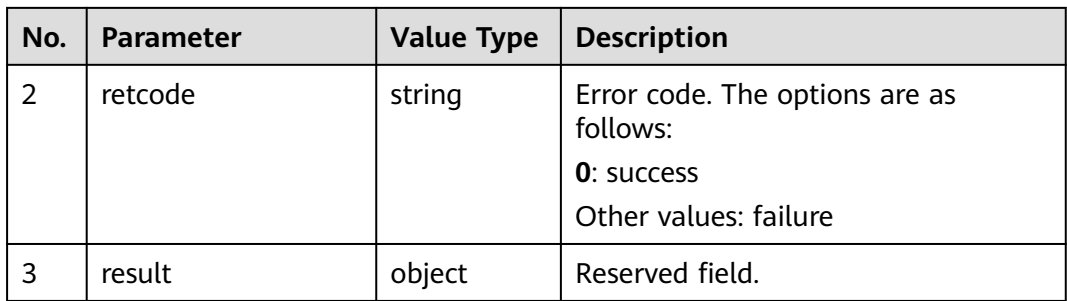

### **Triggered Event**

● AgentState\_CancelRest\_Success

#### **Error Code**

- 100-006
- 100-007
- 100-009

### **Example**

- Message header Content-Type:application/json; charset=UTF-8 Guid: xxxxxxxx-xxxx-xxxx-xxxx-xxxxxxxxxxxx.AgentGateway1
- Request parameter None
- Response parameter
	- { "result": {}, "message": "success", "retcode": "0" }

## **6.1.1.14 Entering the Work State**

### **Prerequisites**

The agent has signed in.

### **Description**

This interface is used by an agent to enter the work state.

## **Interface Method**

The request method must be set to POST. This interface supports only the POST method.

#### **URI**

https://ip:port/agentgateway/resource/onlineagent/{agentid}/work

In the URL, ip indicates the IP address of the CC-Gateway server, and port indicates the HTTPS port number of the CC-Gateway server.

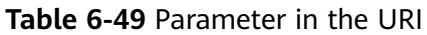

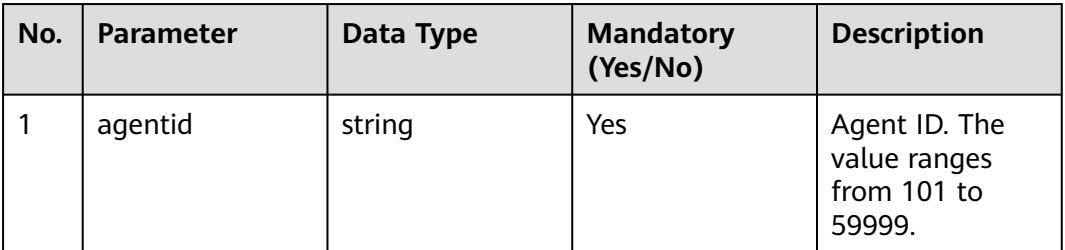

## **Method Name in Logs**

sayWork

### **Request Description**

● Message header

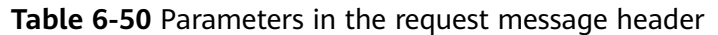

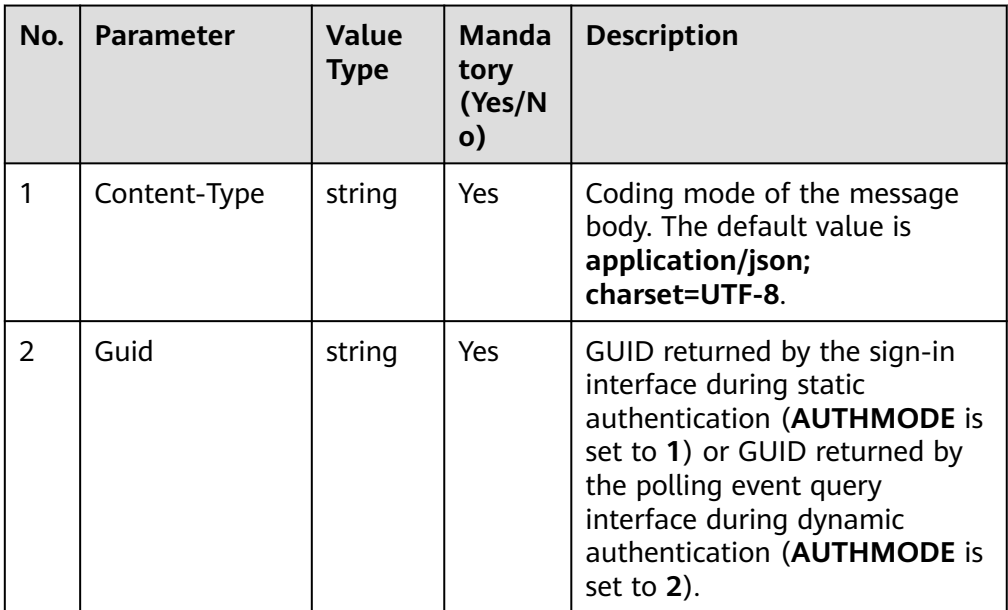

Message body None

## **Response Description**

**Table 6-51** Parameters in the message body

| No. | <b>Parameter</b> | <b>Value Type</b> | <b>Description</b>                         |
|-----|------------------|-------------------|--------------------------------------------|
|     | message          | string            | Description.                               |
| 2   | retcode          | string            | Error code. The options are as<br>follows: |
|     |                  |                   | <b>0</b> : success                         |
|     |                  |                   | Other values: failure                      |
|     | result           | object            | Reserved field.                            |

## **Triggered Event**

● AgentState\_SetWork\_Success

### **Error Code**

- 100-006
- 100-007
- 100-009

### **Example**

- Message header Content-Type:application/json; charset=UTF-8 Guid: xxxxxxxx-xxxx-xxxx-xxxx-xxxxxxxxxxxx.AgentGateway1
- Request parameter

None

● Response parameter

{ "result": {}, "message": "success", "retcode": "0"

# **6.1.1.15 Quitting the Work State**

}

## **Prerequisites**

- The agent has signed in.
- The agent is in working state.

### **Description**

This interface is used by an agent to quit the work state.

## **Interface Method**

The request method must be set to POST. This interface supports only the POST method.

**URI**

https://ip:port/agentgateway/resource/onlineagent/{agentid}/cancelwork

In the URL, ip indicates the IP address of the CC-Gateway server, and port indicates the HTTPS port number of the CC-Gateway server.

**Table 6-52** Parameter in the URI

| No. | <b>Parameter</b> | Data Type | <b>Mandatory</b><br>(Yes/No) | <b>Description</b>                                     |
|-----|------------------|-----------|------------------------------|--------------------------------------------------------|
|     | agentid          | string    | Yes                          | Agent ID. The<br>value ranges<br>from 101 to<br>59999. |

### **Method Name in Logs**

cancelWork

#### **Request Description**

● Message header

**Table 6-53** Parameters in the request message header

| No.           | <b>Parameter</b> | Value<br><b>Type</b> | <b>Manda</b><br>tory<br>(Yes/N<br>$\mathbf{o}$ | <b>Description</b>                                                                                                    |
|---------------|------------------|----------------------|------------------------------------------------|----------------------------------------------------------------------------------------------------|
|               | Content-Type     | string               | <b>Yes</b>                                     | Coding mode of the message<br>body. The default value is<br>application/json;<br>charset=UTF-8.                                                                                                    |
| $\mathcal{P}$ | Guid             | string               | Yes                                            | GUID returned by the sign-in<br>interface during static<br>authentication (AUTHMODE is<br>set to 1) or GUID returned by<br>the polling event query<br>interface during dynamic<br>authentication (AUTHMODE is<br>set to $2$ ). |

Message body None

## **Response Description**

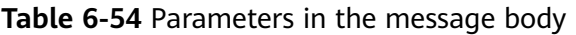

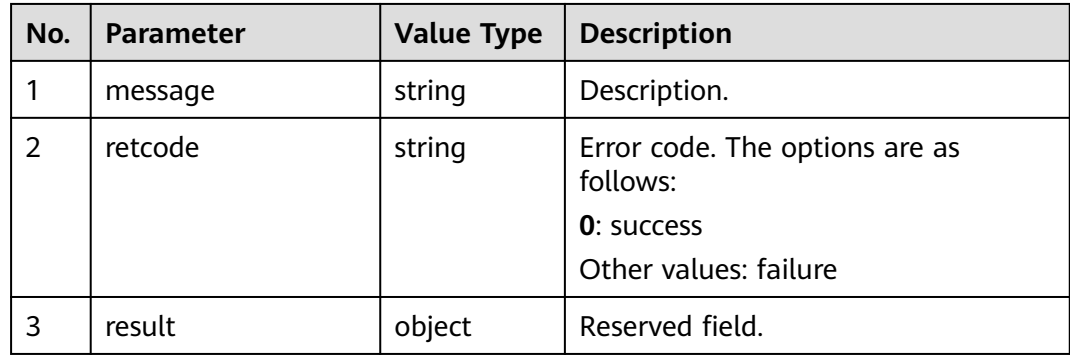

## **Triggered Event**

● AgentState\_CancelWork\_Success

## **Error Code**

- 100-006
- 100-007
- 100-009

## **Example**

- Message header Content-Type:application/json; charset=UTF-8 Guid: xxxxxxxx-xxxx-xxxx-xxxx-xxxxxxxxxxxx.AgentGateway1
- Request parameter

None

Response parameter

```
{
 "result": {},
 "message": "success",
  "retcode": "0"
}
```
# **6.1.1.16 Changing the Password (Extended)**

## **Prerequisites**

● The agent has signed in.

## **Description**

This interface is used by an agent to change the password.

#### $\Box$  NOTE

1. The new password can contain 8 to 32 characters.

2. The new password cannot contain two or more consecutive identical characters.

3. The new password cannot contain three or more consecutive characters in **workno**.

4. The new password must contain three or more types of the following characters: uppercase letters, lowercase letters, digits, and special characters.

5. The new password must be different from the last five (the quantity is configurable on the WAS) passwords.

### **Interface Method**

The request method must be set to POST. This interface supports only the POST method.

### **URI**

https://ip:port/agentgateway/resource/onlineagent/{agentid}/modifyaccountpwdex

In the URL, ip indicates the IP address of the CC-Gateway server, and port indicates the HTTPS port number of the CC-Gateway server.

**Table 6-55** Parameter in the URI

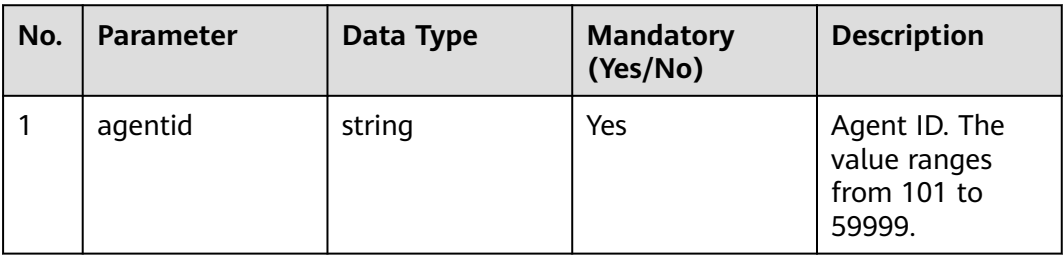

### **Method Name in Logs**

modifyAccountPwdEx

### **Request Description**

Message header

**Table 6-56** Parameters in the request message header

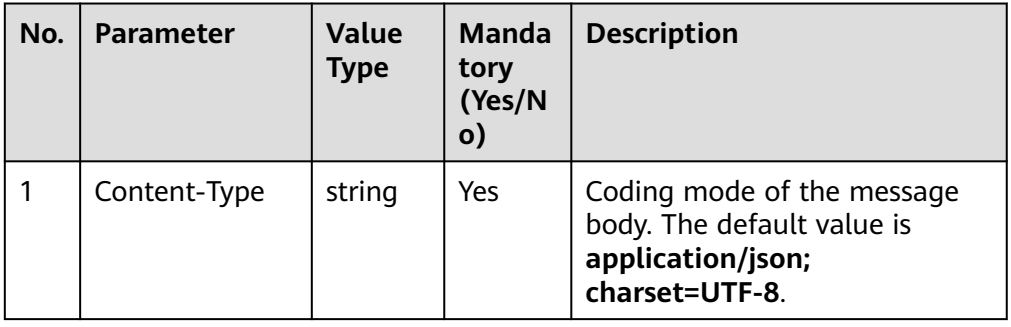

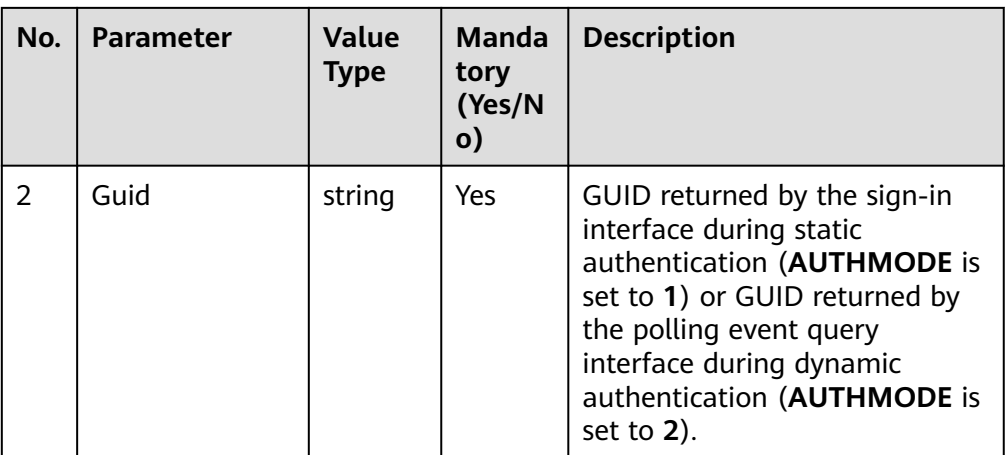

● Message body

#### **Table 6-57** Parameters in the message body

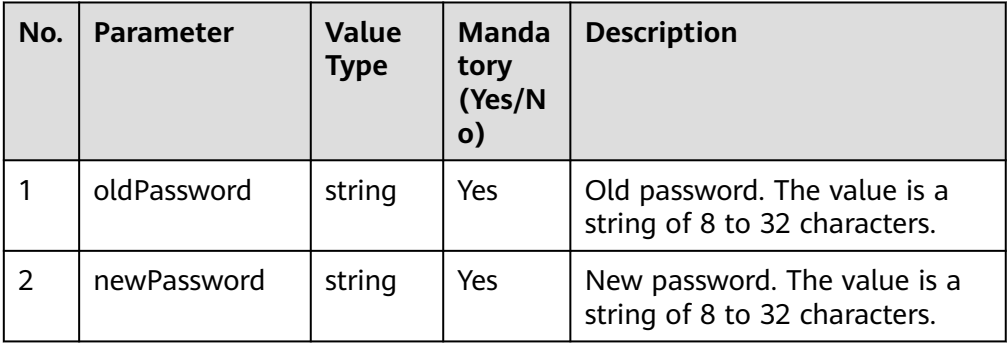

## **Response Description**

**Table 6-58** Parameters in the message body

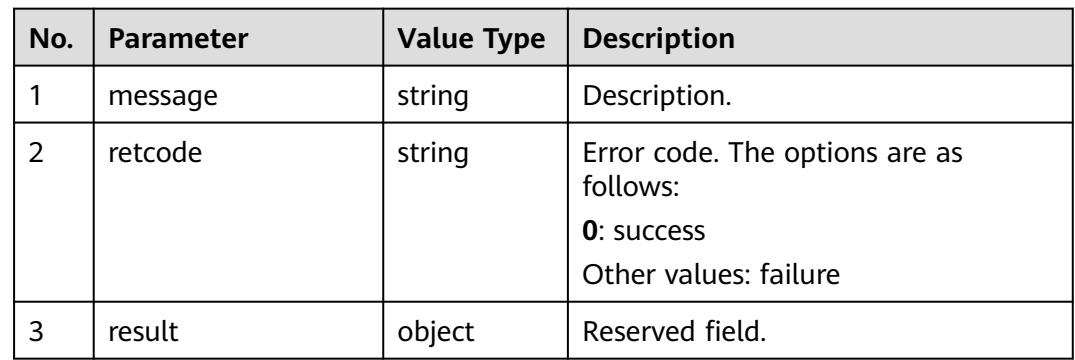

# **Triggered Event**

● None

## **Error Code**

- 000-002
- 100-006
- 100-007

## **Example**

- Message header Content-Type:application/json; charset=UTF-8 Guid: xxxxxxxx-xxxx-xxxx-xxxx-xxxxxxxxxxxx.AgentGateway1
- Request parameter

```
{
   "oldPassword": "*******",
   "newPassword": "########"
}
```
Response parameter

```
{
 "result": {},
 "message": "success",
 "retcode": "0"
}
```
# **6.1.1.17 Setting Whether to Enter the Idle State**

## **Prerequisites**

● The agent has signed in.

### **Description**

This interface is used to set whether an agent enters the idle state after releasing a call.

## **Interface Method**

The request method must be set to POST. This interface supports only the POST method.

### **URI**

https://ip:port/agentgateway/resource/onlineagent/{agentid}/autoenteridle/{flag}

In the URL, *ip* indicates the IP address of the CC-Gateway server, and *port* indicates the HTTPS port number of the CC-Gateway server.

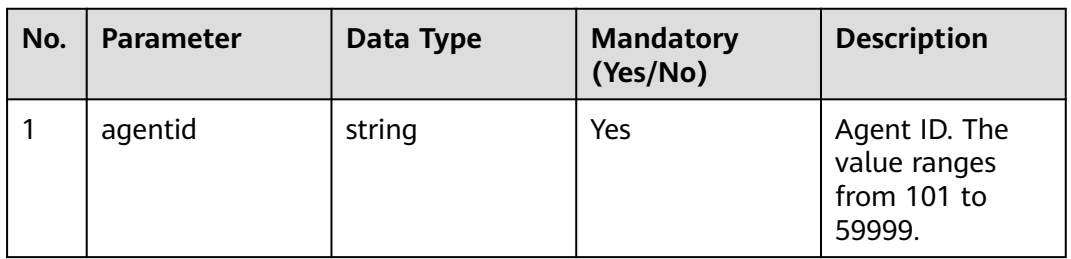

#### **Table 6-59** Parameters in the URI
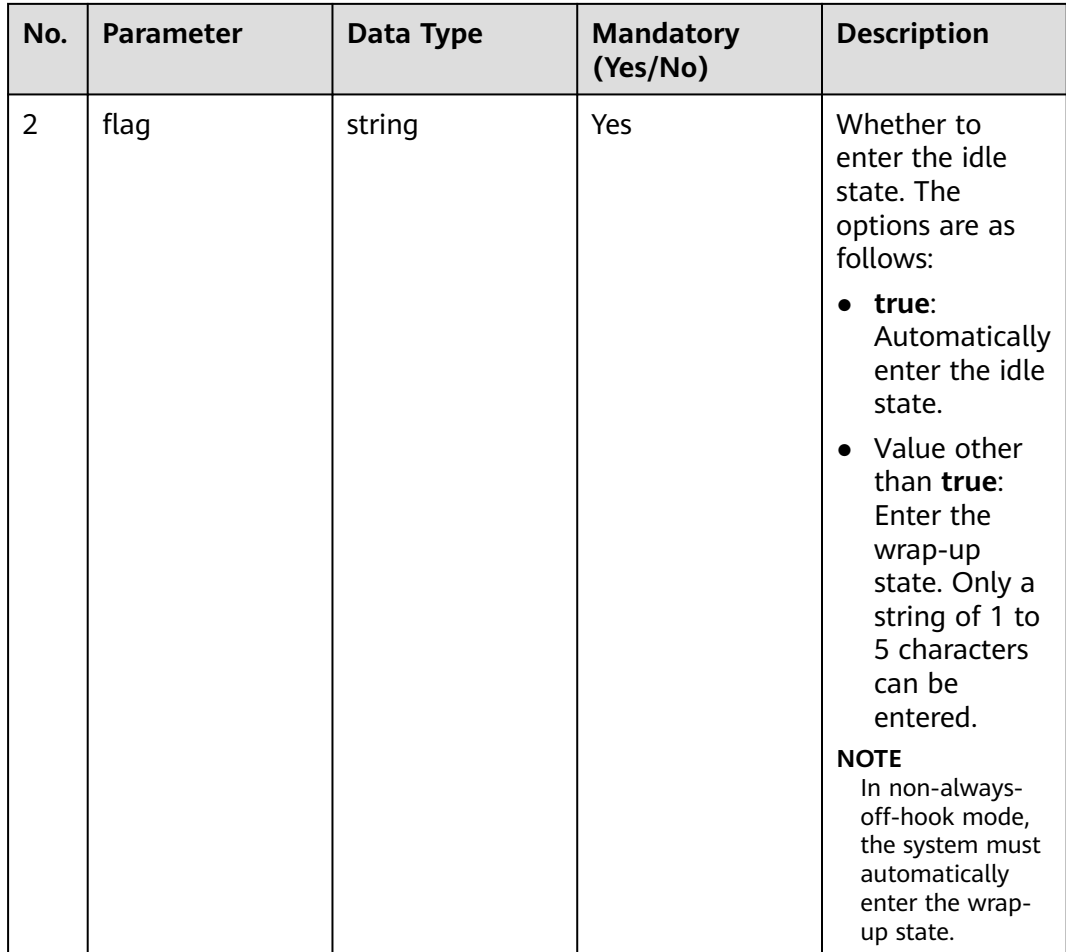

### **Method Name in Logs**

setAgentAutoEnterIdle

## **Request Description**

● Message header

#### **Table 6-60** Parameters in the request message header

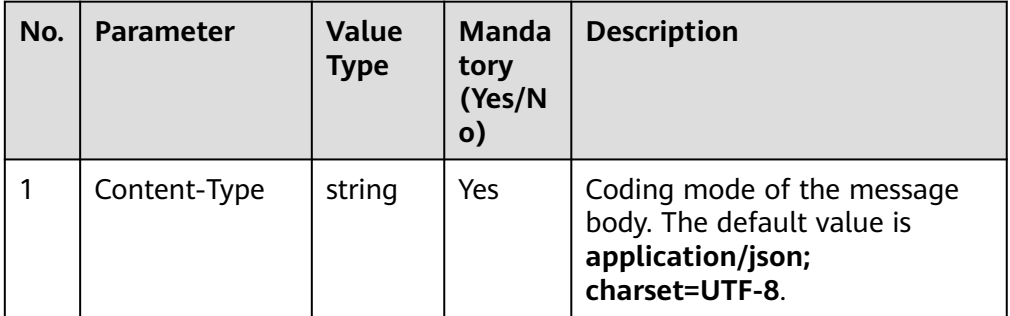

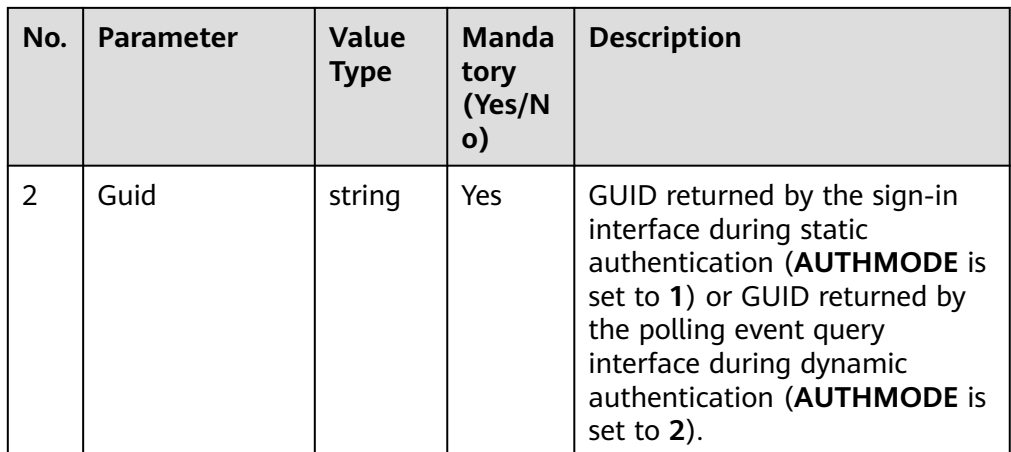

● Message body

None

## **Response Description**

**Table 6-61** Parameters in the message body

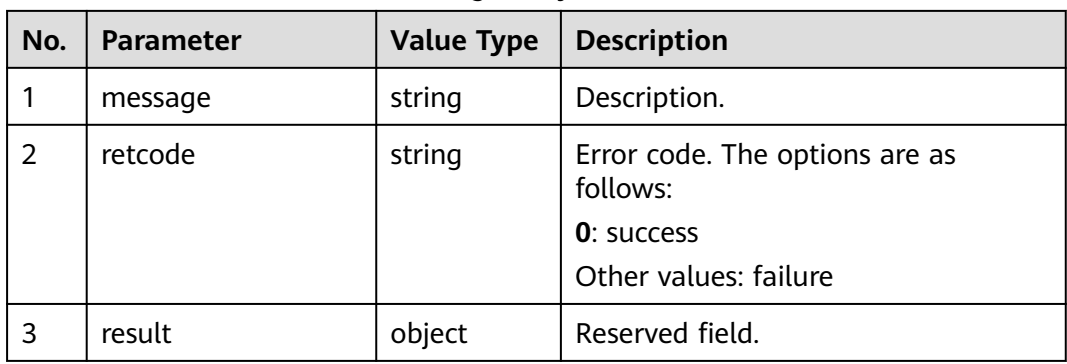

## **Triggered Event**

● None

### **Error Code**

- 100-006
- 100-007

## **Example**

- Message header Content-Type:application/json; charset=UTF-8 Guid: xxxxxxxx-xxxx-xxxx-xxxx-xxxxxxxxxxxx.AgentGateway1
- Request parameter None
- Response parameter { "result": {},

 "message": "success", "retcode": "0" }

## **6.1.1.18 Signing Out**

#### **Prerequisites**

The agent has signed in.

### **Description**

This interface is used to sign out an agent.

#### $\Box$  Note

- When an agent is in talking or answering state, the agent will not be signed out if this interface is invoked.
- For an agent:
	- If the sign-out interface does not respond, the sign-in interface cannot be invoked.
	- If the sign-in interface does not respond, the sign-out interface cannot be invoked.

### **Interface Method**

The request method must be set to DELETE. This interface supports only the DELETE method.

#### **URI**

https://ip:port/agentgateway/resource/onlineagent/{agentid}/logout

In the URL, *ip* indicates the IP address of the CC-Gateway server, and *port* indicates the HTTPS port number of the CC-Gateway server.

**Table 6-62** Parameter in the URI

| No. | <b>Parameter</b> | Data Type | <b>Mandatory</b><br>(Yes/No) | <b>Description</b>                                     |
|-----|------------------|-----------|------------------------------|--------------------------------------------------------|
|     | agentid          | string    | Yes                          | Agent ID. The<br>value ranges<br>from 101 to<br>59999. |

### **Method Name in Logs**

logout

### **Request Description**

● Message header

| No.           | <b>Parameter</b> | <b>Value</b><br><b>Type</b> | <b>Manda</b><br>tory<br>(Yes/N<br>$\mathbf{o}$ | <b>Description</b>                                                                                                    |
|---------------|------------------|-----------------------------|------------------------------------------------|----------------------------------------------------------------------------------------------------|
|               | Content-Type     | string                      | Yes.                                           | Coding mode of the message<br>body. The default value is<br>application/json;<br>charset=UTF-8.                                                                                                    |
| $\mathcal{P}$ | Guid             | string                      | Yes                                            | GUID returned by the sign-in<br>interface during static<br>authentication (AUTHMODE is<br>set to 1) or GUID returned by<br>the polling event query<br>interface during dynamic<br>authentication (AUTHMODE is<br>set to $2$ ). |

**Table 6-63** Parameters in the request message header

Message body

None

## **Response Description**

#### **Table 6-64** Parameters in the message body

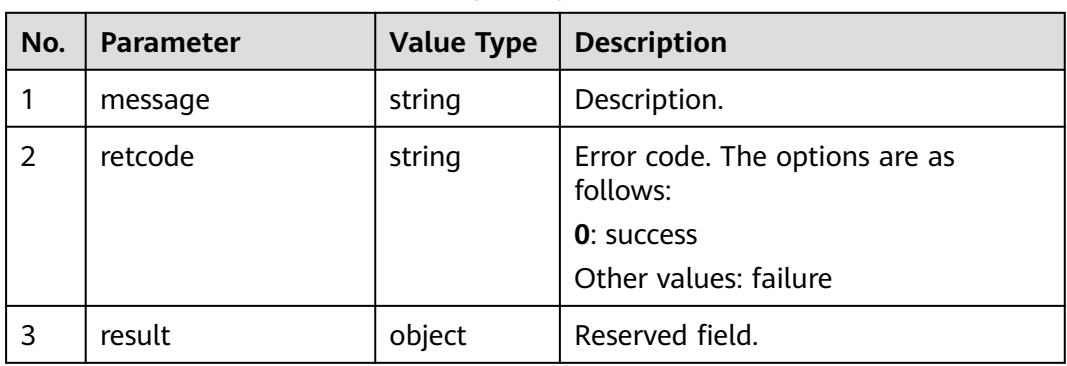

### **Triggered Event**

● AgentOther\_ShutdownService

#### $\Box$  Note

If the agent signs out, the event will not always be received. If the event is received, the agent has been signed out.

## **Error Code**

● 100-005

- 100-006
- 100-007
- 100-008

#### **Example**

- Message header Content-Type:application/json; charset=UTF-8 Guid: xxxxxxxx-xxxx-xxxx-xxxx-xxxxxxxxxxxx.AgentGateway1
- Request parameter
	- None
- Response parameter {

```
 "result": {},
 "message": "success",
 "retcode": "0"
}
```
## **6.1.1.19 Forcibly Signing Out**

### **Prerequisites**

The agent has signed in.

### **Description**

This interface is invoked by an inspector to forcibly sign out an agent.

#### $\Box$  Note

For an agent:

- If the sign-out interface does not respond, the sign-in interface cannot be invoked.
- If the sign-in interface does not respond, the sign-out interface cannot be invoked.

## **Interface Method**

The request method must be set to DELETE. This interface supports only the DELETE method.

### **URI**

https://ip:port/agentgateway/resource/onlineagent/{agentid}/forcelogout

In the URL, ip indicates the IP address of the CC-Gateway server, and port indicates the HTTPS port number of the CC-Gateway server.

**Table 6-65** Parameter in the URI

| No. | <b>Parameter</b> | Data Type | <b>Mandatory</b><br>(Yes/No) | <b>Description</b>                                     |
|-----|------------------|-----------|------------------------------|--------------------------------------------------------|
|     | agentid          | string    | Yes                          | Agent ID. The<br>value ranges<br>from 101 to<br>59999. |

## **Method Name in Logs**

forceLogout

## **Request Description**

Message header

**Table 6-66** Parameters in the request message header

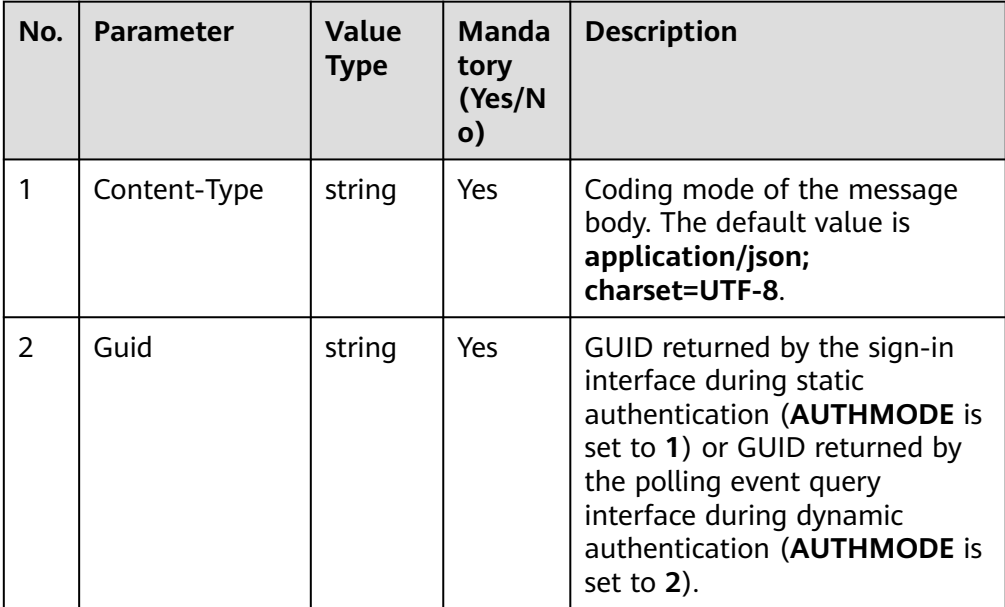

Message body None

## **Response Description**

**Table 6-67** Parameters in the message body

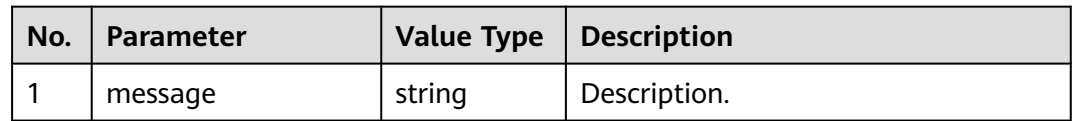

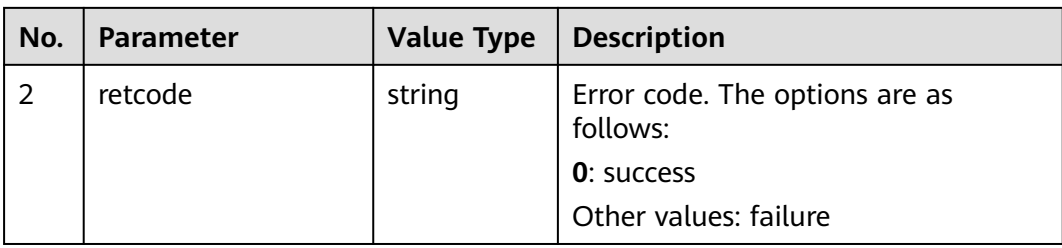

## **Triggered Event**

AgentOther\_ShutdownService

#### $\Box$  Note

If the agent signs out, the event will not always be received. If the event is received, the agent has been signed out.

### **Error Code**

**None** 

### **Example**

- Message header Content-Type:application/json; charset=UTF-8 Guid: xxxxxxxx-xxxx-xxxx-xxxx-xxxxxxxxxxxx.AgentGateway1
- Request parameter None
- Response parameter { "message": "success", "retcode": "0" }

## **6.1.1.20 Forcibly Signing Out with a Cause Code**

#### **Prerequisites**

The agent has signed in.

#### **Description**

This interface is used to forcibly sign out an agent with a cause code.

#### **Interface Method**

The request method must be set to DELETE. This interface supports only the DELETE method.

#### **URI**

https://ip:port/agentgateway/resource/onlineagent/{agentid}/ forcelogoutwithreason/{reason}

In the URL, **ip** indicates the IP address of the CC-Gateway, **port** indicates the HTTPS port number of the CC-Gateway, **{agentid}** indicates the employee ID of the agent that has logged in, and **{reason}** indicates the cause code of agent signout (ranging from 1 to 255).

| No. | <b>Parameter</b> | Data Type | <b>Mandatory</b><br>(Yes/No) | <b>Description</b>                                                   |
|-----|------------------|-----------|------------------------------|----------------------------------------------------------------------|
|     | agentid          | string    | Yes                          | Agent ID. The<br>value ranges<br>from 101 to<br>59999.               |
| 2   | reason           | int       | Yes                          | Agent sign-out<br>reason code. The<br>value ranges<br>from 1 to 255. |

**Table 6-68** Parameters in the URI

## **Method Name in Logs**

forceLogoutWithReason

### **Request Description**

Message header

#### **Table 6-69** Parameters in the request message header

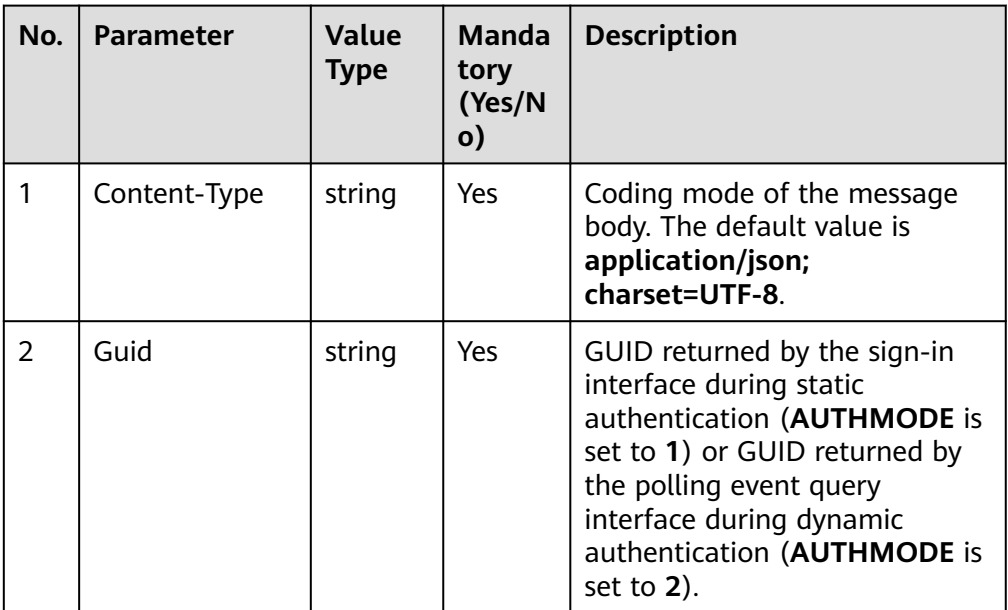

Message body None

## **Response Description**

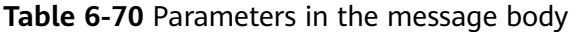

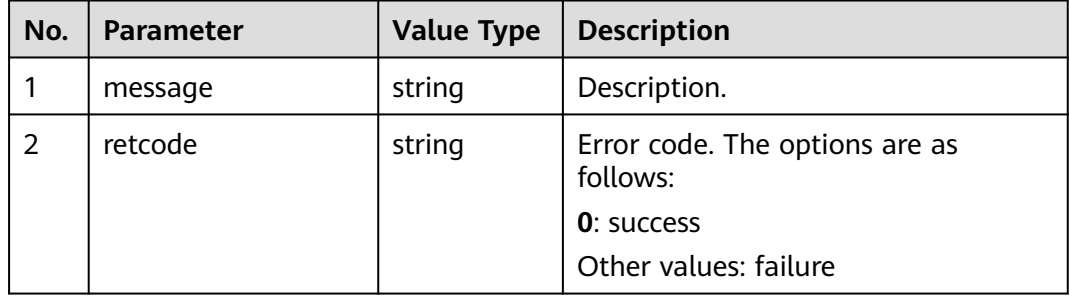

### **Triggered Event**

AgentOther\_ShutdownService

#### $\Box$  Note

If the agent signs out, the event will not always be received. If the event is received, the agent has been signed out.

### **Error Code**

100-005

#### **Example**

- Message header Content-Type:application/json; charset=UTF-8 Guid: xxxxxxxx-xxxx-xxxx-xxxx-xxxxxxxxxxxx.AgentGateway1
- Request parameter

#### None

● Response parameter

{ "message": "success", "retcode": "0" }

## **6.1.1.21 Getting Agent Status**

#### **Prerequisites**

The agent has signed in.

#### **Description**

This interface is used to get the current status of the agent.

## **Interface Method**

The request method must be set to GET. This interface supports only the GET method.

## **URI**

https://ip:port/agentgateway/resource/onlineagent/{agentid}/agentstatus

In the URL, ip indicates the IP address of the CC-Gateway server, and port indicates the HTTPS port number of the CC-Gateway server.

**Table 6-71** Parameter in the URI

| No. | <b>Parameter</b> | Data Type | <b>Mandatory</b><br>(Yes/No) | <b>Description</b>                                     |
|-----|------------------|-----------|------------------------------|--------------------------------------------------------|
|     | agentid          | string    | Yes                          | Agent ID. The<br>value ranges<br>from 101 to<br>59999. |

## **Method Name in Logs**

getAgentStatus

### **Request Description**

● Message header

#### **Table 6-72** Parameters in the request message header

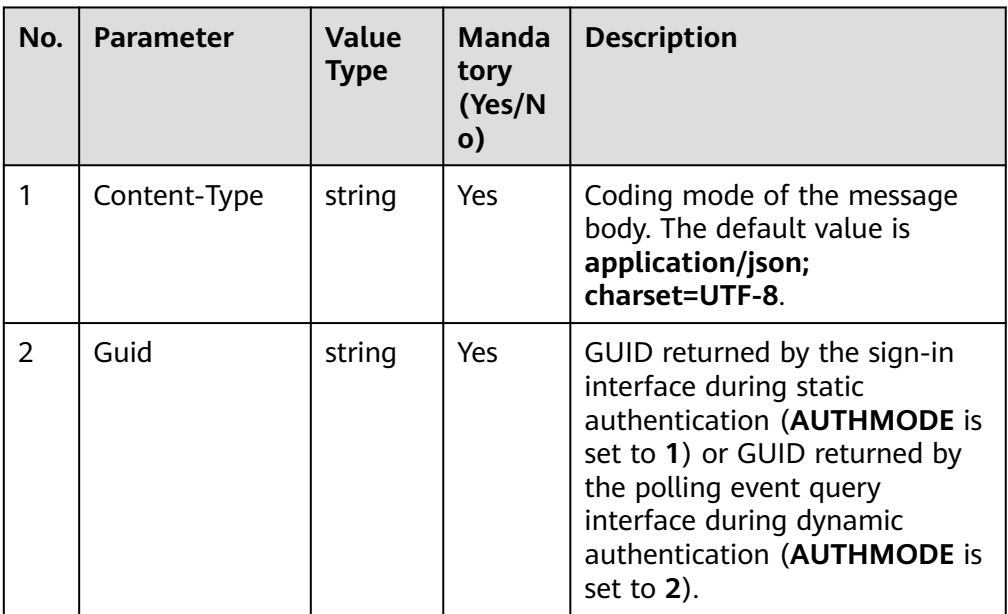

Message body

None

## **Response Description**

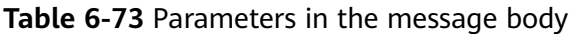

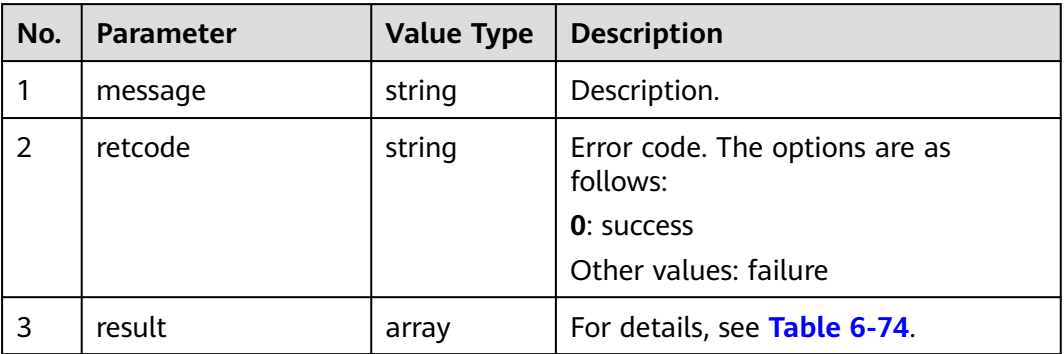

**Table 6-74** Agent Status Information

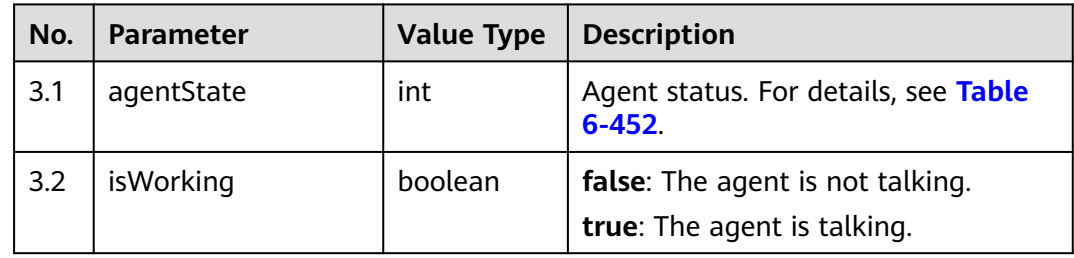

## **Triggered Event**

**None** 

#### **Error Code**

● 000-002

### **Example**

- Message header Content-Type:application/json; charset=UTF-8 Guid: xxxxxxxx-xxxx-xxxx-xxxx-xxxxxxxxxxxx.AgentGateway1
- Request parameter

None

● Response parameter

```
{
 "message": "",
 "retcode": "0",
   "result": {
      "agentState": 4,
      "isWorking": false
   }
}
```
## **6.1.1.22 Setting Whether to Answer Inbound Calls**

## **Prerequisites**

● The agent has signed in.

## **Description**

This interface is used to set whether an agent answers inbound calls.

### **Interface Method**

The request method must be set to POST. This interface supports only the POST method.

## **URI**

https://ip:port/agentgateway/resource/onlineagent/{agentid}/settalkright? flag={flag}

In the URL,  $ip$  indicates the IP address of the agent gateway, port indicates the HTTPS port number of the agent gateway,  ${q}$  agentid} indicates the agent ID, and {flag} indicates whether to answer inbound calls (**1**: yes; **0**: no).

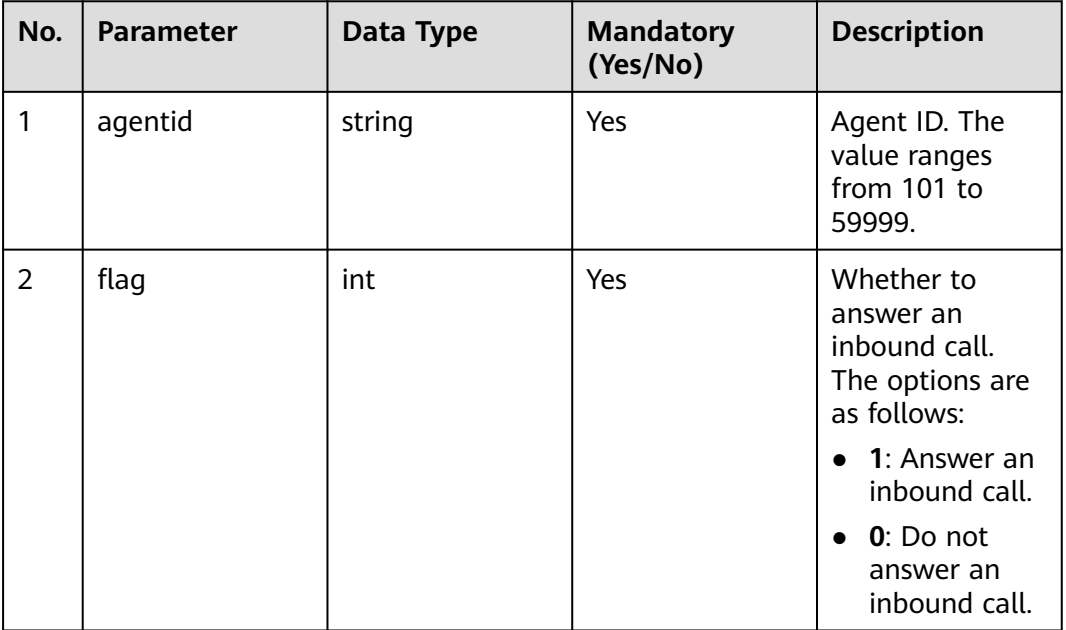

**Table 6-75** Parameters in the URI

## **Method Name in Logs**

setTalkRight

## **Request Description**

Message header

**Table 6-76** Parameters in the request message header

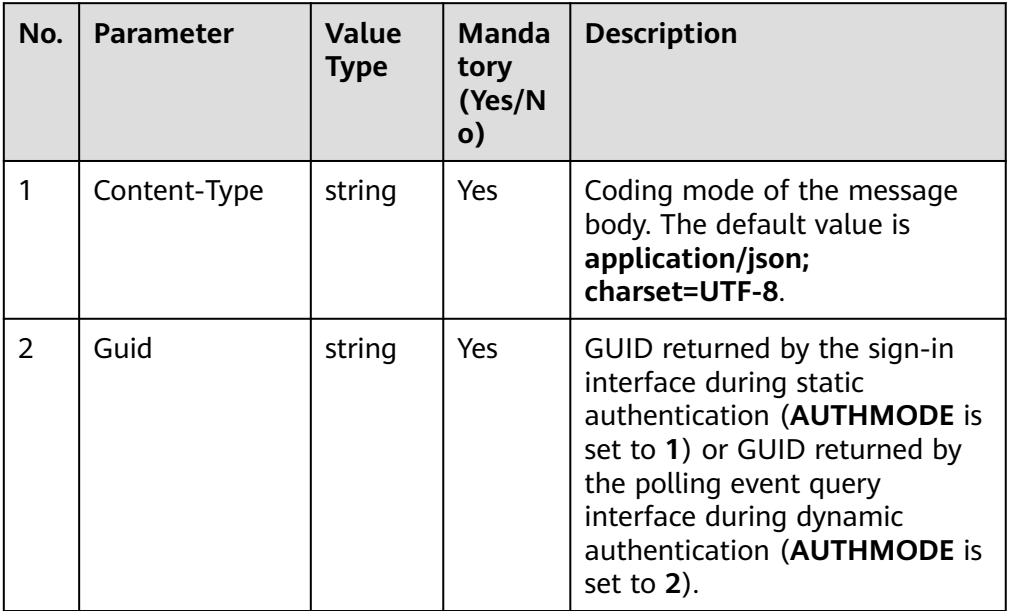

● Message body None

## **Response Description**

**Table 6-77** Parameters in the message body

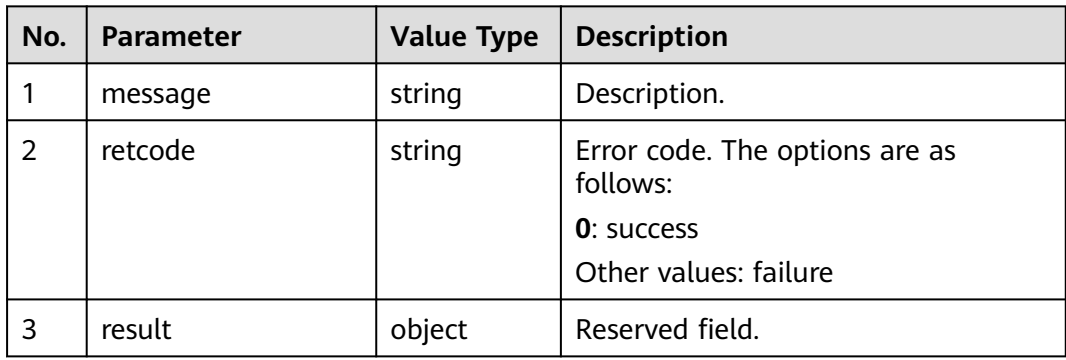

## **Triggered Event**

**None** 

### **Error Code**

- 000-002
- 100-007

## **Example**

- Message header Content-Type:application/json; charset=UTF-8 Guid: xxxxxxxx-xxxx-xxxx-xxxx-xxxxxxxxxxxx.AgentGateway1
- Request parameter

None

Response parameter

```
{
 "result": {},
 "message": "success",
  "retcode": "0"
}
```
# **6.1.1.23 Signing In to the Platform by an Agent**

#### $\Box$  note

The agent only signs in to the CCS and does not sign in to the media server. Therefore, no license is occupied.

### **Prerequisites**

None

### **Function**

This interface is used by an agent to sign in to the platform. The agent only signs in to the CCS (the voice call function is enabled) and does not sign in to the media server. Therefore, no license is occupied.

### **Interface Method**

The request method must be set to PUT. This interface supports only the PUT method.

#### **URI**

https://ip:port/agentgateway/resource/onlineagent/{agentid}/loginex

In the URL, *ip* indicates the IP address of the CC-Gateway server, and *port* indicates the HTTPS port number of the CC-Gateway server.

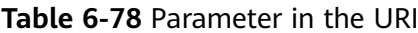

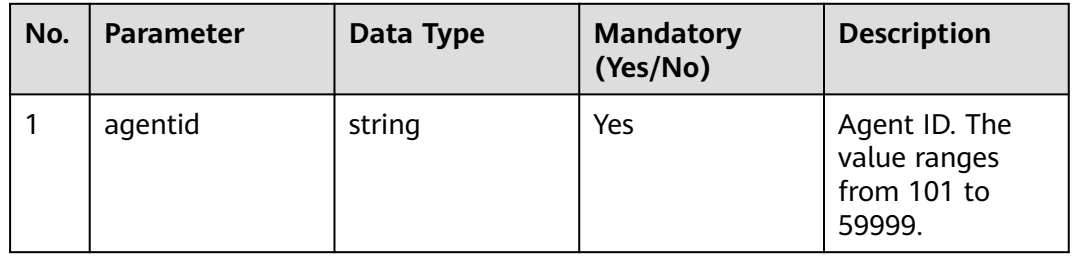

## **Method Name in Logs**

loginEx

## **Request Description**

● Message header

**Table 6-79** Parameter in the request message header

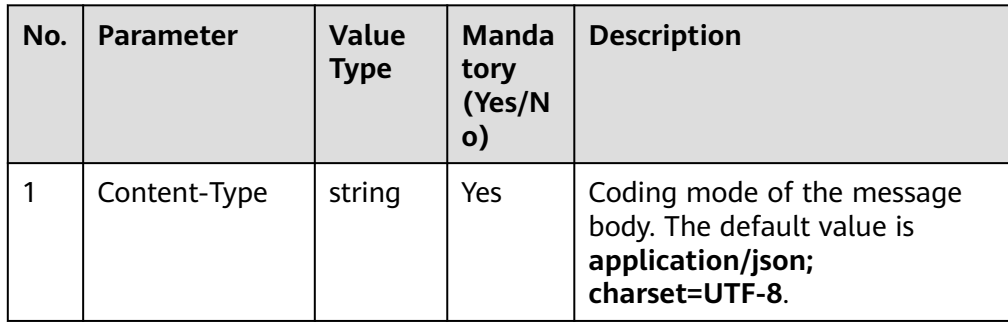

● Message body

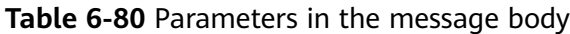

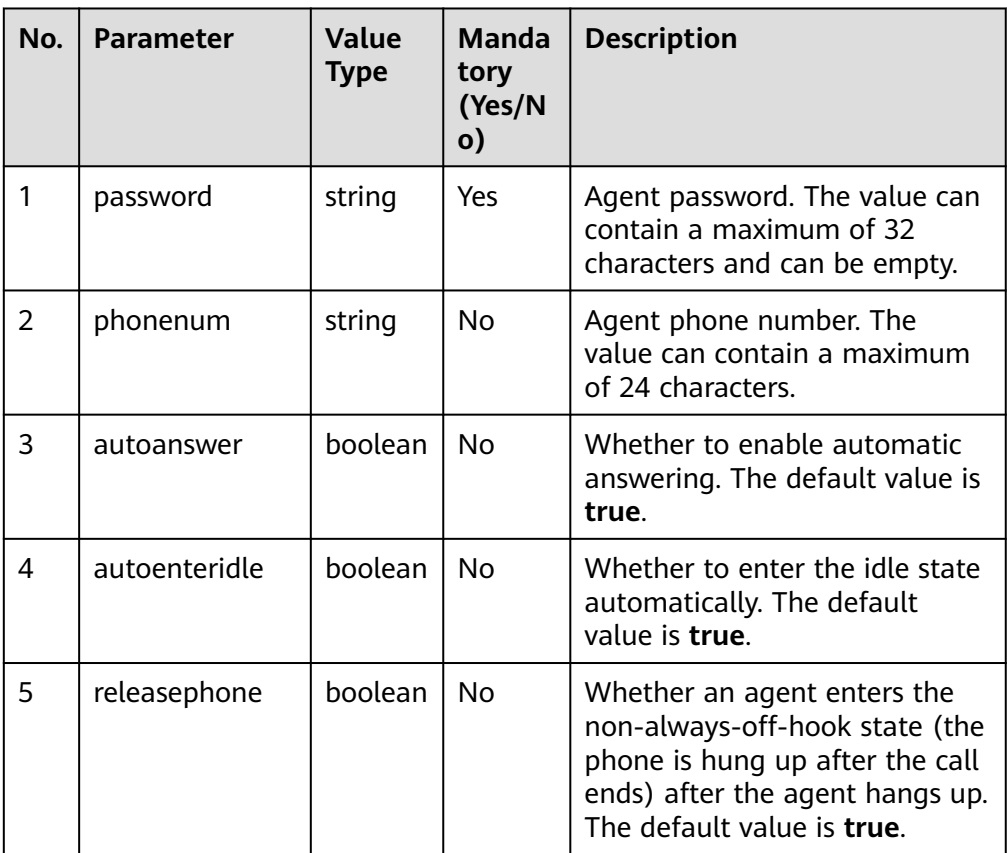

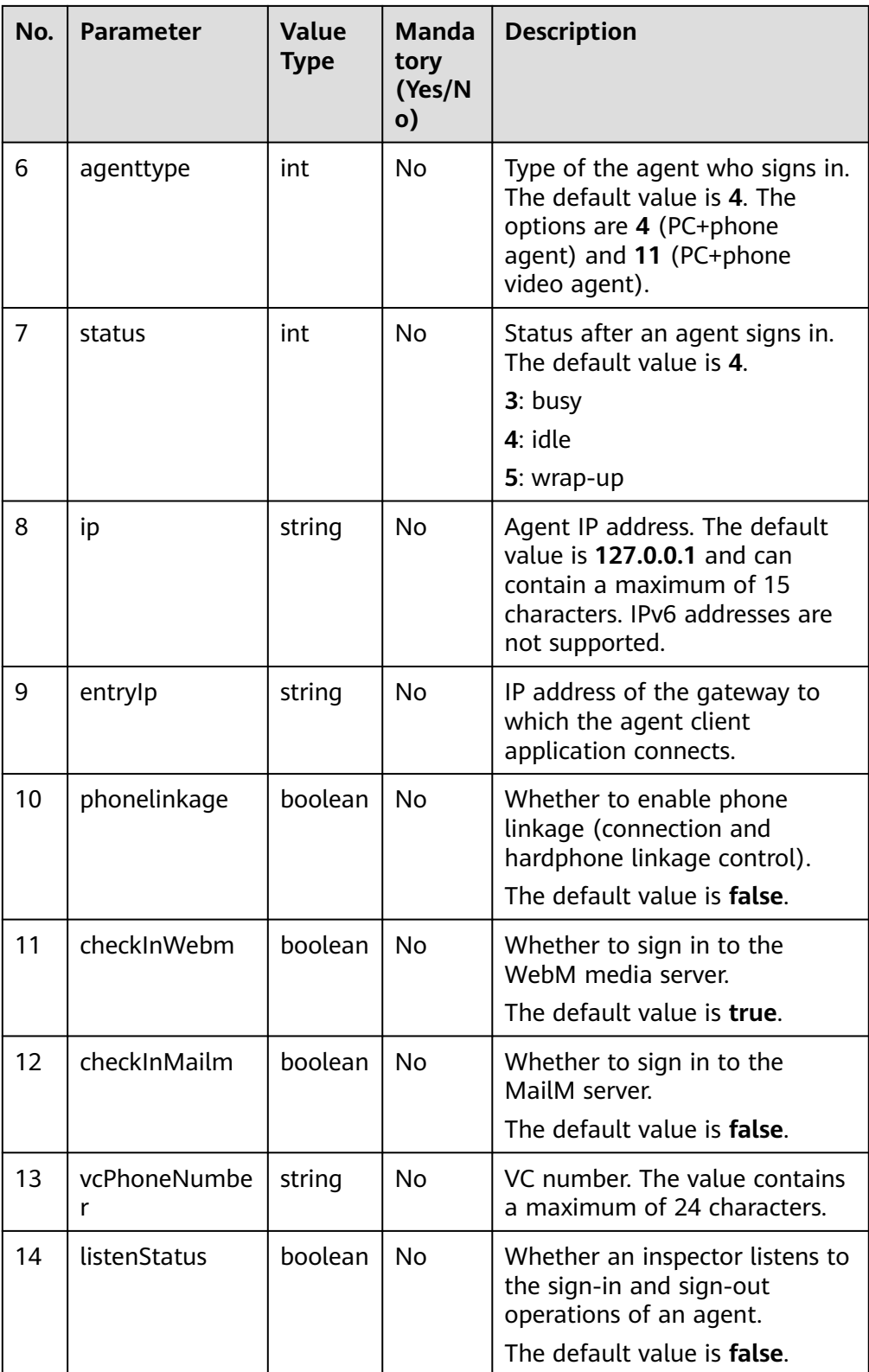

## **Response Description**

| No.           | <b>Parameter</b> | <b>Value Type</b> | <b>Description</b>                                                                                                    |
|---------------|------------------|-------------------|----------------------------------------------------------------------------------------------------|
|               | message          | string            | Description.                                                                                                    |
| $\mathcal{P}$ | retcode          | string            | Error code. The options are as<br>follows:<br><b>0</b> : success<br>Other values: failure                                         |
| 3             | result           | Map               | Object in the returned result after a<br>successful query.<br>For details about the parameters of<br>this object, see Table 6-82. |

**Table 6-81** Parameters in the message body

**Table 6-82** Parameter description of result

| No. | <b>Parameter</b>     | <b>Value Type</b> | <b>Description</b>                                                                                                    |
|-----|----------------------|-------------------|----------------------------------------------------------------------------------------------------|
| 3.1 | vdnid                | string            | VDN ID.                                                                                                    |
| 3.2 | workno               | string            | Agent ID.                                                                                                    |
| 3.3 | mediatype            | string            | Whether the agent successfully signs<br>in to the media server of a specific<br>type. T indicates success and F<br>indicates failure. The three<br>characters indicate CTI Server,<br>WebM, and MailM, respectively. The<br>voice business can be processed only<br>after the agent successfully signs in<br>to the CTI Server. The text chat<br>business can be processed only after<br>the agent successfully signs in to the<br>WebM. Currently, the agent cannot<br>sign in to the MailM. |
| 3.4 | loginTime            | string            | Sign-in time.                                                                                                    |
| 3.5 | <i>isForceChange</i> | string            | Whether to forcibly change the<br>password. If the parameter is set to<br>true, the agent must change the<br>password after sign-in.<br><b>NOTE</b><br>The value false may cause security risks.<br>Exercise caution when using this value.<br>The value true is recommended,<br>indicating that the password must be<br>changed upon the next login.                                                                                                    |

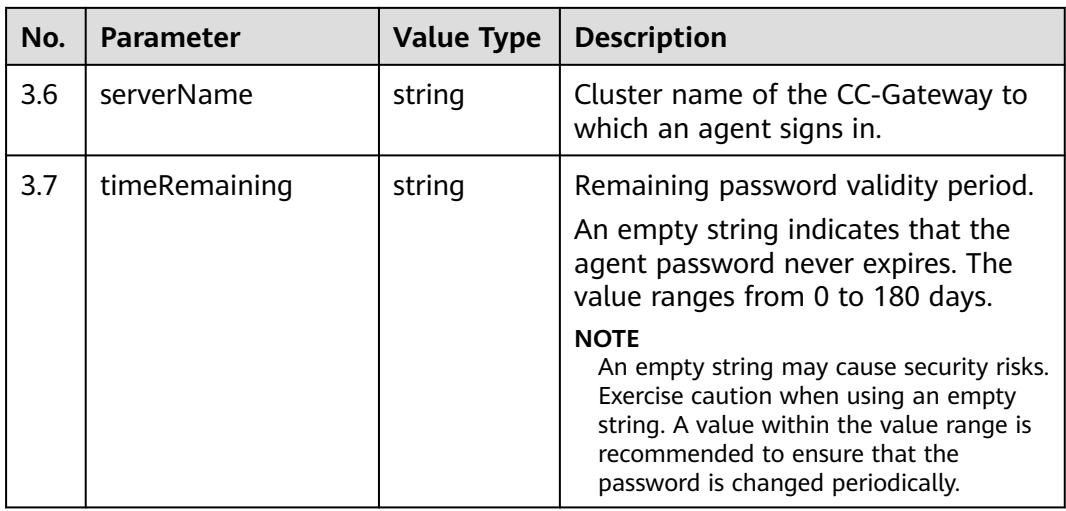

## **Triggered Event**

If the **status** parameter is set to **3** (busy) during sign-in, the following events are triggered:

- AgentOther\_InService
- AgentState\_Ready
- AgentState\_SetNotReady\_Success

If the **status** parameter is set to **4** (idle) during sign-in, the following events are triggered:

- AgentOther\_InService
- AgentState\_Ready

If the **status** parameter is set to **5** (wrap-up) during sign-in, the following events are triggered:

- AgentOther InService
- AgentState\_Ready
- AgentState\_Work

## **Error Code**

- 100-001
- 100-002
- 100-003
- 100-004
- 100-007
- 100-012
- 100-015
- 100-016
- 110-016

● 999-001

#### **Example**

- Message header Content-Type:application/json; charset=UTF-8 Guid: xxxxxxxx-xxxx-xxxx-xxxx-xxxxxxxxxxxx.AgentGateway1
- Request parameter

```
{
    "password": "",
   "phonenum": "40038",
   "status": "4",
   "releasephone": "false",
   "agenttype": "4"
}
Response parameter
{
   "message": "",
   "retcode": "0",
    "result": {
      "vdnid": 1,
      "workno": "291",
      "mediatype": "TTF",
      "loginTime": "1471585949806",
      "isForceChange": "false",
      "serverName": "AgentGateway",
      "timeRemaining": "9"
   }
}
```
## **6.1.1.24 Actively Requesting to Update the GUID When the Agent Page Is Refreshed**

#### **Prerequisites**

● The agent has signed in.

#### **Description**

This interface is used for an agent to actively request to update the GUID when the agent page is refreshed.

### **Interface Method**

The request method must be set to PUT. This interface supports only the PUT method.

#### **URI**

https://ip:port/agentgateway/resource/onlineagent/{agentid}/updateGuid

In the URL, ip indicates the IP address of the agent gateway server, and port indicates the HTTPS port number of the agent gateway server.

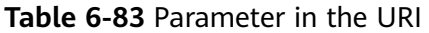

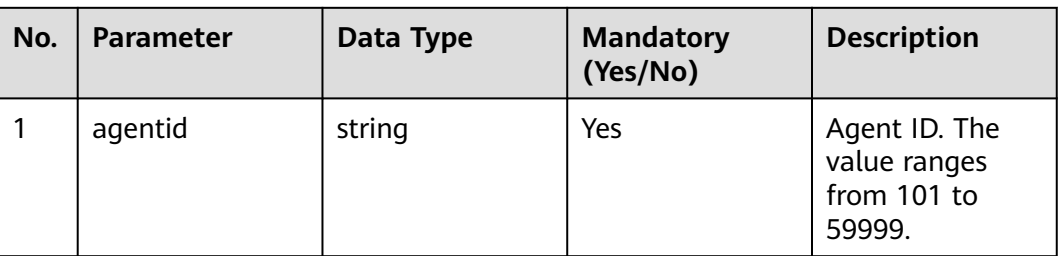

## **Method Name in Logs**

updateGuid

## **Request Description**

Message header

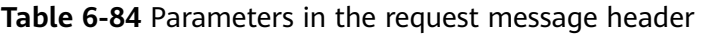

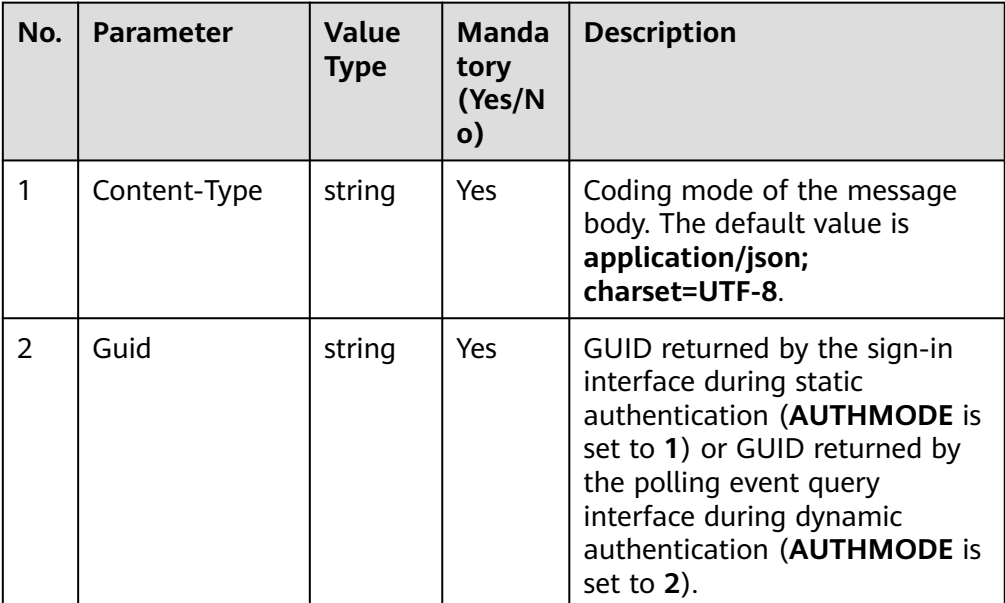

Message body None

## **Response Description**

**Table 6-85** Parameters in the message body

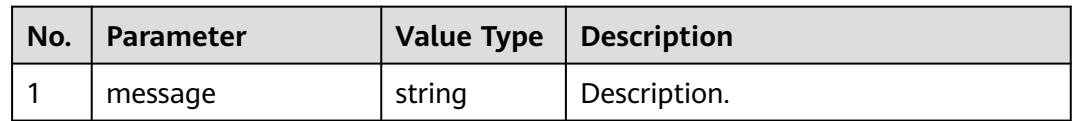

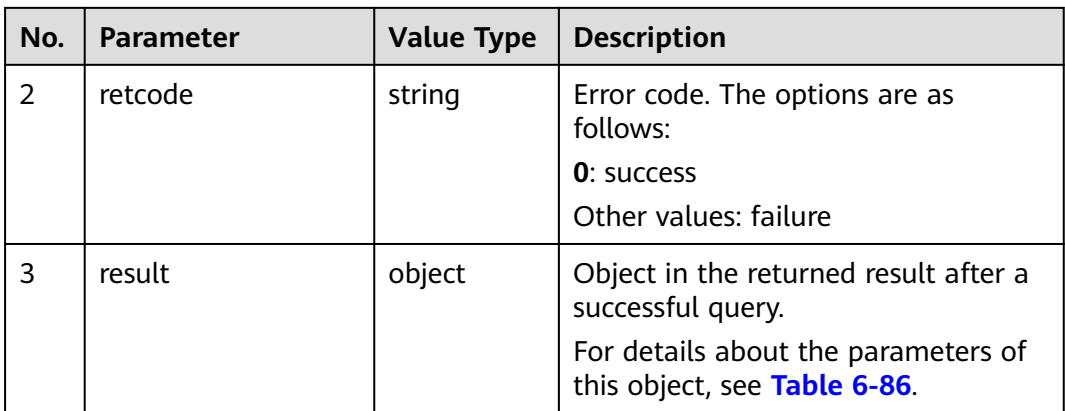

**Table 6-86** Parameter description of **result**

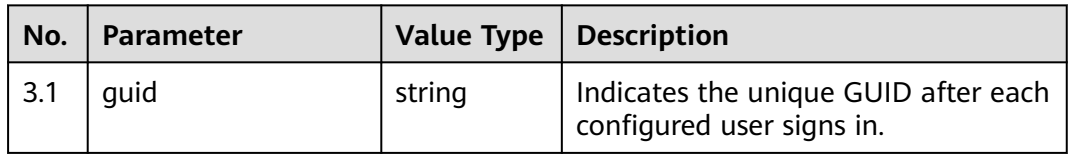

## **Triggered Event**

None

#### **Error Code**

● 100-006

## **Example**

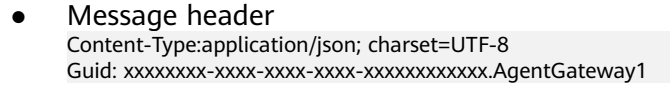

- Request parameter None
- Response parameter

```
{
 "result": {
 "guid": "xxxxxxxx-xxxx-xxxx-xxxx-xxxxxxxxxxxx.AgentGateway1"
 },
 "message": "success",
 "retcode": "0"
}
```
## **6.1.1.25 Synchronizing the Agent Status and Call Information When the Agent Page Is Refreshed**

## $\wedge$  CAUTION

This interface is used only for status synchronization after the browser is refreshed. Invoking this interface will clear the event queue.

### **Prerequisites**

The agent has signed in.

### **Description**

This interface is used to synchronize the agent status and call information when the agent page is refreshed.

### **Interface Method**

The request method must be set to POST. This interface supports only the POST method.

#### **URI**

https://ip:port/agentgateway/resource/onlineagent/{agentid}/syncagentinfo

In the URL, ip indicates the IP address of the agent gateway server, and port indicates the HTTPS port number of the agent gateway server.

**Table 6-87** Parameter in the URI

| No. | <b>Parameter</b> | Data Type | <b>Mandatory</b><br>(Yes/No) | <b>Description</b>                                     |
|-----|------------------|-----------|------------------------------|--------------------------------------------------------|
|     | agentid          | string    | Yes                          | Agent ID. The<br>value ranges<br>from 101 to<br>59999. |

## **Method Name in Logs**

syncagentinfo

### **Request Description**

● Message header

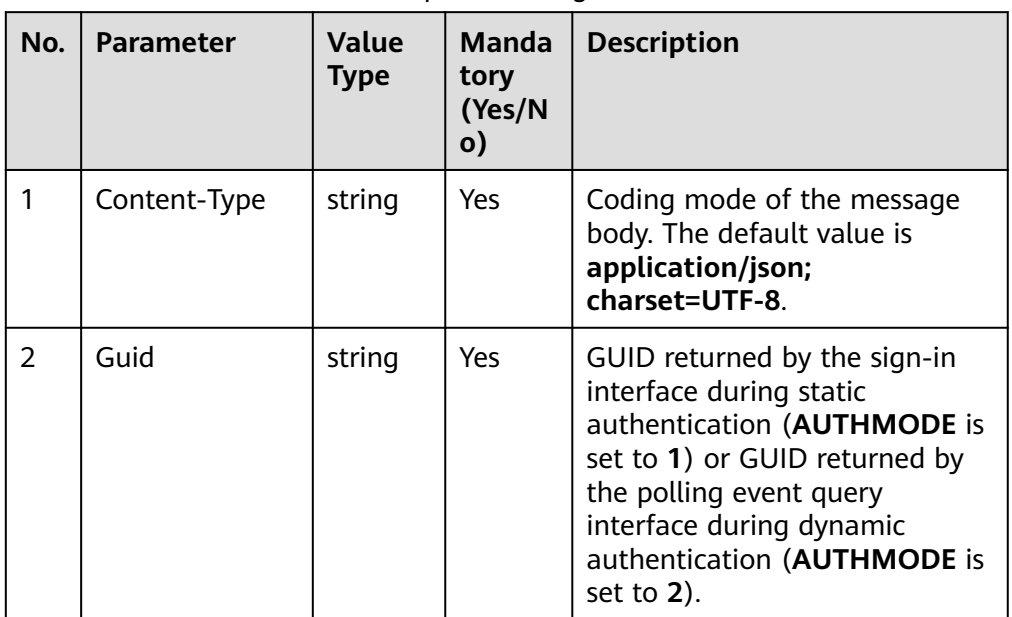

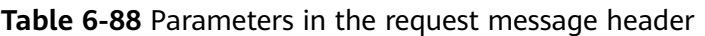

● Message body None

## **Response Description**

**Table 6-89** Parameters in the message body

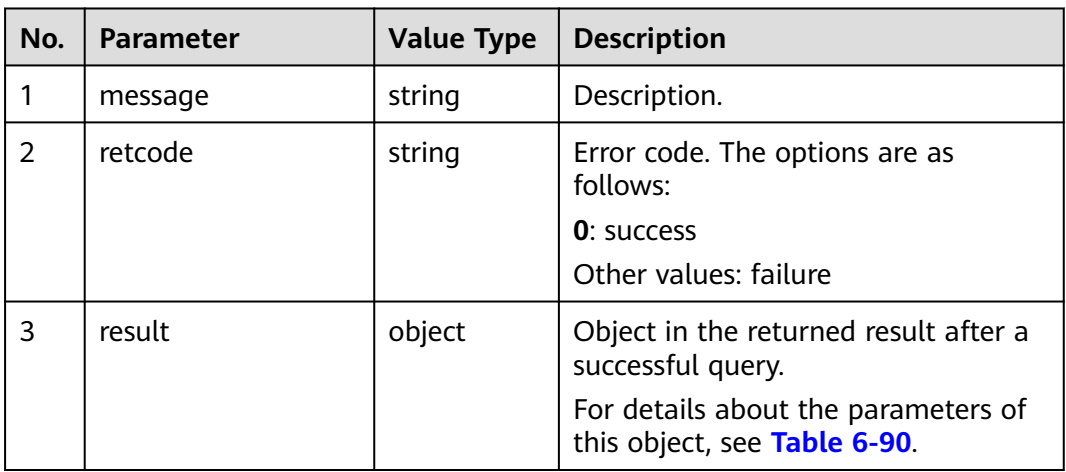

## **Table 6-90** Parameter description of **result**

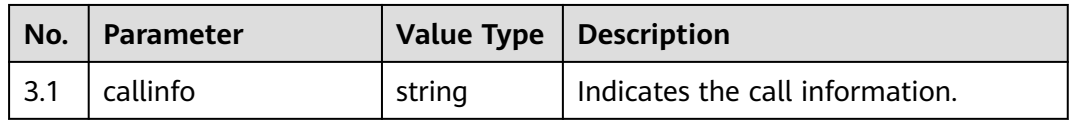

| No.  | Parameter      |        | Value Type   Description                                                            |
|------|----------------|--------|-------------------------------------------------------------------------------------|
| -3.2 | agentStateInfo | object | Agent status information. Table 6-91<br>describes the parameters of this<br>object. |

Table 6-91 Parameter description of agentStateInfo

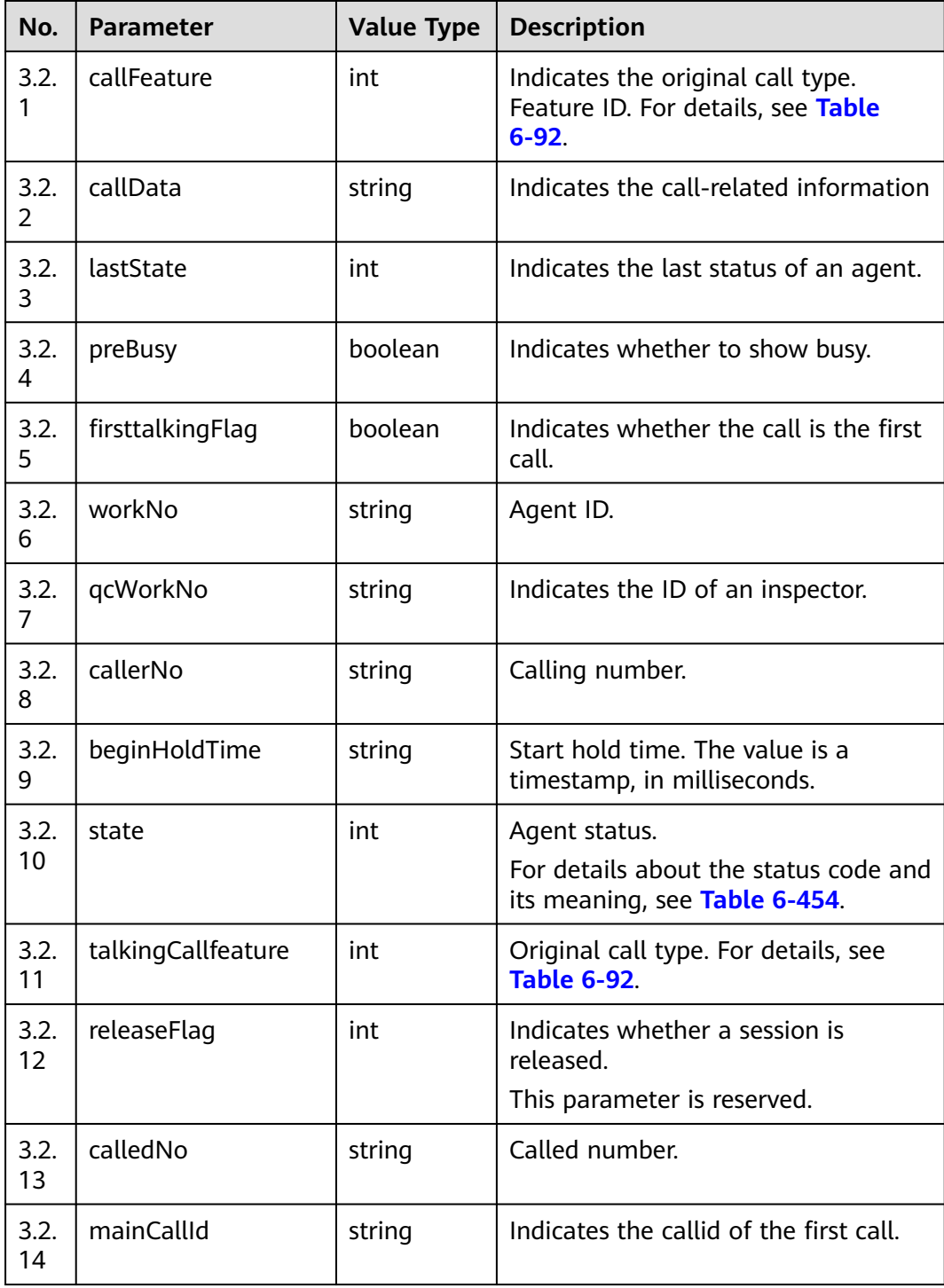

<span id="page-276-0"></span>

| No.        | Parameter                | <b>Value Type</b> | <b>Description</b>                                                           |
|------------|--------------------------|-------------------|------------------------------------------------------------------------------|
| 3.2.<br>15 | secondTalkingTime        | string            | Second call duration. The value is a<br>timestamp, in milliseconds.          |
| 3.2.<br>16 | preRest                  | boolean           | Indicates whether to take a rest.                                            |
| 3.2.<br>17 | recordID                 | string            | Indicates the serial number of the<br>recording.                             |
| 3.2.<br>18 | currentTime              | string            | Current time. The value is a<br>timestamp, in milliseconds.                  |
| 3.2.<br>19 | beginTalkingTime         | string            | Start call duration. The value is a<br>timestamp, in milliseconds.           |
| 3.2.<br>20 | partner                  | string            | Indicates the partner.                                                       |
| 3.2.<br>21 | holdCallId               | string            | Indicates the callid of the holding<br>call.                                 |
| 3.2.<br>22 | agentStateBegin-<br>Time | string            | Start time of the agent state. The<br>value is a timestamp, in milliseconds. |
| 3.2.<br>23 | curCommand               | int               | Current command. For details, see<br><b>Table 6-93</b>                       |
| 3.2.<br>24 | curCallId                | string            | Indicates the callid of the current<br>call.                                 |
| 3.2.<br>25 | cmdBeginTime             | string            | Command start time. The value is a<br>timestamp, in milliseconds.            |

**Table 6-92** Call type information

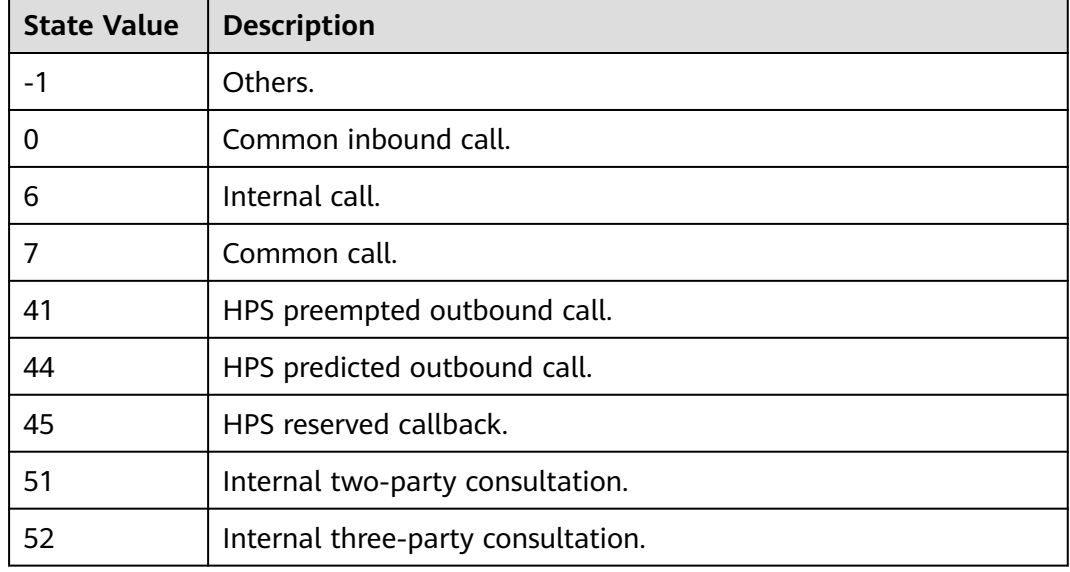

<span id="page-277-0"></span>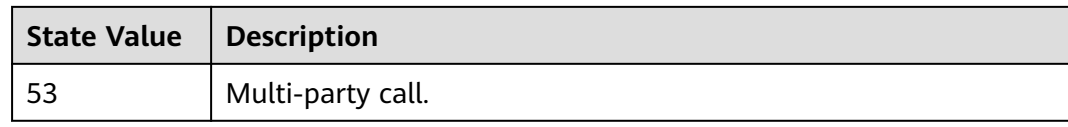

### **Table 6-93** Operation command information

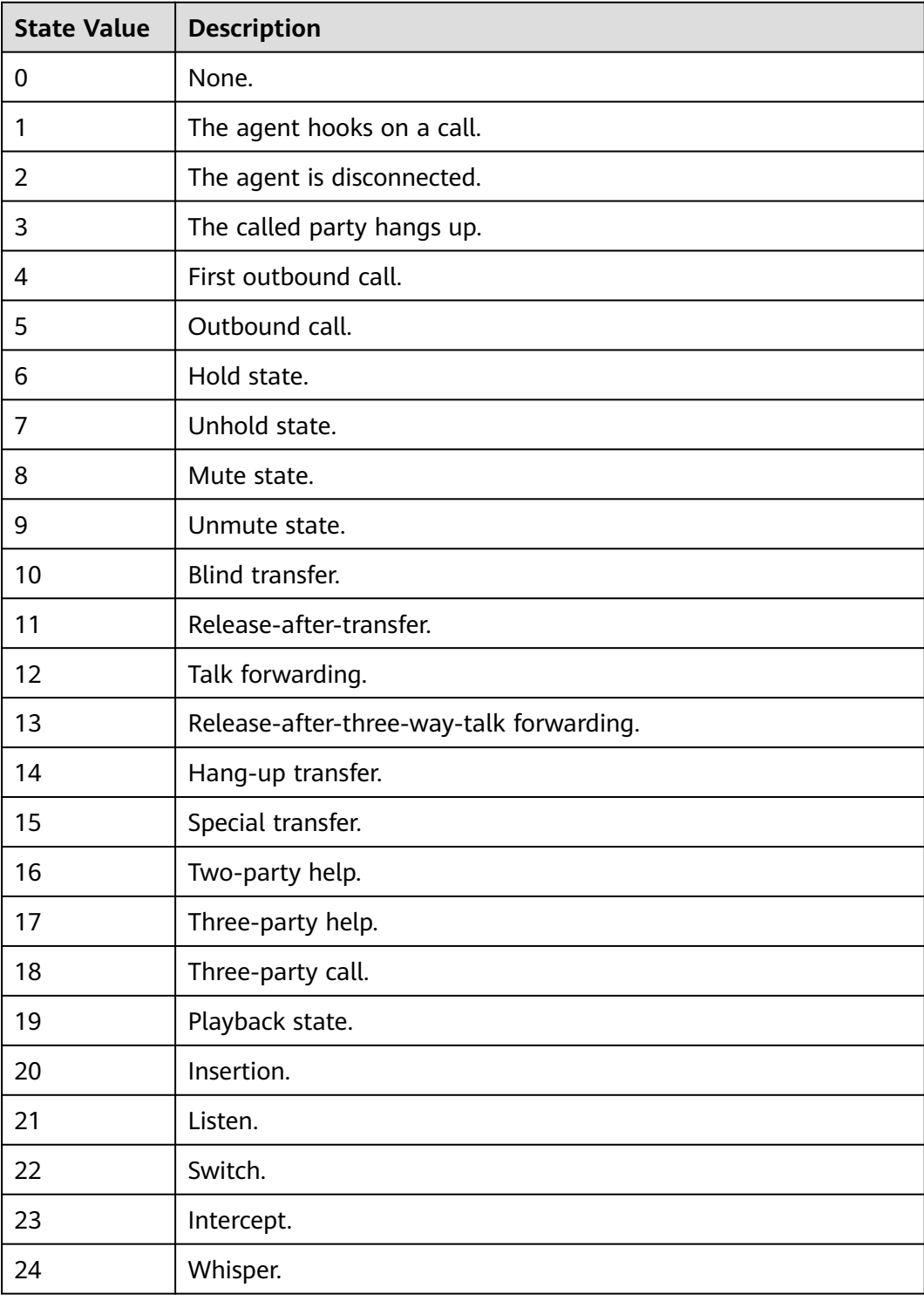

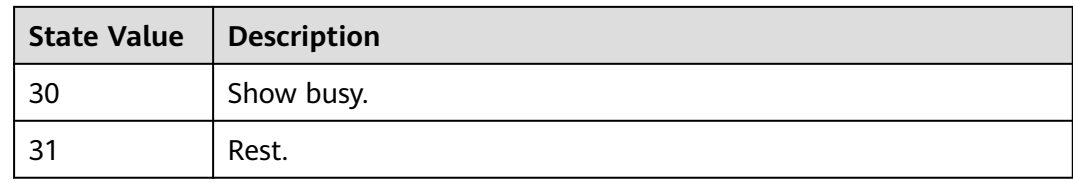

## **Triggered Event**

None

#### **Error Code**

- 100-007
- 100-011

#### **Example**

- Message header Content-Type:application/json; charset=UTF-8 Guid: xxxxxxxx-xxxx-xxxx-xxxx-xxxxxxxxxxxx.AgentGateway1
- Request parameter

None

● Response parameter

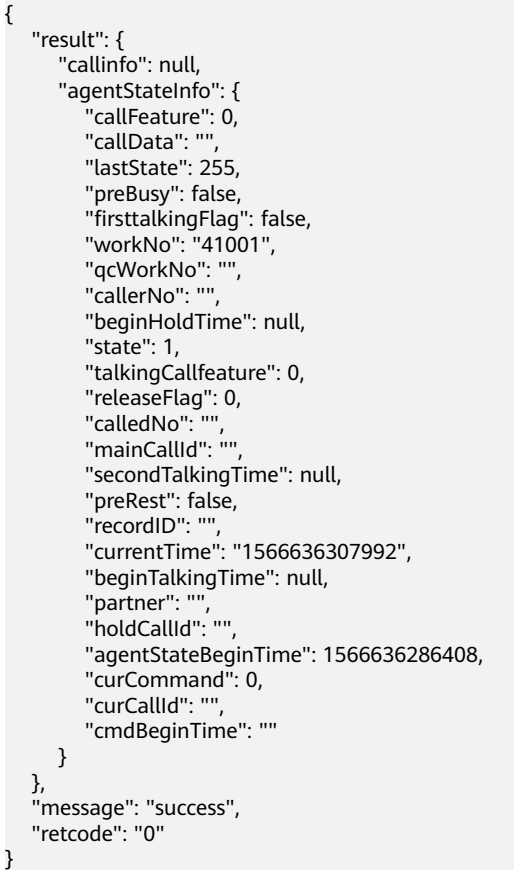

## **6.1.1.26 Obtaining Token Information**

### **Prerequisites**

● The agent has signed in.

## **Description**

After an agent signs in, a temporary token needs to be obtained as the password for softphone number registration in the multi-account unified authentication scenario.

#### **Interface Method**

The request method must be set to POST. This interface supports only the POST method.

#### **URI**

https://ip:port/agentgateway/resource/onlineagent/{agentid}/logininfo

In the URL, ip indicates the IP address of the CC-Gateway server, and port indicates the HTTPS port number of the CC-Gateway server.

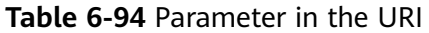

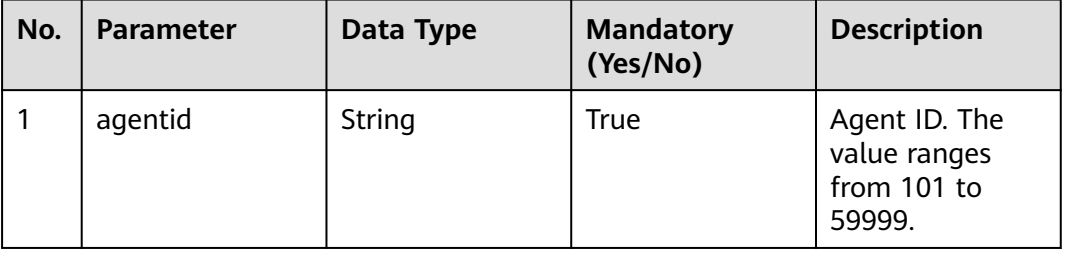

### **Method Name in Logs**

loginInfo

#### **Request Description**

Message header

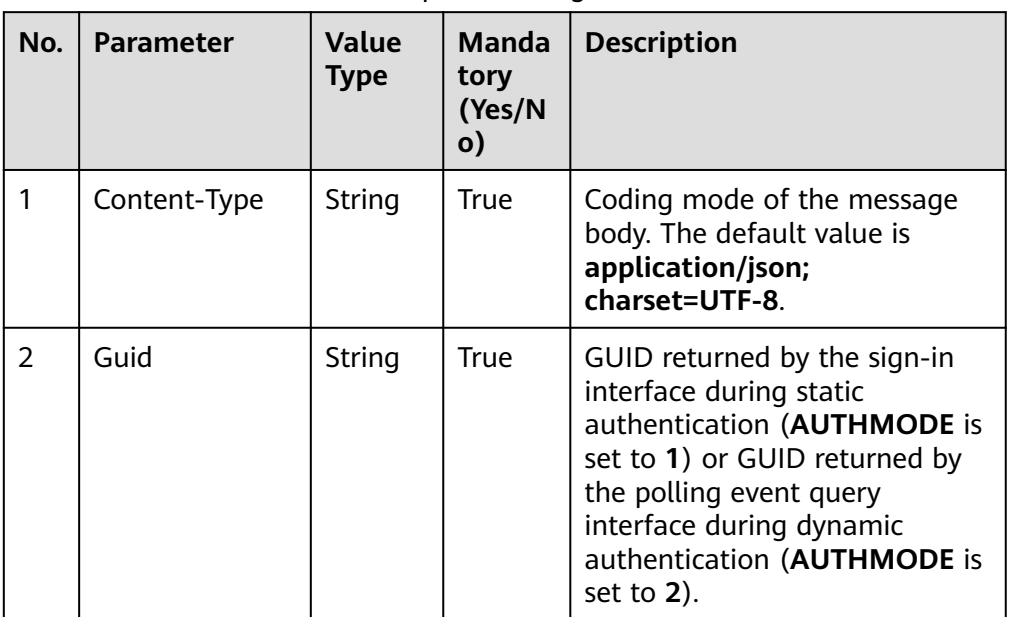

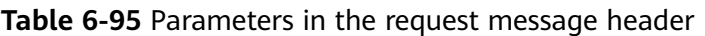

● Message body None

# **Response Description**

**Table 6-96** Parameters in the message body

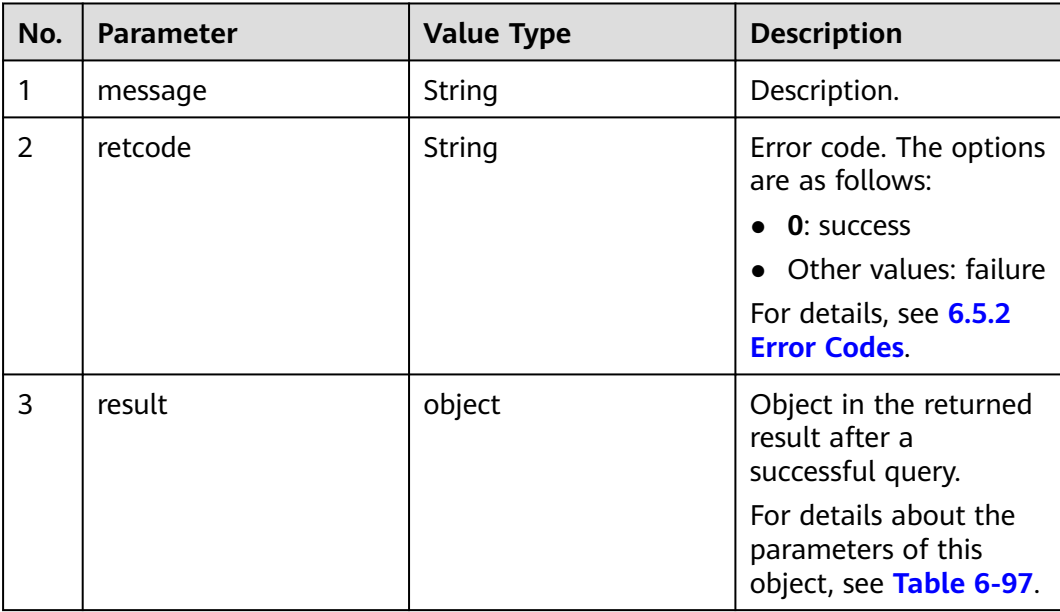

| No. | Parameter  | <b>Value Type</b> | <b>Description</b>                               |
|-----|------------|-------------------|--------------------------------------------------|
| 3.1 | phonetoken | String            | Temporary token.                                 |
| 3.2 | phonenum   | String            | Softphone number used by an agent<br>to sign in. |

<span id="page-281-0"></span>**Table 6-97** Parameter description of result

## **Example**

- Message header Content-Type:application/json; charset=UTF-8 Guid: xxxxxxxx-xxxx-xxxx-xxxx-xxxxxxxxxxxx.AgentGateway1
	- Request parameter

None

Response parameter

```
{
    "result": {
         "phonenum": "88880001",
         "phonetoken": "XXX" 
    },
    "message": "success",
    "retcode": "0"
}
```
# **6.1.1.27 Customizing Status by an Agent**

### **Prerequisites**

The agent has signed in.

## **Description**

This interface is used by an agent to customize status.

## **Interface Method**

The request method must be set to POST. This interface supports only the POST method.

### **URI**

https://ip:port/agentgateway/resource/onlineagent/{agentid}/setcustomstate? customstate={customstate}

In the URL, ip indicates the IP address of the CC-Gateway server, and port indicates the HTTPS port number of the CC-Gateway server.

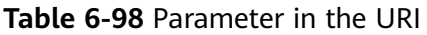

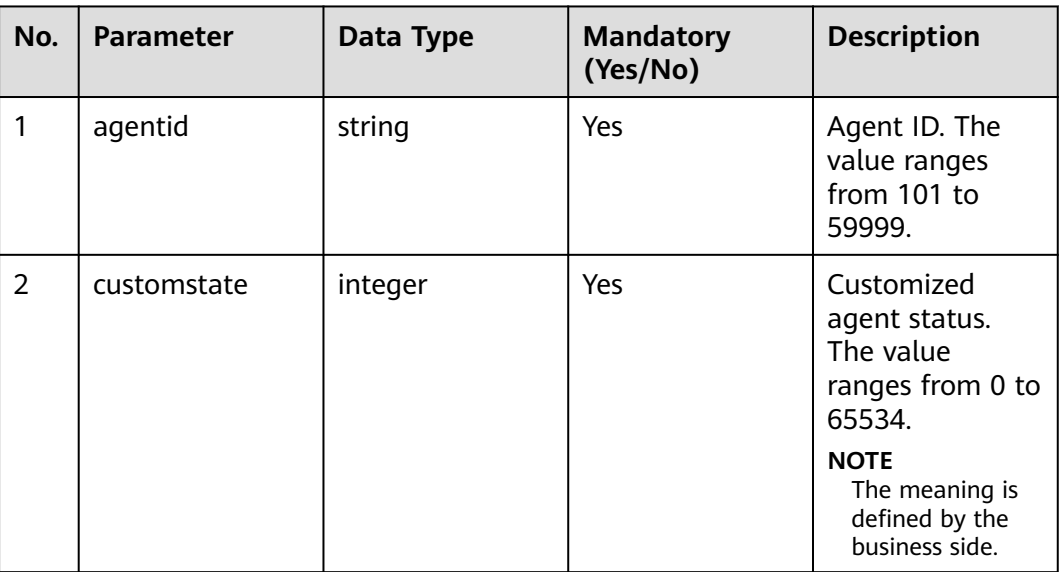

## **Method Name in Logs**

setCustomState

## **Request Description**

Message header

#### **Table 6-99** Parameters in the request message header

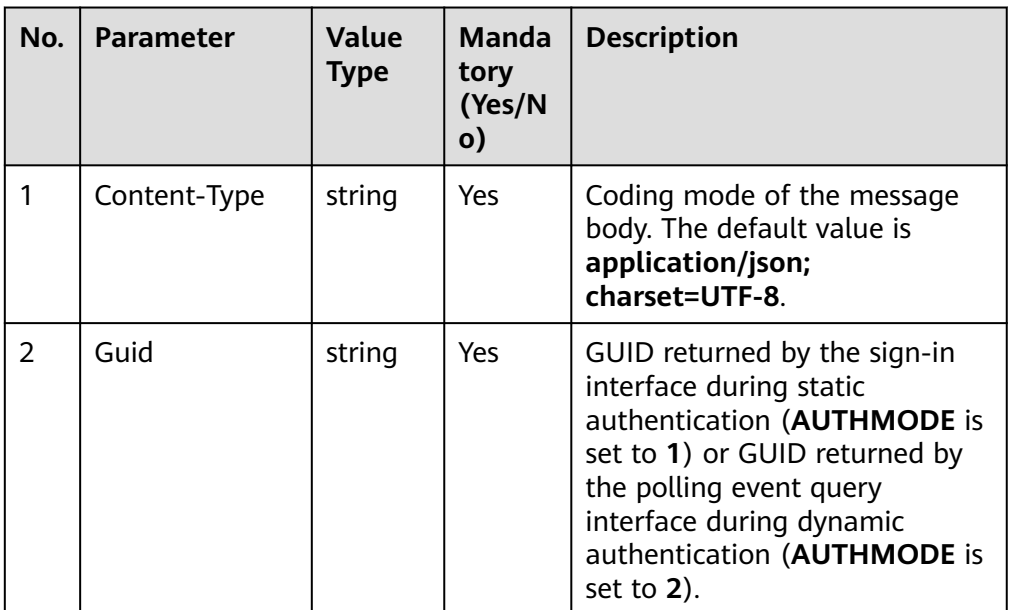

Message body

None

## **Response Description**

**Table 6-100** Parameters in the message body

| No. | <b>Parameter</b> | <b>Value Type</b> | <b>Description</b>                                                                        |
|-----|------------------|-------------------|-------------------------------------------------------------------------------------------|
|     | message          | string            | Description.                                                                              |
| 2   | retcode          | string            | Error code. The options are as<br>follows:<br><b>0</b> : success<br>Other values: failure |
| 3   | result           | object            | Result returned after a successful<br>query.                                              |

## **Triggered Event**

None

#### **Error Code**

- 000-002
- 000-003
- 100-006
- 100-009

#### **Example**

- Message header Content-Type:application/json; charset=UTF-8 Guid: xxxxxxxx-xxxx-xxxx-xxxx-xxxxxxxxxxxx.AgentGateway1
- Request parameter None
- Response parameter
	- { "message": "success", "retcode": "0", "result": {} }

## **6.1.1.28 Querying Customized Status by an Agent**

## **Prerequisites**

The agent has signed in.

### **Description**

This interface is used by an agent to query customized status.

## **Interface Method**

The request method must be set to GET. This interface supports only the GET method.

**URI**

https://ip:port/agentgateway/resource/onlineagent/{agentid}/querycustomstate

In the URL, ip indicates the IP address of the CC-Gateway server, and port indicates the HTTPS port number of the CC-Gateway server.

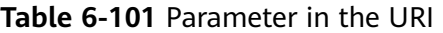

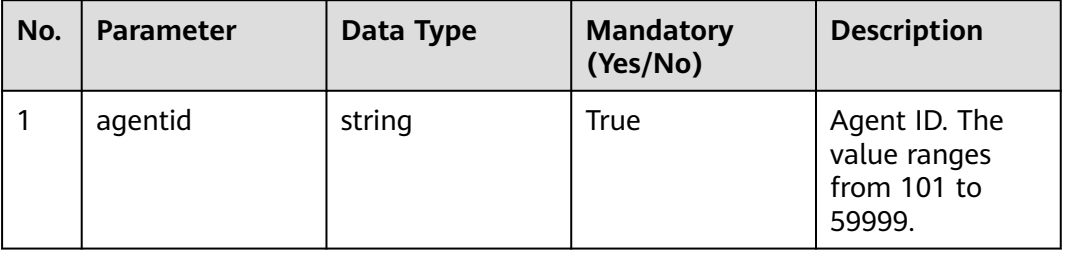

### **Method Name in Logs**

queryCustomState

### **Request Description**

Message header

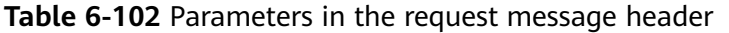

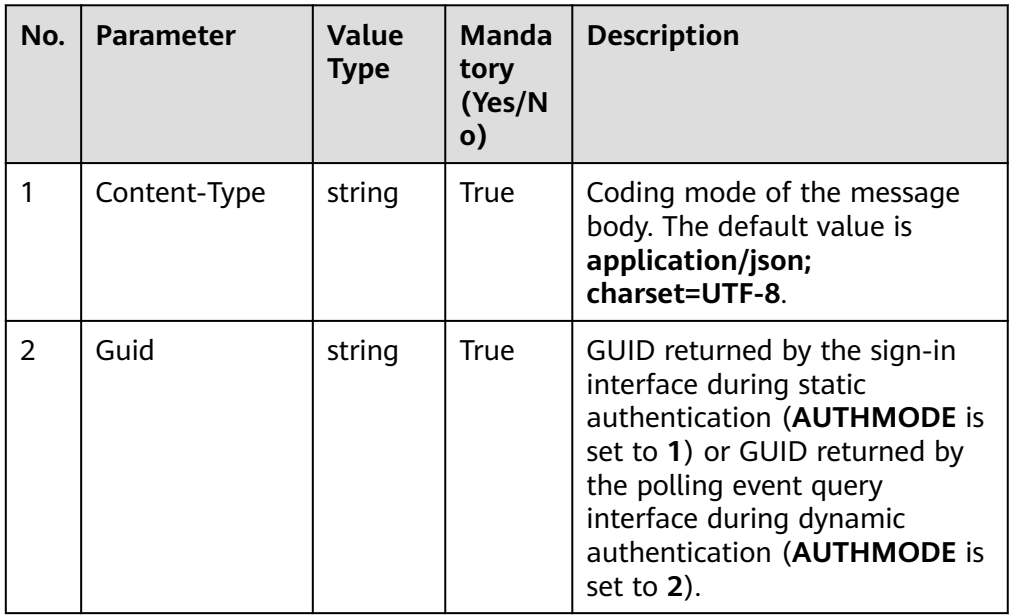

Message body None

## **Response Description**

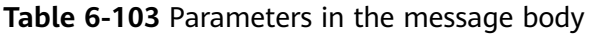

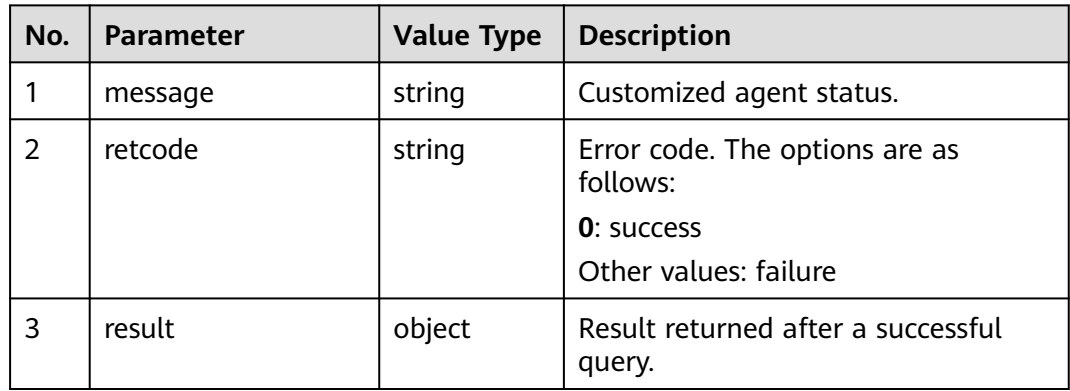

## **Triggered Event**

None

## **Error Code**

- 000-003
- 100-006
- 100-007

## **Example**

- Message header Content-Type:application/json; charset=UTF-8 Guid: xxxxxxxx-xxxx-xxxx-xxxx-xxxxxxxxxxxx.AgentGateway1
- Request parameter
	- None
- Response parameter

```
{
   "result": {
         "agentcustomstate": "65535"
   },
 "message": "success",
 "retcode": "0"
}
```
# **6.1.1.29 Canceling Status Customization by an Agent**

## **Prerequisites**

● The agent has signed in.

● The agent has customized the status.

### **Description**

This interface is used by an agent to cancel status customization.

#### **Interface Method**

The request method must be set to POST. This interface supports only the POST method.

## **URI**

https://ip:port/agentgateway/resource/onlineagent/{agentid}/cancelsetcustomstate

In the URL, ip indicates the IP address of the CC-Gateway server, and port indicates the HTTPS port number of the CC-Gateway server.

**Table 6-104** Parameter in the URI

| No. | <b>Parameter</b> | Data Type | <b>Mandatory</b><br>(Yes/No) | <b>Description</b>                                     |
|-----|------------------|-----------|------------------------------|--------------------------------------------------------|
|     | agentid          | string    | Yes                          | Agent ID. The<br>value ranges<br>from 101 to<br>59999. |

## **Method Name in Logs**

cancelSetCustomState

### **Request Description**

Message header

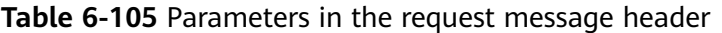

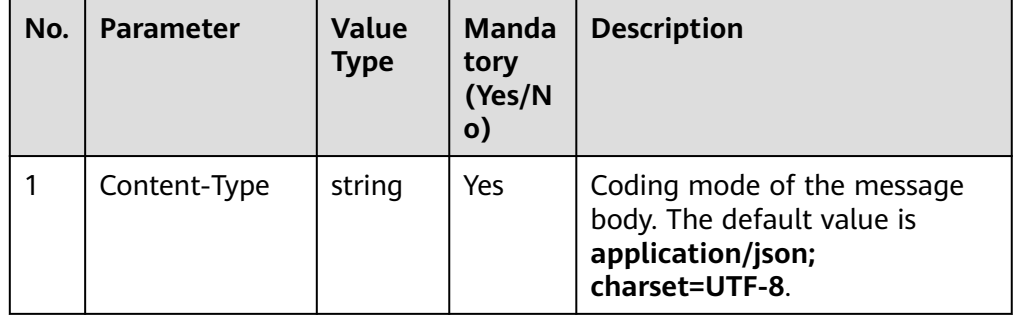

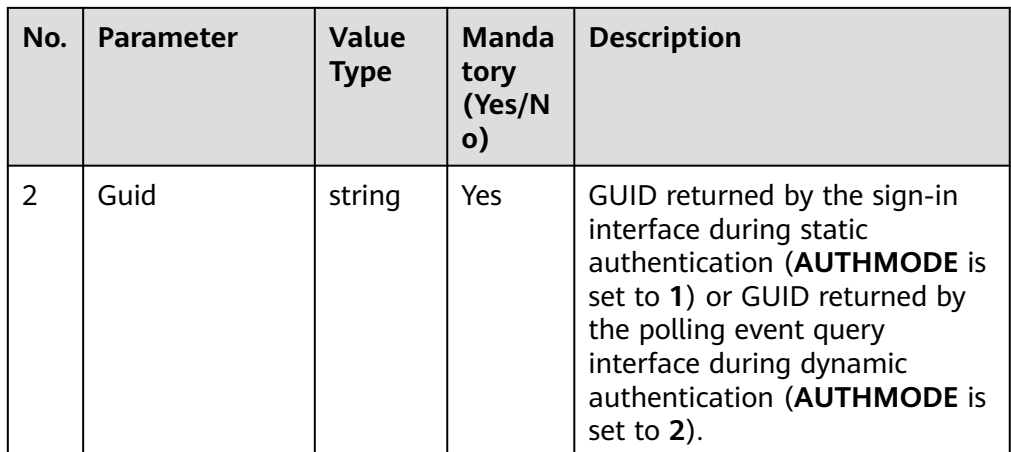

● Message body

None

## **Response Description**

**Table 6-106** Parameters in the message body

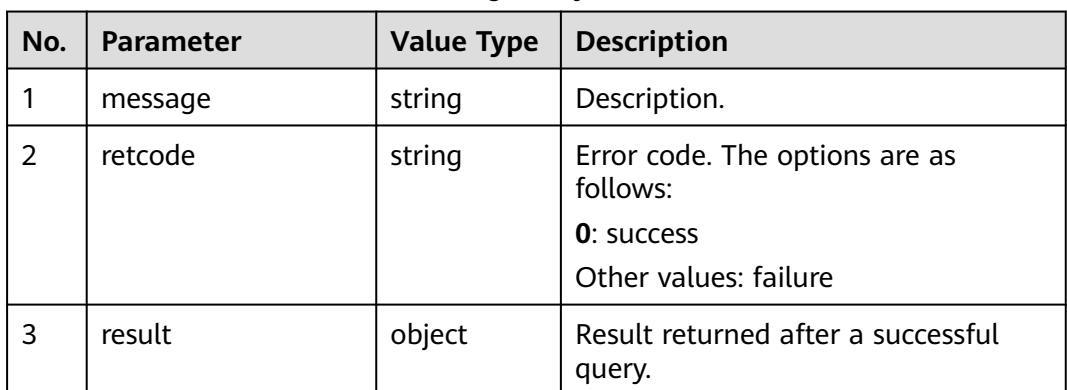

## **Triggered Event**

None

## **Error Code**

- 000-003
- 100-006
- 100-009

## **Example**

- Message header Content-Type:application/json; charset=UTF-8 Guid: xxxxxxxx-xxxx-xxxx-xxxx-xxxxxxxxxxxx.AgentGateway1
- Request parameter None
● Response parameter

```
{
 "message": "success",
 "retcode": "0",
   "result": {}
}
```
# **6.1.2 Call Control Interfaces: voicecall**

## **6.1.2.1 Making a Common Outbound Call**

### **Prerequisites**

- The agent has signed in.
- The agent is not answering any call (except a held call).

### **Description**

This interface is used by an agent that has signed in to make an outbound call.

### **Interface Method**

The request method must be set to PUT. This interface supports only the PUT method.

#### **URI**

https://ip:port/agentgateway/resource/voicecall/{agentid}/callout

In the URL, ip indicates the IP address of the CC-Gateway server, and port indicates the HTTPS port number of the CC-Gateway server.

**Table 6-107** Parameter in the URI

| No. | <b>Parameter</b> | Data Type | <b>Mandatory</b><br>(Yes/No) | <b>Description</b>                                     |
|-----|------------------|-----------|------------------------------|--------------------------------------------------------|
|     | agentid          | string    | Yes                          | Agent ID. The<br>value ranges<br>from 101 to<br>59999. |

### **Method Name in Logs**

callout

### **Request Description**

● Message header

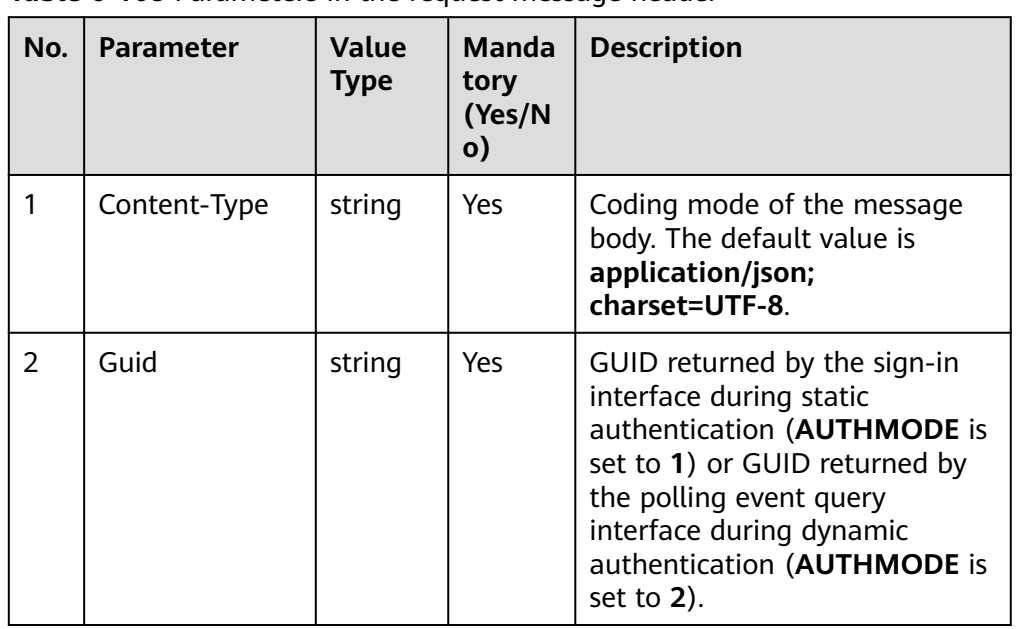

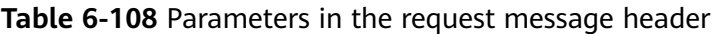

● Message body

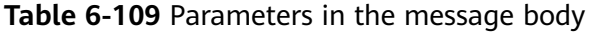

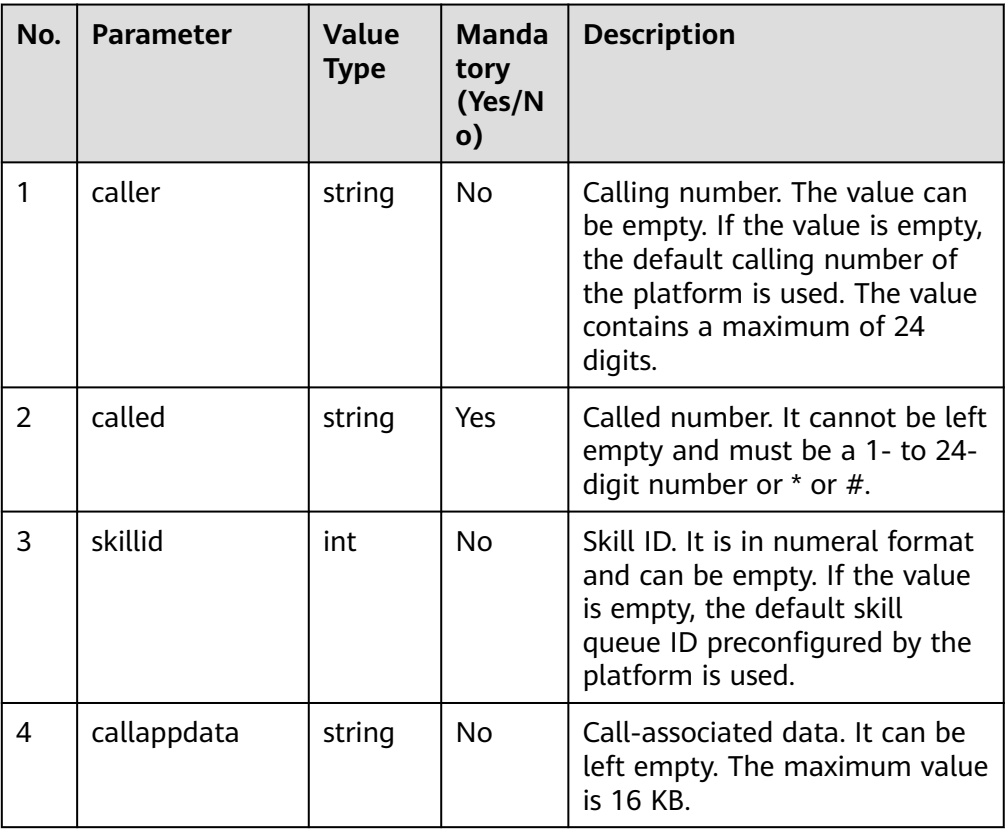

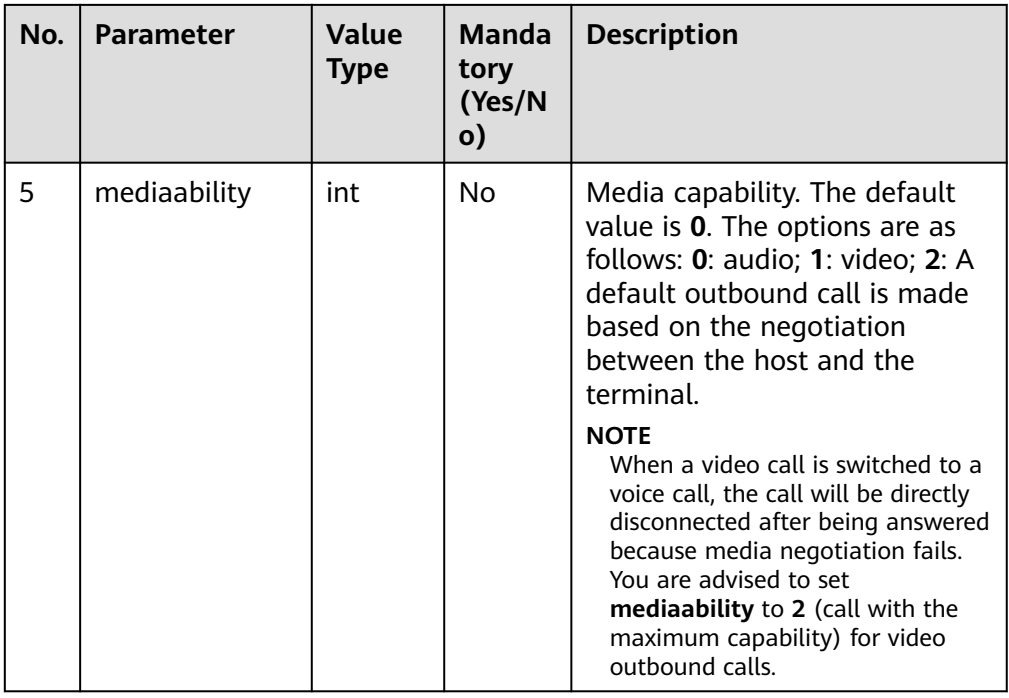

### **Response Description**

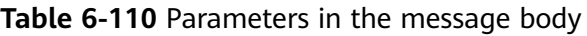

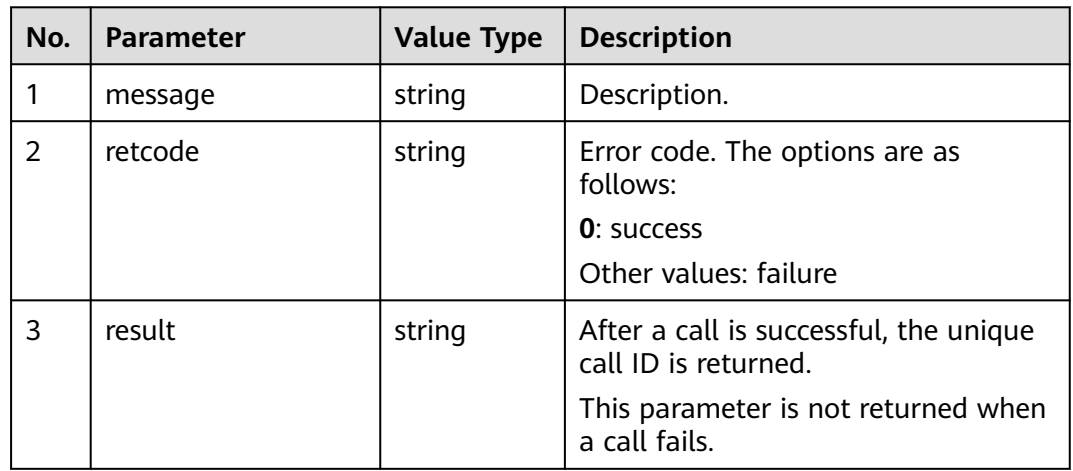

### **Triggered Event**

- AgentOther\_PhoneAlerting
- AgentOther\_PhoneOffhook
- AgentState\_Busy
- AgentEvent\_Customer\_Alerting
- AgentEvent\_Talking
- AgentEvent\_Call\_Out\_Fail

OUTBOUND\_DETECT\_EVENT

### **Error Code**

- 000-002
- 100-006
- 100-007
- 200-001

### **Example**

- Message header Content-Type:application/json; charset=UTF-8 Guid: xxxxxxx-xxxx-xxxx-xxxx-xxxxxxxxxxxx.AgentGateway1
	- Request parameter

```
{
    "caller": "40038",
 "called": "40040",
 "skillid": 25,
   "callappdata": "",
    "mediaability": 1
}
```
● Response parameter

```
{
   "message": "",
   "retcode": "0",
    "result": "1455885056-1095"
}
```
## **6.1.2.2 Making a Previewed Outbound Call**

### **Prerequisites**

- The agent has signed in.
- The agent is not answering any call (except a held call).
- The agent has received a previewed outbound call event.

### **Description**

After receiving a previewed outbound call event, the agent calls a subscriber using the previewed outbound call interface.

### **Interface Method**

The request method must be set to PUT. This interface supports only the PUT method.

### **URI**

https://ip:port/agentgateway/resource/voicecall/{agentid}/previewCallout

In the URL, ip indicates the IP address of the CC-Gateway server, and port indicates the HTTPS port number of the CC-Gateway server.

| No. | <b>Parameter</b> | Data Type | <b>Mandatory</b><br>(Yes/No) | <b>Description</b>                                     |
|-----|------------------|-----------|------------------------------|--------------------------------------------------------|
|     | agentid          | string    | Yes                          | Agent ID. The<br>value ranges<br>from 101 to<br>59999. |

**Table 6-111** Parameter in the URI

## **Method Name in Logs**

#### previewCallout

### **Request Description**

● Message header

#### **Table 6-112** Parameter in the request message header

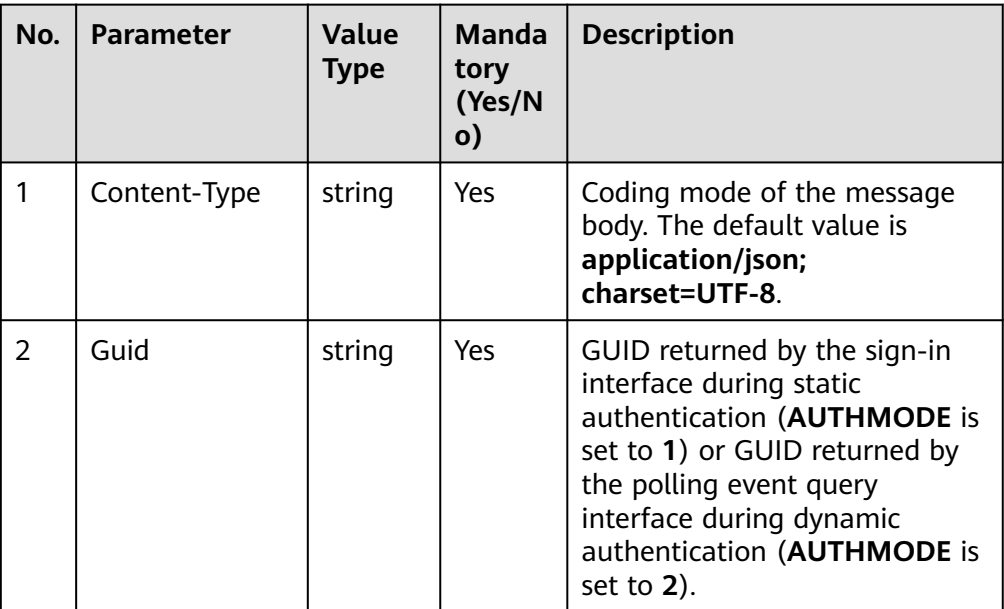

Message body

| No.           | <b>Parameter</b> | <b>Value</b><br><b>Type</b> | <b>Manda</b><br>tory<br>(Yes/N<br>$\mathsf{o})$ | <b>Description</b>                                                                                                    |
|---------------|------------------|-----------------------------|-------------------------------------------------|----------------------------------------------------------------------------------------------------|
|               | called           | string                      | <b>Yes</b>                                      | Called number. The parameter<br>must be contained in the<br>dialeddigits field of a preview<br>event. If the parameter is not<br>contained in the <b>dialeddigits</b><br>field, a call cannot be made. |
| $\mathcal{P}$ | callcontrolid    | long                        | Yes.                                            | Control block ID of a previewed<br>outbound call. The value is the<br>same as that of <b>controllid</b> in<br>the previewed outbound call<br>event.                                                    |

**Table 6-113** Parameters in the message body

## **Response Description**

**Table 6-114** Parameters in the message body

| No.           | <b>Parameter</b> | <b>Value Type</b> | <b>Description</b>                                                                                                    |
|---------------|------------------|-------------------|----------------------------------------------------------------------------------------------------|
|               | message          | string            | Description.                                                                                                    |
| $\mathcal{P}$ | retcode          | string            | Error code. The options are as<br>follows:<br><b>0</b> : success<br>Other values: failure                              |
| 3             | result           | string            | After a call is successful, the unique<br>call ID is returned.<br>This parameter is not returned when<br>a call fails. |

### **Triggered Event**

- AgentOther\_PhoneAlerting
- AgentOther\_PhoneOffhook
- AgentEvent\_Talking
- AgentEvent\_Call\_Out\_Fail

### **Error Code**

- 000-002
- 100-006
- 100-007
- 200-001
- 200-036

#### **Example**

- Message header Content-Type:application/json; charset=UTF-8 Guid: xxxxxxx-xxxx-xxxx-xxxx-xxxxxxxxxxxxx.AgentGateway1
- Request parameter

```
{
    "called": "88889039",
    "callcontrolid": "11776"
}
```
Response parameter

```
{
   "message": "",
 "retcode": "0",
 "result": "1455885056-1095"
}
```
## **6.1.2.3 Answering a Call**

#### **Prerequisites**

- The agent has signed in.
- The agent has received the AgentEvent Ringing event.

### **Description**

This interface is used by an agent to answer a voice call.

#### **Interface Method**

The request method must be set to PUT. This interface supports only the PUT method.

#### **URI**

https://ip:port/agentgateway/resource/voicecall/{agentid}/answer?{callid=XXXX}

In the URL, ip indicates the IP address of the CC-Gateway server, and port indicates the HTTPS port number of the CC-Gateway server.

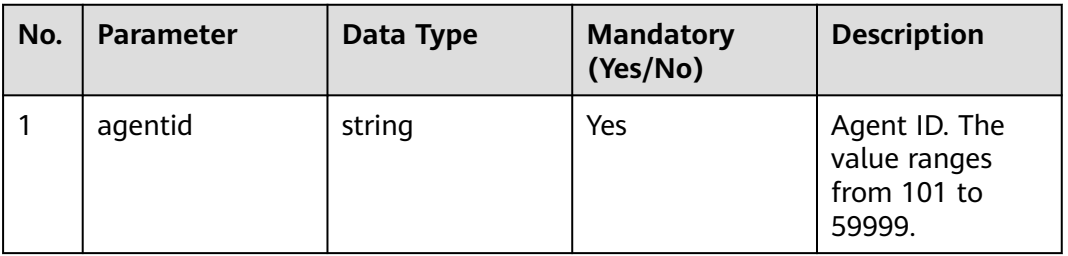

#### **Table 6-115** Parameters in the URI

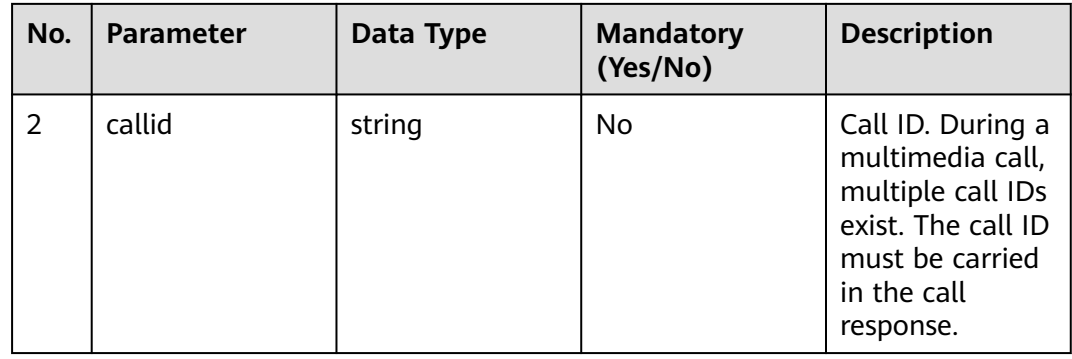

## **Method Name in Logs**

answer

### **Request Description**

● Message header

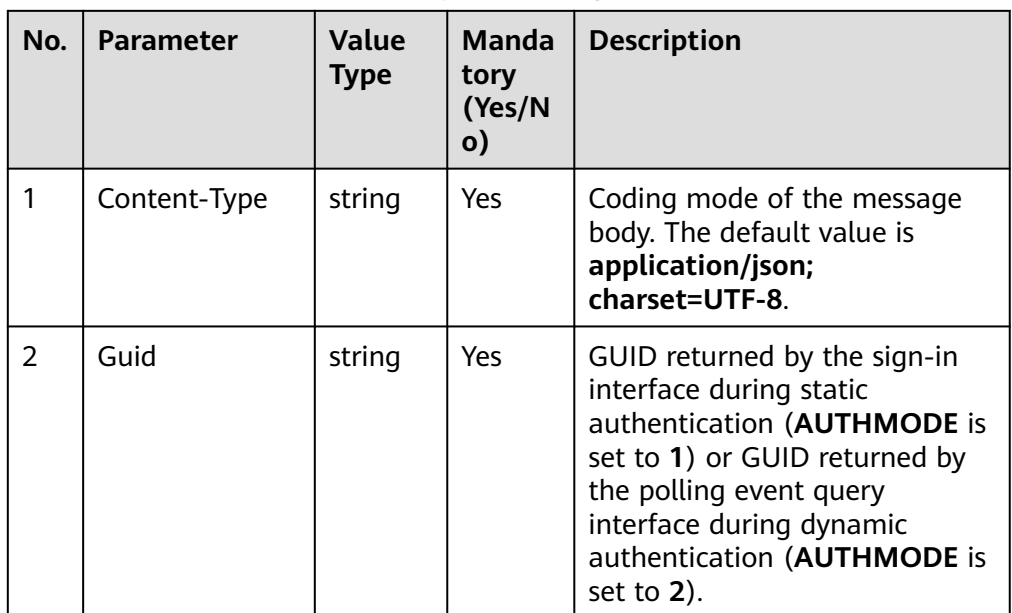

**Table 6-116** Parameters in the request message header

● Message body None

## **Response Description**

**Table 6-117** Parameters in the message body

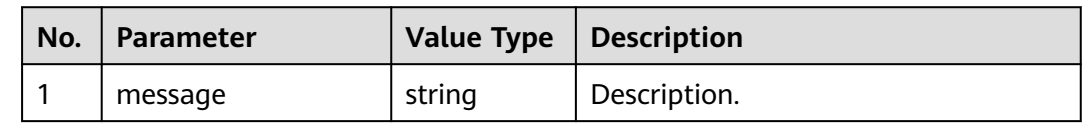

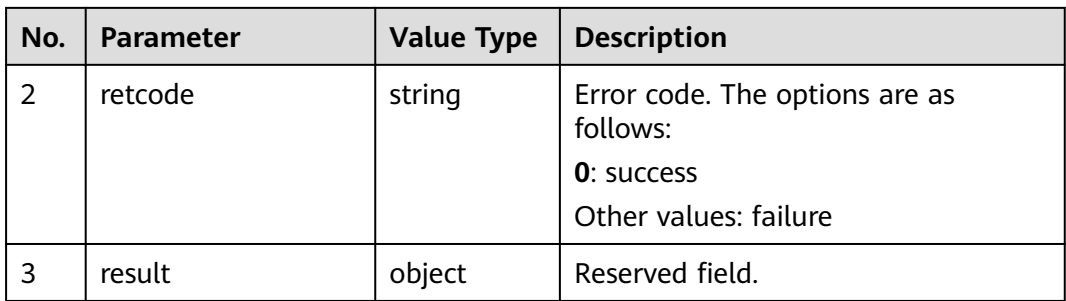

#### **Triggered Event**

● AgentEvent\_Talking

#### **Error Code**

- 100-006
- 100-007
- 200-002

#### **Example**

- Message header Content-Type:application/json; charset=UTF-8 Guid: xxxxxxxx-xxxx-xxxx-xxxx-xxxxxxxxxxxx.AgentGateway1
- Request parameter

None

Response parameter

```
{
 "result": {},
 "message": "success",
  "retcode": "0"
}
```
### **6.1.2.4 Making an Internal Call**

#### **Prerequisites**

- The agent has signed in.
- The agent is not answering any call (except a held call).

### **Description**

This interface is used by an agent that has signed in to make an internal call.

#### **Interface Method**

The request method must be set to PUT. This interface supports only the PUT method.

#### **URI**

https://ip:port/agentgateway/resource/voicecall/{agentid}/callinner

In the URL, ip indicates the IP address of the CC-Gateway server, and port indicates the HTTPS port number of the CC-Gateway server.

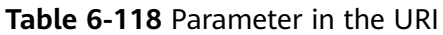

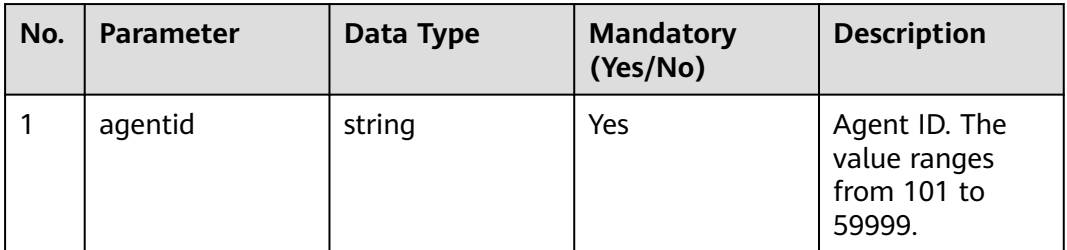

## **Method Name in Logs**

callInner

### **Request Description**

● Message header

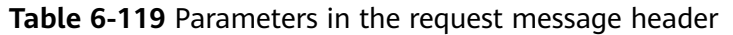

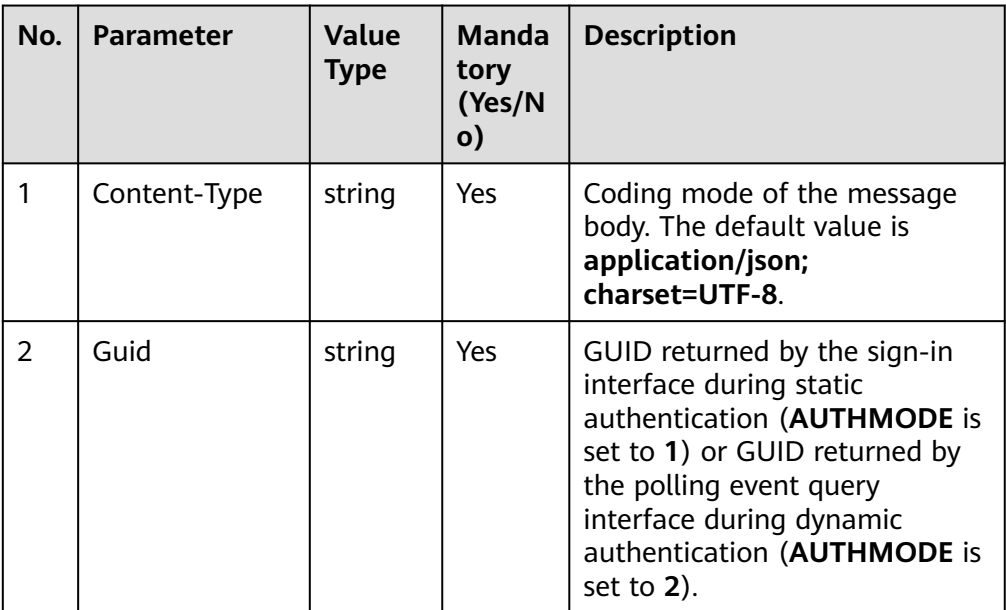

● Message body

| No.            | <b>Parameter</b> | <b>Value</b><br><b>Type</b> | <b>Manda</b><br>tory<br>(Yes/N<br>$\mathbf{o}$ | <b>Description</b>                                                                                                    |
|----------------|------------------|-----------------------------|------------------------------------------------|----------------------------------------------------------------------------------------------------|
| 1              | called           | string                      | Yes                                            | Employee ID of the called<br>agent. It cannot be left empty<br>and must be a 1- to 24-digit<br>number or * or #.                                                                                                    |
| $\overline{2}$ | caller           | string                      | <b>No</b>                                      | Calling number. It can be left<br>empty. The default value is the<br>calling number pre-configured<br>by the platform. It must be a 0-<br>to 24-digit number.                                                                                                    |
| 3              | skillid          | int                         | <b>No</b>                                      | Indicates the ID of a skill. The<br>value is a number and can be<br>left empty. When the<br>parameter is left empty, the<br>default skill ID configured on<br>the platform is used.                                                                                                    |
| 4              | callappdata      | string                      | <b>No</b>                                      | Indicates call-associated data.<br>It can be left empty. The<br>maximum value is 16 KB.                                                                                                    |
| 5              | mediaability     | int                         | <b>No</b>                                      | This parameter is invalid for<br>internal calls. An internal call is<br>initiated based on the<br>intersection of the media type<br>to which the agent signs in and<br>the media capability of the<br>default skill queue of the VDN.<br>If an agent signs in to a video<br>media and the default skill<br>queue of the VDN supports the<br>video service, the internal call is<br>a video call. In other cases,<br>internal calls are voice calls. |

**Table 6-120** Parameters in the message body

# **Response Description**

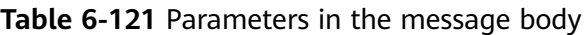

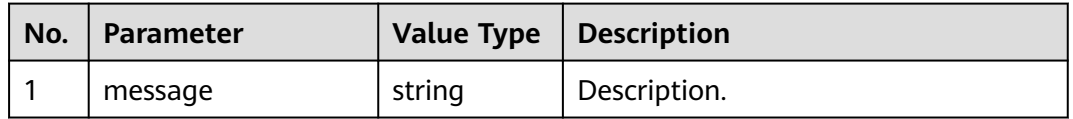

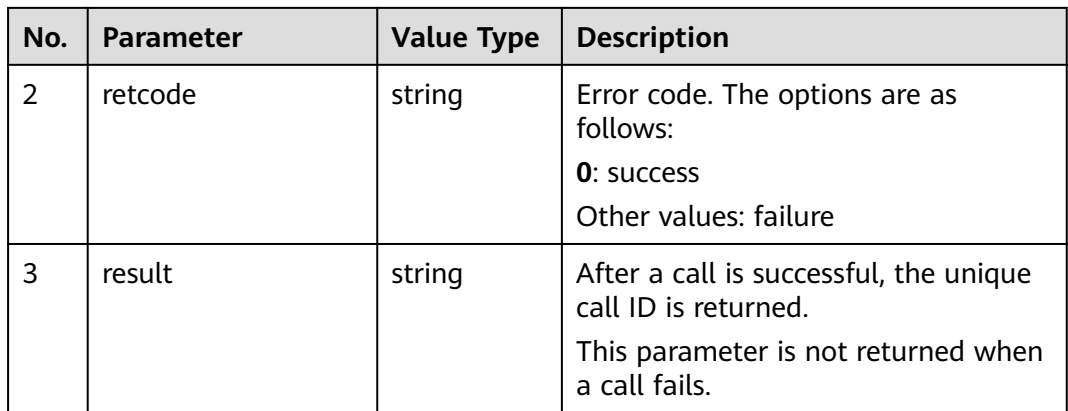

### **Triggered Event**

- AgentOther\_PhoneAlerting
- AgentOther\_PhoneOffhook
- AgentState\_Busy
- AgentEvent\_Customer\_Alerting
- AgentEvent\_Talking
- AgentEvent\_Inside\_Call\_Fail
- AgentEvent\_Call\_Out\_Fail
- AgentEvent\_Connect\_Fail

### **Error Code**

- 000-002
- 100-006
- 100-007
- 200-018

### **Example**

- Message header Content-Type:application/json; charset=UTF-8 Guid: xxxxxxxx-xxxx-xxxx-xxxx-xxxxxxxxxxxx.AgentGateway1
- Request parameter

```
{
   "called": "40040"
}
```
Response parameter

```
{
 "result": {},
 "message": "success",
  "retcode": "0"
}
```
## **6.1.2.5 Asking for Internal Help**

#### **Prerequisites**

The agent has signed in.

#### **Description**

This interface is used by an agent that has signed in to ask for internal help.

#### **Interface Method**

The request method must be set to POST. This interface supports only the POST method.

#### **URI**

https://ip:port/agentgateway/resource/voicecall/{agentid}/innerhelp

In the URL, ip indicates the IP address of the CC-Gateway server, and port indicates the HTTPS port number of the CC-Gateway server.

**Table 6-122** Parameter in the URI

| No. | <b>Parameter</b> | Data Type | <b>Mandatory</b><br>(Yes/No) | <b>Description</b>                                     |
|-----|------------------|-----------|------------------------------|--------------------------------------------------------|
|     | agentid          | string    | Yes                          | Agent ID. The<br>value ranges<br>from 101 to<br>59999. |

## **Method Name in Logs**

innerHelp

## **Request Description**

Message header

**Table 6-123** Parameters in the request message header

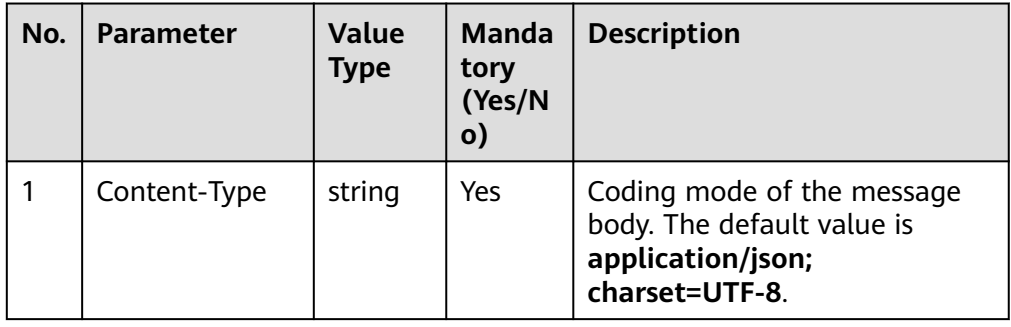

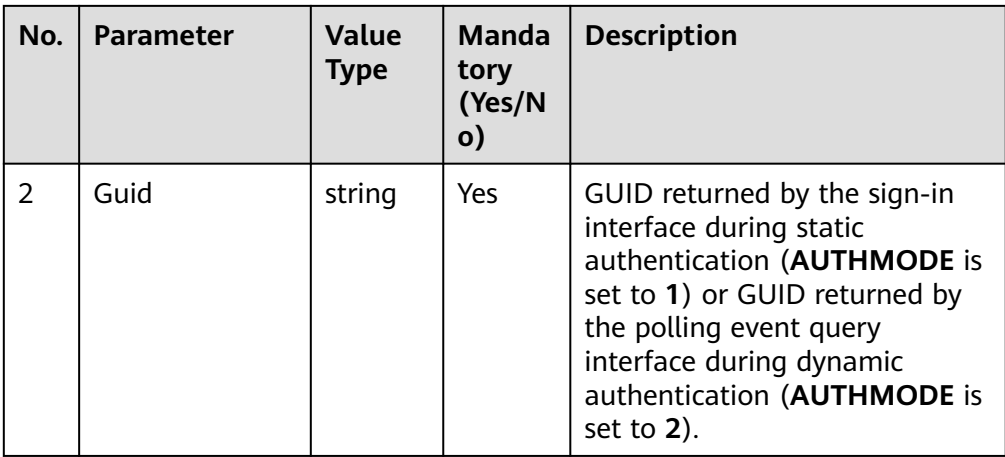

● Message body

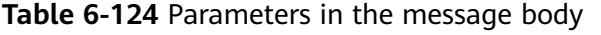

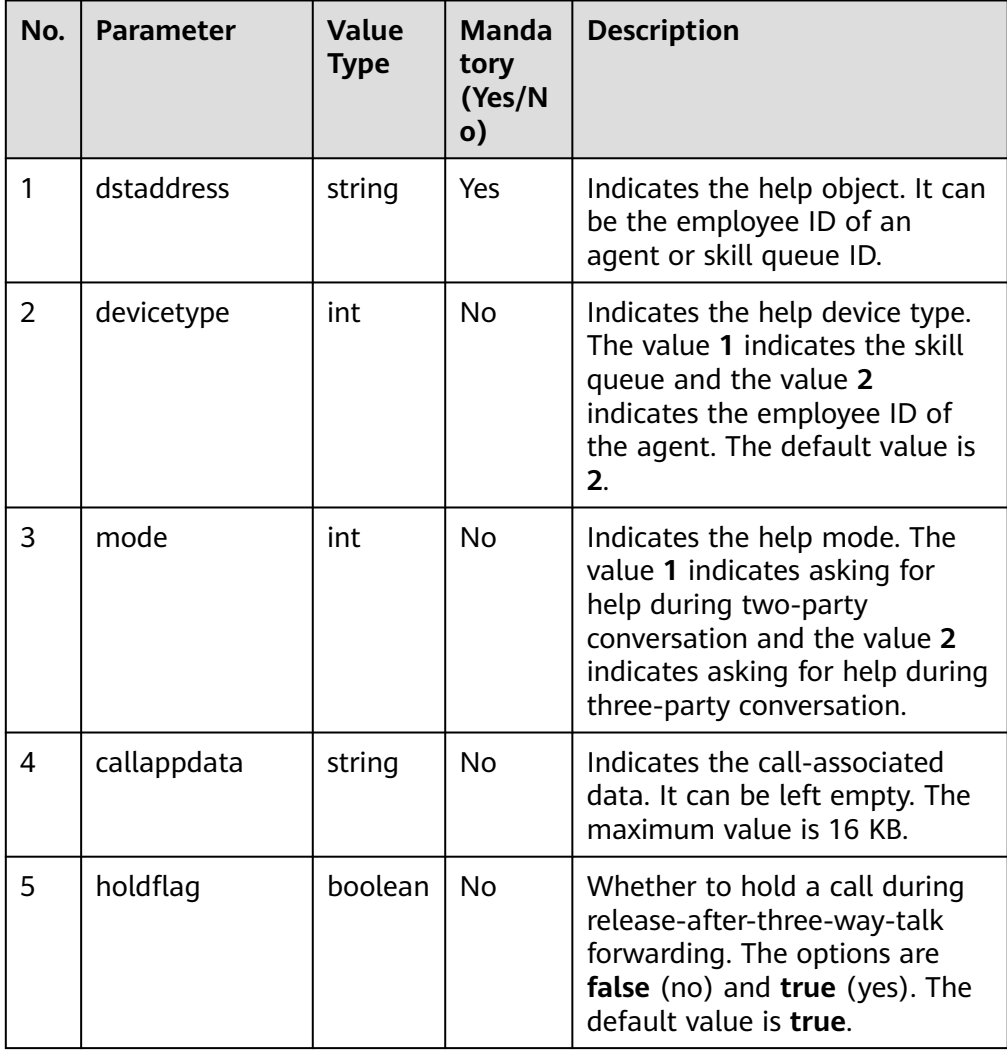

### **Response Description**

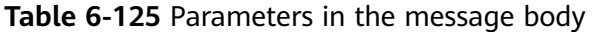

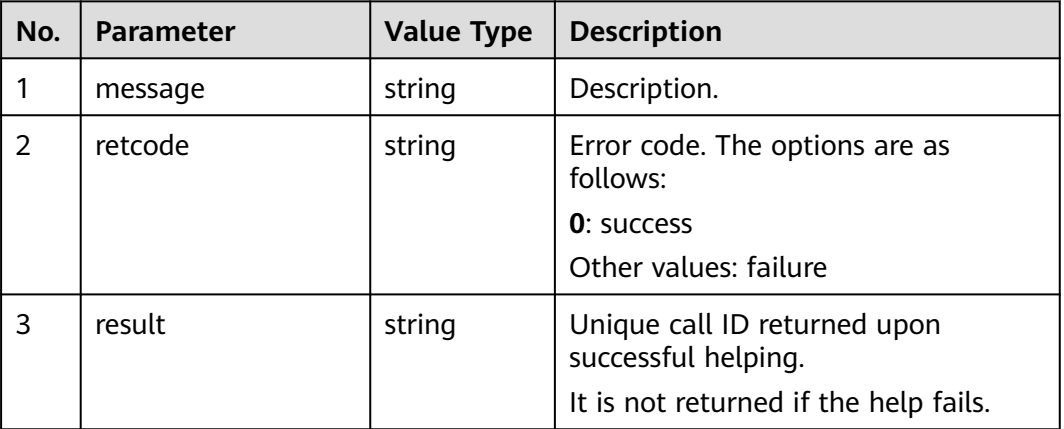

### **Triggered Event**

- Asking for help during two-party
	- AgentEvent\_Hold
	- AgentEvent\_Customer\_Alerting
	- AgentEvent\_Talking
- Asking for help during third-party conversion
	- AgentEvent\_Customer\_Alerting
	- AgentEvent\_Conference
- Internal help failure
	- AgentEvent\_Consult\_Fail

#### **Error Code**

- 100-006
- 100-007
- 200-018

### **Example**

- Message header Content-Type:application/json; charset=UTF-8 Guid: xxxxxxxx-xxxx-xxxx-xxxx-xxxxxxxxxxxx.AgentGateway1
- Request parameter

```
{
    "dstaddress": 49997,
    "devicetype": 2,
   "mode": 1,
   "callappdata": "",
    "holdflag": "true"
}
```
Response parameter

"message": "",

{

 "retcode": "0", "result": "1455885056-1095"

### **6.1.2.6 Muting a Call**

}

#### **Prerequisites**

- The agent has signed in.
- The agent is making a call.

#### **Description**

This interface is used by an agent to mute an ongoing call.

#### **Interface Method**

The request method must be set to POST. This interface supports only the POST method.

#### **URI**

https://ip:port/agentgateway/resource/voicecall/{agentid}/beginmute

In the URL, *ip* indicates the IP address of the CC-Gateway server, and *port* indicates the HTTPS port number of the CC-Gateway server.

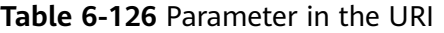

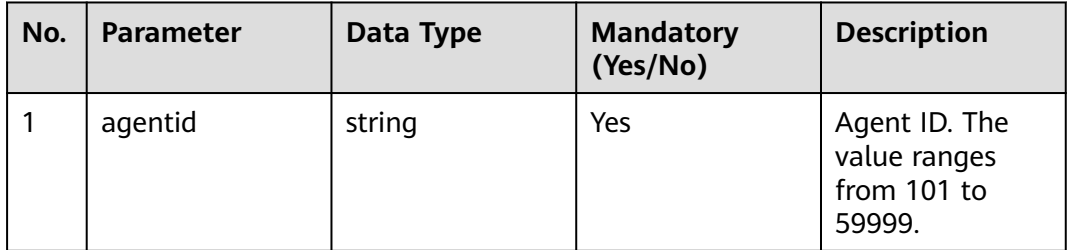

### **Method Name in Logs**

beginMute

#### **Request Description**

Message header

| No.            | <b>Parameter</b> | <b>Value</b><br><b>Type</b> | Manda<br>tory<br>(Yes/N<br>$\mathbf{o})$ | <b>Description</b>                                                                                                    |
|----------------|------------------|-----------------------------|------------------------------------------|----------------------------------------------------------------------------------------------------|
|                | Content-Type     | string                      | <b>Yes</b>                               | Coding mode of the message<br>body. The default value is<br>application/json;<br>charset=UTF-8.                                                                                                    |
| $\overline{2}$ | Guid             | string                      | Yes                                      | GUID returned by the sign-in<br>interface during static<br>authentication (AUTHMODE is<br>set to 1) or GUID returned by<br>the polling event query<br>interface during dynamic<br>authentication (AUTHMODE is<br>set to $2$ ). |

**Table 6-127** Parameters in the request message header

● Message body

None

### **Response Description**

#### **Table 6-128** Parameters in the message body

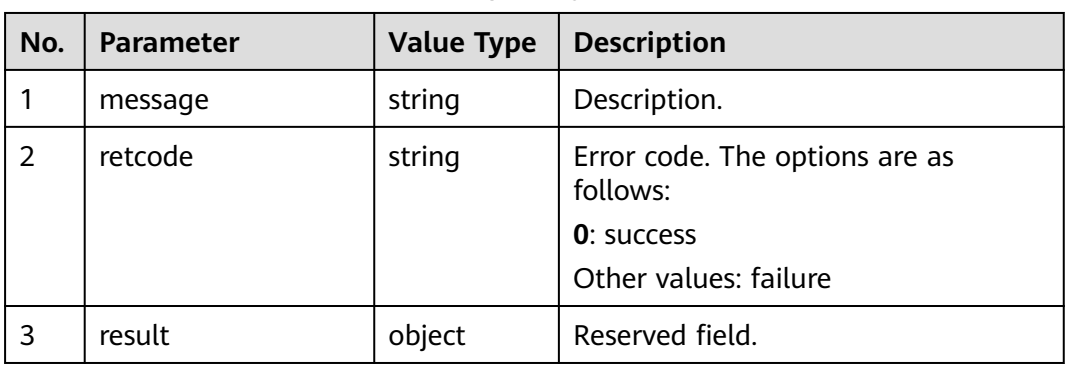

### **Triggered Event**

● None

## **Error Code**

- 100-006
- 100-007
- 200-003
- 200-004

## **Example**

- Message header Content-Type:application/json; charset=UTF-8 Guid: xxxxxxxx-xxxx-xxxx-xxxx-xxxxxxxxxxxx.AgentGateway1
- Request parameter

None

● Response parameter

```
{
 "result": {},
 "message": "success",
 "retcode": "0"
}
```
# **6.1.2.7 Unmuting a Muted Call**

### **Prerequisites**

- The agent has signed in.
- The agent has muted an ongoing voice call.

### **Description**

This interface is used by an agent to unmute a muted call.

### **Interface Method**

The request method must be set to POST. This interface supports only the POST method.

#### **URI**

https://ip:port/agentgateway/resource/voicecall/{agentid}/endmute

In the URL, ip indicates the IP address of the CC-Gateway server, and port indicates the HTTPS port number of the CC-Gateway server.

**Table 6-129** Parameter in the URI

| No. | <b>Parameter</b> | Data Type | <b>Mandatory</b><br>(Yes/No) | <b>Description</b>                                     |
|-----|------------------|-----------|------------------------------|--------------------------------------------------------|
|     | agentid          | string    | Yes                          | Agent ID. The<br>value ranges<br>from 101 to<br>59999. |

## **Method Name in Logs**

endMute

# **Request Description**

● Message header

**Table 6-130** Parameters in the request message header

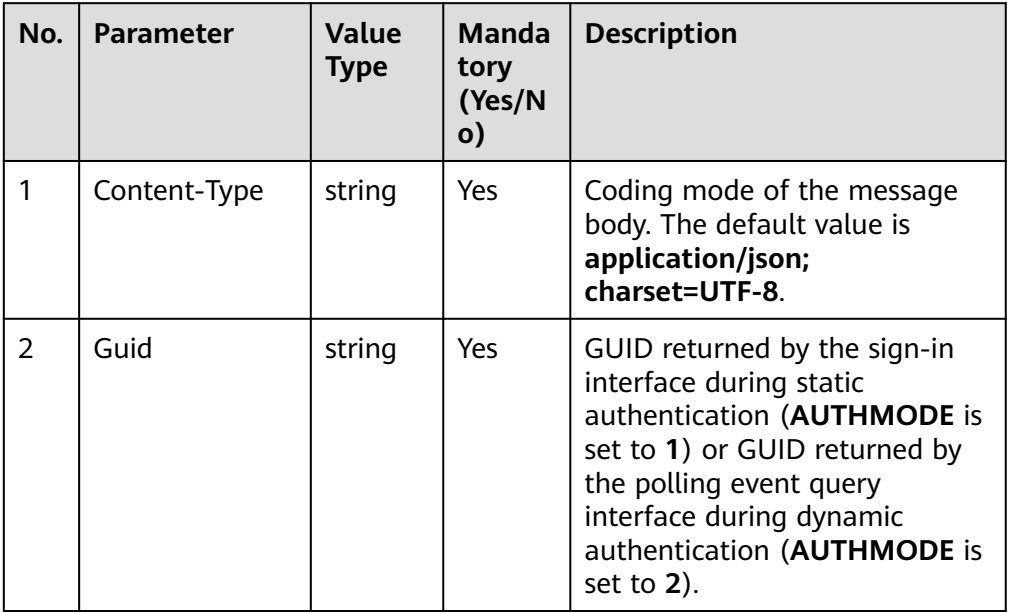

• Message body None

## **Response Description**

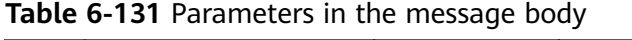

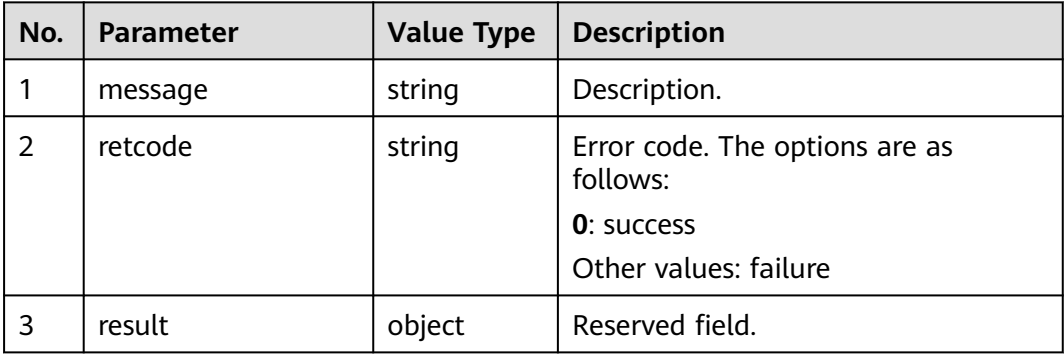

## **Triggered Event**

● None

### **Error Code**

- 100-006
- 100-007
- 200-007
- 200-008

#### **Example**

- Message header Content-Type:application/json; charset=UTF-8 Guid: xxxxxxxx-xxxx-xxxx-xxxx-xxxxxxxxxxxx.AgentGateway1
- Request parameter

None

Response parameter

```
{
 "result": {},
 "message": "success",
 "retcode": "0"
}
```
### **6.1.2.8 Holding a Call**

#### **Prerequisites**

- The agent has signed in.
- The agent has an ongoing call.

### **Description**

This interface is used by an agent to hold an ongoing call.

#### **Interface Method**

The request method must be set to POST. This interface supports only the POST method.

#### **URI**

https://ip:port/agentgateway/resource/voicecall/{agentid}/hold

In the URL, ip indicates the IP address of the CC-Gateway server, and port indicates the HTTPS port number of the CC-Gateway server.

#### **Table 6-132** Parameter in the URI

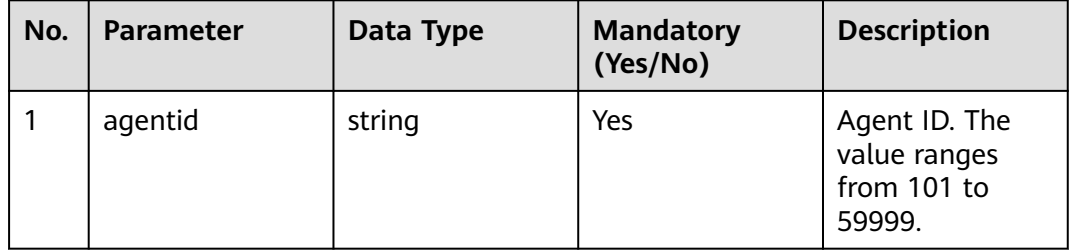

### **Method Name in Logs**

hold

### **Request Description**

Message header

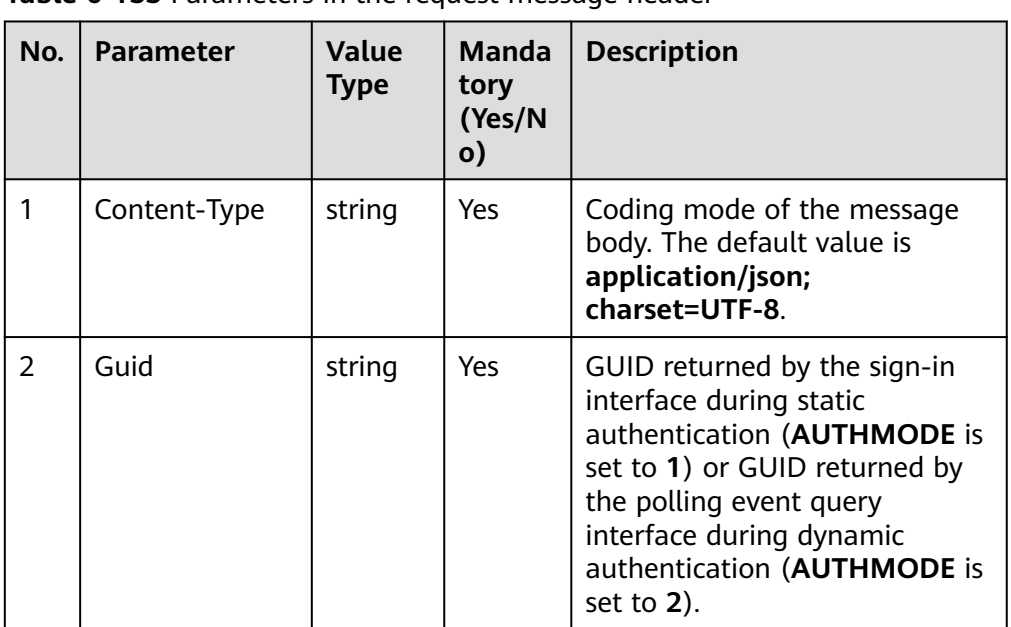

**Table 6-133** Parameters in the request message header

Message body None

## **Response Description**

**Table 6-134** Parameters in the message body

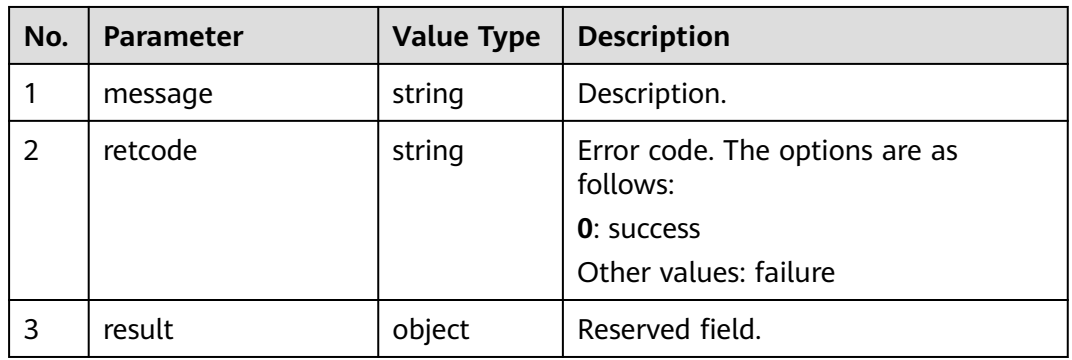

## **Triggered Event**

● AgentEvent\_Hold

### **Error Code**

- 100-006
- 100-007
- 200-013
- 200-014

### **Example**

- Message header Content-Type:application/json; charset=UTF-8 Guid: xxxxxxxx-xxxx-xxxx-xxxx-xxxxxxxxxxxx.AgentGateway1
- Request parameter None
- Response parameter

```
{
 "result": {},
 "message": "success",
 "retcode": "0"
}
```
## **6.1.2.9 Holding a Call**

#### **Prerequisites**

- The agent has signed in.
- The agent has established a call.
- The agent is holding a call.

### **Description**

This interface is used by an agent to keep an ongoing call or a held call.

### **Interface Method**

The request method must be set to POST. This interface supports only the POST method.

### **URI**

https://ip:port/agentgateway/resource/voicecall/{agentid}/connecthold/{callid}

In the URL, ip indicates the IP address of the CC-Gateway server, and port indicates the HTTPS port number of the CC-Gateway server.

| No. | <b>Parameter</b> | Data Type | <b>Mandatory</b><br>(Yes/No) | <b>Description</b>                                     |
|-----|------------------|-----------|------------------------------|--------------------------------------------------------|
|     | agentid          | string    | Yes                          | Agent ID. The<br>value ranges<br>from 101 to<br>59999. |
| 2   | callid           | string    | Yes                          | Unique ID of a<br>call.                                |

**Table 6-135** Parameters in the URI

## **Method Name in Logs**

connectHold

### **Request Description**

Message header

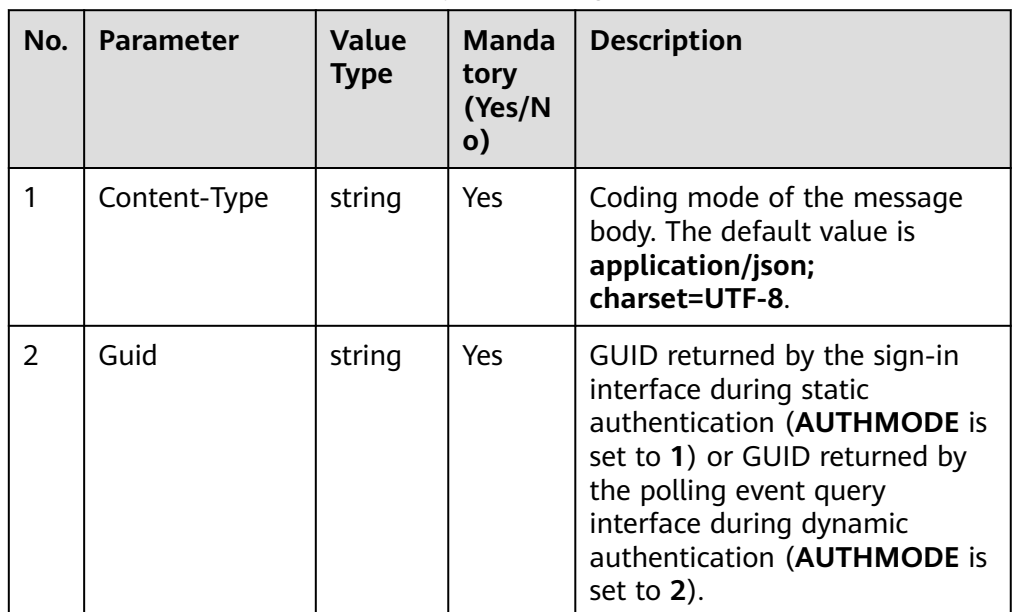

**Table 6-136** Parameters in the request message header

Message body None

## **Response Description**

**Table 6-137** Parameters in the message body

| No. | Parameter | <b>Value Type</b> | <b>Description</b>                                                                        |
|-----|-----------|-------------------|-------------------------------------------------------------------------------------------|
|     | message   | string            | Description.                                                                              |
| 2   | retcode   | string            | Error code. The options are as<br>follows:<br><b>0</b> : success<br>Other values: failure |
| 3   | result    | object            | Reserved field.                                                                           |

### **Triggered Event**

- AgentEvent\_Call\_Release
- AgentEvent\_Customer\_Release
- AgentOther\_PhoneRelease
- AgentMediaEvent\_StopRecordDone

#### **Error Code**

- 100-006
- 100-007
- 200-013
- 200-014

### **Example**

- Message header Content-Type:application/json; charset=UTF-8 Guid: xxxxxxxx-xxxx-xxxx-xxxx-xxxxxxxxxxxx.AgentGateway1
- Request parameter

None

Response parameter

```
{
  "result": {},
 "message": "success",
 "retcode": "0"
}
```
## **6.1.2.10 Unholding a Call**

### **Prerequisites**

- The agent has signed in.
- The agent is holding a call.

## **Description**

This interface is used by an agent to unhold a call.

### **Interface Method**

The request method must be set to POST. This interface supports only the POST method.

### **URI**

https://ip:port/agentgateway/resource/voicecall/{agentid}/gethold?callid={callid}

In the URL, ip indicates the IP address of the CC-Gateway server, and port indicates the HTTPS port number of the CC-Gateway server.

**Table 6-138** Parameters in the URI

| No. | <b>Parameter</b> | Data Type | <b>Mandatory</b><br>(Yes/No) | <b>Description</b>                                     |
|-----|------------------|-----------|------------------------------|--------------------------------------------------------|
|     | agentid          | string    | Yes                          | Agent ID. The<br>value ranges<br>from 101 to<br>59999. |
| 2   | callid           | string    | No                           | Unique ID of a<br>call.                                |

### **Method Name in Logs**

getHold

### **Request Description**

● Message header

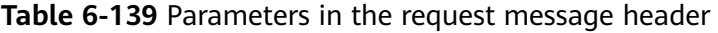

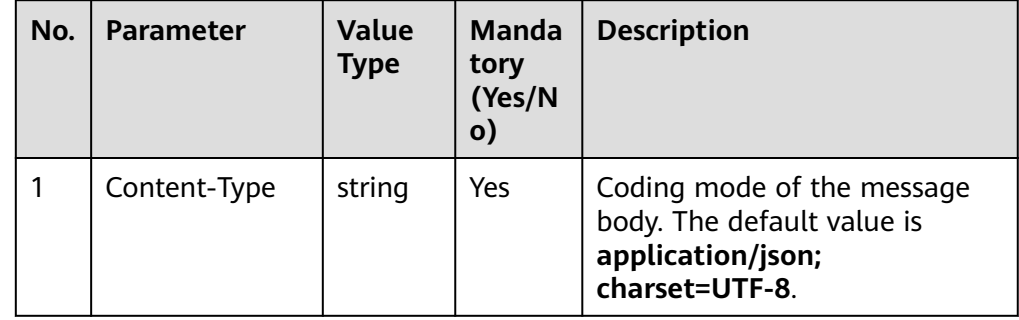

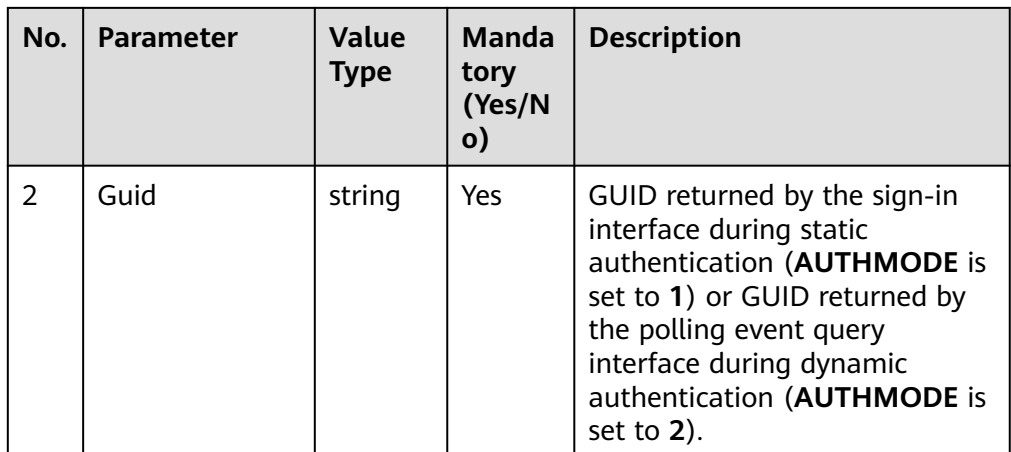

● Message body

None

## **Response Description**

**Table 6-140** Parameters in the message body

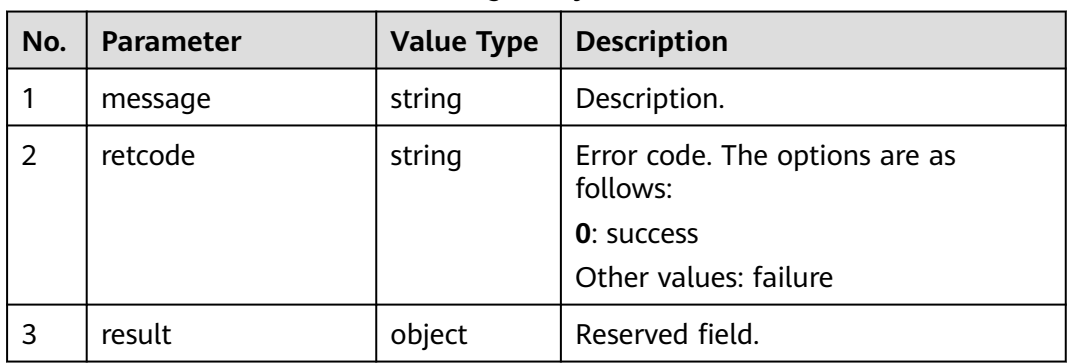

## **Triggered Event**

● AgentEvent\_Talking

### **Error Code**

- 100-006
- 100-007
- 200-015
- 200-016

### **Example**

- Message header Content-Type:application/json; charset=UTF-8 Guid: xxxxxxxx-xxxx-xxxx-xxxx-xxxxxxxxxxxx.AgentGateway1
- Request parameter None

Response parameter

```
{
 "result": {},
 "message": "success",
  "retcode": "0"
}
```
## **6.1.2.11 Transferring a Call**

#### **Prerequisites**

- The agent has signed in.
- The agent is making a call.
- Blind transfer is not supported when an outbound call is transferred to an outbound number (**devicetype** is set to **5**).
- When the agent transfers the inbound call in blind transfer mode, the transfer may fail because the call is transferred to the original calling number that may be restricted from making outbound calls by the carrier.

#### **Description**

This interface is used by an agent to transfer an established call.

#### $\Box$  NOTE

Video calls do not support the following scenario: The call is transferred to an external number in blind transfer mode.

#### **Interface Method**

The request method must be set to POST. This interface supports only the POST method.

#### **URI**

https://ip:port/agentgateway/resource/voicecall/{agentid}/transfer

In the URL, ip indicates the IP address of the CC-Gateway server, and port indicates the HTTPS port number of the CC-Gateway server.

**Table 6-141** Parameter in the URI

| No. | <b>Parameter</b> | Data Type | <b>Mandatory</b><br>(Yes/No) | <b>Description</b>                                     |
|-----|------------------|-----------|------------------------------|--------------------------------------------------------|
|     | agentid          | String    | Yes                          | Agent ID. The<br>value ranges<br>from 101 to<br>59999. |

### **Method Name in Logs**

transfer

### **Request Description**

● Message header

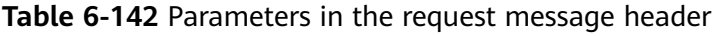

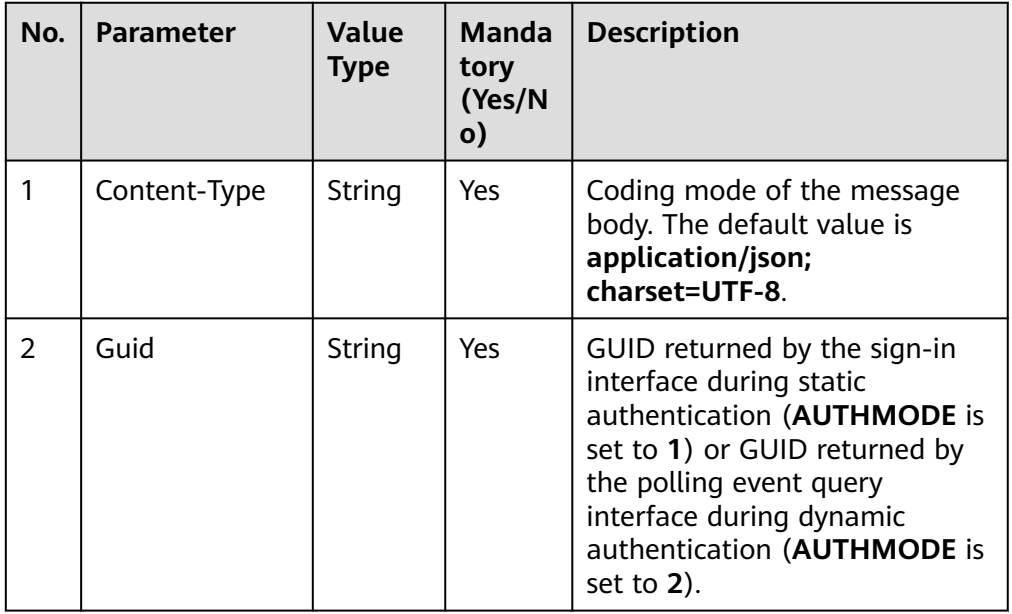

● Message body

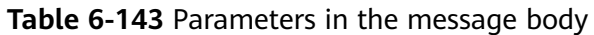

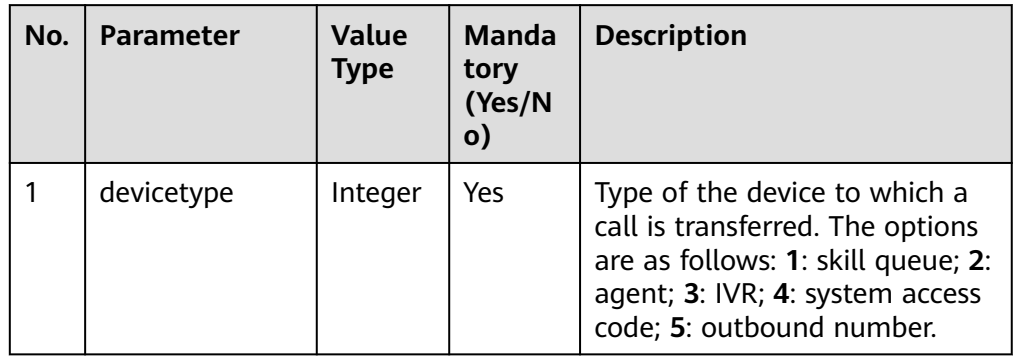

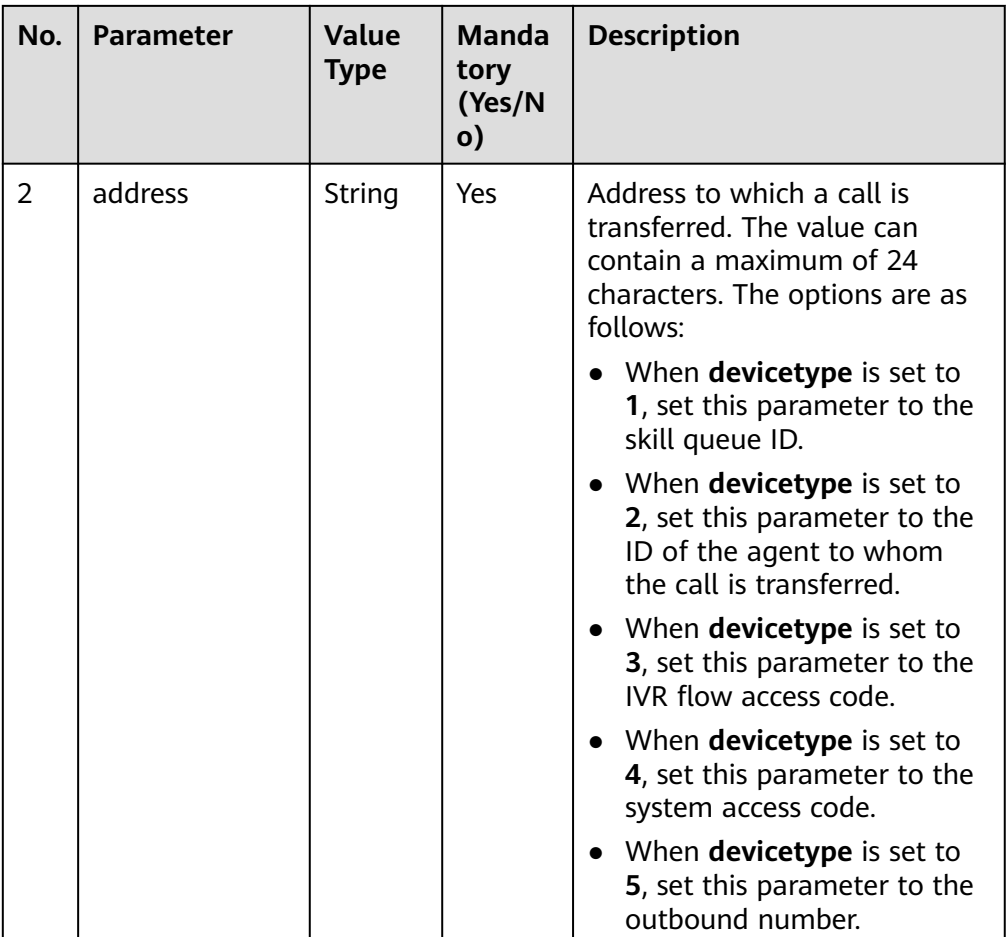

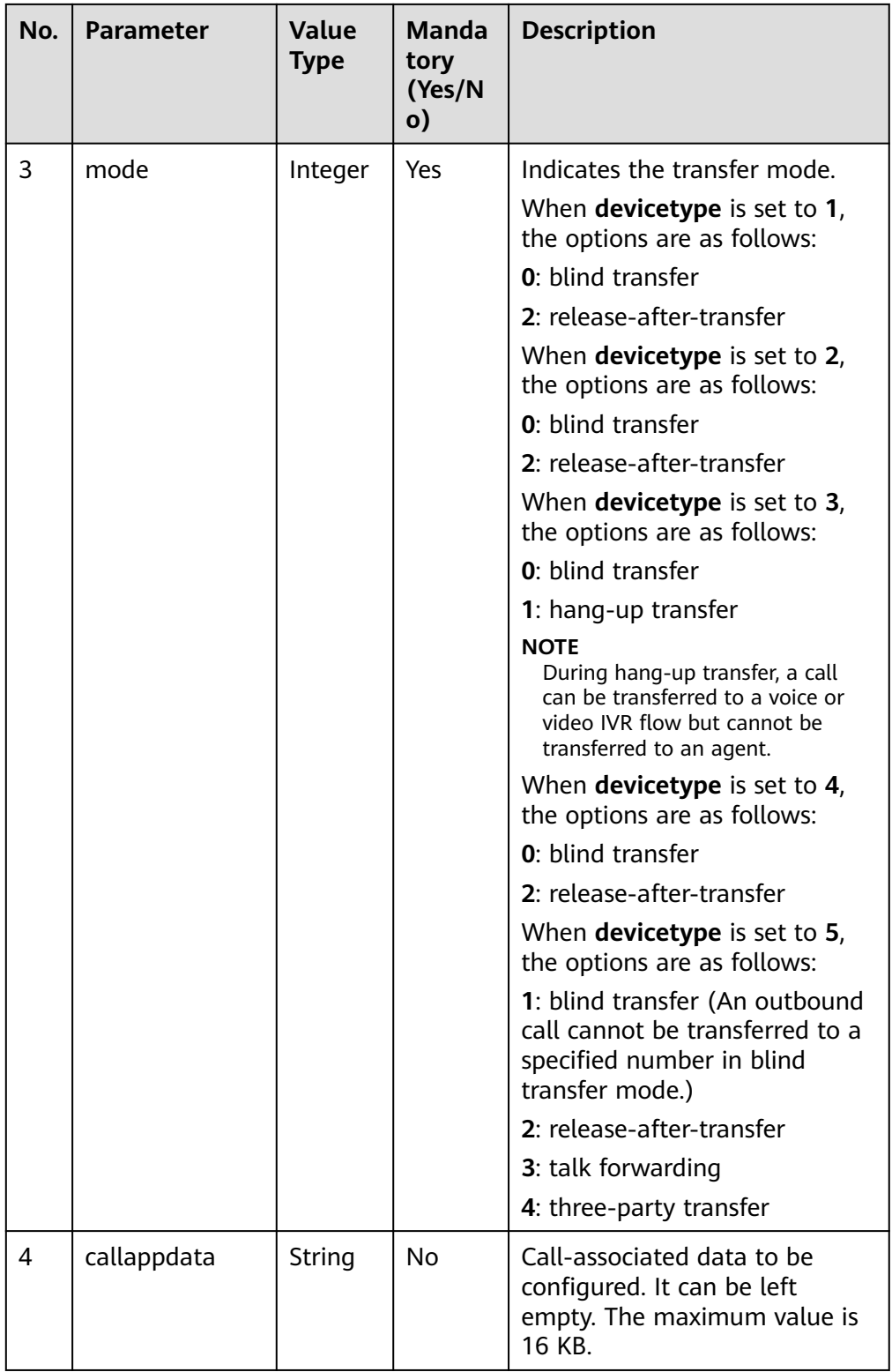

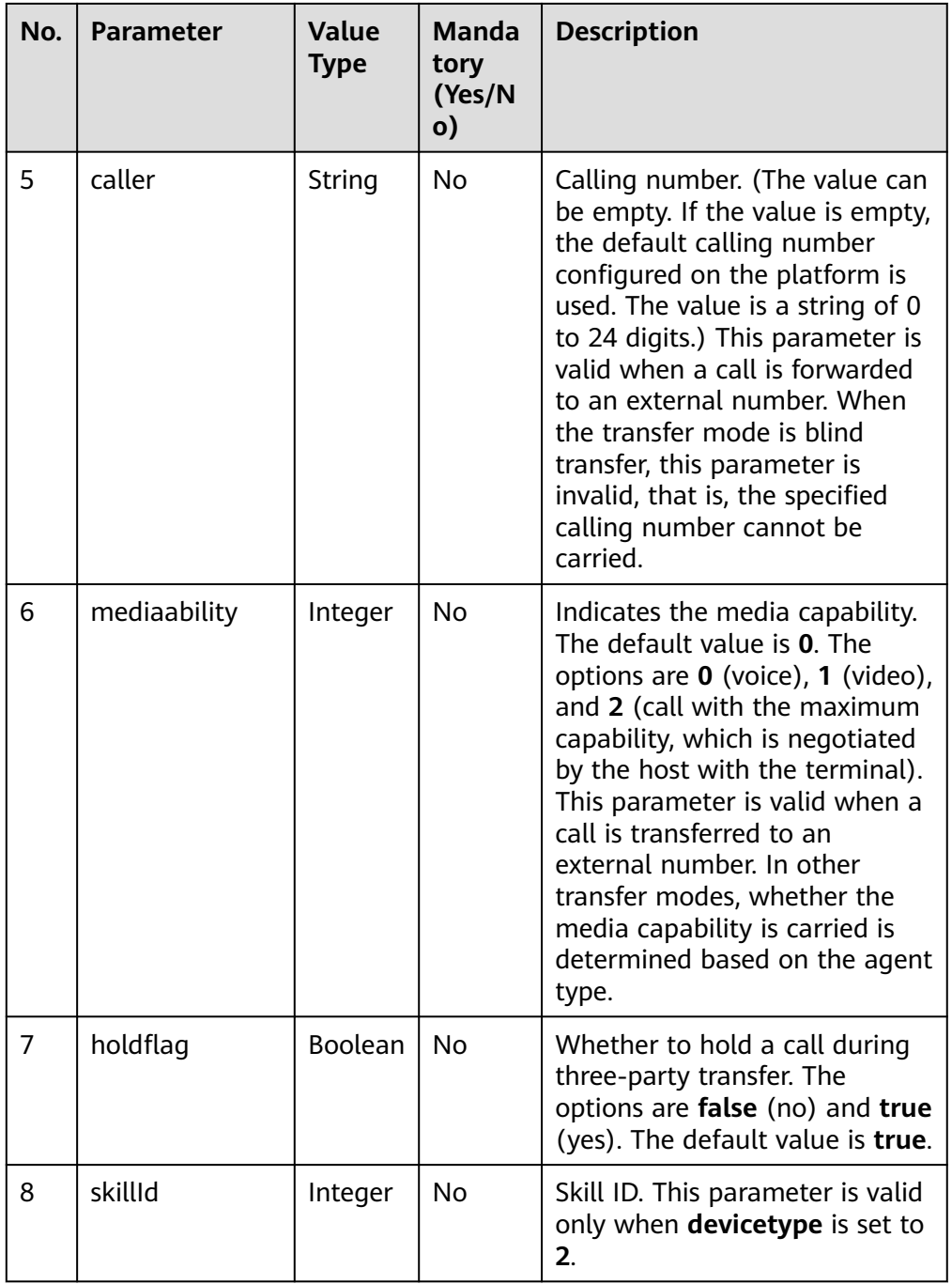

# **Response Description**

**Table 6-144** Parameters in the message body

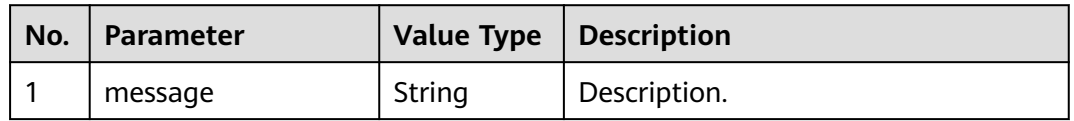

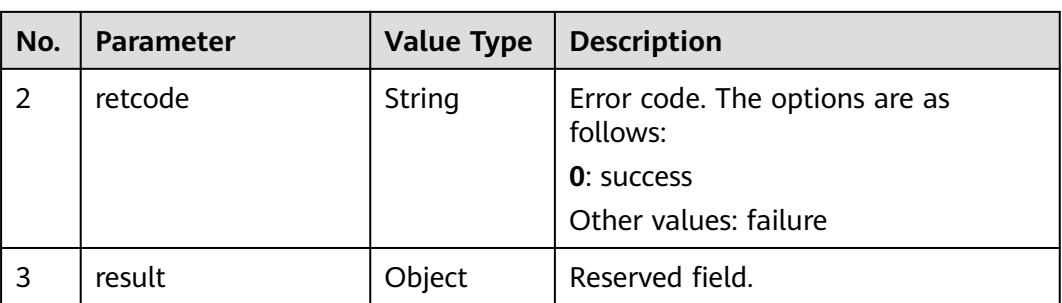

## **Triggered Event**

- AgentEvent\_Talking
- AgentEvent\_Connect\_Fail
- AgentEvent\_Call\_Release
- When the transfer mode is release-after-transfer, the following events are triggered:

AgentEvent\_SuccTransResult

AgentMediaEvent\_StopRecordDone

When the transfer mode is three-party transfer, the following event is triggered:

AgentEvent\_Conference

When the transfer mode is hang-up transfer, the following event is triggered: AgentEvent\_ReturnFromIvr

### **Error Code**

- 000-002
- 100-006
- 100-007
- 200-012

### **Example**

- Message header Content-Type:application/json; charset=UTF-8 Guid: xxxxxxxx-xxxx-xxxx-xxxx-xxxxxxxxxxxx.AgentGateway1
- Request parameter

```
{
    "devicetype": 2,
 "mode": 3,
 "address": "49998",
    "callappdata": "",
    "caller": "40040",
   "mediaability": 0,
    "holdflag": "true"
}
```
● Response parameter

{ "result": {}, "message": "success", "retcode": "0"

## **6.1.2.12 Canceling Transfer**

}

#### **Prerequisites**

- The agent has signed in.
- The agent has a transferred call (the transfer mode is three-party transfer or talk forwarding, and the transfer device is an external number).

### **Description**

This interface is used by the agent to retrieve the transferred call.

### **Interface Method**

The request method must be set to POST. This interface supports only the POST method.

#### **URI**

https://ip:port/agentgateway/resource/voicecall/{agentid}/canceltransfer

In the URL, *ip* indicates the IP address of the agent gateway server, and *port* indicates the HTTPS port number of the agent gateway server.

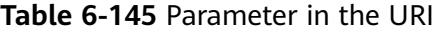

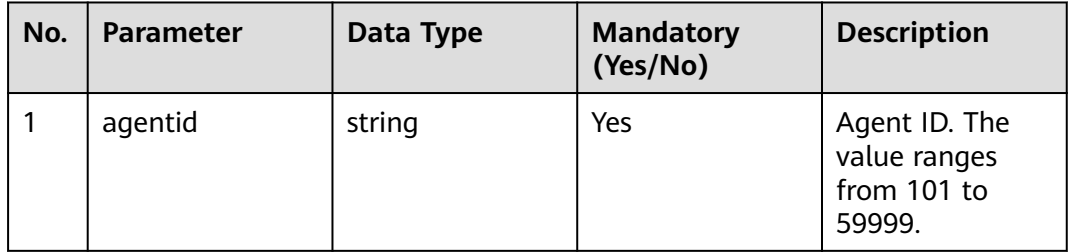

### **Method Name in Logs**

cancelTransfer

#### **Request Description**

Message header

| No.            | <b>Parameter</b> | <b>Value</b><br><b>Type</b> | Manda<br>tory<br>(Yes/N<br>$\mathsf{o})$ | <b>Description</b>                                                                                                    |
|----------------|------------------|-----------------------------|------------------------------------------|----------------------------------------------------------------------------------------------------|
| 1              | Content-Type     | string                      | Yes                                      | Coding mode of the message<br>body. The default value is<br>application/json;<br>charset=UTF-8.                                                                                                    |
| $\overline{2}$ | Guid             | string                      | <b>Yes</b>                               | GUID returned by the sign-in<br>interface during static<br>authentication (AUTHMODE is<br>set to 1) or GUID returned by<br>the polling event query<br>interface during dynamic<br>authentication (AUTHMODE is<br>set to $2$ ). |

**Table 6-146** Parameters in the request message header

● Message body

None

### **Response Description**

#### **Table 6-147** Parameters in the message body

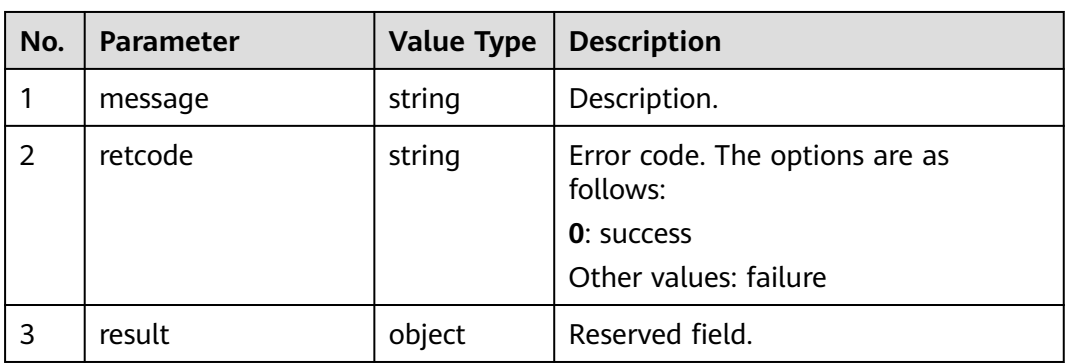

### **Triggered Event**

- AgentEvent\_Talking
- AgentEvent\_Customer\_Release

### **Error Code**

- 100-006
- 100-007
- 200-012

### **Example**

- Message header Content-Type:application/json; charset=UTF-8 Guid: xxxxxxxx-xxxx-xxxx-xxxx-xxxxxxxxxxxx.AgentGateway1
- Request parameter

None

● Response parameter

```
{
  "result": {},
 "message": "success",
 "retcode": "0"
}
```
## **6.1.2.13 Performing Two-Stage Dialing (Extended)**

### **Prerequisites**

- The agent has signed in.
- The agent has established a call.

### **Description**

This interface is invoked by an agent to perform two-stage dialing (digit collection using the dial plate) on an ongoing call. Number signs (#) can be entered.

#### $\Box$  note

Currently, video calls are not supported.

### **Interface Method**

The request method must be set to POST. This interface supports only the POST method.

### **URI**

https://ip:port/agentgateway/resource/voicecall/{agentid}/seconddialex? number={number}

In the URL, *ip* indicates the IP address of the CC-Gateway server, and *port* indicates the HTTPS port number of the CC-Gateway server.

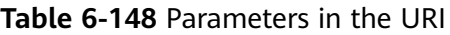

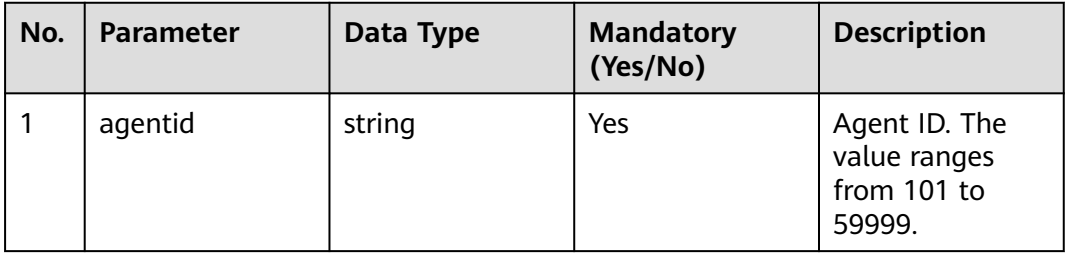

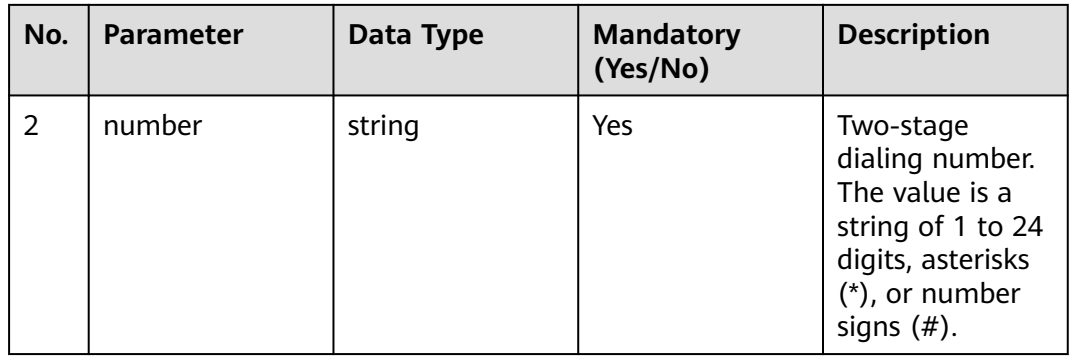

## **Method Name in Logs**

secondDialEx

## **Request Description**

● Message header

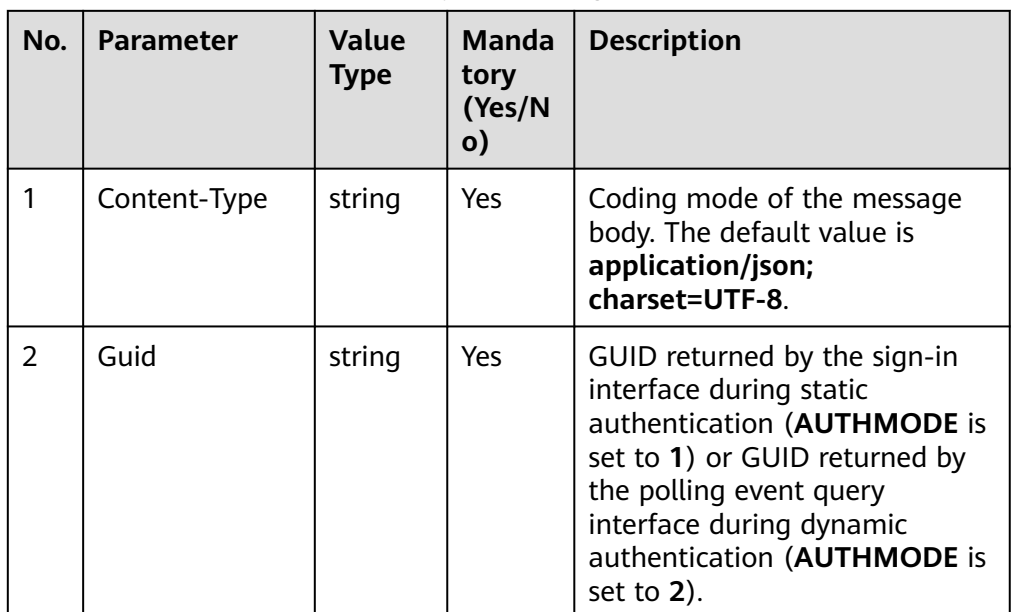

**Table 6-149** Parameters in the request message header

● Message body None

## **Response Description**

**Table 6-150** Parameters in the message body

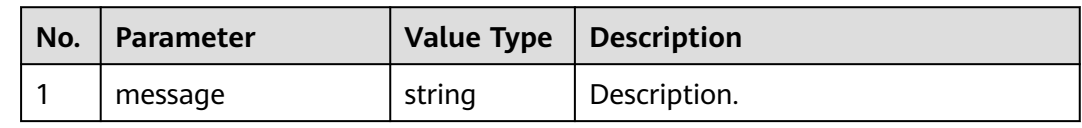
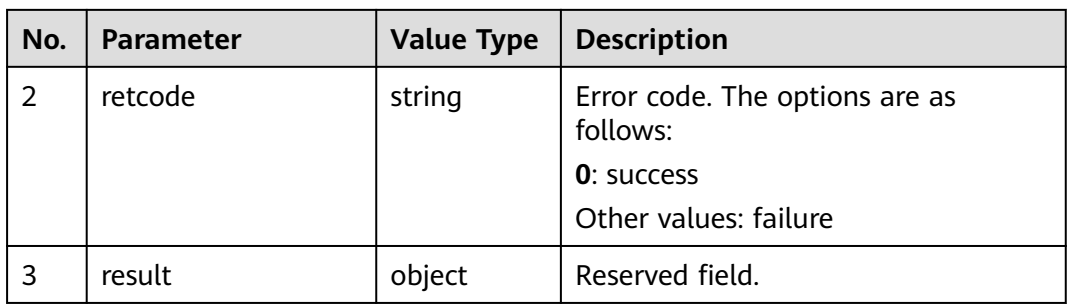

## **Triggered Event**

**None** 

### **Error Code**

- 000-002
- 100-006
- 100-007

### **Example**

- Message header Content-Type:application/json; charset=UTF-8 Guid: xxxxxxxx-xxxx-xxxx-xxxx-xxxxxxxxxxxx.AgentGateway1
- Request parameter None
- Response parameter

```
{
 "result": {},
 "message": "success",
 "retcode": "0"
}
```
# **6.1.2.14 Making a Three-Party Call**

# **Prerequisites**

- The agent has signed in.
- The agent has established a call.
- The agent is holding a call.

# **Description**

This interface is used by an agent to make a three-party call based on an ongoing call or a held call.

# **Interface Method**

The request method must be set to POST. This interface supports only the POST method.

# **URI**

https://ip:port/agentgateway/resource/voicecall/{agentid}/confjoin

In the URL, ip indicates the IP address of the CC-Gateway server, and port indicates the HTTPS port number of the CC-Gateway server.

**Table 6-151** Parameter in the URI

| No. | <b>Parameter</b> | Data Type | <b>Mandatory</b><br>(Yes/No) | <b>Description</b>                                     |
|-----|------------------|-----------|------------------------------|--------------------------------------------------------|
|     | agentid          | string    | Yes                          | Agent ID. The<br>value ranges<br>from 101 to<br>59999. |

# **Method Name in Logs**

confJoin

### **Request Description**

● Message header

#### **Table 6-152** Parameters in the request message header

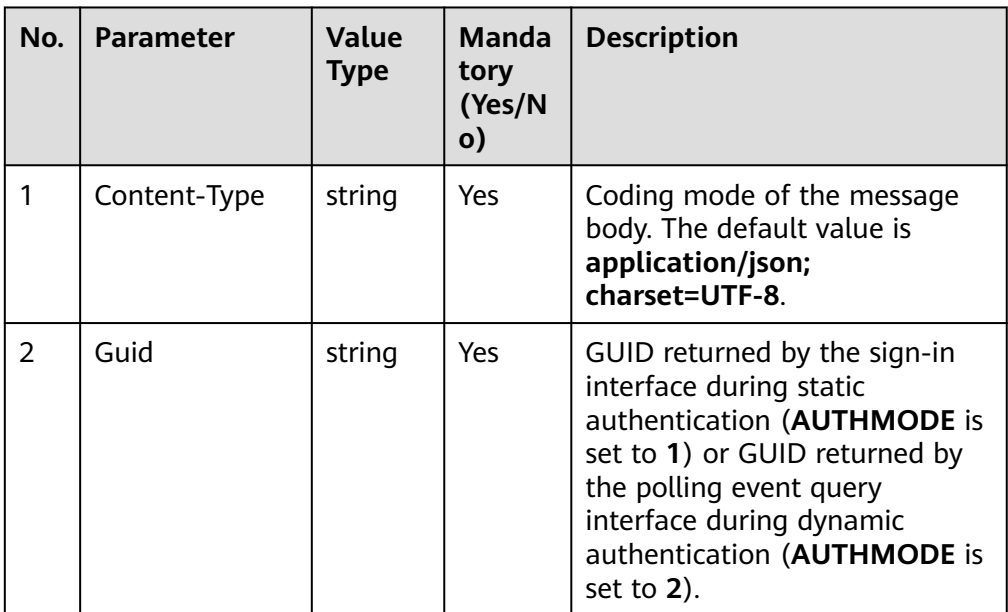

Message body

| No. | <b>Parameter</b> | Value<br><b>Type</b> | <b>Manda</b><br>tory<br>(Yes/N<br>$\mathbf{o})$ | <b>Description</b>                                                                                |
|-----|------------------|----------------------|-------------------------------------------------|---------------------------------------------------------------------------------------------------|
|     | callid           | string               | Yes                                             | Indicates the ID of the call that<br>the agent is holding. It cannot<br>be blank.                 |
| 2   | callappdata      | string               | No.                                             | Call-associated data to be<br>configured. It can be left<br>empty. The maximum value is<br>16 KB. |

**Table 6-153** Parameters in the message body

# **Response Description**

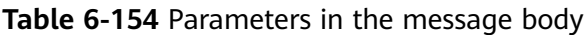

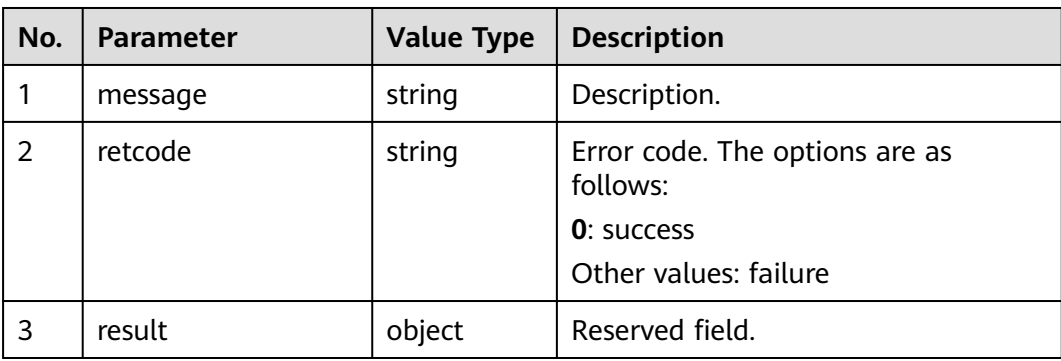

# **Triggered Event**

- AgentEvent\_Conference
- AgentEvent\_Customer\_Release

# **Error Code**

- 100-006
- 100-007
- 200-010
- 200-011

# **Example**

● Message header Content-Type:application/json; charset=UTF-8 Guid: xxxxxxxx-xxxx-xxxx-xxxx-xxxxxxxxxxxx.AgentGateway1

#### Request parameter { "callid": "1455885056-1095",

 "callappdata": "" }

<span id="page-327-0"></span>Response parameter { "result": {}, "message": "success", "retcode": "0"

# **6.1.2.15 Disconnecting a Call of a Specified ID**

}

#### **Prerequisites**

- The agent has signed in.
- The agent is in a call.

#### **Description**

This interface is used by an agent to disconnect (hang up) the call with a specified call ID.

#### **Interface Method**

The request method must be set to POST. This interface supports only the POST method.

#### **URI**

https://ip:port/agentgateway/resource/voicecall/{agentid}/dropcall/{callid}

In the URL, ip indicates the IP address of the CC-Gateway server, and port indicates the HTTPS port number of the CC-Gateway server.

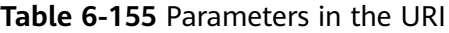

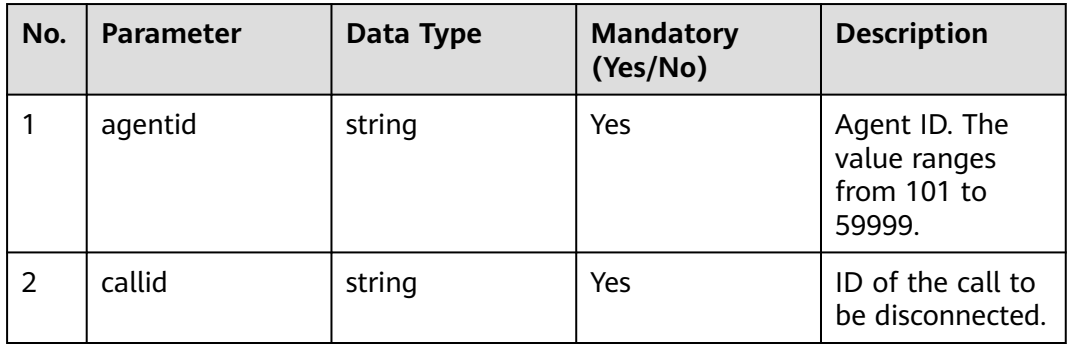

## **Method Name in Logs**

dropCall

## **Request Description**

Message header

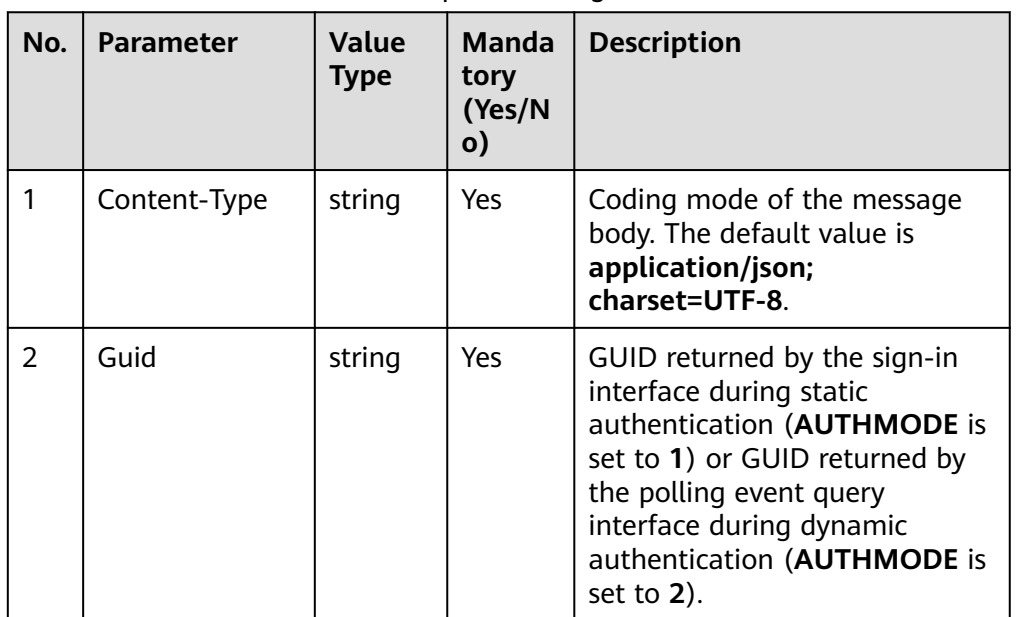

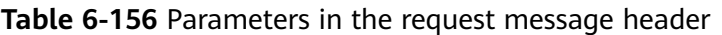

● Message body None

# **Response Description**

**Table 6-157** Parameters in the message body

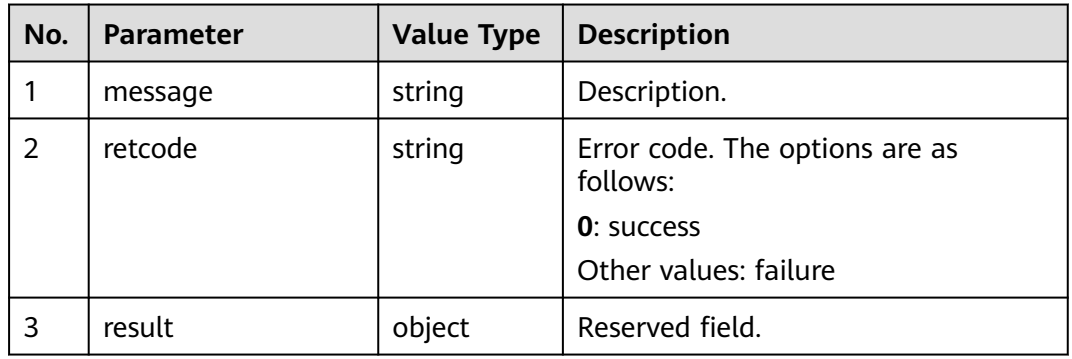

# **Triggered Event**

- AgentEvent\_Call\_Release
- AgentEvent\_Customer\_Release
- AgentOther\_PhoneRelease

# **Error Code**

- 100-006
- 100-007
- 200-025

# **Example**

- Message header Content-Type:application/json; charset=UTF-8 Guid: xxxxxxxx-xxxx-xxxx-xxxx-xxxxxxxxxxxx.AgentGateway1
- Request parameter

None

Response parameter

```
{
  "result": {},
  "message": "success",
  "retcode": "0"
}
```
# **6.1.2.16 Dropping a Call**

### **Prerequisites**

- The agent has signed in.
- The agent has an ongoing call.

## **Description**

This interface is invoked by an agent to hang up an ongoing call. Only the current call can be hung up. The call ID needs to be specified. For details, see **[6.1.2.15](#page-327-0) [Disconnecting a Call of a Specified ID](#page-327-0)**.

## **Interface Method**

The request method must be set to DELETE. This interface supports only the DELETE method.

## **URI**

1.https://ip:port/agentgateway/resource/voicecall/{agentid}/release

2.https://ip:port/agentgateway/resource/voicecall/{agentid}

#### $\Box$  Note

The second interface is provided to be compatible with earlier versions and is not recommended.

In the URL, ip indicates the IP address of the CC-Gateway server, and port indicates the HTTPS port number of the CC-Gateway server.

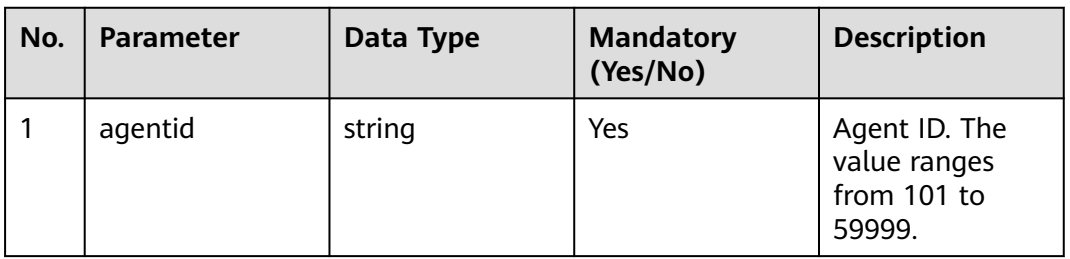

#### **Table 6-158** Parameter in the URI

# **Method Name in Logs**

1. Name of the method for the URL https://ip:port/agentgateway/resource/ voicecall/{agentid}/release: release

2. Name of the method for the URL https://ip:port/agentgateway/resource/ voicecall/{agentid}: releaseEx

# **Request Description**

● Message header

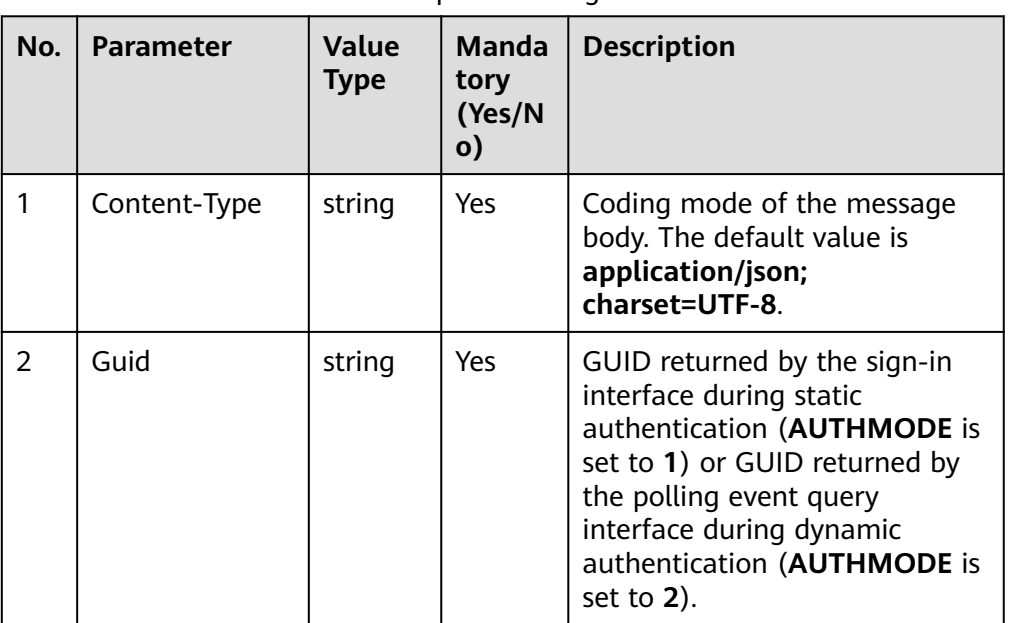

**Table 6-159** Parameters in the request message header

Message body None

# **Response Description**

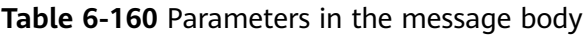

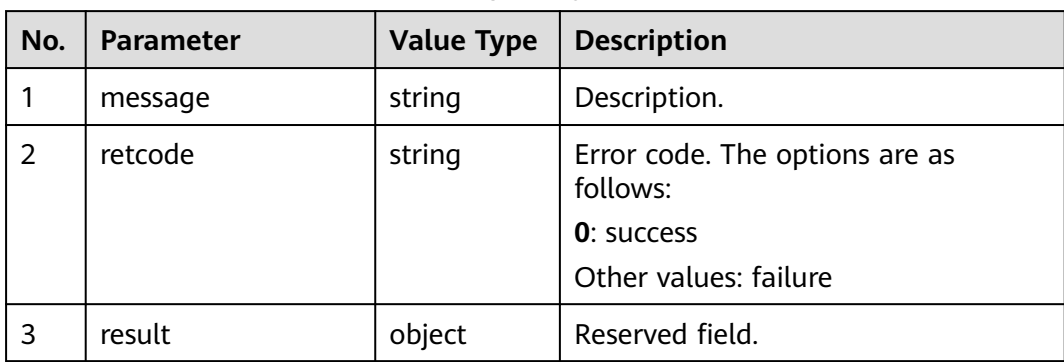

# **Triggered Event**

- AgentEvent\_Call\_Release
- AgentEvent\_Customer\_Release

### **Error Code**

- 100-006
- 100-007
- 200-017

### **Example**

- Message header Content-Type:application/json; charset=UTF-8 Guid: xxxxxxxx-xxxx-xxxx-xxxx-xxxxxxxxxxxx.AgentGateway1
- Request parameter None
- Response parameter

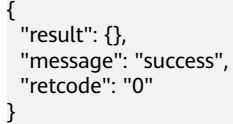

# **6.1.2.17 Releasing a Connection of a Specified Number**

## **Prerequisites**

- The agent has signed in.
- The agent has an ongoing call.

## **Description**

This interface is used by an agent to release the connection of a specified phone number. Generally, this interface is used in internal help calls and three-party calls.

#### $\Box$  Note

You can release only the connections of numbers in the last call. For example, when you make a two-party help call and the user is on hold, if you release the user on hold, an error (200–204) will be reported (currently, this processing mode is followed) because the user is not in the last call. However, when you make an outbound call and place the user on hold, you can normally release the user on hold because the user is in the last call.

# **Interface Method**

The request method must be set to POST. This interface supports only the POST method.

# **URI**

https://ip:port/agentgateway/resource/voicecall/{agentid}/disconnect/{number}

In the URL, ip indicates the IP address of the CC-Gateway server, and port indicates the HTTPS port number of the CC-Gateway server.

| No.            | <b>Parameter</b> | Data Type | <b>Mandatory</b><br>(Yes/No) | <b>Description</b>                                                                                                    |
|----------------|------------------|-----------|------------------------------|----------------------------------------------------------------------------------------------------|
| $\mathbf{1}$   | agentid          | string    | Yes                          | Agent ID. The<br>value ranges<br>from 101 to<br>59999.                                                                                                    |
| $\overline{2}$ | number           | string    | Yes                          | Phone number<br>whose<br>connection<br>needs to be<br>released. The<br>value is a<br>number of 1 to<br>24 digits.                                                                                                    |
|                |                  |           |                              | During an<br>internal help<br>call, the current<br>agent can<br>release the<br>requested agent<br>(the value is the<br>employee ID of<br>the requested<br>agent) or the<br>current agent<br>(the value is the<br>softphone<br>number of the<br>current agent).<br>The requested<br>agent can<br>release only the<br>requested agent<br>but cannot<br>release the<br>current agent or |

**Table 6-161** Parameters in the URI

# **Method Name in Logs**

disconnect

# **Request Description**

Message header

**Table 6-162** Parameters in the request message header

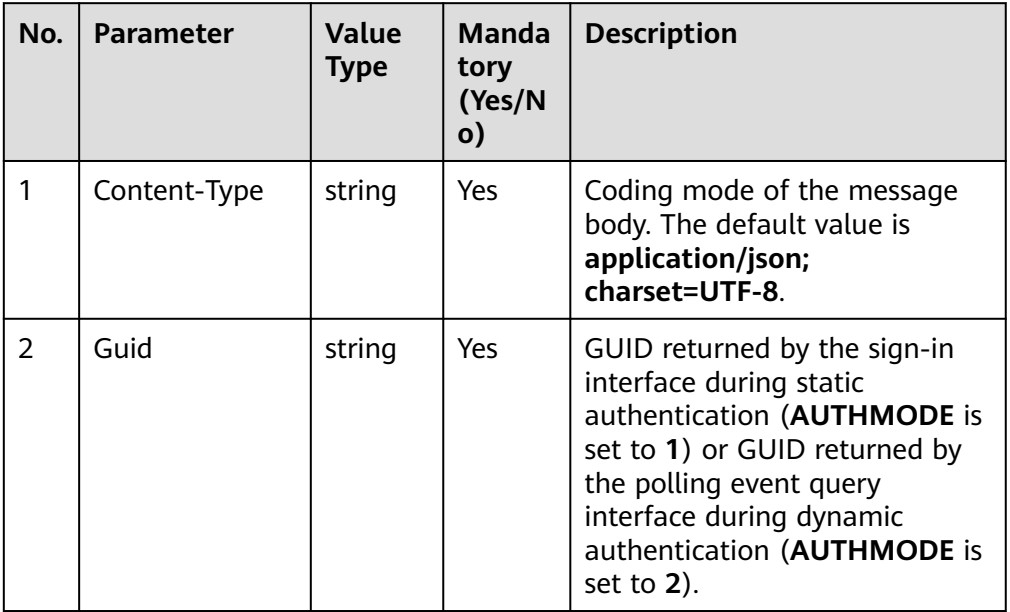

Message body None

# **Response Description**

**Table 6-163** Parameters in the message body

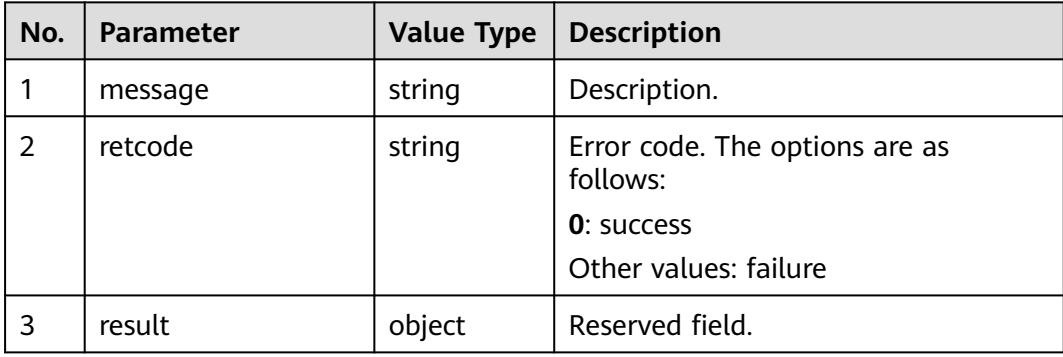

# **Triggered Event**

- AgentEvent\_Call\_Release
- AgentEvent\_Customer\_Release

## **Error Code**

● 100-006

- 100-007
- 200-023
- 200-024

#### **Example**

- Message header Content-Type:application/json; charset=UTF-8 Guid: xxxxxxxx-xxxx-xxxx-xxxx-xxxxxxxxxxxx.AgentGateway1
- Request parameter None
- Response parameter

```
{
 "result": {},
 "message": "success",
 "retcode": "0"
}
```
# **6.1.2.18 Switching Between Voice and Video Calls**

#### **Prerequisites**

- The agent has signed in.
- The agent has an ongoing voice call.

Currently, the voice and video switchover is supported in the following scenarios:

- An agent makes an audio call or a subscriber dials the called number to connect to the agent.
- A call is held, unheld, muted, or unmuted.
- A call is transferred to an agent or a skill queue.

#### **Description**

A video agent can switch a voice call to a video call.

#### **Interface Method**

The request method must be set to POST. This interface supports only the POST method.

## **URI**

https://ip:port/agentgateway/resource/voicecall/{agentid}/mediaswitch? mediaType=3

In the URL, ip indicates the IP address of the CC-Gateway server, and port indicates the HTTPS port number of the CC-Gateway server.

**Description**

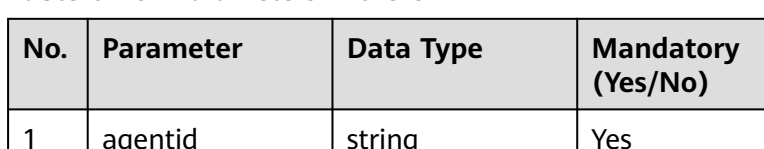

#### **Table 6-164** Parameters in the URI

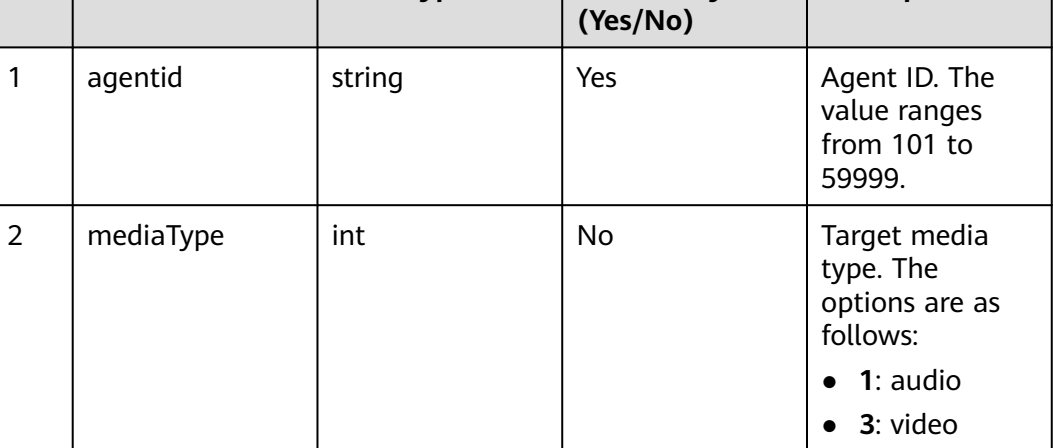

# **Method Name in Logs**

mediaSwitch

# **Request Description**

Message header

#### **Table 6-165** Parameter in the request message header

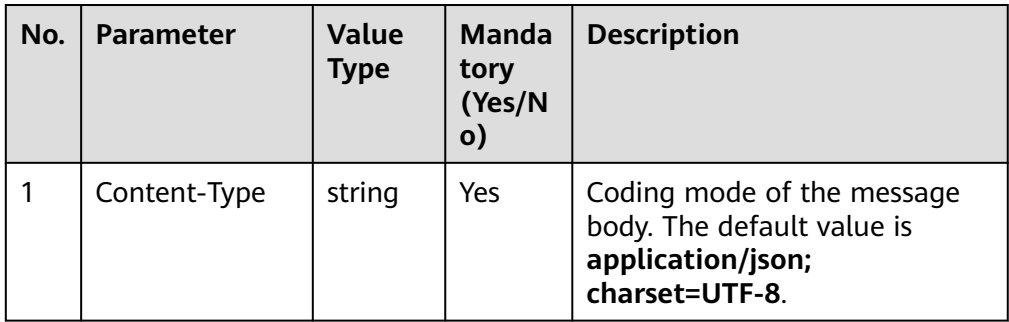

Message body

None

## **Response Description**

#### **Table 6-166** Parameters in the message body

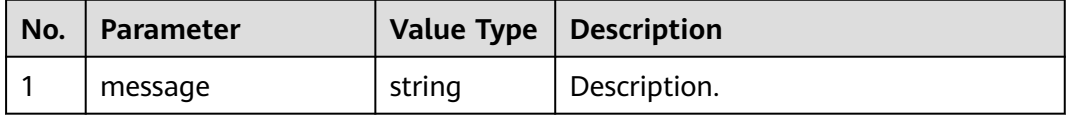

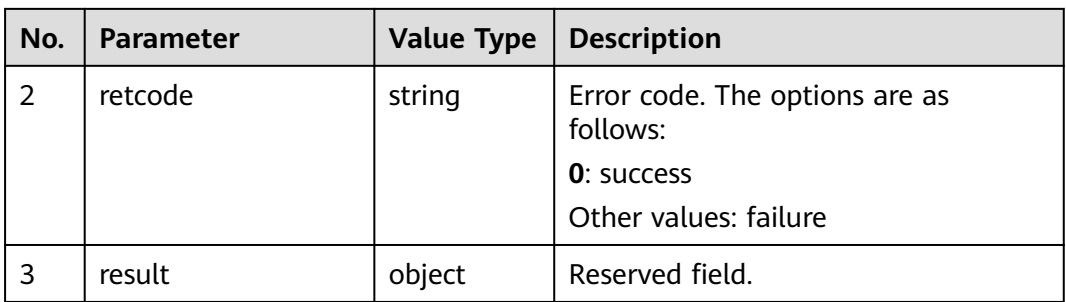

# **Triggered Event**

- AgentEvent MediaSwith
- AgentMediaEvent\_StopRecordDone
- AgentEvent Call Release

## **Error Code**

- 200-027
- 200-028
- 200-029
- 200-030

## **Example**

- Message header Content-Type:application/json; charset=UTF-8
- Request parameter None
- Response parameter

```
{
 "result": {},
 "message": "success",
 "retcode": "0"
}
```
# **6.1.2.19 Controlling the Image Display Mode of a Three-Party Video Call**

# **Prerequisites**

- The agent has signed in.
- The agent has an ongoing video call.

The interface supports the following scenarios:

- Setting up three-party video calls
- Initiating an internal help (a three-party video call)
- Transferring a call to an external number by setting a three-party video call

# **Description**

A video agent changes the three-party video display mode.

### **Interface Method**

The request method must be set to POST. This interface supports only the POST method.

#### **URI**

https://ip:port/agentgateway/resource/voicecall/{agentid}/adjustvideomode

In the URL, ip indicates the IP address of the CC-Gateway server, and port indicates the HTTPS port number of the CC-Gateway server.

**Table 6-167** Parameter in the URI

| No. | <b>Parameter</b> | Data Type | <b>Mandatory</b><br>(Yes/No) | <b>Description</b>                                     |
|-----|------------------|-----------|------------------------------|--------------------------------------------------------|
|     | agentid          | string    | Yes                          | Agent ID. The<br>value ranges<br>from 101 to<br>59999. |

# **Method Name in Logs**

adjustVideoMode

### **Request Description**

● Request header

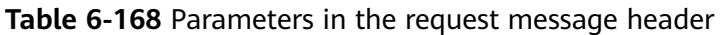

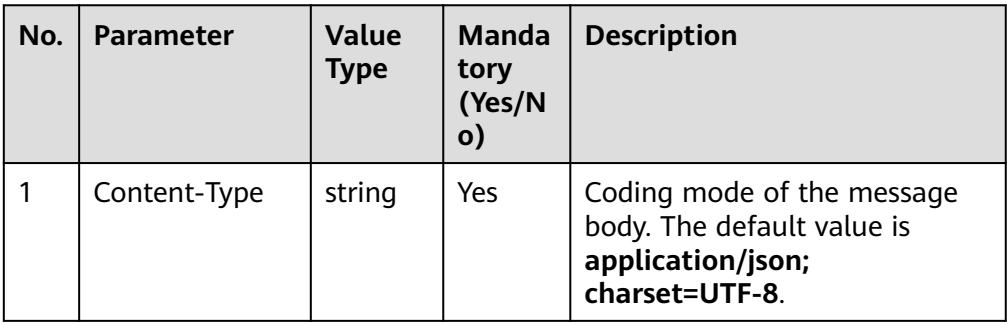

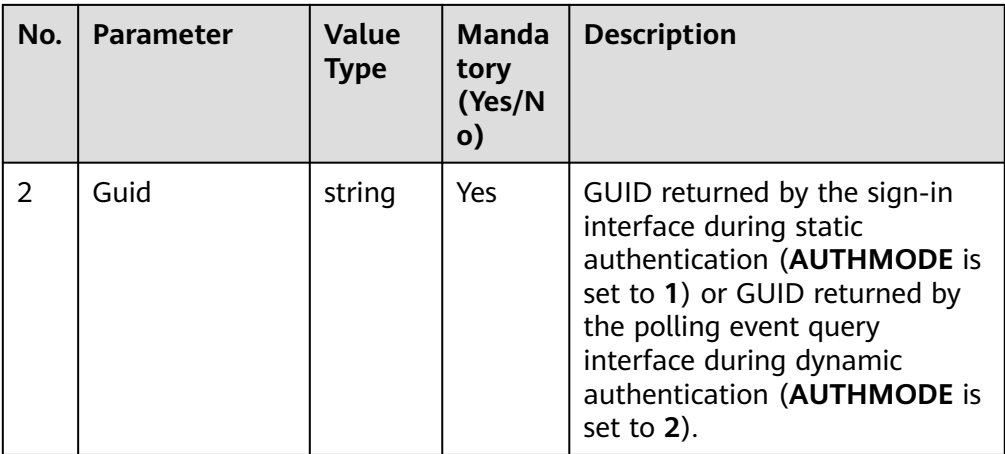

● Message body

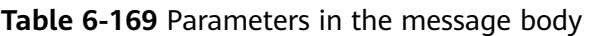

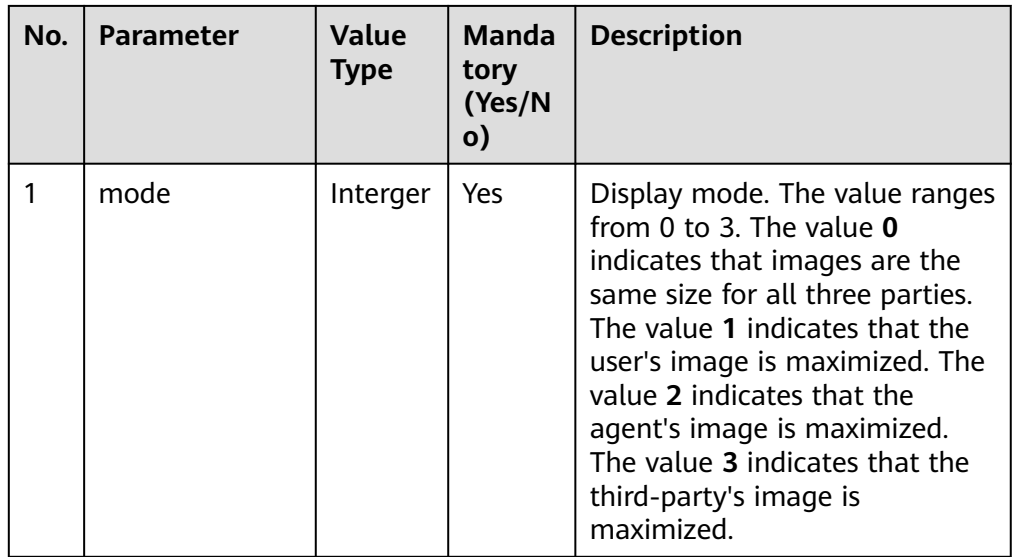

# **Response Description**

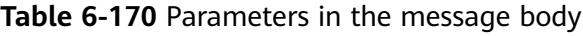

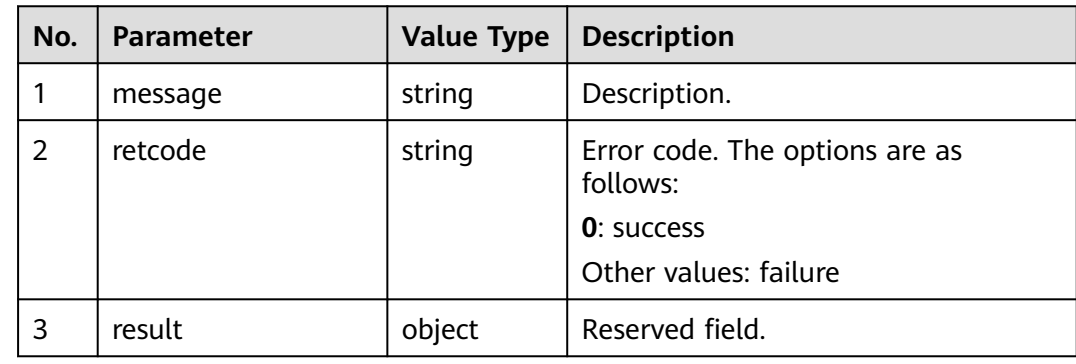

# **Error Code**

- 200-031
- 200-032
- 200-033
- 200-034
- 200-035

## **Example**

- Message header Content-Type:application/json; charset=UTF-8 Guid: xxxxxxxx-xxxx-xxxx-xxxx-xxxxxxxxxxxx.AgentGateway1
- Request parameter

{ "mode": "0" }

Response parameter

```
{
 "result": {},
  "message": "success",
  "retcode": "0"
}
```
# **6.1.2.20 Requesting a Specified Call**

## **Prerequisites**

The agent has signed in.

#### $\Box$  Note

- This interface cannot be invoked when an agent has no call but is performing selfrecording.
- This interface cannot be invoked in the call holding scenario.

## **Description**

An agent can invoke this interface to apply for a new call. After the application is successful, the call that meets the application conditions is allocated to the agent.

# **Interface Method**

The request method must be set to POST. This interface supports only the POST method.

#### **URI**

https://ip:port/agentgateway/resource/voicecall/{agentid}/requestcall/{callid}/ {skilltype}?skillId={skillId}

In the URL, ip indicates the IP address of the agent gateway server, and port indicates the HTTPS port number of the agent gateway server.

| No.            | <b>Parameter</b> | Data Type | <b>Mandatory</b><br>(Yes/No) | <b>Description</b>                                                       |
|----------------|------------------|-----------|------------------------------|--------------------------------------------------------------------------|
| 1              | agentid          | string    | <b>Yes</b>                   | Agent ID. The<br>value ranges<br>from 101 to<br>59999.                   |
| $\overline{2}$ | callid           | string    | Yes.                         | ID of a queuing<br>call.                                                 |
| $\overline{3}$ | skilltype        | int       | Yes                          | Skill queue type.<br>Only the value 0<br>(public queue) is<br>supported. |
| $\overline{4}$ | skillld          | int       | Yes                          | Skill queue ID.<br>This parameter<br>is valid only for<br>public queues. |

**Table 6-171** Parameters in the URI

# **Method Name in Logs**

requestAppointedCall

# **Request Description**

● Request header

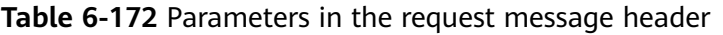

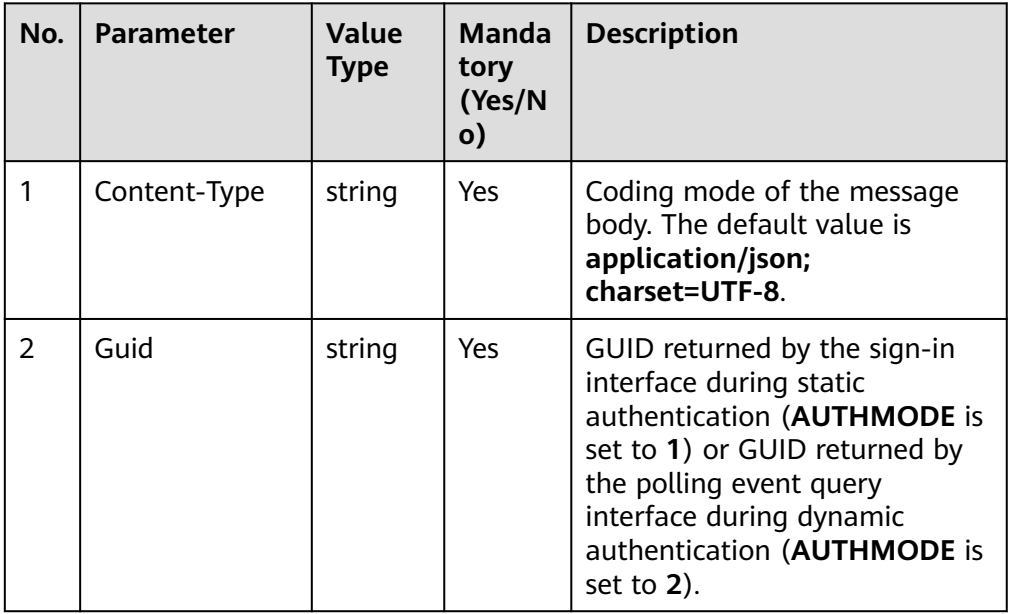

Message body None

# **Response Description**

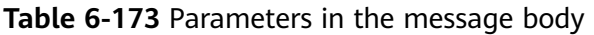

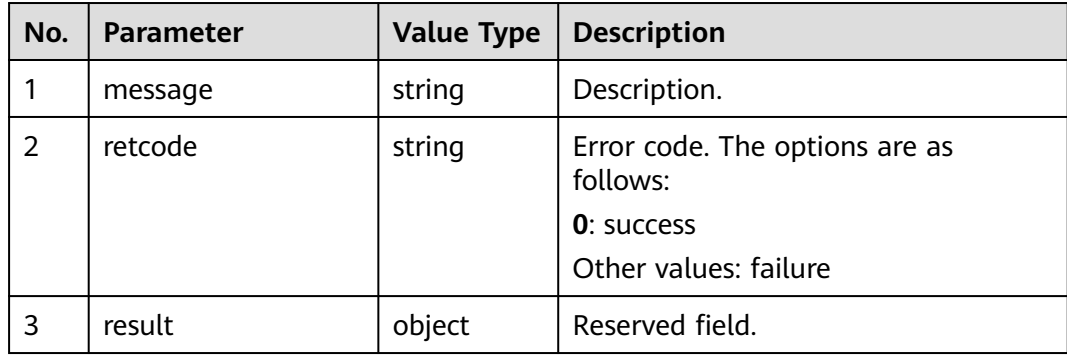

# **Triggered Event**

- AgentOther\_PhoneAlerting
- AgentOther\_PhoneOffhook
- AgentEvent\_Talking

## **Error Code**

- 100-006
- 100-007

## **Example**

- Message header Content-Type:application/json; charset=UTF-8 Guid: xxxxxxxx-xxxx-xxxx-xxxx-xxxxxxxxxxxx.AgentGateway1
- Request parameter

None

Response parameter

```
{
 "result": {},
 "message": "success",
 "retcode": "0"
}
```
# **6.1.2.21 Picking Up a Call for Other Agents**

### **Prerequisites**

- The agent has signed in.
- The called agent is ringing.
- The pickup call cannot be an internal call.
- The current agent and the called agent must be in the same group.
- The current agent must have the group pickup permission.
- The current agent must be in idle state.

## **Description**

This interface is used by an agent to pick up the voice call of another agent.

#### **Interface Method**

The request method must be set to PUT. This interface supports only the PUT method and does not support the DELETE, POST, or GET method.

# **URI**

https://ip:port/agentgateway/resource/voicecall/{agentid}/snatchpickup? destWorkNo={destWorkNo}

In the URL, *ip* indicates the IP address of the agent gateway server, and *port* indicates the HTTP or HTTPS port number of the agent gateway server.

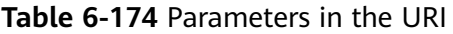

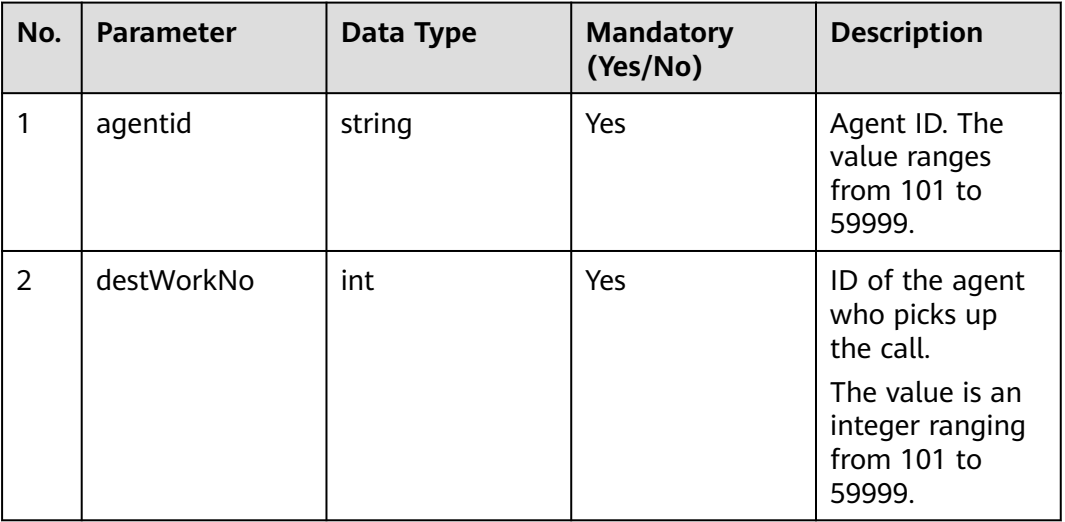

## **Request Description**

Message header

| No. | <b>Parameter</b> | <b>Value</b><br><b>Type</b> | <b>Manda</b><br>tory<br>(Yes/N<br>$\mathbf{o})$ | <b>Description</b>                                                                              |
|-----|------------------|-----------------------------|-------------------------------------------------|-------------------------------------------------------------------------------------------------|
|     | Content-Type     | string                      | Yes                                             | Coding mode of the message<br>body. The default value is<br>application/json;<br>charset=UTF-8. |

**Table 6-175** Parameter in the request message header

Message body None

# **Response Description**

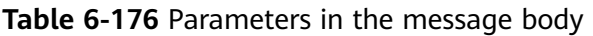

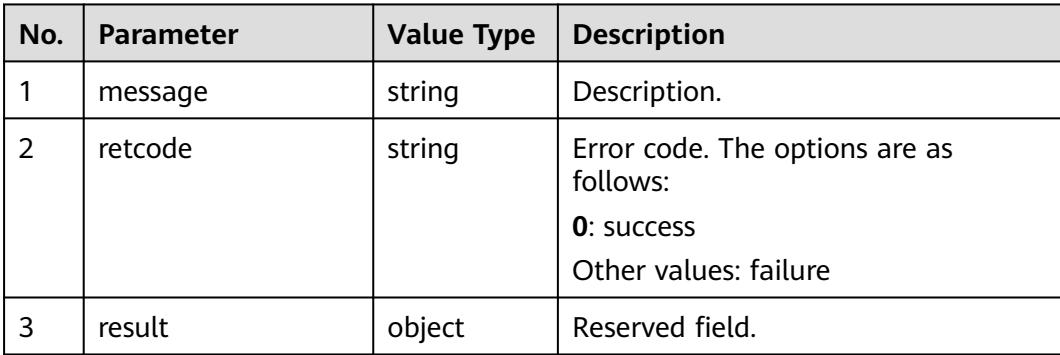

# **Triggered Event**

After successful pickup, the agent receives the AgentOther\_PhoneAlerting event. After answering the call, the agent receives the AgentOther\_PhoneOffhook, AgentEvent\_Talking, AgentEvent\_Incoming\_CallInfo, AgentMediaEvent\_Record, and AgentOther\_PhoneRelease events.

# **Error Code**

- 000-002
- 100-006
- 100-007

# **Example**

- Message header Content-Type:application/json; charset=UTF-8
- Request parameter None

● Response parameter

```
{
 "result": {},
 "message": "success",
  "retcode": "0"
}
```
# **6.1.2.22 Rejecting an Inbound Call**

#### **Prerequisites**

- The agent has signed in.
- The agent has received the AgentEvent\_Ringing event.

### **Description**

This interface is used by an agent to reject a call request.

## **Interface Method**

The request method must be set to POST. This interface supports only the POST method.

#### **URI**

https://ip:port/agentgateway/resource/voicecall/{agentid}/reject

In the URL, ip indicates the IP address of the CC-Gateway, port indicates the HTTPS port number of the CC-Gateway, and *{agentid}* indicates the ID of an agent.

**Table 6-177** Parameter in the URI

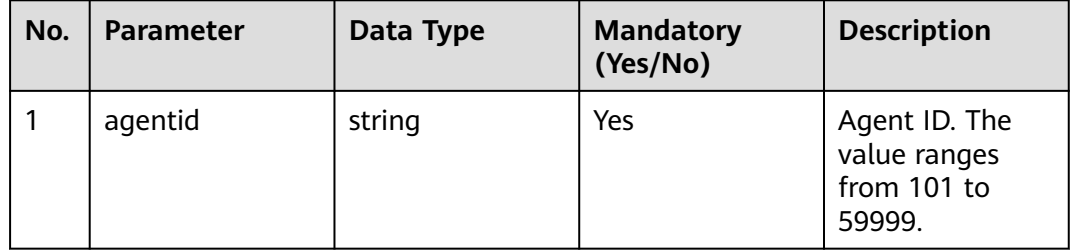

## **Method Name in Logs**

reject

#### **Request Description**

Message header

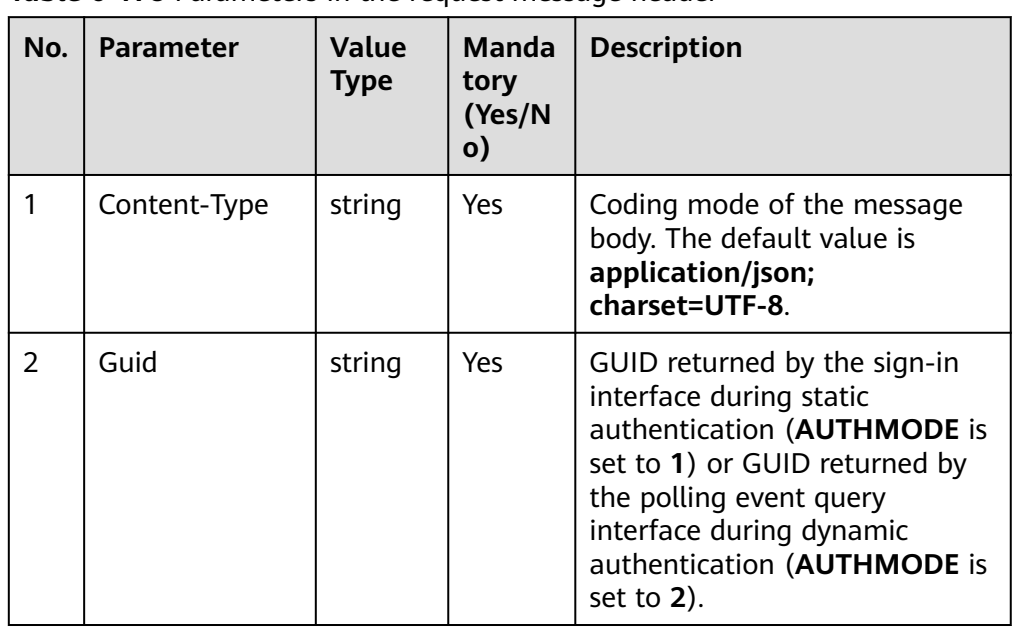

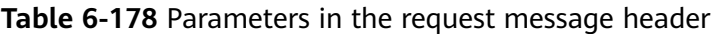

● Message body

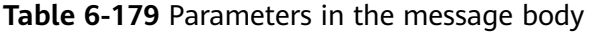

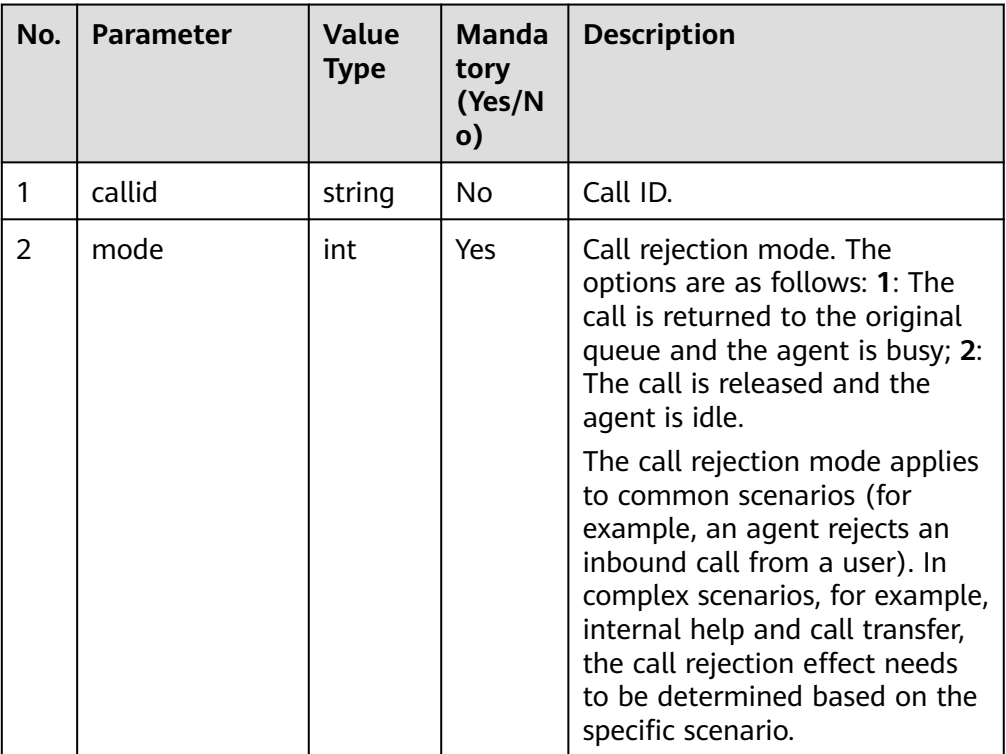

# **Response Description**

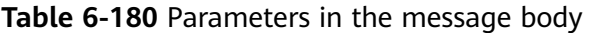

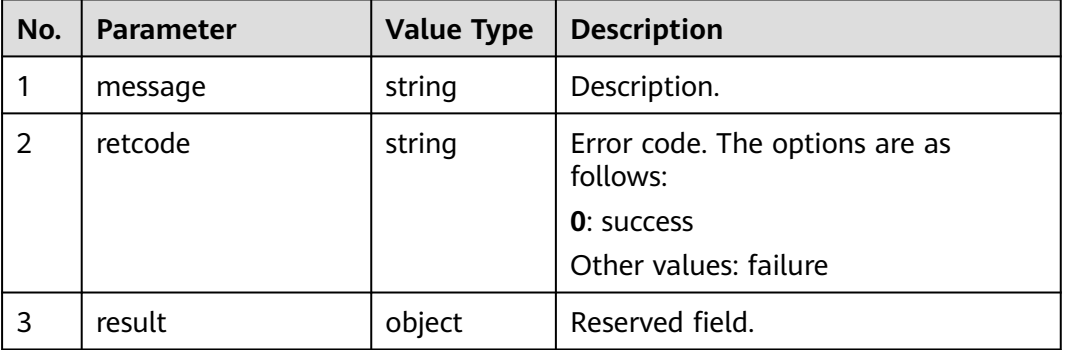

### **Triggered Event**

- AgentEvent\_No\_Answer
- AgentEvent\_SetNotReady\_Success (triggered only when **mode** is set to **1**)
- AgentOther\_PhoneRelease
- AgentState\_Ready (triggered only when **mode** is set to **2**)

### **Error Code**

- 100-006
- 100-007
- 200-002
- 200-037
- 200-038
- 200-039

### **Example**

Message header Content-Type:application/json; charset=UTF-8 Guid: xxxxxxxx-xxxx-xxxx-xxxx-xxxxxxxxxxxx.AgentGateway1

#### ● Request parameter

```
{
 "callid": "1455885056-1095",
 "mode": "1"
}
```
● Response parameter

```
{
 "result": {},
 "message": "success",
  "retcode": "0"
}
```
# **6.1.2.23 Taking the Phone Off the Hook**

### **Prerequisites**

- The agent has signed in.
- An agent has enabled the phone linkage.
- An agent has received the AgentOther\_PhoneAlerting event.
- Currently, only eSpace 7910 IP phones are supported.

# **Description**

After receiving the AgentOther\_PhoneAlerting event in phone linkage state, an agent can invoke this interface to take the phone off the hook.

#### **Interface Method**

The request method must be set to POST. This interface supports only the POST method.

#### **URI**

https://ip:port/agentgateway/resource/voicecall/{agentid}/phonepickup

In the URL, ip indicates the IP address of the CC-Gateway server, and port indicates the HTTPS port number of the CC-Gateway server.

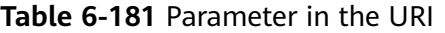

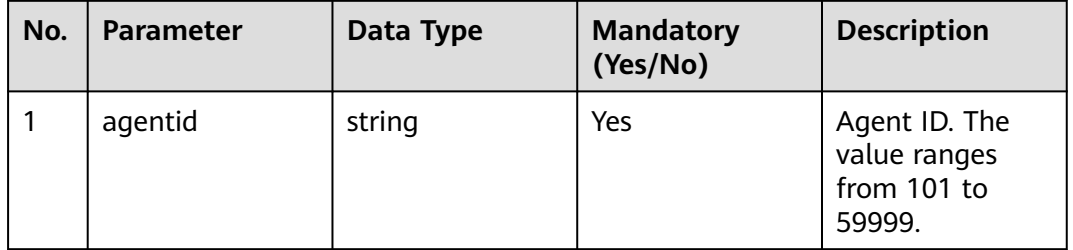

## **Method Name in Logs**

phonepickup

#### **Request Description**

Message header

| No. | <b>Parameter</b> | Value<br><b>Type</b> | <b>Manda</b><br>tory<br>(Yes/N<br>$\mathbf{o}$ | <b>Description</b>                                                                                                    |
|-----|------------------|----------------------|------------------------------------------------|----------------------------------------------------------------------------------------------------|
|     | Content-Type     | string               | <b>Yes</b>                                     | Coding mode of the message<br>body. The default value is<br>application/json;<br>charset=UTF-8.                                                                                                    |
| 2   | Guid             | string               | Yes                                            | GUID returned by the sign-in<br>interface during static<br>authentication (AUTHMODE is<br>set to 1) or GUID returned by<br>the polling event query<br>interface during dynamic<br>authentication (AUTHMODE is<br>set to $2$ ). |

**Table 6-182** Parameters in the request message header

Message body

None

# **Response Description**

#### **Table 6-183** Parameters in the message body

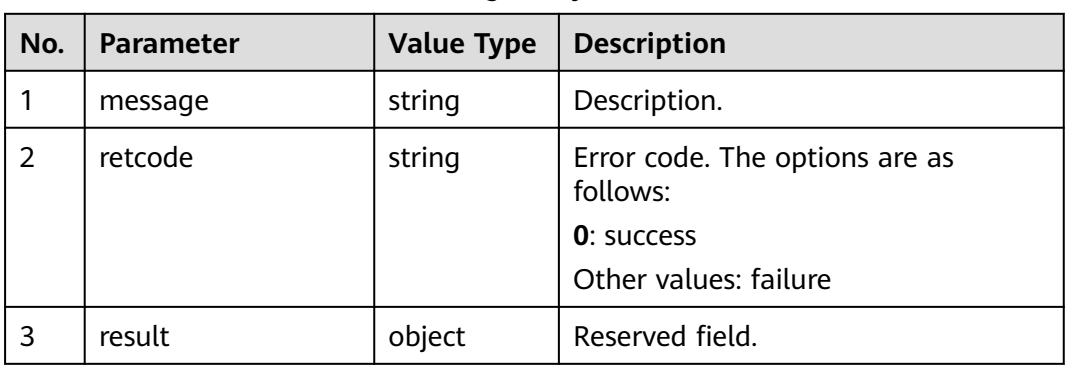

# **Triggered Event**

- AgentOther\_PhoneOffhook
- AgentEvent\_Talking

## **Error Code**

- 100-006
- 100-007

# **Example**

- Message header Content-Type:application/json; charset=UTF-8 Guid: xxxxxxxx-xxxx-xxxx-xxxx-xxxxxxxxxxxx.AgentGateway1
- Request parameter

None

Response parameter

```
{
  "result": {},
 "message": "success",
 "retcode": "0"
}
```
# **6.1.2.24 Rejecting a Call**

# **Prerequisites**

- The agent has signed in.
- An agent has enabled the phone linkage.
- An agent has received the AgentOther\_PhoneAlerting event.
- Currently, only eSpace 7910 IP phones are supported.

# **Description**

After receiving the phone ringing event (AgentOther\_PhoneAlerting) in phone linkage state, an agent can invoke this interface to reject the call.

# **Interface Method**

The request method must be set to POST. This interface supports only the POST method.

## **URI**

https://ip:port/agentgateway/resource/voicecall/{agentid}/phonehangup

In the URL, ip indicates the IP address of the CC-Gateway server, and port indicates the HTTPS port number of the CC-Gateway server.

#### **Table 6-184** Parameter in the URI

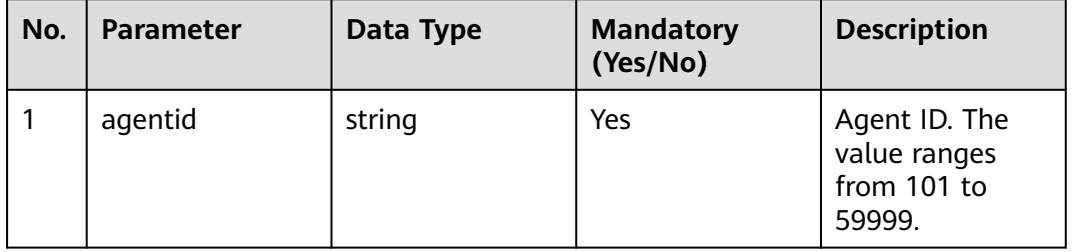

# **Method Name in Logs**

#### phonehangup

# **Request Description**

Message header

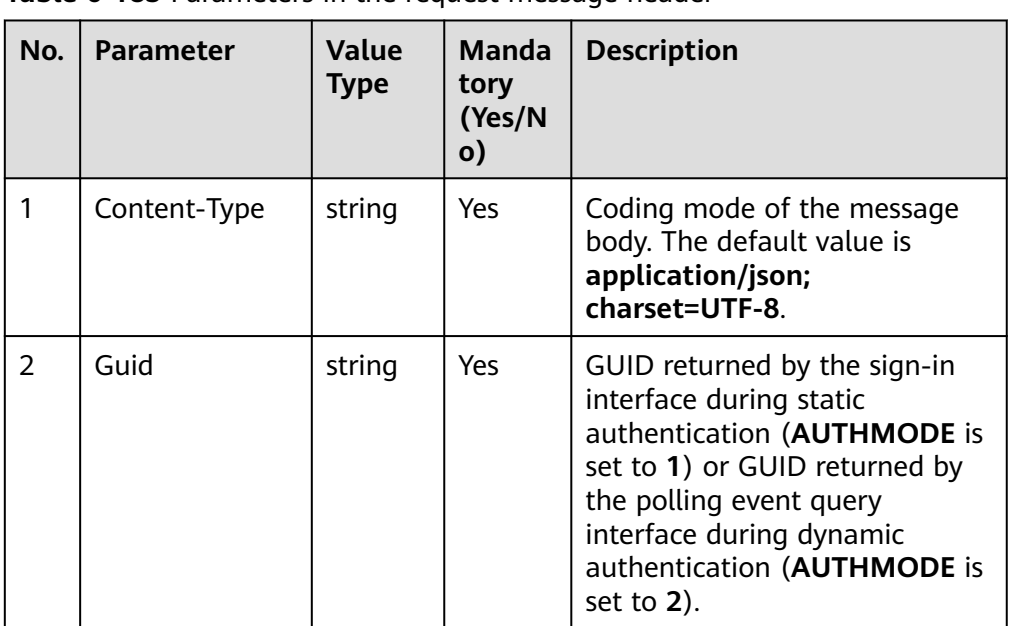

**Table 6-185** Parameters in the request message header

Message body None

# **Response Description**

**Table 6-186** Parameters in the message body

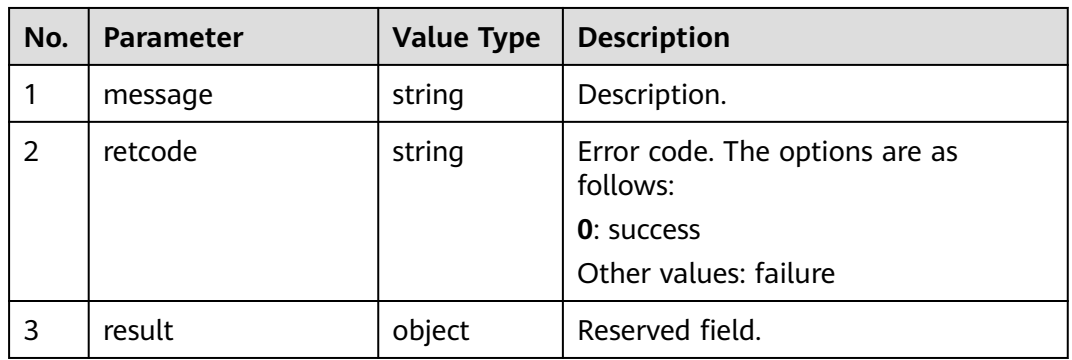

# **Triggered Event**

● AgentOther\_PhoneRelease

AgentEvent\_No\_Answer

### **Error Code**

- 100-006
- 100-007

### **Example**

- Message header Content-Type:application/json; charset=UTF-8 Guid: xxxxxxxx-xxxx-xxxx-xxxx-xxxxxxxxxxxx.AgentGateway1
- Request parameter

None

Response parameter

```
{
 "result": {},
 "message": "success",
 "retcode": "0"
}
```
# **6.1.2.25 Passing Numbers in a Conference**

#### **Prerequisites**

- The agent has signed in.
- The agent is in a three-party call with a customer and a third-party IVR.

#### **Description**

In a three-party call among an agent, a customer, and a third-party IVR, both the agent and customer can dial numbers for the third-party IVR to complete voice playback and digit collection. The customer's key presses need to be passed to the third-party IVR, and the number voices cannot be recorded on the agent side.

# **Interface Method**

The request method must be set to POST. This interface supports only the POST method.

#### **URI**

https://ip:port/agentgateway/resource/voicecall/{agentid}/ thirdPartyConfTransmitNum

In the URL, ip indicates the IP address of the CC-Gateway server, and port indicates the HTTPS port number of the CC-Gateway server.

| No. | Parameter | Data Type | <b>Mandatory</b><br>(Yes/No) | <b>Description</b>                                     |
|-----|-----------|-----------|------------------------------|--------------------------------------------------------|
|     | agentid   | String    | Yes                          | Agent ID. The<br>value ranges<br>from 101 to<br>59999. |

**Table 6-187** Parameter in the URI

# **Method Name in Logs**

thirdPartyConfTransmitNum

# **Request Description**

Message header

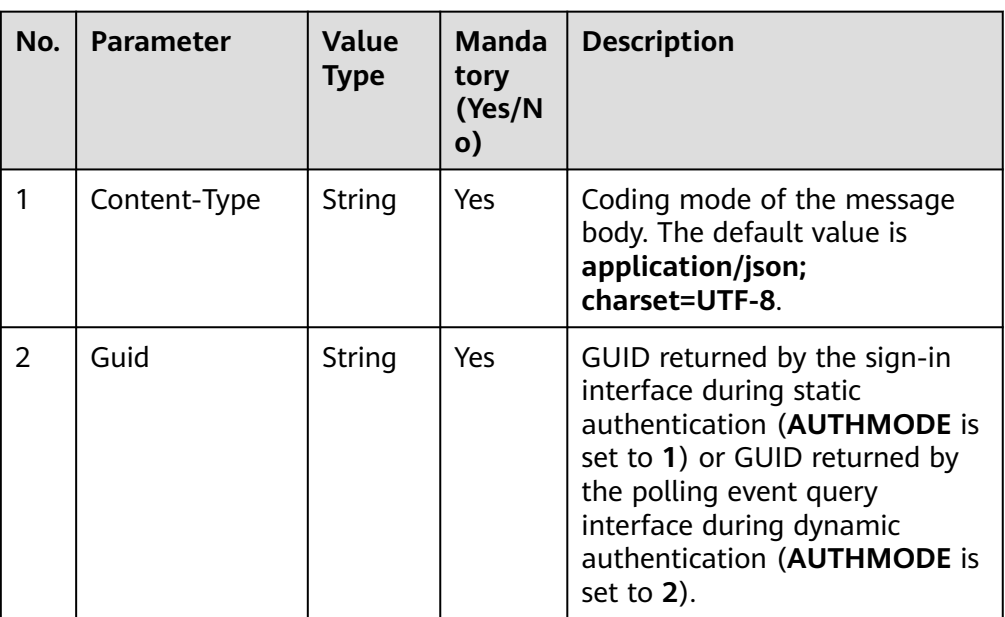

**Table 6-188** Parameters in the request message header

Message body None

# **Response Description**

**Table 6-189** Parameters in the message body

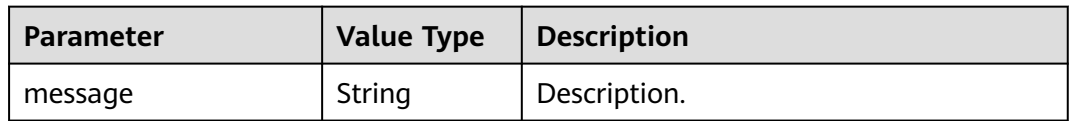

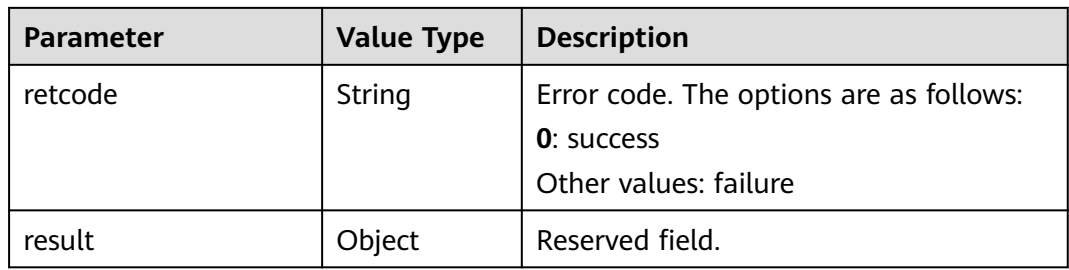

# **Triggered Event**

None

#### **Error Code**

10001

### **Example**

- Message header Content-Type:application/json; charset=UTF-8 Guid: xxxxxxxx-xxxx-xxxx-xxxx-xxxxxxxxxxxx.AgentGateway1
- Request parameter

None

Response parameter

```
{
    "message": "",
    "retcode": "0",
    "result": {}
}
```
# **6.1.2.26 Answering Calls on a Mobile Phone (login)**

### **Scenario**

The function of answering calls on a mobile If an agent cannot answer customers' calls on the agent workbench on the PC, the agent can click **Shift Mobile** to bind a mobile phone to answer calls on the mobile phone. Real and available numbers are supported, such as a mobile number or fixed-line phone number.

## **Method**

POST

#### **URI**

https://Domain name/apiaccess/rest/cc-management/v1/offline/agent/login

# **Request Description**

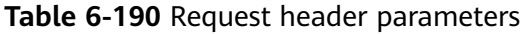

| No.           | <b>Parameter</b> | <b>Type</b> | <b>Mandato</b><br>ry or Not | <b>Description</b>                                                                                                    |
|---------------|------------------|-------------|-----------------------------|----------------------------------------------------------------------------------------------------|
|               | X-APP-KEY        | String      | No.                         | App key, which is the<br>user ID. Contact<br>operations personnel<br>to obtain the app key.                                                                                                    |
| $\mathcal{P}$ | Authorization    | String      | Yes                         | Authentication field.<br>The format is <b>Bearer</b><br><i><u><b>Value of</b></u></i><br><b>AccessToken</b> returned<br>by the tokenByAkSk<br>interface}. (A space is<br>required after Bearer.) |

**Table 6-191** Request body parameters

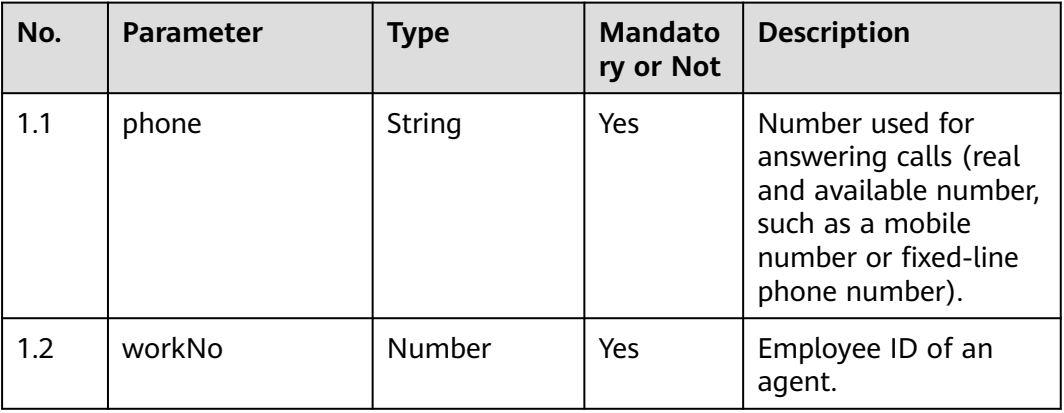

# **Response Description**

### ● **Status code: 200**

#### **Table 6-192** Response body parameters

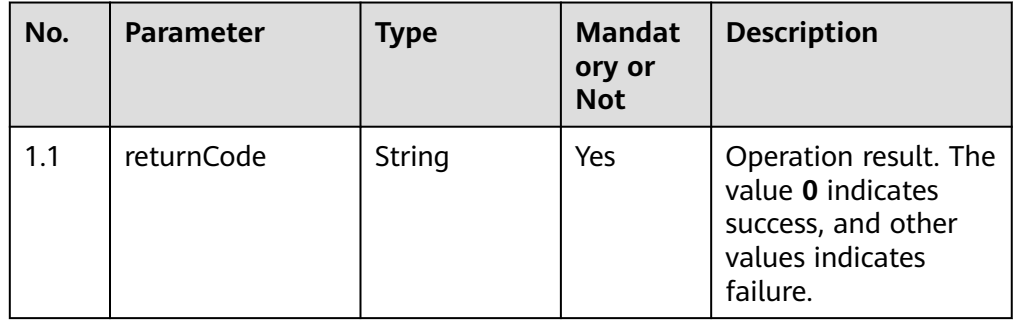

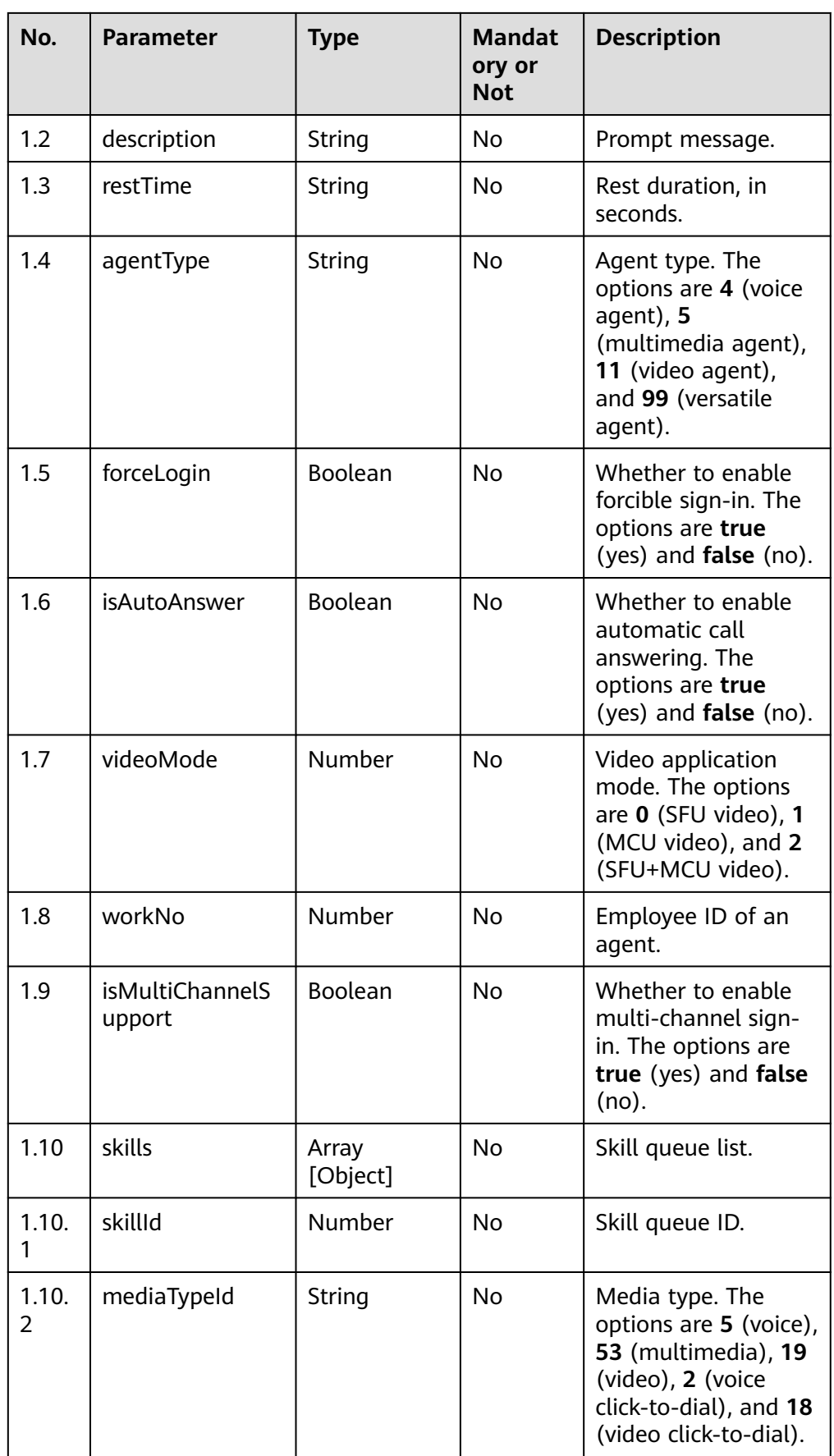

- **Status code: 401** Authentication failed.
- **Status code: 404** The requested resource does not exist.
- **Status code: 500** Internal server error.

# **Error Codes**

None

# **Example**

Request header:

```
Content-Type:application/json
X-APP-KEY:*********************
Authorization:Bearer *********************
```
#### Request parameters:

{"phone":"13800000000","workNo":107}

#### Response parameters:

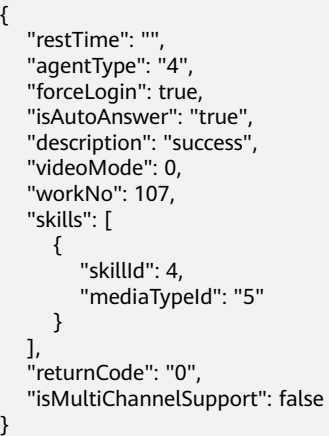

# **6.1.2.27 Exiting the Function of Answering Calls on a Mobile Phone (logout)**

#### **Scenario**

This interface is invoked to sign out of an offline agent when the **Shift Mobile** function is used.

# **Method**

POST

## **URI**

https://Domain name/apiaccess/rest/cc-management/v1/offline/agent/logout

# **Request Description**

**Table 6-193** Request header parameters

| No.           | <b>Parameter</b> | <b>Type</b> | <b>Mandato</b><br>ry or Not | <b>Description</b>                                                                                                    |
|---------------|------------------|-------------|-----------------------------|----------------------------------------------------------------------------------------------------|
|               | X-APP-KEY        | String      | No.                         | App key, which is the<br>user ID. Contact<br>operations personnel<br>to obtain the app key.                                                                                                    |
| $\mathcal{P}$ | Authorization    | String      | Yes                         | Authentication field.<br>The format is <b>Bearer</b><br><i><u><b>Value of</b></u></i><br><b>AccessToken</b> returned<br>by the tokenByAkSk<br><i>interface</i> }. (A space is<br>required after Bearer.) |

**Table 6-194** Request body parameters

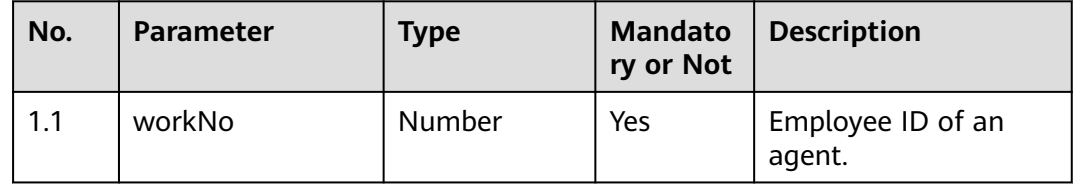

# **Response Description**

● **Status code: 200**

**Table 6-195** Response body parameters

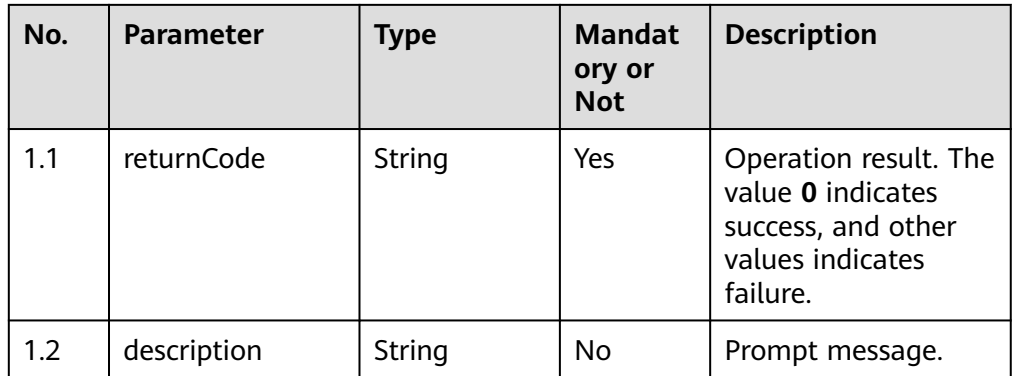

- **Status code: 401**
	- Authentication failed.
- **Status code: 404**

The requested resource does not exist.

#### ● **Status code: 500**

Internal server error.

# **Error Codes**

None

## **Example**

Request header:

Content-Type:application/json  $X-APP-KEY:$ \*\* Authorization:Bearer \*\*\*\*\*\*\*\*\*\*\*\*\*\*\*\*\*\*\*\*\*

Request parameters:

{"workNo":107}

Response parameters:

{ "returnCode": "0", "description": "success" }

# **6.1.2.28 Querying Whether a Specified Agent Answers Calls on a Mobile Phone (isOfflineAgent)**

## **Scenario**

This interface is invoked to query whether a specified agent answers calls on a mobile phone.

## **Method**

POST

#### **URI**

https://Domain name/apiaccess/rest/cc-management/v1/offline/agent/ isOfflineAgent

## **Request Description**

#### **Table 6-196** Request header parameters

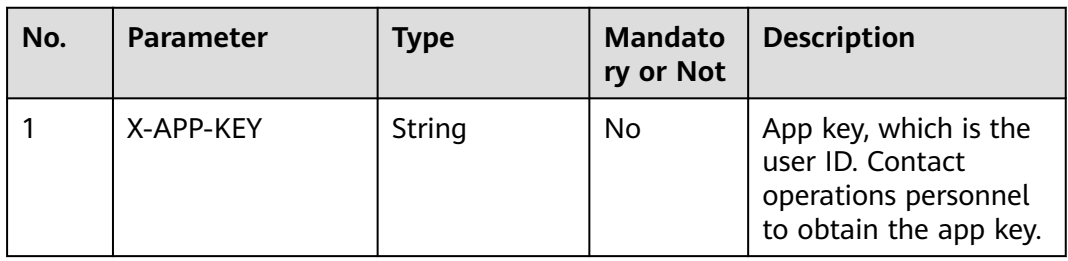

| No. | <b>Parameter</b> | <b>Type</b> | <b>Mandato</b><br>ry or Not | <b>Description</b>                                                                                                    |
|-----|------------------|-------------|-----------------------------|----------------------------------------------------------------------------------------------------|
|     | Authorization    | String      | Yes                         | Authentication field.<br>The format is <b>Bearer</b><br>{Value of<br><b>AccessToken</b> returned<br>by the tokenByAkSk<br>interface). (A space is<br>required after Bearer.) |

**Table 6-197** Parameters in the request body

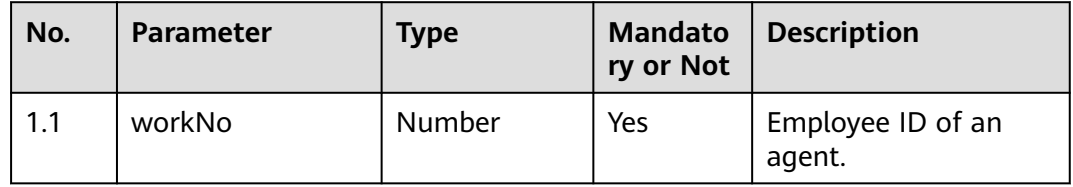

# **Response Description**

● **Status code: 200**

#### **Table 6-198** Parameters in the response body

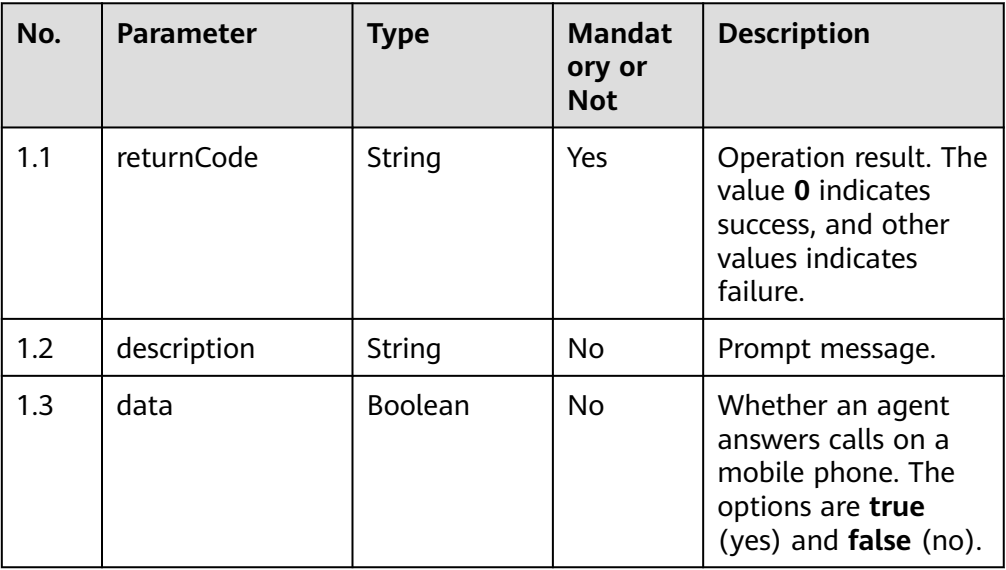

## ● **Status code: 401**

Authentication failed.

- **Status code: 404** The requested resource does not exist.
- **Status code: 500** Internal server error.
# **Error Codes**

None

## **Example**

Request header:

Content-Type:application/json X-APP-KEY:\*\*\*\*\*\*\*\*\*\*\*\*\*\*\*\*\*\*\*\*\* Authorization:Bearer \*\*\*\*\*\*\*\*\*\*\*\*\*\*\*\*\*\*\*\*\*\*

#### Request parameters:

{"workNo":107}

#### Response parameters:

```
 "returnCode": "0",
 "data": false,
 "description": "success"
```
# **6.1.3 Call Data (calldata)**

{

}

#### $\Box$  Note

The application scenarios of the interfaces listed in this section are as follows:

The interfaces are used to query the information about agents and queues and the current call processing statistics of agents during agent transfer and help seeking.

To ensure system stability, overload control is performed at the system level and agent level of the interfaces of this type.

- The maximum number of query requests allowed by the system is 15,000 every 2 seconds by default.
- The maximum number of query requests allowed by an agent is 5 every 2 seconds by default.

Therefore, considering the overload control mechanism for using this type of interfaces, do not frequently invoke the interfaces in a short time. Otherwise, the system may break down.

# **6.1.3.1 Querying Call Information**

#### **Prerequisites**

The agent has signed in.

### **Description**

This interface is used by a signed-in agent to query call information.

### **Interface Method**

The request method must be set to GET. This interface supports only the GET method.

# **URI**

https://ip:port/agentgateway/resource/calldata/{agentid}/callinfo? isNoContainLastCall={isNoContainLastCall}

In the URL, **ip** indicates the IP address of the agent gateway, **port** indicates the HTTPS port number of the agent gateway, and **{agentid}** indicates the ID of an agent. *{isNoContainLastCall}* indicates whether to query the last call when the current agent has no call. The value is of the boolean type.

| No. | <b>Parameter</b>        | Data Type | <b>Mandatory</b><br>(Yes/No) | <b>Description</b>                                                                                                    |
|-----|-------------------------|-----------|------------------------------|----------------------------------------------------------------------------------------------------|
| 1   | agentid                 | string    | Yes                          | Agent ID. The<br>value ranges<br>from 101 to<br>59999.                                                                                                    |
| 2   | isNoContainLast<br>Call | boolean   | N <sub>o</sub>               | Whether to<br>query the<br>information<br>about the last<br>call when the<br>current agent<br>has no call. The<br>options are as<br>follows:<br>• true: yes<br>false: no |

**Table 6-199** Parameters in the URI

# **Method Name in Logs**

#### queryCallInfo

### **Request Description**

Message header

**Table 6-200** Parameters in the request message header

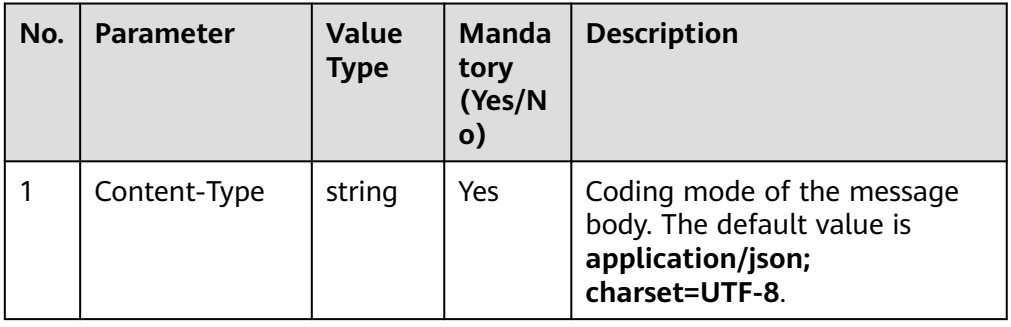

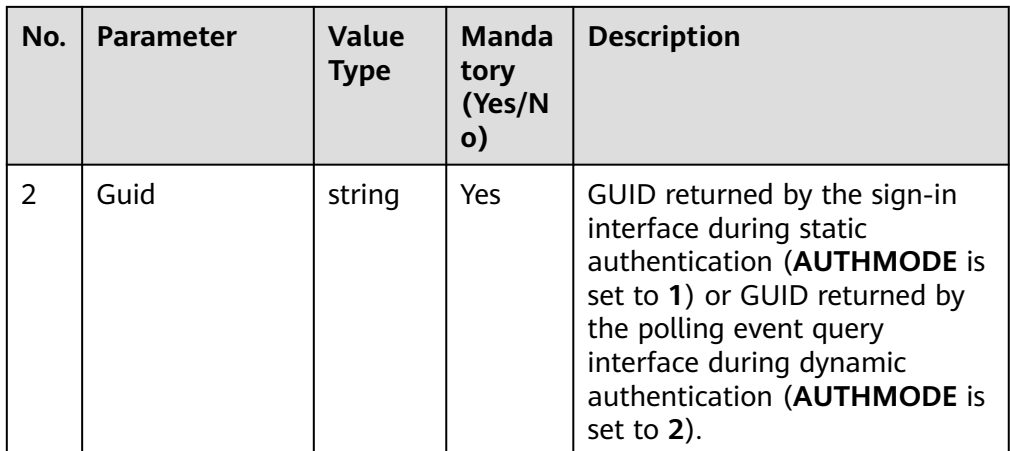

● Message body

None

# **Response Description**

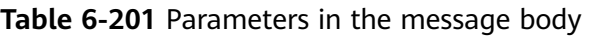

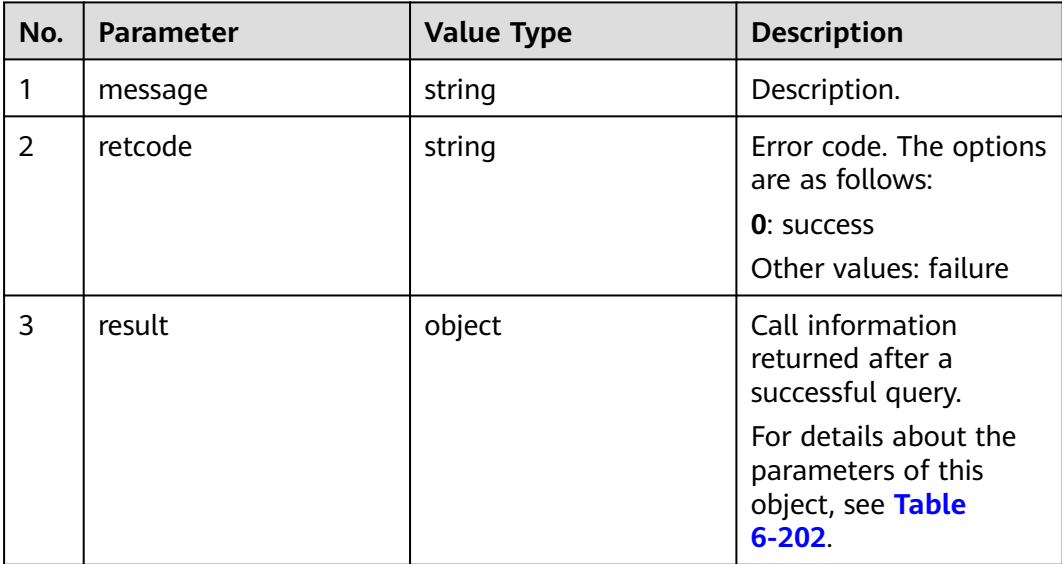

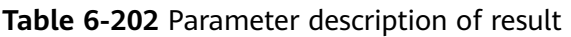

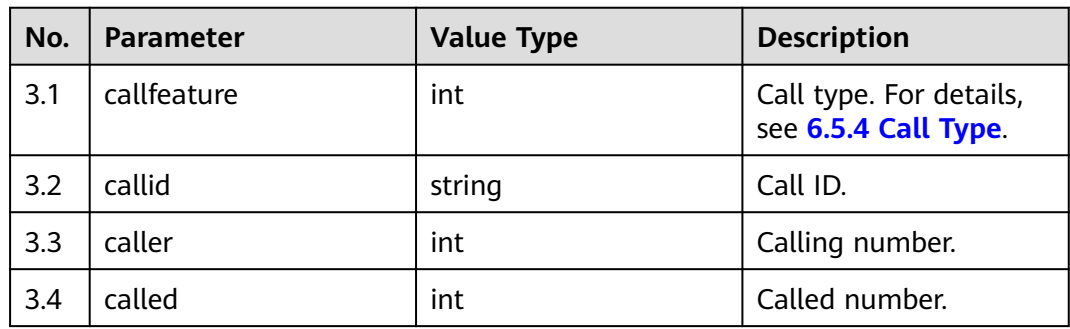

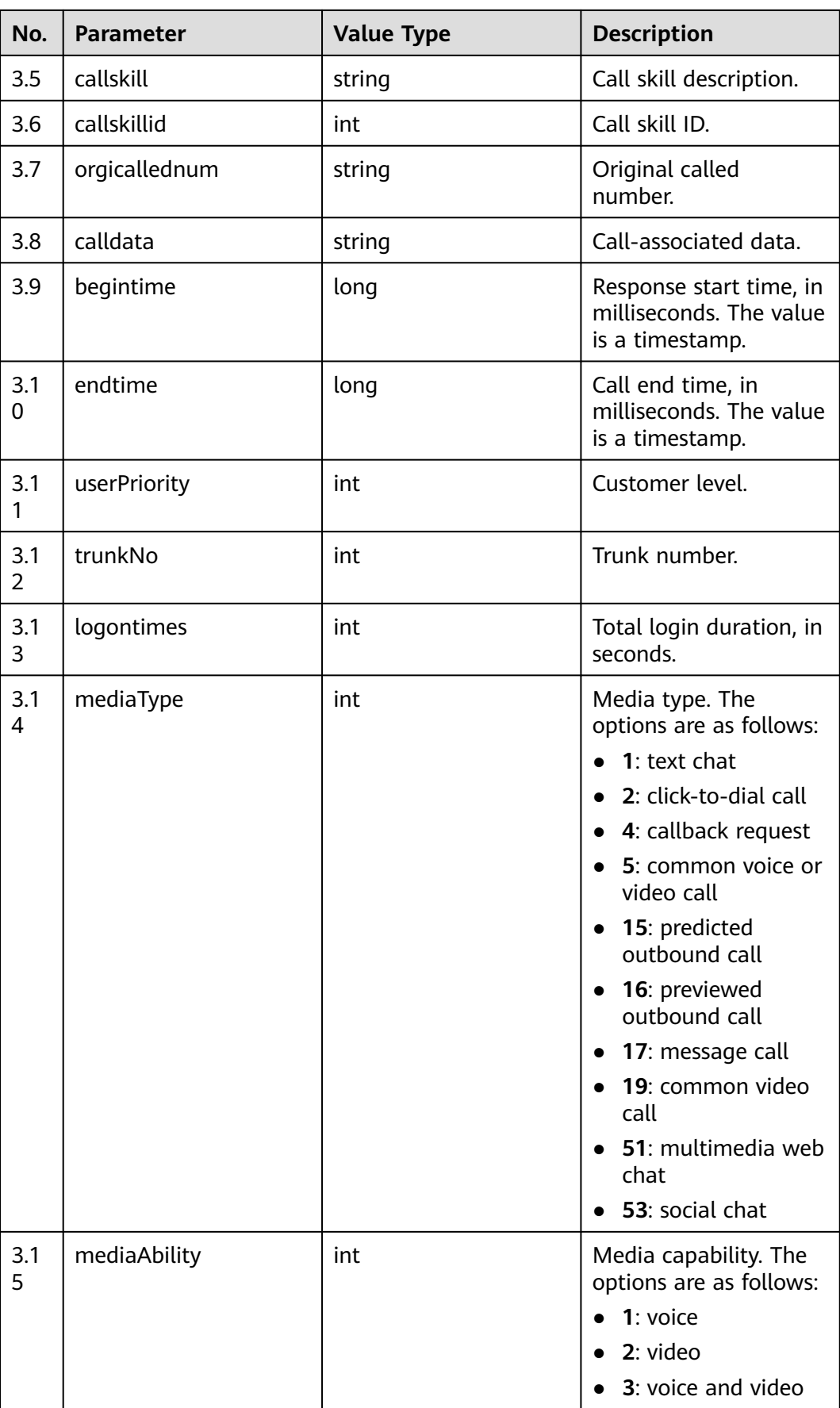

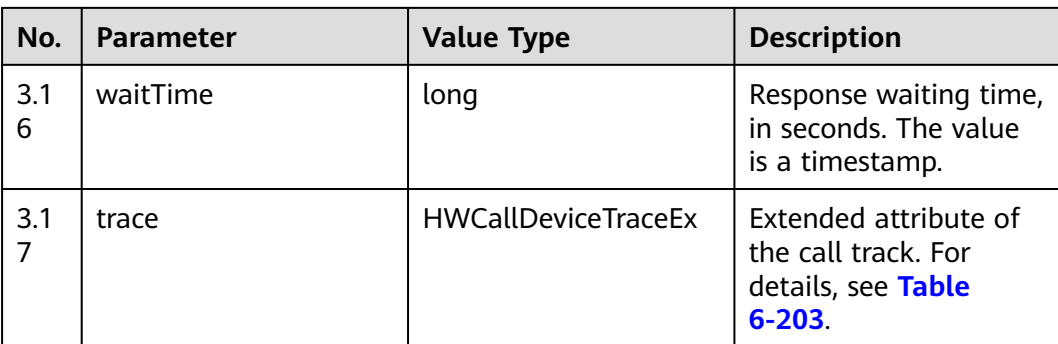

# **Table 6-203** Parameter description of the trace object

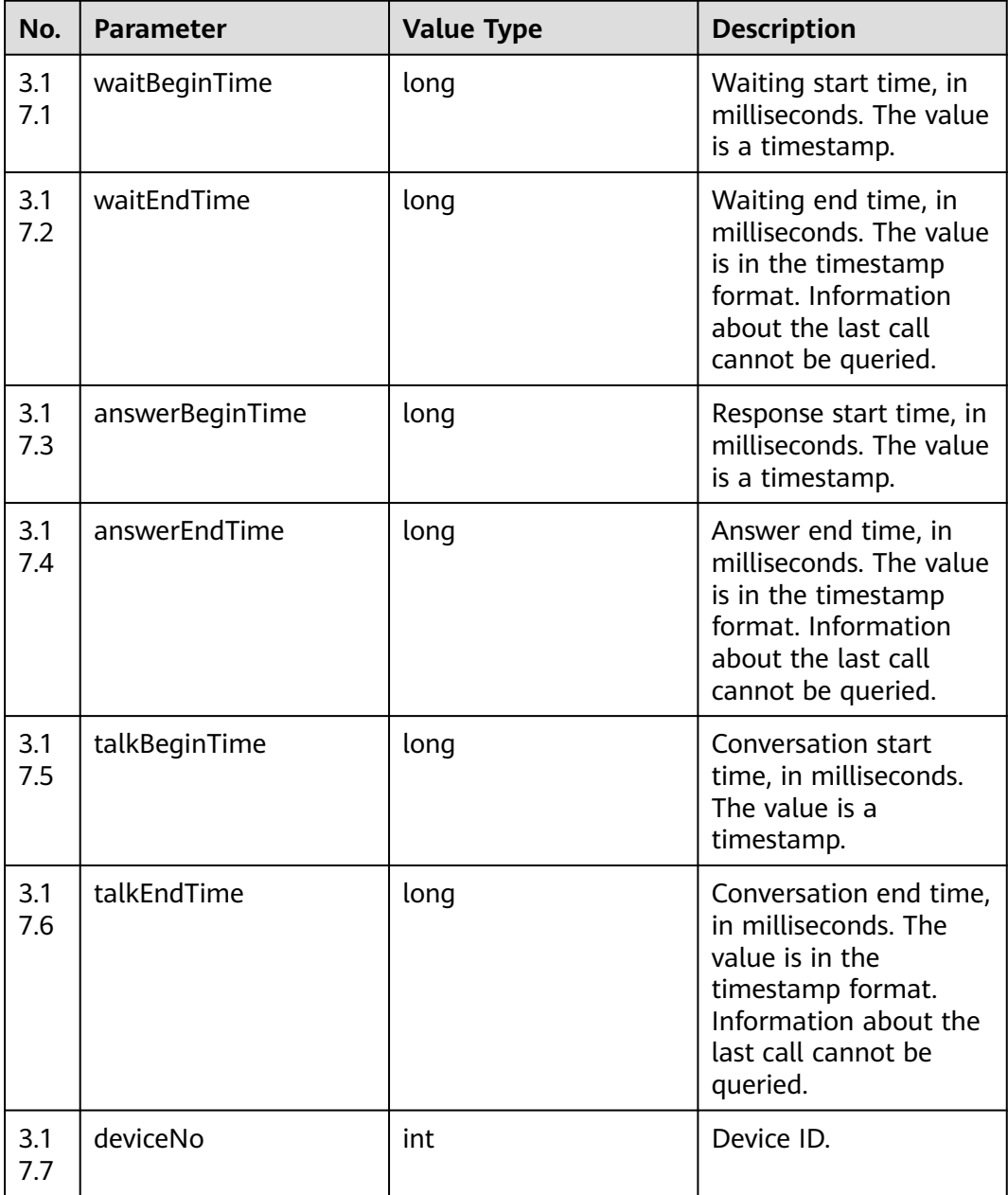

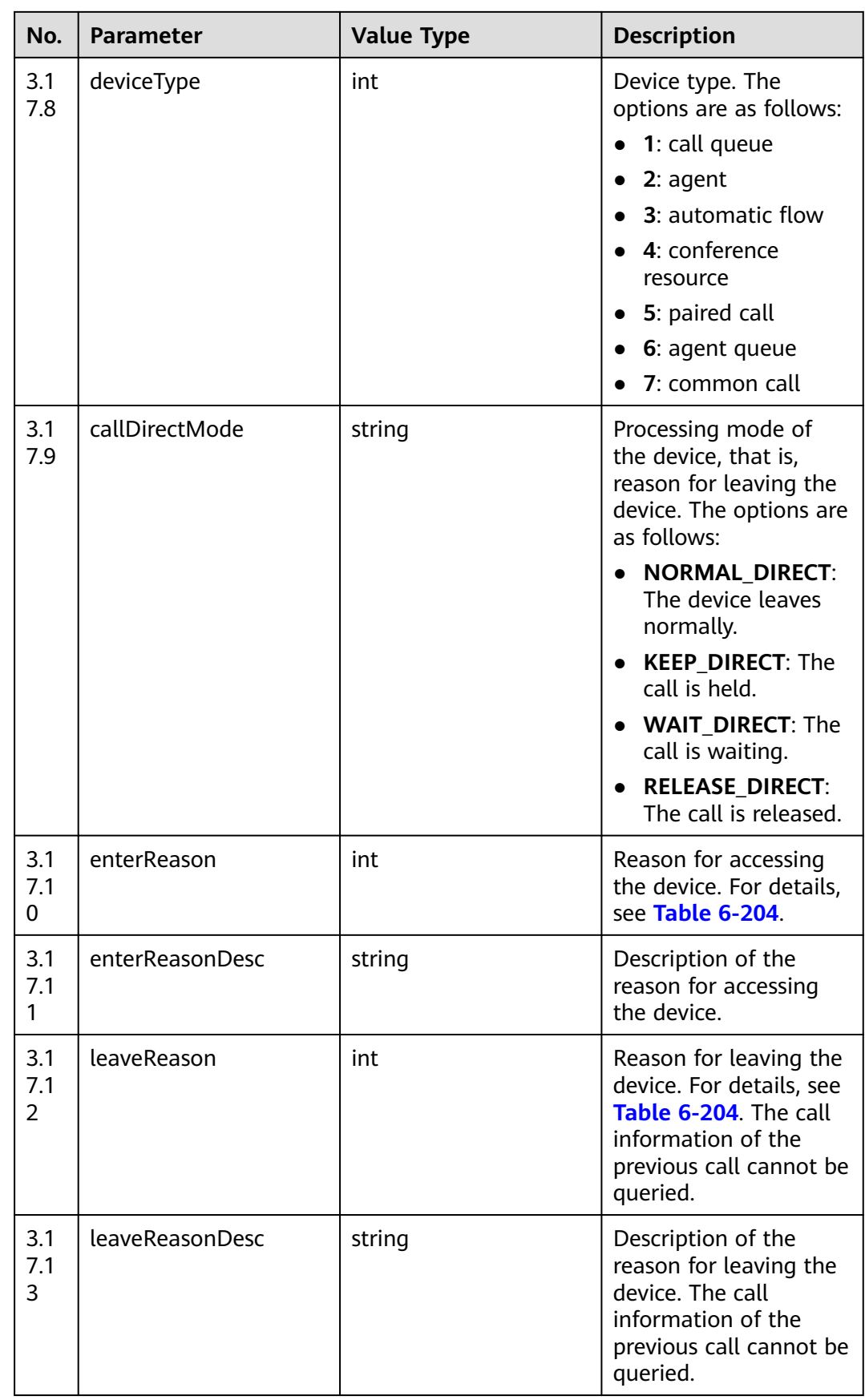

<span id="page-366-0"></span>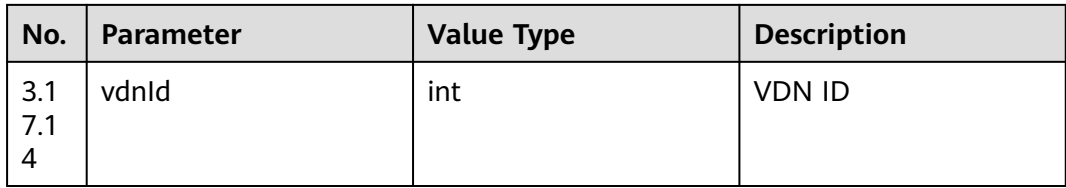

### **Table 6-204** Reason codes

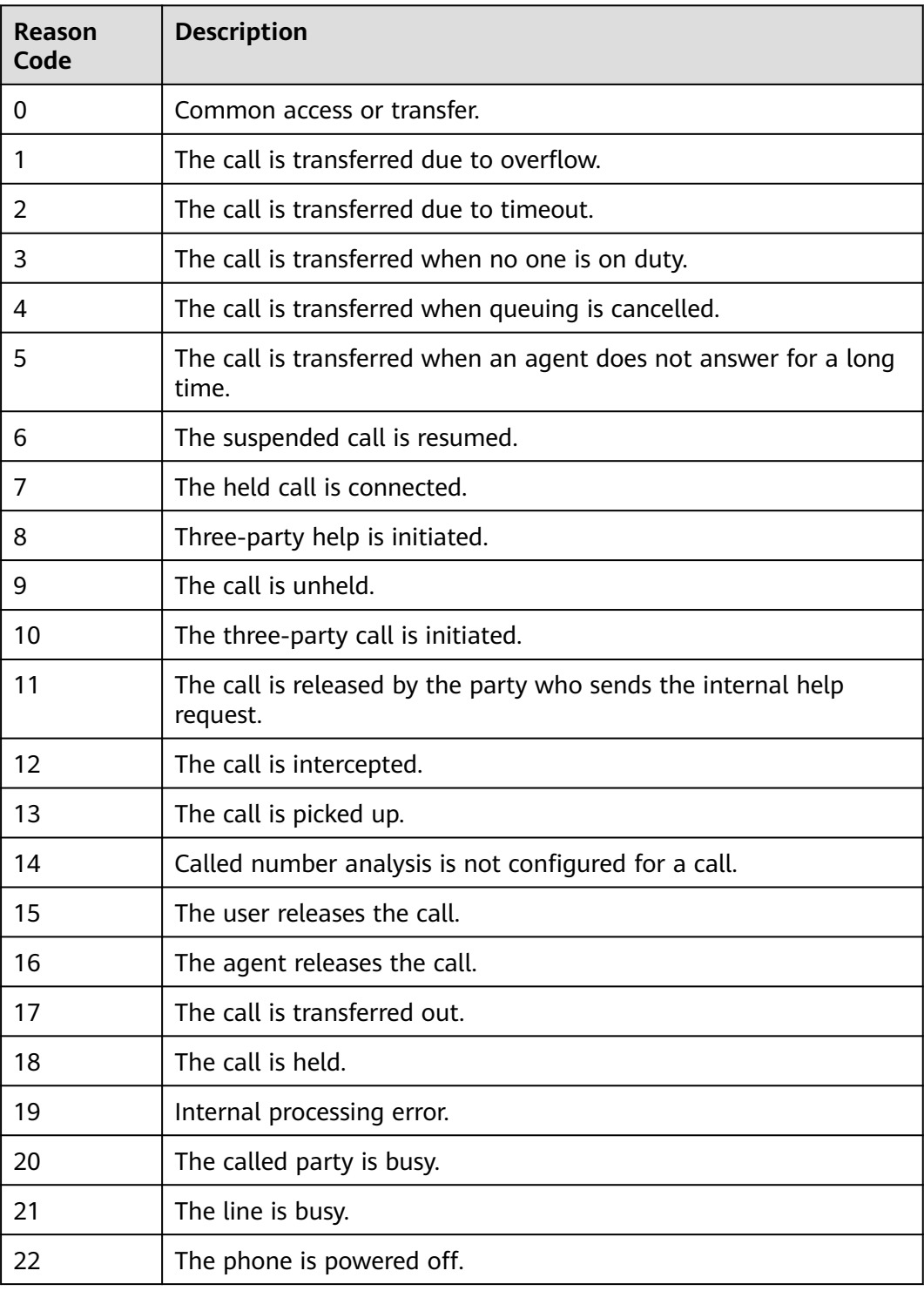

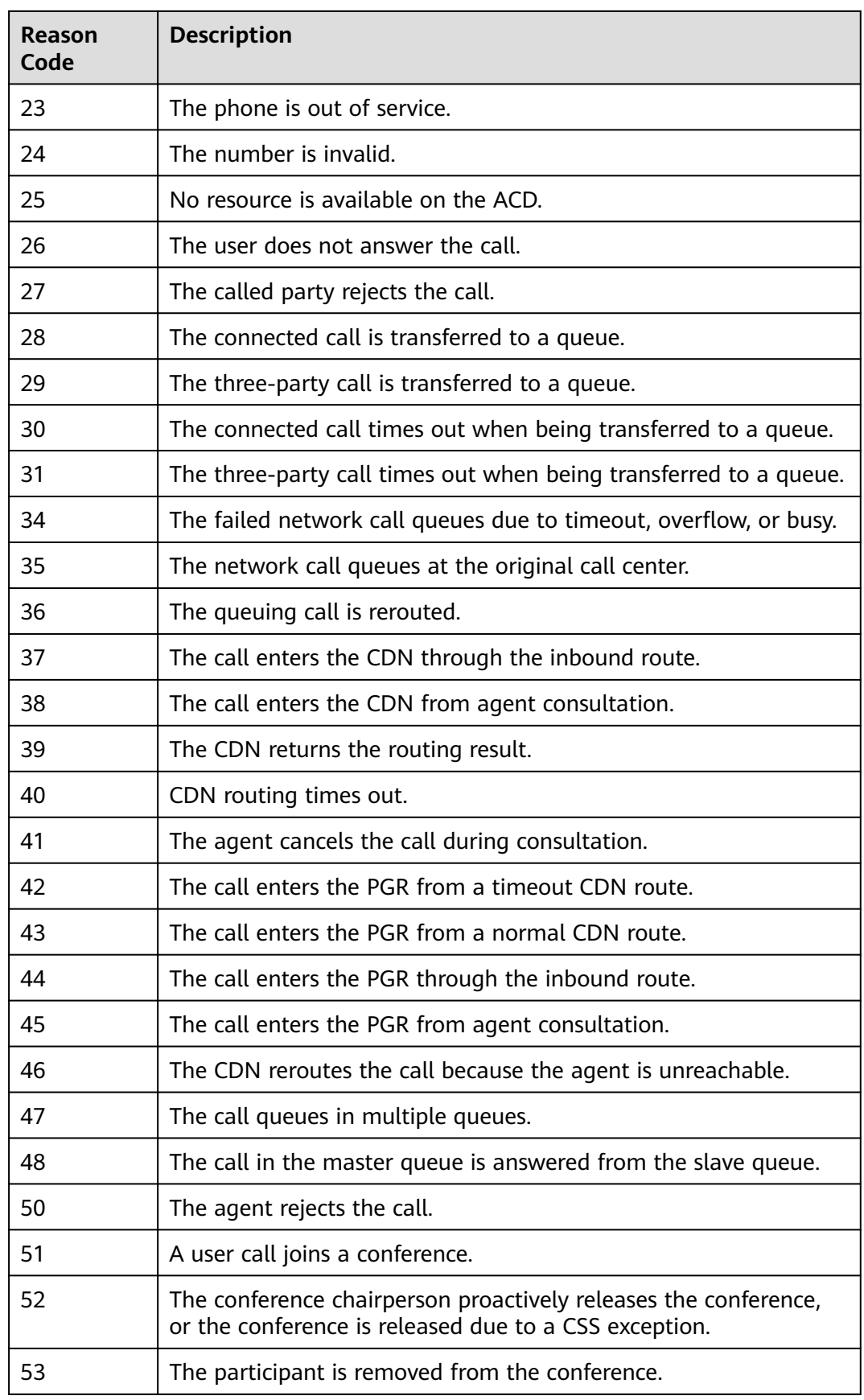

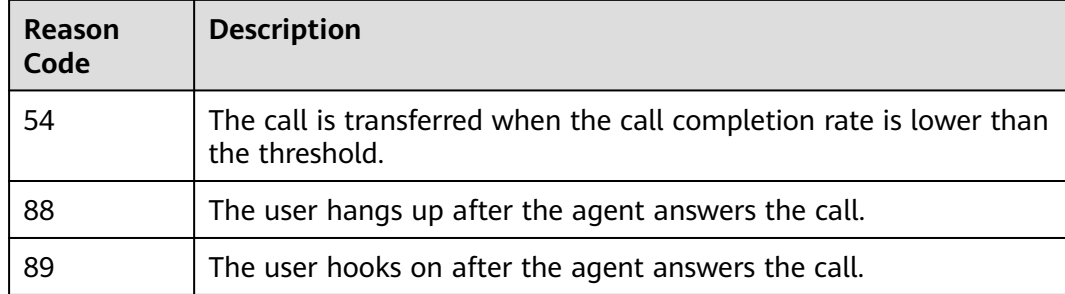

**None** 

#### **Error Code**

● 100-006

{

### **Example**

- Message header Content-Type:application/json; charset=UTF-8 Guid: xxxxxxxx-xxxx-xxxx-xxxx-xxxxxxxxxxxx.AgentGateway1
- Request parameter None
- Response parameter

```
 "message": "",
   "retcode": "0",
   "result": {
      "callfeature": 0,
 "callid": "1476838963-224",
 "caller": "70004",
 "called": "60015",
      "callskill": "voice",
      "callskillid": 20011,
      "orgicallednum": "",
     "calldata": ""
      "begintime": 1476838963000,
      "endtime": null,
      "userPriority": 0,
      "trunkNo": 65535,
      "logontimes": 0,
      "mediaType": 5,
      "mediaAbility": 1,
      "waitTime": 0,
      "trace": {
         "waitBeginTime": 1626179227000,
         "waitEndTime": 1626179227000,
         "answerBeginTime": 1626179227000,
         "answerEndTime": 1626179227000,
         "talkBeginTime": 1626179227000,
         "talkEndTime": 1626179227000,
         "deviceNo": 2005,
         "deviceType": 2,
         "callDirectMode": "NORMAL_DIRECT",
         "enterReason": 0,
        "enterReasonDesc": "Normal reason",
         "leaveReason": 0,
         "leaveReasonDesc": "Normal reason",
```

```
 "vdnId": 214
    }
 }
```
# **6.1.3.2 Querying Call-Associated Data**

}

### **Prerequisites**

- The agent has signed in.
- The agent is in a call.

### **Description**

This interface is used by an agent that has signed in to query the call-associated data.

### **Interface Method**

The request method must be set to GET. This interface supports only the GET method.

### **URI**

https://ip:port/agentgateway/resource/calldata/{agentid}/appdata? isEncodeResult={isEncodeResult}&callId={callId}

In the URL, ip indicates the IP address of the CC-Gateway server, and port indicates the HTTPS port number of the CC-Gateway server.

**Table 6-205** Parameters in the URI

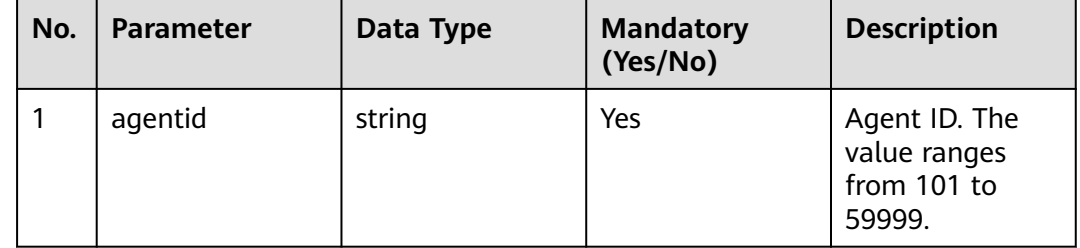

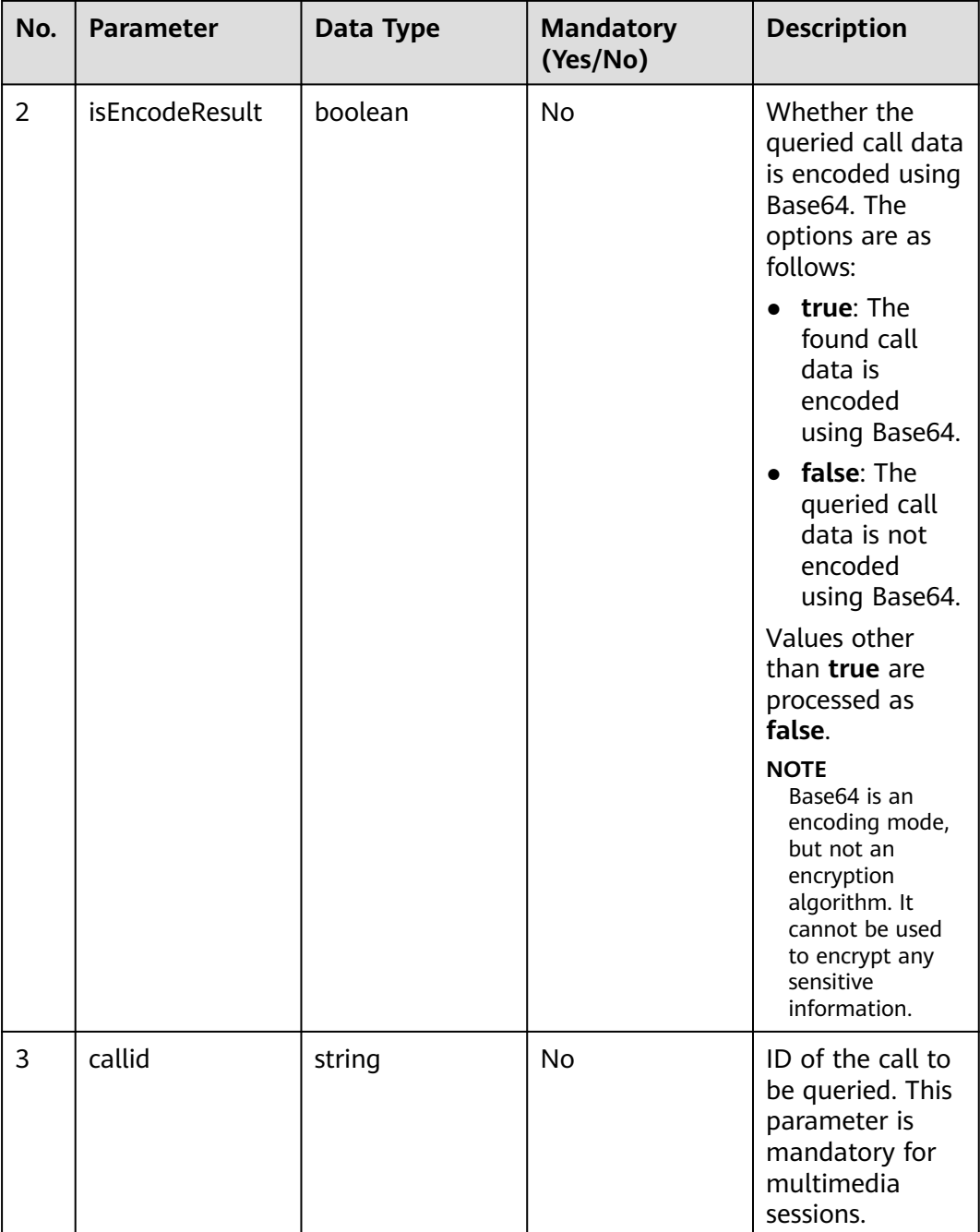

queryCallAppData

# **Request Description**

● Message header

| No. | <b>Parameter</b> | <b>Value</b><br><b>Type</b> | Manda<br>tory<br>(Yes/N<br>$\mathbf{o}$ | <b>Description</b>                                                                                                    |
|-----|------------------|-----------------------------|-----------------------------------------|----------------------------------------------------------------------------------------------------|
|     | Content-Type     | string                      | Yes                                     | Coding mode of the message<br>body. The default value is<br>application/json;<br>charset=UTF-8.                                                                                                    |
| 2   | Guid             | string                      | <b>Yes</b>                              | GUID returned by the sign-in<br>interface during static<br>authentication (AUTHMODE is<br>set to 1) or GUID returned by<br>the polling event query<br>interface during dynamic<br>authentication (AUTHMODE is<br>set to $2$ ). |

**Table 6-206** Parameters in the request message header

● Message body None

# **Response Message**

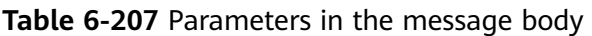

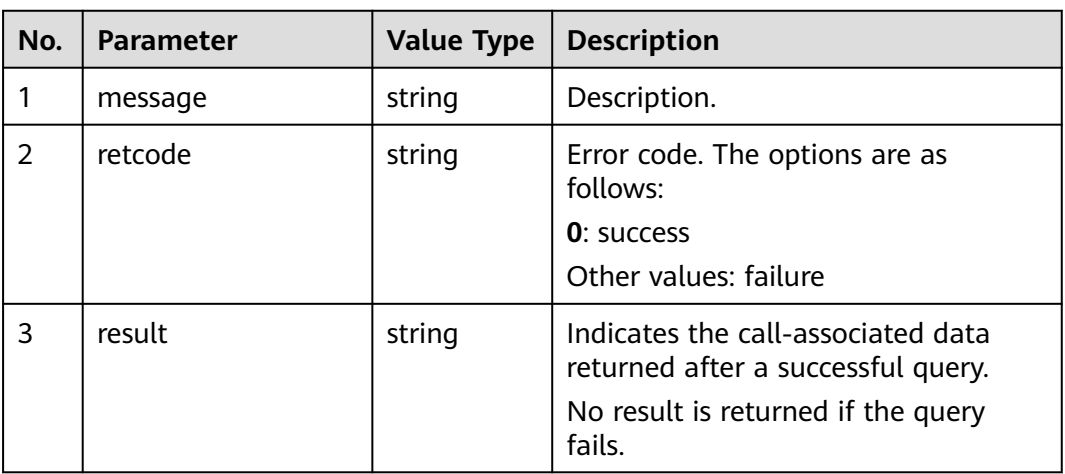

# **Triggered Event**

● None

### **Error Code**

- 100-006
- 100-007

# **Example**

- Message header Content-Type:application/json; charset=UTF-8 Guid: xxxxxxxx-xxxx-xxxx-xxxx-xxxxxxxxxxxx.AgentGateway1
- Request parameter

None

}

Response parameter

```
{
   "message": "",
   "retcode": "0",
   "result": "1234"
```
# **6.1.3.3 Configuring Call-Associated Data (Extended)**

### **Prerequisites**

- The agent has signed in.
- The agent is in a call.

# **Description**

This interface is used by an agent that is in a conversation after signing in to configure call-associated data.

# **Interface Method**

The request method must be set to PUT. This interface supports only the PUT method.

#### **URI**

https://ip:port/agentgateway/resource/calldata/{agentid}/setcalldataex

In the URL, ip indicates the IP address of the CC-Gateway server, and port indicates the HTTPS port number of the CC-Gateway server.

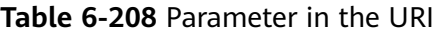

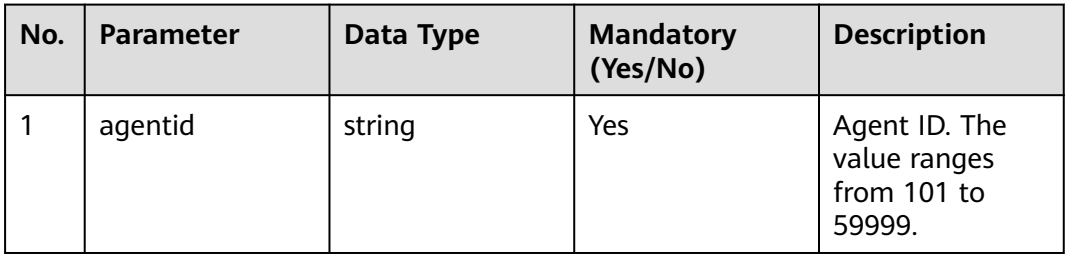

# **Method Name in Logs**

setCallAppDataEx

# **Request Description**

● Message header

#### **Table 6-209** Parameters in the request message header

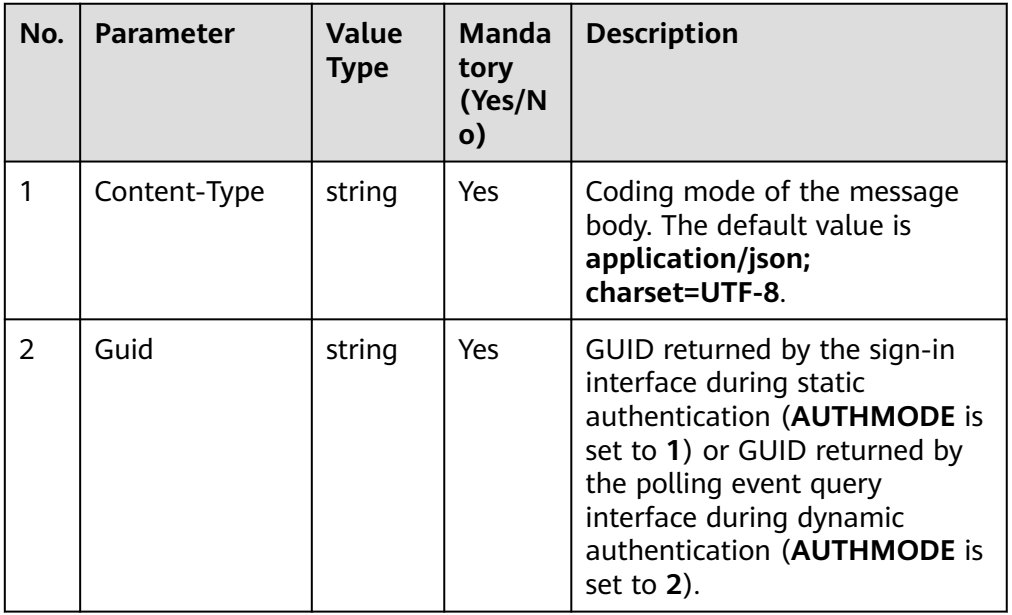

#### ● Message body

### **Table 6-210** Parameters in the message body

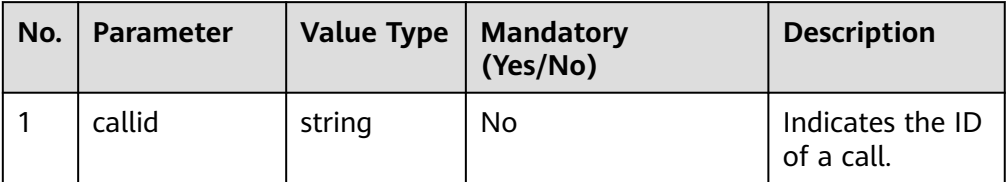

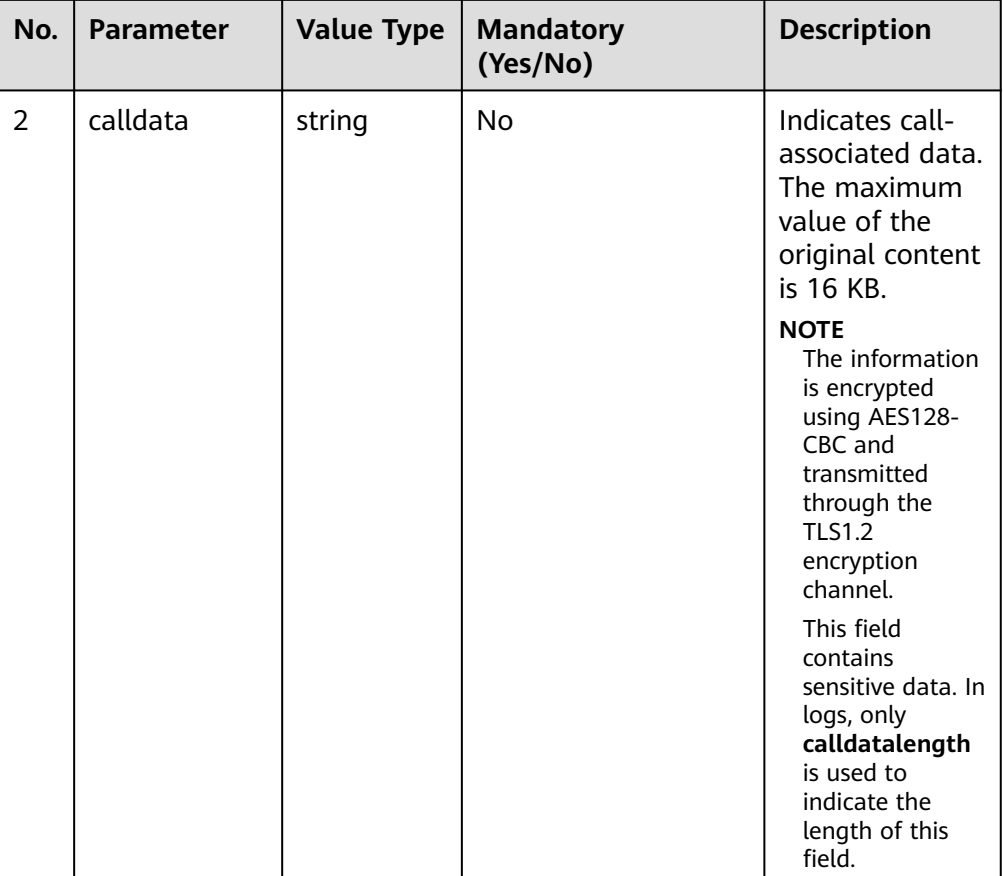

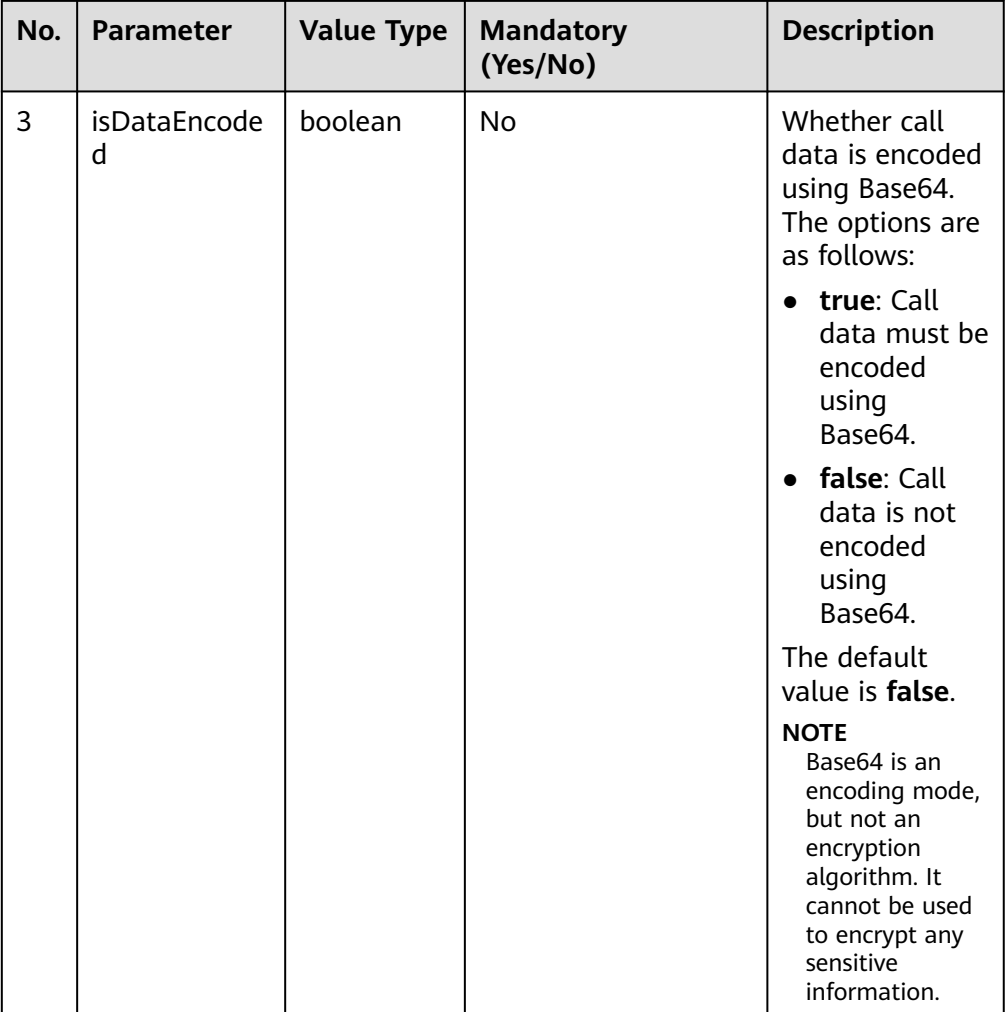

# **Response Description**

**Table 6-211** Parameters in the message body

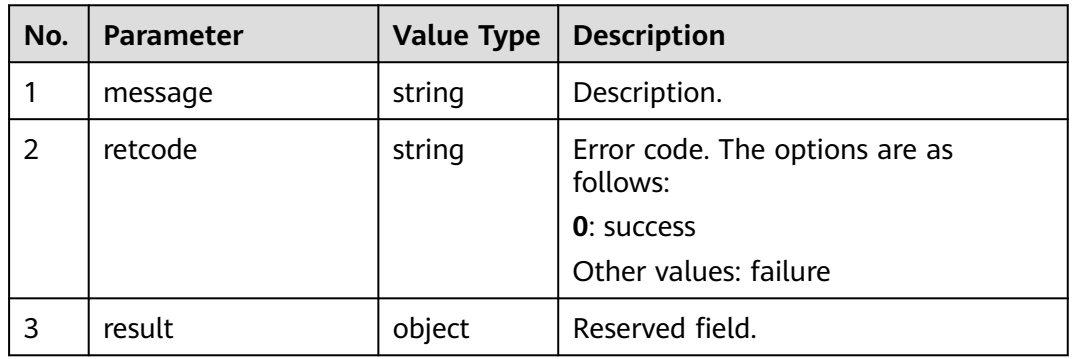

# **Triggered Event**

● None

# **Error Code**

- 000-002
- 100-006
- 100-007
- 400-001

## **Example**

- Message header Content-Type:application/json; charset=UTF-8 Guid: xxxxxxxx-xxxx-xxxx-xxxx-xxxxxxxxxxxx.AgentGateway1
- Request parameter

```
{
   "callid": "1456229294-1191",
 "calldata": "1233",
 "isDataEncoded": "true"
```
● Response parameter

```
{
 "result": {},
 "message": "success",
  "retcode": "0"
}
```
# **6.1.3.4 Querying the List of Held Calls**

}

### **Prerequisites**

- The agent has signed in and the answering mode is non-automatic answering.
- The agent is in a call and holds the call.

# **Description**

This interface is used by an agent that has signed in to query the list of held calls.

### **Interface Method**

The request method must be set to GET. This interface supports only the GET method.

### **URI**

https://ip:port/agentgateway/resource/calldata/{agentid}/holdlist

In the URL, ip indicates the IP address of the CC-Gateway server, and port indicates the HTTPS port number of the CC-Gateway server.

| No. | Parameter | Data Type | <b>Mandatory</b><br>(Yes/No) | <b>Description</b>                                     |
|-----|-----------|-----------|------------------------------|--------------------------------------------------------|
|     | agentid   | string    | Yes                          | Agent ID. The<br>value ranges<br>from 101 to<br>59999. |

**Table 6-212** Parameter in the URI

#### queryHoldListInfo

# **Request Description**

Message header

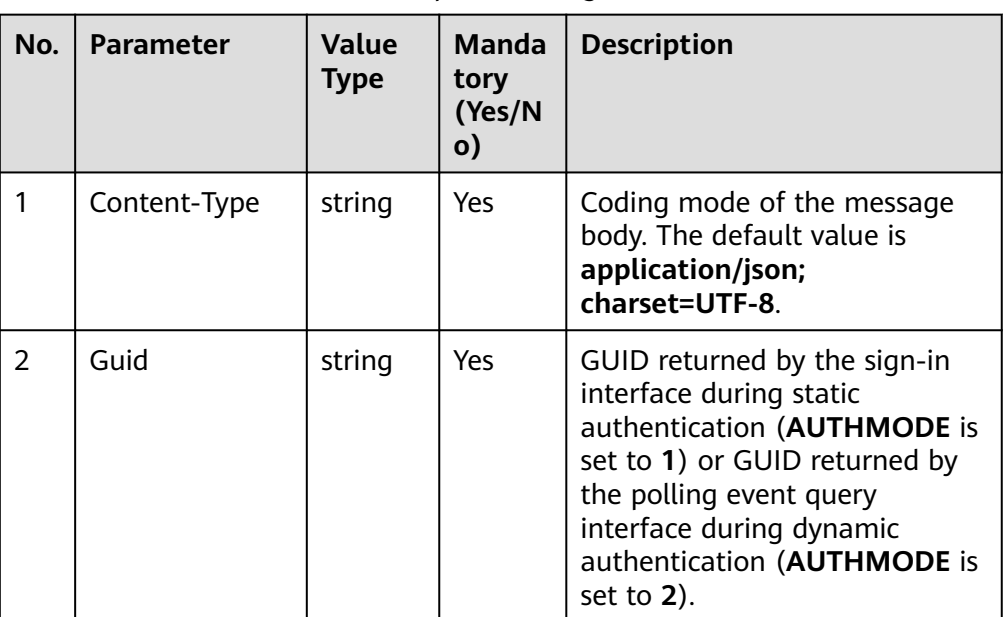

**Table 6-213** Parameters in the request message header

Message body None

# **Response Description**

**Table 6-214** Parameters in the message body

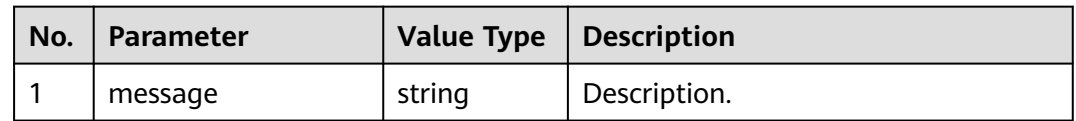

| No. | <b>Parameter</b> | <b>Value Type</b> | <b>Description</b>                                                   |  |
|-----|------------------|-------------------|----------------------------------------------------------------------|--|
| 2   | retcode          | string            | Error code. The options are as<br>follows:                           |  |
|     |                  |                   | <b>0</b> : success                                                   |  |
|     |                  |                   | Other values: failure                                                |  |
| 3   | result           | object            | List of held calls returned after a<br>successful query.             |  |
|     |                  |                   | For details about the parameters of<br>this object, see Table 6-215. |  |

**Table 6-215** Parameter description of **result**

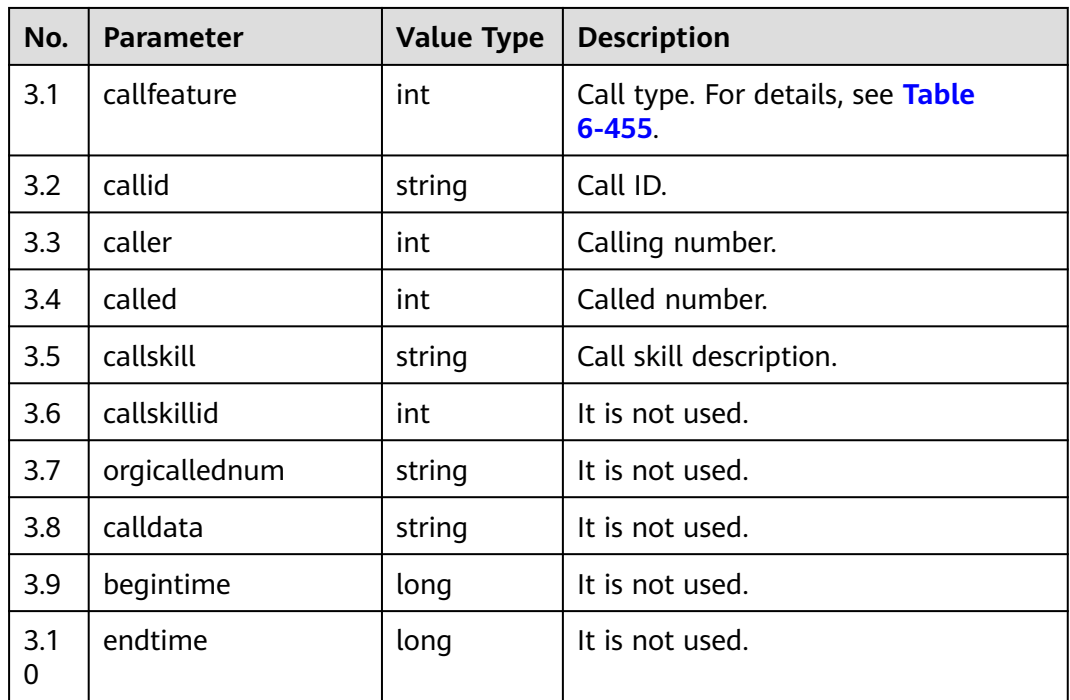

● None

# **Error Code**

- 100-006
- 300-001
- 400-003

# **Example**

Message header Content-Type:application/json; charset=UTF-8 Guid: xxxxxxxx-xxxx-xxxx-xxxx-xxxxxxxxxxxx.AgentGateway1 Request parameter

None

{

}

Response parameter

```
 "message": "",
 "retcode": "0",
   "result": [
      {
        "callfeature": 7,
 "callid": "1501127996-2",
 "caller": "10086",
 "called": "70943",
 "callskill": "voice",
        "callskillid": 0,
         "orgicallednum": "",
         "calldata": null,
        "begintime": null,
        "endtime": null
     },
      {
        "callfeature": 7,
         "callid": "1501127920-0",
 "caller": "10086",
 "called": "70941",
 "callskill": "",
         "callskillid": 0,
         "orgicallednum": "",
         "calldata": null,
         "begintime": null,
         "endtime": null
     }
  ]
```
# **6.1.3.5 Querying Call Information Before Answering a Call**

#### **Prerequisites**

- The agent has signed in.
- The agent is in a call.

### **Description**

This interface is used by an agent that has signed in to query the call information before answering a call.

### **Interface Method**

The request method must be set to GET. This interface supports only the GET method.

### **URI**

https://ip:port/agentgateway/resource/calldata/{agentid}/callinfobeforeanswer

In the URL, ip indicates the IP address of the CC-Gateway server, and port indicates the HTTPS port number of the CC-Gateway server.

| No. | <b>Parameter</b> | Data Type | <b>Mandatory</b><br>(Yes/No) | <b>Description</b>                                     |
|-----|------------------|-----------|------------------------------|--------------------------------------------------------|
|     | agentid          | string    | Yes                          | Agent ID. The<br>value ranges<br>from 101 to<br>59999. |

**Table 6-216** Parameter in the URI

queryCallInfoBeforeAnswer

# **Request Description**

Message header

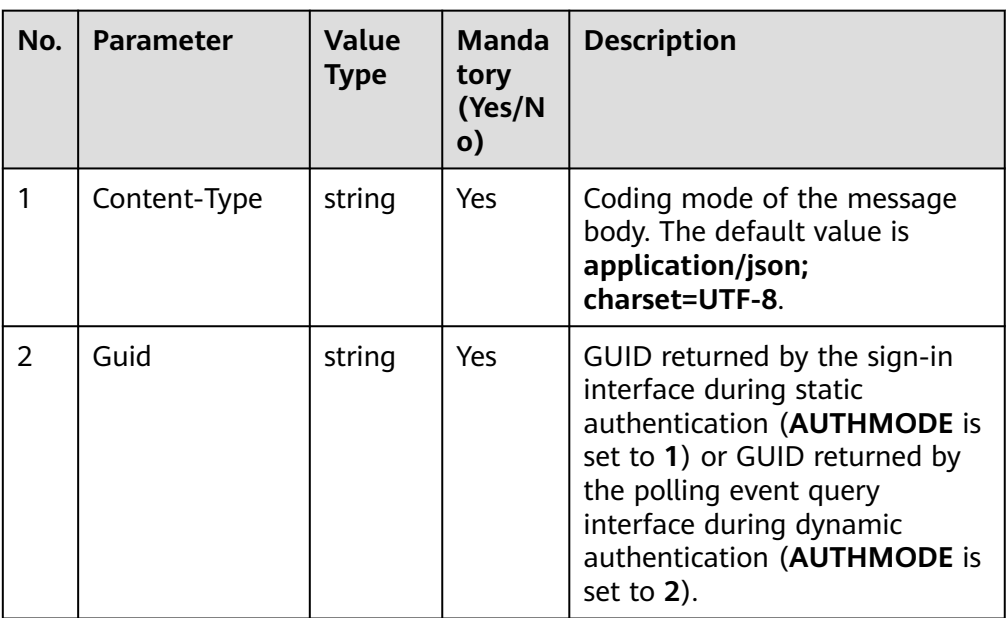

**Table 6-217** Parameters in the request message header

Message body None

# **Response Description**

**Table 6-218** Parameters in the message body

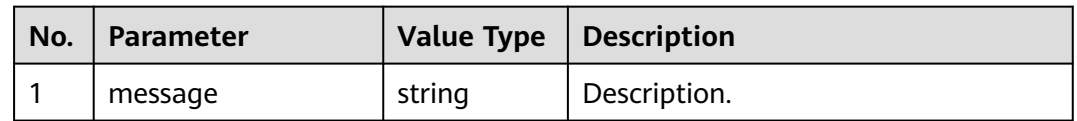

| No.           | <b>Parameter</b> | <b>Value Type</b> | <b>Description</b>                                                   |
|---------------|------------------|-------------------|----------------------------------------------------------------------|
| $\mathcal{P}$ | retcode          | string            | Error code. The options are as<br>follows:                           |
|               |                  |                   | <b>0</b> : success                                                   |
|               |                  |                   | Other values: failure                                                |
| 3             | result           | list              | Call information returned after a<br>successful query.               |
|               |                  |                   | For details about the parameters of<br>this object, see Table 6-219. |

**Table 6-219** Parameter description of **result**

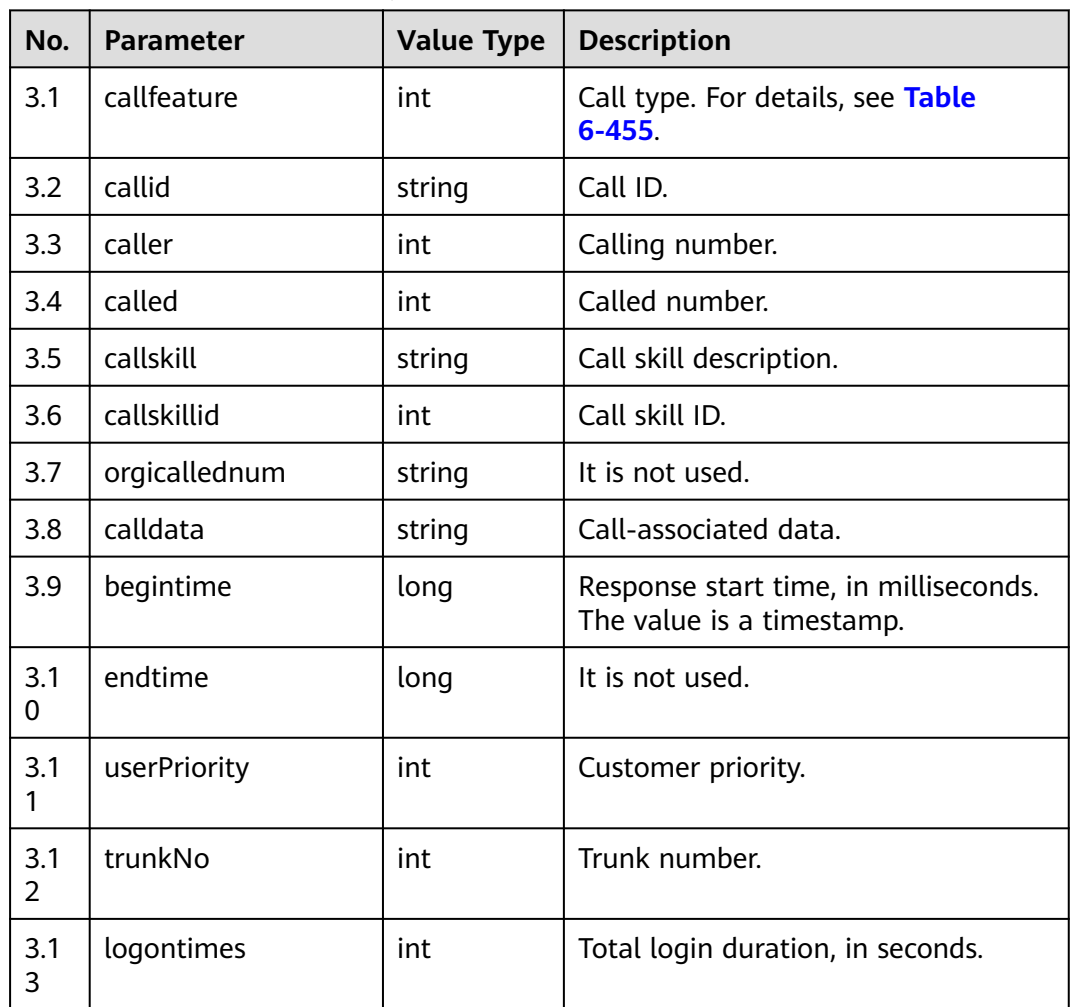

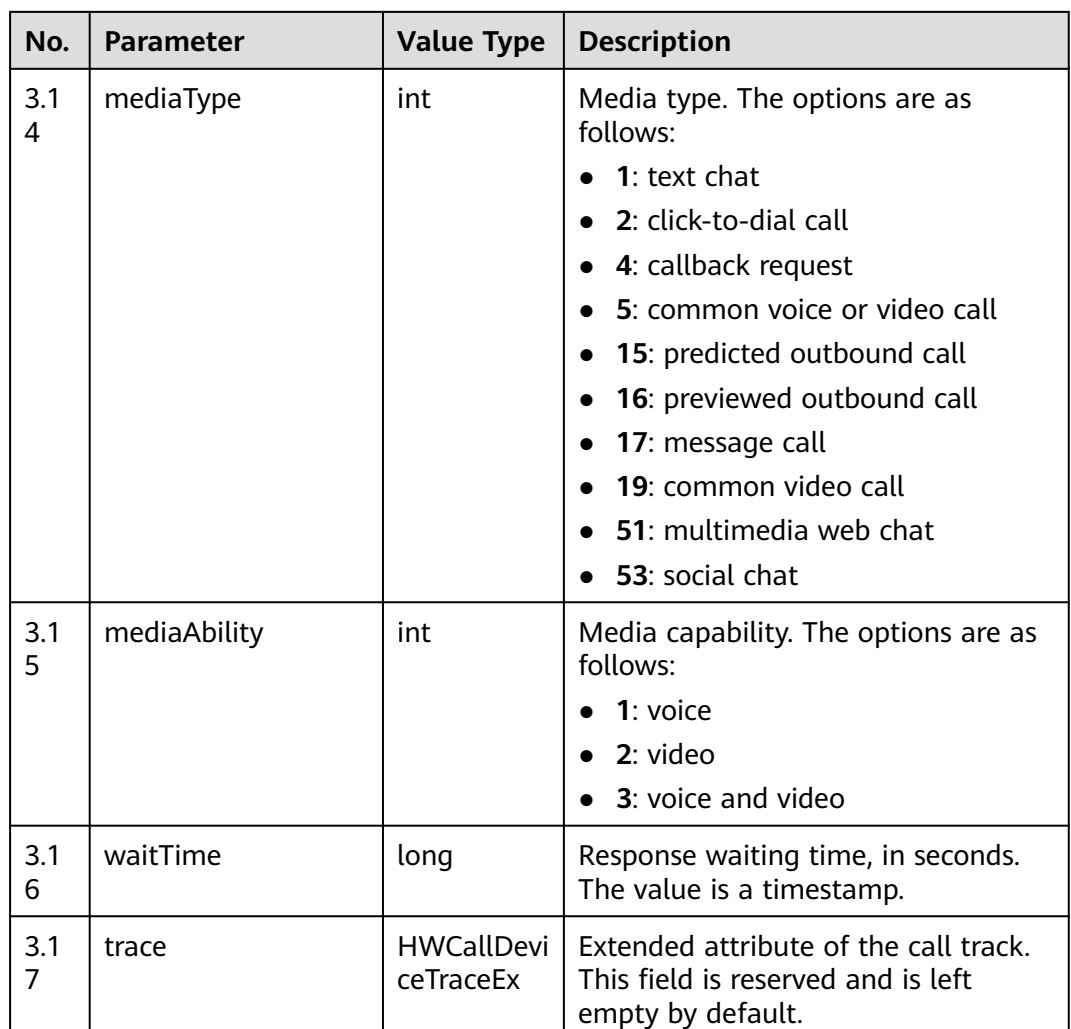

**None** 

#### **Error Code**

● 100-006

# **Example**

- Message header Content-Type:application/json; charset=UTF-8 Guid: xxxxxxxx-xxxx-xxxx-xxxx-xxxxxxxxxxxx.AgentGateway1
- Request parameter

None

● Response parameter

```
{
 "message": "",
 "retcode": "0",
   "result": {
 "callfeature": 0,
 "callid": "1476070409-38",
```

```
 "caller": "70001",
    "called": "10086",
    "callskill": "voice_jst",
    "callskillid": 3,
    "orgicallednum": "12345678",
   "calldata": ""
    "begintime": 1476070413000,
    "endtime": null,
    "userPriority": 0,
    "trunkNo": 65535,
    "logontimes": 0,
    "mediaType": 5,
    "mediaAbility": 1,
 "waitTime": 0,
    "trace": null
 }
```
# **6.1.3.6 Querying Call Information by Call ID**

}

### **Prerequisites**

- The agent has signed in.
- The agent is in a call.

### **Description**

This interface is used by an agent that has signed in to query call information by call ID.

### **Interface Method**

The request method must be set to GET. This interface supports only the GET method.

### **URI**

https://ip:port/agentgateway/resource/calldata/{agentid}/callinfobycallid/{callid}

In the URL, ip indicates the IP address of the CC-Gateway server, and port indicates the HTTPS port number of the CC-Gateway server.

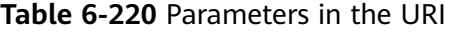

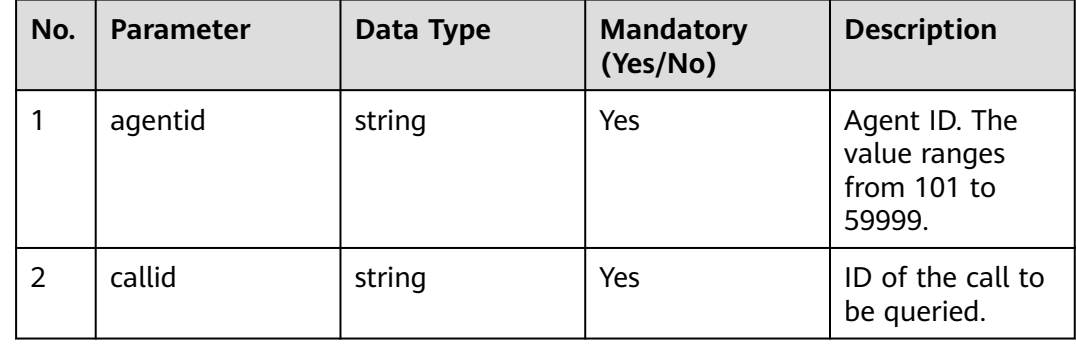

queryCallInfoByCallId

# **Request Description**

Message header

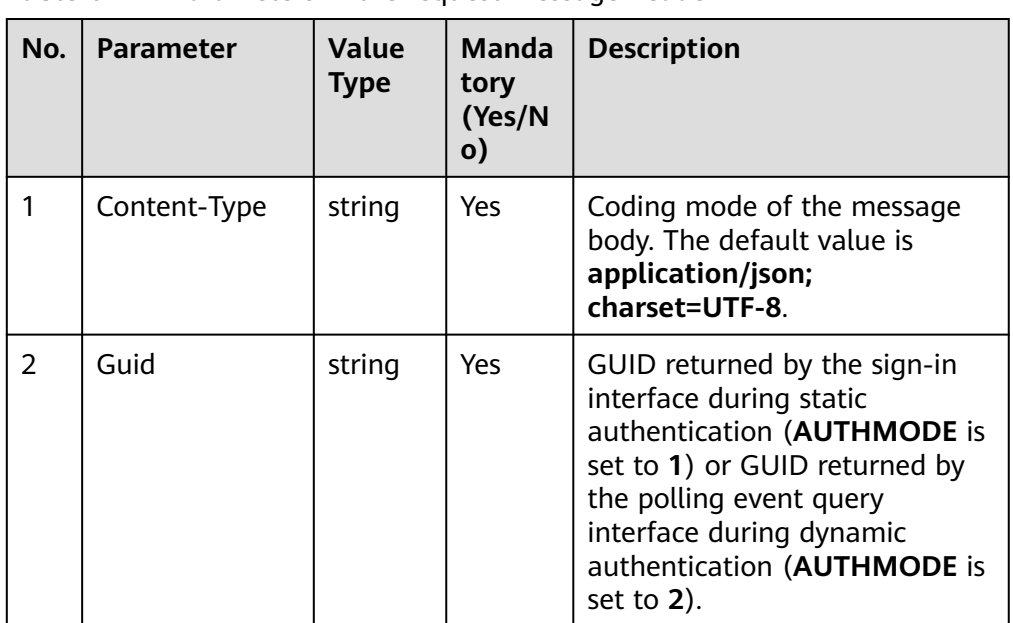

**Table 6-221** Parameters in the request message header

Message body None

# **Response Description**

**Table 6-222** Parameters in the message body

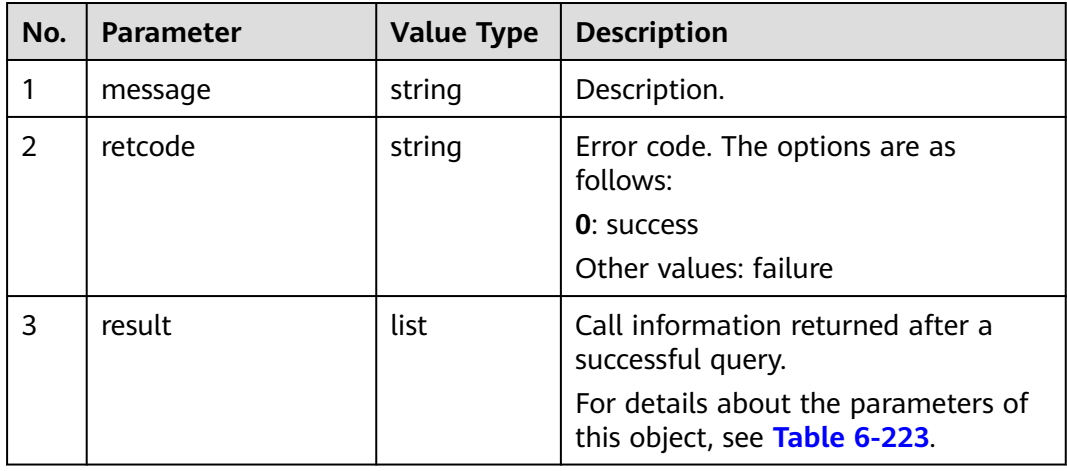

| No.                   | <b>Parameter</b> | <b>Value Type</b> | <b>Description</b>                               |  |
|-----------------------|------------------|-------------------|--------------------------------------------------|--|
| 3.1                   | callfeature      | int               | Call type. For details, see Table<br>$6 - 455$ . |  |
| 3.2                   | callid           | string            | Call ID.                                         |  |
| 3.3                   | caller           | int               | Calling number.                                  |  |
| 3.4                   | called           | int               | Called number.                                   |  |
| 3.5                   | callskill        | string            | Call skill description.                          |  |
| 3.6                   | callskillid      | int               | Call skill ID.                                   |  |
| 3.7                   | orgicallednum    | string            | It is not used.                                  |  |
| 3.8                   | calldata         | string            | Call-associated data.                            |  |
| 3.9                   | begintime        | long              | Response start time.                             |  |
| 3.1<br>0              | endtime          | long              | It is not used.                                  |  |
| 3.1<br>1              | userPriority     | int               | Customer priority.                               |  |
| 3.1<br>$\overline{2}$ | trunkNo          | int               | Trunk number.                                    |  |
| 3.1<br>3              | logontimes       | int               | Total login duration.                            |  |
| 3.1<br>4              | mediaType        | int               | Media type. The options are as<br>follows:       |  |
|                       |                  |                   | 1: text chat                                     |  |
|                       |                  |                   | 2: click-to-dial call                            |  |
|                       |                  |                   | 4: callback request                              |  |
|                       |                  |                   | 5: common voice or video call                    |  |
|                       |                  |                   | 15: predicted outbound call                      |  |
|                       |                  |                   | 16: previewed outbound call                      |  |
|                       |                  |                   | 17: message call                                 |  |
|                       |                  |                   | 19: common video call                            |  |
|                       |                  |                   | 51: multimedia web chat                          |  |
|                       |                  |                   | 53: social chat                                  |  |
| 3.1<br>5              | mediaAbility     | int               | Media capability. The options are as<br>follows: |  |
|                       |                  |                   | 1: voice                                         |  |
|                       |                  |                   | 2: video                                         |  |
|                       |                  |                   | 3: voice and video                               |  |

<span id="page-385-0"></span>**Table 6-223** Parameter description of **result**

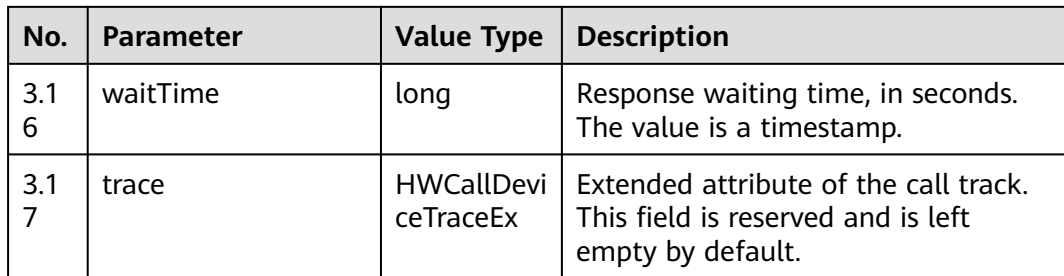

**None** 

### **Error Code**

- 100-006
- 100-007

# **Example**

- Message header Content-Type:application/json; charset=UTF-8 Guid: xxxxxxxx-xxxx-xxxx-xxxx-xxxxxxxxxxxx.AgentGateway1
- Request parameter

None

● Response parameter

```
{
    "message": "",
    "retcode": "0",
   "result": {
      "callfeature": 0,
 "callid": "1476070409-38",
 "caller": "70001",
 "called": "10086",
 "callskill": "voice_jst",
      "callskillid": 3,
      "orgicallednum": "12345678",
     "calldata": "
      "begintime": 1476070413000,
      "endtime": null,
      "userPriority": 0,
      "trunkNo": 65535,
      "logontimes": 0,
      "mediaType": 5,
      "mediaAbility": 1,
      "waitTime": 0,
      "trace": null
   }
}
```
# **6.1.3.7 Querying Call IDs of a Specified Agent**

# **Prerequisites**

- The agent has signed in.
- The agent is in a call.

# **Description**

This interface is used by an agent that has signed in to query call IDs of a specified agent.

## **Interface Method**

The request method must be set to GET. This interface supports only the GET method.

### **URI**

https://ip:port/agentgateway/resource/calldata/{agentid}/allcallinfoEx/{workno}

In the URL, ip indicates the IP address of the CC-Gateway server, and port indicates the HTTPS port number of the CC-Gateway server.

| No. | <b>Parameter</b> | Data Type | <b>Mandatory</b><br>(Yes/No) | <b>Description</b>                                                             |
|-----|------------------|-----------|------------------------------|--------------------------------------------------------------------------------|
| 1   | agentid          | string    | Yes                          | Agent ID. The<br>value ranges<br>from 101 to<br>59999.                         |
| 2   | workno           | string    | Yes                          | ID of the agent<br>to be queried.<br>The value<br>ranges from 101<br>to 59999. |
|     |                  |           |                              | The agent ID<br>must belong to<br>the same VDN<br>as the value of<br>agentid.  |

**Table 6-224** Parameters in the URI

### **Method Name in Logs**

queryAllCallInfoByAgentWorkNoEx

### **Request Description**

Message header

| No.           | <b>Parameter</b> | <b>Value</b><br><b>Type</b> | <b>Manda</b><br>tory<br>(Yes/N<br>$\mathbf{o}$ | <b>Description</b>                                                                                                    |
|---------------|------------------|-----------------------------|------------------------------------------------|----------------------------------------------------------------------------------------------------|
|               | Content-Type     | string                      | <b>Yes</b>                                     | Coding mode of the message<br>body. The default value is<br>application/json;<br>charset=UTF-8.                                                                                                    |
| $\mathcal{P}$ | Guid             | string                      | Yes                                            | GUID returned by the sign-in<br>interface during static<br>authentication (AUTHMODE is<br>set to 1) or GUID returned by<br>the polling event query<br>interface during dynamic<br>authentication (AUTHMODE is<br>set to $2$ ). |

**Table 6-225** Parameters in the request message header

● Message body

None

# **Response Description**

#### **Table 6-226** Parameters in the message body

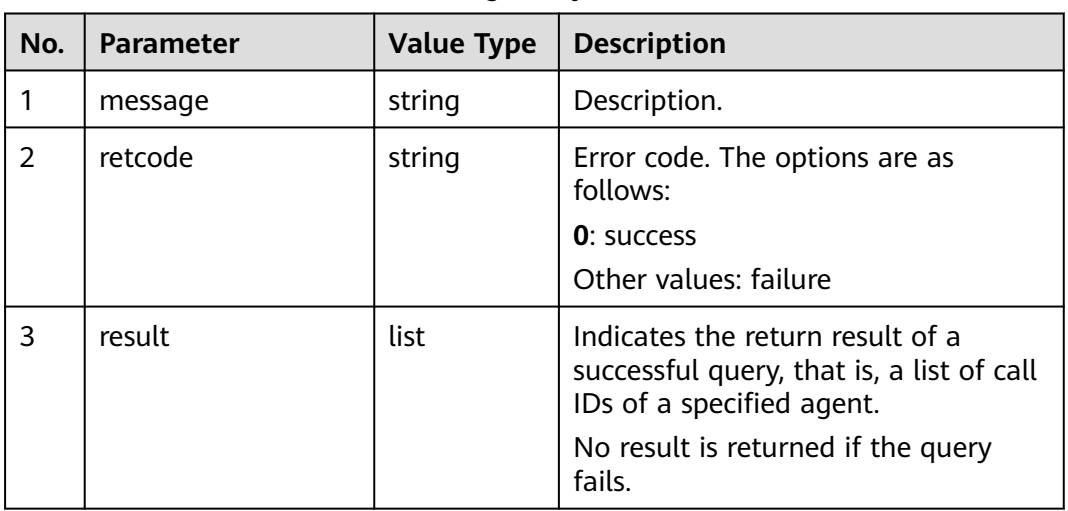

# **Triggered Event**

● None

# **Error Code**

● 100-006

- 100-007
- 100-011
- 900-002

### **Example**

- Message header Content-Type:application/json; charset=UTF-8 Guid: xxxxxxxx-xxxx-xxxx-xxxx-xxxxxxxxxxxx.AgentGateway1
- Request parameter None
	- Response parameter

```
{
    "message": "",
   "retcode": "0",
    "result": [
      "1456297722-1253",
      "1456297463-1249"
   ]
}
```
# **6.1.3.8 Querying the Number of Current Calls of an Agent**

### **Prerequisites**

The agent has signed in.

#### **Description**

This interface is used by an agent that has signed in to query the number of current calls.

## **Interface Method**

The request method must be set to GET. This interface supports only the GET method.

#### **URI**

https://ip:port/agentgateway/resource/calldata/{agentid}/callnums

In the URL, ip indicates the IP address of the CC-Gateway server, and port indicates the HTTPS port number of the CC-Gateway server.

#### **Table 6-227** Parameter in the URI

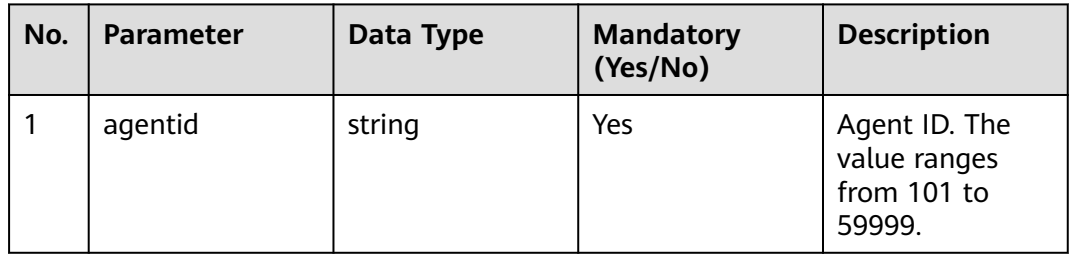

queryCallNumsOnAgent

### **Request Description**

Message header

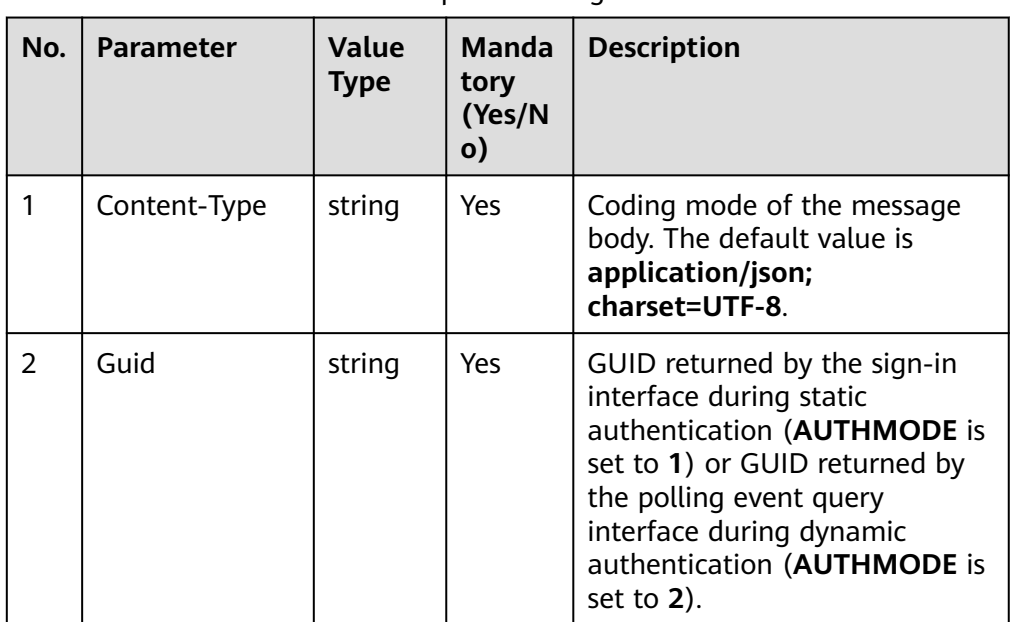

#### **Table 6-228** Parameters in the request message header

Message body None

# **Response Description**

**Table 6-229** Parameters in the message body

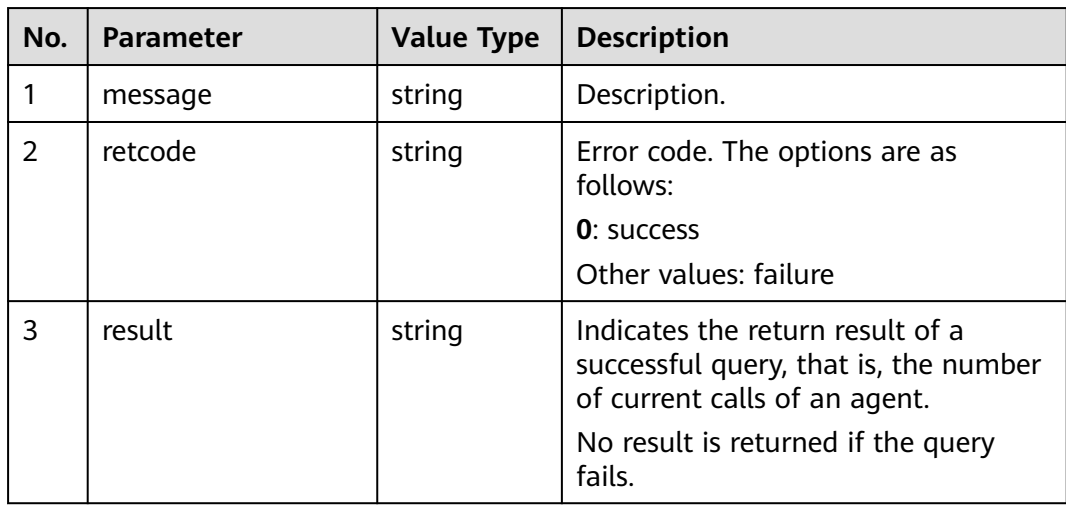

**None** 

### **Error Code**

● 100-006

### **Example**

- Message header Content-Type:application/json; charset=UTF-8 Guid: xxxxxxxx-xxxx-xxxx-xxxx-xxxxxxxxxxxx.AgentGateway1
- Request parameter None
- Response parameter

```
{
   "message": "",
   "retcode": "0",
    "result": 1
}
```
# **6.1.3.9 Querying Current Call Statistics Information About an Agent**

### **Prerequisites**

- The agent has signed in.
- The agent is in a call.

### **Description**

This interface is used by an agent that has signed in to query the current call statistics information about an agent.

Frequent invoking of this interface deteriorates performance.

#### **Interface Method**

The request method must be set to GET. This interface supports only the GET method.

#### **URI**

https://ip:port/agentgateway/resource/calldata/{agentid}/statistics

In the URL, ip indicates the IP address of the CC-Gateway server, and port indicates the HTTPS port number of the CC-Gateway server.

| No. | <b>Parameter</b> | Data Type | <b>Mandatory</b><br>(Yes/No) | <b>Description</b>                                     |
|-----|------------------|-----------|------------------------------|--------------------------------------------------------|
|     | agentid          | string    | Yes                          | Agent ID. The<br>value ranges<br>from 101 to<br>59999. |

**Table 6-230** Parameter in the URI

queryCallStatisticsInfo

# **Request Description**

Message header

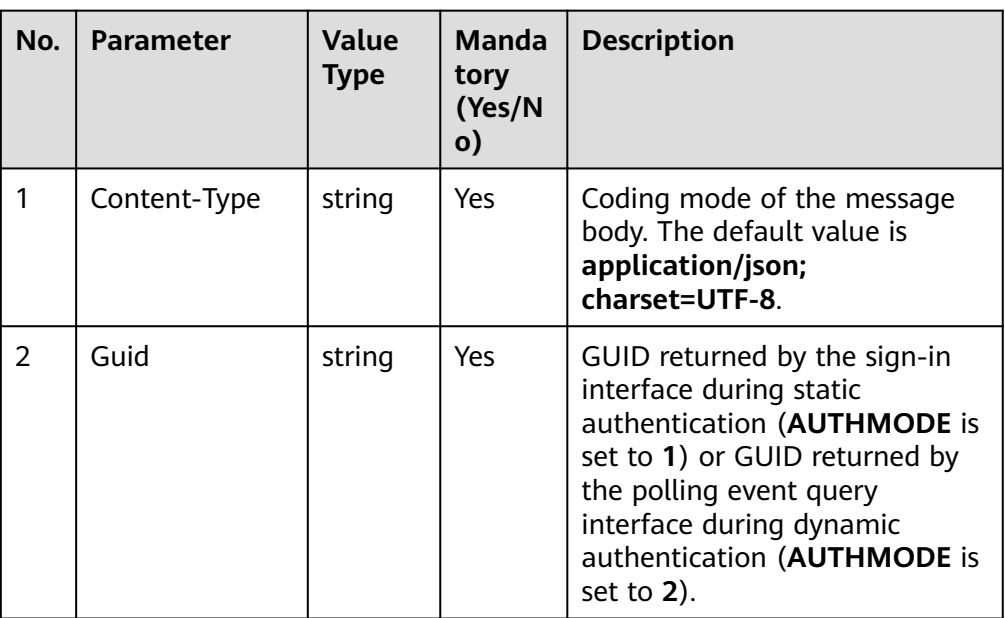

**Table 6-231** Parameters in the request message header

Message body None

# **Response Description**

**Table 6-232** Parameters in the message body

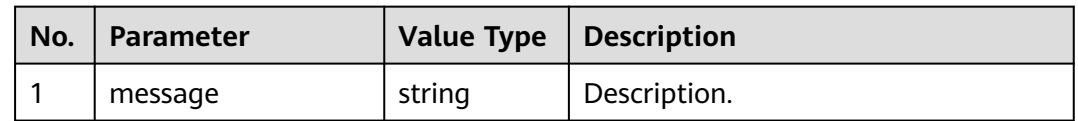

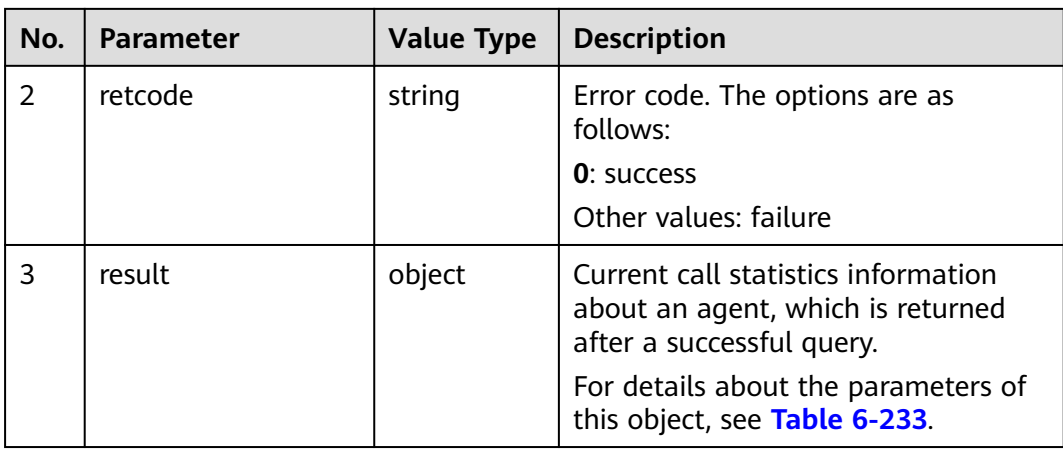

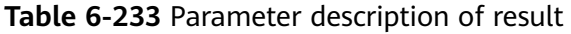

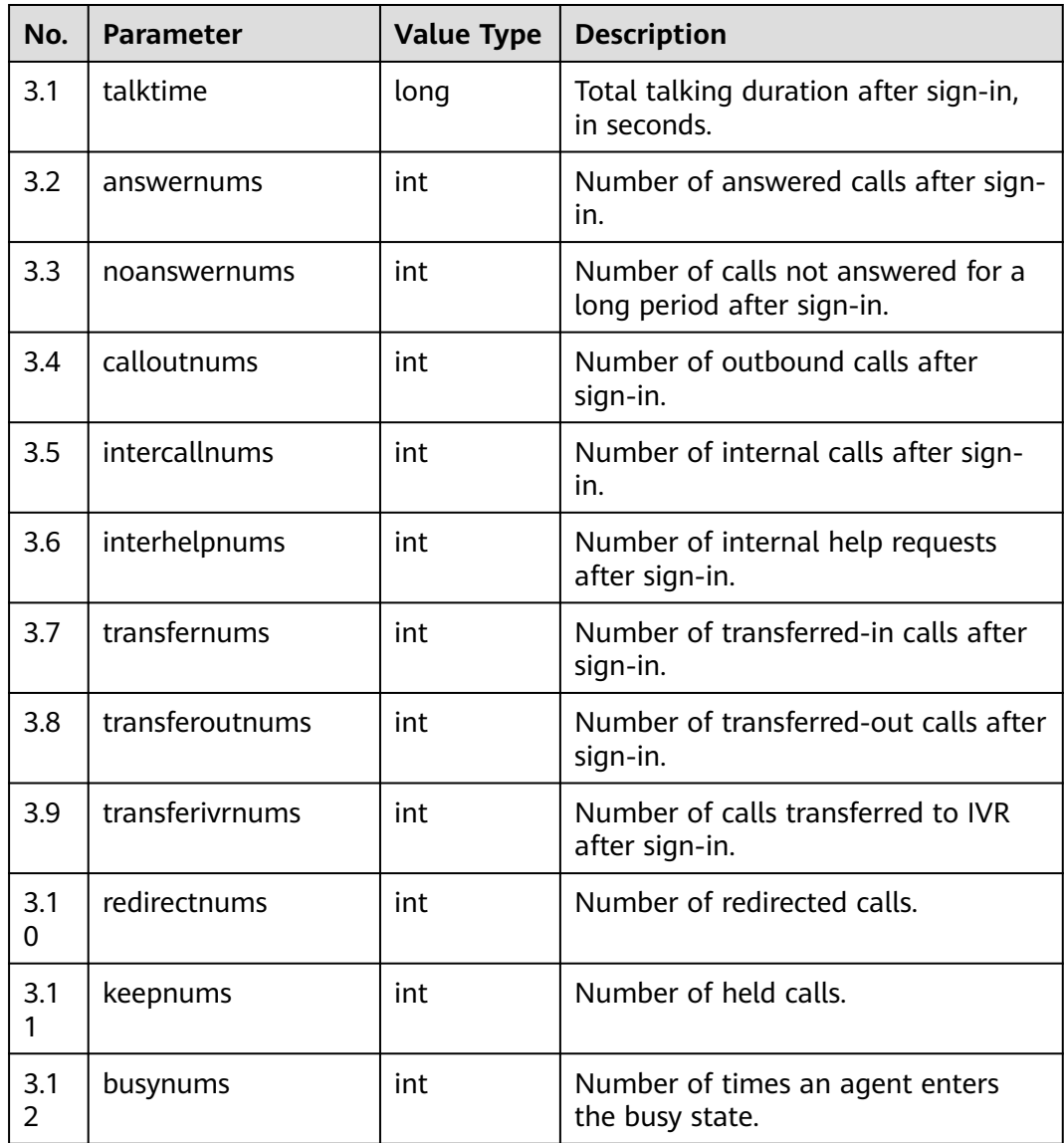

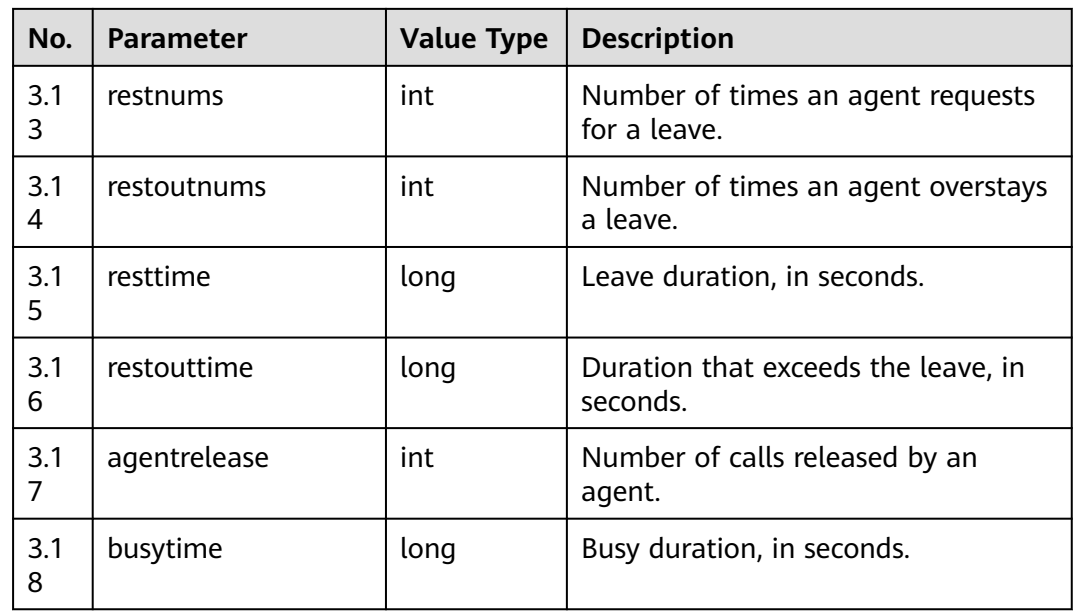

**None** 

### **Error Code**

- 100-006
- 100-007

## **Example**

- Message header Content-Type:application/json; charset=UTF-8 Guid: xxxxxxxx-xxxx-xxxx-xxxx-xxxxxxxxxxxx.AgentGateway1
- Request parameter

None

Response parameter {

```
 "message": "",
 "retcode": "0",
 "result": {
    "talktime": 4328,
    "answernums": 5,
    "noanswernums": 0,
    "calloutnums": 0,
    "intercallnums": 5,
    "interhelpnums": 0,
    "transfernums": 0,
    "transferoutnums": 0,
    "transferivrnums": 0,
    "redirectnums": 0,
    "keepnums": 0,
    "busynums": 0,
    "restnums": 0,
    "restoutnums": 0,
    "resttime": 0,
    "restouttime": 0,
    "agentrelease": 1,
```
 "busytime": 0 }

}

# **6.1.3.10 Querying the Current Call Statistics of an Agent (Extended)**

### **Prerequisites**

- The agent has signed in.
- The agent is in a call.

### **Description**

This interface is used by an agent that has signed in to query the current call statistics information about an agent.

The performance of this interface is better than that of the interface for querying the current call statistics of an agent.

### **Interface Method**

The request method must be set to GET. This interface supports only the GET method.

#### **URI**

https://ip:port/agentgateway/resource/calldata/{agentid}/statisticsEx

In the URL, ip indicates the IP address of the CC-Gateway server, and port indicates the HTTPS port number of the CC-Gateway server.

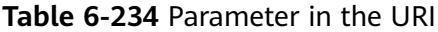

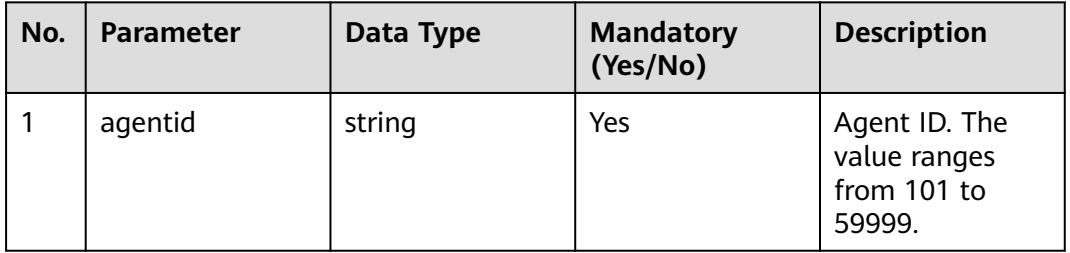

### **Method Name in Logs**

queryCallStatisticsInfoEx

#### **Request Description**

Message header
| No. | <b>Parameter</b> | Value<br><b>Type</b> | <b>Manda</b><br>tory<br>(Yes/N<br>$\mathbf{o})$ | <b>Description</b>                                                                                                    |
|-----|------------------|----------------------|-------------------------------------------------|----------------------------------------------------------------------------------------------------|
| 1   | Content-Type     | string               | <b>Yes</b>                                      | Coding mode of the message<br>body. The default value is<br>application/json;<br>charset=UTF-8.                                                                                                    |
| 2   | Guid             | string               | Yes                                             | GUID returned by the sign-in<br>interface during static<br>authentication (AUTHMODE is<br>set to 1) or GUID returned by<br>the polling event query<br>interface during dynamic<br>authentication (AUTHMODE is<br>set to $2$ ). |

**Table 6-235** Parameters in the request message header

Message body

None

### **Response Description**

#### **Table 6-236** Parameters in the message body

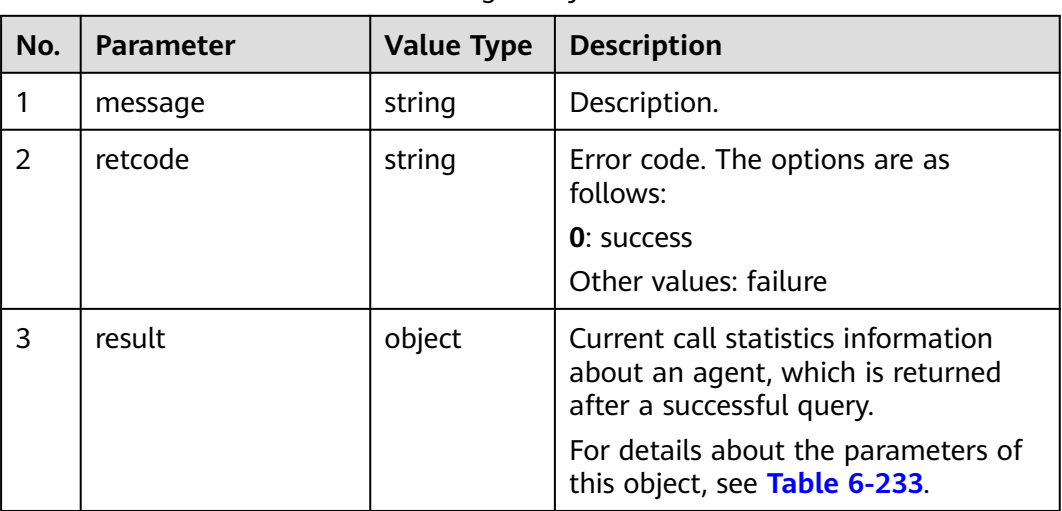

**Table 6-237** Parameter description of result

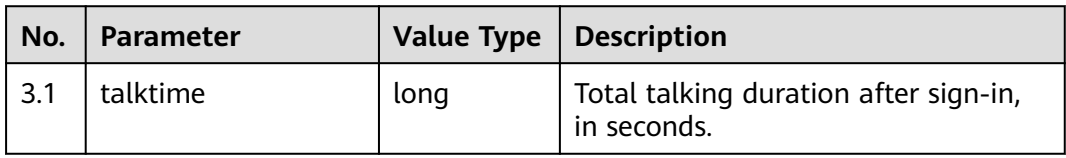

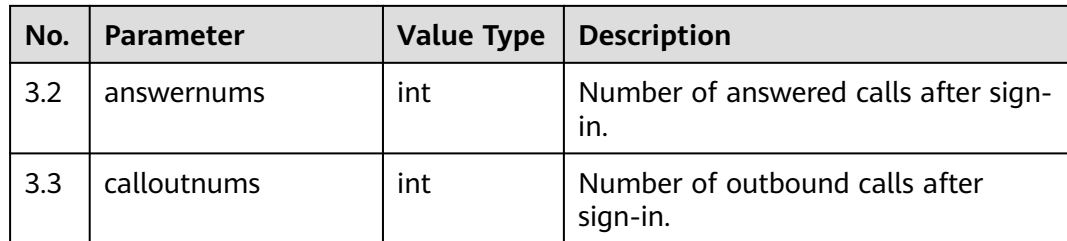

### **Triggered Event**

**None** 

#### **Error Code**

- 100-006
- 100-007

{

}

### **Example**

- Message header Content-Type:application/json; charset=UTF-8 Guid: xxxxxxxx-xxxx-xxxx-xxxx-xxxxxxxxxxxx.AgentGateway1
- Request parameter None
- Response parameter

```
 "message": "",
 "retcode": "0",
 "result": {
    "talktime": 4328,
    "answernums": 5,
    "calloutnums": 0
 }
```
### **6.1.3.11 Querying Information About Calls Waiting in a Specified Skill Queue**

Querying Information About Calls Waiting in a Specified Skill Queue

### **Prerequisites**

- The agent has signed in.
- The agent is not idle, and the user who dials the access code is queuing.

### **Description**

This interface is used by an agent to query information about all calls waiting in a specified public skill queue after the agent signs in.

### **Interface Method**

The request method must be set to GET. This interface supports only the GET method.

### **URI**

https://ip:port/agentgateway/resource/calldata/{agentid}/waitcallinfo/{skillid}

In the URL,  $ip$  indicates the IP address of the agent gateway server, and  $port$ indicates the HTTPS port number of the agent gateway server.

**Table 6-238** Parameters in the URI

| No. | <b>Parameter</b> | Data Type | <b>Mandatory</b><br>(Yes/No) | <b>Description</b>                                     |
|-----|------------------|-----------|------------------------------|--------------------------------------------------------|
|     | agentid          | string    | Yes                          | Agent ID. The<br>value ranges<br>from 101 to<br>59999. |
| 2   | skillid          | int       | Yes                          | ID of the skill<br>queue to be<br>queried.             |

#### **Method Name in Logs**

queryWaitCallInfoBySkillId

#### **Request Description**

Message header

#### **Table 6-239** Parameters in the request message header

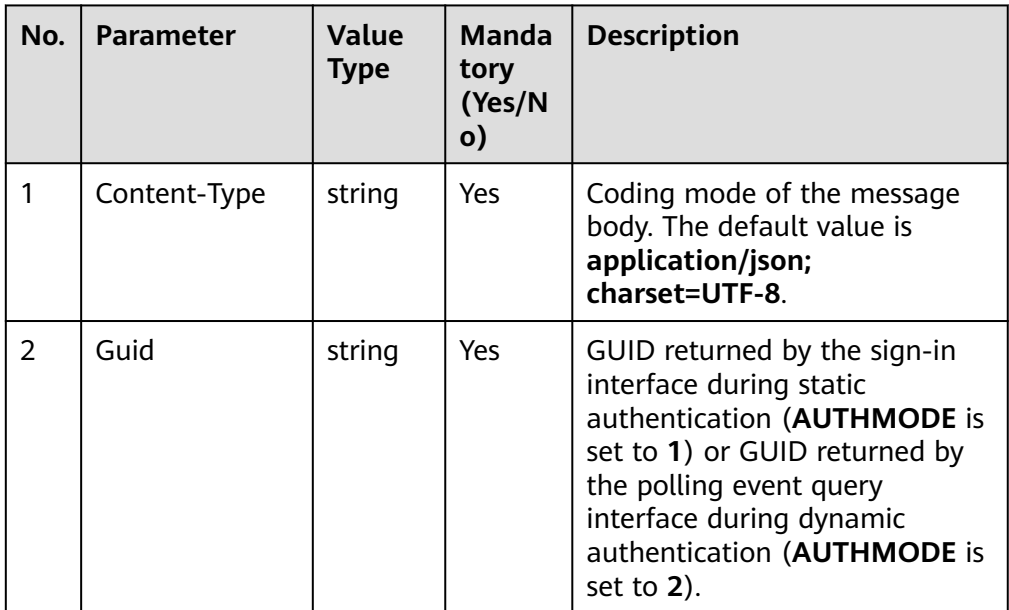

Message body None

### **Response Description**

| No.           | <b>Parameter</b> | <b>Value Type</b> | <b>Description</b>                                                                                                    |
|---------------|------------------|-------------------|----------------------------------------------------------------------------------------------------|
|               | message          | string            | Description.                                                                                                    |
| $\mathcal{P}$ | retcode          | string            | Error code. The options are as<br>follows:                                                                                                |
|               |                  |                   | <b>0</b> : success                                                                                                    |
|               |                  |                   | • Other values: failure                                                                                                    |
| 3             | result           | list              | Indicates the query result. After the<br>query is successful, the system<br>returns the list of call information<br>objects in the queue. |
|               |                  |                   | For details about the parameters of<br>this object, see Table 6-241.                                                                      |

**Table 6-240** Parameters in the message body

**Table 6-241** Parameter description of result

| No.      | <b>Parameter</b> | <b>Value Type</b> | <b>Description</b>                                                 |
|----------|------------------|-------------------|--------------------------------------------------------------------|
| 3.1      | callfeature      | int               | Call type. For details, see 6.5.4 Call<br>Type.                    |
| 3.2      | callid           | string            | Call ID.                                                           |
| 3.3      | caller           | int               | Calling number.                                                    |
| 3.4      | called           | int               | Called number.                                                     |
| 3.5      | callskill        | string            | Call skill description.                                            |
| 3.6      | callskillid      | int               | Call skill ID.                                                     |
| 3.7      | orgicallednum    | string            | It is not used.                                                    |
| 3.8      | calldata         | string            | Call-associated data.                                              |
| 3.9      | begintime        | long              | Response start time, in milliseconds.<br>The value is a timestamp. |
| 3.1<br>0 | endtime          | long              | It is not used.                                                    |
| 3.1<br>1 | userPriority     | int               | Customer level.                                                    |
| 3.1<br>2 | trunkNo          | int               | Trunk number.                                                      |

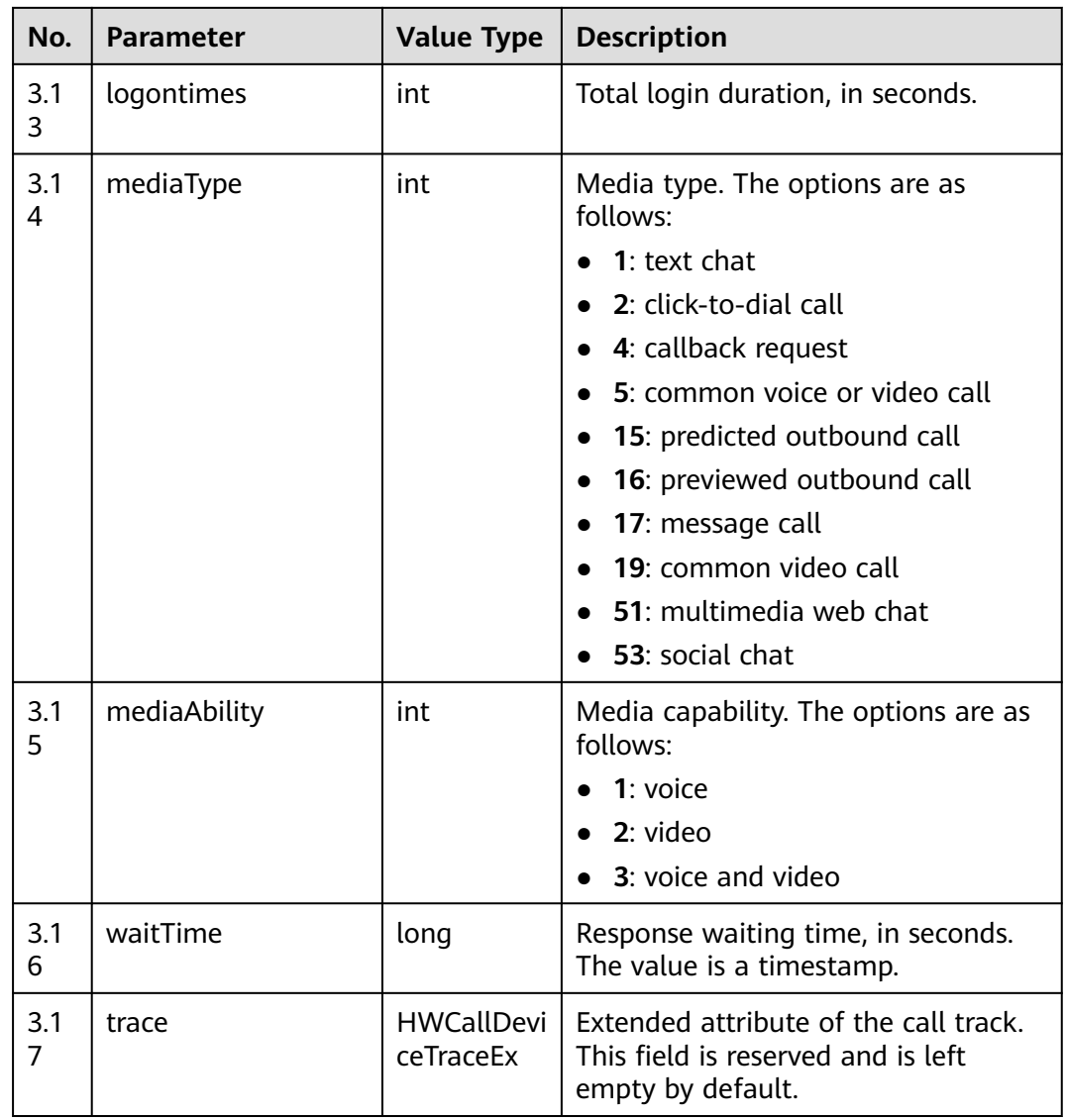

### **Triggered Event**

None

#### **Error Code**

- 100-006
- 100-007

### **Example**

- Message header Content-Type:application/json; charset=UTF-8 Guid: xxxxxxxx-xxxx-xxxx-xxxx-xxxxxxxxxxxx.AgentGateway1
- Request parameter

None

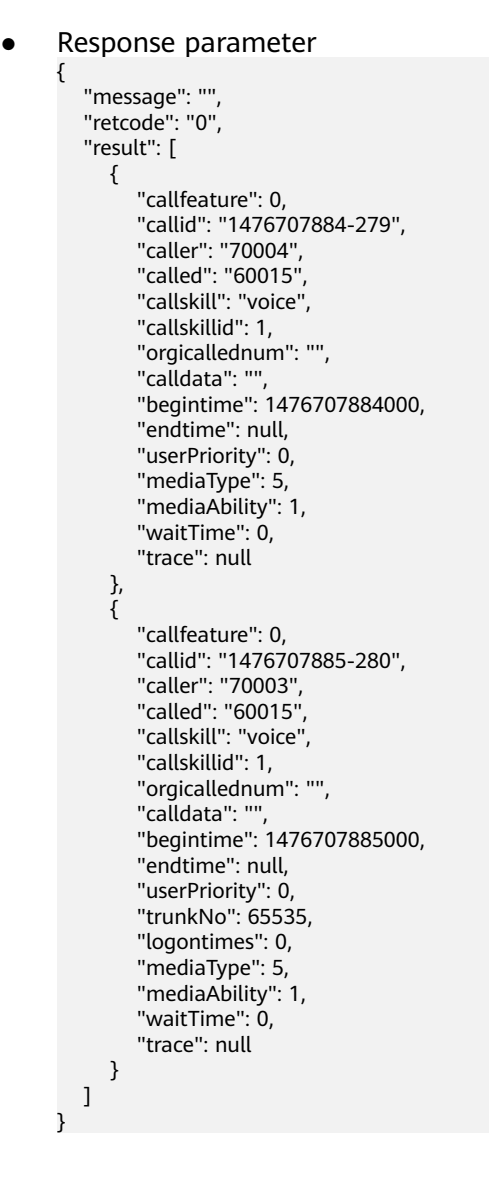

# **6.1.3.12 Querying All Calls Placed on Hold by a Specified Agent**

### **Prerequisites**

- The inspector and specified agent have signed in.
- The specified agent is in a call and holds the call.

### **Description**

This interface is used by an inspector who has signed in to query the calls placed on hold by a specified agent in the same VDN.

### **Interface Method**

The request method must be set to GET. This interface supports only the GET method.

### **URI**

https://ip:port/agentgateway/resource/calldata/{agentid}/holdlistex/{workno}

In the URL,  $ip$  indicates the IP address of the agent gateway server, and  $port$ indicates the HTTPS port number of the agent gateway server.

| No.            | <b>Parameter</b> | Data Type | <b>Mandatory</b><br>(Yes/No) | <b>Description</b>                                                             |
|----------------|------------------|-----------|------------------------------|--------------------------------------------------------------------------------|
| 1              | agentid          | string    | Yes                          | Agent ID. The<br>value ranges<br>from 101 to<br>59999.                         |
| $\overline{2}$ | workno           | string    | Yes                          | ID of the agent<br>to be queried.<br>The value<br>ranges from 101<br>to 59999. |
|                |                  |           |                              | The agent ID<br>must belong to<br>the same VDN<br>as the value of<br>agentid.  |

**Table 6-242** Parameters in the URI

### **Method Name in Logs**

queryHoldListInfoEx

### **Request Description**

● Message header

#### **Table 6-243** Parameters in the request message header

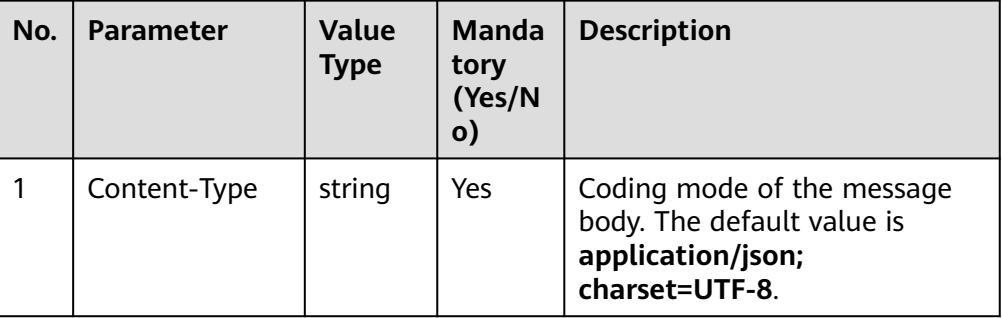

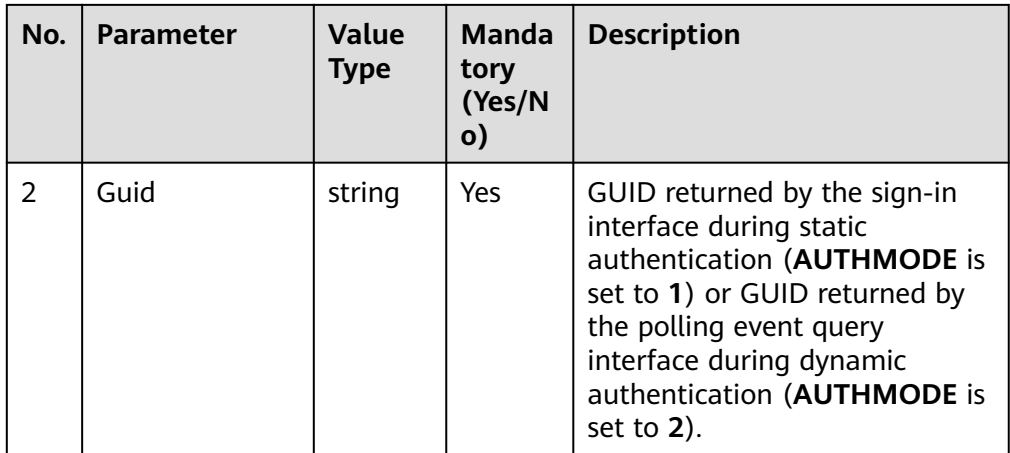

Message body

None

### **Response Description**

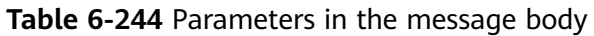

| No.           | <b>Parameter</b> | <b>Value Type</b> | <b>Description</b>                                                                                                    |
|---------------|------------------|-------------------|----------------------------------------------------------------------------------------------------|
|               | message          | string            | Description.                                                                                                    |
| $\mathcal{P}$ | retcode          | string            | Error code. The options are as<br>follows:                                                                                                |
|               |                  |                   | <b>0</b> : success                                                                                                    |
|               |                  |                   | Other values: failure                                                                                                    |
| 3             | result           | list              | Indicates the query result. After the<br>query is successful, the system<br>returns the list of call information<br>objects in the queue. |
|               |                  |                   | For details about the parameters of<br>this object, see Table 6-245.                                                                      |

**Table 6-245** Parameter description of result

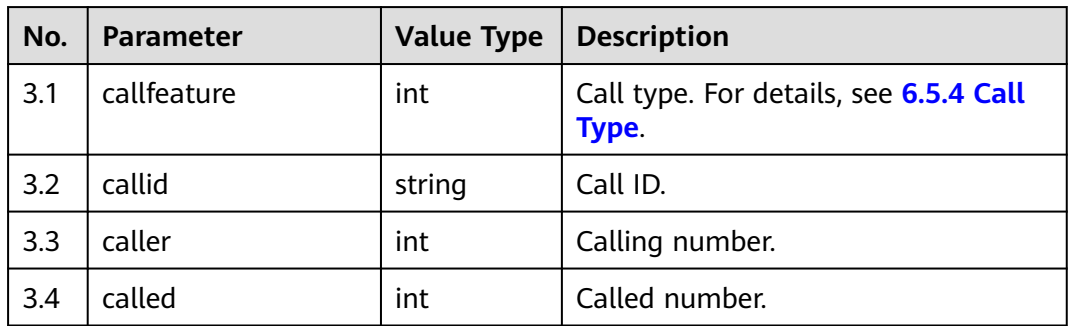

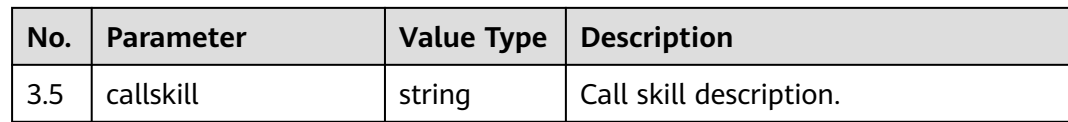

### **Triggered Event**

**None** 

### **Error Code**

- 100-006
- 100-007
- 300-001
- 400-003

### **Example**

- Message header Content-Type:application/json; charset=UTF-8 Guid: xxxxxxxx-xxxx-xxxx-xxxx-xxxxxxxxxxxx.AgentGateway1
- Request parameter
	- None
- Response parameter {

```
 "message": "",
   "retcode": "0",
   "result": [
     {
        "callfeature": 7,
 "callid": "1501127996-2",
 "caller": "10086",
        "called": "70943",
        "callskill": "voice"
     },
     {
        "callfeature": 7,
 "callid": "1501127920-0",
 "caller": "10086",
 "called": "70941",
 "callskill": ""
     }
  ]
```
# **6.1.4 Agent Event: agentevent**

}

### **6.1.4.1 Obtaining Events of One Agent in Polling Mode**

### **Prerequisites**

The agent has signed in successfully. If the agent has signed out, the interface invocation is stopped.

- This interface is designed for obtaining associated events of all agents that have signed in to a specific CC-gateway. Use HTTPS to obtain data in long polling mode.
- This mode allows users to obtain short-connection events of a single agent.
- The **serviceToken** or **callBackUri** parameter is not carried during agent signin.

### **Description**

This interface is used to obtain events of a single agent in polling mode.

#### $\Box$  Note

If an agent has no event, the interface will return the response after 10 seconds. If the agent has events, the interface will return the response immediately. Modify configurations in the **agentgateway/WEB-INF/config/basic.properties** file as follows:

AGENT\_POLL\_WAIT\_FLAG = ON //Whether an event is a waiting event. The value **ON** indicates that the server returns a response after 10 seconds if the agent has no event.

AGENT\_POLL\_WAIT\_TIMES = 100 //Maximum number of waiting times when no event exists

AGENT\_POLL\_WAIT\_INTERVAL = 100 //Waiting duration each time when no event exists (unit: millisecond)

Note: After waiting for the response to the request, the service invokes the interface again to obtain the event after 200 ms to 500 ms.

#### **Interface Method**

The request method must be set to GET. This interface supports only the GET method.

#### **URI**

https://ip:port/agentgateway/resource/agentevent/{agentid}?calldata=XXX

In the URL, ip indicates the IP address of the CC-Gateway server, and port indicates the HTTPS port number of the CC-Gateway server.

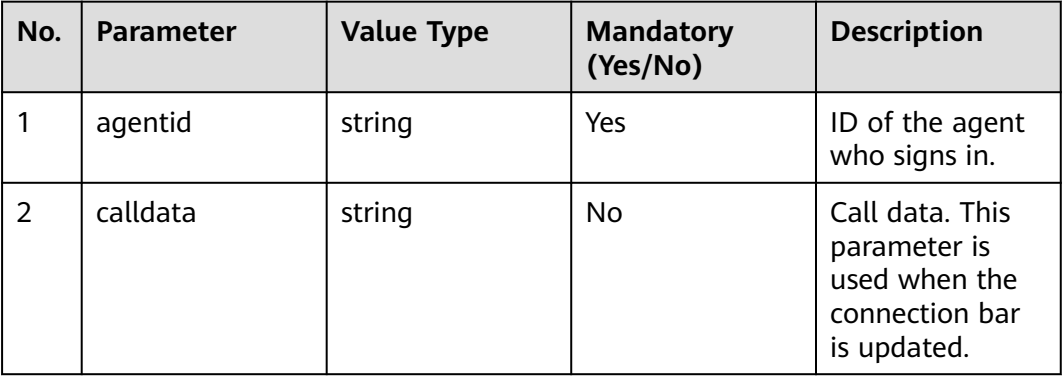

### **Method Name in Logs**

getAgentEvent

### **Request Description**

● Message Header

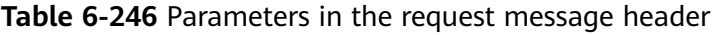

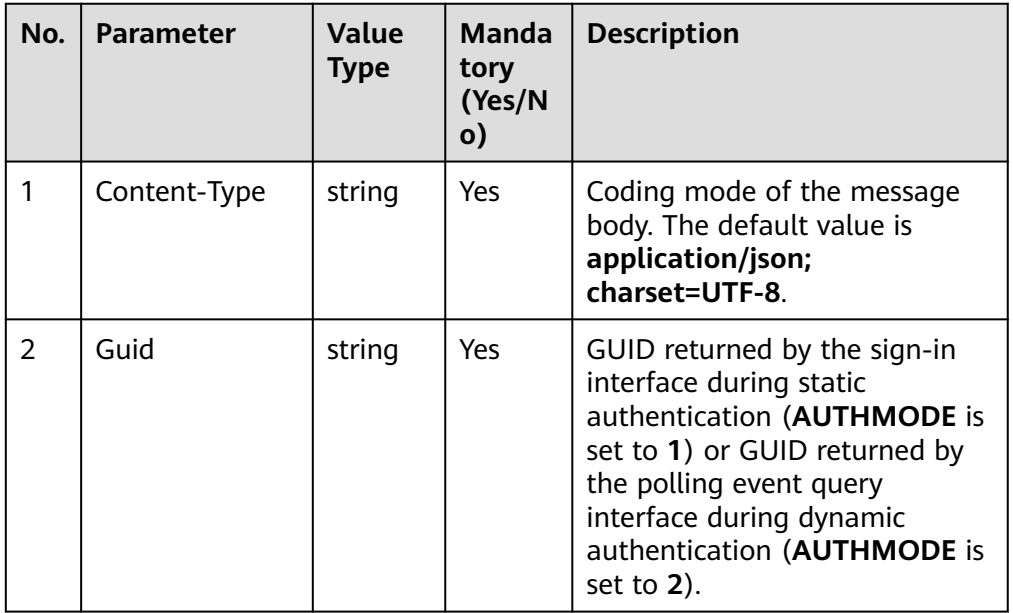

Message body None

### **Response Description**

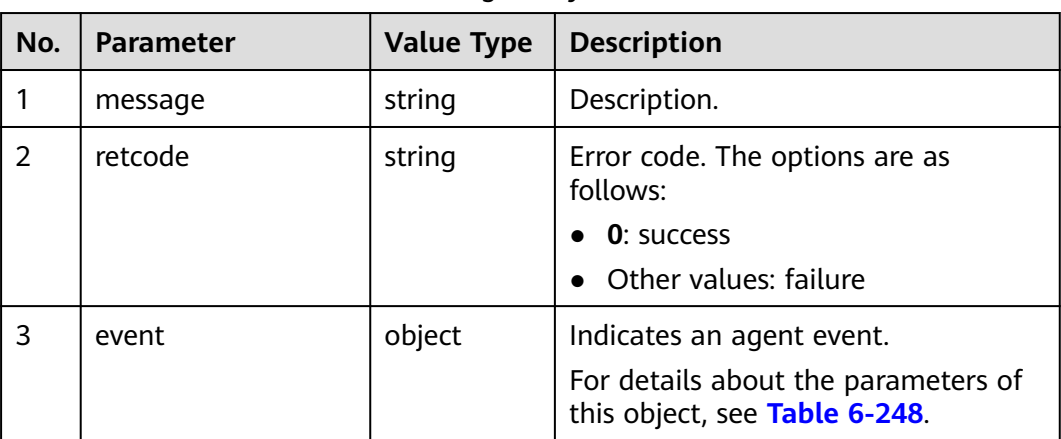

#### **Table 6-247** Parameters in the message body

| No. | <b>Parameter</b> | <b>Value Type</b> | <b>Description</b>                                                          |
|-----|------------------|-------------------|-----------------------------------------------------------------------------|
| 3.1 | eventType        | string            | Indicates the event type. For details,<br>see 6.5.1 Events.                 |
| 3.2 | workNo           | string            | Agent ID.                                                                   |
| 3.3 | content          | object            | Indicates the content of an event.<br>The definition varies with the event. |

<span id="page-407-0"></span>**Table 6-248** Parameter description of event

### **Triggered Event**

None

#### **Error Code**

- 000-001
- 000-003
- 100-006

#### $\Box$  Note

If any of the preceding error codes is displayed, you need to sign out the agent (or set the agent to the sign-out state) and stop obtaining the polling event. Wait until the agent signs in again.

In addition, in the HTTPS response description, if non-200 OK error code is displayed in status codes, the polling interval must be greater than 1 second to prevent the infinite loop that affects the intermediate network device or causes interception.

### **Example**

- Message header Content-Type:application/json; charset=UTF-8 Guid: xxxxxxxx-xxxx-xxxx-xxxx-xxxxxxxxxxxx.AgentGateway1
- Request parameter

None

Response parameter

```
{
   "message": "",
   "retcode": "0",
    "event": {
 "eventType": "AgentOther_InService",
 "workNo": "291",
      "content": null
   }
}
```
# **6.1.4.2 Calling Back Pushed Events**

### **Prerequisites**

The agent has signed in.

### **Description**

When the event push mode is used after an agent signs in, the third-party system needs to develop an interface to receive pushed event messages.

#### **Interface Method**

The request method must be set to POST. This interface supports only the POST method.

#### **URI**

The following is a reference URL:

https://ip:port/service-cloud/rest/cc-ai/v1/agentevent/pushresult

In the URL, **ip** indicates the IP address of the third-party server, and **port** indicates the HTTPS port number of the third-party server.

#### **Method Name in Logs**

None

#### **Request Description**

Message header

#### **Table 6-249** Parameters in the request message header

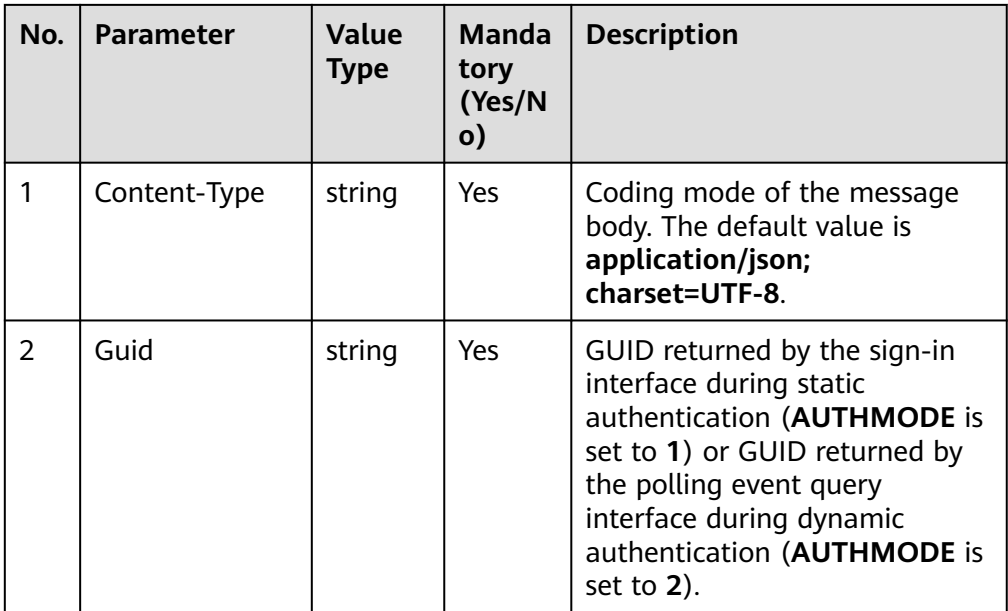

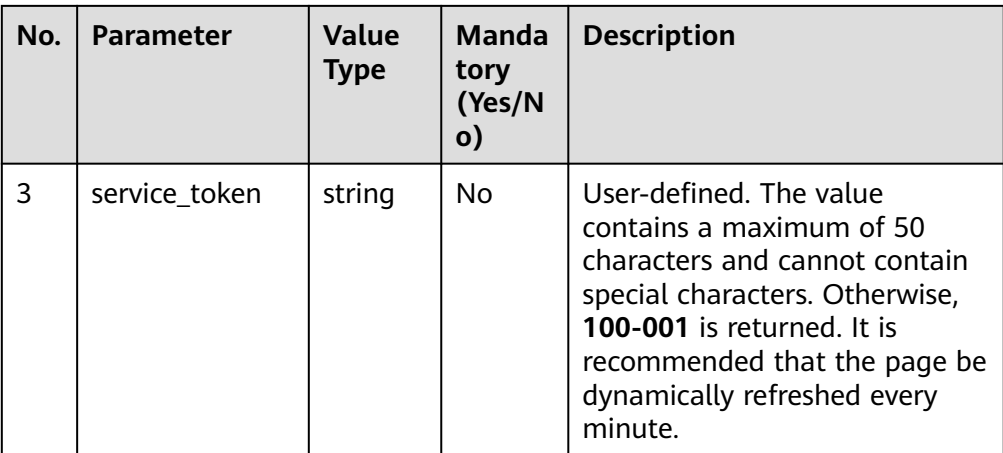

● Message body

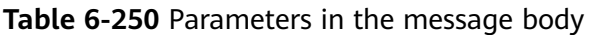

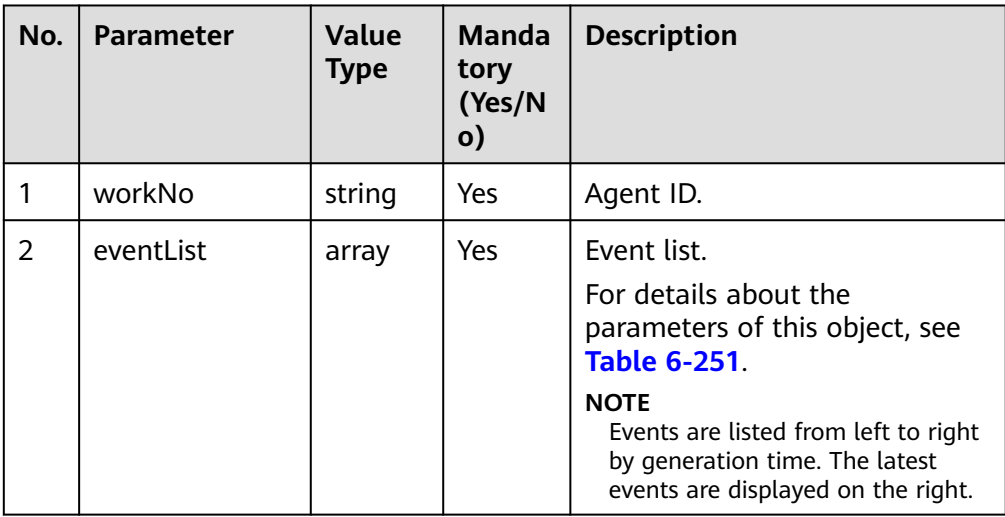

#### **Table 6-251** Parameter description of eventList

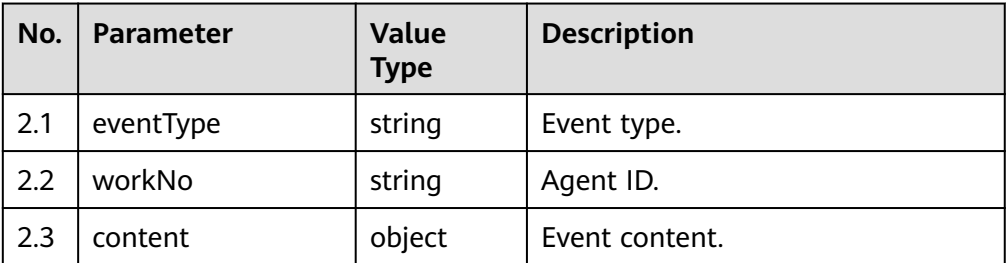

### **Response Description**

**Table 6-252** Parameters in the message body

| No. | Parameter | <b>Value Type</b> | <b>Description</b>                         |
|-----|-----------|-------------------|--------------------------------------------|
|     | message   | string            | Description.                               |
|     | retcode   | string            | Error code. The options<br>are as follows: |
|     |           |                   | $\bullet$ 0: success                       |
|     |           |                   | • Other values: failure                    |

#### **Example**

Message header

Content-Type:application/json; charset=UTF-8 Guid: xxxxxxxx-xxxx-xxxx-xxxx-xxxxxxxxxxxx.AgentGateway1 service\_token:\*\*\*\*\*\*\*\*\*\*\*\*\*\*\*\*\*\*

Request parameter

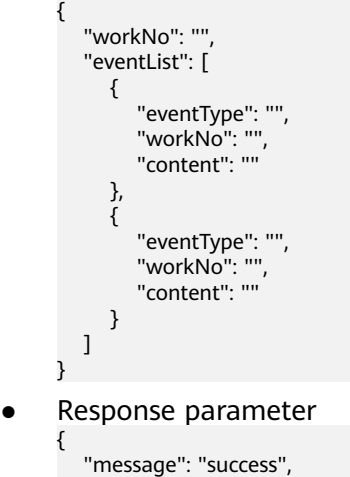

"retcode": "0"

# **6.1.5 Multimedia: mediaCall**

}

# **6.1.5.1 Sending Messages: sendmessage**

### **Description**

The agent system can invoke this interface to send the message content entered by an agent to the channel application system. The channel application system then sends the message content to Internet users. Applications on the user side need to obtain the message content sent by the agent in polling mode.

### **Interface Method**

The request method must be set to POST. This interface supports only the POST method.

#### **URI**

https://ip:port/agentgateway/resource/mediacall/{agentid}/sendmessage

In the URL, ip indicates the IP address of the CC-Gateway server, and port indicates the HTTPS port number of the CC-Gateway server.

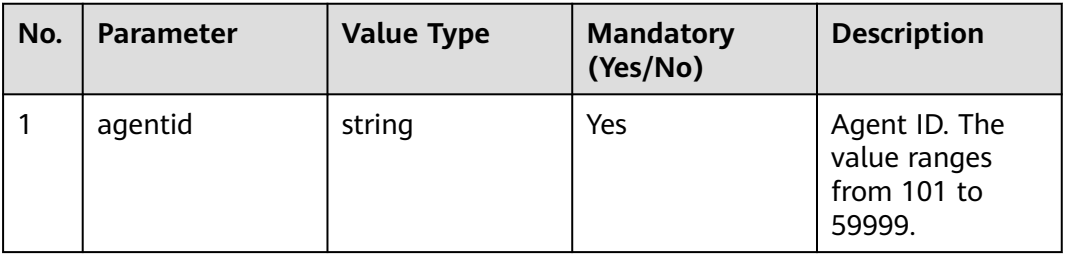

### **Method Name in Logs**

sendMessage

#### **Request Description**

Message header

#### **Table 6-253** Parameters in the request message header

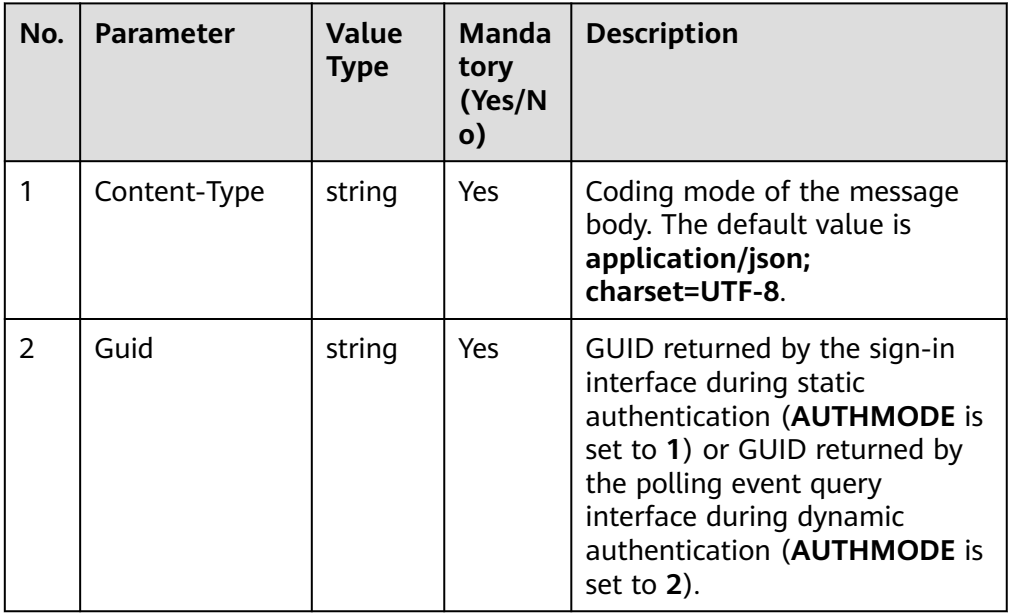

● Message body

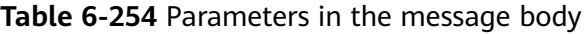

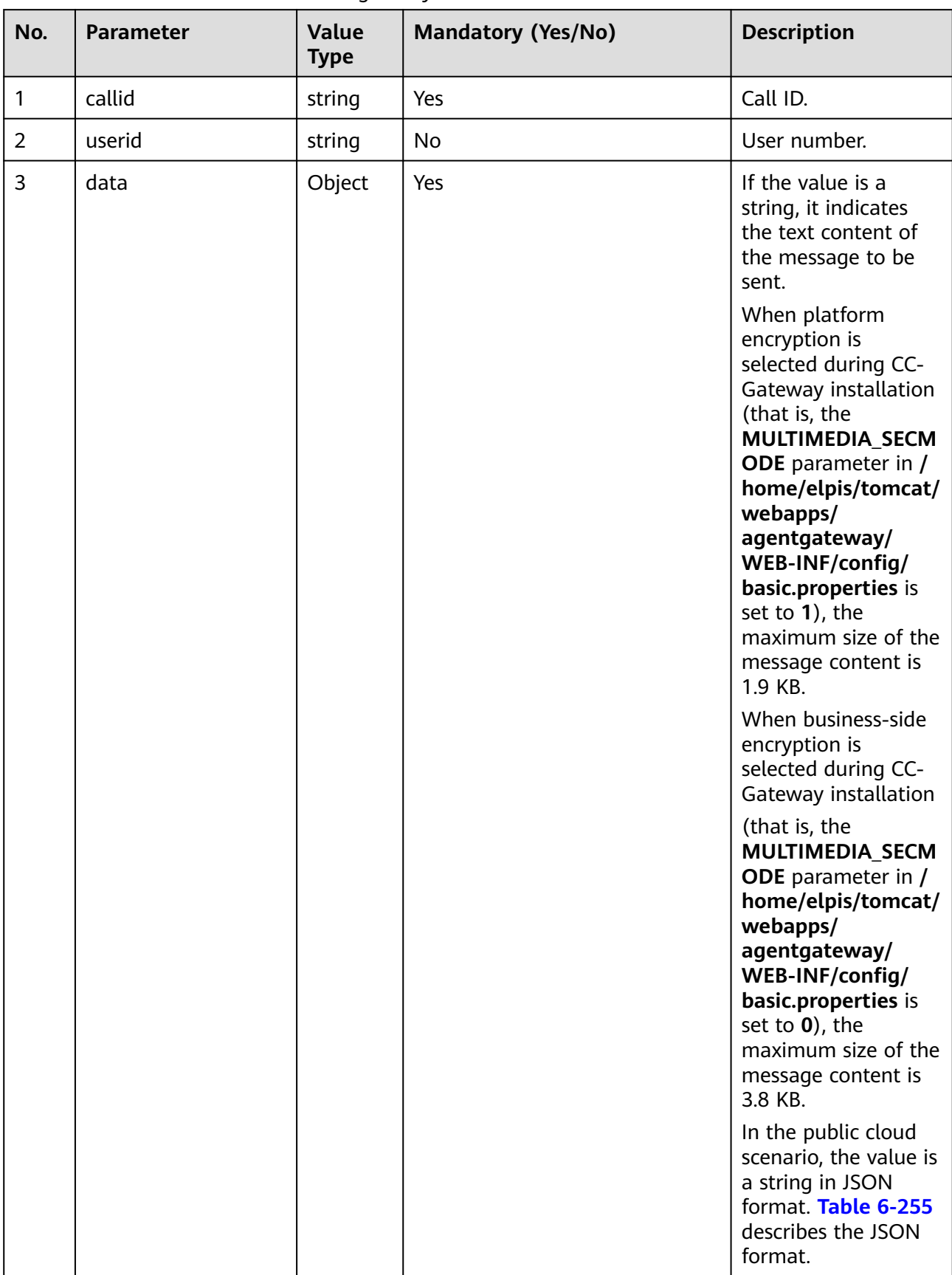

<span id="page-413-0"></span>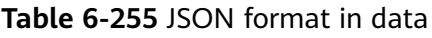

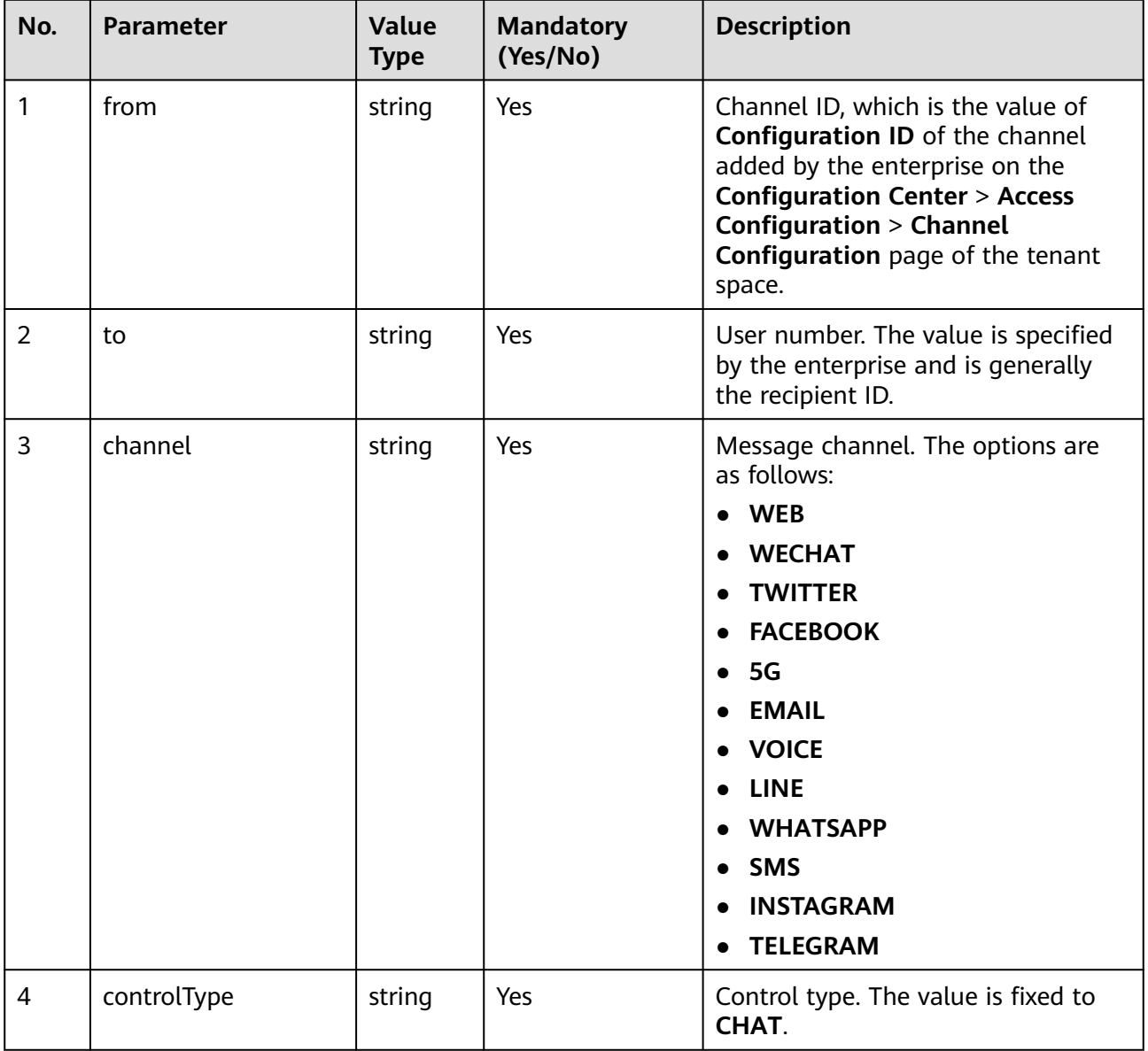

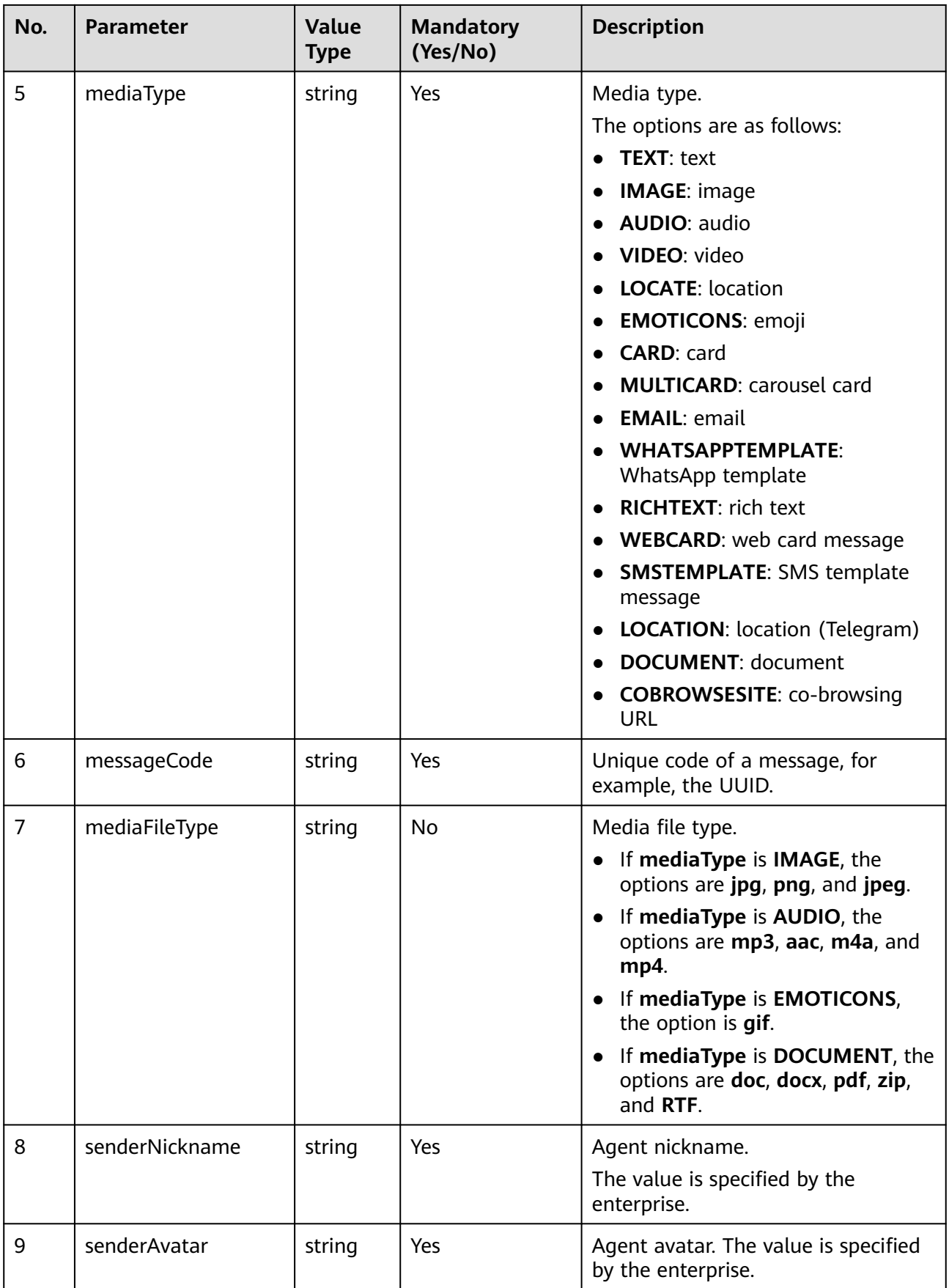

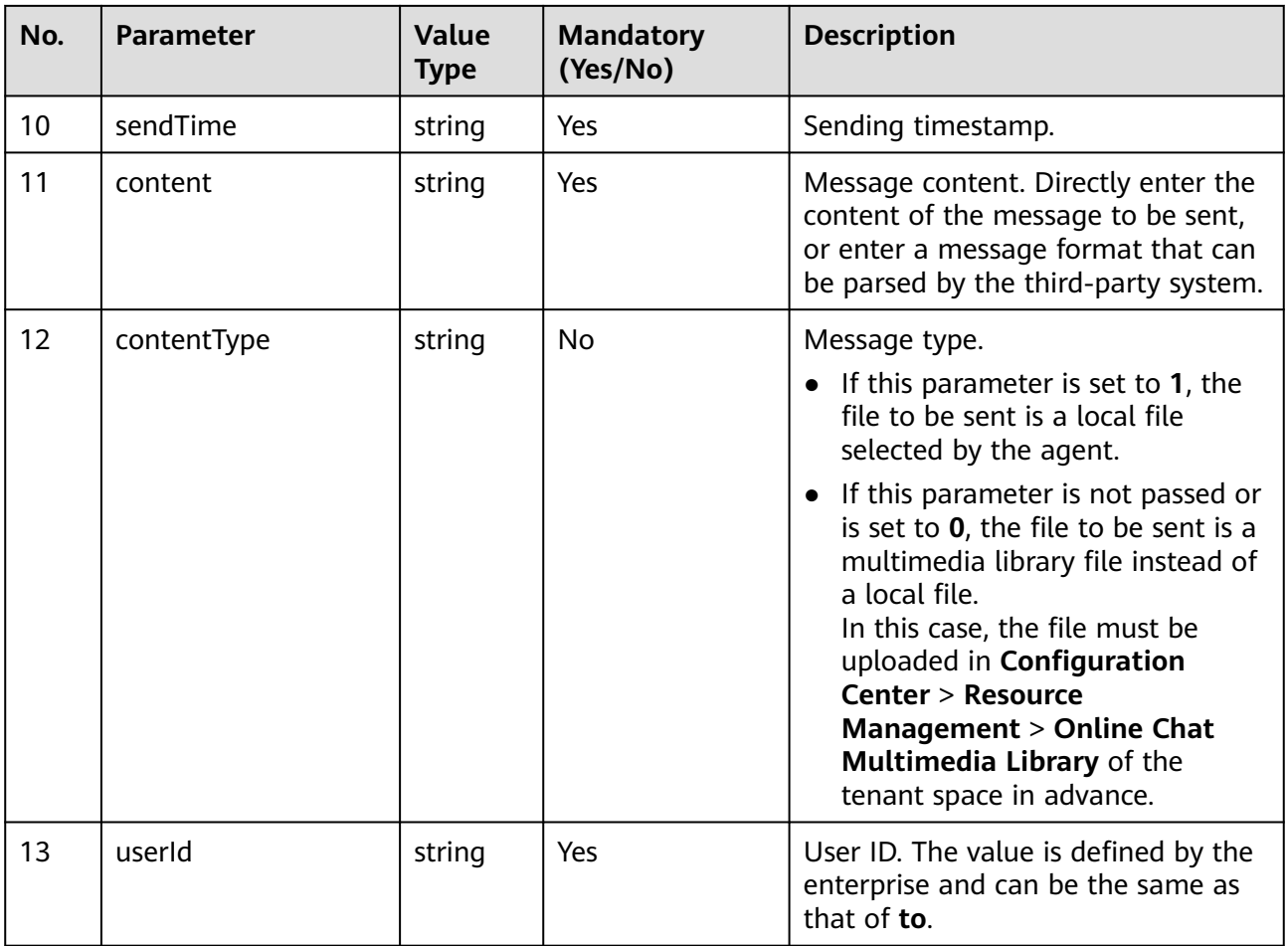

# **Response Description**

**Table 6-256** Parameters in the message body

| No. | <b>Parameter</b> | <b>Value Type</b> | <b>Description</b>                                                     |
|-----|------------------|-------------------|------------------------------------------------------------------------|
|     | retcode          | string            | Message sending result.<br><b>0</b> : success<br>Other values: failure |
| 2   | message          | string            | Description.                                                           |

### **Triggered Event**

None

### **Error Code**

- 106-001
- 106-002
- 106-007
- 106-011
- 106-013
- 106-014

#### **Example**

- Message header Content-Type:application/json; charset=UTF-8 Guid: xxxxxxxx-xxxx-xxxx-xxxx-xxxxxxxxxxxx.AgentGateway1
- Request parameter

"retcode": "0"

}

```
Public cloud scenario:
```

```
{
   "callid": "1552524689-16797284",
   "userid": "88880043",
   "data": "{\"from\":\"202301032048582419\",\"to\":\"1672709693442874044\",\"channel\":\"WEB
\",\"controlType\":\"CHAT\",\"mediaType\":\"TEXT\",\"messageCode\":\"b72d414f-97ca-4897-bc9f-
a727ad92ff12\",\"content\":\"<p>Message sent by the agent</p>\",\"senderNickname\":\"Agent
\",\"senderAvatar\":\"DefaultAvatar\",\"sendTime\":1678109503317,\"userId
\":\"1672709693442874044\"}",
   "content": "Message sent by the agent"
}
Response parameter
{
 "message": "success",
```
### **6.1.5.2 Agent Session Quantity Configuration: setcallnums**

#### **Description**

The agent system can invoke this interface to adjust the maximum number of sessions of an agent.

#### **Interface Method**

The request method must be set to POST. This interface supports only the POST method.

#### **URI**

https://ip:port/agentgateway/resource/mediacall/{agentid}/setcallnums

In the URL, *ip* indicates the IP address of the CC-Gateway server, and *port* indicates the HTTPS port number of the CC-Gateway server.

**Table 6-257** Parameter in the URI

| No. | <b>Parameter</b> | Data Type | <b>Mandatory</b><br>(Yes/No) | <b>Description</b>                                     |
|-----|------------------|-----------|------------------------------|--------------------------------------------------------|
|     | agentid          | string    | Yes                          | Agent ID. The<br>value ranges<br>from 101 to<br>59999. |

### **Method Name in Logs**

setCallNums

# **Request Description**

● Message header

#### **Table 6-258** Parameters in the request message header

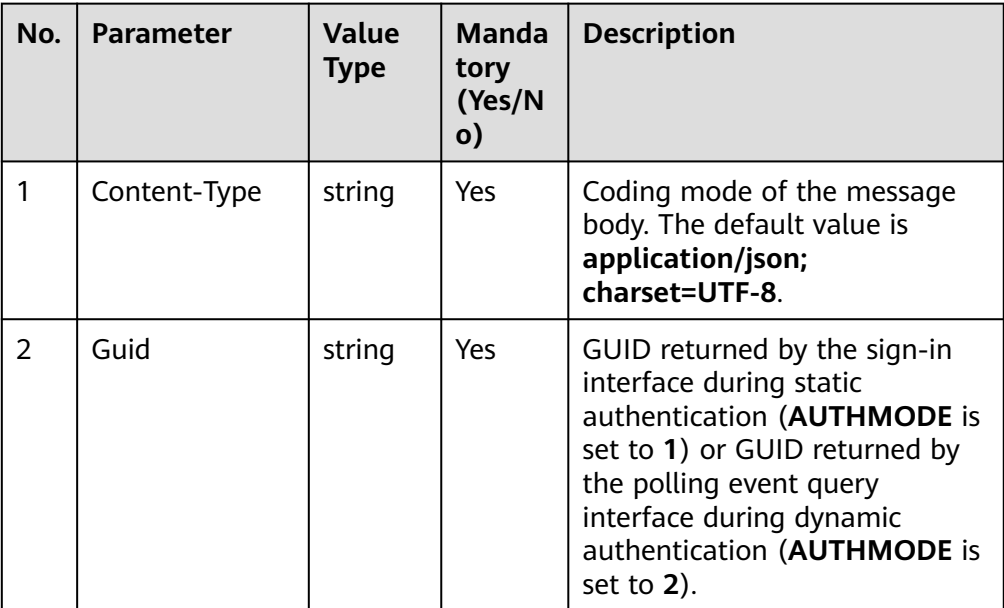

Message body

| No.            | <b>Parameter</b> | Value<br><b>Type</b> | <b>Mandatory (Yes/No)</b> | <b>Description</b>                                                                                       |
|----------------|------------------|----------------------|---------------------------|----------------------------------------------------------------------------------------------------|
| $\mathbf{1}$   | mediaType        | string               | Yes                       | Media type.<br>The options are<br>as follows:                                                            |
|                |                  |                      |                           | 1: text chat                                                                                             |
|                |                  |                      |                           | 2: click-to-<br>dial call                                                                                |
|                |                  |                      |                           | 4: callback<br>request                                                                                   |
|                |                  |                      |                           | 5: common<br>voice or<br>video call                                                                      |
|                |                  |                      |                           | 15: predicted<br>$\bullet$<br>outbound<br>call                                                           |
|                |                  |                      |                           | 16:<br>previewed<br>outbound<br>call                                                                     |
|                |                  |                      |                           | 17: message<br>call                                                                                      |
|                |                  |                      |                           | 19: common<br>video call                                                                                 |
|                |                  |                      |                           | • 51:<br>multimedia<br>web chat                                                                          |
|                |                  |                      |                           | 53: social<br>chat                                                                                       |
| $\overline{2}$ | callnums         | string               | Yes                       | Maximum<br>number of<br>agent sessions.<br>The maximum<br>value is 60, and<br>the minimum<br>value is 1. |

**Table 6-259** Parameters in the message body

### **Response Description**

| No. | <b>Parameter</b> | <b>Value Type</b> | <b>Description</b>      |  |
|-----|------------------|-------------------|-------------------------|--|
|     | retcode          | string            | Message sending result. |  |
|     |                  |                   | <b>0: success</b>       |  |
|     |                  |                   | Other values: failure   |  |
|     | message          | string            | Description.            |  |

**Table 6-260** Parameters in the message body

#### **Triggered Event**

**None** 

#### **Error Code**

- 106-003
- 106-008
- 106-012

#### **Example**

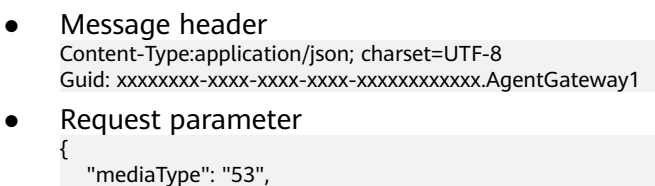

```
 "callnums": "1"
}
```
Response parameter {

 "message": "success", "retcode": "0" }

### **6.1.5.3 Session Transfer: transfer**

#### **Description**

The agent system can invoke this interface to transfer multimedia sessions of a specified call ID to other agents.

#### **Interface Method**

The request method must be set to POST. This interface supports only the POST method.

#### **URI**

https://ip:port/agentgateway/resource/mediacall/{agentid}/transfer

In the URL, ip indicates the IP address of the CC-Gateway server, and port indicates the HTTPS port number of the CC-Gateway server.

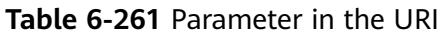

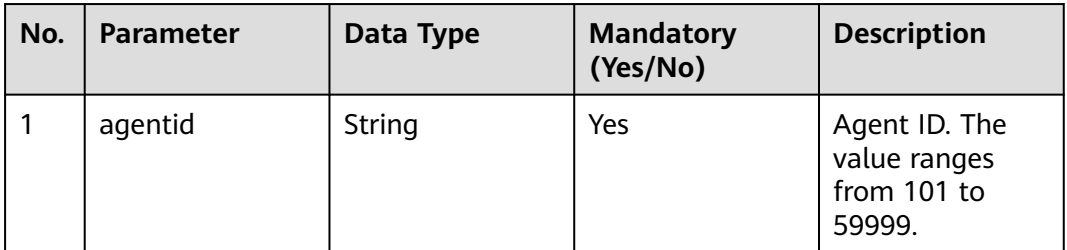

### **Method Name in Logs**

transfer

#### **Request Description**

● Message header

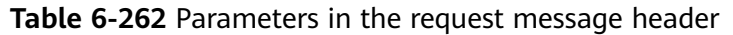

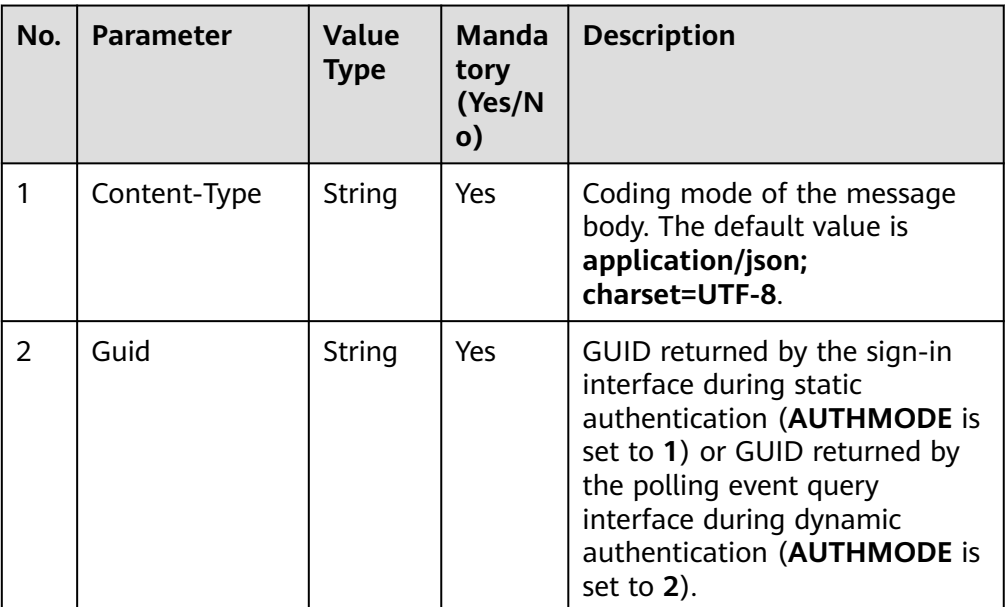

● Message body

| No.    | <b>Parameter</b>    | <b>Value</b><br><b>Type</b> | <b>Man</b><br>dato<br>ry<br>(Yes/<br>No) | <b>Description</b>                                                                                                    |
|--------|---------------------|-----------------------------|------------------------------------------|----------------------------------------------------------------------------------------------------|
| 1      | callid              | String                      | Yes                                      | Call ID.                                                                                                    |
| 2      | caller              | String                      | No                                       | Calling number.                                                                                                    |
| 3      | devicetype          | Intege<br>r                 | Yes                                      | Type of a transfer-out device.<br>1: skill queue<br>2: agent<br>4: system access code                                                                                                    |
| 4      | mode                | Intege<br>r                 | Yes                                      | Transfer-out mode. For details, see<br><b>Table 6-459.</b><br>When <b>devicetype</b> is set to 1, the<br>options are as follows:<br><b>0</b> : blind transfer<br>2: release-after-transfer<br>When <b>devicetype</b> is set to 2, the<br>options are as follows:<br>0: blind transfer<br>2: release-after-transfer<br>When <b>devicetype</b> is set to 4, the<br>options are as follows:<br>0: blind transfer<br>2: release-after-transfer                           |
| 5<br>6 | address<br>calldata | String<br>String            | Yes<br>No                                | Address to which the call is<br>transferred, that is, the device ID<br>corresponding to the target device<br>type. The value contains a<br>maximum of 24 characters.<br>When devicetype is set to 1, the<br>value of this parameter is a skill<br>queue ID. When devicetype is set<br>to 2, the value of this parameter is<br>an agent ID. When devicetype is<br>set to 4, the value of this<br>parameter is a system access code.<br>Data transferred to the target |
|        |                     |                             |                                          | agent. The value can contain a<br>maximum of 2048 bytes.                                                                                                    |
| 7      | skillId             | Intege<br>r                 | No                                       | Skill ID. This parameter is valid<br>only when devicetype is set to 2.                                                                                                    |

**Table 6-263** Parameters in the message body

### **Response Description**

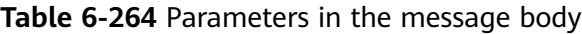

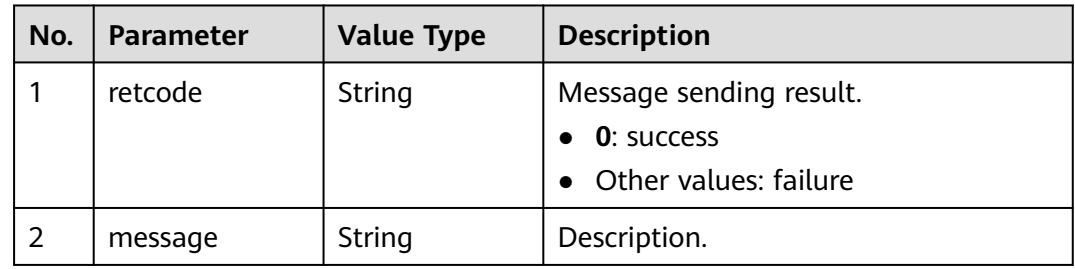

#### **Triggered Event**

- AgentEvent\_Connect\_Fail
- AgentEvent\_Talking
- AgentEvent\_Call\_Release

When the transfer mode is release-after-transfer, the following event is triggered:

● AgentEvent\_SuccTransResult

#### **Error Code**

- 106-004
- 106-005
- 106-006
- 106-009
- 106-010
- 106-012

#### **Example**

- Message header Content-Type:application/json; charset=UTF-8 Guid: xxxxxxxx-xxxx-xxxx-xxxx-xxxxxxxxxxxx.AgentGateway1
- Request parameter

```
{
   "callid": "1552524689-16797284",
   "caller": "88880021",
   "devicetype": 2,
 "mode": 2,
 "address": "205",
 "calldata": "help"
}
```
Response parameter

```
{
 "message": "success",
 "retcode": "0"
}
```
## **6.1.5.4 Obtaining Connection Information: getconnectinfo**

#### **Description**

In the H5 video call scenario, an agent is disconnected unexpectedly. To join a video conference again, the agent needs to obtain the connection information.

#### **Interface Method**

The request method must be set to POST. This interface supports only the POST method.

#### **URI**

https://ip:port/agentgateway/resource/mediacall/{agentid}/getconnectinfo

In the URL, ip indicates the IP address of the CC-Gateway server, and port indicates the HTTPS port number of the CC-Gateway server.

**Table 6-265** Parameter in the URI

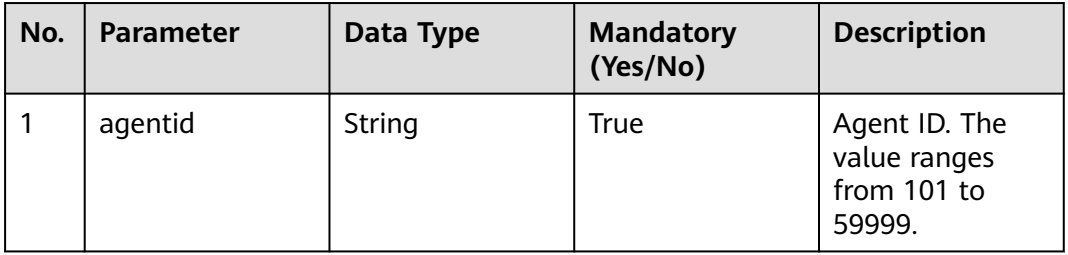

### **Method Name in Logs**

getConnectInfo

#### **Request Description**

● Message header

**Table 6-266** Parameters in the request message header

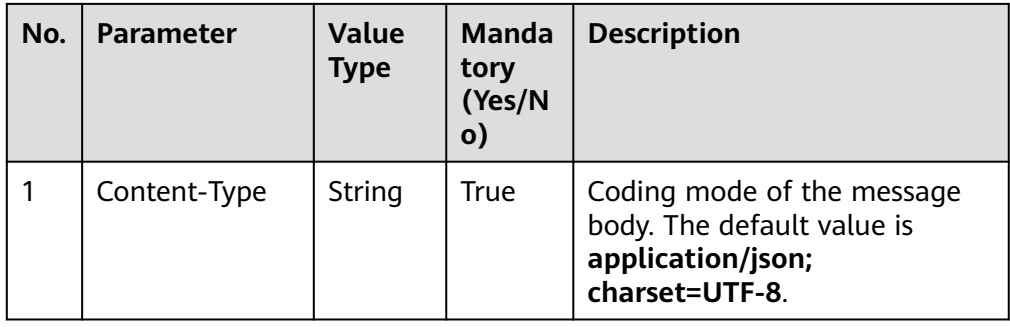

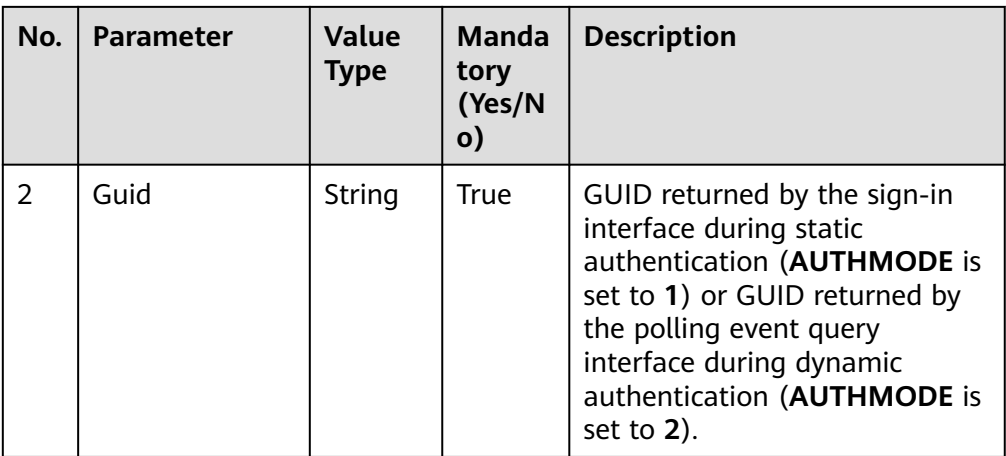

● Message body

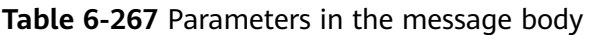

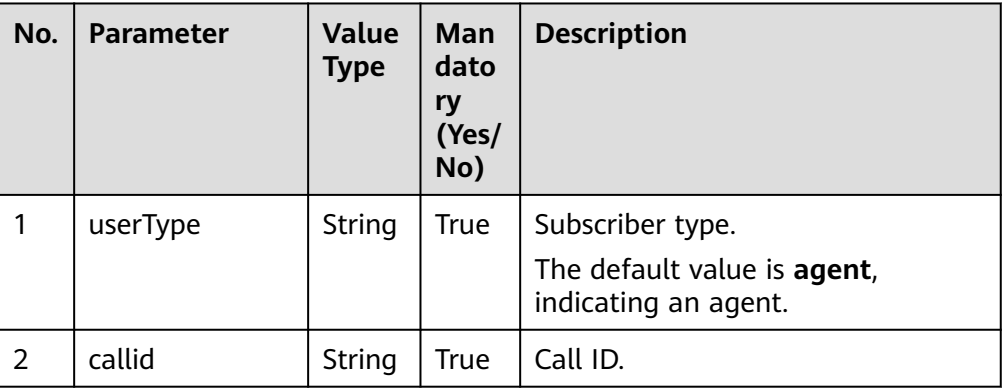

# **Response Description**

**Table 6-268** Parameters in the message body

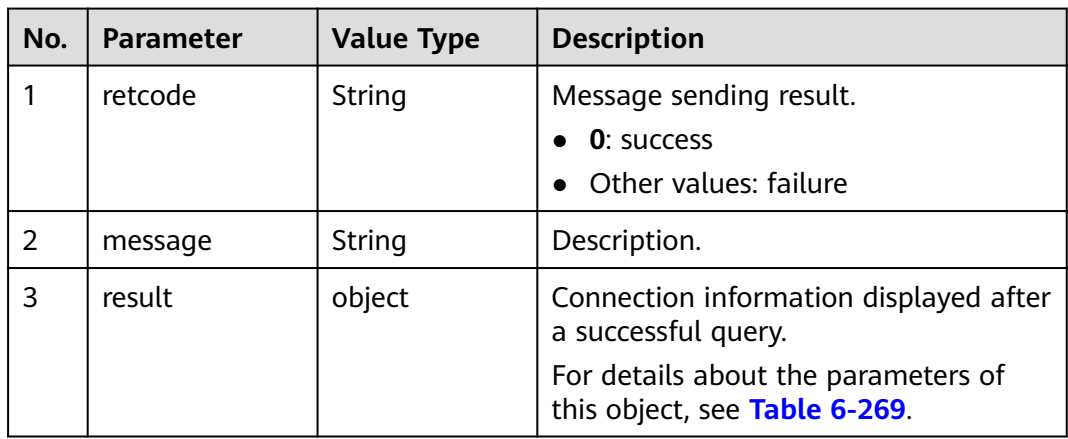

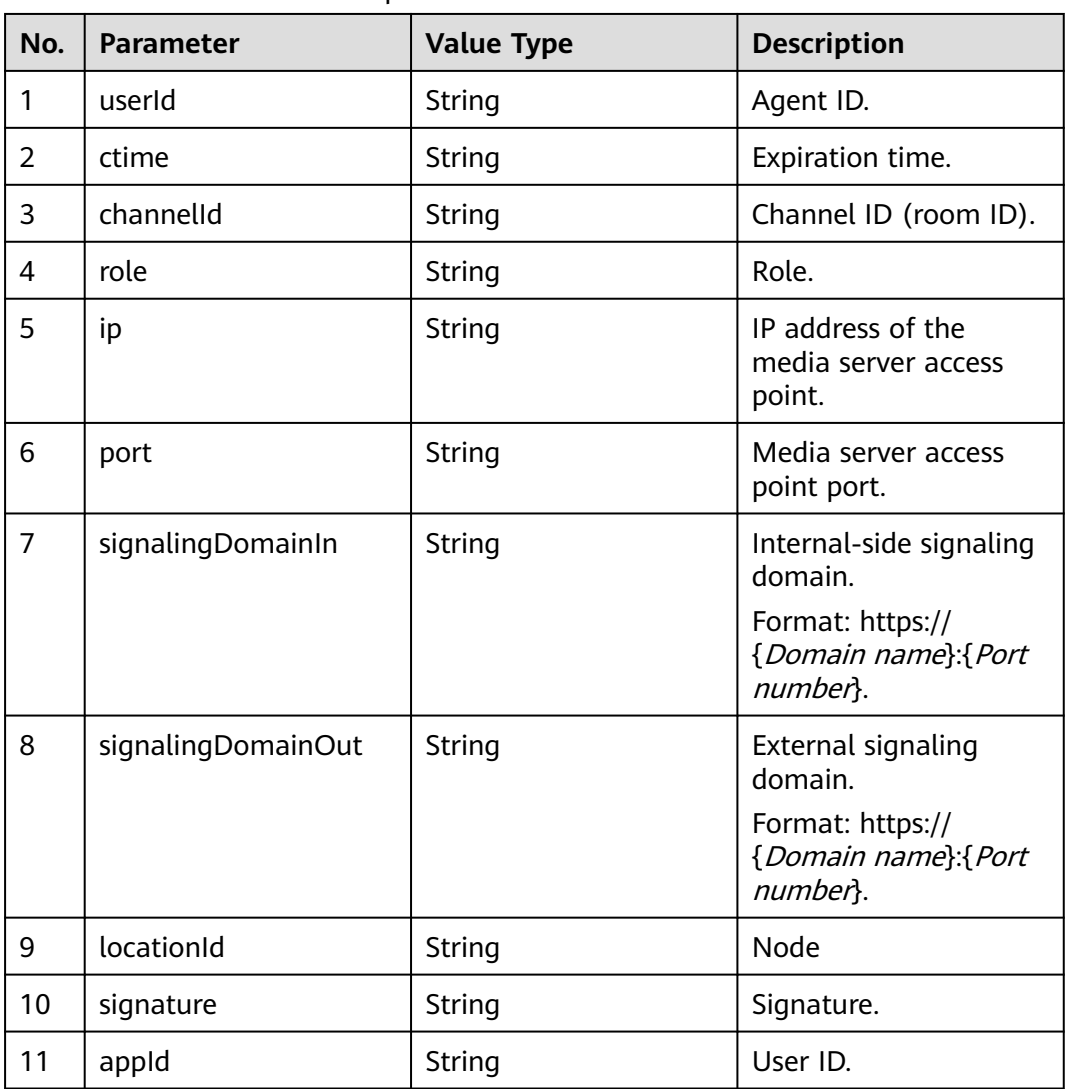

<span id="page-425-0"></span>**Table 6-269** Parameter description of result

### **Triggered Event**

None

#### **Error Code**

- 106-011
- 106-015
- 100-007

### **Example**

● Message header Content-Type:application/json; charset=UTF-8 Guid: xxxxxxxx-xxxx-xxxx-xxxx-xxxxxxxxxxxx.AgentGateway1

#### Request parameter { "callid":"1552524689-16797284",

```
"userType":"agent"
}
Response parameter
{
"message": "success",
"retcode": "0",
"result":
{
"userId": "Agent ID",
"ctime": "Expiration time",
         "channelId": "15945185-345",
         "appId": "8345234631",
        "ip": "xxx.xxx.xxx.xxx",
         "port": "6500",
         "role": "0",
         "signalingDomainIn": "https: //in.isdpdomain.com",
         "signalingDomainOut": "https: //out.isdpdomain.com",
         "locationId": "65535",
         "signature": "xxx",
         "appId": "sdcp0BPcVGymItWppGX6XqrZGTCYa13d"
      }
}
```
### **6.1.5.5 Screenshot: imagecapture**

#### **Description**

In the H5 video call scenario, this interface is invoked for agents to take a screenshot of users.

#### **Interface Method**

The request method must be set to POST. This interface supports only the POST method.

#### **URI**

https://ip:port/agentgateway/resource/mediacall/{agentid}/imagecapture

In the URL, ip indicates the IP address of the CC-Gateway server, and port indicates the HTTPS port number of the CC-Gateway server.

**Table 6-270** Parameter in the URI

| No. | <b>Parameter</b> | Data Type | <b>Mandatory</b><br>(Yes/No) | <b>Description</b>                                     |
|-----|------------------|-----------|------------------------------|--------------------------------------------------------|
|     | agentid          | String    | True                         | Agent ID. The<br>value ranges<br>from 101 to<br>59999. |

### **Method Name in Logs**

imageCapture

### **Request Description**

● Message header

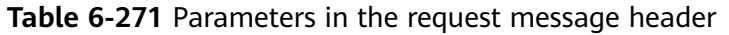

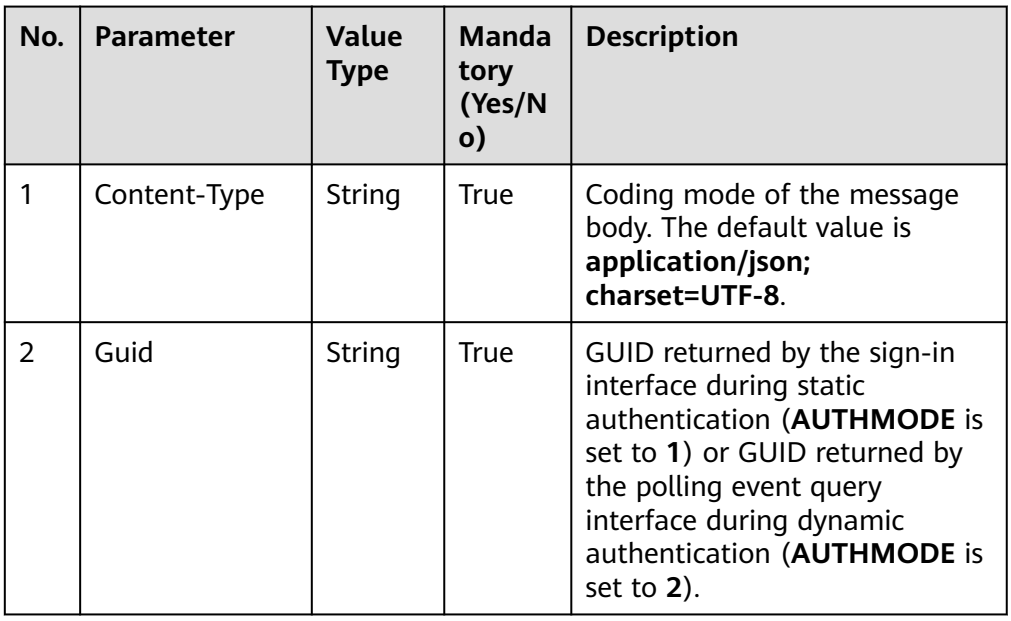

● Message body

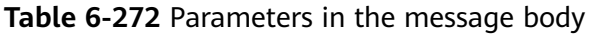

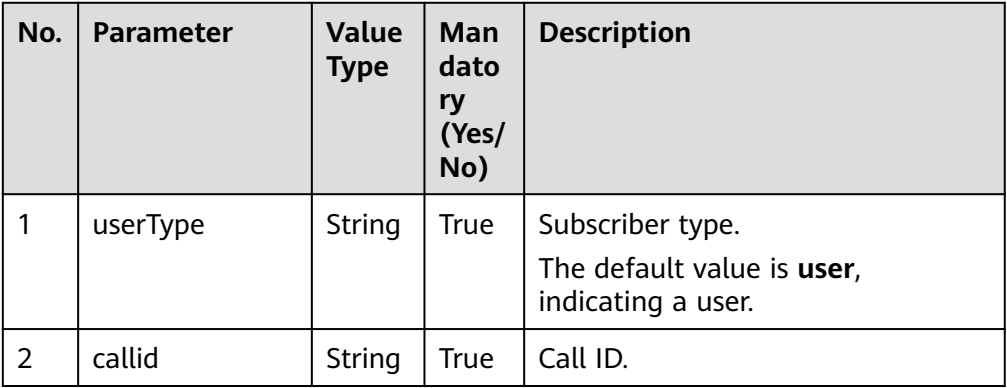

# **Response Description**

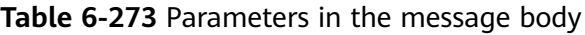

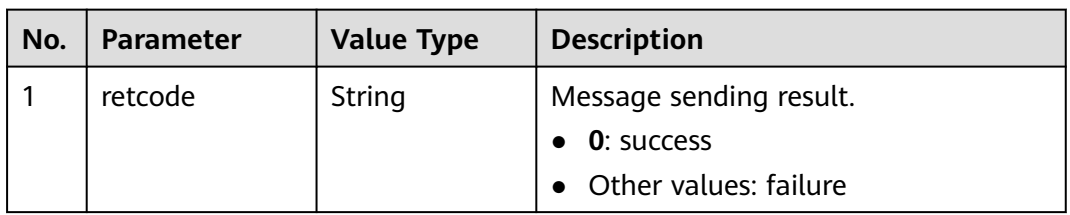

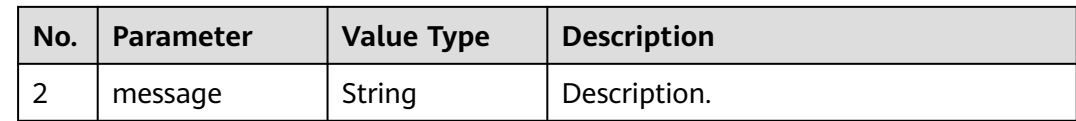

#### **Triggered Event**

Screenshot event (AgentEvent\_ImageCapture)

#### **Error Code**

- 106-011
- 106-015
- 100-007

#### **Example**

- Message header Content-Type:application/json; charset=UTF-8 Guid: xxxxxxxx-xxxx-xxxx-xxxx-xxxxxxxxxxxx.AgentGateway1
- Request parameter

{ "callid":"1552524689-16797284", "userType":"user" }

Response parameter

 "message": "success", "retcode": "0"

# **6.1.6 Agent Conference: agentconf**

**NOTICE** 

{

}

Agent conferences support only audio conferences.

# **6.1.6.1 Applying for an Agent Conference**

### **Prerequisites**

The agent has signed in.

### **Description**

This interface is used by an agent to apply for an agent conference. If the interface is successfully invoked, the agent needs to wait for the subsequent asynchronous event. After the application is successful, the agent who applies for the conference becomes the chairperson. The agent who applies for a conference receives the AgentConf\_SelfJoinResult event, indicating that the agent has joined the conference. The agent can perform chairperson operations only after the AgentConf\_RequestSuccess event is received. Before receiving the

AgentConf\_RequestSuccess event, the platform directly returns a failure message when the agent invokes conference-related interfaces.

#### **NOTICE**

- The current agent is in idle or talking state. If the agent is in a call, the call must be in stable state. Otherwise, the agent fails to apply for a conference. For example, if the agent performs operations such as voice playing, muting, call holding, or hang-up transfer during a call, the conference application fails.
- If there are two agents in a three-party conversation, the called agent cannot initiate an agent conference.
- The participant type can only be agent ID or phone number.
- The number of parties in a conference call must be less than or equal to the maximum number of concurrent voice calls set in the VDN.

#### **Interface Method**

The request method must be set to POST. This interface supports only the POST method.

#### **URI**

https://ip:port/agentgateway/resource/agentconf/{agentid}/requestagentconf

In the URL, ip indicates the IP address of the agent gateway server, and port indicates the HTTPS port number of the agent gateway server.

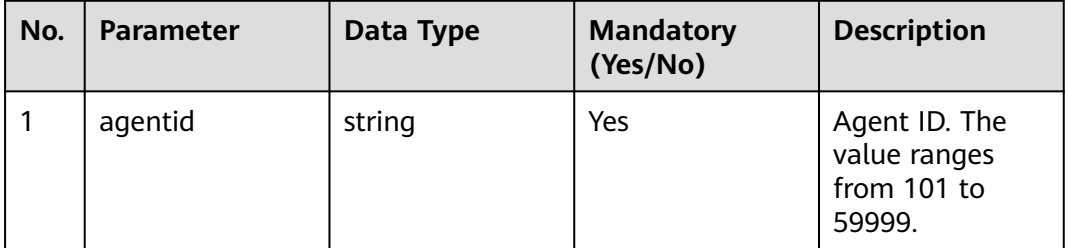

**Table 6-274** Parameter in the URI

#### **Method Name in Logs**

requestAgentConf

#### **Request Description**

Message header

| No. | <b>Parameter</b> | <b>Value</b><br><b>Type</b> | <b>Manda</b><br>tory<br>(Yes/N<br>o) | <b>Description</b>                                                                                                    |
|-----|------------------|-----------------------------|--------------------------------------|----------------------------------------------------------------------------------------------------|
| 1   | Content-Type     | string                      | <b>Yes</b>                           | Coding mode of the message<br>body. The default value is<br>application/json;<br>charset=UTF-8.                                                                                                    |
| 2   | Guid             | string                      | <b>Yes</b>                           | GUID returned by the sign-in<br>interface during static<br>authentication (AUTHMODE is<br>set to 1) or GUID returned by<br>the polling event query<br>interface during dynamic<br>authentication (AUTHMODE is<br>set to $2$ ). |

**Table 6-275** Parameters in the request message header

● Message body

**Table 6-276** Parameters in the message body

| No. | <b>Parameter</b> | Value<br><b>Type</b> | <b>Mandat</b><br>ory<br>(Yes/No | <b>Description</b>                                                                                                    |
|-----|------------------|----------------------|---------------------------------|----------------------------------------------------------------------------------------------------|
| 1   | memberNu<br>m    | int                  | Yes                             | Maximum number of<br>participants in a conference.<br>The value ranges from 1 to 120.                                                                                                    |
| 2   | confCallerNo     | String               | No                              | Calling number displayed when a<br>user is called to join a<br>conference                                                                                                    |
|     |                  |                      |                                 | The maximum length is 24 bytes.                                                                                                    |
|     |                  |                      |                                 | If this parameter is not set, the<br>platform uses the system calling<br>number in the basic information<br>about the VDN configuration<br>console by default. If there are<br>restrictions on numbers in the<br>VDN, the value must be within<br>the restriction range. |
| 3   | time             | int                  | Nο                              | Applied conference duration.<br>The unit is minute.                                                                                                    |
|     |                  |                      |                                 | The value ranges from 4 to 1440.                                                                                                    |
|     |                  |                      |                                 | The default value is 60.                                                                                                    |

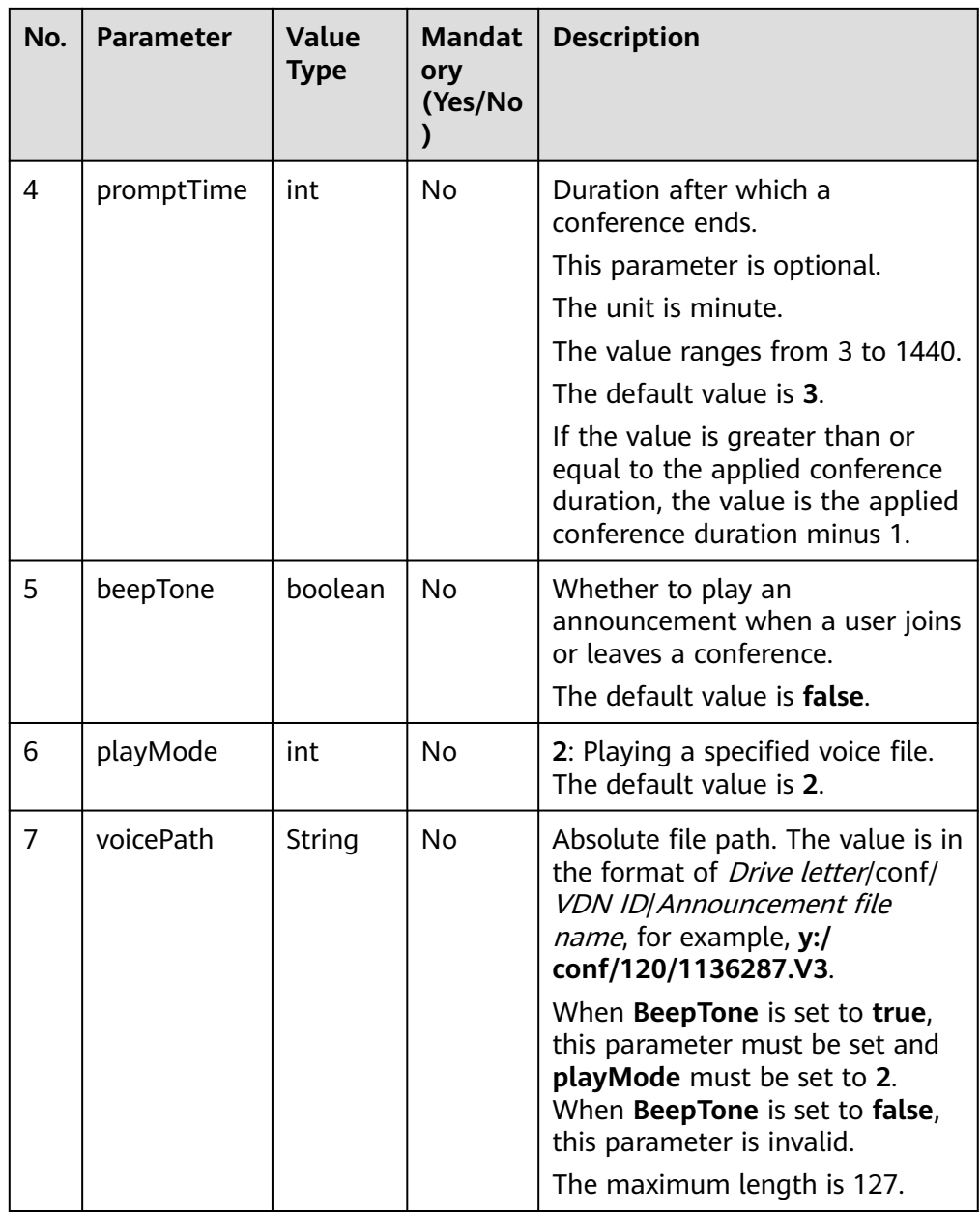

# **Response Description**

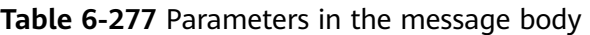

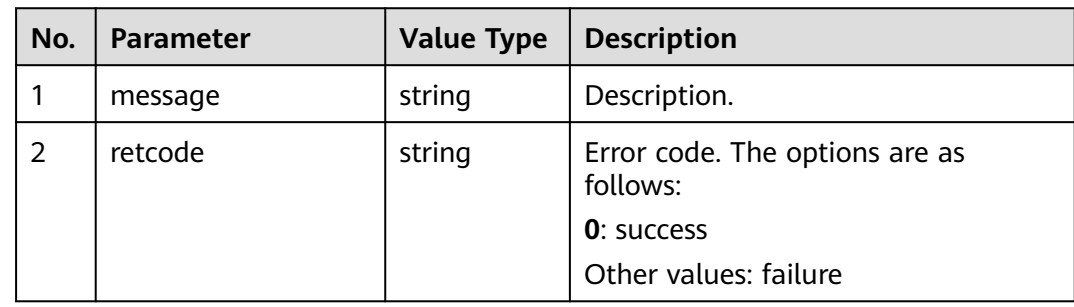
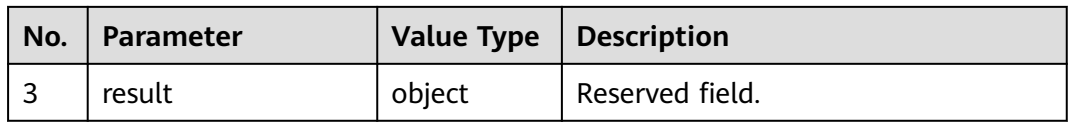

## **Triggered Event**

- AgentState\_Busy
- AgentOther\_PhoneAlerting
- AgentOther PhoneOffhook
- AgentConf\_SelfJoinResult
- AgentConf\_RequestSuccess
- AgentConf\_RequestFailed
- AgentConf\_Timeout

### **Error Code**

- 000-002
- 100-006
- 100-007

#### **Example**

- Message header Content-Type:application/json; charset=UTF-8 Guid: xxxxxxxx-xxxx-xxxx-xxxx-xxxxxxxxxxxx.AgentGateway1
- Request parameter

```
{
   "memberNum": 4,
   "confCallerNo": "10000",
   "time": 50,
 "promptTime": 5,
 "beepTone": true,
   "playMode": 2,
    "voicePath": "y:/conf/120/1136287.V3"
}
```
● Response parameter

```
{
  "result": {},
 "message": "success",
 "retcode": "0"
}
```
## **6.1.6.2 Answering an Agent Conference Call**

#### **Prerequisites**

- The agent has signed in.
- The agent has received the AgentConf\_Ringing event.

### **Description**

This interface is used by an agent to answer the conference call after the agent receives the AgentConf\_Ringing event.

## **Interface Method**

The request method must be set to POST. This interface supports only the POST method.

**URI**

https://ip:port/agentgateway/resource/agentconf/{agentid}/answeragentconf

In the URL, ip indicates the IP address of the agent gateway server, and port indicates the HTTPS port number of the agent gateway server.

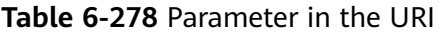

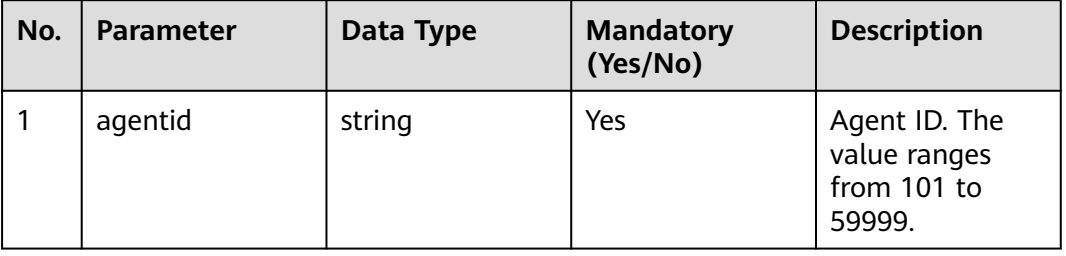

### **Method Name in Logs**

answerAgentConf

### **Request Description**

Message header

**Table 6-279** Parameters in the request message header

| No.           | <b>Parameter</b> | <b>Value</b><br><b>Type</b> | <b>Manda</b><br>tory<br>(Yes/N<br>o) | <b>Description</b>                                                                                                    |
|---------------|------------------|-----------------------------|--------------------------------------|----------------------------------------------------------------------------------------------------|
|               | Content-Type     | string                      | <b>Yes</b>                           | Coding mode of the message<br>body. The default value is<br>application/json;<br>charset=UTF-8.                                                                                                    |
| $\mathcal{P}$ | Guid             | string                      | Yes                                  | GUID returned by the sign-in<br>interface during static<br>authentication (AUTHMODE is<br>set to 1) or GUID returned by<br>the polling event query<br>interface during dynamic<br>authentication (AUTHMODE is<br>set to $2$ ). |

● Message body None

### **Response Description**

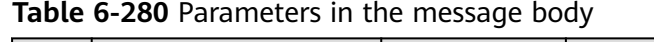

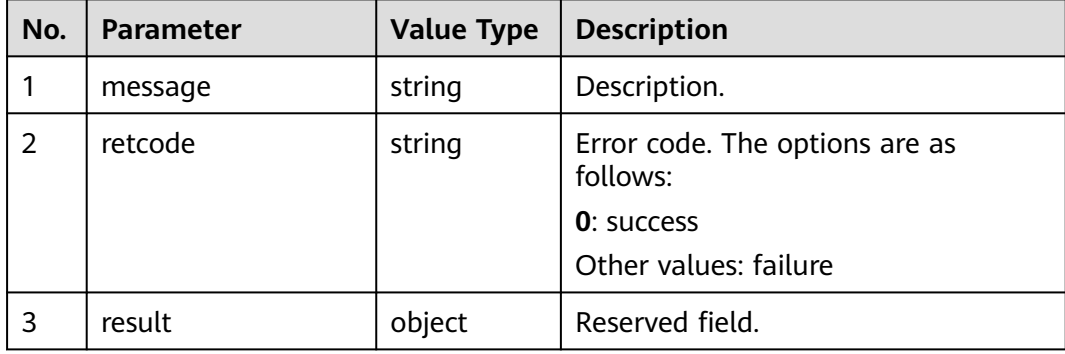

# **Triggered Event**

- AgentConf\_SelfJoinResult
- AgentMediaEvent\_Record

#### $\Box$  Note

AgentConf\_ParticipantChanged

### **Error Code**

- 000-002
- 100-006
- 100-007
- 101-001

### **Example**

- Message header Content-Type:application/json; charset=UTF-8 Guid: xxxxxxxx-xxxx-xxxx-xxxx-xxxxxxxxxxxx.AgentGateway1
- Request parameter

None

Response parameter

```
{
 "result": {},
 "message": "success",
 "retcode": "0"
}
```
# **6.1.6.3 Rejecting an Agent Conference Call**

## **Prerequisites**

- The agent has signed in.
- The agent has received the AgentConf\_Ringing event.

### **Description**

This interface is used by an agent to reject a conference call after the agent receives the AgentConf\_Ringing event.

### **Interface Method**

The request method must be set to POST. This interface supports only the POST method.

#### **URI**

https://ip:port/agentgateway/resource/agentconf/{agentid}/rejectagentconf

In the URL,  $ip$  indicates the IP address of the agent gateway server, and *port* indicates the HTTPS port number of the agent gateway server.

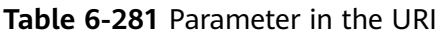

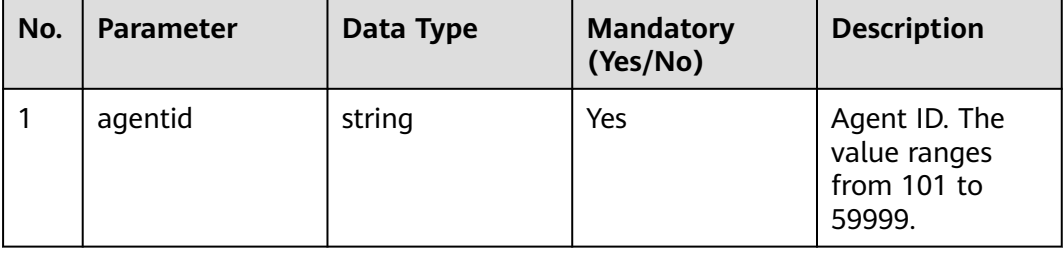

### **Method Name in Logs**

rejectAgentConf

#### **Request Description**

Message header

| No. | <b>Parameter</b> | <b>Value</b><br><b>Type</b> | Manda<br>tory<br>(Yes/N<br>$\mathbf{o})$ | <b>Description</b>                                                                                                    |
|-----|------------------|-----------------------------|------------------------------------------|----------------------------------------------------------------------------------------------------|
|     | Content-Type     | string                      | Yes                                      | Coding mode of the message<br>body. The default value is<br>application/json;<br>charset=UTF-8.                                                                                                    |
| 2   | Guid             | string                      | <b>Yes</b>                               | GUID returned by the sign-in<br>interface during static<br>authentication (AUTHMODE is<br>set to 1) or GUID returned by<br>the polling event query<br>interface during dynamic<br>authentication (AUTHMODE is<br>set to $2$ ). |

**Table 6-282** Parameters in the request message header

• Message body None

# **Response Description**

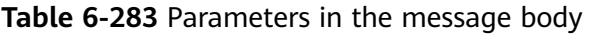

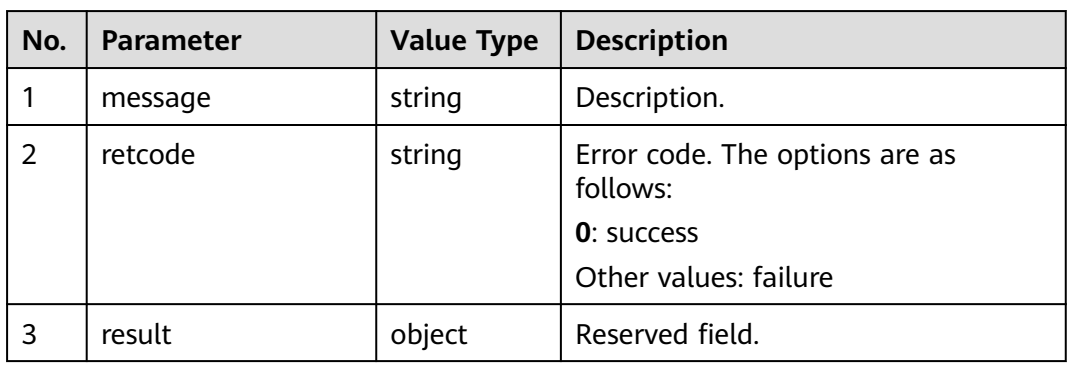

# **Triggered Event**

- AgentOther\_PhoneRelease
- AgentState\_Ready

 $\Box$  Note

AgentConf\_ParticipantChanged

## **Error Code**

● 000-002

- 100-006
- 100-007
- 101-001

### **Example**

- Message header Content-Type:application/json; charset=UTF-8 Guid: xxxxxxxx-xxxx-xxxx-xxxx-xxxxxxxxxxxx.AgentGateway1
- Request parameter
	- None
- Response parameter

```
{
 "result": {},
 "message": "success",
 "retcode": "0"
}
```
### **6.1.6.4 Leaving an Agent Conference**

#### **Prerequisites**

- The agent has signed in.
- The agent has joined the conference.
- The current agent is not the chairperson. (The chairperson invokes the conference release interface to leave the conference.)

#### **Description**

This interface is used by an agent to leave a conference.

#### **Interface Method**

The request method must be set to POST. This interface supports only the POST method.

#### **URI**

https://ip:port/agentgateway/resource/agentconf/{agentid}/requestleaveagentconf

In the URL, *ip* indicates the IP address of the agent gateway server, and *port* indicates the HTTPS port number of the agent gateway server.

#### **Table 6-284** Parameter in the URI

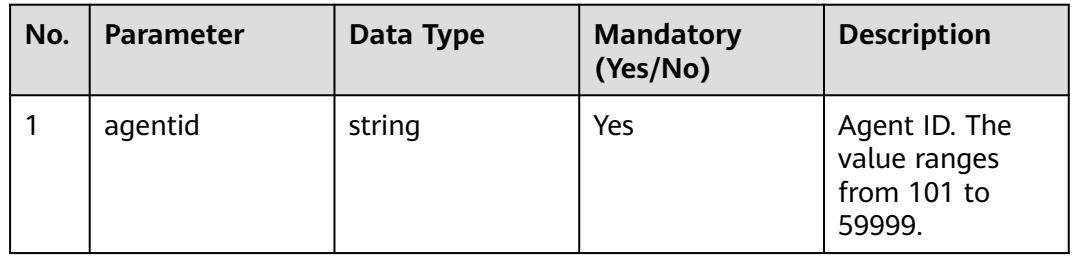

## **Method Name in Logs**

requestLeaveAgentConf

## **Request Description**

Message header

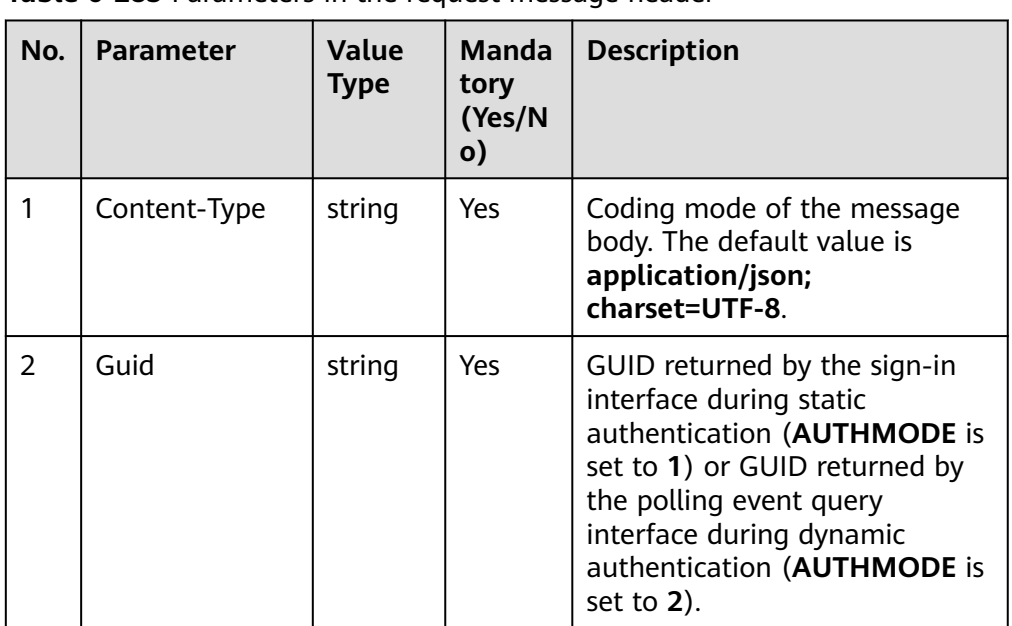

**Table 6-285** Parameters in the request message header

Message body None

# **Response Description**

**Table 6-286** Parameters in the message body

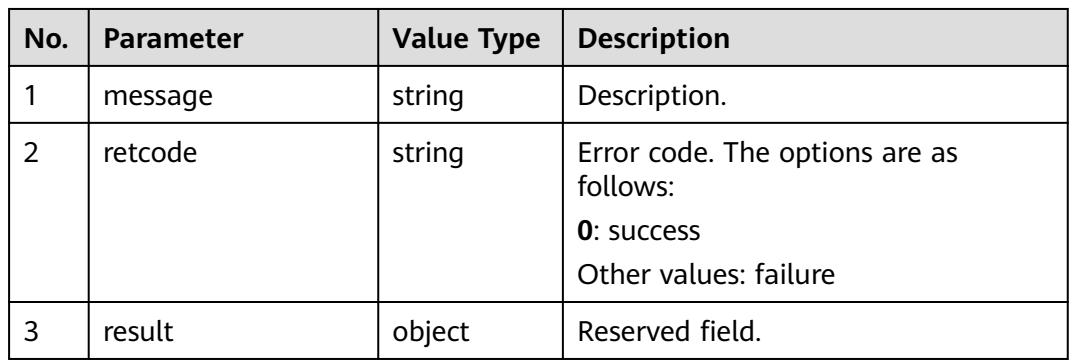

# **Triggered Event**

● AgentMediaEvent\_StopRecordDone

- AgentOther PhoneRelease
- AgentConf\_SelfLeaveResult

#### $\Box$  Note

AgentConf\_ParticipantChanged

### **Error Code**

- 000-002
- 100-006
- 100-007
- 101-001
- 101-007

### **Example**

- Message header Content-Type:application/json; charset=UTF-8 Guid: xxxxxxxx-xxxx-xxxx-xxxx-xxxxxxxxxxxx.AgentGateway1
- Request parameter
	- None
- Response parameter

```
{
 "result": {},
 "message": "success",
 "retcode": "0"
}
```
## **6.1.6.5 Releasing an Agent Conference**

#### **Prerequisites**

- The agent has signed in.
- The current agent is the conference chairperson.
- The conference has been successfully applied for.

#### **Description**

This interface is used by a chairperson to release the conference. After the conference is released, the chairperson and all participants are deleted. Only chairpersons have the permission to release a conference.

#### **Interface Method**

The request method must be set to POST. This interface supports only the POST method.

#### **URI**

https://ip:port/agentgateway/resource/agentconf/{agentid}/releaseagentconf

In the URL, ip indicates the IP address of the agent gateway server, and port indicates the HTTPS port number of the agent gateway server.

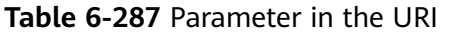

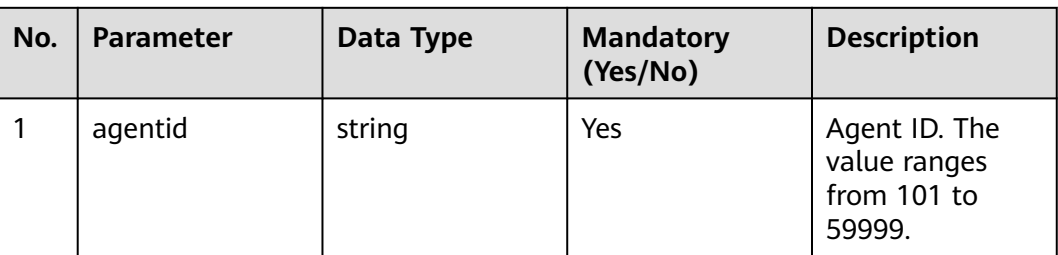

# **Method Name in Logs**

releaseAgentConf

### **Request Description**

Message header

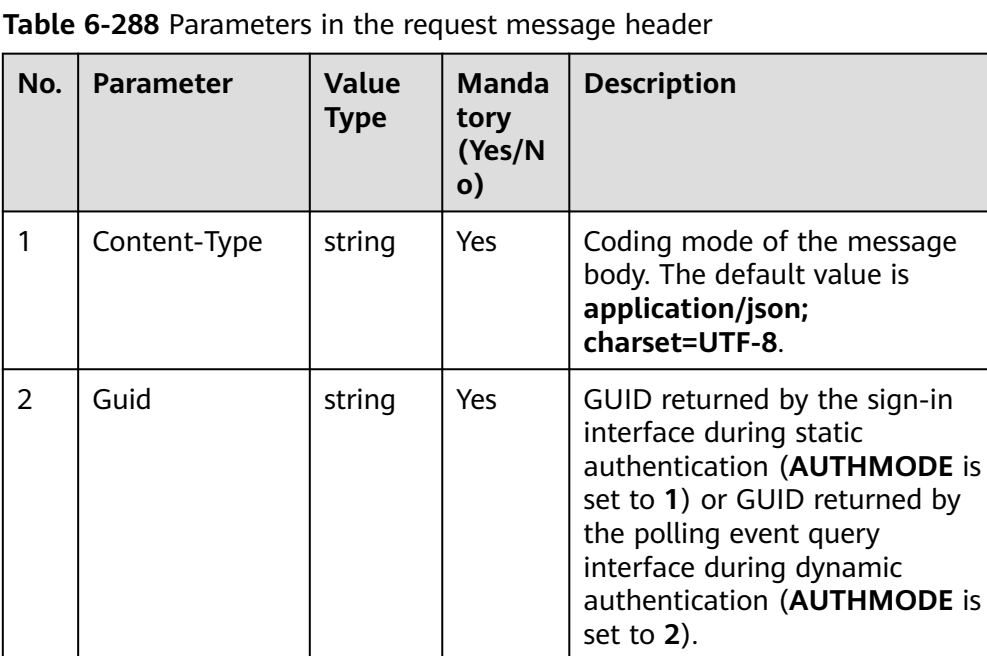

Message body None

# **Response Description**

**Table 6-289** Parameters in the message body

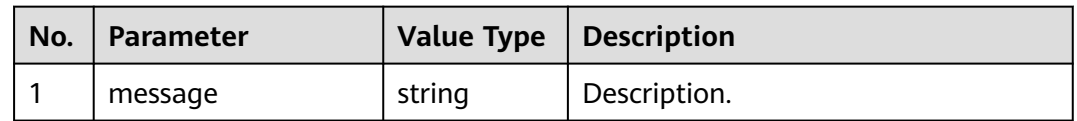

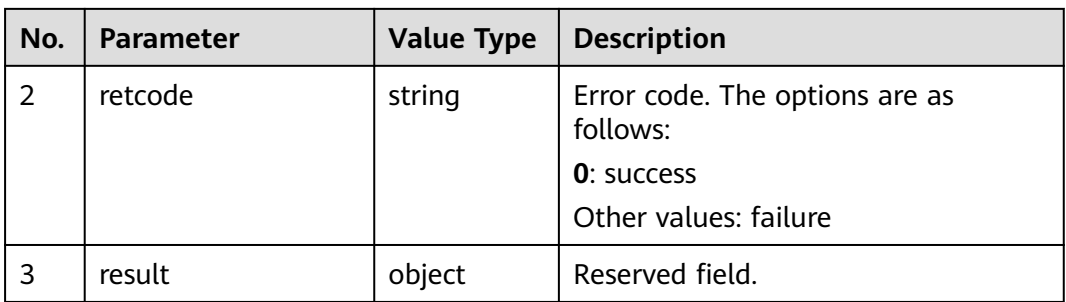

### **Triggered Event**

- AgentMediaEvent StopRecordDone
- AgentOther\_PhoneRelease
- AgentConf\_SelfLeaveResult
- AgentState\_Ready

### **Error Code**

- 000-002
- 100-006
- 100-007
- 101-001
- 101-002

### **Example**

- Message header Content-Type:application/json; charset=UTF-8 Guid: xxxxxxxx-xxxx-xxxx-xxxx-xxxxxxxxxxxx.AgentGateway1
- Request parameter None
- Response parameter  $\mathfrak{t}$  "result": {}, "message": "success",

# **6.1.6.6 Holding a Participant in a Conference**

"retcode": "0"

}

### **Prerequisites**

- The agent has signed in.
- The current agent is the conference chairperson.

### **Description**

This interface is used by a chairperson to hold a participant in a conference. Only chairpersons have the permission to hold a participant.

## **Interface Method**

The request method must be set to POST. This interface supports only the POST method.

**URI**

https://ip:port/agentgateway/resource/agentconf/{agentid}/holdparticipant

In the URL, ip indicates the IP address of the agent gateway server, and port indicates the HTTPS port number of the agent gateway server.

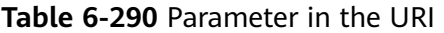

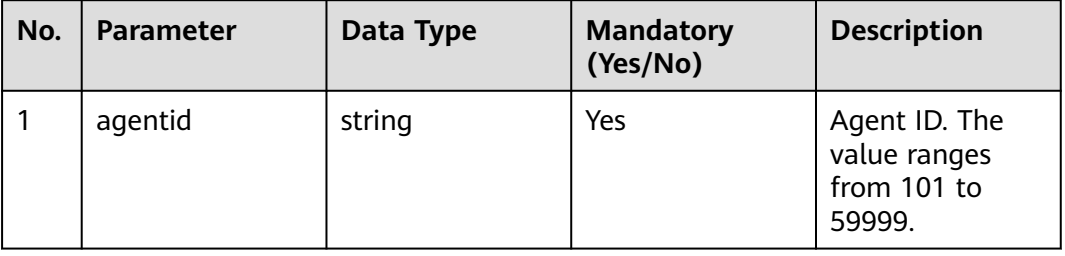

### **Method Name in Logs**

holdParticipant

### **Request Description**

● Message header

**Table 6-291** Parameters in the request message header

| No.           | <b>Parameter</b> | <b>Value</b><br><b>Type</b> | <b>Manda</b><br>tory<br>(Yes/N<br>o) | <b>Description</b>                                                                                                    |
|---------------|------------------|-----------------------------|--------------------------------------|----------------------------------------------------------------------------------------------------|
|               | Content-Type     | string                      | <b>Yes</b>                           | Coding mode of the message<br>body. The default value is<br>application/json;<br>charset=UTF-8.                                                                                                    |
| $\mathcal{P}$ | Guid             | string                      | Yes                                  | GUID returned by the sign-in<br>interface during static<br>authentication (AUTHMODE is<br>set to 1) or GUID returned by<br>the polling event query<br>interface during dynamic<br>authentication (AUTHMODE is<br>set to $2$ ). |

### ● Message body

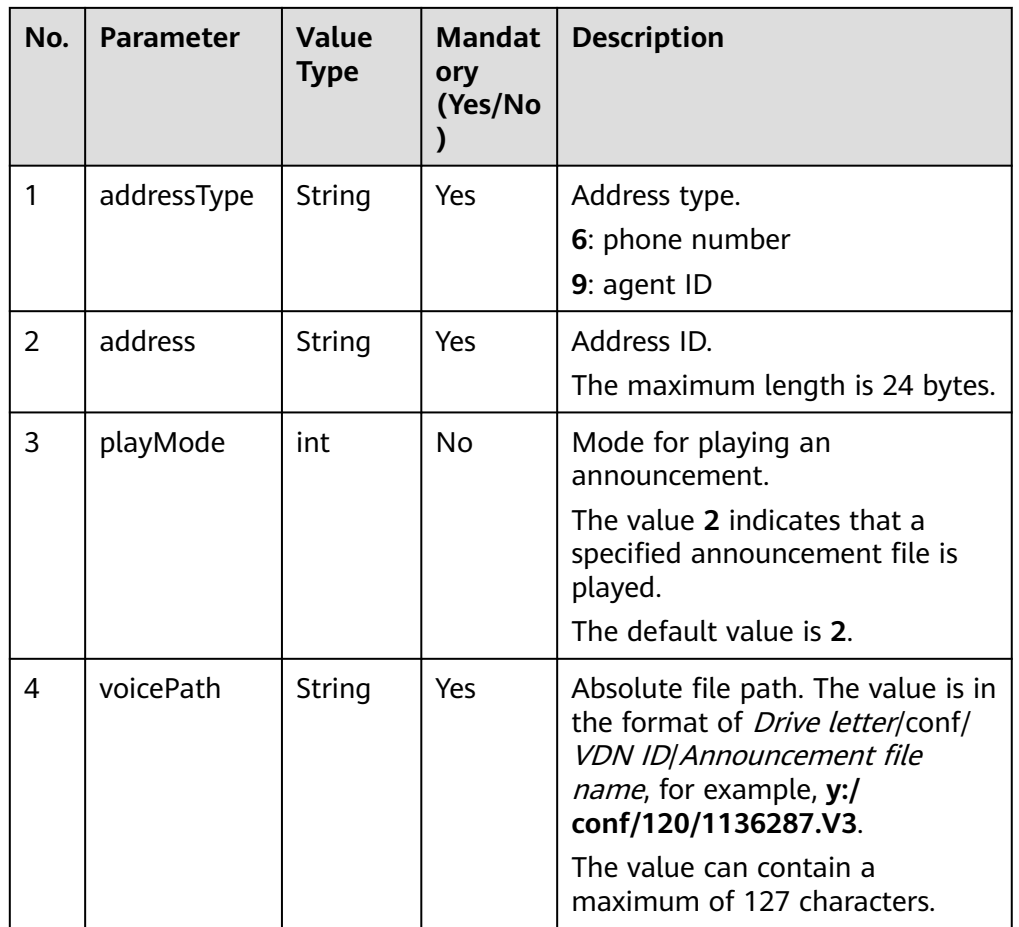

### **Table 6-292** Parameters in the message body

# **Response Description**

**Table 6-293** Parameters in the message body

| No. | <b>Parameter</b> | <b>Value Type</b> | <b>Description</b>                                                                        |
|-----|------------------|-------------------|-------------------------------------------------------------------------------------------|
|     | message          | string            | Description.                                                                              |
| 2   | retcode          | string            | Error code. The options are as<br>follows:<br><b>0</b> : success<br>Other values: failure |
| 3   | result           | object            | Reserved field.                                                                           |

# **Triggered Event**

● AgentConf\_ParticipantChanged

## **Error Code**

- 000-002
- 100-006
- 100-007
- 101-001
- 101-002

## **Example**

- Message header Content-Type:application/json; charset=UTF-8 Guid: xxxxxxxx-xxxx-xxxx-xxxx-xxxxxxxxxxxx.AgentGateway1
- Request parameter

#### { "address": "88887946", "addressType": "6", "playMode": 2, "voicePath": "y:/conf/120/1136287.V3" }

● Response parameter { "result": {}, "message": "success", "retcode": "0"

# **6.1.6.7 Unholding a Participant in a Conference**

}

## **Prerequisites**

- The agent has signed in.
- The current agent is the conference chairperson.

## **Description**

This interface is used by a chairperson to unhold a participant in a conference. Only chairpersons have the permission to unhold a participant.

### **Interface Method**

The request method must be set to POST. This interface supports only the POST method.

### **URI**

https://ip:port/agentgateway/resource/agentconf/{agentid}/unholdparticipant

In the URL, ip indicates the IP address of the agent gateway server, and port indicates the HTTPS port number of the agent gateway server.

| No. | <b>Parameter</b> | Data Type | <b>Mandatory</b><br>(Yes/No) | <b>Description</b>                                     |
|-----|------------------|-----------|------------------------------|--------------------------------------------------------|
|     | agentid          | string    | Yes                          | Agent ID. The<br>value ranges<br>from 101 to<br>59999. |

**Table 6-294** Parameter in the URI

# **Method Name in Logs**

unholdParticipant

## **Request Description**

● Message header

#### **Table 6-295** Parameters in the request message header

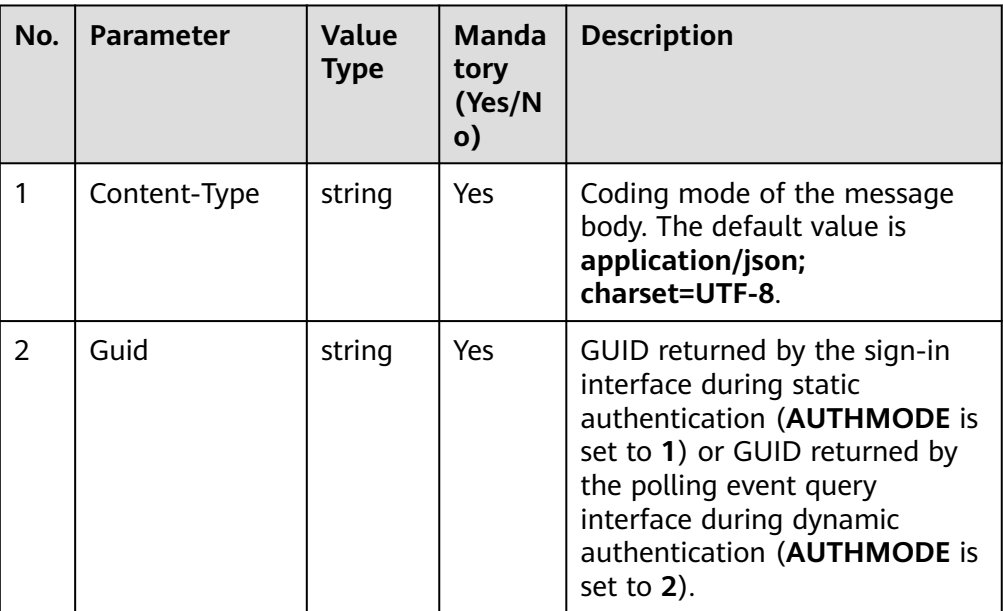

● Message body

**Table 6-296** Parameters in the message body

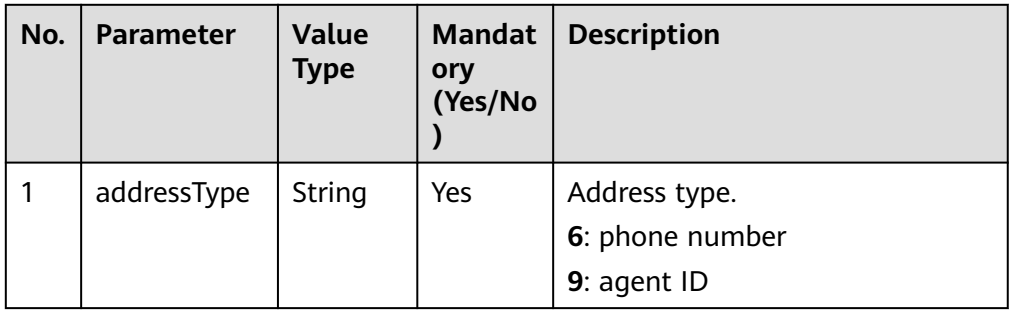

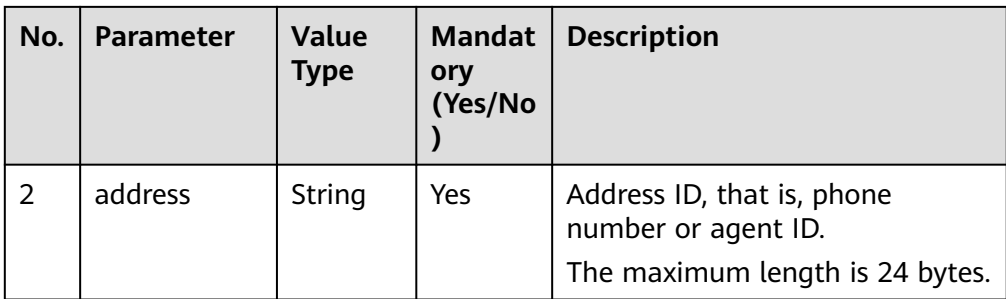

## **Response Description**

**Table 6-297** Parameters in the message body

| No. | <b>Parameter</b> | <b>Value Type</b> | <b>Description</b>                                                                        |
|-----|------------------|-------------------|-------------------------------------------------------------------------------------------|
|     | message          | string            | Description.                                                                              |
| 2   | retcode          | string            | Error code. The options are as<br>follows:<br><b>0</b> : success<br>Other values: failure |
| 3   | result           | object            | Reserved field.                                                                           |

# **Triggered Event**

● AgentConf\_ParticipantChanged

## **Error Code**

- 000-002
- 100-006
- 100-007
- 101-001
- 101-002

## **Example**

- Message header Content-Type:application/json; charset=UTF-8 Guid: xxxxxxxx-xxxx-xxxx-xxxx-xxxxxxxxxxxx.AgentGateway1
	- Request parameter

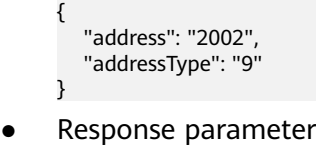

{

 "result": {}, "message": "success",

 "retcode": "0" }

## **6.1.6.8 Applying for Extending a Conference**

#### **Prerequisites**

- The agent has signed in.
- The current agent is the conference chairperson.

### **Description**

This interface is used by a chairperson to extend a conference. The total conference duration cannot exceed 1440 minutes.

### **Interface Method**

The request method must be set to POST. This interface supports only the POST method.

#### **URI**

https://ip:port/agentgateway/resource/agentconf/{agentid}/prolongtime

In the URL, *ip* indicates the IP address of the agent gateway server, and *port* indicates the HTTPS port number of the agent gateway server.

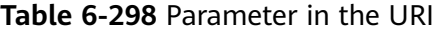

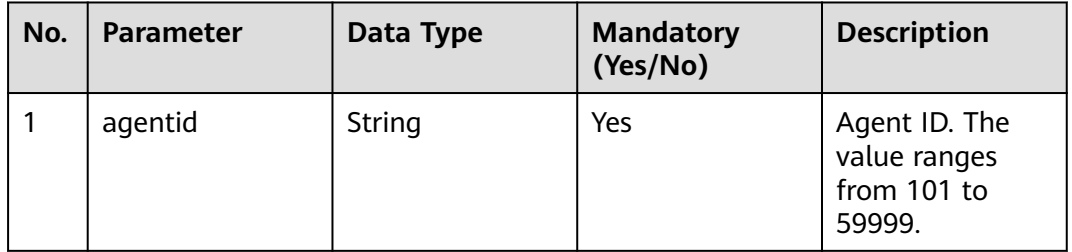

#### **Method Name in Logs**

prolongTime

#### **Request Description**

Message header

| No.            | <b>Parameter</b> | <b>Value</b><br>Type | <b>Mandat</b><br>ory<br>(Yes/No | <b>Description</b>                                                                                                    |
|----------------|------------------|----------------------|---------------------------------|----------------------------------------------------------------------------------------------------|
|                | Content-<br>Type | String               | True                            | Coding mode of the message<br>body. The default value is<br>application/json;<br>charset=UTF-8.                                                                                                    |
| $\overline{2}$ | Guid             | String               | True                            | GUID returned by the sign-in<br>interface during static<br>authentication (AUTHMODE is<br>set to 1) or GUID returned by<br>the polling event query interface<br>during dynamic authentication<br>(AUTHMODE is set to 2). |

**Table 6-299** Parameters in the message body

● Message body

### **Table 6-300** Parameters in the message body

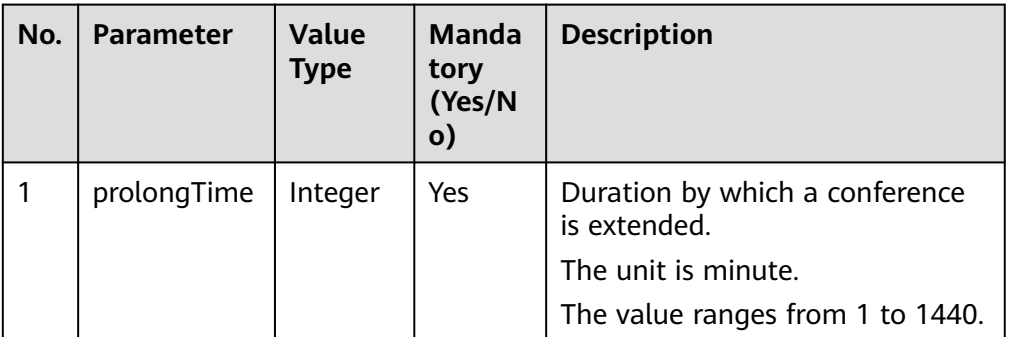

# **Response Description**

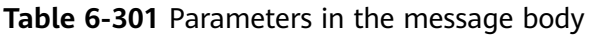

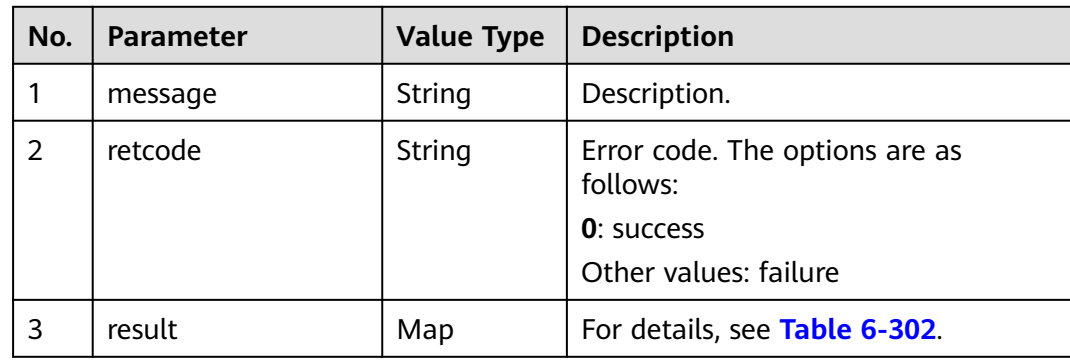

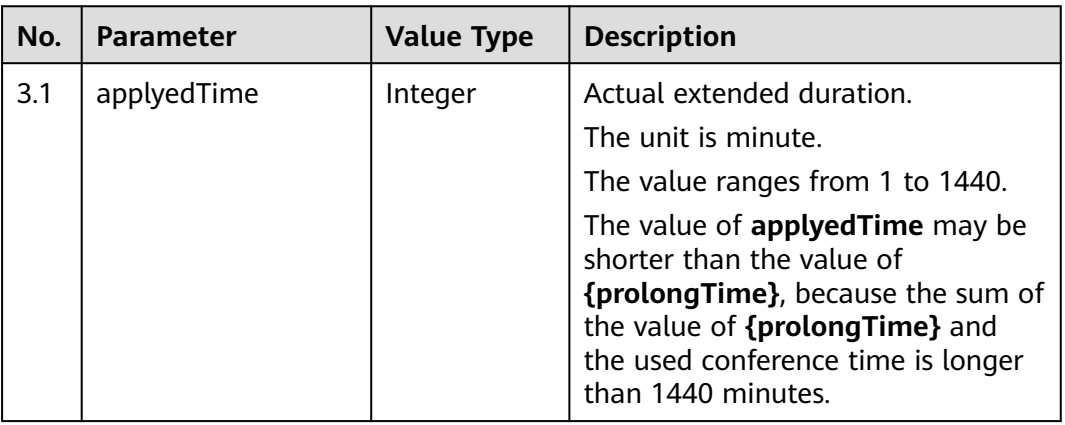

#### <span id="page-449-0"></span>**Table 6-302** Actual extended duration

## **Triggered Event**

● None

## **Error Code**

- 000-002
- 100-006
- 100-007
- 101-001
- 101-002

## **Example**

- Message header Content-Type:application/json; charset=UTF-8 Guid: xxxxxxxx-xxxx-xxxx-xxxx-xxxxxxxxxxxx.AgentGateway1
- Request parameter
	- { "prolongTime": 100 }
- Response parameter

```
{
   "result": {
      "applyedTime": 50
 },
 "message": "success",
 "retcode": "0"
}
```
# **6.1.6.9 Transferring the Chairperson Permission**

### **Prerequisites**

- The agent has signed in.
- The current agent is the conference chairperson.
- The target agent has joined the conference.

# **Description**

This interface is used by a chairperson to transfer the chairperson permission to another agent.

### **Interface Method**

The request method must be set to POST. This interface supports only the POST method.

### **URI**

https://ip:port/agentgateway/resource/agentconf/{agentid}/applytoshiftpresident

In the URL, *ip* indicates the IP address of the agent gateway server, and *port* indicates the HTTPS port number of the agent gateway server.

**Table 6-303** Parameter in the URI

| No. | Parameter | Data Type | <b>Mandatory</b><br>(Yes/No) | <b>Description</b>                                     |
|-----|-----------|-----------|------------------------------|--------------------------------------------------------|
|     | agentid   | string    | Yes                          | Agent ID. The<br>value ranges<br>from 101 to<br>59999. |

### **Method Name in Logs**

applyToShiftPresident

### **Request Message**

● Message header

**Table 6-304** Parameters in the request message header

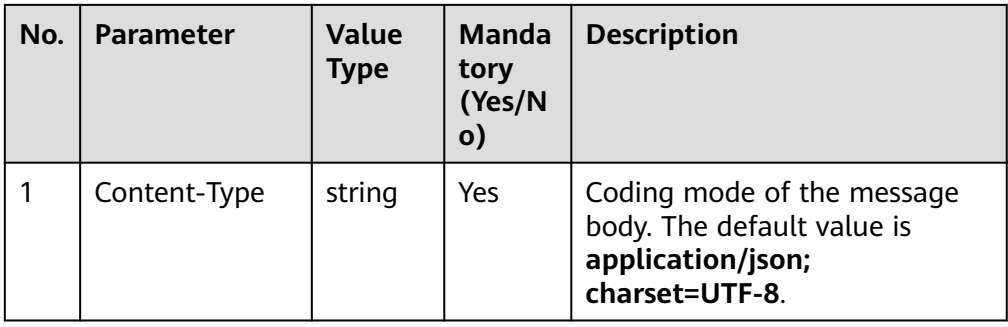

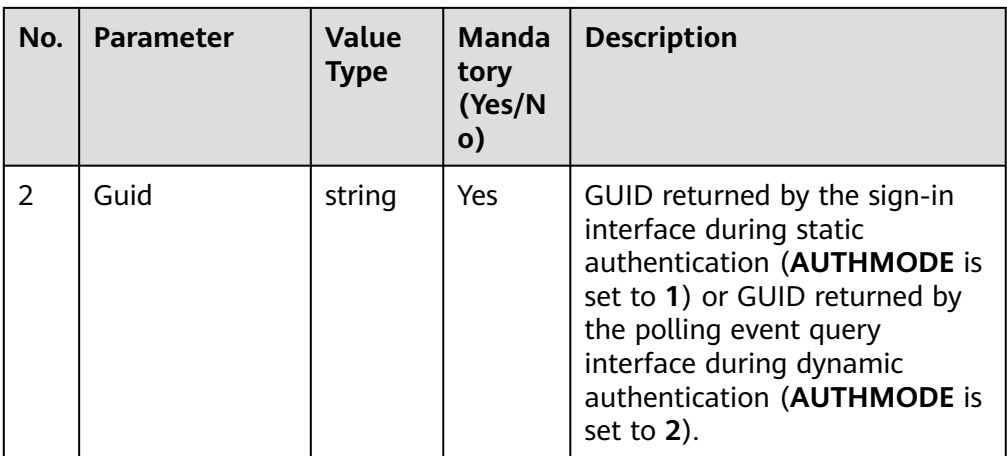

● Message body

#### **Table 6-305** Parameters in the message body

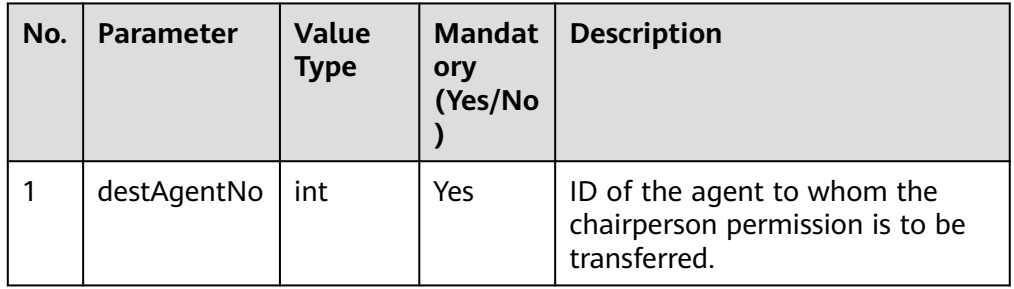

# **Response Description**

**Table 6-306** Parameters in the message body

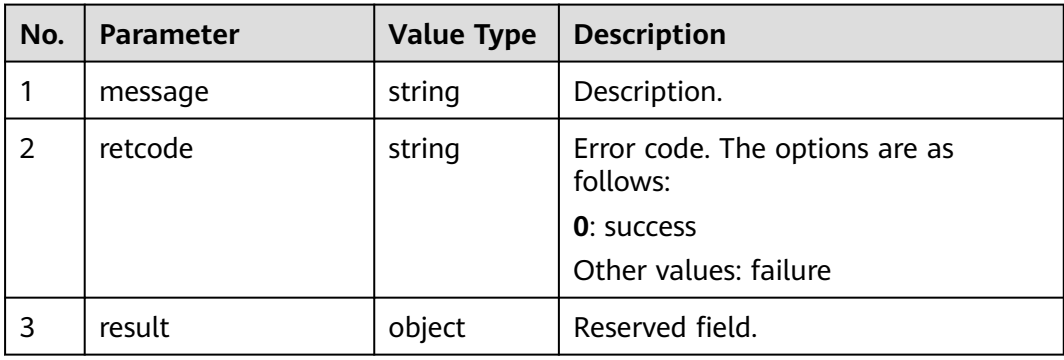

# **Triggered Event**

AgentConf\_ParticipantChanged

### $\Box$  Note

AgentConf\_PresidentChanged

## **Error Code**

- 000-002
- 100-006
- 100-007
- 101-001
- 101-002
- 101-005

### **Example**

- Message header Content-Type:application/json; charset=UTF-8 Guid: xxxxxxxx-xxxx-xxxx-xxxx-xxxxxxxxxxxx.AgentGateway1
- Request parameter {

 "destAgentNo": 2001 }

Response parameter

```
{
  "result": {},
 "message": "success",
 "retcode": "0"
}
```
# **6.1.6.10 Inviting Participants in Batches**

### **Prerequisites**

- The agent has signed in.
- The current agent is the conference chairperson.

### **Description**

This interface is used by a chairperson to invite multiple participants to join a conference.

### **Interface Method**

The request method must be set to POST. This interface supports only the POST method.

### **URI**

https://ip:port/agentgateway/resource/agentconf/{agentid}/batchaddparticipant

In the URL, ip indicates the IP address of the agent gateway server, and port indicates the HTTPS port number of the agent gateway server.

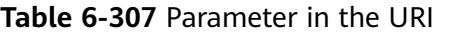

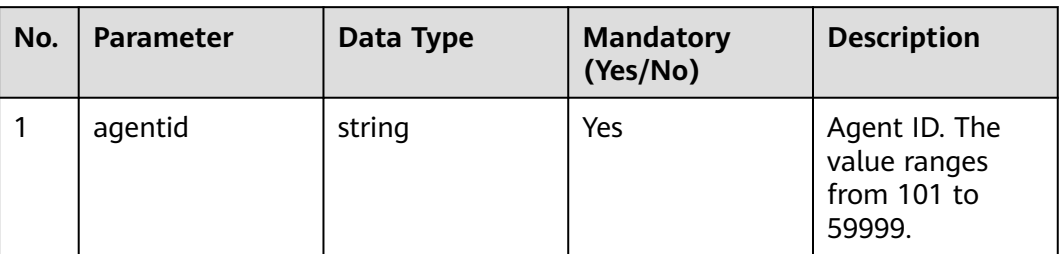

# **Method Name in Logs**

batchAddParticipant

### **Request Description**

● Message header

#### **Table 6-308** Parameters in the request message header

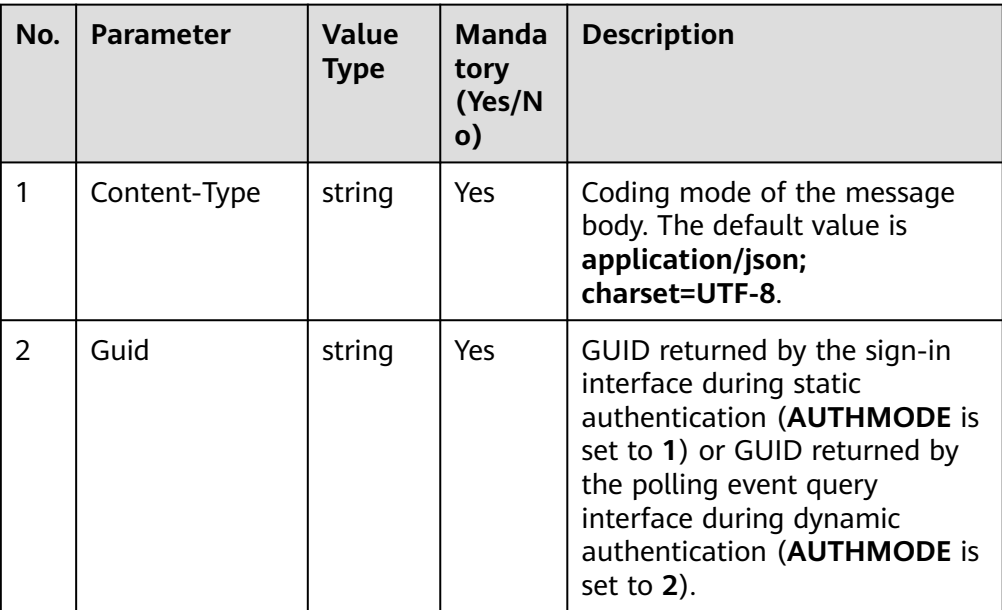

Message body

| No.            | <b>Parameter</b> | <b>Value</b><br><b>Type</b> | <b>Mandat</b><br>ory<br>(Yes/No<br>) | <b>Description</b>                                                                                                    |
|----------------|------------------|-----------------------------|--------------------------------------|----------------------------------------------------------------------------------------------------|
| 1              | addresses        | array                       | Yes                                  | Information about participants<br>to be invited to join a conference<br>in batches.<br>The maximum length of the<br>array is 120.<br>For details about the parameters<br>of this object, see Table 6-310.                                                                                                    |
| $\overline{2}$ | beepTone         | boolean                     | <b>No</b>                            | Whether to play a welcome<br>announcement to a user when<br>the user joins a conference.<br>The default value is false.                                                                                                    |
| 3              | playMode         | int                         | No                                   | Mode for playing an<br>announcement.<br>The value 2 indicates that a<br>specified announcement file is<br>played.<br>The default value is 2.                                                                                                    |
| 4              | voicePath        | String                      | <b>No</b>                            | Absolute file path. The value is in<br>the format of <i>Drive letter</i> /conf/<br>VDN ID Announcement file<br>name, for example, y:/<br>conf/120/1136287.V3.<br>When BeepTone is set to true,<br>this parameter must be set and<br>playMode must be set to 2.<br>When BeepTone is set to false,<br>this parameter is invalid.<br>The value can contain a<br>maximum of 127 characters. |
| 5              | caller           | String                      | No                                   | Calling number. If there are<br>restrictions on numbers in the<br>VDN, the value must be within<br>the restriction range.<br>The value can contain a<br>maximum of 24 characters.                                                                                                    |

**Table 6-309** Parameters in the message body

| No. | <b>Parameter</b>   | <b>Value</b><br><b>Type</b> | <b>Mandat</b><br>ory<br>(Yes/No | <b>Description</b>                                                                                                    |
|-----|--------------------|-----------------------------|---------------------------------|----------------------------------------------------------------------------------------------------|
| 1.1 | addressType        | String                      | Yes                             | Address type.<br>6: phone number<br>9: agent ID                                                                                                    |
| 1.2 | address            | <b>String</b>               | Yes                             | Address ID.<br>The value can contain a<br>maximum of 24 characters.                                                                                                    |
| 1.3 | deviceCallTy<br>pe | int                         | No.                             | User-defined device call type. For<br>details, see Table 6-458.<br>If this parameter is left empty or<br>set to null, the default value 0 is<br>used.<br>The value ranges from 0 to 255. |
| 1.4 | deviceType         | int                         | No.                             | User-defined device type. For<br>details, see Table 6-457.<br>If this parameter is left empty or<br>set to null, the default value 0 is<br>used.<br>The value ranges from 0 to 255.      |

<span id="page-455-0"></span>**Table 6-310** Parameters of the participant object

# **Response Description**

**Table 6-311** Parameters in the message body

| No. | <b>Parameter</b> | <b>Value Type</b> | <b>Description</b>                                                                        |
|-----|------------------|-------------------|-------------------------------------------------------------------------------------------|
|     | message          | string            | Description.                                                                              |
| 2   | retcode          | string            | Error code. The options are as<br>follows:<br><b>0</b> : success<br>Other values: failure |
| 3   | result           | object            | Reserved field.                                                                           |

## **Triggered Event**

● AgentConf\_ParticipantChanged

# **Error Code**

- 000-002
- 100-006
- 100-007
- 101-001
- 101-002

## **Example**

#### Message header Content-Type:application/json; charset=UTF-8 Guid: xxxxxxxx-xxxx-xxxx-xxxx-xxxxxxxxxxxx.AgentGateway1

● Request parameter

```
{
         "addresses": [
            {
              "address": "2002",
               "addressType": "9",
               "deviceCallType": 1,
               "deviceType": 66
           }
         ],
         "beepTone": false,
         "playMode": 2,
         "voicePath": "y:/conf/120/1136287.V3",
         "caller": "1111"
     }
● Response parameter
```

```
{
  "result": {},
 "message": "success",
 "retcode": "0"
}
```
# **6.1.6.11 Deleting Participants in Batches**

## **Prerequisites**

- The agent has signed in.
- The current agent is the conference chairperson.

## **Description**

This interface is used by a chairperson to delete participants from a conference in batches.

## **Interface Method**

The request method must be set to POST. This interface supports only the POST method.

### **URI**

https://ip:port/agentgateway/resource/agentconf/{agentid}/ batchremoveparticipant

In the URL,  $ip$  indicates the IP address of the agent gateway server, and  $port$ indicates the HTTPS port number of the agent gateway server.

**Table 6-312** Parameter in the URI

| No. | <b>Parameter</b> | Data Type | <b>Mandatory</b><br>(Yes/No) | <b>Description</b>                                     |
|-----|------------------|-----------|------------------------------|--------------------------------------------------------|
|     | agentid          | string    | Yes                          | Agent ID. The<br>value ranges<br>from 101 to<br>59999. |

# **Method Name in Logs**

batchRemoveParticipant

### **Request Description**

● Message header

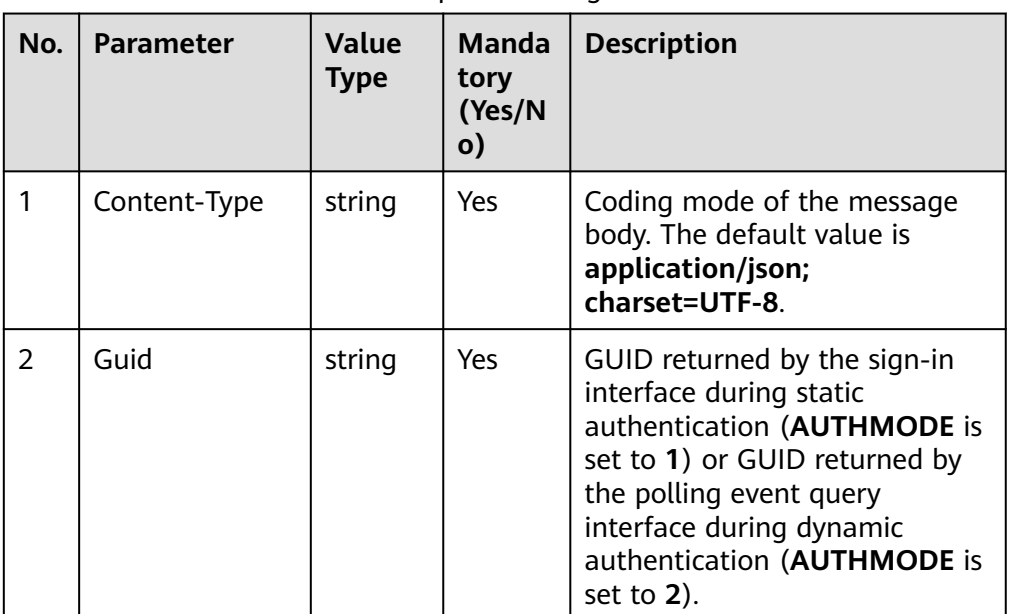

**Table 6-313** Parameters in the request message header

Message body

| No. | <b>Parameter</b> | <b>Value</b><br>Type | <b>Mandat</b><br>ory<br>(Yes/No | <b>Description</b>                                                   |
|-----|------------------|----------------------|---------------------------------|----------------------------------------------------------------------|
|     | addresses        | array                | <b>Yes</b>                      | Information about participants<br>to be deleted in batches.          |
|     |                  |                      |                                 | The maximum length of the<br>array is 30.                            |
|     |                  |                      |                                 | For details about the parameters<br>of this object, see Table 6-315. |

**Table 6-314** Parameters in the message body

**Table 6-315** AgentConfAddressExParam object

| No. | <b>Parameter</b> | <b>Value</b><br><b>Type</b> | <b>Mandat</b><br>ory<br>(Yes/No | <b>Description</b>                                                  |
|-----|------------------|-----------------------------|---------------------------------|---------------------------------------------------------------------|
| 1.1 | addressType      | String                      | Yes                             | Address type.<br>6: phone number<br>9: agent ID                     |
| 1.2 | address          | String                      | Yes                             | Address ID.<br>The value can contain a<br>maximum of 24 characters. |

# **Response Description**

**Table 6-316** Parameters in the message body

| No. | <b>Parameter</b> | <b>Value Type</b> | <b>Description</b>                         |
|-----|------------------|-------------------|--------------------------------------------|
|     | message          | string            | Description.                               |
| 2   | retcode          | string            | Error code. The options are as<br>follows: |
|     |                  |                   | <b>0</b> : success                         |
|     |                  |                   | Other values: failure                      |
| 3   | result           | map               | For details, see Table 6-317.              |

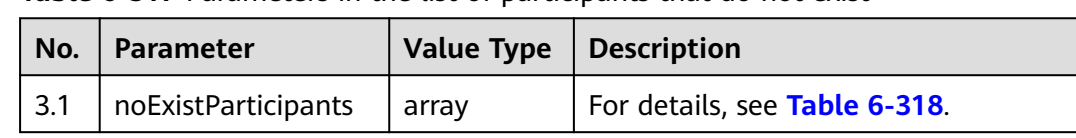

<span id="page-459-0"></span>**Table 6-317** Parameters in the list of participants that do not exist

**Table 6-318** Participant parameters

| No.       | <b>Parameter</b> | <b>Value Type</b> | <b>Description</b> |
|-----------|------------------|-------------------|--------------------|
| 3.1.      | addressType      | string            | Address type.      |
| 3.1.<br>◠ | address          | string            | Address ID.        |

## **Triggered Event**

- AgentConf\_ParticipantChanged
- AgentConf\_SelfLeaveResult

### **Error Code**

- 000-002
- 100-006
- 100-007
- 101-001
- 101-002

### **Example**

### ● Message header

Content-Type:application/json; charset=UTF-8 Guid: xxxxxxxx-xxxx-xxxx-xxxx-xxxxxxxxxxxx.AgentGateway1

● Request parameter

```
{
    "addresses": [
       {
          "address": "2002",
          "addressType": "9"
      },
       {
          "address": "2001",
          "addressType": "9"
      }
   ]
}
```
● Response parameter

```
{
    "message": "",
    "retcode": "0",
    "result": {
       "noExistParticipants": []
```
 } }

## **6.1.6.12 Modifying Participant Attributes**

#### **Prerequisites**

- The agent has signed in.
- The current agent is the conference chairperson.

### **Description**

This interface is used by a chairperson to modify participant channel attributes. Only chairpersons have the permission to modify such attributes.

### **Interface Method**

The request method must be set to POST. This interface supports only the POST method.

#### **URI**

https://ip:port/agentgateway/resource/agentconf/{agentid}/ changeparticipantmode

In the URL, ip indicates the IP address of the agent gateway server, and port indicates the HTTPS port number of the agent gateway server.

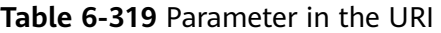

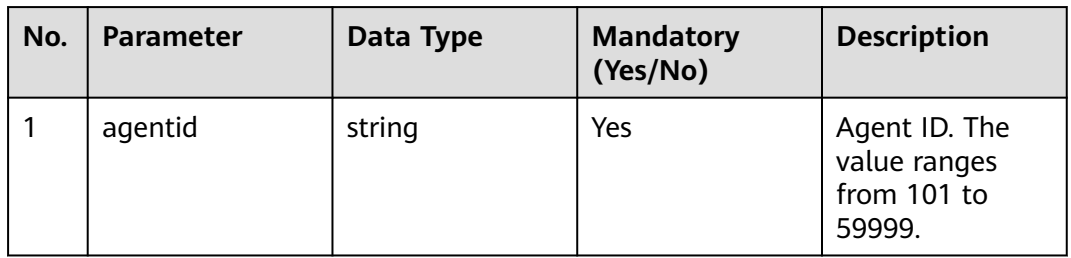

#### **Method Name in Logs**

changeParticipantMode

#### **Request Description**

Message header

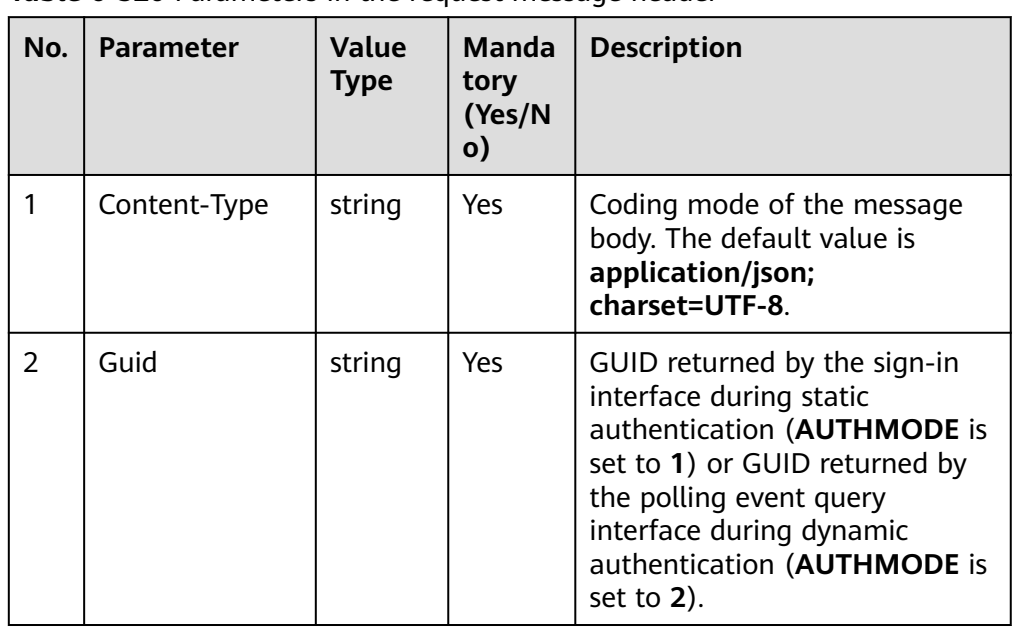

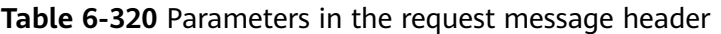

● Message body

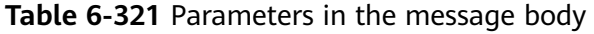

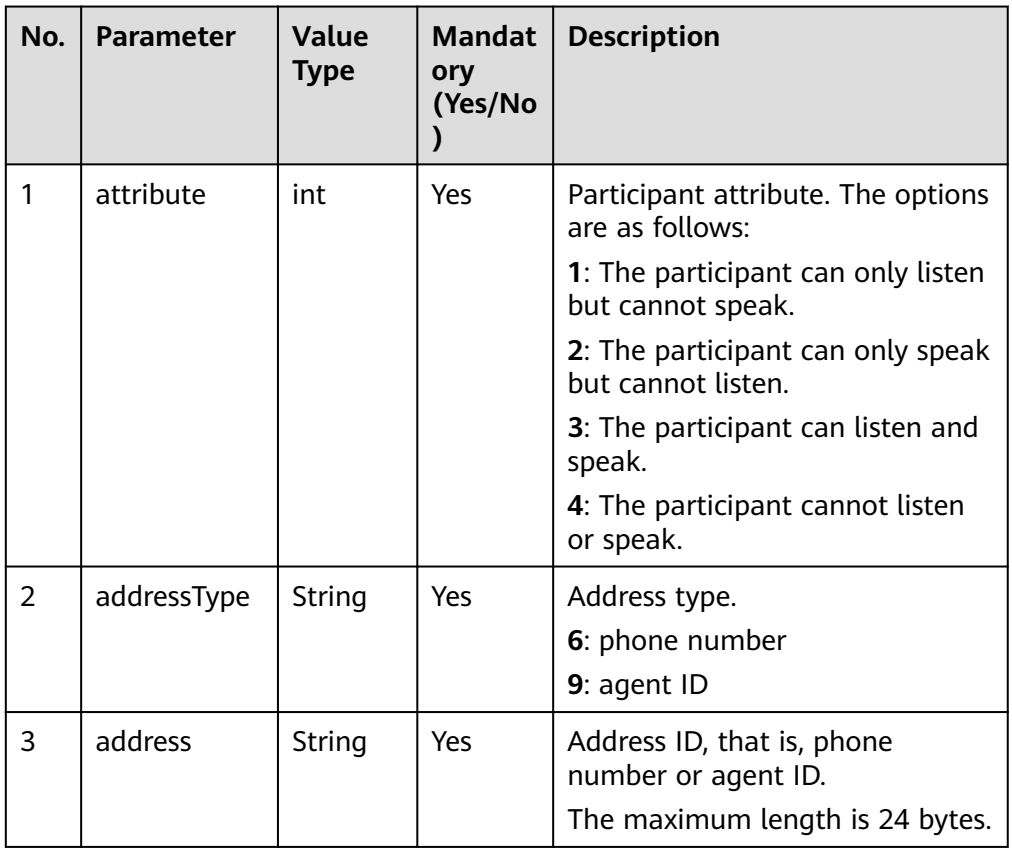

## **Response Description**

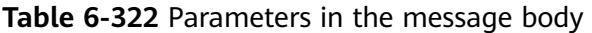

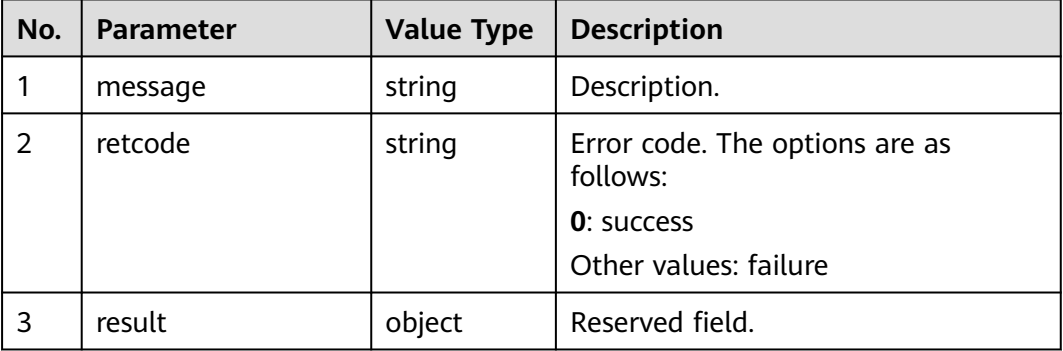

### **Triggered Event**

If the participant attribute value is set to **1** or **3**, the following event is received:

● AgentConf\_ParticipantChanged

If the participant attribute value is set to **2** or **4**, no event is received.

### **Error Code**

- 000-002
- 100-006
- 100-007
- 101-001
- 101-002

## **Example**

#### ● Message header Content-Type:application/json; charset=UTF-8

Guid: xxxxxxxx-xxxx-xxxx-xxxx-xxxxxxxxxxxx.AgentGateway1

Request parameter

```
{
 "attribute": 3,
 "address": "88887744",
   "addressType": "6"
}
```
● Response parameter

```
{
 "result": {},
 "message": "success",
 "retcode": "0"
}
```
# **6.1.6.13 Playing an Announcement in an Agent Conference**

### **Prerequisites**

- The agent has signed in.
- The current agent is the conference chairperson.

### **Description**

This interface is used by a chairperson to play an announcement in a conference. Only chairpersons have the permission to play an announcement in a conference.

### **Interface Method**

The request method must be set to POST. This interface supports only the POST method.

#### **URI**

https://ip:port/agentgateway/resource/agentconf/{agentid}/playvoicetoconf

In the URL,  $ip$  indicates the IP address of the agent gateway server, and *port* indicates the HTTPS port number of the agent gateway server.

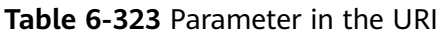

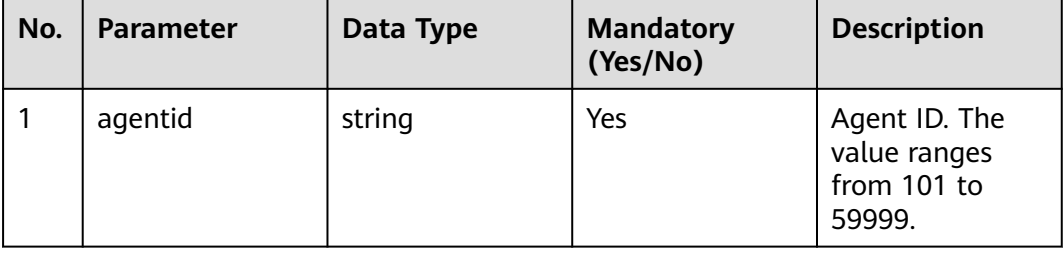

### **Method Name in Logs**

playVoiceToConf

#### **Request Description**

Message header

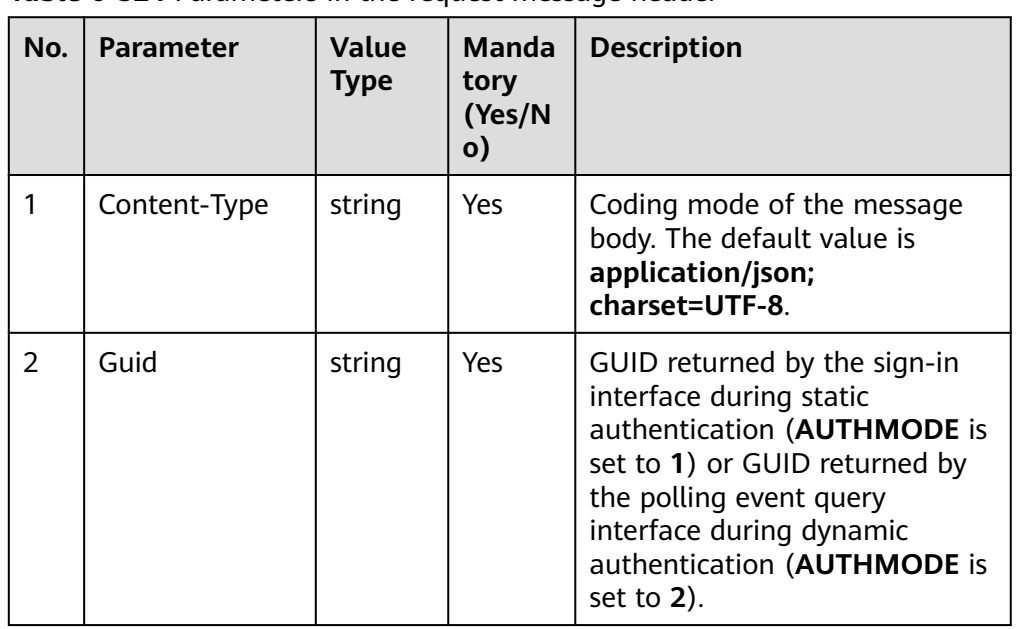

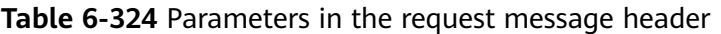

● Message body

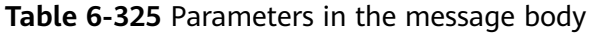

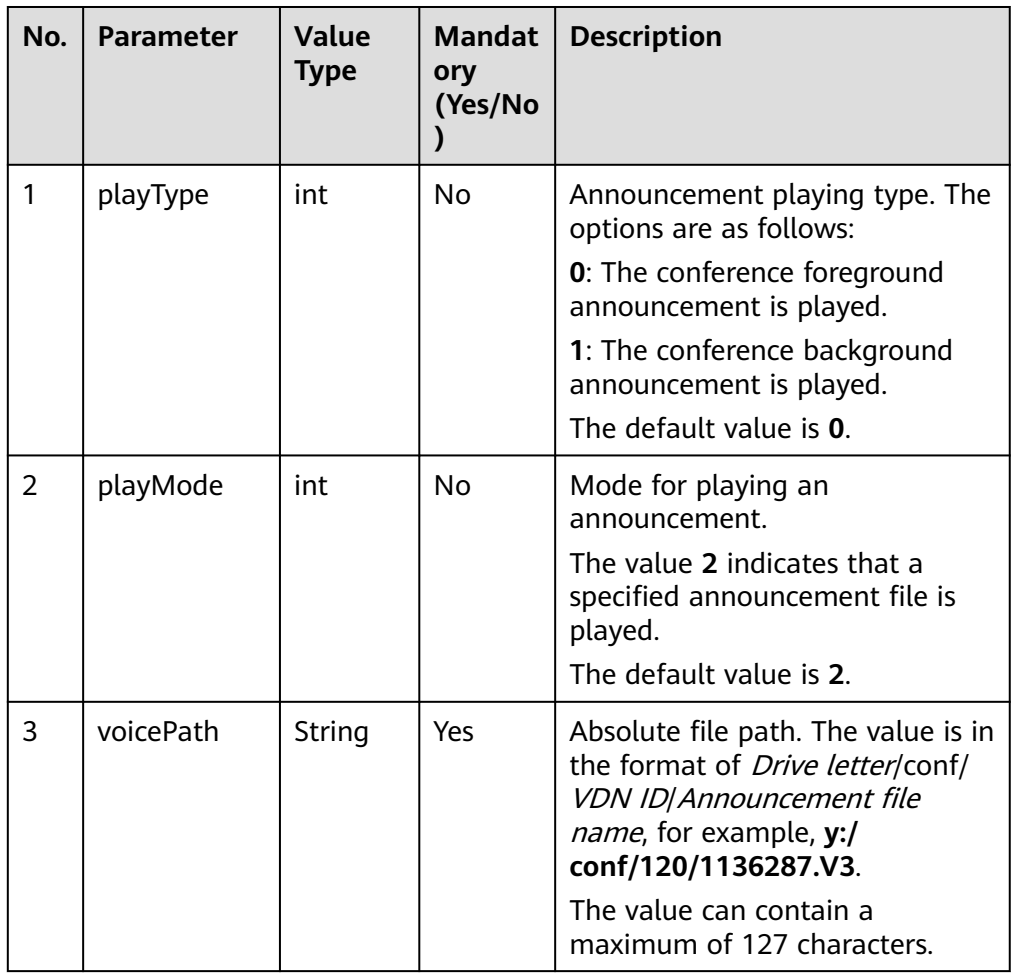

# **Response Description**

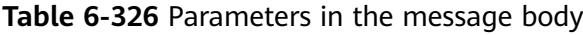

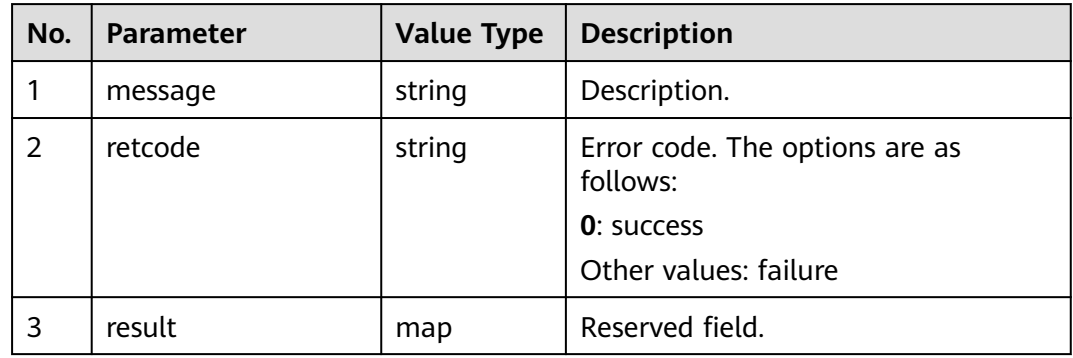

## **Triggered Event**

AgentConf\_StopVoice

### **Error Code**

- 000-002
- 100-006
- 100-007
- 101-001
- 101-002

## **Example**

- Message header Content-Type:application/json; charset=UTF-8 Guid: xxxxxxxx-xxxx-xxxx-xxxx-xxxxxxxxxxxx.AgentGateway1
- Request parameter

```
{
   "playType": 0,
 "playMode": 2,
 "voicePath": "y:/conf/120/1136287.V3"
}
```
● Response parameter

```
{
 "result": {},
 "message": "success",
  "retcode": "0"
}
```
# **6.1.6.14 Stopping Conference Announcement Playing**

# **Prerequisites**

● The agent has signed in.

The current agent is the conference chairperson.

### **Description**

This interface is used by a chairperson to stop conference announcement playing. Only chairpersons have the permission to stop conference announcement playing.

#### **Interface Method**

The request method must be set to POST. This interface supports only the POST method.

#### **URI**

https://ip:port/agentgateway/resource/agentconf/{agentid}/stopvoicetoconf

In the URL, ip indicates the IP address of the agent gateway server, and port indicates the HTTPS port number of the agent gateway server.

**Table 6-327** Parameter in the URI

| No. | <b>Parameter</b> | Data Type | <b>Mandatory</b><br>(Yes/No) | <b>Description</b>                                     |
|-----|------------------|-----------|------------------------------|--------------------------------------------------------|
|     | agentid          | string    | Yes                          | Agent ID. The<br>value ranges<br>from 101 to<br>59999. |

#### **Method Name in Logs**

stopVoiceToConf

#### **Request Description**

Message header

**Table 6-328** Parameters in the request message header

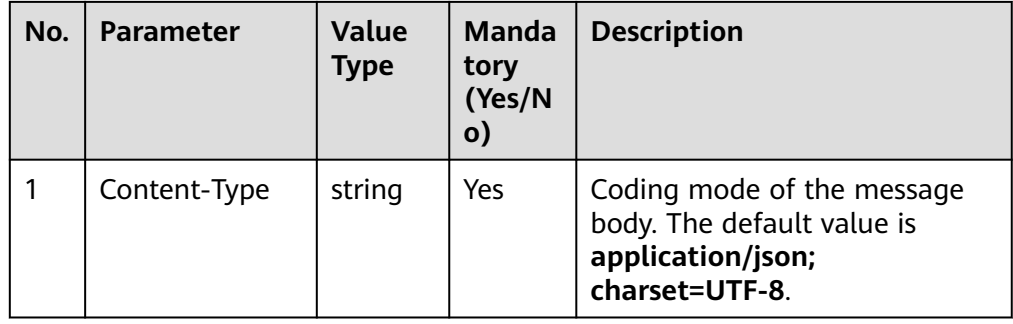

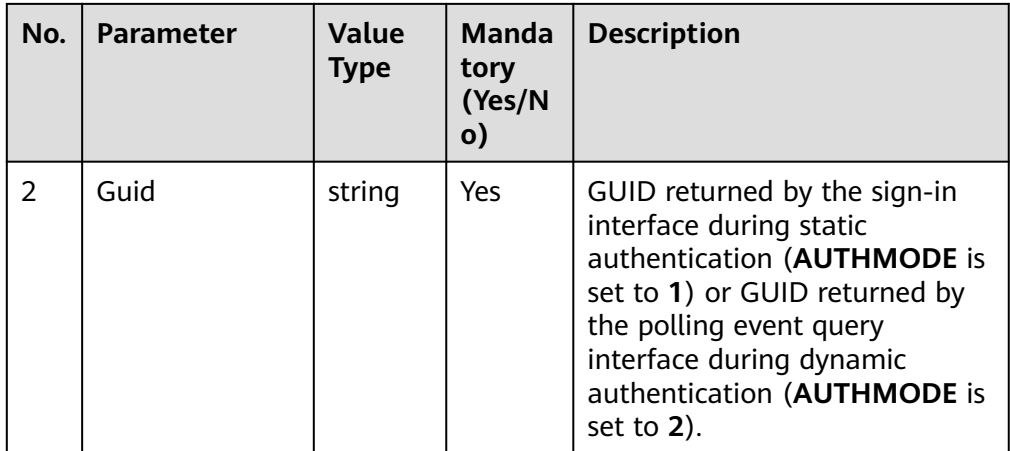

Message body

None

# **Response Description**

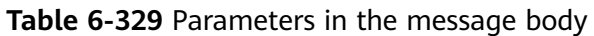

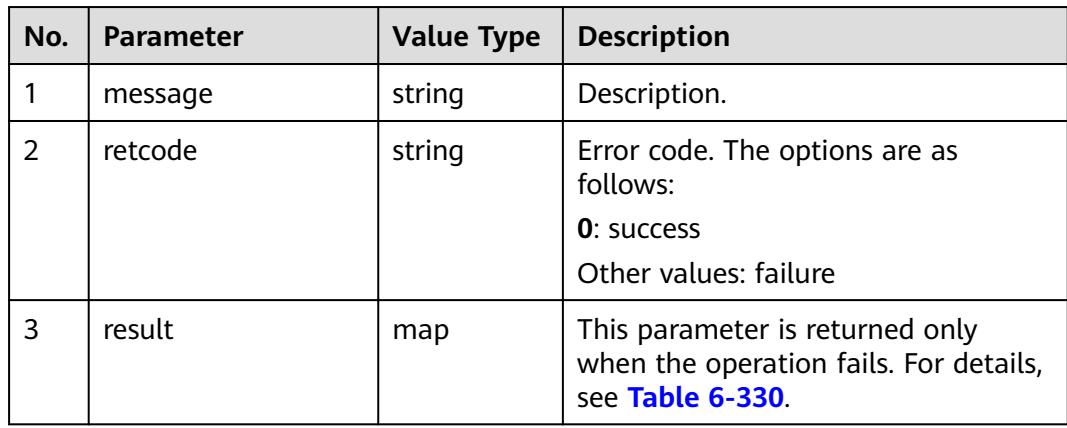

**Table 6-330** Cause of failure to stop playing announcements

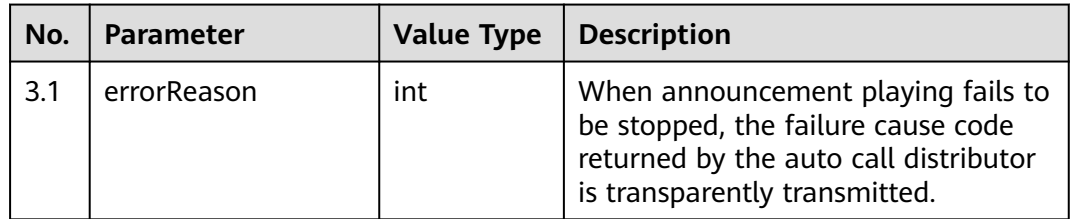

# **Triggered Event**

None
## **Error Code**

- 000-002
- 100-006
- 100-007
- 101-001
- 101-002

### **Example**

- Message header Content-Type:application/json; charset=UTF-8 Guid: xxxxxxxx-xxxx-xxxx-xxxx-xxxxxxxxxxxx.AgentGateway1
- Request parameter None
- Response parameter

```
{
 "result": {},
 "message": "success",
 "retcode": "0"
}
```
# **6.1.6.15 Playing an Announcement in an Agent Conference Channel**

#### **Prerequisites**

- The agent has signed in.
- The current agent is the conference chairperson.

#### **Description**

This interface is used to play voices in a conference call (that is, play voices to specified users). Only the chairperson has the permission to play voices in a conference call.

#### **Interface Method**

The request method must be set to POST. This interface supports only the POST method.

#### **URI**

https://ip:port/agentgateway/resource/agentconf/{agentid}/playvoicetoparticipant

In the URL, ip indicates the IP address of the agent gateway server, and port indicates the HTTPS port number of the agent gateway server.

| No. | <b>Parameter</b> | Data Type | <b>Mandatory</b><br>(Yes/No) | <b>Description</b>                                     |
|-----|------------------|-----------|------------------------------|--------------------------------------------------------|
|     | agentid          | string    | Yes                          | Agent ID. The<br>value ranges<br>from 101 to<br>59999. |

**Table 6-331** Parameter in the URI

# **Method Name in Logs**

playVoiceToParticipant

## **Request Description**

● Message header

#### **Table 6-332** Parameters in the request message header

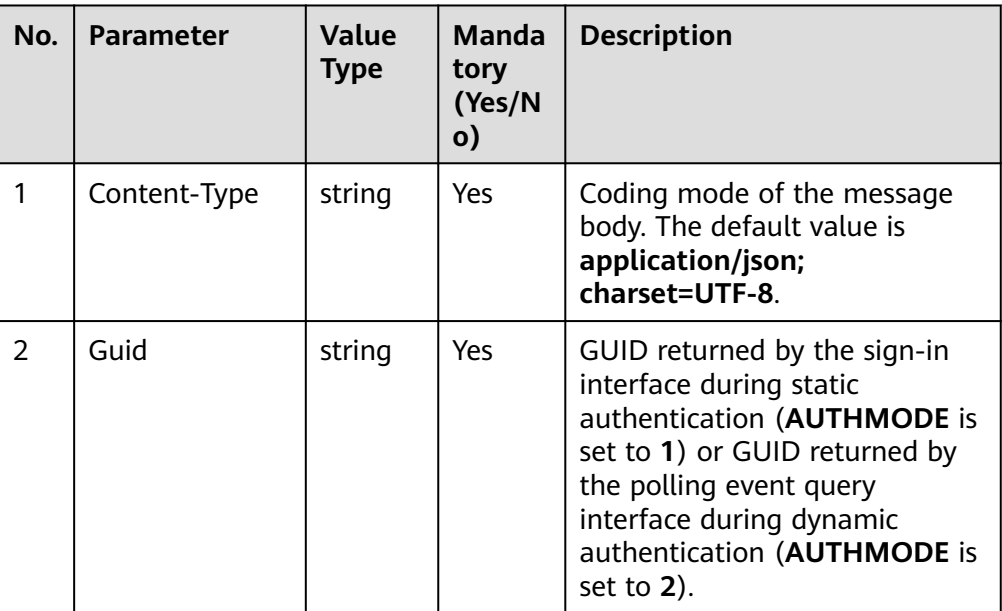

Message body

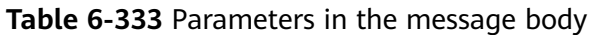

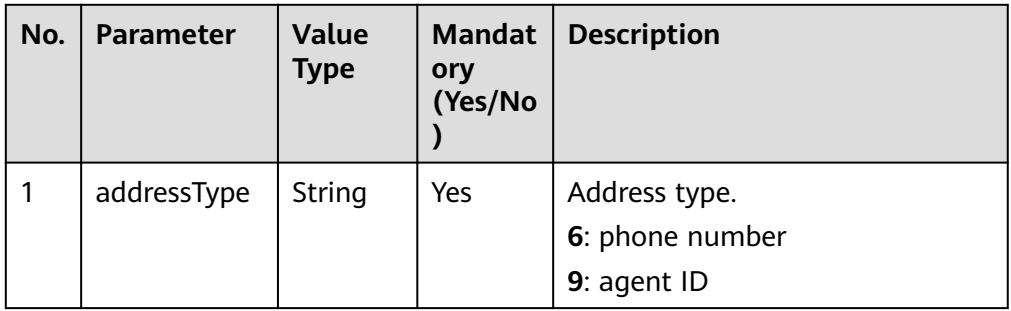

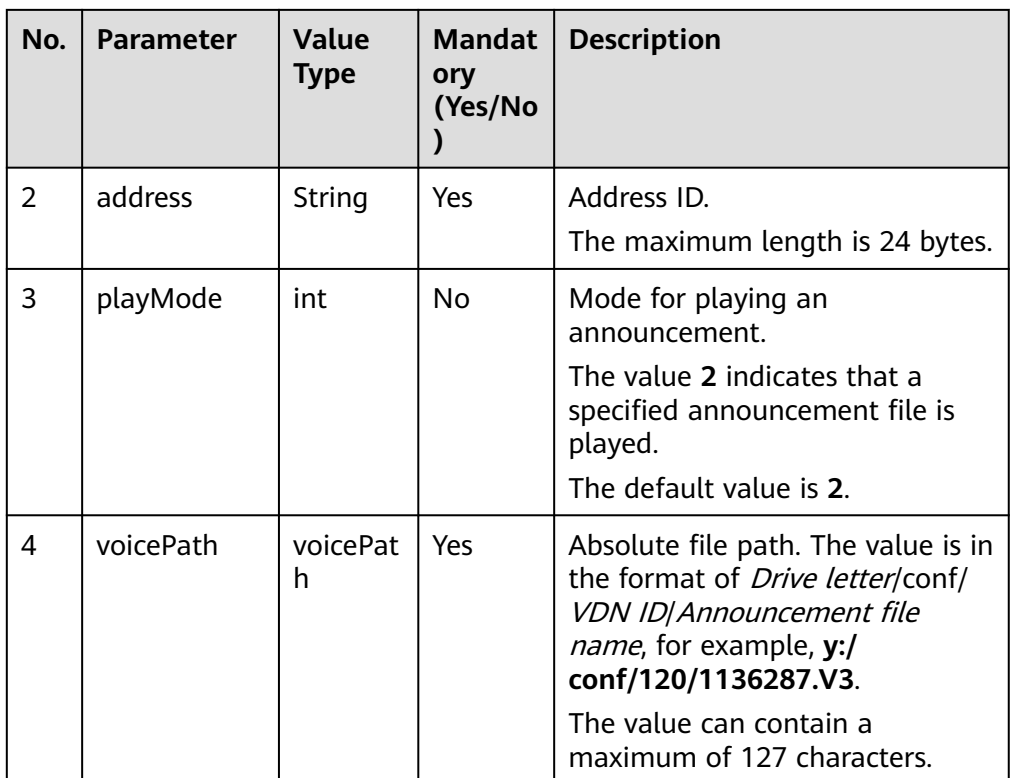

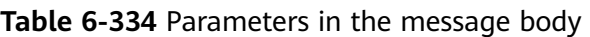

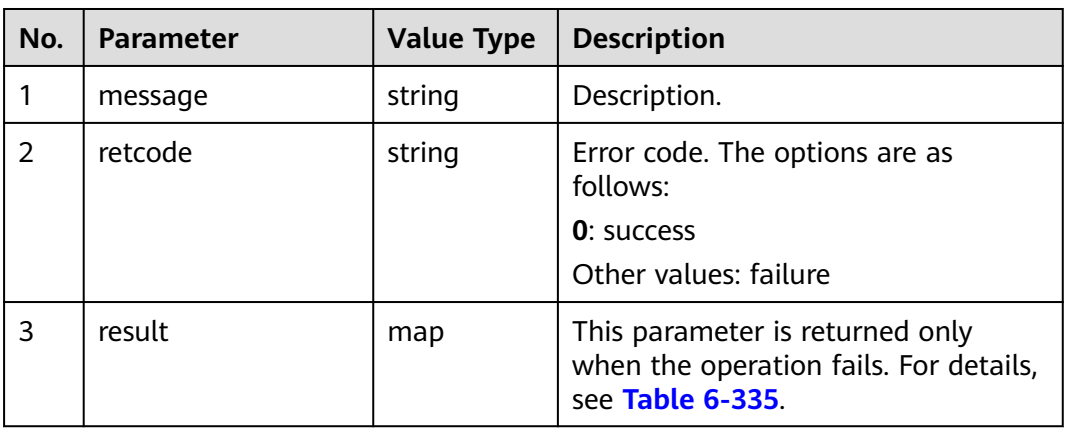

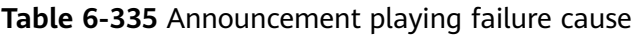

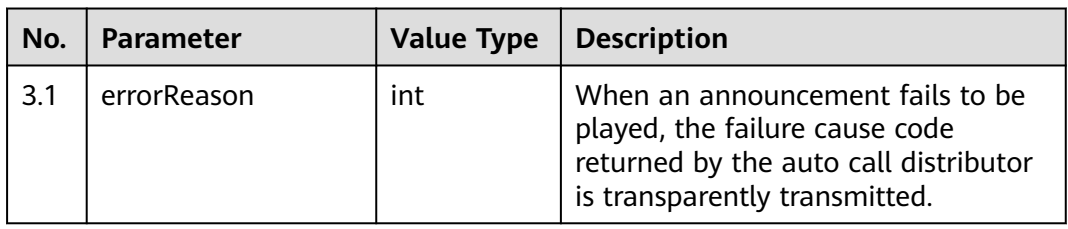

#### **Triggered Event**

● AgentConf\_StopParticipantVoice

#### **Error Code**

- 000-002
- 100-006
- 100-007
- 101-001
- 101-002

### **Example**

- Message header Content-Type:application/json; charset=UTF-8 Guid: xxxxxxxx-xxxx-xxxx-xxxx-xxxxxxxxxxxx.AgentGateway1
- Request parameter

```
{
   "address": "2002",
   "addressType": "9",
    "playMode": 2,
    "voicePath": "y:/conf/120/1136287.V3"
}
```
● Response parameter

```
{
  "result": {},
  "message": "success",
  "retcode": "0"
}
```
# **6.1.6.16 Stopping Announcement Playing in an Agent Conference Channel**

#### **Prerequisites**

- The agent has signed in.
- The current agent is the conference chairperson.

#### **Description**

This interface is used by a chairperson to stop playing an announcement in a conference channel. Only chairpersons have the permission to stop playing an announcement in a conference channel.

#### **Interface Method**

The request method must be set to POST. This interface supports only the POST method.

#### **URI**

https://ip:port/agentgateway/resource/agentconf/{agentid}/stopvoicetoparticipant

In the URL, ip indicates the IP address of the agent gateway server, and port indicates the HTTPS port number of the agent gateway server.

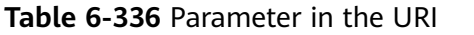

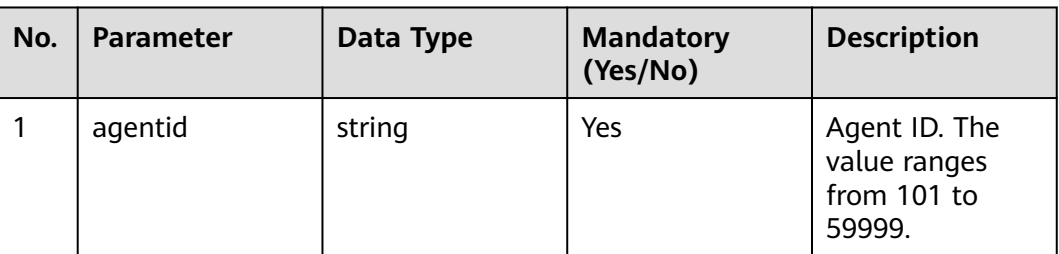

# **Method Name in Logs**

stopVoiceToParticipant

## **Request Description**

● Message header

#### **Table 6-337** Parameters in the request message header

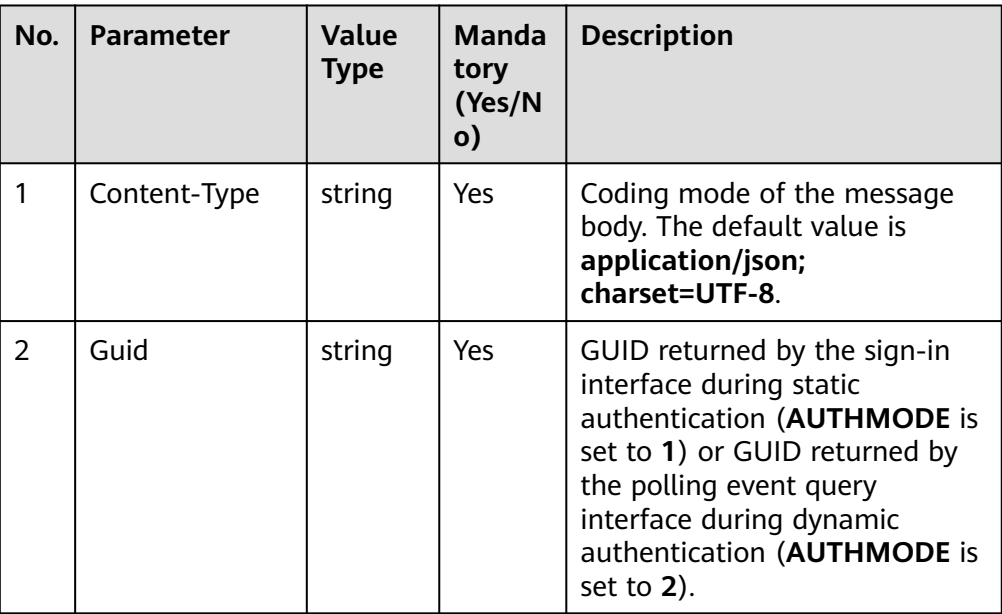

Message body

**Table 6-338** Parameters in the message body

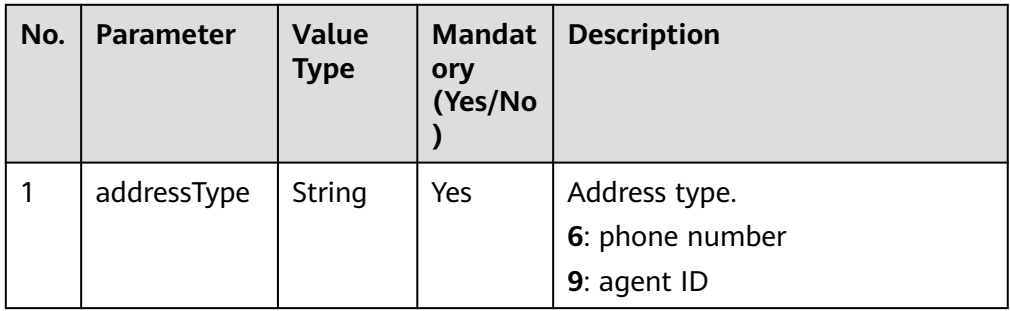

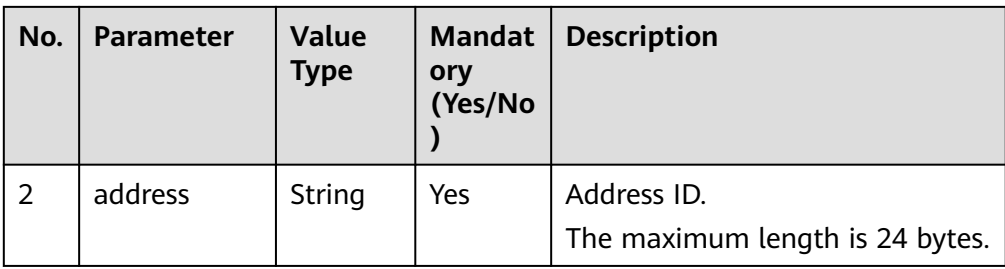

**Table 6-339** Parameters in the message body

| No. | <b>Parameter</b> | <b>Value Type</b> | <b>Description</b>                                                                            |
|-----|------------------|-------------------|-----------------------------------------------------------------------------------------------|
|     | message          | string            | Description.                                                                                  |
| 2   | retcode          | string            | Error code. The options are as<br>follows:<br><b>0</b> : success<br>Other values: failure     |
| 3   | result           | map               | This parameter is returned only<br>when the operation fails. For details,<br>see Table 6-340. |

**Table 6-340** Cause of failure to stop playing announcements

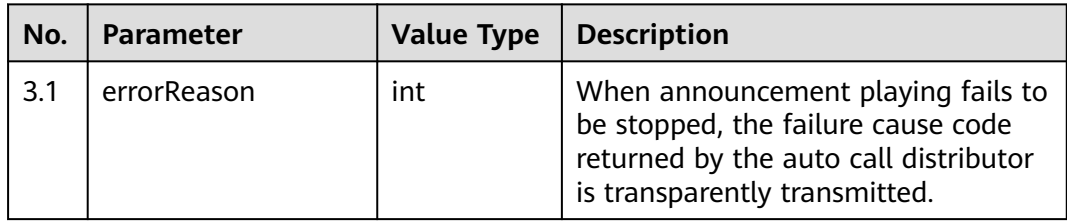

# **Triggered Event**

None

## **Error Code**

- 000-002
- 100-006
- 100-007
- 101-001
- 101-002

## **Example**

- Message header Content-Type:application/json; charset=UTF-8 Guid: xxxxxxxx-xxxx-xxxx-xxxx-xxxxxxxxxxxx.AgentGateway1
- Request parameter

```
{
   "addressType": "9",
   "address": "2002"
}
```
● Response parameter { "result": {},

```
 "message": "success",
  "retcode": "0"
}
```
# **6.1.6.17 Changing the Number of Conference Participants**

#### **Prerequisites**

- The agent has signed in.
- The agent is the conference chairperson.

#### **Description**

This interface is used to change the number of conference participants.

#### **Interface Method**

The request method must be set to POST. This interface supports only the POST method.

#### **URI**

https://ip:port/agentgateway/resource/agentconf/{agentid}/modifyconfresource

In the URL, ip indicates the IP address of the agent gateway server, and port indicates the HTTPS port number of the agent gateway server.

**Table 6-341** Parameter in the URI

| No. | <b>Parameter</b> | Data Type | <b>Mandatory</b><br>(Yes/No) | <b>Description</b>                                     |
|-----|------------------|-----------|------------------------------|--------------------------------------------------------|
|     | agentid          | string    | Yes                          | Agent ID. The<br>value ranges<br>from 101 to<br>59999. |

## **Method Name in Logs**

modifyConfResource

## **Request Description**

● Message header

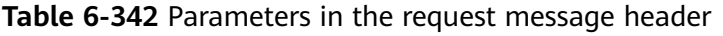

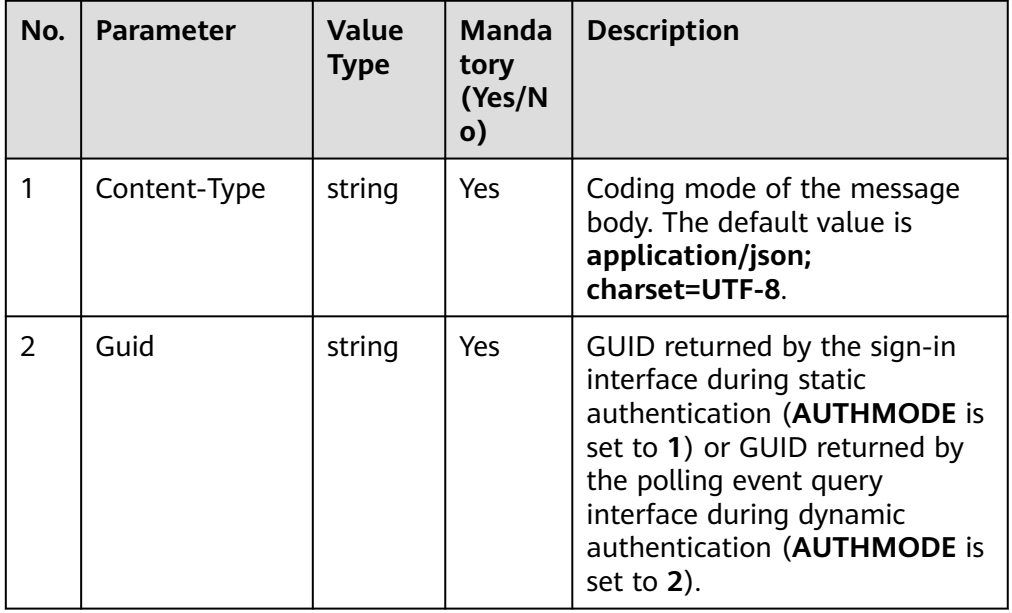

Message body

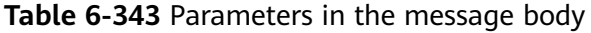

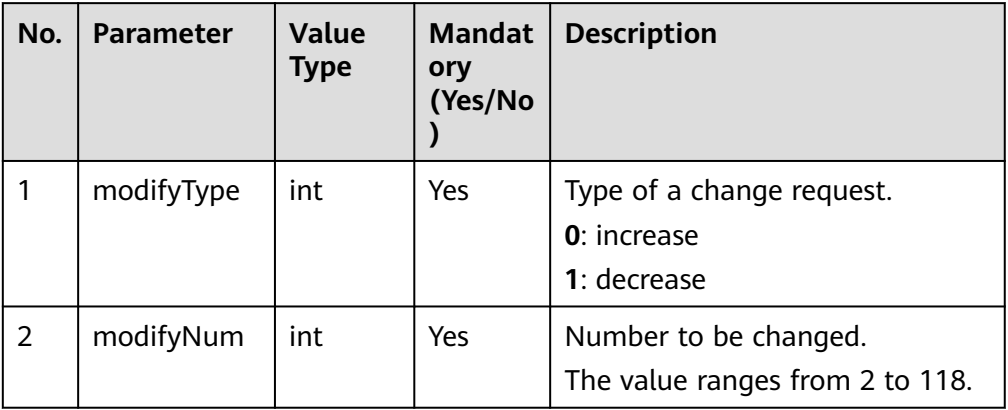

# **Response Description**

**Table 6-344** Parameters in the message body

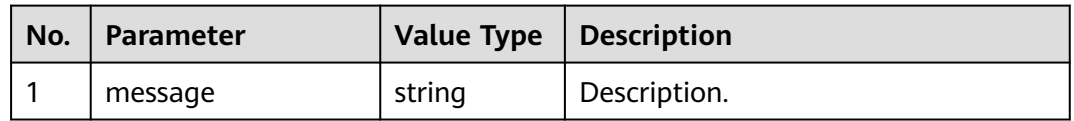

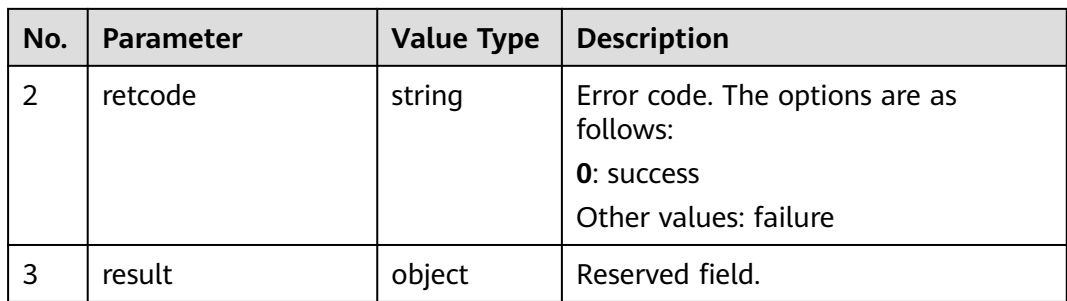

#### **Triggered Event**

None

#### **Error Code**

- 000-002
- 100-006
- 100-007
- 101-001
- 101-002

### **Example**

- Message header Content-Type:application/json; charset=UTF-8 Guid: xxxxxxxx-xxxx-xxxx-xxxx-xxxxxxxxxxxx.AgentGateway1
- Request parameter

```
{
   "modifyType": 0,
   "modifyNum": 3
}
```
● Response parameter

```
{
 "result": {},
 "message": "success",
  "retcode": "0"
}
```
# **6.1.6.18 Querying Conference Information in Batches**

#### **Prerequisites**

● The agent has signed in.

#### **Description**

This interface is used to query conference information in batches.

#### **NOTICE**

- An inspector can query information about all conferences in the VDN to which the inspector belongs in batches.
- A common agent can query only the information about the conference to which the common agent belongs.

#### **Interface Method**

The request method must be set to POST. This interface supports only the POST method.

**URI**

https://ip:port/agentgateway/resource/agentconf/{agentid}/queryconfinfos

In the URL, *ip* indicates the IP address of the agent gateway server, and *port* indicates the HTTPS port number of the agent gateway server.

**Table 6-345** Parameter in the URI

| No. | <b>Parameter</b> | Data Type | <b>Mandatory</b><br>(Yes/No) | <b>Description</b>                                     |
|-----|------------------|-----------|------------------------------|--------------------------------------------------------|
|     | agentid          | string    | Yes                          | Agent ID. The<br>value ranges<br>from 101 to<br>59999. |

#### **Method Name in Logs**

#### queryConfInfos

#### **Request Description**

Message header

#### **Table 6-346** Parameters in the message body

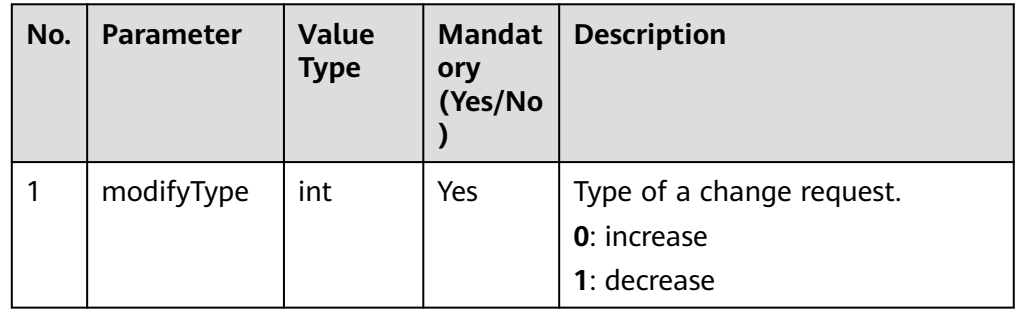

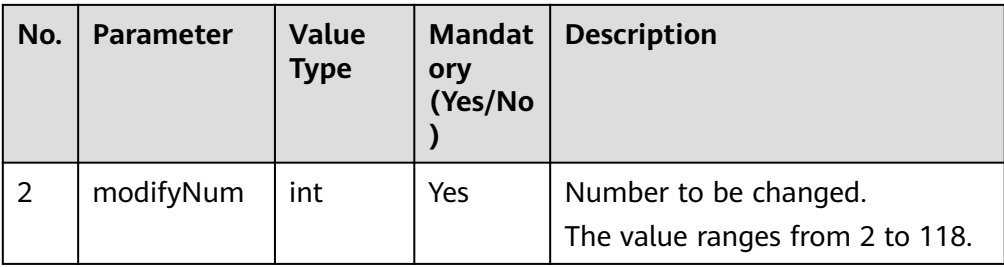

● Message body

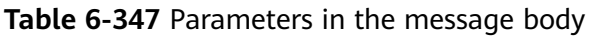

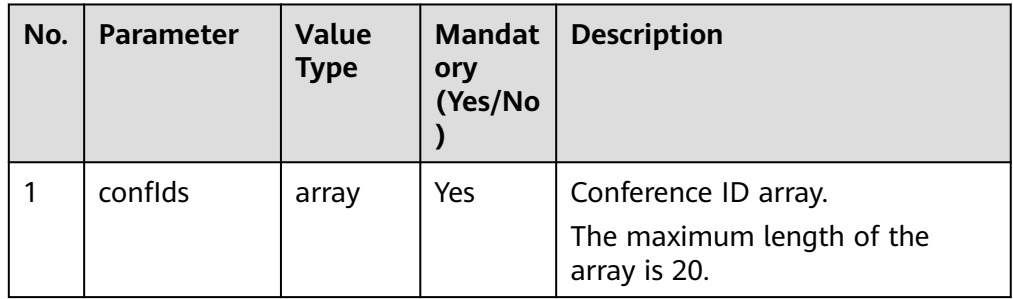

# **Response Description**

**Table 6-348** Parameters in the message body

| No.           | <b>Parameter</b> | <b>Value Type</b> | <b>Description</b>                         |
|---------------|------------------|-------------------|--------------------------------------------|
|               | message          | string            | Description.                               |
| $\mathcal{L}$ | retcode          | string            | Error code. The options are as<br>follows: |
|               |                  |                   | <b>0</b> : success                         |
|               |                  |                   | Other values: failure                      |
| 3             | result           | array             | For details, see Table 6-349.              |

**Table 6-349** Conference information

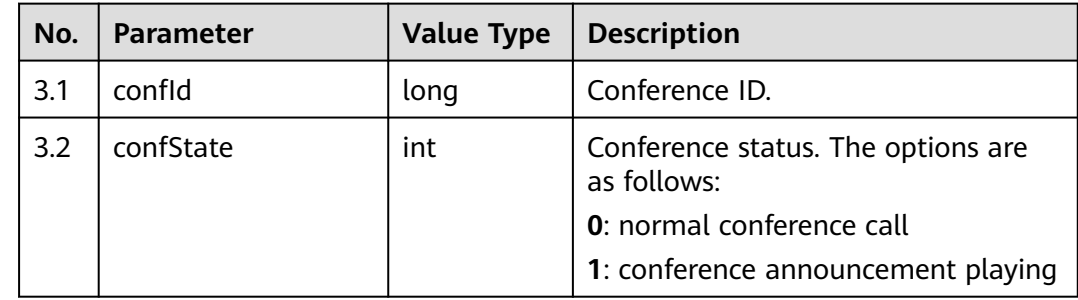

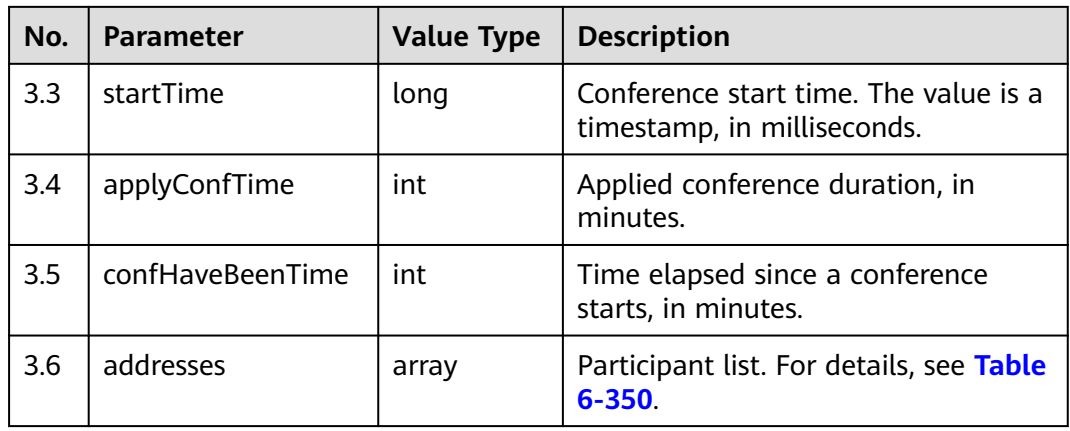

# **Table 6-350** Participant information

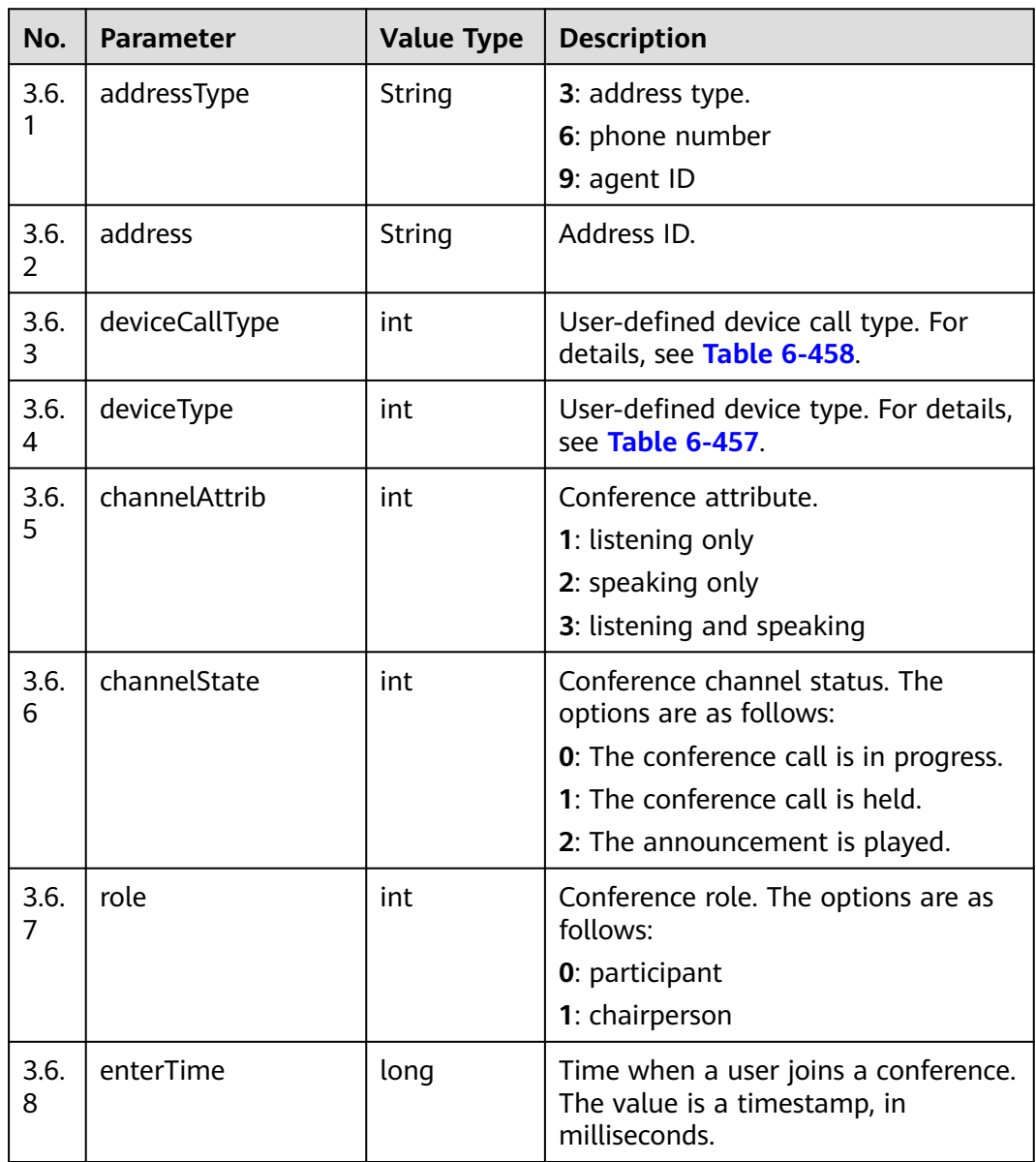

## **Triggered Event**

None

#### **Error Code**

- 000-002
- 100-006
- 100-007

#### **Example**

```
● Message header
    Content-Type:application/json; charset=UTF-8
    Guid: xxxxxxxx-xxxx-xxxx-xxxx-xxxxxxxxxxxx.AgentGateway1
● Request parameter
    {
        "confIds": [
          1029888,
          1029889
       ]
    }
    Response parameter
    {
        "message": "",
        "retcode": "0",
        "result": {
          "confs": [
            {
               "confId": 1029888,
               "confState": 0,
               "startTime": 1475745454000,
               "applyConfTime": 60,
               "confHaveBeenTime": 29,
               "addresses": [
     \{ "addressType": "6",
      "address": "70005",
                    "deviceCallType": 0,
                   "deviceType": 0,
                   "channelAttrib": 3,
                    "channelState": 0,
                   "role": 0,
                    "enterTime": 1475745464000
                 },
     \{ "addressType": "9",
      "address": "153",
      "deviceCallType": 0,
                    "deviceType": 6,
                    "channelAttrib": 3,
                    "channelState": 0,
                    "role": 1,
                    "enterTime": 1475745454000
                 }
```
 ] } ] } }

# **6.1.6.19 Querying an Ongoing Conference ID in the VDN**

## **Prerequisites**

- The agent has signed in.
- The agent is an inspector.

#### **Description**

This interface is used to query the ID of an ongoing conference in the VDN.

#### **Interface Method**

The request method must be set to GET. This interface supports only the GET method.

#### **URI**

https://ip:port/agentgateway/resource/agentconf/{agentid}/queryvdnconfid

In the URL, ip indicates the IP address of the agent gateway server, and port indicates the HTTPS port number of the agent gateway server.

**Table 6-351** Parameter in the URI

| No. | <b>Parameter</b> | Data Type | <b>Mandatory</b><br>(Yes/No) | <b>Description</b>                                     |
|-----|------------------|-----------|------------------------------|--------------------------------------------------------|
|     | agentid          | string    | Yes                          | Agent ID. The<br>value ranges<br>from 101 to<br>59999. |

## **Method Name in Logs**

queryAllConfIds

#### **Request Description**

Message header

| No.           | <b>Parameter</b> | <b>Value</b><br><b>Type</b> | Manda<br>tory<br>(Yes/N<br>$\mathsf{o})$ | <b>Description</b>                                                                                                    |
|---------------|------------------|-----------------------------|------------------------------------------|----------------------------------------------------------------------------------------------------|
|               | Content-Type     | string                      | <b>Yes</b>                               | Coding mode of the message<br>body. The default value is<br>application/json;<br>charset=UTF-8.                                                                                                    |
| $\mathcal{P}$ | Guid             | string                      | Yes                                      | GUID returned by the sign-in<br>interface during static<br>authentication (AUTHMODE is<br>set to 1) or GUID returned by<br>the polling event query<br>interface during dynamic<br>authentication (AUTHMODE is<br>set to $2$ ). |

**Table 6-352** Parameters in the request message header

Message body

None

## **Response Description**

#### **Table 6-353** Parameters in the message body

| No. | <b>Parameter</b> | <b>Value Type</b> | <b>Description</b>                                                                        |
|-----|------------------|-------------------|-------------------------------------------------------------------------------------------|
|     | message          | string            | Description.                                                                              |
| 2   | retcode          | string            | Error code. The options are as<br>follows:<br><b>0</b> : success<br>Other values: failure |
| 3   | result           | map               | For details, see Table 6-354.                                                             |

**Table 6-354** Conference ID array

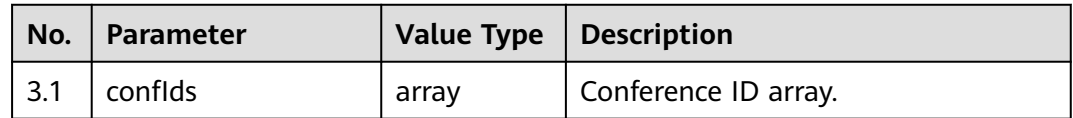

## **Triggered Event**

None

## **Error Code**

- 000-002
- 100-006
- 100-007

### **Example**

- Message header Content-Type:application/json; charset=UTF-8 Guid: xxxxxxxx-xxxx-xxxx-xxxx-xxxxxxxxxxxx.AgentGateway1
- Request parameter

None

Response parameter

```
{
    "result": {
       "confIds": [
          355840
       ]
    },
    "message": "success",
    "retcode": "0"
}
```
# **6.2 Agent Bidirectional Calls**

# **6.2.1 Creating a Bidirectional Call (V1.0.0) (createCall)**

#### **Scenario**

This interface is invoked to create a bidirectional call.

The bidirectional call interface supports bidirectional calls of the AICC and ITA. A tenant administrator can sign in to the AICC and choose **Configuration Center** > **Expansion Management** > **Bidirectional Call** to select a bidirectional call type.

#### **Method**

POST

#### **URI**

https://*Domain name*/apiaccess/CC-Management/v1/mobileAgent/createCall (For example, the domain name is service.besclouds.com.)

# **Request Description**

**Table 6-355** Request header parameters

| No. | <b>Parameter</b> | Type   | <b>Mandato</b><br>ry or Not | <b>Description</b>                                                                                                    |
|-----|------------------|--------|-----------------------------|----------------------------------------------------------------------------------------------------|
|     | X-APP-Key        | String | No.                         | App key, which is the<br>user ID.                                                                                                    |
|     | Authorization    | String | Yes                         | Authentication field.<br>The format is <b>Bearer</b><br><i>{Value of</i><br><b>AccessToken</b> returned<br>by the tokenByAkSk<br>interface). (A space is<br>required after Bearer.) |

**Table 6-356** Request body parameters

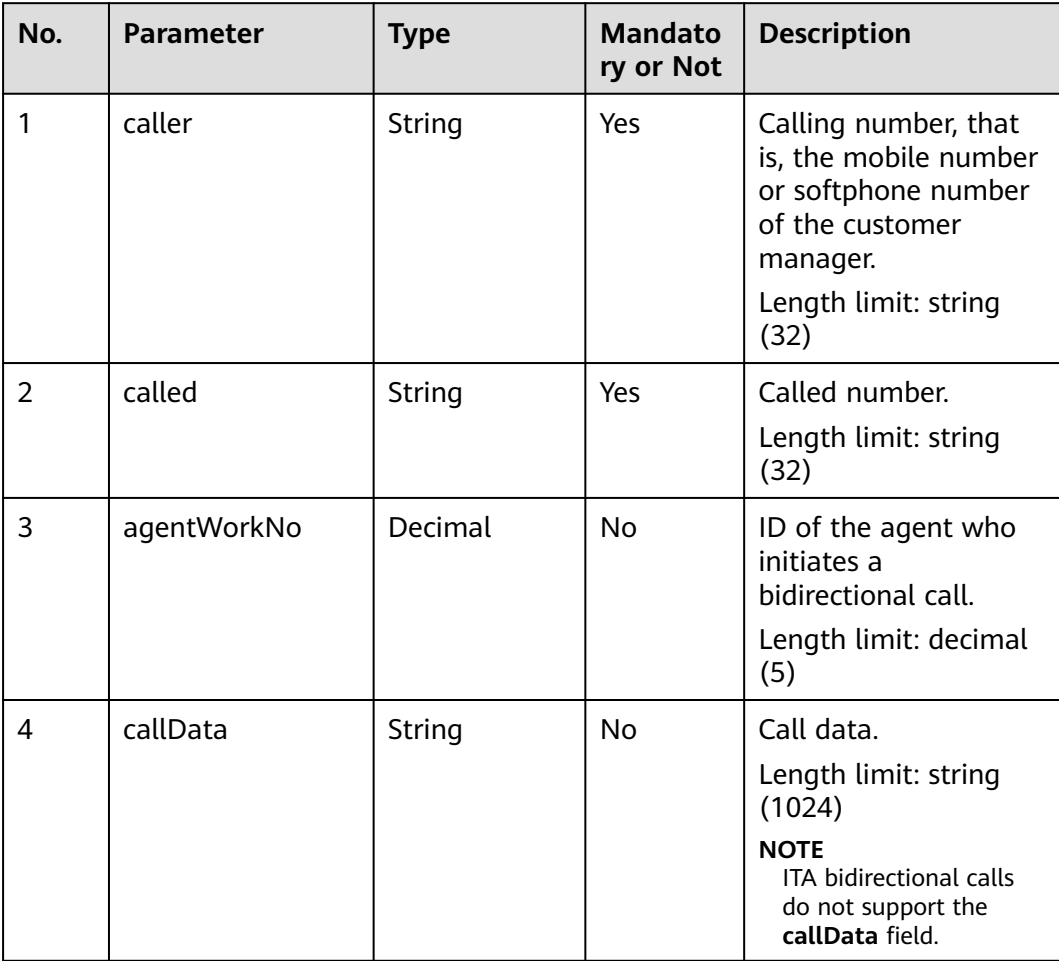

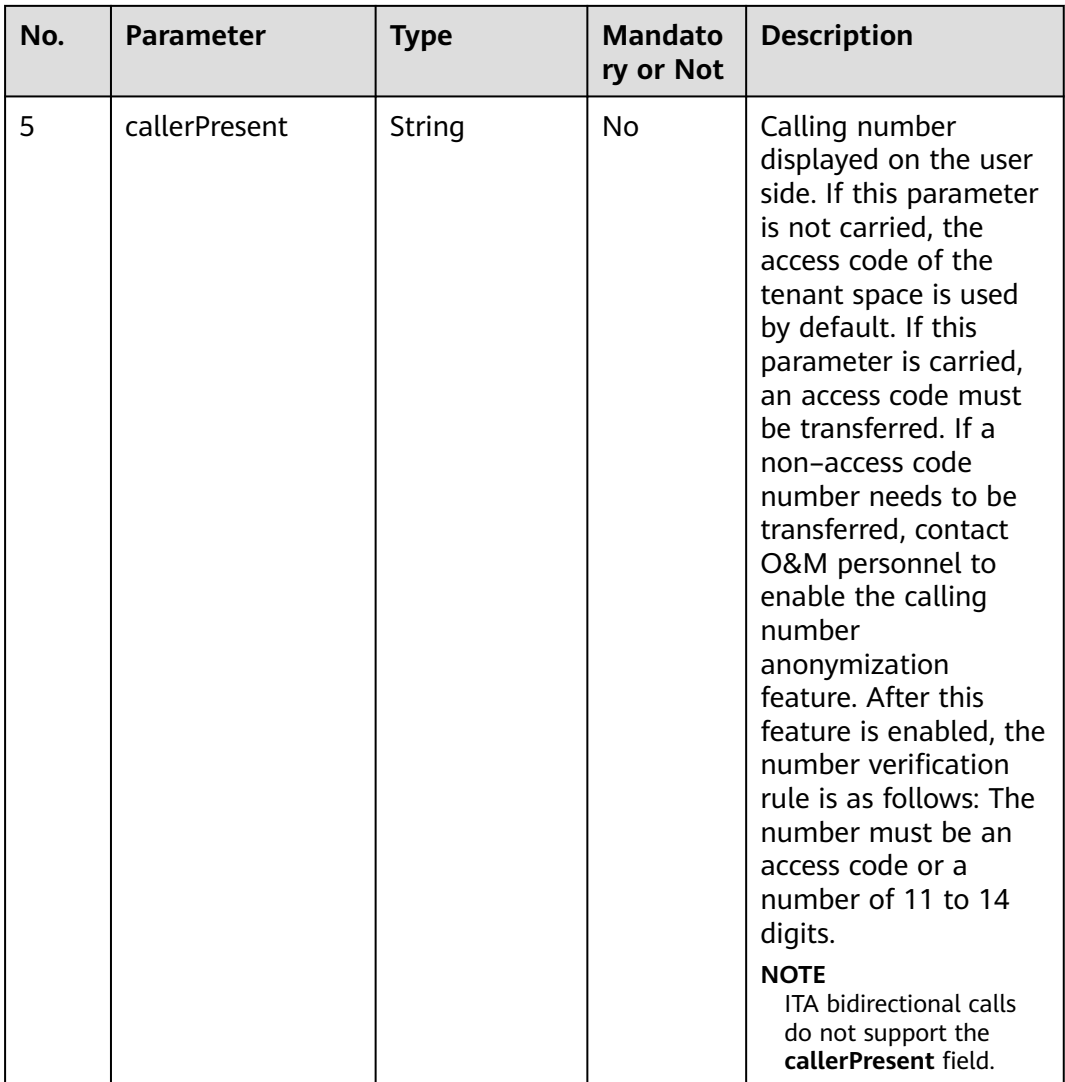

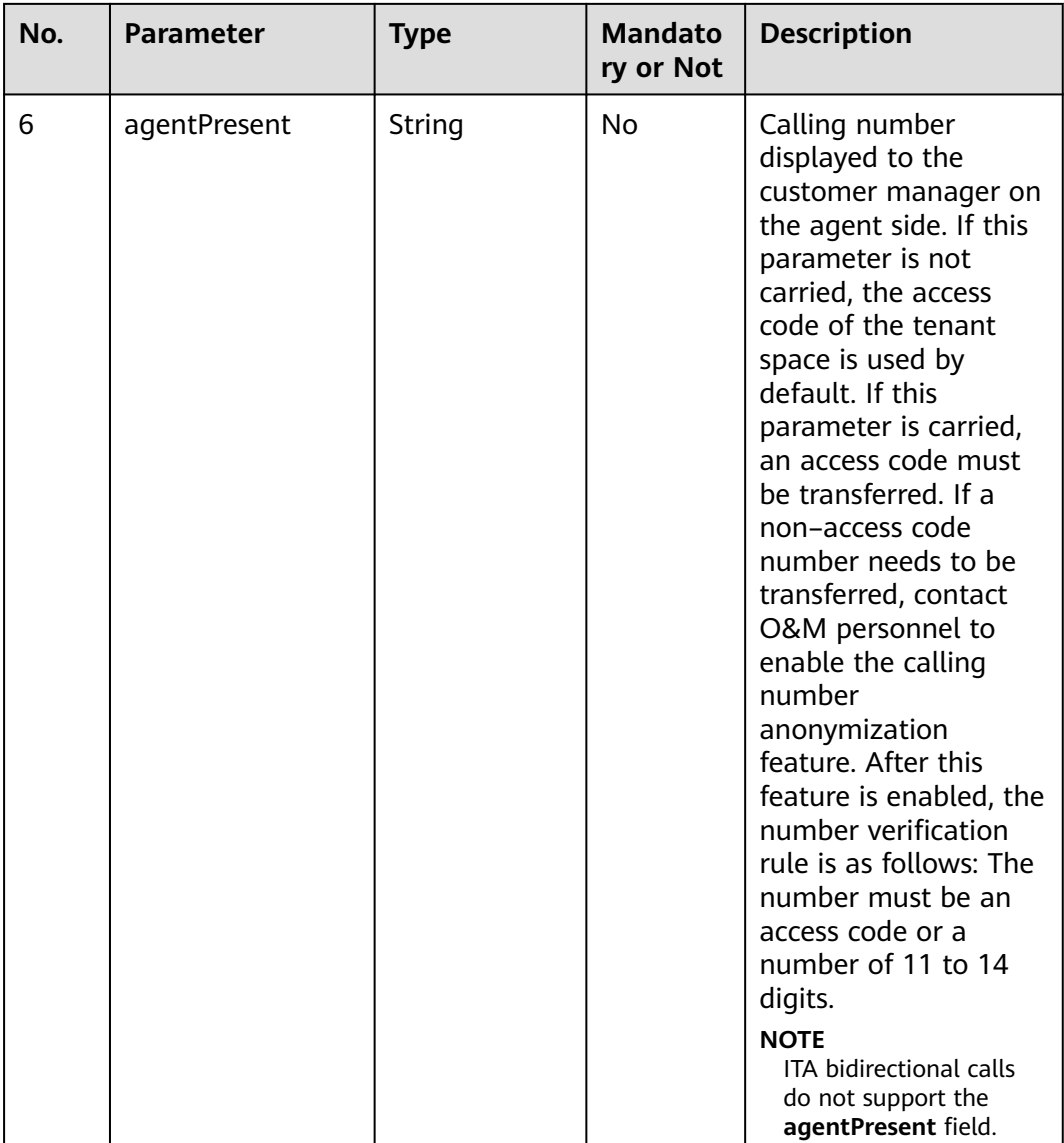

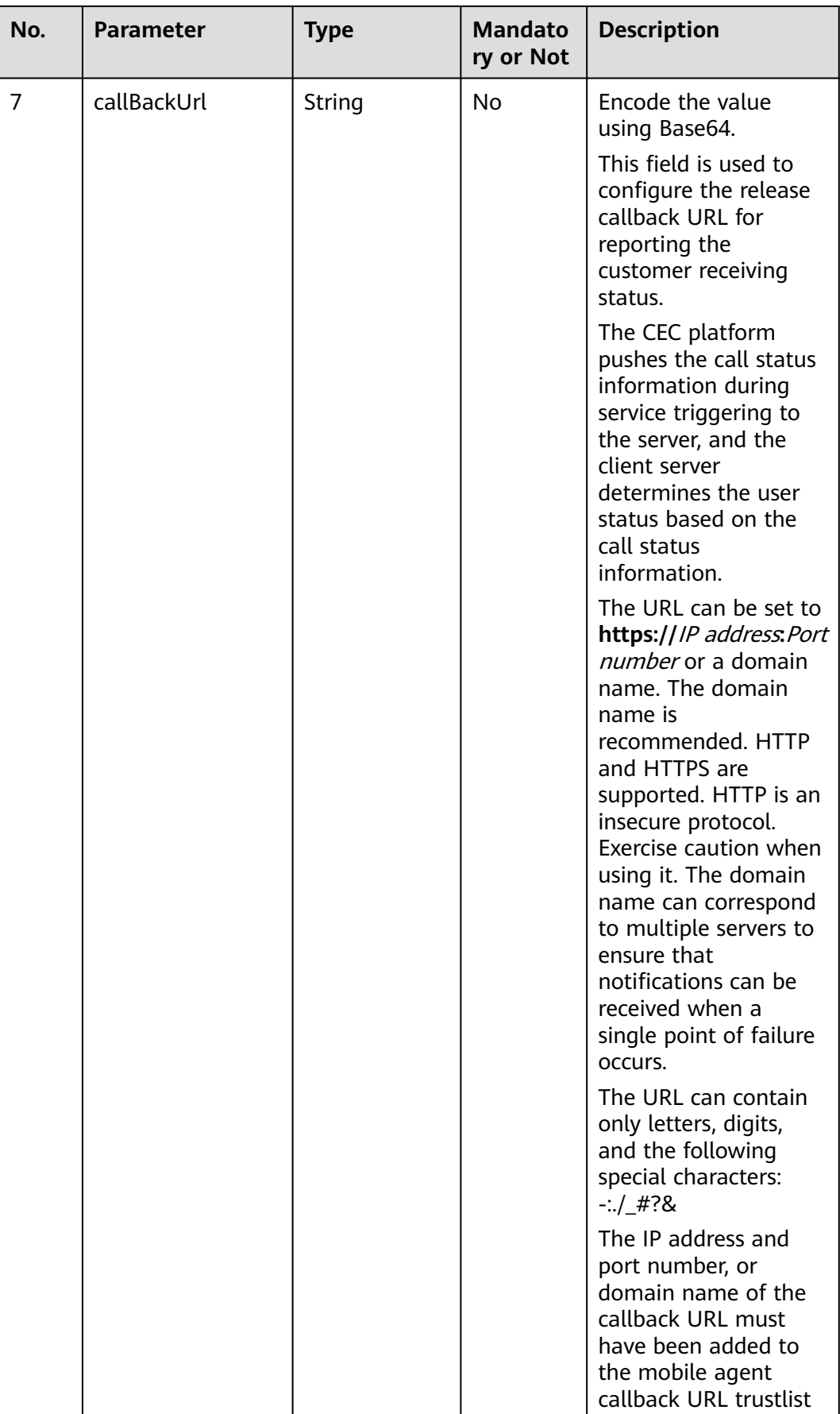

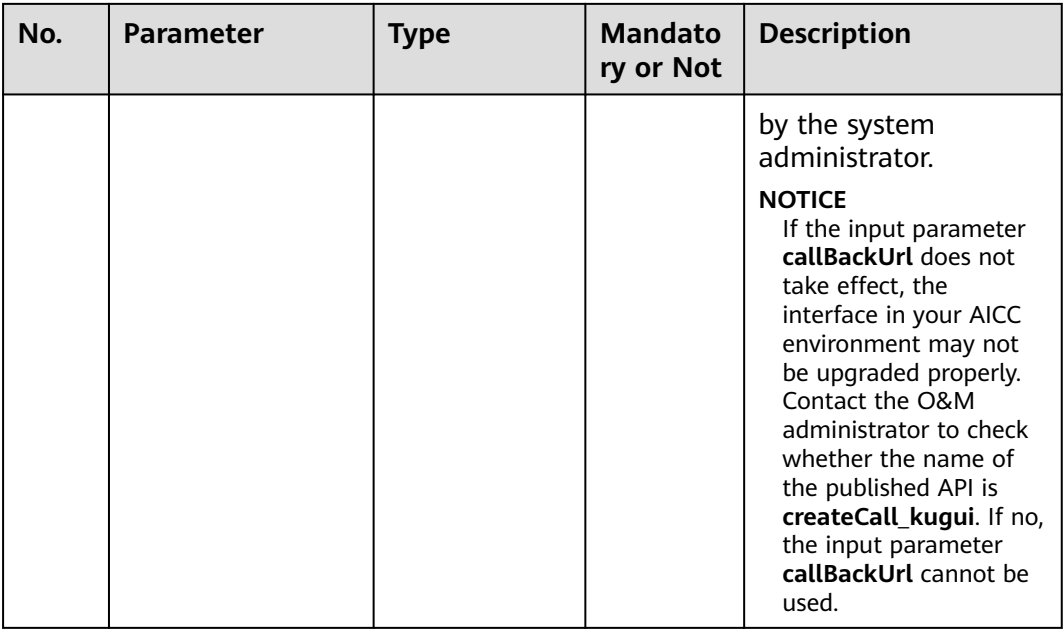

● **Status code: 200**

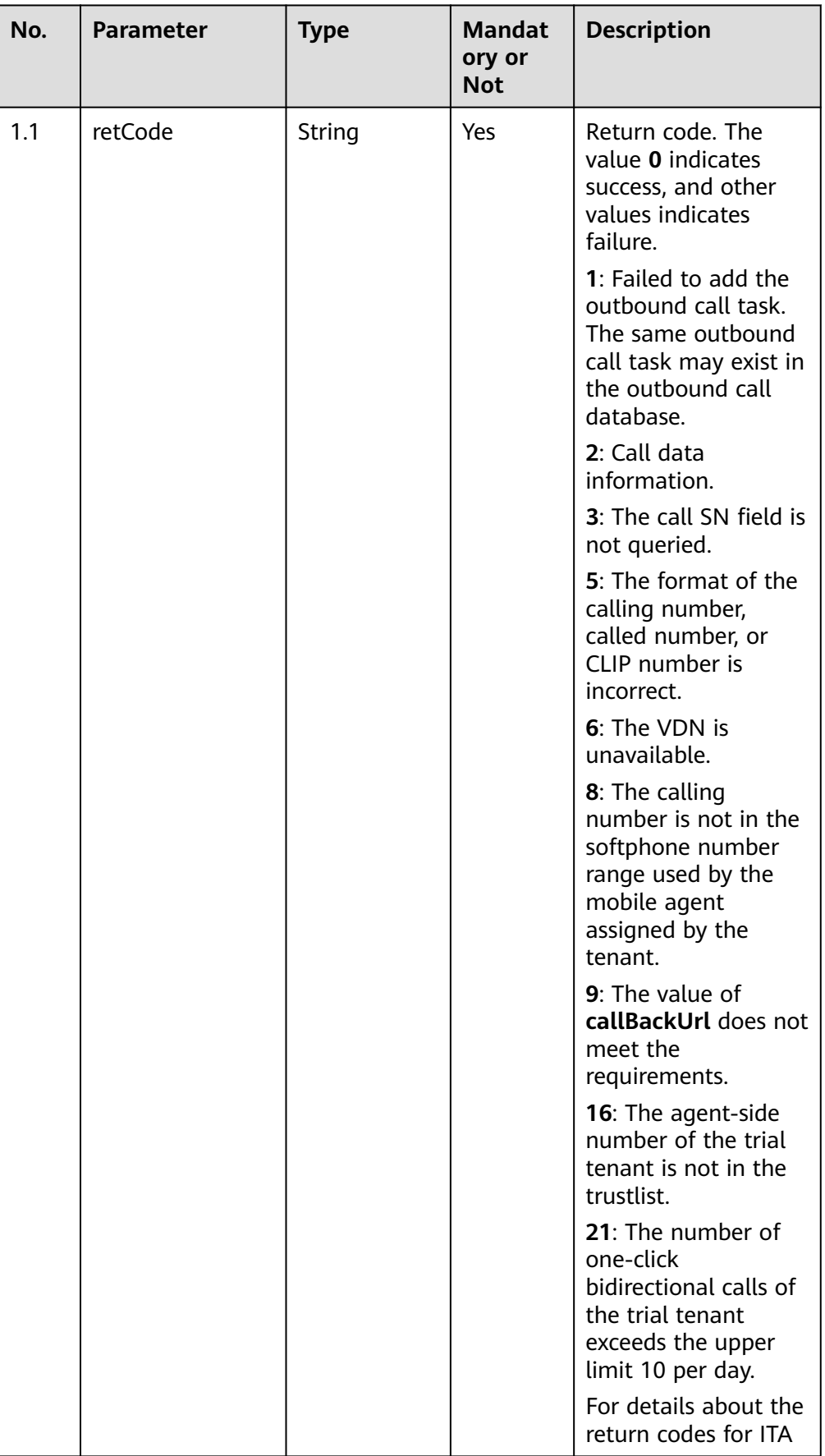

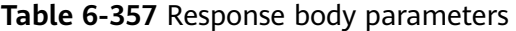

| No.   | <b>Parameter</b> | <b>Type</b> | <b>Mandat</b><br>ory or<br><b>Not</b> | <b>Description</b>                       |
|-------|------------------|-------------|---------------------------------------|------------------------------------------|
|       |                  |             |                                       | bidirectional calls,<br>see Table 6-358. |
| 1.2   | retMsg           | String      | Yes                                   | Failure cause.                           |
| 1.3   | result           | Object      | No                                    | Result content.                          |
| 1.3.1 | callSerialNo     | Number      | No                                    | Call SN.                                 |

**Table 6-358** Return codes for ITA bidirectional calls

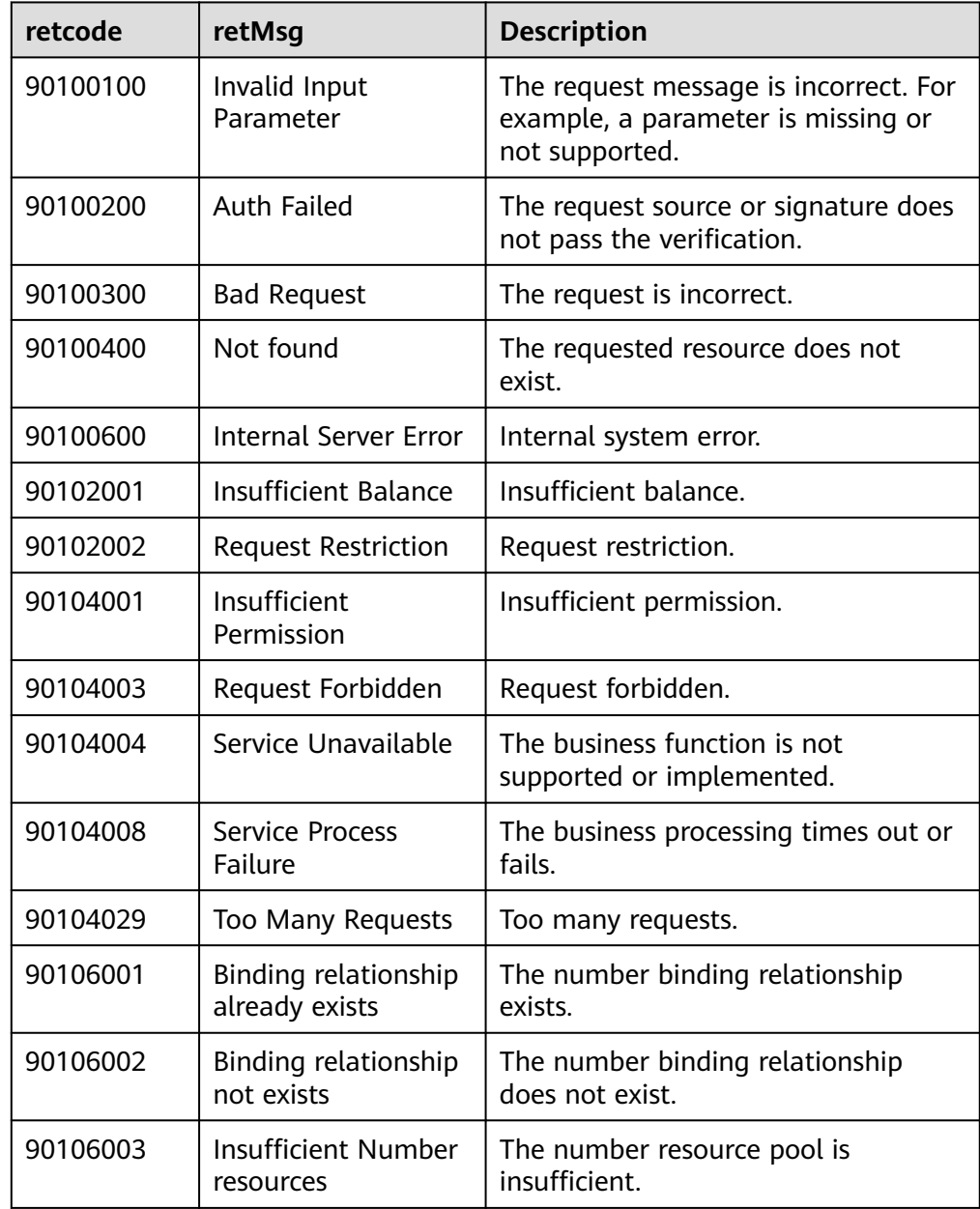

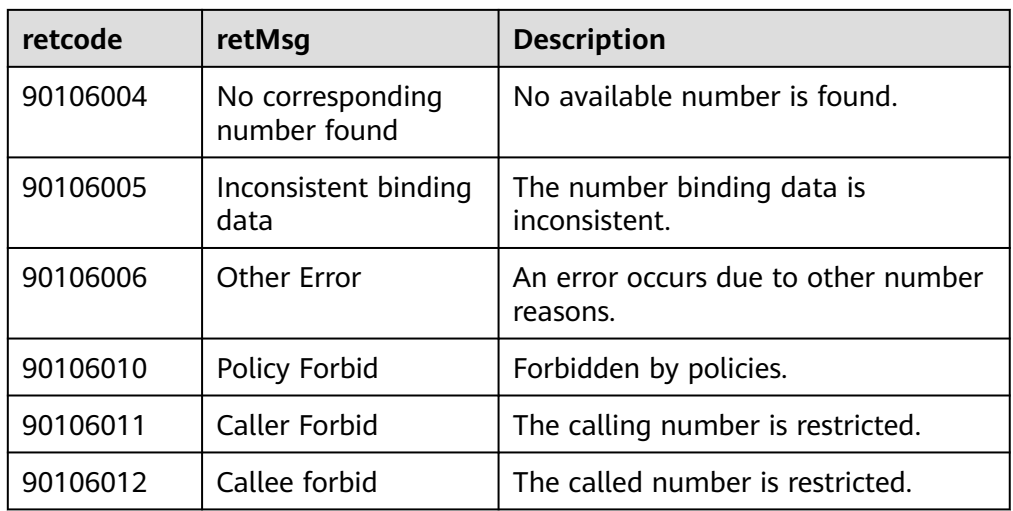

#### ● **Status code: 400**

Incorrect request. Check the request path and parameters.

#### ● **Status code: 401**

Unauthorized operation. 1. Check whether you have purchased related services. 2. Contact customer service to check the status of your account.

#### ● **Status code: 404**

The requested content is not found. Check the request path.

#### ● **Status code: 500**

Business failure. Check the values of parameters in the request.

#### **Error Codes**

None

}

}

## **Example**

Scenario: Create an outbound call.

```
Request header:
x-app-key:9******************************3 
Authorization:Bearer e******************************e 
Content-Type:application/json
```
#### Request parameters:

```
{
   "caller": "88889050",
 "called": "88889060",
 "agentWorkNo": "",
   "callerPresent": "640003",
 "agentPresent": "640060",
 "callData": "333333"
Response header:
{
```

```
 "connection": "keep-alive",
 "content-type": "application/json;charset=UTF-8"
```
#### Response parameters:

{ "retMsg": "Add CallOutInfo in DB successfully", "retCode": "0" }

# **6.2.2 Creating a Bidirectional Call (V3.0.0) (createCall)**

## **Scenario**

This interface is invoked to create a bidirectional call.

The bidirectional call interface supports bidirectional calls of the AICC and ITA. A tenant administrator can sign in to the AICC and choose **Configuration Center** > **Expansion Management** > **Bidirectional Call** to select a bidirectional call type.

#### **Method**

POST

#### **URI**

https://Domain name/apiaccess/CC-Management/v3/mobileAgent/createCall (For example, the domain name is service.besclouds.com.)

#### **Request Description**

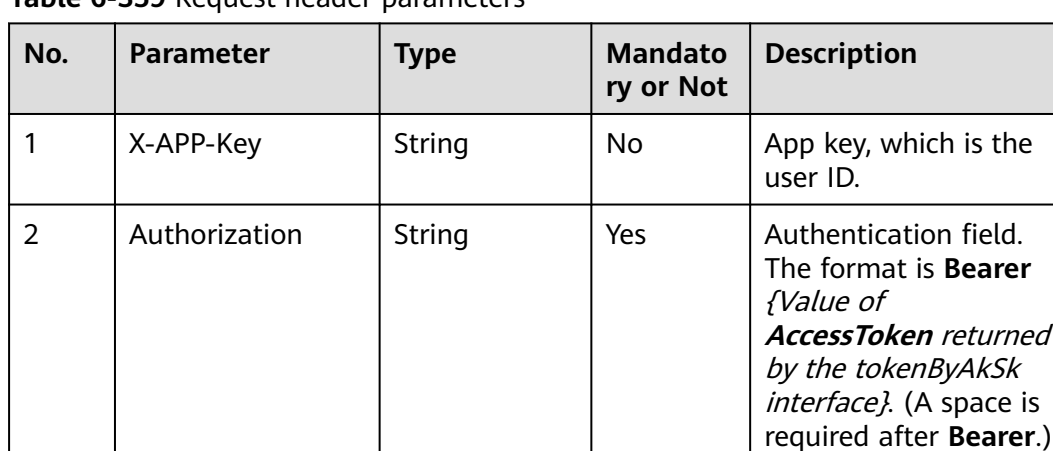

**Table 6-359** Request header parameters

| No. | <b>Parameter</b> | <b>Type</b> | <b>Mandato</b><br>ry or Not | <b>Description</b>                                                                                                    |
|-----|------------------|-------------|-----------------------------|----------------------------------------------------------------------------------------------------|
| 1.1 | caller           | String      | N <sub>0</sub>              | Calling number, that<br>is, the mobile number<br>or softphone number<br>of the customer<br>manager.<br>Length limit: string<br>(32) |
| 1.2 | softPhone        | String      | Yes                         | Softphone number<br>(corresponding to the<br>agent).<br>Length limit: string<br>(32)                                                |
| 1.3 | called           | String      | Yes                         | Called number.<br>Length limit: string<br>(32)                                                                                      |
| 1.4 | callData         | String      | No                          | Call data.<br>Length limit: string<br>(1024)<br><b>NOTE</b><br>ITA bidirectional calls<br>do not support the<br>callData field.     |

**Table 6-360** Request body parameters

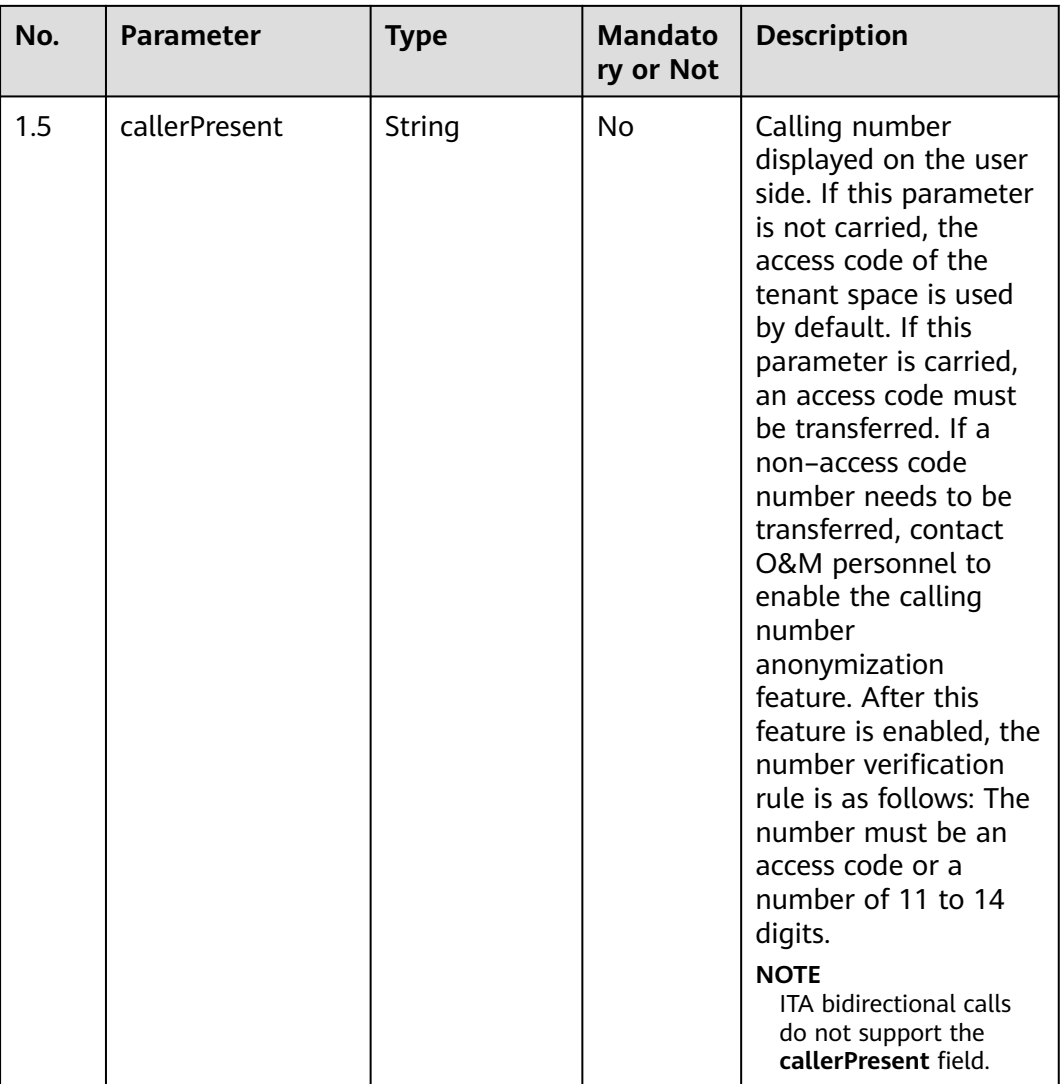

● **Status code: 200**

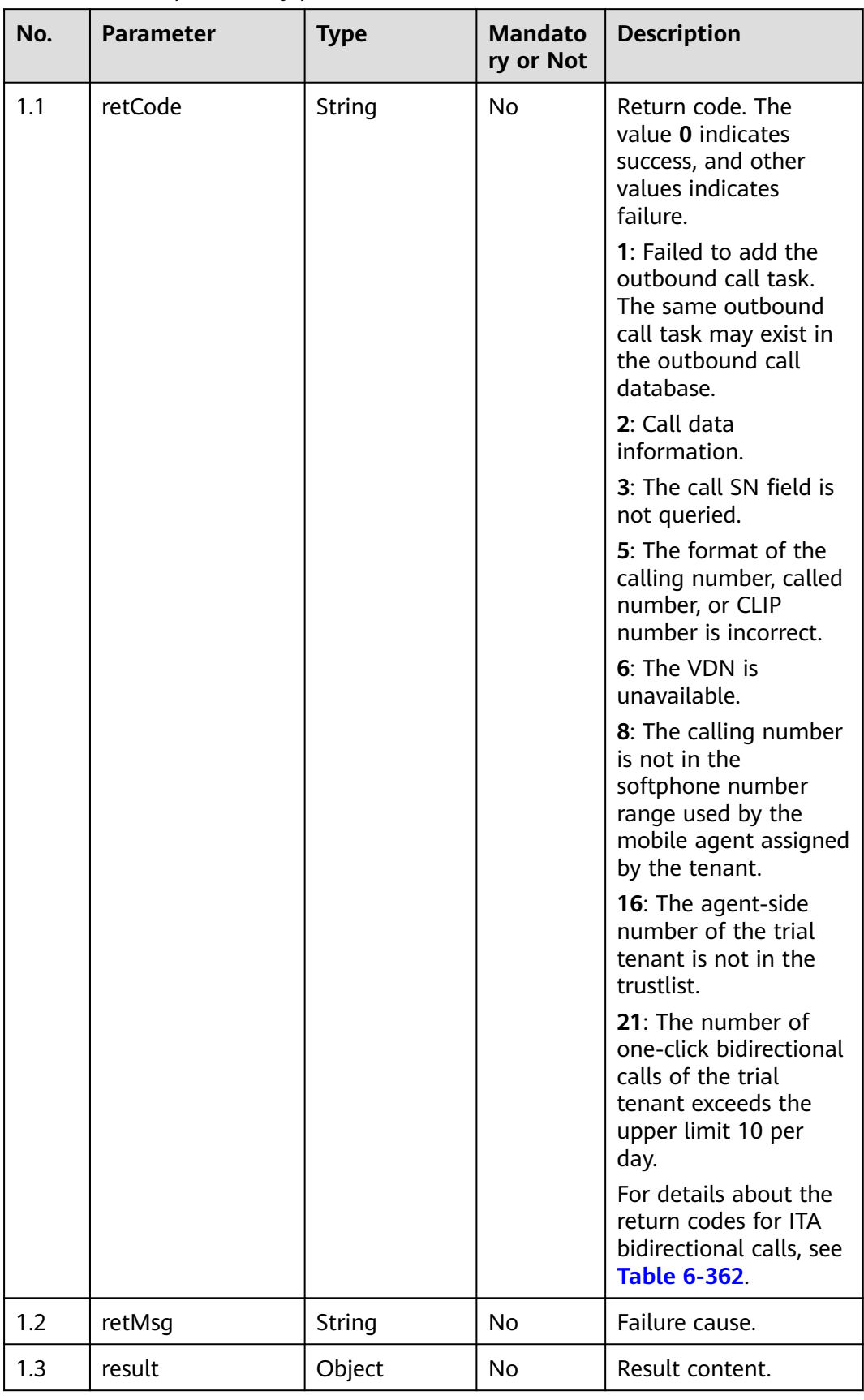

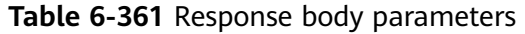

<span id="page-496-0"></span>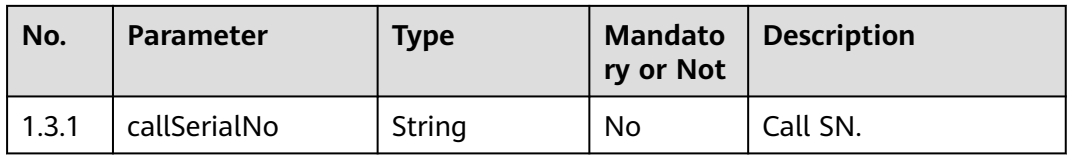

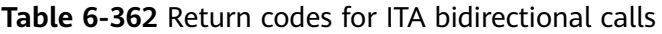

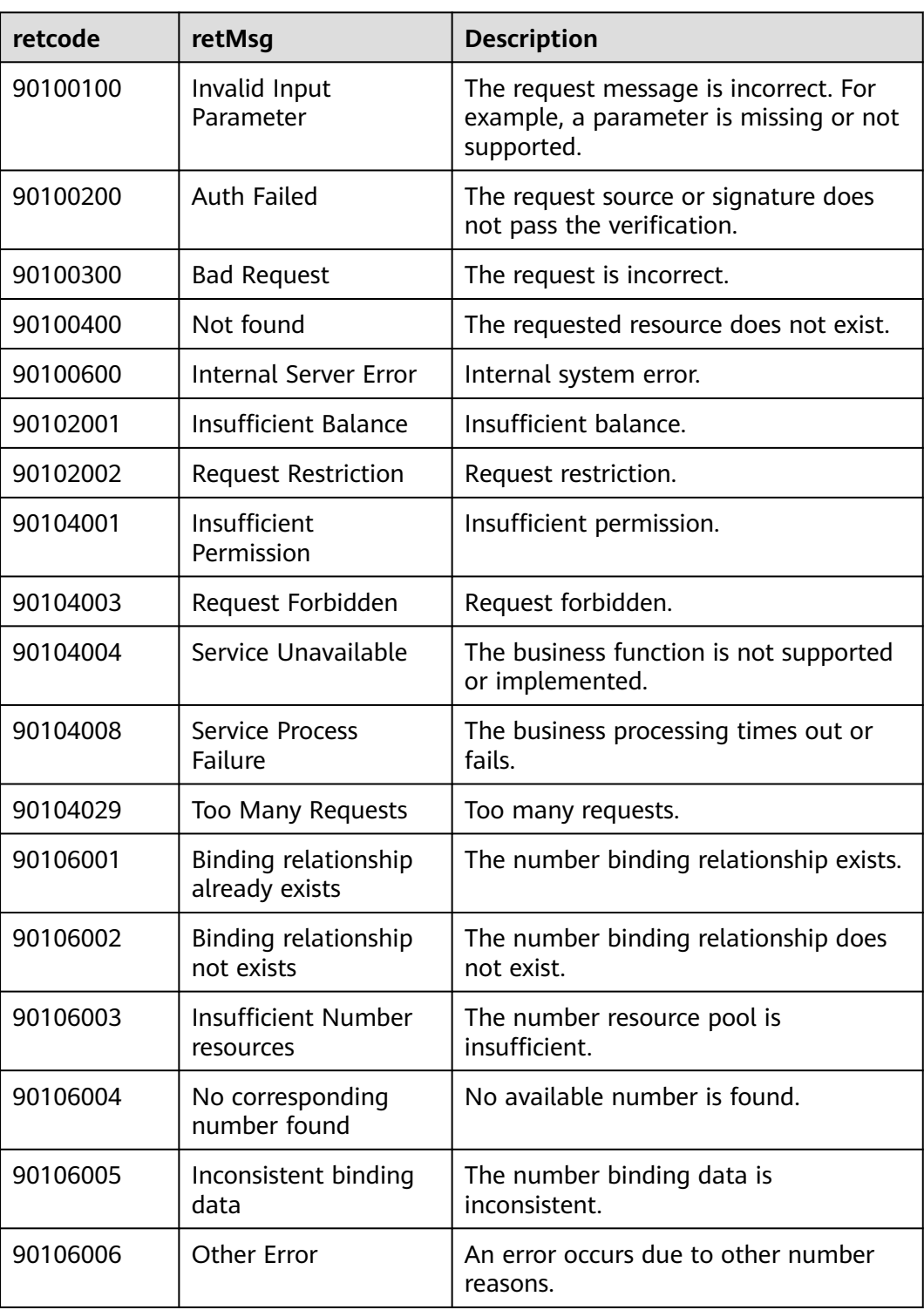

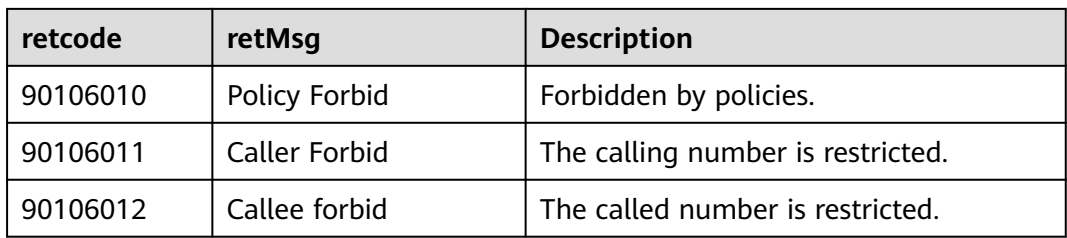

#### ● **Status code: 400**

Incorrect request. Check the request path and parameters.

#### ● **Status code: 401**

Unauthorized operation. 1. Check whether you have purchased related services. 2. Contact customer service to check the status of your account.

#### ● **Status code: 404**

The requested content is not found. Check the request path.

#### ● **Status code: 500**

Business failure. Check the values of parameters in the request.

#### **Error Codes**

None

{

}

{

}

#### **Example**

Scenario: example message

```
Request header:
```

```
x-app-key:9******************************3
Authorization:Bearer 9*********************************
Content-Type:application/json
```
#### Request parameters:

```
 "caller": 8888888,
 "softPhone": 66666666 "called": 6666614
```
#### Response parameters:

 "retMsg": "Called is not configured", "retCode": "5"

# **6.2.3 Querying Call History Records (queryCallDetailRecord)**

#### **Scenario**

This interface is invoked to view history records.

#### **Method**

POST

#### **URI**

https://Domain name/apiaccess/CC-Management/v1/mobileAgent/ queryCallDetailRecord (For example, the domain name is service.besclouds.com.)

#### **Request Description**

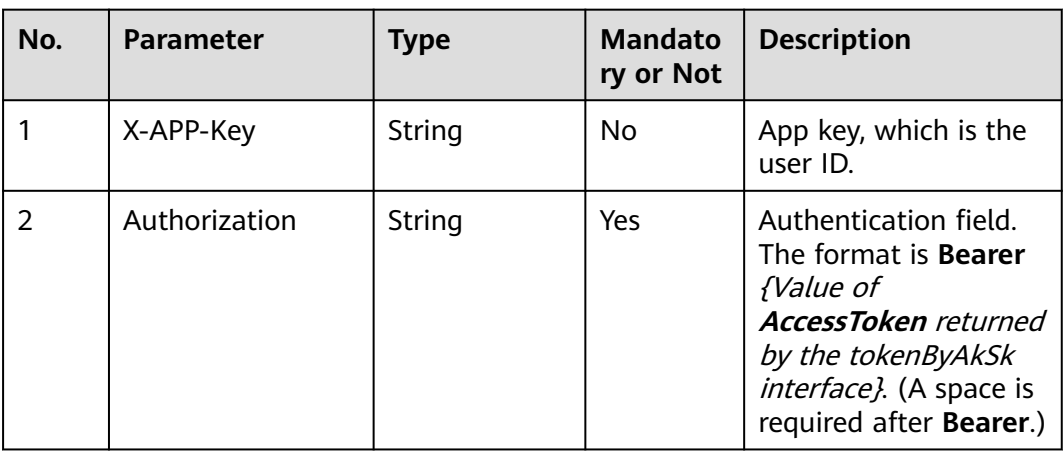

**Table 6-363** Request header parameters

**Table 6-364** Request body parameters

| No. | <b>Parameter</b> | <b>Type</b> | <b>Mandato</b><br>ry or Not | <b>Description</b>          |
|-----|------------------|-------------|-----------------------------|-----------------------------|
|     | Body             | <b>Body</b> | No                          | Request body<br>parameters. |

**Table 6-365** Body parameters

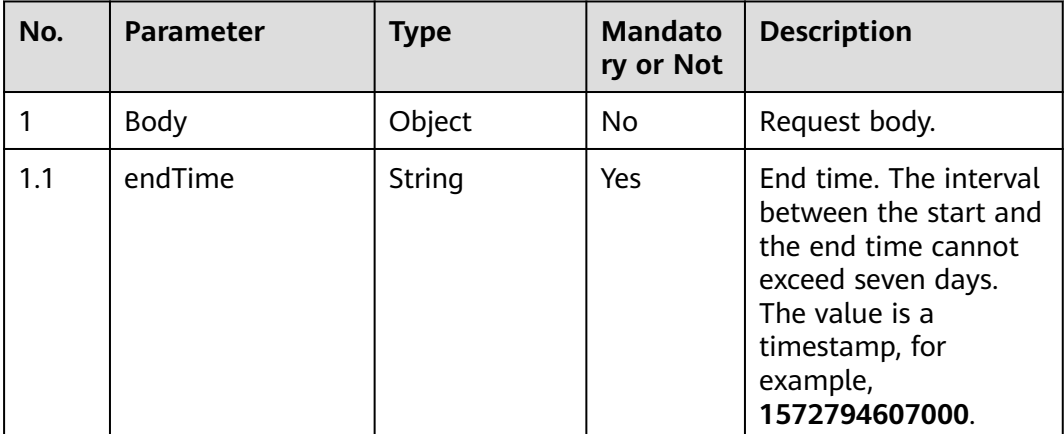

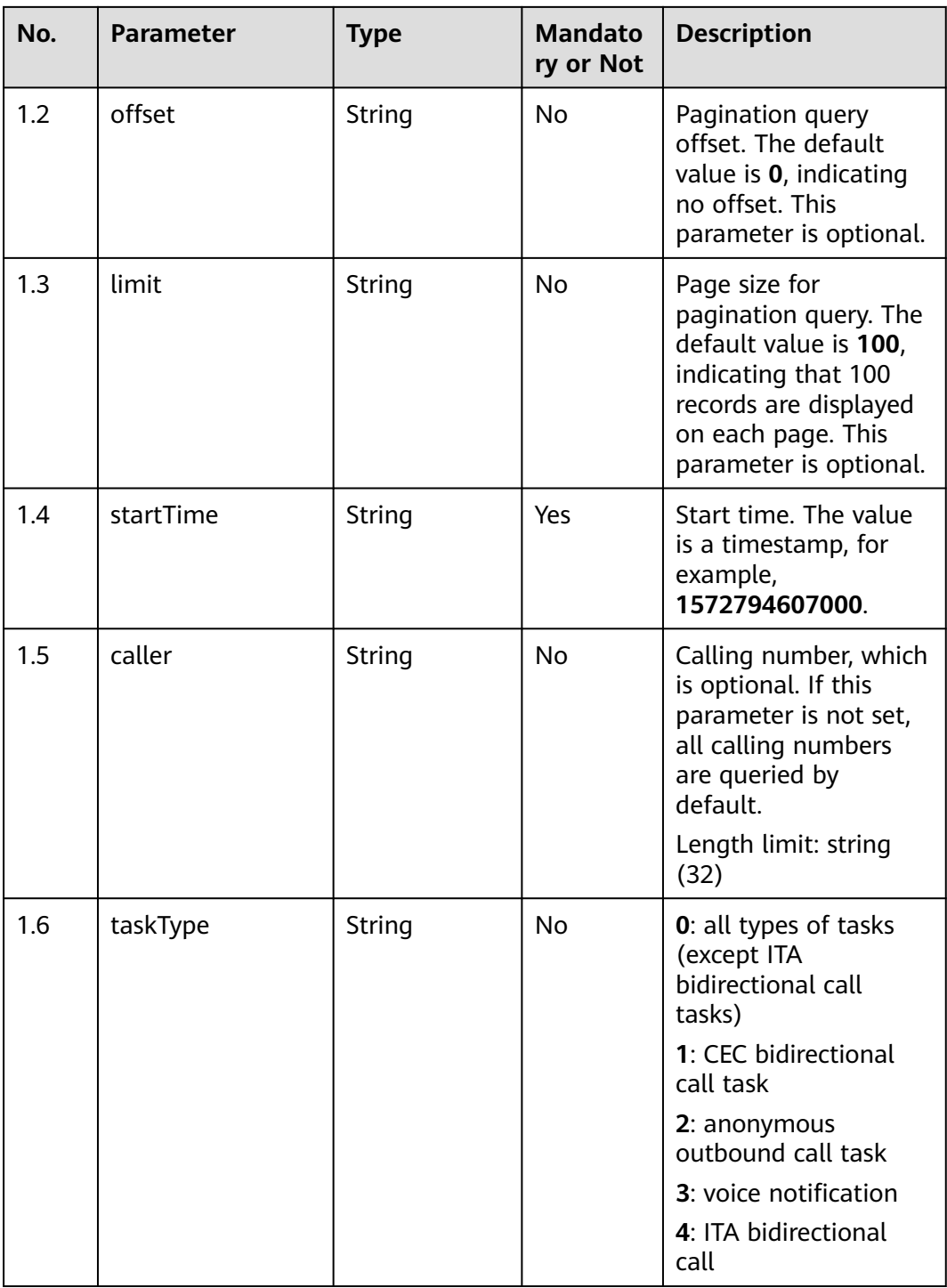

● **Status code: 200**

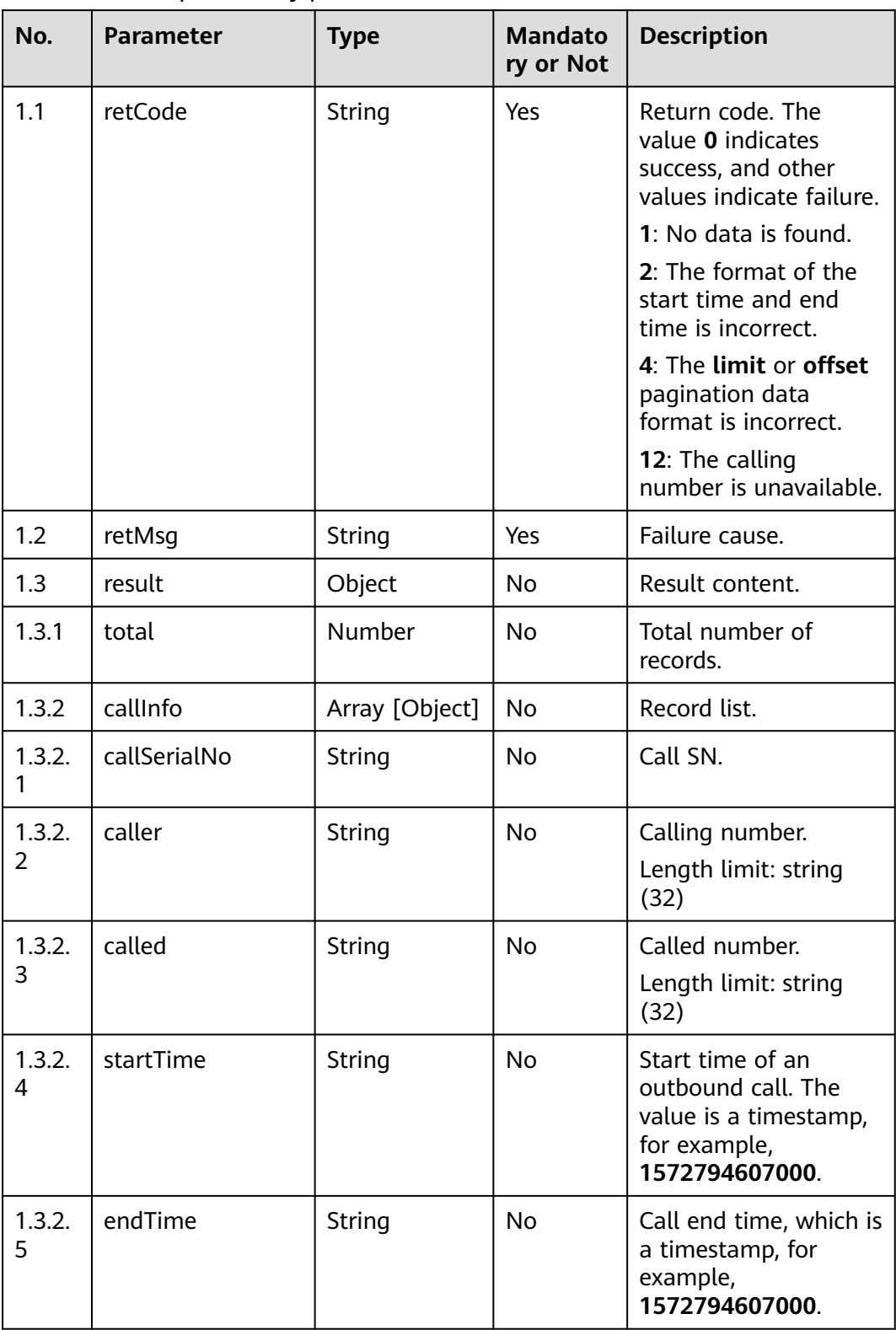

**Table 6-366** Response body parameters

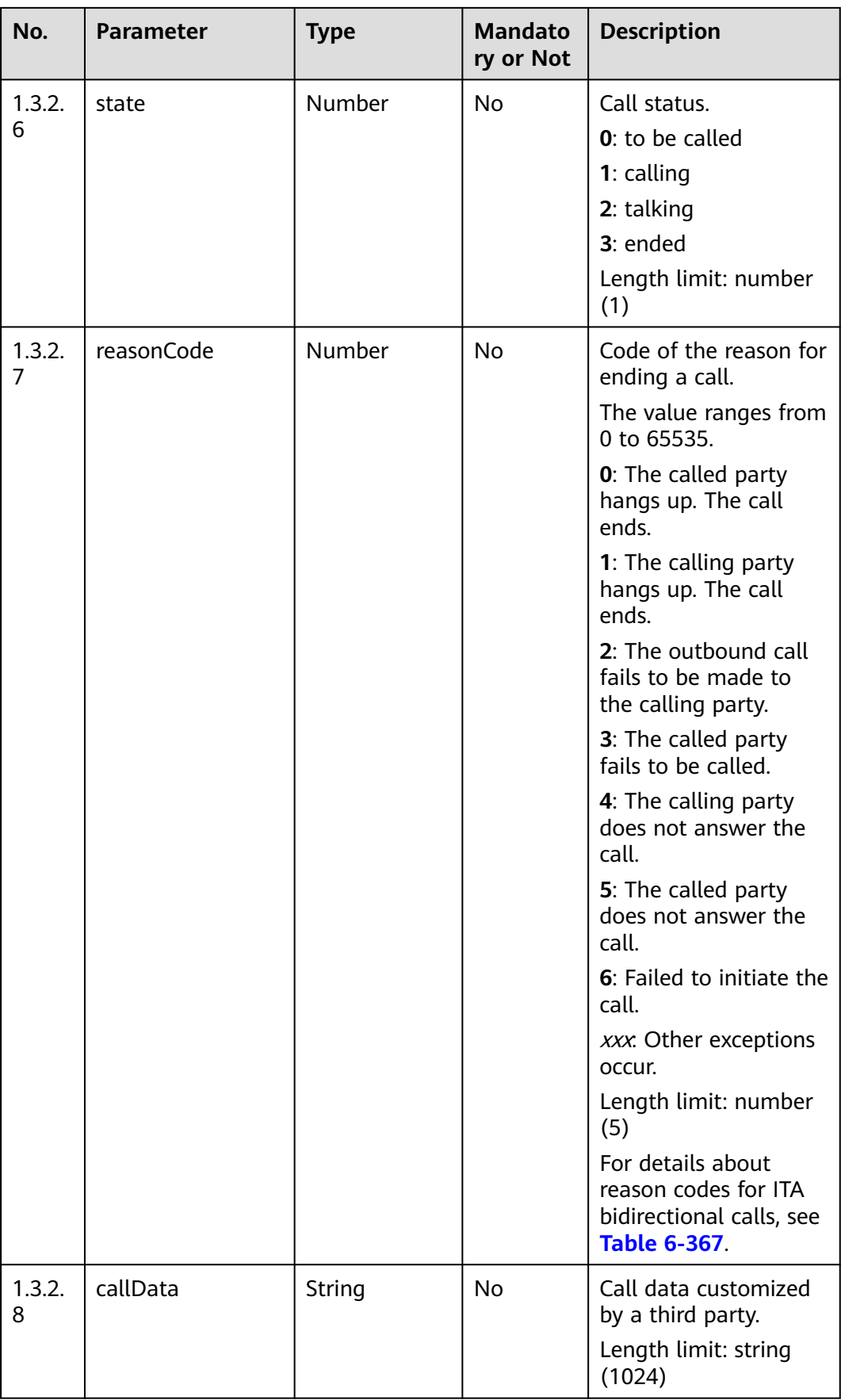

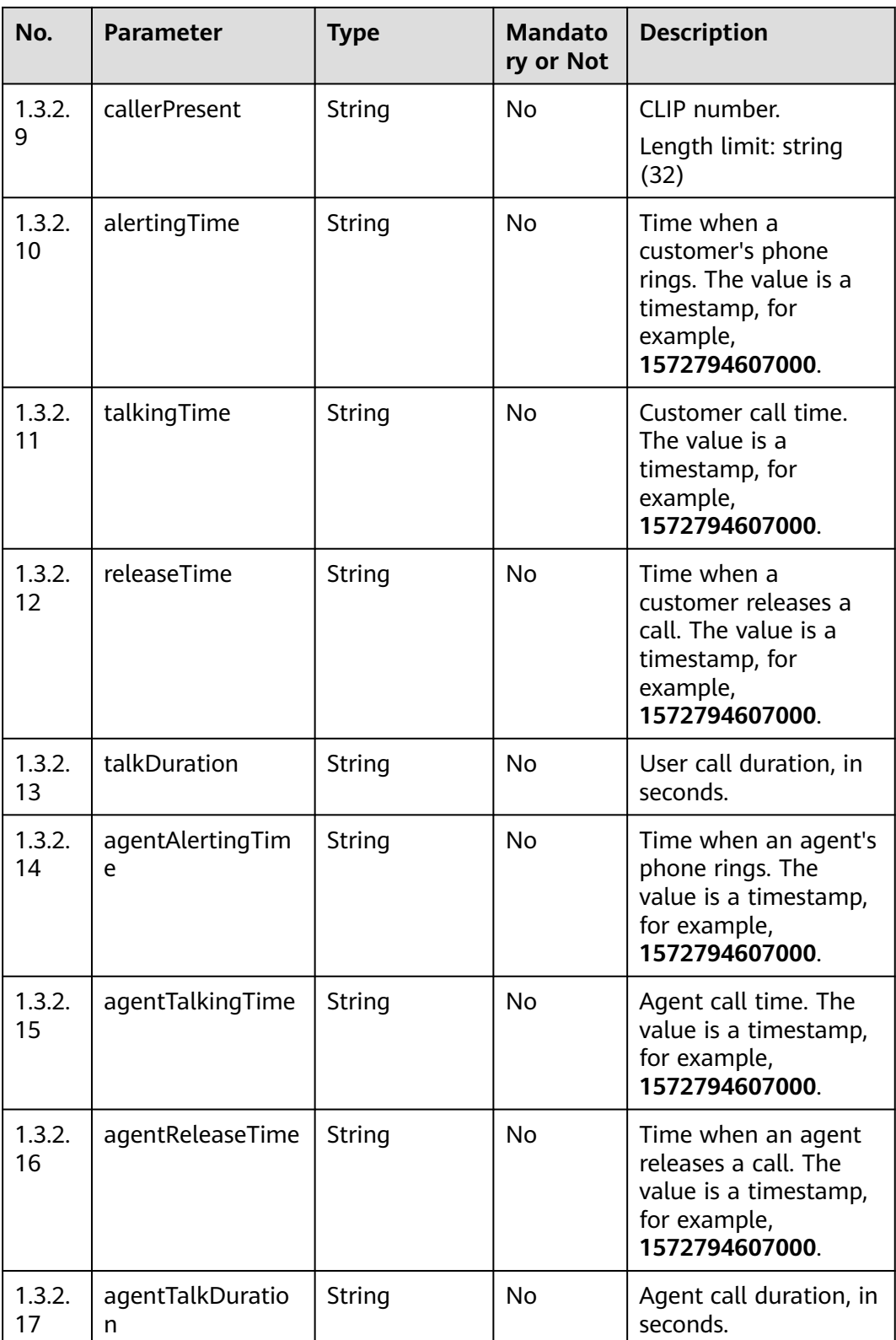

<span id="page-503-0"></span>

| No.          | <b>Parameter</b> | <b>Type</b> | <b>Mandato</b><br>ry or Not | <b>Description</b>                                                           |
|--------------|------------------|-------------|-----------------------------|------------------------------------------------------------------------------|
| 1.3.2.<br>18 | taskType         | String      | <b>No</b>                   | <b>0</b> : all types of tasks<br>(except ITA<br>bidirectional call<br>tasks) |
|              |                  |             |                             | <b>1: CEC bidirectional</b><br>call task                                     |
|              |                  |             |                             | 2: anonymous<br>outbound call task                                           |
|              |                  |             |                             | <b>3</b> : voice notification                                                |
|              |                  |             |                             | 4: ITA bidirectional<br>call                                                 |
| 1.3.2.<br>19 | agentPresent     | String      | <b>No</b>                   | CLIP number<br>displayed to the<br>customer manager.                         |
|              |                  |             |                             | Length limit: string<br>(32)                                                 |

**Table 6-367** Reason codes for ITA bidirectional calls

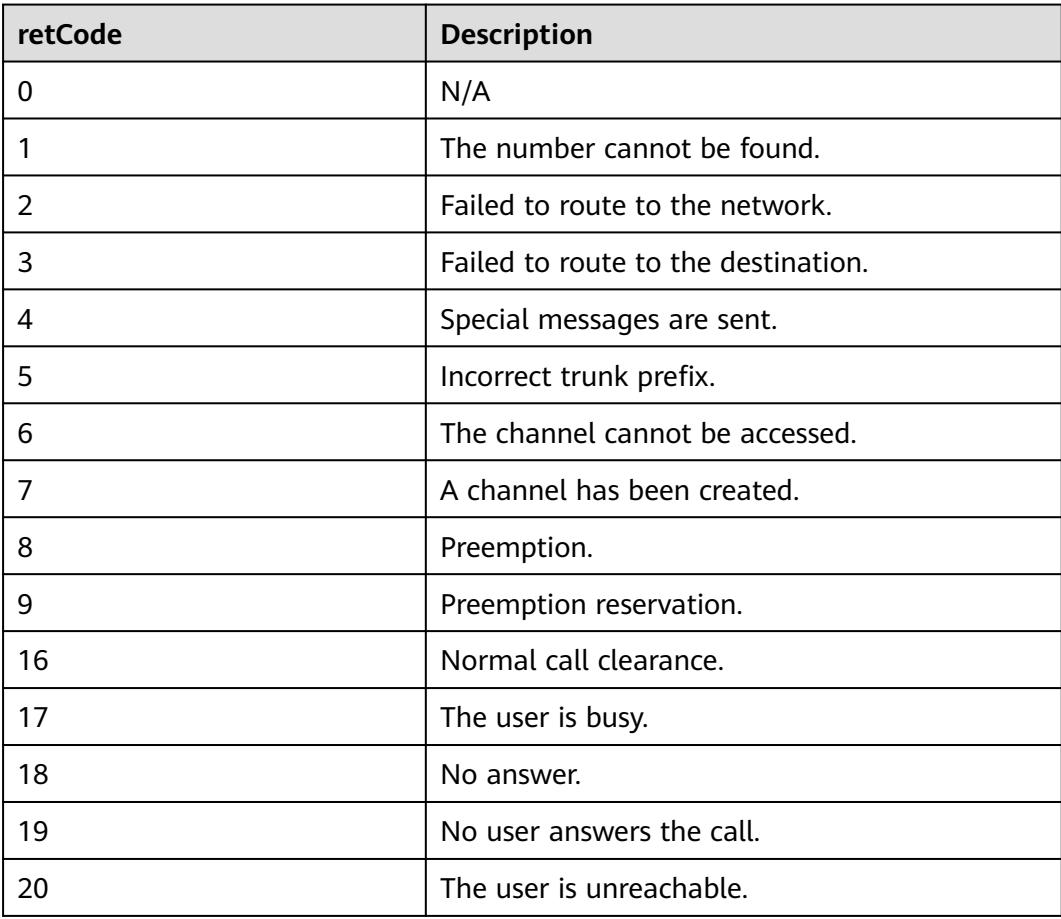
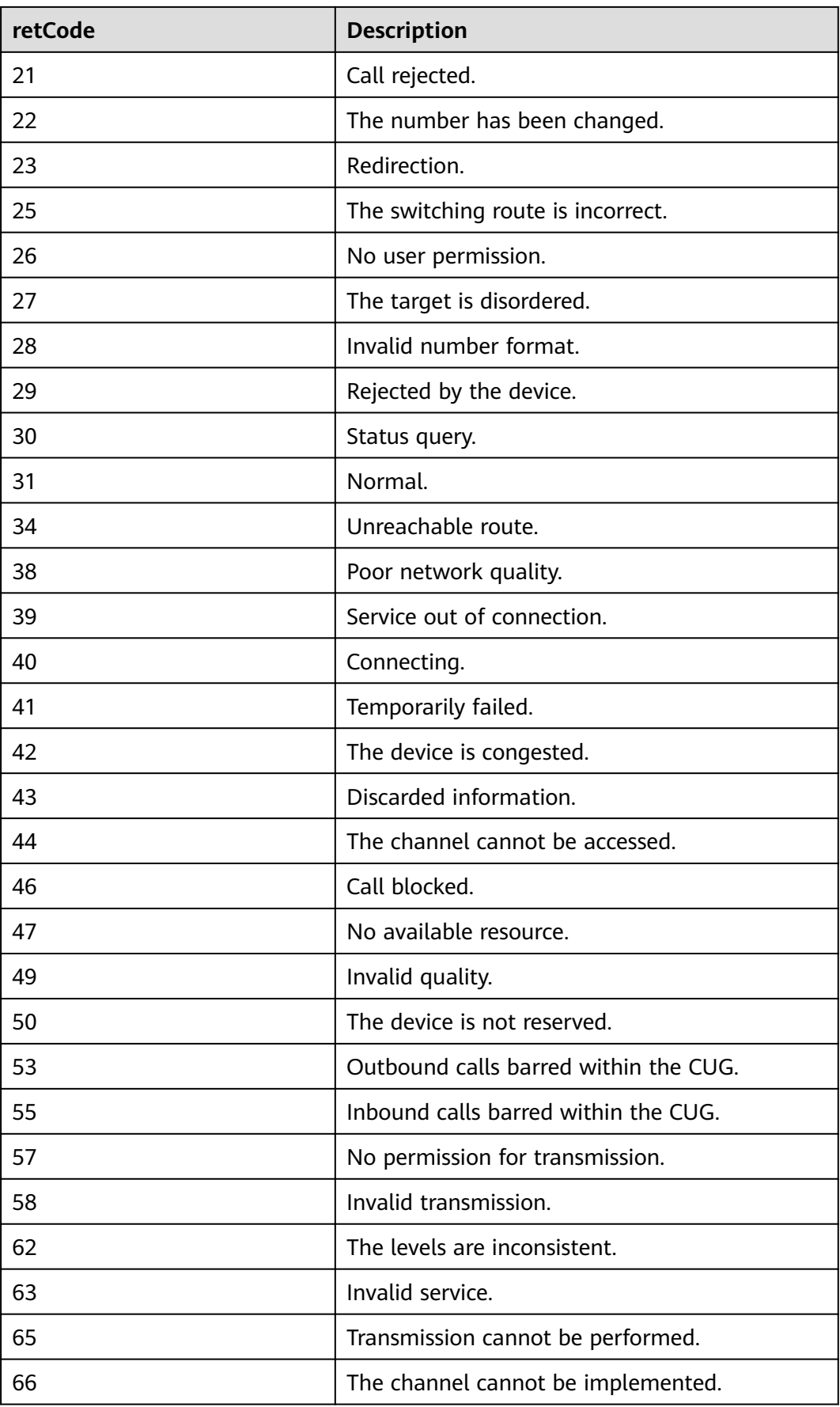

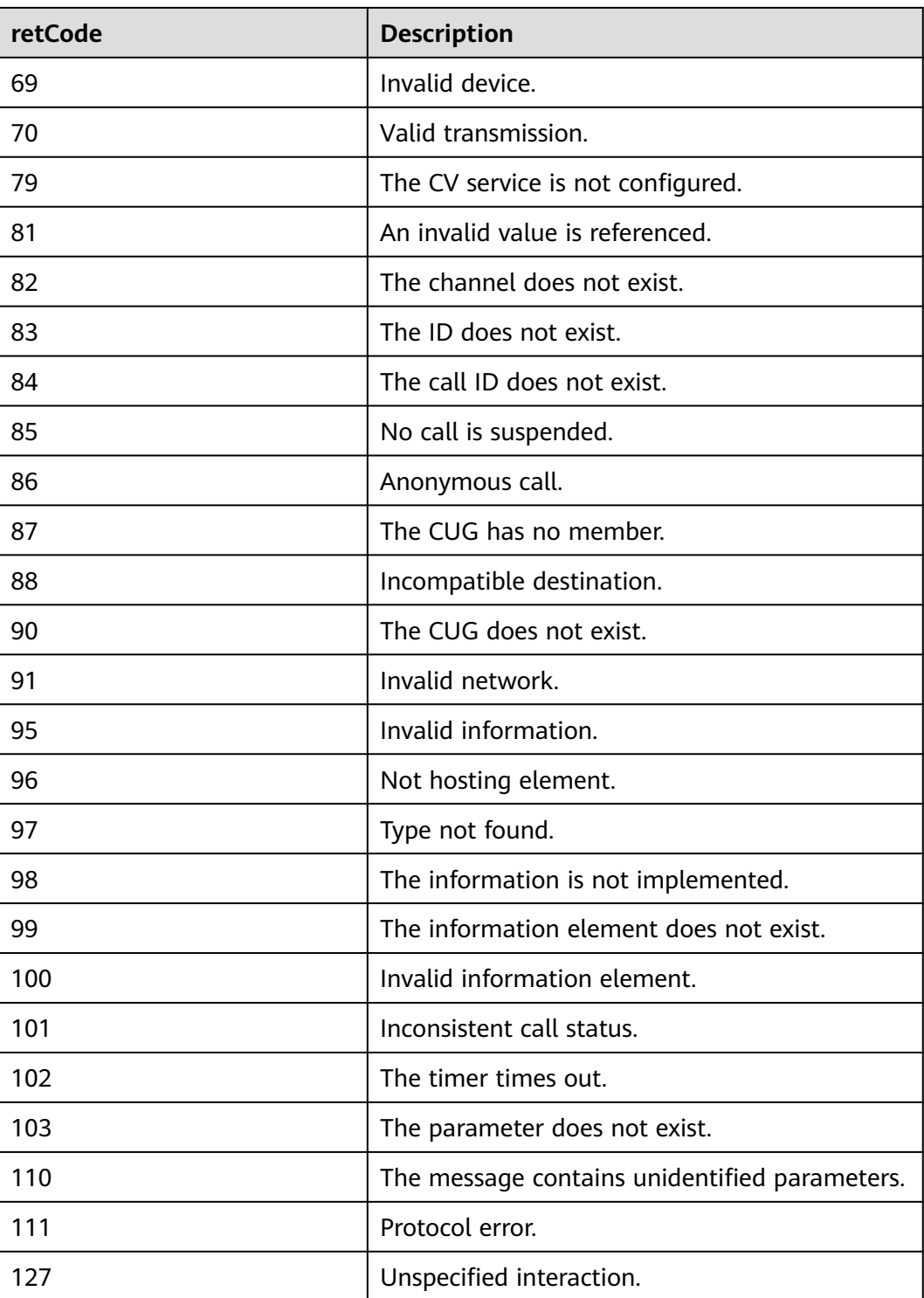

Incorrect request. Check the request path and parameters.

### ● **Status code: 401**

Unauthorized operation. 1. Check whether you have purchased related services. 2. Contact customer service to check the status of your account.

The requested content is not found. Check the request path.

#### ● **Status code: 500**

Business failure. Check the values of parameters in the request.

# **Example**

Scenario: Query the information about the corresponding outbound call task. Request header:

```
x-app-key:9******************************3
Authorization:Bearer e******************************e
Content-Type:application/json
```
#### Request parameters:

```
{
 "startTime": "1562786332000",
 "endTime": "1563391072000",
   "taskType": "0",
   "offset": 0,
   "limit": 10
}
```
Response header:

```
{
    "connection": "keep-alive",
    "content-type": "application/json;charset=UTF-8"
}
```
Response parameters:

{

}

```
 "result": {
   "total": 11,
   "callInfo": [{
      "releaseTime": 1621577022000,
      "called": "88889060",
      "callerPresent": "640003",
      "agentAlertingTime": 1621576992000,
      "agentPresent": "640060",
      "talkingTime": 1621576995000,
      "alertingTime": 1621576994000,
      "caller": "88889050",
      "agentTalkingTime": 1621576994000,
      "agentReleaseTime": 1621577022000,
      "agentTalkDuration": 27,
      "callSerialNo": "1037058396471308289",
      "startTime": 1621576992000,
      "endTime": 1621577022000,
      "talkDuration": 26,
      "state": 3,
      "reasonCode": 1
   }]
 },
 "retCode": "0",
 "retMsg": "Query call detail record successfully"
```
# **6.2.4 Querying Call Status (queryCallState)**

# **Scenario**

This interface is invoked to query the call status.

# **Method**

POST

# **URI**

https://Domain name/apiaccess/CC-Management/v1/mobileAgent/queryCallState (For example, the domain name is service.besclouds.com.)

# **Request Description**

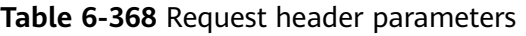

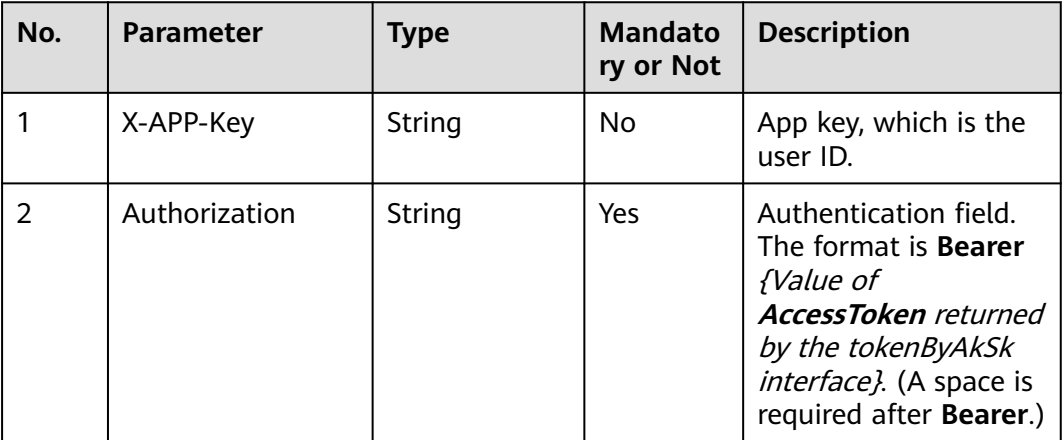

**Table 6-369** Request body parameters

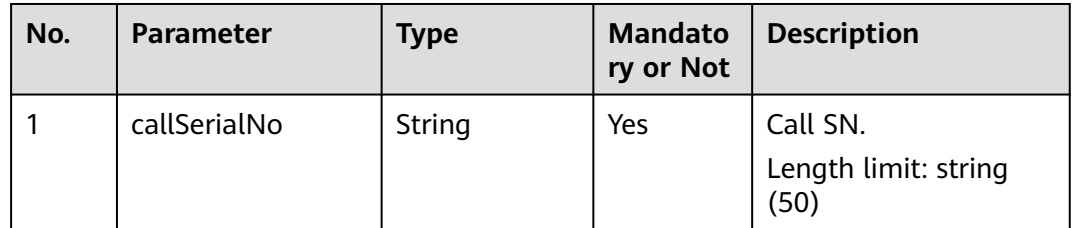

# **Response Description**

● **Status code: 200**

| No.   | <b>Parameter</b> | <b>Type</b> | <b>Mandato</b><br>ry or Not | <b>Description</b>                                                                      |
|-------|------------------|-------------|-----------------------------|-----------------------------------------------------------------------------------------|
| 1.1   | retCode          | String      | Yes                         | Return code. The<br>value 0 indicates<br>success, and other<br>values indicate failure. |
|       |                  |             |                             | 1: Failed to query the<br>status.                                                       |
|       |                  |             |                             | 3: The format of the<br>call SN is incorrect.                                           |
| 1.2   | retMsg           | String      | Yes                         | Failure cause.                                                                          |
| 1.3   | result           | Object      | No                          | Result content.                                                                         |
| 1.3.1 | state            | Number      | No                          | Call status.<br>0: to be called<br>$1:$ calling<br>2: talking                           |
|       |                  |             |                             | 3: ended<br>Length limit: number                                                        |
|       |                  |             |                             | (1)                                                                                     |

**Table 6-370** Response body parameters

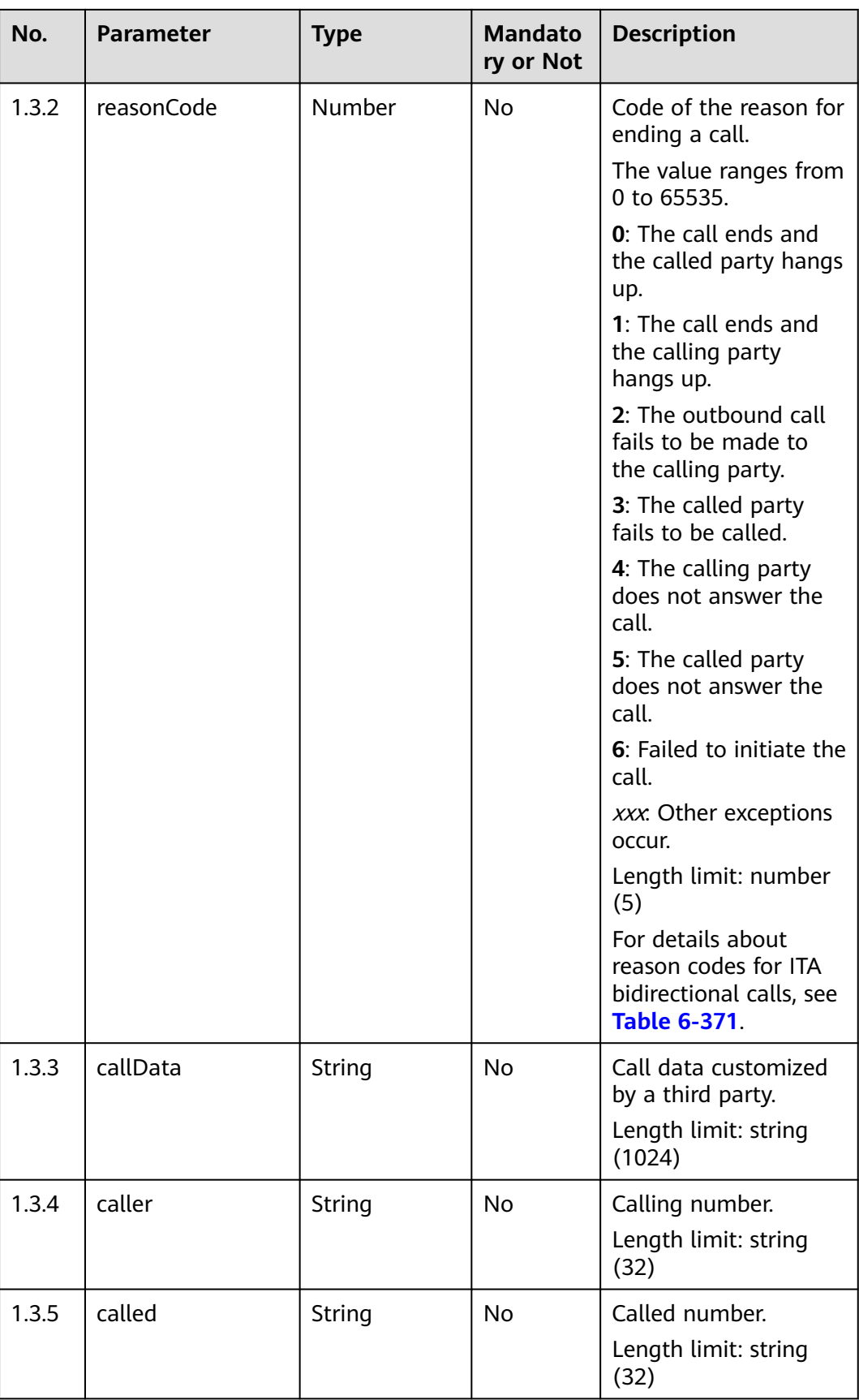

<span id="page-510-0"></span>

| No.   | <b>Parameter</b> | <b>Type</b> | <b>Mandato</b><br>ry or Not | <b>Description</b>                                                                               |
|-------|------------------|-------------|-----------------------------|--------------------------------------------------------------------------------------------------|
| 1.3.6 | startTime        | String      | No.                         | Start time of an<br>outbound call. The<br>value is a timestamp,<br>for example,<br>1572794607000 |
| 1.3.7 | endTime          | String      | N <sub>o</sub>              | Call end time, which is<br>a timestamp, for<br>example,<br>1572794607000                         |
| 1.3.8 | callerPresent    | String      | N <sub>0</sub>              | CLIP number.<br>Length limit: string<br>(32)                                                     |
| 1.3.9 | agentPresent     | String      | N <sub>0</sub>              | CLIP number<br>displayed to the<br>customer manager.                                             |

**Table 6-371** Reason codes for ITA bidirectional calls

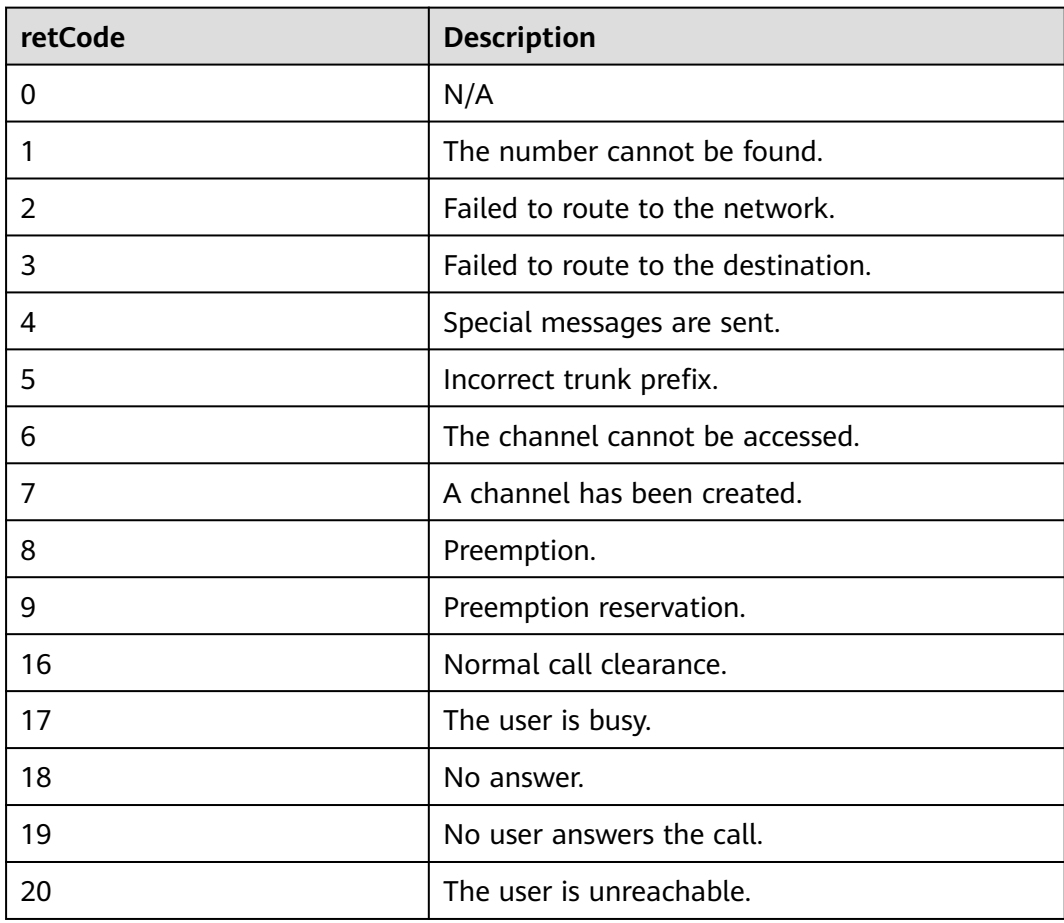

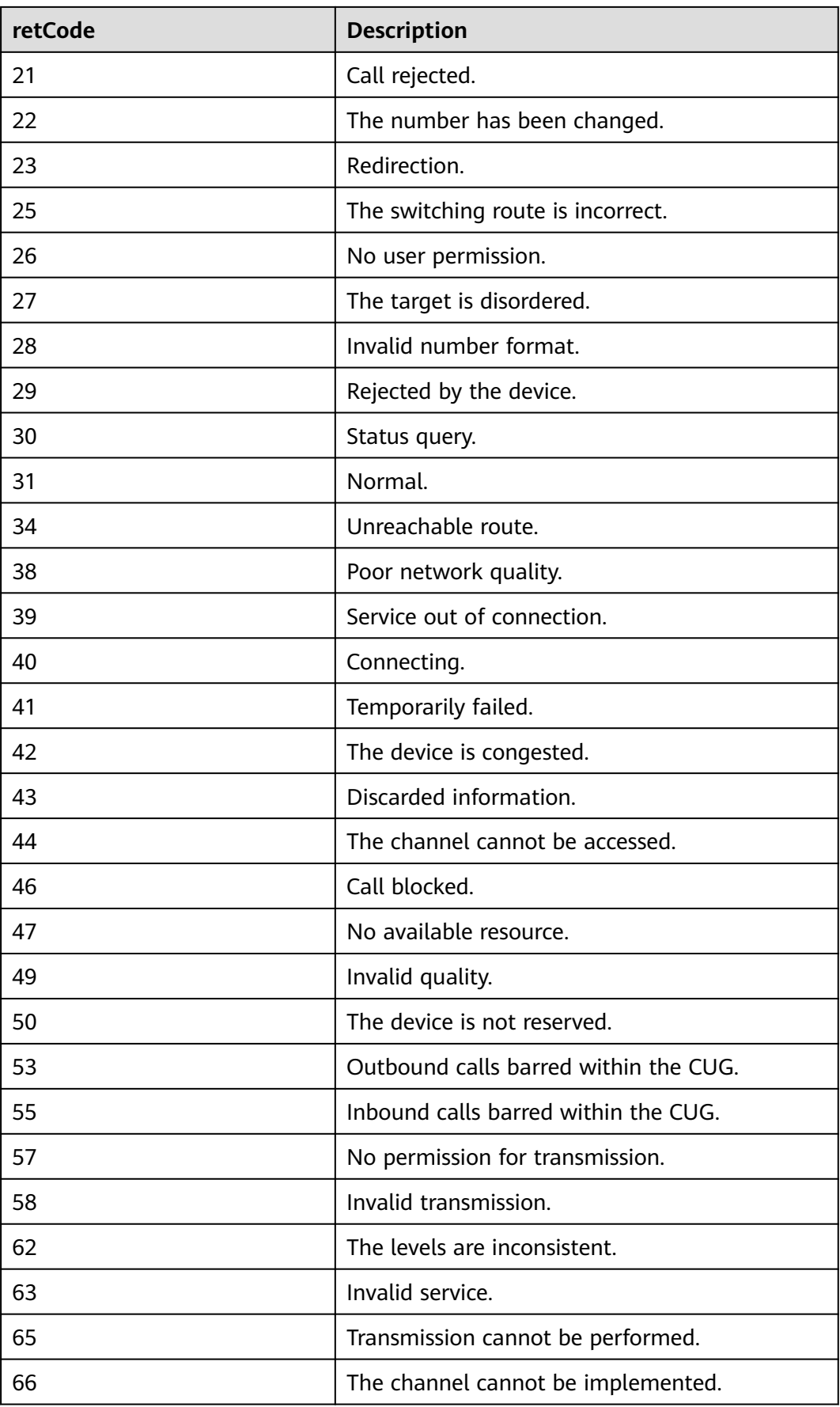

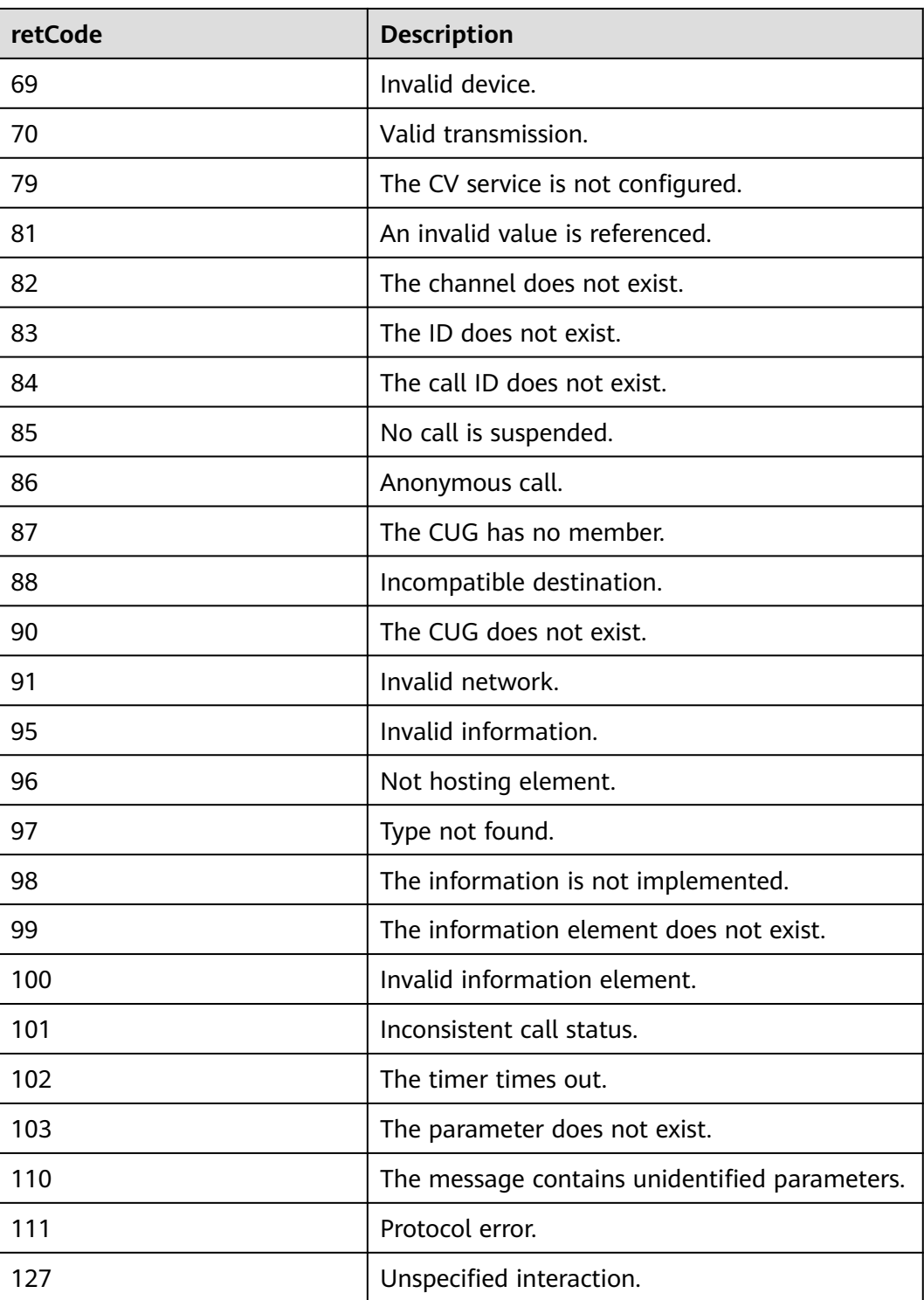

Incorrect request. Check the request path and parameters.

### ● **Status code: 401**

Unauthorized operation. 1. Check whether you have purchased related services. 2. Contact customer service to check the status of your account.

The requested content is not found. Check the request path.

### ● **Status code: 500** Business failure. Check the values of parameters in the request.

# **Error Codes**

None

{

}

{

}

{

}

# **Example**

Scenario: Query call status.

```
Request header:
x-app-key:9******************************3 
Authorization:Bearer e******************************e 
Content-Type:application/json
```
#### Request parameters:

"callSerialNo": "645735364434067472"

#### Response header:

```
 "connection": "keep-alive",
 "content-type": "application/json;charset=UTF-8"
```
#### Response parameters:

```
 "retMsg": "Query call state successfully",
   "retCode": "0",
   "result": {
      "caller": "88889050",
      "called": "88889060",
      "callerPresent": "640003",
      "startTime": 1621823865000,
      "state": 3,
      "reasonCode": 0,
 "agentPresent": "640060",
 "endTime": 1621823872000
   }
```
# **6.2.5 Obtaining the Recording File URL (getRecordingAddress)**

# **Scenario**

This interface is invoked to obtain the recording URL.

### **Method**

POST

### **URI**

https://{Domain name}/apiaccess/CC-Management/v1/mobileAgent/ getRecordingAddress, where, {Domain name} can be **service.besclouds.com**.

# **Request Description**

**Table 6-372** Request header parameters

| No.           | <b>Parameter</b> | <b>Type</b> | <b>Mandato</b><br>ry or Not | <b>Description</b>                                                                                                    |
|---------------|------------------|-------------|-----------------------------|----------------------------------------------------------------------------------------------------|
|               | X-APP-Key        | String      | No                          | User ID, which is the<br>same as the value of<br>app_key in the<br>tokenByAkSk interface<br>request.                                                                                |
| $\mathcal{P}$ | Authorization    | String      | Yes                         | Authentication field.<br>The format is <b>Bearer</b><br><i>{Value of</i><br><b>AccessToken</b> returned<br>by the tokenByAkSk<br>interface). (A space is<br>required after Bearer.) |

**Table 6-373** Request body parameters

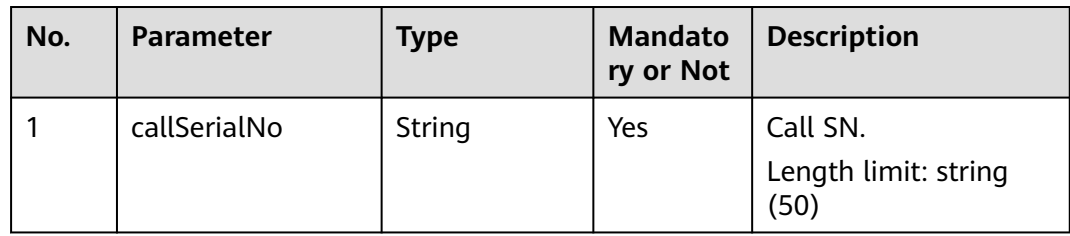

# **Response Description**

● **Status code: 200**

| No.   | <b>Parameter</b> | <b>Type</b>   | <b>Mandato</b><br>ry or Not | <b>Description</b>                                                                     |
|-------|------------------|---------------|-----------------------------|----------------------------------------------------------------------------------------|
| 1.1   | retCode          | Number        | Yes                         | Return code. The<br>value 0 indicates<br>success and other<br>values indicate failure. |
|       |                  |               |                             | 1: Failed to upload<br>data to OBS.                                                    |
|       |                  |               |                             | 3: The VDN is<br>unavailable.                                                          |
|       |                  |               |                             | 5: No corresponding<br>history record.                                                 |
|       |                  |               |                             | 6: The VDN does not<br>exist.                                                          |
|       |                  |               |                             | 7: The SFTP<br>information is empty.                                                   |
|       |                  |               |                             | 8: The SFTP user<br>password is empty.                                                 |
|       |                  |               |                             | 9: SFTP connection<br>failed.                                                          |
|       |                  |               |                             | 10: Failed to obtain<br>the temporary path.                                            |
|       |                  |               |                             | 11: Failed to<br>download files from<br>the UAP.                                       |
|       |                  |               |                             | 12: The length of the<br>call SN cannot exceed<br>50 characters.                       |
|       |                  |               |                             | 13: The size of the<br>recording file exceeds<br>the upper limit.                      |
| 1.2   | retMsg           | <b>String</b> | Yes                         | Failure cause.                                                                         |
| 1.3   | result           | Object        | No                          | Result content.                                                                        |
| 1.3.1 | url              | <b>String</b> | No                          | Recording URL.                                                                         |
|       |                  |               |                             | Length limit: string<br>(200)                                                          |

**Table 6-374** Response body parameters

Incorrect request. Check the request path and parameters.

# ● **Status code: 401**

Unauthorized operation. 1. Check whether you have purchased related services. 2. Contact customer service to check the status of your account.

The requested content is not found. Check the request path.

### ● **Status code: 500**

Business failure. Check the values of parameters in the request. >

# **Error Codes**

None

}

# **Example**

Scenario: example message

Request header:

```
x-app-key:6******************************b 
Authorization:Bearer e******************************6 
Content-Type:application/json
```
Request parameters:

{ "callSerialNo": "679218118865715226"

#### Response header:

```
{
   "connection": "keep-alive",
   "content-type": "application/json;charset=UTF-8"
}
```
#### Response parameters:

```
{
   "retMsg": "success",
   "result": {
     "url": "https://aicc-obs0.obs.cn-south-1.myhuaweicloud.com:443/644429155876552705?
AWSAccessKeyId=ZGUZVMUDBS2DKAQ5X141&Expires=1565681851&Signature=sb3ZDPyzg
%2FXZLMIPK0zBTRA6x5s%3D"
   },
   "retCode": "0"
}
```
# **6.2.6 Querying Allocated Softphone Numbers (V1.0.0) (queryPhone)**

### **Scenario**

This interface is invoked to query allocated softphone numbers.

### **Method**

**POST** 

### **URI**

https://Domain name/apiaccess/CC-Management/v1/mobileAgent/queryPhone (For example, the domain name is service.besclouds.com.)

# **Request Description**

**Table 6-375** Request header parameters

| No. | <b>Parameter</b> | Type   | <b>Mandato</b><br>ry or Not | <b>Description</b>                                                                                                    |
|-----|------------------|--------|-----------------------------|----------------------------------------------------------------------------------------------------|
|     | X-APP-Key        | String | No.                         | App key, which is the<br>user ID.                                                                                                    |
|     | Authorization    | String | Yes                         | Authentication field.<br>The format is <b>Bearer</b><br><i>{Value of</i><br><b>AccessToken</b> returned<br>by the tokenByAkSk<br><i>interface</i> }. (A space is<br>required after Bearer.) |

**Table 6-376** Request body parameters

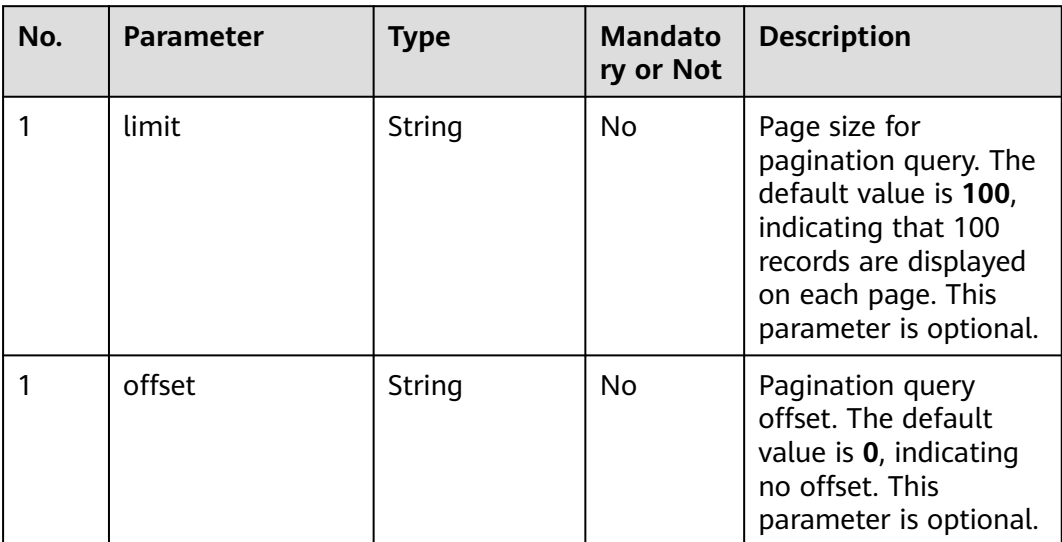

# **Response Description**

● **Status code: 200**

| No.         | <b>Parameter</b> | <b>Type</b>    | <b>Mandato</b><br>ry or Not | <b>Description</b>                                                                                                    |
|-------------|------------------|----------------|-----------------------------|----------------------------------------------------------------------------------------------------|
| 1.1         | retCode          | String         | Yes                         | Return code. The<br>value 0 indicates<br>success, and other<br>values indicate failure.<br>1: Query failed.<br>2: The mobile agent<br>information is empty.<br>3: The registered<br>service address or port |
|             |                  |                |                             | number is empty.<br>4: The limit or offset<br>pagination data is<br>empty.<br>5: The virtual call<br>center information is<br>empty.                                                                        |
| 1.2         | retMsg           | String         | No                          | Failure cause.                                                                                                    |
| 1.3         | result           | Object         | No                          | Result content.                                                                                                    |
| 1.3.1       | total            | Number         | No                          | Total number of<br>records.                                                                                                    |
| 1.3.2       | regIPAddress     | String         | No                          | Registered address.<br>Length limit: string<br>(50)                                                                                                    |
| 1.3.3       | phone            | Array [Object] | No                          | Softphone<br>information list.                                                                                                    |
| 1.3.3.<br>1 | phoneNum         | String         | No                          | Softphone number.<br>Length limit: string<br>(32)                                                                                                    |
| 1.3.3.<br>2 | password         | String         | No                          | Softphone password.<br>Length limit: string<br>(50)                                                                                                    |
| 1.3.4       | regPort          | Number         | No                          | Registered port.<br>Length limit: number<br>(5)                                                                                                    |

**Table 6-377** Response body parameters

Incorrect request. Check the request path and parameters.

Unauthorized operation. 1. Check whether you have purchased related services. 2. Contact customer service to check the status of your account.

#### ● **Status code: 404**

The requested content is not found. Check the request path.

#### ● **Status code: 500**

Business failure. Check the values of parameters in the request.

# **Error Codes**

None

# **Example**

Scenario: example message

#### Request header:

```
x-app-key:9******************************3 
Authorization:Bearer c*********************************
Content-Type:application/json
```
Request parameters:

```
 "offset": 0,
 "limit": 3
```
{

}

}

#### Response header:

```
{
   "connection": "keep-alive",
   "content-type": "application/json;charset=UTF-8"
```
#### Response parameters:

```
{
 "retMsg": "successfully",
 "retCode": "0",
   "result": {
 "total": 6,
 "regPort": "5060",
      "phone": [{
           "phoneNum": "999000",
           "password": "****"
        },
        {
 "phoneNum": "999001",
 "password": "****"
        },
        {
           "phoneNum": "999002",
           "password": "****"
        }
      ],
      "regIPAddress": "10.10.18.36"
   }
}
```
# **6.2.7 Querying Allocated Softphone Numbers (V2.0.0) (queryPhone)**

# **Scenario**

This interface is invoked to query allocated softphone numbers.

# **Method**

POST

# **URI**

https://Domain name/apiaccess/CC-Management/v2/mobileAgent/queryPhone (For example, the domain name is service.besclouds.com.)

### **Request Description**

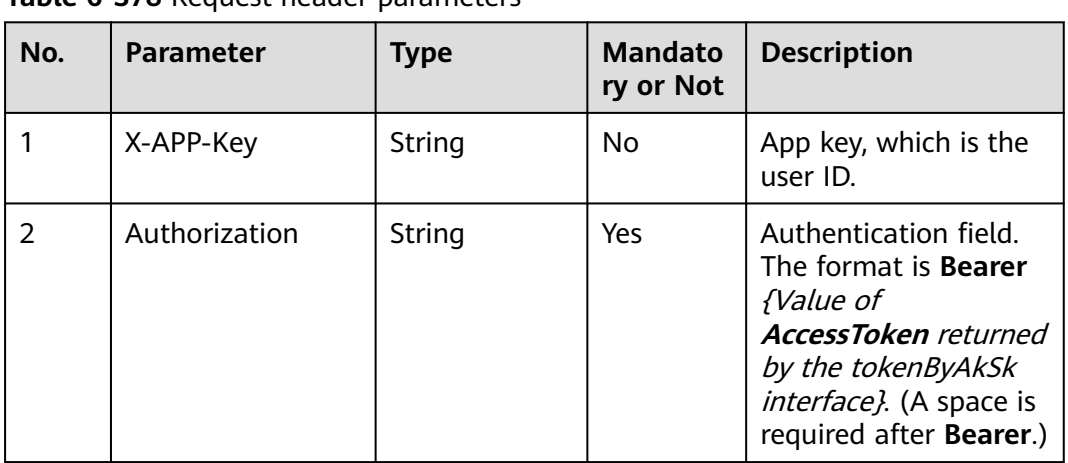

**Table 6-378** Request header parameters

**Table 6-379** Request body parameters

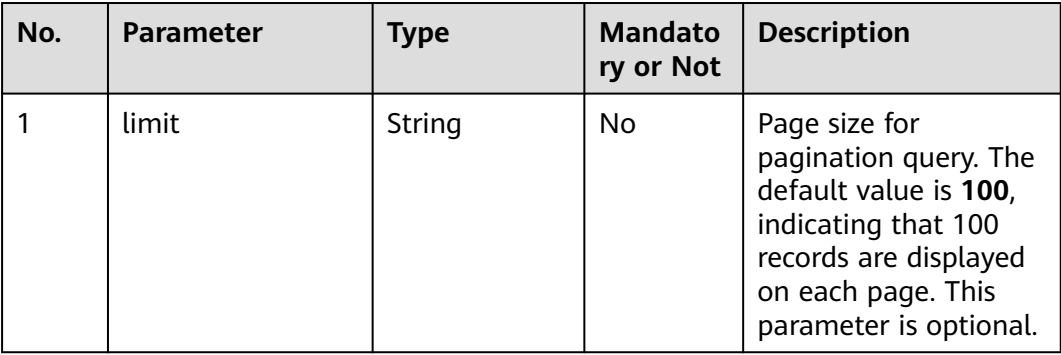

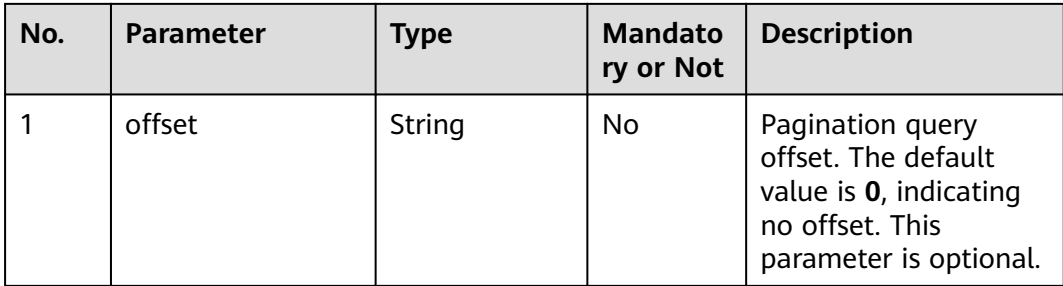

### ● **Status code: 200**

# **Table 6-380** Response body parameters

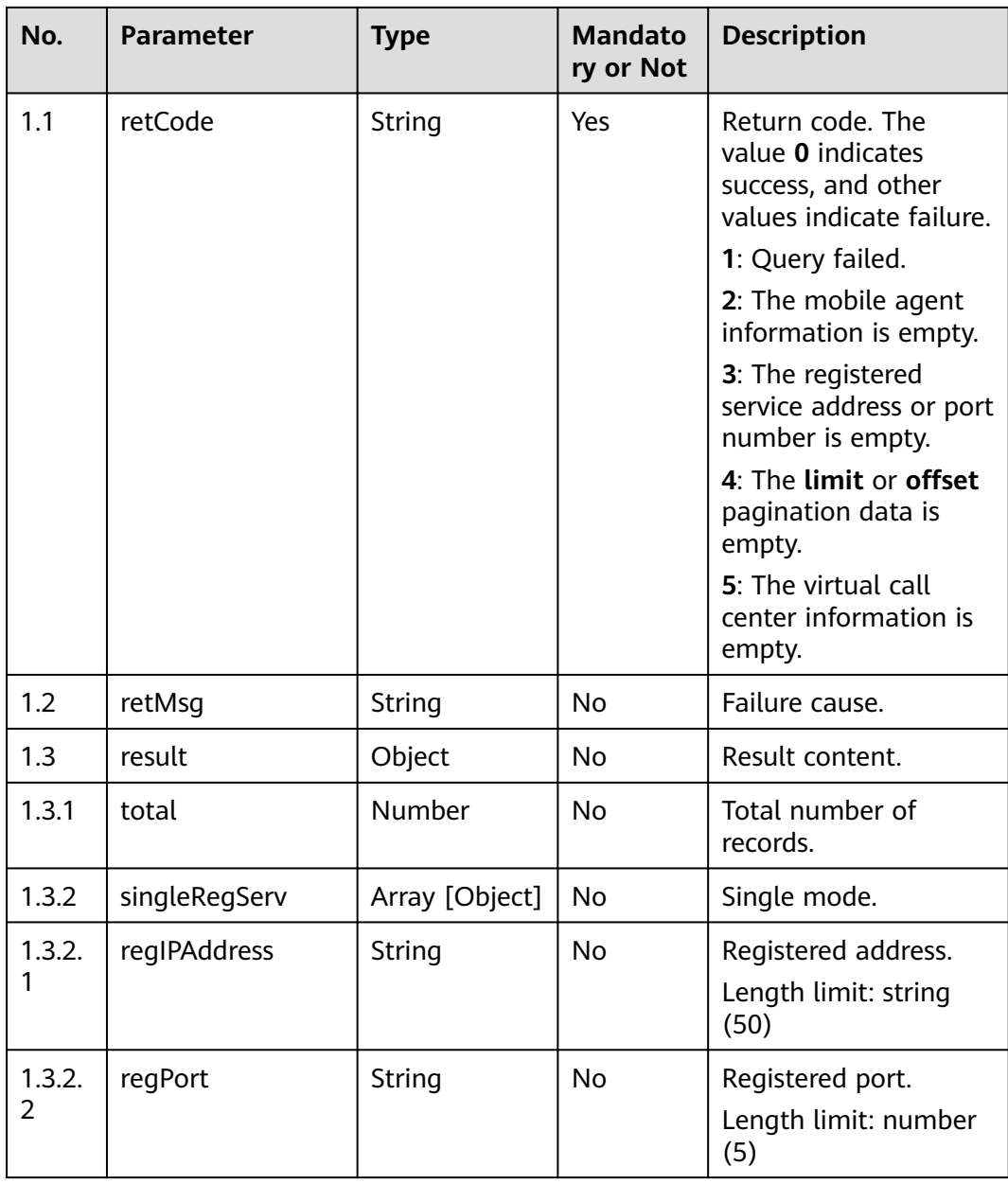

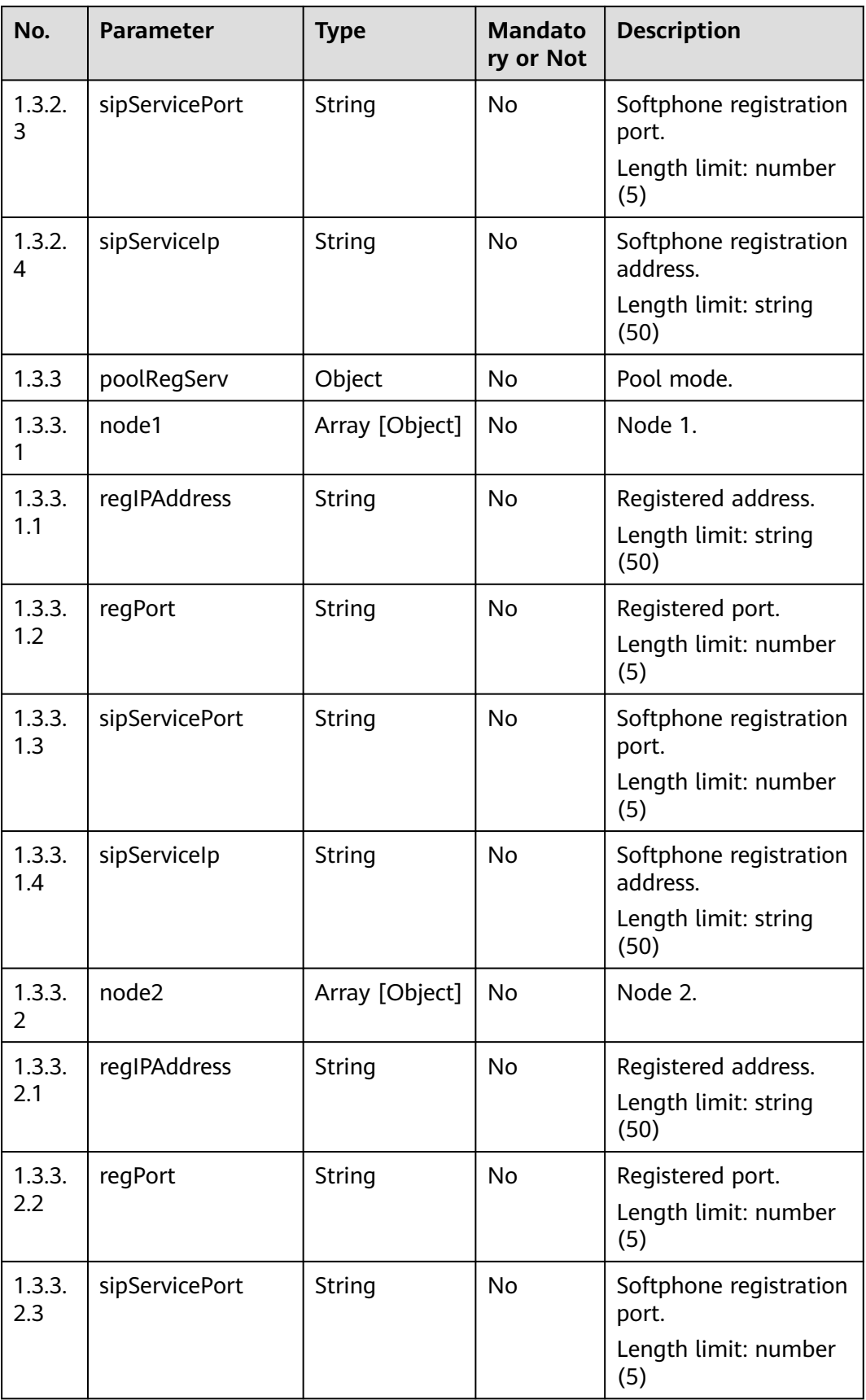

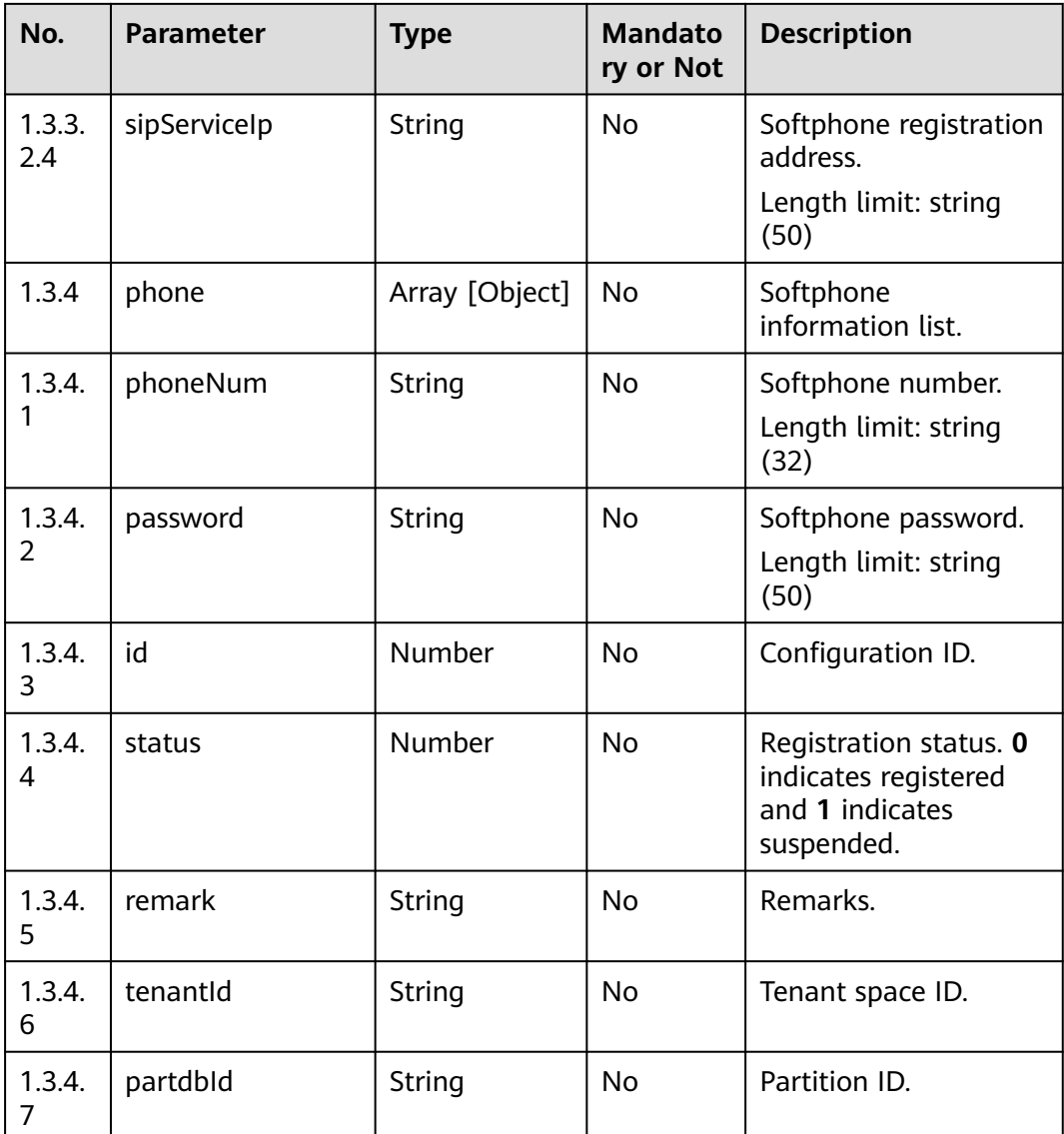

Incorrect request. Check the request path and parameters.

### ● **Status code: 401**

Unauthorized operation. 1. Check whether you have purchased related services. 2. Contact customer service to check the status of your account.

### ● **Status code: 404**

The requested content is not found. Check the request path.

### ● **Status code: 500**

Business failure. Check the values of parameters in the request.

# **Error Codes**

None

# **Example**

Scenario: example message

```
Request header:
x-app-key:2******************************8 
Authorization:Bearer e******************************5
Content-Type:application/json
Request parameters:
{
   "offset": 0,
   "limit": 3
}
Response parameters:
{
 "retMsg": "successfully",
 "retCode": "0",
   "result": {
      "total": 2,
      "regPort": "5060",
      "phone": [{
 "phoneNum": "88881196",
 "password": "****"
\}, {
 "phoneNum": "88881197",
 "password": "****"
      }],
      "regIPAddress": "10.162.98.43"
```
# **6.2.8 Obtaining the Information About the Destination Device of a Call (getCalledInfo)**

# **Scenario**

This interface is invoked to obtain call data.

# **Method**

POST

 } }

# **URI**

https://{Domain name}/apiaccess/CC-Management/v1/mobileAgent/getCalledInfo, where, {Domain name} can be **service.besclouds.com**.

# **Request Description**

**Table 6-381** Request header parameters

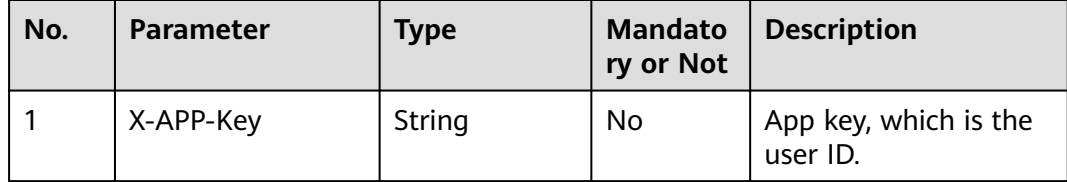

| No. | <b>Parameter</b> | <b>Type</b> | <b>Mandato</b><br>ry or Not | <b>Description</b>                                                                                                    |
|-----|------------------|-------------|-----------------------------|----------------------------------------------------------------------------------------------------|
|     | Authorization    | String      | Yes                         | Authentication field.<br>The format is <b>Bearer</b><br>{Value of<br><b>AccessToken</b> returned<br>by the tokenByAkSk<br>interface). (A space is<br>required after Bearer.) |

**Table 6-382** Request body parameters

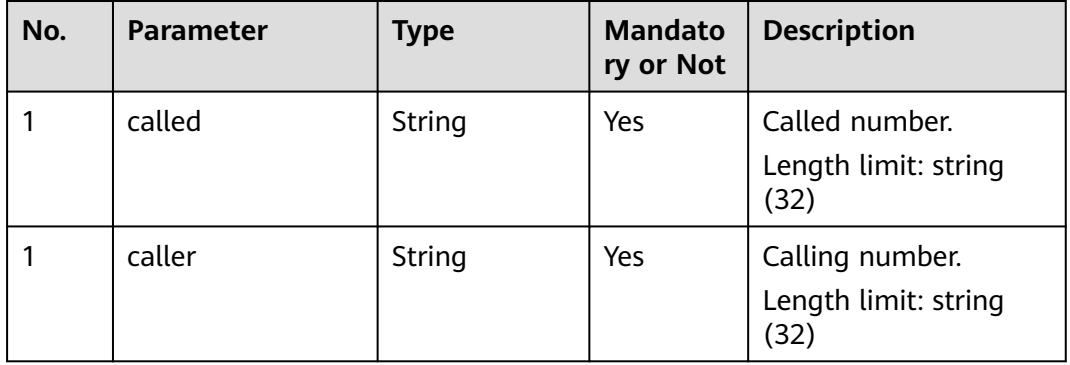

# ● **Status code: 200**

## **Table 6-383** Response body parameters

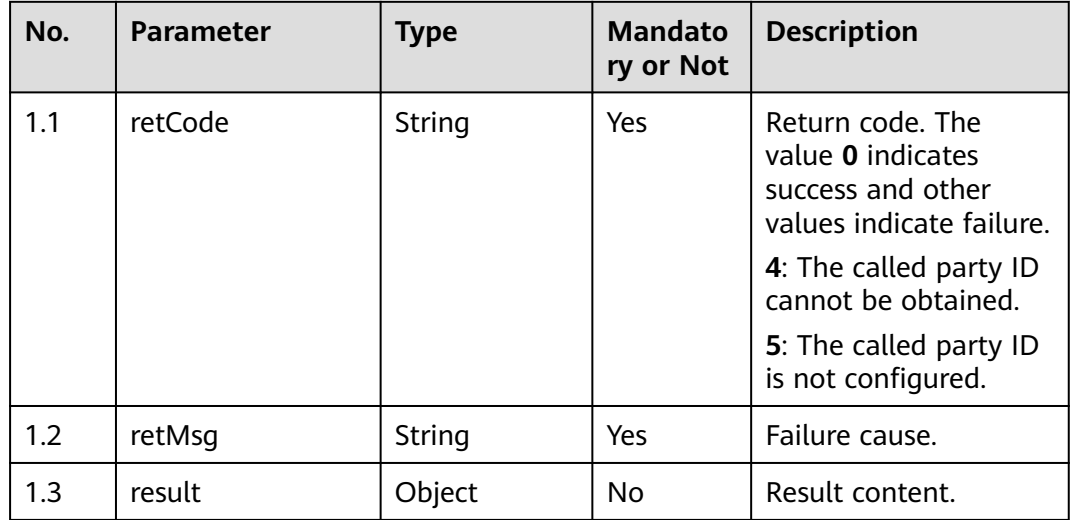

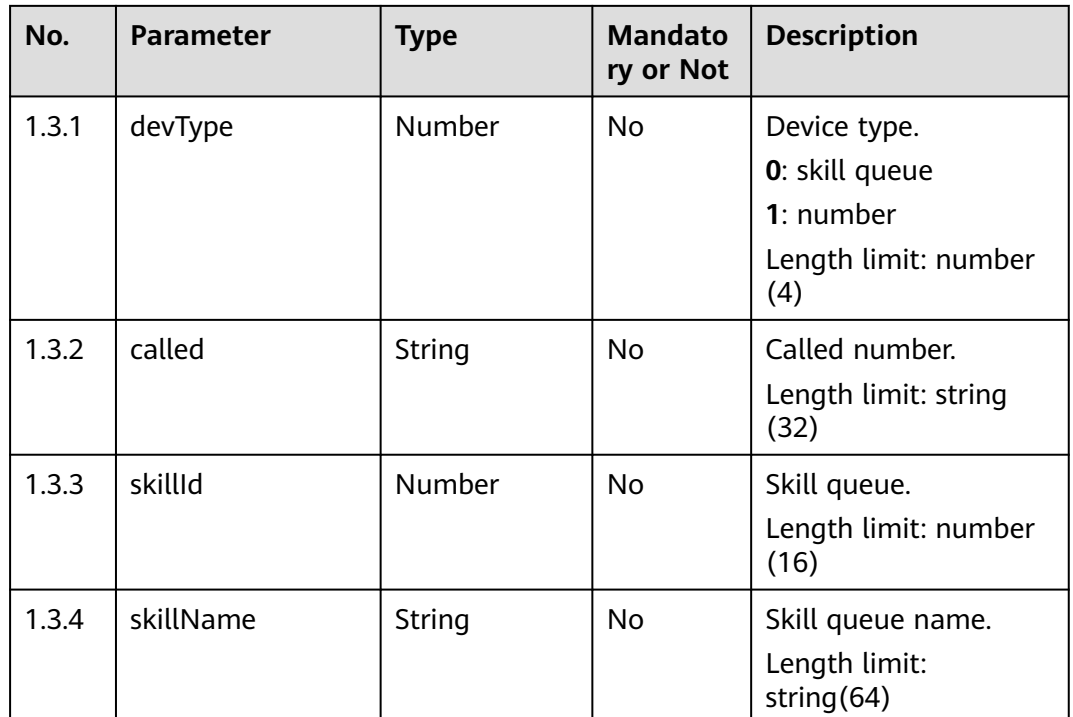

Incorrect request. Check the request path and parameters.

### ● **Status code: 401**

Unauthorized operation. 1. Check whether you have purchased related services. 2. Contact customer service to check the status of your account.

### ● **Status code: 404**

The requested content is not found. Check the request path.

### ● **Status code: 500**

Business failure. Check the values of parameters in the request.

# **Error Codes**

None

{

}

# **Example**

Scenario: example message

```
Request header:
```

```
x-app-key:9******************************3 
Authorization:Bearer 9******************************7 
Content-Type:application/json
```
Request parameters:

```
 "caller": 8888888,
 "called": 6666614
```
### Response parameters:

{ "retMsg": "Called is not configured", "retCode": "5" }

# **6.2.9 Creating a Voice Outbound Call (V1.0.0) (createVoiceNotification)**

# **Scenario**

This interface is invoked to create a voice outbound call.

### **Method**

POST

### **URI**

https://Domain name/apiaccess/rest/voiceNotification/v1/createVoiceNotification (For example, the domain name is service.besclouds.com.)

# **Request Description**

**Table 6-384** Request header parameters

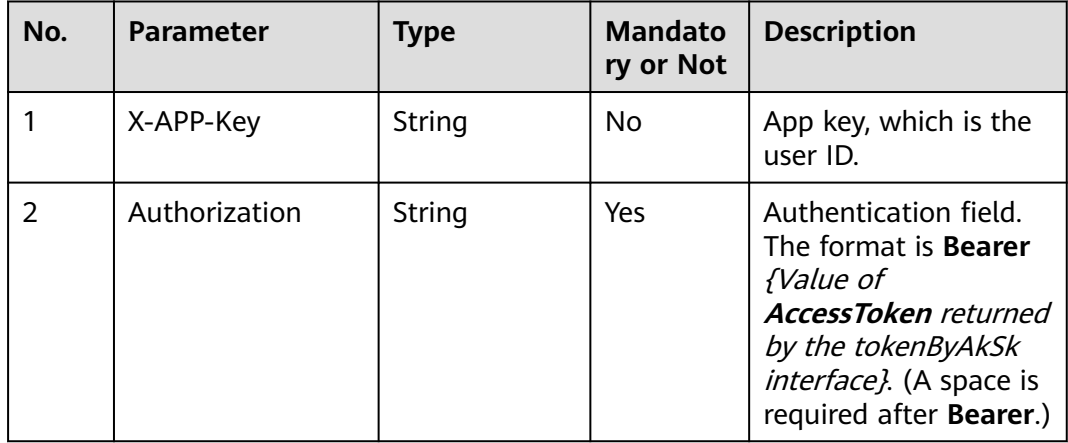

### **Table 6-385** Request body parameters

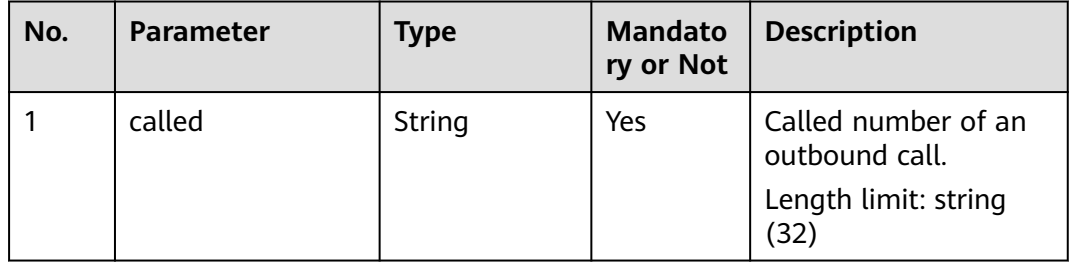

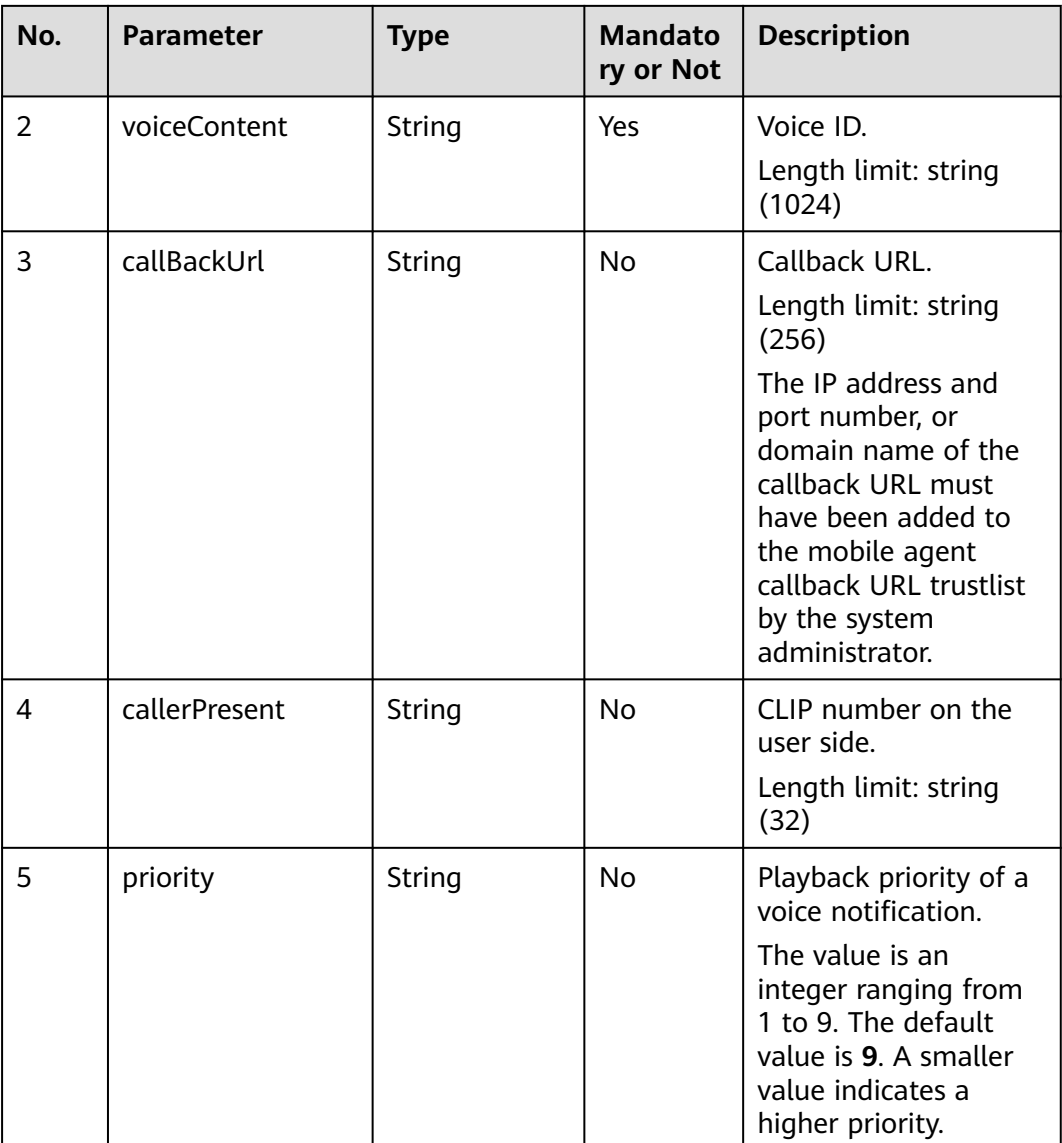

● **Status code: 200**

# **Table 6-386** Response body parameters

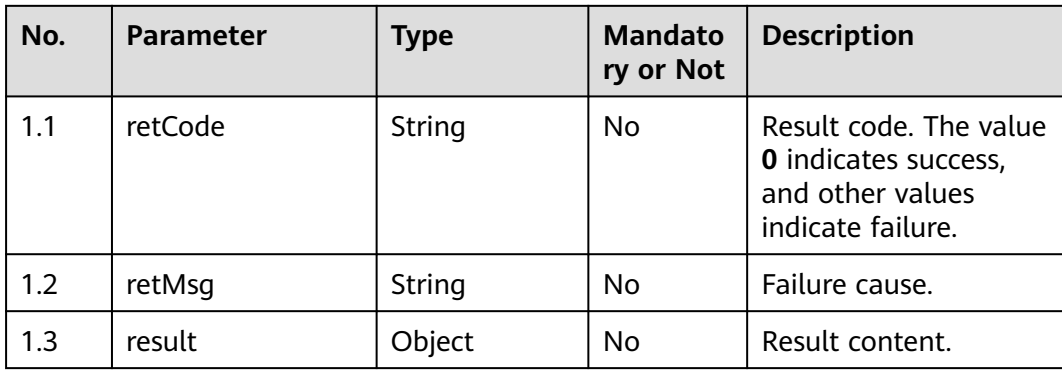

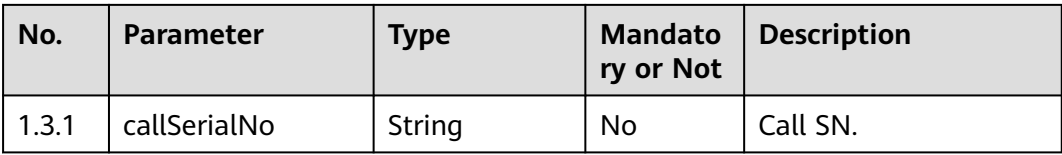

Incorrect request. Check the request path and parameters.

#### ● **Status code: 401**

Unauthorized operation. 1. Check whether you have purchased related services. 2. Contact customer service to check the status of your account.

#### ● **Status code: 404**

The requested content is not found. Check the request path.

### ● **Status code: 500**

Business failure. Check the values of parameters in the request.

# **Error Codes**

None

# **Example**

Request header:

```
x-app-key:9******************************3 
Authorization:Bearer 9******************************7
```
Request parameters:

```
{
   "called": "8899",
 "voiceContent": "100001",
 "callerPresent": "2222201",
   "callBackUrl": "http://xx.xx.xx.xx:8800/callbackTest"
}
Response parameters:
{
   "retMsg": "Created successfully.",
   "retCode": "0",
      "result": {"callSerialNo": "1308434073450058757"}
```
# **6.2.10 Creating a Voice Outbound Call (V2.0.0) (createVoiceNotification)**

# **Scenario**

This interface is invoked to create a voice outbound call.

# **Method**

POST

}

# **URI**

https://Domain name/apiaccess/rest/voiceNotification/v2/createVoiceNotification (For example, the domain name is service.besclouds.com.)

# **Request Description**

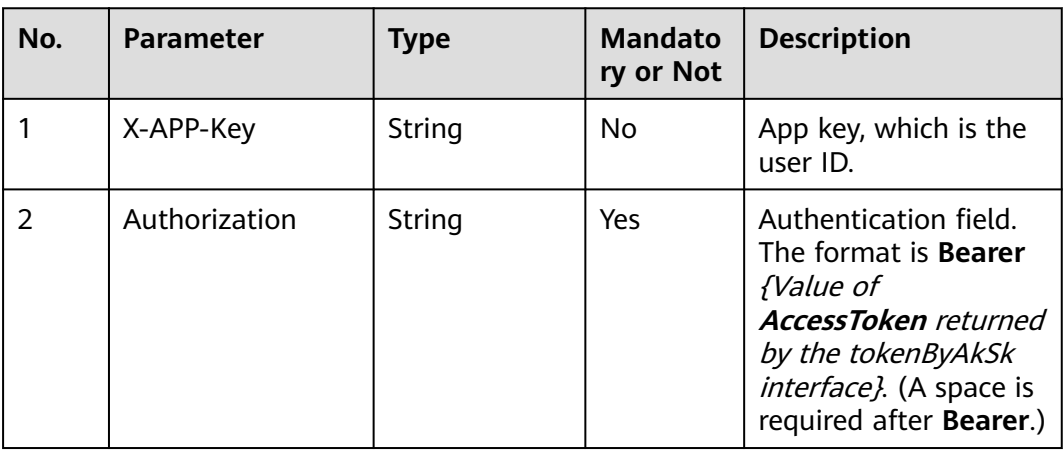

**Table 6-387** Request header parameters

### **Table 6-388** Request body parameters

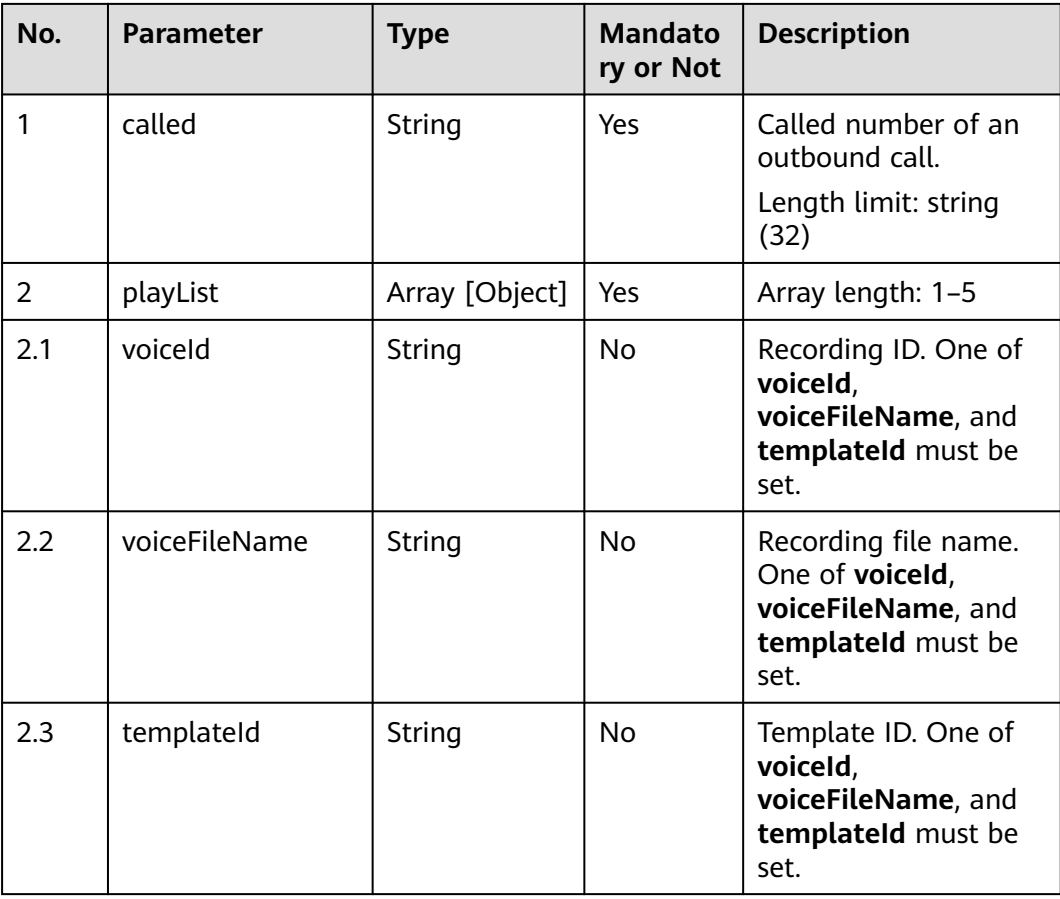

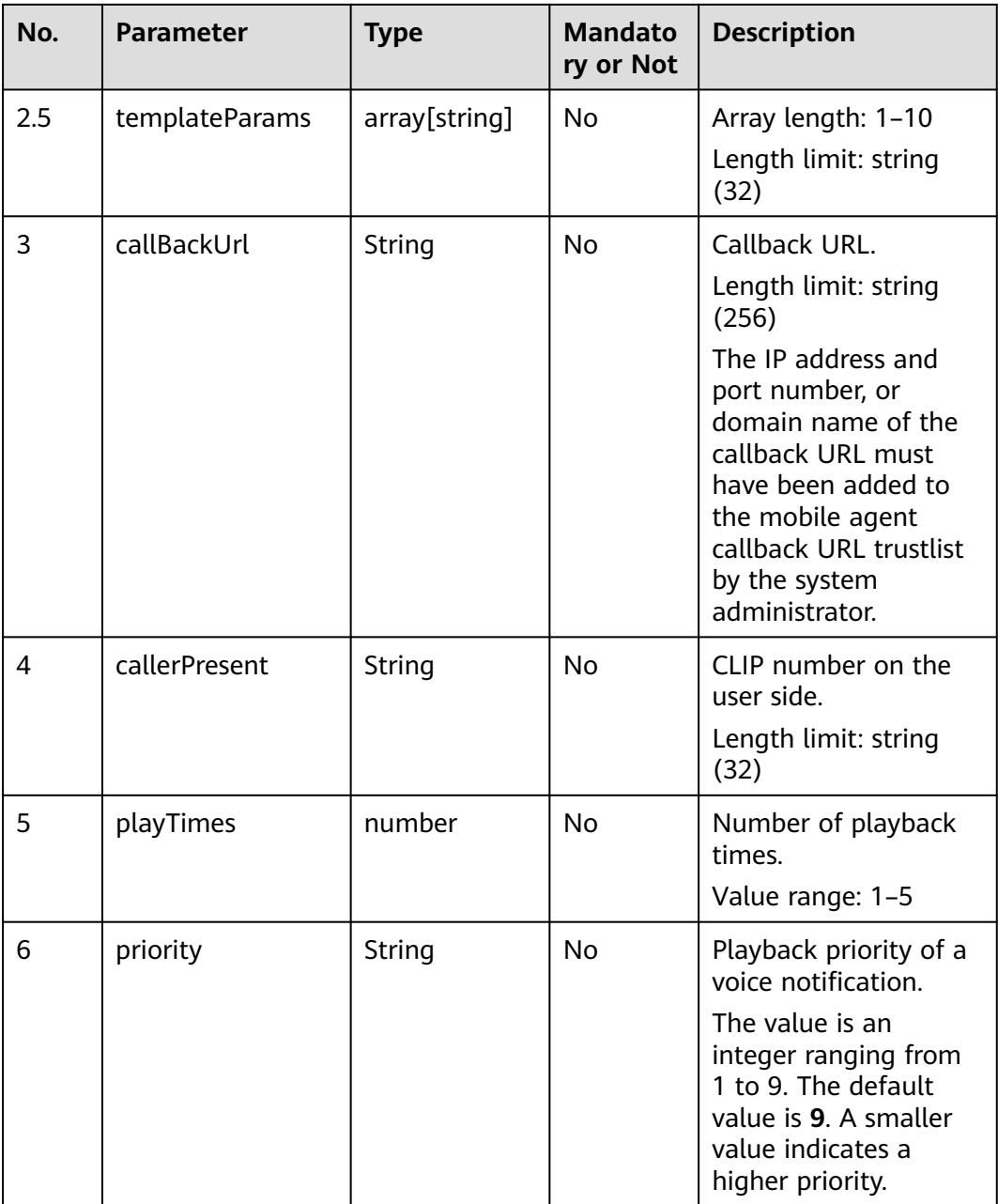

● **Status code: 200**

| No.   | <b>Parameter</b> | <b>Type</b> | <b>Mandato</b><br>ry or Not | <b>Description</b>                                                                             |
|-------|------------------|-------------|-----------------------------|------------------------------------------------------------------------------------------------|
| 1.1   | retCode          | String      | <b>No</b>                   | Result code. The value<br><b>0</b> indicates success,<br>and other values<br>indicate failure. |
| 1.2   | retMsg           | String      | No                          | Failure cause.                                                                                 |
| 1.3   | result           | Object      | No                          | Result content.                                                                                |
| 1.3.1 | callSerialNo     | String      | No                          | Call SN.                                                                                       |

**Table 6-389** Response body parameters

Incorrect request. Check the request path and parameters.

### ● **Status code: 401**

Unauthorized operation. 1. Check whether you have purchased related services. 2. Contact customer service to check the status of your account.

#### ● **Status code: 404**

The requested content is not found. Check the request path.

### ● **Status code: 500**

Business failure. Check the values of parameters in the request.

### **Error Codes**

None

# **Example**

#### Request header:

```
x-app-key:9******************************3 
Authorization:Bearer 9**********************************
Request parameters:
{
   "called": "8899",
   "playList": [{
         "voiceId": "100001",
         "templateParams": ["100","200"]
      }],
   "playTimes": 1,
 "callerPresent": "2222201",
 "callBackUrl": "http://xx.xx.xx.xx:8800/callbackTest"
}
Response parameters:
{
   "retMsg": "Created successfully.",
   "retCode": "0",
      "result": {"callSerialNo": "1308434073450058757"}
```
}

# **6.2.11 Querying Contact Records (queryUserContactLimit)**

# **Scenario**

This interface is invoked to query contact records.

# **Method**

POST

# **URI**

https://Domain name/apiaccess/rest/workbench/v1/queryUserContactLimit (For example, the domain name is service.besclouds.com.)

# **Request Description**

### **Table 6-390** Request header parameters

| No. | <b>Parameter</b> | Type   | <b>Mandato</b><br>ry or Not | <b>Description</b>                                                                                                    |
|-----|------------------|--------|-----------------------------|----------------------------------------------------------------------------------------------------|
|     | X-APP-Key        | String | No                          | App key, which is the<br>user ID.                                                                                                    |
|     | Authorization    | String | Yes                         | Authentication field.<br>The format is <b>Bearer</b><br>{Value of<br><b>AccessToken</b> returned<br>by the tokenByAkSk<br>interface). (A space is<br>required after Bearer.) |

**Table 6-391** Request body parameters

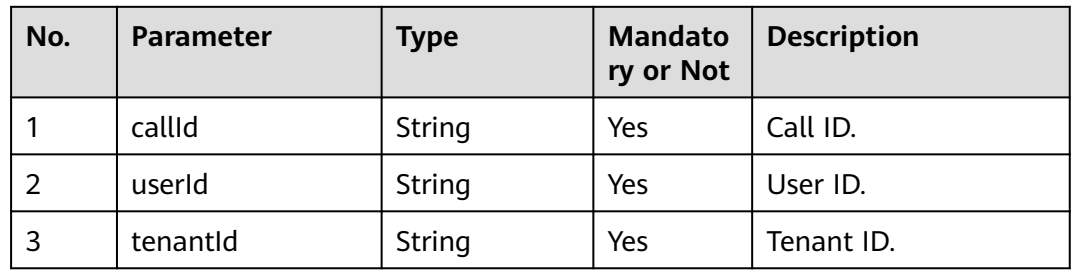

# **Response Description**

● **Status code: 200**

| No.            | <b>Parameter</b> | <b>Type</b>   | <b>Mandato</b><br>ry or Not | <b>Description</b>                                         |
|----------------|------------------|---------------|-----------------------------|------------------------------------------------------------|
| 1              | callSerialno     | String        | No.                         | Call SN.                                                   |
| $\overline{2}$ | countld          | String        | <b>No</b>                   | Account.                                                   |
| 3              | callId           | <b>String</b> | <b>No</b>                   | Call ID.                                                   |
| 4              | mediaAbility     | Number        | No.                         | Media type. The<br>options are 1 (voice)<br>and 2 (video). |
| 5              | channelType      | <b>Number</b> | <b>No</b>                   | Multimedia channel.                                        |
| 6              | talkReason       | String        | No.                         | Session reason ID.                                         |
| 7              | beginTime        | Timestamp     | No.                         | Start time.                                                |
| 8              | callType         | Number        | No                          | Call type.                                                 |

**Table 6-392** Response body parameters

Incorrect request. Check the request path and parameters.

### ● **Status code: 401**

Unauthorized operation. 1. Check whether you have purchased related services. 2. Contact customer service to check the status of your account.

● **Status code: 404**

The requested content is not found. Check the request path.

#### ● **Status code: 500**

Business failure. Check the values of parameters in the request.

### **Error Codes**

None

# **Example**

Request header:

```
x-app-key:9******************************3 
Authorization:Bearer 9******************************7
```
Request parameters:

```
{
   "callId": "1652317325-339",
 "userId": "1652268429538866153",
 "tenantId": "202205116084"
}
```
Response parameters:

```
 "callSerialno": "1243353389979684865",
```
{

```
 "countId": "1652268429538866153",
   "callId": "1652317325-339",
   "mediaAbility": 1,
 "channelType": 1,
 "talkReason": "1300404704098042886,1300404506395329541",
 "beginTime": "2022-05-12 01:01:33",
   "callType": 1
```
# **6.2.12 Querying Call Information (queryCallInfoByCallId)**

# **Scenario**

This interface is invoked to query call information.

# **Method**

POST

}

### **URI**

https://Domain name/apiaccess/rest/workbench/v1/queryCallInfoByCallId (For example, the domain name is service.besclouds.com.)

# **Request Description**

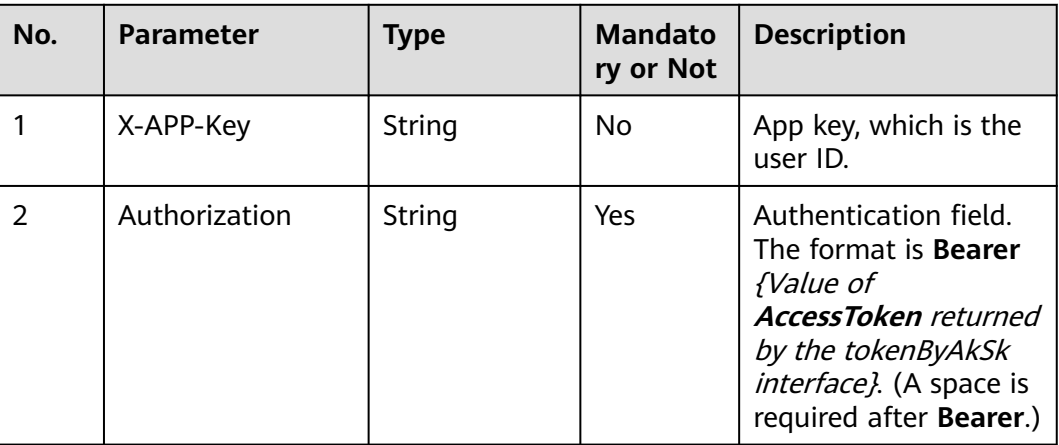

**Table 6-393** Request header parameters

#### **Table 6-394** Request body parameters

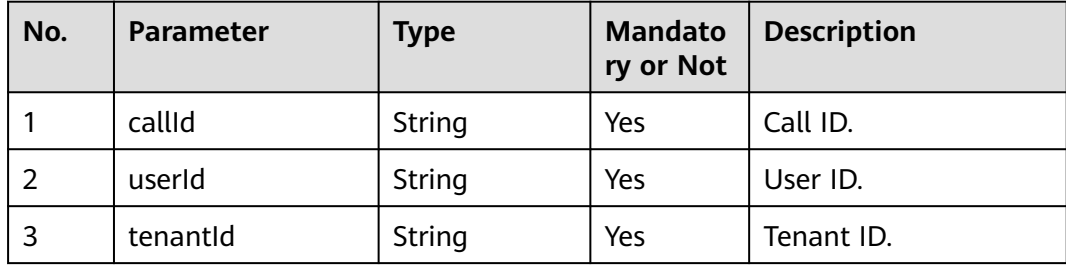

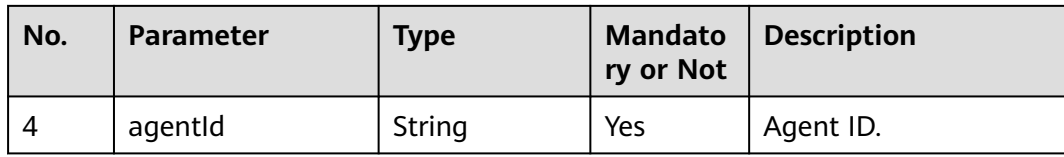

● **Status code: 200**

#### **Table 6-395** Response body parameters

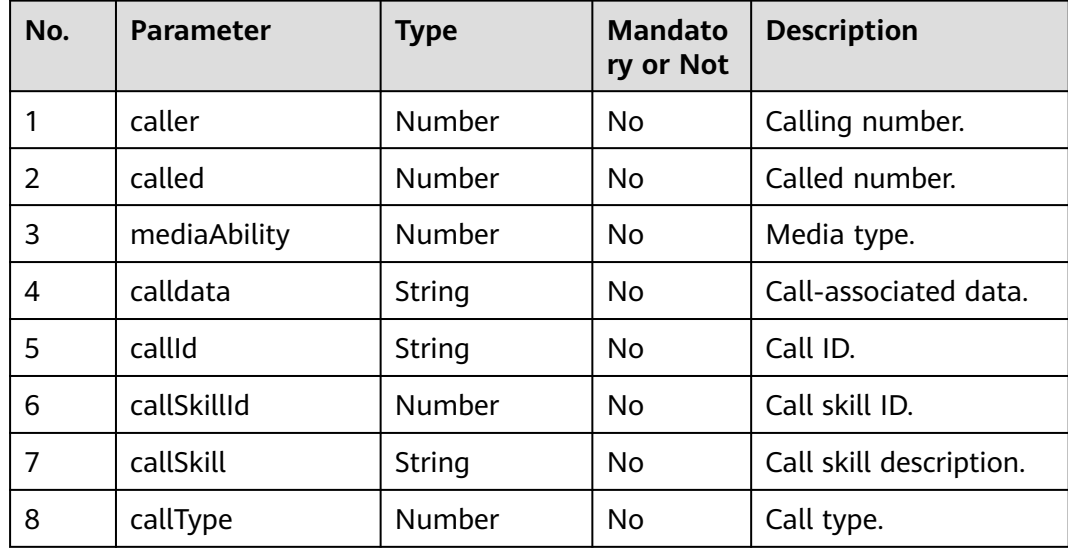

### ● **Status code: 400**

Incorrect request. Check the request path and parameters.

### ● **Status code: 401**

Unauthorized operation. 1. Check whether you have purchased related services. 2. Contact customer service to check the status of your account.

#### ● **Status code: 404**

The requested content is not found. Check the request path.

### ● **Status code: 500**

Business failure. Check the values of parameters in the request.

### **Error Codes**

None

# **Example**

Request header:

x-app-key:9\*\*\*\*\*\*\*\*\*\*\*\*\*\*\*\*\*\*\*\*\*\*\*\*\*\*\*\*\*\*3 Authorization:Bearer 9\*\*\*\*\*\*\*\*\*\*\*\*\*\*\*\*\*\*\*\*\*\*\*\*\*\*\*\*\*\*7 Request parameters:

```
{
   "callId": "1652317325-339",
   "userId": "1652268429538866153",
   "tenantId": "202205116084",
      "agentId": "109",
}
```
Response parameters:

{

}

```
 "caller": 70004,
 "called": 60015,
 "mediaAbility": 1,
 "calldata": "1",
 "callId": "1652317325-339",
 "callSkillId": 1,
 "callSkill": "voice",
 "callType": 0
```
# **6.2.13 Sending an ITA Bidirectional Call Result Notification (statusnotify)**

# **Scenario**

This interface is invoked by the ITA to push bidirectional call CDR data to the AICC after a call ends.

# **Method**

POST

### **URI**

https://Domain name/apiaccess/rest/cc-management/v1/ita/twopartiescall/ statusnotify (For example, the domain name is service.besclouds.com.)

# **Request Description**

**Table 6-396** Request header parameters

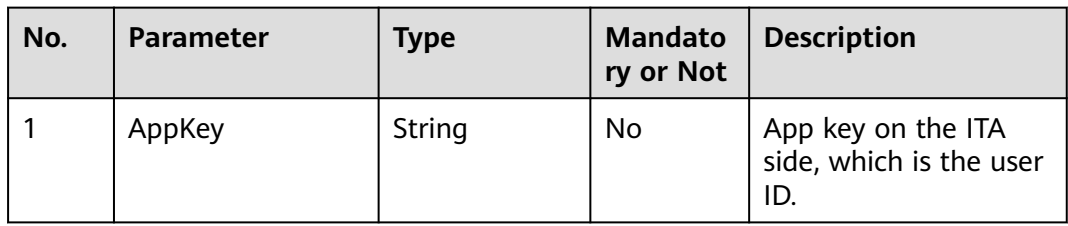

| No.            | <b>Parameter</b> | <b>Type</b> | <b>Mandato</b><br>ry or Not | <b>Description</b>                                                               |
|----------------|------------------|-------------|-----------------------------|----------------------------------------------------------------------------------|
| $\overline{2}$ | Host             | String      | Yes                         | Internet host and port<br>number of the<br>requested resource.                   |
|                |                  |             |                             | hostname<br>indicates the IP<br>address or domain<br>name of the AXB<br>service. |
|                |                  |             |                             | port indicates the<br>port number.                                               |
| 3              | Content-Type     | String      | Yes                         | Media type of the<br>request body sent to<br>the recipient (server).             |
| 4              | X-Sdk-Date       | String      | Yes                         | Time when a request<br>is initiated.                                             |
| 5              | Authorization    | String      | Yes                         | Authentication field.<br>For details, see ITA<br>documents.                      |

**Table 6-397** Request body parameters

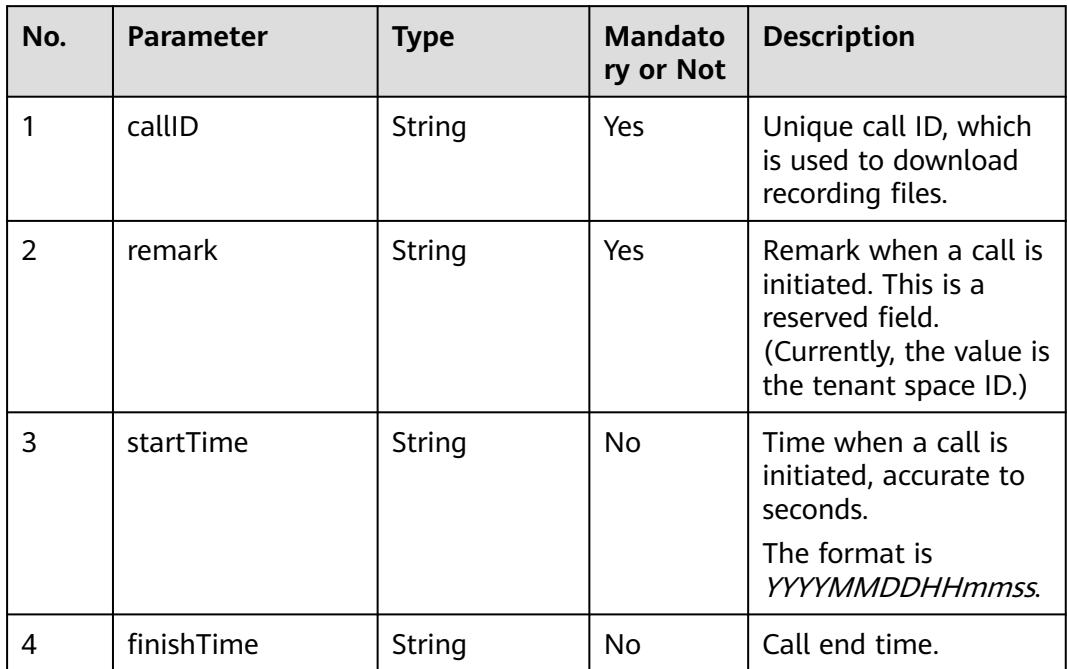

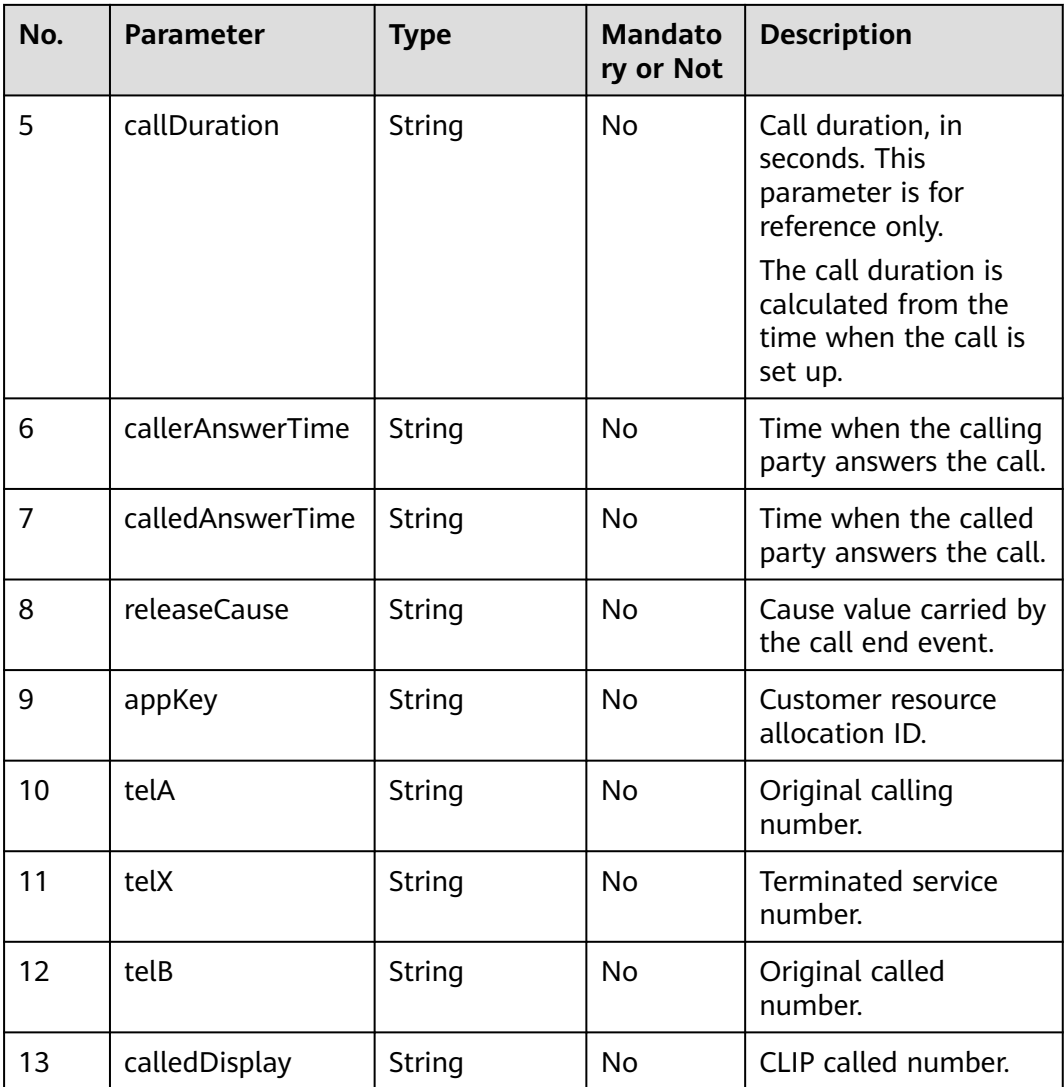

● **Status code: 200**

After the message is received, the system returns a 200 OK message. Ensure that the value of **Content-Type** in the response is **application/json; charset=UTF-8**.

● **Status code: 400**

Incorrect request. Check the request path and parameters.

● **Status code: 401**

Unauthorized operation. 1. Check whether you have purchased related services. 2. Contact customer service to check the status of your account.

● **Status code: 404**

The requested content is not found. Check the request path.

## ● **Status code: 500**

Business failure. Check the values of parameters in the request.
# **Error Codes**

None

# **Example**

Request example:

```
POST /twopartiescall/statusnotify HTTP/1.1
Request:
AppKey: CMCCGX_0001
X-Sdk-Date: 20210512T115430Z
Content-Type: application/json;charset=UTF-8
Host: 10.10.10.10:9003
Authorization: SDK-HMAC-SHA256 Access=1******2F4J8Q5T, SignedHeaders=appkey;content-type;host;x-sdk-
date, Signature=77c4******62f48bcb4873e1d9ad9c1acc34b9b
{
   "appKey": "CMCCGX_0001",
      "remark": "2022091800",
 "telA": "1580****001",
 "telX": "184****0497",
```

```
 "telB": "158****0002",
 "calleeDisplay": "158****0001",
 "startTime": "20210512115422",
 "callerAnswerTime": "20210512115422",
 "calledAnswerTime": "20210512115422",
 "finishTime": "20210512115430",
 "callID": "cmccgx20210512195422",
 "releaseCause": "1",
 "callDuration": 8
```
Response example:

```
HTTP/1.1 200 OK 
Date: Mon, 12 Nov 2007 15:55:01 GMT 
Content-Length: xxx 
Content-Type: application/json; charset=UTF-8 
{ 
}
```
# **6.2.14 Callback Interface**

}

The CEC can call back the URL provided by a third-party system to push the current call event to the third-party system.

This chapter describes the specifications of requests sent by the CEC to third-party systems and responses returned by third-party systems to the CEC. When the CEC connects to a third-party system, the third-party system needs to develop interfaces based on specifications described in this chapter.

# **6.2.14.1 Callback Interface Description**

- The connection callback URL of agent bidirectional calls can be configured only on the GUI. A tenant administrator can choose **Configuration Center** > **Expansion Management** > **Bidirectional Call** to set **Connection Callback URL**.
- The release callback URL for agent bidirectional calls can be configured using either of the following methods:
- a. Configuration on the GUI: A tenant administrator chooses **Configuration Center** > **Expansion Management** > **Bidirectional Call** to set **Hang-up Callback URL**.
- b. Configuration using the call creation interface (V1.0.0): The request parameter **callBackUrl** can be transferred when the call creation interface (V1.0.0) is invoked.

#### $\Box$  Note

- For configuration of the release callback URL on the GUI, no URL authentication is performed. No authentication may cause security risks. Exercise caution when using this mode.
- If the release callback URL is configured using both methods, the value of **callBackUrl** transferred using the call creation interface (V1.0.0) is used.

# **Description of the Agent Bidirectional Call Callback Interface Signature Algorithm**

● **Signature algorithm (authentication) prerequisites**

The release callback URL has been transferred using the call creation interface (V1.0.0), and **Callback URL Authentication Mode** has been set to **Shared Key** on the callback URL configuration page.

- **Authentication procedure** 
	- a. When the system calls back the release callback URL, if the signing conditions are met, the following parameters are added to the input parameters of the interface:

**timestamp**: current timestamp

**nonce**: random string

**signature**: authentication signature

- b. After the customer receives the callback request, an authentication signature is generated based on the signature algorithm and will be verified based on the input parameter **signature**. The verification passes upon consistency.
- **Signature string generation method** 
	- a. Sort all request parameters (except **timestamp**, **nonce**, and **signature**) in alphabetical order based on the parameter name and combine them into a string using commas (,). For example, the parameters in **{"b":"2", "a":1, "d":"null", "c":""}** are sorted and combined into the string **"a=1,b=2,c=,d=null"**.
	- b. Generate the values of **timestamp** (timestamp) and **nonce** (random string) and combine them with the value of **appSecret** (shared key configured on the GUI) and the string generated in **a** using underscores (\_). The format is {Value of **appSecret**}**\_**{Value of **timestamp**}**\_**{Value of **nonce**}**\_**{String generated in **a**}.
	- c. Encrypt the value into a byte array using the SHA256 algorithm and encode the array using Base64.
- **Reference code**

import javax.crypto.Mac; import javax.crypto.spec.SecretKeySpec; private String generateSinature(TreeMap<String, Object> callbackParametters, String nonce, long timestamp, String appSecret) { // {Value of **appSecret**}**\_**{Value of **timestamp**}**\_**{Value of **nonce**}**\_**Parameters // Sort the parameters in **{"b":"2", "a":1, "d":"null", "c":""}** and combine them into the string **"a=1,b=2,c=,d=null"**. String paramStr = callbackParametters.toString().replace(" ", ""); String toSignString = appSecret + "\_" + timestamp + "\_" + nonce + "\_" + paramStr.substring(1, paramStr.length() - 1); return Base64.encodeBase64String(tokenByHmacSha256(toSignString.getBytes(StandardCharsets.UTF\_8), appSecret)); } public static byte[] tokenByHmacSha256(byte[] dataBytes, String appSecret) { try { Mac mac = Mac.getInstance("HmacSHA256"); byte[] key = appSecret.getBytes(StandardCharsets.UTF\_8); SecretKeySpec secretKey = new SecretKeySpec(key, "HmacSHA256"); mac.init(secretKey);return mac.doFinal(dataBytes); } catch (Exception e) { LOGGER.error("tokenByHmacSha256 failed: ", e);throw new RuntimeException("HmacSha256 run failed."); } }

# **6.2.14.2 Call Status Event Callback**

## **Scenario**

This interface is invoked to push a call status event.

## **Method**

POST

#### **URL**

The URL is customized by the customer.

The connection callback URL of bidirectional calls can be configured only on the GUI. A tenant administrator can choose **Configuration Center** > **Expansion Management** > **Bidirectional Call** to set **Connection Callback URL**.

## **Request Description**

- Request header parameters None
- Request body parameters

#### **Table 6-398** Request body parameters

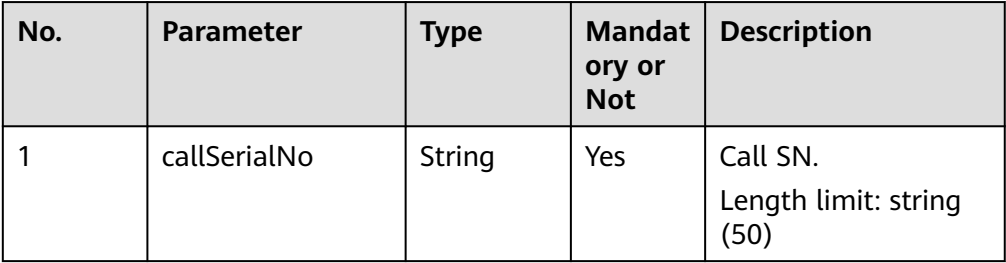

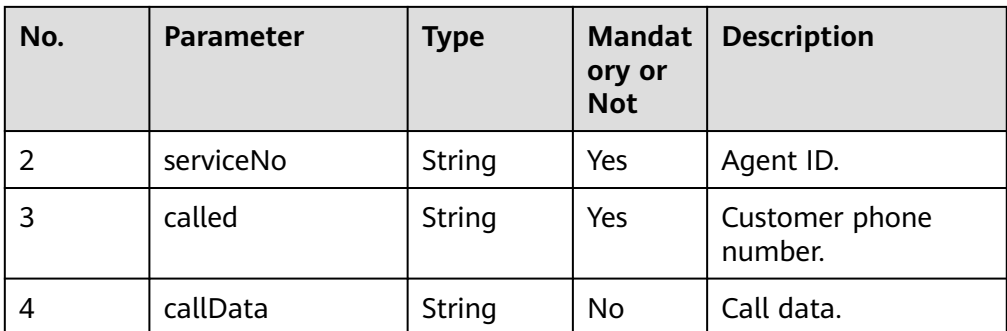

# **Response Description**

#### **Response code: 200**

● Response message

#### **Table 6-399** Response body parameters

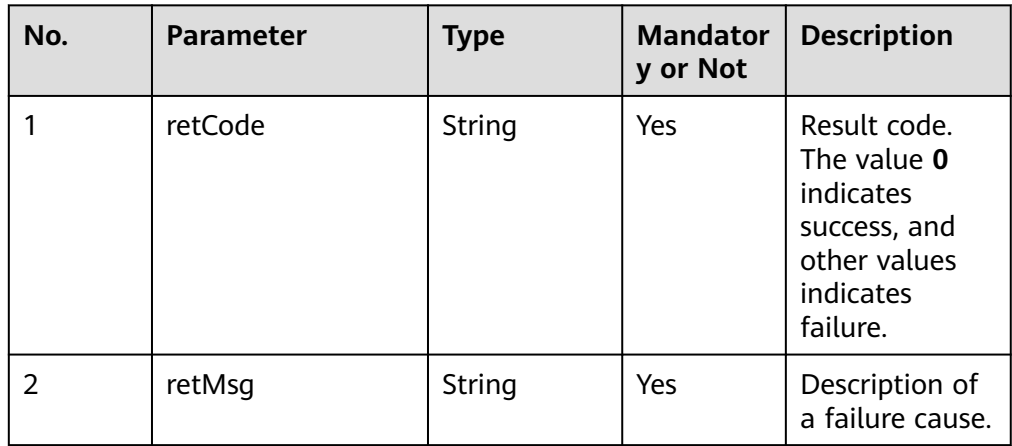

# **Example**

#### Request parameters:

```
{
callSerialNo=1197235857187927062, 
serviceNo=, 
called=88880067, 
callData=
}
```
#### Response parameters:

```
{ 
 "retCode": "0",
 "retMsg": "success"
}
```
# **6.2.14.3 Release Event Callback**

## **Scenario**

This interface is invoked to push a call release event.

#### **Method**

POST

## **URL**

The URL is customized by the customer.

The release callback URL for bidirectional calls can be configured using either of the following methods:

- Configuration on the GUI: A tenant administrator chooses **Configuration Center** > **Expansion Management** > **Bidirectional Call** to set **Hang-up Callback URL**.
- Configuration using the bidirectional call creation interface (V1.0.0): The request parameter **callBackUrl** can be transferred when the call creation interface (V1.0.0) is invoked.

## **Request Description**

- Request header parameters None
- Request body parameters

**Table 6-400** Request body parameters

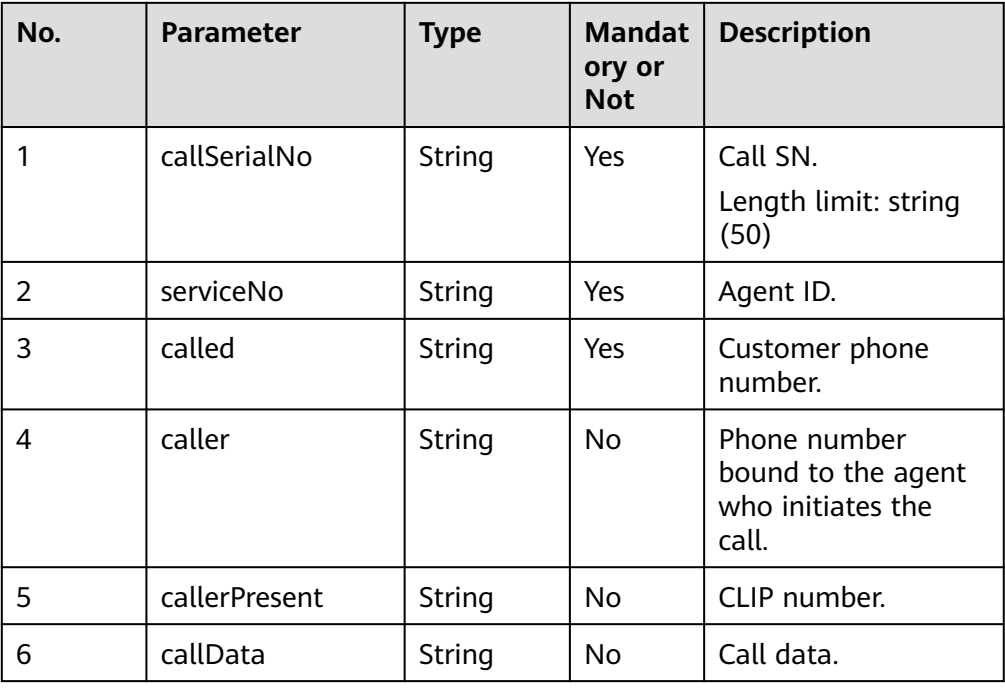

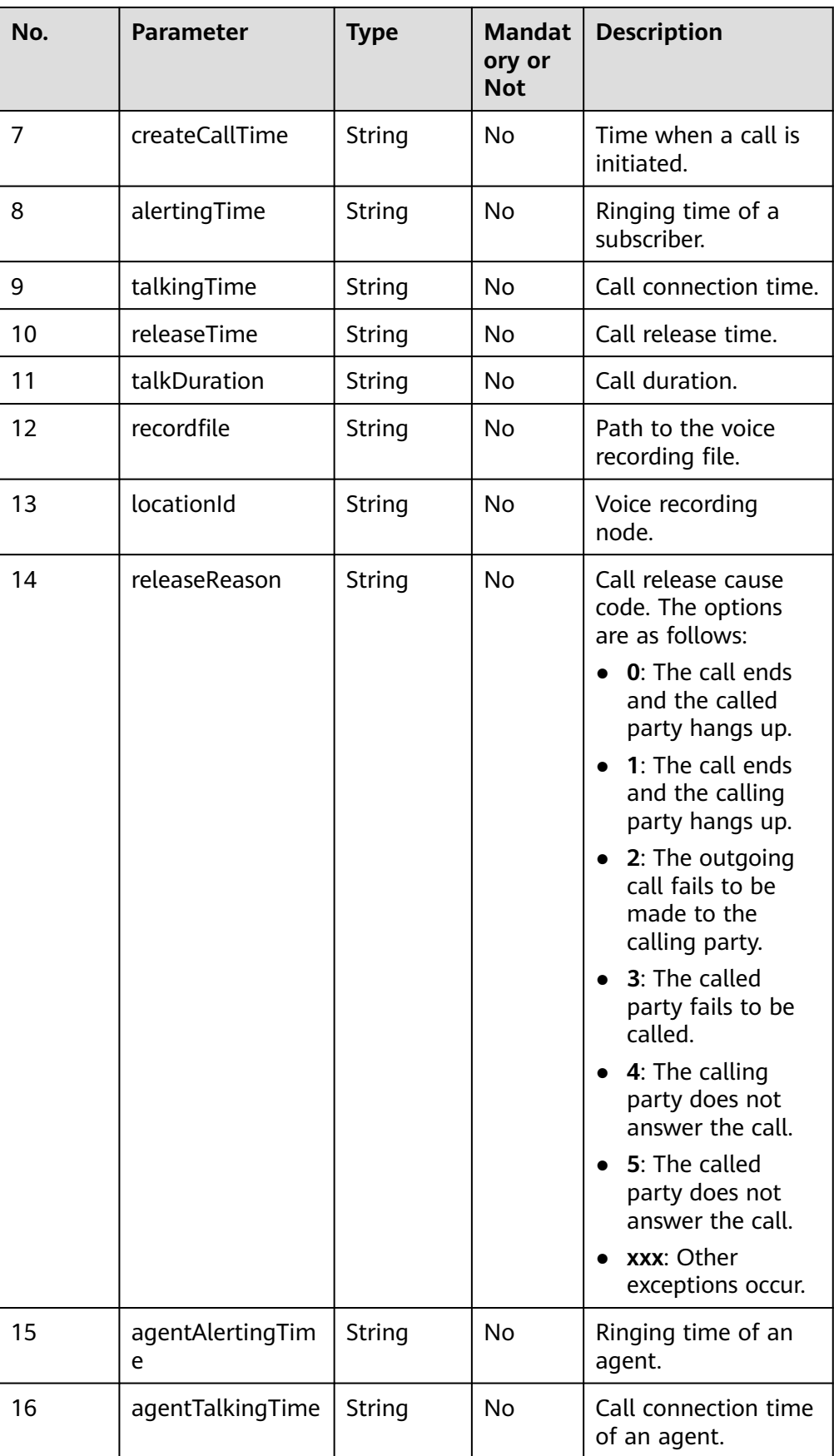

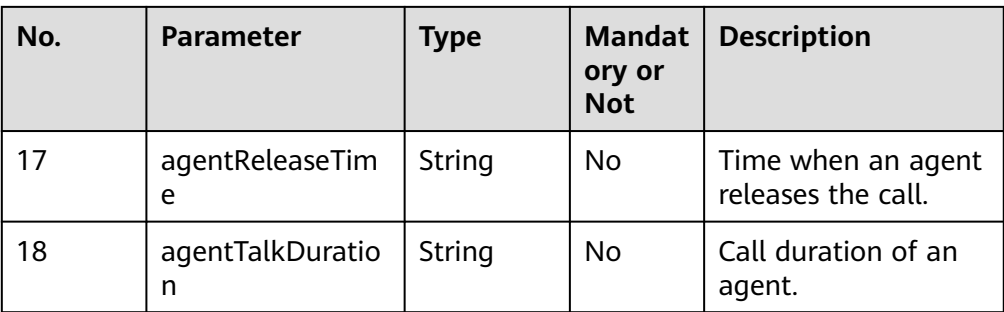

# **Response Description**

#### **Response code: 200**

Response message

#### **Table 6-401** Response body parameters

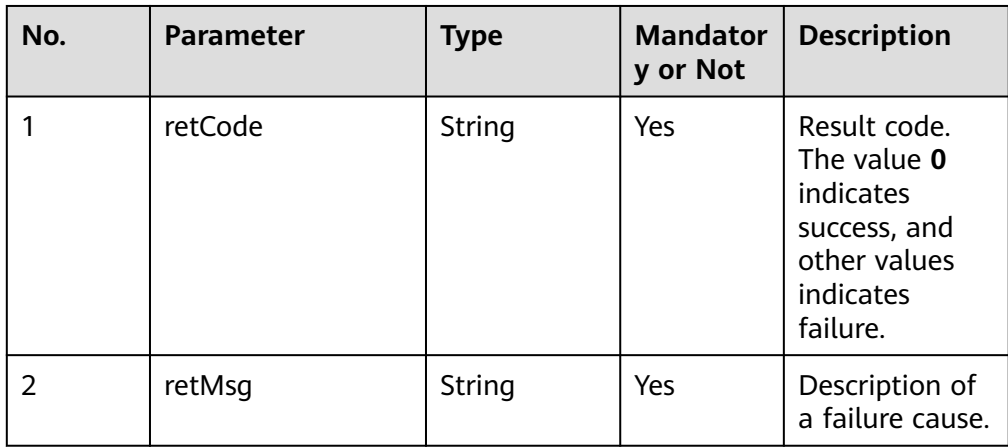

# **Example**

#### Request parameters:

#### {

```
 agentAlertingTime=2022/02/22,10:04:29:004, 
 agentReleaseTime=2022/02/22,10:04:29:004, 
 agentTalkDuration=2022/02/22,10:04:29:004, 
 agentTalkingTime=2022/02/22,10:04:29:004, 
 alertingTime=2022/02/22,10:04:29:004, 
 callData=null, 
 callSerialNo=1197765398201387012, 
 called=88880067, 
 caller=960003, 
 callerPresent=960003, 
 createCallTime=2022/02/22,10:04:28:823, 
 locationId=0, 
 nonce=-1482421808053124529, 
recordfile=Y:/2/mobileAgent/20220222/1645524268-824.wav,
 releaseReason=0, 
 releaseTime=2022/02/22,10:04:36:318, 
 serviceNo=null, 
 signature=+lk3***************************tO50=, 
 talkDuration=0,
```

```
 talkingTime=2022/02/22,10:04:30:418, 
 timestamp=1645524163326
 }
Response parameters:
{ 
   "retCode": "0",
```

```
 "retMsg": "success"
}
```
# **6.3 Voice Recognition Result Subscription Interfaces**

## $\Box$  Note

Before invoking a voice recognition result subscription interface, you need to perform the following operations:

● Contact the system administrator to enable the intelligent agent feature for the tenant space. Sign in to the AICC as a tenant administrator and enable the **Intelligent**

**Recognition** feature on the > **Call Center Configuration** > **Basic Information** page.

● Set **IF\_SUB\_CONFIGURE** to **ON** in the **/home/elpis/tomcat/webapps/agentgateway/ WEB-INF/config/basic.properties** file on all CC-Gateway servers.

# **6.3.1 Subscription**

# **Description**

This interface is used by a third-party business client to send a subscription task registration request to the CTI platform of the call center so that third-party business client can receive event notifications from the CTI platform of the call center.

#### $\Box$  Note

- The CC-Gateway address needs to be configured on the **Manage Subscription Server** page of the web configuration console.
- After this interface is successfully invoked, that is, the value of **retcode** is **0**, the handshake interface can be invoked to remain the subscription status.

# **Interface Method**

This interface supports only the POST method.

## **URI**

https://IP:Port/agentgateway/resource/config/subscribe/register

# **Method Name in Logs**

register

# **Request Message**

Message header

| No. | <b>Parameter</b> | <b>Value</b><br><b>Type</b> | <b>Manda</b><br>tory | <b>Description</b>                                                                                                    |
|-----|------------------|-----------------------------|----------------------|----------------------------------------------------------------------------------------------------|
|     | Content-Type     | String                      | <b>Yes</b>           | Coding mode of the message<br>body. The default value is<br>application/json;<br>charset=UTF-8.                                           |
|     | Guid             | String                      | Yes.                 | The value of <b>Guid</b> is that<br>returned through the interface<br>in 4.6 C5 Intelligent Auxiliary<br><b>Interface Authentication.</b> |

**Table 6-402** Parameters in the message header

● Message body

## **Table 6-403** Parameters in the message body

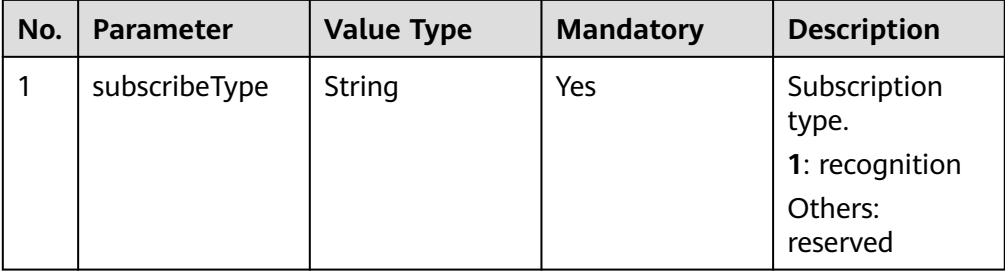

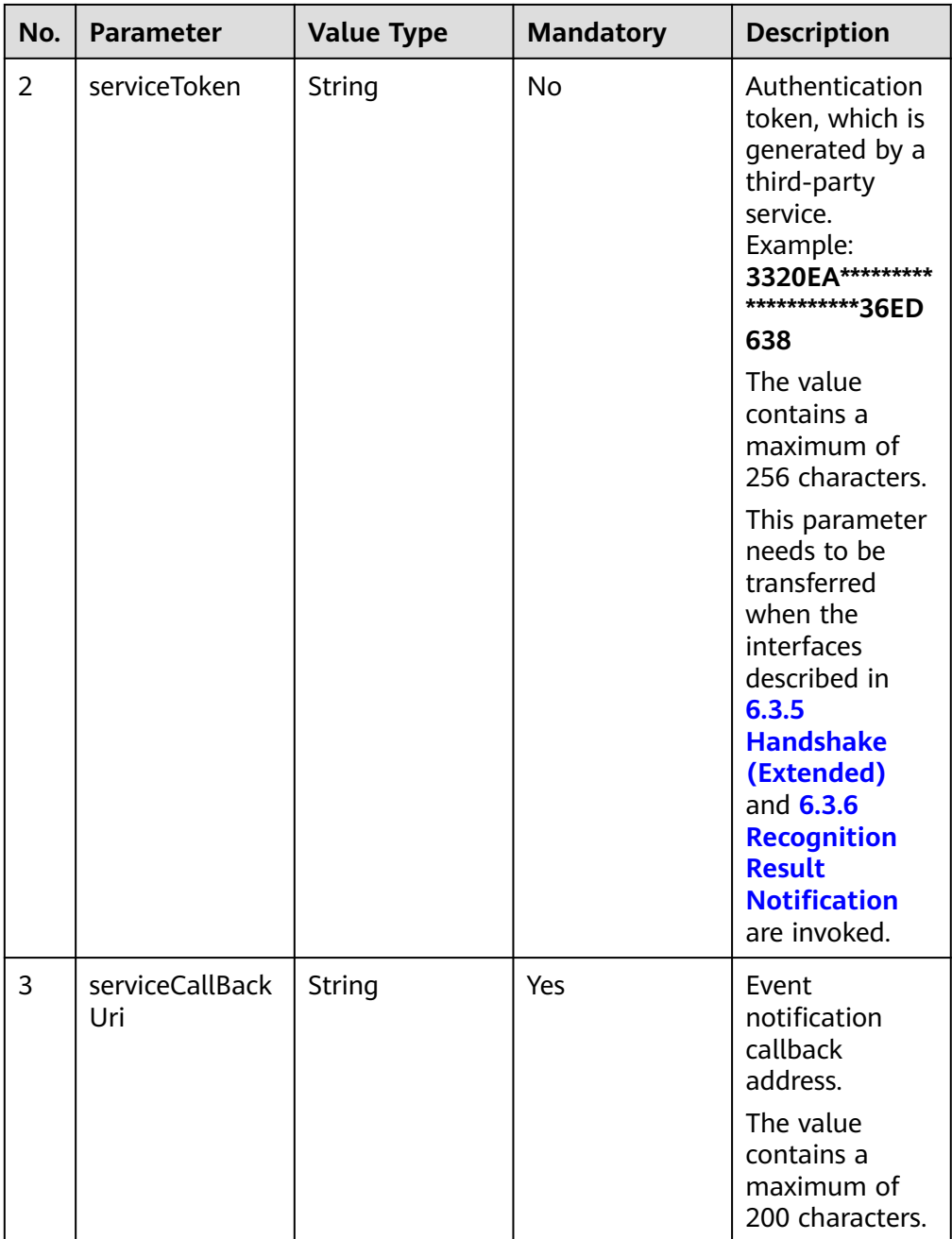

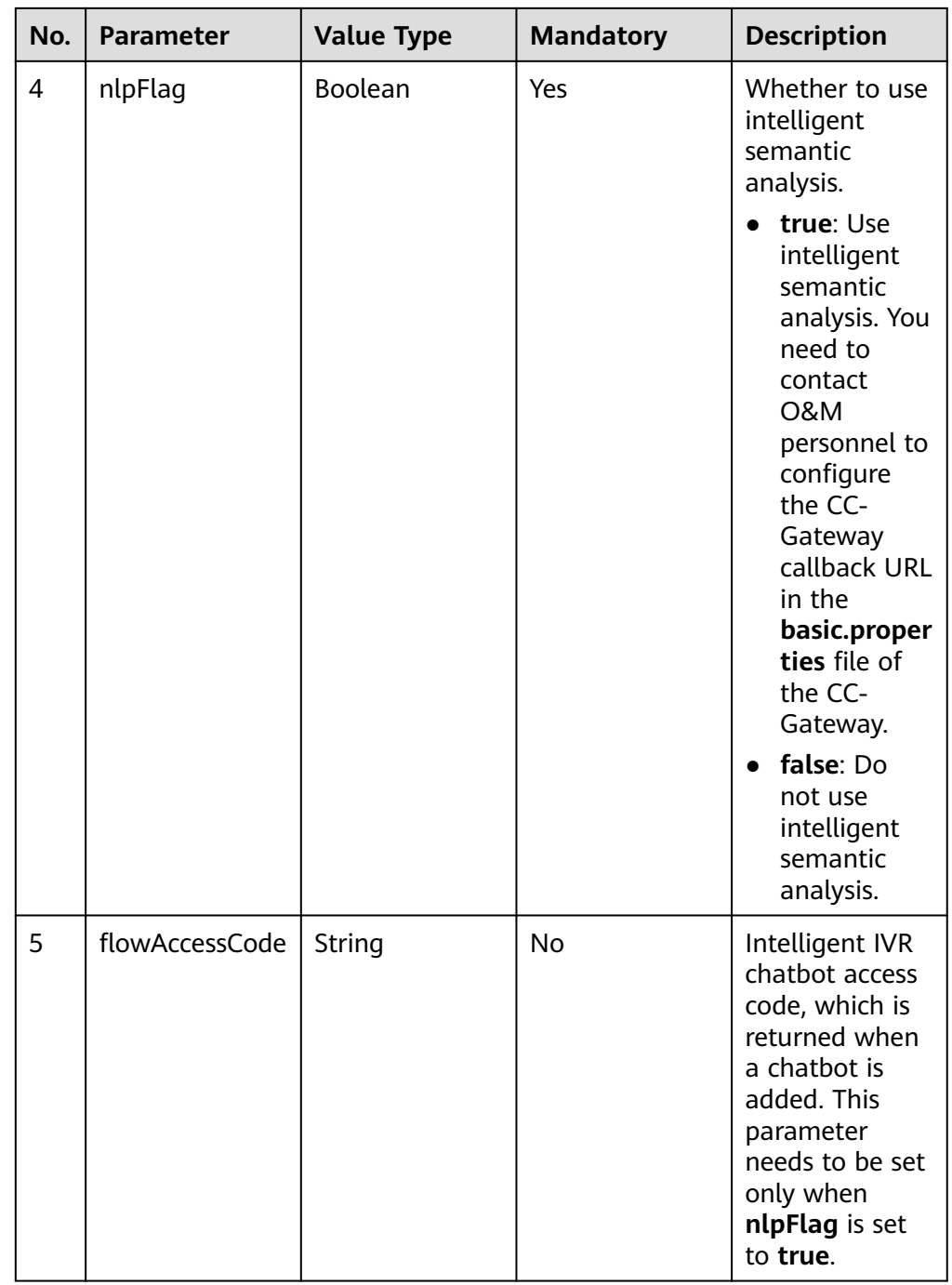

# **Response Message**

**Table 6-404** Parameters in the message body

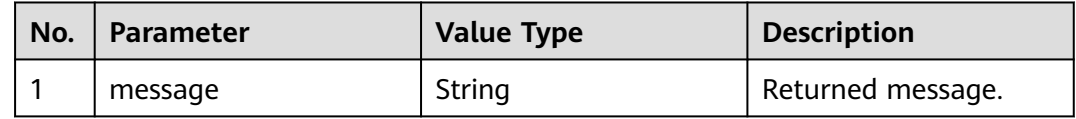

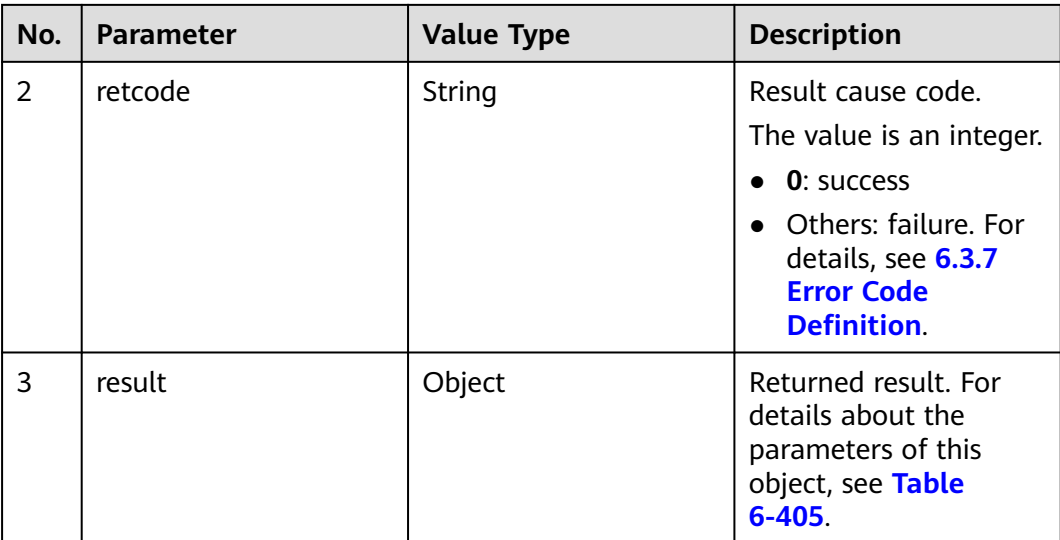

#### **Table 6-405** Parameter of the result object

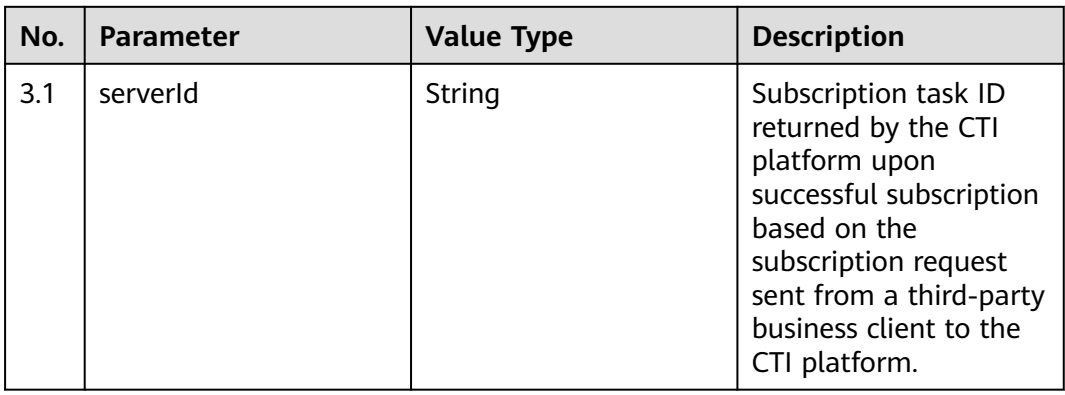

# **Example**

#### ● Message header

Content-Type:application/json; charset=UTF-8 Guid: xxxxxxxx-xxxx-xxxx-xxxx-xxxxxxxxxxxx.AgentGateway1

#### ● Request parameter

```
{
   "subscribeType": "1",
   "serviceToken": "3320EA1E***********8E336ED638",
   "serviceCallBackUri": "https://10.10.10.1:8080/rest/cc-ai/nlrresult",
 "nlpFlag": "true",
 "flowAccessCode": "801166010768953344"
}
```
● Response parameter

{

}

```
 "result": {
      "serverId": "20140414172508-001-00101"
 },
 "message": "success",
   "retcode": "0"
```
# **6.3.2 Subscription Modification**

# **Description**

This interface is used by a third-party business client to modify a subscription task.

# **Interface Method**

This interface supports only the POST method.

# **URI**

https://IP:Port/agentgateway/resource/config/subscribe/modify?serverId=xxx

| No. | <b>Parameter</b> | <b>Value Type</b> | <b>Mandatory</b> | <b>Description</b>                                                                                                    |
|-----|------------------|-------------------|------------------|----------------------------------------------------------------------------------------------------|
| 1   | serverId         | string            | Yes              | ID of an existing<br>subscription task<br>on the CTI<br>platform, that is,<br>subscription task<br>ID returned by<br>the CTI platform<br>to a third-party<br>business client<br>upon successful<br>subscription.<br>This parameter |
|     |                  |                   |                  | cannot be left<br>empty or set to<br>null.                                                                                                    |

**Table 6-406** Parameter in the URI

# **Method Name in Logs**

modify

# **Request Message**

Message header

| No. | <b>Parameter</b> | <b>Value</b><br><b>Type</b> | <b>Manda</b><br>tory | <b>Description</b>                                                                                                    |
|-----|------------------|-----------------------------|----------------------|----------------------------------------------------------------------------------------------------|
|     | Content-Type     | string                      | Yes                  | Coding mode of the message<br>body. The default value is<br>application/json;<br>charset=UTF-8.                                           |
|     | Guid             | string                      | Yes                  | The value of <b>Guid</b> is that<br>returned through the interface<br>in 4.6 C5 Intelligent Auxiliary<br><b>Interface Authentication.</b> |

**Table 6-407** Parameters in the message header

● Message body

#### **Table 6-408** Parameters in the message body

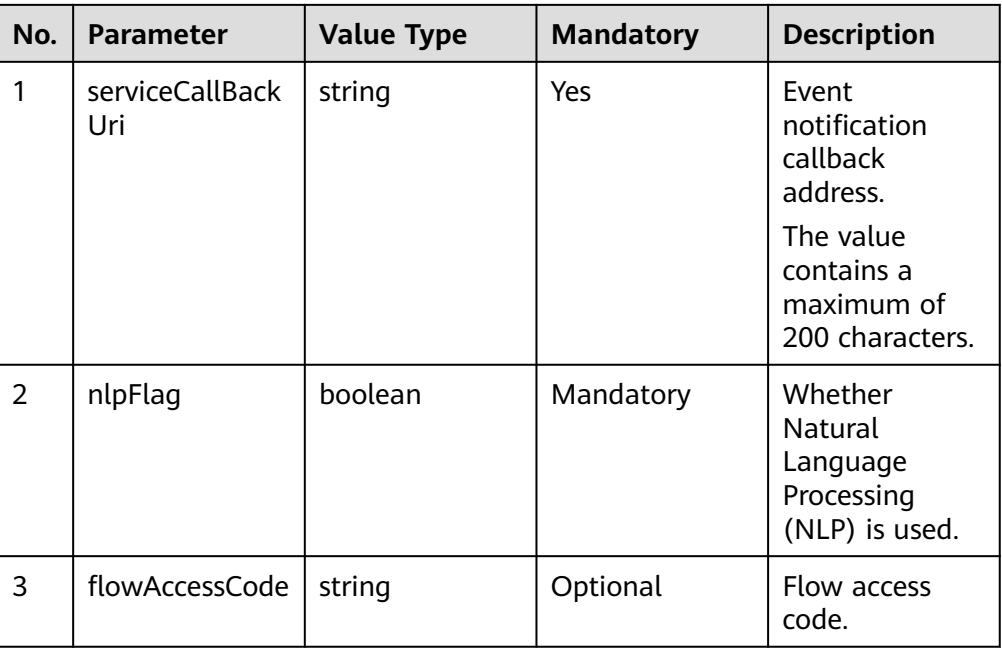

# **Response Message**

## **Table 6-409** Parameters in the message body

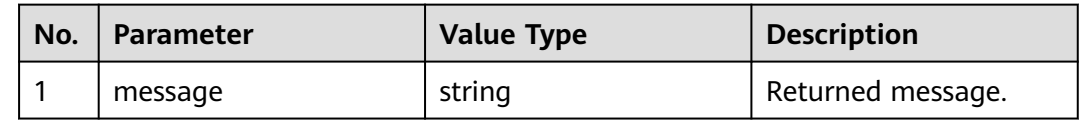

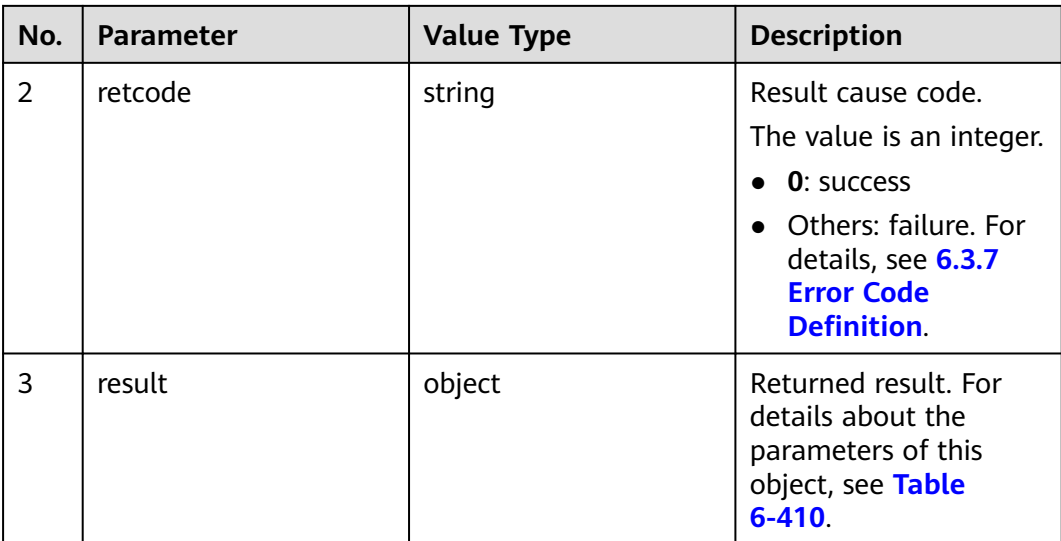

#### **Table 6-410** Parameter of result

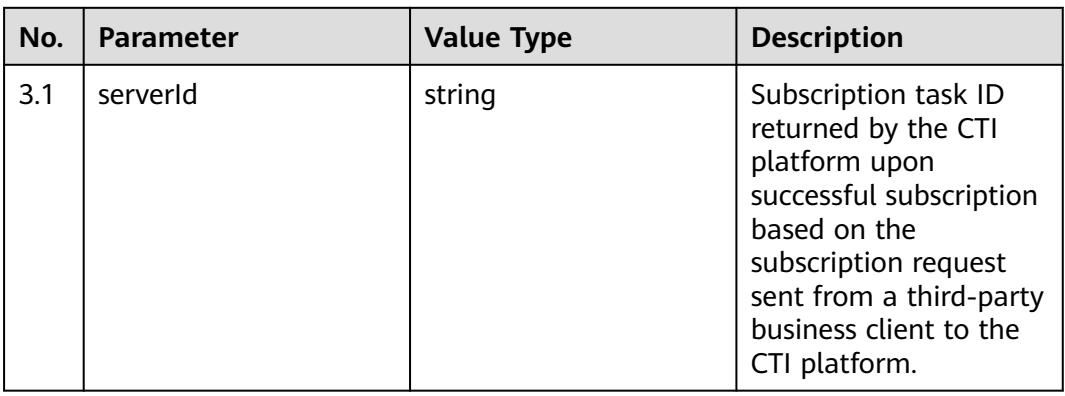

# **Example**

#### ● Message header

Content-Type:application/json; charset=UTF-8 Guid: xxxxxxxx-xxxx-xxxx-xxxx-xxxxxxxxxxxx.AgentGateway1

#### ● Request parameter

```
{
        "serviceCallBackUri": "https://10.10.10.1:8080/rest/cc-ai/nlrresult",
      "nlpFlag": "true",
      "flowAccessCode": "801166010768953344"
     }
● Response parameter
```
#### { "message": "success", "retcode": "0" }

# **6.3.3 Unsubscription**

# **Description**

This interface is used by a third-party business client to unregister a subscription task.

# **Interface Method**

This interface supports only the PUT method.

## **URI**

https://IP:Port/agentgateway/resource/config/subscribe/unregister

# **Method Name in Logs**

unregister

## **Request Message**

● Message header

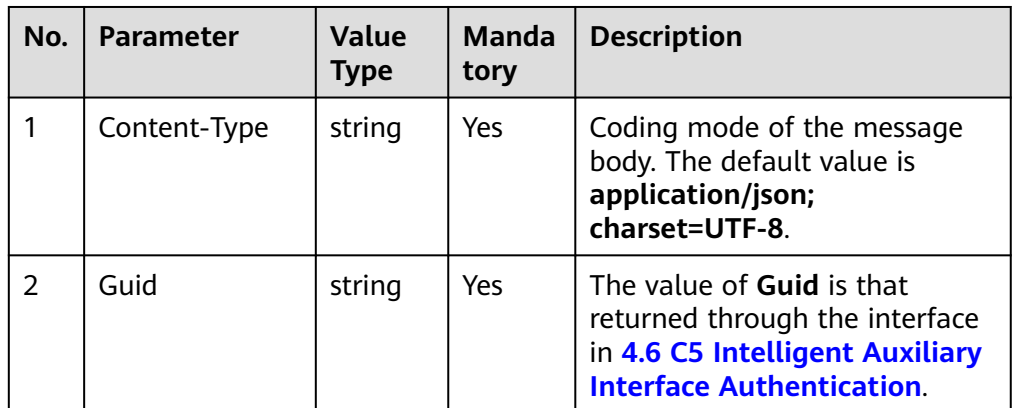

#### **Table 6-411** Parameters in the message header

Message body

| No. | <b>Parameter</b> | <b>Value Type</b> | <b>Mandatory</b> | <b>Description</b>                                                                                                    |
|-----|------------------|-------------------|------------------|----------------------------------------------------------------------------------------------------|
|     | serverId         | string            | Yes              | ID of an<br>existing<br>subscription<br>task on the CTI<br>platform, that<br>is, subscription<br>task ID<br>returned by the<br>CTI platform to<br>a third-party<br>business client<br>upon successful<br>subscription.<br>This parameter<br>cannot be left<br>empty or set to<br>null. |

**Table 6-412** Parameters in the request message body

# **Response Message**

**Table 6-413** Parameters in the response message body

| No. | <b>Parameter</b> | <b>Value Type</b> | <b>Description</b>                                                                                                    |
|-----|------------------|-------------------|----------------------------------------------------------------------------------------------------|
|     | message          | string            | Returned message.                                                                                                    |
| 2   | retcode          | string            | Result cause code.<br>The value is an integer.<br><b>0</b> : success<br>• Others: failure. For<br>details, see 6.3.7<br><b>Error Code</b><br><b>Definition</b> |

# **Example**

- Message header Content-Type:application/json; charset=UTF-8 Guid: xxxxxxxx-xxxx-xxxx-xxxx-xxxxxxxxxxxx.AgentGateway1
- Request parameter {

 "serverId": "20140414172508-001-00101" }

Response parameter {

"message": "success",

"retcode": "0"

}

# **6.3.4 Handshake**

# **Description**

This interface is used by a third-party client to send heartbeat messages to the CTI platform of the call center to remain the validity of a subscription task. If the CTI platform of the call center does not detect any heartbeat message within five minutes, it invalids the subscription task. Then the client needs to send a subscription request to the CTI platform of the call center again.

It is recommended that a third-party business client send a heartbeat message to the CTI platform of the call center every two minutes.

# **Interface Method**

This interface supports only the GET method.

## **URI**

https://IP:Port/agentgateway/resource/config/subscribe/handshake/{serviceid}

| <b>Parameter</b> | Data Type | <b>Mandatory</b><br>(Yes/No) | <b>Description</b>                                                                                                    |
|------------------|-----------|------------------------------|----------------------------------------------------------------------------------------------------|
| serverid         | string    | Yes                          | ID of an existing<br>subscription task<br>on the CTI<br>platform, that is,<br>subscription task<br>ID returned by the<br>CTI platform to a<br>third-party<br>business client<br>upon successful<br>subscription.<br>This parameter<br>cannot be left<br>empty or set to<br>null. |

**Table 6-414** Parameter in the URI

# **Method Name in Logs**

handshake

## **Request Message**

● Message header

**Table 6-415** Parameters in the message header

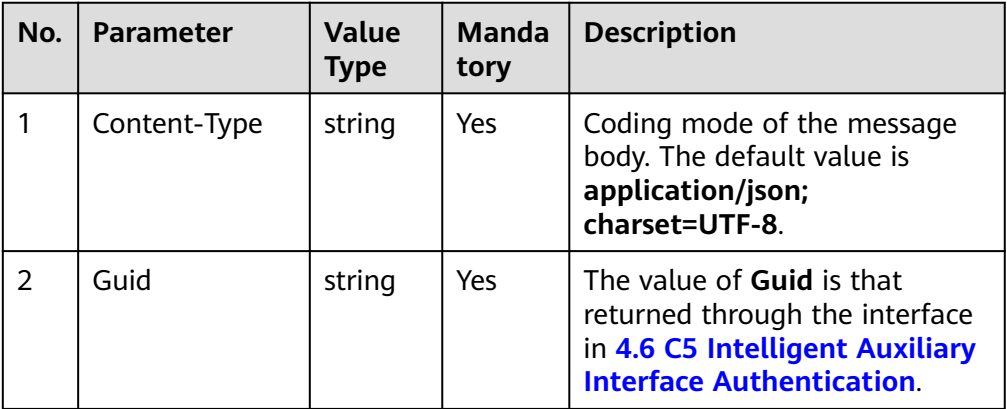

# **Response Message**

**Table 6-416** Parameters in the message body

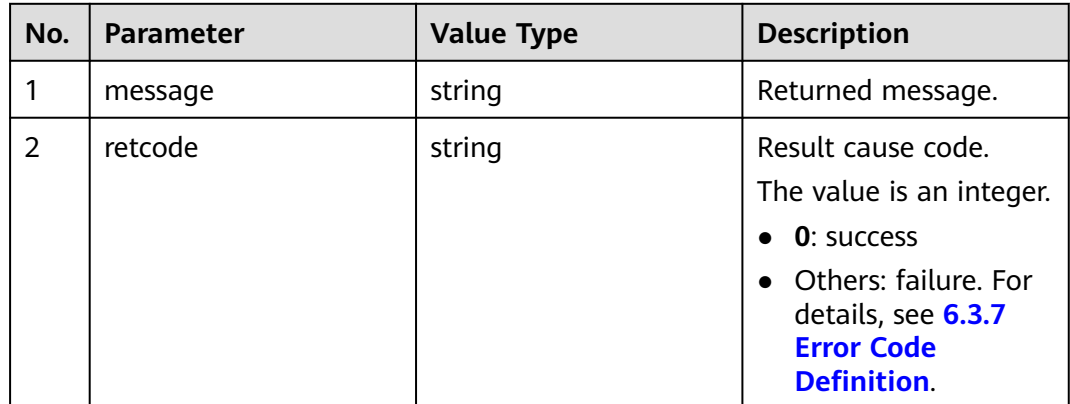

# **Example**

- Message header Content-Type:application/json; charset=UTF-8 Guid: xxxxxxxx-xxxx-xxxx-xxxx-xxxxxxxxxxxx.AgentGateway1
- Request parameter

None

{

Response parameter

```
 "message": "success",
 "retcode": "0"
}
```
# <span id="page-559-0"></span>**6.3.5 Handshake (Extended)**

# **Description**

This interface is used by a third-party client to send heartbeat messages to the CTI platform of the call center to remain the validity of a subscription task. If the CTI platform of the call center does not detect any heartbeat message within five minutes, it invalids the subscription task. Then the client needs to send a subscription request to the CTI platform of the call center again.

It is recommended that a third-party business client send a heartbeat message to the CTI platform of the call center every two minutes.

The handshake interface contains the service token header field and is changed to support the POST method. Other information is the same as that in the handshake.

# **Interface Method**

This interface supports only the POST method.

# **URI**

https://IP:Port/agentgateway/resource/config/subscribe/handshake/{serviceid}

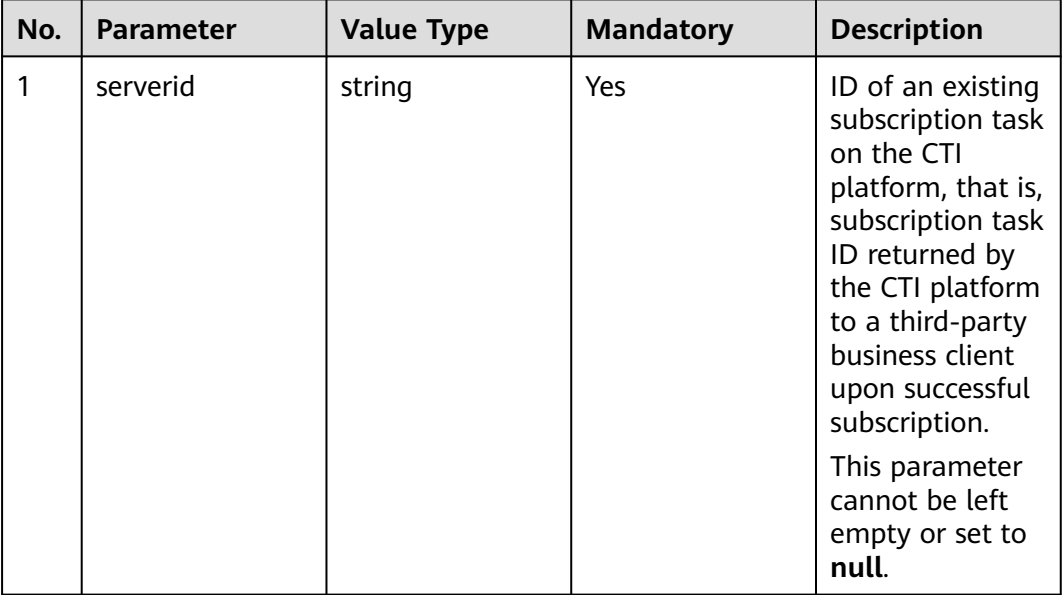

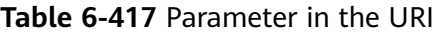

# **Method Name in Logs**

handshakeEx

# **Request Message**

● Message header

**Table 6-418** Parameters in the message header

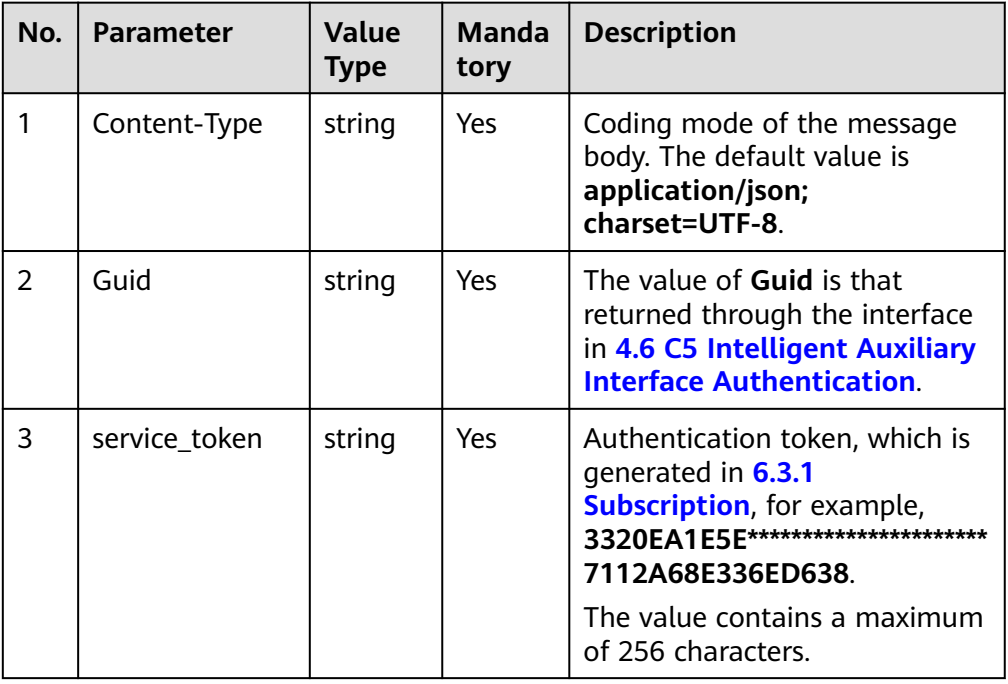

# **Response Message**

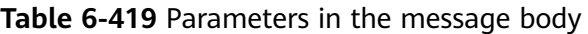

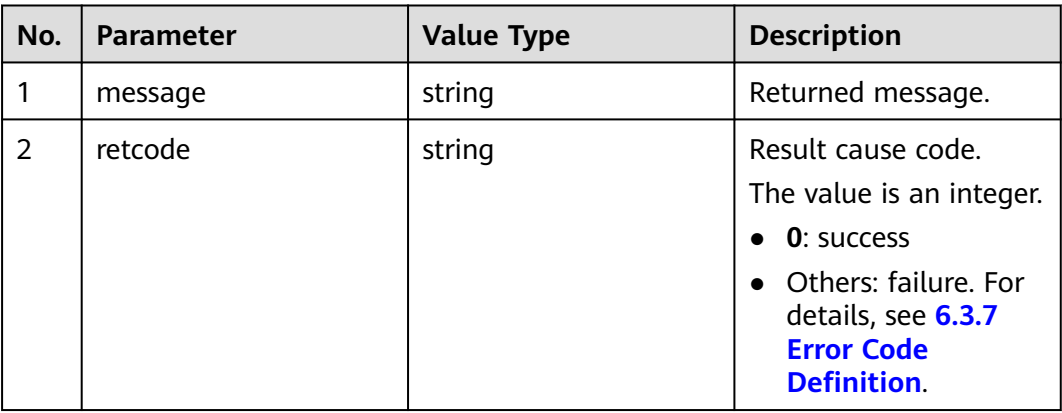

# **Example**

- Message header Content-Type:application/json; charset=UTF-8 Guid: xxxxxxxx-xxxx-xxxx-xxxx-xxxxxxxxxxxx.AgentGateway1
- Request parameter

None

Response parameter

```
{
 "message": "success",
 "retcode": "0"
```
# <span id="page-561-0"></span>**6.3.6 Recognition Result Notification**

}

# **Description**

After a third-party business client registers a subscription task with the CTI platform, this interface is used by the CTI platform to report recognition results to the third-party business client. The invoking party is the OpenProxy of the CTI platform, and the receiving party is the CC-AI of the AICC.

# **Interface Method**

This interface supports only the POST method.

## **URI**

The format of the URI for the CTI platform of the call center to invoke the recognition result notification interface is as follows:

{servicecallbackuri}/v100/subscribe/asrevent/asrresult (In the format, **servicecallbackuri** indicates the event notification callback address during registration.)

Example: https://10.21.117.9:8043/agentgateway/resource/asrresult/v100/ subscribe/asrevent/asrresult

A third-party business client needs to enable the function of receiving messages from this address.

## **Request Message**

Message header

**Table 6-420** Parameters in the message header

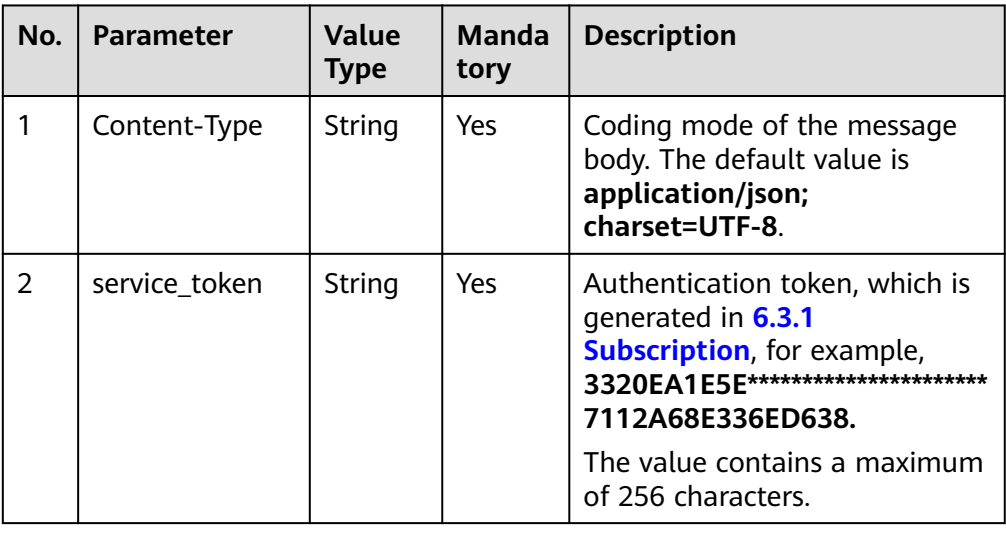

● Message body

# **Table 6-421** Parameters for sending the recognition result notification

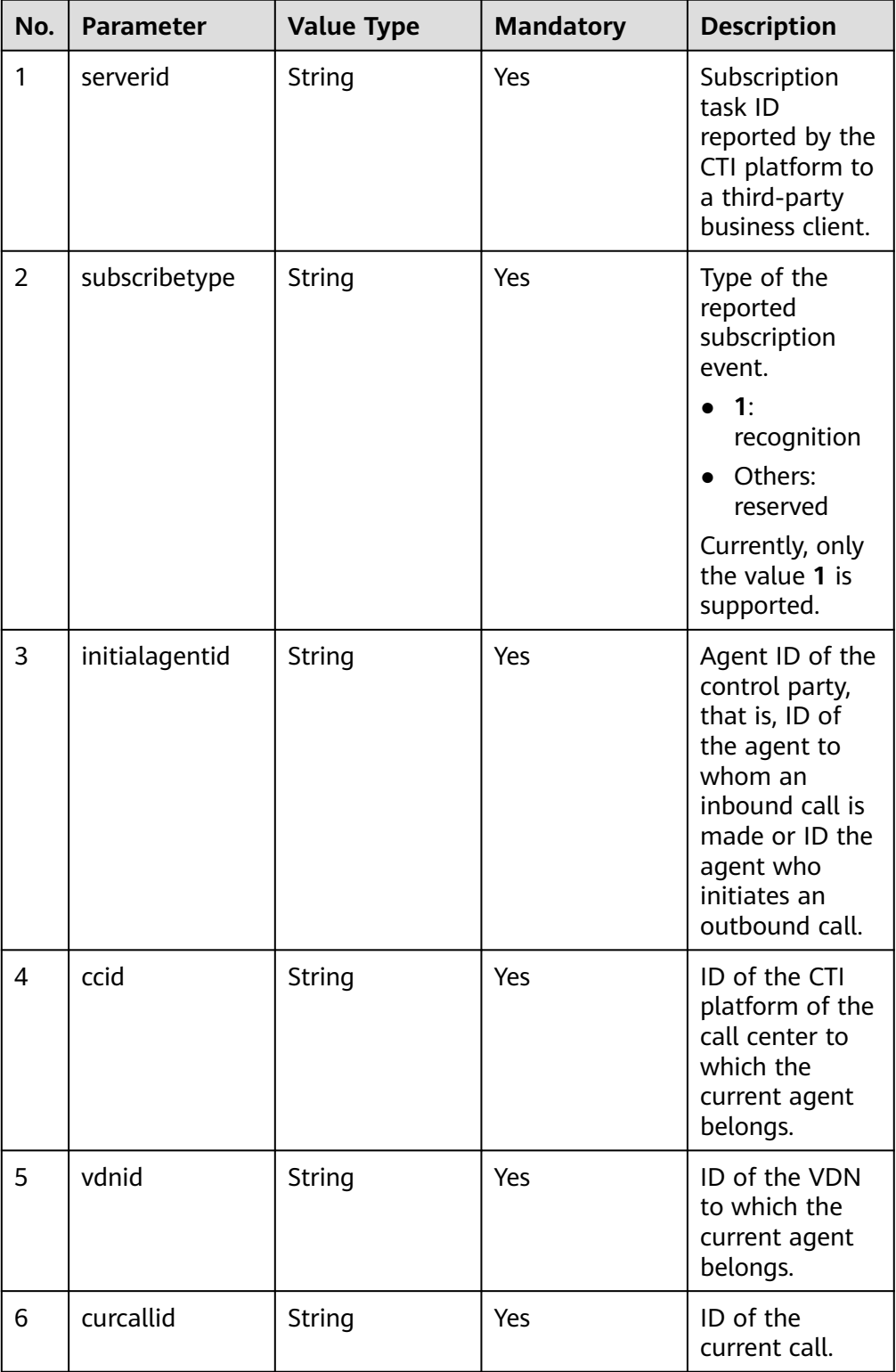

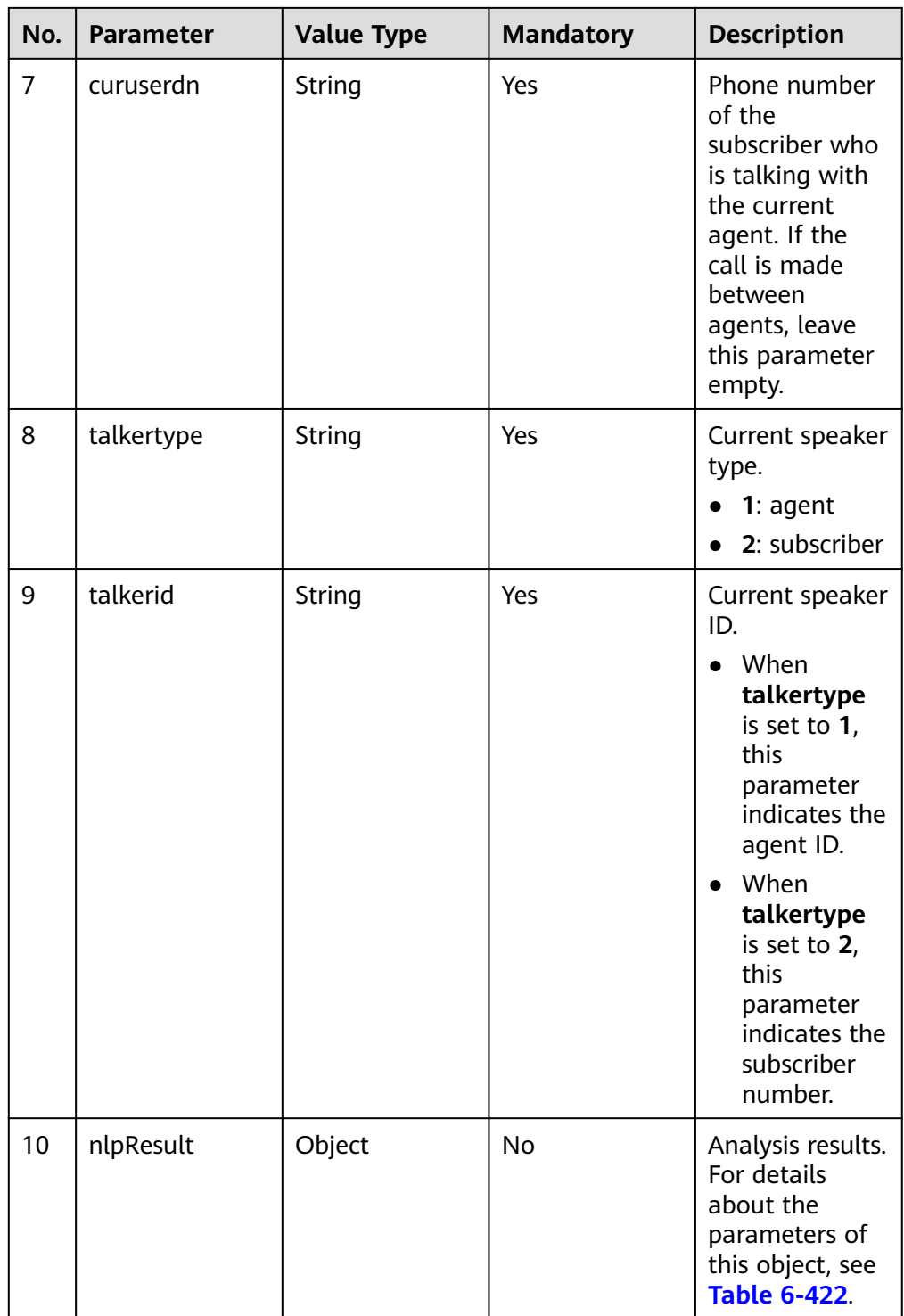

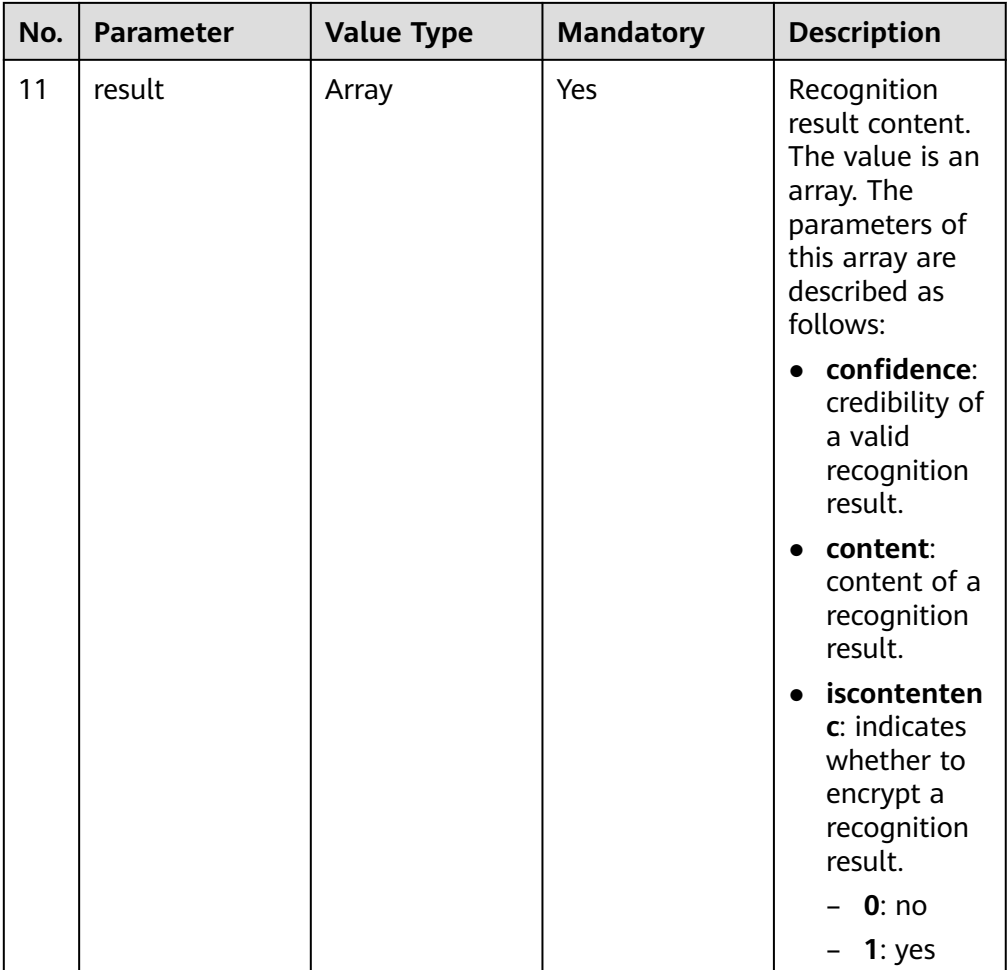

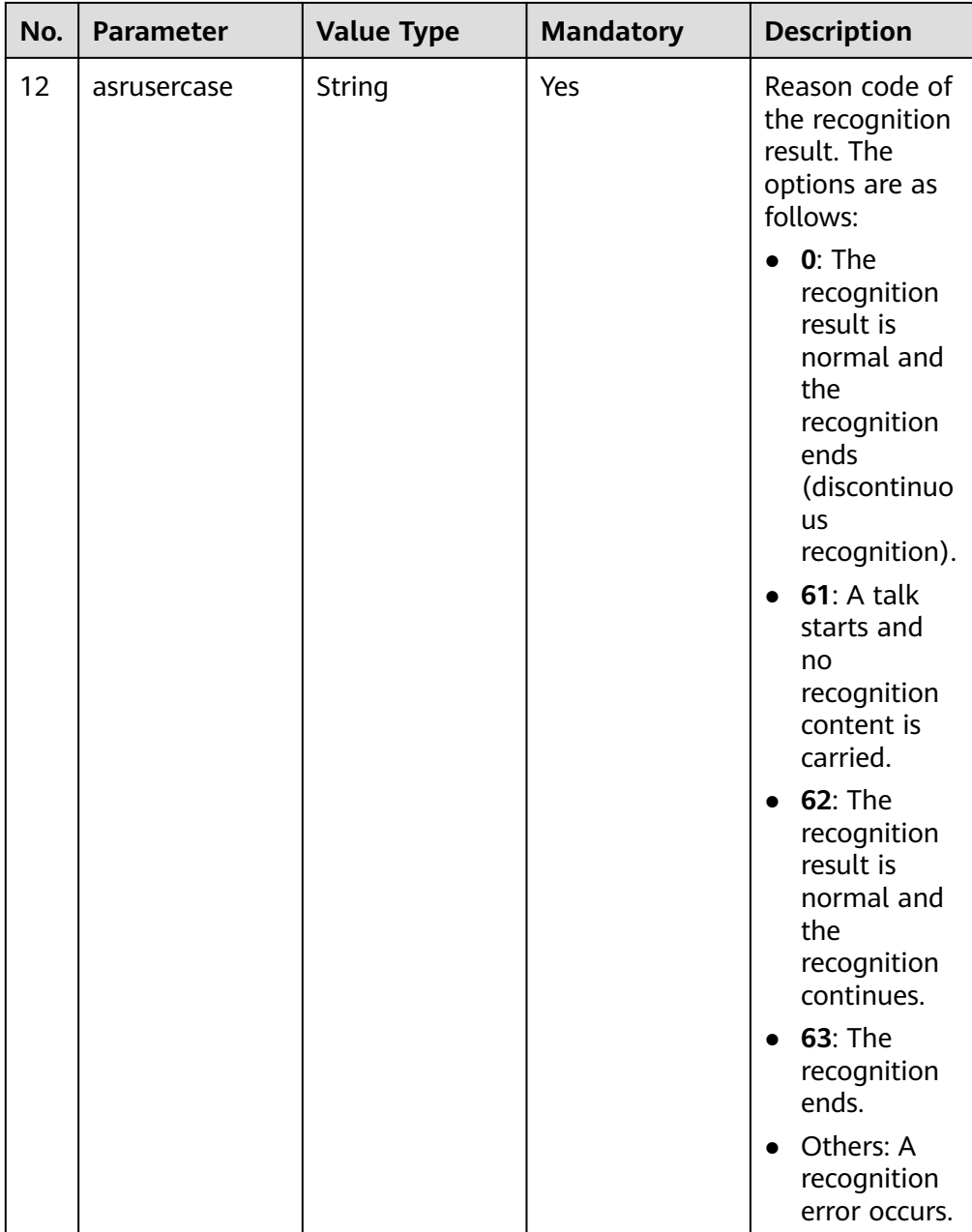

<span id="page-566-0"></span>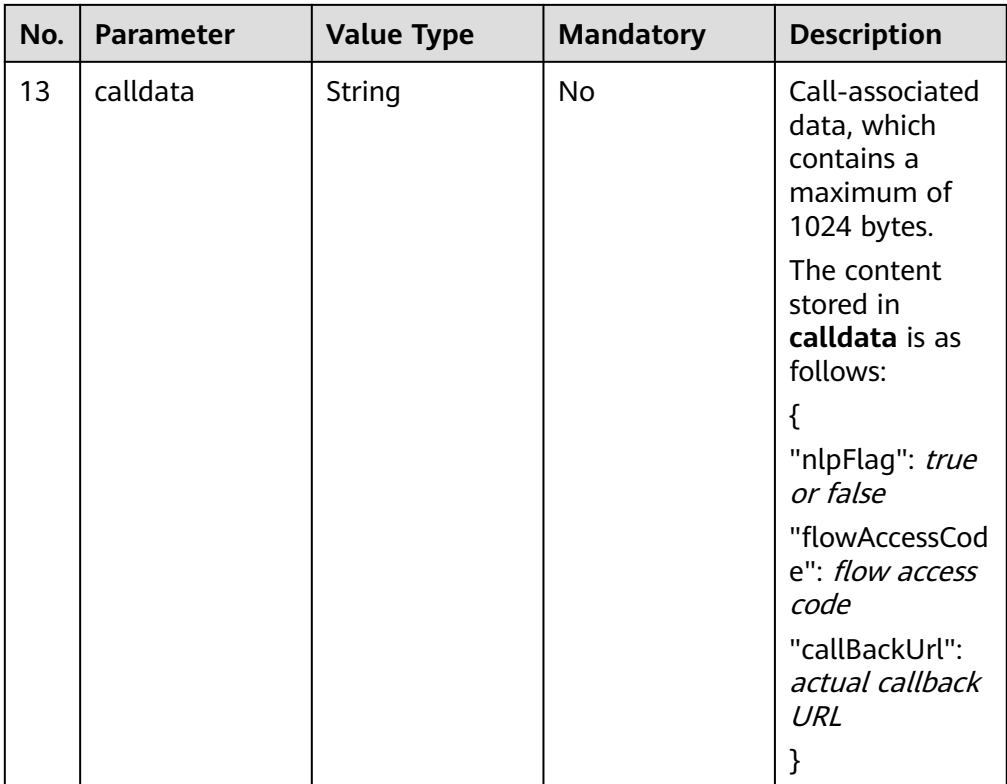

## **Table 6-422** Parameter description of nlpResult

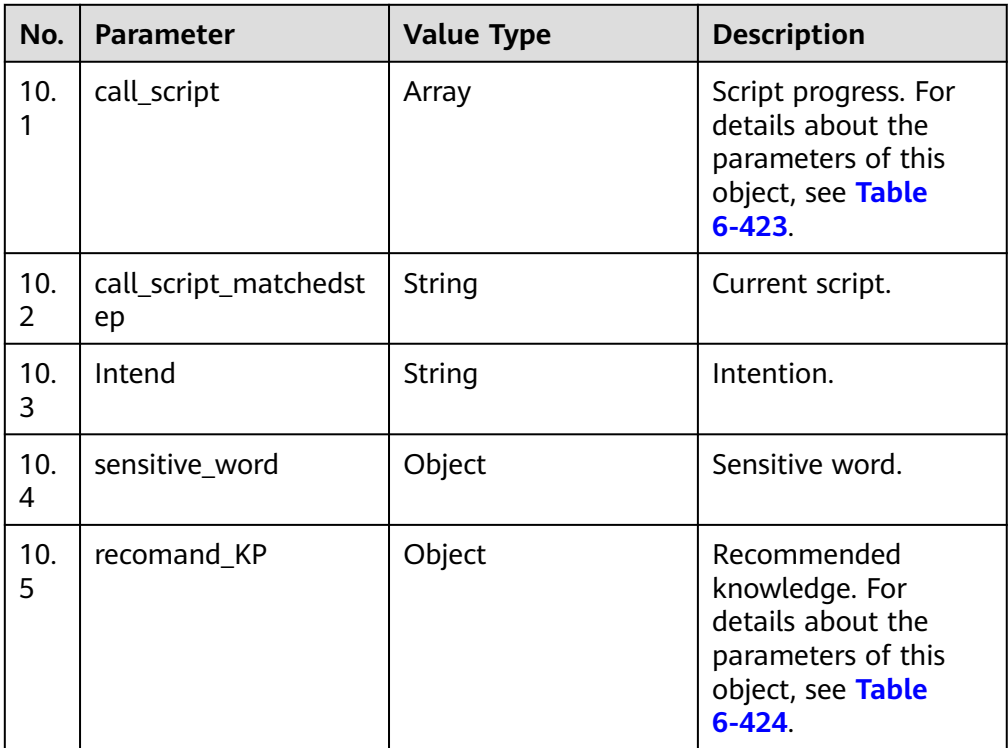

| No.        | <b>Parameter</b> | <b>Value Type</b> | <b>Description</b>                                     |
|------------|------------------|-------------------|--------------------------------------------------------|
| 10.<br>1.1 | intentcode       | String            | Intention code.                                        |
| 10.<br>1.2 | intentDsp        | String            | Intention.                                             |
| 10.<br>1.3 | status           | String            | Intention status. The<br>options are as<br>follows:    |
|            |                  |                   | finished                                               |
|            |                  |                   | • Left blank: unsent                                   |
| 10.<br>1.4 | childintent      | Array             | Script. The options<br>are as follows:<br>• intentcode |
|            |                  |                   | intentDsp                                              |
|            |                  |                   | status                                                 |
|            |                  |                   | finished                                               |
|            |                  |                   | Left blank:<br>unsent                                  |

<span id="page-567-0"></span>**Table 6-423** Parameter description of call\_script

**Table 6-424** Parameter description of recomand\_KP

| No.        | <b>Parameter</b> | <b>Value Type</b> | <b>Description</b>                                                                                                    |
|------------|------------------|-------------------|----------------------------------------------------------------------------------------------------|
| 10.<br>5.1 | similarFaqs      | Array             | Recommended<br>similar FAQs<br>(knowledge). For<br>details about the<br>parameters of this<br>object, see Table<br>$6 - 425$ |
| 10.<br>5.2 | answer           | Array             | Recommended FAQs<br>(knowledge).                                                                                             |

#### **Table 6-425** Parameter description of similarFaqs

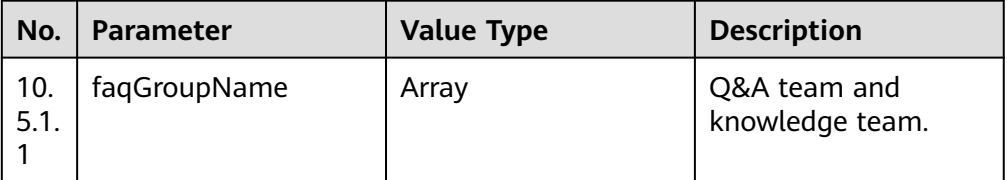

| No.              | <b>Parameter</b> | <b>Value Type</b> | <b>Description</b>                                                                                                |
|------------------|------------------|-------------------|----------------------------------------------------------------------------------------------------|
| 10.<br>5.1.<br>2 | prob             | String            | Recommended<br>probability value.                                                                                 |
| 10.<br>5.1.<br>3 | question         | String            | Question and<br>knowledge title.                                                                                  |
| 10.<br>5.1.<br>4 | answers          | Array             | Answer and<br>knowledge content.<br>For details about the<br>parameters of this<br>object, see Table<br>$6 - 426$ |
| 10.<br>5.1.<br>5 | faqld            | String            | FAQ ID or knowledge<br>ID.                                                                                        |
| 10.<br>5.1.<br>6 | faqGroupId       | String            | FAQ group ID.                                                                                                    |

**Table 6-426** Parameter description of answer

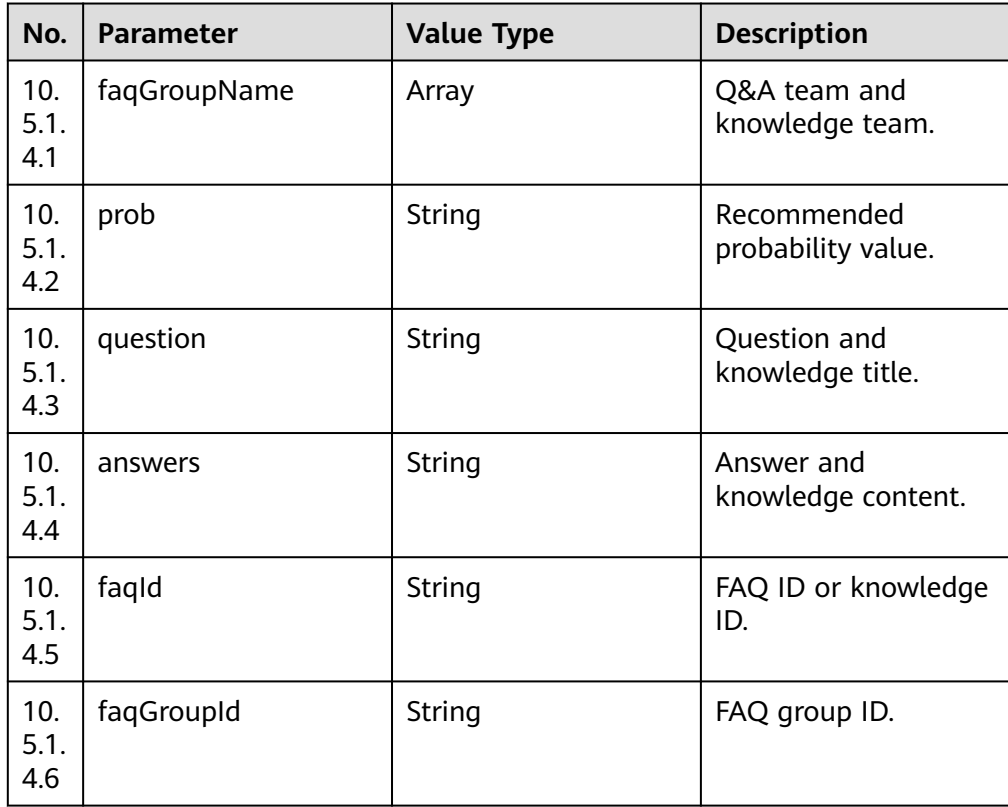

# **Response Message**

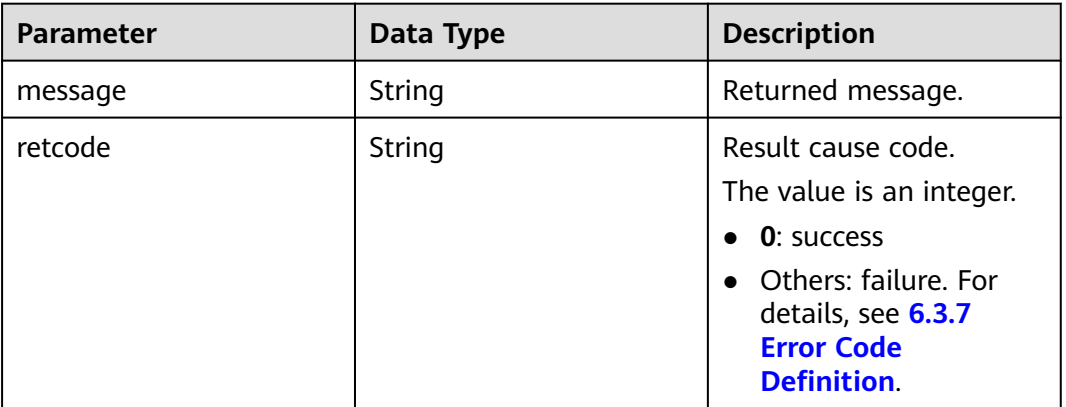

#### **Table 6-427** Parameters in the response message body

# **Example**

#### Message header Content-Type:application/json; charset=UTF-8

Guid: xxxxxxxx-xxxx-xxxx-xxxx-xxxxxxxxxxxx.AgentGateway1

Request parameter

```
{
 "subscribetype": "1",
 "curuserdn": "88880313",
      "serverid": "20200723164539-001-00625",
      "initialagentid": "184",
     "result": {
           "iscontentenc": "0",
           "confidence": "100",
"content": "{<nlresult" missing claiming; time=9460 9850>"
 },
 "ccid": "1",
      "createTime": 1595493968513,
      "vdnid": "14",
      "talkertype": "2",
      "talkerid": "88880313",
      "asrusercase": "62",
      "curcallid": "1595493961-913",
      "nlpResult": {
           "call_script": [
               {
                    "intentcode": "guashi",
"intentDsp": "Claim missing",
 "status": "finished",
                     "childintent": [
\left\{ \begin{array}{ccc} 0 & 0 & 0 \\ 0 & 0 & 0 \\ 0 & 0 & 0 \\ 0 & 0 & 0 \\ 0 & 0 & 0 \\ 0 & 0 & 0 \\ 0 & 0 & 0 \\ 0 & 0 & 0 \\ 0 & 0 & 0 \\ 0 & 0 & 0 \\ 0 & 0 & 0 \\ 0 & 0 & 0 \\ 0 & 0 & 0 \\ 0 & 0 & 0 & 0 \\ 0 & 0 & 0 & 0 \\ 0 & 0 & 0 & 0 \\ 0 & 0 & 0 & 0 & 0 \\ 0 & 0 & 0 & 0 & 0 \\ 0 & 0 & 0 & 0 & 0 \\ 0 & 0 & 0 & 0 "intentcode": "shoujihaoma",
"intentDsp": "Your mobile number",
                               "status": ""
                         },
\left\{ \begin{array}{ccc} 0 & 0 & 0 \\ 0 & 0 & 0 \\ 0 & 0 & 0 \\ 0 & 0 & 0 \\ 0 & 0 & 0 \\ 0 & 0 & 0 \\ 0 & 0 & 0 \\ 0 & 0 & 0 \\ 0 & 0 & 0 \\ 0 & 0 & 0 \\ 0 & 0 & 0 \\ 0 & 0 & 0 \\ 0 & 0 & 0 \\ 0 & 0 & 0 & 0 \\ 0 & 0 & 0 & 0 \\ 0 & 0 & 0 & 0 \\ 0 & 0 & 0 & 0 & 0 \\ 0 & 0 & 0 & 0 & 0 \\ 0 & 0 & 0 & 0 & 0 \\ 0 & 0 & 0 & 0 "intentcode": "shenfenzheng",
"intentDsp": "Your ID card number-Copy1",
                               "status": ""
\qquad \qquad \} ]
               }
           ],
           "call_script_matchedstep": "guashi",
"Intend": "Claim missing",
```
<span id="page-570-0"></span>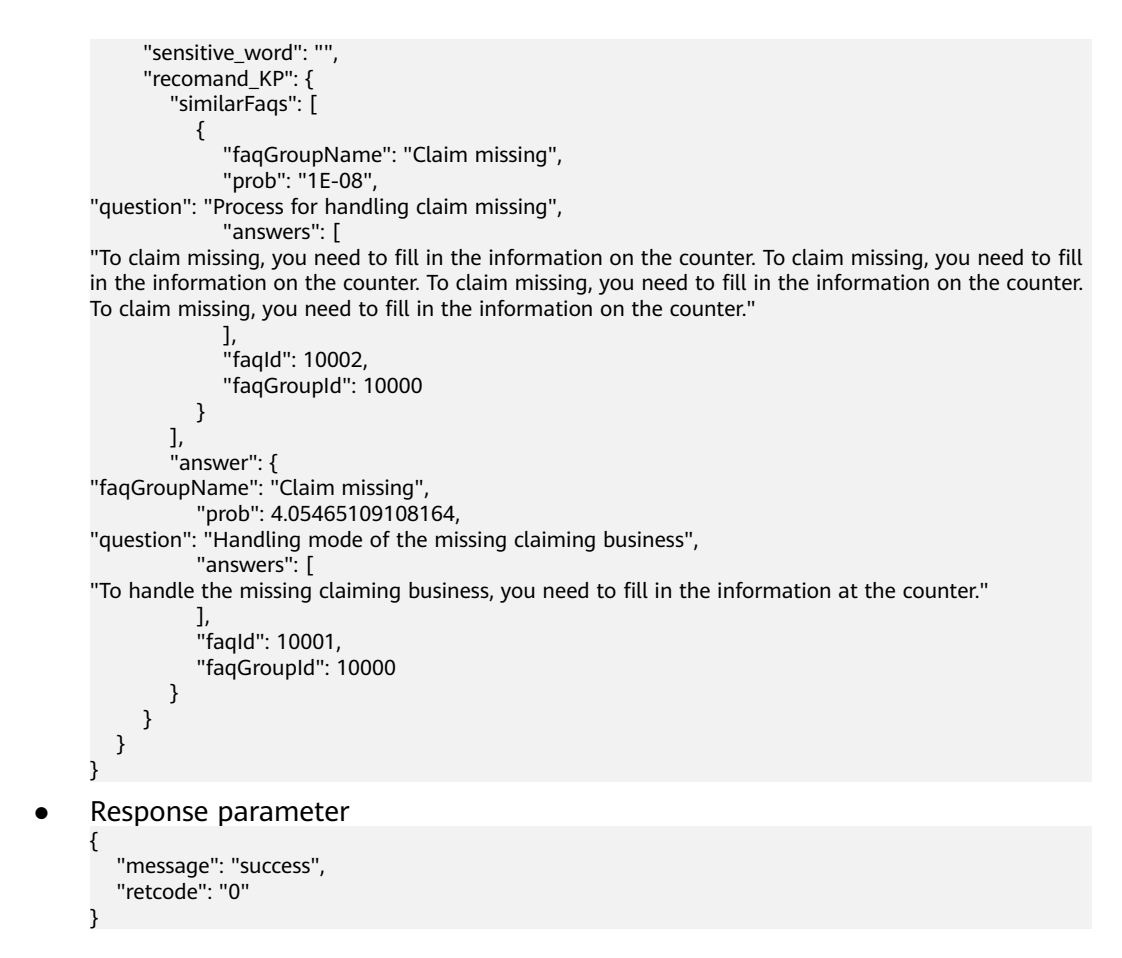

# **6.3.7 Error Code Definition**

# **6.3.7.1 Error Codes Returned by the CC-Gateway**

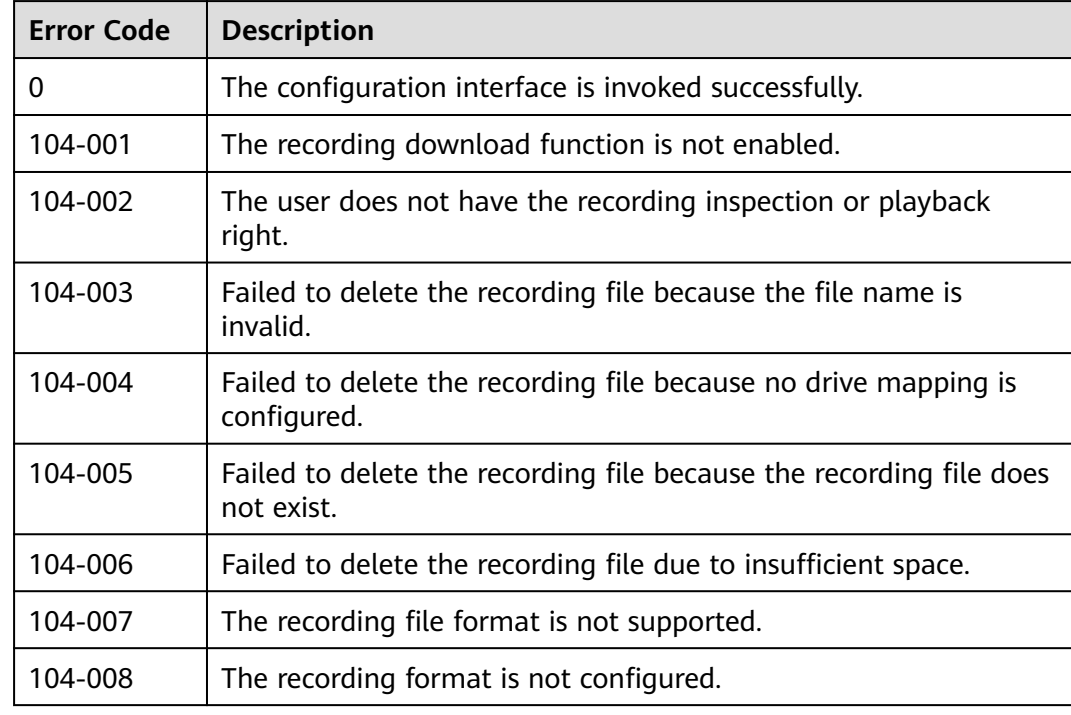

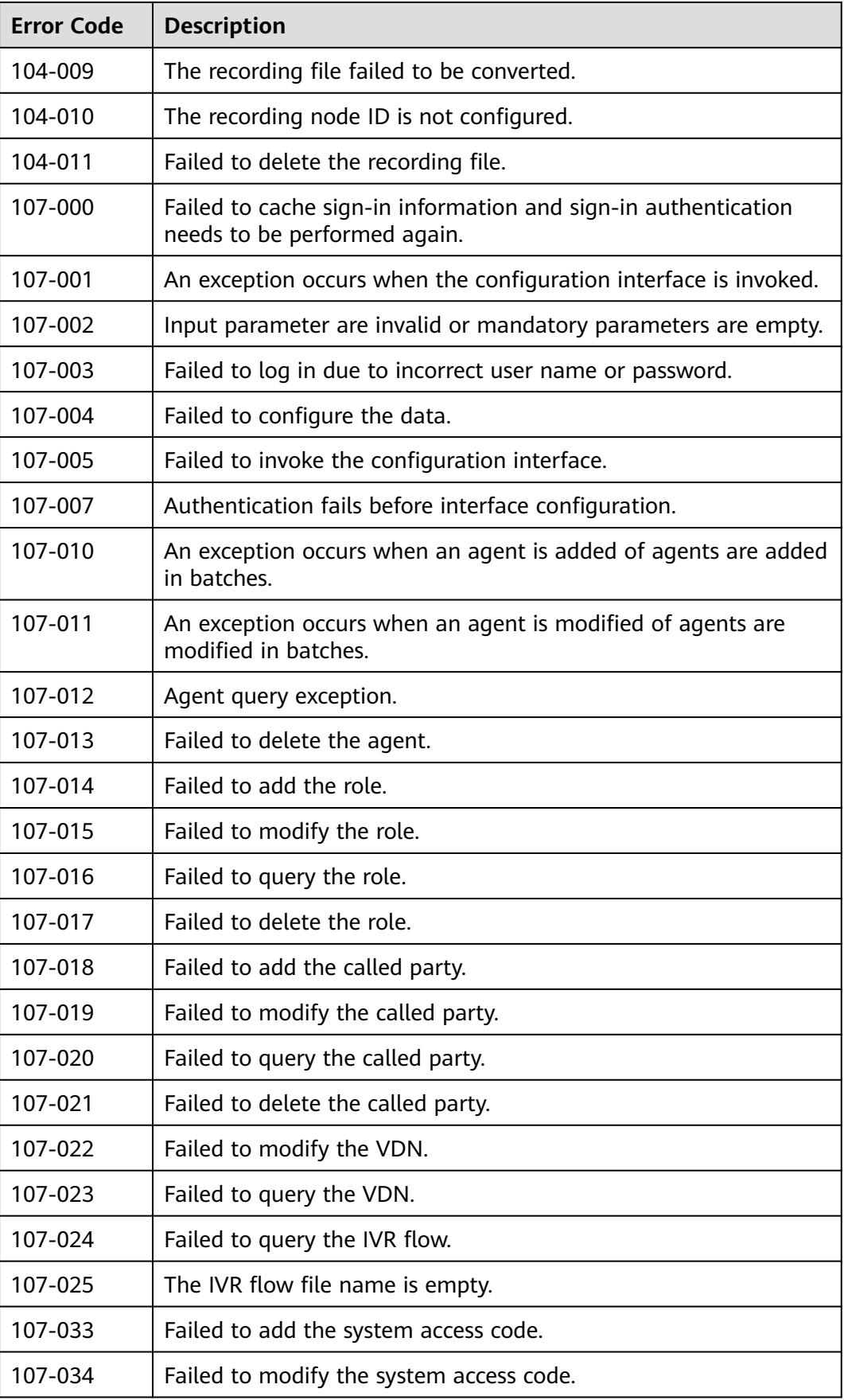

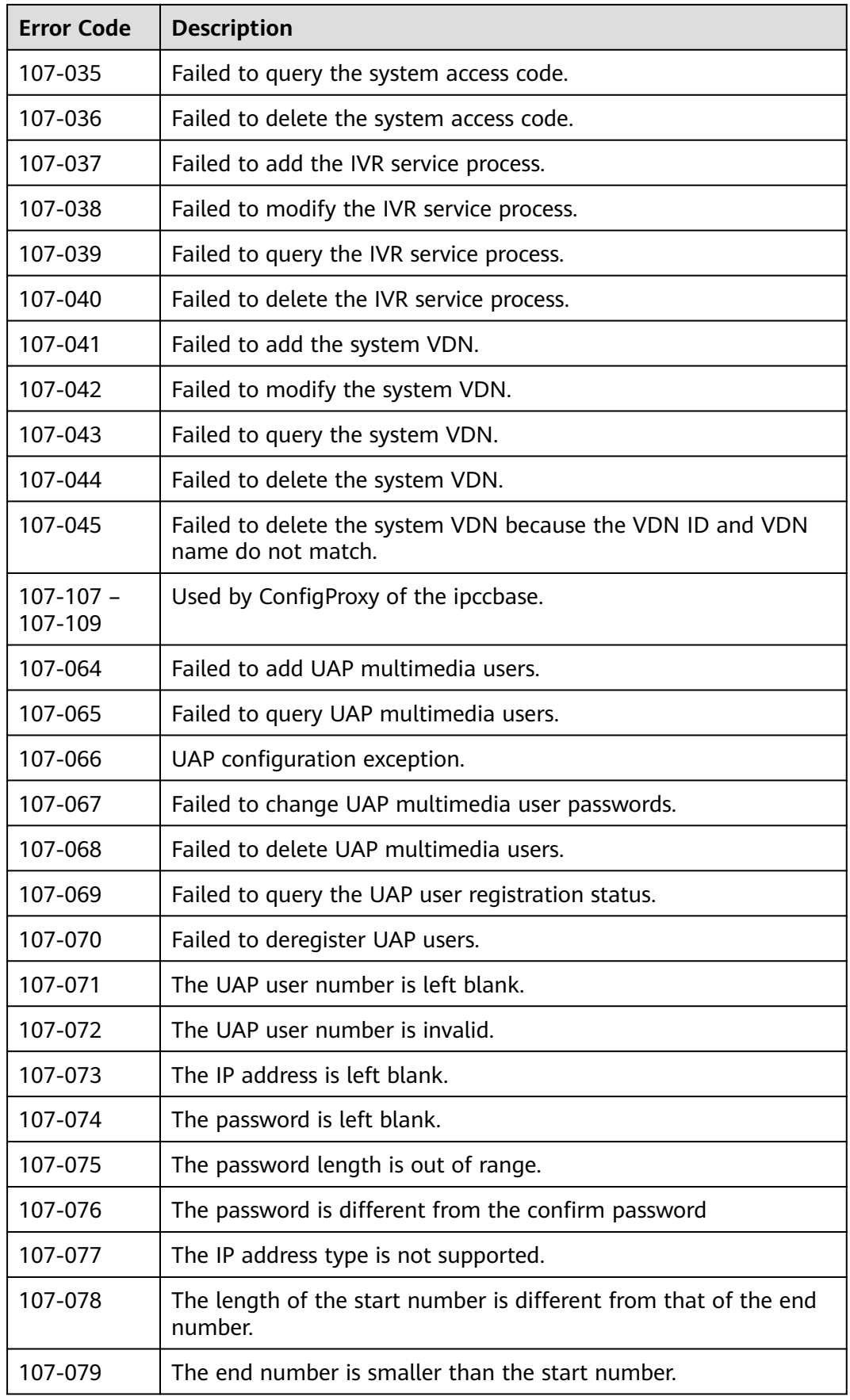

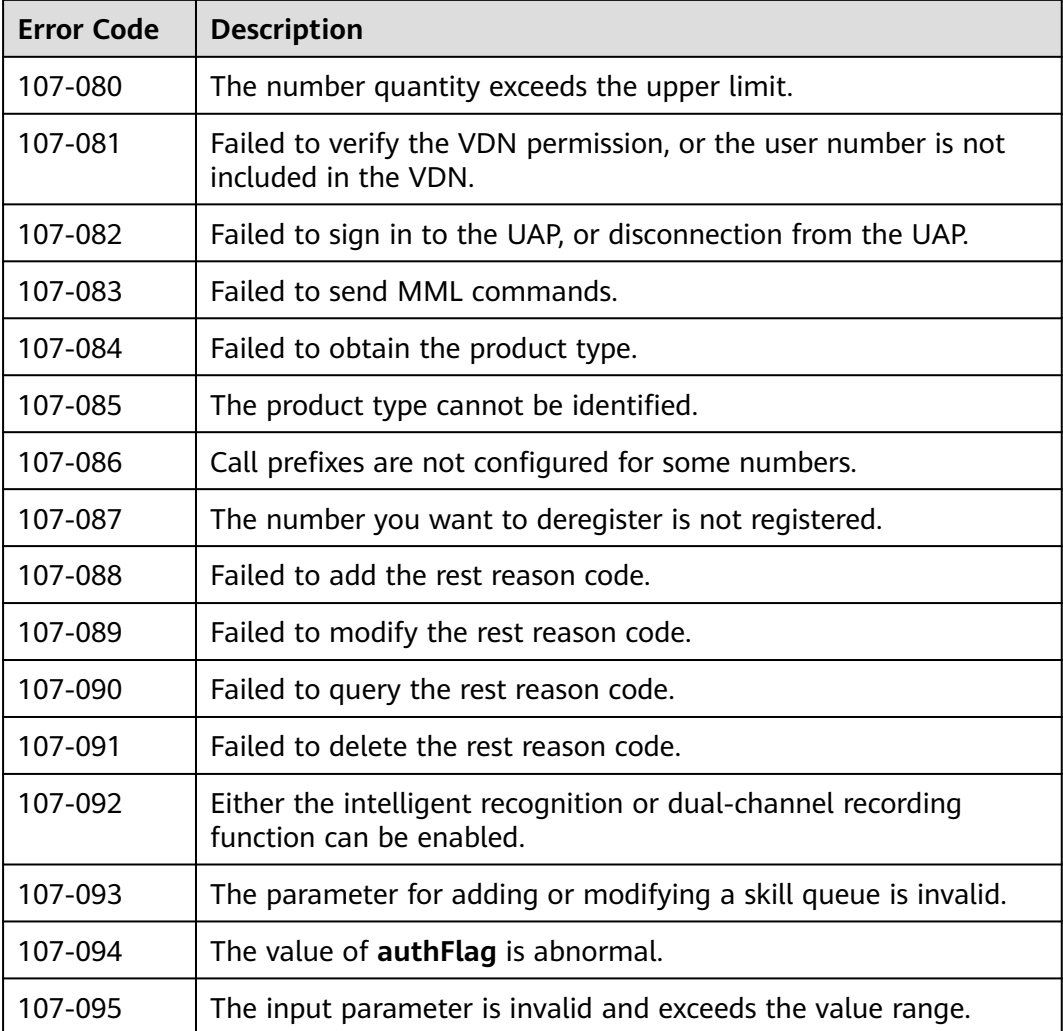

## $\Box$  note

For error codes returned by the CTI platform, see the following sections.

# **6.3.7.2 Common Voice Recognition Result Subscription Interface Error Codes**

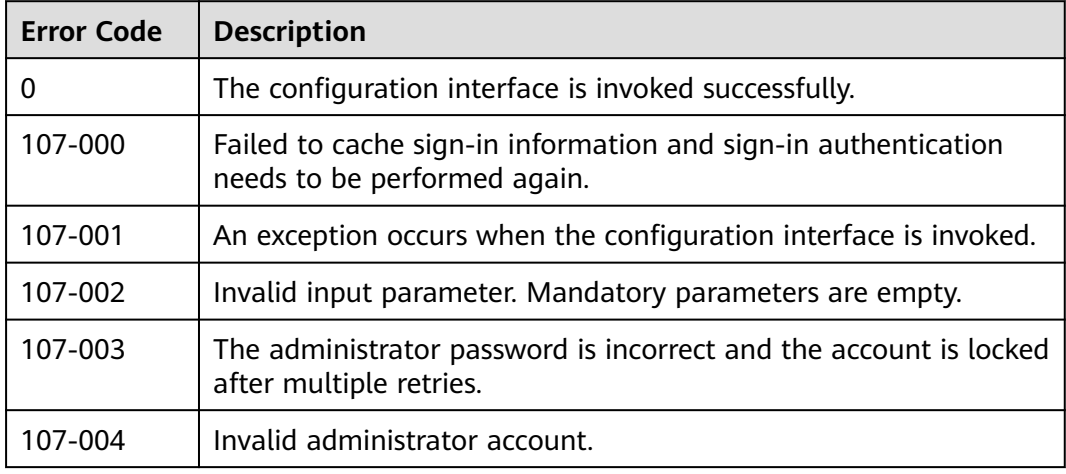

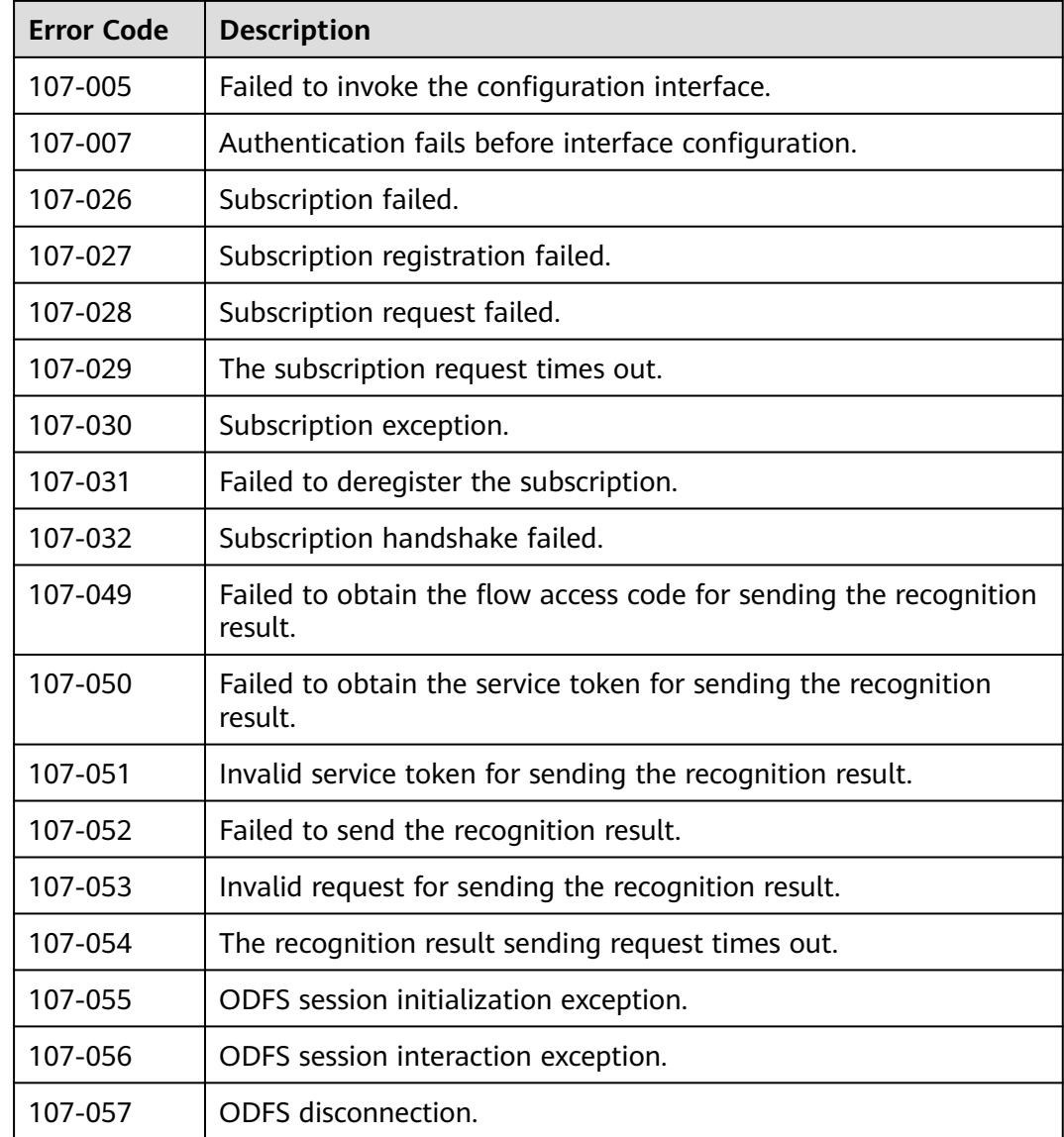

# **6.3.7.3 Common Error Codes Returned by the CTI Platform**

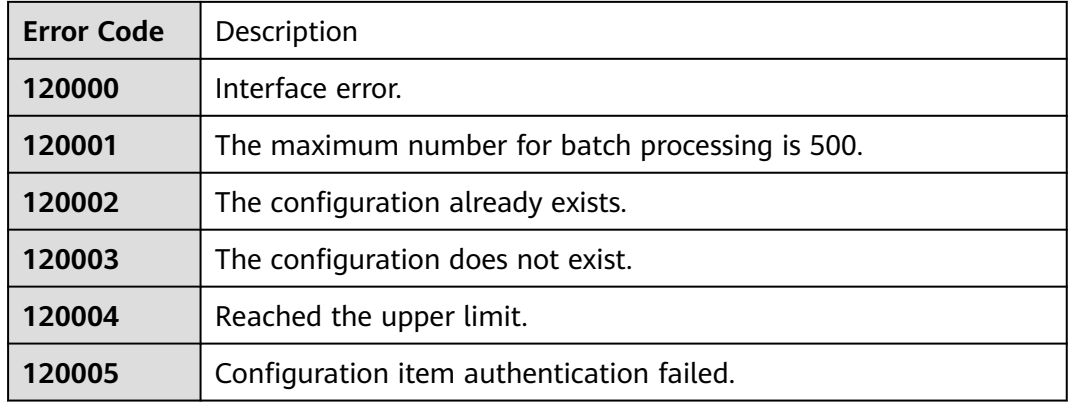

# **Table 6-428** Common error codes returned by the CTI platform

The number of threads has reached the maximum.

# **6.3.7.4 VDN Configuration Interface Error Codes Returned by the CTI Platform**

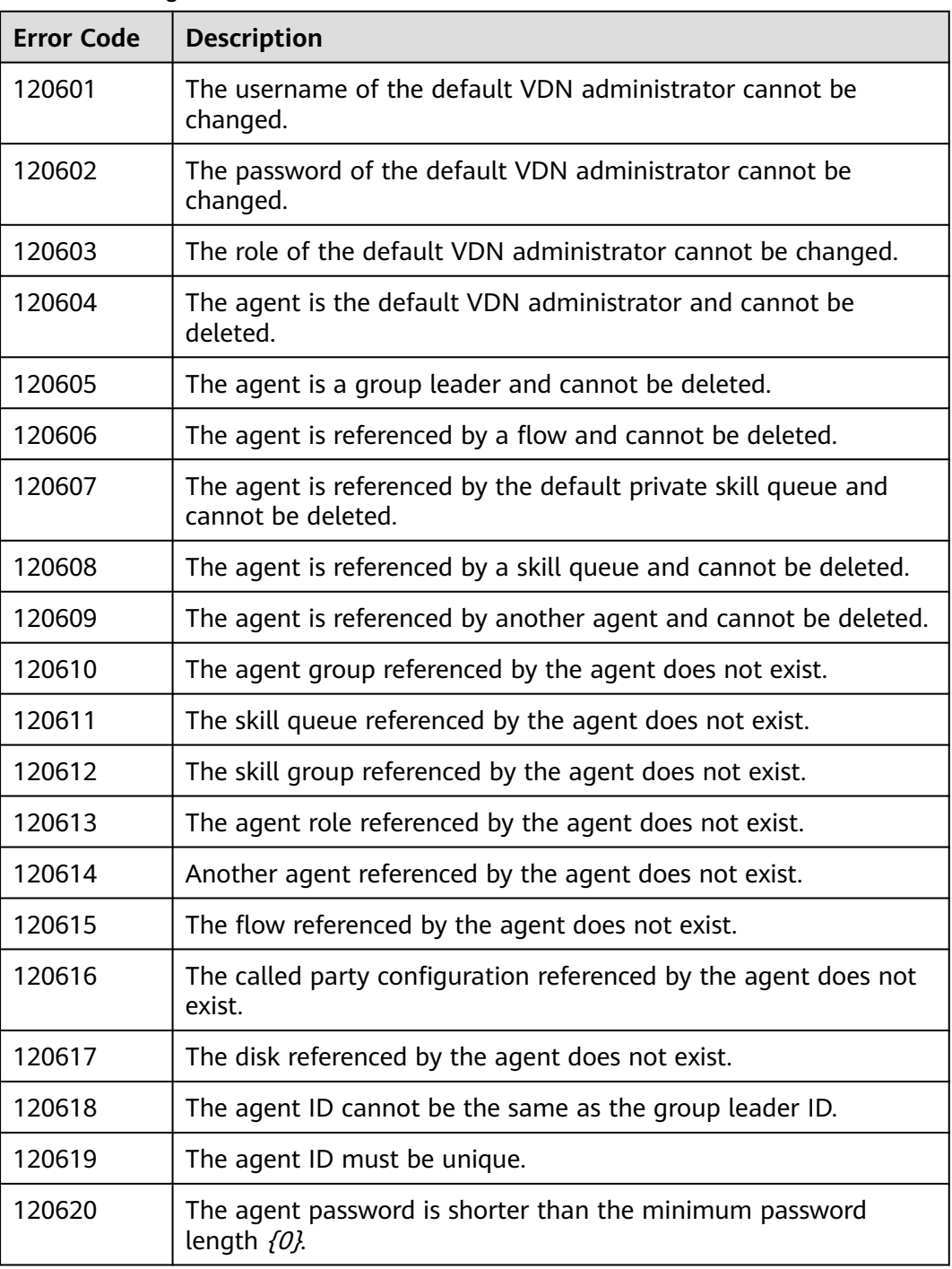

#### **Table 6-429** Agent
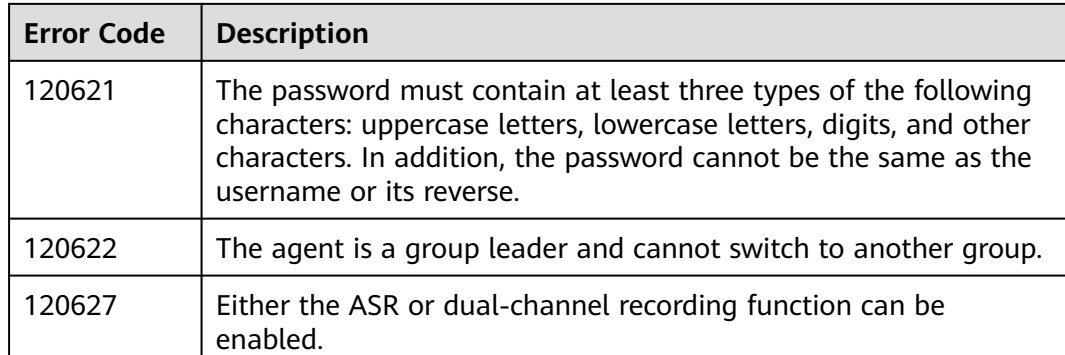

#### **Table 6-430** Role

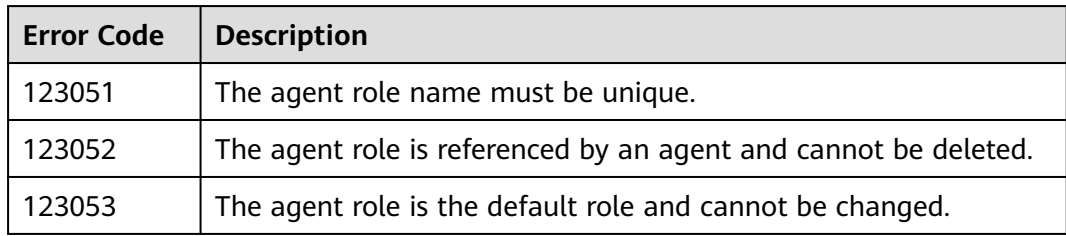

#### **Table 6-431** Skill Queue

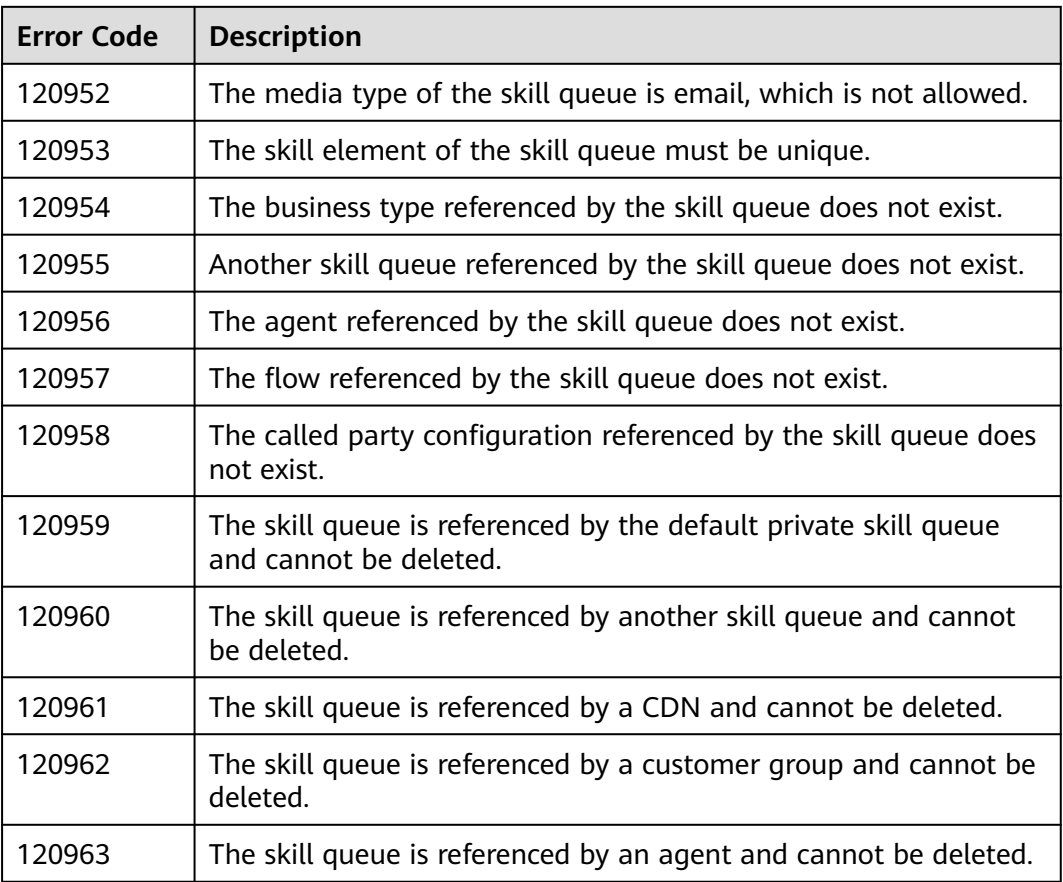

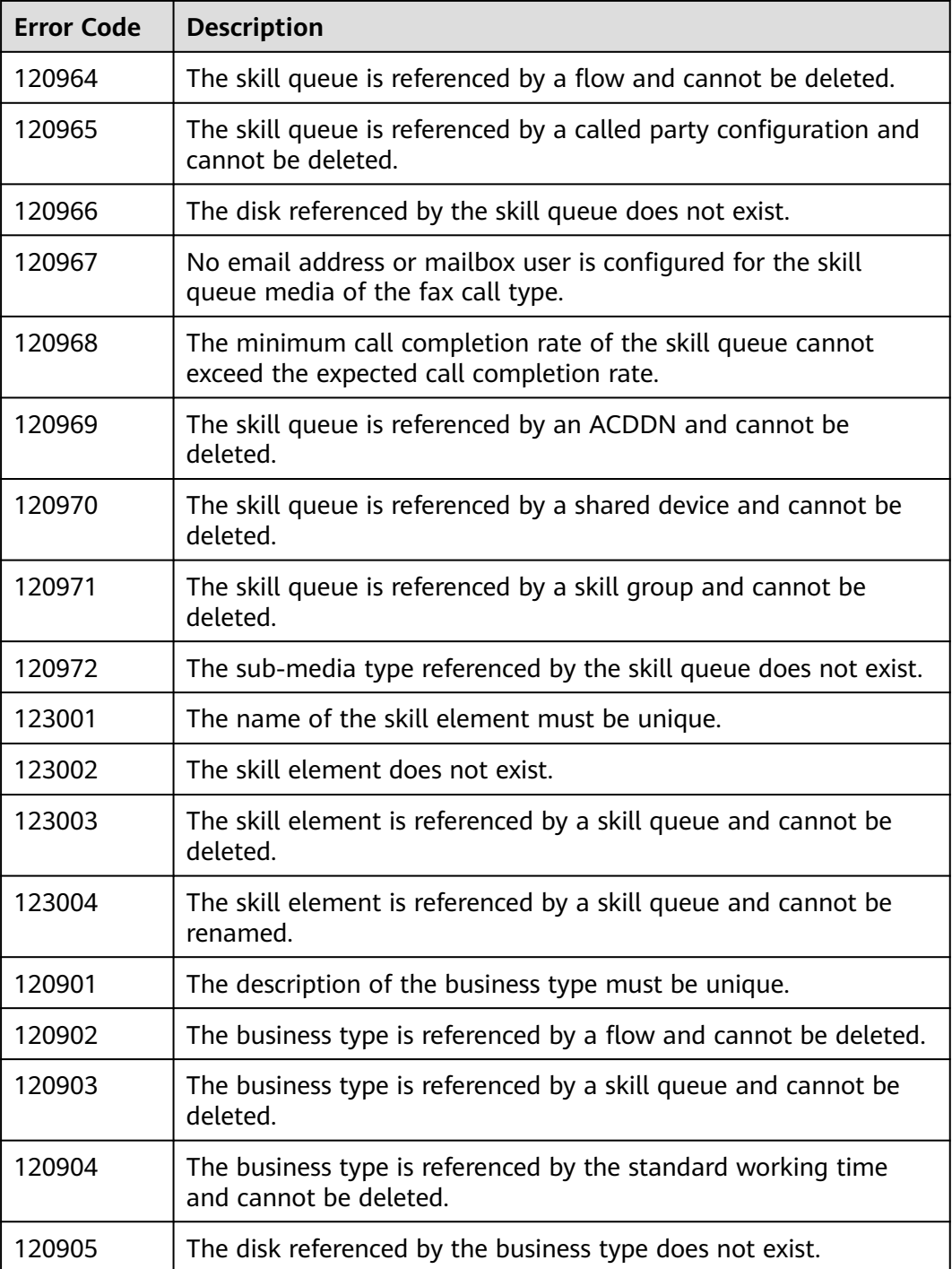

#### **Table 6-432** Called Party Configuration

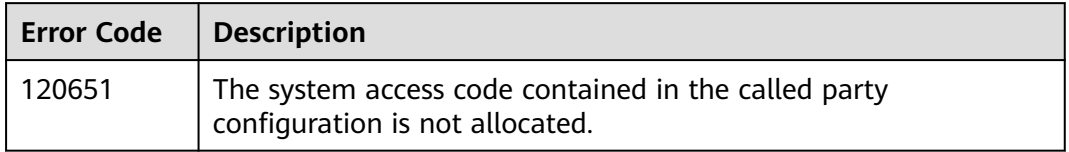

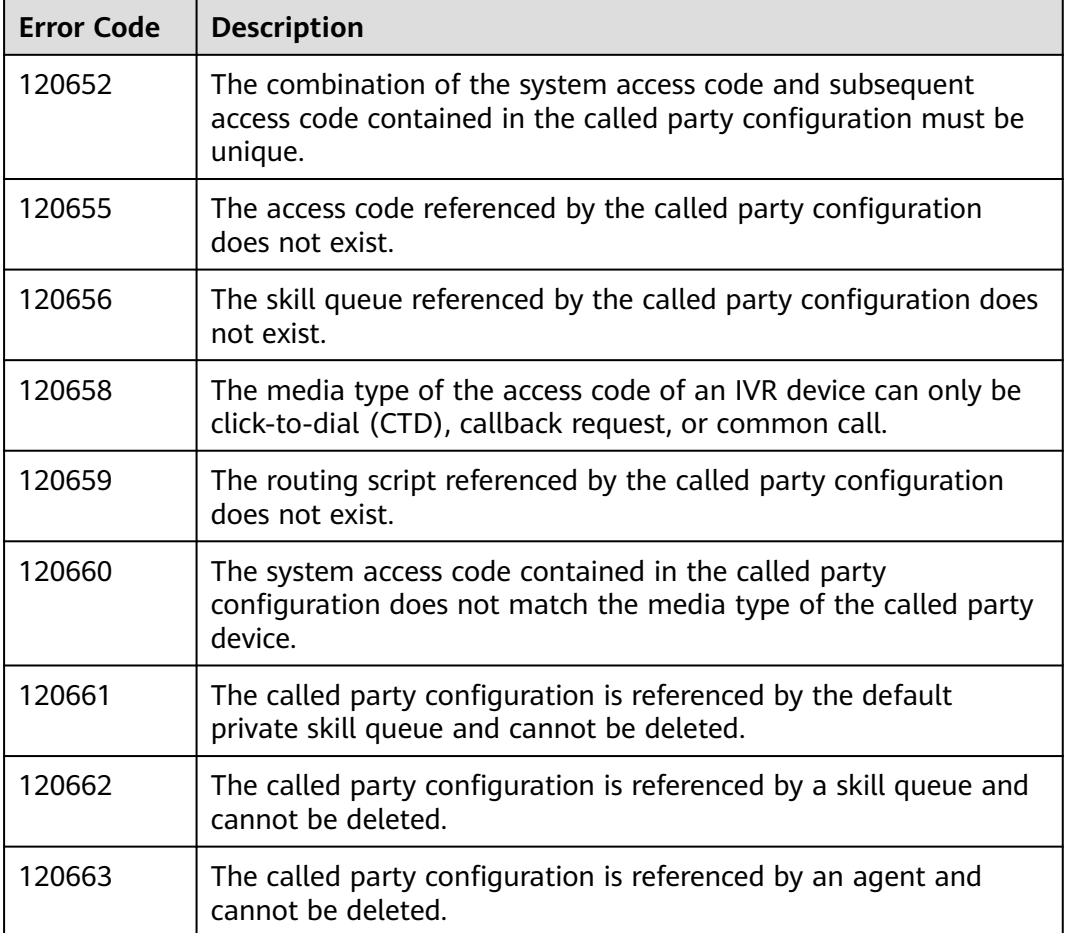

#### **Table 6-433** IVR

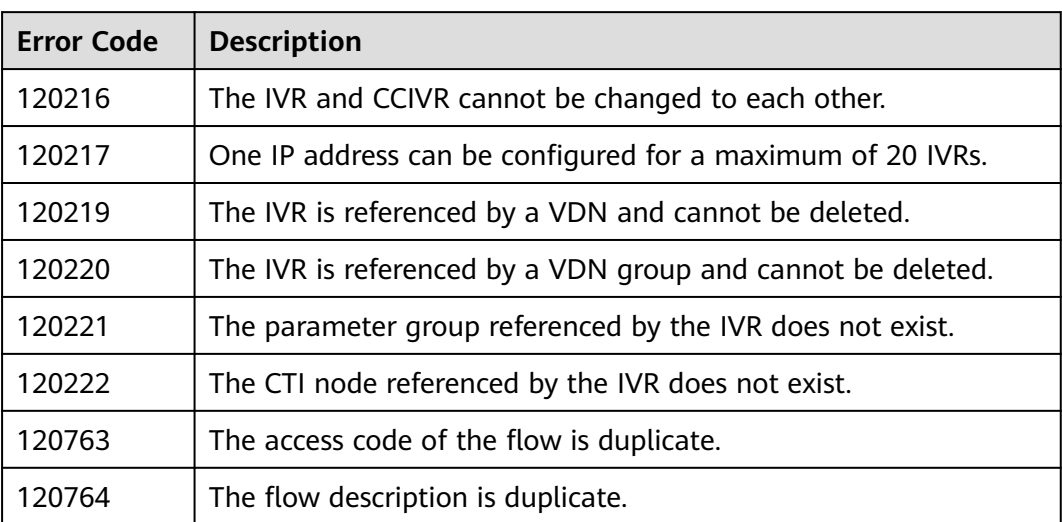

# **6.3.7.5 System Configuration Interface Error Codes Returned by the CTI Platform**

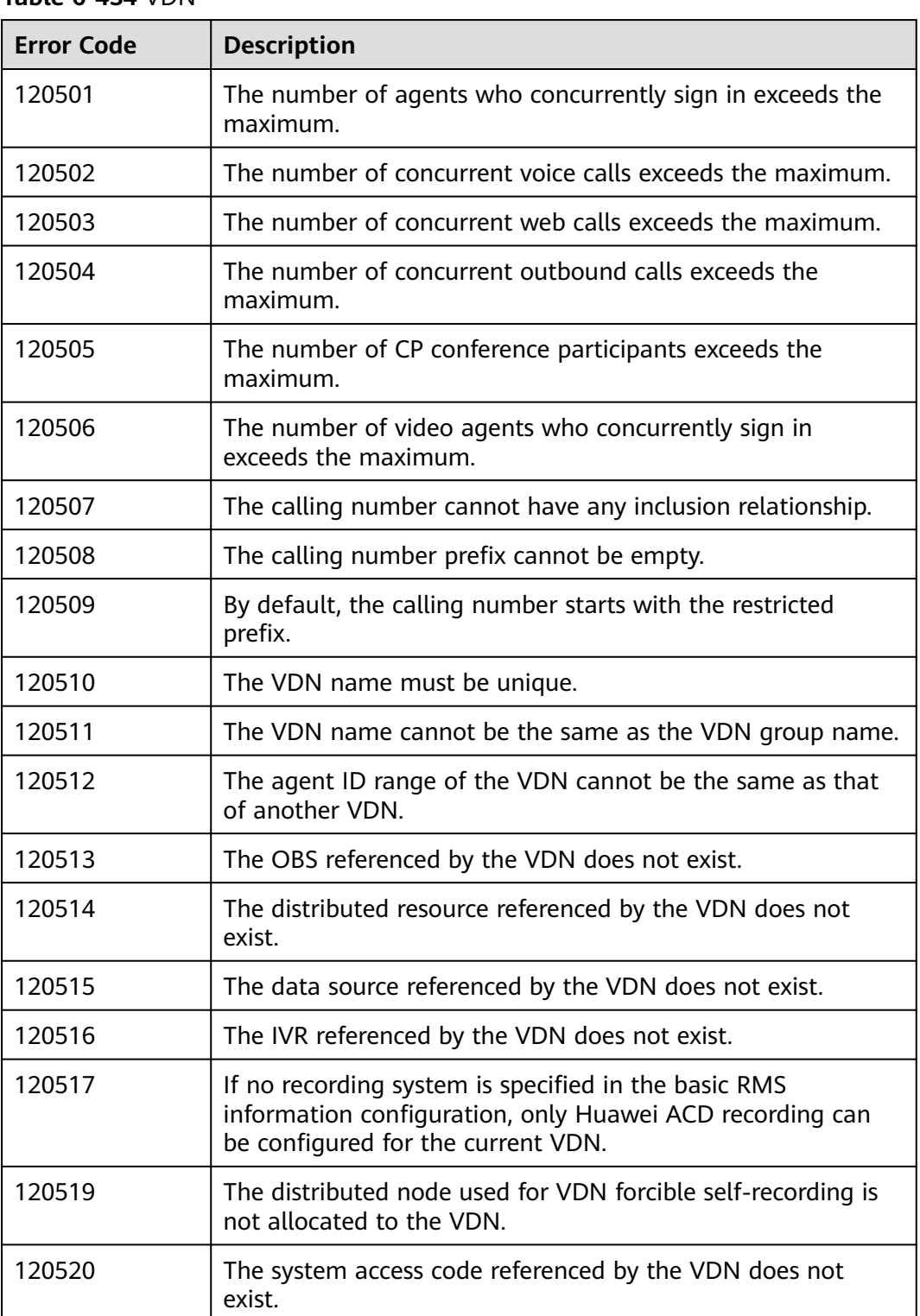

**Table 6-434** VDN

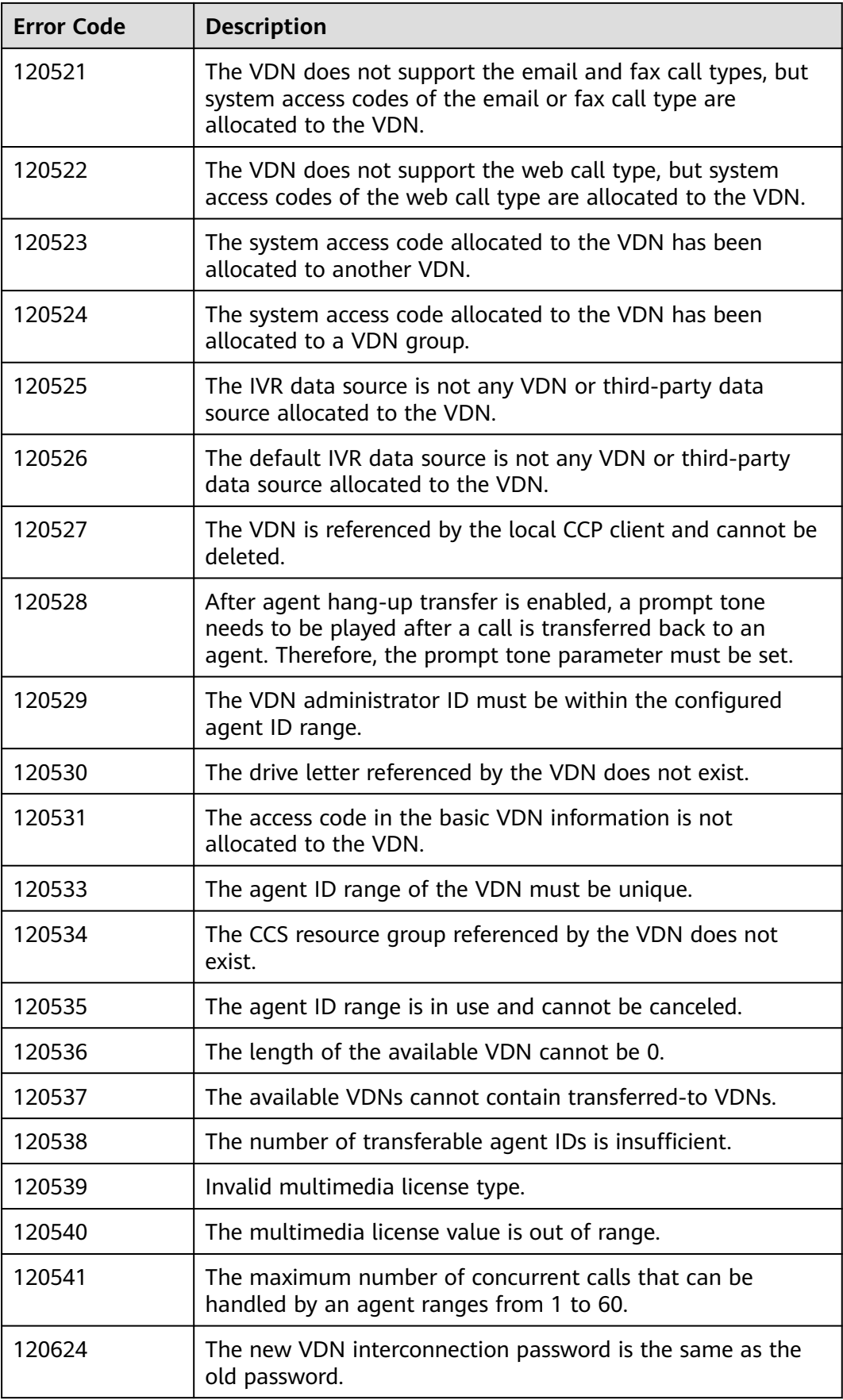

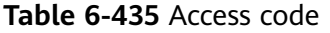

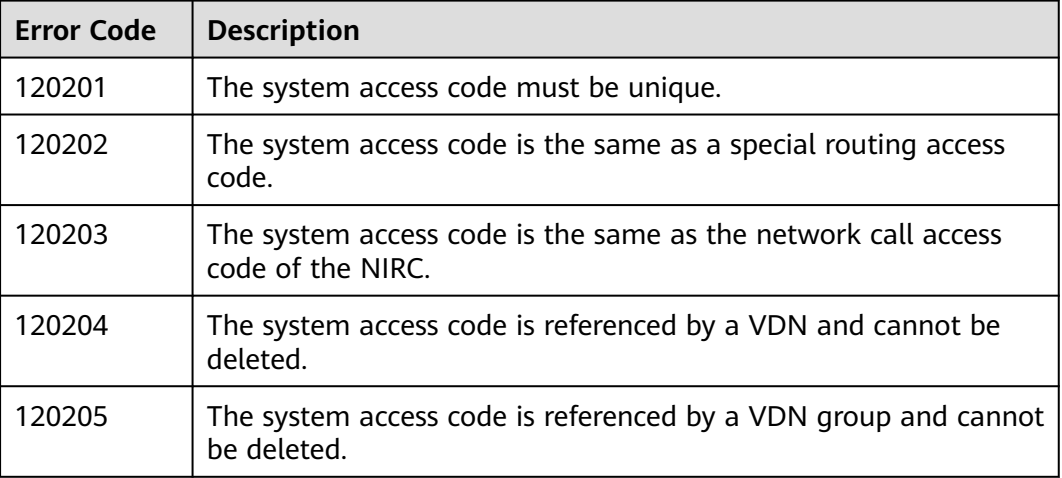

## **6.3.7.6 Error Code Returned by UAP**

**Table 6-436** Error code returned by UAP

| <b>Error Code</b> | <b>Description</b>                                                 |  |  |
|-------------------|--------------------------------------------------------------------|--|--|
| 500-100           | The format of the softphone number is incorrect.                   |  |  |
| 500-101           | The signaling IP address or password is invalid.                   |  |  |
| 500-102           | The signaling IP address does not exist                            |  |  |
| 500-103           | The password does not meet complexity requirements.                |  |  |
| 500-104           | The subscriber already exists.                                     |  |  |
| 500-105           | An internal error occurs when the UAP executes the MML<br>command. |  |  |
| 500-106           | The subscriber number is not created.                              |  |  |
| 500-107           | The subscriber number is not found.                                |  |  |

# **6.3.8 Role Permission Bit Description**

The agent role permission bits are described as follows:

- **1**: busy showing or idle showing
- **2**: muting or unmuting
- **3**: call holding or call holding cancellation
- **4**: connection holding
- <span id="page-582-0"></span>● **5**: common outbound call
- **6**: internal call
- **7**: internal transfer
- **8**: transferred call answering
- **9**: three-party call
- **10**: transfer-out
- **11**: manual-to-automatic
- **12**: no answer
- **13**: call listening or break in
- **14**: call interception
- **15**: forcible sign-out, busy showing, or idle showing
- **16: QC inspection recording or voice playback**
- **17**: QC inspection monitoring
- **18**: appraisal administrator
- **19**: common appraiser
- **20**: alarm console
- 21: report processing personnel
- **22**: discarded
- **23**: monitoring console
- **24**: configuration administrator
- **25**: report administrator
- **26**: national outbound toll call
- **27**: international outbound toll call
- 28: outbound call initiated from the local call center access code
- **29**: full-screen QC inspection
- **30**: call pick-up by agents in a same group
- **31**: discarded
- **32**: configuration agent
- **33**: configuration skill
- **34**: input of the calling number of an outbound call not allowed
- **35**: configuration audit

# **6.4 App Personal Settings**

# **6.4.1 Creating App Personal Settings (create)**

#### **Scenario**

This interface provided by the AICC is invoked to create app personal settings for the AppCube.

## **Method**

POST

## **URI**

https://{Domain name}/apiaccess/CC-Management/v1/openapp/agentsettings/ create, where, Domain name can be **service.besclouds.com**.

## **Request Description**

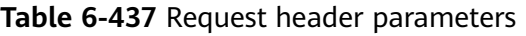

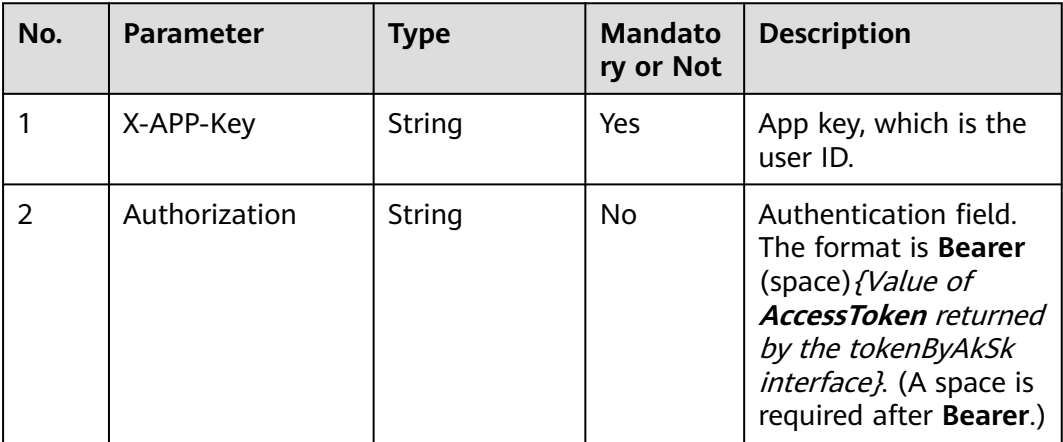

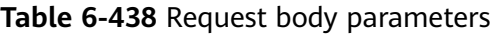

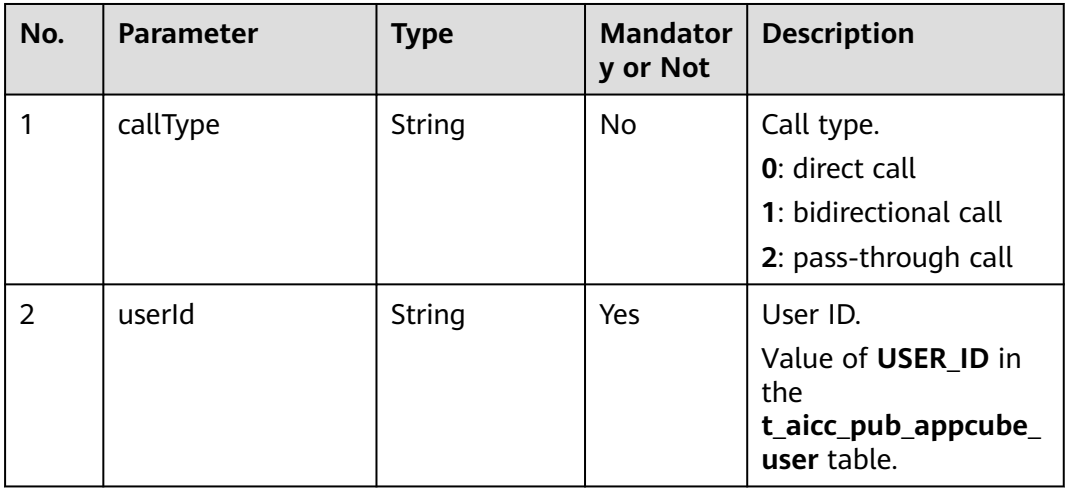

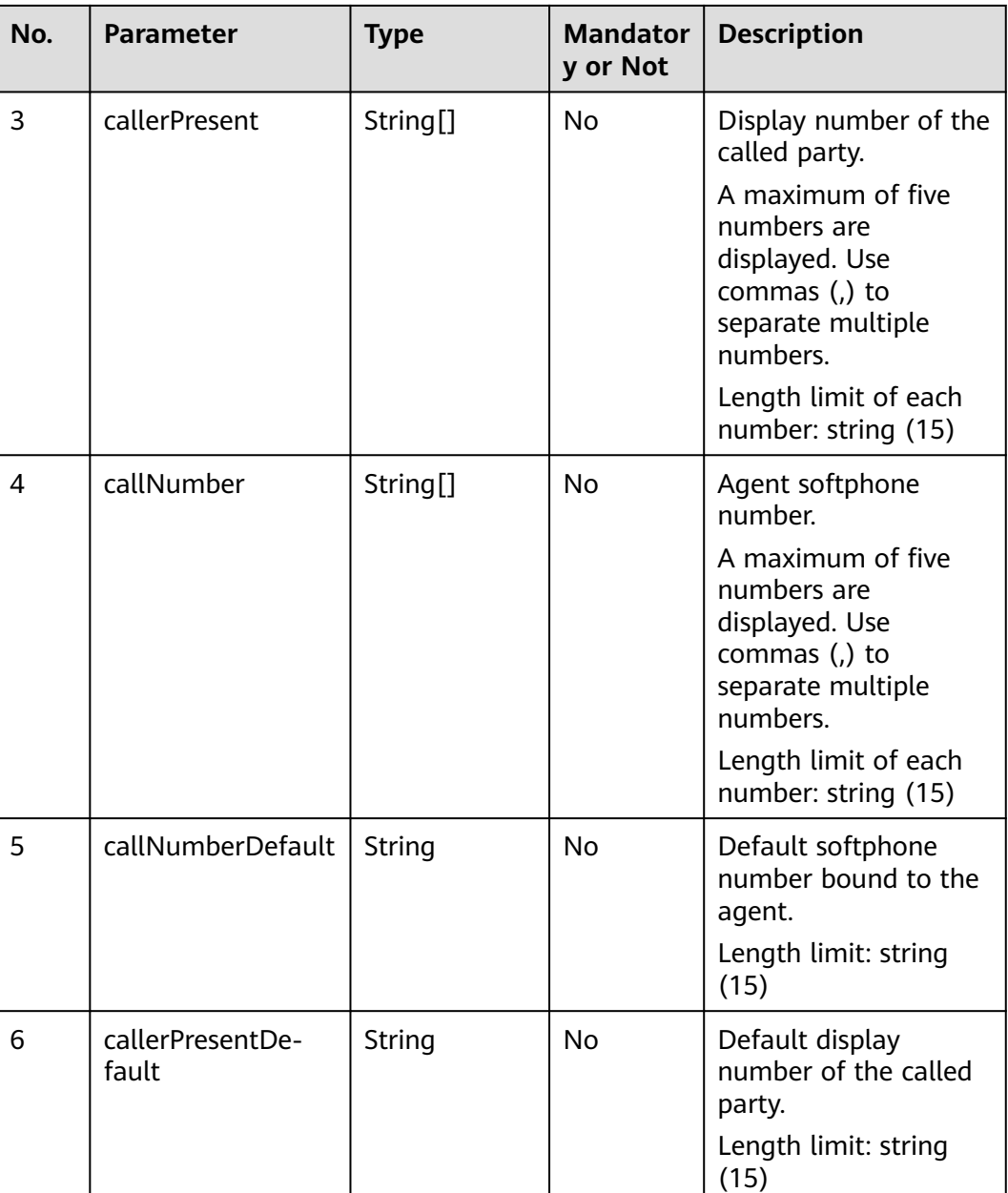

# **Response Description**

● **Status code: 200**

#### **Table 6-439** Response body parameters

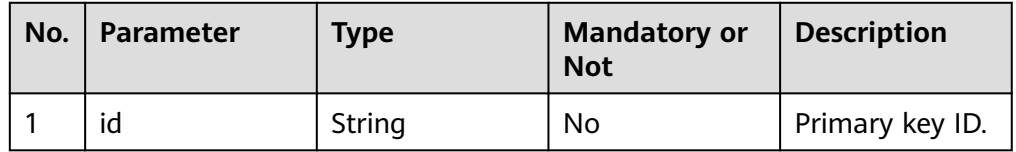

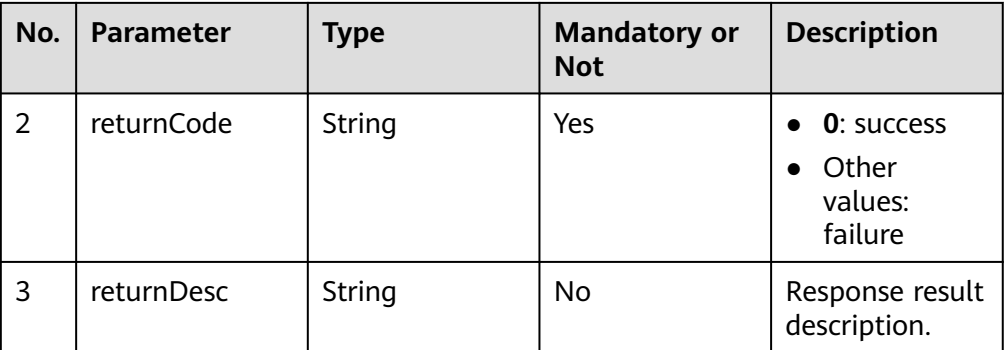

#### ● **Status code: 400**

Incorrect request. Check the request path and parameters.

#### ● **Status code: 401**

Unauthorized operation. 1. Check whether you have purchased related services. 2. Contact customer service to check the status of your account.

#### ● **Status code: 404**

The requested content is not found. Check the request path.

#### ● **Status code: 500**

Business failure. Check the values of parameters in the request.

#### **Error Codes**

None

## **Example**

#### Request header:

```
x-app-key:9******************************3 
Authorization:Bearer e******************************e 
Content-Type:application/json
```
#### Request parameters:

```
{
"callType":"1",
"userId":"1660270845627002401",
"callerPresent":["12323","232232","12323","12323"],
"callNumber":["12323","232343","233","232343"],
"callNumberDefault":"23232323",
"callerPresentDefault":"1212121212"
}
```
#### Response header:

```
{
    "connection": "keep-alive",
    "content-type": "application/json;charset=UTF-8"
}
```
#### Response parameters:

```
{
"returnCode": "0",
"returnDesc": "The AgentSettings created successfully.",
"id": "1307145259662215169"
}
```
# **6.4.2 Updating App Personal Settings (update)**

## **Scenario**

This interface provided by the AICC is invoked to update app personal settings for the AppCube.

### **Method**

POST

#### **URI**

https://{Domain name}/apiaccess/CC-Management/v1/openapp/agentsettings/ update, where, {Domain name} can be **service.besclouds.com**.

## **Request Description**

#### **Table 6-440** Request header parameters

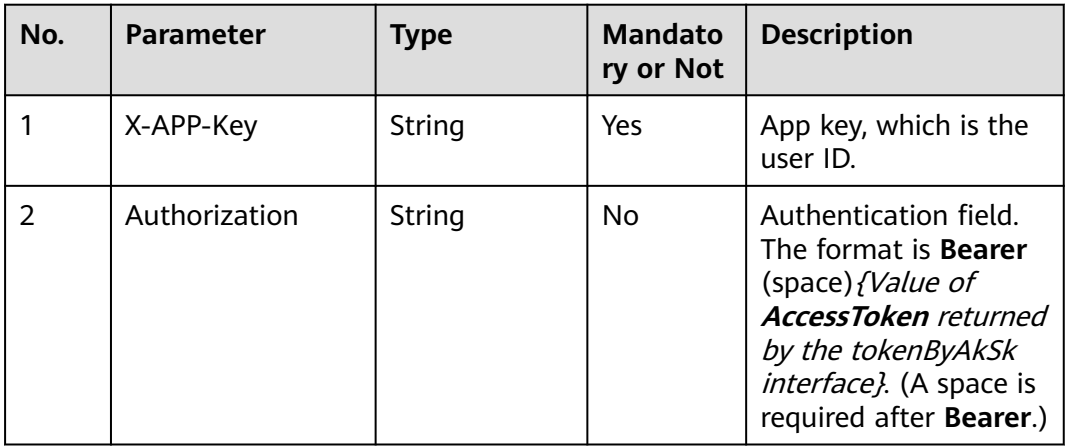

#### **Table 6-441** Request body parameters

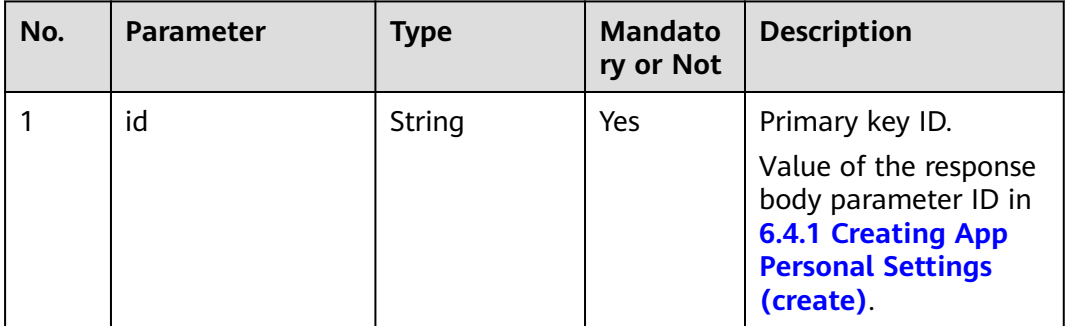

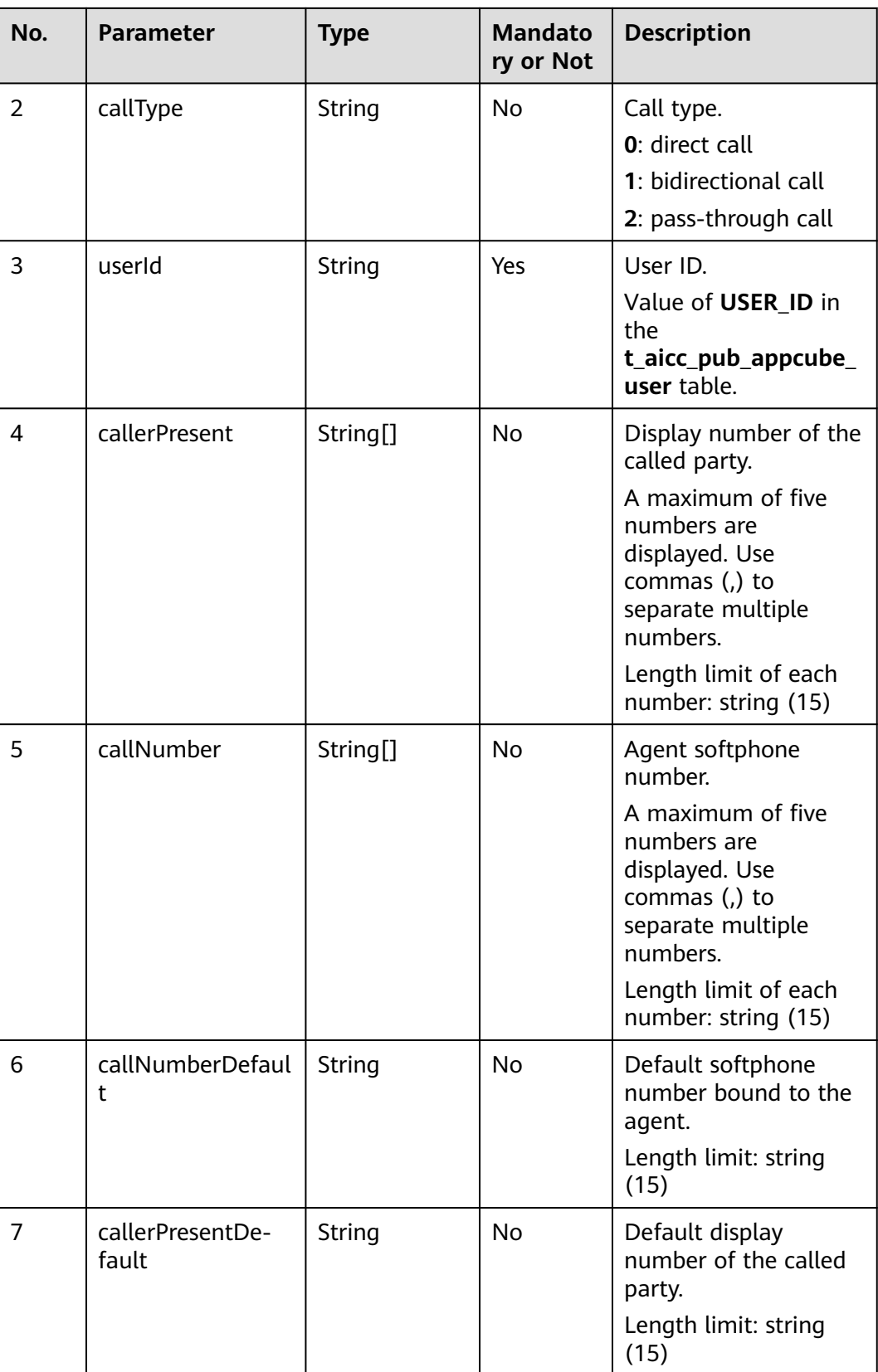

## **Response Description**

● **Status code: 200**

#### **Table 6-442** Response body parameters

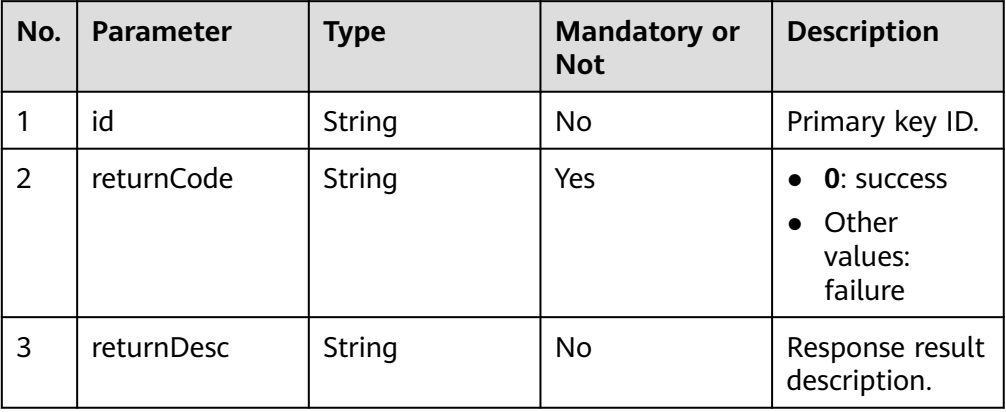

#### ● **Status code: 400**

Incorrect request. Check the request path and parameters.

#### ● **Status code: 401**

Unauthorized operation. 1. Check whether you have purchased related services. 2. Contact customer service to check the status of your account.

#### ● **Status code: 404**

The requested content is not found. Check the request path.

#### ● **Status code: 500**

Business failure. Check the values of parameters in the request.

## **Error Codes**

None

## **Example**

Request header:

```
x-app-key:9******************************3 
Authorization:Bearer e******************************e 
Content-Type:application/json
```
Request parameters:

```
{
"id":"1307145259662215169",
"callType":"1",
"userId":"1660270845627002401",
"callerPresent":["12323"],
"callNumber":["12323","232343","233","239343"],
"callNumberDefault":"23232323",
"callerPresentDefault":"1212121212"
}
```
Response header:

{ "connection": "keep-alive",

 "content-type": "application/json;charset=UTF-8" }

Response parameters:

```
{
"returnCode": "0",
"returnDesc": "update success.",
"id": "1307145259662215169"
}
```
# **6.4.3 Querying App Personal Settings (query)**

## **Scenario**

This interface provided by the AICC is invoked to query app personal settings for the AppCube.

## **Method**

POST

#### **URI**

https://{Domain name}/apiaccess/CC-Management/v1/openapp/agentsettings/ query, where, {Domain name} can be **service.besclouds.com**.

#### **Request Description**

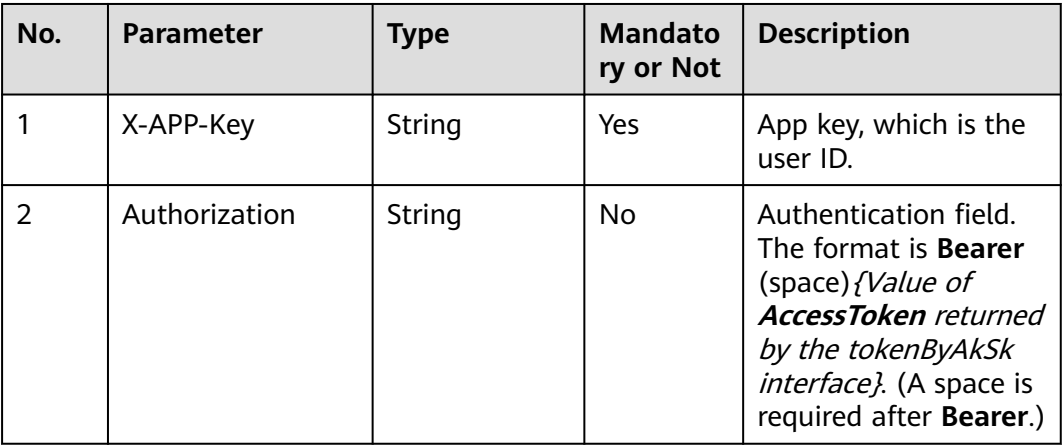

#### **Table 6-443** Request header parameters

| No. | <b>Parameter</b> | Type   | <b>Mandator</b><br>y or Not | <b>Description</b>                                                           |
|-----|------------------|--------|-----------------------------|------------------------------------------------------------------------------|
|     | userId           | String | Yes                         | User ID.<br>Value of USER_ID in<br>the<br>t_aicc_pub_appcube_<br>user table. |

**Table 6-444** Request body parameters

## **Response Description**

● **Status code: 200**

#### **Table 6-445** Response body parameters

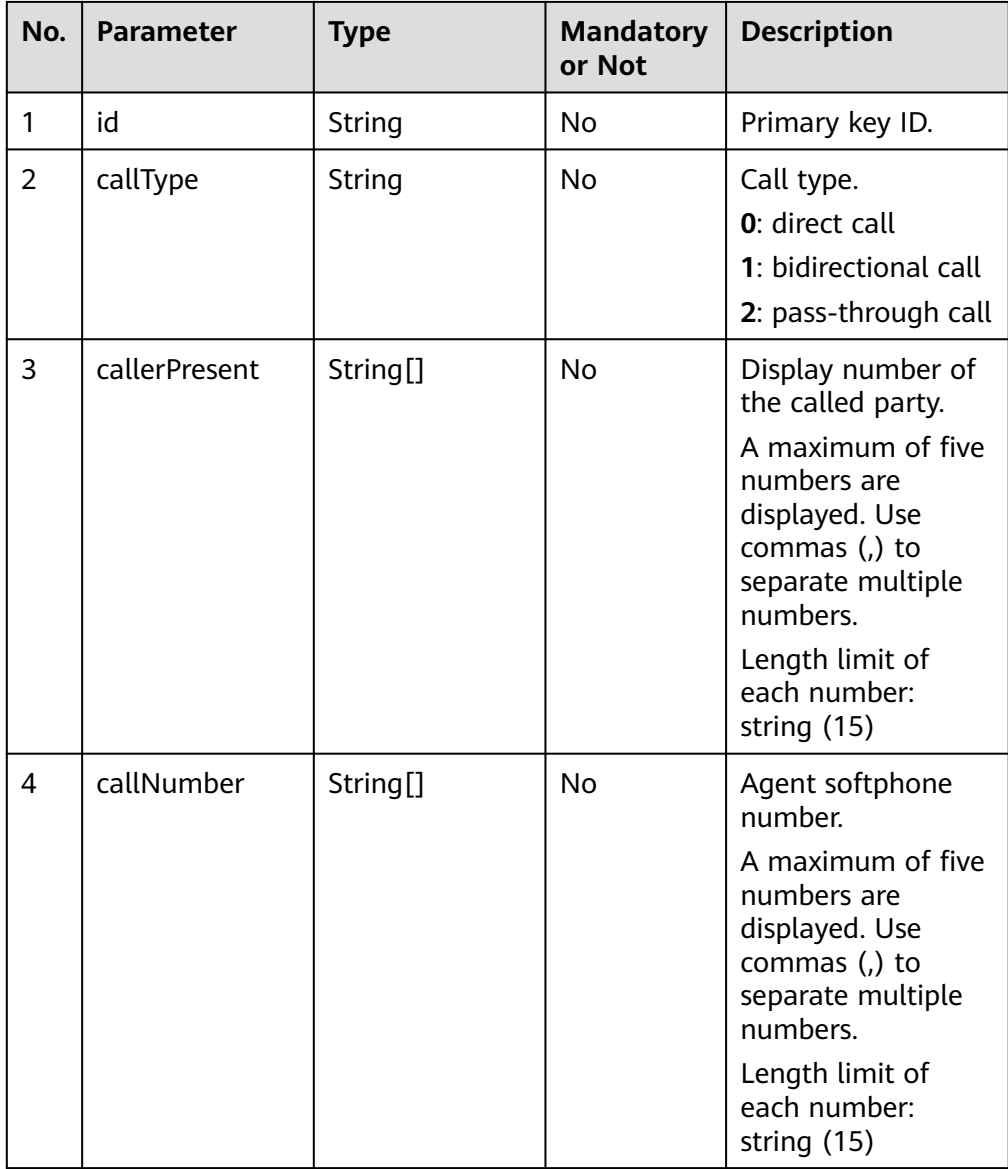

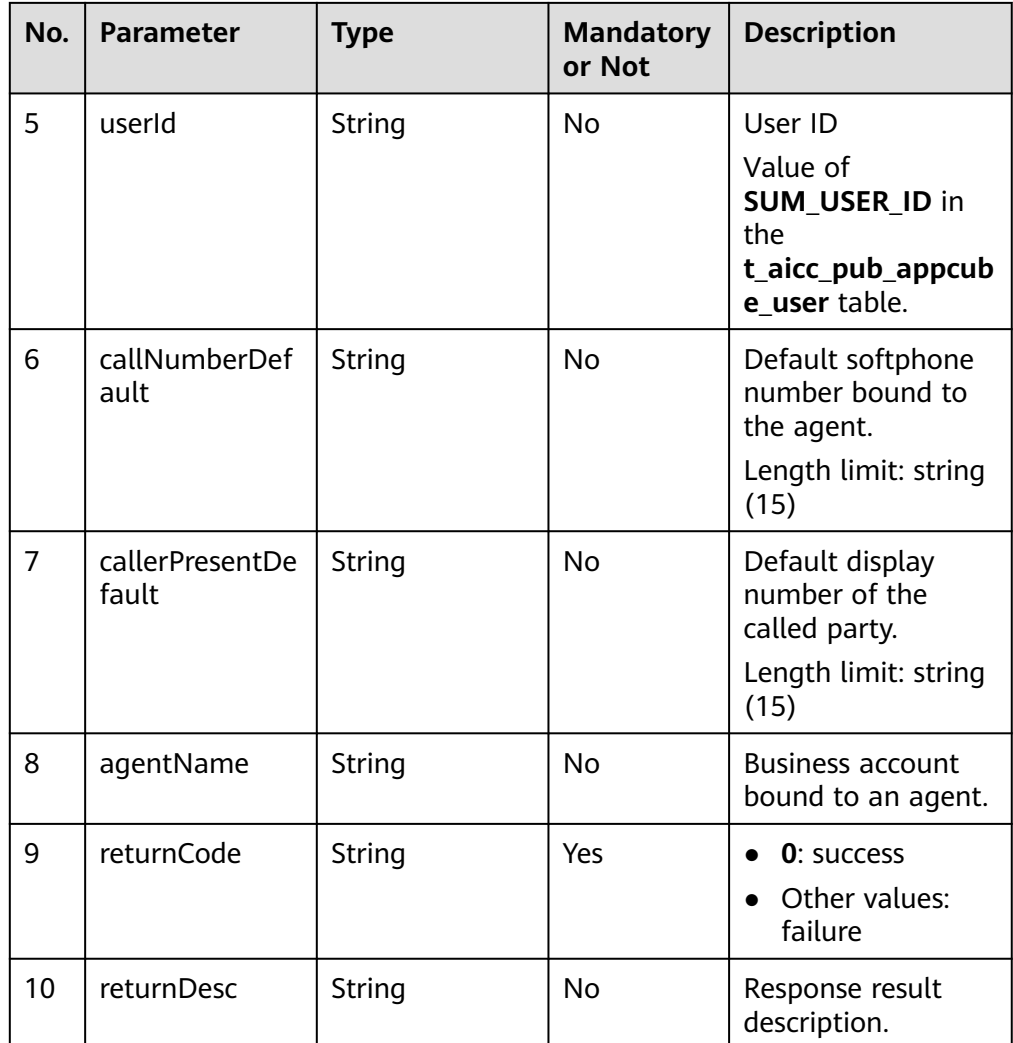

#### ● **Status code: 400**

Incorrect request. Check the request path and parameters.

#### ● **Status code: 401**

Unauthorized operation. 1. Check whether you have purchased related services. 2. Contact customer service to check the status of your account.

#### ● **Status code: 404**

The requested content is not found. Check the request path.

#### ● **Status code: 500**

Business failure. Check the values of parameters in the request.

## **Error Codes**

None

## **Example**

Request header:

```
x-app-key:9******************************3 
Authorization:Bearer e******************************e 
Content-Type:application/json
```

```
Request parameters:
{
"userId": "1660270845627002401"
}
```
Response header:

```
{
   "connection": "keep-alive",
   "content-type": "application/json;charset=UTF-8"
}
```
Response parameters:

```
{
"returnCode": "0",
"callNumber": ["12323","232343","233","239343"],
"callerPresent": ["12323"],
"callNumberDefault": "23232323",
"agentName": "y111",
"id": "1307145259662215169",
"userId": "1660270845627002401",
"callerPresentDefault": "1212121212",
"returnDesc": "query success",
"callType": "1"
}
```
# **6.4.4 Deleting App Personal Settings (delete)**

#### **Scenario**

This interface provided by the AICC is invoked to delete app personal settings for the AppCube.

#### **Method**

POST

#### **URI**

https://{Domain name}/apiaccess/CC-Management/v1/openapp/agentsettings/ delete, where, {Domain name} can be **service.besclouds.com**.

#### **Request Description**

**Table 6-446** Request header parameters

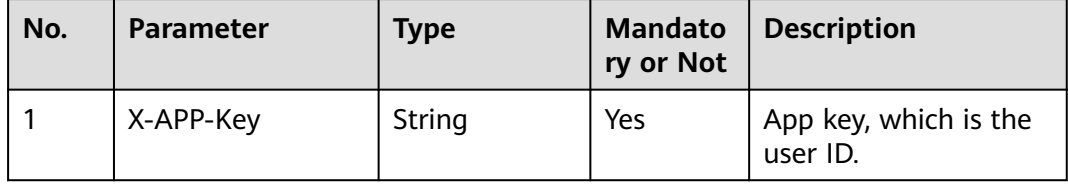

| No. | <b>Parameter</b> | <b>Type</b> | <b>Mandato</b><br>ry or Not | <b>Description</b>                                                                                                    |
|-----|------------------|-------------|-----------------------------|----------------------------------------------------------------------------------------------------|
|     | Authorization    | String      | No                          | Authentication field.<br>The format is <b>Bearer</b><br>(space) {Value of<br><b>AccessToken</b> returned<br>by the tokenByAkSk<br>interface). (A space is<br>required after Bearer.) |

**Table 6-447** Request body parameters

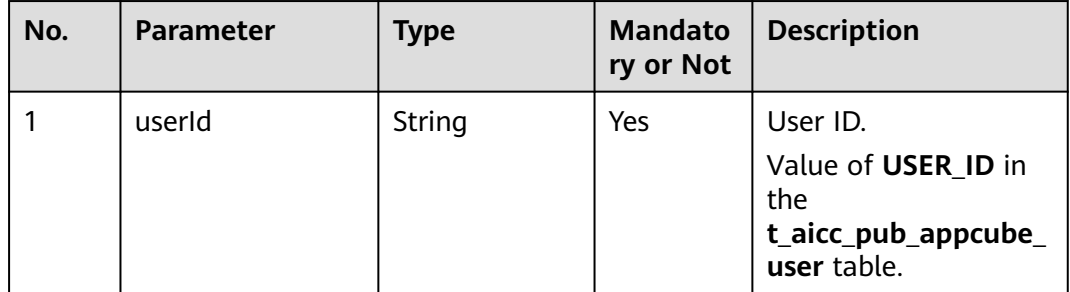

## **Response Description**

● **Status code: 200**

**Table 6-448** Response body parameters

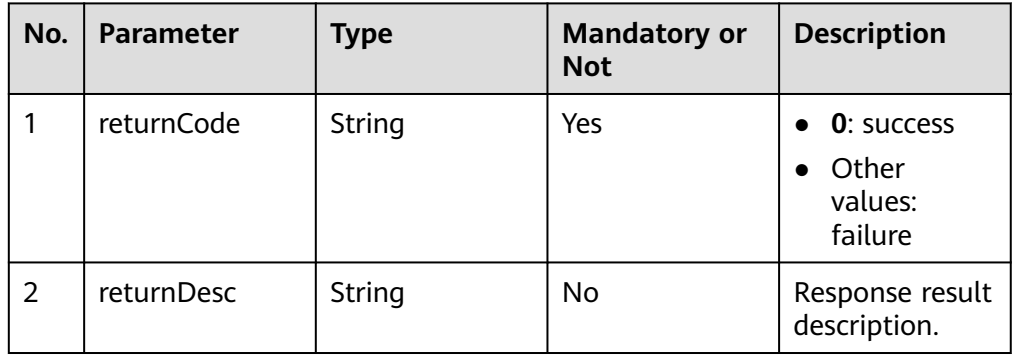

## ● **Status code: 400**

Incorrect request. Check the request path and parameters.

#### ● **Status code: 401**

Unauthorized operation. 1. Check whether you have purchased related services. 2. Contact customer service to check the status of your account.

● **Status code: 404**

The requested content is not found. Check the request path.

● **Status code: 500**

Business failure. Check the values of parameters in the request.

## **Error Codes**

None

## **Example**

Request header:

```
x-app-key:9******************************3 
Authorization:Bearer e******************************e 
Content-Type:application/json
```
Request parameters:

{ "userId": "1660270845627002401" }

Response header:

```
{
   "connection": "keep-alive",
   "content-type": "application/json;charset=UTF-8"
}
```
Response parameters:

```
{
"returnCode": "0",
"returnDesc": "The AgentSettings delete successfully."
}
```
# **6.5 Appendix**

# **6.5.1 Events**

## **6.5.1.1 Events Related to Agent State**

#### **6.5.1.1.1 Busy**

- Identifier:
	- AgentState\_Busy
- **Function:**

This event indicates that an agent is making a call.

Additional information:

None

**Example:** {"message":"", "retcode":"0", "event":{"eventType":"AgentState\_Busy", "workNo":"49997", "content":null}}

## **6.5.1.1.2 Working**

- Identifier:
	- AgentState\_Work
- Function: This event indicates that an agent enters the Working state.
- Additional information: None
- Example: {"message":"", "retcode":"0", "event":{"eventType":"AgentState\_Work", "workNo":"49997", "content":null}}

#### **6.5.1.1.3 Idle**

● Identifier:

AgentState\_Ready

Function:

This event indicates that an agent becomes idle.

Additional information:

None

Example:

{"message":"", "retcode":"0", "event":{"eventType":"AgentState\_Ready", "workNo":"49997", "content":null}}

## **6.5.1.1.4 Entering the Busy State Successfully**

● Identifier

AgentState\_SetNotReady\_Success

**Function** 

This event indicates that an agent enters the busy state successfully.

Additional information

**reason** indicates the busy reason code transferred when the request for entering the busy state is sent. If there is no busy reason code, the value **0** is returned. The value **7** indicates that the agent releases the call.

**Example** 

{"message":"","retcode":"0","event":

{"eventType":"AgentState\_SetNotReady\_Success","workNo":"49997","content": {"reason":"200"}}}

## **6.5.1.1.5 Quitting the Busy State Successfully**

● Identifier:

AgentState\_CancelNotReady\_Success

- Function: This event indicates that an agent quits the Busy state successfully.
- Additional information:

None

Example: {"message":"", "retcode":"0", "event": {"eventType":"AgentState\_CancelNotReady\_Success", "workNo":"49997", "content":null}}

### **6.5.1.1.6 Requesting Rest Successfully**

- Identifier: AgentState\_SetRest\_Success
- Function: This event indicates that an agent successfully requests a rest.
- Additional information:

None

● Example:

{"message":"","retcode":"0","event": {"eventType":"AgentState\_SetRest\_Success","workNo":"49999","content": {"reason":"200"}}}

#### **6.5.1.1.7 Quitting the Rest State Successfully**

- Identifier: AgentState\_CancelRest\_Success
- Function:

This event indicates that an agent quits the Rest state successfully.

Additional information: None

● Example:

{"message":"", "retcode":"0", "event": {"eventType":"AgentState\_CancelRest\_Success", "workNo":"49999", "content":null}}

#### **6.5.1.1.8 Rest Timeout Reminder**

● Identifier:

AgentState\_Rest\_Timeout

Function:

This event indicates that the system notifies the agent that rest times out. (This event does not indicate that the agent exits theReststate.)

Additional information:

None

● Example:

{"message":"", "retcode":"0", "event": {"eventType":"AgentState\_Rest\_Timeout", "workNo":"49999", "content":null}}

## **6.5.1.1.9 Turning to the Working State**

- Identifier: AgentState\_SetWork\_Success
	- **Function:** This event indicates that an agent successfully requests to turn to the Working state.
- Additional information: None
- Example: {"message":"", "retcode":"0", "event": {"eventType":"AgentState\_SetWork\_Success", "workNo":"49999", "content":null}}

## **6.5.1.1.10 Quitting the Working State**

● Identifier:

AgentState\_CancelWork\_Success

Function:

This event indicates that an agent successfully requests to quit the Working state.

- Additional information: None
- Example:

{"message":"", "retcode":"0", "event": {"eventType":"AgentState\_CancelWork\_Success", "workNo":"49999", "content":null}}

## **6.5.1.1.11 Receiving Notes**

- Identifier: AgentOther\_Note
- Function: This event indicates that an agent receives a note.
- Additional information: None
- Example: {"message":"","retcode":"0","event":{eventType": "AgentOther\_Note","content": null,"workNo": "31001"}}

## **6.5.1.2 Audio and Video Call Event**

## **6.5.1.2.1 Entering the Talking State**

- Identifier
	- AgentEvent\_Talking

**Function** 

This event indicates that an agent enters the **Talking** state.

Additional information

**called**: called number.

**caller**: calling number.

**callid**: call ID.

**type**: media type of the call, either assistant call or main call.

**feature**: call type. For details, see **[6.5.4 Call Type](#page-642-0)**.

**mediaAbility**: media capability, where **1** indicates voice, **3** indicates voice and video, **5** indicates text, and **6** indicates H5 video.

**Example** 

{"message":"","retcode":"0","event": {"eventType":"AgentEvent\_Talking","workNo":"49999","content": {"caller":"10086","callid":"1456401416-3","called":"70092","feature":"7","type" :"main","mediaAbility":"1"}}}

## **6.5.1.2.2 Customer Ringing**

Identifier:

AgentEvent\_Customer\_Alerting

Function:

This event indicates that the phone of the customer associated with the agent is ringing.

Additional information:

otherPhone: character string, either the phone number of the party who phone is ringing or the work ID of the agent whose phone is ringing.

**callid**: call ID

type: media type of the call, either assistant call or main call

Triggering condition

The other side of the call is ringing.

Example:

{"message":"", "retcode":"0", "event": {"eventType":"AgentEvent\_Customer\_Alerting", "workNo":"49999", "content": {"callid":"1456401416-3", "otherPhoneWorkno":"", "otherPhone":"70092", "type":"main"}}}

## **6.5.1.2.3 Holding Success**

**Identifier** 

AgentEvent\_Hold

**Function** 

This interface indicates that the current agent is in the hold state.

- Additional information **content**: ID of the call in text format.
- Example:

{"message":"","retcode":"0","event":

{"eventType":"AgentEvent\_Hold","workNo":"49999","content":"1456402370-7" }}

## **6.5.1.2.4 Entering Three-Party Conversation Successfully**

● Identifier:

AgentEvent\_Conference

Function:

This event indicates that the agent enters three-party conversation successfully.

Additional information:

**partner**: character string, which is the phone numbers of other parties of the call, such as **7101,7102**

**callid**: call ID

Example:

{"message":"", "retcode":"0", "event":{"eventType":"AgentEvent\_Conference", "workNo":"49999", "content":{"callid":"1456403570-17", "partner":"49997, 70093"}}}

## **6.5.1.2.5 Making an Outgoing Call Unsuccessfully**

● Identifier:

AgentEvent\_Call\_Out\_Fail

Function:

This event indicates that the agent's outgoing call fails. This may occur when the called number is incorrect.

- Additional information:
- Character string: call ID
- Triggering condition

The outgoing call initiated by an agent fails.

● Example: {"message":"", "retcode":"0", "event": {"eventType":"AgentEvent\_Call\_Out\_Fail", "workNo":"49999", "content":"1456403661-19"}}

## **6.5.1.2.6 Outbound Call Failure Cause Detected**

● Identifier

OUTBOUND\_DETECT\_EVENT

- **Function** The agent receives the outbound call failure cause code and failure cause.
- Additional information

**callid**: call ID.

**detect**: outbound call failure cause code. The accuracy depends on the cause code in the signaling returned by the core network or gateway. For details, see **[Table 6-451](#page-635-0)**.

**desc**: description of the outbound call failure cause.

**Example** 

{"message":"success","event": {"eventType":"OUTBOUND\_DETECT\_EVENT","workNo":"464","content": {"callId":"1589167025-134428","detect":1552,"desc":"The calling number is not allowed to make a call."}},"retcode":"0"}

## **6.5.1.2.7 Making an Internal Call Unsuccessfully**

Identifier:

AgentEvent\_Inside\_Call\_Fail

- Function:
	- This event indicates that the internal call initiated by the agent fails.
- Additional information:
	- Character string: call ID
- **Triggering condition** The internal call initiated by an agent fails.
- Example: {"message":"", "retcode":"0", "event": {"eventType":"AgentEvent\_Inside\_Call\_Fail", "workNo":"49999", "content":"1456403699-21"}}

#### **6.5.1.2.8 No Answer from an Agent for a Long Time**

Identifier:

AgentEvent\_No\_Answer

● Function:

This event indicates that the agent does not answer a call for a long time and the system notifies the agent that the call is hung up.

● Additional information:

Character string: call ID

**Triggering condition** 

The system notifies the agent that a call that must be answered manually is hung up.

Example: {"message":"", "retcode":"0", "event":{"eventType":"AgentEvent\_No\_Answer", "workNo":"49999", "content":"1456403745-23"}}

#### **6.5.1.2.9 Agent Exiting a Call**

Identifier:

AgentEvent\_Call\_Release

- Function: This event indicates that an agent exits a call with the specified callId.
- Additional information: Character string: call ID

#### Example:

{"message":"", "retcode":"0", "event":{"eventType":"AgentEvent\_Call\_Release", "workNo":"49999", "content":"1456403549-15"}}

### **6.5.1.2.10 User Exiting a Call**

Identifier:

AgentEvent\_Customer\_Release

Function:

This event indicates that a user exits a call with the specified callId.

Additional information:

**callid**: call ID

**number**: phone number of the party who releases the call

Example:

```
{"message":"", "retcode":"0", "event":
{"eventType":"AgentEvent_Customer_Release", "workNo":"49999", "content":
{"callid":"1456404171-43", "number":"70093"}}}
```
#### **6.5.1.2.11 Automatically Answering a Call**

**Identifier** 

AgentEvent\_Auto\_Answer

**Function** 

This event indicates that an agent automatically answers a call.

Additional information

**caller**: calling number in text format.

**called**: called number in text format.

**callid**: ID of the call in text format.

**type**: media type of the call, either assistant call or main call.

**feature**: call type, where **0** indicates a common inbound call, **7** indicates a common outbound call, and **43** indicates a predicted outbound call. **feature** is associated with **callid** and does not change with actions such as call transfer.

**mediaAbility**: media capability, where **1** indicates voice, **2** indicates video, **3** indicates voice and video, **5** indicates text, and **6** indicates H5 video.

**Example** 

{"message":"","retcode":"0","event": {"eventType":"AgentEvent\_Auto\_Answer","workNo":"49999","content": {"caller":"70093","transfer":"no","callid":"1456404171-43","transfrom":"","calle d":"6048","type":"main","mediaAbility":"1","feature":"0"}}}

#### **6.5.1.2.12 Notifying the Agent of an Inbound Call**

- Identifier:
	- AgentEvent\_Ringing
- Function:

This event indicates that the agent is asked to manually answer a call.

Additional information:

**caller**: calling number in text format. If the number belongs to an agent, the number starts with **a** or **A**.

**called**: called number in text format. If the number belongs to an agent, the number starts with **a** or **A**.

**callid**: ID of the call in text format.

**type**: media type of the call, either assistant call or main call.

**feature**: call type, where **0** indicates a common inbound call and **7** indicates a common outboundcall.

**mediaAbility**: media capability, where **1** indicates voice, **2** indicates video, **3** indicates voice and video, **5** indicates text, and **6** indicates H5 video.

● Example:

{"message":"","retcode":"0","event": {"eventType":"AgentEvent\_Ringing","workNo":"49999","content": {"caller":"49997","transfer":"no","callid":"1456404043-37","transfrom":"","calle d":"49999","type":"main","mediaAbility":"1","feature":"0"}}}

#### **6.5.1.2.13 Connection Failure**

● Identifier

AgentEvent\_Connect\_Fail

- **Function** This interface indicates that the agent fails to be connected.
- Additional information **content**: ID of the call in text format.
- Example:

{"message":"","retcode":"0","event": {"eventType":"AgentEvent\_Connect\_Fail","workNo":"49999","content":"145640 4043-38"}}

#### **6.5.1.2.14 Consultation Failure**

**Identifier** 

AgentEvent\_Consult\_Fail

- **Function** 
	- The agent fails to seek internal help.
- Additional information

**content**: ID of the call in text format.

**Example** 

{"message":"","retcode":"0","event": {"eventType":"AgentEvent\_Consult\_Fail","workNo":"49999","content":"145640 4043-39"}}

#### **6.5.1.2.15 Notifying the Transfer Success Result**

- **Identifier** 
	- AgentEvent\_SuccTransResult

#### **Function**

In the audio/video call or text transfer scenario, when an agent successfully invokes the transfer interface to transfer a call, the agent receives this event, indicating whether the call is successfully transferred.

Additional information

**callId** indicates the unique ID of the call.

**result** indicates the success transfer result. The value **0** indicates success and other values indicate failure.

**Example** 

{"message":"","retcode":"0","event":

{"eventType":"AgentEvent\_SuccTransResult","workNo":"20011","content": {"result":1,"callId":"1477467960-16777237"}}}

#### **6.5.1.2.16 Returning from IVR**

**Identifier** 

AgentEvent\_ReturnFromIvr

**Function** 

In the audio and video call transfer scenario, an agent invokes the transfer interface, selects the IVR as a transfer device, and sets the transfer mode to the hang-up transfer mode. When the call is transferred from the IVR to the agent, the agent receives the event indicating that the call is successfully transferred from the IVR.

Additional information

**content**: ID of the call in text format.

**Example** 

{"message":"","retcode":"0","event": {"eventType":"AgentEvent\_ReturnFromIvr","workNo":"108","content":"152957 1145-1187"}}}

#### **6.5.1.2.17 Switching Between Audio and Video Calls**

**Identifier** 

AgentEvent\_MediaSwith

**Function** 

In the scenario where an audio call is switched to a video call, the agent invokes the audio and video switchover interface and sets the media type to video. After the interface is successfully invoked, the agent receives the event that an audio call is switched to a video call. If **reason** is set to **0**, the IVR returns an event successfully.

● Additional information

**reason** indicates the switchover reason code. The value **0** indicates success, and other values indicate failure.

**caller** indicates the calling number.

**called** indicates the called number.

**callId** indicates the unique ID of the call.

**mediaType** indicates the media type.

#### **Example**

{"eventType":"AgentEvent\_MediaSwith","workNo":"111","content": {"callid":"1603286369-16773","reason":0,"caller":"","mediaType":3,"called":"88 022","jsonKey":["callid","reason","caller","mediaType","called"]},"jsonKey": ["eventType","workNo","content"]}

### **6.5.1.2.18 Media Capability Check**

Identifier:

AgentEvent\_UserMediaAbility

Function:

In the scenario where an agent calls a user, when the agent calls the user, the agent receives this event and determines whether the user's mobile phone supports the video capability.

Additional information:

**userAbility**: call capability, where **1** indicates that the mobile phone supports audio, and **3** indicates that the mobile phone supports audio and video.

**callId**: unique ID of the call.

**Example:** 

{"eventType":"AgentEvent\_UserMediaAbility","workNo":"20011","content": {"userAbility":"1","callid":"1456403745-23"}}

#### $\Box$  Note

1. For the CTI, choose **web configuration console** > **system configuration** > **software parameters** and set **P10** to **1**.

2. For the UAP, set bit 14 of software parameter 955 to **0**.

#### **6.5.1.2.19 Inbound Call Notification**

● Identifier

AgentEvent\_Incoming\_CallInfo

**Function** 

This event notifies an agent of an inbound call.

Additional information

**callId**: unique call ID.

**skillName**: skill queue name.

**skillId**: skill queue ID.

**caller**: calling number.

**called**: called number.

**lastReleaseAgentId**: ID of the agent who released the call last time.

**mediaType**: media type.

**releaseAndReQueueCount**: number of times the call is released by an agent and rerouted.

**releaseAndReQueueCallFlag**: whether the call is rerouted after being released by an agent. The options are **0** (no) and **1** (yes).

**Example** 

{"eventType": "AgentEvent\_Incoming\_CallInfo","workNo": "56020","content": {"callId": "1669951418-12166","skillName": "defaultVideoSkill","skillId": 1, "caller": "88880165","called": "310300","lastReleaseAgentId": 65535,"mediaType": 19,"releaseAndReQueueCount": 0,"releaseAndReQueueCallFlag": 0}}

## **6.5.1.3 Events Related to Outgoing Call**

## **6.5.1.3.1 Previewed Outbound Call Released**

- **Identifier** AgentEvent\_Release\_Preview
- **Function** This event indicates that the previewed call is released.
- Additional information None
- **Example**

```
{"message":"","retcode":"0","event":
{"eventType":"AgentEvent_Release_Preview","workNo":"49999","content":null}
}
```
## **6.5.1.3.2 Agent Preoccupied**

● Identifier:

AgentEvent\_Agent\_Occupyed

- Function: This event indicates that the agent is preoccupied.
- Additional information: None
- Example: {"message":"", "retcode":"0", "event": {"eventType":"AgentEvent\_Agent\_Occupyed", "workNo":"49999", "content":null}}

## **6.5.1.3.3 Previewed Outgoing Call Initiated**

- Identifier:
	- AgentEvent\_Preview
- Function:

This event indicates that the agent receives a previewed outgoing call initiating event.

Additional information:

**controlid**: control block ID of the previewed outgoing call **dialeddigits**: called number of the previewed outgoing call

● Example:

{"message":"", "retcode":"0", "event":{"eventType":"AgentEvent\_Preview", "workNo":"49999", "content":{"controlid":"1456404043", "dialeddigits":""}}}

## **6.5.1.3.4 Previewed Outbound Call**

- **Identifier** AgentEvent\_Preview\_CallOut
- **Function**

The agent receives a previewed outbound call. The length of the previewed outbound number is 24 digits.

Additional information

**controlid**: control block ID of the previewed outbound call. **dialeddigits**: called number of the previewed outbound call. **callData**: call-associated data. The maximum length is 16 KB.

**Example** 

```
{
"message":"",
"retcode":"0",
"event":{
"eventType":"AgentEvent_Preview_CallOut",
"workNo":"49999",
"content":{
"controlid":"0",
"dialeddigits":"1456404043",
"callData":"xxxxxx"
}
}
}
```
## **6.5.1.3.5 New Previewed Outbound Call**

- Identifier AgentEvent\_Preview\_CallOut\_Ex
- **Function** The agent receives a new previewed outbound call. The length of the previewed outbound number is 120.
- Additional information **controlid**: control block ID of the previewed outbound call. **dialeddigits**: called number of the previewed outbound call. **callData**: call-associated data. The maximum length is 16 KB.
- Example

```
{
"message":"",
"retcode":"0",
"event":
{"eventType":"AgentEvent_Preview_CallOut_Ex",
```

```
"workNo":"49999",
content:{
"dialeddigits":"100,101,103,105",
"controlid":"1536",
"callData":"4"
}
}
}
```
## **6.5.1.4 Recording Events**

## **6.5.1.4.1 Recording Started**

- **Identifier** AgentMediaEvent\_Record
- **Function**

This event indicates that the recording of the current agent starts.

Additional information

**taskId**: recording task ID in the platform.

**caller**: calling number.

**called**: called number.

**locationId**: ID of the central node corresponding to the recording.

**recordID**: serial number of a recording.

**fileName**: address of a recording file.

**callId**: unique ID of the call.

**fileMediaType**: media type. The options are **1** (audio) and **2** (video).

**Example** 

Audio:

{"message":"","retcode":"0","event":

{"eventType":"AgentMediaEvent\_Record","workNo":"20011","content": {"taskId":5206,"caller":"70006","recordID":"Yc1v6a20011d20161025t1902050", "called":"60015","locationId":"256","fileName":"Y:/6/0/20161025/20011/19020 50.V3","fileMediaType":"1","callId":"1477393325-164"}}}

RSE video recording:

{"eventType":"AgentMediaEvent\_Record","workNo":"25002","content": {"recordID":"0a08082d-df1e-4c06-9a97-

c7c6f7a4724e","callId":"1606459553-176","fileName":"conferenceId=7a00830 7-34ad-435b-bccd-222be5ac5385;recordId0=0a08082d-df1e-4c06-9a97-

c7c6f7a4724e;","caller":"25002","called":"22061","locationId":"255","taskId":50 65,"fileMediaType":2,"jsonKey":

["recordID","callId","fileName","caller","called","locationId","taskId","fileMedia Type"]},"jsonKey":["eventType","workNo","content"]}

Third-party video recording:

{"eventType":"AgentMediaEvent\_Record","workNo":"503","content": {"recordID":"Yc1v1a503d20201202t1714442.","callId":"1606900483-31","fileNa me":"Y:/1/0/20201202/503/1714442.mp4","caller":"83110091","called":"94865 001","locationId":"65535","taskId":5007,"fileMediaType":2,"jsonKey": ["recordID","callId","fileName","caller","called","locationId","taskId","fileMedia Type"]},"jsonKey":["eventType","workNo","content"]}

#### **6.5.1.4.2 Recording Startup Failed**

**Identifier** 

AgentMediaEvent\_Record\_Fail

**Function** 

This event indicates that the recording of the current agent fails to be started.

Additional information

**taskId**: recording task ID in the platform.

**caller**: calling number.

**called**: called number.

**locationId**: ID of the central node corresponding to the recording.

**recordID**: serial number of a recording.

**fileName**: address of a recording file.

**callId**: unique ID of the call.

**fileMediaType**: media type. The options are **1** (audio) and **2** (video).

**Example** 

{"message":"","retcode":"0","event":

{"eventType":"AgentMediaEvent\_Record\_Fail","workNo":"20011","content": {"taskId":5255,"caller":"70006","recordID":"Cc1v6a20011d20161025t1930326", "called":"60015","locationId":"65535","fileName":"C:/6/0/20161025/20011/193 0326.V3","fileMediaType":"1","callId":"1477395030-183"}}}

#### **6.5.1.4.3 Recording Stopped**

**Identifier** 

AgentMediaEvent\_StopRecordDone

**Function** 

This event indicates that the recording of an agent is stopped.

Additional information

**beginTime**: recording start time.

**endTime**: recording end time.

**taskId**: recording task ID in the platform.

**fileMediaType**: media type. The options are **1** (audio) and **2** (video).

**Example** 

{"eventType":"AgentMediaEvent\_StopRecordDone","workNo":"1115","content" :

{"beginTime":1566867437000,"endTime":1566867472000,"fileMediaType":"1", "taskId":5451,"jsonKey":["beginTime","endTime","taskId"]},"jsonKey": ["eventType","workNo","content"]}

# **6.5.1.5 Events Related to Voice Playback by Quality Checks**

## **6.5.1.5.1 Recording Playback Started**

- Identifier:
	- AgentMediaEvent\_Play
- Function: This event indicates that recording playback is started.
- Additional information: None
- Example: {"message":"", "retcode":"0", "event":{"eventType":"AgentMediaEvent\_Play", "workNo":"49999", "content":null}}

## **6.5.1.5.2 Recording Playback Succeeded**

● Identifier:

AgentMediaEvent\_Play\_Succ

Function:

This event indicates that recording playback is successful.

- Additional information: None
- Example:

{"message":"", "retcode":"0", "event": {"eventType":"AgentMediaEvent\_Play\_Succ", "workNo":"49999", "content":null}}

## **6.5.1.5.3 Recording Playback Failed**

- Identifier: AgentMediaEvent\_Play\_Fail
- **Function:** This event indicates that recording playback has failed.
- Additional information: None
	- **Example:**

{"message":"", "retcode":"0", "event": {"eventType":"AgentMediaEvent\_Play\_Fail", "workNo":"49999", "content":null}}

## **6.5.1.5.4 Stopping Playing the Recording**

- Identifier
	- AgentMediaEvent\_StopPlayDone
- Function This interface indicates that the recording is stopped.

● Additional information

**Cause** indicates the reason for stopping the recording. **0**: The playback is complete. **1**: The agent stops playing the recording. **2**: The recording fails to be played and therefore stops.

● Example

{"message":"","retcode":"0","event": {"eventType":"AgentMediaEvent\_StopPlayDone","workNo":"49999","content": {"cause":0}}}

## **6.5.1.5.5 Recording Playback Paused**

ldentifier:

AgentMediaEvent\_PausePlayDone

Function:

This event indicates that recording playback is paused.

Additional information: None

```
● Example:
    {"message":"", "retcode":"0", "event":
    {"eventType":"AgentMediaEvent_PausePlayDone", "workNo":"49999",
    "content":null}}
```
## **6.5.1.5.6 Recording Playback Resumed**

● Identifier:

AgentMediaEvent\_ResumePlayDone

- Function:
	- This event indicates that recording playback is resumed.
- Additional information: None
- Example: {"message":"", "retcode":"0", "event": {"eventType":"AgentMediaEvent\_ResumePlayDone", "workNo":"49999", "content":null}}

## **6.5.1.5.7 Recording Playback Fast-Forwarded**

● Identifier

AgentMediaEvent\_JumpPlayDone

- Function This event indicates that recording playback is fast-forwarded.
- Additional information None
- **Example**

```
{"message":"","retcode":"0","event":
{"eventType":"AgentMediaEvent_JumpPlayDone","workNo":"49999","content":
null}}
```
# **6.5.1.6 Events Related to Real-time Quality Control**

## **6.5.1.6.1 Agent Monitoring**

- **Identifier** 
	- QC\_AgentState\_Notify
- **Function** Indicates the monitoring (inspection) event of an agent.
- Additional information

**agentname**: employee ID or user name of an agent.

**subtype**: state or operation of the agent that is monitored.

**Example** 

{"eventType":"QC\_AgentState\_Notify","workNo":"107","content": {"subtype":"QC\_AgentState\_Login","monitoredagent":"108","agentname":"108 ","mediaserver":"CtiServer","jsonKey": ["subtype","monitoredagent","agentname","mediaserver"]},"jsonKey": ["eventType","workNo","content"]}

Values of **subtype** are as follows:

**QC** AgentState Login: sign-in event of the agent that is monitored

**QC** AgentState Logout: sign-out event of the agent that is monitored

## **6.5.1.7 Events Related to Physical Phone**

## **6.5.1.7.1 Phone State Unknown**

Identifier:

AgentOther\_PhoneUnknow

Function:

This event indicates that the phone state of an agent is unknown.

- Additional information: None
- **Example:**

{"message":"", "retcode":"0", "event": {"eventType":"AgentOther\_PhoneUnknow", "workNo":"49999", "content":null}}

#### **6.5.1.7.2 Phone in On-Hook State**

- Identifier: AgentOther\_PhoneRelease
- Function: This event indicates that the phone of an agent is in the on-hook state.
- Additional information: **phoneState**: release cause. 3 indicates on-hook by the platform, and 2

indicates on-hook by the agent.
#### ● Example:

{"eventType":"AgentOther\_PhoneRelease","workNo":"20012","content": {"phoneState":3}}

### **6.5.1.7.3 Phone in Off-Hook State**

**Identifier** 

AgentOther\_PhoneOffhook

**Function** 

This event indicates that the phone of an agent is in off-hook state.

Additional information

**type** indicates the event call type. The options are **unknown** (unknown call), **main** (main call), and **assistant** (assistant call).

● Example

{"message":"","retcode":"0","event":{"eventType": "AgentOther\_PhoneOffhook","workNo": "56020","content": {"type": "main"}}}

### **6.5.1.7.4 Phone in Ringing State**

- Identifier: AgentOther\_PhoneAlerting
- **Function:**

This event indicates that the phone of an agent is ringing.

- Additional information: None
- Example:

```
{"message":"", "retcode":"0", "event":
{"eventType":"AgentOther_PhoneAlerting", "workNo":"49999",
"content":null}}
```
# **6.5.1.7.5 Phone in Busy State**

● Identifier

AgentOther\_PhoneBusy

**Function** 

This event indicates that the phone of an agent cannot answer calls.

Additional information

None

● Example

```
{"message":"","retcode":"0","event":
{"eventType":"AgentOther_PhoneBusy","workNo":"49999","content":null}}
```
# **6.5.1.8 Other Agent-Related Events**

# **6.5.1.8.1 Agent Starting to Sign In**

- Identifier AgentOther\_InService
- Function This event indicates that an agent starts to sign in.
- Additional information None
- Example {"message":"","retcode":"0","event":

{"eventType":"AgentOther\_InService","workNo":"49999","content":null}}

# **6.5.1.8.2 Agent Successfully Signed Out**

● Identifier

AgentOther\_ShutdownService

● Function

This interface indicates that an agent signs out successfully.

Additional information

**loginTime**: sign-in time

● Example

{"message":"","retcode":"0","event": {"eventType":"AgentOther\_ShutdownService","workNo":"49999","content": {"loginTime":"1471585949806"}}}

#### **6.5.1.8.3 All Agents in Busy State**

Identifier:

AgentOther\_All\_Agent\_Busy

● Function:

This event indicates that all agents are in the Busy state.

- Additional information: None
- Example:

{"message":"", "retcode":"0", "event": {"eventType":"AgentOther\_All\_Agent\_Busy", "workNo":"49999", "content":null}}

# **6.5.1.9 Events Related to Multimedia**

#### **6.5.1.9.1 Multimedia Message**

- ldentifier:
	- AgentEvent\_MessageData
- Function: This event indicates that an agent receives a multimedia session message.
- Additional information:
	- **workNo**: agent ID.

**content**: message object in JSON format. The following fields are contained: **callid**: call ID.

**caller**: calling number.

**called**: called number.

**feature**: call type, where **0** indicates a common inbound call and **7** indicates a common outbound call.

**type**: media type of the call, either assistant call or main call.

**message**: content of the message to be sent.

**mediaAbility**: media capability, where **1** indicates voice, **2** indicates video, **3** indicates audio and video, **5** indicates text, and **6** indicates H5 video.

Example:

{"eventType":"AgentEvent\_MessageData","workNo":"211","content": {"callid":"1552038964-16797222","caller":"88880022","called":"20012","feature":0, "type":"main","message":"testmessage","mediaAbility":"5","jsonKey": ["callid","caller","called","feature","type","message","mediaAbility"]},"jsonKey": ["eventType","workNo","content"]}

# **6.5.1.9.2 HTML5 Access Information Event**

- Identifier:
	- AgentEvent\_RequestConnect
- Function:

This event indicates that the H5 access information event is reported.

Additional information:

**workNo**: agent ID.

**content**: message object in JSON format. The following fields are contained: **callid**: call ID.

**userId**: agent ID.

**ctime**: expiration time.

**channelId**: channel ID (room ID).

**role**: role.

**ip**: IP address of the media server access point.

**port**: port number of the access point of the media server.

**signalingDomainIn**: internal-side signaling domain.

**signalingDomainOut**: external signaling domain.

**locationId**: node.

**signature**: signature.

**appId**: user ID.

**Example:** 

{"message":"","retcode":"0","event":{"eventType":" AgentEvent\_RequestConnect","workNo":"49999","content":{ "userId": "Agent ID","ctime": "Expiration time","channelId": "15945185-345","appId": "8345234631", "ip": "xxx.xxx.xxx.xxx","port": "6500","role": "0","signalingDomainIn": "https: //in.isdpdomain.com","signalingDomainOut": "https: //out.isdpdomain.com","locationId": "65535","signature": "xxx","appId": "sdcp0BPcVGymItWppGX6XqrZGTCYa13d"}}}

#### **6.5.1.9.3 HTML5 Screenshot Event**

Identifier:

AgentEvent\_ImageCapture

Function:

This event indicates the H5 screenshot result event.

- Additional information:
	- **workNo**: agent ID.

**content**: message object in JSON format. The following fields are contained: **callid**: call ID.

**filename**: address of the recording file.

**locationId**: ID of the node corresponding to the screenshot file.

**result**: screenshot result, where **0** indicates success, **1** indicates failure, and **2** indicates user rejection.

● Example:

{"eventType": "AgentEvent\_ImageCapture","workNo": "1002","content": {"callid": "1654917192-17845843","result": 0,"filename": "F:/5/1/20220611/1002/1113201.jpg","locationId": 256}}

# **6.5.1.10 Agent Conference Event**

#### **6.5.1.10.1 Successful Conference Application**

- Identifier AgentConf\_RequestSuccess
- **Function**

This event indicates that the conference is successfully applied for and the chairperson has joined the conference.

- Additional information
	- **confId**: conference ID.
- Example: {"message":"","retcode":"0","event": {"eventType":"AgentConf\_RequestSuccess","workNo":"153","content":

{"confId":1030400}}}

#### **6.5.1.10.2 Failed Conference Application**

- **Identifier** 
	- AgentConf\_RequestFailed
- **Function**

This event indicates that the conference application fails.

● Additional information

**cause**: failure cause code.

**Example:** 

{"message":"","retcode":"0","event": {"eventType":"AgentConf\_RequestFailed","workNo":"153","content": {"cause":21234}}}

#### **6.5.1.10.3 Joining a Conference**

● Identifier

AgentConf\_SelfJoinResult

- Function
	- This event indicates that the current agent has joined the conference.
- Additional information **confId**: conference ID.
- Example:

{"message":"","retcode":"0","event": {"eventType":"AgentConf\_SelfJoinResult","workNo":"153","content": {"confId":1030400}}}

### **6.5.1.10.4 Conference Timeout Notification**

● Identifier

AgentConf\_Timeout

**Function** 

The timing starts when a conference is successfully applied for. When the remaining conference time reaches the configured notification time point, this event will be triggered.

After receiving this event, an agent determines whether to extend the conference. If the agent does not extend the conference, the conference will be released when the end time arrives.

Additional information

**confId**: conference ID.

Example:

```
{"message":"","retcode":"0","event":
{"eventType":"AgentConf_Timeout","workNo":"153","content":
{"confId":1030656}}}
```
#### **6.5.1.10.5 Conference Ringing**

● Identifier

AgentConf\_Ringing

- Function An invited agent receives this event.
- Additional information **confId**: conference ID.

**Example:** 

{"message":"","retcode":"0","event": {"eventType":"AgentConf\_Ringing","workNo":"154","content": {"confId":1031168}}}

# **6.5.1.10.6 Participant Change**

**Identifier** 

AgentConf\_ParticipantChanged

**Function** 

An invited agent receives this event.

Additional information

**result**: change result.

The value **0** indicates success and other values indicates failure.

**changeType**: change type.

The options are as follows: **0**: A participant joins a conference. **1**: A participant leaves a conference. **2**: A chairperson is changed. **3**: A participant is muted. **4**: A participant is unmuted. **5**: A participant is held. **6**: A participant is unheld.

**changeReason**: change reason.

If **ChangeType** is set to **1**, this parameter is valid. If **ChangeType** is set to other values, this parameter is invalid. The options are as follows: **0**: A participant proactively leaves a conference. **1**: A chairperson forcibly removes a participant from a conference. **2**: A participant hangs up. **3**: A conference ends. **4**: A participant signs out of the conference. **6**: A participant is forcibly removed from the conference due to other reasons.

**confId**: conference ID.

**participant**: participant ID.

**participantType**: participant type.

The options are as follows: **6**: phone number and **9**: agent ID.

**deviceCallType**: user-defined device call type.

**deviceType**: user-defined device type.

Example:

{"message":"","retcode":"0","event":

{"eventType":"AgentConf\_ParticipantChanged","workNo":"154","content": {"result":0,"changeReason":255,"changeType":3,"confId":1031168,"participant" :"154","participantType":9,"deviceCallType":0,"deviceType":0}}}

# **6.5.1.10.7 Leaving a Conference**

**Identifier** 

AgentConf\_SelfLeaveResult

- **Function** This event indicates that the current agent leaves the conference.
- Additional information
	- **confId**: conference ID.

● Example:

{"message":"","retcode":"0","event": {"eventType":"AgentConf\_SelfLeaveResult","workNo":"153","content": {"confId":1030400}}}

# **6.5.1.10.8 Chairperson Change**

**Identifier** 

AgentConf\_PresidentChanged

**Function** 

This event indicates that the current agent becomes the conference chairperson.

Additional information

**confId**: conference ID.

● Example:

{"message":"","retcode":"0","event": {"eventType":"AgentConf\_PresidentChanged","workNo":"154","content": {"confId":1031168}}

### **6.5.1.10.9 Stopping Conference Announcement Playing**

- Identifier AgentConf\_StopVoice
- Function This event indicates that the conference announcement is stopped.
- Additional information

**result**: result of stopping conference announcement playing. The options are as follows: **0** (success) and **1** (failure).

Example:

{"message":"","retcode":"0","event": {"eventType":"AgentConf\_StopVoice","workNo":"154","content":{"result":0}}}

# **6.5.1.10.10 Stopping Announcement Playing in a Conference Channel**

**Identifier** 

AgentConf\_StopParticipantVoice

**Function** 

This event indicates that the announcement playing in a conference channel is stopped.

Additional information

**result**: result of stopping conference announcement playing. The options are as follows: **0** (success) and **1** (failure).

**Example:** 

{"message":"","retcode":"0","event": {"eventType":"AgentConf\_StopParticipantVoice","workNo":"154","content": {"result":0}}}

# **6.5.1.11 Events Related to Disaster Recovery**

Identifier:

Agent\_Recover

**Function:** 

This event indicates that the CC-Gateway is recovered after being restarted for the current agent.

Additional information:

None

● Example:

```
{"message":"","retcode":"0","event":
{"eventType":"Agent_Recover","workNo":"49999","content":
{"agentStatus":"4"}}}
```
#### $\Box$  Note

If this event is received, an abnormal switchover occurs in the CC-Gateway. During the switchover, some interface invoking operations and events of the current call are affected, and the next call is not affected.

The scenarios that may be affected are as follows:

- 1. In scenarios such as the two-party help-seeking and three-party help-seeking (help-seeking from a skill queue, an agent, or an external number), some events such as AgentEvent Call\_Release, AgentEvent\_Customer\_Release, and AgentEvent\_Talking are missing.
- 2. In scenarios such as success transfer, talk transfer, and three-party transfer, some events such as AgentEvent\_Call\_Release, AgentEvent\_Customer\_Release, AgentEvent Talking, and AgentEvent Call Release are missing.

The rectification method is as follows:

- 1. Hang up the phone of the agent (such as the softphone, fixed-line phone, or mobile phone).
- 2. Sign out of the system manually and then sign in again as the agent.

# **6.5.1.12 Phone Linkage Events**

#### $\Box$  note

Currently, the phone linkage capability supports only eSpace 7910 phones on the CC network.

#### **6.5.1.12.1 Linkage Capability**

**Identifier** 

AgentEvent\_linkageCapability

● Function

Whether an agent phone is successfully linked.

Additional information

**result** indicates the linkage result. The value **0** indicates success, and other values indicate failure.

**Example** 

{"message":"","retcode":"0","event": {"eventType":"AgentEvent\_linkageCapability","workNo":"120","content": {"result":0}}}

#### **6.5.1.12.2 Linkage Status**

● Identifier

AgentEvent\_linkagePhoneStatus

● Function

Status of an agent phone.

Additional information

**result** indicates phone status events. **0**: off-hook; **1**: on-hook; **2**: talking; **3**: phone online; **4**: phone offline; **5**: ringing.

● Example

```
{"message":"","retcode":"0","event":
{"eventType":"AgentEvent_linkagePhoneStatus","workNo":"120","content":
{"result":2}}}
```
#### **6.5.1.12.3 Muting a Call**

● Identifier

AgentEvent\_linkagePhoneMute

● Function

A call is muted.

Additional information

**callId**: unique ID of a muted call.

● Example

{"message":"","retcode":"0","event": {"eventType":"AgentEvent\_linkagePhoneMute","workNo":"120","content": {"callId":"1474269843-24"}}}

#### **6.5.1.12.4 Unmuting a Call**

**Identifier** 

AgentEvent\_linkagePhoneUnMute

● Function

A call is unmuted.

Additional information

**callId**: unique ID of an unmuted call.

● Example

{"message":"","retcode":"0","event": {"eventType":"AgentEvent\_linkagePhoneUnMute","workNo":"120","content": {"callId":"1474269843-24"}}}

#### **6.5.1.12.5 Transfer-out Notification**

● Identifier

AgentEvent\_linkagePhoneTransferOut

● Function

An agent is transferring the current call out with a phone.

Additional information

**addrOut**: phone number to which a call is transferred out.

**addrSelf**: phone number of an agent.

**address**: address ID.

**addressType**: address type. Currently, the value is **6**, indicating the phone number.

● Example

{"message":"","retcode":"0","event": {"eventType":"AgentEvent\_linkagePhoneTransferOut","workNo":"120","content": {"addrOut":{"address":"70002","addressType":6},"addrSelf": {"address":"70001","addressType":6}}}}

#### **6.5.1.12.6 Transfer-out Result Notification**

**Identifier** 

AgentEvent linkagePhoneTransferOut Result

**Function** 

Phone linkage transfer-out result.

Additional information

**result**: The value **0** indicates that the transfer-out is successful, and other values indicate that the transfer-out fails.

**callId**: unique ID of a call that is transferred out.

● Example

{"message":"","retcode":"0","event": {"eventType":"AgentEvent\_linkagePhoneTransferOut\_Result","workNo":"130","cont ent":{"result":1138,"callId":"1481881644-21"}}}

#### **6.5.1.12.7 Holding a Call**

**Identifier** 

AgentEvent\_linkagePhoneHold

● Function

A call is held by a phone.

Additional information

**callId**: unique ID of a held call.

● Example

{"message":"","retcode":"0","event": {"eventType":"AgentEvent\_linkagePhoneHold","workNo":"120","content": {"callId":"1474269843-24"}}}

### **6.5.1.12.8 Unholding a Call**

● Identifier

AgentEvent\_linkagePhoneUnHold

● Function

A call is unheld by a phone.

● Additional information

**callId**: unique ID of an unheld call.

● Example

```
{"message":"","retcode":"0","event":
{"eventType":"AgentEvent_linkagePhoneUnHold","workNo":"120","content":
{"callId":"1474269843-24"}}}
```
#### **6.5.1.12.9 Making an Outbound Call**

● Identifier

AgentEvent\_linkagePhoneCallOut

**Function** 

An agent is making an outbound call with a phone.

Additional information

**addrCalled**: called number.

**addrCaller**: phone number of an agent.

**address**: address ID.

**addressType**: address type. Currently, the value is **6**, indicating the phone number.

**callId**: unique call ID. (This parameter is not used because it is not the call ID returned after the actual call is connected.)

**Example** 

```
{"message":"","retcode":"0","event":
{"eventType":"AgentEvent_linkagePhoneCallOut","workNo":"120","content":
{"addrCalled":{"address":"70002","addressType":6},"addrCaller":
{"address":"70001","addressType":6},"skillId":0,"callId":"1475051437-34"}}}
```
# **6.5.2 Error Codes**

**Table 6-449** CC-Gateway error codes

| <b>Error Code</b> | <b>Description</b>                                                                                                    |
|-------------------|----------------------------------------------------------------------------------------------------|
| 000-001           | The method of obtaining the agent event is<br>incorrect.                                                                                                    |
| 000-002           | The parameter or address transferred by<br>the agent through the URL is incorrect, or<br>the interface parameter is invalid.                                              |
| 000-003           | No permission to invoke the interface. The<br>agent authentication may have expired.                                                                                      |
| 000-004           | The agent is being switched over.                                                                                                    |
| 000-005           | The agent to be inspected is the inspector.                                                                                                    |
| 000-006           | Message parameter error.                                                                                                    |
| 100-001           | The sign-in parameter is left empty or is<br>invalid.                                                                                                    |
| 100-002           | The agent has signed in.                                                                                                    |
| 100-003           | The ResourceUnavailableException or<br>ProviderUnavailableException error is<br>reported when the agent signs in to the<br>system.                                        |
| 100-004           | The username or password entered for<br>sign-in is incorrect.                                                                                                    |
| 100-005           | The sign-out parameter is invalid.                                                                                                    |
| 100-006           | The agent does not sign in.                                                                                                    |
| 100-007           | An exception occurs during the agent's<br>operation. The possible cause is that the<br>WAS resource is incorrect and fails to be<br>accessed or an internal error occurs. |
| 100-008           | The agent has signed out.                                                                                                    |
| 100-009           | The agent status is incorrect.                                                                                                    |
| 100-010           | A state error occurs during sign-out.                                                                                                    |
| 100-011           | The parameter is invalid when the agent<br>signs in.                                                                                                    |
| 100-012           | The agent type is incorrect during sign-in.                                                                                                    |
| 100-013           | The phone number bound to the agent is<br>invalid.                                                                                                    |

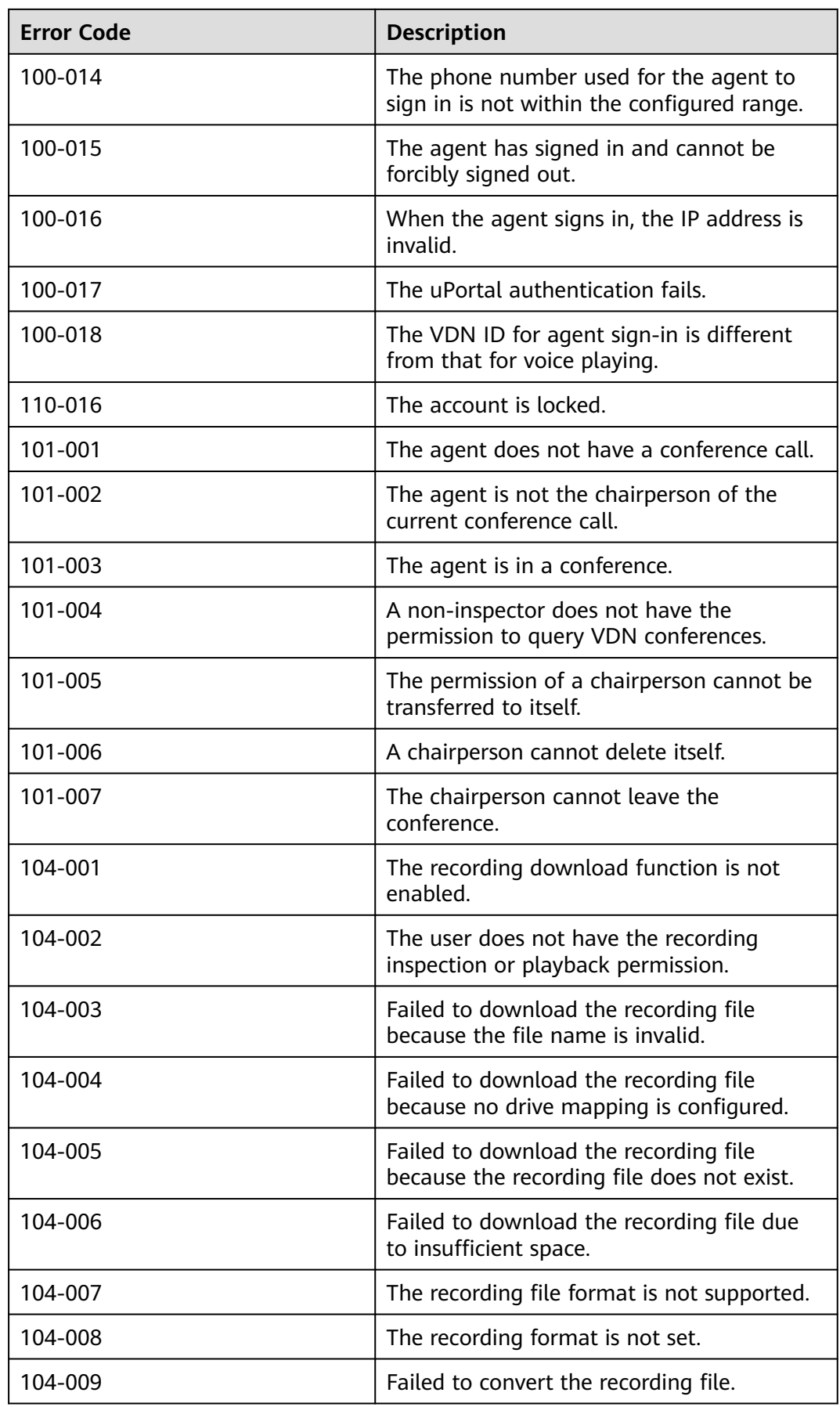

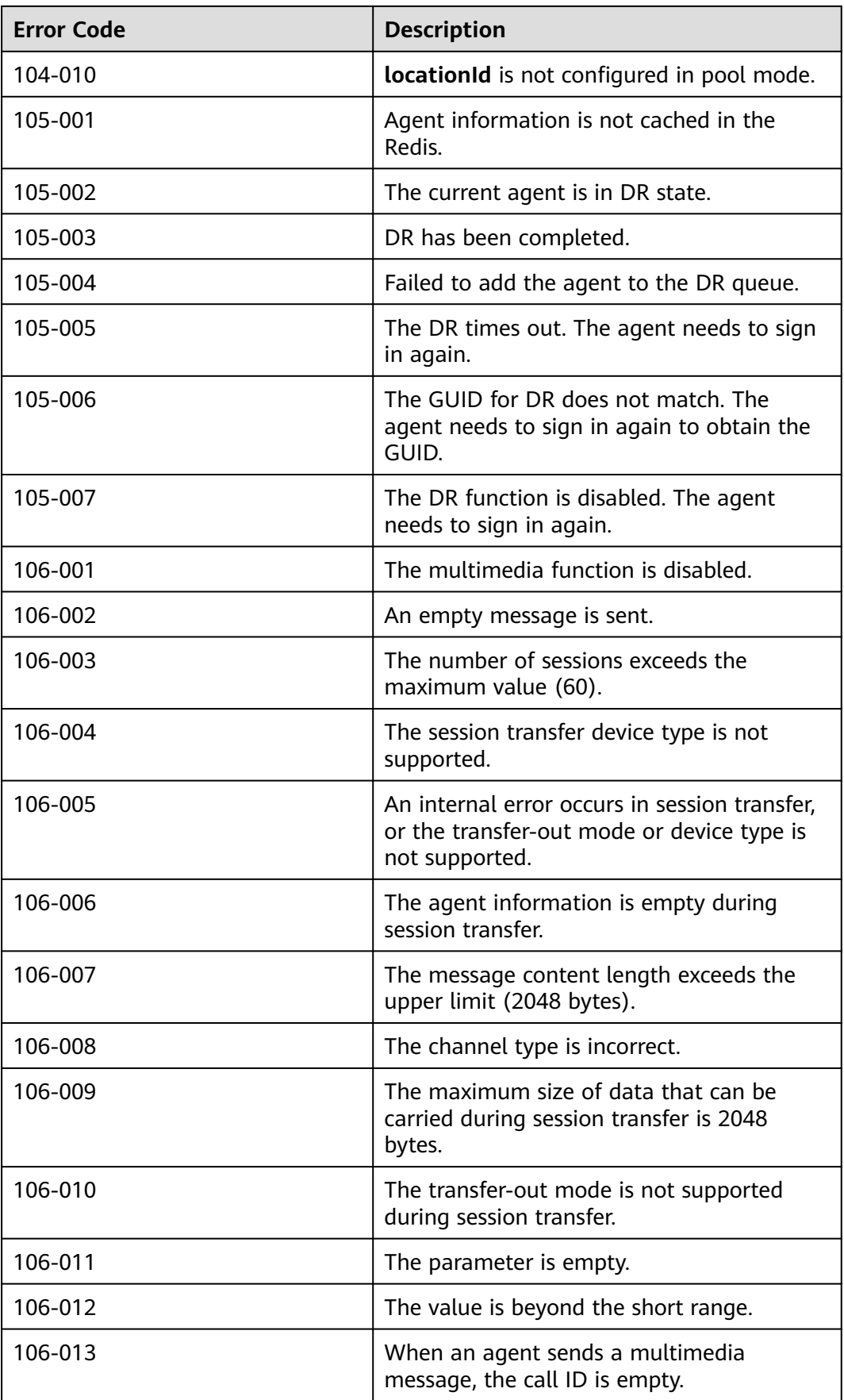

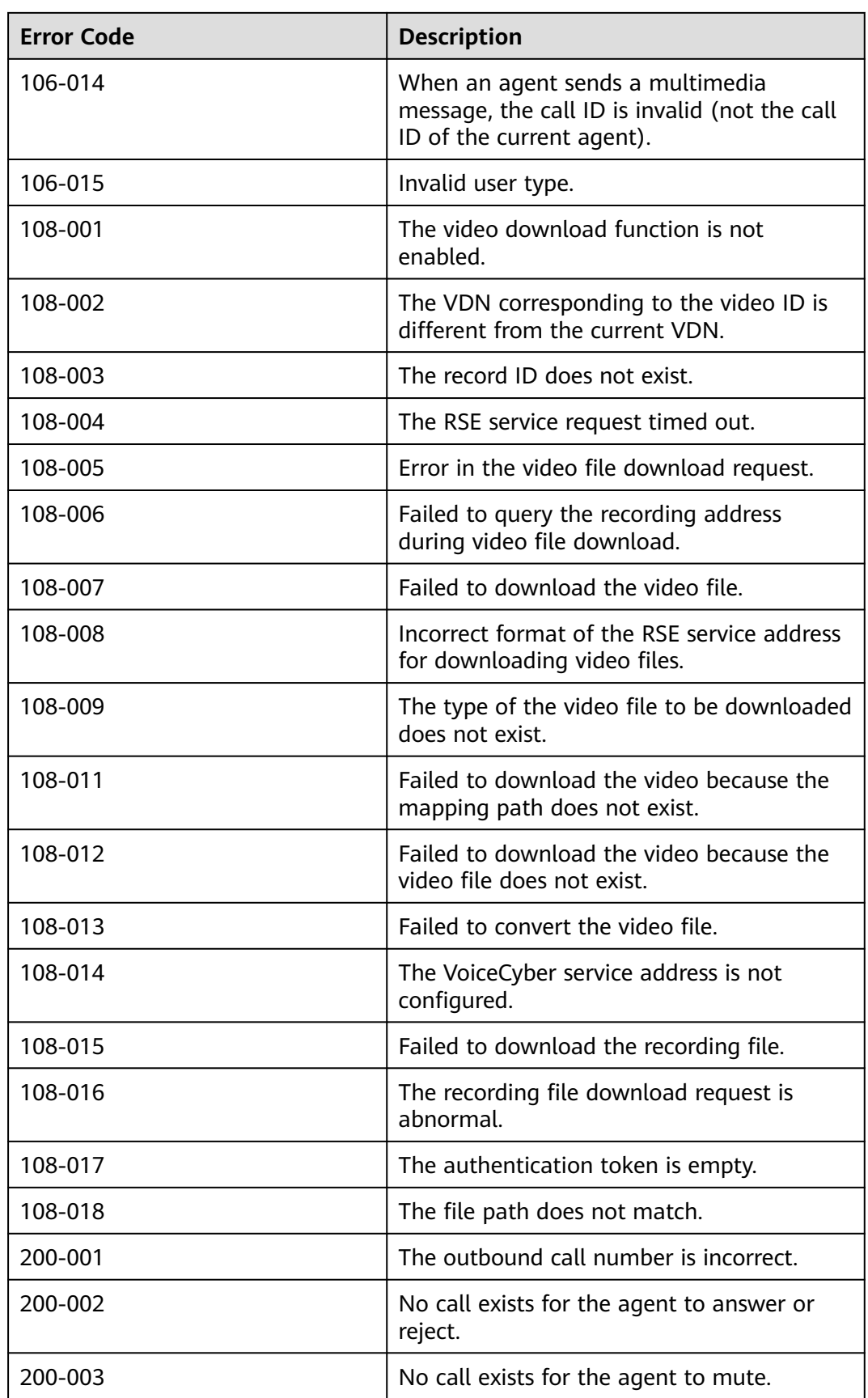

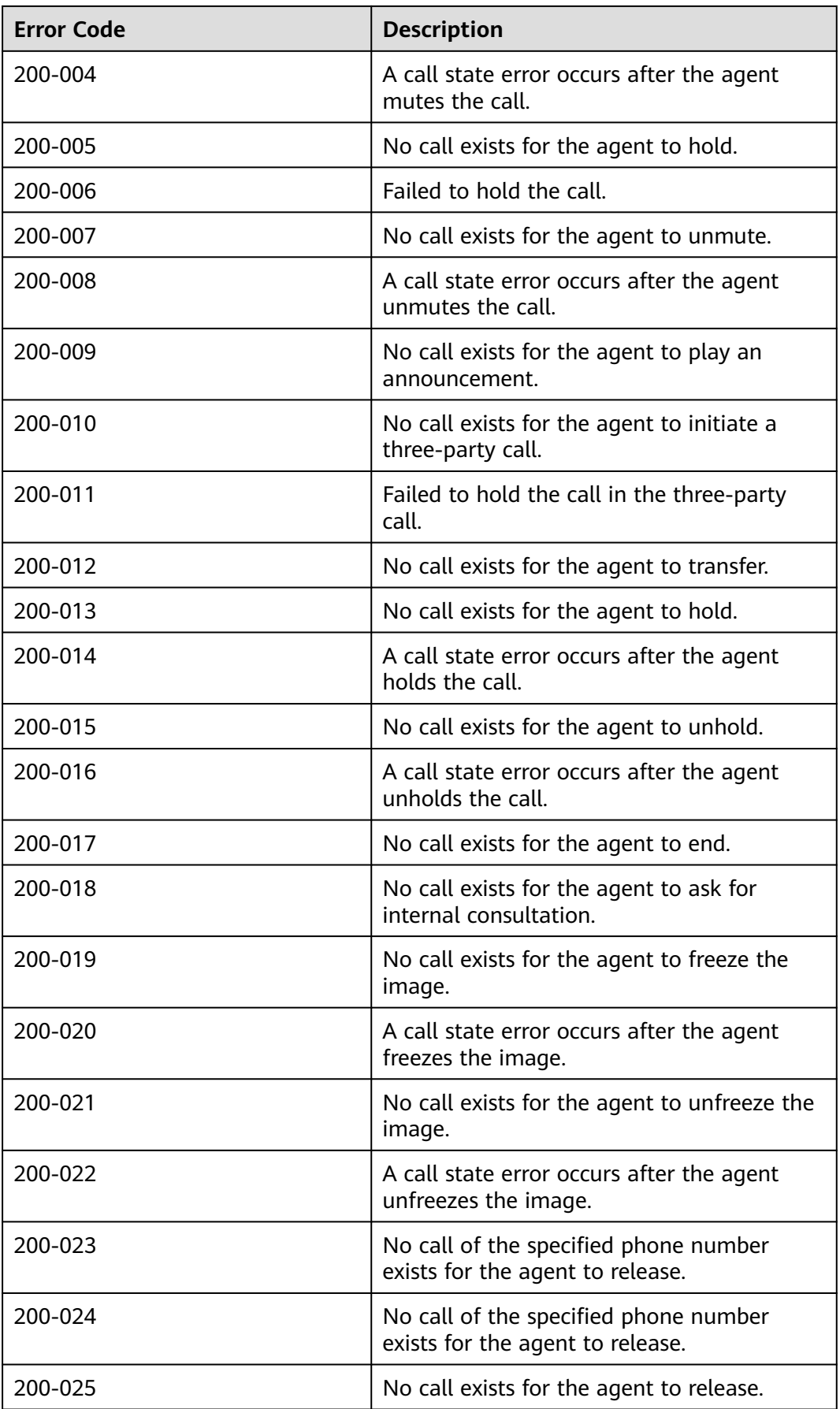

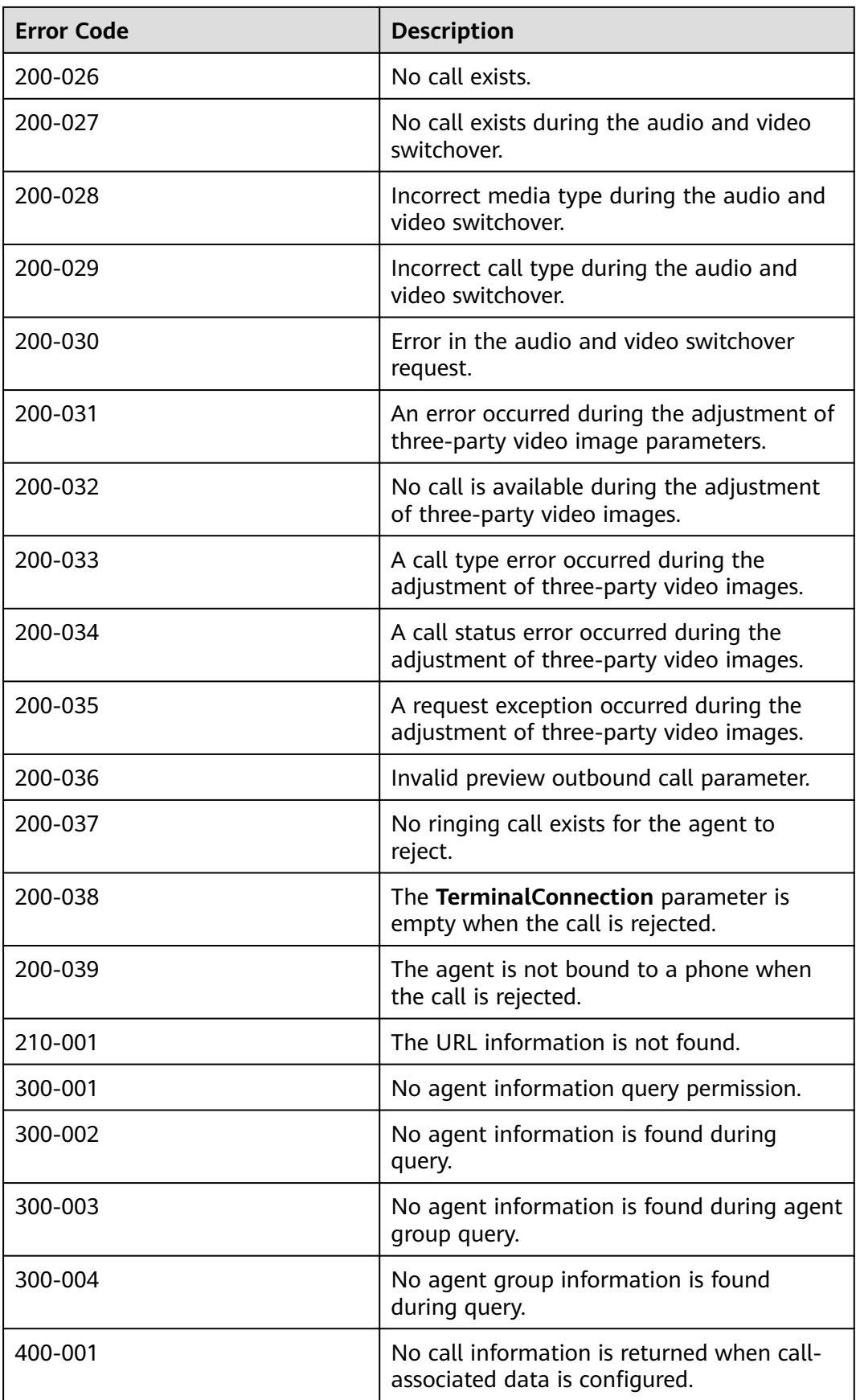

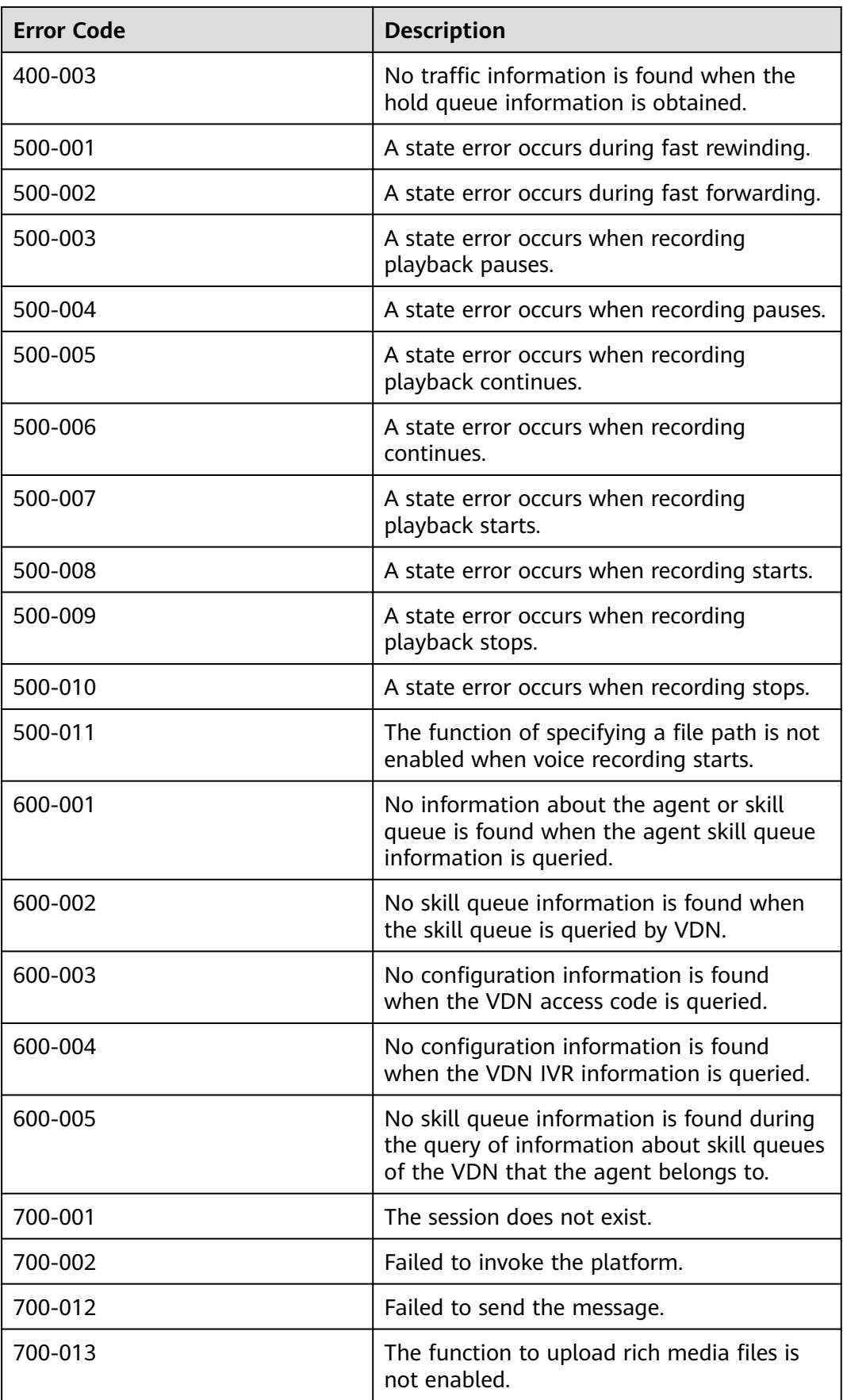

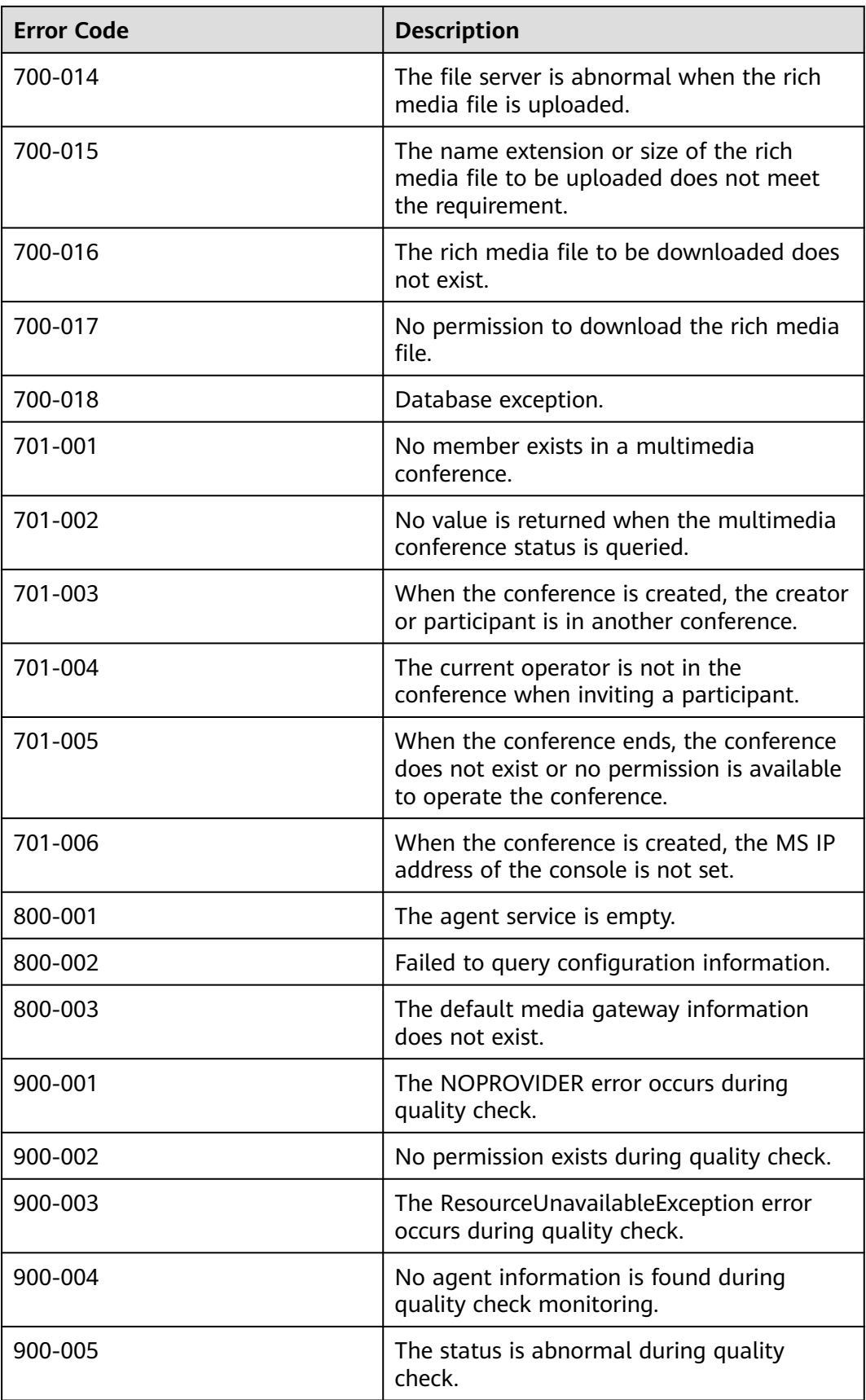

| <b>Error Code</b> | <b>Description</b>                                                                    |
|-------------------|---------------------------------------------------------------------------------------|
| 900-006           | The time parameter of screen recording is<br>incorrect during quality check.          |
| 900-007           | The license for screen recording is not<br>loaded during quality check.               |
| 900-008           | An unknown error occurs on the platform<br>for screen recording during quality check. |
| 900-009           | Failed to find the quality check task to be<br>deleted.                               |
| 900-010           | The inspected agent cannot be an<br>inspector.                                        |
| 999-001           | The WAS URL in the configuration file on<br>the server is incorrect.                  |
| 999-002           | Message query overload.                                                               |
| 999-003           | The number of sign-in agents exceeds the<br>maximum.                                  |

**Table 6-450** CTI error codes

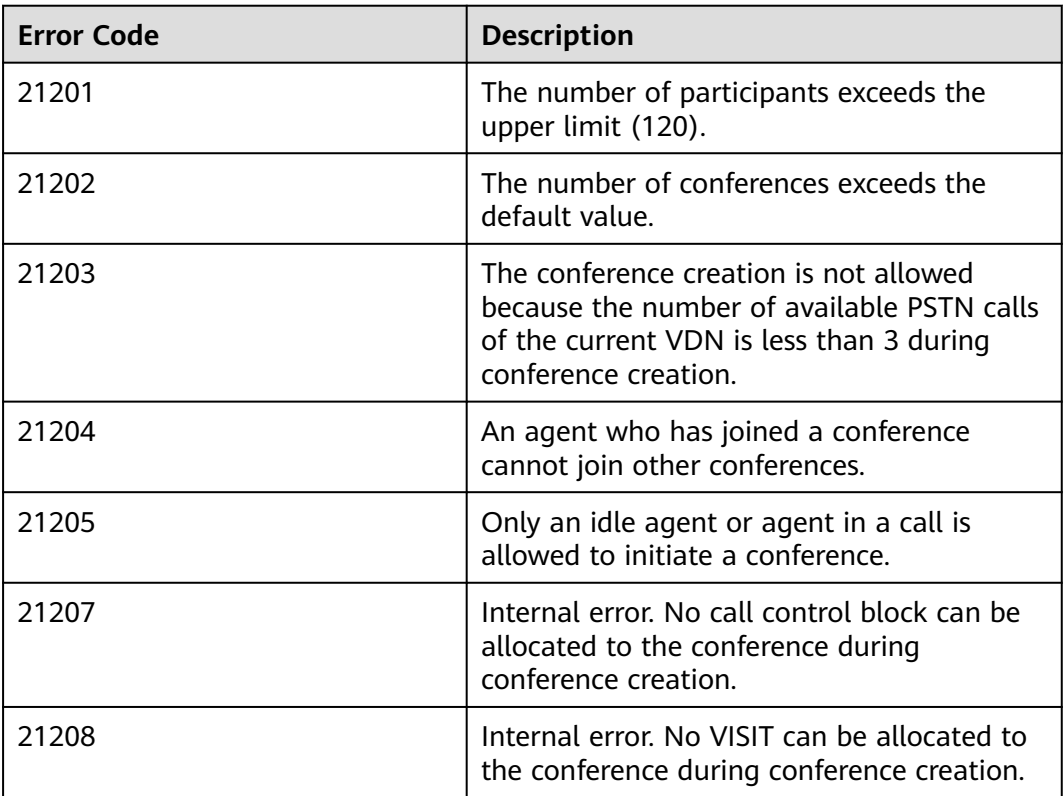

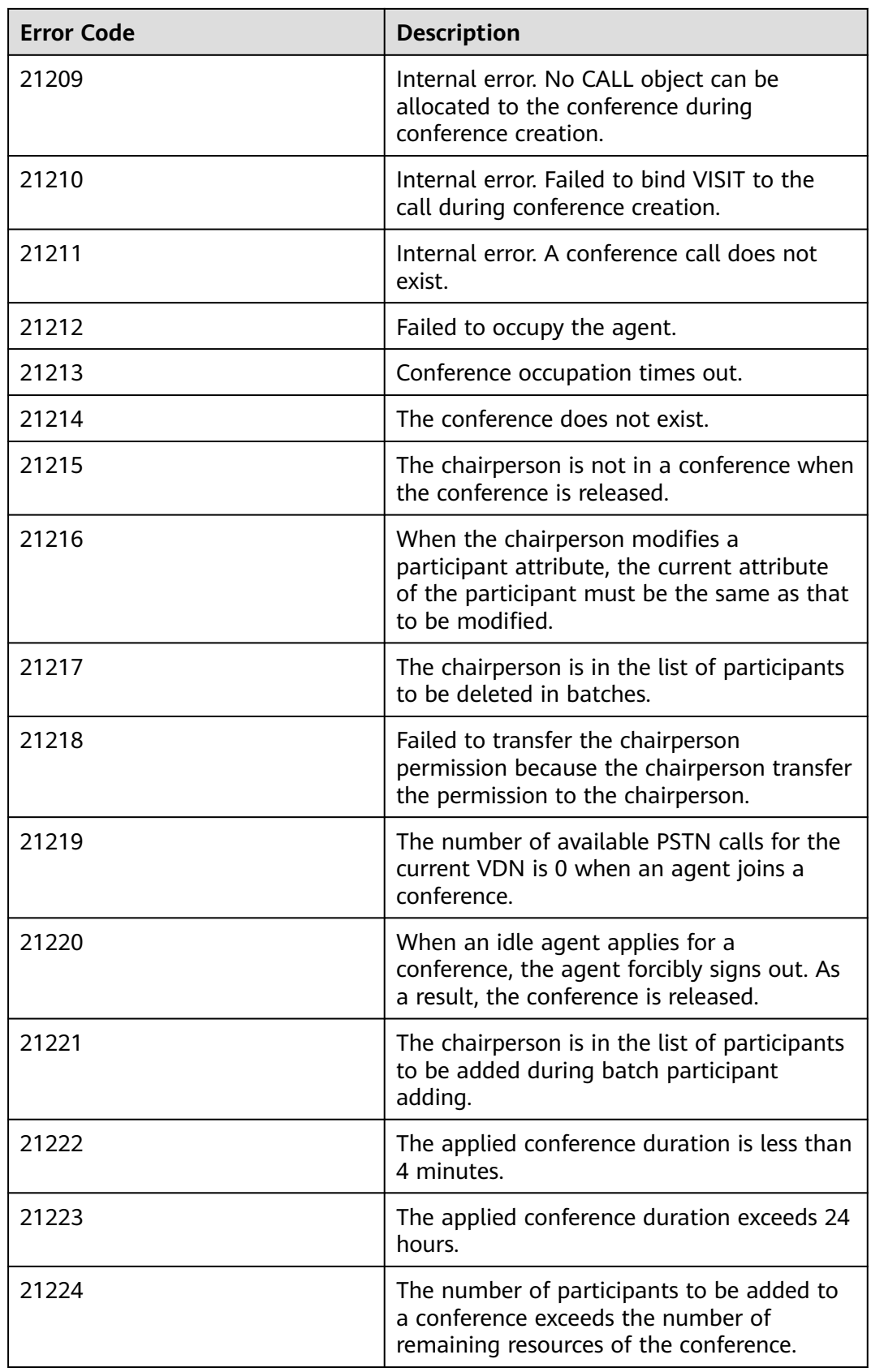

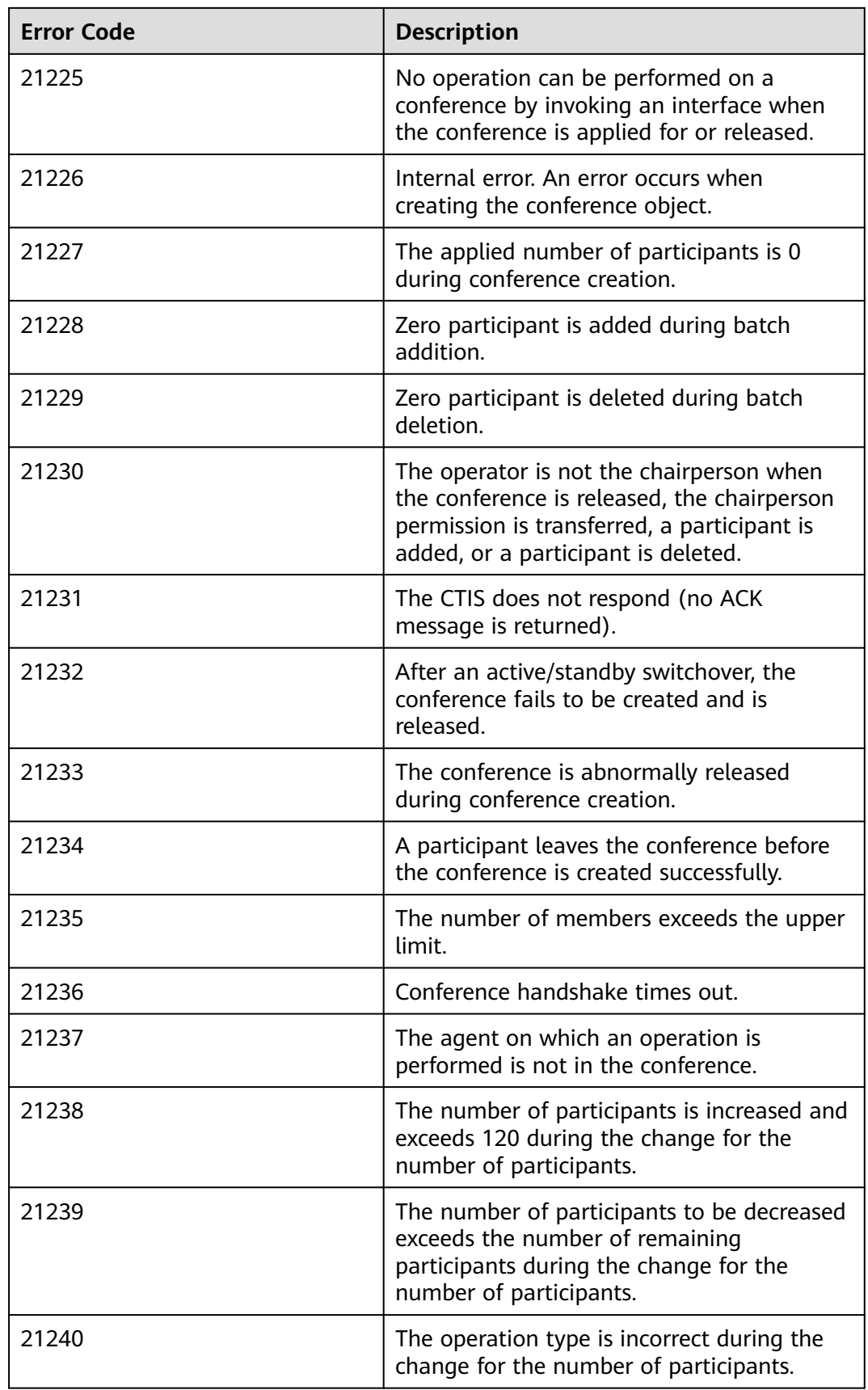

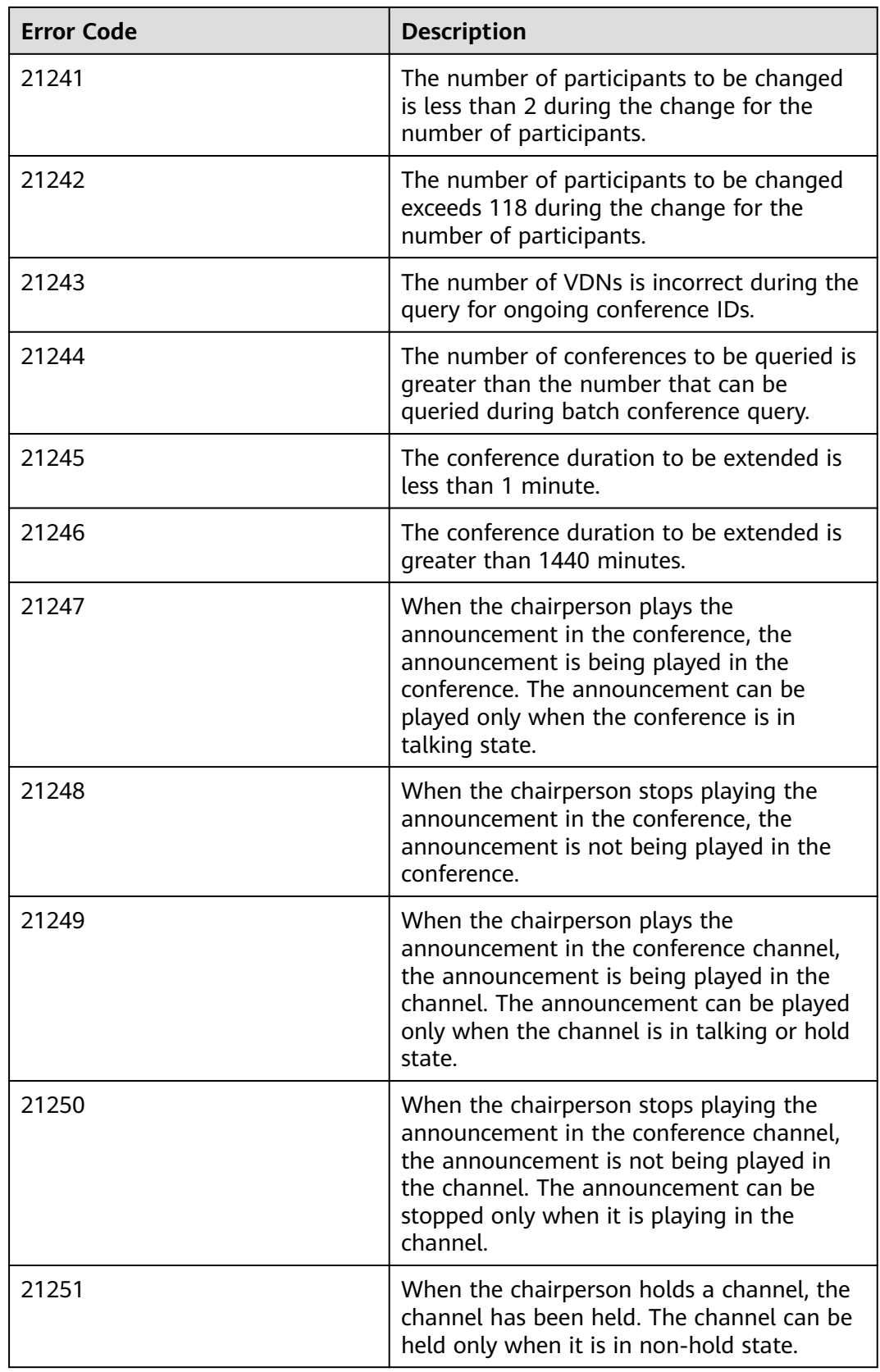

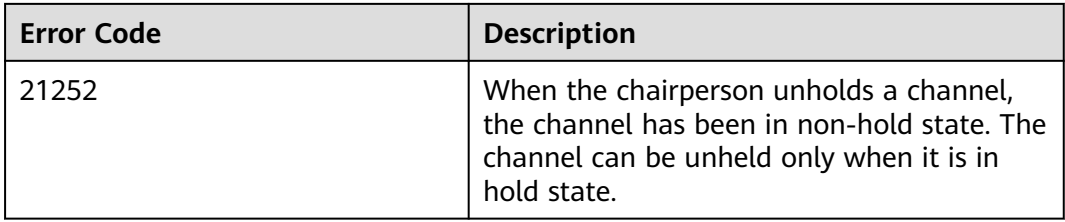

### $\Box$  note

The reason why the same reason corresponds to different reason codes is that the version iteration needs to be compatible with historical versions. When locating a fault, you need to consider the reason and reason code.

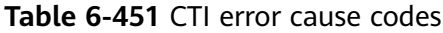

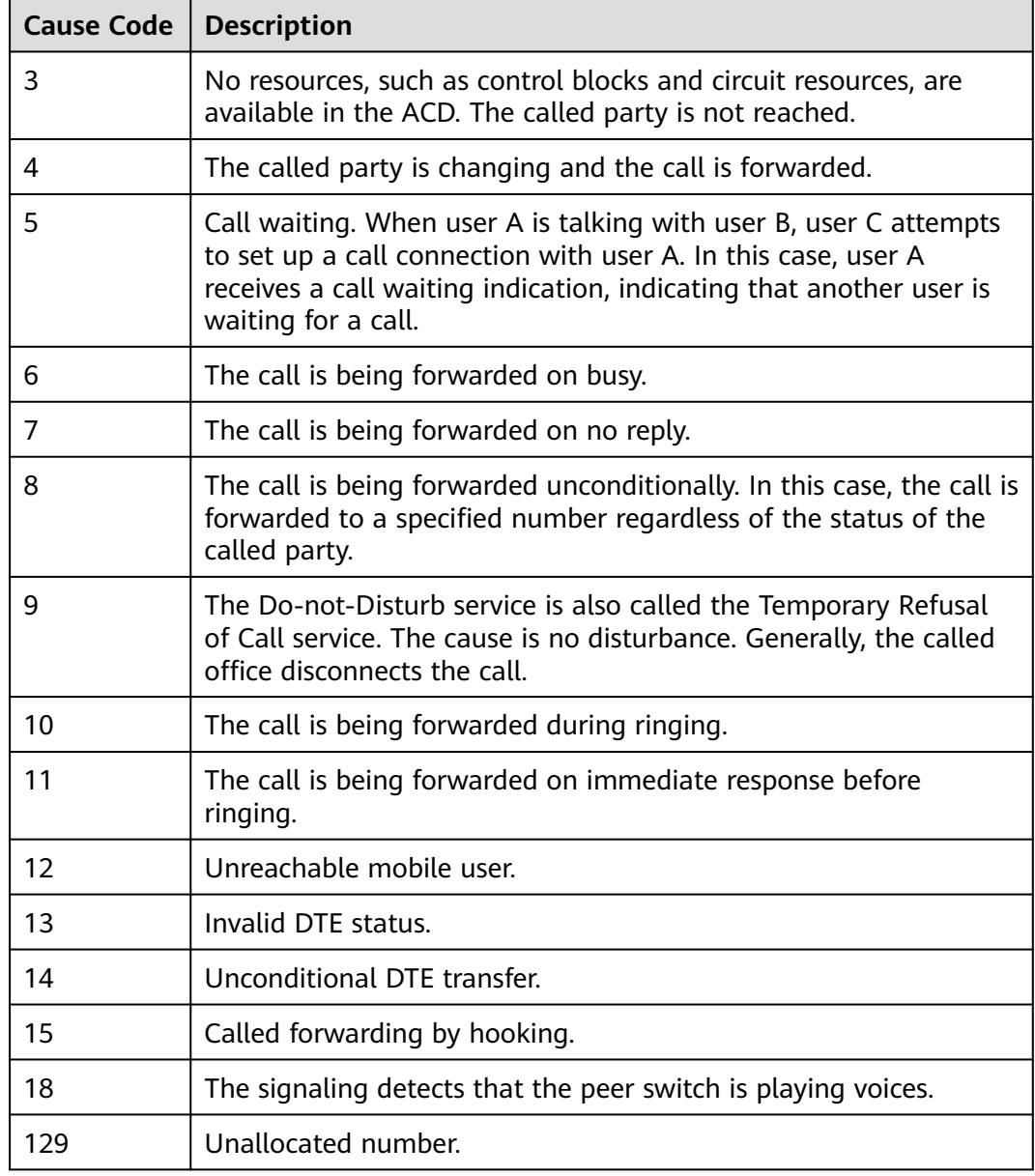

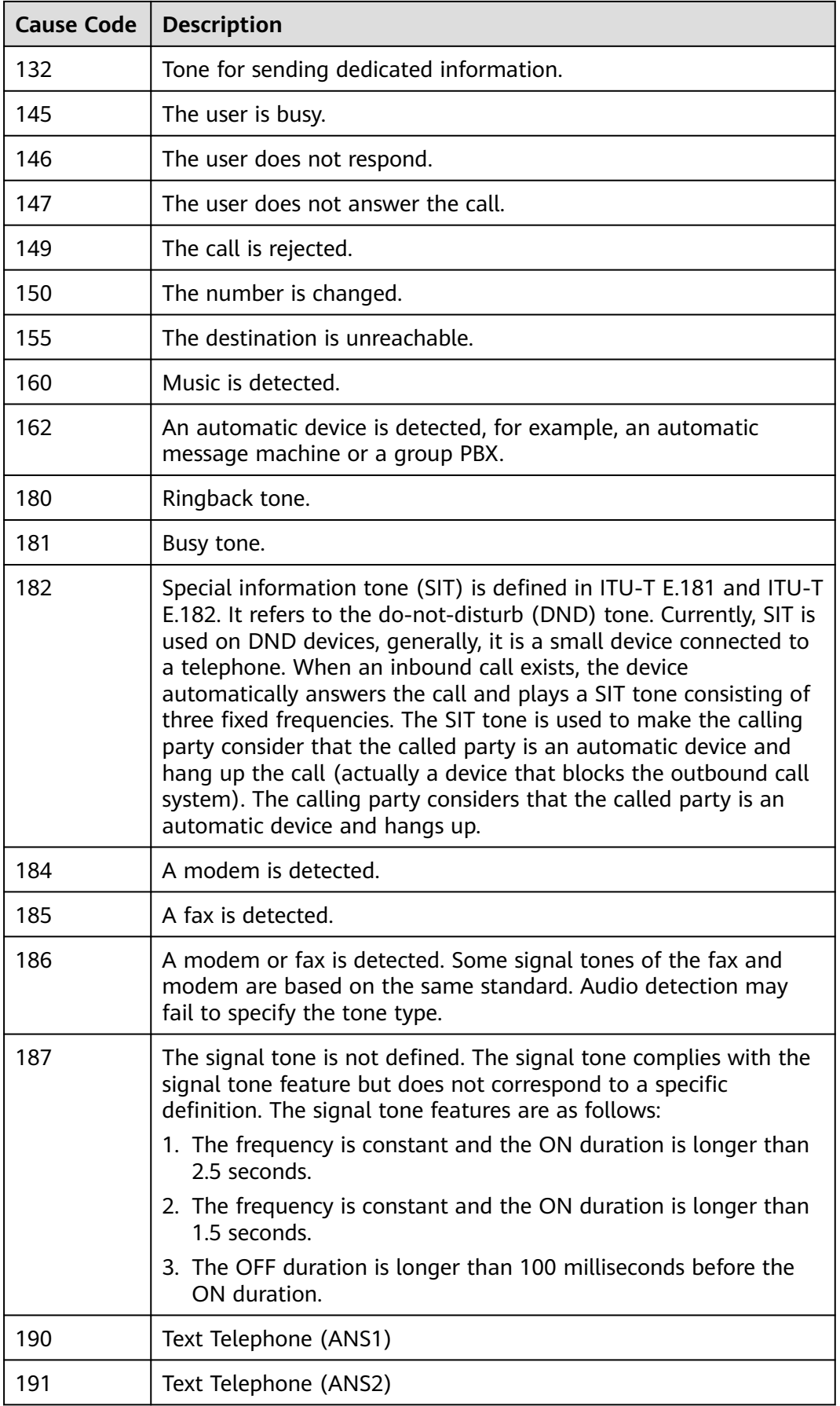

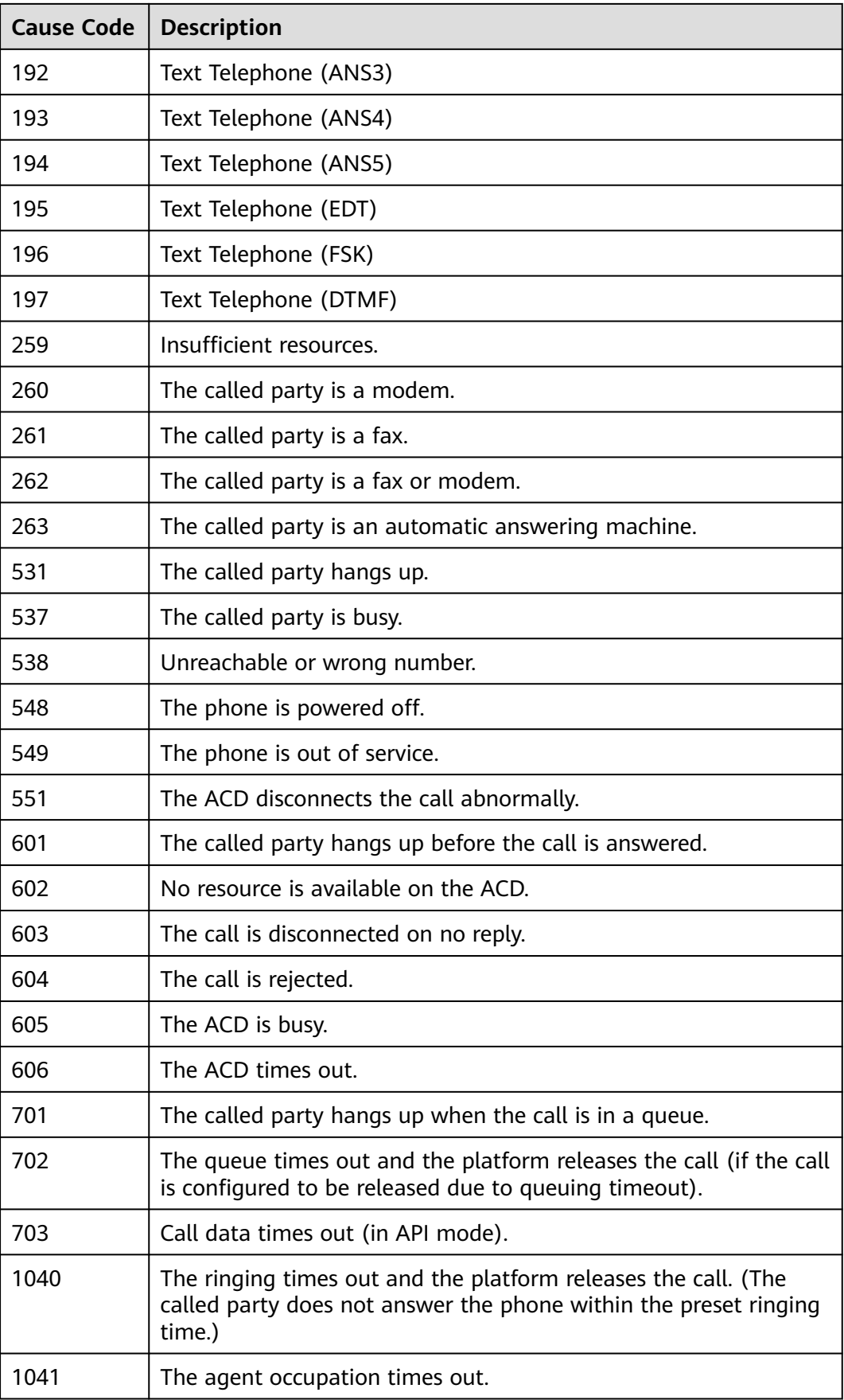

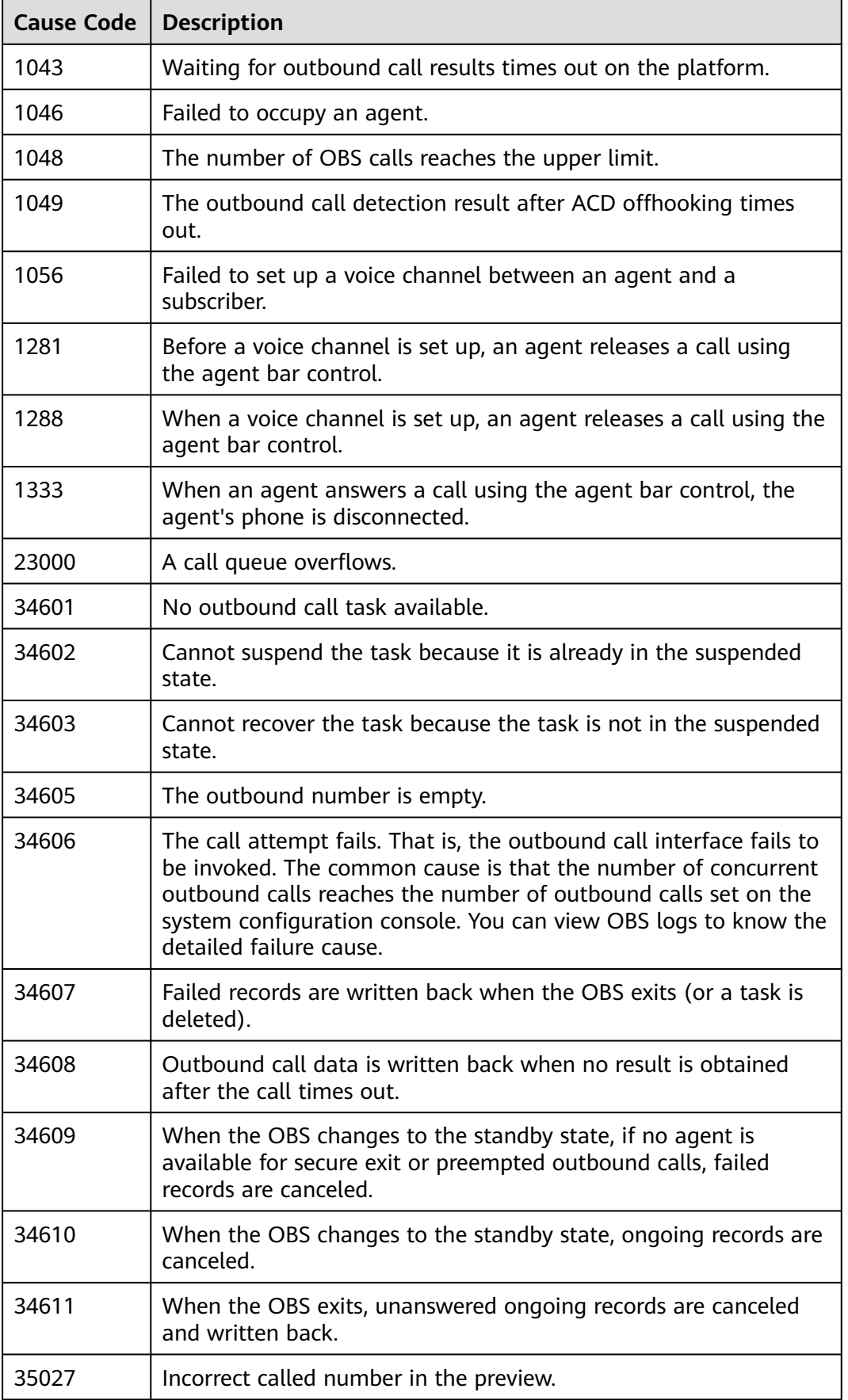

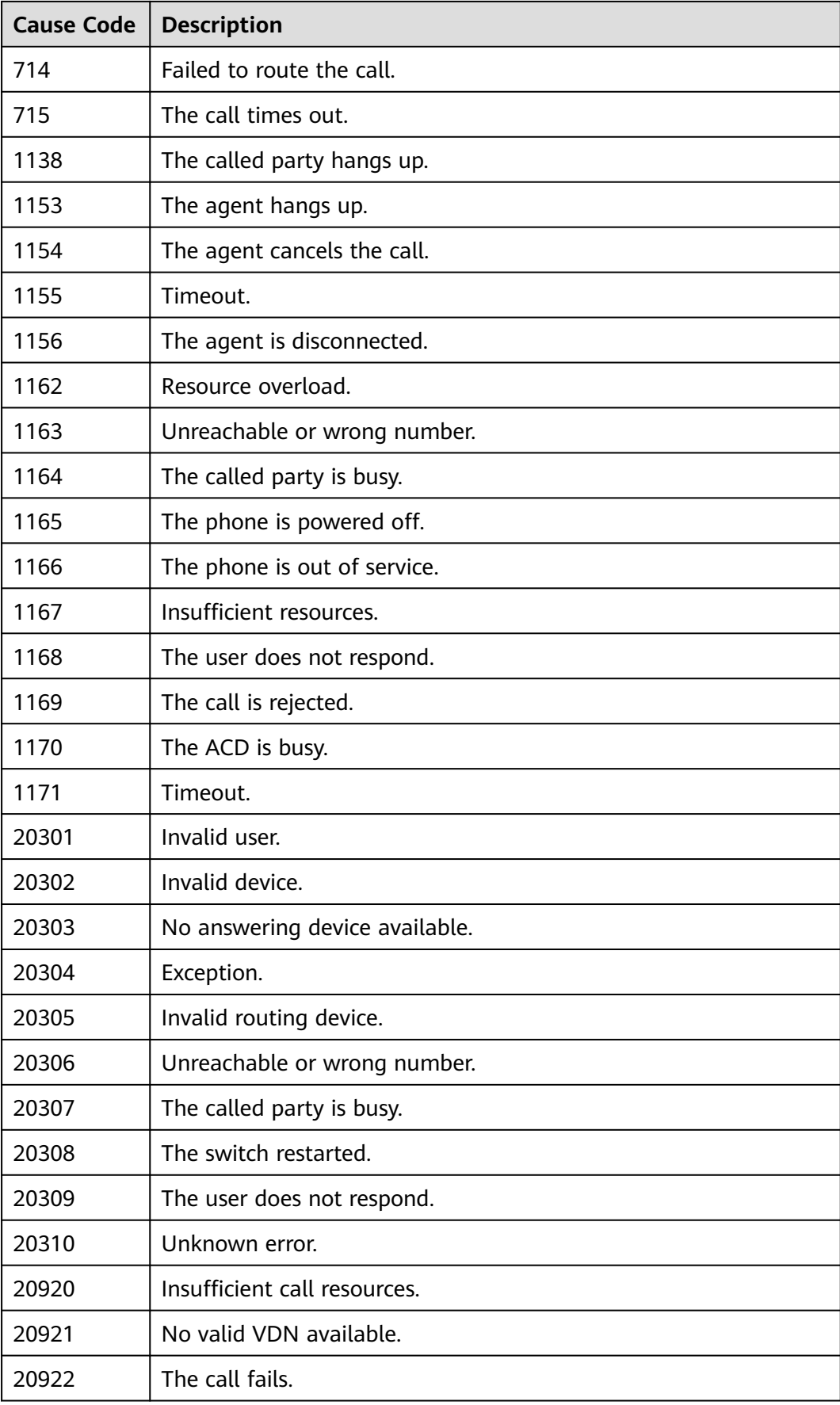

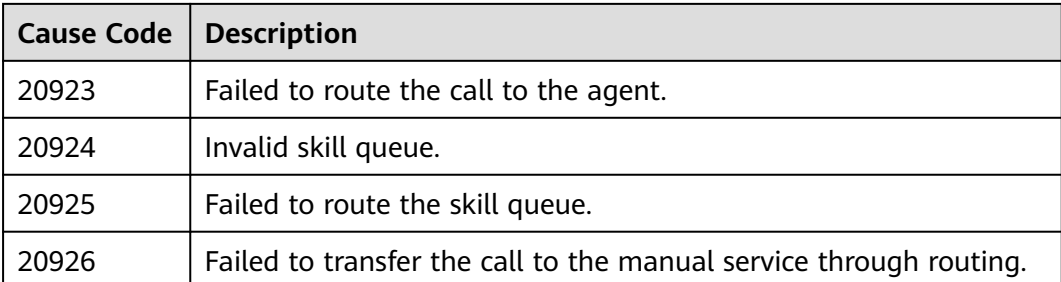

# **6.5.3 Agent Status**

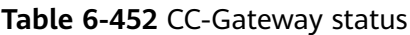

| <b>Status Value</b> | <b>Description</b>                                                            |  |  |
|---------------------|-------------------------------------------------------------------------------|--|--|
| 0                   | Unknown, corresponding to state 9 on the CTI platform.                        |  |  |
|                     | Sign-in state. This value is reserved.                                        |  |  |
| $\mathcal{P}$       | Sign-out state, corresponding to state 0 on the CTI platform.                 |  |  |
| 3                   | Busy state, corresponding to state 7 on the CTI platform.                     |  |  |
| 4                   | Idle state, corresponding to state 1 on the CTI platform.                     |  |  |
| 5                   | Wrap-up state, corresponding to state 6 on the CTI platform.                  |  |  |
| 6                   | Same as the idle state. This value is reserved.                               |  |  |
| 7                   | Talking state, corresponding to states 2, 3, 4, and 5 on the CTI<br>platform. |  |  |
| 8                   | Rest state, corresponding to state 8 on the CTI platform.                     |  |  |
| 9                   | Pre-rest state.                                                               |  |  |

**Table 6-453** CTI platform status

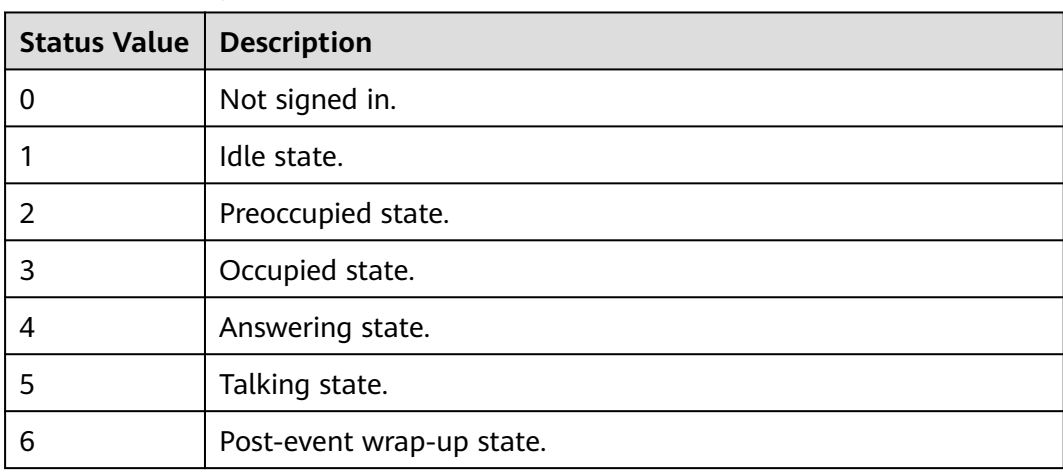

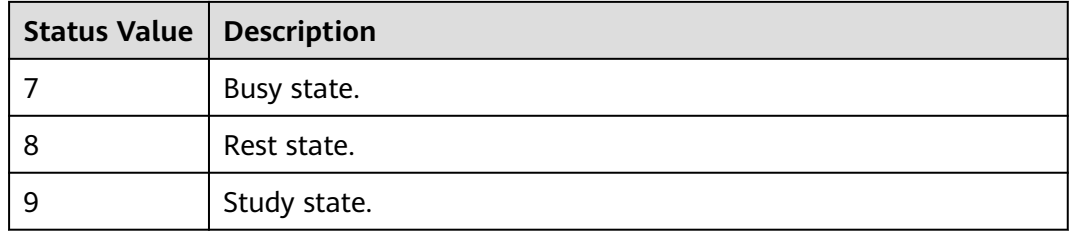

#### **Table 6-454** Agent status

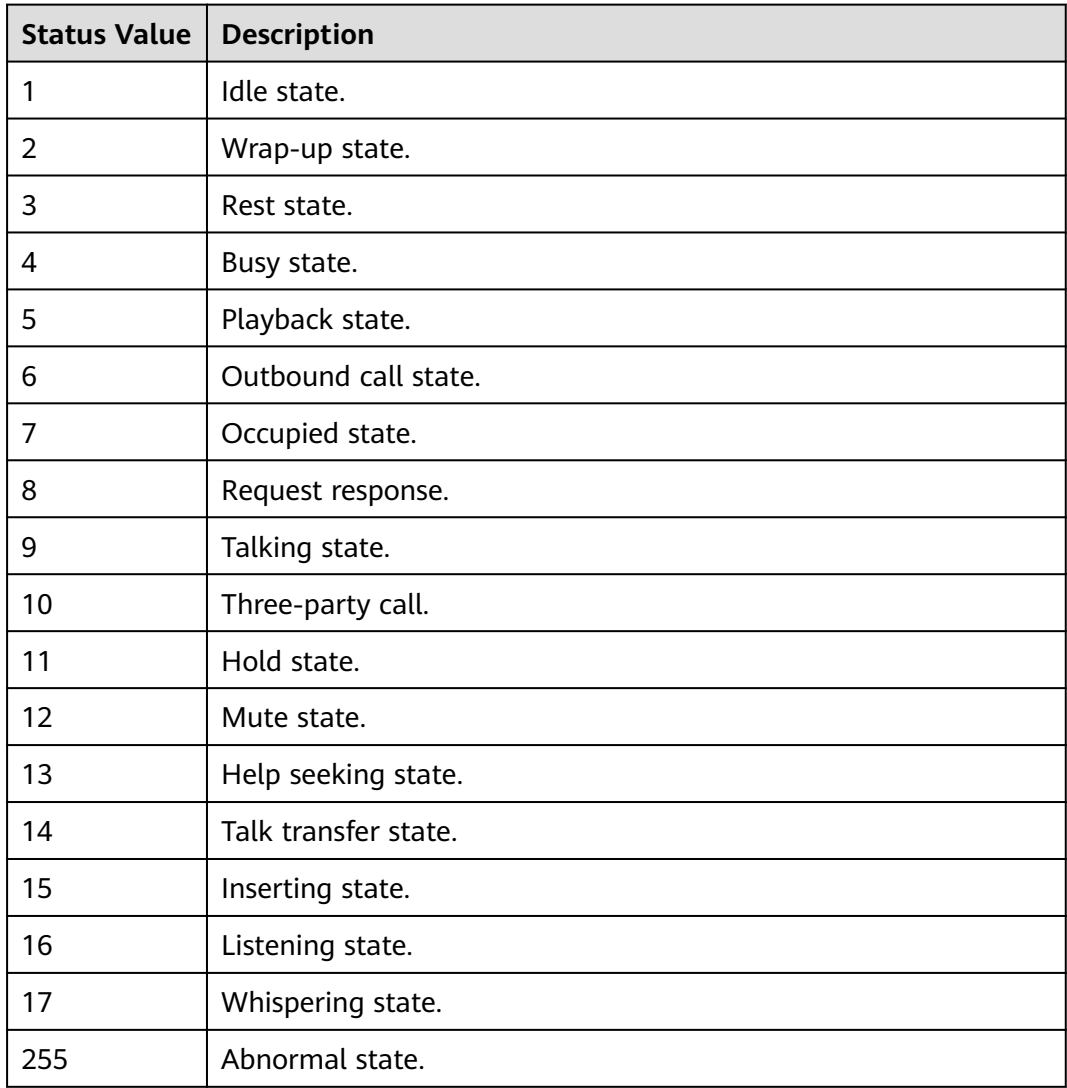

# **6.5.4 Call Type**

#### **Table 6-455** Call type

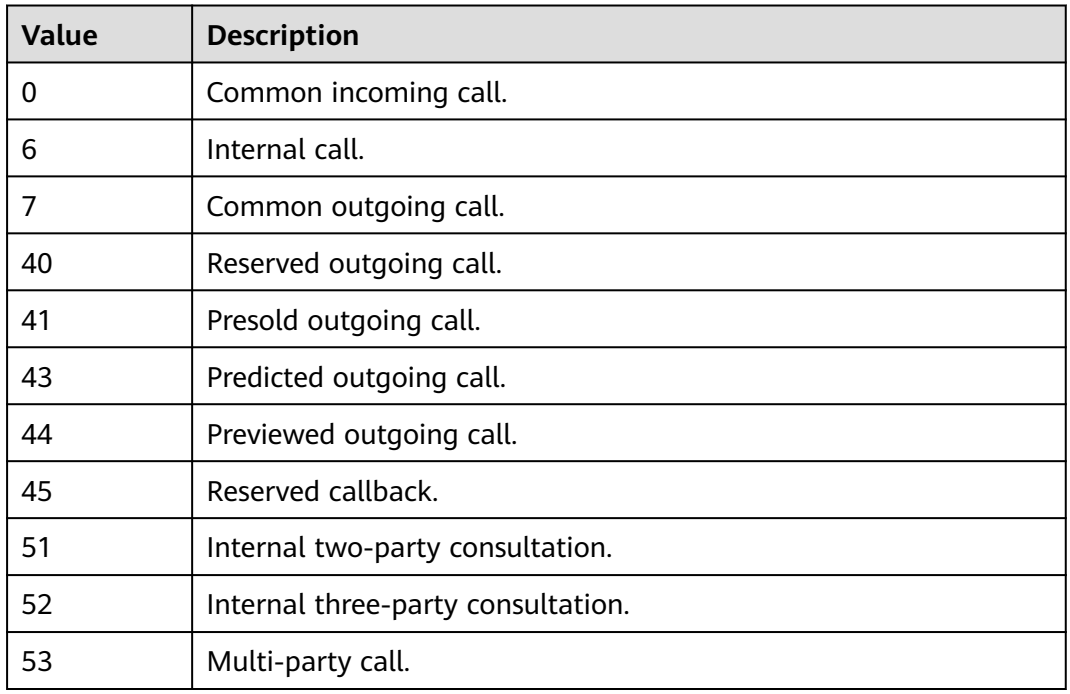

# **6.5.5 Device Type**

#### **Table 6-456** Device type

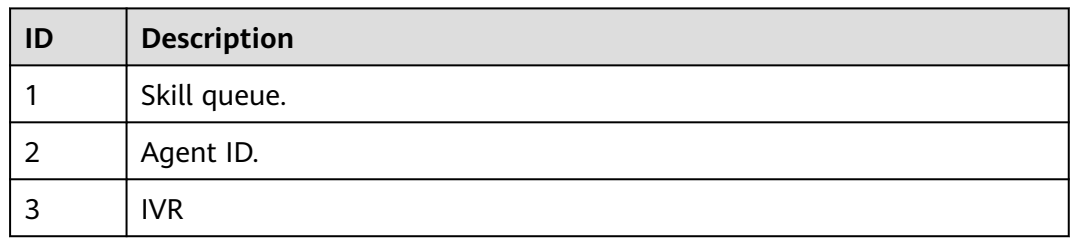

#### **Table 6-457** User-defined device types

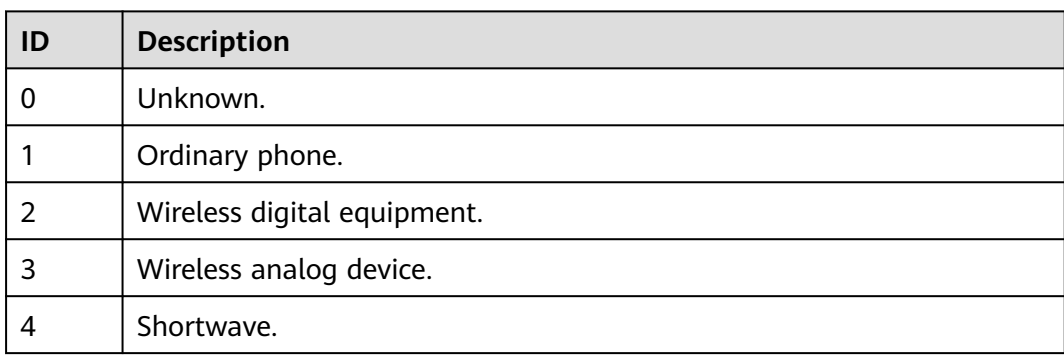

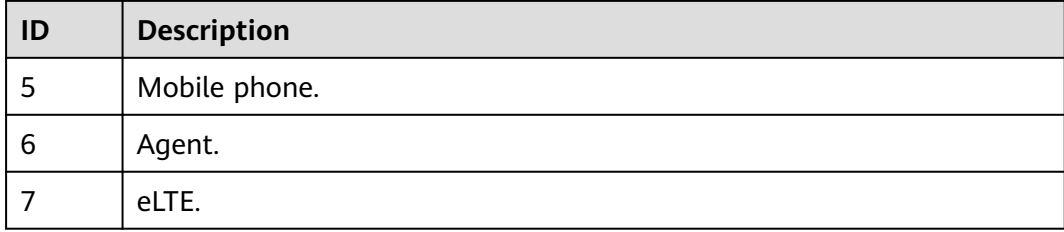

#### **Table 6-458** User-defined device call types

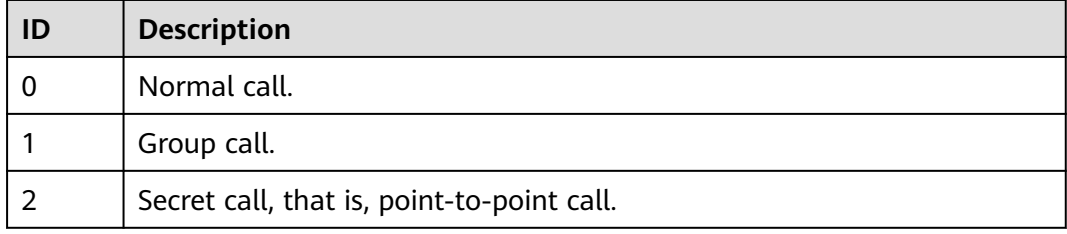

#### **Table 6-459** Transfer modes

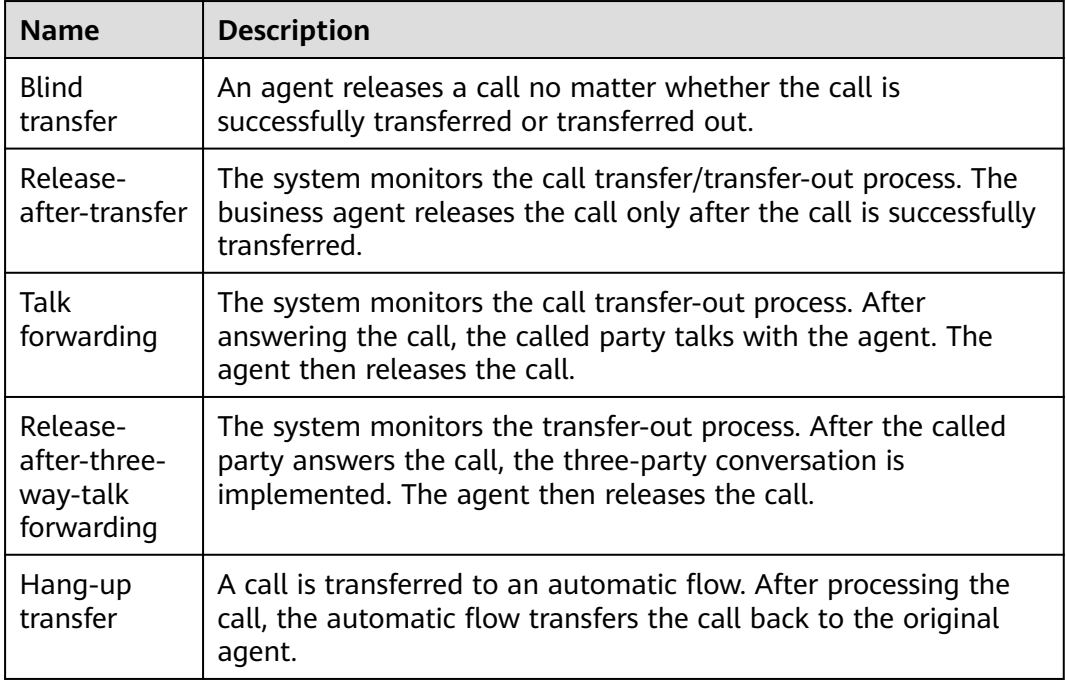

# **6.5.6 Interface Parameters**

The parameters such as the skill queue ID, access code, VDN ID, agent ID, agent group ID, and call ID must be transferred to the interface. The CC-Gateway has restrictions on interface parameter validation. The restrictions are reflected in user validity check. The CTI checks the validity of interface parameters when the CC-Gateway invokes the CTI interface.

Unless otherwise specified, the time parameters in the interface return values and input parameters are in the timestamp format and of the long type by default. The unit is ms.

Query interfaces:

- /resource/queuedevice/ $*$  (querying queue sign-in and number of queuing users)
- /resource/agentgroup/\* (querying skill queue information)
- /resource/calldata/\* (querying associated data and call information)
- /resource/onlineagent/{agentid}/agentskills (querying the configured skill queues)
- /resource/onlineagent/{agentid}/agentskillsbyworkno/{workno} (querying the skill queue configured for a specified agent)
- /resource/onlineagent/{agentid}/agentstatus (obtaining the current agent status)
- /resource/onlineagent/{agentid}/syncagentinfo (synchronizing the agent status and call information during the agent page refreshing)
- /resource/onlineagent/{agentid}/updateGuid (proactively requesting to update the GUID during the agent page refreshing)

These interfaces are used to query the information about agents and queues and the current call processing information of agents during call transfer and help seeking in the agent integrated connection application. To prevent abnormal development of the multi-tenant third-party system from affecting system stability, flow control is performed at the system level and agent level, which cannot be invoked frequently.

# **7 Telemarketing Outbound Call Interface Reference**

- 7.1 Outbound Campaign Management Interfaces
- [7.2 Interfaces for Managing Outbound Campaign Holidays](#page-764-0)
- [7.3 Interface for Outbound Blacklist Management](#page-783-0)
- [7.4 Outbound Call Data Interfaces](#page-807-0)
- [7.5 Outbound Result Interface](#page-849-0)
- [7.6 Outbound Callback](#page-869-0)
- [7.7 Business Result Writeback](#page-873-0)
- [7.8 File Server Management Interfaces](#page-877-0)
- [7.9 Outbound Call External Result Definition Interfaces](#page-892-0)
- [7.10 Querying Interface Invocation Records](#page-911-0)

# **7.1 Outbound Campaign Management Interfaces**

# **7.1.1 Adding an Outbound Campaign (V1)**

### **Scenario**

This interface is invoked to add a predicted, intelligent, automatic, previewed, or preempted outbound campaign.

#### **Usage Description**

- Prerequisites
	- You have applied for a developer account.
	- For intelligent outbound calls, the customer needs to develop the IVR. For details, see **[Configuring Intelligent IVR](https://support.huaweicloud.com/intl/en-us/usermanual-cec/cec_04_0043.html)** in User Guide on Huawei Cloud.
- **Restrictions** 
	- Only 20 outbound campaign tasks whose device type is skill queue can be created.
	- Only 20 outbound campaign tasks whose device type is IVR can be created.

 $\Box$  Note

The number of active outbound campaign tasks of the same type of a tenant cannot be greater than a specified value. The value is specified by **max.liveliest.taskCount**. The default value is 20.

– After an outbound campaign is created, the device type cannot be changed.

# **Method**

This interface supports only the POST method.

#### **URI**

https://ip:port/rest/isales/v1/openapi/campaigns/{vdnId}

In the URL, ip indicates the IP address of the CC-iSales server, and port indicates the HTTPS port number of the CC-iSales server.

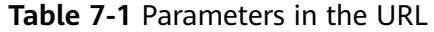

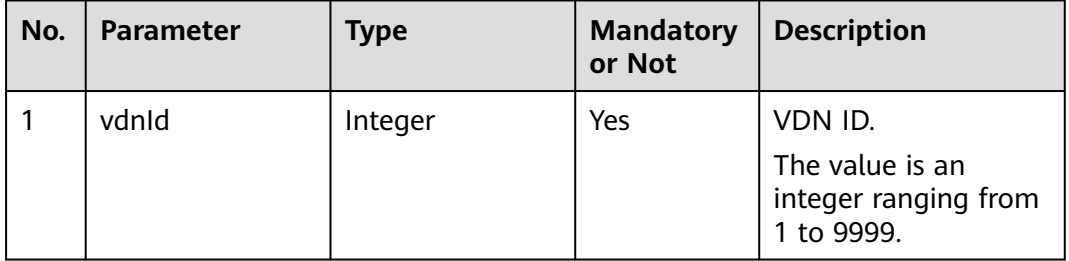

# **Request Description**

**Table 7-2** Request header parameters

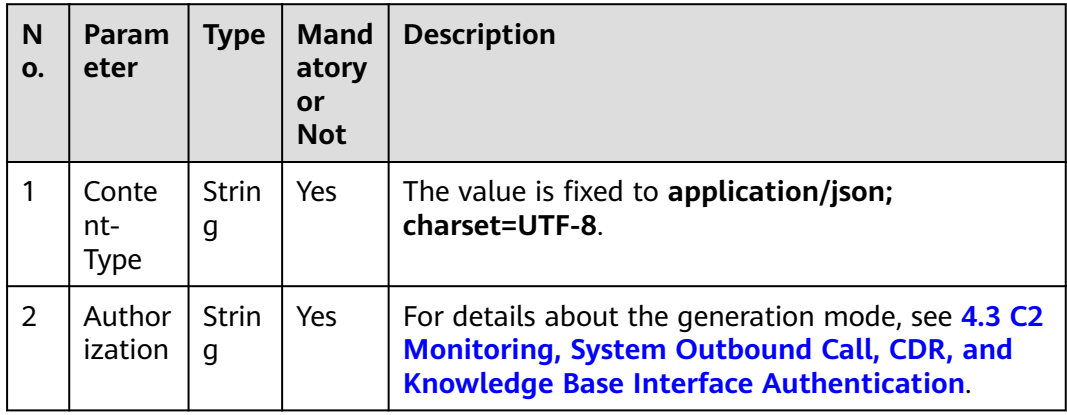

| No.            | <b>Parameter</b> | <b>Type</b> | Man<br>dato<br>ry or<br><b>Not</b> | <b>Description</b>                                                                                                    |
|----------------|------------------|-------------|------------------------------------|----------------------------------------------------------------------------------------------------|
| 1              | name             | String      | Yes                                | Name of an outbound campaign.<br>The name must be unique.<br>The value can contain a maximum of 32<br>characters.                                                                                                    |
| $\overline{2}$ | description      | String      | No                                 | Description of an outbound campaign.<br>The value can contain a maximum of 200<br>characters, excluding the following<br>special characters: "[]=;<>                                                                                                    |
| 3              | strBeginTi<br>me | String      | Yes                                | Time when an outbound campaign starts.<br>The format is yyyy-MM-dd HH:mm:ss.<br>The time cannot be earlier than 00:00 of<br>the current day.                                                                                                    |
| 4              | strEndTime       | String      | Yes                                | Time when an outbound campaign ends.<br>The format is yyyy-MM-dd HH:mm:ss.                                                                                                    |
| 5              | deviceType       | Integer     | Yes                                | Type of an outbound device.<br>The options are as follows:<br>1: IVR in intelligent outbound calls<br>(available in the SaaS environment<br>when the intelligent feature is<br>enabled)<br>2: skill queue in predicted outbound<br>calls<br>3: IVR in automatic outbound calls<br>5: skill queue in previewed outbound<br>calls<br>6: skill queue in preempted outbound<br>calls |
| 6              | callerNo         | String      | Yes                                | Calling number.<br>Number displayed on the phone of a<br>customer after a call is connected.<br>The value can contain a maximum of 24<br>characters, including only digits, asterisks<br>$(*)$ , and number signs $(\#)$ .                                                                                                    |

**Table 7-3** Request body parameters
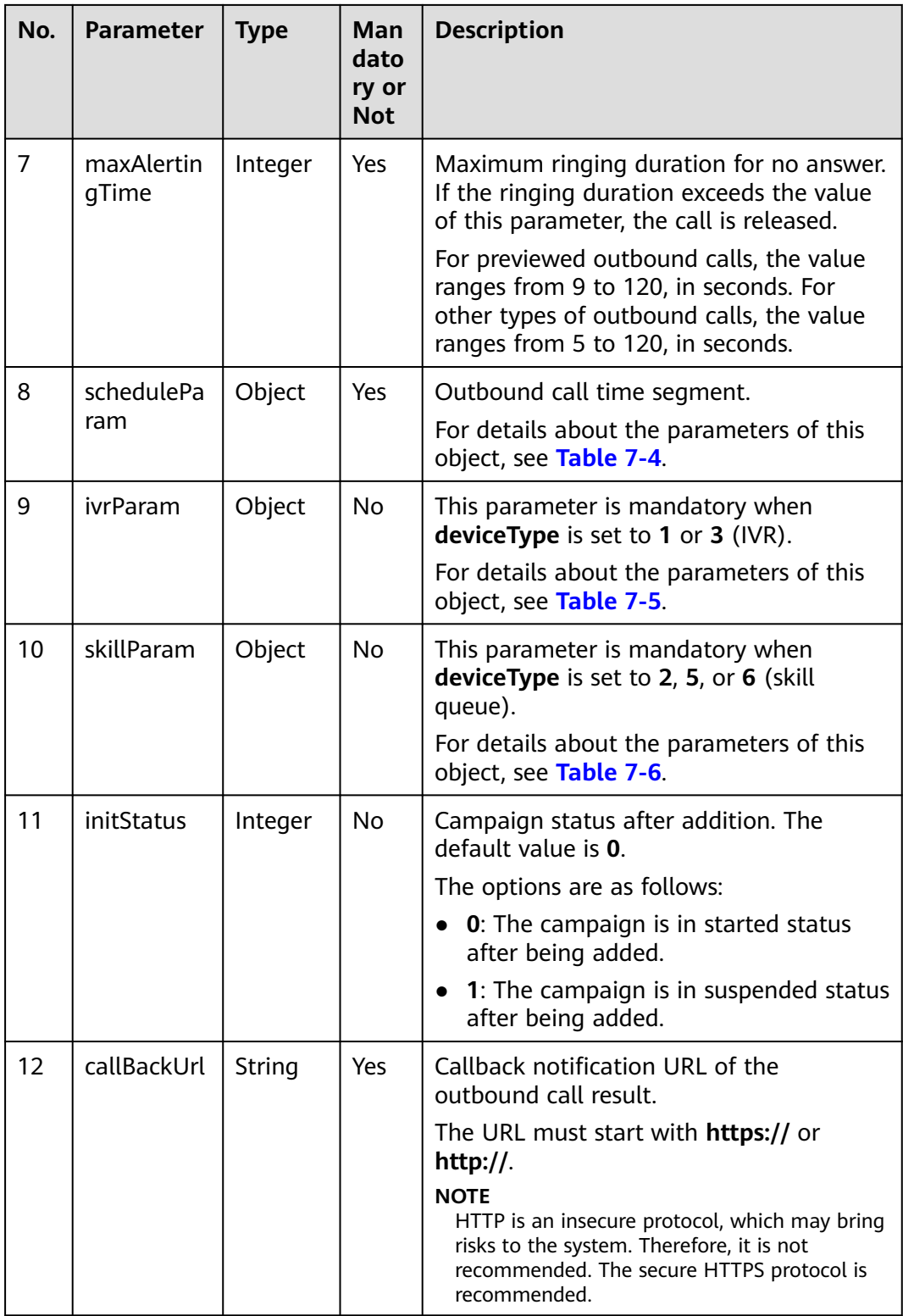

<span id="page-649-0"></span>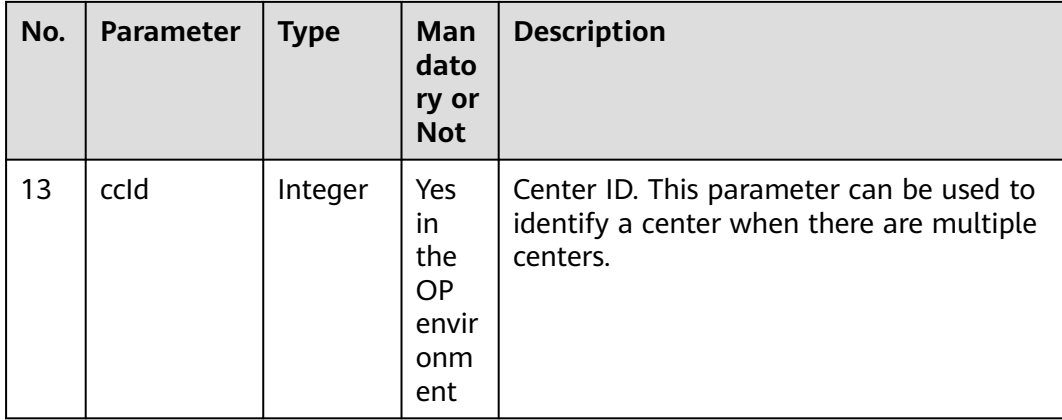

### **Table 7-4** Parameter description of scheduleParam

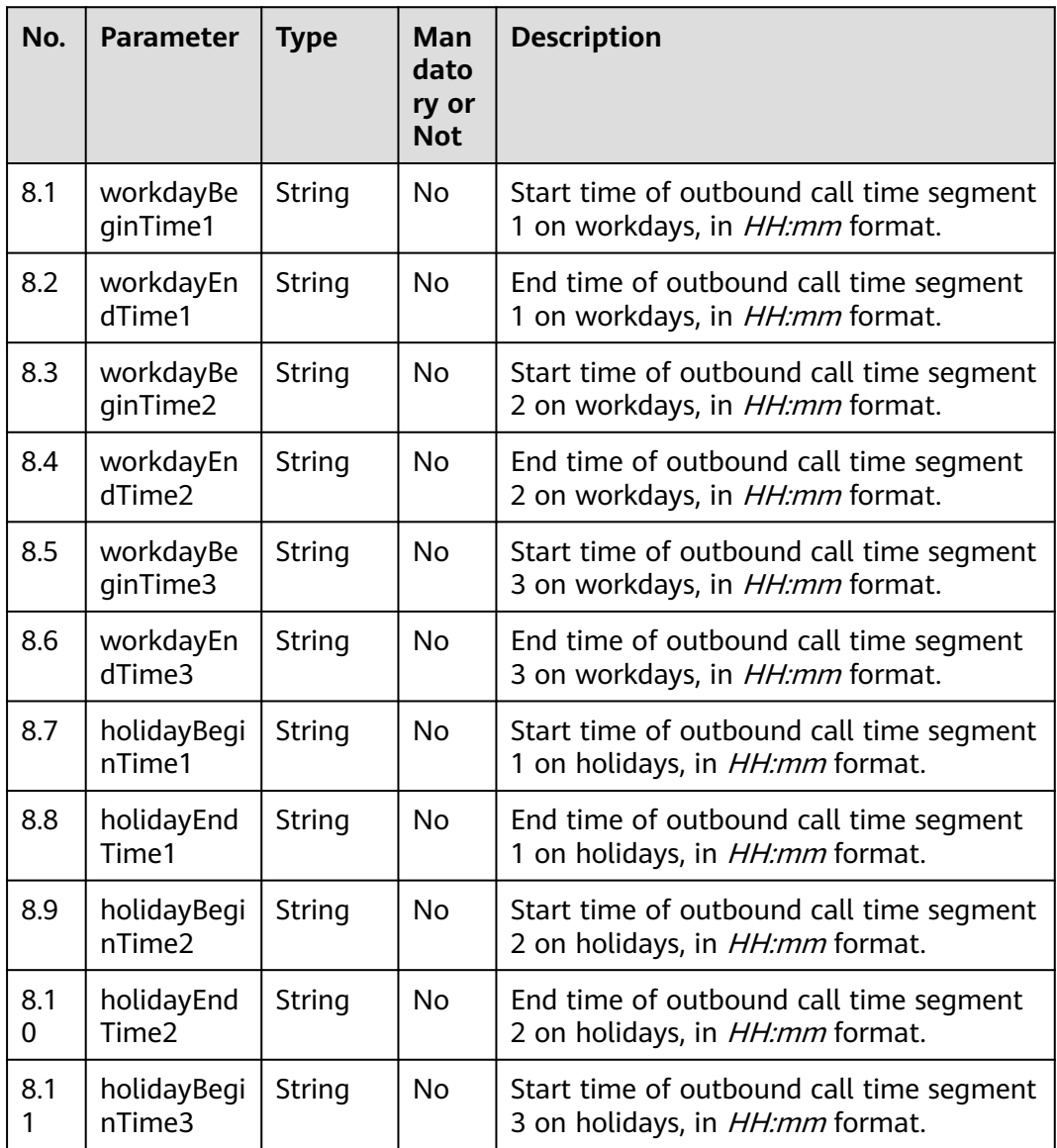

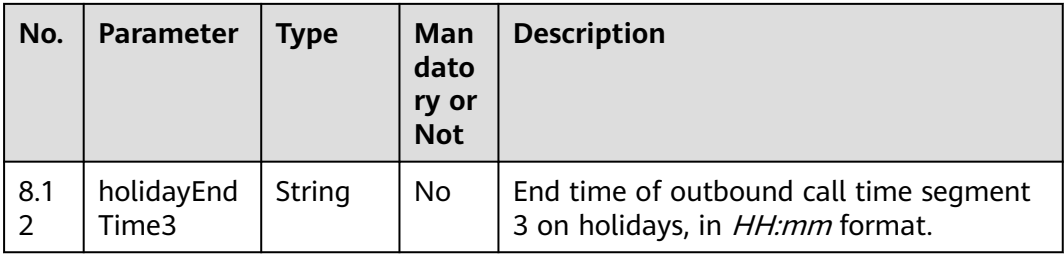

- 1. Among the outbound call time segments 1, 2, and 3 on workdays, at least one segment must be specified.
- 2. The start time and end time must be specified or left empty at the same time.
- 3. The start time must be earlier than the end time.
- 4. Outbound calls are made by workday unless a date or a day in a week is specified as a holiday.
- 5. **After the holiday time segment is configured, to be compatible with the AICCisales page, the interface of 6.2 (Adding an Outbound Call Campaign Holiday) must be invoked to specify the relationship between the outbound call campaign and the holiday. Otherwise, the interface is incompatible with the page.**

| No. | <b>Parameter</b> | <b>Type</b> | Man<br>dato<br>ry or<br><b>Not</b> | <b>Description</b>                                                                                                    |
|-----|------------------|-------------|------------------------------------|----------------------------------------------------------------------------------------------------|
| 9.1 | deviceSign       | String      | Yes                                | When deviceType is set to 1, the value is<br>an intelligent IVR flow code (oifde-<br>flowcode). To obtain the flow code, sign<br>in to the AICC as a tenant administrator<br>and choose Configuration Center ><br>Flow Configuration > Intelligent IVR ><br><b>Flow Management &gt; Flow</b><br><b>Orchestration.</b> |
|     |                  |             |                                    | When <b>deviceType</b> is set to 3, the value is<br>the flow access code of a common IVR or<br>the chatbot access code of an intelligent<br>IVR.                                                                                                    |
|     |                  |             |                                    | To obtain the flow access code of a<br>common IVR, sign in to the AICC as a<br>tenant administrator and choose<br><b>Configuration Center &gt; Flow</b><br><b>Configuration &gt; Flow Management.</b>                                                                                                    |
|     |                  |             |                                    | To obtain the chatbot access code of an<br>intelligent IVR, sign in to the AICC as a<br>tenant administrator and choose<br><b>Configuration Center &gt; Flow</b><br>Configuration > Intelligent IVR ><br><b>Chatbot Management.</b>                                                                                   |
| 9.2 | callCount        | Integer     | Yes                                | Number of outbound calls that are made<br>in an outbound task each time.<br>The value ranges from 1 to 100.                                                                                                    |
| 9.3 | callInterval     | Integer     | Yes                                | Interval for executing an outbound<br>campaign task.<br>The value ranges from 1 to 9999, in<br>seconds.                                                                                                    |

<span id="page-651-0"></span>**Table 7-5** Parameter description of ivrParam

For example, if an outbound campaign task requires 60 outbound calls in one minute, you are advised to set **callInterval** to **3** and **callCount** to **3**.

The IVR is used after outbound calls are made. The number of outbound calls is calculated as follows: The value of (**callCount**/**callInterval**) x Interval rounded up to 3 (only when the number of outbound calls is greater than 1). If the outbound call interval is greater than **3**, outbound calls are made every 3 seconds. If the outbound call interval is less than **3**, the configured outbound call interval is used.

| No.      | <b>Parameter</b> | <b>Type</b> | <b>Man</b><br>dato<br>ry or<br><b>Not</b> | <b>Description</b>                                                                                                    |
|----------|------------------|-------------|-------------------------------------------|----------------------------------------------------------------------------------------------------|
| 10.<br>1 | skillld          | Integer     | Yes                                       | ID of a skill queue.<br>The value ranges from 1 to 1000.                                                                                                    |
| 10.<br>2 | skillName        | String      | <b>No</b>                                 | Skill queue name.<br>The value can contain a maximum of 100<br>characters.                                                                                                    |
| 10.<br>3 | outBoundT<br>ype | Integer     | Yes                                       | Outbound call mode.<br>The options are as follows:<br>2: predicted outbound call<br>5: previewed outbound call<br>6: preempted outbound call                                               |
| 10.<br>4 | predictPara<br>m | Object      | No                                        | Parameter settings for predicted<br>outbound calls. This parameter is<br>mandatory when outBoundType is set to<br>2.<br>For details about the parameters of this<br>object, see Table 7-8. |
| 10.<br>5 | previewPar<br>am | Object      | <b>No</b>                                 | Parameter settings for previewed<br>outbound calls. This parameter is<br>mandatory when outBoundType is set to<br>5.<br>For details about the parameters of this<br>object, see Table 7-7. |

<span id="page-652-0"></span>**Table 7-6** Parameter description of skillParam

**Table 7-7** Parameter description of previewParam

| No.        | <b>Parameter</b> | Type    | Man<br>dato<br>ry or<br><b>Not</b> | <b>Description</b>                                                                                                    |
|------------|------------------|---------|------------------------------------|----------------------------------------------------------------------------------------------------|
| 10.<br>5.1 | faillnterval     | Integer | Yes                                | Outbound call interval, in seconds. The<br>value ranges from 3 to 60.                                                     |
| 10.<br>5.2 | obCallCoun       | Integer | Yes                                | Number of outbound calls each time. The<br>value ranges from 1 to 100.                                                    |
| 10.<br>5.3 | autoCallTi<br>me | Integer | Yes                                | Duration of a previewed outbound call, in<br>seconds. The value ranges from 5 to the<br>value of maxAlertingTime minus 3. |

| No.        | <b>Parameter</b>        | <b>Type</b> | <b>Man</b><br>dato<br>ry or<br><b>Not</b> | <b>Description</b>                                                                                                    |
|------------|-------------------------|-------------|-------------------------------------------|----------------------------------------------------------------------------------------------------|
| 10.<br>4.1 | predictMet<br>hod       | Integer     | Yes                                       | Algorithm for predicted outbound calls.<br>The options are as follows:<br>1: Algorithm for empirical prediction<br>2: Algorithm for agent usage prediction<br>3: Algorithm for predicting the outbound<br>call completion rate<br>5: Algorithm for off-hook rate prediction |
| 10.<br>4.2 | expPredictP<br>aram     | Object      | No                                        | Parameter settings of the algorithm for<br>empirical prediction. This parameter is<br>mandatory when predictMethod is set to<br>$\mathbf{1}$ .<br>For details about the parameters of this<br>object, see Table 7-9.                                                        |
| 10.<br>4.3 | agentPredic<br>tParam   | Object      | <b>No</b>                                 | Parameter settings of the algorithm for<br>agent usage prediction. This parameter is<br>mandatory when predictMethod is set to<br>2 <sub>1</sub><br>For details about the parameters of this<br>object, see Table 7-10.                                                     |
| 10.<br>4.4 | connectPre<br>dictParam | Object      | <b>No</b>                                 | Parameter settings of the algorithm for<br>predicting the outbound call completion<br>rate. This parameter is mandatory when<br>predictMethod is set to 3.<br>For details about the parameters of this<br>object, see Table 7-11.                                           |
| 10.<br>4.5 | offhookPre<br>dictParam | Object      | No                                        | Parameter settings of the algorithm for<br>off-hook rate prediction. This parameter<br>is mandatory when predictMethod is set<br>to 5.<br>For details about the parameters of this<br>object, see Table 7-12.                                                               |

<span id="page-653-0"></span>**Table 7-8** Parameter description of predictParam

| No.              | <b>Parameter</b>   | <b>Type</b> | Man<br>dato<br>ry or<br><b>Not</b> | <b>Description</b>                                                                                                    |
|------------------|--------------------|-------------|------------------------------------|----------------------------------------------------------------------------------------------------|
| 10.<br>4.2.      | maxAvgCall<br>Time | Integer     | Yes.                               | Maximum average call duration, in<br>seconds. The value is a positive integer.<br>The value ranges from 50 to 200.                                                                               |
| 10.<br>4.2.<br>2 | minAvgCall<br>Time | Integer     | Yes                                | Minimum average call duration, in<br>seconds. The value is a positive integer.<br>The value ranges from 50 to 200. The<br>value must be smaller than or equal to<br>the value of maxAvgCallTime. |
| 10.<br>4.2.<br>3 | outBoundR<br>ate   | Integer     | <b>Yes</b>                         | Outbound call rate.<br>The value ranges from 0 to 100. The<br>default value is 70.                                                                                                    |

<span id="page-654-0"></span>**Table 7-9** Parameter description of expPredictParam

**Table 7-10** Parameter description of agentPredictParam

| No.              | <b>Parameter</b>   | <b>Type</b> | Man<br>dato<br>ry or<br><b>Not</b> | <b>Description</b>                                                                                                    |
|------------------|--------------------|-------------|------------------------------------|----------------------------------------------------------------------------------------------------|
| 10.<br>4.3.      | maxAvgCall<br>Time | Integer     | Yes                                | Maximum average call duration, in<br>seconds. The value is a positive integer.<br>The value ranges from 50 to 200.                                                                               |
| 10.<br>4.3.<br>2 | minAvgCall<br>Time | Integer     | Yes                                | Minimum average call duration, in<br>seconds. The value is a positive integer.<br>The value ranges from 50 to 200. The<br>value must be smaller than or equal to<br>the value of maxAvgCallTime. |
| 10.<br>4.3.<br>3 | lossRate           | Integer     | Yes                                | Minimum call loss rate.<br>The value ranges from 0 to 100. The<br>default value is 3.                                                                                                    |
| 10.<br>4.3.<br>5 | utilRate           | Integer     | Yes                                | Agent usage.<br>The value ranges from 0 to 100. The<br>default value is 70.                                                                                                    |

<span id="page-655-0"></span>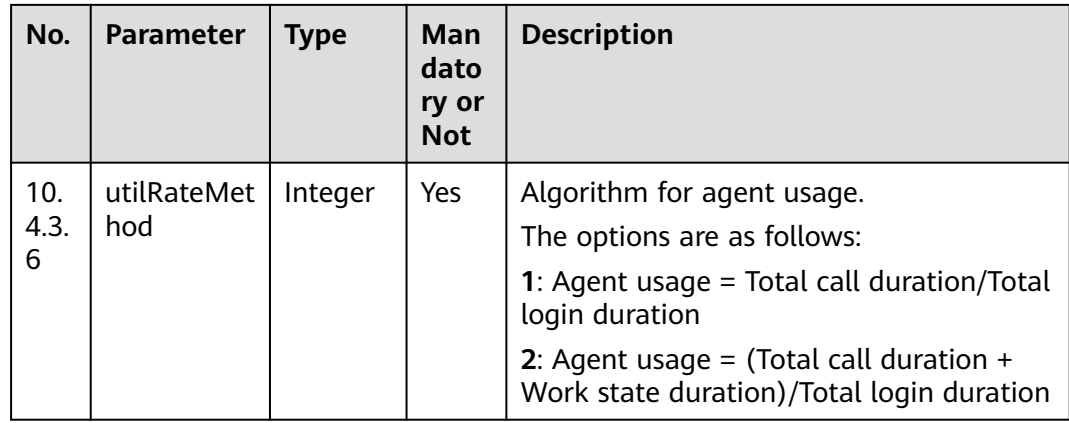

# **Table 7-11** Parameter description of connectPredictParam

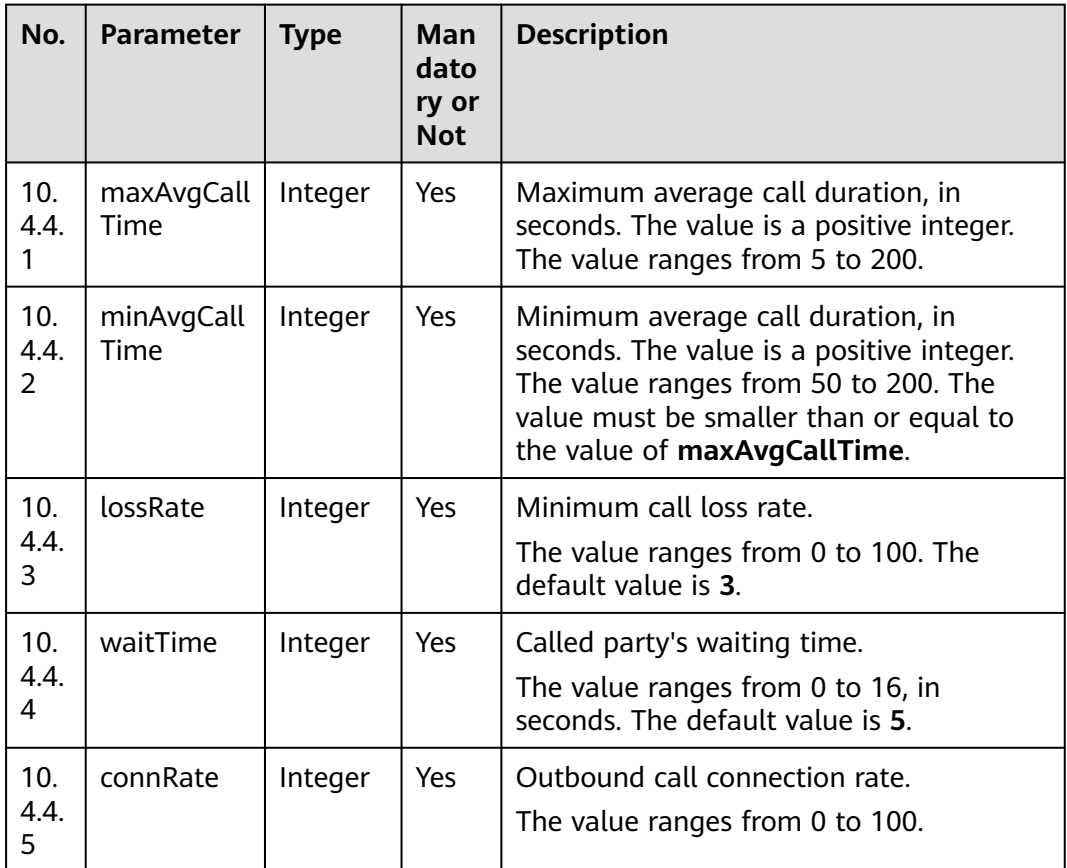

| No.         | Parameter       | <b>Type</b> | Man<br>dato<br>ry or<br><b>Not</b> | <b>Description</b>                                                              |
|-------------|-----------------|-------------|------------------------------------|---------------------------------------------------------------------------------|
| 10.<br>4.5. | offHookRat<br>e | Integer     | Yes                                | Off-hook rate.<br>The value ranges from 50 to 200. The<br>default value is 100. |

<span id="page-656-0"></span>**Table 7-12** Parameter description of offhookPredictParam

# **Response Description**

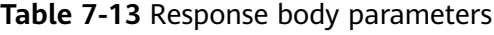

| No.            | <b>Parameter</b> | <b>Type</b> | <b>Description</b>                                                                                                    |
|----------------|------------------|-------------|----------------------------------------------------------------------------------------------------|
| 1              | resultCode       | String      | Error code. The value<br>0200000 indicates<br>success and other<br>values indicate failure.<br>For details, see Table<br>$7 - 15.$ |
| $\overline{2}$ | resultDesc       | String      | Description.                                                                                                    |
| 3              | returnCode       | String      | Error code. The value<br>0200000 indicates<br>success and other<br>values indicate failure.<br>For details, see Table<br>$7 - 15.$ |
| 4              | returnDesc       | String      | Description.                                                                                                    |
| 5              | returnObject     | Object      | For details, see Table<br>$7 - 14$                                                                                                 |

**Table 7-14** Parameter description of returnObject

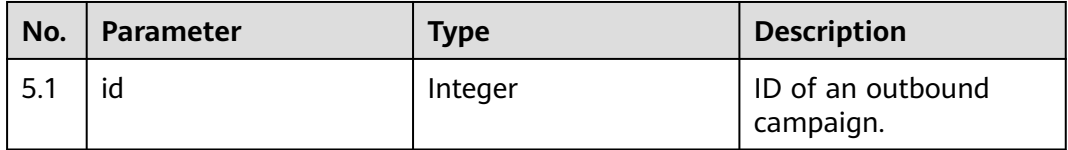

# **Triggered Event**

None

# <span id="page-657-0"></span>**Error Codes**

**Table 7-15** Error code description

| No.            | <b>Error</b><br>Code | <b>Description</b>                                                                                                    |  |  |  |
|----------------|----------------------|----------------------------------------------------------------------------------------------------|--|--|--|
| $\mathbf{1}$   | 020000<br>1          | Parameter error. For details about the error, see resultDesc.                                                                                                    |  |  |  |
| $\overline{2}$ | 020000<br>2          | The start time of an outbound campaign is earlier than the early<br>morning of the current day.                                                                                             |  |  |  |
| 3              | 020000<br>3          | The number of outbound campaigns whose device type is skill<br>queue reaches the upper limit. To add more outbound<br>campaigns, delete some campaigns whose device type is skill<br>queue. |  |  |  |
| $\overline{4}$ | 020000<br>4          | The number of outbound campaigns whose device type is IVR<br>reaches the upper limit. To add more outbound campaigns,<br>delete some campaigns whose device type is IVR.                    |  |  |  |
| 5              | 020000<br>5          | The outbound campaign name must be unique.                                                                                                    |  |  |  |
| 6              | 020001<br>7          | The skill queue ID does not exist.                                                                                                    |  |  |  |
| 7              | 020000<br>01         | Empty parameter.                                                                                                    |  |  |  |
| 8              | 020000<br>02         | The parameter contains invalid characters.                                                                                                    |  |  |  |
| 9              | 020000<br>03         | The parameter length cannot exceed the maximum length.                                                                                                    |  |  |  |
| 10             | 020000<br>06         | Incorrect parameter type.                                                                                                    |  |  |  |
| 11             | 020000<br>07         | Incorrect parameter value.                                                                                                    |  |  |  |
| 12             | 020000<br>09         | Incorrect parameter combination. Check the request parameters.                                                                                                    |  |  |  |

# **Example**

● The following provides an example of the request body of this interface:

{ "name": "Data Package Recommendation for National Day", "description": "Data Package Recommendation for National Day", "strBeginTime": "2020-09-10 00:00:00", "strEndTime": "2020-10-07 23:59:59", "deviceType": 2, "callerNo": "10085", "maxAlertingTime": 20,

```
 "scheduleParam": {
           "workdayBeginTime1": "08:00",
           "workdayEndTime1": "11:30",
            "workdayBeginTime2": "13:00",
            "workdayEndTime2": "17:30",
           "workdayBeginTime3": "",
           "workdayEndTime3": "",
      "holidayBeginTime1": "10:00",
      "holidayEndTime1": "11:00",
           "holidayBeginTime2": "13:00",
            "holidayEndTime2": "17:30",
      "holidayBeginTime3": "",
      "holidayEndTime3": ""
      },
         "skillParam": {
           "skillId": 5,
           "skillName": "Voice Skill Queue",
            "outBoundType": 2,
            "predictParam": {
              "predictMethod": 5,
              "offhookPredictParam": {
                 "offHookRate": 100
              }
           }
         },
         "initStatus": 0,
         "callBackUrl": "https://10.10.10.10/xxx/xxx/xxx"
     }
● The following provides an example of the response body of this interface:
     {
         "resultCode": "0200000",
         "resultDesc": "",
         "returnCode": "0200000",
        "returnDesc": '
```
# **7.1.2 Adding an Outbound Campaign (V2)**

 "returnObject": { "id": 46

 } }

## **Scenario**

This interface is invoked to add a predicted, intelligent, automatic, previewed, or preempted outbound campaign.

The V2 version is recommended. It supports the adding of the outbound call retry policy, call policy, and business result policy. Only one interface is required to add the data related to an outbound campaign task. The interface for setting the outbound campaign retry policy does not need to be invoked.

# **Usage Description**

- Prerequisites
	- You have applied for a developer account.
	- For intelligent outbound calls, the customer needs to develop the IVR. For details, see **[Configuring Intelligent IVR](https://support.huaweicloud.com/intl/en-us/usermanual-cec/cec_04_0043.html)**.
- **Restrictions** 
	- Only 20 outbound campaign tasks whose device type is skill queue can be created.

– Only 20 outbound campaign tasks whose device type is IVR can be created.

#### $\Box$  Note

The number of active outbound campaign tasks of the same type of a tenant cannot be greater than a specified value. The value is specified by **max.liveliest.taskCount**. The default value is 20.

After an outbound campaign is created, the device type cannot be changed.

### **Method**

This interface supports only the POST method.

#### **URI**

https://ip:port/rest/isales/v2/openapi/campaigns/{vdnId}

In the URL, ip indicates the IP address of the CC-iSales server, and port indicates the HTTPS port number of the CC-iSales server.

**Table 7-16** Parameters in the URL

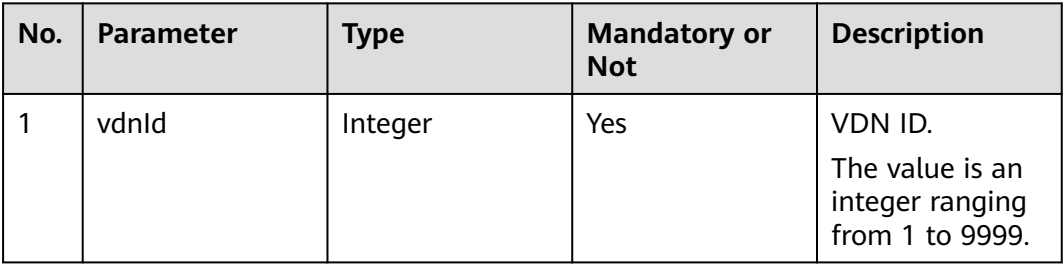

## **Request Description**

**Table 7-17** Request header parameters

| N<br>$\mathbf{O}$ | Param<br>eter               | <b>Type</b>       | Mand<br>atory<br>or<br><b>Not</b> | <b>Description</b>                                                                                                    |
|-------------------|-----------------------------|-------------------|-----------------------------------|----------------------------------------------------------------------------------------------------|
|                   | Conte<br>nt-<br><b>Type</b> | Strin<br>g        | Yes.                              | The value is fixed to application/json;<br>charset=UTF-8.                                                                                                 |
| $\overline{2}$    | Author<br>ization           | <b>Strin</b><br>g | Yes                               | For details about the generation mode, see 4.3 C2<br><b>Monitoring, System Outbound Call, CDR, and</b><br><b>Knowledge Base Interface Authentication.</b> |

| No.            | <b>Parameter</b>    | <b>Type</b>   | Man<br>dato<br>ry or<br><b>Not</b> | <b>Description</b>                                                                                                    |
|----------------|---------------------|---------------|------------------------------------|----------------------------------------------------------------------------------------------------|
| 1              | name                | String        | Yes                                | Name of an outbound campaign.<br>The name must be unique.<br>The value can contain a maximum of 32<br>characters.                                                                                                    |
| $\overline{2}$ | description         | <b>String</b> | No                                 | Description of an outbound campaign.<br>The value can contain a maximum of 200<br>characters, excluding the following<br>special characters: "[]=;<>                                                                                                    |
| 3              | strBeginTi<br>me    | String        | Yes                                | Time when an outbound campaign starts.<br>The format is yyyy-MM-dd HH:mm:ss.<br>The time cannot be earlier than 00:00 of<br>the current day.                                                                                                    |
| 4              | strEndTime          | String        | Yes                                | Time when an outbound campaign ends.<br>The format is yyyy-MM-dd HH:mm:ss.                                                                                                    |
| 5              | deviceType          | Integer       | Yes                                | Type of an outbound device.<br>The options are as follows:<br><b>1: IVR for intelligent outbound calls</b><br>$\bullet$<br>(available in the SaaS environment<br>when the intelligent feature is<br>enabled)<br>2: skill queue for predicted outbound<br>calls<br>3: IVR for automatic outbound calls<br>5: skill queue for previewed outbound<br>calls<br>6: skill queue for preempted outbound<br>calls |
| 6              | callerNo            | List          | Yes                                | Multiple calling numbers are supported.<br>For details about the parameters of this<br>object, see Table 7-28.                                                                                                    |
| 7              | maxAlertin<br>qTime | Integer       | Yes                                | Maximum ringing duration for no answer.<br>If the ringing duration exceeds the value<br>of this parameter, the call is released.<br>For previewed outbound calls, the value<br>ranges from 9 to 120, in seconds. For<br>other types of outbound calls, the value<br>ranges from 5 to 120, in seconds.                                                                                                    |

**Table 7-18** Request body parameters

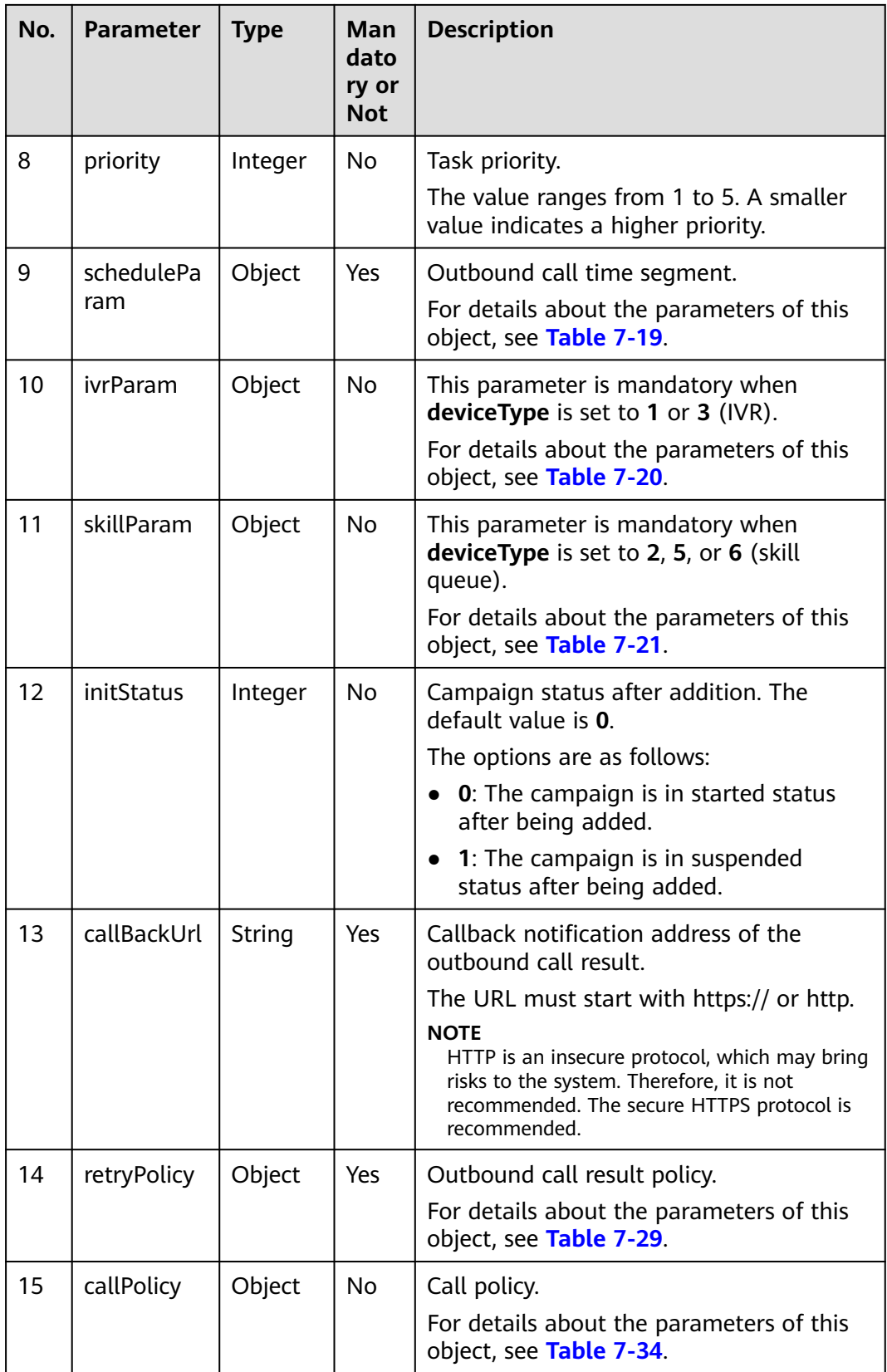

<span id="page-662-0"></span>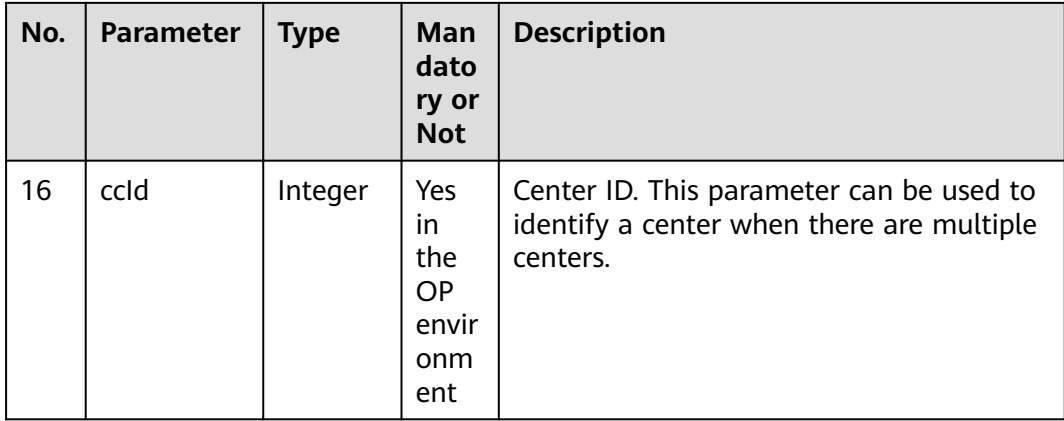

If the value of **callPolciy** is not empty and the value of **callType** is **1** (round call), the value of **policyType** in the outbound call result policy **retryPolicy** can only be **1**, that is, the number type policy.

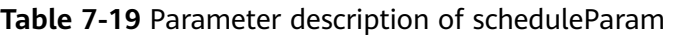

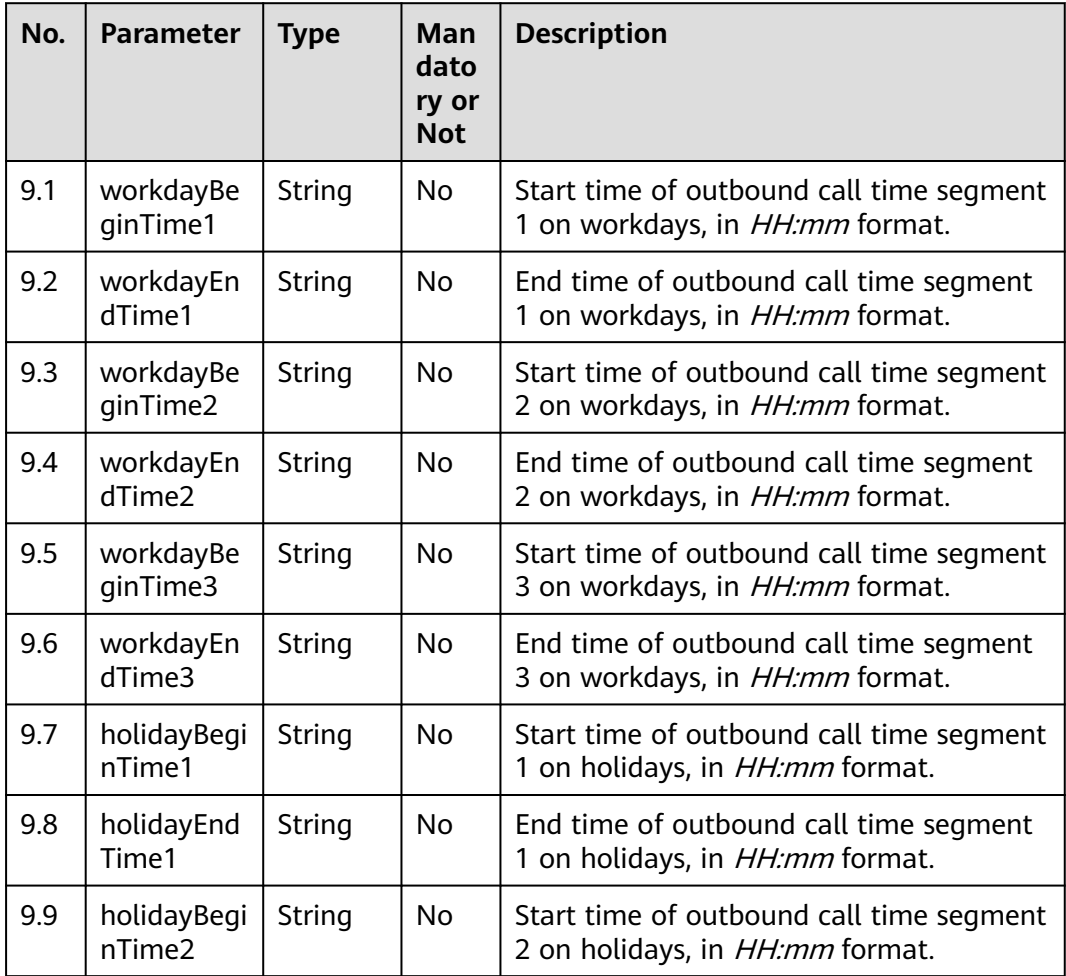

<span id="page-663-0"></span>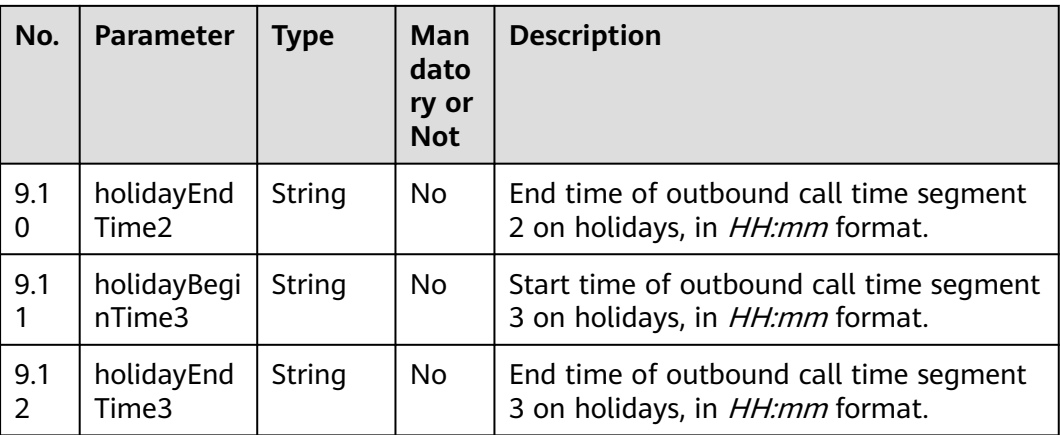

- 1. Among the outbound call time segments 1, 2, and 3 on workdays, at least one segment must be specified.
- 2. The start time and end time must be specified or left empty at the same time.
- 3. The start time must be earlier than the end time.
- 4. Outbound calls are made by workday unless a date or a day in a week is specified as a holiday.
- 5. **For the compatibility with the CC-iSales page, after the holiday time segment is configured, the interface in "Adding a Holiday for an Outbound Campaign" must be invoked to specify the relationship between the outbound campaign and the holiday. Otherwise, the interface is incompatible with the page.**

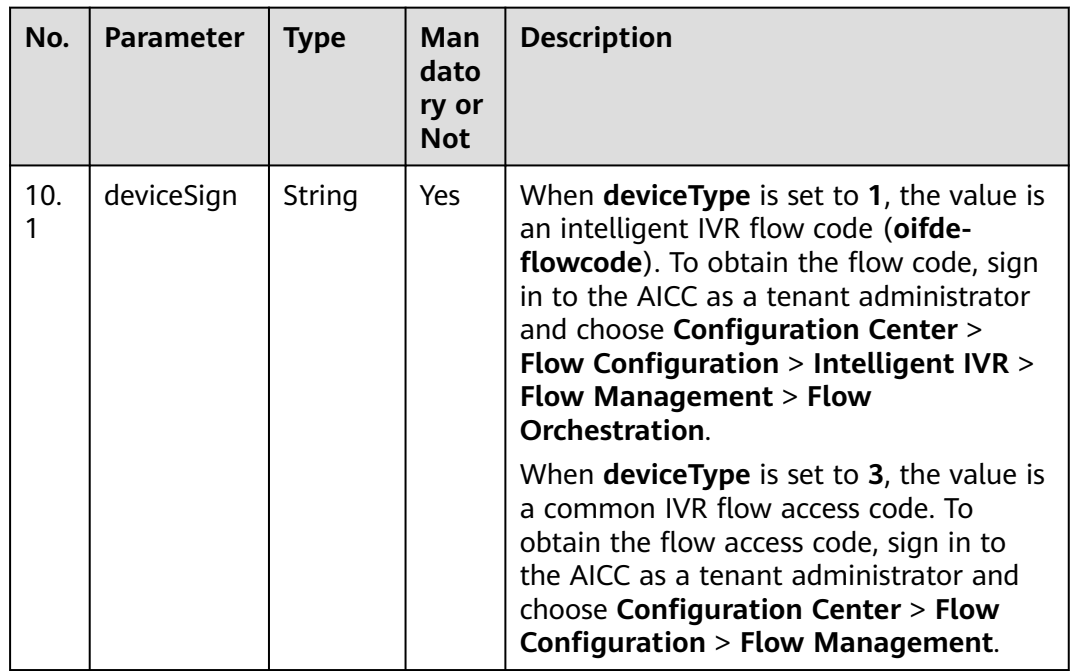

#### **Table 7-20** Parameter description of ivrParam

<span id="page-664-0"></span>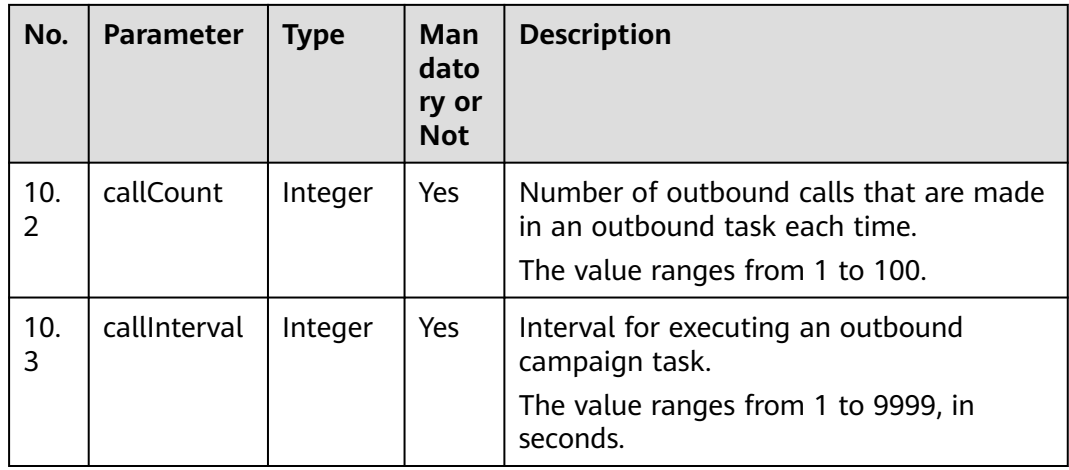

For example, if an outbound campaign task requires 60 outbound calls in one minute, you are advised to set **callInterval** to **3** and **callCount** to **3**.

When the device type is IVR and outbound calls are made, the number of outbound calls is calculated as follows: (Value of **callCount**/Value of **callInterval**) x 3, rounded up. Outbound calls are made only when the result is greater than 1. If the value of **callInterval** is greater than **3**, **3** is used for calculation. If the value of **callInterval** is less than **3**, the actual value is used.

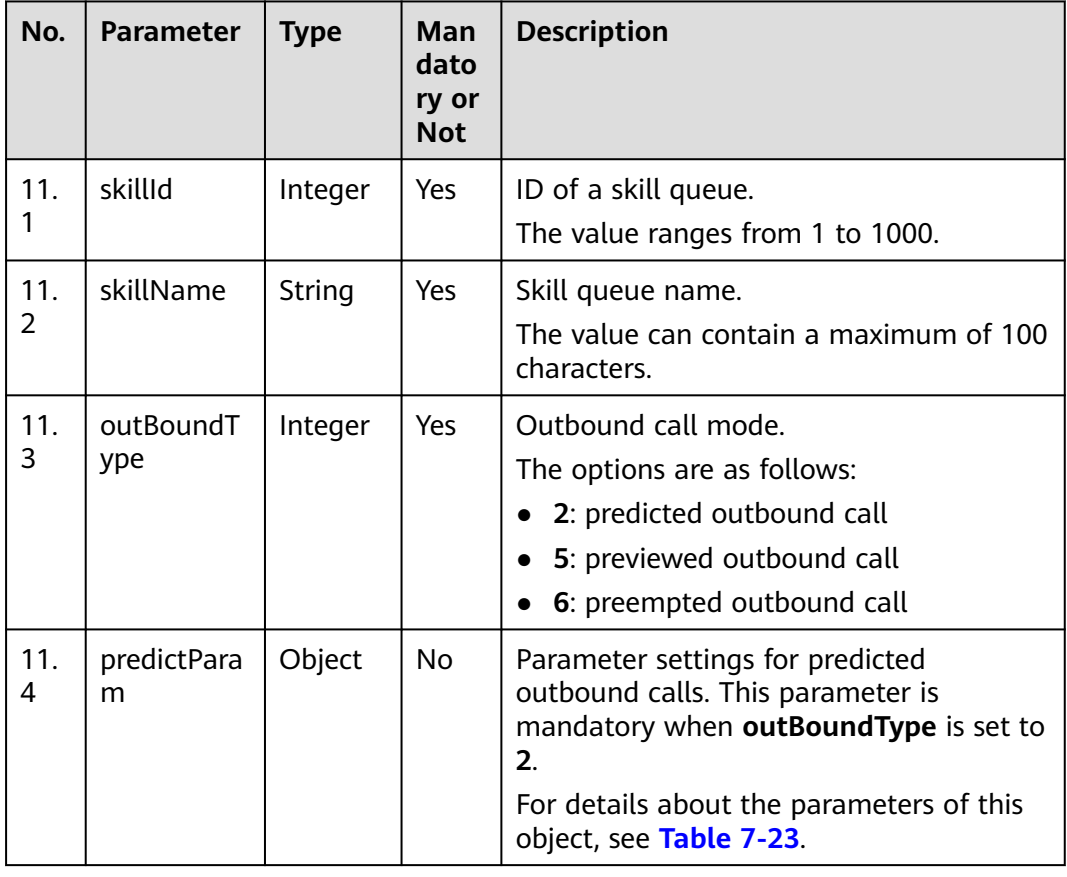

#### **Table 7-21** Parameter description of skillParam

<span id="page-665-0"></span>

| No.      | Parameter        | Type   | <b>Man</b><br>dato<br>ry or<br><b>Not</b> | <b>Description</b>                                                                                                   |
|----------|------------------|--------|-------------------------------------------|----------------------------------------------------------------------------------------------------|
| 11.<br>5 | previewPar<br>am | Object | <b>No</b>                                 | Parameter settings for previewed<br>outbound calls. This parameter is<br>mandatory when outBoundType is set to<br>5. |
|          |                  |        |                                           | For details about the parameters of this<br>object, see Table 7-22.                                                  |

**Table 7-22** Parameter description of previewParam

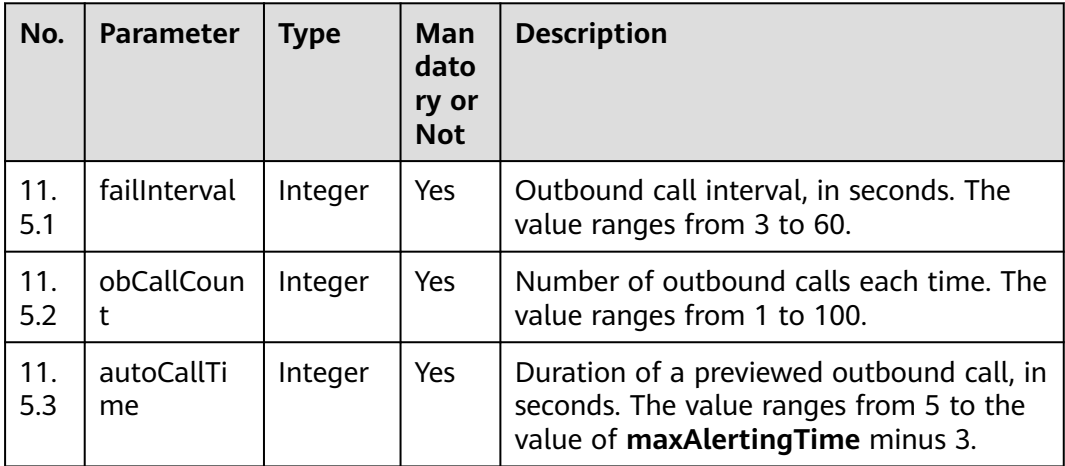

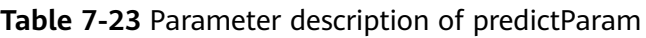

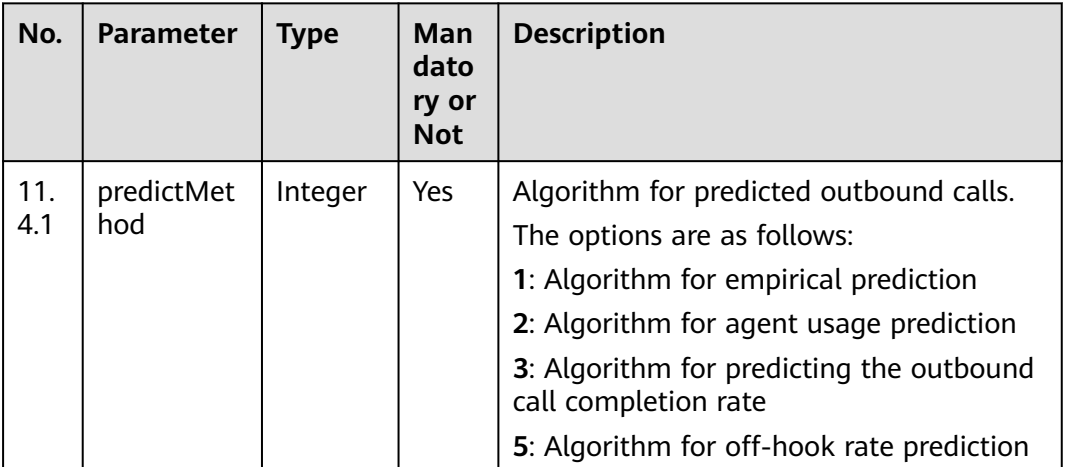

| No.        | <b>Parameter</b>        | <b>Type</b> | Man<br>dato<br>ry or<br><b>Not</b> | <b>Description</b>                                                                                                    |
|------------|-------------------------|-------------|------------------------------------|----------------------------------------------------------------------------------------------------|
| 11.<br>4.2 | expPredictP<br>aram     | Object      | <b>No</b>                          | Parameter settings of the algorithm for<br>empirical prediction. This parameter is<br>mandatory when predictMethod is set to<br>$\mathbf{1}$ .<br>For details about the parameters of this<br>object, see Table 7-24.             |
| 11.<br>4.3 | agentPredic<br>tParam   | Object      | <b>No</b>                          | Parameter settings of the algorithm for<br>agent usage prediction. This parameter is<br>mandatory when predictMethod is set to<br>2.<br>For details about the parameters of this<br>object, see Table 7-25.                       |
| 11.<br>4.4 | connectPre<br>dictParam | Object      | No.                                | Parameter settings of the algorithm for<br>predicting the outbound call completion<br>rate. This parameter is mandatory when<br>predictMethod is set to 3.<br>For details about the parameters of this<br>object, see Table 7-26. |
| 11.<br>4.5 | offhookPre<br>dictParam | Object      | <b>No</b>                          | Parameter settings of the algorithm for<br>off-hook rate prediction. This parameter<br>is mandatory when predictMethod is set<br>to 5.<br>For details about the parameters of this<br>object, see Table 7-27.                     |

**Table 7-24** Parameter description of expPredictParam

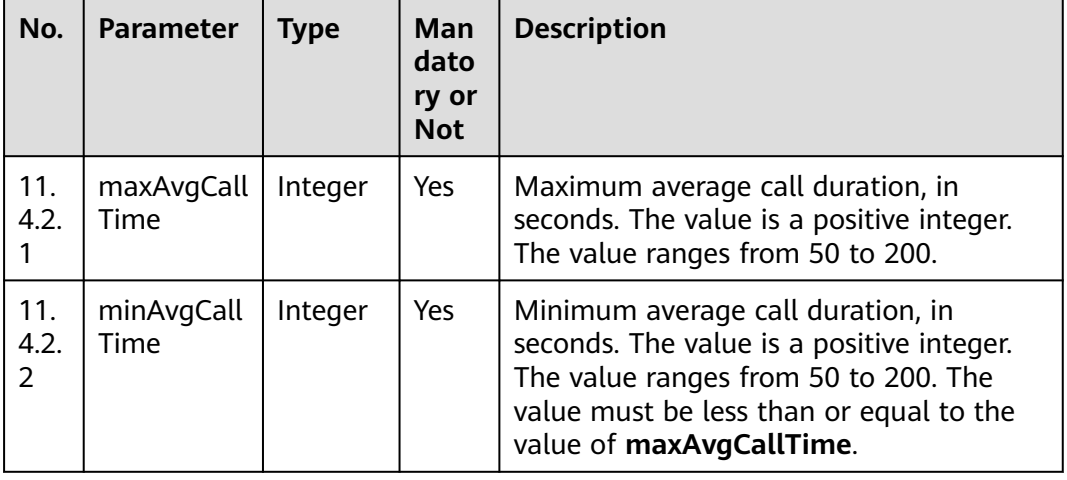

<span id="page-667-0"></span>

| No.         | Parameter        | <b>Type</b> | Man<br>dato<br>ry or<br><b>Not</b> | <b>Description</b>                                                                 |
|-------------|------------------|-------------|------------------------------------|------------------------------------------------------------------------------------|
| 11.<br>4.2. | outBoundR<br>ate | Integer     | Yes                                | Outbound call rate.<br>The value ranges from 0 to 100. The<br>default value is 70. |

**Table 7-25** Parameter description of agentPredictParam

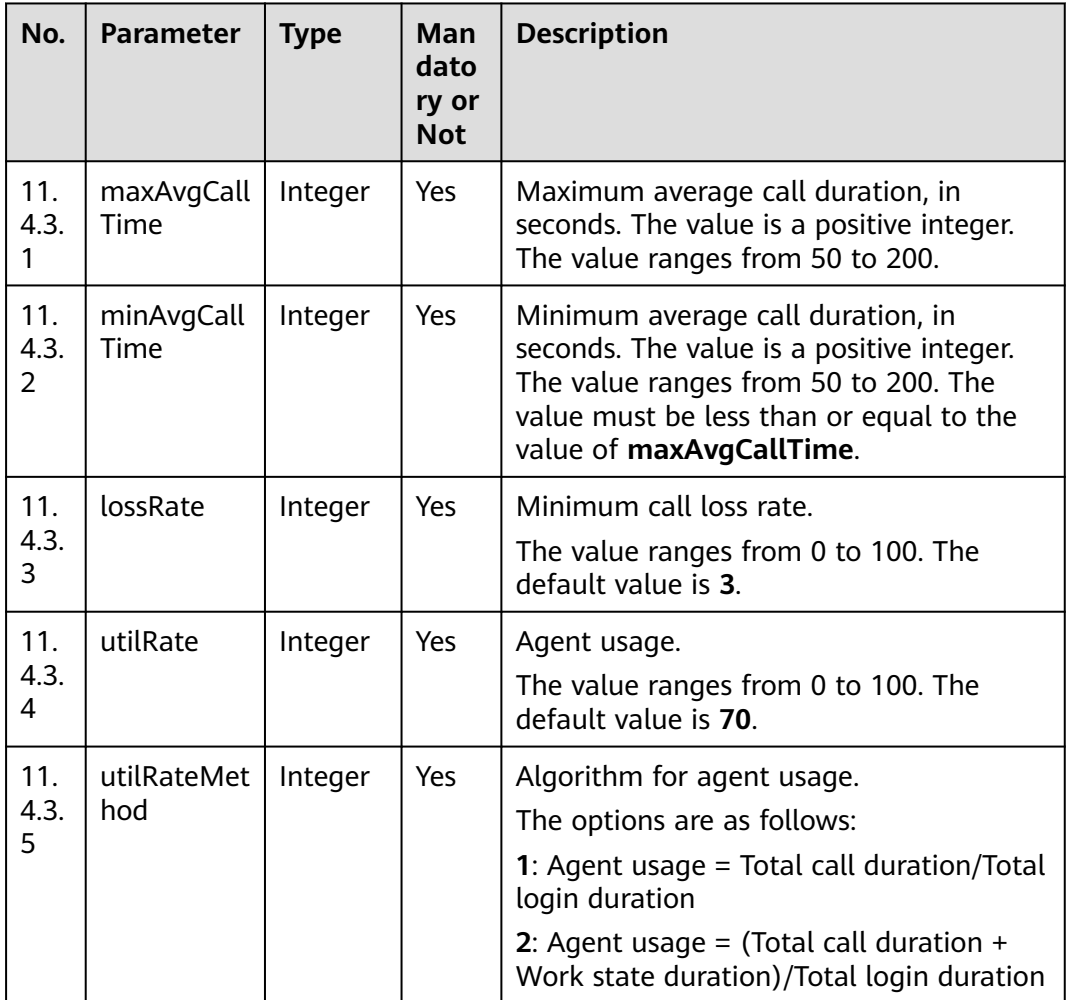

| No.                         | <b>Parameter</b>   | <b>Type</b> | Man<br>dato<br>ry or<br><b>Not</b> | <b>Description</b>                                                                                                    |
|-----------------------------|--------------------|-------------|------------------------------------|----------------------------------------------------------------------------------------------------|
| 11.<br>44<br>1              | maxAvgCall<br>Time | Integer     | Yes                                | Maximum average call duration, in<br>seconds. The value is a positive integer.<br>The value ranges from 50 to 200.                                                                            |
| 11.<br>44<br>$\overline{2}$ | minAvgCall<br>Time | Integer     | Yes.                               | Minimum average call duration, in<br>seconds. The value is a positive integer.<br>The value ranges from 50 to 200. The<br>value must be less than or equal to the<br>value of maxAvgCallTime. |
| 11.<br>4.4.<br>3            | lossRate           | Integer     | Yes.                               | Minimum call loss rate.<br>The value ranges from 0 to 100. The<br>default value is 3.                                                                                                    |
| 11.<br>4.4.<br>4            | waitTime           | Integer     | Yes                                | Called party's waiting time.<br>The value ranges from 0 to 16, in<br>seconds. The default value is 5.                                                                                         |
| 11.<br>4.4.<br>5            | connRate           | Integer     | <b>Yes</b>                         | Outbound call connection rate.<br>The value ranges from 0 to 100.                                                                                                    |

<span id="page-668-0"></span>**Table 7-26** Parameter description of connectPredictParam

**Table 7-27** Parameter description of offhookPredictParam

| No.         | Parameter       | <b>Type</b> | Man<br>dato<br>ry or<br><b>Not</b> | <b>Description</b>                                                              |
|-------------|-----------------|-------------|------------------------------------|---------------------------------------------------------------------------------|
| 11.<br>4.5. | offHookRat<br>e | Integer     | Yes                                | Off-hook rate.<br>The value ranges from 50 to 200. The<br>default value is 100. |

| No. | <b>Parameter</b> | <b>Type</b> | Man<br>dato<br>ry or<br><b>Not</b> | <b>Description</b>                                                                                                    |
|-----|------------------|-------------|------------------------------------|----------------------------------------------------------------------------------------------------|
| 6.1 | accessCode       | String      | Yes                                | Calling number.<br>Number displayed on the phone of a<br>customer after a call is connected.<br>The value can contain a maximum of 32<br>characters, including only digits. |
| 6.2 | priority         | Integer     | Yes                                | Calling number priority.<br>The value ranges from 1 to 5. A smaller<br>value indicates a higher priority.                                                                   |

<span id="page-669-0"></span>**Table 7-28** Parameter description of callerNo

**Table 7-29** Parameter description of retryPolicy

| No.      | <b>Parameter</b> | <b>Type</b> | Man<br>dato<br>ry or<br><b>Not</b> | <b>Description</b>                                                                                                    |
|----------|------------------|-------------|------------------------------------|----------------------------------------------------------------------------------------------------|
| 14.<br>1 | policyType       | Integer     | Yes                                | Retry policy type.<br>0: global policy; 1: number type<br>matching policy.                                                                                                    |
| 14.<br>2 | retryDay         | Integer     |                                    | Maximum number of days for call<br>attempts.<br>This parameter is mandatory for<br>common policies under the global policy.<br>The value ranges from 1 to 5.                            |
| 14.<br>3 | retryTimes       | Integer     |                                    | Maximum number of call attempts per<br>day.<br>This parameter is mandatory for<br>common policies under the global policy.<br>The value ranges from 1 to 6.                             |
| 14.<br>4 | callInterval     | Integer     |                                    | Outbound call interval, in seconds.<br>This parameter is mandatory for<br>common policies under the global policy.<br>The value ranges from 1 to 86400.                                 |
| 14.<br>5 | resultRetry      | String      |                                    | JSON string of the result policy.<br>This parameter is mandatory for result<br>policies under the global policy.<br>For details about the parameters of this<br>object, see Table 7-30. |

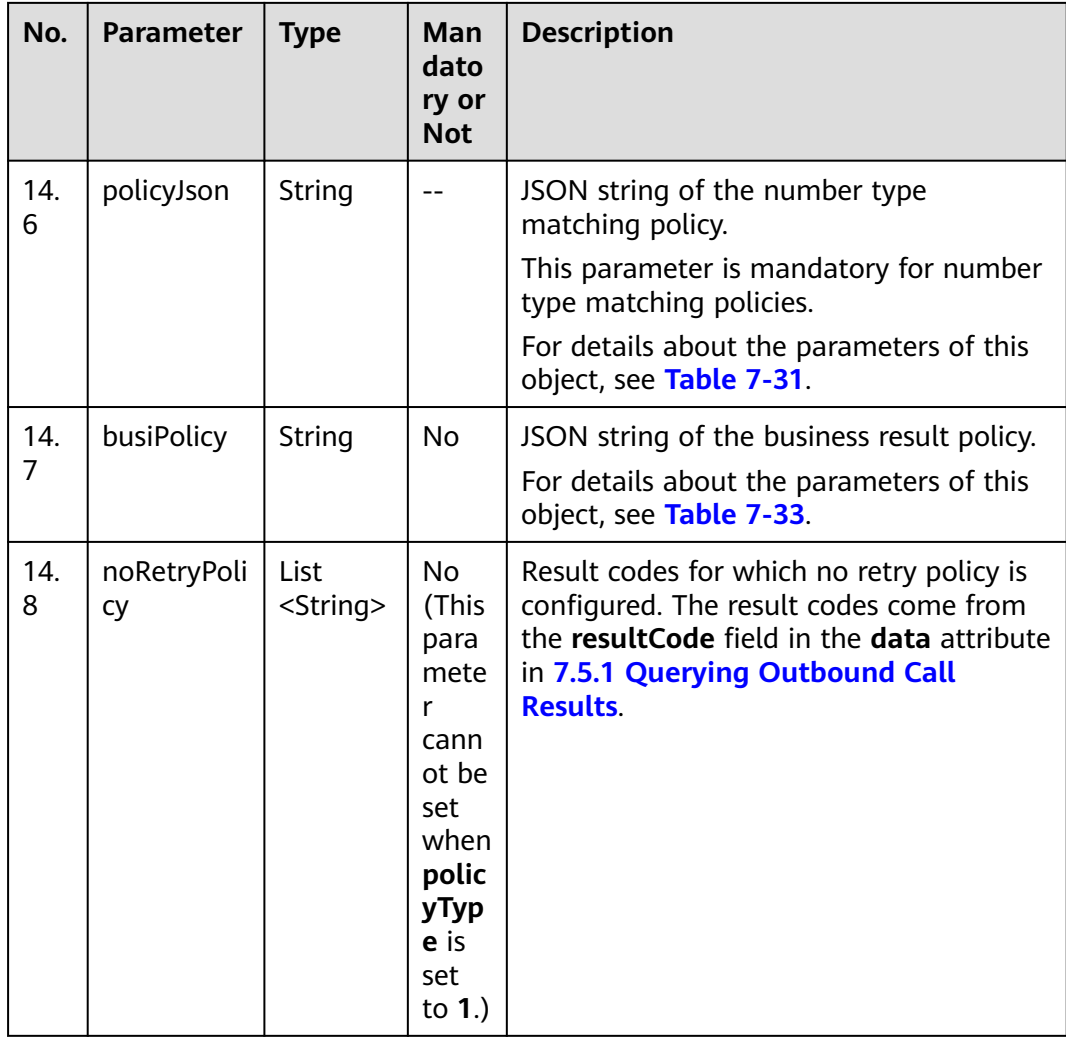

If the value of **policyType** is **0** and the policy is a common policy, set **retryDay**, **retryTimes**, and **callInterval**, for example, **"retryDay": 2,"retryTimes": 2,"callInterval": 2**. For a resultbased policy, set only **resultRetry**, for example,

**"[{"result":"2","retryNumber":"1","callInterval":600}]"**.

When the value of **policyType** is **1**, set only **policyJson**.

For a common policy, an example of **policyJson** is as follows: **policyJson: "[{"dataType":"ST","type":"0","policy":{"retryDay":"2","retryTimes":"2"}}]"**.

For a result-based policy, an example of **policyJson** is as follows: **"policyJson": "[{'dataType':'SI','type':1,'policy':[{'result':4,'retryNumber':3,'callInterval':600}]}]"**.

| No.        | <b>Parameter</b> | <b>Type</b> | Mand<br>atory<br>or<br><b>Not</b> | <b>Description</b>                                                                                                    |
|------------|------------------|-------------|-----------------------------------|----------------------------------------------------------------------------------------------------|
| 14.<br>5.1 | result           | Integer     |                                   | Result type.<br>This parameter is mandatory for result<br>policies under the global policy. The<br>value ranges from 1 to 9.                            |
| 14.<br>5.2 | callInterval     | Integer     |                                   | Outbound call interval, in seconds.<br>This parameter is mandatory for result<br>policies under the global policy. The<br>value ranges from 1 to 86400. |
| 14.<br>5.3 | retryNumb<br>er  | Integer     |                                   | Number of retry times.<br>This parameter is mandatory for result<br>policies under the global policy. The<br>value ranges from 0 to 9.                  |

<span id="page-671-0"></span>**Table 7-30** Parameter description of resultRetry

**Table 7-31** Parameter description of policyJson

| No.        | <b>Parameter</b> | <b>Type</b> | Man<br>dato<br>ry or<br><b>Not</b> | <b>Description</b>                                                                                       |
|------------|------------------|-------------|------------------------------------|----------------------------------------------------------------------------------------------------|
| 14.<br>6.1 | dataType         | String      | Yes                                | Number type.<br>The value can contain a maximum of 20<br>characters, excluding special characters.       |
| 14.<br>6.2 | type             | Integer     | <b>Yes</b>                         | Retry logic policy type.<br><b>0</b> : common policy<br>• 1: result policy                               |
| 14.<br>6.3 | policy           | String      | Yes                                | Policy configuration information.<br>For details about the parameters of this<br>object, see Table 7-32. |

| No.              | <b>Parameter</b> | <b>Type</b> | Man<br>dator<br>y or<br><b>Not</b> | <b>Description</b>                                                                                                    |
|------------------|------------------|-------------|------------------------------------|----------------------------------------------------------------------------------------------------|
| 14.<br>6.3.<br>1 | retryDay         | Integer     |                                    | Maximum number of days for call<br>attempts.<br>This parameter is mandatory for<br>common policies that are matched based<br>on the number type. The value ranges<br>from 1 to 5.                                                                                                    |
| 14.<br>6.3.<br>2 | retryTimes       | Integer     |                                    | Maximum number of call attempts per<br>day.<br>This parameter is mandatory for<br>common policies that are matched based<br>on the number type. The value ranges<br>from 1 to 6.                                                                                                    |
| 14.<br>6.3.<br>3 | result           | Integer     |                                    | Result type.<br>This parameter is mandatory for result<br>policies that are matched based on the<br>number type. The value ranges from 0 to<br>9.<br>The options are as follows: 1: The<br>customer is busy. 2: The customer does<br>not answer the call. 3: The customer<br>rejects the call. 4: The number does not<br>exist. 5: The customer's phone is<br>powered off. 6: The customer is out of<br>the service area. 7: Fax or switchboard. 8:<br>The call times out. 9: The call fails. 0:<br>Others.<br>The retry policy is also determined based<br>on the specific failure code (failCode).<br>For details about failure codes, see Table<br>$7 - 295$ |
| 14.<br>6.3.<br>4 | callInterval     | Integer     |                                    | Outbound call interval, in seconds.<br>This parameter is mandatory for result<br>policies that are matched based on the<br>number type. The value ranges from 1 to<br>86400.                                                                                                    |
| 14.<br>6.3.<br>5 | retryNumb<br>er  | Integer     |                                    | Number of retry times.<br>This parameter is mandatory for result<br>policies that are matched based on the<br>number type. The value ranges from 0 to<br>9.                                                                                                    |

<span id="page-672-0"></span>**Table 7-32** Parameter description of policy

| No.                    | <b>Parameter</b>             | <b>Type</b> | Man<br>dator<br>y or<br><b>Not</b> | <b>Description</b>                                                                                                    |
|------------------------|------------------------------|-------------|------------------------------------|----------------------------------------------------------------------------------------------------|
| 14.<br>7.1             | busiResult<br>Code           | String      | Yes                                | Business result code.                                                                                                    |
| 14.<br>7.2             | <b>busiResultS</b><br>ubCode | String      |                                    | Business result subcode. (This parameter<br>is associated with the business result<br>code.)                                                                                                    |
| 14 <sub>1</sub><br>7.3 | busiResultP<br>olicy         | Integer     | Yes                                | Call policy for a business result.<br><b>0</b> : Stop calling. <b>1</b> : Call the next number.<br>2: Call the current number.                                                                     |
| 14.<br>7.4             | callInterval                 | Integer     |                                    | Outbound call interval, in seconds.<br>If the call policy is set to $0$ , you do not<br>need to set this parameter. Otherwise,<br>this parameter is mandatory. The value<br>ranges from 1 to 3600. |

<span id="page-673-0"></span>**Table 7-33** Parameter description of busiPolicy

**Table 7-34** Parameter description of callPolicy

| No.                  | <b>Parameter</b> | <b>Type</b> | Mand<br>atory<br>or Not | <b>Description</b>                                                                                                    |
|----------------------|------------------|-------------|-------------------------|----------------------------------------------------------------------------------------------------|
| 15.                  | callType         | Integer     | No                      | Call mode.<br>0: by sequence; 1: by round. The default<br>value is 0.                                                                                       |
| 15.<br>$\mathcal{P}$ | chooseTyp<br>e   | Integer     |                         | Round mode.<br>0: by number category; 1: by number<br>sequence. This parameter is mandatory<br>when the call mode is by round.                              |
| 15.<br>3             | turns            | List        |                         | Round information.<br>This parameter is mandatory when the<br>call mode is by round.<br>For details about the parameters of this<br>object, see Table 7-35. |

| No.        | <b>Parameter</b> | <b>Type</b> | <b>Manda</b><br>tory or<br><b>Not</b> | <b>Description</b>                                                                                                    |
|------------|------------------|-------------|---------------------------------------|----------------------------------------------------------------------------------------------------|
| 15.<br>3.1 | turnType         | String      |                                       | Number type.<br>The value can contain a maximum of 20<br>characters, excluding special characters.<br>This parameter is mandatory when the<br>round mode is by number category. |
| 15.<br>3.2 | turnOrder        | Integer     |                                       | Number sequence.<br>The value ranges from 1 to 10. This<br>parameter is mandatory when the<br>round mode is by number sequence.                                                 |

<span id="page-674-0"></span>**Table 7-35** Parameter description of turns

# **Response Description**

**Table 7-36** Response body parameters

| No.           | <b>Parameter</b> | <b>Type</b> | <b>Description</b>                                                                                                    |
|---------------|------------------|-------------|----------------------------------------------------------------------------------------------------|
|               | resultCode       | String      | Error code. The value 0200000 indicates<br>success, and other values indicate<br>failure.                                 |
|               |                  |             | For details, see Table 7-38.                                                                                              |
| $\mathcal{P}$ | resultDesc       | String      | Description.                                                                                                    |
| 3             | returnCode       | String      | Error code. The value 0200000 indicates<br>success, and other values indicate<br>failure.<br>For details, see Table 7-38. |
| 4             | returnDesc       | String      | Description.                                                                                                    |
| 5             | returnObject     | Objec       | For details, see Table 7-37.                                                                                              |

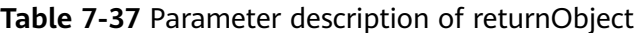

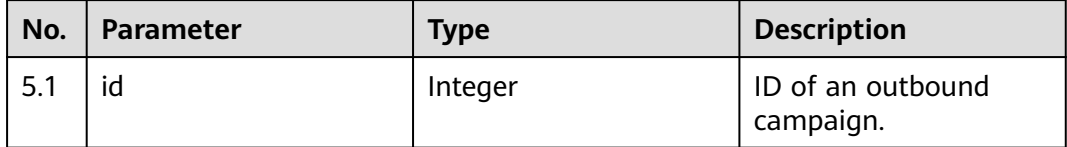

# <span id="page-675-0"></span>**Triggered Event**

None

# **Error Codes**

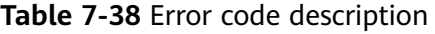

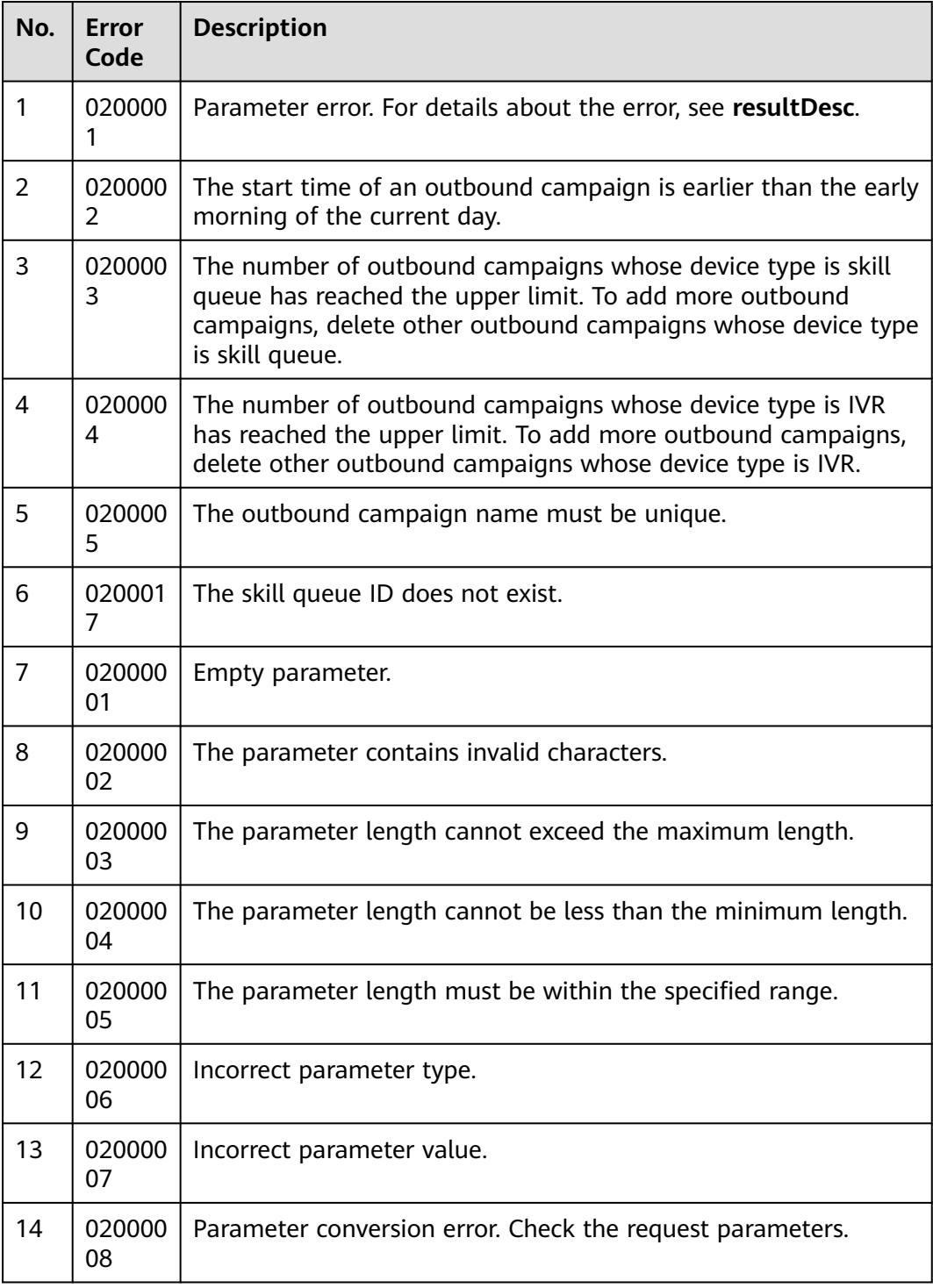

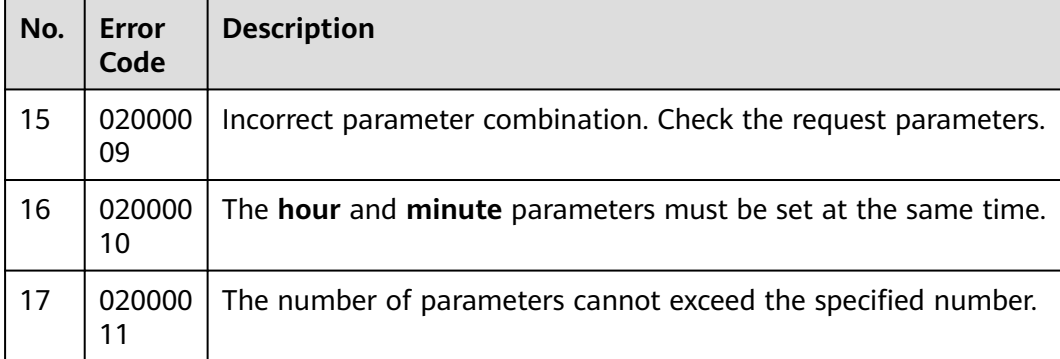

# **Example**

The following provides an example of the request body of this interface:

```
{
   "name": "test0827shwocase1",
   "description": "long0825",
 "strBeginTime": "2021-08-27 00:00:00",
 "strEndTime": "2021-08-28 23:59:59",
   "deviceType": 2,
   "callerNo": [
      {
         "accessCode": "88889527",
         "priority": 3
      },
      {
         "accessCode": "88880066",
         "priority": 4
     }
   ],
   "maxAlertingTime": 20,
 "priority": 4,
 "scheduleParam": {
      "workdayBeginTime1": "00:00",
      "workdayEndTime1": "23:59",
 "workdayBeginTime2": "",
 "workdayEndTime2": "",
      "workdayBeginTime3": "",
      "workdayEndTime3": "",
      "holidayBeginTime1": "10:00",
      "holidayEndTime1": "11:00",
 "holidayBeginTime2": "13:00",
 "holidayEndTime2": "17:30",
 "holidayBeginTime3": "",
 "holidayEndTime3": ""
 },
 "skillParam": {
      "skillId": 2,
      "skillName": "defaultAudioSkill",
      "outBoundType": 2,
      "predictParam": {
         "predictMethod": 1,
         "expPredictParam": {
            "maxAvgCallTime": 100,
            "minAvgCallTime": 50,
            "outBoundRate": 50
        }
      }
   },
   "retryPolicy": {
      "policyType": 1,
      "policyJson": "[{'dataType':'SI','type':1,'policy':[{'result':4,'retryNumber':3,'callInterval':600}]}]"
   },
```

```
 "callPolicy": {
            "callType": 1,
            "chooseType": 0,
            "turns": [
               {
                  "turnType": "SI"
               }
           \, \, \, },
         "initStatus": 0,
         "callBackUrl": "https://10.10.10.10/xxx/xxx/xxx"
     }
• The following provides an example of the response body of this interface:
     {
       "resultCode": "0200000",
       "resultDesc": "",
         "returnCode": "0200000",
         "returnDesc": "",
         "returnObject": {
            "id": 46
         }
     }
```
# **7.1.3 Modifying an Outbound Campaign (V1)**

### **Scenario**

This interface is invoked to modify the configurations of an outbound campaign.

## **Usage Description**

- Prerequisites
	- You have applied for a developer account.
	- The ID of the outbound campaign to be modified has been obtained.
	- The outbound campaign task must exist and is not complete.
- Restrictions
	- After an outbound campaign is created, the device type cannot be changed.

### **Method**

This interface supports only the PUT method.

#### **URI**

https://ip:port/rest/isales/v1/openapi/campaigns/{vdnId}/{campaignId}

In the URL, *ip* indicates the IP address of the CC-iSales server, and *port* indicates the HTTPS port number of the CC-iSales server.

| No. | <b>Parameter</b> | Type    | <b>Mandatory or</b><br><b>Not</b> | <b>Description</b>                                               |
|-----|------------------|---------|-----------------------------------|------------------------------------------------------------------|
|     | vdnid            | Integer | Yes                               | VDN ID.<br>The value is an<br>integer ranging<br>from 1 to 9999. |
| 2   | campaignId       | Integer | Yes                               | Outbound<br>campaign task<br>ID.                                 |

**Table 7-39** Parameters in the URL

# **Request Description**

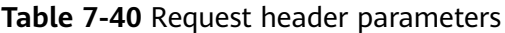

| N<br>0.        | Param<br>eter               | <b>Type</b>       | <b>Mand</b><br>atory<br><b>or</b><br><b>Not</b> | <b>Description</b>                                                                                                    |
|----------------|-----------------------------|-------------------|-------------------------------------------------|----------------------------------------------------------------------------------------------------|
|                | Conte<br>nt-<br><b>Type</b> | <b>Strin</b><br>g | Yes                                             | The value is fixed to application/json;<br>charset=UTF-8.                                                                                                 |
| $\overline{2}$ | Author<br>ization           | <b>Strin</b><br>g | Yes                                             | For details about the generation mode, see 4.3 C2<br><b>Monitoring, System Outbound Call, CDR, and</b><br><b>Knowledge Base Interface Authentication.</b> |

**Table 7-41** Request body parameters

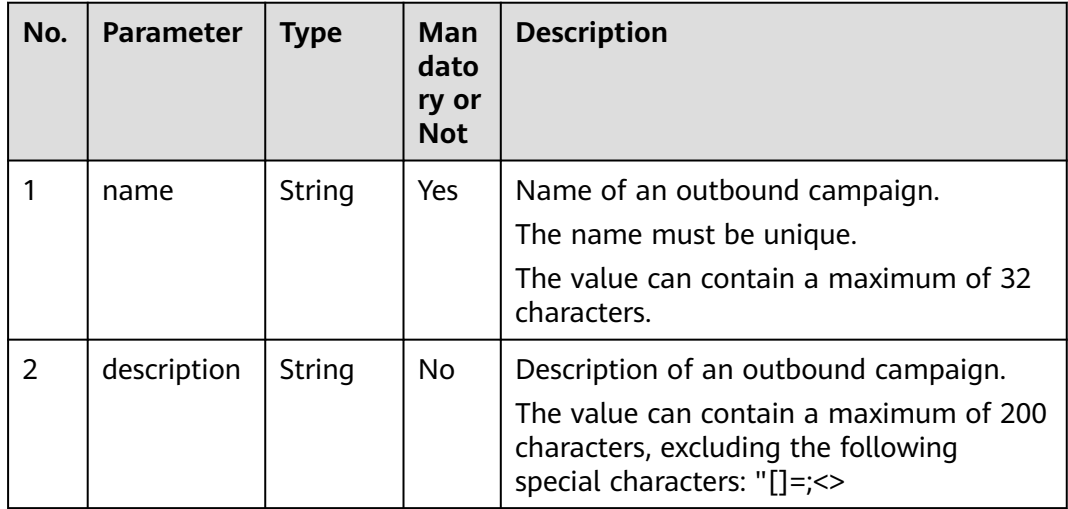

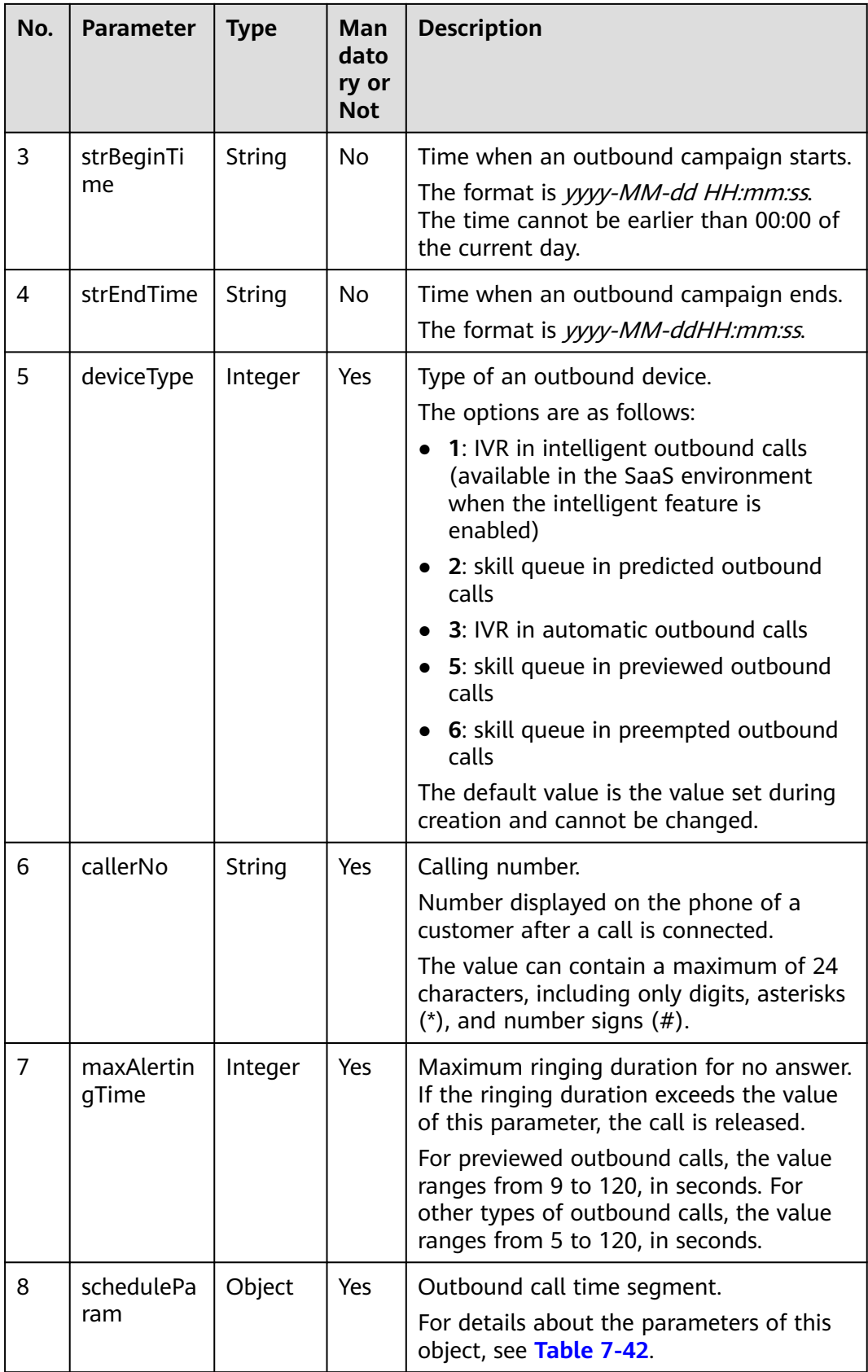

<span id="page-680-0"></span>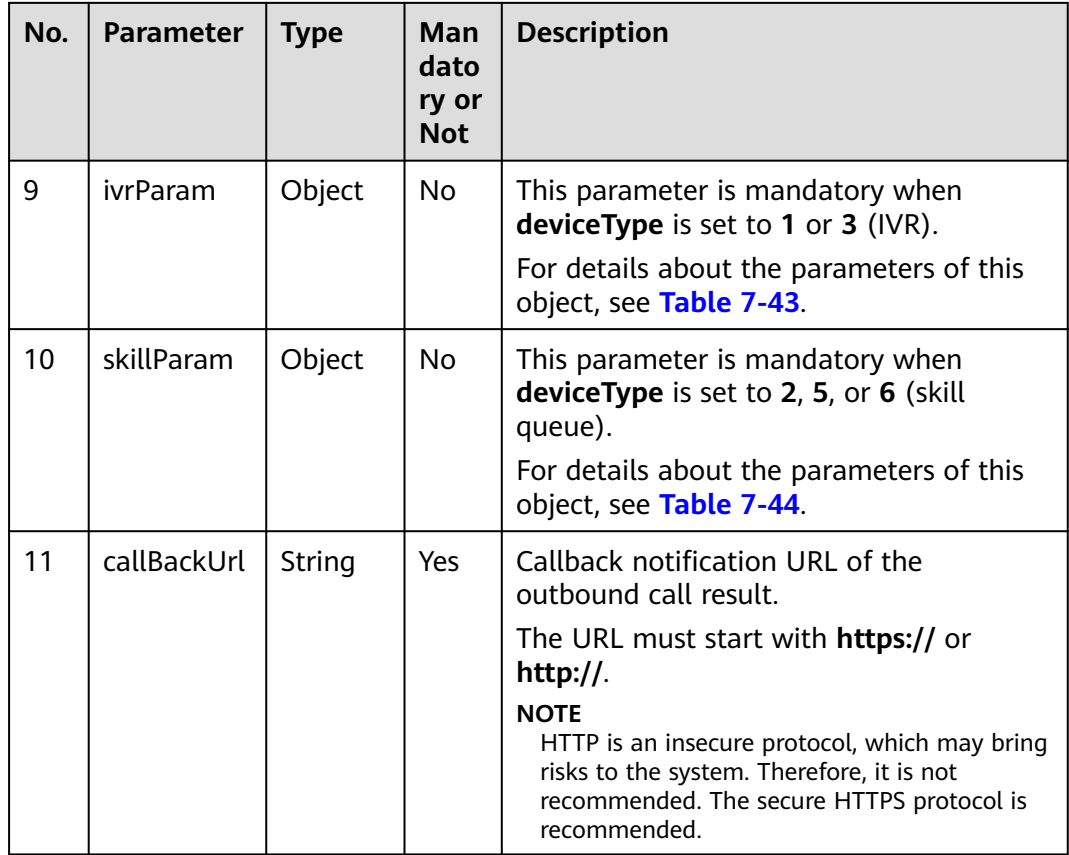

8.3 workdayBe ginTime2

The start time and end time of an outbound campaign are optional but must meet the following rules:

- 1. If one of the parameters is set, the other parameter must also be set.
- 2. The start time cannot be later than the end time.
- 3. The end time cannot be earlier than the current time.

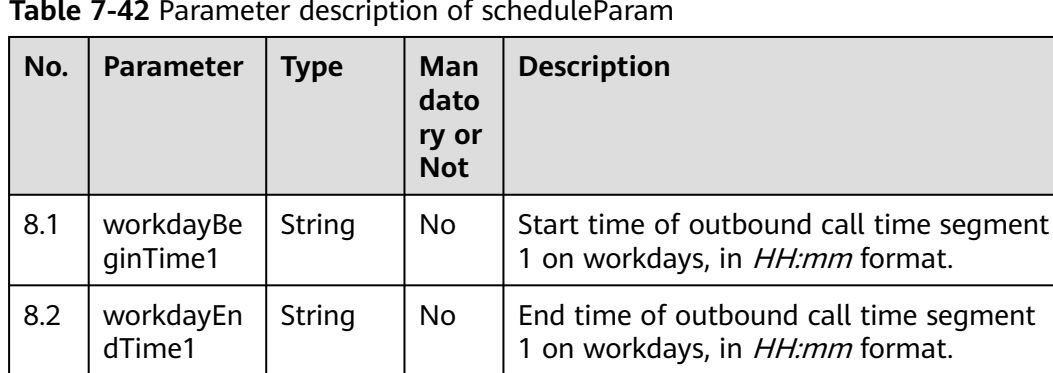

String  $\vert$  No  $\vert$  Start time of outbound call time segment

2 on workdays, in HH:mm format.

#### **Table 7-42** Parameter description of scheduleParam

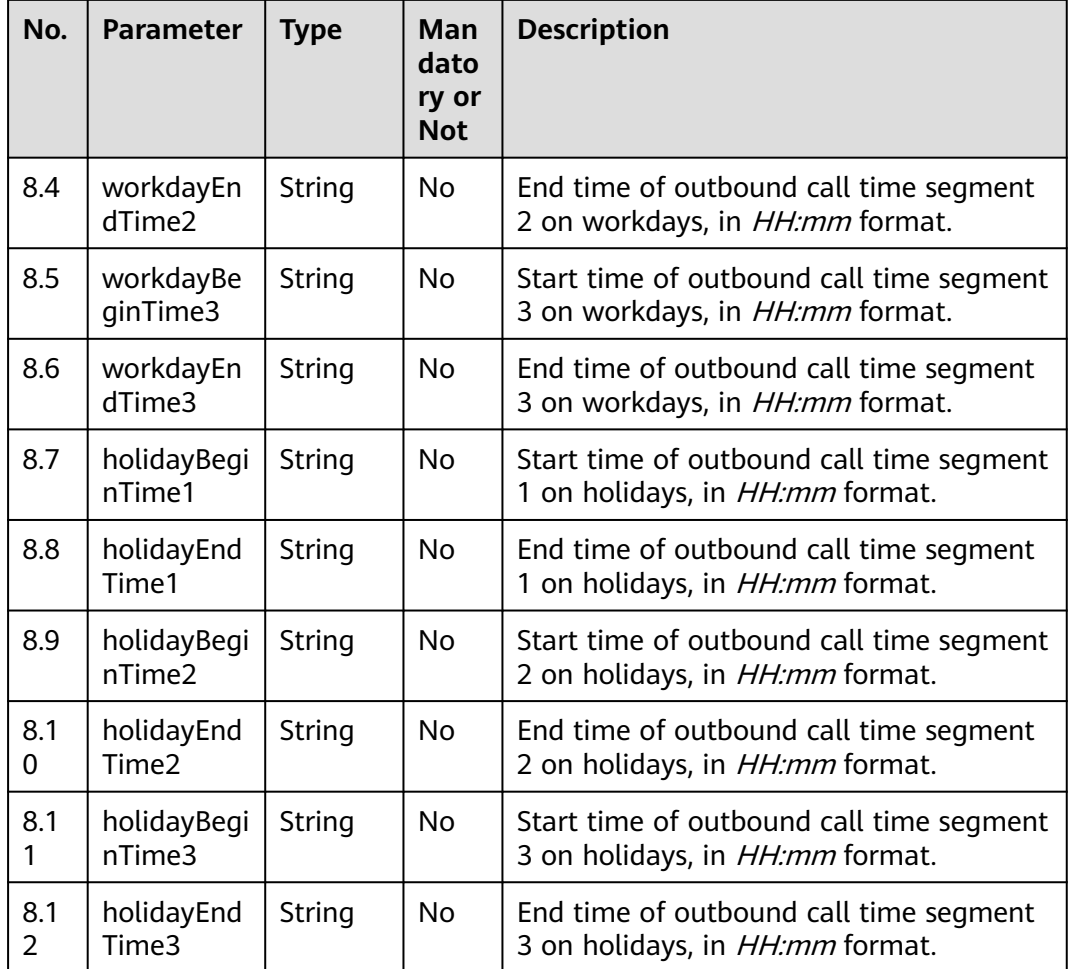

- 1. Among the outbound call time segments 1, 2, and 3 on workdays, at least one segment must be specified.
- 2. The start time and end time must be specified or left empty at the same time.
- 3. The start time must be earlier than the end time.
- 4. Outbound calls are made by workday unless a date or a day in a week is specified as a holiday.
- 5. **After the holiday time segment is configured, to be compatible with the AICCisales page, the interface of 6.2 (Adding an Outbound Call Campaign Holiday) must be invoked to specify the relationship between the outbound call campaign and the holiday. Otherwise, the interface is incompatible with the page.**

| No. | <b>Parameter</b> | <b>Type</b> | Man<br>dato<br>ry or<br><b>Not</b> | <b>Description</b>                                                                                                    |
|-----|------------------|-------------|------------------------------------|----------------------------------------------------------------------------------------------------|
| 9.1 | deviceSign       | String      | Yes                                | When deviceType is set to 1, the value is<br>an intelligent IVR flow code (oifde-<br>flowcode). To obtain the flow code, sign<br>in to the AICC as a tenant administrator<br>and choose Configuration Center ><br>Flow Configuration > Intelligent IVR ><br><b>Flow Management &gt; Flow</b><br><b>Orchestration.</b> |
|     |                  |             |                                    | When <b>deviceType</b> is set to 3, the value is<br>the flow access code of a common IVR or<br>the chatbot access code of an intelligent<br>IVR.                                                                                                    |
|     |                  |             |                                    | To obtain the flow access code of a<br>common IVR, sign in to the AICC as a<br>tenant administrator and choose<br><b>Configuration Center &gt; Flow</b><br><b>Configuration &gt; Flow Management.</b>                                                                                                    |
|     |                  |             |                                    | To obtain the chatbot access code of an<br>intelligent IVR, sign in to the AICC as a<br>tenant administrator and choose<br><b>Configuration Center &gt; Flow</b><br>Configuration > Intelligent IVR ><br><b>Chatbot Management.</b>                                                                                   |
| 9.2 | callCount        | Integer     | Yes                                | Number of outbound calls that are made<br>in an outbound task each time.<br>The value ranges from 1 to 100.                                                                                                    |
| 9.3 | callInterval     | Integer     | Yes                                | Interval for executing an outbound<br>campaign task.<br>The value ranges from 1 to 9999, in<br>seconds.                                                                                                    |

<span id="page-682-0"></span>**Table 7-43** Parameter description of ivrParam

For example, if an outbound campaign task requires 60 outbound calls in one minute, you are advised to set **callInterval** to **3** and **callCount** to **3**.

The IVR is used after outbound calls are made. The number of outbound calls is calculated as follows: The value of (**callCount**/**callInterval**) x Interval rounded up to 3 (only when the number of outbound calls is greater than 1). If the outbound call interval is greater than **3**, outbound calls are made every 3 seconds. If the outbound call interval is less than **3**, the configured outbound call interval is used.

| No.      | <b>Parameter</b> | <b>Type</b> | Man<br>dato<br>ry or<br><b>Not</b> | <b>Description</b>                                                                                                    |
|----------|------------------|-------------|------------------------------------|----------------------------------------------------------------------------------------------------|
| 10.<br>1 | skillld          | Integer     | Yes                                | ID of a skill queue.<br>The value ranges from 1 to 1000.                                                                                                    |
| 10.<br>2 | skillName        | String      | <b>No</b>                          | Skill queue name.<br>The value can contain a maximum of 100<br>characters.                                                                                                    |
| 10.<br>3 | outBoundT<br>ype | Integer     | Yes                                | Outbound call mode.<br>The options are as follows:<br>2: predicted outbound call<br>5: previewed outbound call<br>6: preempted outbound call                                                |
| 10.<br>4 | predictPara<br>m | Object      | <b>No</b>                          | Parameter settings for predicted<br>outbound calls. This parameter is<br>mandatory when outBoundType is set to<br>2.<br>For details about the parameters of this<br>object, see Table 7-46. |
| 10.<br>5 | previewPar<br>am | Object      | <b>No</b>                          | Parameter settings for previewed<br>outbound calls. This parameter is<br>mandatory when outBoundType is set to<br>5.<br>For details about the parameters of this<br>object, see Table 7-45. |

<span id="page-683-0"></span>**Table 7-44** Parameter description of skillParam

**Table 7-45** Parameter description of previewParam

| No.        | <b>Parameter</b> | Type    | Man<br>dato<br>ry or<br><b>Not</b> | <b>Description</b>                                                                                                    |
|------------|------------------|---------|------------------------------------|----------------------------------------------------------------------------------------------------|
| 10.<br>5.1 | faillnterval     | Integer | Yes                                | Outbound call interval, in seconds. The<br>value ranges from 3 to 60.                                                     |
| 10.<br>5.2 | obCallCoun       | Integer | Yes                                | Number of outbound calls each time. The<br>value ranges from 1 to 100.                                                    |
| 10.<br>5.3 | autoCallTi<br>me | Integer | Yes                                | Duration of a previewed outbound call, in<br>seconds. The value ranges from 5 to the<br>value of maxAlertingTime minus 3. |
| No.        | <b>Parameter</b>        | <b>Type</b> | <b>Man</b><br>dato<br>ry or<br><b>Not</b> | <b>Description</b>                                                                                                    |
|------------|-------------------------|-------------|-------------------------------------------|----------------------------------------------------------------------------------------------------|
| 10.<br>4.1 | predictMet<br>hod       | Integer     | Yes                                       | Algorithm for predicted outbound calls.<br>The options are as follows:<br>1: Algorithm for empirical prediction<br>2: Algorithm for agent usage prediction<br>3: Algorithm for predicting the outbound<br>call completion rate<br>5: Algorithm for off-hook rate prediction |
| 10.<br>4.2 | expPredictP<br>aram     | Object      | <b>No</b>                                 | Parameter settings of the algorithm for<br>empirical prediction. This parameter is<br>mandatory when predictMethod is set to<br>$\mathbf{1}$ .<br>For details about the parameters of this<br>object, see Table 7-47.                                                       |
| 10.<br>4.3 | agentPredic<br>tParam   | Object      | <b>No</b>                                 | Parameter settings of the algorithm for<br>agent usage prediction. This parameter is<br>mandatory when predictMethod is set to<br>2 <sub>1</sub><br>For details about the parameters of this<br>object, see Table 7-48.                                                     |
| 10.<br>4.4 | connectPre<br>dictParam | Object      | <b>No</b>                                 | Parameter settings of the algorithm for<br>predicting the outbound call completion<br>rate. This parameter is mandatory when<br>predictMethod is set to 3.<br>For details about the parameters of this<br>object, see Table 7-49.                                           |
| 10.<br>4.5 | offhookPre<br>dictParam | Object      | No                                        | Parameter settings of the algorithm for<br>off-hook rate prediction. This parameter<br>is mandatory when predictMethod is set<br>to 5.<br>For details about the parameters of this<br>object, see Table 7-50.                                                               |

**Table 7-46** Parameter description of predictParam

| No.              | <b>Parameter</b>   | <b>Type</b> | Man<br>dato<br>ry or<br><b>Not</b> | <b>Description</b>                                                                                                    |
|------------------|--------------------|-------------|------------------------------------|----------------------------------------------------------------------------------------------------|
| 10.<br>4.2.      | maxAvgCall<br>Time | Integer     | Yes.                               | Maximum average call duration, in<br>seconds. The value is a positive integer.<br>The value ranges from 50 to 200.                                                                               |
| 10.<br>4.2.<br>2 | minAvgCall<br>Time | Integer     | Yes                                | Minimum average call duration, in<br>seconds. The value is a positive integer.<br>The value ranges from 50 to 200. The<br>value must be smaller than or equal to<br>the value of maxAvgCallTime. |
| 10.<br>4.2.<br>3 | outBoundR<br>ate   | Integer     | Yes                                | Outbound call rate.<br>The value ranges from 0 to 100. The<br>default value is 70.                                                                                                    |

<span id="page-685-0"></span>**Table 7-47** Parameter description of expPredictParam

**Table 7-48** Parameter description of agentPredictParam

| No.                           | <b>Parameter</b>   | <b>Type</b> | Man<br>dato<br>ry or<br><b>Not</b> | <b>Description</b>                                                                                                    |
|-------------------------------|--------------------|-------------|------------------------------------|----------------------------------------------------------------------------------------------------|
| 10.<br>4.3.                   | maxAvgCall<br>Time | Integer     | Yes                                | Maximum average call duration, in<br>seconds. The value is a positive integer.<br>The value ranges from 50 to 200.                                                                               |
| 10.<br>4.3.<br>$\overline{2}$ | minAvgCall<br>Time | Integer     | Yes                                | Minimum average call duration, in<br>seconds. The value is a positive integer.<br>The value ranges from 50 to 200. The<br>value must be smaller than or equal to<br>the value of maxAvgCallTime. |
| 10.<br>4.3.<br>3              | lossRate           | Integer     | Yes                                | Minimum call loss rate.<br>The value ranges from 0 to 100. The<br>default value is 3.                                                                                                    |
| 10 <sub>1</sub><br>4.3.<br>4  | utilRate           | Integer     | Yes                                | Agent usage.<br>The value ranges from 0 to 100. The<br>default value is 70.                                                                                                    |

<span id="page-686-0"></span>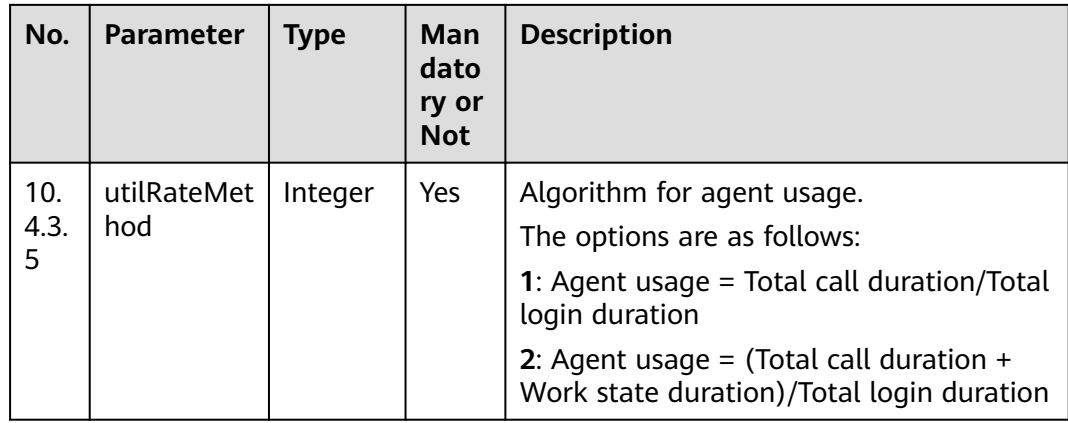

#### **Table 7-49** Parameter description of connectPredictParam

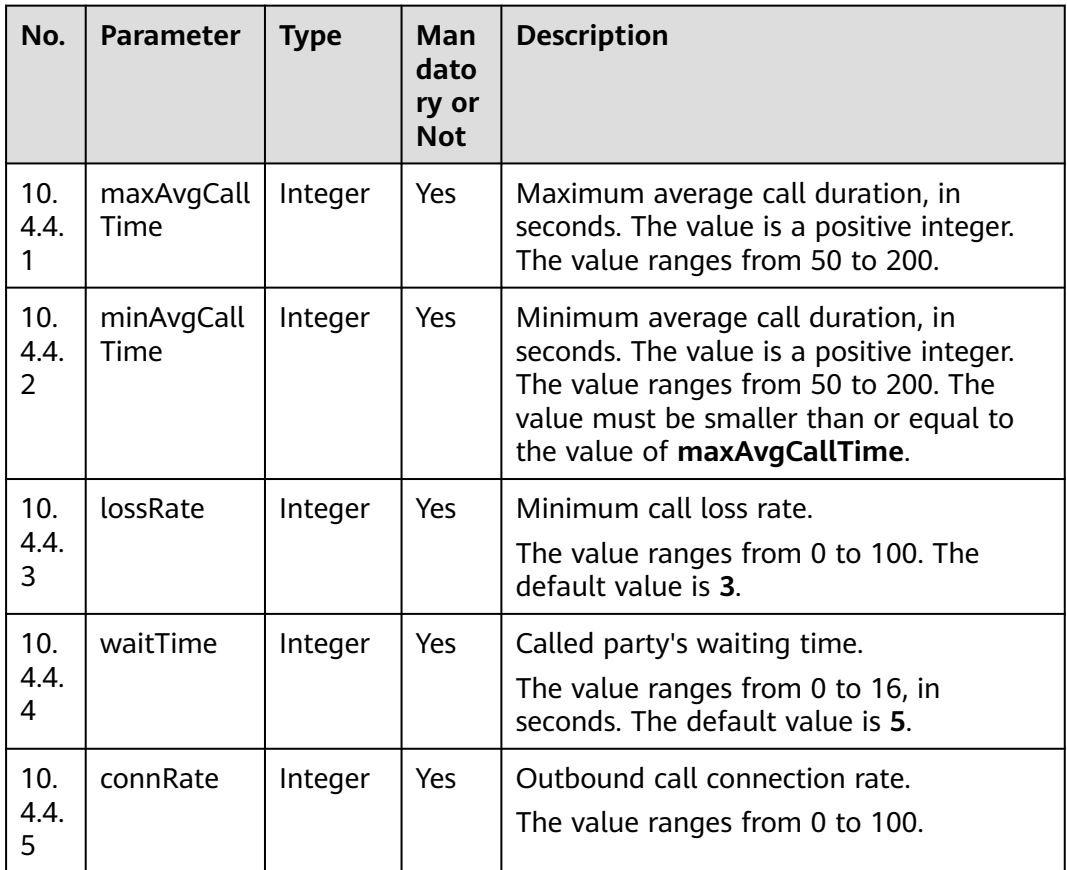

| No.         | Parameter       | <b>Type</b> | Man<br>dato<br>ry or<br><b>Not</b> | <b>Description</b>                                                              |
|-------------|-----------------|-------------|------------------------------------|---------------------------------------------------------------------------------|
| 10.<br>4.5. | offHookRat<br>e | Integer     | Yes                                | Off-hook rate.<br>The value ranges from 50 to 200. The<br>default value is 100. |

<span id="page-687-0"></span>**Table 7-50** Parameter description of offhookPredictParam

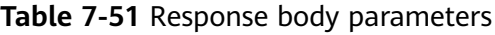

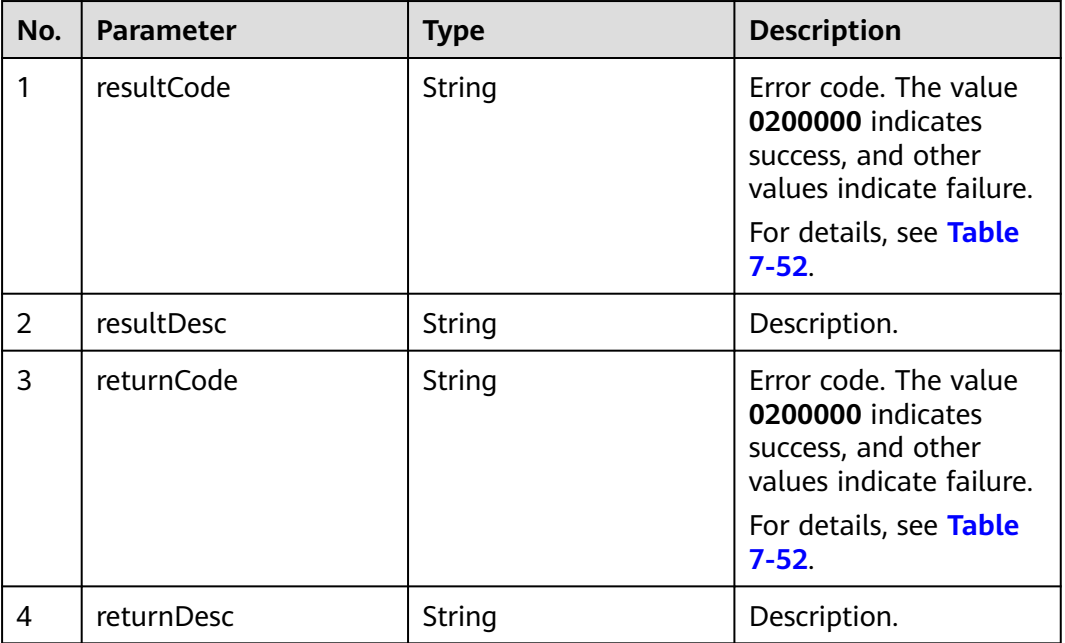

## **Triggered Event**

None

## **Error Codes**

#### **Table 7-52** Error code description

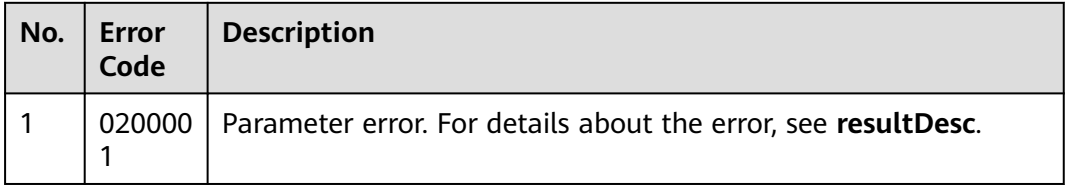

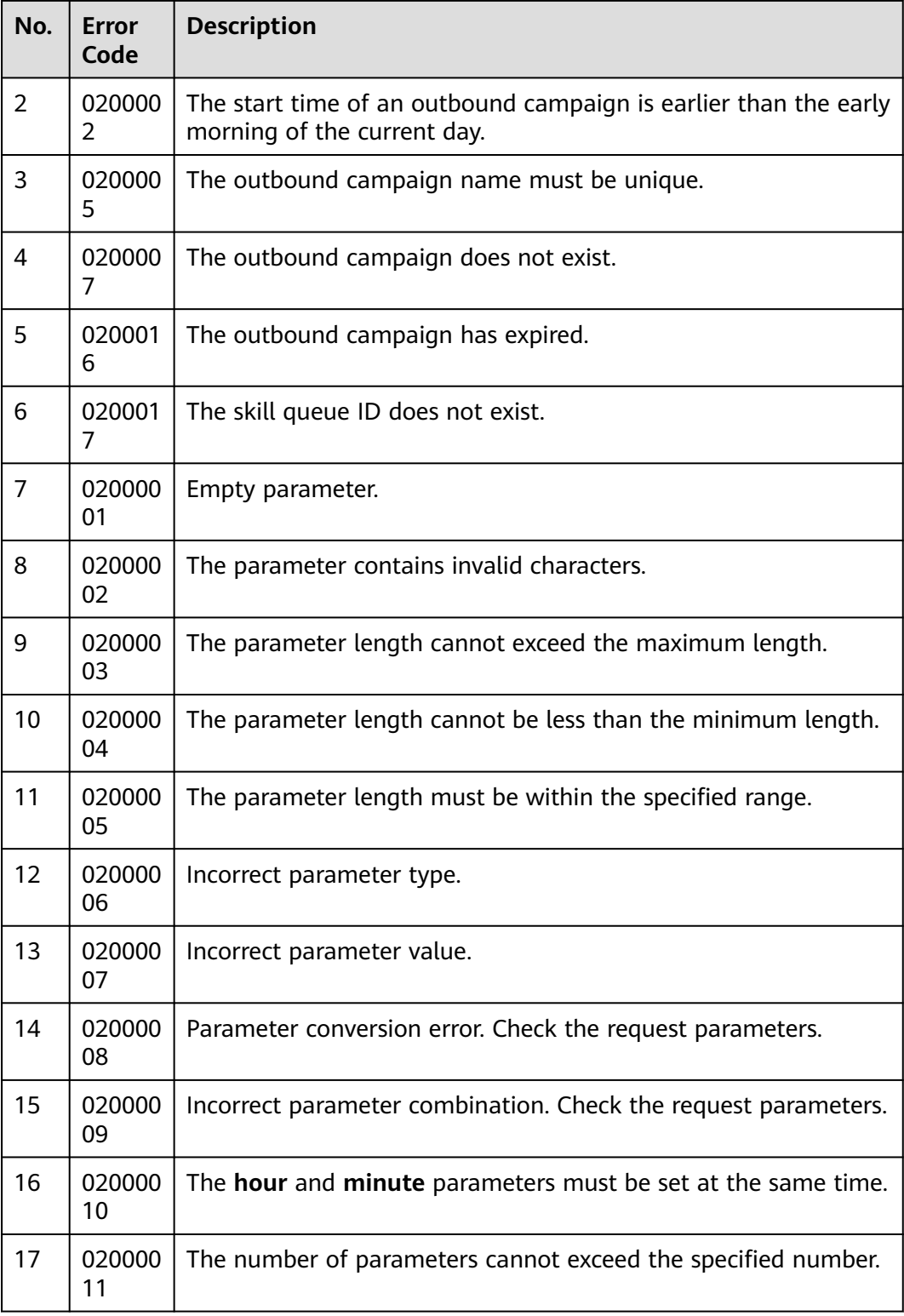

## **Example**

● The following provides an example of the request body of this interface: {

 "name": "Data Package Recommendation for National Day", "description": "Data Package Recommendation for National Day",

```
 "strBeginTime": "2020-09-10 00:00:00",
    "strEndTime": "2020-10-07 23:59:59",
 "deviceType": 2,
 "callerNo": "10085",
    "maxAlertingTime": 20,
    "scheduleParam": {
      "workdayBeginTime1": "08:00",
 "workdayEndTime1": "11:30",
 "workdayBeginTime2": "13:00",
      "workdayEndTime2": "17:30",
      "workdayBeginTime3": "",
     "workdayEndTime3": ""
      "holidayBeginTime1": "10:00",
      "holidayEndTime1": "11:00",
 "holidayBeginTime2": "13:00",
 "holidayEndTime2": "17:30",
      "holidayBeginTime3": "",
      "holidayEndTime3": ""
 },
    "skillParam": {
      "skillId": 5,
      "skillName": "Voice Skill Queue",
      "outBoundType": 2,
      "predictParam": {
         "predictMethod": 5,
         "offhookPredictParam": {
           "offHookRate": 100
        }
      }
   },
    "callBackUrl": "https://10.10.10.10/xxx/xxx/xxx"
}
The following provides an example of the response body of this interface:
{
    "resultCode": "0200000",
   "resultDesc": "",
    "returnCode": "0200000",
    "returnDesc": ""
}
```
# **7.1.4 Modifying an Outbound Campaign (V2)**

#### **Scenario**

This interface is invoked to modify the configurations of an outbound campaign.

#### **Usage Description**

- **Prerequisites** 
	- You have applied for a developer account.
	- The ID of the outbound campaign to be modified has been obtained.
	- The outbound campaign task must exist and is not complete.
- Restrictions
	- After an outbound campaign is created, the device type cannot be changed.

#### **Method**

This interface supports only the PUT method.

#### **URI**

https://ip:port/rest/isales/v2/openapi/campaigns/{vdnId}/{campaignId}

In the URL,  $ip$  indicates the IP address of the CC-iSales server, and  $port$  indicates the HTTPS port number of the CC-iSales server.

| No. | <b>Parameter</b> | <b>Type</b> | <b>Mandatory or</b><br><b>Not</b> | <b>Description</b>                                               |
|-----|------------------|-------------|-----------------------------------|------------------------------------------------------------------|
|     | vdnId            | Integer     | Yes                               | VDN ID.<br>The value is an<br>integer ranging<br>from 1 to 9999. |
| 2   | campaignId       | Integer     | Yes                               | Outbound<br>campaign task<br>ID.                                 |

**Table 7-53** Parameters in the URL

## **Request Description**

**Table 7-54** Request header parameters

| N<br>0.        | Param<br>eter               | <b>Type</b>       | <b>Mand</b><br>atory<br><b>or</b><br><b>Not</b> | <b>Description</b>                                                                                                    |
|----------------|-----------------------------|-------------------|-------------------------------------------------|----------------------------------------------------------------------------------------------------|
|                | Conte<br>nt-<br><b>Type</b> | <b>Strin</b><br>g | Yes                                             | The value is fixed to application/json;<br>charset=UTF-8.                                                                                                 |
| $\overline{2}$ | Author<br>ization           | <b>Strin</b><br>g | Yes                                             | For details about the generation mode, see 4.3 C2<br><b>Monitoring, System Outbound Call, CDR, and</b><br><b>Knowledge Base Interface Authentication.</b> |

**Table 7-55** Request body parameters

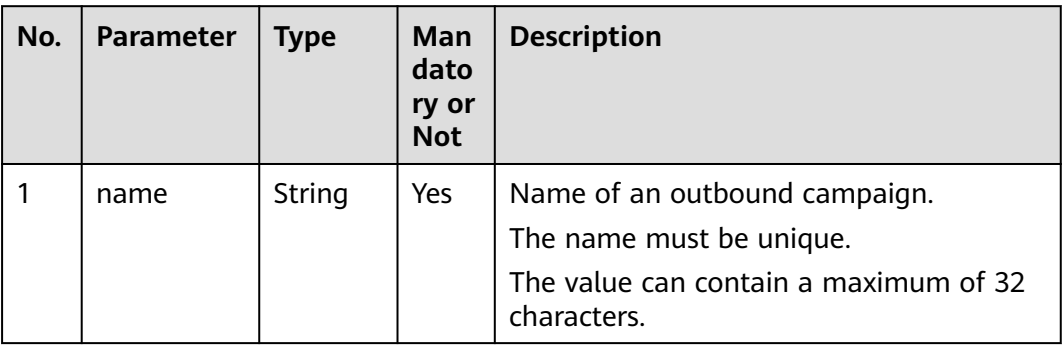

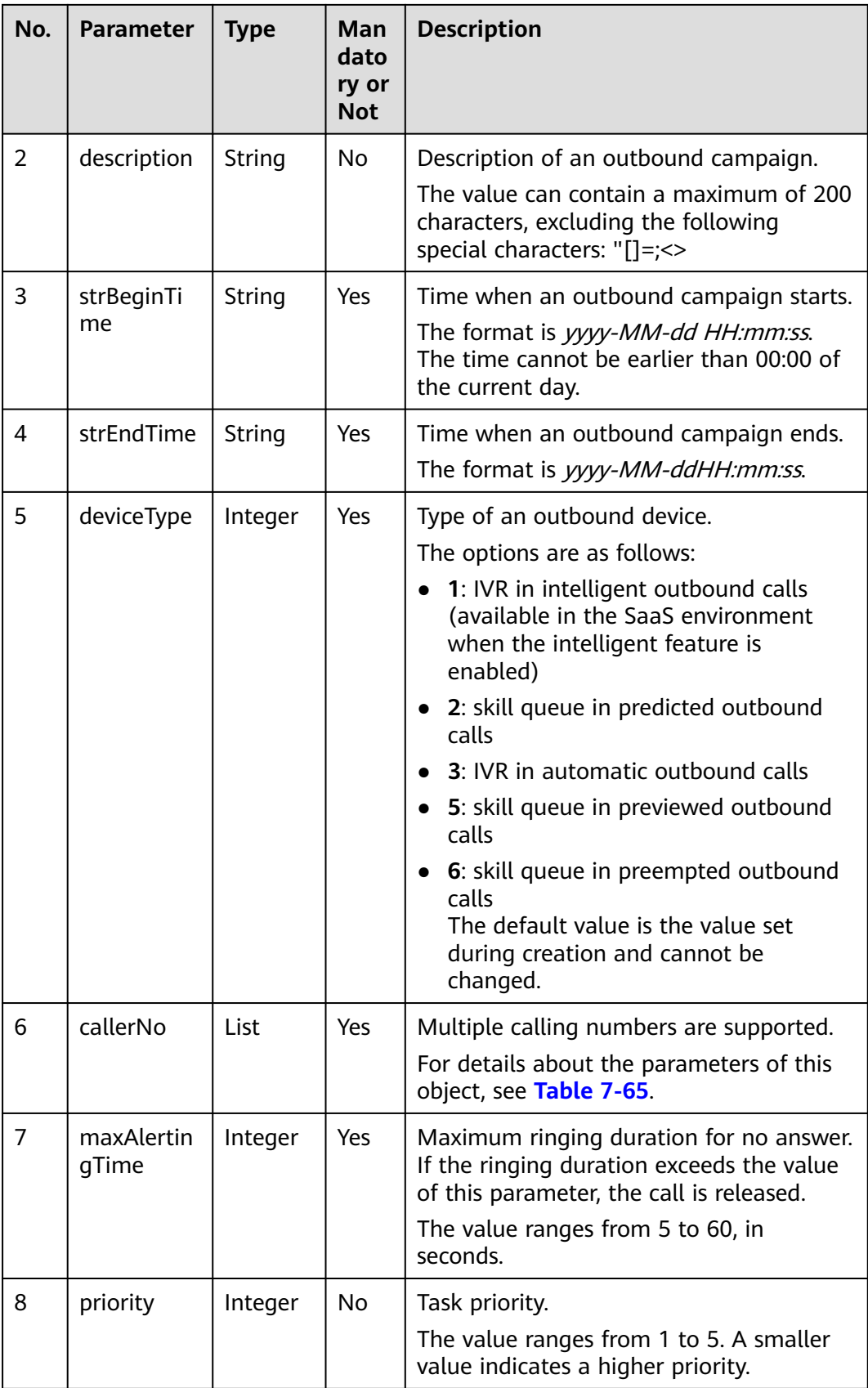

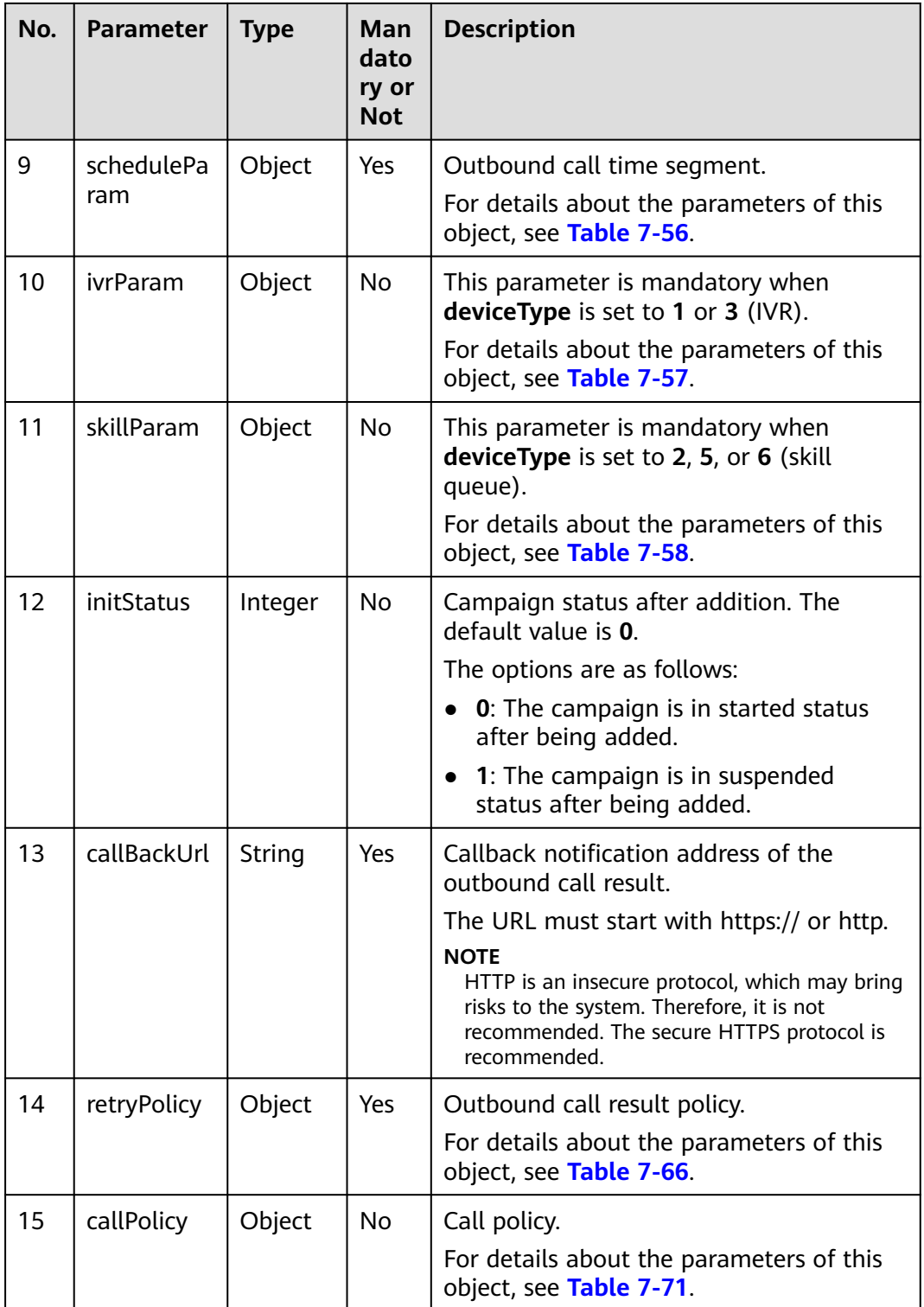

#### $\Box$  note

If the value of **callPolciy** is not empty and the value of **callType** is **1** (round call), the value of **policyType** in the outbound call result policy **retryPolicy** can only be **1**, that is, the number type policy.

| No.                   | <b>Parameter</b>                | <b>Type</b> | Man<br>dato<br>ry or<br><b>Not</b> | <b>Description</b>                                                                 |
|-----------------------|---------------------------------|-------------|------------------------------------|------------------------------------------------------------------------------------|
| 9.1                   | workdayBe<br>ginTime1           | String      | No                                 | Start time of outbound call time segment<br>1 on workdays, in HH:mm format.        |
| 9.2                   | workdayEn<br>dTime1             | String      | <b>No</b>                          | End time of outbound call time segment<br>1 on workdays, in HH:mm format.          |
| 9.3                   | workdayBe<br>qinTime2           | String      | <b>No</b>                          | Start time of outbound call time segment<br>2 on workdays, in <i>HH:mm</i> format. |
| 9.4                   | workdayEn<br>dTime2             | String      | <b>No</b>                          | End time of outbound call time segment<br>2 on workdays, in HH:mm format.          |
| 9.5                   | workdayBe<br>ginTime3           | String      | <b>No</b>                          | Start time of outbound call time segment<br>3 on workdays, in HH:mm format.        |
| 9.6                   | workdayEn<br>dTime3             | String      | No                                 | End time of outbound call time segment<br>3 on workdays, in HH:mm format.          |
| 9.7                   | holidayBegi<br>nTime1           | String      | <b>No</b>                          | Start time of outbound call time segment<br>1 on holidays, in HH:mm format.        |
| 9.8                   | holidayEnd<br>Time1             | String      | <b>No</b>                          | End time of outbound call time segment<br>1 on holidays, in HH:mm format.          |
| 9.9                   | holidayBegi<br>nTime2           | String      | <b>No</b>                          | Start time of outbound call time segment<br>2 on holidays, in HH:mm format.        |
| 9.1<br>0              | holidayEnd<br>Time <sub>2</sub> | String      | <b>No</b>                          | End time of outbound call time segment<br>2 on holidays, in HH:mm format.          |
| 9.1<br>1              | holidayBegi<br>nTime3           | String      | <b>No</b>                          | Start time of outbound call time segment<br>3 on holidays, in HH:mm format.        |
| 9.1<br>$\overline{2}$ | holidayEnd<br>Time3             | String      | No                                 | End time of outbound call time segment<br>3 on holidays, in HH:mm format.          |

<span id="page-693-0"></span>**Table 7-56** Parameter description of scheduleParam

#### $\Box$  Note

- 1. Among the outbound call time segments 1, 2, and 3 on workdays, at least one segment must be specified.
- 2. The start time and end time must be specified or left empty at the same time.
- 3. The start time must be earlier than the end time.
- 4. Outbound calls are made by workday unless a date or a day in a week is specified as a holiday.
- 5. **For the compatibility with the AICC-isales page, after the holiday time segment is configured, the interface in "6.2 Adding a Holiday for an Outbound Campaign" must be invoked to specify the relationship between the outbound call campaign and the holiday. Otherwise, the interface is incompatible with the page.**

| No.      | <b>Parameter</b> | <b>Type</b> | Man<br>dato<br>ry or<br><b>Not</b> | <b>Description</b>                                                                                                    |
|----------|------------------|-------------|------------------------------------|----------------------------------------------------------------------------------------------------|
| 10.<br>1 | deviceSign       | String      | Yes                                | When <b>deviceType</b> is set to 1, the value is<br>an intelligent IVR flow code (oifde-<br>flowcode).                                                                                                    |
|          |                  |             |                                    | To obtain the flow code, sign in to the<br>AICC as a tenant administrator and<br>choose Configuration Center > Flow<br>Configuration > Intelligent IVR > Flow<br><b>Management &gt; Flow Orchestration.</b> |
|          |                  |             |                                    | When <b>deviceType</b> is set to 3, the value is<br>a common IVR flow access code.                                                                                                    |
|          |                  |             |                                    | To obtain the flow access code, choose<br><b>Configuration Center &gt; Flow</b><br>Configuration > Intelligent IVR ><br><b>Chatbot Management.</b>                                                          |
| 10.<br>2 | callCount        | Integer     | Yes.                               | Number of outbound calls that are made<br>in an outbound task each time.<br>The value ranges from 1 to 100.                                                                                                 |
| 10.<br>3 | callInterval     | Integer     | Yes                                | Interval for executing an outbound<br>campaign task.<br>The value ranges from 1 to 9999, in<br>seconds.                                                                                                    |

<span id="page-694-0"></span>**Table 7-57** Parameter description of ivrParam

#### $\Box$  Note

For example, if an outbound campaign task requires 60 outbound calls in one minute, you are advised to set **callInterval** to **3** and **callCount** to **3**.

When the device type is IVR and outbound calls are made, the number of outbound calls is calculated as follows: (Value of **callCount**/Value of **callInterval**) x 3, rounded up. Outbound calls are made only when the result is greater than 1. If the value of **callInterval** is greater than **3**, **3** is used for calculation. If the value of **callInterval** is less than **3**, the actual value is used.

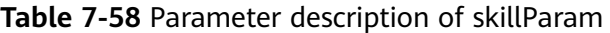

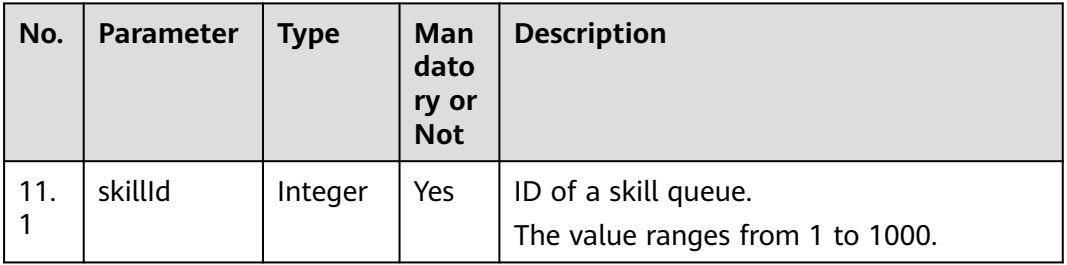

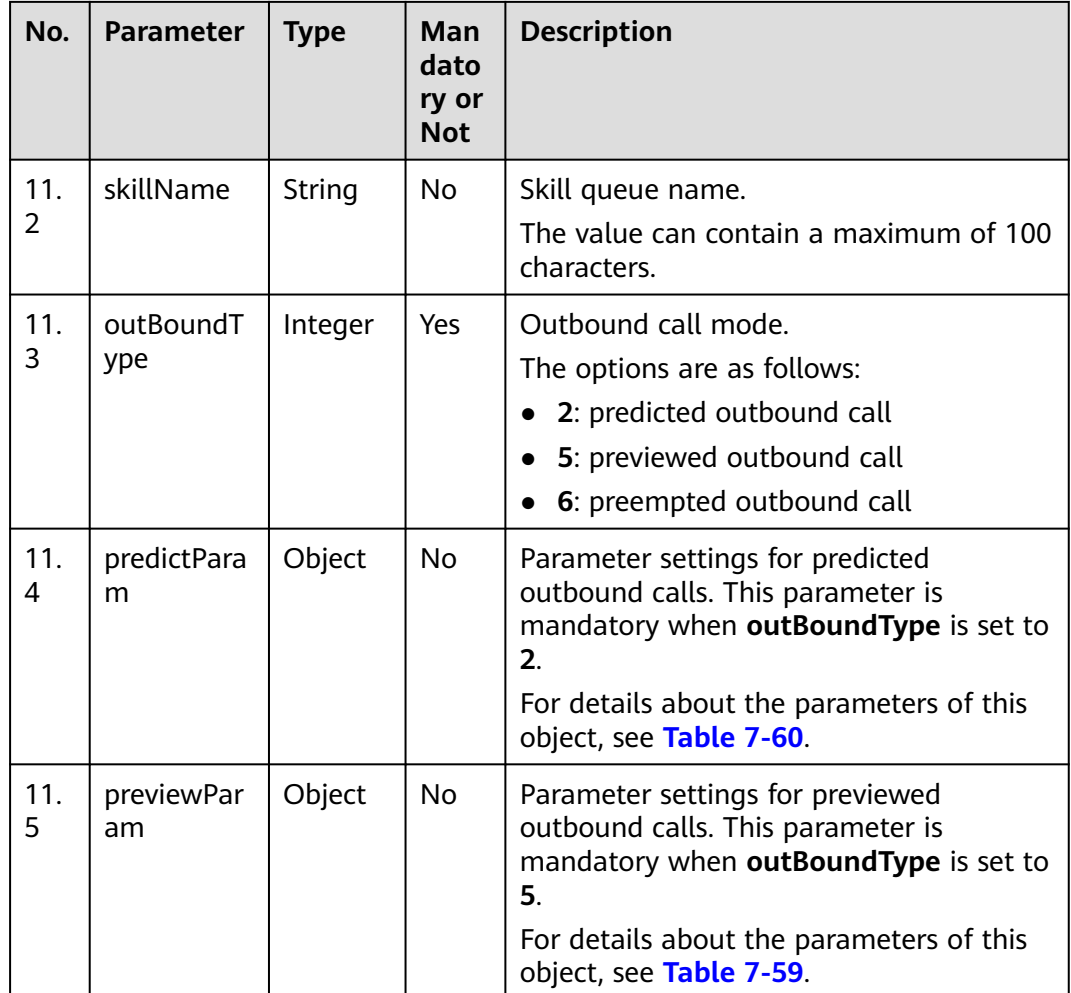

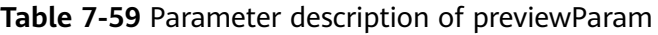

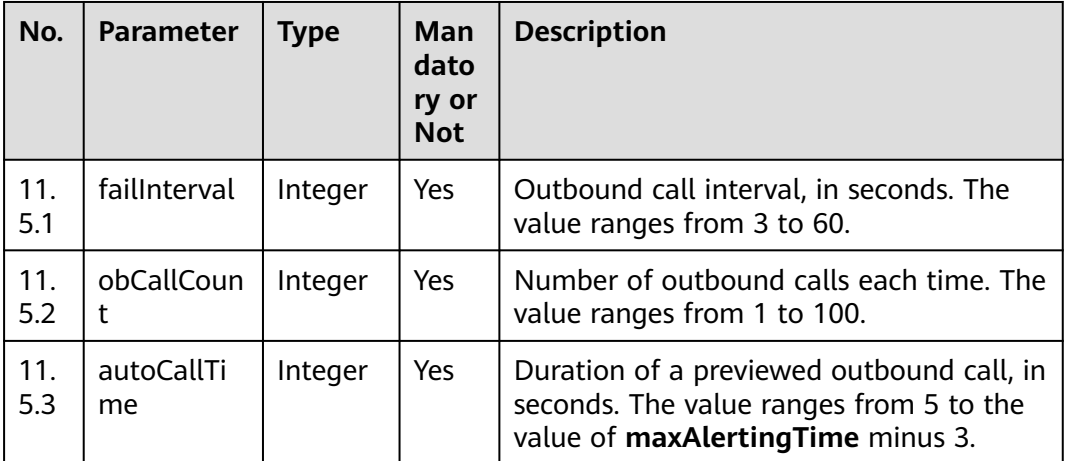

| No.        | <b>Parameter</b>        | <b>Type</b> | <b>Man</b><br>dato<br>ry or<br><b>Not</b> | <b>Description</b>                                                                                                    |
|------------|-------------------------|-------------|-------------------------------------------|----------------------------------------------------------------------------------------------------|
| 11.<br>4.1 | predictMet<br>hod       | Integer     | Yes                                       | Algorithm for predicted outbound calls.<br>The options are as follows:<br>1: Algorithm for empirical prediction<br>2: Algorithm for agent usage prediction<br>3: Algorithm for predicting the outbound<br>call completion rate<br>5: Algorithm for off-hook rate prediction |
| 11.<br>4.2 | expPredictP<br>aram     | Object      | <b>No</b>                                 | Parameter settings of the algorithm for<br>empirical prediction. This parameter is<br>mandatory when predictMethod is set to<br>$\mathbf{1}$<br>For details about the parameters of this<br>object, see Table 7-61.                                                         |
| 11.<br>4.3 | agentPredic<br>tParam   | Object      | No                                        | Parameter settings of the algorithm for<br>agent usage prediction. This parameter is<br>mandatory when predictMethod is set to<br>2 <sub>1</sub><br>For details about the parameters of this<br>object, see Table 7-62.                                                     |
| 11.<br>4.4 | connectPre<br>dictParam | Object      | <b>No</b>                                 | Parameter settings of the algorithm for<br>predicting the outbound call completion<br>rate. This parameter is mandatory when<br>predictMethod is set to 3.<br>For details about the parameters of this<br>object, see Table 7-63.                                           |
| 11.<br>4.5 | offhookPre<br>dictParam | Object      | No                                        | Parameter settings of the algorithm for<br>off-hook rate prediction. This parameter<br>is mandatory when predictMethod is set<br>to 5.<br>For details about the parameters of this<br>object, see Table 7-64.                                                               |

<span id="page-696-0"></span>**Table 7-60** Parameter description of predictParam

| No.              | <b>Parameter</b>   | <b>Type</b> | Man<br>dato<br>ry or<br><b>Not</b> | <b>Description</b>                                                                                                    |
|------------------|--------------------|-------------|------------------------------------|----------------------------------------------------------------------------------------------------|
| 11.<br>4.2.      | maxAvgCall<br>Time | Integer     | Yes.                               | Maximum average call duration, in<br>seconds. The value is a positive integer.<br>The value ranges from 50 to 200.                                                                            |
| 11.<br>4.2.<br>2 | minAvgCall<br>Time | Integer     | Yes                                | Minimum average call duration, in<br>seconds. The value is a positive integer.<br>The value ranges from 50 to 200. The<br>value must be less than or equal to the<br>value of maxAvgCallTime. |
| 11.<br>4.2.<br>3 | outBoundR<br>ate   | Integer     | Yes                                | Outbound call rate.<br>The value ranges from 0 to 100. The<br>default value is 70.                                                                                                    |

<span id="page-697-0"></span>**Table 7-61** Parameter description of expPredictParam

**Table 7-62** Parameter description of agentPredictParam

| No.                          | <b>Parameter</b>   | <b>Type</b> | Man<br>dato<br>ry or<br><b>Not</b> | <b>Description</b>                                                                                                    |
|------------------------------|--------------------|-------------|------------------------------------|----------------------------------------------------------------------------------------------------|
| 11.<br>4.3.                  | maxAvgCall<br>Time | Integer     | Yes                                | Maximum average call duration, in<br>seconds. The value is a positive integer.<br>The value ranges from 50 to 200.                                                                            |
| 11.<br>4.3.<br>$\mathcal{P}$ | minAvgCall<br>Time | Integer     | Yes                                | Minimum average call duration, in<br>seconds. The value is a positive integer.<br>The value ranges from 50 to 200. The<br>value must be less than or equal to the<br>value of maxAvgCallTime. |
| 11.<br>4.3.<br>3             | lossRate           | Integer     | Yes                                | Minimum call loss rate.<br>The value ranges from 0 to 100. The<br>default value is 3.                                                                                                    |
| 11.<br>4.3.<br>4             | utilRate           | Integer     | Yes                                | Agent usage.<br>The value ranges from 0 to 100. The<br>default value is 70.                                                                                                    |

<span id="page-698-0"></span>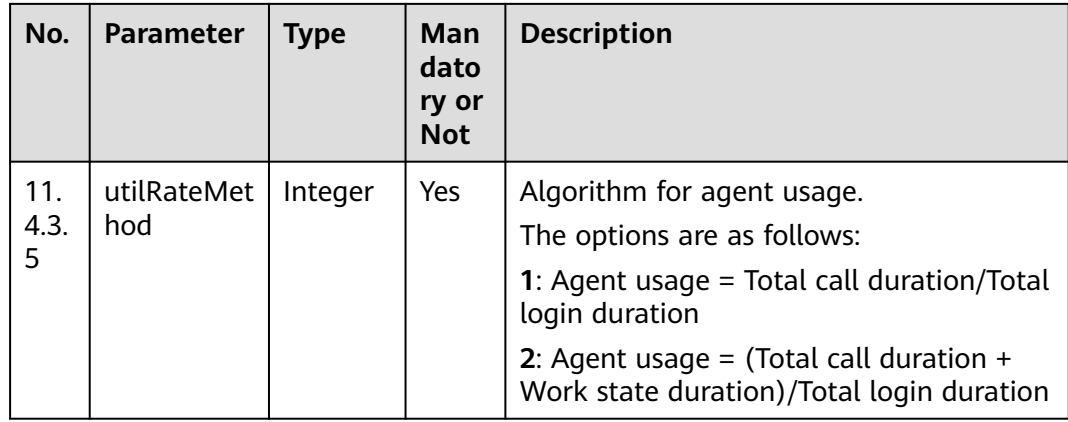

#### **Table 7-63** Parameter description of connectPredictParam

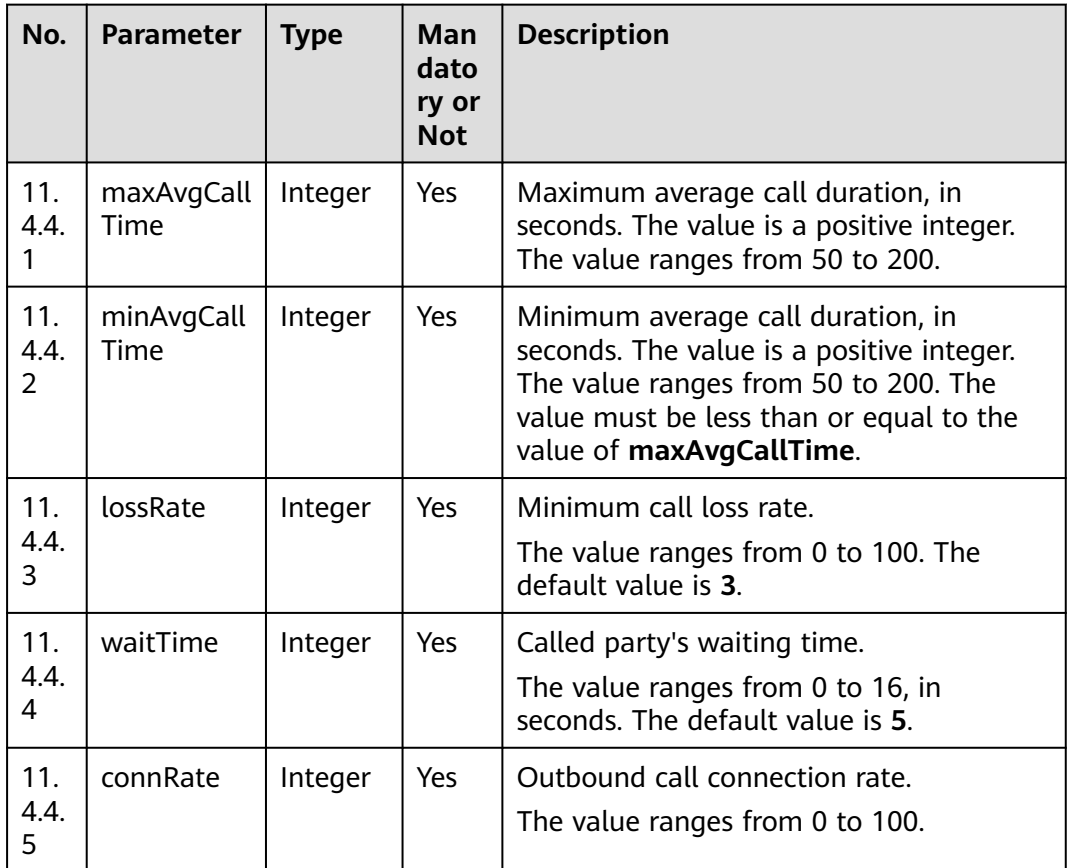

| No.         | Parameter       | <b>Type</b> | Man<br>dato<br>ry or<br><b>Not</b> | <b>Description</b>                                                              |
|-------------|-----------------|-------------|------------------------------------|---------------------------------------------------------------------------------|
| 11.<br>4.5. | offHookRat<br>e | Integer     | Yes                                | Off-hook rate.<br>The value ranges from 50 to 200. The<br>default value is 100. |

<span id="page-699-0"></span>**Table 7-64** Parameter description of offhookPredictParam

**Table 7-65** Parameter description of callerNo

| No. | <b>Parameter</b> | Type    | Man<br>dato<br>ry or<br><b>Not</b> | <b>Description</b>                                                                                                    |
|-----|------------------|---------|------------------------------------|----------------------------------------------------------------------------------------------------|
| 6.1 | accessCode       | String  | Yes                                | Calling number.<br>Number displayed on the phone of a<br>customer after a call is connected.<br>The value can contain a maximum of 32<br>characters, including only digits. |
| 6.2 | priority         | Integer | Yes                                | Calling number priority.<br>The value ranges from 1 to 5. A smaller<br>value indicates a higher priority.                                                                   |

**Table 7-66** Parameter description of retryPolicy

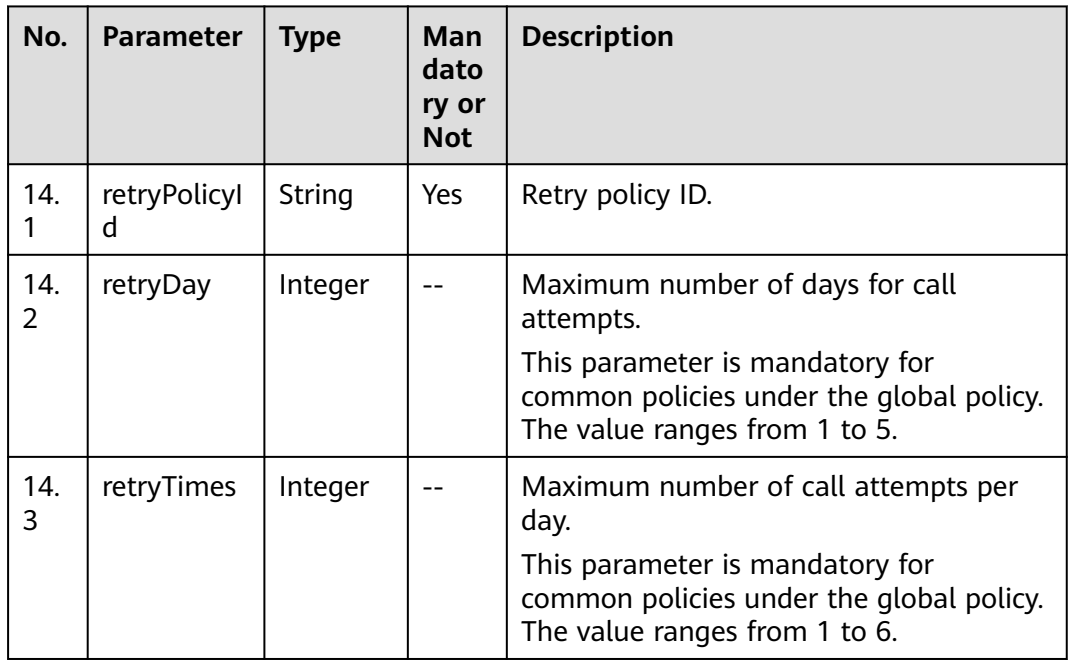

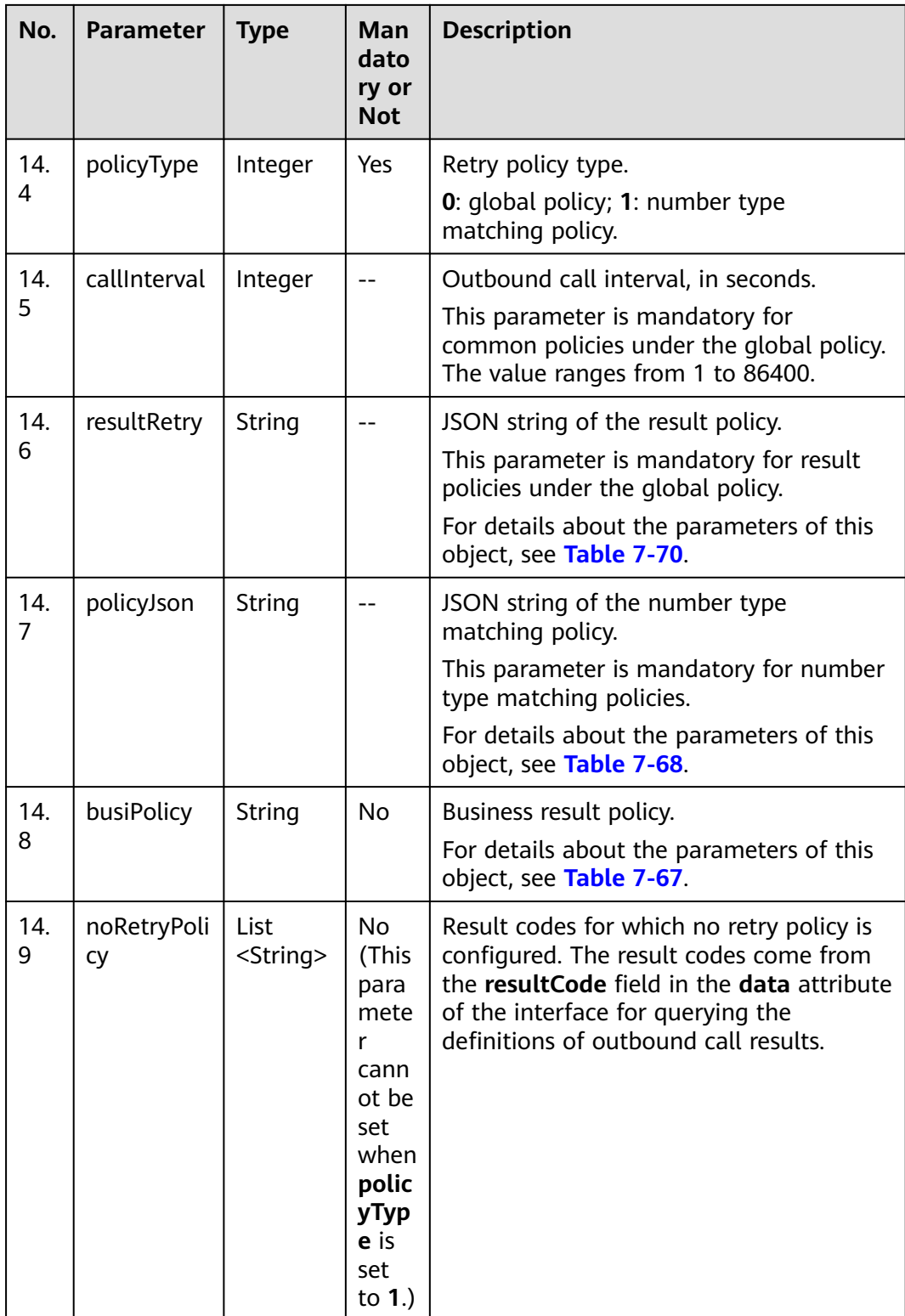

| No.        | <b>Parameter</b>      | <b>Type</b>       | <b>Mandat</b><br>ory or<br><b>Not</b> | <b>Description</b>                                                                                                    |
|------------|-----------------------|-------------------|---------------------------------------|----------------------------------------------------------------------------------------------------|
| 14.<br>8.1 | busiResultCode        | Strin<br>g        | Yes                                   | Business result code.                                                                                                    |
| 14.<br>8.2 | busiResultSubCo<br>de | <b>Strin</b><br>g |                                       | Business result subcode. (This<br>parameter is associated with the<br>business result code.)                                                                                                    |
| 14.<br>8.3 | busiResultPolicy      | Integ<br>er       | Yes                                   | Call policy for a business result.<br><b>0</b> : Stop calling. <b>1</b> : Call the next<br>number. 2: Call the current number.                                                                        |
| 14.<br>8.4 | callInterval          | Integ<br>er       |                                       | Outbound call interval, in seconds.<br>If the call policy is set to $0$ , you do<br>not need to set this parameter.<br>Otherwise, this parameter is<br>mandatory. The value ranges from<br>1 to 3600. |

<span id="page-701-0"></span>**Table 7-67** Parameter description of busiPolicy

**Table 7-68** Parameter description of policyJson

| No.        | <b>Parameter</b> | <b>Type</b> | Man<br>dato<br>ry or<br><b>Not</b> | <b>Description</b>                                                                                       |
|------------|------------------|-------------|------------------------------------|----------------------------------------------------------------------------------------------------|
| 14.<br>7.1 | dataType         | String      | Yes                                | Number type.<br>The value can contain a maximum of 20<br>characters, excluding special characters.       |
| 14.<br>7.2 | type             | Integer     | <b>Yes</b>                         | Retry logic policy type.<br>• 0: common policy<br>• 1: result policy                                     |
| 14.<br>7.3 | policy           | String      | Yes                                | Policy configuration information.<br>For details about the parameters of this<br>object, see Table 7-69. |

| No.              | <b>Parameter</b> | <b>Type</b> | Man<br>dator<br>y or<br><b>Not</b> | <b>Description</b>                                                                                                    |
|------------------|------------------|-------------|------------------------------------|----------------------------------------------------------------------------------------------------|
| 14.<br>7.3.<br>1 | retryDay         | Integer     |                                    | Maximum number of days for call<br>attempts.<br>This parameter is mandatory for<br>common policies that are matched based<br>on the number type. The value ranges<br>from 1 to 5.                                                                                                    |
| 14.<br>7.3.<br>2 | retryTimes       | Integer     |                                    | Maximum number of call attempts per<br>day.<br>This parameter is mandatory for<br>common policies that are matched based<br>on the number type. The value ranges<br>from 1 to 6.                                                                                                    |
| 14.<br>7.3.<br>3 | result           | Integer     |                                    | Result type.<br>This parameter is mandatory for result<br>policies that are matched based on the<br>number type. The value ranges from 0 to<br>9.<br>The options are as follows: 1: The<br>customer is busy. 2: The customer does<br>not answer the call. 3: The customer<br>rejects the call. 4: The number does not<br>exist. 5: The customer's phone is<br>powered off. 6: The customer is out of<br>the service area. 7: Fax or switchboard. 8:<br>The call times out. 9: The call fails. 0:<br>Others.<br>The retry policy is also determined based<br>on the specific failure code (failCode).<br>For details about failure codes, see Table<br>$7 - 295$ |
| 14.<br>7.3.<br>4 | callInterval     | Integer     |                                    | Outbound call interval, in seconds.<br>This parameter is mandatory for<br>common policies and result policies that<br>are matched based on the number type.<br>The value ranges from 1 to 86400.                                                                                                    |
| 14.<br>7.3.<br>5 | retryNumb<br>er  | Integer     |                                    | Number of retry times.<br>This parameter is mandatory for result<br>policies that are matched based on the<br>number type. The value ranges from 0 to<br>9.                                                                                                    |

<span id="page-702-0"></span>**Table 7-69** Parameter description of policy

| No.        | <b>Parameter</b> | <b>Type</b> | Mand<br>atory<br>or<br><b>Not</b> | <b>Description</b>                                                                                                    |
|------------|------------------|-------------|-----------------------------------|----------------------------------------------------------------------------------------------------|
| 14.<br>6.1 | result           | Integer     |                                   | Result type.<br>This parameter is mandatory for result<br>policies under the global policy. The<br>value ranges from 0 to 9.                            |
| 14.<br>6.2 | callInterval     | Integer     |                                   | Outbound call interval, in seconds.<br>This parameter is mandatory for result<br>policies under the global policy. The<br>value ranges from 1 to 86400. |
| 14.<br>6.3 | retryNumb<br>er  | Integer     |                                   | Number of retry times.<br>This parameter is mandatory for result<br>policies under the global policy. The<br>value ranges from 0 to 9.                  |

<span id="page-703-0"></span>**Table 7-70** Parameter description of resultRetry

**Table 7-71** Parameter description of callPolicy

| No.      | Parameter      | <b>Type</b> | <b>Mand</b><br>atory<br>or Not | <b>Description</b>                                                                                                    |
|----------|----------------|-------------|--------------------------------|----------------------------------------------------------------------------------------------------|
| 15.<br>1 | callPolicyId   | String      |                                | ID of a call policy.<br>This parameter is mandatory for<br>modifying a call policy.                                                                         |
| 15.<br>2 | callType       | Integer     | No.                            | Call mode.<br>The options are $0$ (by sequence) and 1<br>(by round). The default value is 0.                                                                |
| 15.<br>3 | chooseTyp<br>e | Integer     |                                | Round mode.<br>The options are $0$ (by number category)<br>and 1 (by number sequence). This<br>parameter is mandatory when the call<br>mode is by round.    |
| 15.<br>4 | turns          | List        |                                | Round information.<br>This parameter is mandatory when the<br>call mode is by round.<br>For details about the parameters of this<br>object, see Table 7-72. |

| No.        | <b>Parameter</b> | <b>Type</b> | <b>Manda</b><br>tory or<br><b>Not</b> | <b>Description</b>                                                                                                    |
|------------|------------------|-------------|---------------------------------------|----------------------------------------------------------------------------------------------------|
| 15.<br>4.1 | turnType         | String      |                                       | Number type.<br>The value can contain a maximum of 20<br>characters, excluding special characters.<br>This parameter is mandatory when the<br>round mode is by number category. |
| 15.<br>4.2 | turnOrder        | Integer     |                                       | Number sequence.<br>The value ranges from 1 to 10. This<br>parameter is mandatory when the<br>round mode is by number sequence.                                                 |

<span id="page-704-0"></span>**Table 7-72** Parameter description of turns

**Table 7-73** Response body parameters

| No.            | Parameter  | <b>Type</b> | <b>Description</b>                                                                                                    |
|----------------|------------|-------------|----------------------------------------------------------------------------------------------------|
| 1              | resultCode | String      | Error code. The value<br>0200000 indicates<br>success, and other<br>values indicate failure.<br>For details, see Table<br>$7 - 74$ |
| $\overline{2}$ | resultDesc | String      | Description.                                                                                                    |
| 3              | returnCode | String      | Error code. The value<br>0200000 indicates<br>success, and other<br>values indicate failure.<br>For details, see Table<br>$7 - 74$ |
| 4              | returnDesc | String      | Description.                                                                                                    |

## **Triggered Event**

None

## <span id="page-705-0"></span>**Error Codes**

**Table 7-74** Error code description

| No.            | <b>Error</b><br>Code | <b>Description</b>                                                                              |
|----------------|----------------------|-------------------------------------------------------------------------------------------------|
| 1              | 020000<br>1          | Parameter error. For details about the error, see resultDesc.                                   |
| $\overline{2}$ | 020000<br>2          | The start time of an outbound campaign is earlier than the early<br>morning of the current day. |
| 3              | 020000<br>5          | The outbound campaign name must be unique.                                                      |
| 4              | 020000<br>7          | The outbound campaign does not exist.                                                           |
| 5              | 020001<br>6          | The outbound campaign has expired.                                                              |
| 6              | 020001<br>7          | The skill queue ID does not exist.                                                              |
| 7              | 020000<br>01         | Empty parameter.                                                                                |
| 8              | 020000<br>02         | The parameter contains invalid characters.                                                      |
| 9              | 020000<br>03         | The parameter length cannot exceed the maximum length.                                          |
| 10             | 020000<br>04         | The parameter length cannot be less than the minimum length.                                    |
| 11             | 020000<br>05         | The parameter length must be within the specified range.                                        |
| 12             | 020000<br>06         | Incorrect parameter type.                                                                       |
| 13             | 020000<br>07         | Incorrect parameter value.                                                                      |
| 14             | 020000<br>08         | Parameter conversion error. Check the request parameters.                                       |
| 15             | 020000<br>09         | Incorrect parameter combination. Check the request parameters.                                  |
| 16             | 020000<br>10         | The <b>hour</b> and <b>minute</b> parameters must be set at the same time.                      |
| 17             | 020000<br>11         | The number of parameters cannot exceed the specified number.                                    |

## **Example**

The following provides an example of the request body of this interface:

```
{
   "name": "test0827shwocase1",
    "description": "long0825",
 "strBeginTime": "2021-08-27 00:00:00",
 "strEndTime": "2021-08-28 23:59:59",
   "deviceType": 2,
    "callerNo": [
      {
         "accessCode": "88889527",
         "priority": 3
      }
   ],
    "maxAlertingTime": 20,
    "priority": 4,
    "scheduleParam": {
      "workdayBeginTime1": "00:00",
      "workdayEndTime1": "23:59",
      "workdayBeginTime2": "",
      "workdayEndTime2": "",
 "workdayBeginTime3": "",
 "workdayEndTime3": "",
      "holidayBeginTime1": "",
      "holidayEndTime1": "",
      "holidayBeginTime2": "",
      "holidayEndTime2": ""
      "holidayBeginTime3": "",
      "holidayEndTime3": ""
   },
    "skillParam": {
      "skillId": 2,
      "skillName": "defaultAudioSkill",
      "outBoundType": 2,
      "predictParam": {
         "predictMethod": 1,
         "expPredictParam": {
            "maxAvgCallTime": 100,
            "minAvgCallTime": 50,
            "outBoundRate": 50
         }
      }
   },
    "retryPolicy": {
      "retryPolicyId": "163005925789859991571901887599",
      "policyType": 1,
      "policyJson": "[{'dataType':'SI','type':1,'policy':[{'result':2,'retryNumber':4,'callInterval':600}]}]",
      "busiPolicy": 
"[{'busiResultCode':'14376596','busiResultSubCode':'14963248','busiResultPolicy':1,'callInterval':300}]"
   },
    "callPolicy": {
      "callPolicyId": "163005925791583092505770074569",
      "callType": 1,
      "chooseType": 0,
      "turns": [
         {
            "turnType": "SI"
         }
      ]
   },
    "initStatus": 0,
    "callBackUrl": "https://10.10.10.10/xxx/xxx/xxx"
}
The following provides an example of the response body of this interface:
{
   "resultCode": "0200000",
   "resultDesc": "",
   "returnCode": "0200000",
```
"returnDesc": ""

}

## **7.1.5 Deleting an Outbound Campaign**

#### **Prerequisites**

- You have applied for a developer account.
- The ID of the outbound campaign to be deleted has been obtained.
- The outbound campaign task must exist and is not started. If the value of **status** is not **2**, the outbound campaign task can be deleted.

#### **Scenario**

This interface is invoked to delete an outbound campaign.

#### **Method**

This interface supports only the DELETE method.

#### **URI**

https://ip:port/rest/isales/v1/openapi/campaigns/{vdnId}/{campaignId}

In the URL, *ip* indicates the IP address of the CC-iSales server, and *port* indicates the HTTPS port number of the CC-iSales server.

#### **Table 7-75** Parameters in the URL

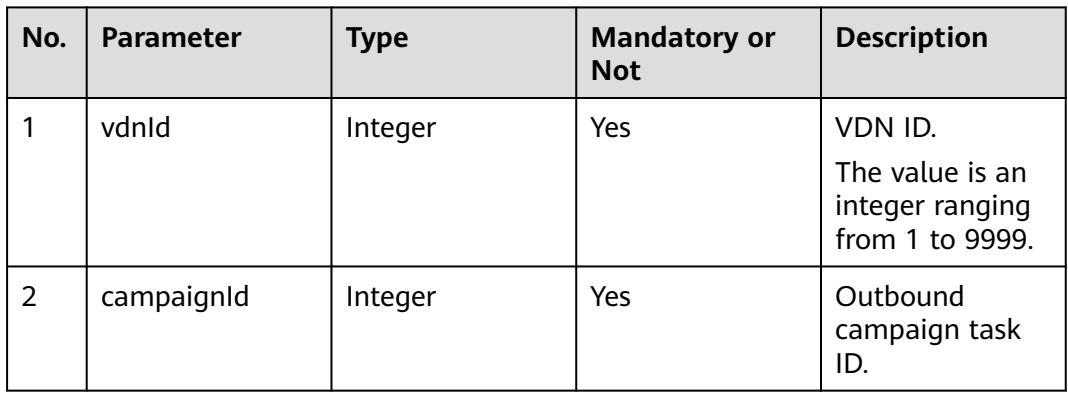

## **Request Description**

**Table 7-76** Request header parameters

| N<br>0.        | Param<br>eter               | Type              | <b>Mand</b><br>atory<br><b>or</b><br><b>Not</b> | <b>Description</b>                                                                                                    |
|----------------|-----------------------------|-------------------|-------------------------------------------------|----------------------------------------------------------------------------------------------------|
|                | Conte<br>nt-<br><b>Type</b> | <b>Strin</b><br>g | Yes.                                            | The value is fixed to application/json;<br>charset=UTF-8.                                                                                          |
| $\overline{2}$ | Author<br>ization           | <b>Strin</b><br>q | Yes                                             | For details about the generation mode, see 4.3 C2<br>Monitoring, System Outbound Call, CDR, and<br><b>Knowledge Base Interface Authentication.</b> |

**Table 7-77** Request body parameters

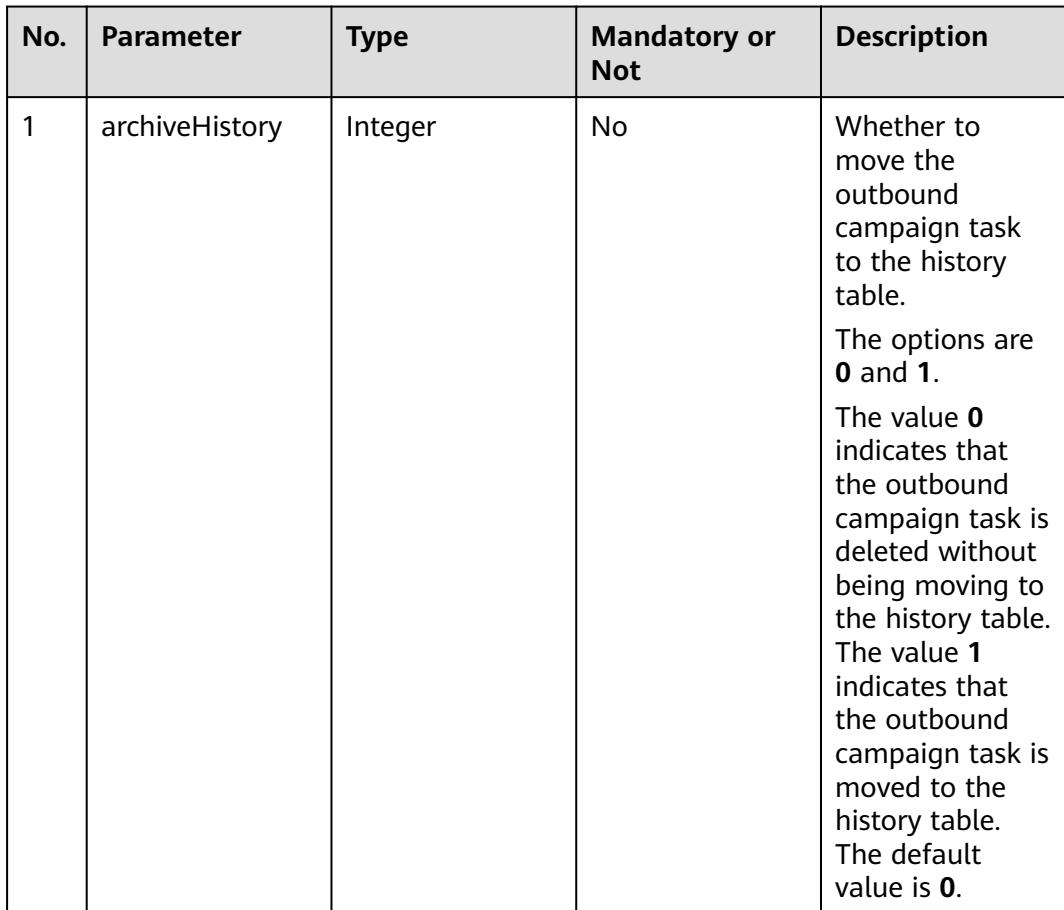

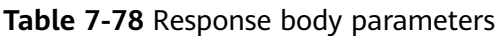

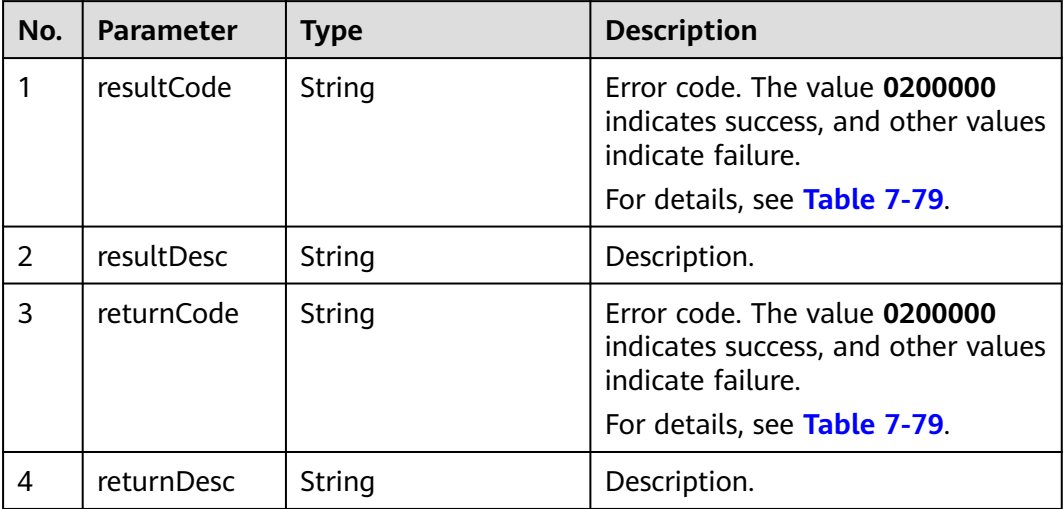

## **Triggered Event**

None

## **Error Codes**

**Table 7-79** Error code description

| No.            | <b>Error</b><br>Code | <b>Description</b>                                            |
|----------------|----------------------|---------------------------------------------------------------|
| 1              | 020000               | Parameter error. For details about the error, see resultDesc. |
| 2              | 020000<br>6          | The database is abnormal.                                     |
| 3              | 020000<br>7          | The outbound campaign does not exist.                         |
| $\overline{4}$ | 020000<br>9          | The outbound campaign task is running.                        |
| 5              | 020000<br>01         | Empty parameter.                                              |
| 6              | 020000<br>02         | The parameter contains invalid characters.                    |
| 7              | 020000<br>03         | The parameter length cannot exceed the maximum length.        |

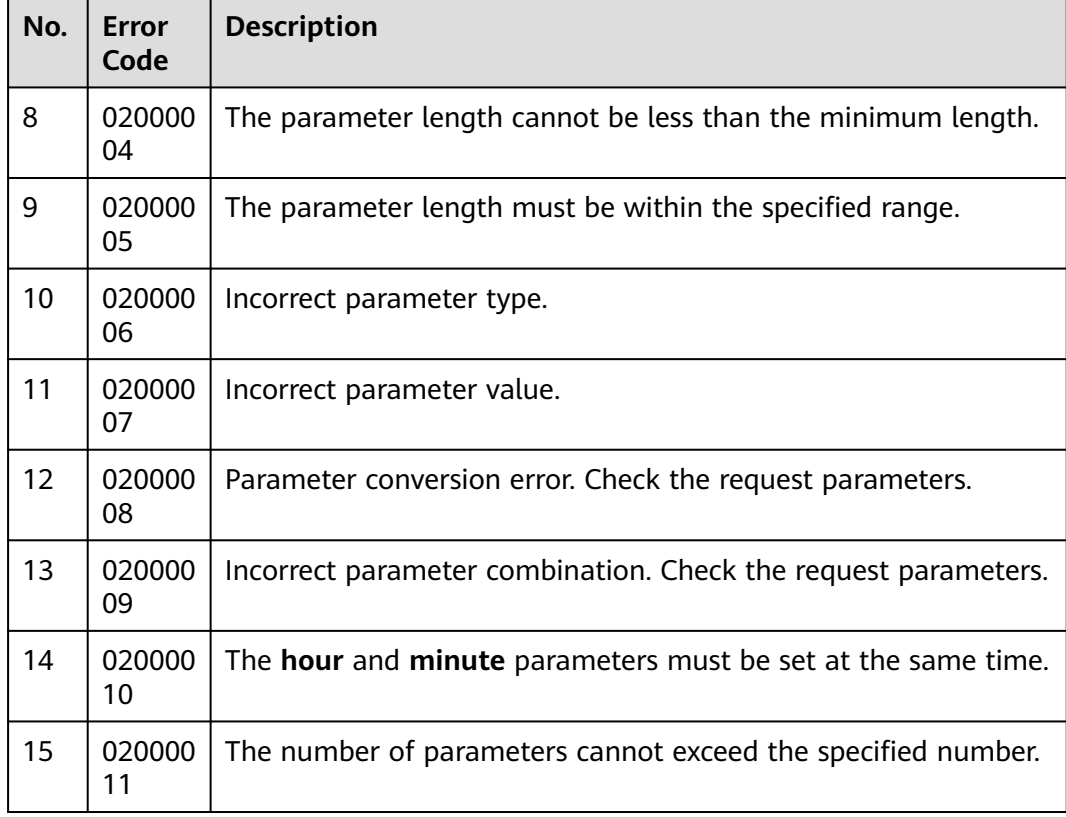

#### **Example**

- The following provides an example of the request body of this interface: { "archiveHistory":1
- The following provides an example of the response body of this interface: {

```
 "returnCode": "0200000",
 "resultCode": "0200000",
 "resultDesc": "delete task success",
  "returnDesc": "delete task success"
}
```
}

# **7.1.6 Querying Details About an Outbound Campaign**

#### **Prerequisites**

- You have applied for a developer account.
- An outbound campaign has been created.

#### **Scenario**

This interface is invoked to query the configuration details about a specified outbound campaign.

#### **Method**

This interface supports only the GET method.

#### **URI**

https://ip:port/rest/isales/v1/openapi/campaigns/{vdnId}/{campaignId}

In the URL,  $ip$  indicates the IP address of the CC-iSales server, and  $port$  indicates the HTTPS port number of the CC-iSales server.

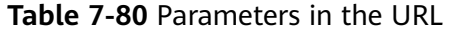

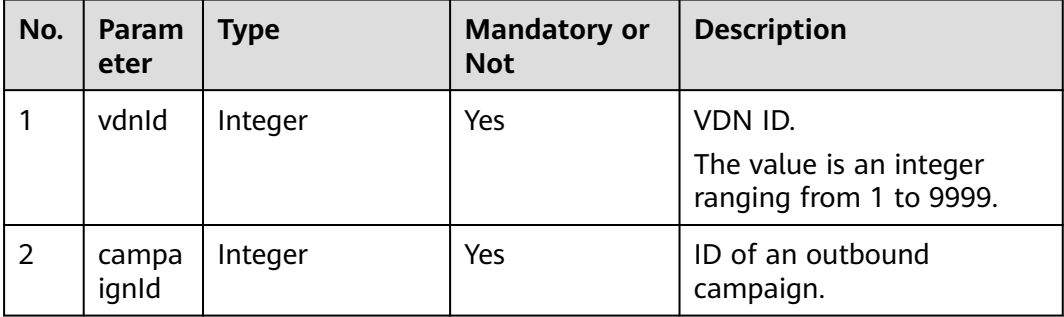

## **Request Description**

**Table 7-81** Request header parameters

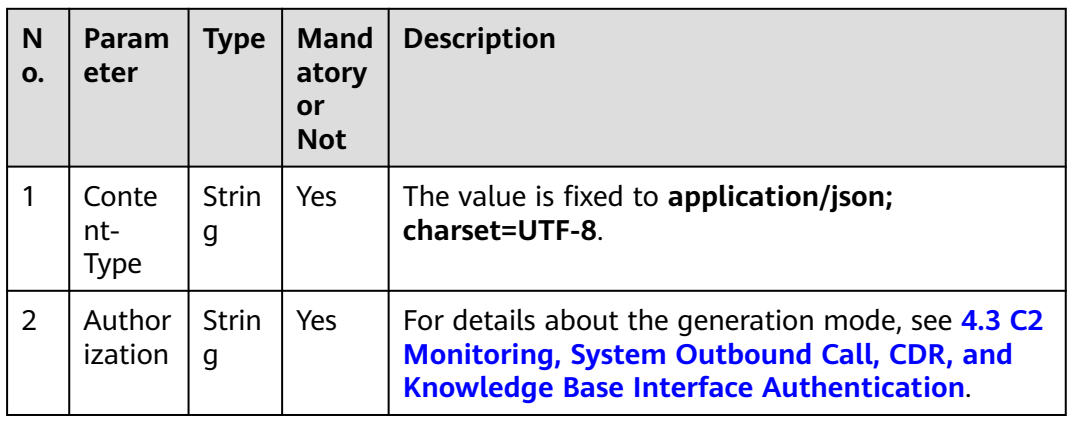

No request body exists.

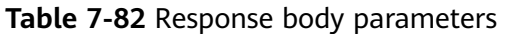

| No.            | <b>Parameter</b> | <b>Type</b> | <b>Description</b>                                                                                                    |
|----------------|------------------|-------------|----------------------------------------------------------------------------------------------------|
| 1              | resultCode       | String      | Error code. The value<br>0200000 indicates success,<br>and other values indicate<br>failure.                                        |
|                |                  |             | For details, see Table<br>$7 - 100.$                                                                                                |
| $\overline{2}$ | resultDesc       | String      | Description.                                                                                                    |
| 3              | returnCode       | String      | Error code. The value<br>0200000 indicates success,<br>and other values indicate<br>failure.<br>For details, see Table<br>$7 - 100$ |
| 4              | returnDesc       | String      | Description.                                                                                                    |
| 5              | returnObject     | Object      | For details, see Table 7-83.                                                                                                    |

**Table 7-83** Parameter description of returnObject

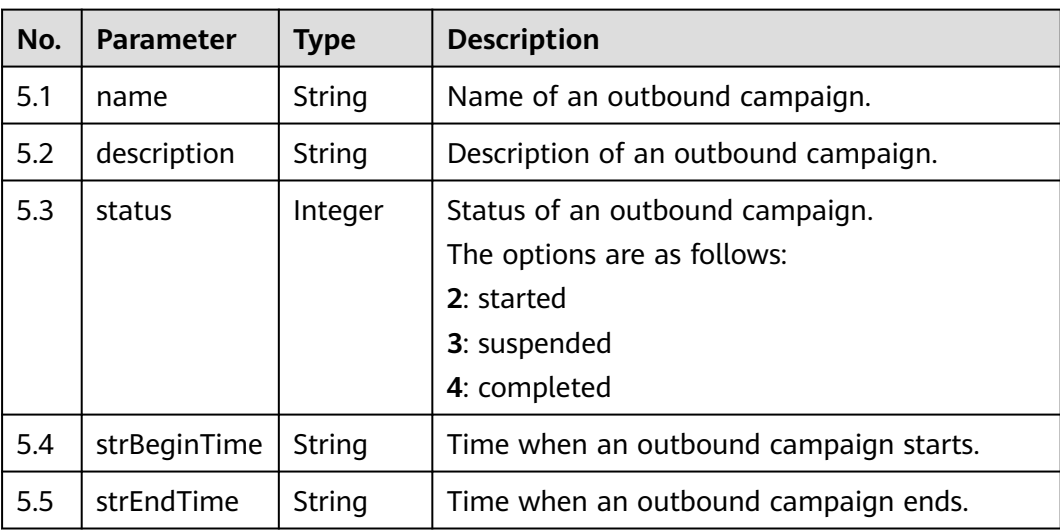

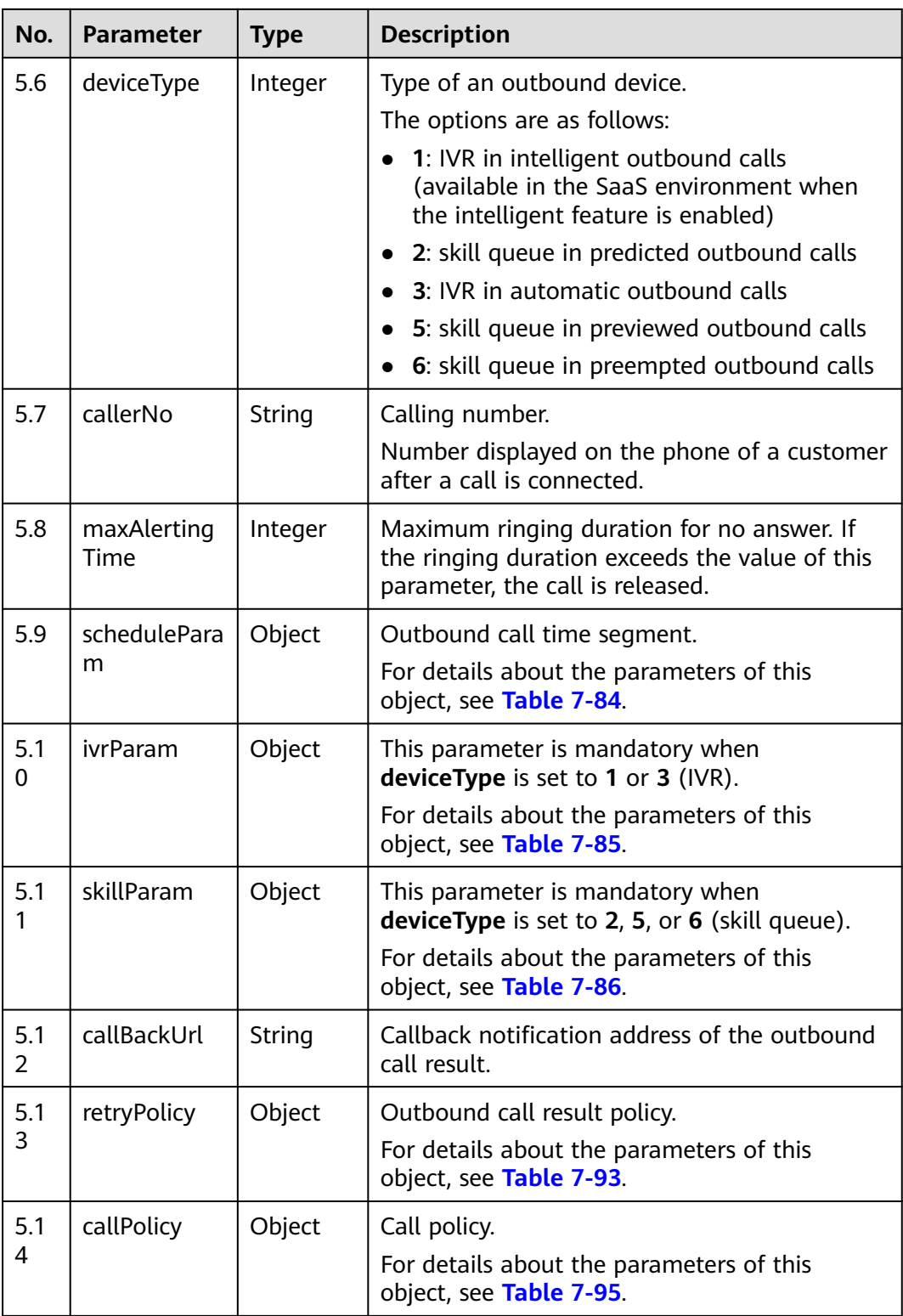

| No.            | <b>Parameter</b>  | <b>Type</b> | <b>Description</b>                            |
|----------------|-------------------|-------------|-----------------------------------------------|
| 5.9.           | workdayBegi       | String      | Start time of outbound call time segment 1 on |
| 1              | nTime1            |             | workdays, in HH:mm format.                    |
| 5.9.           | workdayEnd        | String      | End time of outbound call time segment 1 on   |
| $\overline{2}$ | Time1             |             | workdays, in <i>HH:mm</i> format.             |
| 5.9.           | workdayBegi       | String      | Start time of outbound call time segment 2 on |
| 3              | nTime2            |             | workdays, in <i>HH:mm</i> format.             |
| 5.9.           | workdayEnd        | String      | End time of outbound call time segment 2 on   |
| $\overline{4}$ | Time2             |             | workdays, in HH:mm format.                    |
| 5.9.           | workdayBegi       | String      | Start time of outbound call time segment 3 on |
| 5              | nTime3            |             | workdays, in HH:mm format.                    |
| 5.9.           | workdayEnd        | String      | End time of outbound call time segment 3 on   |
| 6              | Time3             |             | workdays, in HH:mm format.                    |
| 5.9.           | holidayBegin      | String      | Start time of outbound call time segment 1 on |
| 7              | Time1             |             | holidays, in HH:mm format.                    |
| 5.9.           | holidayEndTi      | String      | End time of outbound call time segment 1 on   |
| 8              | me1               |             | holidays, in HH:mm format.                    |
| 5.9.           | holidayBegin      | String      | Start time of outbound call time segment 2 on |
| 9              | Time <sub>2</sub> |             | holidays, in HH:mm format.                    |
| 5.9.           | holidayEndTi      | String      | End time of outbound call time segment 2 on   |
| 10             | me <sub>2</sub>   |             | holidays, in HH:mm format.                    |
| 5.9.           | holidayBegin      | String      | Start time of outbound call time segment 3 on |
| 11             | Time3             |             | holidays, in HH:mm format.                    |
| 5.9.           | holidayEndTi      | String      | End time of outbound call time segment 3 on   |
| 12             | me3               |             | holidays, in HH:mm format.                    |

<span id="page-714-0"></span>**Table 7-84** Parameter description of scheduleParam

**Table 7-85** Parameter description of ivrParam

| No.        | <b>Parameter</b> | <b>Type</b> | <b>Description</b>                                                       |
|------------|------------------|-------------|--------------------------------------------------------------------------|
| 5.1<br>0.1 | deviceSign       | String      | Access code of an IVR flow.                                              |
| 5.1<br>0.2 | callCount        | Integer     | Number of outbound calls that are made in<br>an outbound task each time. |
| 5.1<br>0.3 | callInterval     | Integer     | Interval for executing an outbound campaign<br>task, in seconds.         |

| No.        | <b>Parameter</b> | <b>Type</b> | <b>Description</b>                                                                                                    |
|------------|------------------|-------------|----------------------------------------------------------------------------------------------------|
| 5.1<br>1.1 | skillId          | Integer     | ID of a skill queue.                                                                                                    |
| 5.1<br>1.2 | skillName        | String      | Skill queue name.                                                                                                    |
| 5.1<br>1.3 | outBoundTyp<br>e | Integer     | Outbound call mode.<br>The options are as follows:<br>• 2: predicted outbound call<br>• 5: previewed outbound call<br>6: preempted outbound call                                         |
| 5.1<br>1.4 | predictParam     | Object      | Parameter settings for predicted outbound<br>calls. This parameter is mandatory when<br>outBoundType is set to 2.<br>For details about the parameters of this<br>object, see Table 7-88. |
| 5.1<br>1.5 | previewPara<br>m | Object      | Parameter settings for previewed outbound<br>calls. This parameter is mandatory when<br>outBoundType is set to 5.<br>For details about the parameters of this<br>object, see Table 7-87. |

<span id="page-715-0"></span>**Table 7-86** Parameter description of skillParam

**Table 7-87** Parameter description of previewParam

| No.              | <b>Parameter</b> | <b>Type</b> | Man<br>dato<br>ry or<br><b>Not</b> | <b>Description</b>                                                                 |
|------------------|------------------|-------------|------------------------------------|------------------------------------------------------------------------------------|
| 5.1<br>1.5.      | faillnterval     | Integer     | Yes                                | Outbound call interval, in seconds. The<br>value is a positive integer.            |
| 5.1<br>1.5.<br>2 | obCallCoun       | Integer     | Yes                                | Number of outbound calls each time. The<br>value is a positive integer.            |
| 5.1<br>1.5.<br>3 | autoCallTi<br>me | Integer     | Yes                                | Previewed automatic call duration, in<br>seconds. The value is a positive integer. |

| No.                           | <b>Parameter</b>        | <b>Type</b> | <b>Description</b>                                                                                                    |
|-------------------------------|-------------------------|-------------|----------------------------------------------------------------------------------------------------|
| 5.1                           | predictMetho            | Integer     | Algorithm for predicted outbound calls.                                                                                                    |
| 1.4.<br>1                     | d                       |             | The options are as follows:                                                                                                    |
|                               |                         |             | 1: Algorithm for empirical prediction                                                                                                    |
|                               |                         |             | 2: Algorithm for agent usage prediction                                                                                                    |
|                               |                         |             | 3: Algorithm for predicting the outbound call<br>completion rate                                                                                                    |
|                               |                         |             | 5: Algorithm for off-hook rate prediction                                                                                                    |
| 5.1<br>1.4.<br>$\overline{2}$ | expPredictPa<br>ram     | Object      | Parameter settings of the algorithm for<br>empirical prediction. This parameter is<br>mandatory when predictMethod is set to 1.<br>For details about the parameters of this<br>object, see Table 7-89.                            |
| 5.1<br>1.4.<br>3              | agentPredict<br>Param   | Object      | Parameter settings of the algorithm for agent<br>usage prediction. This parameter is mandatory<br>when predictMethod is set to 2.<br>For details about the parameters of this<br>object, see Table 7-90.                          |
| 5.1<br>1.4.<br>4              | connectPredi<br>ctParam | Object      | Parameter settings of the algorithm for<br>predicting the outbound call completion rate.<br>This parameter is mandatory when<br>predictMethod is set to 3.<br>For details about the parameters of this<br>object, see Table 7-91. |
| 5.1<br>1.4.<br>5              | offhookPredi<br>ctParam | Object      | Parameter settings of the algorithm for off-<br>hook rate prediction. This parameter is<br>mandatory when predictMethod is set to 5.<br>For details about the parameters of this<br>object, see Table 7-92.                       |

<span id="page-716-0"></span>**Table 7-88** Parameter description of predictParam

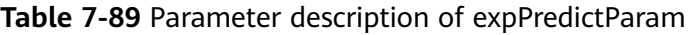

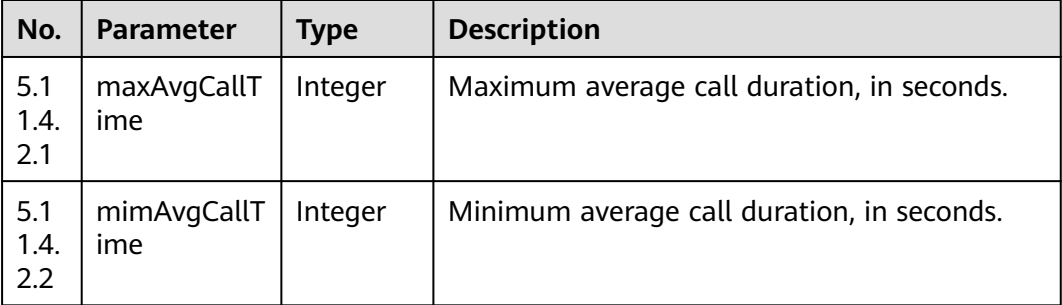

<span id="page-717-0"></span>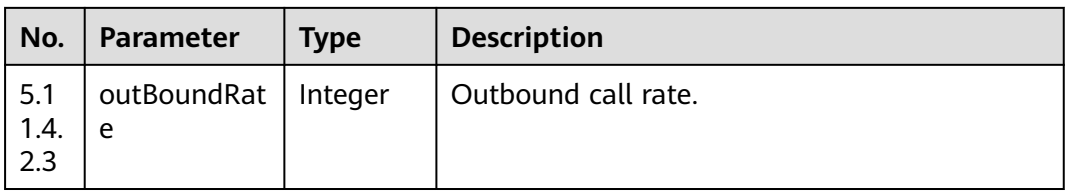

#### **Table 7-90** Parameter description of agentPredictParam

| No.                | <b>Parameter</b>   | <b>Type</b> | <b>Description</b>                                                                       |
|--------------------|--------------------|-------------|------------------------------------------------------------------------------------------|
| 5.1<br>1.4.<br>3.1 | maxAvgCallT<br>ime | Integer     | Maximum average call duration, in seconds.                                               |
| 5.1<br>1.4.<br>3.2 | mimAvgCallT<br>ime | Integer     | Minimum average call duration, in seconds.                                               |
| 5.1<br>1.4.<br>3.3 | lossRate           | Integer     | Minimum call loss rate.                                                                  |
| 5.1<br>1.4.<br>3.4 | utilRate           | Integer     | Agent usage.                                                                             |
| 5.1                | utilRateMeth       | Integer     | Algorithm for agent usage.                                                               |
| 1.4.<br>3.5        |                    | od          | The options are as follows:                                                              |
|                    |                    |             | 1: Agent usage $=$ Total call duration/Total<br>login duration                           |
|                    |                    |             | 2: Agent usage $=$ (Total call duration $+$ Work<br>state duration)/Total login duration |

**Table 7-91** Parameter description of connectPredictParam

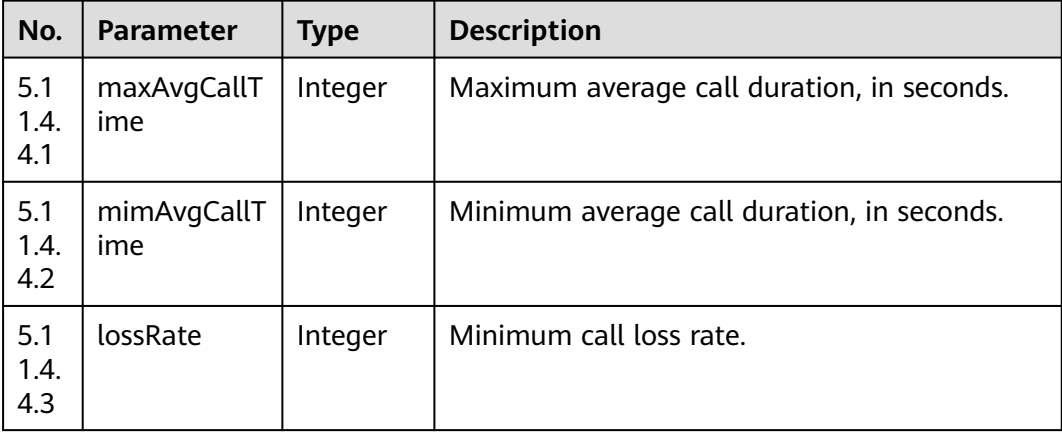

<span id="page-718-0"></span>

| No.                | Parameter | <b>Type</b> | <b>Description</b>                       |
|--------------------|-----------|-------------|------------------------------------------|
| 5.1<br>1.4.<br>4.4 | waitTime  | Integer     | Called party's waiting time, in seconds. |
| 5.1<br>1.4.<br>4.5 | connRate  | Integer     | Outbound call connection rate.           |

**Table 7-92** Parameter description of offhookPredictParam

| No.                | Parameter   | <b>Type</b> | <b>Description</b> |
|--------------------|-------------|-------------|--------------------|
| 5.1<br>1.4.<br>5.1 | offHookRate | Integer     | Off-hook rate.     |

**Table 7-93** Parameter description of retryPolicy

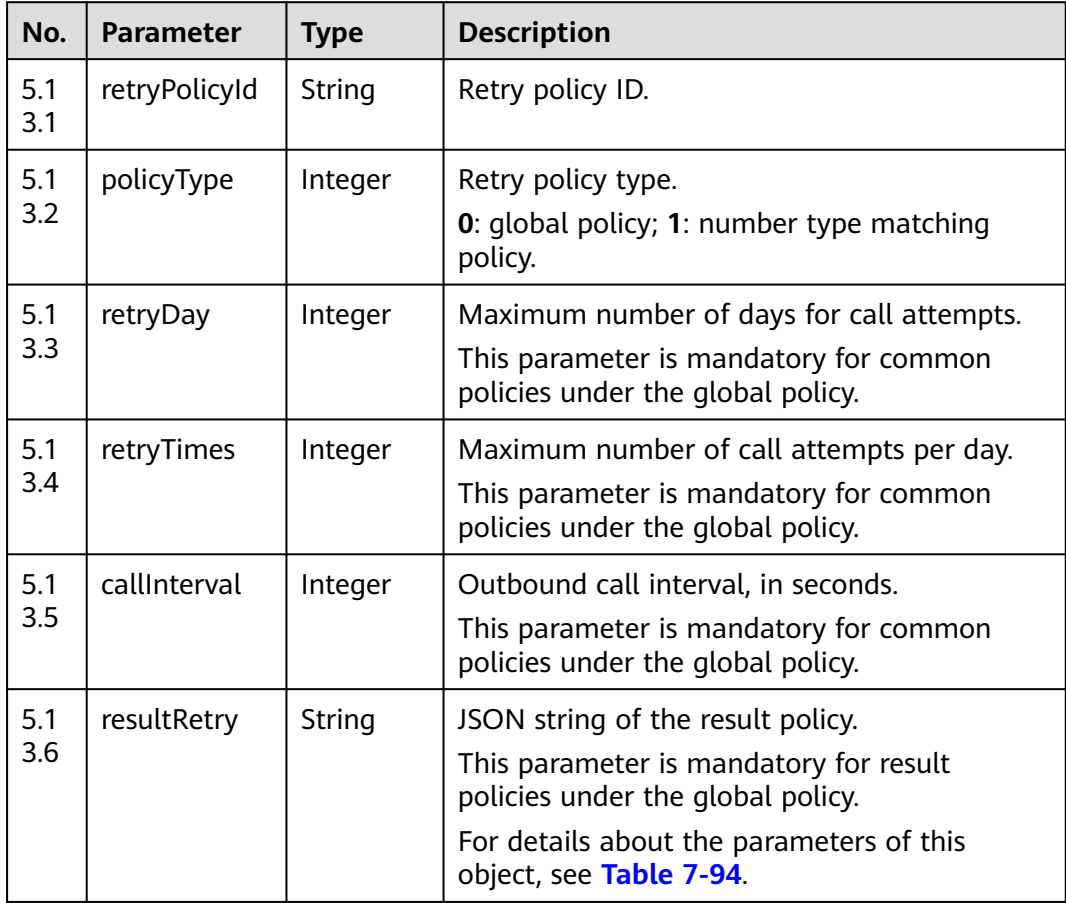

<span id="page-719-0"></span>

| No.        | <b>Parameter</b>  | <b>Type</b> | <b>Description</b>                                                                                                    |
|------------|-------------------|-------------|----------------------------------------------------------------------------------------------------|
| 5.1<br>3.7 | policyJson        | String      | JSON string of the number type matching<br>policy.                                                                                                    |
|            |                   |             | This parameter is mandatory for number type<br>matching policies.                                                                                                    |
|            |                   |             | For details about the parameters of this<br>object, see Table 7-98.                                                                                                    |
| 5.1<br>3.8 | busiPolicy        | String      | JSON string of the business result policy.<br>For details about the parameters of this<br>object, see Table 7-97.                                                                                               |
| 5.1<br>3.9 | noRetryPolic<br>у | String      | Result codes for which no retry policy is<br>configured. The result codes come from the<br>resultCode field in the data attribute of the<br>interface for querying the definitions of<br>outbound call results. |

**Table 7-94** Parameter description of resultRetry

| No.              | <b>Parameter</b> | Type    | <b>Description</b>                                                                                                 |
|------------------|------------------|---------|----------------------------------------------------------------------------------------------------|
| 5.1<br>3.6.      | result           | Integer | Result type.<br>This parameter is mandatory for result policies<br>under the global policy.                        |
| 5.1<br>3.6.<br>2 | callInterval     | Integer | Outbound call interval, in seconds.<br>This parameter is mandatory for result policies<br>under the global policy. |
| 5.1<br>3.6.<br>3 | retryNumber      | Integer | Number of retry times.<br>This parameter is mandatory for result policies<br>under the global policy.              |

**Table 7-95** Parameter description of callPolicy

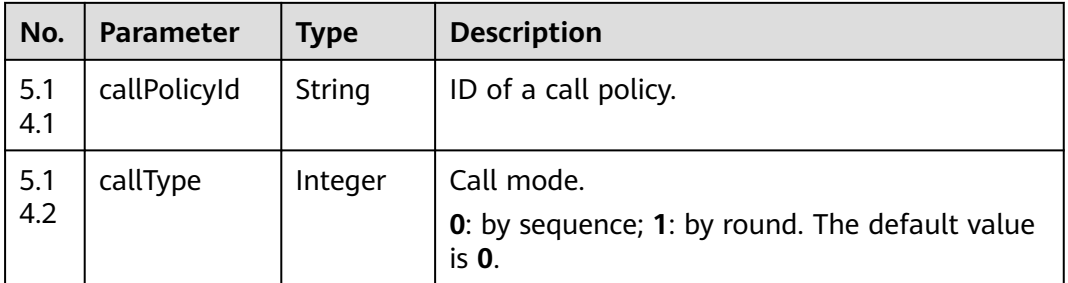
| No.        | Parameter  | <b>Type</b> | <b>Description</b>                                                                                                    |
|------------|------------|-------------|----------------------------------------------------------------------------------------------------|
| 5.1<br>4.3 | chooseType | Integer     | Round mode.<br>0: by number category; 1: by number<br>sequence. This parameter is mandatory when<br>the call mode is by round.                                             |
| 5.1<br>4.4 | turns      | String      | Round information in JSON format.<br>This parameter is mandatory when the call<br>mode is by round.<br>For details about the parameters of this<br>object, see Table 7-96. |

**Table 7-96** Parameter description of turns

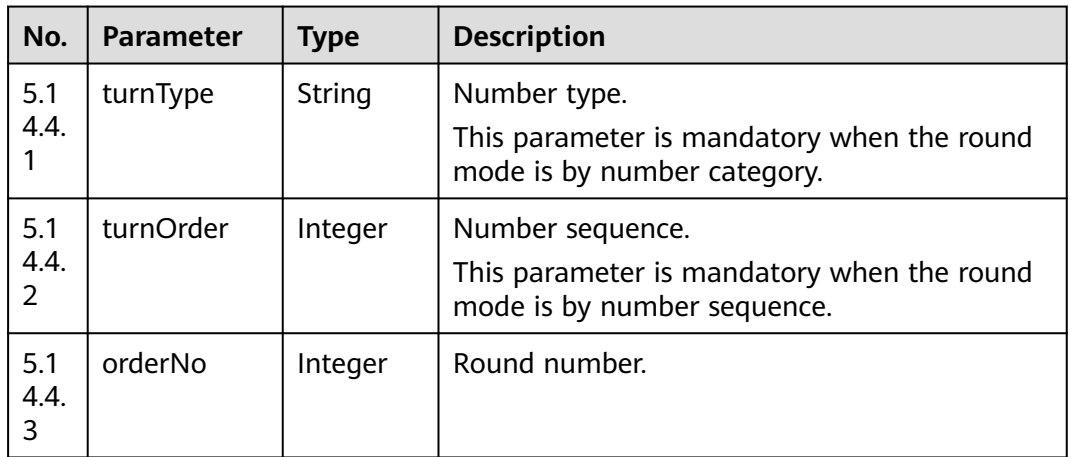

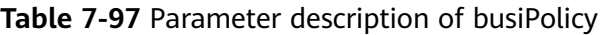

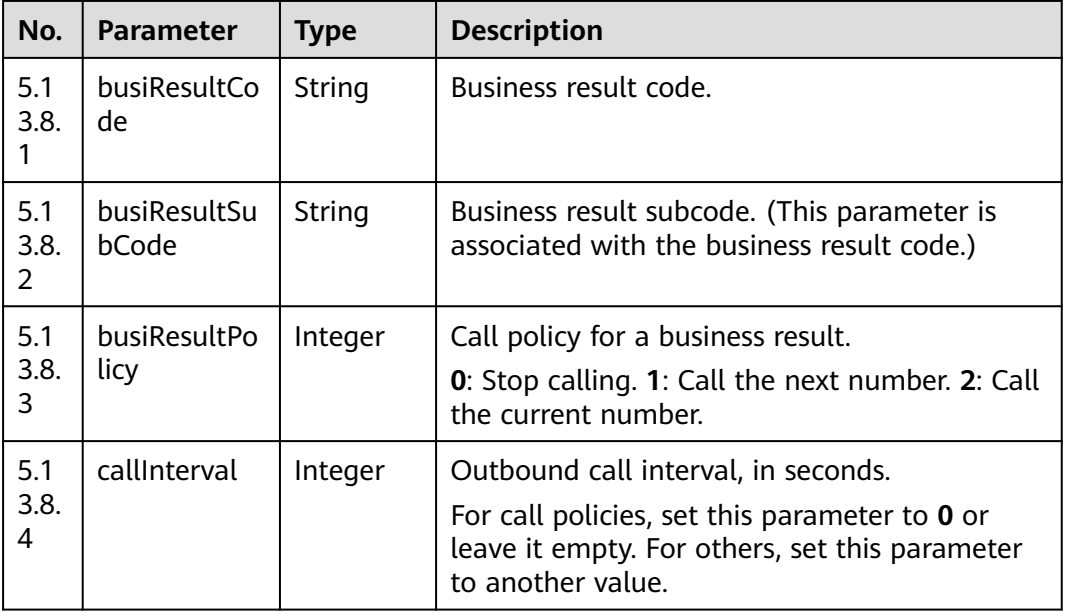

| No.              | <b>Parameter</b> | Type    | <b>Description</b>                                                                                       |
|------------------|------------------|---------|----------------------------------------------------------------------------------------------------|
| 5.1<br>3.7.      | dataType         | String  | Number type.                                                                                             |
| 5.1<br>3.7.<br>2 | type             | Integer | Retry logic policy type.<br><b>0</b> : common policy<br>$\bullet$<br>$\bullet$ 1: result policy          |
| 5.1<br>3.7.<br>3 | policy           | String  | Policy configuration information.<br>For details about the parameters of this<br>object, see Table 7-99. |

**Table 7-98** Parameter description of policyJson

**Table 7-99** Parameter description of policy

| No.                | <b>Parameter</b> | <b>Type</b> | <b>Description</b>                                                                                                    |  |
|--------------------|------------------|-------------|----------------------------------------------------------------------------------------------------|--|
| 5.1<br>3.7.<br>3.1 | retryDay         | Integer     | Maximum number of days for call attempts.<br>This parameter is mandatory for common<br>policies that are matched based on the<br>number type. |  |
| 5.1<br>3.7.<br>3.2 | retryTimes       | Integer     | Maximum number of call attempts per day.<br>This parameter is mandatory for common<br>policies that are matched based on the<br>number type.  |  |
| 5.1<br>3.7.<br>3.3 | result           | Integer     | Result type.<br>This parameter is mandatory for result<br>policies that are matched based on the<br>number type.                              |  |
| 5.1<br>3.7.<br>3.4 | callInterval     | Integer     | Outbound call interval, in seconds.<br>This parameter is mandatory for result<br>policies that are matched based on the<br>number type.       |  |
| 5.1<br>3.7.<br>3.5 | retryNumber      | Integer     | Number of retry times.<br>This parameter is mandatory for result<br>policies that are matched based on the<br>number type.                    |  |

# **Triggered Event**

None

# **Error Codes**

**Table 7-100** Error code description

| No.            | <b>Error</b><br>Code | <b>Description</b>                                             |
|----------------|----------------------|----------------------------------------------------------------|
| 1              | 020000<br>1          | Parameter error. For details about the error, see resultDesc.  |
| $\overline{2}$ | 020000<br>6          | Database operation error.                                      |
| 3              | 020000<br>7          | The outbound campaign does not exist.                          |
| 4              | 020000<br>01         | Empty parameter.                                               |
| 5              | 020000<br>02         | The parameter contains invalid characters.                     |
| 6              | 020000<br>03         | The parameter length cannot exceed the maximum length.         |
| 7              | 020000<br>04         | The parameter length cannot be less than the minimum length.   |
| 8              | 020000<br>05         | The parameter length must be within the specified range.       |
| 9              | 020000<br>06         | Incorrect parameter type.                                      |
| 10             | 020000<br>07         | Incorrect parameter value.                                     |
| 11             | 020000<br>08         | Parameter conversion error. Check the request parameters.      |
| 12             | 020000<br>09         | Incorrect parameter combination. Check the request parameters. |
| 13             | 020000<br>10         | The hour and minute parameters must be set at the same time.   |
| 14             | 020000<br>11         | The number of parameters cannot exceed the specified number.   |

# **Example**

- The following provides an example of the request body of this interface: None
- The following provides an example of the response body of this interface: { "resultCode": "0200000",

```
 "resultDesc": "",
   "returnCode": "0200000",
   "returnDesc": "",
   "returnObject": {
      "id": 146,
      "name": "lizhan_test",
      "description": null,
      "status": 2,
      "strBeginTime": "2018-12-01",
      "strEndTime": "2018-12-02",
      "deviceType": 2,
      "callerNo": "10086",
      "maxAlertingTime": 20,
      "scheduleParam": {
         "workdayBeginTime1": "08:00",
         "workdayEndTime1": "12:00",
         "workdayBeginTime2": "13:30",
 "workdayEndTime2": "17:30",
 "workdayBeginTime3": null,
         "workdayEndTime3": null,
         "holidayBeginTime1": "09:00",
         "holidayEndTime1": "12:00",
         "holidayBeginTime2": "14:00",
         "holidayEndTime2": "17:00",
         "holidayBeginTime3": null,
         "holidayEndTime3": null
      },
      "ivrParam": null,
      "skillParam": {
         "skillId": 1,
         "skillName": "Voice Skill Queue",
         "outBoundType": 2,
         "predictParam": {
            "predictMethod": 5,
            "expPredictParam": null,
            "agentPredictParam": null,
            "connectPredictParam": null,
            "offhookPredictParam": {
               "offHookRate": 100
           }
         },
         "previewParam": null
      },
       "callBackUrl": "http://www.baidu.com"
   }
```
# **7.1.7 Querying All Outbound Campaigns**

}

# **Scenario**

This interface is invoked to query all outbound campaigns based on specified conditions.

# **Method**

This interface supports only the GET method.

### **URI**

https://ip:port/rest/isales/v1/openapi/campaigns/{vdnId}? name={name}&status={status}&deviceType={deviceType}&beginTime={beginTime }&endTime={endTime}&curPage={curPage}&rowsPerPage={rowsPerPage}

In the URL,  $ip$  indicates the IP address of the CC-iSales server, and  $port$  indicates the HTTPS port number of the CC-iSales server.

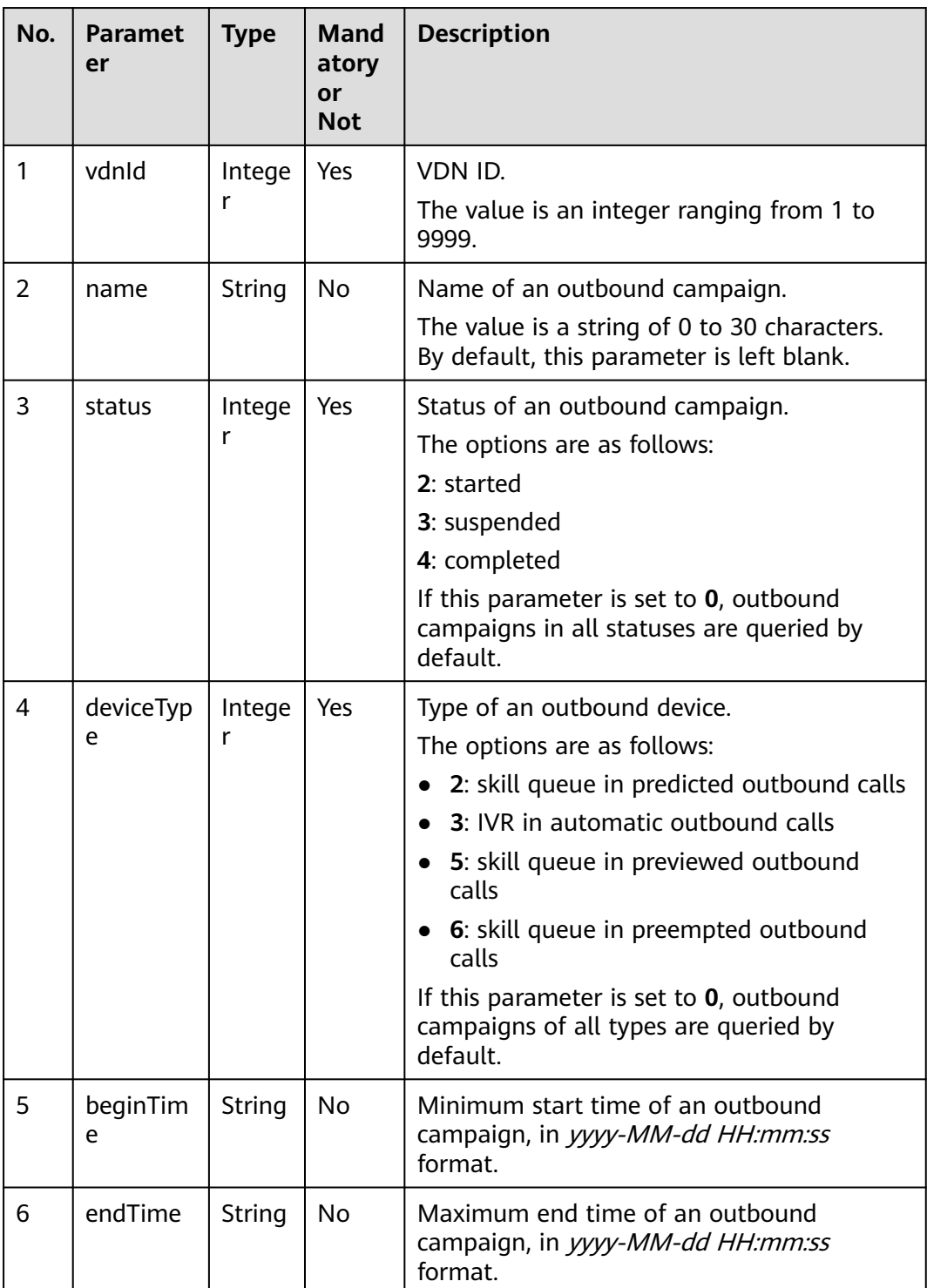

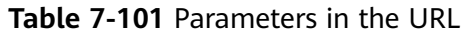

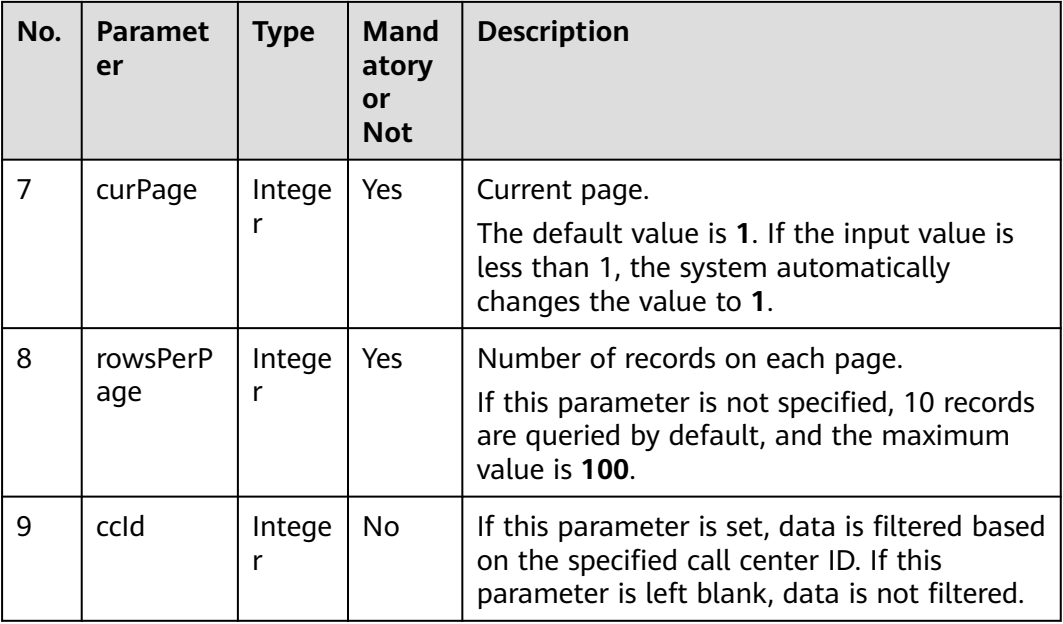

# **Request Description**

**Table 7-102** Request header parameters

| N<br>O. | Param<br>eter        | <b>Type</b>       | <b>Mand</b><br>atory<br>or<br><b>Not</b> | <b>Description</b>                                                                                                    |
|---------|----------------------|-------------------|------------------------------------------|----------------------------------------------------------------------------------------------------|
|         | Conte<br>nt-<br>Type | <b>Strin</b><br>g | Yes                                      | The value is fixed to application/json;<br>charset=UTF-8.                                                                                                 |
| 2       | Author<br>ization    | Strin<br>g        | Yes                                      | For details about the generation mode, see 4.3 C2<br><b>Monitoring, System Outbound Call, CDR, and</b><br><b>Knowledge Base Interface Authentication.</b> |

No request body exists.

# **Response Description**

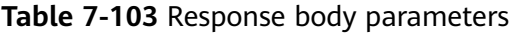

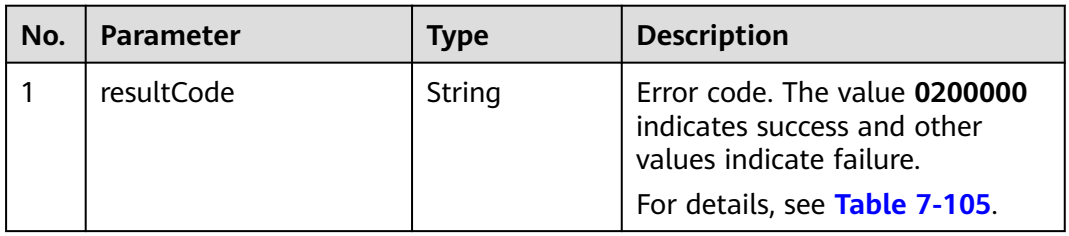

| No. | <b>Parameter</b>   | <b>Type</b> | <b>Description</b>                                                                                                    |
|-----|--------------------|-------------|----------------------------------------------------------------------------------------------------|
| 2   | resultDesc         | String      | Description.                                                                                                    |
| 3   | returnCode         | String      | Error code. The value 0200000<br>indicates success and other<br>values indicate failure.<br>For details, see Table 7-105.            |
| 4   | returnDesc         | String      | Description.                                                                                                    |
| 5   | curPage            | Integer     | Current page.                                                                                                    |
| 6   | totalSize          | Integer     | Total number of records.                                                                                                    |
| 7   | rowsPerPage        | Integer     | Number of records on each<br>page.                                                                                                   |
| 8   | curSkillQueueCount | Integer     | Total number of outbound<br>campaigns in the current skill<br>queue.                                                                 |
| 9   | curlvrCount        | Integer     | Total number of current IVR<br>outbound campaigns.                                                                                   |
| 10  | data               | List        | Object of the outbound<br>campaign information that is<br>returned when the query is<br>successful.<br>For details, see Table 7-104. |

**Table 7-104** Parameter description of Campaign

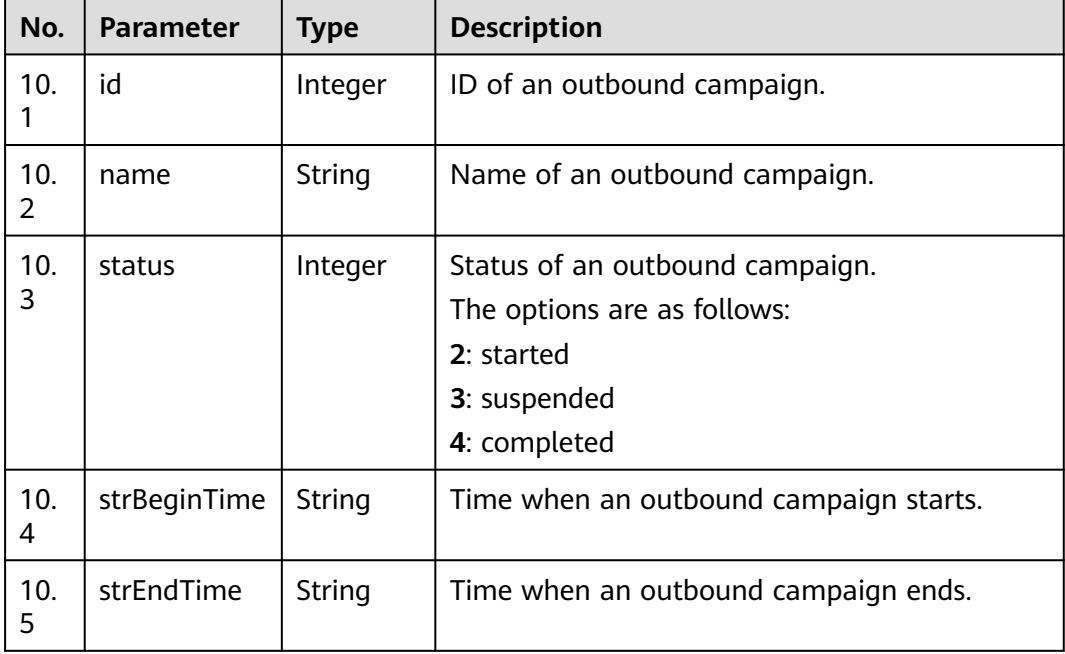

<span id="page-727-0"></span>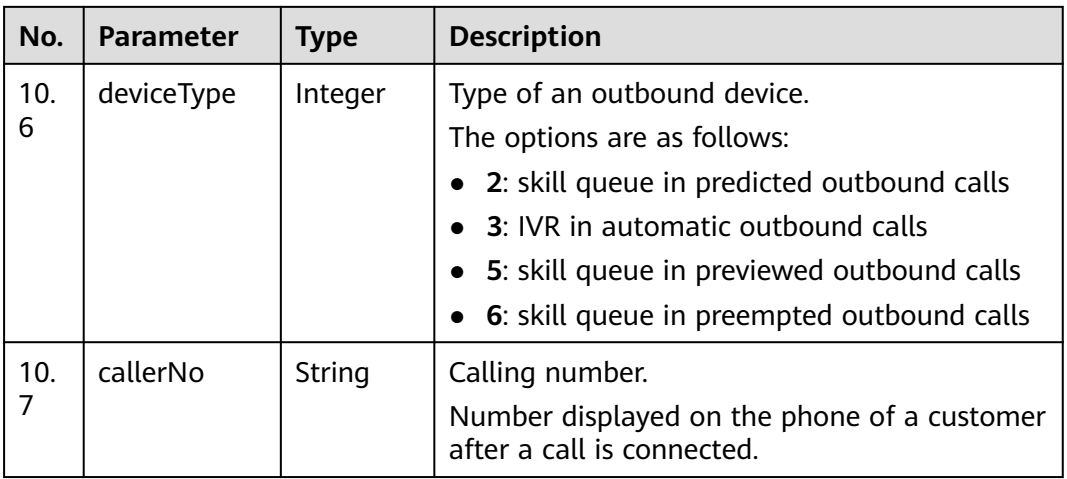

# **Triggered Event**

None

# **Error Codes**

### **Table 7-105** Error code description

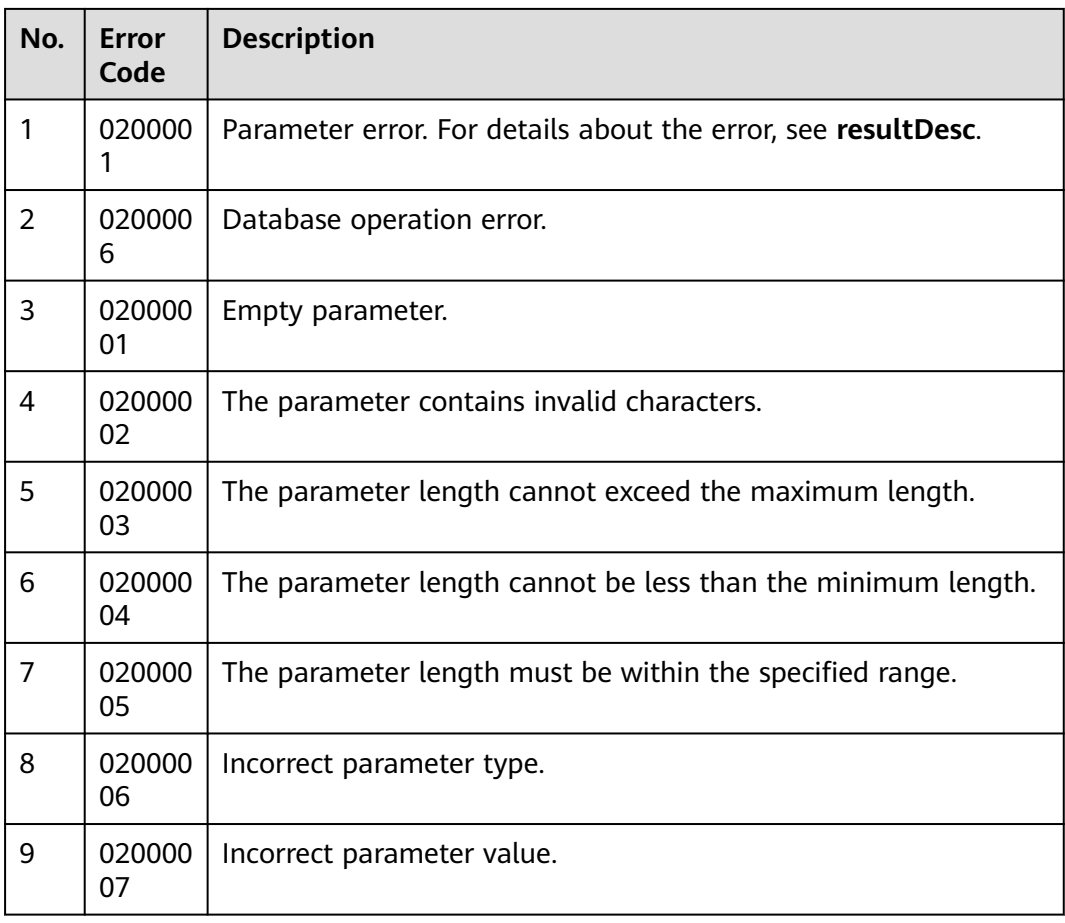

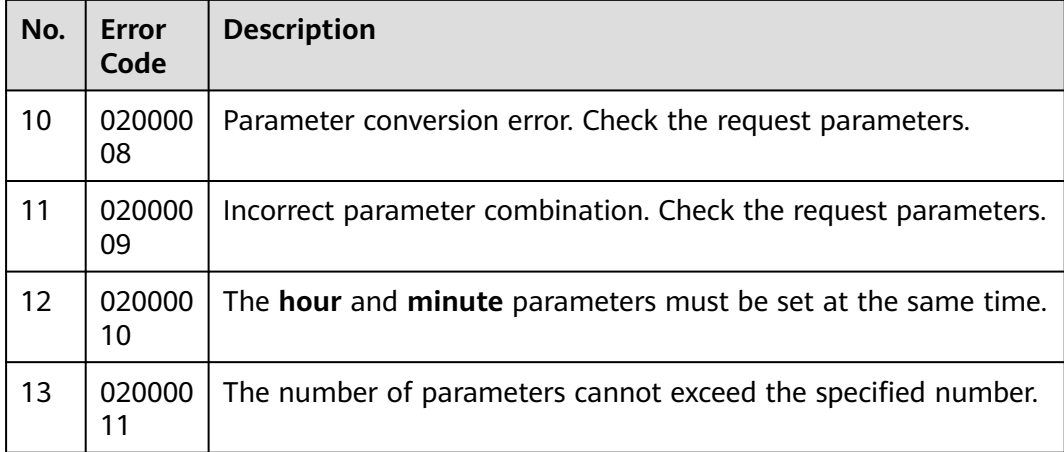

- The following provides an example of the request body of this interface: None
- The following provides an example of the response body of this interface:

```
{
 "resultCode": "0200000",
 "resultDesc": "",
 "returnCode": "0200000",
   "returnDesc": "",
   "curPage": 1,
   "totalSize": 3,
   "rowsPerPage": 10,
   "data": [
      {
         "id": 3,
         "name": "666",
         "status": 1,
         "strBeginTime": "2018-11-30",
         "strEndTime": "2018-11-30",
 "deviceType": 2,
 "callerNo": "10080"
      },
      {
         "id": 4,
         "name": "666333696",
         "status": 1,
 "strBeginTime": "2018-11-30",
 "strEndTime": "2018-11-30",
         "deviceType": 2,
         "callerNo": "10080"
      },
      {
         "id": 2,
         "name": "SAAS_JST",
         "status": 3,
         "strBeginTime": "2018-11-29",
         "strEndTime": "2018-12-08",
         "deviceType": 2,
         "callerNo": "10080"
     }
   ],
    "curSkillQueueCount": 3,
   "curIvrCount": 0
}
```
# **7.1.8 Suspending an Outbound Campaign**

### **Prerequisites**

- You have applied for a developer account.
- The ID of the outbound campaign to be suspended has been obtained.
- The outbound campaign is running.

#### **Scenario**

This interface is invoked to change the status of a specified outbound campaign to **suspended**.

### **Method**

This interface supports only the PUT method.

#### **URI**

https://ip:port/rest/isales/v1/openapi/campaigns/{vdnId}/{campaignId}/pause

In the URL, *ip* indicates the IP address of the CC-iSales server, and *port* indicates the HTTPS port number of the CC-iSales server.

**Table 7-106** Parameters in the URL

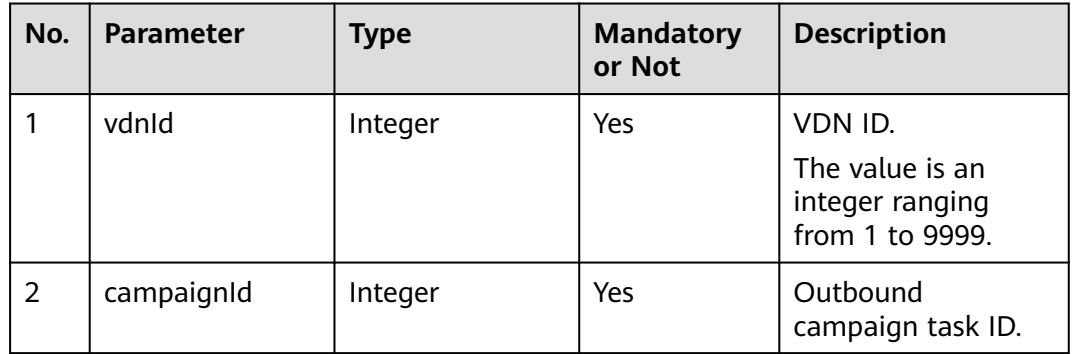

### **Request Description**

**Table 7-107** Request header parameters

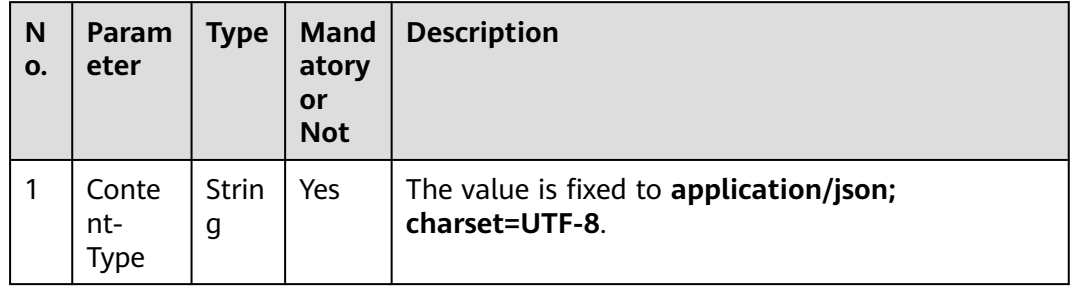

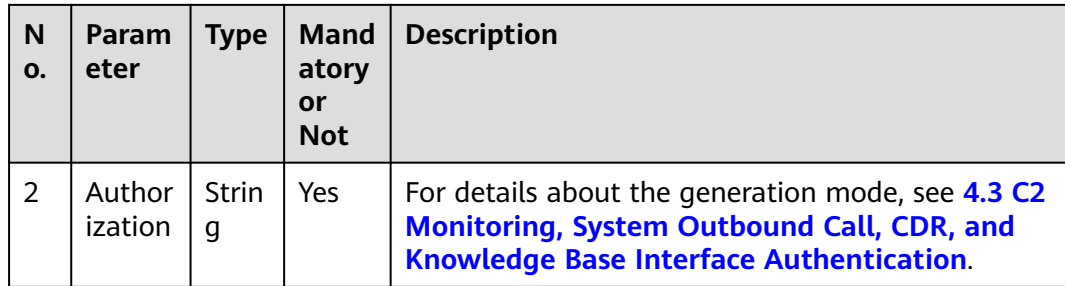

No request body exists.

# **Response Description**

| No.            | <b>Parameter</b> | <b>Type</b> | <b>Description</b>                                                                                                    |
|----------------|------------------|-------------|----------------------------------------------------------------------------------------------------|
| 1              | resultCode       | String      | Error code. The value<br>0200000 indicates<br>success and other<br>values indicate failure.                                         |
|                |                  |             | For details, see Table<br>$7 - 109.$                                                                                                |
| $\overline{2}$ | resultDesc       | String      | Description.                                                                                                    |
| 3              | returnCode       | String      | Error code. The value<br>0200000 indicates<br>success and other<br>values indicate failure.<br>For details, see Table<br>$7 - 109.$ |
| 4              | returnDesc       | String      | Description.                                                                                                    |

**Table 7-108** Response body parameters

# **Triggered Event**

None

# **Error Codes**

### **Table 7-109** Error code description

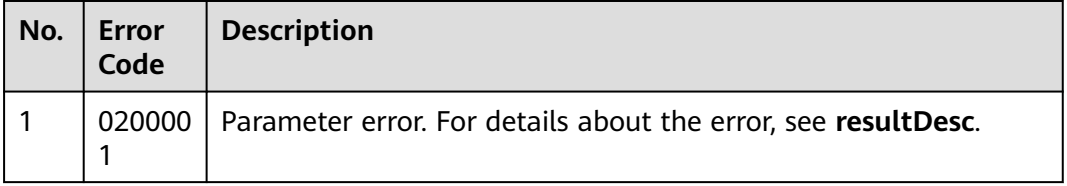

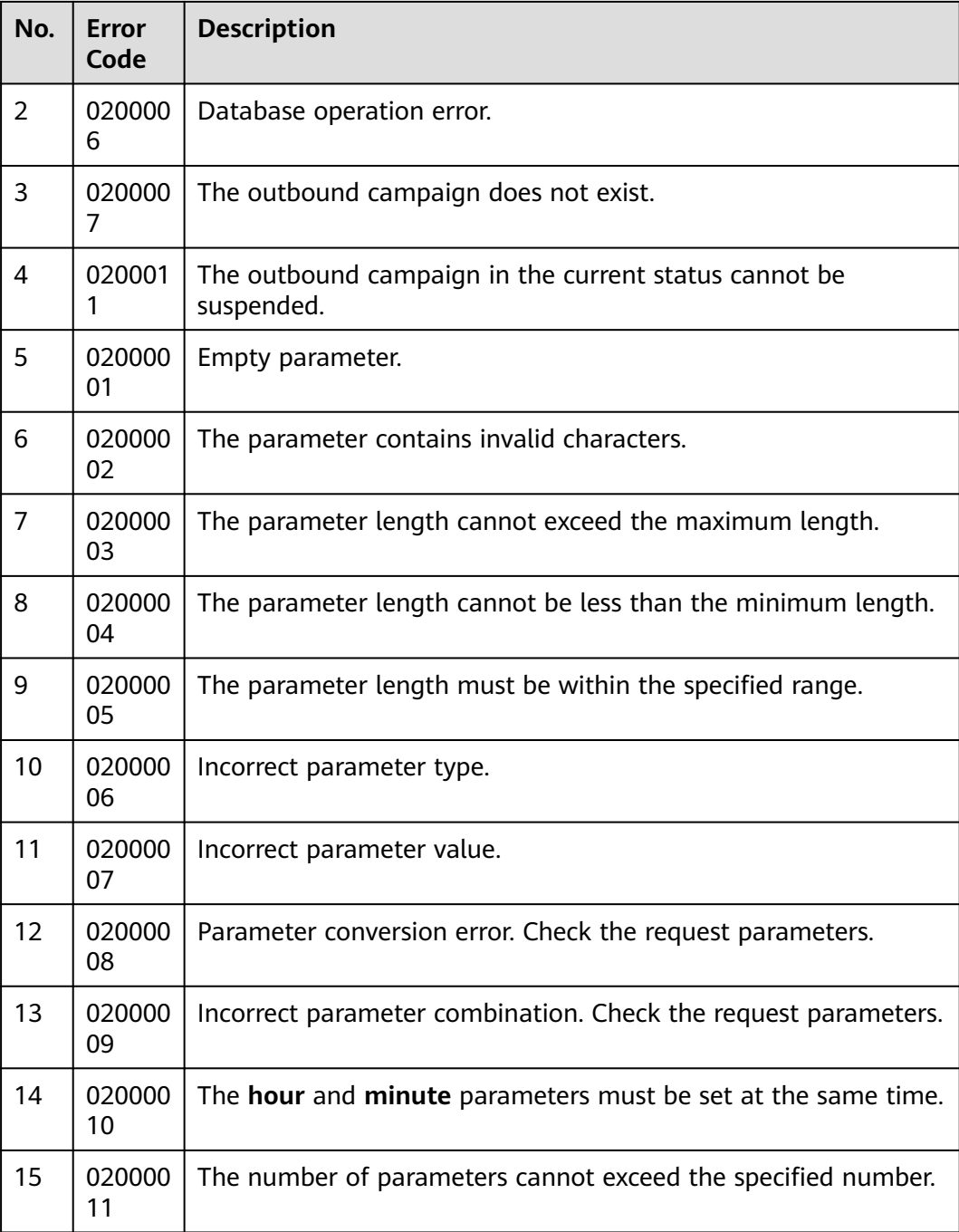

- The following provides an example of the request body of this interface: None
- The following provides an example of the response body of this interface: {

```
 "resultCode": "0200000",
 "resultDesc": "",
 "returnCode": "0200000",
   "returnDesc": ""
}
```
# **7.1.9 Resuming an Outbound Campaign**

### **Prerequisites**

- You have applied for a developer account.
- The ID of the outbound campaign to be resumed has been obtained.
- The outbound campaign is suspended.

### **Scenario**

This interface is invoked to resume an outbound campaign.

### **Method**

This interface supports only the PUT method.

#### **URI**

https://ip:port/rest/isales/v1/openapi/campaigns/{vdnId}/{campaignId}/resume

In the URL, ip indicates the IP address of the CC-iSales server, and port indicates the HTTPS port number of the CC-iSales server.

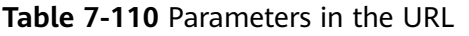

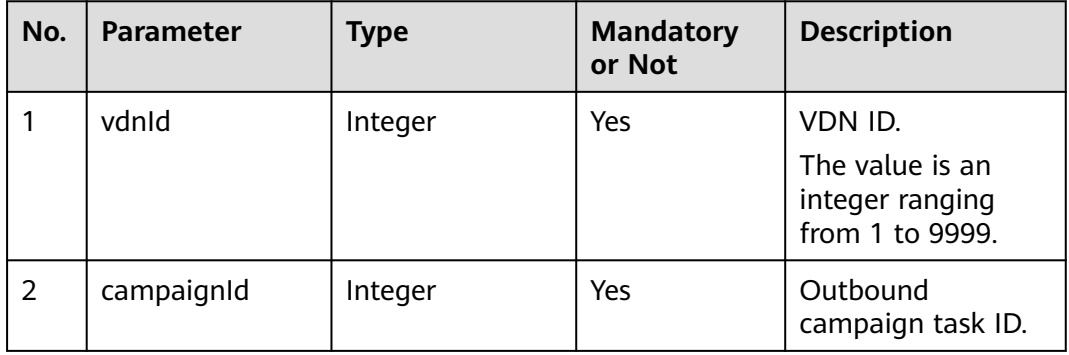

## **Request Description**

**Table 7-111** Request header parameters

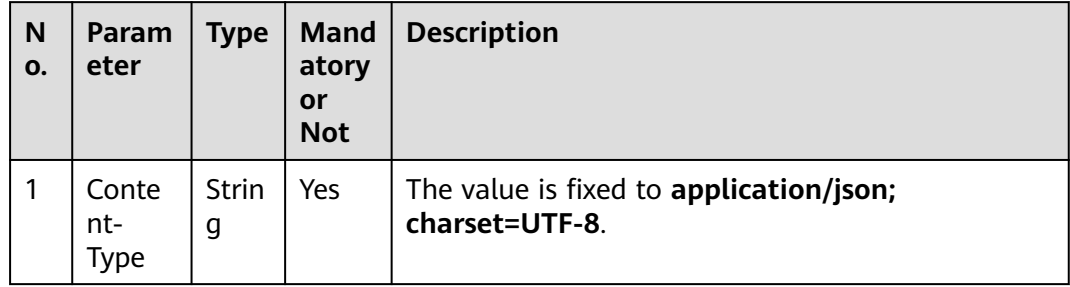

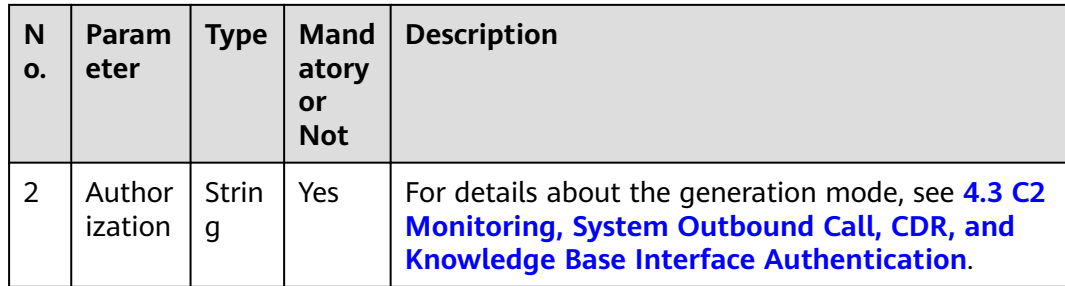

No request body exists.

# **Response Description**

| No.            | <b>Parameter</b> | <b>Type</b> | <b>Description</b>                                                                                                    |
|----------------|------------------|-------------|----------------------------------------------------------------------------------------------------|
| 1              | resultCode       | String      | Error code. The value<br>0200000 indicates<br>success, and other<br>values indicate failure.                                         |
|                |                  |             | For details, see Table<br>$7 - 113.$                                                                                                 |
| $\overline{2}$ | resultDesc       | String      | Description.                                                                                                    |
| 3              | returnCode       | String      | Error code. The value<br>0200000 indicates<br>success, and other<br>values indicate failure.<br>For details, see Table<br>$7 - 113.$ |
| 4              | returnDesc       | String      | Description.                                                                                                    |

**Table 7-112** Response body parameters

# **Triggered Event**

None

# **Error Codes**

## **Table 7-113** Error code description

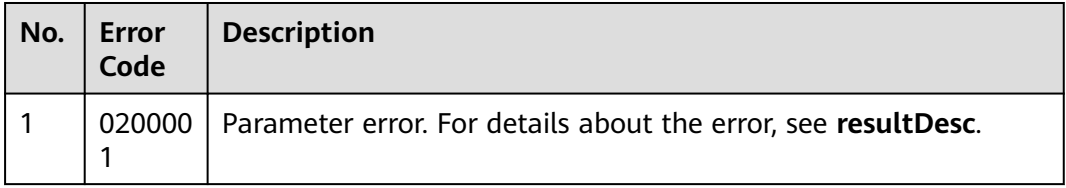

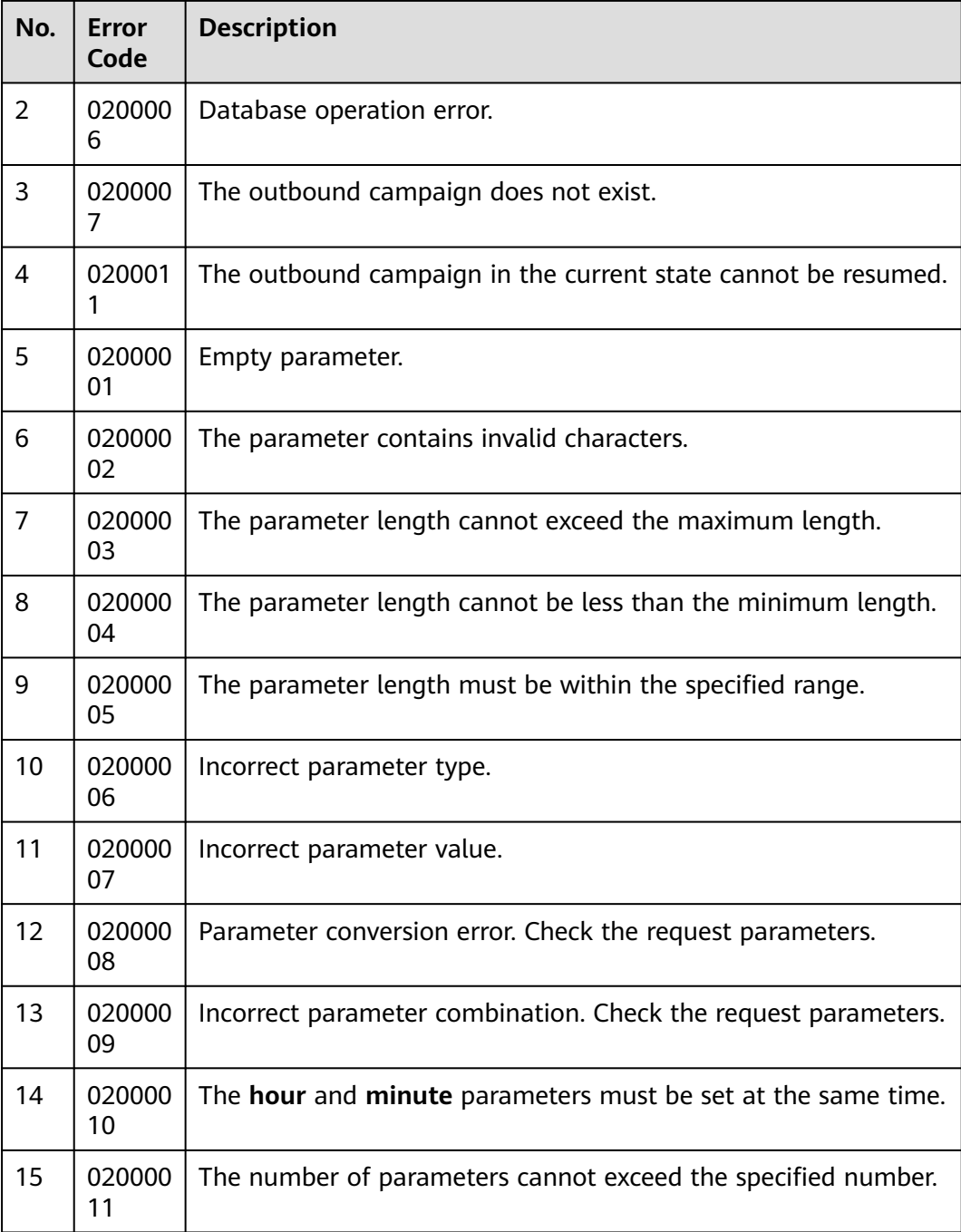

- The following provides an example of the request body of this interface: None
- The following provides an example of the response body of this interface: {

```
 "resultCode": "0200000",
 "resultDesc": "",
 "returnCode": "0200000",
   "returnDesc": ""
}
```
# **7.1.10 Setting the Retry Policy of an Outbound Campaign**

### **Prerequisites**

- You have applied for a developer account.
- For intelligent outbound calls, the customer needs to develop the IVR. For details, see **[Configuring Intelligent IVR](https://support.huaweicloud.com/intl/en-us/usermanual-cec/cec_04_0043.html)**.

### **Scenario**

This interface is invoked to set the retry policy of a specified outbound campaign.

### **Method**

This interface supports only the POST method.

### **URI**

https://ip:port/rest/isales/v1/openapi/campaigns/{vdnId}/retryPolicy/{campaignId}

In the URL, ip indicates the IP address of the CC-iSales server, and port indicates the HTTPS port number of the CC-iSales server.

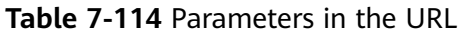

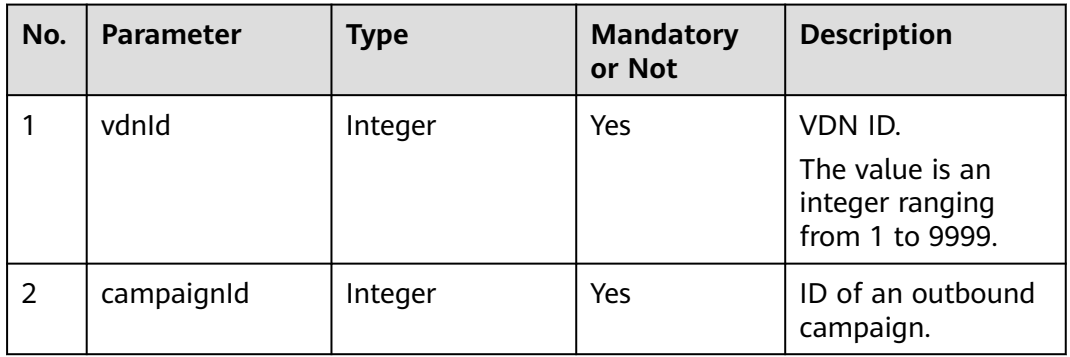

## **Request Description**

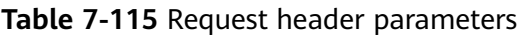

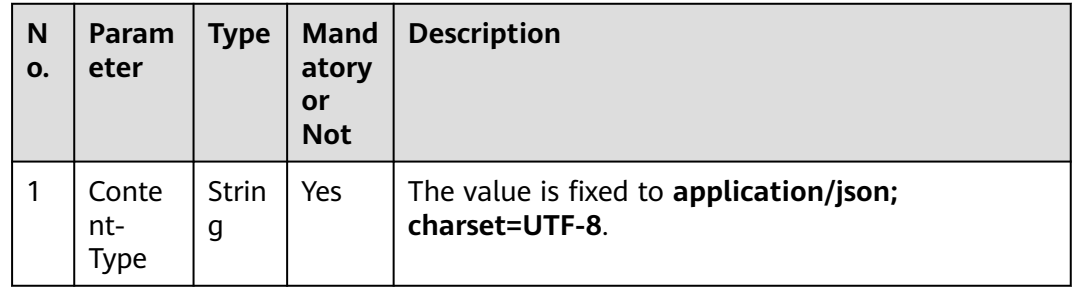

| N<br>0. | Param<br>eter     | <b>Type</b> | <b>Mand</b><br>atory<br>or<br><b>Not</b> | <b>Description</b>                                                                                                    |
|---------|-------------------|-------------|------------------------------------------|----------------------------------------------------------------------------------------------------|
|         | Author<br>ization | Strin<br>g  | Yes                                      | For details about the generation mode, see 4.3 C2<br><b>Monitoring, System Outbound Call, CDR, and</b><br><b>Knowledge Base Interface Authentication.</b> |

**Table 7-116** Request body parameters

| No. | <b>Parameter</b> | Type    | <b>Description</b>                                                            |
|-----|------------------|---------|-------------------------------------------------------------------------------|
|     | policyJson       | String  | JSON string of the<br>policy.                                                 |
|     |                  |         | For details about the<br>parameters of this<br>object, see Table 7-117.       |
| 2   | policyType       | Integer | Retry policy type.<br>0: global policy<br>• 1: number type<br>matching policy |

**Table 7-117** Parameter description of policyJson

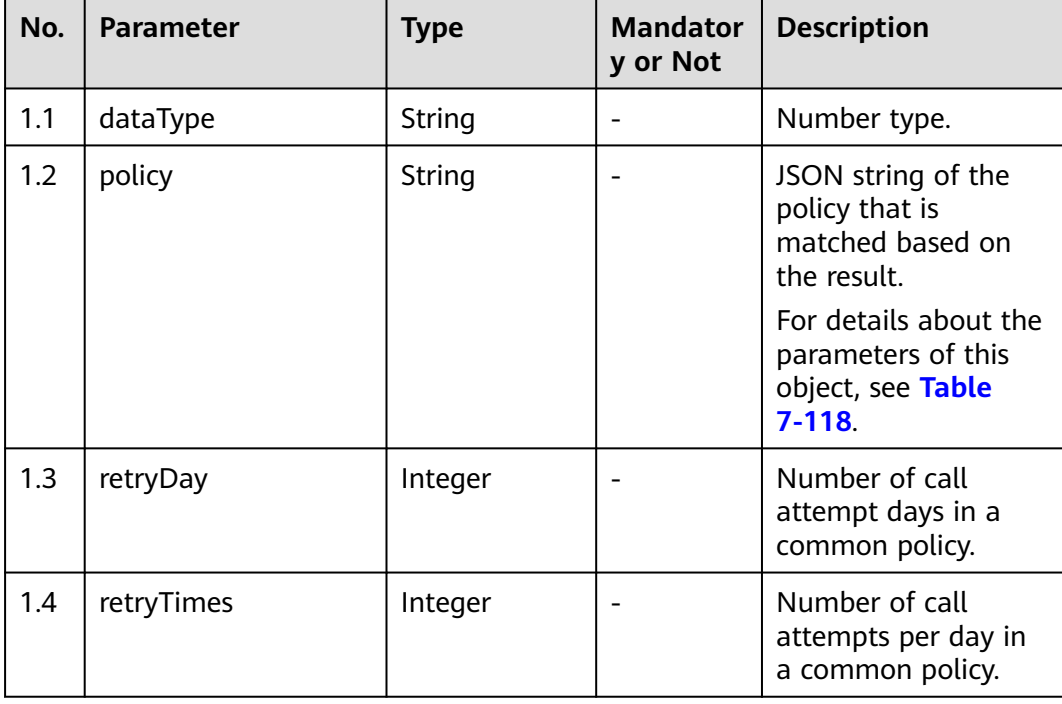

<span id="page-737-0"></span>

| No. | <b>Parameter</b> | <b>Type</b>            | <b>Mandator</b><br>y or Not                                                       | <b>Description</b>                                                                                                    |
|-----|------------------|------------------------|-----------------------------------------------------------------------------------|----------------------------------------------------------------------------------------------------|
| 1.5 | type             | Integer                |                                                                                   | Retry logic policy<br>type.<br>• 0: common policy<br>$\bullet$ 1: result policy                                                                                                    |
| 1.6 | noRetryPolicy    | List <string></string> | No (This<br>parameter<br>cannot be<br>set when<br>policyTyp<br>e is set to<br>1.) | Result codes for<br>which no retry policy<br>is configured. The<br>result codes come<br>from the resultCode<br>field in the <b>data</b><br>attribute of the<br>interface for<br>querying the<br>definitions of<br>outbound call<br>results. |

**Table 7-118** Parameter description of policy

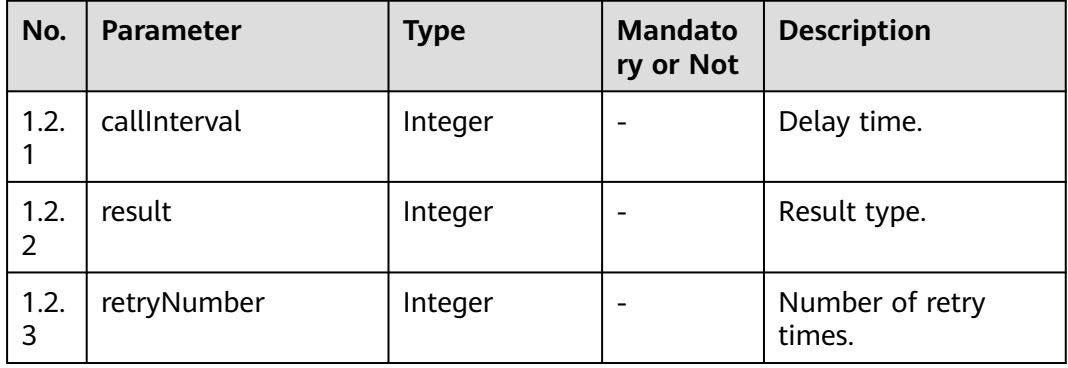

# **Response Description**

**Table 7-119** Response body parameters

| No. | <b>Parameter</b> | <b>Type</b> | <b>Description</b>                                                                                                    |
|-----|------------------|-------------|----------------------------------------------------------------------------------------------------|
|     | resultCode       | String      | Error code. The value<br>0200000 indicates<br>success, and other<br>values indicate failure.<br>For details, see Table<br>$7 - 120.$ |
|     | resultDesc       | String      | Description.                                                                                                    |

<span id="page-738-0"></span>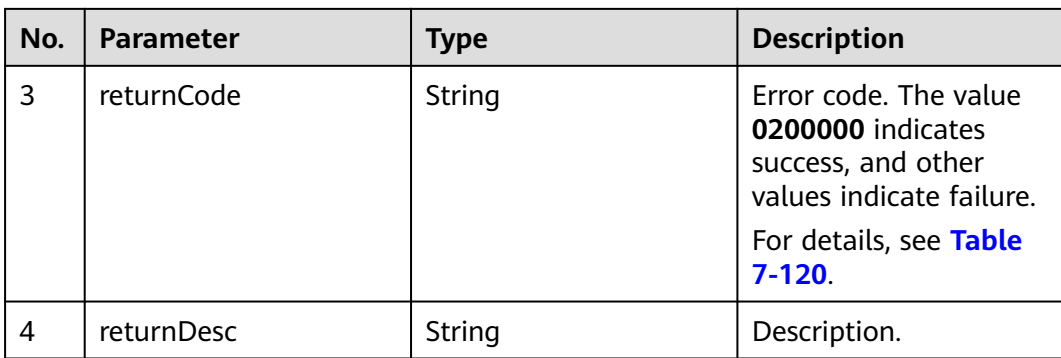

# **Triggered Event**

None

# **Error Codes**

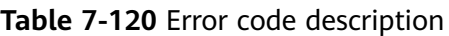

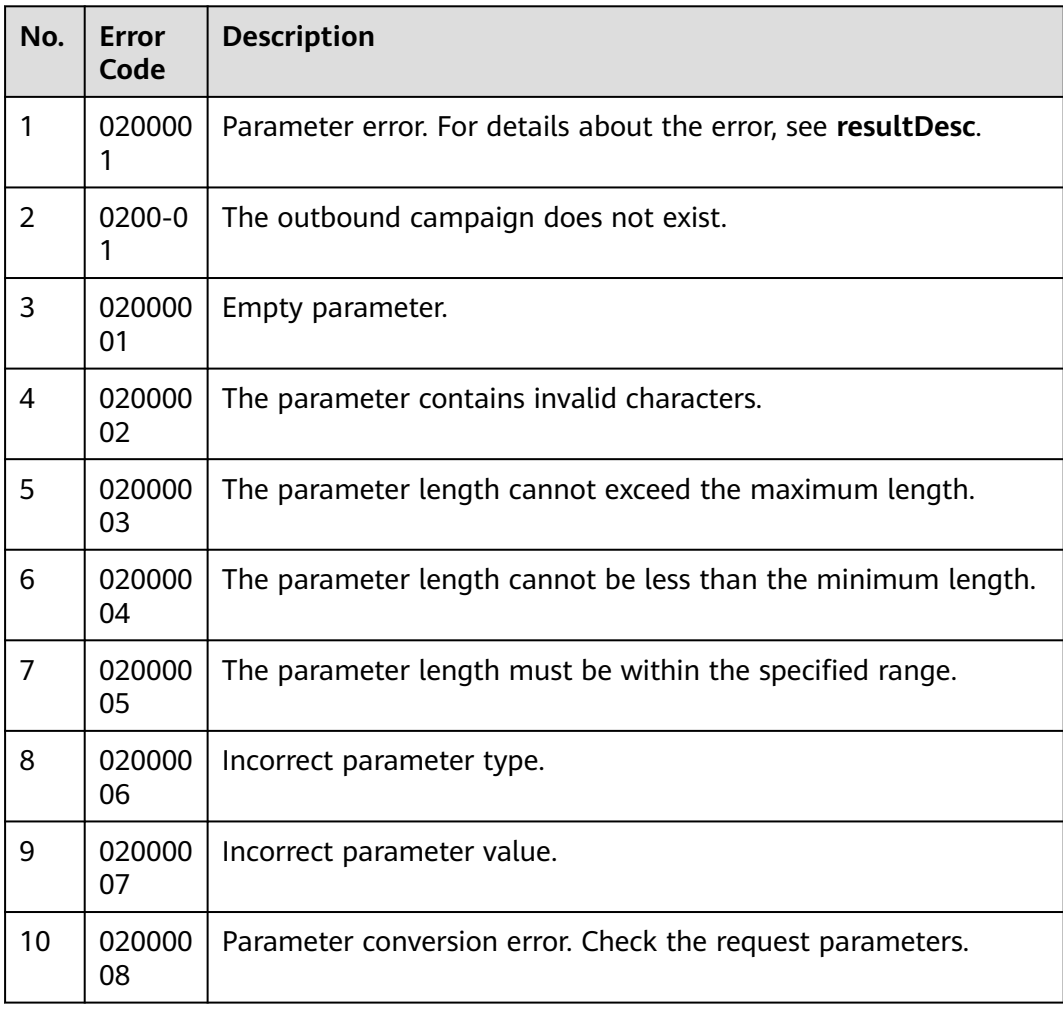

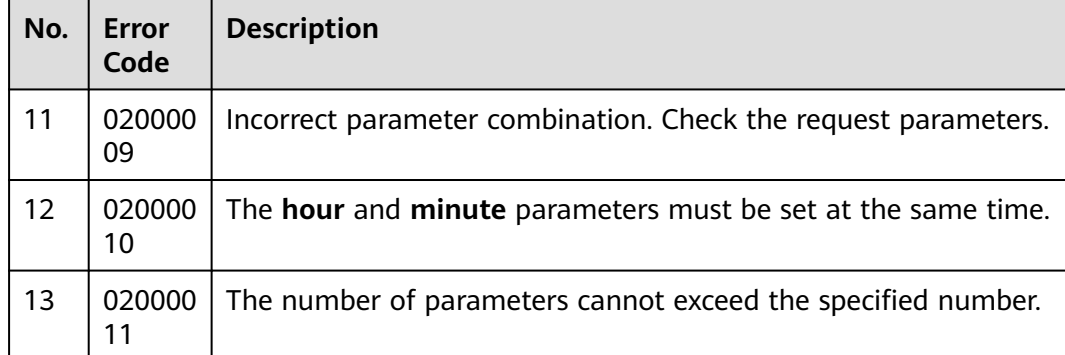

- The following provides examples of the request body of this interface: You can select different policy combinations based on business requirements.
	- a. Global policy+normal policy (**policyType**=**0**; **type**=**0**)

```
 "policyJson":"[{'type':0,'retryTimes':1,'retryDay':1}]",
 "policyType": 0
```
b. Global policy+result policy (**policyType**=**0**; **type**=**1**)

```
 "policyJson":"[{'type':1,'policy':[{'result':4,'retryNumber':3,'callInterval':60}]}]",
 "policyType": 0
```
c. Number type matching policy+common policy (**policyType**=**1**; **type**=**0**)

 "policyJson" : "[{'dataType':'ST','type':0,''policy':{'retryTimes':2,'retryDay':1}}]", "policyType": 1

d. Number type matching policy+result policy (**policyType**=**1**; **type**=**1**)

```
 "policyJson":"[{'dataType':'ST','type':1,'policy':[{'result':4,'retryNumber':3,'callInterval':60}]}]",
 "policyType": 1
```
The following provides an example of the response body of this interface:

```
{
   "resultCode": "0200000",
   "resultDesc": "",
    "returnCode": "0200000",
    "returnDesc": ""
}
```
{

}

{

}

{

}

{

}

# **7.1.11 Querying the Retry Policy of an Outbound Campaign**

### **Prerequisites**

- You have applied for a developer account.
- For intelligent outbound calls, the customer needs to develop the IVR. For details, see IVR IDE User Guide.

### **Scenario**

This interface is invoked to query the retry policy of a specified outbound campaign.

### **Method**

This interface supports only the GET method.

### **URI**

https://ip:port/rest/isales/v1/openapi/campaigns/{vdnId}/retryPolicy/{campaignId}

In the URL,  $ip$  indicates the IP address of the CC-iSales server, and  $port$  indicates the HTTPS port number of the CC-iSales server.

**Table 7-121** Parameters in the URL

| No. | <b>Parameter</b> | Type    | <b>Mandatory or</b><br><b>Not</b> | <b>Description</b>                                               |
|-----|------------------|---------|-----------------------------------|------------------------------------------------------------------|
|     | vdnid            | Integer | Yes                               | VDN ID.<br>The value is an<br>integer ranging<br>from 1 to 9999. |
| 2   | campaignId       | Integer | Yes                               | ID of an outbound<br>campaign.                                   |

## **Request Description**

**Table 7-122** Request header parameters

| N<br>0. | Param<br>eter        | Type              | <b>Mand</b><br>atory<br><b>or</b><br><b>Not</b> | <b>Description</b>                                                                                                    |
|---------|----------------------|-------------------|-------------------------------------------------|----------------------------------------------------------------------------------------------------|
|         | Conte<br>nt-<br>Type | <b>Strin</b><br>g | Yes                                             | The value is fixed to <b>application/json;</b><br>charset=UTF-8.                                                                                          |
| 2       | Author<br>ization    | Strin<br>q        | Yes.                                            | For details about the generation mode, see 4.3 C2<br><b>Monitoring, System Outbound Call, CDR, and</b><br><b>Knowledge Base Interface Authentication.</b> |

No request body exists.

# **Response Description**

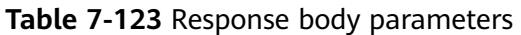

| No.            | <b>Parameter</b> | <b>Type</b> | <b>Description</b>                                                                                                    |
|----------------|------------------|-------------|----------------------------------------------------------------------------------------------------|
| 1              | resultCode       | String      | Error code. The value<br>0200000 indicates<br>success, and other values<br>indicate failure.<br>For details, see Table<br>$7 - 128$ |
| $\overline{2}$ | resultDesc       | String      | Description.                                                                                                    |
| 3              | data             | Object      | Outbound call retry<br>policy. For details, see<br><b>Table 7-124.</b>                                                              |
| 4              | returnCode       | String      | Error code. The value<br>0200000 indicates<br>success, and other values<br>indicate failure.<br>For details, see Table<br>$7 - 128$ |
| 5              | returnDesc       | String      | Description.                                                                                                    |

**Table 7-124** Parameter description of data

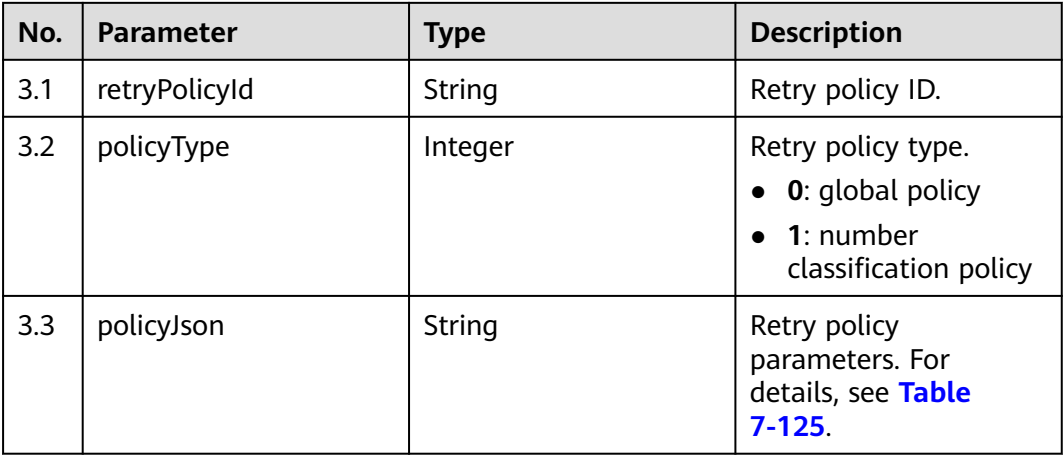

<span id="page-742-0"></span>

| No. | <b>Parameter</b> | <b>Type</b> | <b>Description</b>                                                                                                    |
|-----|------------------|-------------|----------------------------------------------------------------------------------------------------|
| 3.4 | noRetryPolicy    | String      | Result codes for which<br>no retry policy is<br>configured. The result<br>codes come from the<br>resultCode field in the<br><b>data</b> attribute of the<br>interface for querying<br>the definitions of<br>outbound call results. |
| 3.5 | busiPolicy       | String      | False<br>JSON string of the<br>business result policy.<br>For details about the<br>parameters of this<br>object, see Table<br>$7 - 126.$                                                                                           |

**Table 7-125** Parameter description of policyJson

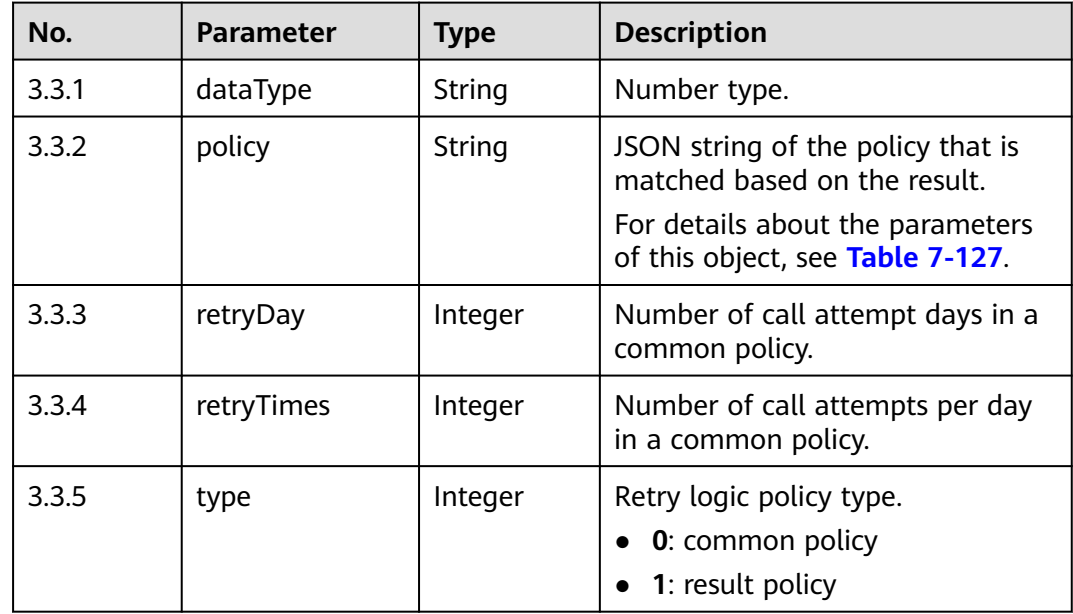

| No.        | <b>Parameter</b>             | <b>Type</b>   | Man<br>dator<br>y or<br><b>Not</b> | <b>Description</b>                                                                                                    |
|------------|------------------------------|---------------|------------------------------------|----------------------------------------------------------------------------------------------------|
| 14.<br>7.1 | busiResult<br>Code           | <b>String</b> | Yes                                | Business result code.                                                                                                    |
| 14.<br>7.2 | <b>busiResultS</b><br>ubCode | String        |                                    | Business result subcode. (This parameter<br>is associated with the business result<br>code.)                                                                                                    |
| 14.<br>7.3 | busiResultP<br>olicy         | Integer       | Yes                                | Call policy for a business result.<br><b>0</b> : Stop calling. <b>1</b> : Call the next number.<br>2: Call the current number.                                                                     |
| 14.<br>7.4 | callInterval                 | Integer       |                                    | Outbound call interval, in seconds.<br>If the call policy is set to $0$ , you do not<br>need to set this parameter. Otherwise,<br>this parameter is mandatory. The value<br>ranges from 1 to 3600. |

<span id="page-743-0"></span>**Table 7-126** Parameter description of busiPolicy

**Table 7-127** Parameter description of policy

| No.         | Parameter    | <b>Type</b> | <b>Description</b>     |  |
|-------------|--------------|-------------|------------------------|--|
| 3.3.<br>2.1 | callInterval | Integer     | Delay time.            |  |
| 3.3.<br>2.2 | result       | Integer     | Result type.           |  |
| 3.3.<br>2.3 | retryNumber  | Integer     | Number of retry times. |  |

# **Triggered Event**

None

# **Error Codes**

**Table 7-128** Error code description

| No. | Error<br>Code | <b>Description</b>                                                     |
|-----|---------------|------------------------------------------------------------------------|
|     |               | 020000   Parameter error. For details about the error, see resultDesc. |

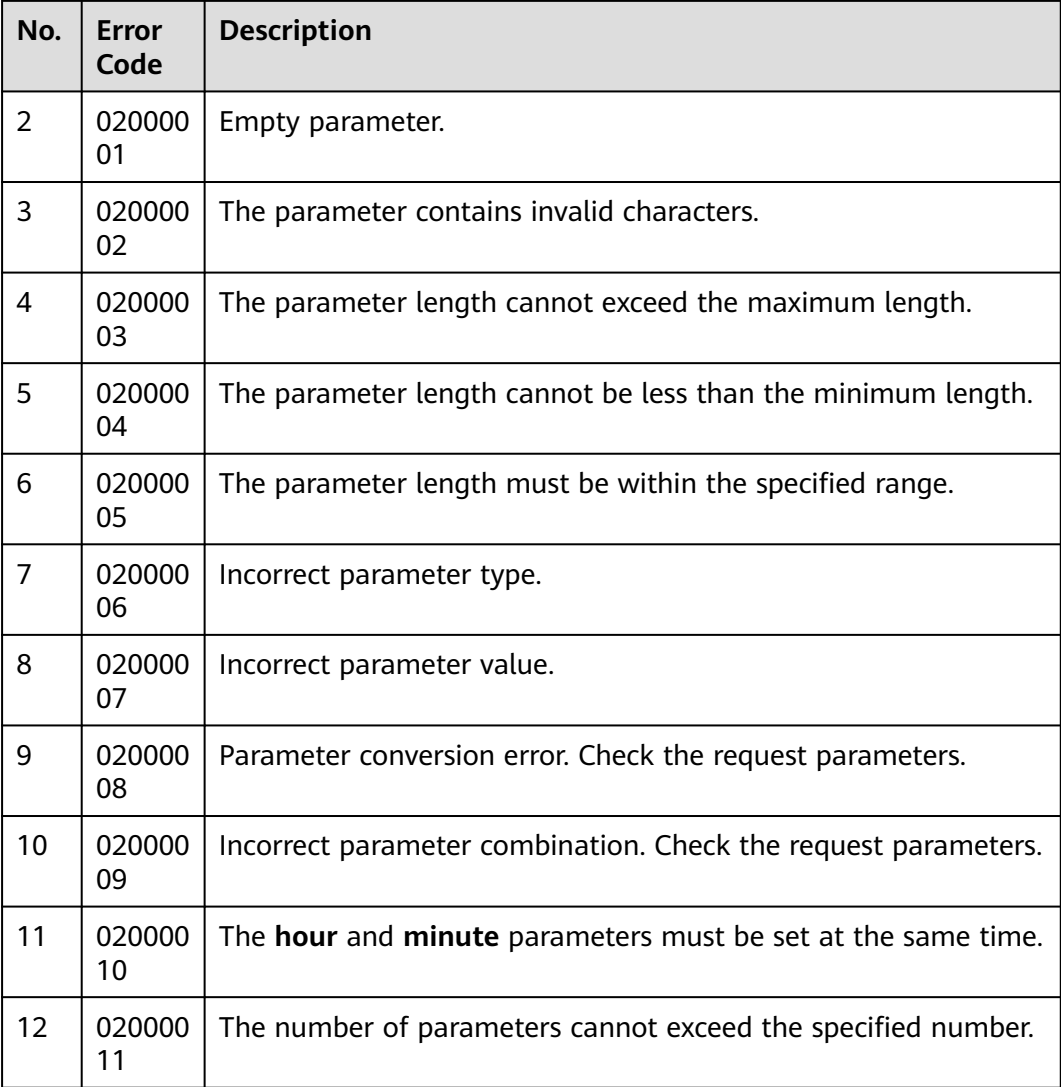

- The following provides an example of the request body of this interface: None
- The following provides an example of the response body of this interface:

```
{
 "returnCode": "0200000",
  "data": {
   "retryPolicyId": "1871694313",
 "policyType": 0,
 "policyJson": "[{'retryTimes':1,'retryDay':2,'type':0,'policy':[]}]"
 },
 "returnDesc": null
}
```
# **7.1.12 Adding the Definition of an Outbound Call Business Result**

### **Scenario**

This interface is invoked to add the definition of an outbound call business result for a specified VDN ID.

### **Usage Description**

- Prerequisites
	- You have applied for a developer account.
- Restrictions
	- After the addition, no modification interface is provided.

### **Method**

This interface supports only the POST method.

### **URI**

https://ip:port/rest/isales/v1/openapi/campaigns/{vdnId}/addBusinessResult

In the URL, ip indicates the IP address of the CC-iSales server, and port indicates the HTTPS port number of the CC-iSales server.

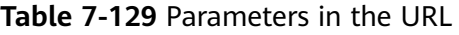

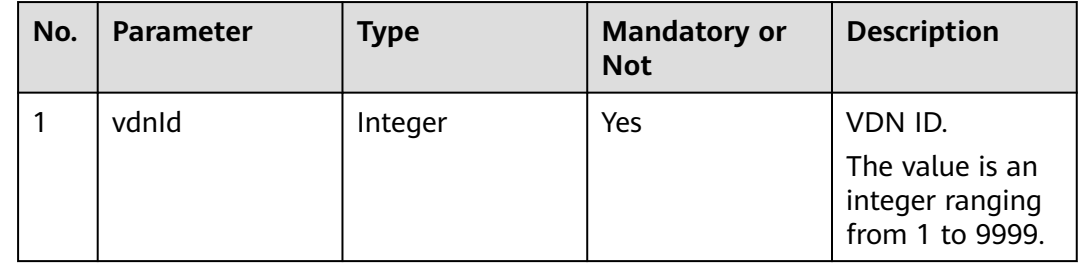

## **Request Description**

**Table 7-130** Request header parameters

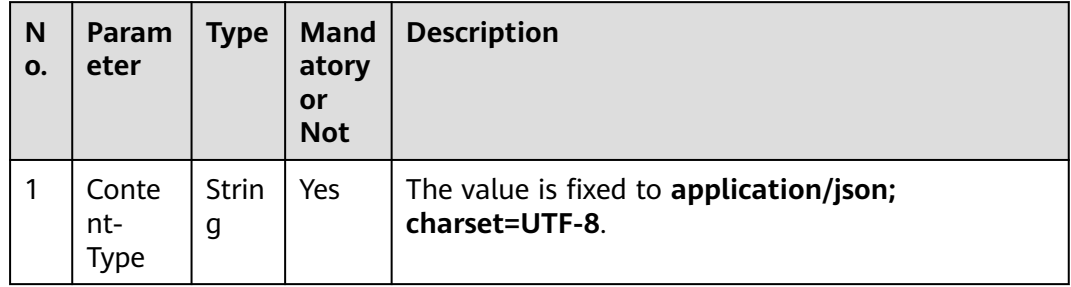

| N<br>0. | Param<br>eter     | <b>Type</b> | <b>Mand</b><br>atory<br><b>or</b><br><b>Not</b> | <b>Description</b>                                                                                                    |
|---------|-------------------|-------------|-------------------------------------------------|----------------------------------------------------------------------------------------------------|
|         | Author<br>ization | Strin<br>q  | Yes                                             | For details about the generation mode, see 4.3 C2<br><b>Monitoring, System Outbound Call, CDR, and</b><br><b>Knowledge Base Interface Authentication.</b> |

**Table 7-131** Request body parameters

| No.           | <b>Parameter</b> | <b>Type</b> | Man<br>dato<br>ry or<br><b>Not</b> | <b>Description</b>                                                                                        |
|---------------|------------------|-------------|------------------------------------|----------------------------------------------------------------------------------------------------|
| 1             | name             | String      | Yes                                | Business result name.<br>The value can contain a maximum of 50                                            |
|               |                  |             |                                    | characters, excluding special characters.                                                                 |
| $\mathcal{P}$ | code             | String      | No                                 | Business result code.                                                                                     |
|               |                  |             |                                    | The value can contain a maximum of 50<br>characters, including only digits, letters,<br>and hyphens $(-)$ |
| 3             | description      | Sring       | No.                                | Business result description.                                                                              |
|               |                  |             |                                    | The value can contain a maximum of 200<br>characters, excluding special characters.                       |
| 4             | children         | List        | No.                                | Subbusiness result.                                                                                       |
|               |                  |             |                                    | For details about the parameters of this<br>object, see Table 7-132.                                      |

**Table 7-132** Parameter description of children

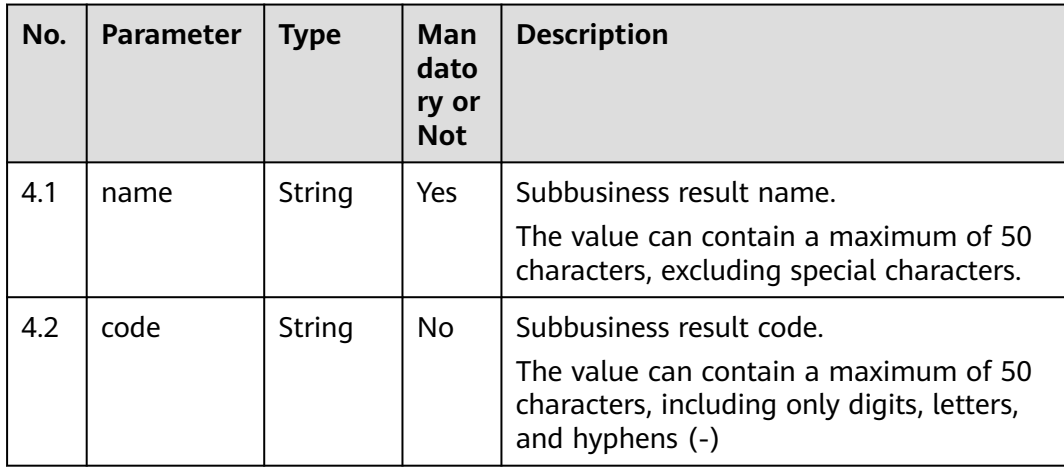

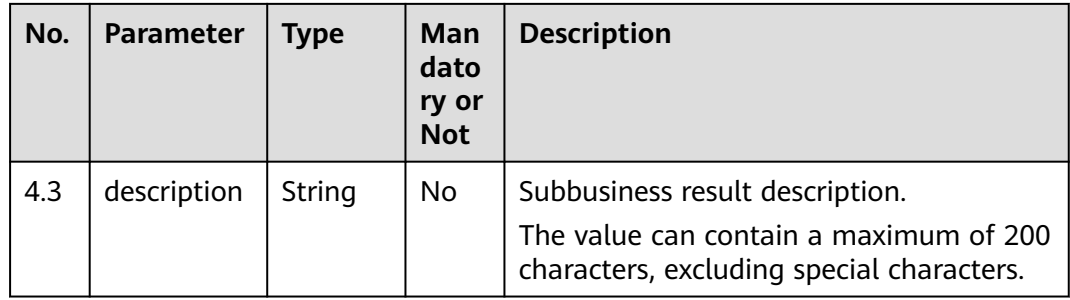

# **Response Description**

**Table 7-133** Response body parameters

| No. | <b>Parameter</b> | <b>Type</b> | <b>Description</b>                                                                                                    |
|-----|------------------|-------------|----------------------------------------------------------------------------------------------------|
| 1   | resultCode       | String      | Error code. The value<br>0200000 indicates<br>success, and other<br>values indicate failure.<br>For details, see Table<br>$7 - 134$ |
| 2   | resultDesc       | String      | Description.                                                                                                    |
| 3   | returnCode       | String      | Error code. The value<br>0200000 indicates<br>success, and other<br>values indicate failure.<br>For details, see Table<br>$7 - 134$ |
| 4   | returnDesc       | String      | Description.                                                                                                    |

# **Triggered Event**

None

## **Error Codes**

**Table 7-134** Error code description

| No. | Error<br>Code | <b>Description</b>                                                     |
|-----|---------------|------------------------------------------------------------------------|
|     |               | 020000   Parameter error. For details about the error, see resultDesc. |

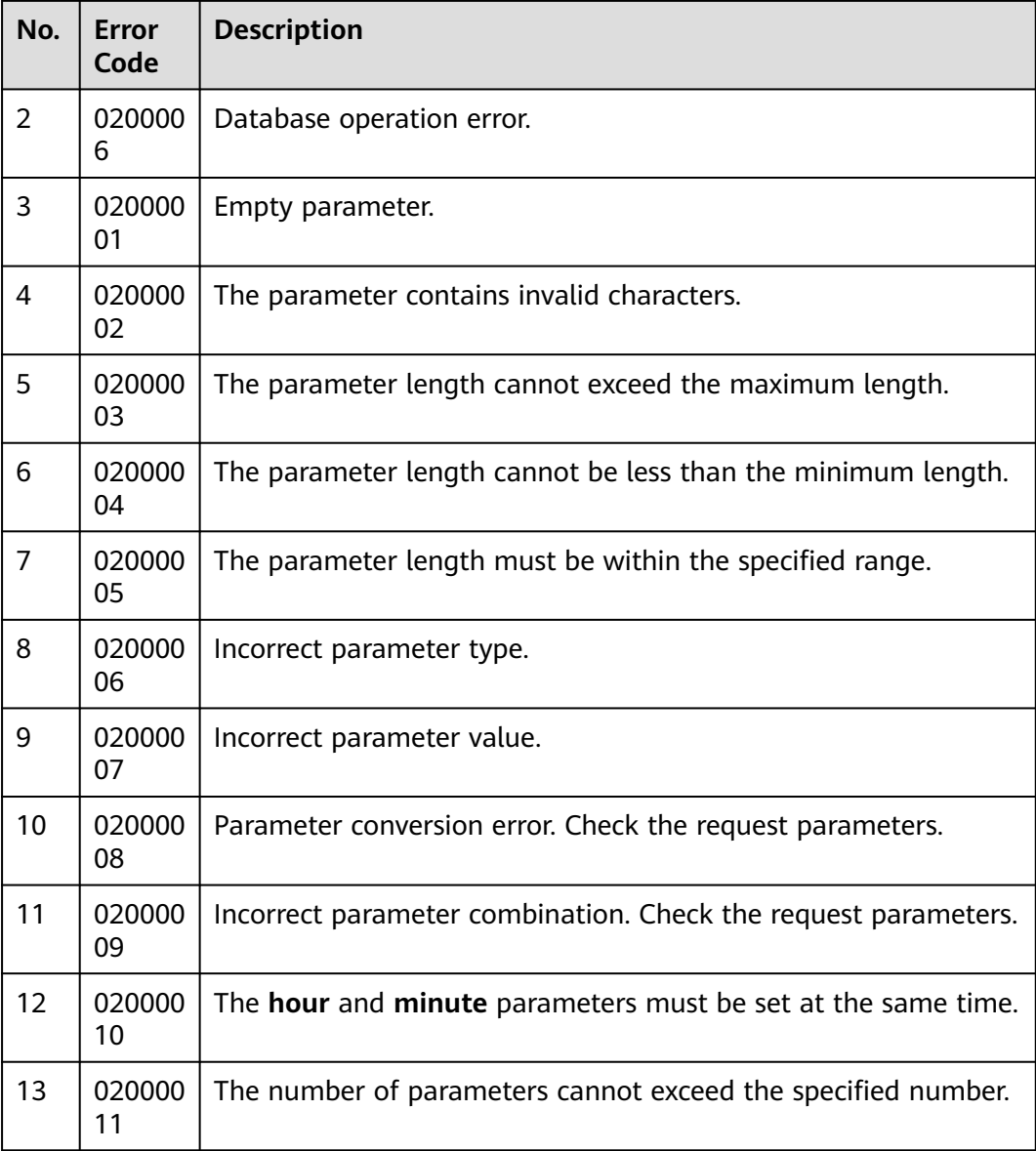

● The following provides an example of the request body of this interface:

```
{
   "name": "Call failure",
 "code": "123456",
 "description": "Call failure",
 "children": [
  {
         "name": "The customer directly hangs up.",
   "code": "100001",
         "description": "The customer directly hangs up."
 },
 {
         "name": "The customer turns off the phone."
 "code": "100002",
 "description": "The customer turns off the phone."
 }
 ]
}
```
● The following provides an example of the response body of this interface:

```
{
 "resultCode": "0200000",
 "resultDesc": "addBusinessResult success",
   "returnCode": "0200000",
   "returnDesc": "addBusinessResult success"
}
```
# **7.1.13 Querying the Definitions of Outbound Call Business Results**

### **Prerequisites**

You have applied for a developer account.

#### **Scenario**

This interface is invoked to query the definitions of outbound call business results in a specified VDN.

#### **Method**

This interface supports only the GET method.

#### **URI**

https://ip:port/rest/isales/v1/openapi/campaigns/{vdnId}/queryBusinessResults? pageSize={pageSize}&pageNum={pageNum}

In the URL,  $ip$  indicates the IP address of the CC-iSales server, and  $port$  indicates the HTTPS port number of the CC-iSales server.

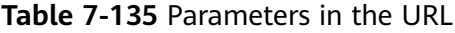

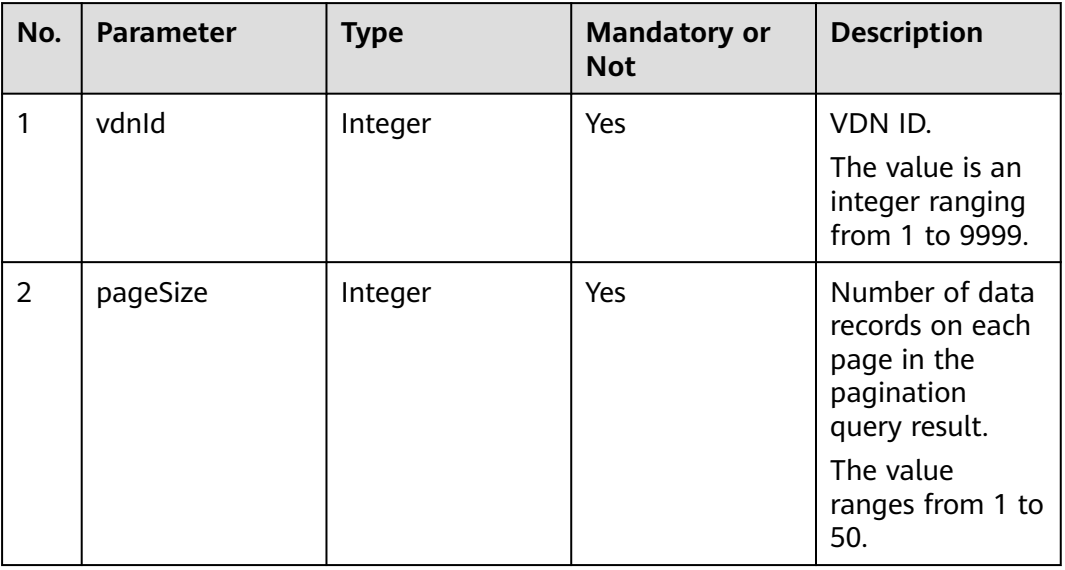

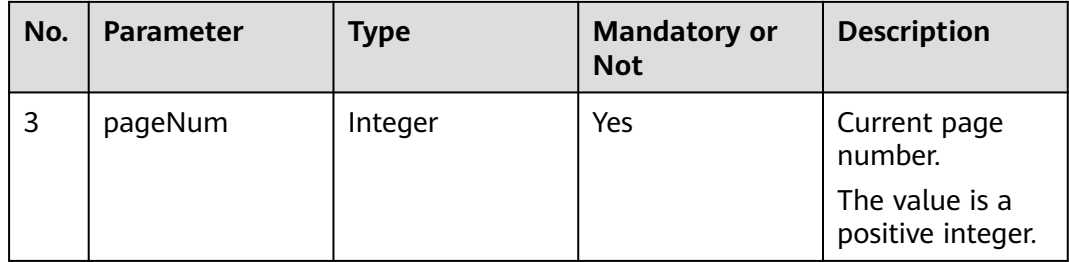

# **Request Description**

**Table 7-136** Request header parameters

| N<br>0. | Param<br>eter               | Type              | <b>Mand</b><br>atory<br>or<br><b>Not</b> | <b>Description</b>                                                                                                    |
|---------|-----------------------------|-------------------|------------------------------------------|----------------------------------------------------------------------------------------------------|
|         | Conte<br>nt-<br><b>Type</b> | <b>Strin</b><br>g | Yes                                      | The value is fixed to <b>application/json;</b><br>charset=UTF-8.                                                                                          |
| 2       | Author<br>ization           | <b>Strin</b><br>q | Yes                                      | For details about the generation mode, see 4.3 C2<br><b>Monitoring, System Outbound Call, CDR, and</b><br><b>Knowledge Base Interface Authentication.</b> |

No request body exists.

## **Response Description**

**Table 7-137** Response body parameters

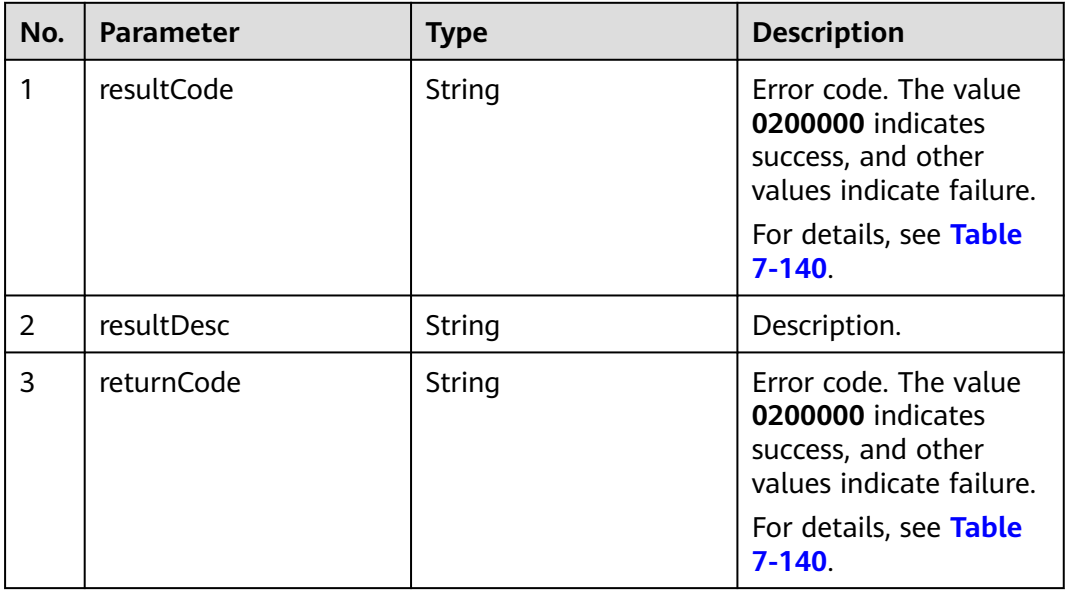

| No. | <b>Parameter</b> | <b>Type</b>      | <b>Description</b>                                             |
|-----|------------------|------------------|----------------------------------------------------------------|
| 4   | returnDesc       | String           | Description.                                                   |
| 5   | data             | <b>JSONArray</b> | Result in JSON format.<br>For details, see Table<br>$7 - 138.$ |
| 6   | totalCount       | Long             | Total number of<br>records in the returned<br>list.            |

**Table 7-138** Parameter description of data

| No. | <b>Parameter</b> | <b>Type</b> | <b>Description</b>                                                                                                    |
|-----|------------------|-------------|----------------------------------------------------------------------------------------------------|
| 5.1 | name             | String      | Business result name.                                                                                                    |
| 5.2 | code             | String      | Business result code.                                                                                                    |
| 5.3 | defLevel         | String      | Business result level.<br>The value 1 indicates<br>the parent business<br>result and the value 2<br>indicates the<br>subbusiness result. |
| 5.4 | children         | List        | Subbusiness result.<br>For details about the<br>parameters of this<br>object, see Table<br>$7 - 139.$                                    |

**Table 7-139** Parameter description of children

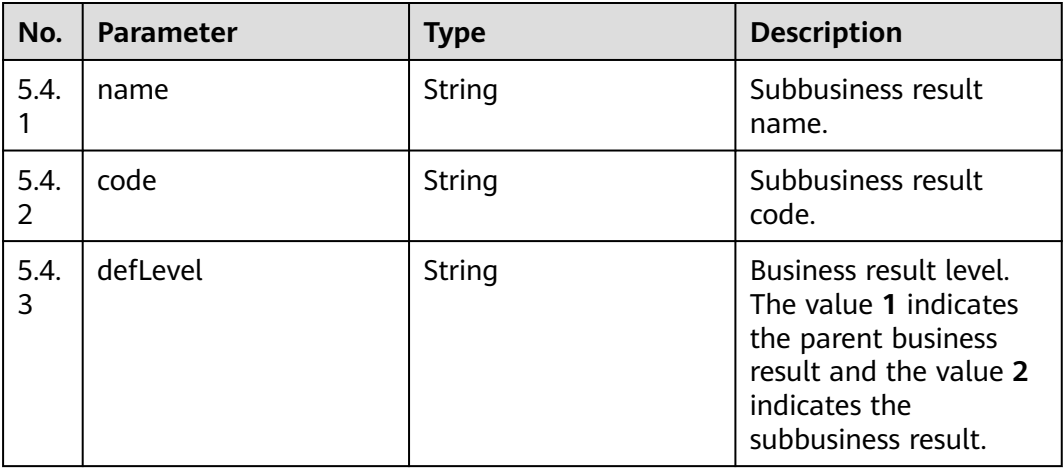

# <span id="page-752-0"></span>**Triggered Event**

None

### **Error Codes**

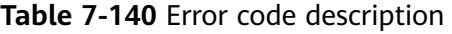

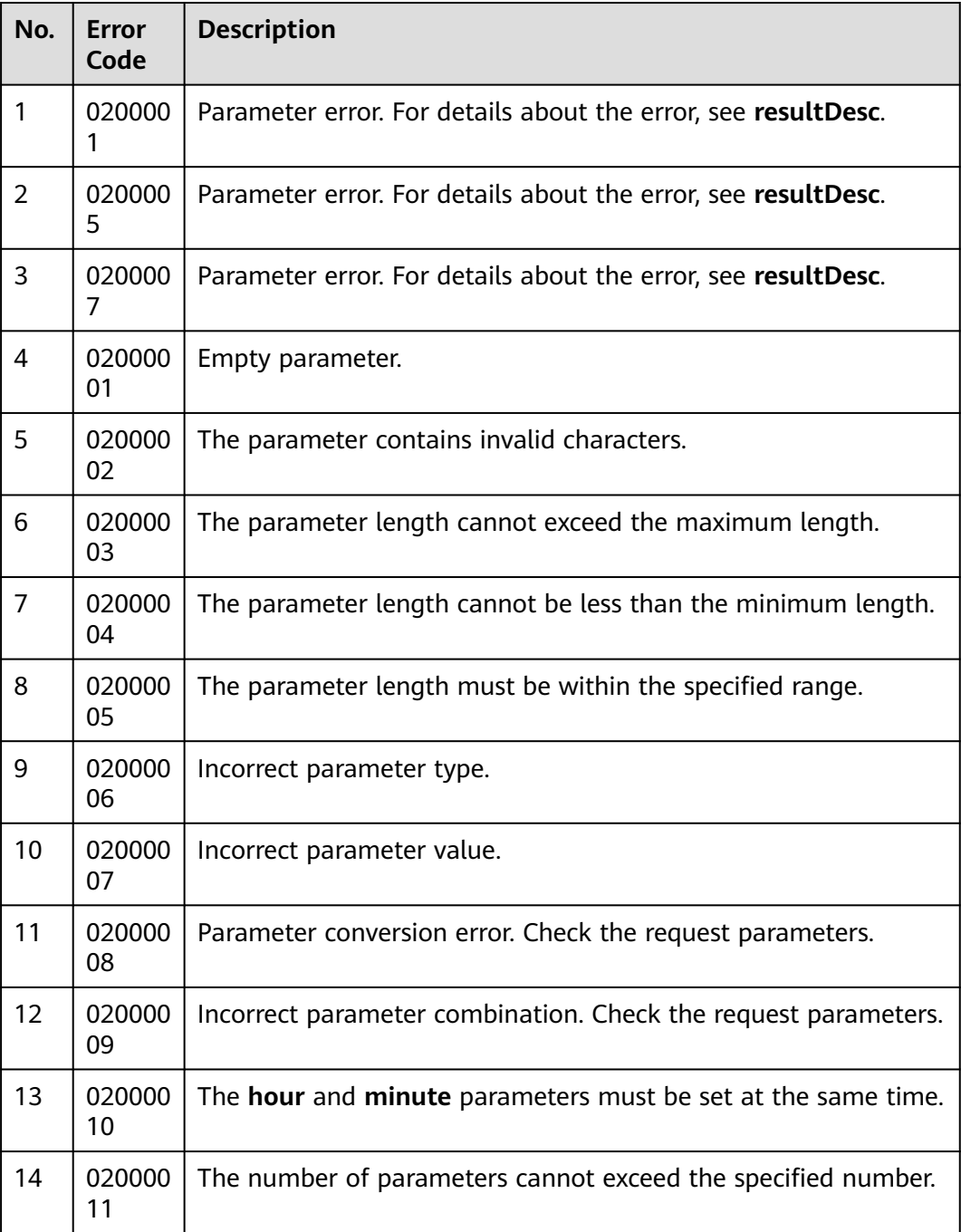

The following provides an example of the response body of this interface:

```
{
  "returnCode": "0200000",
  "data": [
\{ "code": "11111",
     "children": [
      {
        "code": "12324",
        "name": "sub02",
        "defLevel": "2"
      },
      {
        "code": "1232",
        "name": "sub01",
        "defLevel": "2"
      }
     ],
     "name": "test111",
     "defLevel": "1"
   },
   {
     "code": "test",
     "children": [],
     "name": "test0903",
     "defLevel": "1"
   },
   {
     "code": "15105671",
     "children": [
\overline{\phantom{a}} "code": "754646",
        "name": "Call interrupted",
        "defLevel": "2"
      },
      {
        "code": "ob-12",
        "name": "Multiple local officials",
        "defLevel": "2"
      }
     ],
        "name": "Failed 4up",
     "defLevel": "1"
   }
  ],
  "resultCode": "0200000",
 "resultDesc": "queryBusinessResults Success!",
 "totalCount": 3,
  "returnDesc": "queryBusinessResults Success!"
```
# **7.1.14 Collecting Outbound Call Exception Statistics**

## **Prerequisites**

}

You have applied for a developer account.

## **Scenario**

This interface is invoked to collect outbound call exception statistics on the current day.

## **Method**

This interface supports only the GET method.

### **URI**

https://ip:port/rest/isales/v1/openapi/campaigns/{vdnId}/failcategorystatistics? campaignId={campaignId}&startDate={startDate}&endDate={endDate}

In the URL,  $ip$  indicates the IP address of the CC-iSales server, and  $port$  indicates the HTTPS port number of the CC-iSales server.

**Table 7-141** Parameters in the URL

| No.            | <b>Paramet</b><br>er | <b>Typ</b><br>e | <b>Mandatory or Not</b>                                      | <b>Description</b>                                                                                                    |
|----------------|----------------------|-----------------|--------------------------------------------------------------|----------------------------------------------------------------------------------------------------|
| 1              | vdnid                | Inte<br>ger     | Yes                                                          | VDN ID.<br>The value is an integer ranging<br>from 1 to 9999.                                                                     |
| $\overline{2}$ | campaig<br>nld       | Stri<br>ng      | Yes                                                          | Outbound call data ID.                                                                                                    |
| 3              | startDat<br>e        | Stri<br>ng      | No (If this parameter<br>is set, endDate is<br>mandatory.)   | Start time for the query.<br>Format:<br>yyyy-MM-dd                                                                                |
| 4              | endDate              | Stri<br>ng      | No (If this parameter<br>is set, startDate is<br>mandatory.) | End time for the query.<br>Format:<br>yyyy-MM-dd<br>The interval between the end<br>time and start time cannot<br>exceed 30 days. |

## **Request Description**

**Table 7-142** Request header parameters

| N<br>0. | Param<br>eter        | <b>Type</b> | <b>Mand</b><br>atory<br>or<br><b>Not</b> | <b>Description</b>                                        |
|---------|----------------------|-------------|------------------------------------------|-----------------------------------------------------------|
|         | Conte<br>nt-<br>Type | Strin<br>g  | Yes                                      | The value is fixed to application/json;<br>charset=UTF-8. |

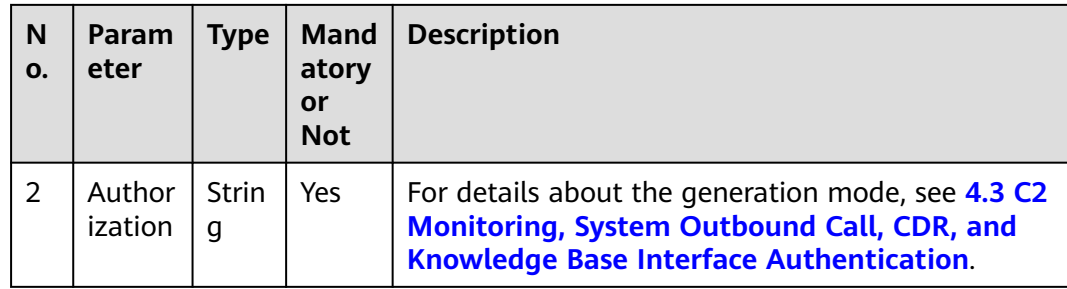

# **Response Description**

**Table 7-143** Response body parameters

| No. | <b>Parameter</b> | <b>Type</b> | <b>Description</b>                                                                                                    |
|-----|------------------|-------------|----------------------------------------------------------------------------------------------------|
| 1   | resultCode       | String      | Error code. The value<br>0200000 indicates success,<br>and other values indicate<br>failure.                                        |
|     |                  |             | For details, see Table<br>$7 - 145.$                                                                                                |
| 2   | resultDesc       | String      | Description.                                                                                                    |
| 3   | returnCode       | String      | Error code. The value<br>0200000 indicates success,<br>and other values indicate<br>failure.<br>For details, see Table<br>$7 - 145$ |
| 4   | returnDesc       | String      | Description.                                                                                                    |
| 5   | data             | Array       | Query result list.<br>For details, see Table<br>$7 - 144$                                                                           |

**Table 7-144** Parameter description of data

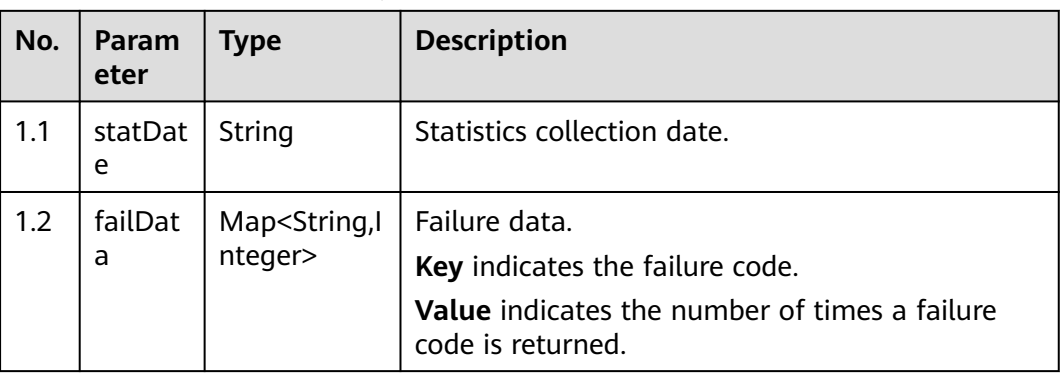
## **Triggered Event**

None

### **Error Codes**

### **Table 7-145** Error code description

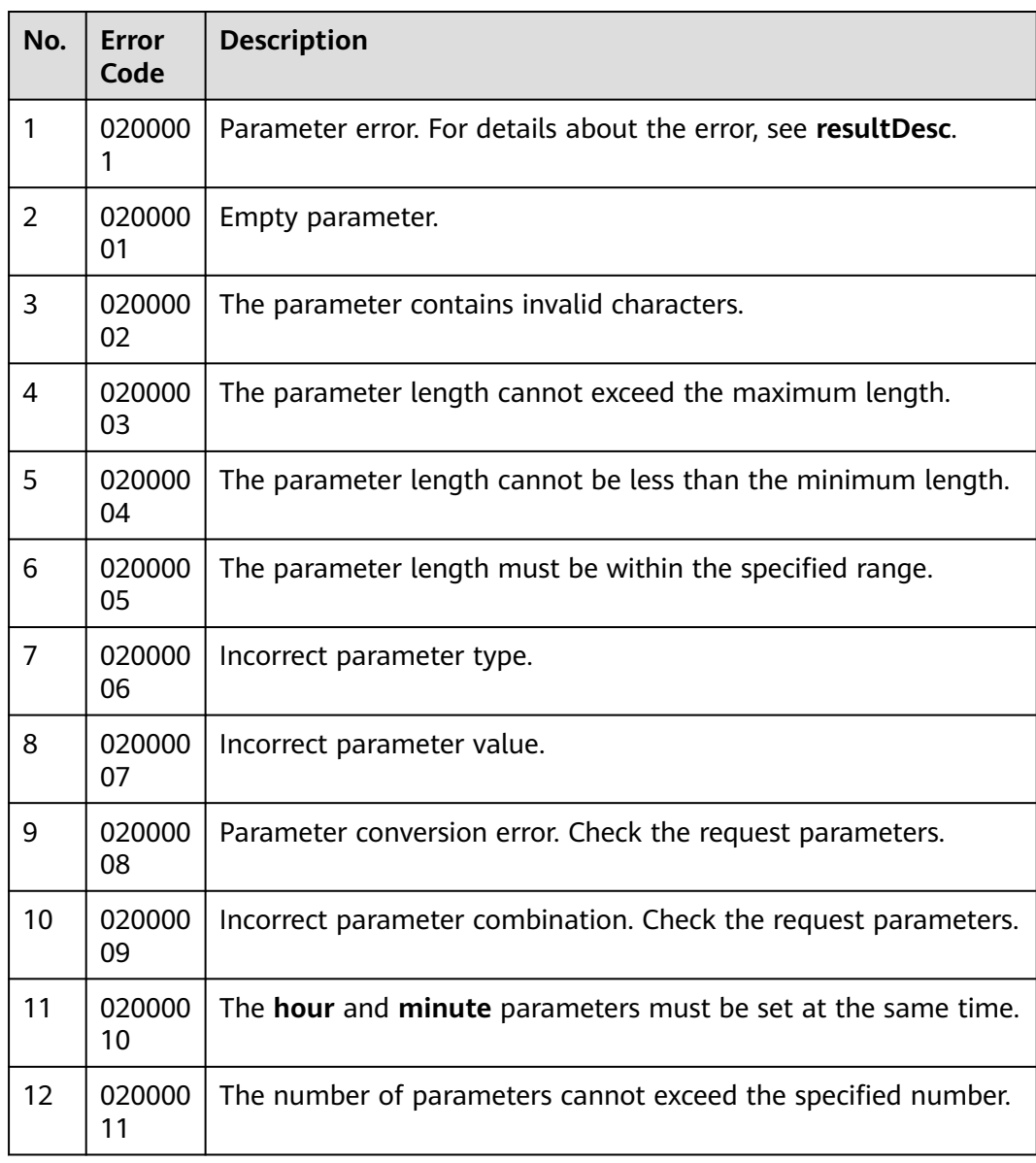

## **Example**

● The following provides an example of the request body of this interface: None

The following provides an example of the response body of this interface:

```
{
  "returnCode": "0200000",
  "data": [
   {
     "statDate": "2022-10-14",
     "failData": {
      "01119": 1,
       "01153": 4,
       "01169": 2
     }
   },
   {
     "statDate": "2022-10-18",
     "failData": {
      "00701": 1
     }
   }
  ],
  "resultCode": "0200000",
 "resultDesc": "query success",
 "returnDesc": "query success"
}
```
# **7.1.15 Adding Calling Numbers**

### **Scenario**

This interface is invoked to add calling numbers to an outbound campaign.

#### **Usage Description**

- Prerequisites
	- You have applied for a developer account.
	- The outbound campaign has been created.
- **Restrictions** 
	- For the same outbound campaign task, a maximum of 100 calling numbers can be added at a time. The total number of calling numbers cannot exceed the configured system parameter.
	- The calling numbers added each time must be unique.
	- Calling numbers cannot be added randomly in the OP scenario where **Restrict VDN Calling Number** is set to **No** on the web configuration console or in the SaaS scenario.

#### **Method**

This interface supports only the POST method.

### **URI**

https://ip:port/rest/isales/v1/openapi/campaigns/{vdnId}/callerNo/{campaignId}

In the URL,  $ip$  indicates the IP address of the CC-iSales server, and *port* indicates the HTTPS port number of the CC-iSales server.

| No. | <b>Parameter</b> | <b>Type</b> | <b>Mandatory or</b><br><b>Not</b> | <b>Description</b>                                               |
|-----|------------------|-------------|-----------------------------------|------------------------------------------------------------------|
|     | vdnid            | Integer     | Yes                               | VDN ID.<br>The value is an<br>integer ranging<br>from 1 to 9999. |
| 2   | campaignId       | Integer     | Yes                               | ID of an<br>outbound<br>campaign.                                |

**Table 7-146** Parameters in the URL

## **Request Description**

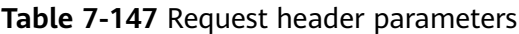

| N<br>0.        | Param<br>eter        | <b>Type</b>       | <b>Mand</b><br>atory<br>or<br><b>Not</b> | <b>Description</b>                                                                                                    |
|----------------|----------------------|-------------------|------------------------------------------|----------------------------------------------------------------------------------------------------|
|                | Conte<br>nt-<br>Type | <b>Strin</b><br>g | Yes                                      | The value is fixed to application/json;<br>charset=UTF-8.                                                                                                 |
| $\overline{2}$ | Author<br>ization    | <b>Strin</b><br>g | Yes                                      | For details about the generation mode, see 4.3 C2<br><b>Monitoring, System Outbound Call, CDR, and</b><br><b>Knowledge Base Interface Authentication.</b> |

**Table 7-148** Request body parameters

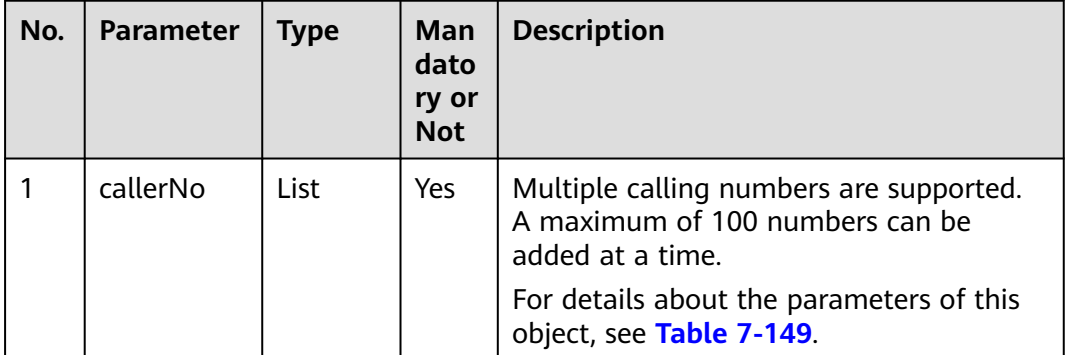

| No. | <b>Parameter</b> | <b>Type</b> | Man<br>dato<br>ry or<br><b>Not</b> | <b>Description</b>                                                                                                    |
|-----|------------------|-------------|------------------------------------|----------------------------------------------------------------------------------------------------|
| 1.1 | accessCode       | String      | Yes                                | Calling number.<br>Number displayed on the phone of a<br>customer after a call is connected.<br>The value can contain a maximum of 24<br>characters, including only digits. |
| 1.2 | priority         | Integer     | <b>Yes</b>                         | Calling number priority.<br>The value ranges from 1 to 5. A smaller<br>value indicates a higher priority.                                                                   |

<span id="page-759-0"></span>**Table 7-149** Parameter description of callerNo

**Table 7-150** Response body parameters

| No.            | <b>Parameter</b> | <b>Type</b> | <b>Description</b>                                                                                                    |
|----------------|------------------|-------------|----------------------------------------------------------------------------------------------------|
| 1              | resultCode       | String      | Error code. The value<br>0200000 indicates<br>success, and other<br>values indicate failure.<br>For details, see Table<br>$7 - 151$ . |
| $\overline{2}$ | resultDesc       | String      | Description.                                                                                                    |
| 3              | returnCode       | String      | Error code. The value<br>0200000 indicates<br>success, and other<br>values indicate failure.<br>For details, see Table<br>$7 - 151$   |
| 4              | returnDesc       | String      | Description.                                                                                                    |

## **Triggered Event**

None

## <span id="page-760-0"></span>**Error Codes**

**Table 7-151** Error code description

| No.            | <b>Error</b><br>Code | <b>Description</b>                                                         |
|----------------|----------------------|----------------------------------------------------------------------------|
| 1              | 020000<br>1          | Parameter error. For details about the error, see resultDesc.              |
| 2              | 020000<br>7          | The outbound campaign does not exist.                                      |
| 3              | 020000<br>01         | Empty parameter.                                                           |
| $\overline{4}$ | 020000<br>02         | The parameter contains invalid characters.                                 |
| 5              | 020000<br>03         | The parameter length cannot exceed the maximum length.                     |
| 6              | 020000<br>04         | The parameter length cannot be less than the minimum length.               |
| 7              | 020000<br>05         | The parameter length must be within the specified range.                   |
| 8              | 020000<br>06         | Incorrect parameter type.                                                  |
| 9              | 020000<br>07         | Incorrect parameter value.                                                 |
| 10             | 020000<br>08         | Parameter conversion error. Check the request parameters.                  |
| 11             | 020000<br>09         | Incorrect parameter combination. Check the request parameters.             |
| 12             | 020000<br>10         | The <b>hour</b> and <b>minute</b> parameters must be set at the same time. |
| 13             | 020000<br>11         | The number of parameters cannot exceed the specified number.               |

## **Example**

The following provides an example of the request body of this interface: {"callerNo":[ {"accessCode":"12345678901234","priority":1},

```
 {"accessCode":"525245","priority":2}
]}
```
● The following provides an example of the response body of this interface: {

 "resultCode": "0200000", "resultDesc": "create callerNo success",

 "returnCode": "0200000", "returnDesc": "create callerNo success" }

# **7.1.16 Deleting Calling Numbers**

### **Scenario**

This interface is invoked to delete calling numbers from an outbound campaign.

### **Usage Description**

- Prerequisites
	- You have applied for a developer account.
	- The outbound campaign has been created.
- Restrictions
	- For the same outbound campaign task, a maximum of 100 calling numbers can be deleted at a time. At least one calling number must be reserved for a task.

### **Method**

This interface supports only the DELETE method.

#### **URI**

https://ip:port/rest/isales/v1/openapi/campaigns/{vdnId}/callerNo/{campaignId}

In the URL, *ip* indicates the IP address of the CC-iSales server, and *port* indicates the HTTPS port number of the CC-iSales server.

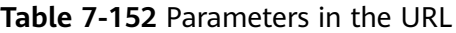

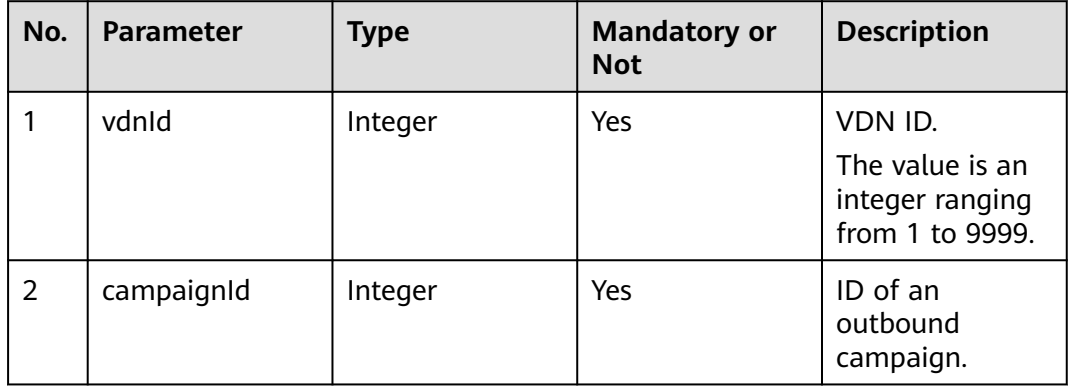

## **Request Description**

**Table 7-153** Request header parameters

| N<br>Ο.        | Param<br>eter               | Type              | <b>Mand</b><br>atory<br>or<br><b>Not</b> | <b>Description</b>                                                                                                    |
|----------------|-----------------------------|-------------------|------------------------------------------|----------------------------------------------------------------------------------------------------|
|                | Conte<br>nt-<br><b>Type</b> | <b>Strin</b><br>q | Yes                                      | The value is fixed to <b>application/json;</b><br>charset=UTF-8.                                                                                          |
| $\overline{2}$ | Author<br>ization           | <b>Strin</b><br>q | Yes                                      | For details about the generation mode, see 4.3 C2<br><b>Monitoring, System Outbound Call, CDR, and</b><br><b>Knowledge Base Interface Authentication.</b> |

**Table 7-154** Request body parameters

| No. | <b>Parameter</b> | Type        | Man<br>dato<br>ry or<br><b>Not</b> | <b>Description</b>                                                                               |
|-----|------------------|-------------|------------------------------------|--------------------------------------------------------------------------------------------------|
|     | callerNo         | <b>List</b> | Yes                                | Multiple calling numbers are supported.<br>A maximum of 100 numbers can be<br>deleted at a time. |
|     |                  |             |                                    | For details about the parameters of this<br>object, see Table 7-155.                             |

**Table 7-155** Parameter description of callerNo

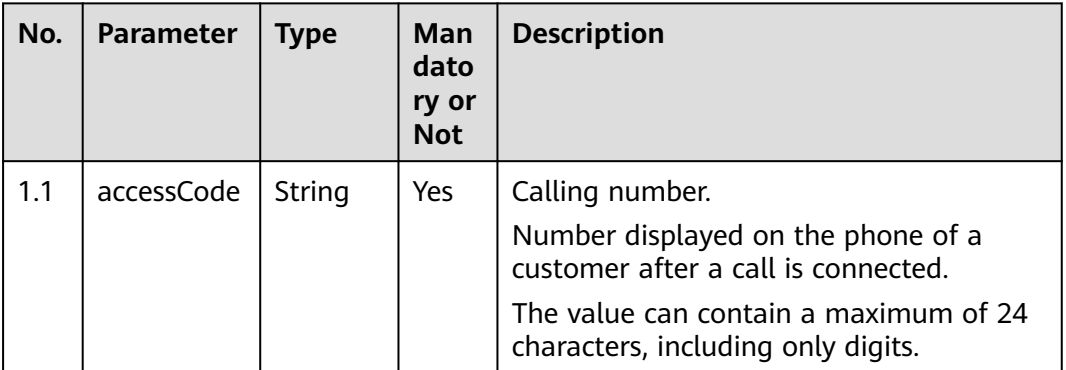

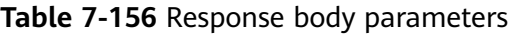

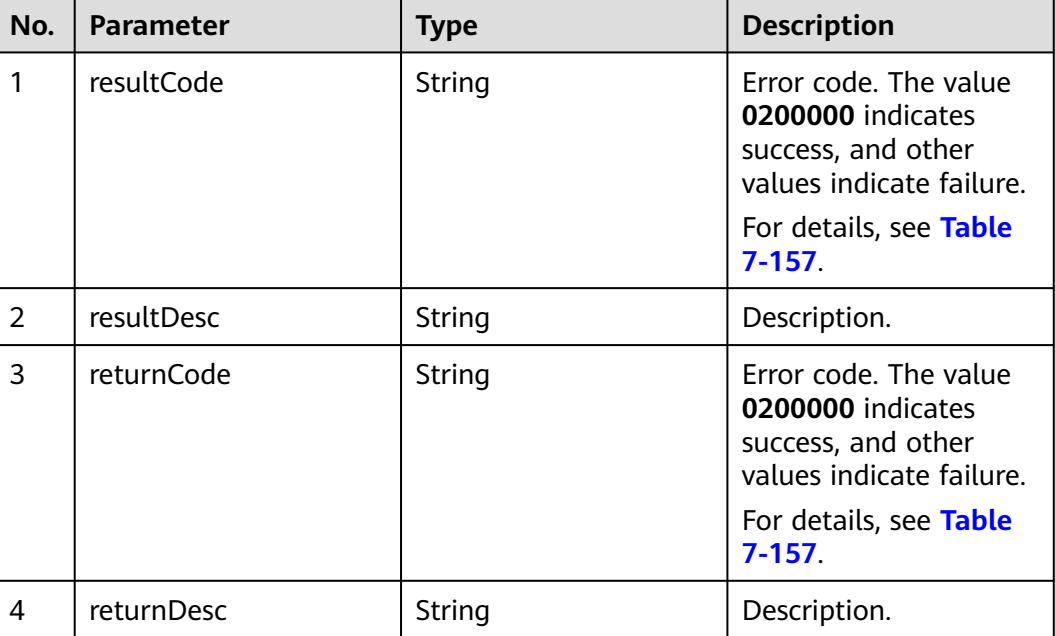

## **Triggered Event**

None

**Table 7-157** Error code description

| No.            | Error<br>Code | <b>Description</b>                                            |
|----------------|---------------|---------------------------------------------------------------|
|                | 020000<br>1   | Parameter error. For details about the error, see resultDesc. |
| $\overline{2}$ | 020000<br>7   | The outbound campaign does not exist.                         |
| 3              | 020000<br>01  | Empty parameter.                                              |
| 4              | 020000<br>02  | The parameter contains invalid characters.                    |
| 5              | 020000<br>03  | The parameter length cannot exceed the maximum length.        |
| 6              | 020000<br>04  | The parameter length cannot be less than the minimum length.  |

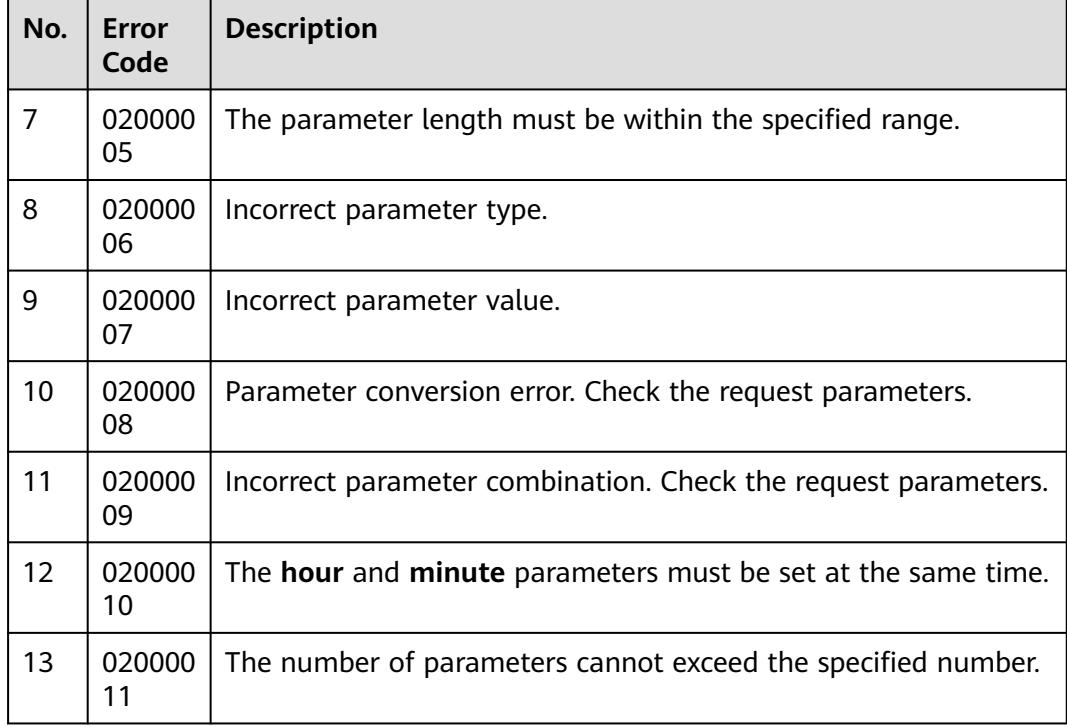

- The following provides an example of the request body of this interface: {"callerNo":[ {"accessCode":"5245241"}
	- ]}
- The following provides an example of the response body of this interface: { "resultCode": "0200000",
	- "resultDesc": "delete callerNo success.num:1", "returnCode": "0200000",
	- "returnDesc": "delete callerNo success.num:1"

}

# **7.2 Interfaces for Managing Outbound Campaign Holidays**

# **7.2.1 Querying the Holiday List of an Outbound Campaign**

## **Prerequisites**

- You have applied for a developer account.
- The ID of the outbound campaign has been obtained.

## **Scenario**

This interface is invoked to query holidays of a specified outbound campaign.

## **Method**

This interface supports only the GET method.

### **URI**

https://ip:port/rest/isales/v1/openapi/campaigns/{vdnId}/holiday/{campaignId}

In the URL,  $ip$  indicates the IP address of the CC-iSales server, and  $port$  indicates the HTTPS port number of the CC-iSales server.

| No. | <b>Paramet</b><br>er | <b>Type</b> | <b>Mand</b><br>atory<br>or<br><b>Not</b> | <b>Description</b>                                            |
|-----|----------------------|-------------|------------------------------------------|---------------------------------------------------------------|
|     | vdnid                | Intege      | Yes                                      | VDN ID.<br>The value is an integer ranging from 1 to<br>9999. |
| 2   | campaign<br>Id       | Intege      | Yes                                      | ID of an outbound campaign.                                   |

**Table 7-158** Parameters in the URL

## **Request Description**

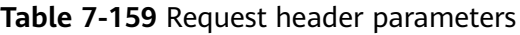

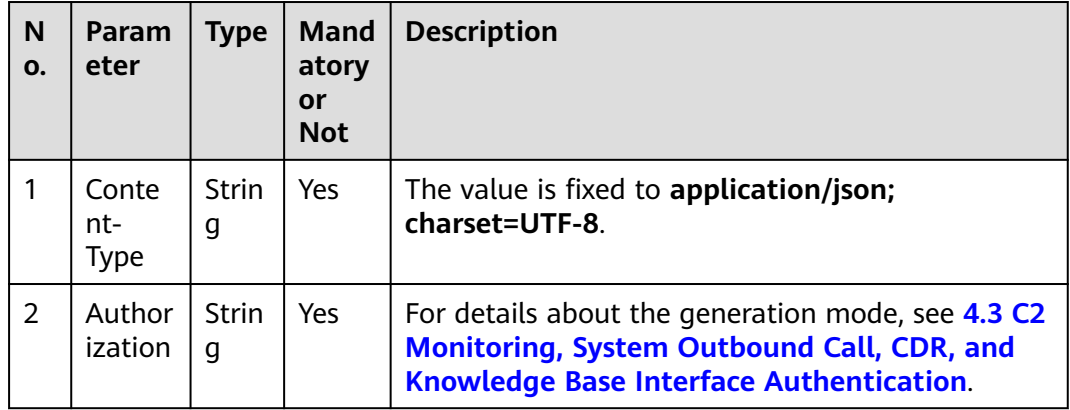

No request body exists.

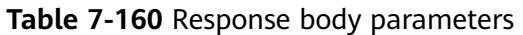

| No.            | <b>Parameter</b> | <b>Type</b> | <b>Description</b>                                                                                                    |
|----------------|------------------|-------------|----------------------------------------------------------------------------------------------------|
| 1              | resultCode       | String      | Error code. The value<br>0200000 indicates<br>success, and other<br>values indicate failure.<br>For details, see Table<br>$7 - 162.$ |
| 2              | resultDesc       | String      | Description.                                                                                                    |
| 3              | data             | List        | Holidays that are<br>returned after the<br>query is successful.<br>For details, see Table<br>$7 - 161$                               |
| $\overline{4}$ | returnCode       | String      | Error code. The value<br>0200000 indicates<br>success, and other<br>values indicate failure.<br>For details, see Table<br>$7 - 162$  |
| 5              | returnDesc       | String      | Description.                                                                                                    |

**Table 7-161** Parameter description of data

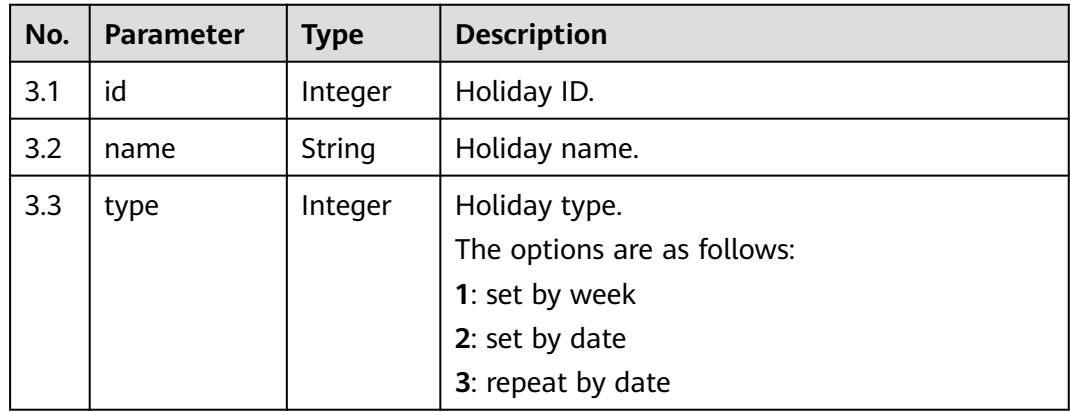

<span id="page-767-0"></span>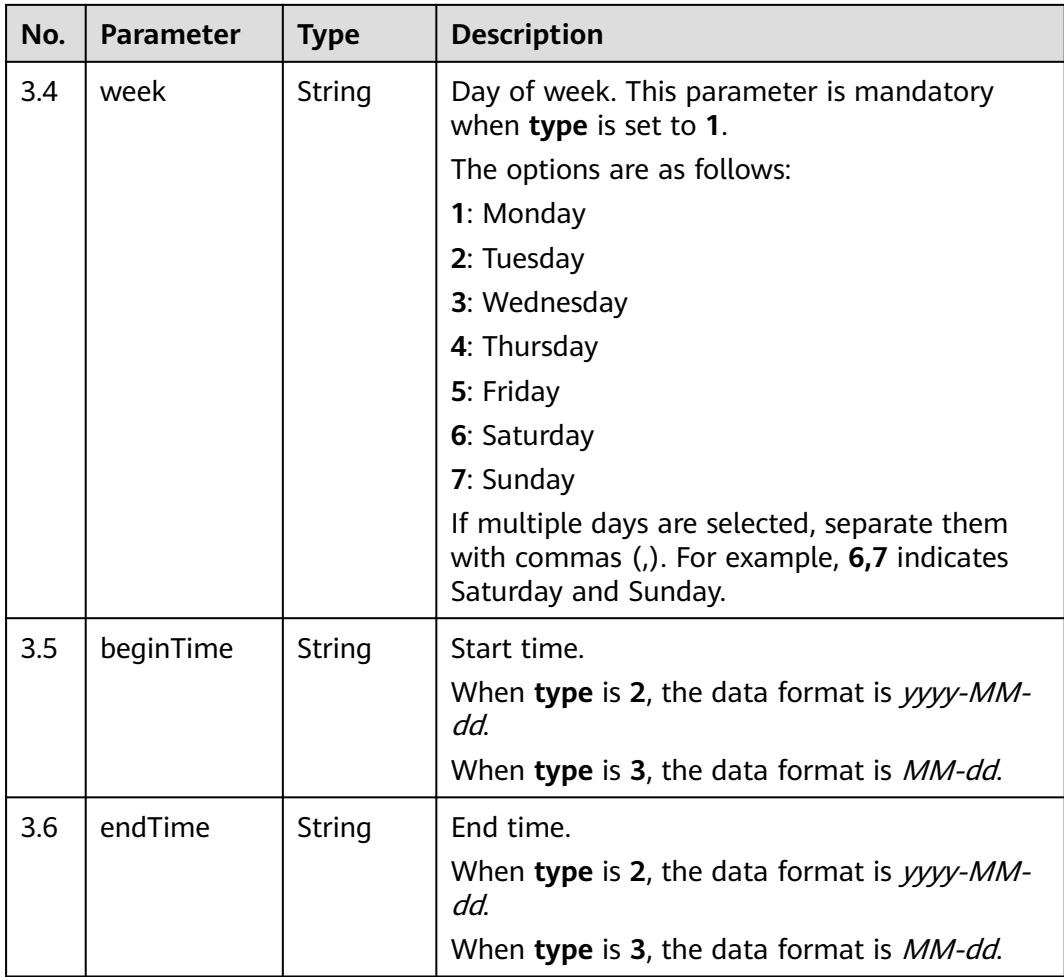

# **Triggered Event**

None

## **Error Codes**

### **Table 7-162** Error code description

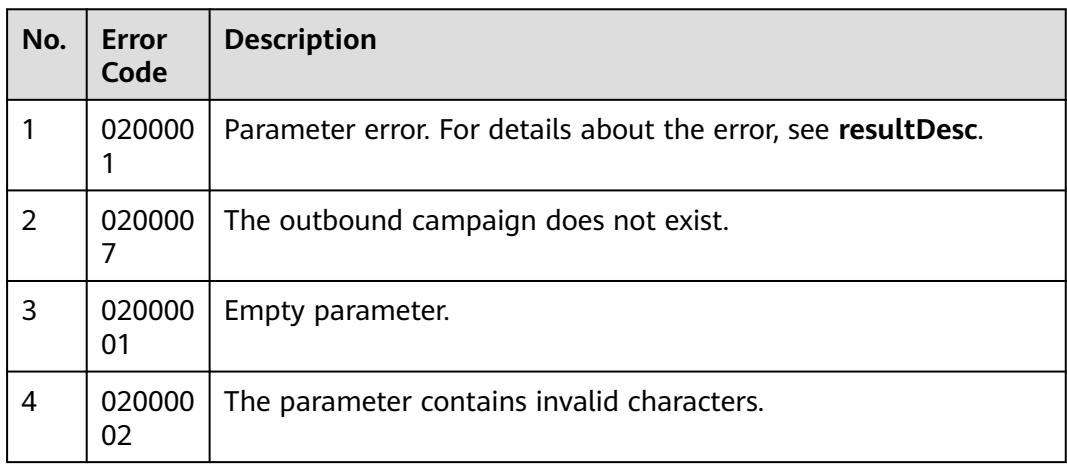

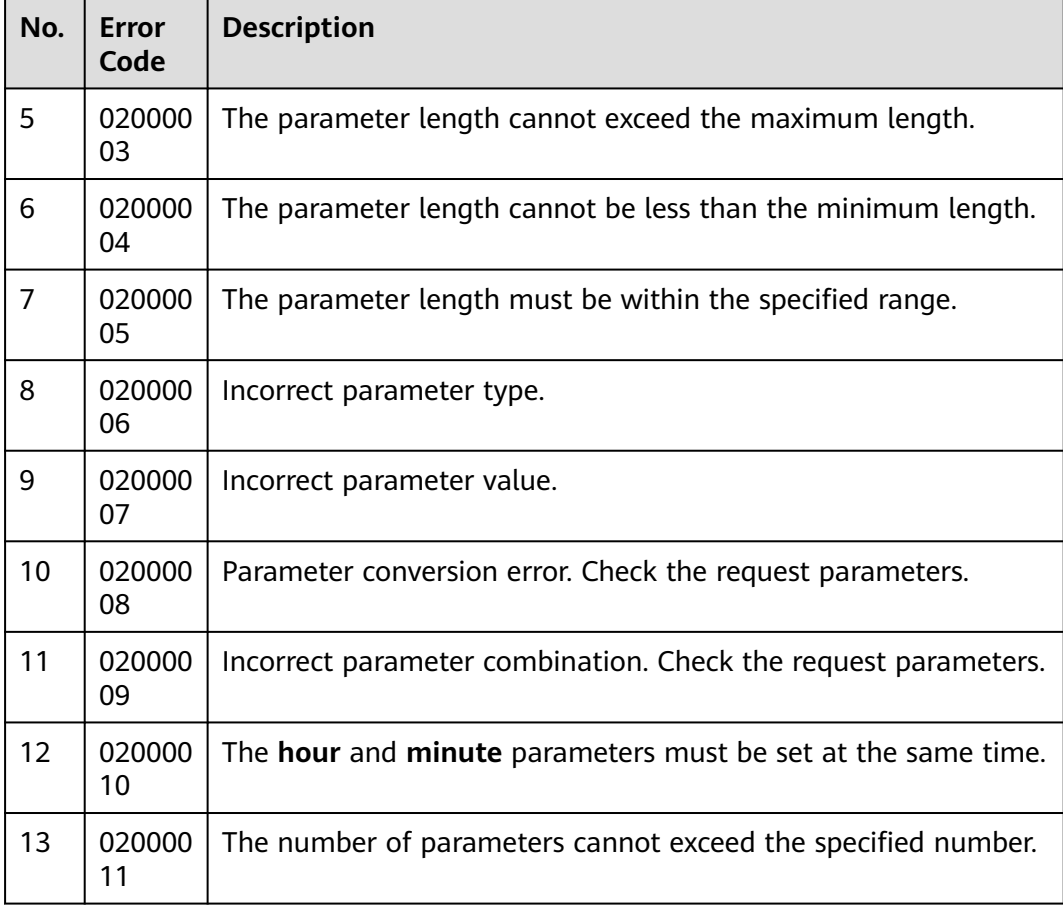

- The following provides an example of the request body of this interface: None
- The following provides an example of the response body of this interface:

```
{
   "resultCode": "0200000",
 "resultDesc": "",
 "data": [
     {
 "id": 11,
 "name": "Weekend",
 "type": 1,
 "week": "5,7",
        "beginTime": null,
        "endTime": null
     },
      {
        "id": 14,
        "name": "Mid-Autumn Festival",
        "type": 2,
 "week": null,
 "beginTime": "2018-09-22",
 "endTime": "2018-09-24"
     }
  \mathbf{I}}
```
# **7.2.2 Adding a Holiday for an Outbound Campaign**

### **Prerequisites**

- You have applied for a developer account.
- The ID of the outbound campaign has been obtained.
- The number of created holidays in the outbound campaign is less than 20.

### **Scenario**

This interface is invoked to add a holiday for a specified outbound campaign.

#### **Method**

This interface supports only the POST method.

#### **URI**

https://ip:port/rest/isales/v1/openapi/campaigns/{vdnId}/holiday/{campaignId}

In the URL, ip indicates the IP address of the CC-iSales server, and *port* indicates the HTTPS port number of the CC-iSales server.

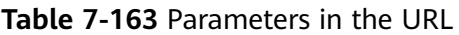

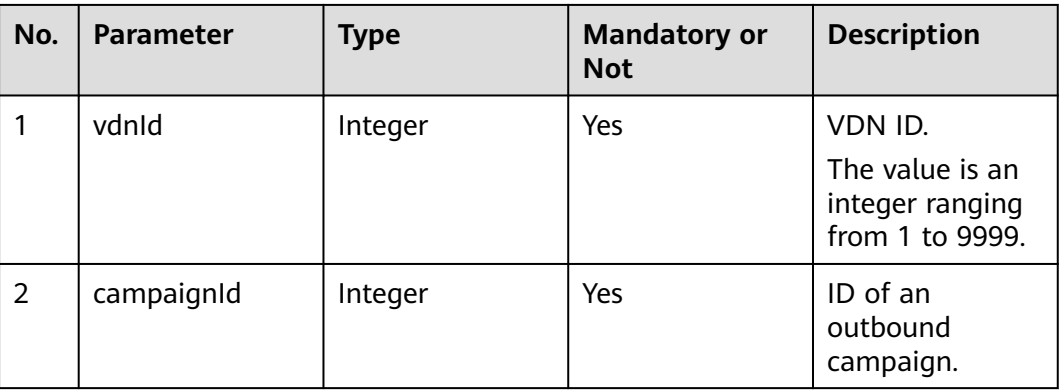

## **Request Description**

**Table 7-164** Request header parameters

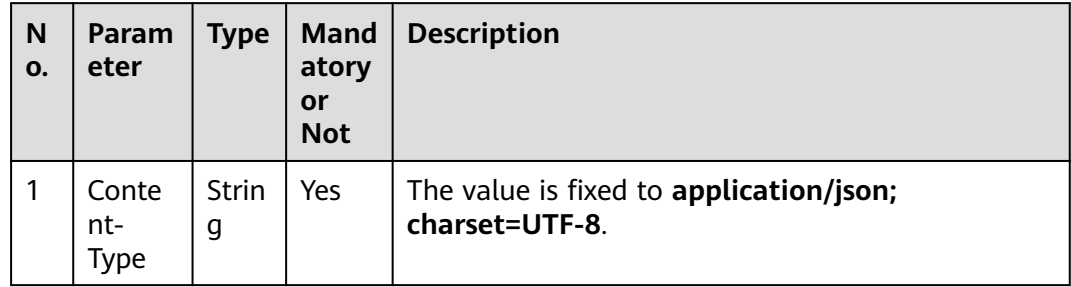

| N<br>0. | Param<br>eter     | <b>Type</b>       | <b>Mand</b><br>atory<br>or<br><b>Not</b> | <b>Description</b>                                                                                                    |
|---------|-------------------|-------------------|------------------------------------------|----------------------------------------------------------------------------------------------------|
|         | Author<br>ization | <b>Strin</b><br>g | Yes                                      | For details about the generation mode, see 4.3 C2<br><b>Monitoring, System Outbound Call, CDR, and</b><br><b>Knowledge Base Interface Authentication.</b> |

**Table 7-165** Request body parameters

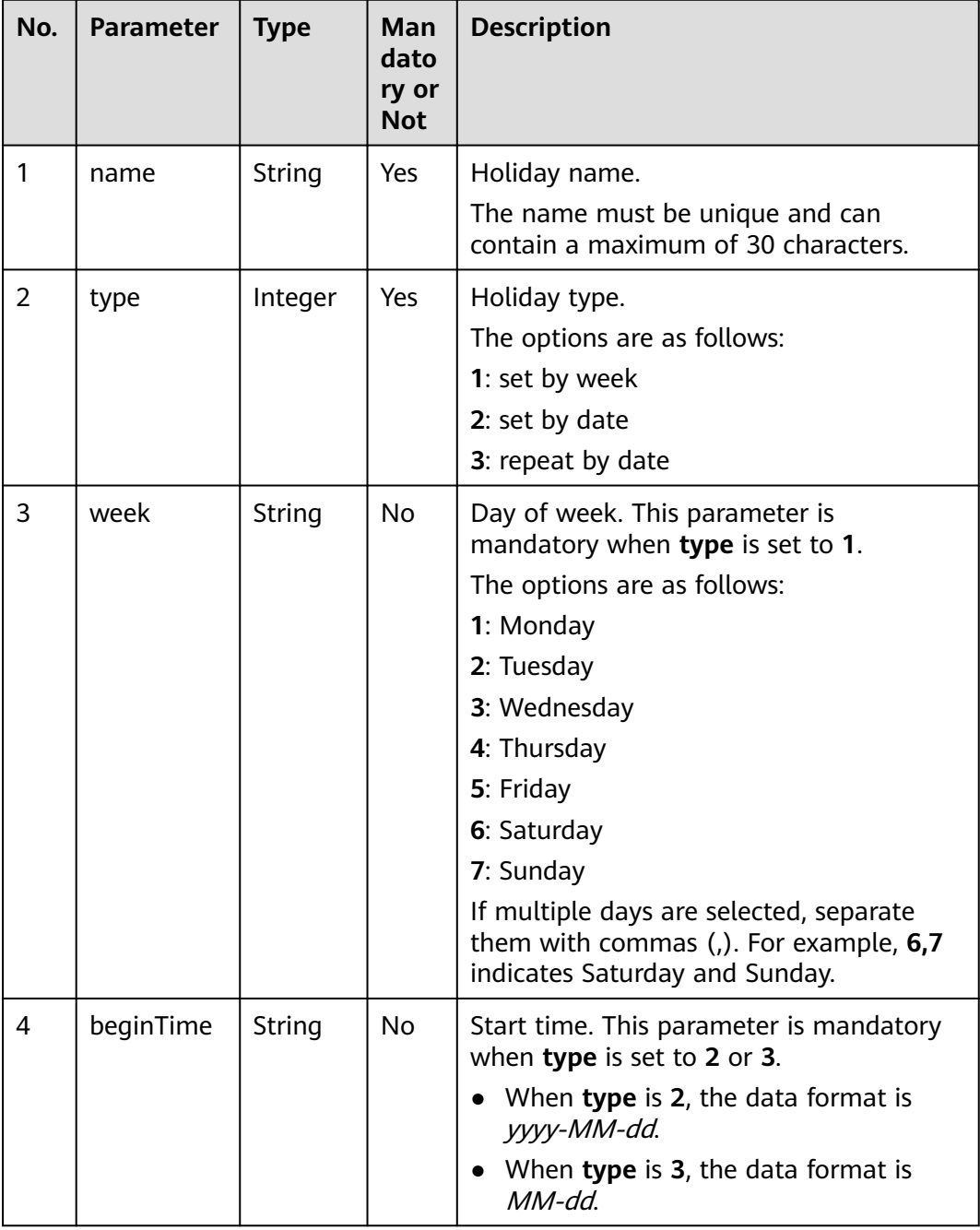

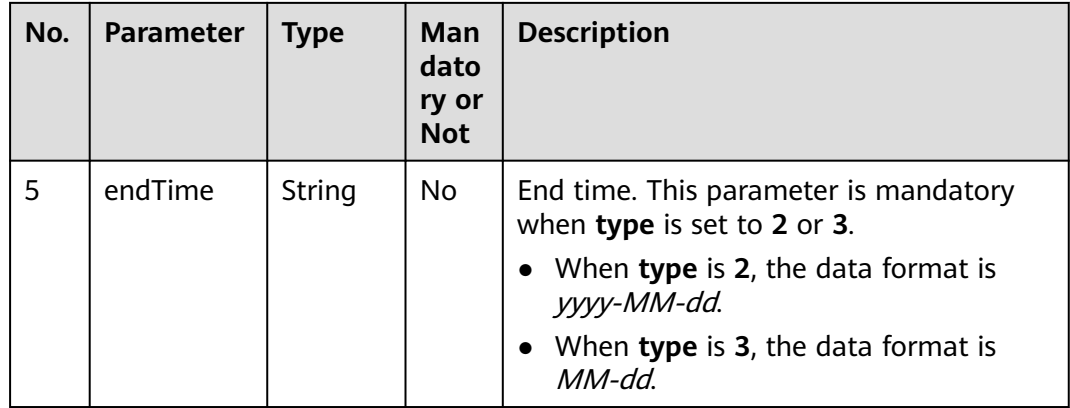

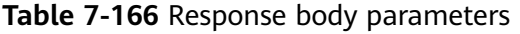

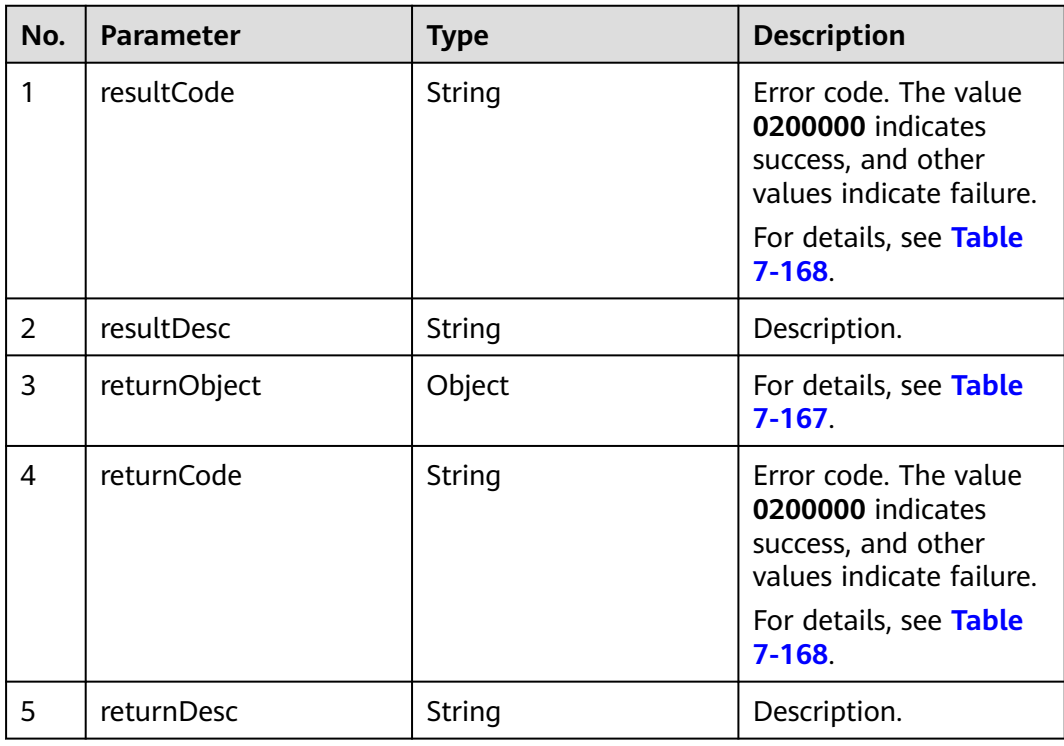

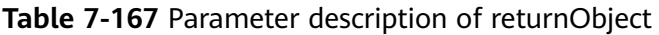

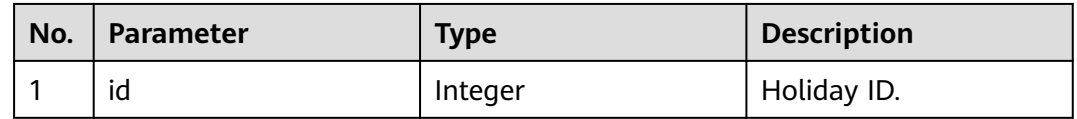

# **Triggered Event**

None

<span id="page-772-0"></span>**Table 7-168** Error code description

| No.            | <b>Error</b><br>Code | <b>Description</b>                                                          |
|----------------|----------------------|-----------------------------------------------------------------------------|
| 1              | 020000<br>1          | Parameter error. For details about the error, see resultDesc.               |
| $\overline{2}$ | 020000<br>7          | The outbound campaign does not exist.                                       |
| 3              | 020001<br>3          | The holiday name already exists.                                            |
| 4              | 020001<br>5          | The number of holidays in the outbound campaign reaches the<br>upper limit. |
| 5              | 020003<br>0          | The time format is incorrect.                                               |
| 6              | 020000<br>01         | Empty parameter.                                                            |
| 7              | 020000<br>02         | The parameter contains invalid characters.                                  |
| 8              | 020000<br>03         | The parameter length cannot exceed the maximum length.                      |
| 9              | 020000<br>04         | The parameter length cannot be less than the minimum length.                |
| 10             | 020000<br>05         | The parameter length must be within the specified range.                    |
| 11             | 020000<br>06         | Incorrect parameter type.                                                   |
| 12             | 020000<br>07         | Incorrect parameter value.                                                  |
| 13             | 020000<br>08         | Parameter conversion error. Check the request parameters.                   |
| 14             | 020000<br>09         | Incorrect parameter combination. Check the request parameters.              |
| 15             | 020000<br>10         | The hour and minute parameters must be set at the same time.                |
| 16             | 020000<br>11         | The number of parameters cannot exceed the specified number.                |

The following provides an example of the request body of this interface:

```
{
     "name": "Mid-Autumn Festival",
   "type": 2,
    "week": null,
    "beginTime": "2018-09-22",
    "endTime": "2018-09-24"
}
```
● The following provides an example of the response body of this interface:

```
{
    "resultCode": "0200000",
    "resultDesc": "",
    "returnCode": "0200000",
    "returnDesc": "",
    "returnObject": {
       "id": 1318795089
   }
}
```
# **7.2.3 Modifying a Holiday for an Outbound Campaign**

## **Prerequisites**

- You have applied for a developer account.
- The ID of the outbound campaign to be modified has been obtained.
- The ID of the holiday to be modified has been obtained.

### **Scenario**

This interface is invoked to modify a holiday for a specified outbound campaign.

#### **Method**

This interface supports only the PUT method.

### **URI**

https://ip:port/rest/isales/v1/openapi/campaigns/{vdnId}/holiday/{campaignId}

In the URL, ip indicates the IP address of the CC-iSales server, and port indicates the HTTPS port number of the CC-iSales server.

#### **Table 7-169** Parameters in the URL

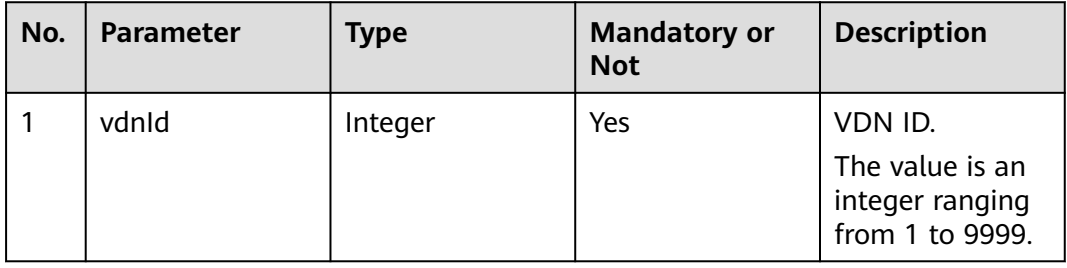

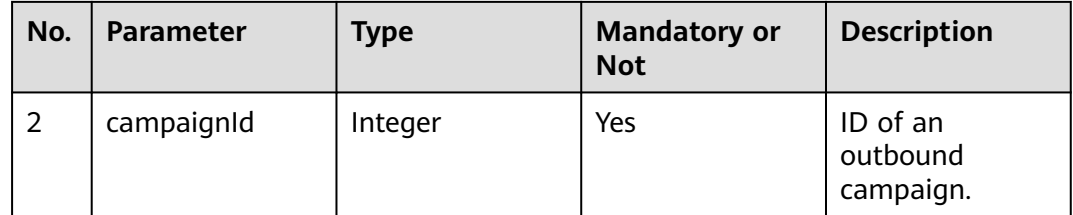

# **Request Description**

**Table 7-170** Request header parameters

| N<br>0.        | Param<br>eter               | Type              | <b>Mand</b><br>atory<br>or<br><b>Not</b> | <b>Description</b>                                                                                                    |
|----------------|-----------------------------|-------------------|------------------------------------------|----------------------------------------------------------------------------------------------------|
|                | Conte<br>nt-<br><b>Type</b> | <b>Strin</b><br>g | Yes                                      | The value is fixed to <b>application/json;</b><br>charset=UTF-8.                                                                                          |
| $\overline{2}$ | Author<br>ization           | <b>Strin</b><br>g | Yes                                      | For details about the generation mode, see 4.3 C2<br><b>Monitoring, System Outbound Call, CDR, and</b><br><b>Knowledge Base Interface Authentication.</b> |

**Table 7-171** Request body parameters

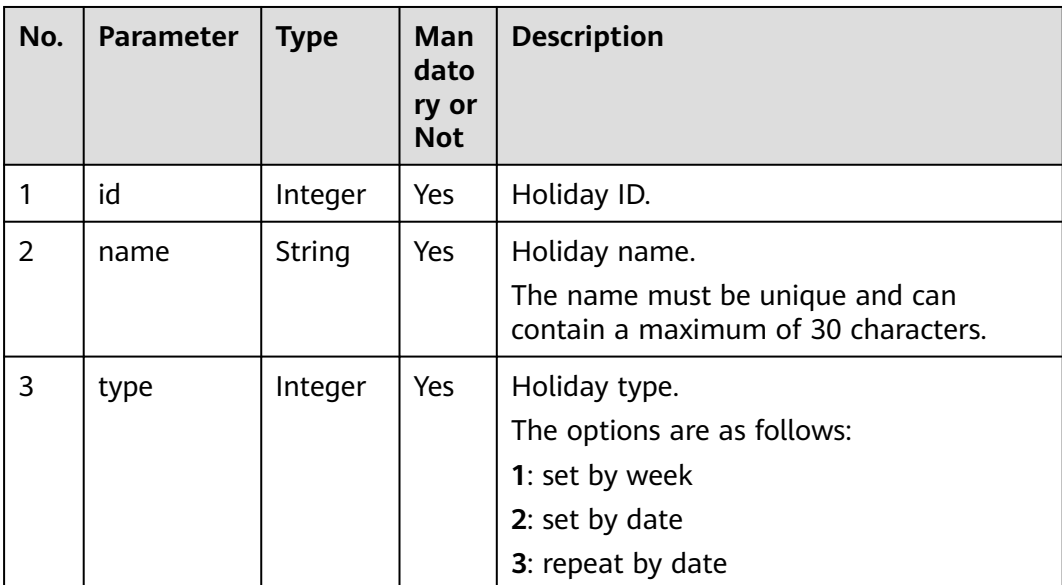

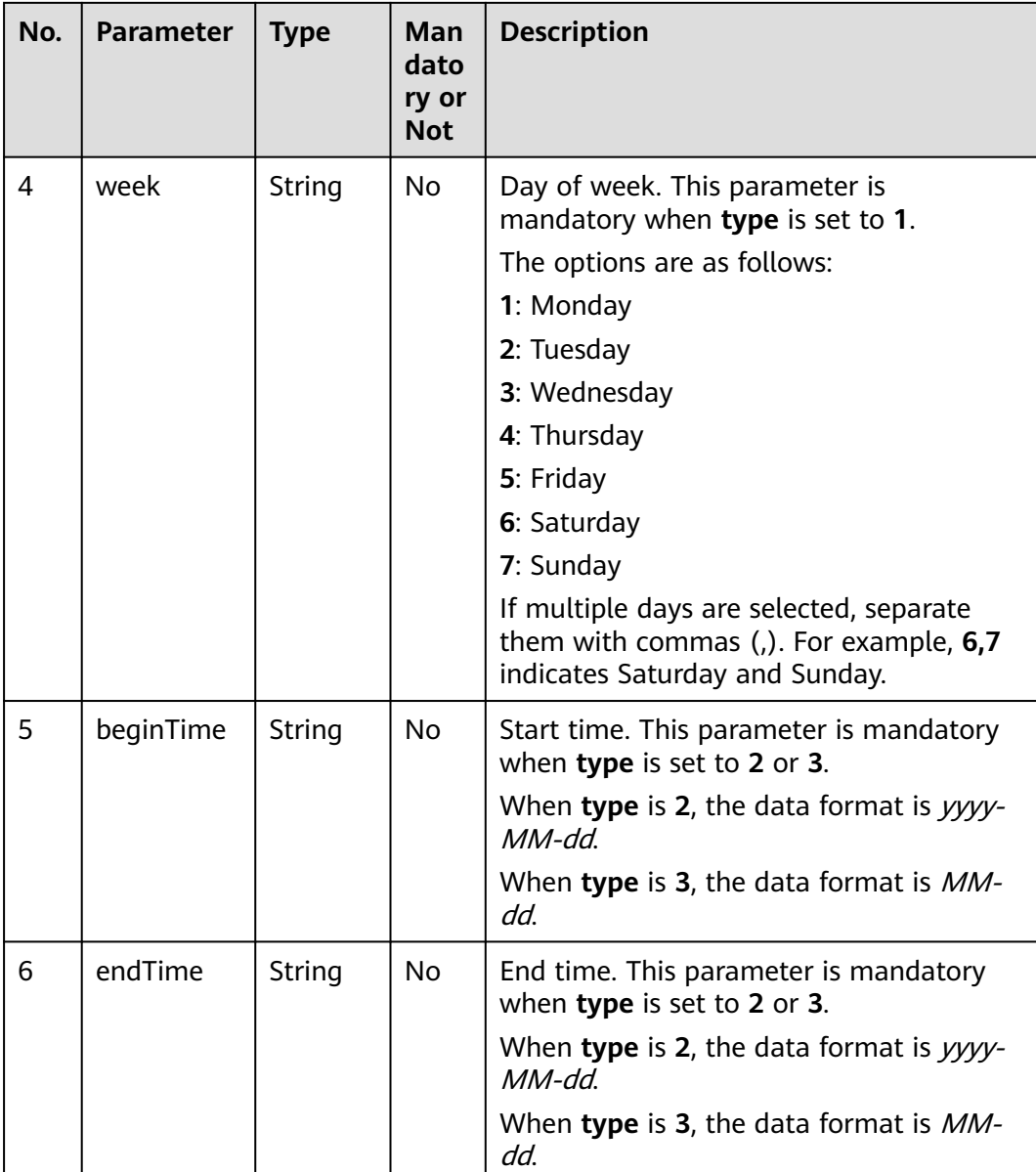

**Table 7-172** Response body parameters

| No. | <b>Parameter</b> | Type   | <b>Description</b>                                                                                                    |
|-----|------------------|--------|----------------------------------------------------------------------------------------------------|
|     | resultCode       | String | Error code. The value<br>0200000 indicates<br>success, and other<br>values indicate failure.<br>For details, see Table<br>$7 - 173.$ |
|     | resultDesc       | String | Description.                                                                                                    |

<span id="page-776-0"></span>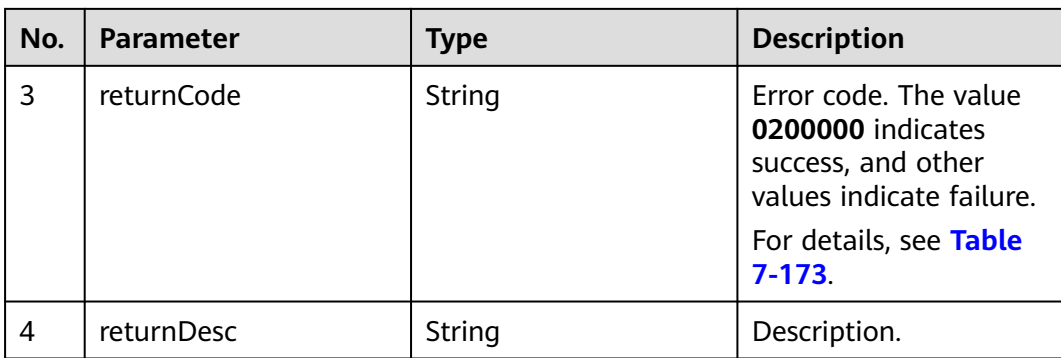

# **Triggered Event**

None

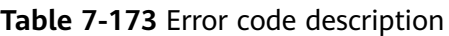

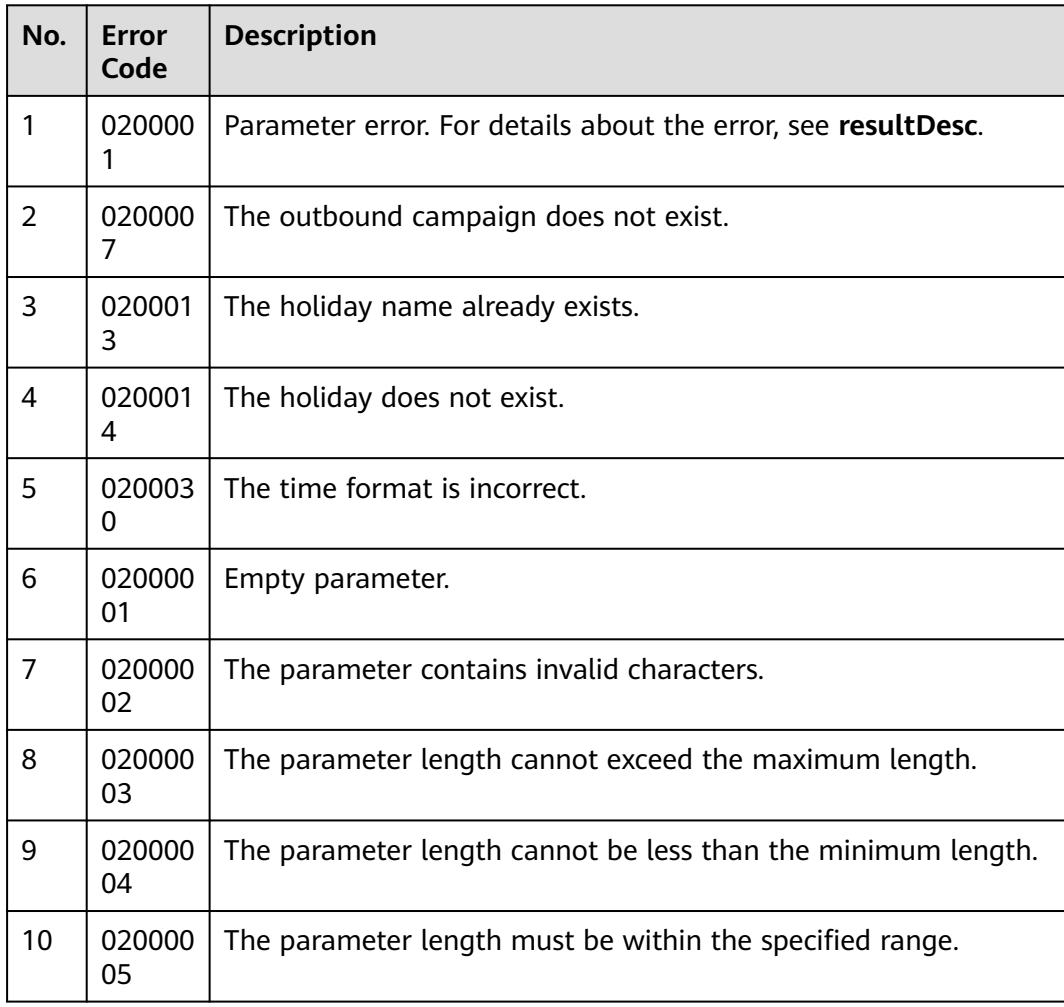

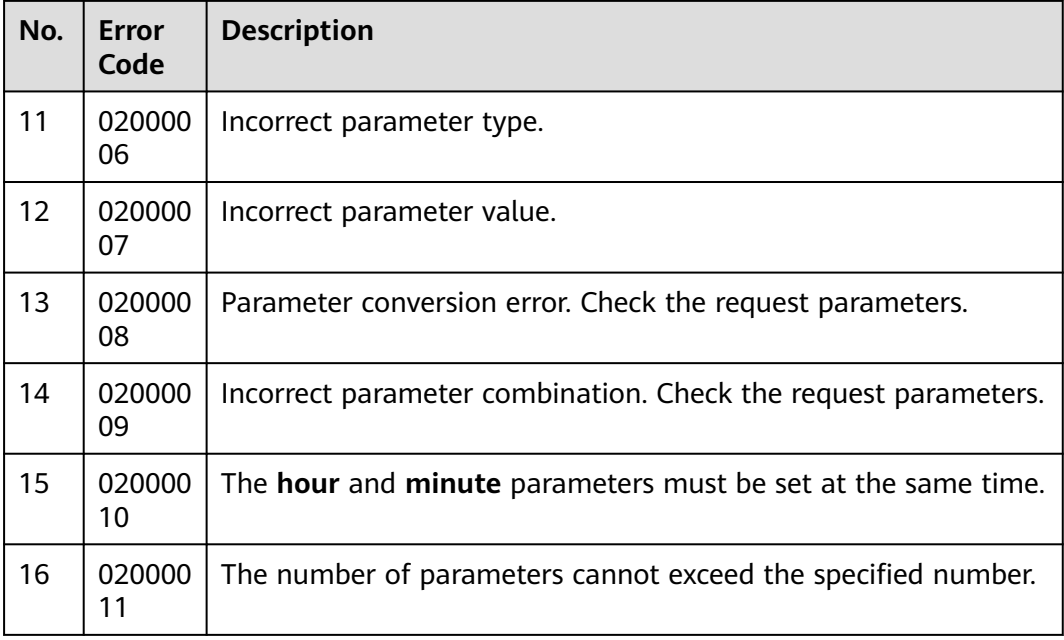

● The following provides an example of the request body of this interface:

```
{
   "id": 1318795089,
    "name": "Mid-Autumn Festival",
 "type": 2,
 "week": null,
   "beginTime": "2018-09-22",
    "endTime": "2018-09-24"
}
```
The following provides an example of the response body of this interface: { "resultCode": "0200000",

```
 "resultDesc": ""
```
}

# **7.2.4 Deleting a Holiday for an Outbound Campaign**

## **Prerequisites**

- You have applied for a developer account.
- The ID of the outbound campaign has been obtained.
- The ID of the holiday to be deleted has been obtained.

### **Scenario**

This interface is invoked to delete a holiday for a specified outbound campaign.

## **Method**

This interface supports only the DELETE method.

### **URI**

https://ip:port/rest/isales/v1/openapi/campaigns/{vdnId}/holiday/{campaignId}/ {holidayId}

In the URL,  $ip$  indicates the IP address of the CC-iSales server, and *port* indicates the HTTPS port number of the CC-iSales server.

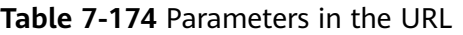

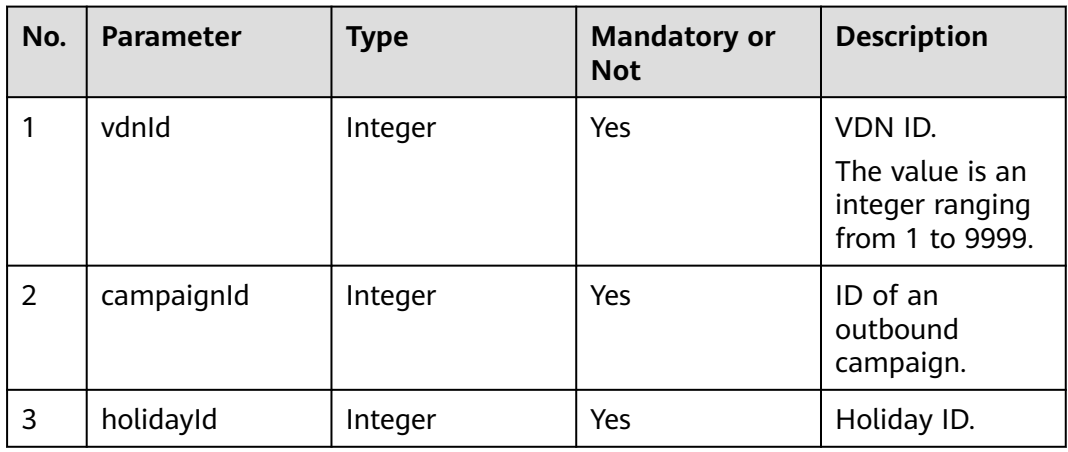

### **Request Description**

**Table 7-175** Request header parameters

| N<br>0. | Param<br>eter        | <b>Type</b> | <b>Mand</b><br>atory<br>or<br><b>Not</b> | <b>Description</b>                                                                                                    |
|---------|----------------------|-------------|------------------------------------------|----------------------------------------------------------------------------------------------------|
|         | Conte<br>nt-<br>Type | Strin<br>g  | Yes                                      | The value is fixed to application/json;<br>charset=UTF-8.                                                                                                 |
| 2       | Author<br>ization    | Strin<br>g  | Yes                                      | For details about the generation mode, see 4.3 C2<br><b>Monitoring, System Outbound Call, CDR, and</b><br><b>Knowledge Base Interface Authentication.</b> |

No request body exists.

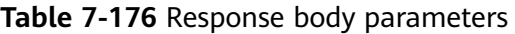

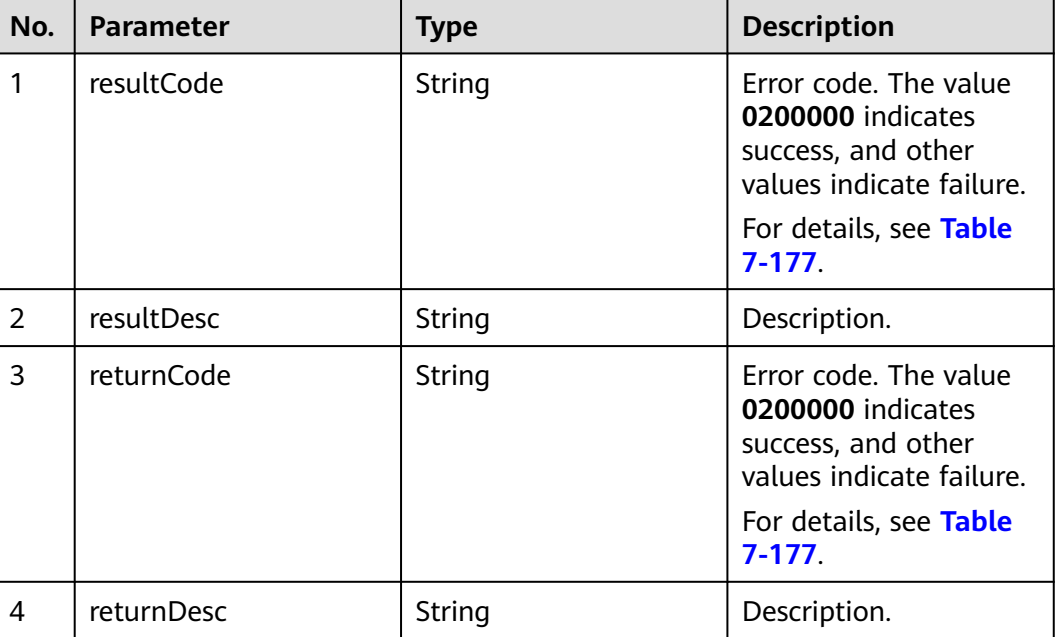

## **Triggered Event**

None

**Table 7-177** Error code description

| No.            | Error<br>Code | <b>Description</b>                                            |  |  |
|----------------|---------------|---------------------------------------------------------------|--|--|
| 1              | 020000        | Parameter error. For details about the error, see resultDesc. |  |  |
| $\overline{2}$ | 020000<br>7   | The outbound campaign does not exist.                         |  |  |
| 3              | 020001<br>4   | The holiday does not exist.                                   |  |  |
| 4              | 020000<br>01  | Empty parameter.                                              |  |  |
| 5              | 020000<br>02  | The parameter contains invalid characters.                    |  |  |
| 6              | 020000<br>03  | The parameter length cannot exceed the maximum length.        |  |  |

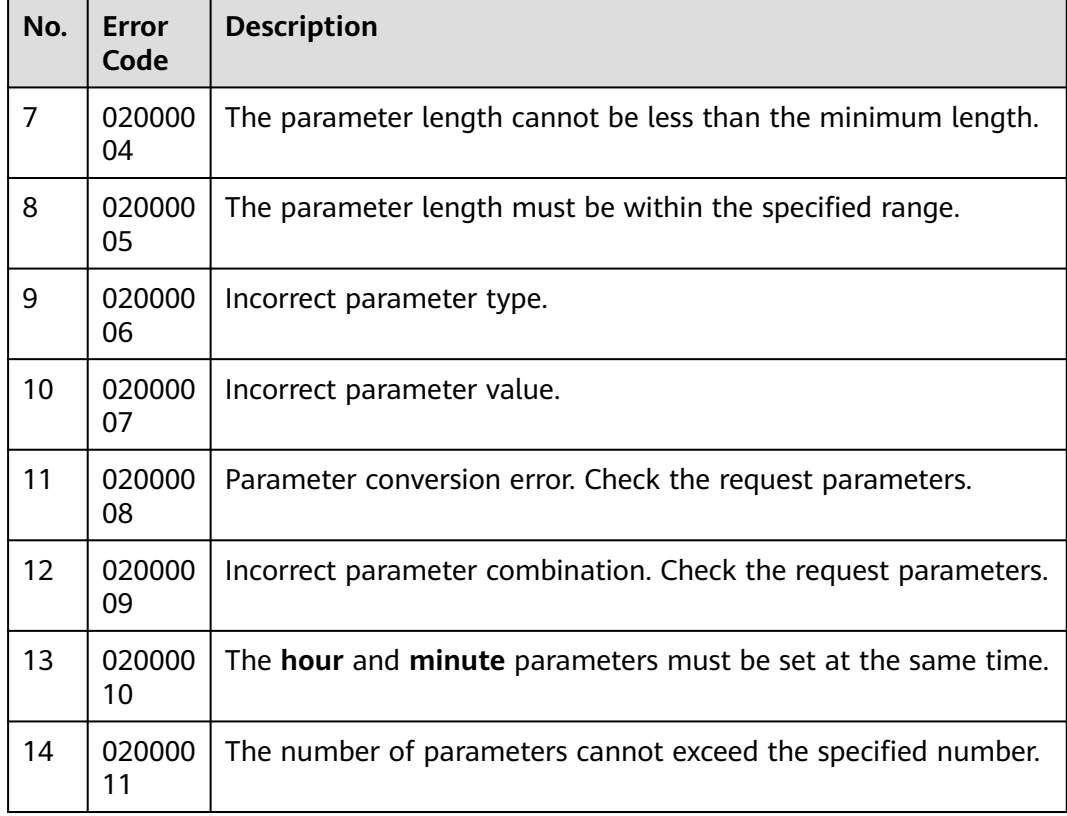

- The following provides an example of the request body of this interface: None
- The following provides an example of the response body of this interface: { "resultCode": "0200000",

 "resultDesc": "" }

# **7.2.5 Deleting All Holidays for an Outbound Campaign**

## **Prerequisites**

- You have applied for a developer account.
- The ID of the outbound campaign has been obtained.

## **Scenario**

This interface is invoked to delete all holidays for a specified outbound campaign.

## **Method**

This interface supports only the DELETE method.

## **URI**

https://ip:port/rest/isales/v1/openapi/campaigns/{vdnId}/holiday/{campaignId}

In the URL,  $ip$  indicates the IP address of the CC-iSales server, and  $port$  indicates the HTTPS port number of the CC-iSales server.

| No. | <b>Parameter</b> | <b>Type</b> | <b>Mandatory or</b><br><b>Not</b> | <b>Description</b>                                               |
|-----|------------------|-------------|-----------------------------------|------------------------------------------------------------------|
|     | vdnid            | Integer     | Yes                               | VDN ID.<br>The value is an<br>integer ranging<br>from 1 to 9999. |
| 2   | campaignId       | Integer     | Yes                               | ID of an<br>outbound<br>campaign.                                |

**Table 7-178** Parameters in the URL

## **Request Description**

**Table 7-179** Request header parameters

| N<br>0. | Param<br>eter        | <b>Type</b>       | <b>Mand</b><br>atory<br>or<br><b>Not</b> | <b>Description</b>                                                                                                    |
|---------|----------------------|-------------------|------------------------------------------|----------------------------------------------------------------------------------------------------|
|         | Conte<br>nt-<br>Type | <b>Strin</b><br>g | Yes                                      | The value is fixed to application/json;<br>charset=UTF-8.                                                                                                 |
| 2       | Author<br>ization    | Strin<br>g        | Yes                                      | For details about the generation mode, see 4.3 C2<br><b>Monitoring, System Outbound Call, CDR, and</b><br><b>Knowledge Base Interface Authentication.</b> |

No request body exists.

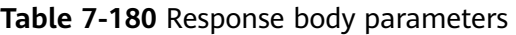

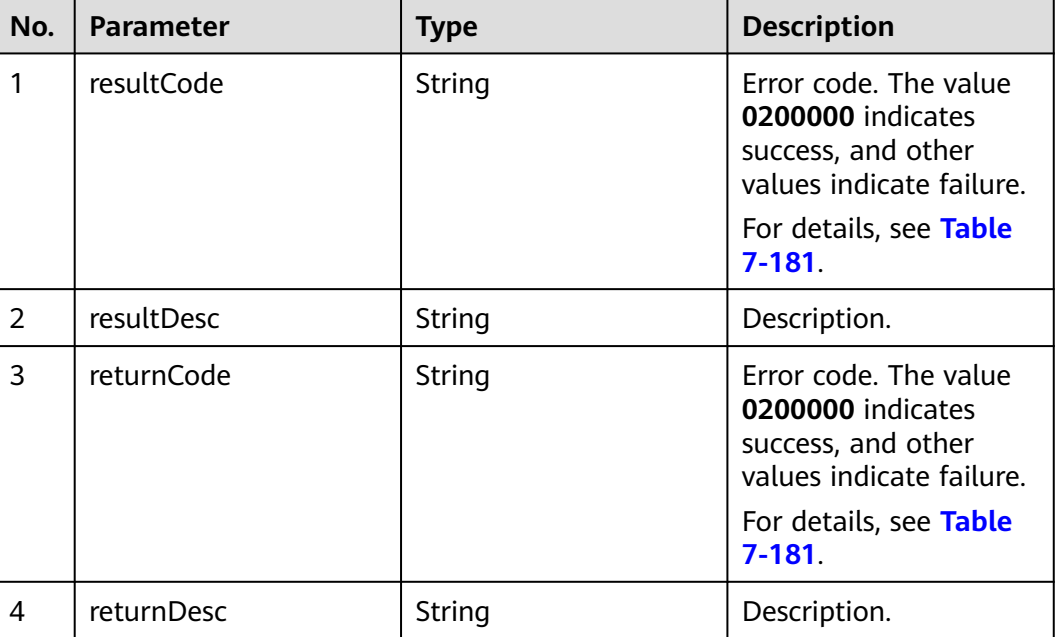

## **Triggered Event**

None

**Table 7-181** Error code description

| No.            | Error<br>Code | <b>Description</b>                                            |
|----------------|---------------|---------------------------------------------------------------|
|                | 020000<br>1   | Parameter error. For details about the error, see resultDesc. |
| $\overline{2}$ | 020000<br>7   | The outbound campaign does not exist.                         |
| 3              | 020000<br>01  | Empty parameter.                                              |
| 4              | 020000<br>02  | The parameter contains invalid characters.                    |
| 5              | 020000<br>03  | The parameter length cannot exceed the maximum length.        |
| 6              | 020000<br>04  | The parameter length cannot be less than the minimum length.  |

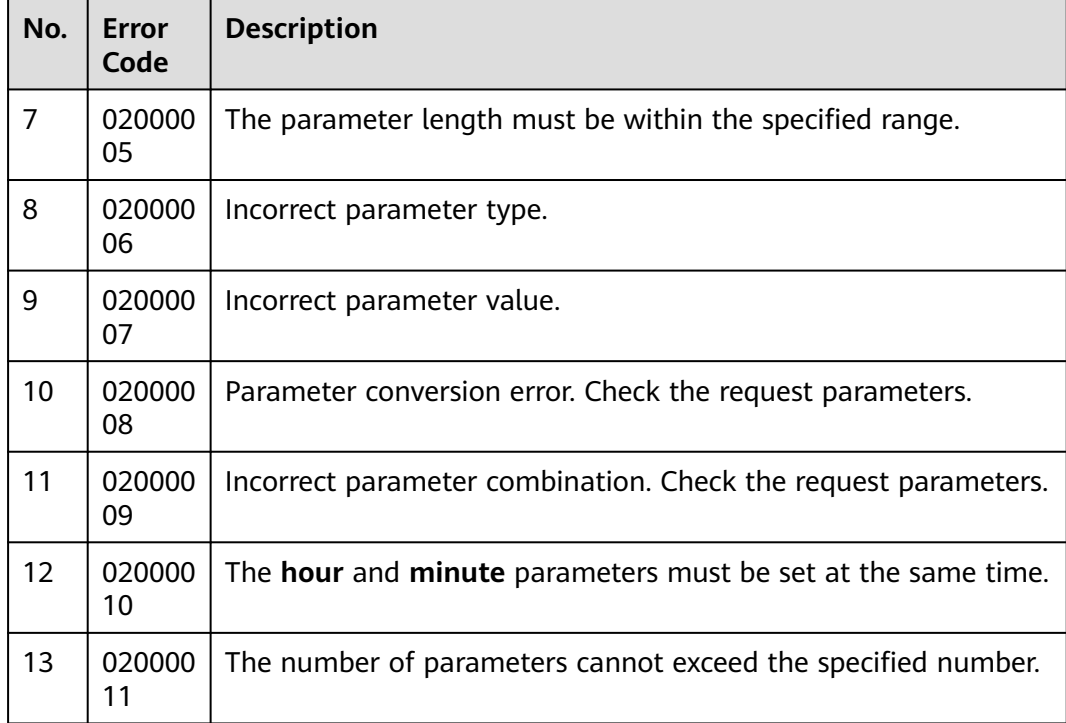

- The following provides an example of the request body of this interface: None
- The following provides an example of the response body of this interface: { "resultCode": "0200000", "resultDesc": ""

# **7.3 Interface for Outbound Blacklist Management**

# **7.3.1 Adding Outbound Numbers to the Blacklist**

## **Scenario**

This interface is invoked to add outbound numbers to the blacklist in batches for a specified outbound campaign.

## **Usage Description**

● Prerequisites

}

- You have applied for a developer account.
- Restrictions
	- A blacklisted number can contain a maximum of 24 characters.
	- A blacklisted number can contain only digits, asterisks (\*), and number signs (#).
- A maximum of 20 numbers can be added to the blacklist at a time. Otherwise, the system displays a message indicating that the maximum number of blacklisted numbers that can be added at a time is exceeded, and no number is added to the blacklist.
- The blacklisted number to be added each time cannot be duplicate. Otherwise, the system displays a message indicating that the number is duplicate, and no number is added to the blacklist.
- The numbers to be added to the blacklist each time are not in the blacklist.
- When both the validity period and expiration time are transferred, the specified time (**validityexpirationtime**) is used.
- The maximum number of calls must be less than the number of call attempts set for the retry policy.

### **Method**

This interface supports only the POST method.

### **URI**

https://ip:port/rest/isales/v1/openapi/campaigns/{vdnId}/blocklist/add

In the URL,  $ip$  indicates the IP address of the CC-iSales server, and *port* indicates the HTTPS port number of the CC-iSales server.

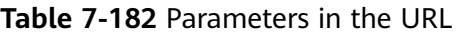

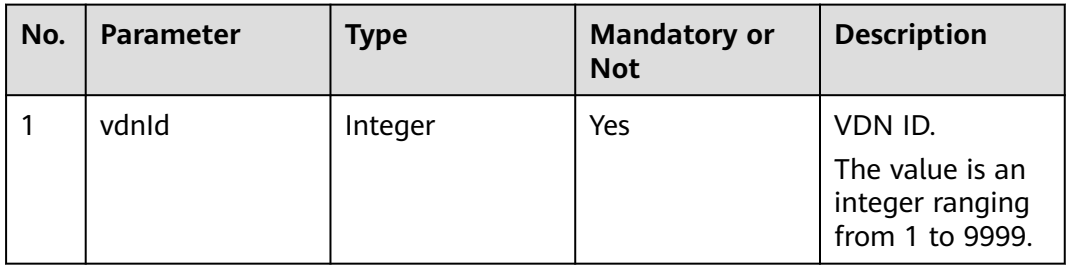

### **Request Description**

**Table 7-183** Request header parameters

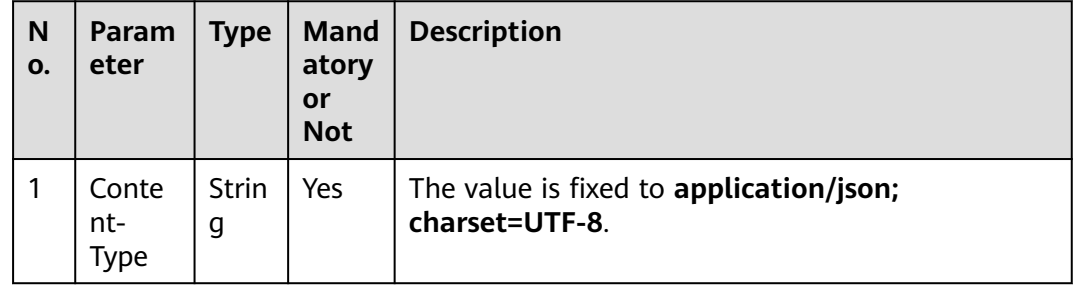

| N<br>0. | Param<br>eter     | <b>Type</b>       | <b>Mand</b><br>atory<br>or<br><b>Not</b> | <b>Description</b>                                                                                                    |
|---------|-------------------|-------------------|------------------------------------------|----------------------------------------------------------------------------------------------------|
|         | Author<br>ization | <b>Strin</b><br>g | Yes                                      | For details about the generation mode, see 4.3 C2<br><b>Monitoring, System Outbound Call, CDR, and</b><br><b>Knowledge Base Interface Authentication.</b> |

**Table 7-184** Request body parameters

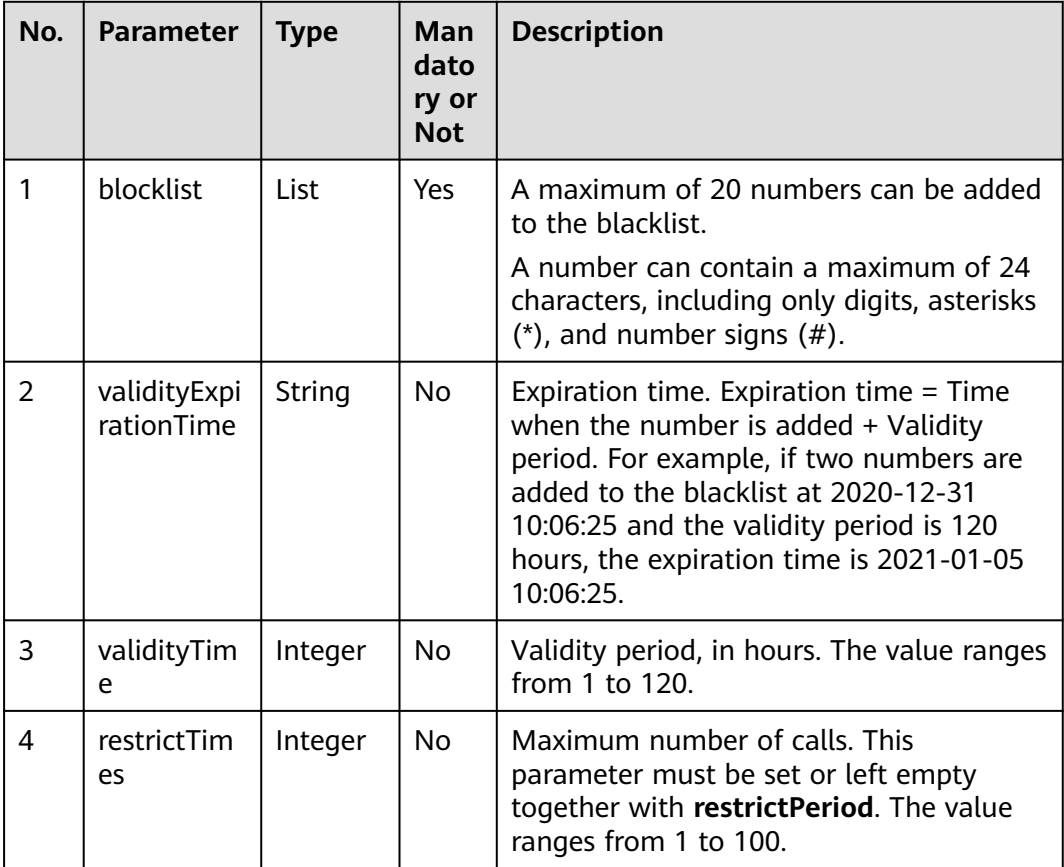

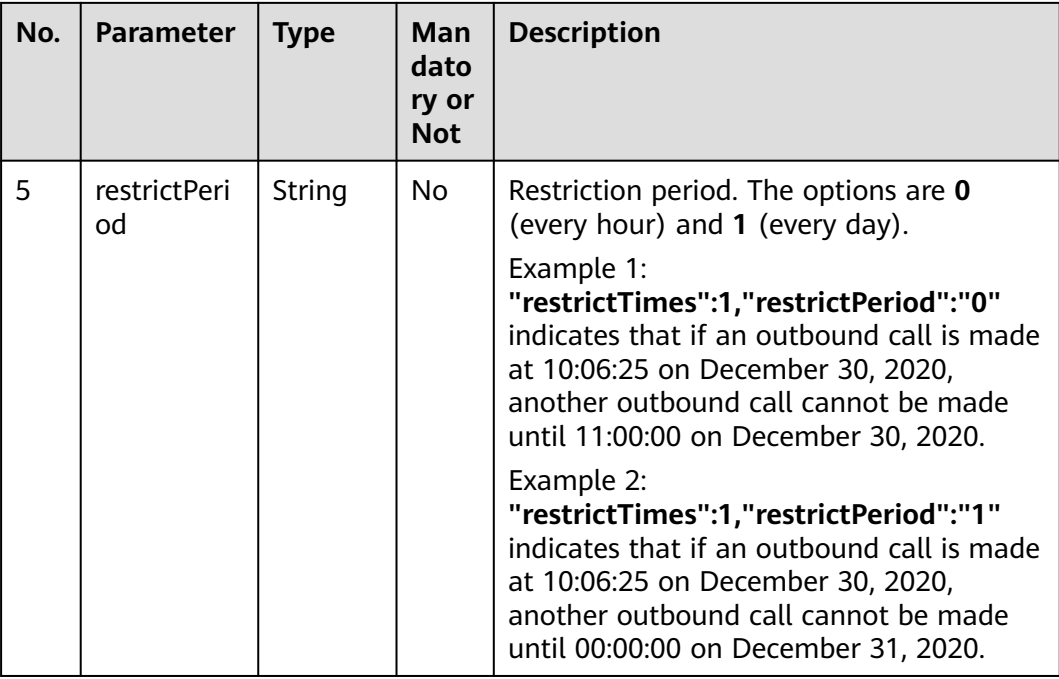

**Table 7-185** Response body parameters

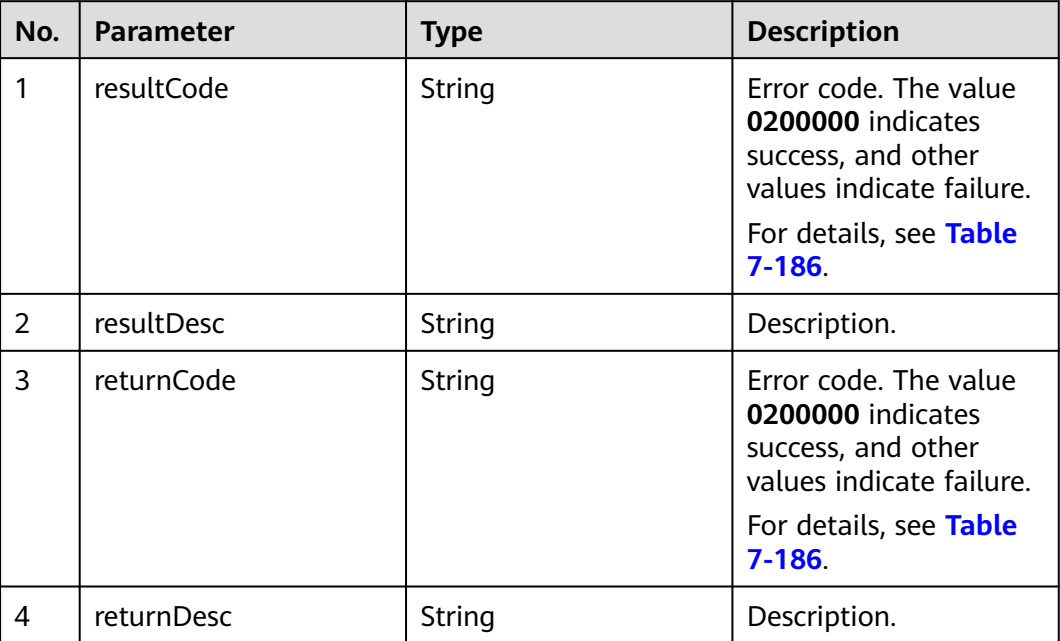

# **Triggered Event**

None

<span id="page-787-0"></span>**Table 7-186** Error code description

| No.            | <b>Error</b><br>Code | <b>Description</b>                                                        |
|----------------|----------------------|---------------------------------------------------------------------------|
| 1              | 020000<br>1          | Parameter error. For details about the error, see resultDesc.             |
| $\overline{2}$ | 020000<br>6          | Database operation error.                                                 |
| 3              | 020000<br>7          | The number already exists in the blacklist.                               |
| 4              | 020001<br>8          | Duplicate numbers exist.                                                  |
| 5              | 020002<br>9          | The maximum number of numbers that can be added each time<br>is exceeded. |
| 6              | 020000<br>01         | Empty parameter.                                                          |
| 7              | 020000<br>02         | The parameter contains invalid characters.                                |
| 8              | 020000<br>03         | The parameter length cannot exceed the maximum length.                    |
| 9              | 020000<br>04         | The parameter length cannot be less than the minimum length.              |
| 10             | 020000<br>05         | The parameter length must be within the specified range.                  |
| 11             | 020000<br>06         | Incorrect parameter type.                                                 |
| 12             | 020000<br>07         | Incorrect parameter value.                                                |
| 13             | 020000<br>08         | Parameter conversion error. Check the request parameters.                 |
| 14             | 020000<br>09         | Incorrect parameter combination. Check the request parameters.            |
| 15             | 020000<br>10         | The hour and minute parameters must be set at the same time.              |
| 16             | 020000<br>11         | The number of parameters cannot exceed the specified number.              |

The following provides an example of the request body of this interface:

```
{
        "blocklist": [
            "13100000000",
             "13100000001",
             "13100000002",
             "13100000003"
        ],
        "validityExpirationTime":"2020-12-31 10:06:25",
        "restrictTimes":3,
        "restrictPeriod":"0"
     }
● The following provides an example of the response body of this interface:
     {
```
# **7.3.2 Deleting an Outbound Number from the Blacklist**

"resultDesc": "The blocklist is added successfully"

### **Prerequisites**

You have applied for a developer account.

"resultCode": "0200000",

}

#### **Scenario**

This interface is invoked to delete a number from the blacklist.

### **Method**

This interface supports only the POST method.

#### **URI**

https://ip:port/rest/isales/v1/openapi/campaigns/{vdnId}/blocklist/delete

In the URL, ip indicates the IP address of the CC-iSales server, and port indicates the HTTPS port number of the CC-iSales server.

#### **Table 7-187** Parameters in the URL

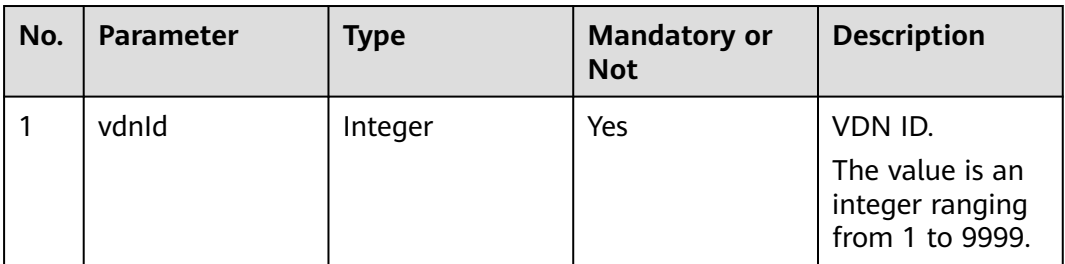

## **Request Description**

**Table 7-188** Request header parameters

| N<br>Ο. | Param<br>eter               | Type       | <b>Mand</b><br>atory<br>or<br><b>Not</b> | <b>Description</b>                                                                                                    |
|---------|-----------------------------|------------|------------------------------------------|----------------------------------------------------------------------------------------------------|
|         | Conte<br>nt-<br><b>Type</b> | Strin<br>g | Yes.                                     | The value is fixed to <b>application/json;</b><br>charset=UTF-8.                                                                                          |
| 2       | Author<br>ization           | Strin<br>q | Yes                                      | For details about the generation mode, see 4.3 C2<br><b>Monitoring, System Outbound Call, CDR, and</b><br><b>Knowledge Base Interface Authentication.</b> |

**Table 7-189** Request body parameters

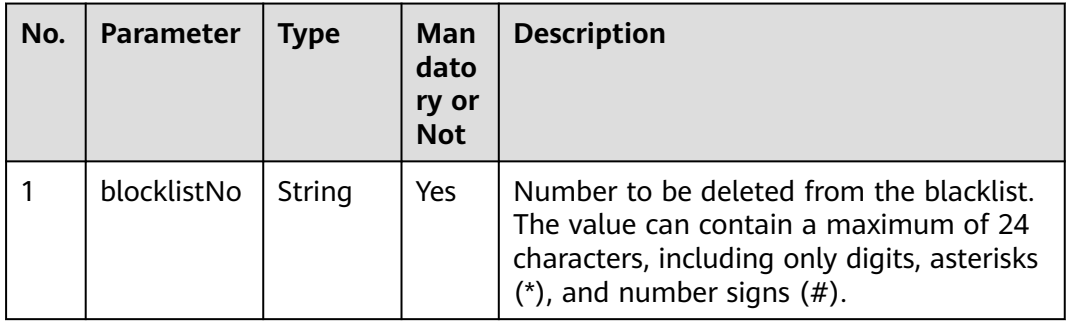

# **Response Description**

**Table 7-190** Response body parameters

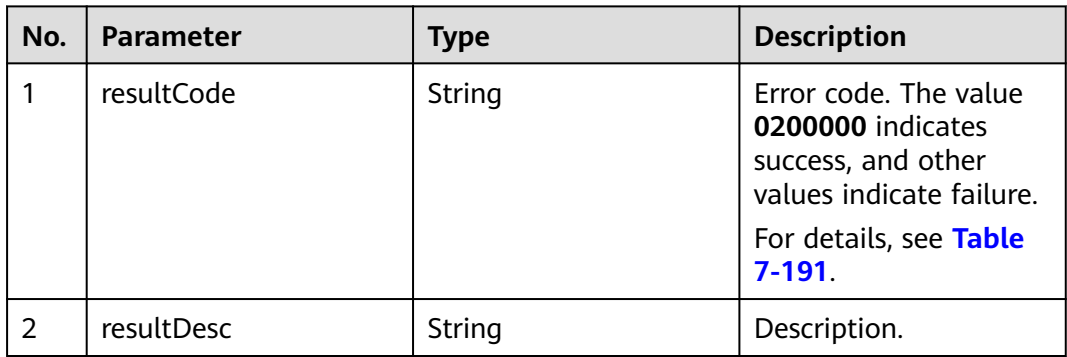

<span id="page-790-0"></span>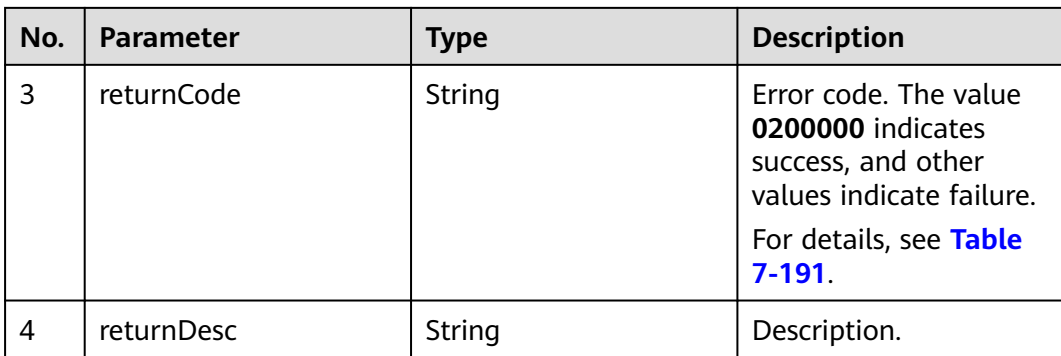

# **Triggered Event**

None

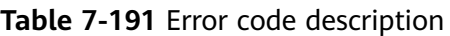

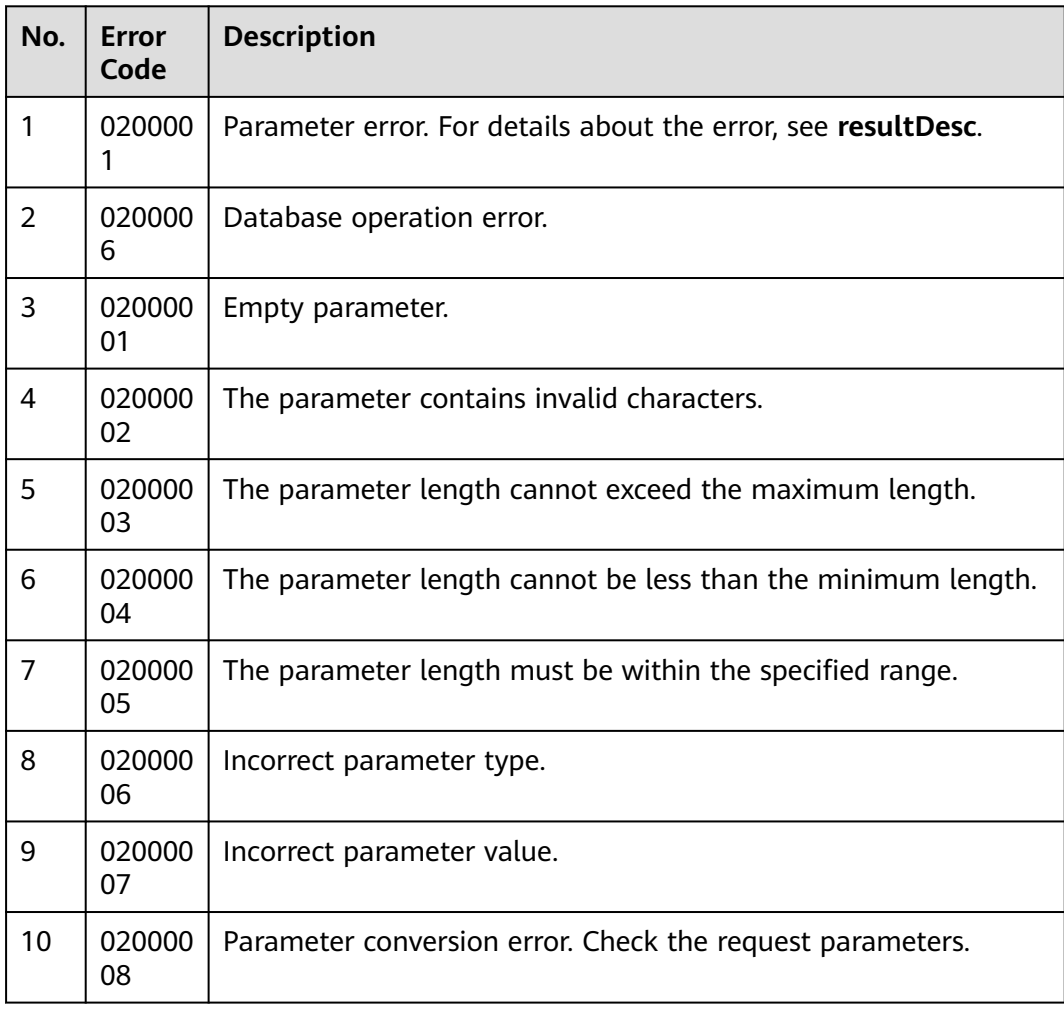

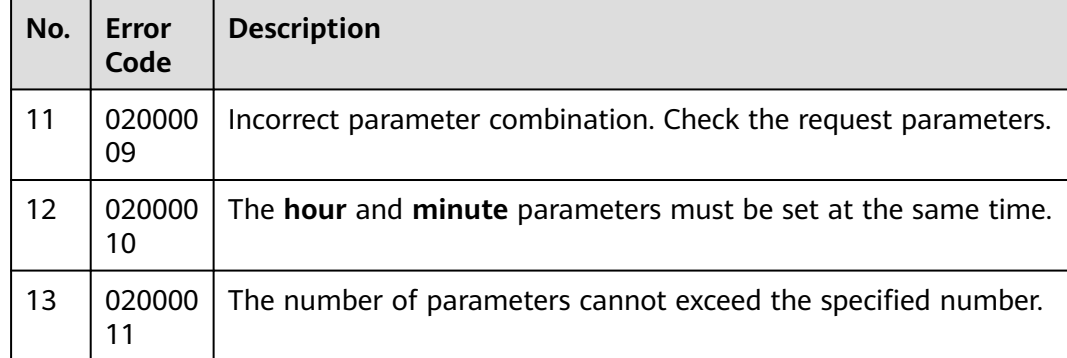

- The following provides an example of the request body of this interface: { "blocklistNo":"13100000000" }
- The following provides an example of the response body of this interface: { "resultCode": "0200000", "resultDesc": ""

# **7.3.3 Deleting All Outbound Numbers from the Blacklist**

### **Prerequisites**

}

You have applied for a developer account.

#### **Scenario**

This interface is invoked to delete all outbound numbers from the blacklist for a specified VDN.

### **Method**

This interface supports only the DELETE method.

### **URI**

https://ip:port/rest/isales/v1/openapi/campaigns/{vdnId}/blocklist

In the URL, ip indicates the IP address of the CC-iSales server, and port indicates the HTTPS port number of the CC-iSales server.
| No. | Parameter | <b>Type</b> | <b>Mandatory or</b><br><b>Not</b> | <b>Description</b>                                               |
|-----|-----------|-------------|-----------------------------------|------------------------------------------------------------------|
|     | vdnid     | Integer     | Yes                               | VDN ID.<br>The value is an<br>integer ranging<br>from 1 to 9999. |

**Table 7-192** Parameters in the URL

### **Request Description**

**Table 7-193** Request header parameters

| N<br>0. | Param<br>eter               | Type              | <b>Mand</b><br>atory<br><b>or</b><br><b>Not</b> | <b>Description</b>                                                                                                    |
|---------|-----------------------------|-------------------|-------------------------------------------------|----------------------------------------------------------------------------------------------------|
|         | Conte<br>nt-<br><b>Type</b> | <b>Strin</b><br>g | Yes                                             | The value is fixed to <b>application/json;</b><br>charset=UTF-8.                                                                                          |
| 2       | Author<br>ization           | Strin<br>g        | Yes                                             | For details about the generation mode, see 4.3 C2<br><b>Monitoring, System Outbound Call, CDR, and</b><br><b>Knowledge Base Interface Authentication.</b> |

No request body exists.

#### **Response Description**

**Table 7-194** Response body parameters

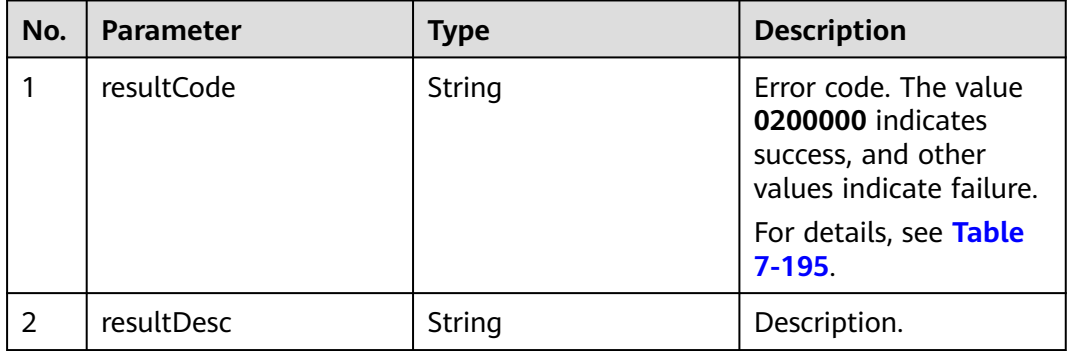

<span id="page-793-0"></span>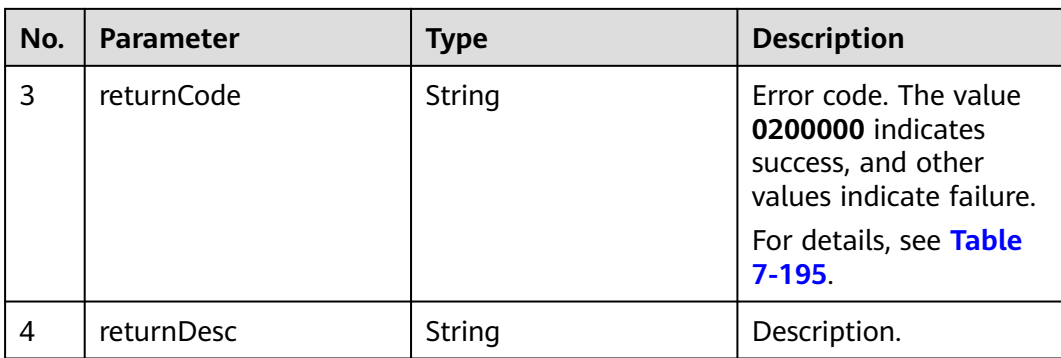

# **Triggered Event**

None

### **Error Codes**

**Table 7-195** Error code description

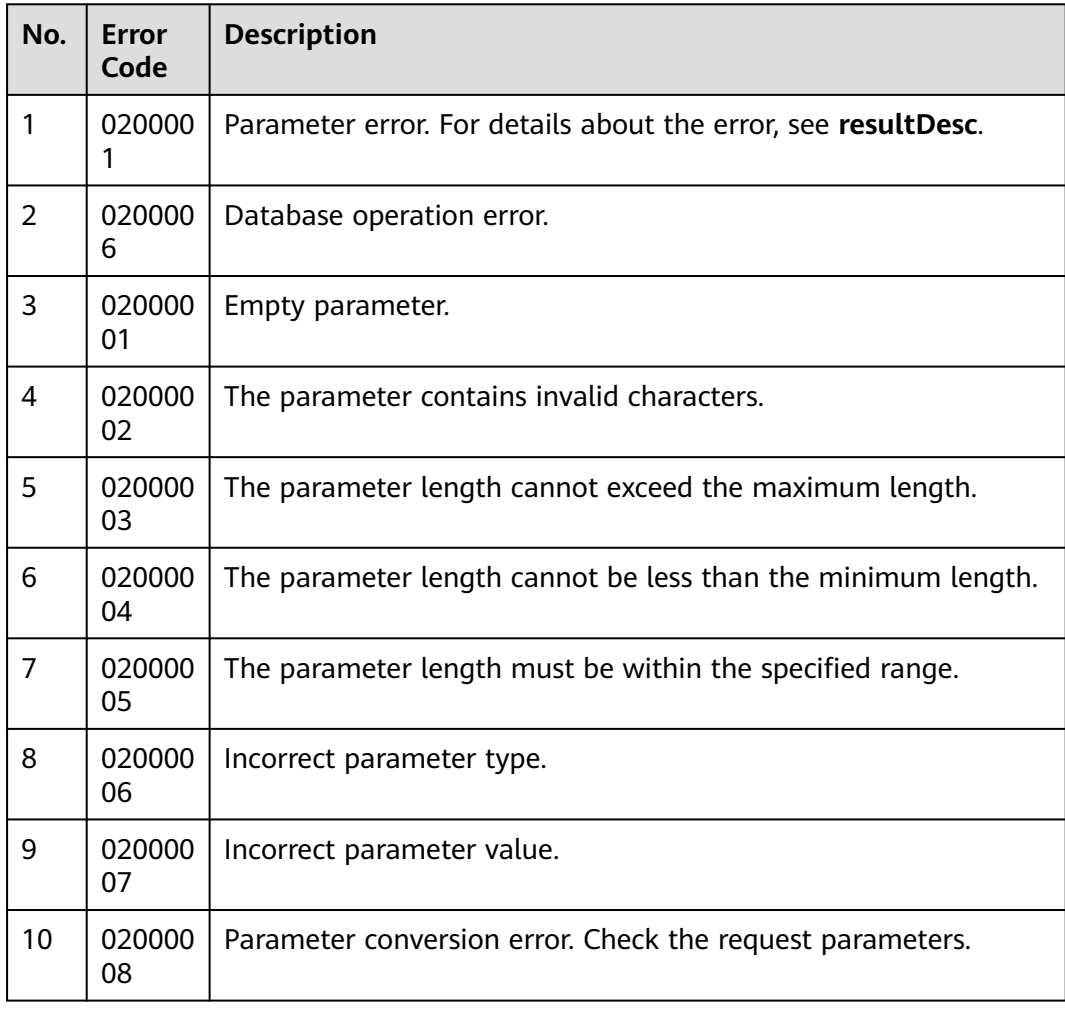

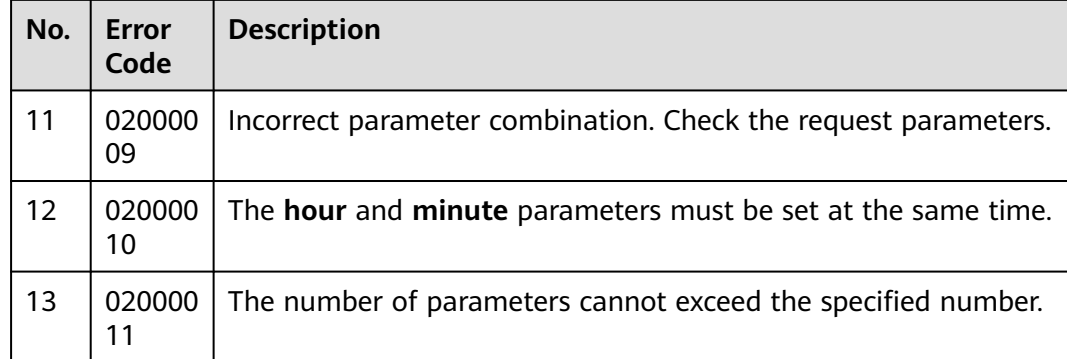

- The following provides an example of the request body of this interface: None
- The following provides an example of the response body of this interface: { "resultCode": "0200000", "resultDesc": ""

# **7.3.4 Querying Blacklisted Outbound Numbers**

#### **Scenario**

This interface is invoked to query blacklisted numbers in a specified VDN.

#### **Usage Description**

Prerequisites

}

You have applied for a developer account.

#### **Method**

This interface supports only the POST method.

#### **URI**

https://ip:port/rest/isales/v1/openapi/campaigns/{vdnId}/blocklist/query

In the URL, *ip* indicates the IP address of the CC-iSales server, and *port* indicates the HTTPS port number of the CC-iSales server.

| No. | Parameter | <b>Type</b> | <b>Mandatory or</b><br><b>Not</b> | <b>Description</b>                                               |
|-----|-----------|-------------|-----------------------------------|------------------------------------------------------------------|
|     | vdnid     | int         | Yes                               | VDN ID.<br>The value is an<br>integer ranging<br>from 1 to 9999. |

**Table 7-196** Parameters in the URL

# **Request Description**

**Table 7-197** Request header parameters

| N<br>Ο.        | Param<br>eter               | Type              | <b>Mand</b><br>atory<br>or<br><b>Not</b> | <b>Description</b>                                                                                                    |
|----------------|-----------------------------|-------------------|------------------------------------------|----------------------------------------------------------------------------------------------------|
|                | Conte<br>nt-<br><b>Type</b> | <b>Strin</b><br>g | Yes                                      | The value is fixed to <b>application/json;</b><br>charset=UTF-8.                                                                                          |
| $\overline{2}$ | Author<br>ization           | <b>Strin</b><br>g | Yes                                      | For details about the generation mode, see 4.3 C2<br><b>Monitoring, System Outbound Call, CDR, and</b><br><b>Knowledge Base Interface Authentication.</b> |

**Table 7-198** Request body parameters

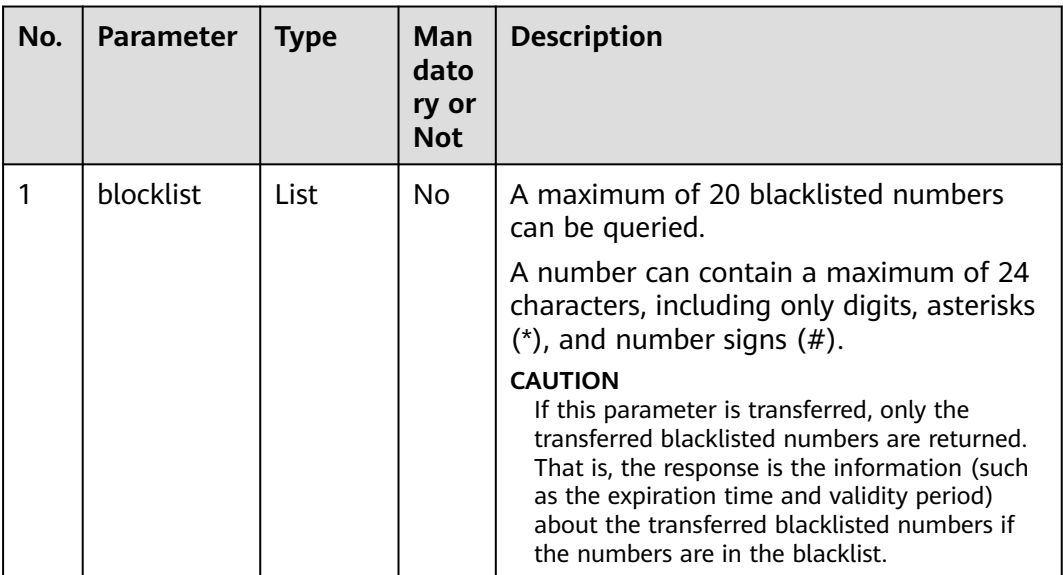

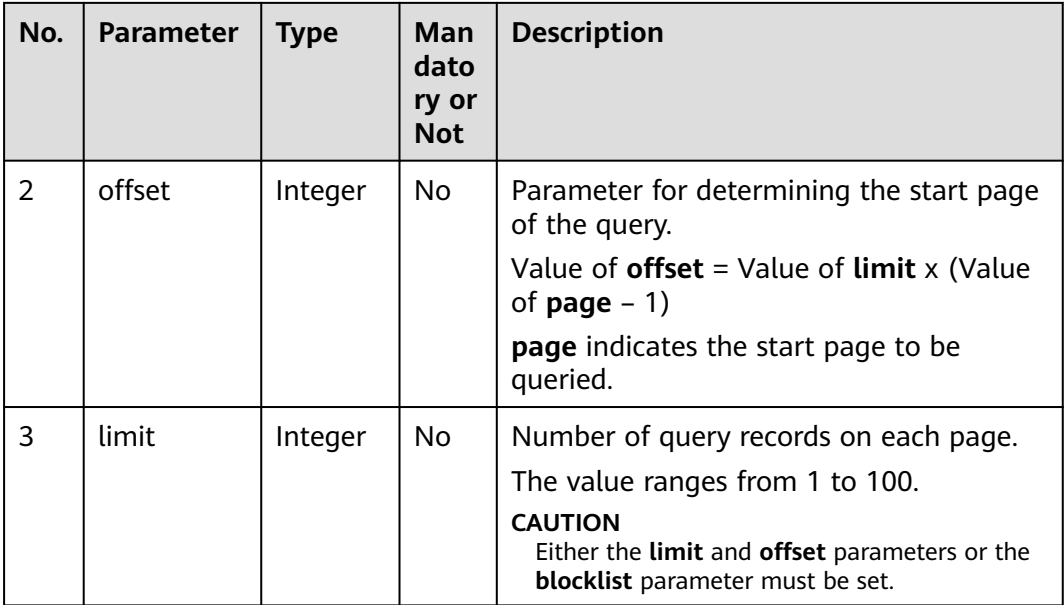

**Table 7-199** Response body parameters

| No. | <b>Parameter</b> | <b>Type</b> | <b>Description</b>                                                                                                    |
|-----|------------------|-------------|----------------------------------------------------------------------------------------------------|
| 1   | resultCode       | String      | Error code. The value<br>0200000 indicates<br>success, and other<br>values indicate failure.<br>For details, see <b>Error</b><br>Codes. |
| 2   | resultDesc       | String      | Description.                                                                                                    |
| 3   | returnCode       | String      | Error code. The value<br>0200000 indicates<br>success, and other<br>values indicate failure.<br>For details, see <b>Error</b><br>Codes. |
| 4   | returnDesc       | String      | Description.                                                                                                    |
| 5   | data             | Object      | For details, see Table<br>$7 - 200.$                                                                                                    |

| No. | <b>Parameter</b>       | <b>Type</b> | <b>Description</b>                                                                                   |
|-----|------------------------|-------------|----------------------------------------------------------------------------------------------------|
| 5.1 | validityExpirationTime | String      | Expiration time.                                                                                     |
| 5.2 | blockNum               | String      | Blacklisted number.                                                                                  |
| 5.3 | flag                   | Boolean     | Whether a blacklisted<br>number is valid. The<br>options are true<br>(valid) and false<br>(invalid). |
|     |                        |             | <b>NOTICE</b><br>This parameter is<br>returned only when<br>blocklist is transferred.                |

<span id="page-797-0"></span>**Table 7-200** Parameter description of data

### **Triggered Event**

None

#### **Error Codes**

#### **Table 7-201** Error code description

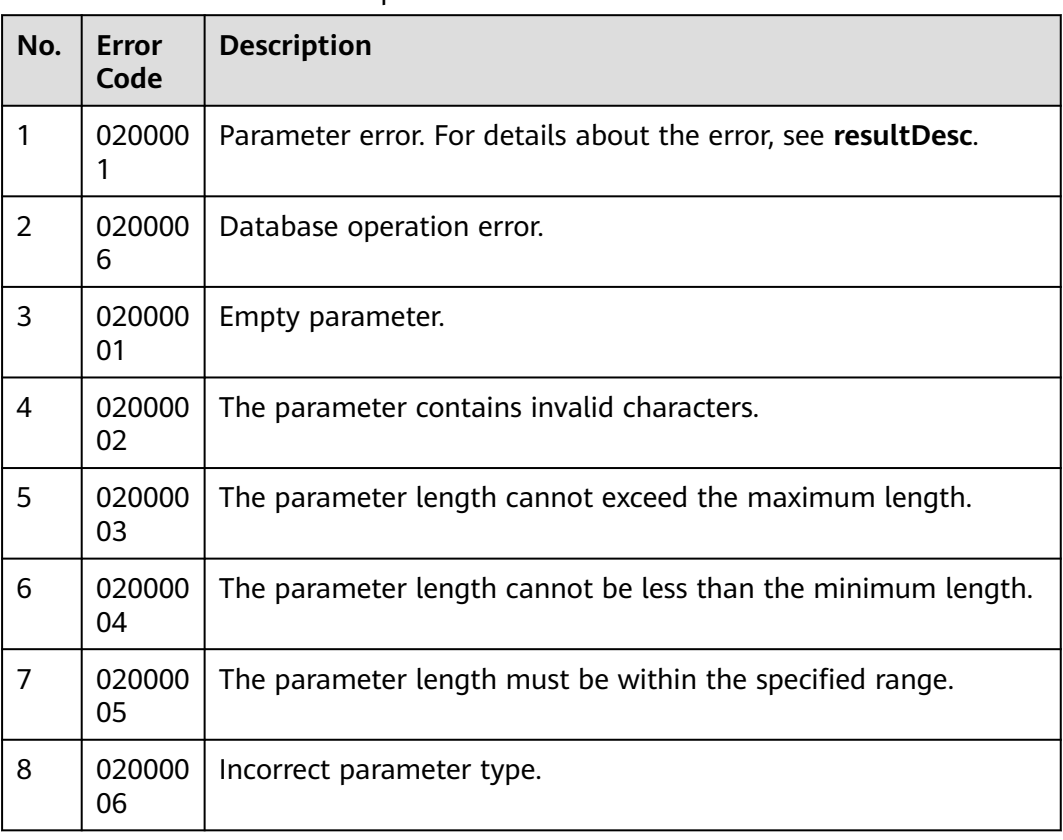

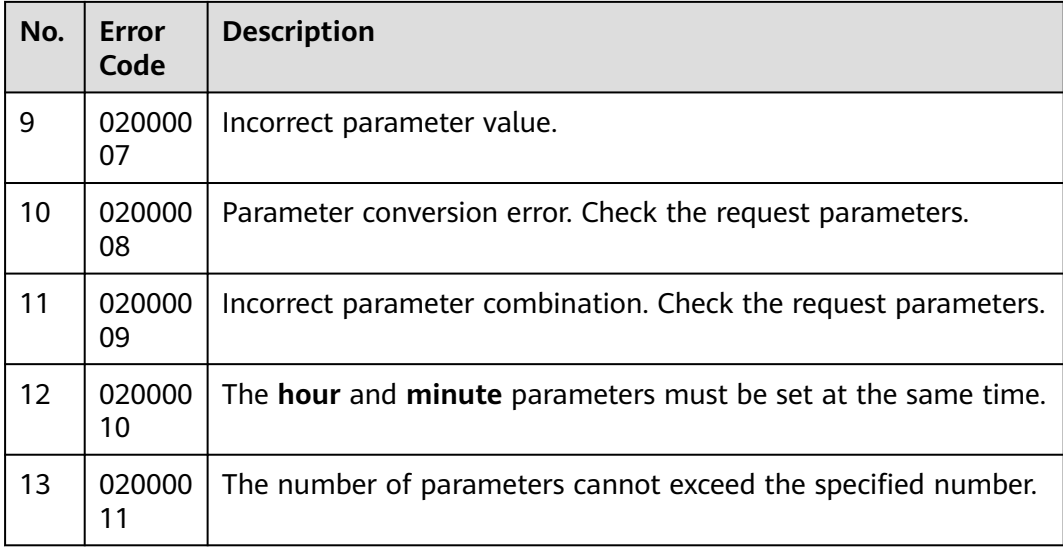

- The following provides an example of the request body of this interface: {"limit":10,"offset":0}
- The following provides an example of the response body of this interface:

```
{
 "returnCode": "0200000",
  "data": [
   {
     "validityExpirationTime": "2022-02-18T17:56:14.000+00:00",
     "blockNum": "111"
   },
   {
     "validityExpirationTime": "2022-02-23T09:10:07.000+00:00",
     "blockNum": "34234"
   },
   {
     "validityExpirationTime": "2022-02-23T09:11:13.000+00:00",
     "blockNum": "321"
   },
   {
     "validityExpirationTime": "2022-03-03T02:01:40.000+00:00",
     "blockNum": "321"
   }
  ],
  "resultCode": "0200000",
  "resultDesc": "query BlockList Success",
  "returnDesc": "query BlockList Success"
}
```
# **7.3.5 Importing a Blacklist Data File from the Server**

#### **Scenario**

This interface is invoked to import a blacklist data file from the server.

### **Blacklist Template**

Create an Excel template based on **[Table 7-202](#page-799-0)**.

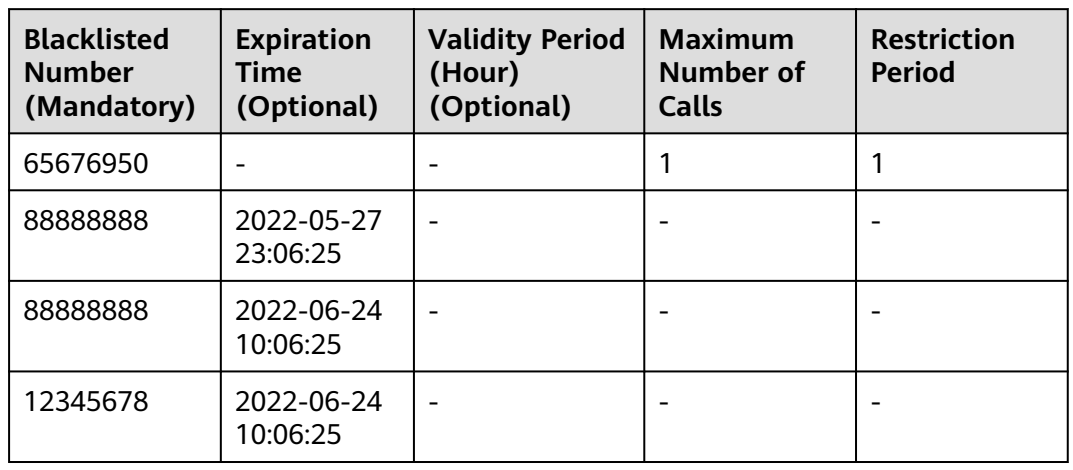

#### <span id="page-799-0"></span>**Table 7-202** Blacklist template

**Table 7-203** Parameters in the blacklist template

| No.            | <b>Parameter</b>                                | <b>Type</b> | <b>Man</b><br>dato<br>ry or<br><b>Not</b> | <b>Description</b>                                                                                                    |
|----------------|-------------------------------------------------|-------------|-------------------------------------------|----------------------------------------------------------------------------------------------------|
| 1              | <b>Blacklisted</b><br>Number<br>(Mandator<br>y) | String      | Yes.                                      | A number can contain a maximum of 24<br>characters, including only digits, asterisks<br>$(*)$ , and number signs $(\#)$ .                                                                                                    |
| $\overline{2}$ | Expiration<br>Time<br>(Optional)                | String      | <b>No</b>                                 | Expiration time. The value is the time<br>when the number is added plus the<br>validity period. For example, if two<br>numbers are added to the blacklist at<br>2020-12-31 10:06:25 and the validity<br>period is 120 hours, the expiration time is<br>2021-01-05 10:06:25. |
| 3              | Validity<br>Period<br>(Hour)<br>(Optional)      | Integer     | N <sub>0</sub>                            | Validity period, in hours. The value ranges<br>from 1 to 120.                                                                                                    |
| 4              | Maximum<br>Number of<br>Calls                   | Integer     | No                                        | Maximum number of calls. This<br>parameter must be set or left empty<br>together with restrictPeriod. The value<br>ranges from 1 to 100.                                                                                                    |

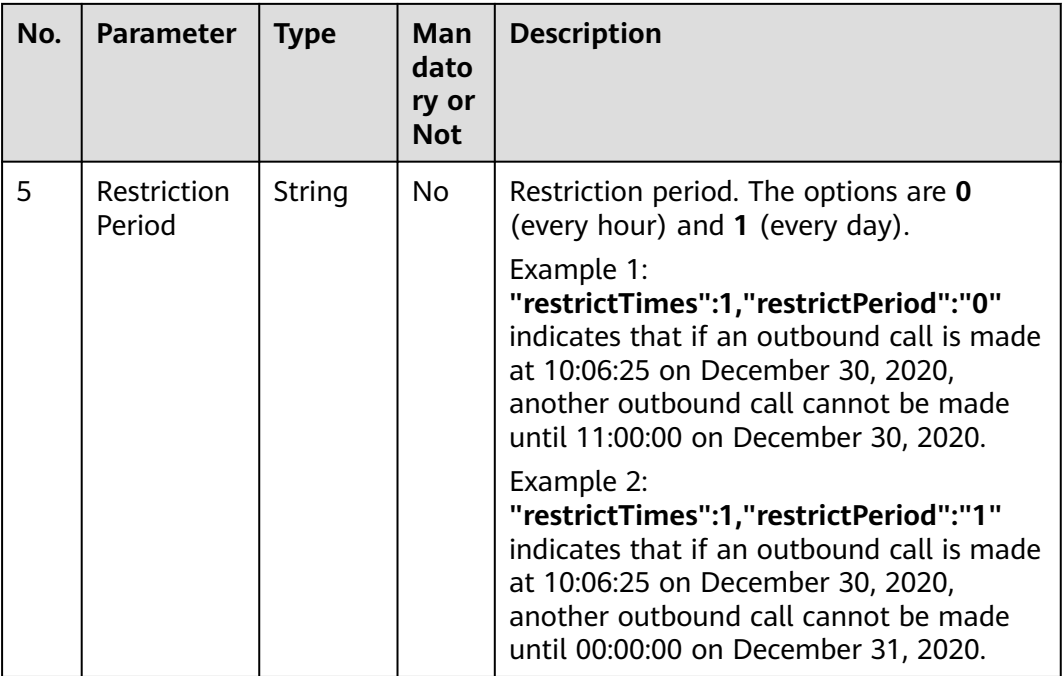

### **Usage Description**

- Prerequisites
	- You have applied for a developer account.
	- A file server is available and supports SFTP.
- **Restrictions** 
	- A maximum of 500,000 records can be imported using a file at a time.

### **Method**

This interface supports only the POST method.

#### **URI**

https://ip:port/rest/isales/v1/openapi/campaigns/{vdnId}/blackfile/uploadFileServer

In the URL, ip indicates the IP address of the CC-iSales server, and port indicates the HTTPS port number of the CC-iSales server.

#### **Table 7-204** Parameters in the URL

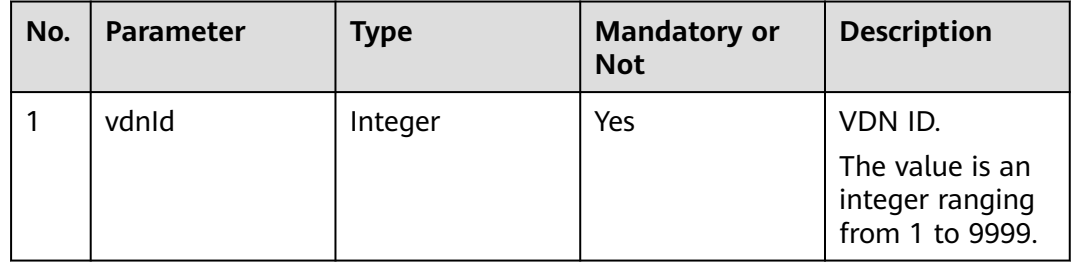

### **Request Description**

**Table 7-205** Request header parameters

| N<br>0.        | Param<br>eter               | Type              | Mand<br>atory<br>or<br><b>Not</b> | <b>Description</b>                                                                                                    |
|----------------|-----------------------------|-------------------|-----------------------------------|----------------------------------------------------------------------------------------------------|
|                | Conte<br>nt-<br><b>Type</b> | <b>Strin</b><br>g | Yes                               | The value is fixed to <b>application/json;</b><br>charset=UTF-8.                                                                                          |
| $\overline{2}$ | Author<br>ization           | <b>Strin</b><br>g | Yes                               | For details about the generation mode, see 4.3 C2<br><b>Monitoring, System Outbound Call, CDR, and</b><br><b>Knowledge Base Interface Authentication.</b> |

**Table 7-206** Request body parameters

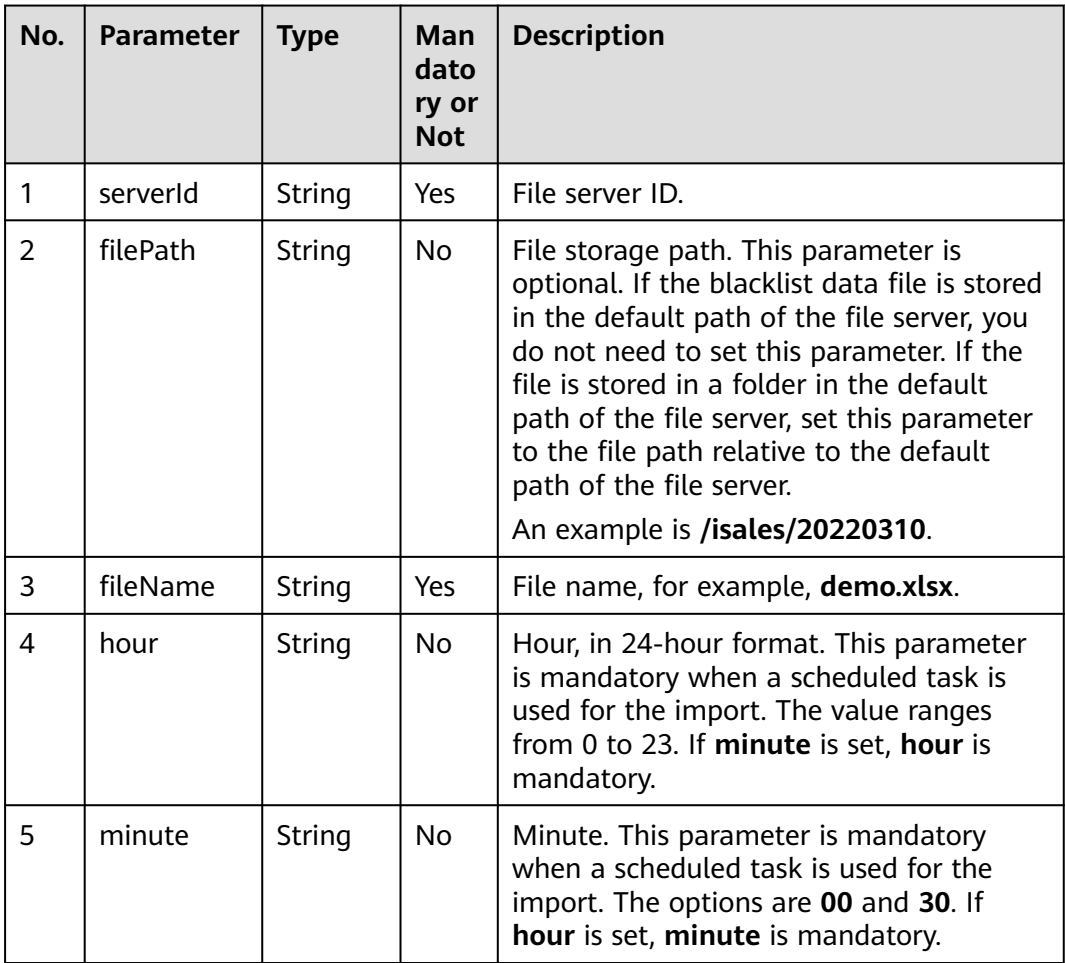

| No.           | <b>Parameter</b> | <b>Type</b> | <b>Description</b>                                                                                                    |
|---------------|------------------|-------------|----------------------------------------------------------------------------------------------------|
| 1             | resultCode       | String      | Error code. The value<br>0200000 indicates<br>success, and other<br>values indicate failure.<br>For details, see Table<br>$7 - 239$ |
| $\mathcal{P}$ | resultDesc       | String      | Description.                                                                                                    |
| 3             | importTaskId     | String      | File import task ID.                                                                                                    |
| 4             | returnCode       | String      | Error code. The value<br>0200000 indicates<br>success, and other<br>values indicate failure.<br>For details, see Table<br>$7 - 208$ |
| 5             | returnDesc       | String      | Description.                                                                                                    |

**Table 7-207** Response body parameters

# **Triggered Event**

None

### **Error Codes**

#### **Table 7-208** Error code description

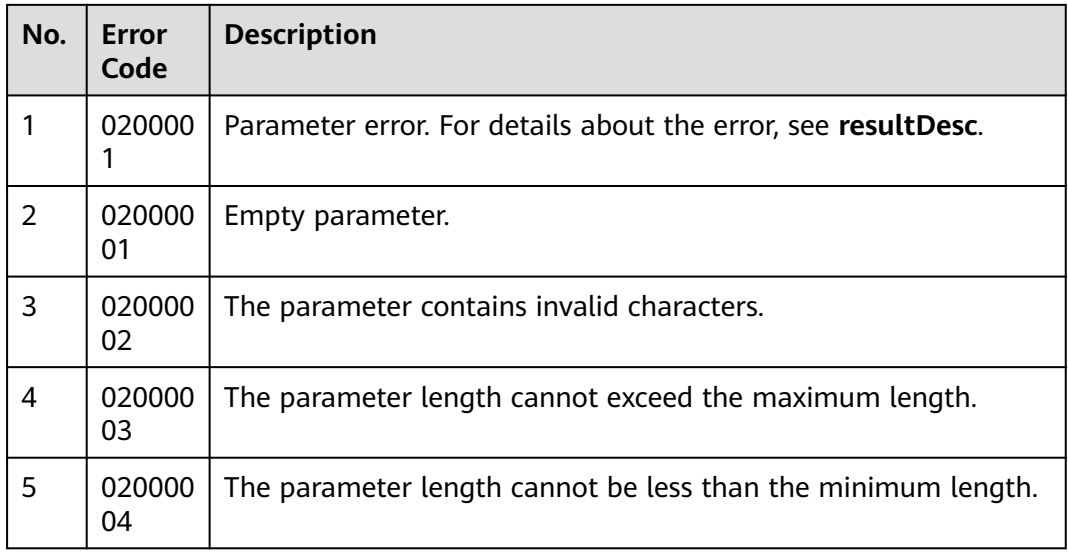

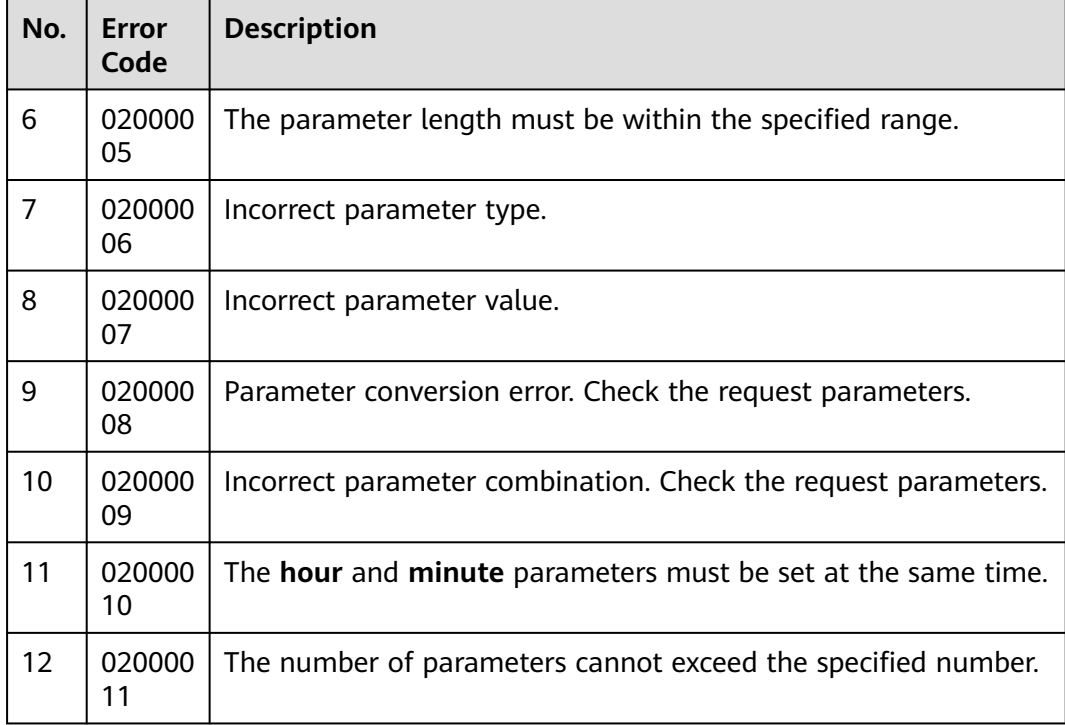

The following provides an example of the request body of this interface:

```
{
      "serverId":"164690088271159234793429225848",
   "filePath":"/isales/upload",
   "fileName":"demoBlack.xlsx",
      "hour":"11",
      "minute":"00"
}
```
The following provides an example of the response body of this interface: {

```
 "returnCode": "0200000",
   "importTaskId": "164757251098048478018607266946",
   "resultCode": "0200000",
   "resultDesc": "Exporting data... View details in Import Result.",
    "returnDesc": "Exporting data... View details in Import Result.",
}
```
# **7.3.6 Querying Blacklist Data File Import Results**

### **Scenario**

This interface is invoked to query blacklist data import results, including the results of importing a local file and importing a file from the file server.

### **Usage Description**

- Prerequisites
	- You have applied for a developer account.

– A valid import task exists.

### **Method**

This interface supports only the POST method.

#### **URI**

https://ip:port/rest/isales/v1/openapi/campaigns/{vdnId}/blackfile/ queryDataImportTask

In the URL,  $ip$  indicates the IP address of the CC-iSales server, and  $port$  indicates the HTTPS port number of the CC-iSales server.

**Table 7-209** Parameters in the URL

| No. | <b>Parameter</b> | <b>Type</b> | <b>Mandatory or</b><br><b>Not</b> | <b>Description</b>                                               |
|-----|------------------|-------------|-----------------------------------|------------------------------------------------------------------|
|     | vdnid            | Integer     | Yes                               | VDN ID.<br>The value is an<br>integer ranging<br>from 1 to 9999. |

### **Request Description**

**Table 7-210** Request header parameters

| N<br>0. | Param<br>eter               | Type              | Mand<br>atory<br>or<br><b>Not</b> | <b>Description</b>                                                                                                    |
|---------|-----------------------------|-------------------|-----------------------------------|----------------------------------------------------------------------------------------------------|
|         | Conte<br>nt-<br><b>Type</b> | <b>Strin</b><br>q | Yes                               | The value is fixed to application/json;<br>charset=UTF-8.                                                                                                 |
| 2       | Author<br>ization           | <b>Strin</b><br>q | Yes                               | For details about the generation mode, see 4.3 C2<br><b>Monitoring, System Outbound Call, CDR, and</b><br><b>Knowledge Base Interface Authentication.</b> |

| No.           | <b>Parameter</b> | <b>Type</b> | Man<br>dato<br>ry or<br><b>Not</b> | <b>Description</b>                                                                                                    |
|---------------|------------------|-------------|------------------------------------|----------------------------------------------------------------------------------------------------|
|               | offset           | Integer     | Yes                                | Parameter for determining the start page<br>of the query.<br>Value of <b>offset</b> = Value of $\lim_{x \to 0} x$ (Value<br>of <b>page</b> $-1$ )<br>page indicates the start page to be<br>queried. |
| $\mathcal{P}$ | limit            | Integer     | Yes                                | Number of query records on each page.<br>The value ranges from 1 to 100.                                                                                                    |

**Table 7-211** Request body parameters

**Table 7-212** Response body parameters

| No. | <b>Parameter</b> | <b>Type</b>                            | <b>Description</b>                                                                                                    |
|-----|------------------|----------------------------------------|----------------------------------------------------------------------------------------------------|
| 1   | resultCode       | String                                 | Error code. The value<br>0200000 indicates<br>success, and other<br>values indicate failure.<br>For details, see Table<br>$7 - 239.$ |
| 2   | resultDesc       | String                                 | Description.                                                                                                    |
| 3   | result           | List <dataimporttask></dataimporttask> | File import tasks of the<br>current outbound<br>campaign.                                                                            |
| 4   | count            | Integer                                | Total number of<br>results.                                                                                                    |
| 5   | returnCode       | String                                 | Error code. The value<br>0200000 indicates<br>success, and other<br>values indicate failure.<br>For details, see Table<br>$7 - 214$  |
| 6   | returnDesc       | String                                 | Description.                                                                                                    |

| No.            | <b>Parameter</b> | <b>Type</b> | <b>Description</b>                                                                                                    |
|----------------|------------------|-------------|----------------------------------------------------------------------------------------------------|
| 1              | id               | String      | File import task ID.                                                                                                    |
| 2              | beginTime        | String      | Import start time.                                                                                                    |
| 3              | endTime          | String      | Import end time.                                                                                                    |
| $\overline{4}$ | status           | String      | Task status. The<br>options are 0<br>(preparing for import),<br>1 (importing), 2<br>(imported), and 3<br>(import failed). |
| 5              | succNum          | Integer     | Number of successful<br>records.                                                                                          |
| 6              | repeatNum        | Integer     | Number of duplicate<br>records.                                                                                           |
| $\overline{7}$ | failNum          | Integer     | Number of failed<br>records.                                                                                              |
| 8              | errMsg           | Integer     | Exception cause.                                                                                                    |

<span id="page-806-0"></span>**Table 7-213** File import task parameters

# **Triggered Event**

None

### **Error Codes**

**Table 7-214** Error code description

| No.            | Error<br>Code | <b>Description</b>                                            |
|----------------|---------------|---------------------------------------------------------------|
|                | 020000        | Parameter error. For details about the error, see resultDesc. |
| $\overline{2}$ | 020000<br>6   | The parameter contains invalid characters.                    |
| 3              | 020000<br>01  | Empty parameter.                                              |
| 4              | 020000<br>02  | The parameter contains invalid characters.                    |
| 5              | 020000<br>03  | The parameter length cannot exceed the maximum length.        |

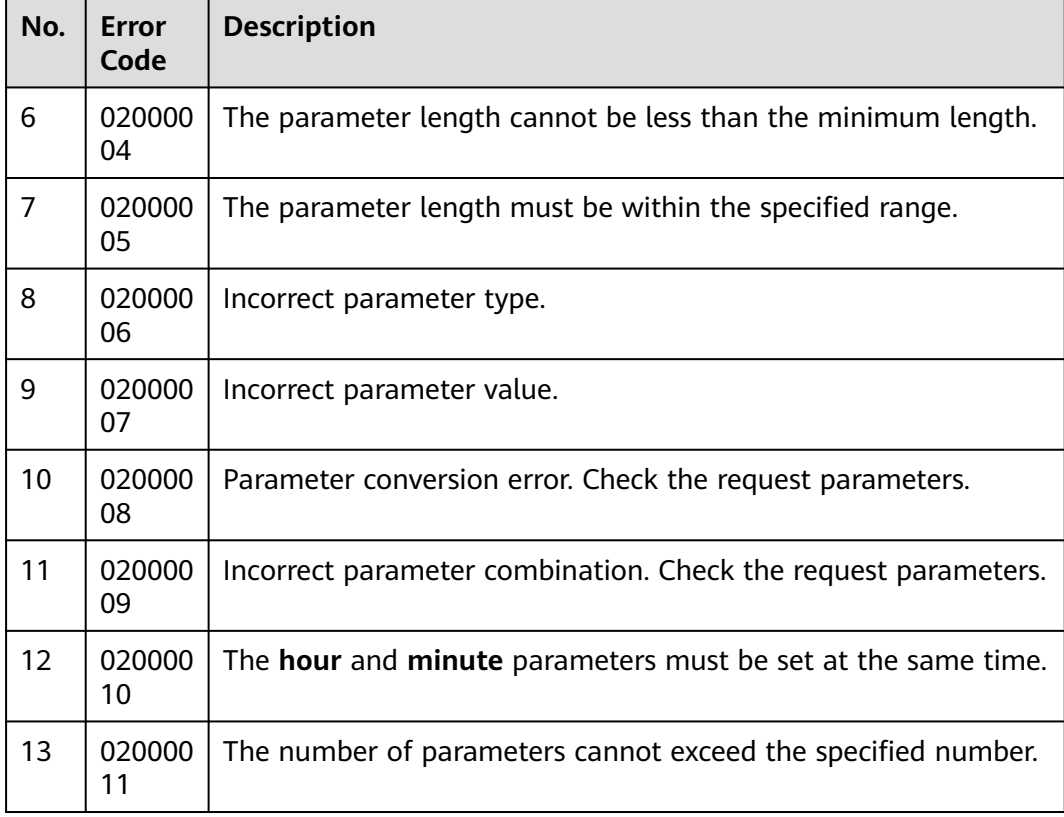

The following provides an example of the request body of this interface:

```
{
    "limit":10,
    "offset":0,
```
{

}

- "importTaskIds":["164698362894300182038011895728"] }
- The following provides an example of the response body of this interface:

```
 "result": [
      {
        "succNum": 0,
        "failNum": 0,
        "errMsg": "",
        "id": "164698362894300182038011895728",
         "beginTime": "2022-03-11T07:27:09.000+00:00",
         "endTime": "2022-03-11T07:27:09.000+00:00",
         "repeatNum": 0,
        "status": "2"
     }
   ],
   "returnCode": "0200000",
 "resultCode": "0200000",
 "resultDesc": "success",
 "returnDesc": "success"
```
# **7.4 Outbound Call Data Interfaces**

# **7.4.1 Adding Outbound Numbers**

#### **Scenario**

This interface is invoked to add outbound numbers to an outbound campaign.

#### **Usage Description**

- **Prerequisites** 
	- You have applied for a developer account.
	- The outbound campaign has been created.
- **Restrictions** 
	- The number of incomplete outbound calls in an outbound campaign cannot exceed 200,000.
	- A maximum of 20 numbers can be added to an outbound campaign task at a time, and the interface invoking time cannot be less than 1 second.
	- The called numbers added each time must be unique.
	- The called numbers added each time are not in the blacklist, or they are in the blacklist but the restriction period and maximum number of calls are set for them and not exceeded.
	- Outbound numbers cannot be added to complete tasks.
	- Outbound numbers cannot be added to ongoing tasks.

#### **Method**

This interface supports only the POST method.

#### **URI**

https://ip:port/rest/isales/v1/openapi/campaigns/{vdnId}/calldata/{campaignId}

In the URL, ip indicates the IP address of the CC-iSales server, and *port* indicates the HTTPS port number of the CC-iSales server.

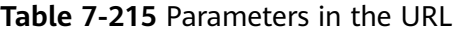

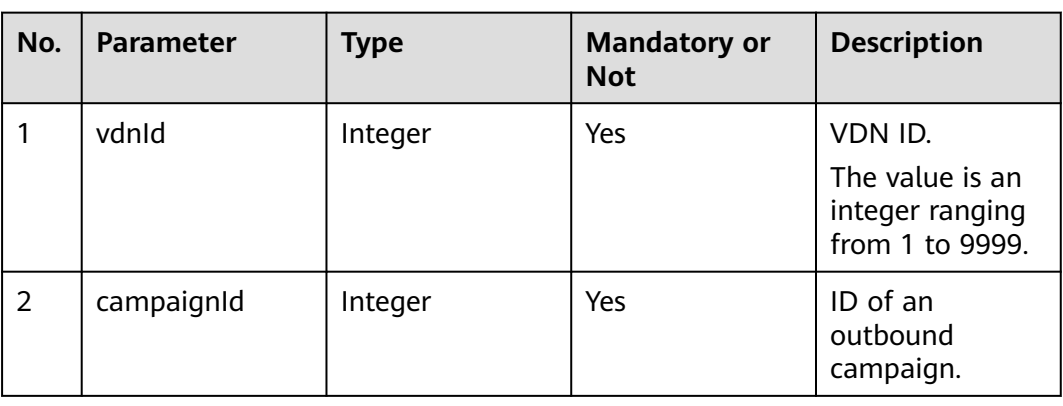

### **Request Description**

**Table 7-216** Request header parameters

| N<br>0.        | Param<br>eter               | Type              | <b>Mand</b><br>atory<br><b>or</b><br><b>Not</b> | <b>Description</b>                                                                                                    |
|----------------|-----------------------------|-------------------|-------------------------------------------------|----------------------------------------------------------------------------------------------------|
|                | Conte<br>nt-<br><b>Type</b> | <b>Strin</b><br>g | Yes.                                            | The value is fixed to <b>application/json;</b><br>charset=UTF-8.                                                                                          |
| $\overline{2}$ | Author<br>ization           | Strin<br>q        | Yes                                             | For details about the generation mode, see 4.3 C2<br><b>Monitoring, System Outbound Call, CDR, and</b><br><b>Knowledge Base Interface Authentication.</b> |

**Table 7-217** Request body parameters

| No. | <b>Parameter</b> | Type | Man<br>dato<br>ry or<br><b>Not</b> | <b>Description</b>                                                                                                   |
|-----|------------------|------|------------------------------------|----------------------------------------------------------------------------------------------------|
|     | callDataList     | List | Yes                                | List of data to be added. A maximum of<br>20 data records are supported.<br>For details about the parameters of this |
|     |                  |      |                                    | object, see Table 7-218.                                                                                             |

**Table 7-218** Parameter description of callDataList

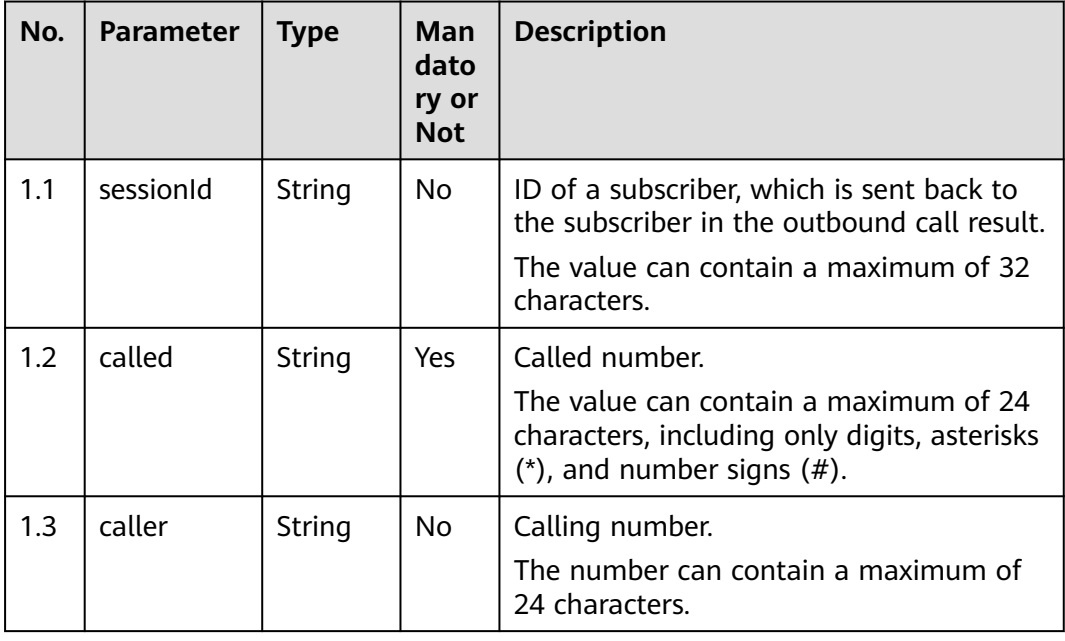

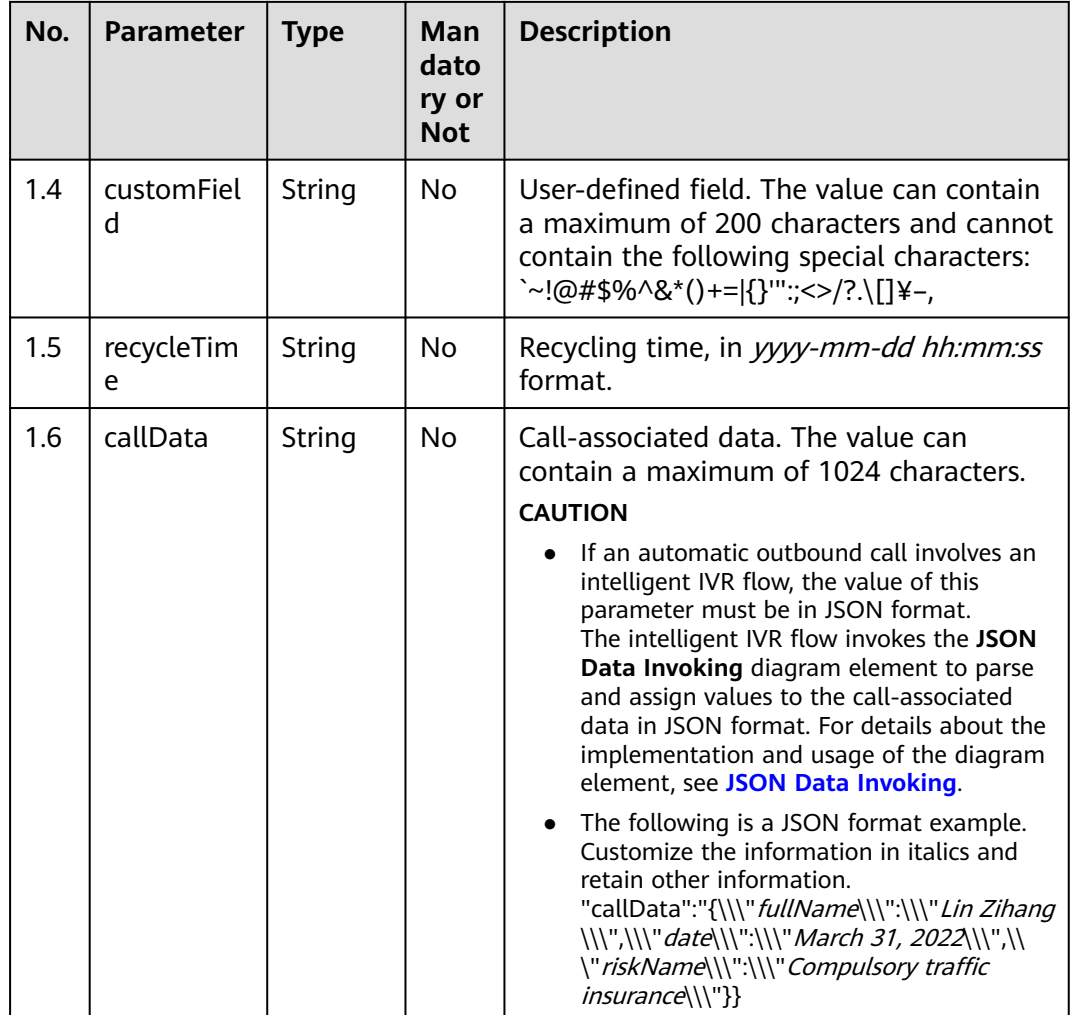

**Table 7-219** Response body parameters

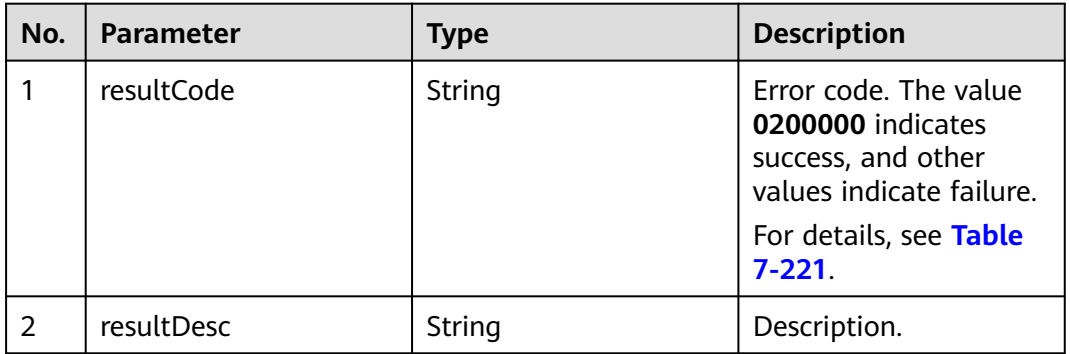

<span id="page-811-0"></span>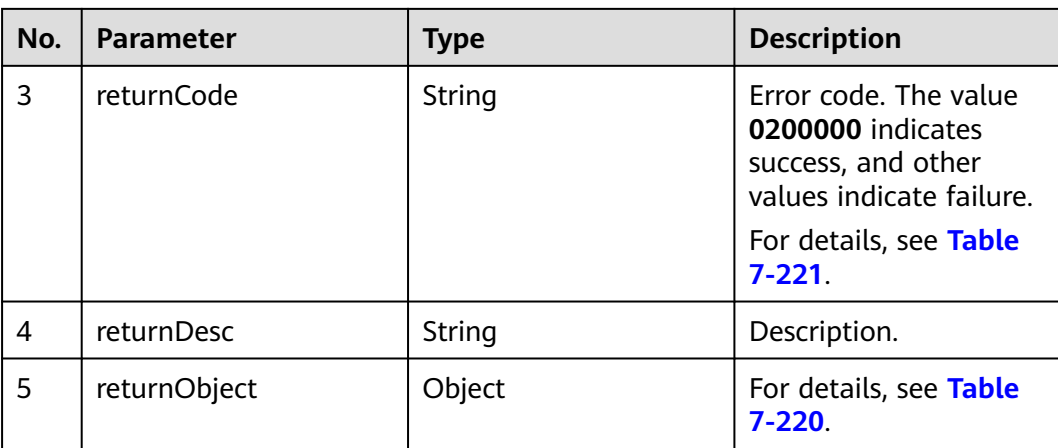

#### **Table 7-220** Parameter description of returnObject

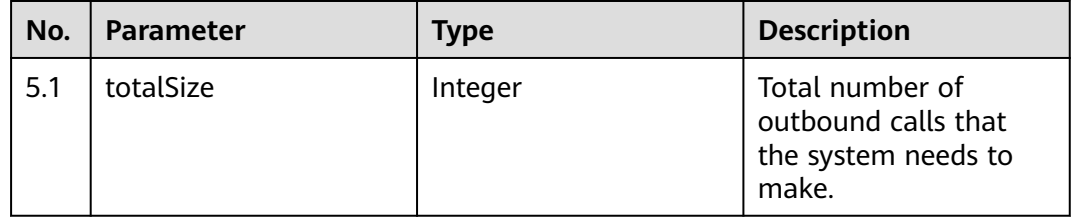

### **Triggered Event**

None

### **Error Codes**

**Table 7-221** Error code description

| No.            | <b>Error</b><br>Code | <b>Description</b>                                            |
|----------------|----------------------|---------------------------------------------------------------|
| 1              | 020000               | Parameter error. For details about the error, see resultDesc. |
| $\overline{2}$ | 020000<br>6          | Database operation error.                                     |
| 3              | 020000<br>7          | The outbound campaign does not exist.                         |
| 4              | 020001<br>8          | Duplicate numbers exist.                                      |
| 5              | 020001<br>9          | The number cannot be added in the current state.              |

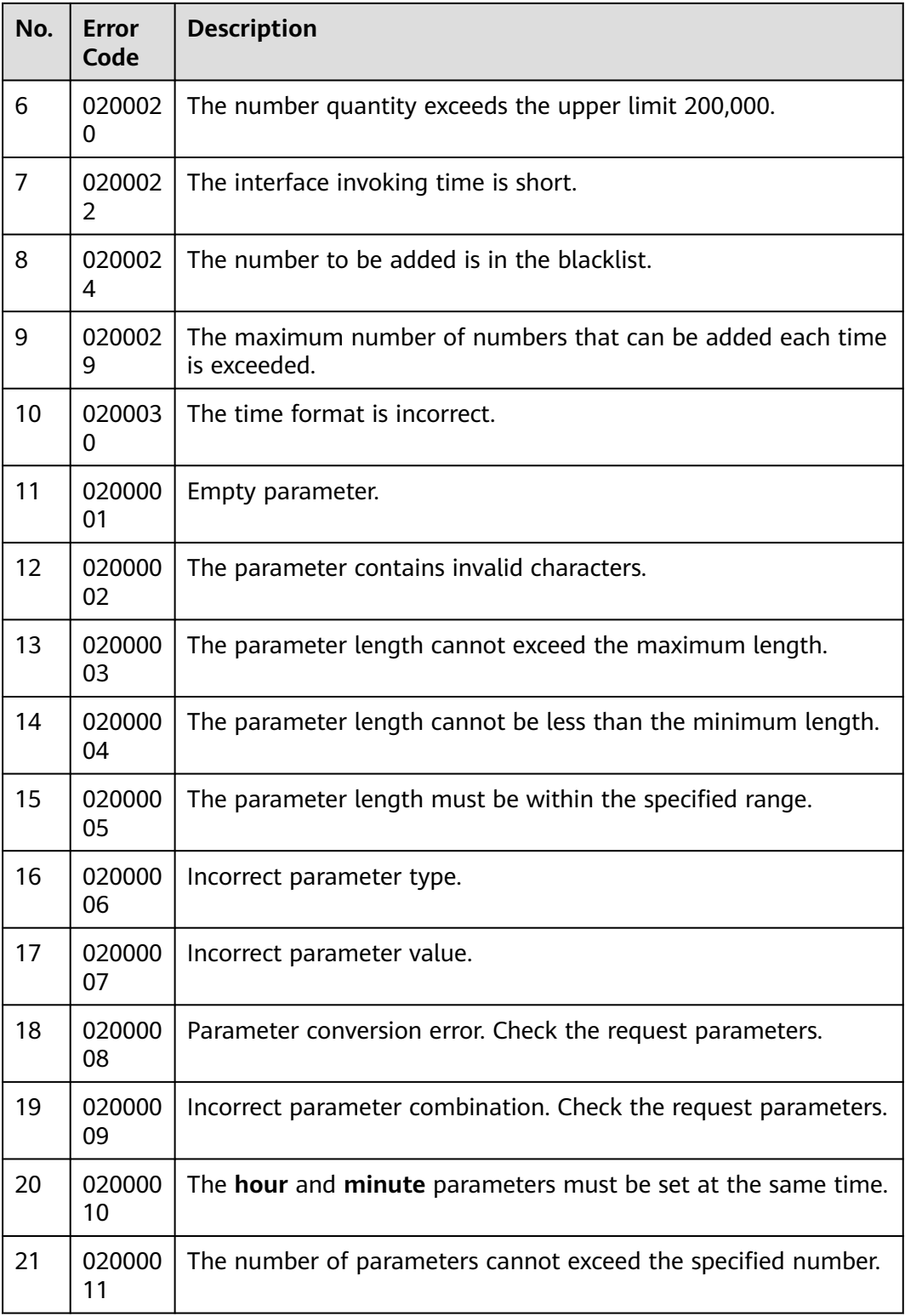

● The following provides an example of the request body of this interface: { "callDataList": [ {

```
 "sessionId": "00750",
          "called": "80021"
       },
\overline{\phantom{a}} "sessionId": "00850",
          "called": "80022"
       },
       {
          "sessionId": "00950",
          "called": "80023"
       },
       {
          "sessionId": "01050",
          "called": "80024"
      }
   ]
}
The following provides an example of the response body of this interface:
{
    "resultCode": "0200000",
    "resultDesc": "",
    "returnCode": "0200000",
    "returnDesc": "",
    "returnObject": {
       "totalSize": 46
   }
}
```
# **7.4.2 Adding Outbound Numbers (V2)**

### **Scenario**

This interface is invoked to add outbound numbers to an outbound campaign.

#### **Usage Description**

- Prerequisites
	- You have applied for a developer account.
	- The outbound campaign has been created.
- **Restrictions** 
	- The number of incomplete outbound calls in an outbound campaign cannot exceed 200,000.
	- For the same outbound campaign task, 20 records are added each time by default. You can change the value of **isales.api.calldata.max** to change the number of records added each time. The interface invoking time cannot be less than 1 second. It is recommended that the value be less than or equal to 2000 and the value of **isales.api.uncomplate.count** be set to **false**. Otherwise, the interface invoking may take more than 1 second.
	- The called numbers to be added each time under the same session ID must be unique.
	- The called numbers added each time are not in the blacklist, or they are in the blacklist but the restriction period and maximum number of calls are set for them and not exceeded.
	- Outbound numbers cannot be added to complete tasks.
	- Outbound numbers cannot be added to ongoing tasks.

### **Method**

This interface supports only the POST method.

#### **URI**

https://ip:port/rest/isales/v2/openapi/campaigns/{vdnId}/calldata/{campaignId}

In the URL,  $ip$  indicates the IP address of the CC-iSales server, and  $port$  indicates the HTTPS port number of the CC-iSales server.

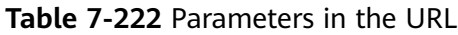

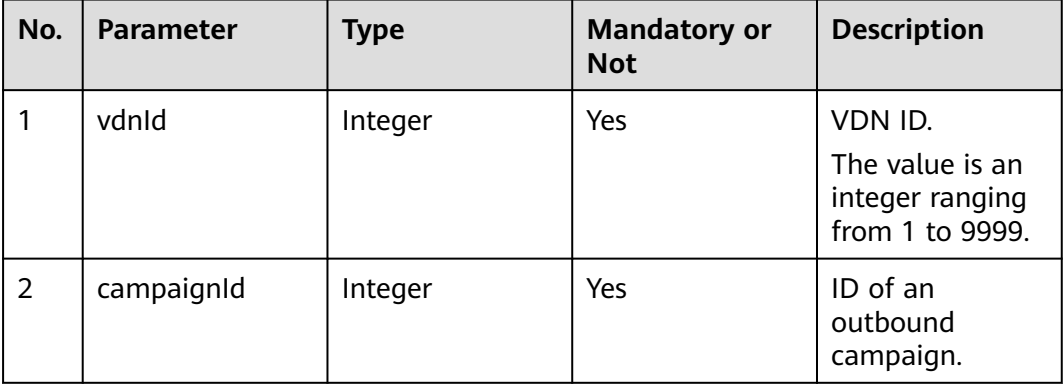

### **Request Description**

**Table 7-223** Request header parameters

| N<br>0.        | Param<br>eter               | Type              | <b>Mand</b><br>atory<br>or<br><b>Not</b> | <b>Description</b>                                                                                                    |
|----------------|-----------------------------|-------------------|------------------------------------------|----------------------------------------------------------------------------------------------------|
|                | Conte<br>nt-<br><b>Type</b> | <b>Strin</b><br>g | Yes.                                     | The value is fixed to application/json;<br>charset=UTF-8.                                                                                                 |
| $\overline{2}$ | Author<br>ization           | <b>Strin</b><br>q | Yes                                      | For details about the generation mode, see 4.3 C2<br><b>Monitoring, System Outbound Call, CDR, and</b><br><b>Knowledge Base Interface Authentication.</b> |

| No. | Parameter    | Type | Man<br>dato<br>ry or<br><b>Not</b> | <b>Description</b>                                                                                                    |
|-----|--------------|------|------------------------------------|----------------------------------------------------------------------------------------------------|
|     | callDataList | List | Yes                                | List of data to be added. A maximum of<br>20 data records are supported.<br>For details about the parameters of this<br>object, see Table 7-225. |

**Table 7-224** Request body parameters

**Table 7-225** Parameter description of callDataList

| No. | <b>Parameter</b> | <b>Type</b> | Man<br>dato<br>ry or<br><b>Not</b> | <b>Description</b>                                                                                                    |
|-----|------------------|-------------|------------------------------------|----------------------------------------------------------------------------------------------------|
| 1.1 | sessionId        | String      | No.                                | ID of a subscriber, which is sent back to<br>the subscriber in the outbound call result.                                                                              |
|     |                  |             |                                    | The value can contain a maximum of 32<br>characters.                                                                                                    |
| 1.2 | called           | List        | Yes.                               | Customer number information.                                                                                                    |
| 1.3 | caller           | String      | No                                 | Calling number.                                                                                                    |
|     |                  |             |                                    | The number can contain a maximum of<br>24 characters.                                                                                                    |
| 1.4 | customFiel<br>d  | String      | No.                                | User-defined field. The value can contain<br>a maximum of 200 characters and cannot<br>contain the following special characters:<br>`~!@#\$%^&*()+= {}'":;<>/?.\[]¥–, |
| 1.5 | recycleTim<br>e  | String      | No.                                | Recycling time, in <i>yyyy-mm-dd hh:mm:ss</i><br>format.                                                                                                    |

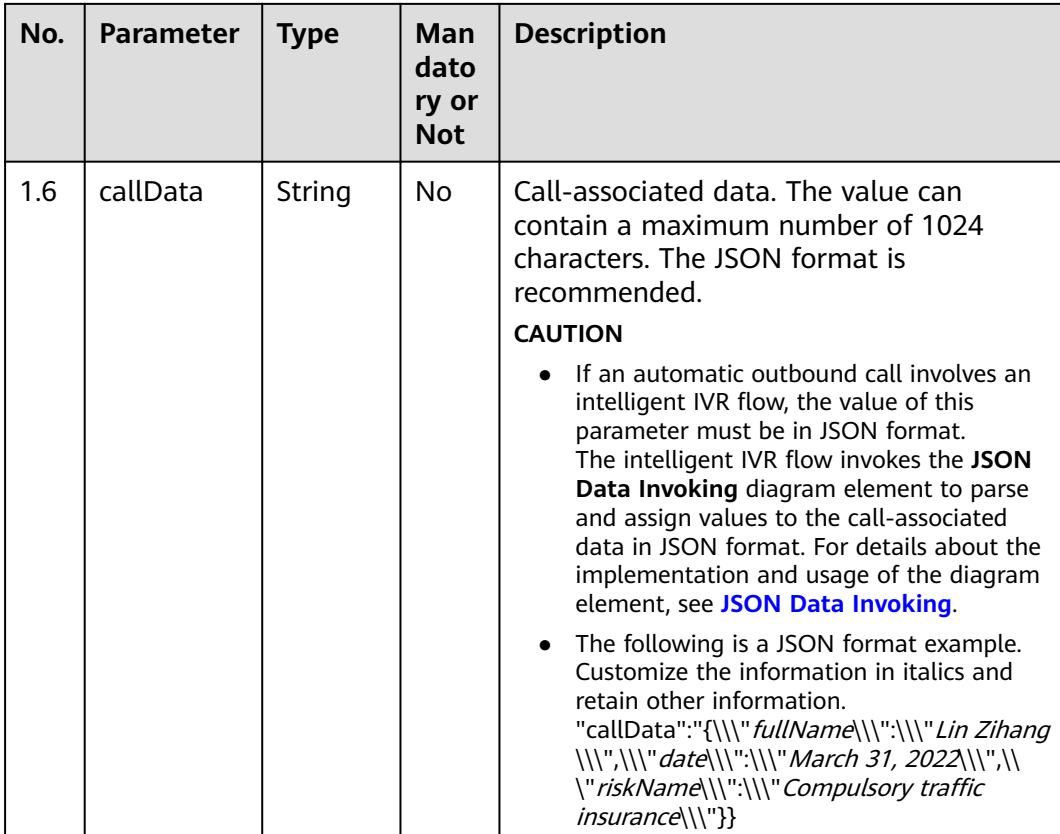

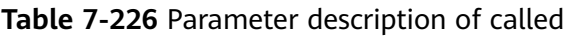

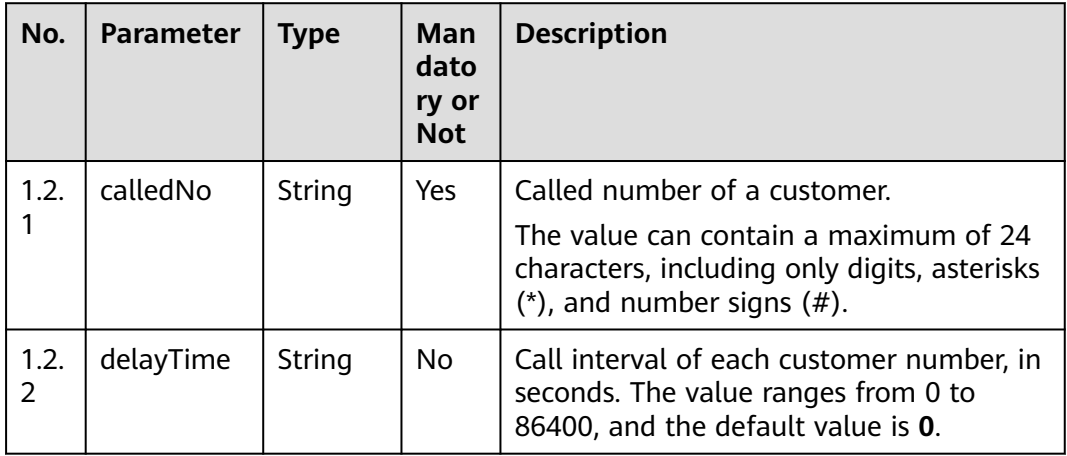

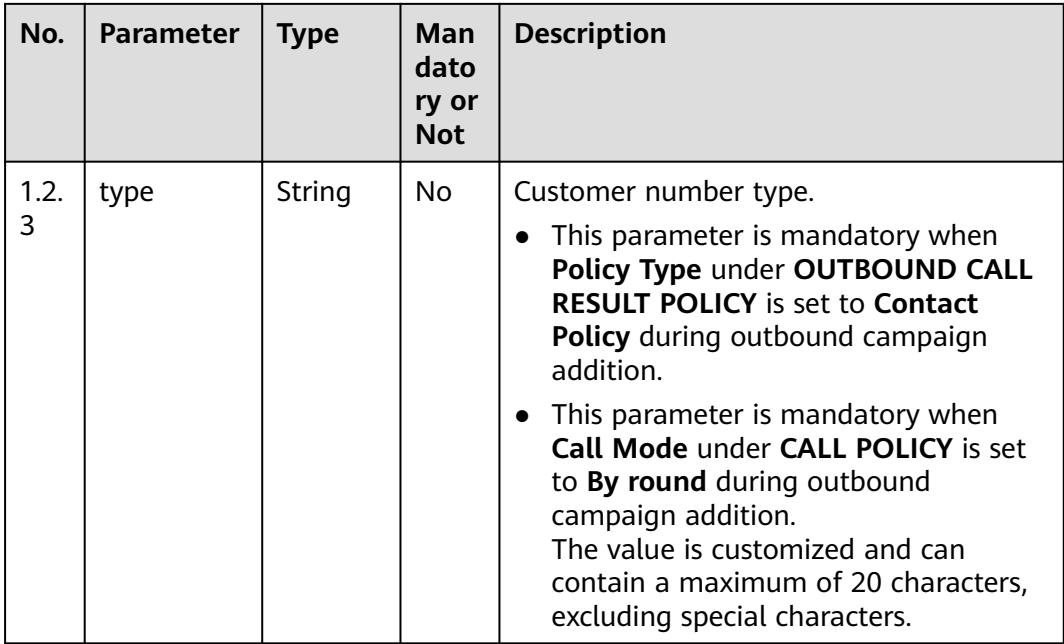

**Table 7-227** Response body parameters

| No.            | <b>Parameter</b> | <b>Type</b> | <b>Description</b>                                                                                                    |
|----------------|------------------|-------------|----------------------------------------------------------------------------------------------------|
| 1              | resultCode       | String      | Error code. The value<br>0200000 indicates<br>success, and other<br>values indicate failure.<br>For details, see Table<br>$7 - 229$ |
| $\overline{2}$ | resultDesc       | String      | Description.                                                                                                    |
| 3              | returnCode       | String      | Error code. The value<br>0200000 indicates<br>success, and other<br>values indicate failure.<br>For details, see Table<br>$7 - 229$ |
| 4              | returnDesc       | String      | Description.                                                                                                    |
| 5              | returnObject     | Object      | For details, see Table<br>$7 - 228$                                                                                                 |

| No. | <b>Parameter</b> | <b>Type</b> | <b>Description</b>                                                     |
|-----|------------------|-------------|------------------------------------------------------------------------|
| 5.1 | totalSize        | Integer     | Total number of<br>outbound calls that<br>the system needs to<br>make. |

<span id="page-818-0"></span>**Table 7-228** Parameter description of returnObject

# **Triggered Event**

None

### **Error Codes**

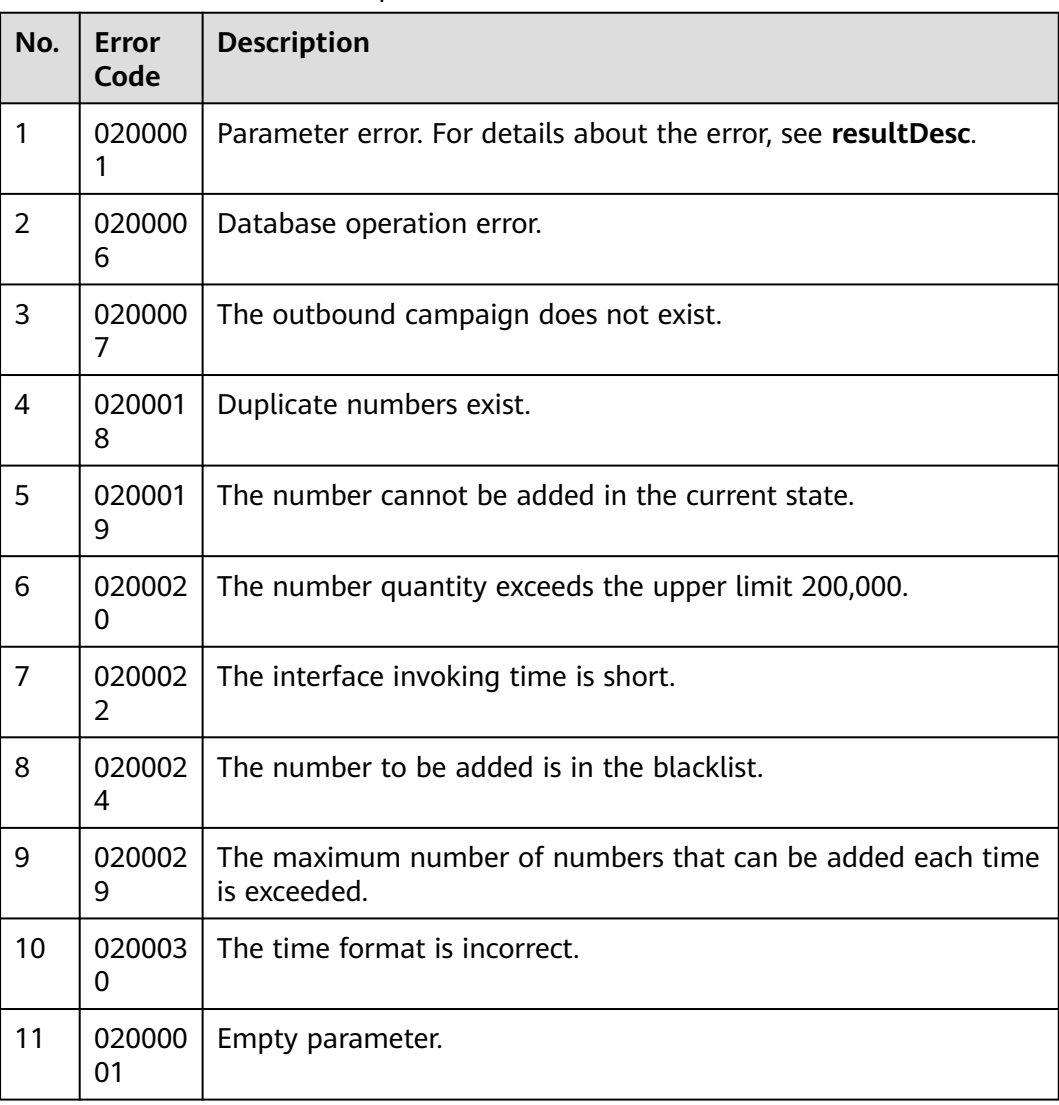

**Table 7-229** Error code description

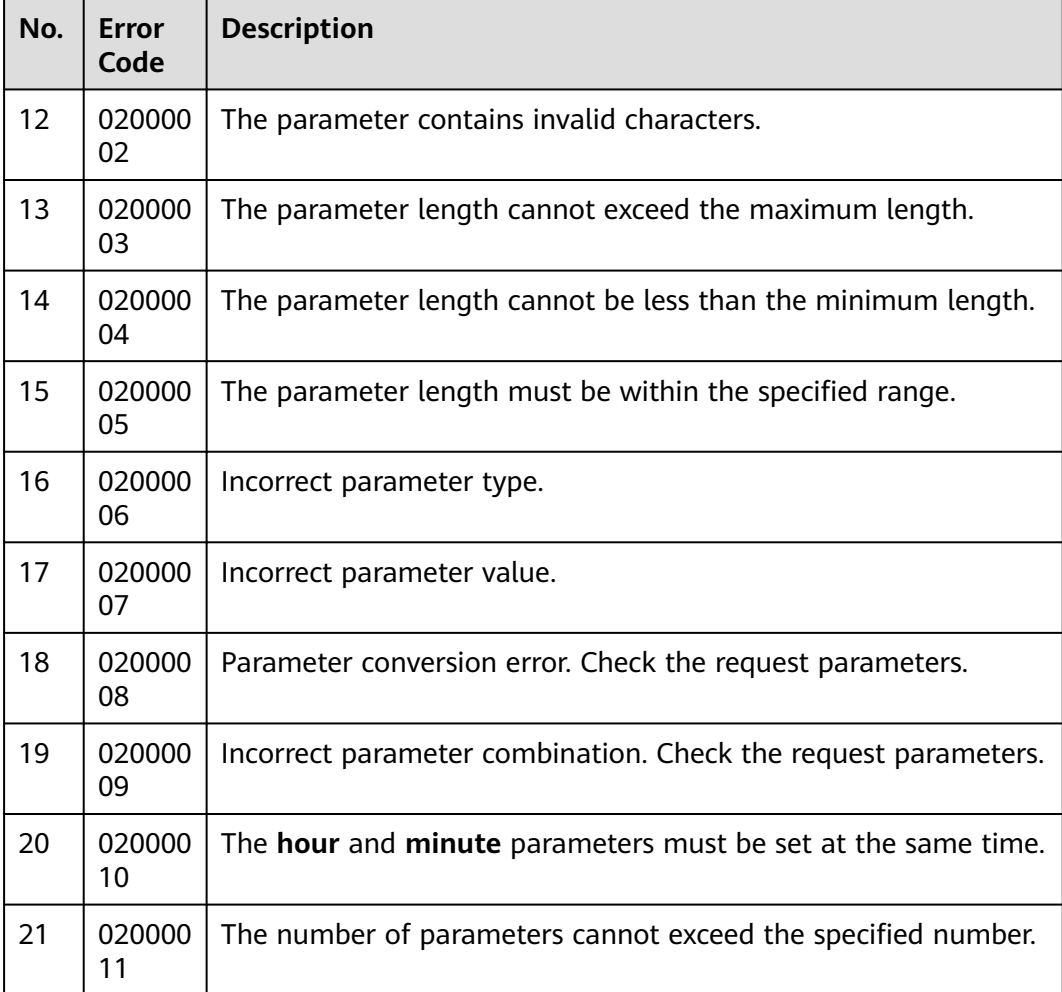

● The following provides an example of the request body of this interface:

```
{
        "callDataList": [
           {
              "sessionId": "00750",
              "called": [
      {"calledNo":"88880088","delayTime":"0","type":"ST"},
      {"calledNo":"88880089","delayTime":"1","type":"SA"}
              ]
     \qquad \qquad \}\overline{\phantom{a}} "sessionId": "00850",
              "called": [
               {"calledNo":"88880080","delayTime":"0","type":"ST"}
              ]
           }
       \, ]
     }
● The following provides an example of the response body of this interface:
     {
```

```
 "resultCode": "0200000",
 "resultDesc": "",
   "returnCode": "0200000",
   "returnDesc": "",
```

```
 "returnObject": {
    "totalSize": 46
 }
```
# **7.4.3 Deleting an Outbound Number**

}

#### **Scenario**

This interface is invoked to delete an outbound number for an outbound campaign.

#### **Usage Description**

- Prerequisites
	- You have applied for a developer account.
	- The ID of the outbound campaign has been obtained.
- Restrictions
	- An outbound number for which a call is ongoing cannot be deleted.
	- An outbound number for which a call has been completed cannot be deleted.
	- An outbound number in an ongoing task cannot be deleted.

#### **Method**

This interface supports only the POST method.

#### **URI**

https://ip:port/rest/isales/v1/openapi/campaigns/{vdnId}/calldata/{campaignId}/ delete

In the URL, ip indicates the IP address of the CC-iSales server, and port indicates the HTTPS port number of the CC-iSales server.

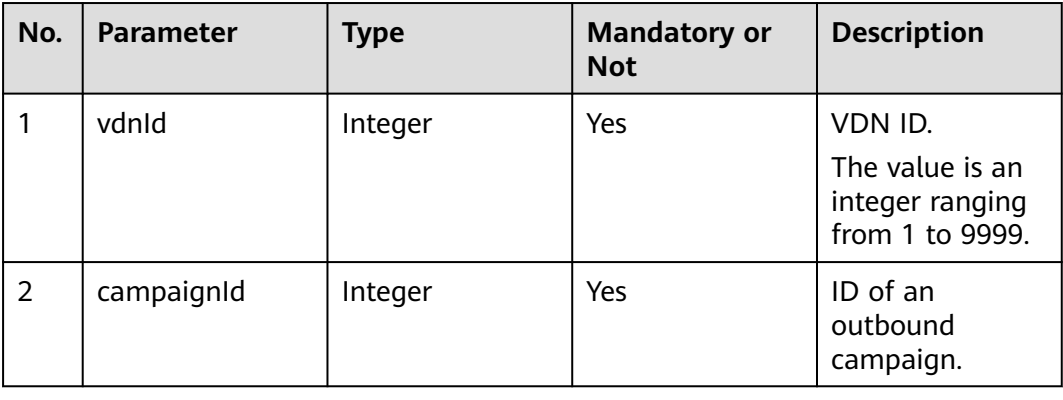

#### **Table 7-230** Parameters in the URL

### **Request Description**

**Table 7-231** Request header parameters

| N<br>Ο.        | Param<br>eter               | Type              | <b>Mand</b><br>atory<br>or<br><b>Not</b> | <b>Description</b>                                                                                                    |
|----------------|-----------------------------|-------------------|------------------------------------------|----------------------------------------------------------------------------------------------------|
|                | Conte<br>nt-<br><b>Type</b> | <b>Strin</b><br>q | Yes                                      | The value is fixed to <b>application/json;</b><br>charset=UTF-8.                                                                                          |
| $\overline{2}$ | Author<br>ization           | <b>Strin</b><br>q | Yes                                      | For details about the generation mode, see 4.3 C2<br><b>Monitoring, System Outbound Call, CDR, and</b><br><b>Knowledge Base Interface Authentication.</b> |

**Table 7-232** Request body parameters

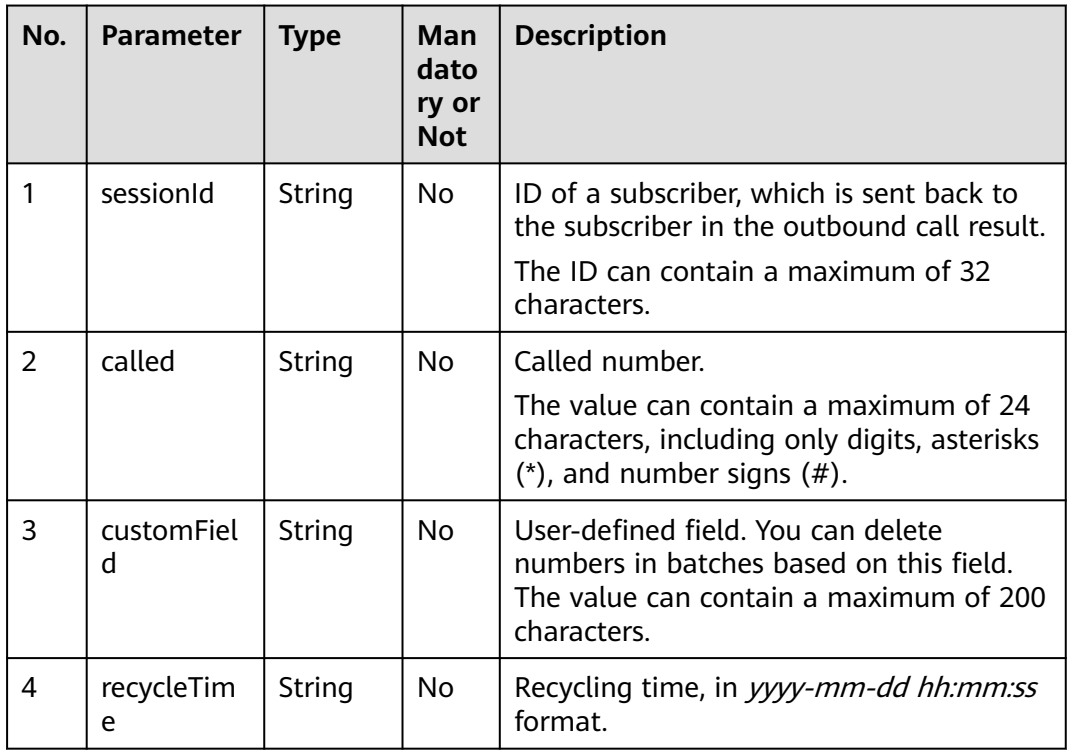

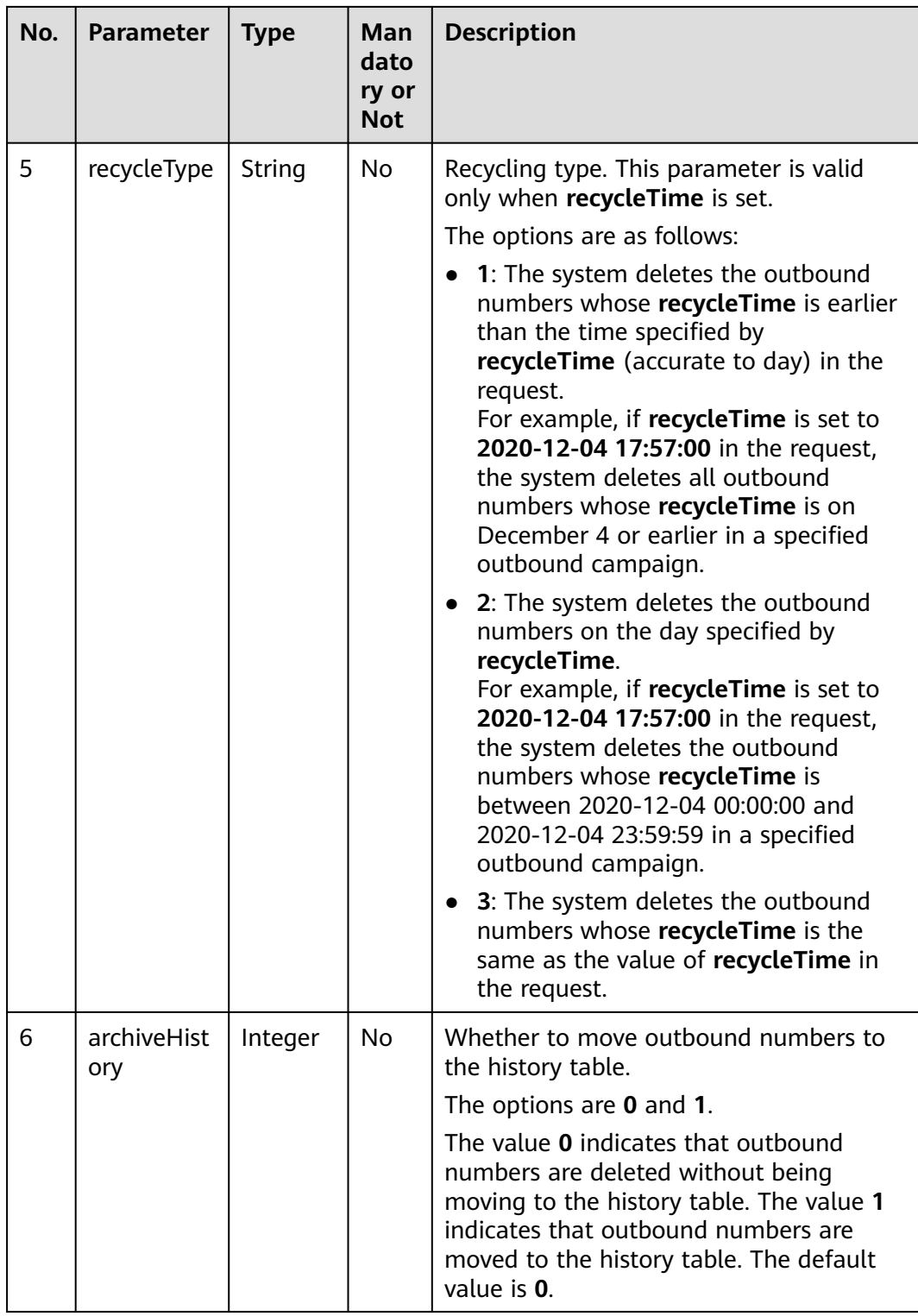

| No.            | <b>Parameter</b> | <b>Type</b> | <b>Description</b>                                                                                                    |
|----------------|------------------|-------------|----------------------------------------------------------------------------------------------------|
| 1              | resultCode       | String      | Error code. The value<br>0200000 indicates<br>success, and other<br>values indicate failure.<br>For details, see Table<br>$7 - 234$ |
| $\overline{2}$ | resultDesc       | String      | Description.                                                                                                    |
| 3              | returnCode       | String      | Error code. The value<br>0200000 indicates<br>success, and other<br>values indicate failure.<br>For details, see Table<br>$7 - 234$ |
| 4              | returnDesc       | String      | Description.                                                                                                    |
| 5              | successCount     | Integer     | Number of successful<br>operations.                                                                                                 |

**Table 7-233** Response body parameters

# **Triggered Event**

None

### **Error Codes**

#### **Table 7-234** Error code description

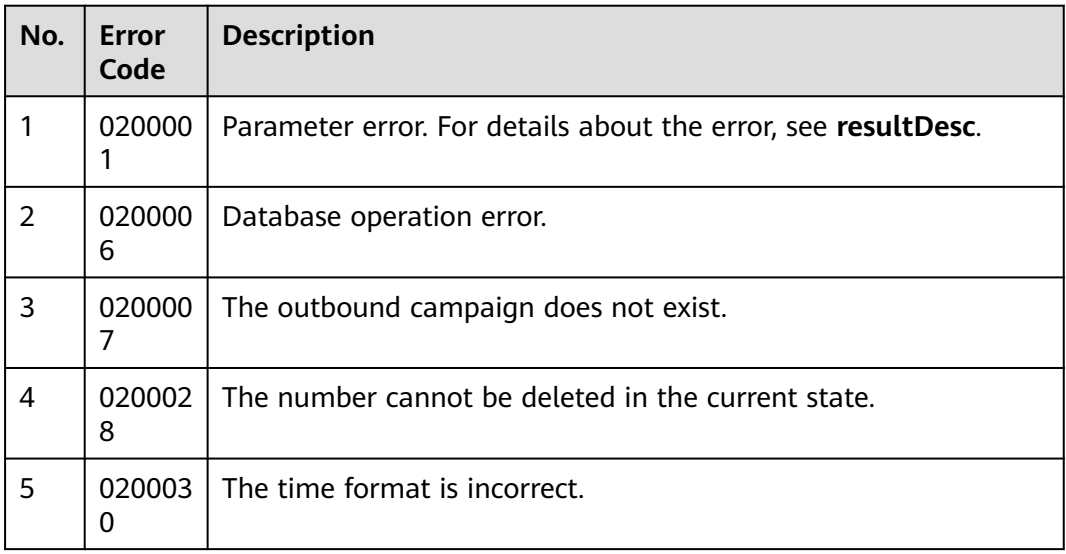

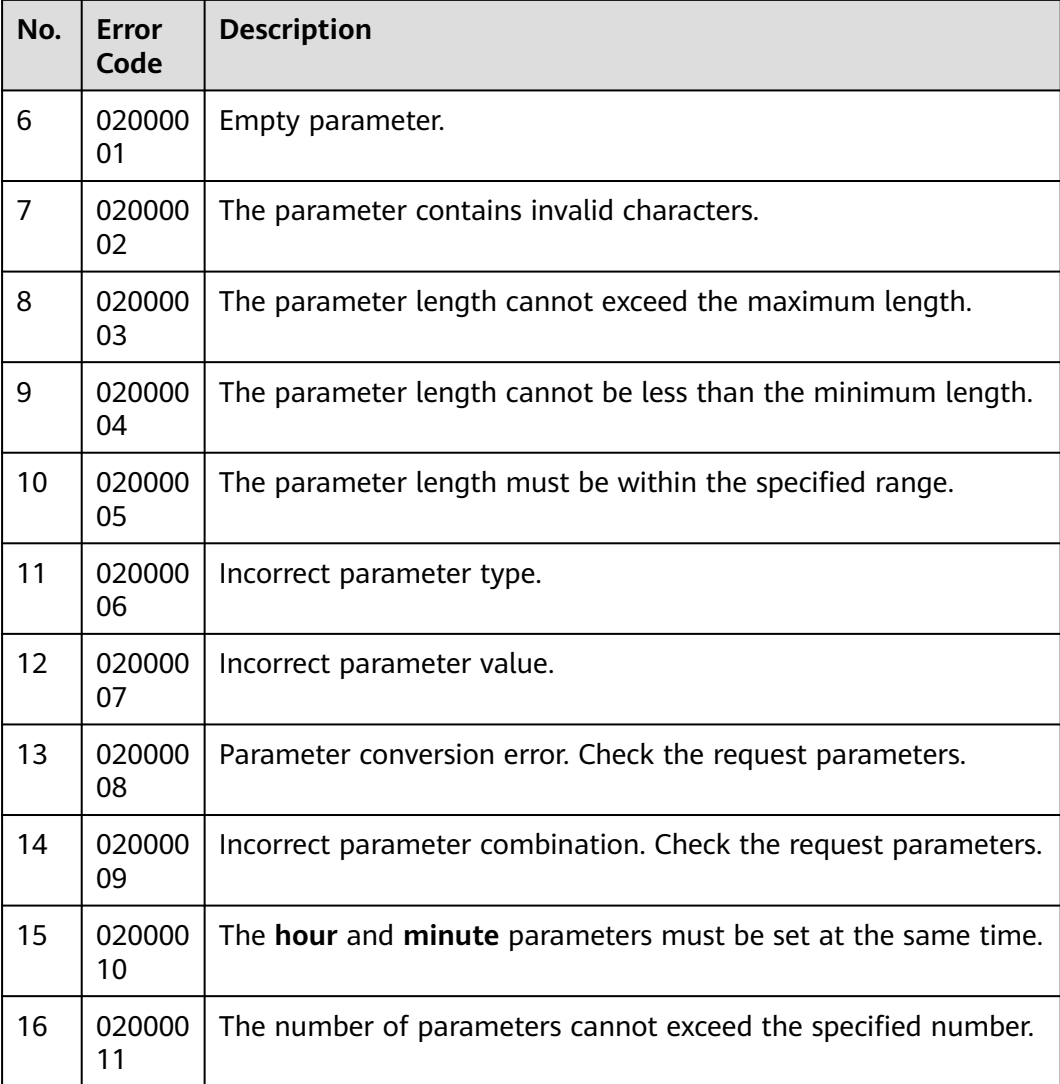

- The following provides an example of the request body of this interface: { "sessionId":"1" }
- The following provides an example of the response body of this interface:

```
 "resultCode": "0200000",
 "resultDesc": "",
   "returnCode": "0200000",
   "returnDesc": "",
   "successCount": 1
```
# **7.4.4 Adding Number Types**

}

{

### **Scenario**

This interface is invoked to add number types for a specified VDN.

### **Usage Description**

- Prerequisites
	- You have applied for a developer account.
- Restrictions
	- To add multiple number types at a time, ensure that the names of the number types are unique.
	- A maximum of 20 number types can be added at a time.
	- The name of a number type cannot contain special characters.

#### **Method**

This interface supports only the POST method.

#### **URI**

https://ip:port/rest/isales/v1/openapi/campaigns/{vdnId}/callNoType/add

In the URL,  $ip$  indicates the IP address of the CC-iSales server, and  $port$  indicates the HTTPS port number of the CC-iSales server.

**Table 7-235** Parameters in the URL

| No. | <b>Parameter</b> | Type    | <b>Mandatory or</b><br><b>Not</b> | <b>Description</b>                                               |
|-----|------------------|---------|-----------------------------------|------------------------------------------------------------------|
|     | vdnid            | Integer | Yes                               | VDN ID.<br>The value is an<br>integer ranging<br>from 1 to 9999. |

### **Request Description**

**Table 7-236** Request header parameters

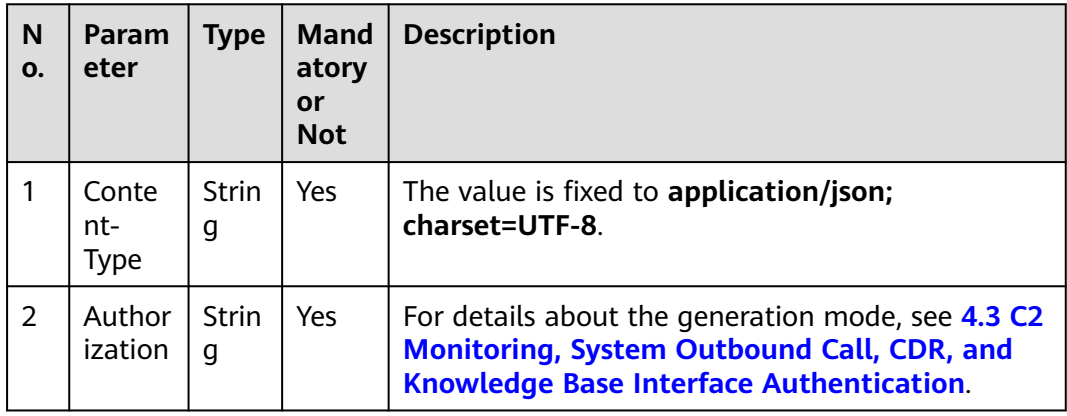

| No. | <b>Parameter</b> | Type | Man<br>dato<br>ry or<br><b>Not</b> | <b>Description</b>                                              |
|-----|------------------|------|------------------------------------|-----------------------------------------------------------------|
|     | callNoType<br>S  | List | Yes                                | Number type set. A maximum of 20<br>number types are supported. |
|     |                  |      |                                    | The value can contain a maximum of 20<br>characters.            |
|     |                  |      |                                    | Only digits, letters, and hyphens (-) are<br>allowed.           |

**Table 7-237** Request body parameters

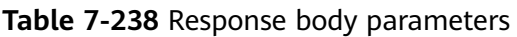

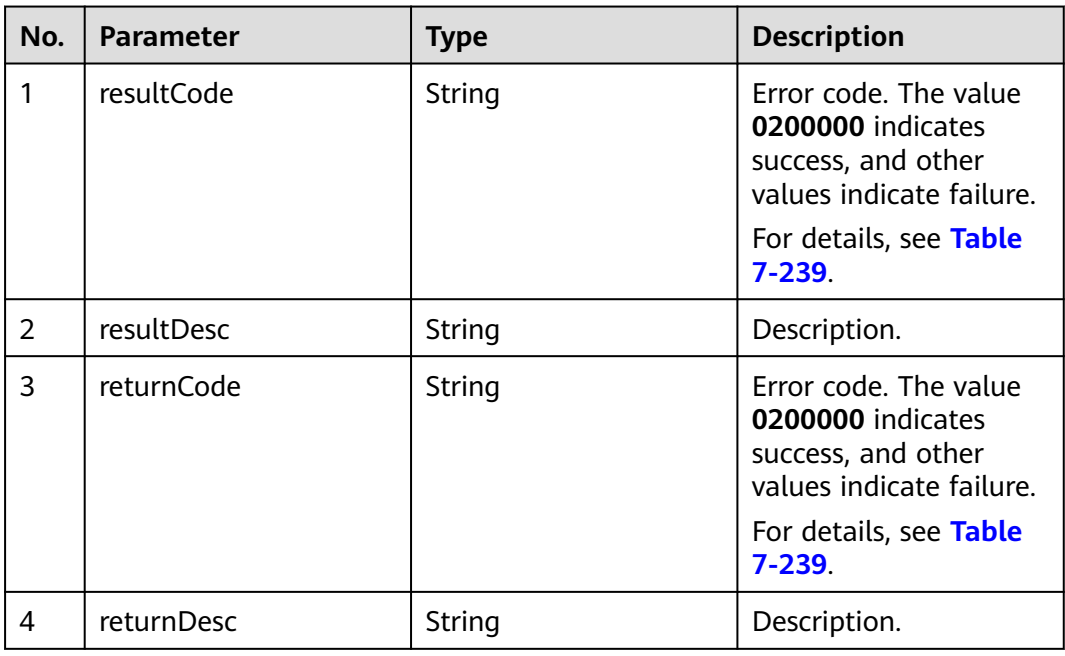

# **Triggered Event**

None

### <span id="page-827-0"></span>**Error Codes**

**Table 7-239** Error code description

| No.            | <b>Error</b><br>Code | <b>Description</b>                                             |
|----------------|----------------------|----------------------------------------------------------------|
| 1              | 020000<br>1          | Parameter error. For details about the error, see resultDesc.  |
| $\overline{2}$ | 020000<br>01         | Empty parameter.                                               |
| 3              | 020000<br>02         | The parameter contains invalid characters.                     |
| 4              | 020000<br>03         | The parameter length cannot exceed the maximum length.         |
| 5              | 020000<br>04         | The parameter length cannot be less than the minimum length.   |
| 6              | 020000<br>05         | The parameter length must be within the specified range.       |
| 7              | 020000<br>06         | Incorrect parameter type.                                      |
| 8              | 020000<br>07         | Incorrect parameter value.                                     |
| 9              | 020000<br>08         | Parameter conversion error. Check the request parameters.      |
| 10             | 020000<br>09         | Incorrect parameter combination. Check the request parameters. |
| 11             | 020000<br>10         | The hour and minute parameters must be set at the same time.   |
| 12             | 020000<br>11         | The number of parameters cannot exceed the specified number.   |

### **Example**

● The following provides an example of the request body of this interface:

```
{
   "callNoTypes": [
 "ST",
 "SI",
  \, \, \,}
```
The following provides an example of the response body of this interface:

```
{
 "resultCode": 0,
 "resultDesc": "",
}
```
# **7.4.5 Querying Number Types**

#### **Prerequisites**

You have applied for a developer account.

#### **Scenario**

This interface is invoked to query all number types in a specified VDN.

#### **Method**

This interface supports only the GET method.

#### **URI**

https://ip:port/rest/isales/v1/openapi/campaigns/{vdnId}/callNoType/query

In the URL,  $ip$  indicates the IP address of the CC-iSales server, and  $port$  indicates the HTTPS port number of the CC-iSales server.

**Table 7-240** Parameters in the URL

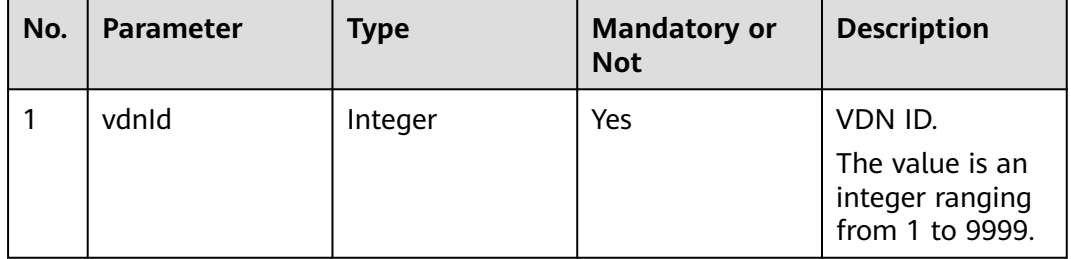

### **Request Description**

**Table 7-241** Request header parameters

| N<br>O.        | Param<br>eter               | <b>Type</b>       | <b>Mand</b><br>atory<br>or<br><b>Not</b> | <b>Description</b>                                                                                                    |
|----------------|-----------------------------|-------------------|------------------------------------------|----------------------------------------------------------------------------------------------------|
|                | Conte<br>nt-<br><b>Type</b> | <b>Strin</b><br>g | Yes                                      | The value is fixed to <b>application/json;</b><br>charset=UTF-8.                                                                                   |
| $\overline{2}$ | Author<br>ization           | <b>Strin</b><br>g | Yes                                      | For details about the generation mode, see 4.3 C2<br><b>Monitoring, System Outbound Call, CDR, and</b><br>Knowledge Base Interface Authentication. |

No request body exists.

# **Response Description**

| No.            | <b>Parameter</b> | <b>Type</b> | <b>Description</b>                                                                                                    |
|----------------|------------------|-------------|----------------------------------------------------------------------------------------------------|
| 1              | resultCode       | String      | Error code. The value<br>0200000 indicates<br>success, and other<br>values indicate failure.<br>For details, see Table<br>$7 - 243$ |
| $\overline{2}$ | resultDesc       | String      | Description.                                                                                                    |
| 3              | data             | List        | callNoType set added<br>to the VDN.                                                                                                 |
| 4              | returnCode       | String      | Error code. The value<br>0200000 indicates<br>success, and other<br>values indicate failure.<br>For details, see Table<br>$7 - 243$ |
| 5              | returnDesc       | String      | Description.                                                                                                    |

**Table 7-242** Response body parameters

# **Triggered Event**

None

## **Error Codes**

#### **Table 7-243** Error code description

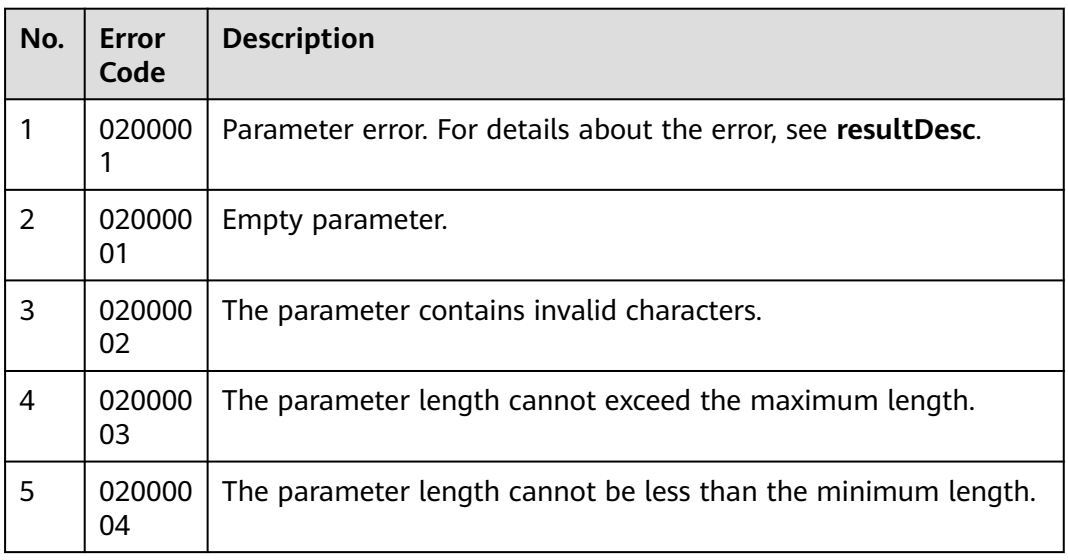

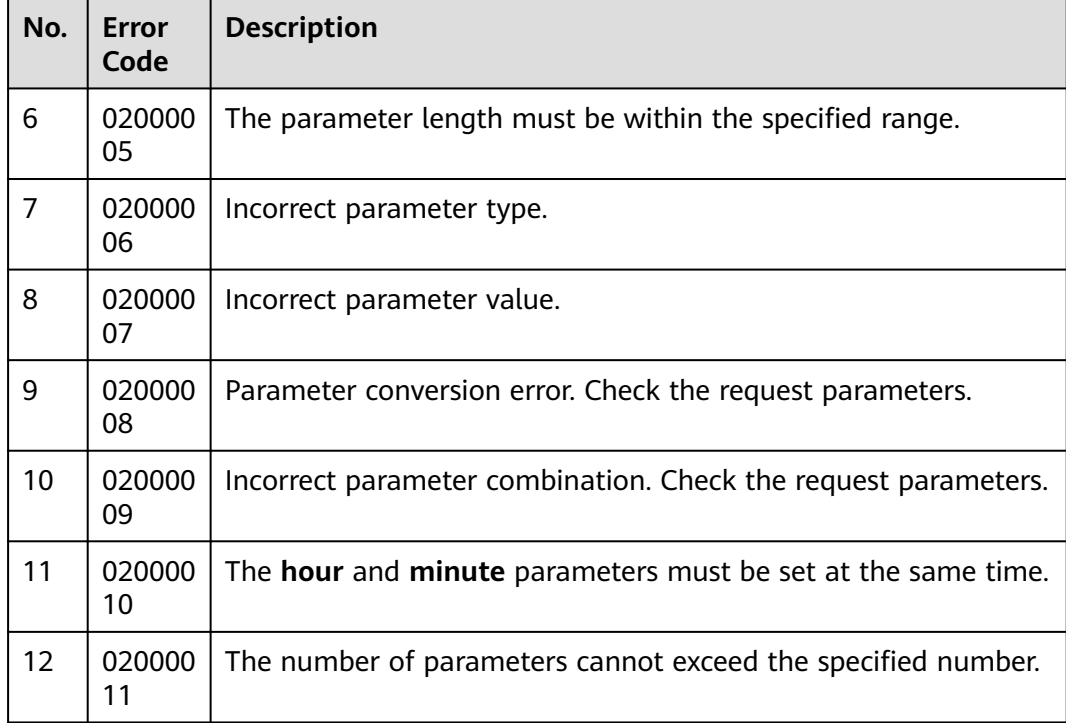

## **Example**

- The following provides an example of the request body of this interface: None
- The following provides an example of the response body of this interface: {

```
 "resultCode": "0200000",
    "resultDesc": "",
   "data": [
      "st",
       "OD"
   ]
}
```
# **7.4.6 Querying Outbound Numbers**

## **Prerequisites**

You have applied for a developer account.

## **Scenario**

This interface is invoked to query numbers and their attributes in outbound call data of a specified task.

## **Method**

This interface supports only the GET method.

## **URI**

/rest/isales/v1/openapi/campaigns/{vdnId}/calldata/{campaignId}/{dataId}

In the URL,  $ip$  indicates the IP address of the CC-iSales server, and  $port$  indicates the HTTPS port number of the CC-iSales server.

| No. | <b>Parameter</b> | <b>Type</b> | <b>Mandatory or</b><br><b>Not</b> | <b>Description</b>                                               |
|-----|------------------|-------------|-----------------------------------|------------------------------------------------------------------|
| 1   | vdnid            | Integer     | Yes                               | VDN ID.<br>The value is an<br>integer ranging<br>from 1 to 9999. |
| 2   | campaignId       | Integer     | Yes                               | ID of an<br>outbound<br>campaign.                                |
| 3   | datald           | Integer     | Yes                               | Outbound call<br>data ID.                                        |

**Table 7-244** Parameters in the URL

## **Request Description**

**Table 7-245** Request header parameters

| N<br>O. | Param<br>eter        | <b>Type</b> | <b>Mand</b><br>atory<br>0r<br><b>Not</b> | <b>Description</b>                                                                                                    |
|---------|----------------------|-------------|------------------------------------------|----------------------------------------------------------------------------------------------------|
|         | Conte<br>nt-<br>Type | Strin<br>g  | Yes                                      | The value is fixed to application/json;<br>charset=UTF-8.                                                                                                 |
| 2       | Author<br>ization    | Strin<br>g  | Yes                                      | For details about the generation mode, see 4.3 C2<br><b>Monitoring, System Outbound Call, CDR, and</b><br><b>Knowledge Base Interface Authentication.</b> |

No request body exists.

# **Response Description**

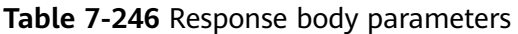

| No.            | <b>Parameter</b> | Type   | <b>Description</b>                                                                                                    |
|----------------|------------------|--------|----------------------------------------------------------------------------------------------------|
| 1              | resultCode       | String | Error code. The value<br>0200000 indicates<br>success, and other<br>values indicate failure.<br>For details, see Table<br>$7 - 250$ |
| 2              | resultDesc       | String | Description.                                                                                                    |
| 3              | returnCode       | String | Error code. The value<br>0200000 indicates<br>success, and other<br>values indicate failure.<br>For details, see Table<br>$7 - 250$ |
| $\overline{4}$ | returnDesc       | String | Description.                                                                                                    |
| 5              | data             | Object | Numbers and<br>attributes of the data<br>record.<br>For details, see Table<br>$7 - 247.$                                            |

**Table 7-247** Parameter description of data

| No. | <b>Parameter</b> | <b>Type</b> | <b>Description</b>                                         |
|-----|------------------|-------------|------------------------------------------------------------|
| 5.1 | datald           | String      | Outbound call data ID.                                     |
| 5.2 | properties       | List        | Business attribute.<br>For details, see Table<br>$7 - 248$ |
| 5.3 | calledNos        | List        | Outbound number.<br>For details, see Table<br>$7 - 249.$   |

**Table 7-248** Data description of properties

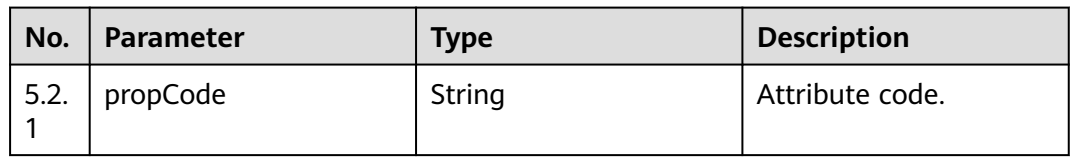

<span id="page-833-0"></span>

| No.                    | Parameter | <b>Type</b>                                                 | <b>Description</b> |
|------------------------|-----------|-------------------------------------------------------------|--------------------|
| 5.2.<br>$\overline{2}$ | propName  | String                                                      | Attribute name.    |
| 5.2.<br>$\overline{3}$ | propValue | The data type depends<br>on the specific<br>attribute type. | Attribute value.   |

**Table 7-249** Data description of calledNos

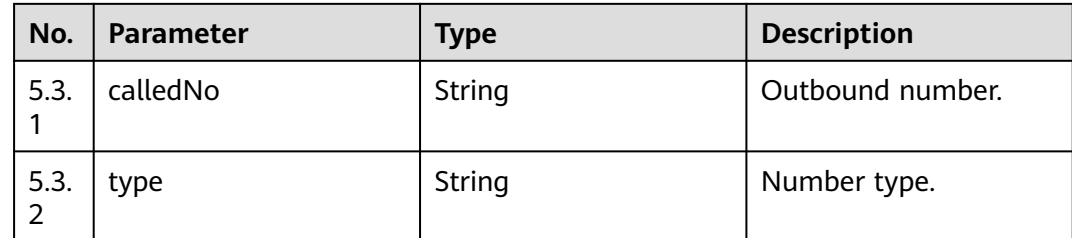

# **Triggered Event**

None

## **Error Codes**

**Table 7-250** Error code description

| No.            | <b>Error</b><br>Code | <b>Description</b>                                            |
|----------------|----------------------|---------------------------------------------------------------|
| 1              | 020000               | Parameter error. For details about the error, see resultDesc. |
| $\overline{2}$ | 020000<br>7          | The outbound campaign does not exist.                         |
| 3              | 020000<br>01         | Empty parameter.                                              |
| 4              | 020000<br>02         | The parameter contains invalid characters.                    |
| 5              | 020000<br>03         | The parameter length cannot exceed the maximum length.        |
| 6              | 020000<br>04         | The parameter length cannot be less than the minimum length.  |
| 7              | 020000<br>05         | The parameter length must be within the specified range.      |

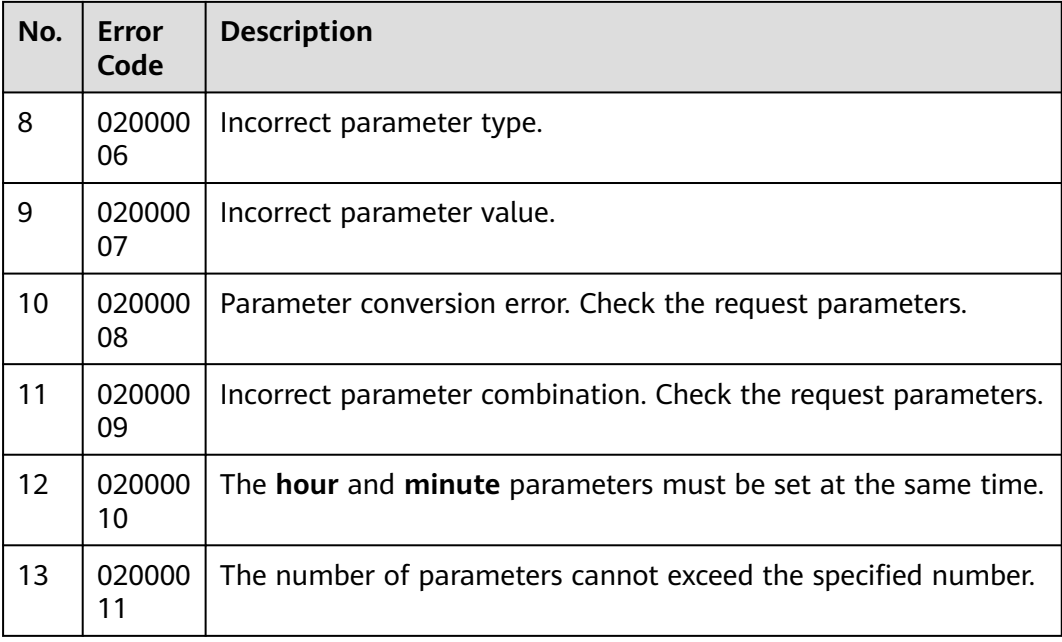

## **Example**

- The following provides an example of the request body of this interface: None
- The following provides an example of the response body of this interface:

```
{
   "returnCode": "0200000",
    "data": {
      "dataId": "11330737561851183104",
      "calledNos": [
         {
            "calledNo": "88881951",
            "type": null
         }
      ],
       "properties": [
        \mathbf{f} "propValue": "12312",
"propName": "Attribute 1",
 "propCode": "1"
         },
        \overline{\mathcal{L}} "propValue": "123",
"propName": "Attribute 2",
            "propCode": "12"
         },
         {
            "propValue": null,
"propName": "Attribute 3",
            "propCode": "123"
         }
      ]
   },
 "resultCode": "0200000",
 "resultDesc": "query data success",
 "returnDesc": "query data success"
}
```
# **7.4.7 Collecting Outbound Call Statistics on the Current Day**

# **Prerequisites**

You have applied for a developer account.

#### **Scenario**

This interface is invoked to collect outbound call statistics on the current day.

#### **Method**

This interface supports only the GET method.

#### **URI**

https://ip:port/rest/isales/v2/openapi/campaigns/{vdnId}/statistics? campaignId={campaignId}&batchId={batchId}

In the URL, ip indicates the IP address of the CC-iSales server, and port indicates the HTTPS port number of the CC-iSales server.

**Table 7-251** Parameters in the URL

| No. | <b>Paramet</b><br>er | <b>Typ</b><br>e | <b>Mandatory or Not</b>                                       | <b>Description</b>                                                                                                    |
|-----|----------------------|-----------------|---------------------------------------------------------------|----------------------------------------------------------------------------------------------------|
| 1   | vdnId                | Inte            | Yes                                                           | VDN ID.                                                                                                    |
|     |                      | ger             |                                                               | The value is an integer ranging<br>from 1 to 9999.                                                                                                    |
| 2   | campaig<br>nld       | Stri<br>ng      | No                                                            | Outbound call data ID.<br>If this parameter is set, all<br>statistics and the statistics<br>in all batches of the current<br>task are queried.<br>If this parameter is left<br>empty, all statistics and the<br>statistics in all batches of all<br>tasks are queried. |
| 3   | batchld              | Stri<br>ng      | No (If this parameter<br>is set, campaignid is<br>mandatory.) | Batch number. This parameter<br>is mapped to customField in<br>the <b>t_isl_data</b> table.<br>If this parameter is set, all<br>statistics and the statistics in<br>the specified batch of the<br>current task are queried.                                            |

# **Request Description**

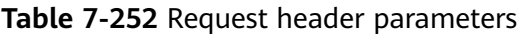

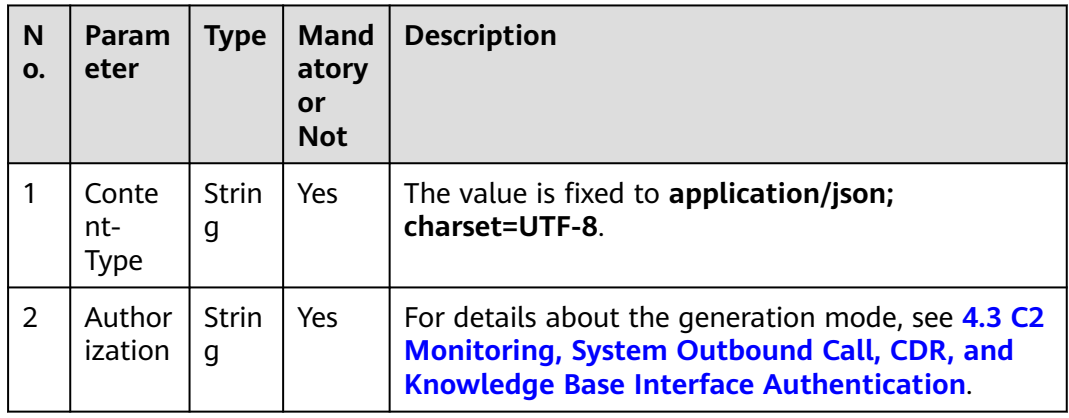

## **Response Description**

**Table 7-253** Response body parameters

| No. | Param<br>eter   | <b>Type</b> | <b>Description</b>                                        |
|-----|-----------------|-------------|-----------------------------------------------------------|
|     | countD<br>etail | Arrav       | Statistics of each task.<br>For details, see Table 7-254. |

**Table 7-254** Parameter description of countDetail

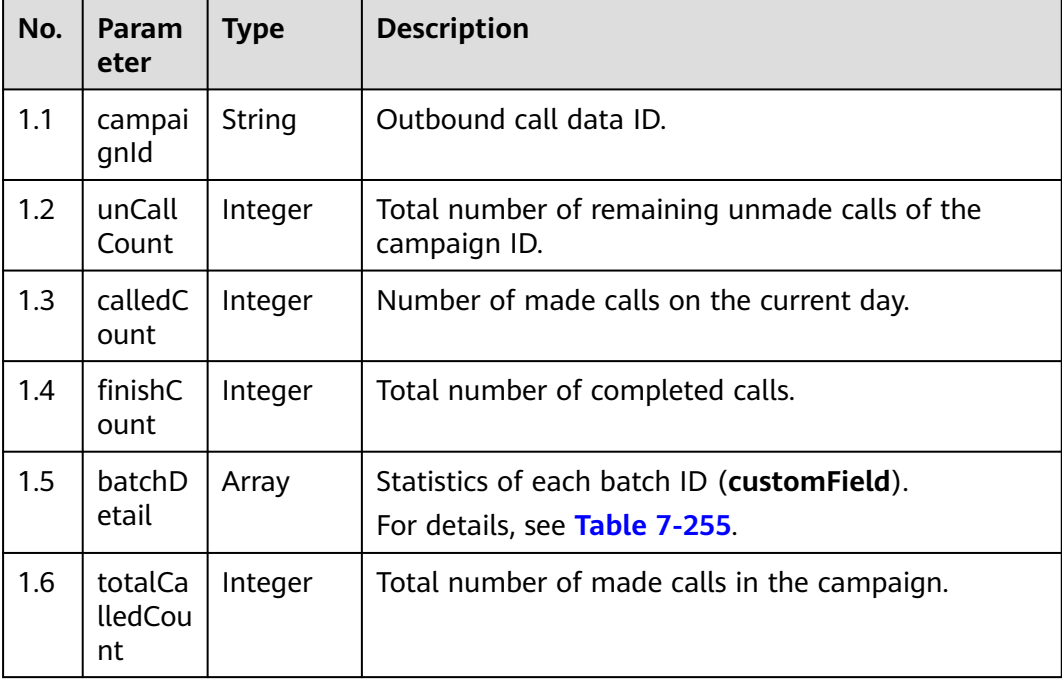

<span id="page-837-0"></span>

| No.      | Param<br>eter            | <b>Type</b> | <b>Description</b>                                                                         |
|----------|--------------------------|-------------|--------------------------------------------------------------------------------------------|
| 1.7      | totalCa<br><b>IlSucc</b> | Integer     | Total number of connected calls in the campaign.                                           |
| 1.8      | totalFi<br>nishCo<br>unt | Integer     | Total number of completed calls in the campaign.                                           |
| 1.9      | totalCo<br>unt           | Integer     | Total number of calls in the campaign (including<br>completed, ongoing, and unmade calls). |
| 1.1<br>0 | dailyCa<br>lledCou<br>nt | Integer     | Number of made calls on the current day.                                                   |
| 1.1<br>1 | dailyCa<br><b>IlSucc</b> | Integer     | Total number of connected calls on the current day.                                        |
| 1.1<br>2 | dailyFi<br>nishCo<br>unt | Integer     | Total number of completed calls on the current day.                                        |
| 1.1<br>3 | dailyCo<br>unt           | Integer     | Number of calls on the current day (including<br>completed, ongoing, and unmade calls).    |

**Table 7-255** Parameter description of batchDetail

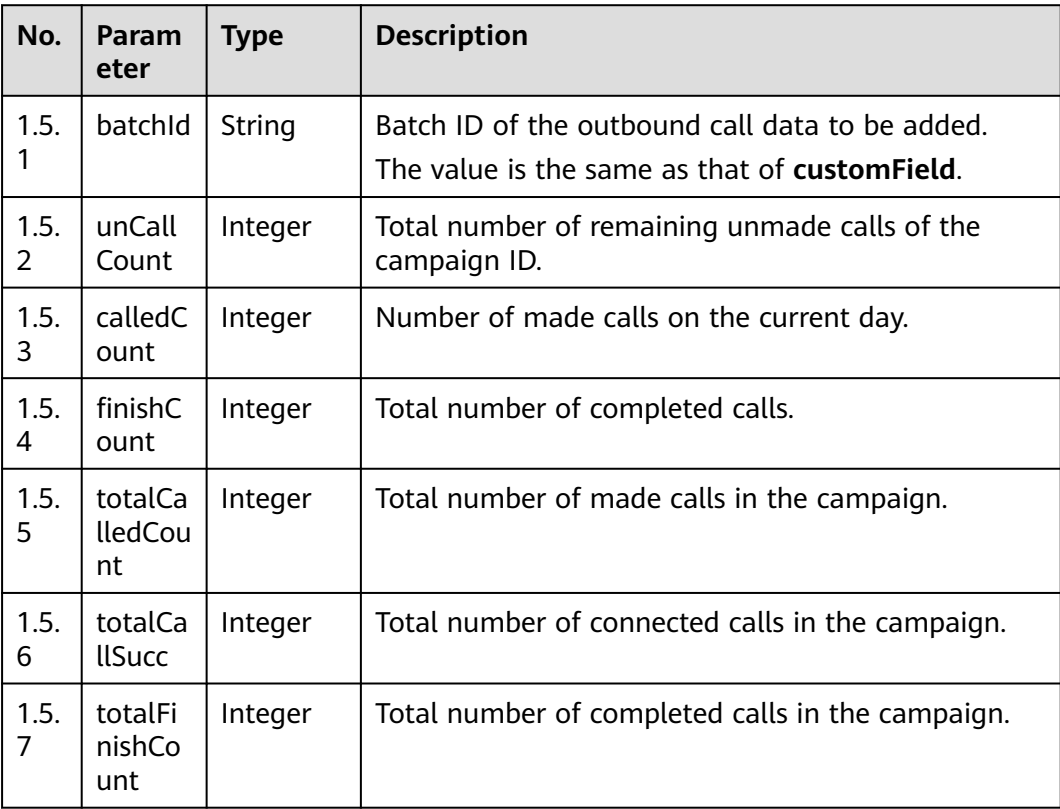

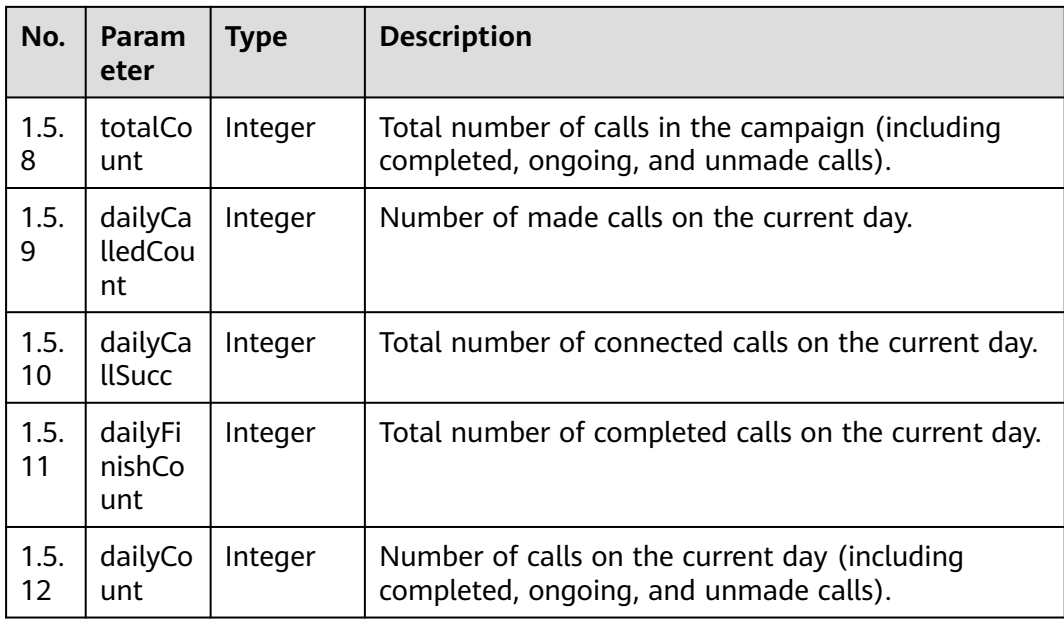

# **Triggered Event**

None

# **Error Codes**

#### **Table 7-256** Error code description

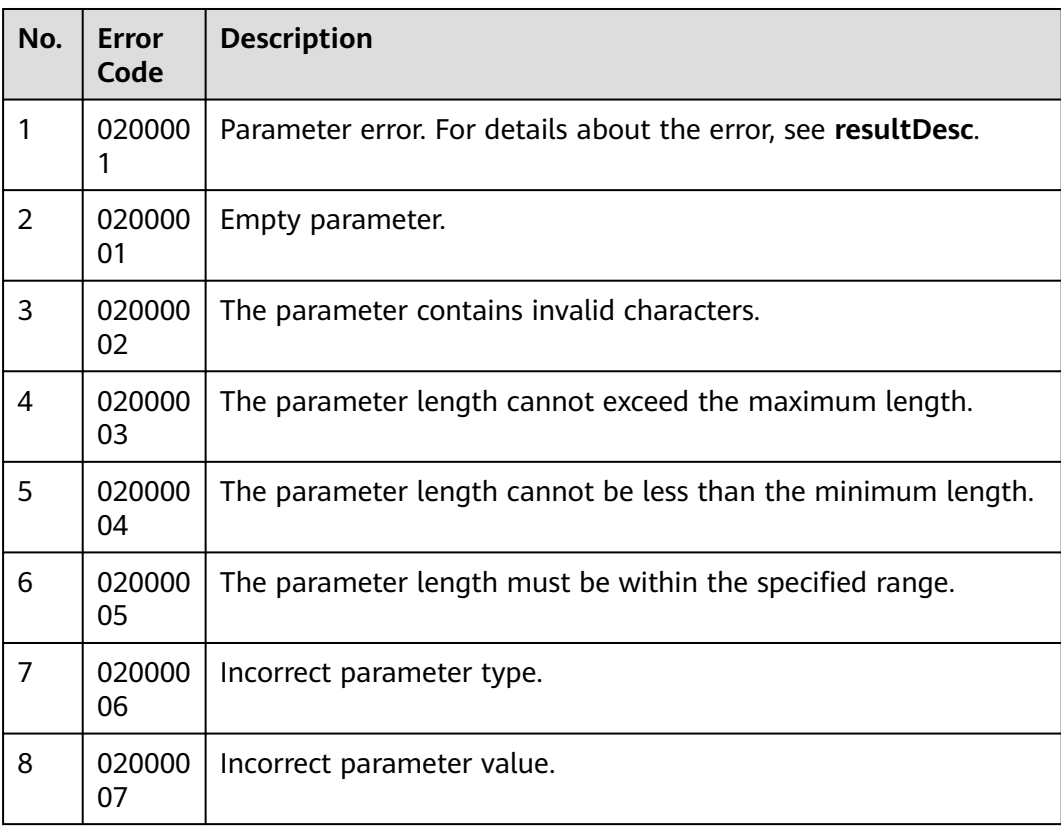

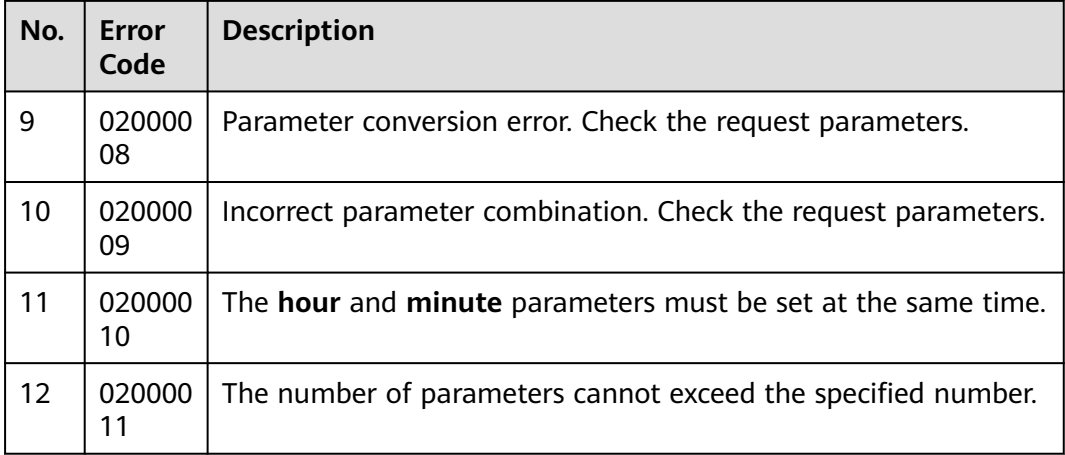

#### $\land$  CAUTION

Flow control is configured for this interface and is performed every five minutes. If operations are frequently performed, the system reports the status code 429 and the message "Do not perform this operation frequently. Please try again later.". The ValidateExceptionHandler is handling the exception.

#### **Example**

- The following provides an example of the request body of this interface: None
- The following provides an example of the response body of this interface:

```
{
 "countDetail": [
\{ "calledCount": 0,
    "batchDetail": [],
     "campaignId": "1798316116",
     "finishCount": 0,
     "unCallCount": 0,
     "totalCount": 3,
     "totalCallSucc": 2,
     "totalCalledCount": 3,
     "totalFinishCount": 3,
     "dailyFinishCount": 3,
     "dailyCalledCount": 3,
     "dailyCallSucc": 2,
     "dailyCount": 3
   },
   {
     "calledCount": 0,
     "batchDetail": [
      {
        "calledCount": 0,
       "finishCount": 0,
        "unCallCount": 1,
        "batchId": "123456",
       "totalCount": 3,
       "totalCallSucc": 2,
       "totalCalledCount": 3,
       "totalFinishCount": 3,
       "dailyFinishCount": 3,
       "dailyCalledCount": 3,
```

```
 "dailyCallSucc": 2,
       "dailyCount": 3
      },
      {
        "calledCount": 0,
       "finishCount": 0,
       "unCallCount": 1,
        "batchId": "66666",
       "totalCount": 3,
       "totalCallSucc": 2,
       "totalCalledCount": 3,
       "totalFinishCount": 3,
       "dailyFinishCount": 3,
       "dailyCalledCount": 3,
       "dailyCallSucc": 2,
       "dailyCount": 3
      }
\Box "campaignId": "1549589640",
     "finishCount": 0,
    "unCallCount": 3
   }
 ]
```
# **7.4.8 Importing an Outbound Call Data File from the Server**

#### **Scenario**

This interface is invoked to import an outbound call data file from the server.

#### **Outbound Call Data Template**

}

Create an Excel template based on **Table 7-257**.

| sessionId<br>(Optional) | called<br>(Mandator<br>V)     | caller<br>(Optional) | callData<br>  (Optional) | customFiel<br>(Optional) | recycleTim<br>е<br>(Optional) |
|-------------------------|-------------------------------|----------------------|--------------------------|--------------------------|-------------------------------|
|                         | [{'calledNo'<br>$:1234566$ }] |                      |                          |                          |                               |

**Table 7-257** Outbound call data template

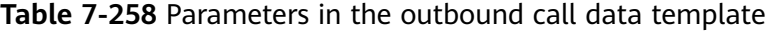

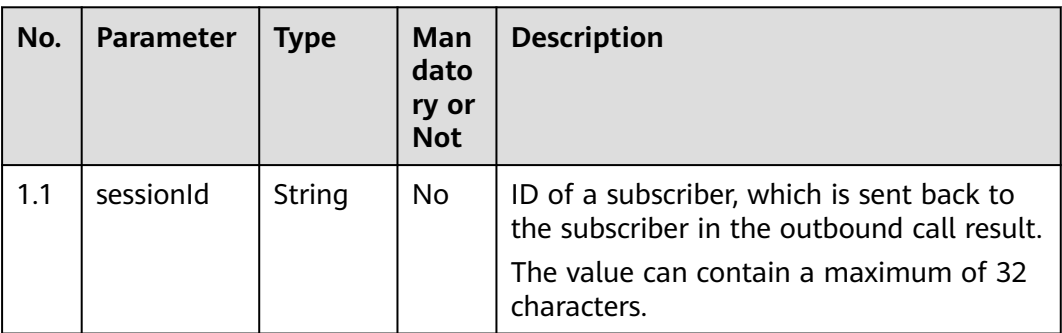

| No. | <b>Parameter</b> | <b>Type</b> | Man<br>dato<br>ry or<br><b>Not</b>                                            | <b>Description</b>                                                                                                    |
|-----|------------------|-------------|-------------------------------------------------------------------------------|----------------------------------------------------------------------------------------------------|
| 1.2 | called           | String      | Yes                                                                           | The value is a JSON array.<br>Customer number information.                                                                                                    |
| 1.3 | caller           | String      | No<br>Calling number.<br>The value can contain a maximum of 24<br>characters. |                                                                                                    |
| 1.4 | customFiel<br>d  | String      | <b>No</b>                                                                     | User-defined field. The value can contain<br>a maximum of 200 characters.                                                                                                    |
| 1.5 | recycleTim<br>e  | String      | No                                                                            | Recycling time, in yyyy-mm-dd hh:mm:ss<br>format.                                                                                                    |
| 1.6 | callData         | String      | <b>No</b>                                                                     | Call-associated data. The value can<br>contain a maximum number of 1024<br>characters. The JSON format is<br>recommended.<br><b>CAUTION</b><br>If an automatic outbound call involves an<br>intelligent IVR flow, the value of this<br>parameter must be in JSON format.<br>The intelligent IVR flow invokes the JSON<br>Data Invoking diagram element to parse and<br>assign values to the call-associated data in<br>JSON format. For details about the<br>implementation and usage of the diagram<br>element, see JSON Data Invoking.<br>A JSON format example is as follows: |
|     |                  |             |                                                                               | {\\\"iSales\\\":{\\\"ServiceID\\\":\\<br>\"1164541685\\\",\\\"fullName\\\":\\\"Lin<br>Zihang\\\",\\\"date\\\":\\\"March 31, 2022\\<br>\",\\\"riskName\\\":\\\"Compulsory traffic<br>insurance\\\"}}                                                                                                    |

**Table 7-259** Parameter description of called

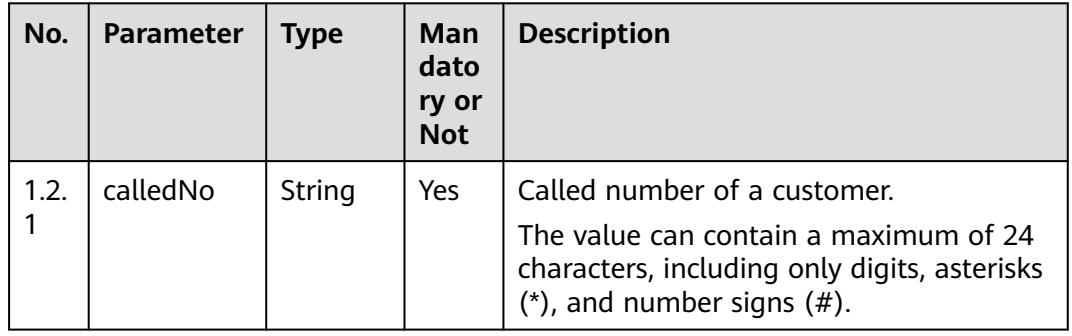

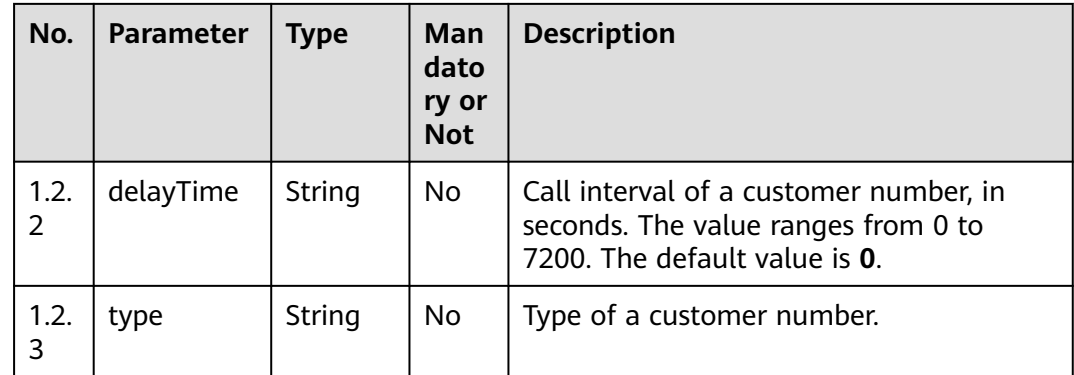

#### **Usage Description**

- Prerequisites
	- You have applied for a developer account.
	- An outbound campaign has been created.
	- A file server is available and supports SFTP.
- **Restrictions** 
	- A maximum of 500,000 records can be imported using a file at a time.

### **Method**

This interface supports only the POST method.

#### **URI**

https://ip:port/rest/isales/v1/openapi/campaigns/{vdnId}/calldatafile/ uploadFileServer/{campaignId}

In the URL, *ip* indicates the IP address of the CC-iSales server, and *port* indicates the HTTPS port number of the CC-iSales server.

**Table 7-260** Parameters in the URL

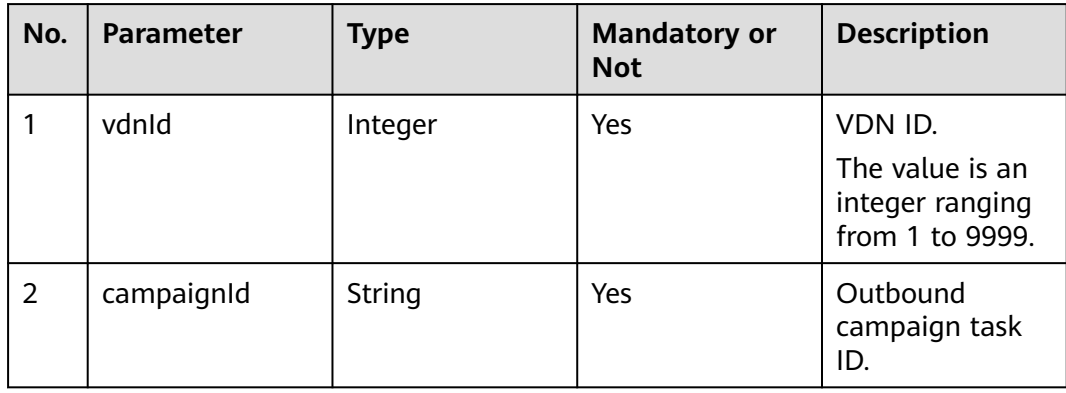

# **Request Description**

**Table 7-261** Request header parameters

| N<br>0.        | Param<br>eter               | Type              | <b>Mand</b><br>atory<br>or<br><b>Not</b> | <b>Description</b>                                                                                                    |
|----------------|-----------------------------|-------------------|------------------------------------------|----------------------------------------------------------------------------------------------------|
|                | Conte<br>nt-<br><b>Type</b> | <b>Strin</b><br>g | Yes                                      | The value is fixed to <b>application/json;</b><br>charset=UTF-8.                                                                                          |
| $\overline{2}$ | Author<br>ization           | <b>Strin</b><br>q | <b>Yes</b>                               | For details about the generation mode, see 4.3 C2<br><b>Monitoring, System Outbound Call, CDR, and</b><br><b>Knowledge Base Interface Authentication.</b> |

**Table 7-262** Request body parameters

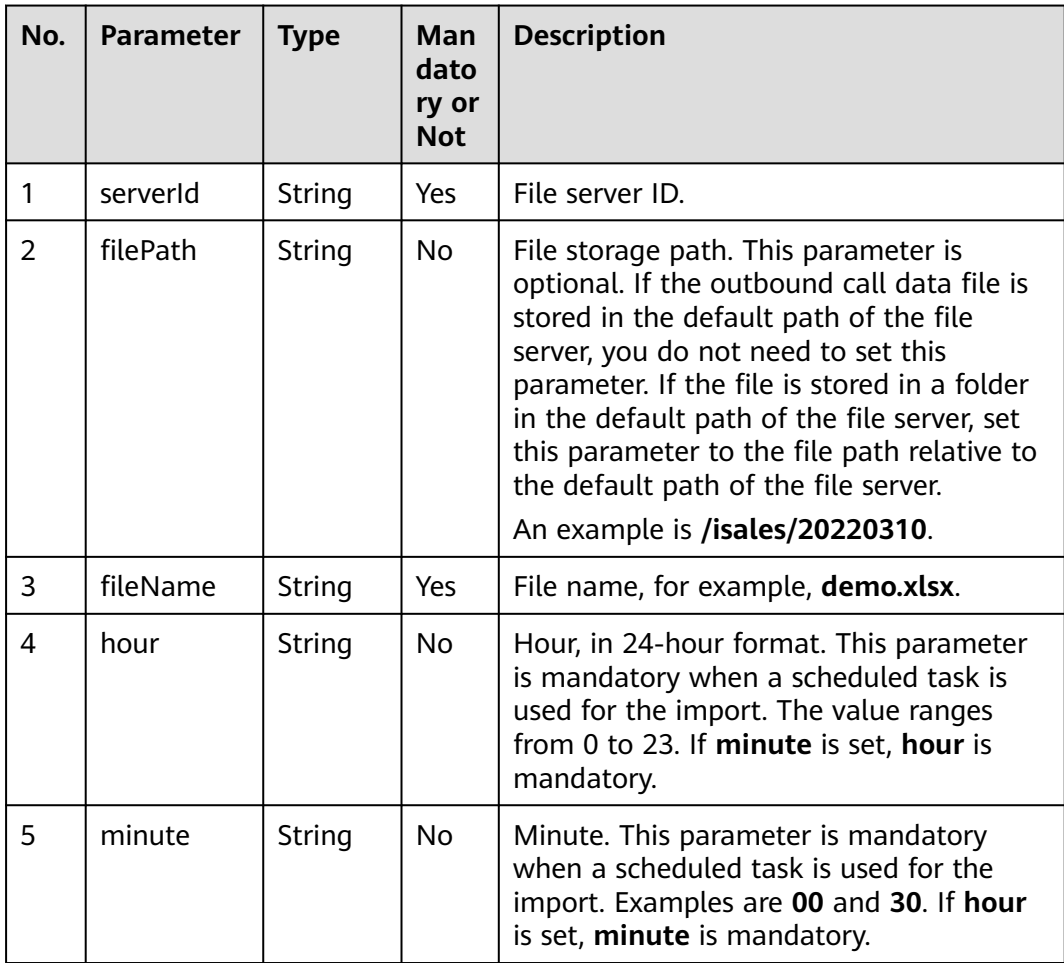

# **Response Description**

| No.            | <b>Parameter</b> | <b>Type</b> | <b>Description</b>                                                                                                    |
|----------------|------------------|-------------|----------------------------------------------------------------------------------------------------|
| 1              | resultCode       | String      | Error code. The value<br>0200000 indicates<br>success, and other<br>values indicate failure.<br>For details, see Table<br>$7 - 239$ . |
| 2              | resultDesc       | String      | Description.                                                                                                    |
| 3              | importTaskId     | String      | File import task ID.                                                                                                    |
| $\overline{4}$ | returnCode       | String      | Error code. The value<br>0200000 indicates<br>success, and other<br>values indicate failure.<br>For details, see Table<br>$7 - 264$   |
| 5              | returnDesc       | String      | Description.                                                                                                    |

**Table 7-263** Response body parameters

# **Triggered Event**

None

# **Error Codes**

#### **Table 7-264** Error code description

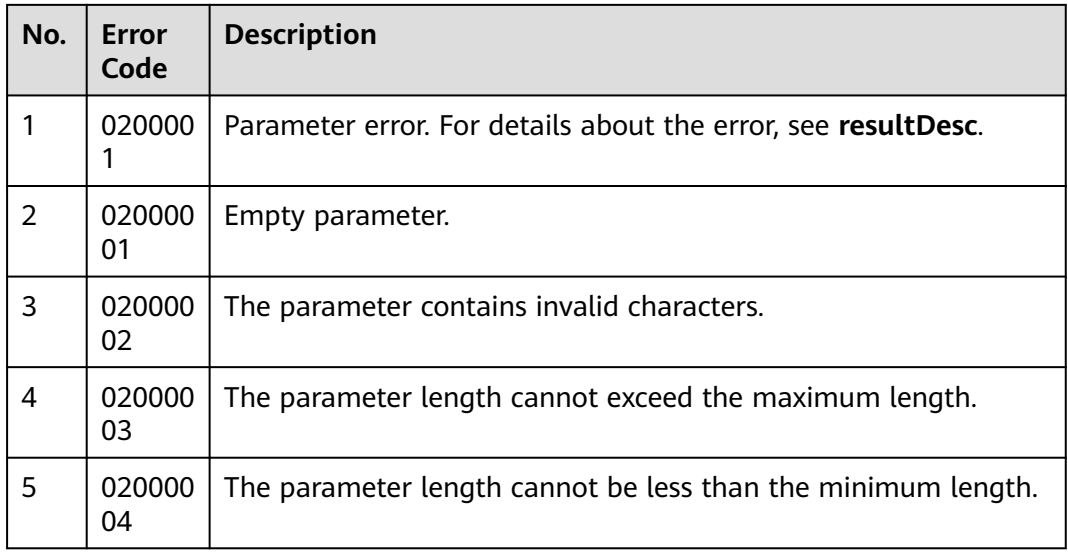

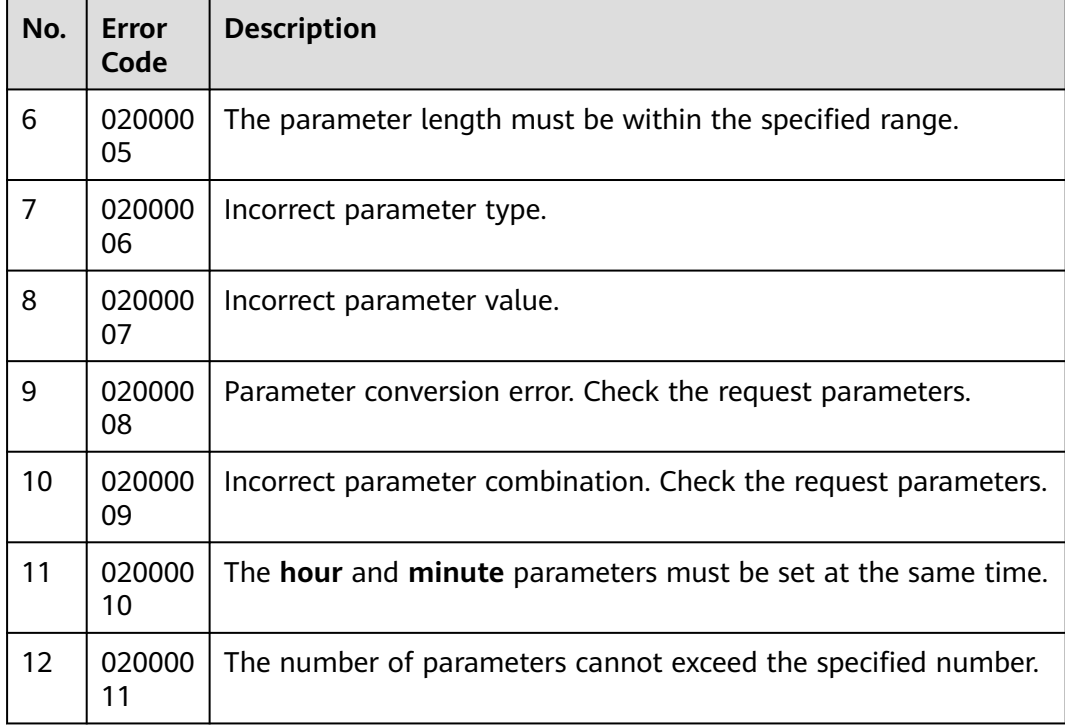

## **Example**

- The following provides an example of the request body of this interface:
	- "serverId":"164690088271159234793429225848", "filePath":"/isales/upload", "fileName":"demogl50w.xlsx"
- The following provides an example of the response body of this interface: {
	- { "returnCode": "0200000", "importTaskId": "164870990605164487770867067540", "resultCode": "0200000", "resultDesc": "Exporting data... View details in Import Result.", "returnDesc": "Exporting data... View details in Import Result.", }

# **7.4.9 Querying Outbound Call Data File Import Results**

## **Scenario**

This interface is invoked to query outbound call data import results, including the results of importing a local file and importing a file from the file server.

## **Usage Description**

● Prerequisites

{

}

- You have applied for a developer account.
- A valid import task exists.

## **Method**

This interface supports only the POST method.

#### **URI**

https://ip:port/rest/isales/v1/openapi/campaigns/{vdnId}/calldatafile/ queryDataImportTask/{campaignId}

In the URL,  $ip$  indicates the IP address of the CC-iSales server, and  $port$  indicates the HTTPS port number of the CC-iSales server.

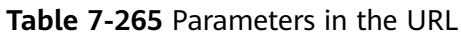

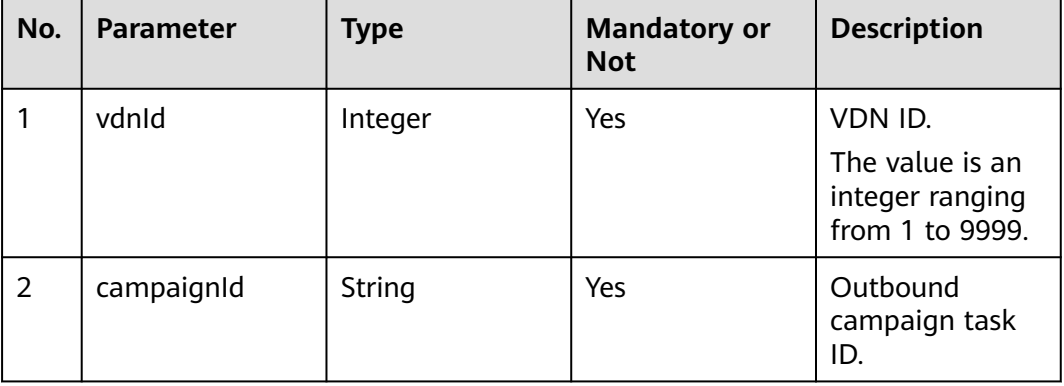

### **Request Description**

**Table 7-266** Request header parameters

| N<br>О. | Param<br>eter               | Type       | <b>Mand</b><br>atory<br>or<br><b>Not</b> | <b>Description</b>                                                                                                    |
|---------|-----------------------------|------------|------------------------------------------|----------------------------------------------------------------------------------------------------|
|         | Conte<br>nt-<br><b>Type</b> | Strin<br>g | Yes                                      | The value is fixed to application/json;<br>charset=UTF-8.                                                                                                 |
| 2       | Author<br>ization           | Strin<br>q | Yes                                      | For details about the generation mode, see 4.3 C2<br><b>Monitoring, System Outbound Call, CDR, and</b><br><b>Knowledge Base Interface Authentication.</b> |

| No.           | <b>Parameter</b> | <b>Type</b> | Man<br>dato<br>ry or<br><b>Not</b> | <b>Description</b>                                                                                                    |
|---------------|------------------|-------------|------------------------------------|----------------------------------------------------------------------------------------------------|
|               | offset           | Integer     | Yes                                | Parameter for determining the start page<br>of the query.<br>Value of <b>offset</b> = Value of $\lim_{x \to 0} x$ (Value<br>of <b>page</b> $-1$ )<br><b>page</b> indicates the start page to be<br>queried. |
| $\mathcal{L}$ | limit            | Integer     | Yes                                | Number of query records on each page.<br>The value ranges from 1 to 100.                                                                                                    |

**Table 7-267** Request body parameters

# **Response Description**

**Table 7-268** Response body parameters

| No. | Parameter  | <b>Type</b>                            | <b>Description</b>                                                                                                    |
|-----|------------|----------------------------------------|----------------------------------------------------------------------------------------------------|
| 1   | resultCode | String                                 | Error code. The value<br>0200000 indicates<br>success, and other<br>values indicate failure.<br>For details, see Table<br>$7 - 239$ |
| 2   | resultDesc | String                                 | Description.                                                                                                    |
| 3   | result     | List <dataimporttask></dataimporttask> | File import tasks of the<br>current outbound<br>campaign.                                                                           |
| 4   | count      | Integer                                | Total number of<br>results.                                                                                                    |
| 5   | returnCode | String                                 | Error code. The value<br>0200000 indicates<br>success, and other<br>values indicate failure.<br>For details, see Table<br>$7 - 270$ |
| 6   | returnDesc | String                                 | Description.                                                                                                    |

| No.            | <b>Parameter</b> | <b>Type</b> | <b>Description</b>                                                                                                    |
|----------------|------------------|-------------|----------------------------------------------------------------------------------------------------|
| 1              | id               | String      | File import task ID.                                                                                                    |
| 2              | beginTime        | String      | Import start time.                                                                                                    |
| 3              | endTime          | String      | Import end time.                                                                                                    |
| $\overline{4}$ | status           | String      | Task status. The<br>options are 0<br>(preparing for import),<br>1 (importing), 2<br>(imported), and 3<br>(import failed). |
| 5              | succNum          | Integer     | Number of successful<br>records.                                                                                          |
| 6              | repeatNum        | Integer     | Number of duplicate<br>records.                                                                                           |
| 7              | failNum          | Integer     | Number of failed<br>records.                                                                                              |
| 8              | errMsg           | Integer     | Exception cause.                                                                                                    |

<span id="page-848-0"></span>**Table 7-269** Parameter description of DataImportTask

# **Triggered Event**

None

## **Error Codes**

**Table 7-270** Error code description

| No.            | Error<br>Code | <b>Description</b>                                            |
|----------------|---------------|---------------------------------------------------------------|
|                | 020000        | Parameter error. For details about the error, see resultDesc. |
| $\mathfrak{D}$ | 020000<br>6   | The parameter contains invalid characters.                    |
| 3              | 020000<br>01  | Empty parameter.                                              |
| 4              | 020000<br>02  | The parameter contains invalid characters.                    |
| 5              | 020000<br>03  | The parameter length cannot exceed the maximum length.        |

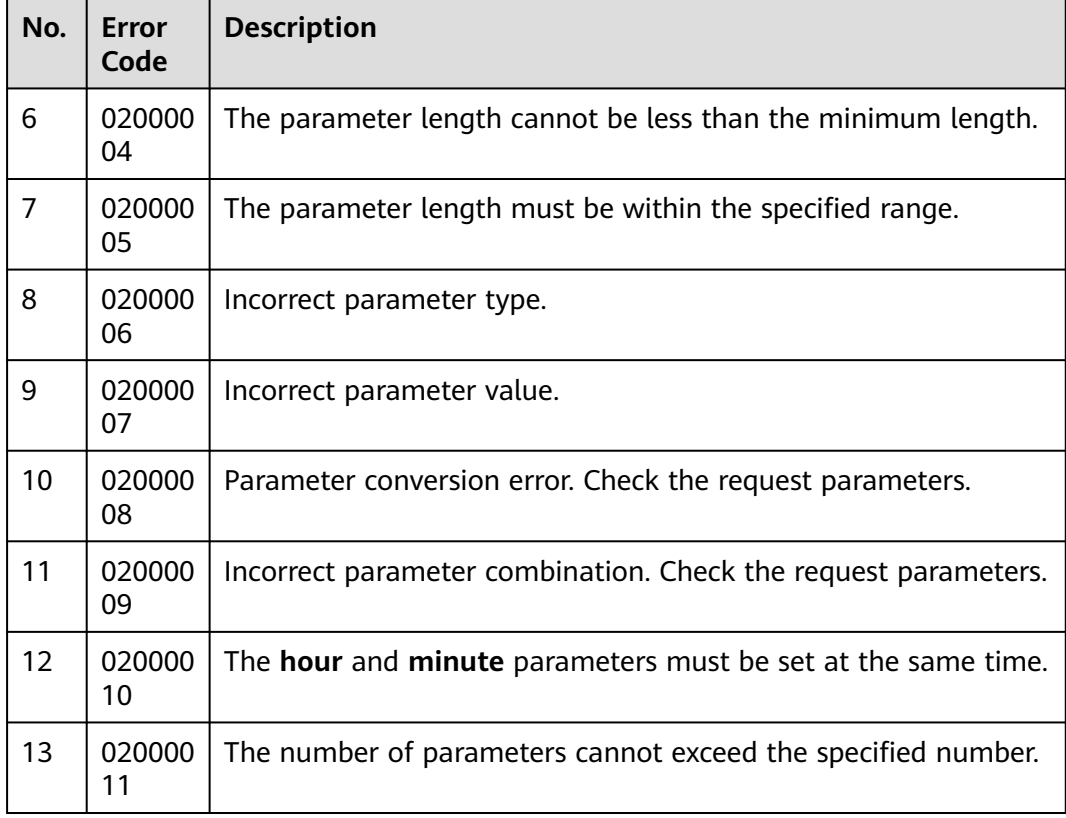

## **Example**

● The following provides an example of the request body of this interface: {

```
 "limit":10,
 "offset":0,
```
- "importTaskIds":["164698362894300182038011895728"]
- }
- The following provides an example of the response body of this interface: {

```
 "result": [
      {
        "succNum": 0,
        "failNum": 0,
        "errMsg": "",
        "id": "164698362894300182038011895728",
        "beginTime": "2022-03-11T07:27:09.000+00:00",
        "endTime": "2022-03-11T07:27:09.000+00:00",
        "repeatNum": 0,
        "status": "2"
     }
 ],
 "returnCode": "0200000",
   "resultCode": "0200000",
 "resultDesc": "success",
 "returnDesc": "success"
```
# **7.5 Outbound Result Interface**

}

# <span id="page-850-0"></span>**7.5.1 Querying Outbound Call Results**

#### **Scenario**

This interface is invoked to query the result of a specified outbound campaign task in a specified VDN.

#### **Usage Description**

- **Prerequisites** 
	- You have applied for a developer account.
- **Restrictions** 
	- vdnId must be correctly set for query.
	- The VDN ID (**vdnId**) is correctly associated with the outbound campaign task ID (**campaignId**).
	- Only the results of complete outbound calls can be queried.

#### $\wedge$  CAUTION

- 1. You are advised to preferentially use the interface for calling back outbound call results.
- 2. It is recommended that the number of concurrent requests be less than or equal to 10 and the interval between concurrent batches be greater than 1 second.

#### **Method**

This interface supports only the POST method.

#### **URI**

https://ip:port/rest/isales/v1/openapi/campaigns/{vdnId}/callresult/{campaignId}

In the URL,  $ip$  indicates the IP address of the CC-iSales server, and  $port$  indicates the HTTPS port number of the CC-iSales server.

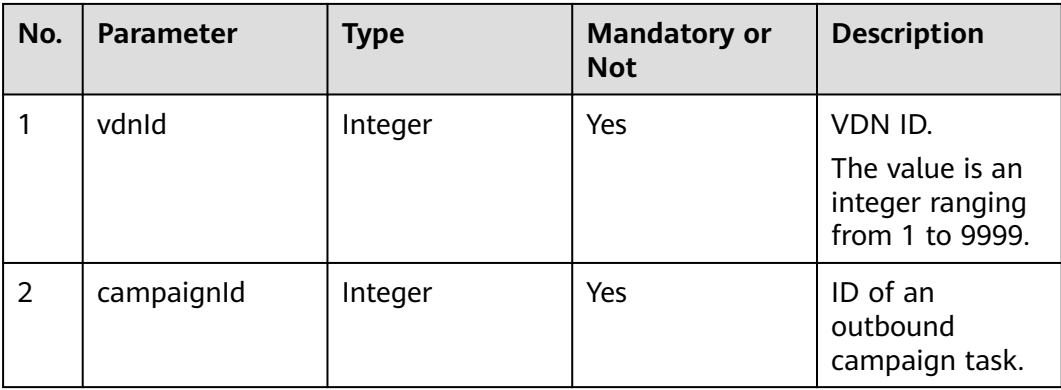

#### **Table 7-271** Parameters in the URL

# **Request Description**

| N<br>0. | Param<br>eter               | <b>Type</b>       | <b>Mand</b><br>atory<br>or<br><b>Not</b> | <b>Description</b>                                                                                                    |
|---------|-----------------------------|-------------------|------------------------------------------|----------------------------------------------------------------------------------------------------|
|         | Conte<br>nt-<br><b>Type</b> | <b>Strin</b><br>g | Yes                                      | The value is fixed to <b>application/json;</b><br>charset=UTF-8.                                                                                          |
| 2       | Author<br>ization           | Strin<br>g        | Yes                                      | For details about the generation mode, see 4.3 C2<br><b>Monitoring, System Outbound Call, CDR, and</b><br><b>Knowledge Base Interface Authentication.</b> |

**Table 7-272** Request header parameters

**Table 7-273** Request body parameters

| No.           | <b>Parameter</b> | <b>Type</b> | Man<br>dato<br>ry or<br><b>Not</b> | <b>Description</b>                                                                                                    |
|---------------|------------------|-------------|------------------------------------|----------------------------------------------------------------------------------------------------|
| 1             | sessionId        | String      | No                                 | ID of a subscriber, which is sent back to<br>the subscriber in the outbound call result.<br>The value can contain a maximum of 32<br>characters.                                                                                                    |
| $\mathcal{P}$ | customFiel<br>d  | String      | No.                                | User-defined field.                                                                                                    |
| 3             | pageSize         | Integer     | No.                                | Number of data records on each page in<br>the pagination query result.<br>Value range:<br>• When showDetail is set to 1, the<br>value of pageSize is less than or equal<br>to 100.<br>• When showDetail is set to 0, the<br>value of <b>pageSize</b> is less than or equal<br>to 500. |
| 4             | pageNum          | Integer     | No                                 | Current page number.                                                                                                    |

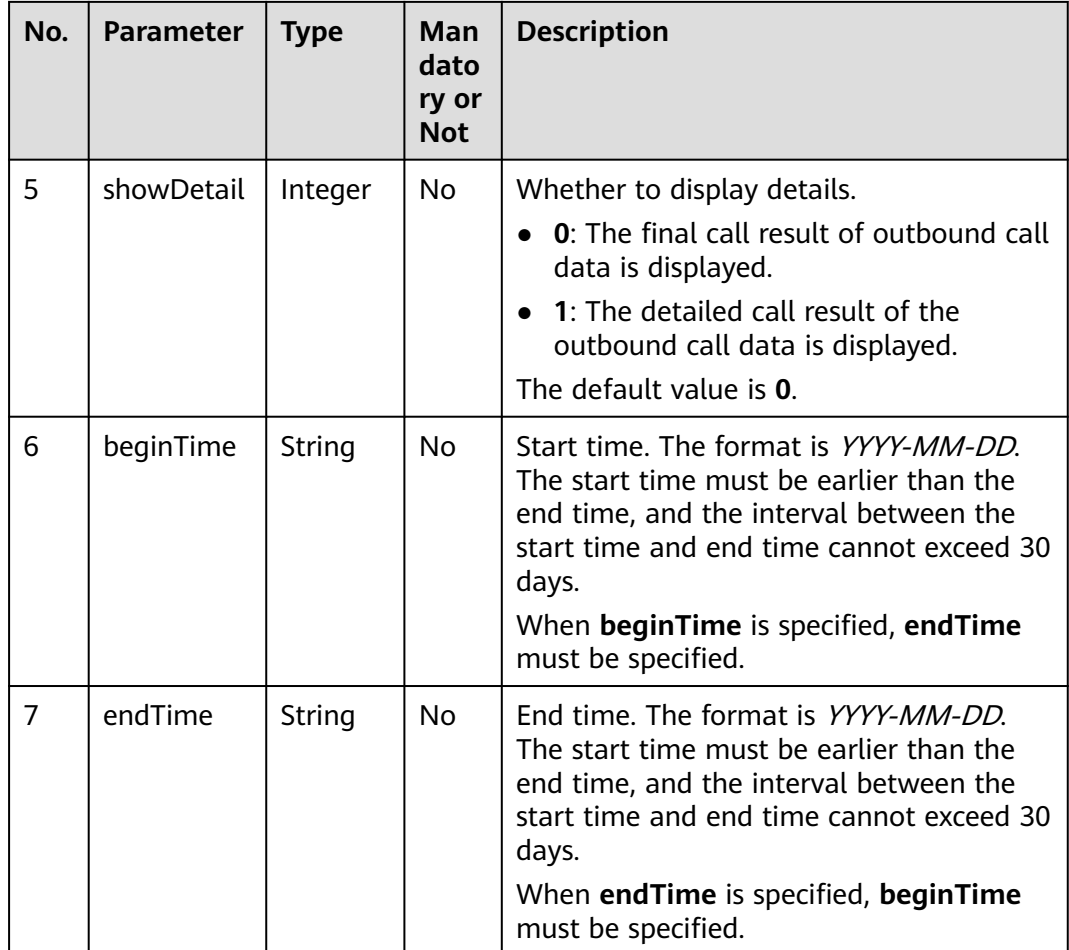

# **Response Description**

**Table 7-274** Response body parameters

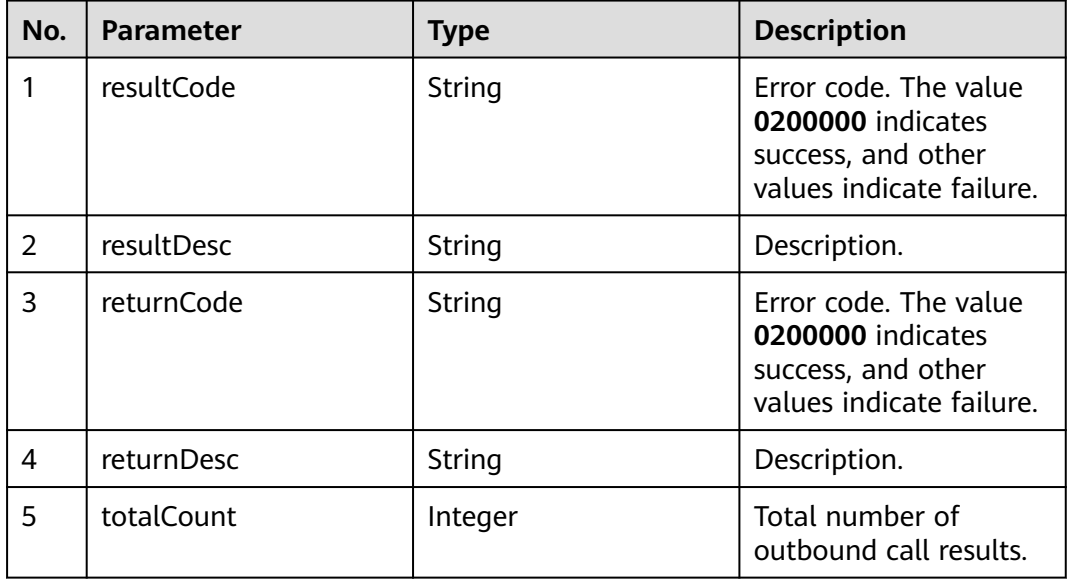

| No. | <b>Parameter</b> | Type             | <b>Description</b>                                         |
|-----|------------------|------------------|------------------------------------------------------------|
| -6  | data             | <b>JSONArray</b> | Result in JSON format.<br>For details, see Table<br>7-275. |

**Table 7-275** Parameter description of data

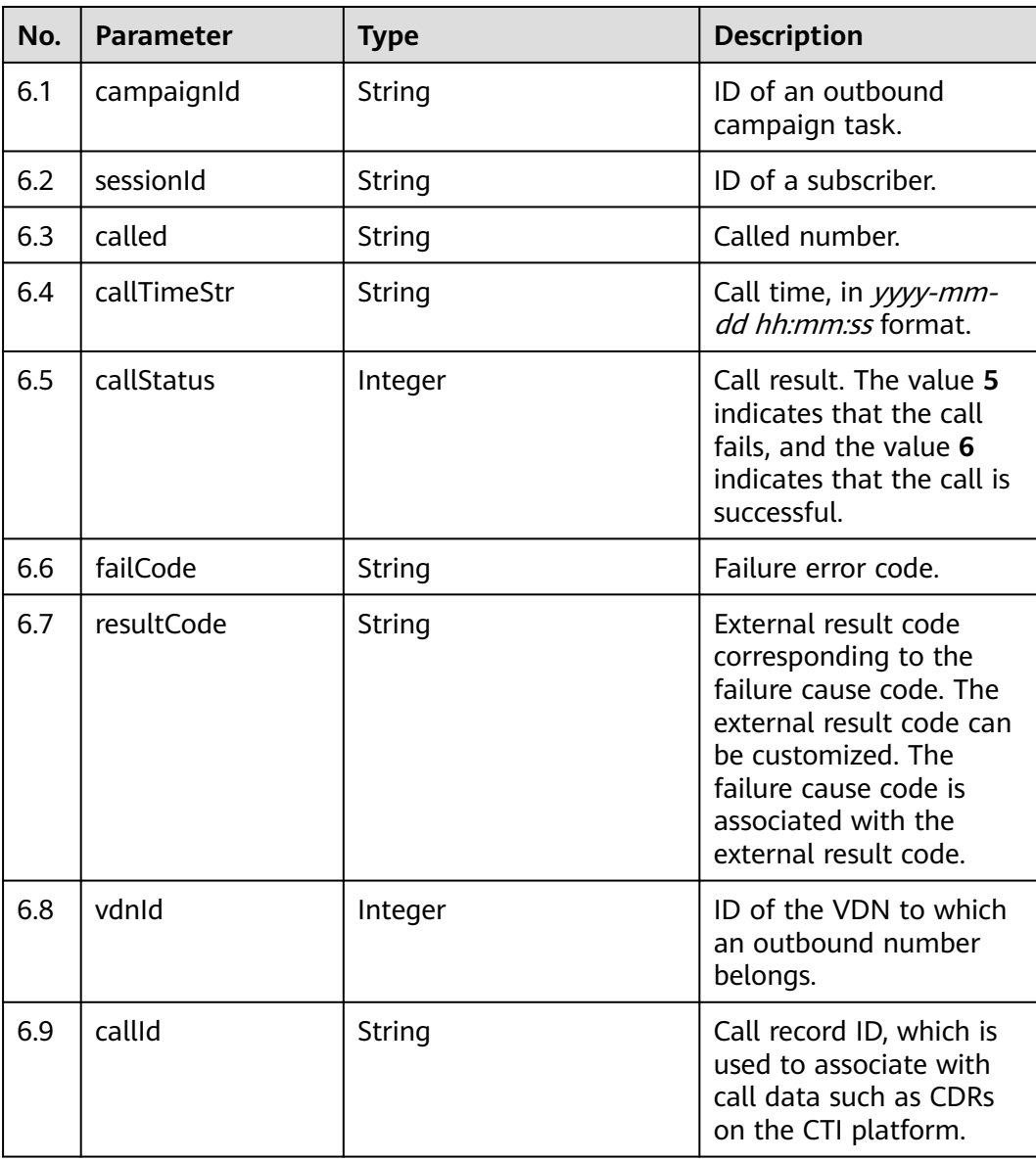

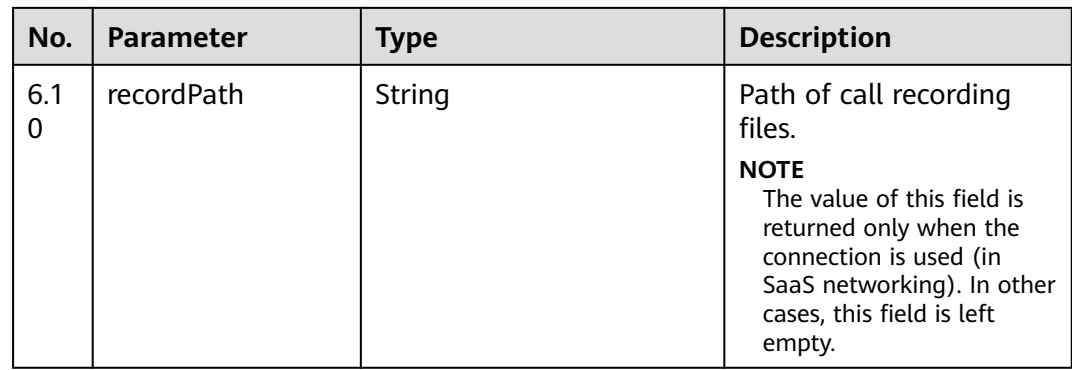

# **Triggered Event**

None

# **Error Codes**

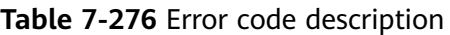

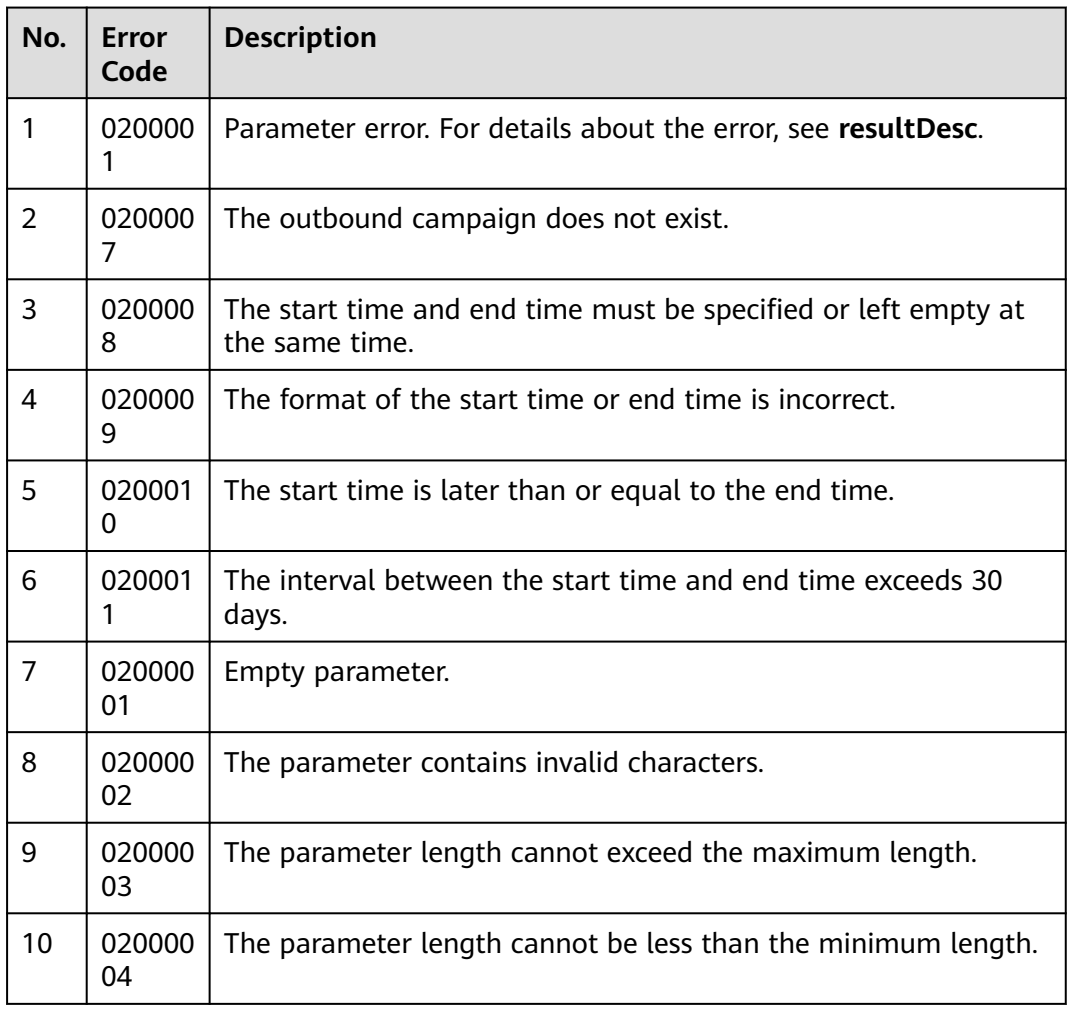

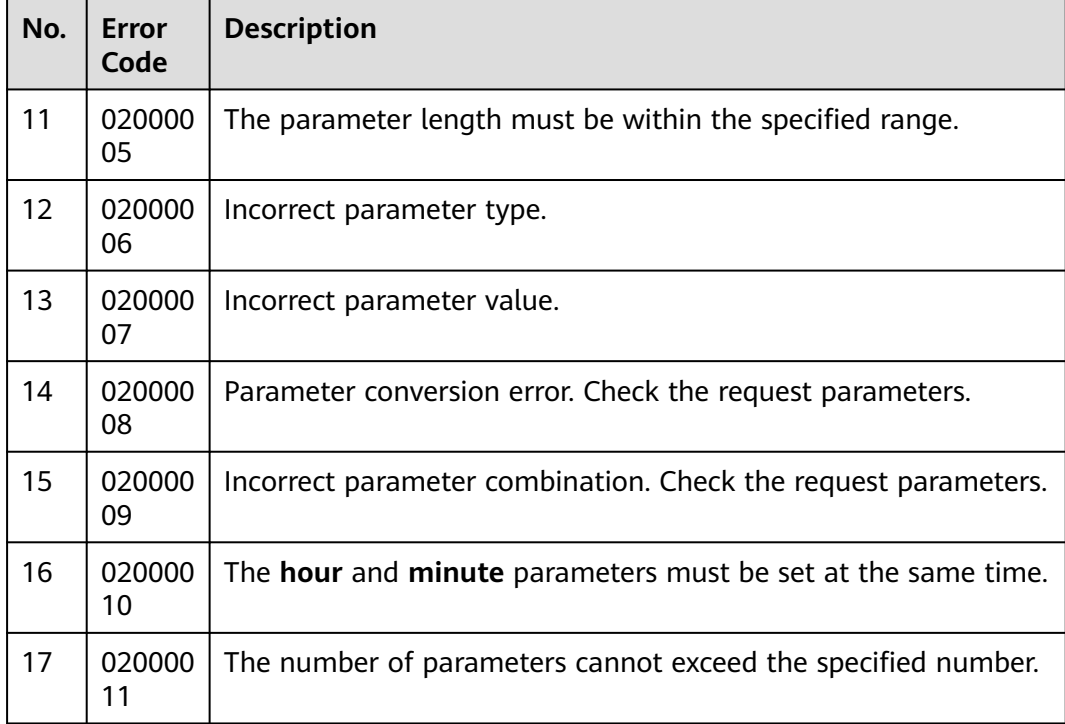

## **Example**

The following provides an example of the request body of this interface: {

```
 "sessionId": "1202_test013",
 "pageSize": 500,
   "pageNum": 1
}
```
The following provides an example of the response body of this interface:

```
{
 "resultCode":"0200000",
 "resultDesc":"Query Success!",
 "returnCode":"0200000",
  "returnDesc":"Query Success!",
  "totalCount": 2,
  "data": [
    {
      "campaignId": "3",
      "sessionId": "1202_test013",
      "called": "60584",
      "callTimeStr": "2020-08-30 20:00:00",
      "callStatus": 6,
      "failCode": "0",
      "resultCode": "OB99999",
 "vdnId": 11,
 "callId": "0023-134864174",
      "recordPath": "Y:/1/11/20200830/3408/0949218.V3"
    },
    {
 "campaignId": "3",
 "sessionId": "1202_test013",
      "called": "60584",
      "callTimeStr": "2020-08-30 20:05:00",
      "callStatus": 6,
      "failCode": "0",
      "resultCode": "OB99999",
      "vdnId": 11,
```

```
 "callId": "0023-134864893",
    "recordPath": "Y:/1/11/20200830/3408/0942113.V3"
  }
 ]
```
# **7.5.2 Querying Details About a Single Outbound Call Result**

### **Function**

This interface is invoked to query the outbound call result details of a specified call in a specified VDN.

#### **Usage Description**

1. Prerequisites

}

You have applied for a developer account.

2. Restrictions

**vdnId** must be correctly set for query.

The VDN ID (**vdnId**) is correctly associated with the call ID (**callId**).

#### **Request Method**

This interface supports only the GET method.

#### **Request URL**

https://ip:port/rest/isales/v1/openapi/campaigns/{vdnId}/callresultdetail/{callId}

In the URL, ip indicates the IP address of the CC-iSales server, and port indicates the HTTPS port number of the CC-iSales server.

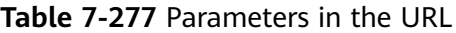

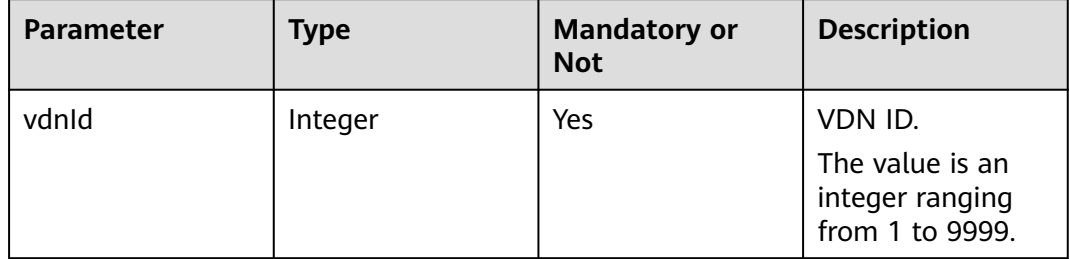

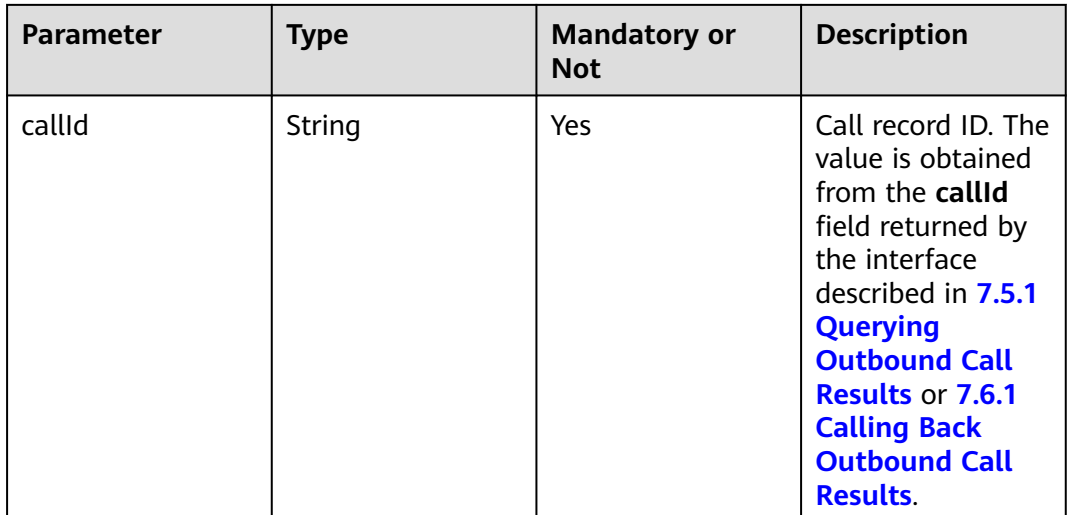

#### **Request**

**Table 7-278** Request header parameters

| N<br>0.        | Param<br>eter               | <b>Type</b>       | <b>Mand</b><br>atory<br>or<br><b>Not</b> | <b>Description</b>                                                                                                    |
|----------------|-----------------------------|-------------------|------------------------------------------|----------------------------------------------------------------------------------------------------|
| 1              | Conte<br>nt-<br><b>Type</b> | <b>Strin</b><br>g | Yes                                      | The value is fixed to application/json;<br>charset=UTF-8.                                                                                                 |
| $\overline{2}$ | Author<br>ization           | <b>Strin</b><br>q | Yes                                      | For details about the generation mode, see 4.3 C2<br><b>Monitoring, System Outbound Call, CDR, and</b><br><b>Knowledge Base Interface Authentication.</b> |

No request body exists.

#### **Response**

The following provides an example of the response body of this interface:

```
{
  "returnCode": "0200000", 
 "data": {
 "callId": "1644464743-1388",
 "called": "88881955",
           "callEndTime": "2022-02-10 11:45:51",
           "vdnId": 8,
 "callStatus": "6",
 "failCode": "00000",
           "resultCode": "OB99999",
           "callBeginTime": "2022-02-10 11:45:47",
           "recordPath": "https://south-aicc-develop.obs.cn-
south- 
                                                                1.myhuaweicloud.com:443/isales/
```
record/A68CA32800B9684811D698D1B61C1A0661511E7AD042DEE5304254DDB9DCED00/ec96a62d-

```
f56c-4f4e-8f5e-30e7a29f38e5?
AccessKeyId=ERUDBXB5GOMYURMPLKBO&Expires=1644484560&Signature=uztQO
%2FxI8GOSW2GZJWCBCm8AyAg%3D",
 "ackBeginTime": "2022-02-10 11:45:43" 
        },
  "resultCode": "0200000",
  "resultDesc": "Query Success!",
  "returnDesc": "Query Success!"
}
```
**Table 7-279** describes the parameters in the response body of this interface.

| <b>Parameter</b> | <b>Type</b> | <b>Description</b>                                                                           |
|------------------|-------------|----------------------------------------------------------------------------------------------|
| resultCode       | String      | Error code. The value<br>0200000 indicates<br>success, and other values<br>indicate failure. |
| resultDesc       | String      | Description.                                                                                 |
| returnCode       | String      | Error code. The value<br>0200000 indicates<br>success, and other values<br>indicate failure. |
| returnDesc       | String      | Description.                                                                                 |
| data             | JSON object | Result in JSON format.<br>For details, see Table<br>7-280.                                   |

**Table 7-279** Response body parameters

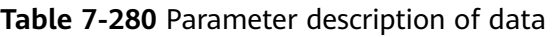

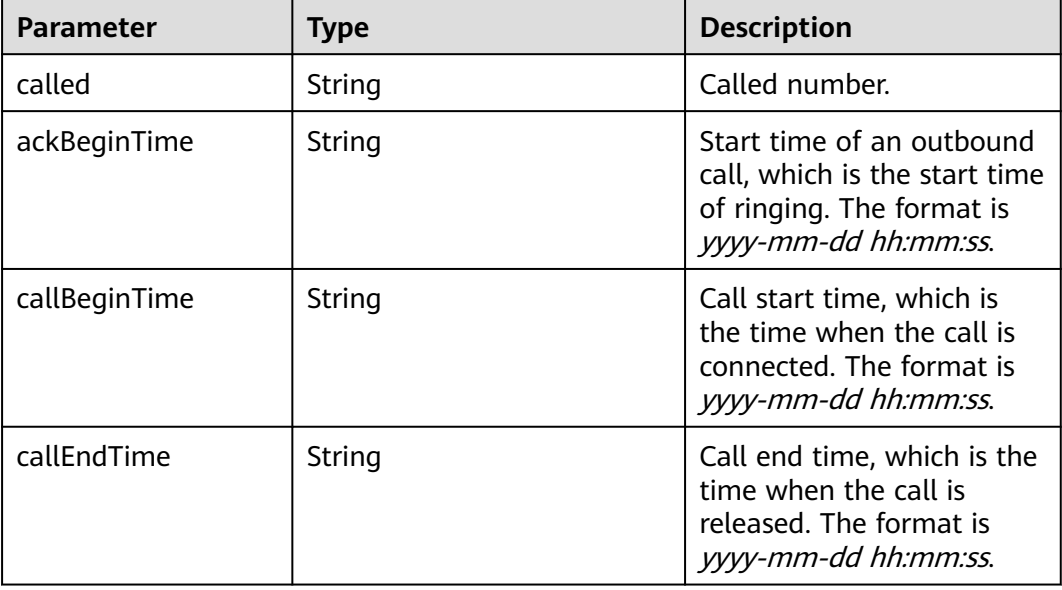

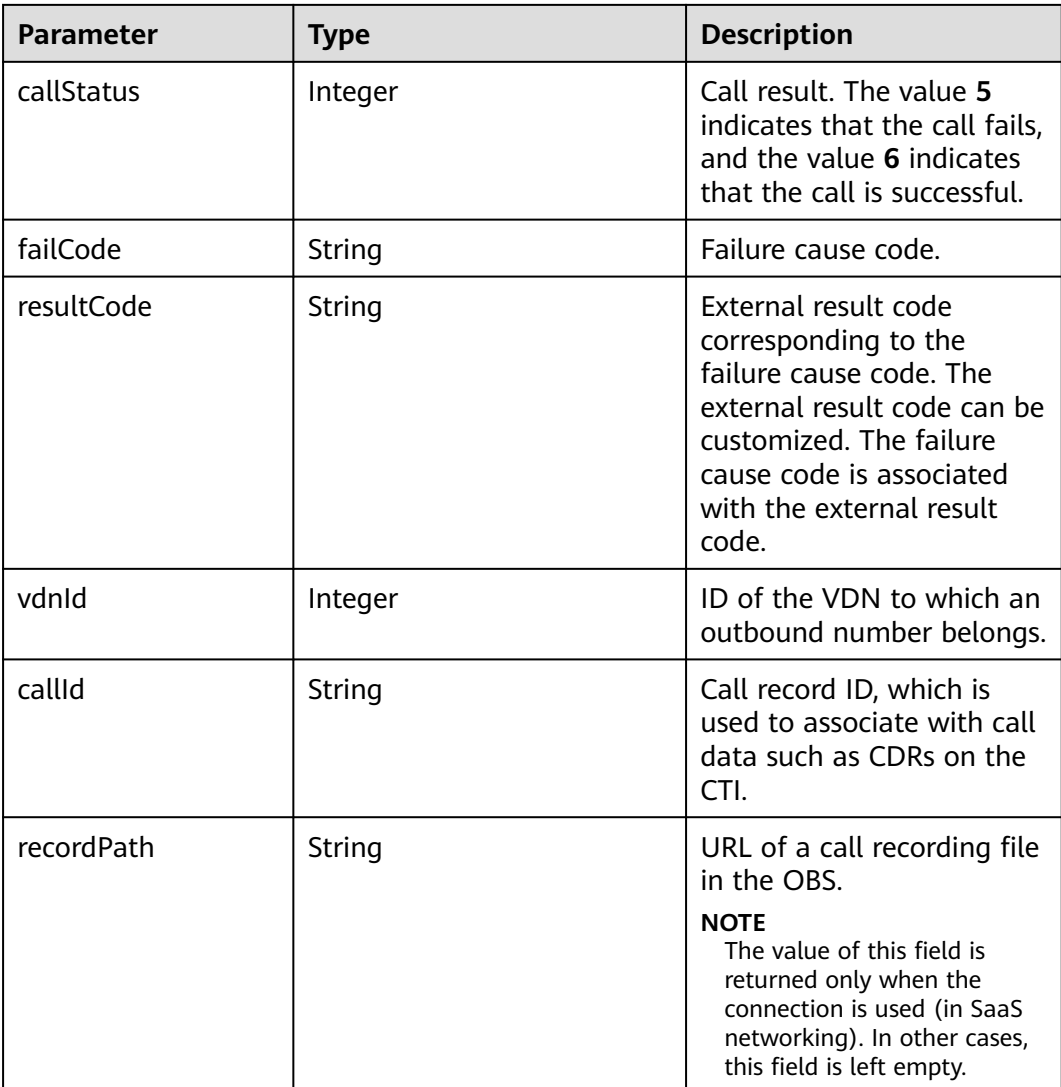

#### **Table 7-281** Error code description

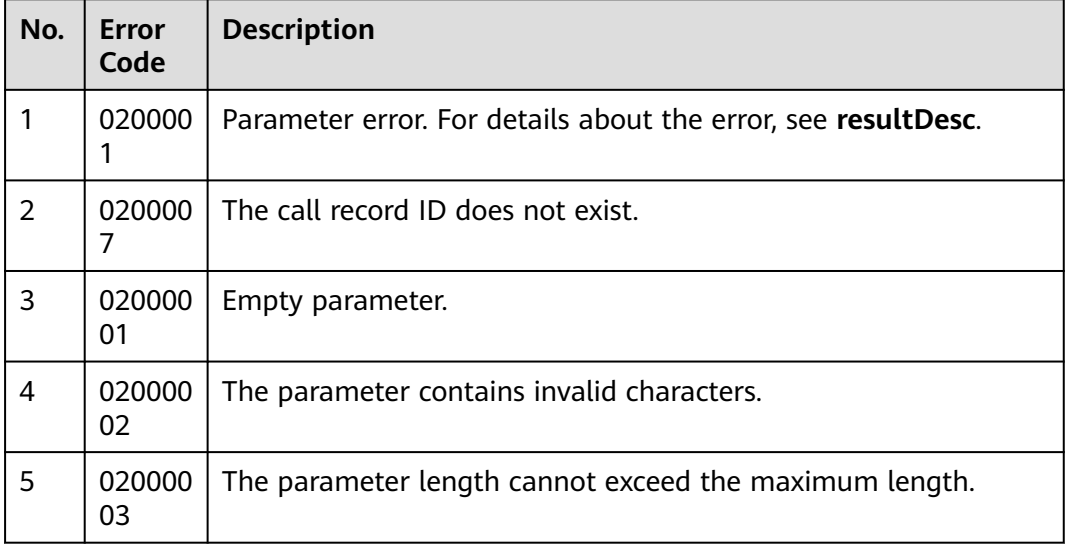

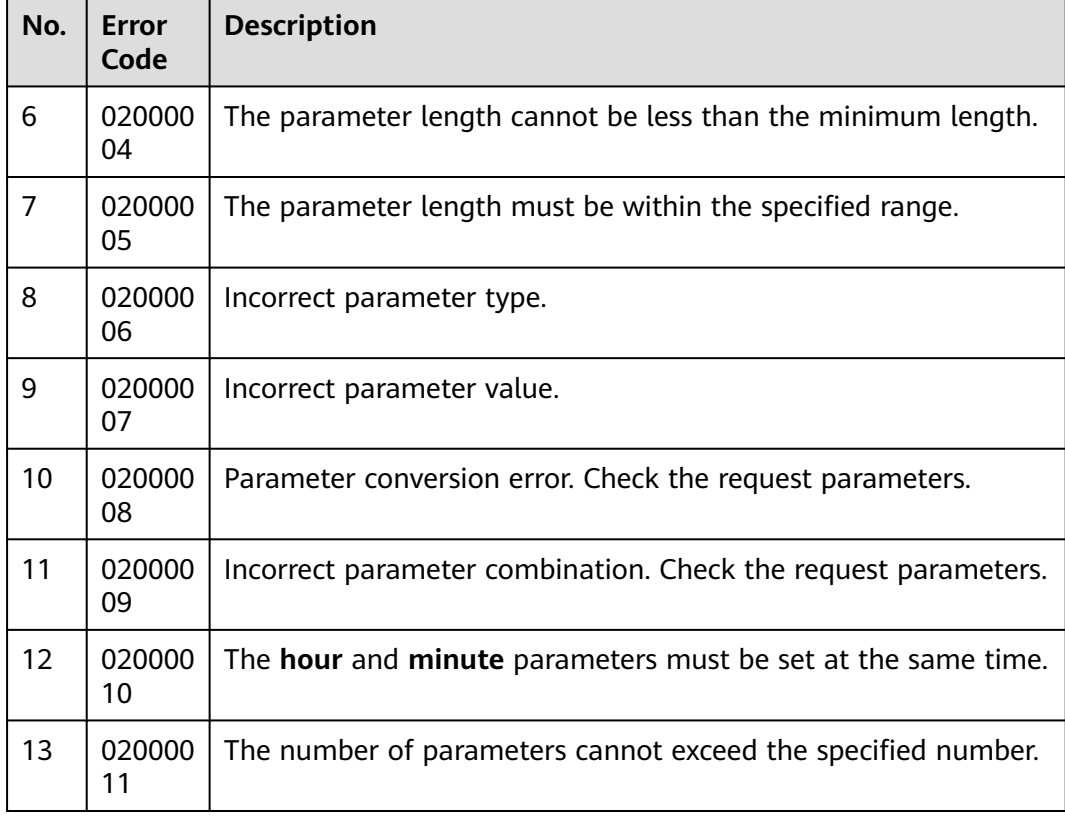

# **7.5.3 Querying Call Records of Automatic and Intelligent Outbound Calls (V1.0.0)**

#### **Scenario**

This interface is invoked to query call records of automatic and intelligent outbound calls.

#### $\Box$  note

This interface can be invoked to query only call records generated in AICC 22.100.0 and later versions.

#### **Method**

POST

### **URI**

https://ip:port/rest/isales/v1/openapi/campaigns/{vdnId}/callRecord

In the URL,  $ip$  indicates the IP address of the CC-iSales server, and *port* indicates the HTTPS port number of the CC-iSales server.

| <b>Parameter</b> | Type    | <b>Mandatory or</b><br><b>Not</b> | <b>Description</b>                 |
|------------------|---------|-----------------------------------|------------------------------------|
| vdnId            | Integer | Yes                               | VDN ID.<br>The value is an         |
|                  |         |                                   | integer ranging<br>from 1 to 9999. |

**Table 7-282** Parameters in the URL

# **Request Description**

**Table 7-283** Request header parameters

| No. | <b>Parameter</b> | <b>Type</b> | <b>Mandato</b><br>ry or Not | <b>Description</b>                                                                                                    |
|-----|------------------|-------------|-----------------------------|----------------------------------------------------------------------------------------------------|
|     | Authorization    | String      | Yes                         | For details about the<br>generation mode, see<br>4.3 C2 Monitoring,<br><b>System Outbound</b><br>Call, CDR, and<br><b>Knowledge Base</b><br><b>Interface</b><br><b>Authentication</b> |
| C   | Content-Type     | String      | Yes                         | The value is fixed to<br>application/json;<br>charset=UTF-8.                                                                                                    |

**Table 7-284** Request body parameters

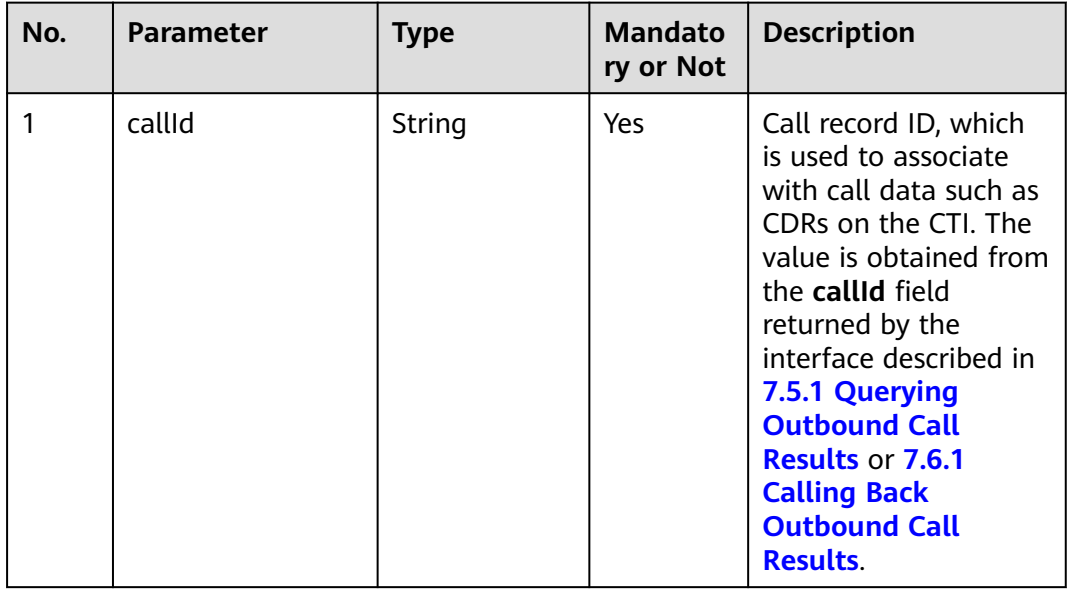

## **Response Description**

#### ● **Status code: 200**

#### **Table 7-285** Response body parameters

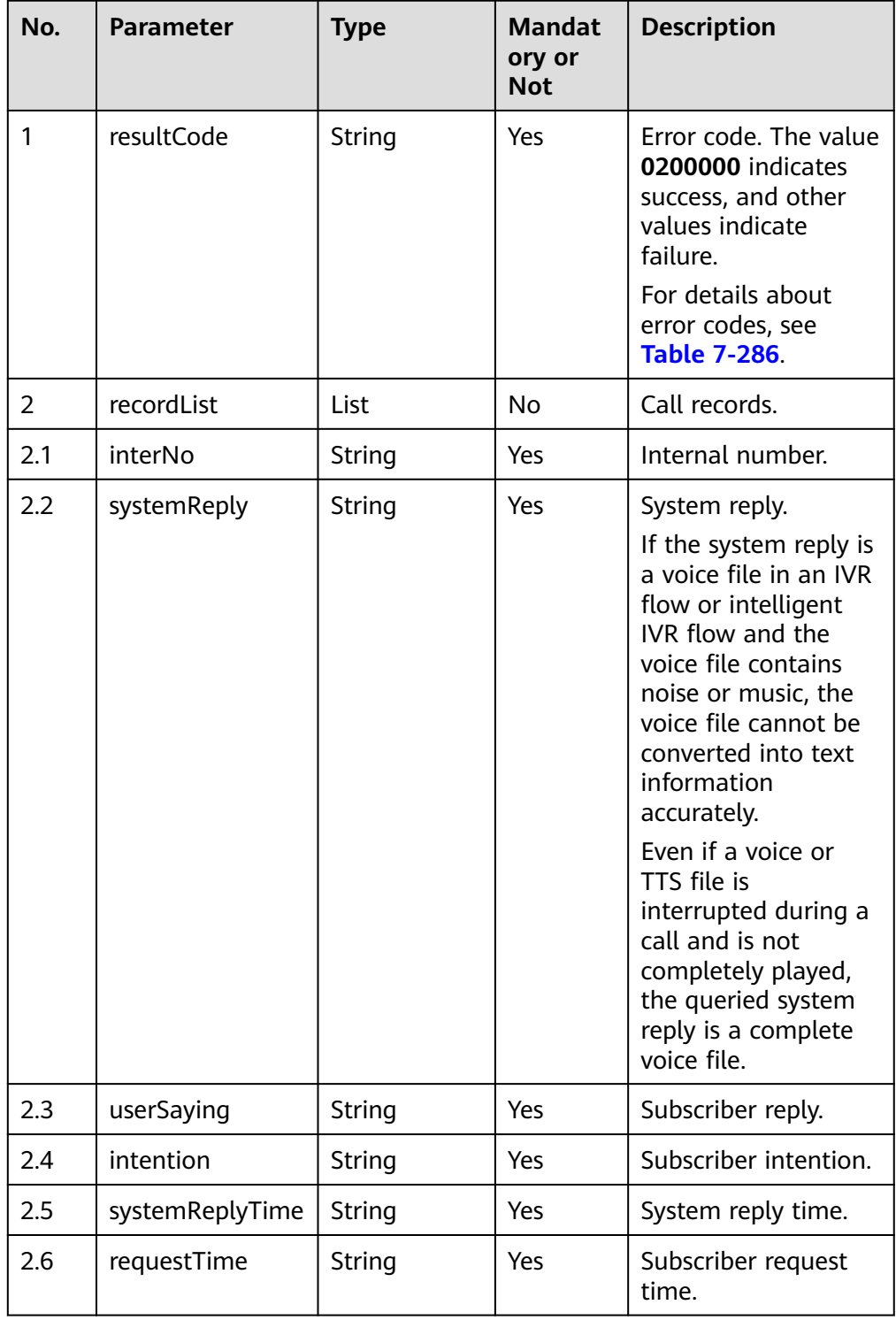

<span id="page-863-0"></span>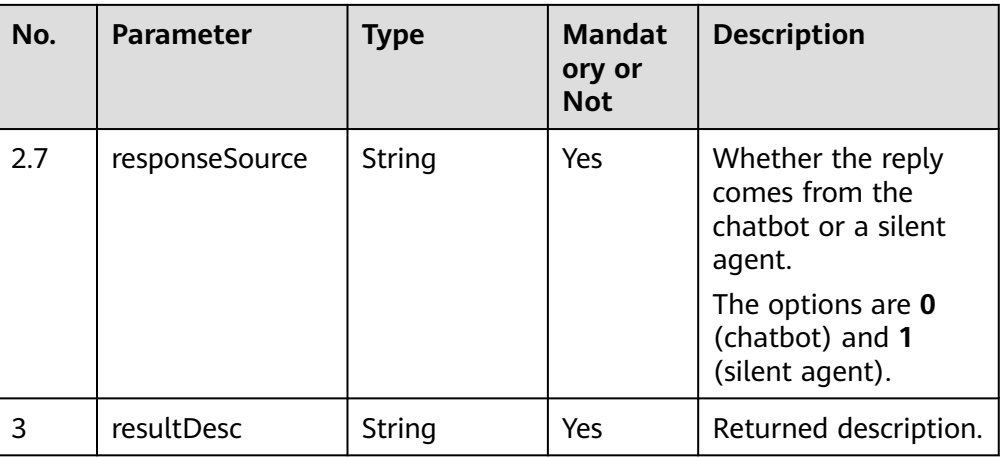

#### ● **Status code: 404**

The requested content is not found. Check the request path.

#### ● **Status code: 500**

Business failure. Check the values of parameters in the request.

# **Error Codes**

**Table 7-286** Error code description

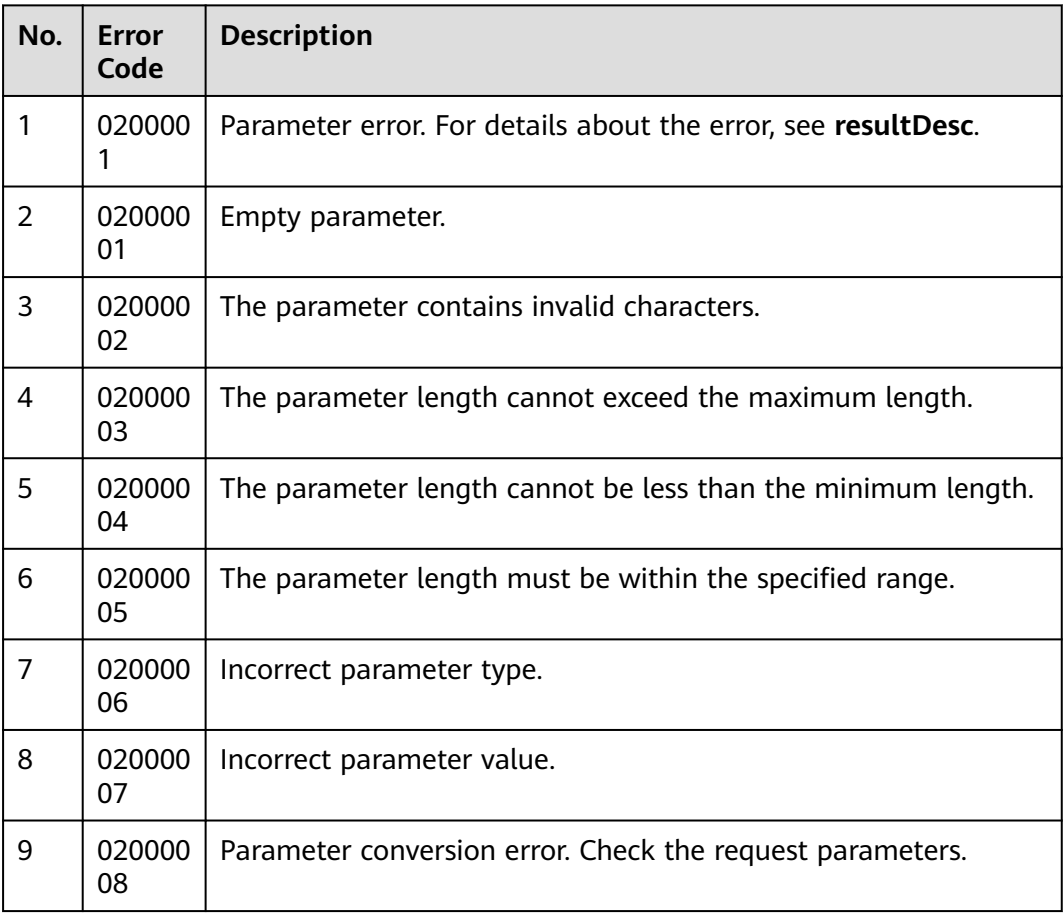
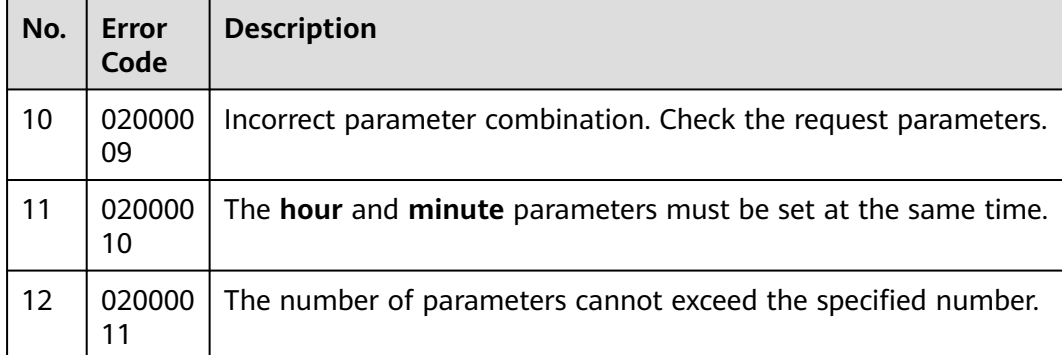

#### Request header:

Content-Type:application/json;charset=UTF-8 Authorization:XXXXXXXXXXXXXXXXXXXXXXX

#### Request parameters:

```
{
   "callId" : "1688028889-836",
}
Response parameters:
{
  "returnCode": "0200000",
  "recordList": [
\{ "interNo": "1",
     "userSaying": null,
     "systemReply": "May I ask my colleague in charge to briefly introduce the highlights of the exhibition to 
you? Enterprises related to foreign trade will be interested in the exhibition.",
     "intention": null,
     "systemReplyTime": "2022-05-31 20:13:08",
 "requestTime": "2022-05-31 20:13:10",
 "responseSource": "0"
   },
   {
     "interNo": "2",
 "userSaying": "null",
 "systemReply": "Hello, welcome to use the intelligent chatbot.",
     "intention": null,
     "systemReplyTime": "2022-05-31 20:13:08",
     "requestTime": "2022-05-31 20:13:08",
     "responseSource": "0"
   }
  ],
 "resultCode": "0200000",
 "resultDesc": "success",
 "returnDesc": "success"
```
}

# **7.5.4 Querying Call Records of Automatic and Intelligent Outbound Calls (V2.0.0)**

## **Scenario**

This interface is invoked to query call records of automatic and intelligent outbound calls. Compared with the V1 interface, the V2 interface has the mandatory parameters **page** and **limit** and supports pagination query.

#### $\Box$  Note

This interface can be invoked to query only call records generated in AICC 22.100.0 and later versions.

### **Method**

POST

### **URI**

https://ip:port/rest/isales/v2/openapi/campaigns/{vdnId}/callRecord

In the URL, ip indicates the IP address of the CC-iSales server, and port indicates the HTTPS port number of the CC-iSales server.

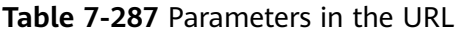

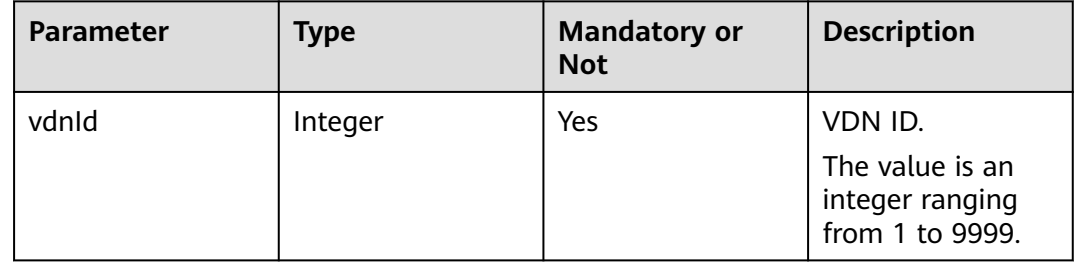

## **Request Description**

**Table 7-288** Request header parameters

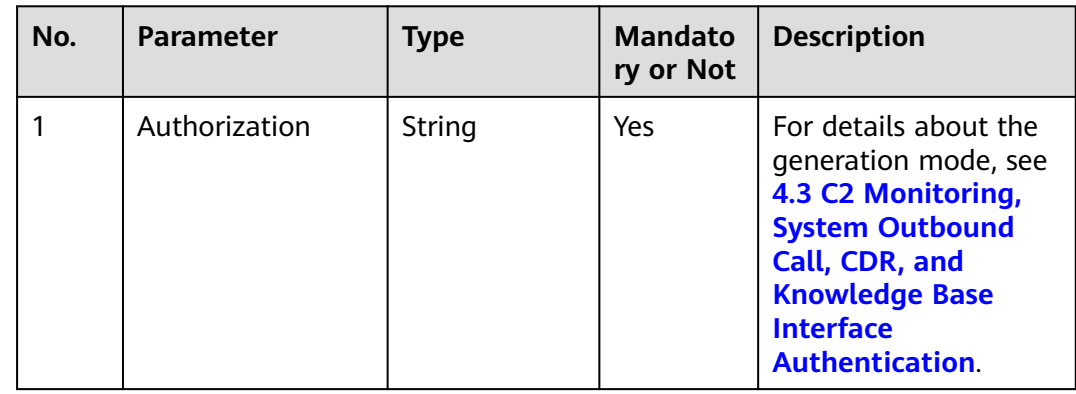

| No. | <b>Parameter</b> | Type   | <b>Mandato</b><br>ry or Not | <b>Description</b>                                           |
|-----|------------------|--------|-----------------------------|--------------------------------------------------------------|
|     | Content-Type     | String | Yes                         | The value is fixed to<br>application/json;<br>charset=UTF-8. |

**Table 7-289** Request body parameters

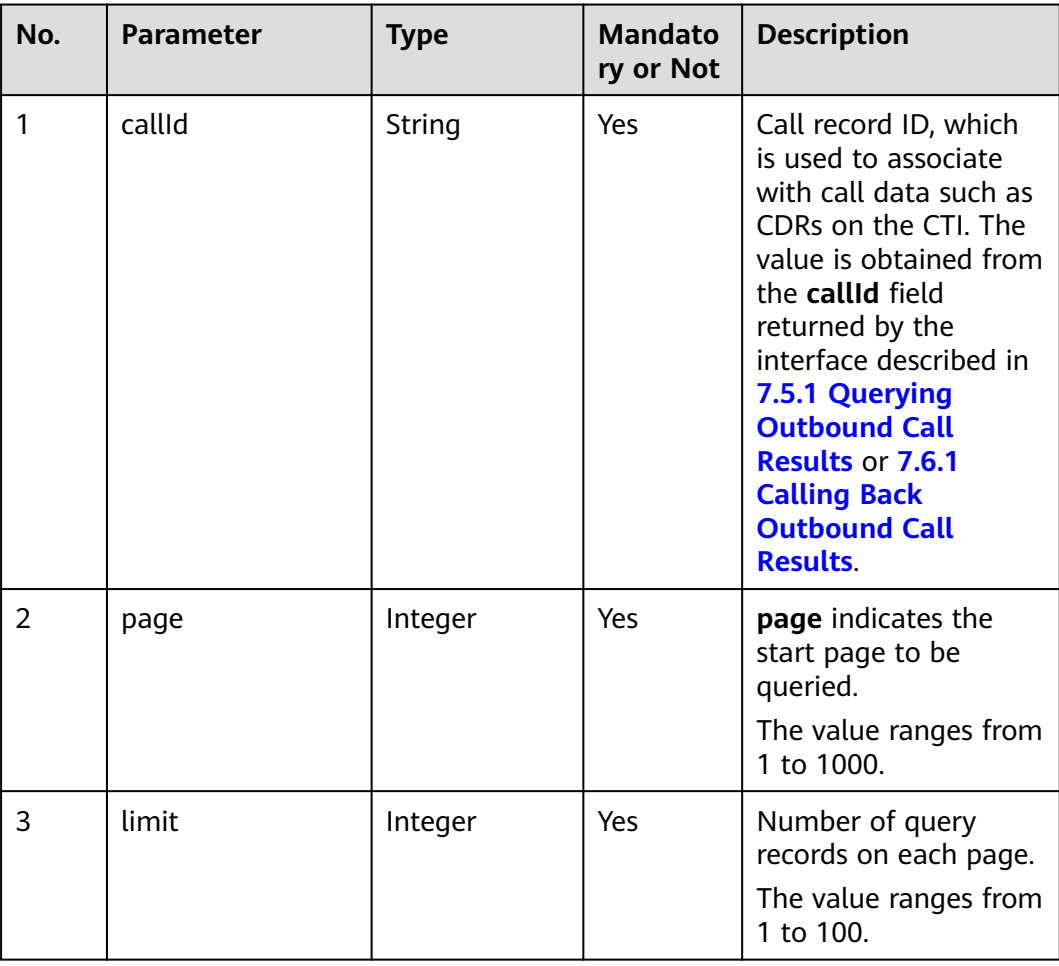

● **Status code: 200**

| No.            | <b>Parameter</b> | <b>Type</b>   | <b>Mandat</b><br>ory or<br><b>Not</b> | <b>Description</b>                                                                                                    |
|----------------|------------------|---------------|---------------------------------------|----------------------------------------------------------------------------------------------------|
| 1              | resultCode       | String        | Yes                                   | Error code. The value<br>0200000 indicates<br>success, and other<br>values indicate<br>failure.<br>For details about<br>error codes, see<br><b>Table 7-291.</b>                                                                                                    |
| $\overline{2}$ | recordList       | List          | No                                    | Call records.                                                                                                    |
| 2.1            | interNo          | String        | Yes                                   | Internal number.                                                                                                    |
| 2.2            | systemReply      | String        | Yes                                   | System reply.<br>If the system reply is<br>a voice file in an IVR<br>flow or intelligent<br>IVR flow and the<br>voice file contains<br>noise or music, the<br>voice file cannot be<br>converted into text<br>information<br>accurately.<br>Even if a voice or<br>TTS file is<br>interrupted during a<br>call and is not<br>completely played,<br>the queried system<br>reply is a complete<br>voice file. |
| 2.3            | userSaying       | <b>String</b> | Yes                                   | Subscriber reply.                                                                                                    |
| 2.4            | intention        | <b>String</b> | Yes                                   | Subscriber intention.                                                                                                    |
| 2.5            | systemReplyTime  | <b>String</b> | Yes                                   | System reply time.                                                                                                    |
| 2.6            | requestTime      | String        | Yes                                   | Subscriber request<br>time.                                                                                                    |

**Table 7-290** Response body parameters

<span id="page-868-0"></span>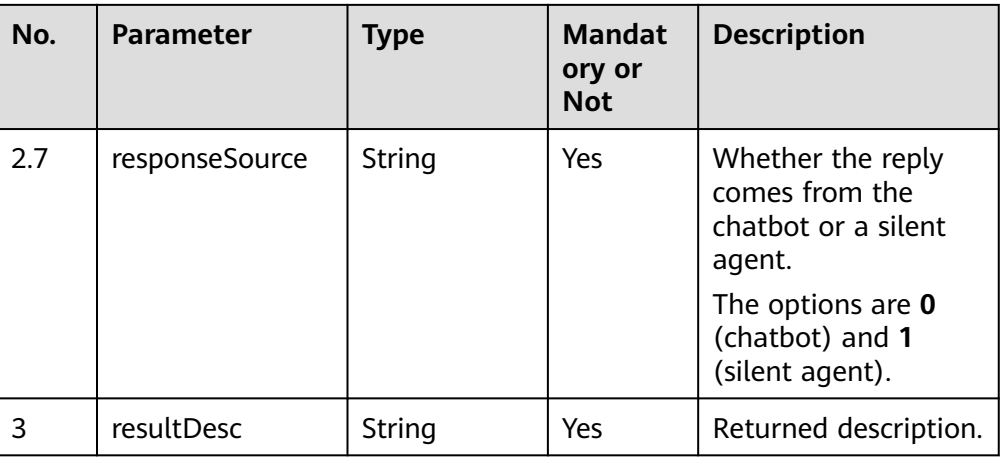

#### ● **Status code: 404**

The requested content is not found. Check the request path.

#### ● **Status code: 500**

Business failure. Check the values of parameters in the request.

# **Error Codes**

**Table 7-291** Error code description

| No. | Error<br>Code | <b>Description</b>                                            |
|-----|---------------|---------------------------------------------------------------|
| 1   | 020000        | Parameter error. For details about the error, see resultDesc. |
| 2   | 020000<br>01  | Empty parameter.                                              |
| 3   | 020000<br>02  | The parameter contains invalid characters.                    |
| 4   | 020000<br>03  | The parameter length cannot exceed the maximum length.        |
| 5   | 020000<br>04  | The parameter length cannot be less than the minimum length.  |
| 6   | 020000<br>05  | The parameter length must be within the specified range.      |
| 7   | 020000<br>06  | Incorrect parameter type.                                     |
| 8   | 020000<br>07  | Incorrect parameter value.                                    |
| 9   | 020000<br>08  | Parameter conversion error. Check the request parameters.     |

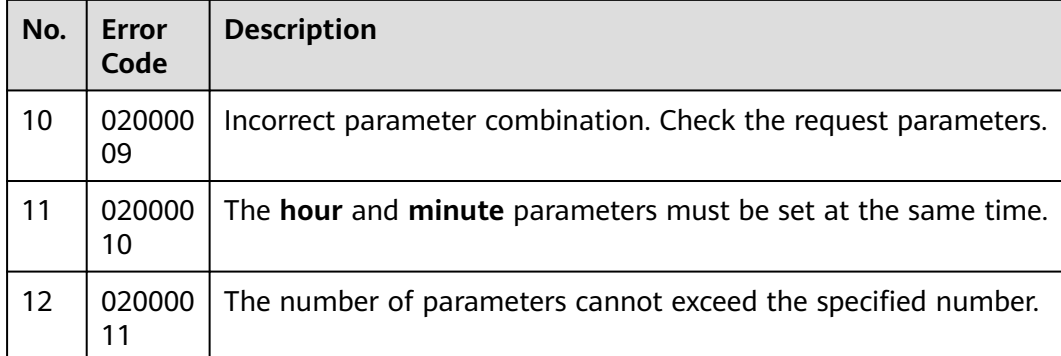

#### Request header:

Content-Type:application/json;charset=UTF-8 Authorization:XXXXXXXXXXXXXXXXXXXXXXX

#### Request parameters:

{ "callId" : "1688028889-836", "page":1, "limit":10 }

#### Response parameters:

```
{
 "returnCode": "0200000",
  "recordList": [
\{ "interNo": "1",
     "userSaying": null,
     "systemReply": "May I ask my colleague in charge to briefly introduce the highlights of the exhibition to 
you? Enterprises related to foreign trade will be interested in the exhibition.",
     "intention": null,
     "systemReplyTime": "2022-05-31 20:13:08",
     "requestTime": "2022-05-31 20:13:10",
     "responseSource": "0"
   },
   {
     "interNo": "2",
 "userSaying": "null",
 "systemReply": "Hello, welcome to use the intelligent chatbot.",
     "intention": null,
     "systemReplyTime": "2022-05-31 20:13:08",
     "requestTime": "2022-05-31 20:13:08",
     "responseSource": "0"
   }
  ],
 "resultCode": "0200000",
 "resultDesc": "success",
  "returnDesc": "success"
```
# **7.6 Outbound Callback**

}

# <span id="page-870-0"></span>**7.6.1 Calling Back Outbound Call Results**

### **Scenario**

This interface is invoked to push outbound call results to a specified URL.

### **Usage Description**

- Prerequisites
	- You have applied for a developer account.
	- An outbound campaign has been created, and outbound call data has been added.
- **Precautions** 
	- After a request is received, the server needs to return a 200 response. Other responses indicate that the push fails.
	- After a non-200 response is received, the server immediately pushes the result again. If a non-200 response is received again, the push fails.
- **Restrictions** 
	- Each call data record can be pushed for a maximum of six times.
	- If the push fails, the system pushes the result again 10 minutes later.

### **Method**

This interface supports only the POST method.

### **URI**

When creating an outbound campaign, you can specify the value of **callBackUrl**.

### **Request Description**

There is no request header.

**Table 7-292** Request body parameters

| No. | Parameter             | <b>Type</b> | <b>Description</b>                                                                                                    |
|-----|-----------------------|-------------|----------------------------------------------------------------------------------------------------|
|     | callResultList   List |             | Outbound call result list. The entity object<br>does not exist. The response directly returns<br>List. For details, see Table 7-293. |

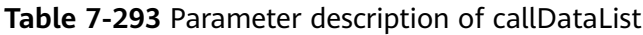

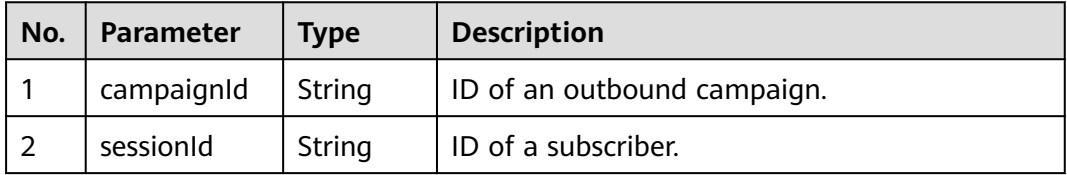

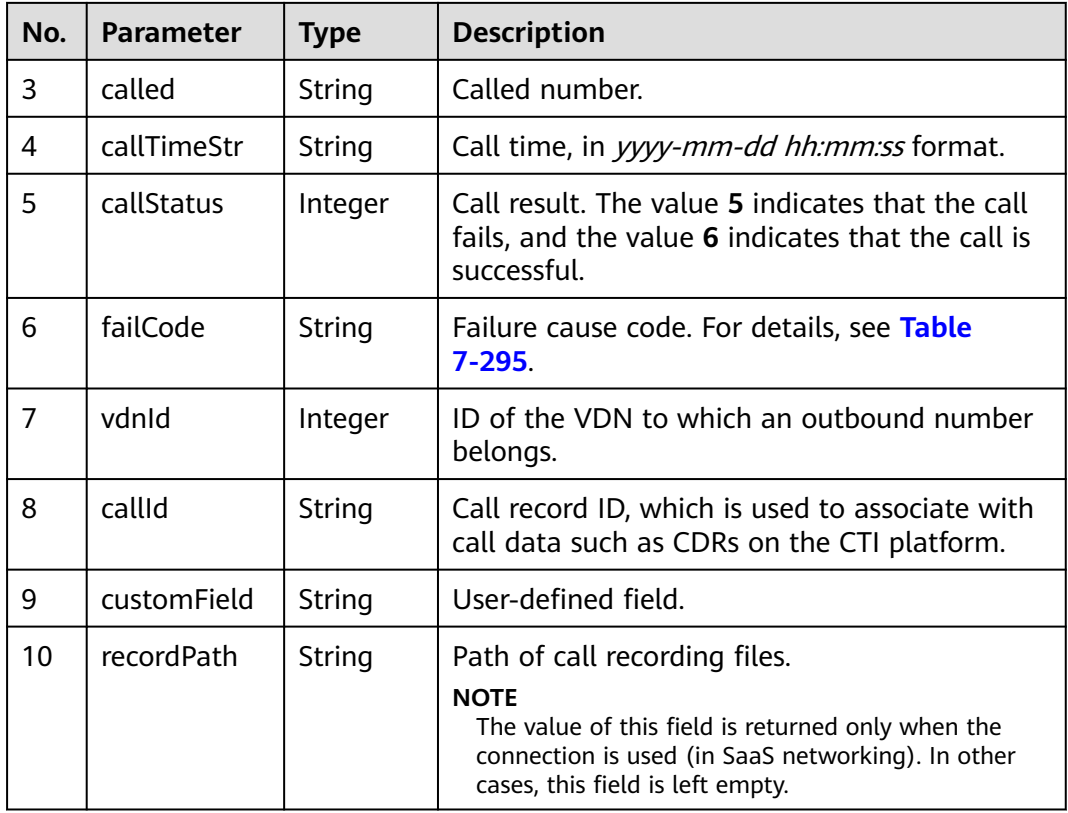

#### **Response code: 200**

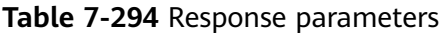

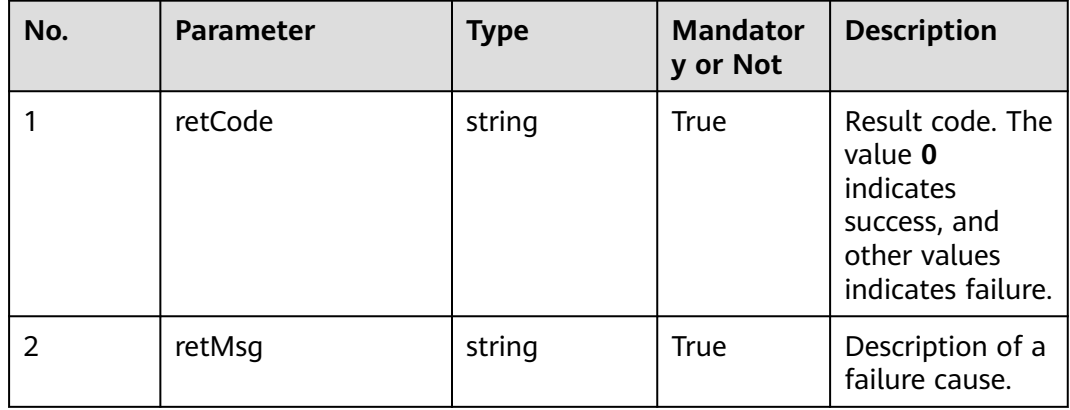

# **Triggered Event**

None

# <span id="page-872-0"></span>**Error Codes**

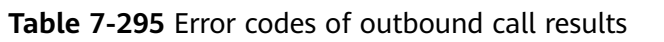

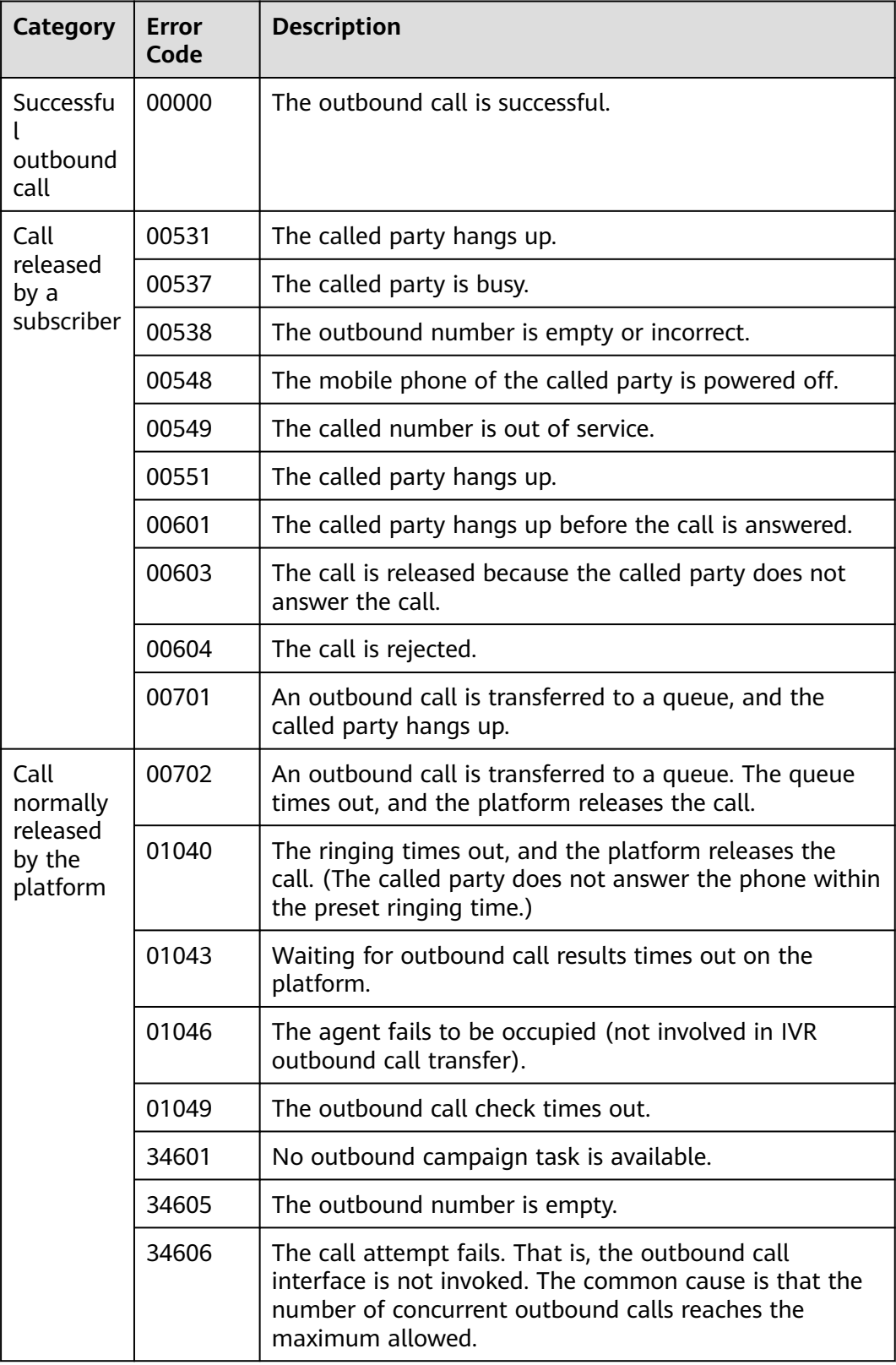

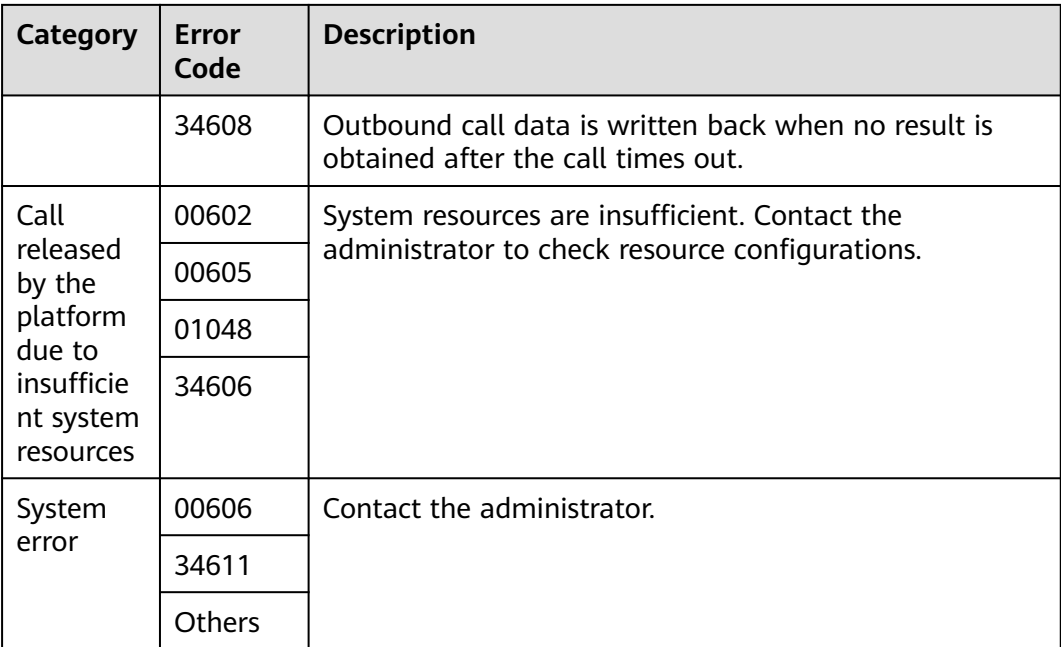

The following provides an example of the request body of this interface:

```
\Gamma {
      "campaignId": "3",
      "sessionId": "1202_test013",
      "called": "60584",
      "callTimeStr": "2020-08-30 20:00:00",
      "callStatus": 6,
      "failCode": "0",
 "vdnId": 11,
 "callId": "0023-134864174",
      "recordPath": "Y:/1/11/20200830/3408/0949218.V3"
   }
]
```
The following provides an example of the response body of this interface:

{ "retCode": "0", "retMsg": "success" }

# **7.7 Business Result Writeback**

# **7.7.1 Writing Back Business Results**

## **Scenario**

This interface is invoked to write back business results to the outbound call data table **t\_isl\_data** and the outbound call data result table **t\_isl\_data\_result** to record the outbound call data and the business result. If the callback result matches the business result and the retry policy based on the business result set in the outbound campaign task, the system retries the call.

# **Usage Description**

- Prerequisites
	- The corresponding AK/SK authentication permission is available.
	- An outbound campaign has been created, and outbound call data has been added.
	- The outbound call is successful.
	- The result of the outbound call business is added.
- Precautions
	- After a request is received, the server needs to return a 200 response. Other responses indicate that the writeback fails.

## **Method**

This interface supports only the POST method.

#### **URI**

https://ip:port/rest/isales/v1/openapi/campaigns/{vdnId}/callBusiResult/{dataId}

In the URL, ip indicates the IP address of the CC-iSales server, and port indicates the HTTPS port number of the CC-iSales server.

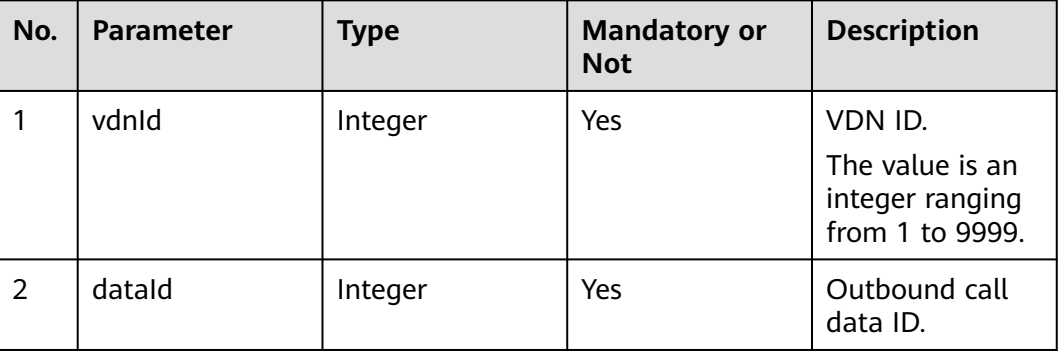

**Table 7-296** Parameters in the URL

## **Request Description**

**Table 7-297** Request header parameters

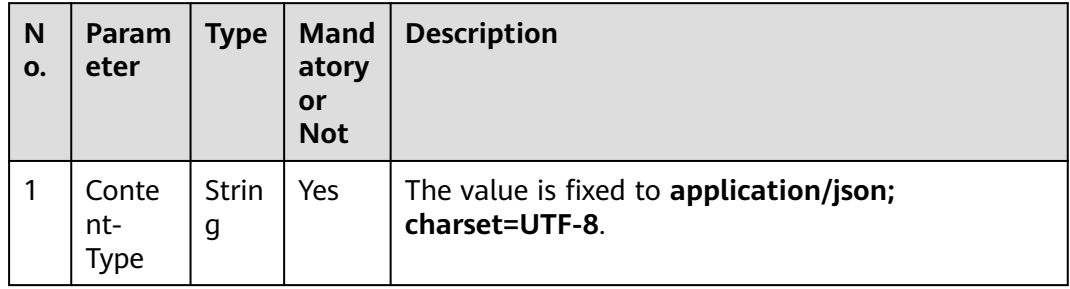

| N<br>0. | Param<br>eter     | Type              | <b>Mand</b><br>atory<br>or<br><b>Not</b> | <b>Description</b>                                                                                                    |
|---------|-------------------|-------------------|------------------------------------------|----------------------------------------------------------------------------------------------------|
|         | Author<br>ization | <b>Strin</b><br>g | Yes.                                     | For details about the generation mode, see 4.3 C2<br>Monitoring, System Outbound Call, CDR, and<br><b>Knowledge Base Interface Authentication</b> |

**Table 7-298** Request body parameters

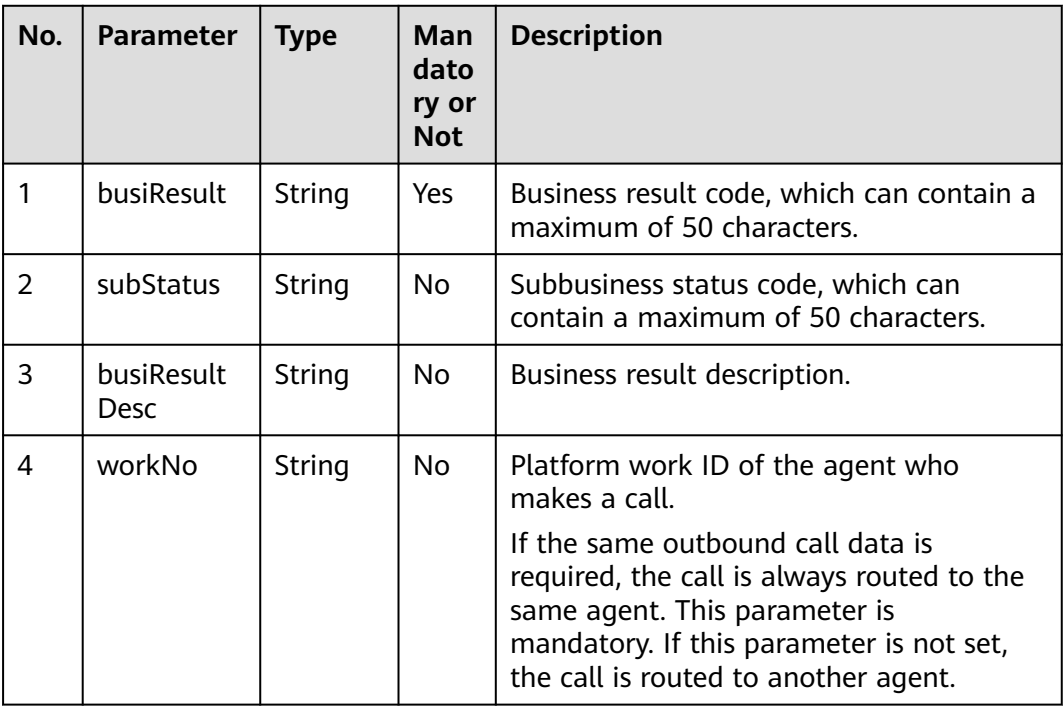

**Table 7-299** Response body parameters

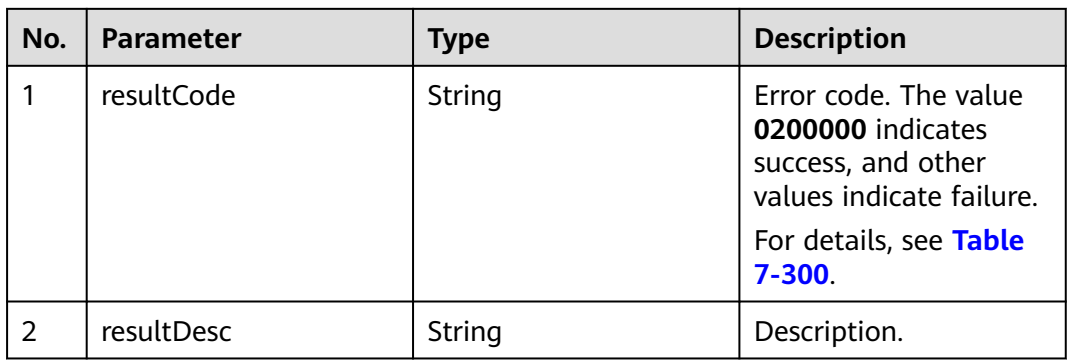

# <span id="page-876-0"></span>**Triggered Event**

None

# **Error Codes**

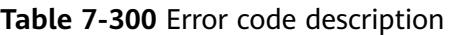

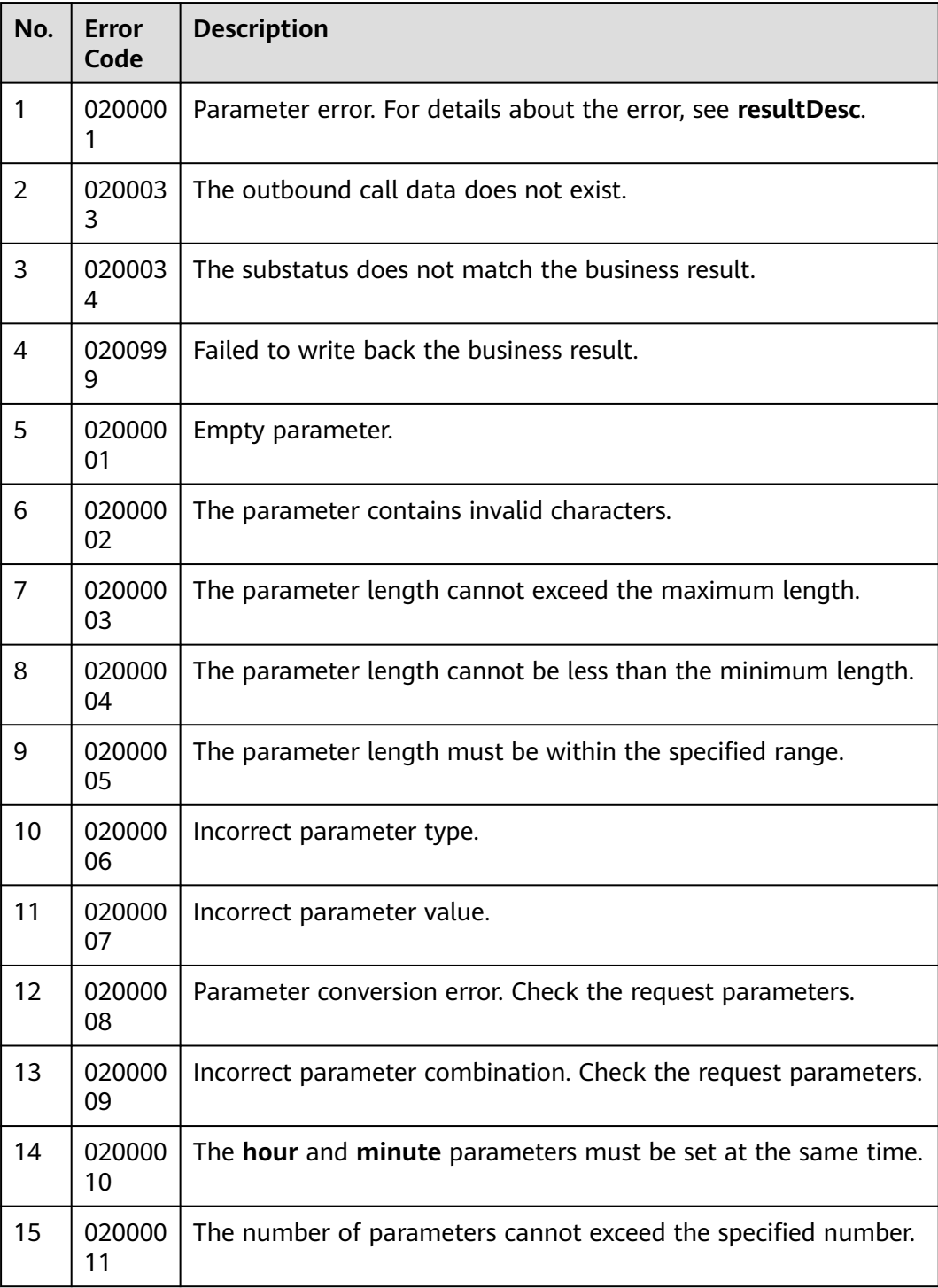

The following provides an example of the request body of this interface:

```
 "busiResult": "1621474513",
 "subStatus": "1048856206",
 "busiResultDesc": "1",
 "workNo": "2033"
```
• The following provides an example of the response body of this interface: { "resultCode": "0200000",

```
 "resultDesc": "The business result is written back successfully."
}
```
# **7.8 File Server Management Interfaces**

# **7.8.1 Adding a File Server**

{

}

### **Scenario**

This interface is invoked to add a file server. It can be used before importing an outbound call data file from the server.

### **Usage Description**

- **Prerequisites** 
	- The corresponding AK/SK authentication permission is available.
	- You have applied for a developer account.
- Precautions
	- After a request is received, the server needs to return a 200 response. Other responses indicate that the writeback fails.
	- The server information must be unique in the same tenant space.
	- The username can contain a maximum of 30 characters and cannot contain the following special characters:  $\sim$ !@#\$ %^&\*()+=|{}"":;<>/?.\[]!
	- The password must be a string of 8 to 80 characters.
	- Only the SFTP file server is supported.

### **Method**

This interface supports only the POST method.

### **URI**

https://ip:port/rest/isales/v1/openapi/campaigns/{vdnId}/file/addServer

In the URL, ip indicates the IP address of the CC-iSales server, and *port* indicates the HTTPS port number of the CC-iSales server.

| No. | <b>Parameter</b> | <b>Type</b> | <b>Mandatory or</b><br><b>Not</b> | <b>Description</b>                                               |
|-----|------------------|-------------|-----------------------------------|------------------------------------------------------------------|
|     | vdnid            | Integer     | Yes                               | VDN ID.<br>The value is an<br>integer ranging<br>from 1 to 9999. |

**Table 7-301** Parameters in the URL

# **Request Description**

**Table 7-302** Request header parameters

| N<br>0. | Param<br>eter               | Type              | <b>Mand</b><br>atory<br><b>or</b><br><b>Not</b> | <b>Description</b>                                                                                                    |
|---------|-----------------------------|-------------------|-------------------------------------------------|----------------------------------------------------------------------------------------------------|
|         | Conte<br>nt-<br><b>Type</b> | <b>Strin</b><br>g | Yes                                             | The value is fixed to <b>application/json;</b><br>charset=UTF-8.                                                                                          |
| 2       | Author<br>ization           | Strin<br>g        | Yes                                             | For details about the generation mode, see 4.3 C2<br><b>Monitoring, System Outbound Call, CDR, and</b><br><b>Knowledge Base Interface Authentication.</b> |

**Table 7-303** Request body parameters

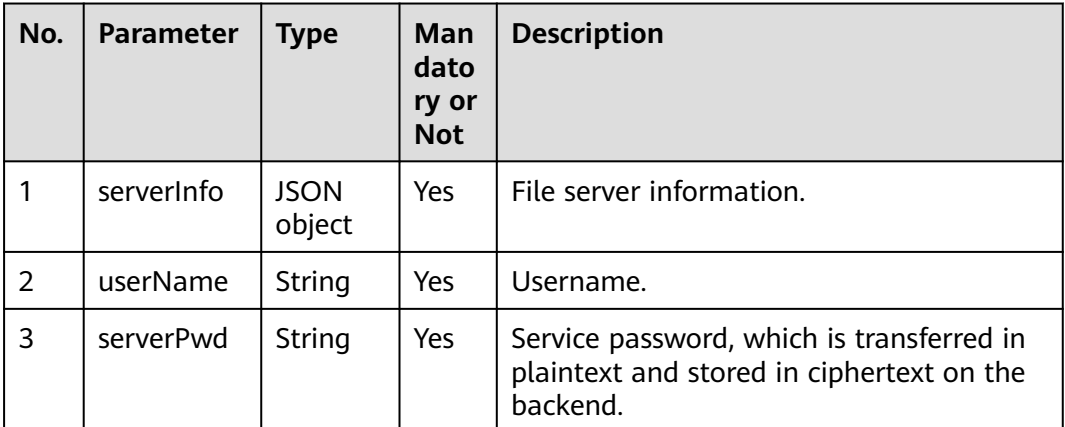

serverInfo

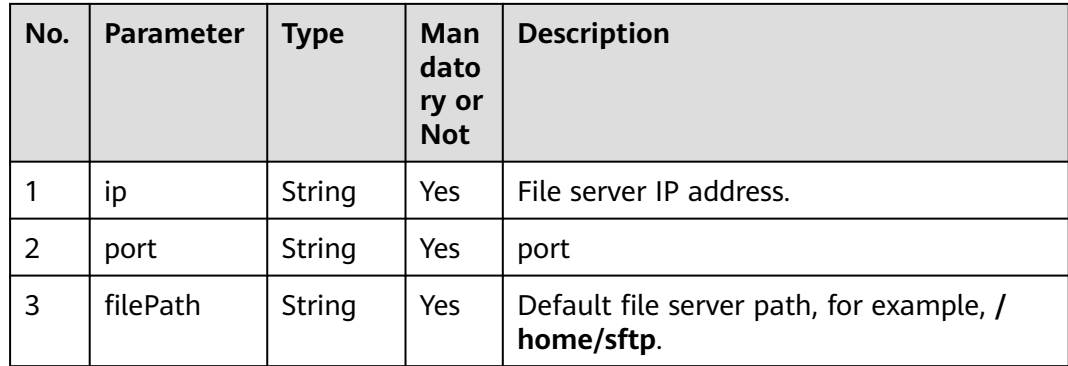

**Table 7-304** Response body parameters

| No.            | <b>Parameter</b> | <b>Type</b> | <b>Description</b>                                                                                                    |
|----------------|------------------|-------------|----------------------------------------------------------------------------------------------------|
| 1              | resultCode       | String      | Error code. The value<br>0200000 indicates<br>success, and other<br>values indicate failure.<br>For details, see Table               |
|                |                  |             | $7 - 300$                                                                                                    |
| $\overline{2}$ | resultDesc       | String      | Description.                                                                                                    |
| 3              | serverId         | String      | File service ID, which is<br>globally unique.                                                                                        |
| 4              | returnCode       | String      | Error code. The value<br>0200000 indicates<br>success, and other<br>values indicate failure.<br>For details, see Table<br>$7 - 305.$ |
| 5              | returnDesc       | String      | Description.                                                                                                    |

# **Triggered Event**

None

# <span id="page-880-0"></span>**Error Codes**

**Table 7-305** Error code description

| No.            | <b>Error</b><br>Code | <b>Description</b>                                             |
|----------------|----------------------|----------------------------------------------------------------|
| 1              | 020000<br>1          | Parameter error. For details about the error, see resultDesc.  |
| $\overline{2}$ | 020003<br>3          | The outbound call data does not exist.                         |
| 3              | 020003<br>4          | The substatus does not match the business result.              |
| 4              | 020000<br>05         | The parameter value is not in the specified length range.      |
| 5              | 020000<br>01         | Empty parameter.                                               |
| 6              | 020000<br>02         | The parameter contains invalid characters.                     |
| 7              | 020000<br>03         | The parameter length cannot exceed the maximum length.         |
| 8              | 020000<br>04         | The parameter length cannot be less than the minimum length.   |
| 9              | 020000<br>05         | The parameter length must be within the specified range.       |
| 10             | 020000<br>06         | Incorrect parameter type.                                      |
| 11             | 020000<br>07         | Incorrect parameter value.                                     |
| 12             | 020000<br>08         | Parameter conversion error. Check the request parameters.      |
| 13             | 020000<br>09         | Incorrect parameter combination. Check the request parameters. |
| 14             | 020000<br>10         | The hour and minute parameters must be set at the same time.   |

## **Example**

● The following provides an example of the request body of this interface:

```
{
 "userName":"zhangsan",
 "serverInfo":{
 "ip":"1.2.3.4",
      "port":"22",
```

```
 "filePath":"/home/sftp"
   },
    "serverPwd":"******"
}
```
• The following provides an example of the response body of this interface:

```
{
   "resultCode": "02000005",
   "description": "The parameter value must be a string of 8 to 80 characters."
```
# **7.8.2 Deleting a File Server**

}

#### **Scenario**

This interface is invoked to delete a file server. It can be used before importing an outbound call data file from the server.

#### **Usage Description**

- **Prerequisites** 
	- The corresponding AK/SK authentication permission is available.
	- You have applied for a developer account.
	- A file server is available.
- Precautions
	- After a request is received, the server needs to return a 200 response. Other responses indicate that the writeback fails.

#### **Method**

This interface supports only the POST method.

#### **URI**

https://ip:port/rest/isales/v1/openapi/campaigns/{vdnId}/file/{serverId}/ deleteServer

In the URL, ip indicates the IP address of the CC-iSales server, and port indicates the HTTPS port number of the CC-iSales server.

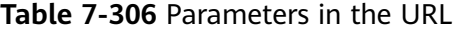

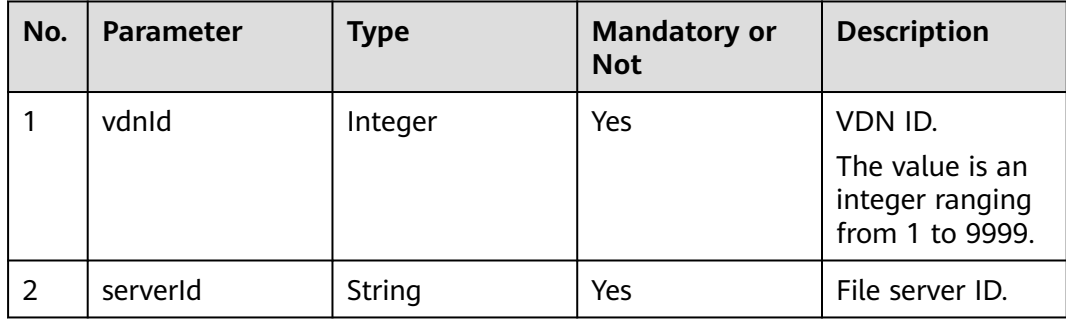

# **Request Description**

**Table 7-307** Request header parameters

| N<br>0.        | Param<br>eter               | Type              | <b>Mand</b><br>atory<br><b>or</b><br><b>Not</b> | <b>Description</b>                                                                                                    |
|----------------|-----------------------------|-------------------|-------------------------------------------------|----------------------------------------------------------------------------------------------------|
|                | Conte<br>nt-<br><b>Type</b> | <b>Strin</b><br>g | Yes                                             | The value is fixed to <b>application/json;</b><br>charset=UTF-8.                                                                                          |
| $\overline{2}$ | Author<br>ization           | <b>Strin</b><br>g | Yes                                             | For details about the generation mode, see 4.3 C2<br><b>Monitoring, System Outbound Call, CDR, and</b><br><b>Knowledge Base Interface Authentication.</b> |

# **Response Description**

**Table 7-308** Response body parameters

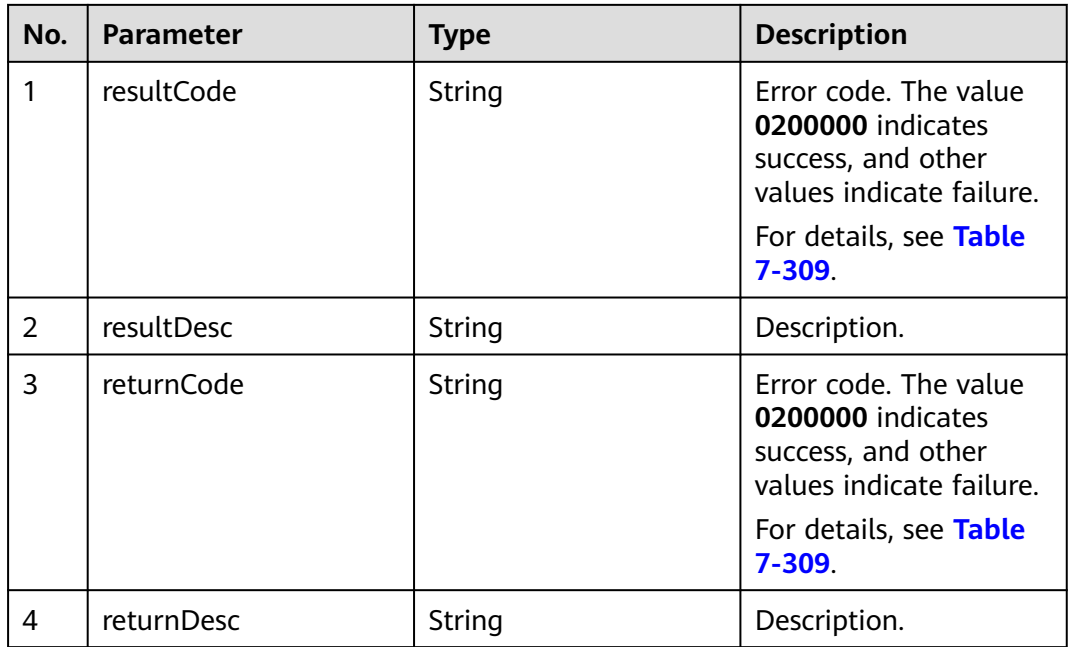

# **Triggered Event**

None

# <span id="page-883-0"></span>**Error Codes**

**Table 7-309** Error code description

| No.            | <b>Error</b><br>Code | <b>Description</b>                                             |
|----------------|----------------------|----------------------------------------------------------------|
| 1              | 020000<br>1          | Parameter error. For details about the error, see resultDesc.  |
| $\overline{2}$ | 020000<br>6          | The server configuration does not exist.                       |
| 3              | 020003<br>3          | The outbound call data does not exist.                         |
| 4              | 020003<br>4          | The substatus does not match the business result.              |
| 5              | 020000<br>01         | Empty parameter.                                               |
| 6              | 020000<br>02         | The parameter contains invalid characters.                     |
| 7              | 020000<br>03         | The parameter length cannot exceed the maximum length.         |
| 8              | 020000<br>04         | The parameter length cannot be less than the minimum length.   |
| 9              | 020000<br>05         | The parameter length must be within the specified range.       |
| 10             | 020000<br>06         | Incorrect parameter type.                                      |
| 11             | 020000<br>07         | Incorrect parameter value.                                     |
| 12             | 020000<br>08         | Parameter conversion error. Check the request parameters.      |
| 13             | 020000<br>09         | Incorrect parameter combination. Check the request parameters. |
| 14             | 020000<br>10         | The hour and minute parameters must be set at the same time.   |
| 15             | 020000<br>11         | The number of parameters cannot exceed the specified number.   |

# **Example**

● The following provides an example of the response body of this interface: { "returnCode": "0200000",

 "resultCode": "0200000", "resultDesc": "success", "returnDesc": "success"

# **7.8.3 Modifying a File Server**

}

#### **Scenario**

This interface is invoked to modify a file server. It can be used before importing an outbound call data file from the server.

#### **Usage Description**

- Prerequisites
	- The corresponding AK/SK authentication permission is available.
	- You have applied for a developer account.
	- A file server is available.
- Precautions
	- After a request is received, the server needs to return a 200 response. Other responses indicate that the writeback fails.
	- If the IP address needs to be changed, the password must be transferred.
	- The username can contain a maximum of 30 characters and cannot contain the following special characters: `~!@#\$ %^&\*()+= $\{\}$ ":;<>/?.\[]!
	- The password must be a string of 8 to 80 characters.

#### **Method**

This interface supports only the POST method.

### **URI**

https://ip:port/rest/isales/v1/openapi/campaigns/{vdnId}/file/{serverId}/ updateServer

In the URL, ip indicates the IP address of the CC-iSales server, and port indicates the HTTPS port number of the CC-iSales server.

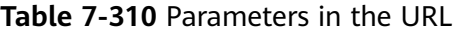

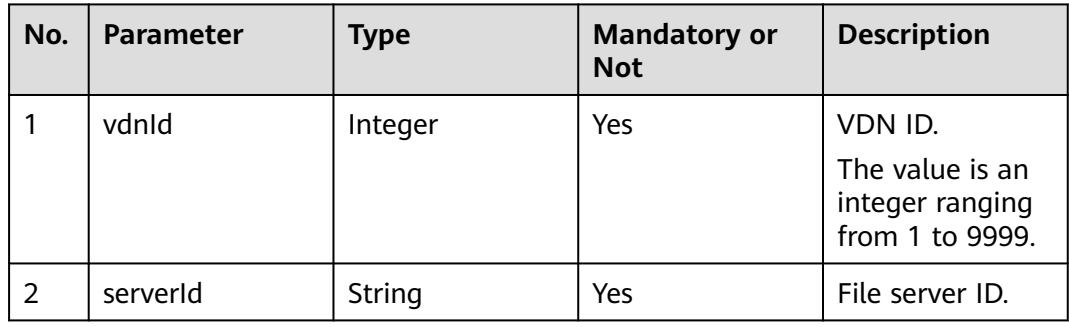

# **Request Description**

**Table 7-311** Request header parameters

| N<br>0.        | Param<br>eter               | Type              | <b>Mand</b><br>atory<br>or<br><b>Not</b> | <b>Description</b>                                                                                                    |
|----------------|-----------------------------|-------------------|------------------------------------------|----------------------------------------------------------------------------------------------------|
|                | Conte<br>nt-<br><b>Type</b> | <b>Strin</b><br>g | Yes                                      | The value is fixed to <b>application/json;</b><br>charset=UTF-8.                                                                                          |
| $\overline{2}$ | Author<br>ization           | <b>Strin</b><br>q | <b>Yes</b>                               | For details about the generation mode, see 4.3 C2<br><b>Monitoring, System Outbound Call, CDR, and</b><br><b>Knowledge Base Interface Authentication.</b> |

**Table 7-312** Request body parameters

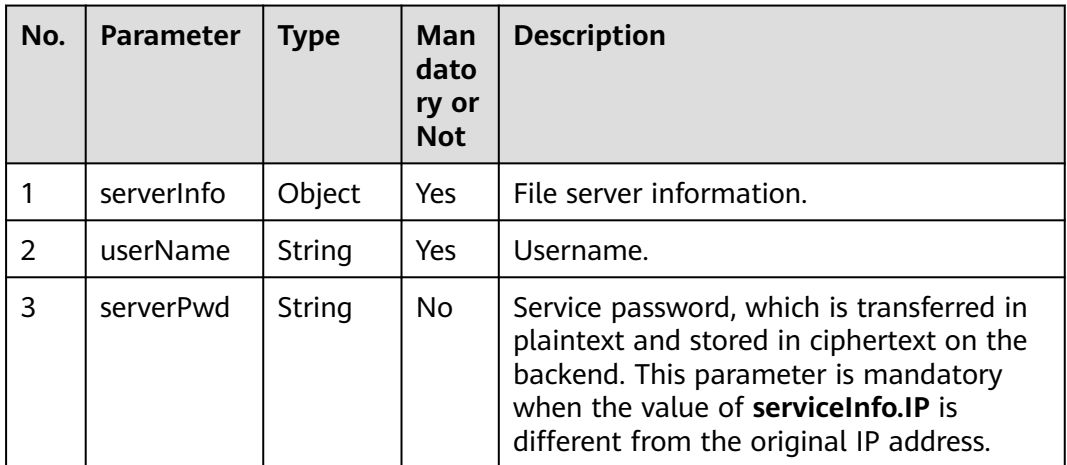

#### serverInfo

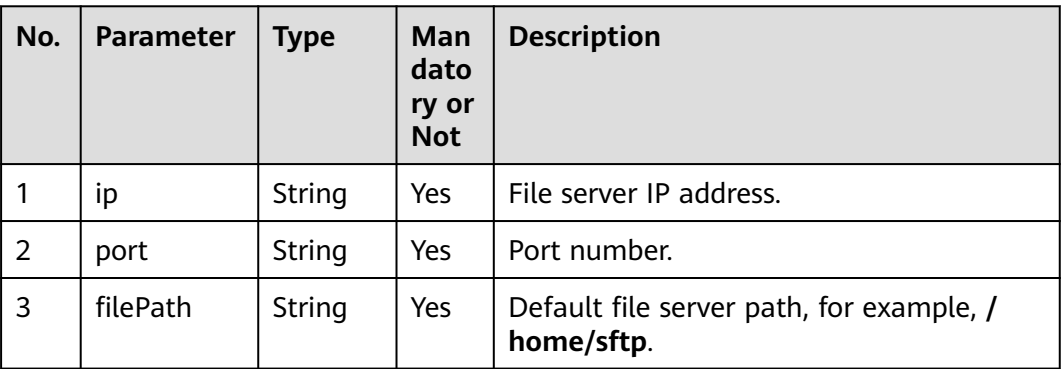

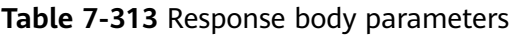

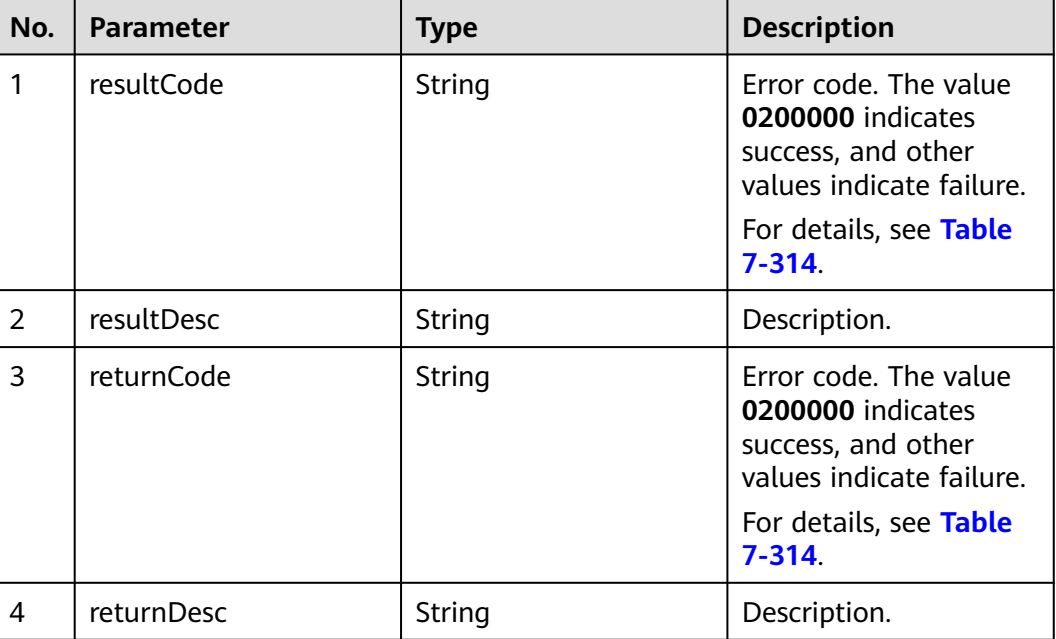

# **Triggered Event**

None

### **Error Codes**

**Table 7-314** Error code description

| No.            | Error<br>Code | <b>Description</b>                                            |
|----------------|---------------|---------------------------------------------------------------|
| 1              | 020000        | Parameter error. For details about the error, see resultDesc. |
| 2              | 020000<br>6   | The server configuration does not exist.                      |
| $\overline{2}$ | 020003<br>3   | The outbound call data does not exist.                        |
| 3              | 020003<br>4   | The substatus does not match the business result.             |
| 4              | 020000<br>01  | Empty parameter.                                              |
| 5              | 020000<br>02  | The parameter contains invalid characters.                    |

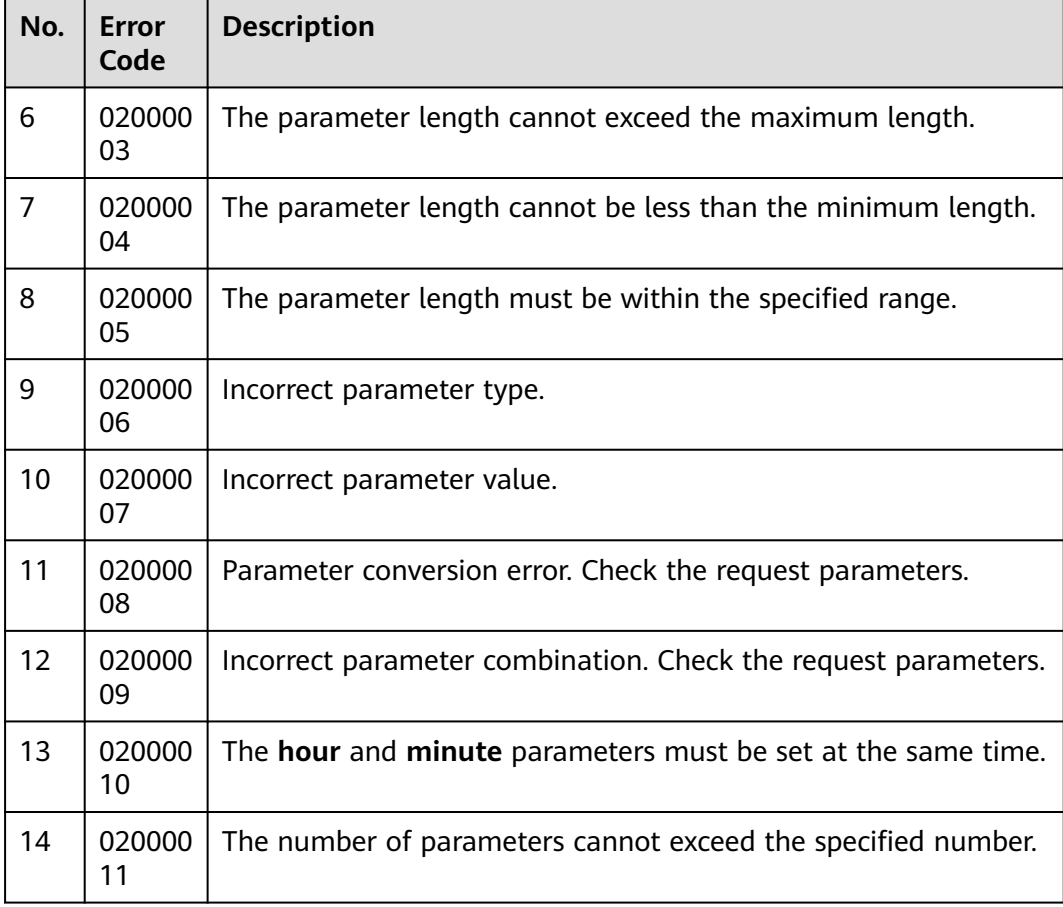

● The following provides an example of the request body of this interface:

```
{
   "userName":"WANGWU",
   "serverInfo":{
      "ip":"5.9.11.11",
      "port":"22",
      "filePath":"/home/sftp"
 },
 "serverPwd":"******"
}
```
● The following provides an example of the response body of this interface:

```
 "returnCode": "0200000",
 "resultCode": "0200000",
 "resultDesc": "success",
 "returnDesc": "success"
```
# **7.8.4 Querying a File Server**

}

{

### **Scenario**

This interface is invoked to query a file server. It can be used before importing an outbound call data file from the server.

## **Usage Description**

- Prerequisites
	- The corresponding AK/SK authentication permission is available.
	- You have applied for a developer account.
- **Precautions** 
	- After a request is received, the server needs to return a 200 response. Other responses indicate that the writeback fails.

### **Method**

This interface supports only the POST method.

### **URI**

https://ip:port/rest/isales/v1/openapi/campaigns/{vdnId}/file/queryServer

In the URL, ip indicates the IP address of the CC-iSales server, and port indicates the HTTPS port number of the CC-iSales server.

**Table 7-315** Parameters in the URL

| No. | <b>Parameter</b> | <b>Type</b> | <b>Mandatory or</b><br><b>Not</b> | <b>Description</b>                                               |
|-----|------------------|-------------|-----------------------------------|------------------------------------------------------------------|
|     | vdnid            | Integer     | Yes                               | VDN ID.<br>The value is an<br>integer ranging<br>from 1 to 9999. |

## **Request Description**

**Table 7-316** Request header parameters

| N<br>0. | Param<br>eter               | Type       | <b>Mand</b><br>atory<br><b>or</b><br><b>Not</b> | <b>Description</b>                                                                                                    |
|---------|-----------------------------|------------|-------------------------------------------------|----------------------------------------------------------------------------------------------------|
|         | Conte<br>nt-<br><b>Type</b> | Strin<br>g | Yes                                             | The value is fixed to application/json;<br>charset=UTF-8.                                                                                                 |
| 2       | Author<br>ization           | Strin<br>q | Yes                                             | For details about the generation mode, see 4.3 C2<br><b>Monitoring, System Outbound Call, CDR, and</b><br><b>Knowledge Base Interface Authentication.</b> |

| No.            | <b>Parameter</b> | <b>Type</b>               | Man<br>dato<br>ry or<br><b>Not</b> | <b>Description</b>                                                                                                    |
|----------------|------------------|---------------------------|------------------------------------|----------------------------------------------------------------------------------------------------|
| $\overline{1}$ | offset           | Integer                   | Yes                                | Parameter for determining the start page<br>of the query.<br>Value of <b>offset</b> = Value of $\lim_{x \to 0} x$ (Value<br>of <b>page</b> $-1$ )<br><b>page</b> indicates the start page to be<br>queried. |
| 2              | limit            | Integer                   | Yes                                | Number of query records on each page.<br>The value ranges from 1 to 100.                                                                                                    |
| 3              | serverIds        | List<br><string></string> | No.                                | File server IDs.                                                                                                    |

**Table 7-317** Request body parameters

**Table 7-318** Response body parameters

| No.            | <b>Parameter</b> | <b>Type</b>            | <b>Description</b>                                                                                                    |
|----------------|------------------|------------------------|----------------------------------------------------------------------------------------------------|
| 1              | resultCode       | String                 | Error code. The value<br>0200000 indicates<br>success, and other<br>values indicate failure.<br>For details, see Table<br>$7 - 300.$ |
| $\overline{2}$ | resultDesc       | String                 | Description.                                                                                                    |
| 3              | server           | List <server></server> | File server.                                                                                                    |
| 4              | count            | Integer                | Total number of files.                                                                                                    |
| 5              | returnCode       | String                 | Error code. The value<br>0200000 indicates<br>success, and other<br>values indicate failure.<br>For details, see Table<br>$7 - 319.$ |
| 6              | returnDesc       | String                 | Description.                                                                                                    |

Server

<span id="page-890-0"></span>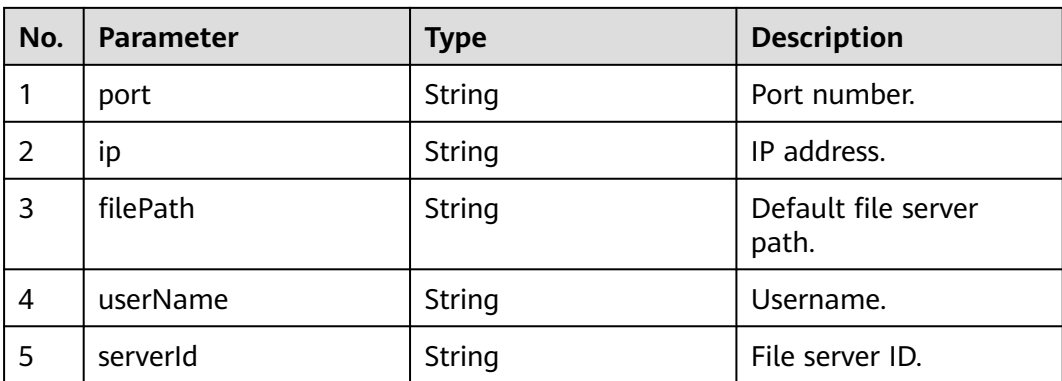

# **Triggered Event**

None

# **Error Codes**

### **Table 7-319** Error code description

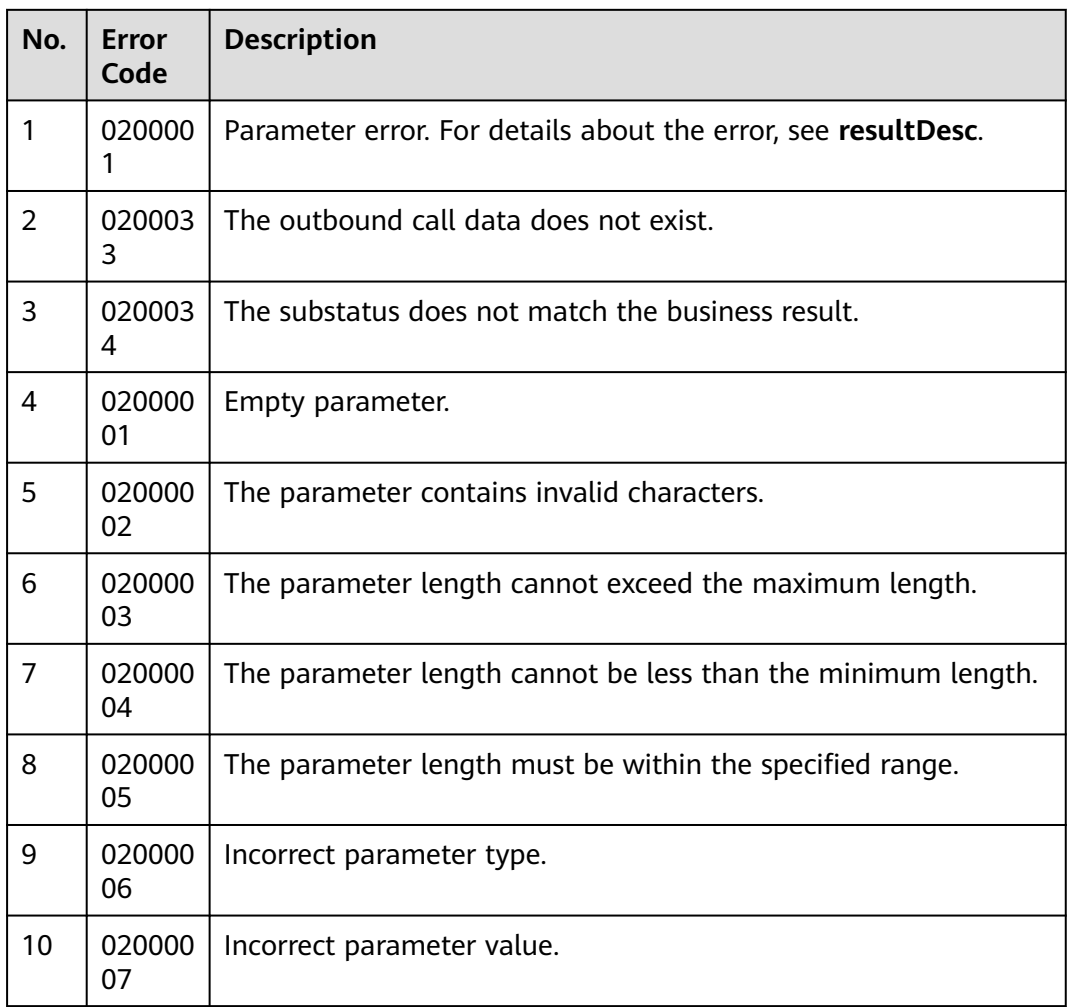

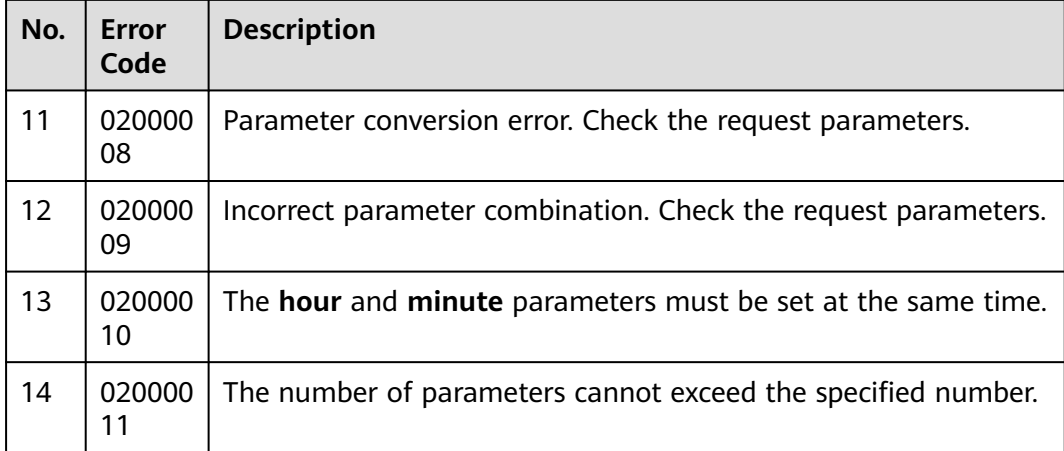

The following provides an example of the request body of this interface: {

```
 "limit":10,
    "offset":0
}
```
● The following provides an example of the response body of this interface: {

```
 "returnCode": "0200000",
   "server": [
      {
 "port": null,
 "ip": null,
        "filePath": null,
        "userName": "10",
        "serverId": "164681924997097701747271557174"
     },
      {
 "port": "22",
 "ip": "10.21.124.175",
        "filePath": "/home/sftp",
        "userName": "isales",
        "serverId": "164690088271159234793429225848"
     },
      {
        "port": "22",
        "ip": "192.168.0.1",
        "filePath": "/home/sftp",
        "userName": "huawei",
        "serverId": "164697340198671566909690908237"
     },
      {
        "port": "8888",
        "ip": "1.1.1.1",
        "filePath": "/sftp/file",
        "userName": "isales",
        "serverId": "164765479785832713595318363505"
     },
      {
 "port": "22",
 "ip": "10.1.1.1",
        "filePath": "/home/sftp",
        "userName": "zhangsan",
        "serverId": "164765490069279981932006087306"
     }
 ],
 "resultCode": "0200000",
```
 "resultDesc": "success", "returnDesc": "success"

}

# **7.9 Outbound Call External Result Definition Interfaces**

# **7.9.1 Querying OBS Outbound Call Result Codes**

#### **Scenario**

This interface is invoked to query result codes of the outbound server (OBS). It can be used to set outbound call result codes.

#### **Usage Description**

- Prerequisites
	- The corresponding AK/SK authentication permission is available.
	- You have applied for a developer account.

#### **Method**

This interface supports only the GET method.

#### **URI**

https://ip:port/rest/isales/v1/openapi/campaigns/{vdnId}/queryOBSResultCode? pageSize={pageSize}&pageNum={pageNum}

In the URL, ip indicates the IP address of the CC-iSales server, and port indicates the HTTPS port number of the CC-iSales server.

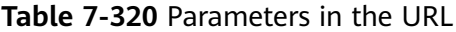

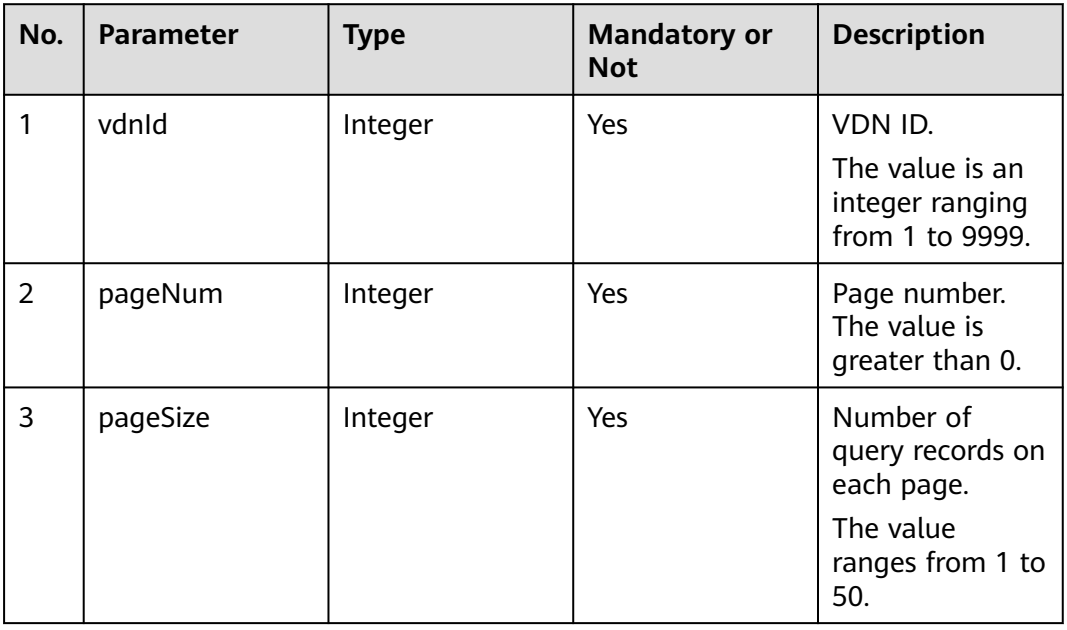

# **Request Description**

| N<br>0. | Param<br>eter        | <b>Type</b>       | Mand<br>atory<br><b>or</b><br><b>Not</b> | <b>Description</b>                                                                                                    |
|---------|----------------------|-------------------|------------------------------------------|----------------------------------------------------------------------------------------------------|
|         | Conte<br>nt-<br>Type | <b>Strin</b><br>g | Yes                                      | The value is fixed to application/json;<br>charset=UTF-8.                                                                                                 |
| 2       | Author<br>ization    | Strin<br>g        | Yes                                      | For details about the generation mode, see 4.3 C2<br><b>Monitoring, System Outbound Call, CDR, and</b><br><b>Knowledge Base Interface Authentication.</b> |

**Table 7-321** Request header parameters

## **Response Description**

**Table 7-322** Response body parameters

| No.            | <b>Parameter</b> | <b>Type</b> | <b>Description</b>                                                                                                    |
|----------------|------------------|-------------|----------------------------------------------------------------------------------------------------|
| 1              | resultCode       | String      | Error code. The value<br>0200000 indicates<br>success, and other<br>values indicate failure.<br>For details, see Table<br>$7 - 324.$ |
| $\overline{2}$ | resultDesc       | String      | Description.                                                                                                    |
| 3              | totalCount       | Integer     | Total number of result<br>codes of the OBS.                                                                                          |
| 4              | obsCodes         | List        | Outbound call result<br>code set.                                                                                                    |
| 5              | returnCode       | String      | Error code. The value<br>0200000 indicates<br>success, and other<br>values indicate failure.<br>For details, see Table<br>$7 - 324.$ |
| 6              | returnDesc       | String      | Description.                                                                                                    |

#### <span id="page-894-0"></span>**Table 7-323** obsCodes

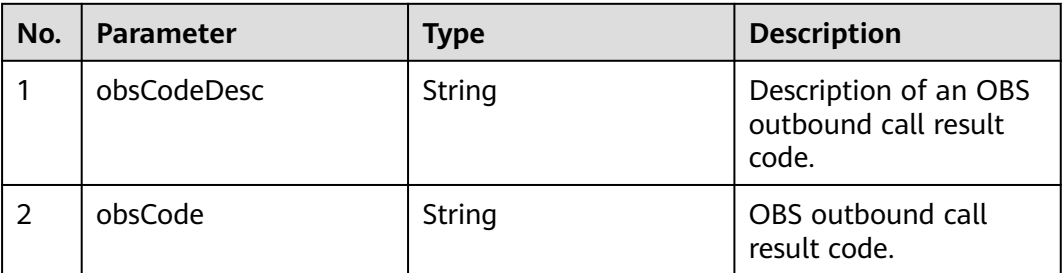

# **Error Codes**

### **Table 7-324** Error code description

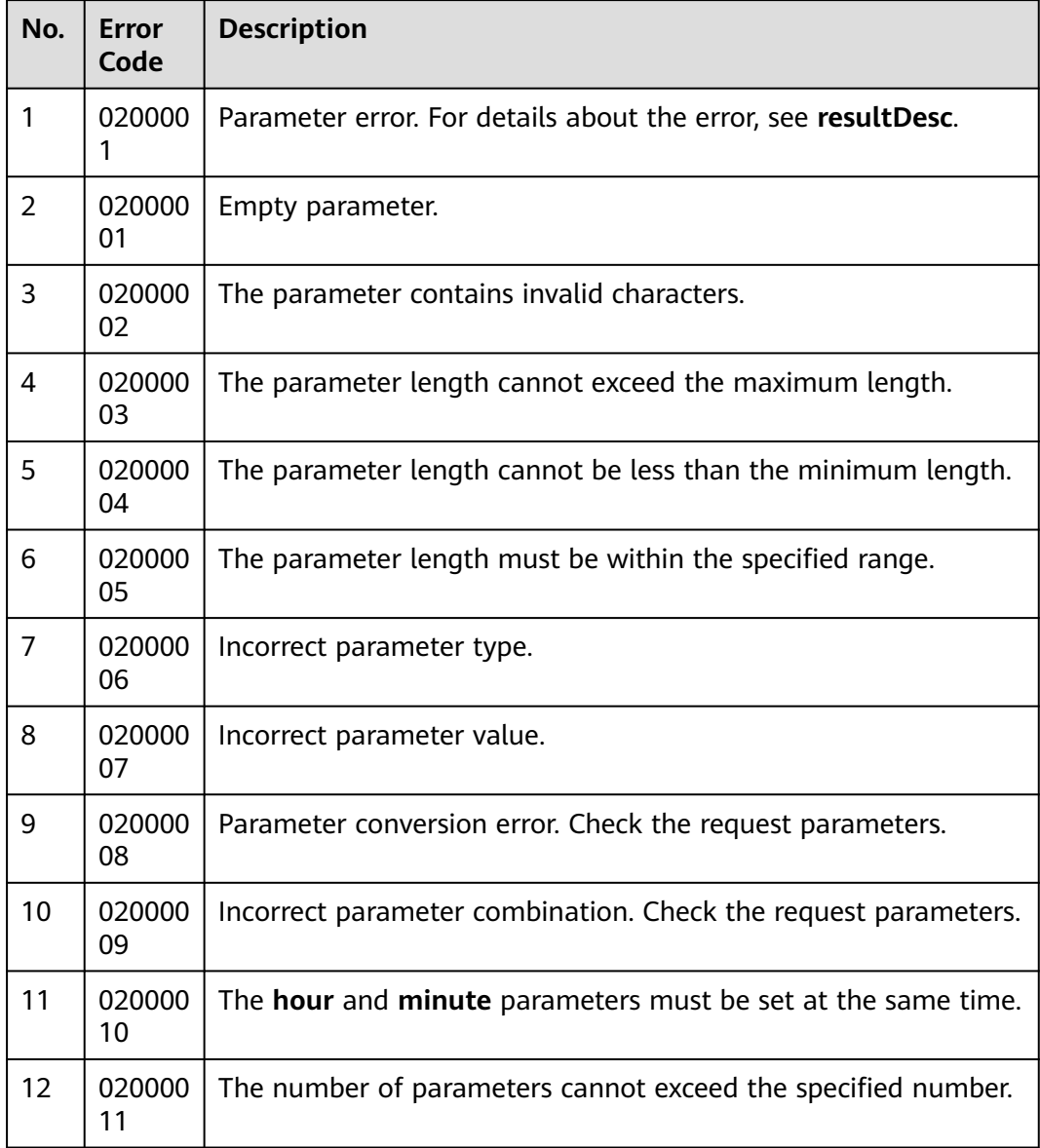

The following provides an example of the response body of this interface:

```
{
  "obsCodes": [
 {
 "obsCodeDesc": "The switch is busy.",
     "obsCode": "00605"
   },
   {
     "obsCodeDesc": "The call is rejected.",
     "obsCode": "00604"
   },
   {
     "obsCodeDesc": "The called party does not answer the call.",
     "obsCode": "00603"
   },
   {
     "obsCodeDesc": "No resource available on the ACD.",
     "obsCode": "00602"
   },
 {
     "obsCodeDesc": "The ACD times out.",
     "obsCode": "00606"
   }
  ],
  "returnCode": "0200000",
  "resultCode": "0200000",
  "resultDesc": "query queryOBSResultCode Success!",
  "totalCount": 120,
  "returnDesc": "query queryOBSResultCode Success!"
}
```
# **7.9.2 Creating an External Result**

## **Scenario**

This interface is invoked to create an external result. It is provided for the retry policy interface to create non-retry policies.

## **Usage Description**

- Prerequisites
	- The corresponding AK/SK authentication permission is available.
	- You have applied for a developer account.

### **Method**

This interface supports only the POST method.

### **URI**

https://ip:port/rest/isales/v1/openapi/campaigns/{vdnId}/createObResult

In the URL, ip indicates the IP address of the CC-iSales server, and port indicates the HTTPS port number of the CC-iSales server.

| No. | <b>Parameter</b> | <b>Type</b> | <b>Mandatory or</b><br><b>Not</b> | <b>Description</b>                                               |
|-----|------------------|-------------|-----------------------------------|------------------------------------------------------------------|
|     | vdnid            | Integer     | Yes                               | VDN ID.<br>The value is an<br>integer ranging<br>from 1 to 9999. |

**Table 7-325** Parameters in the URL

# **Request Description**

**Table 7-326** Request header parameters

| N<br>0. | Param<br>eter               | Type              | <b>Mand</b><br>atory<br><b>or</b><br><b>Not</b> | <b>Description</b>                                                                                                    |
|---------|-----------------------------|-------------------|-------------------------------------------------|----------------------------------------------------------------------------------------------------|
|         | Conte<br>nt-<br><b>Type</b> | <b>Strin</b><br>g | Yes                                             | The value is fixed to <b>application/json;</b><br>charset=UTF-8.                                                                                          |
| 2       | Author<br>ization           | Strin<br>q        | Yes                                             | For details about the generation mode, see 4.3 C2<br><b>Monitoring, System Outbound Call, CDR, and</b><br><b>Knowledge Base Interface Authentication.</b> |

**Table 7-327** Request body parameters

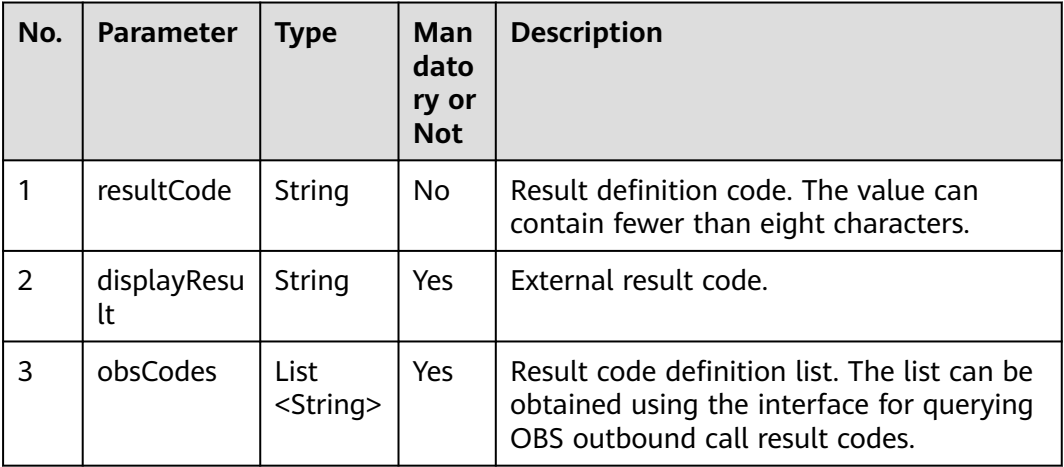

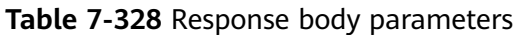

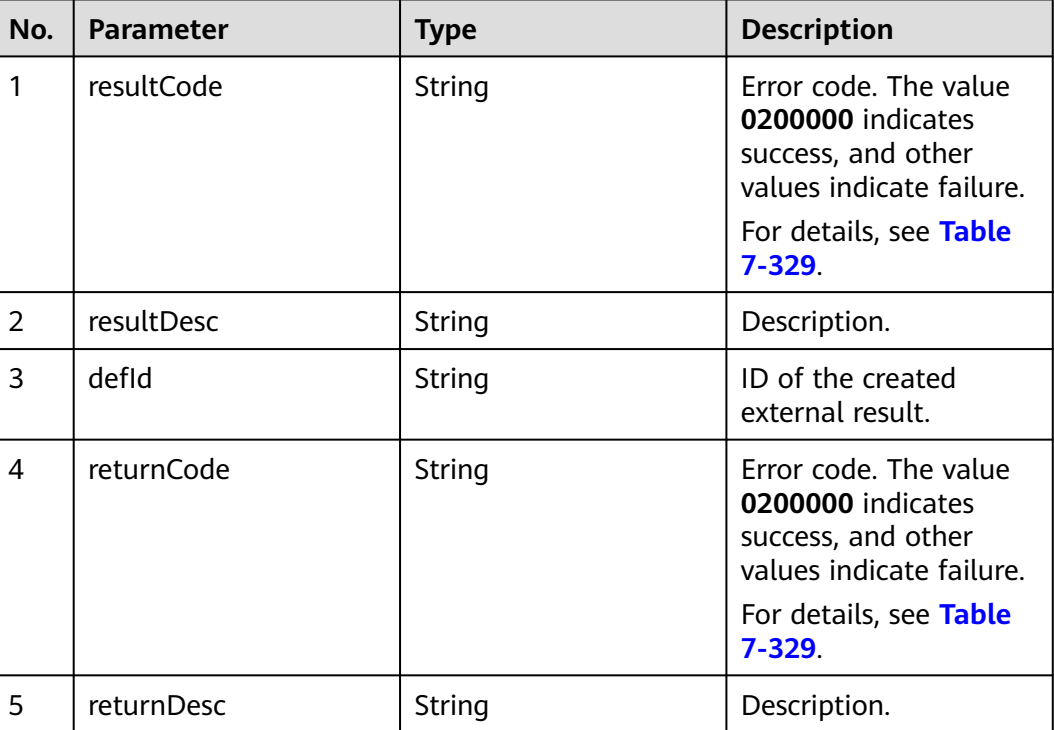

# **Error Codes**

**Table 7-329** Error code description

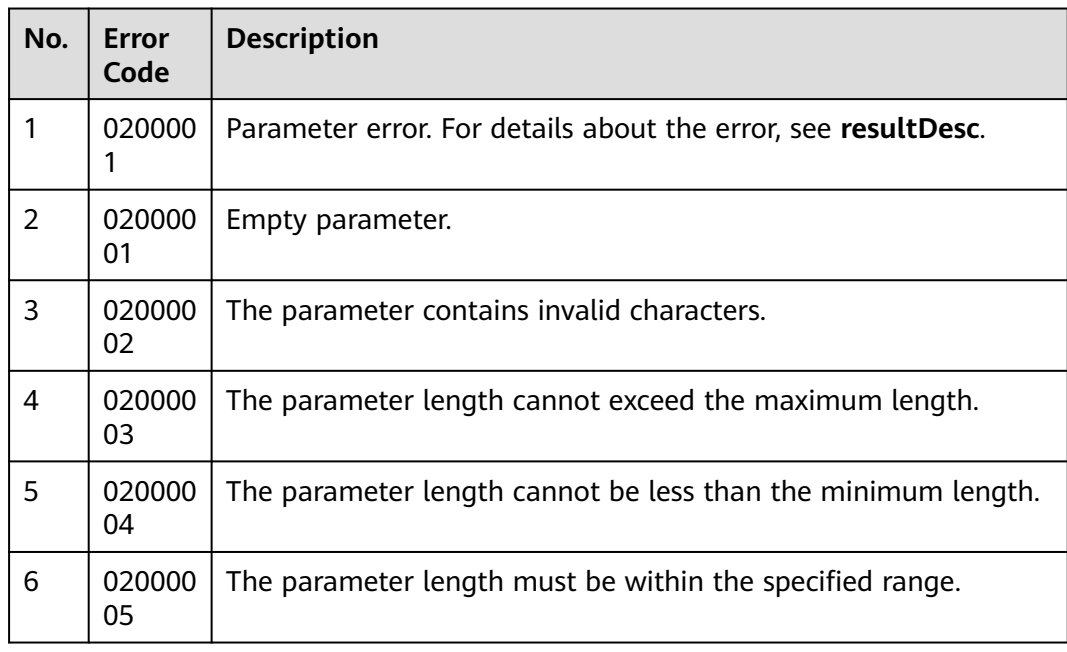

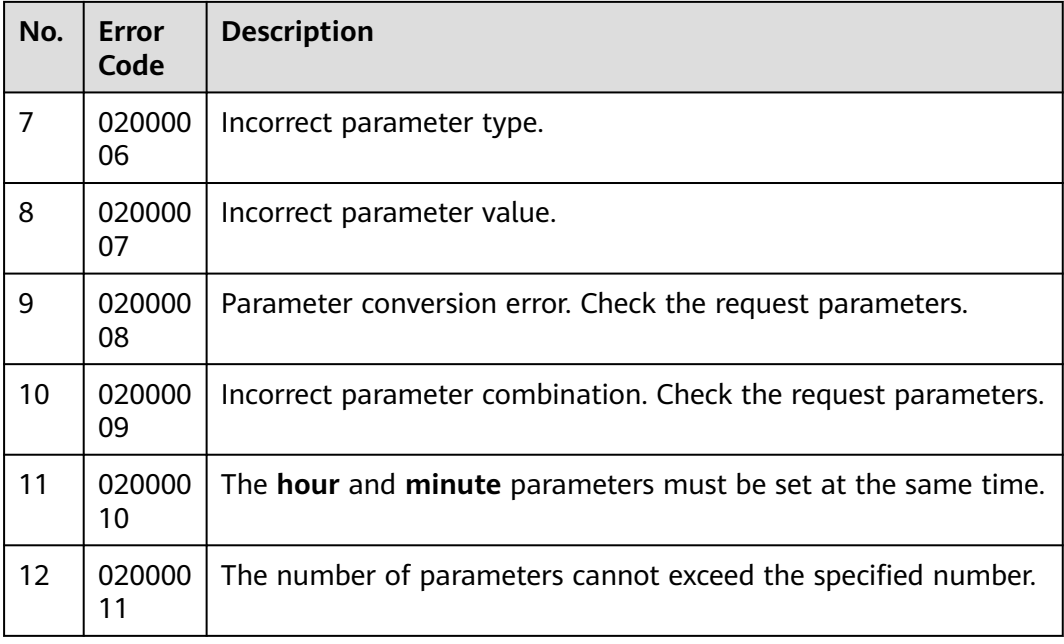

- The following provides an example of the request body of this interface: {"resultCode":"007", "displayResult":"7: The call is not answered.", "obsCodes":["00602","00606"]}
- The following provides an example of the response body of this interface:

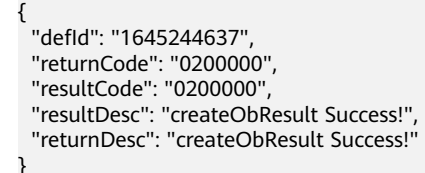

# **7.9.3 Modifying an External Result**

## **Scenario**

This interface is invoked to modify an external result. It is provided for the retry policy interface to create non-retry policies.

# **Usage Description**

- Prerequisites
	- The corresponding AK/SK authentication permission is available.
	- You have applied for a developer account.

## **Method**

This interface supports only the POST method.

## **URI**

https://ip:port/rest/isales/v1/openapi/campaigns/{vdnId}/updateObResult

In the URL,  $ip$  indicates the IP address of the CC-iSales server, and  $port$  indicates the HTTPS port number of the CC-iSales server.

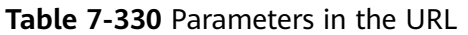

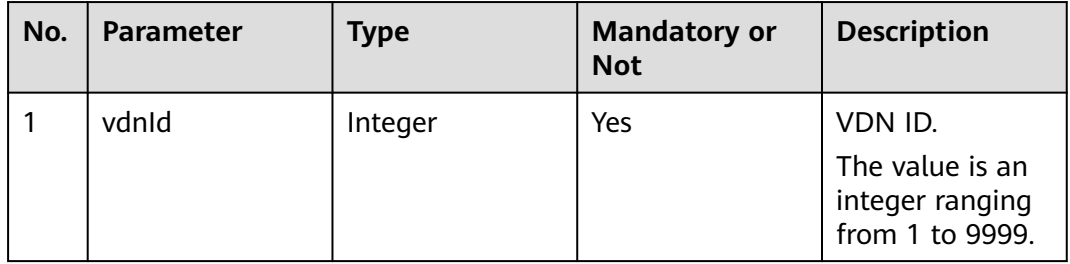

# **Request Description**

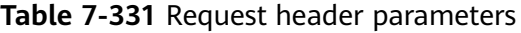

| N<br>0. | Param<br>eter        | Type              | <b>Mand</b><br>atory<br><b>or</b><br><b>Not</b> | <b>Description</b>                                                                                                    |
|---------|----------------------|-------------------|-------------------------------------------------|----------------------------------------------------------------------------------------------------|
|         | Conte<br>nt-<br>Type | <b>Strin</b><br>q | Yes                                             | The value is fixed to application/json;<br>charset=UTF-8.                                                                                                 |
| 2       | Author<br>ization    | <b>Strin</b><br>g | Yes                                             | For details about the generation mode, see 4.3 C2<br><b>Monitoring, System Outbound Call, CDR, and</b><br><b>Knowledge Base Interface Authentication.</b> |

**Table 7-332** Request body parameters

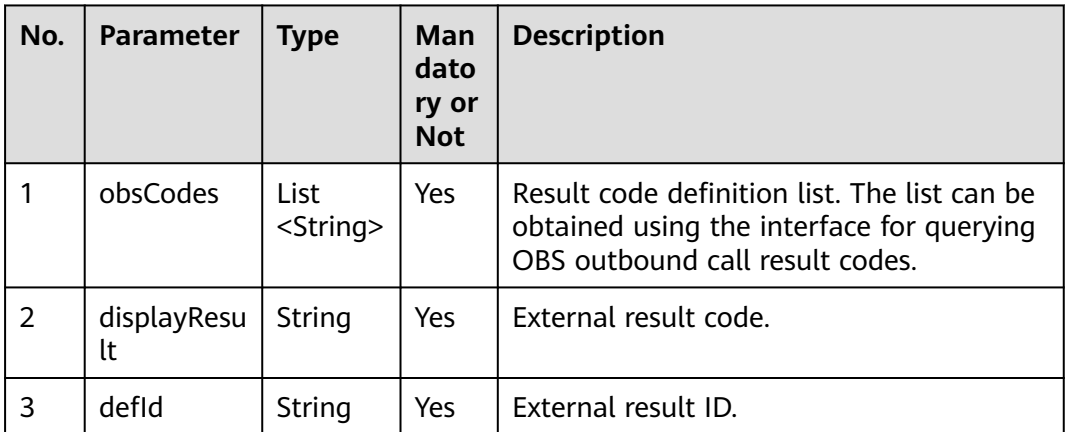
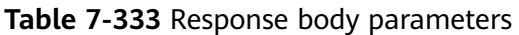

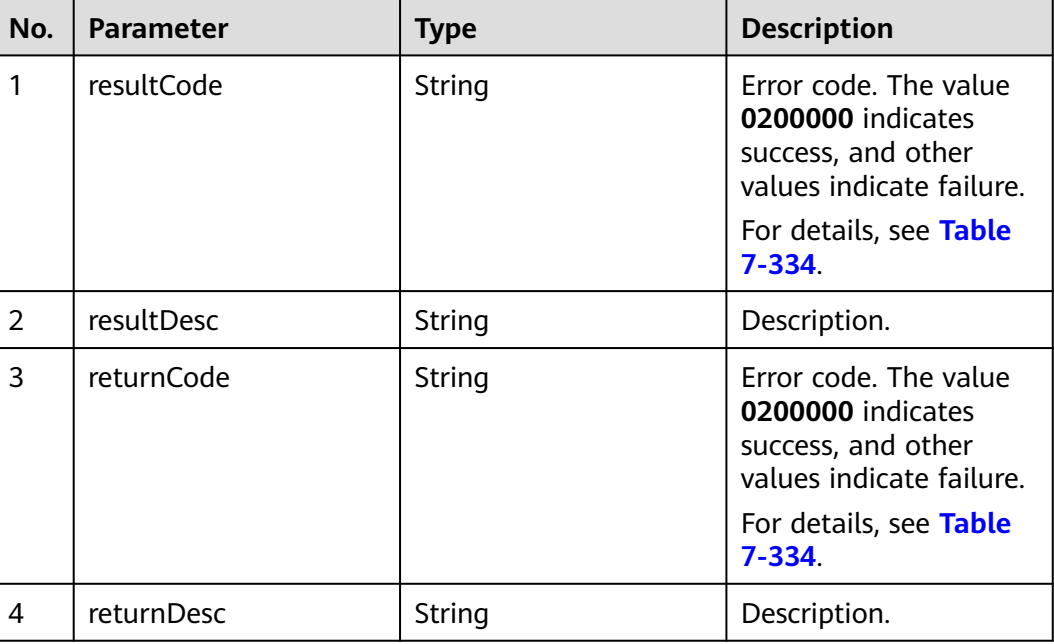

#### **Error Codes**

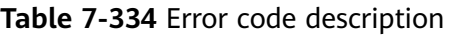

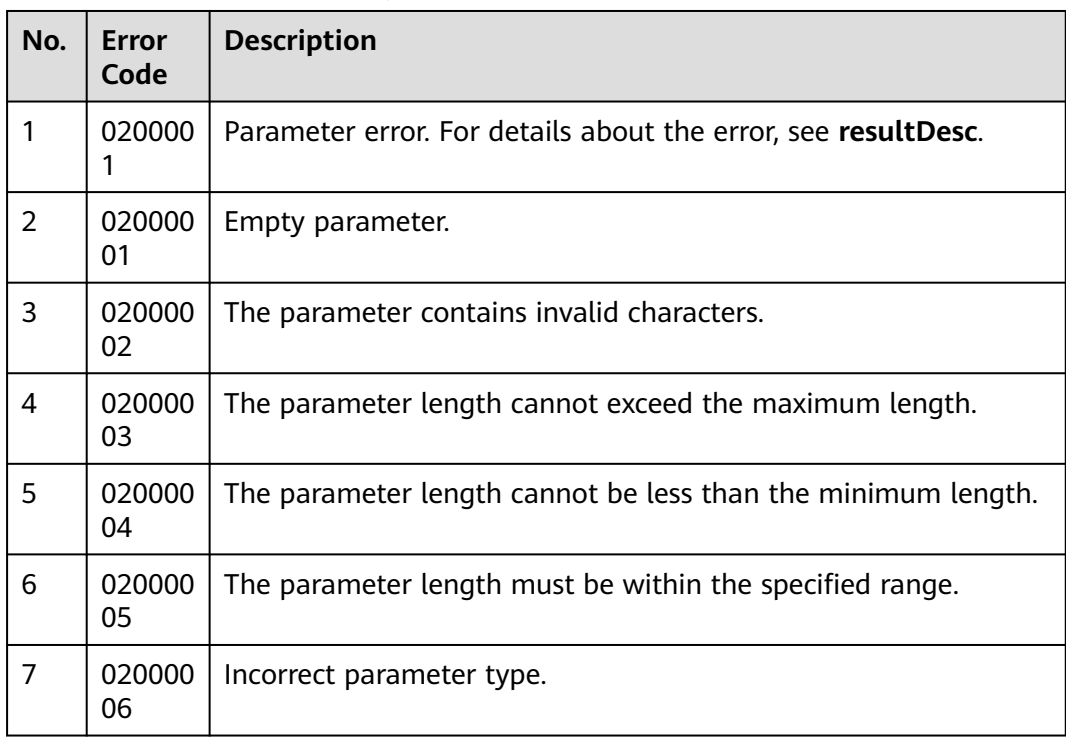

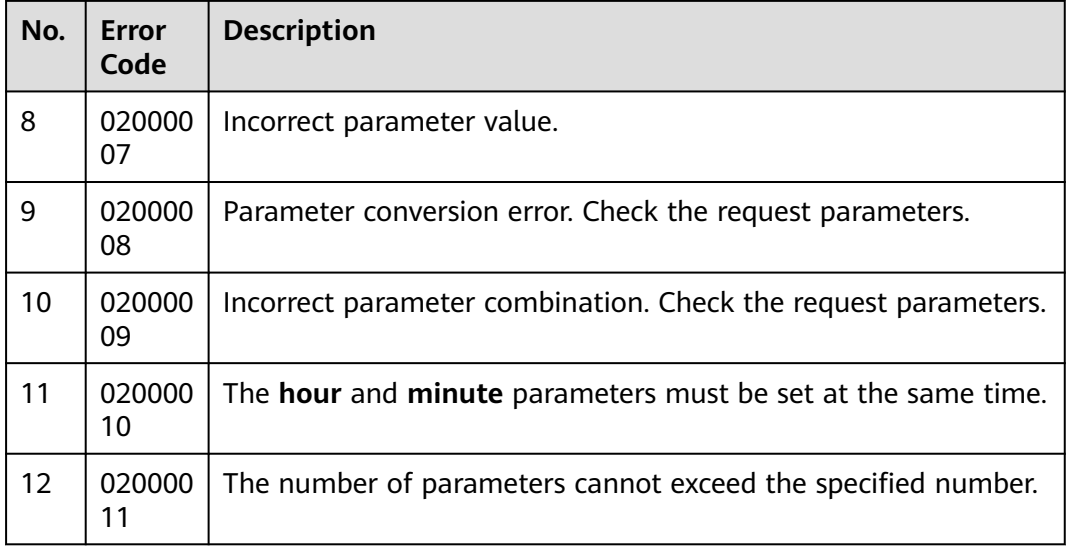

#### **Example**

- The following provides an example of the request body of this interface: {"defId":"1645244637", "displayResult":"8: The call is not answered.", "obsCodes":["00605","00604"]}
- The following provides an example of the response body of this interface:

```
{
 "returnCode": "0200000",
  "resultCode": "0200000",
  "resultDesc": "updateObResult Success!",
  "returnDesc": "updateObResult Success!"
}
```
## **7.9.4 Deleting an External Result**

#### **Scenario**

This interface is invoked to delete an external result. It is provided for the retry policy interface to create non-retry policies.

#### **Usage Description**

- Prerequisites
	- The corresponding AK/SK authentication permission is available.
	- You have applied for a developer account.

#### **Method**

This interface supports only the DELETE method.

#### **URI**

https://ip:port/rest/isales/v1/openapi/campaigns/{vdnId}/{defId}/deleteObsResult

In the URL, ip indicates the IP address of the CC-iSales server, and port indicates the HTTPS port number of the CC-iSales server.

| No. | <b>Parameter</b> | <b>Type</b> | <b>Mandatory or</b><br><b>Not</b> | <b>Description</b>                                    |
|-----|------------------|-------------|-----------------------------------|-------------------------------------------------------|
|     | vdnid            | Integer     | Yes                               | VDN ID.                                               |
|     |                  |             |                                   | The value is an<br>integer ranging<br>from 1 to 9999. |
| 2   | defid            | String      | Yes                               | External result<br>ID to be deleted.                  |

**Table 7-335** Parameters in the URL

#### **Request Description**

**Table 7-336** Request header parameters

| N<br>0. | Param<br>eter               | <b>Type</b> | <b>Mand</b><br>atory<br>or<br><b>Not</b> | <b>Description</b>                                                                                                    |
|---------|-----------------------------|-------------|------------------------------------------|----------------------------------------------------------------------------------------------------|
|         | Conte<br>nt-<br><b>Type</b> | Strin<br>g  | Yes                                      | The value is fixed to application/json;<br>charset=UTF-8.                                                                                                 |
| 2       | Author<br>ization           | Strin<br>g  | Yes                                      | For details about the generation mode, see 4.3 C2<br><b>Monitoring, System Outbound Call, CDR, and</b><br><b>Knowledge Base Interface Authentication.</b> |

#### **Response Description**

**Table 7-337** Response body parameters

| No. | <b>Parameter</b> | <b>Type</b> | <b>Description</b>                                                                                                    |
|-----|------------------|-------------|----------------------------------------------------------------------------------------------------|
|     | resultCode       | String      | Error code. The value<br>0200000 indicates<br>success, and other<br>values indicate failure.<br>For details, see Table<br>$7 - 338.$ |
|     | resultDesc       | String      | Description.                                                                                                    |

<span id="page-903-0"></span>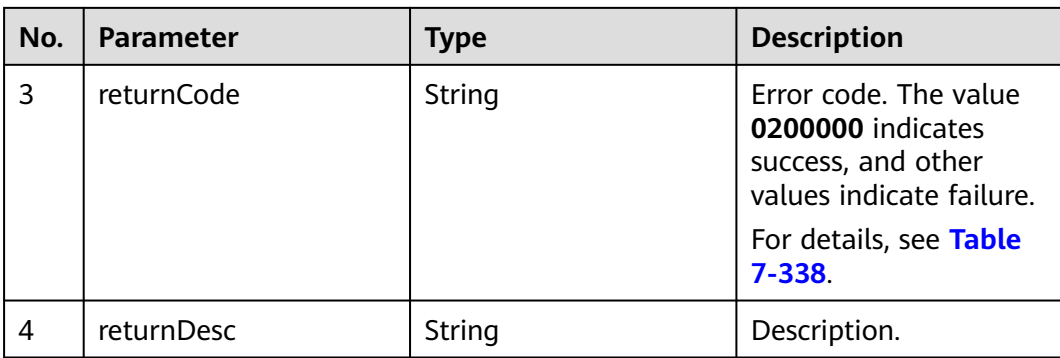

#### **Error Codes**

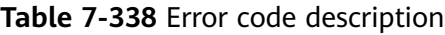

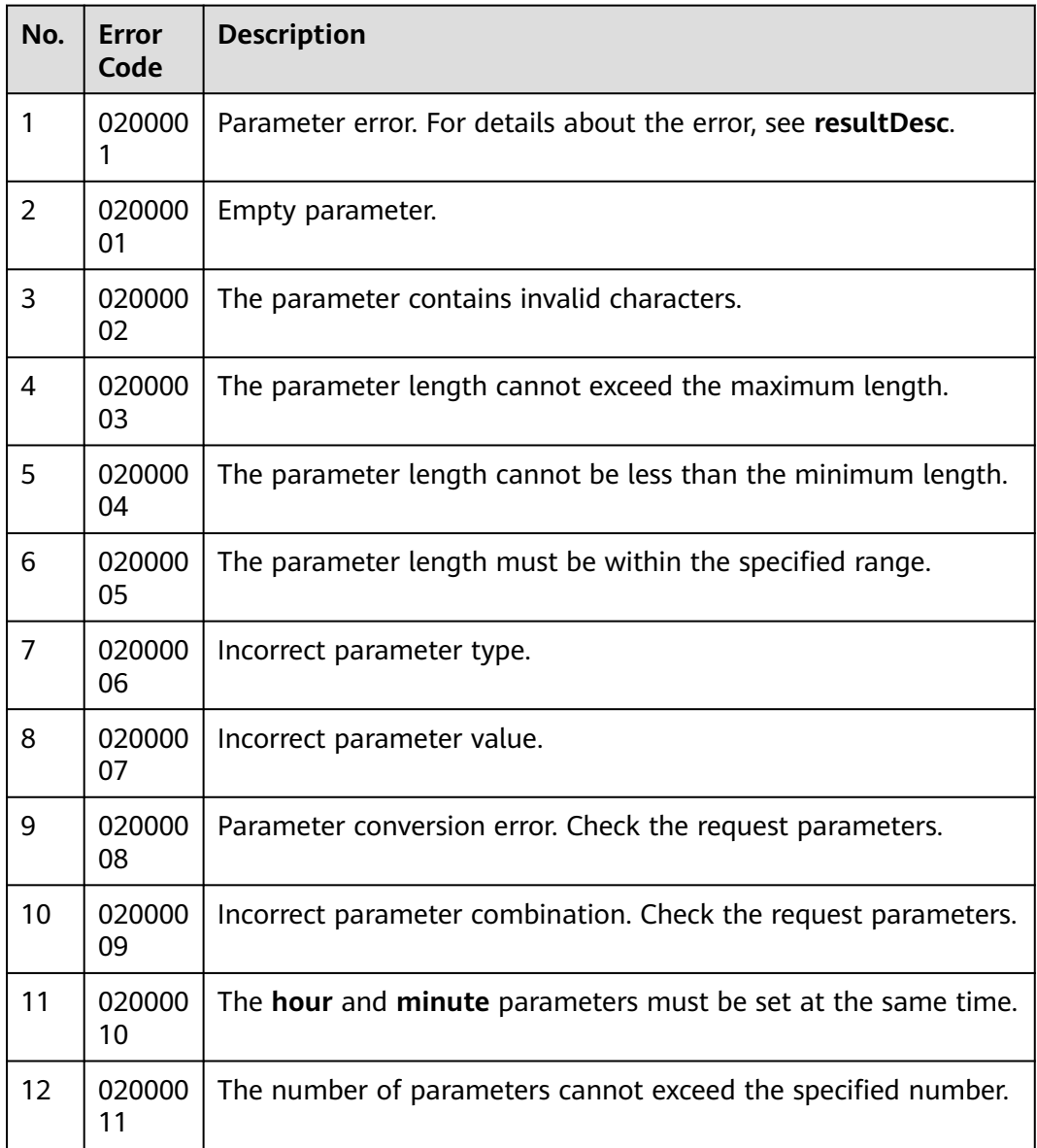

#### **Example**

The following provides an example of the response body of this interface:

{ "returnCode": "0200000", "resultCode": "0200000", "resultDesc": "delete ObResult success", "returnDesc": "delete ObResult success" }

## **7.9.5 Querying the External Result List**

#### **Scenario**

This interface is invoked to query external results. It is provided for the retry policy interface to create non-retry policies.

#### **Usage Description**

- Prerequisites
	- The corresponding AK/SK authentication permission is available.
	- You have applied for a developer account.

#### **Method**

This interface supports only the GET method.

#### **URI**

https://ip:port/rest/isales/v1/openapi/campaigns/{vdnId}/queryOBSResults? pageSize={pageSize}&pageNum={pageNum}

In the URL, ip indicates the IP address of the CC-iSales server, and port indicates the HTTPS port number of the CC-iSales server.

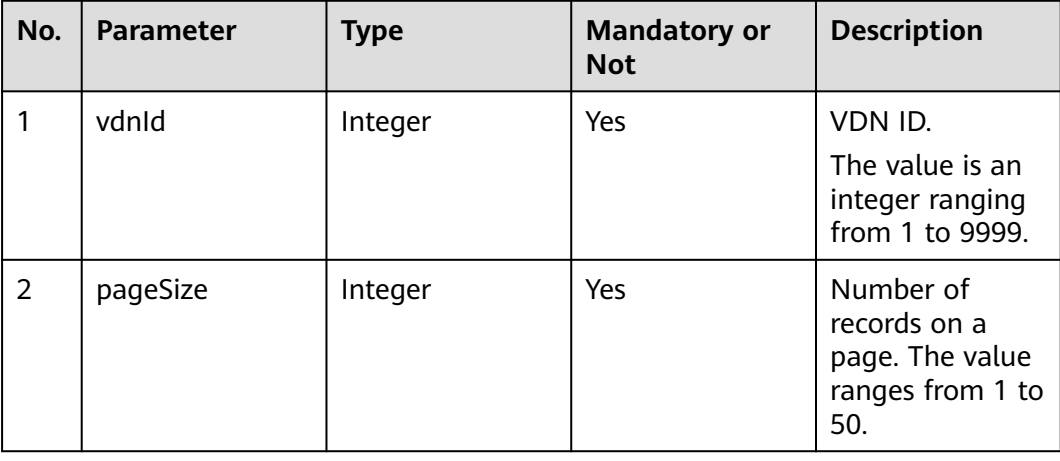

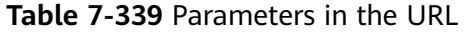

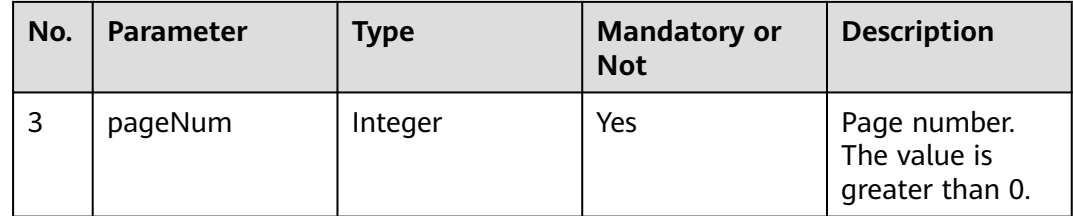

## **Request Description**

**Table 7-340** Request header parameters

| N<br>0. | Param<br>eter        | Type              | <b>Mand</b><br>atory<br><b>or</b><br><b>Not</b> | <b>Description</b>                                                                                                    |
|---------|----------------------|-------------------|-------------------------------------------------|----------------------------------------------------------------------------------------------------|
|         | Conte<br>nt-<br>Type | <b>Strin</b><br>g | Yes                                             | The value is fixed to <b>application/json;</b><br>charset=UTF-8.                                                                                          |
| 2       | Author<br>ization    | <b>Strin</b><br>q | Yes                                             | For details about the generation mode, see 4.3 C2<br><b>Monitoring, System Outbound Call, CDR, and</b><br><b>Knowledge Base Interface Authentication.</b> |

## **Response Description**

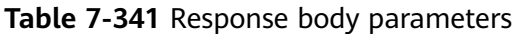

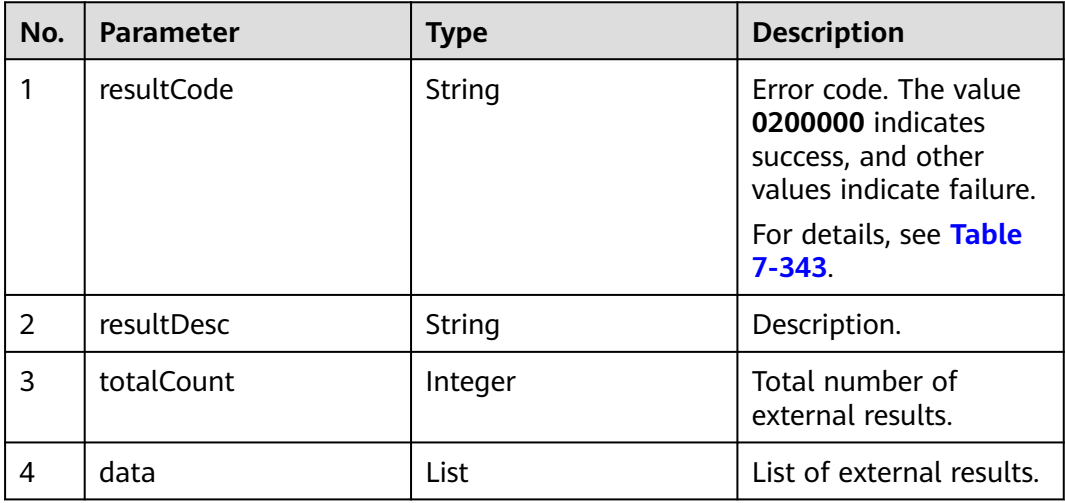

<span id="page-906-0"></span>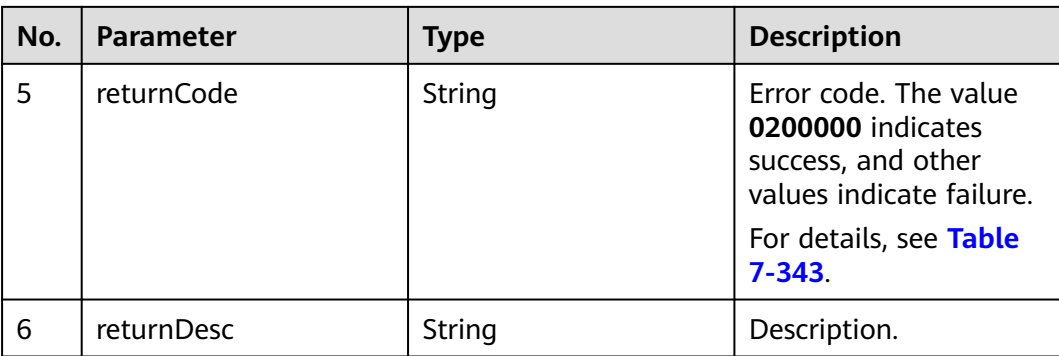

#### **Table 7-342** data

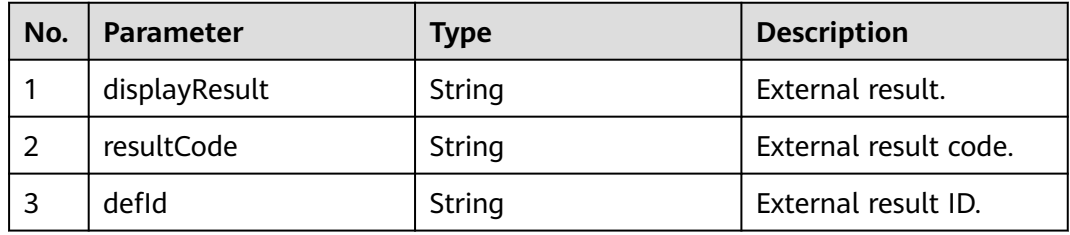

#### **Error Codes**

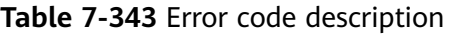

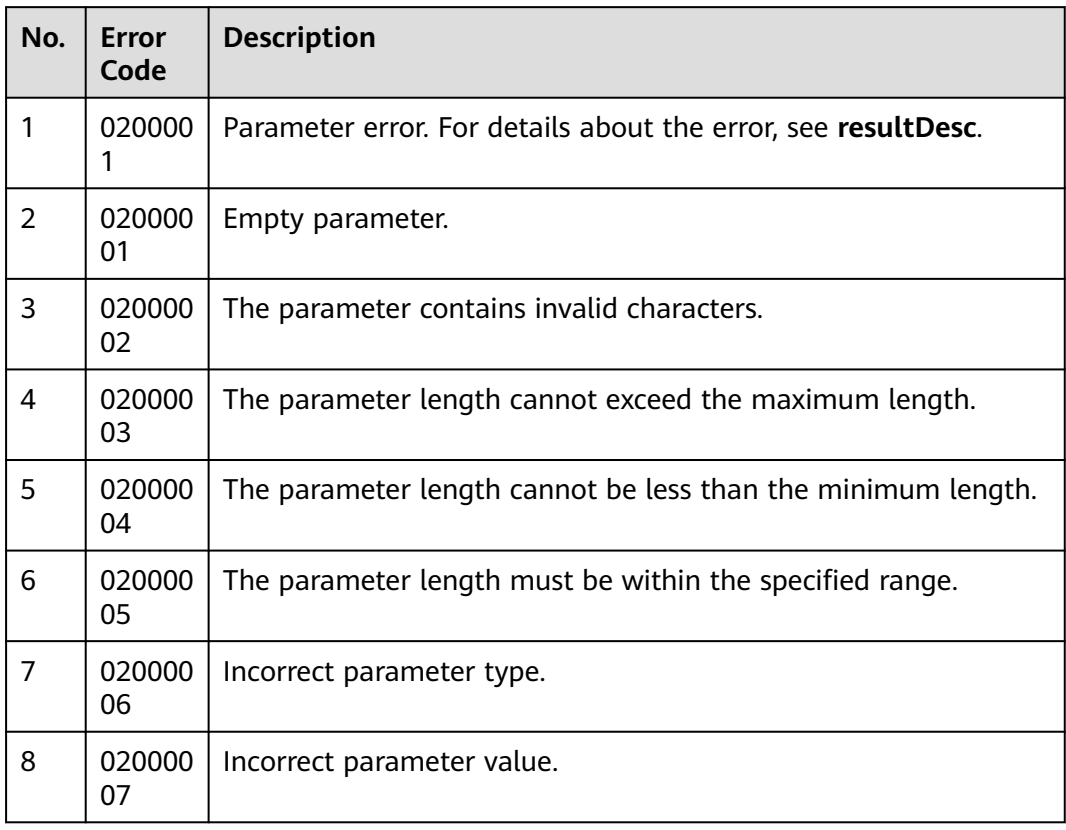

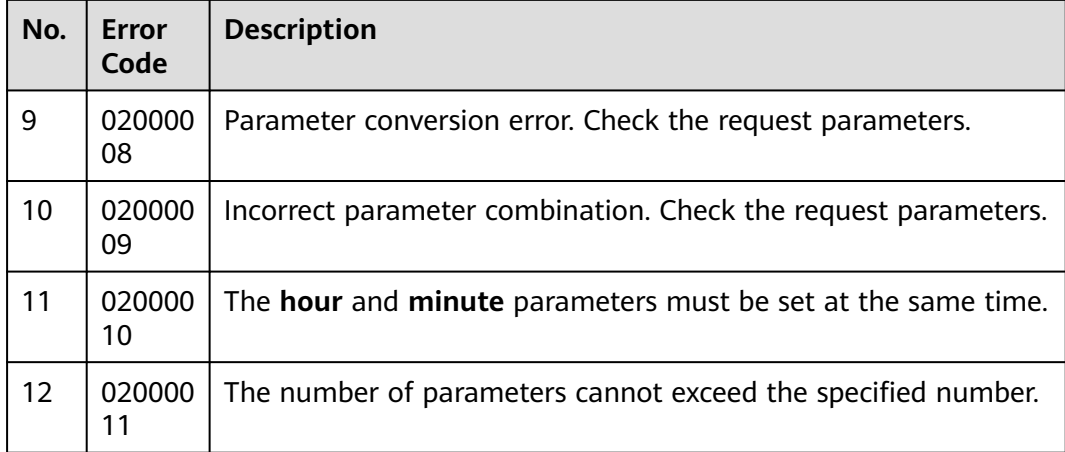

#### **Example**

The following provides an example of the response body of this interface:

```
{
 "returnCode": "0200000",
  "data": [
   {
     "displayResult": "6: The call is not answered.",
     "resultCode": "002",
     "defId":"12345"
   }
  ],
 "resultCode": "0200000",
 "resultDesc": "query outboundResult success",
  "totalCount": 1,
  "returnDesc": "query outboundResult success"
}
```
## **7.9.6 Querying a Single External Result**

#### **Scenario**

This interface is invoked to query a single outbound call external result. It is provided for the retry policy interface to create non-retry policies.

#### **Usage Description**

- Prerequisites
	- The corresponding AK/SK authentication permission is available.
	- You have applied for a developer account.

#### **Method**

This interface supports only the GET method.

#### **URI**

https://ip:port/rest/isales/v1/openapi/campaigns/{vdnId}/{defId}/ queryObsResultDetail

In the URL,  $ip$  indicates the IP address of the CC-iSales server, and  $port$  indicates the HTTPS port number of the CC-iSales server.

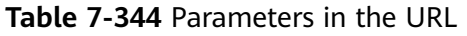

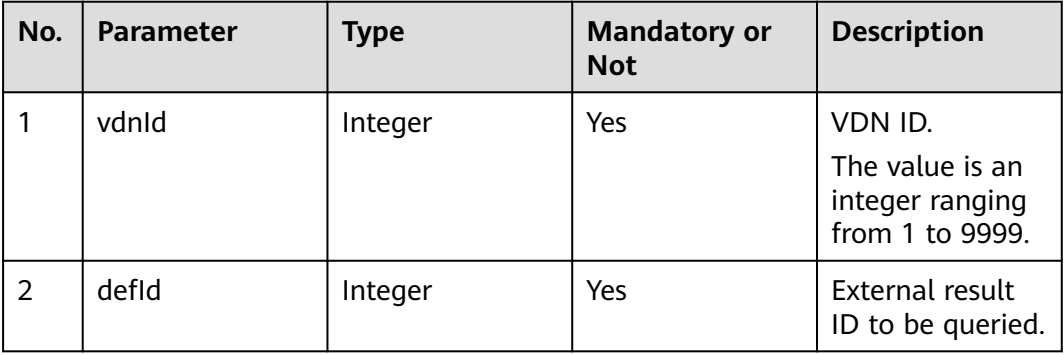

#### **Request Description**

**Table 7-345** Request header parameters

| N<br>0. | Param<br>eter               | Type              | Mand<br>atory<br>or<br><b>Not</b> | <b>Description</b>                                                                                                    |
|---------|-----------------------------|-------------------|-----------------------------------|----------------------------------------------------------------------------------------------------|
|         | Conte<br>nt-<br><b>Type</b> | <b>Strin</b><br>g | Yes                               | The value is fixed to <b>application/json;</b><br>charset=UTF-8.                                                                                          |
| 2       | Author<br>ization           | <b>Strin</b><br>q | Yes                               | For details about the generation mode, see 4.3 C2<br><b>Monitoring, System Outbound Call, CDR, and</b><br><b>Knowledge Base Interface Authentication.</b> |

#### **Response Description**

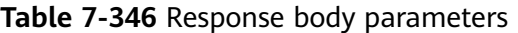

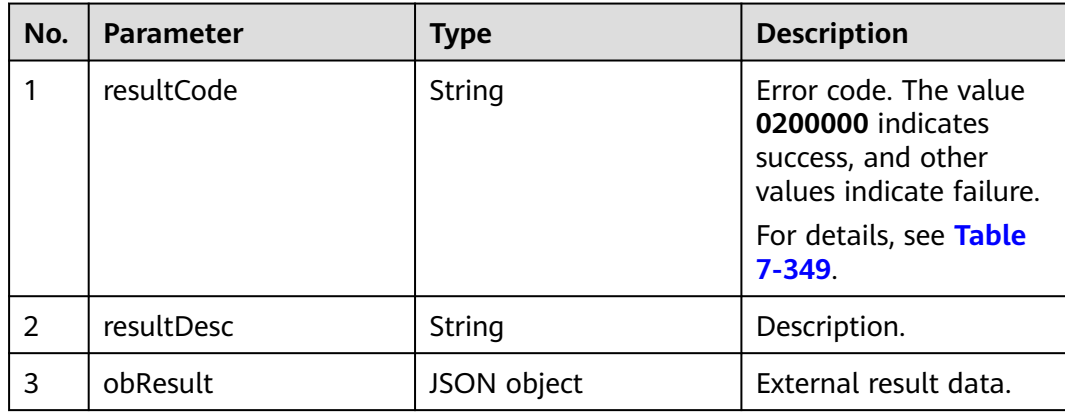

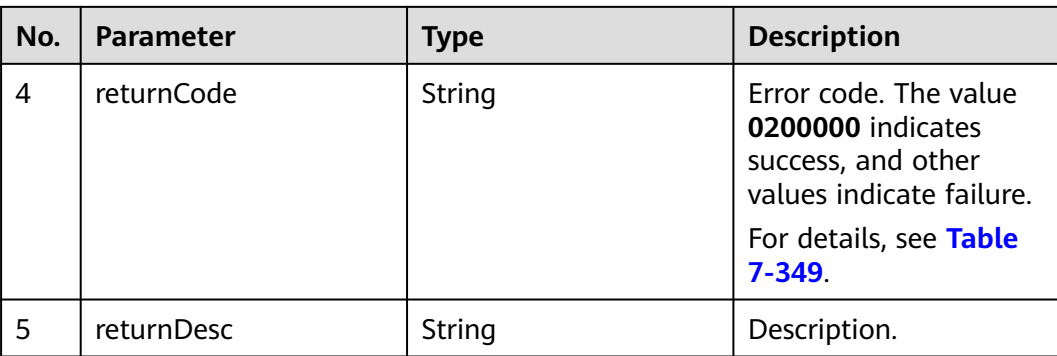

#### **Table 7-347** obResult

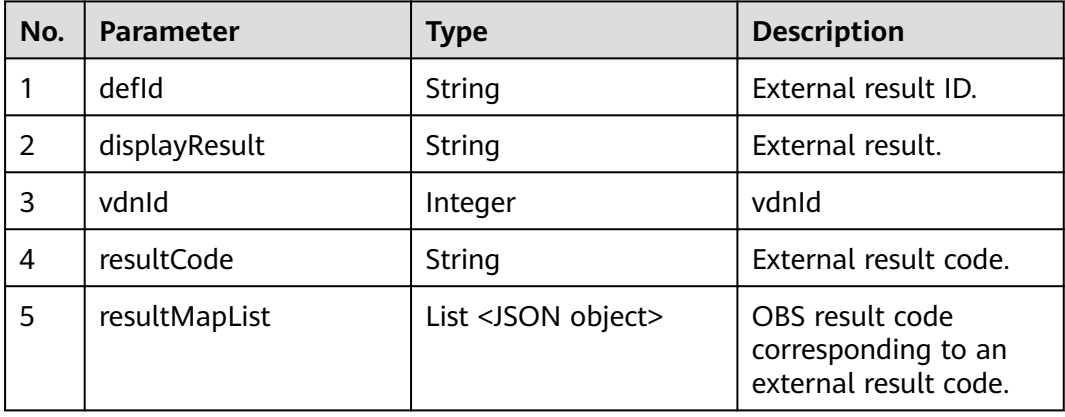

#### **Table 7-348** resultMapList

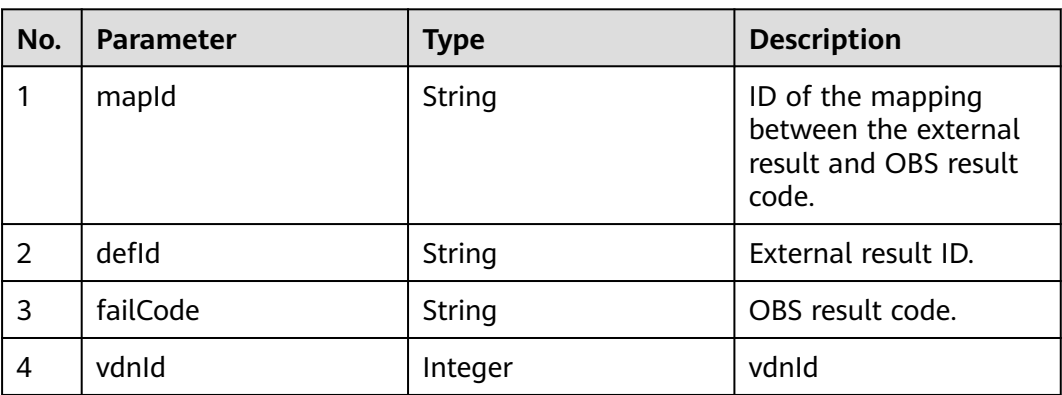

#### <span id="page-910-0"></span>**Error Codes**

**Table 7-349** Error code description

| No.            | <b>Error</b><br>Code | <b>Description</b>                                             |
|----------------|----------------------|----------------------------------------------------------------|
| 1              | 020000<br>1          | Parameter error. For details about the error, see resultDesc.  |
| 2              | 020000<br>01         | Empty parameter.                                               |
| 3              | 020000<br>02         | The parameter contains invalid characters.                     |
| $\overline{4}$ | 020000<br>03         | The parameter length cannot exceed the maximum length.         |
| 5              | 020000<br>04         | The parameter length cannot be less than the minimum length.   |
| 6              | 020000<br>05         | The parameter length must be within the specified range.       |
| 7              | 020000<br>06         | Incorrect parameter type.                                      |
| 8              | 020000<br>07         | Incorrect parameter value.                                     |
| 9              | 020000<br>08         | Parameter conversion error. Check the request parameters.      |
| 10             | 020000<br>09         | Incorrect parameter combination. Check the request parameters. |
| 11             | 020000<br>10         | The hour and minute parameters must be set at the same time.   |
| 12             | 020000<br>11         | The number of parameters cannot exceed the specified number.   |

#### **Example**

● The following provides an example of the response body of this interface:

```
{
 "returnCode": "0200000",
  "obResult": {
   "defId": "1402245659",
 "displayResult": "6: The call is not answered.",
 "vdnId": 40,
   "resultCode": "002",
   "resultMapList": [
\overline{\phantom{a}} "mapId": "1059886898",
 "defId": "1402245659",
 "failCode": "34609",
```

```
 "vdnId": "40"
       },
     {
 "mapId": "1162133679",
 "defId": "1402245659",
      "failCode": "00008",
      "vdnId": "40"
    }
   ]
  },
 "resultCode": "0200000",
 "resultDesc": "queryObsResultDetail success",
 "returnDesc": "queryObsResultDetail success"
}
```
## **7.10 Querying Interface Invocation Records**

#### **Scenario**

This interface is invoked to query third-party interface invocation details and provided for the scenario where interface invocation records need to be queried.

#### **Usage Description**

- **Prerequisites** 
	- The corresponding AK/SK authentication permission is available.
	- You have applied for a developer account.

#### **Method**

This interface supports only the POST method.

#### **URI**

https://ip:port/rest/isales/v1/openapi/campaigns/{vdnId}/calllogs

In the URL, ip indicates the IP address of the CC-iSales server, and port indicates the HTTPS port number of the CC-iSales server.

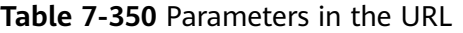

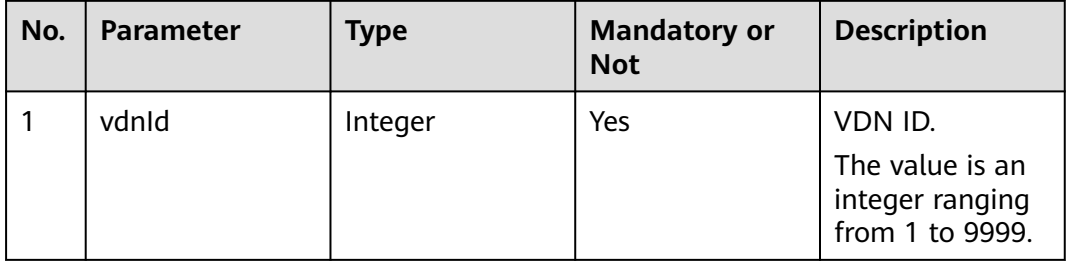

#### **Request Description**

**Table 7-351** Request header parameters

| N<br>Ο.        | Param<br>eter               | Type              | <b>Mand</b><br>atory<br>or<br><b>Not</b> | <b>Description</b>                                                                                                    |
|----------------|-----------------------------|-------------------|------------------------------------------|----------------------------------------------------------------------------------------------------|
|                | Conte<br>nt-<br><b>Type</b> | <b>Strin</b><br>q | Yes                                      | The value is fixed to <b>application/json;</b><br>charset=UTF-8.                                                                                          |
| $\overline{2}$ | Author<br>ization           | <b>Strin</b><br>q | Yes                                      | For details about the generation mode, see 4.3 C2<br><b>Monitoring, System Outbound Call, CDR, and</b><br><b>Knowledge Base Interface Authentication.</b> |

**Table 7-352** Request body parameters

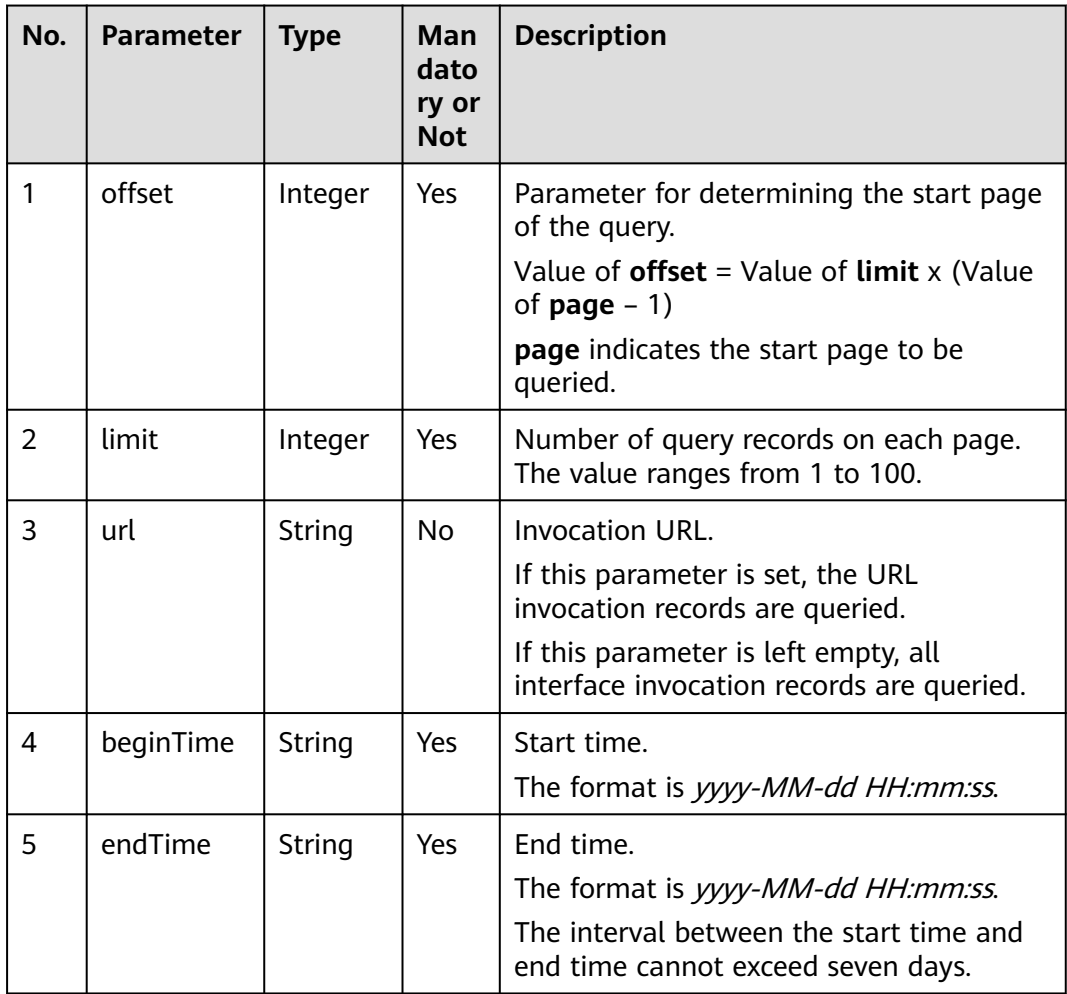

| No.            | <b>Parameter</b> | <b>Type</b> | <b>Description</b>                                                                                                    |
|----------------|------------------|-------------|----------------------------------------------------------------------------------------------------|
| 1              | resultCode       | String      | Error code. The value<br>0200000 indicates<br>success, and other<br>values indicate failure.                                        |
|                |                  |             | For details, see error<br>code description in<br>"Table 6."                                                                         |
| $\overline{2}$ | resultDesc       | String      | Description.                                                                                                    |
| 3              | result           | OpenapiLog  | Scenario type list.                                                                                                    |
| 4              | returnCode       | String      | Error code. The value<br>0200000 indicates<br>success, and other<br>values indicate failure.<br>For details, see Table<br>$7 - 355$ |
| 5              | returnDesc       | String      | Description.                                                                                                    |

**Table 7-353** Response body parameters

#### **Table 7-354** OpenapiLog

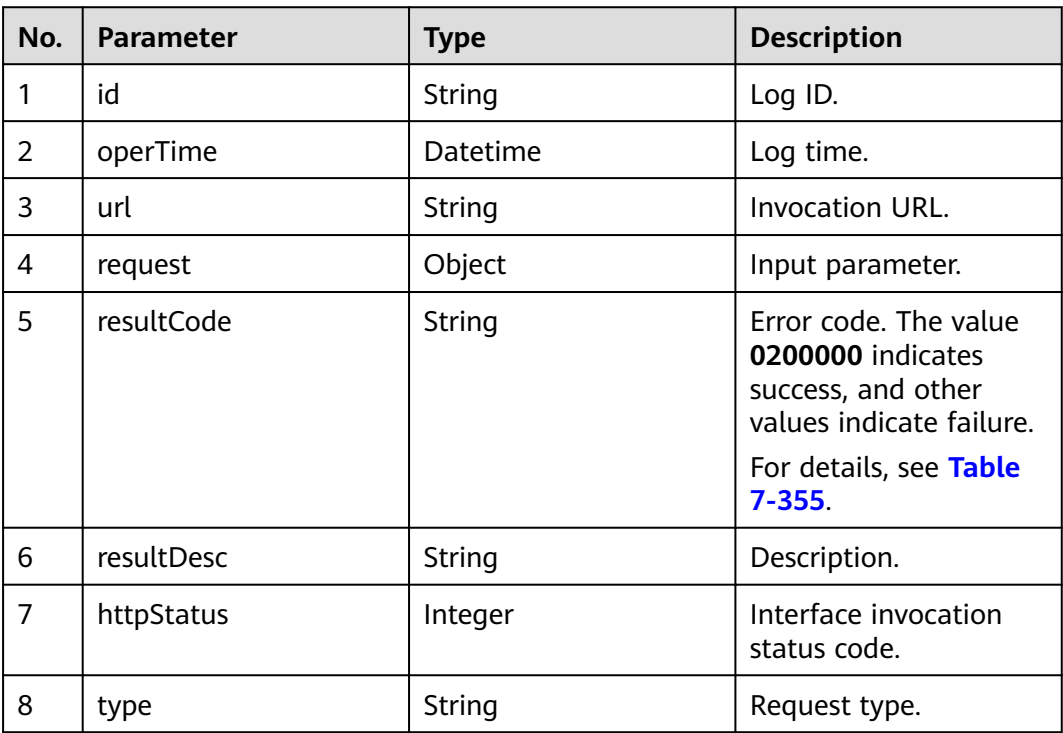

#### <span id="page-914-0"></span>**Error Codes**

**Table 7-355** Error code description

| No.            | <b>Error</b><br>Code | <b>Description</b>                                             |
|----------------|----------------------|----------------------------------------------------------------|
| 1              | 020000<br>1          | Parameter error. For details about the error, see resultDesc.  |
| $\overline{2}$ | 020000<br>01         | Empty parameter.                                               |
| 3              | 020000<br>02         | The parameter contains invalid characters.                     |
| 4              | 020000<br>03         | The parameter length cannot exceed the maximum length.         |
| 5              | 020000<br>04         | The parameter length cannot be less than the minimum length.   |
| 6              | 020000<br>05         | The parameter length must be within the specified range.       |
| 7              | 020000<br>06         | Incorrect parameter type.                                      |
| 8              | 020000<br>07         | Incorrect parameter value.                                     |
| 9              | 020000<br>08         | Parameter conversion error. Check the request parameters.      |
| 10             | 020000<br>09         | Incorrect parameter combination. Check the request parameters. |
| 11             | 020000<br>10         | The hour and minute parameters must be set at the same time.   |
| 12             | 020000<br>11         | The number of parameters cannot exceed the specified number.   |

#### **Example**

- The following provides an example of the request body of this interface: {"limit": 10,"offset": 0,"beginTime": "2022-08-20 15:55:55","endTime": "2022-08-23 15:55:55","url":""}
- The following provides an example of the response body of this interface:

```
 "result": [
\{ "request": "{\"defId\":\"456\",\"vdnId\":2}",
 "httpStatus": 200,
 "resultCode": "0200000",
    "id": "166088991109059950708365448582",
    "resultDesc": "queryObsResultDetail success",
    "url": "/rest/isales/v1/openapi/campaigns/2/456/queryObsResultDetail",
```
{

```
 "operTime": "2022-08-19T14:18:31.000+00:00",
 "type": "GET"
 }
 ],
 "returnCode": "0200000",
 "resultCode": "0200000",
 "count": 1,
 "resultDesc": "queryCalllogs success",
 "returnDesc": "queryCalllogs success"
}
```
# **8 Survey Interface Reference**

8.1 Creating Answers (createScriptAnswer)

[8.2 Obtaining the Next Question \(getNextQuestionInfo\)](#page-919-0)

[8.3 Creating Answers to Questions \(createQuestionAnswer\)](#page-922-0)

[8.4 Updating Answers to Questions \(updateQuestionAnswer\)](#page-924-0)

[8.5 Updating Surveys \(updateScriptAnswer\)](#page-927-0)

[8.6 Updating Ratings \(updateScore\)](#page-929-0)

## **8.1 Creating Answers (createScriptAnswer)**

#### **Scenario**

This interface is invoked to create answers for a survey.

#### **Method**

POST

#### **URI**

https://Domain name/apiaccess/v1/scriptAnswer/createScriptAnswer (For example, the domain name is service.besclouds.com.)

#### **Request Description**

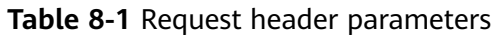

| No. | <b>Parameter</b> | <b>Type</b> | <b>Mandato</b><br>ry or Not | <b>Description</b>                                                                                                    |
|-----|------------------|-------------|-----------------------------|----------------------------------------------------------------------------------------------------|
|     | Authorization    | String      | Yes                         | Authentication field.<br>The format is <b>Bearer</b><br><i>{Value of</i><br><b>AccessToken</b> returned<br>by the tokenByAkSk<br><i>interface</i> }. (A space is<br>required after<br>Bearer.) |
|     | x-app-key        | String      | Yes                         | App key, which is the<br>user ID. Contact<br>operations personnel<br>to obtain the app key.                                                                                                    |

**Table 8-2** Request body parameters

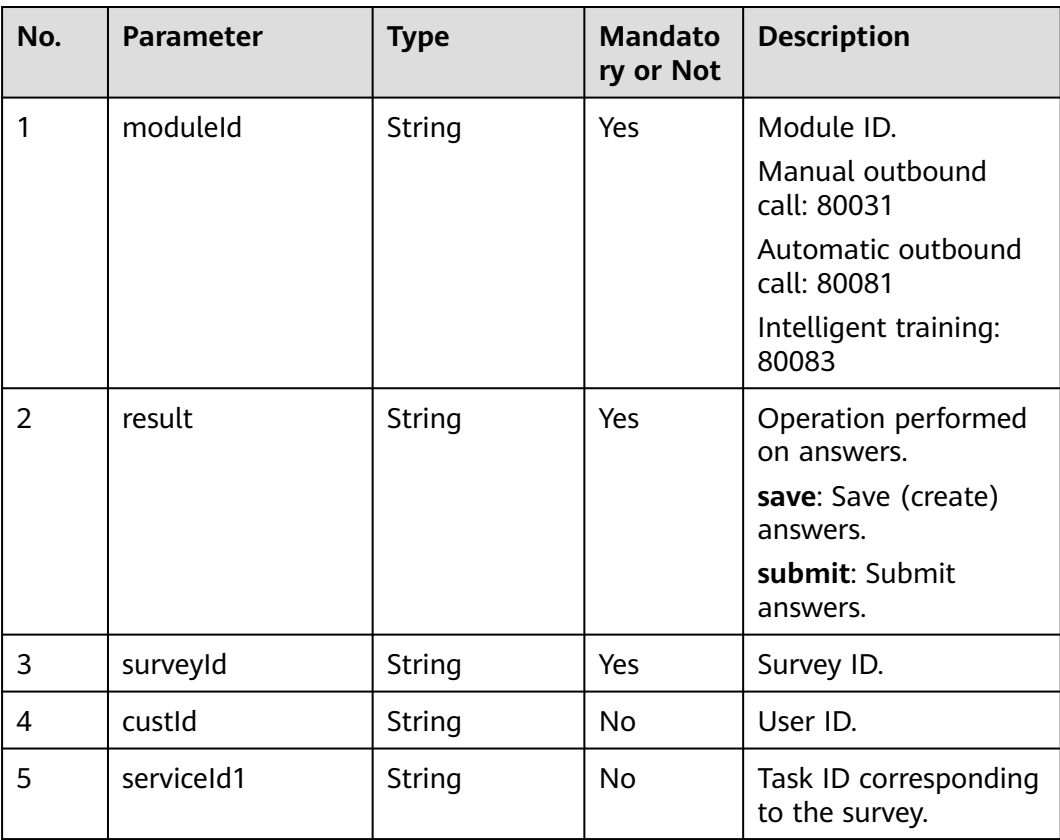

● **Status code: 200**

#### **Table 8-3** Response body parameters

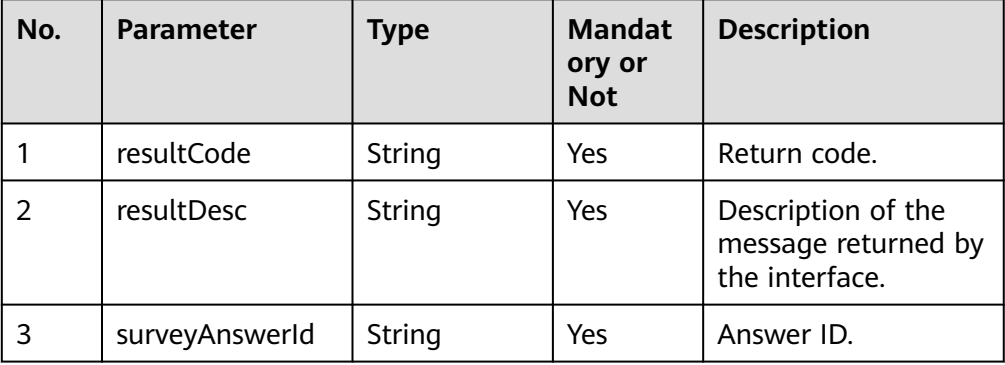

#### ● **Status code: 400**

Incorrect request. Check the request path and parameters.

● **Status code: 401**

Unauthorized operation. 1. Check whether you have purchased related services. 2. Contact customer service to check the status of your account.

● **Status code: 403**

Authentication fails.

● **Status code: 404**

The requested content is not found. Check the request path.

#### ● **Status code: 500**

Business failure. Check the values of parameters in the request.

#### **Error Codes**

● None

#### **Example**

Request header:

```
{
   "x-app-key": ********************
   "Authorization": Bearer ************************
}
Request parameters:
{
    "moduleId": "80031",
 "result": "save",
 "surveyId": "987654321",
    "custId":"123456789",
    "serviceId1": "987654321"
}
Response parameters:
{
   "resultCode": "1203000",
```
 "surveyAnswerId": "123456789", "resultDesc": "Opration Successful."

## <span id="page-919-0"></span>**8.2 Obtaining the Next Question (getNextQuestionInfo)**

#### **Scenario**

This interface is invoked to obtain the content of the next question in a survey.

#### **Method**

POST

}

#### **URI**

https://Domain name/apiaccess/v1/scriptAnswer/getNextQuestionInfo, for example, service.besclouds.com.

#### **Request Description**

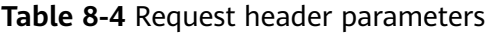

| No.           | <b>Parameter</b> | <b>Type</b> | <b>Mandato</b><br>ry or Not | <b>Description</b>                                                                                                    |
|---------------|------------------|-------------|-----------------------------|----------------------------------------------------------------------------------------------------|
|               | Authorization    | String      | Yes                         | Authentication field.<br>The format is <i>Bearer</i><br>+AccessToken<br>returned by the<br>tokenByAKSK<br>interface. (A space is<br>required next to<br>Bearer.) |
| $\mathcal{P}$ | x-app-key        | String      | Yes                         | App key field, which is<br>the user ID. Contact<br>the operation<br>personnel to obtain<br>the app key.                                                          |

**Table 8-5** Request body parameters

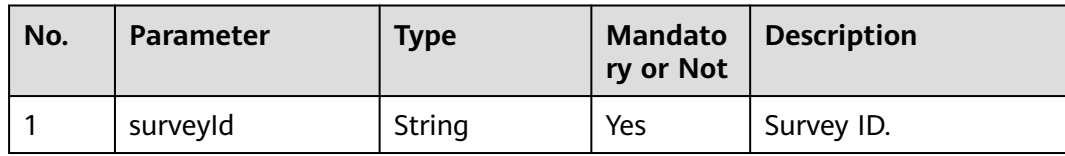

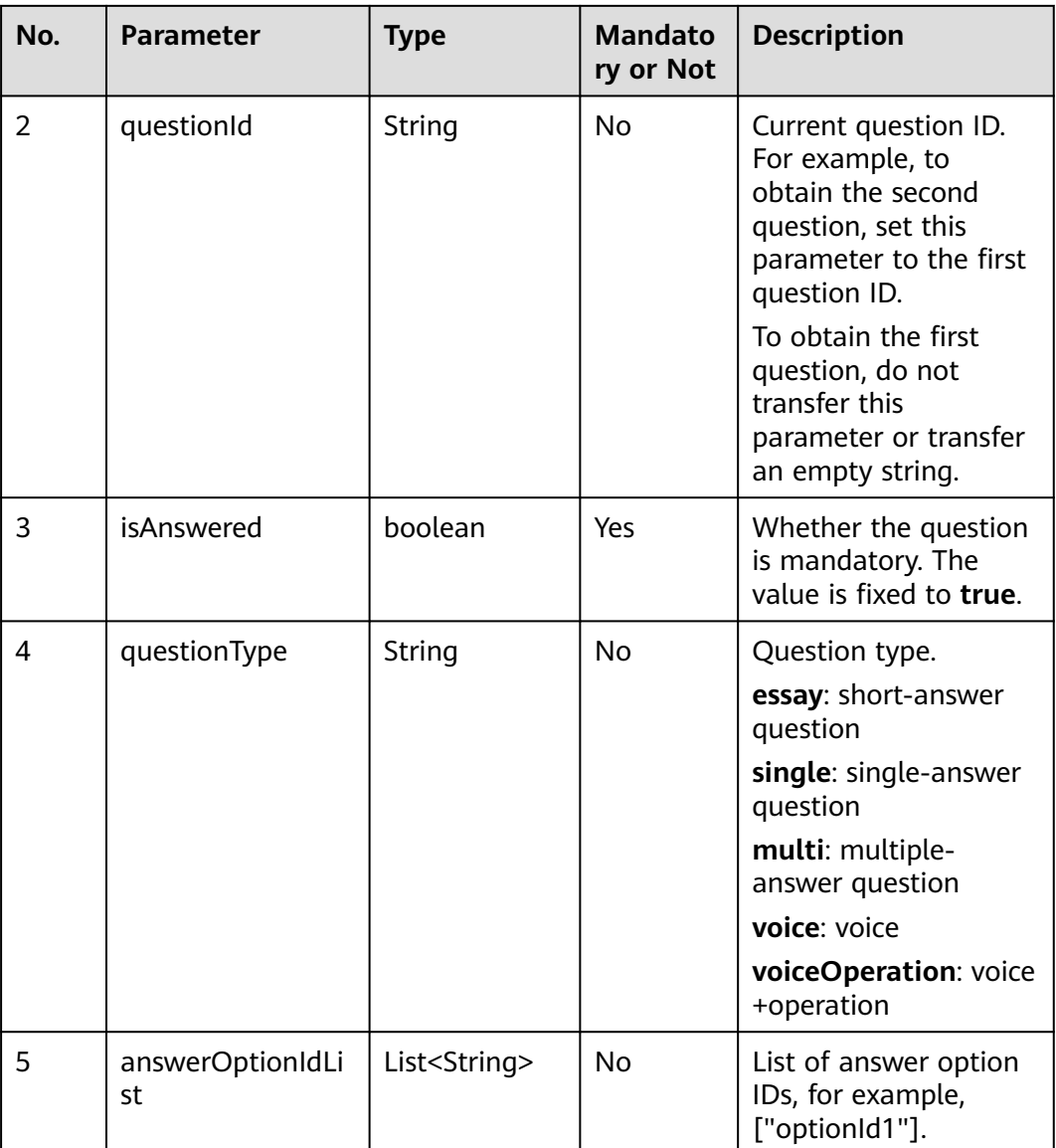

● **Status code: 200**

**Table 8-6** Response body parameters

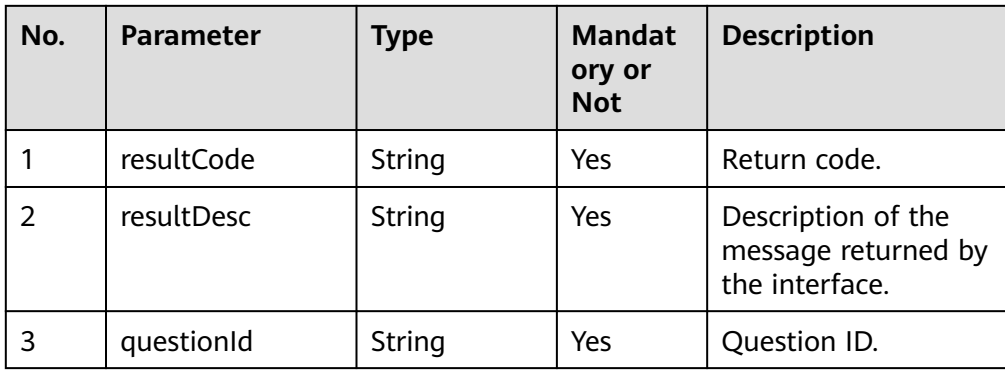

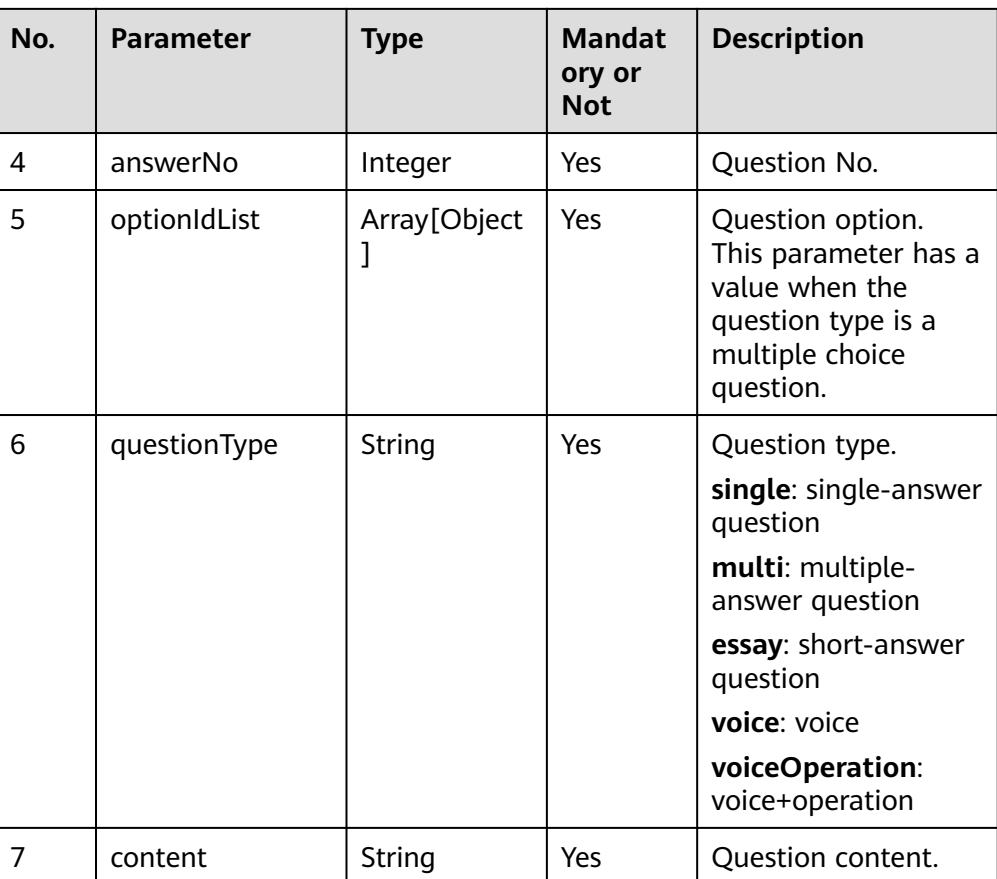

#### ● **Status code: 400**

Incorrect request. Check the request path and parameters.

#### ● **Status code: 401**

Unauthorized operation. 1. Check whether you have purchased related services. 2. Contact customer service to check the status of your account.

● **Status code: 403**

Authentication fails.

● **Status code: 404**

The requested content is not found. Check the request path.

● **Status code: 500**

Business failure. Check the values of parameters in the request.

#### **Error Codes**

● None

{

#### **Example**

Request header:

```
"x-app-key": *********************
   "Authorization": Bearer ************************
}
```
<span id="page-922-0"></span>Request parameters:

```
{
   "surveyId":"987654321",
   "questionId": "123456789",
   "isAnswered":true
}
Response parameters:
{
   "score": 70,
 "oprRule": {},
 "questionId": "123456789",
 "answerNo": 1,
 "resultCode": "1203000",
 "optionIdList": [],
 "resultDesc": "Opration Successful.",
   "questionType": "voice",
   "content": "Why cannot I recharge part of the call fee through WeChat?"
}
```
## **8.3 Creating Answers to Questions (createQuestionAnswer)**

#### **Scenario**

This interface is invoked to create an answer data record.

#### **Method**

POST

#### **URI**

https://Domain name/apiaccess/v1/scriptAnswer/createQuestionAnswer, for example, service.besclouds.com.

#### **Request Description**

**Table 8-7** Request header parameters

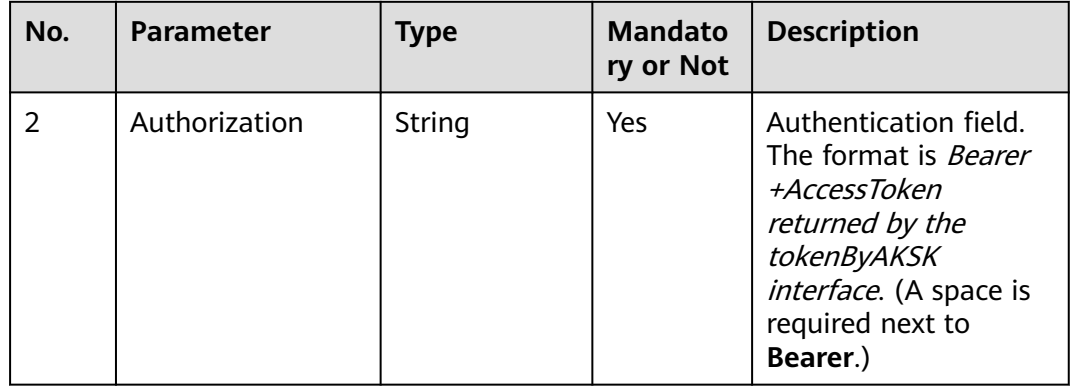

| No. | <b>Parameter</b> | Type   | <b>Mandato</b><br>ry or Not | <b>Description</b>                                                                                      |
|-----|------------------|--------|-----------------------------|----------------------------------------------------------------------------------------------------|
| -3  | x-app-key        | String | Yes                         | App key field, which is<br>the user ID. Contact<br>the operation<br>personnel to obtain<br>the app key. |

**Table 8-8** Request body parameters

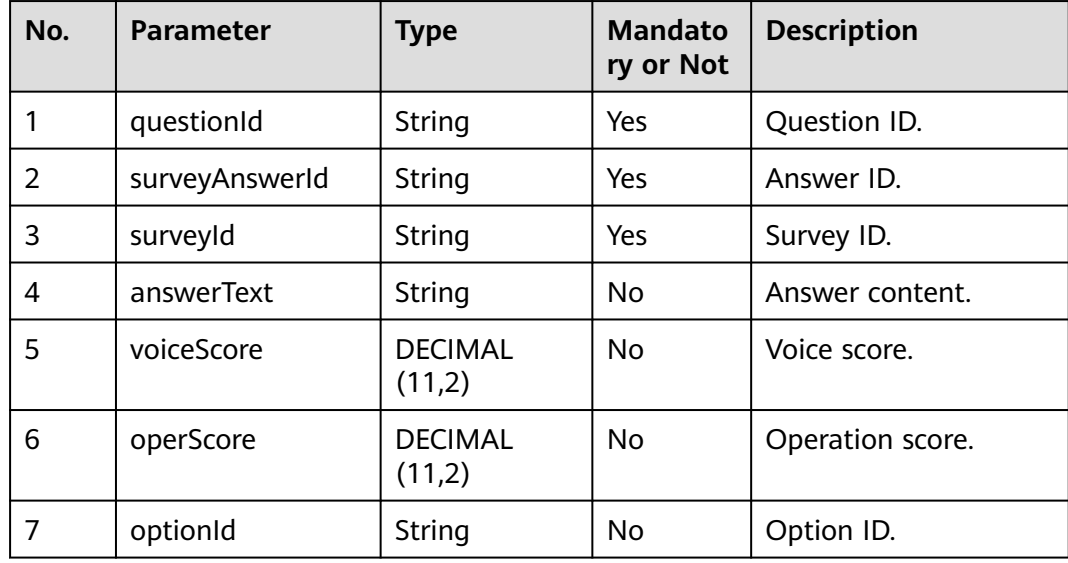

● **Status code: 200**

#### **Table 8-9** Response body parameters

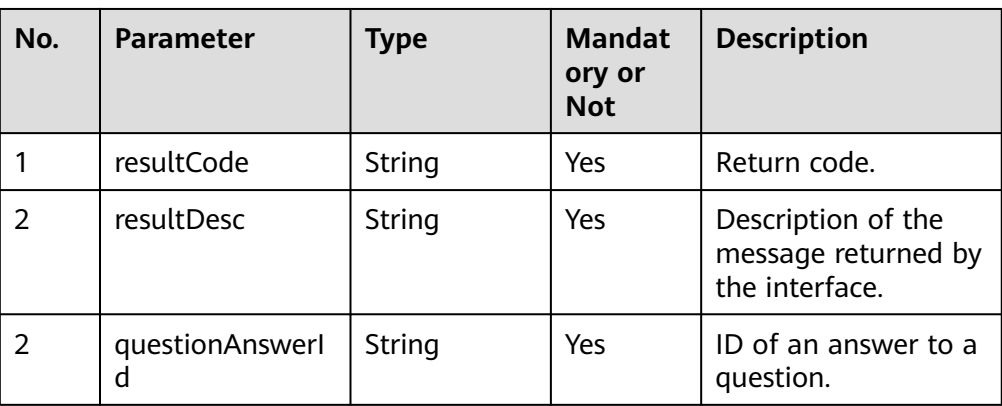

#### ● **Status code: 400**

Incorrect request. Check the request path and parameters.

#### <span id="page-924-0"></span>● **Status code: 401**

Unauthorized operation. 1. Check whether you have purchased related services. 2. Contact customer service to check the status of your account.

● **Status code: 403**

Authentication fails.

#### ● **Status code: 404**

The requested content is not found. Check the request path.

#### ● **Status code: 500**

Business failure. Check the values of parameters in the request.

#### **Error Codes**

**None** 

#### **Example**

Request header:

```
{
  "x-app-key": *********************
  "Authorization": Bearer ************************
}
Request parameters:
{
   "surveyId":"123456789",
   "questionId":"987654321",
   "answerNo": 1,
   "surveyAnswerId": "123456666"
}
Response parameters:
{
   "resultCode": "1203000",
   "questionAnswerId": "123456789",
   "resultDesc": "Opration Successful."
}
```
## **8.4 Updating Answers to Questions (updateQuestionAnswer)**

#### **Scenario**

This Interface is invoked to update answers to questions.

#### **Method**

POST

#### **URI**

https://Domain name/apiaccess/v1/scriptAnswer/updateQuestionAnswer, for example, service.besclouds.com.

#### **Request Description**

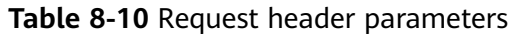

| No. | <b>Parameter</b> | <b>Type</b> | <b>Mandato</b><br>ry or Not | <b>Description</b>                                                                                                    |
|-----|------------------|-------------|-----------------------------|----------------------------------------------------------------------------------------------------|
| 2   | Authorization    | String      | Yes                         | Authentication field.<br>The format is <i>Bearer</i><br><i>+AccessToken</i><br>returned by the<br>tokenByAKSK<br>interface. (A space is<br>required next to<br>Bearer.) |
| 3   | x-app-key        | String      | Yes                         | App key field, which is<br>the user ID. Contact<br>the operation<br>personnel to obtain<br>the app key.                                                                 |

**Table 8-11** Request body parameters

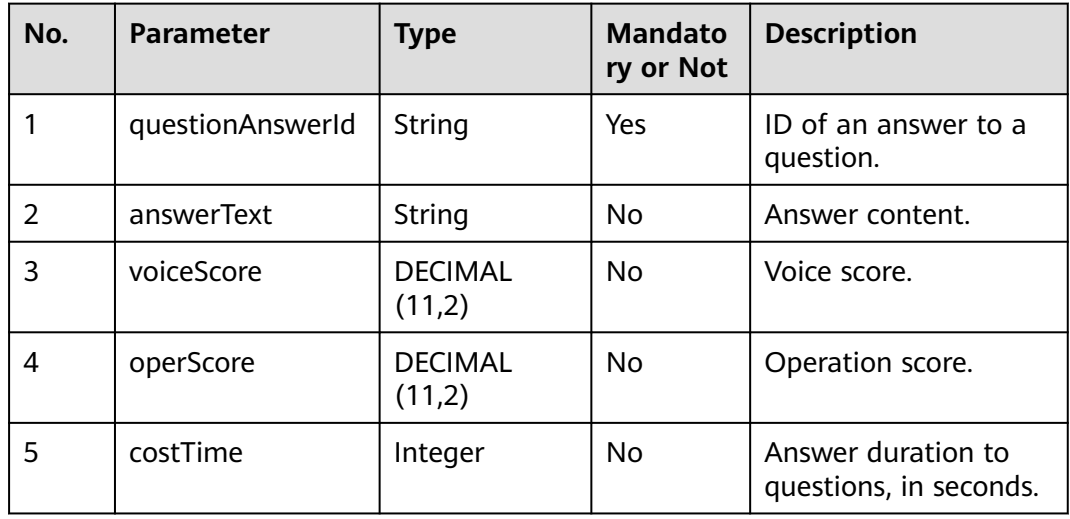

#### **Response Description**

● **Status code: 200**

| No. | <b>Parameter</b> | <b>Type</b> | <b>Mandat</b><br>ory or<br><b>Not</b> | <b>Description</b>                                          |
|-----|------------------|-------------|---------------------------------------|-------------------------------------------------------------|
|     | resultCode       | String      | Yes                                   | Return code.                                                |
|     | resultDesc       | String      | Yes                                   | Description of the<br>message returned by<br>the interface. |

**Table 8-12** Response body parameters

#### ● **Status code: 400**

Incorrect request. Check the request path and parameters.

#### ● **Status code: 401**

Unauthorized operation. 1. Check whether you have purchased related services. 2. Contact customer service to check the status of your account.

● **Status code: 403**

Authentication fails.

#### ● **Status code: 404**

The requested content is not found. Check the request path.

#### ● **Status code: 500**

Business failure. Check the values of parameters in the request.

#### **Error Codes**

● None

#### **Example**

#### Request header:

```
{
  "x-app-key": *********************
   "Authorization": Bearer ************************
}
Request parameters:
{
   "questionAnswerId": "123456789",
   "answerText": "Hello",
 "voiceScore": 50.00,
 "operScore": 20.52,
   "costTime": 12
}
Response parameters:
{
   "resultCode": "1203000",
   "resultDesc": "Opration Successful."
}
```
## <span id="page-927-0"></span>**8.5 Updating Surveys (updateScriptAnswer)**

#### **Scenario**

This interface is invoked to update the answer status and submit answers.

#### **Method**

POST

#### **URI**

https://Domain name/apiaccess/v1/scriptAnswer/updateScriptAnswer, for example, service.besclouds.com.

#### **Request Description**

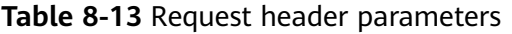

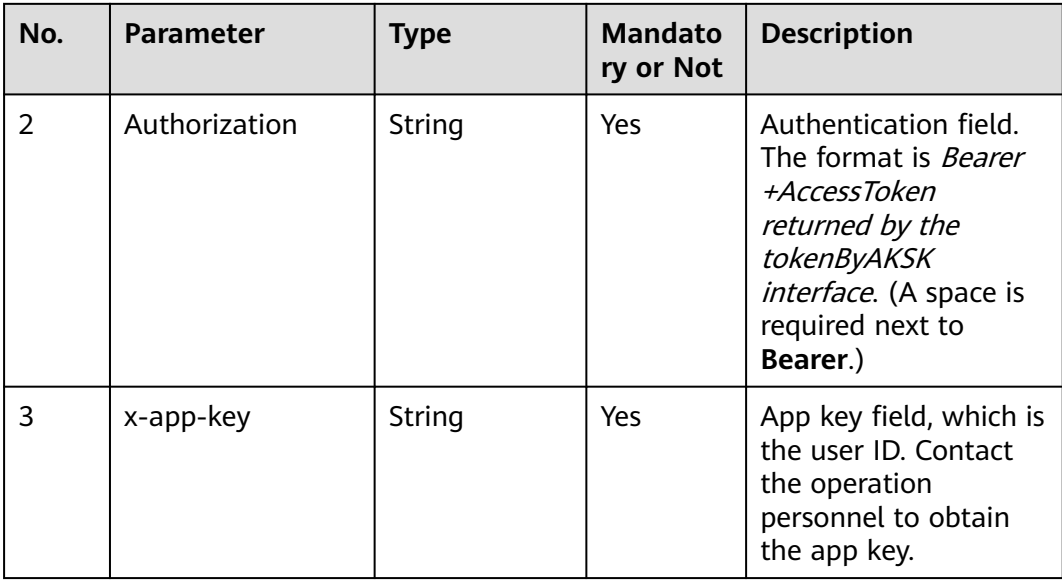

**Table 8-14** Request body parameters

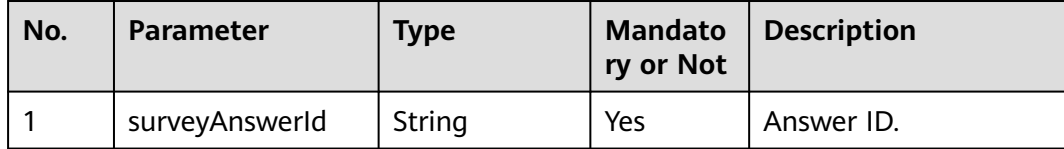

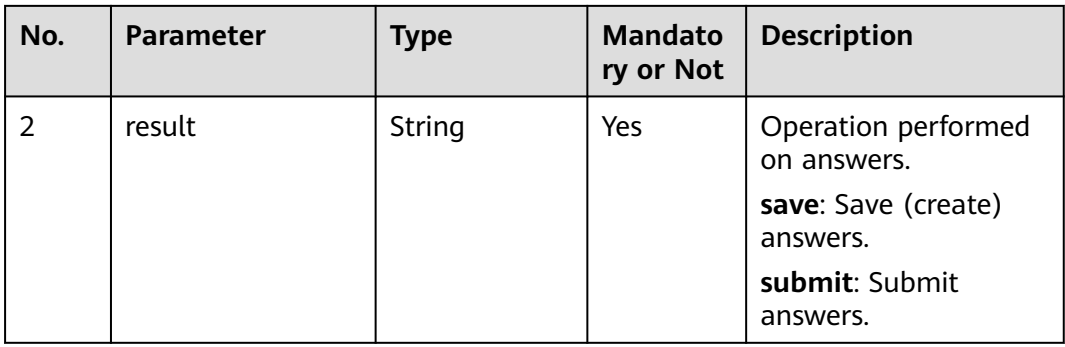

● **Status code: 200**

#### **Table 8-15** Response body parameters

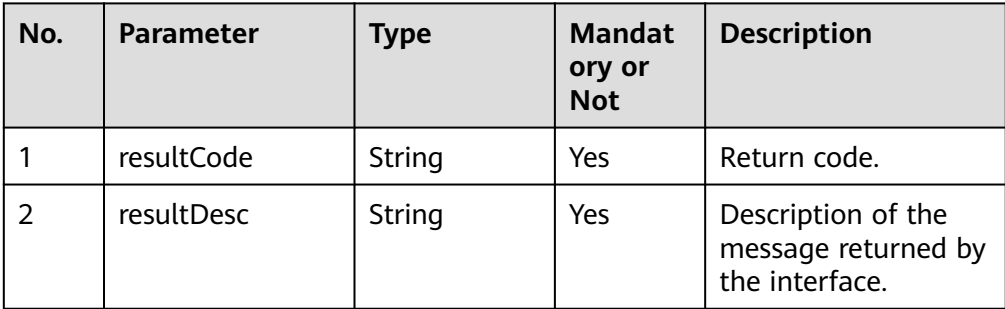

#### ● **Status code: 400**

Incorrect request. Check the request path and parameters.

#### ● **Status code: 401**

Unauthorized operation. 1. Check whether you have purchased related services. 2. Contact customer service to check the status of your account.

● **Status code: 403**

Authentication fails.

● **Status code: 404**

The requested content is not found. Check the request path.

#### ● **Status code: 500**

Business failure. Check the values of parameters in the request.

#### **Error Codes**

**None** 

{

#### **Example**

Request header:

"x-app-key": \*\*\*\*\*\*\*\*\*\*\*\*\*\*\*\*\*\*\*\*

<span id="page-929-0"></span>"Authorization": Bearer \*\*\*\*\*\*\*\*\*\*\*\*\*\*\*\*\*\*\*\*\*\*\*\* } Request parameters: { "surveyAnswerId": "123456789", "result": "submit" } Response parameters: { "resultCode": "1203000", "resultDesc": "Opration Successful." }

## **8.6 Updating Ratings (updateScore)**

#### **Scenario**

This interface is invoked to update the operation score of the questionnaire module by the UEBA.

#### **Method**

This interface supports only the POST method.

#### **URI**

https://domain name/apiaccess/ngcrmpfcore\_js/csf/exam/sorceresult, for example, **service.besclouds.com**.

#### **Request Description**

**Table 8-16** Request header parameters

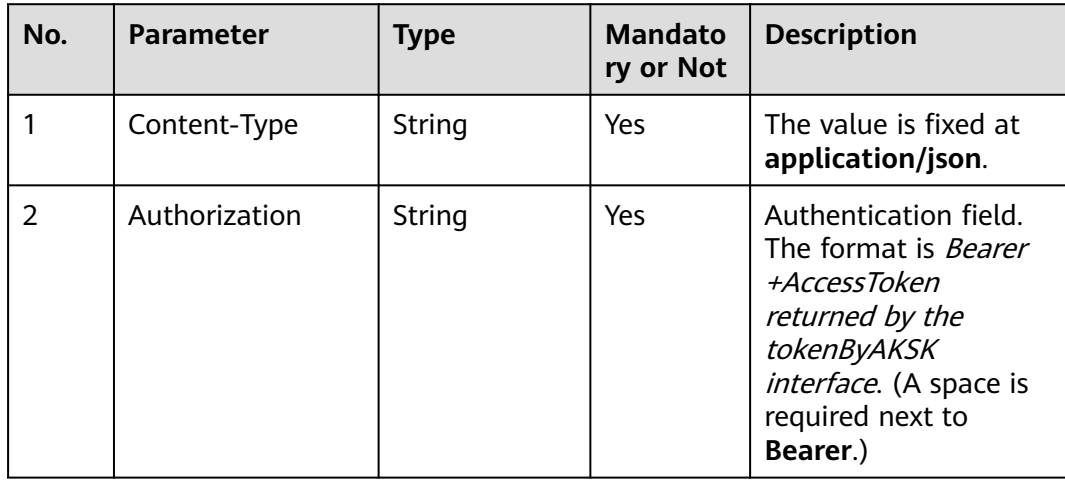

| No. | <b>Parameter</b> | <b>Type</b> | <b>Mandato</b><br>ry or Not | <b>Description</b>                                                                                      |
|-----|------------------|-------------|-----------------------------|----------------------------------------------------------------------------------------------------|
| 3   | x-app-key        | String      | Yes                         | App key field, which is<br>the user ID. Contact<br>the operation<br>personnel to obtain<br>the app key. |
| 4   | quotiety         | String      | <b>No</b>                   | Weight of the<br>operation score.<br>A positive integer less<br>than 100.                               |
| 5   | totalScore       | String      | No                          | Total score of the<br>questionnaire module.                                                             |

**Table 8-17** Request body parameters

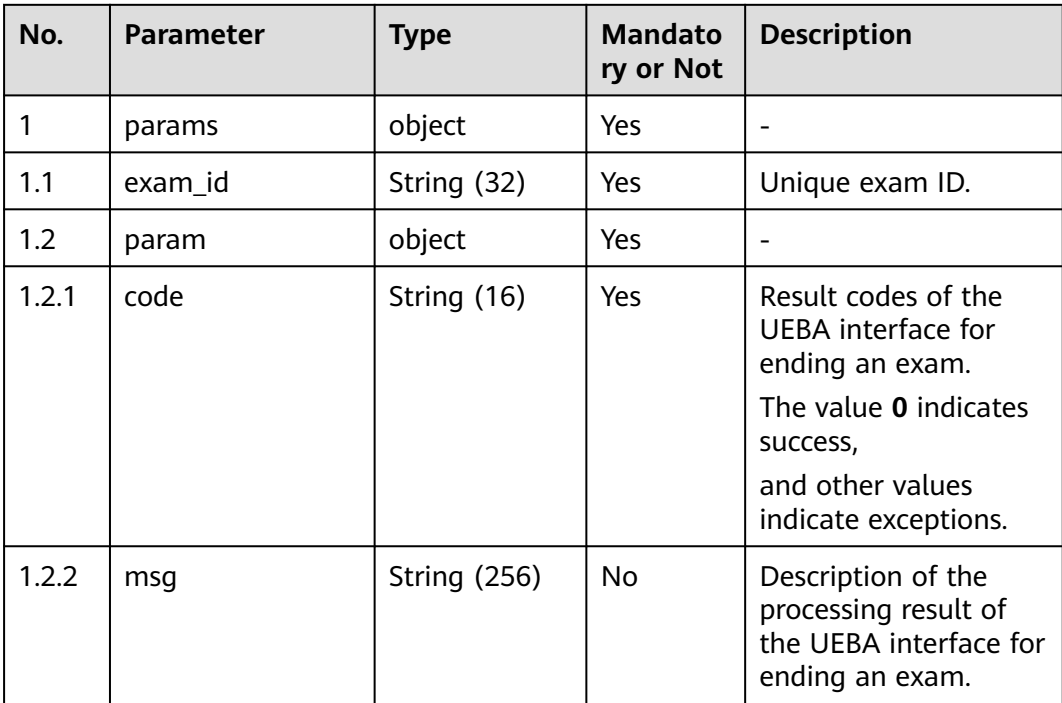

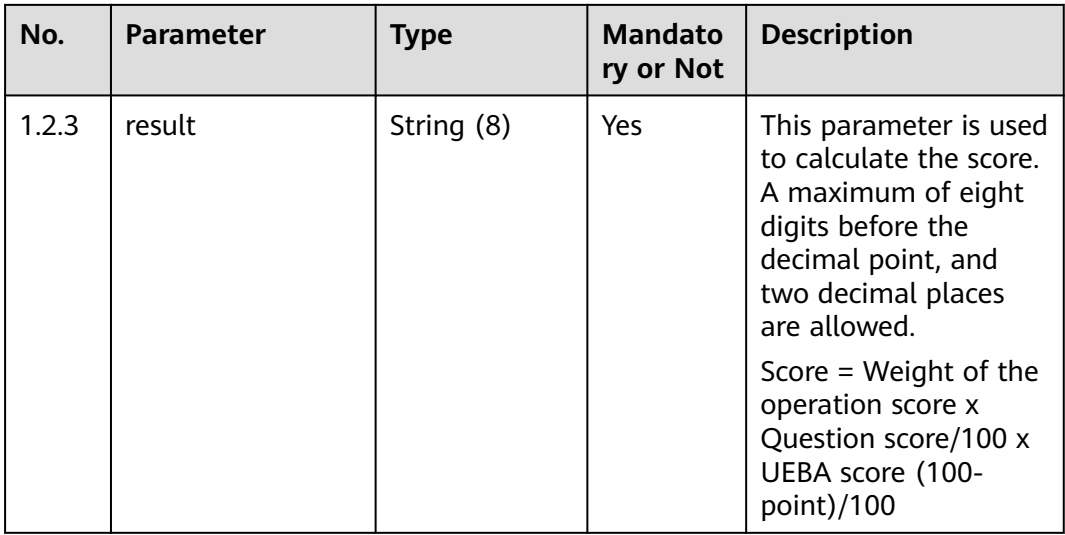

#### ● **Status code: 200**

**Table 8-18** Response body parameters

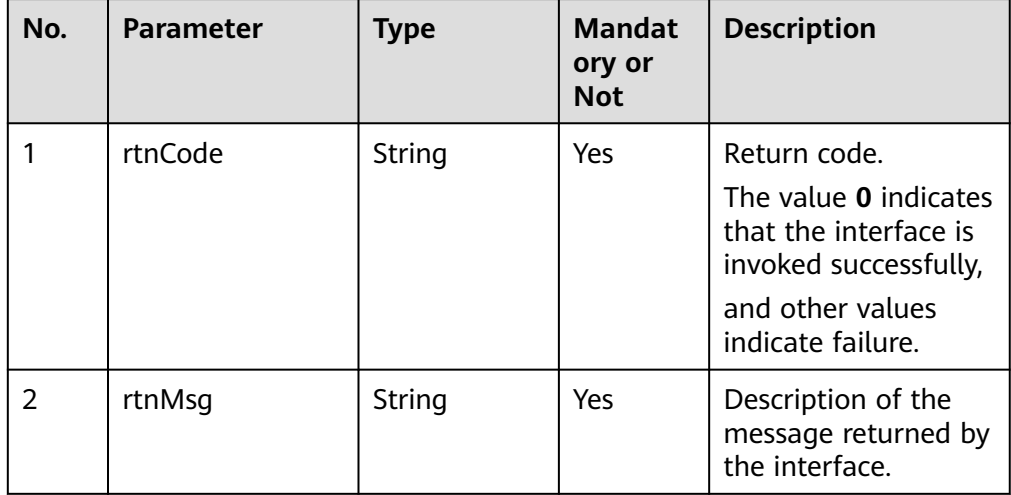

#### ● **Status code: 400**

Incorrect request. Check the request path and parameters.

#### ● **Status code: 401**

Unauthorized operation. 1. Check whether you have purchased related services. 2. Contact customer service to check the status of your account.

● **Status code: 403**

Authentication fails.

● **Status code: 404**

The requested content is not found. Check the request path.

#### ● **Status code: 500**

Business failure. Check the values of parameters in the request.

#### **Error Codes**

● None

#### **Example**

Request header:

{ "Content-Type": application/json "x-app-key": \*\*\*\*\*\*\*\*\*\*\*\*\*\*\*\*\*\*\*\* "Authorization": Bearer \*\*\*\*\*\*\*\*\*\*\*\*\*\*\*\*\*\*\*\*\*\*\*\* "totalScore": 90 "quotiety": 80 } Request parameters:

```
{
 "params": {
   "exam_id": "1247589060755793923",
 "param": {
 "code": "0",
 "result": "100.0",
     "msg": "Processing succeeded"
   }
  }
}<sup>-</sup>
```
Response parameters:

```
{
 "rtnMsg": "query success!",
 "rtnCode": "0"
}
```
## **9 iKBS Interface Reference**

9.1 Authentication

[9.2 Interface Description](#page-954-0)

## **9.1 Authentication**

### **9.1.1 SIA Authentication**

SIA authentication is to call the SIA interface to obtain a token and add the token to the message header when the CC-iKBS interface is requested for identity authentication.

#### **Scenario**

When this interface is invoked, the authentication token and token expiration time are generated based on the JWT and domain in request parameters. The token must be carried when the CC-iKBS interface is invoked to pass the identity authentication.

#### **Usage Description**

- Prerequisites
	- SIA information has been configured in the developer environment.

In **servicecloud.base.properties**: restapi.sia.tokenDeliveryServer= restapi.sia.serviceName=

#### In **servicecloud.security.properties**:

restapi.sia.encJwtContent= restapi.sia.encKey4JwtContent=

#### **Method**

POST

#### **URI**

#### **Table 9-1** URI description

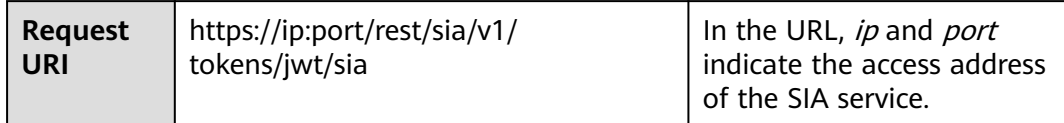

#### **Request Description**

**Table 9-2** Parameters in request headers

| No. | <b>Paramet</b><br>er | <b>Typ</b><br>e   | Man<br>dato<br>ry<br>or<br><b>Not</b> | <b>Def</b><br>aul<br>Val<br>ue | <b>Description</b>                                        |
|-----|----------------------|-------------------|---------------------------------------|--------------------------------|-----------------------------------------------------------|
|     | Content-<br>Type     | <b>Strin</b><br>g | Yes                                   | No<br>ne                       | The value is fixed to application/json;<br>charset=UTF-8. |

**Table 9-3** Parameters in the request body

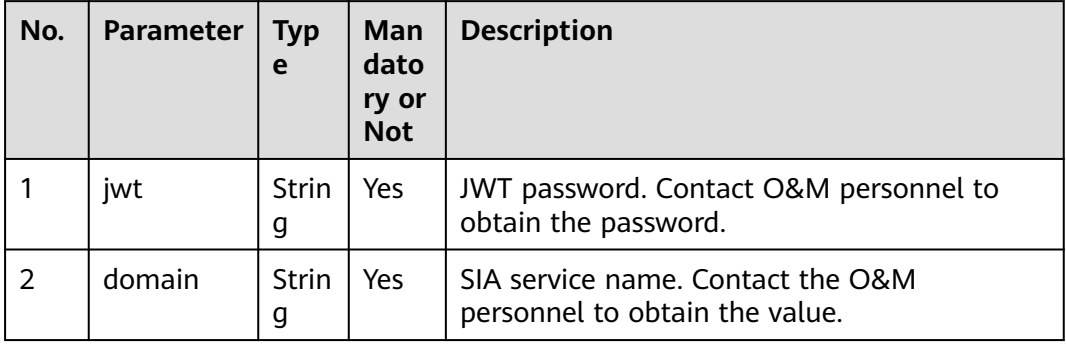

#### **Response Description**

**Table 9-4** Parameters in a response message

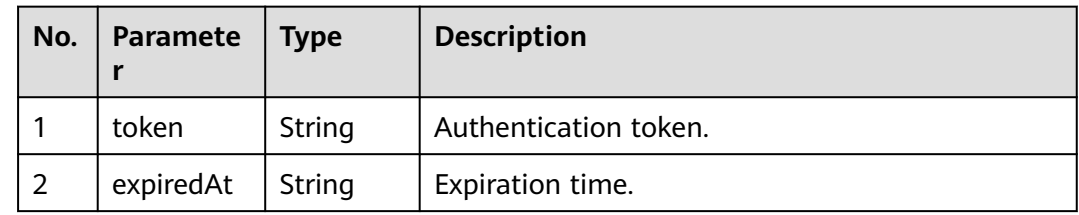

#### **Example**

**Request** POST https://ip:port/rest/sia/v1/tokens/jwt/sia Content-Type: application/json;charset=UTF-8<br>{"jwt":"\*\*\*\*\*\*\*\*\*\*\*\*\*\*\*\*\*\*\*\*\*\*\*\*\*","domain":"ccfsAp \*\*\*\*\*\*\*\*\*\*\*\*\*\*\*","domain":"ccfsAppService"} **Response** "token": \*\*\*\*\*\*\*\*\*\*\*\*\*\*\*\*\*\*\*\*\*\*\*\*\*\*\*",

#### "expiredAt": "2021-03-04T03:25:57.327+0000"

## **9.1.2 Authentication Mode of Knowledge Base Interfaces**

#### **Obtaining an AK/SK**

#### **AK/SK Authentication**

In AK/SK-based authentication, an AK/SK is used to sign requests and the signature is then added to the requests for authentication.

- AK: ID of the access key. It is a unique identifier that is associated with a secret access key. The AK and SK are used together to sign requests cryptographically.
- SK: secret access key that works with an AK to obtain an encrypted signature for a request, identify the sender, and prevent the request from being modified.

In AK/SK-based authentication, you can use an AK/SK to sign requests based on the signature algorithm.

#### **Obtaining the Private AK/SK**

Integrated environment: Contact operations personnel to obtain it.

#### $\Box$  Note

If the interface authentication is successful, the HTTP response code 200 is returned. If the authentication fails, the HTTP response code 401 is returned.

#### **Authentication Algorithm**

#### **NOTICE**

Assume that the CC-CMS interface is used as an example to describe the authentication algorithm. The authentication algorithms of the CC-iKBS, CC-FS, and CC-iSales are similar.

All interface servers authenticate the signature of the request data sent from the client. The authentication process is as follows.
<span id="page-936-0"></span>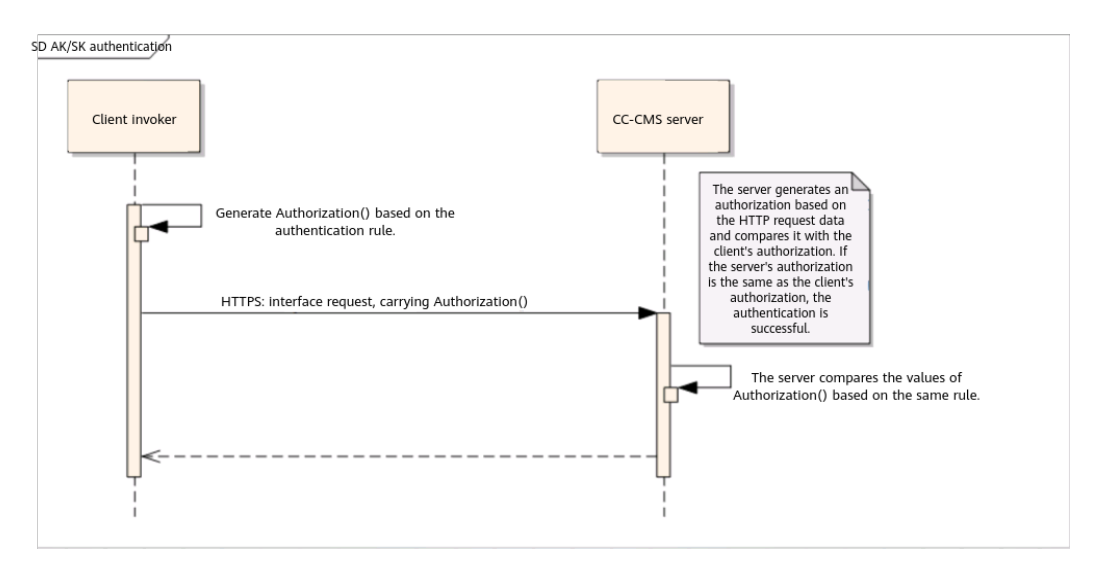

The following is the rule for the invoker to generate **Authorization**.

### CanonicalRequest

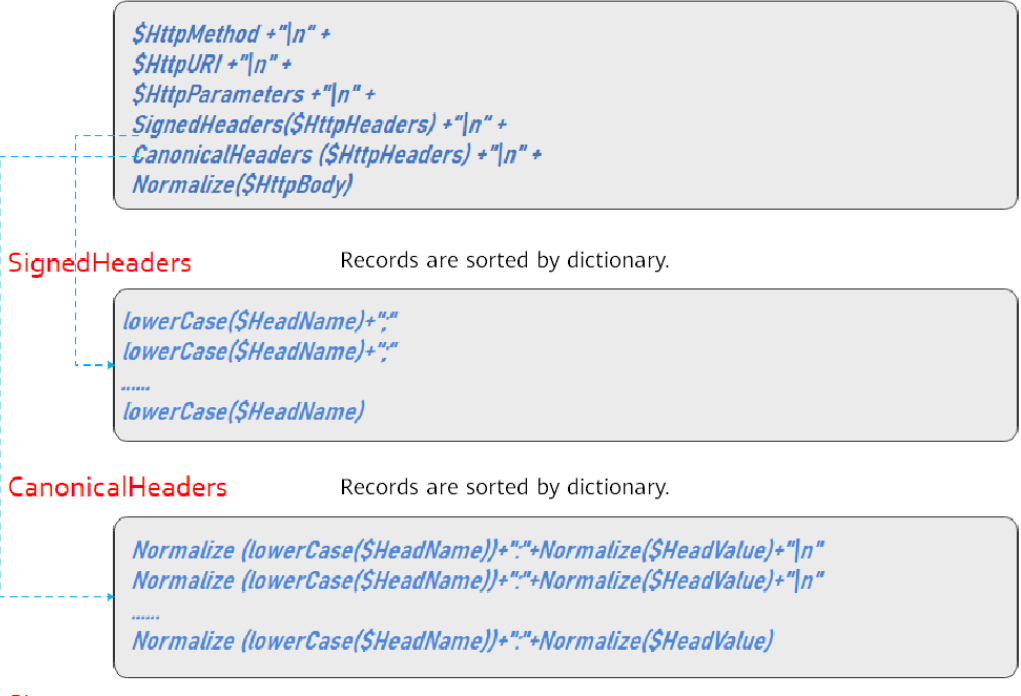

### Signature

SigningKey=Sha256Hex(\$SecreKey, "auth-v2/\$AccessKey/\$Timestamp/\$SignedHeaders") Signature=Sha256Hex(\$SigningKey, \$CanonicalRequest)

Authorization:auth-v2/\$AccessKey/\$Timestamp/\$SignedHeaders/\$Signature

Algorithm and Rule of Each Content Segment

● **SignInfo**

### $\Box$  Note

{

```
This class contains some fixed HEAD definitions and some basic functions used to
construct CanonicalRequest and Signature.
```
package com.huawei.client.rest.v2.demo.sign;

```
import java.io.UnsupportedEncodingException;
import java.security.InvalidKeyException;
import java.security.NoSuchAlgorithmException;
import java.text.SimpleDateFormat;
import java.util.Date;
import java.util.HashMap;
import java.util.Locale;
import java.util.Map;
import java.util.Map.Entry;
import java.util.Set;
import java.util.TimeZone;
import java.util.TreeSet;
@Setter
@Getter
public class SignInfo
   public static final String HEAD_AUTHORIZATION = "authorization";
   public static final String HEAD_HOST = "host";
   public static final String HEAD_CONTENT_LENGTH = "Content-Length";
  public static final String HEAD_CONTENT_TYPE = "Content-Type";
   public static final String TIMESTAMP_FORMAT = "yyyy-MM-dd'T'HH:mm:ss'Z'";
   //Retain the default setting.
   private String authVersion = "auth-v2";
   private String httpMethod;
   private String uri;
   //GET is not supported on the service side.
   private Map<String, String> queryParameters;
   private Map<String, String> signedHeaders;
   private String payload;
   private String accessKey;
   private String secretKey;
   private Date timestamp;
   public String authString() throws NoSuchAlgorithmException, InvalidKeyException, 
UnsupportedEncodingException
   {
      String authStringPrefix = this.authStringPrefix();
      String signingKey = SignerUtils.sha256Hex(this.getSecretKey(), authStringPrefix);
      String canonicalRequest = this.canonicalRequest();
      String signature = SignerUtils.sha256Hex(signingKey, canonicalRequest);
      String authString = authStringPrefix + '/' + signature;
      return authString;
   }
   public String authStringPrefix()
\{ StringBuilder buffer = new StringBuilder();
      buffer.append(this.authVersion);
 buffer.append('/').append(this.accessKey);
 buffer.append('/').append(this.formatTimestamp());
      buffer.append('/');
      this.appendSignedHeaders(buffer);
      return buffer.toString();
   }
```
public String canonicalRequest()

```
\{ StringBuilder buffer = new StringBuilder();
      buffer.append(this.httpMethod).append('\n');
      buffer.append(this.uri).append('\n');
      if (this.isNotEmpty(this.queryParameters))
      {
         this.appendCanonicalQueryString(buffer);
         buffer.append('\n');
      }
      this.appendSignedHeaders(buffer);
      buffer.append('\n');
      this.appendCanonicalHeaders(buffer);
      buffer.append('\n');
      if (this.isNotEmpty(this.payload))
      {
         buffer.append(PathUtils.normalize(this.payload));
      }
      return buffer.toString();
   }
   private String appendSignedHeaders(StringBuilder buffer)
\{ int start = buffer.length();
      Set<String> headerNames = new TreeSet<>(this.signedHeaders.keySet());
      for (String name : headerNames)
      {
         buffer.append(name.toLowerCase(Locale.ENGLISH)).append(';');
\qquad \qquad \} buffer.deleteCharAt(buffer.length() - 1);
      int end = buffer.length();
      String signedHeadersStr = buffer.substring(start, end);
      return signedHeadersStr;
   }
   private String appendCanonicalHeaders(StringBuilder buffer)
\{ int start = buffer.length();
      Set<String> headers = new TreeSet<>();
      for (Map.Entry<String, String> entry : this.signedHeaders.entrySet())
      {
         String header = PathUtils.normalize(entry.getKey()) + ':' 
                 + PathUtils.normalize(entry.getValue());
         headers.add(header);
\qquad \qquad \} for (String header : headers)
      {
         buffer.append(header).append('\n');
\qquad \qquad \} buffer.deleteCharAt(buffer.length() - 1);
      int end = buffer.length();
      String canonicalHeadersStr = buffer.substring(start, end);
      return canonicalHeadersStr;
   }
   private void appendCanonicalQueryString(StringBuilder buffer)
\{ //Encode and sort the data.
      Set<String> sortedSet = new TreeSet<>();
      for (Map.Entry<String, String> e : this.queryParameters.entrySet())
```

```
 {
        String uriEncodeKey = PathUtils.normalize(e.getKey());
        String uriEncodeValue = this.isNotEmpty(e.getValue()) ? PathUtils.normalize(e.getValue()) : "";
        sortedSet.add(uriEncodeKey + "=" + uriEncodeValue);
      }
      for (String e : sortedSet)
      {
        buffer.append(e).append('&');
      }
      buffer.deleteCharAt(buffer.length() - 1);
   }
   private String formatTimestamp()
\{ SimpleDateFormat format = new SimpleDateFormat(SignInfo.TIMESTAMP_FORMAT);
      format.setTimeZone(TimeZone.getTimeZone("UTC"));
      return format.format(this.timestamp);
   }
   private boolean isNotEmpty(String str)
\{if ((null == str) \parallel str.isEmpty())
      {
        return false;
\qquad \qquad \} return true;
   }
   private <K, V> boolean isNotEmpty(Map<K, V> map)
\{if ((null == map) || map.isEmpty()) {
        return false;
      }
      return true;
   }
```
### The PathUtils tool class used by **SignInfo** is as follows:

package com.huawei.client.rest.v2.demo.utils;

}

```
import java.io.UnsupportedEncodingException;
import java.net.URI;
import java.net.URISyntaxException;
import java.net.URLDecoder;
import java.util.BitSet;
public class PathUtils {
   private static final String CHARSET = "UTF-8";
   private static BitSet URI_UNRESERVED_CHARACTERS = new BitSet();
   private static String[] PERCENT_ENCODED_STRINGS = new String[256];
   static {
     for (int i = 97; i \le 122; i++) {
         PathUtils.URI_UNRESERVED_CHARACTERS.set(i);
\qquad \qquad \}for (int i = 65; i \le 90; i++) {
         PathUtils.URI_UNRESERVED_CHARACTERS.set(i);
\qquad \qquad \}for (int i = 48; i \le 57; i++) {
         PathUtils.URI_UNRESERVED_CHARACTERS.set(i);
\qquad \qquad \} PathUtils.URI_UNRESERVED_CHARACTERS.set(45);
      PathUtils.URI_UNRESERVED_CHARACTERS.set(46);
     PathUtils.URI_UNRESERVED_CHARACTERS.set(95);
```

```
PathUtils.URI_UNRESERVED_CHARACTERS.set(126);
      for (int i = 0; i < PathUtils.PERCENT_ENCODED_STRINGS.length; i++) {
        PathUtils.PERCENT_ENCODED_STRINGS[i] = String.format("%%%02X", new Object[]
{Integer.valueOf(i)});
      }
   }
   public static String normalizePath(String path) {
      return PathUtils.normalize(path).replace("%2F", "/");
   }
   public static String normalize(String value) {
      try {
         StringBuilder builder = new StringBuilder();
         for (byte b : value.getBytes(PathUtils.CHARSET)) {
            if (PathUtils.URI_UNRESERVED_CHARACTERS.get(b & 0xFF)) {
              builder.append((char) b);
           } else {
              builder.append(PathUtils.PERCENT_ENCODED_STRINGS[(b & 0xFF)]);
           }
         }
         return builder.toString();
      } catch (UnsupportedEncodingException e) {
         throw new RuntimeException(e);
\qquad \qquad \} }
 /**
        * URL normalization
 *
    * @param url
    * @return
    */
   public static String normalizeURL(String url) {
      try {
         return URLDecoder.decode(new URI(url).normalize().toString(), PathUtils.CHARSET);
      } catch (URISyntaxException | UnsupportedEncodingException e) {
         return url;
\qquad \qquad \} }
   public static void main(String[] args)
\{ System.out.println(PathUtils.normalize("123%456"));
   }
}
```
### ● **SignedHeaders**

### $\Box$  Note

The invoker can selectively encode the header part in an HTTP request. The only requirement is that the **Host** field must be encoded. However, the head whose **headname** is **Authorization** cannot be involved in the encoding calculation because **Authorization** is the final authentication head field.

Note: The value of **Host** is the value of ip:port in the HTTPS URL of the corresponding service.

In most cases, you are advised to encode the following headers:

Host="10.22.26.181:28080" Content-Length="22" Content-Type="application/json;charset=UTF-8"

– Content calculation rule:

Traverse the header names in the **HttpHead** involved in encoding.

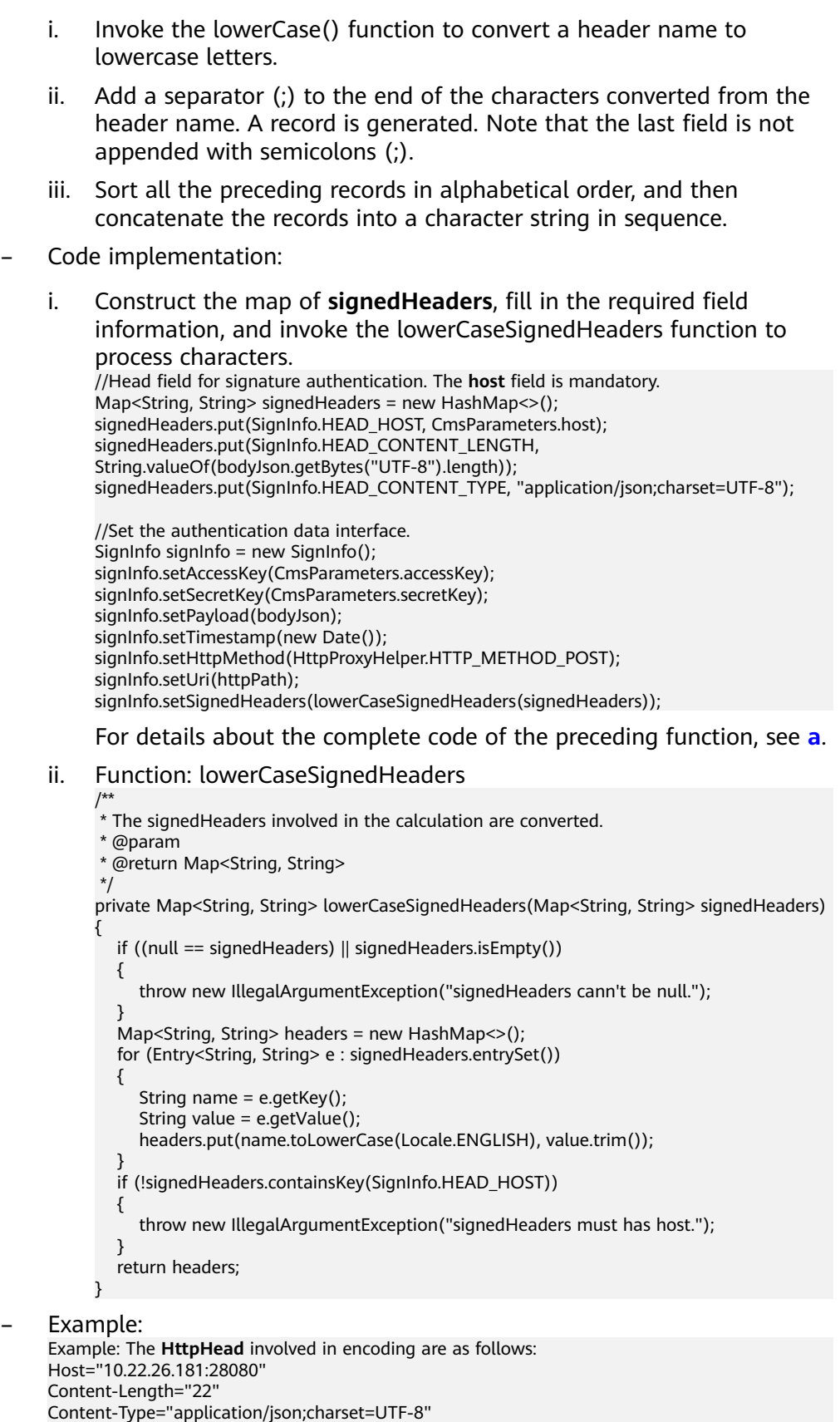

After the processing based on the preceding rules, the result is as follows:

SignedHeaders=content-length;content-type;host

● **CanonicalHeaders**

### $\Box$  Note

The encoding rule is the same as that of **SignedHeaders**, but head value encoding is added.

– Content calculation rule:

Traverse the header names in the **HttpHead** involved in encoding.

- i. Invoke the lowerCase() function to convert a header name to lowercase letters.
- ii. Invoke the NormalizePath function to format the converted lowercase character string.
- iii. Generate a record character string in the formatted character string +":"+NormalizePath((Header value).trim()).
- iv. Sort the preceding records in alphabetical order.
- v. Traverse the sorted records and add the character string **\n** to connect them to a long character string.

Note that **\n** is not added to the last record.

```
HTTP headers involved in encoding are as follows:
Host="10.22.26.181:28080" 
Content-Length="22"
Content-Type="application/json;charset=UTF-8"
After the processing based on the preceding rules, CanonicalHeaders is as follows:
content-length:22\n
content-type:application%2Fjson%3Bcharset%3DUTF-8\n
host:10.22.26.181%3A28080
```
### ● **CanonicalRequest**

– Content calculation rule: CanonicalRequest = \$HttpMethod + "\n" + \$HttpURI+ "\n" + \$HttpParameters + "\n" + SignedHeaders(\$HttpHeaders) + "\n" + CanonicalHeaders (\$HttpHeaders) + "\n" + NormalizePath(\$HttpBody)

Parameter description:

- i. **\$HttpMethod**: GET, PUT, and POST requests defined in the HTTP protocol. The value must be in uppercase. The involved HTTP methods include GET, POST, PUT, DELETE, and HEAD. However, the CC-CMS service supports only POST.
- ii. **\$HttpURI**: HTTP URI of the interface request. For example, if the complete URL is https://10.22.26.181:28080/rest/cmsapp/v1/ping, the HTTP URI is **/rest/cmsapp/v1/ping**. The HTTP URI must start with a slash (/). If the HTTP URI does not start with a slash (/), add it. If the URL is left blank, the value is a slash (/).
- iii. **\$HttpParameters**: request parameter following the request URI. For example, if the request URI is https://10.22.26.181:28080/rest/ cmsapp/v1/ping?id=123&name=test, the value of **\$HttpParameters** is **id=123&name=test**. Currently, this parameter does not exist in the CC-CMS interface.
- iv. **\$HttpBody**: character string submitted to the server through the HTTP body. The character string is a standard JSON string. For details about the fields, see the definition of each interface.
- Code implementation:

For details, see the canonicalRequest() function in **[•SignInfo](#page-936-0)**.

### <span id="page-943-0"></span>**Generating the Character String Authorization**

- Content calculation rule:
	- i. Generate **authStringPrefix** and **SigningKey**.
		- 1) The rules for generating **authStringPrefix** and **SigningKey** are as follows: authStringPrefix="auth-v2/{accessKey}/{timestamp}/{SignedHeaders}"; SigningKey = sha256Hex(secretKey, authStringPrefix); Note:

**auth-v2**: authentication version number. In the current version, the value is fixed to **auth-v2**.

**accessKey**: authentication ID of the invoker, that is, the AK.

**secretKey**: authentication key of the invoker, that is, the SK.

**timestamp**: UTC time generated by the invoker. The time is in yyyy-MM-dd'T'HH:mm:ss'Z' format.

2) Code implementation: **authStringPrefix**

The function for generating authStringPrefix is implemented in the following functions of the **SignInfo** class: authStringPrefix()

appendSignedHeaders(StringBuilder buffer)

#### 3) Code implementation: **SigningKey**

For details, see authString() in the **SignInfo** class. String signingKey = SignerUtils.sha256Hex(this.getSecretKey(), authStringPrefix);

For details about the **sha256Hex()** encryption algorithm, see the following tool class:

package com.huawei.client.rest.v2.demo.utils;

import java.io.UnsupportedEncodingException; import java.security.InvalidKeyException; import java.security.NoSuchAlgorithmException;

import javax.crypto.Mac; import javax.crypto.spec.SecretKeySpec;

/\*\* \* Tool class for the authentication digest algorithm of RESTful interfaces \*/

public class SignerUtils {

 private static final String CHARSET = "UTF-8"; private static final char[] DIGITS\_LOWER = {'0', '1', '2', '3', '4', '5', '6', '7', '8', '9', 'a', 'b', 'c', 'd', 'e', 'f'};

/\*\*

- \* Digest algorithm
- \* @param key
- \* @param toSigned
- \* @return String
- \* @throws NoSuchAlgorithmException
- \* @throws InvalidKeyException
- \* @throws UnsupportedEncodingException
- \*/

public static String sha256Hex(String key, String toSigned) throws

NoSuchAlgorithmException, InvalidKeyException, UnsupportedEncodingException { Mac mac = Mac.getInstance("HmacSHA256");

mac.init(new SecretKeySpec(key.getBytes(SignerUtils.CHARSET),

"HmacSHA256"));

```
 String digit = new 
String(SignerUtils.encodeHex(mac.doFinal(toSigned.getBytes(SignerUtils.CHARSET)))
);
     return digit:
   }
   private static char[] encodeHex(final byte[] data) {
     final int l = data.length;final char[] out = new char[l \ll 1];
     for (int i = 0, j = 0; i < 1; i++) {
         out[j++] = SignerUtils.DIGITS_LOWER[(0xF0 & data[i]) >>> 4];
         out[j++] = SignerUtils.DIGITS_LOWER[0x0F & data[i]];
      }
      return out;
   } 
}
```
- ii. Generate a signature.
	- 1) Signature generation rule: Signature = sha256Hex(SigningKey, CanonicalRequest)
	- 2) Code implementation: The encryption function sha256Hex is included.

For details, see the implementation method of sha256Hex() in SigningKey of **[c. Code implementation: SigningKey](#page-943-0)**.

- iii. Authentication character string
	- 1) Rule for generating an authentication string: Authorization:\$authStringPrefix/\$Signature
	- 2) Code implementation: **signedHeaders** is the map constructed in the signedHeaders module. //Generate a signature. String signature = signInfo.authString(); Map<String, String> httpHeads = new HashMap<>(signedHeaders); //Append to **HTTPHEAD** and send it to the server. httpHeads.put(SignInfo.HEAD\_AUTHORIZATION, signature);
- **Example** 
	- a. Commission the first interface:

### $\Box$  note

Authentication is necessary for commissioning an interface.

In this project, the authentication entry is the buildSignHttpHead() function. This function constructs the map of signedHeaders and transfers the map to **SignInfo**.

The authString() function in the **SignInfo** class reveals the main process of constructing the authentication character string and generates the signature.

The key component of the authentication string is the signature. Other information concatenation functions are also included in the **SignInfo** class.

#### Define **BaseRequest**.

package com.huawei.client.rest.v2.demo.base;

@Setter @Getter public class BaseRequest { private RequestHeader request; private Object msgBody; public BaseRequest(Object body)

```
 {
      this.request = new RequestHeader();
      this.msgBody = body;
   }
   public BaseRequest(RequestHeader head, Object body)
   {
      this.request = head;
      this.msgBody = body;
   }
   public RequestHeader getRequest()
   {
      return this.request;
   }
   public void setRequest(RequestHeader request)
   {
      this.request = request;
   }
   public Object getMsgBody()
   {
      return this.msgBody;
   }
   public void setMsgBody(Object msgBody)
   {
      this.msgBody = msgBody;
   }
}
```
### **RequestHeader** is as follows:

package com.huawei.client.rest.v2.demo.base;

```
public class RequestHeader
{
```

```
/**
      * Version
 */
 private String version = "2.0";
```
 public String getVersion() {

```
 return this.version;
 }
```
{

}

public void setVersion(String version)

 this.version = version; }

### Define **BaseResponse**.

package com.huawei.client.rest.v2.demo.base;

```
@Setter
@Getter
public class BaseResponse
{
   final static int SUCCESS = 0;
   private ResponseHead resultHead;
   private Object resultData;
```

```
 public BaseResponse()
```
public BaseResponse(String resultCode, String resultMsg, Object resultData)

```
 {
    this.resultHead = new ResponseHead(resultCode, resultMsg);
    this.resultData = resultData;
 }
```
public BaseResponse(ResponseHead resultHead, Object resultData)

```
 {
   this.resultHead = resultHead;
   this.resultData = resultData;
```
## }

}

 $\{$ }

### **ResponseHead** is as follows:

package com.huawei.client.rest.v2.demo.base;

```
public class ResponseHead
{
   private String resultCode;
  /**
         * Response result
    */
    private String resultMsg;
    public ResponseHead()
\{ }
    public ResponseHead(String resultCode, String resultMsg)
    {
      this.resultCode = resultCode;
      this.resultMsg = resultMsg;
   }
   public String getResultCode()
    {
      return this.resultCode;
   }
   public void setResultCode(String resultCode)
\{ this.resultCode = resultCode;
   }
    public String getResultMsg()
    {
      return this.resultMsg;
   }
    public void setResultMsg(String resultMsg)
    {
      this.resultMsg = resultMsg;
   }
}
```
For details about the implementation of the buildSignHttpHead() function, see **ToolUtils**.

package com.huawei.client.rest.v2.demo.utils;

import java.io.BufferedReader; import java.io.File; import java.io.FileOutputStream;

```
import java.io.FileReader;
import java.io.InputStream;
import java.io.UnsupportedEncodingException;
import java.security.InvalidKeyException;
import java.security.NoSuchAlgorithmException;
import java.text.SimpleDateFormat;
import java.util.ArrayList;
import java.util.Date;
import java.util.HashMap;
import java.util.List;
import java.util.Locale;
import java.util.Map;
import com.alibaba.fastjson.JSONObject;
import com.huawei.client.rest.v2.demo.HttpProxyHelper;
import com.huawei.client.rest.v2.demo.base.BaseRequest;
import com.huawei.client.rest.v2.demo.config.CmsParameters;
import com.huawei.client.rest.v2.demo.sign.SignInfo;
/**
* Tool class for the authentication digest algorithm of RESTful interfaces
 */
public class ToolUtils {
  /**
        * Convert character strings to files.
    * @param in
    * @param filePath
    * @param fileName
    * @return
    */
    public static boolean saveToFileByStr(InputStream in, String filePath, String fileName){
      boolean flag = true;
     if(in != null){
         try {
            //Restore the character string fileStr in the generated file to a file.
            File file=new File(filePath,fileName);
            FileOutputStream fos=new FileOutputStream(file);
            try{
              byte[] buffer = new byte[1024];
              int reader = 0;
              while ((reader = in.read(buffer)) != -1) {
                 fos.write(buffer, 0, reader);
\qquad \qquad \} fos.flush();
\qquad \qquad \} finally {
               fos.close();
               in.close();
\qquad \qquad \} } catch (Exception e) {
           flag = false;
            e.printStackTrace();
         }
      }
      return flag;
   }
 /**
   * Enter the path of the .csv file.
    * Return the address of the original recording file that is read.
    * @param filePath
    * @return
    */
    public static List<String> readFile(String filePath){
      List<String> originalFileList = new ArrayList<String>();
      try {
         BufferedReader reader = new BufferedReader(new FileReader(filePath));
```

```
 //The first line is the table header information.
         reader.readLine();
         String line = null;
         while((line=reader.readLine())!=null){
          String item[] = line.split(",");//The CSV file is a comma-separated file.
           originalFileList.add(item[item.length-4]);
 }
     } catch (Exception e) {
         e.printStackTrace();
      }
      return originalFileList;
   }
   /**
    * During actual client development, BaseRequest is directly converted into a JSON string 
based on the JSON framework.
    * @param request
    * @return String
    * @throws Exception
    */
   public static String toJsonString(BaseRequest request) throws Exception
   {
      JSONObject jsonObject = new JSONObject();
      StringBuilder buffer = new StringBuilder();
      buffer.append("{");
      buffer.append("\"request\":");
      buffer.append(jsonObject.toJSONString(request.getRequest()));
      buffer.append(",");
      buffer.append("\"msgBody\":");
      buffer.append(jsonObject.toJSONString(request.getMsgBody()));
      buffer.append("}");
      return buffer.toString();
   }
/**
    * Construct authentication fields.
    * @param httpPath
    * @param bodyJson
    * @return
    * @throws InvalidKeyException
    * @throws NoSuchAlgorithmException
    * @throws UnsupportedEncodingException
 */
   public Map<String, String> buildSignHttpHead(String httpPath, String bodyJson)
         throws InvalidKeyException, NoSuchAlgorithmException, UnsupportedEncodingException
   {
      //Head field for signature authentication. The host field is mandatory.
      Map<String, String> signedHeaders = new HashMap<>();
      signedHeaders.put(SignInfo.HEAD_HOST, CmsParameters.host);
     signedHeaders.put(SignInfo.HEAD_CONTENT_LENGTH,
String.valueOf(bodyJson.getBytes("UTF-8").length));
      signedHeaders.put(SignInfo.HEAD_CONTENT_TYPE, "application/json;charset=UTF-8");
      //Set the authentication data interface.
     SignInfo signInfo = new SignInfo();
      signInfo.setAccessKey(CmsParameters.accessKey);
      signInfo.setSecretKey(CmsParameters.secretKey);
      signInfo.setPayload(bodyJson);
      signInfo.setTimestamp(new Date());
      signInfo.setHttpMethod(HttpProxyHelper.HTTP_METHOD_POST);
      signInfo.setUri(httpPath);
      signInfo.setSignedHeaders(this.lowerCaseSignedHeaders(signedHeaders));
      //Generate a signature.
     String signature = signInfo.authString();
      Map<String, String> httpHeads = new HashMap<>(signedHeaders);
```

```
 //Append to HTTPHEAD and send it to the server.
      httpHeads.put(SignInfo.HEAD_AUTHORIZATION, signature);
      return httpHeads;
   } 
/**
    * The signedHeaders involved in the calculation are converted.
    * @param
    * @return Map<String, String>
    */
   private Map<String, String> lowerCaseSignedHeaders(Map<String, String> signedHeaders)
\{ if ((null == signedHeaders) || signedHeaders.isEmpty())
      {
         throw new IllegalArgumentException("signedHeaders cann't be null.");
\qquad \qquad \} Map<String, String> headers = new HashMap<>();
      for (Entry<String, String> e : signedHeaders.entrySet())
      {
         String name = e.getKey();
         String value = e.getValue();
         headers.put(name.toLowerCase(Locale.ENGLISH), value.trim());
\qquad \qquad \} if (!signedHeaders.containsKey(SignInfo.HEAD_HOST))
      {
         throw new IllegalArgumentException("signedHeaders must has host.");
      }
      return headers;
   }
}
```
b. Code implementation:

{

Main function for creating a project: public static void main(String[] args)

```
 {
    HttpClientMain demo = new HttpClientMain();
    try
    {
      demo.cmsPingTest();
   }
   catch (Exception e)
   {
       e.printStackTrace();
   }
 }
```
■ Main function for implementing the POST request of the interface (including authentication): public void cmsPingTest() throws Exception

```
 HttpProxyHelper httpProxy = new HttpProxyHelper();
      //URL of the request interface.
     final String httpPath = "/rest/cmsapp/v1/ping";
      final String postUrl = CmsParameters.url + httpPath;
     //Construct bodyJson in the request interface.
      JSONObject jsonBody = new JSONObject();
 jsonBody.put("say", "Hello world!");
 String jsonBodyStr = JSONObject.toJSONString(jsonBody);
      //Construct authentication information.
      Map<String, String> httpHeads = ToolUtils.buildSignHttpHead(httpPath, jsonBodyStr);
      //Execute the HTTP request and obtain the returned JSON character string.
      String response = httpProxy.doPost(postUrl, httpHeads, jsonBodyStr);
      //If the interface is successfully invoked, information containing responseId is 
returned.
```

```
 System.out.println(response);
    }
■ Main function for implementing the GET request of the interface
     (including authentication) (compared with the POST request, other
     code of the get request remains unchanged):
     public void cmsPingTest() throws Exception
     {
           HttpProxyHelper httpProxy = new HttpProxyHelper();
           //URL of the request interface.
          final String httpPath = "/rest/cmsapp/v1/ping";
           final String postUrl = CmsParameters.url + httpPath;
           //GET request parameters
           Map<String, String> queryParameters = new HashMap<>();
           //Authentication information constructed in a GET request
           Map<String, String> httpHeads = ToolUtils.buildSignHttpHead(httpPath, null, 
     queryParameters, HttpProxyHelper.HTTP_METHOD_GET);
           System.out.println("httpHeads:" + httpHeads);
           //Execute the HTTP request and obtain the returned JSON character string.
          String response = httpProxy.doGet(postUrl, httpHeads, queryParameters);
           //If the interface is successfully invoked, information containing responseId is 
     returned.
           System.out.println(response);
     }
■ For the implementation of the ToolUtils.toJsonString() function, the
     actual invoker needs to convert BaseRequest into a JSON string
     based on the JSON framework. The following is an example:
     /**
      *During actual client development, BaseRequest is directly converted into a JSON string 
     based on the JSON framework.
      * @param request
      * @return String
      * @throws Exception
      */
     public static String toJsonString(BaseRequest request) throws Exception
     {
        JSONObject jsonObject = new JSONObject();
        StringBuilder buffer = new StringBuilder();
        buffer.append("{");
        buffer.append("\"request\":");
        buffer.append(jsonObject.toJSONString(request.getRequest()));
        buffer.append(",");
        buffer.append("\"msgBody\":");
        buffer.append(jsonObject.toJSONString(request.getMsgBody()));
        buffer.append("}");
        return buffer.toString();
    }
■ To implement the POST method of the HTTP request, the actual
     invoker can select a framework and use the POST method of its own
     framework.
     package com.huawei.client.rest.v2.demo;
     import java.io.BufferedInputStream;
     import java.io.ByteArrayOutputStream;
     import java.io.Closeable;
     import java.io.IOException;
```
import java.security.KeyManagementException; import java.security.NoSuchAlgorithmException; import java.security.cert.CertificateException; import java.security.cert.X509Certificate;

import java.io.InputStream; import java.io.OutputStream; import java.net.HttpURLConnection;

import java.net.URL;

import java.util.Map;

import java.util.Map.Entry;

{

```
import javax.net.ssl.HostnameVerifier;
import javax.net.ssl.HttpsURLConnection;
import javax.net.ssl.SSLContext;
import javax.net.ssl.SSLSession;
import javax.net.ssl.TrustManager;
import javax.net.ssl.X509TrustManager;
public class HttpProxyHelper
   public static final String HTTP_METHOD_POST = "POST";
   public String doPost(String urlAddress, Map<String, String> httpHeads, String 
bodyJson) throws IOException, NoSuchAlgorithmException, KeyManagementException
   {
      byte[] byteData = bodyJson.getBytes("UTF-8");
      OutputStream out = null;
      InputStream in = null;
      //Set up a connection.
      this.initHttpsURLConnection();
      URL url = new URL(urlAddress);
      HttpURLConnection httpConn = (HttpURLConnection) url.openConnection();
      //Set parameters.
      httpConn.setRequestMethod(HttpProxyHelper.HTTP_METHOD_POST);
      httpConn.setRequestProperty("Charset", "UTF-8");
      //httpConn.setRequestProperty("Content-Type", "application/json; charset=UTF-8");
      httpConn.setRequestProperty("accept", "application/json");
      //httpConn.setRequestProperty("Content-Length", String.valueOf(byteData.length));
      httpConn.setDoOutput(true);
      httpConn.setDoInput(true);
      httpConn.setUseCaches(false);
      httpConn.setConnectTimeout(20 * 1000);
      httpConn.setReadTimeout(30 * 1000);
     //Set the parameters carried by the business.
      if ((null != httpHeads) && !httpHeads.isEmpty())
      {
         for (Entry<String, String> e : httpHeads.entrySet())
         {
            httpConn.setRequestProperty(e.getKey(), e.getValue());
         }
      }
      try
      {
         //Send data.
         out = httpConn.getOutputStream();
         out.write(byteData);
         out.flush();
         //Receive data.
         int responseCode = httpConn.getResponseCode();
         if (responseCode != HttpURLConnection.HTTP_OK)
         {
            throw new RuntimeException("Failed responseCode " + responseCode);
         }
         in = httpConn.getInputStream();
         String reponseJson = this.getStreamAsString(in, "UTF-8");
         return reponseJson;
      }
      finally
      {
         this.closeStream(out);
         this.closeStream(in);
      }
```

```
 }
^{**} * Obtain a character string from a stream.
    * @param in
    * @param charset
    * @return String
    * @throws IOException
    */
   private String getStreamAsString(InputStream in, String charset) throws IOException
   {
      BufferedInputStream buffer = new BufferedInputStream(in);
      ByteArrayOutputStream out = new ByteArrayOutputStream();
      try
      {
         byte[] cache = new byte[512];
        int count = 0;
         while ((count = buffer.read(cache)) > 0)
         {
           out.write(cache, 0, count);
         }
      }
      finally
      {
         if (buffer != null)
         {
            buffer.close();
         }
      }
      return new String(out.toByteArray(), charset);
   }
^{**} * Close a stream.
    * @param stream
    */
   private void closeStream(Closeable stream)
   {
      if (null != stream)
      {
         try
         {
           stream.close();
         }
         catch (Exception e)
         {
            e.printStackTrace();
         }
      }
   }
   private void initHttpsURLConnection() throws NoSuchAlgorithmException, 
KeyManagementException
   {
      SSLContext sslcontext = SSLContext.getInstance("SSL");
      HostnameVerifier hnv = new HttpsHostnameVerifier();
      sslcontext.init(null, new TrustManager[] { new HttpsTrustAnyTrustManager() }, new 
java.security.SecureRandom());
      HttpsURLConnection.setDefaultSSLSocketFactory(sslcontext.getSocketFactory());
      HttpsURLConnection.setDefaultHostnameVerifier(hnv);
   }
   private class HttpsTrustAnyTrustManager implements X509TrustManager
\{ @Override
      public void checkClientTrusted(X509Certificate[] chain, String authType) throws 
CertificateException
```

```
\overline{\phantom{a}}\qquad \qquad \} @Override
       public void checkServerTrusted(X509Certificate[] chain, String authType) throws 
CertificateException
      {
      }
       @Override
       public X509Certificate[] getAcceptedIssuers()
      {
         return new X509Certificate[] {};
      }
   }
    private class HttpsHostnameVerifier implements HostnameVerifier
    {
       @Override
      public boolean verify(String hostname, SSLSession session)
       {
         return true;
      }
   }
}
```
c. Variables:

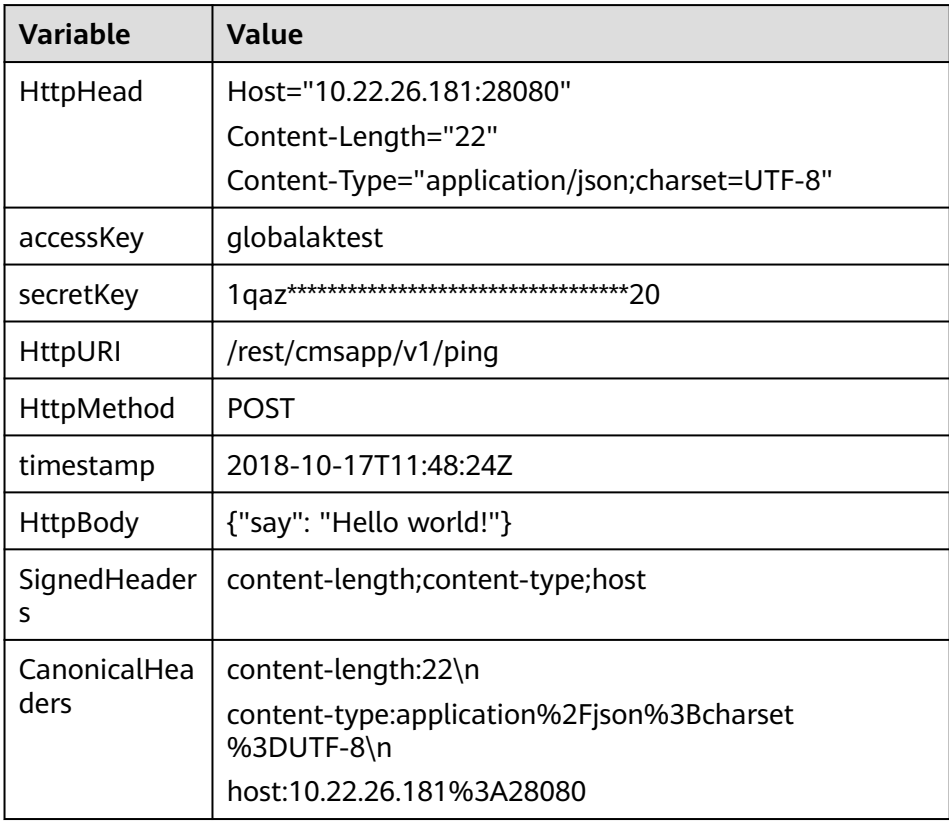

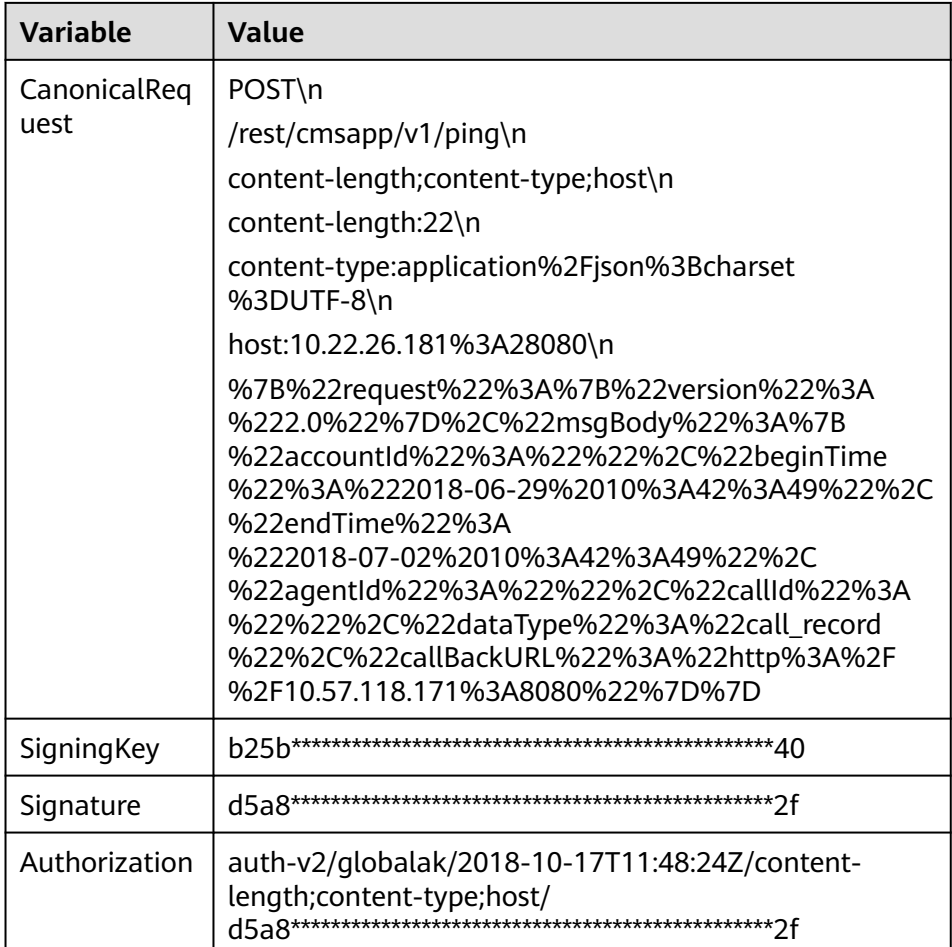

# **9.2 Interface Description**

# **9.2.1 Querying Knowledge Details**

## **Scenario**

This interface is invoked to query knowledge details.

## **Method**

This interface supports only the POST method.

## **URI**

SIA authentication: https://ip:port/rest/ccikbs/v1/columnkngapi/queryKngDetail

AK/SK authentication: https://ip:port/rest/ccikbs/v1/columnkngapi/ queryKngDetailByAKSK

In the URL, ip and port indicate the machine-machine interface access address of the NSLB server.

# **Request Description**

**Table 9-5** Request header parameters

| No.           | <b>Paramet</b><br>er       | <b>Typ</b><br>e   | <b>Man</b><br>dato<br>ry<br>or<br><b>Not</b> | <b>Def</b><br>aul<br>t<br>Val<br><b>ue</b> | <b>Description</b>                                                                                                    |
|---------------|----------------------------|-------------------|----------------------------------------------|--------------------------------------------|----------------------------------------------------------------------------------------------------|
| 1             | Content-<br><b>Type</b>    | Strin<br>g        | <b>Yes</b>                                   | No.<br>ne                                  | The value is fixed at <b>application/</b><br>json; charset=UTF-8 (both authentication<br>modes).                                                         |
| $\mathcal{P}$ | $X -$<br>TenantSp<br>aceID | <b>Strin</b><br>g | Yes                                          | No.<br>ne                                  | Tenant ID (required for SIA<br>authentication).                                                                                                    |
| 3             | X-Access-<br>Token         | Strin<br>g        | Yes.                                         | No.<br>ne                                  | For details about the generation mode,<br>see 9.1.1 SIA Authentication (required<br>for SIA authentication).                                             |
| 4             | Authoriz<br>ation          | Strin<br>g        | Yes.                                         | No.<br><sub>ne</sub>                       | For details about the generation method,<br>see 9.1.2 Authentication Mode of<br><b>Knowledge Base Interfaces</b> (required for<br>AK/SK authentication). |

**Table 9-6** Request body parameters

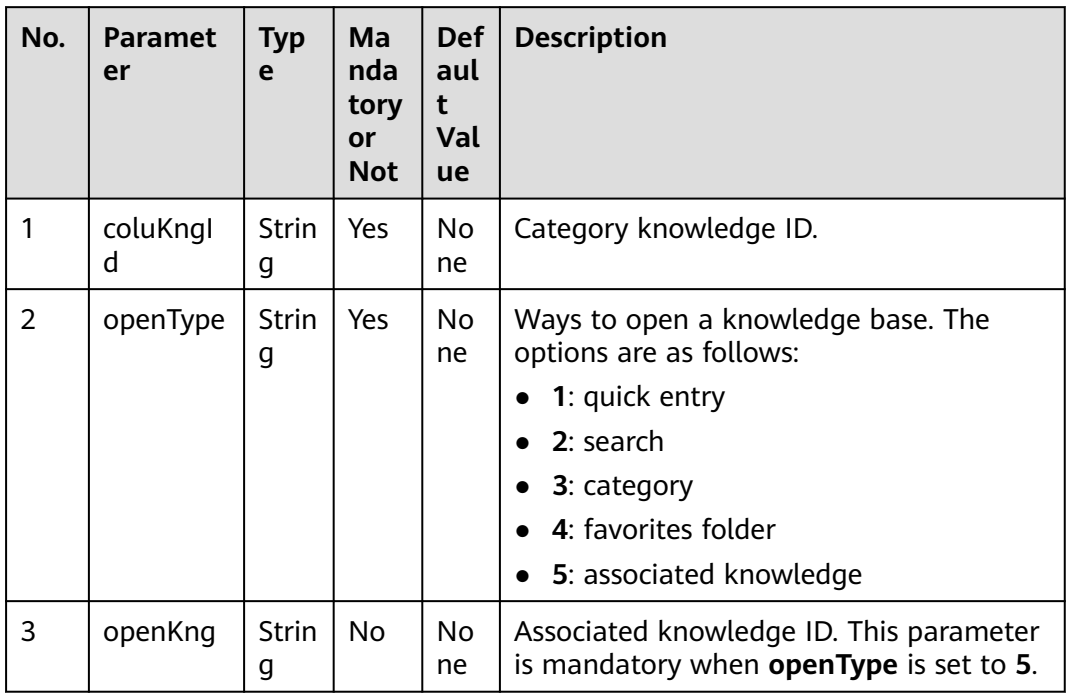

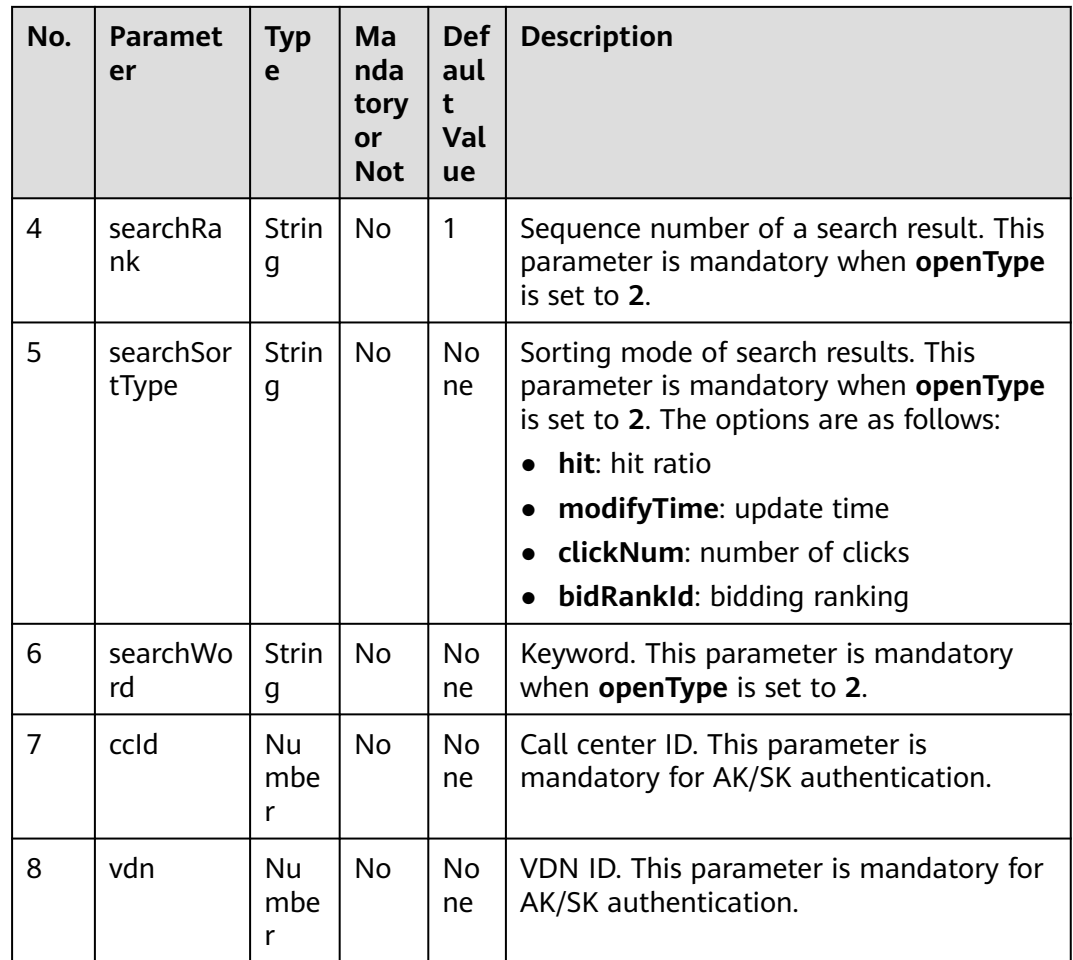

## **Response Description**

If this interface fails to be invoked, an error code is returned. For details about the error code data structure, see **Table 9-7**.

| No. | <b>Paramete</b> | <b>Type</b> | <b>Description</b>                                                          |
|-----|-----------------|-------------|-----------------------------------------------------------------------------|
|     | resultCode      | String      | Result code. The options are as follows:<br><b>0: success</b><br>1: failure |
| 2   | descriptio<br>n | String      | Request result description.                                                 |
| 3   | data            | Object      | Request result object. For details, see Table 9-8.                          |

**Table 9-7** Response body parameters

<span id="page-957-0"></span>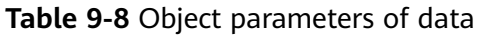

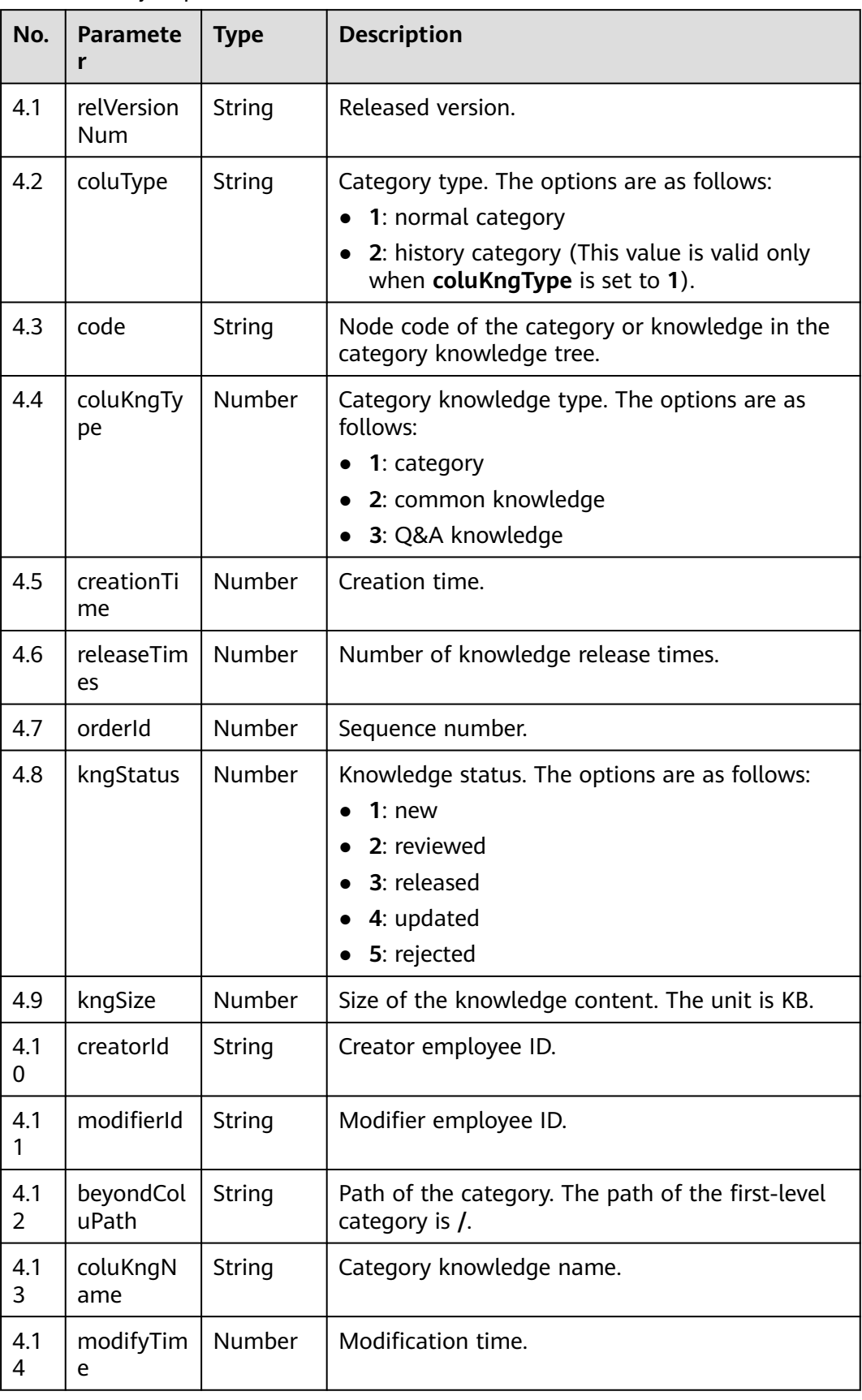

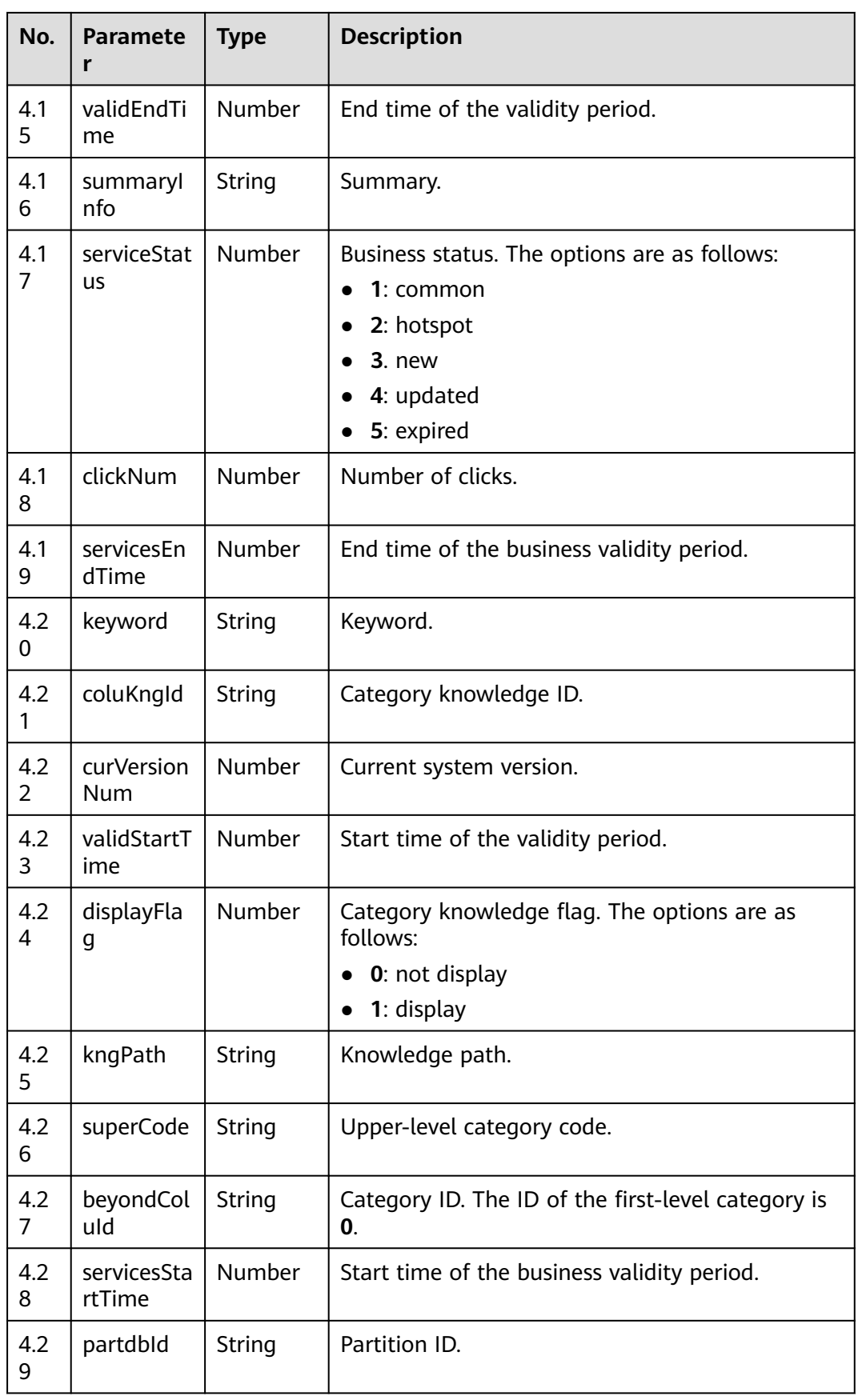

| No.             | <b>Paramete</b><br>r | <b>Type</b> | <b>Description</b>                                                                                          |
|-----------------|----------------------|-------------|----------------------------------------------------------------------------------------------------|
| 4.3<br>$\Omega$ | tenantid             | String      | Tenant ID.                                                                                                  |
| 4.3             | creatorNa<br>me      | String      | Creator name.                                                                                               |
| 4.3<br>2        | pre                  | Object      | Previous knowledge. For details about object<br>parameters of this parameter, see Table 9-9.                |
| 4.3<br>3        | next                 | Object      | Next knowledge. For details about object<br>parameters of this parameter, see Table 9-9.                    |
| 4.3<br>4        | kngConten<br>t       | String      | Knowledge content.                                                                                          |
| 4.3<br>5        | kngFiles             | List        | Attachment list. For details about object<br>parameters of this parameter, see Table 9-10.                  |
| 4.3<br>6        | relaKngs             | List        | Associated knowledge list. For details about<br>object parameters of this parameter, see Table<br>$9 - 11.$ |

**Table 9-9** Object parameters of pre/next

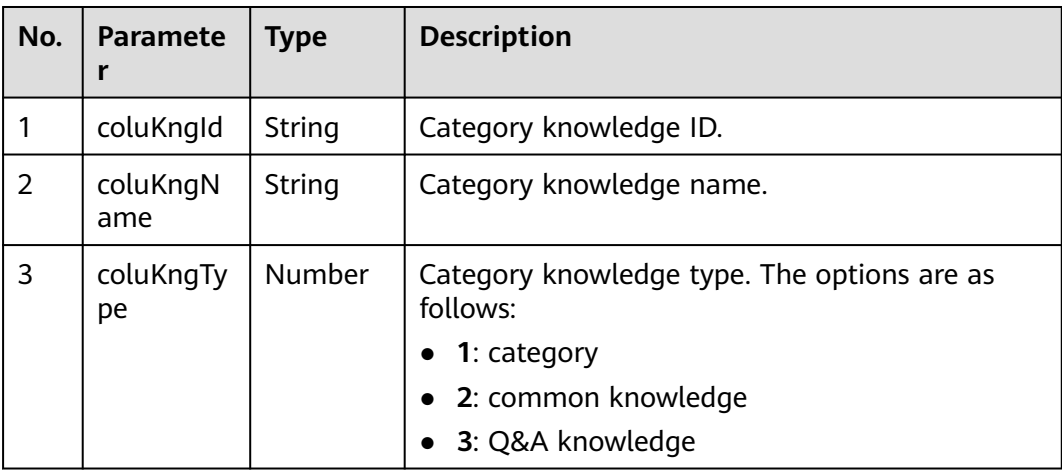

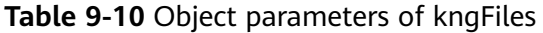

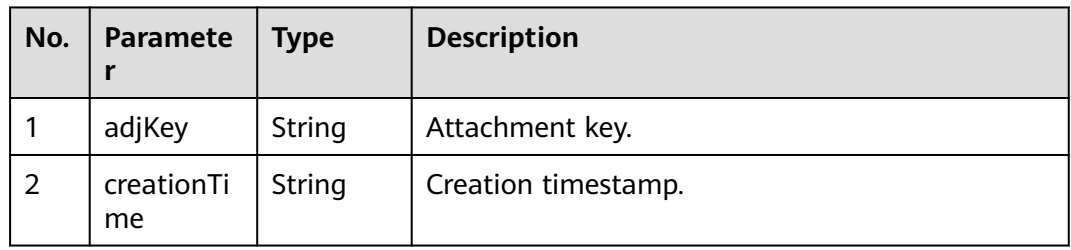

<span id="page-960-0"></span>

| No. | <b>Paramete</b><br>r | <b>Type</b> | <b>Description</b>                                                                                                    |
|-----|----------------------|-------------|----------------------------------------------------------------------------------------------------|
| 3   | orderId              | String      | Sequence number.                                                                                                    |
| 4   | versionNu<br>m       | Number      | Version number.                                                                                                    |
| 5   | adjld                | String      | Attachment ID.                                                                                                    |
| 6   | kngld                | String      | Knowledge ID.                                                                                                    |
| 7   | creatorId            | String      | Creator ID.                                                                                                    |
| 8   | adjName              | String      | Attachment name.                                                                                                    |
| 9   | adjClass             | Number      | Attachment type. The options are as follows:<br>1: built-in (part of knowledge, such as images<br>and flash files inserted into knowledge<br>content)<br>2: external (uploaded knowledge attachment) |
| 10  | adjSize              | Number      | File size.                                                                                                    |
| 11  | partdbld             | Number      | Partition ID.                                                                                                    |
| 12  | tenantid             | String      | Tenant ID.                                                                                                    |
| 13  | adjType              | String      | Attachment type.                                                                                                    |

**Table 9-11** Object parameters of relaKngs

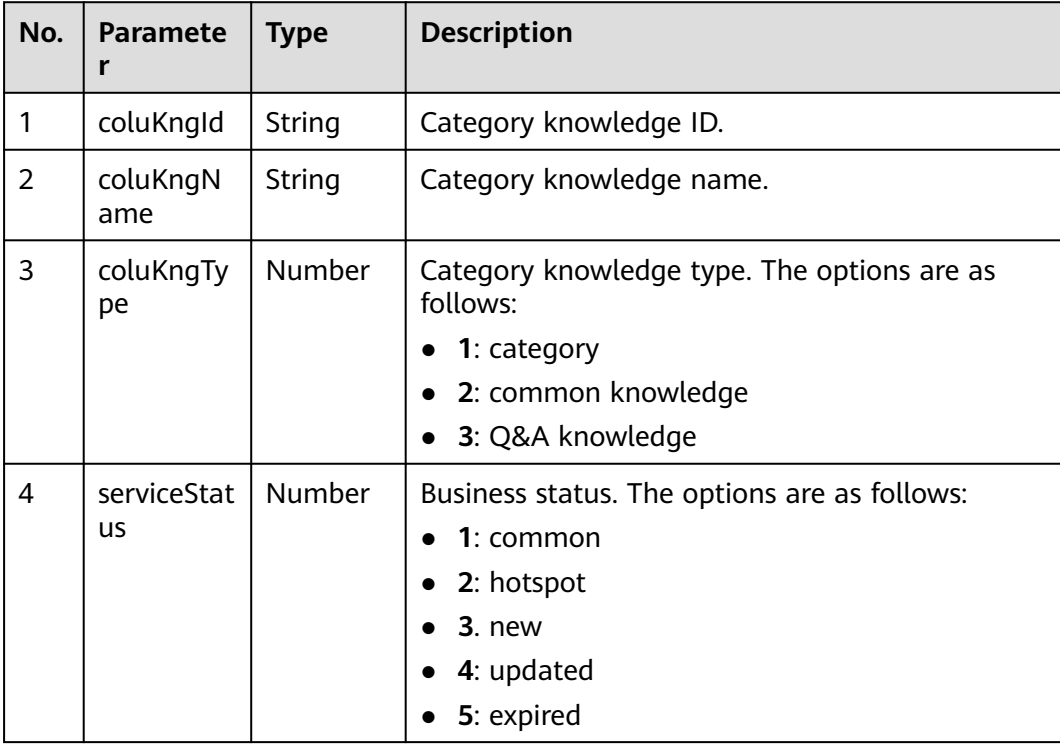

# **Example**

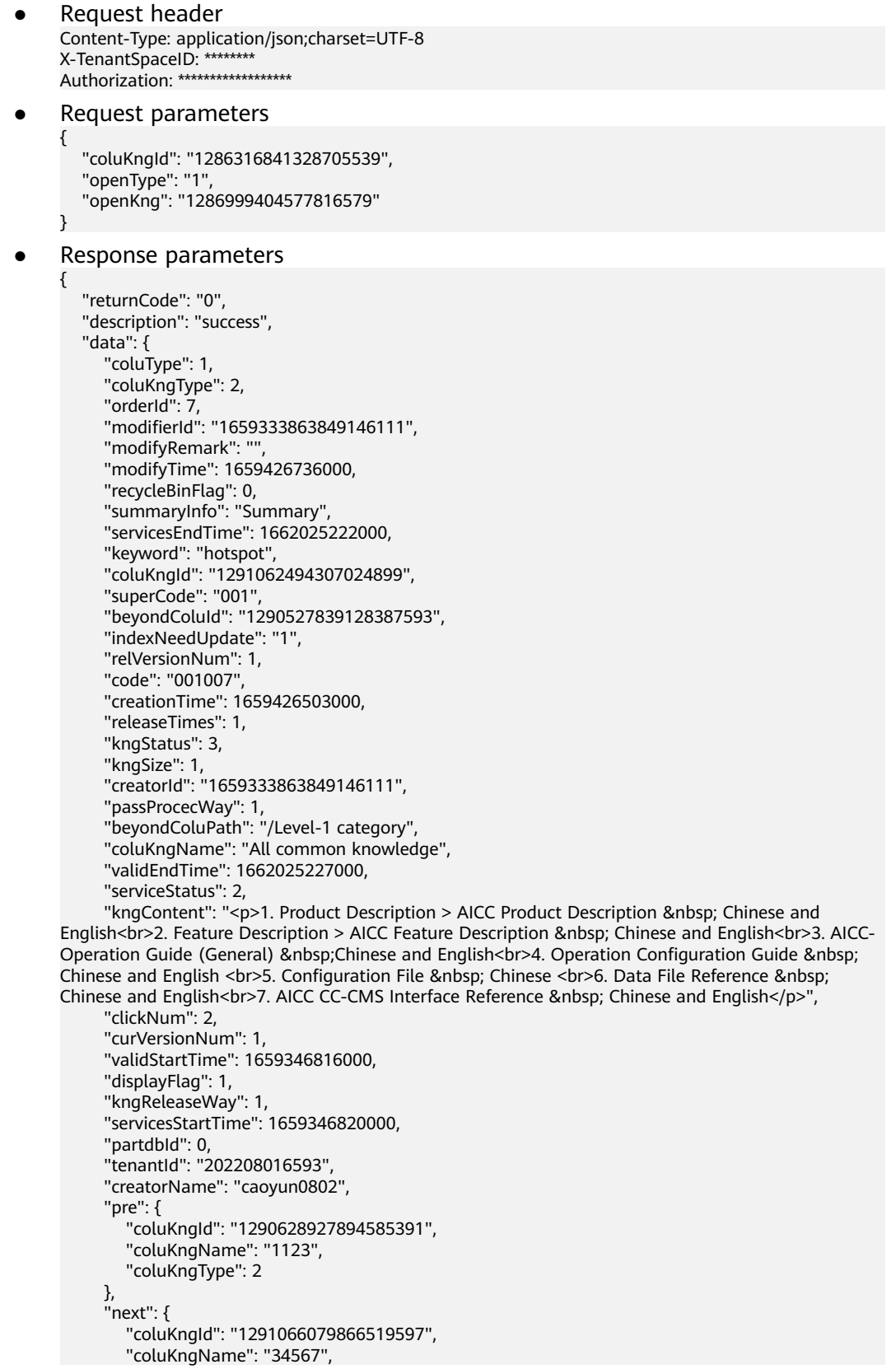

```
 "coluKngType": 2
      },
      "kngFiles": [
         {
           "adjKey": "ccikbs/file/202208016593/5c105100-a8fe-4244-8920-02185bab58e8",
           "creationTime": 1659426504000,
           "orderId": 1,
           "versionNum": 1,
           "adjId": "1291062496118964228",
          "kngld": "1291062494307024899"
 "creatorId": "1659333863849146111",
 "adjName": "Content20220729 (1).xlsx",
           "adjClass": 2,
           "adjSize": 9146,
           "partdbId": 0,
           "tenantId": "202208016593",
           "adjType": "xlsx"
        }
      ],
      "relaKngs": [
        {
           "coluKngId": "1290612589302120476",
           "coluKngName": "Collected Q&A",
           "coluKngType": 3,
           "serviceStatus": 2
        },
         {
           "coluKngId": "1290628927894585391",
 "coluKngName": "1123",
 "coluKngType": 2,
           "serviceStatus": 1
        }
      ]
   }
}
```
# **9.2.2 Querying a Category**

## **Scenario**

This interface is invoked to query category information.

## **Method**

This interface supports only the POST method.

## **URI**

SIA authentication: https://ip:port/rest/ccikbs/v1/columnkngapi/ queryColumnsBySuperCode

AK/SK authentication: https://ip:port/rest/ccikbs/v1/columnkngapi/ queryColumnsBySuperCodeByAKSK

In the URL, ip and port indicate the machine-machine interface access address of the NSLB server.

# **Request Description**

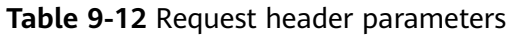

| No.            | <b>Paramet</b><br>er    | <b>Typ</b><br>e   | Man<br>dato<br>ry<br>or<br><b>Not</b> | <b>Def</b><br>aul<br>t<br>Val<br><b>ue</b> | <b>Description</b>                                                                                                    |
|----------------|-------------------------|-------------------|---------------------------------------|--------------------------------------------|----------------------------------------------------------------------------------------------------|
| 1              | Content-<br>Type        | Strin<br>g        | Yes                                   | <b>No</b><br>ne                            | The value is fixed at <b>application/</b><br>json; charset=UTF-8 (both authentication<br>modes).                                                         |
| $\overline{2}$ | X-<br>TenantSp<br>acelD | <b>Strin</b><br>q | Yes                                   | No.<br>ne                                  | Tenant ID (required for SIA<br>authentication).                                                                                                    |
| 3              | X-Access-<br>Token      | Strin<br>g        | Yes.                                  | No.<br>ne                                  | For details about the generation mode,<br>see <b>9.1.1 SIA Authentication</b> (required<br>for SIA authentication).                                      |
| 4              | Authoriz<br>ation       | <b>Strin</b><br>g | Yes                                   | No.<br>ne                                  | For details about the generation method,<br>see 9.1.2 Authentication Mode of<br><b>Knowledge Base Interfaces</b> (required for<br>AK/SK authentication). |

**Table 9-13** Request body parameters

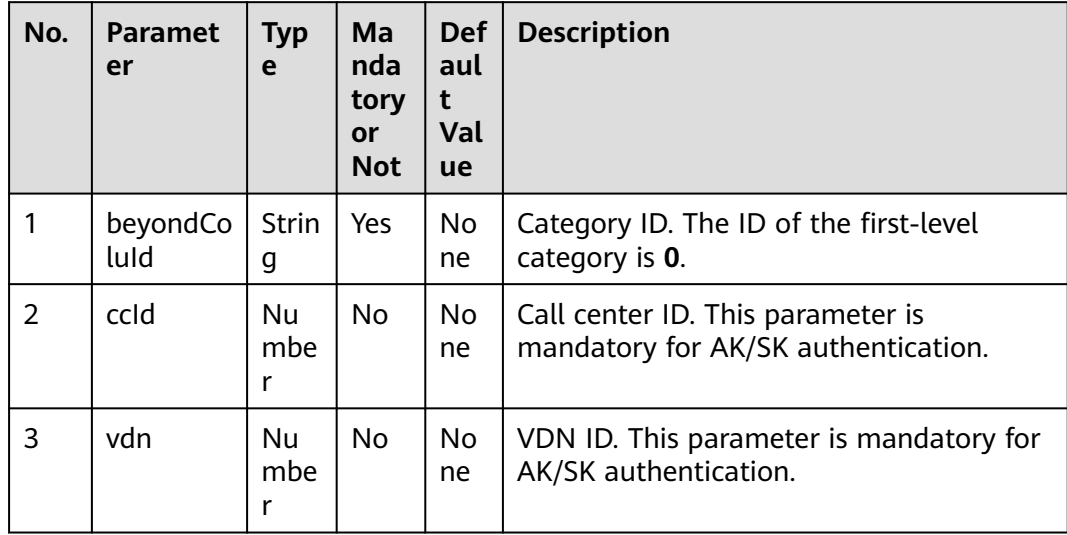

## **Response Description**

If this interface fails to be called, the corresponding error code is returned. For details about the error code data structure, see **[Table 9-14](#page-964-0)**.

| No. | <b>Paramete</b> | Type   | <b>Description</b>                                                          |
|-----|-----------------|--------|-----------------------------------------------------------------------------|
|     | resultCode      | String | Result code. The options are as follows:<br><b>0: success</b><br>1: failure |
| 2   | descriptio<br>n | String | Request result description.                                                 |
| 3   | datas           | List   | Request result object. For details, see Table 9-15.                         |

<span id="page-964-0"></span>**Table 9-14** Response body parameters

### **Table 9-15** Object parameters of datas

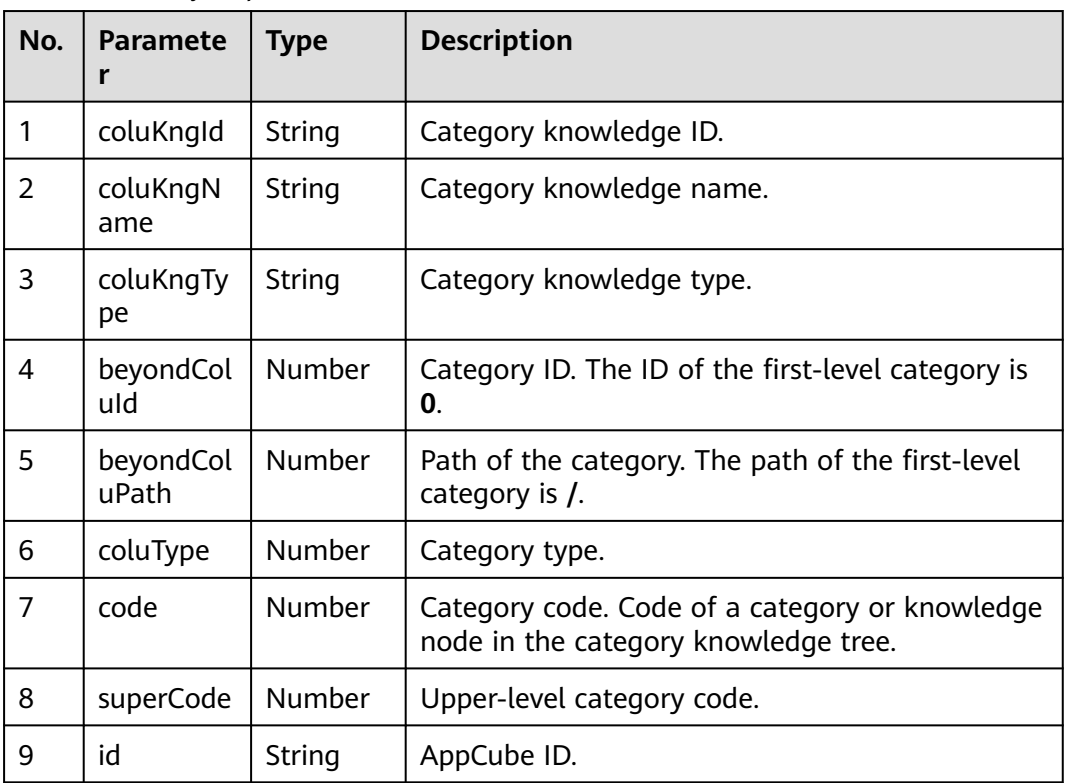

# **Example**

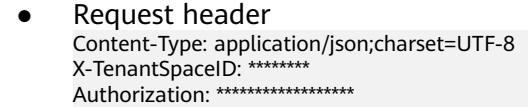

Request parameters {

 "beyondColuId": "0" }

Response parameters {

"returnCode": "0",

```
 "description": "success",
 "datas": [
    {
       "coluKngName": "lzd0916 parent category",
       "code": "001",
       "coluType": 1,
       "coluKngType": 1,
       "superCode": "-1",
       "id": "caBE000000wqY7oYeYPA",
       "beyondColuId": "0",
       "beyondColuPath": "/",
       "coluKngId": "63e3e4b42c94482b95e04e911f497fbb"
   }
 ]
```
# **9.2.3 Querying the Knowledge List**

}

## **Scenario**

This interface is invoked to query the knowledge list.

## **Method**

This interface supports only the POST method.

## **URI**

SIA authentication: https://ip:port/rest/ccikbs/v1/columnkngapi/advancedSearch

AK/SK authentication: https://ip:port/rest/ccikbs/v1/columnkngapi/ advancedSearchByAKSK

In the URL, ip and port indicate the machine-machine interface access address of the NSLB server.

## **Request Description**

**Table 9-16** Request header parameters

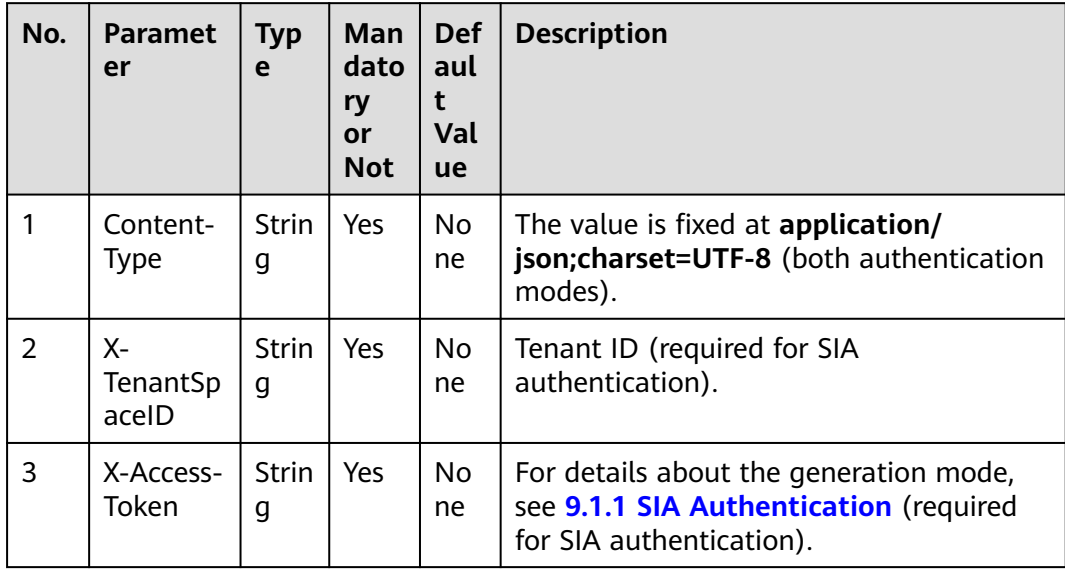

| No. | <b>Paramet</b><br>er | <b>Typ</b><br>e   | Man<br>dato<br>ry<br>or<br><b>Not</b> | <b>Def</b><br>aul<br>t<br>Val<br><b>ue</b> | <b>Description</b>                                                                                                    |
|-----|----------------------|-------------------|---------------------------------------|--------------------------------------------|----------------------------------------------------------------------------------------------------|
| 4   | Authoriz<br>ation    | <b>Strin</b><br>g | Yes                                   | No.<br><sub>ne</sub>                       | For details about the generation method,<br>see 9.1.2 Authentication Mode of<br><b>Knowledge Base Interfaces (required for</b><br>AK/SK authentication). |

**Table 9-17** Request body parameters

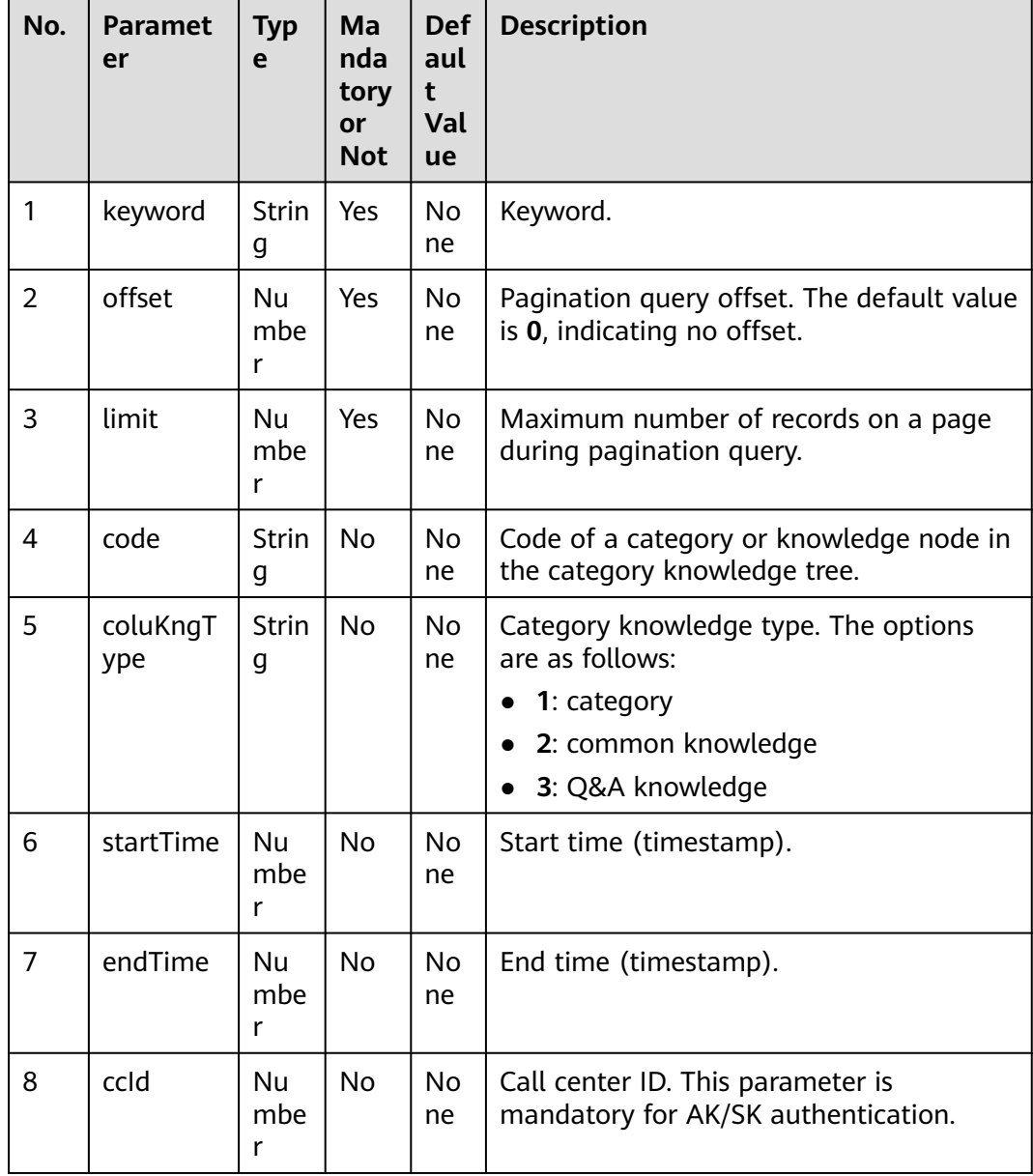

<span id="page-967-0"></span>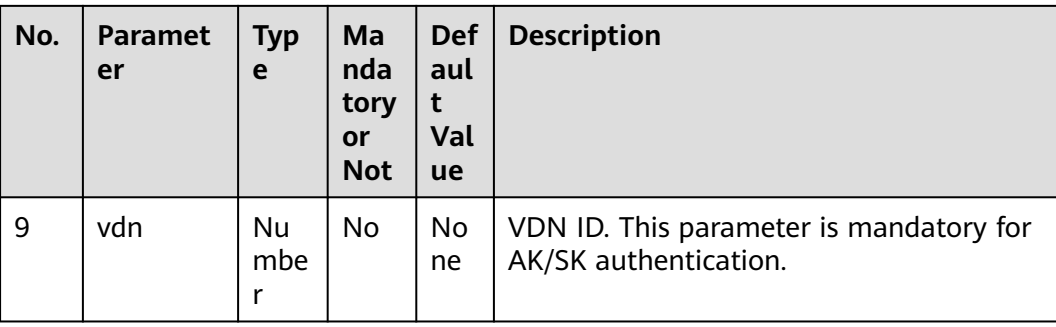

## **Response Description**

If this interface fails to be called, the corresponding error code is returned. For details about the error code response data structure, see **Table 9-18**.

**Table 9-18** Response body parameters

| No. | <b>Paramete</b> | <b>Type</b> | <b>Description</b>                                                                        |
|-----|-----------------|-------------|-------------------------------------------------------------------------------------------|
|     | resultCode      | String      | Result code. The options are as follows:<br><b>0</b> : success<br>1: failure<br>$\bullet$ |
| 2   | descriptio<br>n | String      | Request result description.                                                               |
| 3   | data            | Object      | Request result object. For details, see Table 9-19.                                       |

**Table 9-19** Object parameters of data

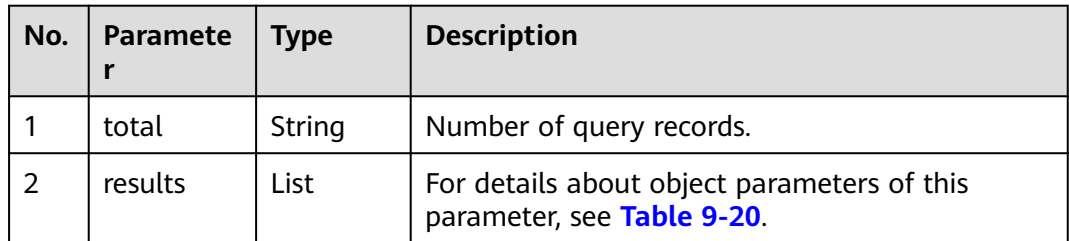

**Table 9-20** Object parameters of results

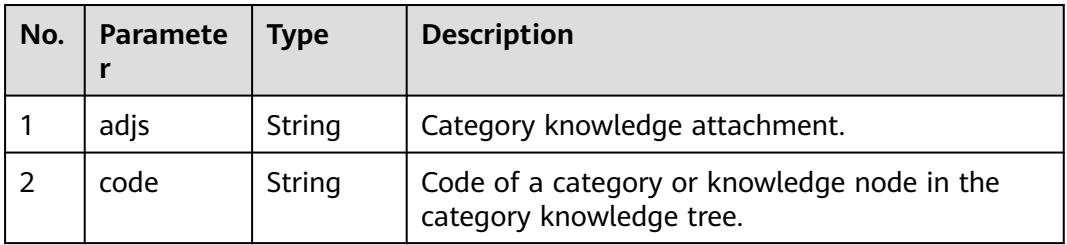

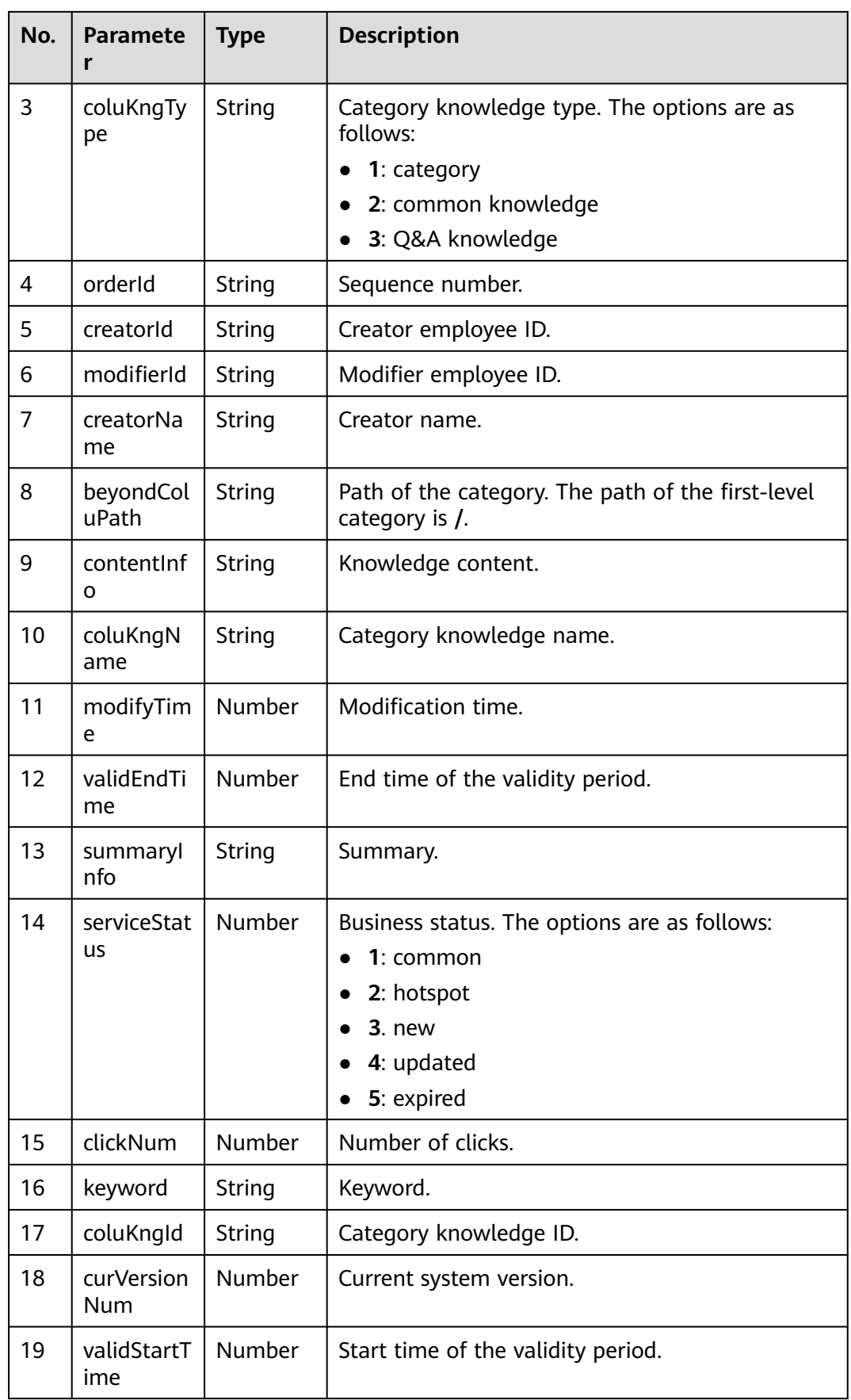

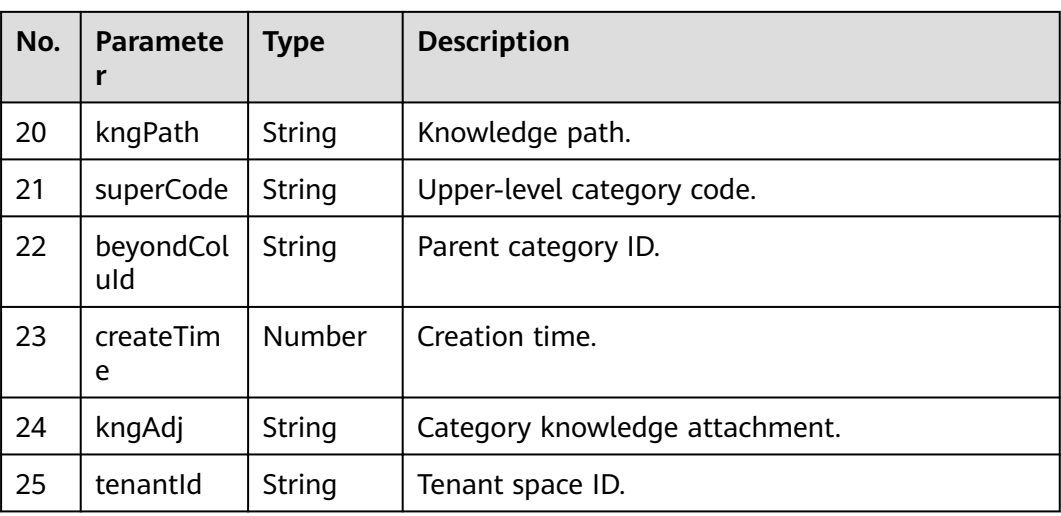

# **Example**

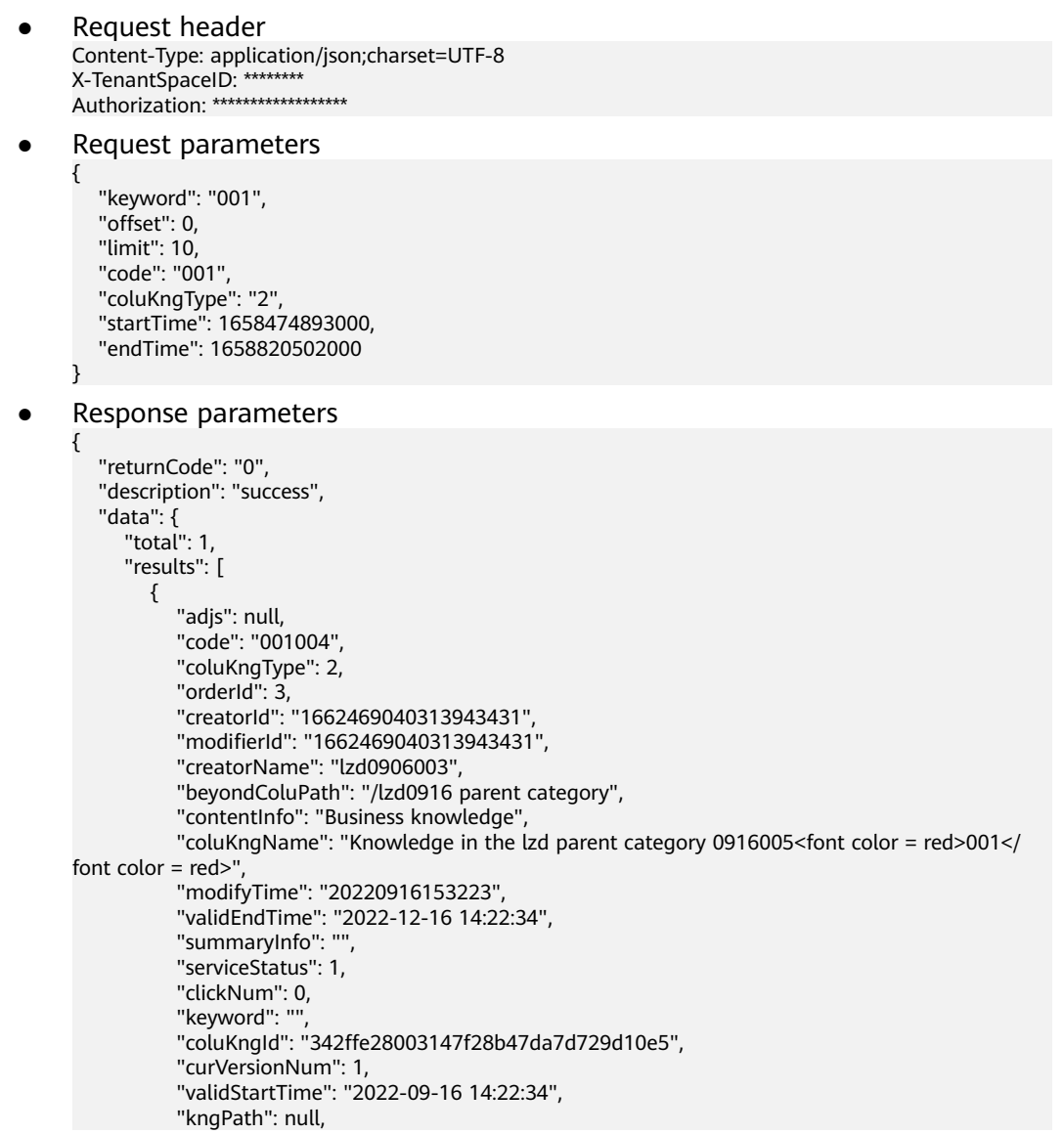

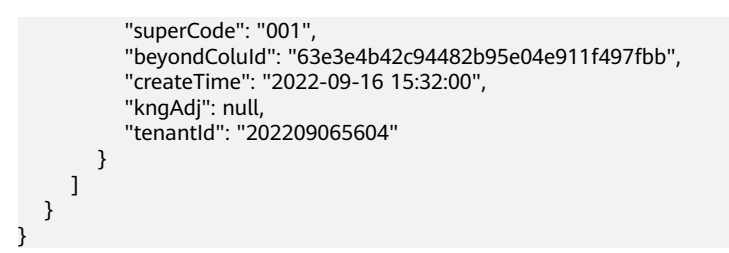

# **9.2.4 Querying an Attachment Download Address**

## **Scenario**

This interface is invoked to query an attachment download address.

## **Method**

This interface supports only the POST method.

## **URI**

SIA authentication: https://ip:port/rest/ccikbs/v1/knowledge/download

AK/SK authentication: https://ip:port/rest/ccikbs/v1/knowledge/downloadByAKSK

In the URL, ip and port indicate the machine-machine interface access address of the NSLB server.

## **Request Description**

| No.           | <b>Paramet</b><br>er    | <b>Typ</b><br>e   | <b>Man</b><br>dato<br>ry<br>or<br><b>Not</b> | <b>Def</b><br>aul<br>t<br>Val<br><b>ue</b> | <b>Description</b>                                                                                                    |
|---------------|-------------------------|-------------------|----------------------------------------------|--------------------------------------------|----------------------------------------------------------------------------------------------------|
| 1             | Content-<br>Type        | <b>Strin</b><br>g | Yes                                          | No.<br>ne                                  | The value is fixed at <b>application/</b><br>json; charset=UTF-8 (both authentication<br>modes).                                                         |
| $\mathcal{P}$ | X-<br>TenantSp<br>acelD | <b>Strin</b><br>g | Yes                                          | No.<br><sub>ne</sub>                       | Tenant ID (required for SIA<br>authentication).                                                                                                    |
| 3             | X-Access-<br>Token      | Strin<br>g        | <b>Yes</b>                                   | <b>No</b><br>ne                            | For details about the generation mode,<br>see 9.1.1 SIA Authentication (required<br>for SIA authentication).                                             |
| 4             | Authoriz<br>ation       | Strin<br>g        | Yes                                          | <b>No</b><br>ne                            | For details about the generation method,<br>see 9.1.2 Authentication Mode of<br><b>Knowledge Base Interfaces</b> (required for<br>AK/SK authentication). |

**Table 9-21** Request header parameters

| No. | <b>Paramet</b><br>er | <b>Typ</b><br>e   | Ma<br>nda<br>tory<br>or<br><b>Not</b> | <b>Def</b><br>aul<br>t<br>Val<br>ue | <b>Description</b>                                                                                                    |
|-----|----------------------|-------------------|---------------------------------------|-------------------------------------|----------------------------------------------------------------------------------------------------|
| 1   | kngld                | <b>Strin</b><br>g | Yes                                   | No.<br>ne                           | Knowledge ID. The value is the same as<br>that of AICC_kngId_CST in a data table<br>of the AppCube database. Query the<br>AICC_Ikbs_Kngadjedit_CST,<br>AICC_Ikbs_Columnknghis_CST, or<br>AICC_Ikbs_Kngadjpre_CST table based<br>on the knowledge status. |
| 2   | fileKey              | Strin<br>g        | Yes                                   | N <sub>0</sub><br>ne                | File ID. The value is the same as that of<br>AICC_adjKey_CST in a data table of the<br>AppCube database. Query the<br>AICC_Ikbs_Kngadjedit_CST,<br>AICC_Ikbs_Columnknghis_CST, or<br>AICC_Ikbs_Kngadjpre_CST table based<br>on the knowledge status.     |
| 3   | ccld                 | Nu<br>mbe<br>r    | <b>No</b>                             | <b>No</b><br>ne                     | Call center ID. This parameter is<br>mandatory for AK/SK authentication.                                                                                                    |
| 4   | vdn                  | Nu<br>mbe<br>r    | <b>No</b>                             | N <sub>0</sub><br>ne                | VDN ID. This parameter is mandatory for<br>AK/SK authentication.                                                                                                    |

**Table 9-22** Request body parameters

## **Response Description**

If this interface fails to be called, the corresponding error code is returned. For details about the error code response data structure, see **Table 9-23**.

**Table 9-23** Response body parameters

| No. | <b>Paramete</b> | <b>Type</b> | <b>Description</b>                                                             |
|-----|-----------------|-------------|--------------------------------------------------------------------------------|
|     | resultCode      | String      | Result code. The options are as follows:<br><b>0</b> : success<br>$1:$ failure |
| 2   | descriptio<br>n | String      | Request result description.                                                    |
| 3   | data            | Object      | Request result object. For details, see Table 9-19.                            |
**Table 9-24** Object parameters of data

| No. | Paramete | <b>Type</b> | <b>Description</b>                                                            |
|-----|----------|-------------|-------------------------------------------------------------------------------|
|     | url      | String      | OBS address from which the current knowledge<br>attachment can be downloaded. |

## **Example**

#### ● Request header

{

}

Content-Type: application/json;charset=UTF-8 X-TenantSpaceID: \*\*\*\*\*\*\*\* Authorization: \*\*\*\*\*\*\*\*\*\*\*\*\*\*\*\*\*\*

#### ● Request parameters

```
 "fileKey": "1286999405181796356",
 "kngId": "1286999404577816579"
```
#### ● Response parameters

```
{
 "returnCode": "0",
 "description": "success",
   "url": "https://aicc-develop-lab.obs.cn-north-1.myhuaweicloud.com:443/ccikbs/file/
202209065604/9bda03e5-a538-404a-b719-869575b56edd?
AccessKeyId=22QW**********B0GF&Expires=1665650432&Signature=tQMT**********pE%3D"
}
```
# **10 Chatbot Management Interface Reference**

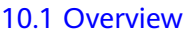

- [10.2 Domain Query Interface](#page-976-0)
- [10.3 Dialog ID Binding Interfaces](#page-979-0)
- [10.4 Flow Query Interface](#page-989-0)
- [10.5 Dialog Interfaces](#page-994-0)
- [10.6 Dialog Interfaces \(V2\)](#page-1097-0)
- [10.7 Interaction Record Query Interface](#page-1201-0)
- [10.8 Session Record Query Interface](#page-1204-0)
- [10.9 FAQ Configuration Interface](#page-1209-0)
- [10.10 Intention List Query Interface](#page-1232-0)
- [10.11 Dedicated Interfaces for Silent Agents](#page-1235-0)
- [10.12 Interface for Pushing Packet Capture Recording Request Results](#page-1244-0)
- [10.13 Spelling Check Interface](#page-1249-0)

[10.14 Specifications of the Interface for Connecting the ODFS to a Third-Party](#page-1252-0) [Robot System](#page-1252-0)

[10.15 Statistics Report](#page-1258-0)

[10.16 Querying the Offline Analysis of Outbound Call Failure Causes](#page-1270-0)

- [10.17 Intelligent Case Interface](#page-1274-0)
- [10.18 Interface for Querying the Recordings of Calls Transferred to a Third Party](#page-1281-0)
- [10.19 Semantic Recognition Interface](#page-1284-0)
- [10.20 GTS RPA Integration Interfaces](#page-1289-0)
- [10.21 Interface for Generating TTS Voices Based on Texts](#page-1304-0)

[10.22 Offline Conversion Callback Interface](#page-1308-0)

[10.23 Health Check Interface](#page-1312-0)

# <span id="page-974-0"></span>**10.1 Overview**

The Online Intelligent Assistant Platform (OIAP) provides interfaces for the interactive voice response (IVR), chat app, CSP, or CEC to meet the requirements of intelligent interaction scenarios.

#### $\Box$  Note

IP:PORT in all URLs indicates the IP address and port number of the OIAP on the NSLB.

#### **Typical Interaction Sequence**

Step 1 Obtain the token.

Check whether the OIAP needs to interconnect with an internal system (such as the CEC or CSP) or a tenant (third-party system).

If a third-party system needs to be interconnected, obtain a token using the tenant ID (**[4.4 C3 OIAP Interface Authentication](#page-64-0)**) and invoke the interface within the token validity period. The obtained token must be transferred for each interface invocation.

If an internal system (the CEC or CSP) needs to be interconnected, obtain a token using the default user specified for system interconnection (**[4.4 C3](#page-64-0) [OIAP Interface Authentication](#page-64-0)**) and invoke the interface within the token validity period. The obtained token must be transferred for each interface invocation.

- Step 2 Establish the binding relationship with the OIAP.
- After a token is obtained, a third-party system can query activated domains (**[10.2 Domain Query Interface](#page-976-0)**) based on the tenant and language information and bind third-party access codes to domains (**[10.3.1 Interface](#page-979-0) [for Querying Dialog ID Binding Relationships](#page-979-0)**).
- Step 3 Complete the dialog interaction.

After the access codes are bound to domains in the OIAP, the dialog interfaces (**[10.5 Dialog Interfaces](#page-994-0)**) of the OIAP can be invoked for dialog interaction, for example, initialization, voice playing, call transfer, and hang-up.

#### **Common Error Codes**

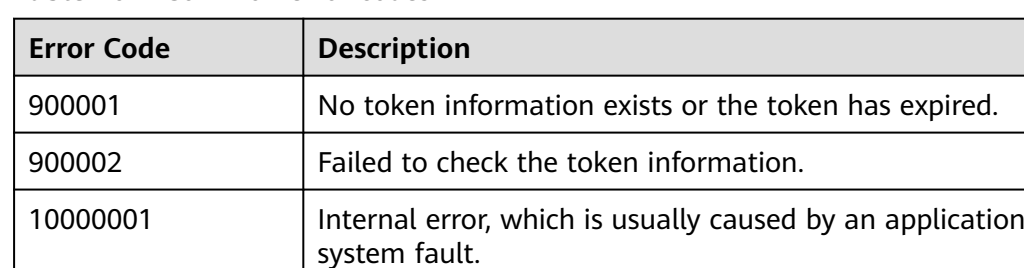

**Table 10-1** Common error codes

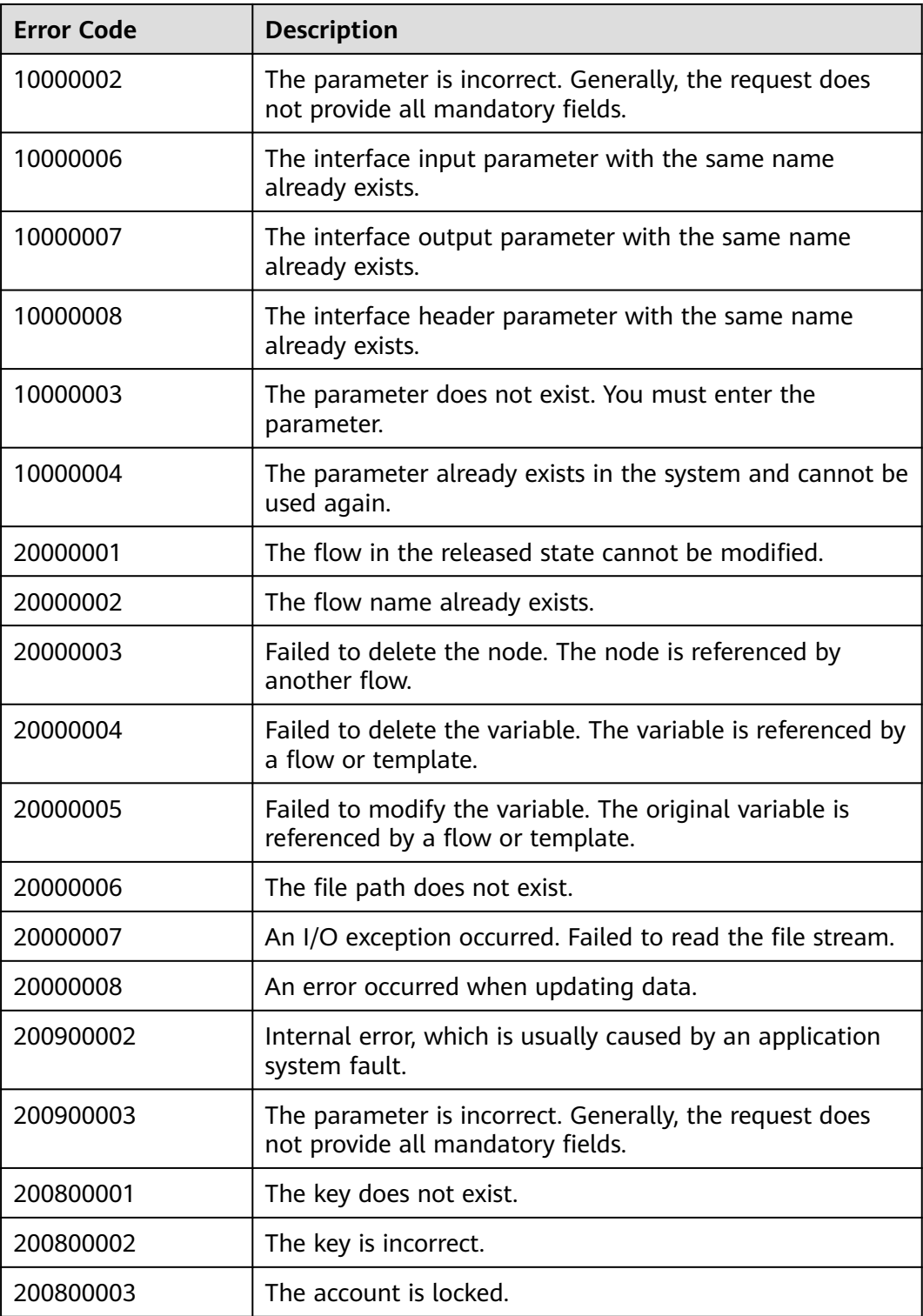

# <span id="page-976-0"></span>**10.2 Domain Query Interface**

## **Description**

The OIAP provides an interface for third-party systems to query activated domain information in the intelligent interaction system.

#### **Interface Method**

POST

#### **URL**

https://IP:PORT/oifde/rest/api/querydomaininfo

#### **Request**

**Table 10-2** Parameter in the request header

| No. | <b>Paramete</b>  | <b>Typ</b><br>e | Man<br>dato<br>ry | <b>Description</b>                                        |
|-----|------------------|-----------------|-------------------|-----------------------------------------------------------|
|     | Content-<br>Type | Strin<br>g      | Yes               | The value is fixed to application/json;<br>charset=UTF-8. |

**Table 10-3** Parameters in the request body

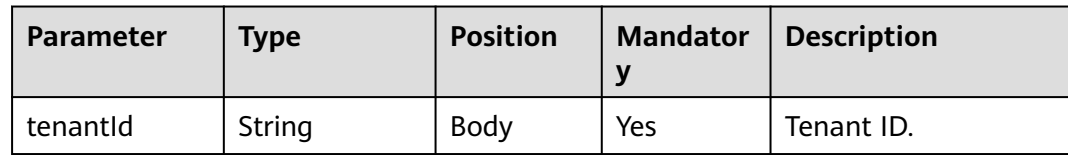

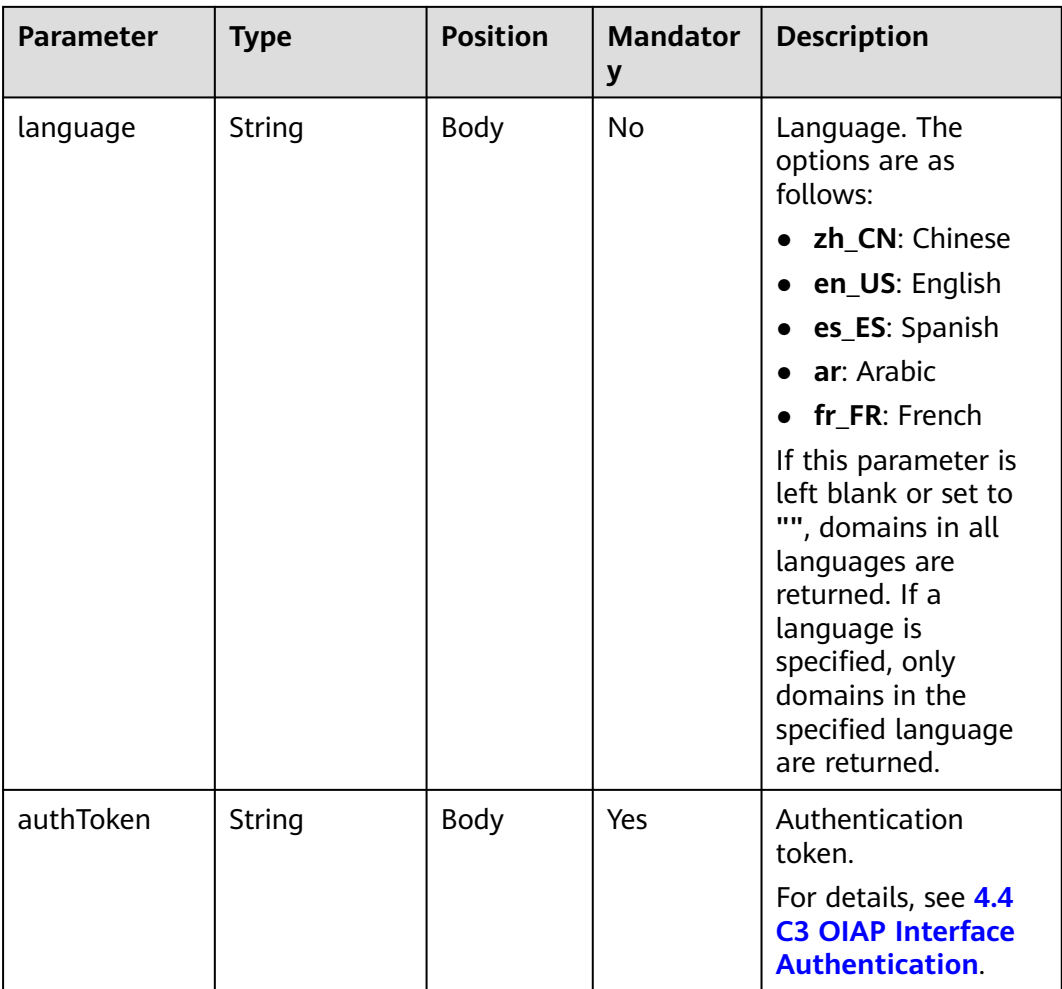

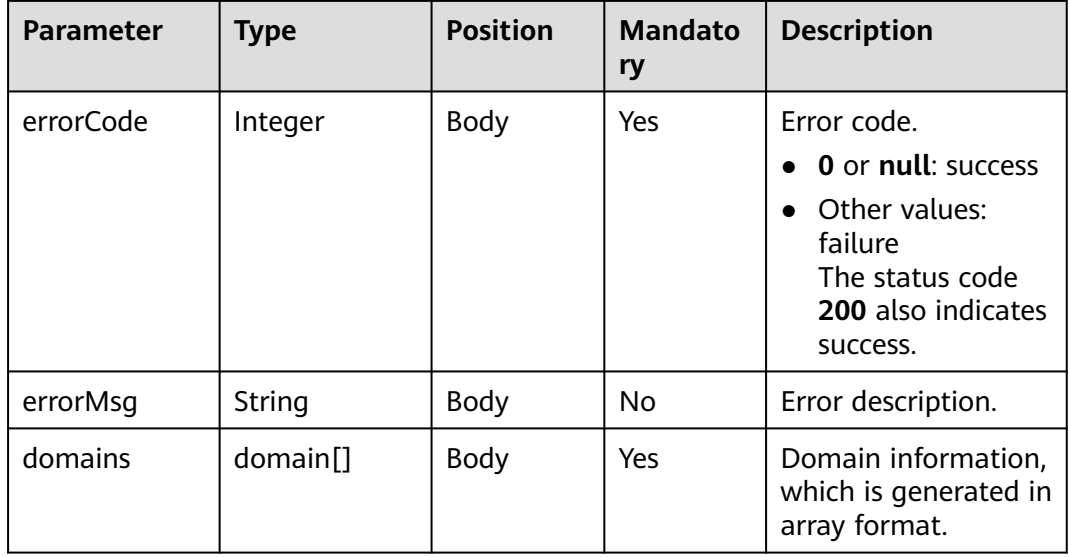

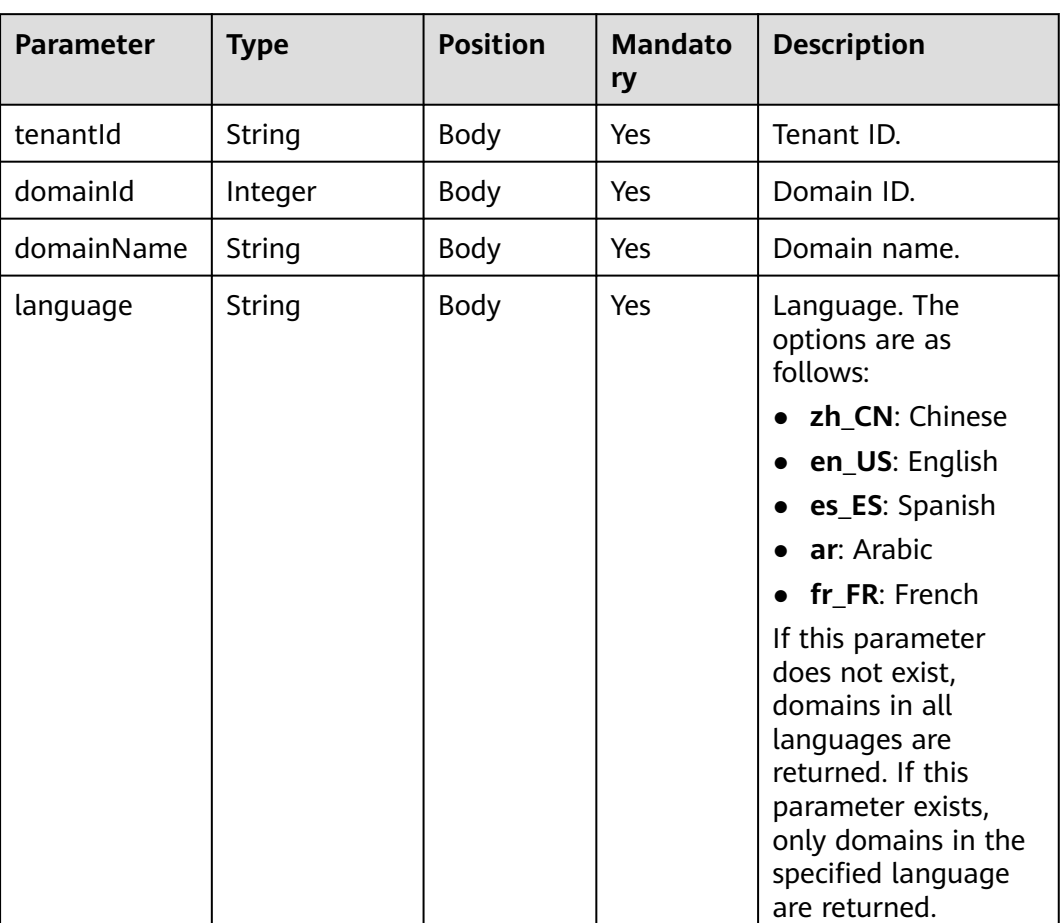

#### **Table 10-4** domain

### **Example**

```
● Request
{
 "tenantId":"202104237142",
 "language":"en_US",
 "authToken":"w***************************"
}
● Response
{
 "errorCode" : 0, // Error code, which is an integer. If no error is reported, the value is 0.
 "errorMsg" : "", // Error message, which is a string. If no error is reported, this parameter is left blank.
 "domains" : [{ // Domain list, which is an object array.
 "tenantId":"tenant0001", // Tenant ID, which is a string.
      "domainId": 10079, // Domain ID, which is an integer.
      "domainName":"Shanxi flow" // Domain name, which is a string.
      "language" : "en_US"// Language, which is a string. (Currently, zh_CN, en_US, es_ES, and ar are 
supported.)
   }, {
      ……
   }]
}
```
# <span id="page-979-0"></span>**10.3 Dialog ID Binding Interfaces**

The IVN provides interfaces for third-party systems to add, delete, modify, and query binding relationships between dialog IDs and tenants and domains.

# **10.3.1 Interface for Querying Dialog ID Binding Relationships**

### **Description**

This interface is used to query the session ID binding relationships.

# **Interface Method**

POST

#### **URL**

https://IP:PORT/oifde/rest/api/querynavigationinfo

#### **Request**

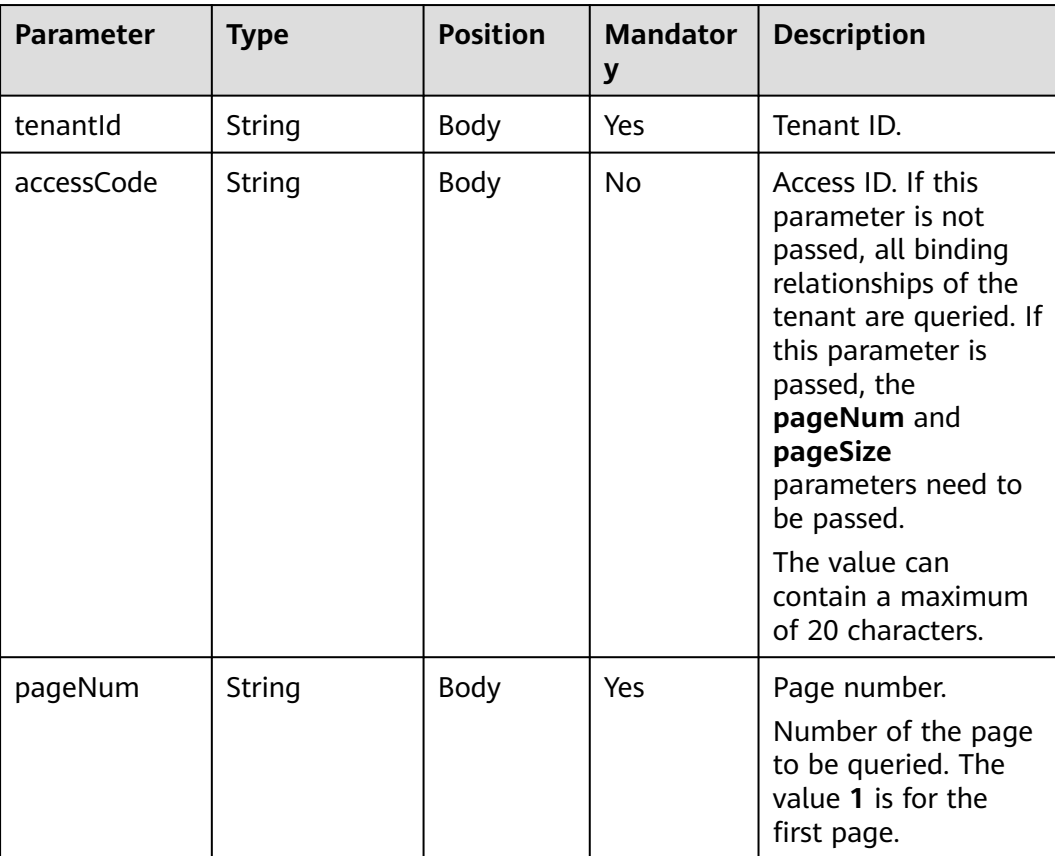

**Table 10-5** Parameters in the message body

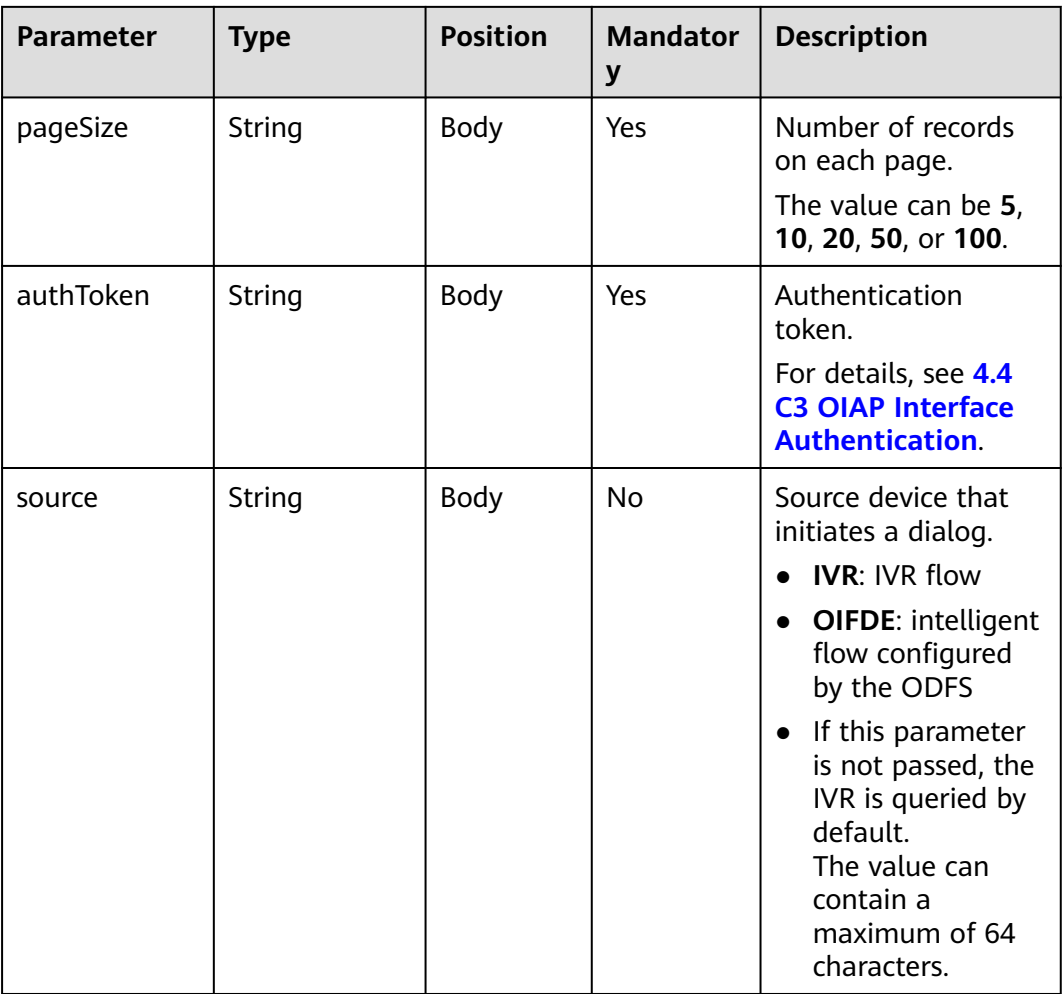

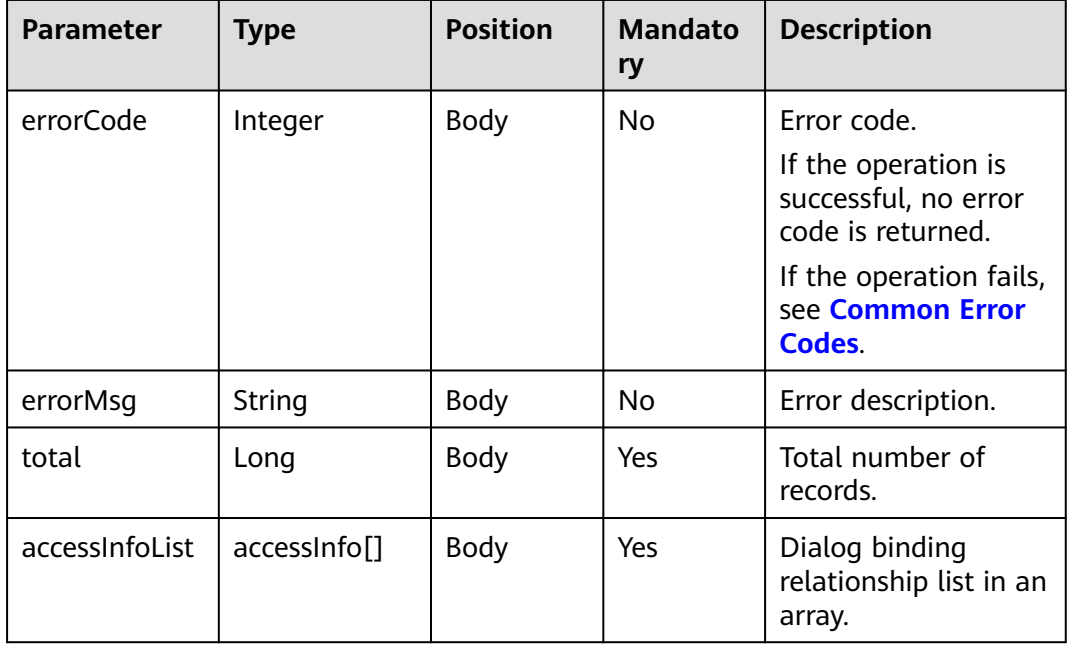

#### **Table 10-6** accessInfo

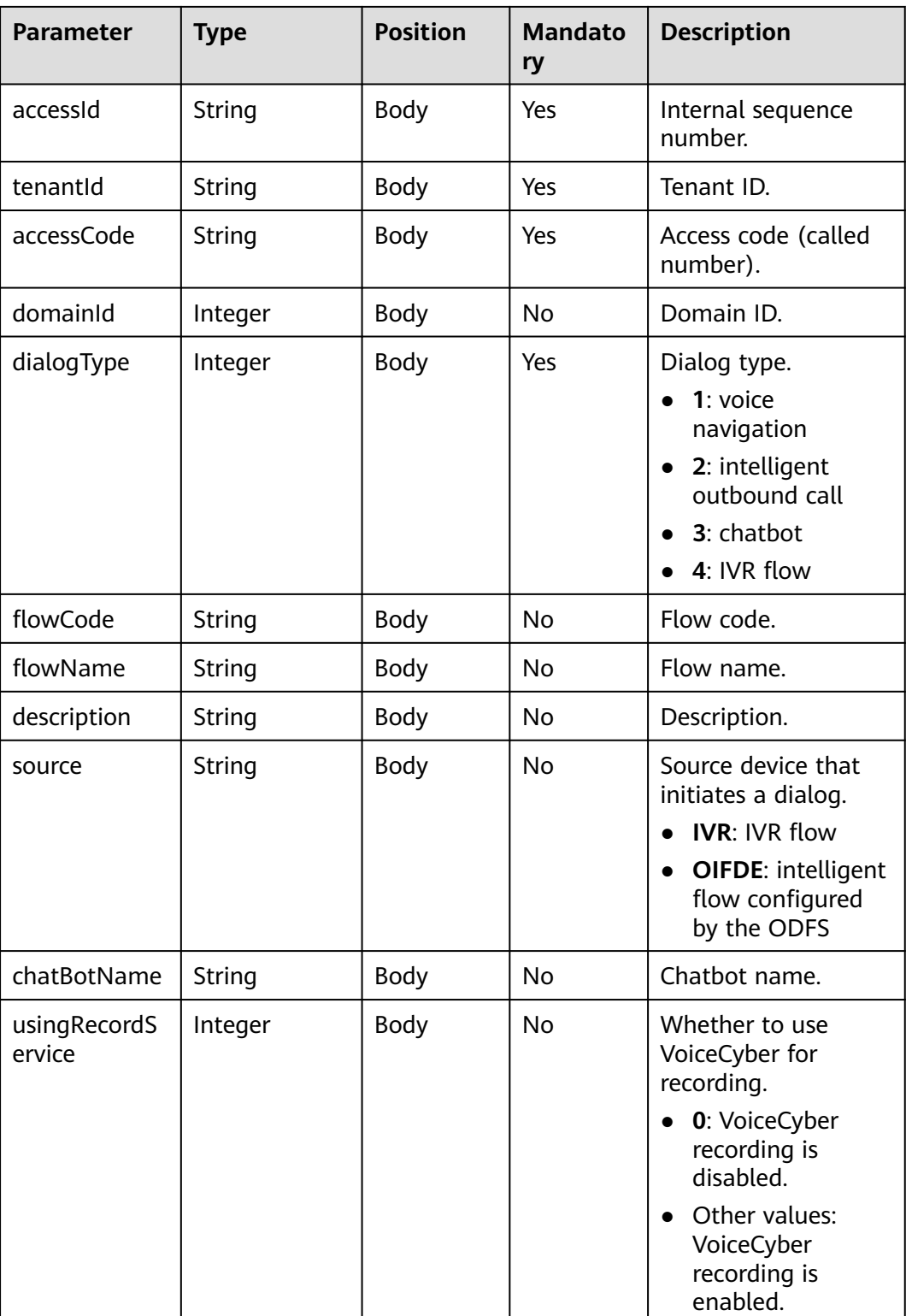

# **Example**

Request {

"tenantId": "tenant001",

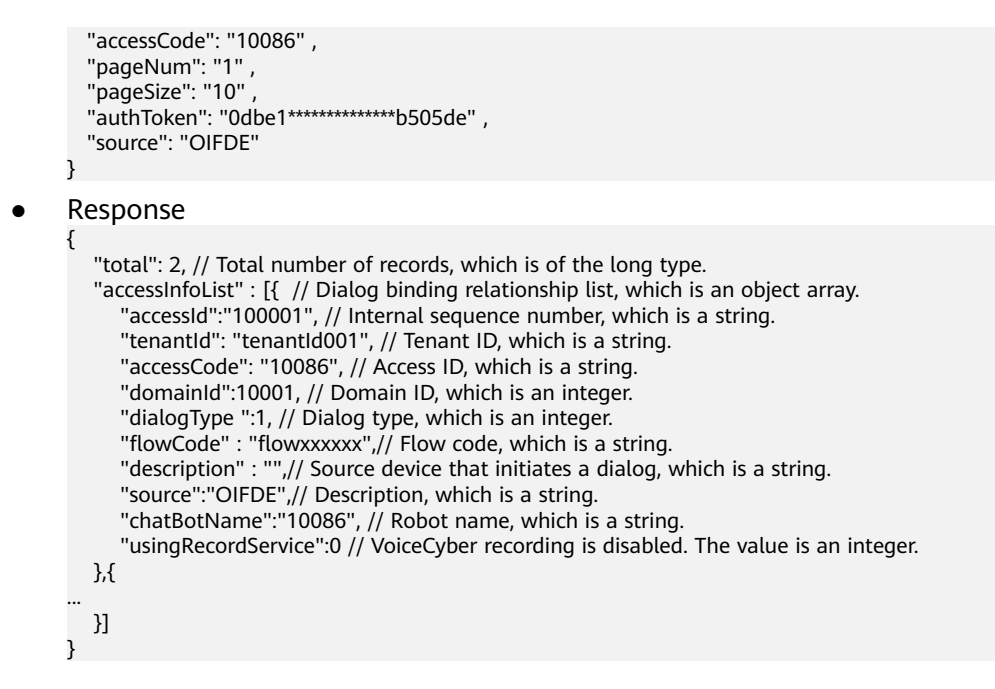

# **10.3.2 Interface for Adding Dialog ID Binding Relationships**

# **Description**

This interface is used to add dialog ID binding.

## **Interface Method**

POST

#### **URL**

https://IP:PORT/oifde/rest/api/createnavigationinfo

#### **Request**

#### **Table 10-7** Parameters in the request body

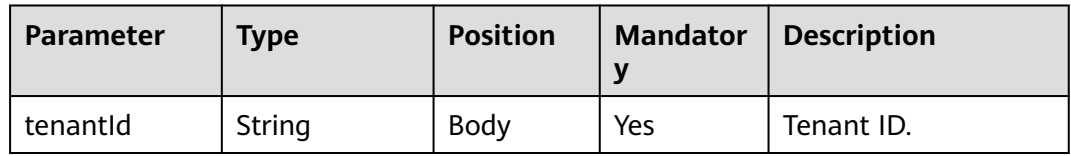

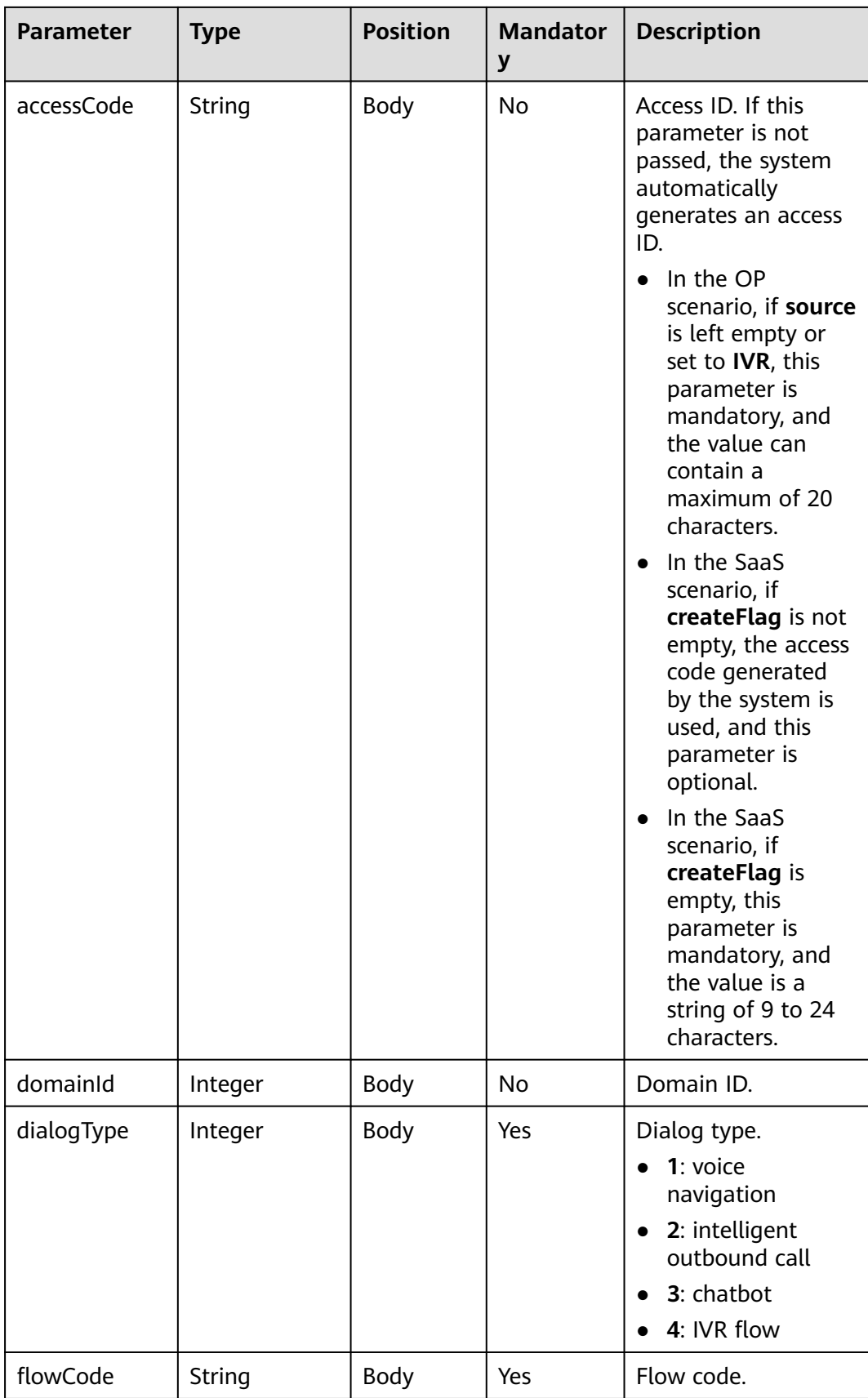

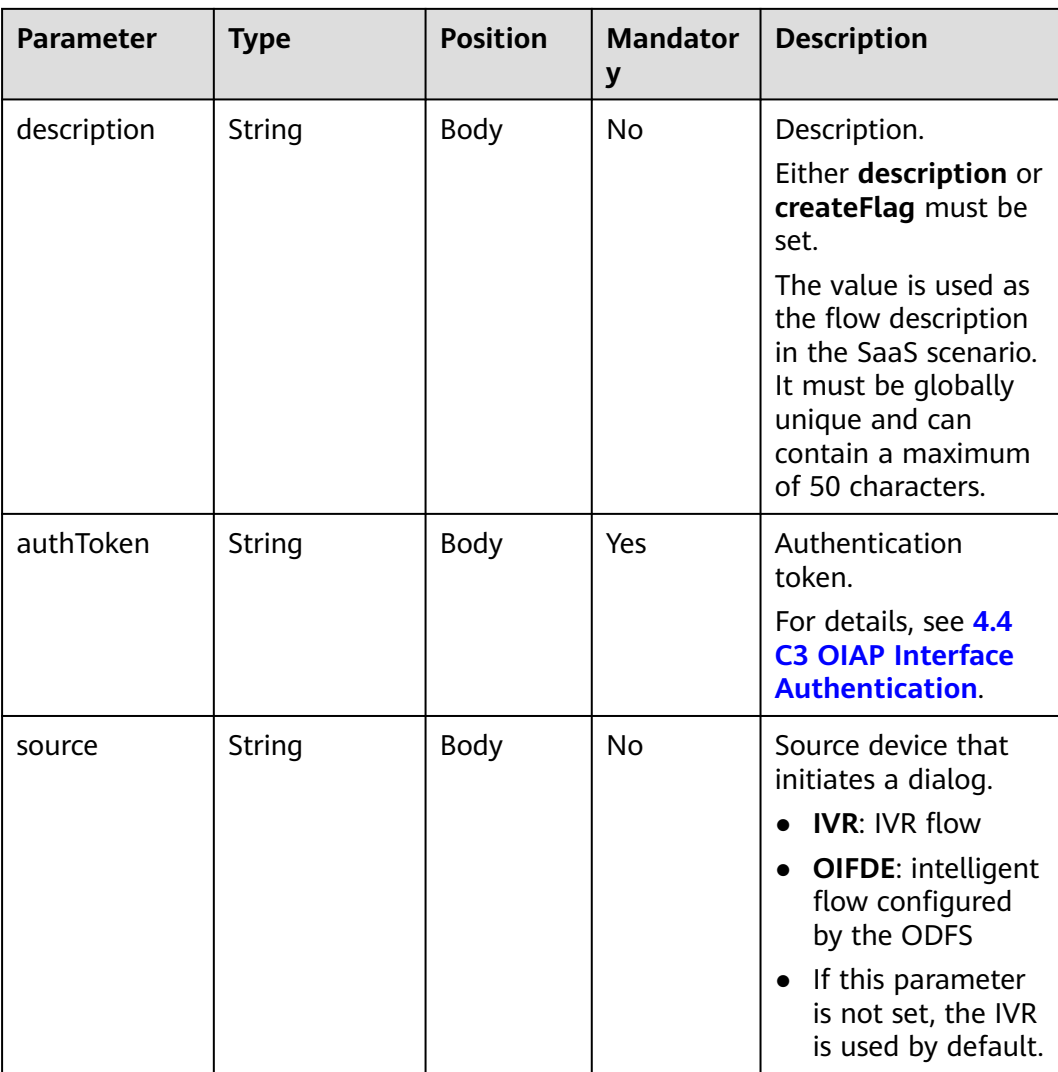

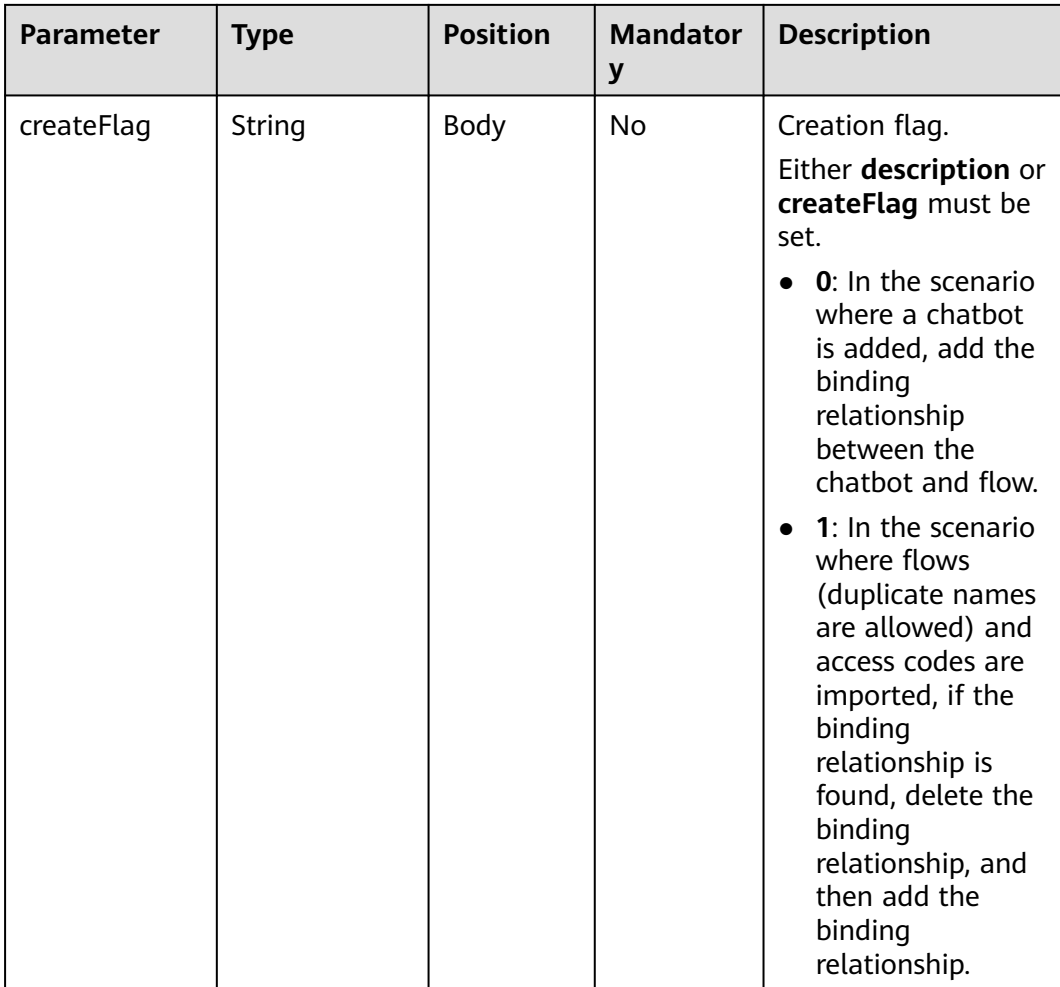

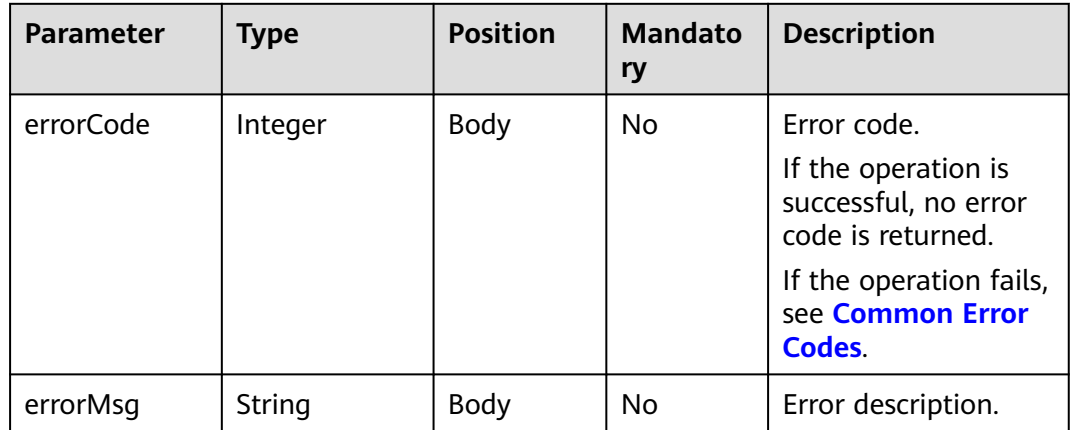

# **Example**

● Request

{ "tenantId": "tenant001",

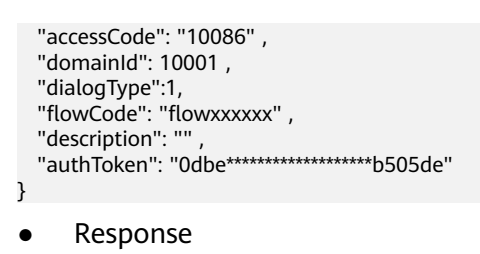

Addition succeeded:

No response body.

Addition failed:

{ "errorCode" : 10000, // Error code, which is an integer. The status code **200** indicates success. "errorMsg" : ""

# **10.3.3 Interface for Modifying Dialog ID Binding Relationships**

## **Description**

This interface is used to modify dialog ID binding.

### **Interface Method**

POST

}

#### **URL**

https://IP:PORT/oifde/rest/api/updatenavigationinfo

#### **Request**

**Table 10-8** Parameters in the request body

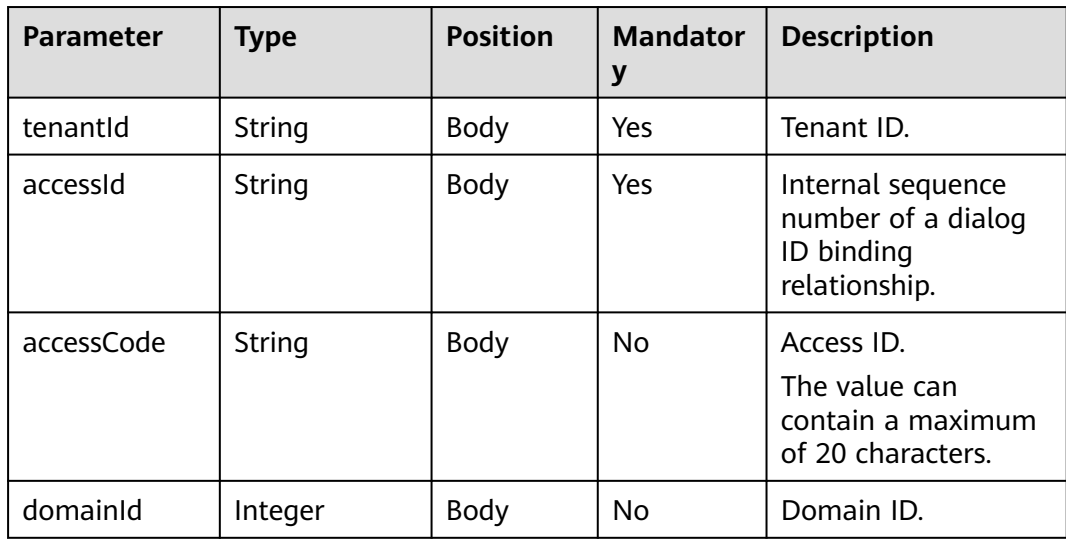

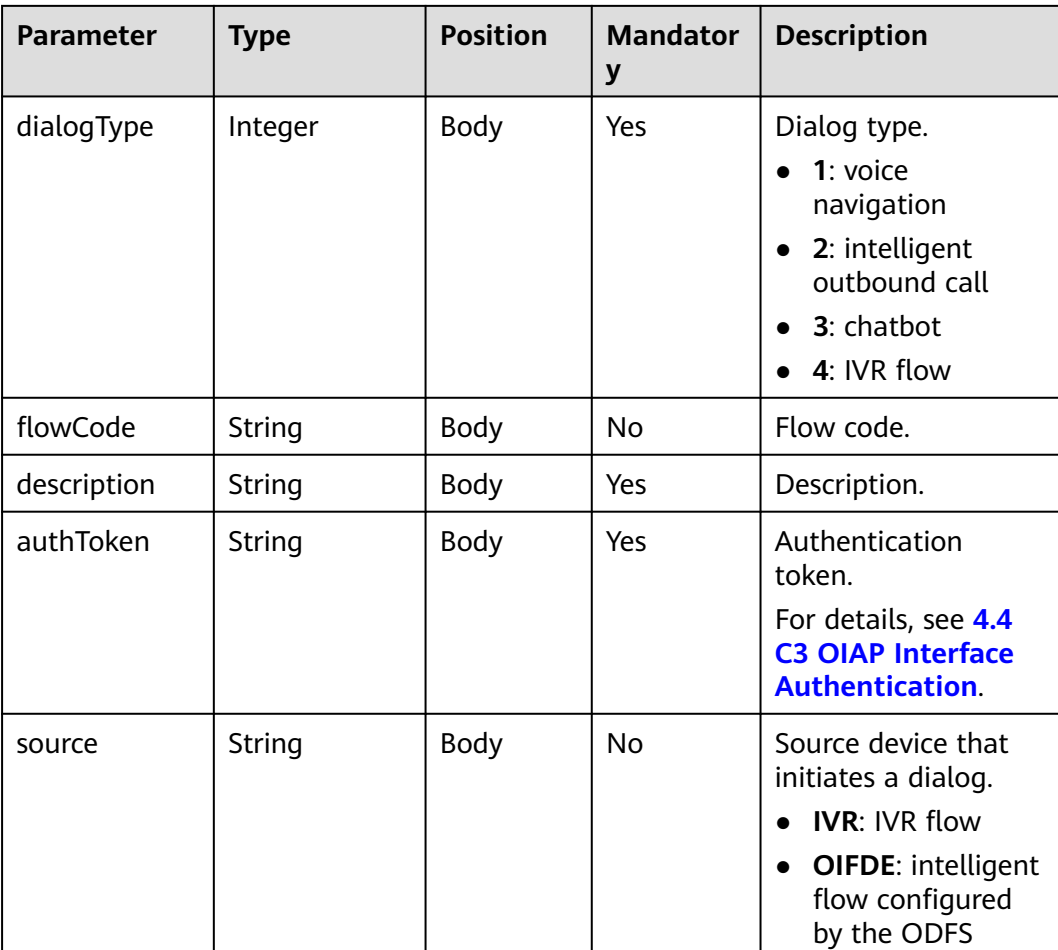

**Table 10-9** Parameters in the response body

| <b>Parameter</b> | <b>Type</b> | <b>Position</b> | <b>Mandato</b><br>ry | <b>Description</b>                                                                                                    |
|------------------|-------------|-----------------|----------------------|----------------------------------------------------------------------------------------------------|
| errorCode        | Integer     | Body            | No                   | Error code.<br>If the operation is<br>successful, no error<br>code is returned.<br>If the operation fails,<br>see Common Error<br>Codes. |
| errorMsg         | String      | Body            | No                   | Error description.                                                                                                    |

# **Example**

● Request

```
{
   "tenantId": "tenant001",
   "accessCode": "10086",
 "accessId": "100001" ,
 "domainId": 10001 ,
   "dialogType":1, 
   "flowCode": "flowxxxxxx" ,
 "description": "" ,
 "authToken": "0dbe11*******************b505de" 
}
```
● Response

{

}

Modification succeeded:

#### No response body.

Modification failed:

 "errorCode" : 100000, // Error code, which is an integer. The status code **200** indicates success. "errorMsg" : ""

# **10.3.4 Interface for Deleting Dialog ID Binding Relationships**

## **Description**

This interface is used to delete a dialog ID binding.

#### **Interface Method**

The request method must be set to POST.

#### **URL**

https://IP:PORT/oifde/rest/api/deletenavigationinfo

#### **Request**

**Table 10-10** Parameters in the request body

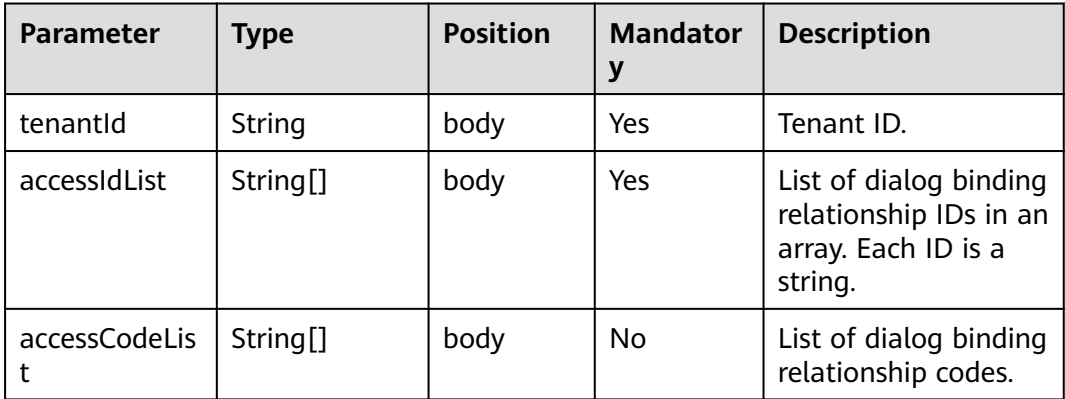

<span id="page-989-0"></span>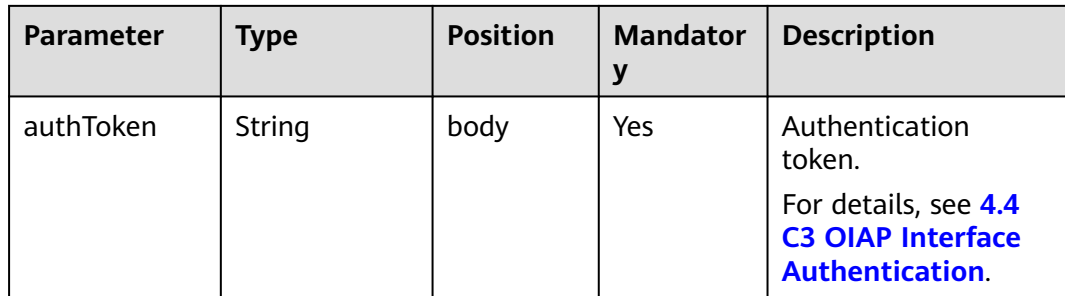

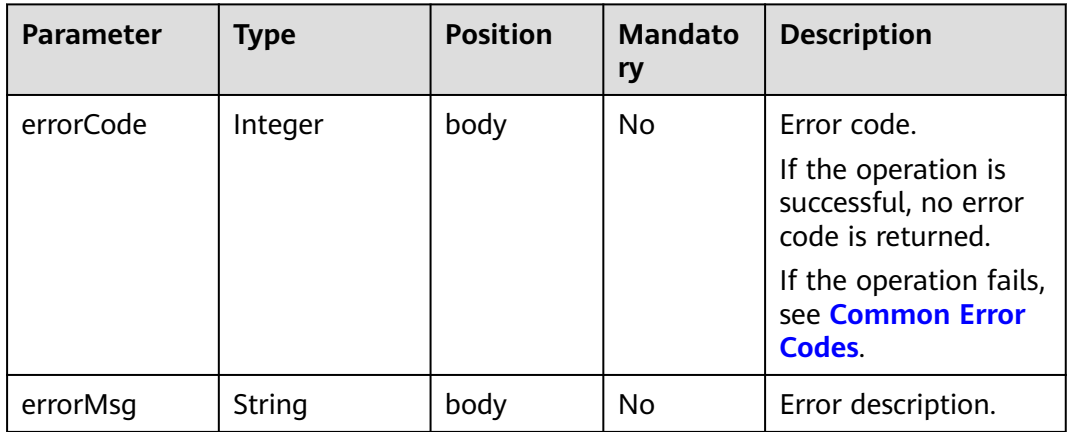

# **Example**

● Request

```
{
 "tenantId": "tenant001",
 "accessIdList": ["10001","..." ],
 "accessCodeList": ["10086","..." ],
 "authToken": "0***************************" 
}
```
● Response

Deletion succeeded.

No response body

Deletion failed.

```
{
    "errorCode" : 100000, // Error code, which is an integer. The status code 200 indicates success.
    "errorMsg" : ""
}
```
# **10.4 Flow Query Interface**

## **Description**

The OIAP provides an interface for third-party systems to query flow information in the intelligent interaction system.

# **Interface Method**

The request method must be set to POST.

#### **URL**

https://IP:PORT/oifde/rest/api/queryflows

# **Request**

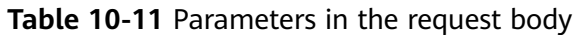

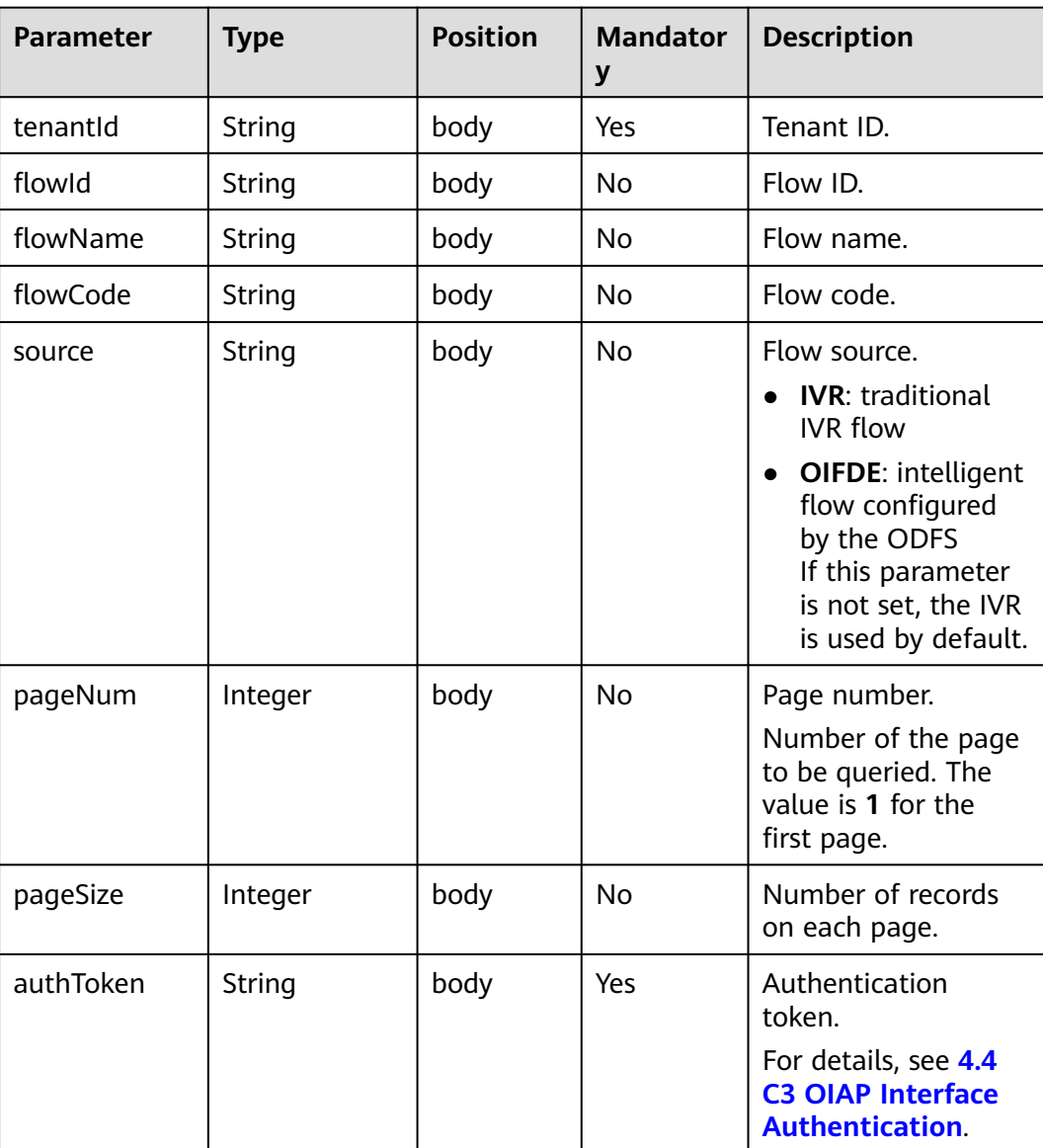

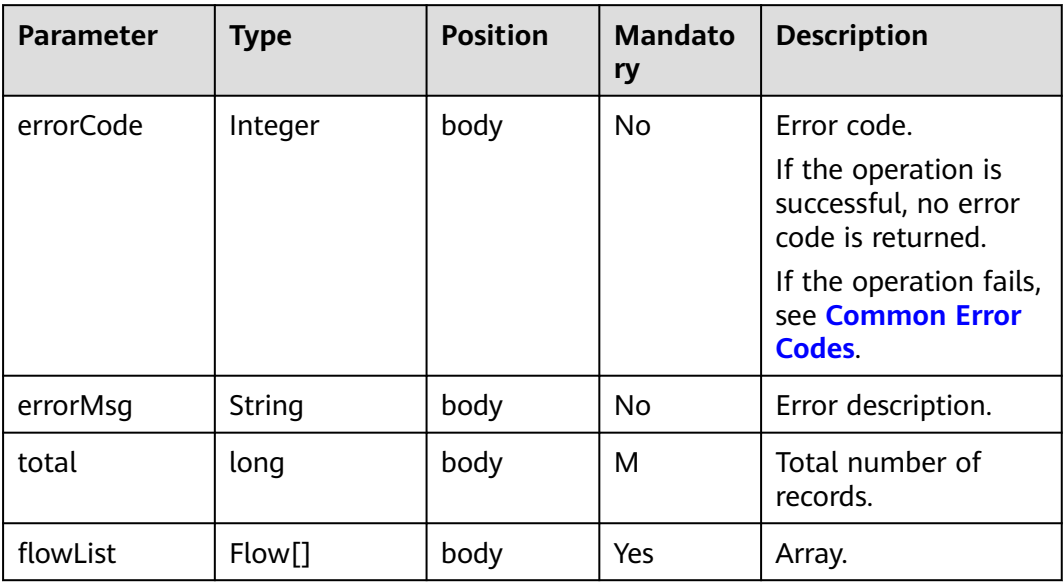

#### **Table 10-12** Flow

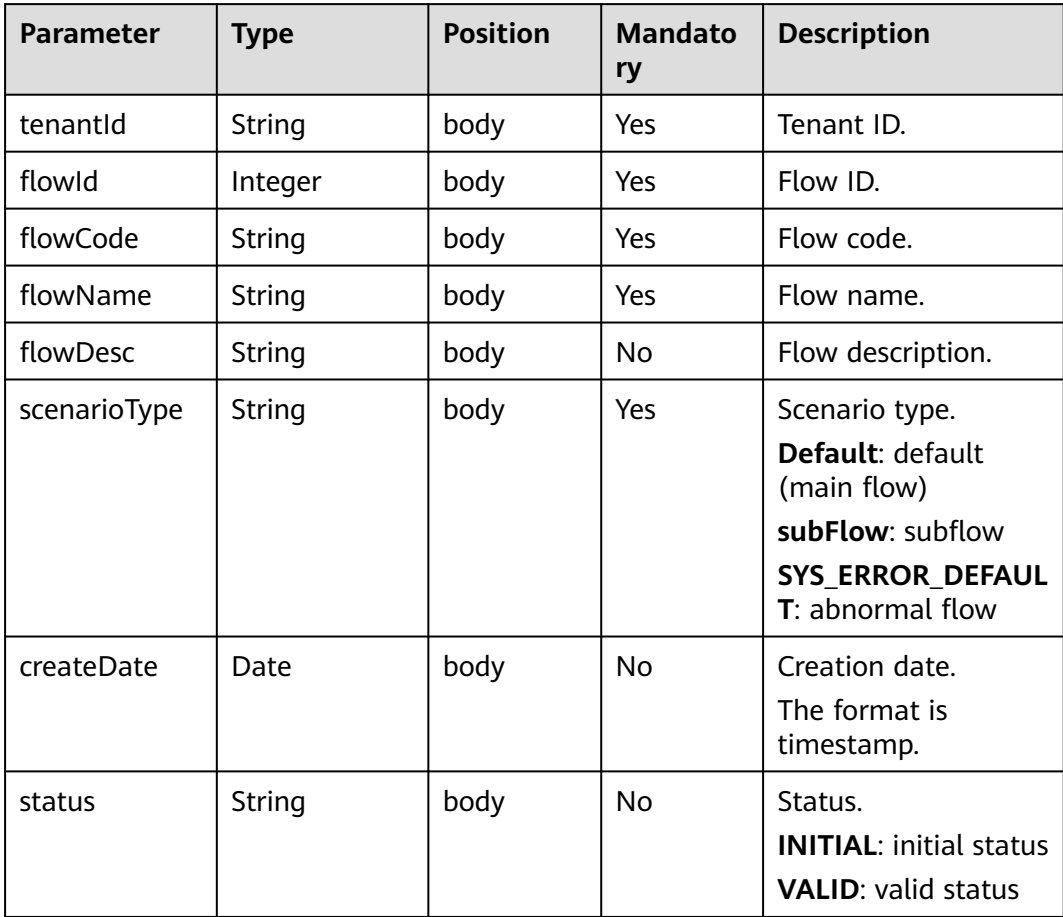

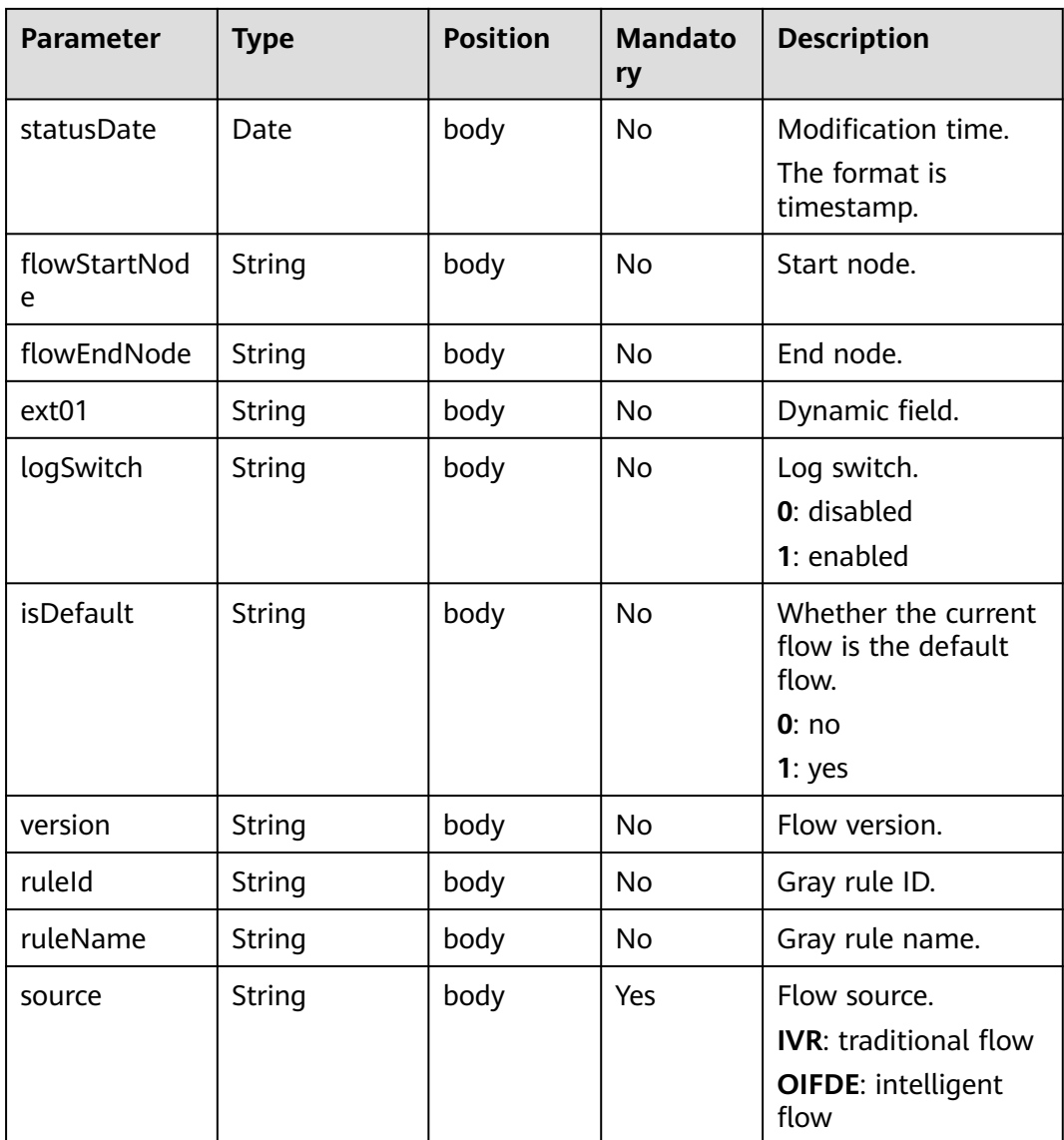

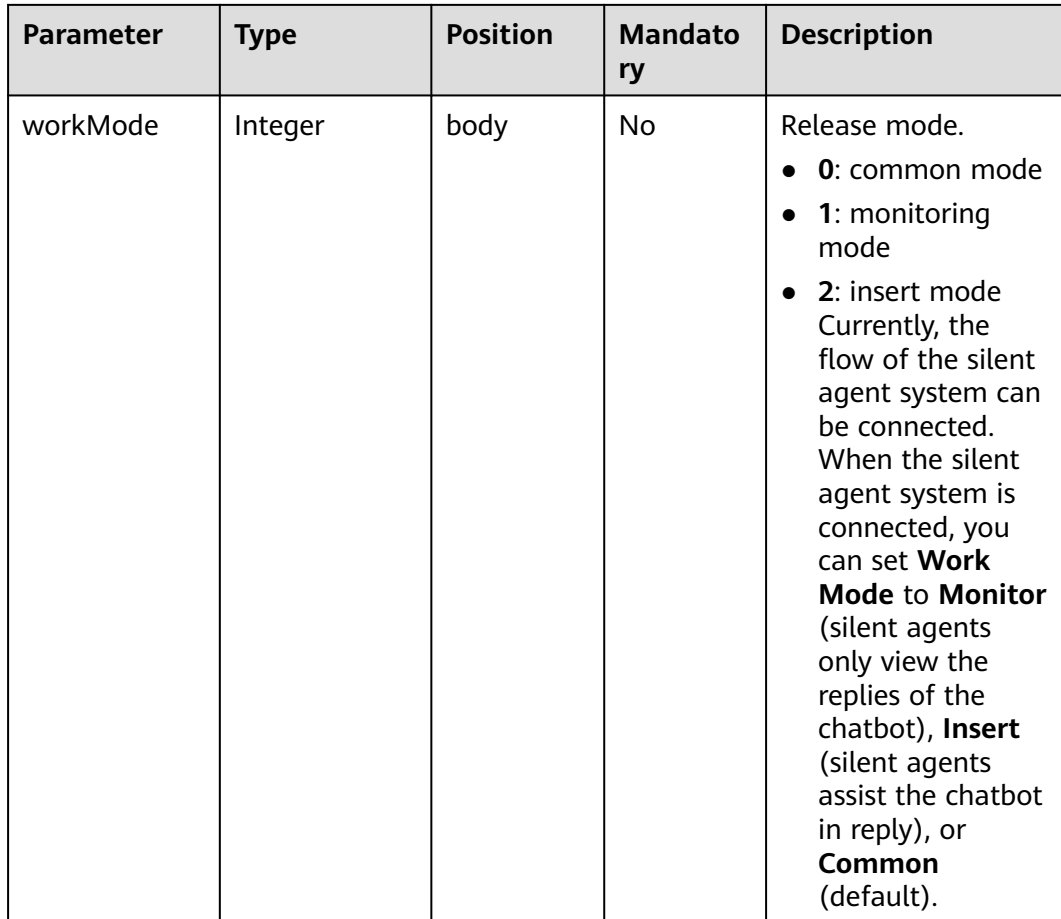

# **Example**

```
Request
     {
      "tenantId": "tenant001" ,
      "flowId": "??" ,
      "flowName": "??" ,
       "flowCode": "??" ,
      "pageNum": 5 ,
      "pageSize": 10 ,
       "authToken": "0************************" 
     }
● Response
     { 
        "total": 1,
        "flowList": [
           {
             "flowId": "201904151183171584",
      "flowCode": "flow_ivr_5d06dad92731499abbe6cc6ebcb9d29d",
      "flowName": "Key test",
             "flowDesc": null,
      "scenarioType": "subFlow",
      "tenantId": "NJ_001",
      "createDate": 1555293043000,
             "status": "VALID",
             "statusDate": 1555401640000,
      "flowStartNode": "node_view_c157d73a1b5640d280ee1cb4dcb239e2",
      "flowEndNode": "node_end_97dda8c5a62541c5b44b184a4645f6e8",
             "ext01": null,
             "logSwitch": null,
```

```
 "isDefault": "1",
       "version": "v1",
       "ruleId": null,
       "ruleName": null,
       "source":"IVR",
       "flowVariableList": []
   }
\, ]
```
# **10.5 Dialog Interfaces**

}

# **Description**

The OIAP provides interfaces for third-party systems to perform real-time dialog operations such as initialization, dialog interaction, dialog transfer, and hangup so that third-party systems can complete multi-round dialog interactions with customers as well as business handling and query.

## **Interface Method**

POST

#### **URL**

https://IP:PORT/oifde/rest/crs/process

#### **Request**

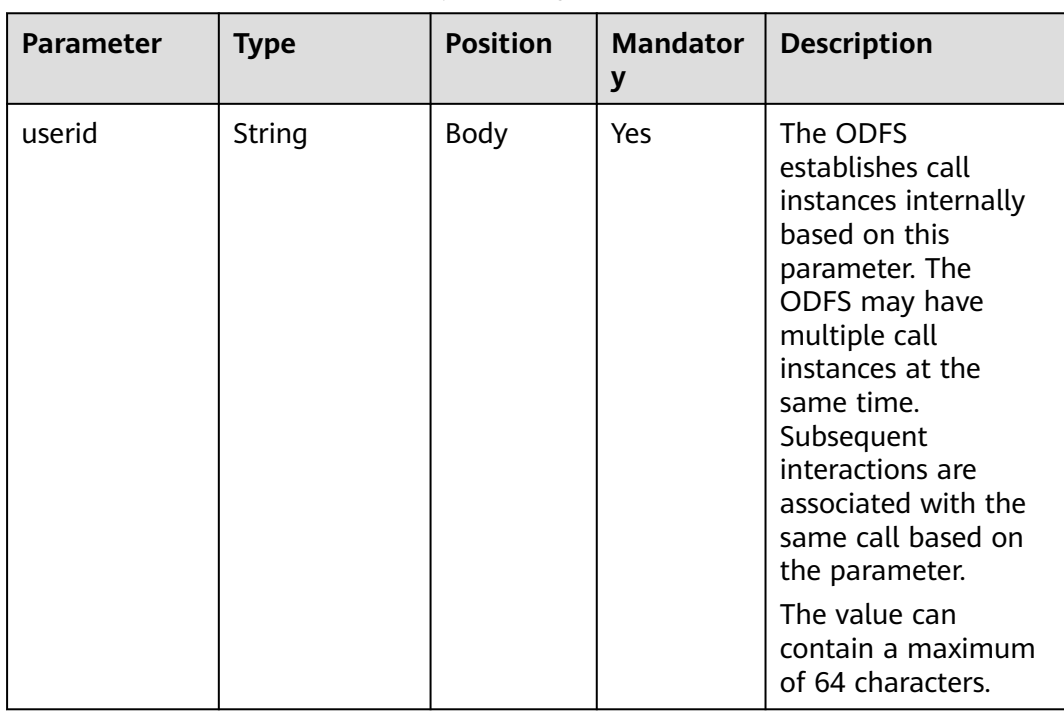

#### **Table 10-13** Parameters in the request body

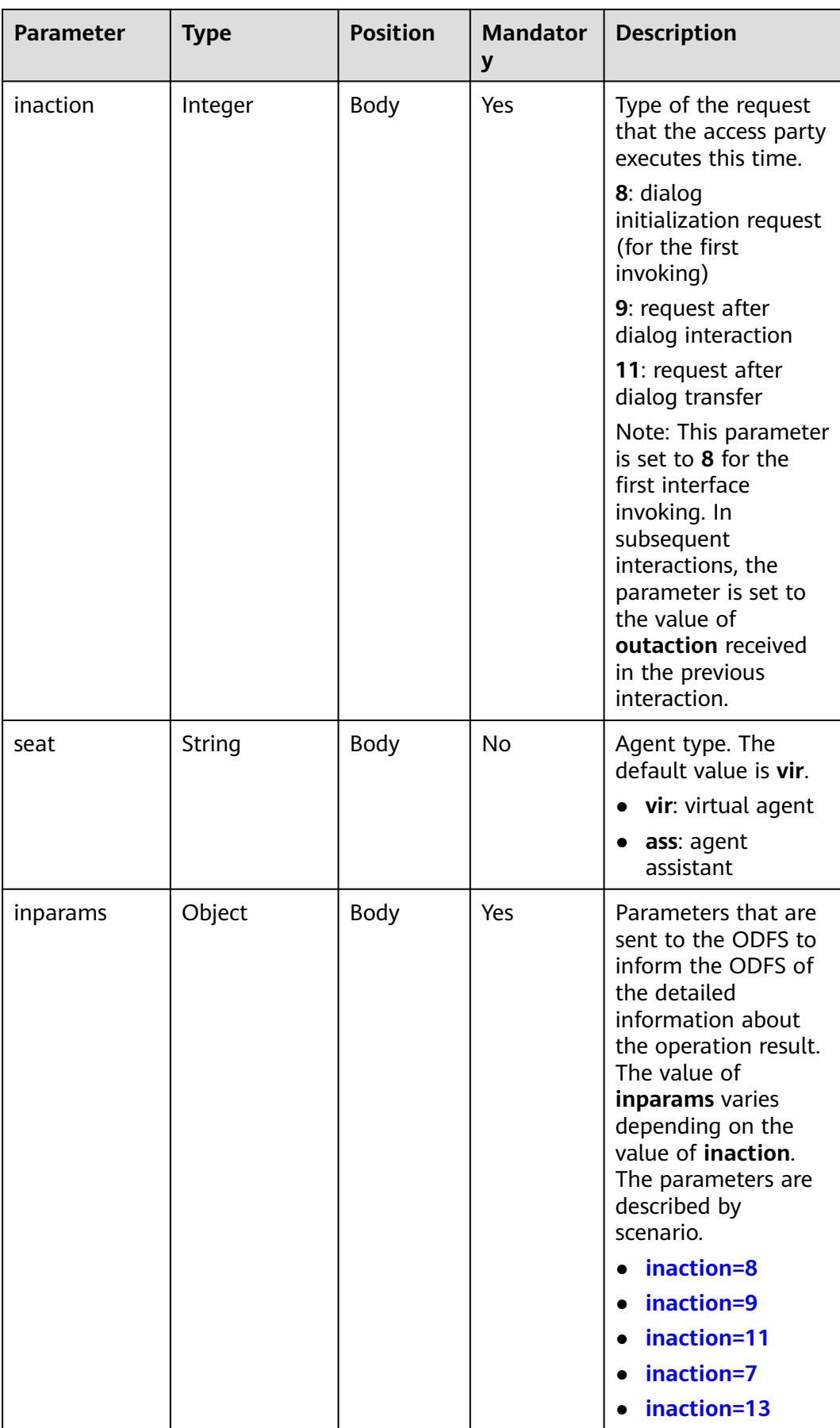

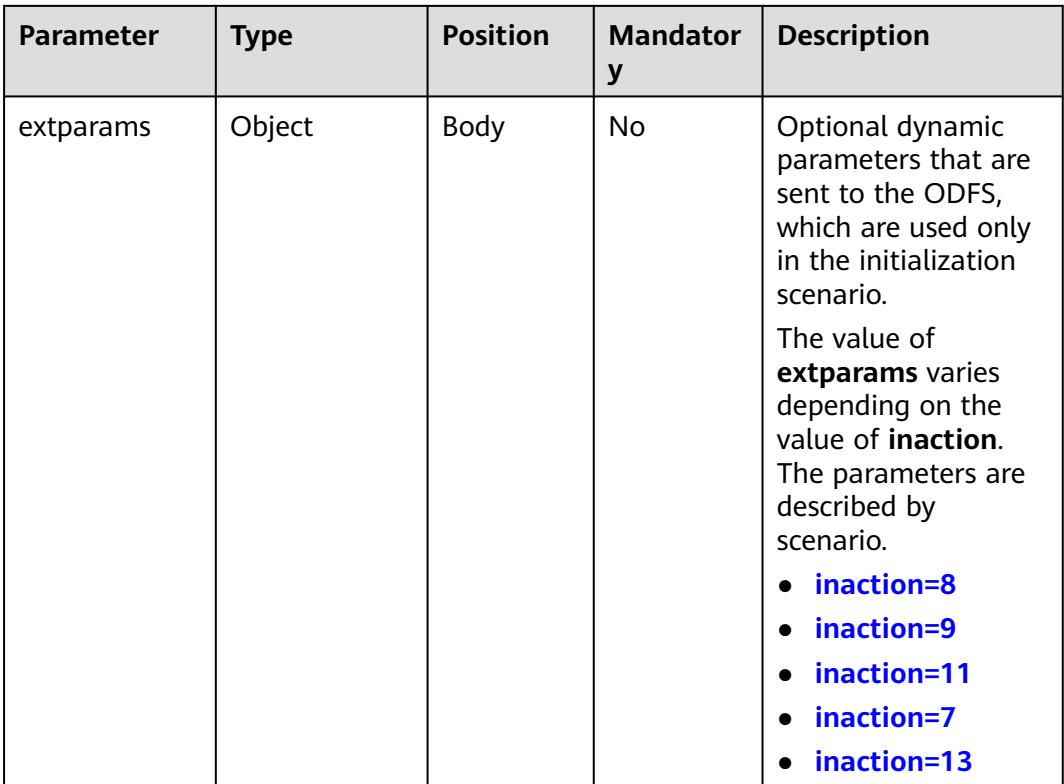

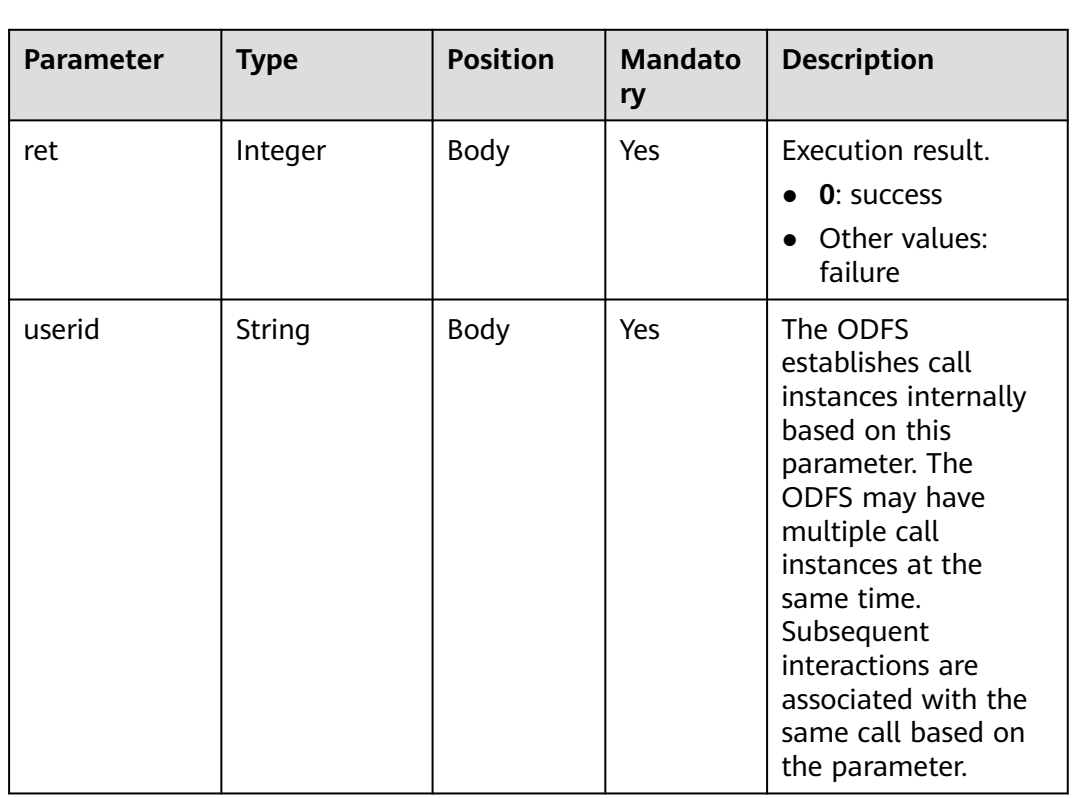

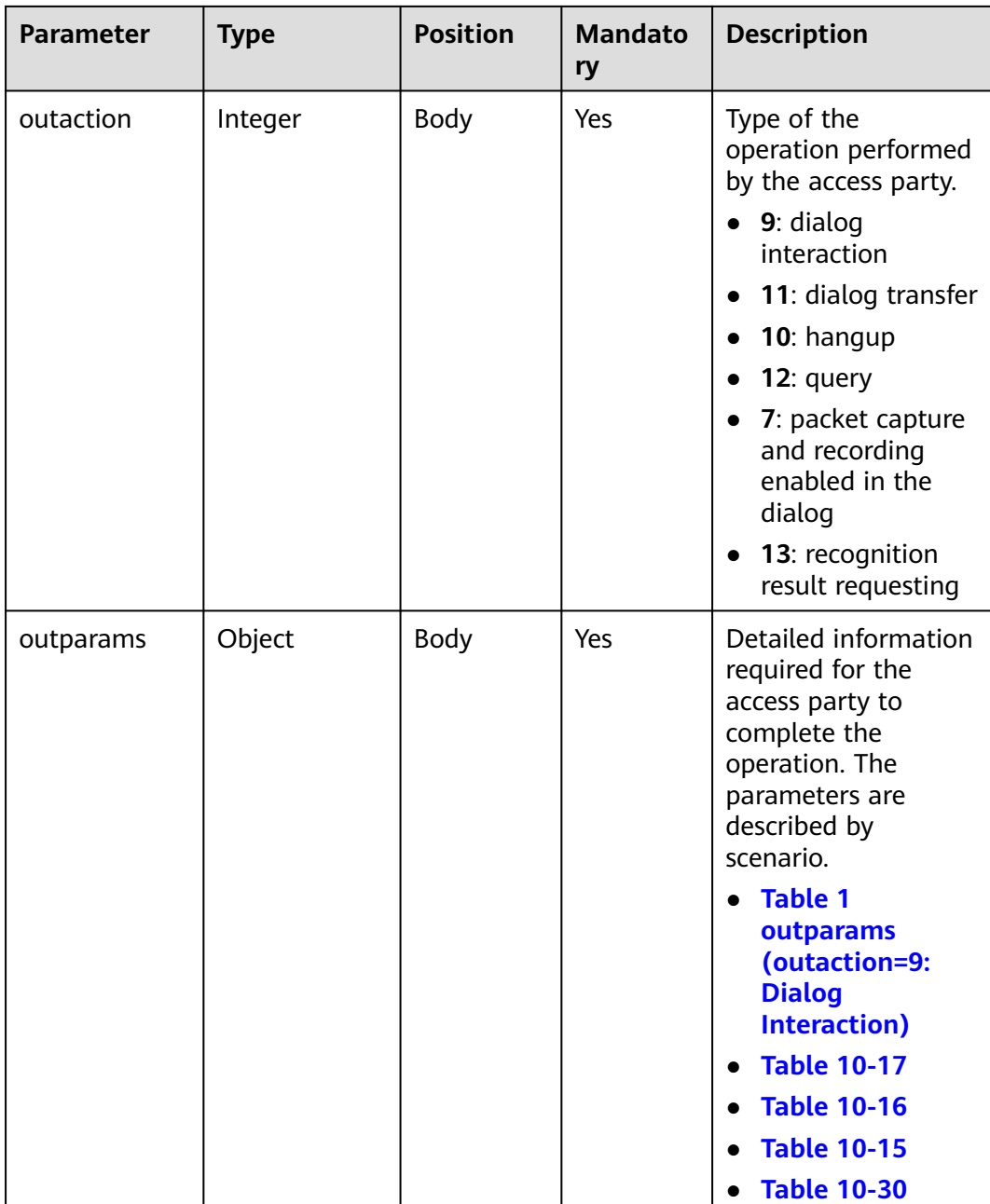

## **Return Code**

**NOTICE** 

If the response body does not contain the return code and description, use the native return code of HTTPS.

<span id="page-998-0"></span>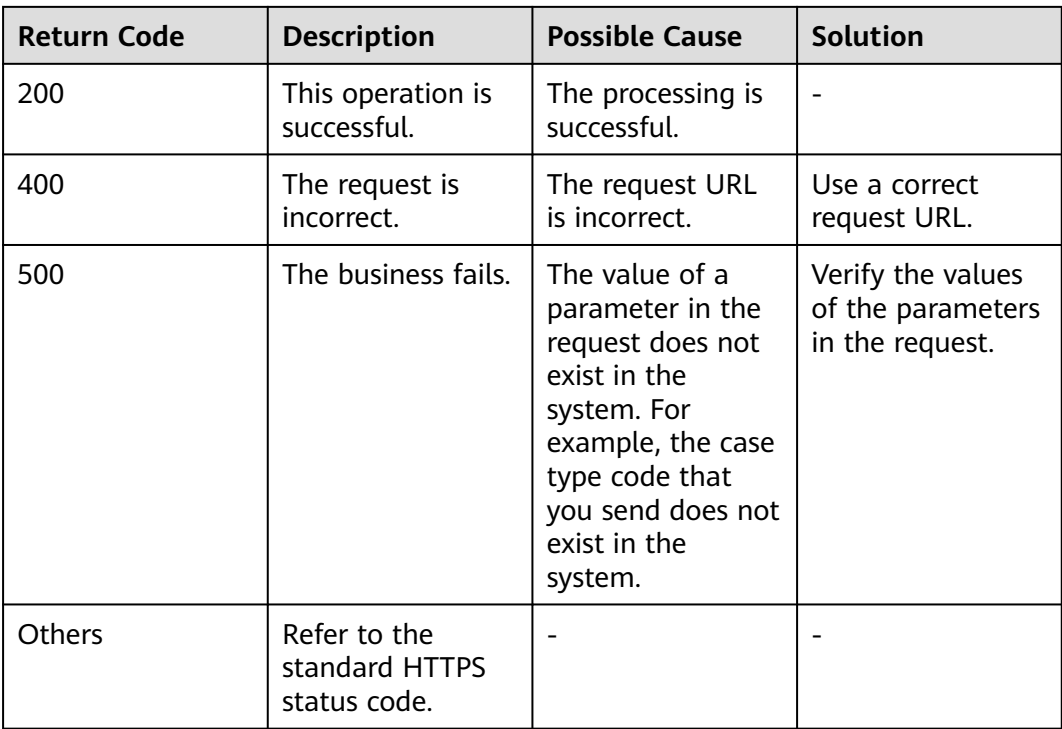

# **10.5.1 Dialog Initialization Interface (inaction=8)**

When the access party sends a request to the ODFS for the first time, the access party needs to send a request whose **inaction** is **8** to notify the ODFS of initialization. The ODFS returns the next operation of the access party in **outparams**. This section describes the **inparams** parameter structure and request example and the return parameter structure and message examples in different scenarios.

#### **inparams**

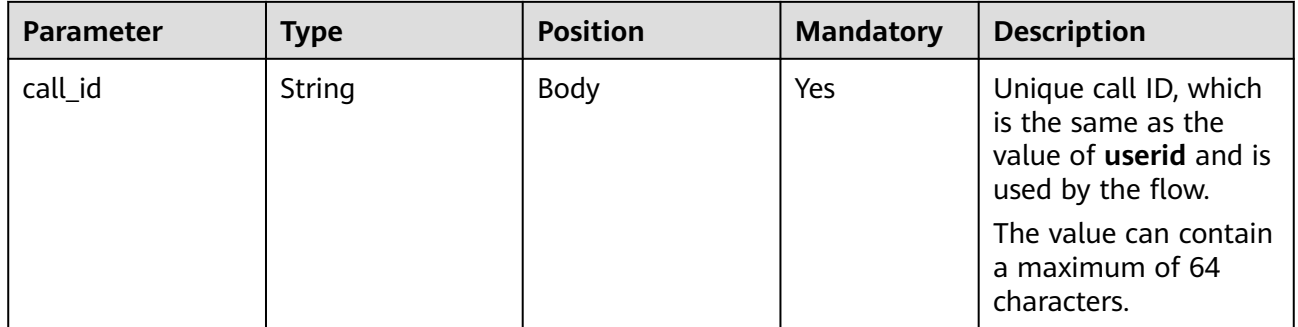

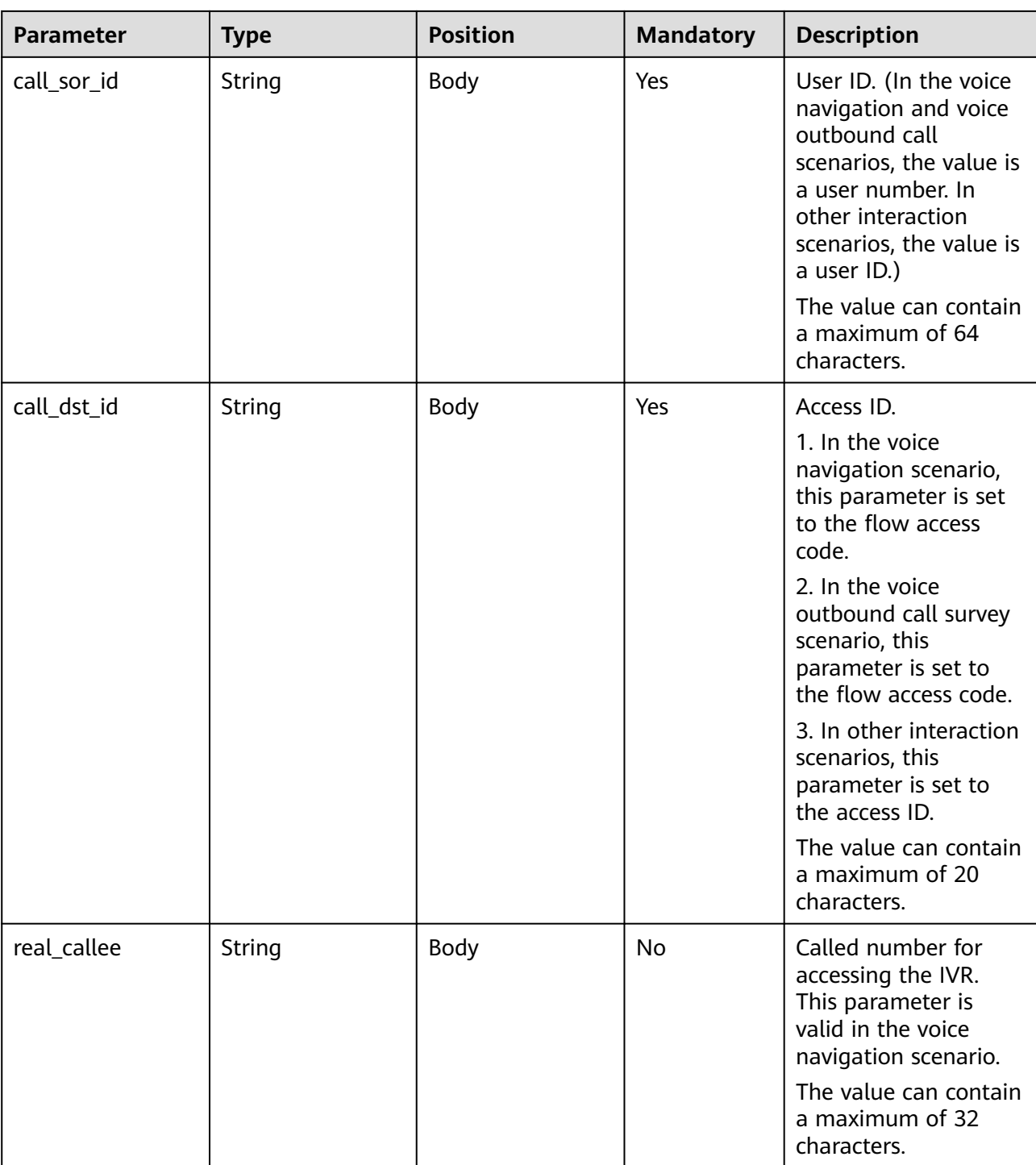

Issue 01 (2023-09-01) Copyright © Huawei Technologies Co., Ltd. 978

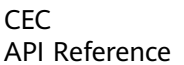

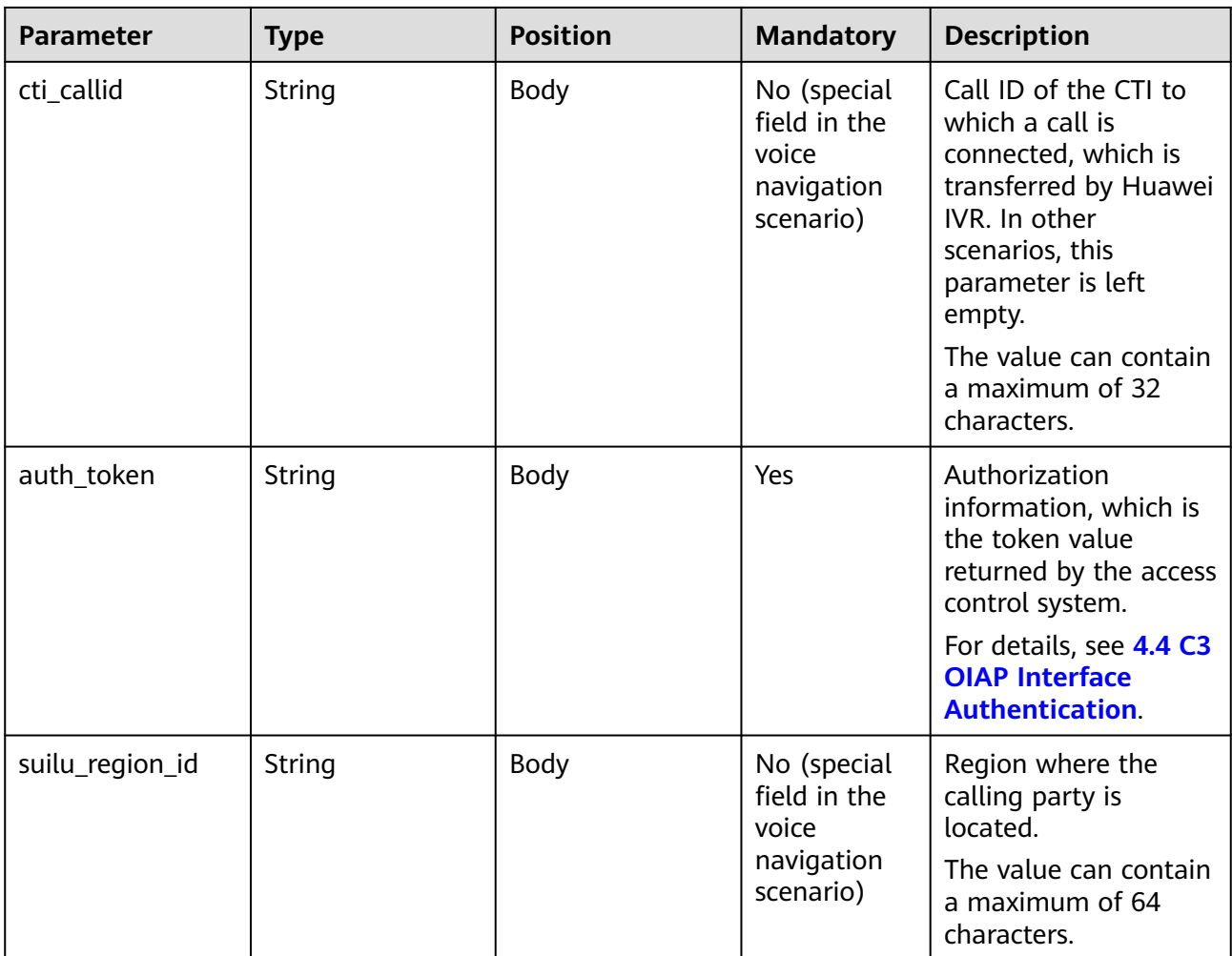

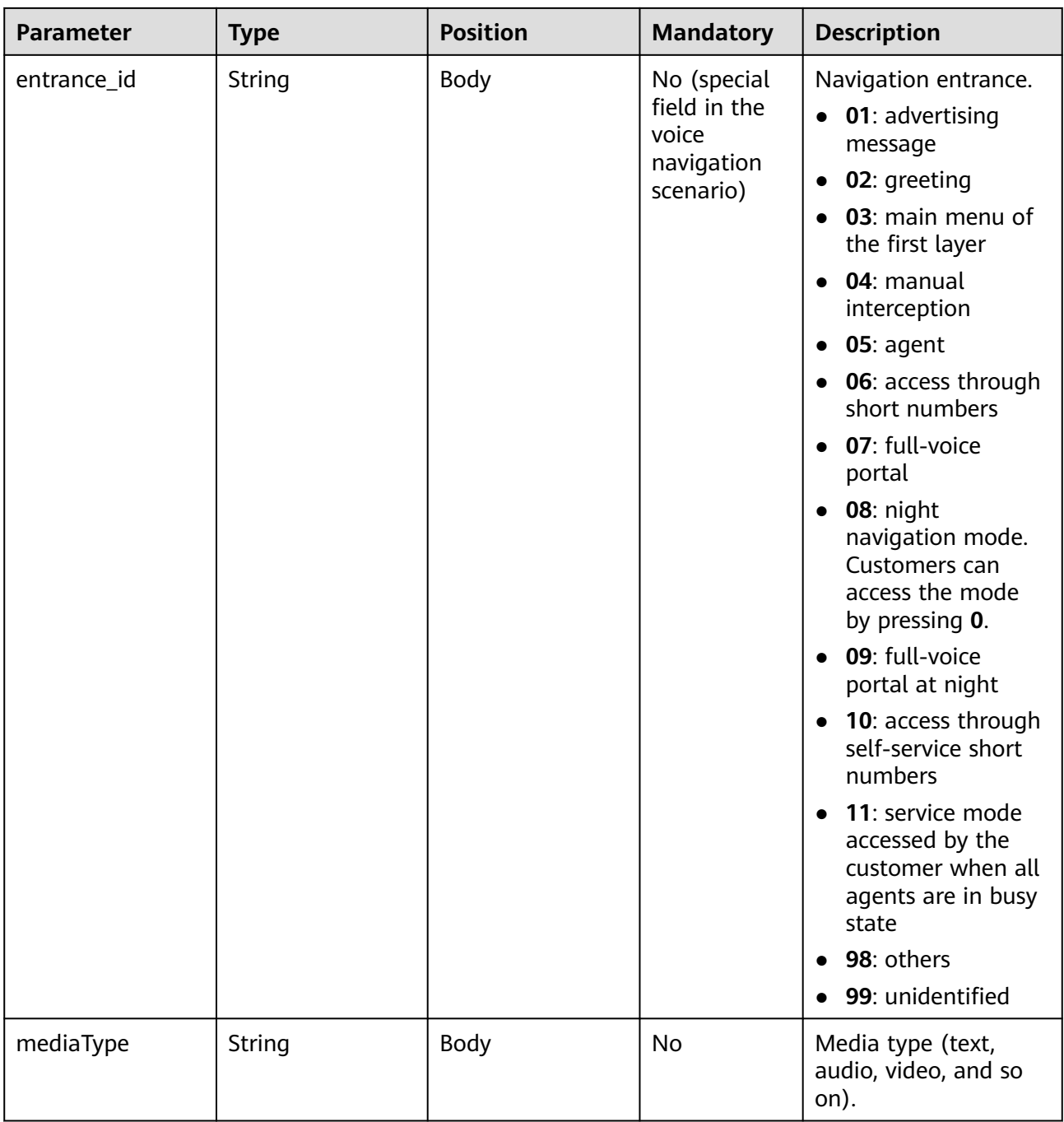

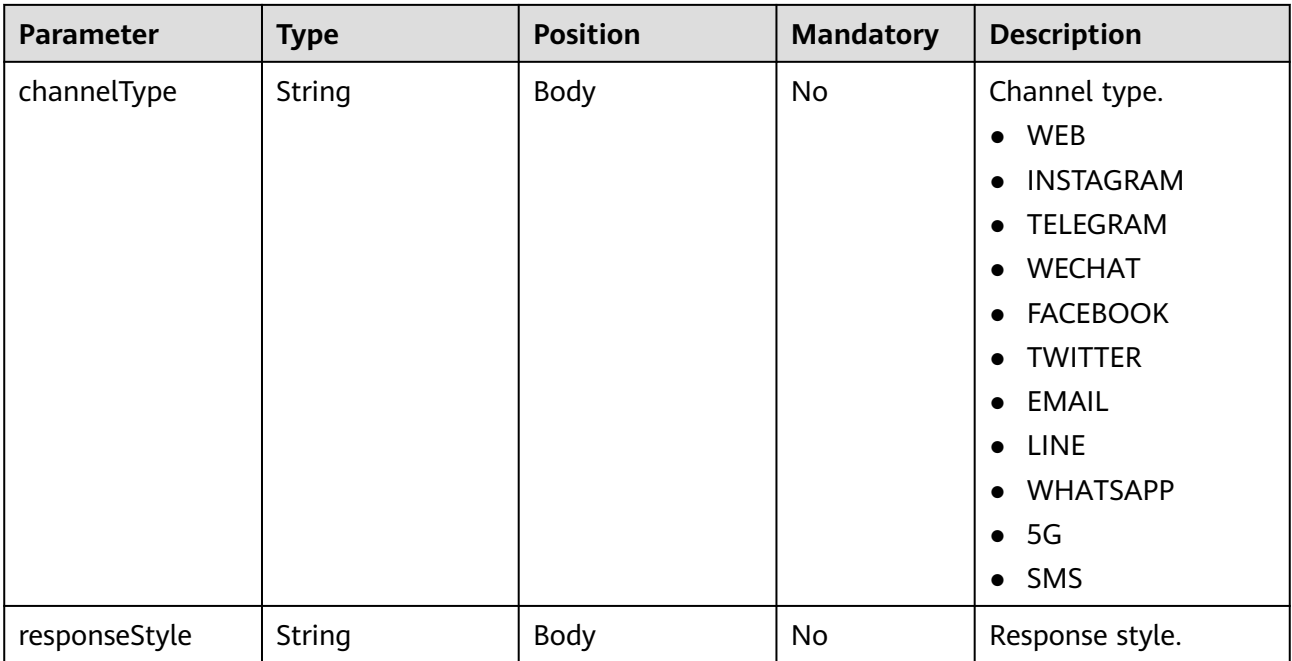

# **ExtParams**

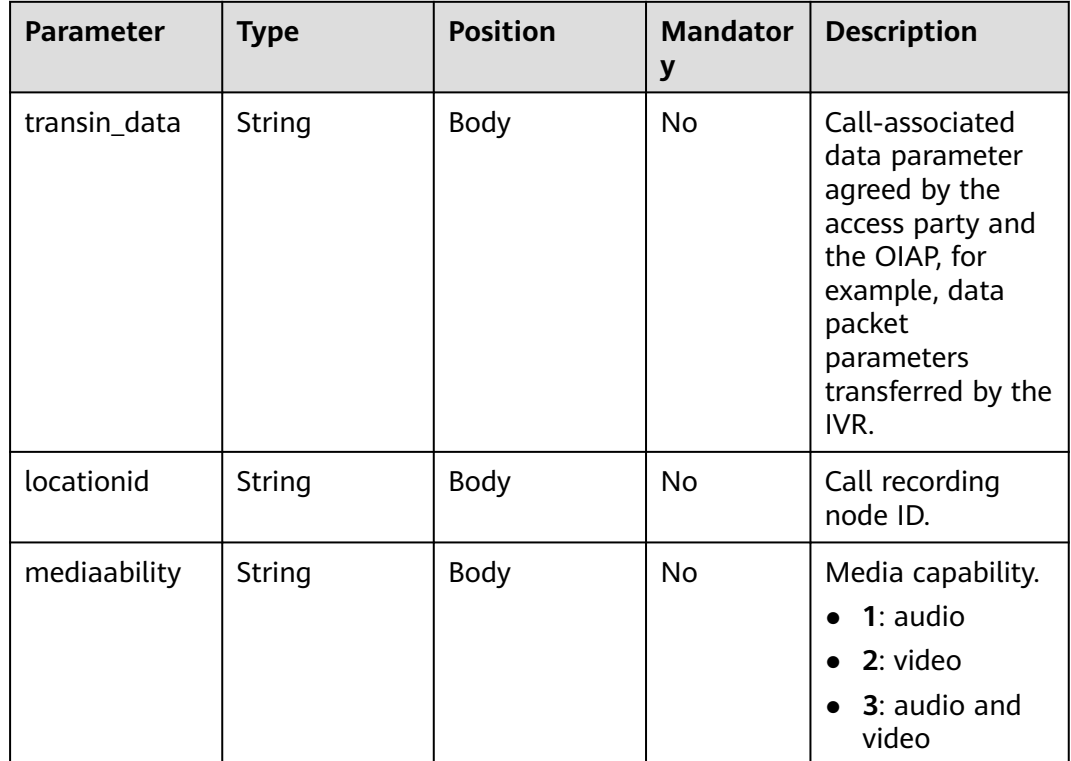

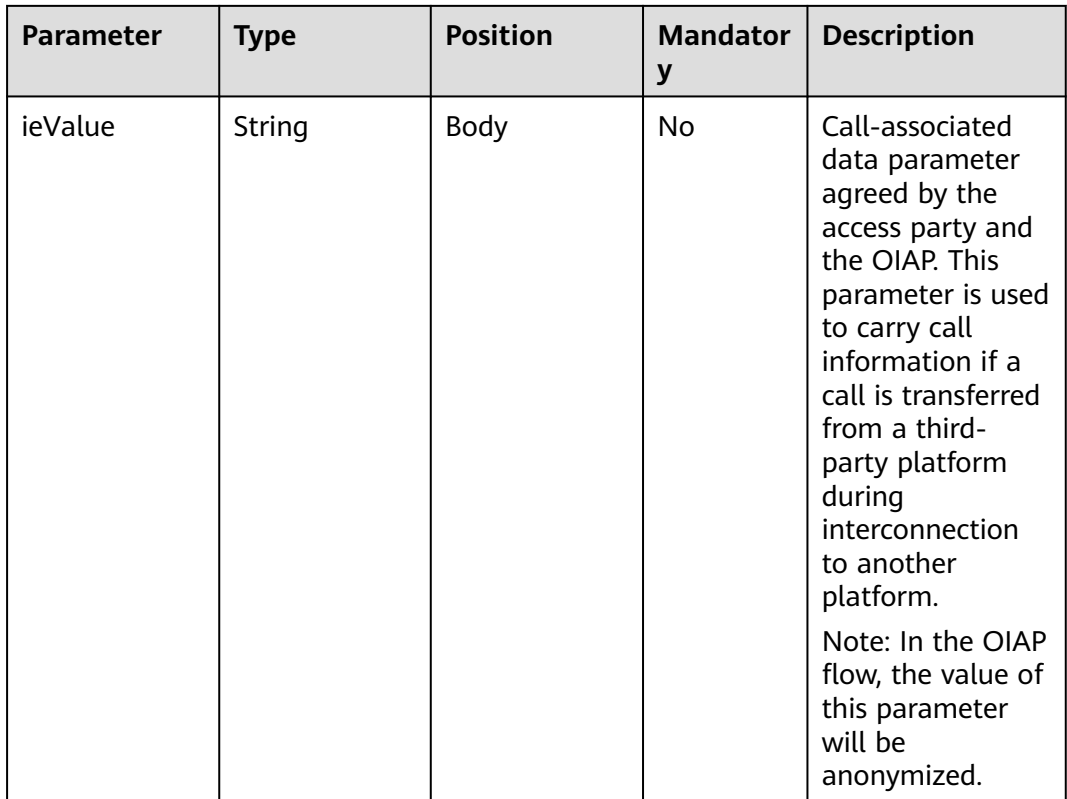

#### **Request Example 1**

```
{
   "userid": "1528780879-9581",
   "inaction": 8,
   "inparams": {
 "call_id": "1528780879-9581",
 "call_sor_id": "13500000001",
 "call_dst_id": "10086", 
      "auth_token":"eyJhbGciOiJSUzI1NiJ9.eyJpYXQiOjE1MzgwMzg5MzUsImV4cCI6MTUzODA0MjUzNSwian",
      "suilu_region_id": "025",
      "entrance_id": "03"
   },
  "extparams": {
      "transin_data":"95,22714,0,,1,1,,test_gdj_01005"
   }
}
```
After receiving a request whose **inaction** is **8**, **9**, or **11**, the ODFS may send different responses based on the TUC configuration, that is, the value of **outaction** may be **9**, **10**, **11**, or **12**.

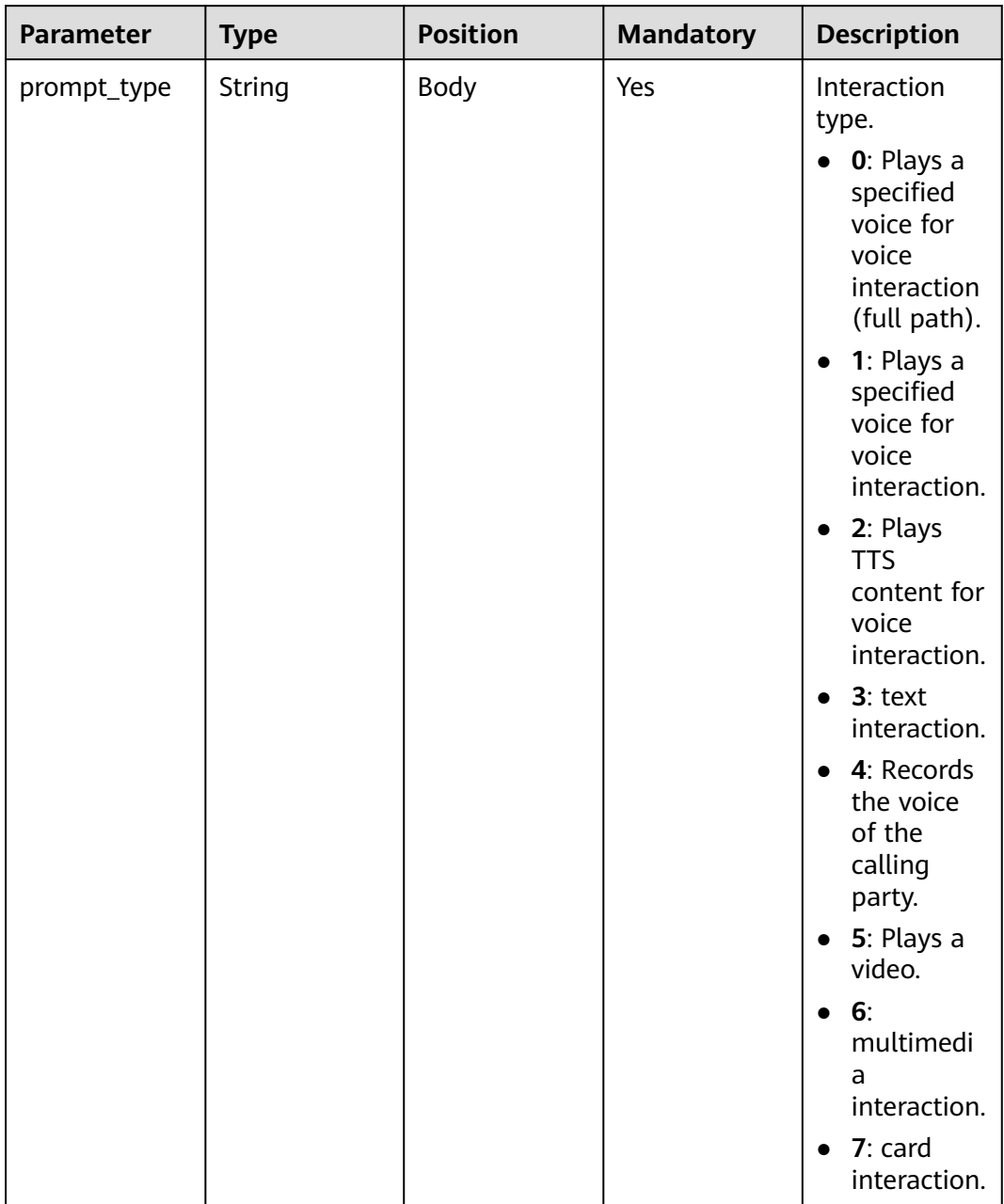

<span id="page-1004-0"></span>**Table 10-14** outparams (outaction=9: Dialog Interaction)

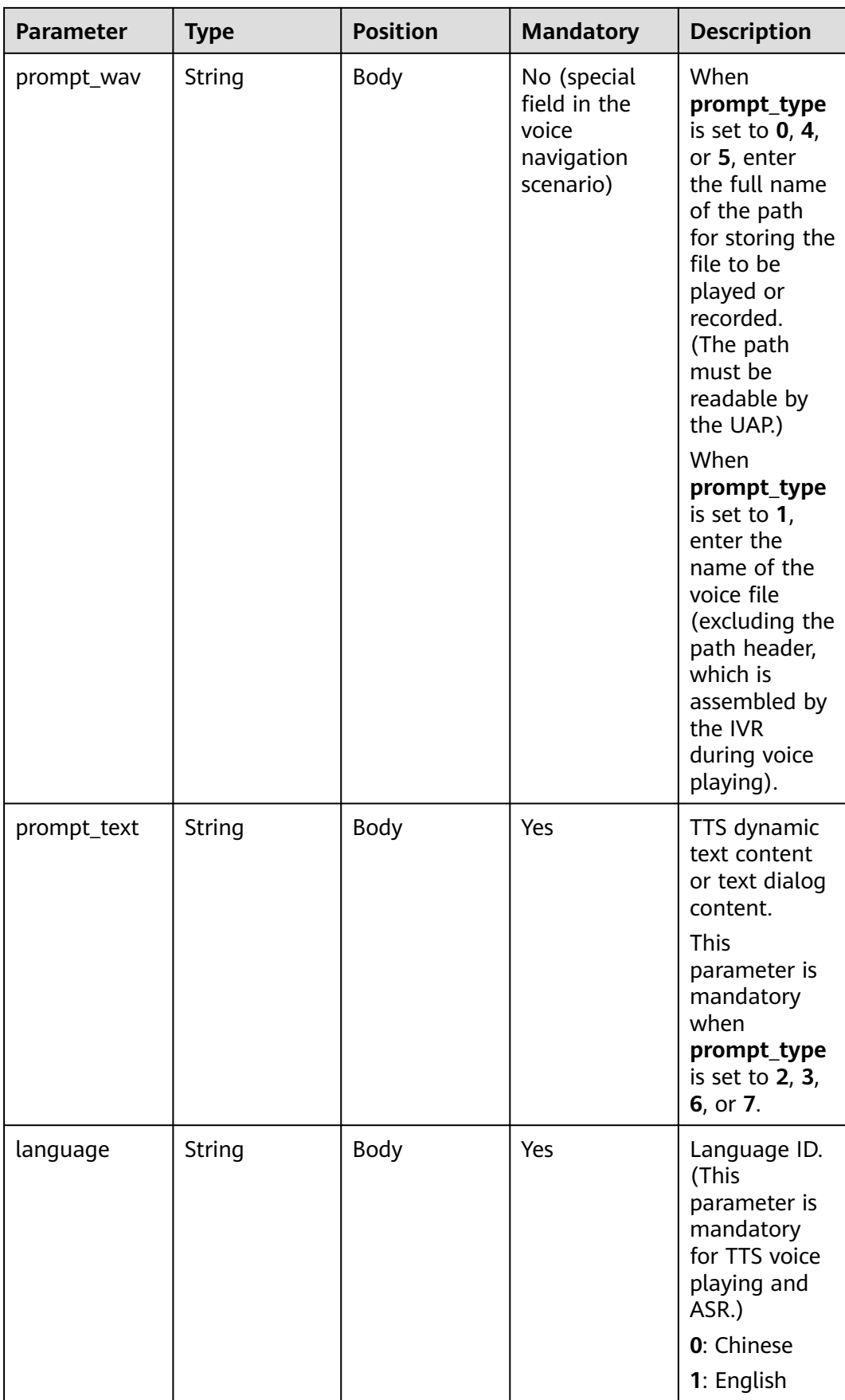

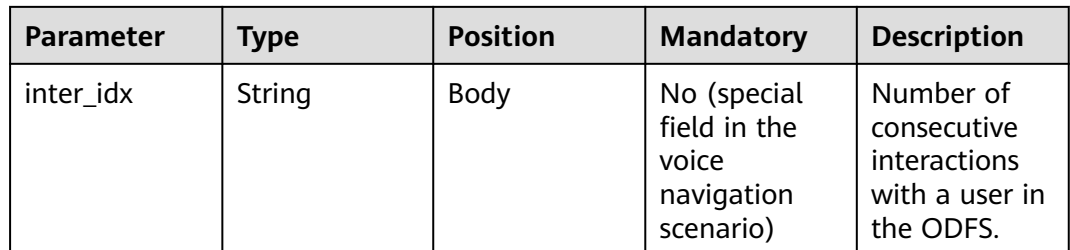

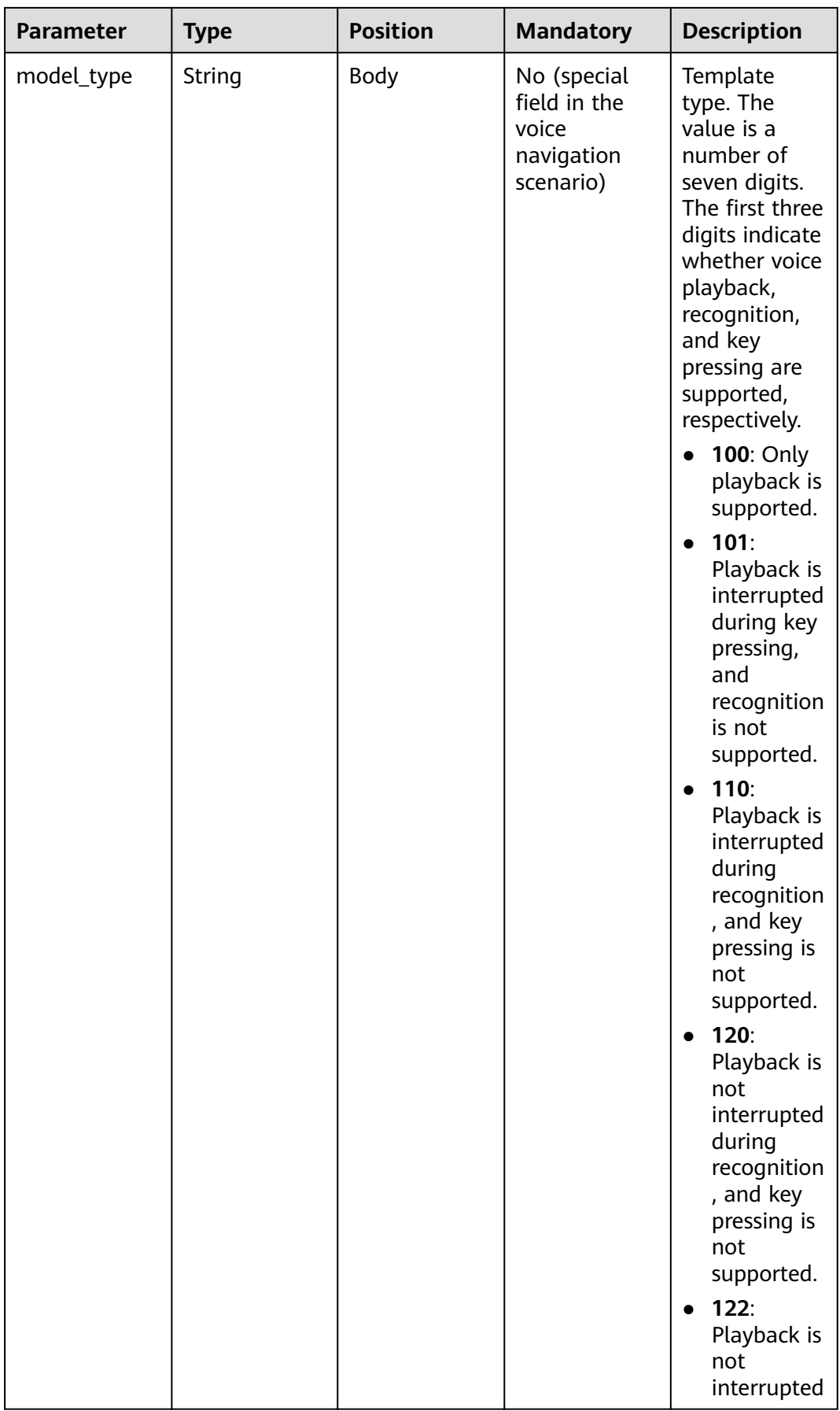
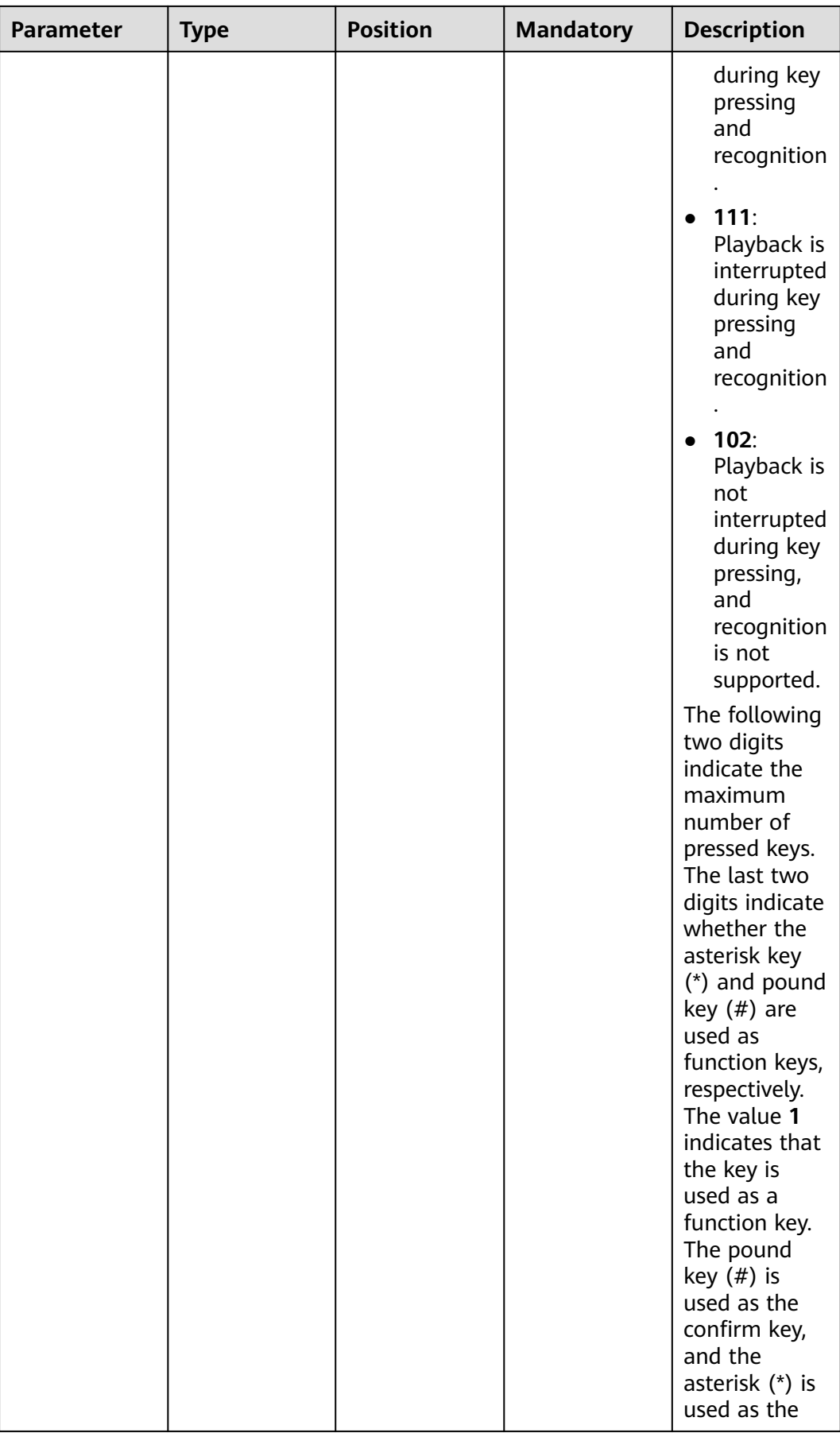

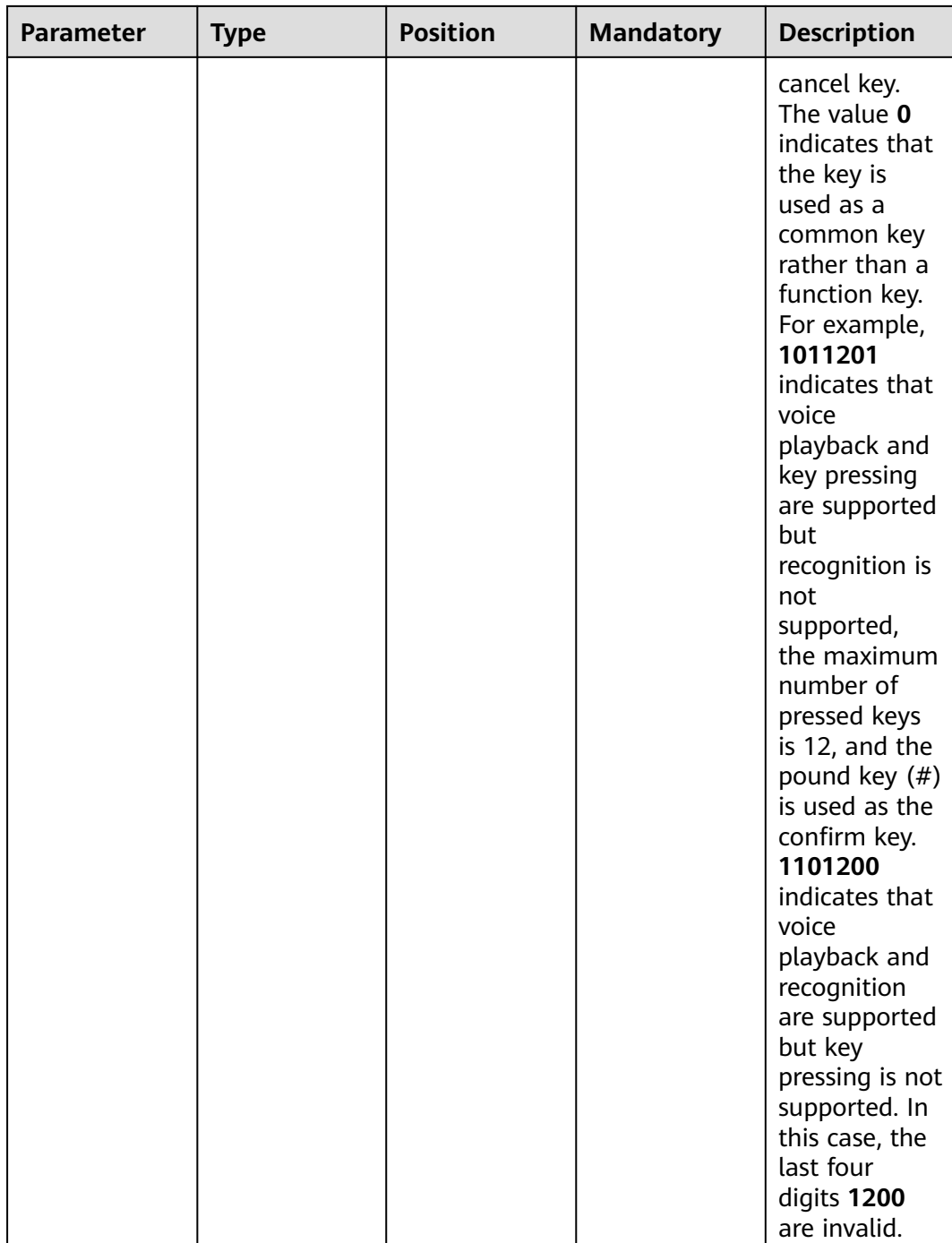

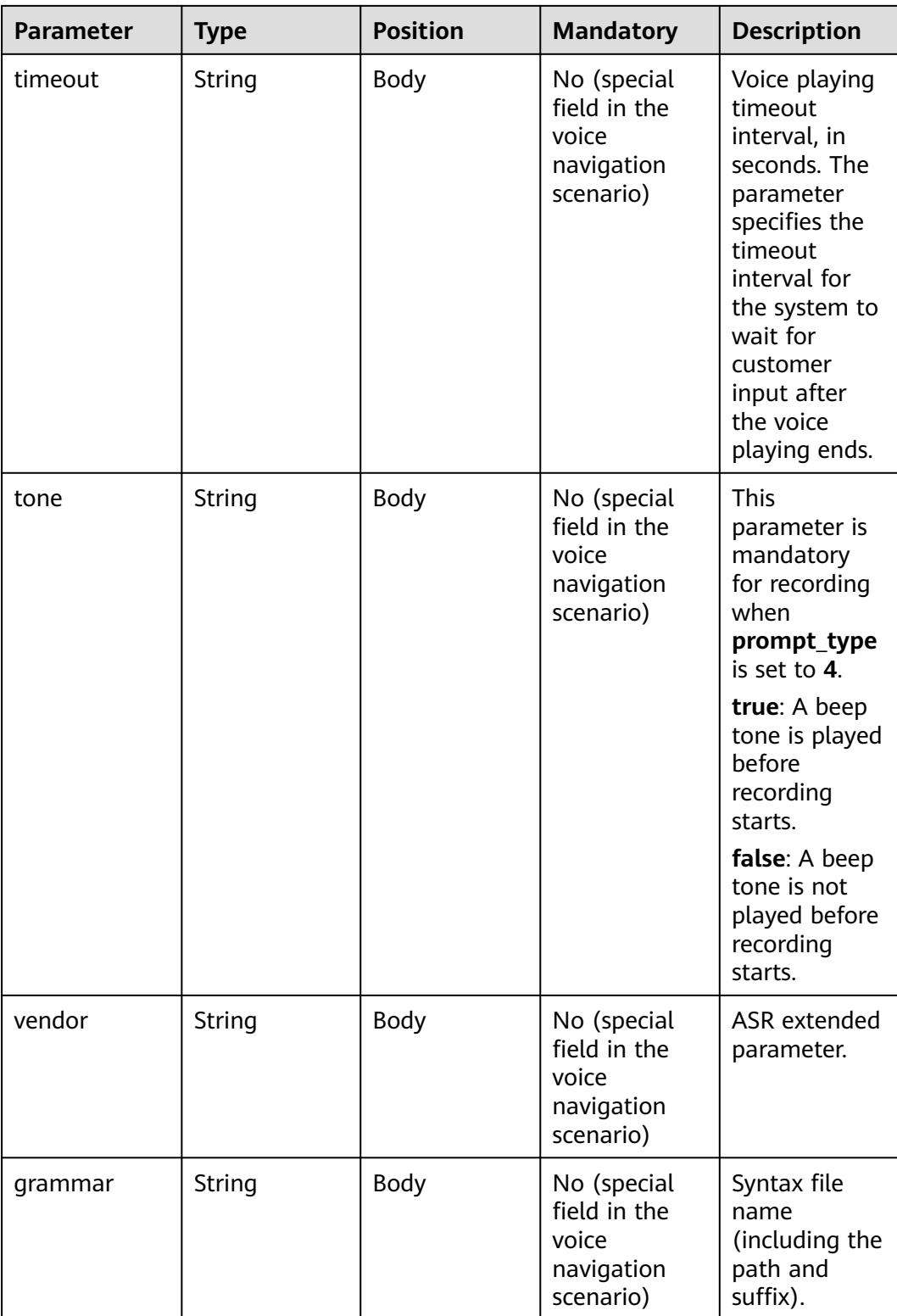

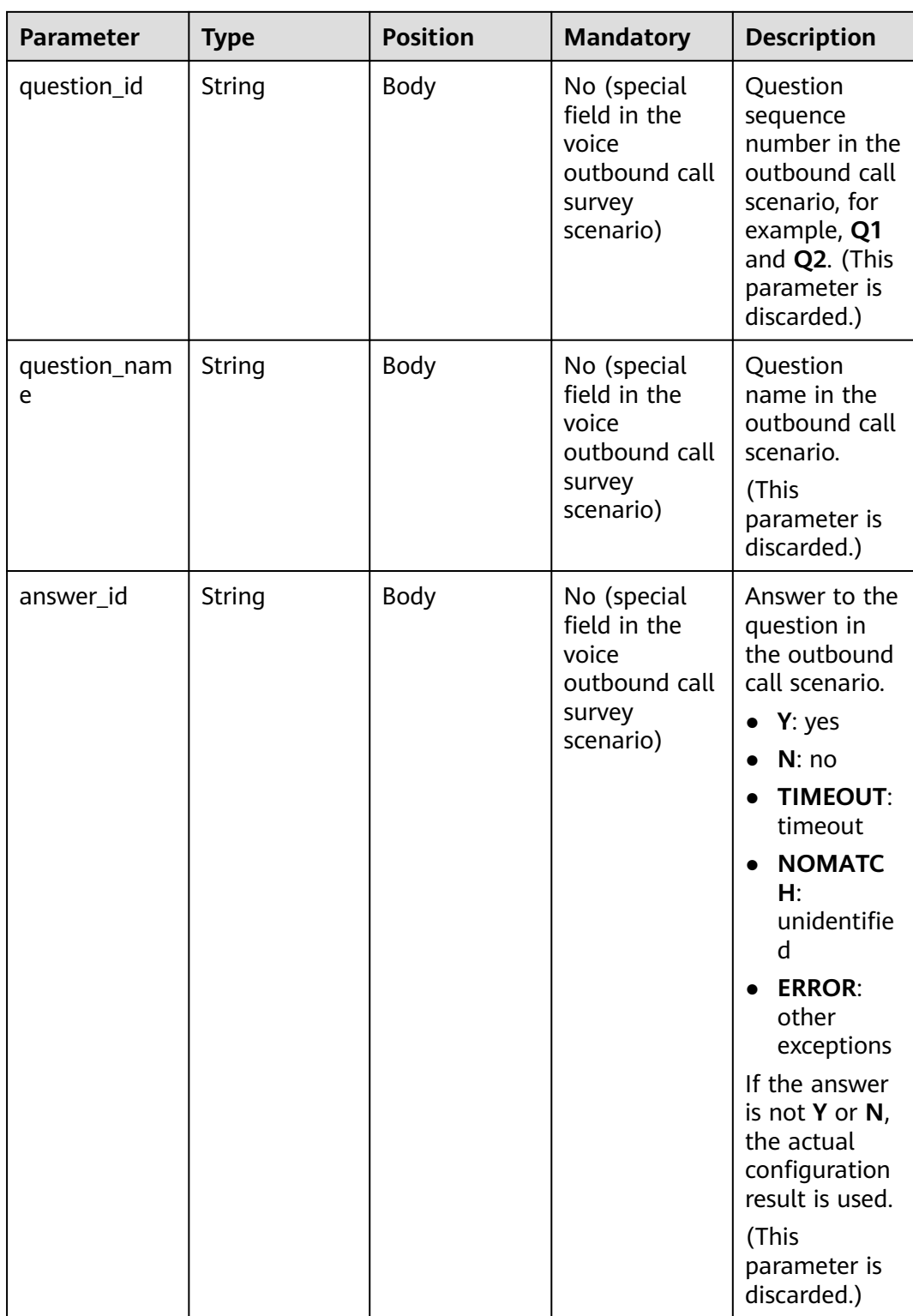

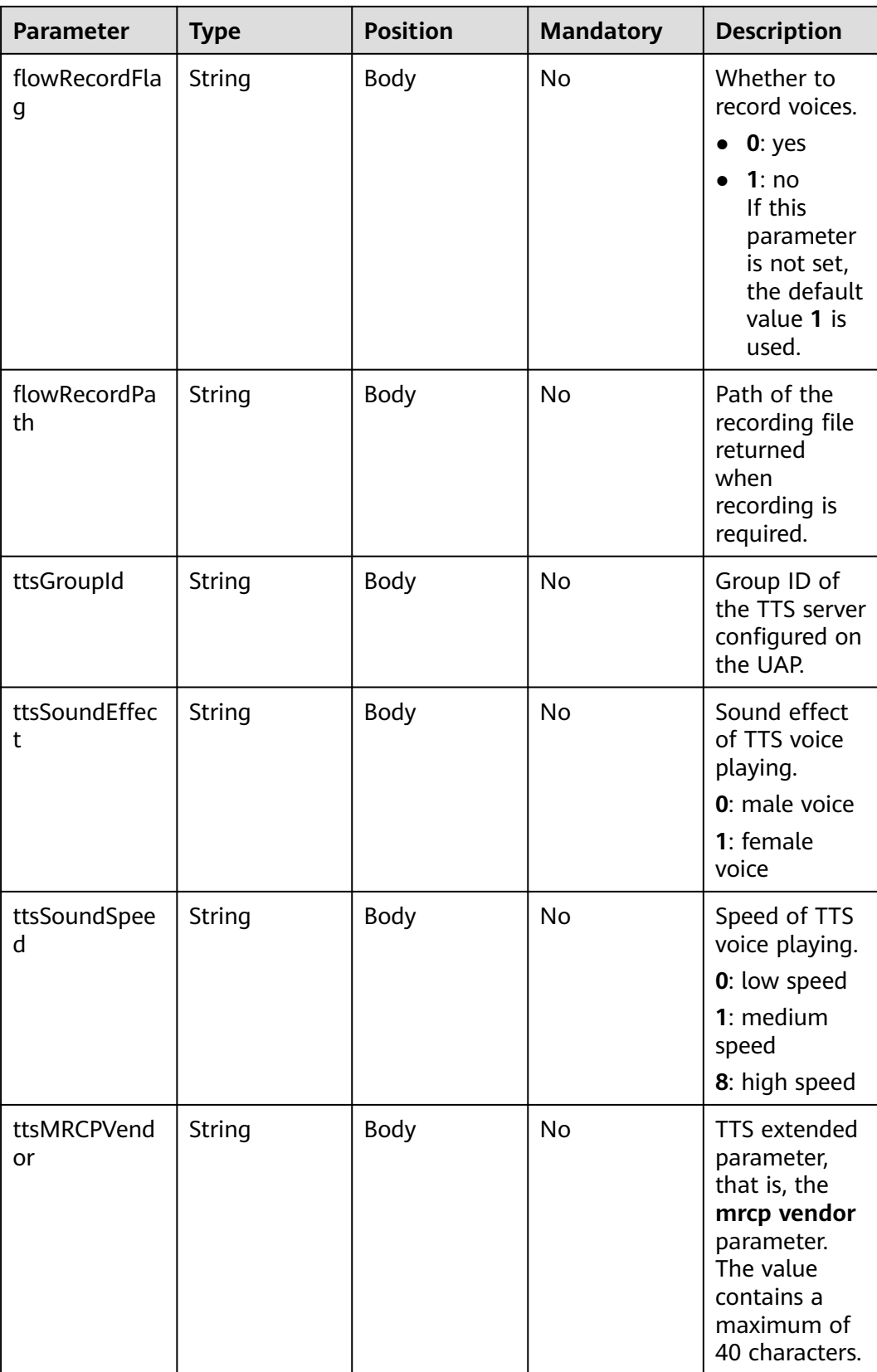

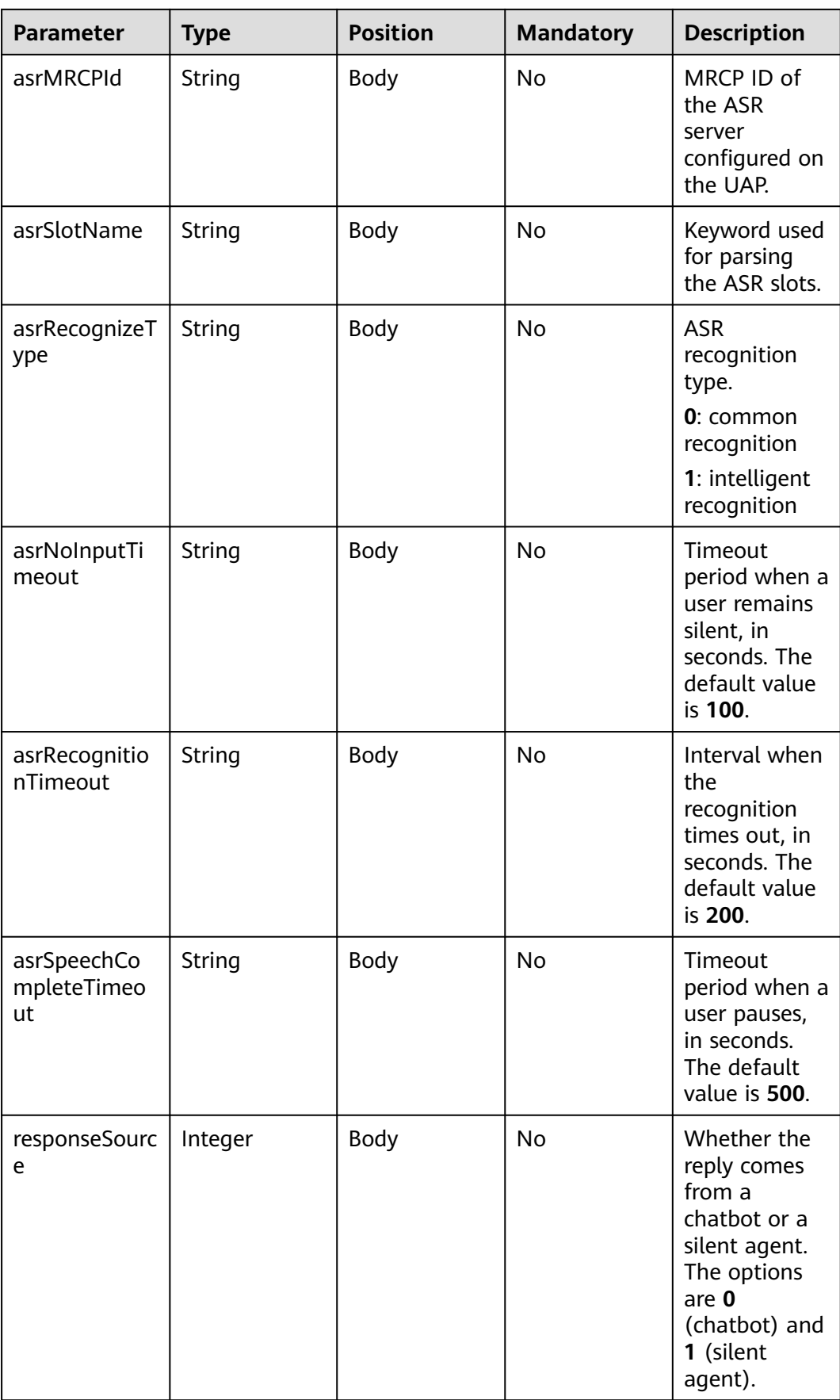

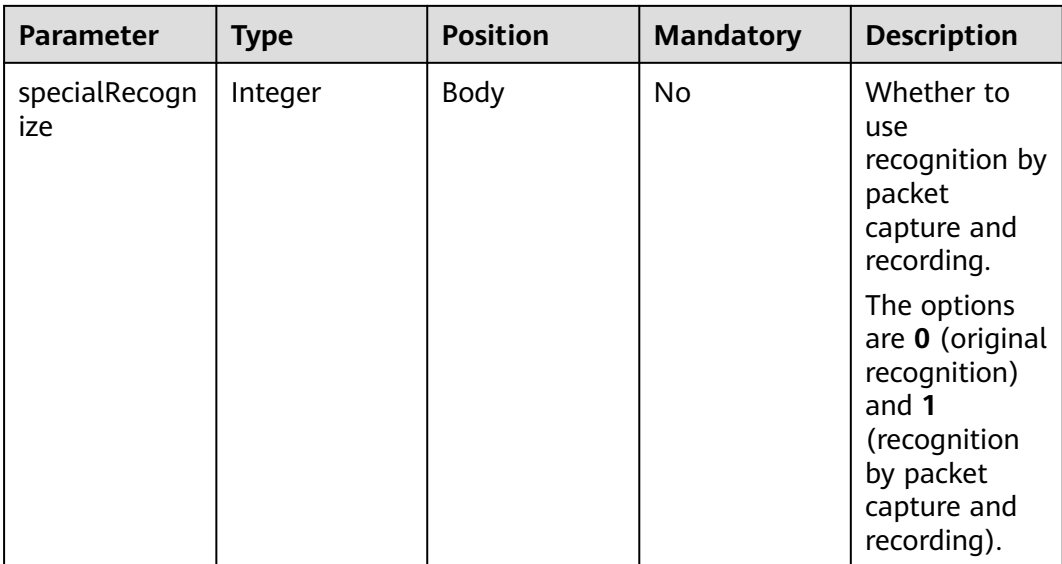

## **Prompt\_text** format description (for intelligent information matching businesses)

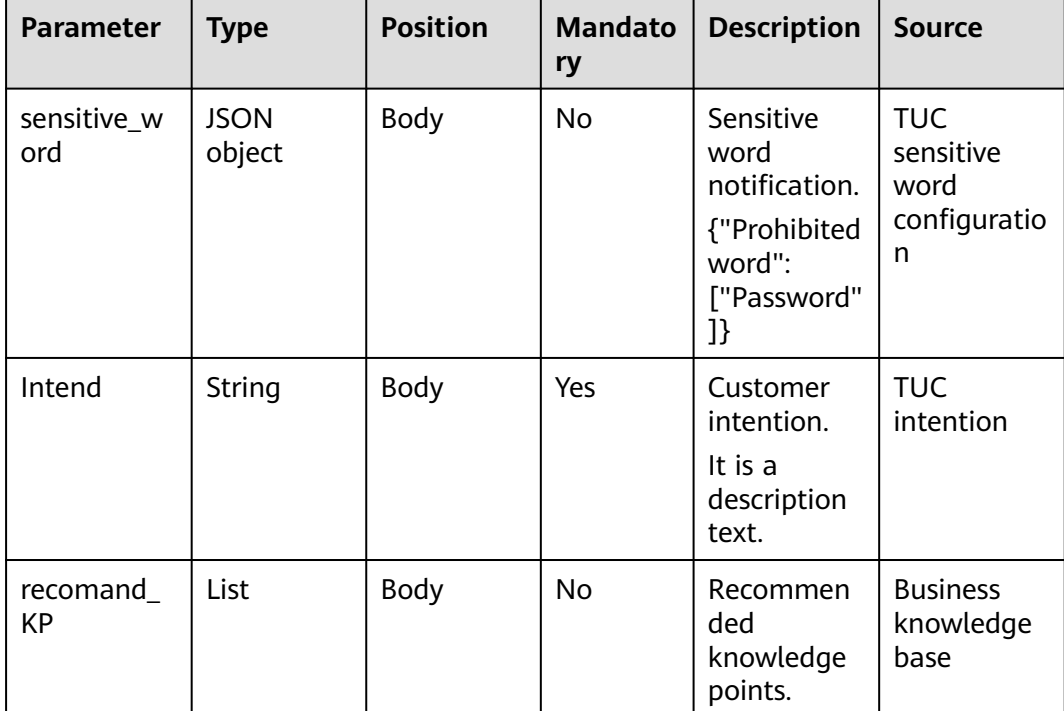

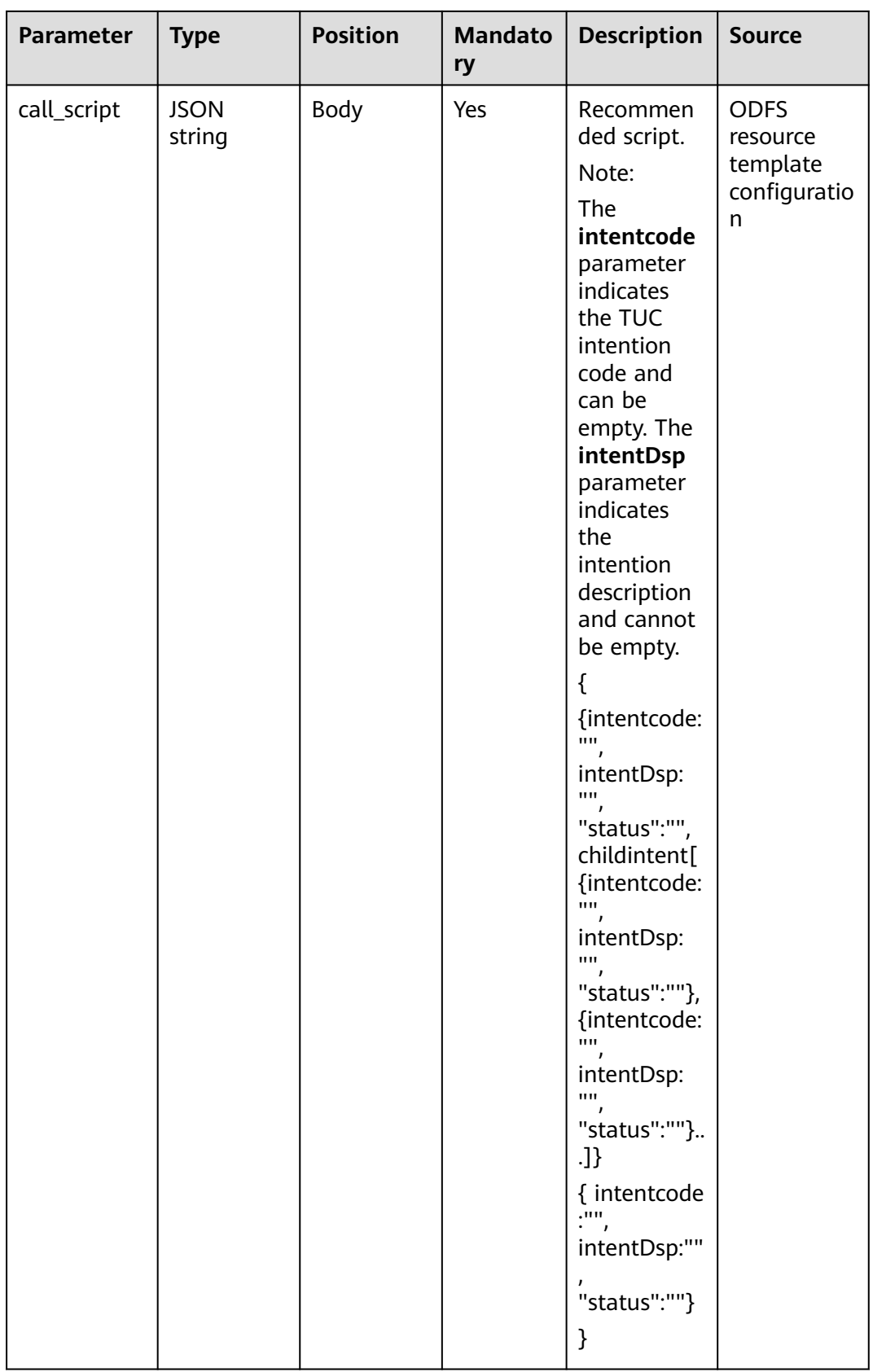

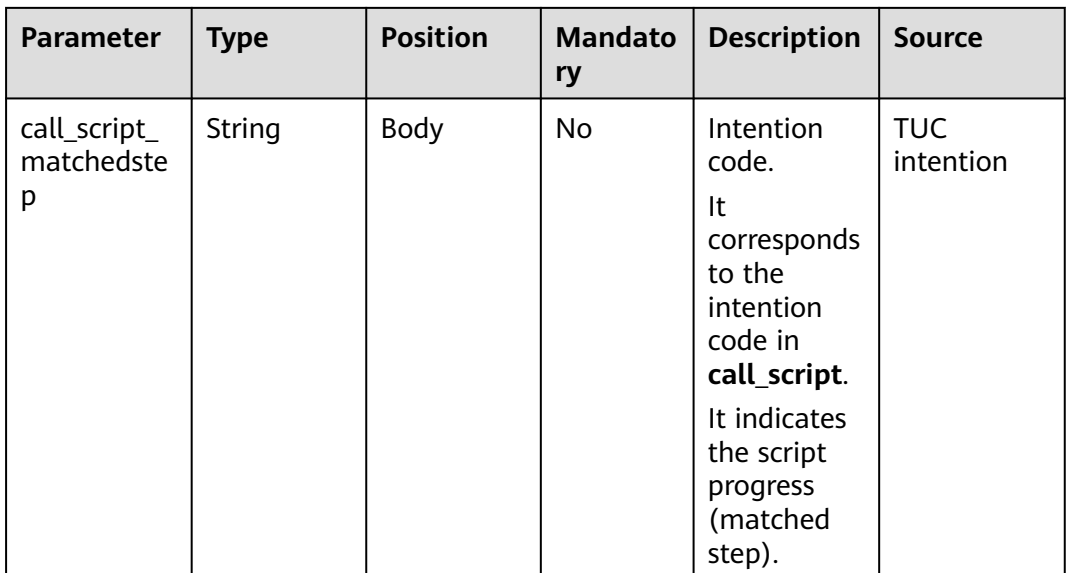

#### **Prompt\_text** format description (for intelligent case filling businesses)

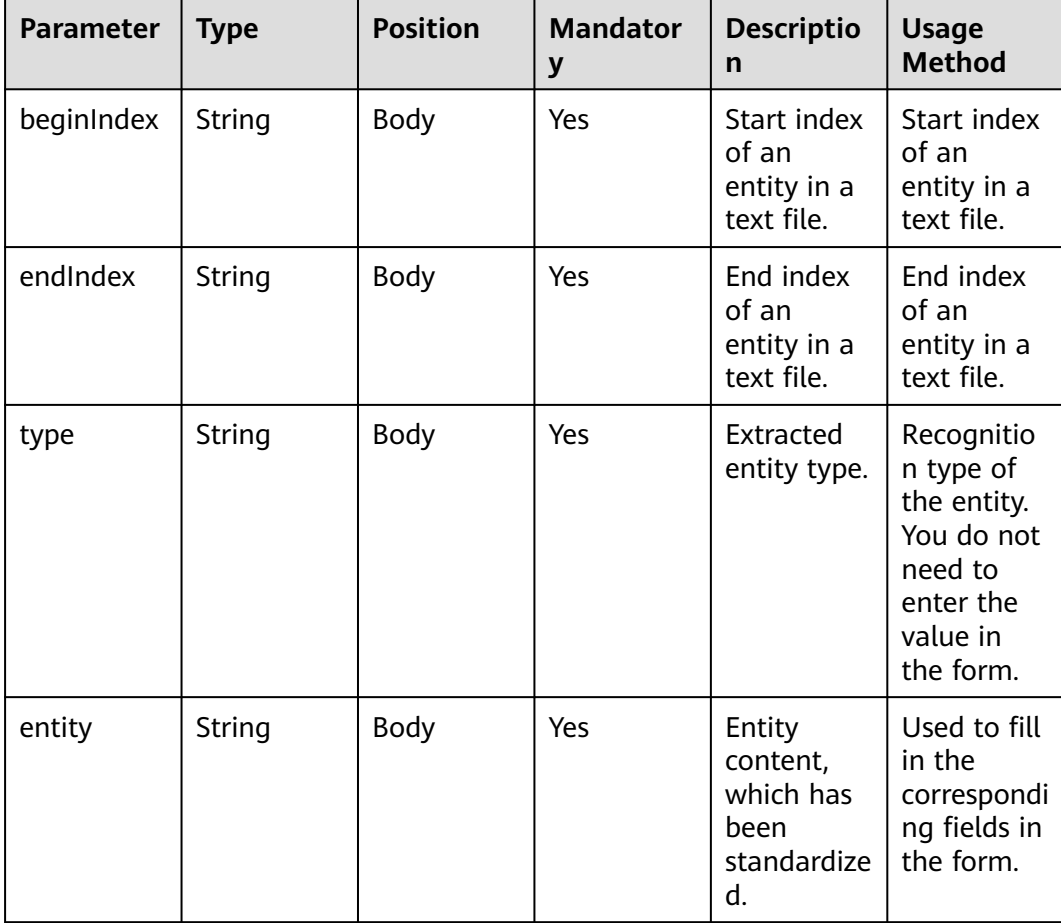

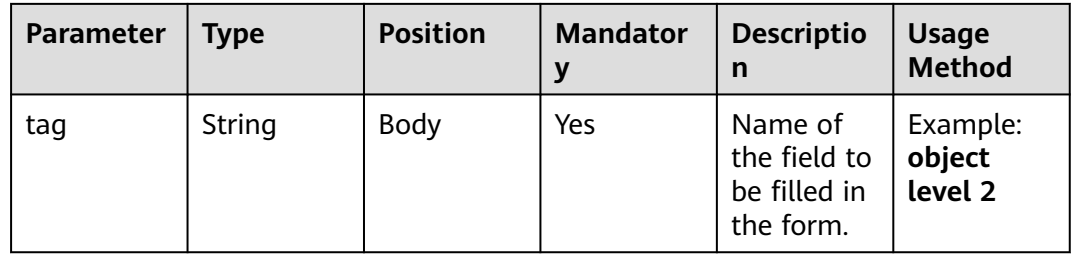

### **Response Example 2**

```
{
   "userid": "1528780879-9581",
   "outaction": 9,
 "outparams": {
 "call_id": "1528780879-9581",
 "prompt_type": "1",
 "prompt_wav": "welcome",
 "prompt_text": "Query the call fee.",
 "language": "0",
 "inter_idx": "1",
 "model_type":"1011201"
      "timeout": "10",
      "tone": "",
 "grammar": "",
 "question_id": "Q1",
      "question_name": "Question 1",
      "answer_id": "Y" 
   }
}
```
**Table 10-15** outparams (outaction=12: Query Operation, Used in the Common IVR Flow)

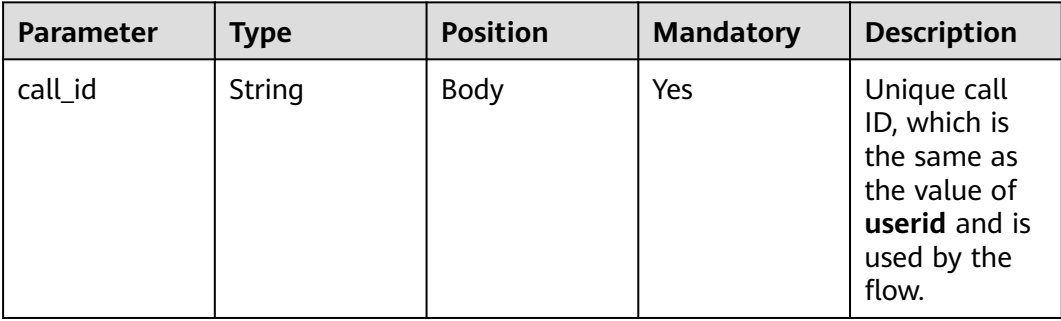

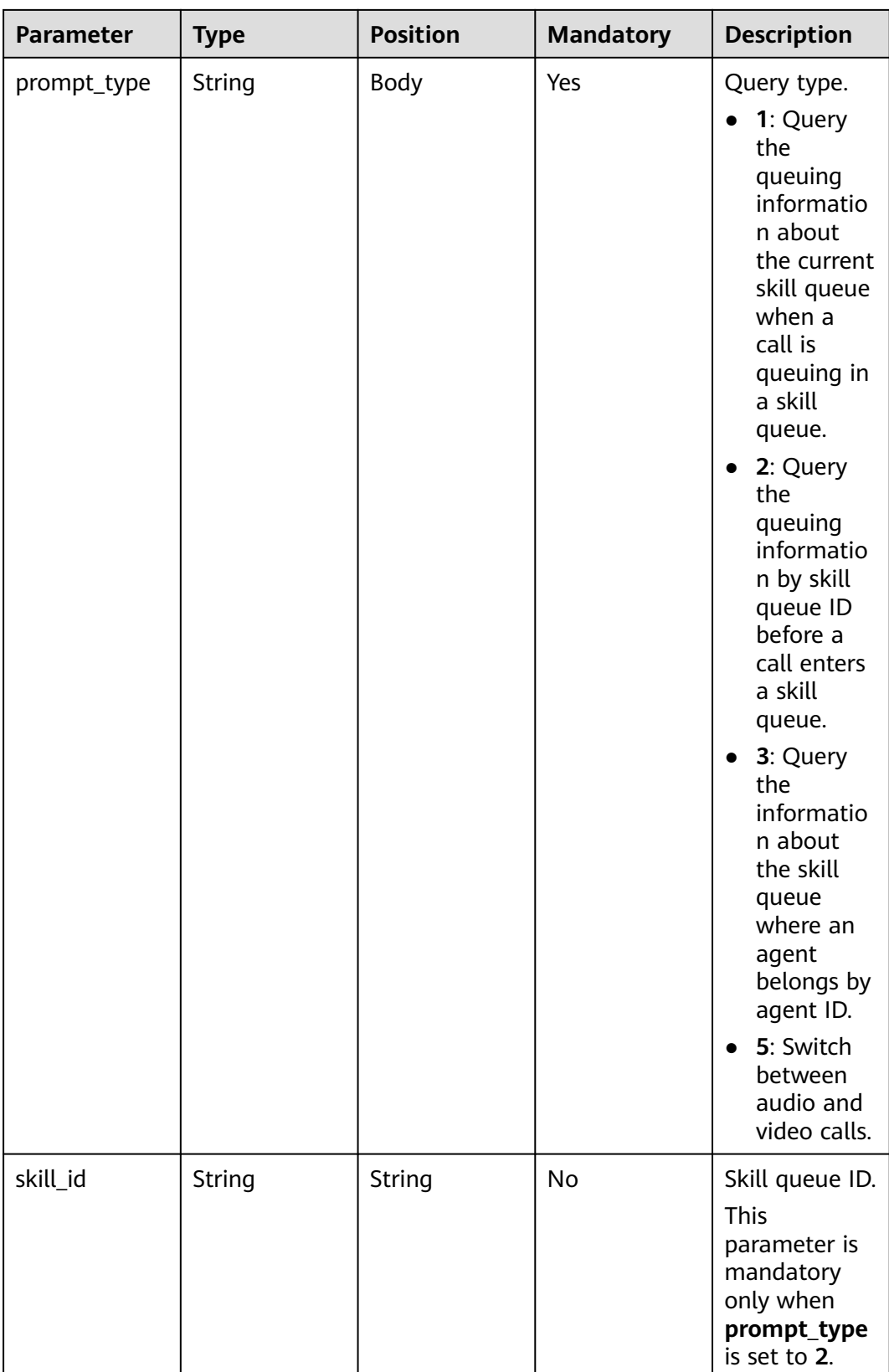

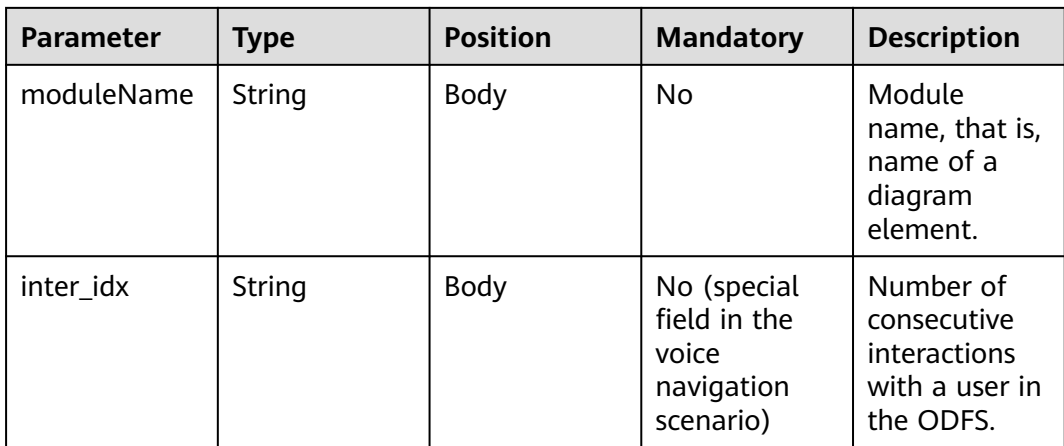

# **Response Example 3**

```
{
 "outaction": 12,
 "outparams": {
 "call_id": "1528780879-9581",
 "prompt_type": "1",
 "inter_idx": "1",
 "moduleName":"Query",
      "xxx":"xxx" //Extend
   }
}
```
#### **Table 10-16** outparams (outaction=11: Dialog Transfer)

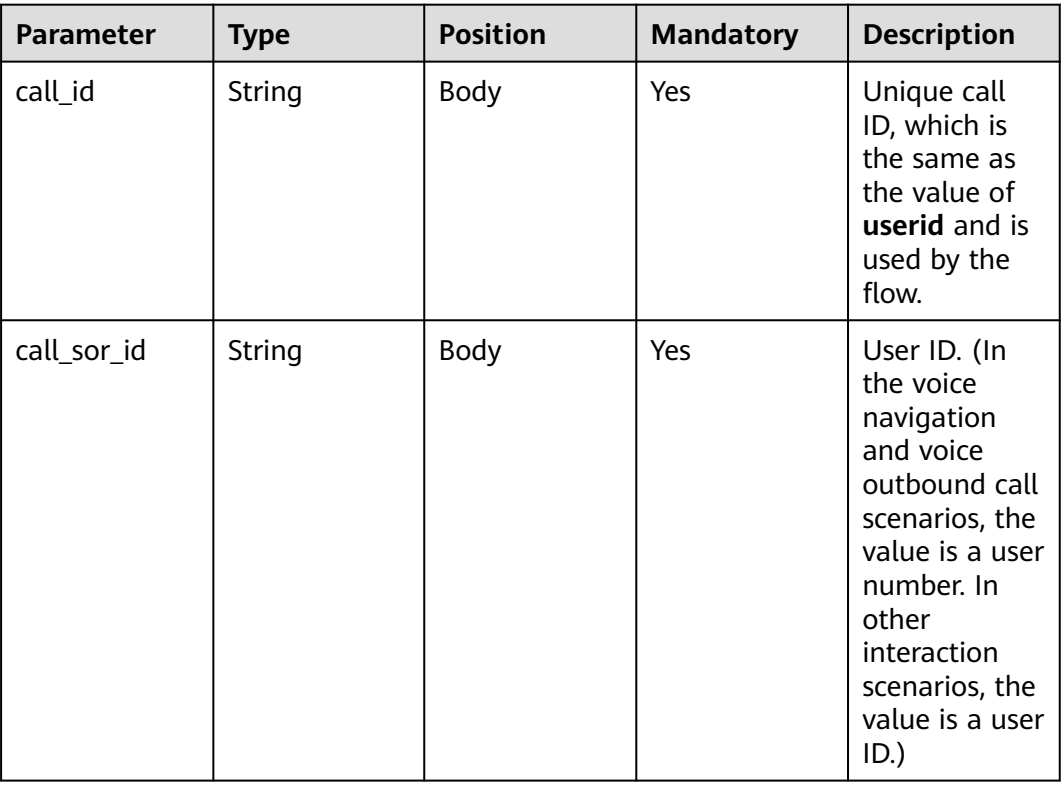

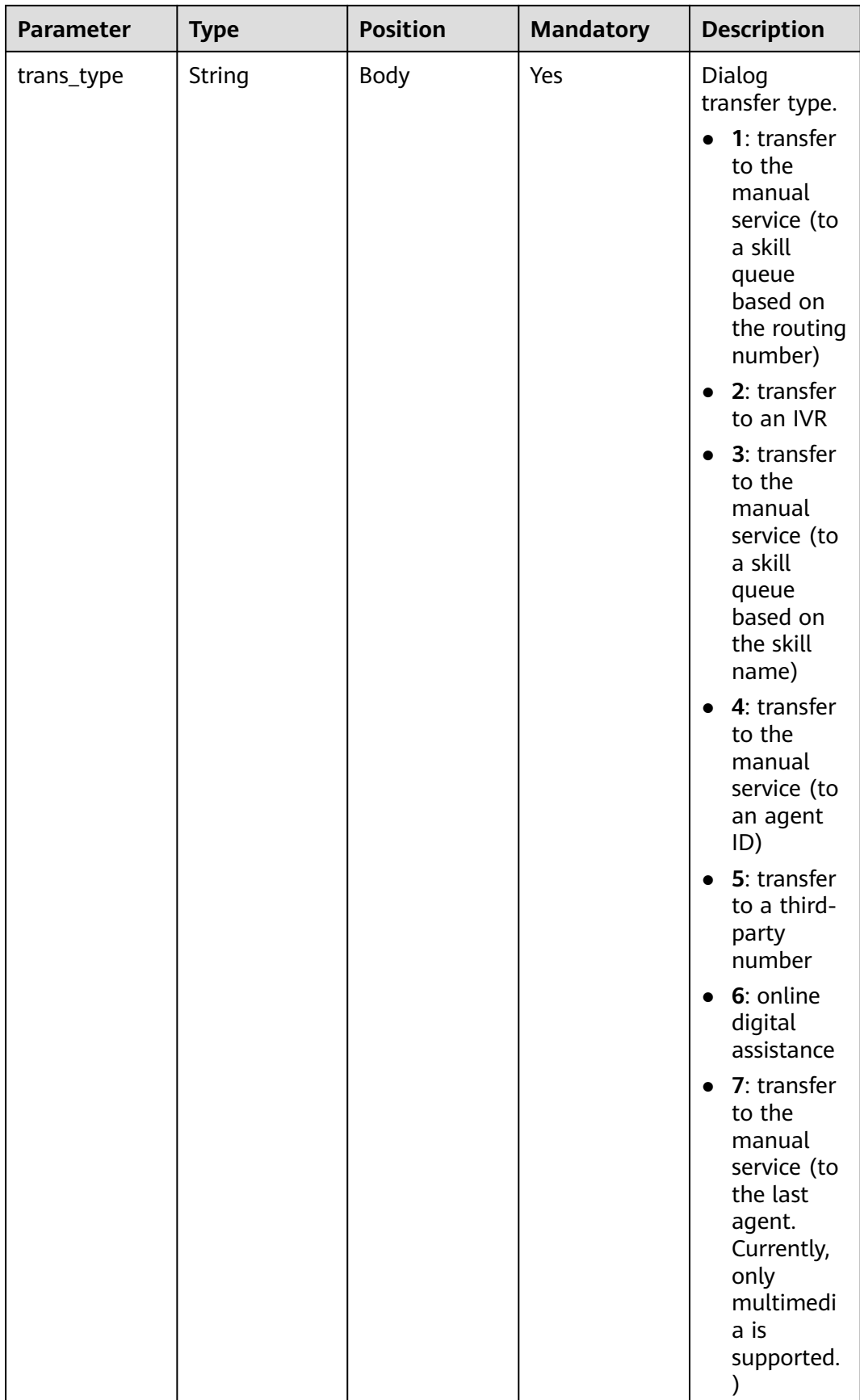

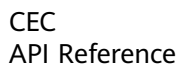

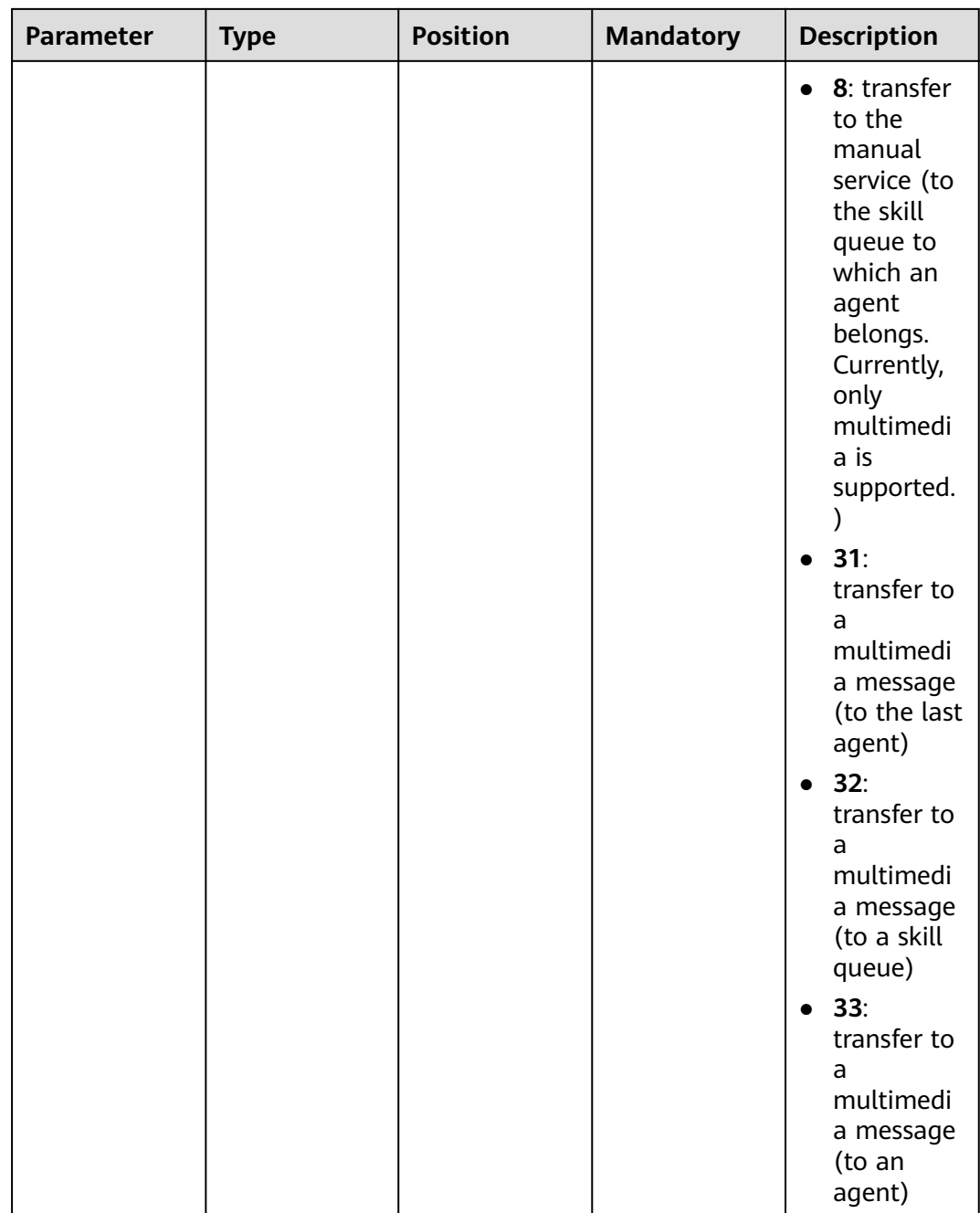

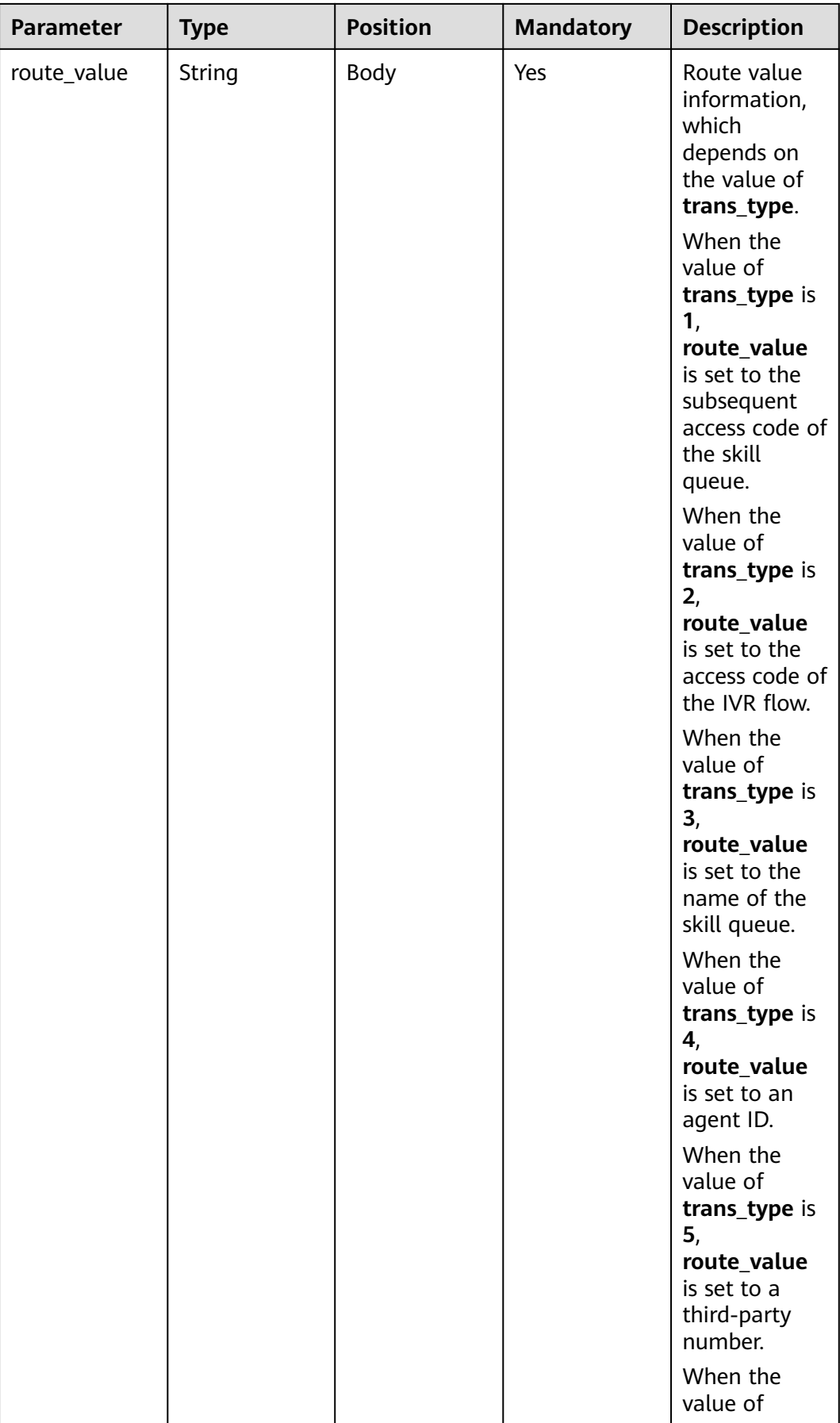

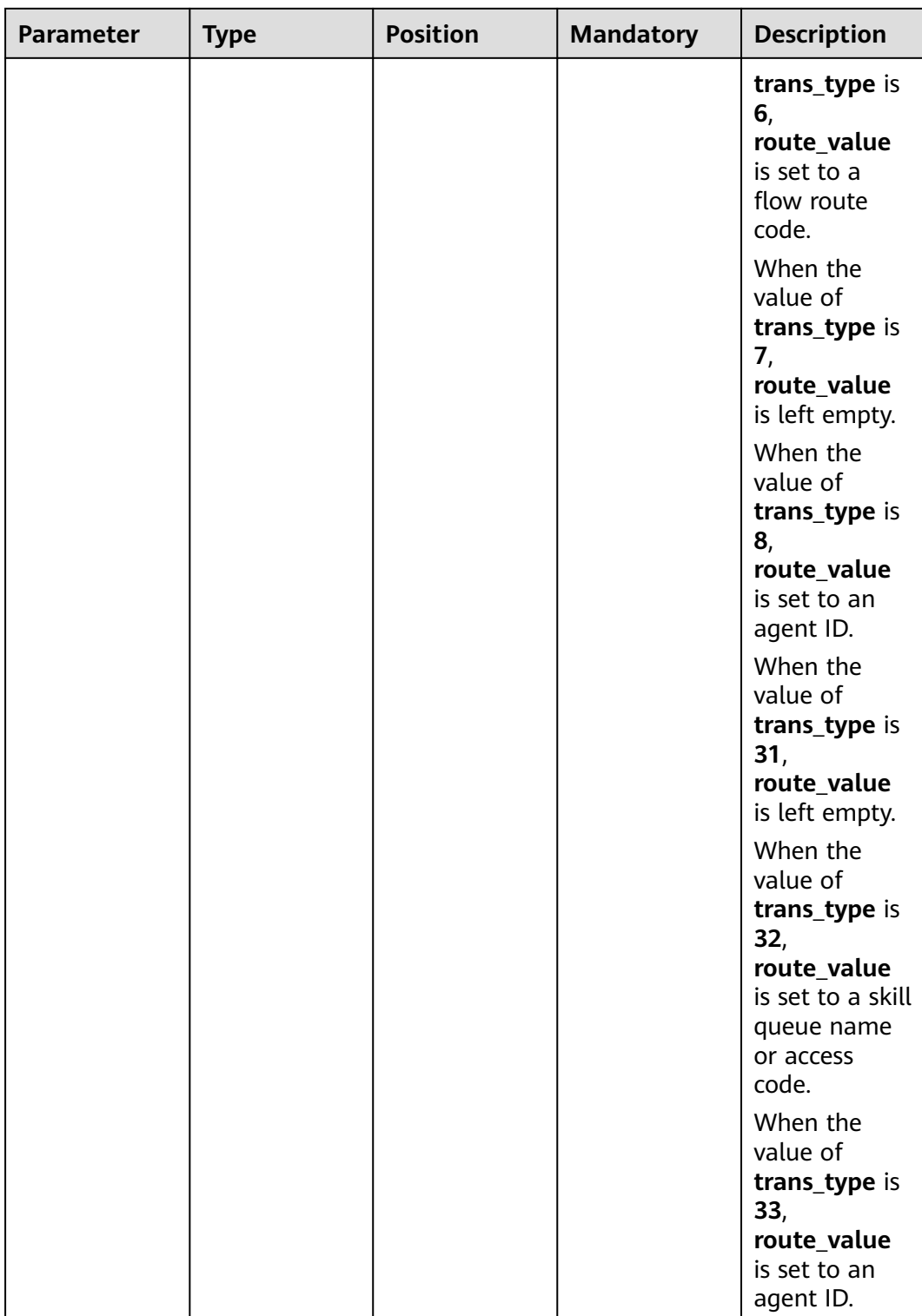

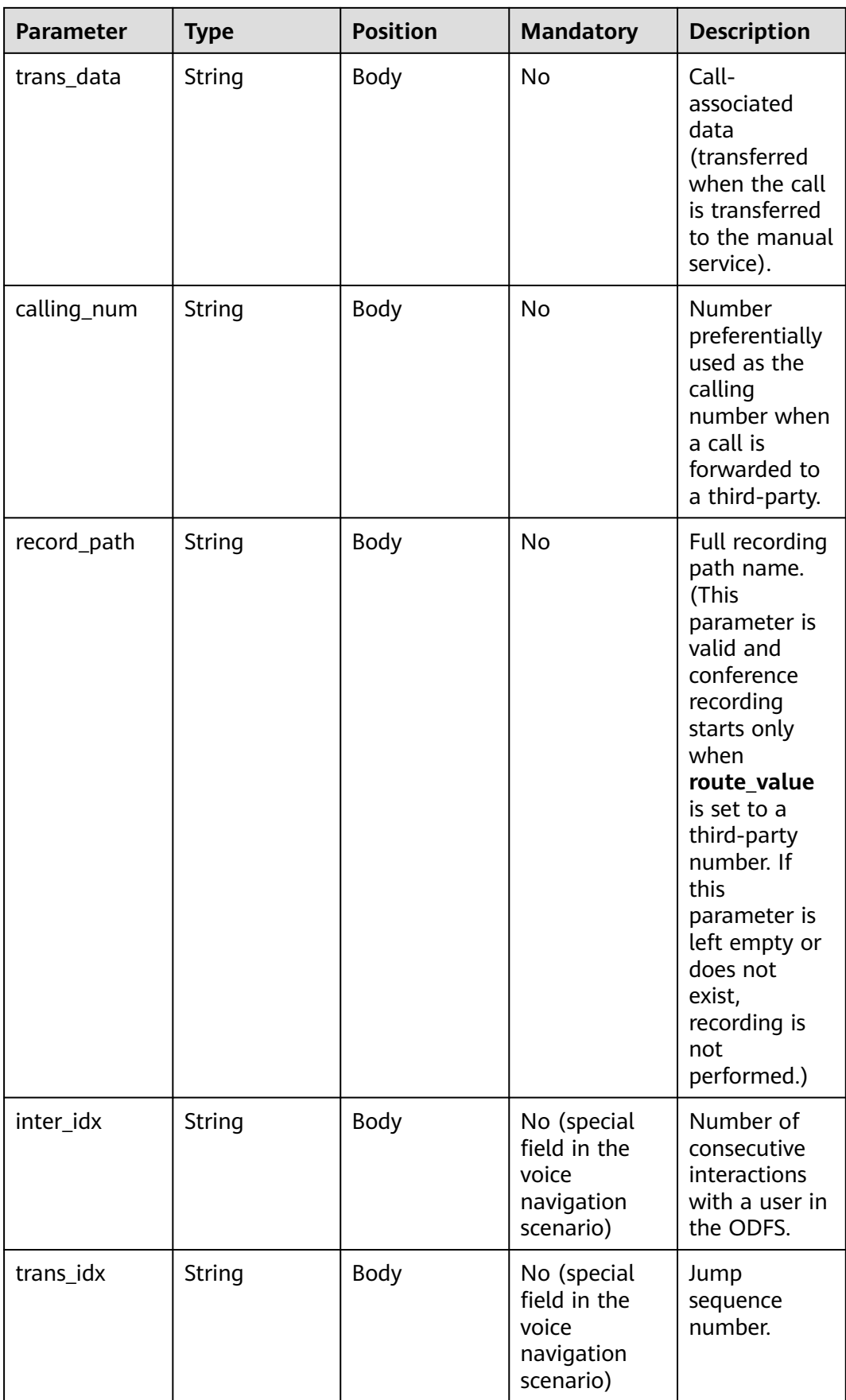

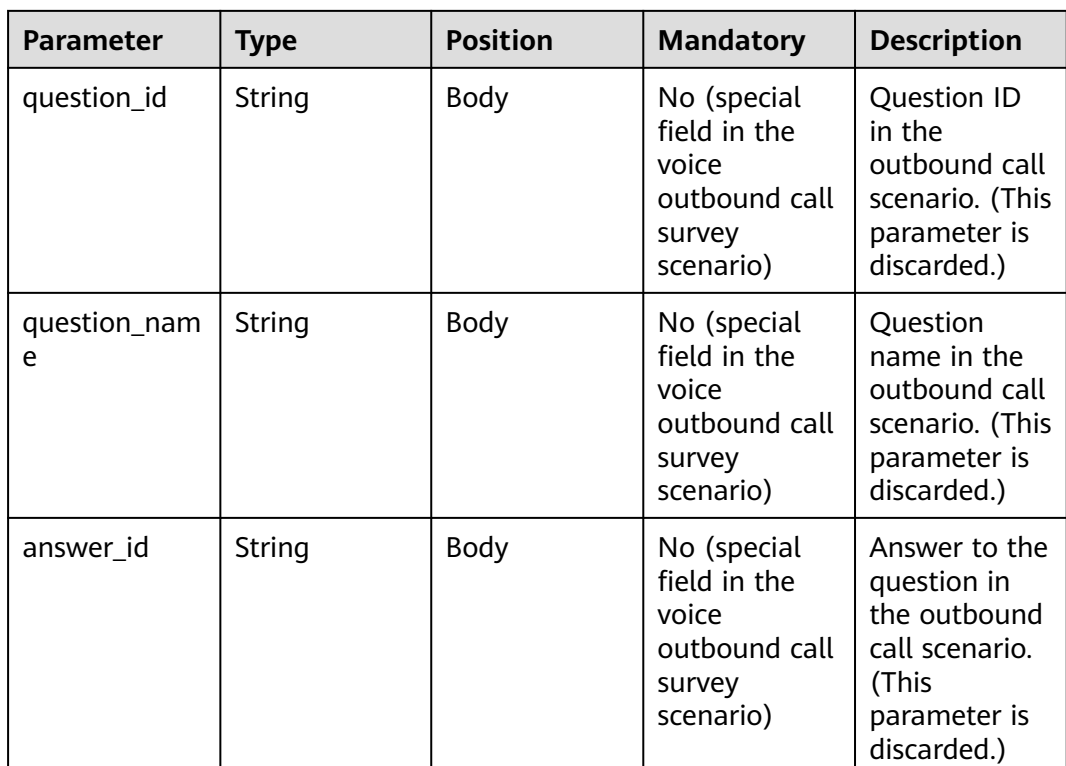

## **Response Example 4**

```
{
   "userid": "1528780879-9581",
   "outaction": 11,
   "outparams": {
 "call_id": "1528780879-9581",
 "call_sor_id": "13500000001",
 "calling_num":"1234567890",
 "trans_type": "1",
 "route_value": "123456789",
 "inter_idx": "1",
 "trans_idx": "1",
 "question_id": "Q1",
 "question_name": "Question 1",
 "answer_id": "Y" 
   }
}
```
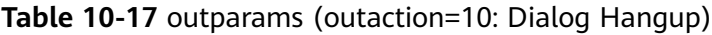

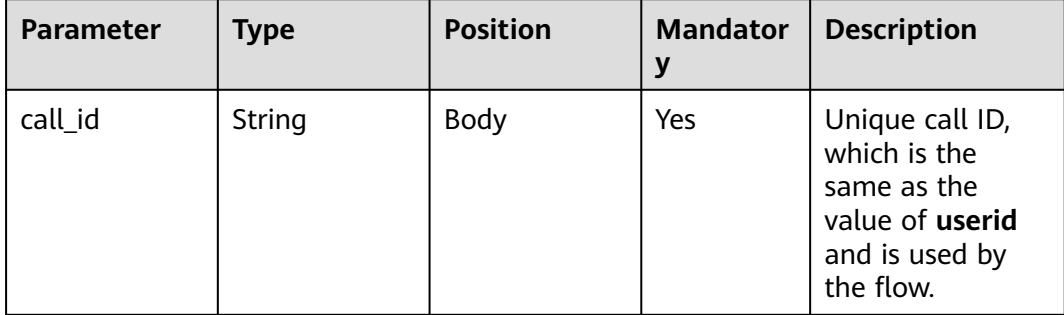

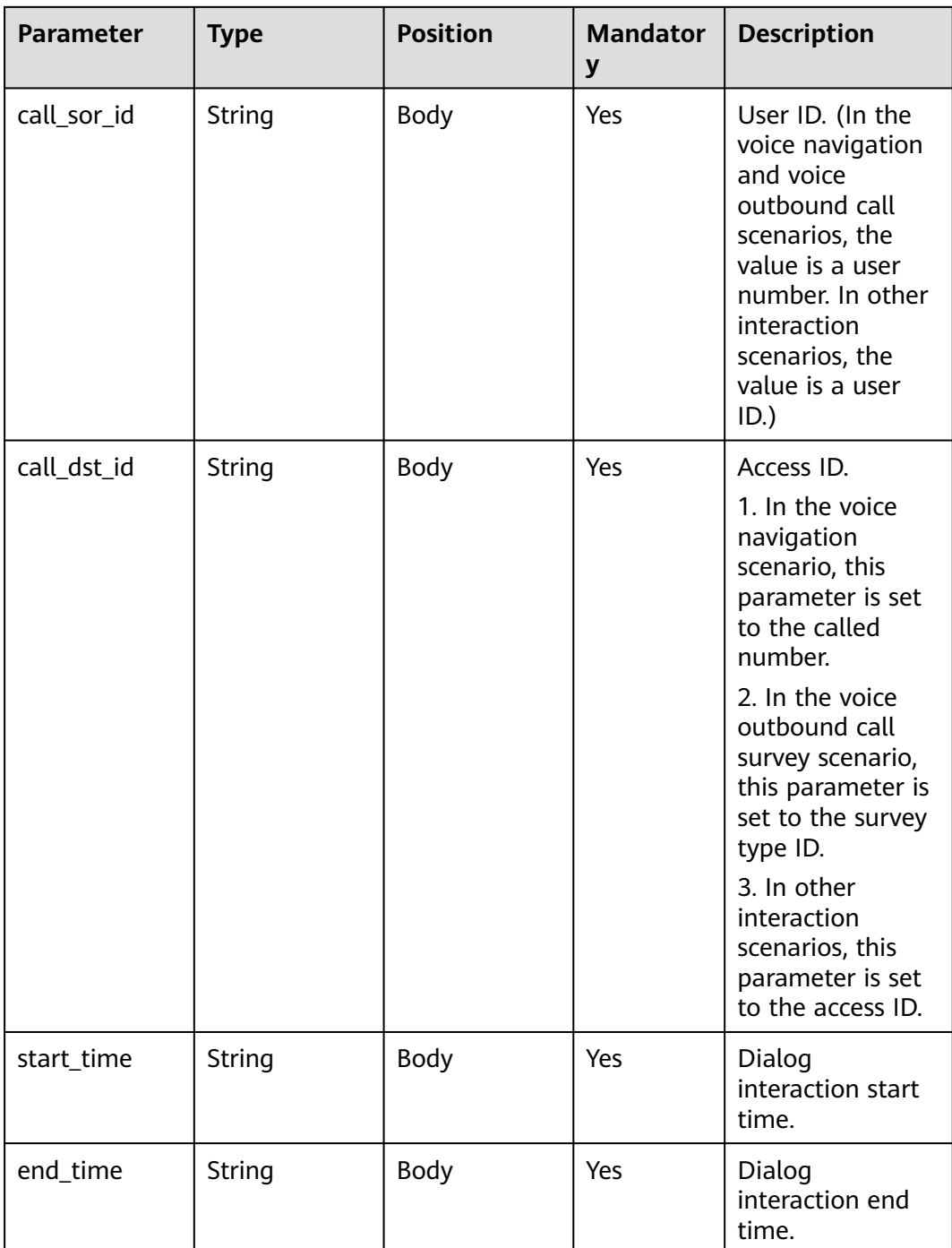

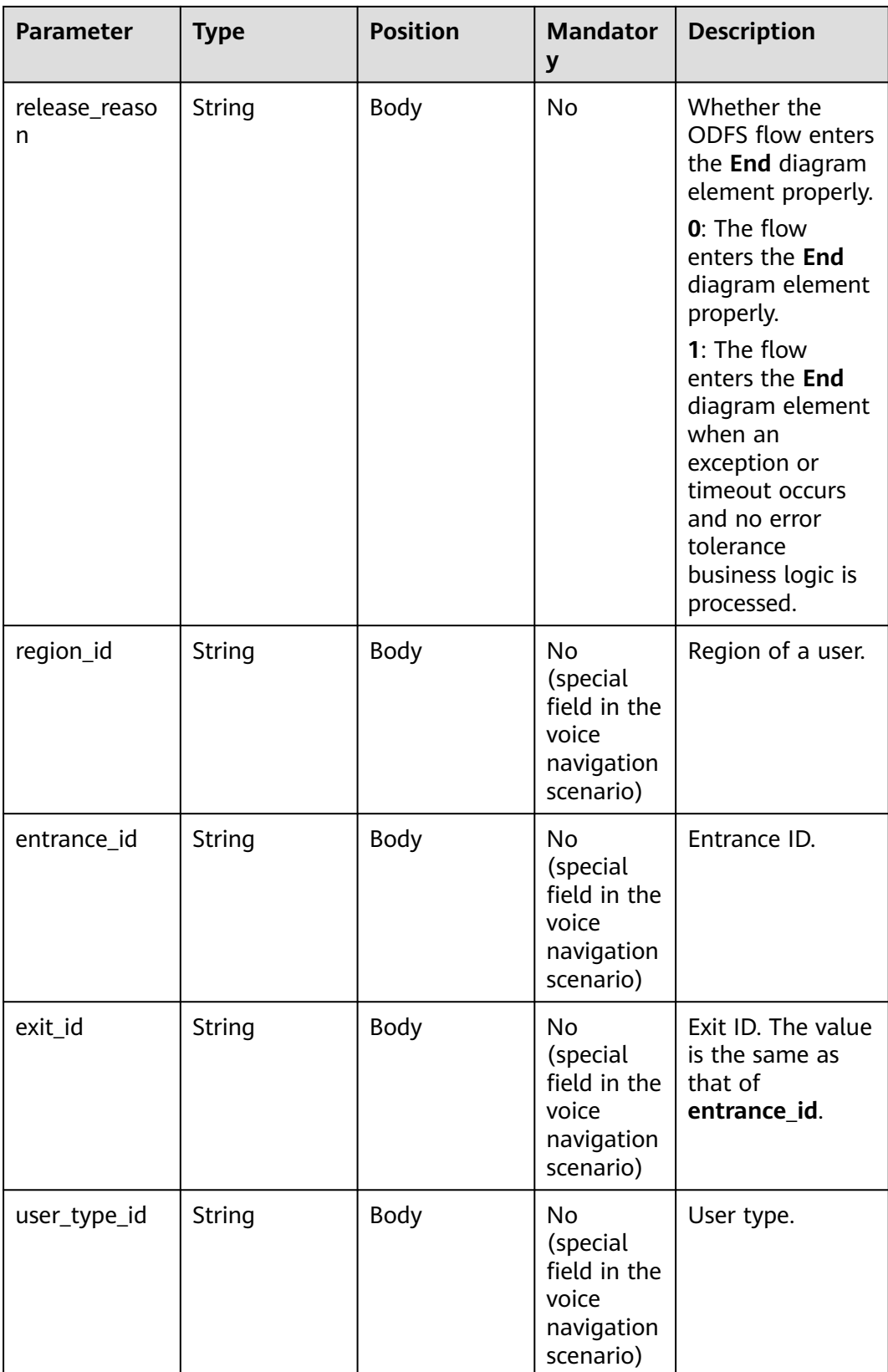

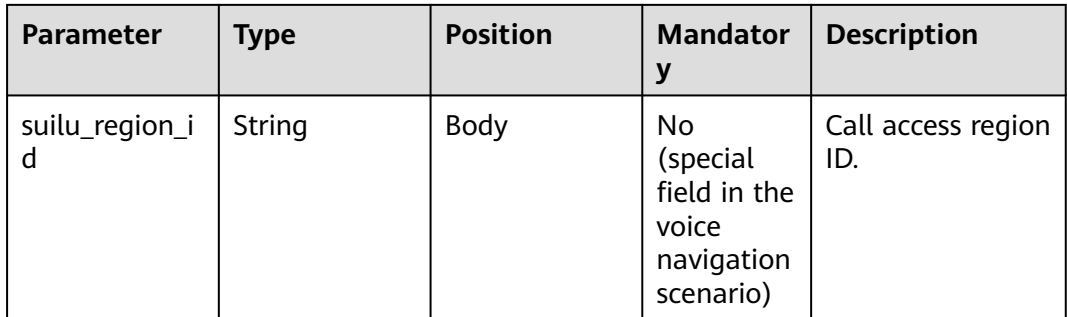

#### $\Box$  Note

Note: After a session ends, if the IVR initiates a request whose **inaction** is **9** or **11** and **input** is **hangup**, the ODFS triggers the hangup response and sends the response to the IVR as the end flag. The IVR does not invoke the ODFS interface anymore.

## **Response Example 5**

```
{
    "userid": "1528780879-9581",
    "outaction": 10,
    "outparams": {
      "call_id": "1528780879-9581",
 "call_sor_id": "13500000001",
 "call_dst_id": "10086",
      "start_time": "2018090407:16:24",
      "end_time": "2018090407:30:24",
       "release_reason": "0",
      "region_id": "025",
      "entrance_id": "03",
       "exit_id": "05",
      "user_type_id": "01",
      "suilu_region_id":"025"
    }
}
```
# **10.5.2 Interface Invoked After Dialog Interaction (inaction=9)**

After performing operations such as voice playing and text chat, the access party uses the current operation result as the input parameter to send a request to the ODFS for the next operation. The following describes the request parameter structure.

#### **inparams**

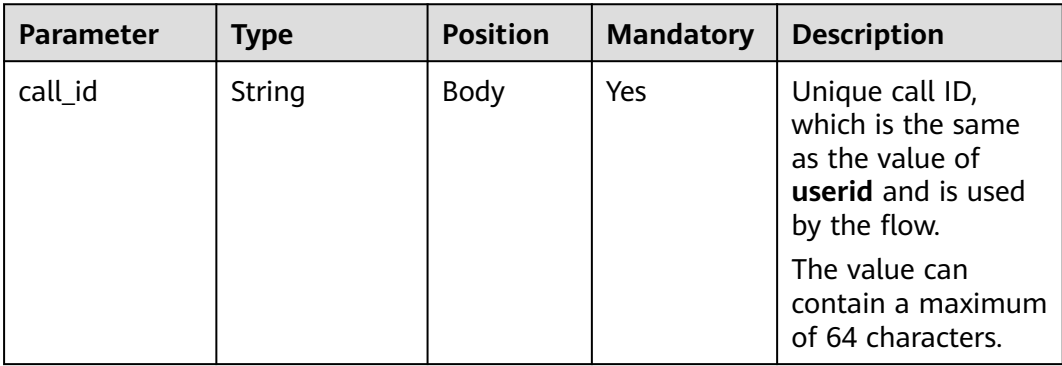

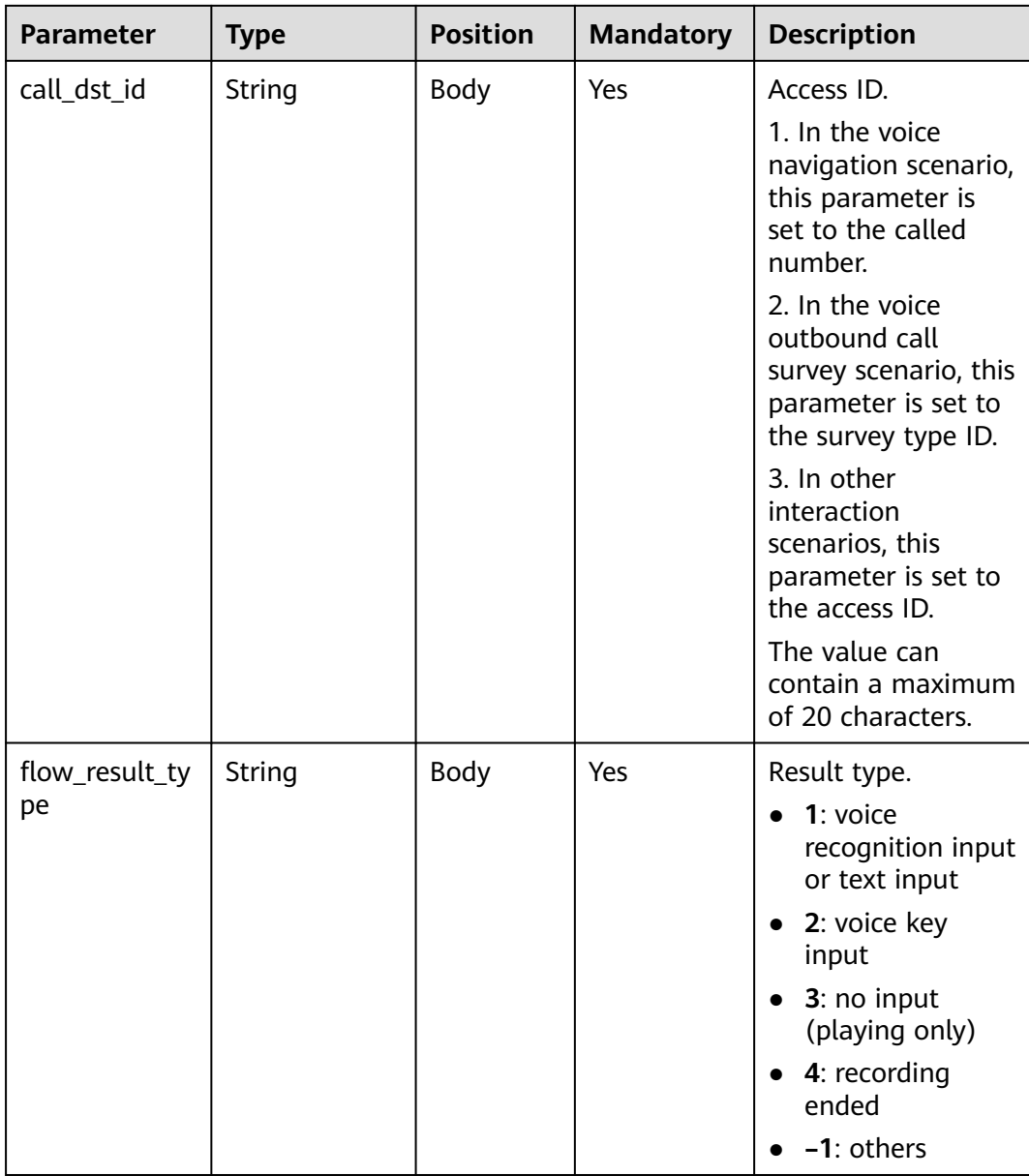

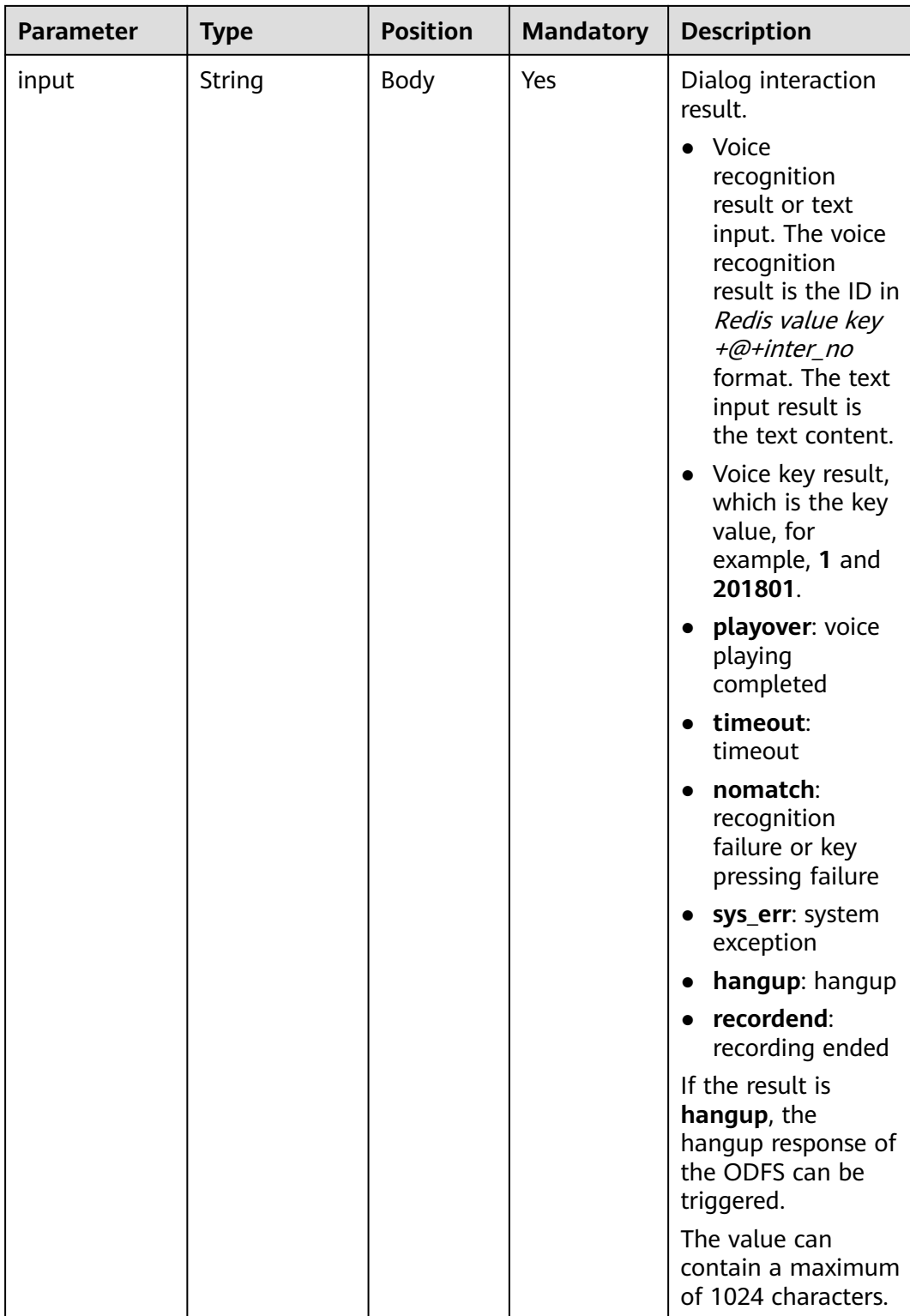

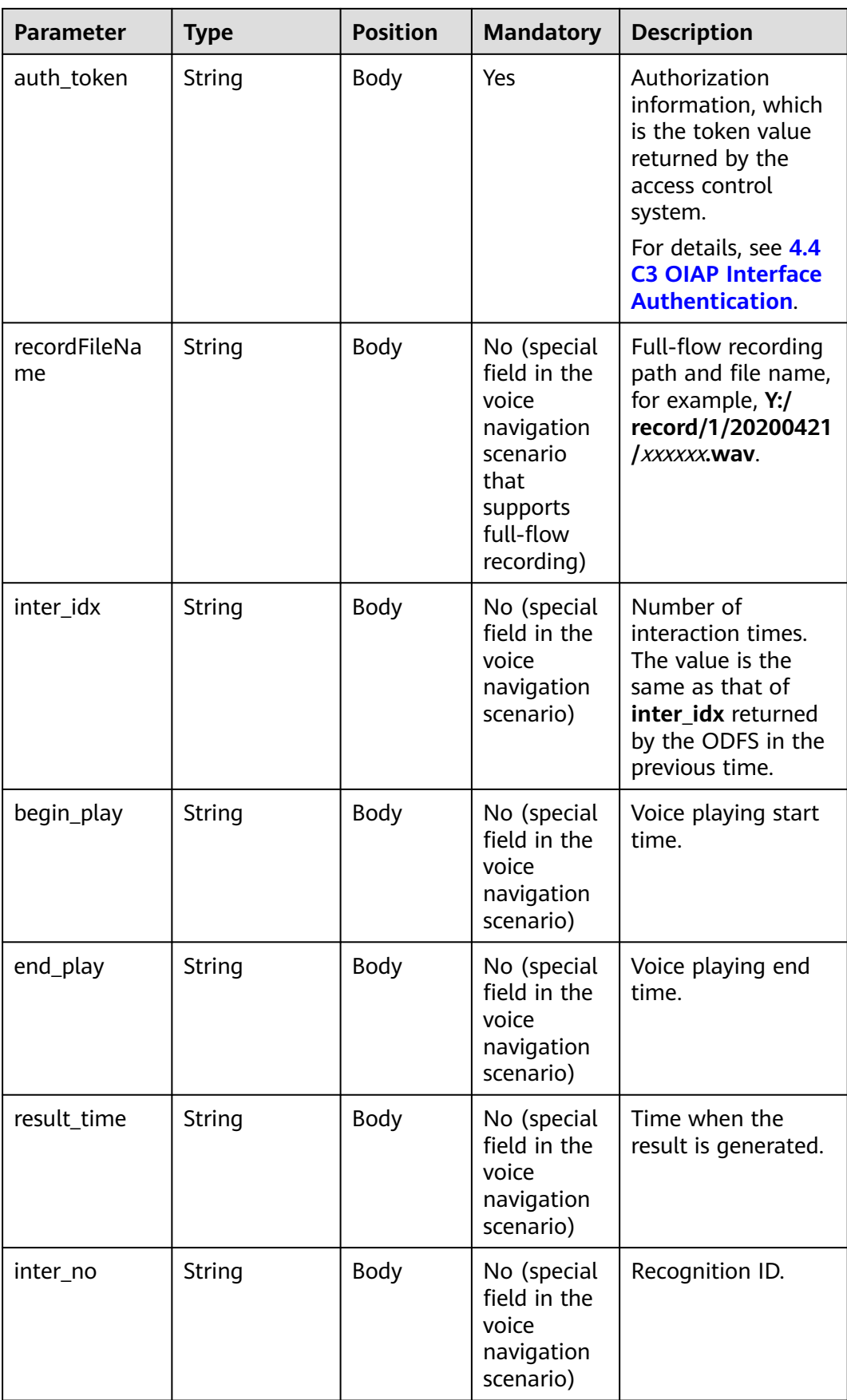

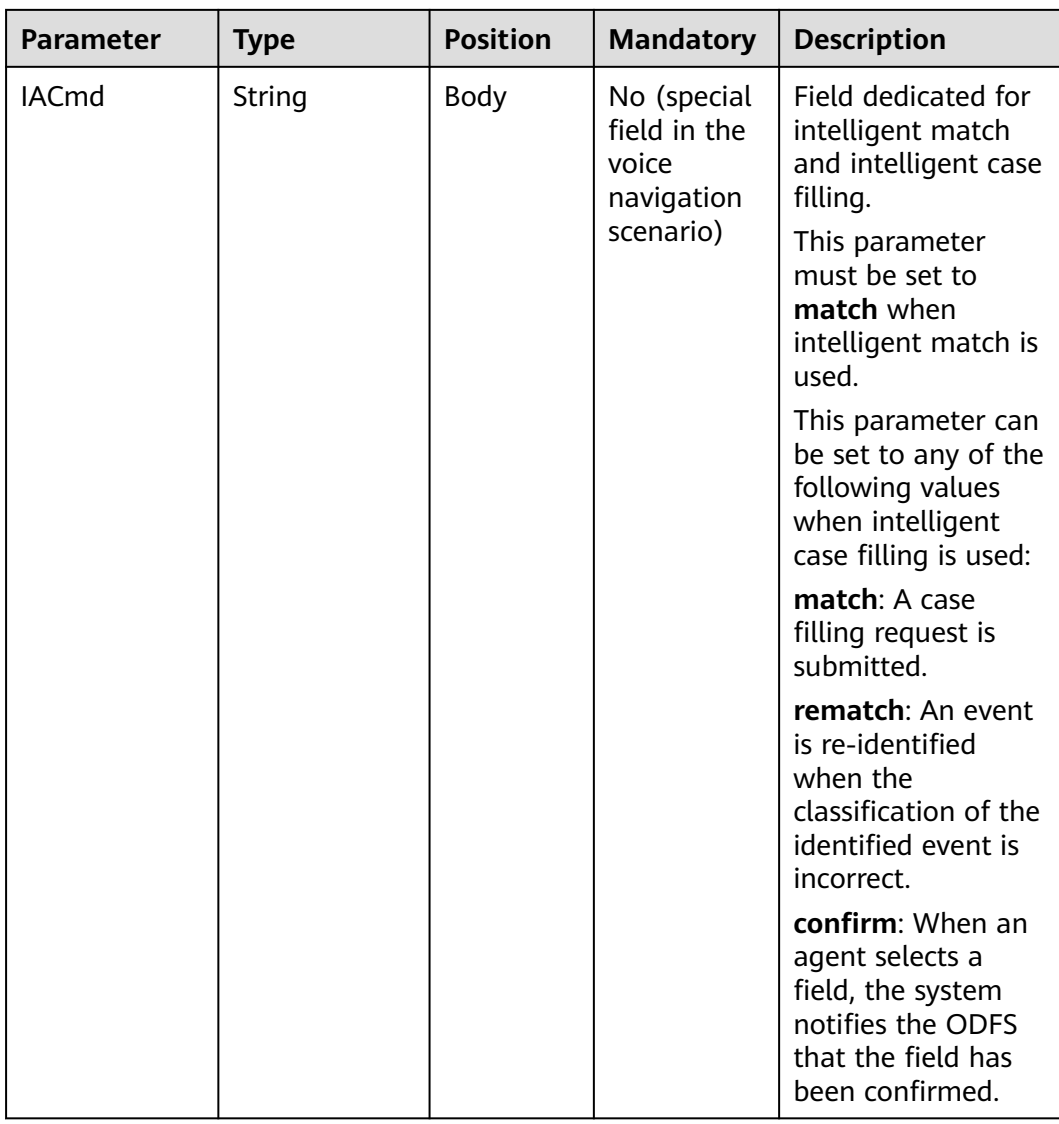

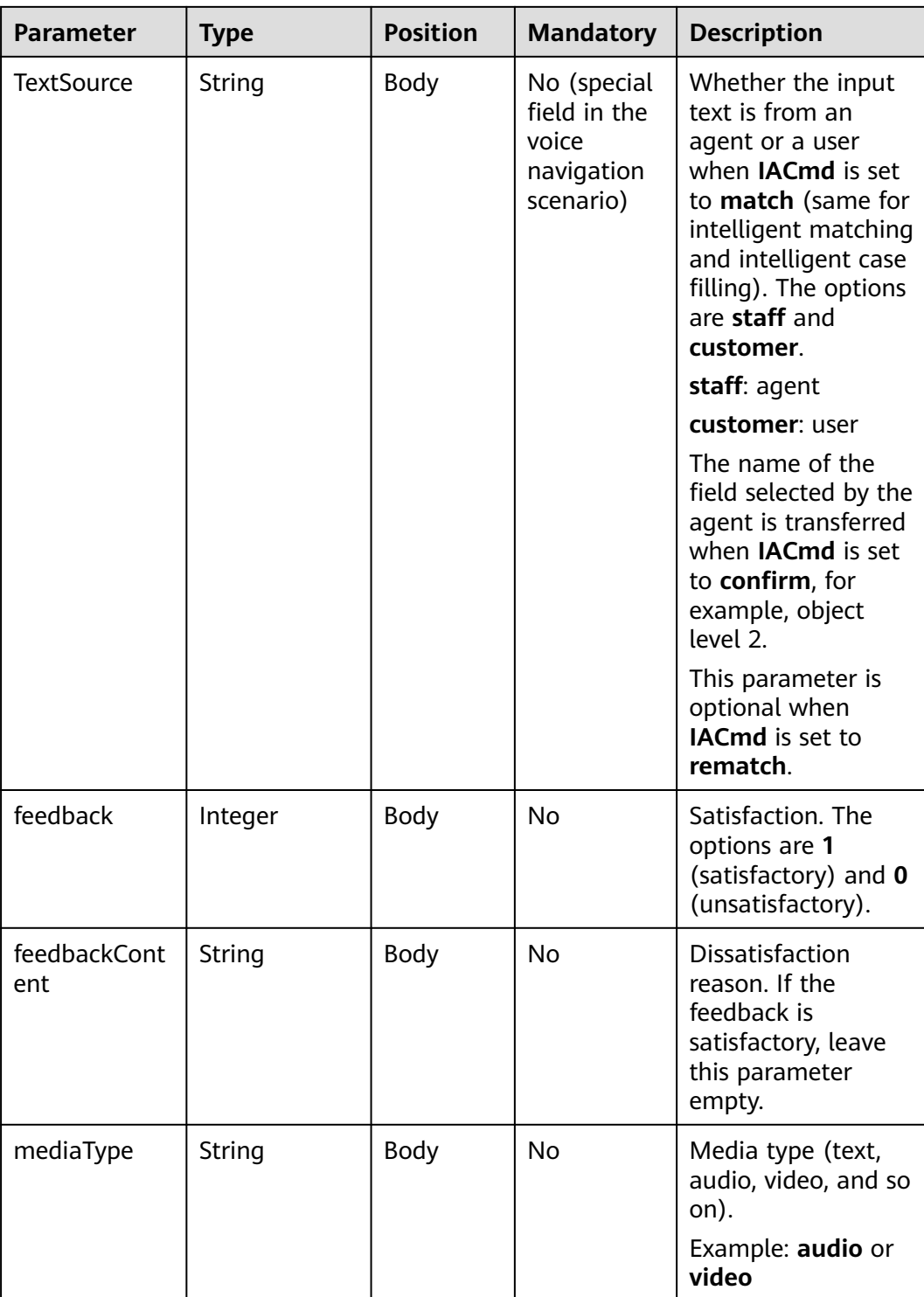

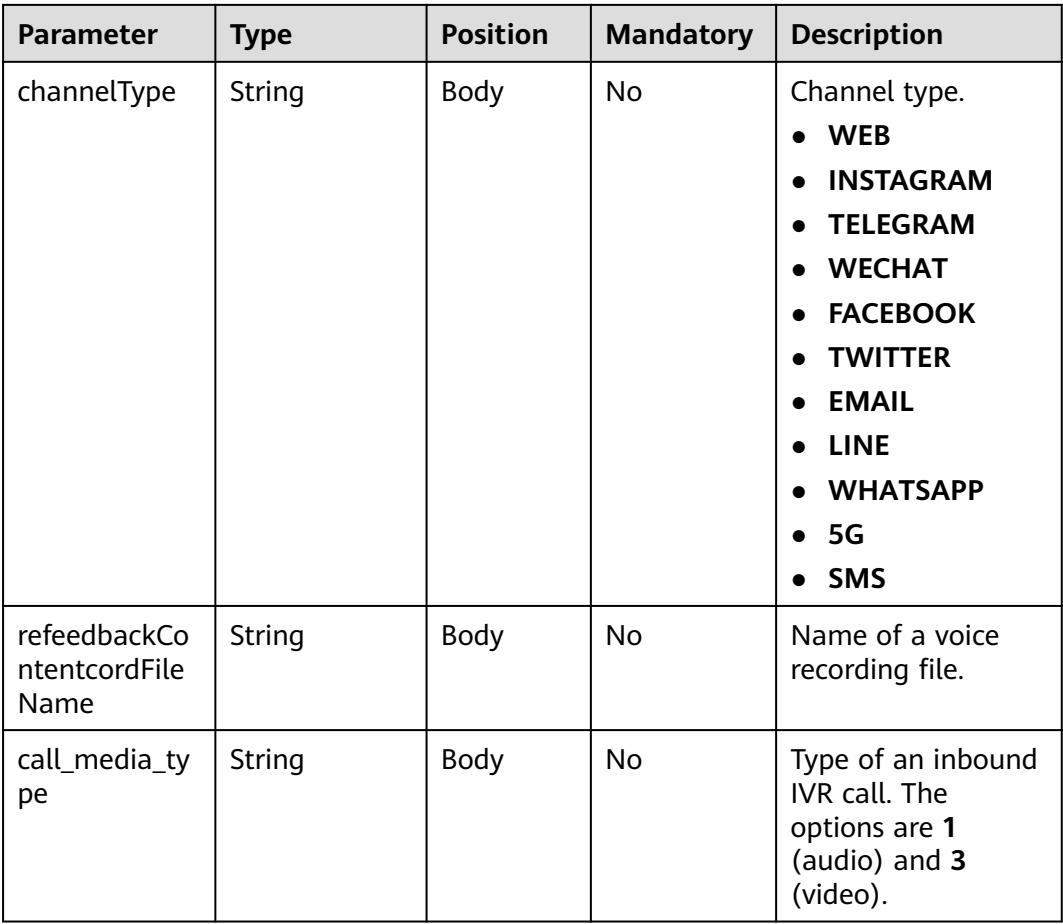

#### **ExtParams**

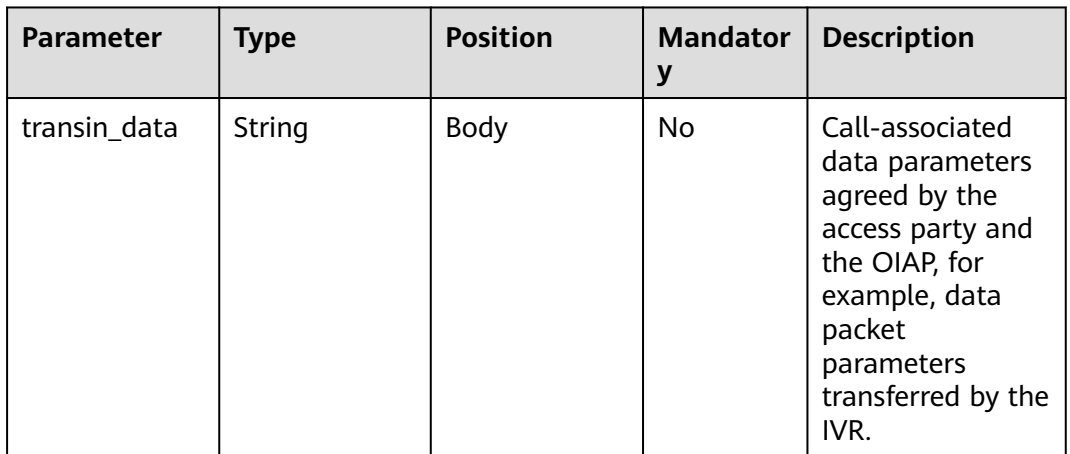

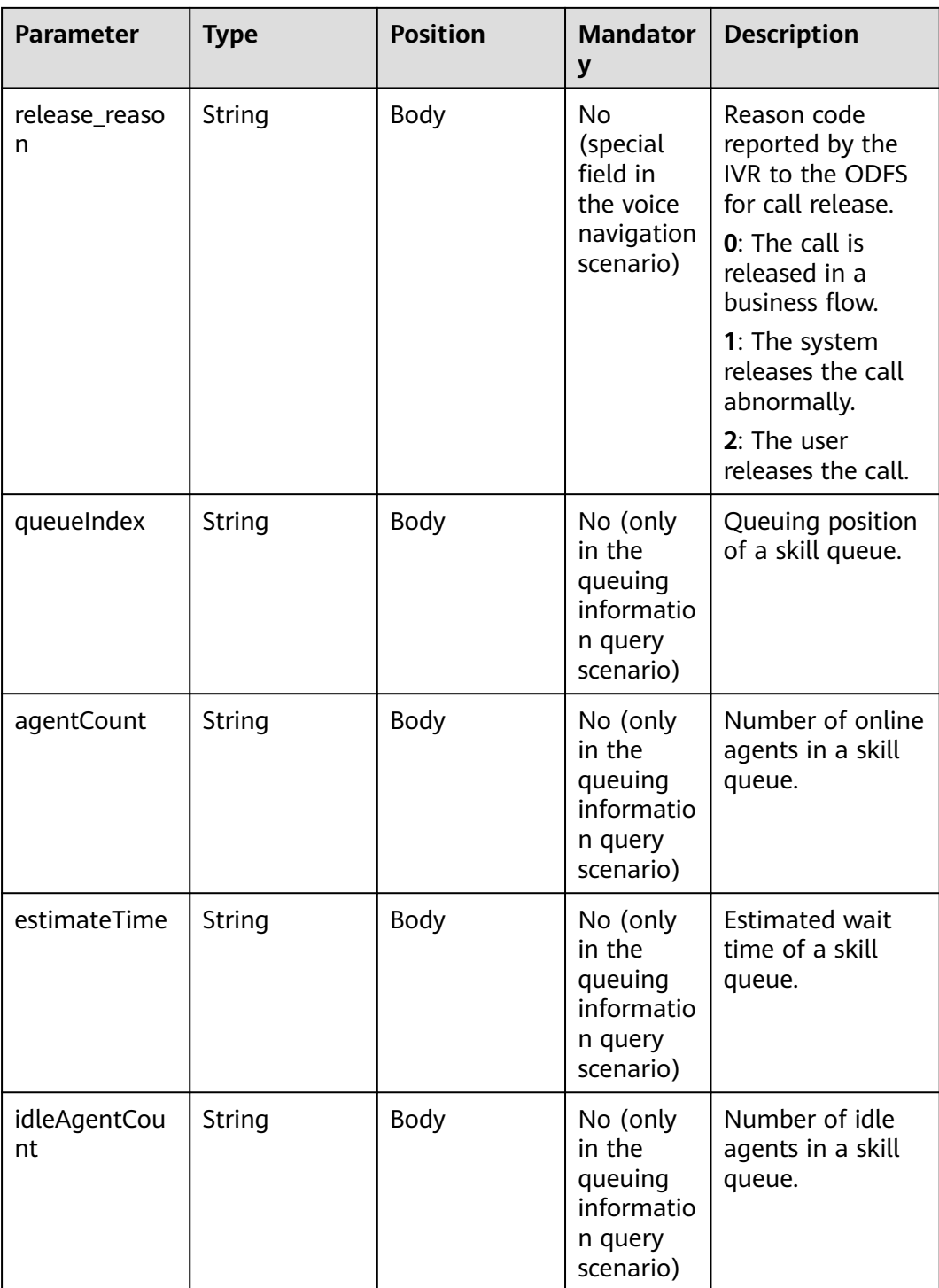

# **Request Example**

{ "userid": "1528780879-9581", "inaction": 9, "inparams": { "call\_id": "1528780879-9581", "call\_dst\_id": "10086", "flow\_result\_type":"1", "input":"Help me query the call fee.",

```
 "inter_idx": "1",
       "begin_play": "2018090407:16:24",
      "end_play": "2018090407:16:30",
       "result_time":"2018090407:16:3",
       "inter_no":"0"
   },
   "extparams": {
       "transin_data":"95,22714,0,,1,1,,test_gdj_01005",
       "queueIndex":"2",
      "agentCount":"5"
   }
}
```
If the ODFS determines that **flow\_result\_type** is set to **1** and **input** is set to the recognition result ID, the ODFS invokes the Redis to obtain the converted text in which **key** is set to the Redis value key in the recognition result ID. The obtained recognition text is a non-JSON character string.

The following is an example of the code for the Lua script to obtain the Redis result. In the example, the key value is **msg**.

```
local red = redis:new()red:set timeout (1000)
 local ip = "192.168.77.193"
 local port = 22122local ok, err = red:connect(ip, port)if not ok then
     ngx.say("connect to redis error : ", err)
     return close redis (red)
 end
 local resp, err = red:get ("msg")
 if not resp then
     ngx.say("get msg error : ", err)
     return close redis (red)
 end
```
After receiving a request whose **inaction** is **8**, **9**, or **11**, the ODFS may send different responses based on the TUC configuration, that is, the value of **outaction** may be **9**, **10**, **11**, or **12**.

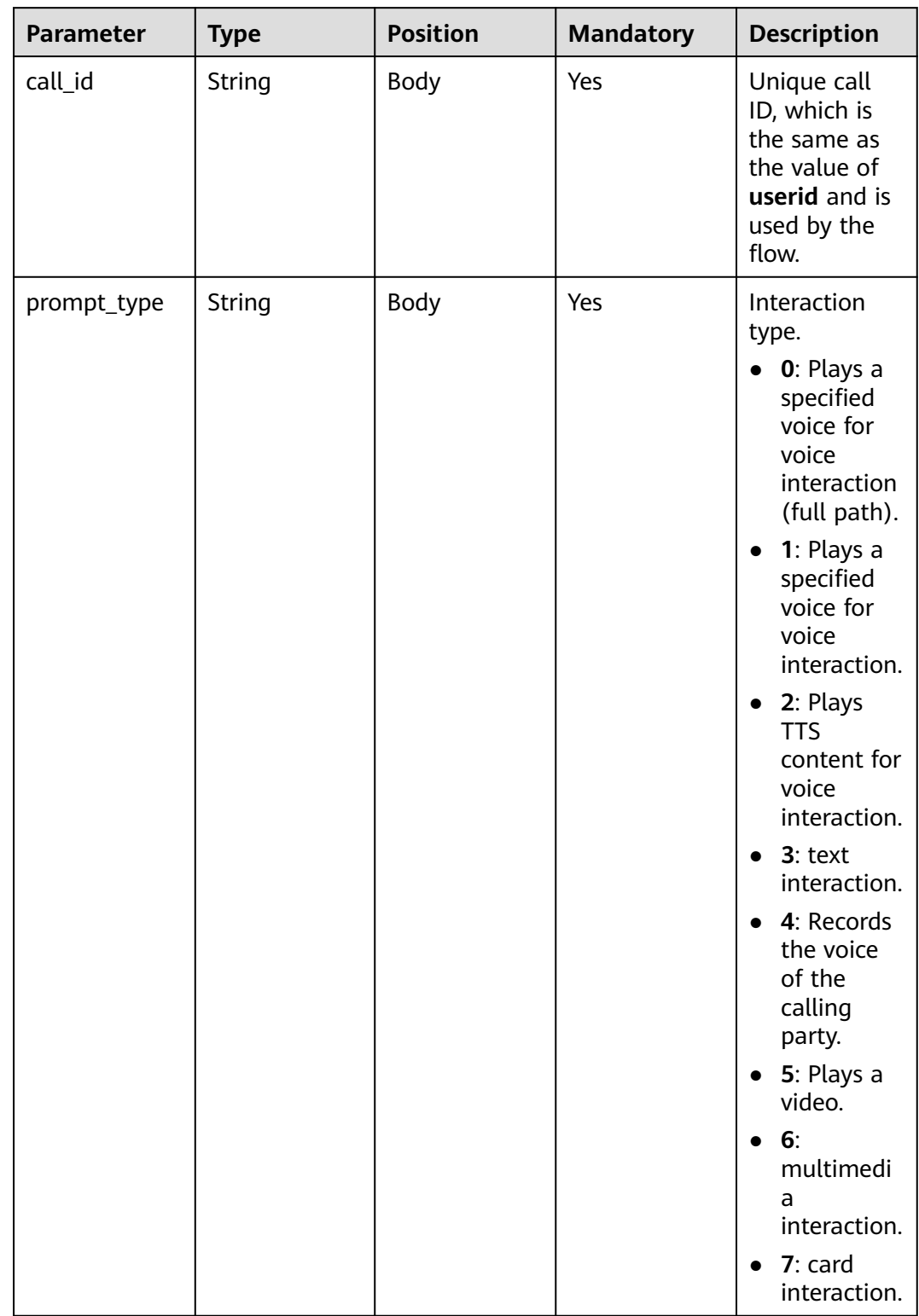

#### **Table 10-18** outparams (outaction=9: Dialog Interaction)

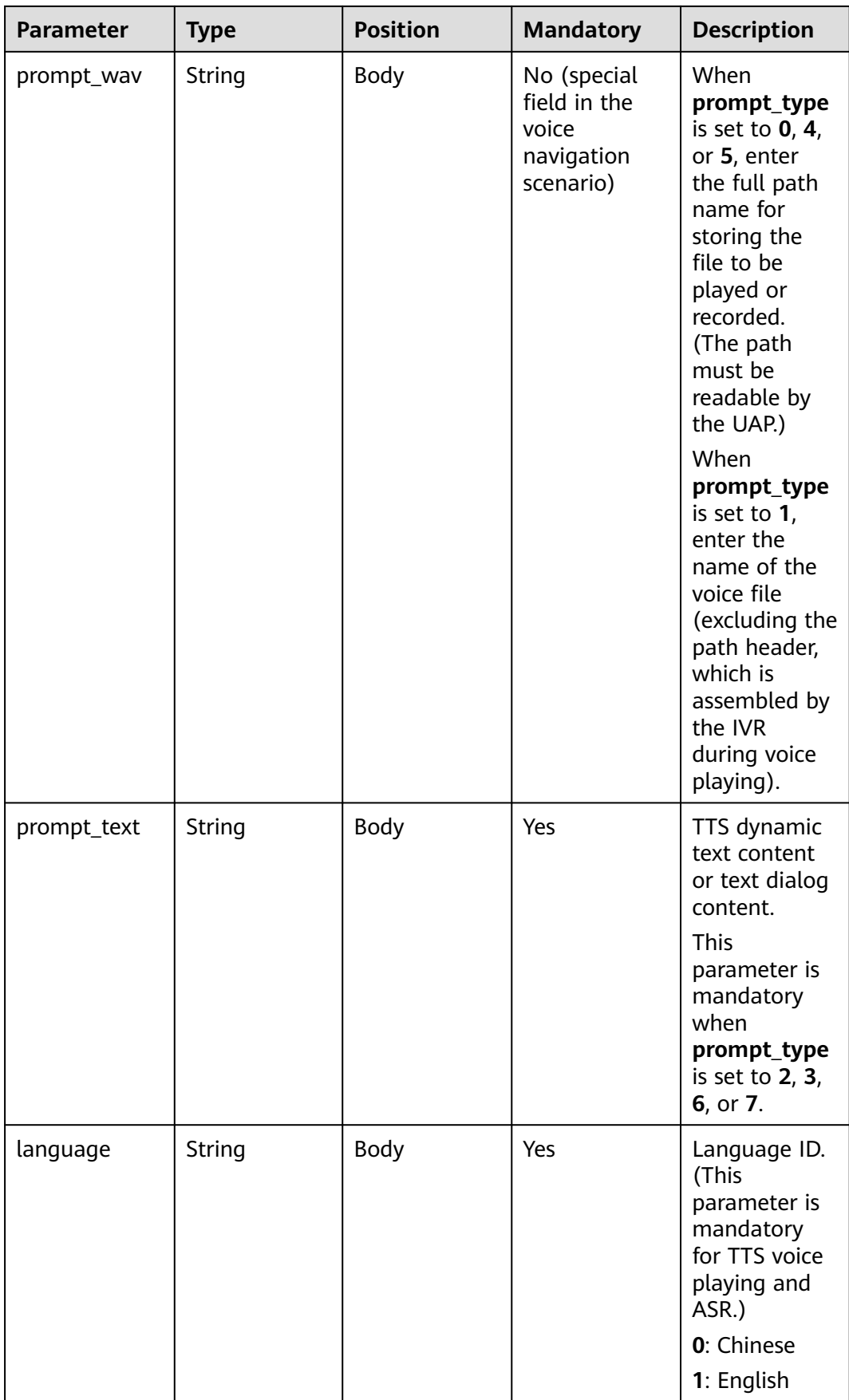

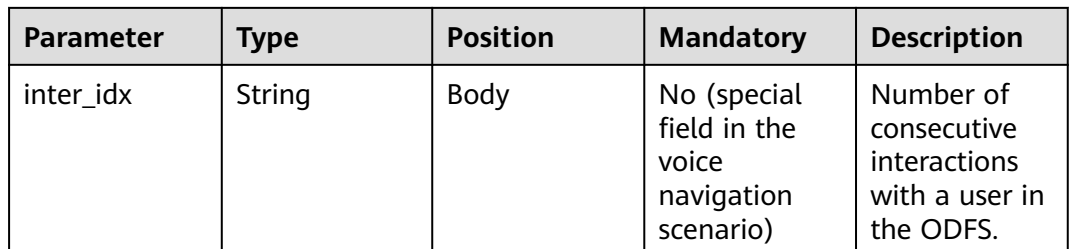

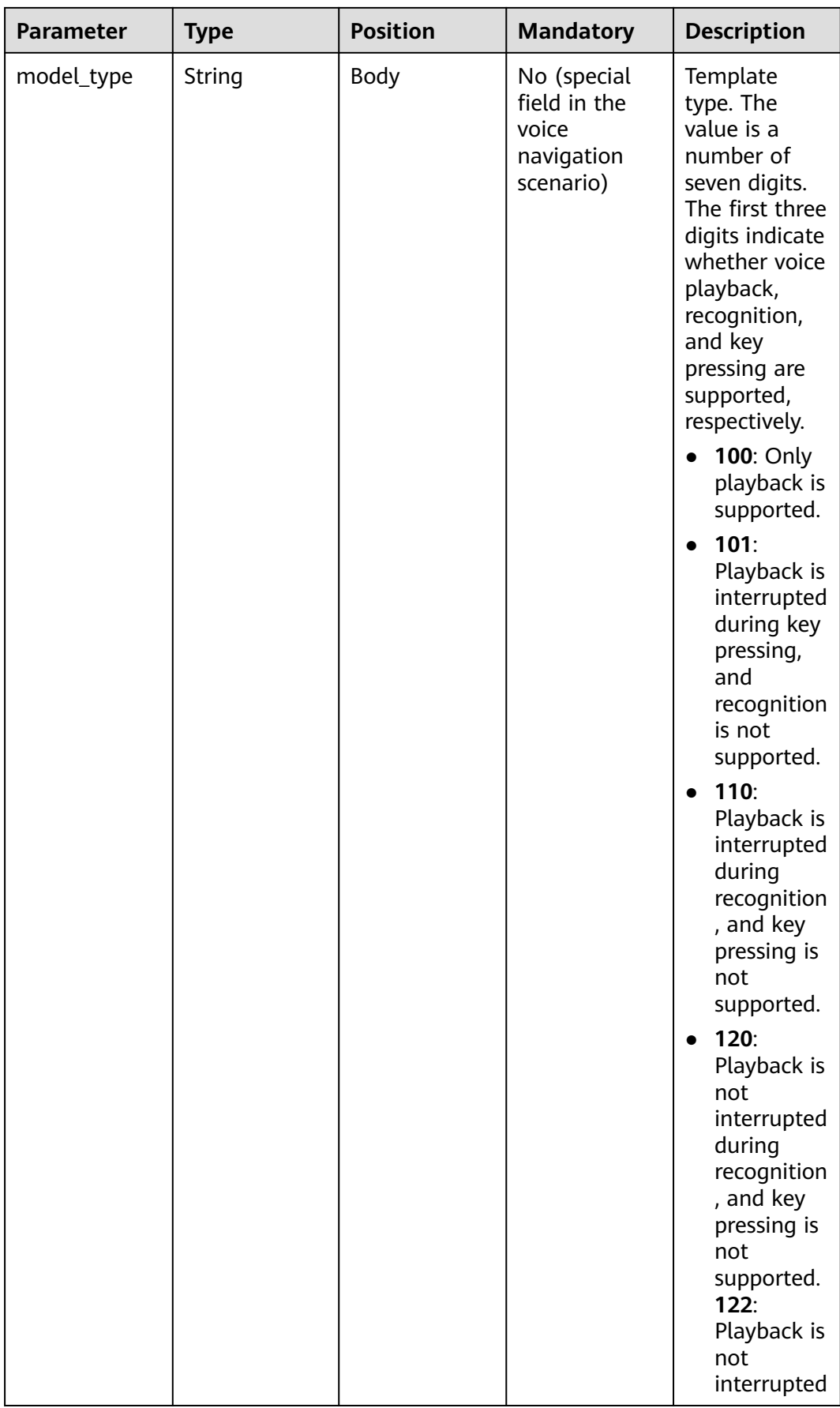

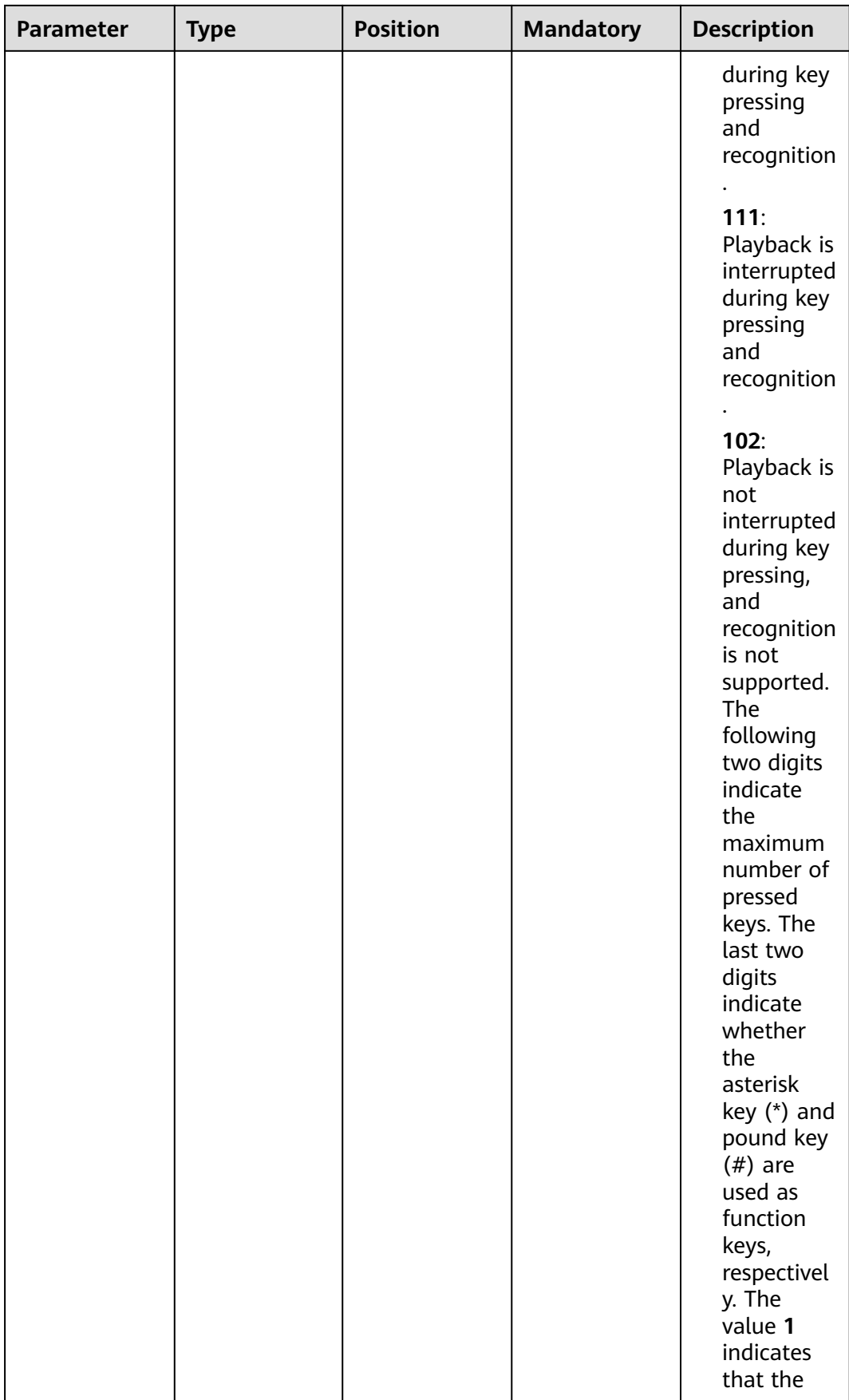

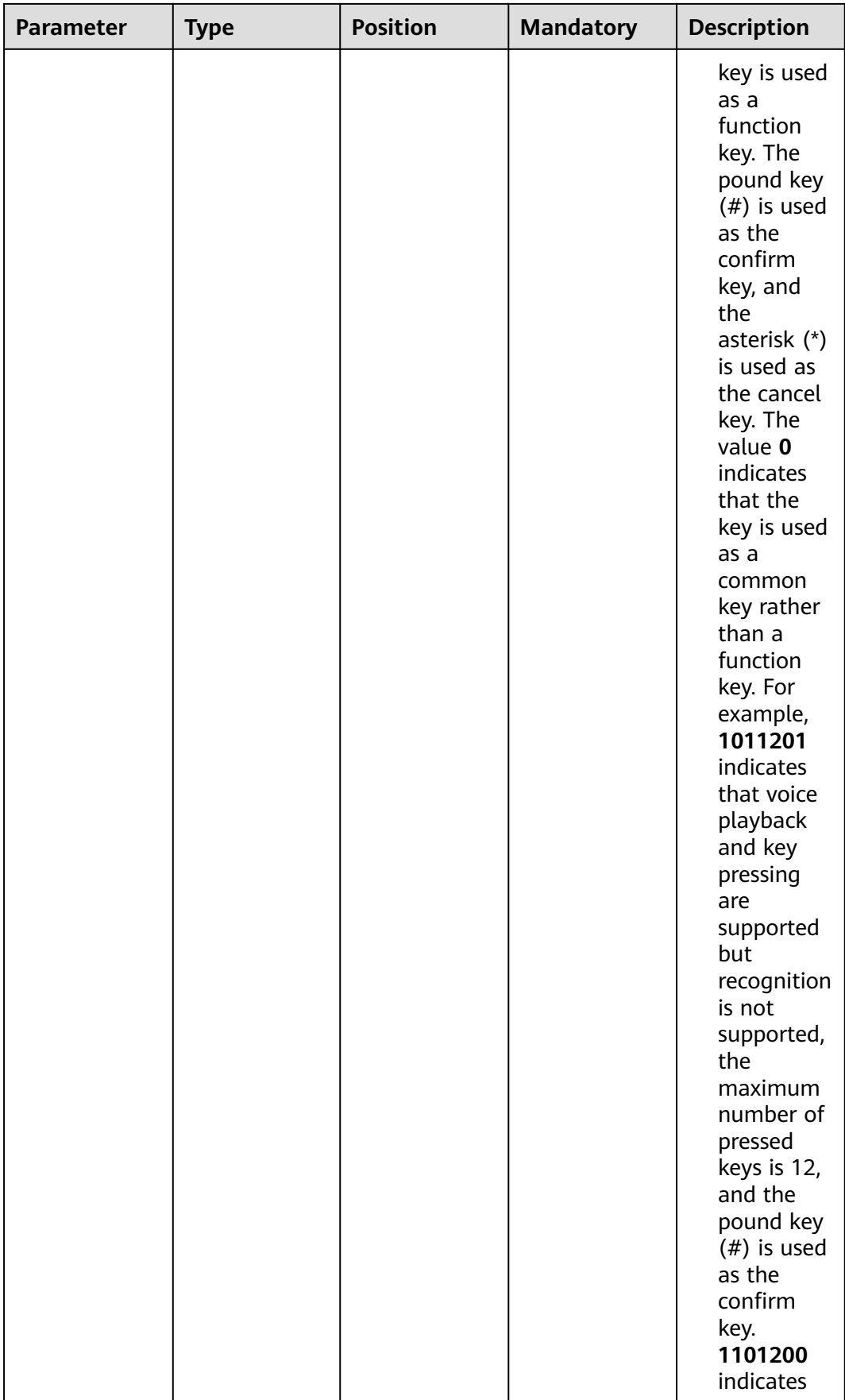

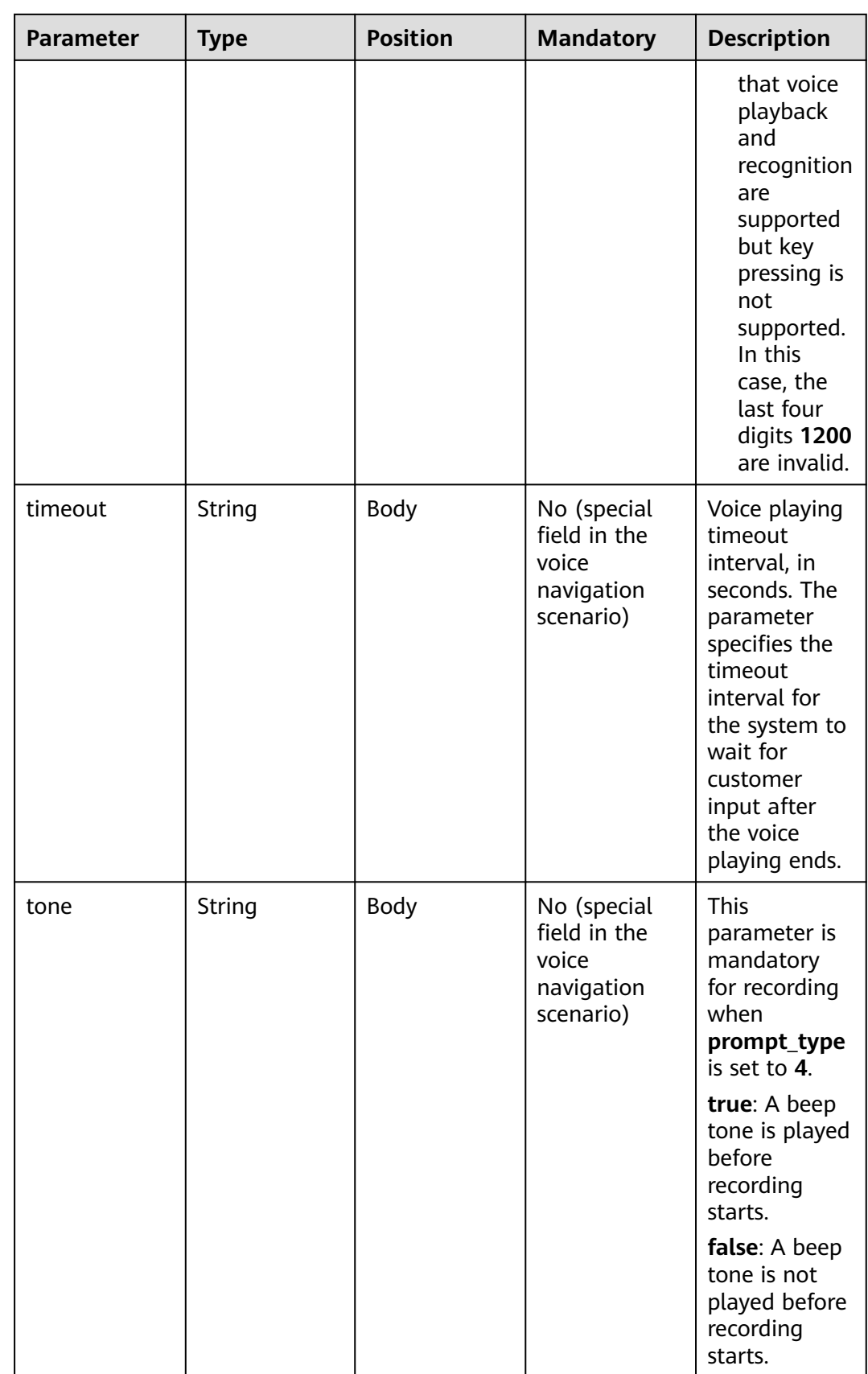
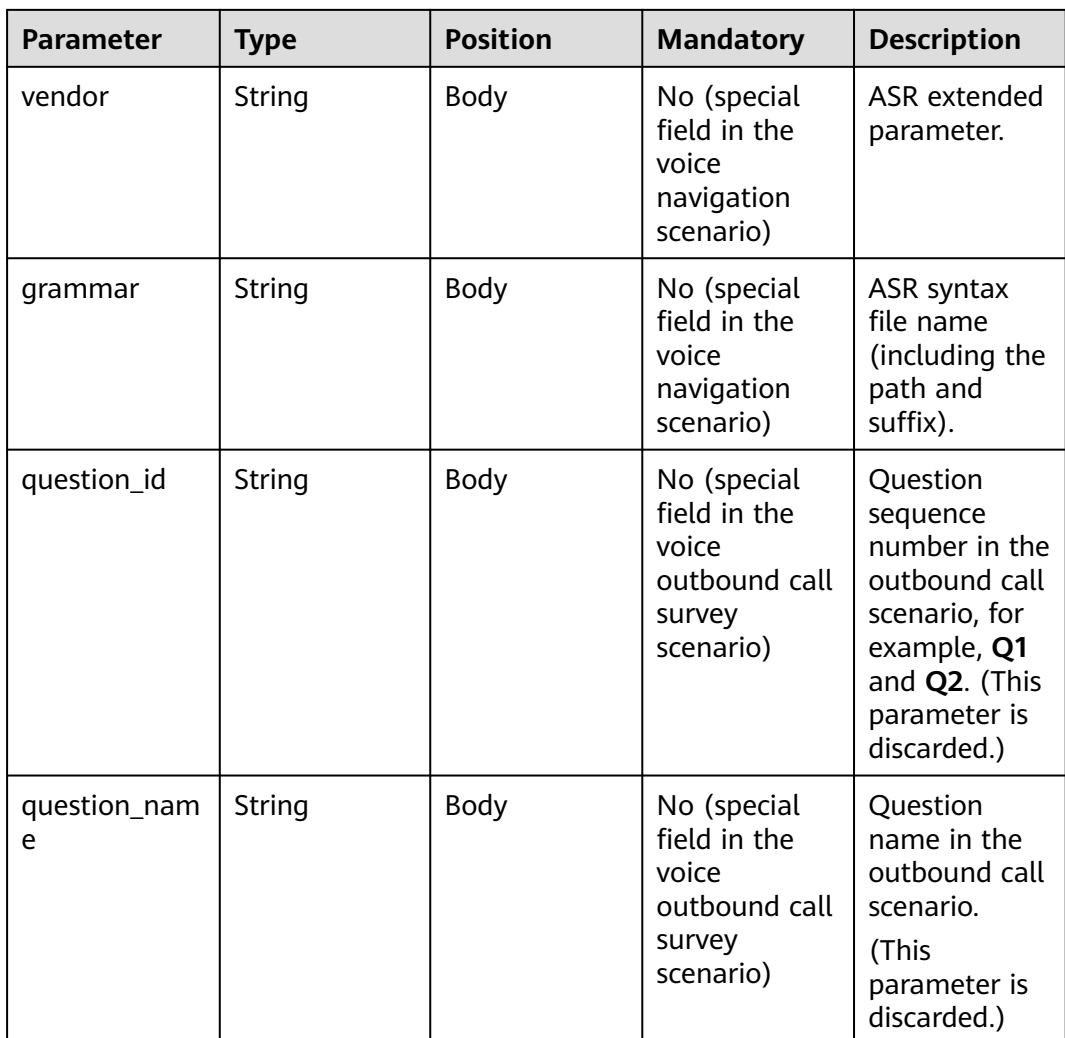

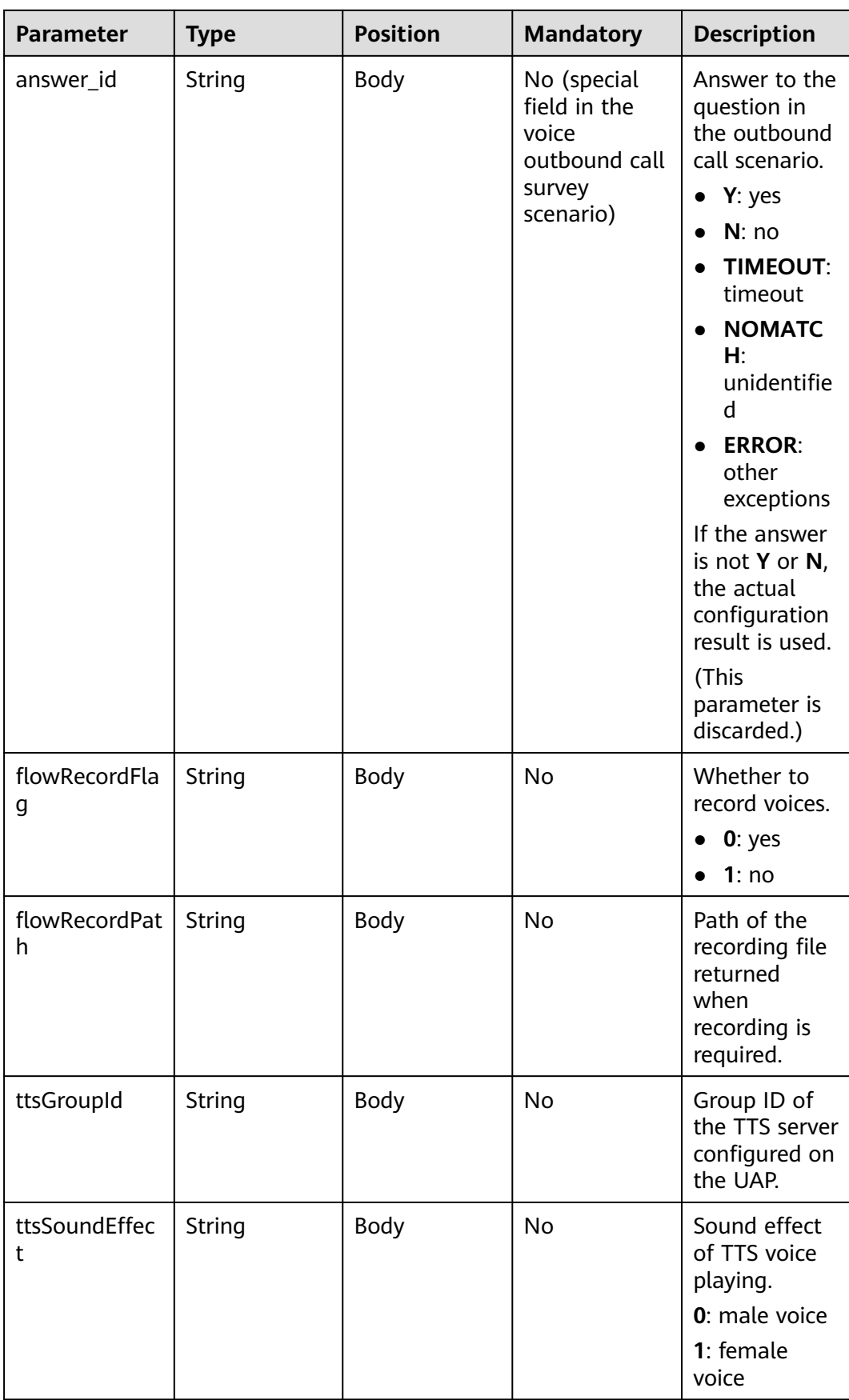

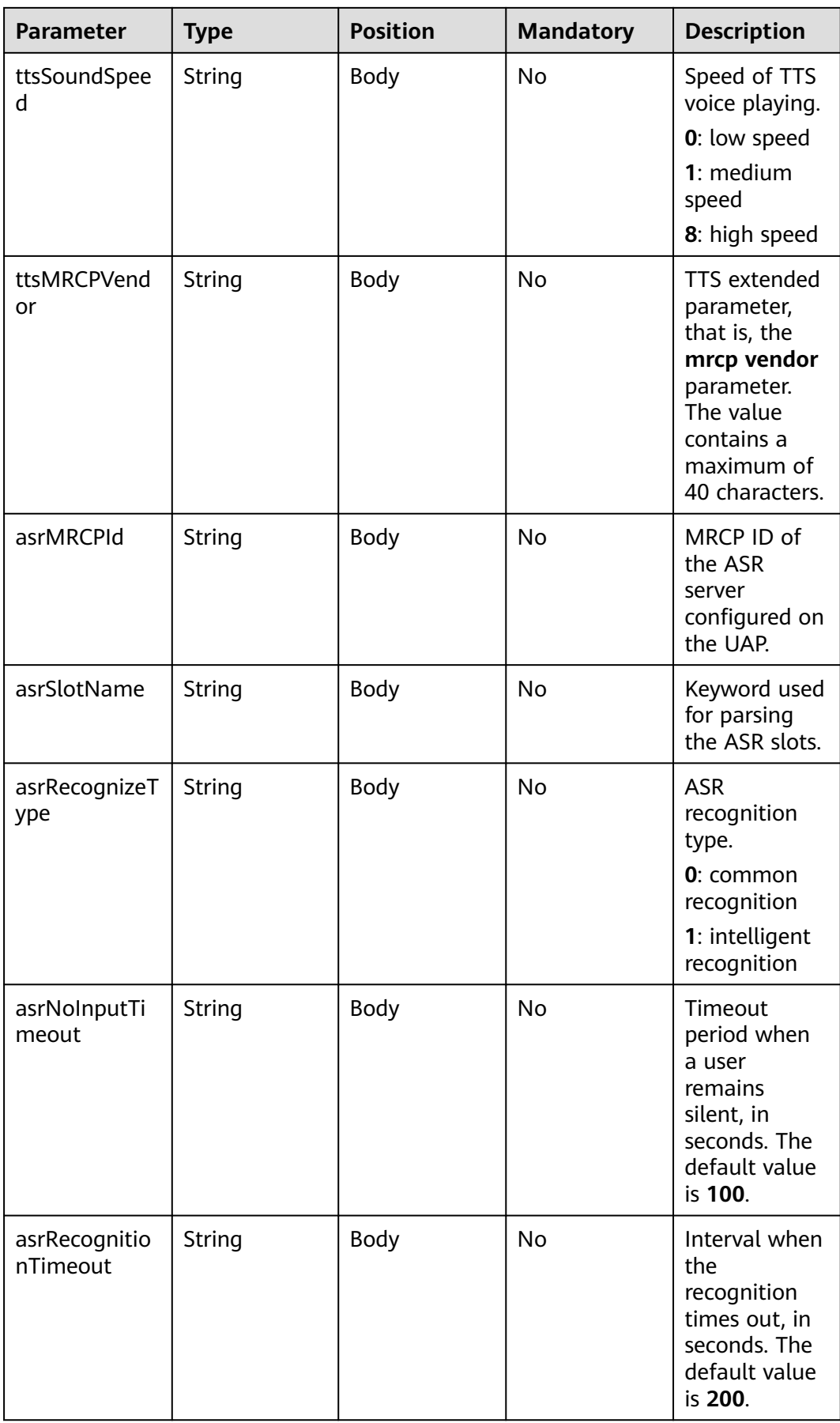

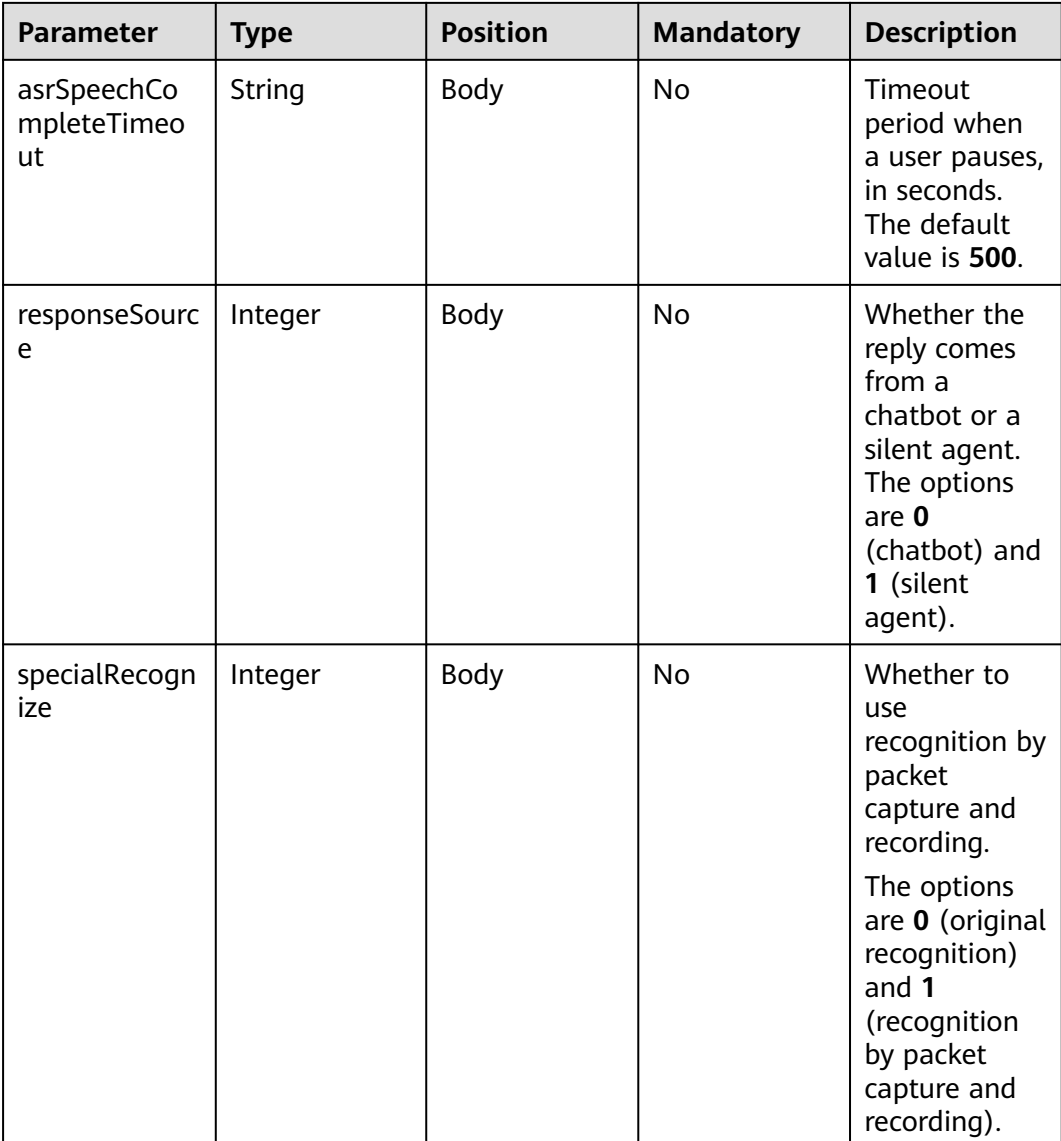

**Prompt\_text** format description (for intelligent information matching businesses)

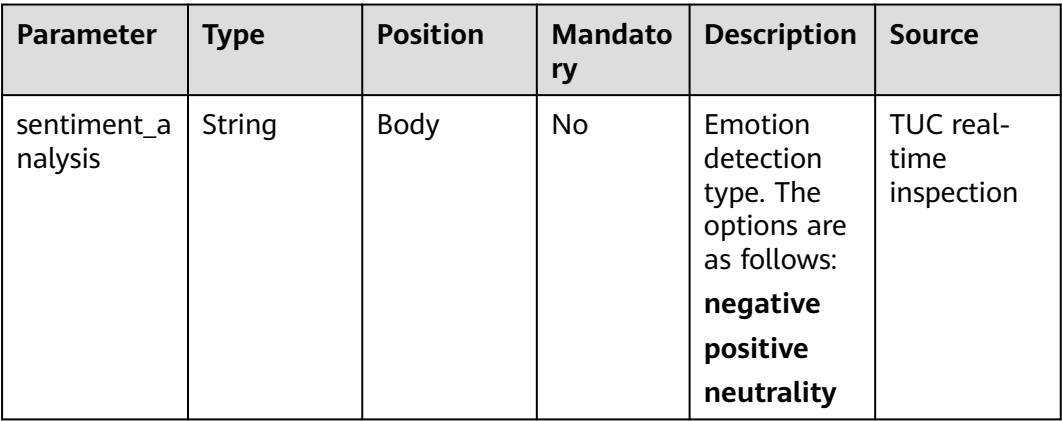

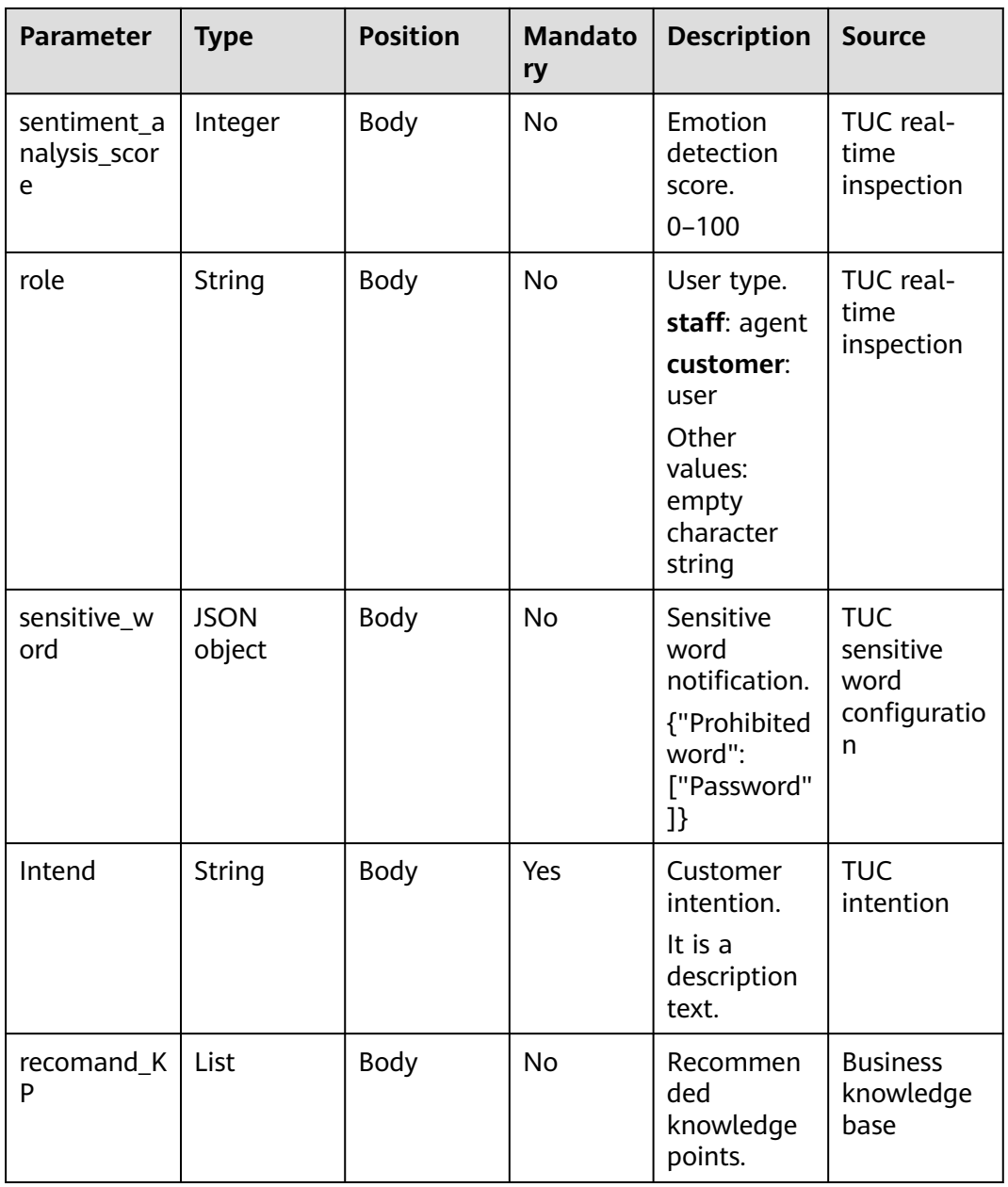

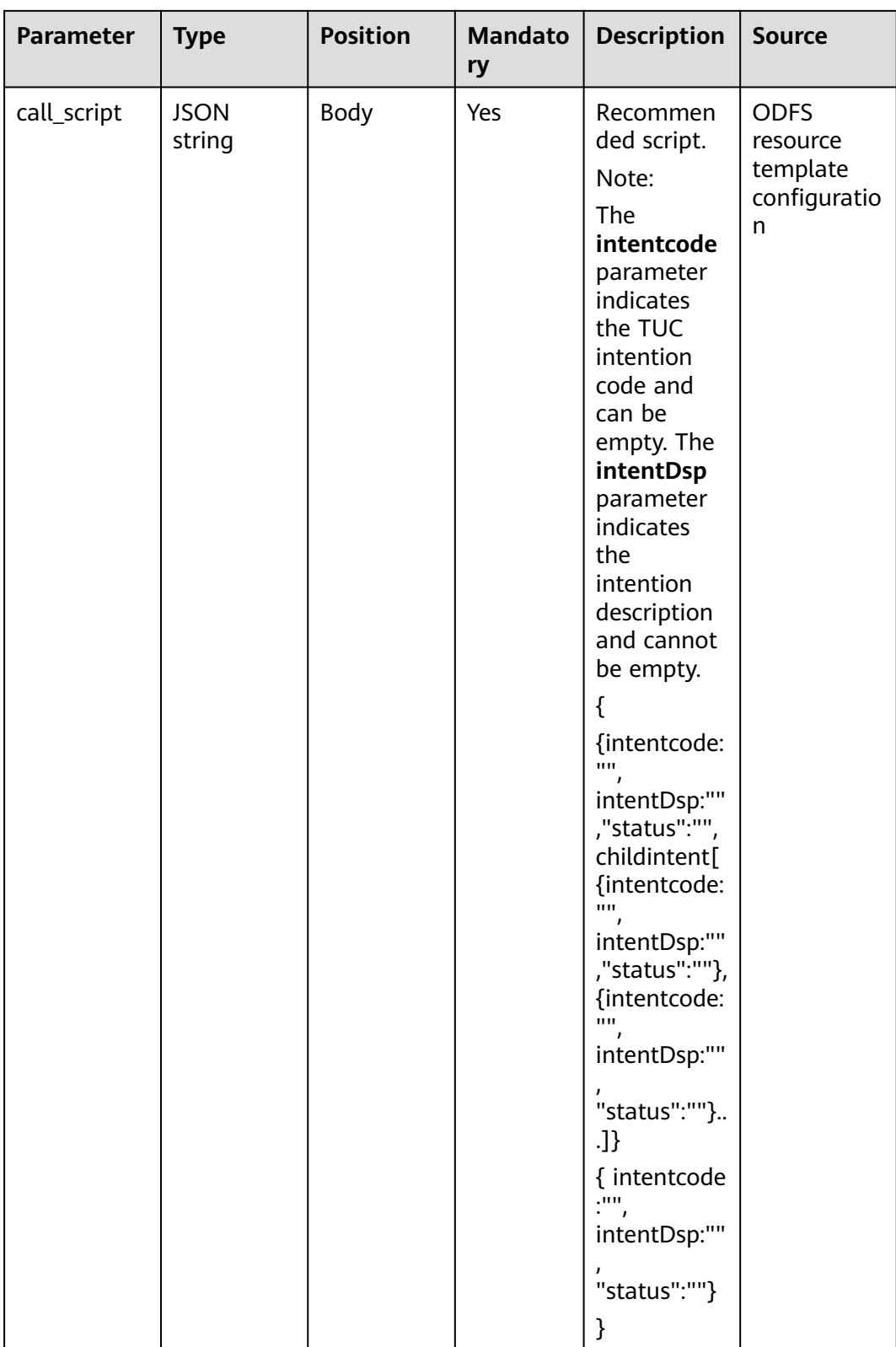

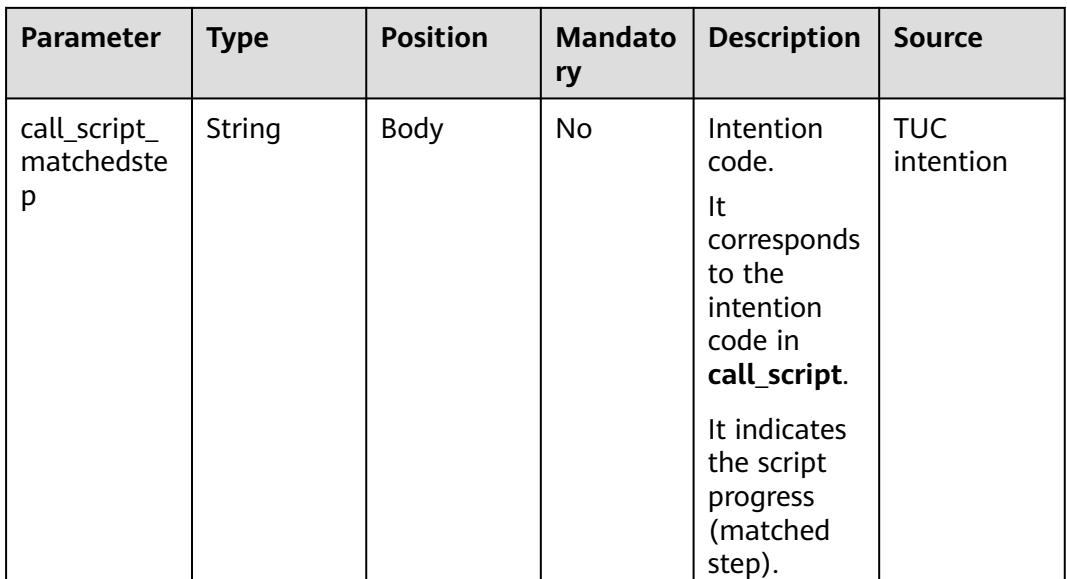

**Prompt\_text** format description (for intelligent case filling businesses)

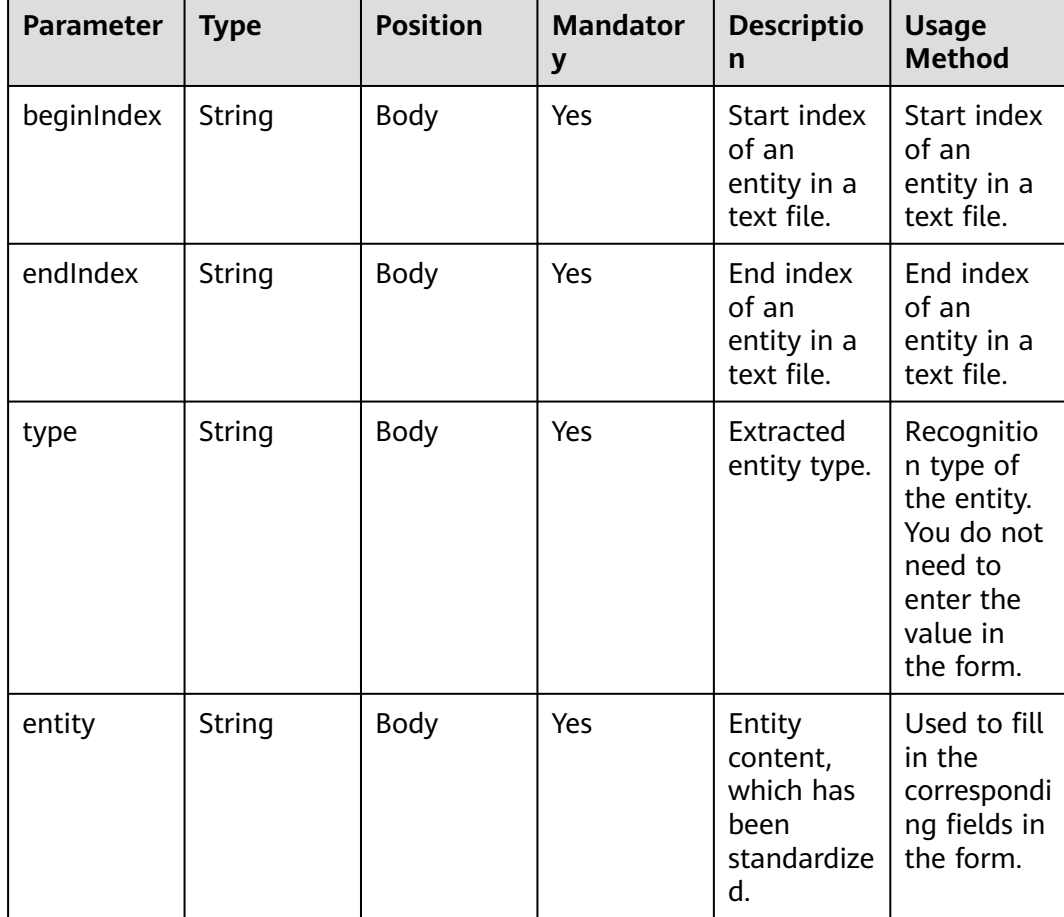

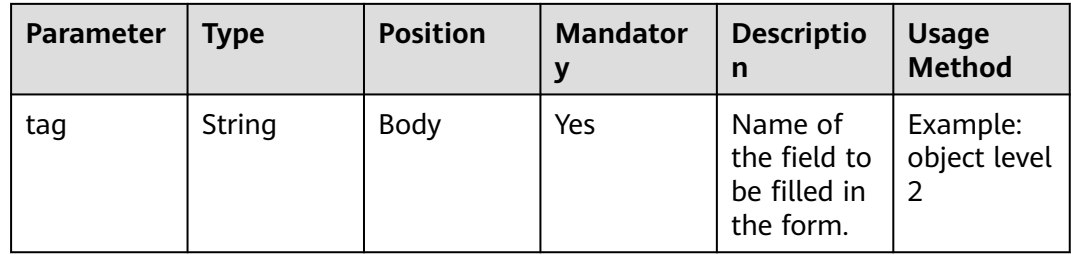

#### **Response Example 1**

```
{
   "userid": "1528780879-9581",
   "outaction": 9,
 "outparams": {
 "call_id": "1528780879-9581",
 "prompt_type": "1",
 "prompt_wav": "welcome",
 "prompt_text": "Query the call fee.",
 "language": "0",
 "inter_idx": "1",
 "model_type":"1011201"
 "timeout": "10",
     "tone": "",
 "grammar": "",
 "question_id": "Q1",
 "question_name": "Question 1",
 "answer_id": "Y" 
   }
}
```
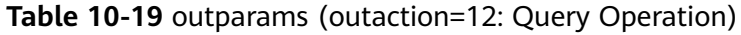

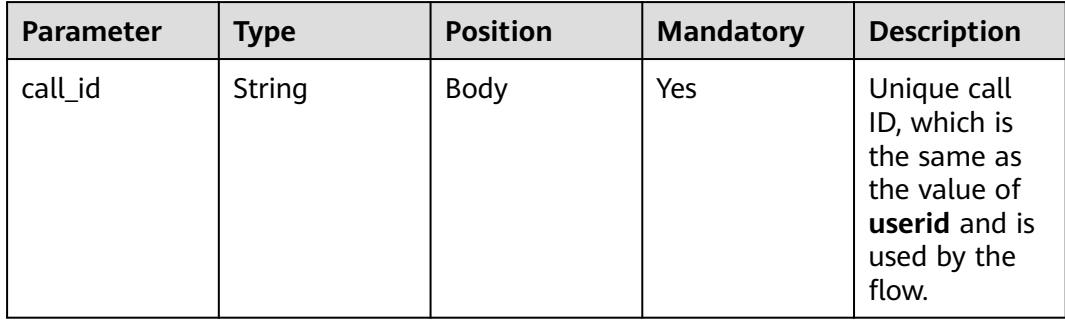

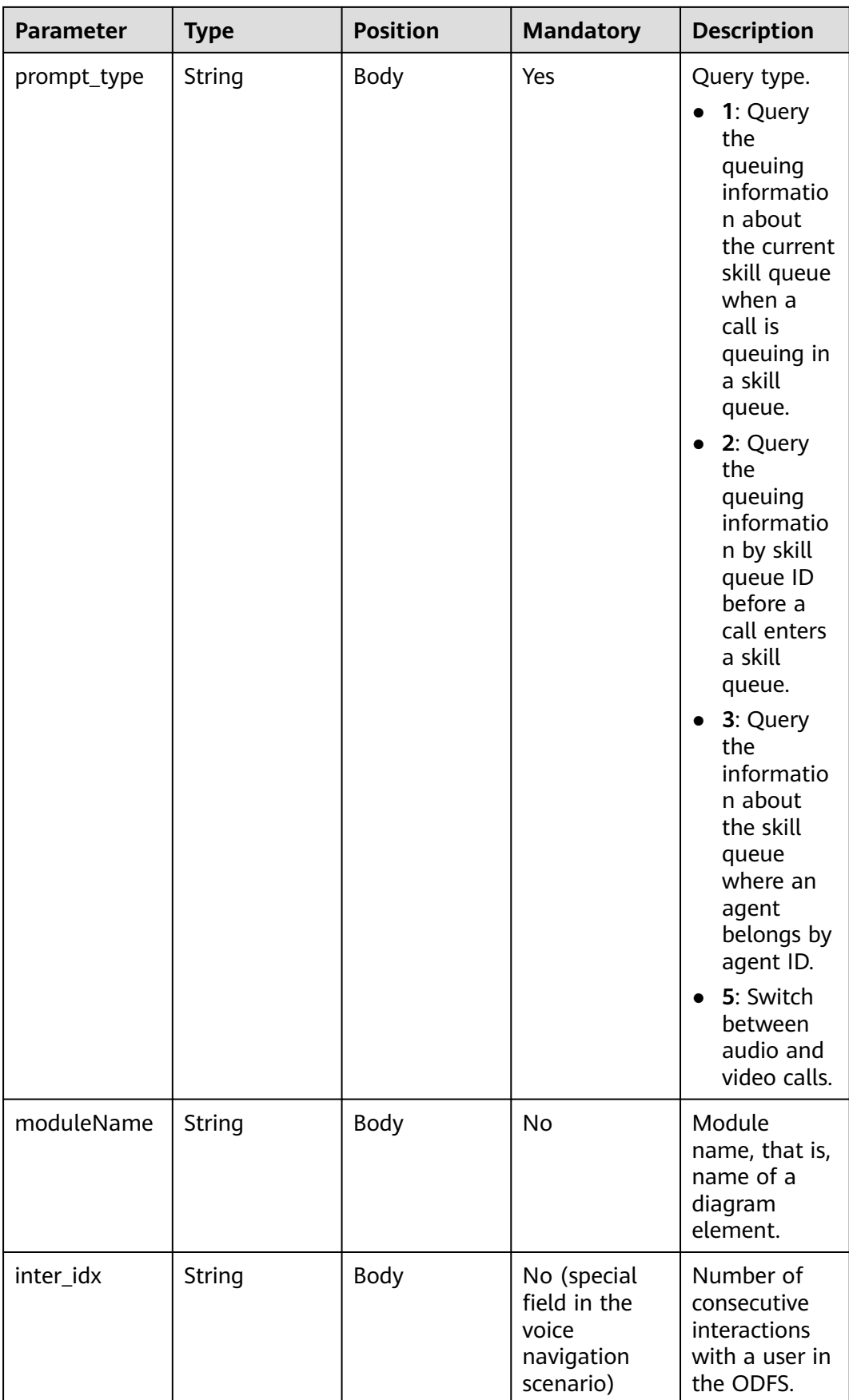

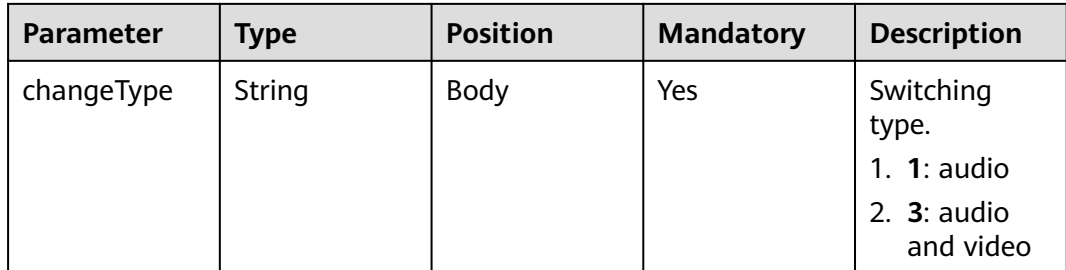

# **Response Example**

```
{
   "outaction": 12,
 "outparams": {
 "call_id": "1528780879-9581",
 "prompt_type": "1",
 "inter_idx": "1",
      "moduleName":"Query",
      "xxx":"xxx" //Extend
   }
}
```
**Table 10-20** outparams (outaction=11: Dialog Transfer)

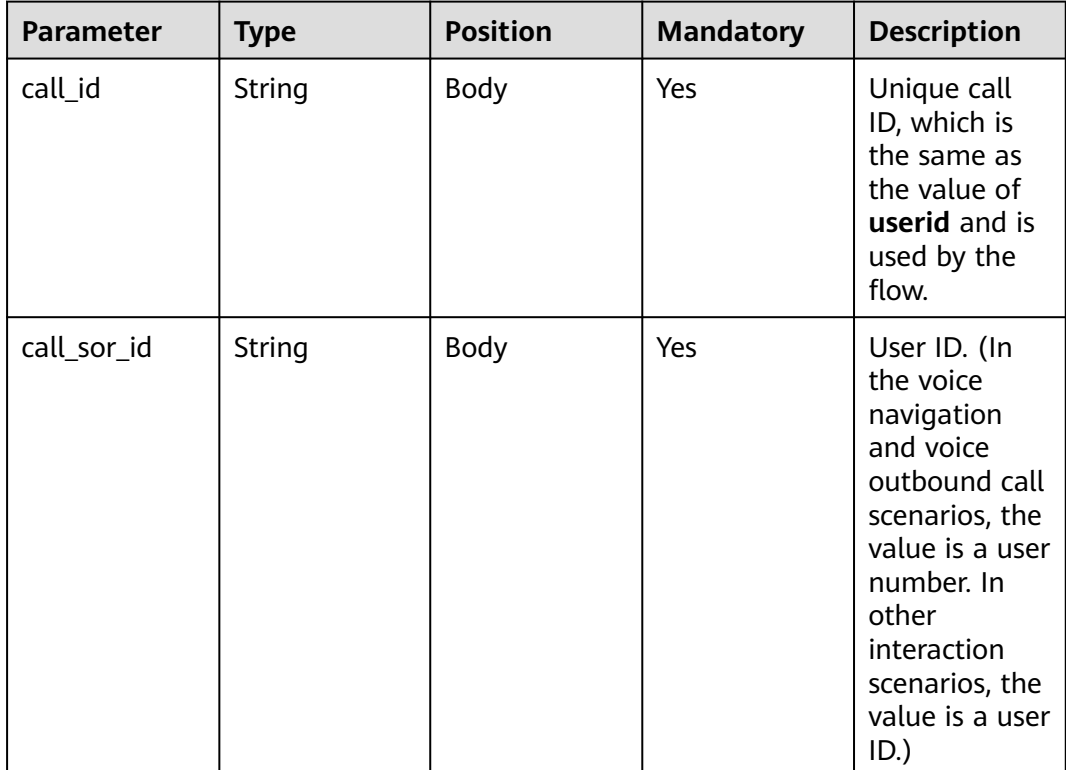

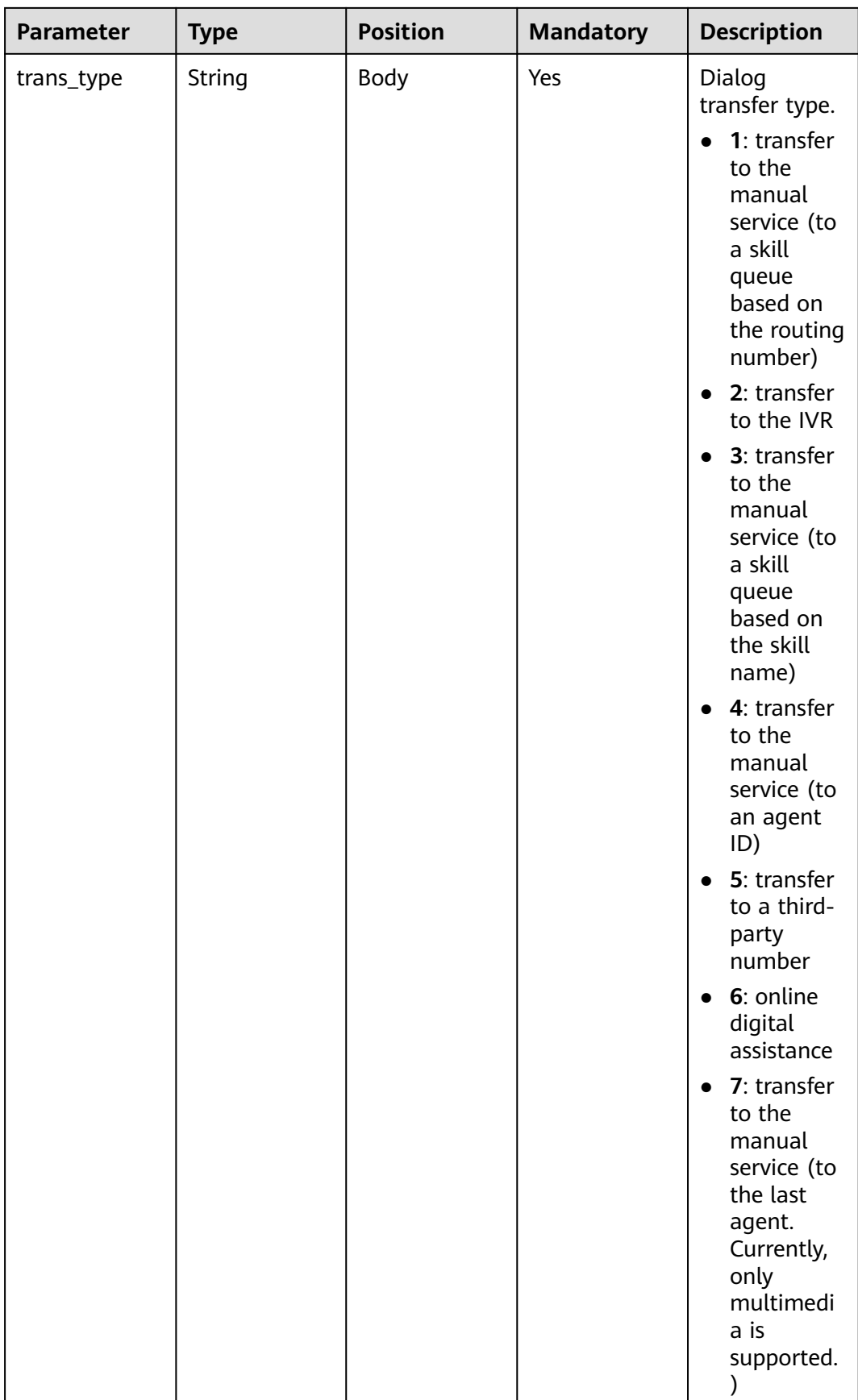

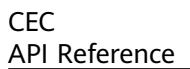

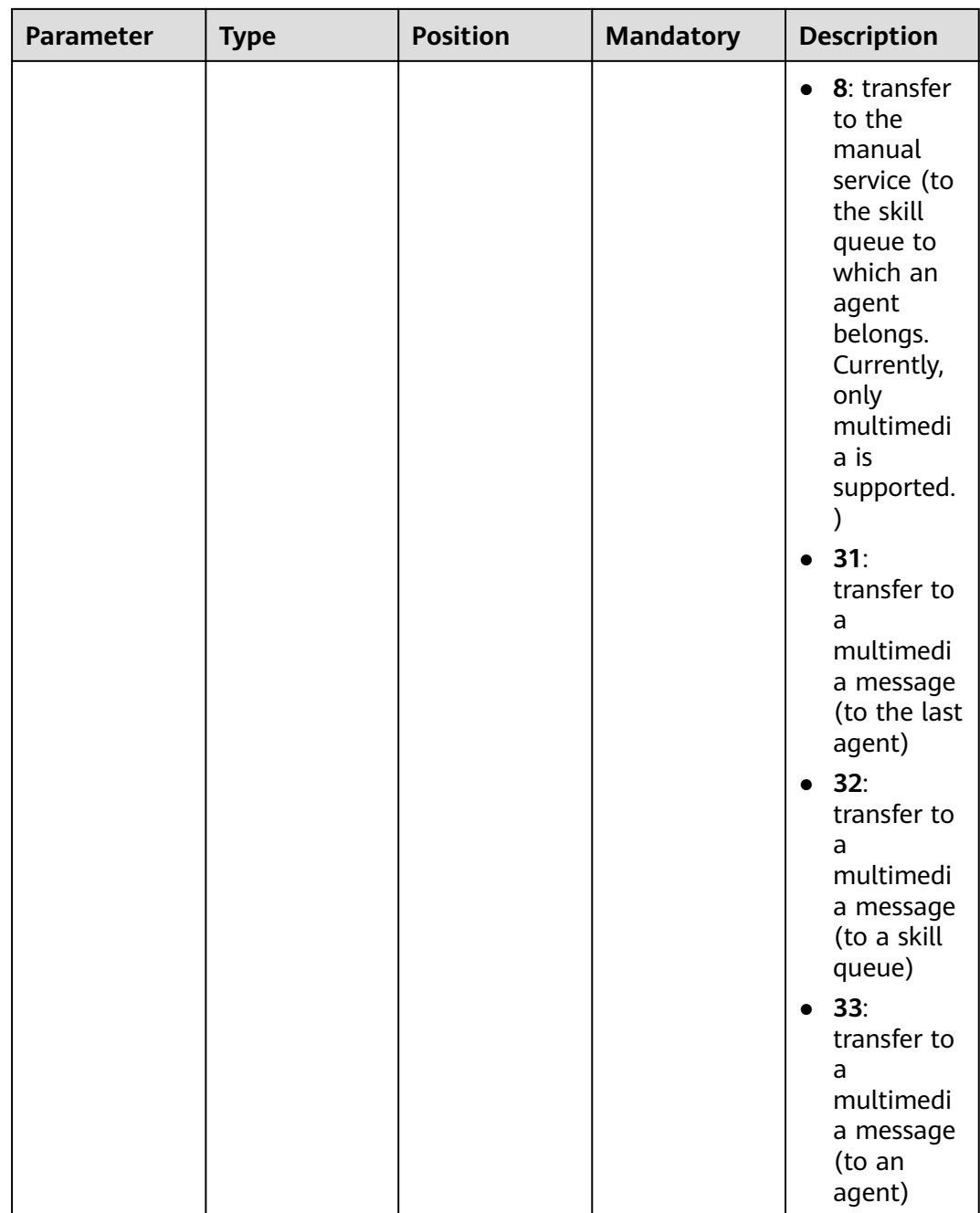

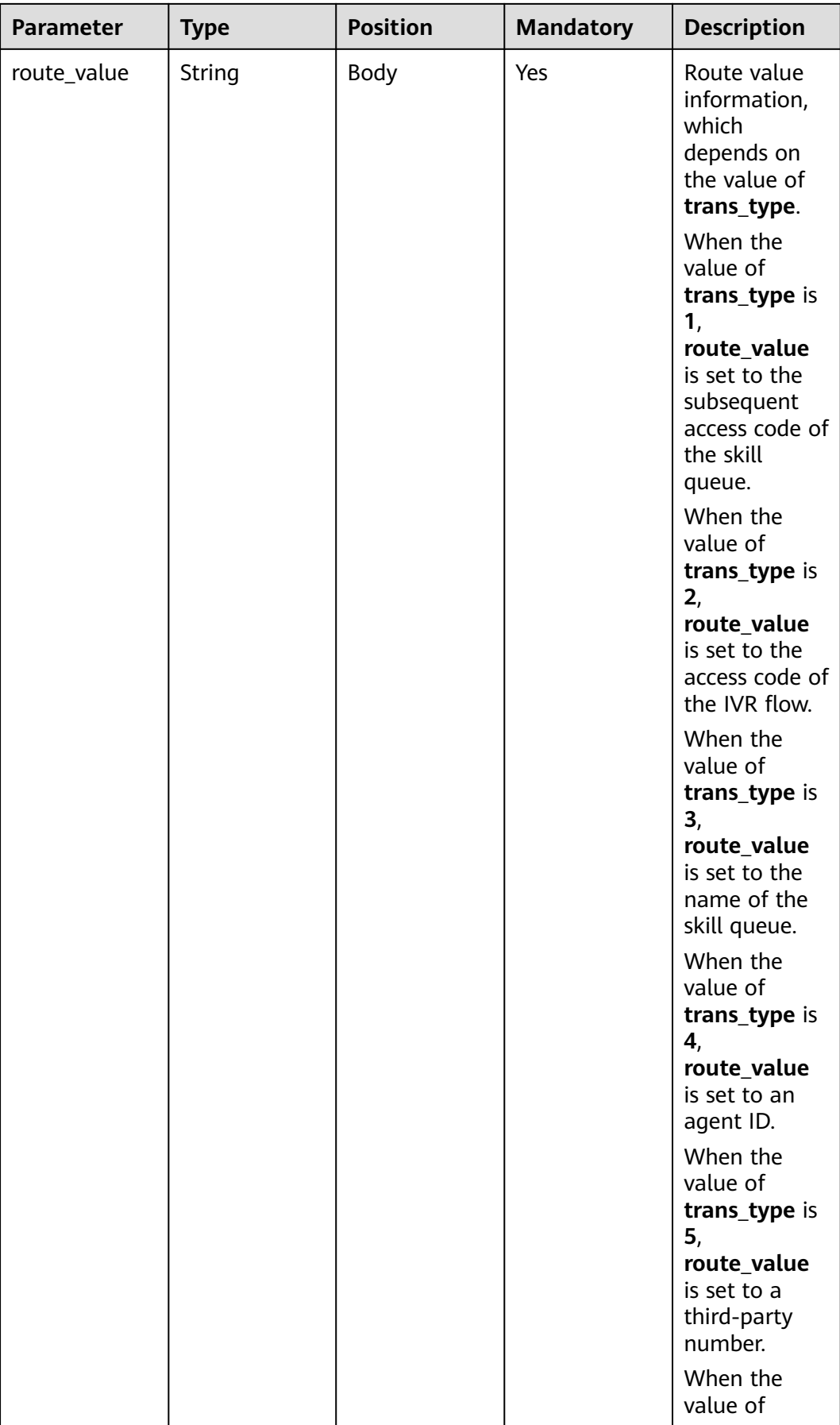

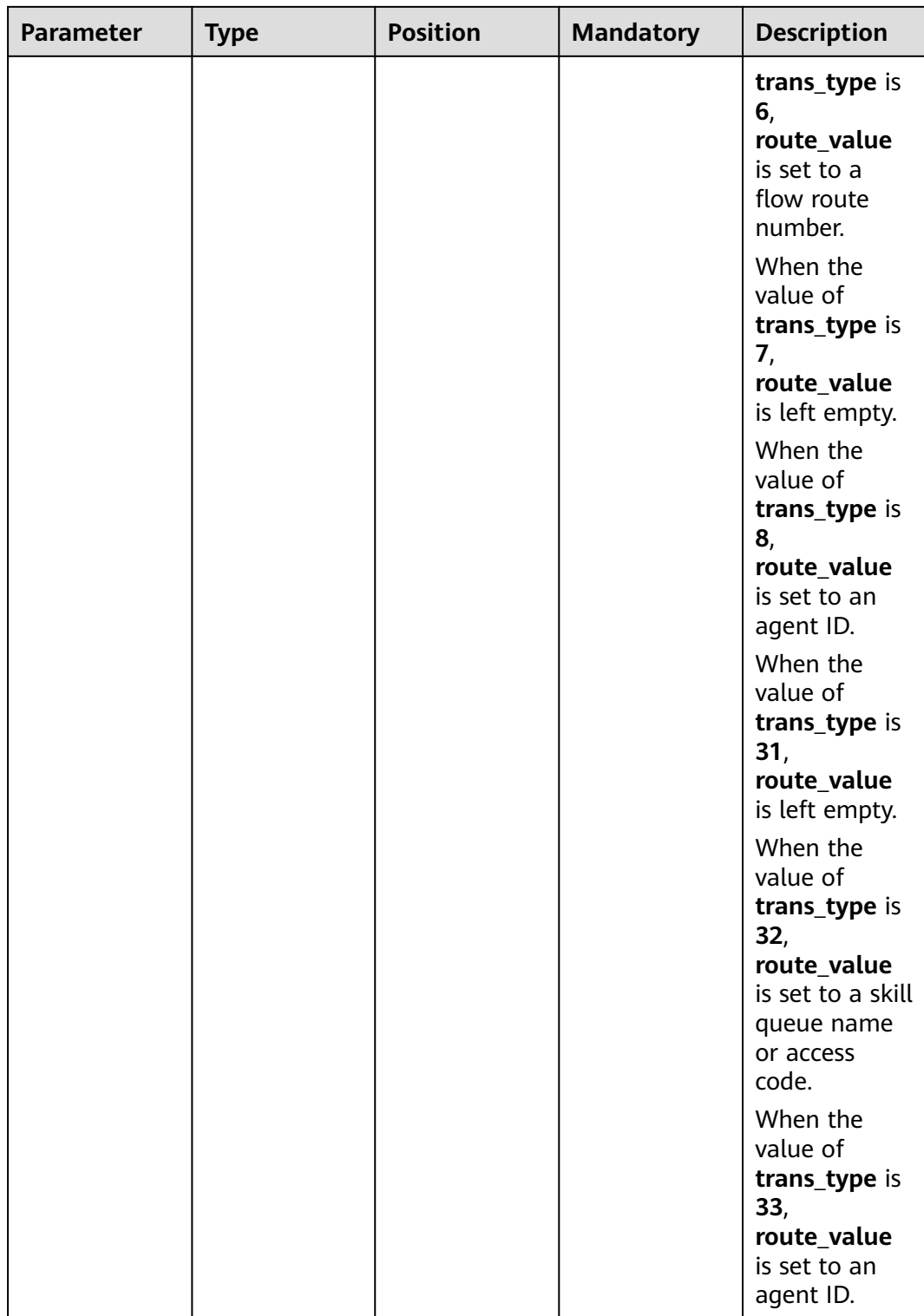

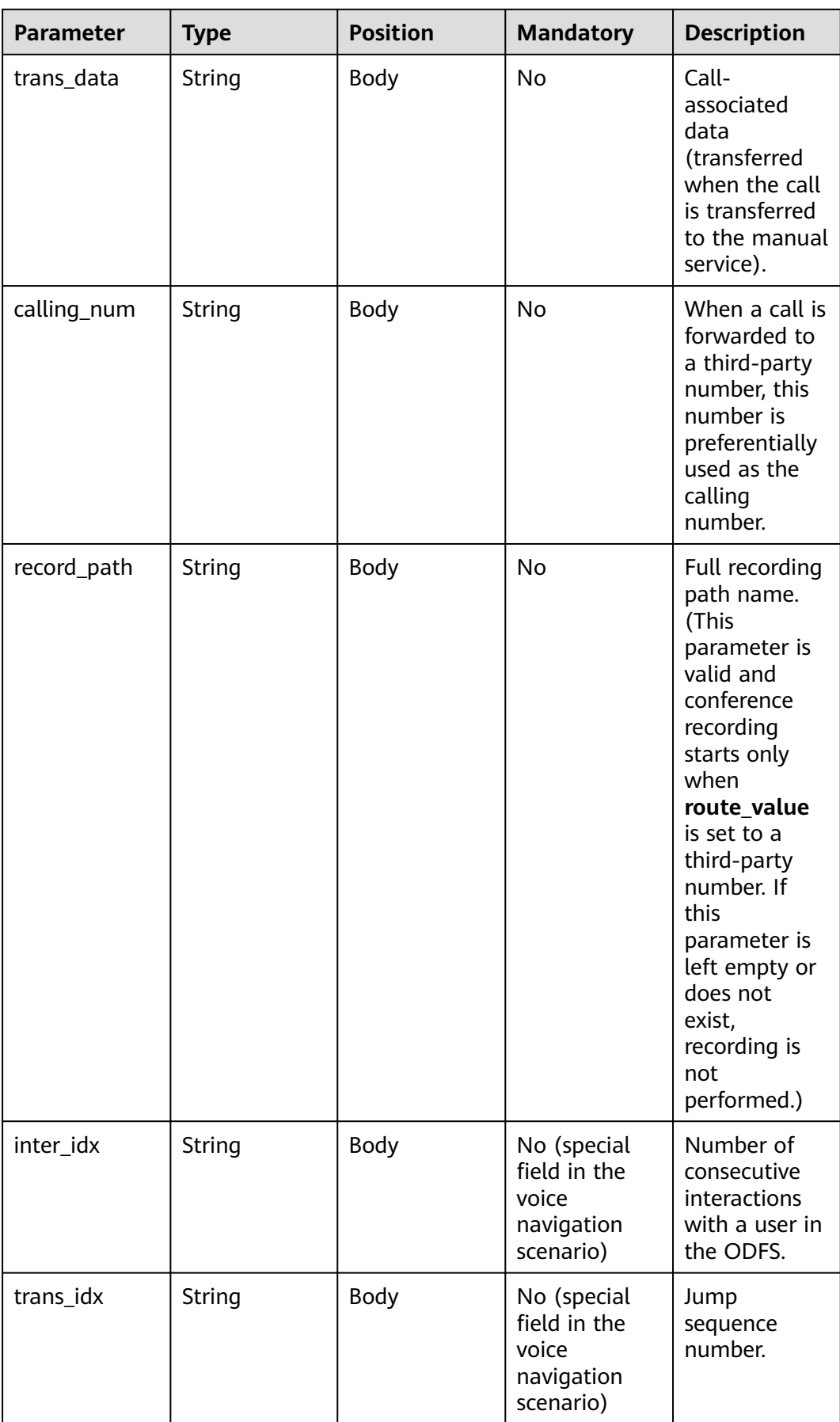

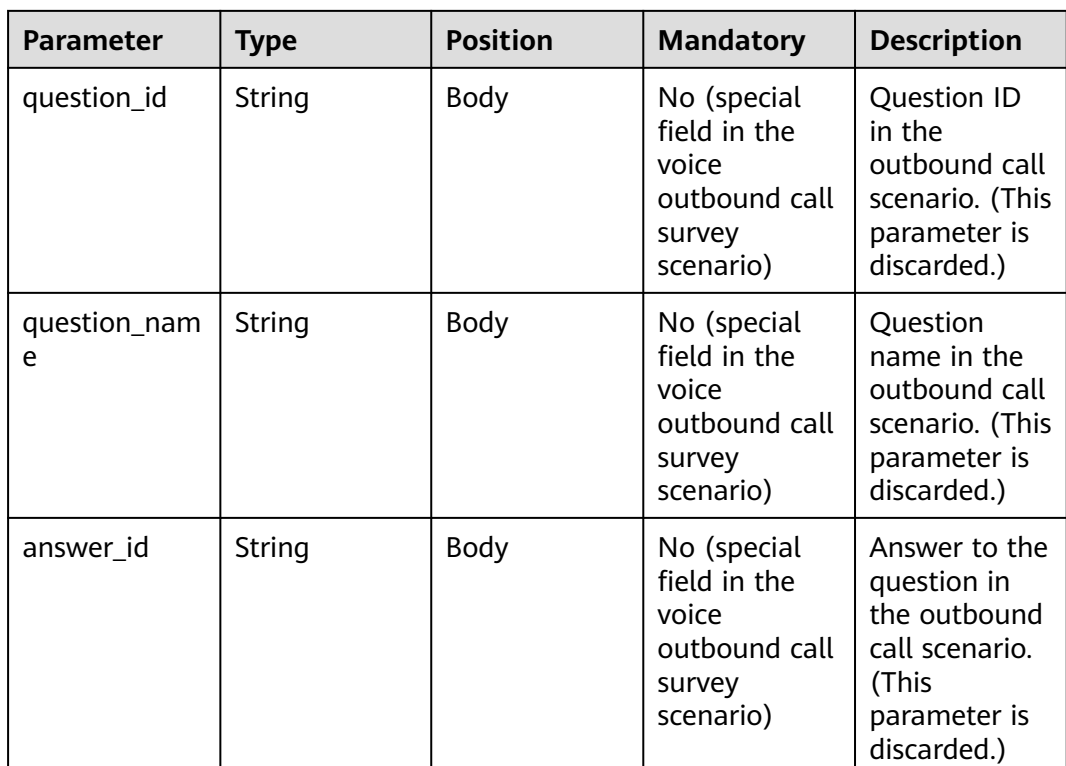

## **Response Example 2**

{

```
 "userid": "1528780879-9581",
   "outaction": 11,
   "outparams": {
 "call_id": "1528780879-9581",
 "call_sor_id": "13500000001",
 "calling_num":"1234567890",
 "trans_type": "1",
 "route_value": "123456789",
 "inter_idx": "1",
 "trans_idx": "1",
 "question_id": "Q1",
 "question_name": "Question 1",
 "answer_id": "Y" 
   }
}
```
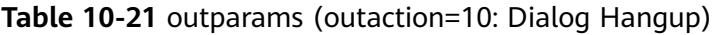

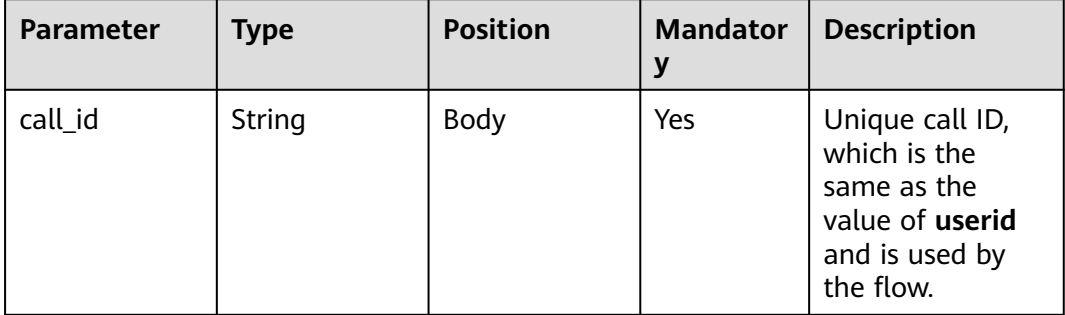

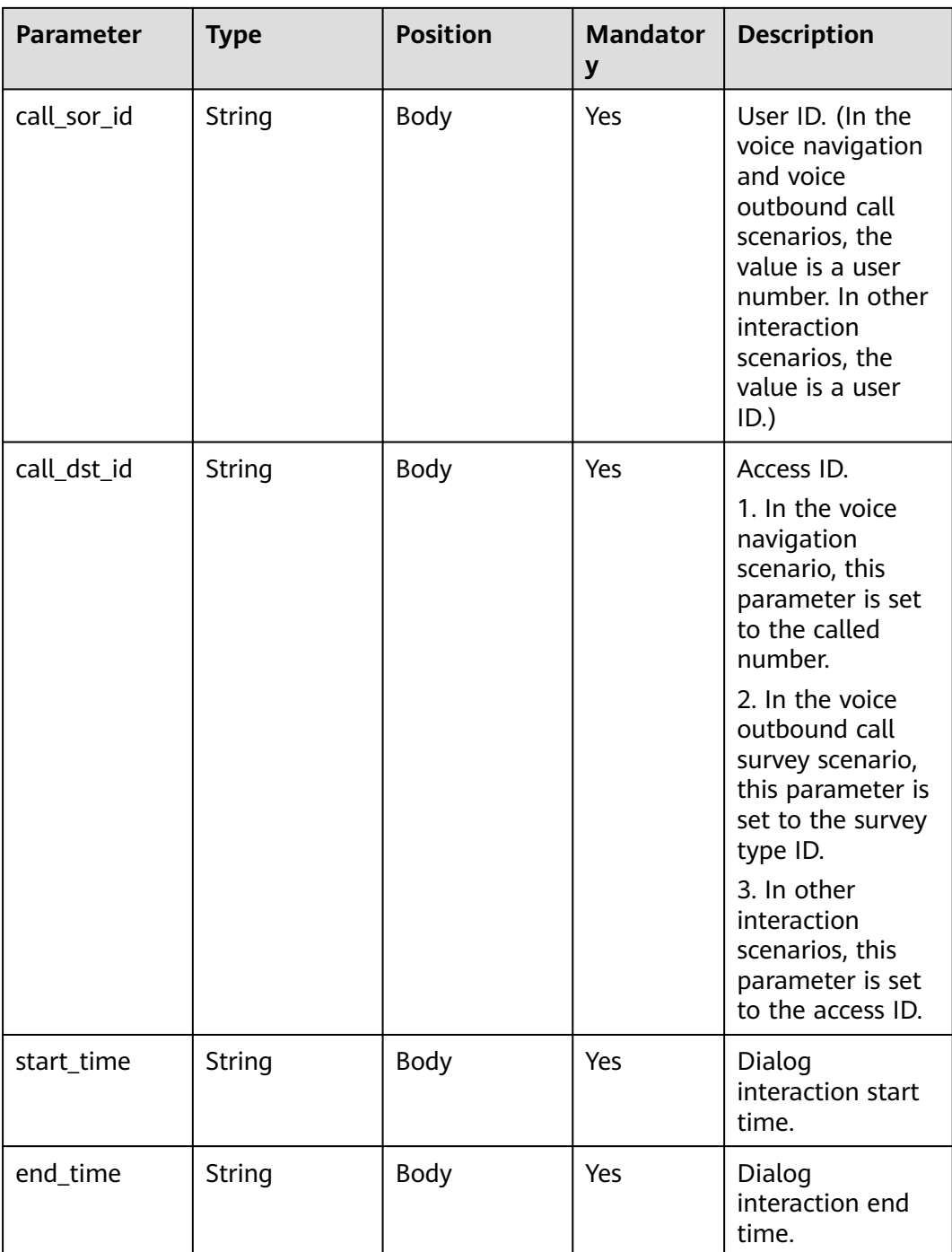

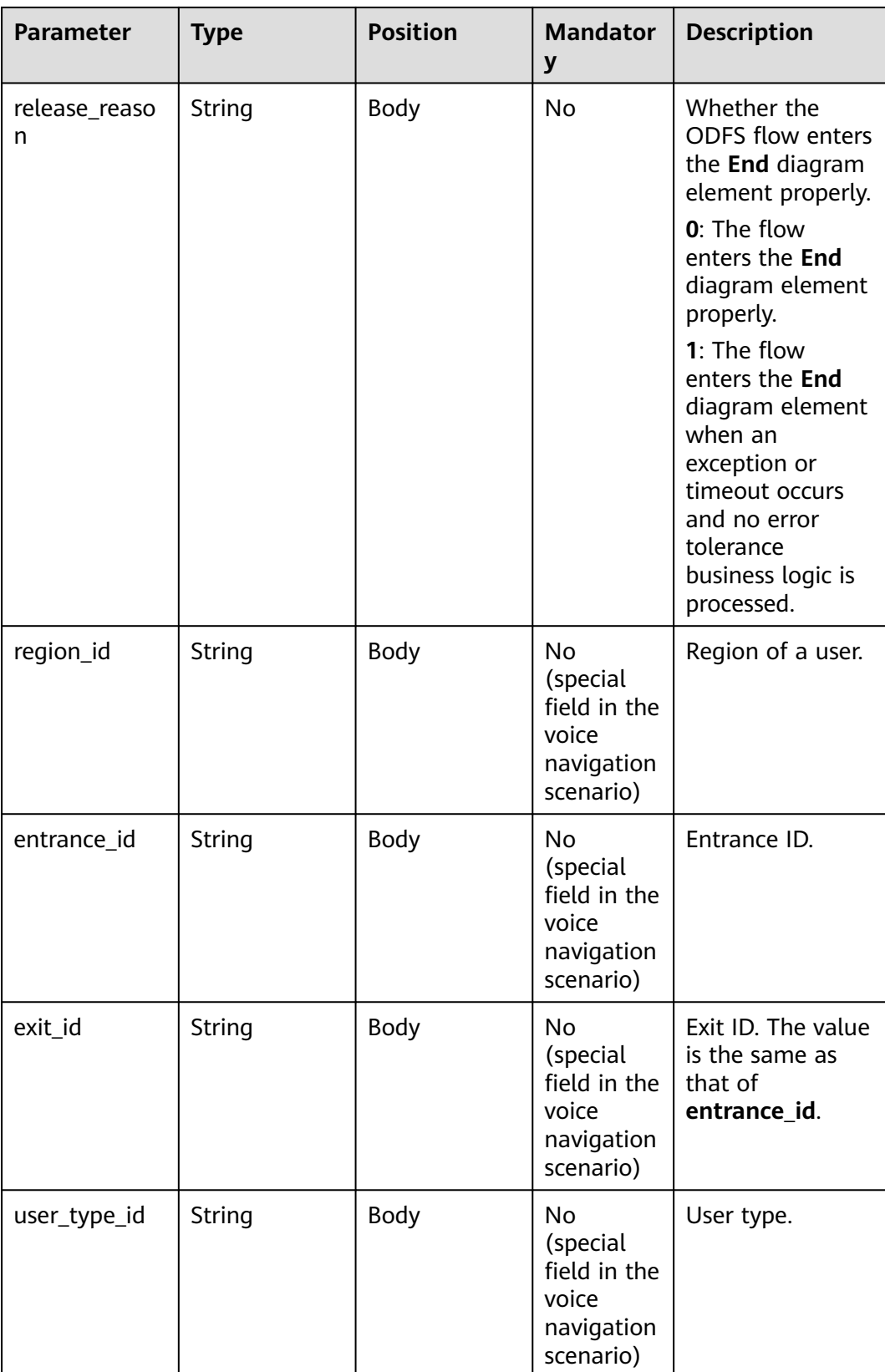

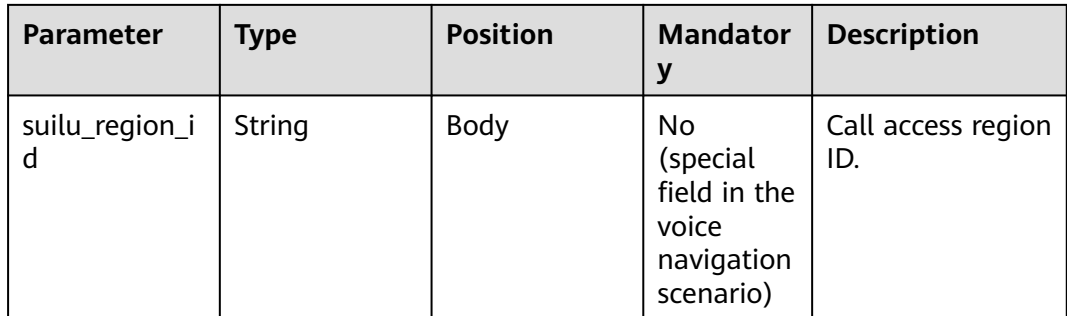

#### $\Box$  Note

After a session ends, if the IVR initiates a request whose **inaction** is **9** or **11** and **input** is **hangup**, the ODFS triggers the hangup response and sends the response to the IVR as the end flag. The IVR does not invoke the ODFS interface.

#### **Response Example 3**

{

}

```
 "userid": "1528780879-9581",
   "outaction": 10,
   "outparams": {
 "call_id": "1528780879-9581",
 "call_sor_id": "13500000001",
 "call_dst_id": "10086",
 "start_time": "2018090407:16:24",
 "end_time": "2018090407:30:24",
      "release_reason": "0",
     "region_id": "025",
      "entrance_id": "03",
      "exit_id": "05",
     "user_type_id": "01",
      "suilu_region_id":"025"
   }
```
# **10.5.3 Interface Invoked After Dialog Transfer (inaction=11)**

After completing the dialog transfer operation, the access party uses the current operation result as the input parameter to send a request to the ODFS for the next operation. The following describes the request parameter structure.

#### **inparams**

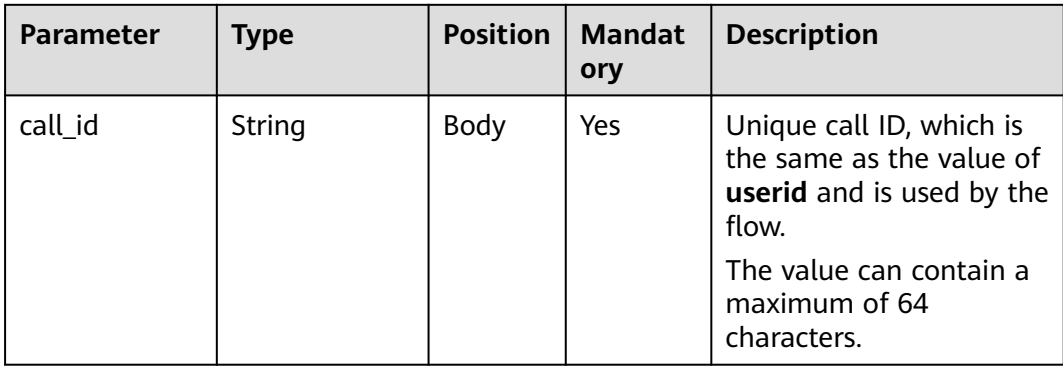

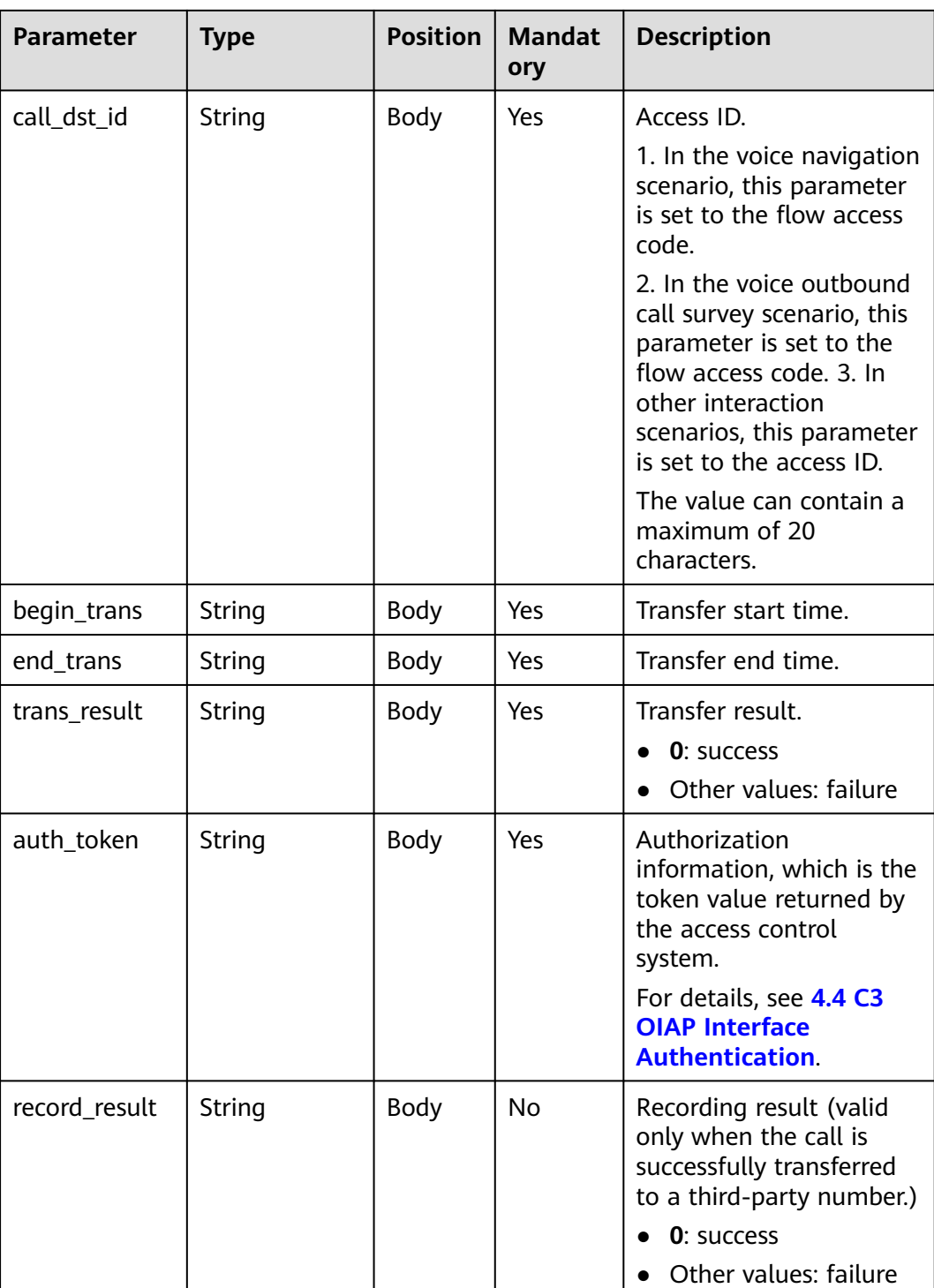

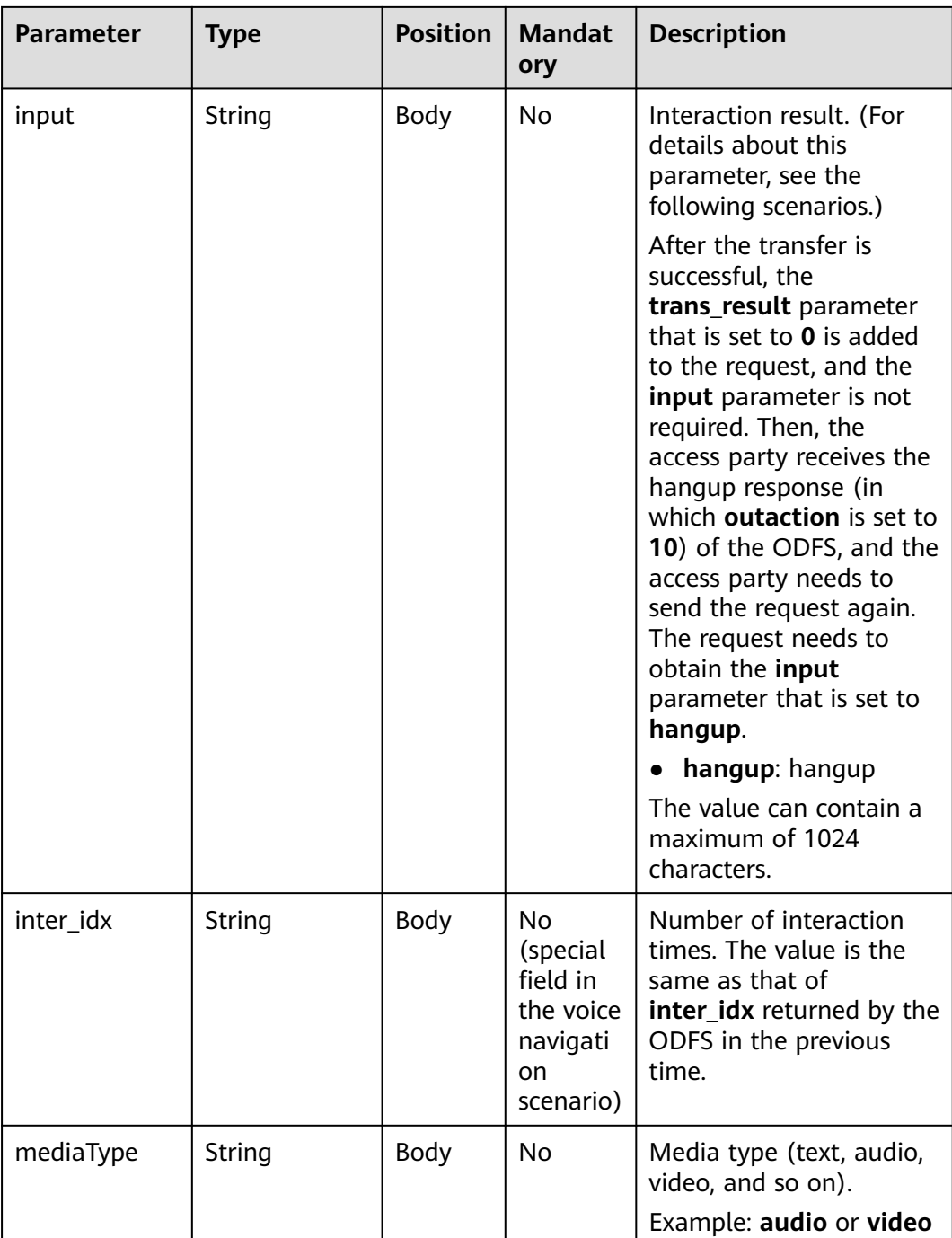

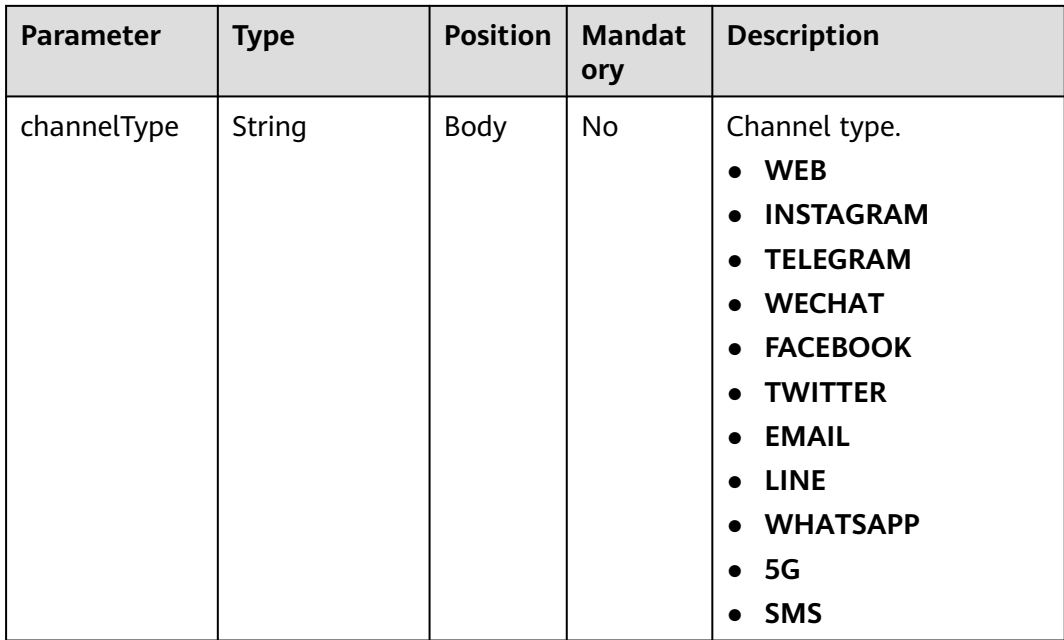

#### **ExtParams**

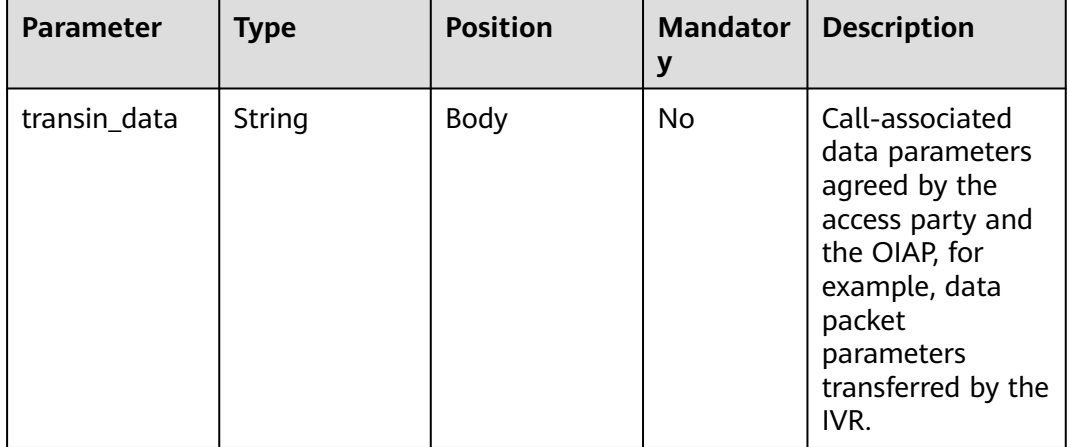

## **Request**

● If the call is transferred successfully, the access party sends the following request:

```
{
 "userid": "1528780879-9581",
 "inaction": 11,
 "inparams": {
 "call_id": "1528780879-9581",
 "call_dst_id": "10086", 
 "begin_trans": "2018090407:16:24",
 "end_trans": "2018090407:20:24",
 "trans_result":"0",
 "input": "",
 "inter_idx": "1"
 },
 "extparams": {
```

```
 "transin_data":"95,22714,0,,1,1,,test_gdj_01005"
   }
}
```
After receiving a response from the ODFS, the access party sends the following request again:

```
{
   "userid": "1528780879-9581",
   "inaction": 11,
   "inparams": {
      "call_id": "1528780879-9581",
      "call_dst_id": "10086", 
      "begin_trans": "2018090407:16:24",
      "end_trans": "2018090407:20:24",
      "trans_result":"0",
 "input": "hangup",
 "inter_idx": "1"
   },
   "extparams": {
      "transin_data":"95,22714,0,,1,1,,test_gdj_01005"
   }
}
```
After receiving the request, the ODFS sends a hangup response again. The access party does not need to invoke the ODFS interface. The call transfer is complete.

If the call fails to be transferred:

After the preceding parameters are transferred, the access party may receive the response containing the value of **outaction** from the ODFS. The options are **9**, **10**, and **11**, and the actual value is determined by the business logic.

After receiving a request whose **inaction** is **8**, **9**, or **11**, the ODFS may send different responses based on the TUC configuration, that is, the value of **outaction** may be **9**, **10**, **11**, or **12**.

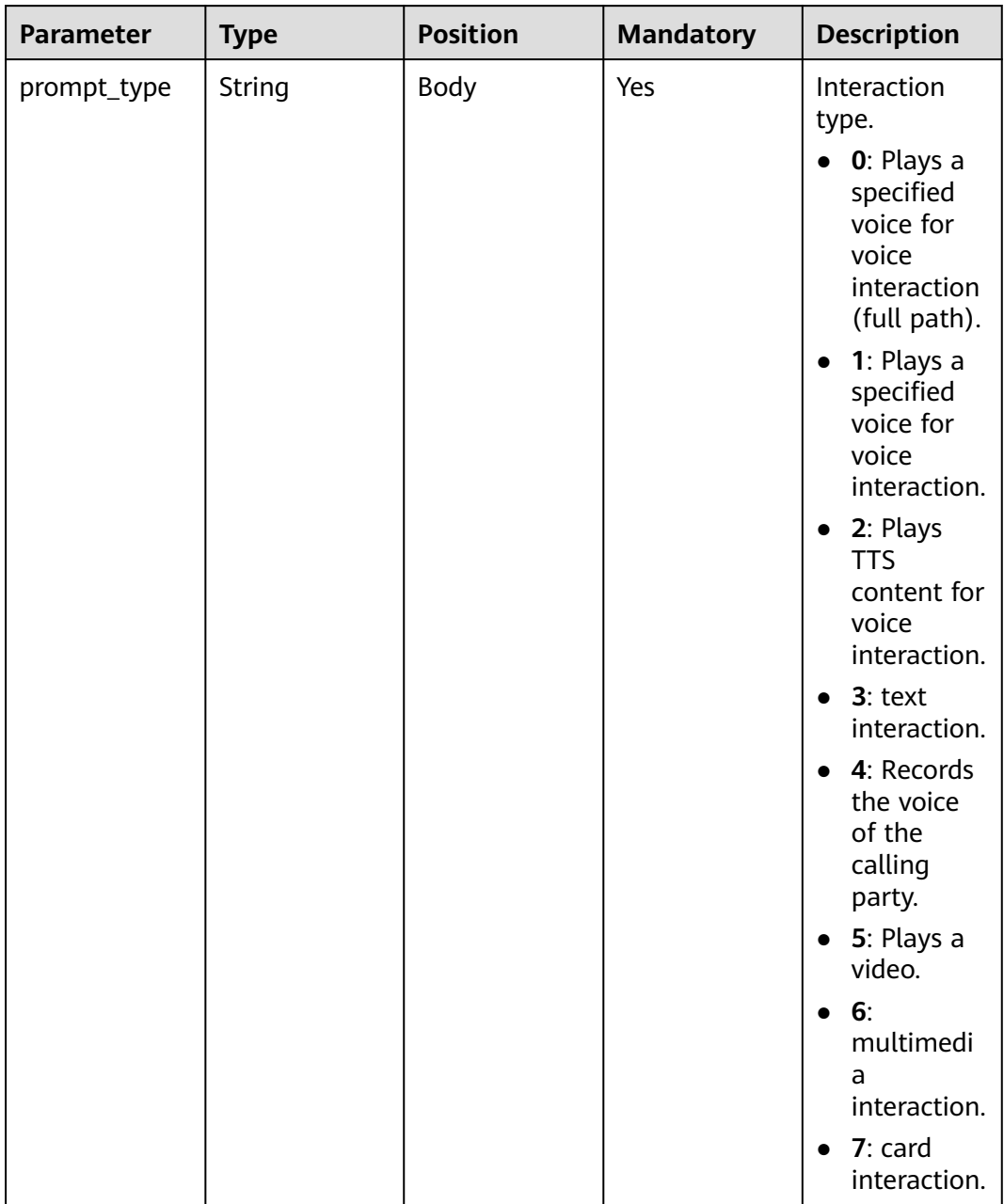

**Table 10-22** outparams (outaction=9: Dialog Interaction)

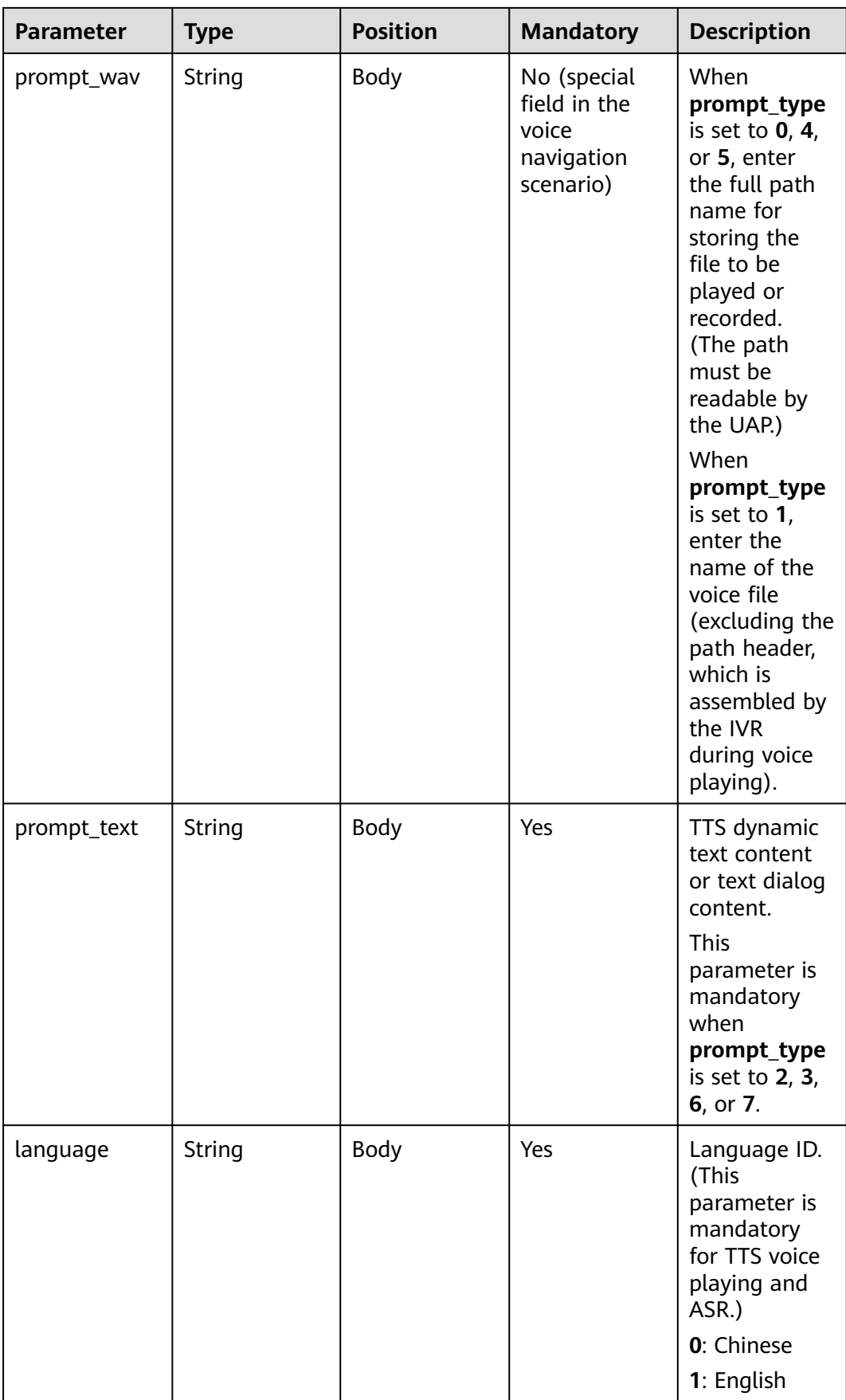

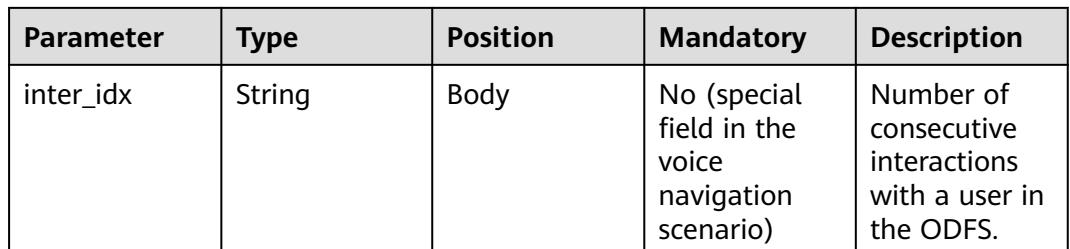

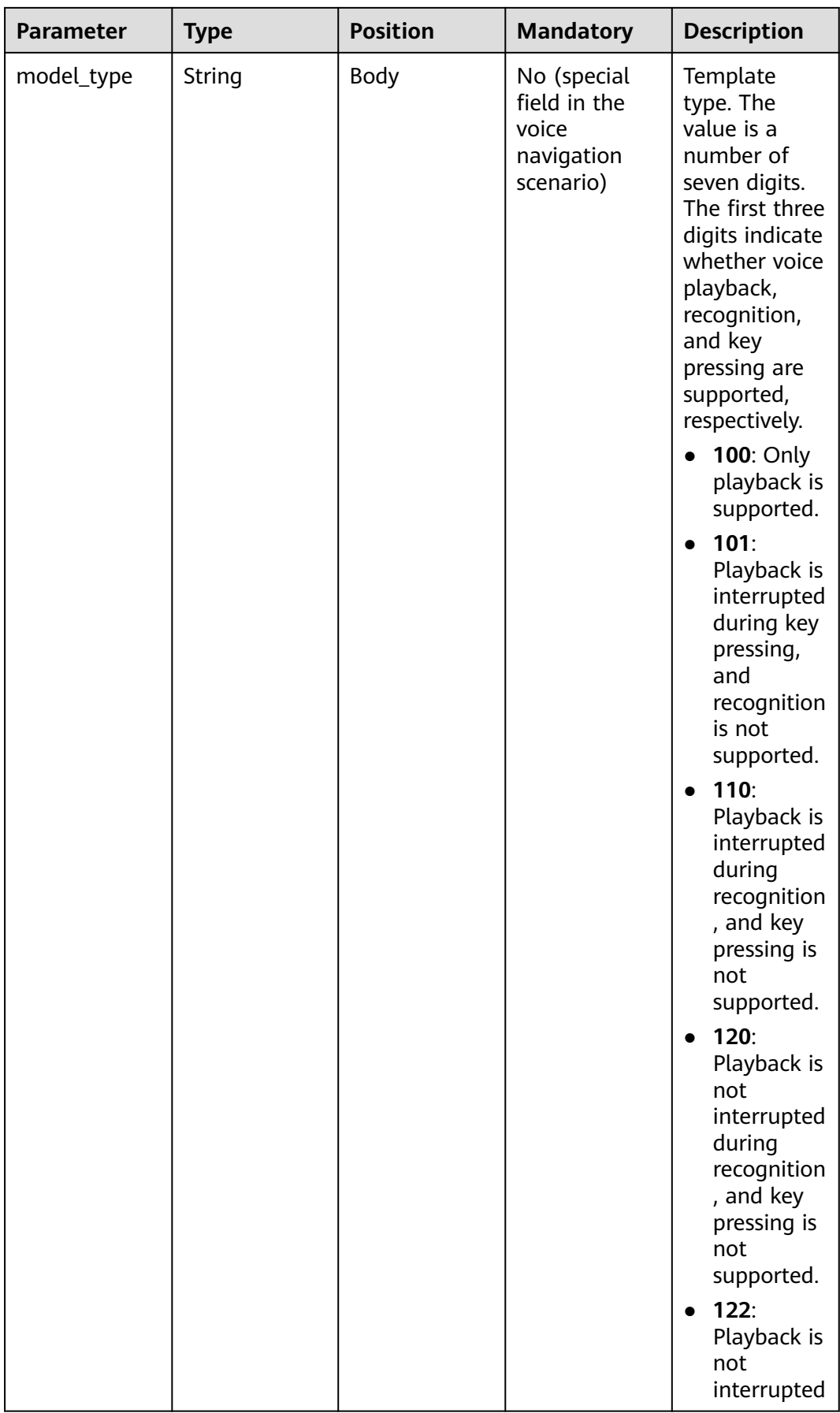

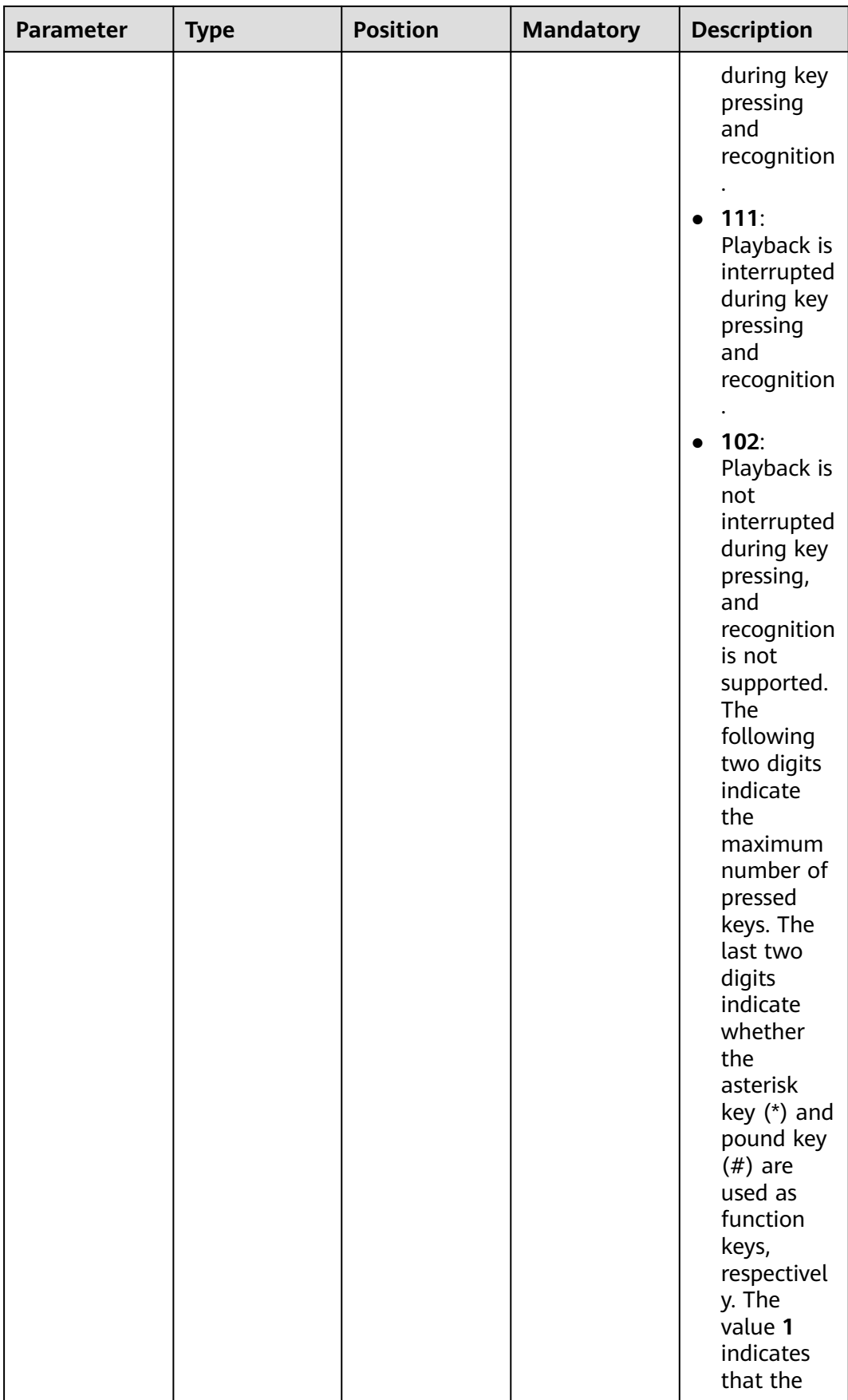

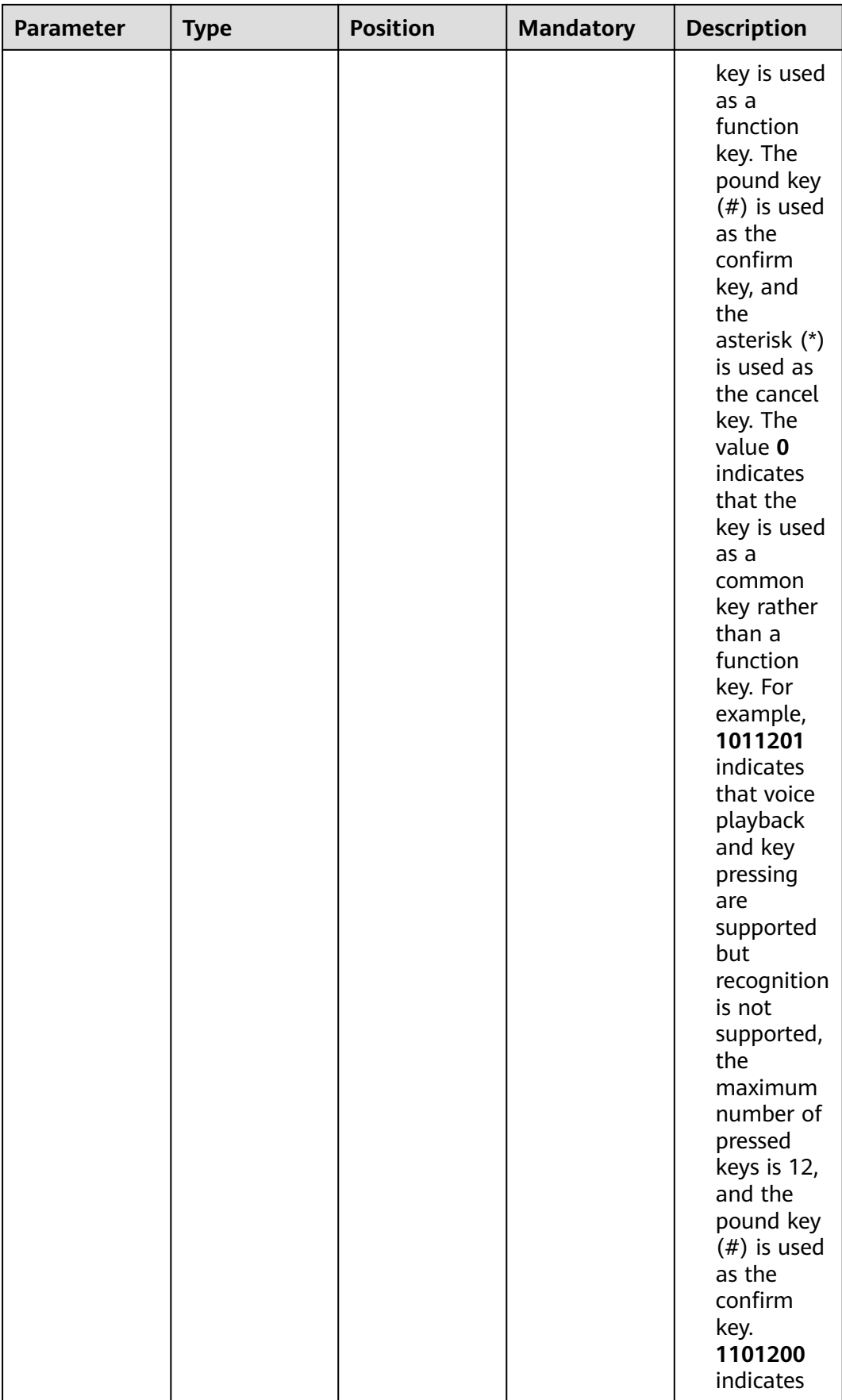

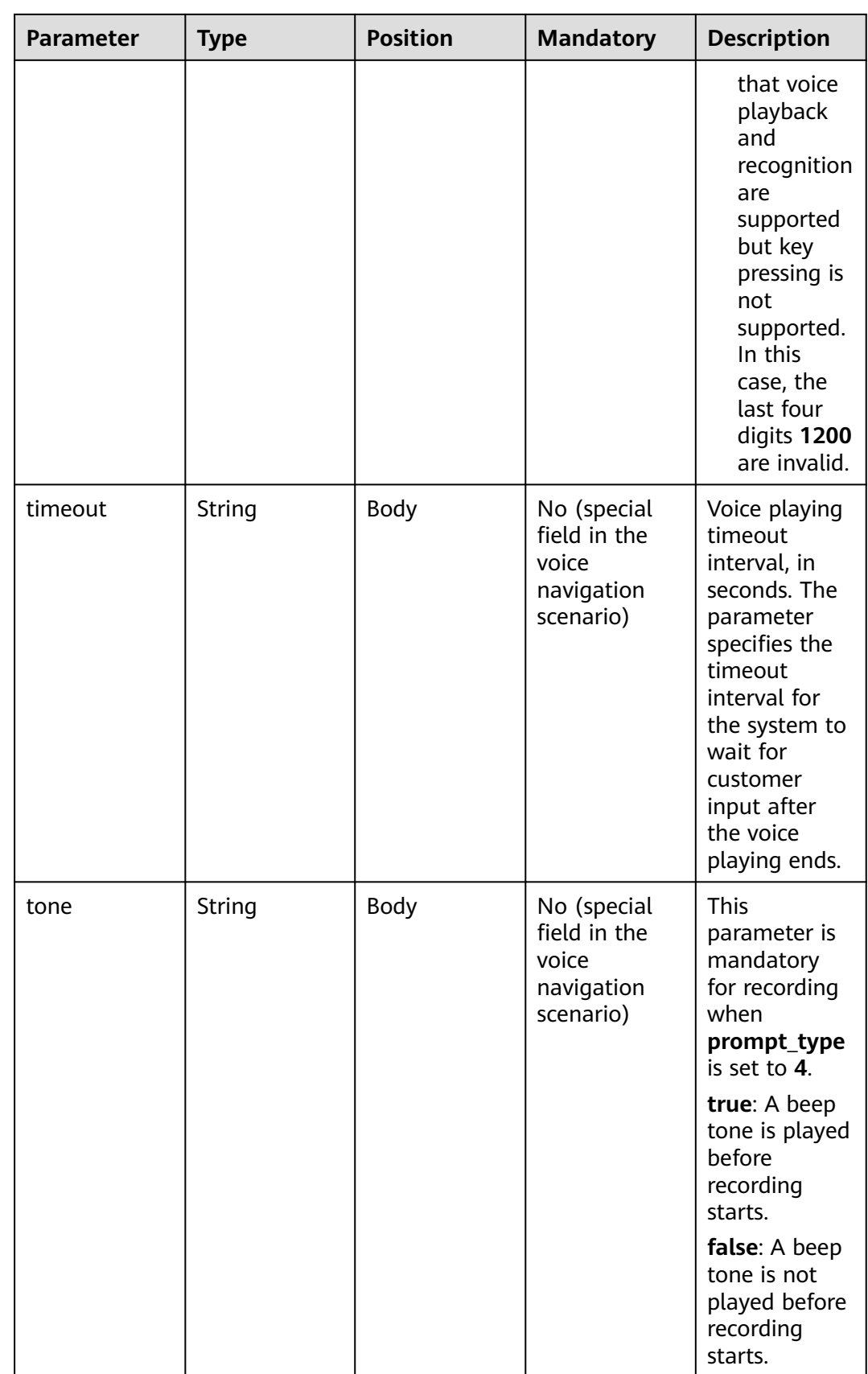

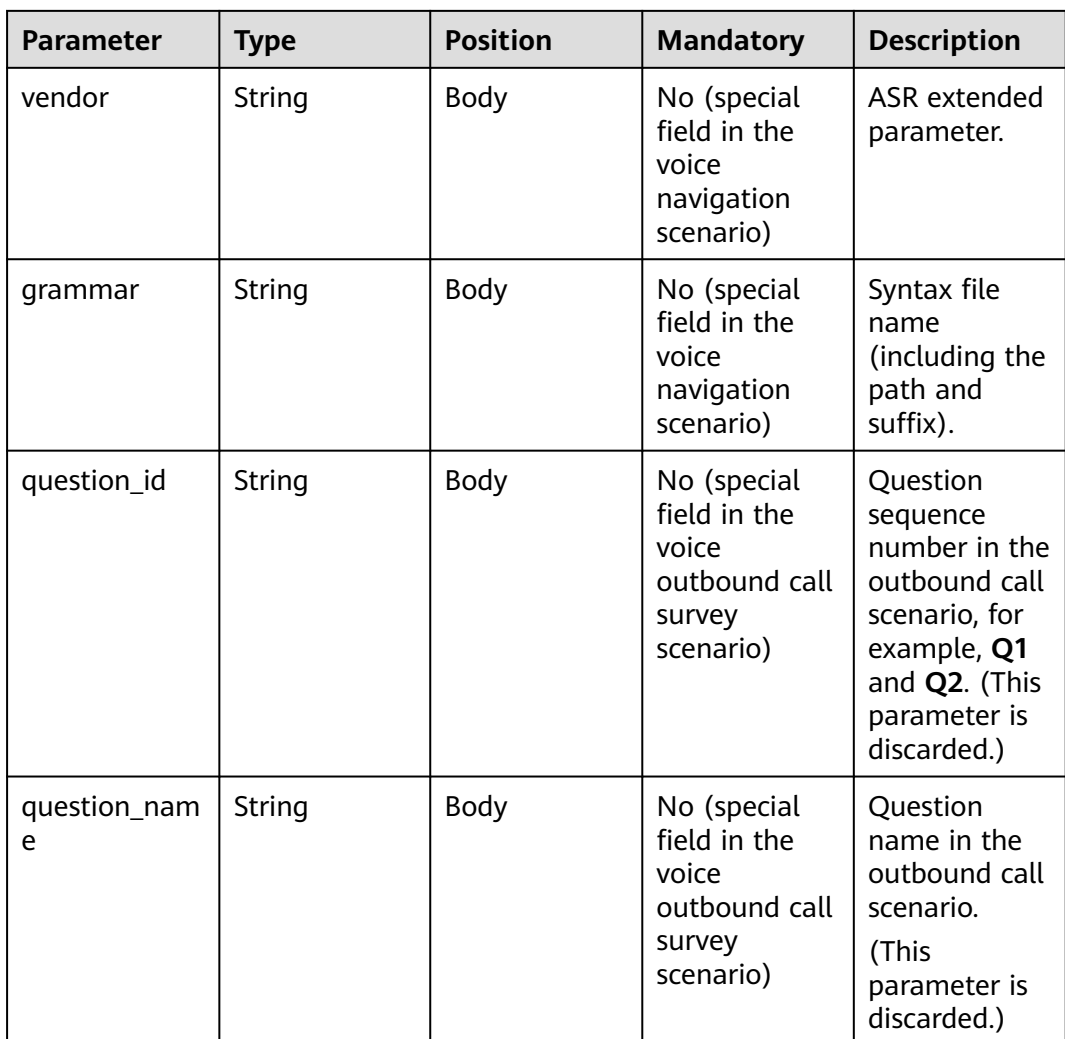

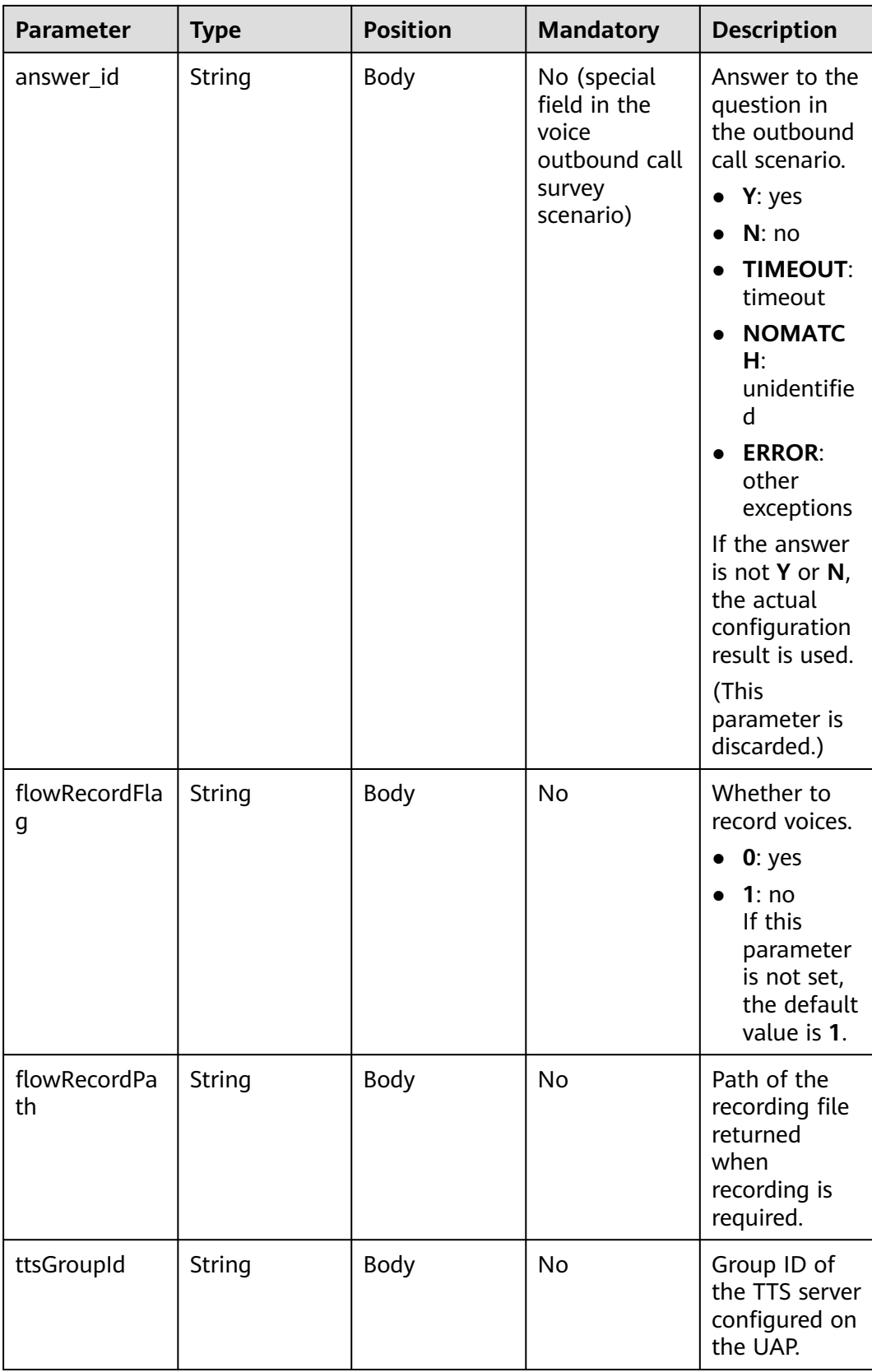

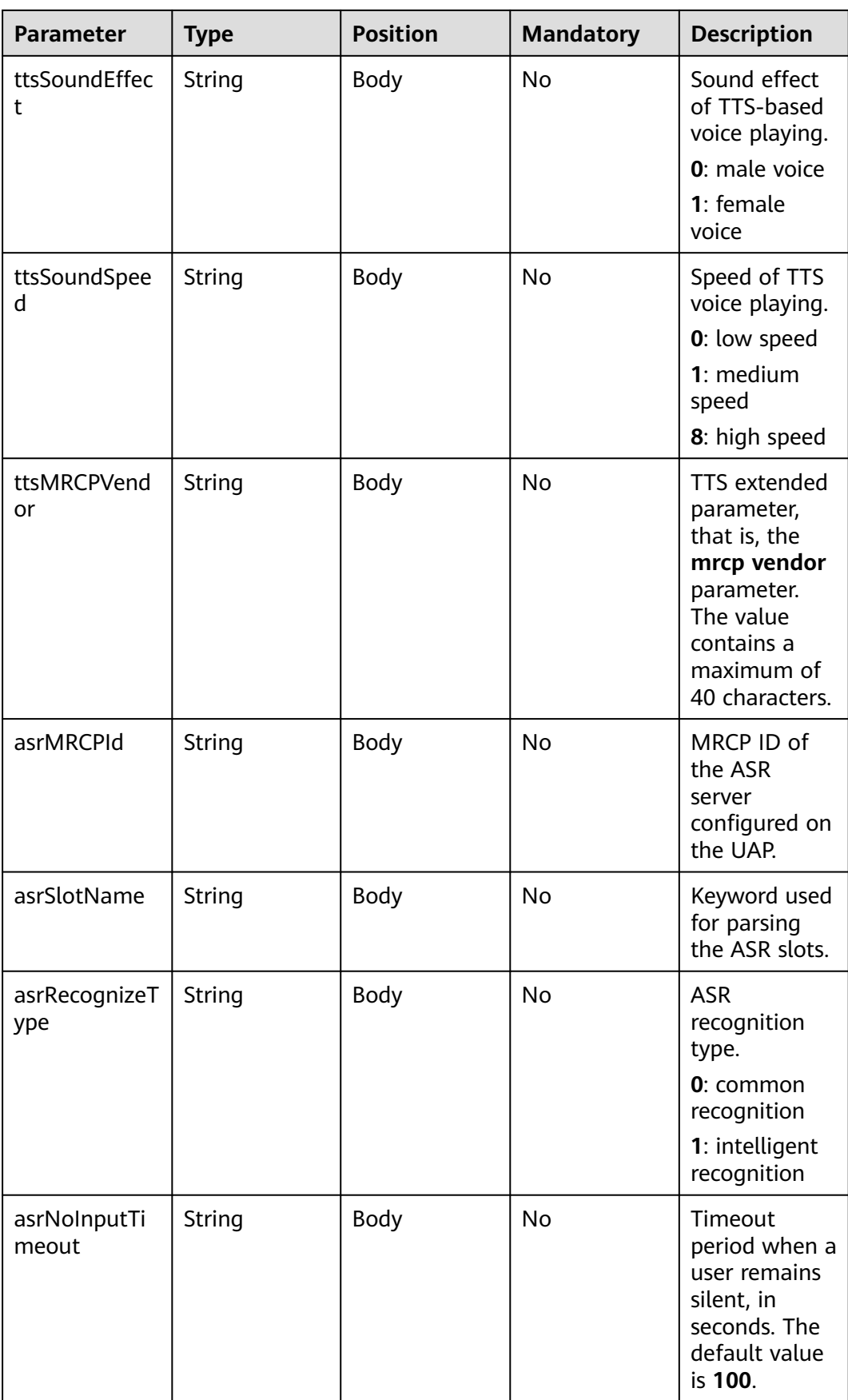

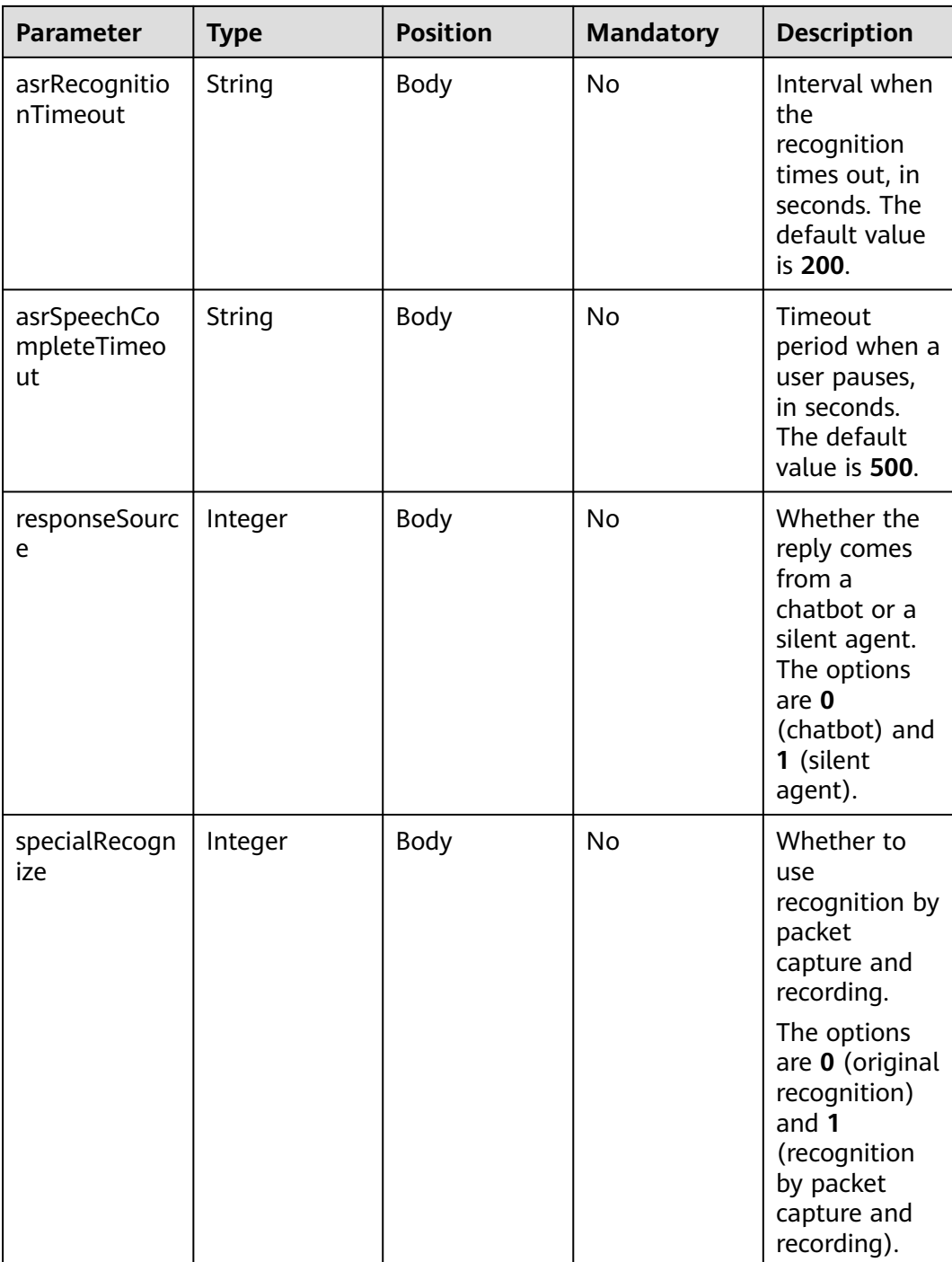

| <b>Parameter</b>   | <b>Type</b>           | <b>Position</b> | <b>Mandato</b><br>ry | <b>Description</b>                                                                | <b>Source</b>                                        |
|--------------------|-----------------------|-----------------|----------------------|-----------------------------------------------------------------------------------|------------------------------------------------------|
| sensitive_w<br>ord | <b>JSON</b><br>object | Body            | <b>No</b>            | Sensitive<br>word<br>notification.<br>{"Prohibited<br>word":<br>["Password"<br>]} | <b>TUC</b><br>sensitive<br>word<br>configuratio<br>n |
| Intend             | String                | Body            | Yes                  | Customer<br>intention.<br>It is a<br>description<br>text.                         | <b>TUC</b><br>intention                              |
| recomand<br>КP     | List                  | Body            | <b>No</b>            | Recommen<br>ded<br>knowledge<br>points.                                           | <b>Business</b><br>knowledge<br>base                 |

**Table 10-23 Prompt\_text** format description (for intelligent information matching businesses)

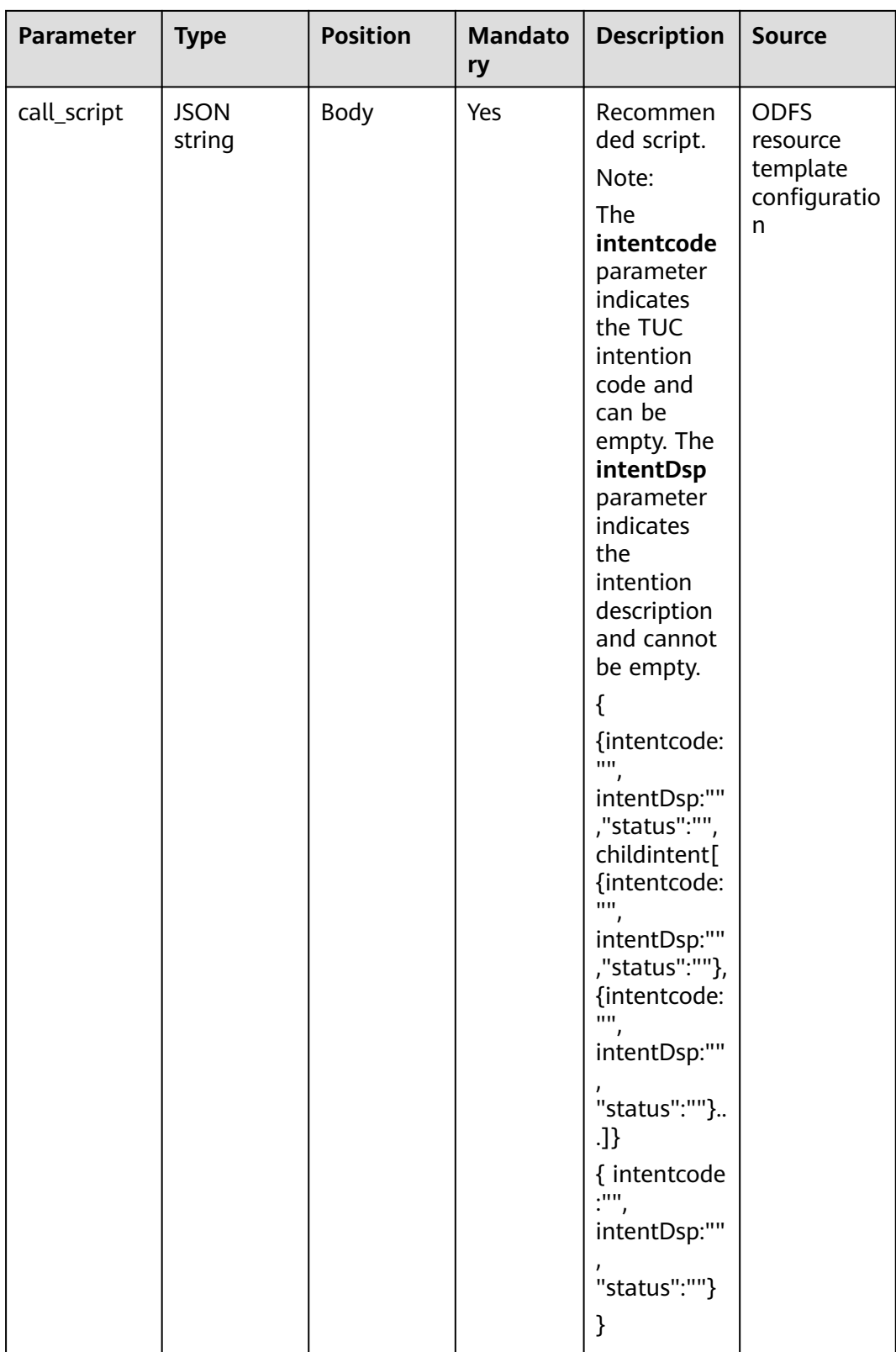
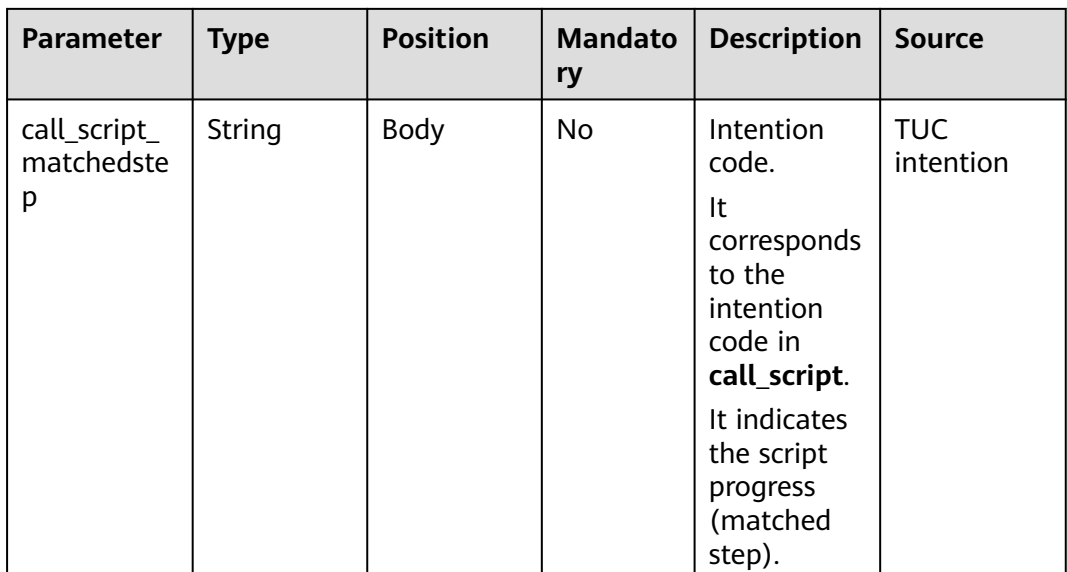

#### **Table 10-24 Prompt\_text** format description (for intelligent case filling businesses)

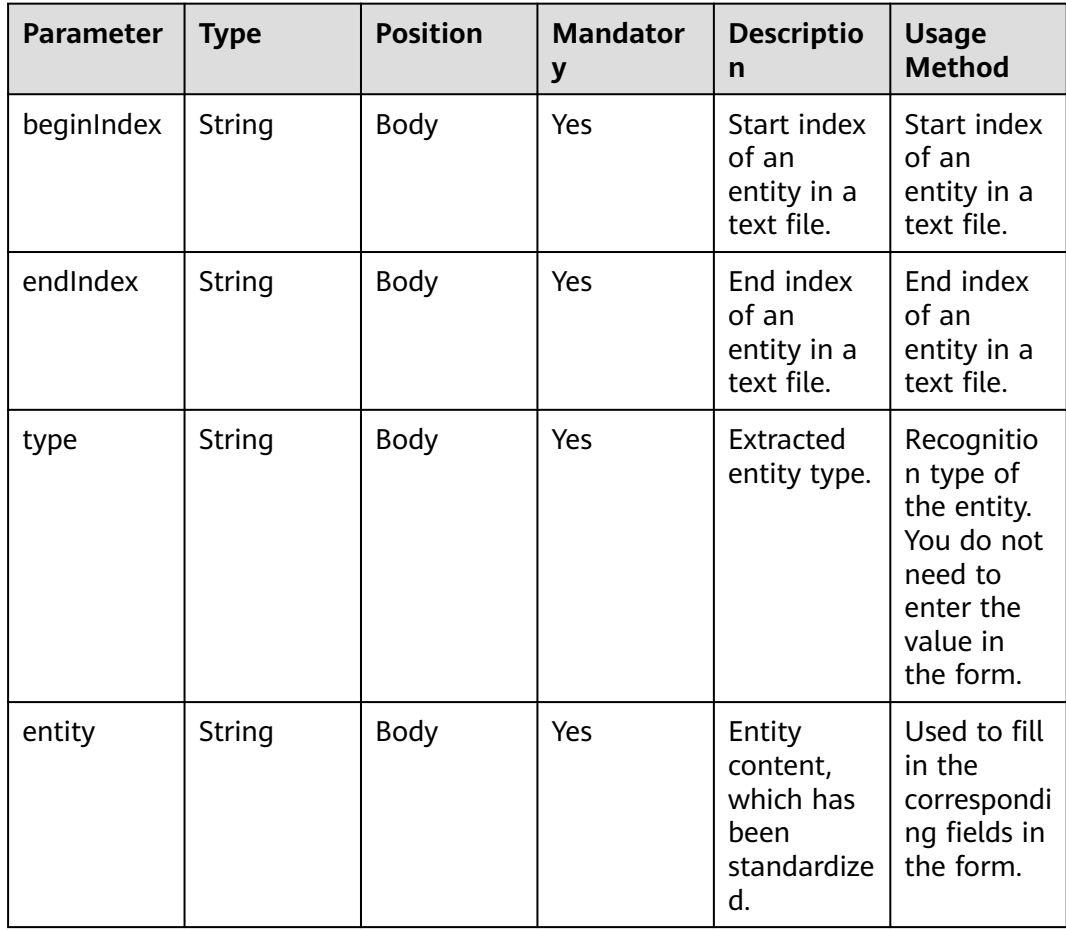

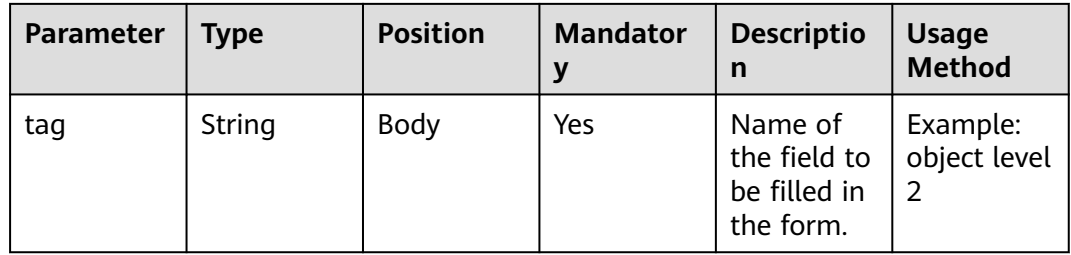

```
{
   "userid": "1528780879-9581",
   "outaction": 9,
 "outparams": {
 "call_id": "1528780879-9581",
 "prompt_type": "1",
 "prompt_wav": "welcome",
 "prompt_text": "Query the call fee.",
 "language": "0",
 "inter_idx": "1",
 "model_type":"1011201"
      "timeout": "10",
      "tone": "",
 "grammar": "",
 "question_id": "Q1",
      "question_name": "Question 1",
      "answer_id": "Y" 
   }
}
```
**Table 10-25** outparams (outaction=12: Query Operation, Used in the Common IVR Flow)

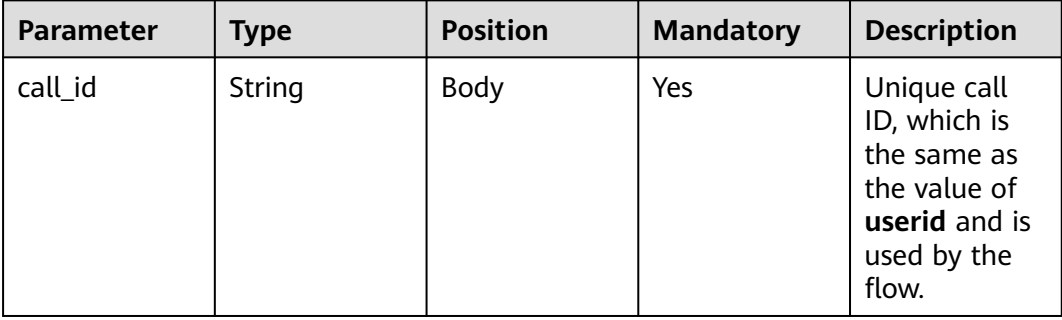

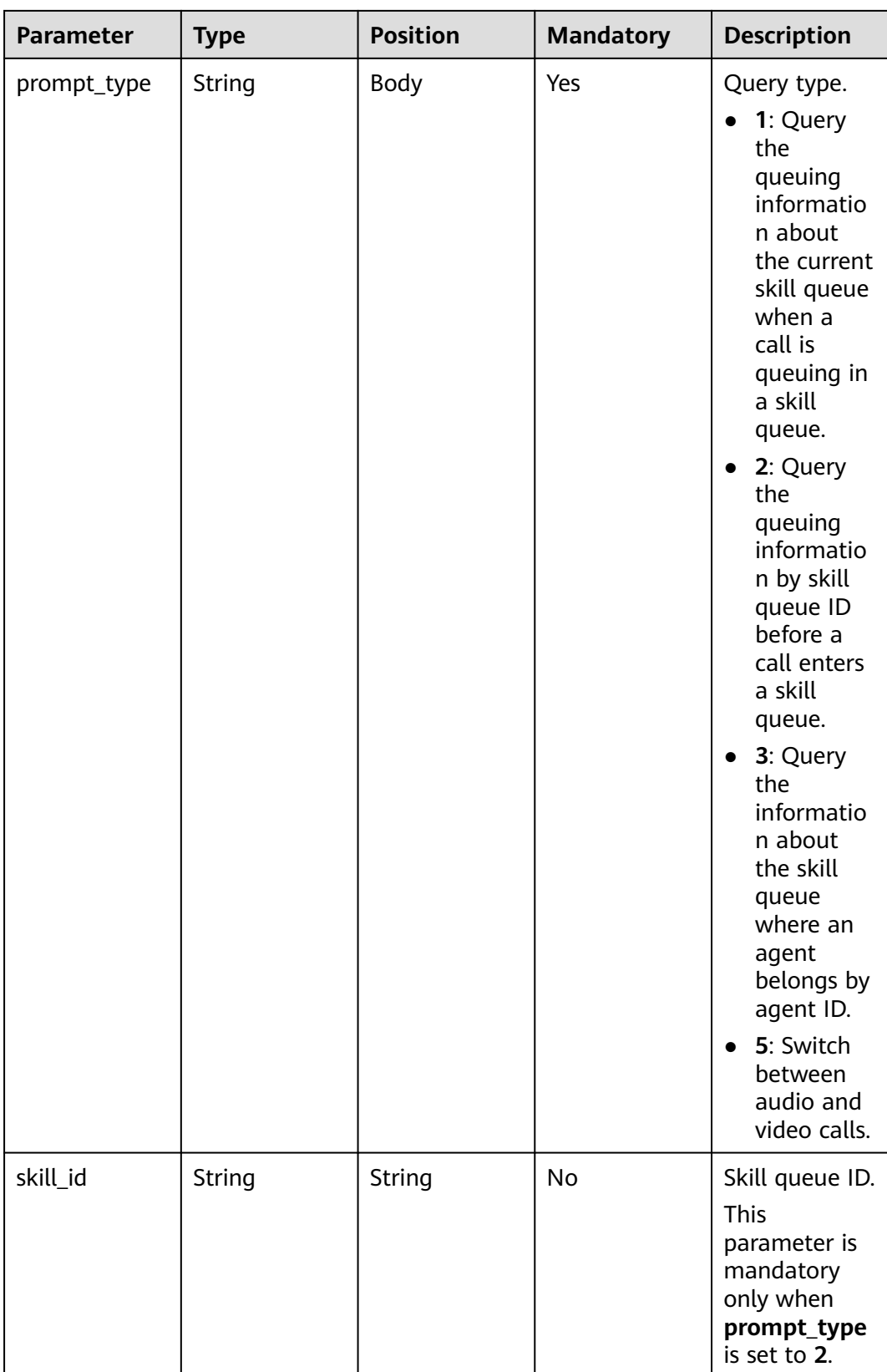

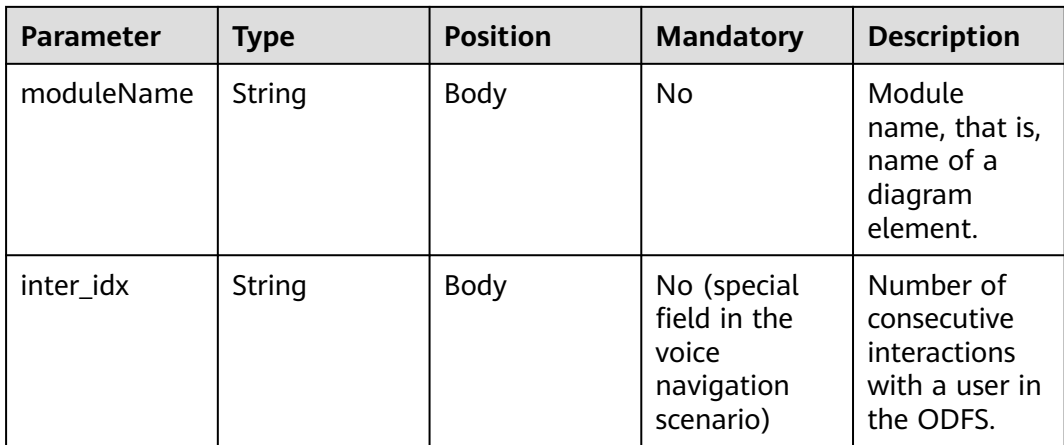

```
{
 "outaction": 12,
 "outparams": {
 "call_id": "1528780879-9581",
 "prompt_type": "1",
 "inter_idx": "1",
 "moduleName":"Query",
      "xxx":"xxx" //Extend
   }
}
```
### **Table 10-26** outparams (outaction=11: Dialog Transfer)

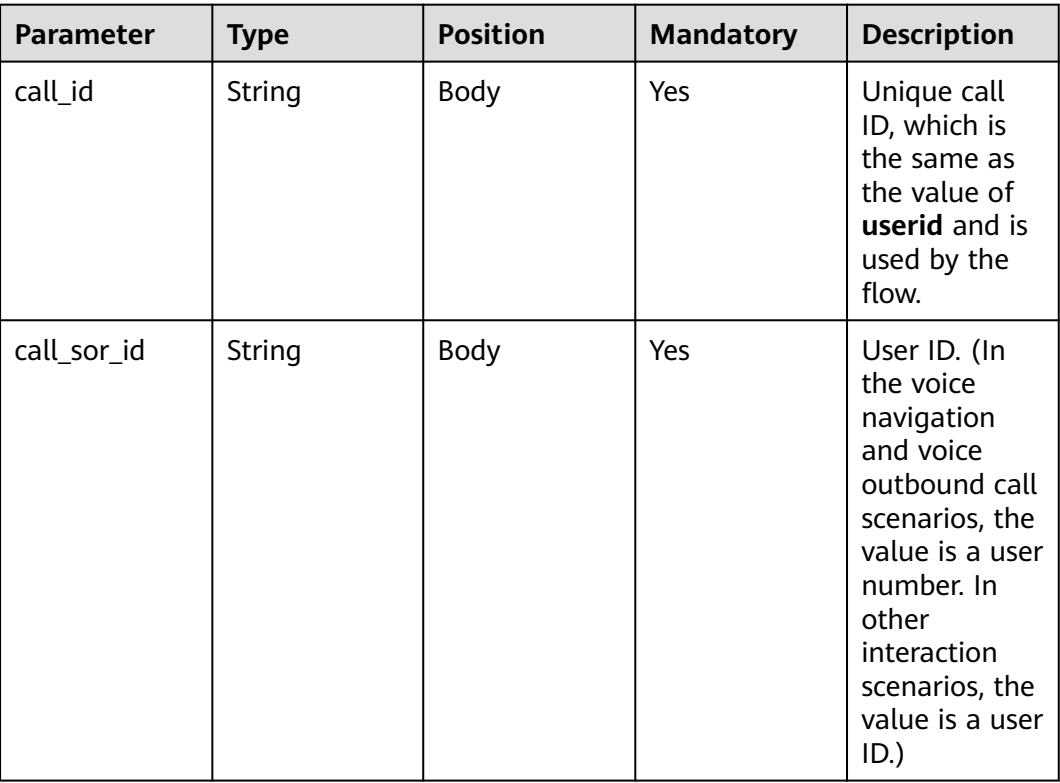

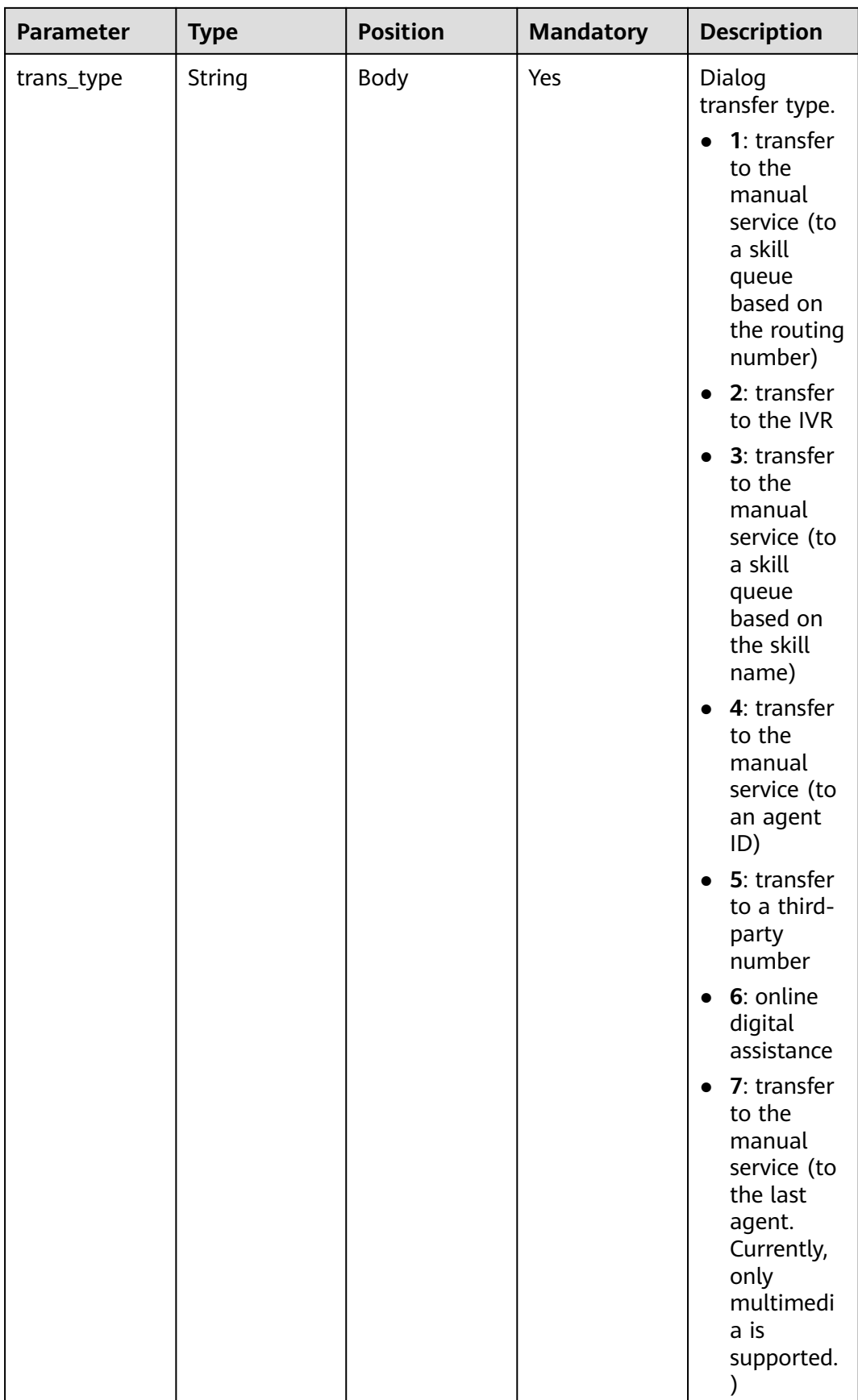

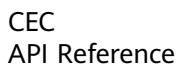

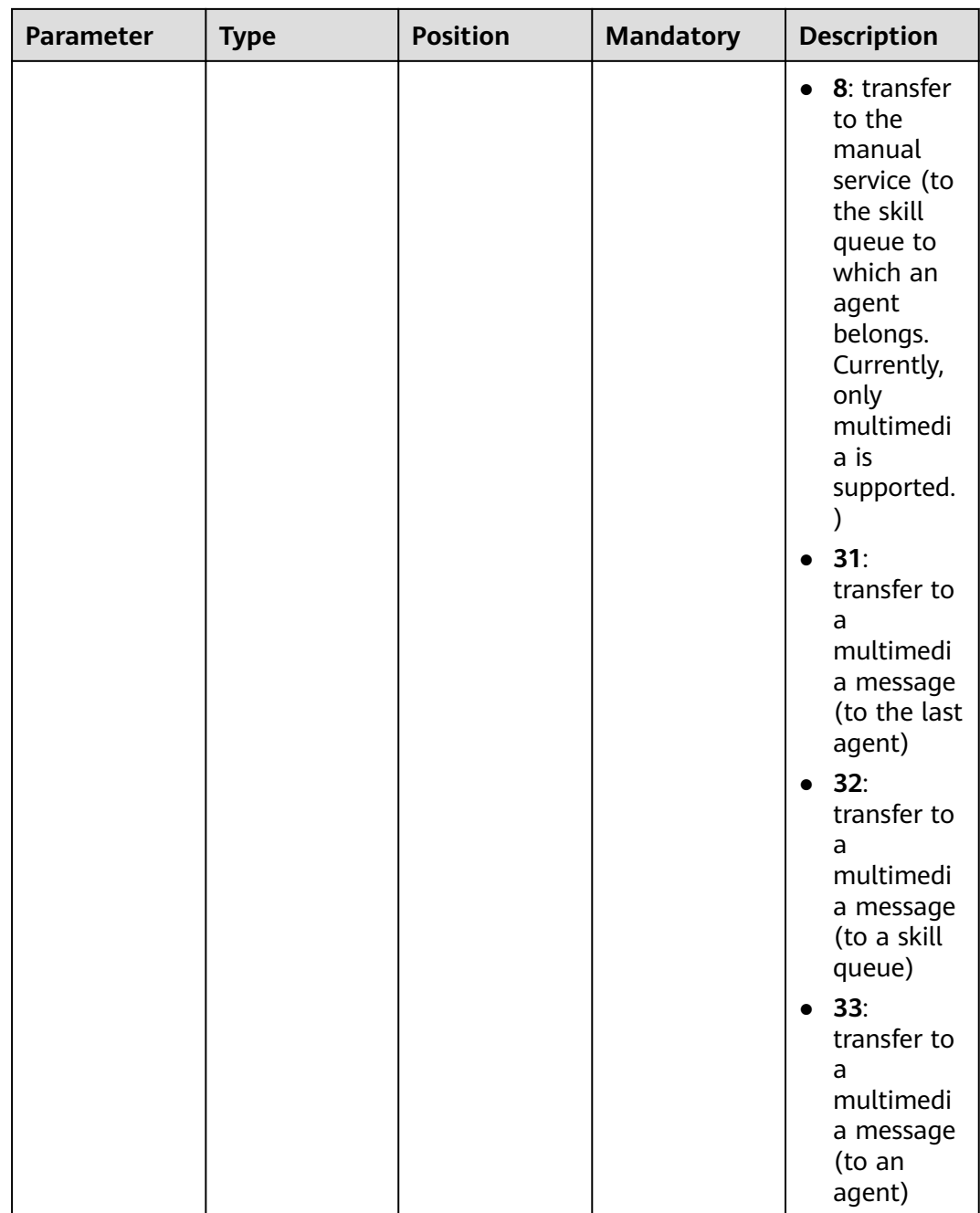

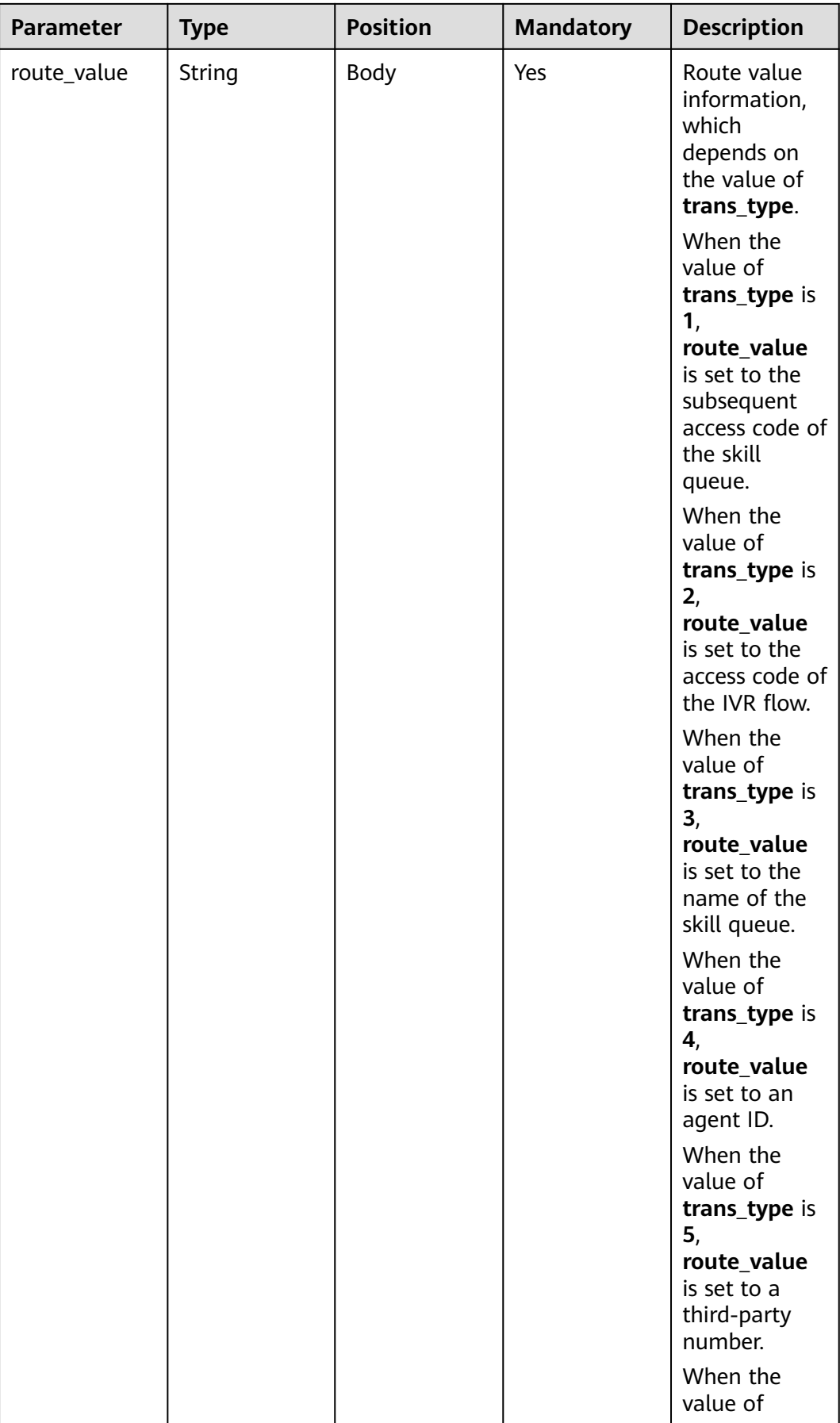

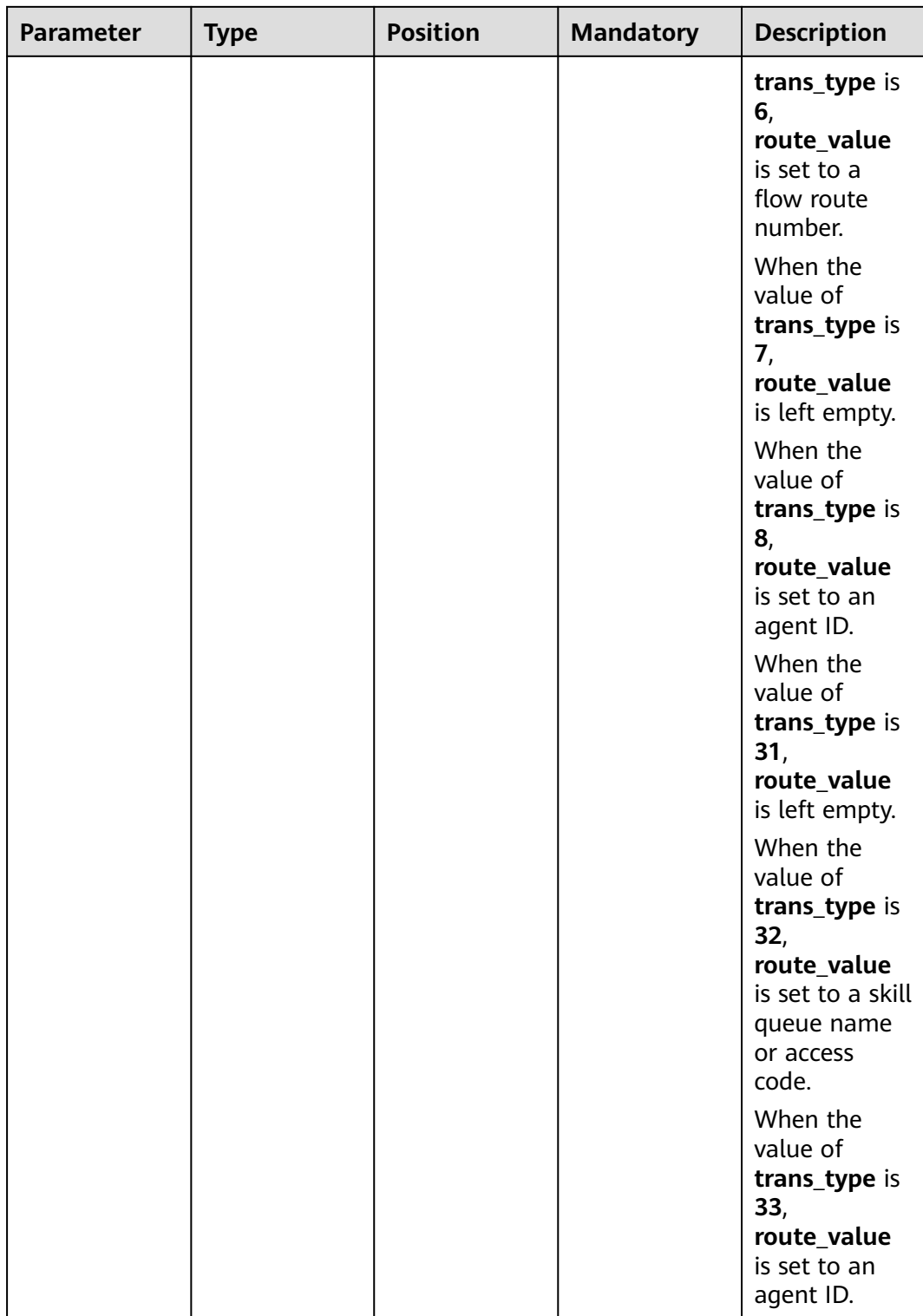

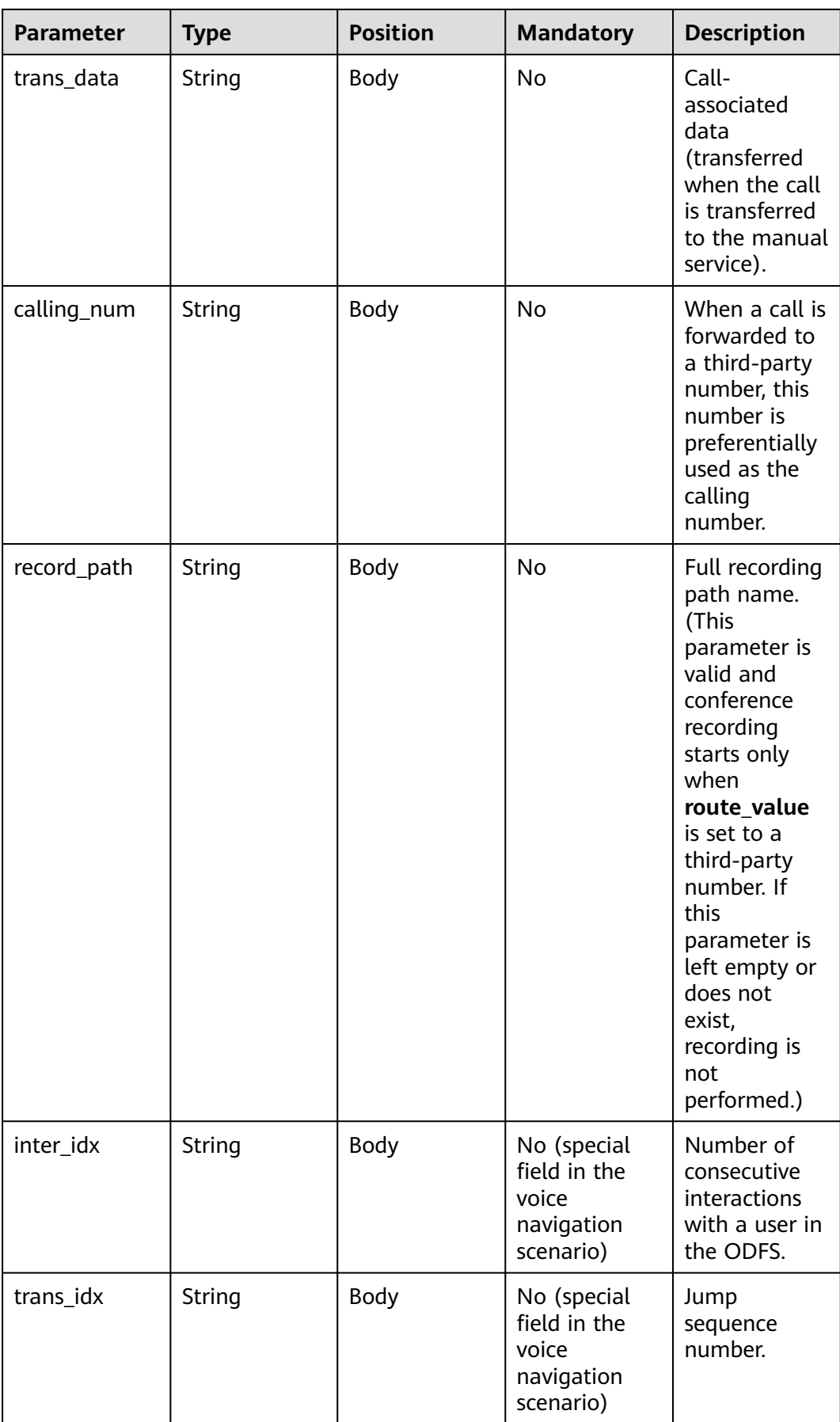

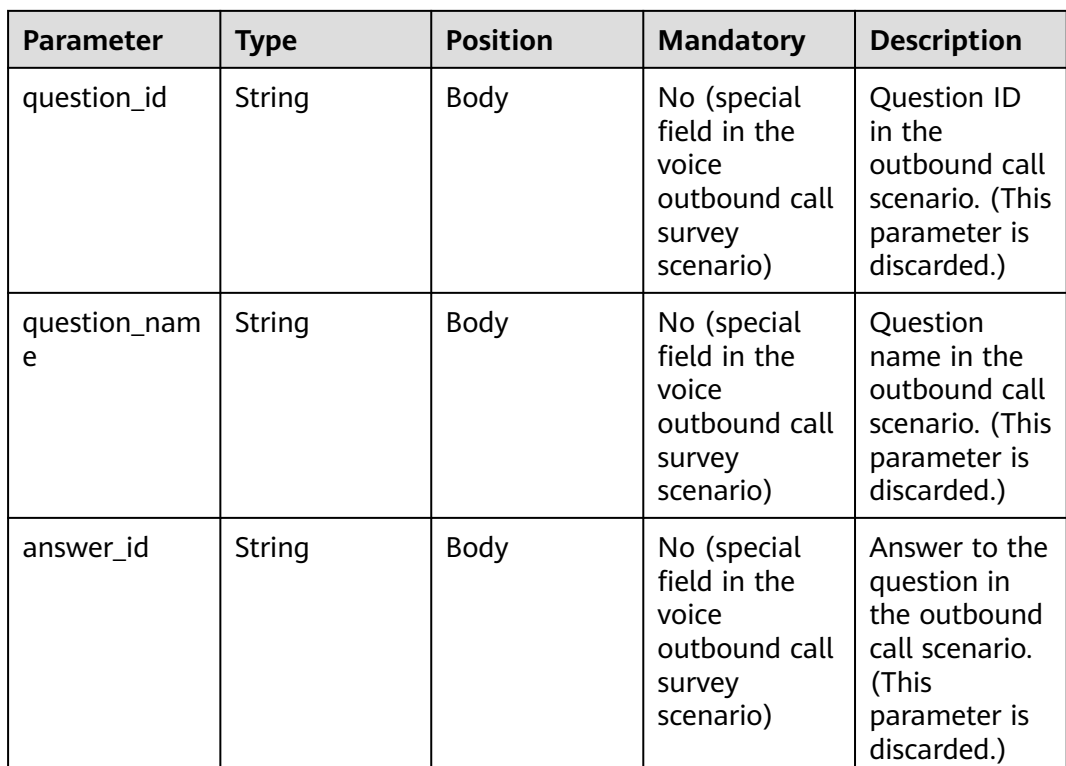

{

```
 "userid": "1528780879-9581",
   "outaction": 11,
   "outparams": {
 "call_id": "1528780879-9581",
 "call_sor_id": "13500000001",
 "calling_num":"1234567890",
 "trans_type": "1",
 "route_value": "123456789",
 "inter_idx": "1",
 "trans_idx": "1",
 "question_id": "Q1",
 "question_name": "Question 1",
 "answer_id": "Y" 
   }
}
```
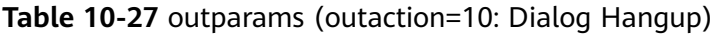

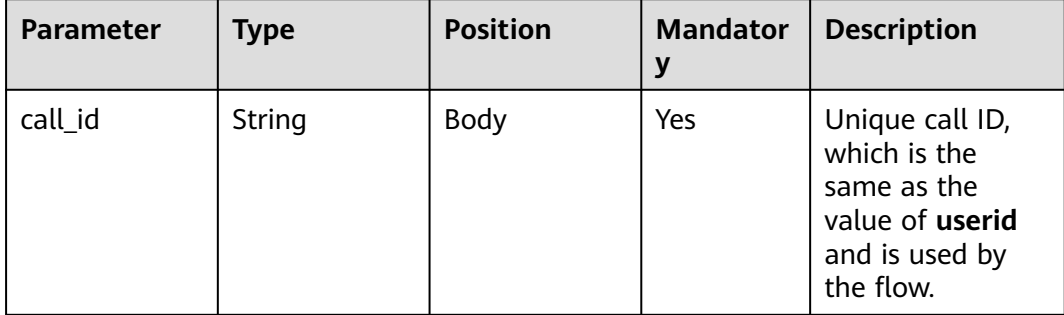

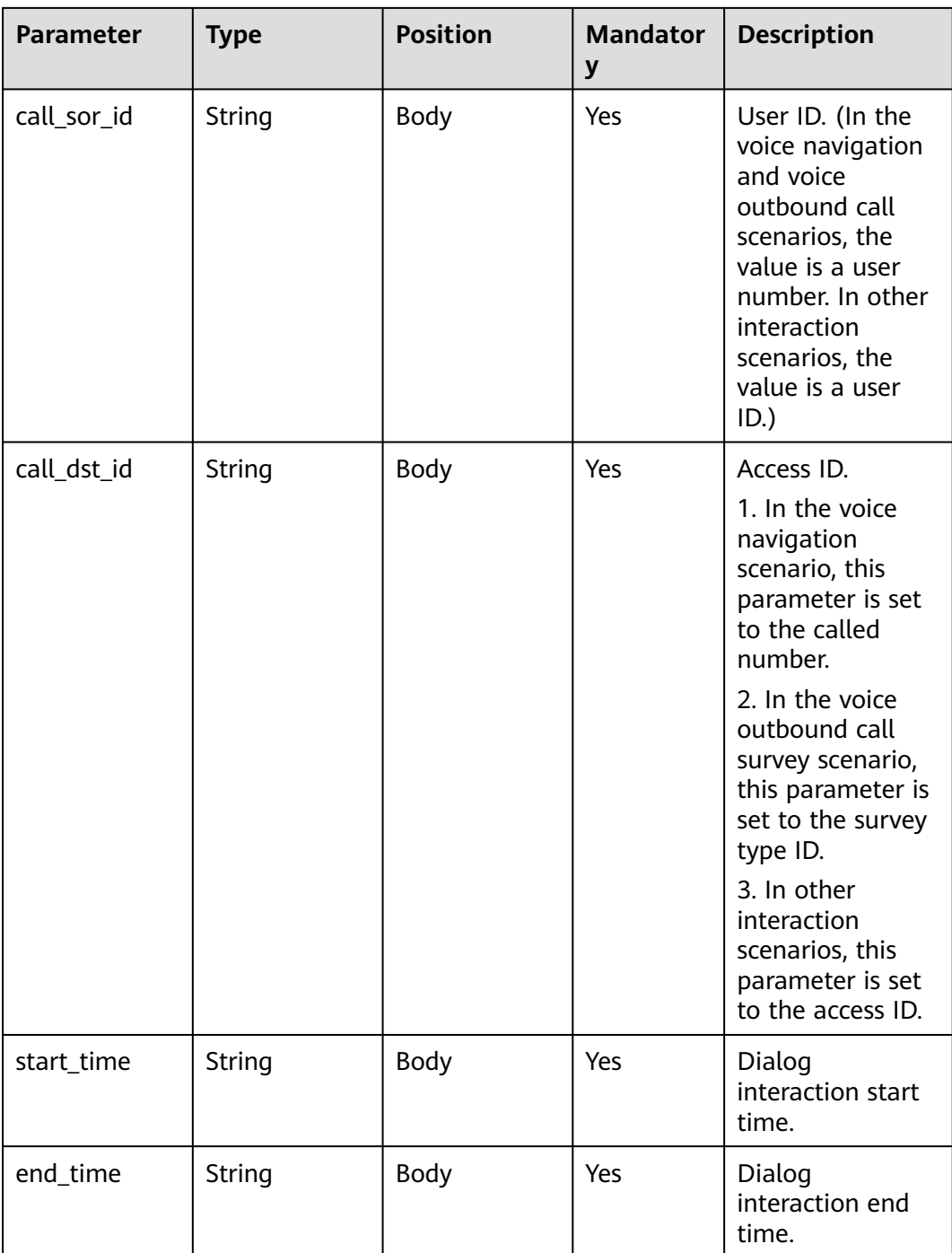

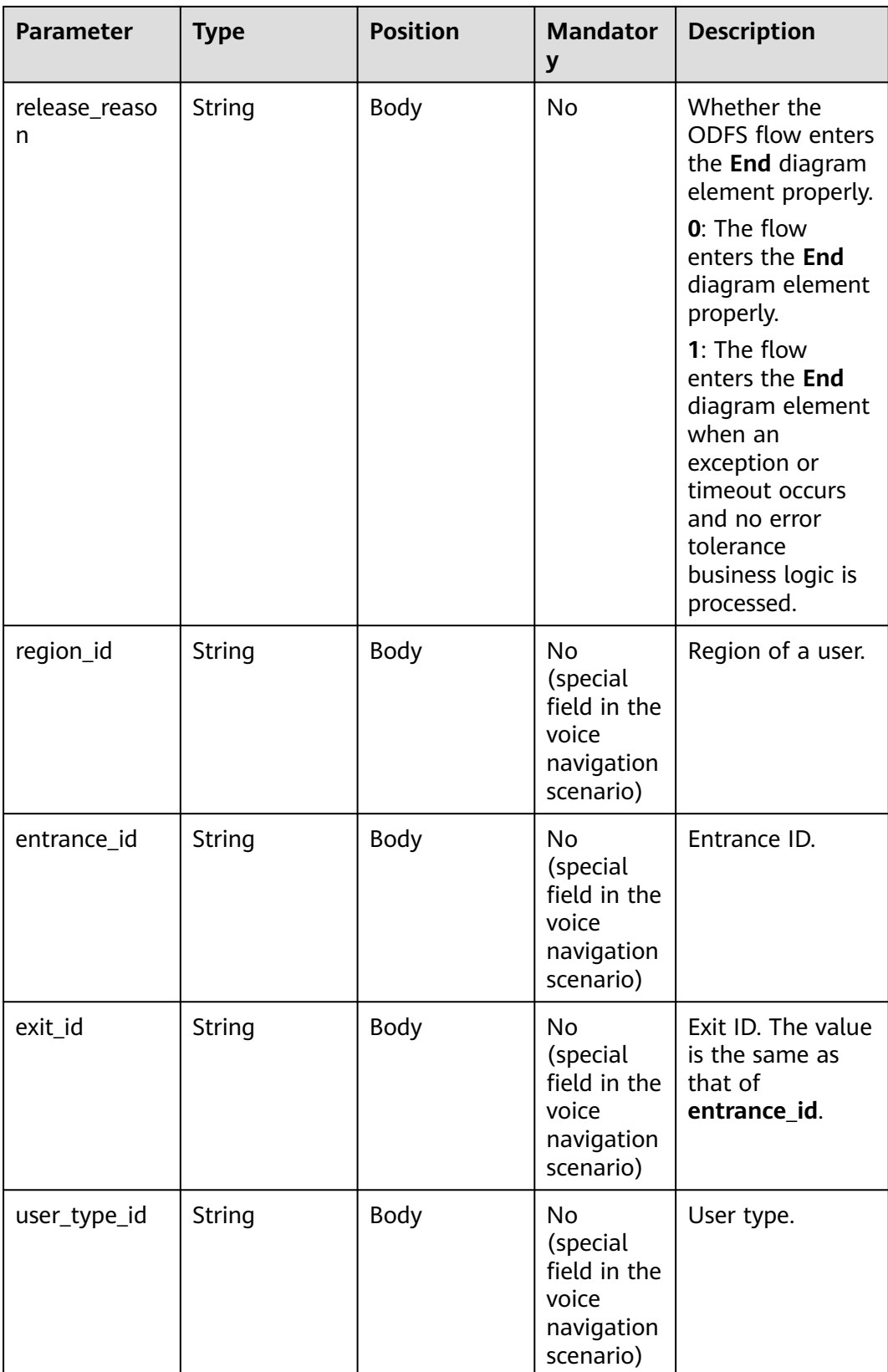

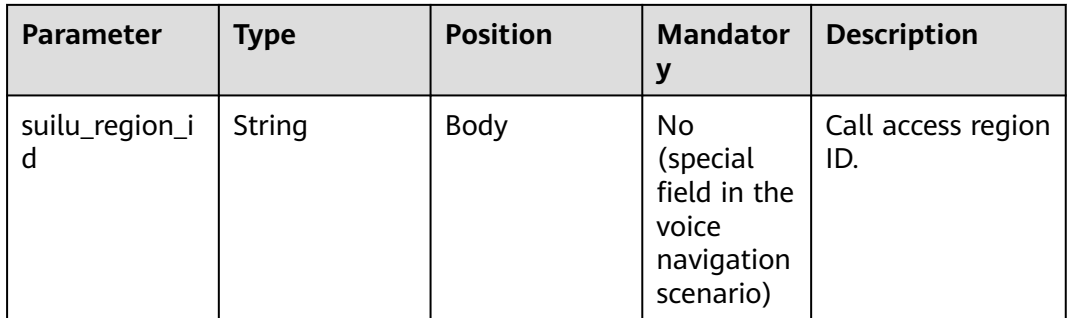

### $\Box$  Note

After a session ends, if the IVR initiates a request whose **inaction** is **9** or **11** and **input** is **hangup**, the ODFS triggers the hangup response and sends the response to the IVR as the end flag. The IVR does not invoke the ODFS interface.

### **Response Example 3**

{

```
 "userid": "1528780879-9581",
   "outaction": 10,
   "outparams": {
      "call_id": "1528780879-9581",
 "call_sor_id": "13500000001",
 "call_dst_id": "10086",
 "start_time": "2018090407:16:24",
 "end_time": "2018090407:30:24",
      "release_reason": "0",
      "region_id": "025",
      "entrance_id": "03",
      "exit_id": "05",
      "user_type_id": "01",
      "suilu_region_id":"025"
    }
}
```
# **10.5.4 Packet Capture and Recording Interface Invoked in the Dialog (inaction=7)**

When sending a request to the ODFS for the first time, the access party first requests the ODFS to enable VoiceCyber recording. Whether the ODFS sends an enabling request to VoiceCyber is determined during the flow release. This interface is applicable only to the intelligent IVR service on the network where the packet capture system (for example, VoiceCyber) is interconnected.

### **Table 10-28** inparams

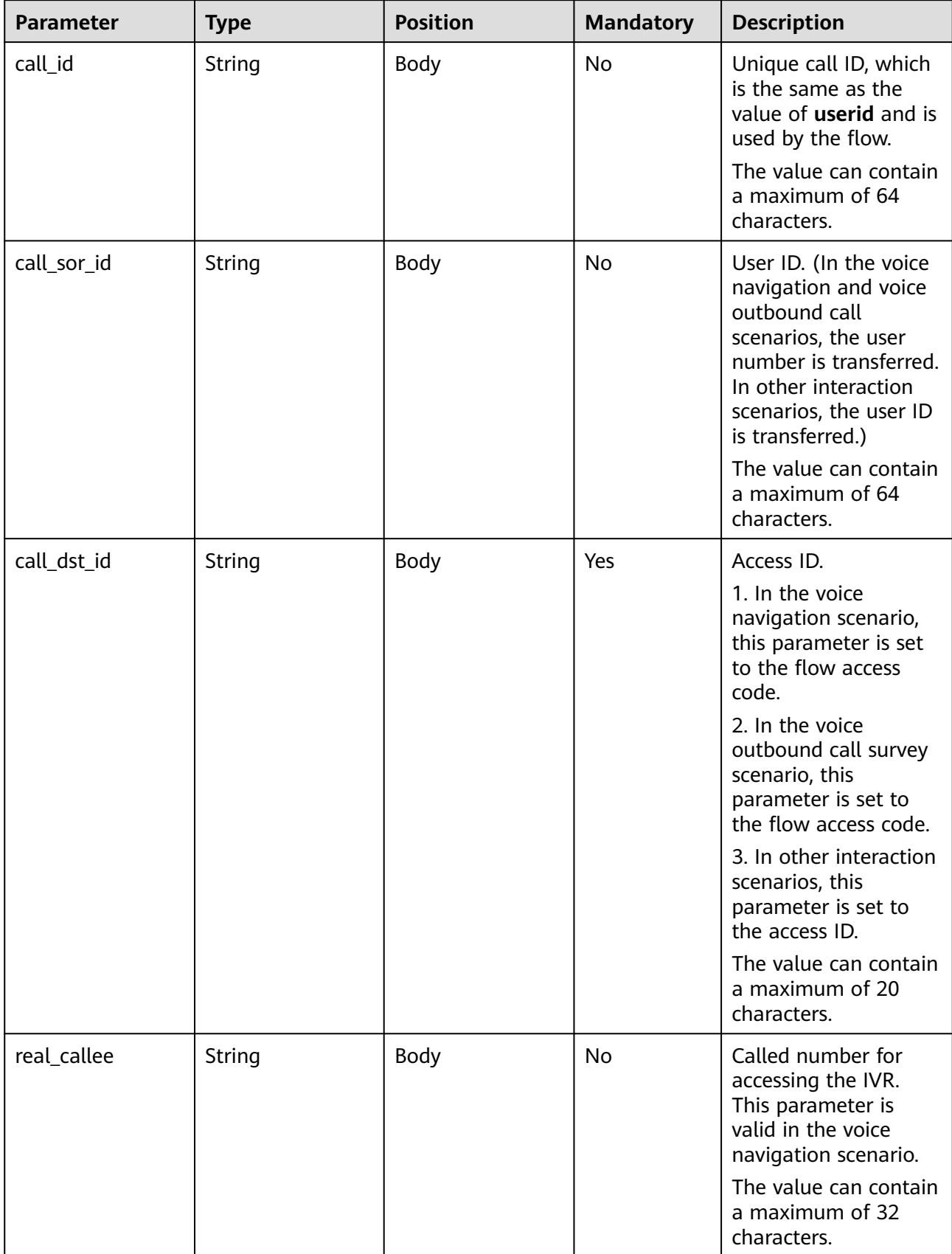

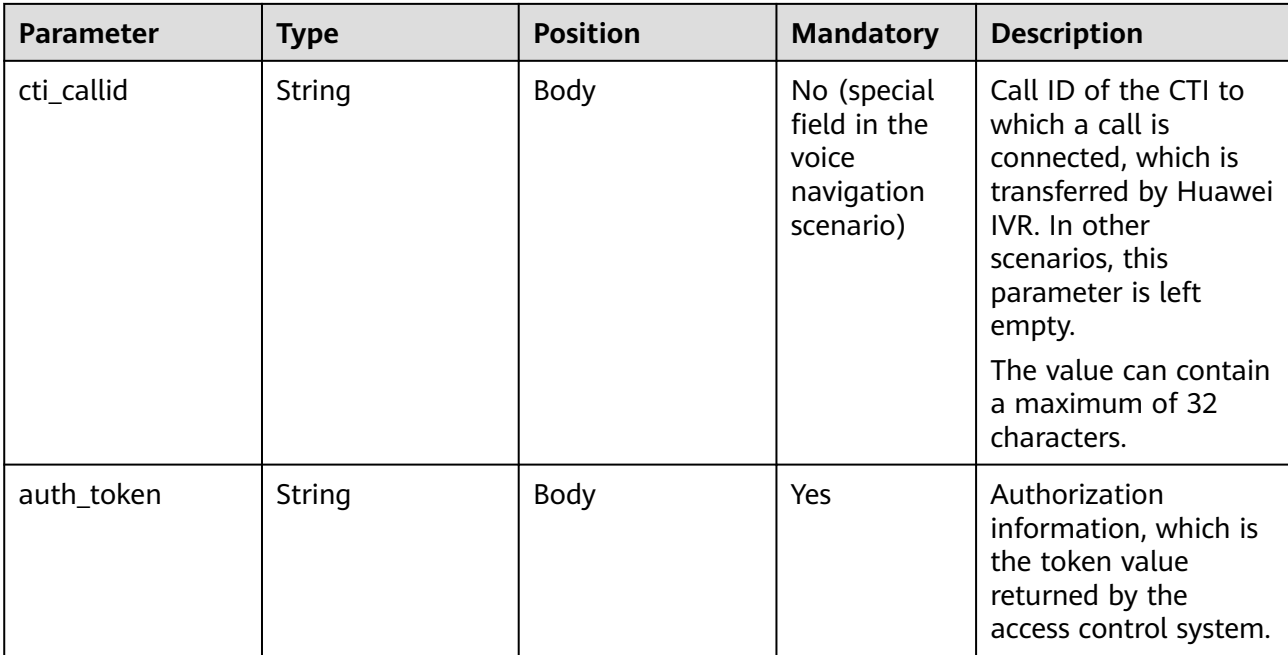

### **Request**

```
{
   "userid": "1528780879-9581",
   "inaction": 7,
 "inparams": {
 "call_id": "1528780879-9581",
      "call_sor_id": "13500000001",
      "call_dst_id": "10086", 
      "auth_token":"eyJhbG*******************UzNSwian"
   }
}
```
After receiving the request in which the value of **inaction** is **7**, the ODFS determines whether to send a request for starting recording or a packet capture session to the packet capture and recording system (for example, VoiceCyber) based on the flow configuration. Then, the ODFS sends a response to the IVR.

### **outparams (outaction=7: Successfully Starting and Interconnecting with the Packet Capture System)**

Response Example

{

}

```
 "ret": "0",
 "userid": "16128422559300717ed3bf958dca2d0cda6c1",
 "outaction": "7",
 "outparams": {}
```
# **10.5.5 Recognition Result Requesting Interface (inaction=13)**

The access party requests the ODFS to return the voice recognition result so that the voice playing can be interrupted. This interface is applicable only to the intelligent IVR service on the network where the packet capture system (for example, VoiceCyber) is interconnected.

### **Table 10-29** inparams

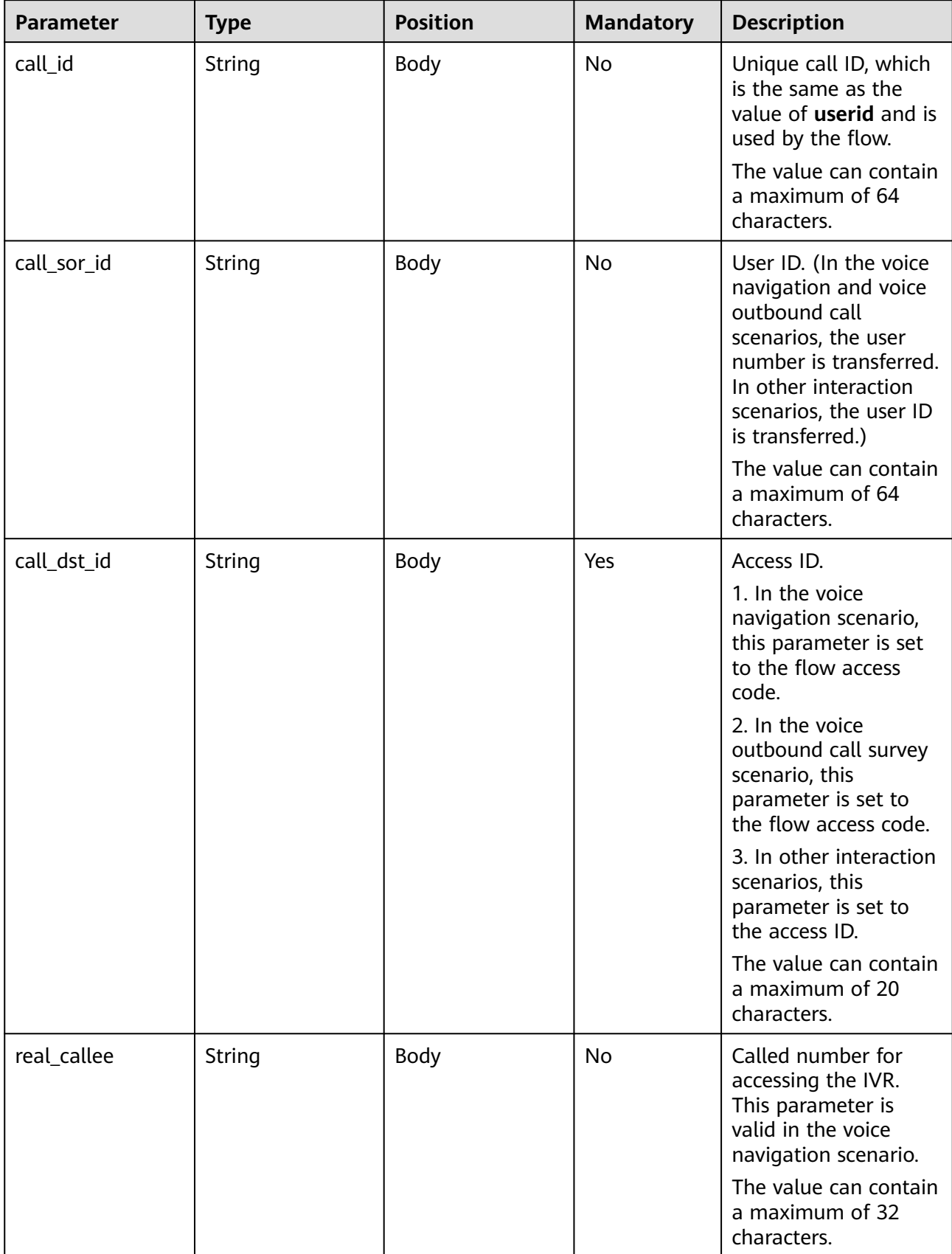

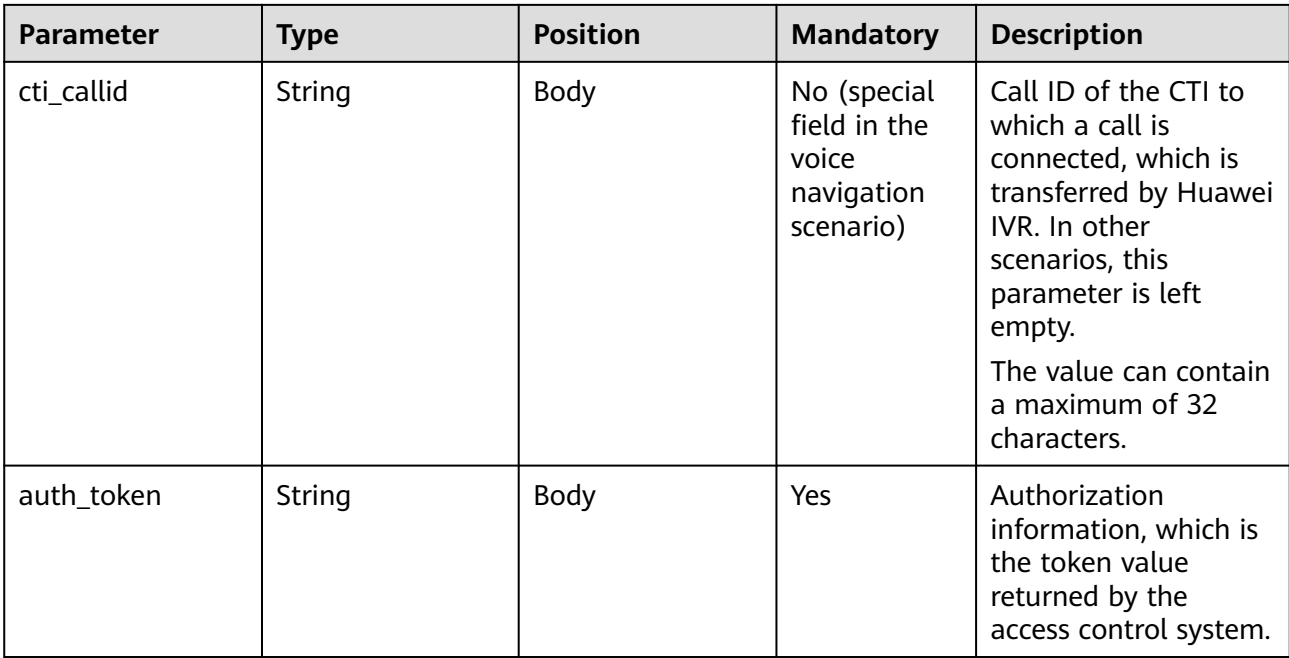

### **Request**

```
{
   "userid": "1528780879-9581",
   "inaction": 13,
 "inparams": {
 "call_id": "1528780879-9581",
 "call_sor_id": "13500000001",
 "call_dst_id": "10086", 
 "auth_token":"eyJhbG*******************jUzNSwian"
   }
}
```
After receiving the request in which the value of **inaction** is **13**, the ODFS checks whether the call recognition result queue reported by VoiceCyber contains data. If yes, the ODFS returns **1** to the IVR. If no, the ODFS returns **0**.

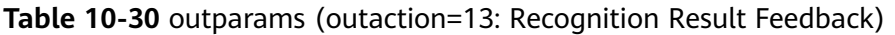

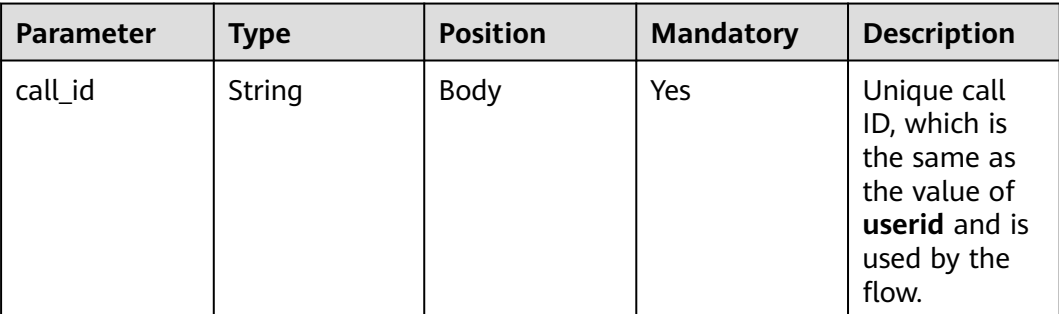

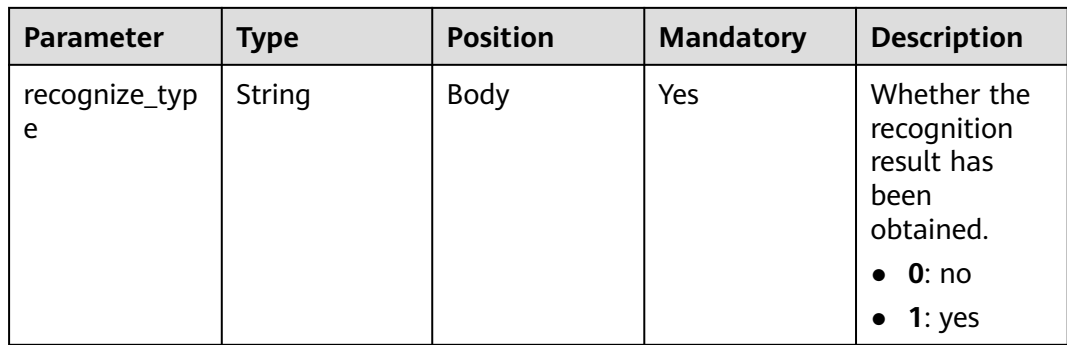

{

}

```
 "ret":"0",
 "userid": "1528780879-9581",
   "outaction": "13",
    "outparams": {
      "call_id": "1528780879-9581",
      "recognize_type": "0"
    }
```
# **10.6 Dialog Interfaces (V2)**

### **Description**

The OIAP provides interfaces for third-party systems to perform real-time dialog operations such as initialization, dialog interaction, dialog transfer, and hangup so that third-party systems can complete multi-round dialog interactions with customers as well as business handling and query.

Compared with the original dialog interfaces, the dialog interfaces (V2) support gray routing based on **vdnId** (carried in the interface URL). The interface parameters and logic are the same as those of the original dialog interfaces.

### **Interface Method**

The request method must be set to POST.

### **URL**

https://IP:PORT/oifde/rest/v2/crs/process/{vdnId}

## **Request**

| <b>Parameter</b> | <b>Type</b> | <b>Position</b> | <b>Mandator</b><br>y | <b>Description</b>                                                                                                    |
|------------------|-------------|-----------------|----------------------|----------------------------------------------------------------------------------------------------|
| userid           | String      | Body            | Yes                  | The ODFS<br>establishes call<br>instances internally<br>based on this<br>parameter. The<br>ODFS may have<br>multiple call<br>instances at the<br>same time.<br>Subsequent<br>interactions are<br>associated with the<br>same call based on<br>the parameter.<br>The value can<br>contain a maximum<br>of 64 characters.                                                                                                    |
| inaction         | Integer     | Body            | Yes                  | Type of the request<br>that the access party<br>executes this time.<br>8: dialog<br>initialization request<br>(for the first<br>invoking)<br>9: request after<br>dialog interaction<br>11: request after<br>dialog transfer<br>Note: This parameter<br>is set to 8 for the<br>first interface<br>invoking. In<br>subsequent<br>interactions, the<br>parameter is set to<br>the value of<br>outaction received<br>in the previous<br>interaction. |

**Table 10-31** Parameters in the request body

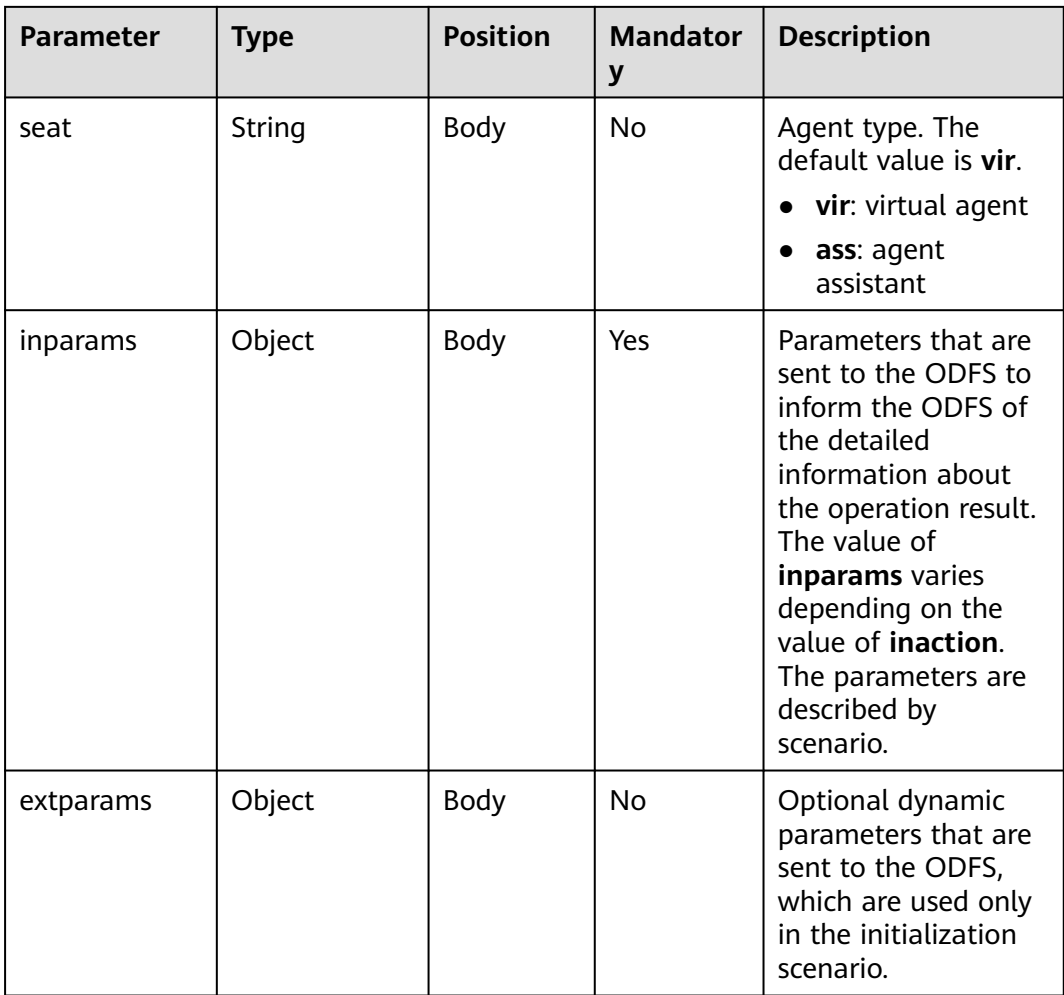

# **Response**

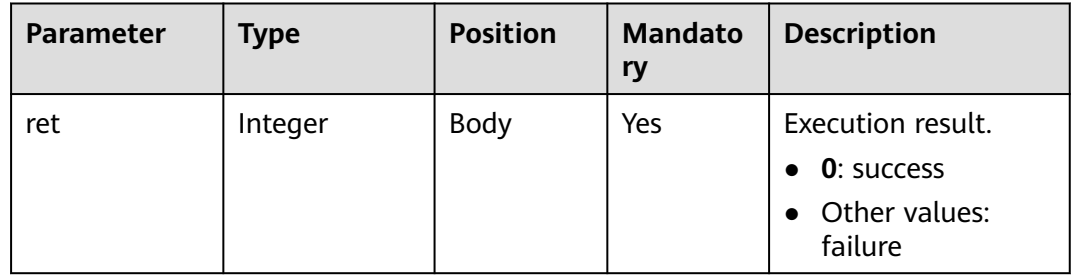

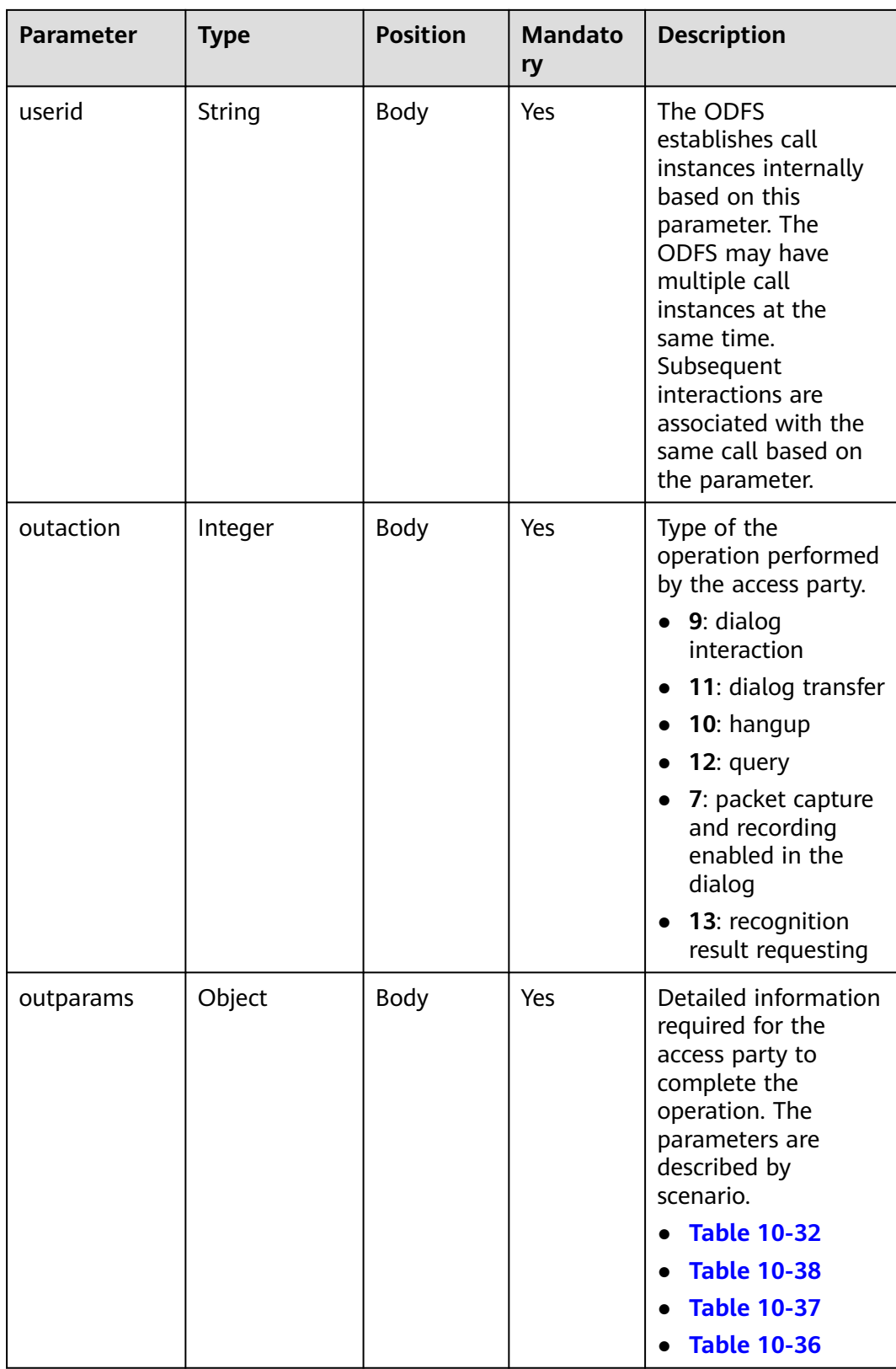

## **Return Code**

### **NOTICE**

If the response body does not contain the return code and description, use the native return code of HTTPS.

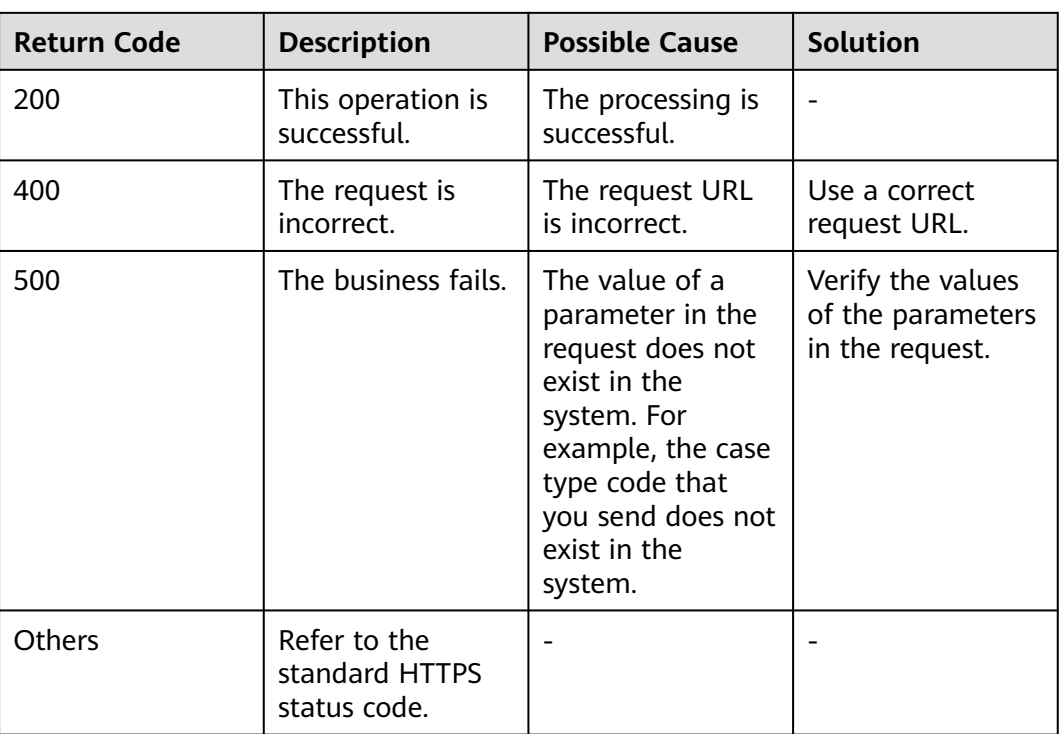

# **10.6.1 Dialog Initialization Interface (inaction=8)**

When the access party sends a request to the ODFS for the first time, the access party needs to send a request whose **inaction** is **8** to notify the ODFS of initialization. The ODFS returns the next operation of the access party in **outparams**. This section describes the **inparams** parameter structure and request example and the return parameter structure and message examples in different scenarios.

## **inparams**

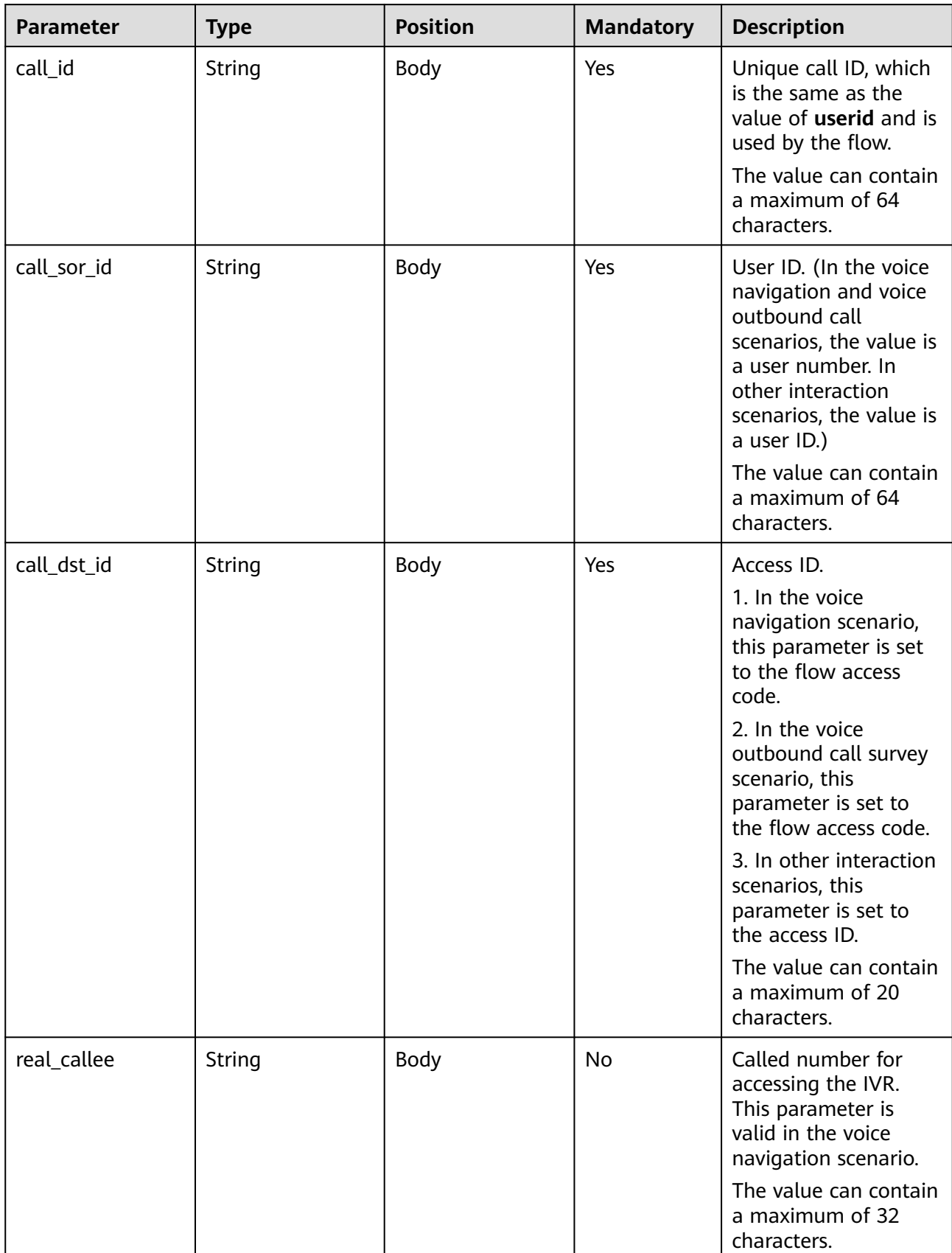

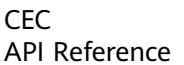

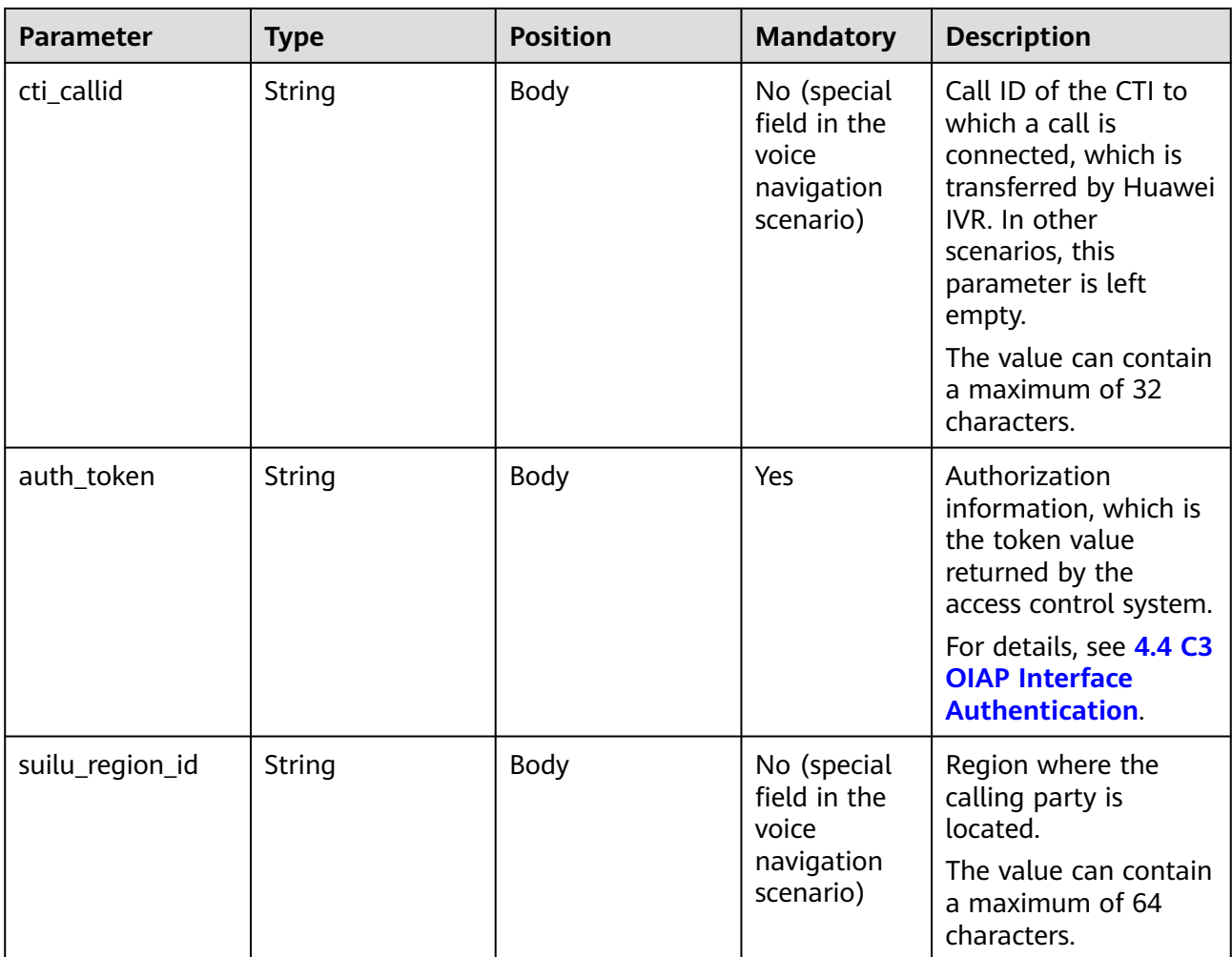

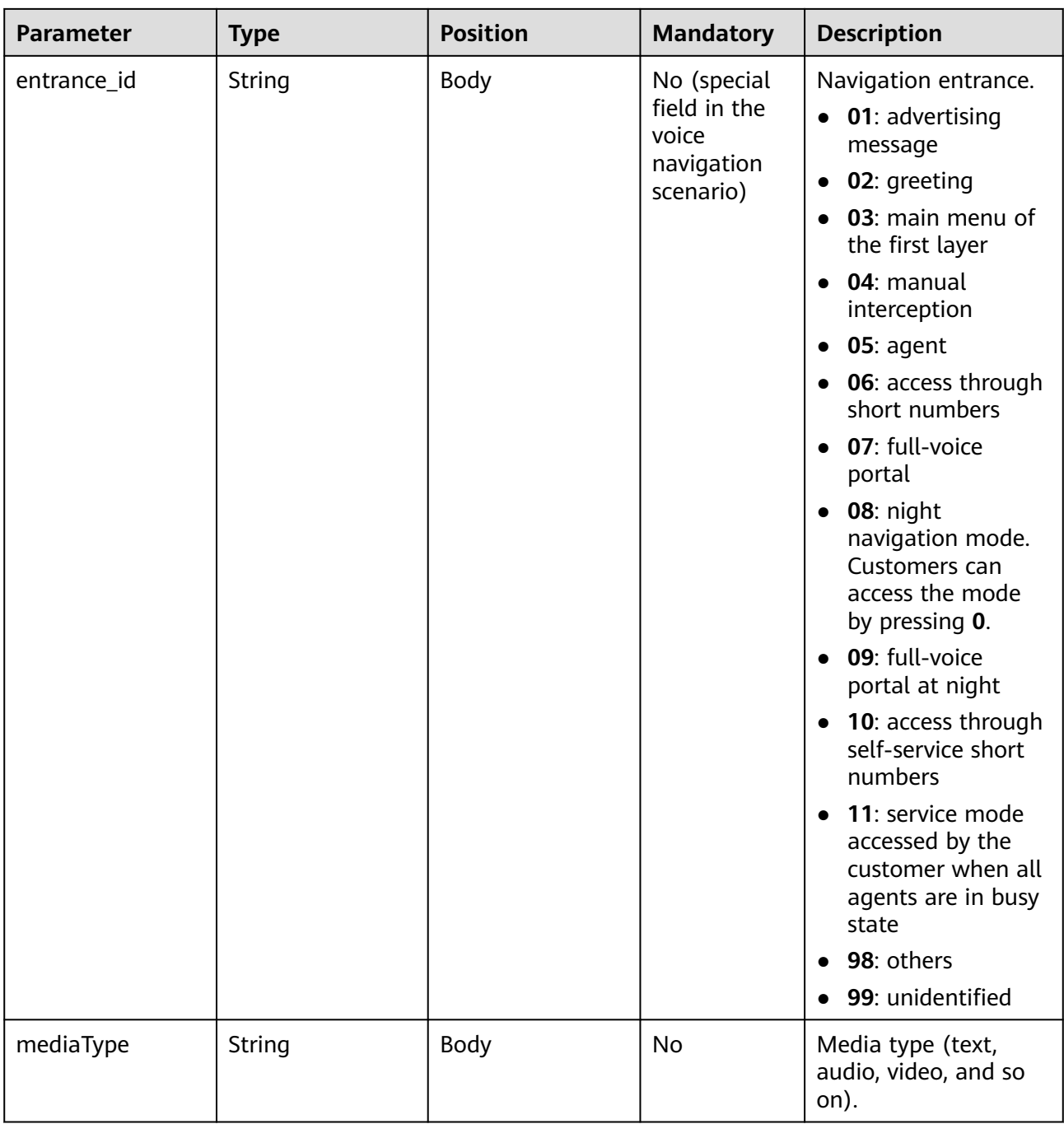

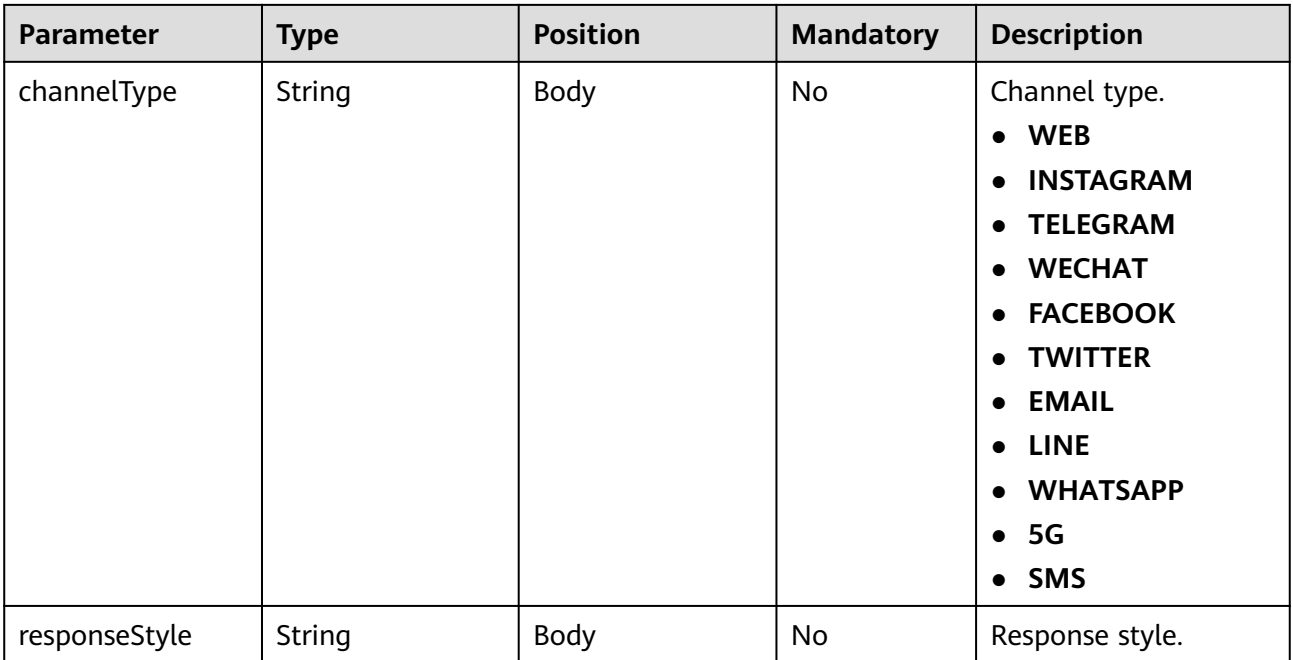

# **ExtParams**

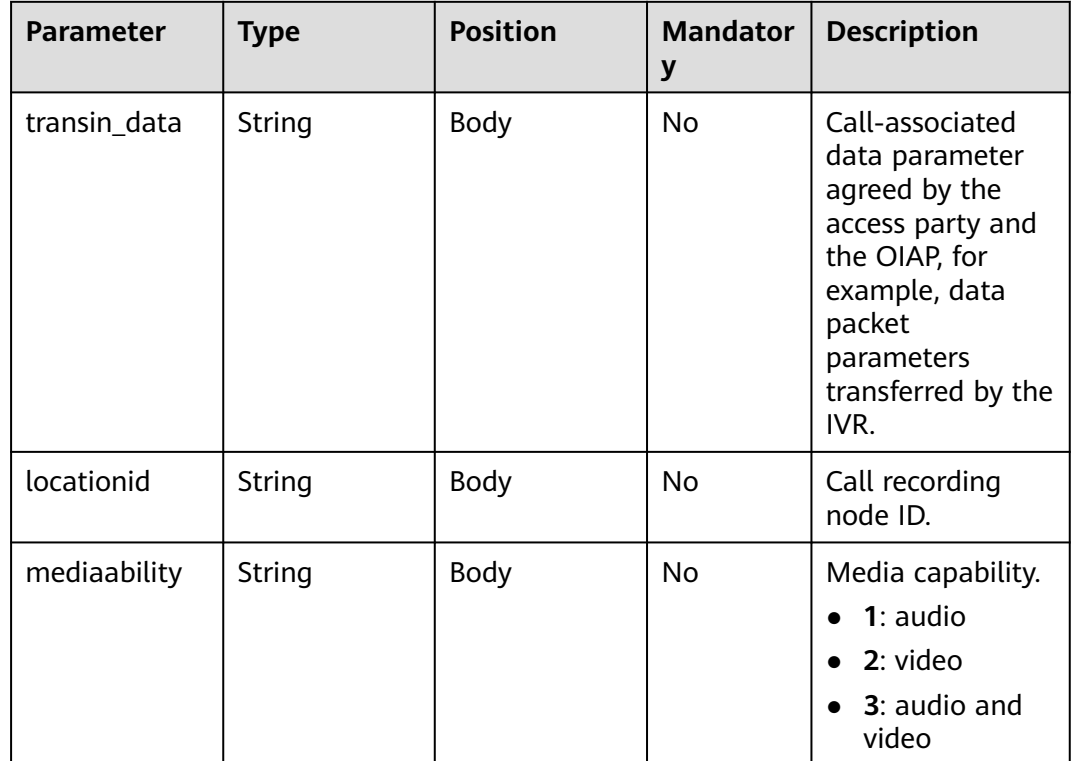

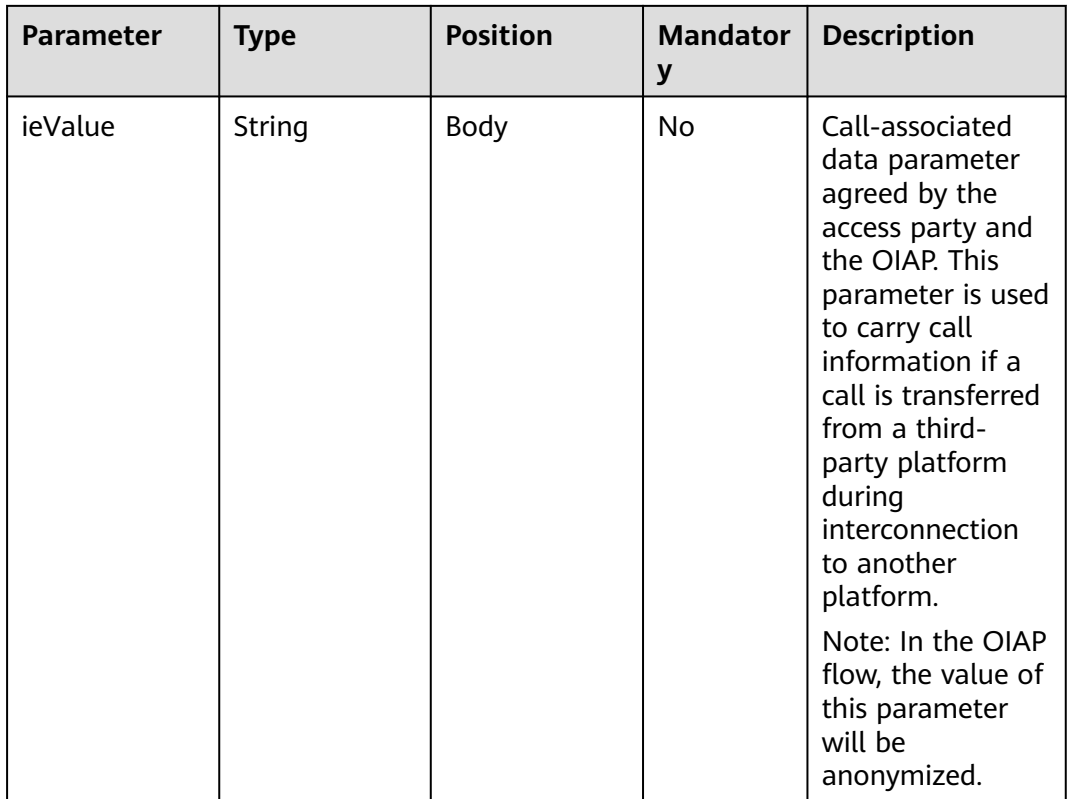

### **Request Example 1**

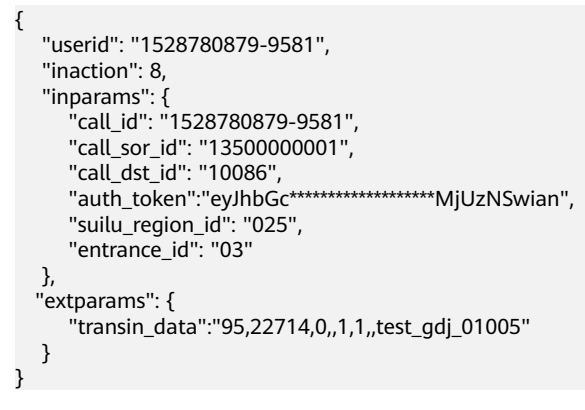

After receiving a request whose **inaction** is **8**, **9**, or **11**, the ODFS may send different responses based on the TUC configuration, that is, the value of **outaction** may be **9**, **10**, **11**, or **12**.

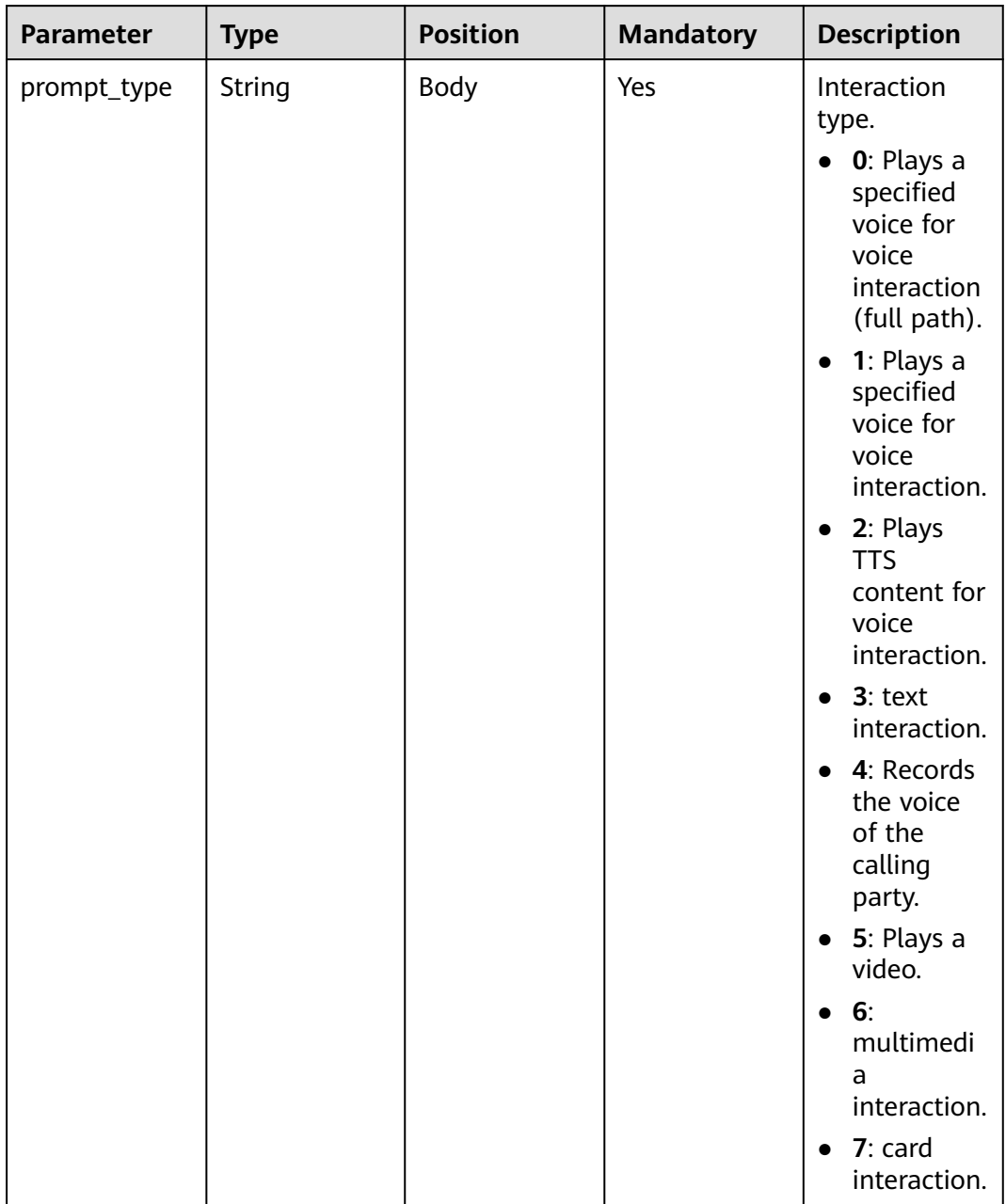

### <span id="page-1107-0"></span>**Table 10-32** outparams (outaction=9: Dialog Interaction)

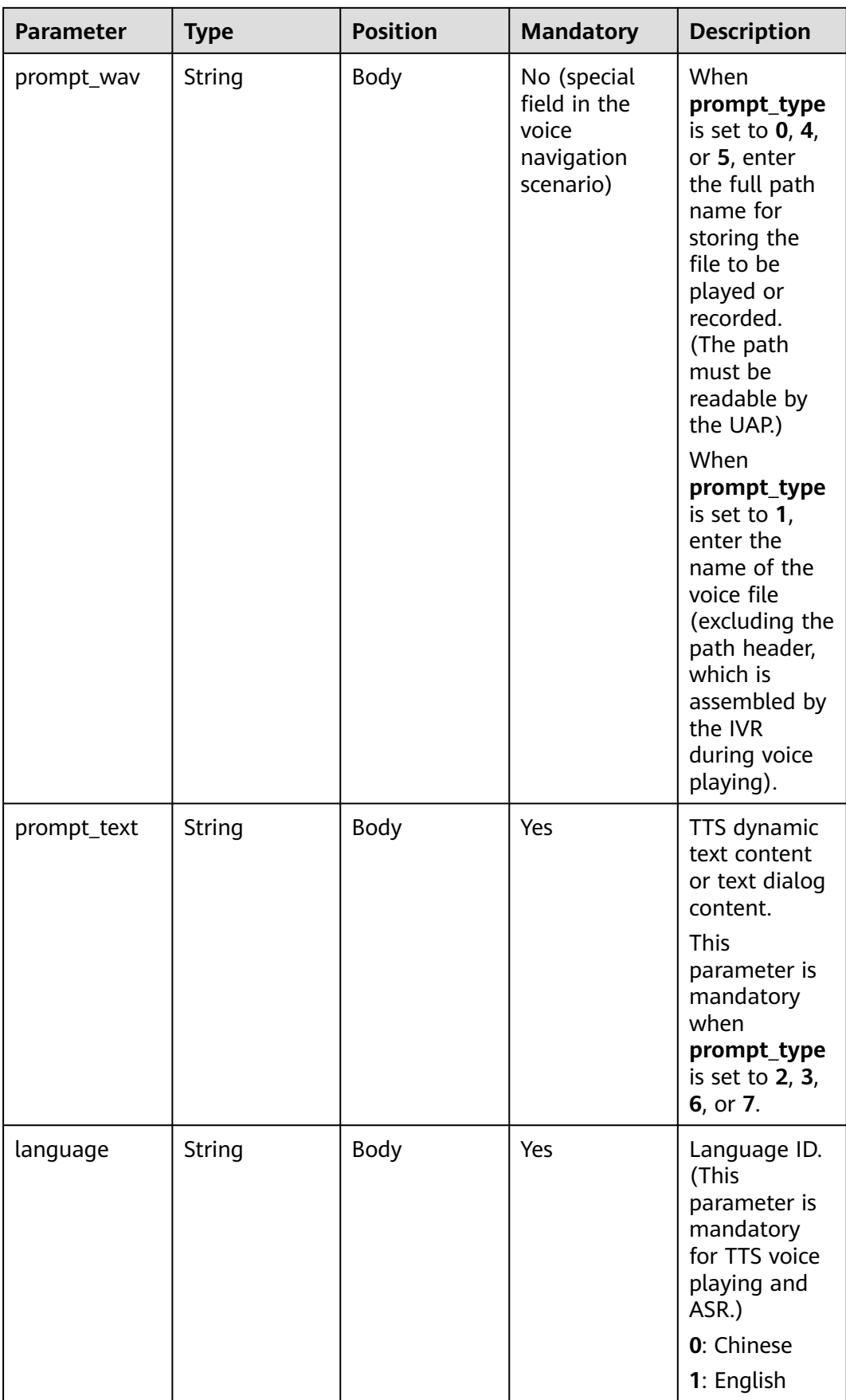

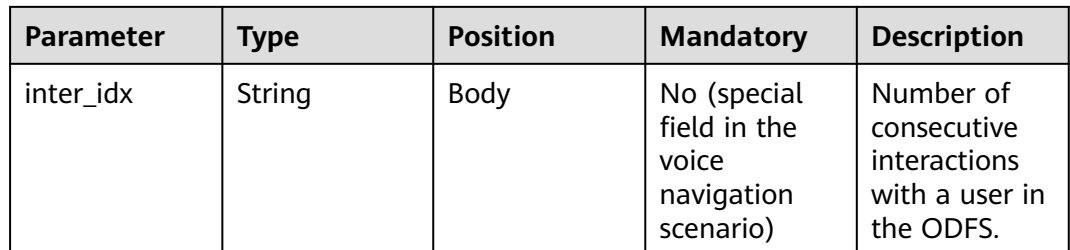

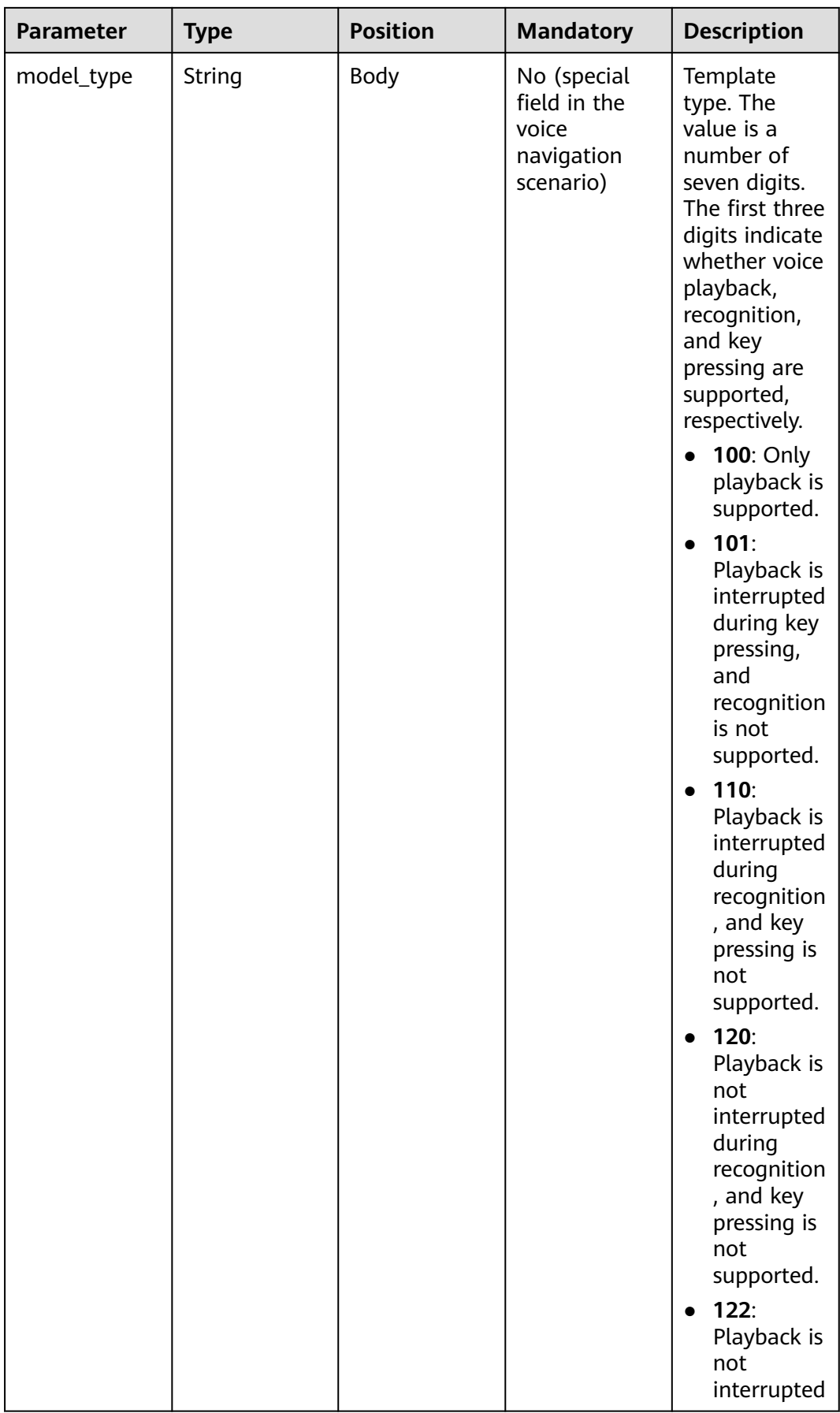

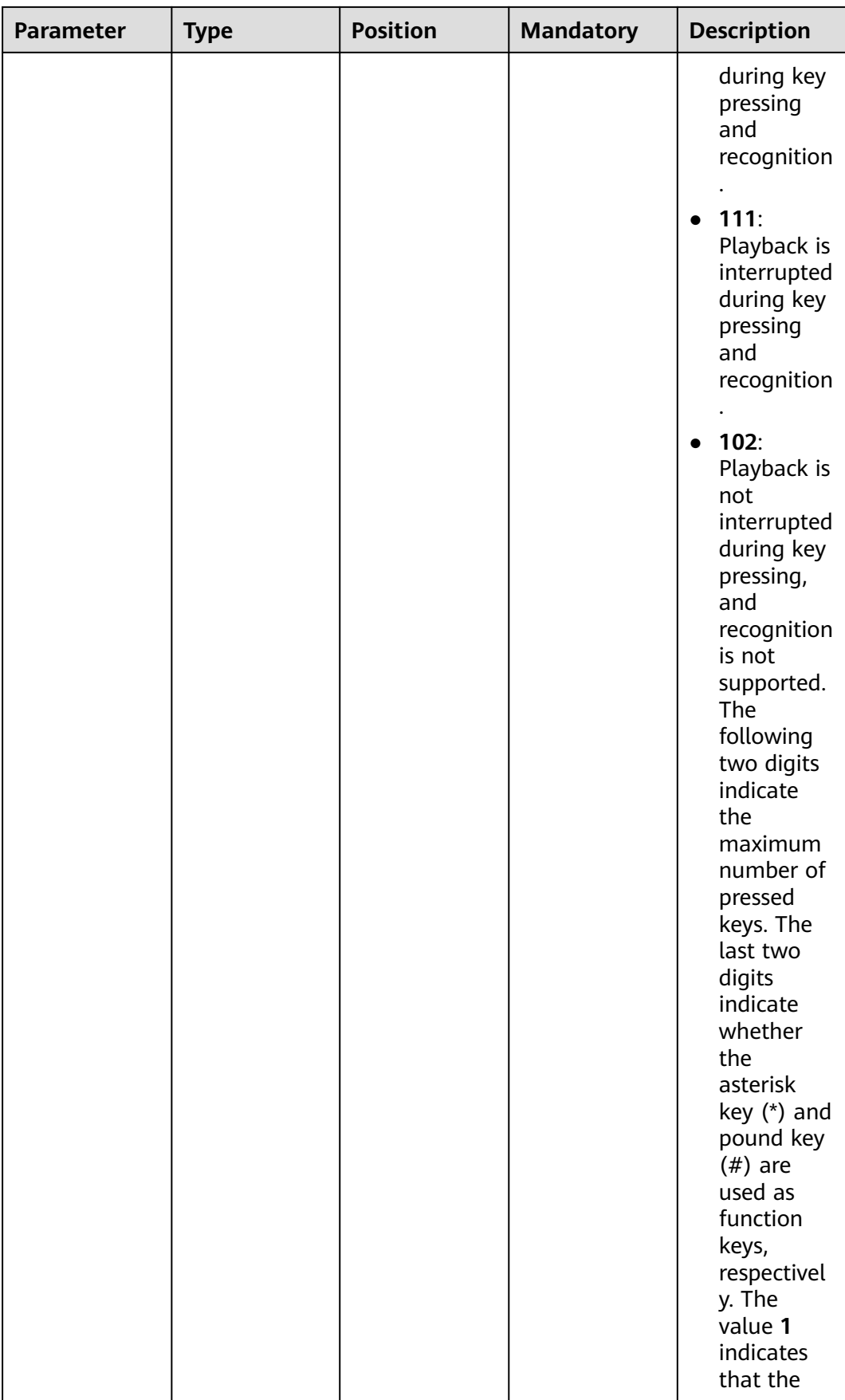

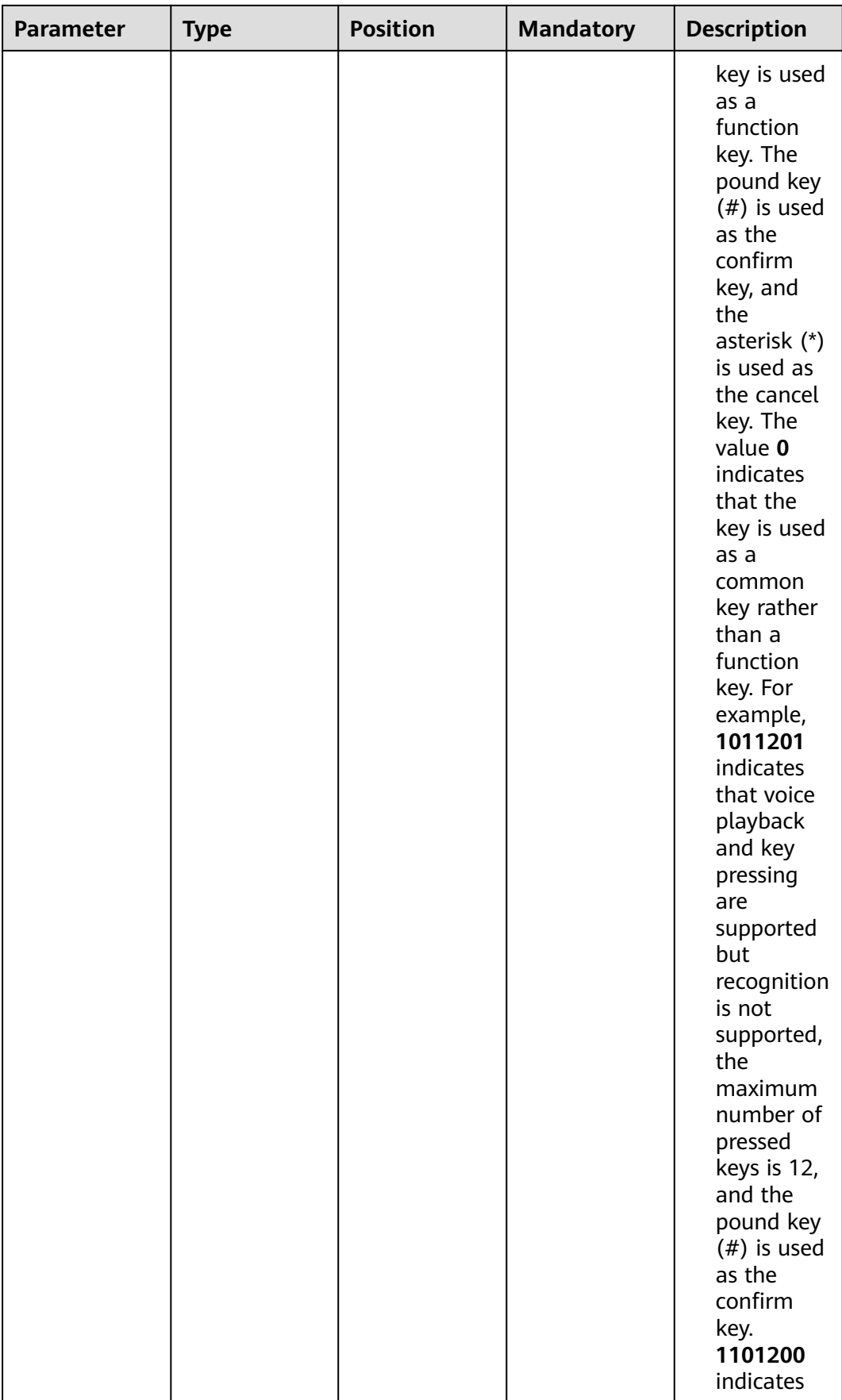

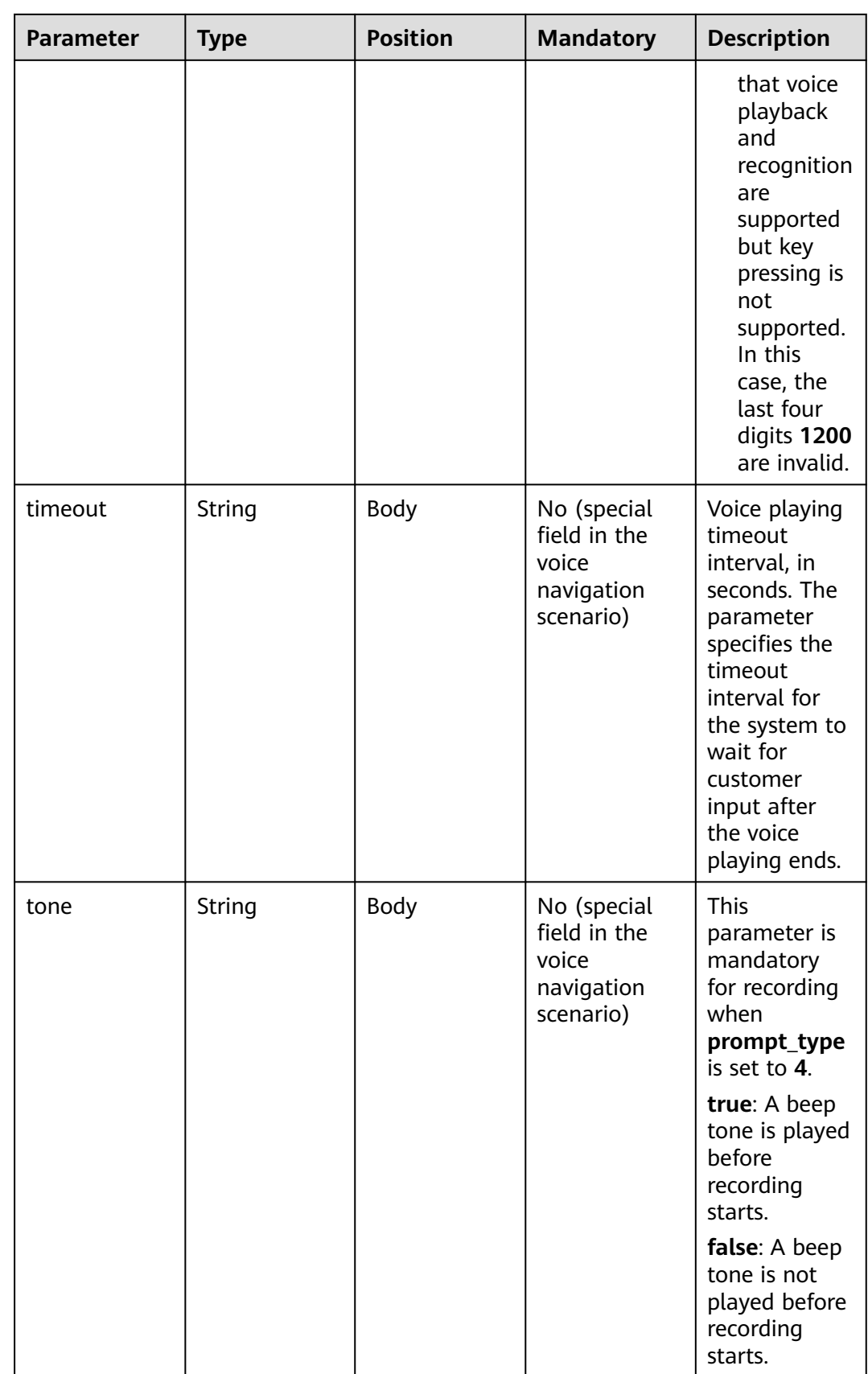

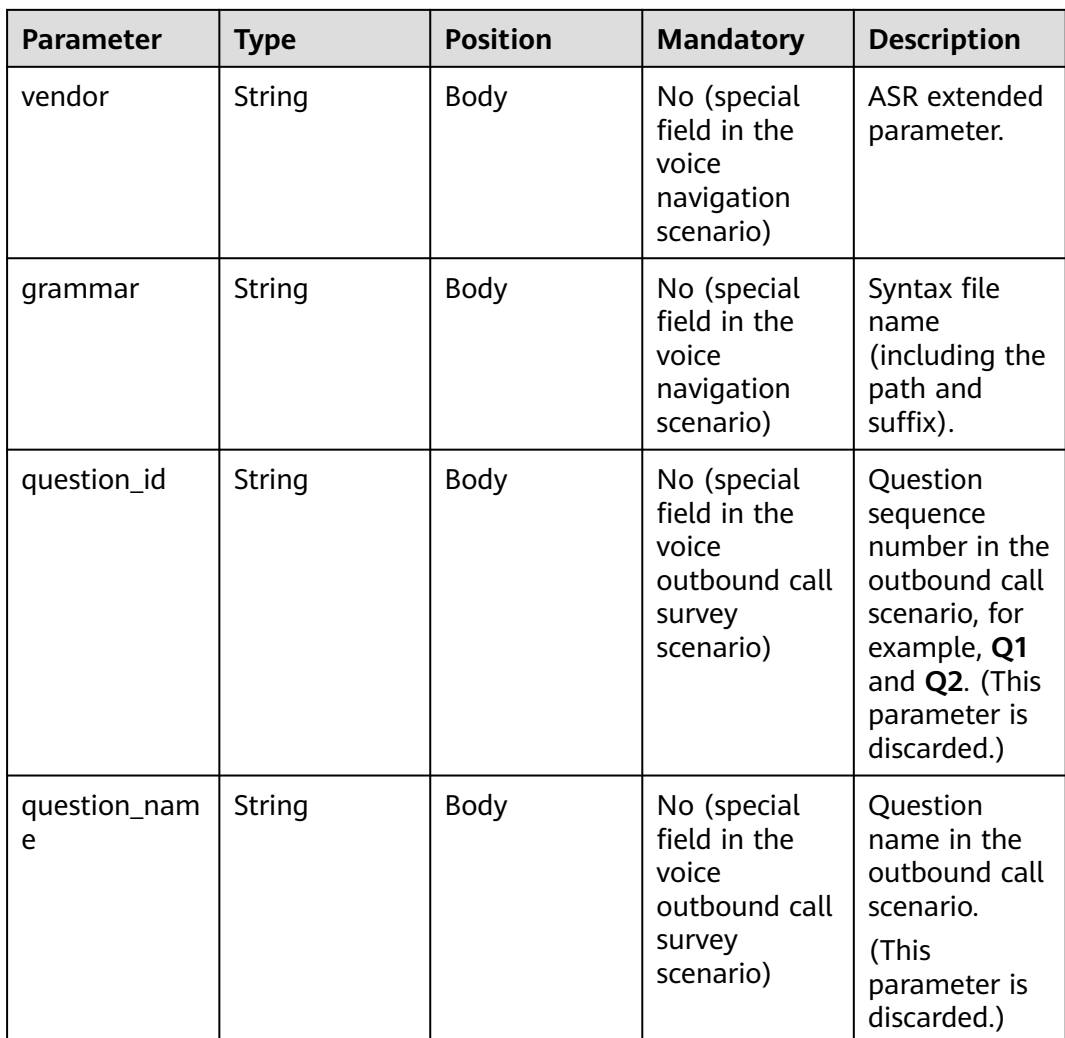

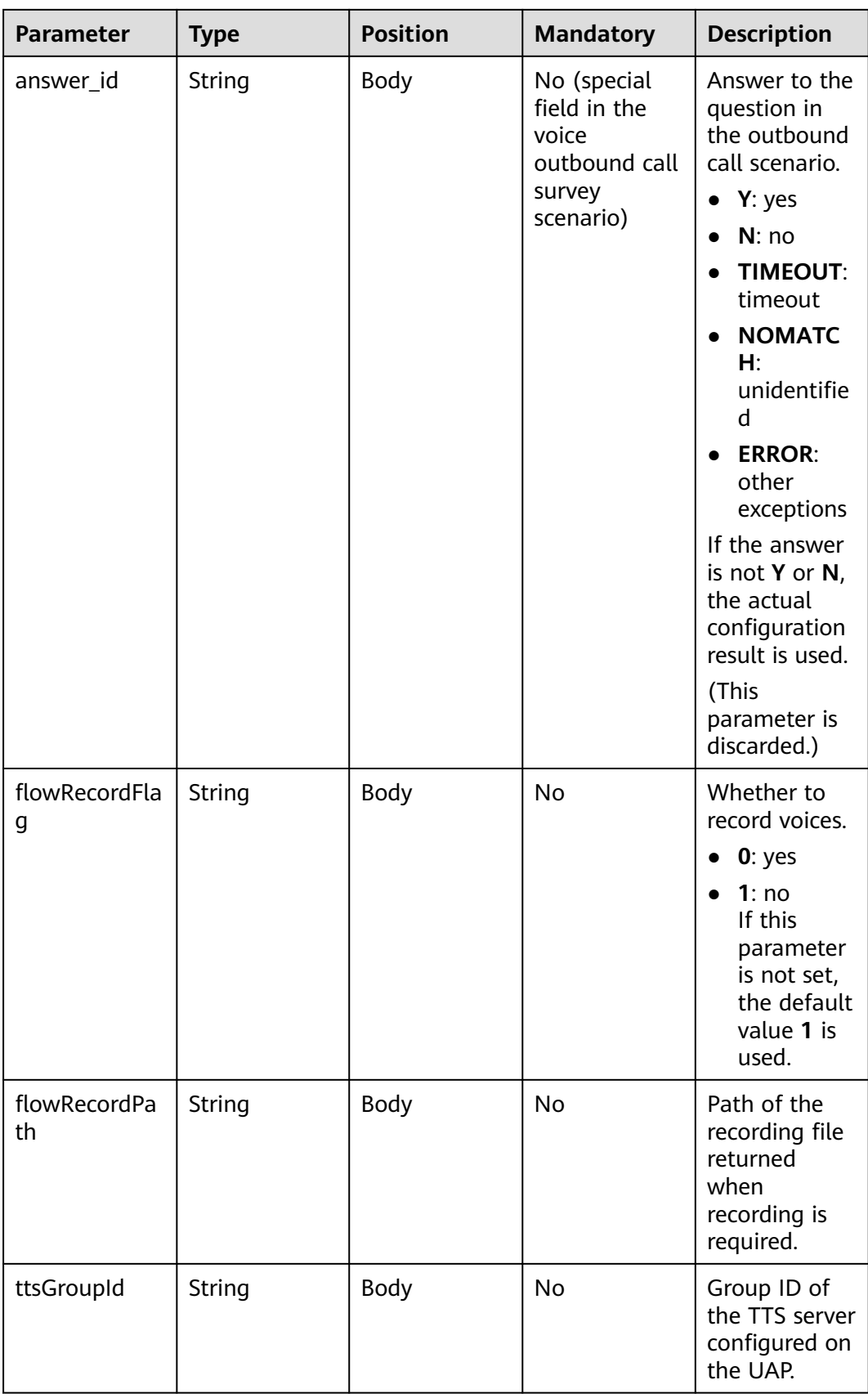
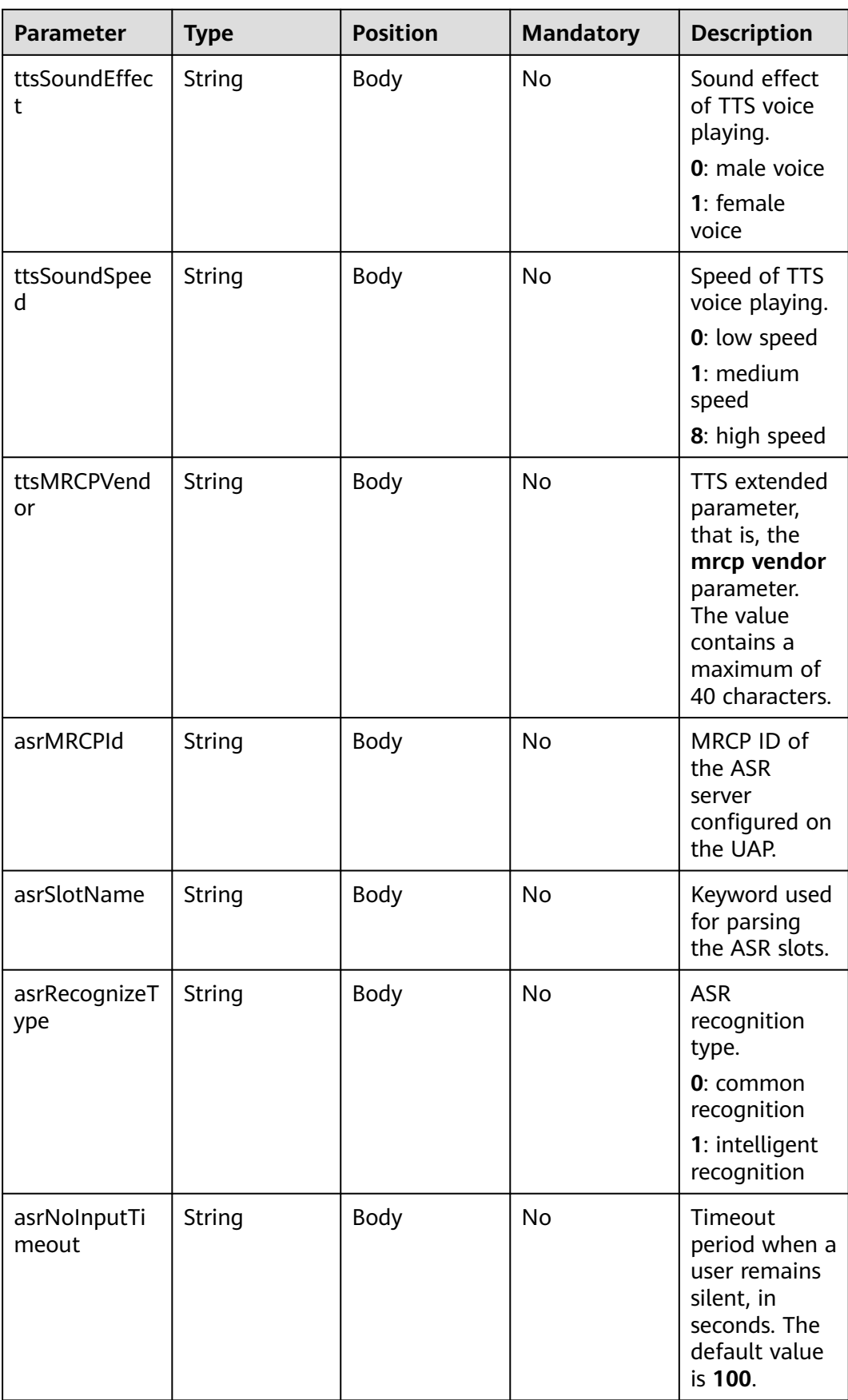

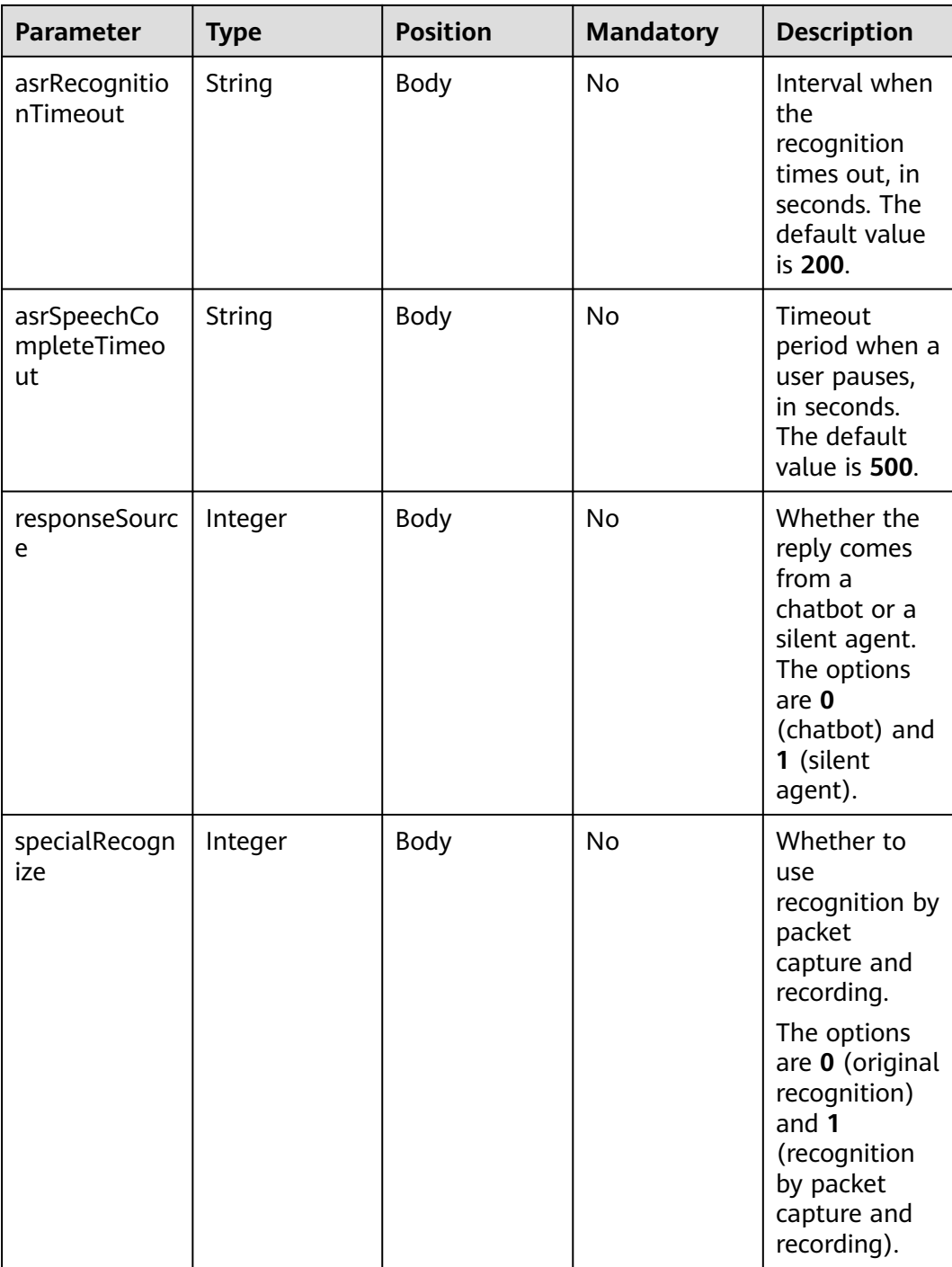

**Prompt\_text** format description (for intelligent information matching businesses)

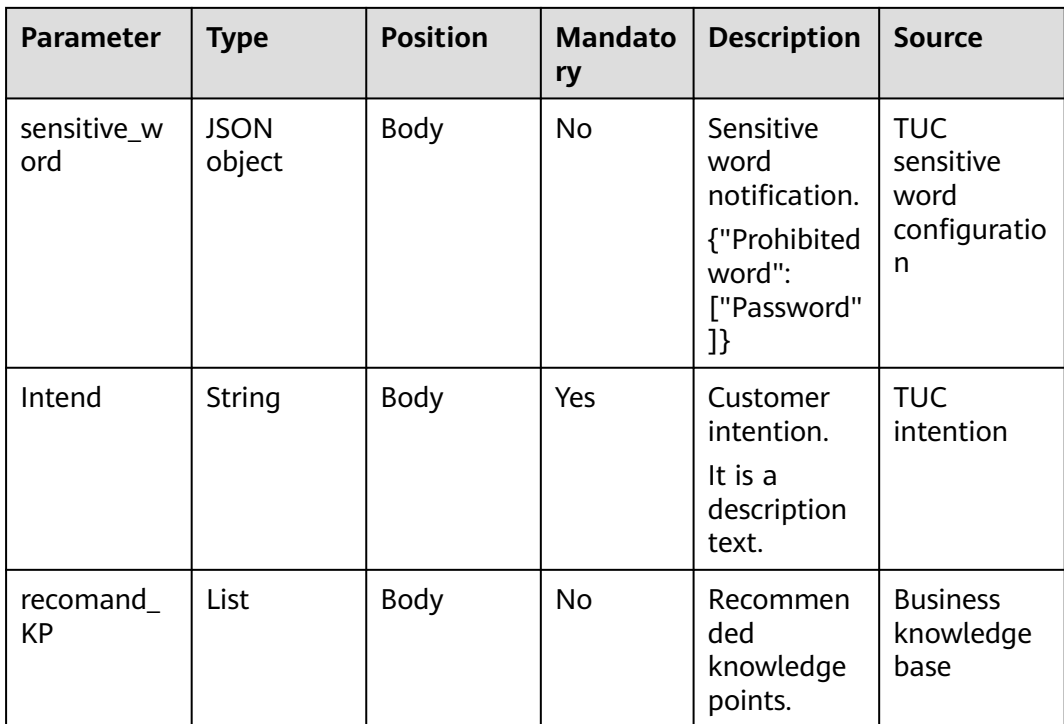

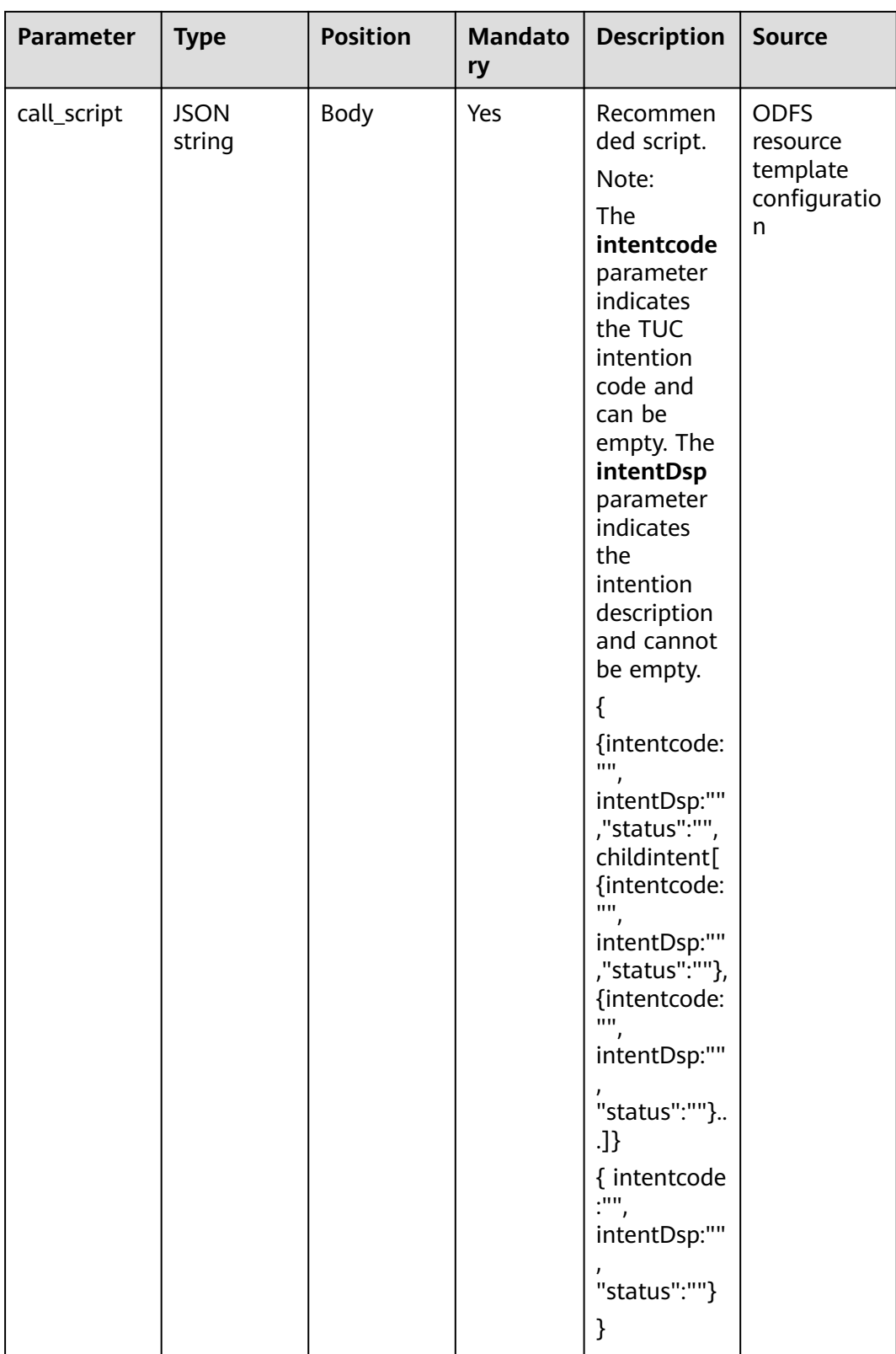

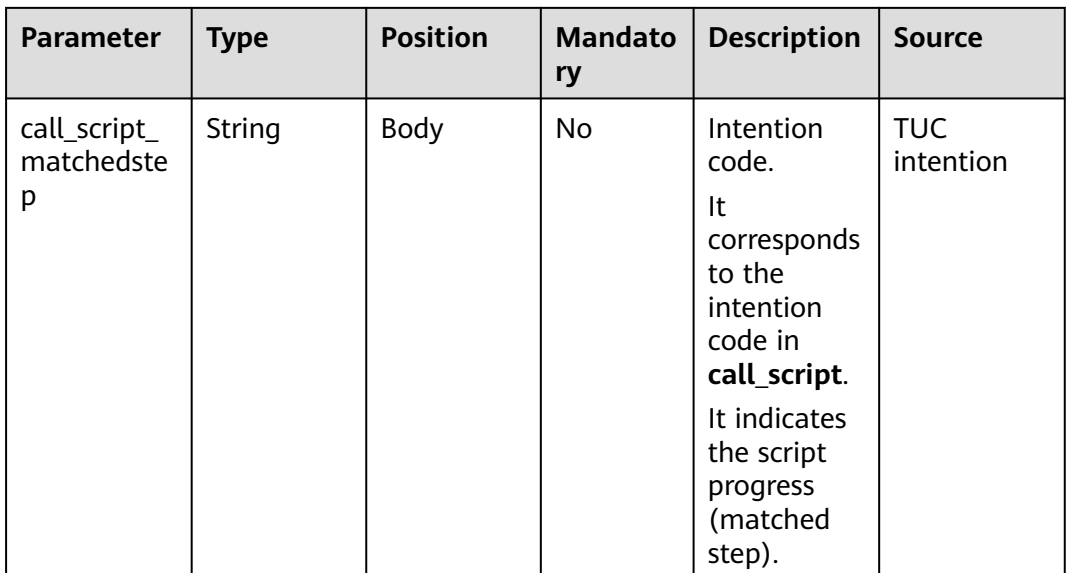

#### **Prompt\_text** format description (for intelligent case filling businesses)

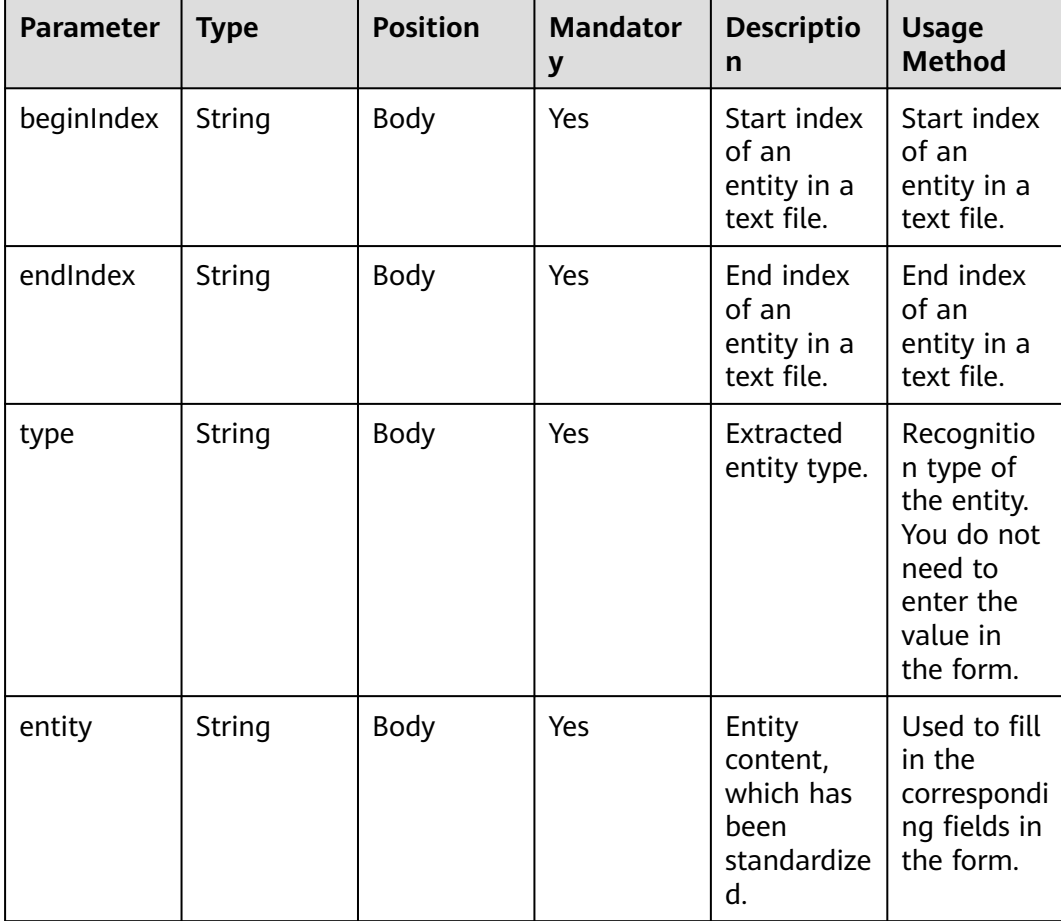

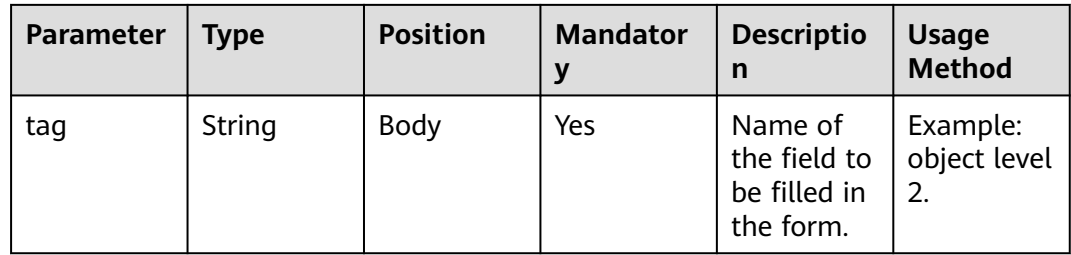

```
{
   "userid": "1528780879-9581",
   "outaction": 9,
 "outparams": {
 "call_id": "1528780879-9581",
 "prompt_type": "1",
 "prompt_wav": "welcome",
 "prompt_text": "Query the call fee.",
 "language": "0",
 "inter_idx": "1",
 "model_type":"1011201"
     "timeout": "10",
      "tone": "",
 "grammar": "",
 "question_id": "Q1",
      "question_name": "Question 1",
      "answer_id": "Y" 
   }
}
```
# **outparams (outaction=12: Query Operation, Used in the Common IVR Flow)**

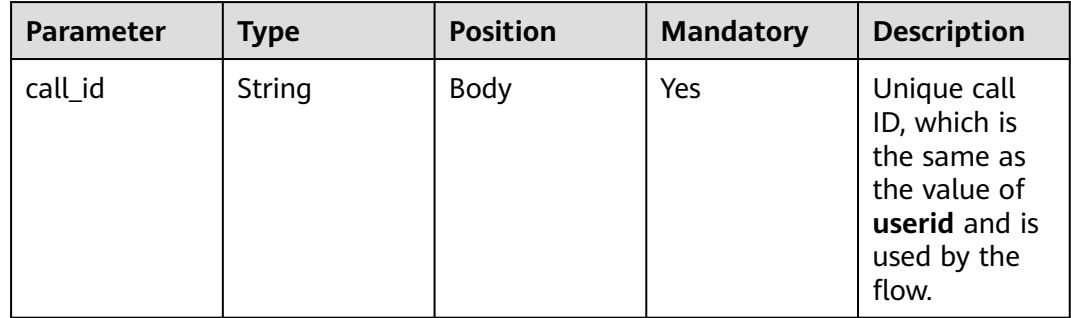

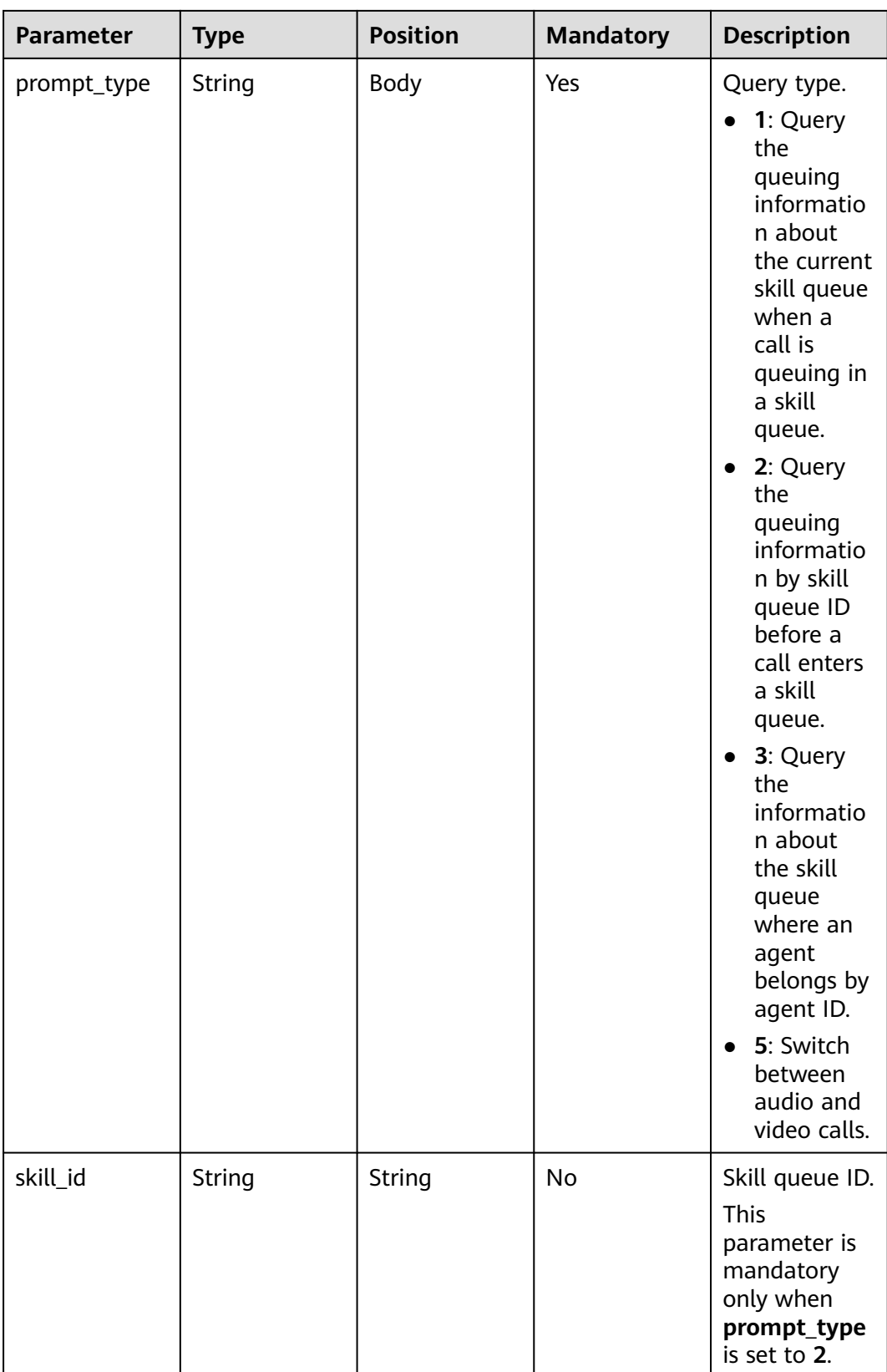

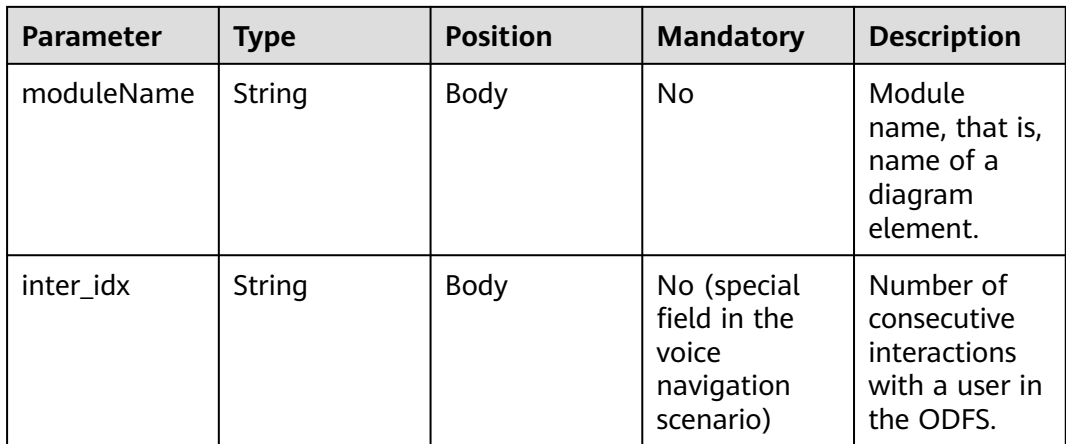

```
{
 "outaction": 12,
 "outparams": {
 "call_id": "1528780879-9581",
 "prompt_type": "1",
 "inter_idx": "1",
 "moduleName":"Query",
      "xxx":"xxx" //Extend
   }
}
```
# **outparams (outaction=11: Dialog Transfer)**

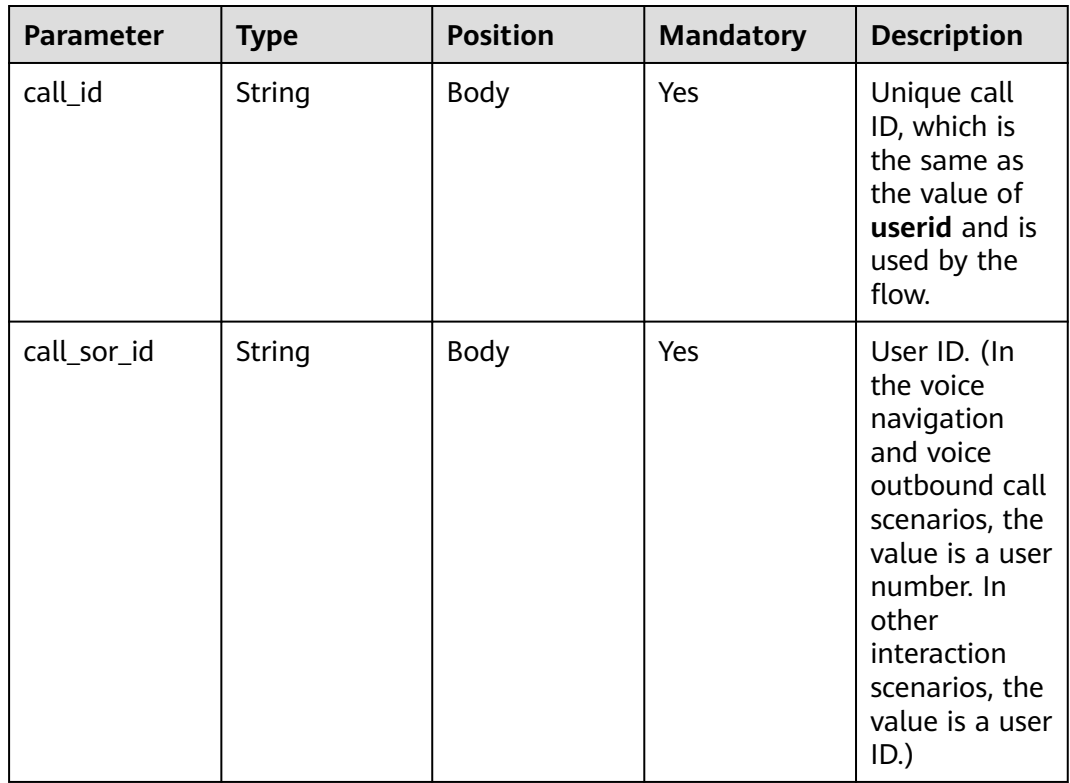

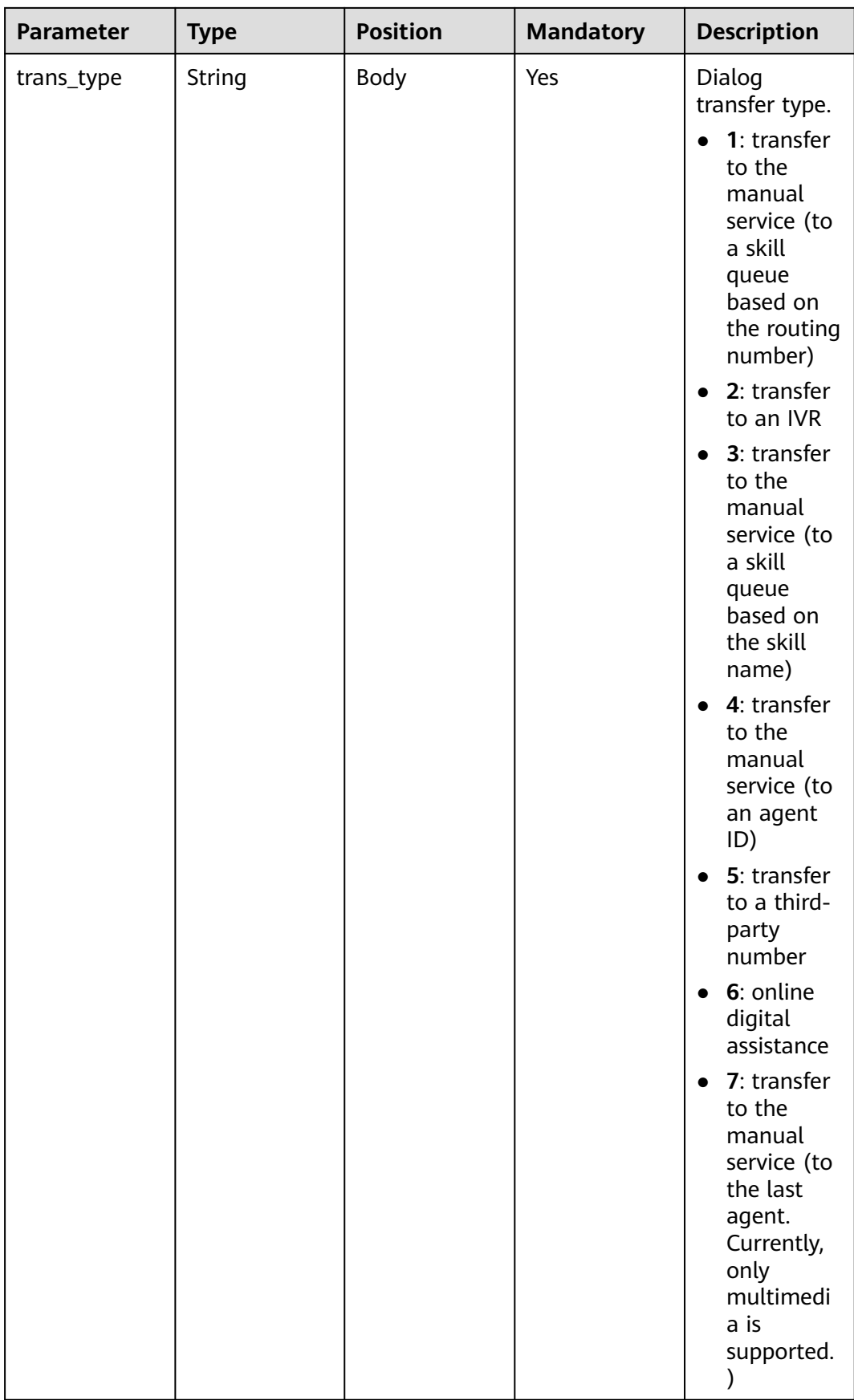

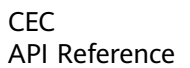

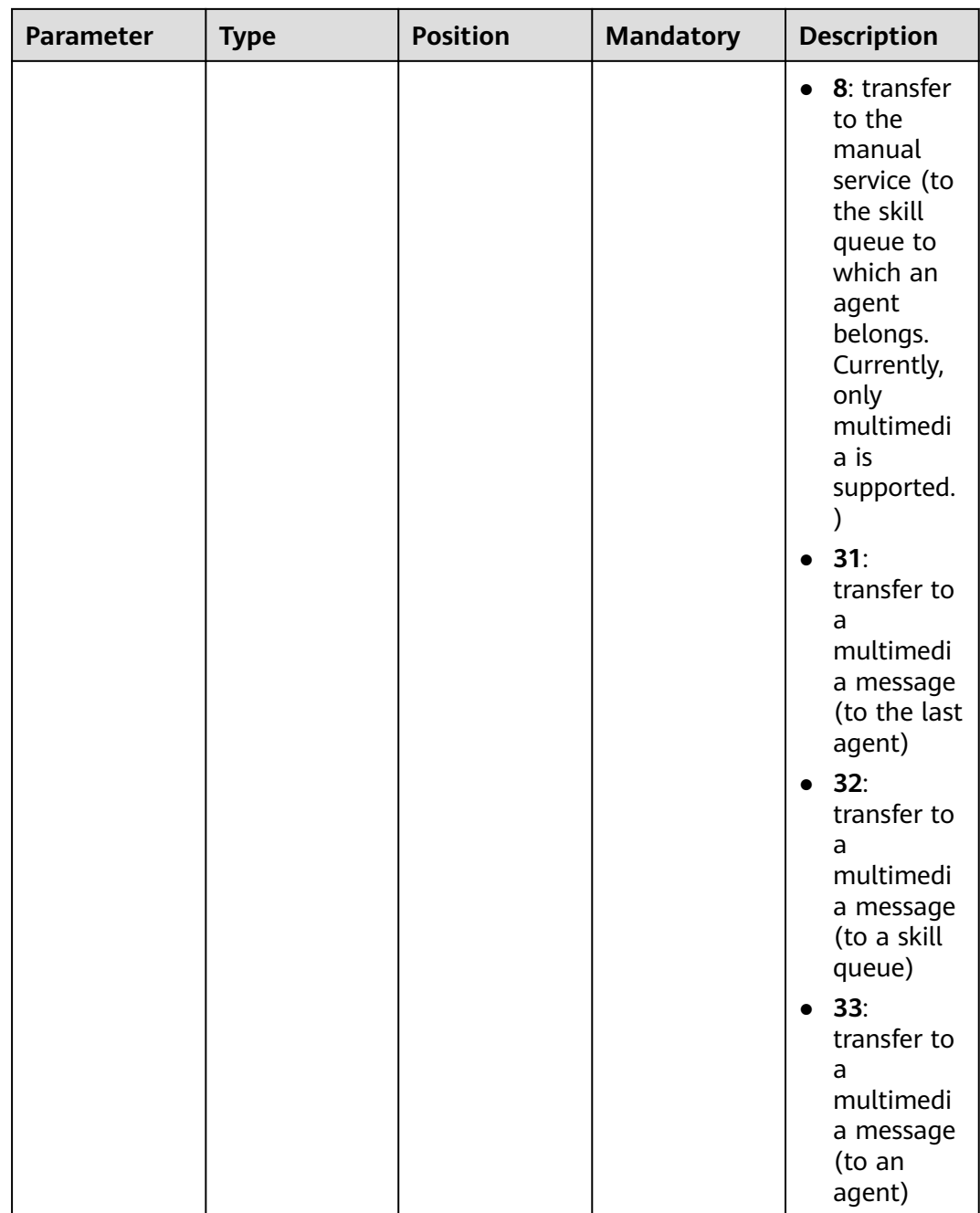

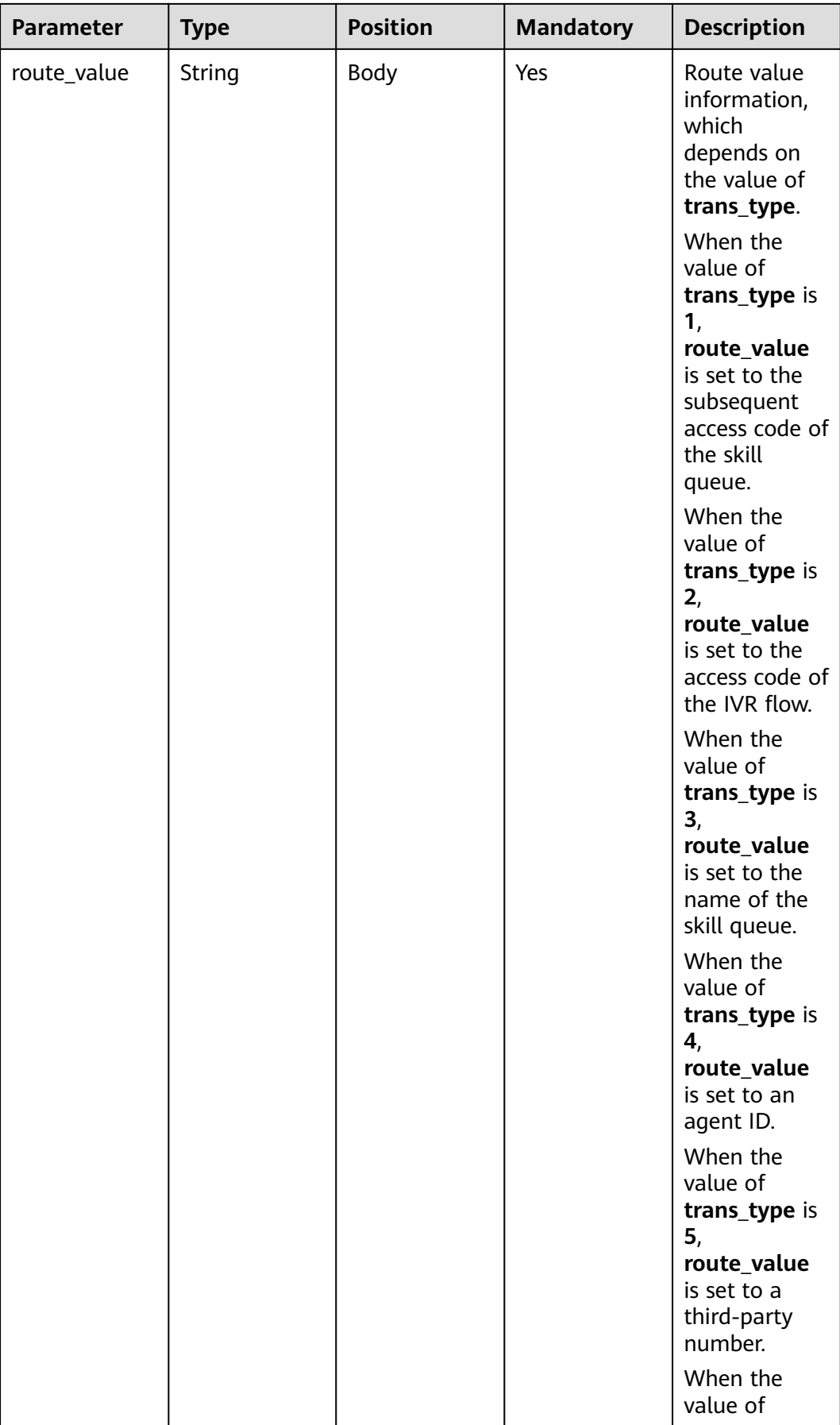

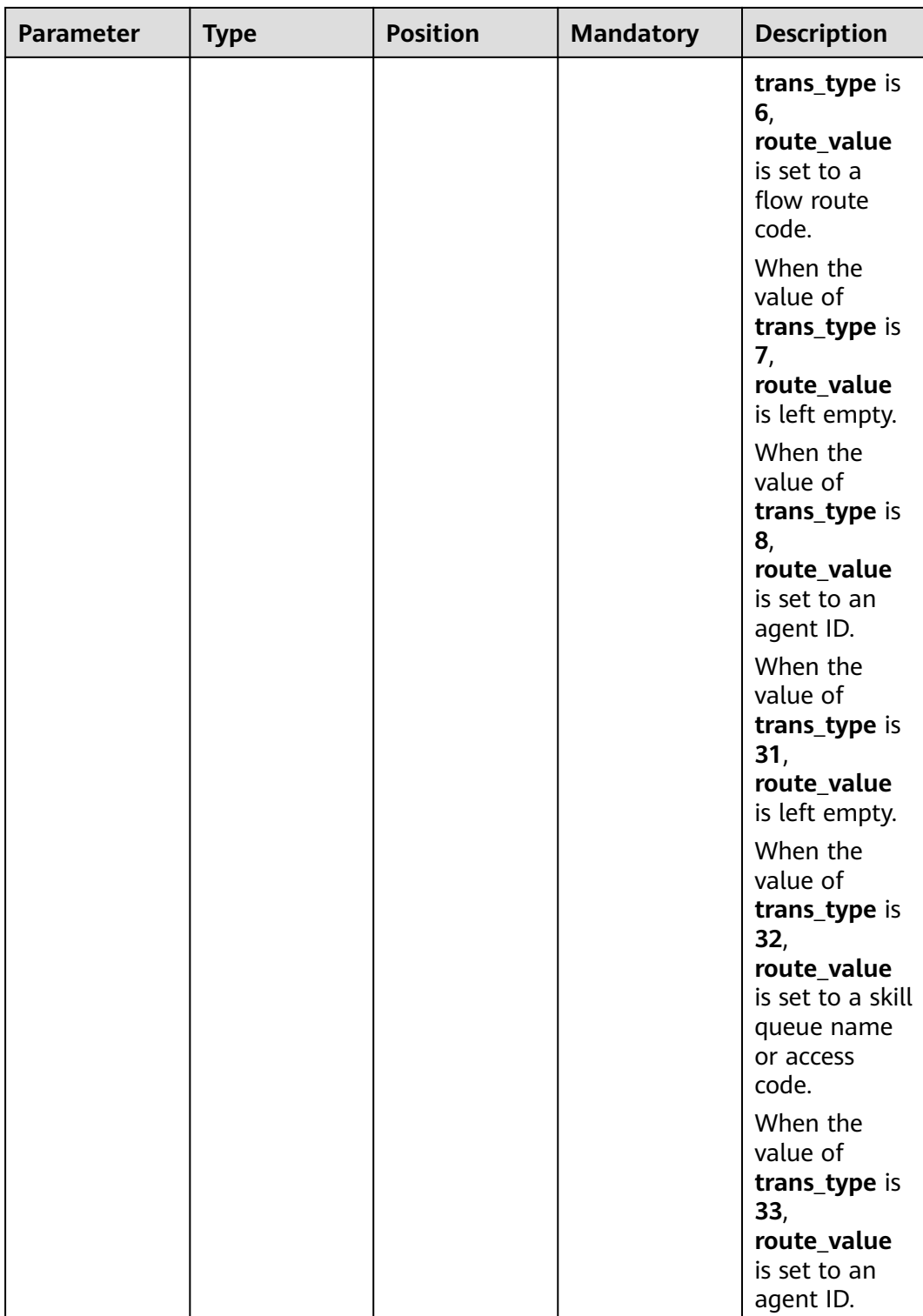

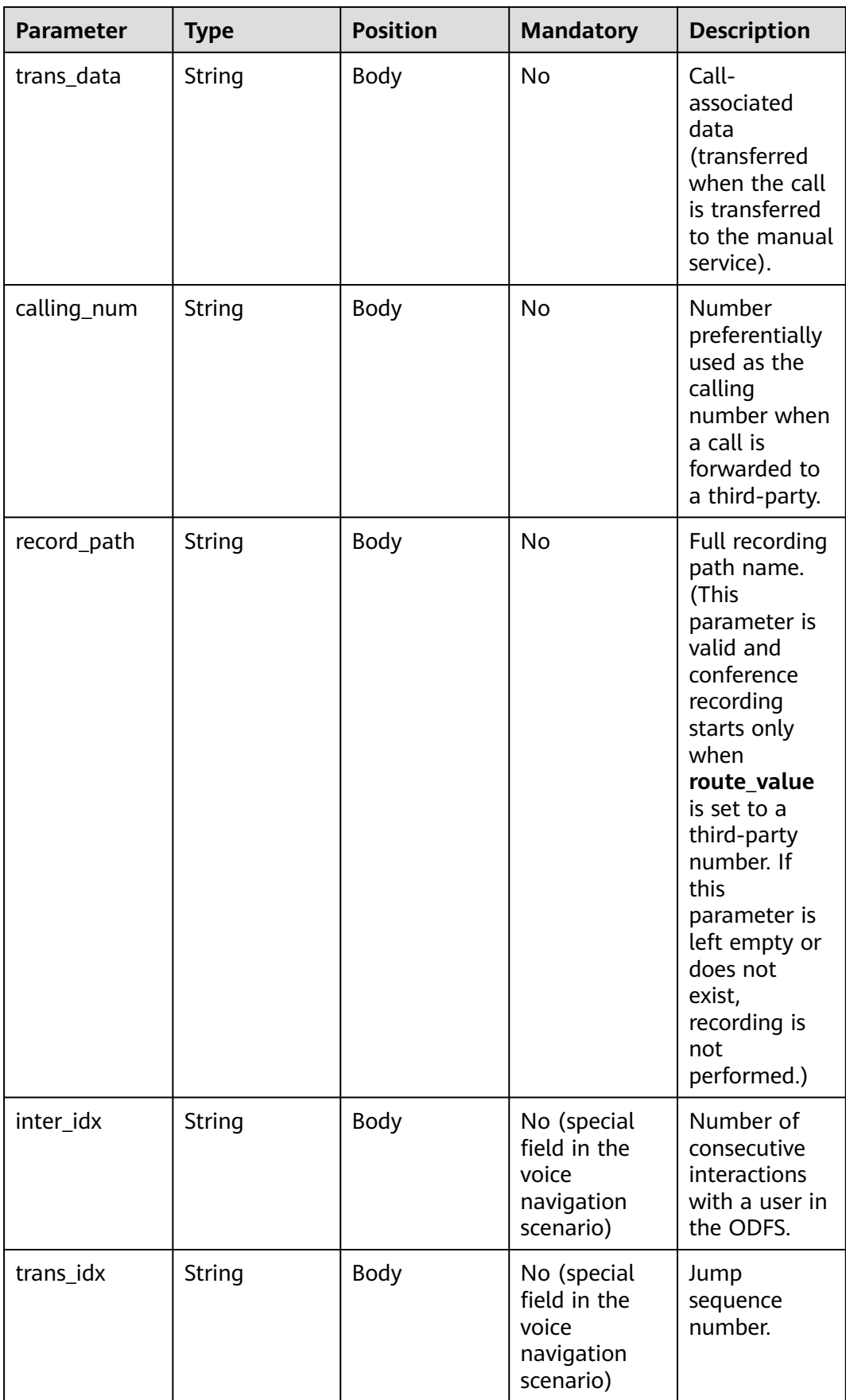

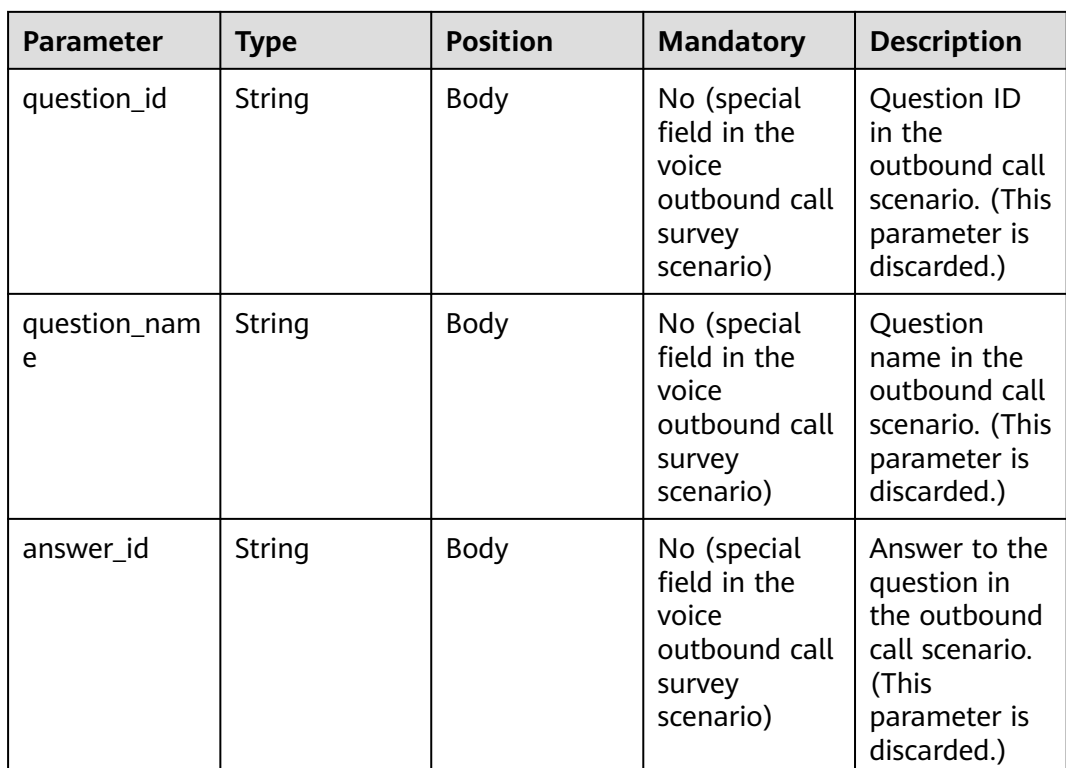

{

```
 "userid": "1528780879-9581",
   "outaction": 11,
   "outparams": {
 "call_id": "1528780879-9581",
 "call_sor_id": "13500000001",
 "calling_num":"1234567890",
      "trans_type": "1",
      "route_value": "123456789",
      "inter_idx": "1",
      "trans_idx": "1",
 "question_id": "Q1",
 "question_name": "Question 1",
      "answer_id": "Y" 
   }
}
```
# **outparams (outaction=10: Dialog Hangup)**

After a session ends, if the IVR initiates a request whose **inaction** is **9** or **11** and **input** is **hangup**, the ODFS triggers the hangup response and sends the response to the IVR as the end flag. The IVR does not invoke the ODFS interface anymore.

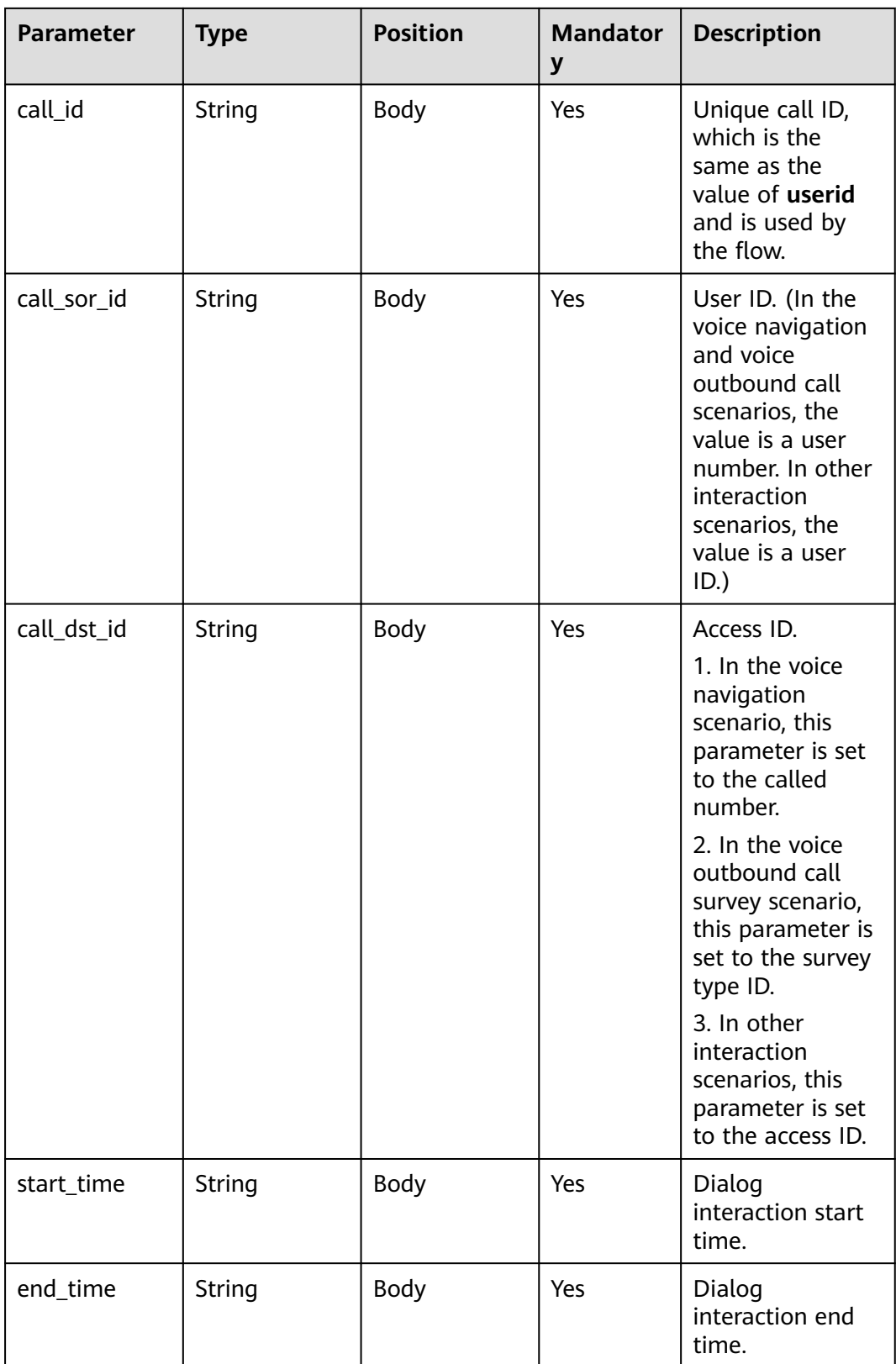

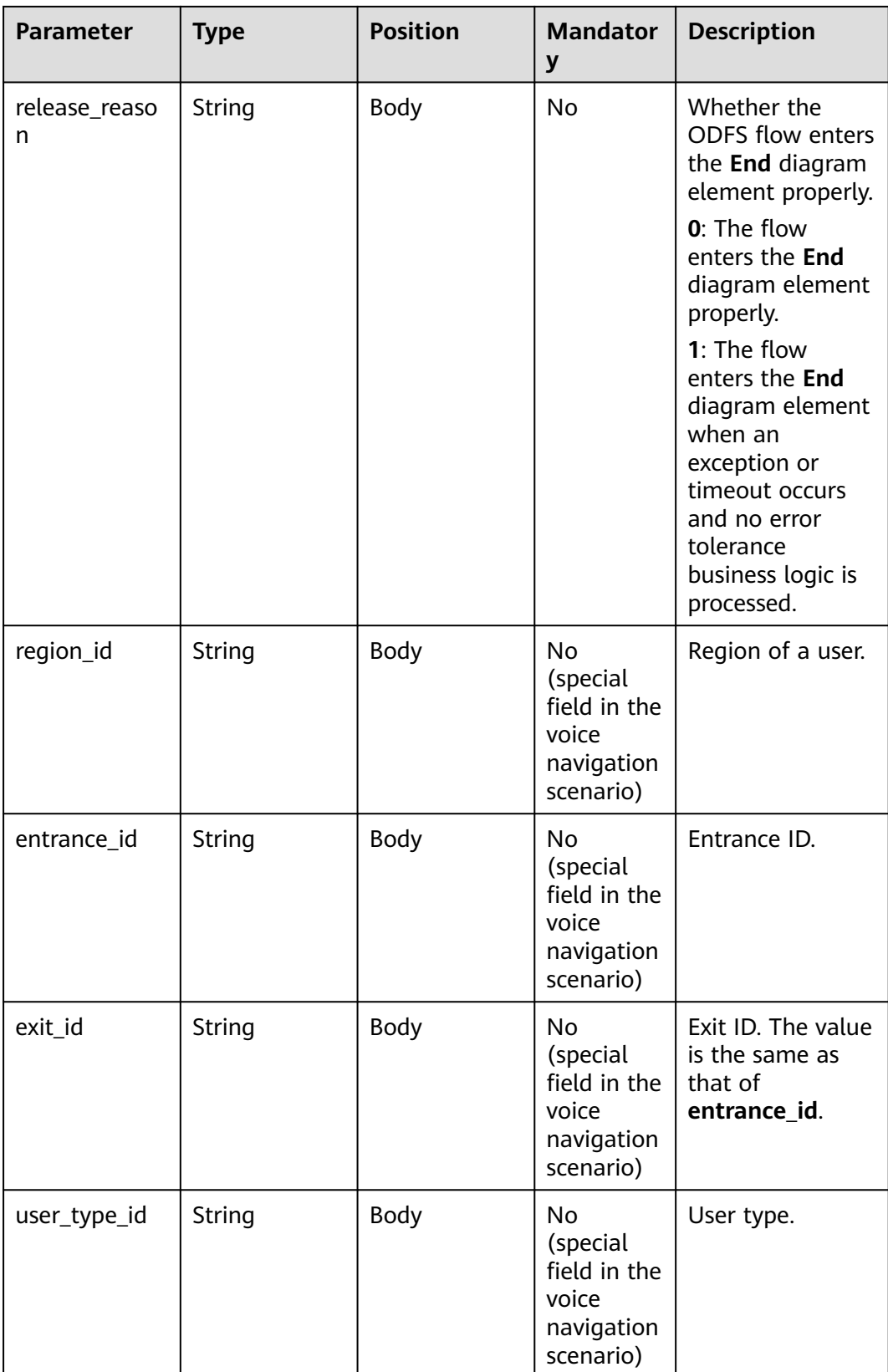

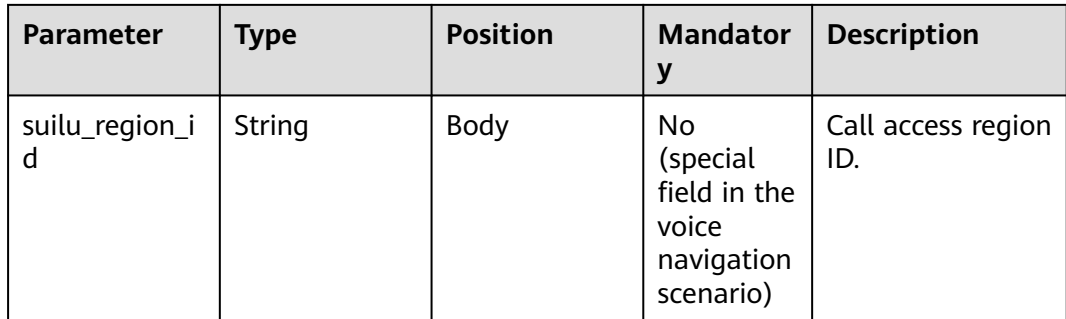

}

#### { "userid": "1528780879-9581", "outaction": 10, "outparams": { "call\_id": "1528780879-9581", "call\_sor\_id": "13500000001", "call\_dst\_id": "10086", "start\_time": "2018090407:16:24", "end\_time": "2018090407:30:24", "release\_reason": "0", "region\_id": "025", "entrance\_id": "03", "exit\_id": "05", "user\_type\_id": "01", "suilu\_region\_id":"025" }

# **10.6.2 Interface Invoked After Dialog Interaction (inaction=9)**

After performing operations such as voice playing and text chat, the access party uses the current operation result as the input parameter to send a request to the ODFS for the next operation. The following describes the request parameter structure.

#### **inparams**

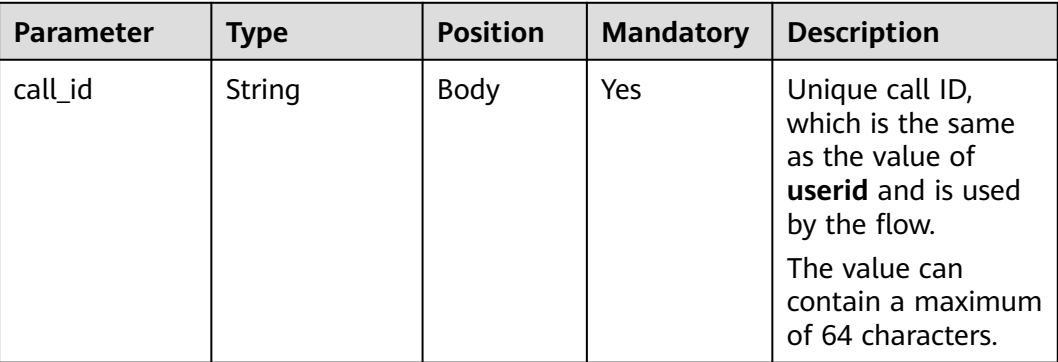

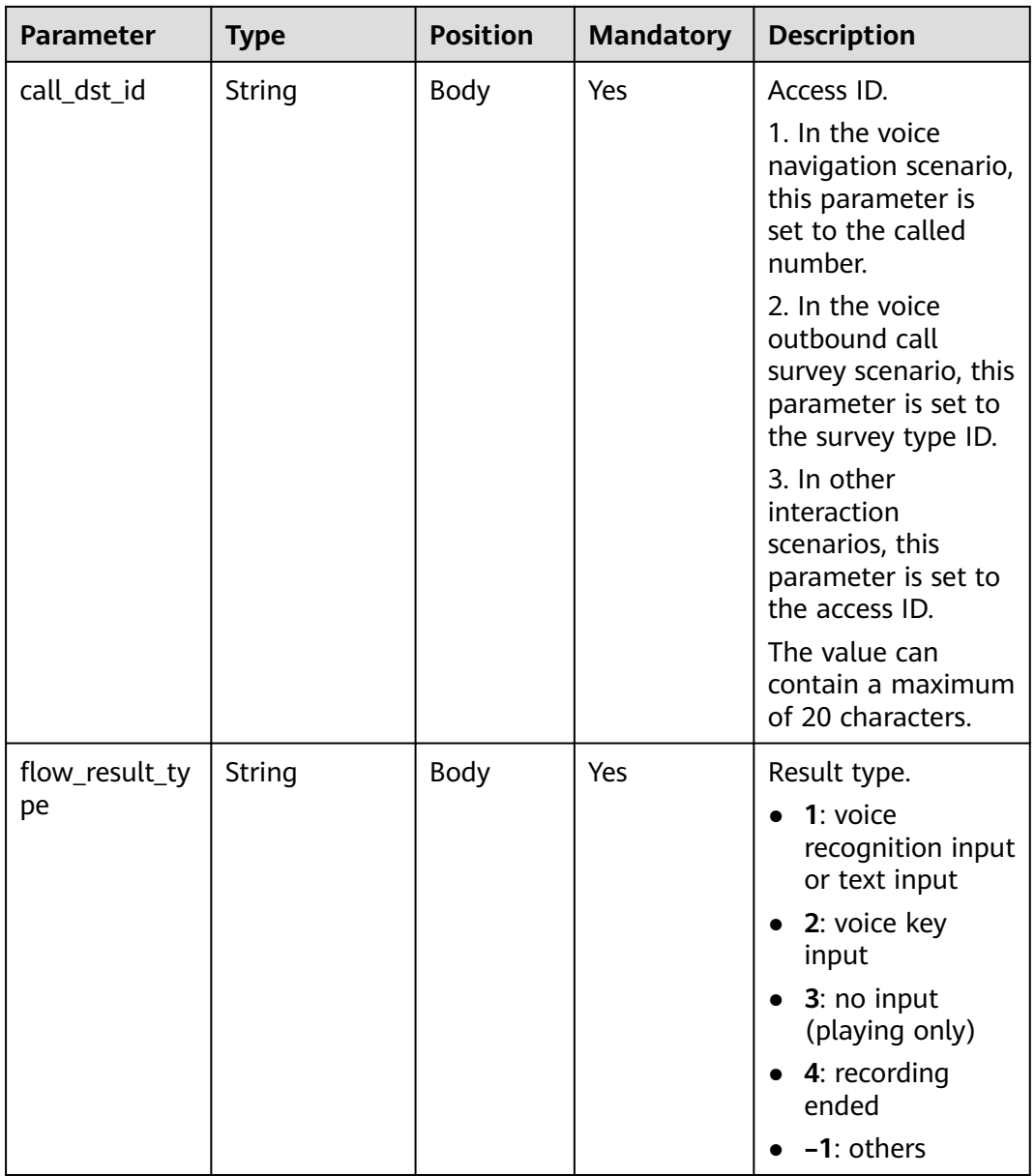

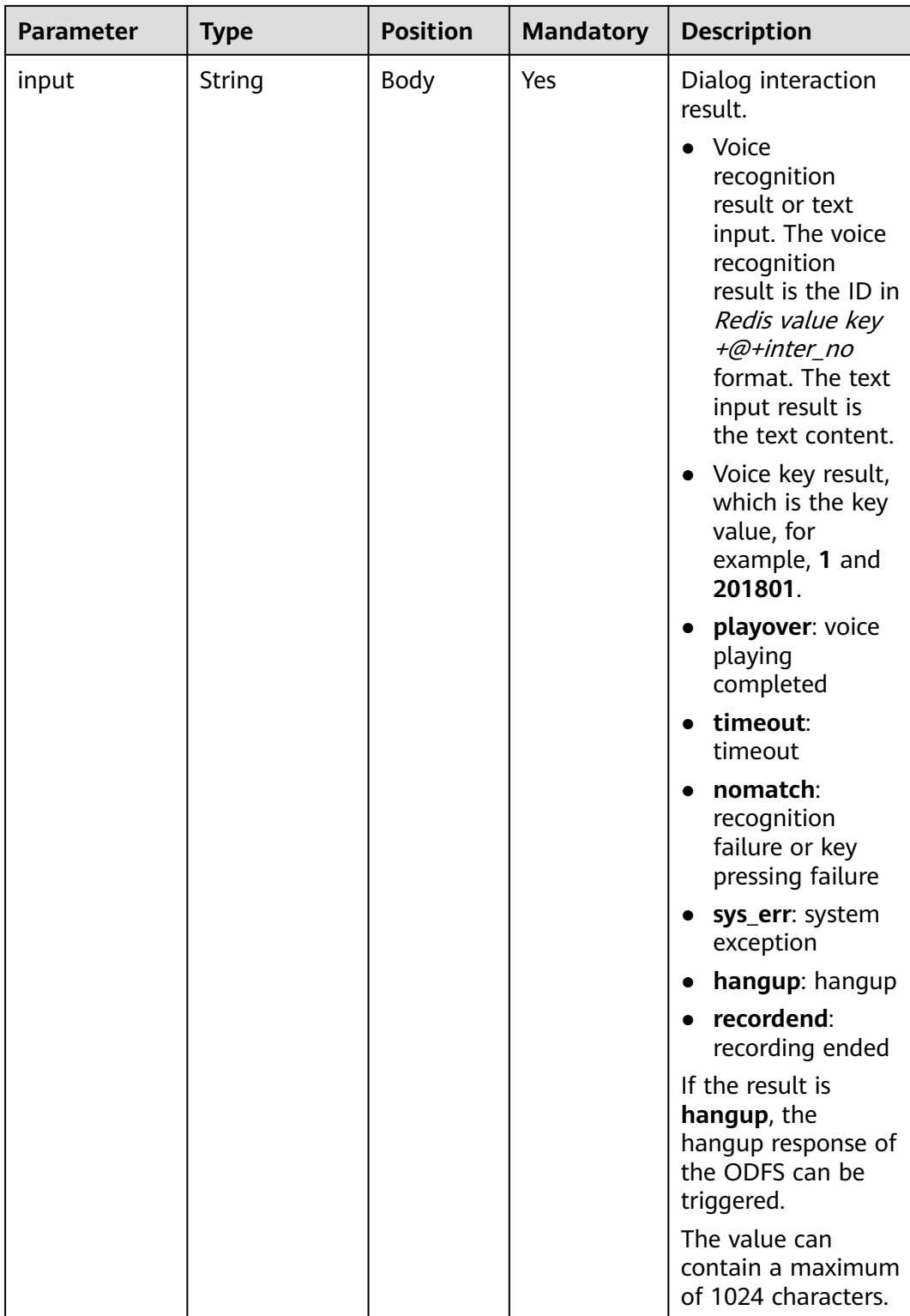

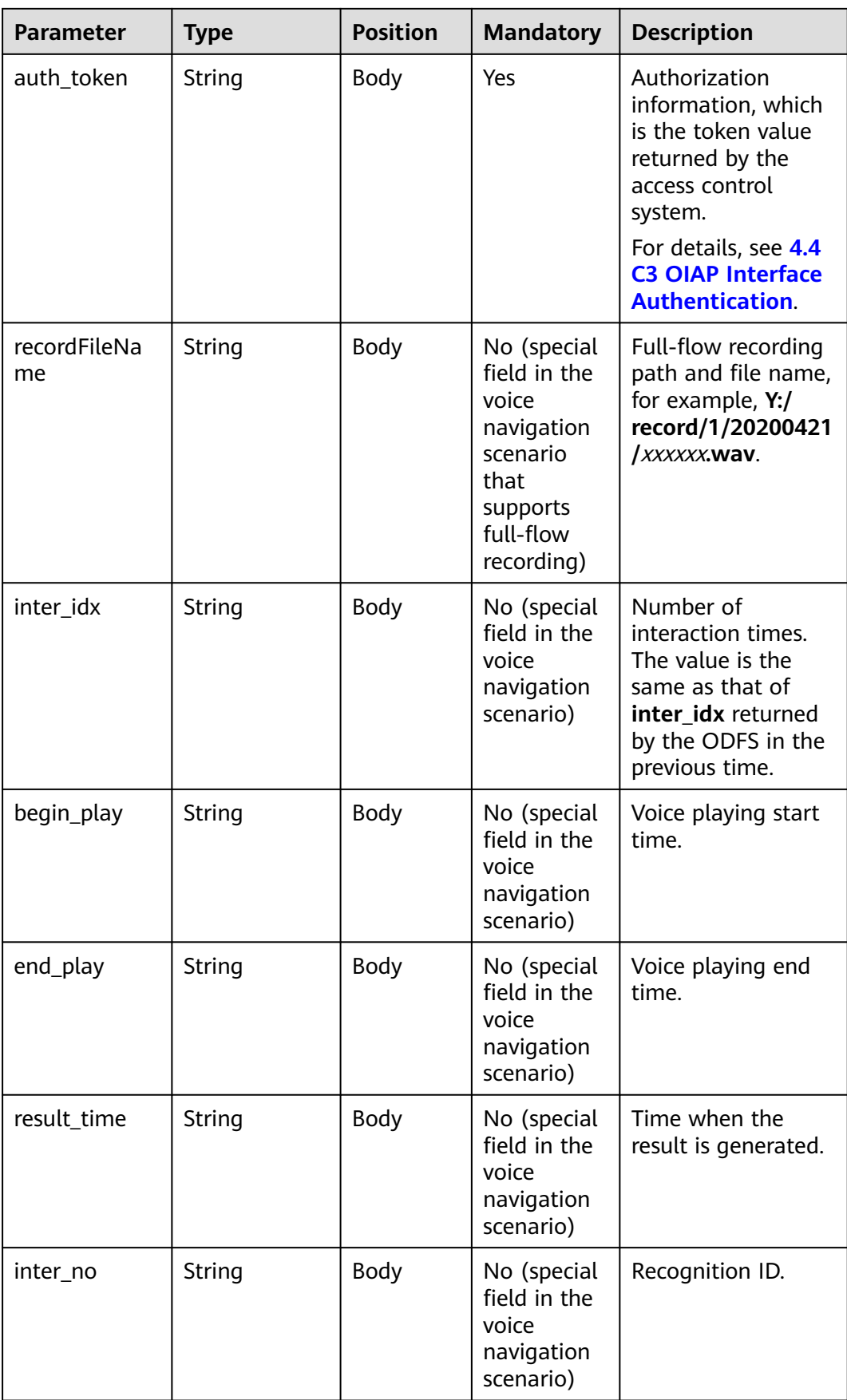

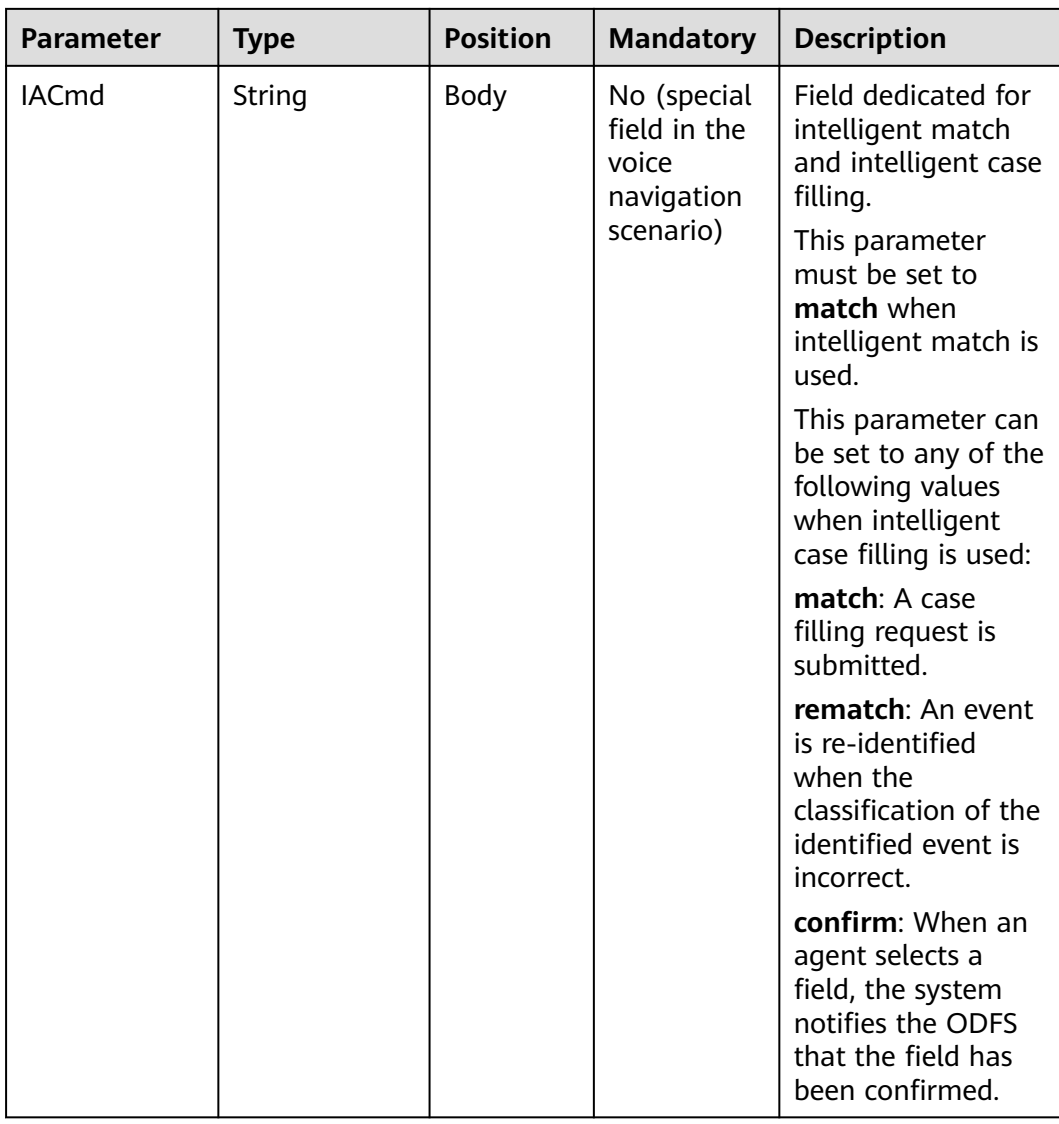

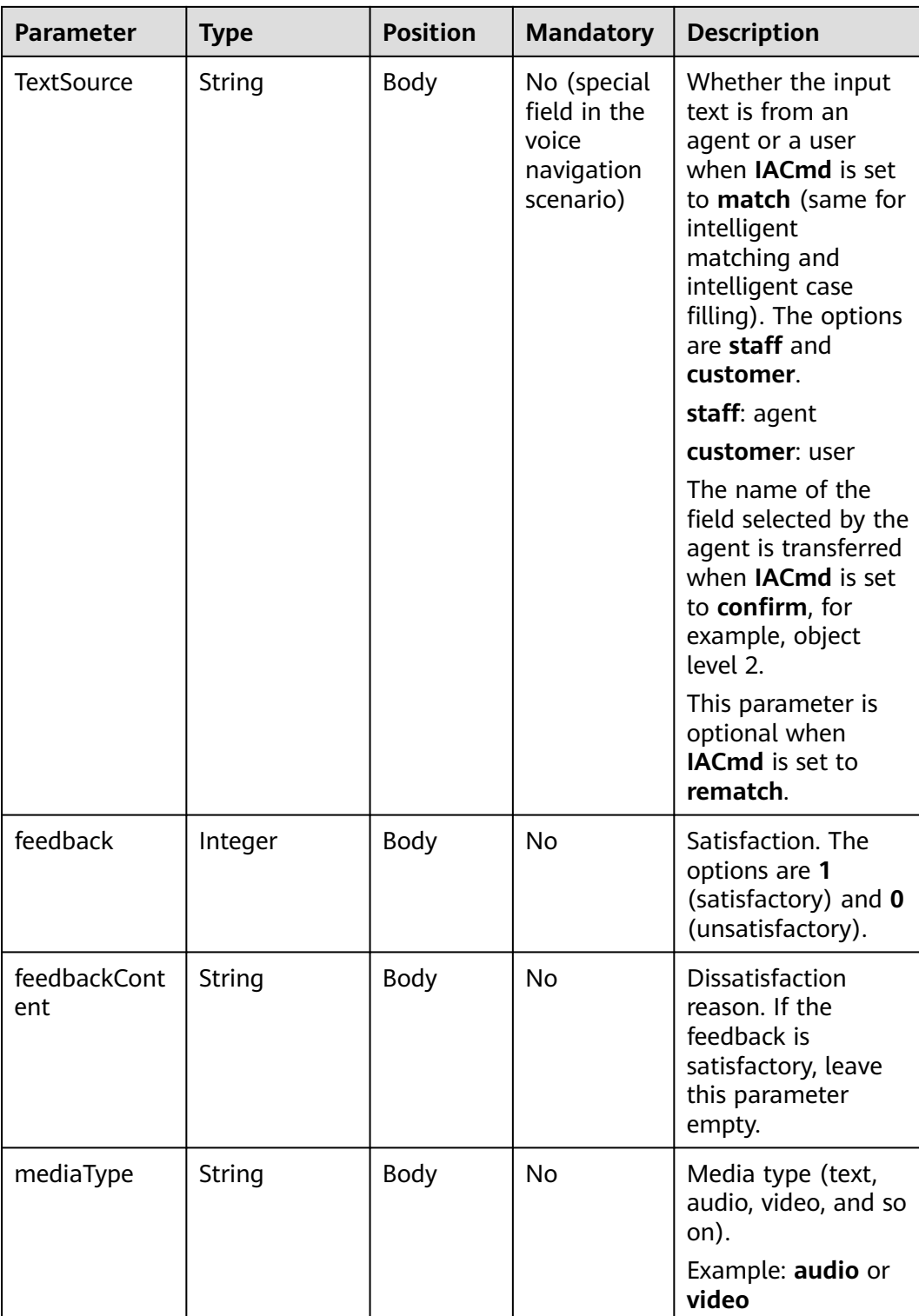

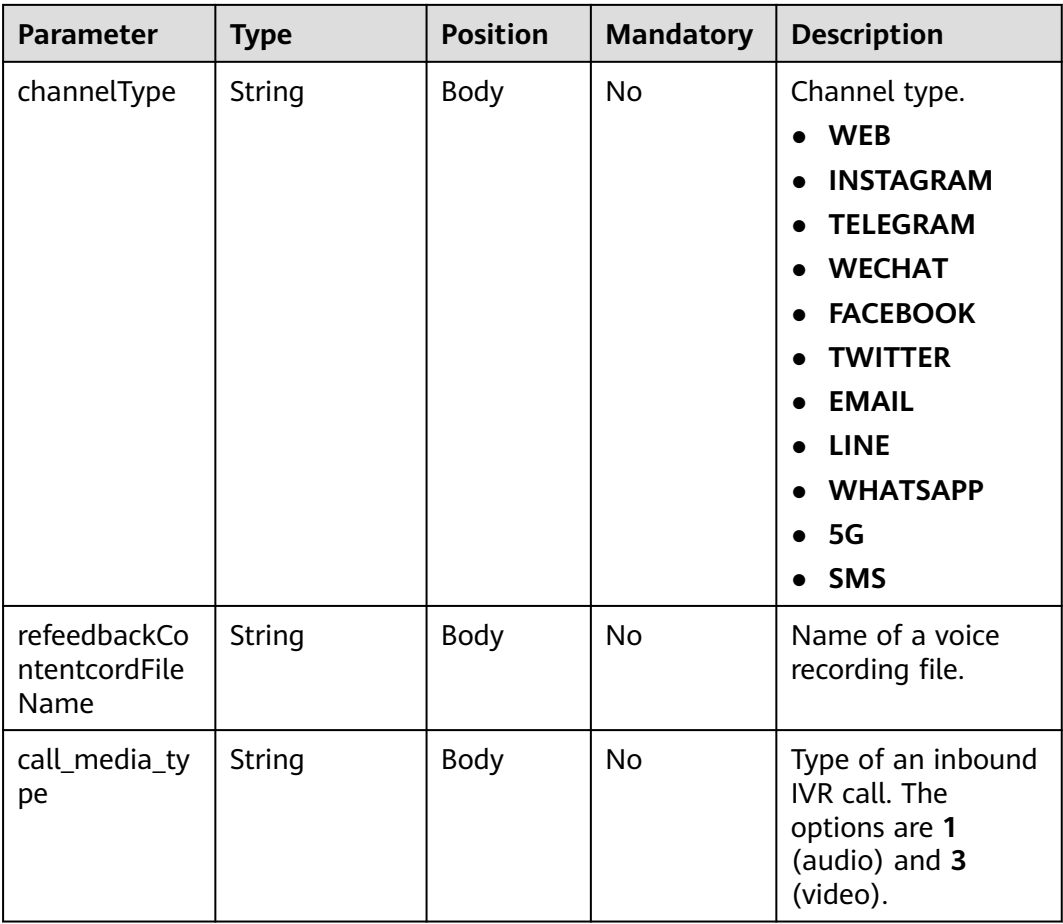

#### **ExtParams**

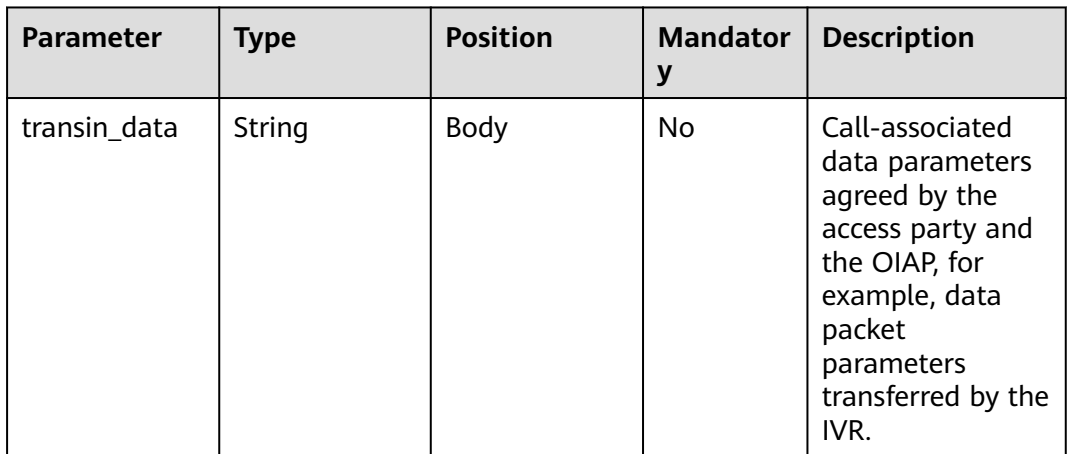

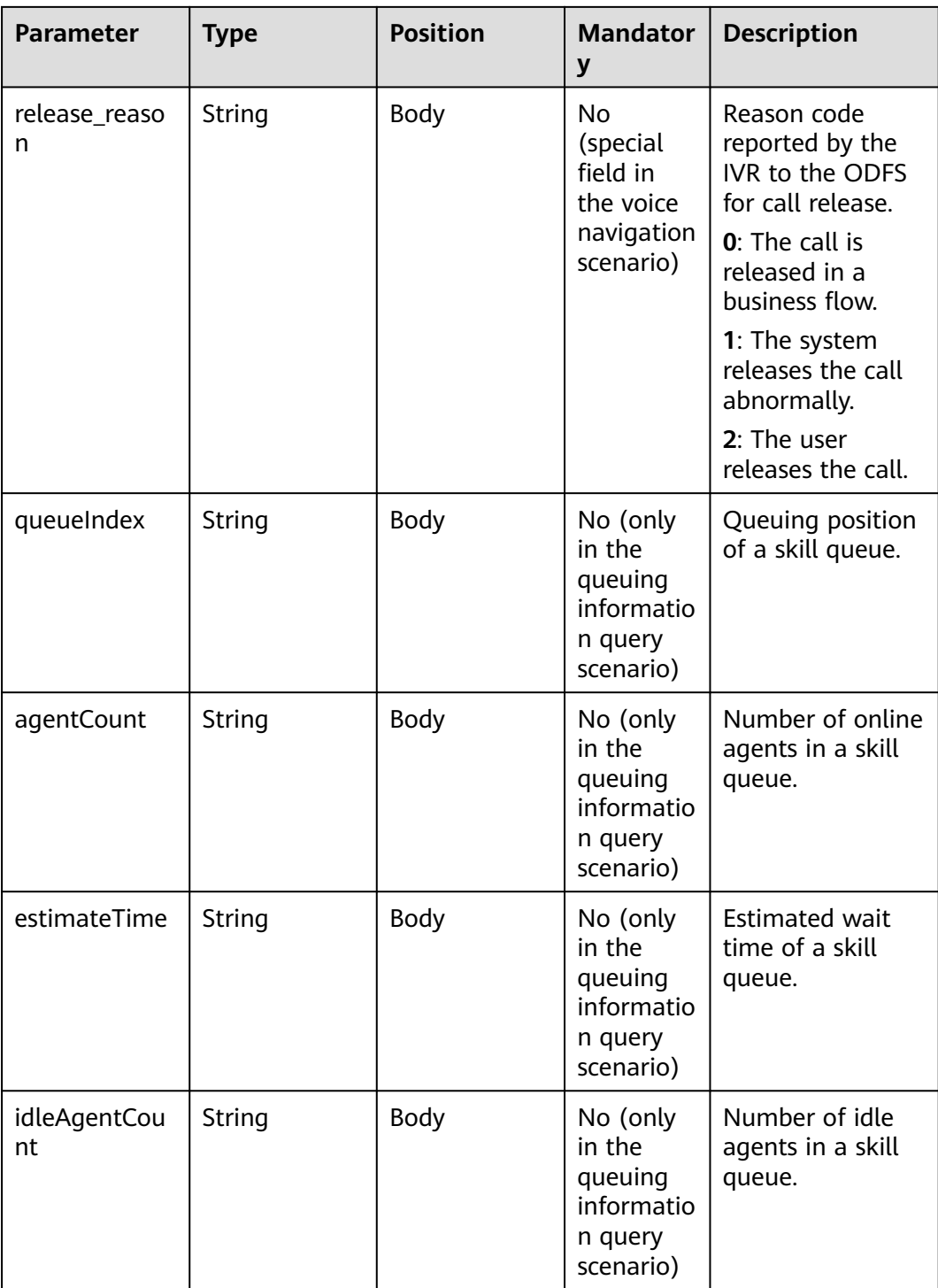

# **Request Example**

{ "userid": "1528780879-9581", "inaction": 9, "inparams": { "call\_id": "1528780879-9581", "call\_dst\_id": "10086", "flow\_result\_type":"1", "input":"Help me query the call fee.",

```
 "inter_idx": "1",
       "begin_play": "2018090407:16:24",
      "end_play": "2018090407:16:30",
       "result_time":"2018090407:16:3",
       "inter_no":"0"
   },
   "extparams": {
       "transin_data":"95,22714,0,,1,1,,test_gdj_01005",
       "queueIndex":"2",
      "agentCount":"5",
      "estimateTime":"10",
       "idleAgentCount":"1"
   }
}
```
If the ODFS determines that **flow\_result\_type** is set to **1** and **input** is set to the recognition result ID, the ODFS invokes the Redis to obtain the converted text in which **key** is set to the Redis value key in the recognition result ID. The obtained recognition text is a non-JSON character string.

The following is an example of the code for the Lua script to obtain the Redis result. In the example, the key value is **msg**.

```
local red = redis; new()red:set timeout (1000)
 local ip = "192.168.77.193"
 local port = 22122local ok, err = red:connect(ip, port)- if not ok then
     ngx.say("connect to redis error : ", err)
     return close redis(red)
 end
 local resp, err = red:get("msg")
 if not resp then
     ngx.say("get msg error: ", err)
     return close redis (red)
 end
```
After receiving a request whose **inaction** is **8**, **9**, or **11**, the ODFS may send different responses based on the TUC configuration, that is, the value of **outaction** may be **9**, **10**, **11**, or **12**.

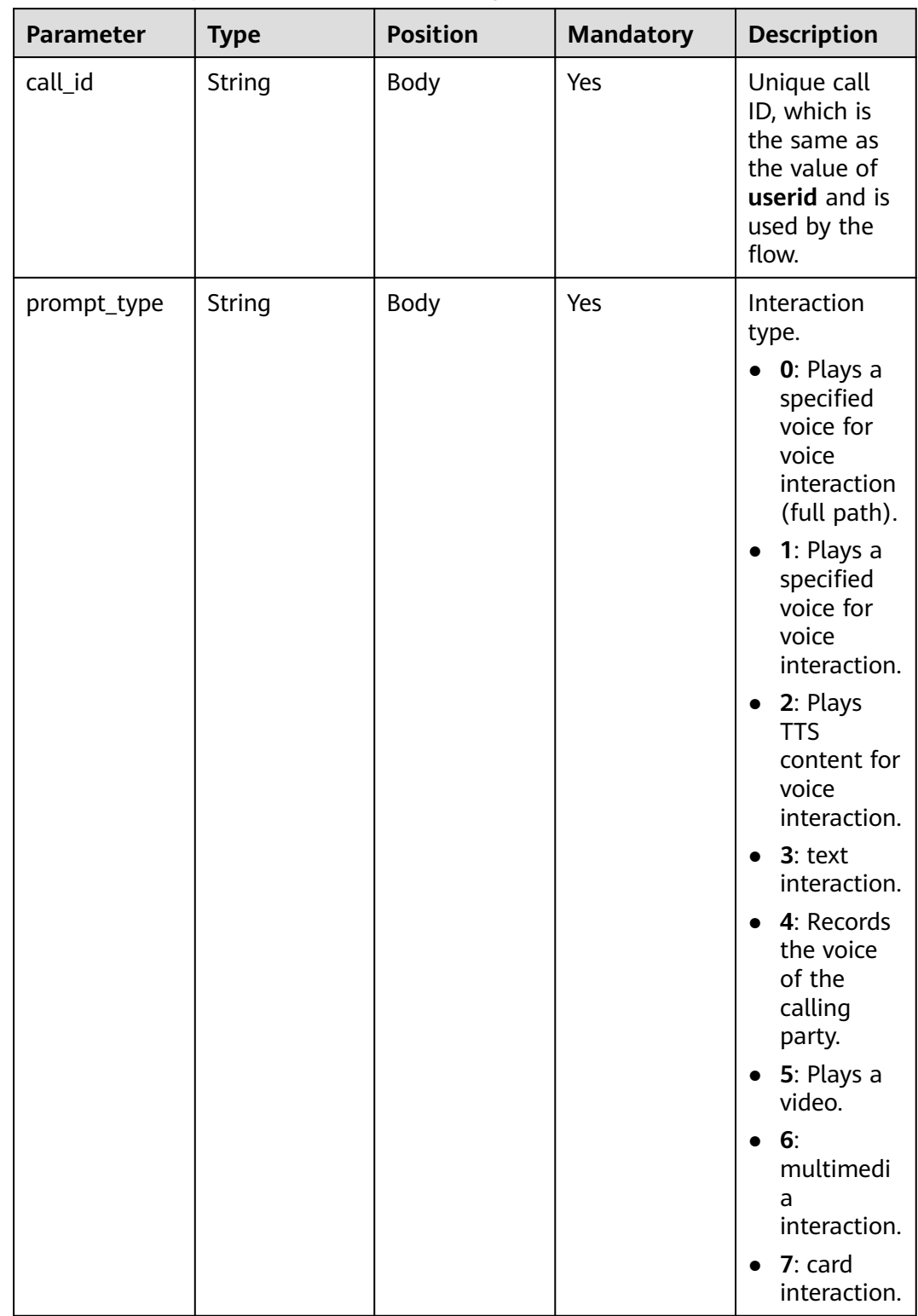

#### **Table 10-33** outparams (outaction=9: Dialog Interaction)

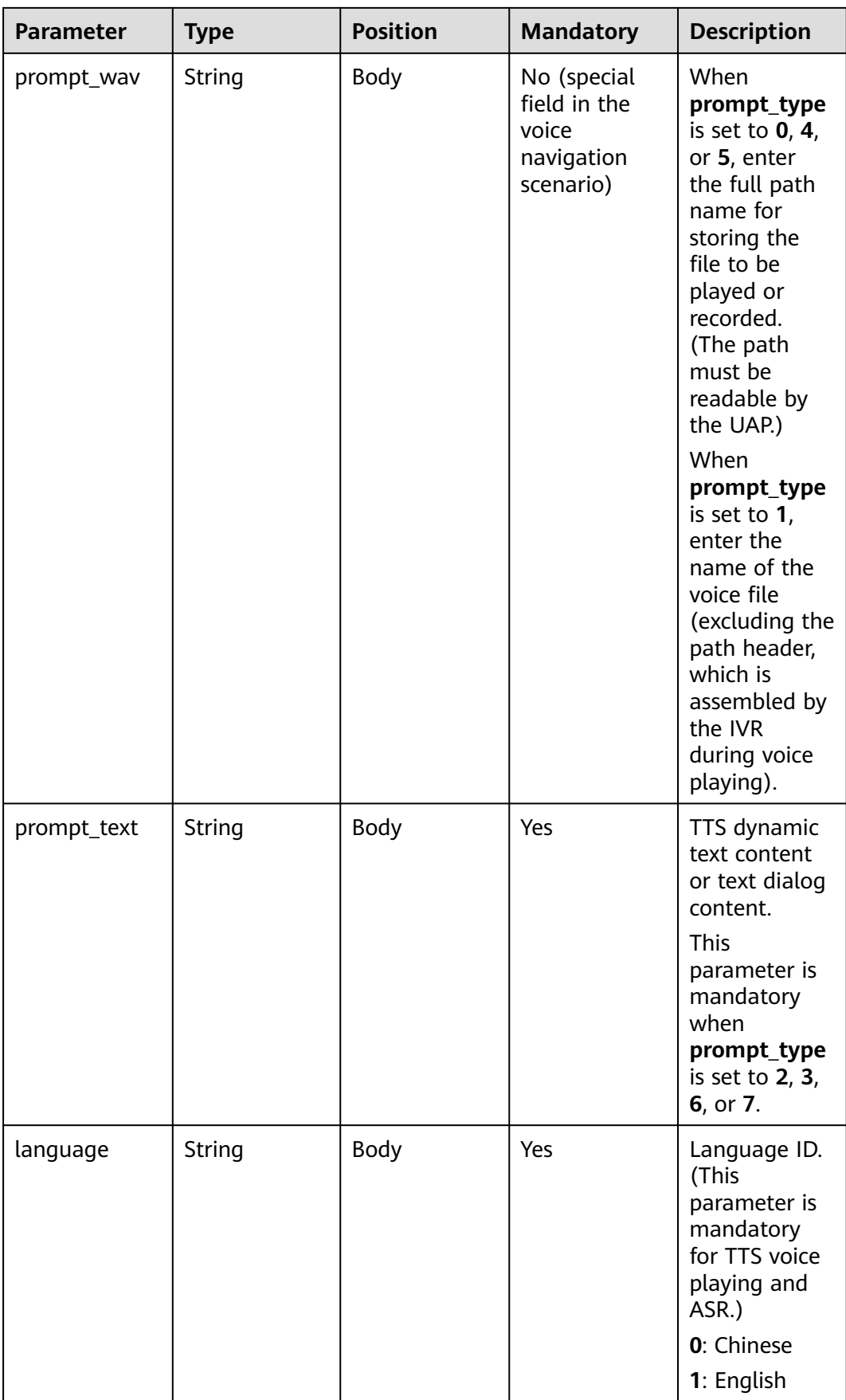

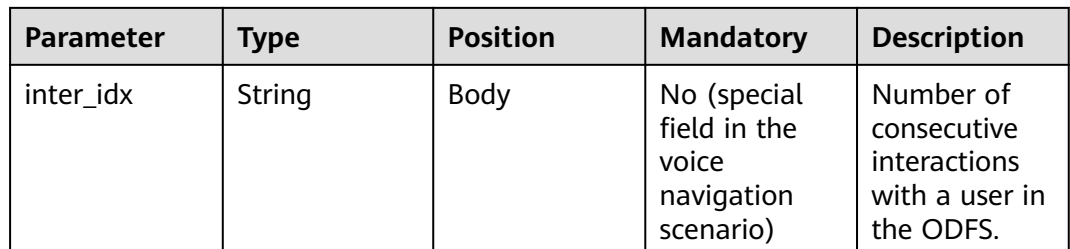

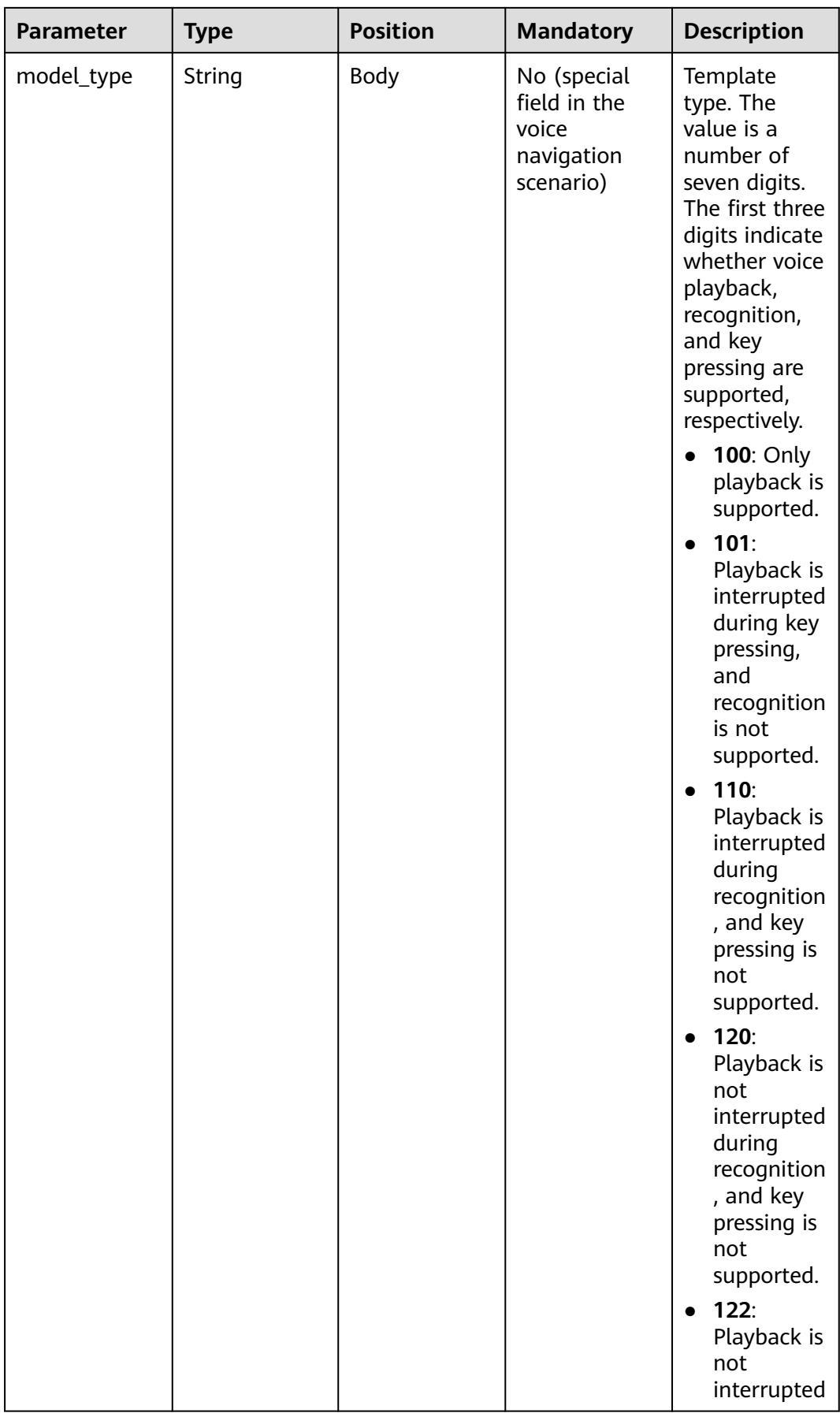

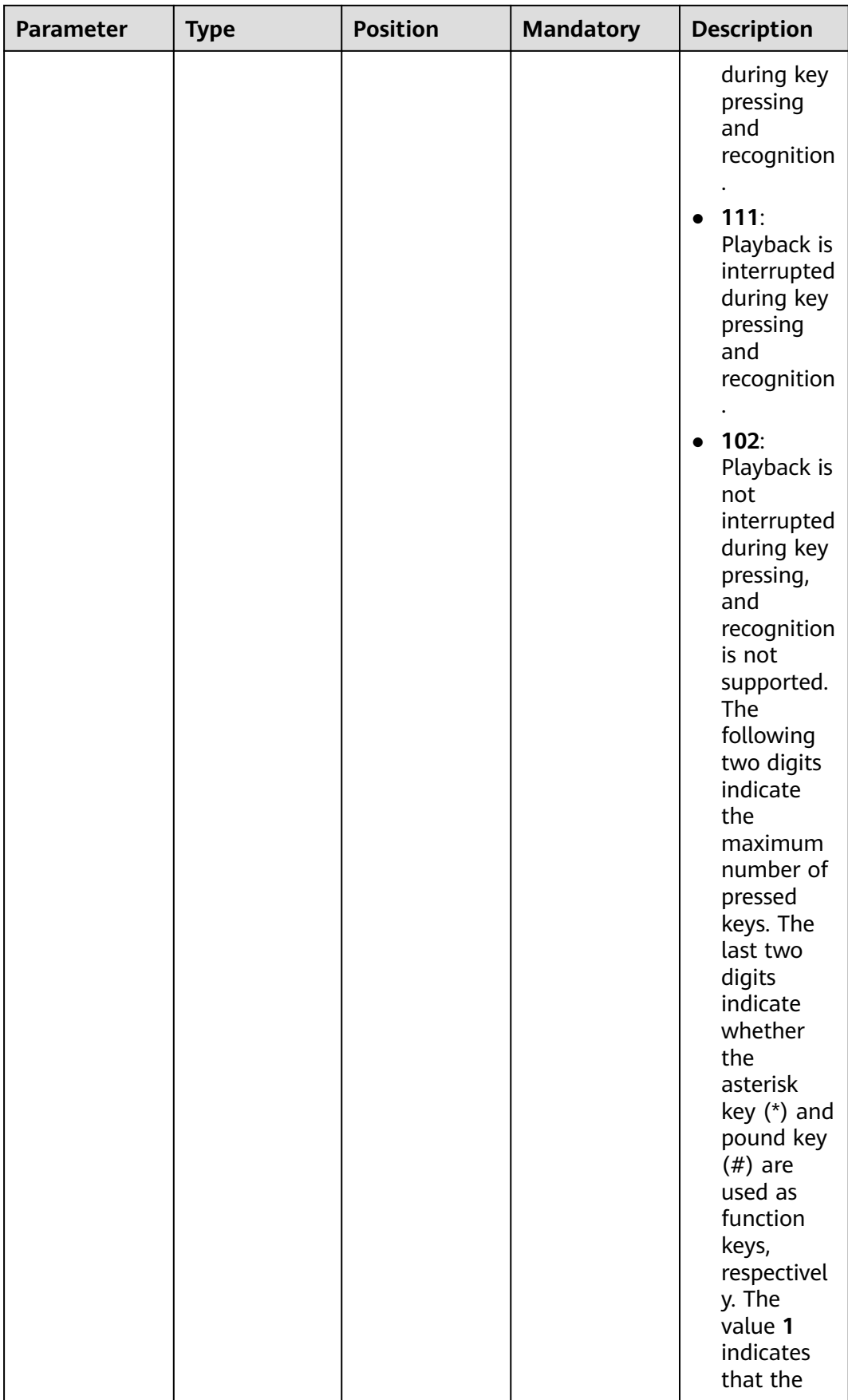

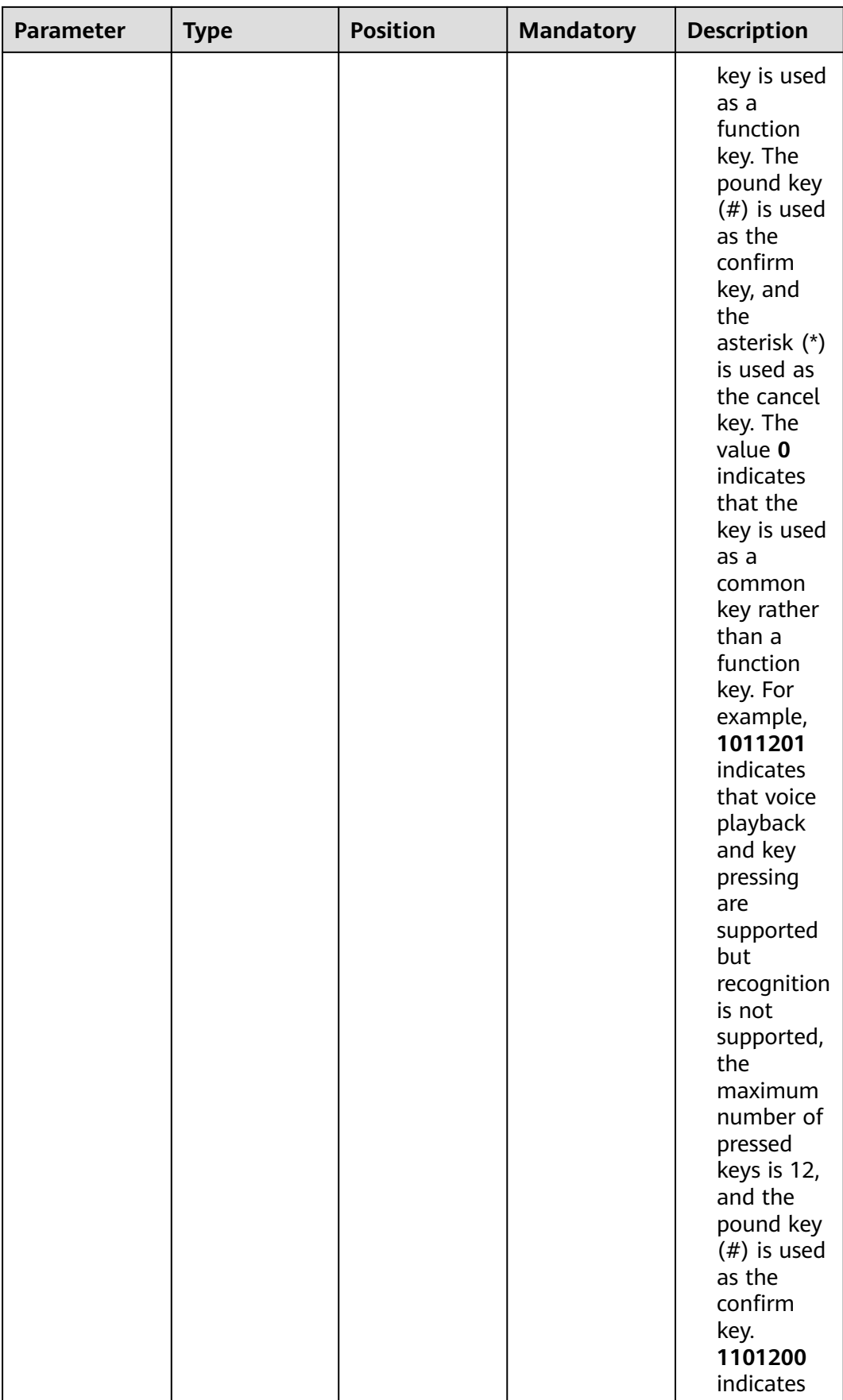

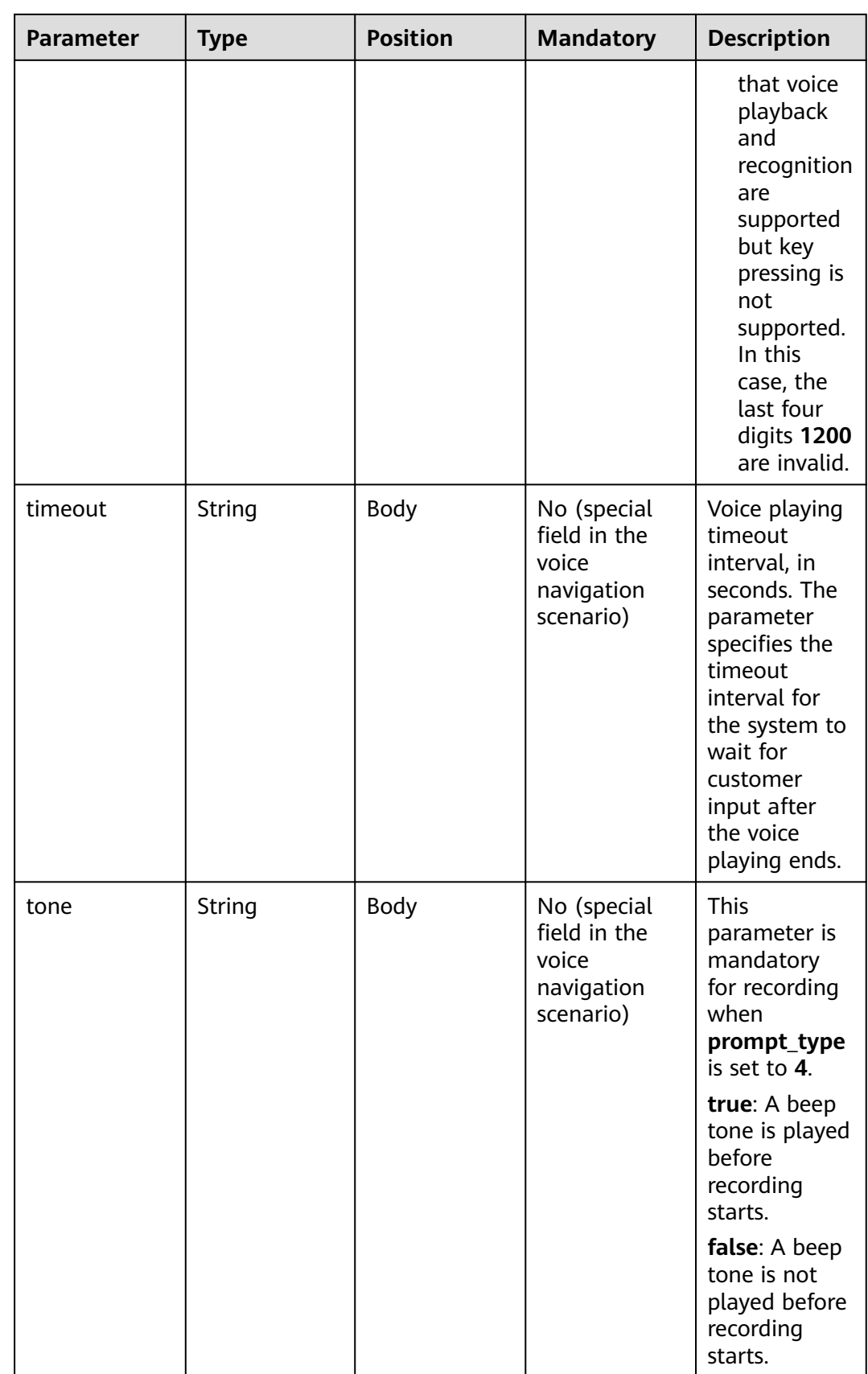

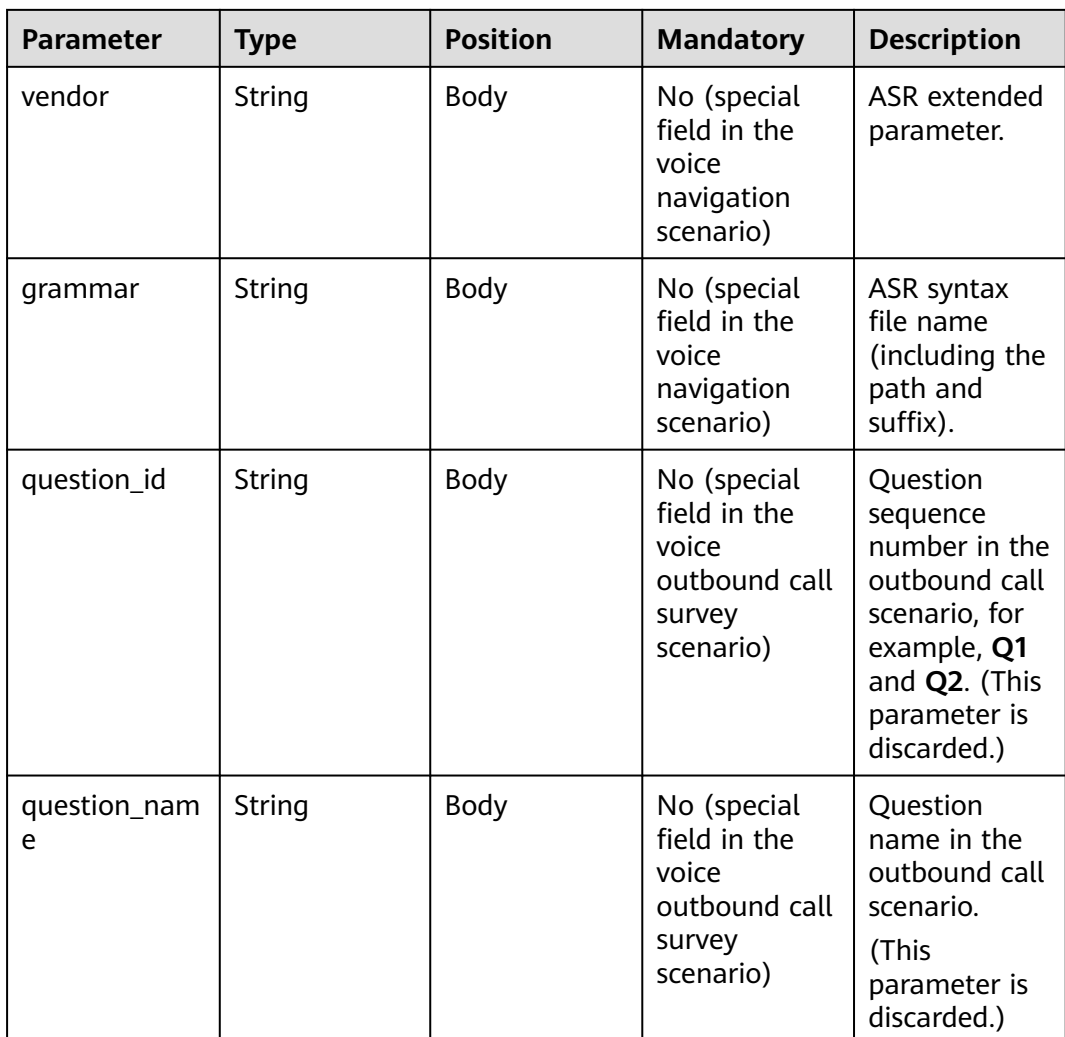

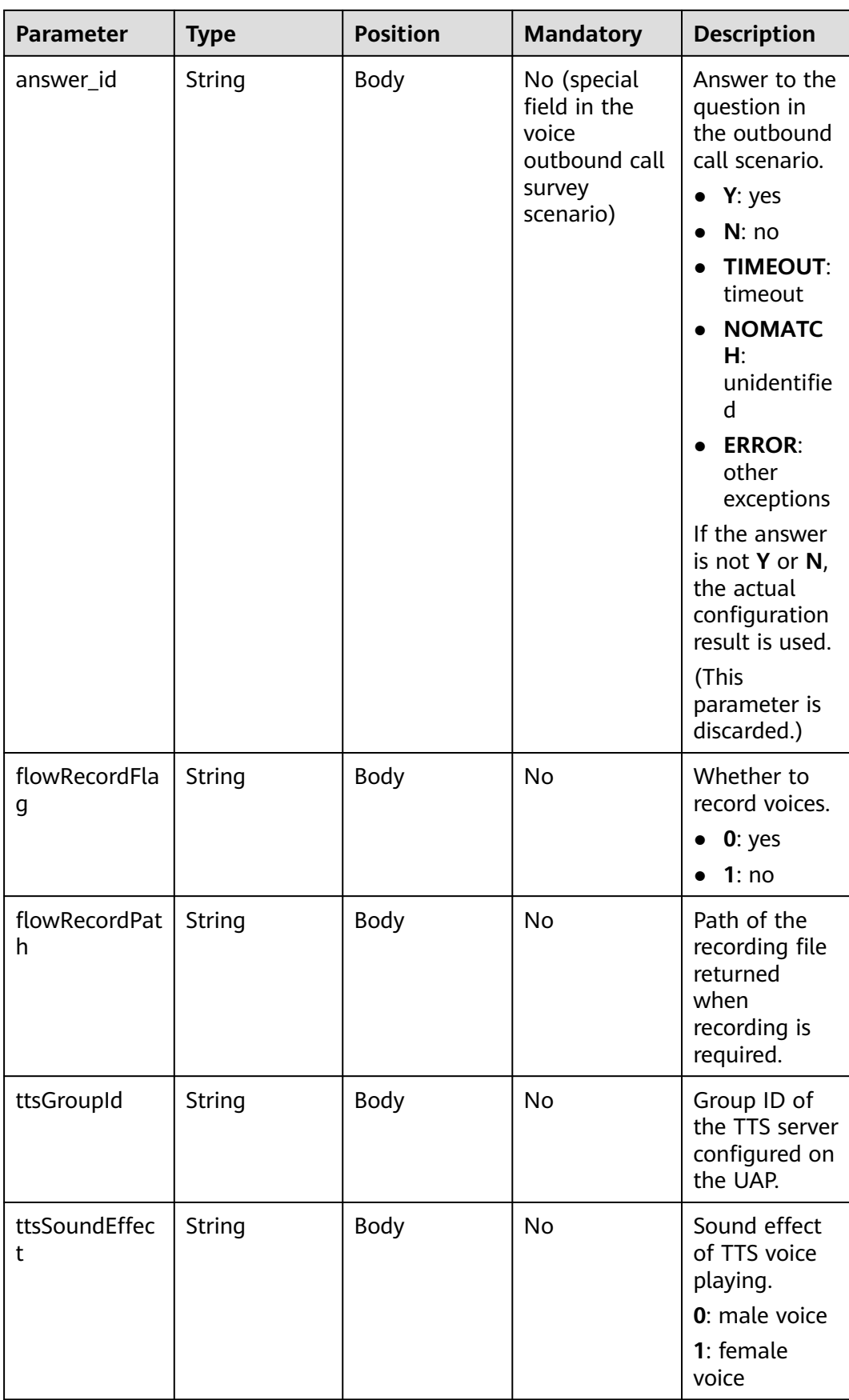

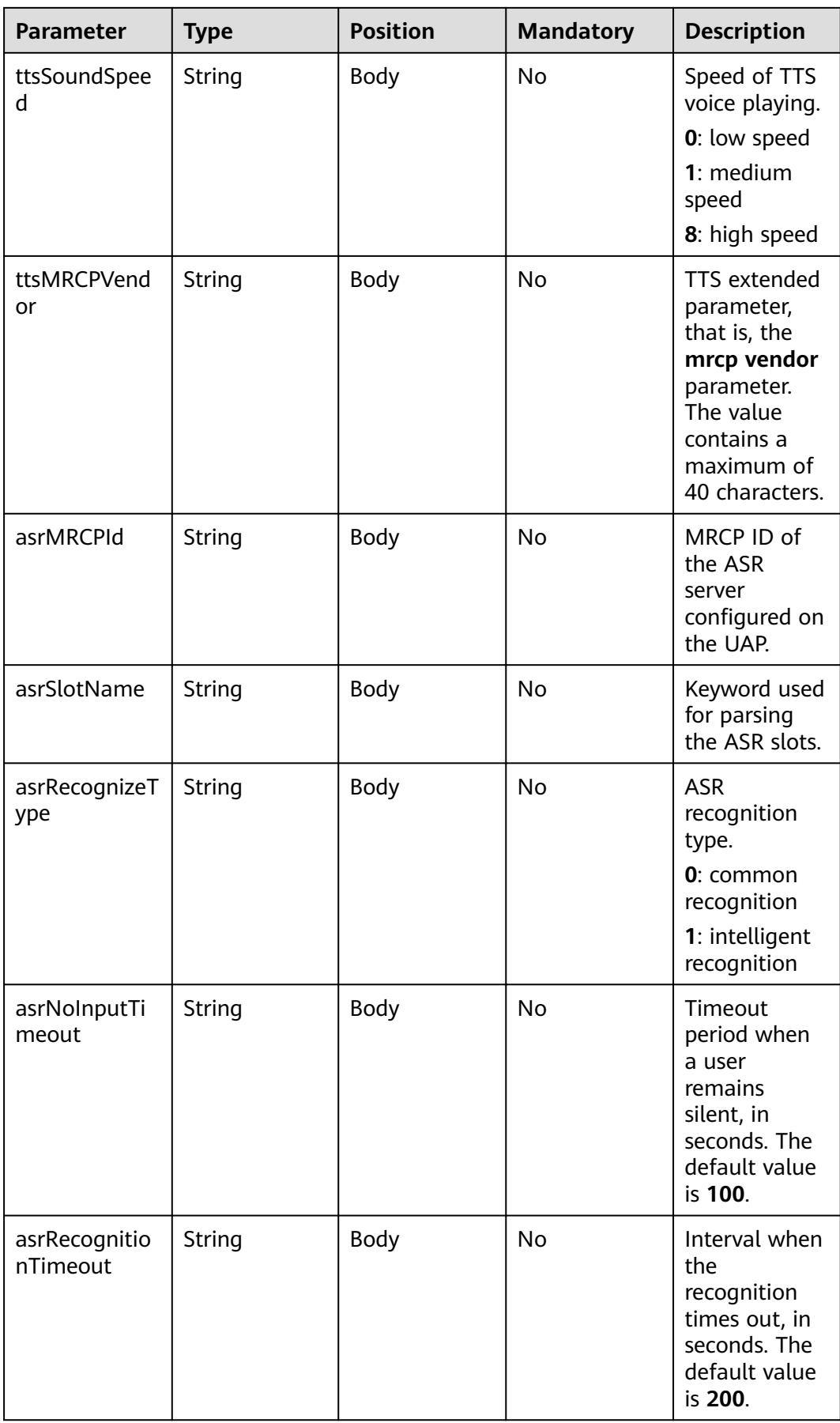

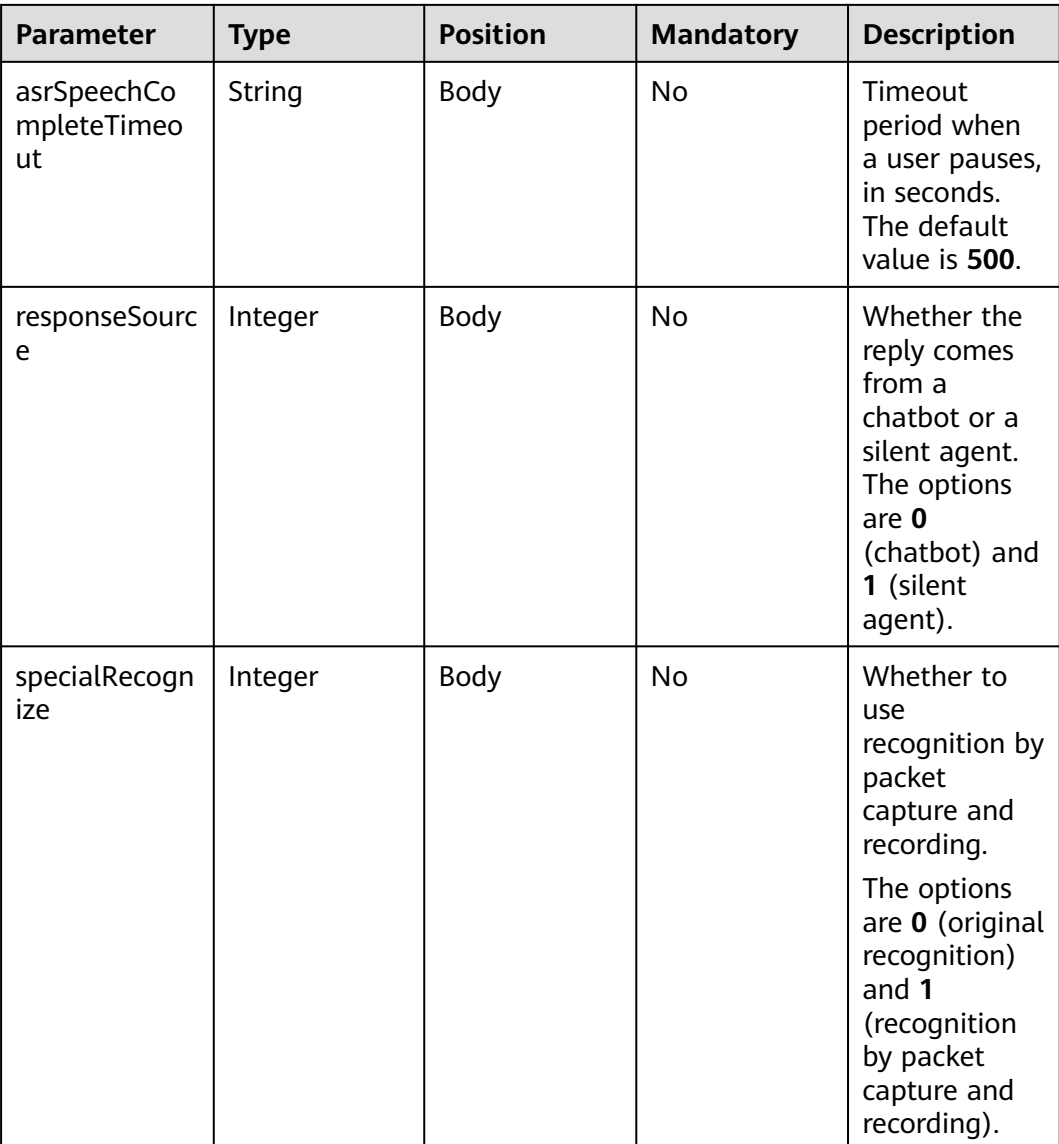

**Table 10-34 Prompt\_text** format description (for intelligent information matching businesses)

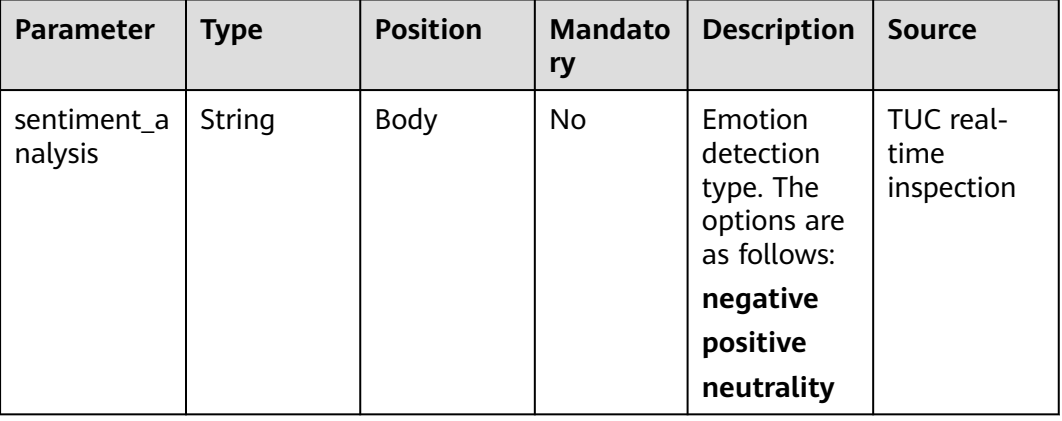
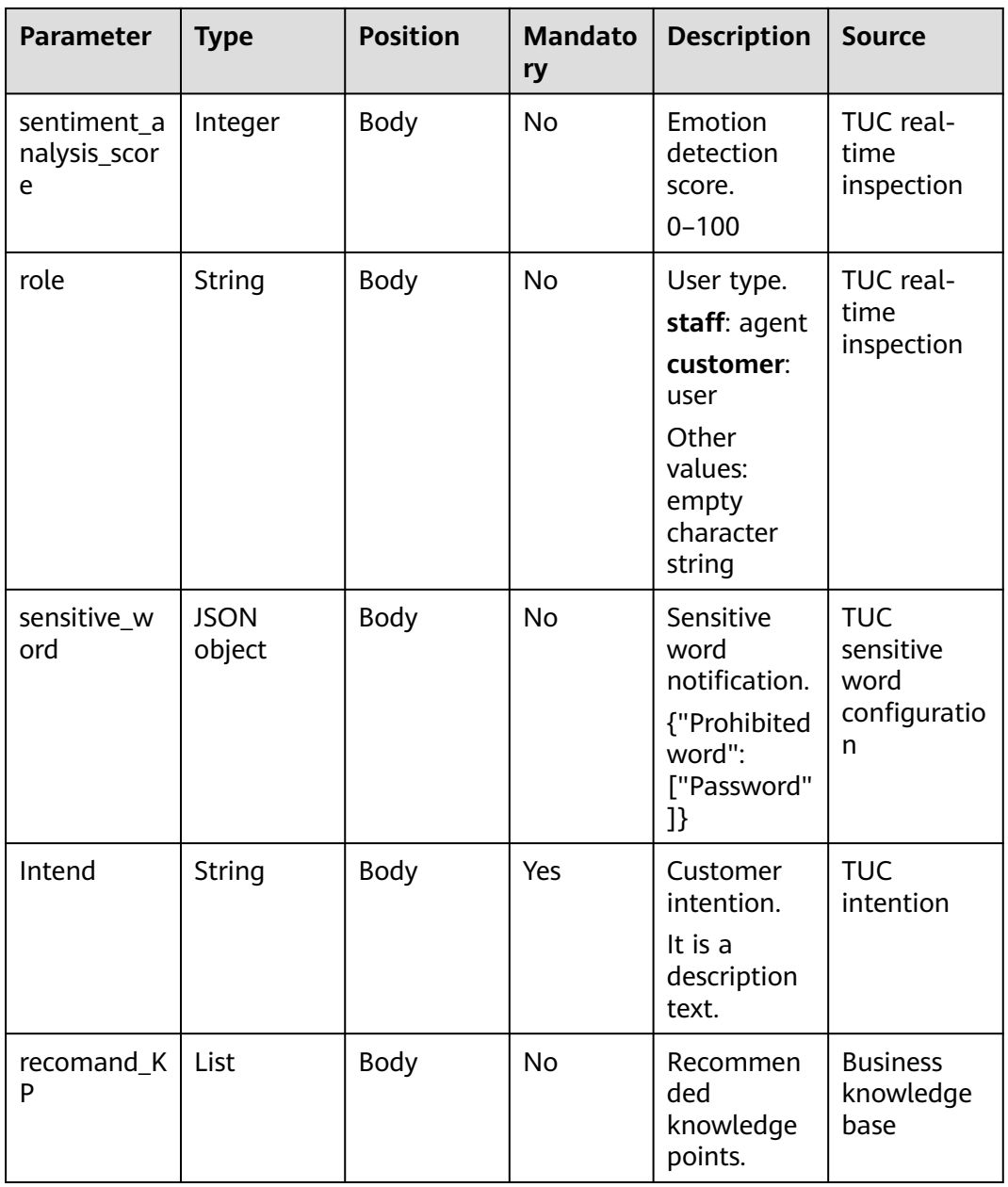

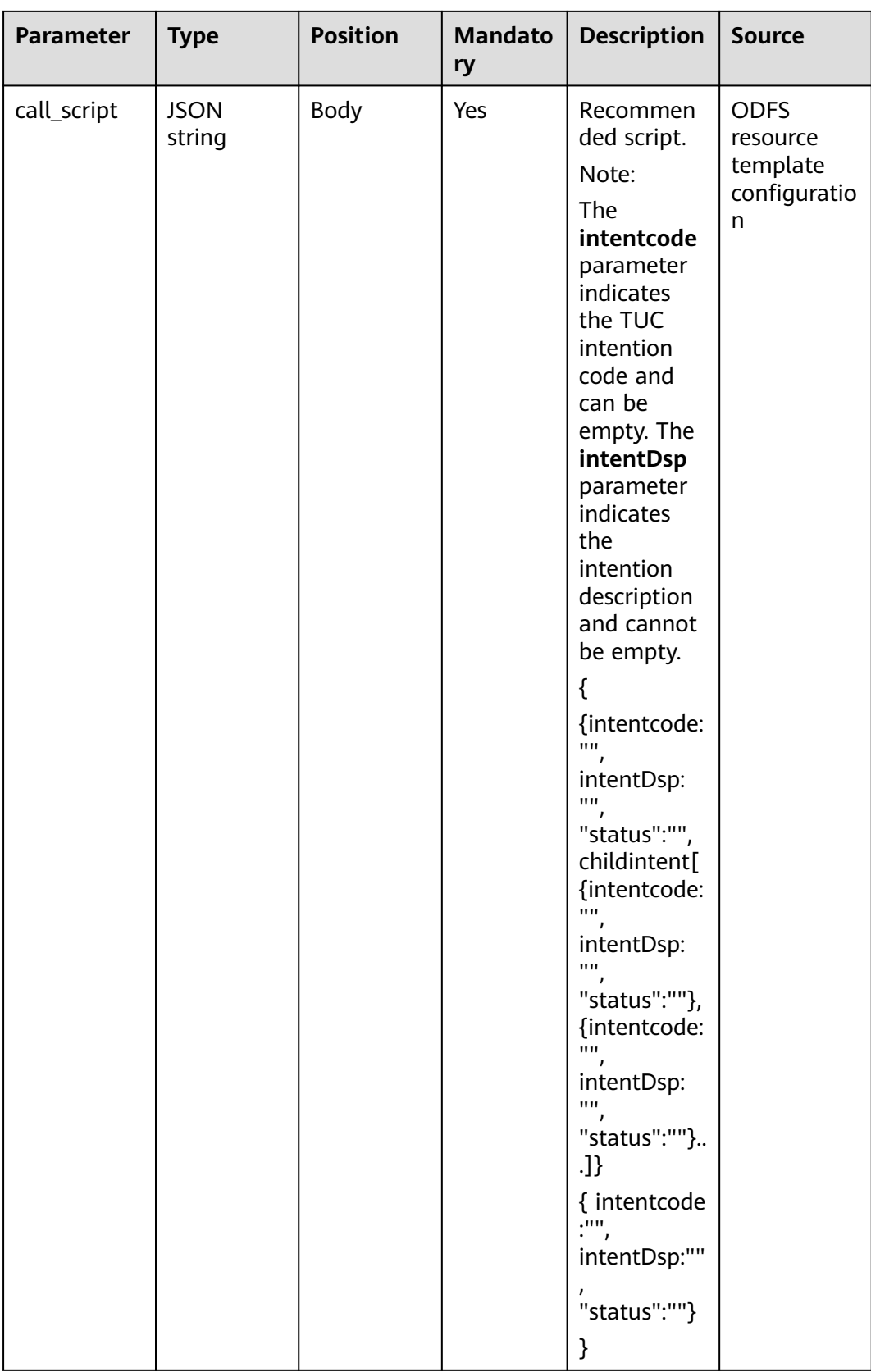

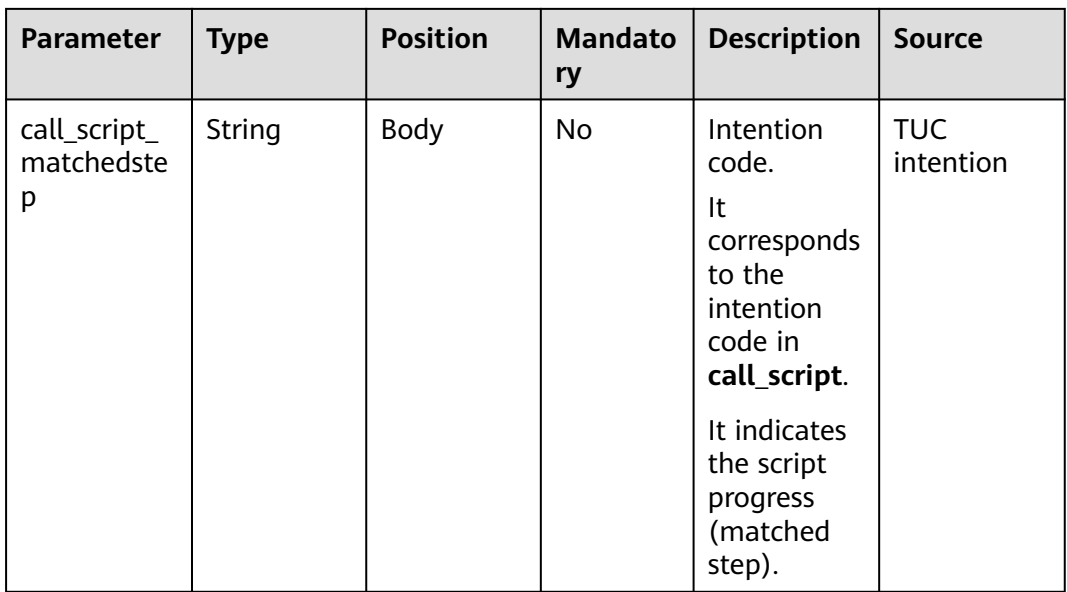

#### **Table 10-35 Prompt\_text** format description (for intelligent case filling businesses)

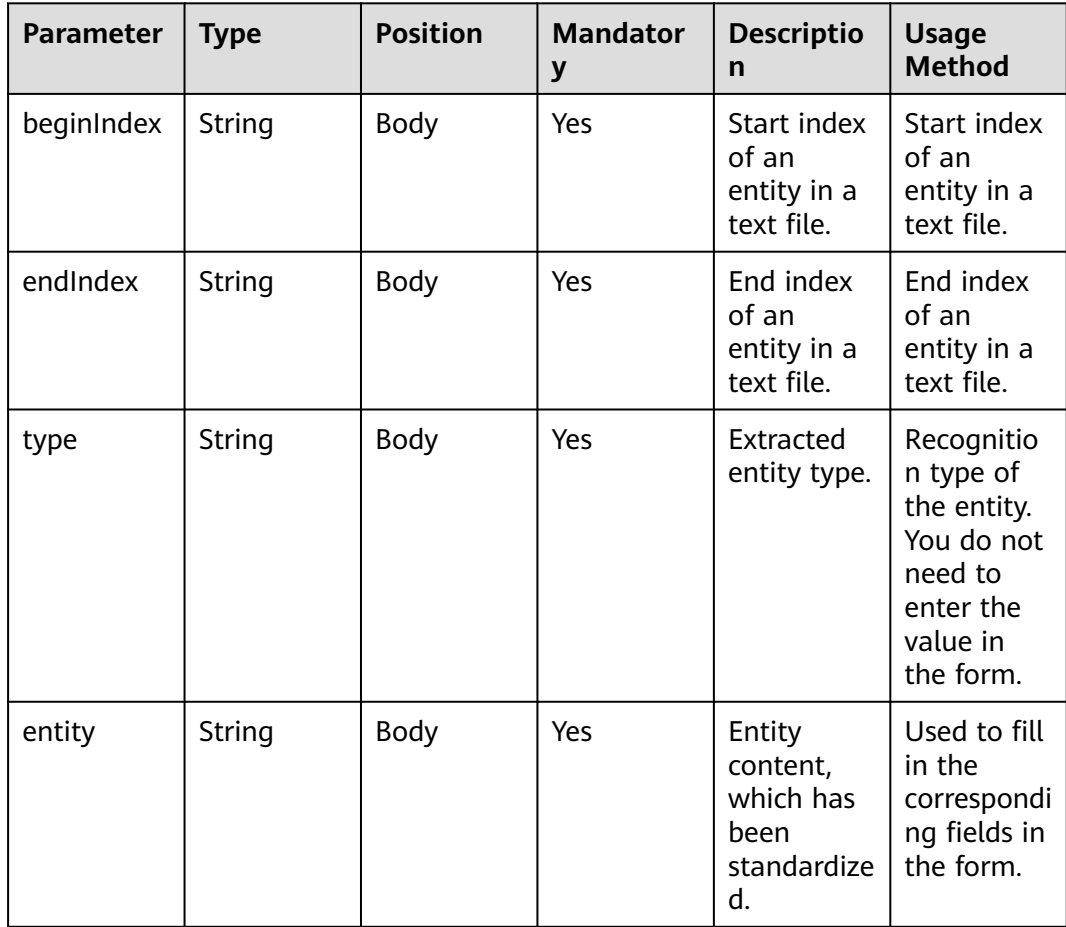

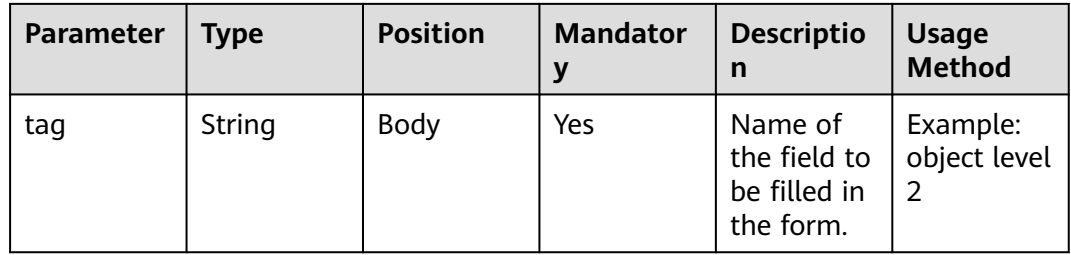

```
{
   "userid": "1528780879-9581",
   "outaction": 9,
 "outparams": {
 "call_id": "1528780879-9581",
 "prompt_type": "1",
 "prompt_wav": "welcome",
 "prompt_text": "Query the call fee.",
 "language": "0",
 "inter_idx": "1",
 "model_type":"1011201"
      "timeout": "10",
      "tone": "",
 "grammar": "",
 "question_id": "Q1",
      "question_name": "Question 1",
      "answer_id": "Y" 
   }
}
```
#### **Table 10-36** outparams (outaction=12: Query Operation)

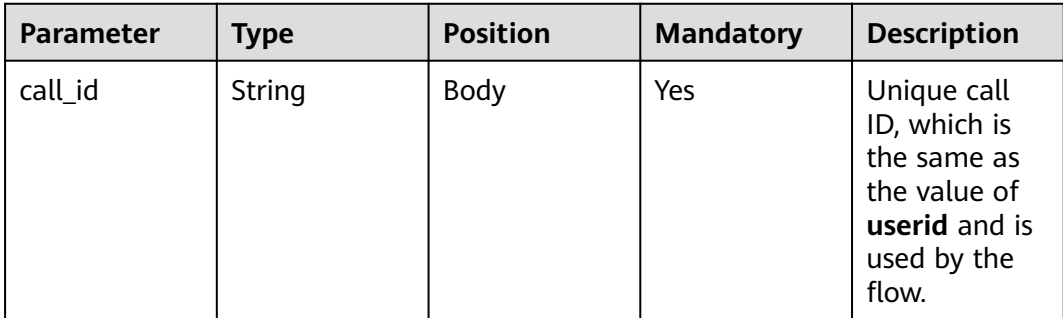

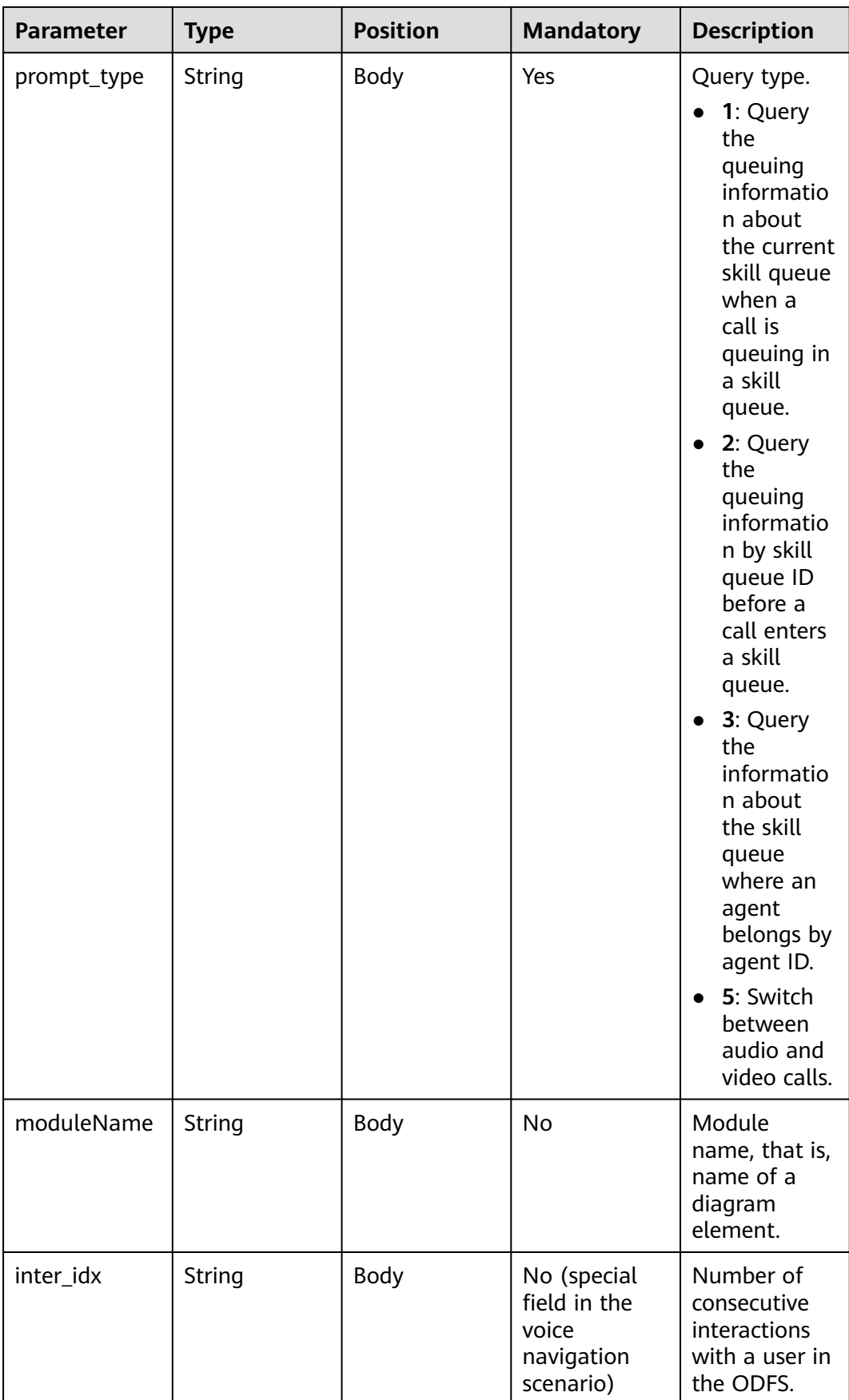

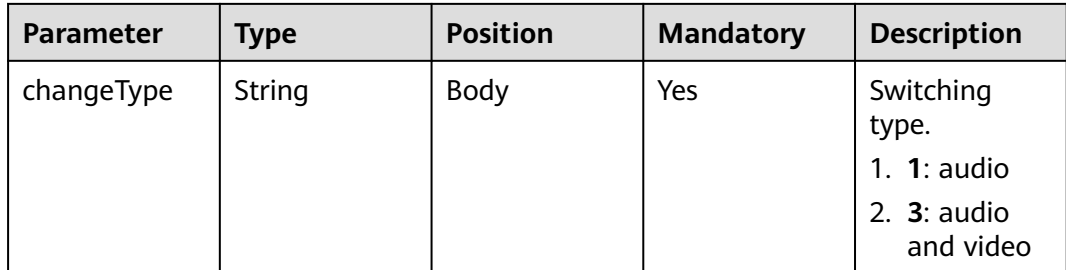

```
{
   "outaction": 12,
 "outparams": {
 "call_id": "1528780879-9581",
 "prompt_type": "1",
 "inter_idx": "1",
      "moduleName":"Query",
      "xxx":"xxx" //Extend
   }
}
```
**Table 10-37** outparams (outaction=11: Dialog Transfer)

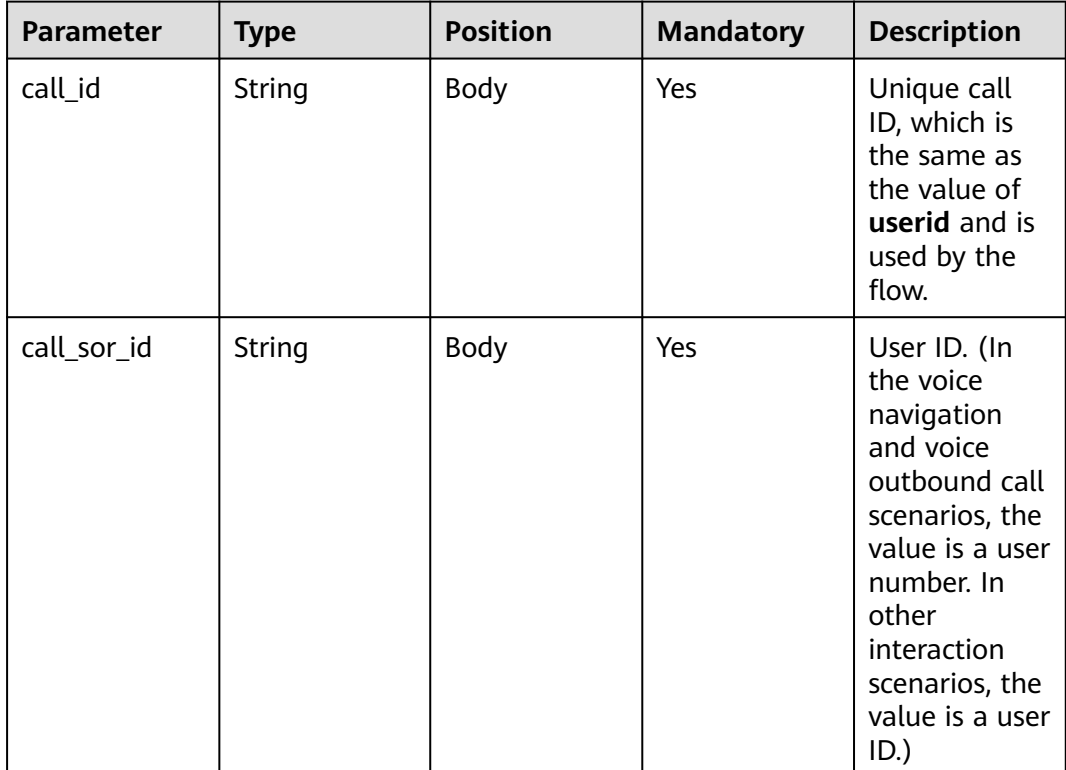

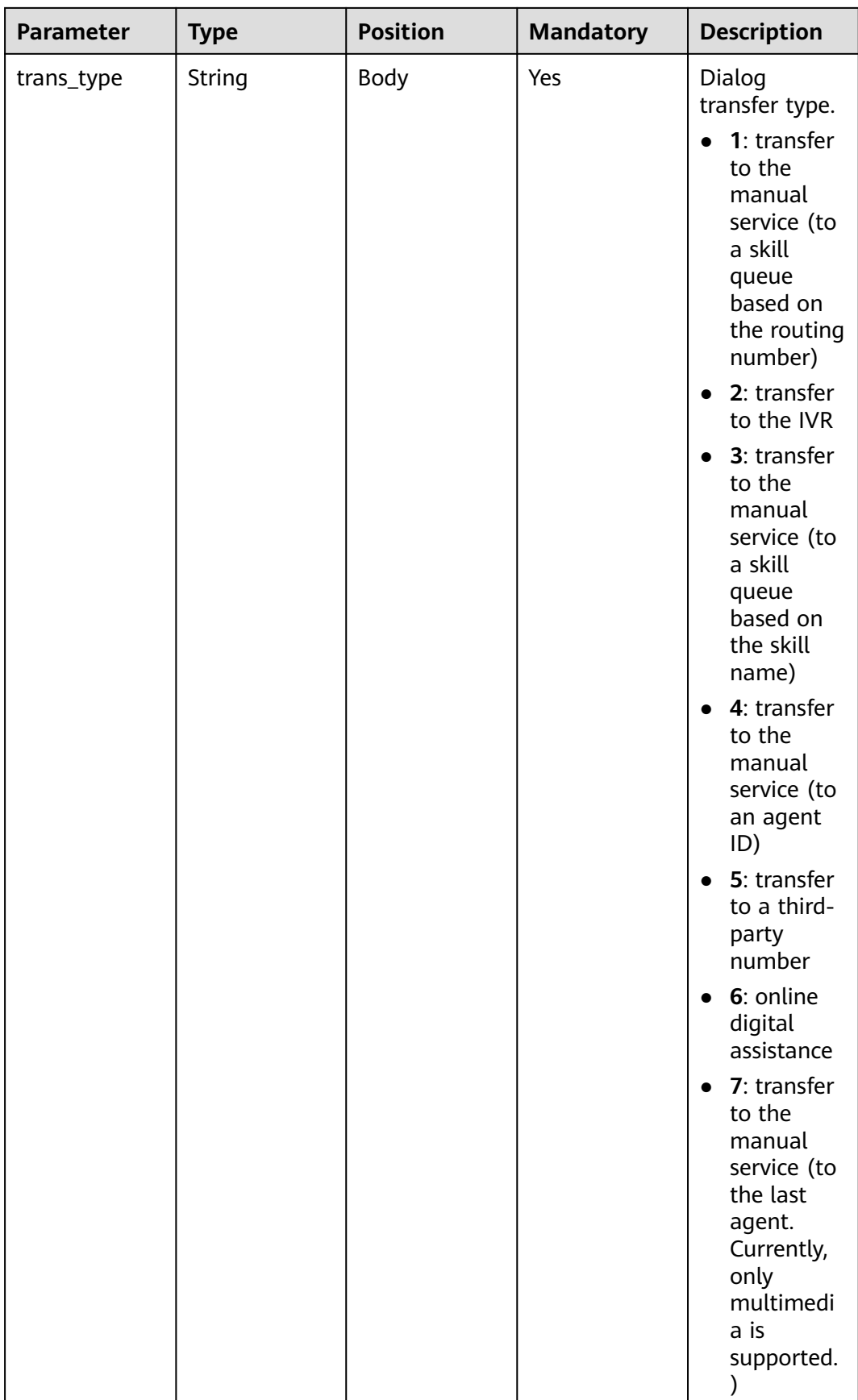

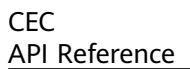

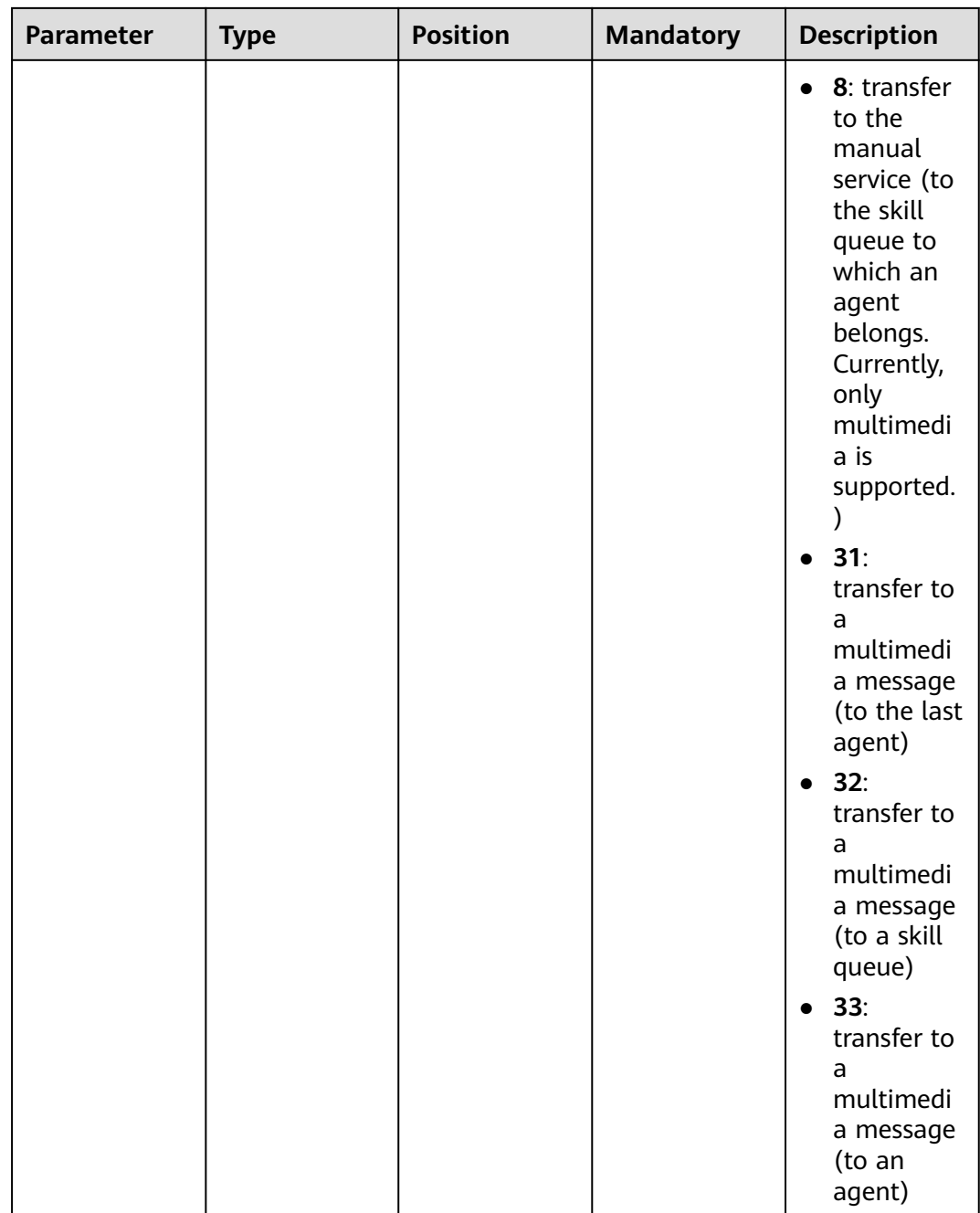

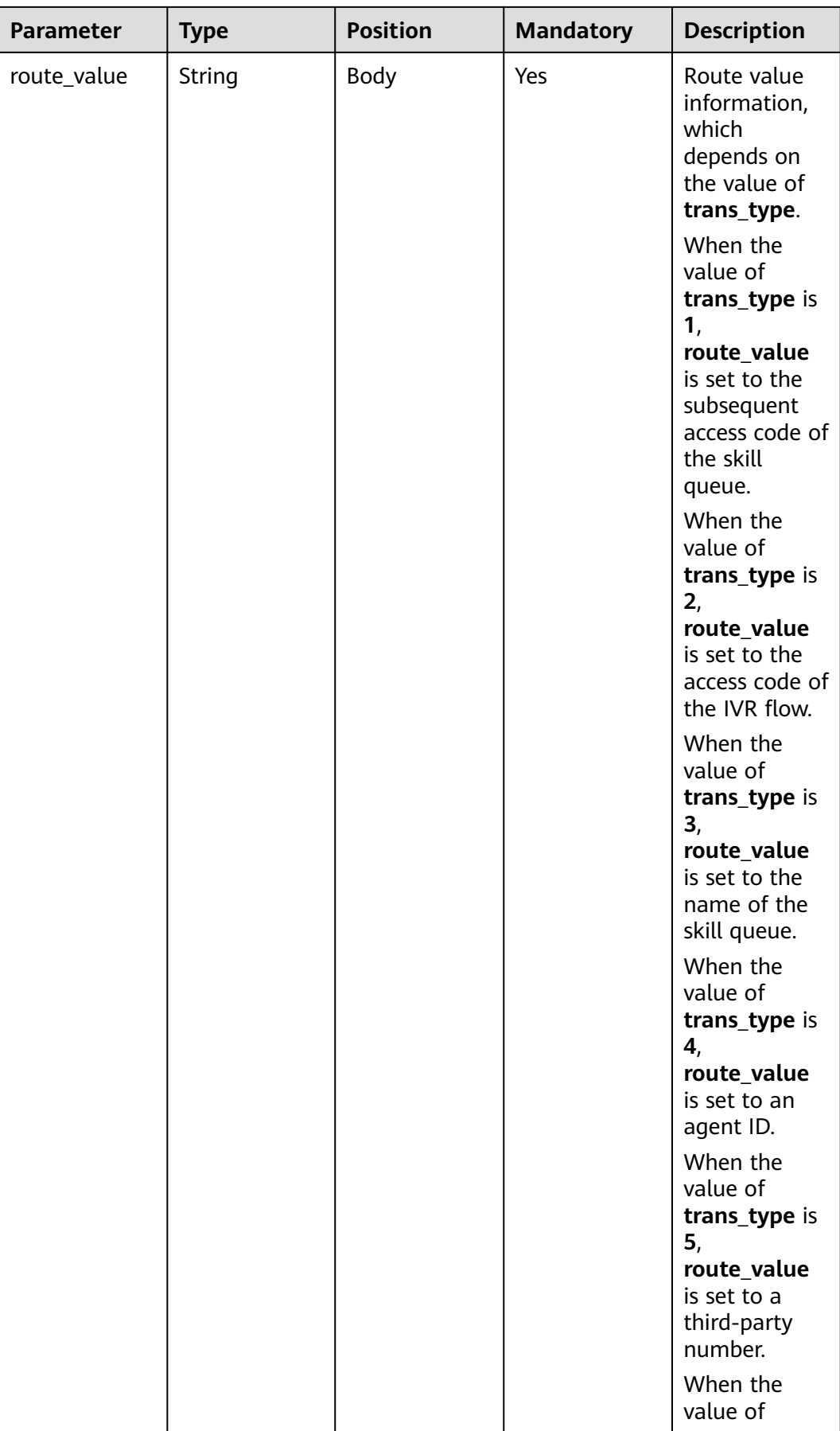

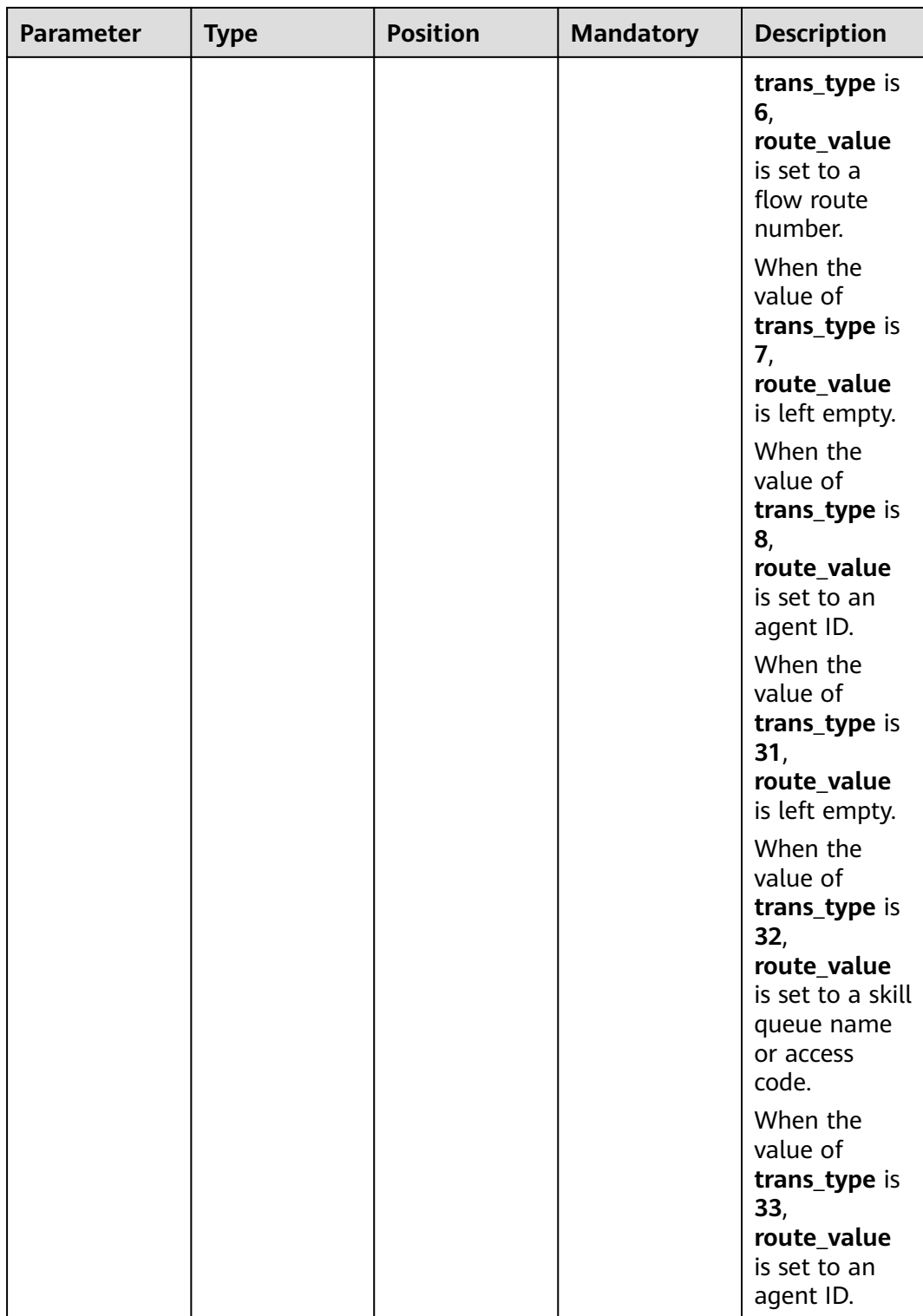

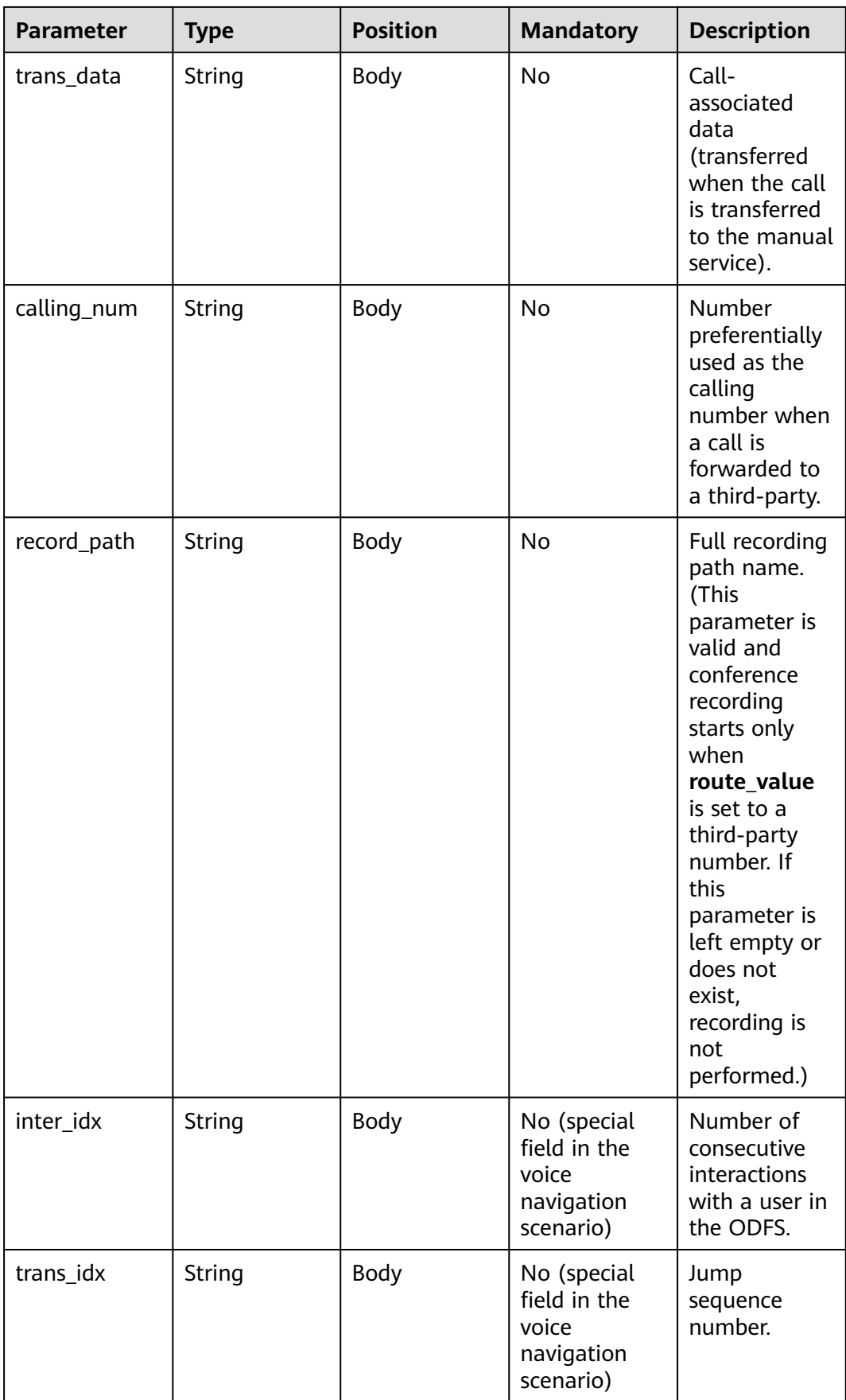

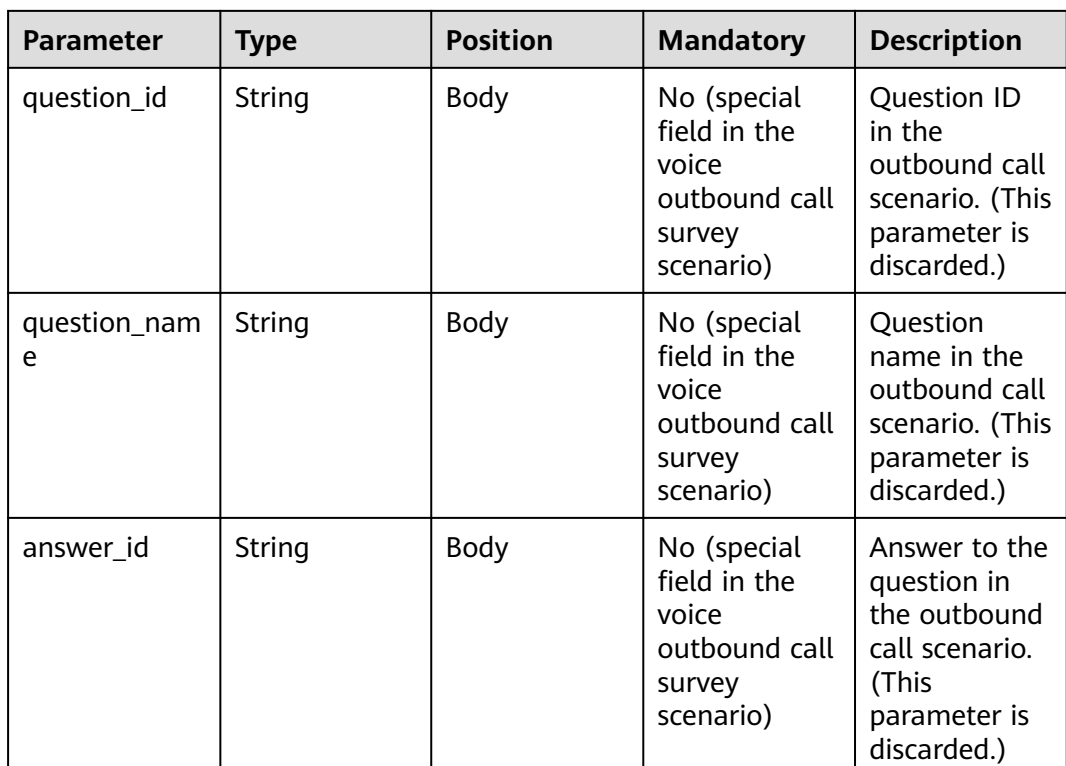

{

```
 "userid": "1528780879-9581",
   "outaction": 11,
   "outparams": {
 "call_id": "1528780879-9581",
 "call_sor_id": "13500000001",
 "calling_num":"1234567890",
 "trans_type": "1",
 "route_value": "123456789",
 "inter_idx": "1",
 "trans_idx": "1",
 "question_id": "Q1",
 "question_name": "Question 1",
 "answer_id": "Y" 
   }
}
```
**Table 10-38** outparams (outaction=10: Dialog Hangup)

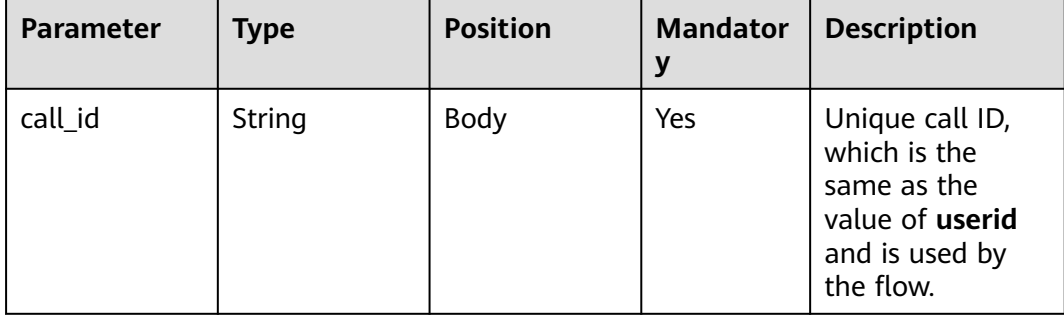

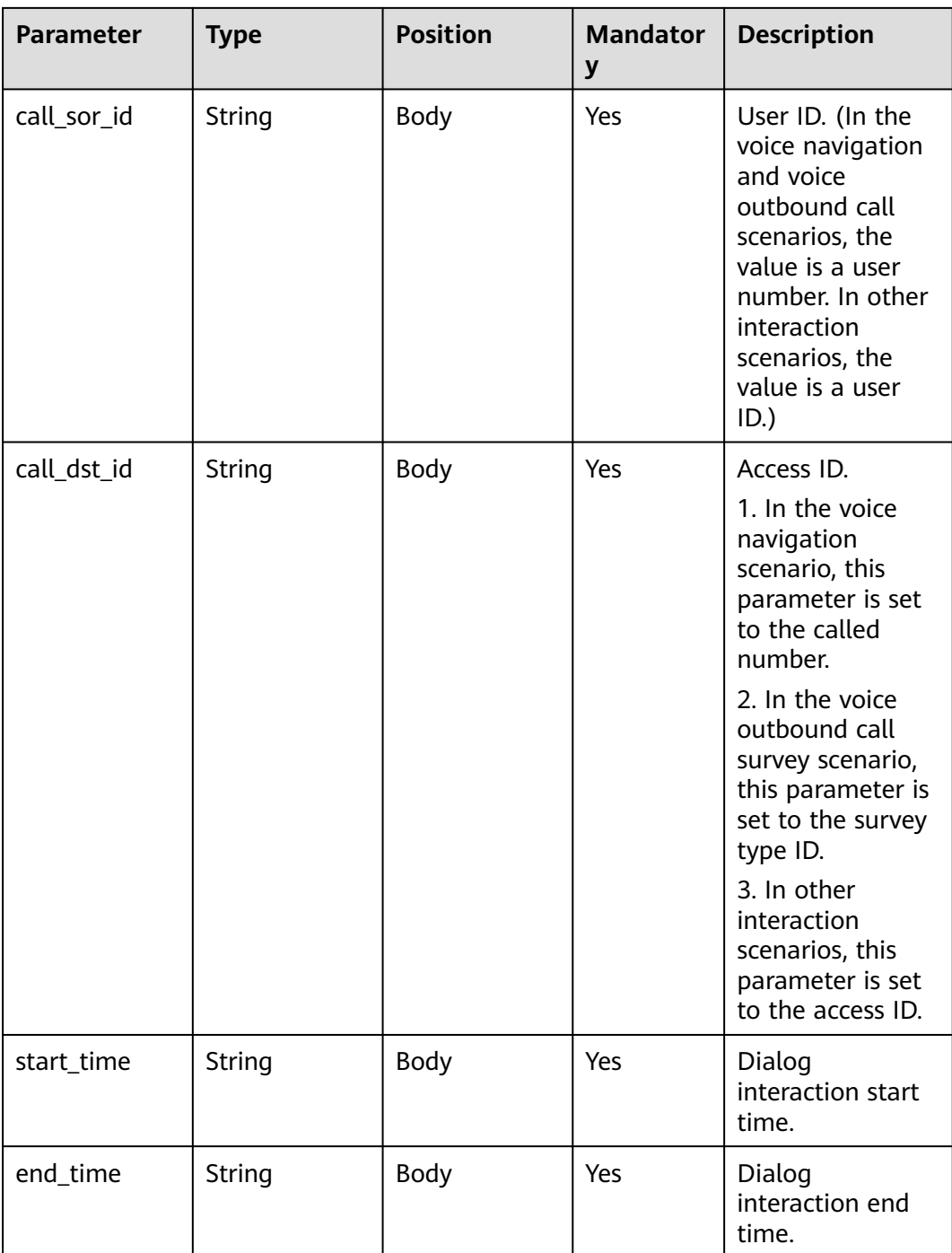

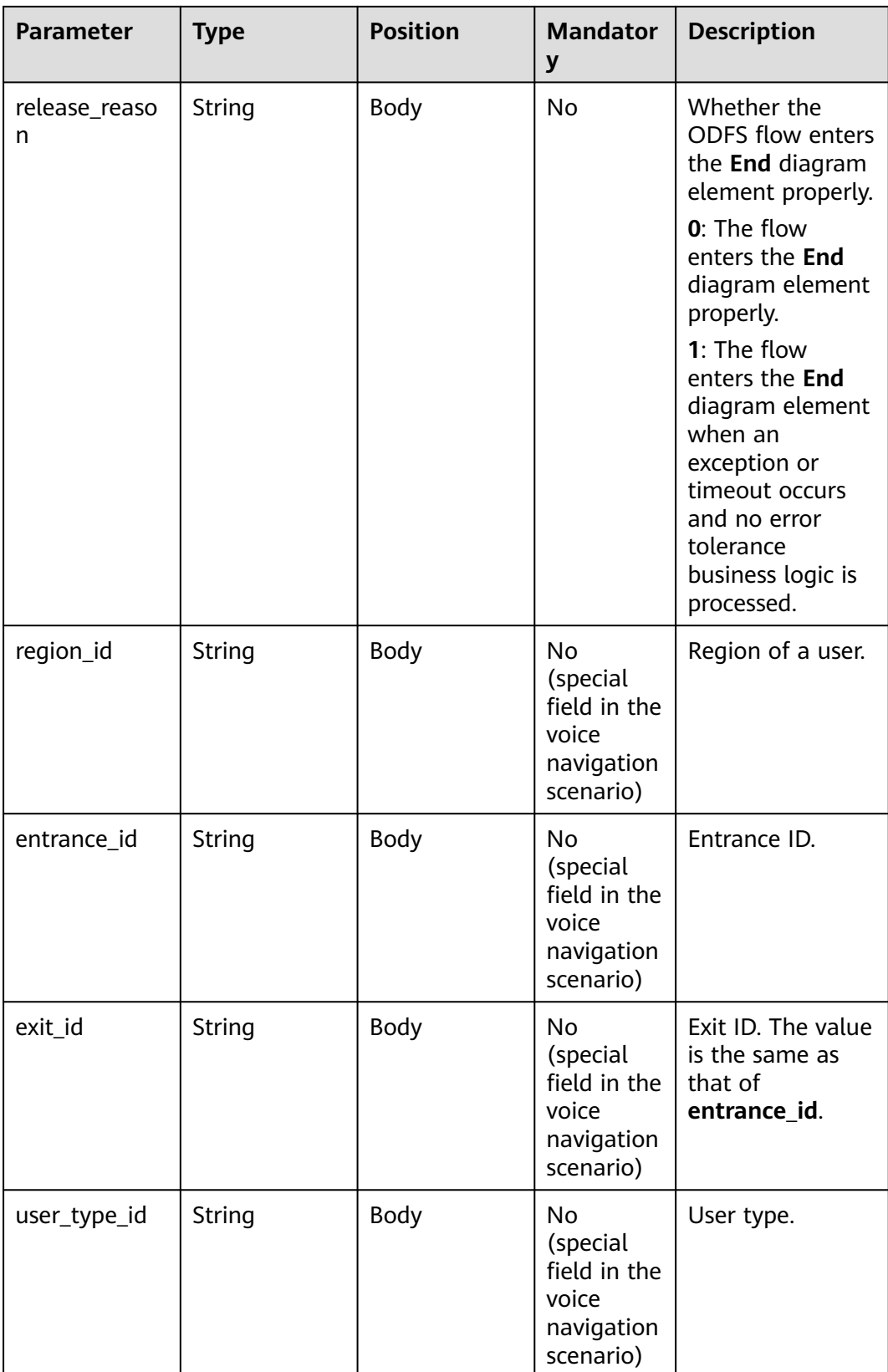

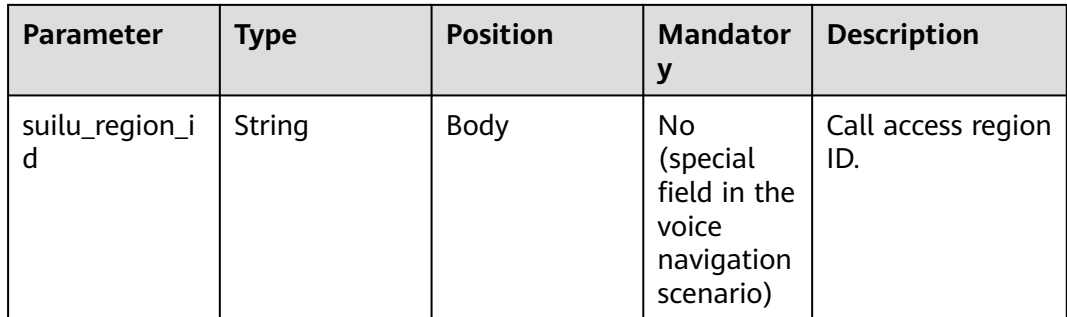

#### $\Box$  Note

After a session ends, if the IVR initiates a request whose **inaction** is **9** or **11** and **input** is **hangup**, the ODFS triggers the hangup response and sends the response to the IVR as the end flag. The IVR does not invoke the ODFS interface.

## **Response Example 3**

{

}

```
 "userid": "1528780879-9581",
   "outaction": 10,
   "outparams": {
 "call_id": "1528780879-9581",
 "call_sor_id": "13500000001",
 "call_dst_id": "10086",
 "start_time": "2018090407:16:24",
 "end_time": "2018090407:30:24",
      "release_reason": "0",
     "region_id": "025",
      "entrance_id": "03",
      "exit_id": "05",
     "user_type_id": "01",
      "suilu_region_id":"025"
   }
```
# **10.6.3 Interface Invoked After Dialog Transfer (inaction=11)**

After completing the dialog transfer operation, the access party uses the current operation result as the input parameter to send a request to the ODFS for the next operation. The following describes the request parameter structure.

## **inparams**

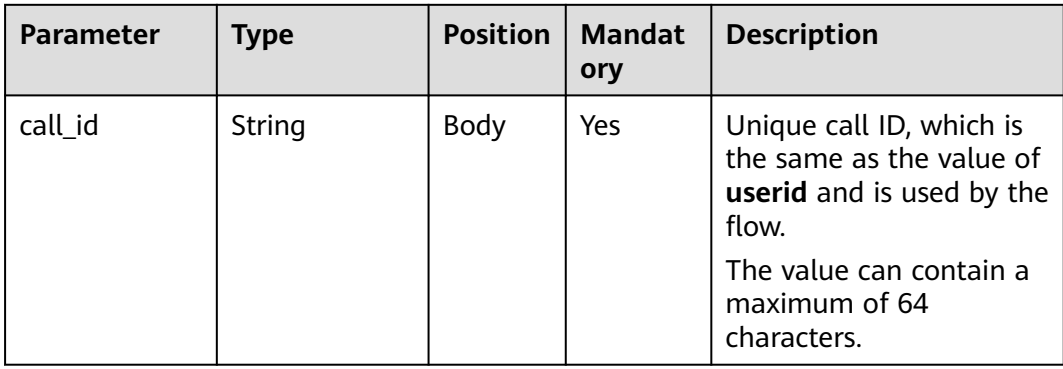

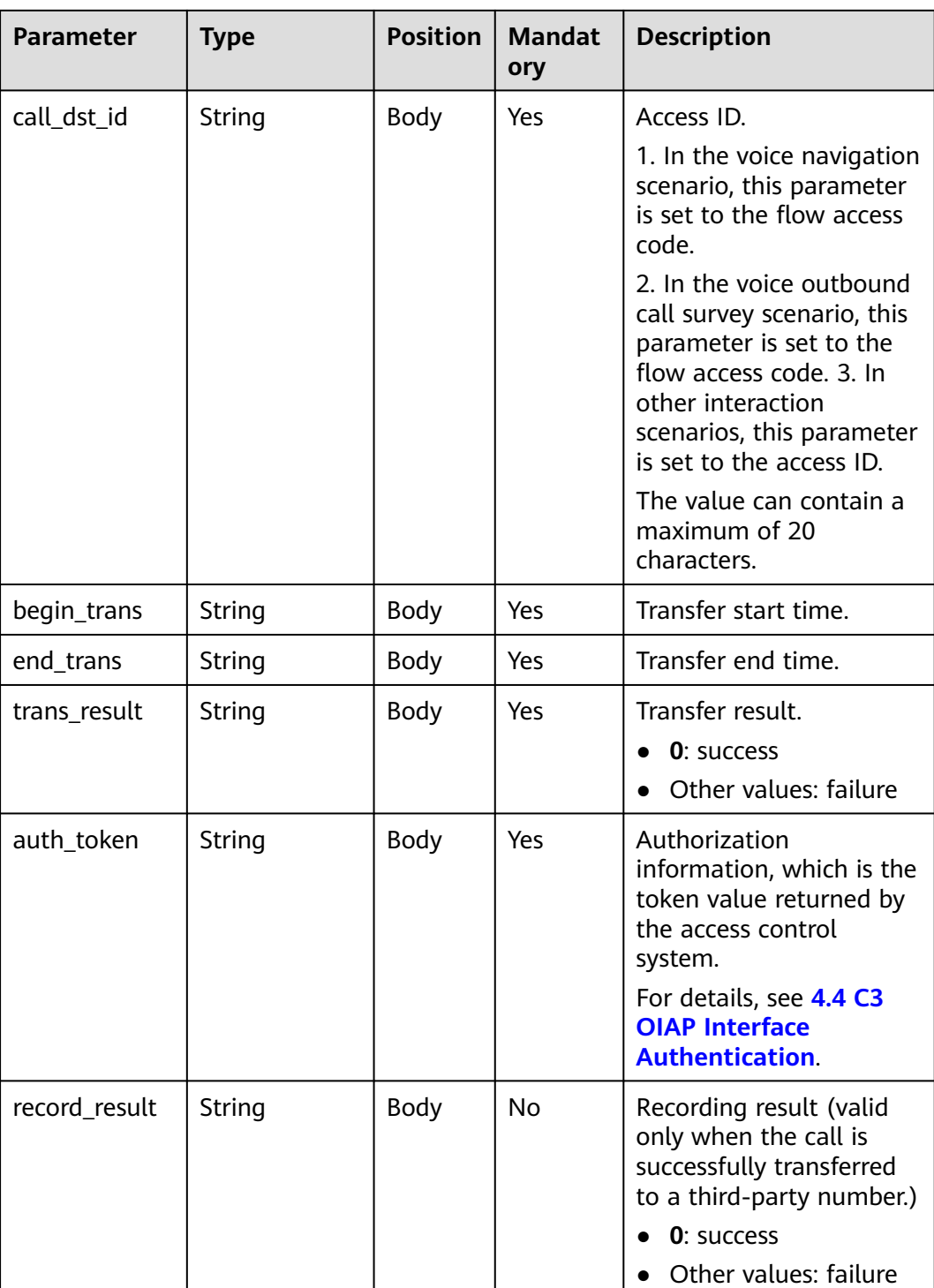

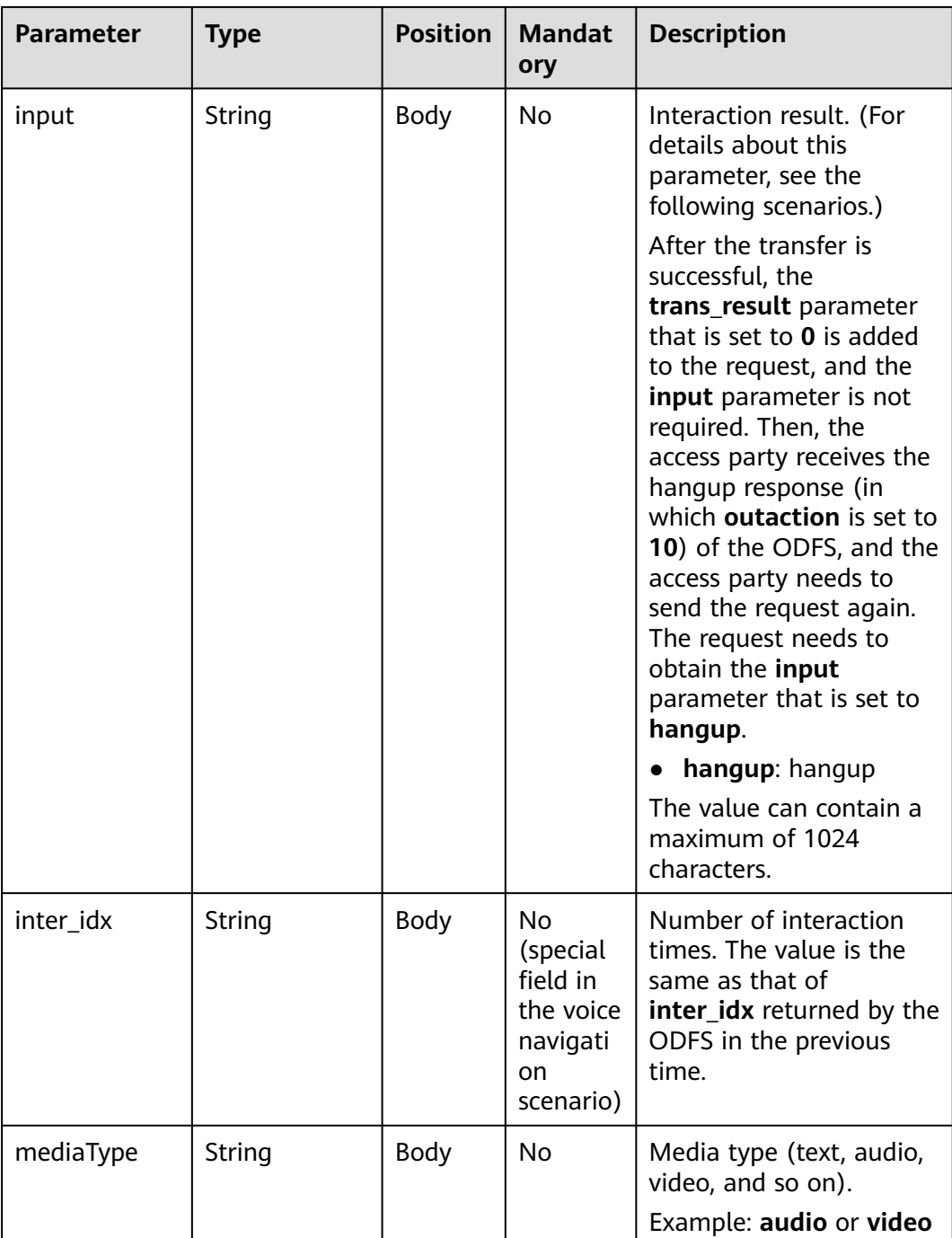

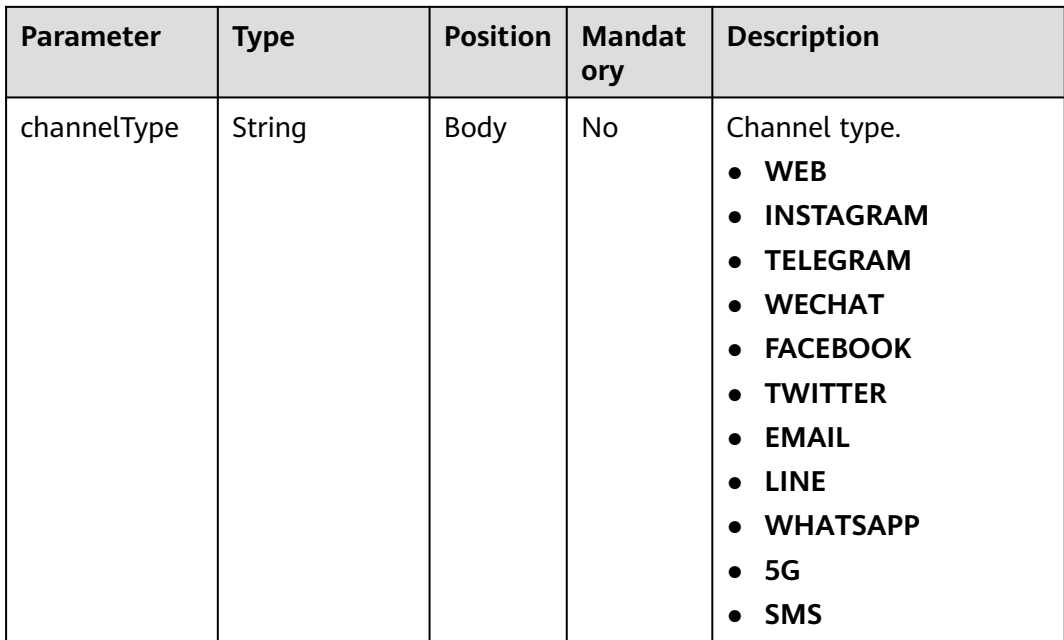

## **ExtParams**

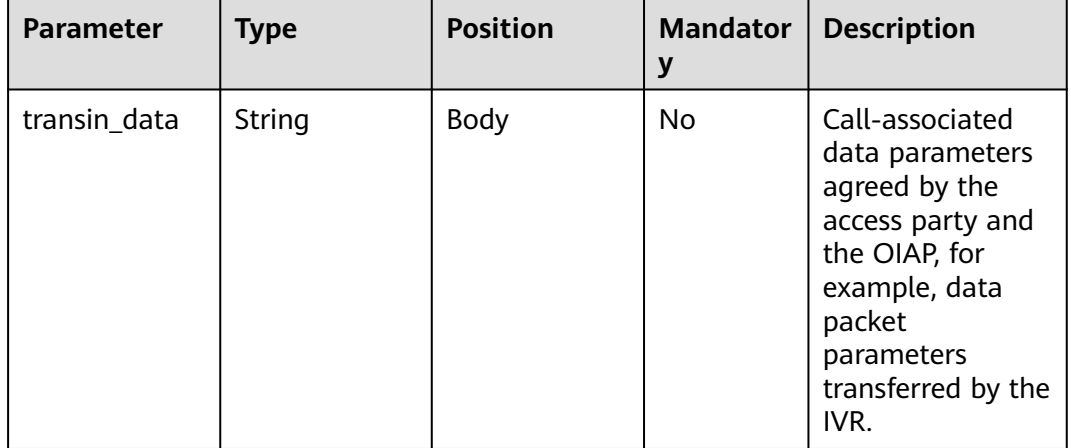

## **Request Example**

● If the call is transferred successfully, the access party sends the following request:

```
{
 "userid": "1528780879-9581",
 "inaction": 11,
 "inparams": {
 "call_id": "1528780879-9581",
 "call_dst_id": "10086", 
 "begin_trans": "2018090407:16:24",
 "end_trans": "2018090407:20:24",
 "trans_result":"0",
 "input": "",
 "inter_idx": "1"
 },
 "extparams": {
```

```
 "transin_data":"95,22714,0,,1,1,,test_gdj_01005"
   }
}
```
After receiving a response from the ODFS, the access party sends the following request again:

```
{
   "userid": "1528780879-9581",
   "inaction": 11,
   "inparams": {
      "call_id": "1528780879-9581",
      "call_dst_id": "10086", 
      "begin_trans": "2018090407:16:24",
      "end_trans": "2018090407:20:24",
      "trans_result":"0",
 "input": "hangup",
 "inter_idx": "1"
   },
   "extparams": {
      "transin_data":"95,22714,0,,1,1,,test_gdj_01005"
   }
}
```
After receiving the request, the ODFS sends a hangup response again. The access party does not need to invoke the ODFS interface. The call transfer is complete.

If the call fails to be transferred:

After the preceding parameters are transferred, the access party may receive the response containing the value of **outaction** from the ODFS. The options are **9**, **10**, and **11**, and the actual value is determined by the business logic.

After receiving a request whose **inaction** is **8**, **9**, or **11**, the ODFS may send different responses based on the TUC configuration, that is, the value of **outaction** may be **9**, **10**, **11**, or **12**.

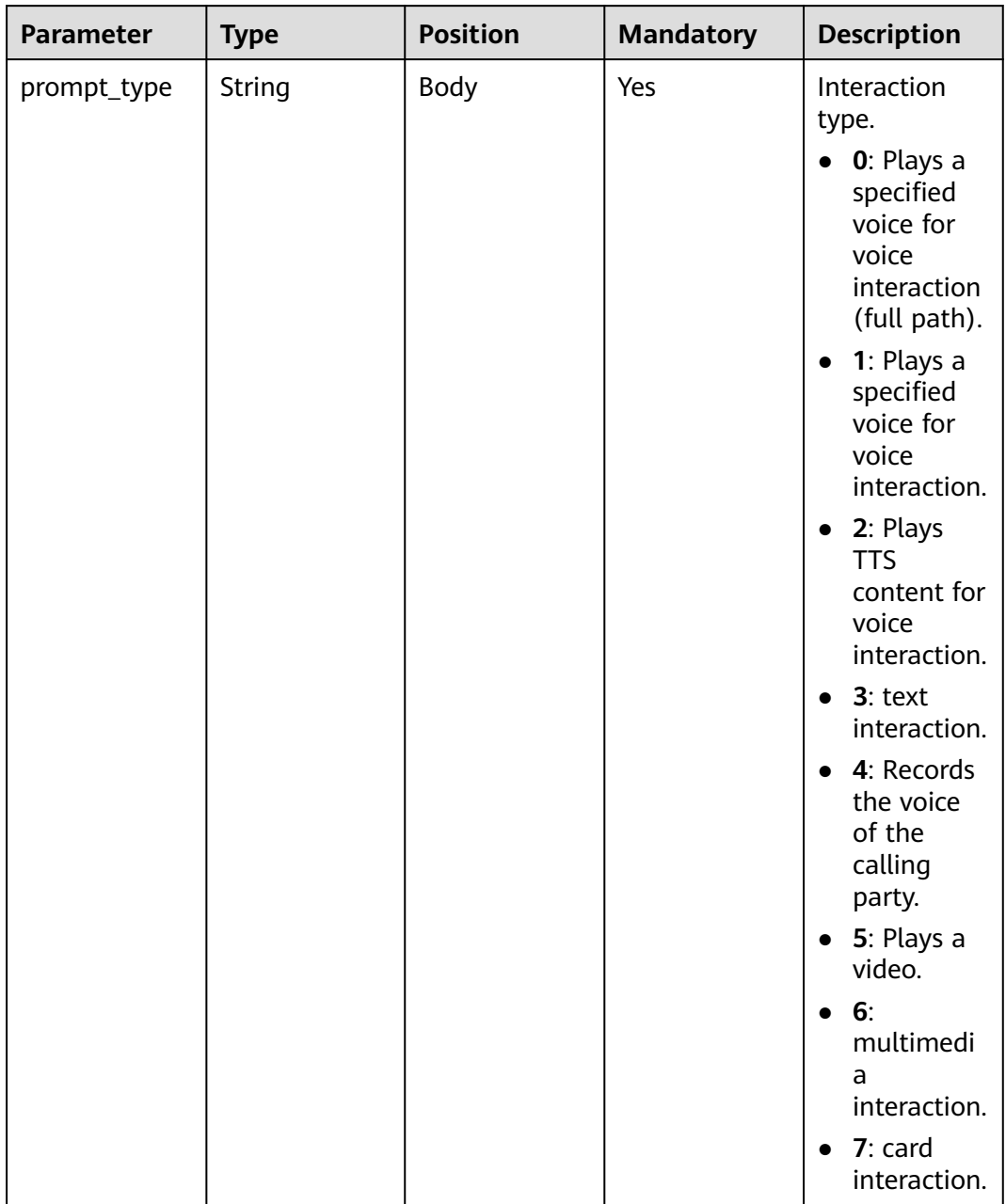

## **Table 10-39** outparams (outaction=9: Dialog Interaction)

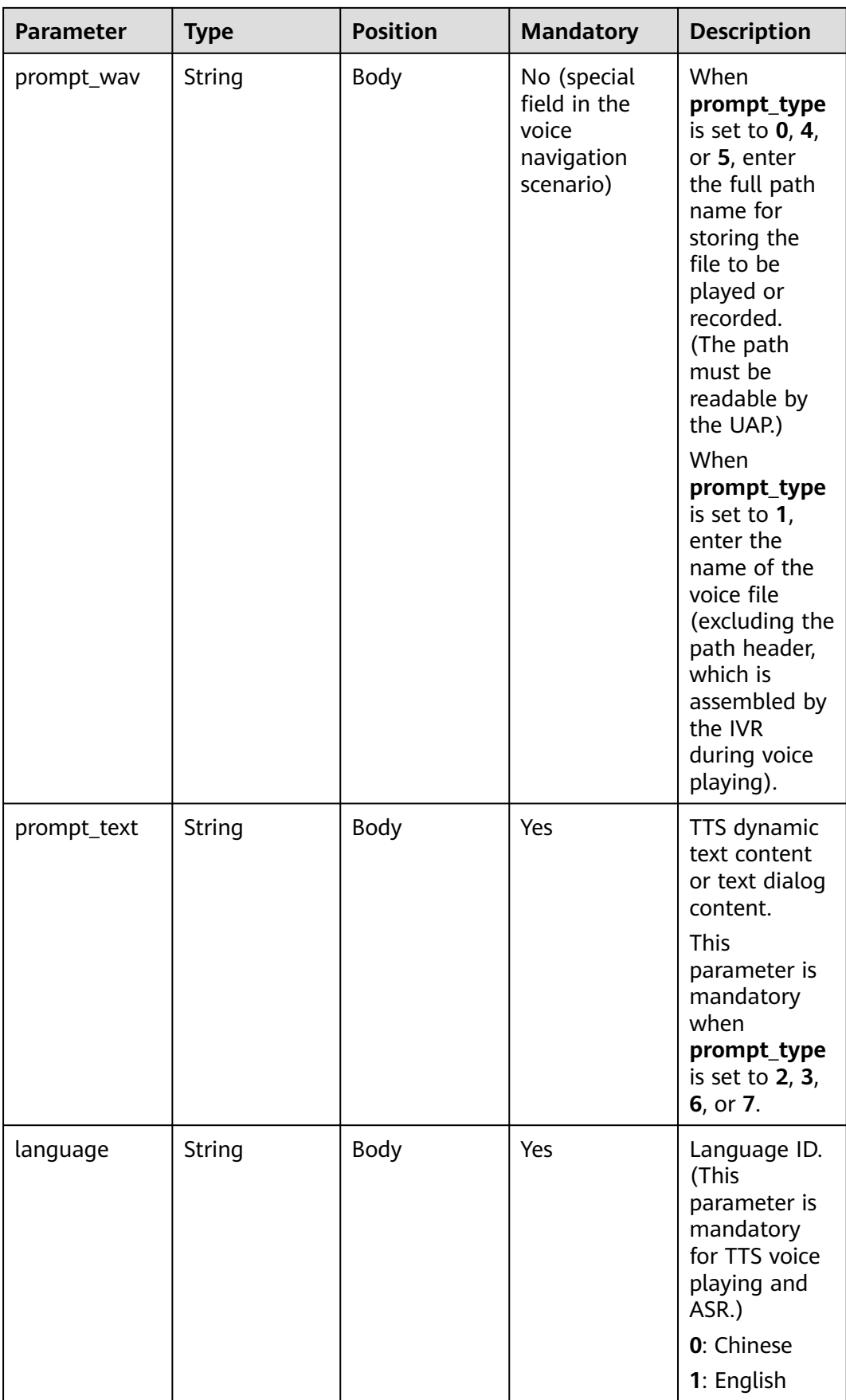

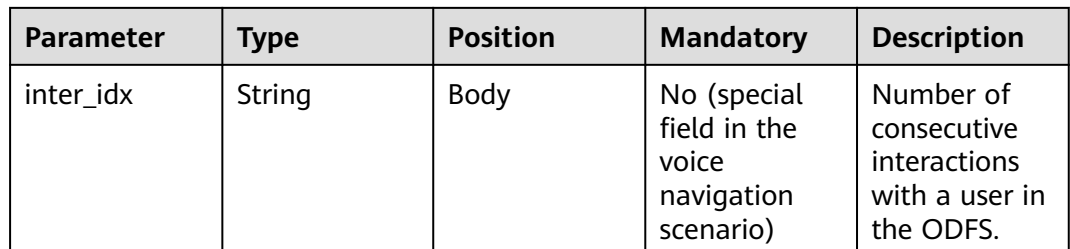

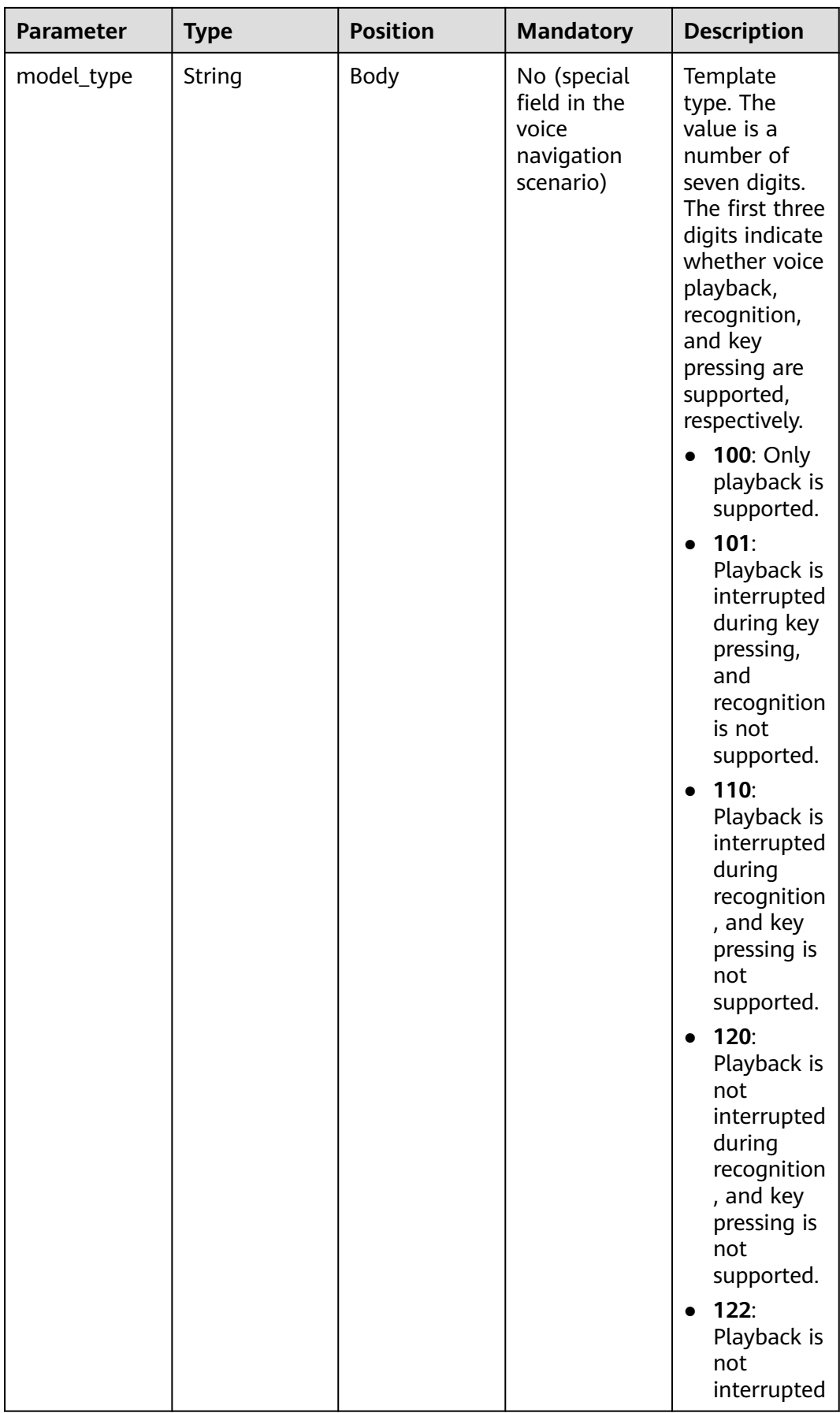

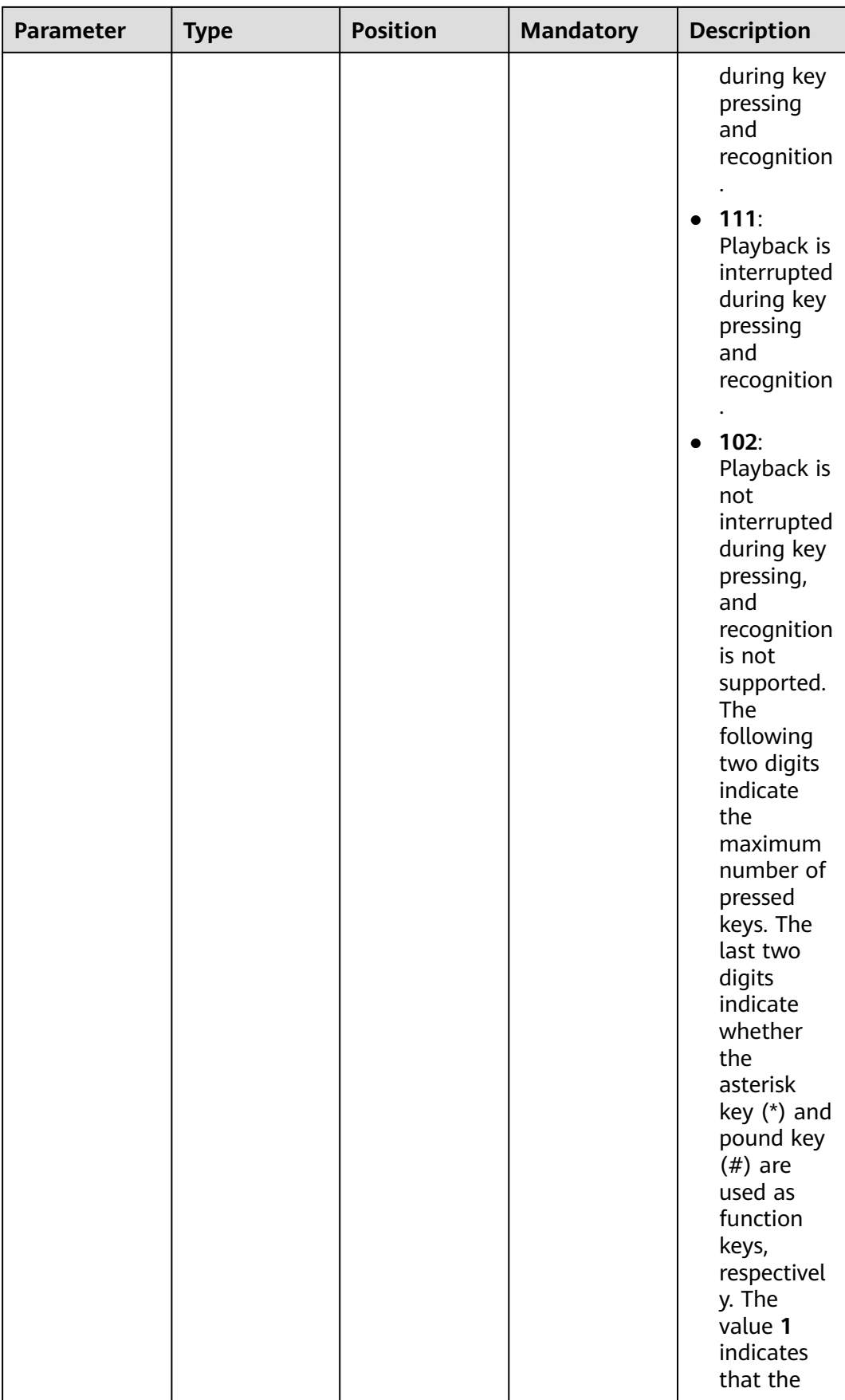

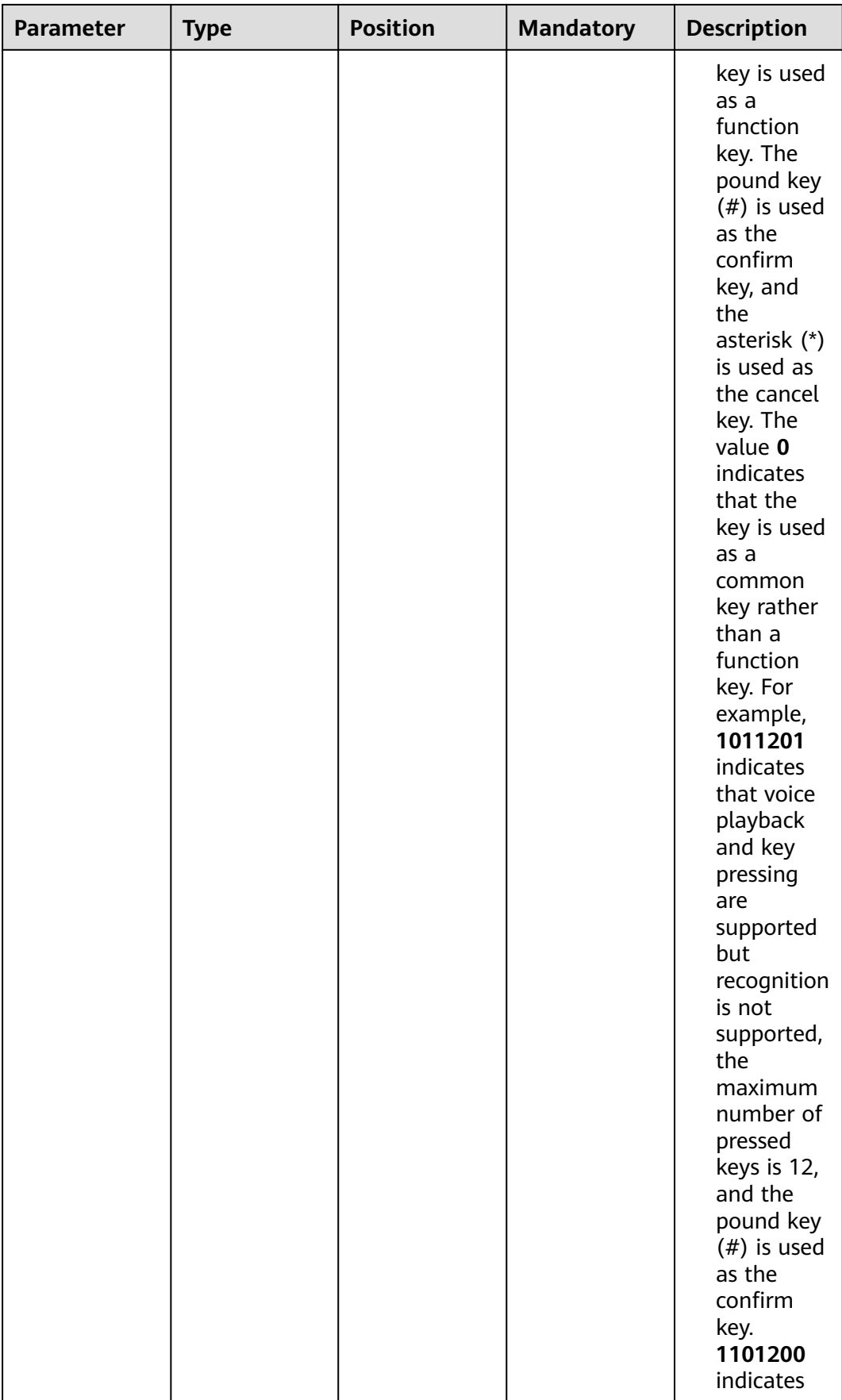

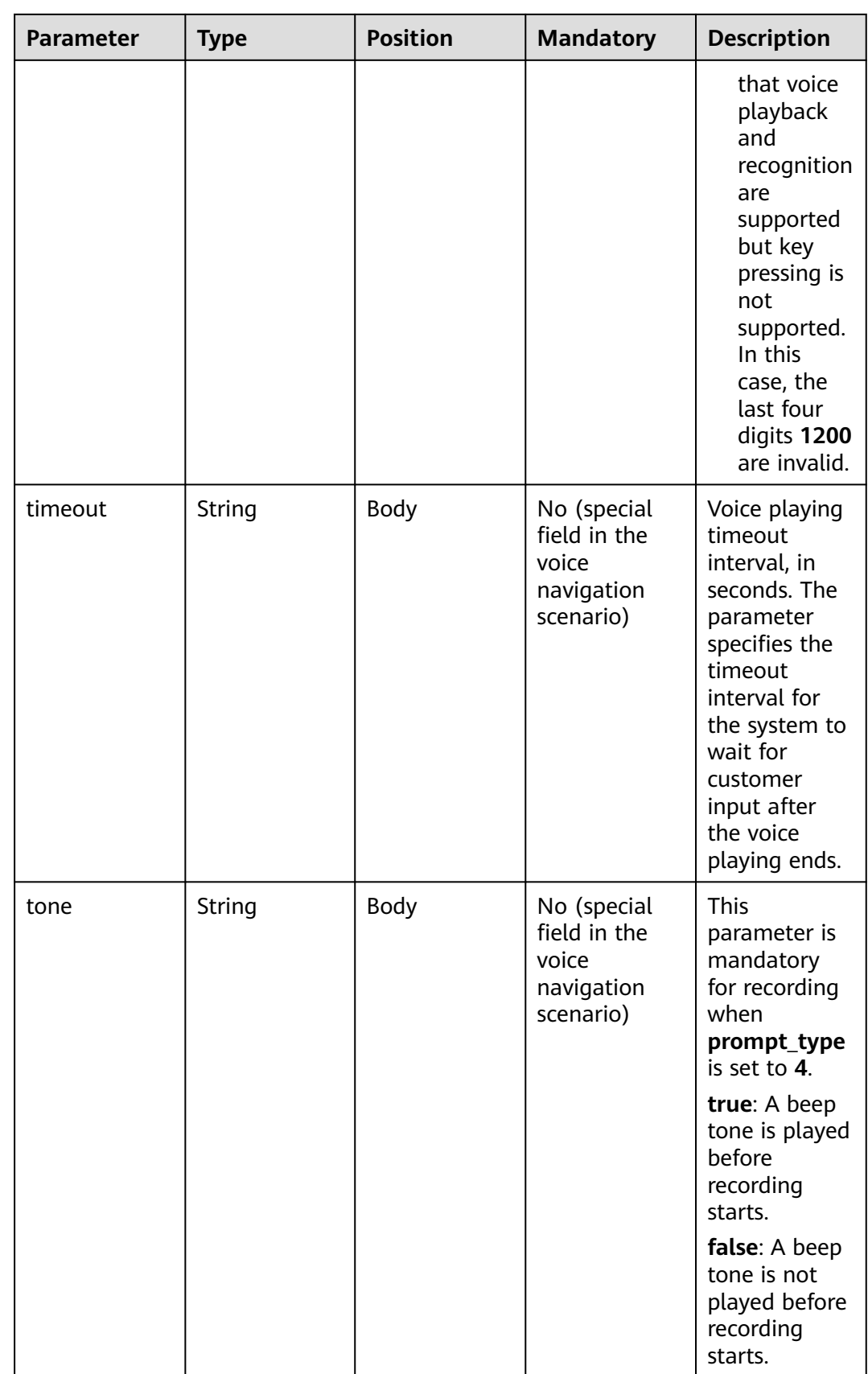

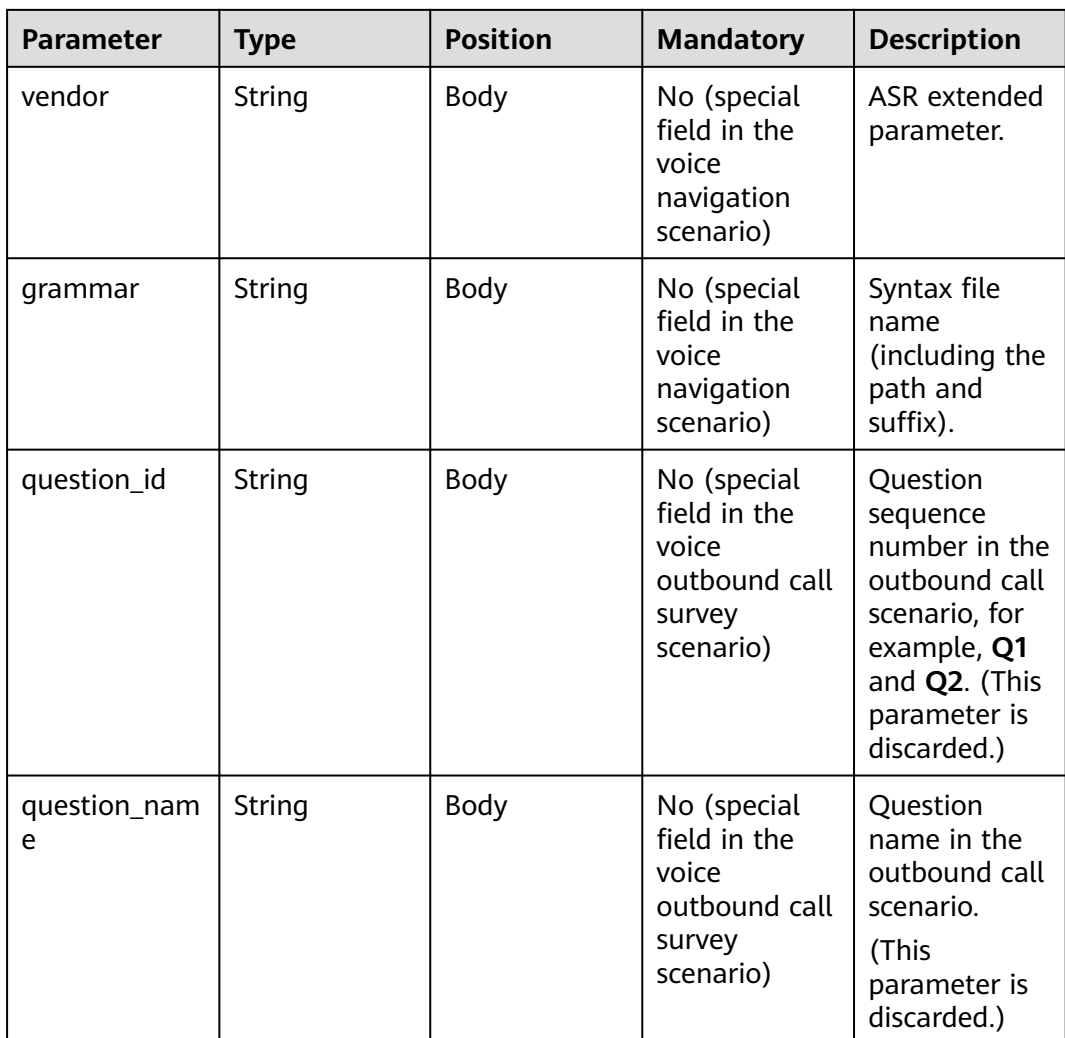

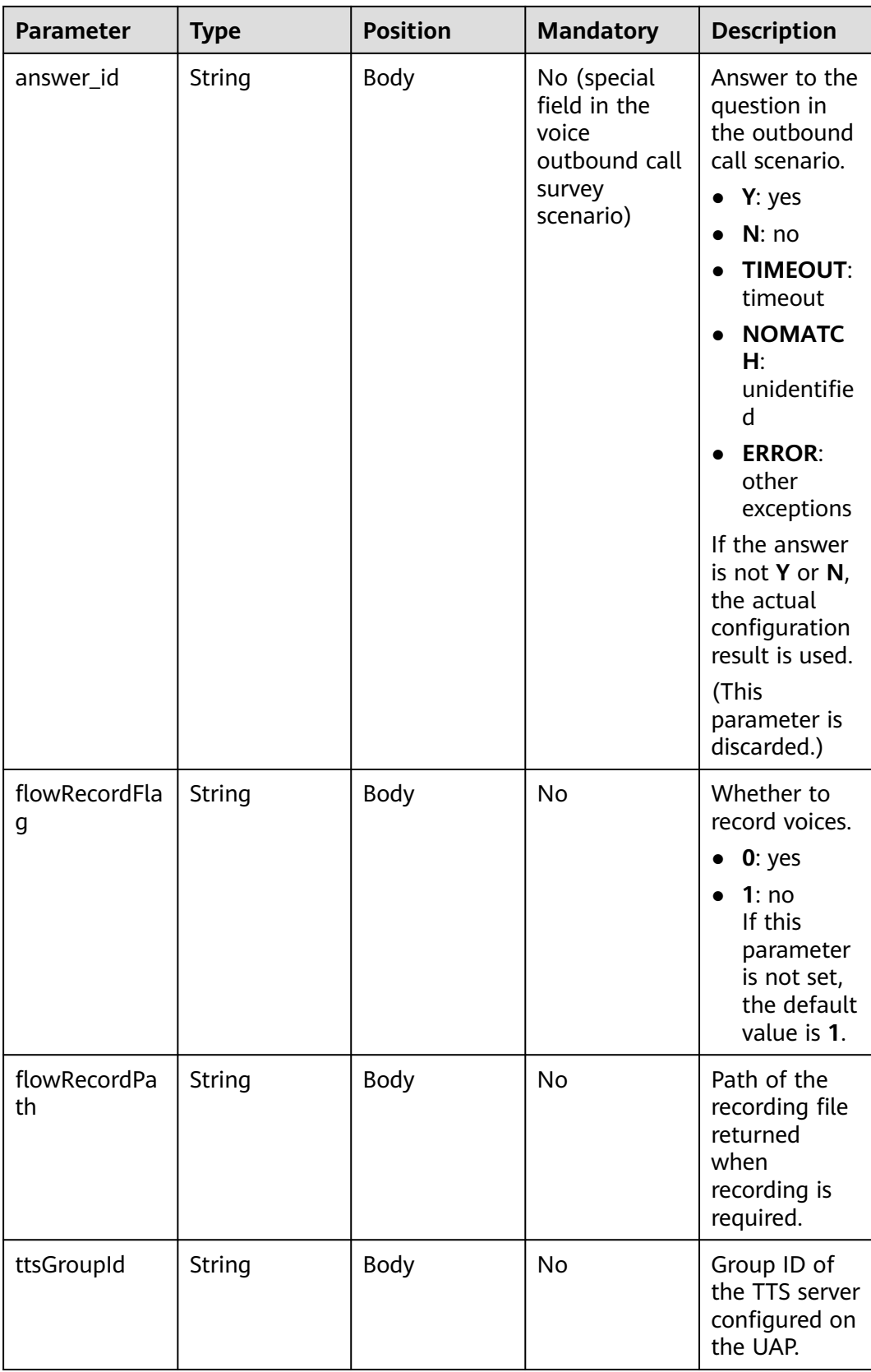

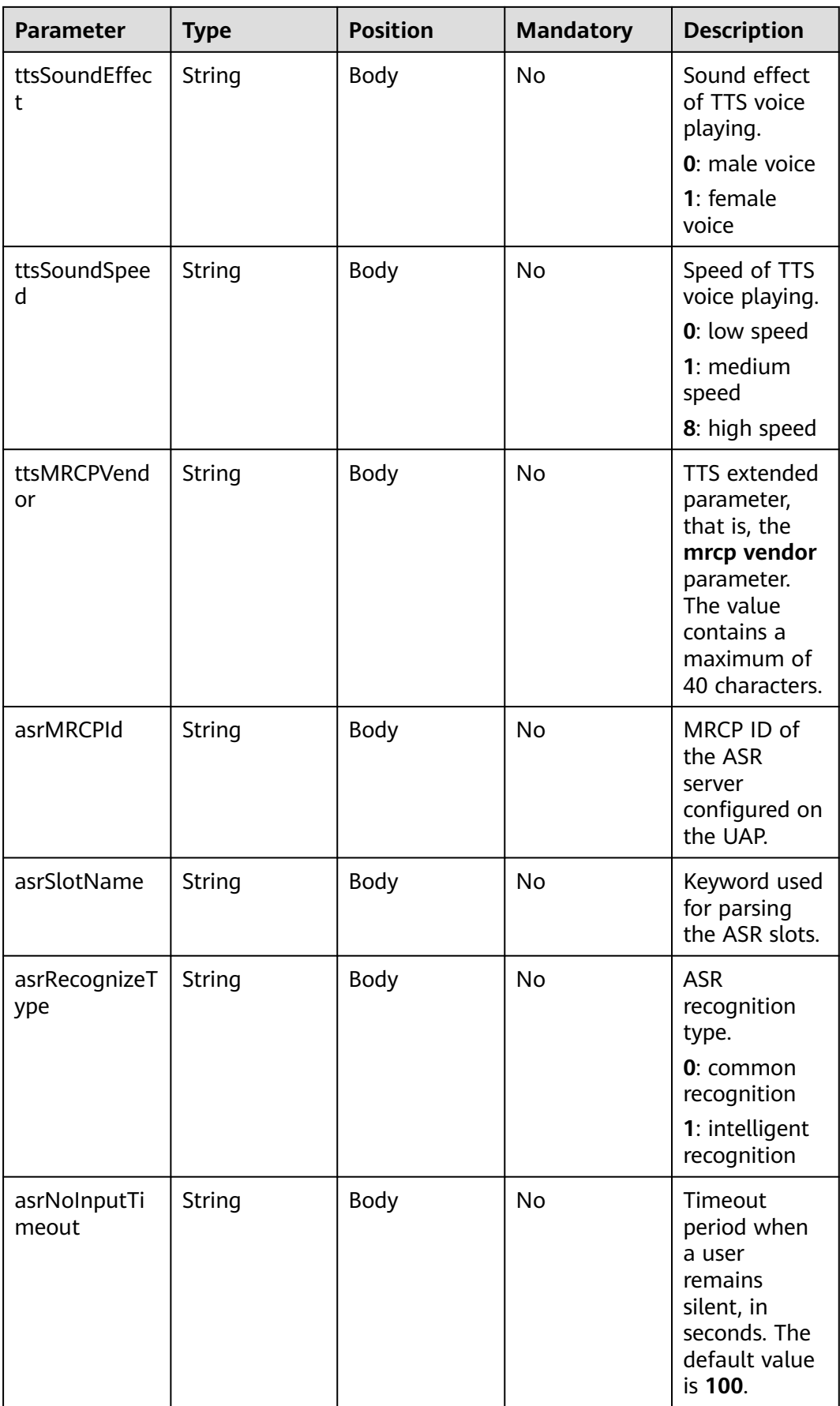

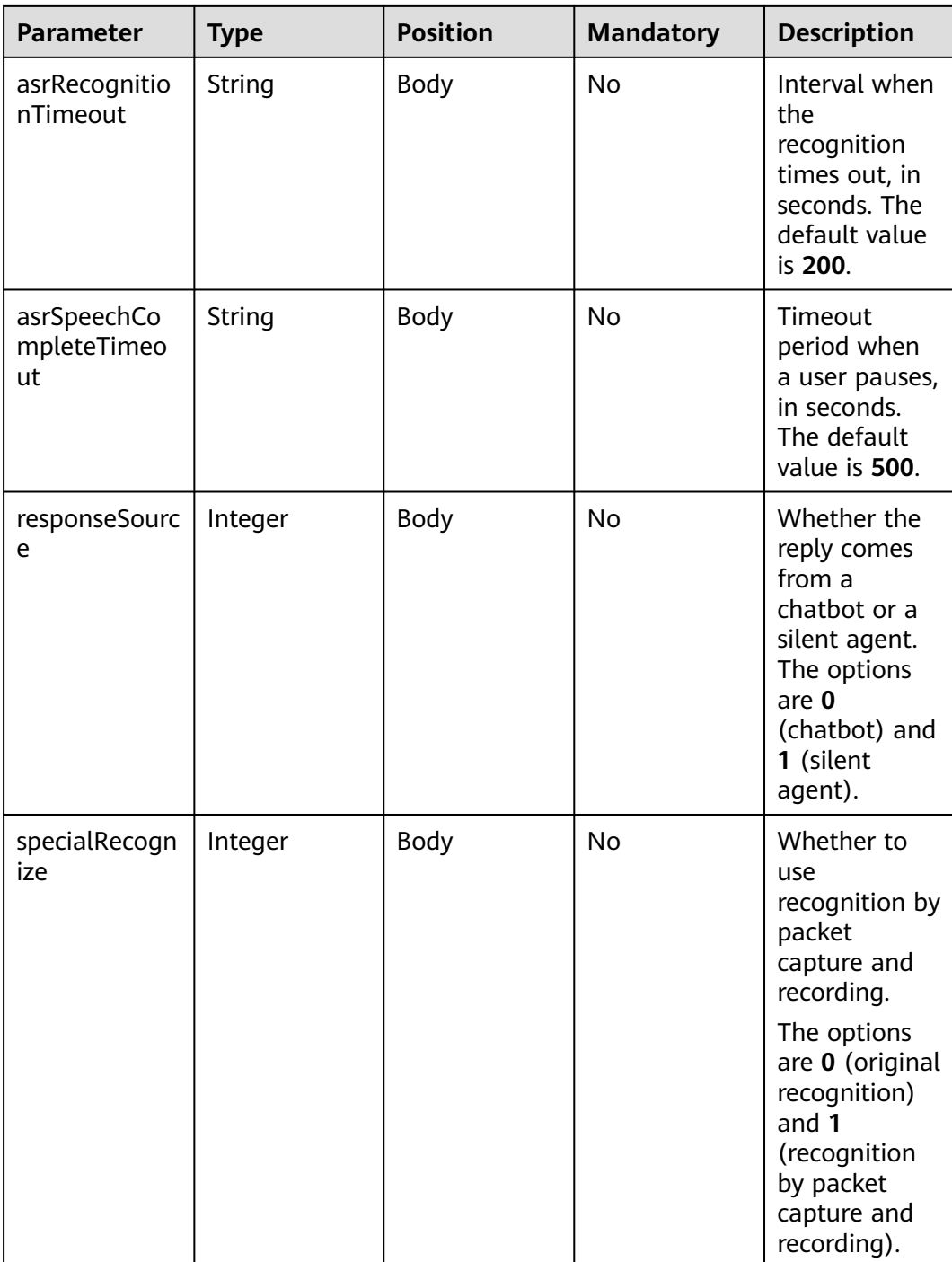

| <b>Parameter</b>   | <b>Type</b>           | <b>Position</b> | <b>Mandato</b><br>ry | <b>Description</b>                                                                | <b>Source</b>                                        |
|--------------------|-----------------------|-----------------|----------------------|-----------------------------------------------------------------------------------|------------------------------------------------------|
| sensitive_w<br>ord | <b>JSON</b><br>object | Body            | <b>No</b>            | Sensitive<br>word<br>notification.<br>{"Prohibited<br>word":<br>["Password"<br>]} | <b>TUC</b><br>sensitive<br>word<br>configuratio<br>n |
| Intend             | String                | Body            | Yes                  | Customer<br>intention.<br>It is a<br>description<br>text.                         | <b>TUC</b><br>intention                              |
| recomand_<br>KP    | List                  | Body            | <b>No</b>            | Recommen<br>ded<br>knowledge<br>points.                                           | <b>Business</b><br>knowledge<br>base                 |

**Table 10-40 Prompt\_text** format description (for intelligent information matching businesses)

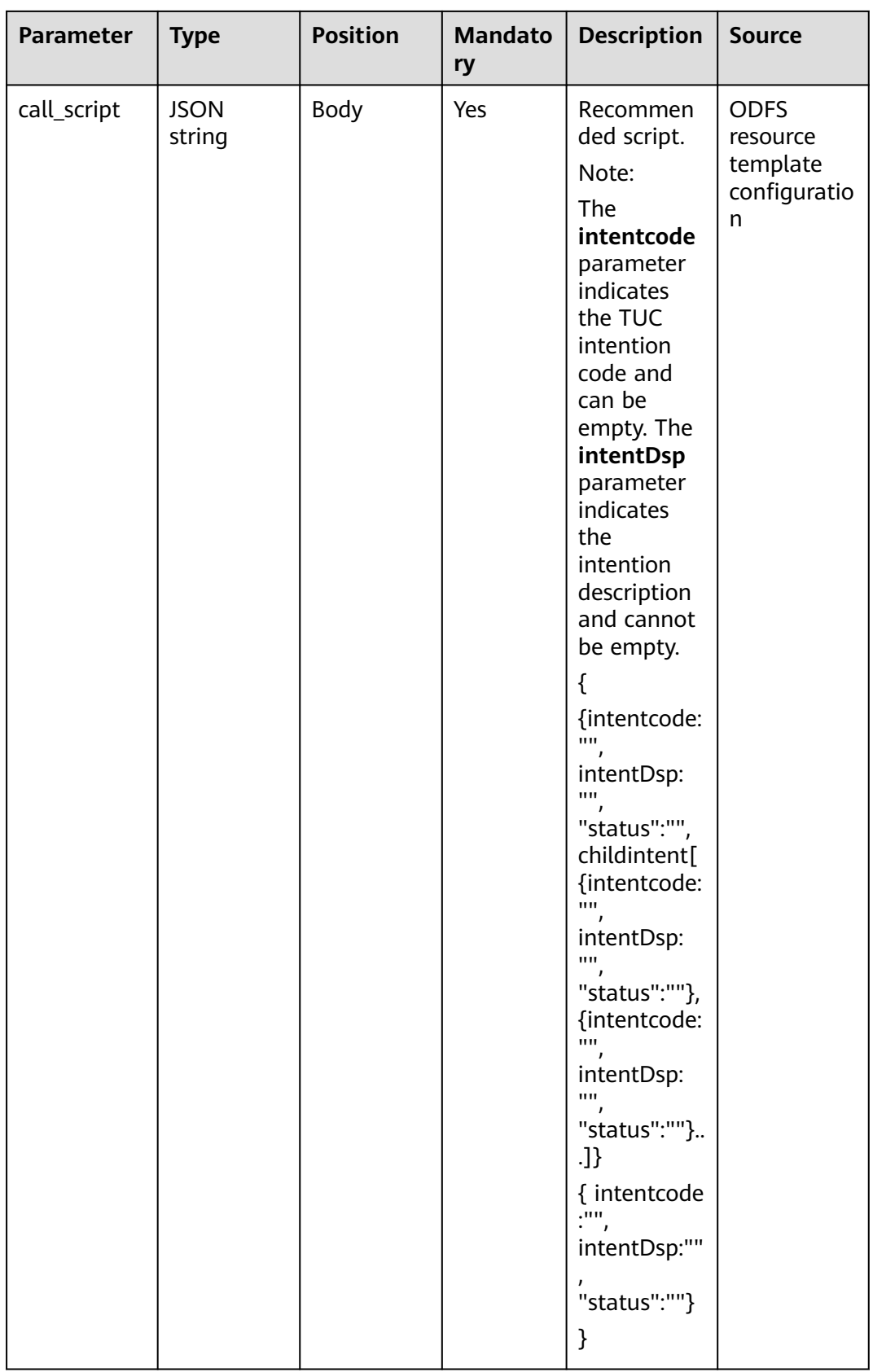

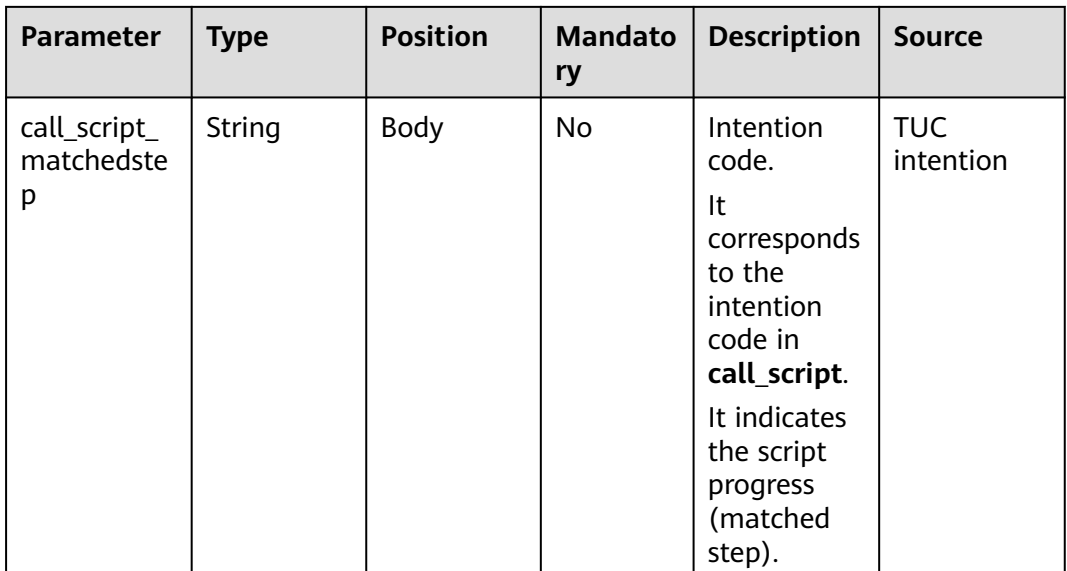

## **Prompt\_text** format description (for intelligent case filling businesses)

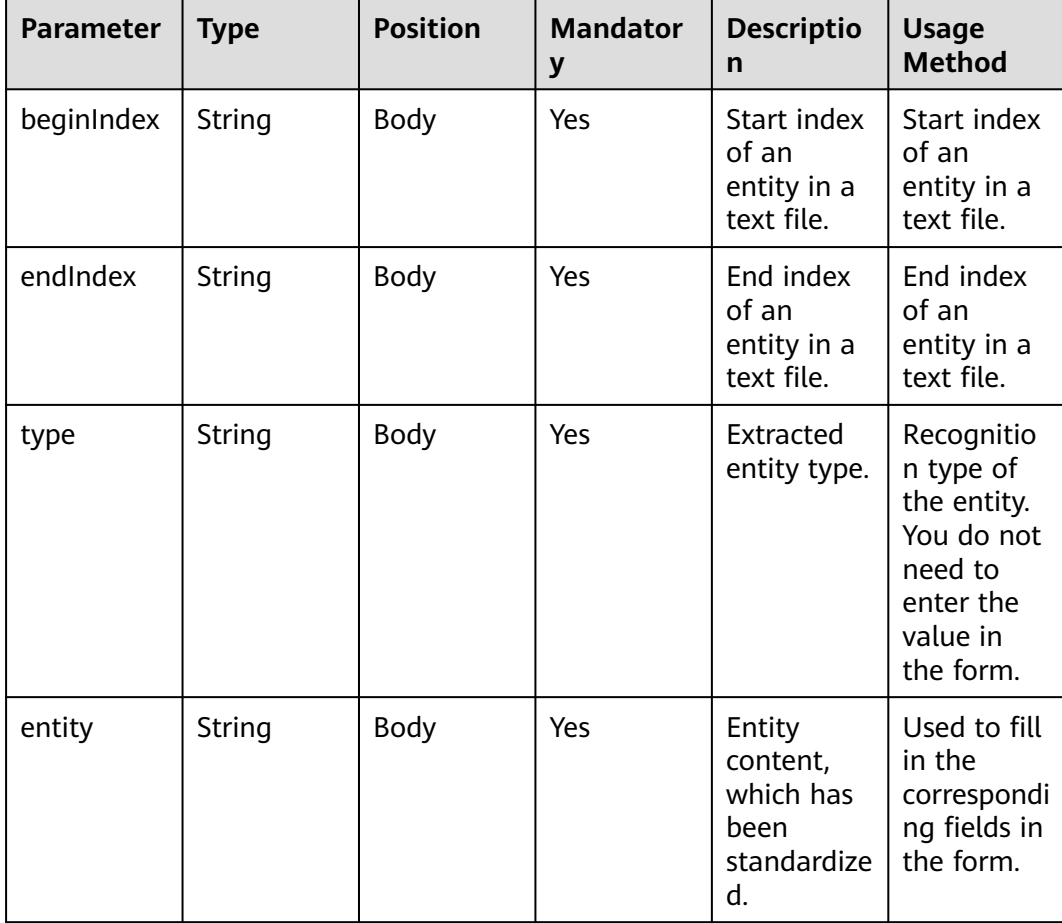

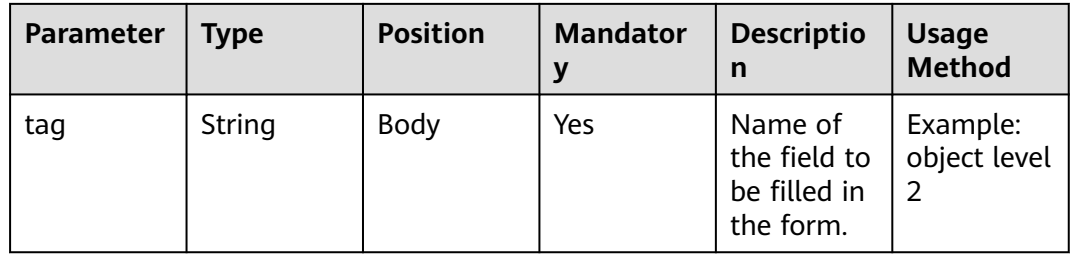

```
{
   "userid": "1528780879-9581",
   "outaction": 9,
 "outparams": {
 "call_id": "1528780879-9581",
 "prompt_type": "1",
 "prompt_wav": "welcome",
 "prompt_text": "Query the call fee.",
 "language": "0",
 "inter_idx": "1",
 "model_type":"1011201"
      "timeout": "10",
      "tone": "",
 "grammar": "",
 "question_id": "Q1",
      "question_name": "Question 1",
      "answer_id": "Y" 
   }
}
```
**Table 10-41** outparams (outaction=12: Query Operation, Used in the Common IVR Flow)

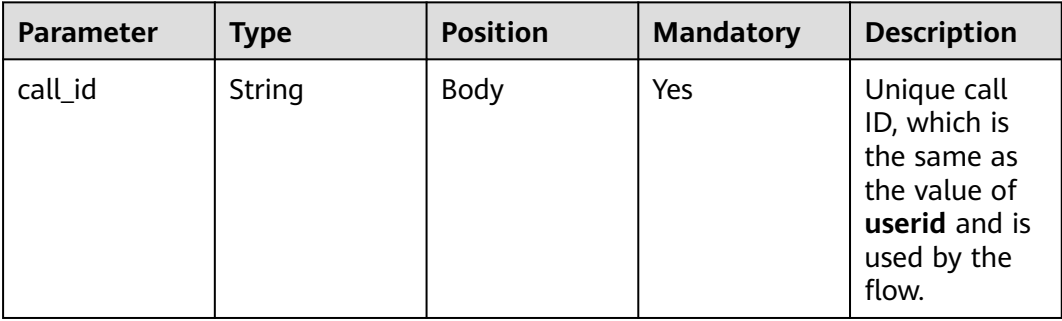

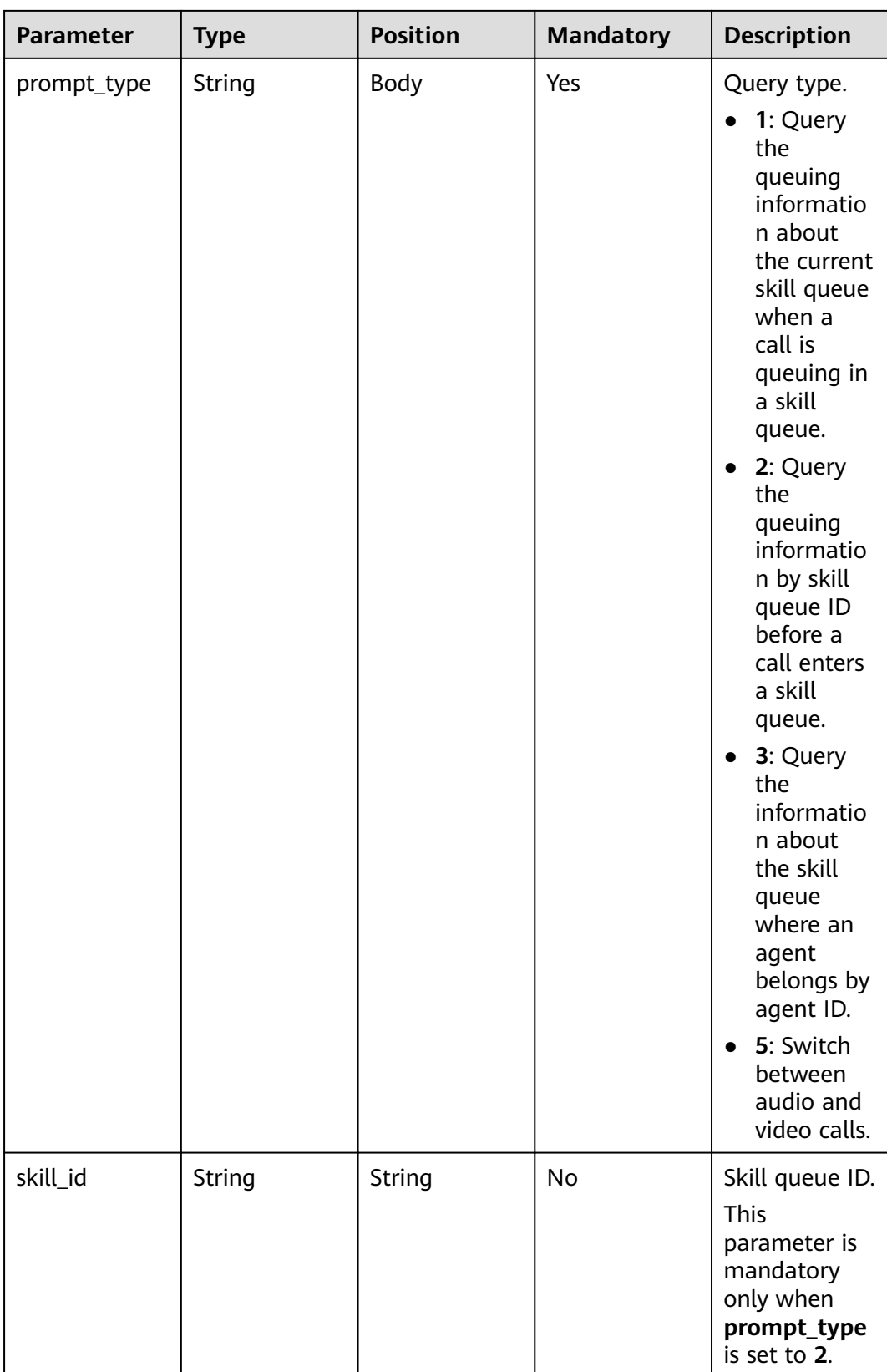

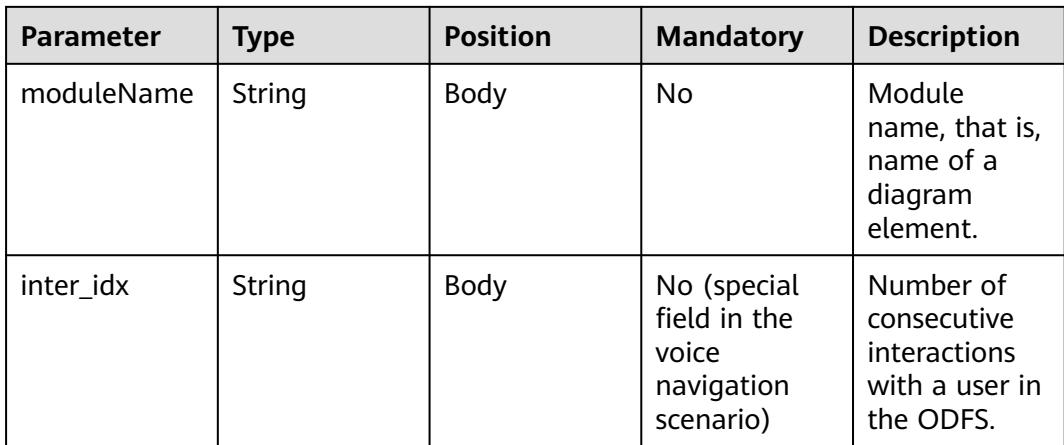

```
{
 "outaction": 12,
 "outparams": {
 "call_id": "1528780879-9581",
 "prompt_type": "1",
 "inter_idx": "1",
 "moduleName":"Query",
      "xxx":"xxx" //Extend
   }
}
```
#### **Table 10-42** outparams (outaction=11: Dialog Transfer)

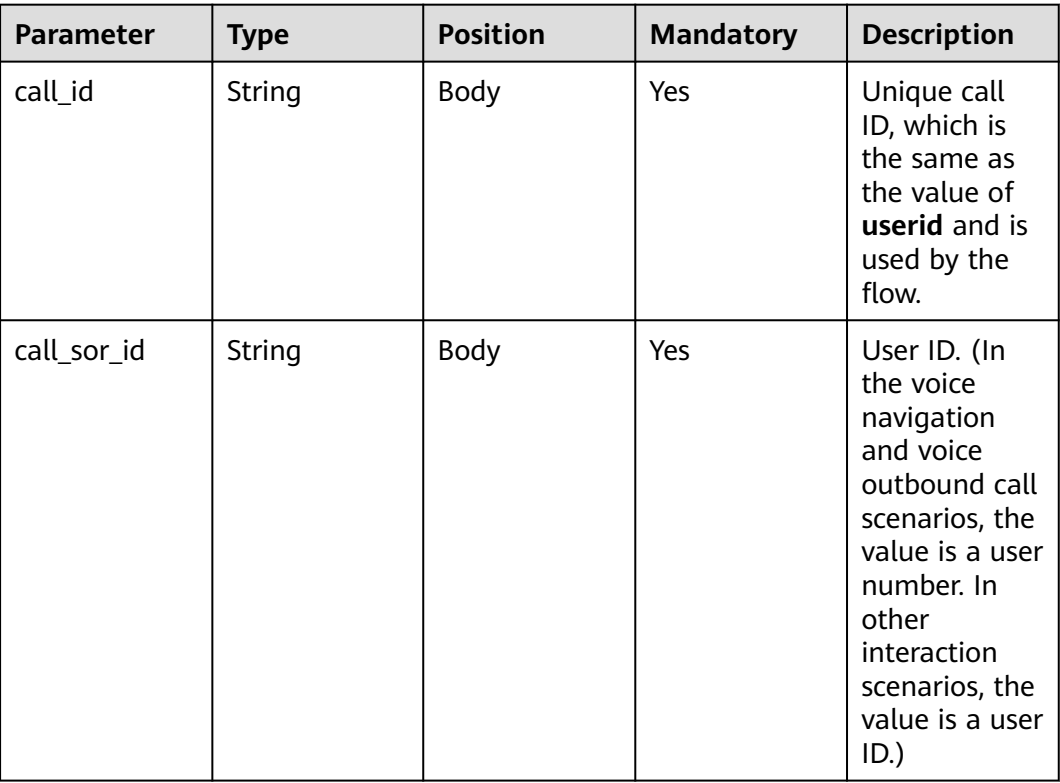
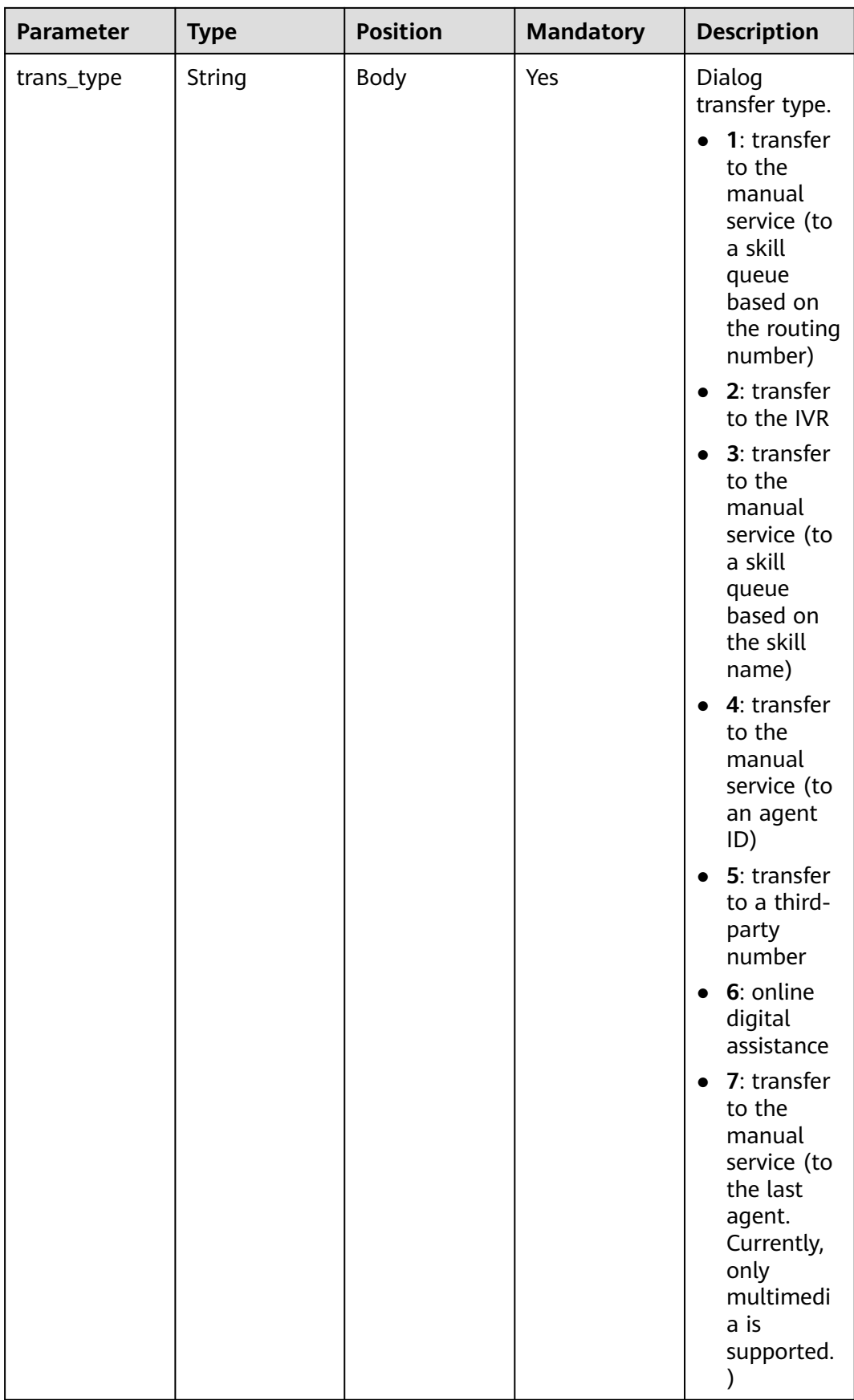

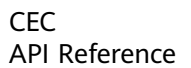

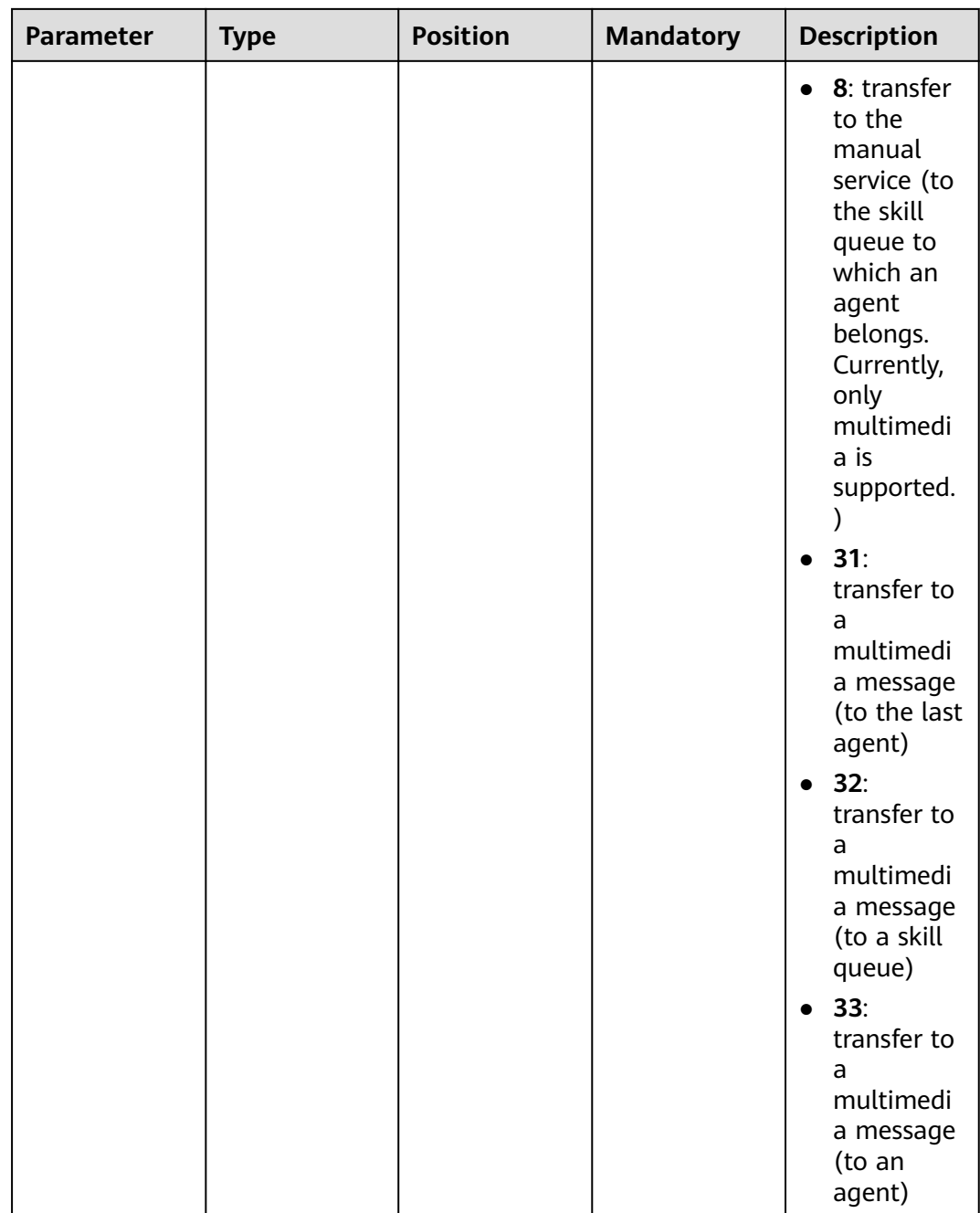

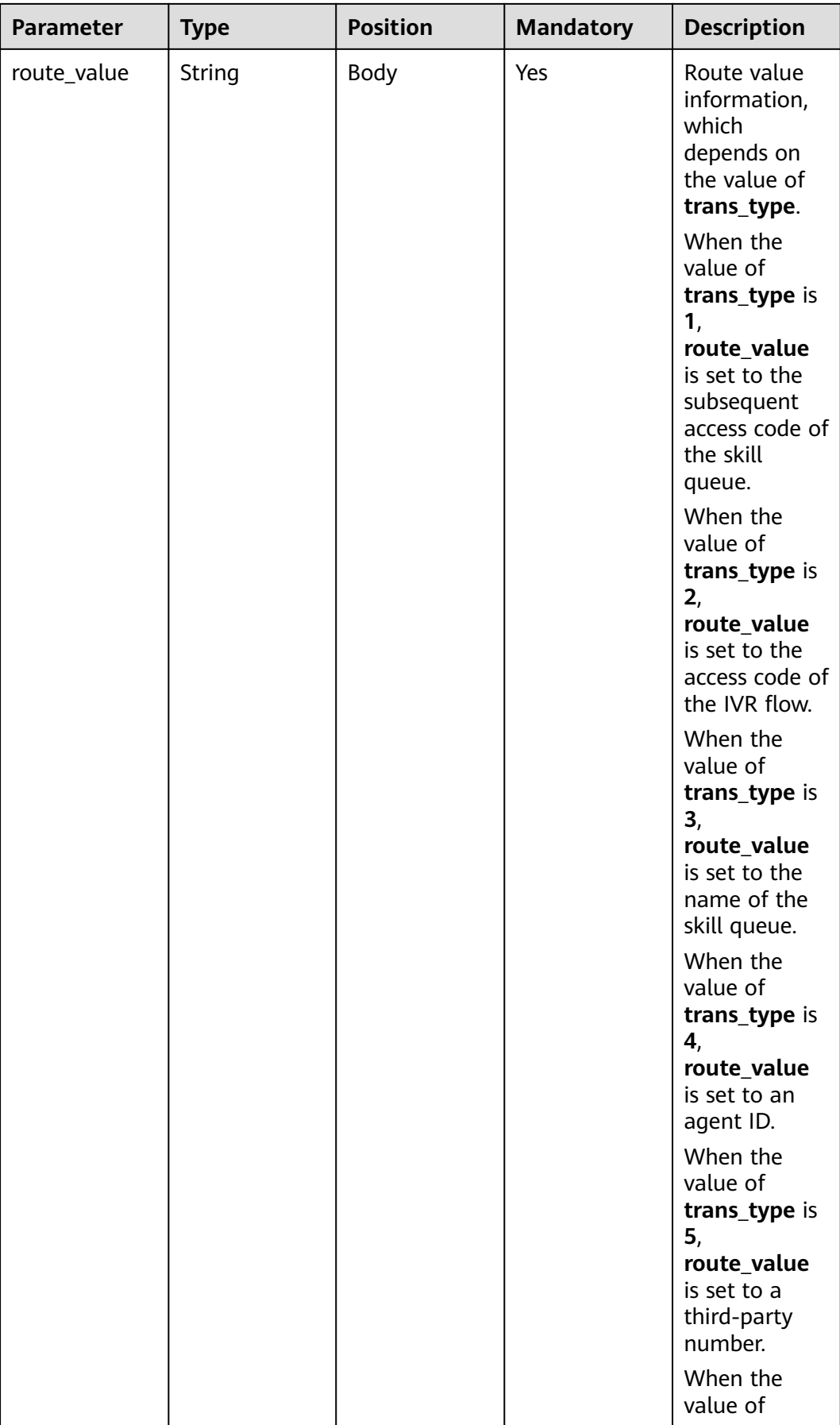

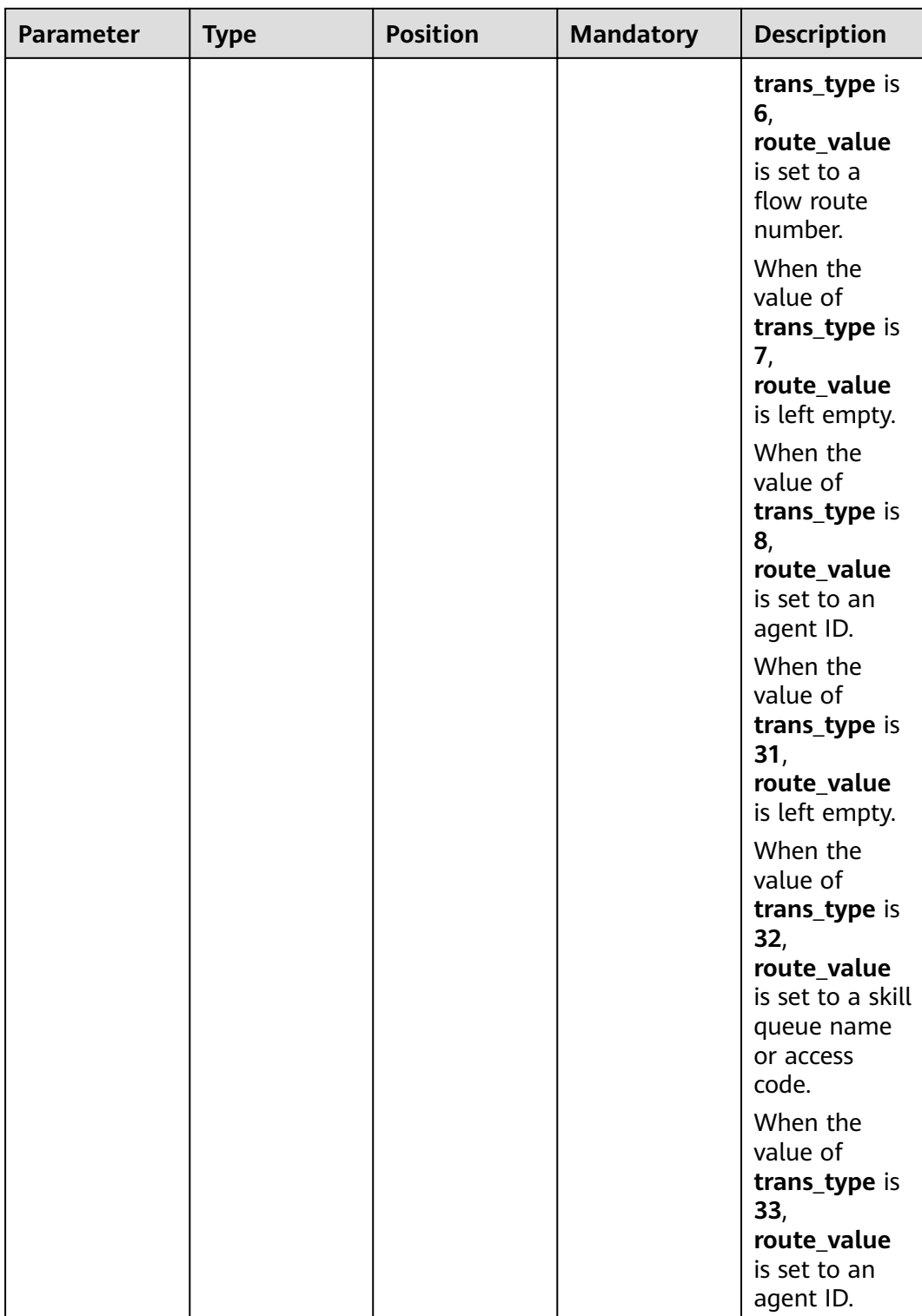

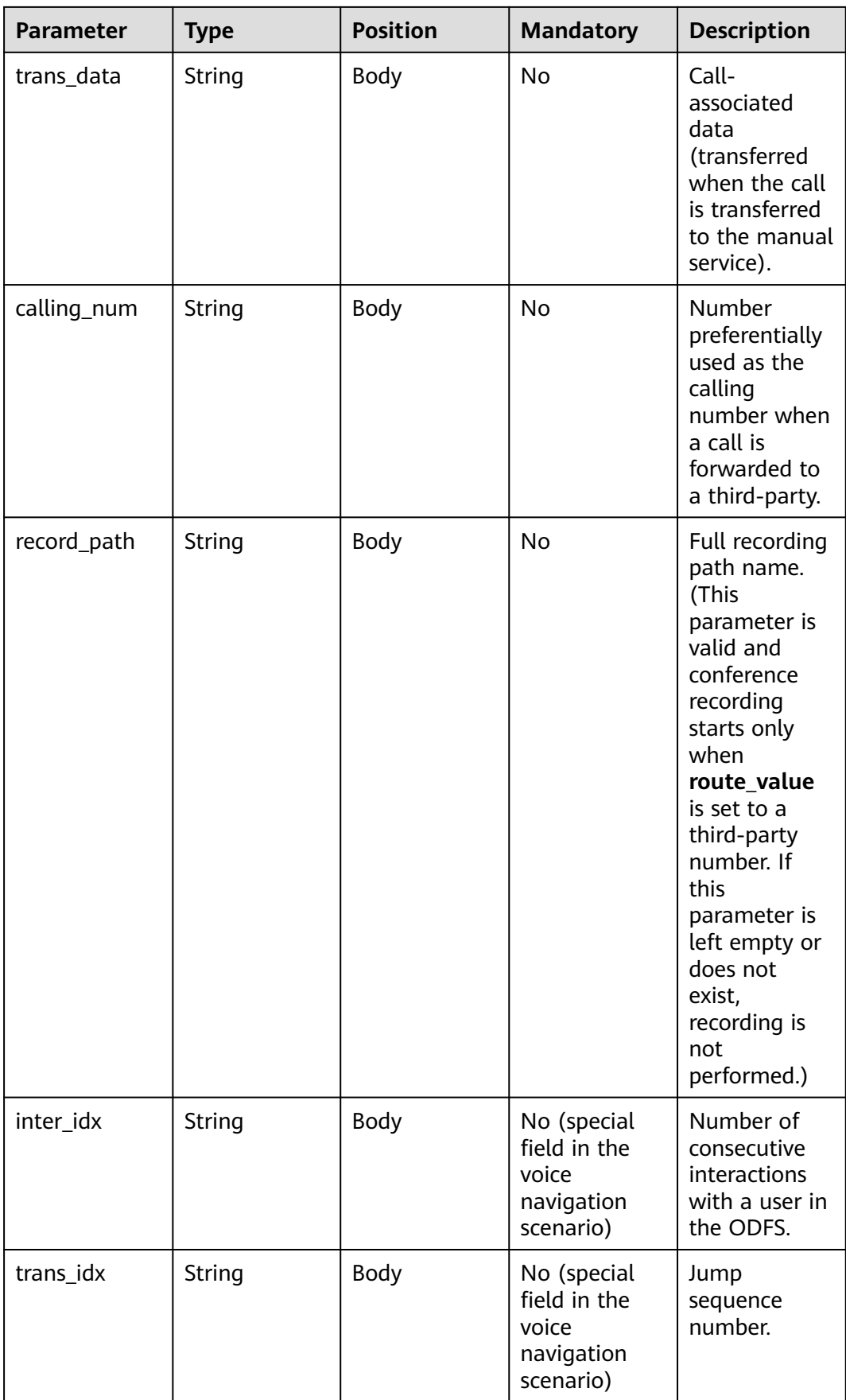

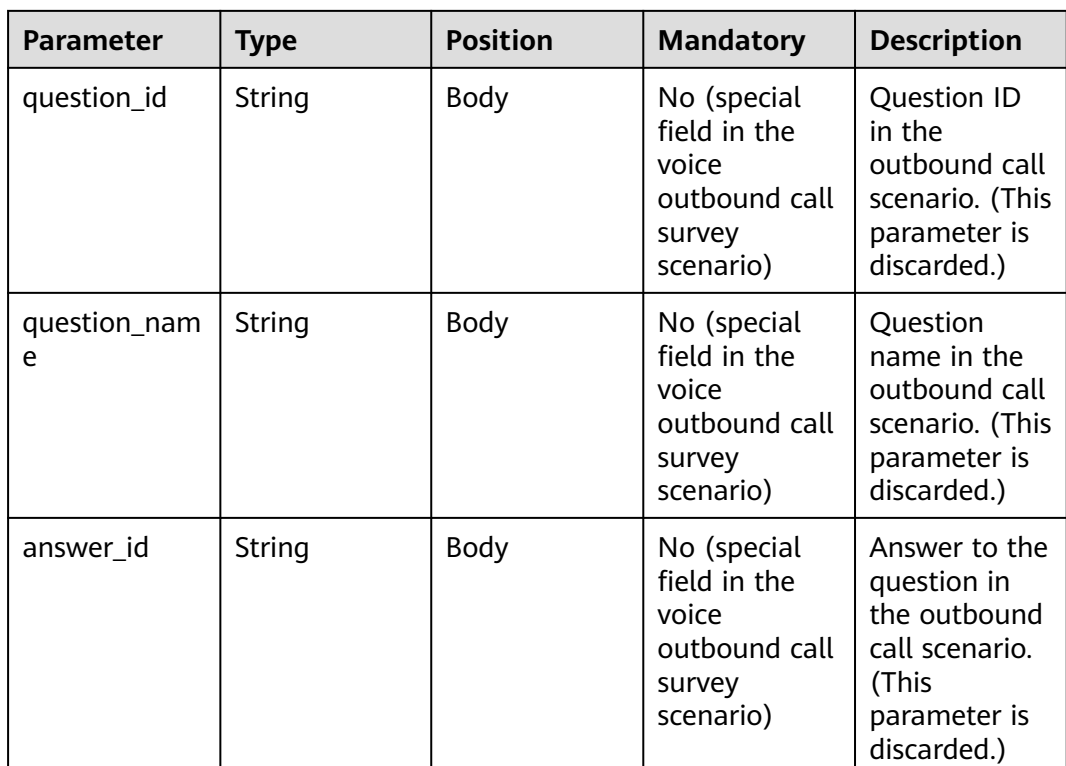

## **Response Example 2**

{

```
 "userid": "1528780879-9581",
   "outaction": 11,
   "outparams": {
 "call_id": "1528780879-9581",
 "call_sor_id": "13500000001",
 "calling_num":"1234567890",
 "trans_type": "1",
 "route_value": "123456789",
 "inter_idx": "1",
 "trans_idx": "1",
 "question_id": "Q1",
 "question_name": "Question 1",
 "answer_id": "Y" 
   }
}
```
**Table 10-43** outparams (outaction=10: Dialog Hangup)

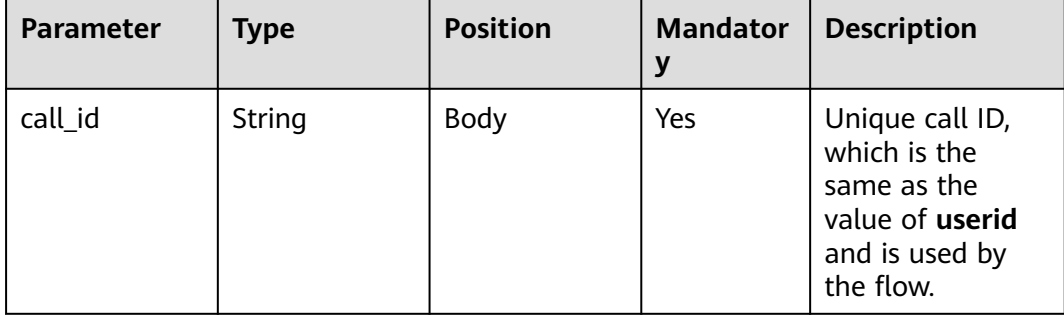

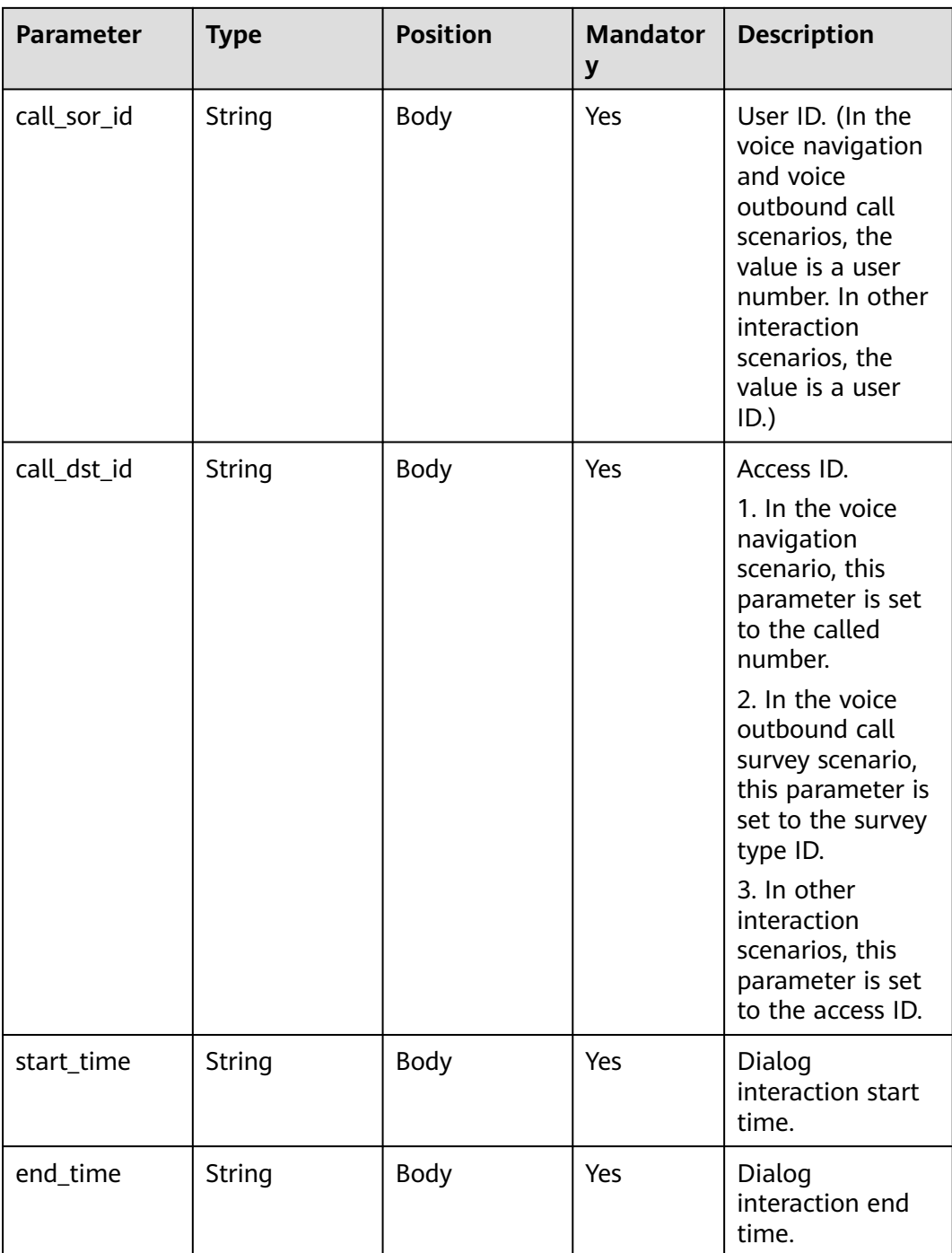

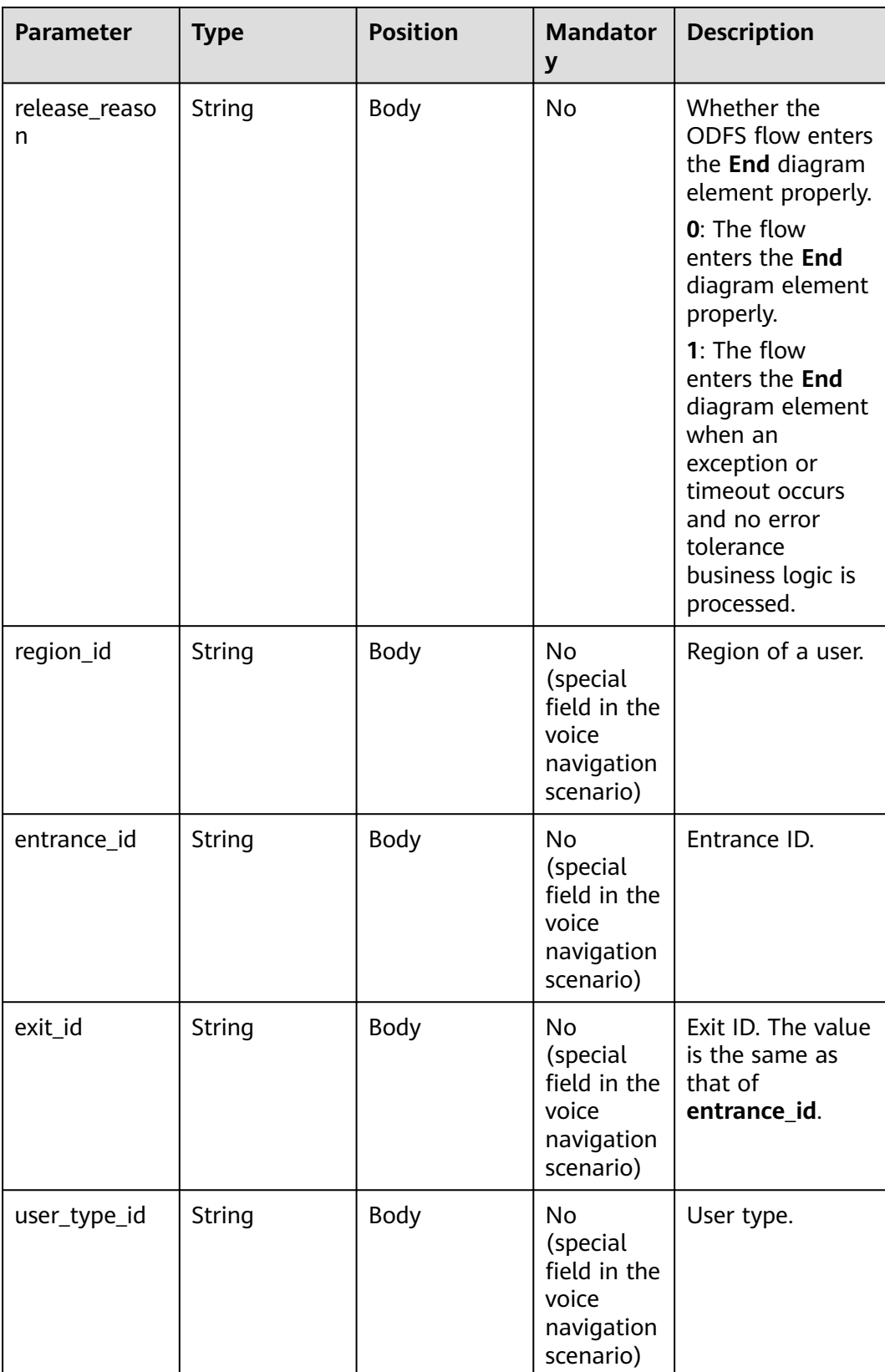

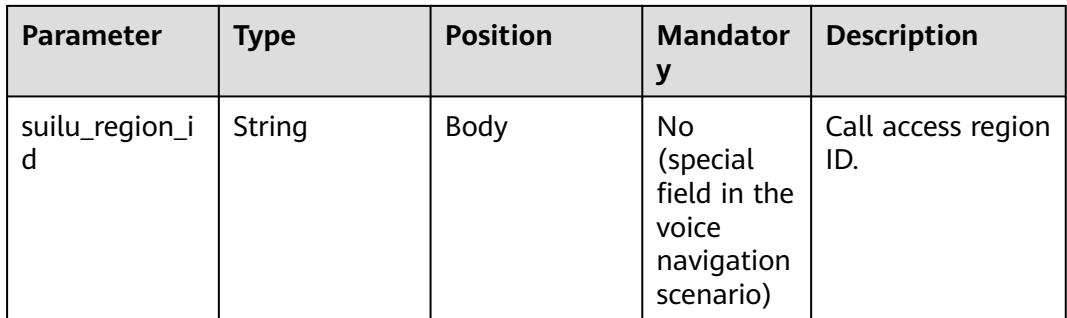

#### $\Box$  Note

After a session ends, if the IVR initiates a request whose **inaction** is **9** or **11** and **input** is **hangup**, the ODFS triggers the hangup response and sends the response to the IVR as the end flag. The IVR does not invoke the ODFS interface.

## **Response Example 3**

{

```
 "userid": "1528780879-9581",
   "outaction": 10,
   "outparams": {
      "call_id": "1528780879-9581",
 "call_sor_id": "13500000001",
 "call_dst_id": "10086",
 "start_time": "2018090407:16:24",
 "end_time": "2018090407:30:24",
      "release_reason": "0",
      "region_id": "025",
      "entrance_id": "03",
      "exit_id": "05",
      "user_type_id": "01",
      "suilu_region_id":"025"
    }
}
```
# **10.6.4 Packet Capture and Recording Interface Invoked in the Dialog (inaction=7)**

When sending a request to the ODFS for the first time, the access party first requests the ODFS to enable VoiceCyber recording. Whether the ODFS sends an enabling request to VoiceCyber is determined during the flow release. This feature applies only to the intelligent IVR service on the network where the packet capture system (such as VoiceCyber) is connected.

# **inparams**

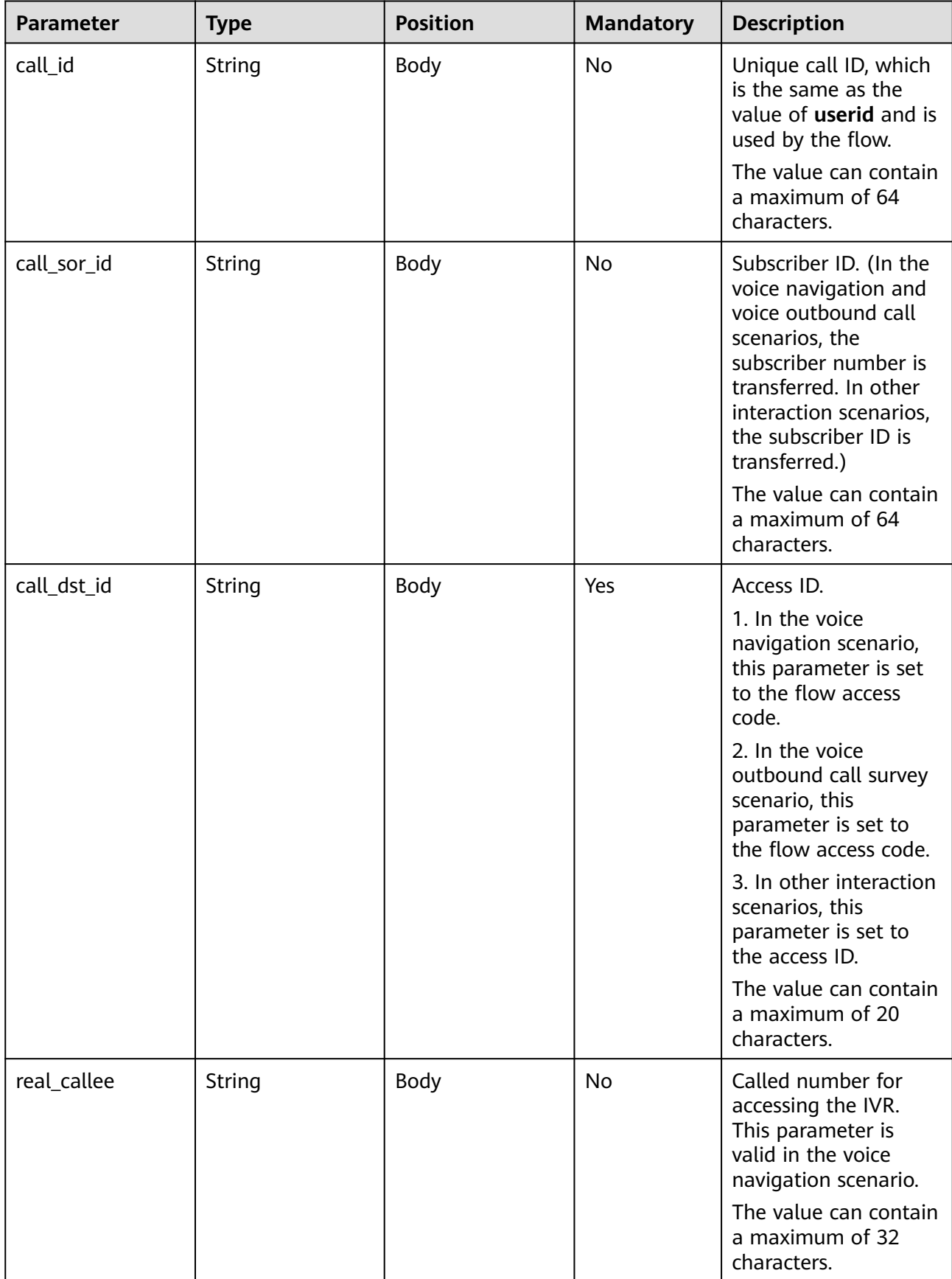

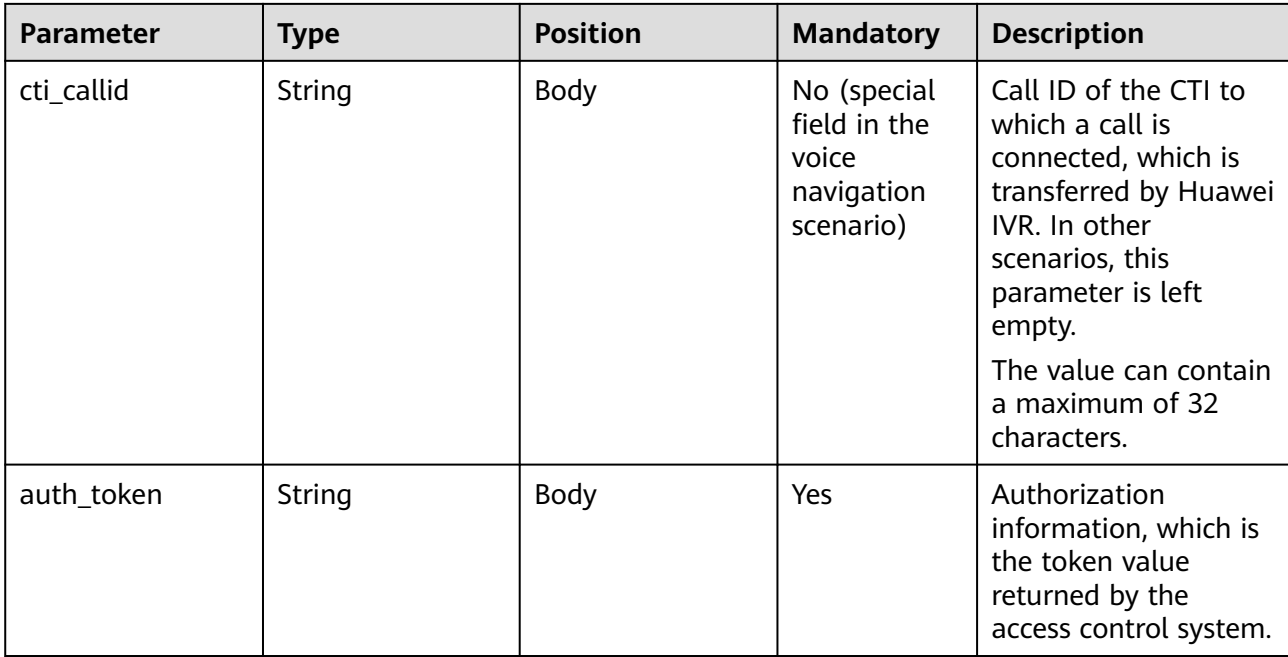

## **Request Example**

```
{
   "userid": "1528780879-9581",
   "inaction": 7,
 "inparams": {
 "call_id": "1528780879-9581",
      "call_sor_id": "13500000001",
      "call_dst_id": "10086", 
      "auth_token":"eyJhbGciOiJSUzI1NiJ9.eyJpYXQiOjE1MzgwMzg5MzUsImV4cCI6MTUzODA0MjUzNSwian"
   }
}
```
After receiving the request in which the value of **inaction** is **7**, the ODFS determines whether to send a request for starting recording or a packet capture session to the packet capture and recording system (for example, VoiceCyber) based on the flow configuration. Then, the ODFS sends a response to the IVR.

## **outparams (outaction=7: Successfully Starting and Interconnecting with the Packet Capture System)**

Response Example

{

}

```
 "ret": "0",
 "userid": "16128422559300717ed3bf958dca2d0cda6c1",
 "outaction": "7",
 "outparams": {}
```
# **10.6.5 Recognition Result Requesting Interface (inaction=13)**

The access party requests the ODFS to return the voice recognition result so that the voice playing can be interrupted. This feature applies only to the intelligent IVR service on the network where the packet capture system (such as VoiceCyber) is connected.

## **inparams**

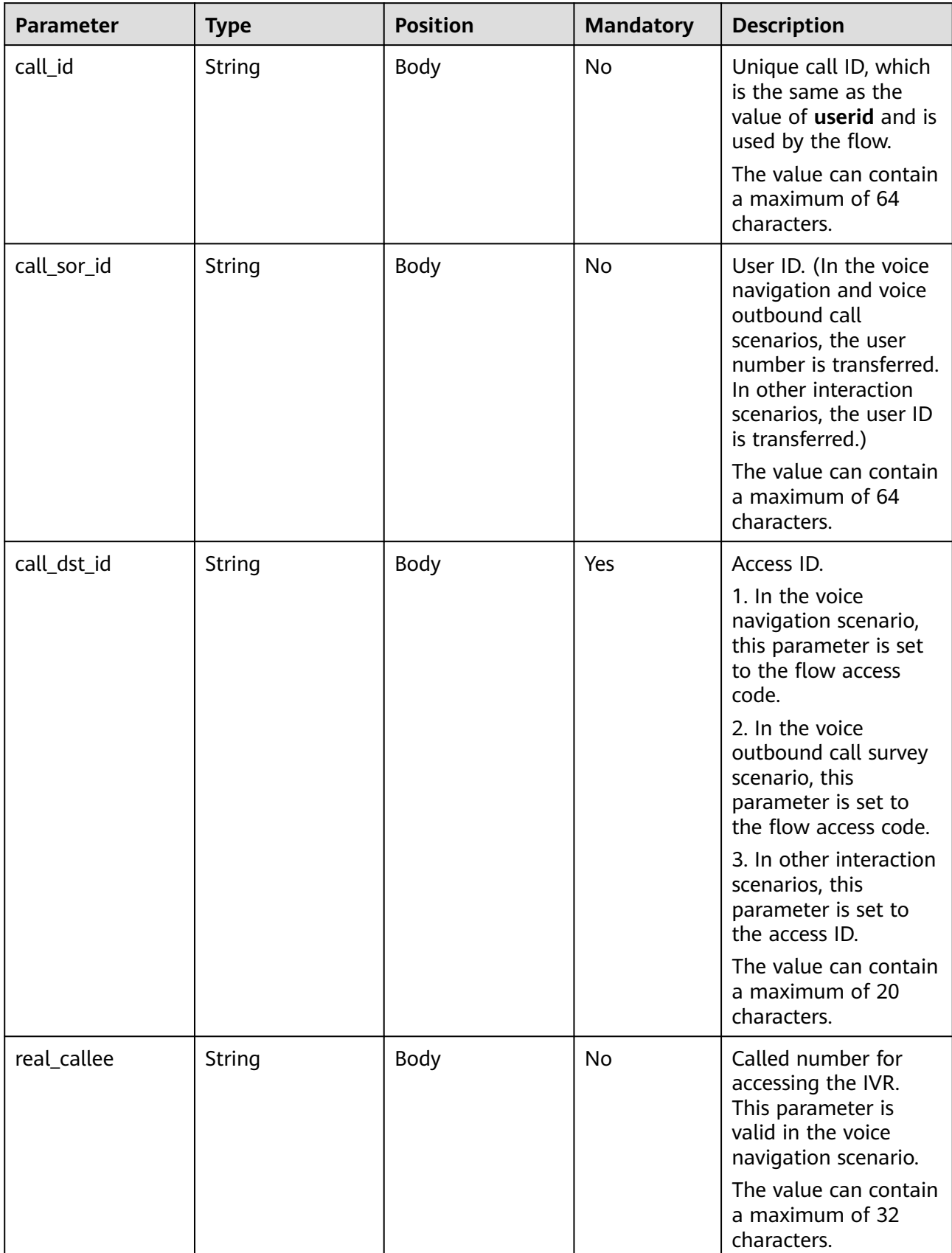

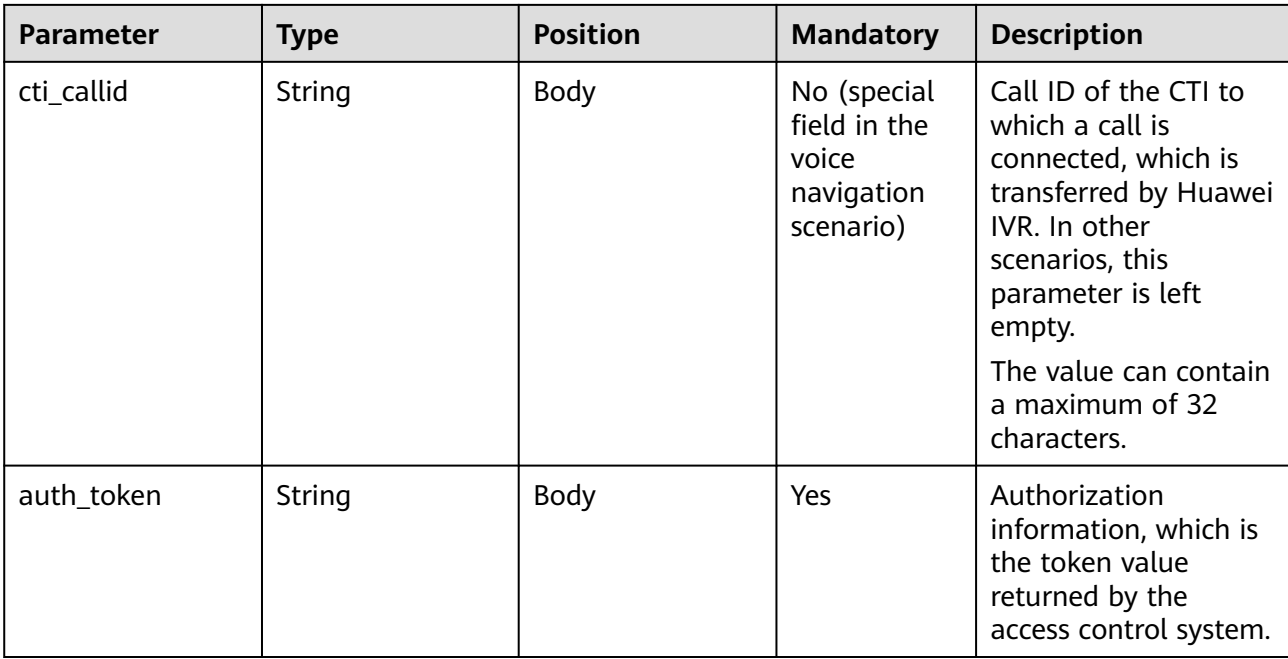

## **Request Example**

```
{
   "userid": "1528780879-9581",
   "inaction": 13,
   "inparams": {
      "call_id": "1528780879-9581",
 "call_sor_id": "13500000001",
 "call_dst_id": "10086", 
      "auth_token":"eyJhbGciOiJSUzI1NiJ9.eyJpYXQiOjE1MzgwMzg5MzUsImV4cCI6MTUzODA0MjUzNSwian"
   }
}
```
After receiving the request in which the value of **inaction** is **13**, the ODFS checks whether the call recognition result queue reported by VoiceCyber contains data. If yes, the ODFS returns **1** to the IVR. If no, the ODFS returns **0**.

| <b>Parameter</b> | <b>Type</b> | <b>Position</b> | <b>Mandatory</b> | <b>Description</b>                                                                                  |
|------------------|-------------|-----------------|------------------|----------------------------------------------------------------------------------------------------|
| call_id          | String      | Body            | Yes              | Unique call<br>ID, which is<br>the same as<br>the value of<br>userid and is<br>used by the<br>flow. |

**Table 10-44** outparams (outaction=13: Recognition Result Feedback)

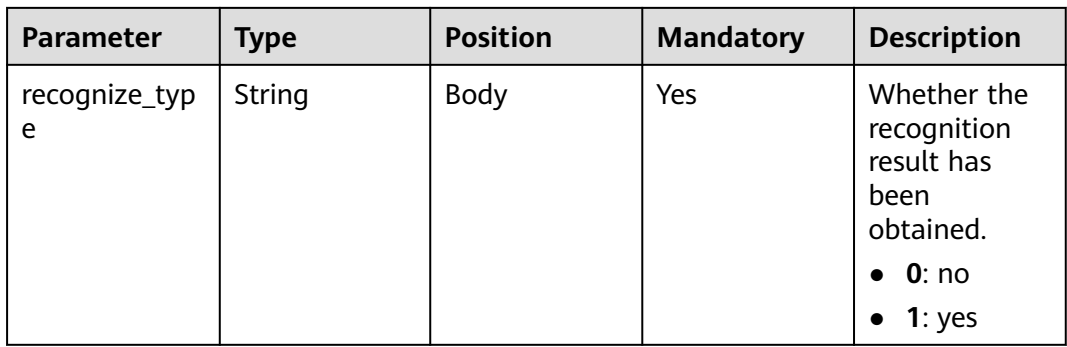

## **Response Example**

{

}

```
 "ret":"0",
 "userid": "1528780879-9581",
   "outaction": "13",
    "outparams": {
      "call_id": "1528780879-9581",
      "recognize_type": "0"
   }
```
# **10.7 Interaction Record Query Interface**

#### **Description**

The OIAP provides an interface for third-party systems to query intelligent interaction records. This interface can be used to query only the instances of the latest incoming call of a user.

### **Interface Method**

POST

### **URL**

https://IP:PORT/oifde/rest/api/queryHistory

#### **Request**

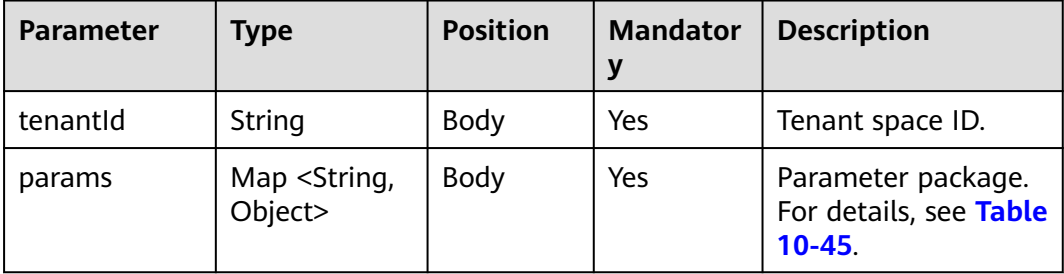

<span id="page-1202-0"></span>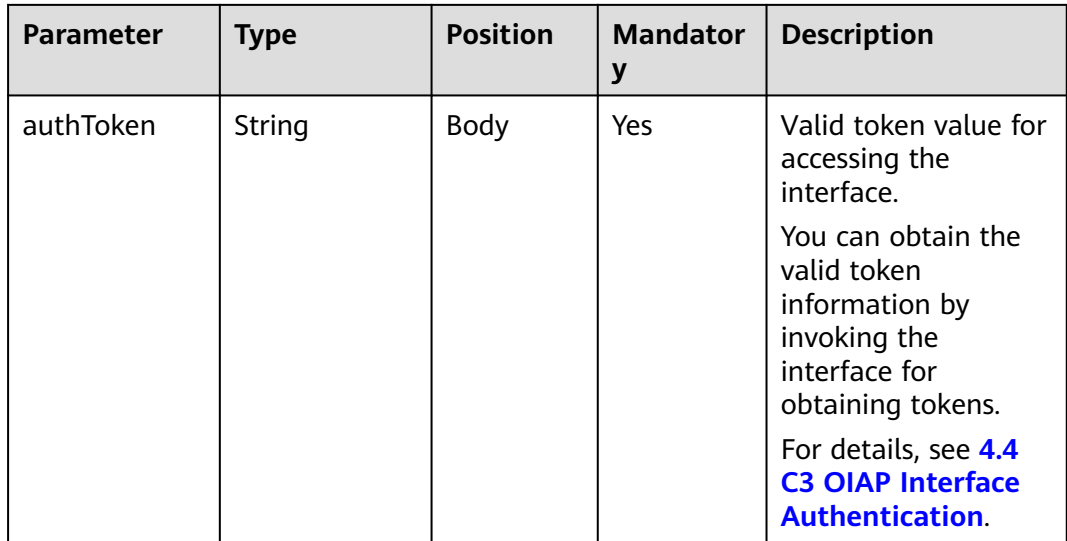

#### **Table 10-45** params

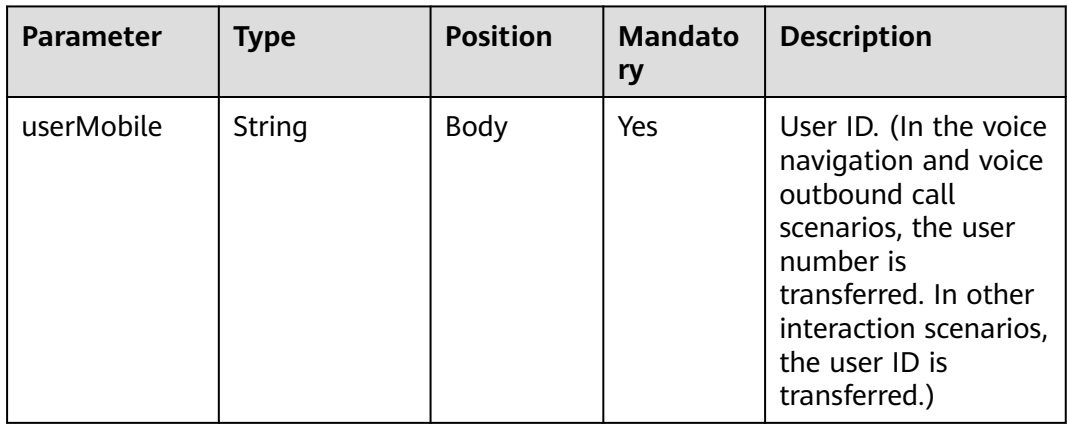

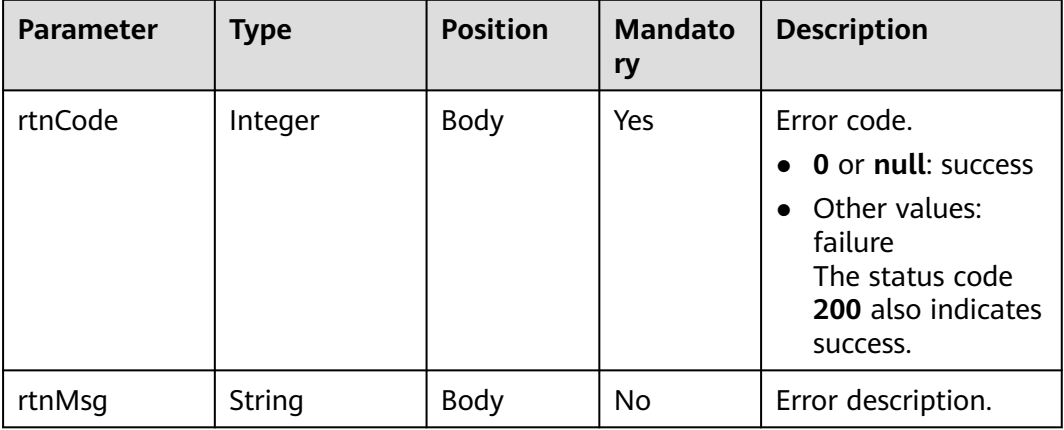

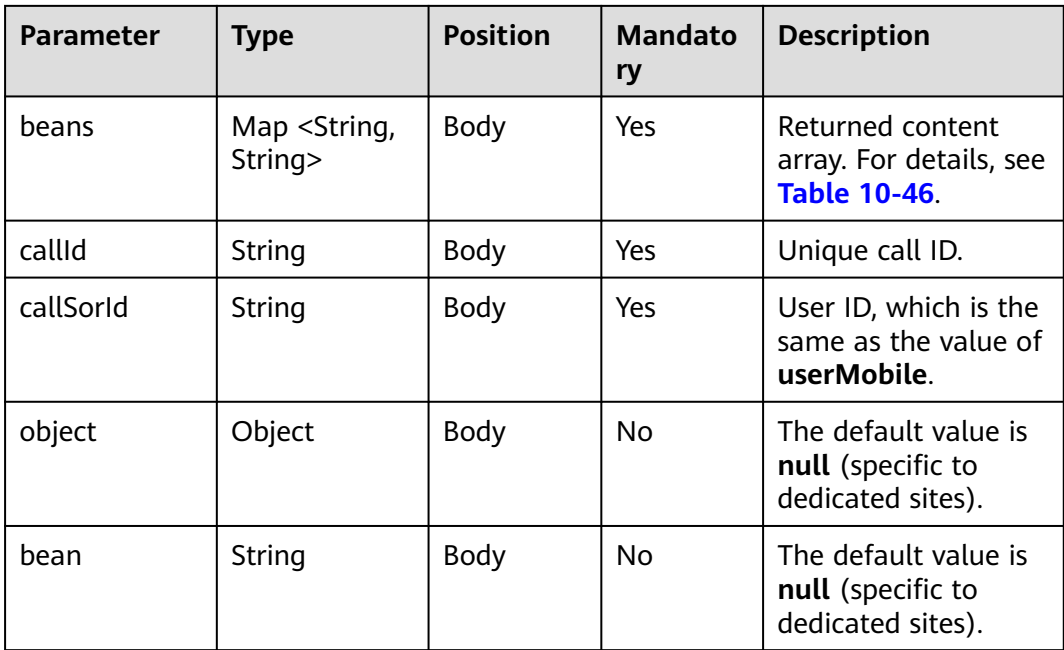

#### **Table 10-46** beans

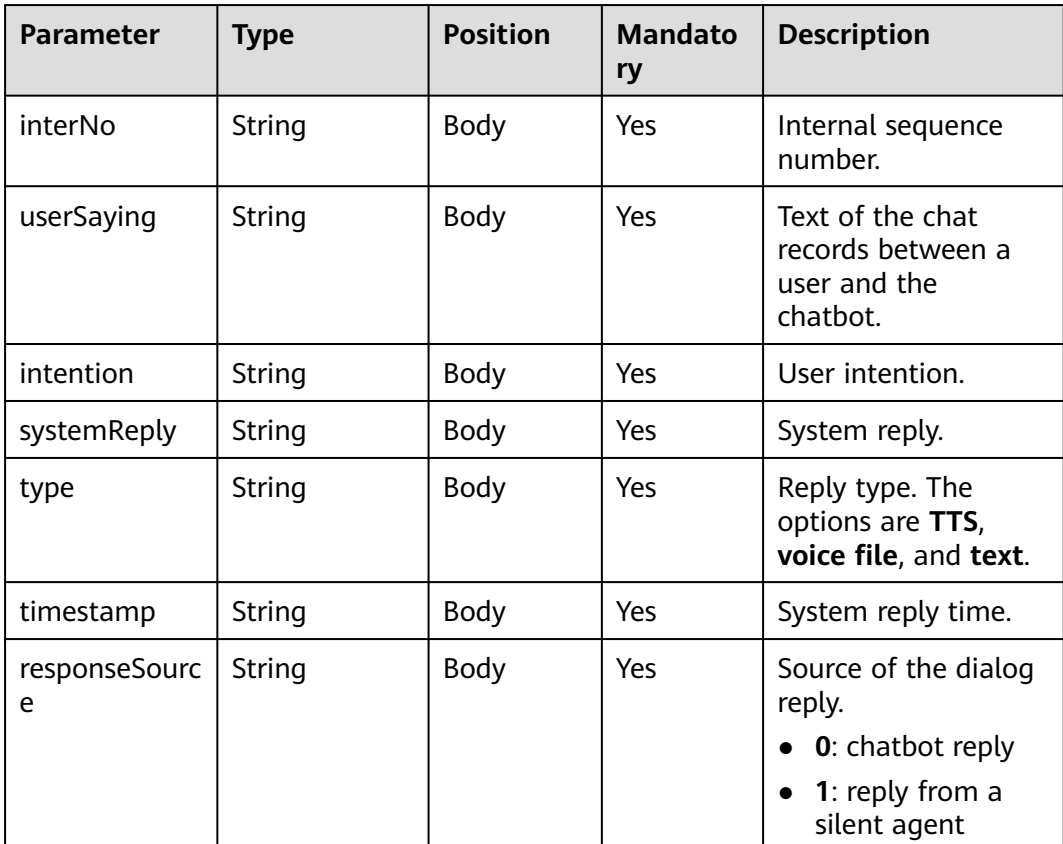

```
● Request
     {
        "tenantId":"123456",
        "params":{
           "userMobile": "180****9999" 
         },
        "authToken":"n******************************"
     }
● Response
     { 
          "rtnCode": 0,//Interface success or failure flag.
          "rtnMsg": "Success",//Interface success or failure description.
          "beans": [{ 
            "interNo":"1", //Sequence number.
            "userSaying":"How much is my call fee?", //ASR result.
           "intention":"Query the call fee.", //User intention.
            "systemReply":"Hello, your call fee of this month is US$100. The call fee balance is US$100.", //
     System reply.
      "type":"TTS", //Reply type.
      "timestamp":"2019-04-25 17:42:10.0" //System reply time.
            "responseSource":"0" //Chatbot reply.
```

```
 "object": null, 
   "bean": null,
   "callId": "xytest02131110",
   "callSorId": "18019919999"
```
 $\}$ ],

}

# **10.8 Session Record Query Interface**

### **Description**

This interface is invoked by a third-party system to query intelligent session information.

### **Prerequisites**

- **Step 1** Choose **Configuration Center** > **Flow Configuration** > **Intelligent IVR**.
- **Step 2** Choose **System Management > System Configuration**. On the **System Settings** tab page, click **Edit** in the row containing **FLOWRECORDFLAG**, select **Enable**, and click **Confirm** to enable this parameter.

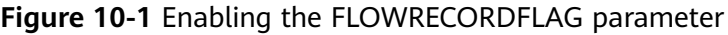

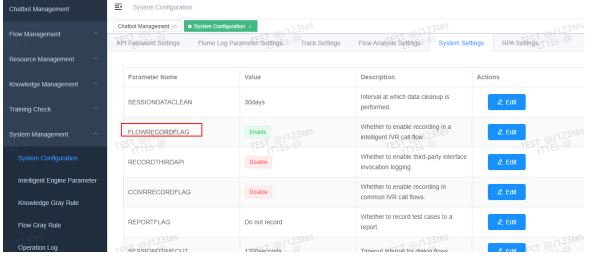

**----End**

## **Interface Method**

POST

## **URL**

https://IP:PORT/oifde/rest/api/queryRecordHistory

## **Request**

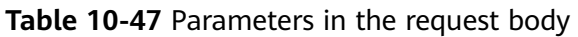

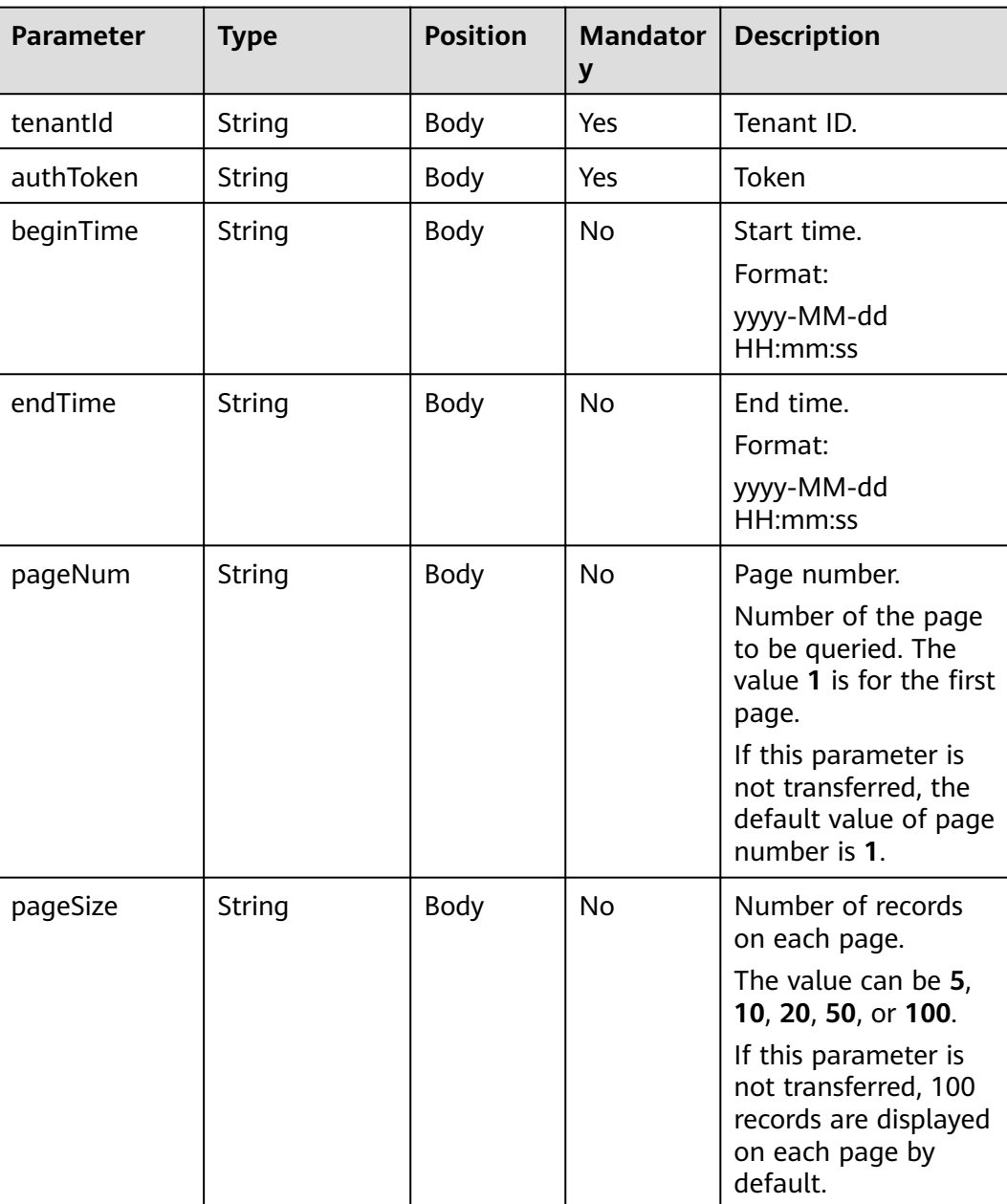

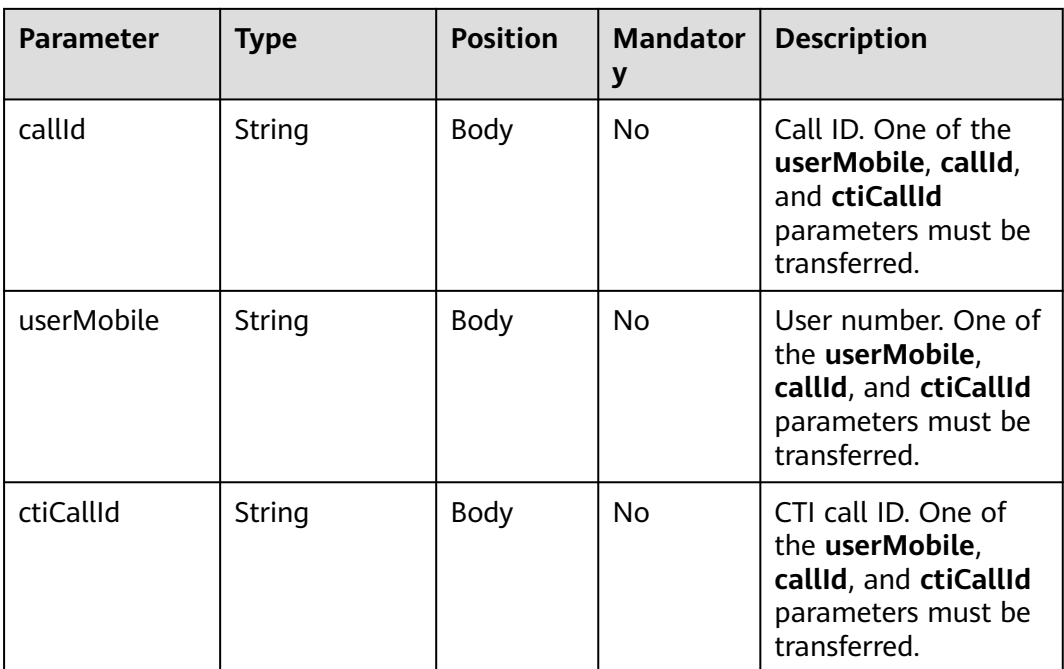

## **Response**

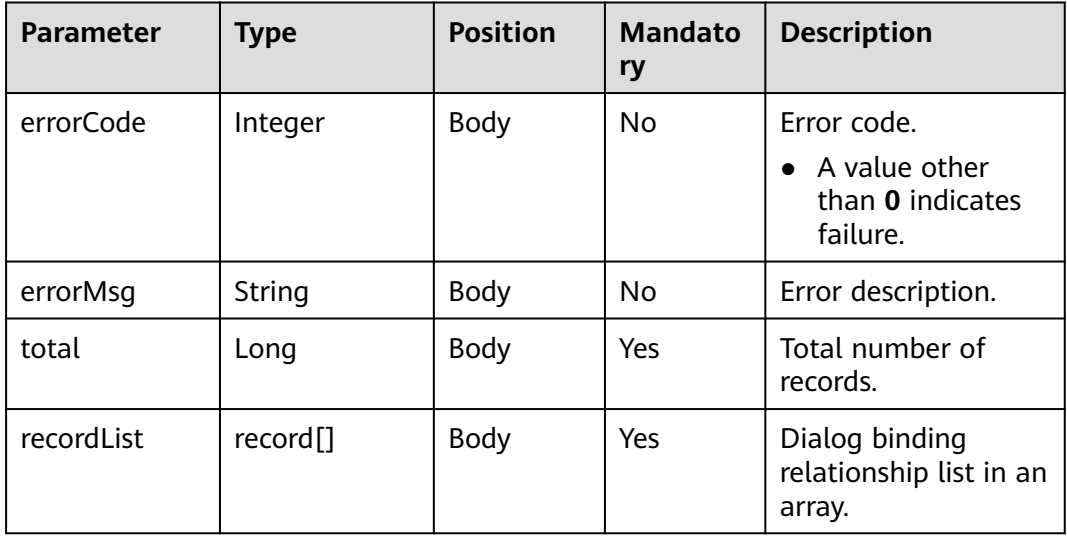

#### **Table 10-48** record

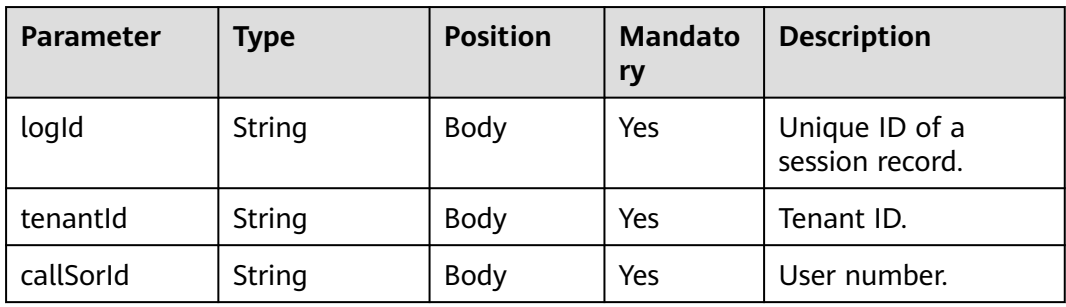

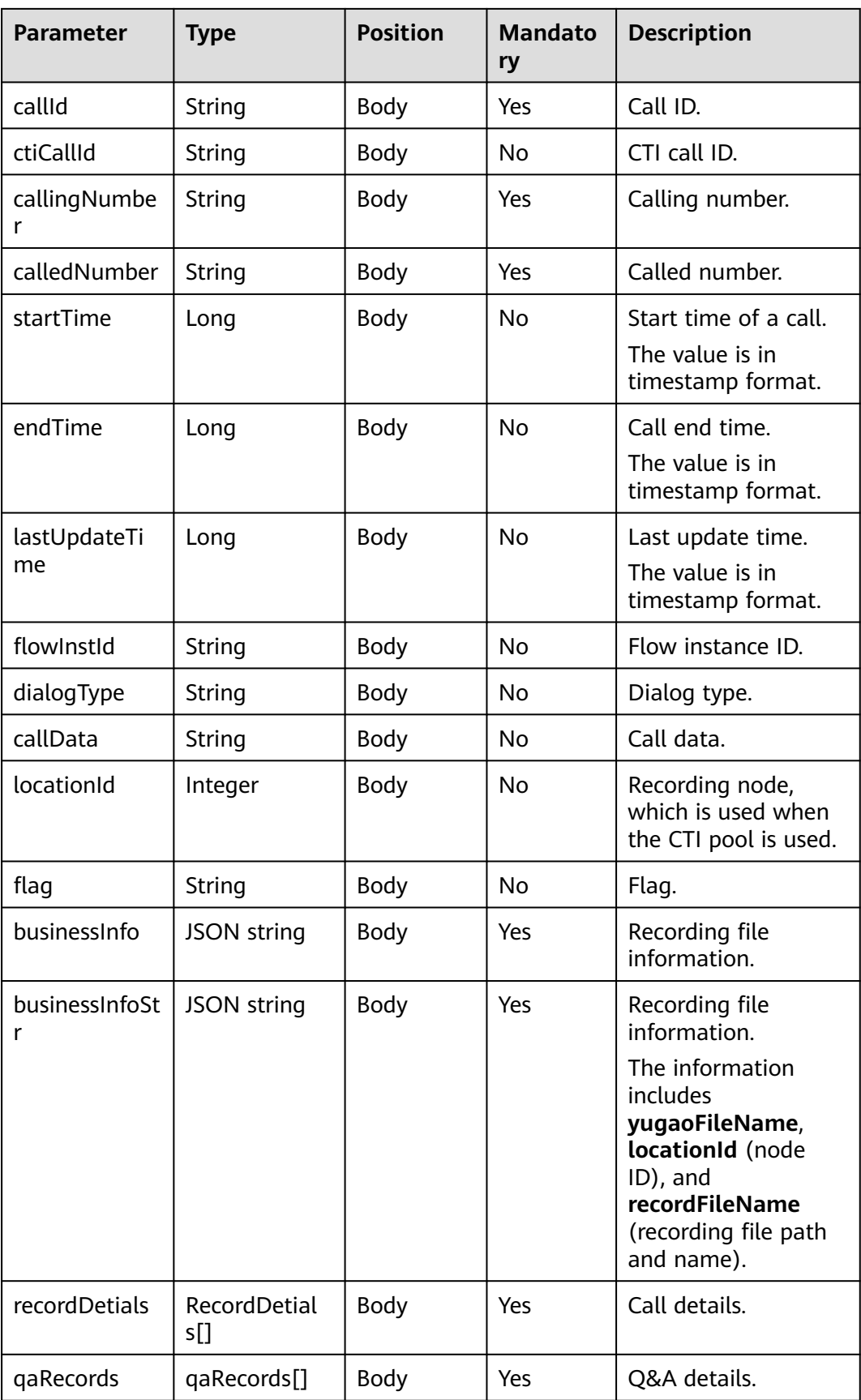

#### **Table 10-49** RecordDetials

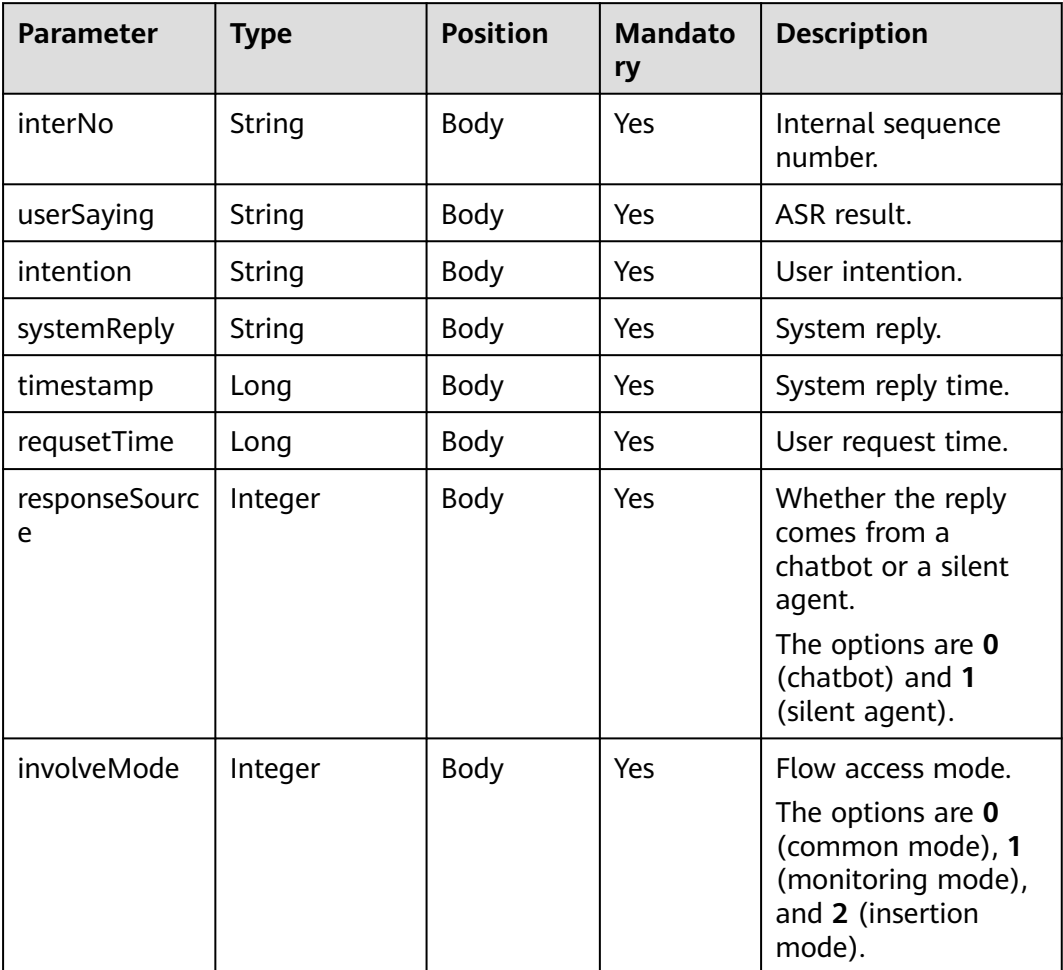

#### **Table 10-50** qaRecords

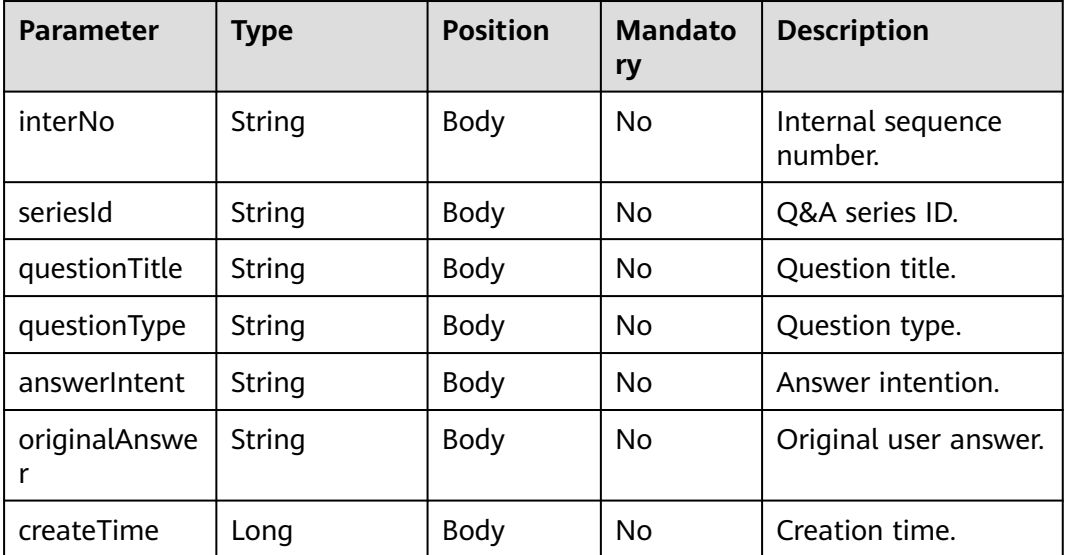

```
Request
{ 
   "tenantId": "tenant001", 
 "authToken": "0dbe11892be840cf983453ea70b505de",
 "userMobile": "180****9999" 
}
Response
{
   "errorCode": 0,
   "errorMsg": "Success",
   "total": 1,
   "recordList": [
      {
         "logId": "7343-4256-a659-c7fe7682ef03",
        "tenantId": "xxxxxx",
         "callSorId": "10086",
         "callId": "16185589414826353c2c0036c0292e43ca7a4",
        "ctiCallId": null,
 "callingNumber": "10086",
 "calledNumber": "899149138753490944",
         "startTime": 1618558942000,
         "endTime": 1618559267000,
         "lastUpdateTime": 1618559267000,
         "flowInstId": "1234567892021041615422158916185589414826353c2c0036c0292e43ca7a4",
         "businessInfo": null,
         "businessInfoStr": "{\"yugaoFileName\":\"null\",\"locationId\":\"0\",\"recordFileName
\":\"Y:/135/odfsrecord/20220720/1658313131-85918321361224.wav\"}",
         "recordDetials": [
           {
              "interNo": "1",
 "userSaying": "How much call fee do I have?",
 "intention": "Call fee query",
              "systemReply": "Hello, your call fee of this month is CNY100. The call fee balance is 
CNY100.",
              "timestamp": 1618558954000,
              "requsetTime": 1618558954000,
              "responseSource": 0,
              "involveMode": 0
           }
        ],
         "qaRecords": [
 {
              "interNo": "1",
              "seriesId": "100",
              "questionTitle": "Did you take a PCR test?",
              "questionType": "2",
 "answerIntent": "Yes.",
 "originalAnswer": "I have taken the test.",
              "createTime": 1650774697000
           }
        ]
     }
   ]
}
```
# **10.9 FAQ Configuration Interface**

The OIAP provides FAQ configuration and test interfaces for third parties.

# **10.9.1 FAQ Group Query Interface**

## **Interface Method**

POST

#### **URL**

https://IP:PORT/oifde/rest/api/faqGroup/query

## **Request**

### **Table 10-51** Parameters in the request body

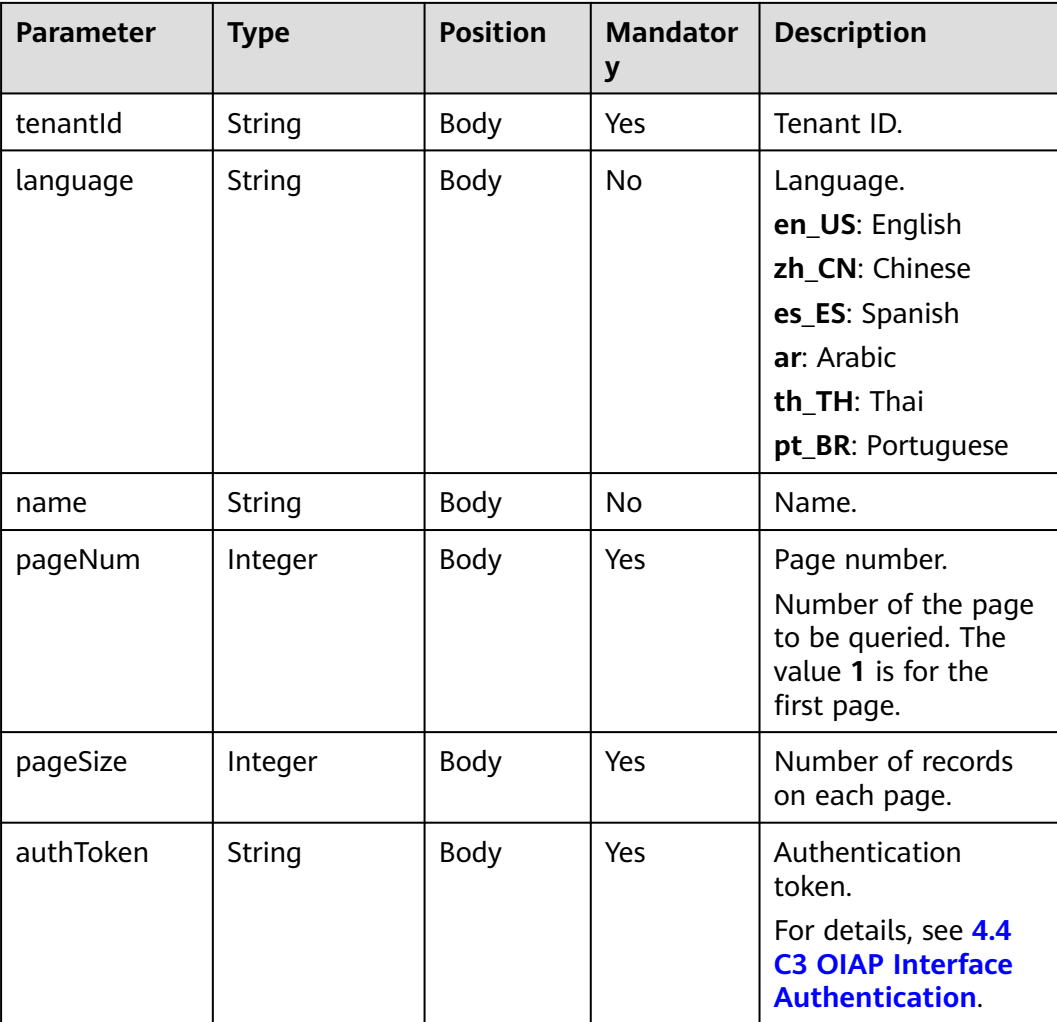

### **Response**

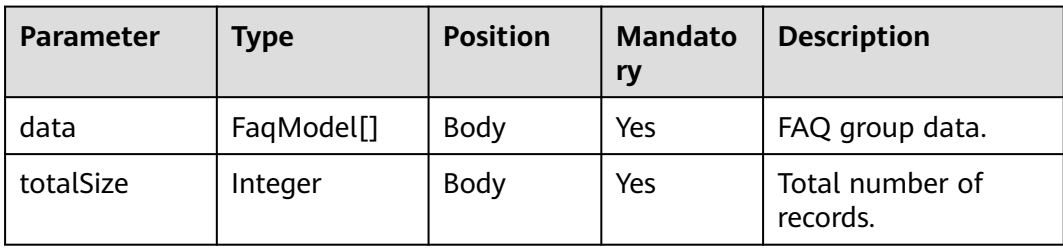

#### **Table 10-52** FaqModel

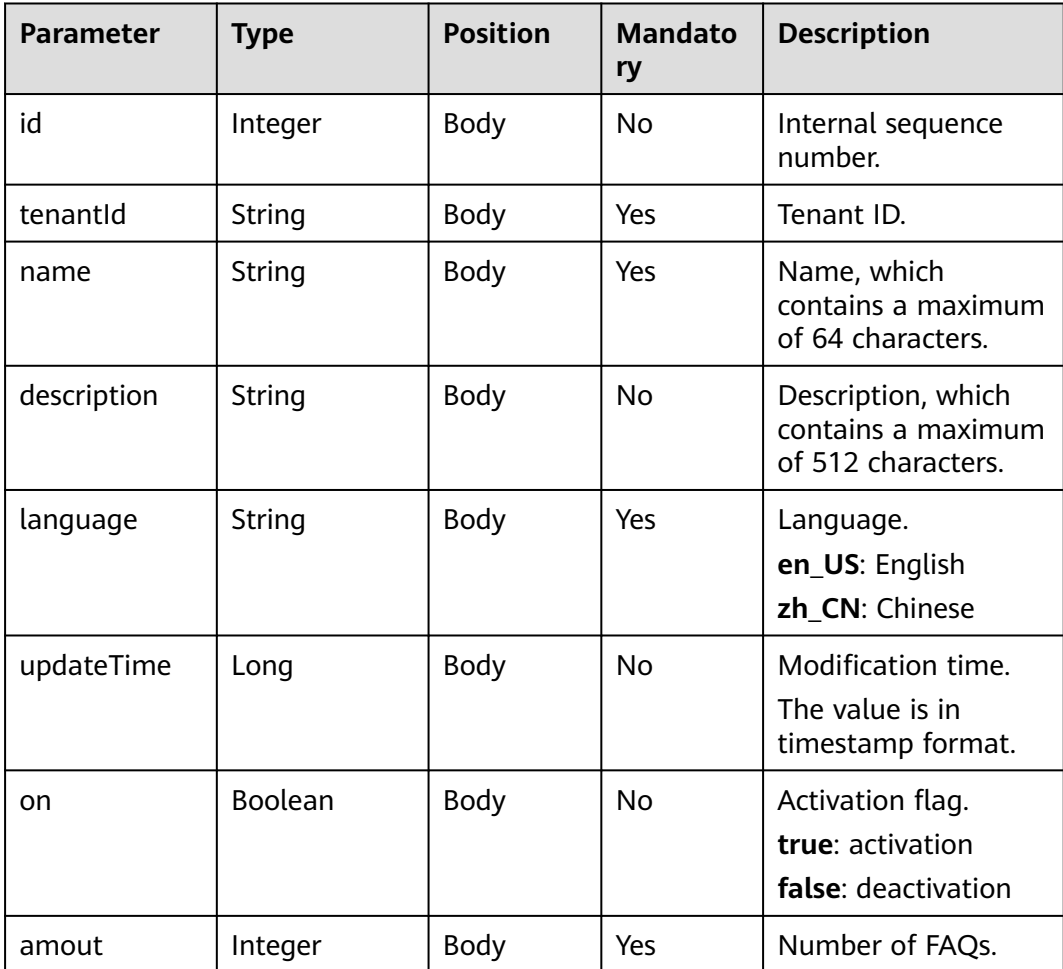

## **Example**

● Request

```
{ 
 "tenantId":"00030010",
 "language":"en_US",
 "name":"",
 "pageNum":1,
 "pageSize":10,
      "authToken": "0*******************************"
 }
```
#### ● Response

```
{
  "data": [
 {
      "id": 10003,
 "tenantId": "00030010",
 "name": "FAQ",
 "description": "",
 "language": "en_US",
      "updateTime": 1556260264000,
      "on": false,
      "amout": 1
    },
 {
      "id": 10005,
      "tenantId": "00030010",
 "name": "Social Security Related FAQ",
 "description": "",
 "language": "en_US",
      "updateTime": 1556260257000,
      "on": false,
      "amout": 1
    },
 {
 "id": 10002,
      "tenantId": "00030010",
      "name": "Service Provisioning",
      "description": "",
      "language": "en_US",
      "updateTime": 1554285568000,
      "on": false,
      "amout": 1
    }
 ],
 "totalSize": 3
}
```
# **10.9.2 FAQ Group Creation Interface**

### **Interface Method**

POST

#### **URL**

https://IP:PORT/oifde/rest/api/faqGroup/create

#### **Request**

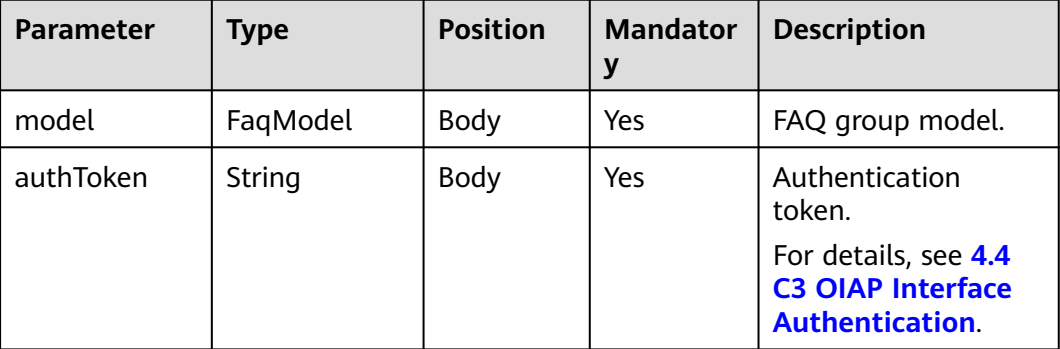

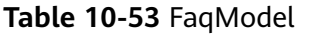

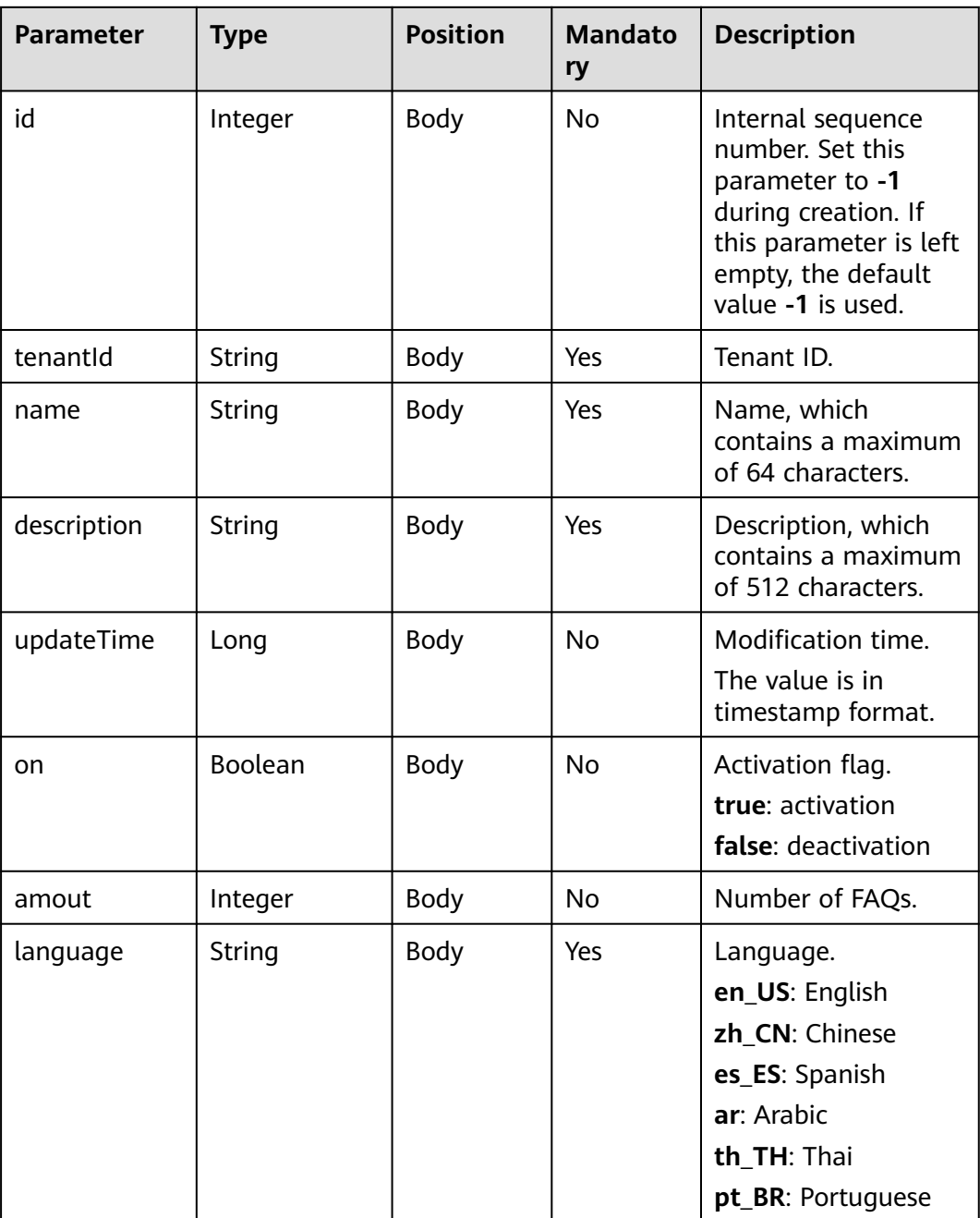

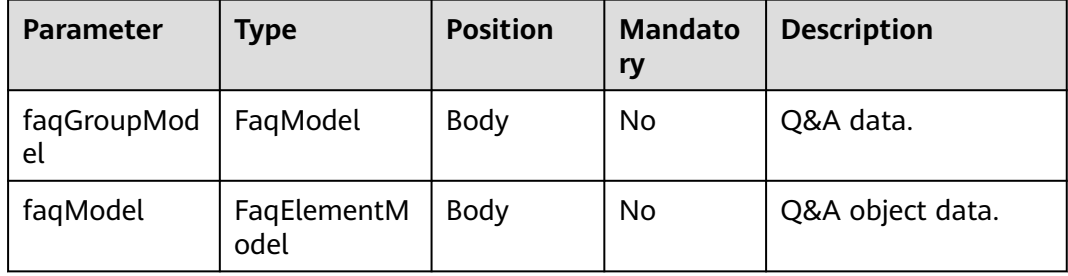

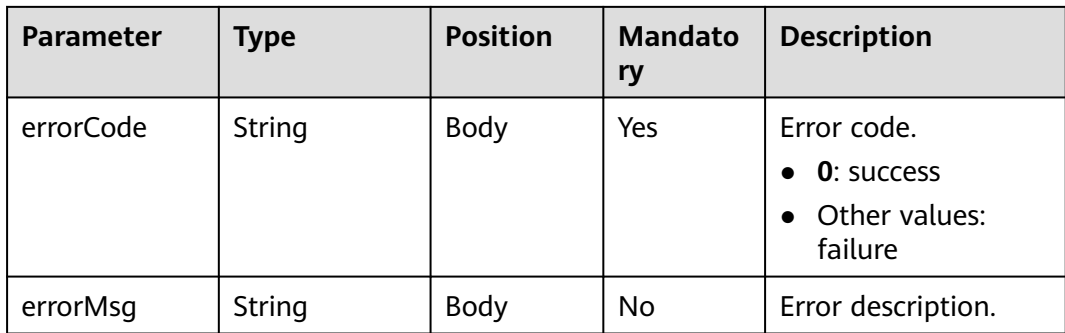

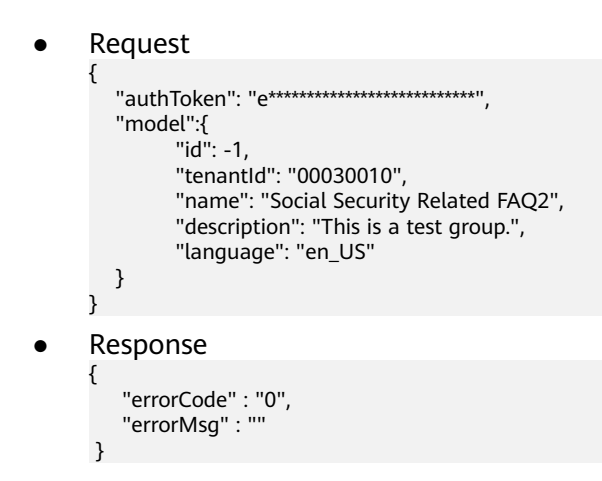

# **10.9.3 FAQ Group Modification Interface**

### **Interface Method**

POST

#### **URL**

https://IP:PORT/oifde/rest/api/faqGroup/update

### **Request**

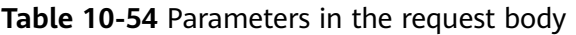

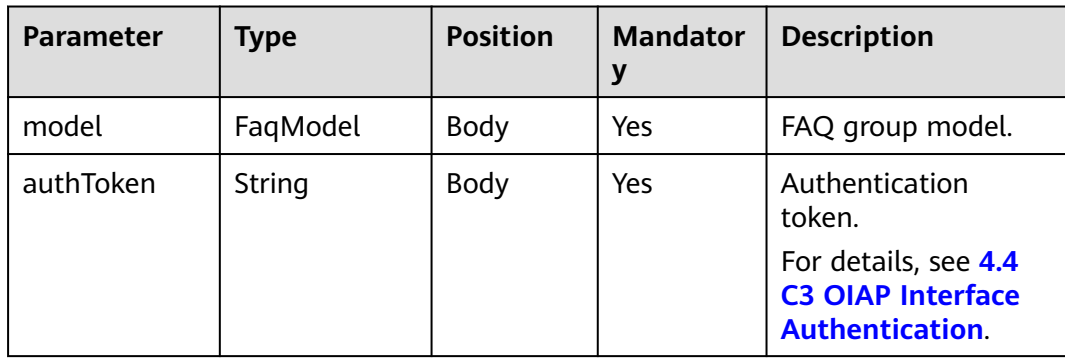

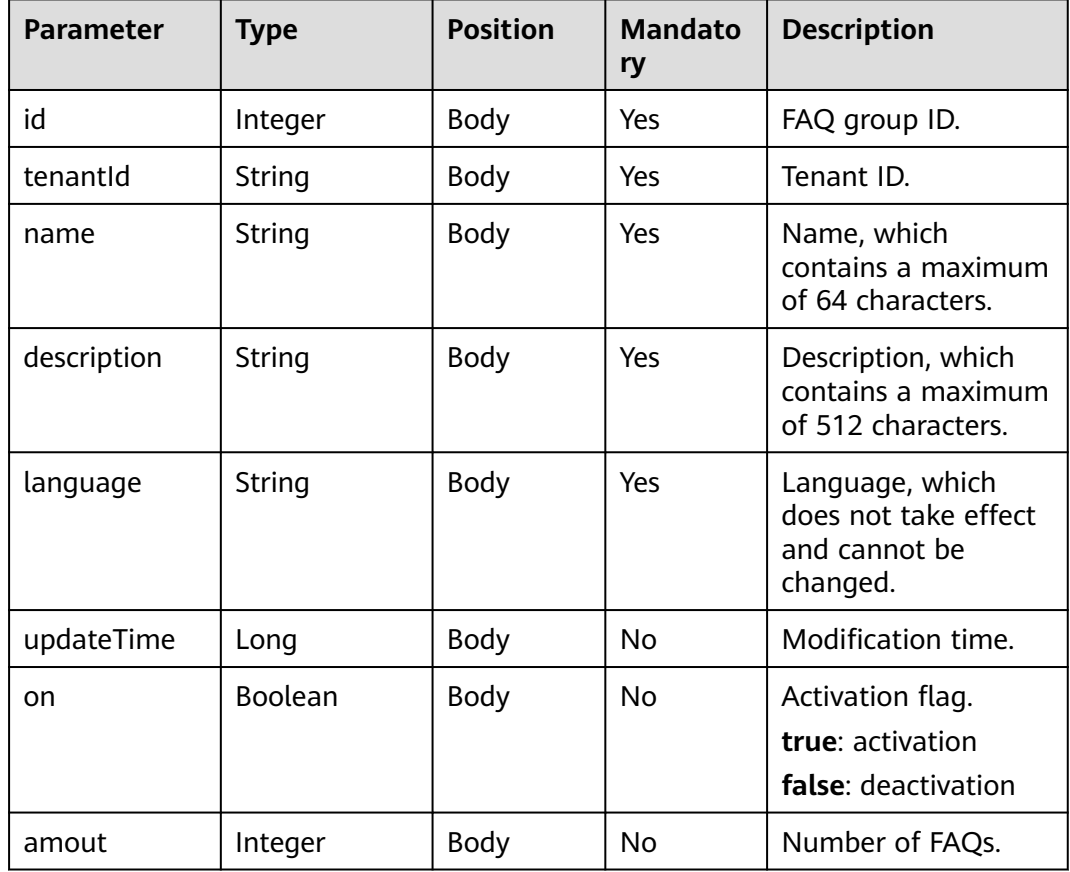

#### **Table 10-55** FaqModel

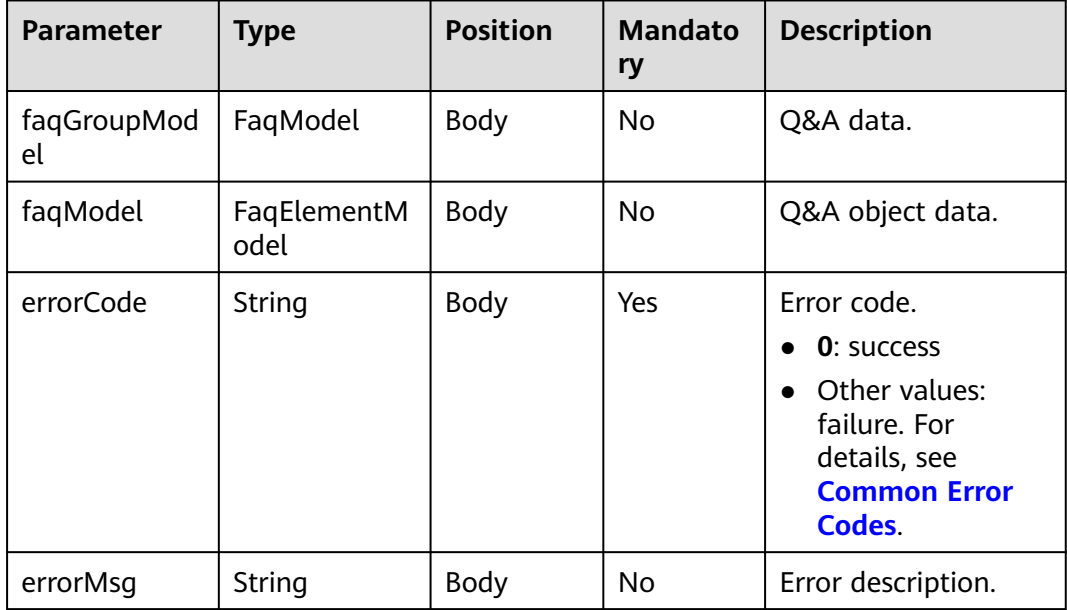

```
● Request
     {
        "authToken": "e***************************",
        "model":{
      "id": 10000,
      "tenantId": "00030010",
              "name": "Social Security Related FAQ2",
      "description": "This is a test group.",
      "language": ""
          }
     }
● Response
     { 
         "errorCode" : "0",
         "errorMsg" : "" 
      }
```
# **10.9.4 FAQ Group Deletion Interface**

### **Interface Method**

POST

#### **URL**

https://IP:PORT/oifde/rest/api/faqGroup/delete

#### **Request**

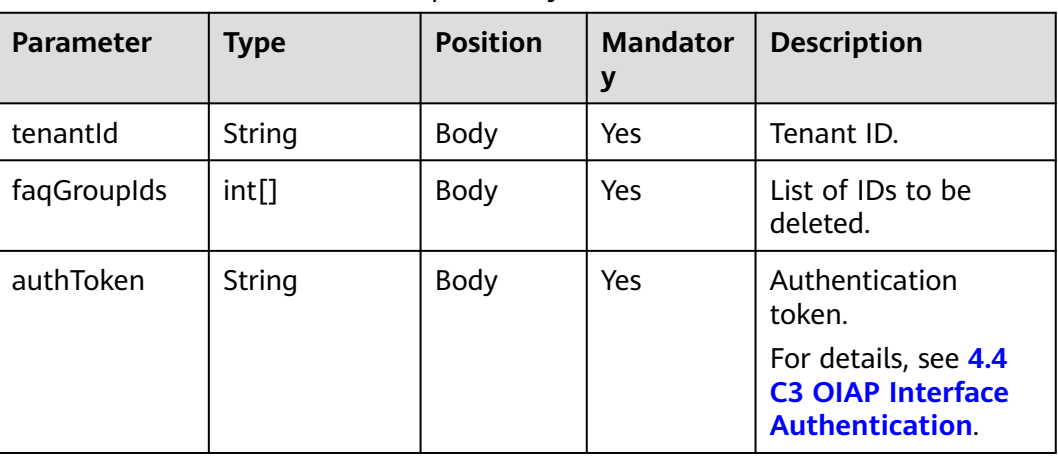

#### **Table 10-56** Parameters in the request body

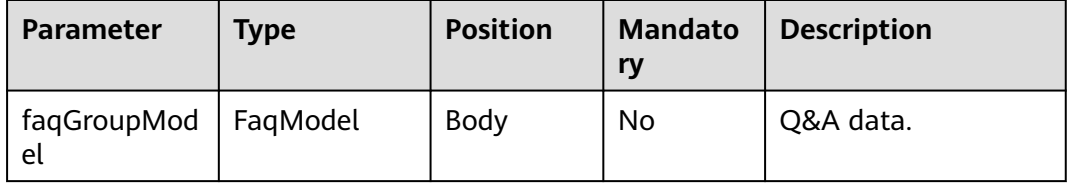

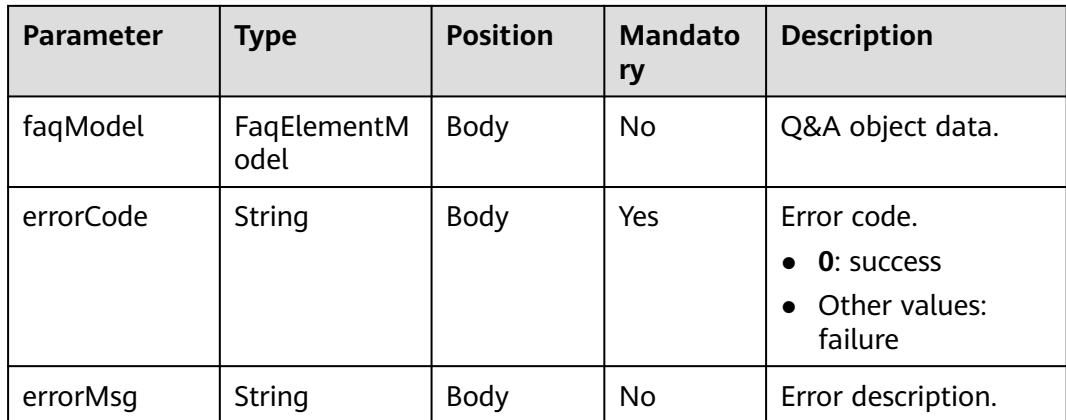

**Request** 

{ "tenantId": "00030010", "faqGroupIds":[10000,10001], "authToken": "e\*\*\*\*\*\*\*\*\*\*\*\*\*\*\*\*\*\*\*\*\*\*\*\*\*\*"

● Response

}

{

}

```
 "errorCode" : "0",
 "errorMsg" : ""
```
# **10.9.5 FAQ Group Status Change Interface**

## **Interface Method**

POST

### **URL**

https://IP:PORT/oifde/rest/api/faqGroup/changeStatus

### **Request**

**Table 10-57** Parameters in the request body

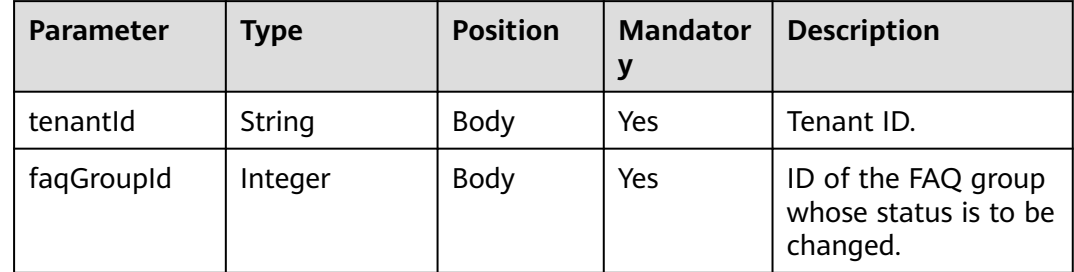

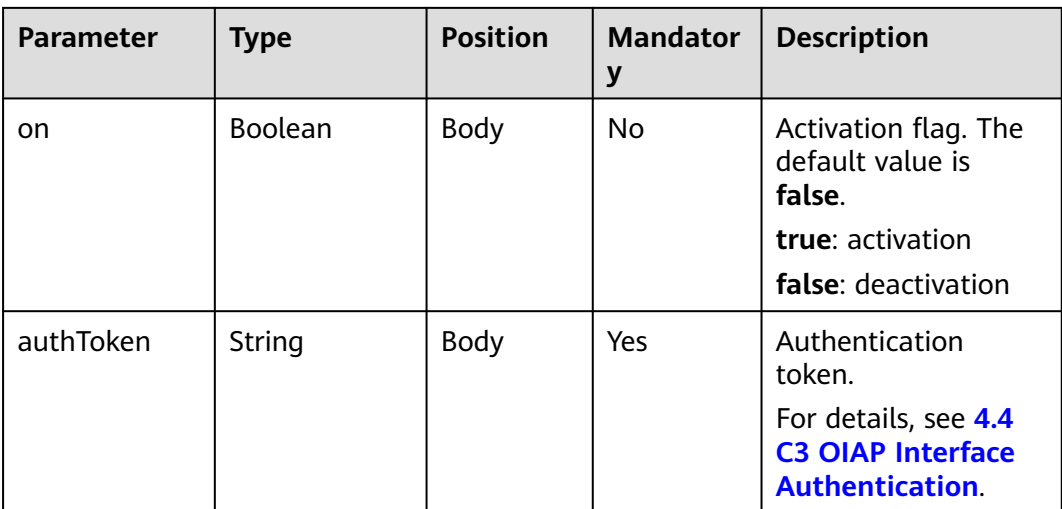

### **Response**

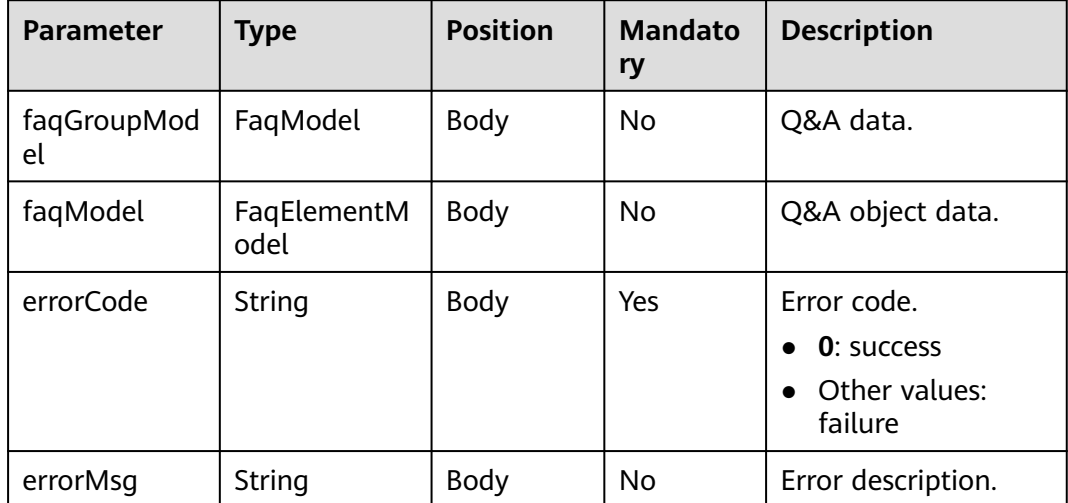

## **Example**

● Request

```
{
   "tenantId": "00030010",
   "faqGroupId":10012,
   "on":true,
   "authToken": "e*************************"
}
```

```
● Response
```

```
{ 
 "errorCode" : "0",
 "errorMsg" : "" 
 }
```
# **10.9.6 Q&A Query Interface**

# **Interface Method**

The request method must be set to POST.

### **URL**

https://IP:PORT/oifde/rest/api/faq/query

## **Request**

**Table 10-58** Parameters in the request body

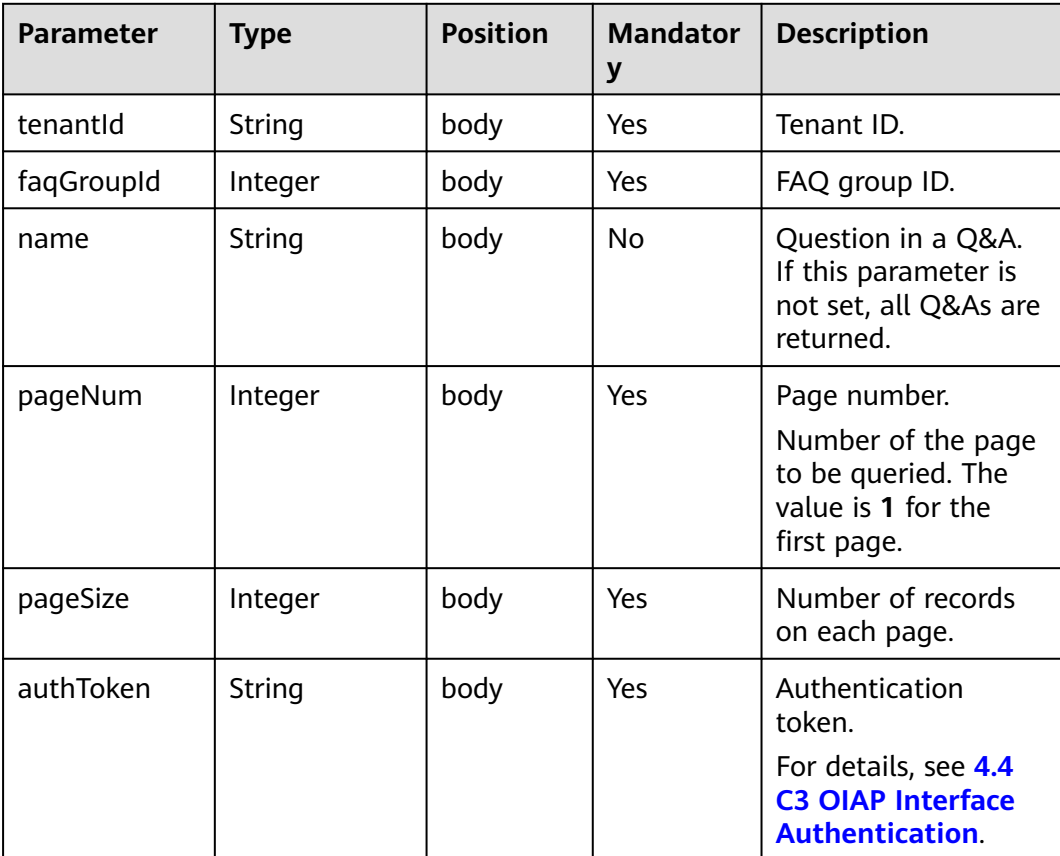

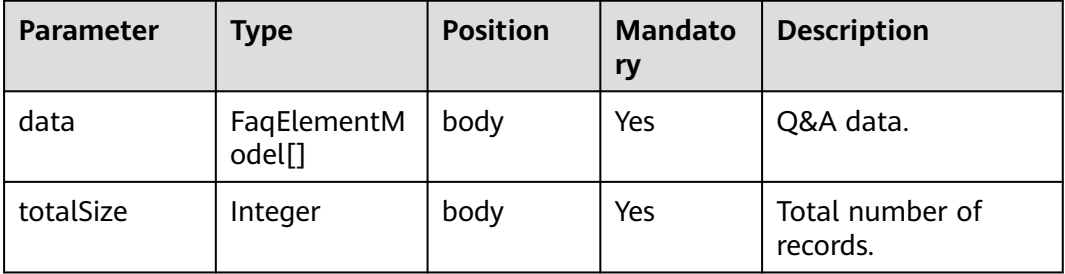

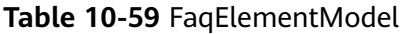

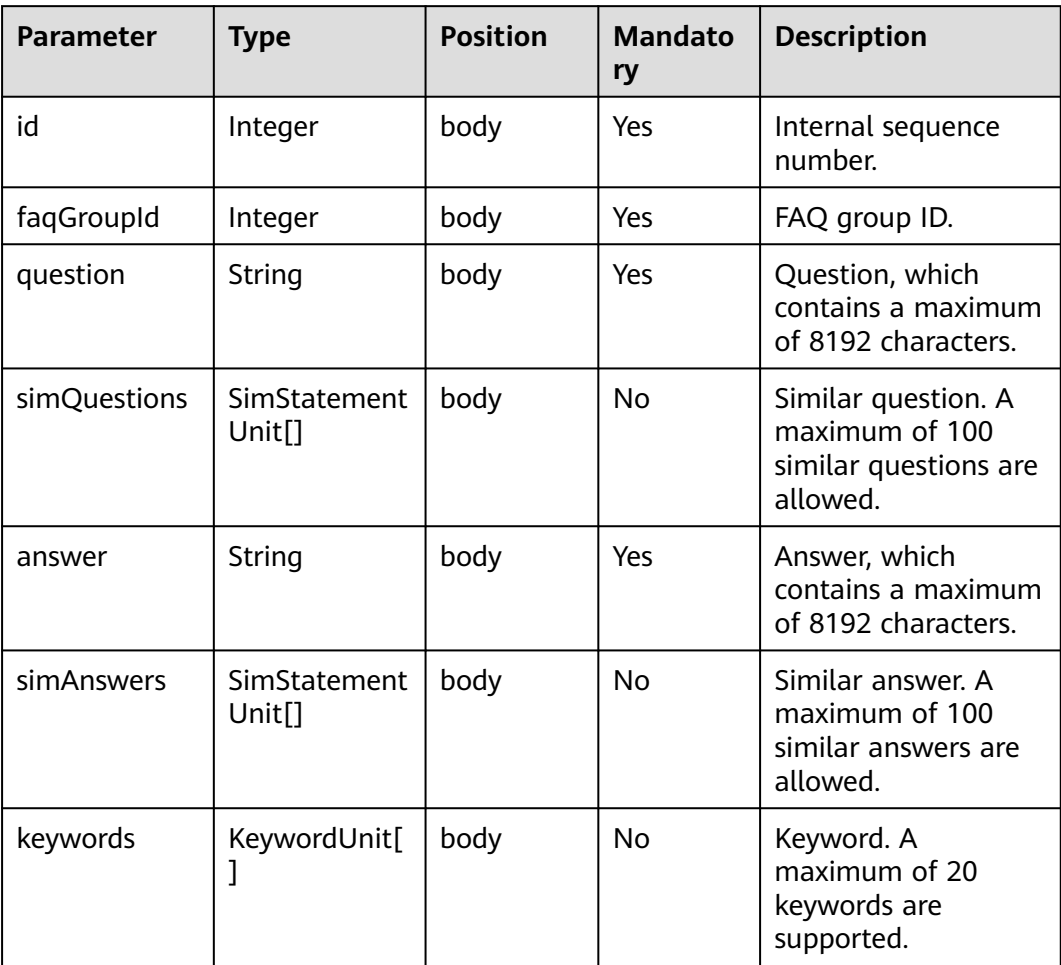

### **Table 10-60** SimStatementUnit

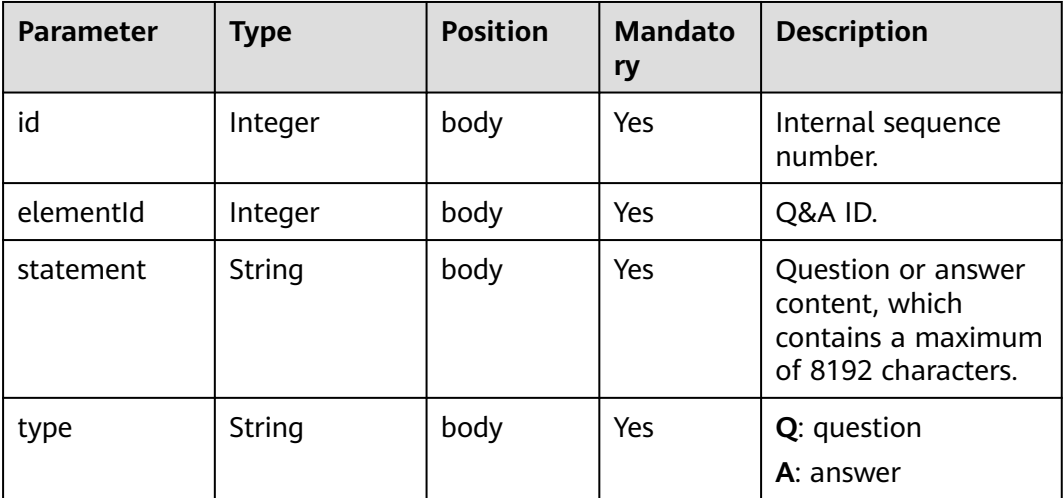

**Table 10-61** KeywordUnit

| <b>Parameter</b> | <b>Type</b> | <b>Position</b> | <b>Mandato</b><br>ry | <b>Description</b>                                        |
|------------------|-------------|-----------------|----------------------|-----------------------------------------------------------|
| w                | String      | body            | Yes                  | Keyword, which<br>contains a maximum<br>of 64 characters. |

```
Request
     {
         "tenantId": "00030010",
         "faqGroupId":10000,
        "name":""
         "pageNum":1,
      "pageSize":10,
      "authToken": "e**************************"
     }
● Response
     {
        "data": [
      {
            "id": 10007,
            "faqId": 10000,
             "question": "What is a Q&A chatbot?",
            "simQuestions": [],
             "answer": " A Q&A chatbot automatically provides answers to users' questions.",
             "simAnswers": [],
             "keywords": []
          },
              {
             "id": 10008,
            "faqId": 10000,
             "question": "What is a task-oriented chatbot?",
             "simQuestions": [],
            "answer": " A chatbot oriented for accomplishing a series of tasks (such as air ticket booking, 
     meal ordering, and RBT subscription) with clear objectives.",
             "simAnswers": [],
             "keywords": []
          }
        ],
        "totalSize": 2
     }
```
# **10.9.7 Q&A Creation Interface**

### **Interface Method**

POST

### **URL**

https://IP:PORT/oifde/rest/api/faq/create

## **Request**

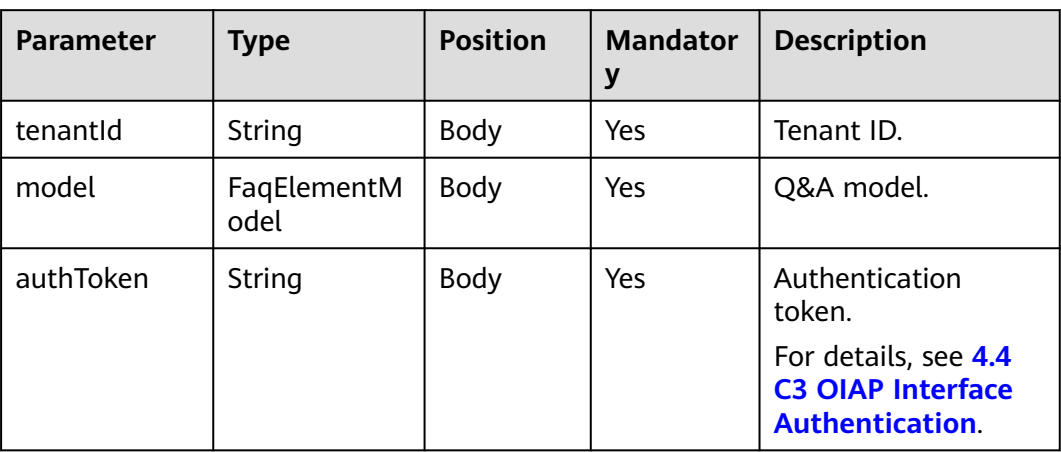

### **Table 10-62** FaqElementModel

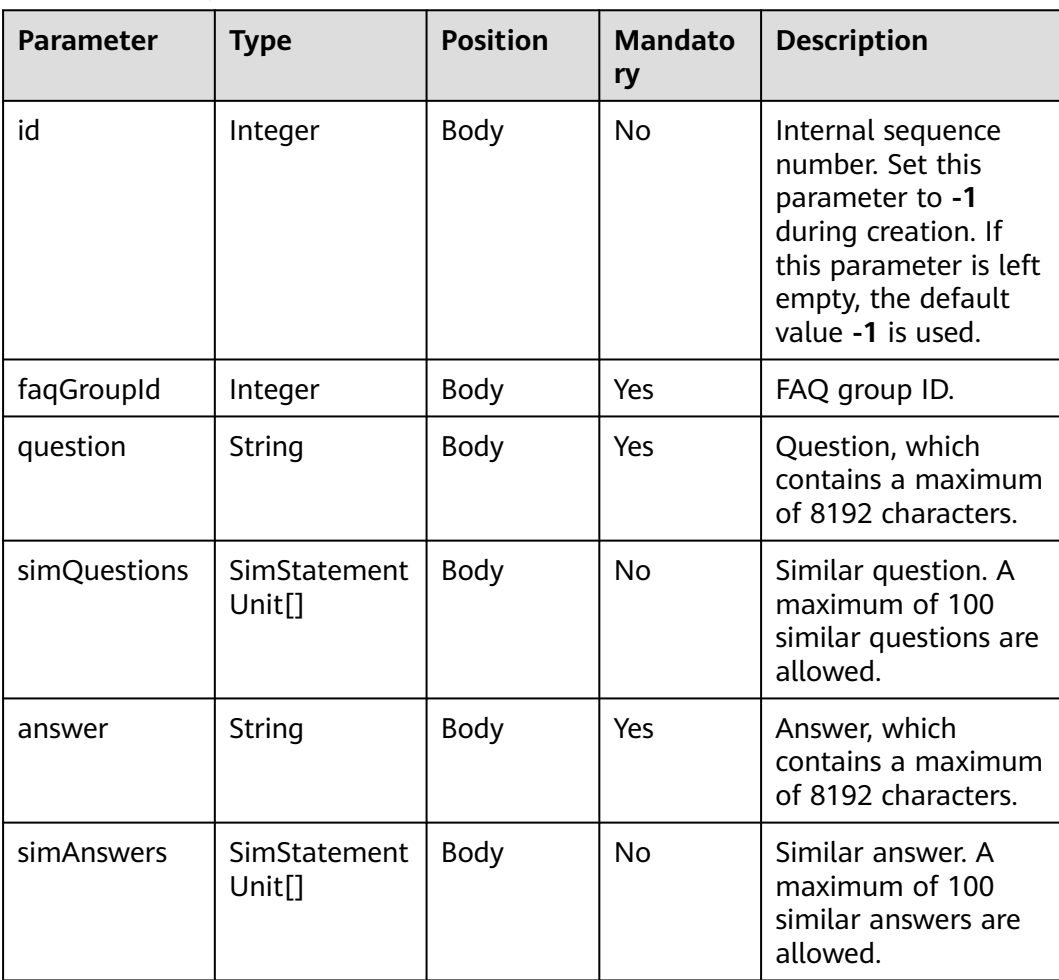

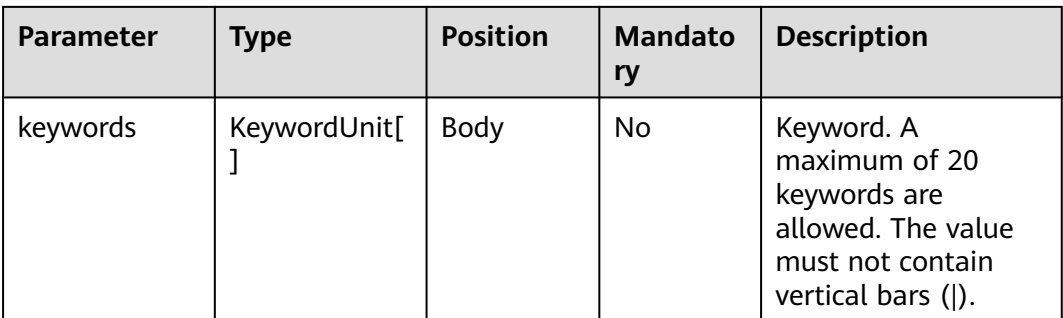

#### **Table 10-63** SimStatementUnit

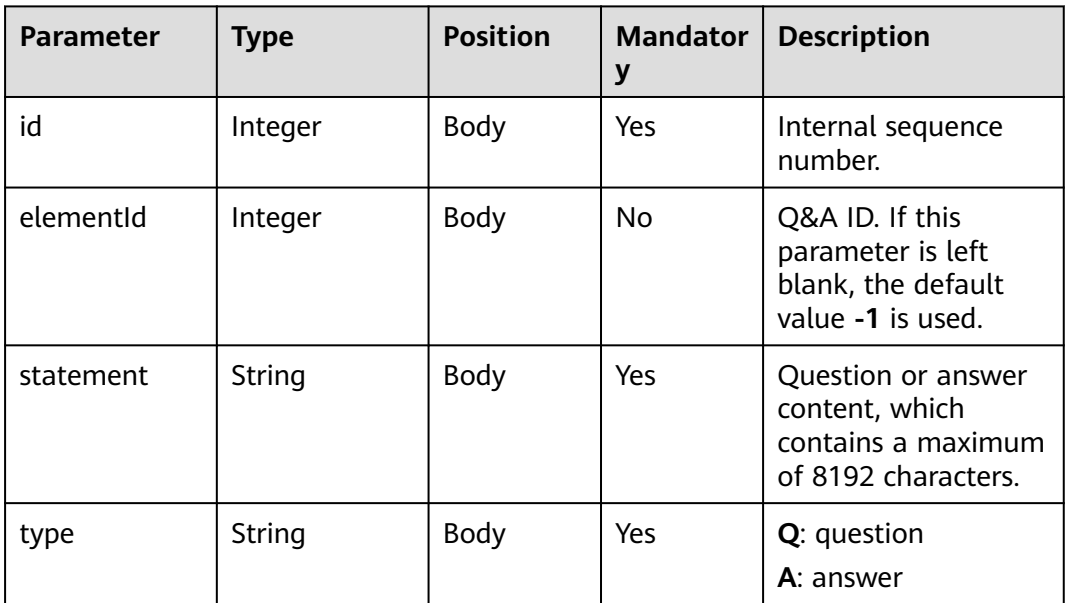

### **Table 10-64** KeywordUnit

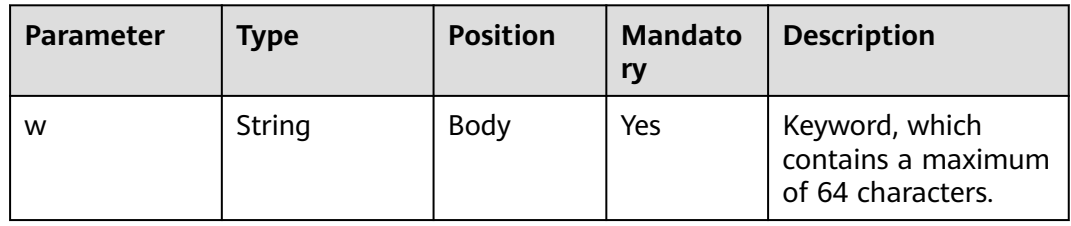

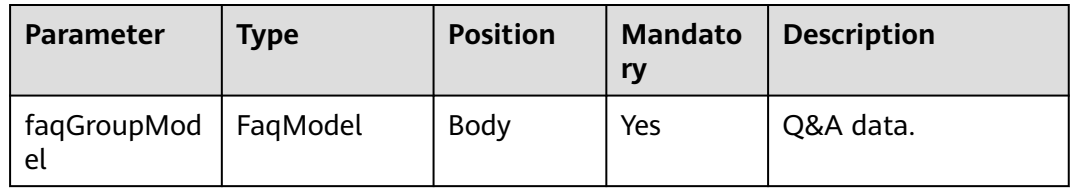
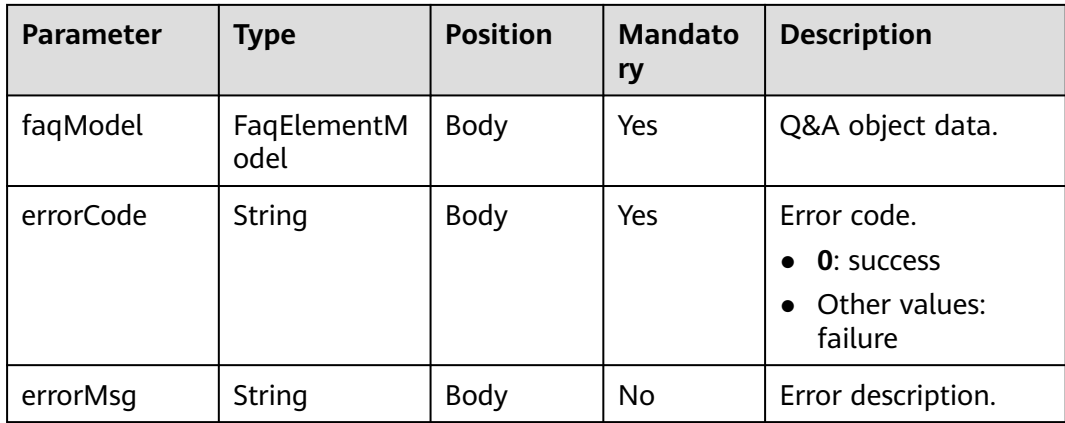

#### **Example**

● Request { "tenantId":"00030010", "authToken": "XXXXXXXXXXXXXXXXXXXXXXXXXXXXXXXX", "model": { "id": -1, "faqGroupId": 10012, "question": "House purchase restriction in Nanjing", "simQuestions": [ { "statement": "House purchase restriction policies in Nanjing", "type": "Q" } ], "answer": "Each household can purchase at most two houses.", "simAnswers": [ { "statement": "Each household can purchase at most two houses.", "type": "A" } ], "keywords": [ { "w": "Purchase restriction" } ] } } **Response** { "errorCode" : "0", "errorMsg" : "" }

# **10.9.8 FAQ Modification Interface**

## **Interface Method**

POST

## **URL**

https://IP:PORT/oifde/rest/api/faq/update

### **Request**

**Table 10-65** Parameters in the request body

| <b>Parameter</b> | Type                | <b>Position</b> | <b>Mandator</b><br>у | <b>Description</b>                                                                                    |
|------------------|---------------------|-----------------|----------------------|----------------------------------------------------------------------------------------------------|
| tenantid         | <b>String</b>       | <b>Body</b>     | Yes                  | Tenant ID.                                                                                            |
| model            | FaqElementM<br>odel | Body            | Yes                  | FAQ group model.                                                                                      |
| authToken        | String              | Body            | Yes                  | Authentication<br>token.<br>For details, see 4.4<br><b>C3 OIAP Interface</b><br><b>Authentication</b> |

#### **Table 10-66** FaqElementModel

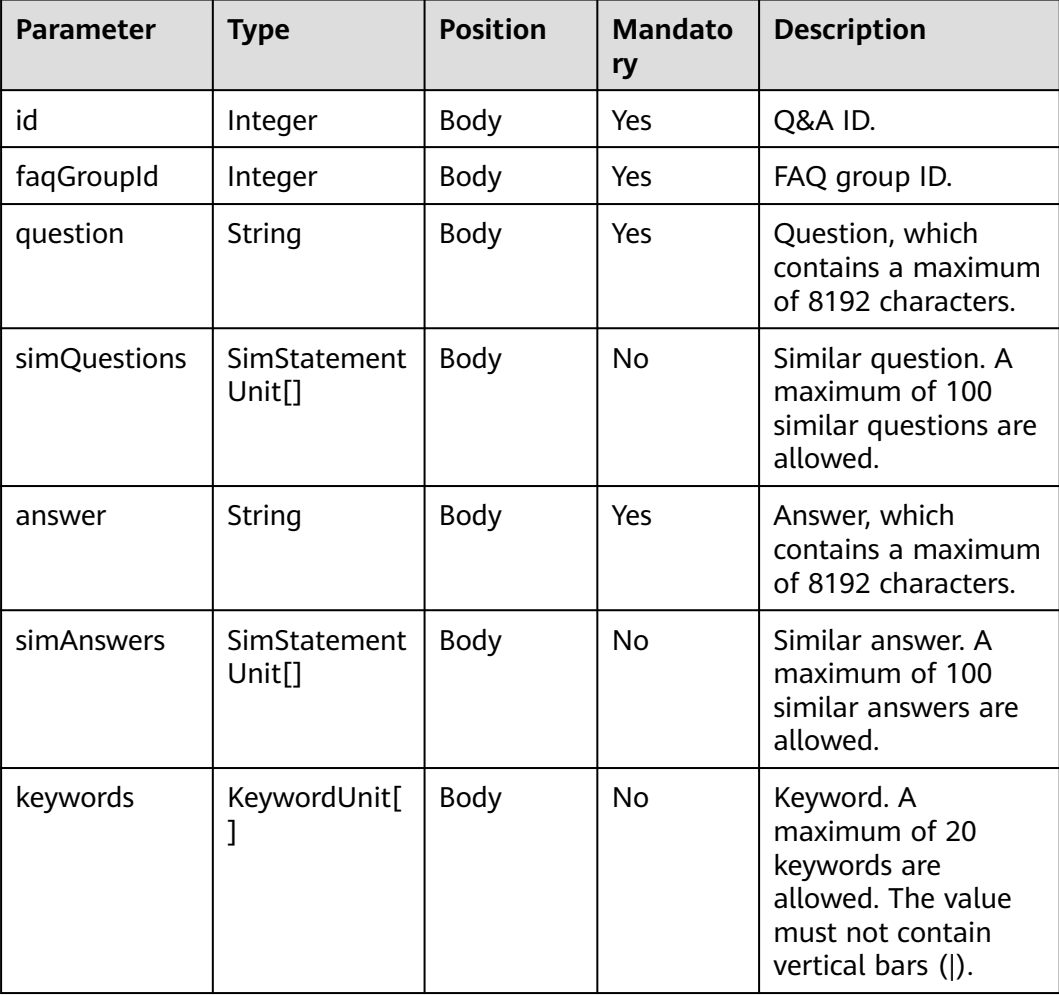

#### **Table 10-67** SimStatementUnit

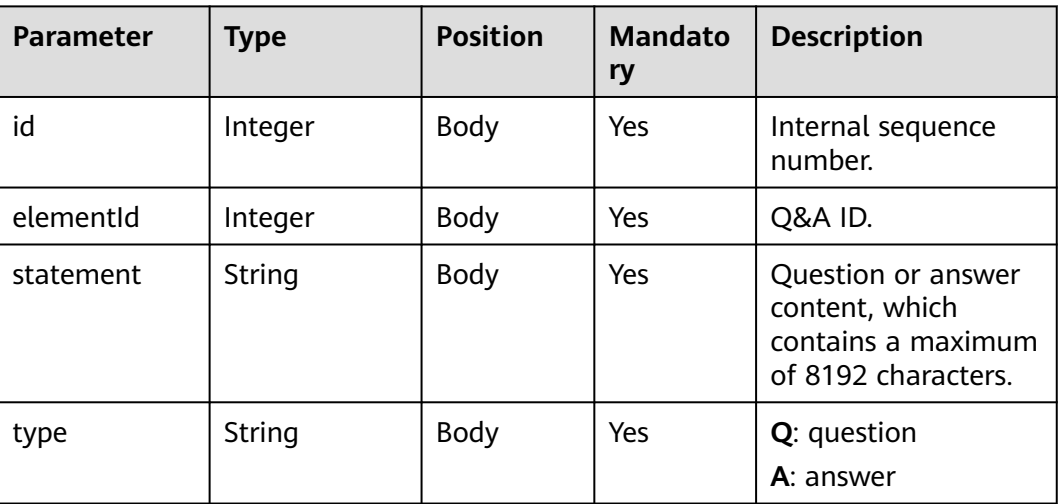

#### **Table 10-68** KeywordUnit

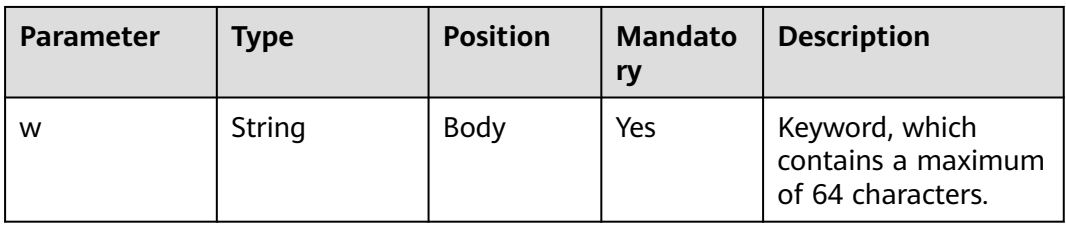

## **Response**

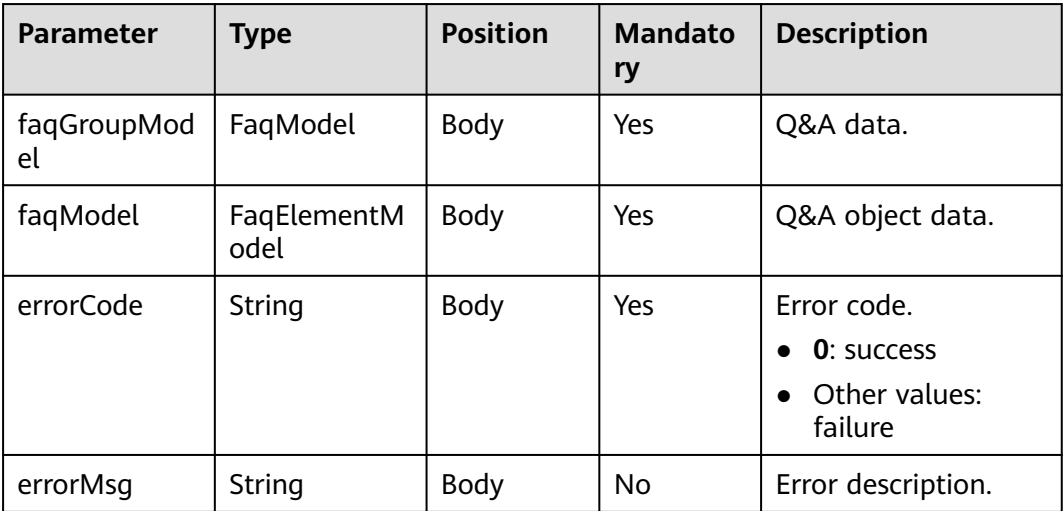

## **Example**

**Request** 

{

"tenantId":"00030010",

```
 "authToken": "XXXXXXXXXXXXXXXXXXXXXXXXXXXXXXXX",
         "model": {
            "id": 22897,
      "faqGroupId": 10012,
      "question": "House purchase restriction in Nanjing",
            "simQuestions": [
               {
                  "statement": "House purchase restriction policies in Nanjing",
                  "type": "Q"
              }
            ],
            "answer": "Each household can purchase at most two houses.",
            "simAnswers": [
              {
                  "statement": "Each household can purchase at most two houses.",
                  "type": "A"
              }
     \qquad \qquad ],
      "keywords": [
     \overline{\phantom{a}} "w": "Purchase restriction"
              }
            ]
        }
     }
● Response
     { 
          "errorCode" : "0",
          "errorMsg" : "" 
       }
```
## **10.9.9 Q&A Deletion Interface**

## **Interface Method**

POST

#### **URL**

https://IP:PORT/oifde/rest/api/faq/delete

#### **Request**

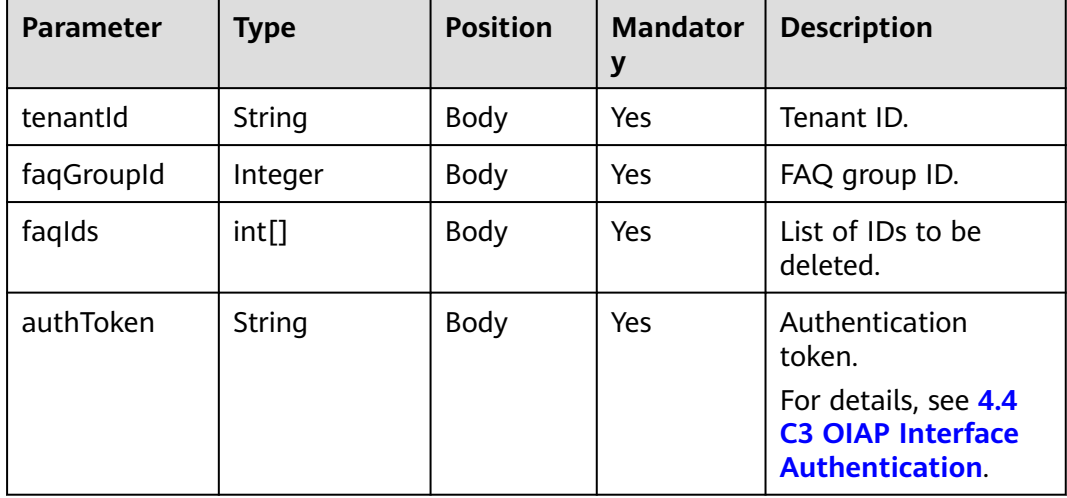

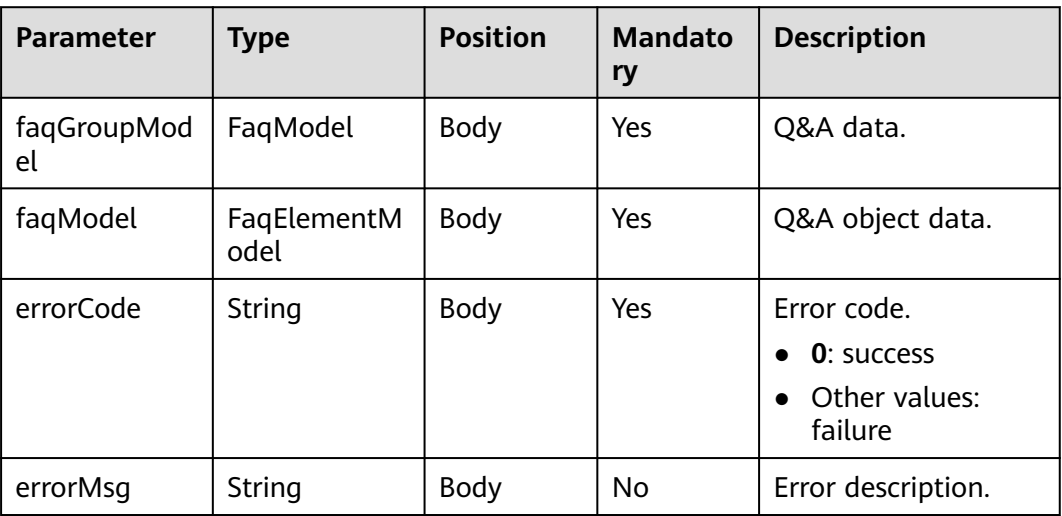

### **Example**

```
● Request
     {
        "tenantId":"00030010", 
        "faqGroupId":10012,
      "faqIds":[22897],
      "authToken": "9**************************"
     }
● Response
     { 
      "errorCode" : "0",
```
# **10.9.10 Specific FAQ Group Test Interface**

"errorMsg" : ""

}

## **Interface Method**

The request method must be set to POST.

#### **URL**

https://IP:PORT/oifde/rest/api/faq/testOneGroup

#### **Request**

**Table 10-69** Parameters in the request body

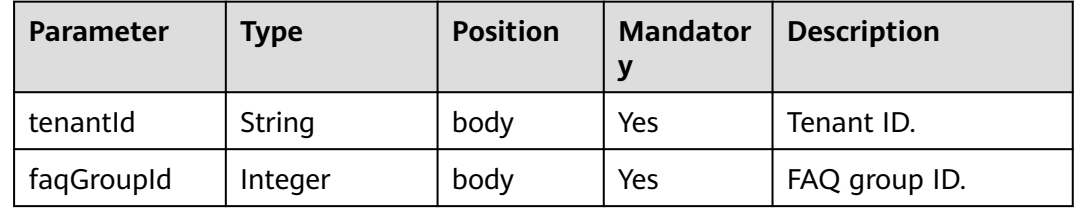

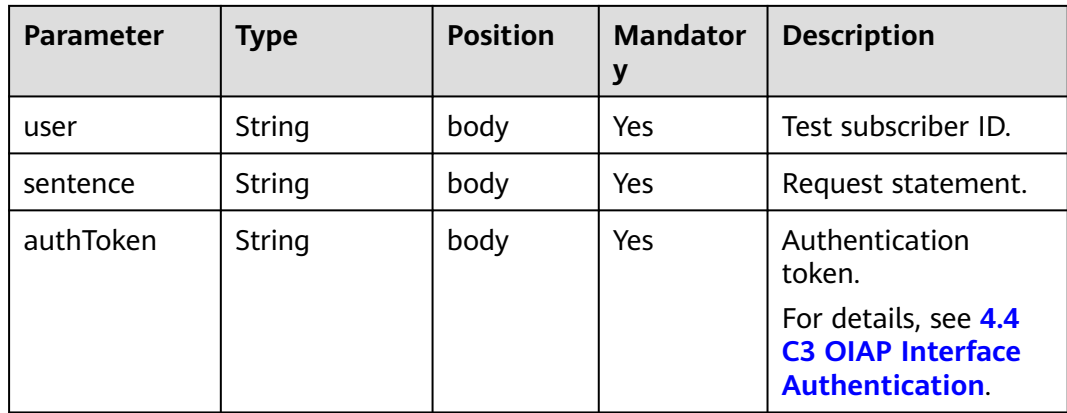

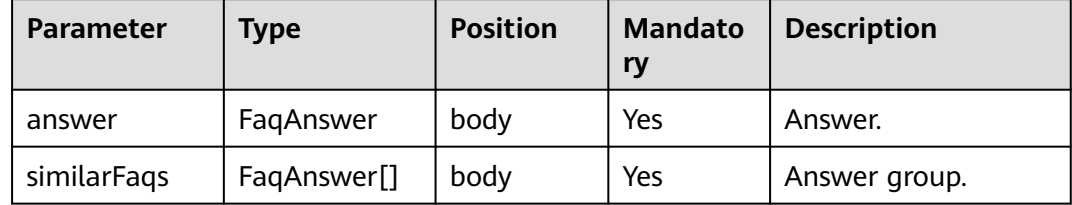

#### **Table 10-70** FaqAnswer

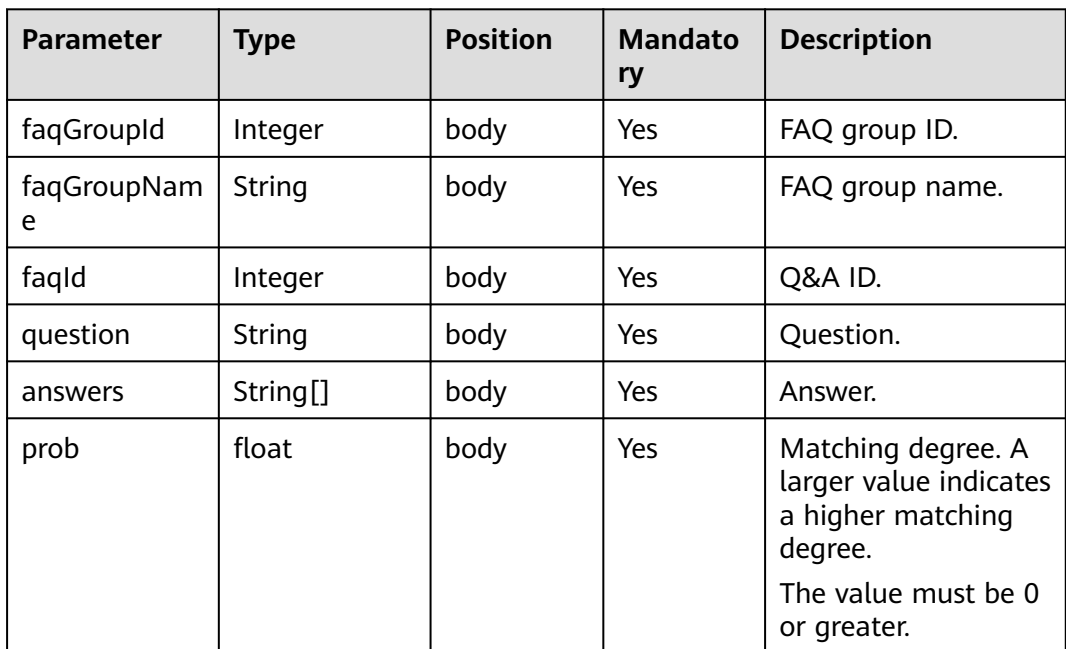

### **Example**

● Request {

 "tenantId": "00030010", "faqGroupId":10000,

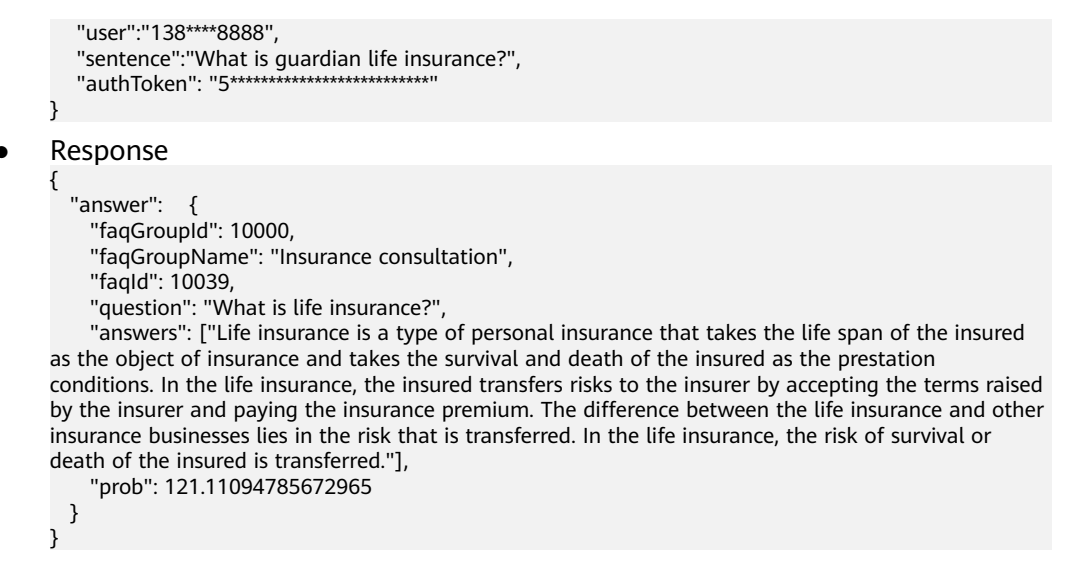

# **10.9.11 FAQ Group Test and Activation Interface**

#### **Interface Method**

POST

#### **URL**

https://IP:PORT/oifde/rest/api/faq/testEnabledGroups

#### **Request**

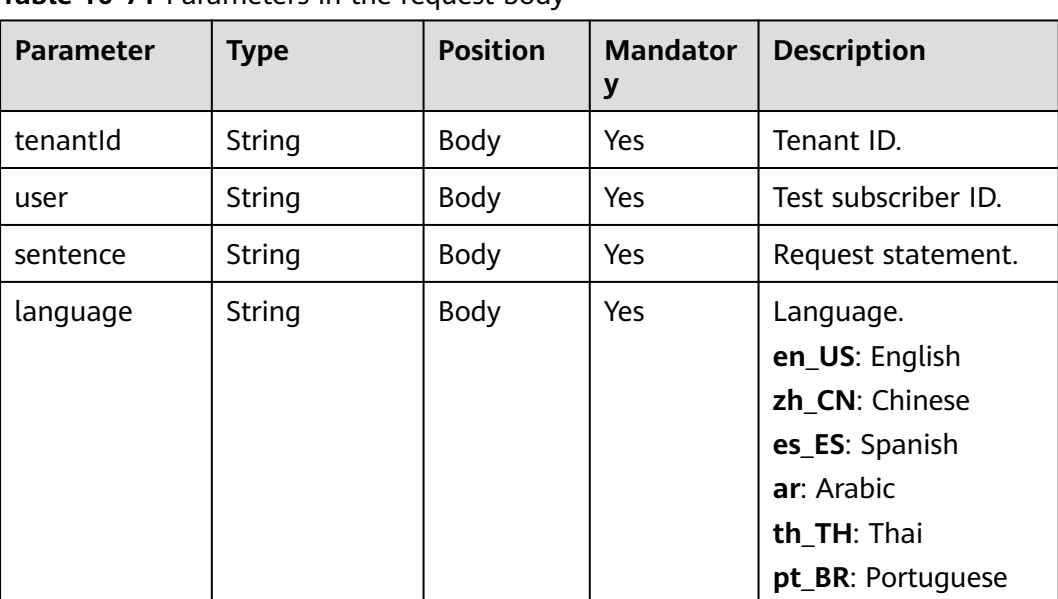

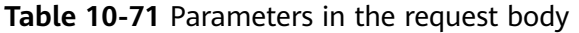

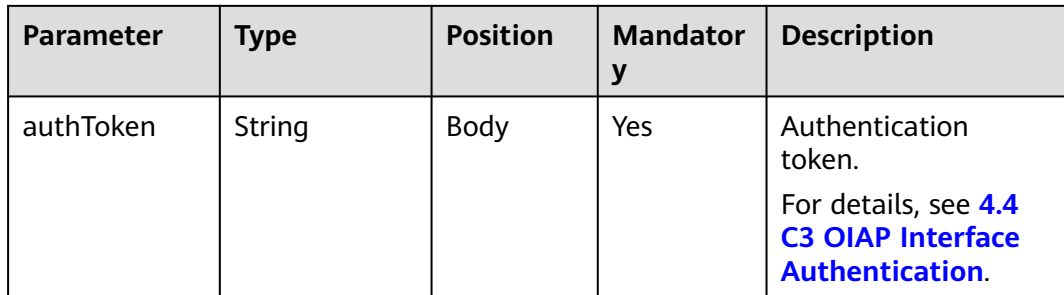

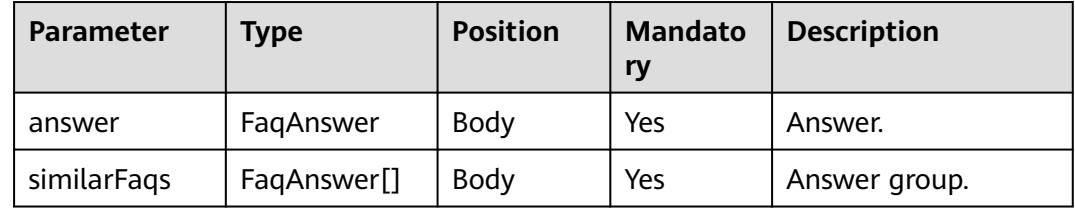

#### **Table 10-72** FaqAnswer

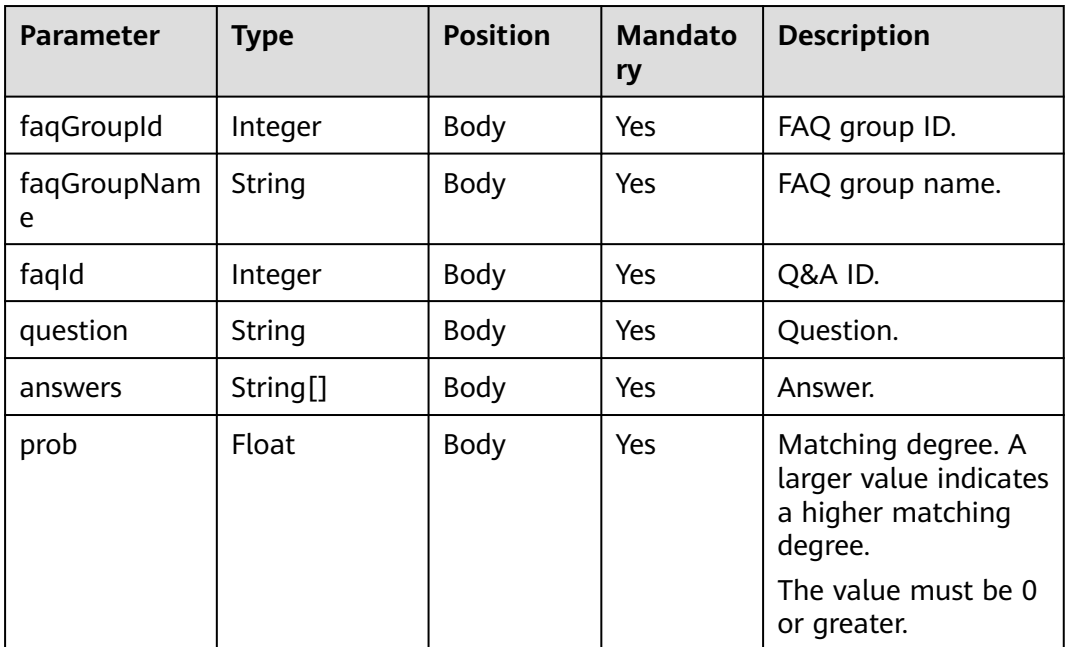

## **Example**

- Request
	- { "tenantId": "00030010", "user":"138\*\*\*\*8888", "sentence":"What is life insurance?", "language":"zh\_CN", "authToken": "5\*\*\*\*\*\*\*\*\*\*\*\*\*\*\*\*\*\*\*\*\*" }

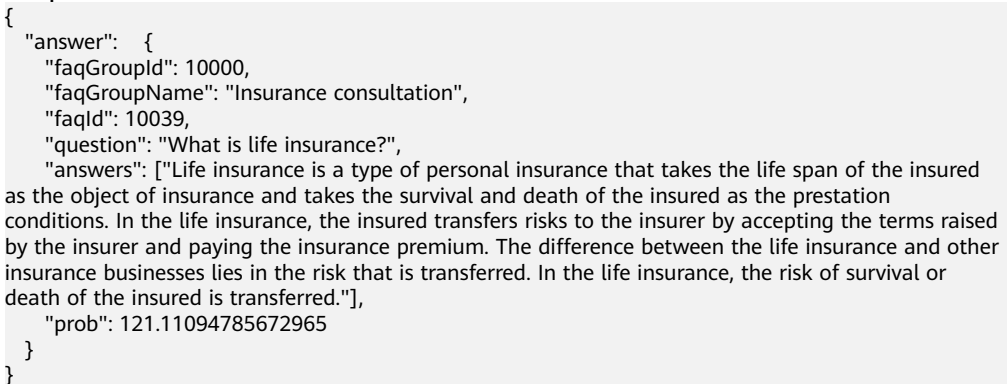

# **10.10 Intention List Query Interface**

#### **Basic Information**

This interface is invoked by a third-party system (for example, the silent agent system) to query the intention list.

#### **Interface Method**

POST

#### **URL**

https://IP:PORT/oifde/rest/api/intentions/query

#### **Request**

**Table 10-73** Parameters in the request body

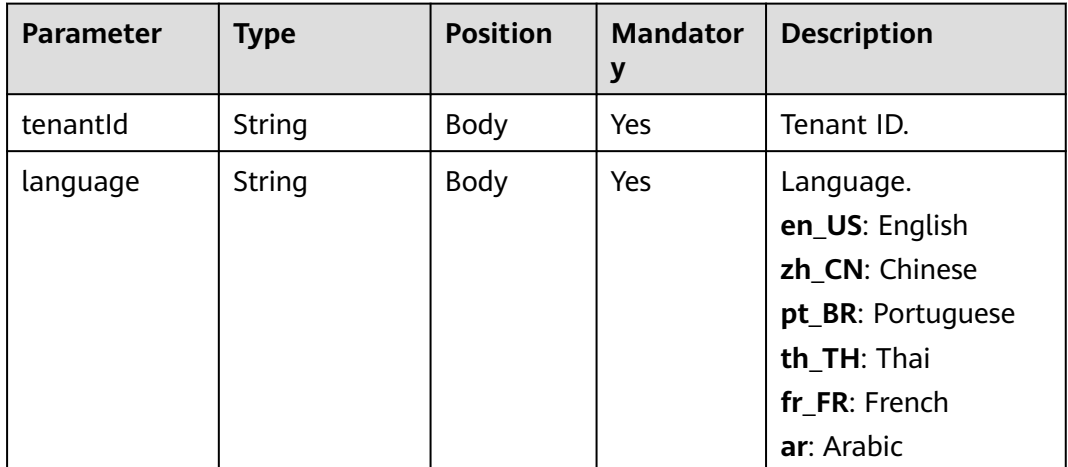

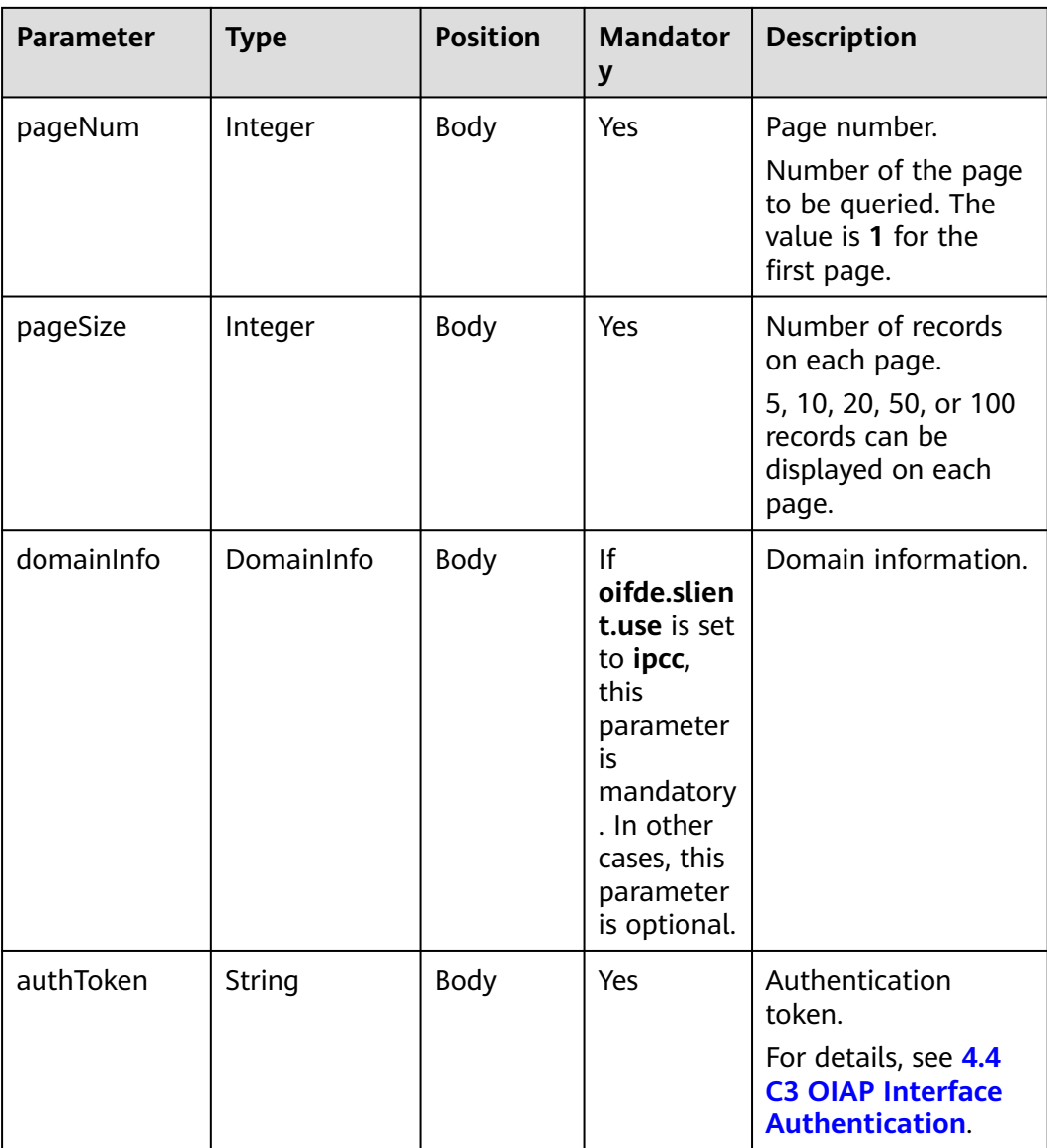

#### **Table 10-74** DomainInfo

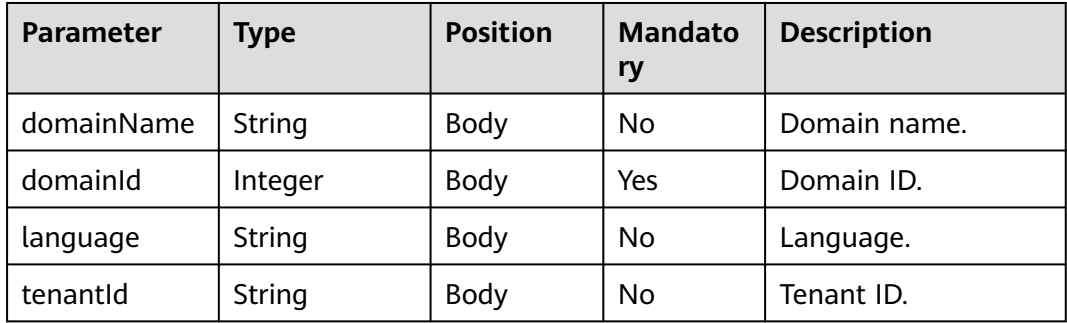

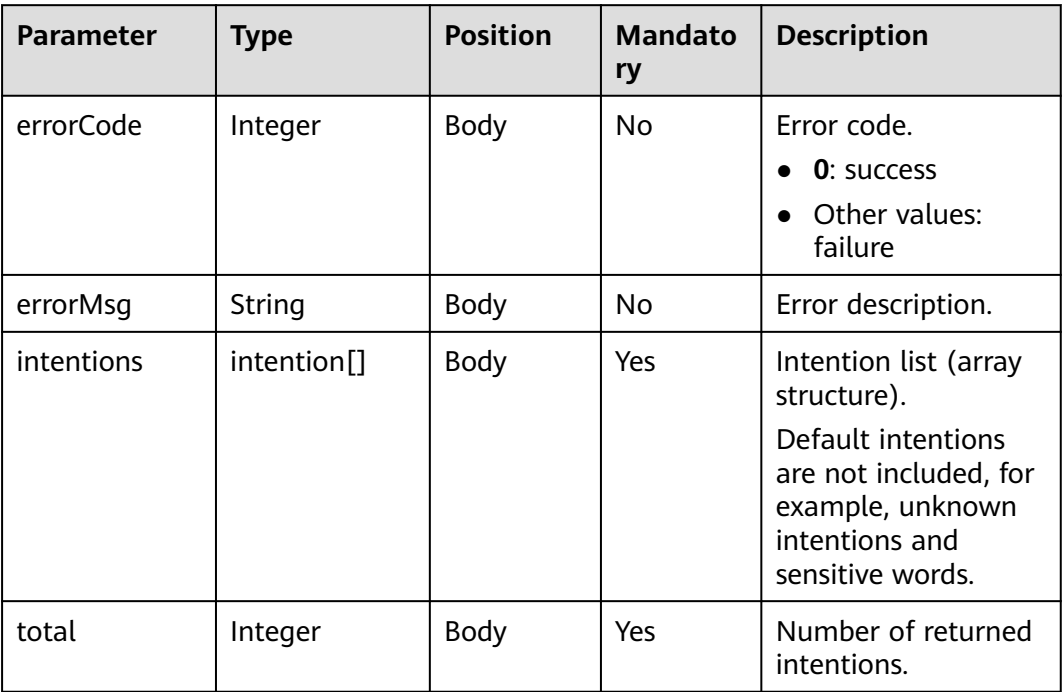

#### **Table 10-75** intention

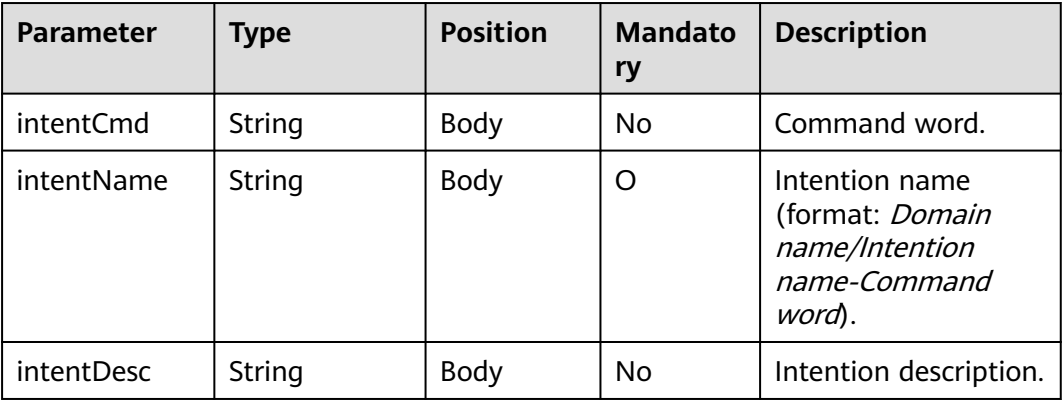

## **Example**

● Request

```
{ 
      "tenantId":"202104237142",
      "language":"en_US",
      "pageNum":1,
      "pageSize":20,
      "authToken": "t*********************",
        "domainInfo":{
      "domainName":"Chatbot",
      "domainId": "10149"
       }
    }
● Response
    {
      "errorMsg": "",
```

```
 "errorCode": 0,
   "intentions": [
     {
 "intentName": "Address for car moving",
 "intentDesc": " ",
        "intentCmd": "Address for car moving"
     },
     {
 "intentName": "Social security service",
 "intentDesc": " ",
        "intentCmd": "Social security service"
     },
     {
 "intentName": "Car moving service",
 "intentDesc": "Car moving service",
 "intentCmd": "Car moving"
     },
     {
        "intentName": "Housing provident fund issue",
        "intentDesc": " ",
        "intentCmd": "Housing provident fund issue"
     },
     {
 "intentName": "Yes/No",
 "intentDesc": " ",
        "intentCmd": "Yes/No"
     },
     {
 "intentName": "Housing provident fund service",
 "intentDesc": " ",
        "intentCmd": "Housing provident fund"
     }
   ],
   "total": 6
```
# **10.11 Dedicated Interfaces for Silent Agents**

This interface is provided for the silent agent system to instruct chatbots in businesses when agents are silent.

## **10.11.1 Flow Status Change Interface**

## **Interface Method**

POST

}

#### **URL**

https://IP:PORT/oifde/rest/api/flow/changeWorkMode

#### **Request**

#### **Table 10-76** Parameters in the request body

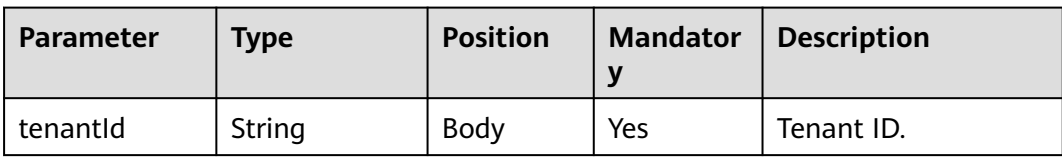

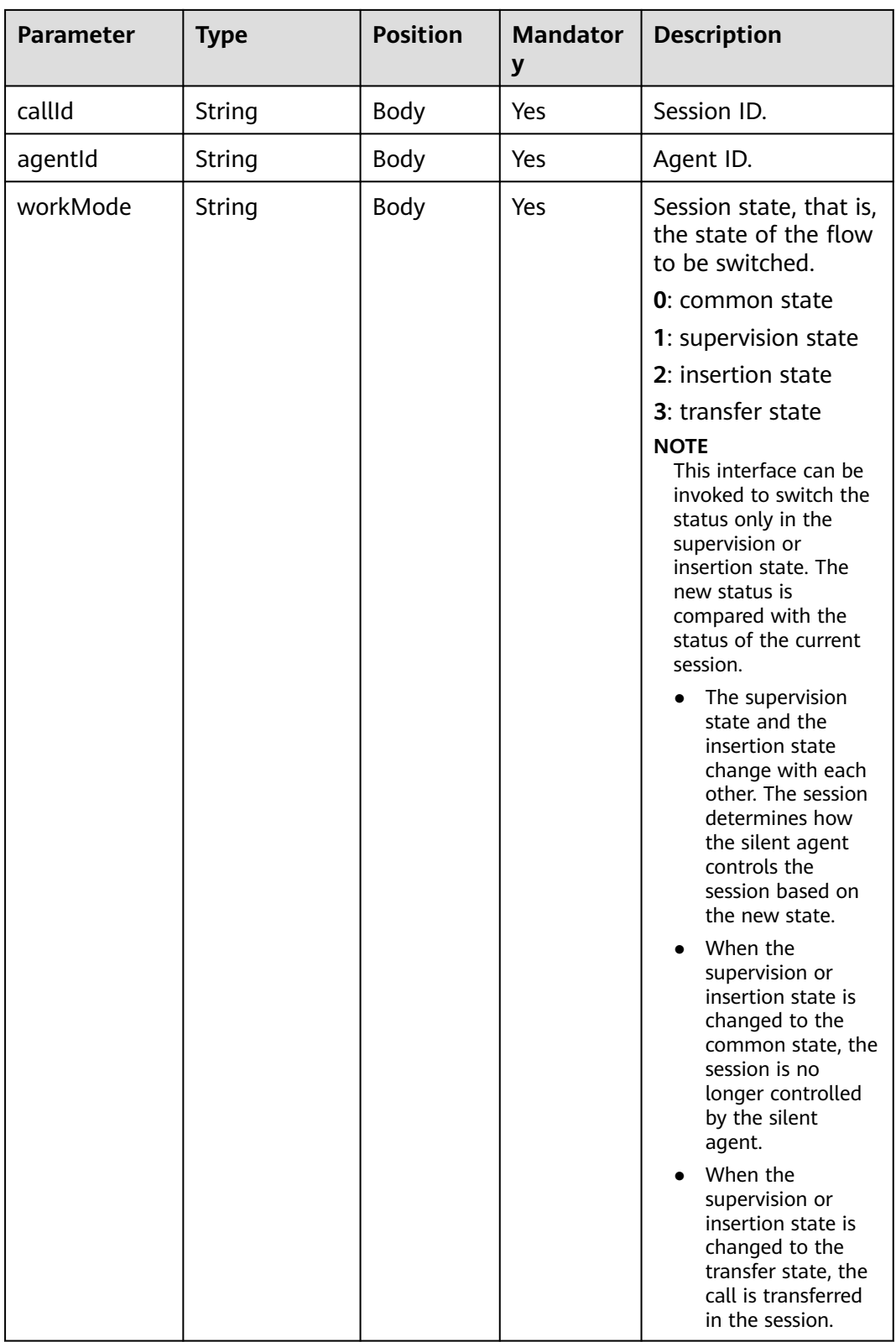

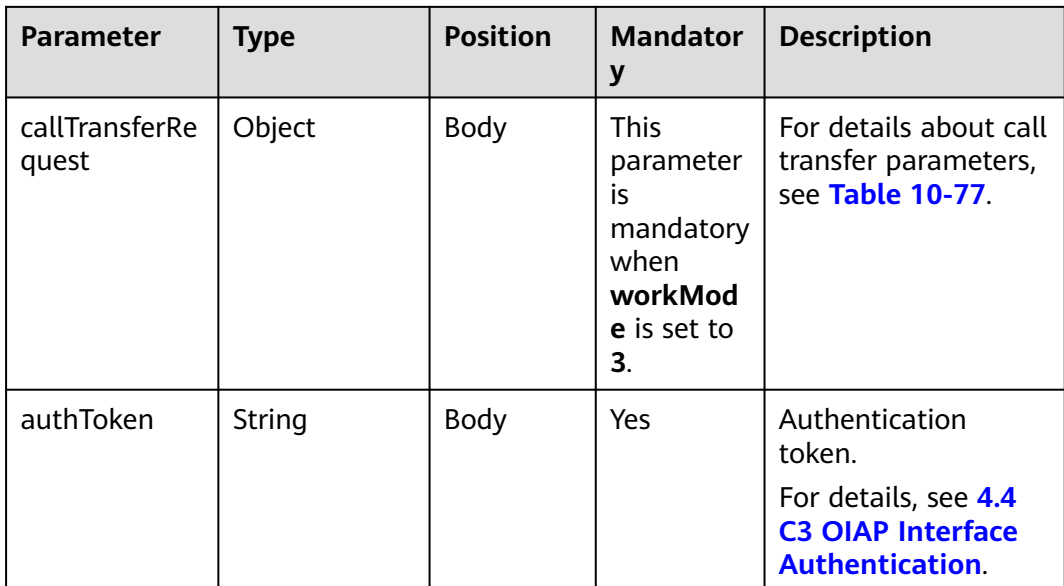

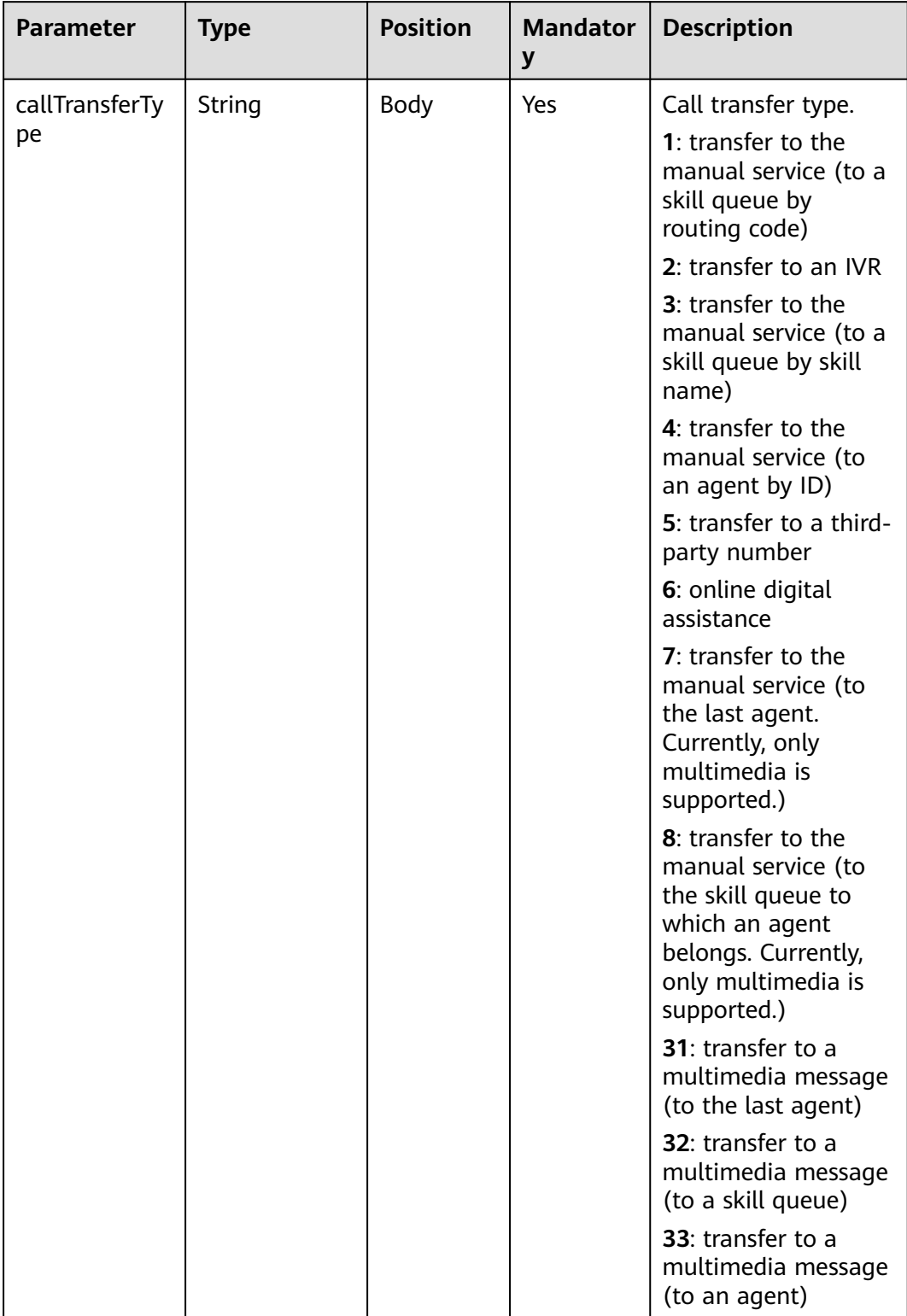

#### <span id="page-1238-0"></span>**Table 10-77** callTransferRequest

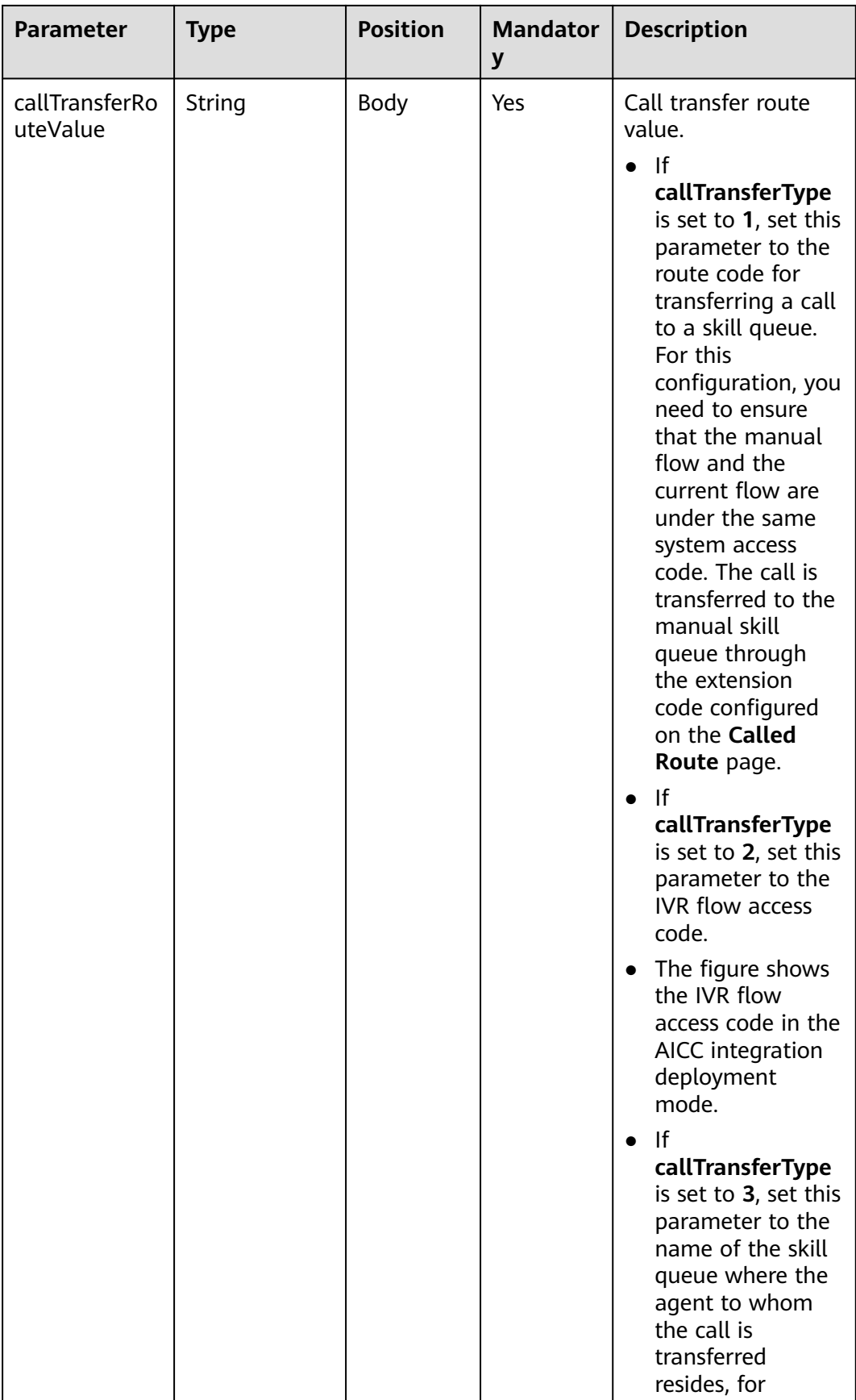

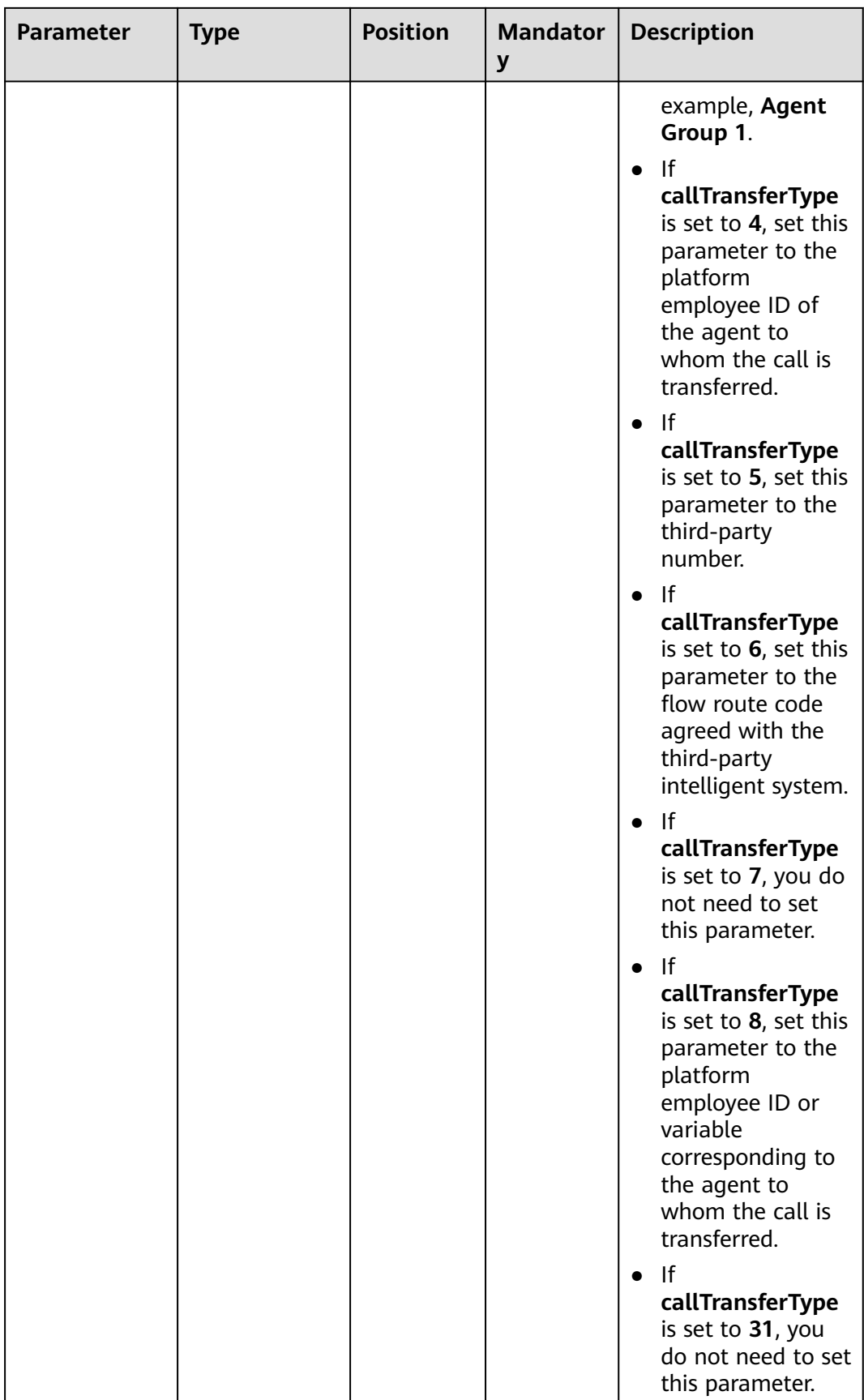

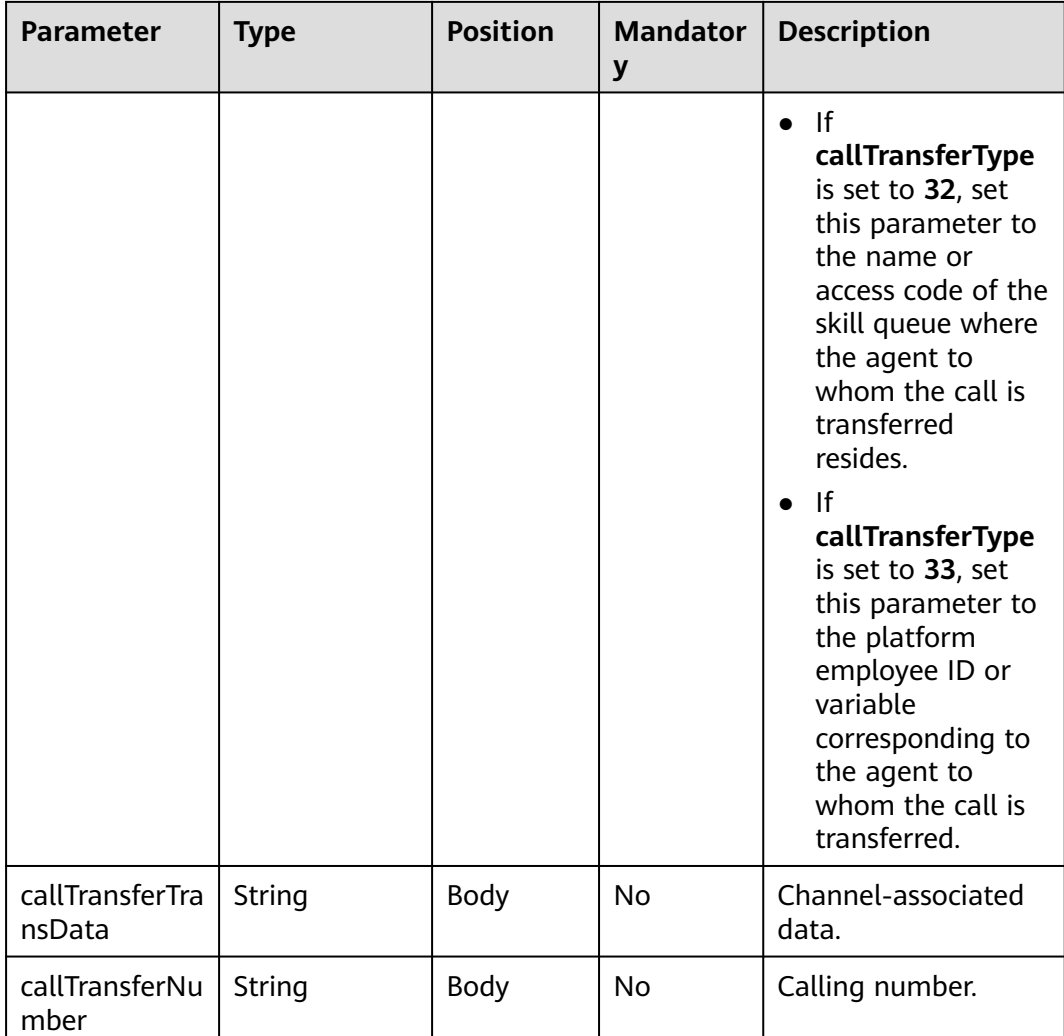

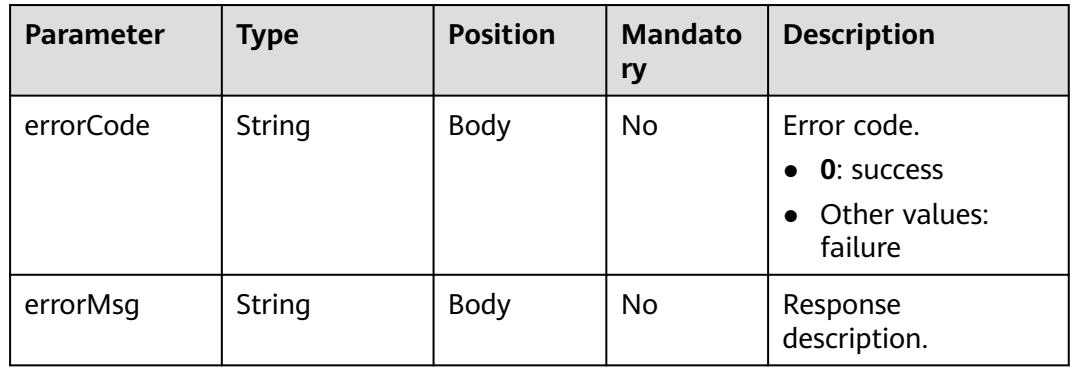

## **Example**

Request {

"tenantId":"XXX",

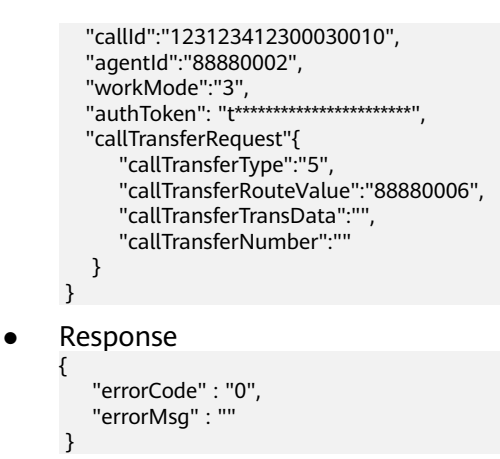

# **10.11.2 Reply Interface**

#### **Interface Method**

POST

#### **URL**

https://IP:PORT/oifde/rest/api/flow/receiveDialogrecord

#### **Request**

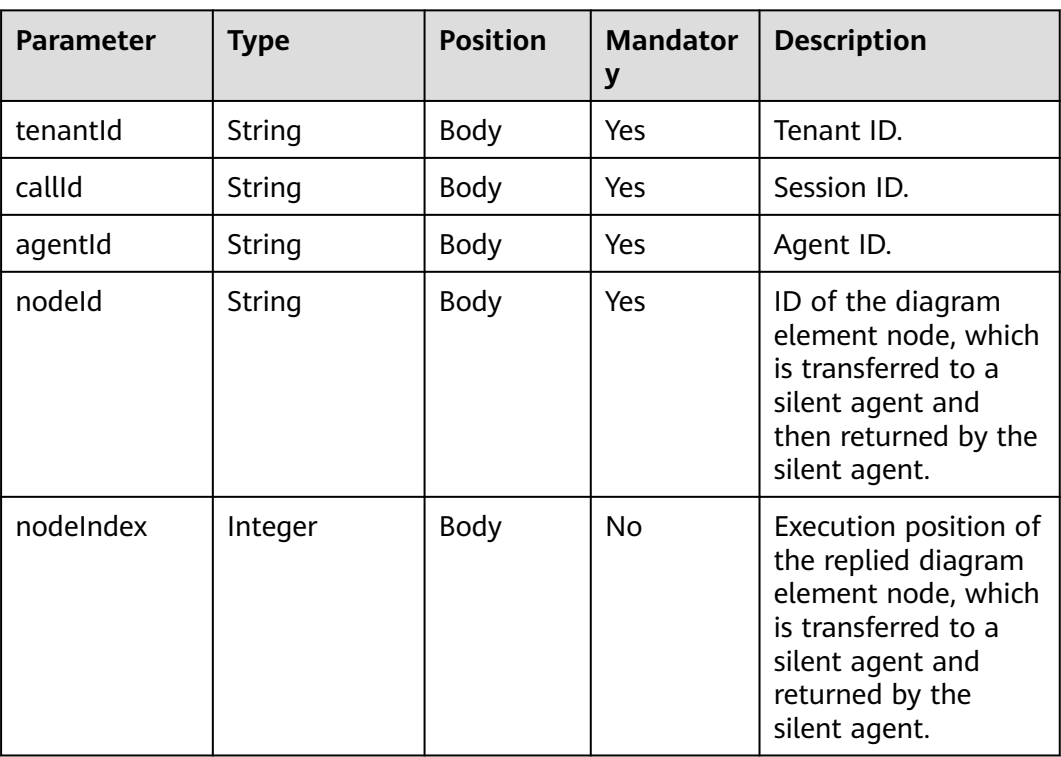

#### **Table 10-78** Parameters in the request body

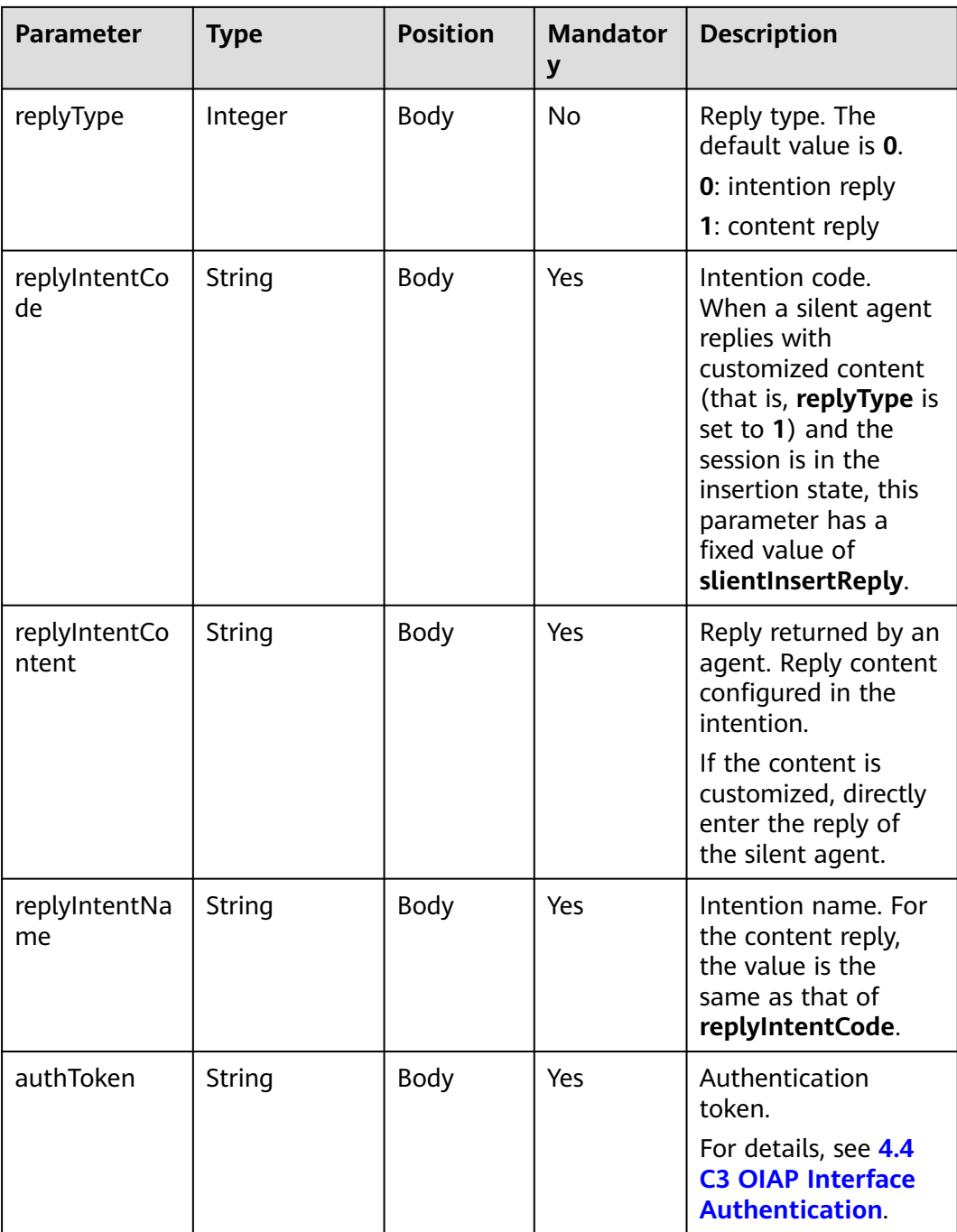

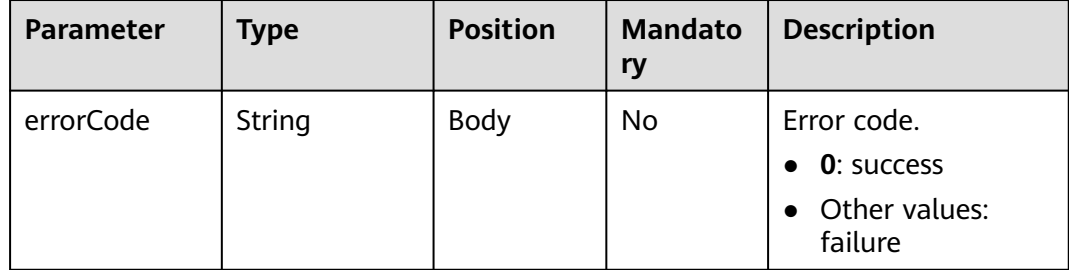

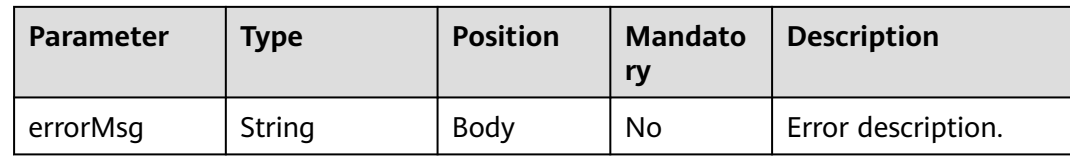

#### **Example**

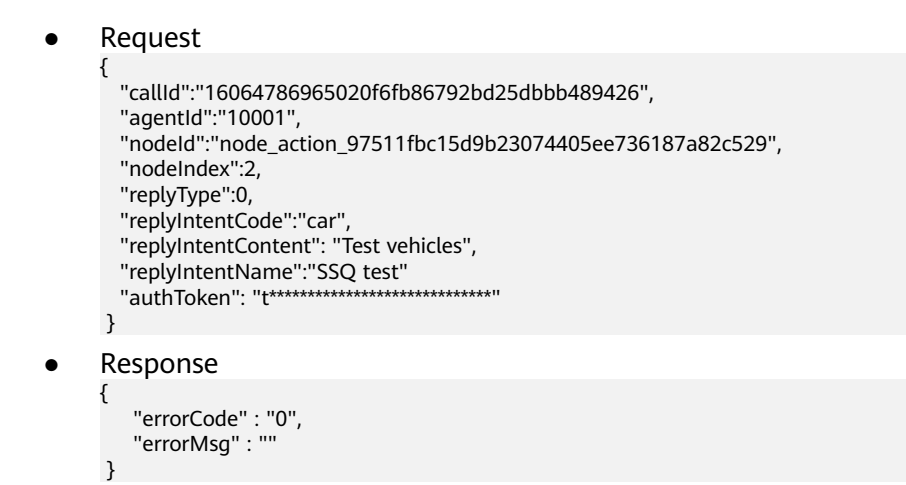

# **10.12 Interface for Pushing Packet Capture Recording Request Results**

When controlling the audio and video recording server for recording, the ODFS only enables the audio and video recording server to forward the ASR result. Therefore, an interface needs to be provided for the audio and video recording server to receive the continuously reported recognition results.

#### **Interface Method**

POST

#### **URL**

https://IP:PORT/oifde/rest/api/flow/asrrecognizeresult

#### **Message Header**

Content-Type:application/json; charset=UTF-8

## **Request**

**Table 10-79** Parameters in the request body

| <b>Parameter</b> | <b>Type</b> | <b>Position</b> | <b>Mandator</b><br>y | <b>Description</b>                                                                                                    |
|------------------|-------------|-----------------|----------------------|----------------------------------------------------------------------------------------------------|
| serviceToken     | String      | Body            | Yes                  | Authentication<br>token. It is the same<br>as the serviceToken<br>field carried in the<br>VoiceCyber request<br>recognition interface<br>(transfertoasr)<br>invoked by the OIAP.                                                                                                    |
| subCCID          | String      | Body            | <b>No</b>            | ID of a call center.                                                                                                    |
| taskID           | String      | Body            | Yes                  | ID used for<br>capturesession.<br>Unique call ID used<br>in the request<br>(inaction=7) for<br>starting packet<br>capture recording in<br>a dialog. The value is<br>the same as those of<br>userid and call id<br>and is used by the<br>flow.<br><b>NOTE</b><br>For details about<br>capturesession, see<br>the interface reference<br>provided by the<br>corresponding audio<br>and video recording<br>server. |
| respType         | String      | Body            | Yes                  | <b>NormalResult: The</b><br>user ends the speech<br>normally.<br>StartSpeech: The<br>user starts to speak.<br>The default value is<br>StartSpeech.                                                                                                    |
| sentence         | JSON object | Body            | Yes                  | ASR result. For<br>details, see Table<br>$10 - 80$                                                                                                    |

<span id="page-1246-0"></span>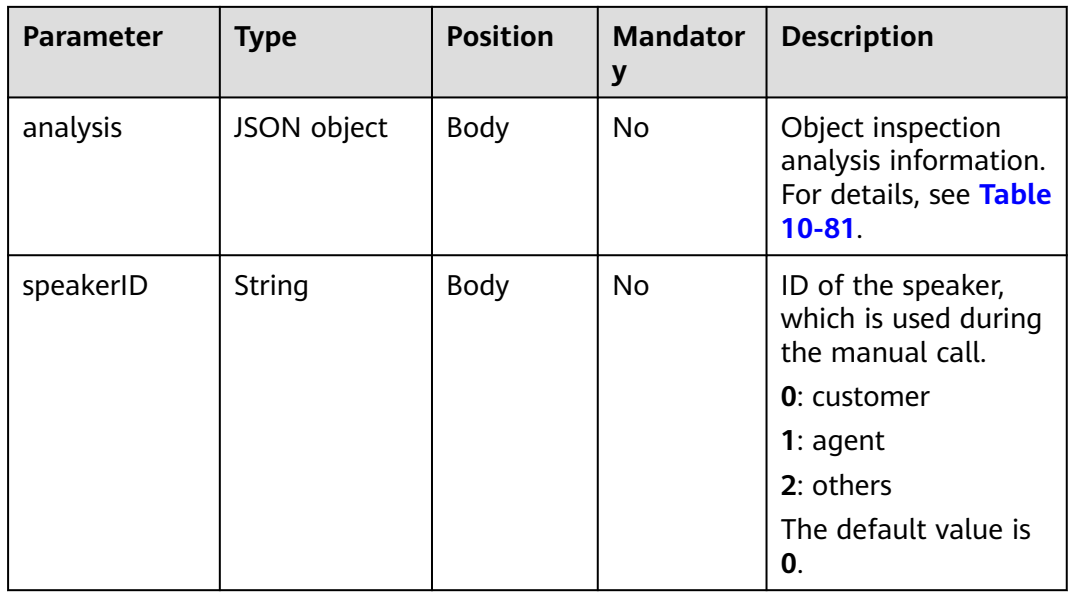

#### **Table 10-80** sentence

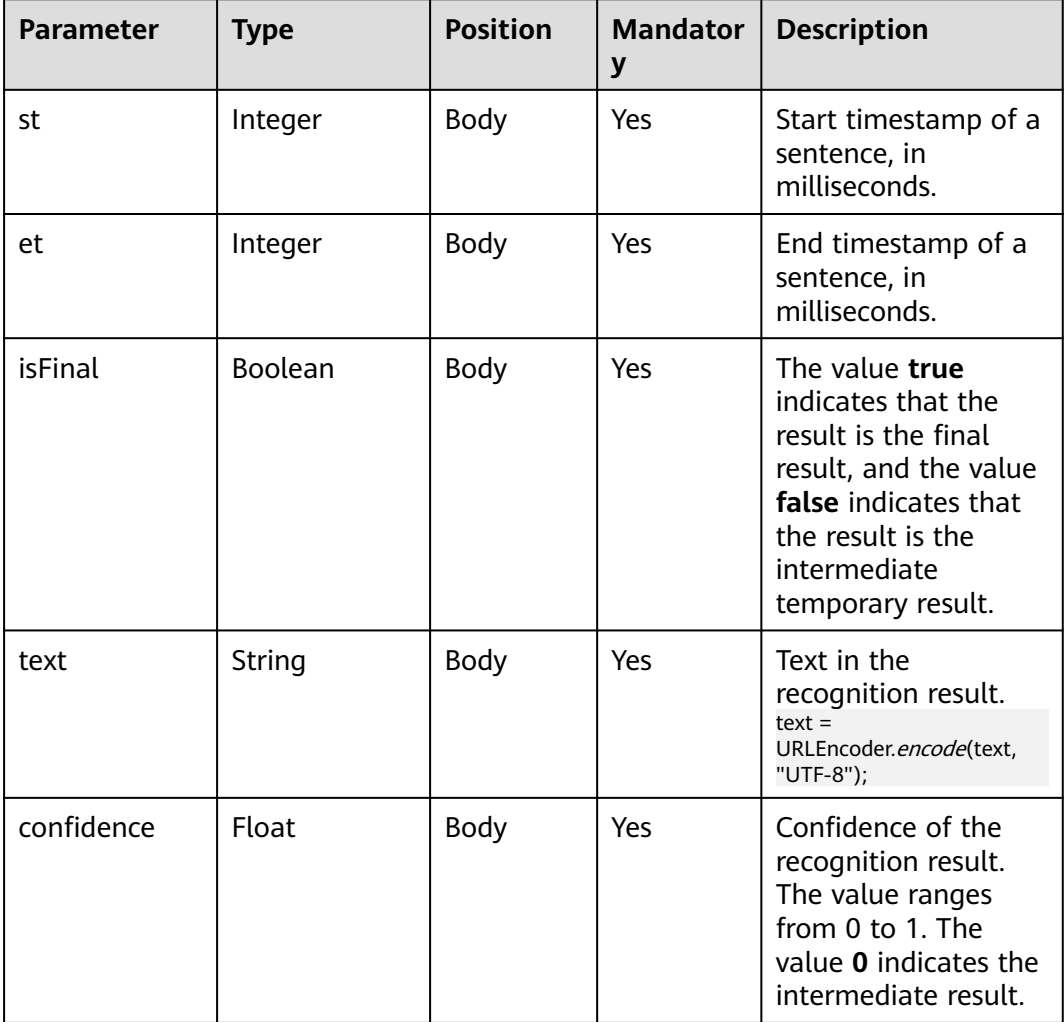

| <b>Parameter</b> | <b>Type</b> | <b>Position</b> | <b>Mandator</b><br>y | <b>Description</b>                                                                                                    |
|------------------|-------------|-----------------|----------------------|----------------------------------------------------------------------------------------------------|
| emotions         | emotion[]   | Body            | No                   | <b>Emotion information</b><br>array. If the value of<br>checkEmotion is<br>false or no emotion<br>information is<br>detected, this field is<br>invalid.<br><b>NOTE</b><br>For details about<br>checkEmotion, see<br>the interface reference<br>provided by the<br>corresponding audio<br>and video recording<br>server. |
| avgVol           | Integer     | Body            | No                   | Average volume. If<br>the value of<br>outputVolume is<br>false, this parameter<br>is invalid.<br><b>NOTE</b><br>For details about<br>outputVolume, see<br>the interface reference<br>provided by the<br>corresponding audio<br>and video recording<br>server.                                                           |
| maxVol           | Integer     | Body            | No                   | Maximum volume. If<br>the value of<br>outputVolume is<br>false, this parameter<br>is invalid.                                                                                                    |
| speed            | Integer     | Body            | No                   | Speaking speed. If<br>the value of<br>outputSpeed is<br>false, this parameter<br>is invalid.<br><b>NOTE</b><br>For details about<br>outputSpeed, see the<br>interface reference<br>provided by the<br>corresponding audio<br>and video recording<br>server.                                                             |

<span id="page-1247-0"></span>**Table 10-81** analysis

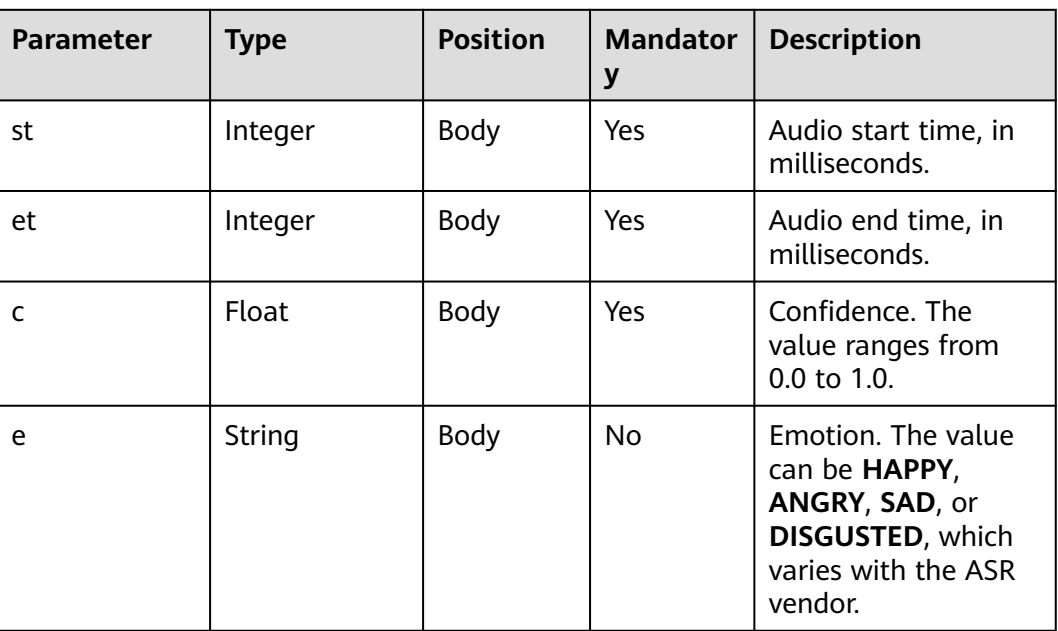

#### **Table 10-82** emotion

#### **Response**

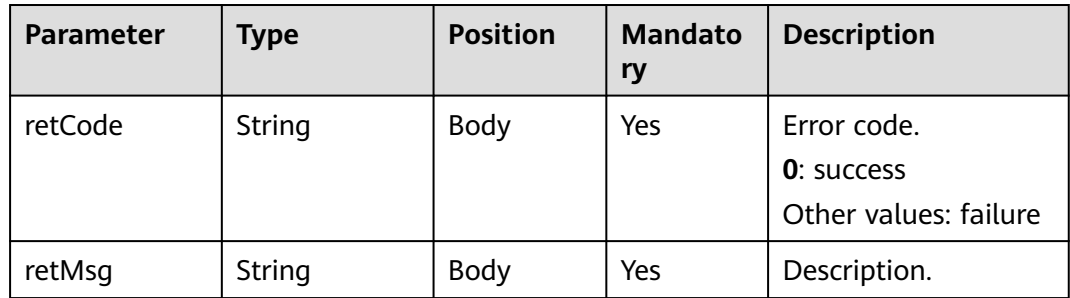

## **Example**

● Request

}

```
{ 
   "serviceToken":"160*******************bbb489426",
   "subCCID":"10001",
  "taskID":"node_action_97511fbc15d9b23074405ee736187a82c529",
 "respType":"StartSpeech",
 "sentence":{
    "st":1
    "et":2
    "isFinal":true
    "text":"sdffasdfaedfasdfasdfsad"
     "confidence":0
 }
 }
Response
{
```

```
 "retCode" : "0",
 "retMsg":"asr recognize success"
```
# **10.13 Spelling Check Interface**

### **Description**

This interface is invoked by a third-party system to check the spelling.

When a subscriber enters the question to be queried, the system can correct the errors if the entered sentence contains wrong spellings (homonyms in Chinese and spellings in English).

When the system connects to the CSP, **userName** and **token** in the header are used for authentication. The value of **userName** is **ipcc**. For details about how to obtain the token, see **[4.4 C3 OIAP Interface Authentication](#page-64-0)**.

When other third-party systems are connected, **authToken** in the request body is used for authentication.

#### **Interface Method**

The request method must be set to POST.

#### **URL**

https://IP:PORT/oifde/rest/api/spellcheck

#### **Request**

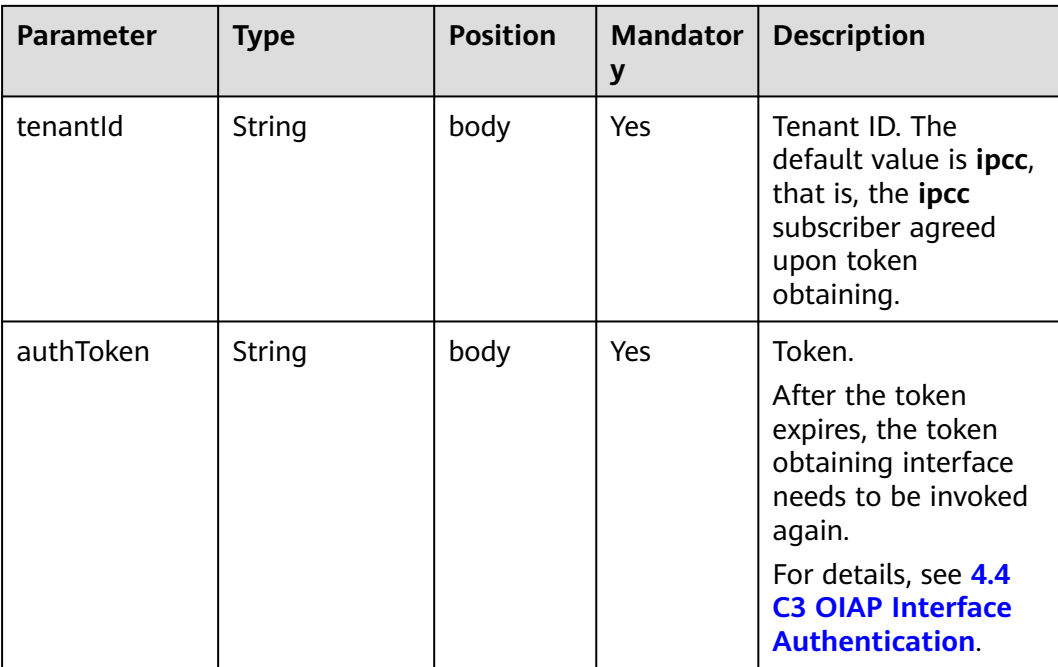

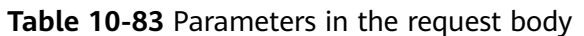

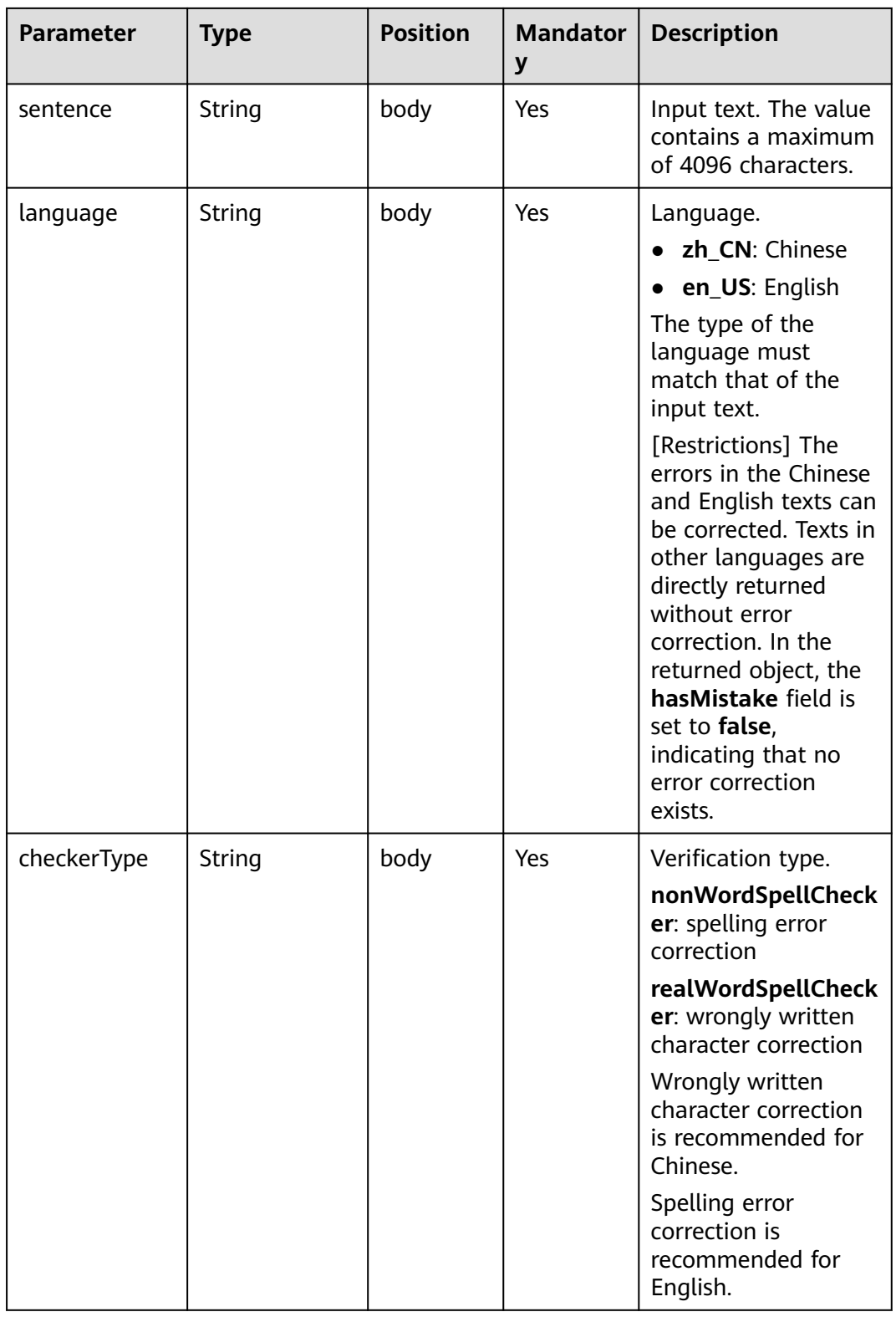

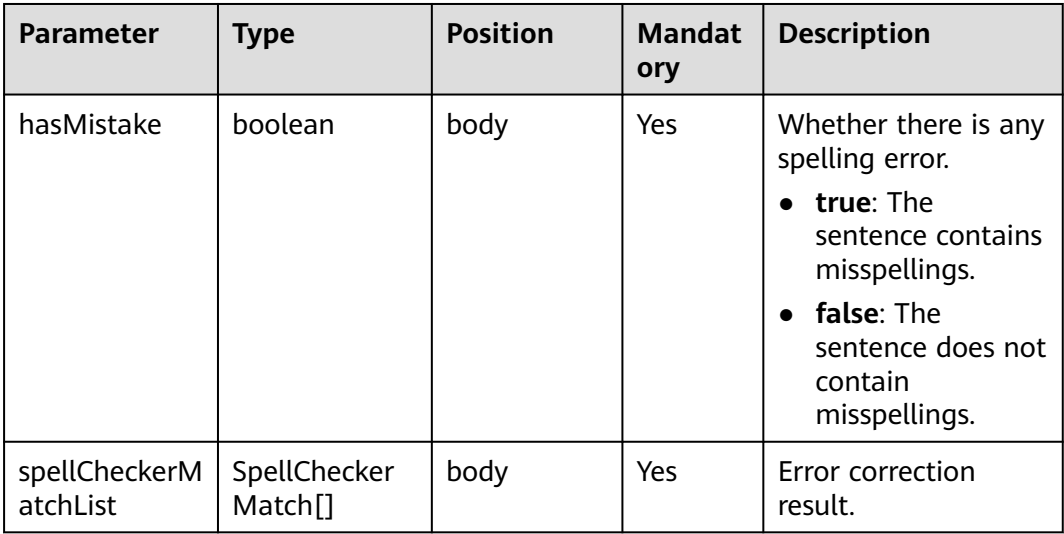

#### **Table 10-84** SpellCheckerMatch

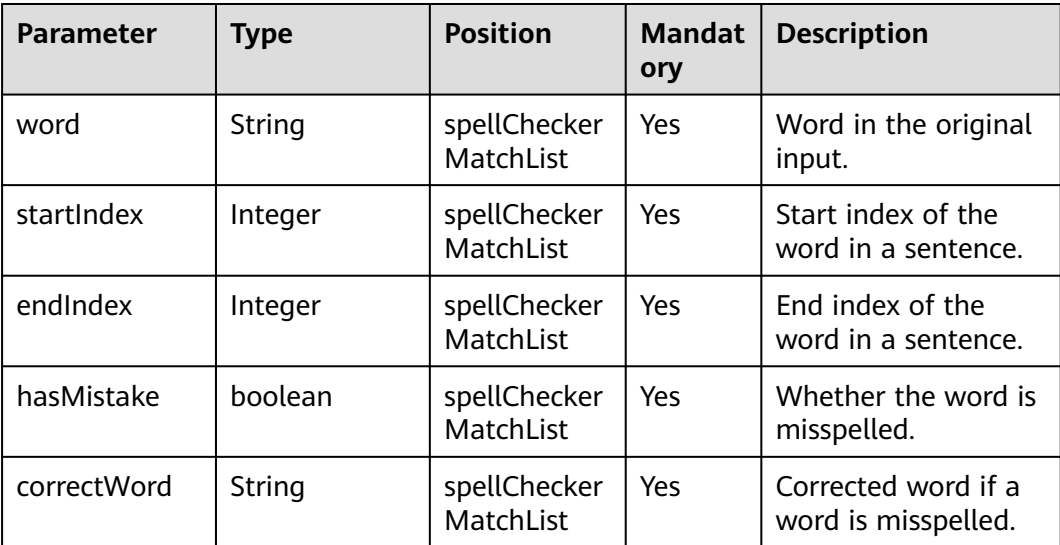

### **Example**

● Request

```
{
 "tenantId": "ipcc",
 "authToken": "0**************************",
 "sentence": "eat apply",
 "language": "zh_CN",
 "checkerType": "nonWordSpellChecker"
}
```
● Response

```
{
   "hasMistake": false,
   "spellCheckerMatchList": [
      {
         "word": "Eat",
```

```
 "startIndex": 0,
       "endIndex": 1,
       "hasMistake": false,
       "correctWord": "eat"
    },
    {
       "word": "apply",
       "startIndex": 1,
       "endIndex": 2,
       "hasMistake": true,
       "correctWord": "apple"
    }
 ]
```
}

# **10.14 Specifications of the Interface for Connecting the ODFS to a Third-Party Robot System**

If an enterprise uses only the ODFS of the OIAP for dialog process management and uses the chatbot semantic understanding module of a third-party system for semantic recognition, ensure that the interfaces provided by the third-party system meet the requirements described in this specification.

The processing logic for connecting the ODFS to a third-party chatbot system is as follows:

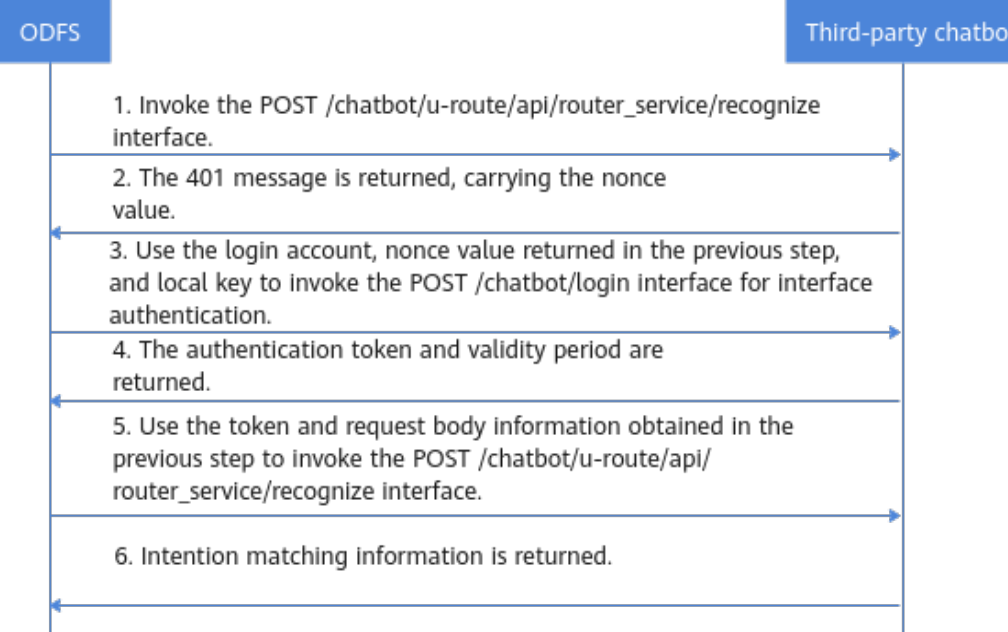

# **10.14.1 Authorization Interface**

## **Description**

This interface is used for interface authentication.

## **Interface Method**

POST

 $\overline{\phantom{a}}$ 

### **URL**

/chatbot/serverauth/login

## **Request Parameters**

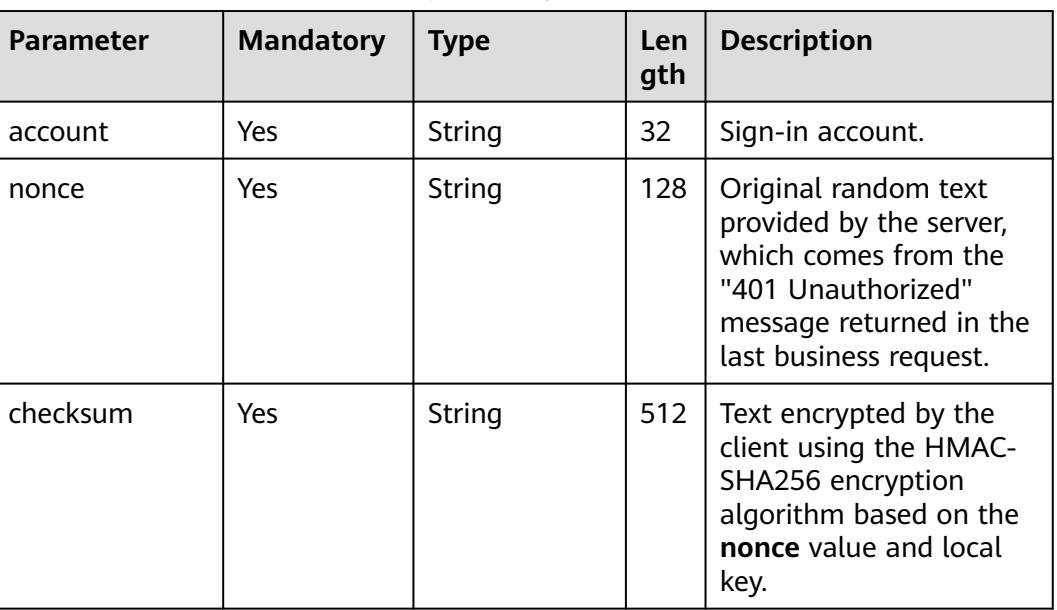

**Table 10-85** Parameters in the request body

## **Response Parameters**

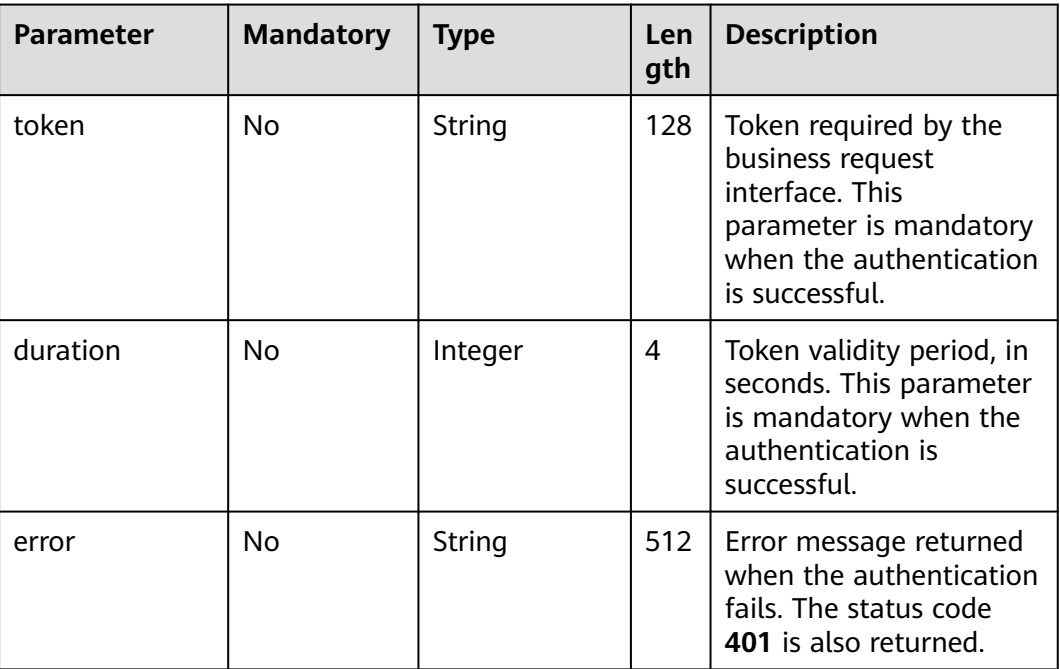

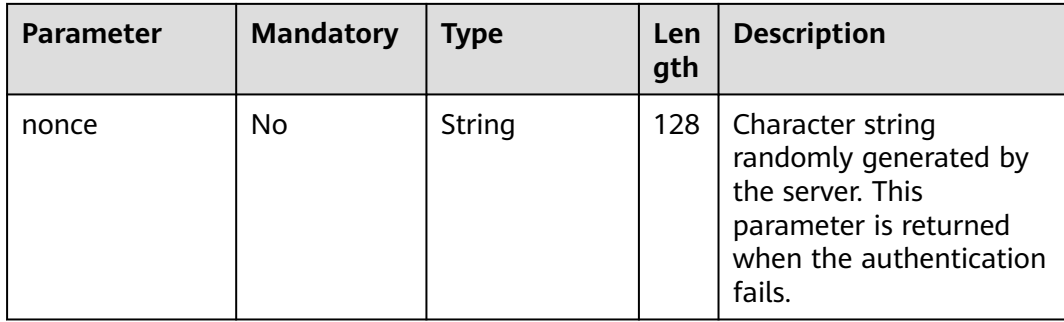

#### **Example**

#### **Request** { "account":"odfs", "nonce":"\*\*\*\*\*\*\*", // Original random text provided by the server. "checksum":"0dbe11\*\*\*\*\*\*\*\*\*\*\*\*\*\*\*\*\*\*\*0b505de" // Text encrypted by the client using the HMAC-SHA256 algorithm based on the **nonce** value and local key. } ● Response { -<br>"token":"2\*\*\*\*\*\*\*\*\*\*\*\*\*\*\*\*\*\*\*\*\*\*\*\*\*\*d", "duration":3600

## **10.14.2 Business Request Interface**

}

#### **Description**

1. When this interface is invoked for the first time, the nonce information required for authentication can be obtained.

2. After the interface authentication is successful, this interface can be invoked to obtain the intention template matching status from the third-party system.

#### **Interface Method**

POST

#### **URL**

/chatbot/u-route/api/router\_service/recognize

## **Parameters in the request header**

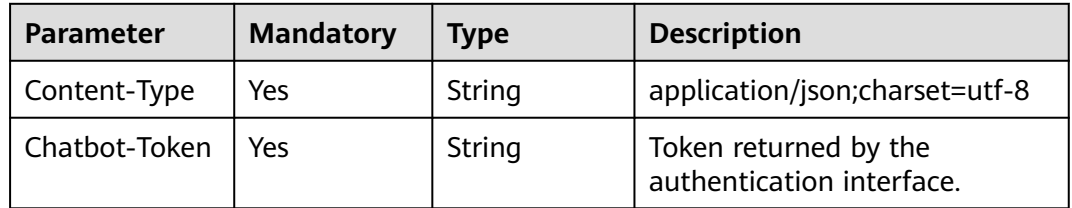

### **Request**

**Table 10-86** Parameters in the request body

| <b>Parameter</b> | <b>Mandatory</b> | <b>Type</b> | <b>Description</b> |
|------------------|------------------|-------------|--------------------|
| reguest          | Yes              | requestBody | Request body.      |

#### **Table 10-87** requestBody

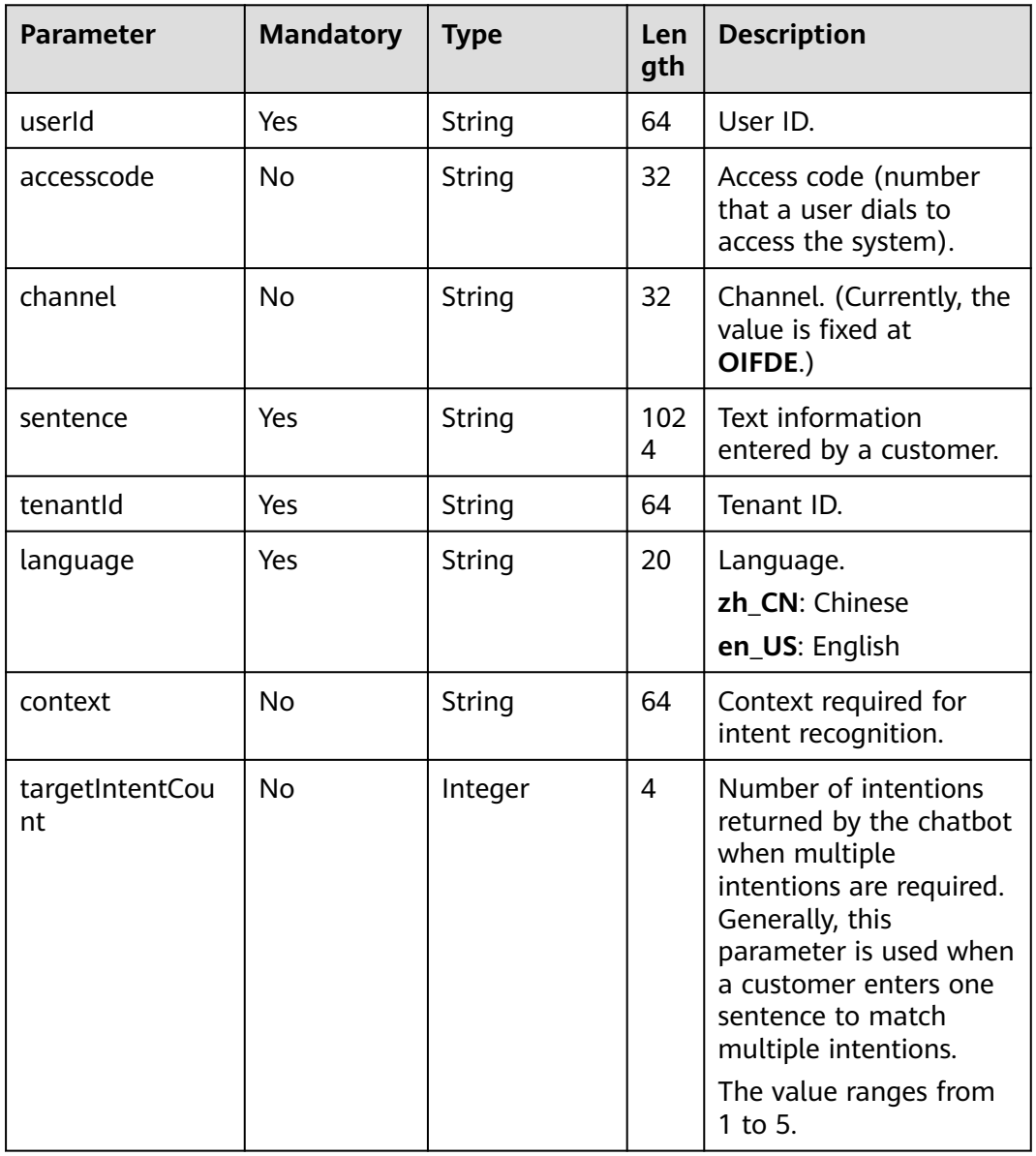

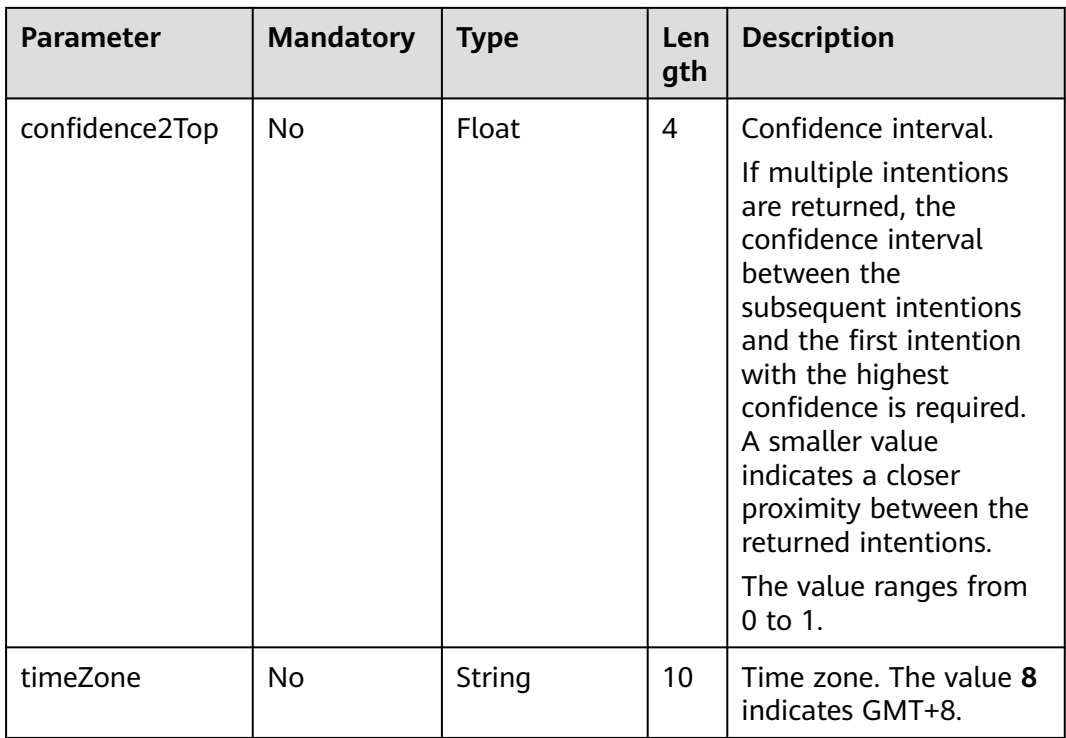

## **Response Parameters**

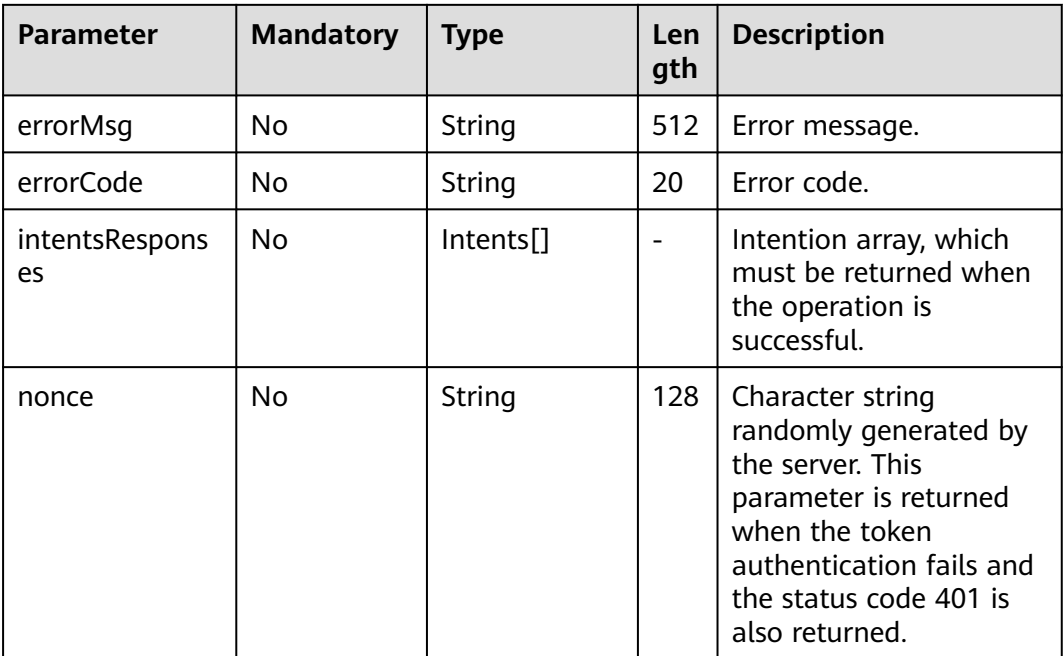

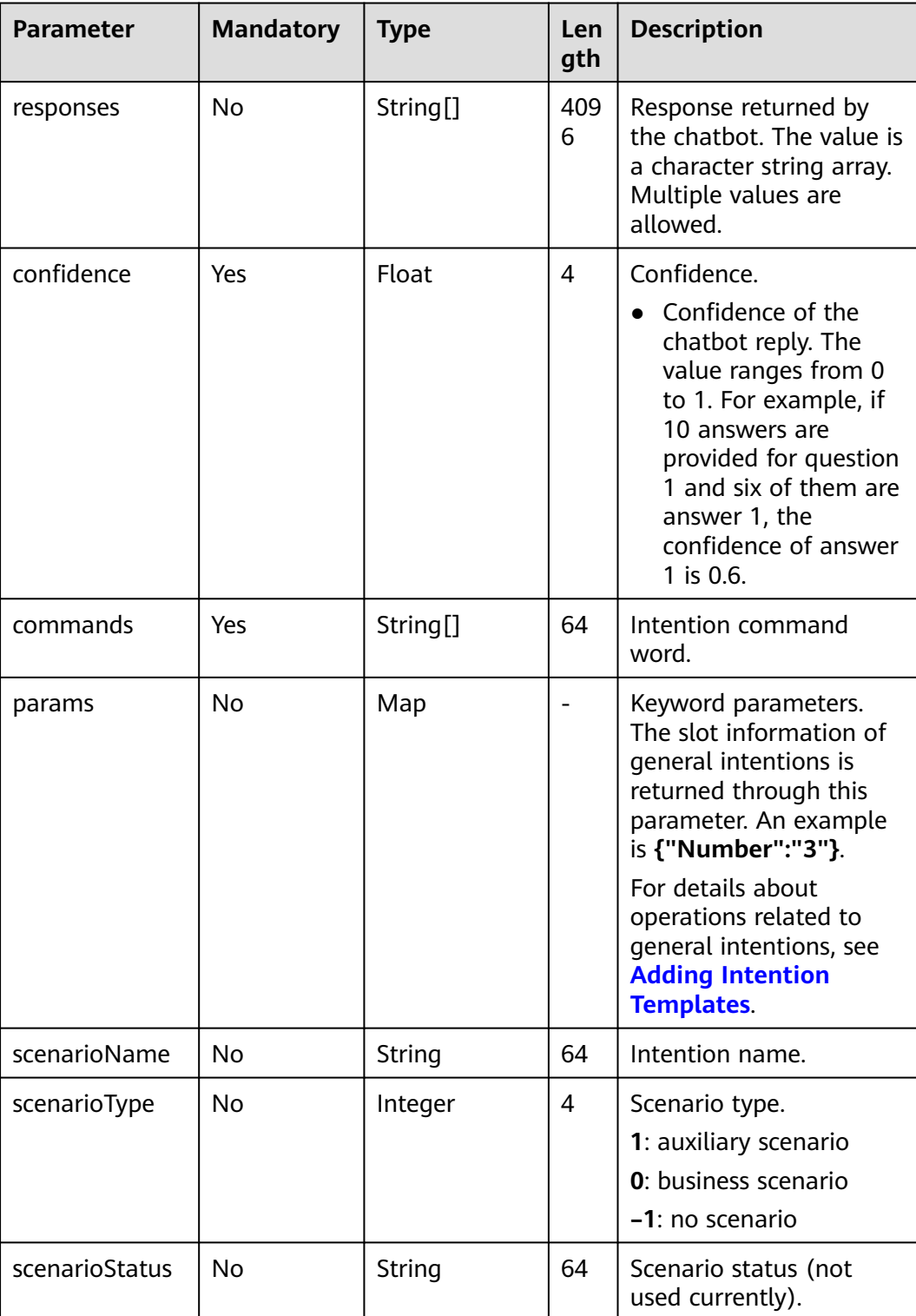

#### **Table 10-88** Intents

## **Example**

● Request

{ "request":

```
{
"sentence": "Query the bill of March.",
"targetIntentCount":1,
"confidence2Top":0.2,
"accessCode": "10086",
"channel":"OIFDE",
"tenantId":"NJ_001",
"language":"en_US",
"userId":"123456789"
}
}
● Successful response
{
"errorCode":"0",
"errorMsq":"
"intentsResponses":
[
{
"responses":[""],
"confidence":1.0,
"commands":["bill"],
"params":{"Number":"3"},
"scenarioName":"query bills",
"scenarioType":"normal",
"scenarioStatus":"finish"
}
]
}
● Failed response
401 Unauthorized
{
"errorMsg":"NEED_LOGIN","nonce":"0cf*******************accesaf"
}
```
# **10.15 Statistics Report**

#### **Basic Information**

This interface is invoked by third-party systems to query statistics reports, including call statistics reports, chatbot reports, and knowledge reports.

When the system connects to the Customer Service Platform (CSP), **userName** and **token** in the header are used for authentication. The value of **userName** is **ipcc**. For details about how to obtain the token, see **[4.4 C3 OIAP Interface](#page-64-0) [Authentication](#page-64-0)**.

When a third-party system is connected, the authToken authentication mode is used for the request body.

# **10.15.1 Querying Call Statistics Reports**

## **Interface Method**

POST

## **URL**

https://IP:PORT/oifde/rest/api/queryCallStatisticsReport

### **Request**

| <b>Parameter</b> | <b>Type</b> | <b>Position</b> | <b>Mandator</b><br>y | <b>Description</b>                                                        |
|------------------|-------------|-----------------|----------------------|---------------------------------------------------------------------------|
| type             | String      | Body            | Yes                  | Query type.                                                               |
|                  |             |                 |                      | hour: report data<br>on a specified<br>date, which is<br>queried by hour. |
|                  |             |                 |                      | day: report data<br>of the last 30<br>days, which is<br>queried by day.   |
| tenantId         | String      | Body            | Yes                  | Tenant ID.                                                                |
| accessCode       | String      | Body            | Yes                  | Access ID (chatbot<br>access code).                                       |
| timestamp        | Long        | Body            | Yes                  | Timestamp of the<br>query date, in<br>milliseconds.                       |
| authToken        | String      | <b>Body</b>     | Yes                  | Authentication<br>token.                                                  |
|                  |             |                 |                      | For details, see 4.4<br><b>C3 OIAP Interface</b><br><b>Authentication</b> |

**Table 10-89** Parameters in the request body

#### **Response**

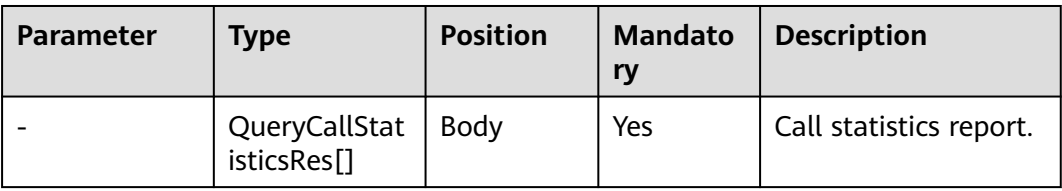

#### **Table 10-90** QueryCallStatisticsRes

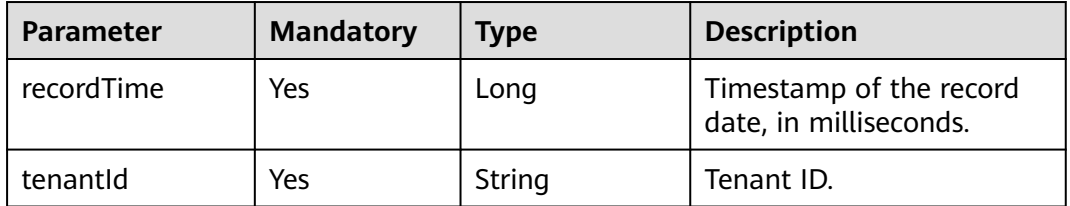
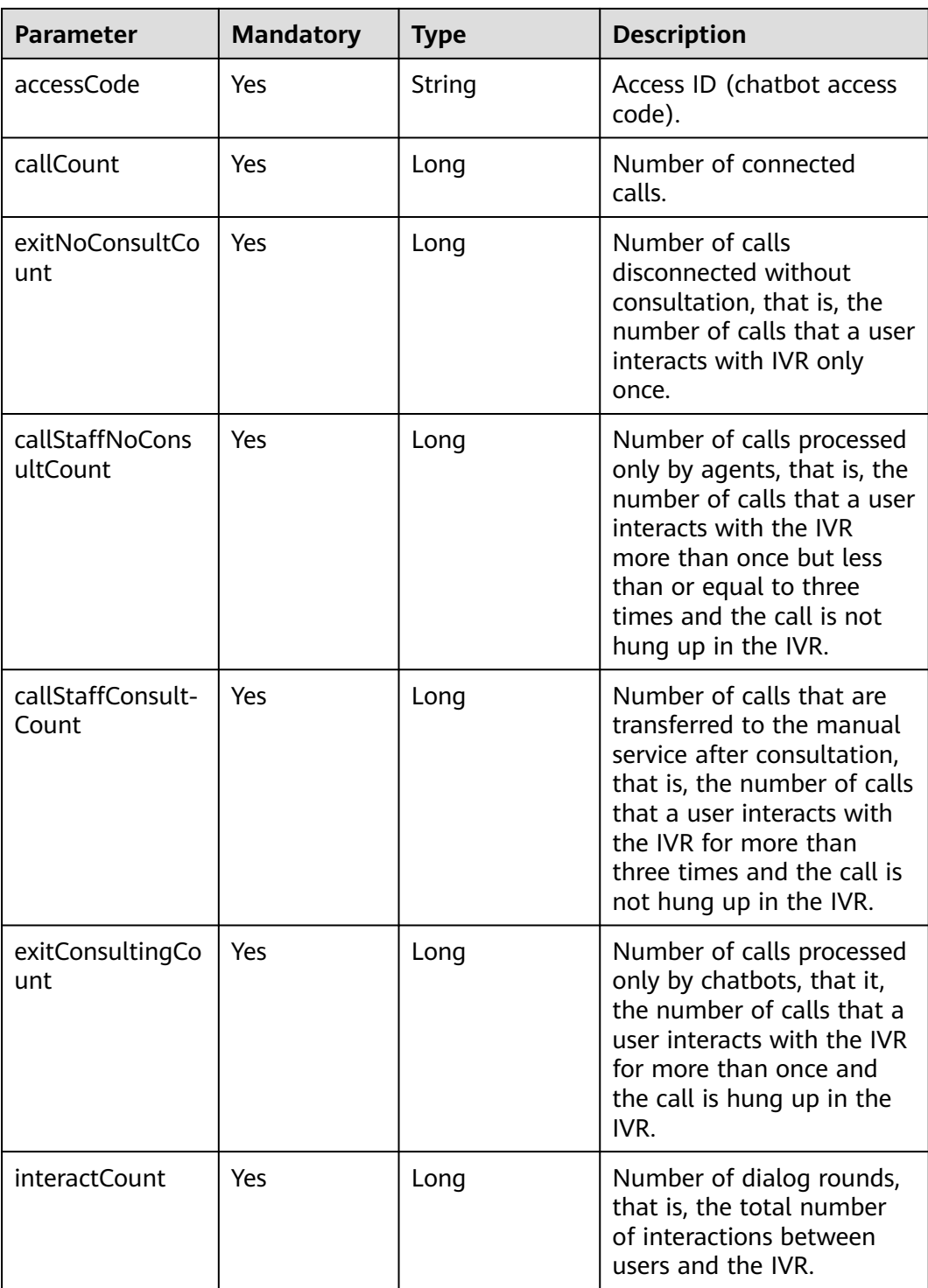

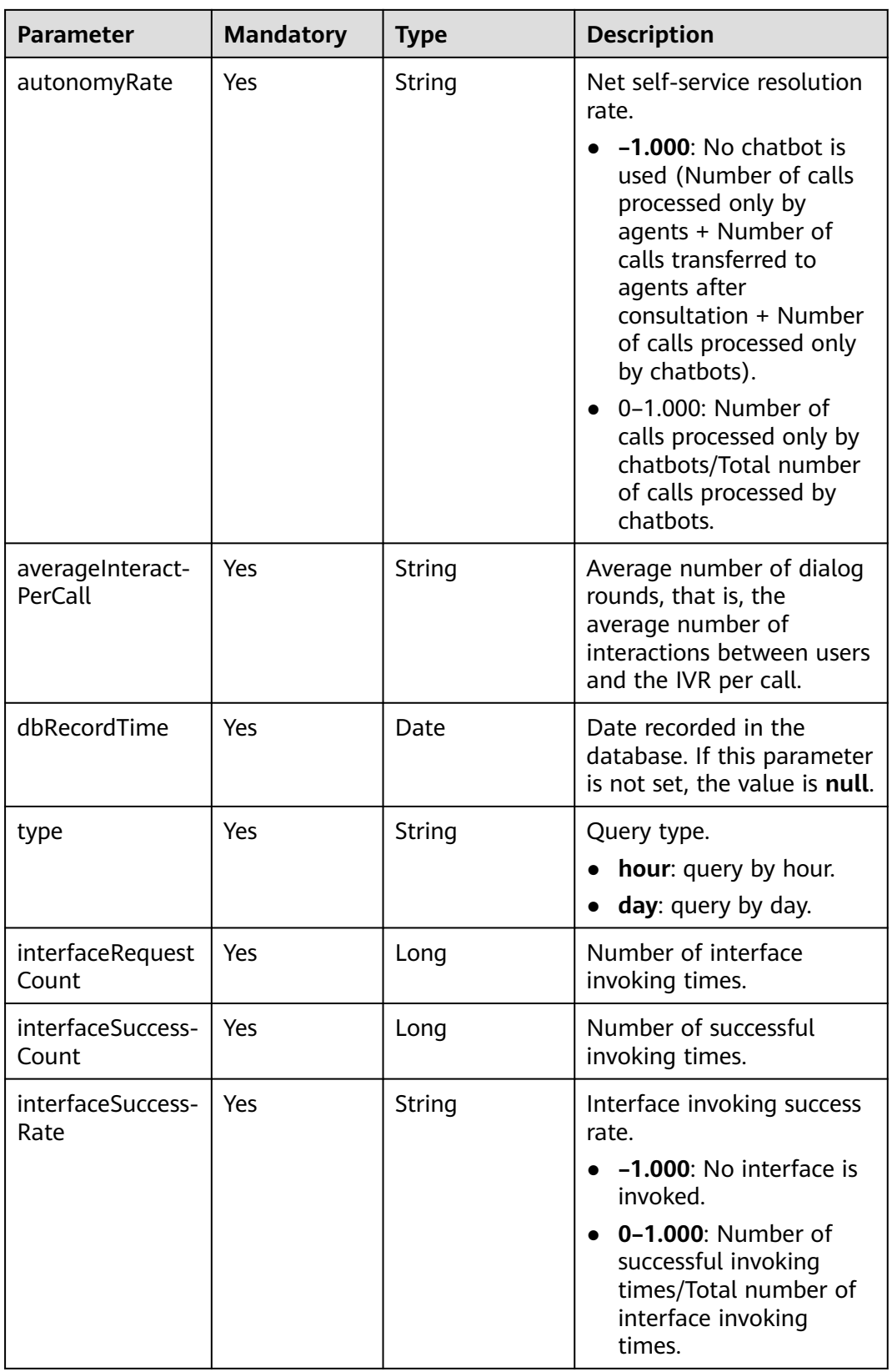

```
Request
     {
         "tenantId":"202104237142",
         "accessCode":"943370855474270208",
         "timestamp":1628784000000,
        "type":"hour",
        "authToken":"wEd*******************Q6VwYMj"
     }
● Response
     [
        {
           "recordTime": 1628820000000,
           "tenantId": "202104237142",
           "accessCode": "943370855474270208",
           "callCount": 1,
           "exitNoConsultCount": 0,
           "callStaffNoConsultCount": 0,
           "callStaffConsultCount": 0,
           "exitConsultingCount": 1,
           "interactCount": 2,
           "autonomyRate": "1.0000",
           "averageInteractPerCall": "2.00",
           "dbRecordTime": 1628820000000,
           "type": "hour",
           "interfaceRequestCount": 0,
      "interfaceSuccessCount": 0,
```
## **10.15.2 Querying Chatbot Report Information**

"interfaceSuccessRate": "-1.0000"

 } ]

### **Interface Method**

The request method must be set to POST.

### **URL**

https://IP:PORT/oifde/rest/api/queryChatbotReport

### **Request**

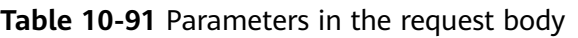

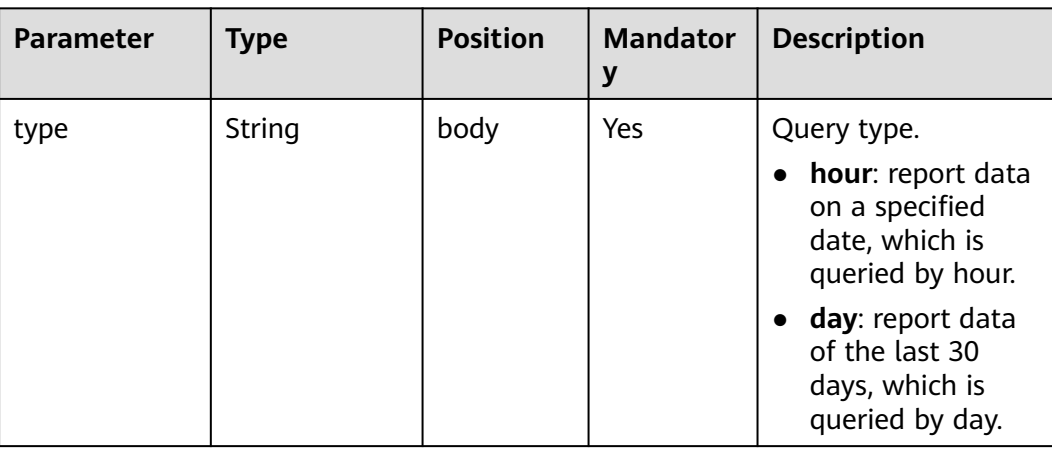

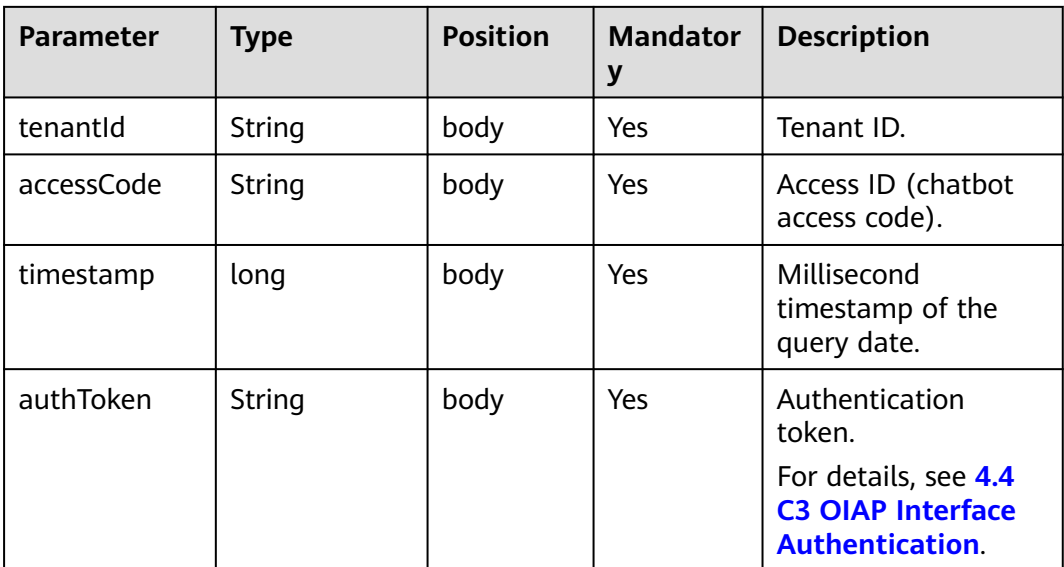

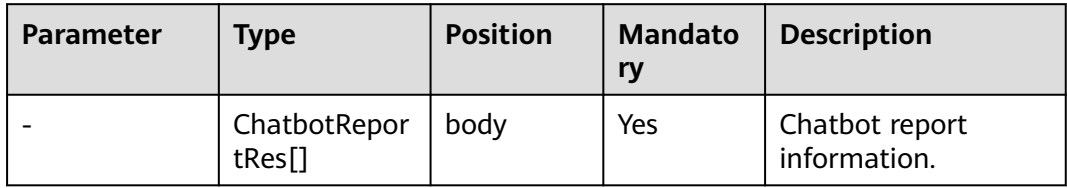

#### **Table 10-92** ChatbotReportRes

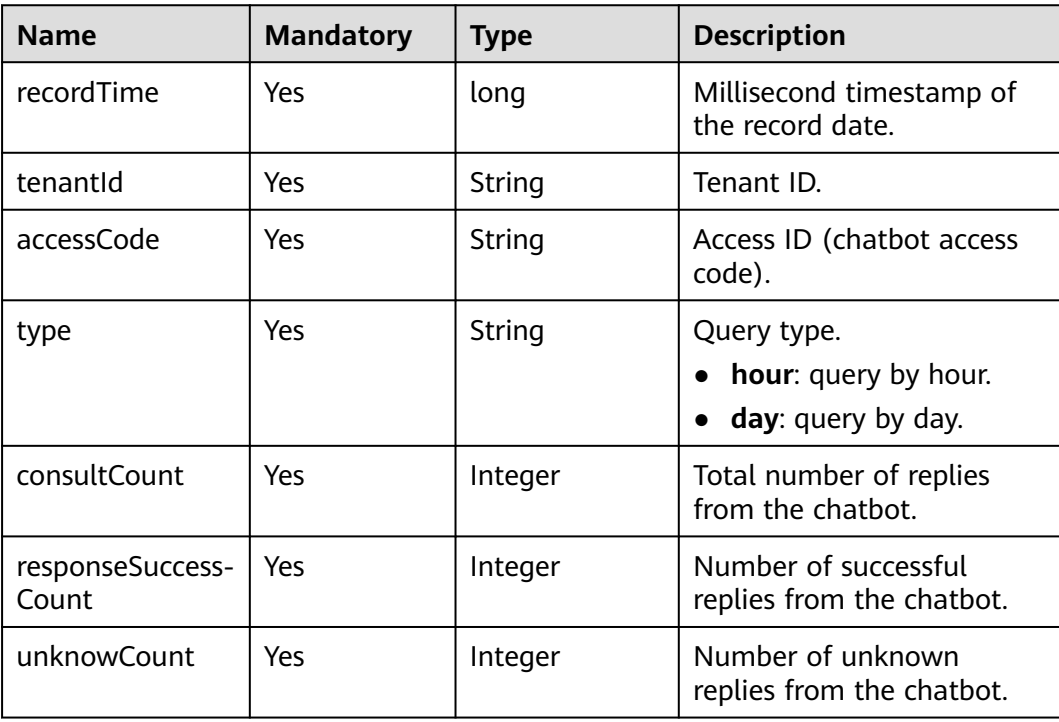

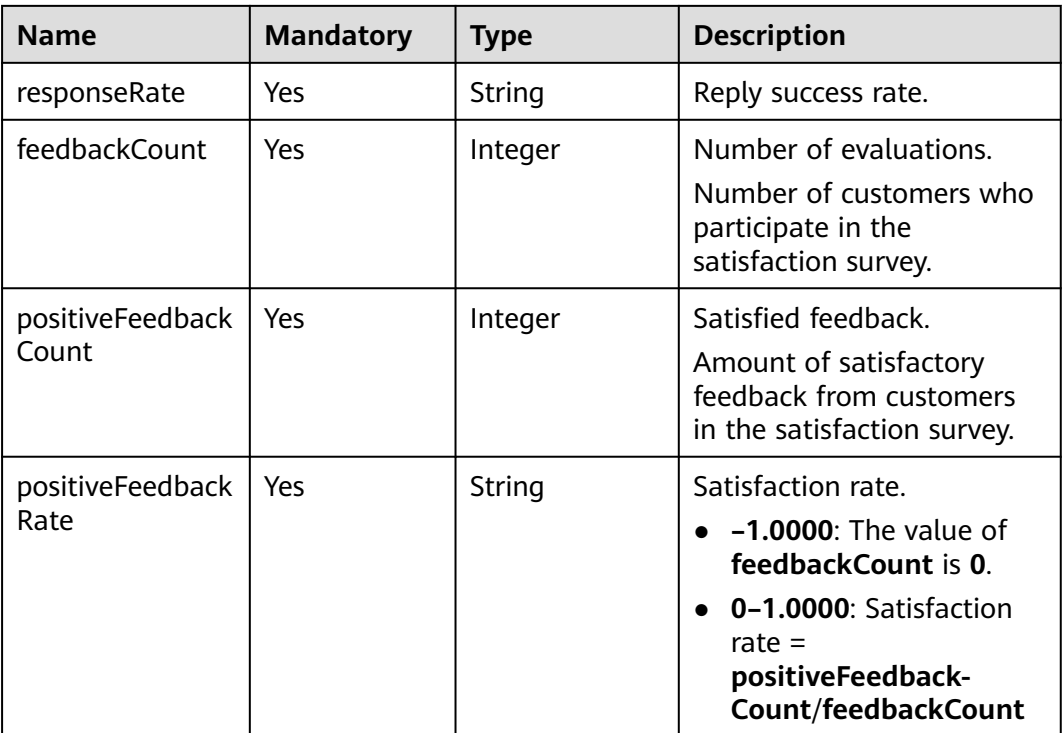

● Request

```
{
   "tenantId":"202104237142",
   "accessCode":"950964151029600256",
 "timestamp":1630512000000,
 "type":"hour",
 "authToken":"E***********************"
}
```
- Response
	- [ { "tenantId": "202104237142", "accessCode": "950964151029600256", "recordTime": 1630580400000, "type": "hour", "consultCount": 1, "responseSuccessCount": 0, "unknowCount": 1, "responseRate": "0.0000", "feedbackCount": 0, "positiveFeedbackCount": 0, "positiveFeedbackRate": "-1.0000" } ]

# **10.15.3 Querying Knowledge Reports**

### **Interface Method**

POST

### **URL**

https://IP:PORT/oifde/rest/api/queryKnowledgeReport

### **Request**

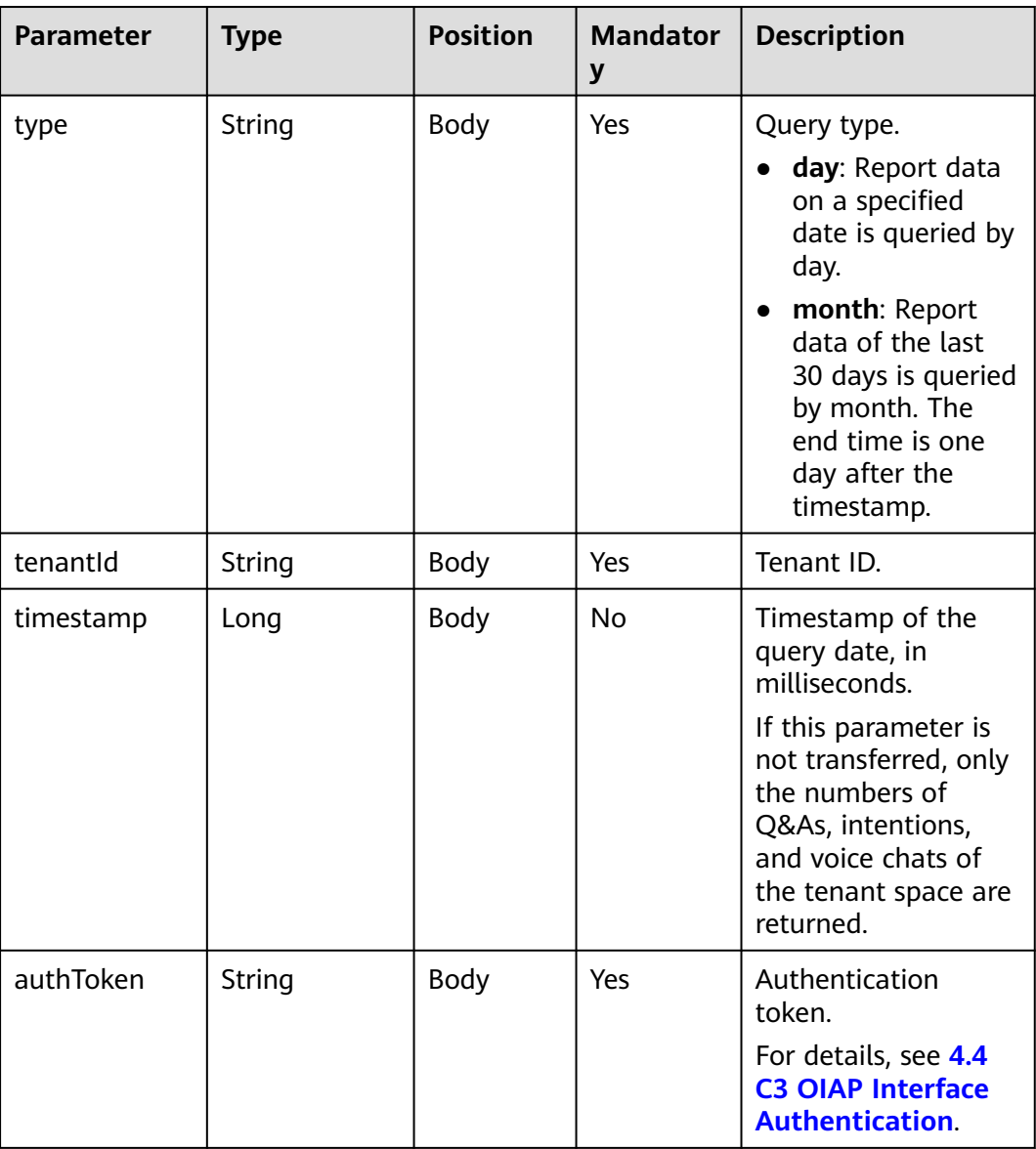

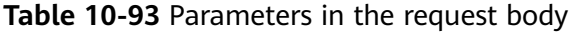

### **Response**

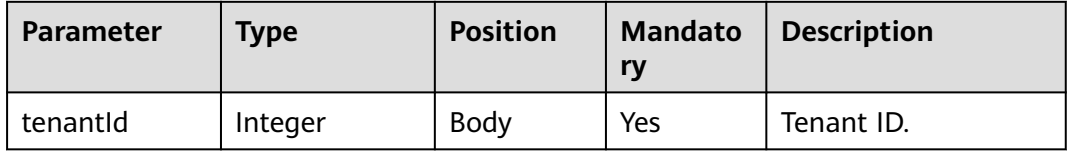

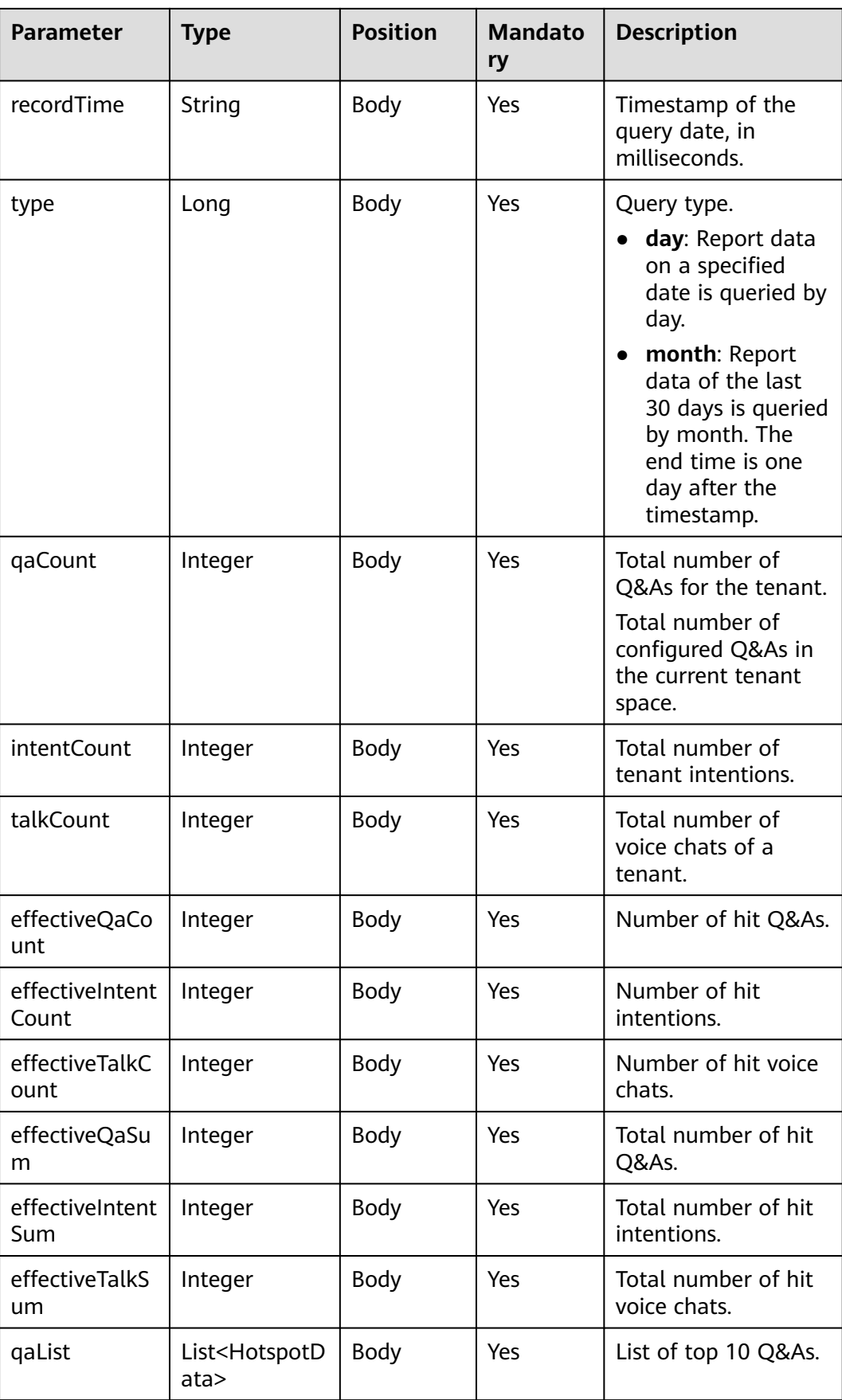

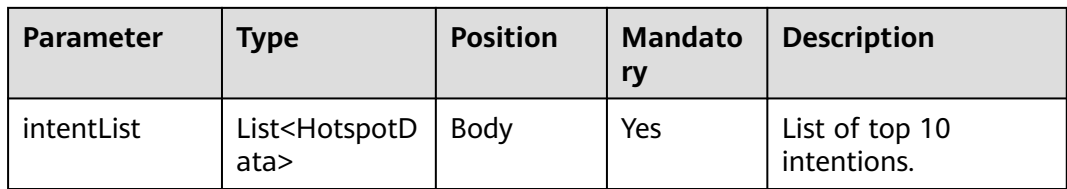

#### **Table 10-94** HotspotData

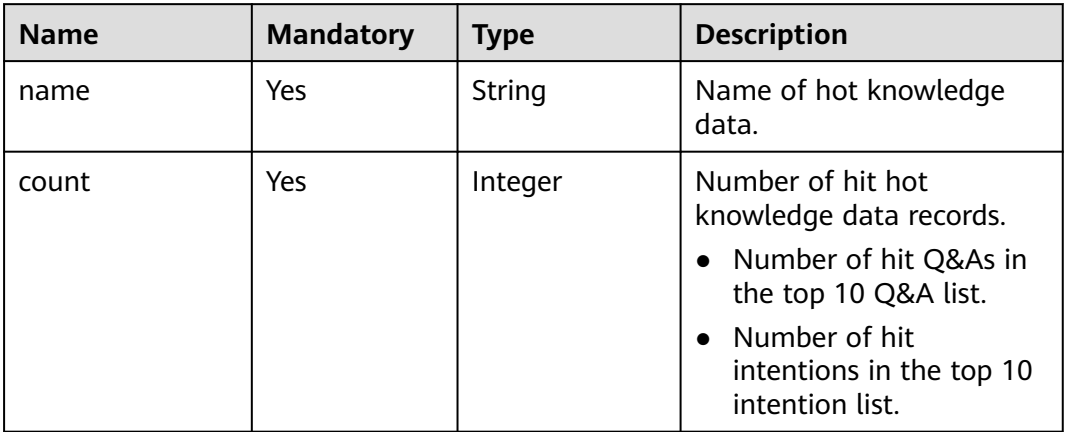

#### **Example**

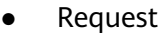

```
{
   "tenantId":"202104237142",
   "timestamp":1630684800000,
 "type":"month",
 "authToken":"0kQl*******************PHFhoyDy"
}
```
● Response

```
{
    "tenantId": "202104237142",
    "recordTime": 1630684800000,
   "type": "month",
    "qaCount": 78,
    "intentCount": 42,
   "talkCount": 45,
    "effectiveQaCount": 1,
 "effectiveIntentCount": 7,
 "effectiveTalkCount": 6,
   "effectiveQaSum": 1,
    "effectiveIntentSum": 17,
    "effectiveTalkSum": 22,
    "qaList": [
      {
         "name": "We are testing.",
         "count": 1
      }
 ],
 "intentList": [
\overline{\phantom{a}} "name": "Call fee query(Call fee query)",
         "count": 7
      },
      {
         "name": "Package downgrade(Package downgrade)"
```

```
 "count": 3
      },
      {
         "name": "No service required(No service required)",
         "count": 2
      },
      {
 "name": "Yes/No(Yes/No)",
 "count": 2
      },
      {
         "name": "Taxa de chamada(Taxa de chamada)",
         "count": 1
      },
      {
         "name": "Housing provident fund service(Housing provident fund)",
         "count": 1
 },
\overline{\phantom{a}} "name": "Housing provident fund issue(Housing provident fund issue)",
         "count": 1
      }
   ]
```
## **10.15.4 Querying Top 10 Hot Chatbot Information**

### **Interface Method**

**POST** 

}

#### **URL**

https://IP:PORT/oifde/rest/api/queryChatbotHotspotData

### **Request**

**Table 10-95** Parameters in the request body

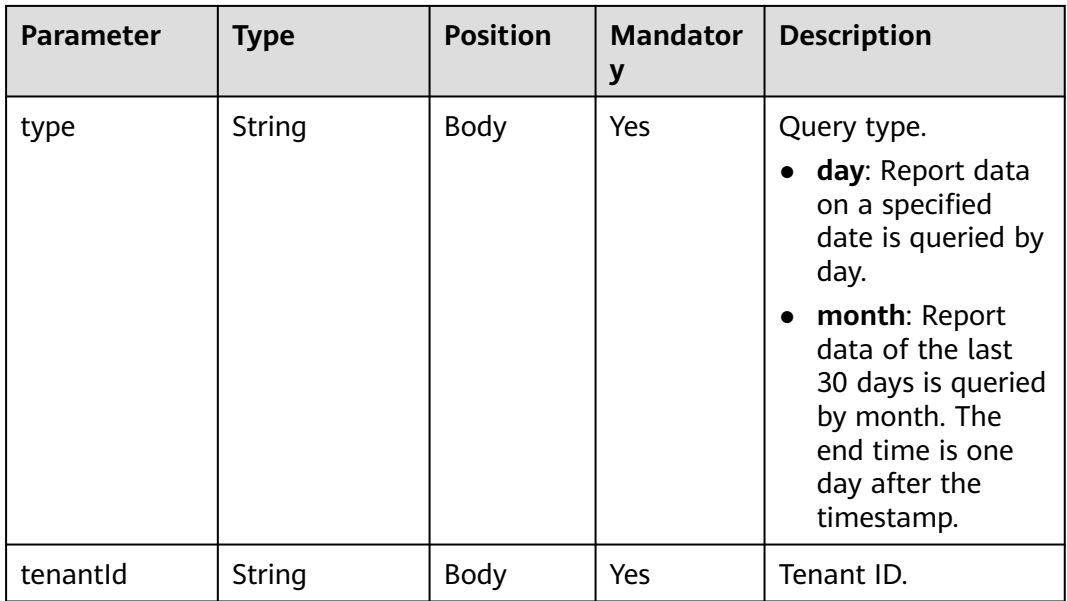

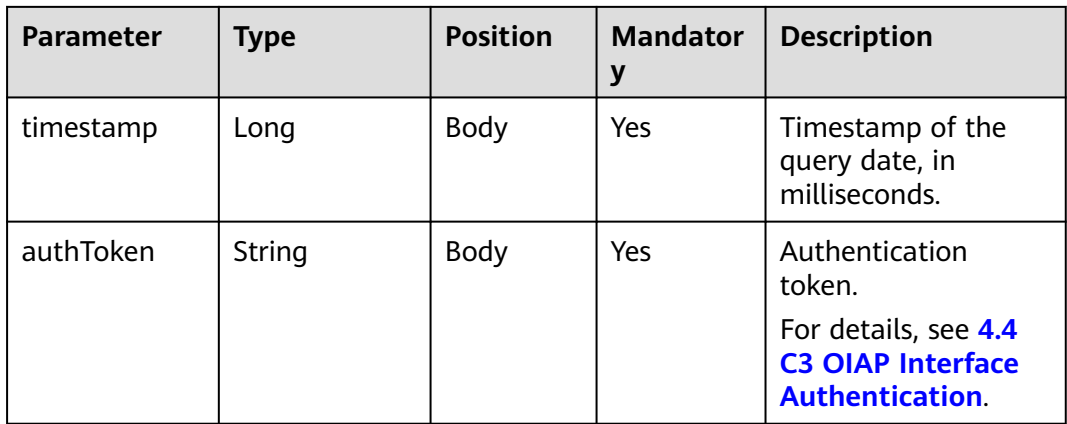

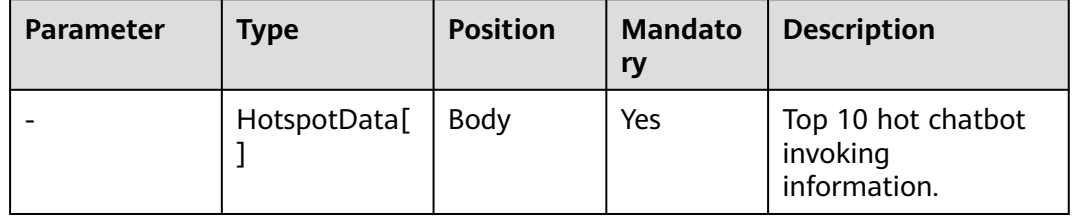

#### **Table 10-96** HotspotData

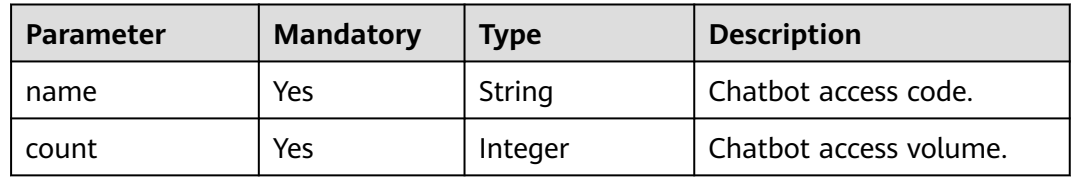

### **Example**

● Request

```
{
 "tenantId":"202104237142",
 "timestamp":1630684800000,
   "type":"month",
   "authToken":"0kQl*******************FhoyDy"
}
```

```
● Response
```

```
[
   {
       "name": "947988117535592448",
       "count": 19
   },
  \overline{\mathcal{L}} "name": "943382168053223424",
       "count": 10
   },
   {
      "name": "943372803514568704",
       "count": 4
   },
```

```
 {
      "name": "940757366746386432",
      "count": 4
   },
   {
      "name": "943218432118099968",
      "count": 4
   },
   {
      "name": "947918435541585920",
      "count": 4
   },
   {
      "name": "942949731485618176",
      "count": 3
   },
   {
      "name": "950966390083293184",
      "count": 3
   },
   {
      "name": "943370855474270208",
      "count": 2
   },
   {
      "name": "942919556320464896",
      "count": 1
   }
]
```
# **10.16 Querying the Offline Analysis of Outbound Call Failure Causes**

### **Interface Method**

The request method must be set to POST.

**URL**

https://IP:PORT/oifde/rest/api/queryRbtRecognitionResult

### **Request**

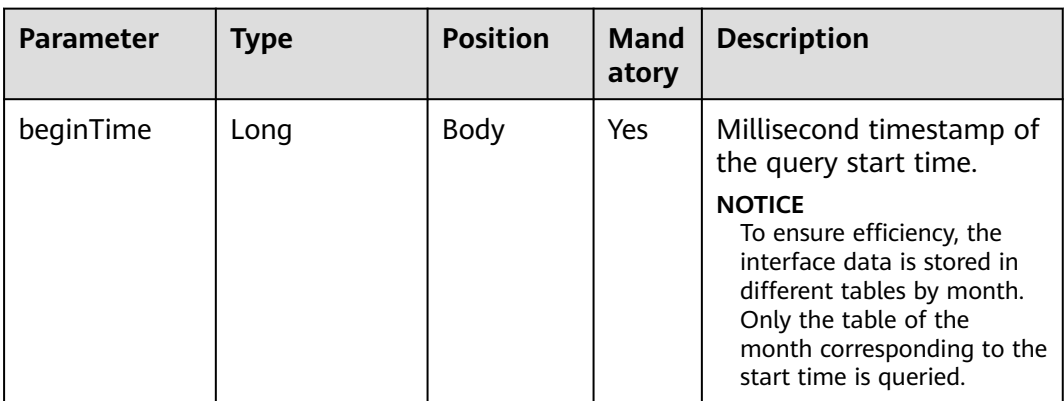

**Table 10-97** Parameters in the request body

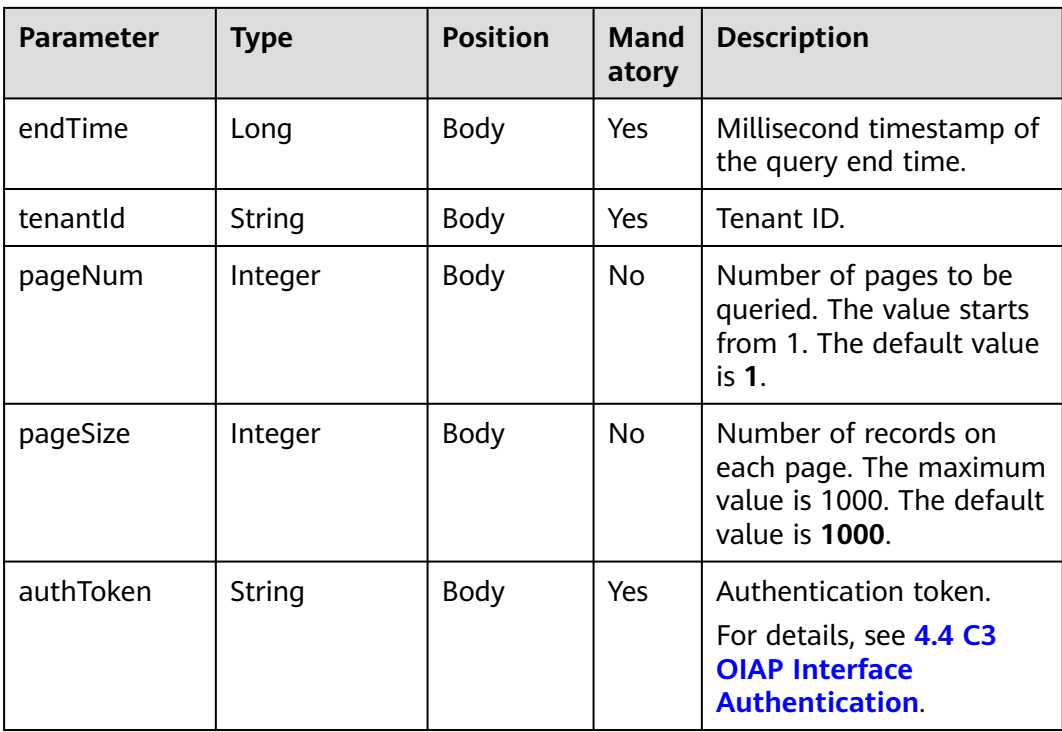

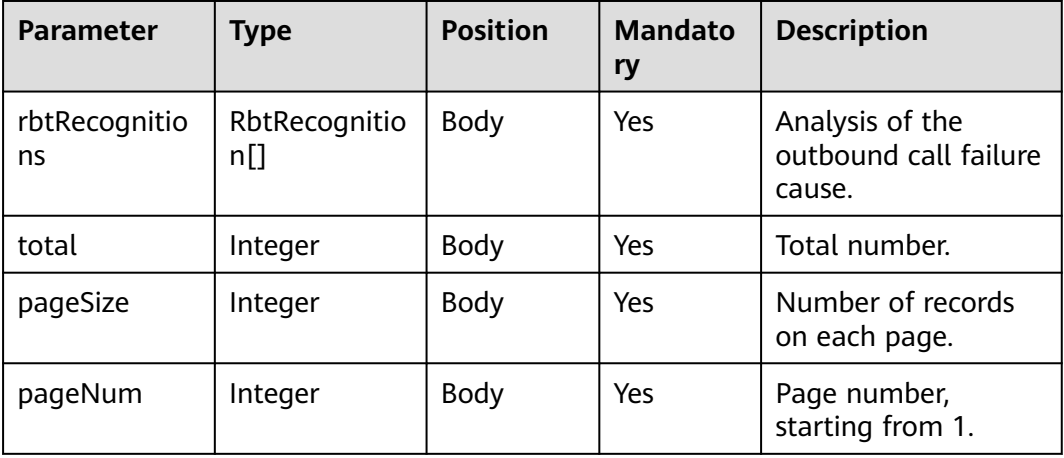

#### **Table 10-98** RbtRecognition

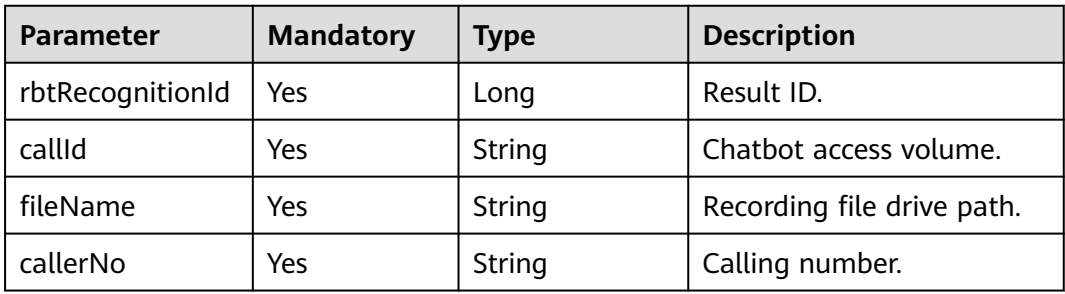

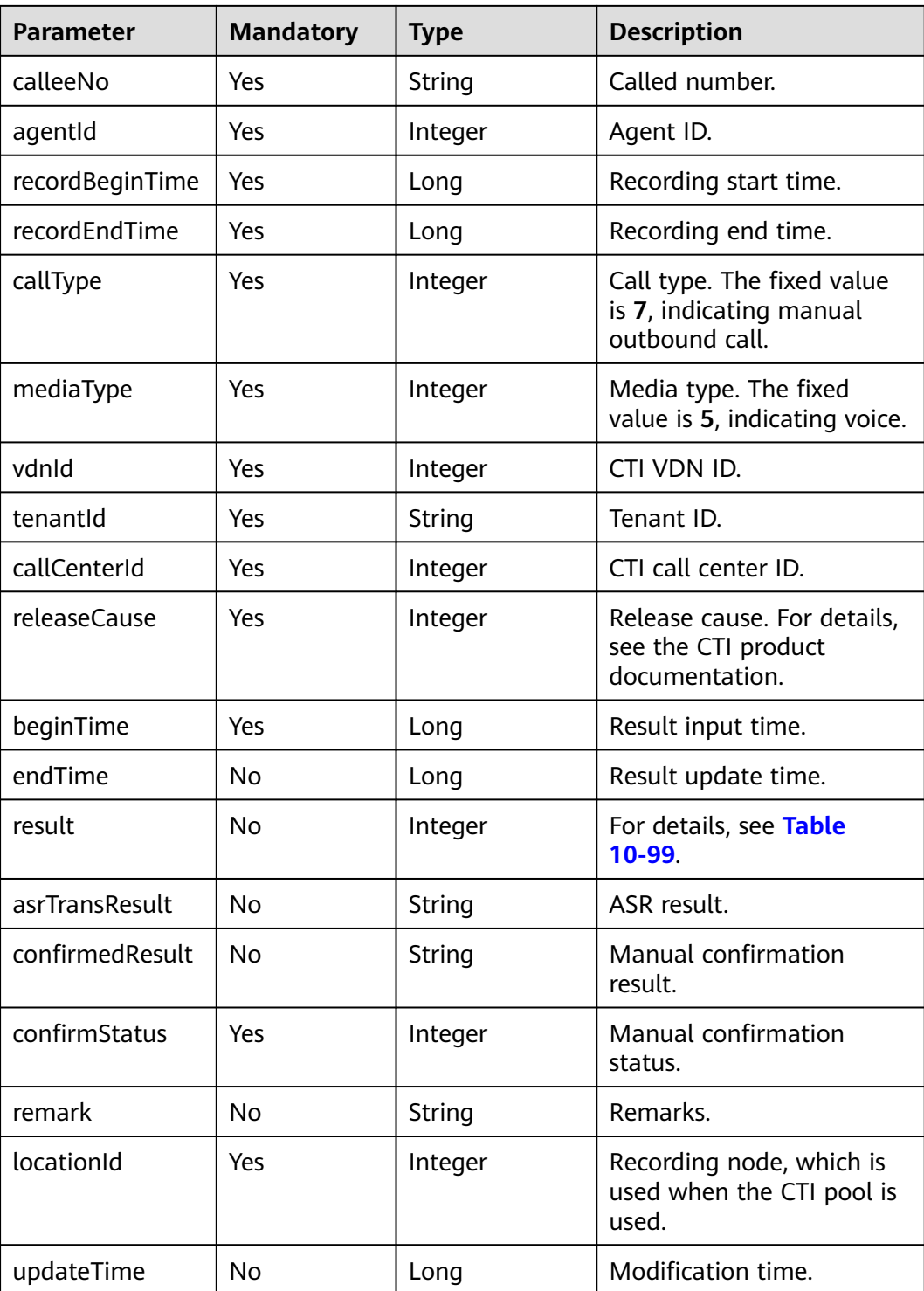

#### **Table 10-99** Failure causes

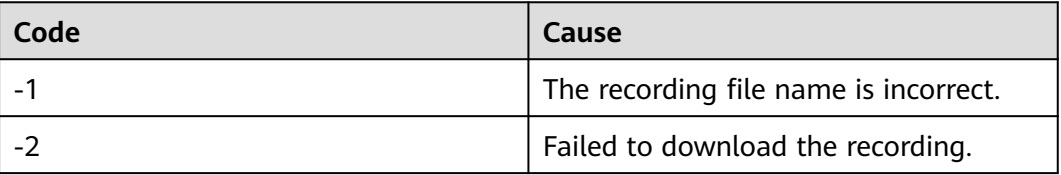

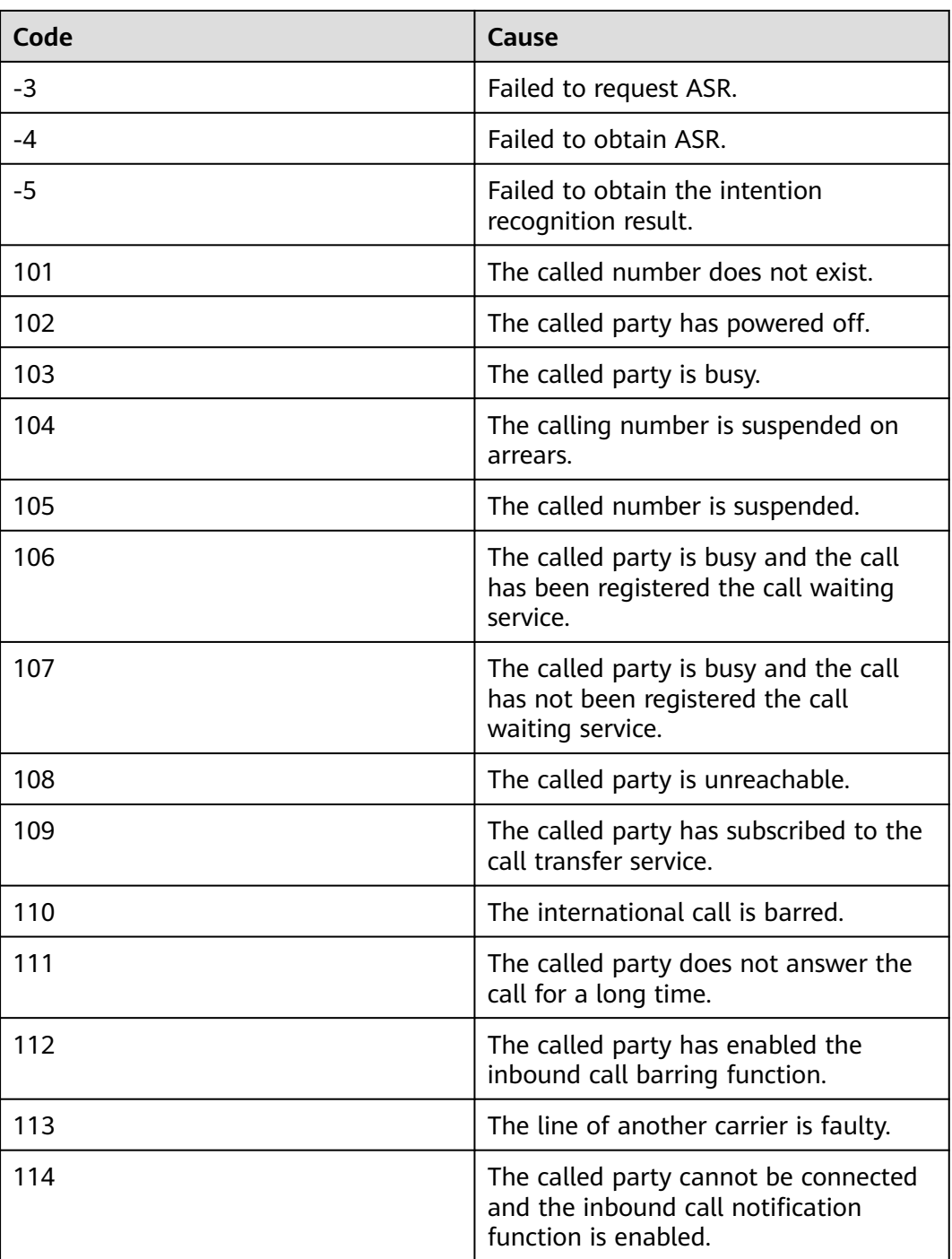

● Request

```
{
 "beginTime": 1631203200000,
 "endTime": 1631289540000,
 "tenantId": "xxxxxx",
 "pageNum": 1,
 "pageSize": 100,
   "authToken": "xxxxxxxxxx"
}
```

```
{
  "rbtRecognitions": [
\{ "rbtRecognitionId": 953730645354352640,
    "callId": "xxxxxxx-xxxx",
     "fileName": "Y:\\268\\0\\20210908\\2608\\xxxx.V3",
     "callerNo": "xxxxxxx",
     "calleeNo": "xxxxxxx",
     "agentId": 1234,
     "recordBeginTime": 1631240233000,
     "recordEndTime": 1631067449000,
     "callType": 7,
     "mediaType": 5,
     "vdnId": 123,
     "tenantId": "123456789",
     "callCenterId": 1,
     "releaseCause": 531,
     "beginTime": 1631241600000,
     "endTime": 1631241730000,
     "result": 105,
     "asrTransResult": null,
     "confirmedResult": null,
     "confirmStatus": 0,
     "remark": null,
     "locationId": 0,
     "updateTime": 1631241730000
   }
  ],
  "total": 1,
  "pageSize": 100,
  "pageNum": 1
}
```
# **10.17 Intelligent Case Interface**

#### **Basic Information**

This interface is invoked by third-party access systems to implement the text classification and entity recognition capabilities. It can be used in the intelligent case classification and intelligent case filling scenarios of the intelligent agent assistant. The intelligent agent assistant invokes the text classification interface to classify cases and invokes the entity recognition interface to extract case entities from case information to improve cases. This further enhances the capabilities of the intelligent agent assistant.

When the system connects to the CSP, **userName** and **token** in the header are used for authentication. The value of **userName** is **ipcc**. For details about how to obtain the token, see **[4.4 C3 OIAP Interface Authentication](#page-64-0)**.

When other third-party systems are connected, **authToken** in the request body is used for authentication.

### **10.17.1 Text Classification Interface**

#### **Description**

This interface is invoked by third-party access systems to implement the text classification capability and can be used in intelligent case classification scenarios.

#### **NOTICE**

Before invoking the text classification interface, commission the text classification function. For details, see OIAP VXXXRXXXCXX **[Product Documentation](https://support.huawei.com/carrier/productNewOffering?col=product&path=PBI1-7275736/PBI1-23084441/PBI1-23088383/PBI1-7276258/PBI1-253589025&pVR=PBI1-253589029&pC=PBI1-255863029)** 01.

### **Interface Method**

POST

#### **URL**

https://IP:PORT/oifde/rest/api/textClassification

### **Request**

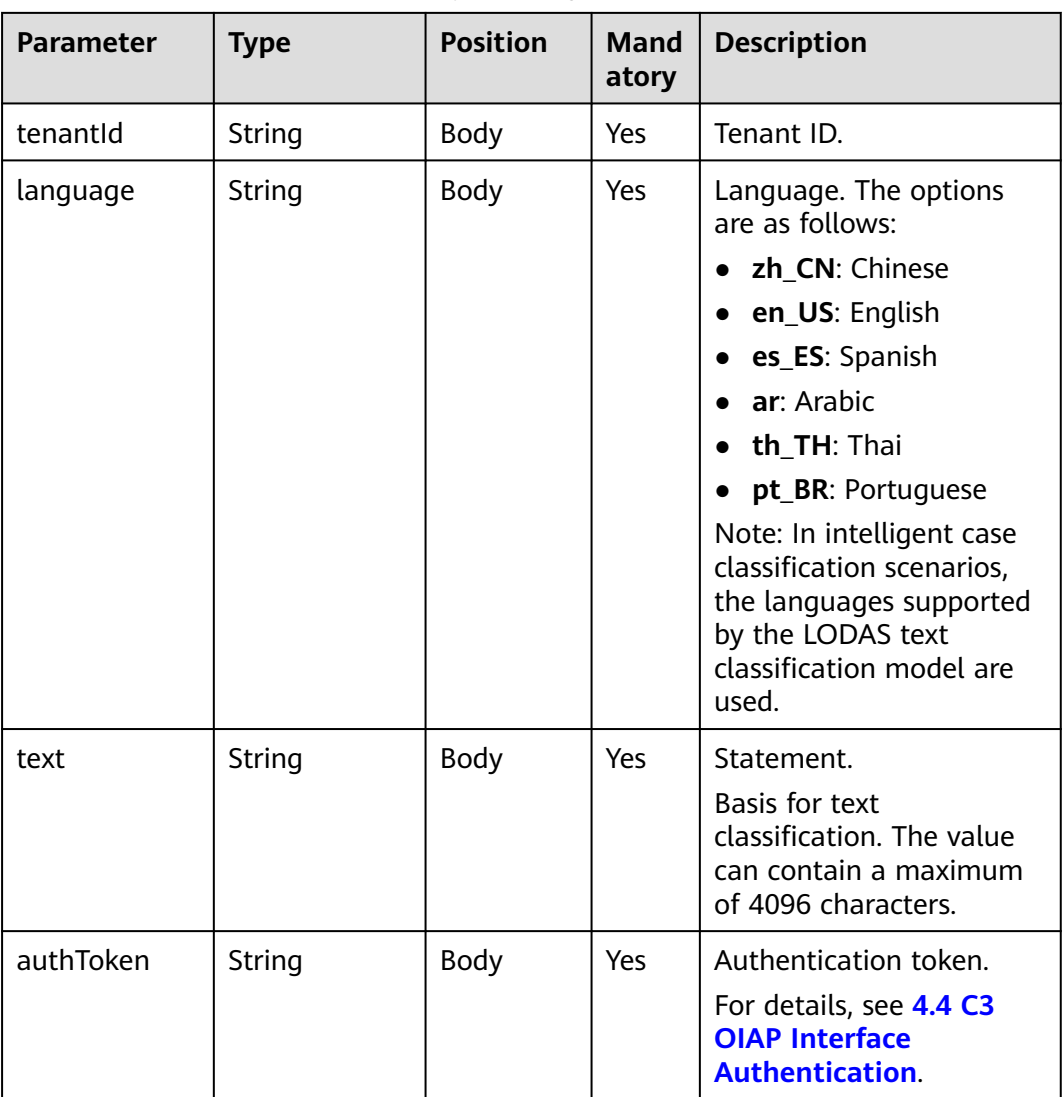

#### **Table 10-100** Parameters in the request body

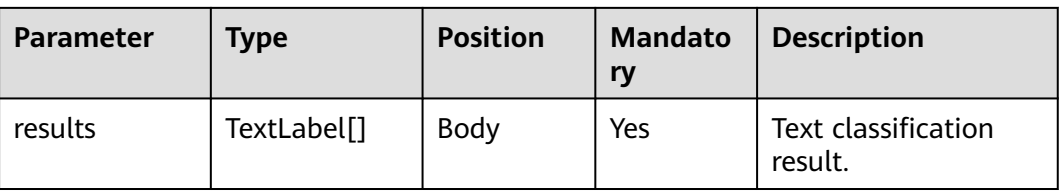

#### **Table 10-101** TextLabel

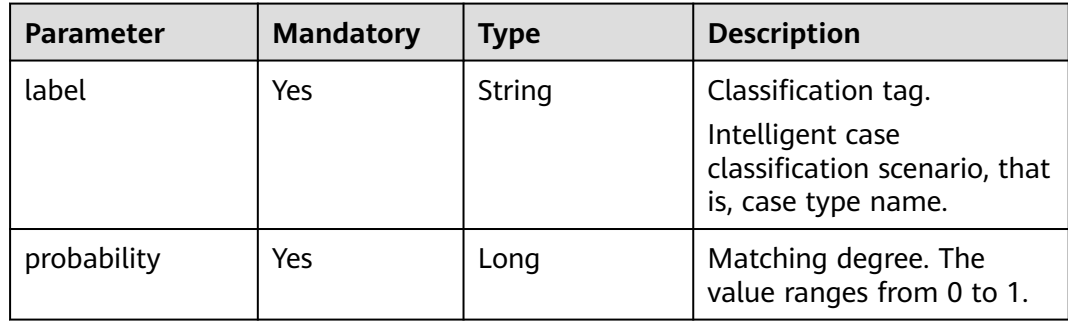

### **Example**

```
Request
     { 
         "tenantId":"fangyg",
         "language":"zh_CN",
         "text":"Failed to issue the invoice.",
         "authToken":"XI0*******************lYbYACW"
     }
● Response
     {
         "results": [
            {
               "label": "Mobile business → Basic service → Electronic invoice → Global transfer → Function 
     usage → Invoice printing failure → Global transfer",
               "probability": 0.41408610343933105
            },
            {
               "label": "Mobile business → Service touch point → One-point interconnection business → 
     Global transfer → Business rules → Unsatisfied with business regulations/flows → Global transfer",
               "probability": 0.012493142858147621
            },
            {
               "label": "Mobile business → Business marketing → Tariff package → Downgrade package → 
     Handling specifications \rightarrow Restricted channel handling disapproval \rightarrow Global transfer",
               "probability": 0.004905845504254103
            }
        ]
     }
```
# **10.17.2 Entity Recognition Interface**

### **Description**

This interface is invoked by third-party access systems to implement the entity recognition capability, which can be used in intelligent ticket filling scenarios.

#### **NOTICE**

To use the LODAS-based entity recognition model, commission the entity recognition function before invoking the entity recognition interface. For details, see "Commissioning the Entity Extraction Model Function" in OIAP Product Documentation.

### **Interface Method**

POST

#### **URL**

https://IP:PORT/oifde/rest/api/entityDetection

### **Request**

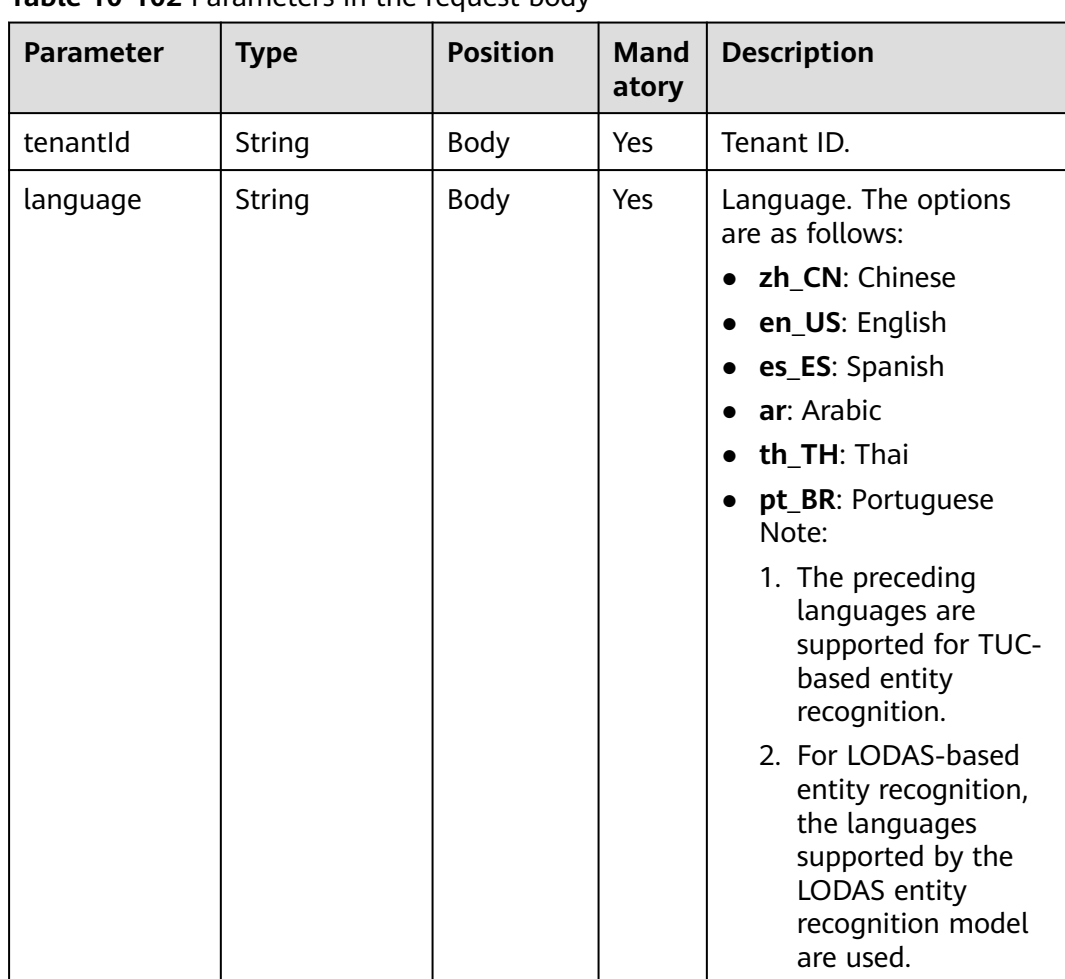

#### **Table 10-102** Parameters in the request body

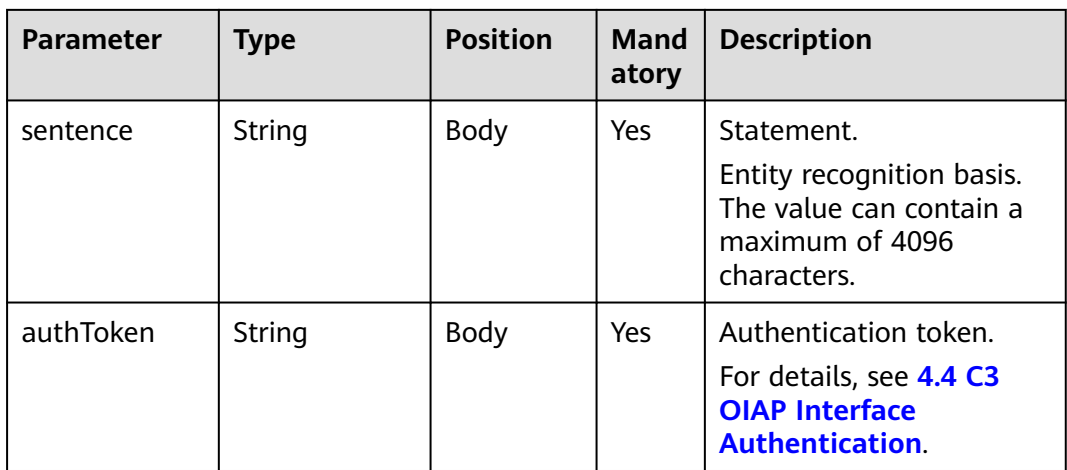

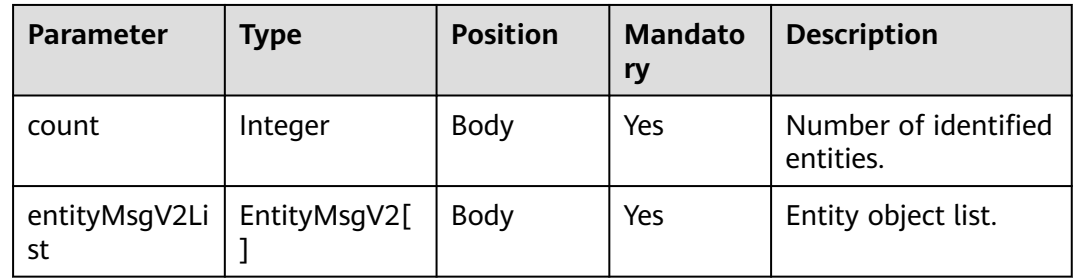

### **Table 10-103** EntityMsgV2

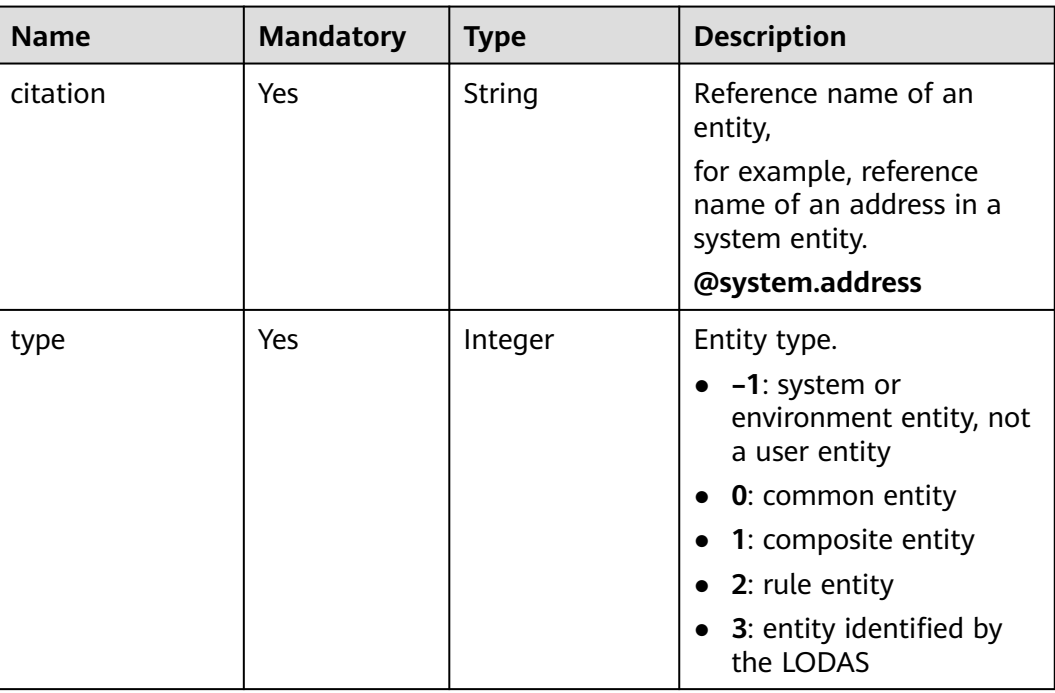

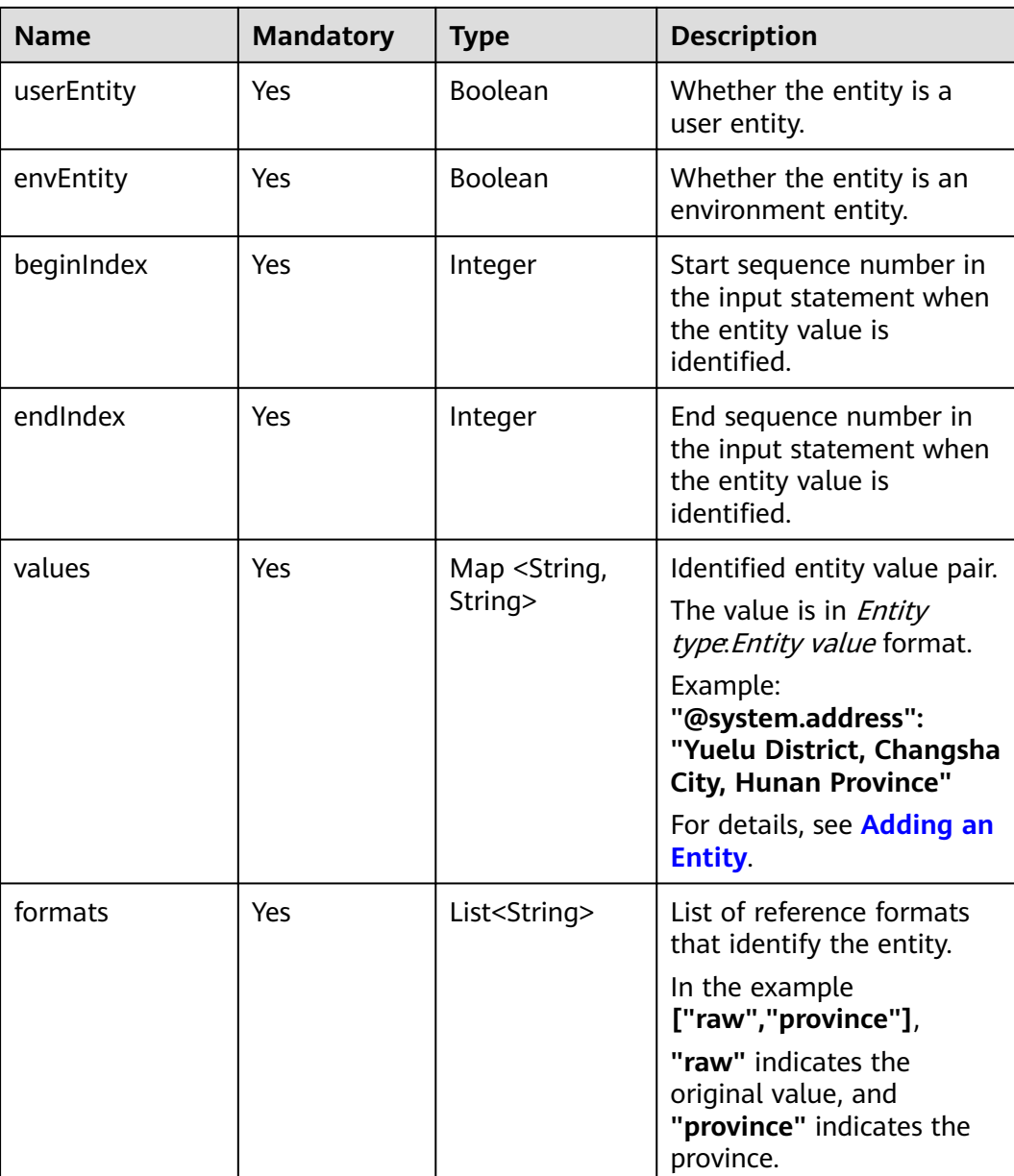

● Request

```
{ 
         "tenantId":"202104237142",
         "language":"en_US",
      "sentence":"On Wanglong Road, Yuelu Avenue, Yuelu District, Changsha, travel is affected due to 
     serious water accumulation after the heavy rain.",
      "authToken":"E2mjXcv*******************XX1av"
     }
● Response
     {
         "count": 4,
         "entityMsgV2List": [
           {
              "citation": "@system.any", // Match any user input.
              "type": -1,
              "userEntity": false,
```

```
 "envEntity": false,
         "beginIndex": 0,
         "endIndex": 25,
         "values": {
            "@system.any": "On Wanglong Road, Yuelu Avenue, Yuelu District, Changsha, travel is 
affected due to serious water accumulation after the heavy rain.",
            "@system.any.raw": "On Wanglong Road, Yuelu Avenue, Yuelu District, Changsha, travel is 
affected due to serious water accumulation after the heavy rain."
         },
         "formats": [
            "raw"
         ]
 },
\overline{\phantom{a}} "citation": "@system.env.time", // Current time.
         "type": -1,
         "userEntity": false,
         "envEntity": true,
         "beginIndex": -1,
         "endIndex": -1,
         "values": {
            "@system.env.time.hour": "11",
            "@system.env.time.minute": "09",
            "@system.env.time": "11:09"
\qquad \qquad \} "formats": [
 "hour",
            "minute"
         ]
      },
      {
         "citation": "@system.env.date", // Current date.
         "type": -1,
         "userEntity": false,
         "envEntity": true,
         "beginIndex": -1,
         "endIndex": -1,
         "values": {
 "@system.env.date.yyyyMM": "202110",
 "@system.env.date": "2021-10-19",
            "@system.env.date.year": "2021",
            "@system.env.date.month": "10",
            "@system.env.date.day": "19"
, and \},
 "formats": [
            "yyyyMM",
            "year",
            "month",
            "day"
         ]
      },
      {
         "citation": "@system.address", // Address detection.
         "type": -1,
         "userEntity": false,
         "envEntity": false,
         "beginIndex": 0,
         "endIndex": 5,
         "values": {
            "@system.address.raw": "Yuelu District",
            "@system.address": "Yuelu District, Changsha City, Hunan Province",
            "@system.address.province": "Hunan Province"
         },
         "formats": [
            "raw",
            "province"
         ]
      }
```
 ] }

# **10.18 Interface for Querying the Recordings of Calls Transferred to a Third Party**

### **Description**

This interface is invoked to query the recordings of calls transferred from a common IVR to a third party.

### **Interface Method**

POST

#### **URL**

https://IP:PORT/oifde/rest/api/queryTransferRecordHistory

### **Request**

**Table 10-104** Parameters in the request body

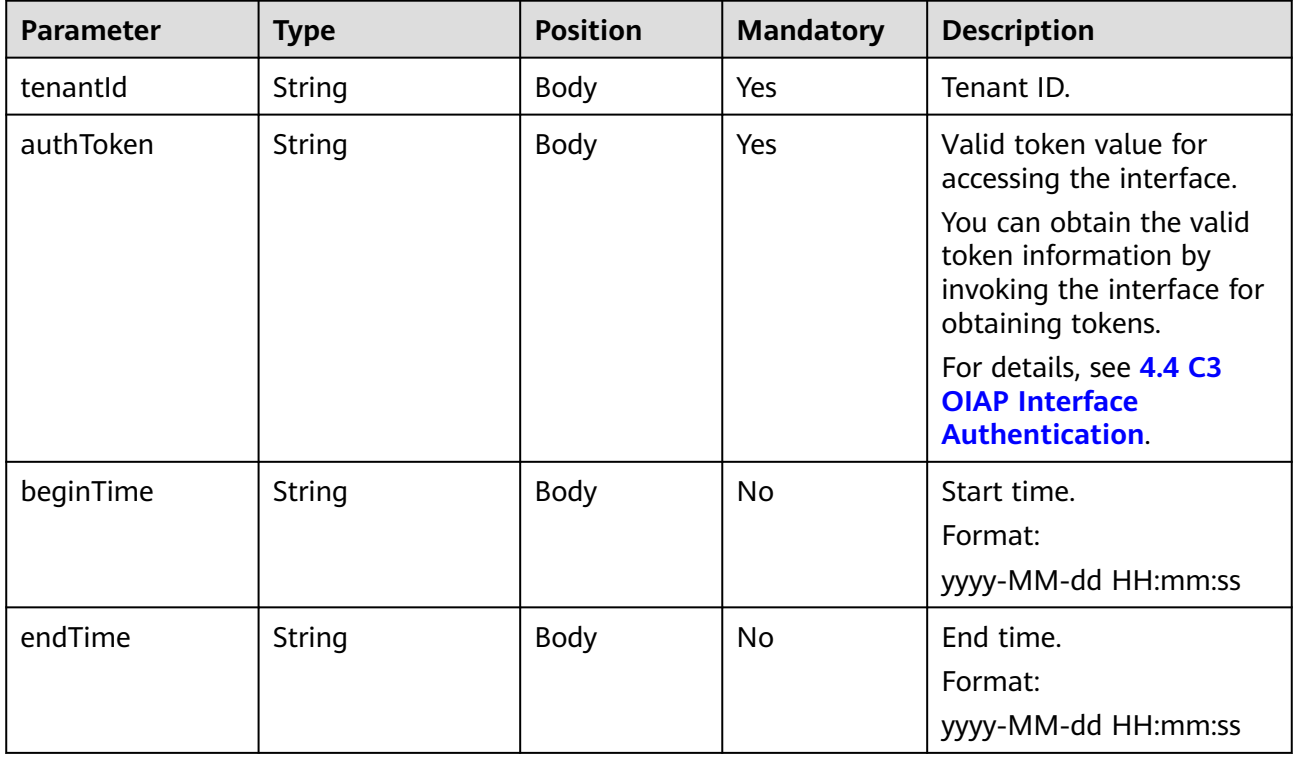

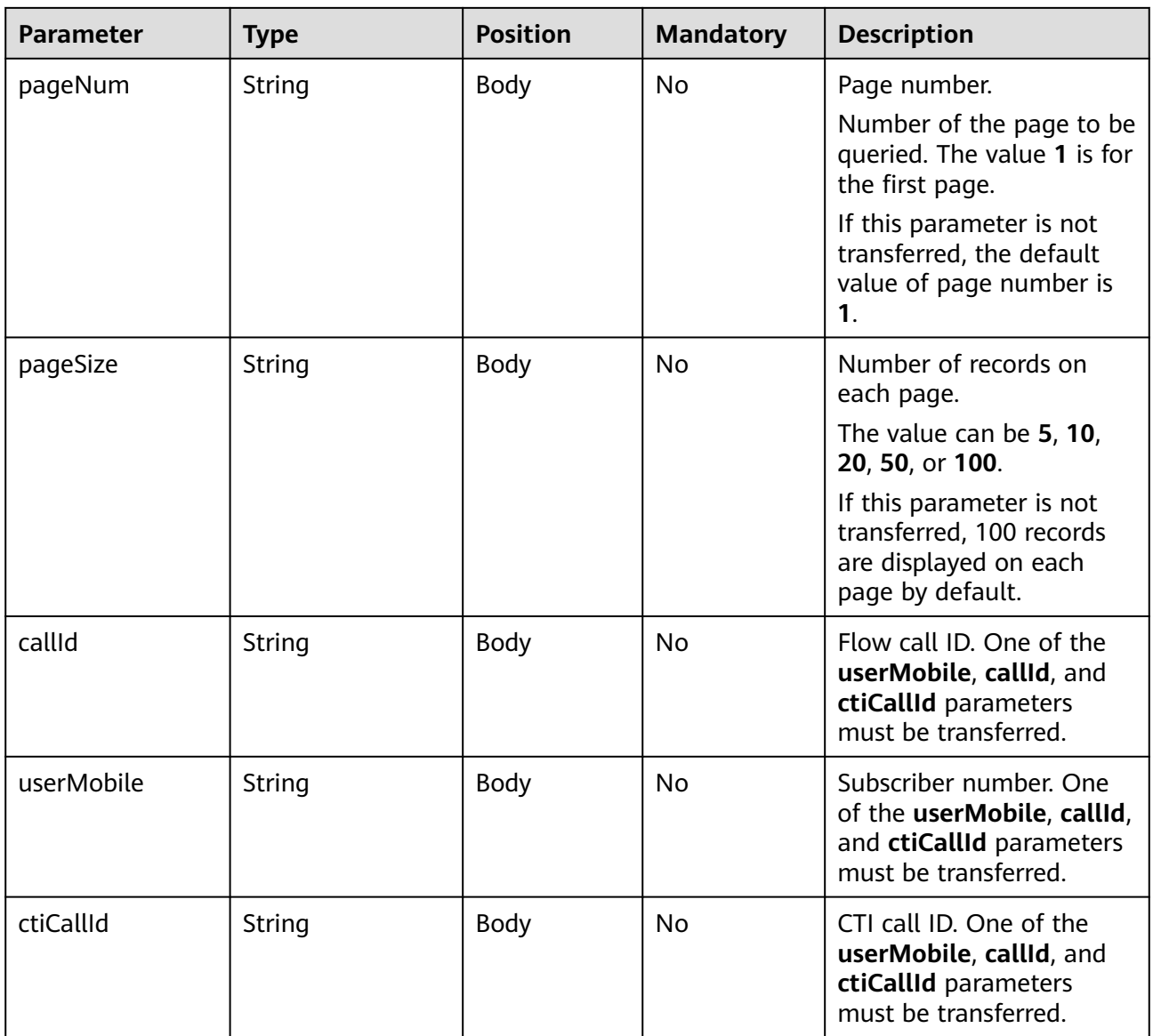

#### **Table 10-105** Parameters in the response body

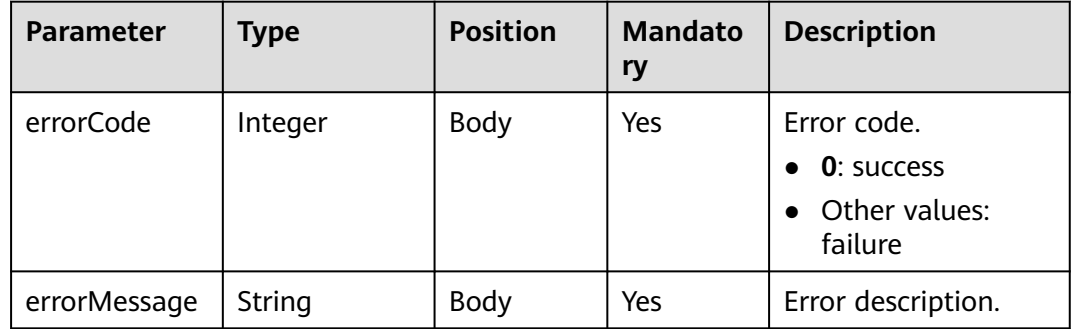

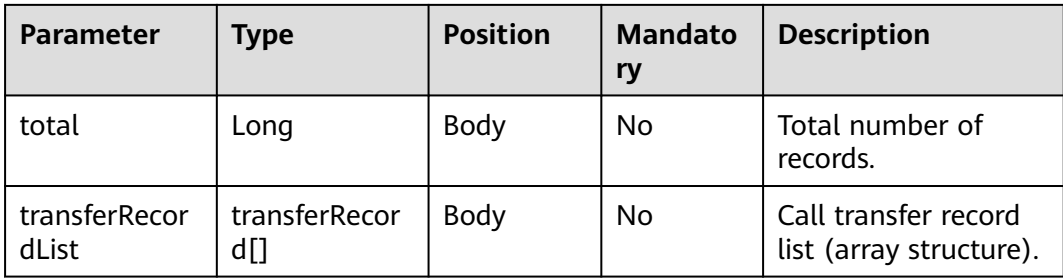

### **Table 10-106** transferRecord

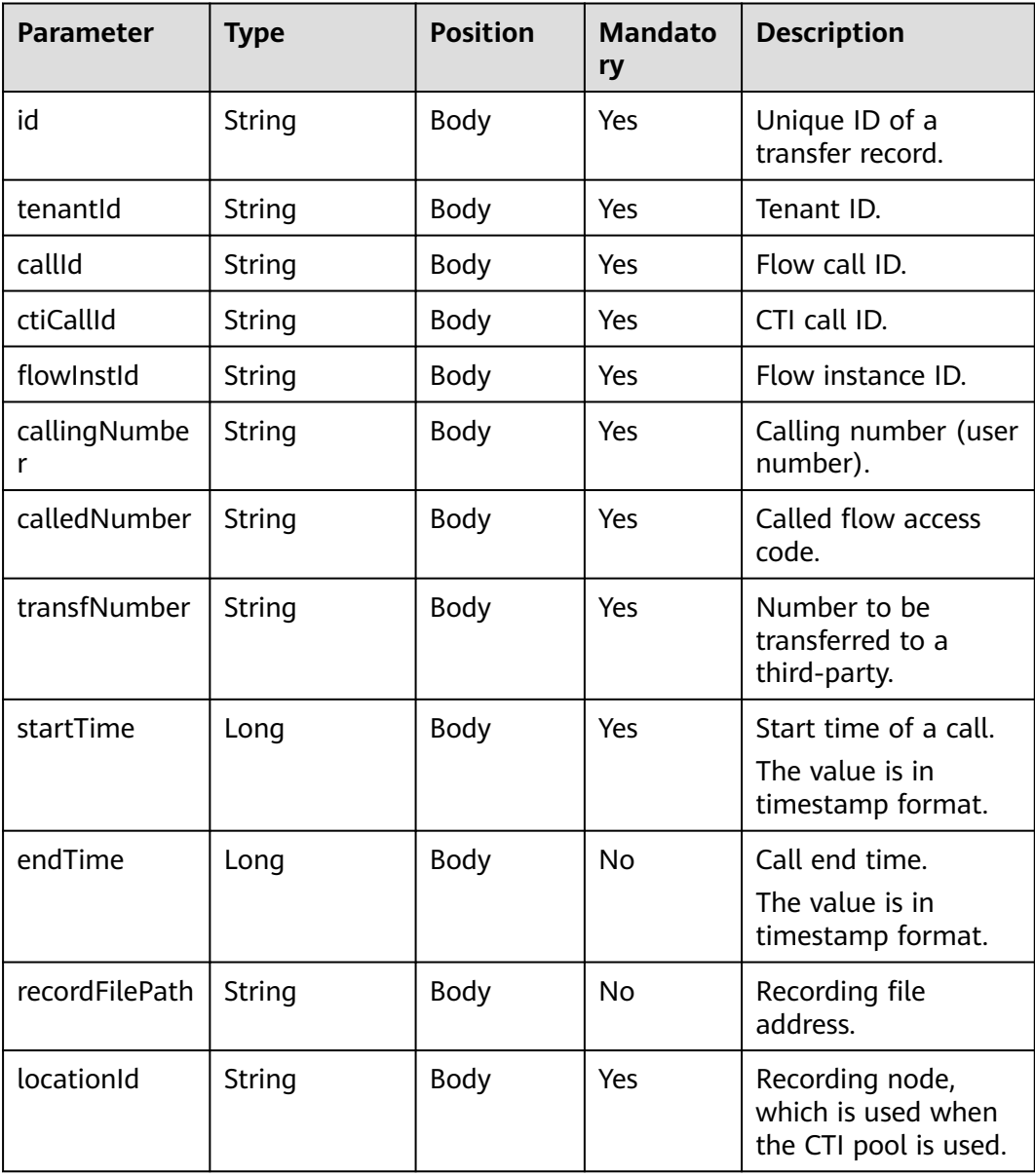

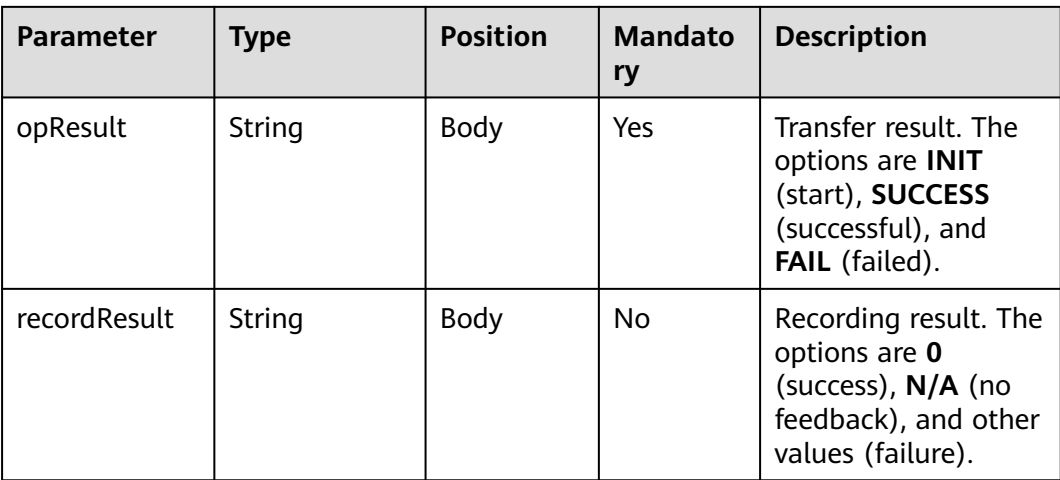

#### **Request**

```
\mathcal{L} "authToken": "P********************oN1ix",
 "tenantId": "202204017094",
      "beginTime":"2022-02-21 20:04:38",
     "endTime":""
    "pageNum": "1",
    "pageSize": "5",
   "callId": "1648805538-165717321823298",
    "userMobile": "",
    "ctiCallId": ""
}
```
● Response

```
{
  "errorCode": 0, //Interface success or failure flag.
  "errorMessage": "success!",//Interface success or failure description.
  "total": 1,//Total
  "transferRecordList": [
\{ "id": "202204013156893697",
     "tenantId": "202204017094",
     "callId": "1648805538-165717321823298",
     "ctiCallId": "1648805538-1657",
     "flowInstId": "88880301202204011732186311648805538-165717321823298",
 "callingNumber": "88880301",
 "calledNumber": "30502",
     "transfNumber": "88880302",
     "startTime": 1648805539000,
     "endTime": 1648805558000,
     "recordFilePath": "Y:/61/transferrecord/20220401/77448039.wav",
     "locationId": "0",
     "opResult": "SUCCESS",
     "recordResult": "N/A"
   }
  ]
}
```
# **10.19 Semantic Recognition Interface**

### **Description**

This interface is invoked to obtain the matching status of an intention template.

### **Interface Method**

POST

### **URL**

https://IP:PORT/oifde/rest/api/speechrecognition

### **Request**

**Table 10-107** Parameters in the request body

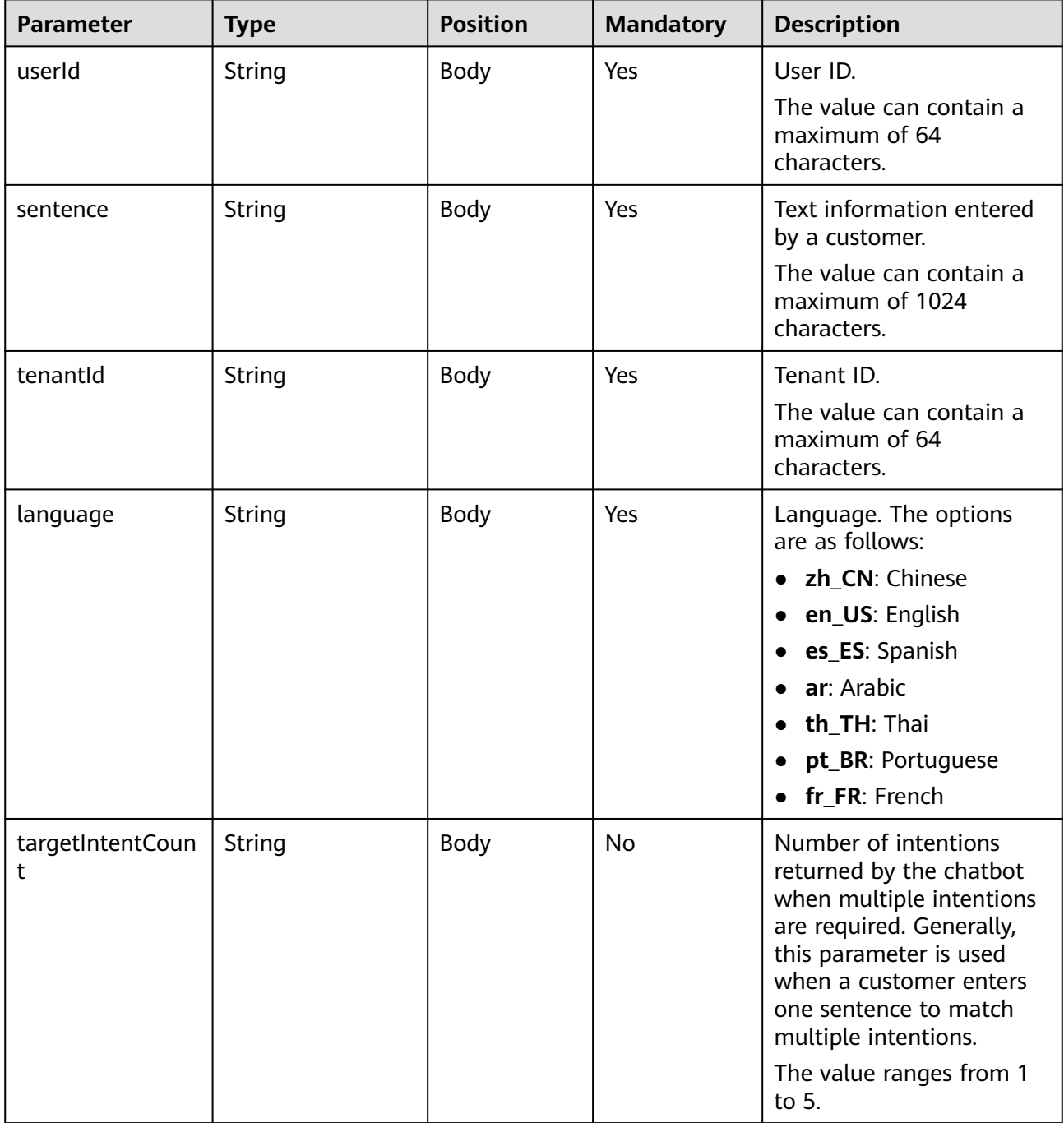

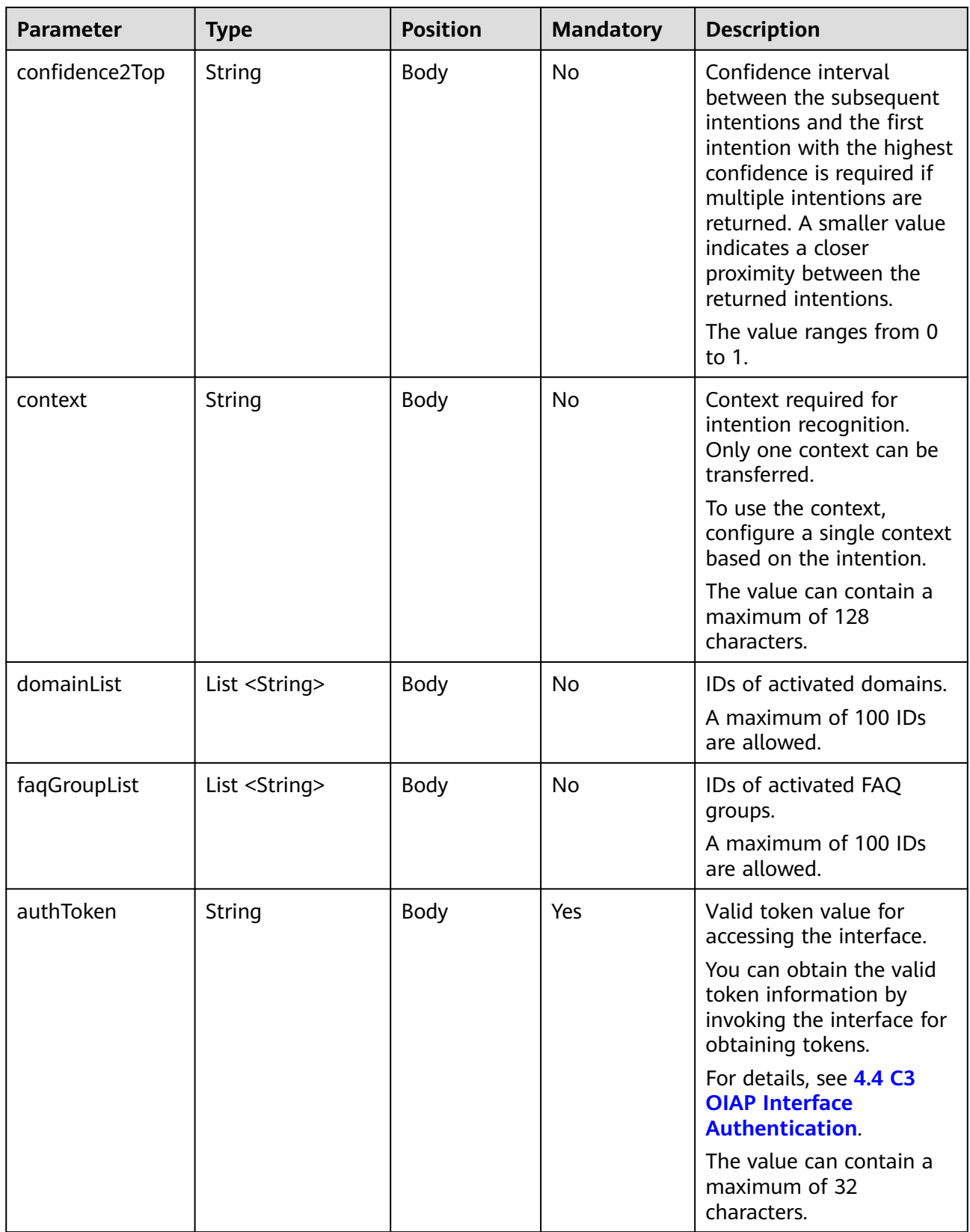

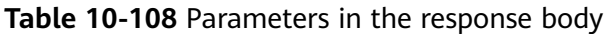

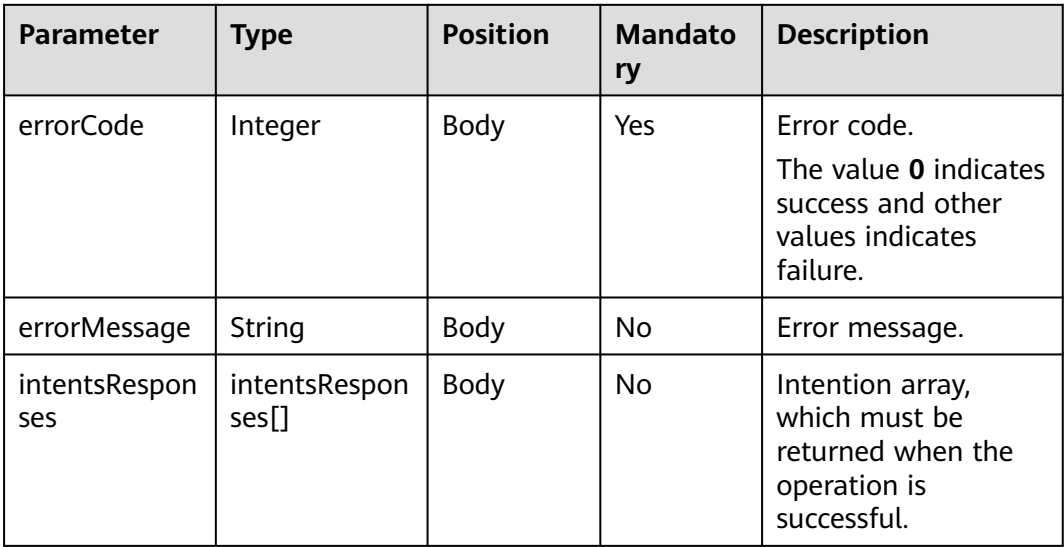

#### **Table 10-109** intentsResponses

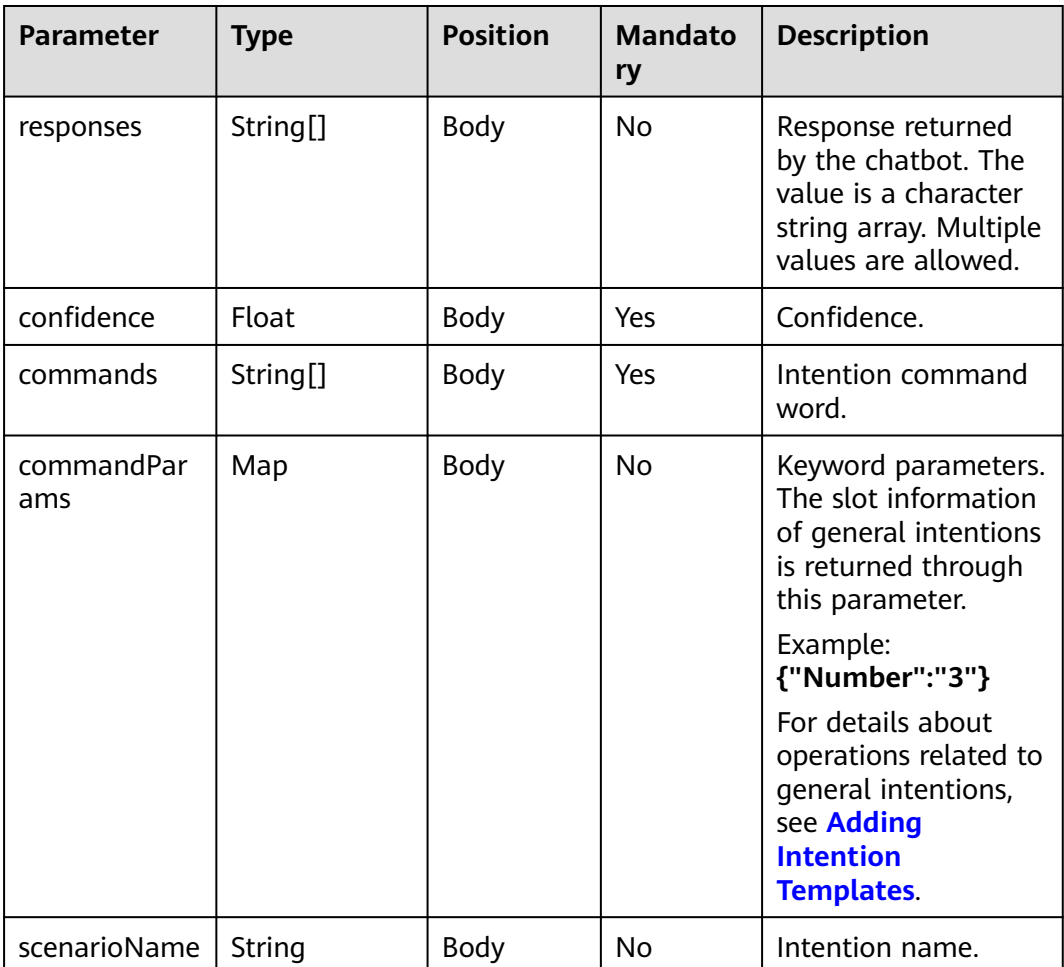

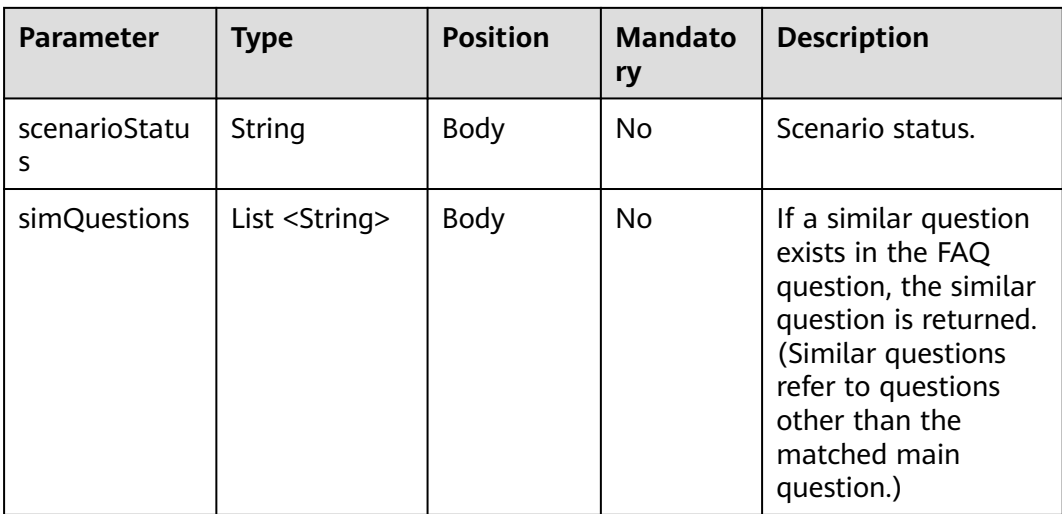

```
● Request
     {
        "userId": "1649209493813571405",
        "sentence": "Query the call fee.",
      "tenantId": "202205125916",
      "language": "en_US",
      "targetIntentCount": "2",
      "confidence2Top": "0.5",
      "authToken": "Xun4*******************yAmResnf",
           "context":"Query the call fee.",
           "domainList":[10039],
           "faqGroupList":[10952,10950]
     }
● Response
     {
        "intentsResponses": [
           {
             "scenarioStatus": "finish",
              "confidence": 1.0,
              "responses": "Dear user, your call fee balance is CNY56.",
      "scenarioName": "Call fee query",
      "commands": "Query the call fee."
           }
        ],
        "errorCode": 0
     }
     Request (including FAQs)
     {
        "userId": "1649209493813571405",
      "sentence": "Preferential package recommendation",
      "tenantId": "202205125916",
      "language": "en_US",
        "targetIntentCount": "2",
      "confidence2Top": "0.5",
      "authToken": "Xun4vb*******************mResnf",
      "context":"",
           "domainList":[10039],
           "faqGroupList":[10952,10950]
     }
     Response
     {
      "intentsResponses": [
```
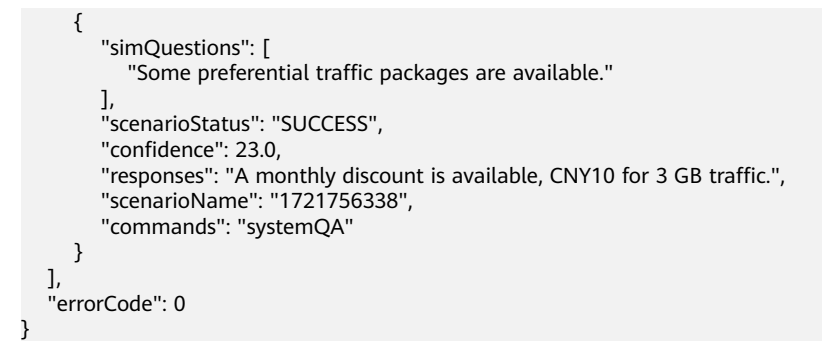

# **10.20 GTS RPA Integration Interfaces**

## **10.20.1 Interface for Querying the RPA Task List**

### **Description**

This interface is invoked to query the RPA task list.

### **Interface Method**

POST

#### **URL**

https://IP:PORT/oifde/rest/api/rpa/queryJob

### **Request**

**Table 10-110** Parameters in the request body

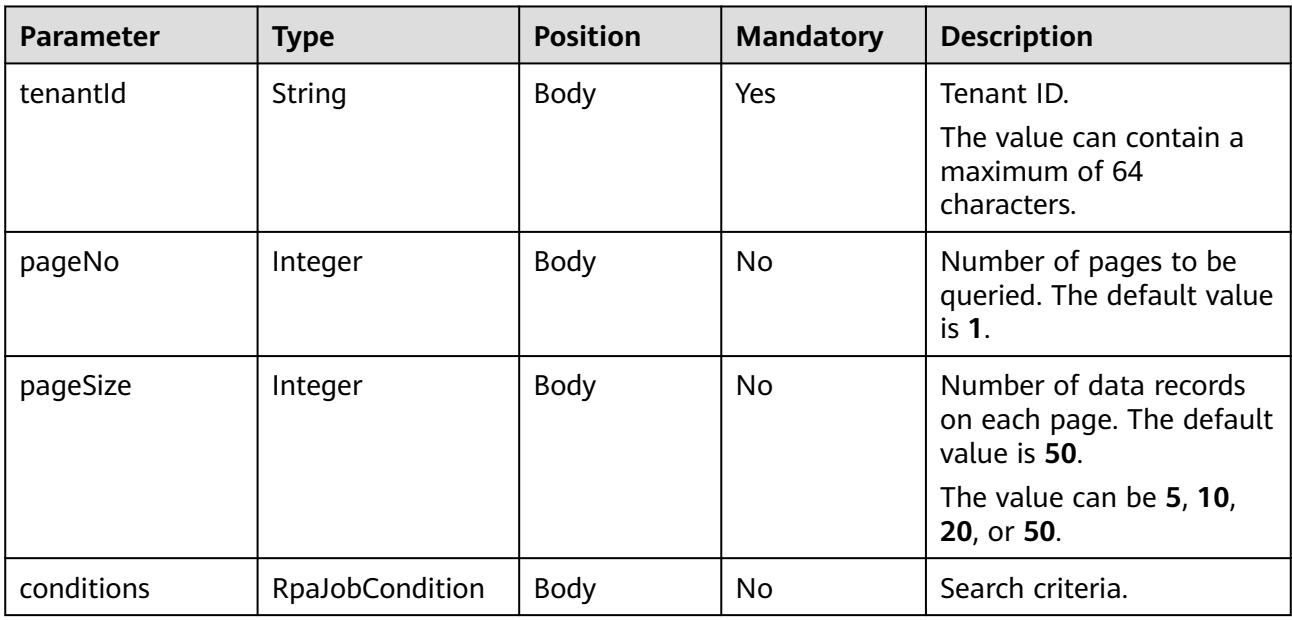

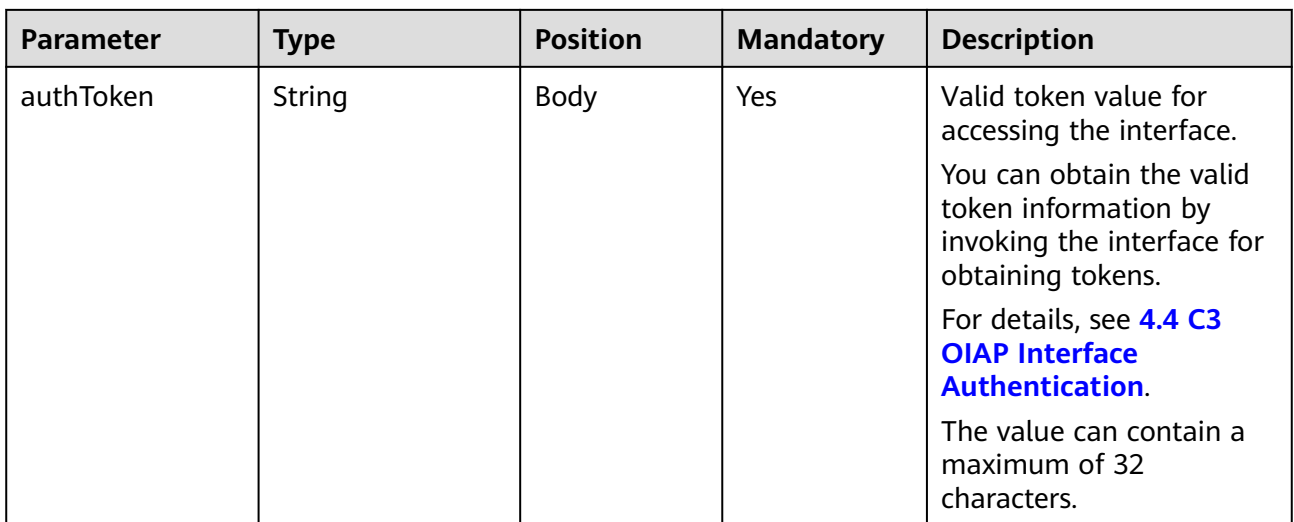

#### **Table 10-111** RpaJobConditions

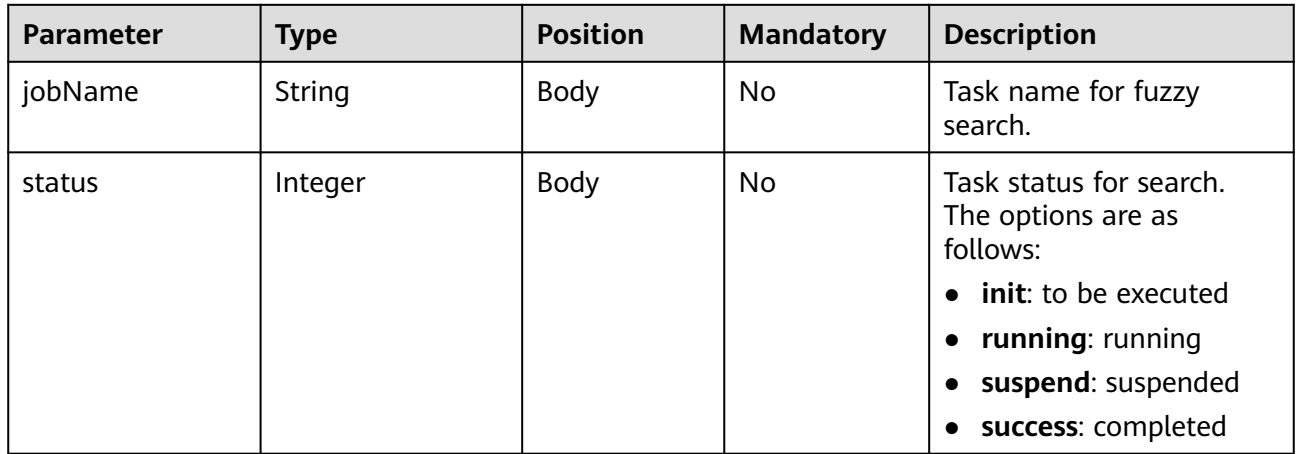

### **Response**

### **Table 10-112** Parameters in the response body

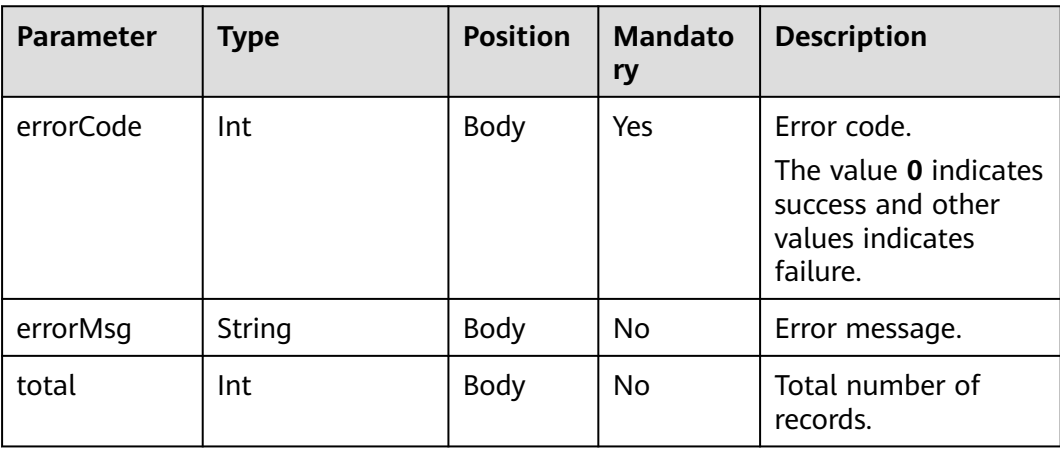

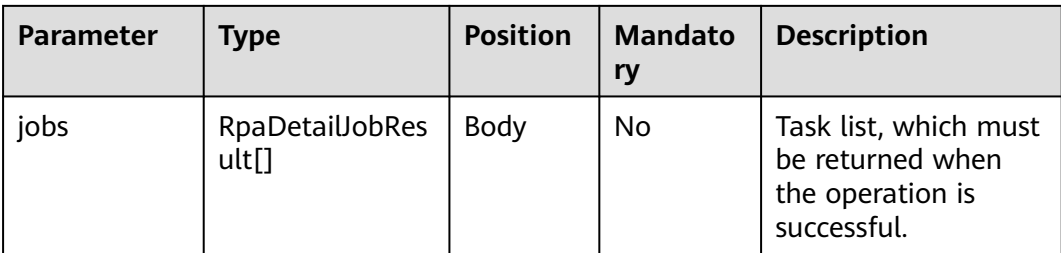

#### **Table 10-113** RpaDetailJobResult

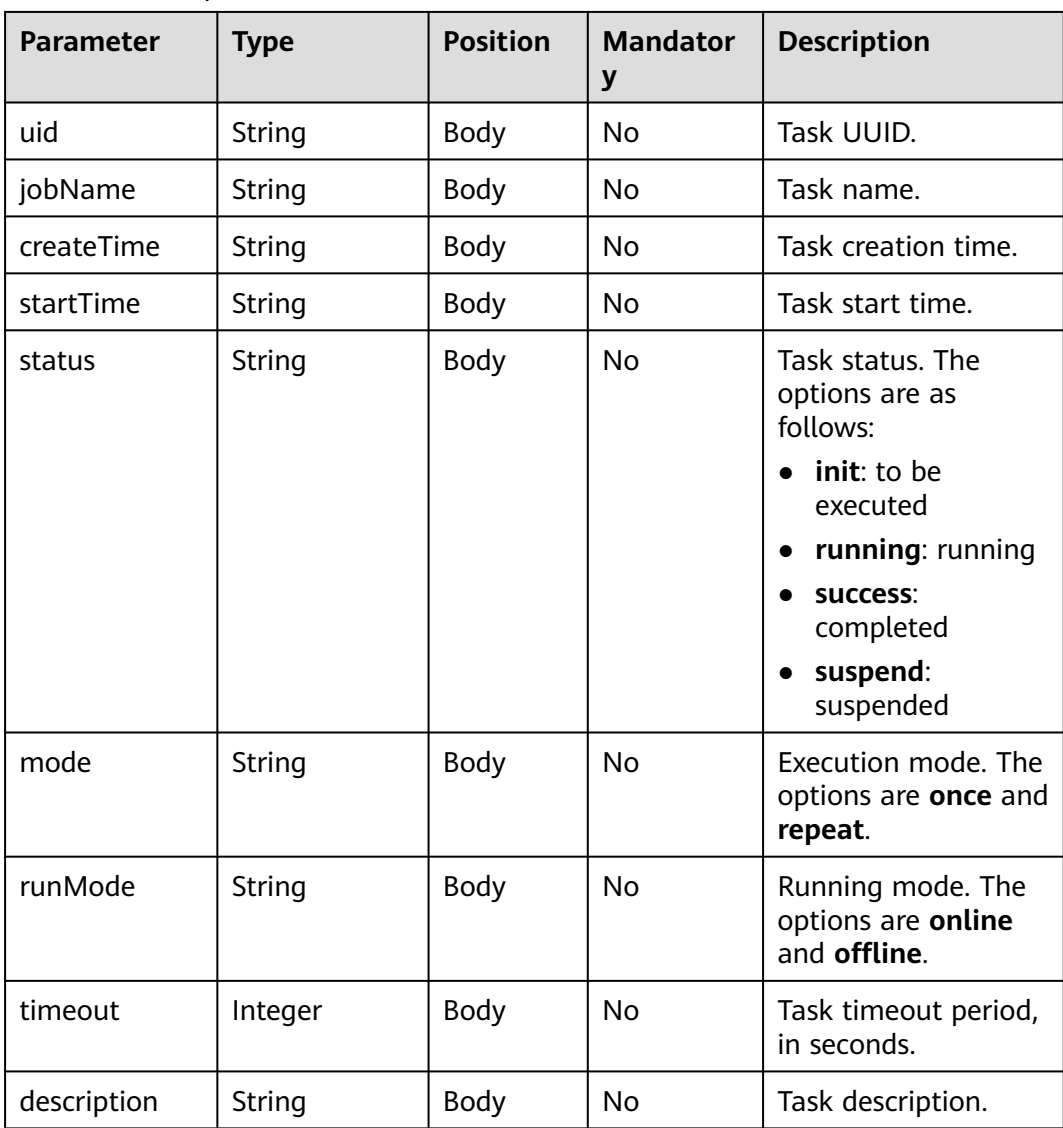

### **Example**

● Request {

```
 "tenantId": "202201072597",
 "authToken": "hjbLf*******************RQFv3nq",
 "pageNo": 1,
```

```
 "pageSize": 10,
        "conditions": {}
     }
● Response
     {
      "total": 1,
      "jobs": [
           {
             "uid": "0c9358552188478a8d5ff9203db8791f",
      "jobName": "AICC_RPA",
      "createTime": "2022-04-24 17:12:02",
             "startTime": "2022-04-29 11:47:25",
      "status": "running",
      "mode": "queueTrigger",
             "runMode": "online",
             "timeout": 120,
             "description": null
          }
        ],
        "errorCode": 0,
        "errorMsg": null
     }
```
## **10.20.2 Interface for Querying RPA Task Details**

### **Description**

This interface is invoked to query RPA task details.

### **Interface Method**

POST

**URL**

https://IP:PORT/oifde/rest/api/rpa/queryJobDetails

### **Request**

#### **Table 10-114** Parameters in the request body

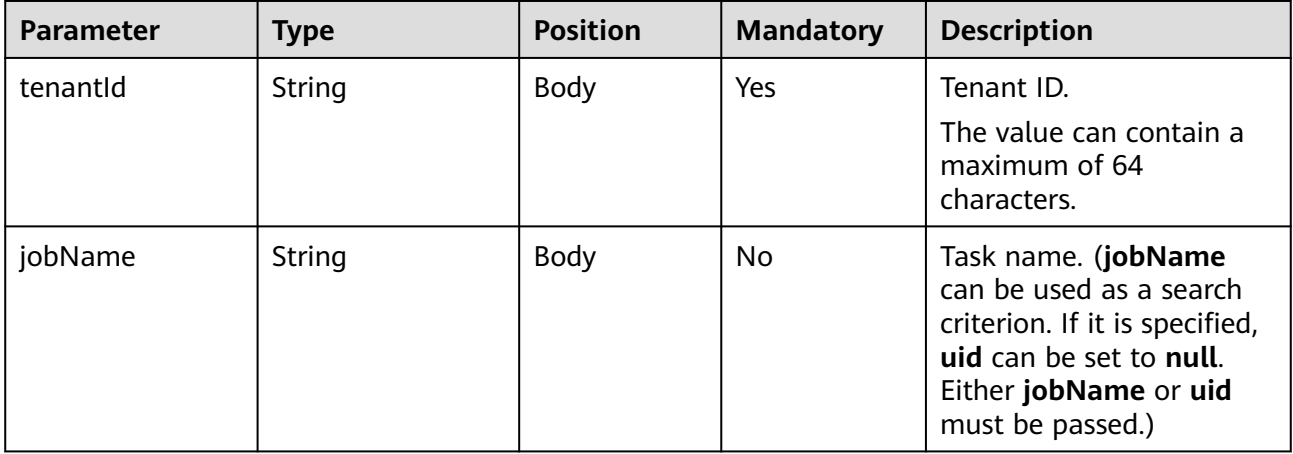

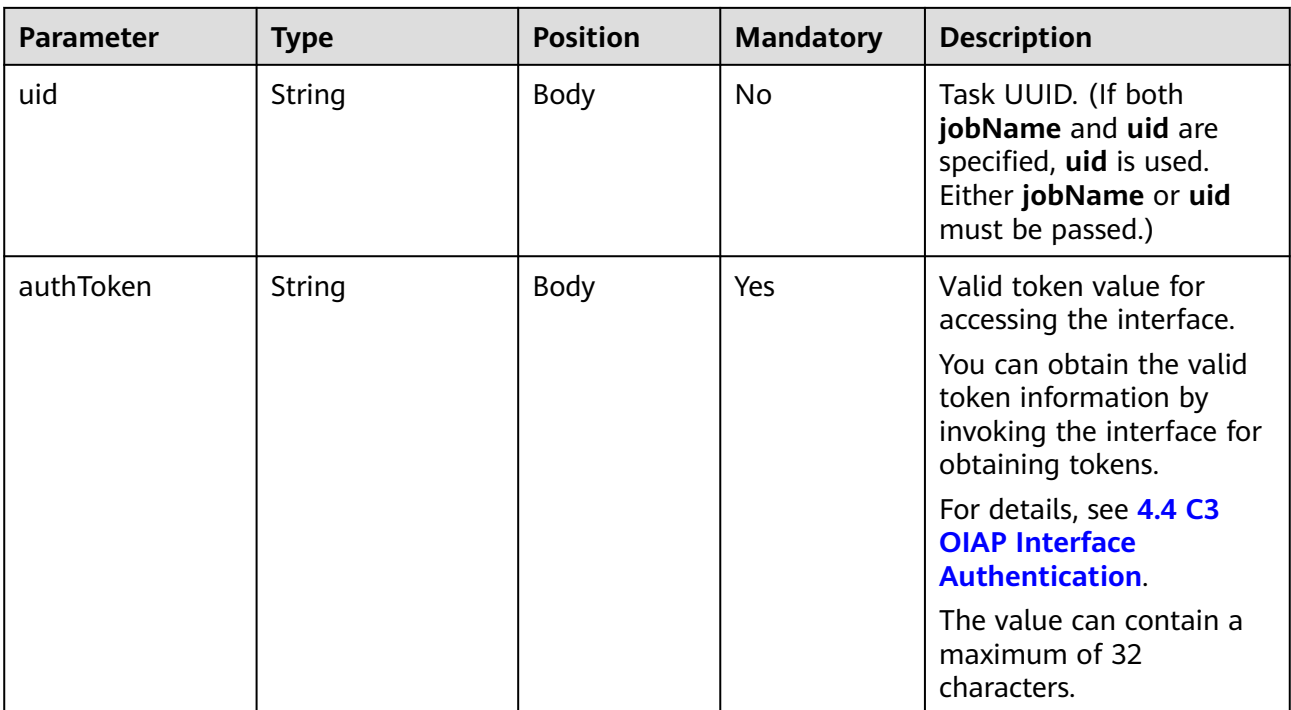

#### **Table 10-115** Parameters in the response body

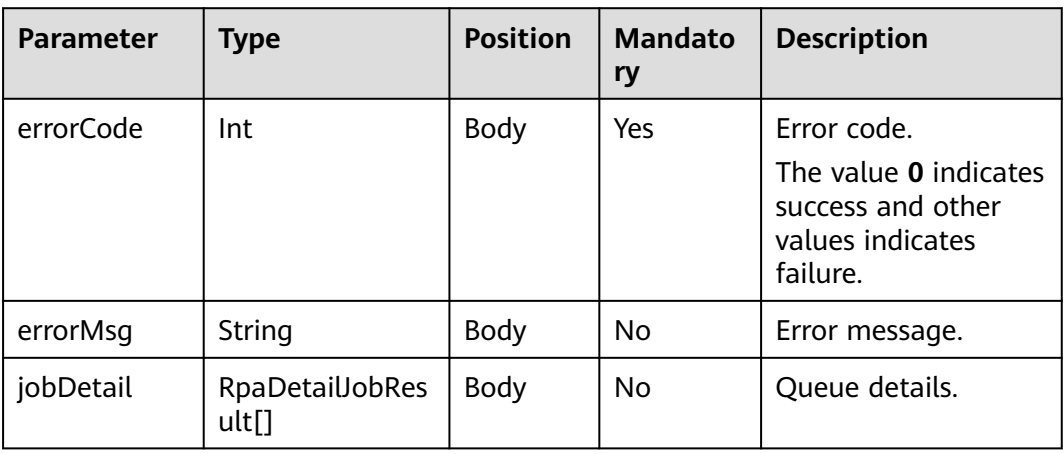

#### **Table 10-116** RpaDetailJobResult

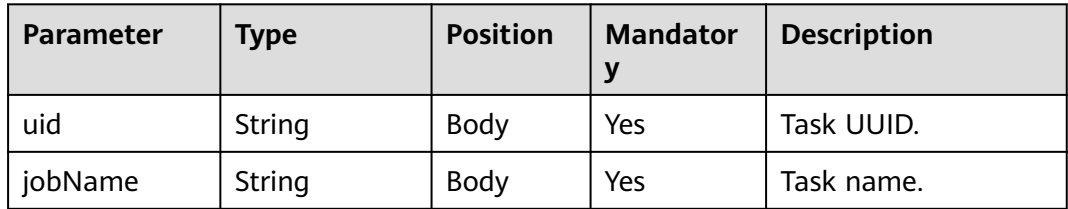

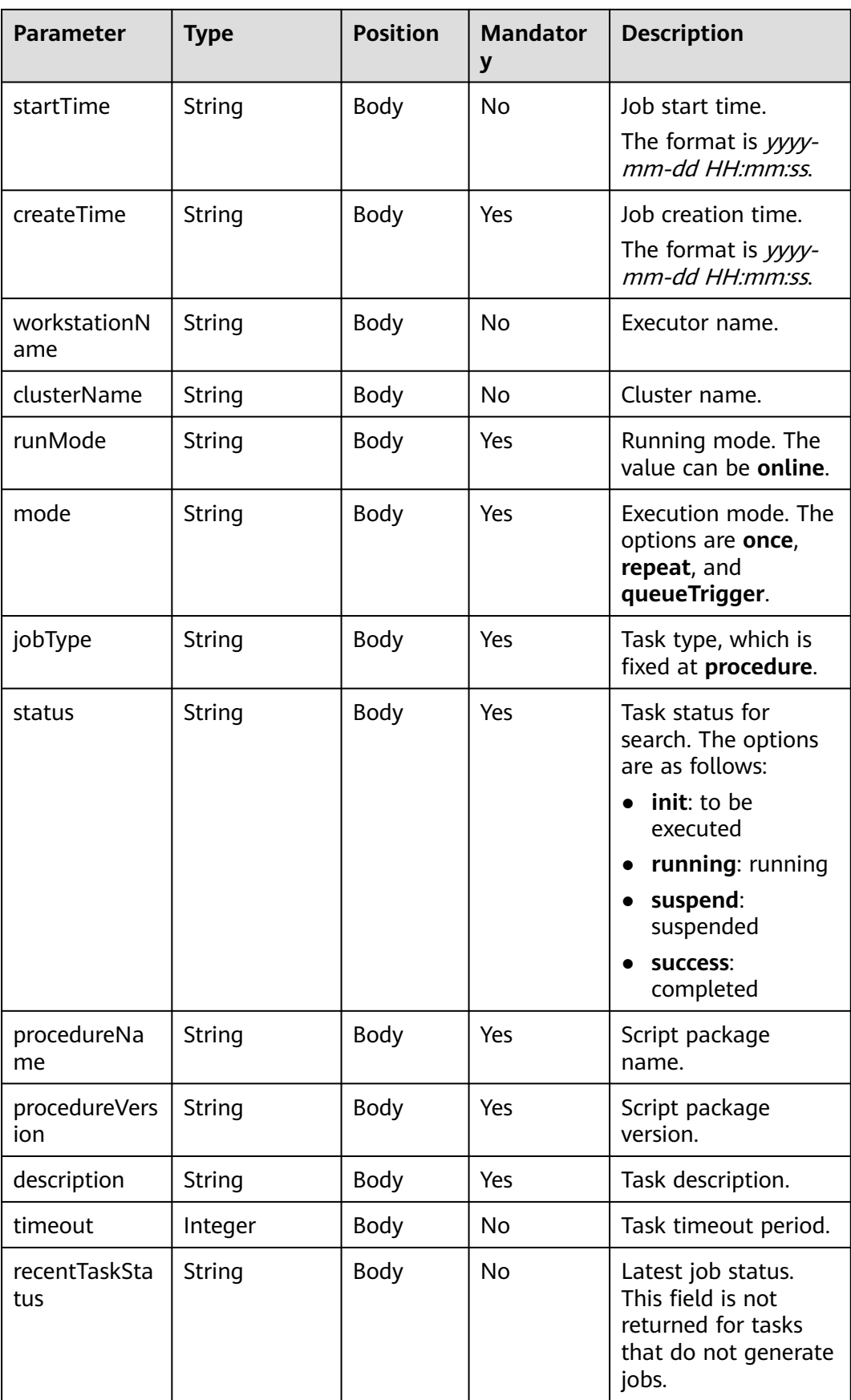

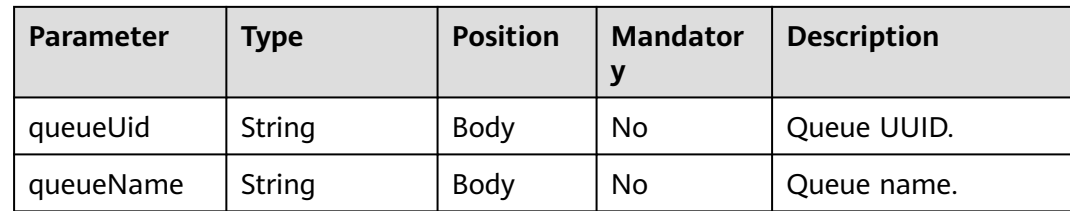

```
Request
{
 "tenantId": "202201072597",
 "authToken": "hjbLfhU*******************Fv3nq",
   "uid": "0c9358552188478a8d5ff9203db8791f"
}
Response
{
   "errorCode": 0,
   "errorMsg": null,
   "jobDetail": {
      "jobName": "AICC_RPA",
      "queueUid": "00019cad3dd5c71d4696b209d7024fa04d3a",
      "workstationName": "AICC_RPA",
      "runMode": "online",
      "timeout": 120,
      "mode": "queueTrigger",
      "uid": "0c9358552188478a8d5ff9203db8791f",
      "procedureVersion": "1.0.5",
 "queueName": "Case creation",
 "createTime": "2022-04-24 17:12:02",
 "procedureName": "AICC_RPA",
 "startTime": "2022-04-29 11:47:25",
 "jobType": "procedure",
      "recentTaskStatus": "failed",
      "status": "running"
   }
}
```
## **10.20.3 Interface for Creating RPA Queue Data**

### **Description**

This interface is invoked to create RPA queue data.

### **Interface Method**

The request method must be set to POST.

### **URL**

https://IP:PORT/oifde/rest/api/rpa/createRpaQueueData
# **Request**

**Table 10-117** Parameters in the request body

| <b>Parameter</b> | <b>Type</b>    | <b>Position</b> | <b>Mandatory</b> | <b>Description</b>                                                                                                    |
|------------------|----------------|-----------------|------------------|----------------------------------------------------------------------------------------------------|
| tenantId         | String         | Body            | Yes              | Tenant ID.<br>The value can contain a<br>maximum of 64<br>characters.                                                                                                    |
| authToken        | String         | Body            | Yes              | Valid token value for<br>accessing the interface.<br>You can obtain the valid<br>token information by<br>invoking the interface for<br>obtaining tokens.<br>For details, see 4.4 C3<br><b>OIAP Interface</b><br><b>Authentication</b><br>The value can contain a<br>maximum of 32<br>characters. |
| tag              | String (32)    | Body            | <b>No</b>        | Queue data label, which<br>is unique for the same<br>queue.                                                                                                    |
| priority         | String         | Body            | <b>No</b>        | Priority. The default value<br>is normal. The options<br>are as follows:<br><b>low</b> : low<br>normal: medium<br>high: high<br>$\bullet$                                                                                                    |
| inputJsonData    | String (65535) | Body            | No               | Input queue data, which<br>is a JSON character string.                                                                                                    |
| expectStartTime  | Long           | Body            | No               | Planned start timestamp.<br>The value ranges from 0<br>to 7258089600000L.                                                                                                    |
| expectEndTime    | Long           | Body            | No               | Planned end timestamp.<br>The value ranges from 0<br>to 7258089600000L.                                                                                                    |
| description      | String (100)   | Body            | No               | Queue data description.                                                                                                    |
| queueUid         | String         | Body            | Yes              | Queue UUID, which is<br>unique.                                                                                                    |

# **Response**

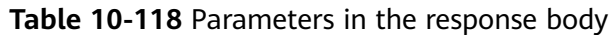

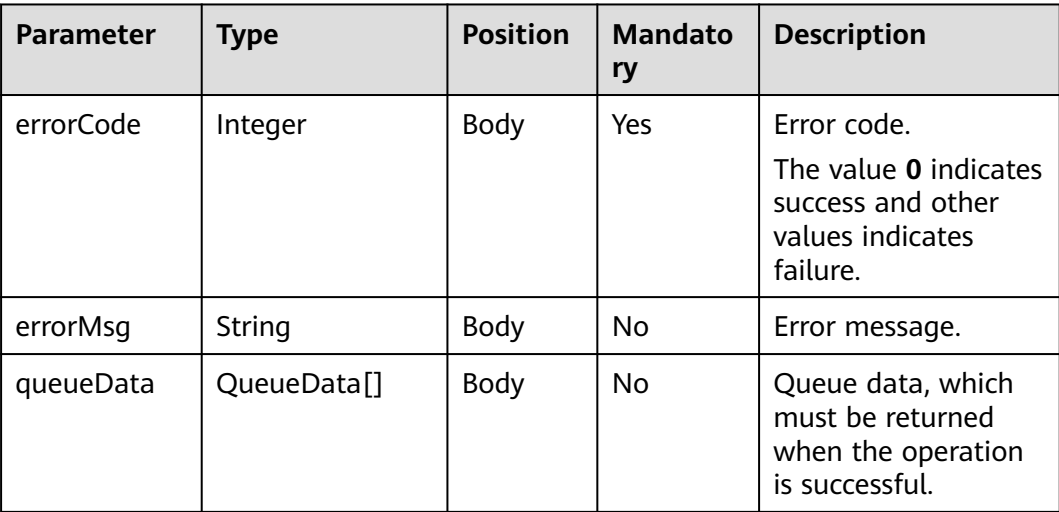

#### **Table 10-119** QueueData

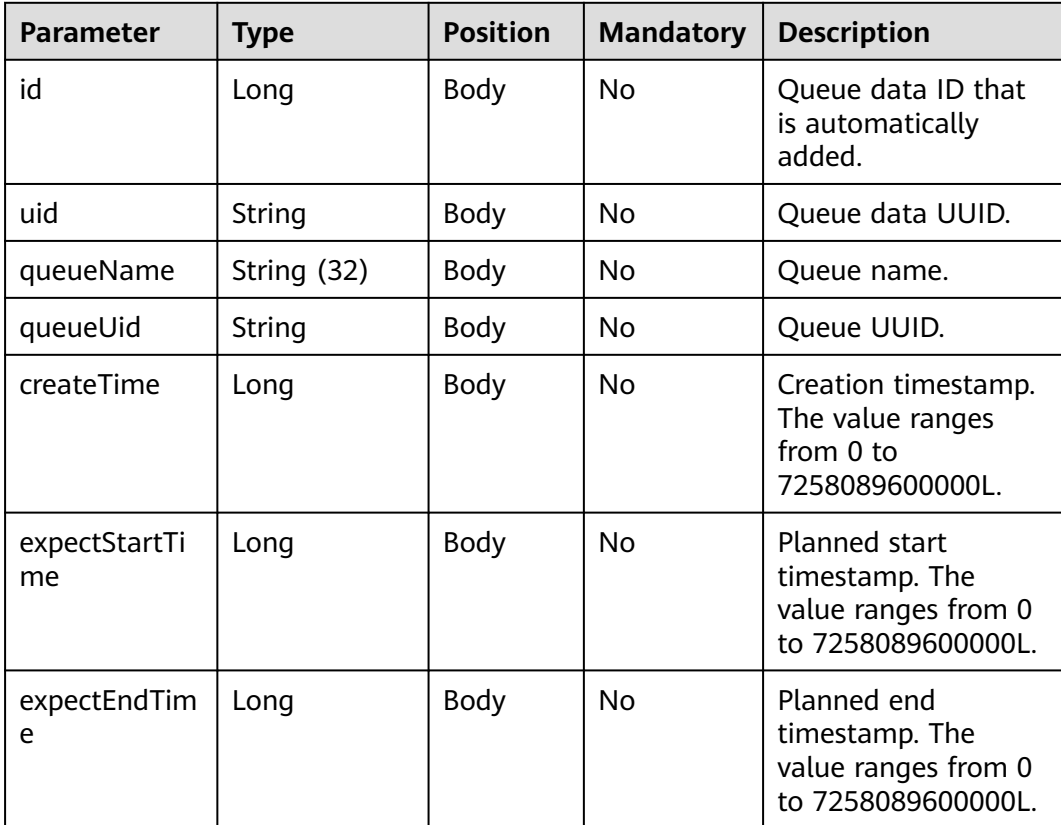

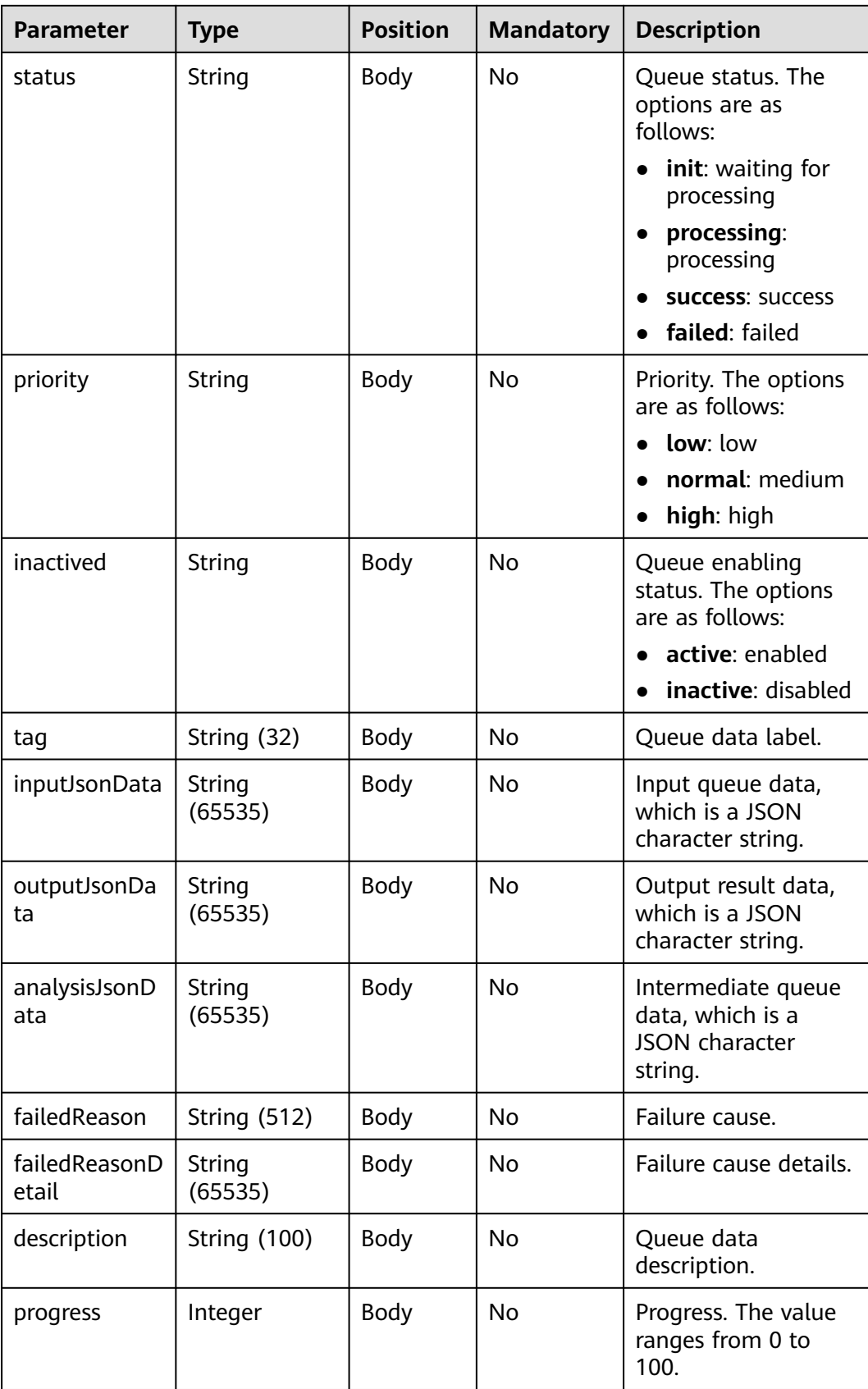

# **Example**

```
Request Example
{
```

```
 "tenantId": "202201010101",
   "authToken": "abcdefg",
   "inputJsonData": {
      "caseId": "0000000002",
      "userId": "123456",
 },
 "description": "Queue data description",
 "queueUid": "123456789",
   "priority": "normal"
}
```
#### ● Response Example

```
{
    "errorCode": 0,
    "errorMsg": null,
    "queueData": {
      "id": 67,
      "uid": "1234567890123",
       "queueName": "Case creation",
      "queueUid": "123456789",
      "createTime": 1652100233488,
      "expectStartTime": null,
      "expectEndTime": null,
      "status": "init",
 "priority": "normal",
 "inactived": "active",
      "tag": null,
      "inputJsonData": "{\"caseId\":\"0000000002\"}",
      "outputJsonData": null,
      "analysisJsonData": null,
      "failedReason": null,
      "failedReasonDetail": null,
      "description": "Queue data description",
      "progress": null
   }
}
```
# **10.20.4 Interface for Querying RPA Queue Data**

# **Description**

This interface is invoked to query RPA queue data.

# **Interface Method**

POST

# **URL**

https://IP:PORT/oifde/rest/api/rpa/queryRpaQueueData

# **Request**

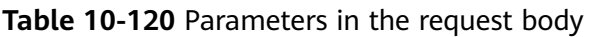

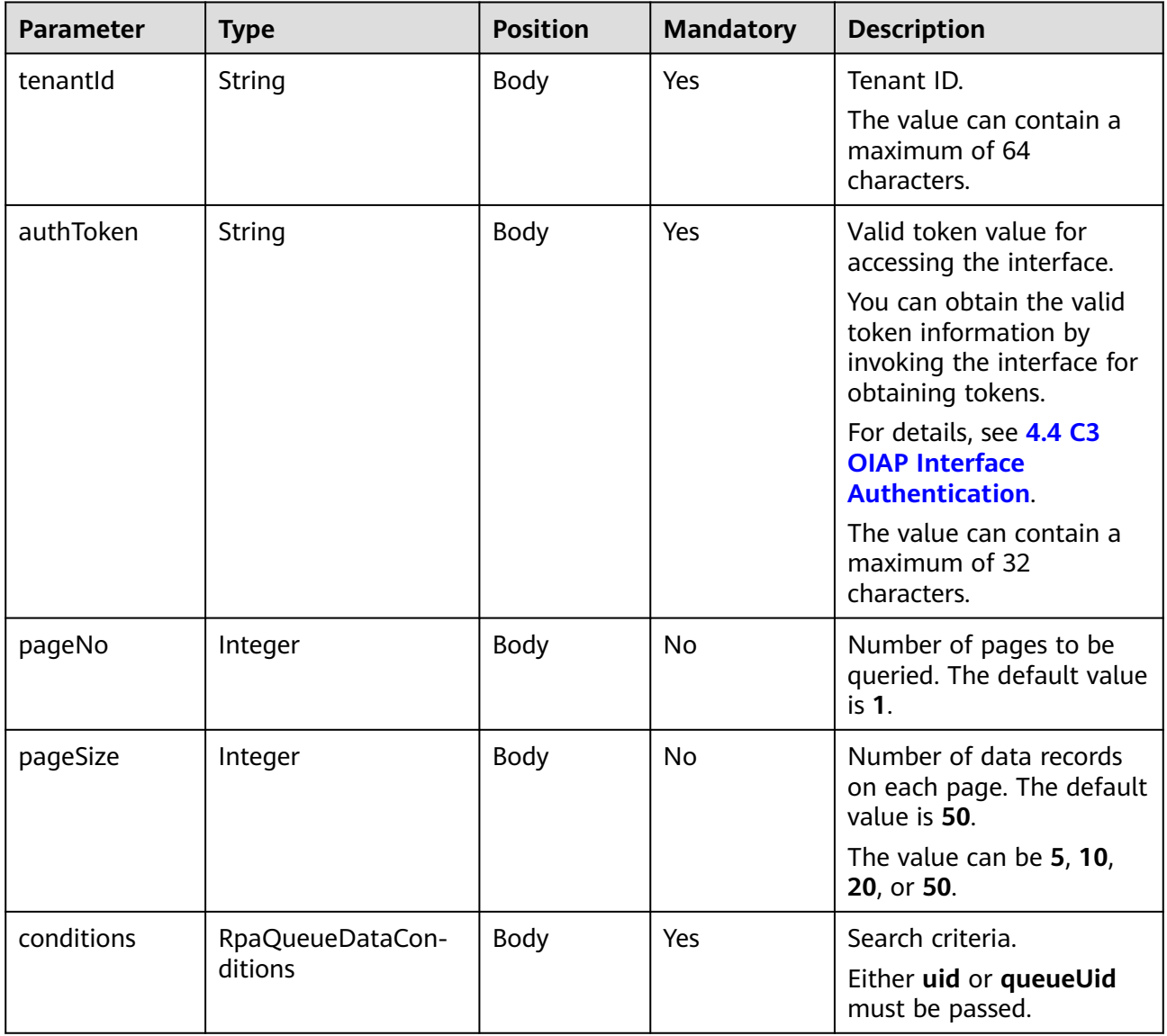

#### **Table 10-121** RpaQueueDataConditions

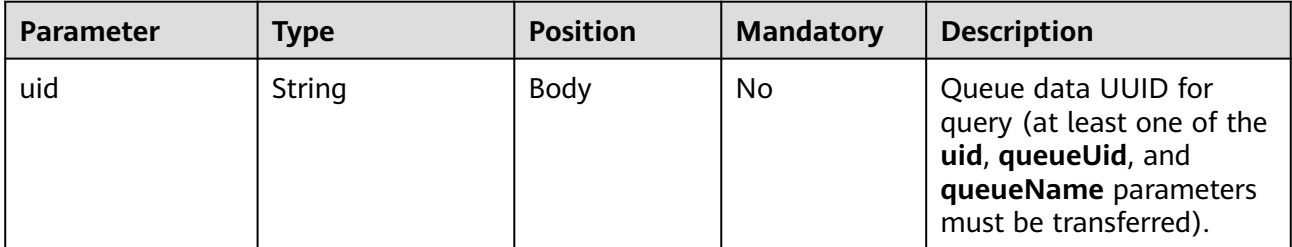

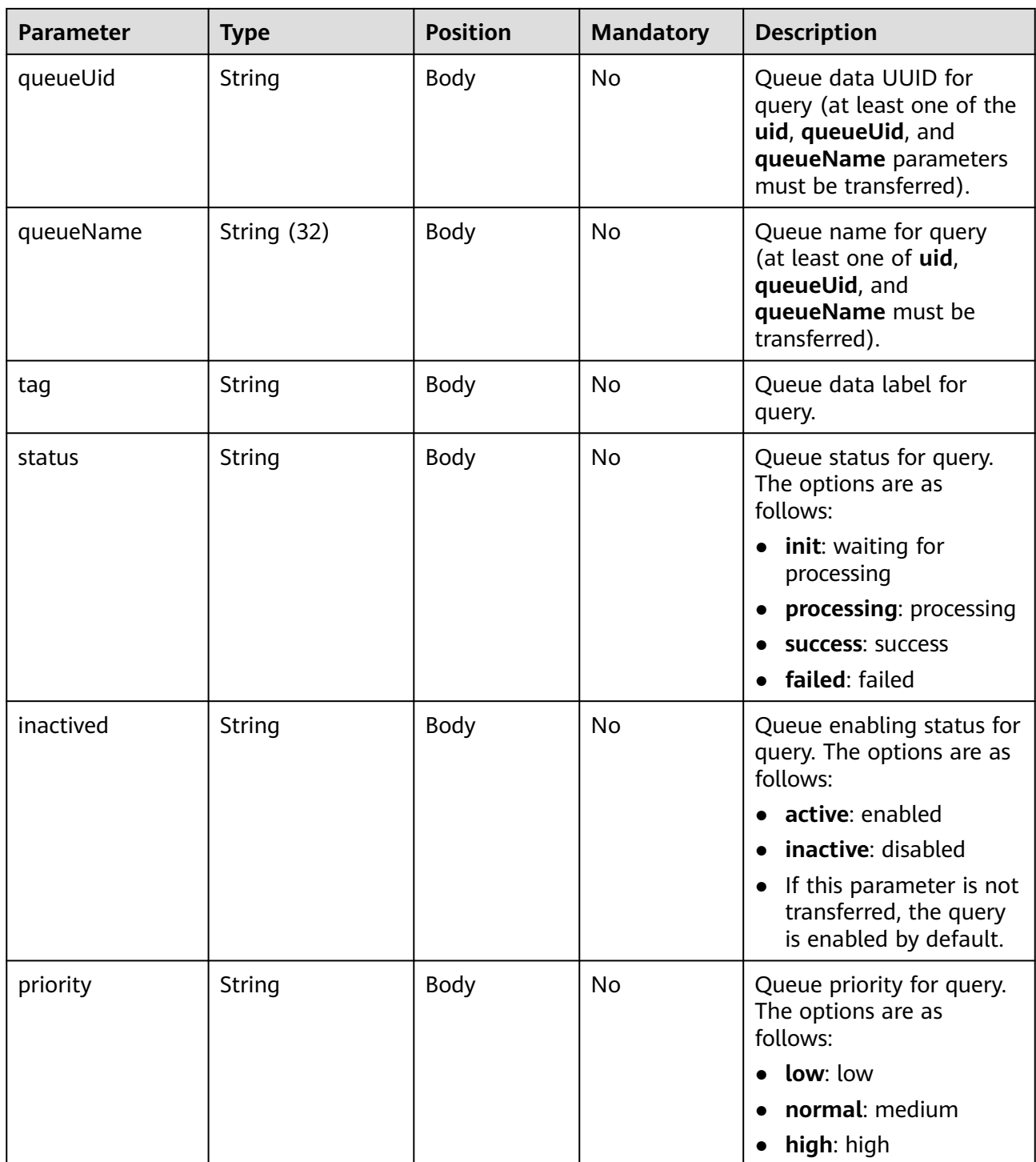

# **Response**

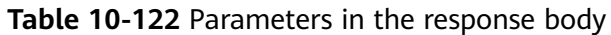

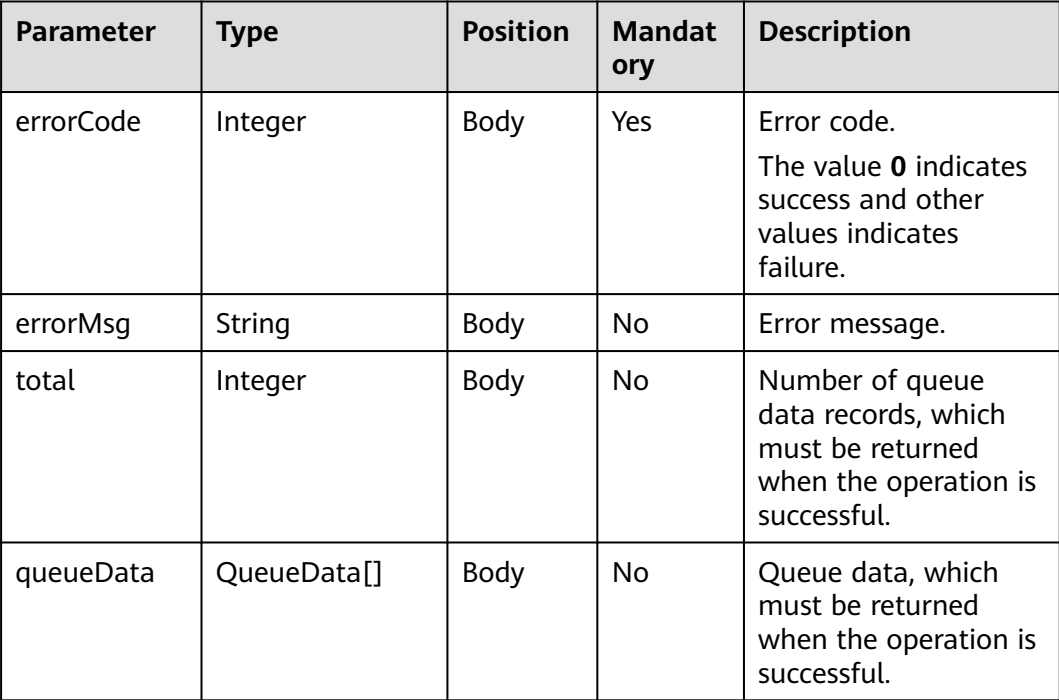

## **Table 10-123** QueueData

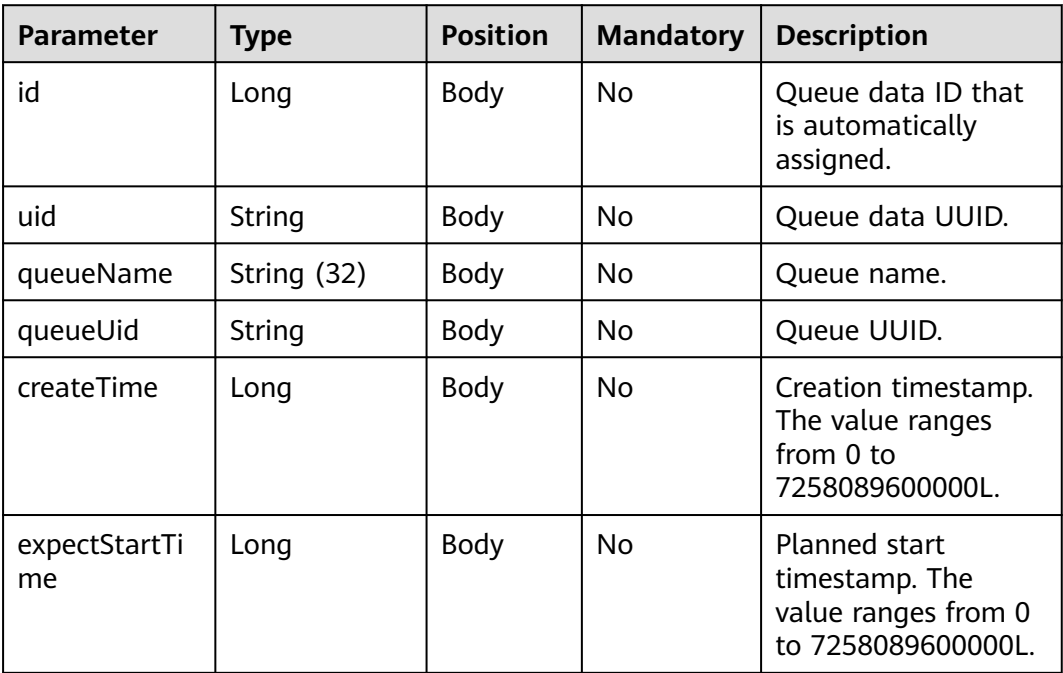

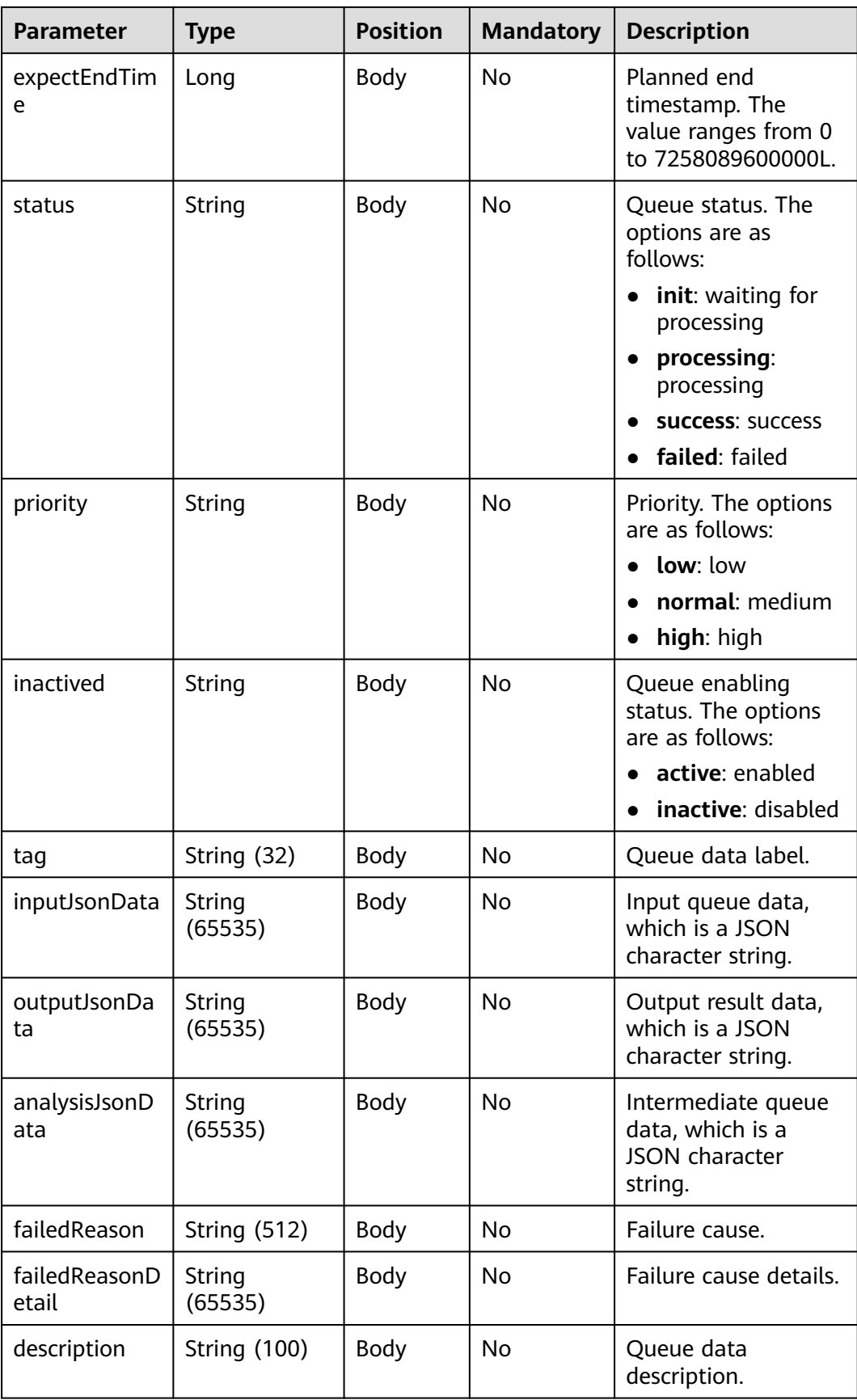

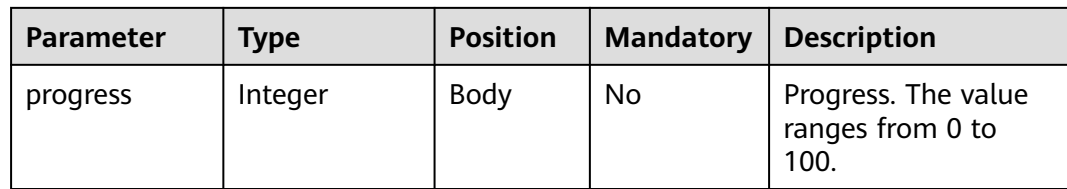

# **Example**

```
Request
     {
      "tenantId": "202201072597",
      "authToken": "oqyo*******************fGMCu",
         "pageNo": 1,
         "pageSize": 10,
         "conditions": {
           "uid": "000145cdb75b3a514821872b9734f02ae76d",
           "queueUid": "00019cad3dd5c71d4696b209d7024fa04d3a"
        }
     }
● Response
     {
         "errorCode": 0,
         "errorMsg": null,
         "total": 1,
         "queueData": [
           {
              "id": 44,
              "uid": "000145cdb75b3a514821872b9734f02ae76d",
              "queueName": "Case creation",
              "queueUid": "00019cad3dd5c71d4696b209d7024fa04d3a",
              "createTime": 1651027548328,
              "expectStartTime": null,
              "expectEndTime": null,
              "status": "success",
              "priority": "normal",
              "inactived": "active",
              "tag": null,
              "inputJsonData": "{\"caseId\":\"0607000000t1FY2F0Mb2\"}",
              "outputJsonData": null,
              "analysisJsonData": null,
              "failedReason": null,
              "failedReasonDetail": null,
              "description": "Queue data description",
              "progress": null
           }
        ]
     }
```
# **10.21 Interface for Generating TTS Voices Based on Texts**

# **Description**

This interface, provide by the OIAP, is invoked by third-party systems to generate TTS voices.

If the text to be converted is long, the interface response time increases accordingly.

# **Interface Method**

POST

# **URI**

https://IP:PORT/oifde/rest/api/tts/texttovoice

# **Message Header**

Content-Type:application/json; charset=UTF-8

# **Request**

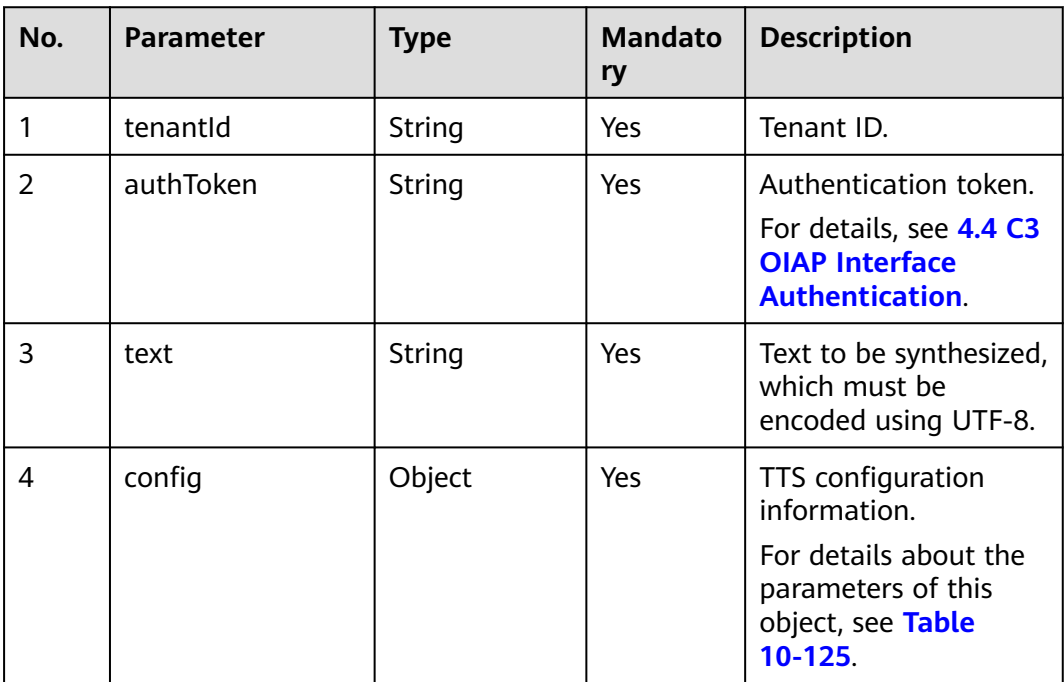

#### **Table 10-124** Parameters in the request body

| No. | <b>Parameter</b> | <b>Type</b>   | <b>Mandato</b><br>ry | <b>Description</b>                                                                     |
|-----|------------------|---------------|----------------------|----------------------------------------------------------------------------------------|
| 4.1 | voiceName        | String        | Yes                  | Model feature string,<br>which is used by the<br>server to invoke<br>different models. |
|     |                  |               |                      | The options are as<br>follows:                                                         |
|     |                  |               |                      | cn_chengshuxing_<br>common: mature                                                     |
|     |                  |               |                      | • cn_kefuman_com<br>mon: graceful                                                      |
|     |                  |               |                      | • cn_roumeiqian_co<br>mmon: soft                                                       |
|     |                  |               |                      | • cn_tianmeiru_com<br>mon: sweet                                                       |
|     |                  |               |                      | cn_ziranzhen_com<br>mon: natural                                                       |
| 4.2 | pitch            | String        | No                   | Fundamental<br>frequency, which is<br>used to adjust the<br>pitch.                     |
|     |                  |               |                      | The value ranges<br>from -500 to 500.<br>The default value is 0.                       |
| 4.3 | volume           | String        | No                   | Volume, which is used<br>to adjust the volume.                                         |
|     |                  |               |                      | The value ranges<br>from 0 to 100. The<br>default value is 50.                         |
| 4.4 | speed            | <b>String</b> | No                   | Speed, which is used<br>to adjust the speech<br>speed.                                 |
|     |                  |               |                      | The value ranges<br>from -500 to 500.<br>The default value is 0.                       |

<span id="page-1306-0"></span>**Table 10-125** config

# **Response**

● **Status code: 200**

| No. | <b>Parameter</b> | <b>Type</b> | <b>Description</b>                                                                         |
|-----|------------------|-------------|--------------------------------------------------------------------------------------------|
|     | retCode          | String      | Result code. The value 0<br>indicates success and<br>other values indicates<br>failure.    |
|     | retMsq           | String      | Description of a failure<br>cause.                                                         |
| 3   | data             | Object      | Return result.<br>For details about the<br>parameters of this<br>object, see Table 10-127. |

**Table 10-126** Parameters in the response body

#### **Table 10-127** data

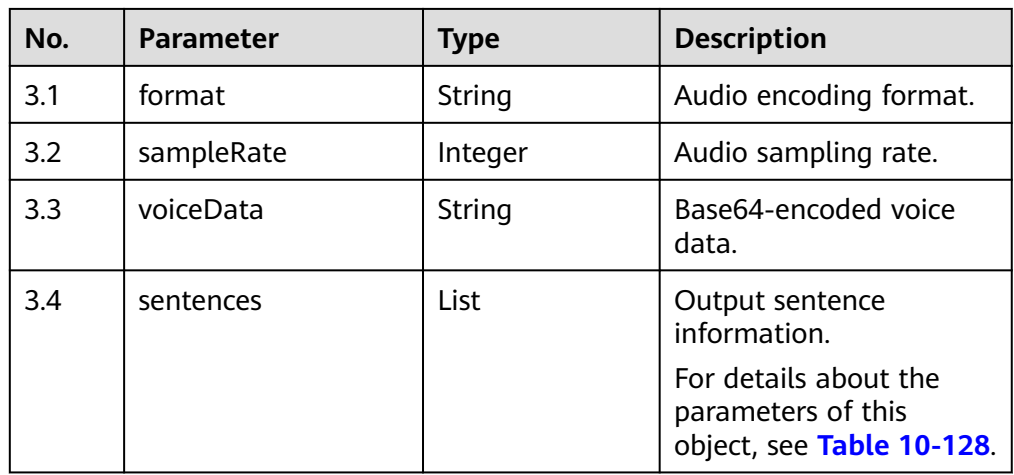

#### **Table 10-128** sentences

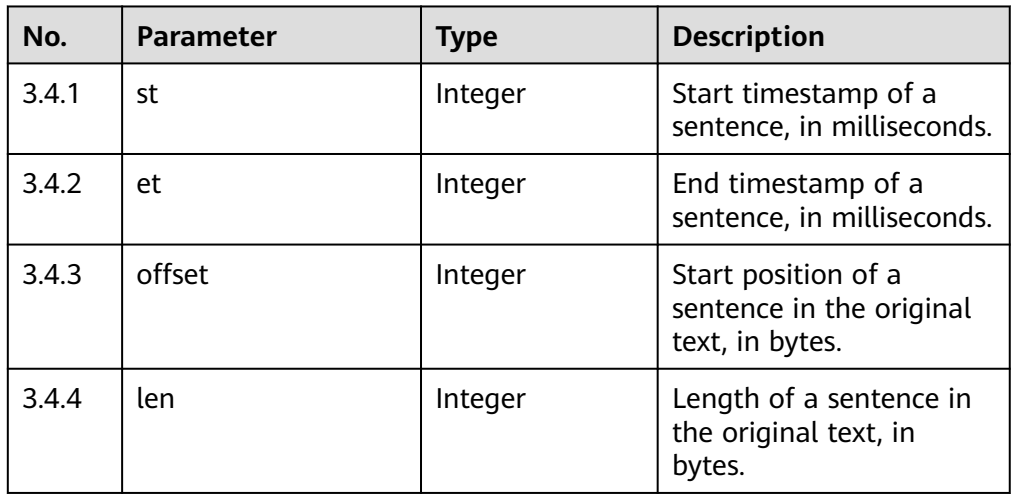

Incorrect request. Check the request path and parameters.

#### ● **Status code: 401**

Unauthorized operation. 1. Check whether you have purchased related services. 2. Contact customer service to check the status of your account.

# ● **Status code: 404**

The requested content is not found. Check the request path.

# ● **Status code: 500** Business failure. Check the values of parameters in the request.

# **Error code.**

None

# **Example**

#### Request header

Content-Type:application/json; charset=UTF-8

#### Request body message

```
{
   "config": {
      "voiceName":"cn_tianmeiru_common" 
 },
 "text":"Hello, test the TTS interface.",
   "authToken": "********************",
   "tenantId":"********************"
}
```
Response body message

```
{
  "data": {
    "sentences": [
     {
      "st": 0,
      "offset": 0,
      "len": 48,
       "et": 2790
     }
   ],
    "voiceData": "UklGRuRsAQBXQVZFZm10IBA",
    "format": "wav",
   "sampleRate": "16000"
  },
   "retCode": "0"
}
```
# **10.22 Offline Conversion Callback Interface**

# **Description**

This interface is provided by the OIAP for a third-party system to return the ASR offline conversion result to the ODFS.

This interface is a system-level third-party interface. For details about the authentication mode, see the third point in "NOTE" in **[4.4 C3 OIAP Interface](#page-64-0) [Authentication](#page-64-0)**.

## **Interface Method**

POST

#### **URI**

https://IP:PORT/oifde/rest/sysapi/asrcallback

# **Message Header**

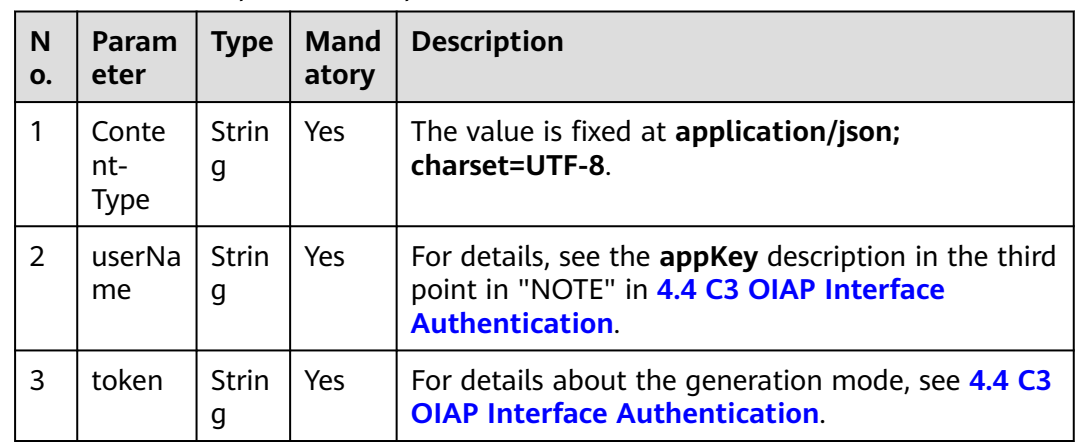

#### **Table 10-129** Request header parameters

# **Request**

**Table 10-130** Parameters in the request body

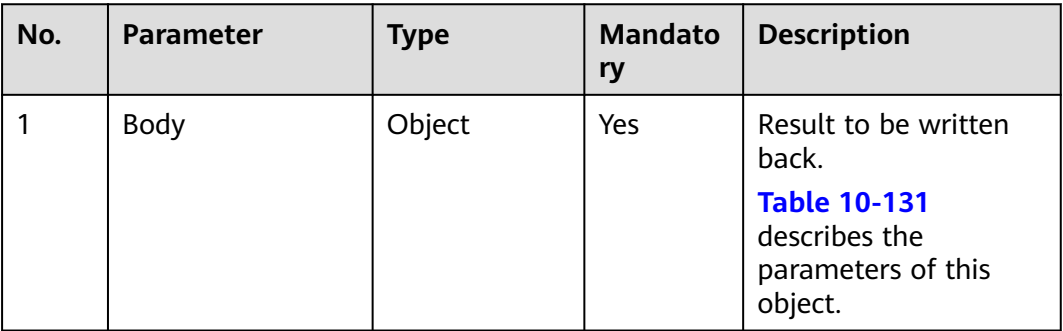

| No. | <b>Parameter</b> | <b>Type</b> | <b>Mandato</b><br>ry | <b>Description</b>                                                                              |
|-----|------------------|-------------|----------------------|-------------------------------------------------------------------------------------------------|
| 1.1 | state            | Object      | Yes                  | Conversion status.<br><b>Table 10-132</b><br>describes the<br>parameters of this<br>object.     |
| 1.2 | Body             | Object      | Yes                  | Writeback result body.<br><b>Table 10-133</b><br>describes the<br>parameters of this<br>object. |

<span id="page-1310-0"></span>**Table 10-131** Description of body parameters

**Table 10-132** Description of state parameters

| No.   | <b>Parameter</b> | <b>Type</b> | <b>Mandato</b><br>ry | <b>Description</b>                                                                                       |
|-------|------------------|-------------|----------------------|----------------------------------------------------------------------------------------------------|
| 1.1.1 | code             | String      | Yes                  | Conversion result<br>code.                                                                               |
| 1.1.2 | <b>SUCCESS</b>   | Boolean     | Yes                  | Whether the<br>conversion is<br>successful. The<br>options are true<br>(success) and false<br>(failure). |

**Table 10-133** Description of body parameters

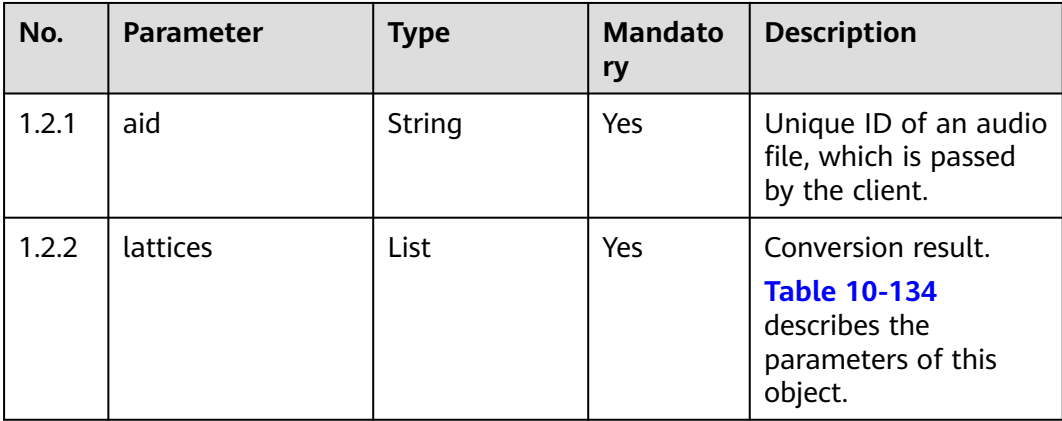

| No.         | <b>Parameter</b> | <b>Type</b> | <b>Mandato</b><br>ry | <b>Description</b>               |
|-------------|------------------|-------------|----------------------|----------------------------------|
| 1.2.2.      | lid              | Integer     | Yes                  | Sequence number of<br>a segment. |
| 1.2.2.<br>2 | begin            | Integer     | Yes                  | Start time of a<br>segment.      |
| 1.2.2.<br>3 | end              | Integer     | Yes                  | End time of a<br>segment.        |
| 1.2.2.<br>4 | onebest          | String      | Yes                  | Text after conversion.           |
| 1.2.2.<br>5 | spk              | Integer     | Yes                  | Role of the speaker.             |

<span id="page-1311-0"></span>**Table 10-134** Description of lattices parameters

#### **Response**

#### ● **Status code: 200**

**Table 10-135** Parameters in the response body

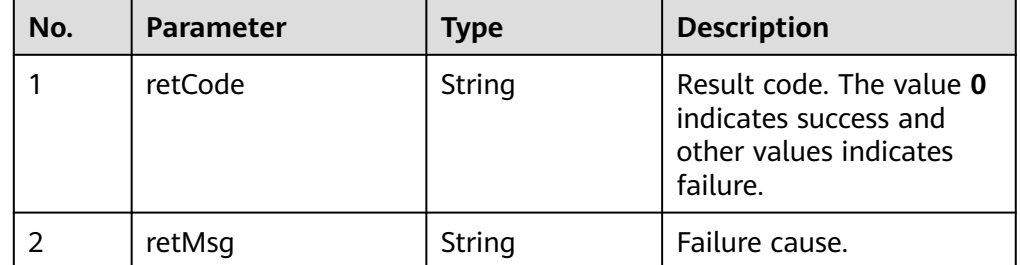

#### ● **Status code: 400**

Incorrect request. Check the request path and parameters.

#### ● **Status code: 401**

Unauthorized operation.

- 1. Check whether you have purchased related services.
- 2. Contact customer service to check the status of your account.

#### ● **Status code: 404**

The requested content is not found. Check the request path.

#### ● **Status code: 500**

Business failure. Check the values of parameters in the request.

# **Error Codes**

None

# **Example**

Request header:

```
Content-Type:application/json; charset=UTF-8
userName:ODFS_SYS_OPENAPI
token:*****
Request body:
{
   "body": {
      "state": {
         "code": 0,
         "success": true
      },
 "body": {
 "aid": "FJKkMeepk8l",
         "lattices": [{
           "begin": 4360,
           "end": 5970,
           "lid": 0,
           "onebest": "Hello, is the call connected?",
           "spk": 0
        }]
     }
   }
}
Response body:
{
  "retCode": "0",
  "retMsg": "success"
}
```
# **10.23 Health Check Interface**

# **Description**

This interface is invoked by a third-party access party to check whether ODFS is running properly. If the response code is **200**, ODFS is running properly.

# **Interface Method**

POST or GET

**URL**

https://IP:PORT/oifde/rest/api/servicemonitor

# **Request**

**Table 10-136** Parameter in the request header

| No. | <b>Paramete</b>  | <b>Typ</b><br>e   | Man<br>dato<br>ry | <b>Description</b>                                               |
|-----|------------------|-------------------|-------------------|------------------------------------------------------------------|
|     | Content-<br>Type | <b>Strin</b><br>g | Yes               | The value is fixed at <b>application/json;</b><br>charset=UTF-8. |

No request body parameter.

# **Response**

No response body parameter.

# **Example**

- Request None
- Response None

# **11 Web Client Access Interface Reference**

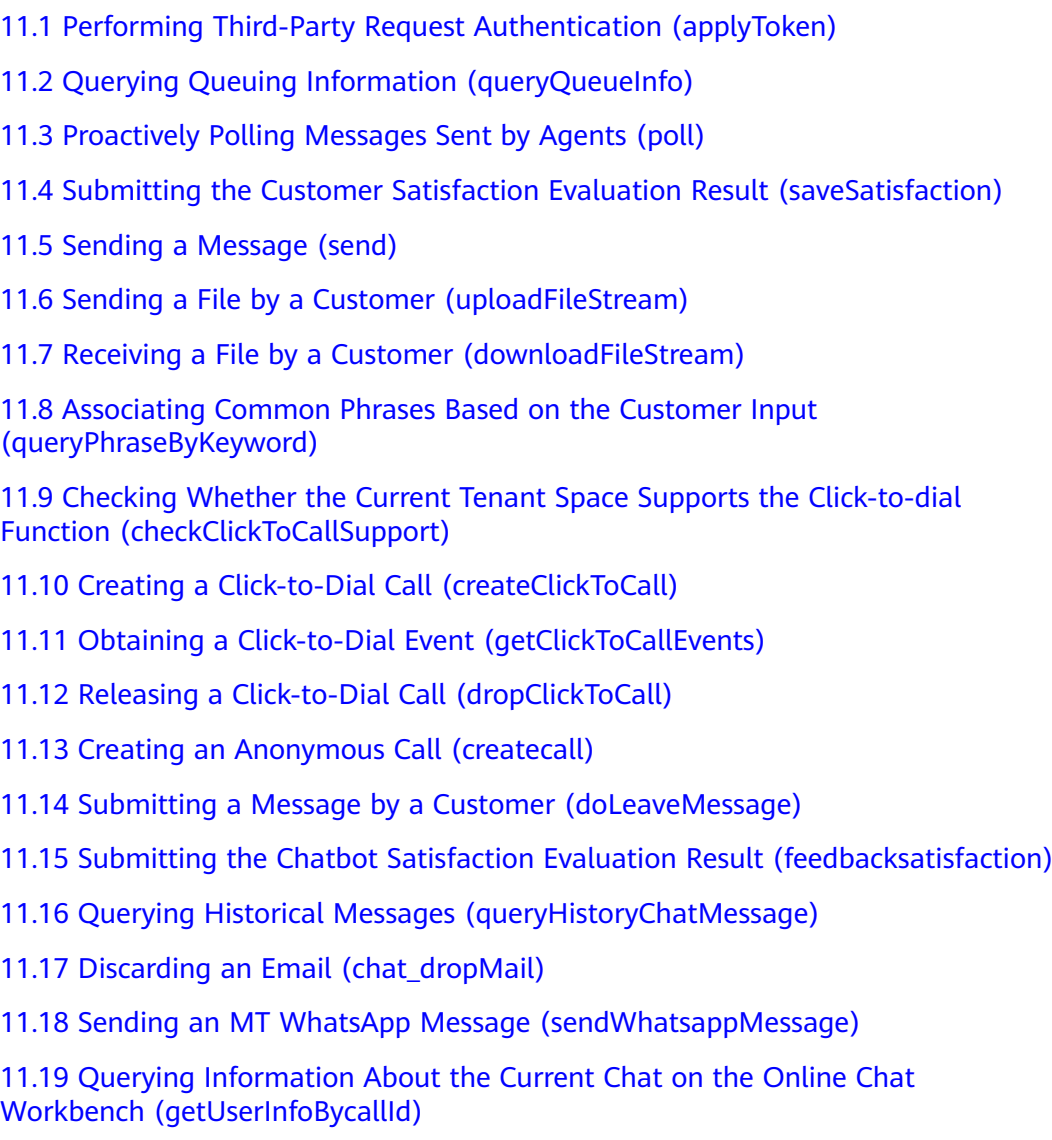

[11.20 Querying the Satisfaction Survey Configuration \(getSatisfactionSurveyMode\)](#page-1391-0)

# <span id="page-1315-0"></span>**11.1 Performing Third-Party Request Authentication (applyToken)**

# **Scenario**

This interface is invoked to generate a client access token for a third-party request.

# **Method**

POST

## **URI**

https://Domain name/apiaccess/ccmessaging/applyToken (For example, the domain name is service.besclouds.com.)

# **Request Description**

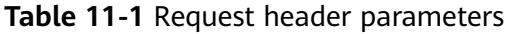

| No.           | <b>Parameter</b> | <b>Type</b> | <b>Mandato</b><br>ry or Not | <b>Description</b>                                                                                                    |
|---------------|------------------|-------------|-----------------------------|----------------------------------------------------------------------------------------------------|
|               | x-app-key        | String      | Yes                         | App key, which is the<br>user ID and is<br>configured on the API<br>Fabric                                                                                                    |
| $\mathcal{P}$ | Authorization    | String      | Yes                         | Authentication field.<br>The format is <b>Bearer</b><br><i>{Value of</i><br><b>AccessToken</b> returned<br>by the tokenByAkSk<br>interface). (A space is<br>required after Bearer.) |

**Table 11-2** Request body parameter

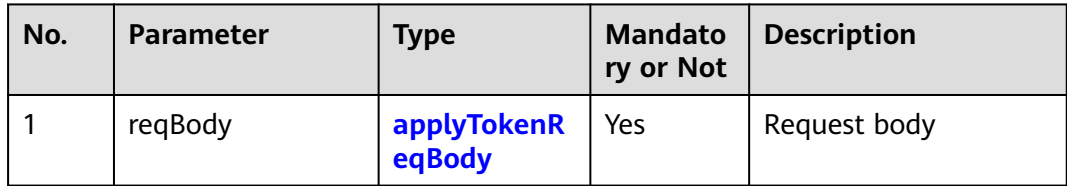

| No. | <b>Parameter</b> | <b>Type</b> | <b>Mandato</b><br>ry or Not | <b>Description</b>                                                                                                    |
|-----|------------------|-------------|-----------------------------|----------------------------------------------------------------------------------------------------|
| 1.1 | userId           | String      | Yes                         | User ID<br>The value is defined<br>by the enterprise and<br>is a string of 1 to 32<br>characters.                                                                                                    |
| 1.2 | userName         | String      | Yes                         | Username<br>The value is defined<br>by the enterprise. This<br>parameter is used for<br>name display.                                                                                                    |
| 1.3 | channelld        | String      | Yes                         | Channel ID<br>The value is the same<br>as that of<br><b>Configuration ID of</b><br>the channel<br>configured on the<br><b>Service Channel</b><br>Configuration ><br><b>Channel</b><br><b>Configuration page</b><br>in the AICC. |
| 1.4 | locale           | String      | Yes                         | Language information<br>The value does not<br>contain the country<br>code. For example, zh<br>indicates Chinese, and<br>en indicates English.<br>For details, see ISO<br>639 language codes.                                    |

<span id="page-1316-0"></span>**Table 11-3** applyTokenReqBody parameters

# **Response Description**

● **Status code: 200**

| No. | <b>Parameter</b> | <b>Type</b>   | <b>Mandat</b><br>ory or<br><b>Not</b> | <b>Description</b>                                                                                                    |
|-----|------------------|---------------|---------------------------------------|----------------------------------------------------------------------------------------------------|
| 1.1 | token            | String        | Yes                                   | Generated token.<br>When another<br>request is initiated<br>later, the value of<br>this parameter must<br>be assigned to<br>ccmessaging-token<br>in the header.<br>Notes:<br>The token is valid<br>within 1 hour. If<br>the system<br>returns error code<br>401 (the<br>authentication<br>fails), you need to<br>use the<br>applyToken<br>interface to<br>generate a token<br>again.<br>If the token<br>expires during a<br>session, the AICC<br>automatically<br>returns a new<br>token for the<br>current request.<br>The enterprise<br>needs to update<br>the value of<br>ccmessaging-<br>token in the<br>header. |
| 1.2 | resultCode       | <b>String</b> | Yes                                   | Result code<br>0: success<br>1: failure                                                                                                    |
| 1.3 | resultDesc       | String        | No                                    | Result description<br>Currently, no value is<br>returned.                                                                                                    |

**Table 11-4** applyTokenRspBody parameters

Incorrect request. Check the request path and parameters.

<span id="page-1318-0"></span>Unauthorized operation. 1. Check whether you have purchased related services. 2. Contact customer service to check the status of your account.

● **Status code: 404**

The requested content is not found. Check the request path.

#### ● **Status code: 500**

Business failure. Check the values of parameters in the request.

# **Error Codes**

None

## **Example**

Scenario: example message

```
Request parameters:
```
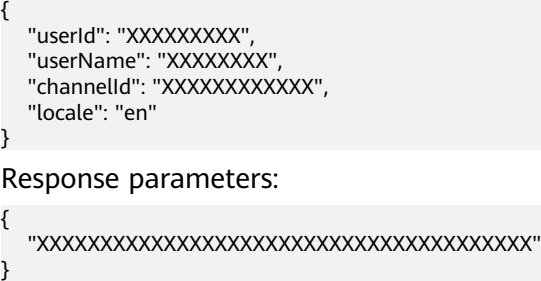

# **11.2 Querying Queuing Information (queryQueueInfo)**

# **Scenario**

This interface is invoked to query queuing information for queuing notification on the customer side.

Queuing information can be used only after a connection is successfully established through the send interface.

# **Method**

POST

#### **URI**

https://Domain name/apiaccess/ccmessaging/queryQueueInfo (For example, the domain name is service.besclouds.com.)

# **Request Description**

| No.            | <b>Parameter</b>      | <b>Type</b> | <b>Mandato</b><br>ry or Not | <b>Description</b>                                                                                                    |
|----------------|-----------------------|-------------|-----------------------------|----------------------------------------------------------------------------------------------------|
| 1              | ccmessaging-<br>token | String      | No                          | Value of <b>token</b><br>returned by the<br>applyToken<br>interface                                                                                                   |
|                |                       |             |                             | • Value of<br>ccmessaging-<br>token returned in<br>the interface<br>response header<br>during a session                                                               |
| $\overline{2}$ | x-app-key             | String      | N <sub>0</sub>              | App key, which is the<br>user ID and is<br>configured on the API<br>Fabric                                                                                            |
| 3              | Authorization         | String      | No                          | Authentication field.<br>The format is Bearer<br>{Value of<br><b>AccessToken</b> returned<br>by the tokenByAkSk<br>interface}. (A space is<br>required after Bearer.) |

**Table 11-5** Request header parameters

**Table 11-6** Request body parameter

| No. | <b>Parameter</b> | <b>Type</b>    | <b>Mandato</b><br>ry or Not | Description  |
|-----|------------------|----------------|-----------------------------|--------------|
|     | regBody          | <b>RegBody</b> | Yes                         | Request body |

**Table 11-7** ReqBody parameters

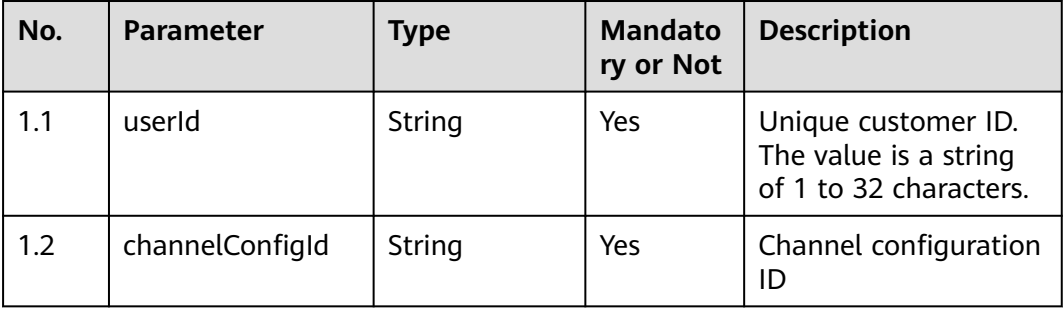

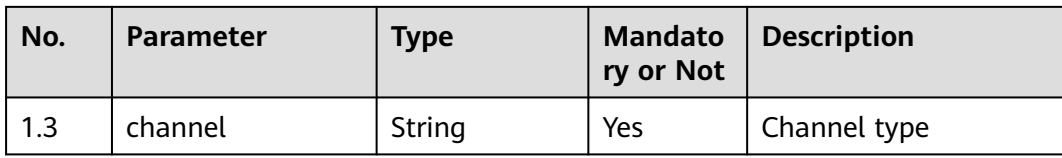

# **Response Description**

● **Status code: 200**

# **Table 11-8** RspMsg parameters

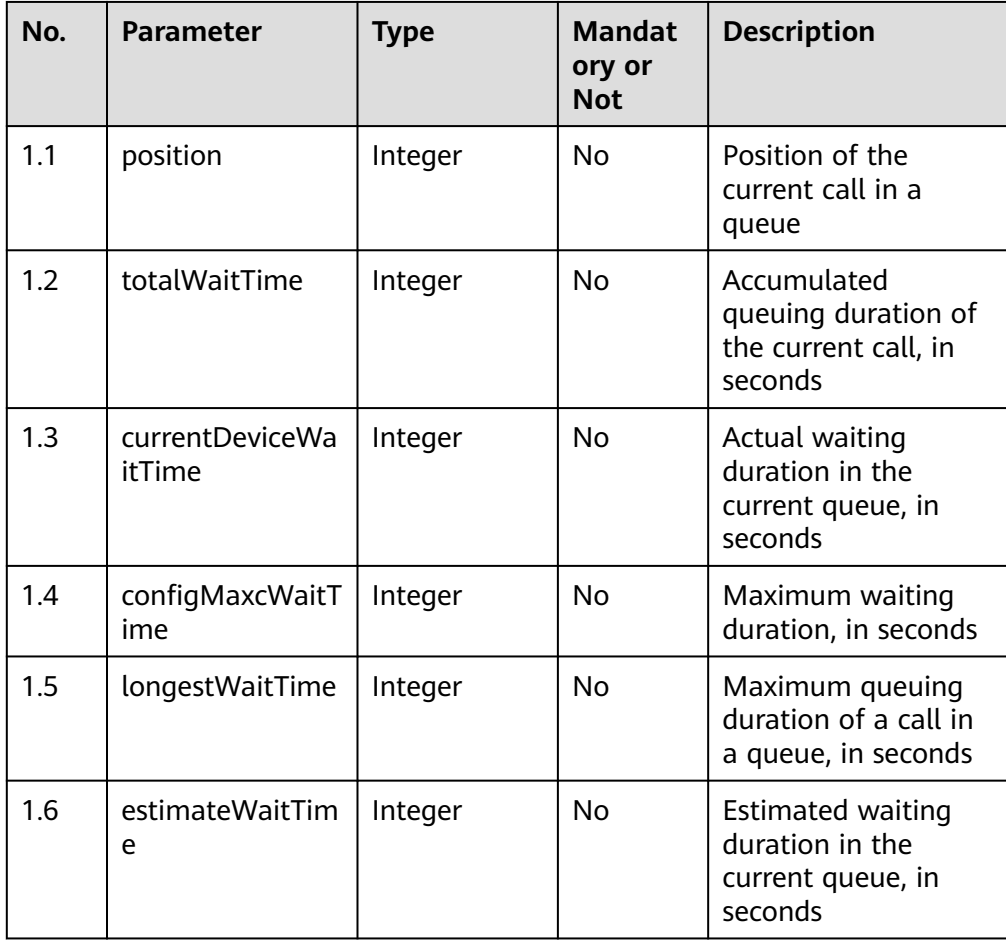

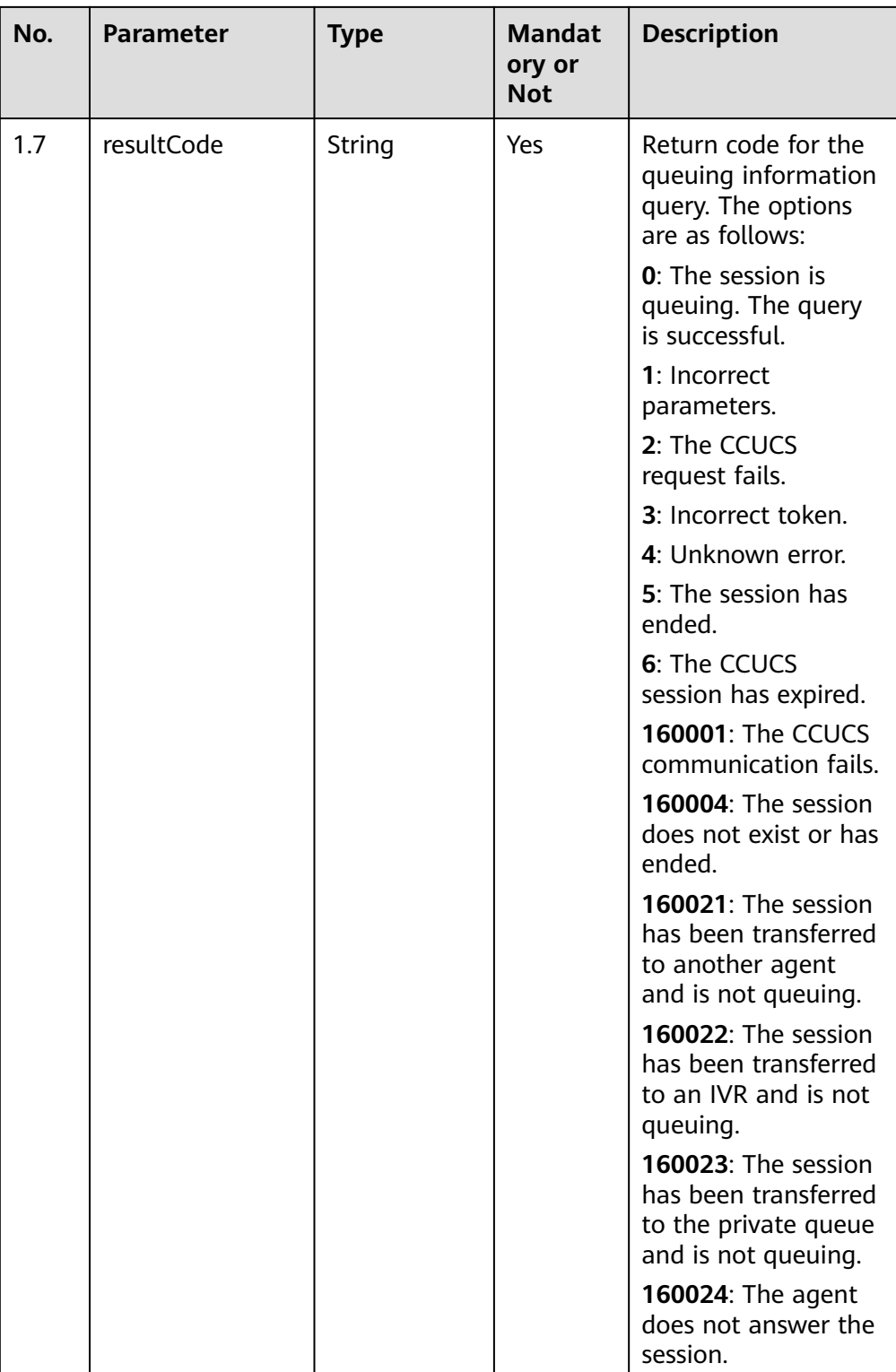

Incorrect request. Check the request path and parameters.

#### ● **Status code: 401**

Unauthorized operation. 1. Check whether you have purchased related services. 2. Contact customer service to check the status of your account.

The requested content is not found. Check the request path.

#### ● **Status code: 500**

Business failure. Check the values of parameters in the request.

#### <span id="page-1322-0"></span>**Error Codes**

None

{

{

}

#### **Example**

Scenario: Query queuing information.

Request header:

ccmessaging-token: xxxx x-app-key: xxxx Authorization: Bearer xxxx Content-Type: application/json

#### Request parameters:

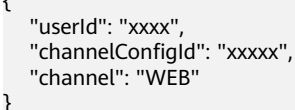

Response parameters:

```
 "totalWaitTime": 3,
   "resultCode": "0",
   "longestWaitTime": 3,
 "position": 1,
 "currentDeviceWaitTime": 3,
   "configMaxcWaitTime": 60,
   "estimateWaitTime": 60
```
# **11.3 Proactively Polling Messages Sent by Agents (poll)**

#### **Scenario**

This interface is invoked to proactively poll messages sent by agents to users.

If no message is found, check whether the send interface is invoked to set up a connection (CONNECT).

#### $\Box$  Note

If the send interface is not invoked during a session, the session is automatically released when the default session duration (configured on the CCUCS backend) is exceeded.

#### **Method**

GET

# **URI**

https://Domain name/apiaccess/ccmessaging/poll (For example, the domain name is service.besclouds.com.)

# **Request Description**

| No. | <b>Parameter</b> | <b>Type</b> | <b>Mandato</b><br>ry or Not | <b>Description</b>                                                                                                    |
|-----|------------------|-------------|-----------------------------|----------------------------------------------------------------------------------------------------|
| 1   | receiverId       | String      | Yes                         | Recipient ID, that is,<br>userId in applyToken                                                                                                    |
| 2   | channel          | String      | Yes                         | Recipient channel<br>type. The default<br>value WEB must be<br>used.                                                                                                    |
| 3   | isNeedRead       | String      | No.                         | Whether to read the<br>message indicating<br>that the agent has<br>read the user<br>message. The value<br>true indicates that the<br>message is required.<br>Other values or an<br>empty value indicate<br>that the message is<br>not required. |

**Table 11-9** Query parameters

**Table 11-10** Request header parameters

| No.            | <b>Parameter</b>      | <b>Type</b> | <b>Mandato</b><br>ry or Not | <b>Description</b>                                                                                              |
|----------------|-----------------------|-------------|-----------------------------|----------------------------------------------------------------------------------------------------|
|                | ccmessaging-<br>token | String      | Yes                         | • Value of <b>token</b><br>returned by the<br>applyToken<br>interface                                           |
|                |                       |             |                             | $\bullet$ Value of<br>ccmessaging-<br>token returned in<br>the interface<br>response header<br>during a session |
| $\overline{2}$ | x-app-key             | String      | Yes                         | App key, which is the<br>user ID and is<br>configured on the API<br>Fabric                                      |

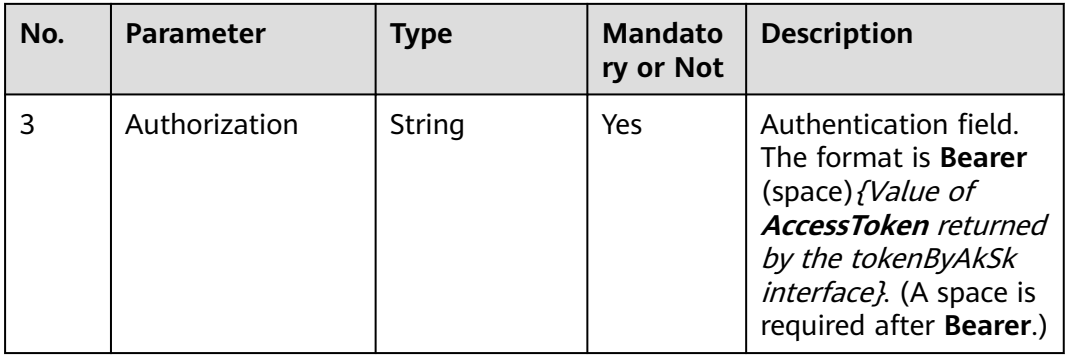

# **Response Description**

#### ● **Status code: 200**

## **Table 11-11** pollRsp parameters

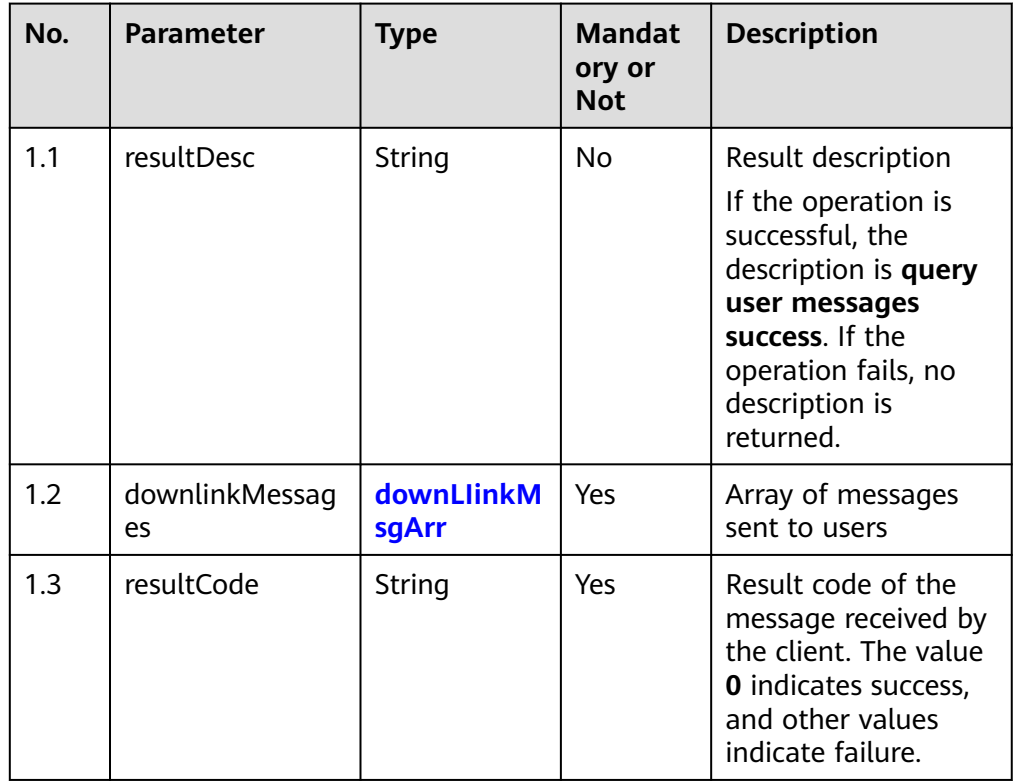

| No. | <b>Parameter</b> | <b>Type</b> | <b>Mandat</b><br>ory or<br><b>Not</b> | <b>Description</b>                                                                                                    |
|-----|------------------|-------------|---------------------------------------|----------------------------------------------------------------------------------------------------|
| 1.1 | channel          | String      | Yes                                   | Message channel<br>type. Currently, the<br>value is fixed to<br>WEB, indicating the<br>access from the web<br>channel.                                                                                                    |
| 1.2 | content          | String      | Yes                                   | Content of the MT<br>message sent to a<br>customer. The value<br>can contain a<br>maximum of 500<br>characters.<br>The value varies<br>according to the<br>media type.<br>For a multimedia<br>library file, the value<br>is the multimedia<br>library file ID.<br>For a local file, the<br>value is the OBS key. |
| 1.3 | from             | String      | Yes                                   | Message sender ID.<br>Generally, the value<br>is the same as that<br>of Configuration ID<br>of the channel in the<br>AICC.                                                                                                    |
| 1.4 | mediaType        | String      | Yes                                   | Message media type.<br>The options are<br>TEXT, IMAGE,<br>VIDEO, AUDIO,<br>LOCATE, and<br><b>DOCUMENT.</b>                                                                                                    |
| 1.5 | senderNickname   | String      | No                                    | Nickname<br>configured when an<br>agent signs in or the<br>robot is enabled. If<br>the message is a<br>system message, the<br>nickname is system.                                                                                                    |

<span id="page-1325-0"></span>**Table 11-12** downLIinkMsgArr parameters

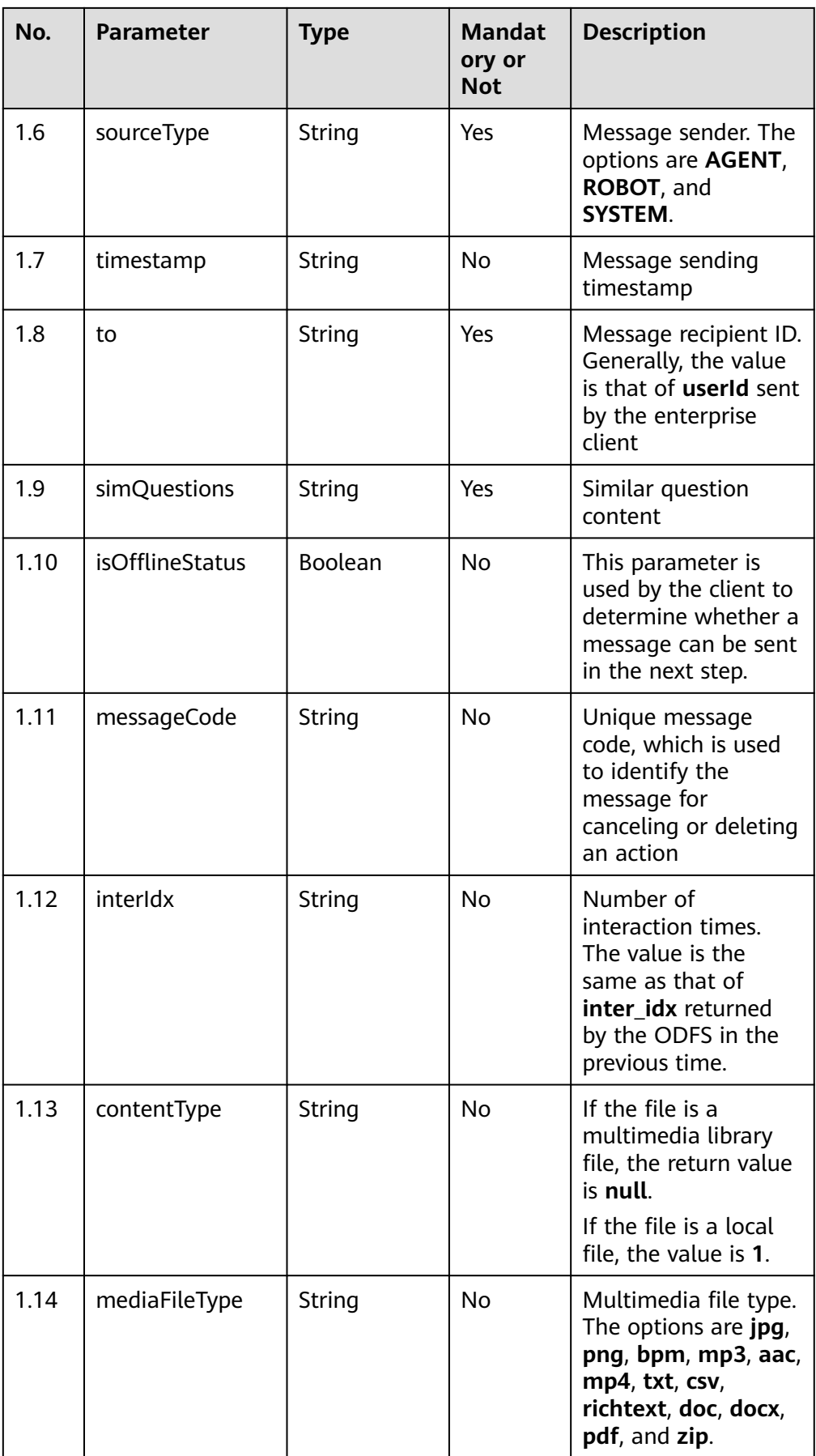

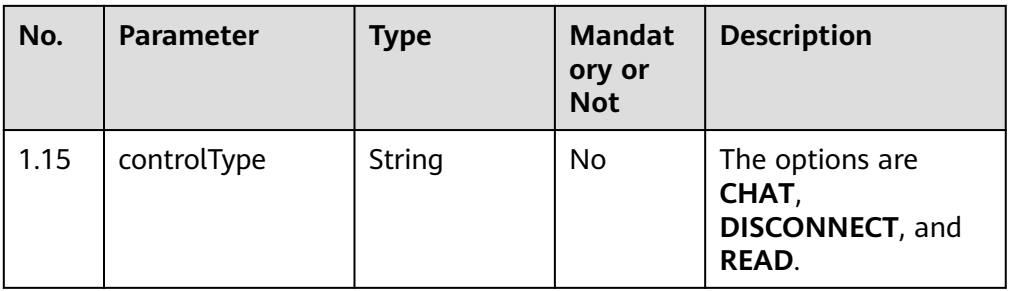

Incorrect request. Check the request path and parameters.

#### ● **Status code: 401**

Unauthorized operation. 1. Check whether you have purchased related services. 2. Contact customer service to check the status of your account.

● **Status code: 404** The requested content is not found. Check the request path.

#### ● **Status code: 500**

Business failure. Check the values of parameters in the request.

## **Error Codes**

None

{

#### **Example**

Scenario: example messages

URL: {Domain address}/apiaccess/ccmessaging/poll? receiverId=XXXXXXXXXXXXXXXXXXXXXXXX&channel=WEB Request header:

ccmessaging-token: XXXXXXXXX

#### Response parameters:

 "resultCode": "0", "resultDesc": "query user messages success.", "downlinkMessages": [{ "from": "1011577355744904195", "channel": "WEB", "to": "session\_fixed\_user\_fixed", "controlType": "CHAT", "mediaType": "TEXT", "content": "Welcome", "simQuestions": null, "senderNickname": "test", "senderAvatar": "1", "timestamp": 1619590480756, "sourceType": "ROBOT", "callId": null, "robotGender": "MALE" }, { "from": "1011577355744904195", "channel": "WEB", "to": "session\_fixed\_user\_fixed", "controlType": "CHAT", "mediaType": "TEXT", "content": "Switch to manual service",

```
 "simQuestions": null,
      "senderNickname": "test",
      "senderAvatar": "1",
 "timestamp": 1619590482098,
 "sourceType": "ROBOT",
      "callId": null,
      "robotGender": "MALE"
 }, {
 "from": "1011577355744904195",
      "channel": "WEB",
      "to": "session_fixed_user_fixed",
 "controlType": "CHAT",
 "mediaType": "TEXT",
      "content": "Agent connected",
      "simQuestions": null,
      "senderNickname": "system",
      "senderAvatar": null,
 "timestamp": 1619590484115,
 "sourceType": "SYSTEM",
      "callId": null,
      "robotGender": null
   }]
}
In the multimedia library file scenario:
{
    "downlinkMessages": [
      {
         "callId": null, 
         "simQuestions": null, 
         "senderNickname": "agent", 
         "handlerType": null, 
         "isOfflineStatus": null, 
         "channel": "WEB", 
         "senderAvatar": "", 
         "robotGender": null, 
         "mediaType": "IMAGE", 
         "associationContentId": null, 
         "content": "1179725658739559425", 
 "receiveTime": null, 
 "controlType": "CHAT", 
 "sourceType": "AGENT", 
         "queueFlag": null, 
         "messageCode": "1e1f2bf7-fd6e-4471-a45d-2b43d1eb6272", 
         "from": "202201077401331370", 
         "to": "1642643982282972758", 
         "mediaFileType": "png", 
         "contentType": null, 
         "interIdx": null, 
         "timestamp": 1648102235191
      }
   ], 
    "resultCode": "0", 
   "resultDesc": "query user messages success."
}
In the scenario of sending local files:
{
   "downlinkMessages": [
      {
         "callId": null, 
         "simQuestions": null, 
         "senderNickname": "agent", 
         "handlerType": null, 
         "isOfflineStatus": null, 
         "channel": "WEB", 
         "senderAvatar": "", 
         "robotGender": null, 
         "mediaType": "IMAGE", 
         "associationContentId": null,
```

```
 "content": "878e7d9a-8e2f-4893-8b54-352f8ecbf86c", 
        "receiveTime": null, 
 "controlType": "CHAT", 
 "sourceType": "AGENT", 
        "queueFlag": null, 
        "messageCode": "9374d9c4-b8ee-4035-aab9-ad5ceddbb856", 
        "from": "202201077401331370", 
        "to": "1642643982282972758", 
        "mediaFileType": "png", 
        "contentType": "1", 
        "interIdx": null, 
        "timestamp": 1648102054235
     }
   ], 
   "resultCode": "0", 
   "resultDesc": "query user messages success."
```
# **11.4 Submitting the Customer Satisfaction Evaluation Result (saveSatisfaction)**

#### **Scenario**

This interface is invoked to save the satisfaction evaluation result submitted by a user.

## **Method**

POST

}

#### **URI**

https://*Domain name*/apiaccess/ccmessaging/saveSatisfaction (For example, the domain name is service.besclouds.com.)

# **Request Description**

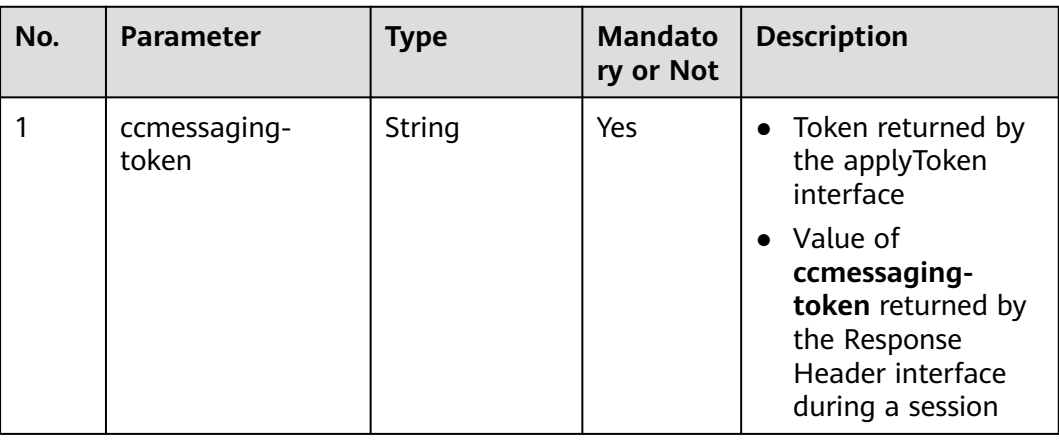

**Table 11-13** Request header parameters

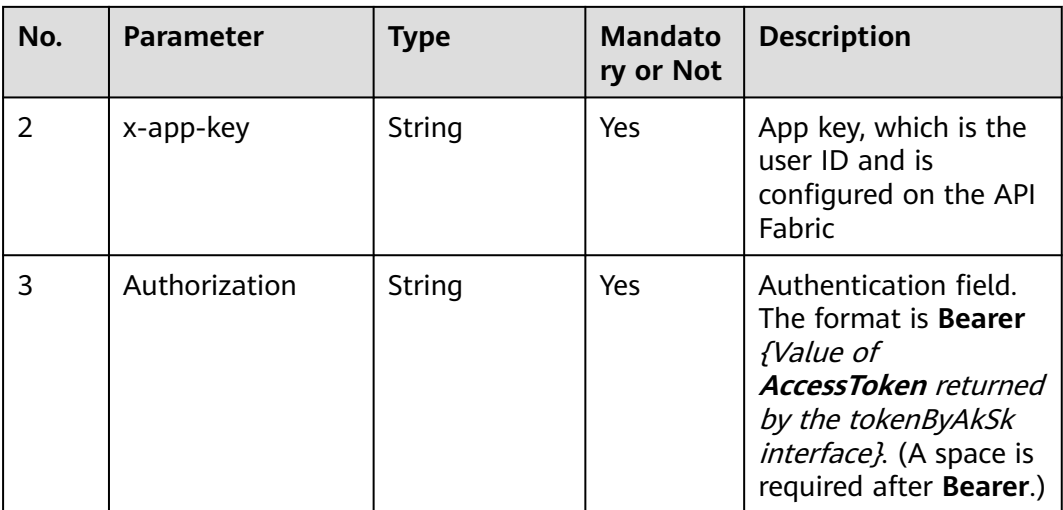

## **Table 11-14** Request body parameter

| No. | <b>Parameter</b> | Type                  | <b>Mandato</b><br>ry or Not | <b>Description</b>                        |
|-----|------------------|-----------------------|-----------------------------|-------------------------------------------|
|     | satisfication    | satisficationl<br>nfo | Yes                         | Satisfaction<br>evaluation<br>information |

**Table 11-15** satisficationInfo parameters

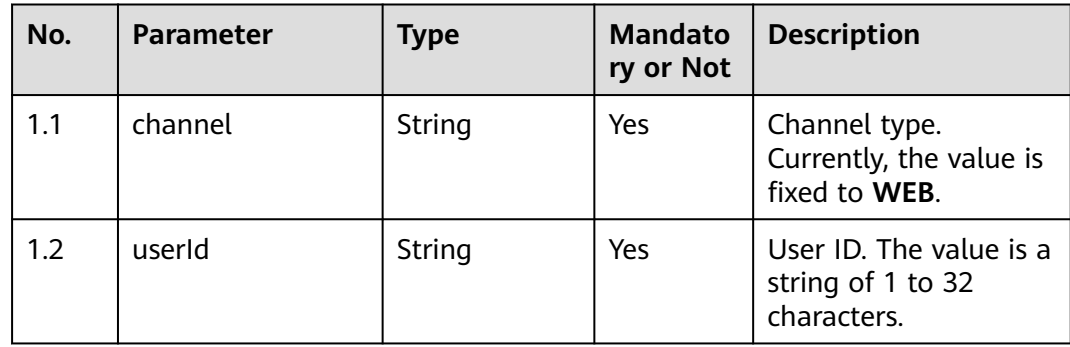

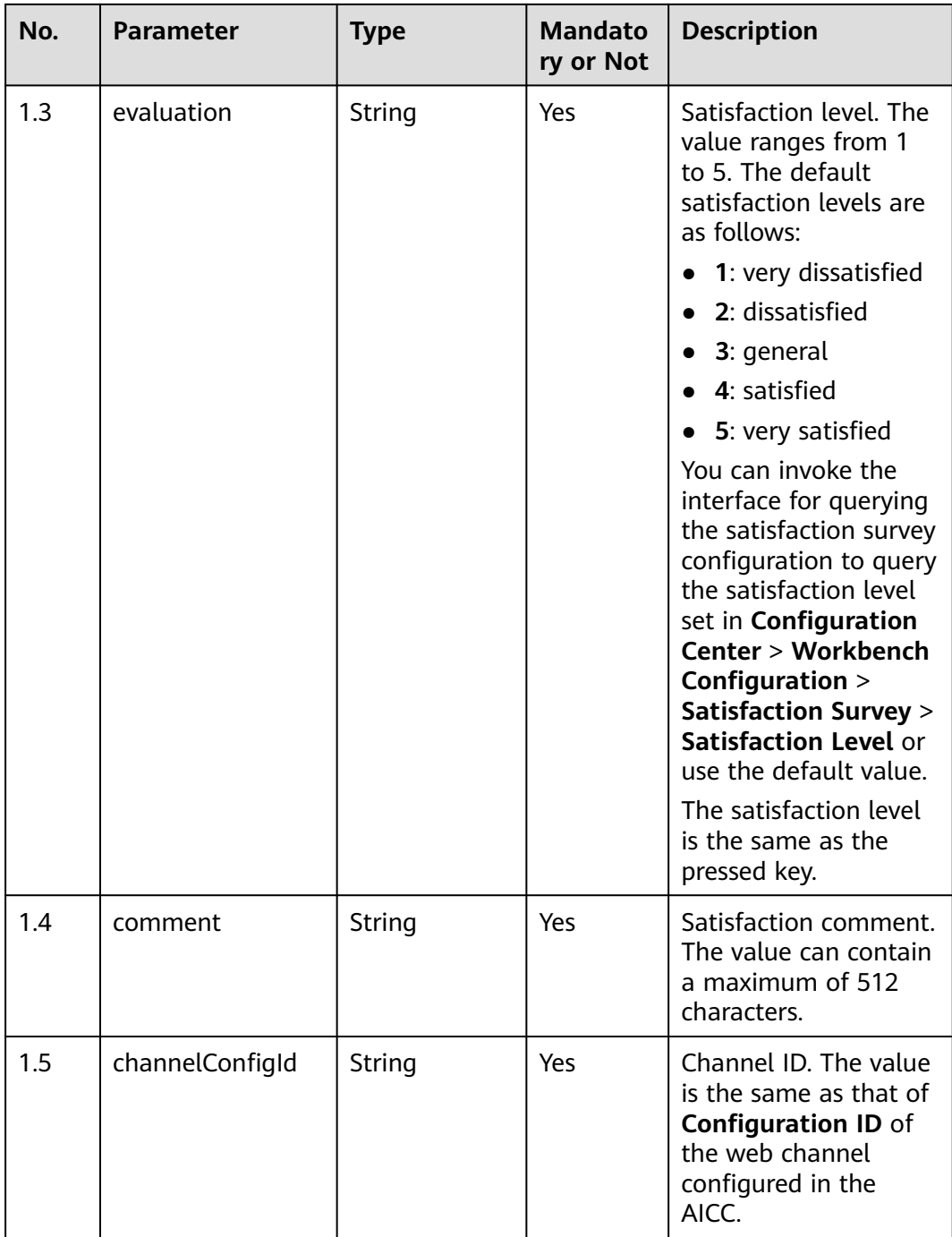

# **Response Description**

● **Status code: 200**
| No. | <b>Parameter</b> | <b>Type</b> | <b>Mandat</b><br>ory or<br><b>Not</b> | <b>Description</b>                                                                                                    |
|-----|------------------|-------------|---------------------------------------|----------------------------------------------------------------------------------------------------|
| 1.1 | resultCode       | String      | Yes                                   | Return code<br><b>0: success</b><br>$\bullet$<br>13: failure to<br>obtain the call<br>information or<br>submit the<br>satisfaction<br>evaluation result                                                                                                    |
| 1.2 | resultDesc       | String      | <b>No</b>                             | Return description<br>If the return code<br>is 0, the<br>description may<br>be Save<br>satisfaction<br>success!<br>The description<br>may also be<br><b>Exception</b><br>appeared!<br>If the return code<br>is $13$ , the<br>description is The<br>callIdString<br>obtained failed!<br>or Save<br>satisfaction<br>failed. |

**Table 11-16** RspMsg parameters

Incorrect request. Check the request path and parameters.

#### ● **Status code: 401**

Unauthorized operation. 1. Check whether you have purchased related services. 2. Contact customer service to check the status of your account.

### ● **Status code: 404**

The requested content is not found. Check the request path.

### ● **Status code: 500**

Business failure. Check the values of parameters in the request.

# **Error Codes**

None

# **Example**

Scenario: example message Request parameters: { "channel": "WEB", "userId": "XXXXXXXX", "evaluation": "5", "comment": "Satisfied", "channelConfigId": "XXXXXXXXX" } Response parameters: { "resultCode": "0"

# **11.5 Sending a Message (send)**

}

# **Scenario**

This interface is invoked to send a channel message (such as a connection, sending input status, session, transfer-to-manual, or disconnection message).

### **Method**

POST

#### **URI**

https://Domain name/apiaccess/ccmessaging/send (For example, the domain name is https://service.besclouds.com.)

# **Request Description**

**Table 11-17** Request header parameters

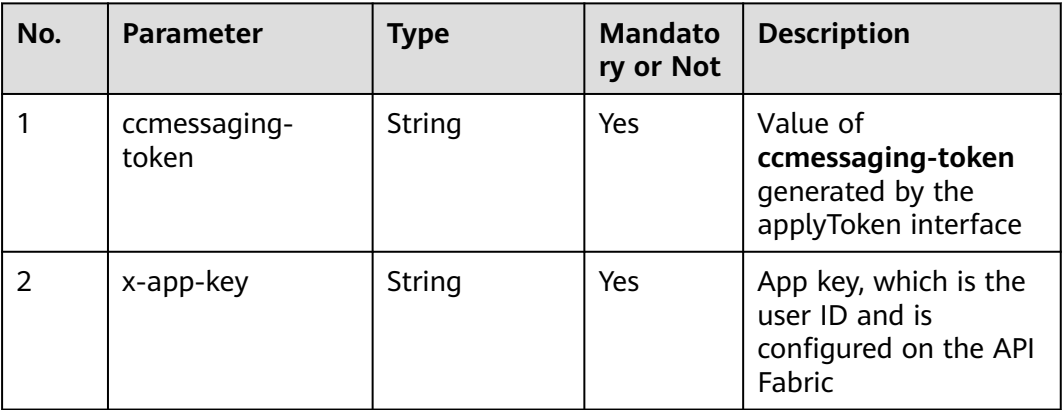

| No. | <b>Parameter</b> | <b>Type</b> | <b>Mandato</b><br>ry or Not | <b>Description</b>                                                                                                    |
|-----|------------------|-------------|-----------------------------|----------------------------------------------------------------------------------------------------|
|     | Authorization    | String      | Yes                         | Authentication field.<br>The format is Bearer<br>{Value of<br><b>AccessToken</b> returned<br>by the tokenByAkSk<br>interface). (A space is<br>required after Bearer.) |

**Table 11-18** Request body parameter

| No. | <b>Parameter</b> | <b>Type</b> | <b>Mandato</b><br>ry or Not | <b>Description</b> |
|-----|------------------|-------------|-----------------------------|--------------------|
|     | regBody          | sendMsgReg  | Yes                         | Request body       |

**Table 11-19** sendMsgReq parameters

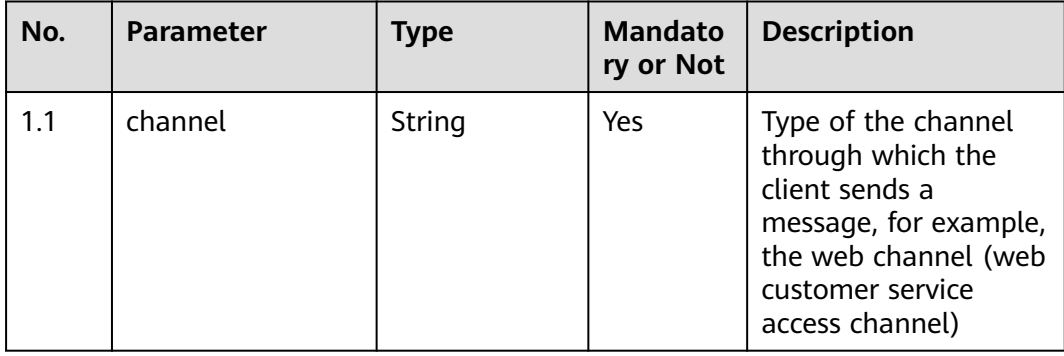

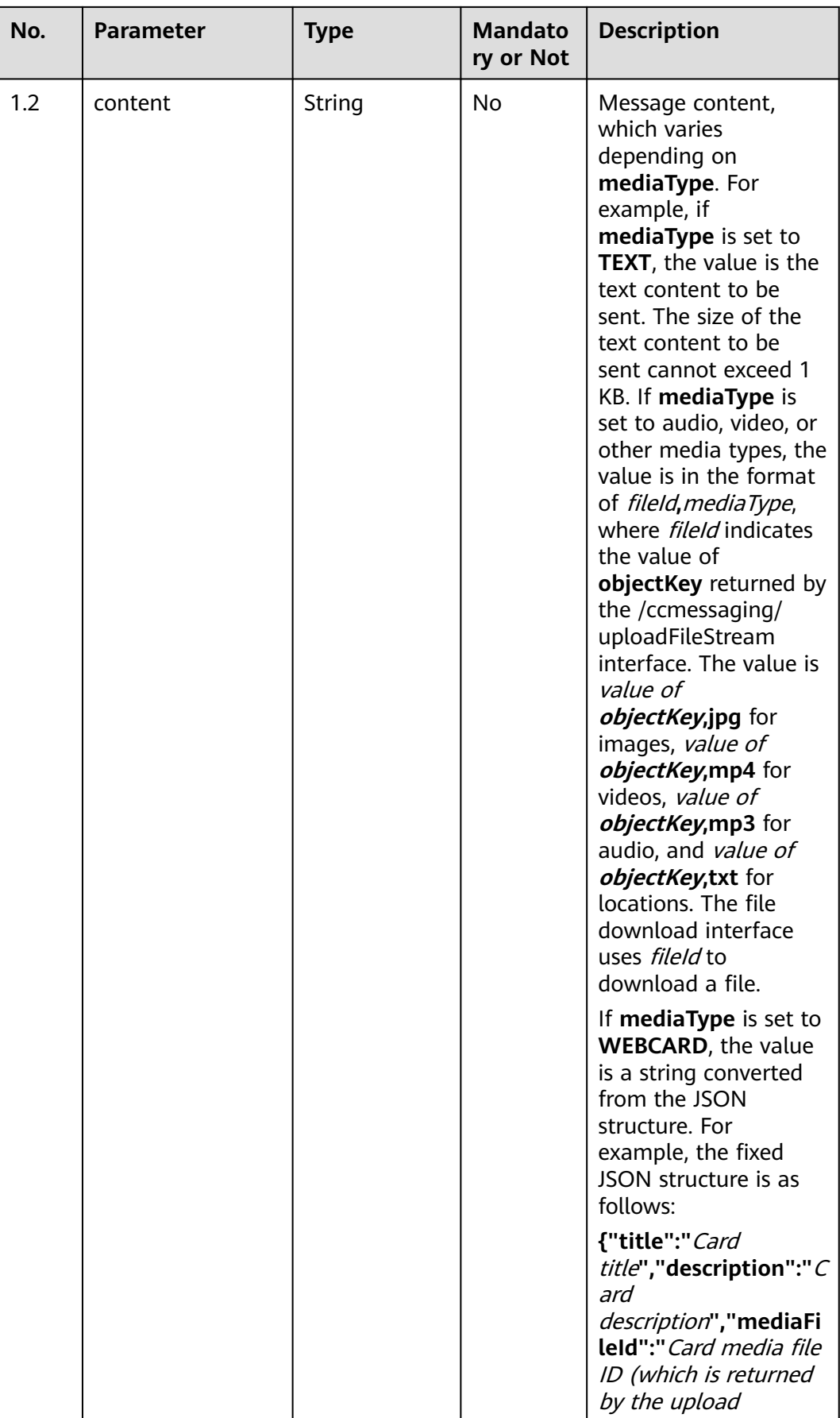

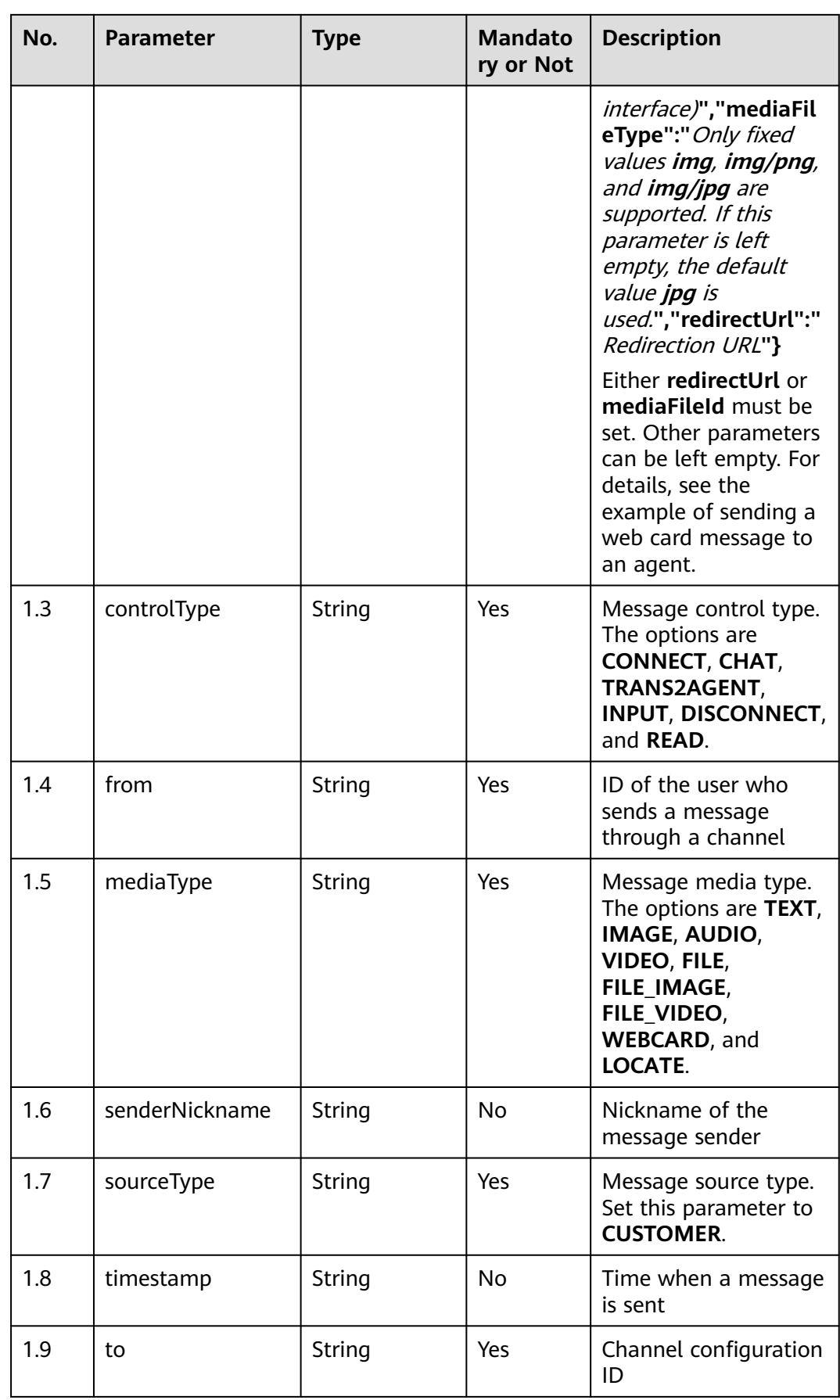

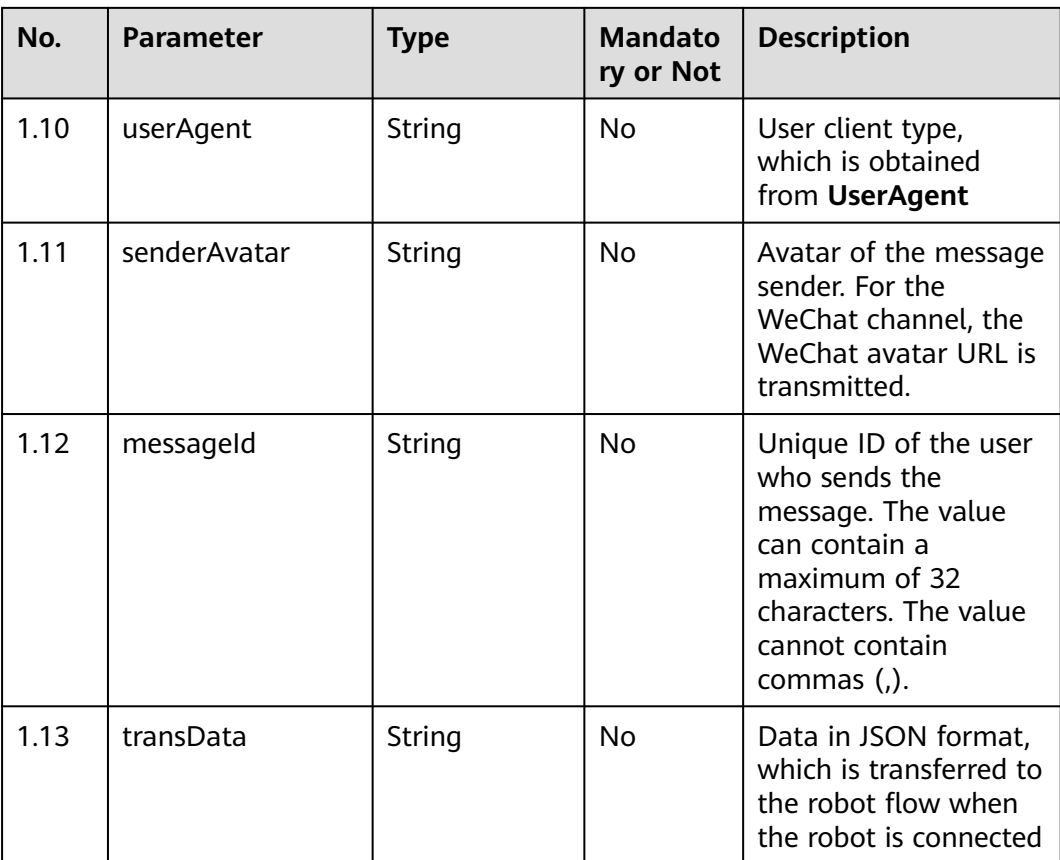

# **Response Description**

● **Status code: 200**

| <b>Description</b><br><b>Type</b><br>ory or<br><b>Not</b> |                                                                                                    |
|-----------------------------------------------------------|----------------------------------------------------------------------------------------------------|
| 1.1<br>resultDesc<br>No<br>String                         | Result code<br>description.<br>The description<br>varies depending on<br>the scenario.<br><b>CONNECT</b><br>message for<br>connecting to an<br>agent<br>If resultCode is 0,<br>the operation is<br>successful.<br>If resultCode is<br><b>11, the</b><br>description is<br>Queuing<br>If resultCode is<br><b>12, the</b><br>description is The<br>current time is<br>not within the<br>working time of<br>the service<br>agents.<br>If resultCode is<br><b>13, the</b><br>description is No<br>ccucs address<br>available! or<br>connect failed.<br>none channel<br>config found.<br>For other non-0<br>errors, see "Error<br>Code Reference"<br>in CCUCS<br>Interface<br>Developer Guide.<br><b>CONNECT</b><br>$\bullet$<br>message for<br>connecting to the<br>robot<br>If resultCode is 0,<br>the description is<br>connect to robot |

**Table 11-20** senMsgRsp parameters

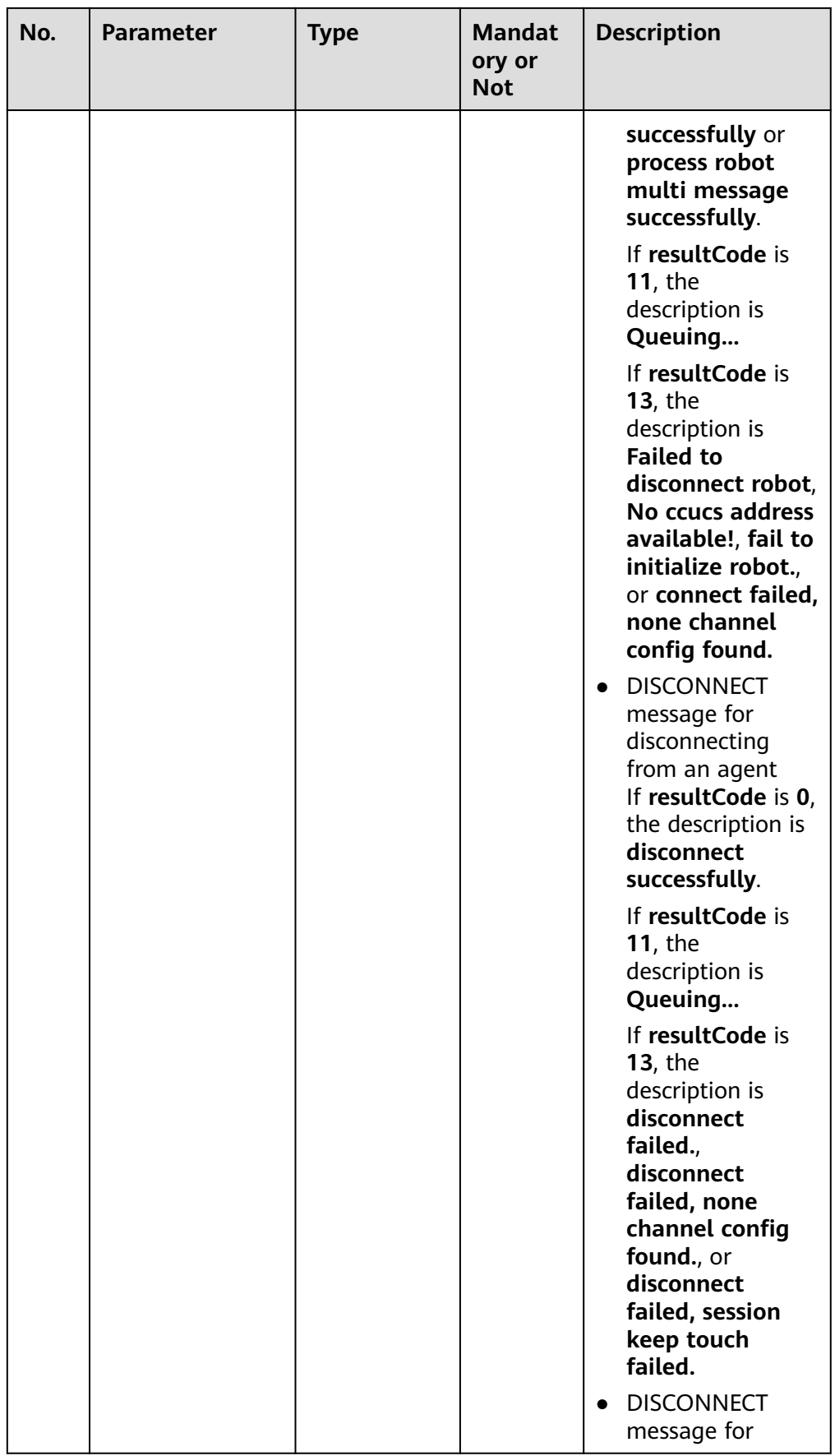

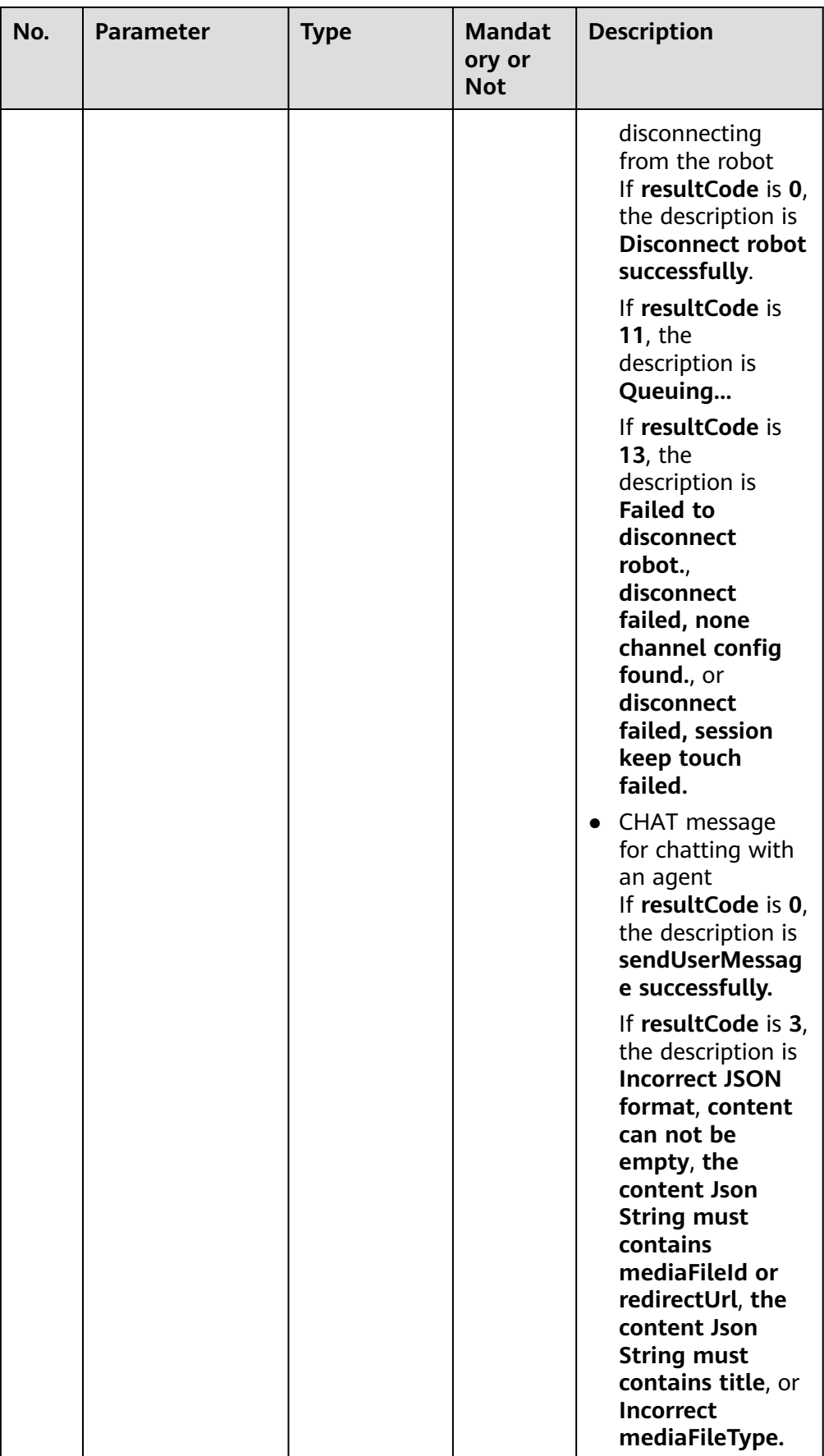

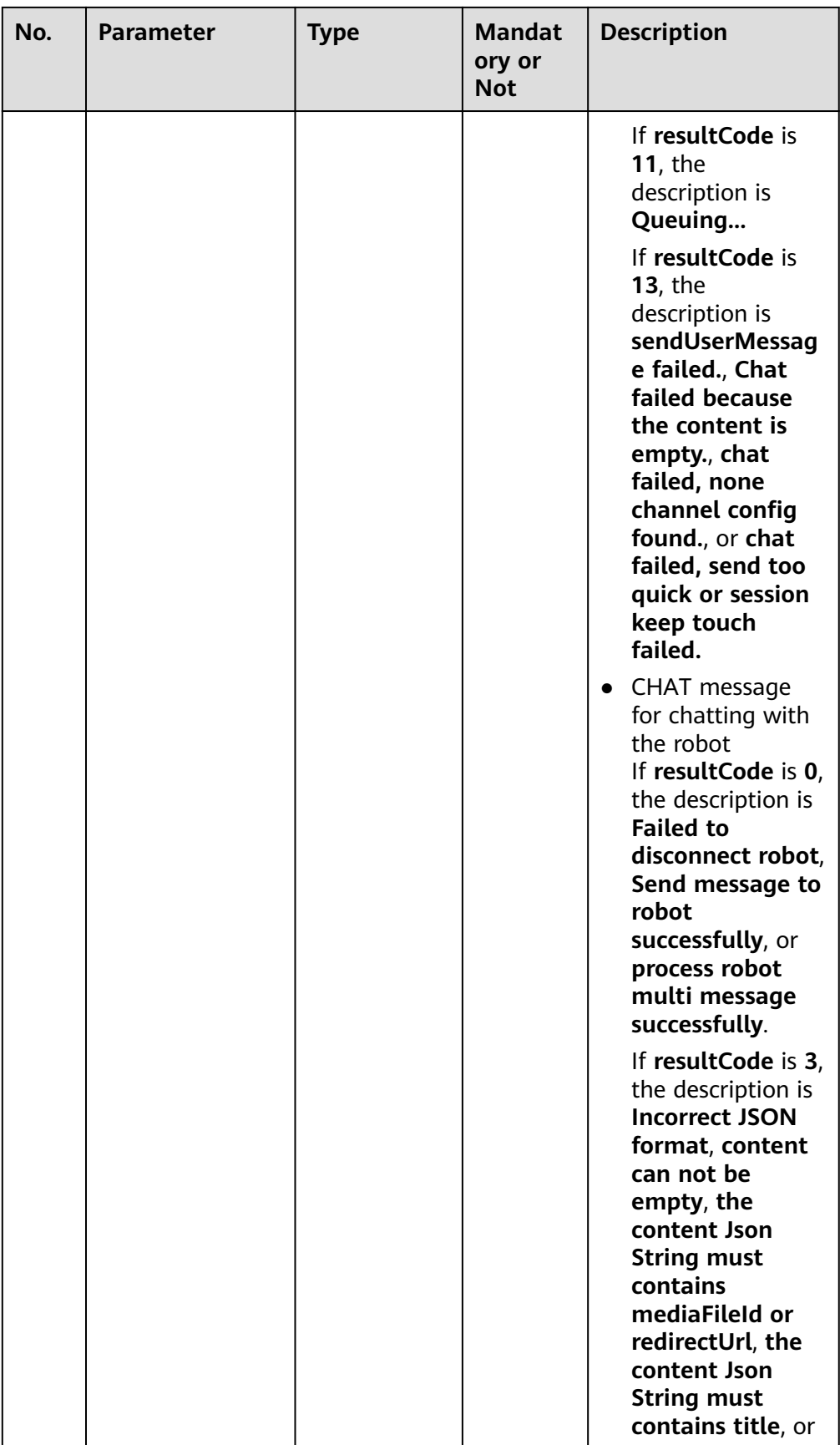

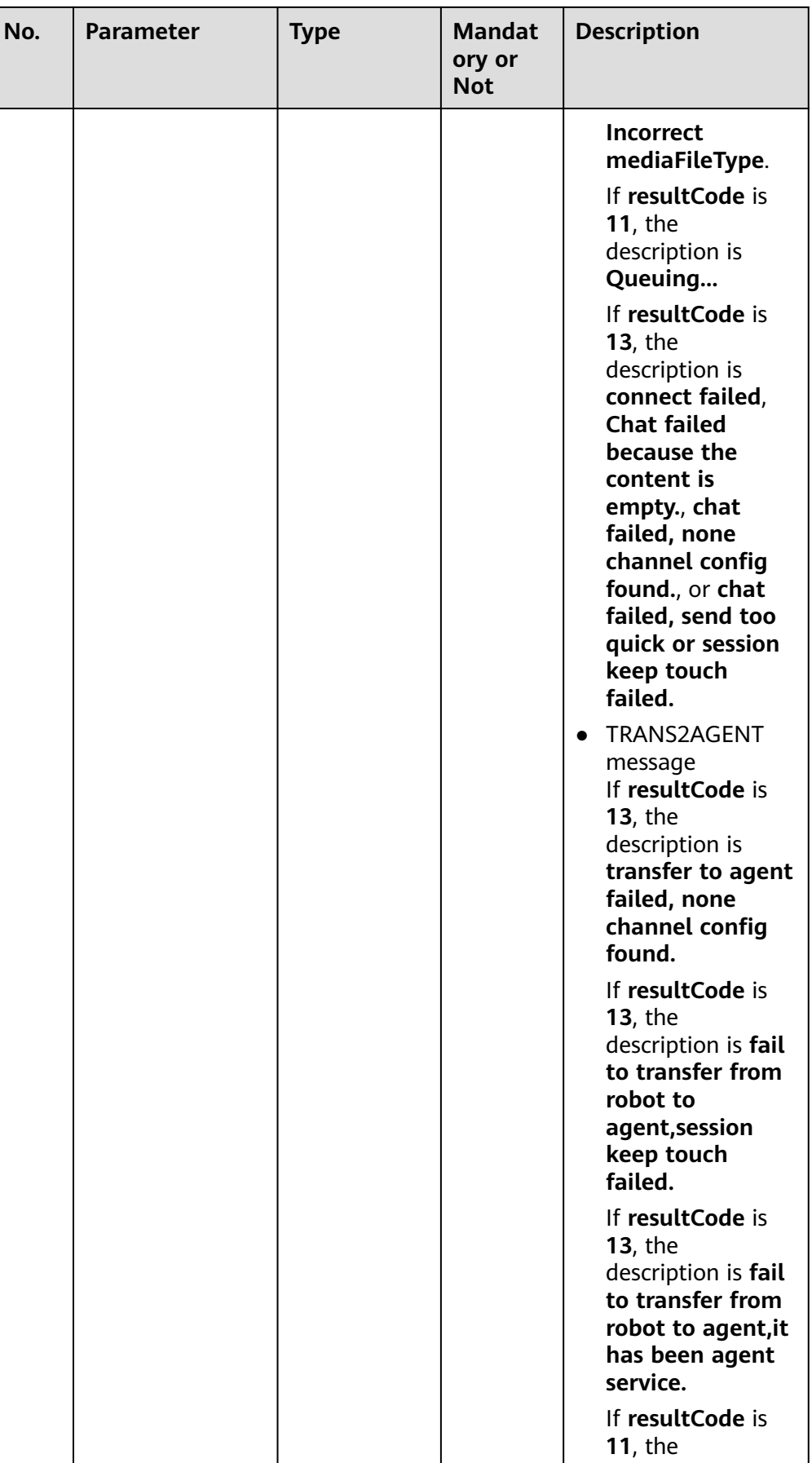

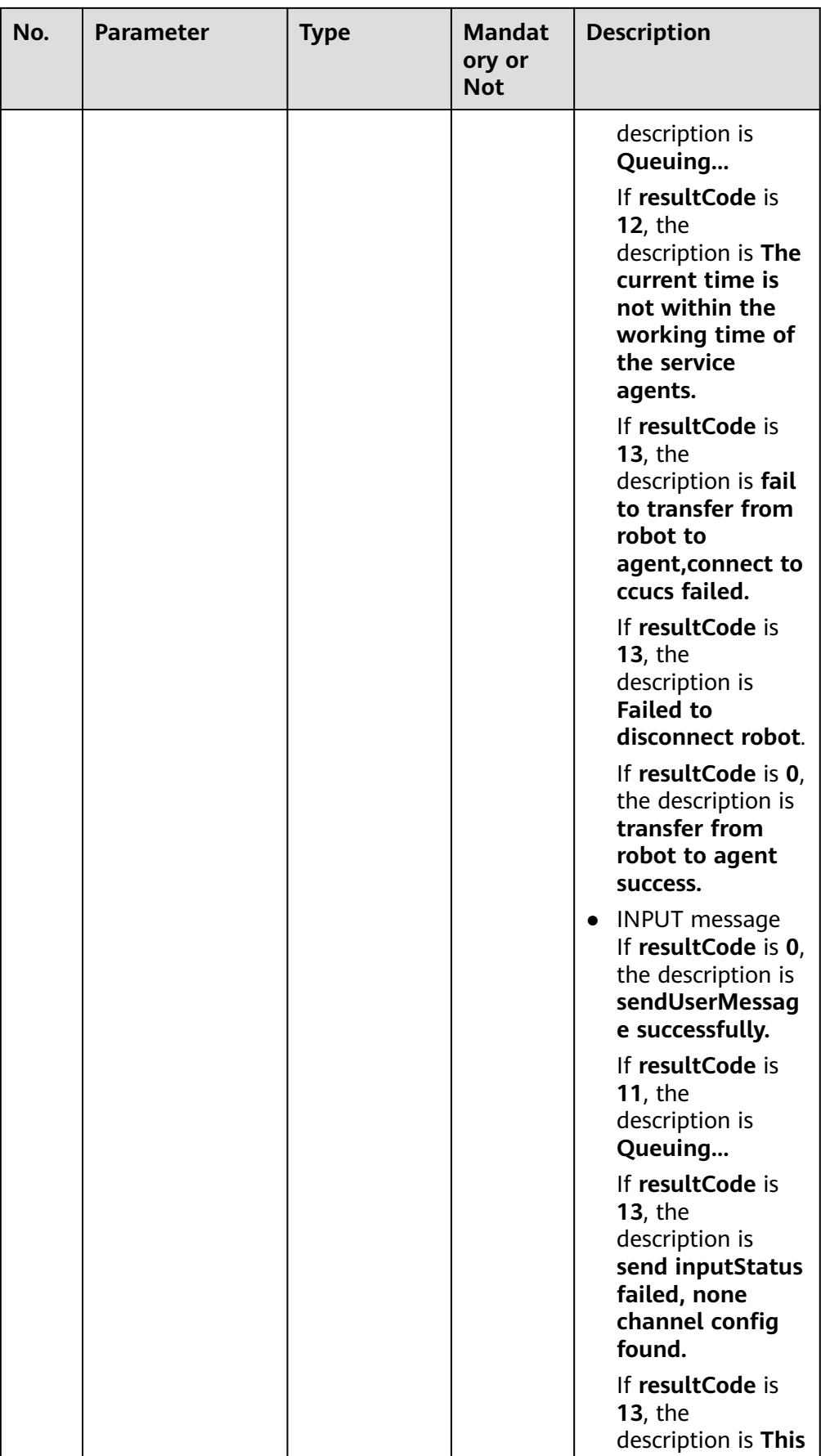

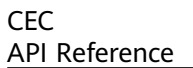

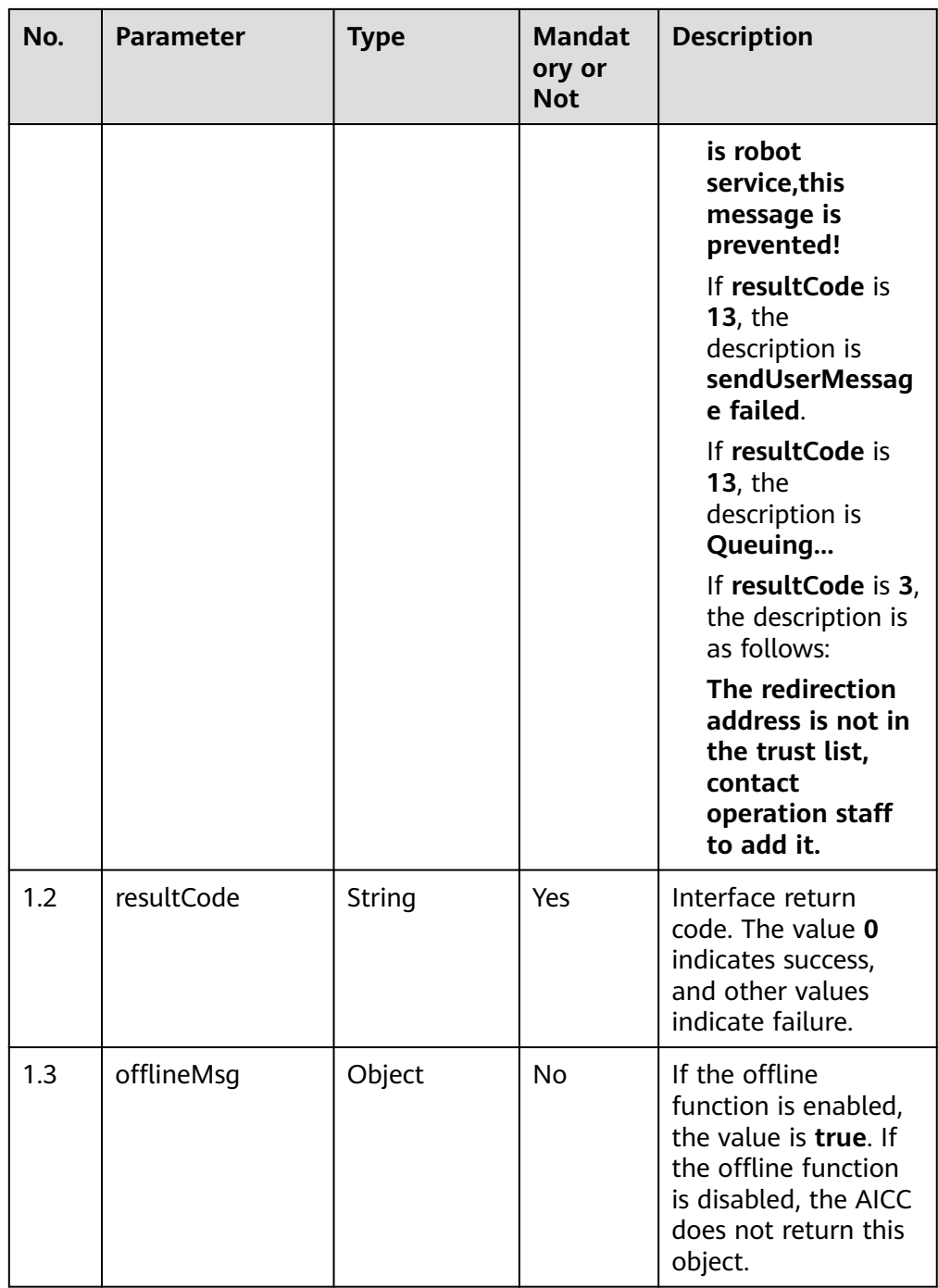

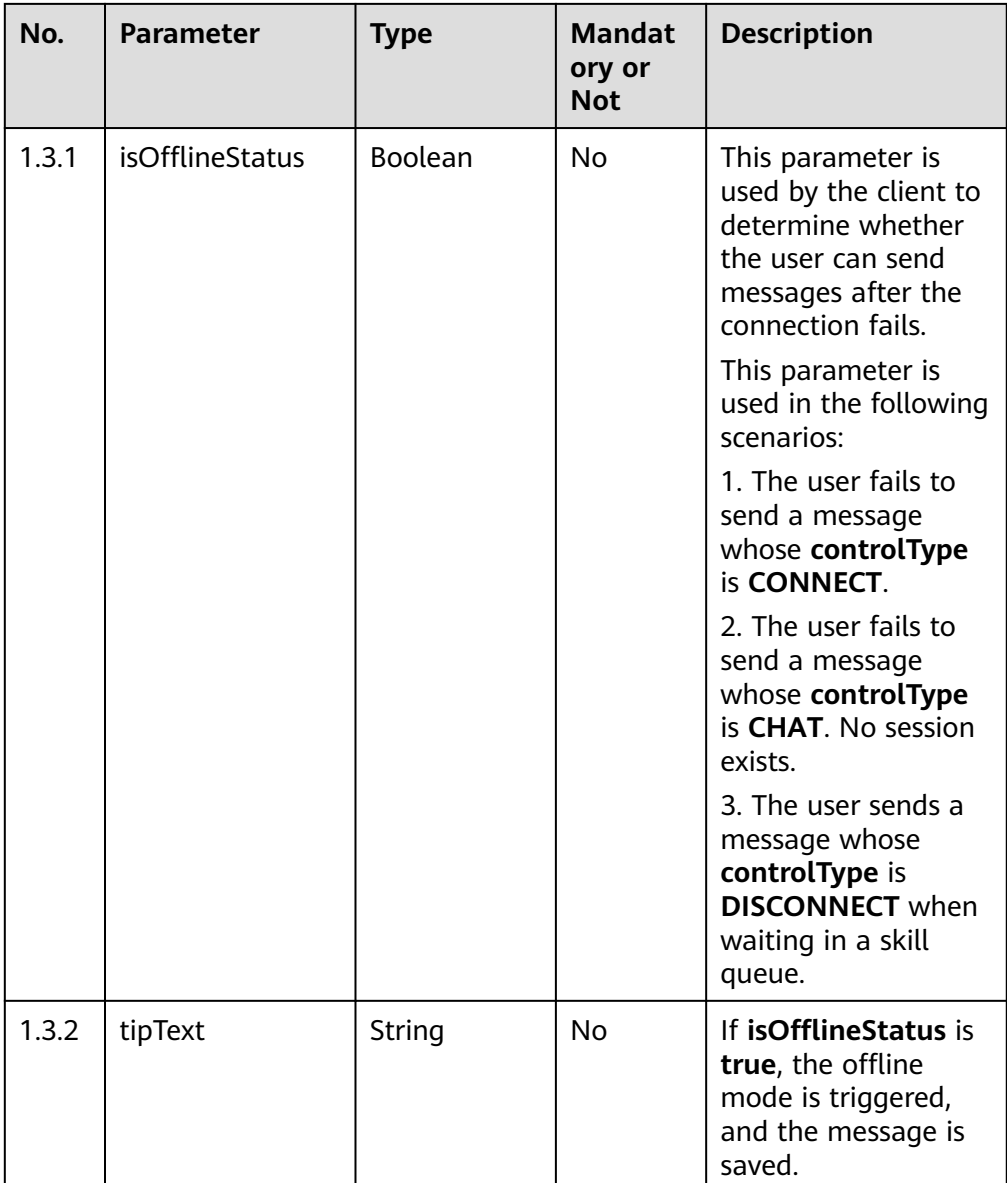

Incorrect request. Check the request path and parameters.

#### ● **Status code: 401**

Unauthorized operation. 1. Check whether you have purchased related services. 2. Contact customer service to check the status of your account.

● **Status code: 404**

The requested content is not found. Check the request path.

### ● **Status code: 500**

Business failure. Check the values of parameters in the request.

# **Error Codes**

None

# **Example**

● Scenario: Send a request for connecting to the robot.

Request parameters:

```
{
  "content": "",
  "controlType": "CONNECT",
  "from": "session_1619573111751_user_1619573111751",
  "mediaType": "TEXT",
  "senderNickname": "user_1619573111751",
 "sourceType": "CUSTOMER",
 "timestamp": "1619573122352",
  "to": "1011577355744904195",
  "userAgent": null,
  "senderAvatar": null,
  "channel": "WEB"
}
```
Response parameters:

```
{
    "resultCode": "0",
    "resultDesc": "connect to robot successfully."
}
```
● Scenario: Send a request for chatting with a robot.

Request parameters:

```
{
  "content": "Version",
  "controlType": "CHAT",
  "from": "session_1619573111751_user_1619573111751",
  "mediaType": "TEXT",
  "senderNickname": "user_1619573111751",
  "sourceType": "CUSTOMER",
  "timestamp": "1619573123199",
  "to": "1011577355744904195",
  "userAgent": null,
  "senderAvatar": null,
  "channel": "WEB"
}
```
Response parameters:

```
{
   "resultCode": "0",
   "resultDesc": "Send message to robot successfully"
}
```
● Scenario: Send a request for switching from robot service to manual service.

Request parameters:

```
{
  "content": "",
  "controlType": "TRANS2AGENT",
  "from": "session_1619573111751_user_1619573111751",
  "mediaType": "TEXT",
  "senderNickname": "user_1619573111751",
  "sourceType": "CUSTOMER",
 "timestamp": "1619573129953",
 "to": "1011577355744904195",
  "userAgent": null,
  "senderAvatar": null,
  "channel": "WEB"
}
```
Response parameters:

```
{
   "resultCode": "0",
   "resultDesc": "transfer from robot to agent success."
}
```
Scenario: Send a web card message to an agent.

#### Request parameters:

```
{
 "content": "{\"title\":\"Test title\",\"description\":\"Test description\",\"mediaFileId\":\"xxxx-xxxx-xxxx-
xxxx-2e171ac78313\",\"mediaFileType\":\"img\",\"redirectUrl\":\"https://www.****.com\"}",
  "controlType": "CHAT",
  "from": "session_1619573111751_user_1619573111751",
  "mediaType": "WEBCARD",
  "senderNickname": "user_1619573111751",
 "sourceType": "CUSTOMER",
 "timestamp": "1619573129953",
  "to": "1011577355744904195",
  "userAgent": null,
  "senderAvatar": null,
  "channel": "WEB"
}
```
Response parameters:

```
{
    "resultCode": "0",
    "resultDesc": "sendUserMessage successfully."
}
or 
{
   "resultCode": "3",
    "resultDesc": "The redirection address is not in the trust list, contact operation staff to add it."
}
```
Scenario: Send a disconnection request.

Request parameters:

```
{
  "content": "",
  "controlType": "DISCONNECT",
  "from": "session_1619573842490_user_1619573842490",
  "mediaType": "TEXT",
  "senderNickname": "user_1619573842490",
 "sourceType": "CUSTOMER",
 "timestamp": "1619573854156",
  "to": "1011577355744904195",
  "userAgent": null,
  "senderAvatar": null,
  "channel": "WEB"
}
```
Response parameters:

{

}

```
 "resultCode": "0",
 "resultDesc": "Disconnect robot successfully"
```
# **11.6 Sending a File by a Customer (uploadFileStream)**

# **Scenario**

This interface is invoked by a customer to send a file.

# **Method**

POST

# **URI**

https://Domain name/apiaccess/ccmessaging/uploadFileStream (For example, the domain name is service.besclouds.com.)

# **Request Description**

| No.            | <b>Parameter</b>      | <b>Type</b> | <b>Mandato</b><br>ry or Not | <b>Description</b>                                                                                                    |
|----------------|-----------------------|-------------|-----------------------------|----------------------------------------------------------------------------------------------------|
| 1              | ccmessaging-<br>token | String      | Yes                         | Value of <b>token</b><br>returned by the<br>applyToken<br>interface<br>Value of<br>ccmessaging-<br>token returned in<br>the interface<br>response header<br>during a session         |
| $\overline{2}$ | x-app-key             | String      | Yes                         | App key, which is the<br>user ID and is<br>configured on the API<br>Fabric                                                                                                    |
| 3              | Authorization         | String      | Yes                         | Authentication field.<br>The format is <b>Bearer</b><br>{Value of<br><b>AccessToken</b> returned<br>by the tokenByAkSk<br><i>interface</i> }. (A space is<br>required after Bearer.) |

**Table 11-21** Request header parameters

**Table 11-22** Request body parameter

| No. | <b>Parameter</b> | <b>Type</b>    | <b>Mandato</b><br>ry or Not | Description  |
|-----|------------------|----------------|-----------------------------|--------------|
|     | regBody          | <b>RegBody</b> | Yes                         | Request body |

| No. | <b>Parameter</b> | <b>Type</b> | <b>Mandato</b><br>ry or Not | <b>Description</b>                                                                             |
|-----|------------------|-------------|-----------------------------|------------------------------------------------------------------------------------------------|
| 1.1 | fileType         | String      | Yes                         | File type. The<br>supported types<br>include JPG, PNG,<br>BPM, MP3, AAC, MP4,<br>TXT, and CSV. |
| 1.2 | fileStream       | String      | Yes                         | File stream encoded<br>using Base64                                                            |
| 1.3 | channel          | String      | Yes                         | Channel for sending<br>file streams. Only<br><b>WEB</b> is supported.                          |

<span id="page-1349-0"></span>**Table 11-23** ReqBody parameters

# **Response Description**

● **Status code: 200**

#### **Table 11-24** Response body parameters

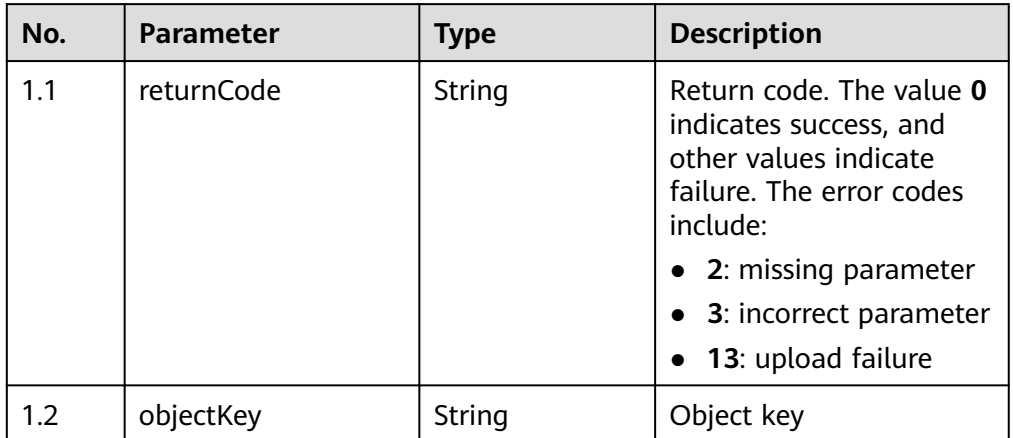

### ● **Status code: 400**

Incorrect request. Check the request path and parameters.

### ● **Status code: 401**

Unauthorized operation. 1. Check whether you have purchased related services. 2. Contact customer service to check the status of your account.

### ● **Status code: 404**

The requested content is not found. Check the request path.

### ● **Status code: 500**

Business failure. Check the values of parameters in the request.

# **Error Codes**

None

# **Example**

```
Request parameters:
{
   "fileType": "jpg",
   "channel": "WEB",
   "fileStream": "/9j/4AAQSkZJRgABAQEAYABgAAD/
2wBDAAMCAgMCAgMDAwMEAwMEBQgFBQQEBQoHBwYIp3+7j8a/PP/gqXP5/7QXh9tu3/AIpi34z/
ANPV3SpXfxCP/9k="
}
```
Response parameters:

```
{
   "returnCode": "0",
   "objectKey": "44992392******************6cc328db296"
}
```
# **11.7 Receiving a File by a Customer (downloadFileStream)**

# **Scenario**

This interface is invoked by a customer to receive a file.

# **Method**

POST

### **URI**

https://*Domain name*/apiaccess/ccmessaging/downloadFileStream (For example, the domain name is service.besclouds.com.)

# **Request Description**

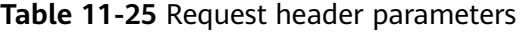

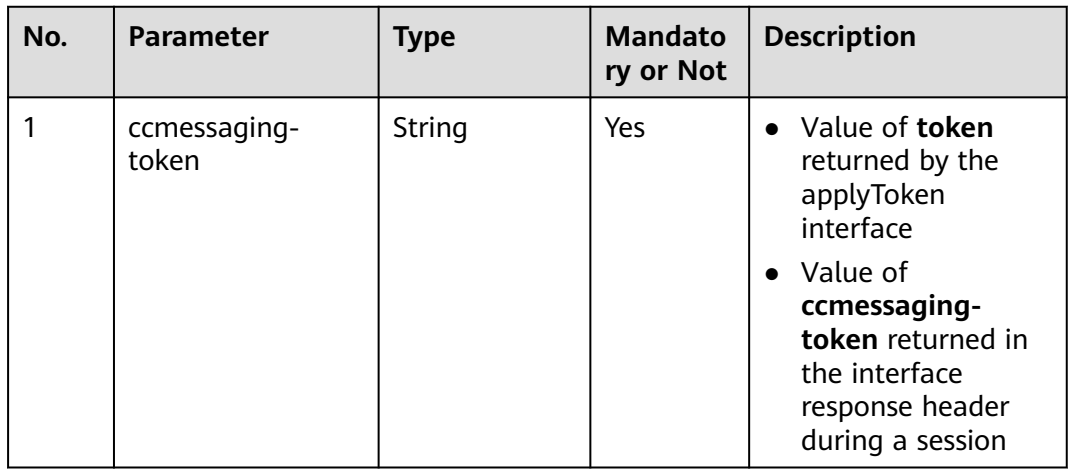

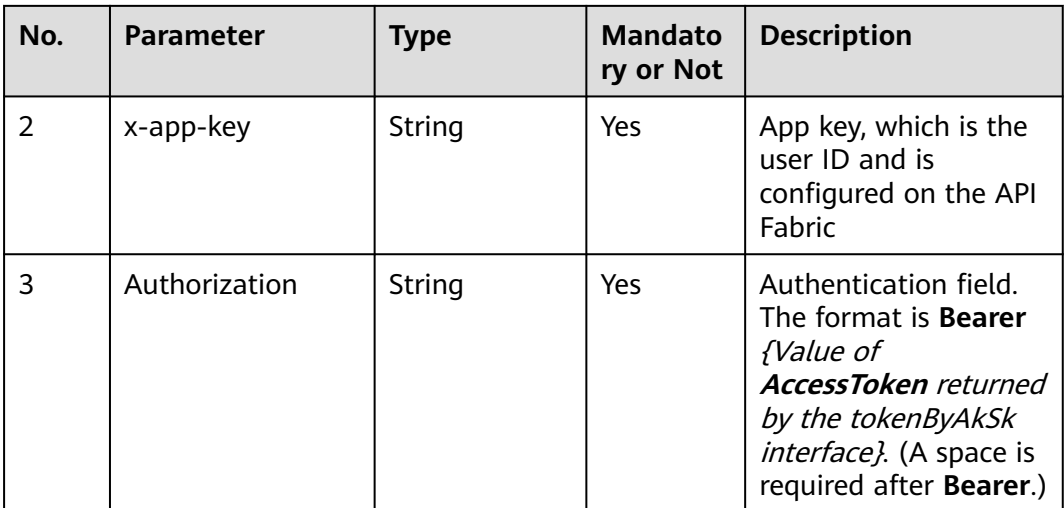

## **Table 11-26** Request body parameter

| No. | <b>Parameter</b> | <b>Type</b>    | <b>Mandato</b><br>ry or Not | Description  |
|-----|------------------|----------------|-----------------------------|--------------|
|     | regBody          | <b>RegBody</b> | Yes                         | Request body |

**Table 11-27** ReqBody parameters

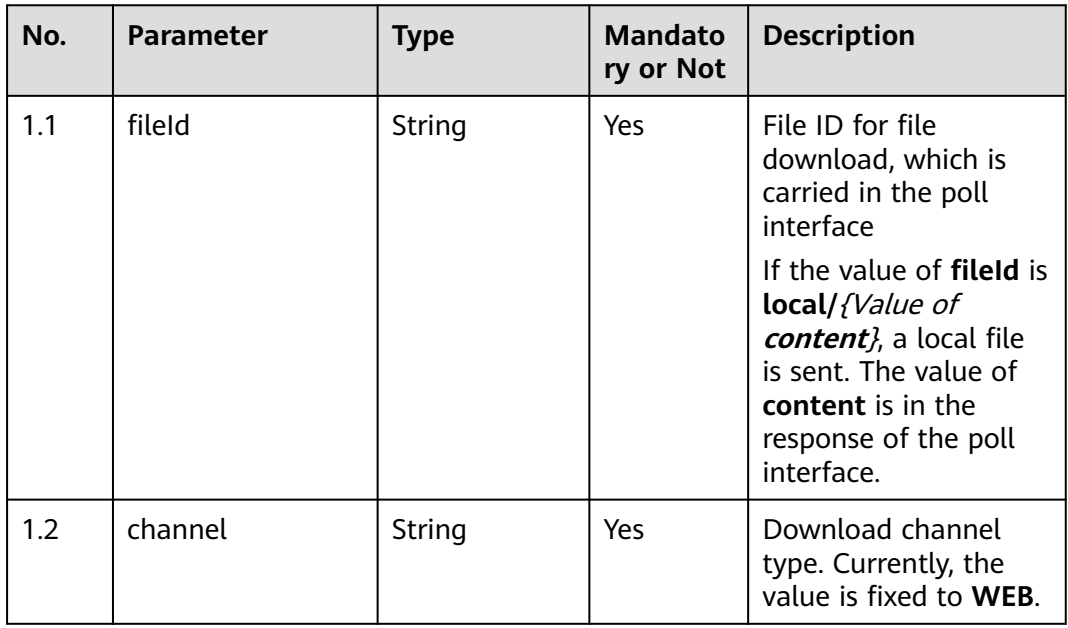

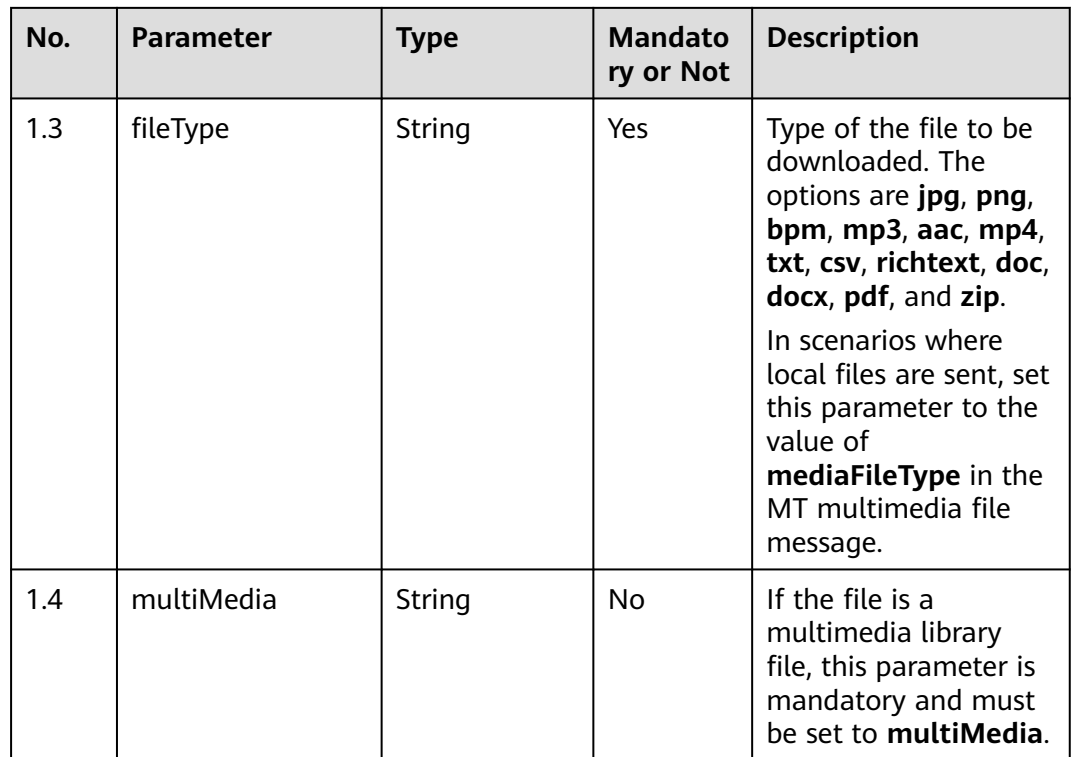

# **Response Description**

● **Status code: 200**

## **Table 11-28** RspBody parameter structure

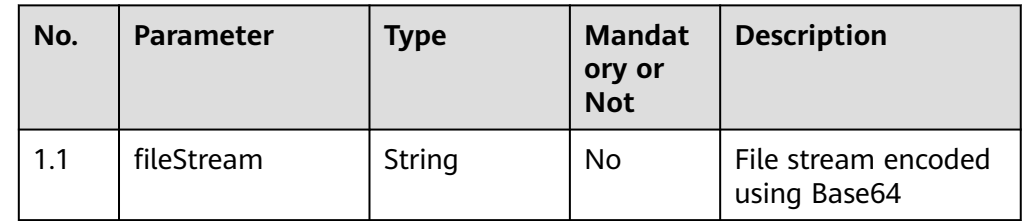

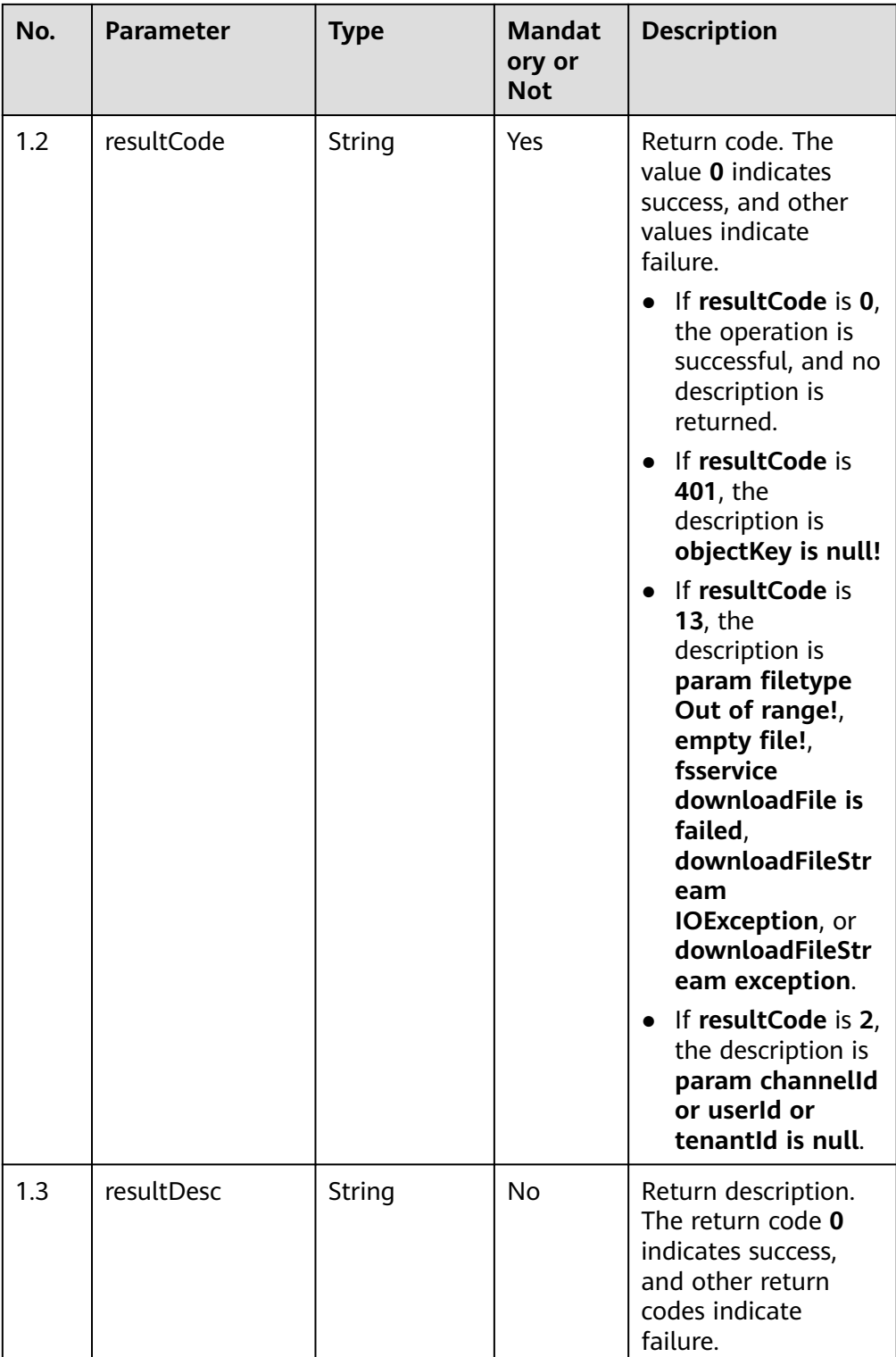

Incorrect request. Check the request path and parameters.

### ● **Status code: 401**

Unauthorized operation. 1. Check whether you have purchased related services. 2. Contact customer service to check the status of your account.

The requested content is not found. Check the request path.

#### ● **Status code: 500**

Business failure. Check the values of parameters in the request.

## **Error Codes**

None

## **Example**

Scenario:

Request parameters:

```
\mathfrak{t} "fileType": "jpg",
   "channel": "WEB",
  "fileId": "XXXXXXXXXXXXXXXXX
     "multiMedia":"multiMedia"
}
Response parameters:
{
  "fileStream": "/9j/4AAQSkZJRgABAQEAYABgAAD/
2wBDAAMCAgMCAgMDAwMEAwMEBQgFBQQEBQoHBwYIDAoMDAsKCwsNDhIQDQ4RDgsLEBYQERM
UFRUVDA8XGBYUGBIUFRT/
2wBDAQMEBAUEBQkFBQkUDQsNFBQUFBQUFBQUFBQUFBQUFBQUFBQUFBQUFBQUFBQUFBQUFBQ
UFBQUFBQUFBQUFBQUFBT/wAARCAA9ADwDASIAAhEBAxEB/
8QAHwAAAQUBAQEBAQEAAAAAAAAAAAECAwQFBgcI"
}
```
# **11.8 Associating Common Phrases Based on the Customer Input (queryPhraseByKeyword)**

## **Scenario**

This interface is invoked to associate common phrases based on keywords entered by the customer. This interface requires that the chatbot be enabled in the channel configuration.

If no content is returned, check whether activated FAQ groups exist in the tenant space.

### **Method**

POST

### **URI**

https://Domain name/apiaccess/ccmessaging/queryPhraseByKeyword (For example, the domain name is service.besclouds.com.)

# **Request Description**

| No. | <b>Parameter</b>      | <b>Type</b> | <b>Mandato</b><br>ry or Not | <b>Description</b>                                                                                                    |
|-----|-----------------------|-------------|-----------------------------|----------------------------------------------------------------------------------------------------|
| 1   | ccmessaging-<br>token | String      | Yes                         | Value of <b>token</b><br>returned by the<br>applyToken<br>interface                                                                                                   |
|     |                       |             |                             | • Value of<br>ccmessaging-<br>token returned in<br>the interface<br>response header<br>during a session                                                               |
| 2   | x-app-key             | String      | No                          | App key, which is the<br>user ID and is<br>configured on the API<br>Fabric                                                                                            |
| 3   | Authorization         | String      | N <sub>0</sub>              | Authentication field.<br>The format is Bearer<br>{Value of<br><b>AccessToken</b> returned<br>by the tokenByAkSk<br>interface). (A space is<br>required after Bearer.) |

**Table 11-29** Request header parameters

# **Table 11-30** Request body parameter

| No. | <b>Parameter</b> | <b>Type</b>    | <b>Mandato</b><br>ry or Not | Description  |
|-----|------------------|----------------|-----------------------------|--------------|
|     | regBody          | <b>RegBody</b> | Yes                         | Request body |

**Table 11-31** ReqBody parameters

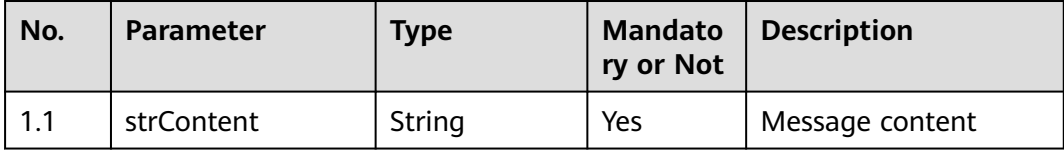

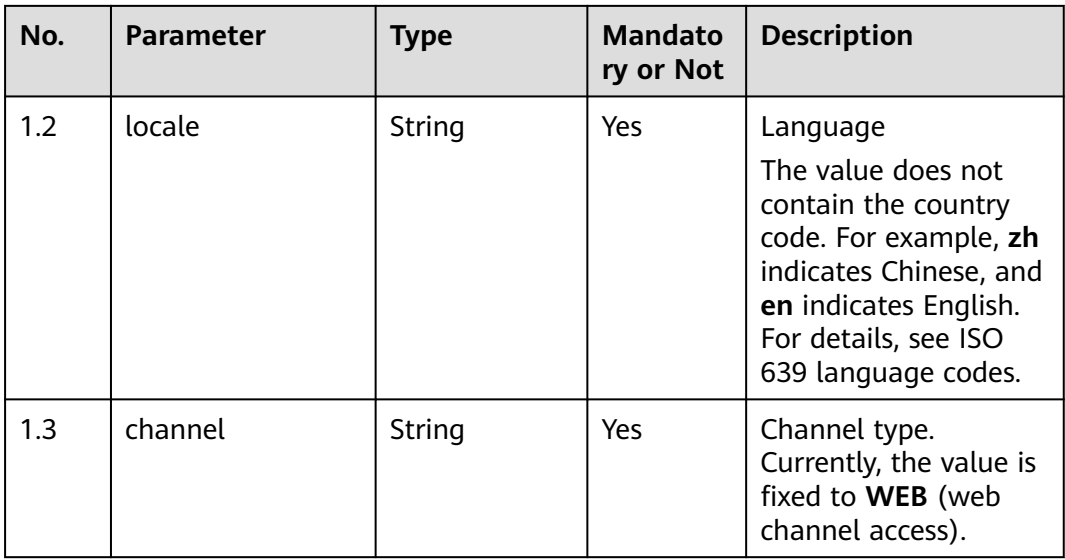

# **Response Description**

● **Status code: 200**

# **Table 11-32** RspBody parameters

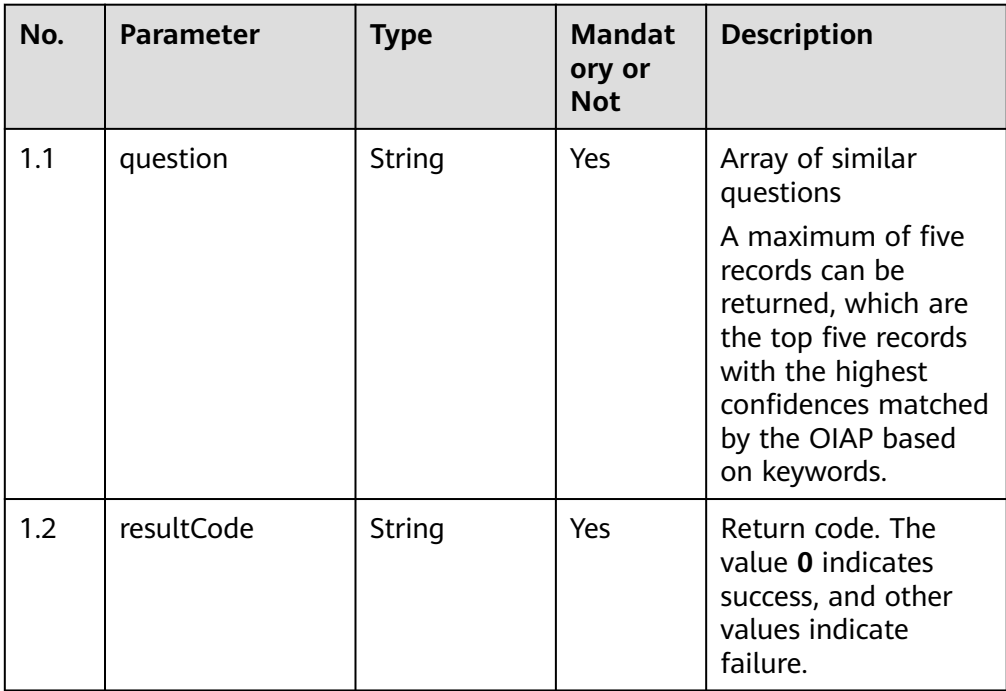

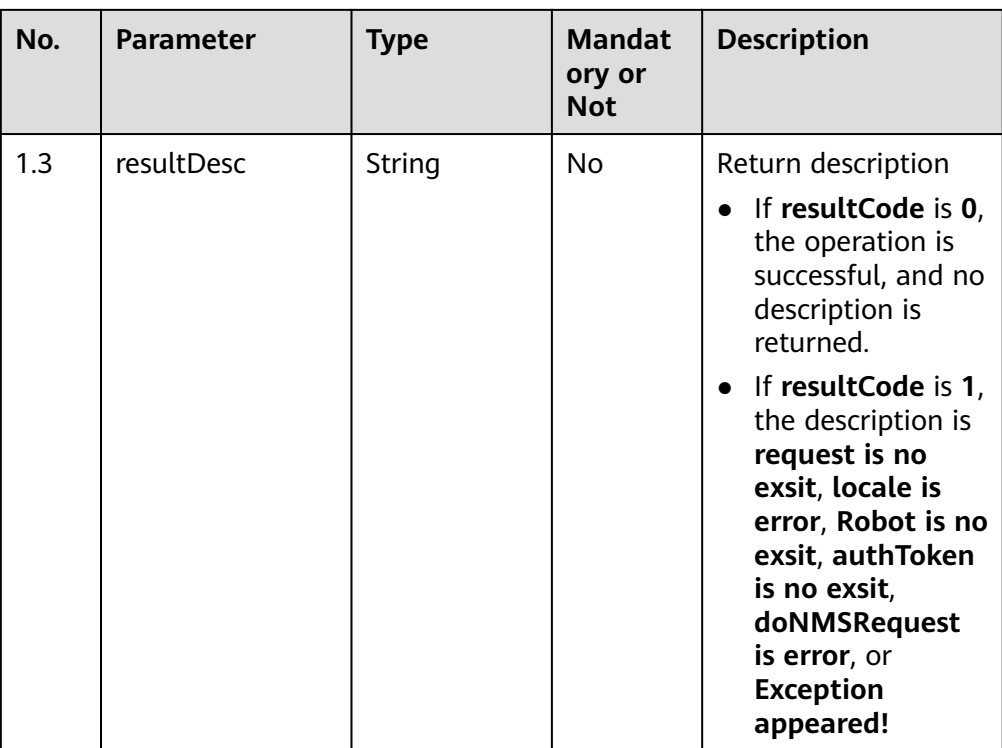

Incorrect request. Check the request path and parameters.

#### ● **Status code: 401**

Unauthorized operation. 1. Check whether you have purchased related services. 2. Contact customer service to check the status of your account.

#### ● **Status code: 404**

The requested content is not found. Check the request path.

#### ● **Status code: 500**

Business failure. Check the values of parameters in the request.

## **Error Codes**

None

{

{

# **Example**

Scenario: example message

Request header:

ccmessaging-token: XXXXXXXXX

Request parameters:

```
 "strContent": "Mesh",
   "locale": "en",
    "channel": "WEB"
}
```
#### Response parameters:

"question": ["Where can I download the app mesh edition?", "How can I log in to the app mesh

edition?", "What phone versions does the app mesh edition support?", "Why do I not have function menu permissions such as street promotion and mesh account book after I log in to the app mesh edition?", "How do I log in to the middle-screen mesh system on a PC?"], "resultCode": "0" }

# **11.9 Checking Whether the Current Tenant Space Supports the Click-to-dial Function (checkClickToCallSupport)**

# **Scenario**

This interface is invoked to check whether the click-to-dial function is supported.

## **Method**

GET

## **URI**

https://Domain name/apiaccess/ccmessaging/v1/checkClickToCallSupport (For example, the domain name is service.besclouds.com.)

# **Request Description**

| No. | <b>Parameter</b> | <b>Type</b> | <b>Mandato</b><br>ry or Not | <b>Description</b>              |
|-----|------------------|-------------|-----------------------------|---------------------------------|
|     | channel          | String      | Yes                         | Recipient channel<br>type (WEB) |

**Table 11-33** Query parameter

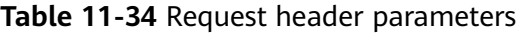

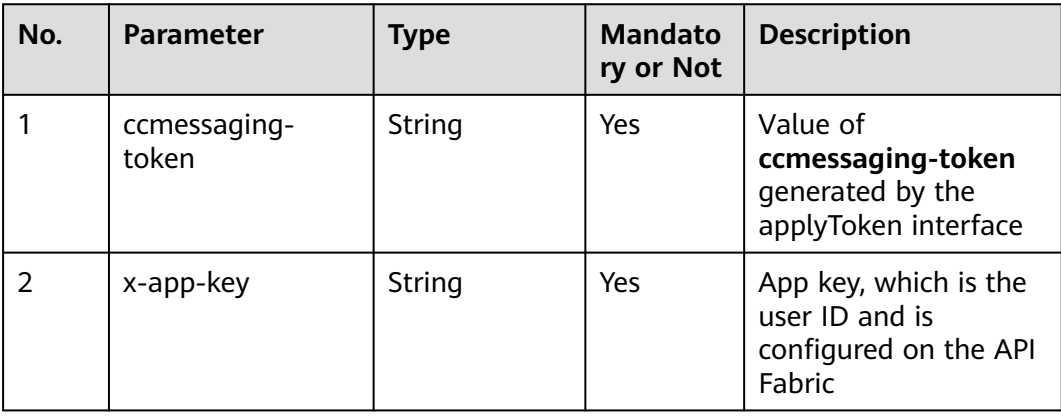

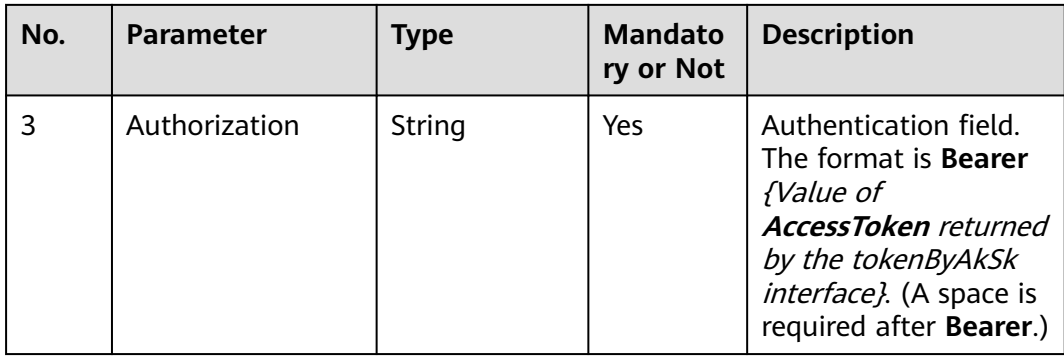

# **Response Description**

#### ● **Status code: 200**

#### **Table 11-35** Response body parameters

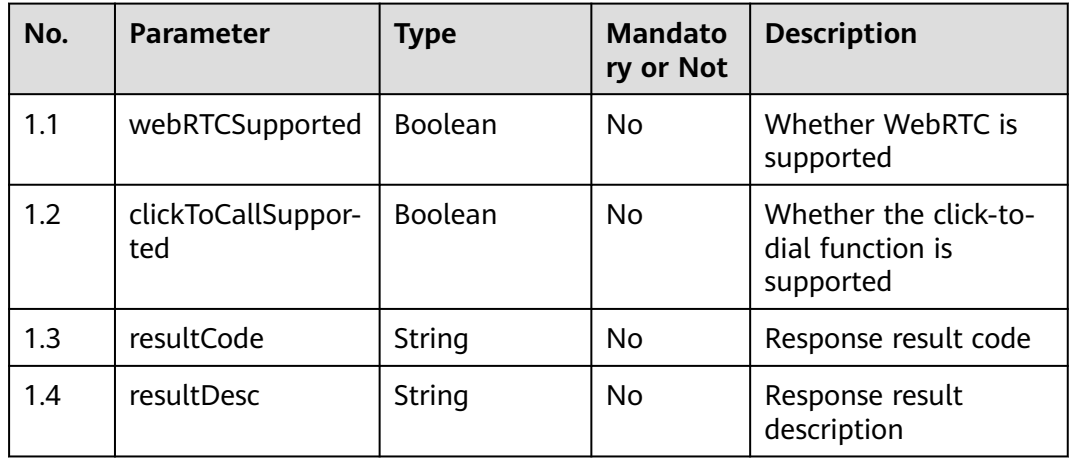

#### ● **Status code: 400**

Incorrect request. Check the request path and parameters.

#### ● **Status code: 401**

Unauthorized operation. 1. Check whether you have purchased related services. 2. Contact customer service to check the status of your account.

Status code: 404

The requested content is not found. Check the request path.

#### ● **Status code: 500**

Business failure. Check the values of parameters in the request.

# **Error Codes**

None

# **Example**

Scenario: Check whether the click-to-dial function is supported. URL: https://Domain name/apiaccess/ccmessaging/v1/ checkClickToCallSupport

#### Request header:

ccmessaging-token: XXXXXXXXX x-app-key: XXXXXXXXX Authorization: XXXXXXXXX

#### Request parameters:

{ "channel": "WEB" }

#### Response parameters:

{ "resultCode": "0", "resultDesc": "", "webRTCSupported": true, "clickToCallSupported": true }

# **11.10 Creating a Click-to-Dial Call (createClickToCall)**

# **Scenario**

This interface is invoked to create a click-to-dial call.

### **Method**

POST

#### **URI**

https://Domain name/apiaccess/ccmessaging/v1/createClickToCall (For example, the domain name is service.besclouds.com.)

#### **Request**

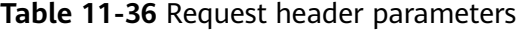

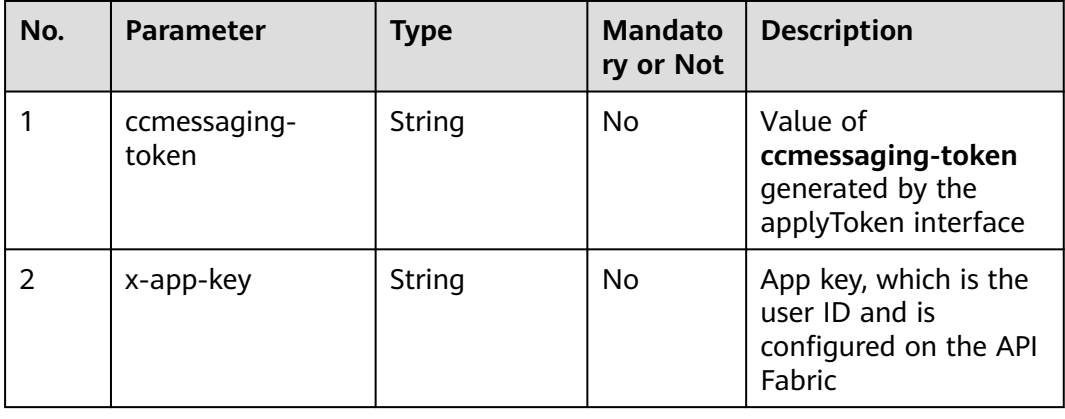

| No. | <b>Parameter</b> | <b>Type</b> | <b>Mandato</b><br>ry or Not | <b>Description</b>                                                                                                    |
|-----|------------------|-------------|-----------------------------|----------------------------------------------------------------------------------------------------|
|     | Authorization    | String      | No                          | Authentication field.<br>The format is <b>Bearer</b><br>{Value of<br><b>AccessToken</b> returned<br>by the tokenByAkSk<br>interface). (A space is<br>required after Bearer.) |

**Table 11-37** Request body parameters

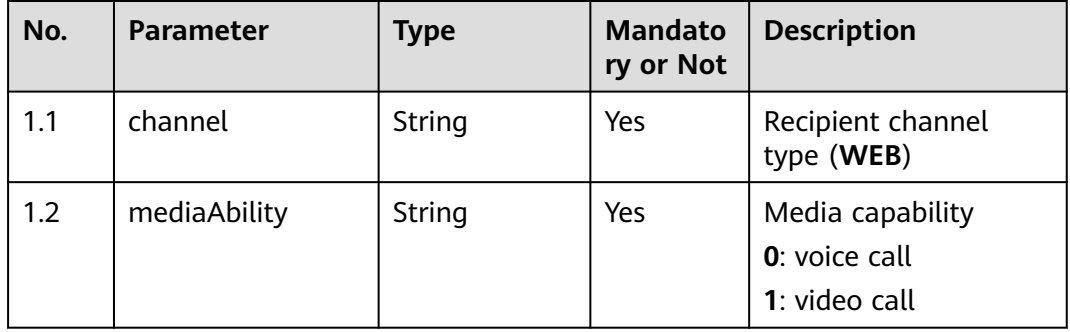

# **Response**

## ● **Status code: 200**

**Table 11-38** Response body parameters

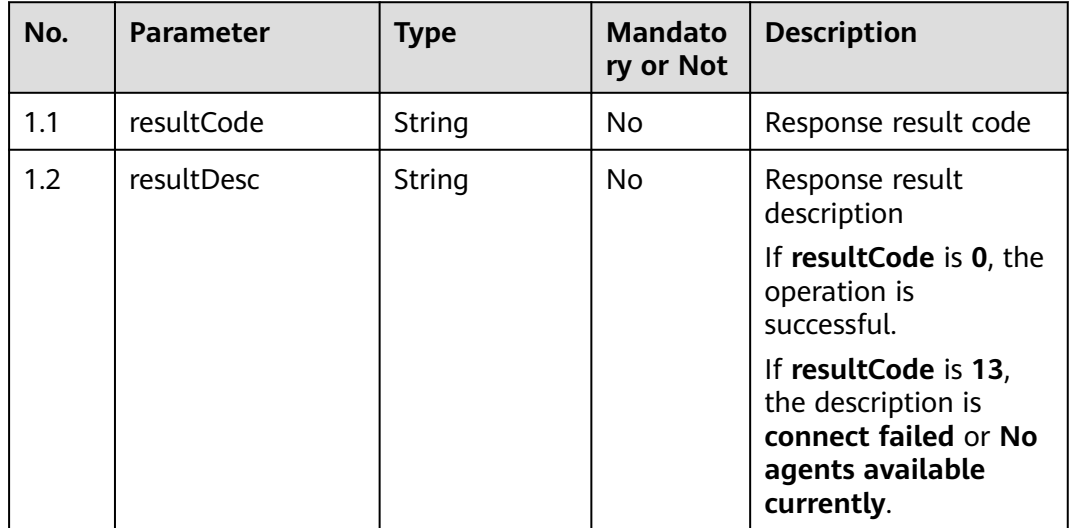

### ● **Status code: 400**

Incorrect request. Check the request path and parameters.

Unauthorized operation. 1. Check whether you have purchased related services. 2. Contact customer service to check the status of your account.

#### ● **Status code: 404**

The requested content is not found. Check the request path.

#### ● **Status code: 500**

Business failure. Check the values of parameters in the request.

#### **Error Code**

None

### **Example**

Request header: ccmessaging-token:eyJjcmVhdG\*\*\*\*\*\*\*\*\*\*\*\*\*NzIxMTc4 Authorization:Bearer dbb0\*\*\*\*\*\*\*\*\*\*\*\*\*bbb33a x-app-key:6e9d9c\*\*\*\*\*\*\*\*\*\*\*\*\*152c2f6 Content-Type:application/json

#### Request parameters:

```
{
   "channel": "WEB",
    "mediaAbility": "0"
}
```
Response parameters:

```
{
    "resultCode": "0",
    "resultDesc:": null
}
```
# **11.11 Obtaining a Click-to-Dial Event (getClickToCallEvents)**

### **Scenario**

This interface is invoked to obtain a click-to-dial event.

#### **Method**

GET

#### **URI**

https://Domain name/apiaccess/ccmessaging/v1/getClickToCallEvents (For example, the domain name is service.besclouds.com.)

# **Request Description**

**Table 11-39** Query parameter

| No. | <b>Parameter</b> | <b>Type</b> | <b>Mandato</b><br>ry or Not | <b>Description</b>              |
|-----|------------------|-------------|-----------------------------|---------------------------------|
|     | channel          | String      | Yes                         | Recipient channel<br>type (WEB) |

**Table 11-40** Request header parameters

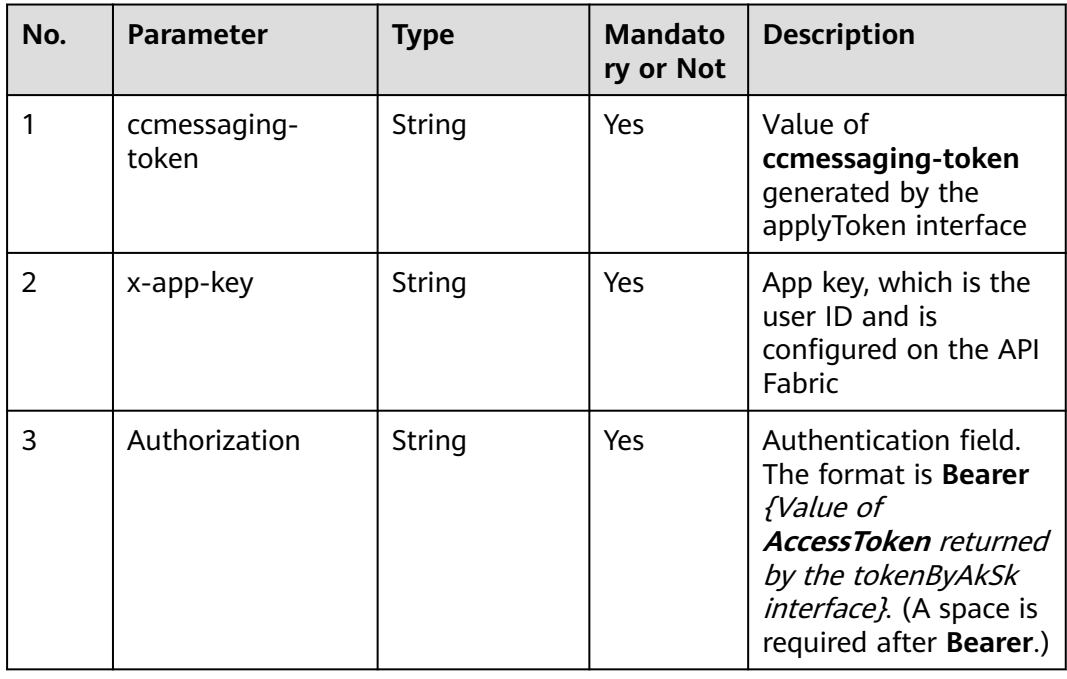

# **Response Description**

# ● **Status code: 200**

#### **Table 11-41** Response body parameters

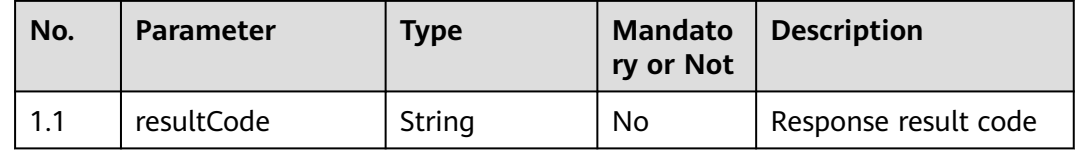

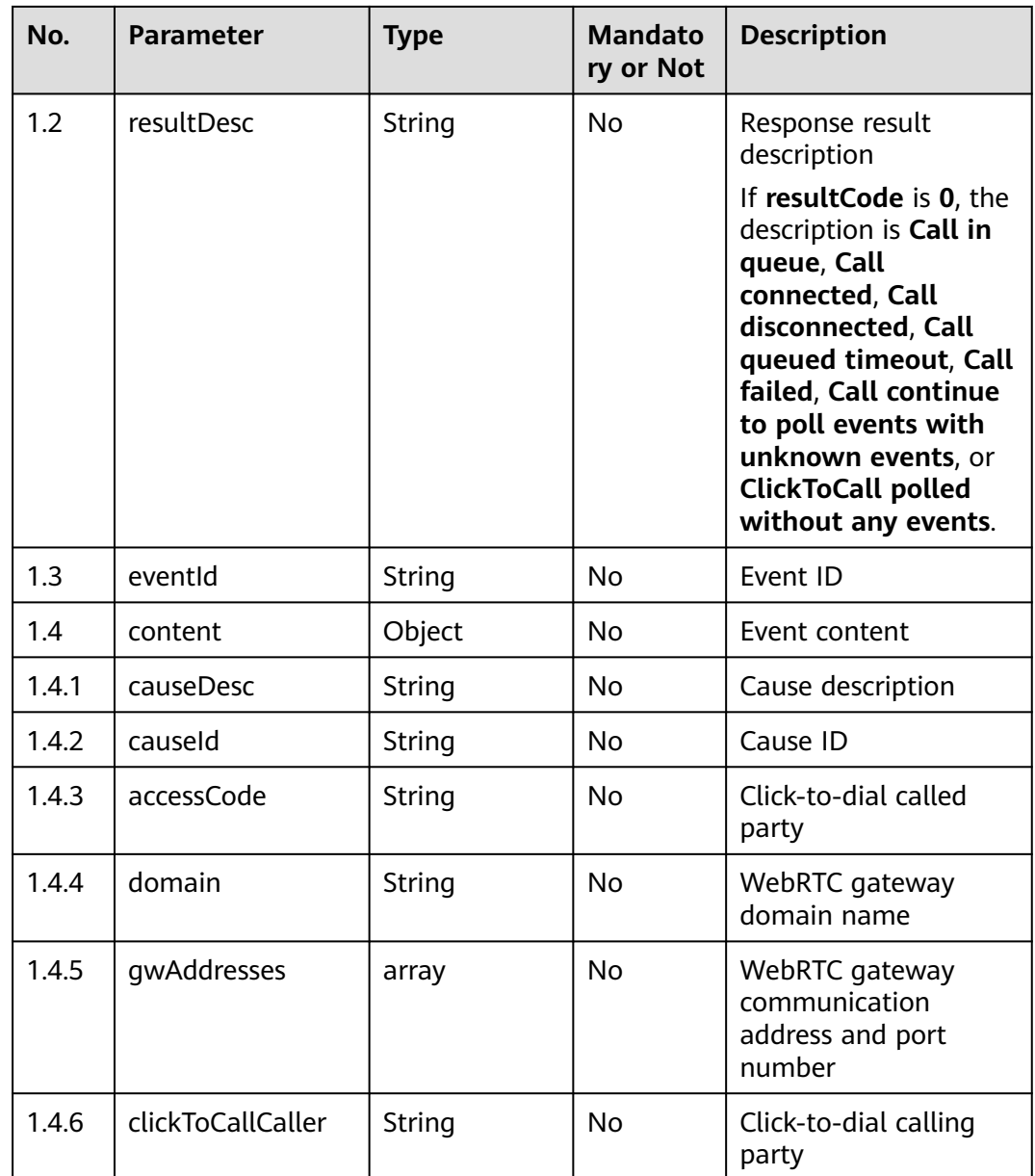

Incorrect request. Check the request path and parameters.

### ● **Status code: 401**

Unauthorized operation. 1. Check whether you have purchased related services. 2. Contact customer service to check the status of your account.

## ● **Status code: 404**

The requested content is not found. Check the request path.

## ● **Status code: 500**

Business failure. Check the values of parameters in the request.

# **Error Codes**

None

# **Example**

- Request header: ccmessaging-token: x-app-key: Authorization:
- Request parameters:

None

Response parameters:

```
{
 resultCode: "0",
 resultDesc: "Call connected",
 "eventId": 168101,
   "content": {
      "domain": "xxx"
 "gwAddresses": ["xx1", "xx2"]
 "accessCode": "179080000537636"
      "clickToCallCaller": "AnonymousCard"
   }
}
```
# **11.12 Releasing a Click-to-Dial Call (dropClickToCall)**

# **Scenario**

This interface is invoked to release a click-to-dial call.

# **Method**

POST

### **URI**

https://Domain name/apiaccess/ccmessaging/v1/dropClickToCall (For example, the domain name is service.besclouds.com.)

# **Request Description**

**Table 11-42** Request header parameters

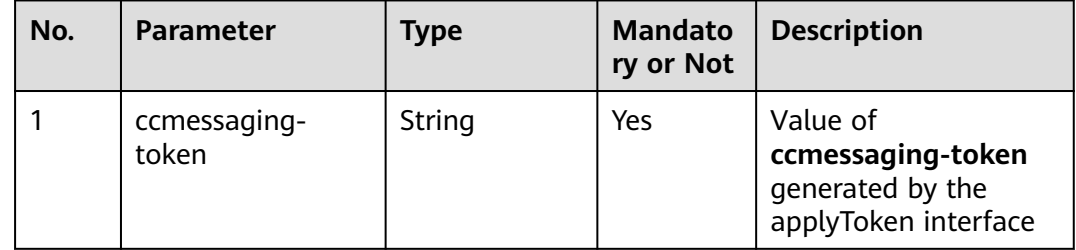

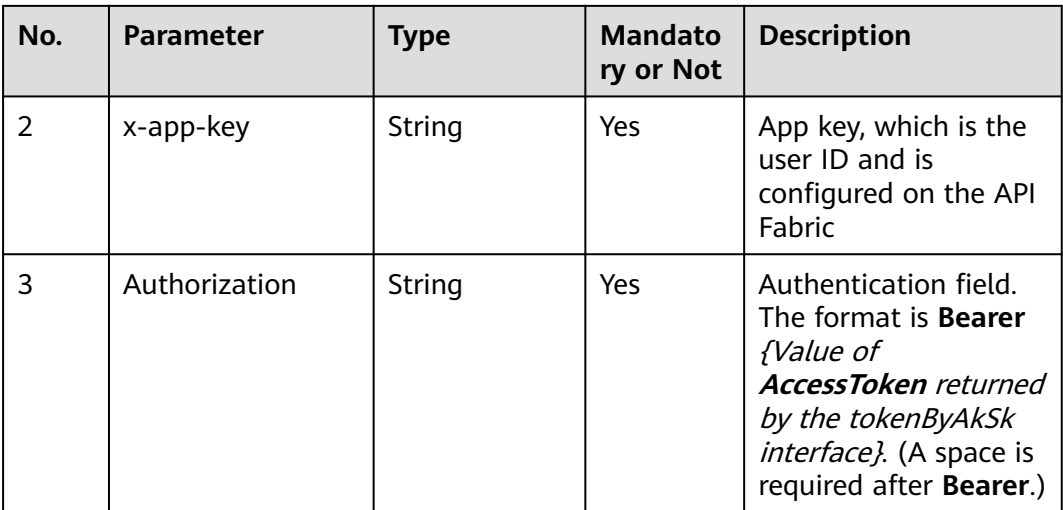

#### **Table 11-43** Request body parameters

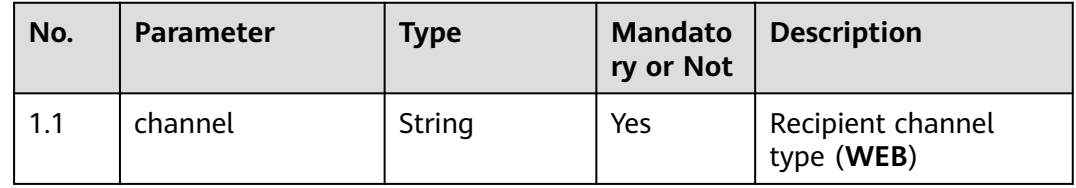

# **Response Description**

#### ● **Status code: 200**

**Table 11-44** Response body parameters

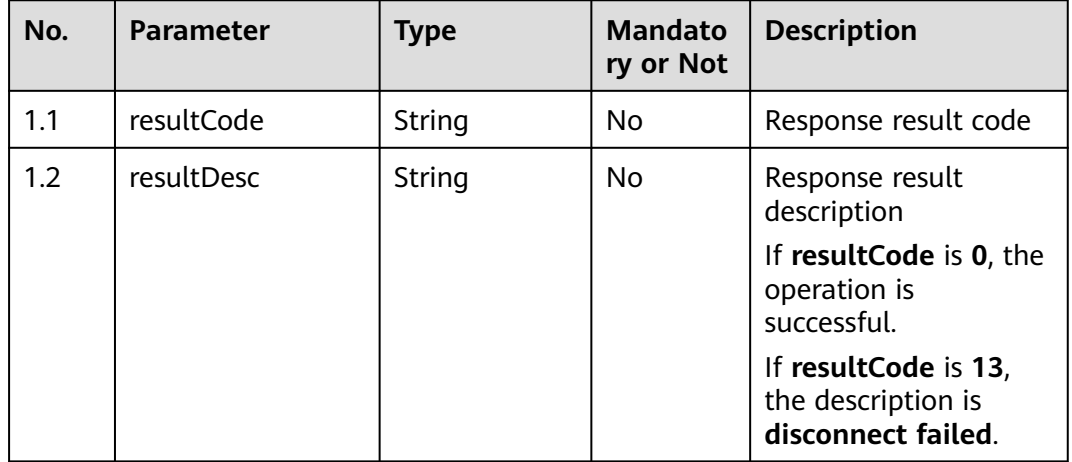

- **Status code: 400**
	- Incorrect request. Check the request path and parameters.
- **Status code: 401**

Unauthorized operation. 1. Check whether you have purchased related services. 2. Contact customer service to check the status of your account.

- **Status code: 404** The requested content is not found. Check the request path.
- **Status code: 500**

Business failure. Check the values of parameters in the request.

# **Error Codes**

None

# **Example**

- Scenario: Release a click-to-dial call.
- Request header: x-app-key: \*\*\*\*\*\*\*\*\*\*\*\*\* Authorization: \*\*\*\*\*\*\*\*\*\*\*\*\* ccmessaging-token: \*\*\*\*\*\*\*\*\*\*\*\*\*
- Request parameters: { "channel": "WEB" }
- Response parameters:

```
{
    "resultCode": "0",
 "resultDesc": ""
```
# **11.13 Creating an Anonymous Call (createcall)**

# **Scenario**

An operator logs in to the app and invokes the createcall interface provided by the chat module to create an anonymous outbound call task. Then, the operator can initiate an anonymous call by integrating the SDK.

# **Method**

POST

}

# **URI**

https://Domain name/apiaccess/ccmessaging/v1/mobileagent/createcall (For example, the domain name is service.besclouds.com.)
# **Request Description**

**Table 11-45** Request header parameters

| No. | <b>Parameter</b> | Type   | <b>Mandato</b><br>ry or Not | <b>Description</b>                                                                                                    |
|-----|------------------|--------|-----------------------------|----------------------------------------------------------------------------------------------------|
|     | X-APP-Key        | String | Yes                         | App key, which is the<br>user ID                                                                                                    |
|     | Authorization    | String | Yes                         | Authentication field.<br>The format is <b>Bearer</b><br><i>{Value of</i><br><b>AccessToken</b> returned<br>by the tokenByAkSk<br>interface). (A space is<br>required after Bearer.) |

#### **Table 11-46** Request body parameters

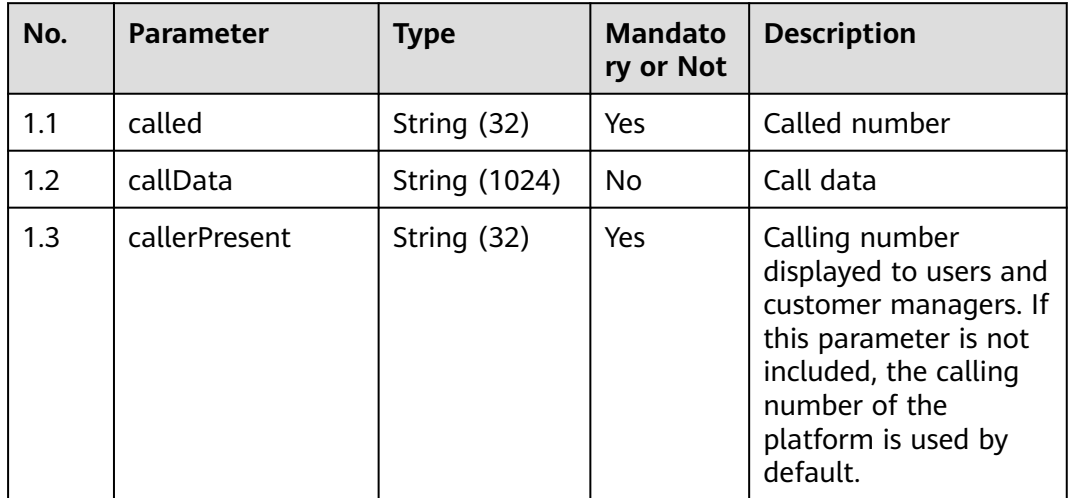

# **Response Description**

● **Status code: 200**

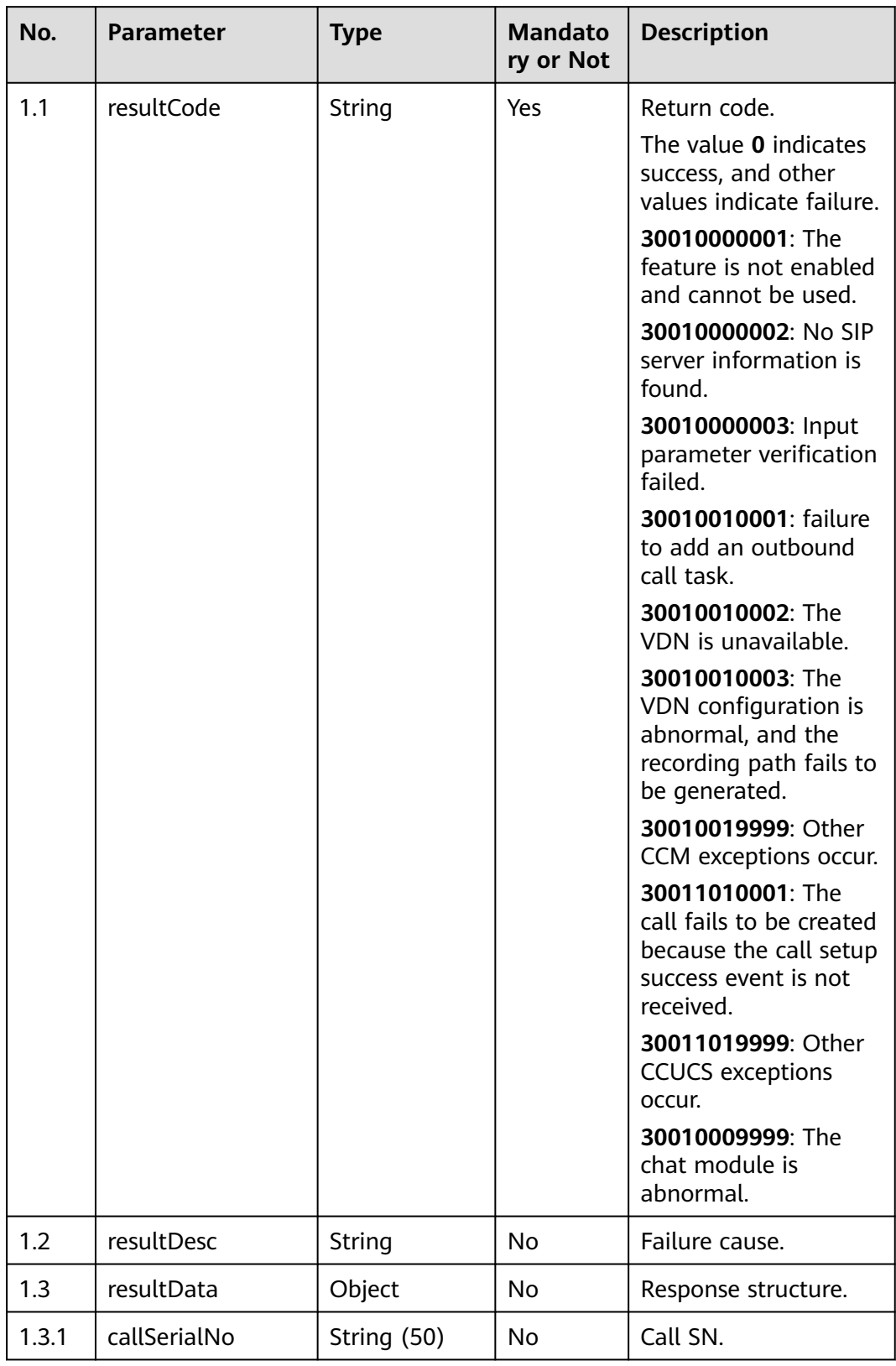

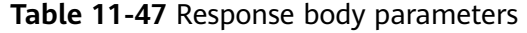

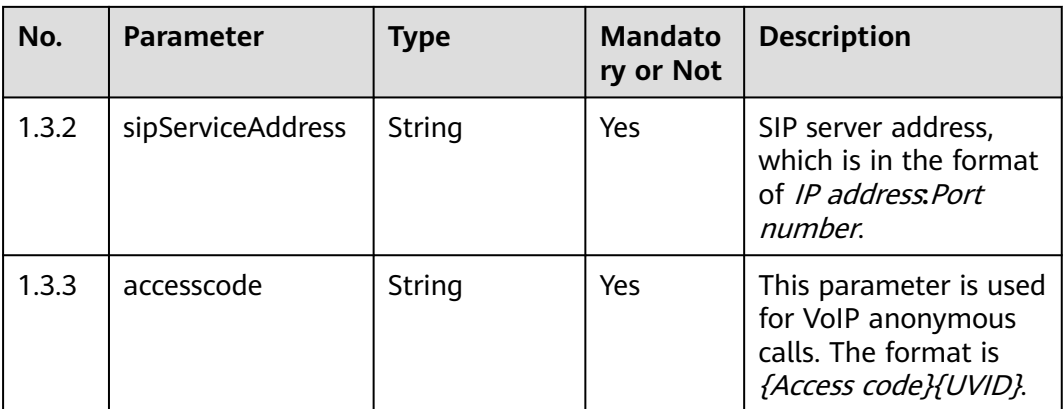

Incorrect request. Check the request path and parameters.

#### ● **Status code: 401**

Unauthorized operation. 1. Check whether you have purchased related services. 2. Contact customer service to check the status of your account.

#### ● **Status code: 404**

The requested content is not found. Check the request path.

#### ● **Status code: 500**

Business failure. Check the values of parameters in the request.

# **Error Codes**

None

# **Example**

● Scenario: Create an outbound call task.

```
Request header
     {
      "X-APP-Key": "b*************c7b",
      "Authorization": "Bearer 1fea*************1d6a15",
      "Content-Type": "application/json"
     }
● Request parameters
     {
        "called": "88884432",
      "callData": "1",
      "callerPresent": "95599"
     }
     Response header
     connection: keep-alive 
     content-encoding: gzip 
     content-length: 130 
     content-type: application/json;charset=UTF-8 
     date: Wed, 12 May 2021 08:52:40 GMT 
     server: openresty
● Response parameters
     {
        "resultCode": "0",
```
"resultDesc": "Success",

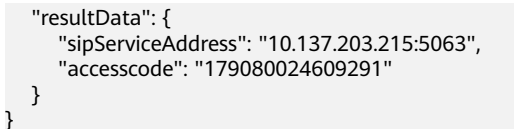

# **11.14 Submitting a Message by a Customer (doLeaveMessage)**

# **Scenario**

This interface is invoked by a customer to submit a message.

# **Method**

POST

#### **URI**

https://Domain name/apiaccess/ccmessaging/doLeaveMessage (For example, the domain name is service.besclouds.com.)

# **Request Description**

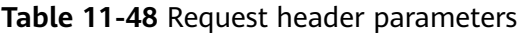

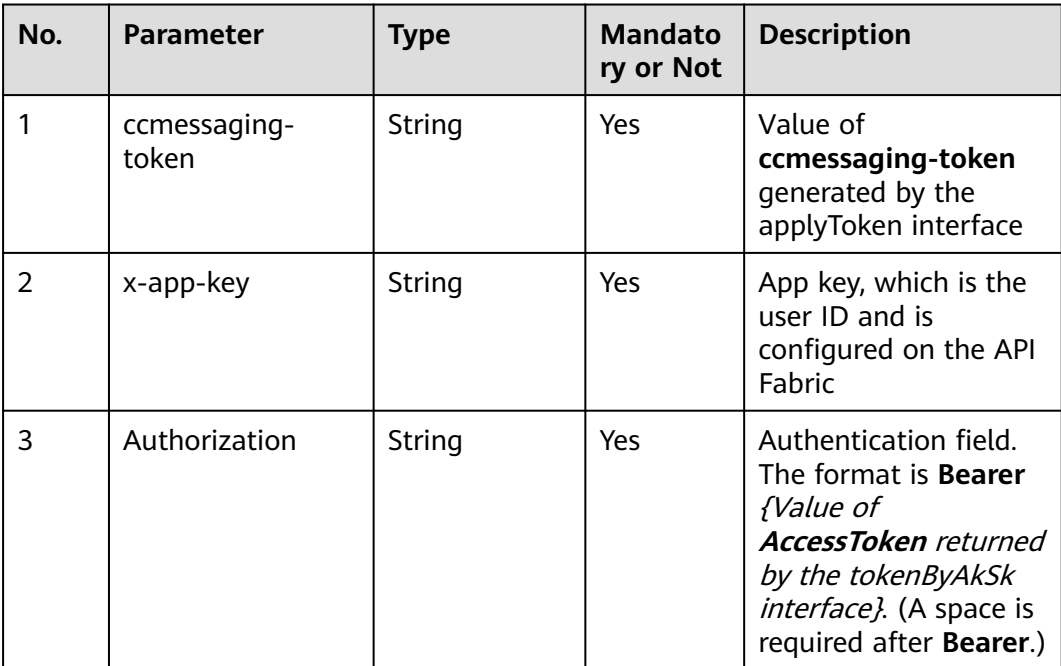

| No. | <b>Parameter</b> | <b>Type</b> | <b>Mandato</b><br>ry or Not | <b>Description</b>                 |
|-----|------------------|-------------|-----------------------------|------------------------------------|
| 1.1 | callId           | String      | Yes                         | User ID                            |
| 1.2 | caller           | String      | Yes                         | Number for leaving a<br>message    |
| 1.3 | leaveMessage     | String      | Yes                         | Message information                |
| 1.4 | channel          | String      | Yes                         | Channel name. The<br>value is WEB. |

**Table 11-49** Request body parameters

# **Response Description**

● **Status code: 200**

#### **Table 11-50** Response body parameters

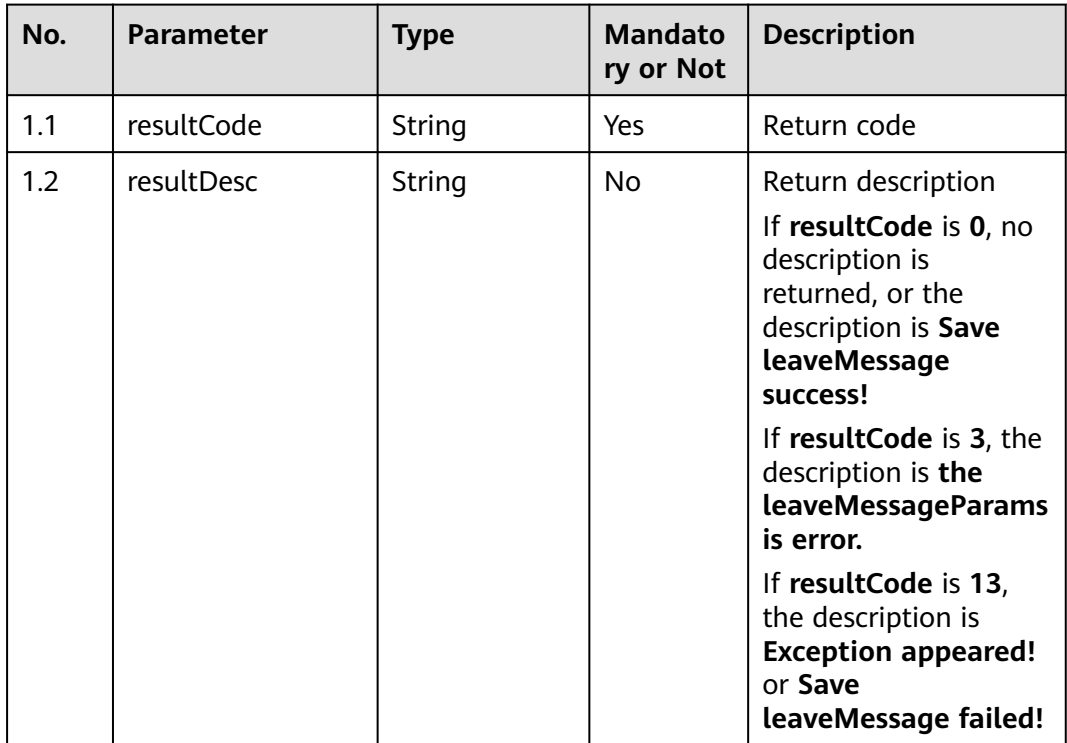

#### ● **Status code: 400**

Incorrect request. Check the request path and parameters.

#### ● **Status code: 401**

Unauthorized operation. 1. Check whether you have purchased related services. 2. Contact customer service to check the status of your account.

● **Status code: 404**

The requested content is not found. Check the request path.

# ● **Status code: 500**

Business failure. Check the values of parameters in the request.

#### **Error Codes**

None

## **Example**

Request header:

ccmessaging-token: x-app-key: Authorization:

#### Request parameters:

#### { "callId": "111111222111", "caller": "138\*\*\*\*7777", "leaveMessage": "Please reply", "channel": "WEB" }

Response parameters:

```
{
   "resultCode": "0",
   "resultDesc": "Save leaveMessage success!"
}
```
# **11.15 Submitting the Chatbot Satisfaction Evaluation Result (feedbacksatisfaction)**

#### **Scenario**

This interface is invoked to submit the satisfaction evaluation result of the chatbot's reply.

#### **Method**

POST

#### **URI**

https://Domain name/apiaccess/ccmessaging/v1/robot/feedbacksatisfaction (For example, the domain name is service.besclouds.com.)

# **Request Description**

| No. | <b>Parameter</b>      | <b>Type</b> | <b>Mandato</b><br>ry or Not | <b>Description</b>                                                                                                    |
|-----|-----------------------|-------------|-----------------------------|----------------------------------------------------------------------------------------------------|
|     | x-app-key             | String      | Yes                         | App key, which is the<br>user ID                                                                                                    |
| 2   | Authorization         | String      | Yes                         | Authentication field.<br>The format is <b>Bearer</b><br><i>{Value of</i><br><b>AccessToken</b> returned<br>by the tokenByAkSk<br><i>interface</i> }. (A space is<br>required after Bearer.) |
| 3   | ccmessaging-<br>token | String      | Yes                         | Value of<br>ccmessaging-token<br>generated by the<br>applyToken interface                                                                                                    |

**Table 11-51** Request header parameters

**Table 11-52** Request body parameters

| No. | <b>Parameter</b> | <b>Type</b> | <b>Mandato</b><br>ry or Not | <b>Description</b>                                                                                                    |
|-----|------------------|-------------|-----------------------------|----------------------------------------------------------------------------------------------------|
| 1.1 | feedback         | Integer     | Yes                         | Satisfaction feedback.<br>The options are 1<br>(satisfied) and 0<br>(dissatisfied).                                              |
| 1.2 | feedbackContent  | String (64) | No.                         | When <b>feedback</b> is set<br>to 0, the value cannot<br>be empty and can<br>contain a maximum<br>of 64 characters.              |
| 1.3 | from             | String      | Yes                         | Message sender ID                                                                                                    |
| 1.4 | interIdx         | String      | Yes                         | Number of interaction<br>times. The value is the<br>same as that of<br>interidx returned by<br>the ODFS in the<br>previous time. |

# **Response Description**

● **Status code: 200**

| No. | <b>Parameter</b> | <b>Type</b>   | <b>Mandato</b><br>ry or Not | <b>Description</b>                                                                                                    |
|-----|------------------|---------------|-----------------------------|----------------------------------------------------------------------------------------------------|
| 1.1 | resultCode       | String        | Yes                         | <b>0</b> : success<br>30000000008: The<br>value of<br>feedbackContent<br>cannot be empty in<br>the case of<br>dissatisfaction during<br>satisfaction survey.<br>10010000002:<br>Interface flow control<br>failed. |
|     |                  |               |                             | 30010009999: The<br>chat module is<br>abnormal.                                                                                                    |
|     |                  |               |                             | 30000000019:<br>Chatbot evaluation<br>failed because the<br>current session is not<br>a chatbot session or<br>no session exits.<br>10010000001:                                                                   |
|     |                  |               |                             | Interface<br>authentication failed.                                                                                                    |
| 1.2 | resultDesc       | <b>String</b> | <b>No</b>                   | Failure cause                                                                                                    |

**Table 11-53** Response body parameters

Incorrect request. Check the request path and parameters.

#### ● **Status code: 401**

Unauthorized operation. 1. Check whether you have purchased related services. 2. Contact customer service to check the status of your account.

#### ● **Status code: 404**

The requested content is not found. Check the request path.

#### ● **Status code: 500**

Business failure. Check the values of parameters in the request.

# **Error Codes**

None

# **Example**

Request header:

```
{
   "ccmessaging-token": "eyJjcmVhdGV*************2hhbm5lbElkIjoiMjAyMTAyMTkzMTk2ODY5NzA4In0%3D",
   "x-app-key": "ea5c29a3*************a3dbeb4c32c",
 "Authorization": "Bearer 57042f*************968c4e0",
 "Content-Type": "application/json"
}
Request parameters:
{
   "feedback": 0,
   "feedbackContent": "dissatisfied",
   "from": "1111111",
   "interIdx": "2"
}
```
Response parameters:

{ "resultCode": "0", "resultDesc": "Send message to robot successfully" }

# **11.16 Querying Historical Messages (queryHistoryChatMessage)**

# **Scenario**

This interface is invoked to query historical messages.

# **Method**

POST

#### **URI**

https://Domain name/apiaccess/ccmessaging/queryHistoryChatMessage (For example, the domain name is service.besclouds.com.)

# **Request Description**

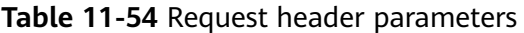

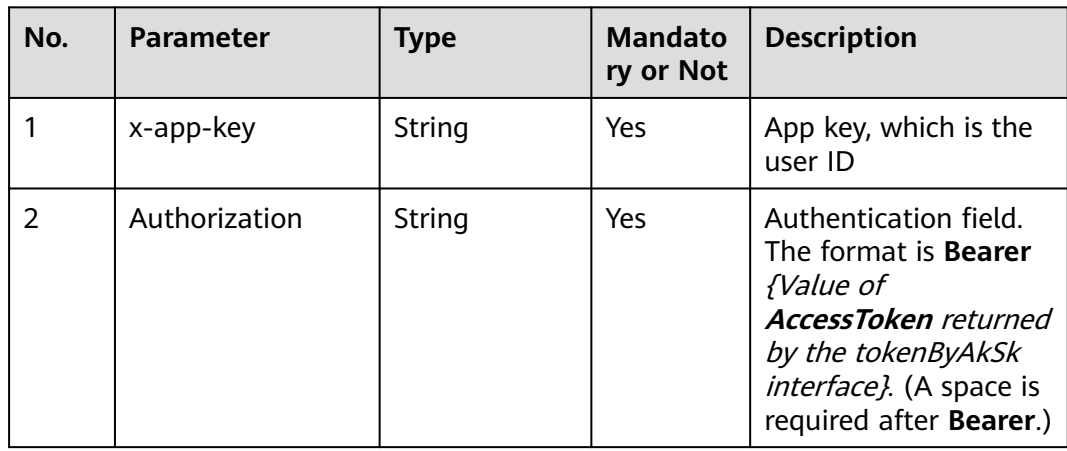

| No. | <b>Parameter</b>      | Type   | <b>Mandato</b><br>ry or Not | <b>Description</b>                                                        |
|-----|-----------------------|--------|-----------------------------|---------------------------------------------------------------------------|
|     | ccmessaging-<br>token | String | Yes                         | Value of<br>ccmessaging-token<br>generated by the<br>applyToken interface |

**Table 11-55** Request body parameters

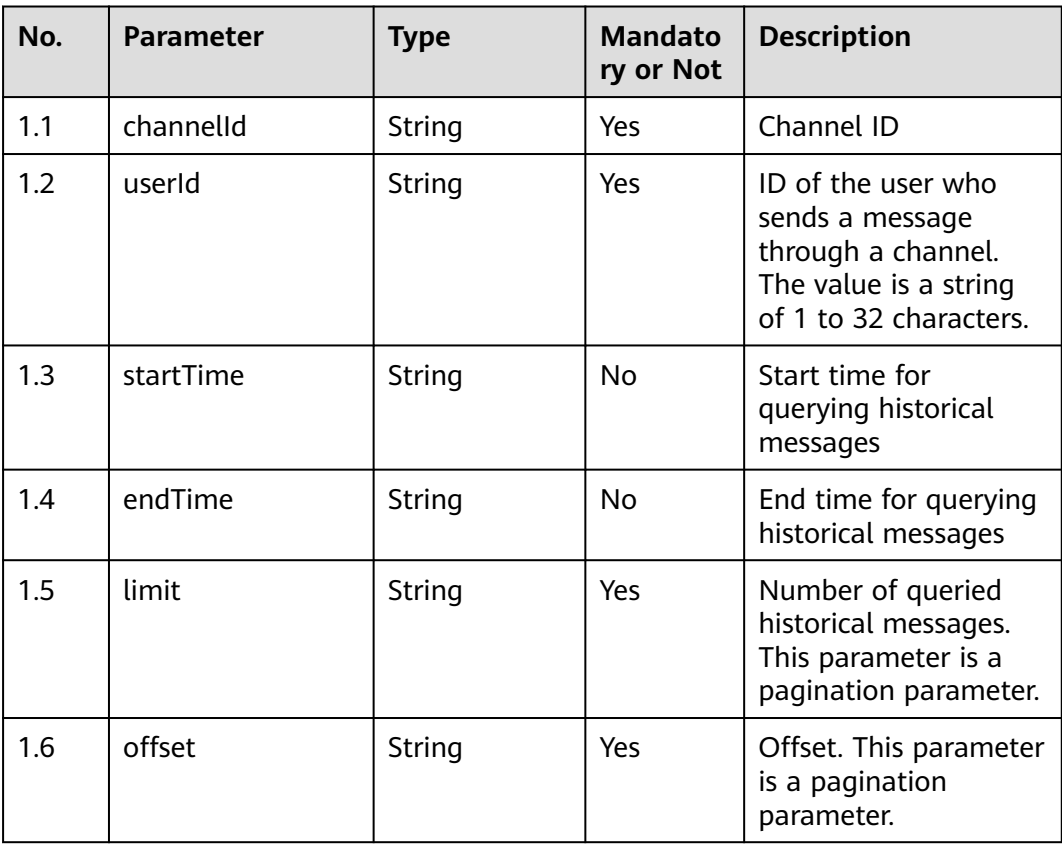

# **Response Description**

● **Status code: 200**

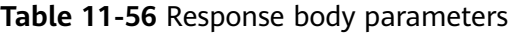

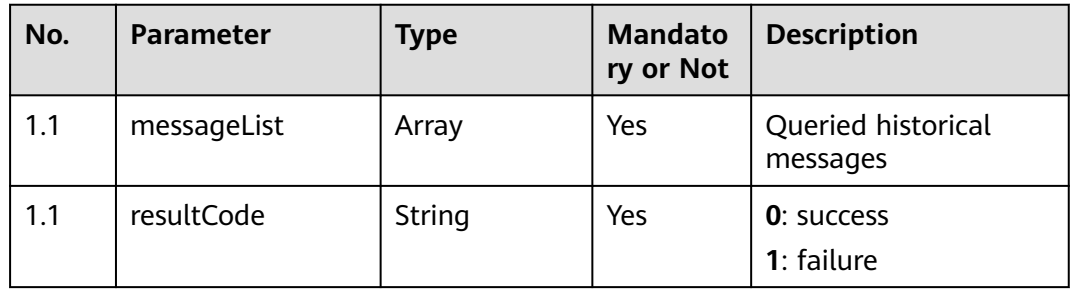

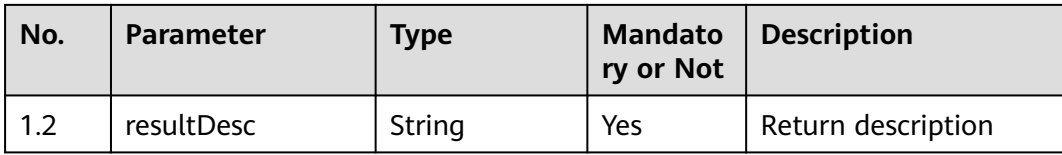

Incorrect request. Check the request path and parameters.

#### ● **Status code: 401**

Unauthorized operation. 1. Check whether you have purchased related services. 2. Contact customer service to check the status of your account.

#### ● **Status code: 404**

The requested content is not found. Check the request path.

#### ● **Status code: 500**

Business failure. Check the values of parameters in the request.

#### **Error Codes**

None

#### **Example**

Scenario: Query historical messages.

URL: successful request message

Request header:

```
{
   "ccmessaging-token": 
"eyJjcmVhdGVUaW1lI********************************IiwiY2hhbm5lbElkIjoiMjAyMTAyMTkzMTk2ODY5NzA4In
0%3D",
   "x-app-key": "ea5c29a3-ea45-4b79-a449-2a3dbeb4c32c",
   "Authorization": "Bearer 57042f85****************8c4e0",
   "Content-Type": "application/json"
}
Request parameters:
{
      "channelId":"202207292843442389",
      "userId":"1659490221026188522",
      "limit":"1",
      "offset":"0",
      "startTime":"1659910093000",
 "endTime":"1659938956000",
 "channel":"WEB"
}
Response parameters:
{
      "messageList": [
        {
           "id": "10113293212986888",
           "channel": "WEB",
           "senderNickname": "wangming77",
```
- "senderAvatar": "../../image/user1.png",
- "sendTime": 1659938956000,
- "receiveTime": 1659938956000,
- "controlType": "CHAT",
- "sourceType": "USER",

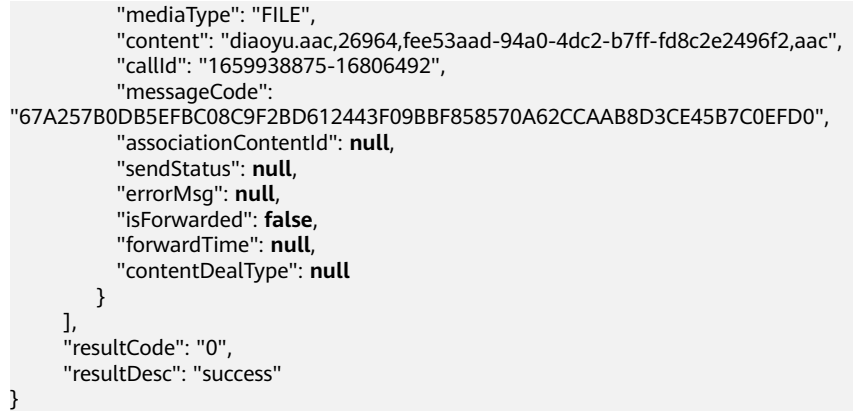

# **11.17 Discarding an Email (chat\_dropMail)**

## **Scenario**

This interface is invoked to discard an email.

#### **Method**

POST

# **URI**

https://Domain name/apiaccess/rest/ccmessaging/v1/emailchannel/dropMail (For example, the domain name is service.besclouds.com.)

# **Request Description**

**Table 11-57** Request header parameters

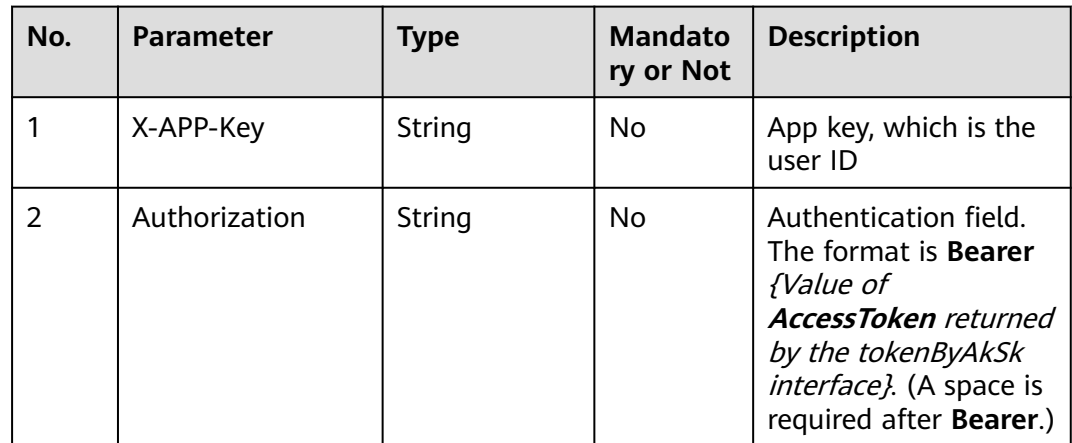

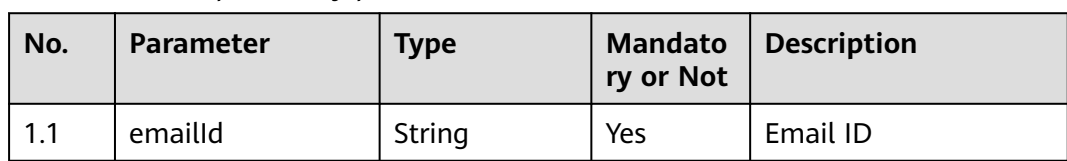

#### **Table 11-58** Request body parameter

#### **Response Description**

● **Status code: 200**

#### **Table 11-59** Response body parameters

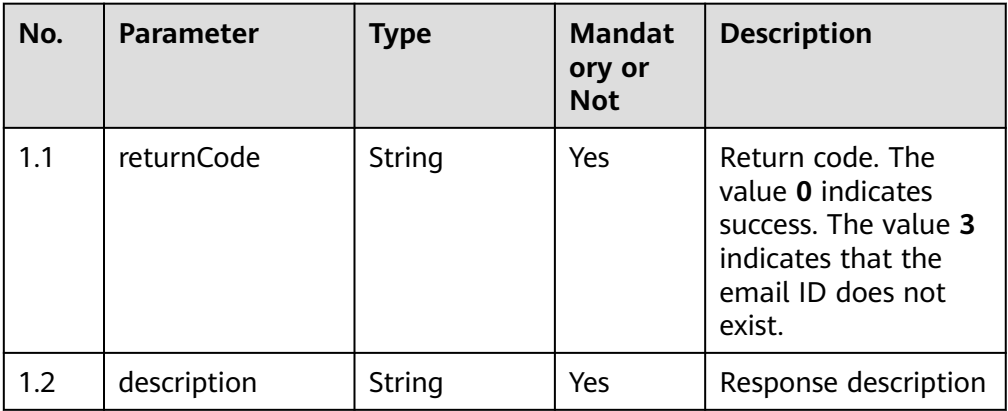

#### ● **Status code: 400**

Incorrect request. Check the request path and parameters.

#### ● **Status code: 401**

Unauthorized operation. 1. Check whether you have purchased related services. 2. Contact customer service to check the status of your account.

#### ● **Status code: 404**

The requested content is not found. Check the request path.

#### ● **Status code: 500**

Business failure. Check the values of parameters in the request.

# **Error Codes**

None

# **Example**

● Scenario: Discard an email. URL: successful request message Request header: x-app-Key:\*\*\*\*\*\*\*\*\*\*\*\*\*\*\*\*\*\*\*\*\*\*\*\*\*\*\*\*\*\*\*\*\*\*\*\* Authorization:Bearer \*\*\*\*\*\*\*\*\*\*\*\*\*\*\*\*\*\*\*\*\*\*\*\*\*\*\*\*\*\*\*\* Request parameters:

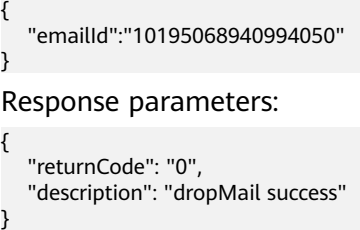

# **11.18 Sending an MT WhatsApp Message (sendWhatsappMessage)**

# **Scenario**

This interface is invoked to send an MT WhatsApp message.

#### **Method**

POST

# **URI**

https://Domain name/apiaccess/rest/ccmessaging/omni/1/advanced (For example, the domain name is service.besclouds.com.)

# **Request Description**

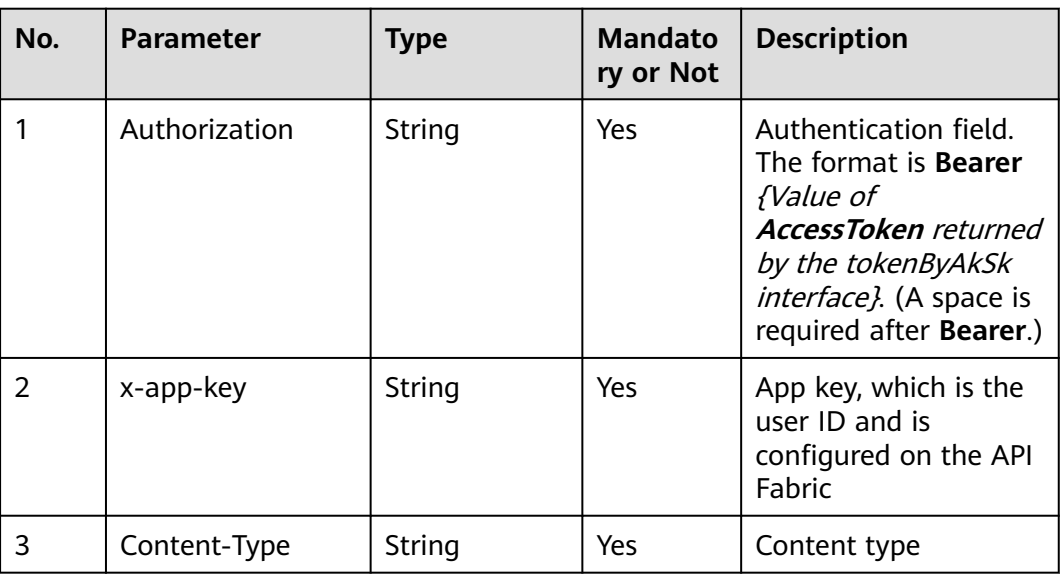

#### **Table 11-60** Request header parameters

| No.         | <b>Parameter</b> | <b>Type</b>    | <b>Mandato</b><br>ry or Not | <b>Description</b>                                                                                                    |
|-------------|------------------|----------------|-----------------------------|----------------------------------------------------------------------------------------------------|
| 1.1         | scenarioKey      | String         | No                          | Unique key of the<br>solution that will be<br>used to send<br>messages. If this field<br>is not set, the default<br>solution is used.<br>The AICC does not<br>send this field.                                                          |
| 1.2         | bulkId           | String         | Yes                         | Unique request ID.<br>Multiple IDs will be<br>received only when<br>the message is sent to<br>multiple destination<br>addresses.                                                                                                    |
| 1.3         | destinations     | Array [Object] | Yes                         | List of message<br>recipients                                                                                                    |
| 1.3.1       | messageld        | String         | Yes                         | Unique ID of a sent<br>message                                                                                                    |
| 1.3.2       | to               | Object         | Yes                         | Message destination<br>address                                                                                                    |
| 1.3.2.<br>1 | phoneNumber      | String         | Yes                         | Destination phone<br>number. The value<br>must be in the<br>international number<br>format, for example,<br>41793026727.                                                                                                    |
| 1.4         | whatsApp         | whatsApp       | Yes                         | Encapsulated<br>whatsApp object                                                                                                    |
| 1.5         | sendAt           | String         | No                          | Date and time when<br>the message needs to<br>be sent. This<br>parameter is used for<br>scheduled OMNI<br>messaging. The first<br>message in the OMNI<br>flow is not sent<br>immediately, but will<br>be sent at the<br>scheduled time. |

**Table 11-61** Request body parameters

| No. | <b>Parameter</b> | <b>Type</b> | <b>Mandato</b><br>ry or Not | <b>Description</b>                                                                                                    |
|-----|------------------|-------------|-----------------------------|----------------------------------------------------------------------------------------------------|
| 1.1 | text             | String      | No                          | Text of the message<br>to be sent                                                                                                    |
| 1.2 | imageUrl         | String      | No                          | URL of the image sent<br>in the WhatsApp<br>message. The value<br>can contain a<br>maximum of 2048<br>characters. The image<br>type must be JPG,<br>JPEG, or PNG. The<br>image size cannot<br>exceed 2 MB. |
| 1.3 | audioUrl         | String      | No                          | URL of the audio file<br>sent in the WhatsApp<br>message. The value<br>can contain a<br>maximum of 2048<br>characters. The audio<br>type must be AAC.<br>The audio size cannot<br>exceed 2 MB.             |
| 1.4 | videoUrl         | String      | No                          | URL of the video sent<br>in the WhatsApp<br>message. The value<br>can contain a<br>maximum of 2048<br>characters. The video<br>type must be MP4.<br>The video size cannot<br>exceed 10 MB.                 |
| 1.5 | locationName     | String      | <b>No</b>                   | Text of the message<br>to be sent<br>The value contains a<br>maximum of 1000<br>characters.                                                                                                    |
| 1.6 | address          | String      | No                          | Address. This<br>parameter is optional.<br>The value contains a<br>maximum of 1000<br>characters.                                                                                                    |
| 1.7 | longitude        | Number      | <b>No</b>                   | Longitude. The value<br>ranges from -180 to<br>180.                                                                                                    |

<span id="page-1383-0"></span>**Table 11-62** whatsApp parameters

| No.  | <b>Parameter</b>      | <b>Type</b>           | <b>Mandato</b><br>ry or Not | <b>Description</b>                                                                                                    |
|------|-----------------------|-----------------------|-----------------------------|----------------------------------------------------------------------------------------------------|
| 1.8  | latitude              | Number                | No                          | Latitude. The value<br>ranges from -90 to<br>90.                                                                                   |
| 1.9  | templateName          | String                | No                          | Template name                                                                                                    |
| 1.10 | templateData          | Array [String]        | No.                         | Template parameter<br>values sorted by<br>registration sequence<br>in the template                                                 |
| 1.11 | language              | String                | N <sub>0</sub>              | Code of the language<br>or locale to be used.<br>The code must be the<br>same as that used for<br>registration in the<br>template. |
| 1.12 | mediaTemplateDa<br>ta | mediaTemplat<br>eData | No                          | Encapsulated<br>mediaTemplateData<br>object                                                                                        |

**Table 11-63** mediaTemplateData parameters

| No. | <b>Parameter</b> | Type               | <b>Mandato</b><br>ry or Not | <b>Description</b>                                                                        |
|-----|------------------|--------------------|-----------------------------|-------------------------------------------------------------------------------------------|
| 1.1 | header           | <b>HeaderObjec</b> | No                          | Media template type.<br>This parameter is<br>required for media<br>templates with titles. |
| 1.2 | body             | <b>BodyObject</b>  | No                          | Media template body                                                                       |
| 1.3 | <b>buttons</b>   | Array [Object]     | No                          | Media template<br>buttons                                                                 |

**Table 11-64** HeaderObject parameters

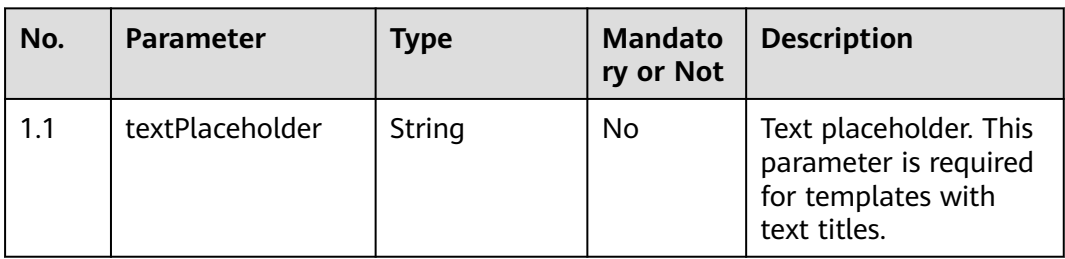

<span id="page-1385-0"></span>

| No. | <b>Parameter</b> | <b>Type</b> | <b>Mandato</b><br>ry or Not | <b>Description</b>                                                                                                    |
|-----|------------------|-------------|-----------------------------|----------------------------------------------------------------------------------------------------|
| 1.2 | imageUrl         | String      | N <sub>0</sub>              | Image URL. This<br>parameter is required<br>for templates with<br>image titles. The<br>image type must be<br>JPG, JPEG, or PNG.<br>The image size cannot<br>exceed 2 MB. |
| 1.3 | videoUrl         | String      | <b>No</b>                   | Video URL. This<br>parameter is required<br>for templates with<br>video titles. The video<br>type must be MP4.<br>The video size cannot<br>exceed 10 MB.                 |
| 1.4 | latitude         | Number      | <b>No</b>                   | Latitude. The value<br>ranges from -90 to<br>90. This parameter is<br>required for templates<br>with location titles.                                                    |
| 1.5 | longitude        | Number      | N <sub>0</sub>              | Longitude. The value<br>ranges from -180 to<br>180. This parameter is<br>required for templates<br>with location titles.                                                 |

**Table 11-65** BodyObject parameters

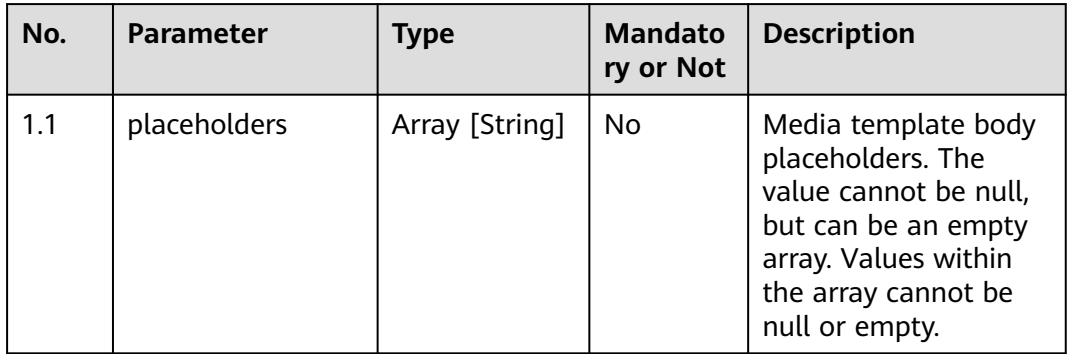

| No. | <b>Parameter</b>      | <b>Type</b> | <b>Mandato</b><br>ry or Not | <b>Description</b>                                                                                                    |
|-----|-----------------------|-------------|-----------------------------|----------------------------------------------------------------------------------------------------|
| 1.1 | urlPlaceholder        | String      | No.                         | Date and time when<br>the message needs to<br>be sent. This<br>parameter is used for<br>scheduled OMNI<br>messaging. The first<br>message in the OMNI<br>flow is not sent<br>immediately, but will<br>be sent at the<br>scheduled time. |
| 1.2 | quickReplyPayloa<br>d | String      | No.                         | Quick reply payload.<br>This parameter is<br>required for the quick<br>reply button.                                                                                                    |

**Table 11-66** ButtonObject parameters

**Table 11-67** destinations parameters

| No. | <b>Parameter</b> | <b>Type</b> | <b>Mandato</b><br>ry or Not | <b>Description</b>             |
|-----|------------------|-------------|-----------------------------|--------------------------------|
| 1.1 | messageld        | String      | Yes                         | Unique ID of a sent<br>message |
| 1.2 | to               | toObject    | Yes                         | Message destination<br>address |

**Table 11-68** MessageObject parameters

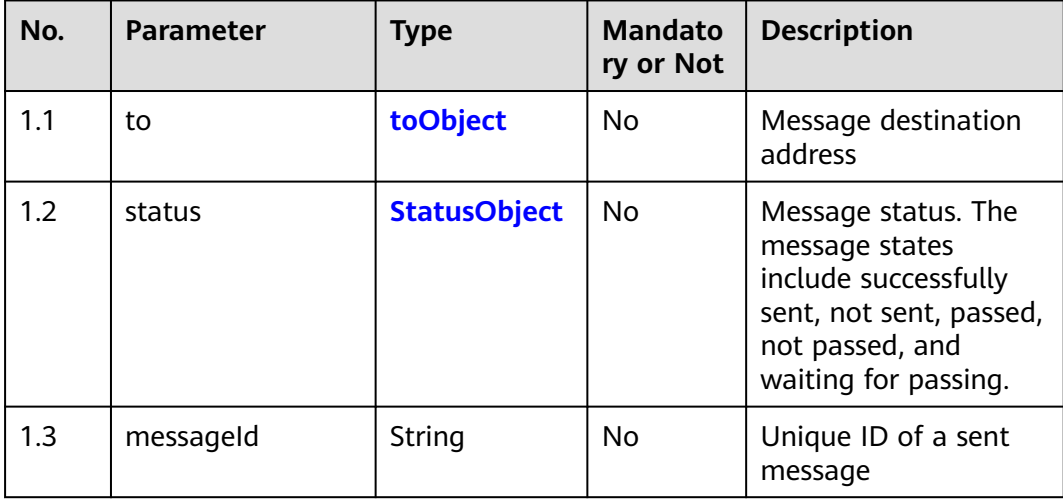

| No. | <b>Parameter</b> | <b>Type</b> | <b>Mandato</b><br>ry or Not | <b>Description</b>                                                                                                    |
|-----|------------------|-------------|-----------------------------|----------------------------------------------------------------------------------------------------|
| 1.1 | phoneNumber      | String      | Yes                         | Destination phone<br>number. The value<br>must be in the<br>international number<br>format, for example,<br>41793026727. |

<span id="page-1387-0"></span>**Table 11-69** toObject parameters

**Table 11-70** StatusObject parameters

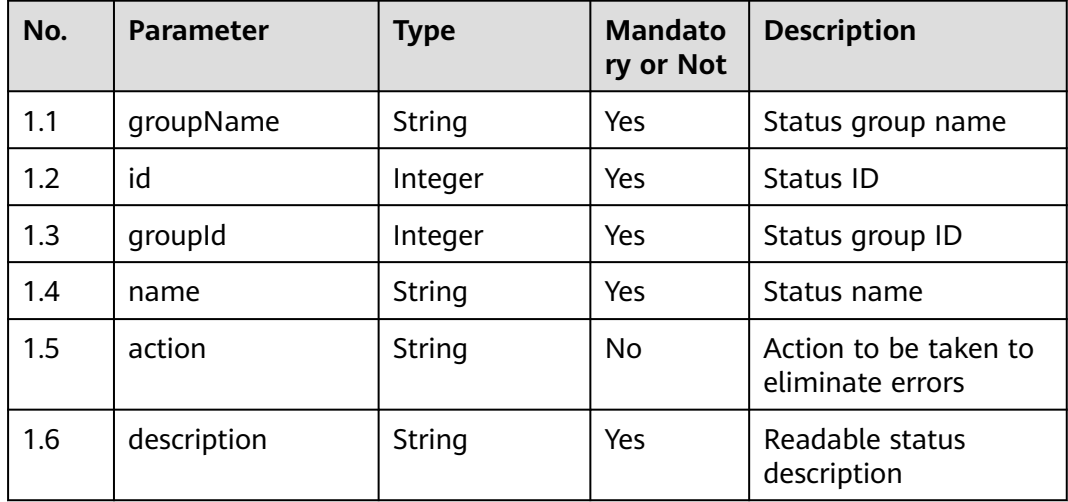

# **Response Description**

● **Status code: 200**

#### **Table 11-71** Response body parameters

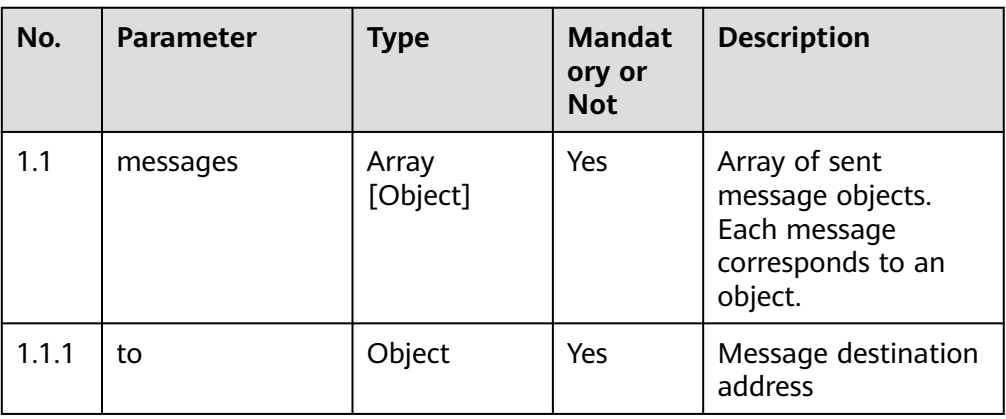

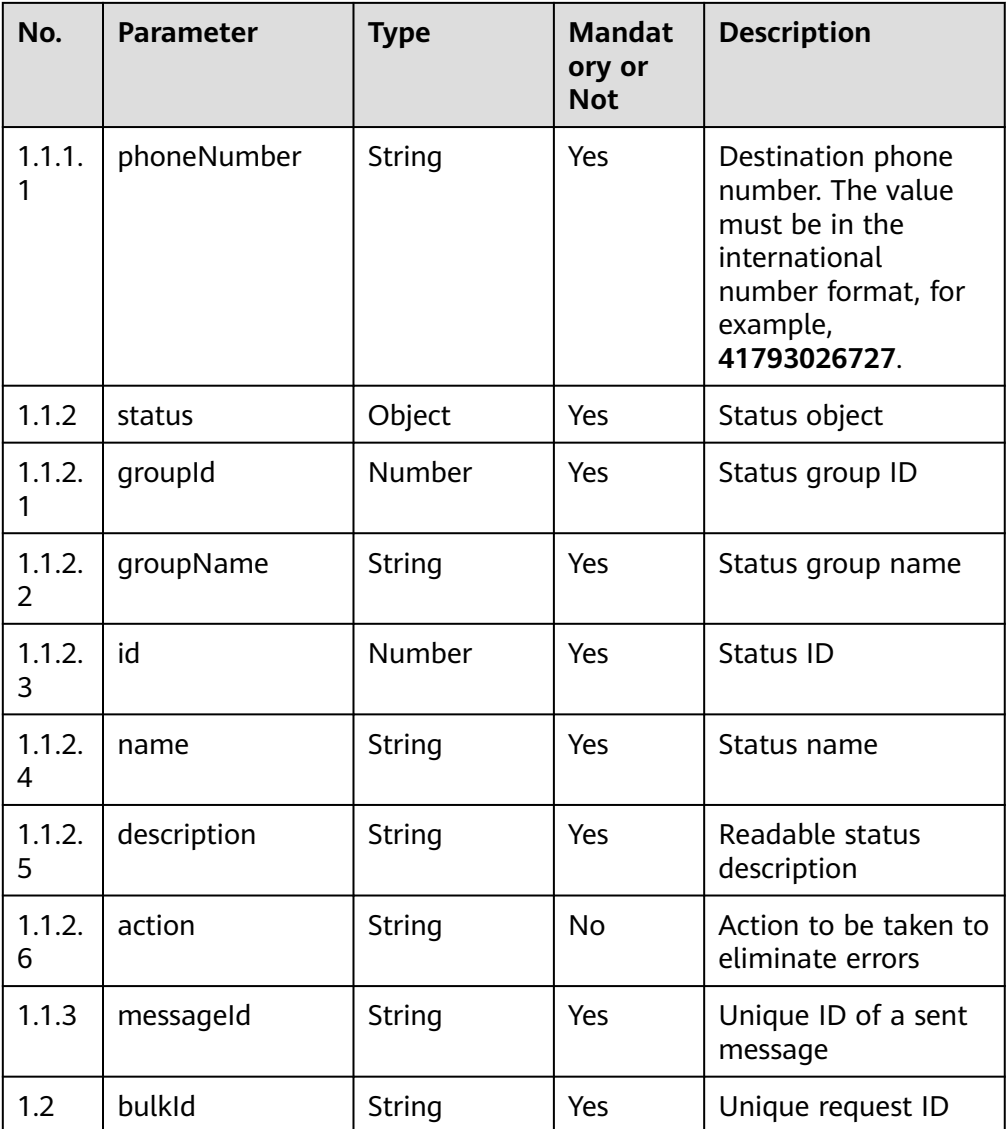

Incorrect request. Check the request path and parameters.

#### ● **Status code: 401**

Unauthorized operation. 1. Check whether you have purchased related services. 2. Contact customer service to check the status of your account.

#### ● **Status code: 404**

The requested content is not found. Check the request path.

#### ● **Status code: 500**

Incorrect request. Check the values of parameters in the request.

# **Error Codes**

None

# **Example**

Scenario: OAuth authentication is supported when WhatsApp sends a template message.

URL: successful request message

Request header:

{ "x-app-key": "268e19b9-aae6-488a-bec6-5c9a67692946", "Authorization": "Bearer 2febd549\*\*\*\*\*\*\*\*\*\*\*\*\*\*\*\*\*\*\*\*b9daff1", "Content-Type": "application/json"}

Request parameters:

```
{
   "bulkId": "2853BC8B21D23F473AB9AE41B75F34FC18D322B91B01F60FAF206ACEBA9EF7BD",
    "whatsApp": {
      "templateName": "1",
      "templateData": [],
      "language": "zh_CN"
 },
 "destinations": [
\overline{\phantom{a}} "messageId": "46dbab11-f9cc-4d32-852b-cbba988b7d08",
         "to": {
            "phoneNumber": "155****8467"
         }
      }
   ]
}
```
Response parameters:

{

}

```
 "messages": [
      {
        "messageId": "10011",
        "to": {
           "phoneNumber": "173****6067"
        },
        "status": {
           "groupName": "send-test",
 "groupId": 113,
 "name": "sendMessage",
           "description": "description",
           "id": 1
        }
     }
 ],
   "bulkId": "20221025"
```
# **11.19 Querying Information About the Current Chat on the Online Chat Workbench (getUserInfoBycallId)**

# **Scenario**

This interface is invoked to query information about the current chat on the online chat workbench.

# **Method**

POST

# **URI**

https://Domain name/apiaccess/rest/workbench/v1/getUserInfoBycallId (For example, the domain name is service.besclouds.com.)

# **Request Description**

| No. | <b>Parameter</b> | Type   | <b>Mandato</b><br>ry or Not | <b>Description</b>                                                                                                    |
|-----|------------------|--------|-----------------------------|----------------------------------------------------------------------------------------------------|
|     | X-APP-Key        | String | No.                         | App key, which is the<br>user ID                                                                                                    |
| 2   | Authorization    | String | Yes                         | Authentication field.<br>The format is <b>Bearer</b><br><i>{Value of</i><br><b>AccessToken</b> returned<br>by the tokenByAkSk<br>interface). (A space is<br>required after Bearer.) |

**Table 11-72** Request header parameters

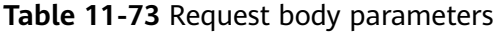

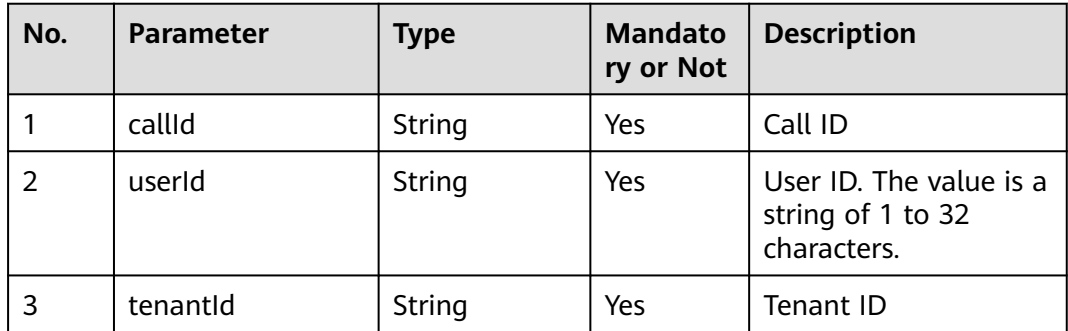

# **Response Description**

● **Status code: 200**

#### **Table 11-74** Response body parameters

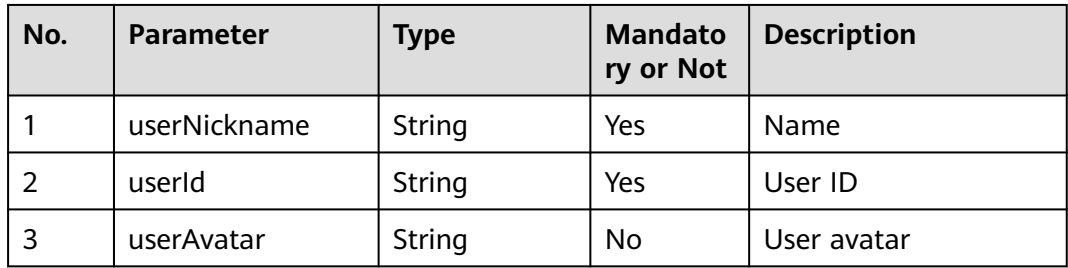

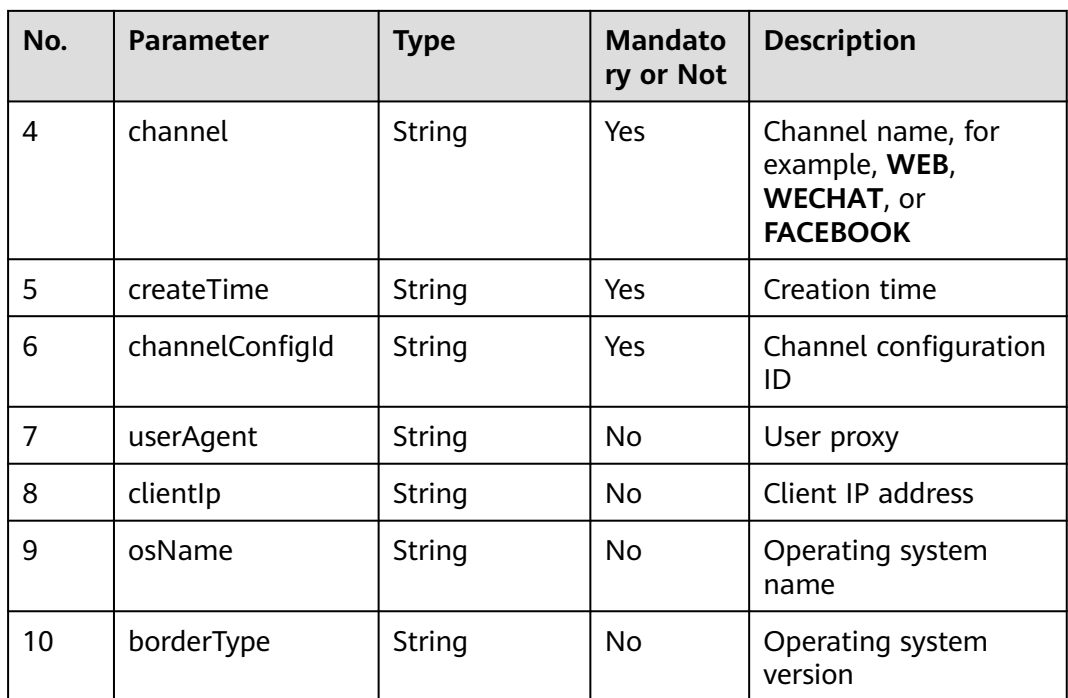

Incorrect request. Check the request path and parameters.

#### ● **Status code: 401**

Unauthorized operation. 1. Check whether you have purchased related services. 2. Contact customer service to check the status of your account.

#### ● **Status code: 404**

The requested content is not found. Check the request path.

# ● **Status code: 500** Business failure. Check the values of parameters in the request.

# **Error Codes**

None

# **Example**

None

# **11.20 Querying the Satisfaction Survey Configuration (getSatisfactionSurveyMode)**

# **Scenario**

This interface is invoked to query the satisfaction survey configuration.

# **Method**

POST

## **URI**

https://Domain name/apiaccess/ccmessaging/getsatisfactionsurveymode (For example, the domain name is service.besclouds.com.)

# **Request Description**

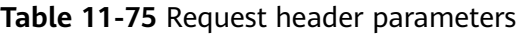

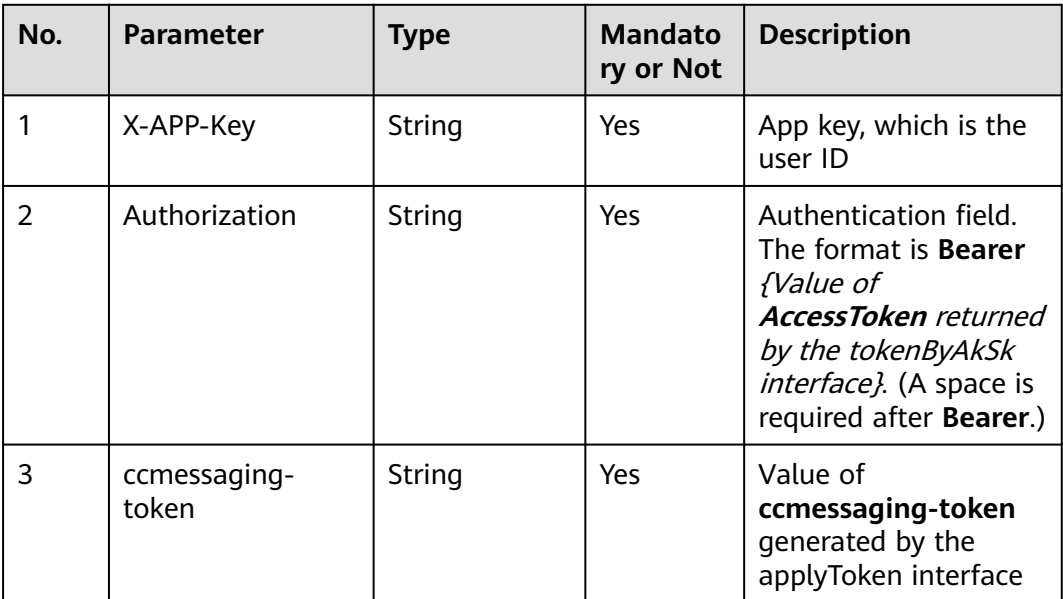

# **Response Description**

● **Status code: 200**

#### **Table 11-76** Response body parameters

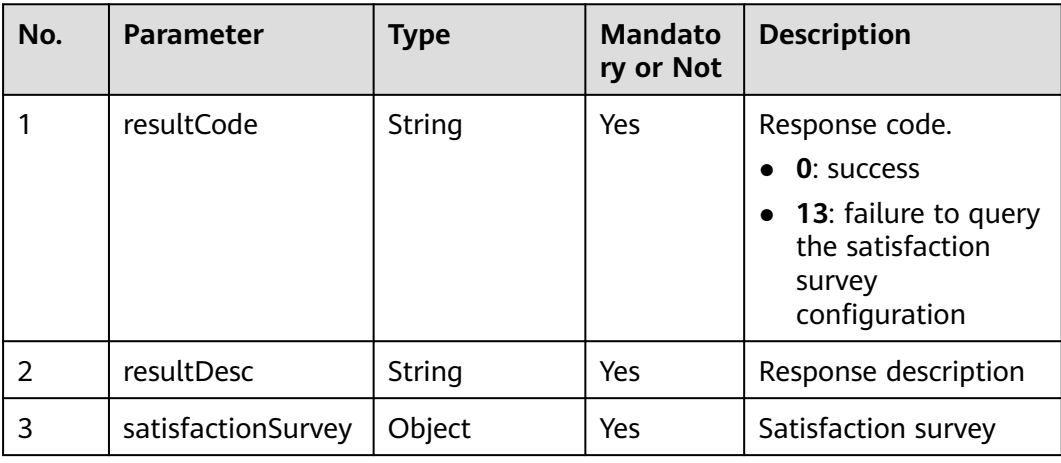

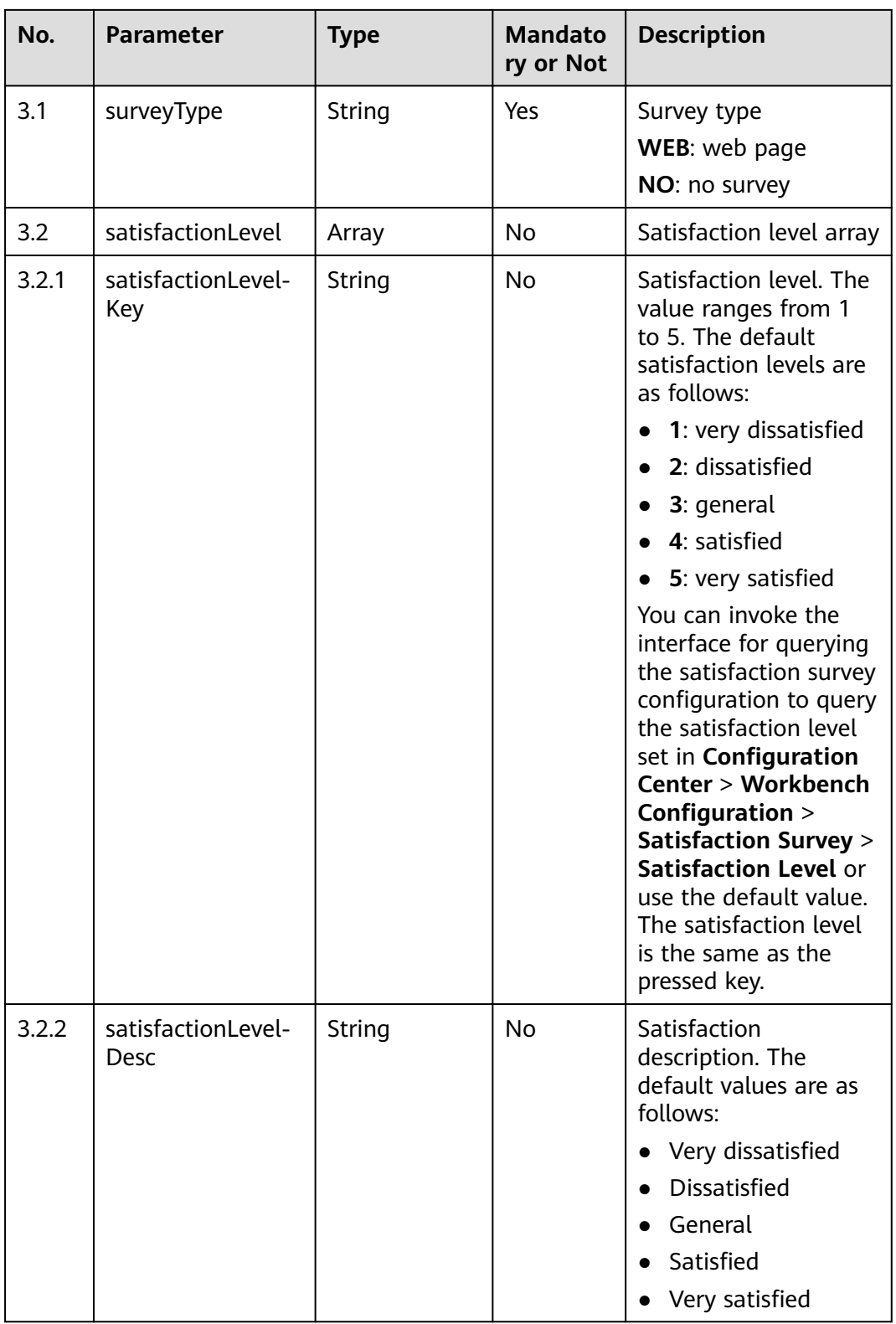

Incorrect request. Check the request path and parameters.

● **Status code: 401**

Unauthorized operation. 1. Check whether you have purchased related services. 2. Contact customer service to check the status of your account.

#### ● **Status code: 404**

The requested content is not found. Check the request path.

#### ● **Status code: 500**

Business failure. Check the values of parameters in the request.

#### **Error Codes**

None

#### **Example**

- Scenario: Create an outbound call task.
- Request header

```
{
   "X-APP-Key": "b*************c7b",
 "Authorization": "Bearer 1fea*************1d6a15",
 "Content-Type": "application/json"
}
```
Request parameters

None

```
Response header
     connection: keep-alive 
     content-encoding: gzip 
     content-length: 130 
     content-type: application/json;charset=UTF-8 
     date: Wed, 12 May 2021 08:52:40 GMT 
     server: openresty
● Response parameters
     {
          "satisfactionSurvey": {
            "surveyType": "WEB",
            "satisfactionLevel": [
              {
                 "satisfactionLevelDesc": "Very dissatisfied",
                 "satisfactionLevelKey": "1"
              },
              {
                 "satisfactionLevelDesc": "Dissatisfied",
                 "satisfactionLevelKey": "2"
              },
              {
                 "satisfactionLevelDesc": "General",
                 "satisfactionLevelKey": "3"
              },
              {
                 "satisfactionLevelDesc": "Satisfied",
                 "satisfactionLevelKey": "4"
              },
              {
      "satisfactionLevelDesc": "Very satisfied",
      "satisfactionLevelKey": "5"
              }
           ]
         },
         "resultCode": "0",
         "resultDesc": "Get satisfaction survey mode success!"
```
}

# **12 Inspection, Monitoring, and Statistics Collection Interface Reference**

12.1 Real-time Inspection: qualitycontrol

[12.2 Intelligent Quality Check](#page-1430-0)

[12.3 Monitoring and Statistics Collection](#page-1714-0)

# **12.1 Real-time Inspection: qualitycontrol**

#### $\Box$  Note

Currently, video calls are not supported.

To support inspection on inspectors, you need to configure data on the CTI platform by choosing **Web Configuration Console** > **VDN Configuration** > **Recording Quality Inspection** > **Recording Quality Inspection Parameter**.

**Support QC on QC Inspectors** is set to **Yes**.

# **12.1.1 Inserting**

#### **Prerequisites**

- The inspector has signed in.
- The inspector is in idle state.

# **Description**

This interface is used by an inspector to inspect a specified agent in real time after the inspector signs in and shows idle.

An agent who has the inspection permission can barge into an agent who has signed in. After barging into an agent, the inspector enters the barge state, and the agent and inspector enter the two-party conversation mode. If the monitored agent answers the call from the customer, the inspector can directly talk with the agent and the customer.

# **Interface Method**

The request method must be set to PUT. This interface supports only the PUT method.

#### **URI**

https://ip:port/agentgateway/resource/qualitycontrol/{agentid}/addinsert/ {workNo}

In the URL, **ip** indicates the IP address of the CC-Gateway, **port** indicates the HTTPS port number of the CC-Gateway, **{agentid}** indicates the employee ID of the agent that has logged in, and **{workno}** indicates the employee ID of the agent to be inserted.

| No.            | <b>Parameter</b> | Data Type | <b>Mandatory</b><br>(Yes/No) | <b>Description</b>                                                              |
|----------------|------------------|-----------|------------------------------|---------------------------------------------------------------------------------|
| 1              | agentid          | string    | <b>Yes</b>                   | Agent ID. The<br>value ranges<br>from 101 to<br>59999.                          |
| $\overline{2}$ | workNo           | string    | Yes                          | ID of the agent<br>to be inserted.<br>The value<br>ranges from 101<br>to 59999. |
|                |                  |           |                              | The agent ID<br>must belong to<br>the same VDN<br>as the value of<br>agentid.   |

**Table 12-1** Parameters in the URI

# **Method Name in Logs**

addInsert

# **Request Description**

● Message header

| No.           | <b>Parameter</b> | <b>Value</b><br><b>Type</b> | Manda<br>tory<br>(Yes/N<br>$\mathsf{o})$ | <b>Description</b>                                                                                                    |
|---------------|------------------|-----------------------------|------------------------------------------|----------------------------------------------------------------------------------------------------|
|               | Content-Type     | string                      | Yes.                                     | Coding mode of the message<br>body. The default value is<br>application/json;<br>charset=UTF-8.                                                                                                    |
| $\mathcal{P}$ | Guid             | string                      | <b>Yes</b>                               | GUID returned by the sign-in<br>interface during static<br>authentication (AUTHMODE is<br>set to 1) or GUID returned by<br>the polling event query<br>interface during dynamic<br>authentication (AUTHMODE is<br>set to $2$ ). |

**Table 12-2** Parameters in the request message header

Message body None

# **Response Description**

**Table 12-3** Parameters in the message body

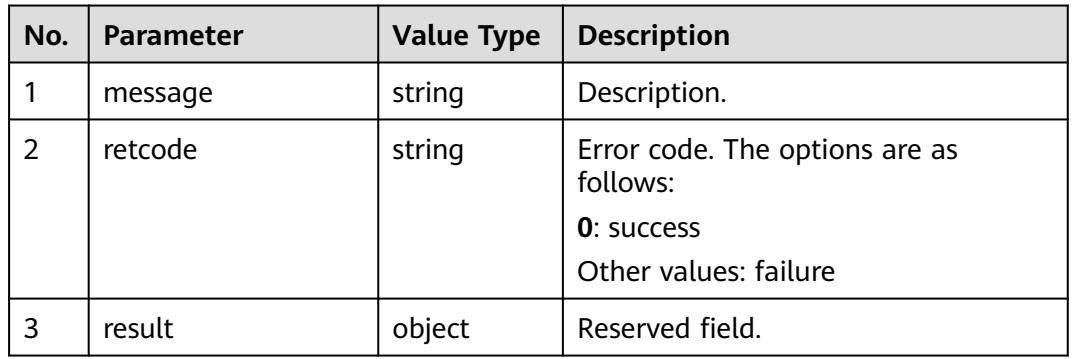

# **Triggered Event**

- AgentOther\_PhoneAlerting
- AgentOther\_PhoneOffhook
- AgentState\_Busy

# **Error Code**

- 100-006
- 900-001
- 900-002
- 900-003
- 900-005

}

#### **Example**

- Message header Content-Type:application/json; charset=UTF-8 Guid: xxxxxxxx-xxxx-xxxx-xxxx-xxxxxxxxxxxx.AgentGateway1
- Request parameter None
- Response parameter  $\mathcal{L}$  "message": "", "retcode": "0", "result": {}

# **12.1.2 Listening**

#### **Prerequisites**

- The inspector has signed in.
- The inspector is in idle state.

# **Description**

This interface is used by an inspector to listen to a specified agent after the inspector signs in and shows idle.

An agent with the inspection permission can listen to an agent who has signed in. When the listening starts, the inspector enters the listening state, and the listenedto agent and the customer are unaware of the listening. If the listened-to agent is answering an inbound call of a customer, the inspector can hear the talk between the agent and the customer.

#### **Interface Method**

The request method must be set to PUT. This interface supports only the PUT method.

#### **URI**

https://ip:port/agentgateway/resource/qualitycontrol/{agentid}/addsupervise/ {workNo}

In the URL, ip indicates the IP address of the CC-Gateway server, and port indicates the HTTPS port number of the CC-Gateway server.

| No.            | <b>Parameter</b> | Data Type | <b>Mandatory</b><br>(Yes/No) | <b>Description</b>                                                                 |
|----------------|------------------|-----------|------------------------------|------------------------------------------------------------------------------------|
| 1              | agentid          | string    | Yes                          | Agent ID. The<br>value ranges<br>from 101 to<br>59999.                             |
| $\overline{2}$ | workNo           | string    | <b>Yes</b>                   | ID of the agent<br>to be listened to.<br>The value<br>ranges from 101<br>to 59999. |
|                |                  |           |                              | The agent ID<br>must belong to<br>the same VDN<br>as the value of<br>agentid.      |

**Table 12-4** Parameters in the URI

# **Method Name in Logs**

addSupervise

# **Request Description**

● Message header

#### **Table 12-5** Parameters in the request message header

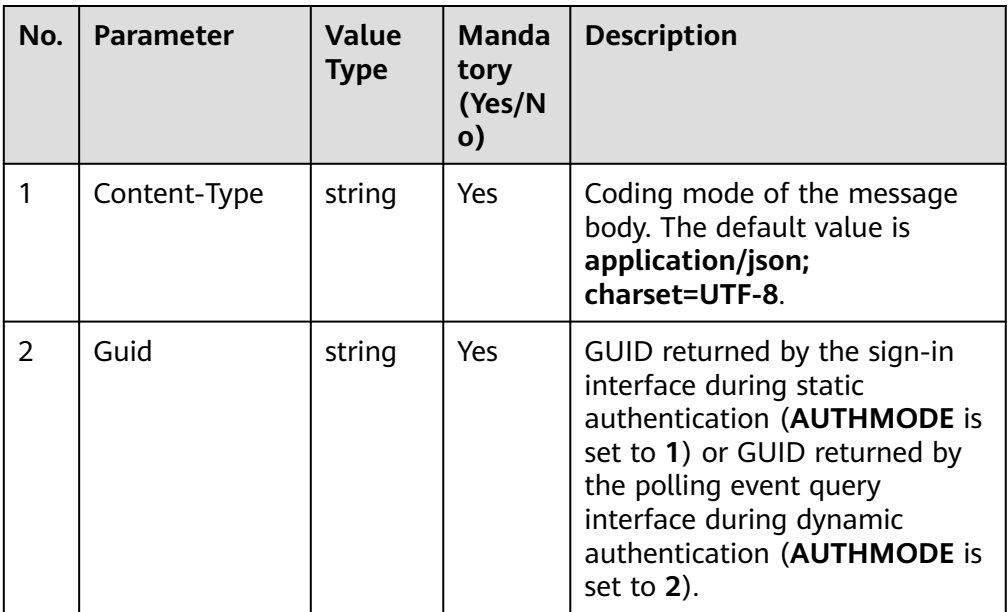

Message body None

# **Response Description**

**Table 12-6** Parameters in the message body

| No. | <b>Parameter</b> | <b>Value Type</b> | <b>Description</b>                         |
|-----|------------------|-------------------|--------------------------------------------|
|     | message          | string            | Description.                               |
| 2   | retcode          | string            | Error code. The options are as<br>follows: |
|     |                  |                   | <b>0</b> : success                         |
|     |                  |                   | Other values: failure                      |
| 3   | result           | object            | Reserved field.                            |

# **Triggered Event**

- AgentOther\_PhoneAlerting
- AgentOther\_PhoneOffhook
- AgentState\_Busy

# **Error Code**

- 100-006
- 900-001
- 900-002
- 900-003
- 900-005

# **Example**

- Message header Content-Type:application/json; charset=UTF-8 Guid: xxxxxxxx-xxxx-xxxx-xxxx-xxxxxxxxxxxx.AgentGateway1
- Request parameter

None

{

}

Response parameter

```
 "message": "",
 "retcode": "0",
 "result": {}
```
# **12.1.3 Intercepting**

# **Prerequisites**

- The inspector has signed in.
- The inspector has performed the insertion, listening, or whisper operation.

# **Description**

An inspector needs to interrupt the session between an agent and a customer and directly talk with the customer.

After an inspection inspector signs in and intercepts an agent who has been barged in, listened to, or whispered, the inspection inspector enters the interception state. The conversation between the agent and the customer is interrupted, the agent enters the idle state, and the inspection inspector continues to talk with the customer.

# **Interface Method**

The request method must be set to PUT. This interface supports only the PUT method.

## **URI**

https://ip:port/agentgateway/resource/qualitycontrol/{agentid}/intercept/{workNo}

In the URL, ip indicates the IP address of the CC-Gateway server, and port indicates the HTTPS port number of the CC-Gateway server.

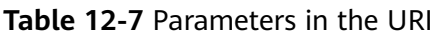

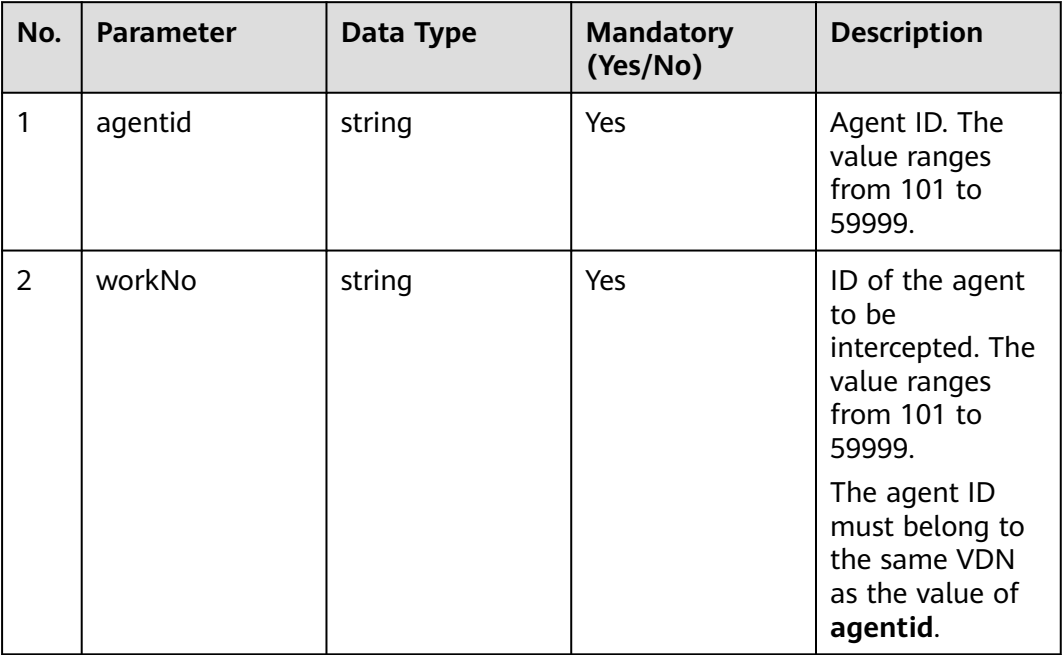

# **Method Name in Logs**

intercept

# **Request Description**

● Message header

| No. | <b>Parameter</b> | <b>Value</b><br><b>Type</b> | Manda<br>tory<br>(Yes/N<br>o) | <b>Description</b>                                                                                                    |
|-----|------------------|-----------------------------|-------------------------------|----------------------------------------------------------------------------------------------------|
| 1   | Content-Type     | string                      | Yes.                          | Coding mode of the message<br>body. The default value is<br>application/json;<br>charset=UTF-8.                                                                                                    |
| 2   | Guid             | string                      | <b>Yes</b>                    | GUID returned by the sign-in<br>interface during static<br>authentication (AUTHMODE is<br>set to 1) or GUID returned by<br>the polling event query<br>interface during dynamic<br>authentication (AUTHMODE is<br>set to $2$ ). |

**Table 12-8** Parameters in the request message header

Message body None

# **Response Description**

**Table 12-9** Parameters in the message body

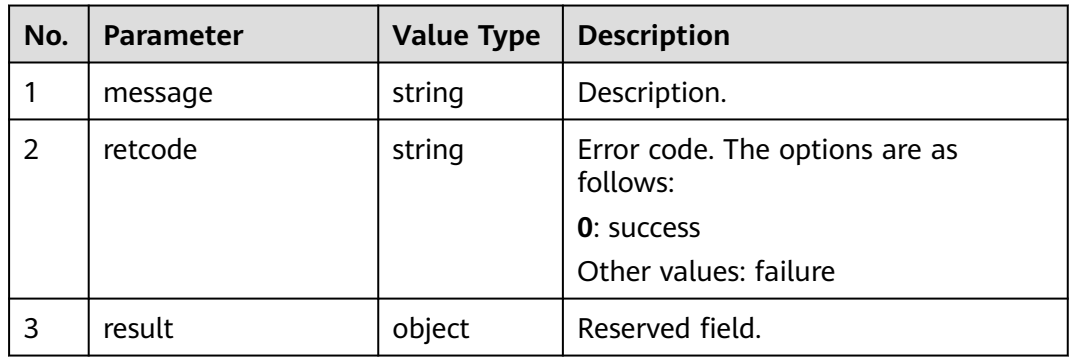

# **Triggered Event**

- AgentEvent\_Talking
- AgentMediaEvent\_Record

# **Error Code**

- 100-006
- 900-001
- 900-002
- 900-003

# **Example**

- Message header Content-Type:application/json; charset=UTF-8 Guid: xxxxxxxx-xxxx-xxxx-xxxx-xxxxxxxxxxxx.AgentGateway1
- Request parameter

None

}

Response parameter

```
{
    "message": "",
   "retcode": "0",
    "result": {}
```
# **12.1.4 Canceling Listening and Inserting**

# **Prerequisites**

- The inspector has signed in.
- The inspector has listened to or inserted into a call.

# **Description**

This interface is used by an inspector that has signed in to cancel listening and inserting on a specified agent.

# **Interface Method**

The request method must be set to DELETE. This interface supports only the DELETE method.

#### **URI**

https://ip:port/agentgateway/resource/qualitycontrol/{agentid}/{workNo}

In the URL, ip indicates the IP address of the CC-Gateway server, and port indicates the HTTPS port number of the CC-Gateway server.

| No. | <b>Parameter</b> | Data Type | <b>Mandatory</b><br>(Yes/No) | <b>Description</b>                                     |
|-----|------------------|-----------|------------------------------|--------------------------------------------------------|
|     | agentid          | string    | Yes                          | Agent ID. The<br>value ranges<br>from 101 to<br>59999. |

**Table 12-10** Parameters in the URI
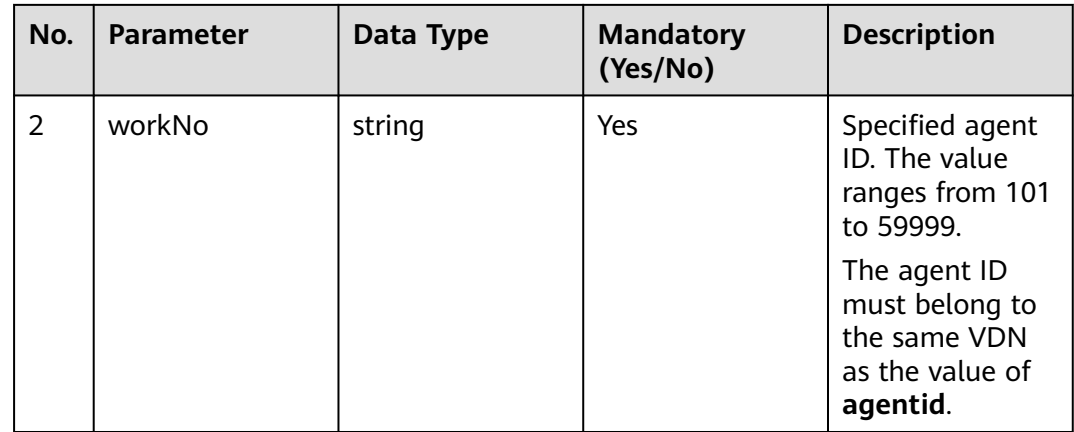

# **Method Name in Logs**

stopSuperviseOrInsert

### **Request Description**

● Message header

| No.           | <b>Parameter</b> | Value<br><b>Type</b> | <b>Manda</b><br>tory<br>(Yes/N<br>$\mathbf{o})$ | <b>Description</b>                                                                                                    |
|---------------|------------------|----------------------|-------------------------------------------------|----------------------------------------------------------------------------------------------------|
|               | Content-Type     | string               | Yes.                                            | Coding mode of the message<br>body. The default value is<br>application/json;<br>charset=UTF-8.                                                                                                    |
| $\mathcal{P}$ | Guid             | string               | Yes                                             | GUID returned by the sign-in<br>interface during static<br>authentication (AUTHMODE is<br>set to 1) or GUID returned by<br>the polling event query<br>interface during dynamic<br>authentication (AUTHMODE is<br>set to $2$ ). |

**Table 12-11** Parameters in the request message header

Message body None

# **Response Description**

**Table 12-12** Parameters in the message body

| No. | <b>Parameter</b> | <b>Value Type</b> | <b>Description</b>                                                                        |
|-----|------------------|-------------------|-------------------------------------------------------------------------------------------|
|     | message          | string            | Description.                                                                              |
| 2   | retcode          | string            | Error code. The options are as<br>follows:<br><b>0</b> : success<br>Other values: failure |
| 3   | result           | object            | Reserved field.                                                                           |

## **Triggered Event**

- AgentOther\_PhoneRelease
- AgentState\_Ready

### **Error Code**

- 100-006
- 900-001
- 900-002
- 900-003

# **Example**

- Message header Content-Type:application/json; charset=UTF-8 Guid: xxxxxxxx-xxxx-xxxx-xxxx-xxxxxxxxxxxx.AgentGateway1
- Request parameter

None

}

Response parameter

```
{
   "message": "",
   "retcode": "0",
    "result": {}
```
# **12.1.5 Indicating an Agent in Busy State Forcibly**

### **Prerequisites**

The inspector has signed in.

### **Description**

This interface is used by an inspector that has signed in to indicate that a specified agent is in busy state forcibly.

# **Interface Method**

The request method must be set to POST. This interface supports only the POST method.

**URI**

https://ip:port/agentgateway/resource/qualitycontrol/{agentid}/forcebusy/ {workNo}

In the URL, ip indicates the IP address of the CC-Gateway server, and port indicates the HTTPS port number of the CC-Gateway server.

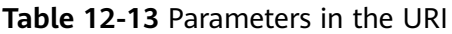

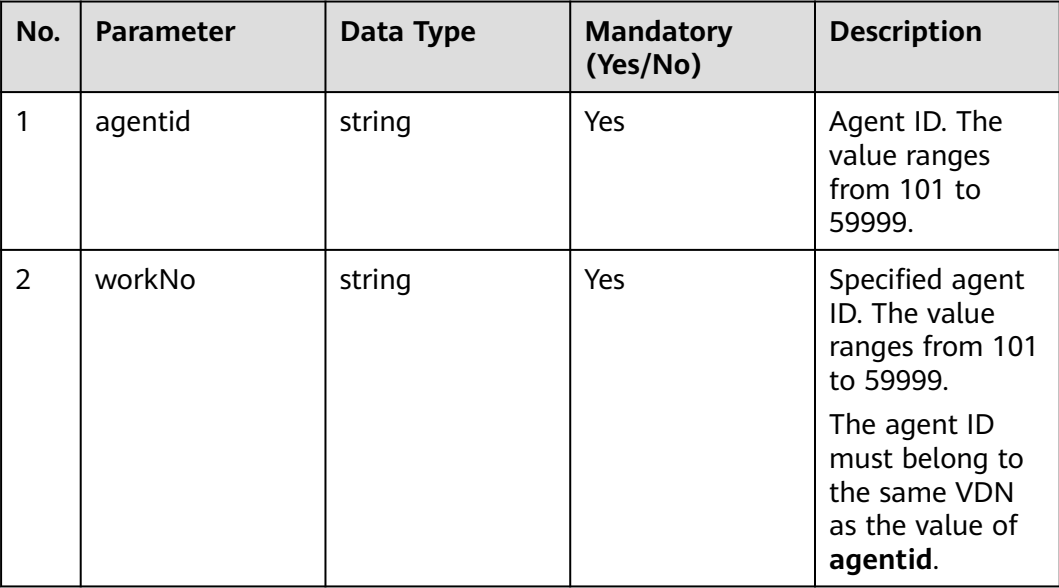

### **Method Name in Logs**

forceBusy

### **Request Description**

● Message header

**Table 12-14** Parameters in the request message header

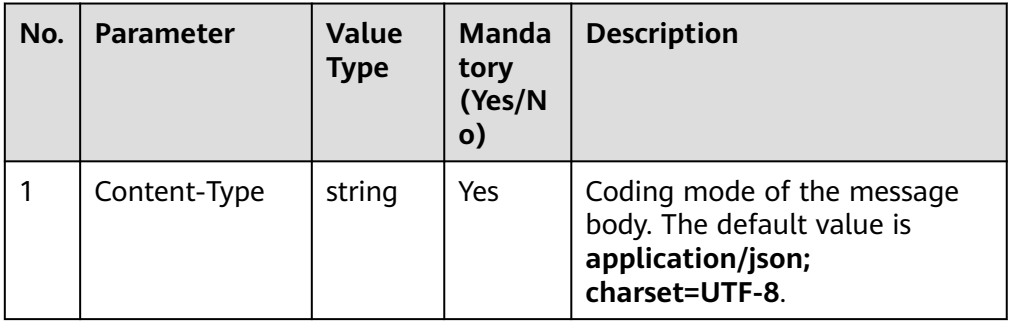

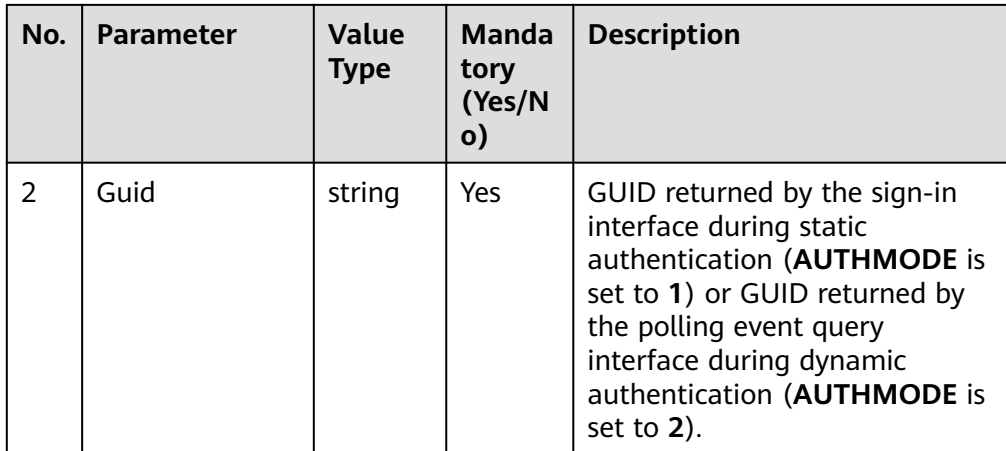

● Message body

None

# **Response Description**

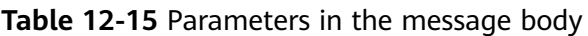

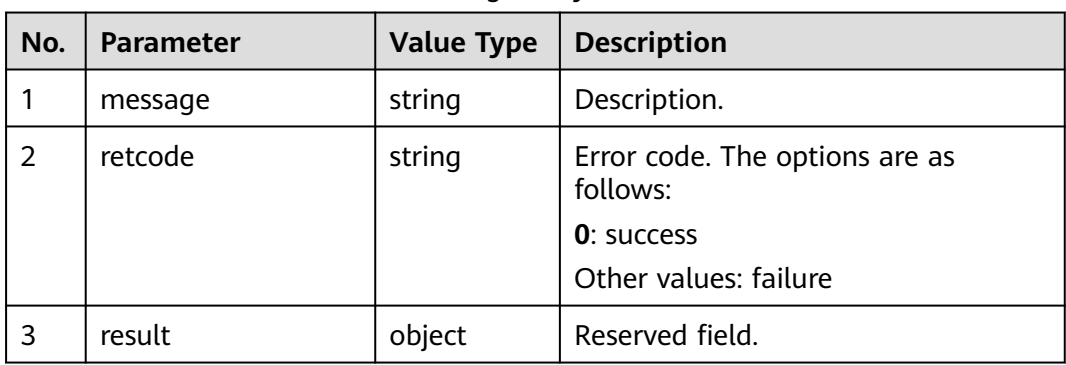

# **Triggered Event**

● None

### **Error Code**

- 100-006
- 900-001
- 900-002
- 900-003

# **Example**

- Message header Content-Type:application/json; charset=UTF-8 Guid: xxxxxxxx-xxxx-xxxx-xxxx-xxxxxxxxxxxx.AgentGateway1
- Request parameter None

● Response parameter {

```
 "message": "",
 "retcode": "0",
   "result": {}
}
```
# **12.1.6 Indicating an Agent in Idle State Forcibly**

### **Prerequisites**

The inspector has signed in.

### **Description**

This interface is used by an inspector that has signed in to indicate that a specified agent is in idle state forcibly.

### **Interface Method**

The request method must be set to POST. This interface supports only the POST method.

### **URI**

https://ip:port/agentgateway/resource/qualitycontrol/{agentid}/forceidle/{workNo}

In the URL, *ip* indicates the IP address of the CC-Gateway server, and *port* indicates the HTTPS port number of the CC-Gateway server.

| No. | <b>Parameter</b> | Data Type | <b>Mandatory</b><br>(Yes/No) | <b>Description</b>                                                            |
|-----|------------------|-----------|------------------------------|-------------------------------------------------------------------------------|
|     | agentid          | string    | Yes                          | Agent ID. The<br>value ranges<br>from 101 to<br>59999.                        |
| 2   | workNo           | string    | Yes                          | Specified agent<br>ID. The value<br>ranges from 101<br>to 59999.              |
|     |                  |           |                              | The agent ID<br>must belong to<br>the same VDN<br>as the value of<br>agentid. |

**Table 12-16** Parameters in the URI

# **Method Name in Logs**

forceIdle

# **Request Description**

● Message header

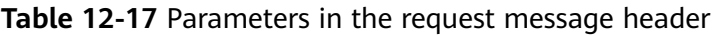

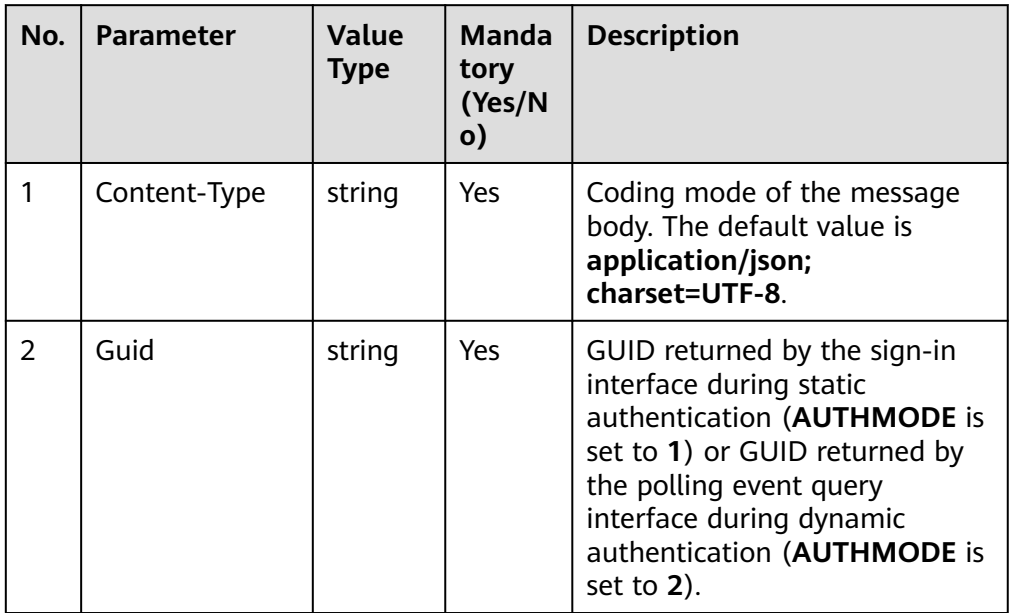

● Message body None

# **Response Description**

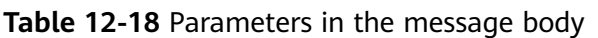

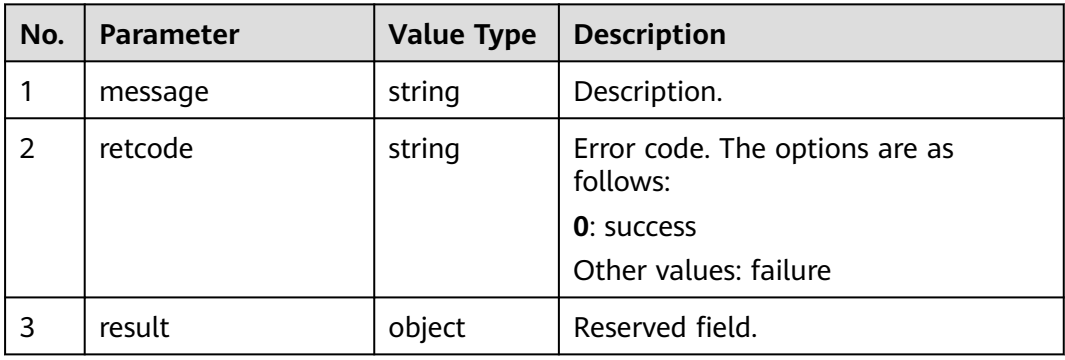

# **Triggered Event**

● None

# **Error Code**

- 100-006
- 900-001
- 900-002
- 900-003

### **Example**

- Message header Content-Type:application/json; charset=UTF-8 Guid: xxxxxxxx-xxxx-xxxx-xxxx-xxxxxxxxxxxx.AgentGateway1
- Request parameter

None

Response parameter

```
{
    "message": "",
    "retcode": "0",
    "result": {}
}
```
# **12.1.7 Forcibly Signing Out**

### **Prerequisites**

The inspector has signed in.

### **Description**

This interface is used by an inspector that has signed in to sign out a specified agent forcibly.

### **Interface Method**

The request method must be set to POST. This interface supports only the POST method.

## **URI**

https://ip:port/agentgateway/resource/qualitycontrol/{agentid}/forcelogout/ {workNo}

In the URL, ip indicates the IP address of the CC-Gateway server, and port indicates the HTTPS port number of the CC-Gateway server.

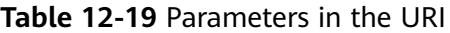

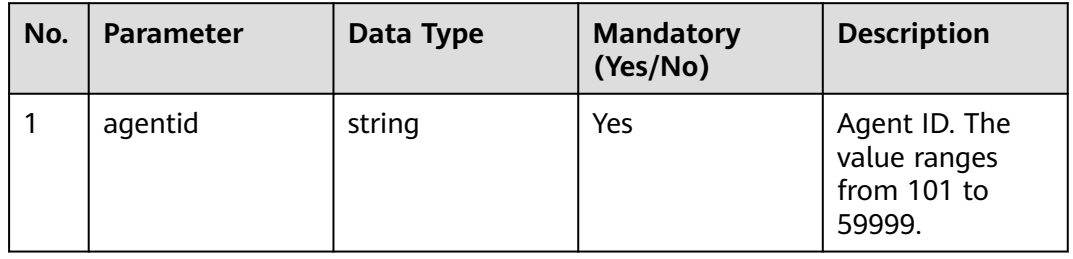

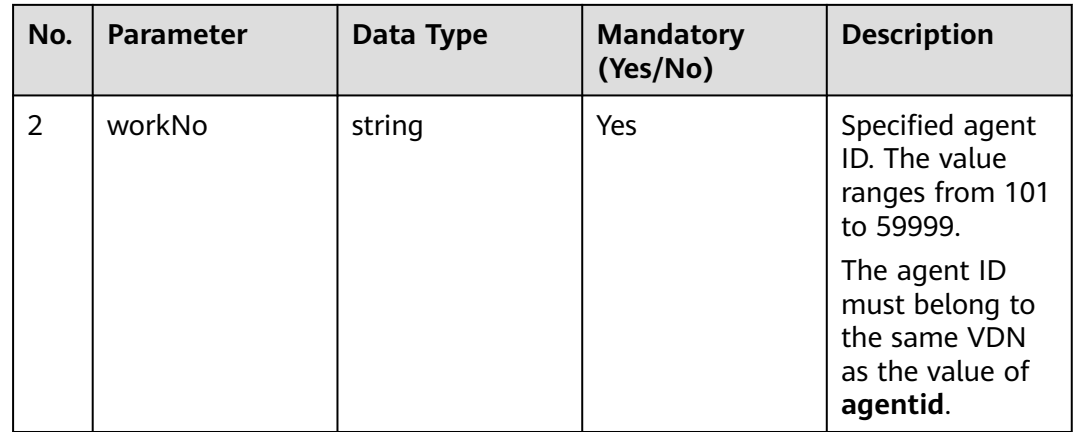

# **Method Name in Logs**

forceLogOutAgent

### **Request Description**

● Message header

| No.           | <b>Parameter</b> | <b>Value</b><br><b>Type</b> | <b>Manda</b><br>tory<br>(Yes/N<br>$\mathsf{o})$ | <b>Description</b>                                                                                                    |
|---------------|------------------|-----------------------------|-------------------------------------------------|----------------------------------------------------------------------------------------------------|
|               | Content-Type     | string                      | <b>Yes</b>                                      | Coding mode of the message<br>body. The default value is<br>application/json;<br>charset=UTF-8.                                                                                                    |
| $\mathcal{P}$ | Guid             | string                      | Yes                                             | GUID returned by the sign-in<br>interface during static<br>authentication (AUTHMODE is<br>set to 1) or GUID returned by<br>the polling event query<br>interface during dynamic<br>authentication (AUTHMODE is<br>set to $2$ ). |

**Table 12-20** Parameters in the request message header

Message body None

# **Response Description**

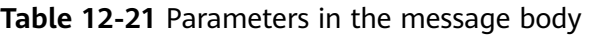

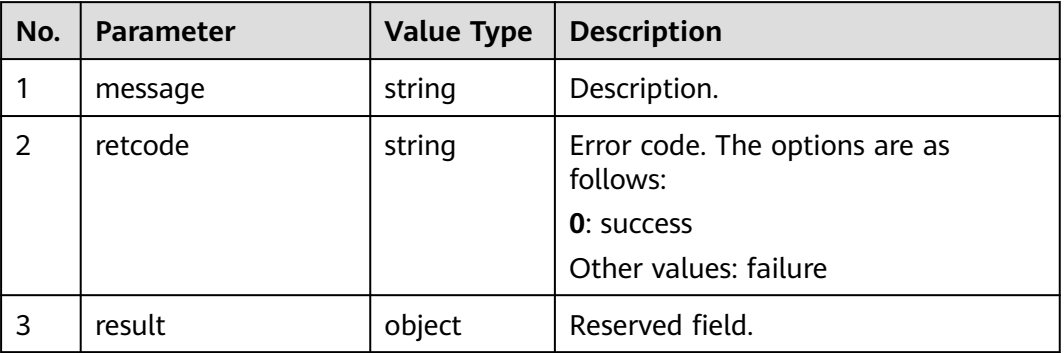

# **Triggered Event**

**None** 

## **Error Code**

- 100-006
- 900-001
- 900-002
- 900-003

# **Example**

- Message header Content-Type:application/json; charset=UTF-8 Guid: xxxxxxxx-xxxx-xxxx-xxxx-xxxxxxxxxxxx.AgentGateway1
- Request parameter

None

{

}

Response parameter

```
 "message": "",
 "retcode": "0",
 "result": {}
```
# **12.1.8 Releasing a Call Forcibly**

# **Prerequisites**

● The inspector has signed in.

# **Description**

This interface is used by an inspector that has signed in to release a call forcibly.

# **Interface Method**

The request method must be set to POST. This interface supports only the POST method.

### **URI**

https://ip:port/agentgateway/resource/qualitycontrol/{agentid}/forcedropcall/ {callid}

In the URL, ip indicates the IP address of the CC-Gateway server, and port indicates the HTTPS port number of the CC-Gateway server.

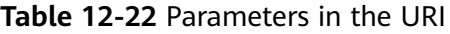

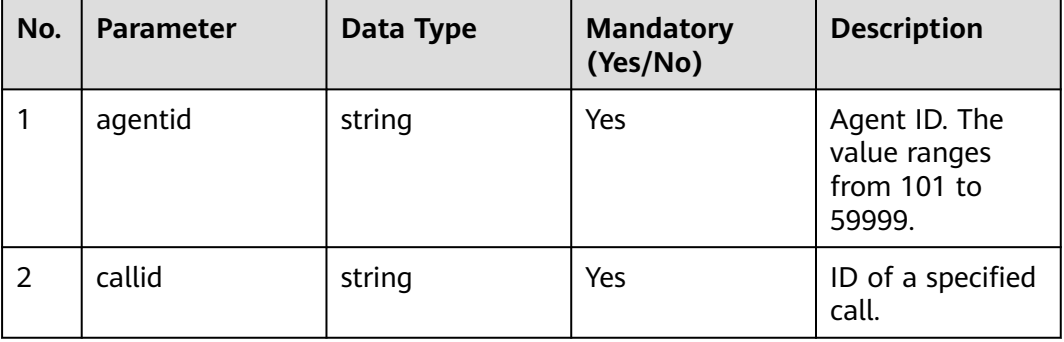

# **Method Name in Logs**

forceDropCall

### **Request Description**

Message header

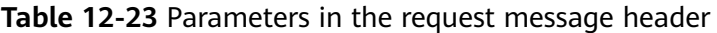

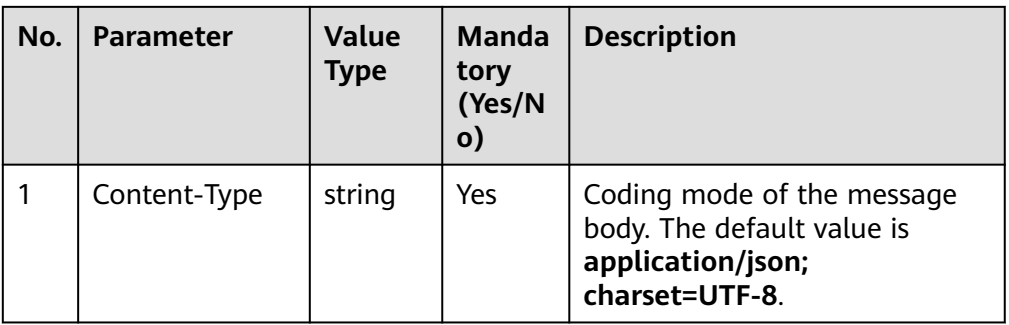

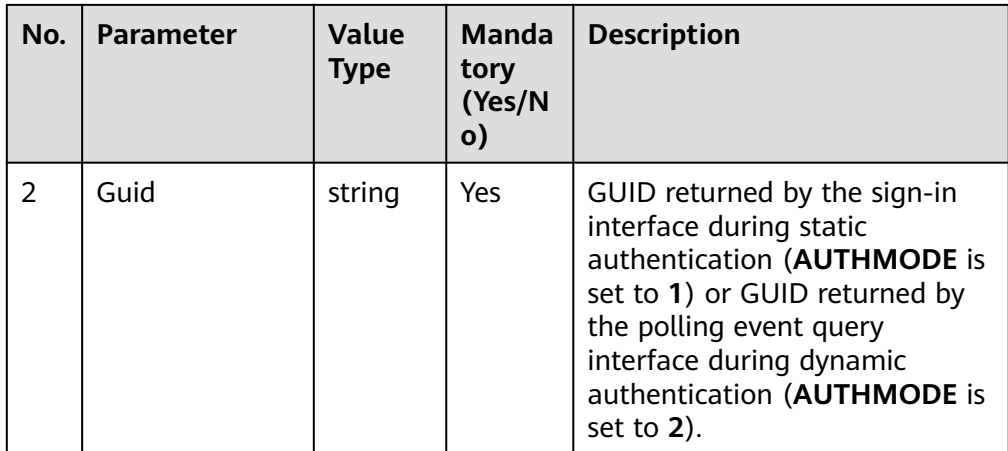

● Message body

None

# **Response Description**

**Table 12-24** Parameters in the message body

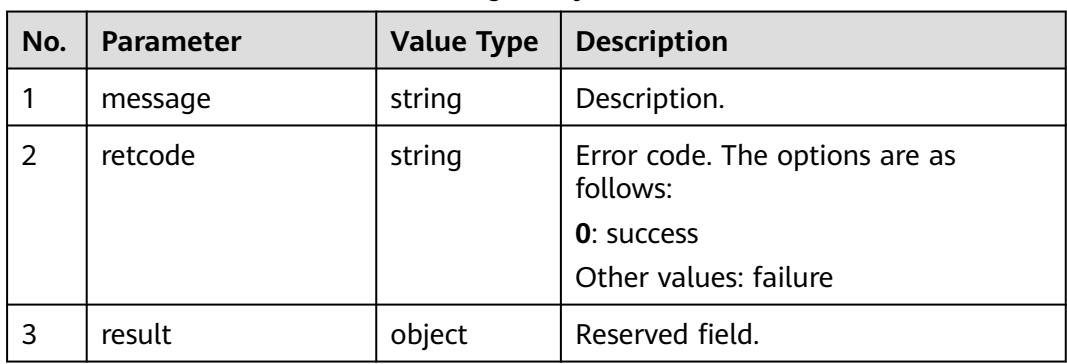

# **Triggered Event**

● None

### **Error Code**

- 100-006
- 900-001
- 900-002
- 900-003

# **Example**

- Message header Content-Type:application/json; charset=UTF-8 Guid: xxxxxxxx-xxxx-xxxx-xxxx-xxxxxxxxxxxx.AgentGateway1
- Request parameter None

● Response parameter {

```
 "message": "",
 "retcode": "0",
   "result": {}
}
```
# **12.1.9 Adjusting the Skill Queue of a Specified Agent**

### **Prerequisites**

The inspector has signed in.

### **Description**

This interface is used by an inspector that has signed in to adjust the skill queue of a specified agent.

## **Interface Method**

The request method must be set to POST. This interface supports only the POST method.

### **URI**

https://ip:port/agentgateway/resource/qualitycontrol/{agentid}/adjustskill

In the URL, ip indicates the IP address of the CC-Gateway server, and port indicates the HTTPS port number of the CC-Gateway server.

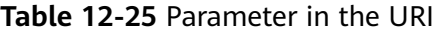

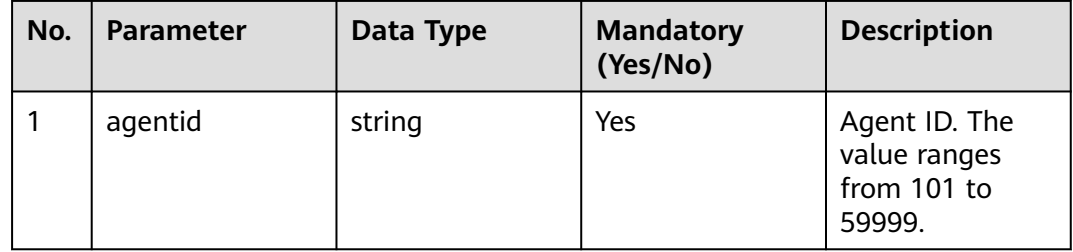

### **Method Name in Logs**

adjustSkill

### **Request Description**

Message header

| No.            | <b>Parameter</b> | <b>Value</b><br><b>Type</b> | <b>Manda</b><br>tory<br>(Yes/N<br>o) | <b>Description</b>                                                                                                    |
|----------------|------------------|-----------------------------|--------------------------------------|----------------------------------------------------------------------------------------------------|
| 1              | Content-Type     | string                      | <b>Yes</b>                           | Coding mode of the message<br>body. The default value is<br>application/json;<br>charset=UTF-8.                                                                                                    |
| $\overline{2}$ | Guid             | string                      | <b>Yes</b>                           | GUID returned by the sign-in<br>interface during static<br>authentication (AUTHMODE is<br>set to 1) or GUID returned by<br>the polling event query<br>interface during dynamic<br>authentication (AUTHMODE is<br>set to $2$ ). |

**Table 12-26** Parameters in the request message header

● Message body

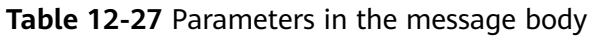

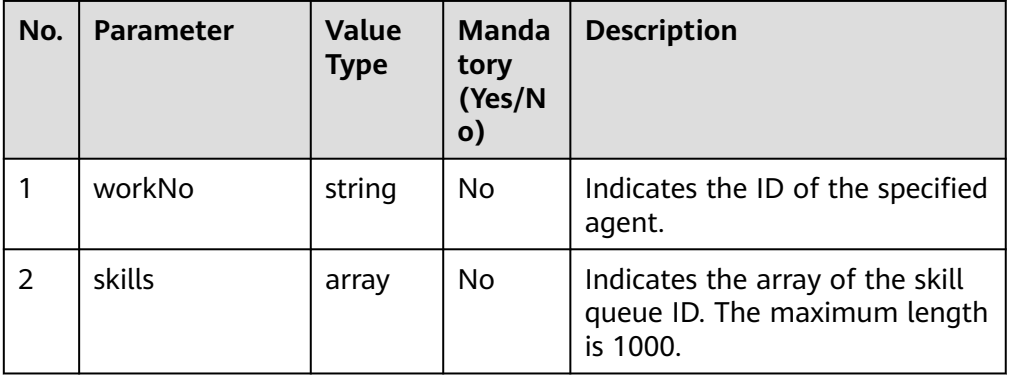

# **Response Description**

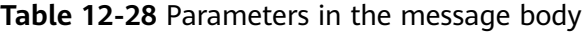

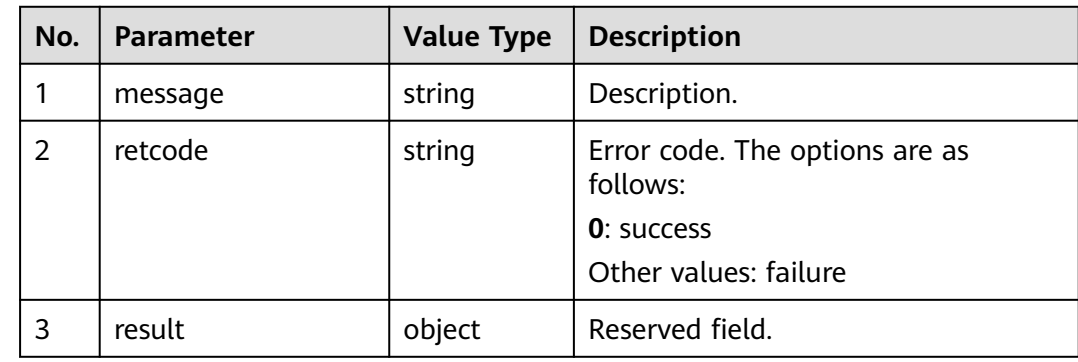

## **Triggered Event**

**None** 

### **Error Code**

- 100-001
- 100-006
- 900-001
- 900-002
- 900-003

# **Example**

```
Message header
Content-Type:application/json; charset=UTF-8
Guid: xxxxxxxx-xxxx-xxxx-xxxx-xxxxxxxxxxxx.AgentGateway1
```
#### Request parameter

```
{
         "workNo": "49999",
         "skills": [
           10,
           25
        ]
     }
● Response parameter
     {
         "message": "",
```
 "retcode": "0", "result": {} }

# **12.1.10 Switching Between Listening and Inserting**

# **Prerequisites**

- The inspector has signed in.
- The inspector has listened to or inserted into a call.

### **Description**

This interface is used to switch between listening and inserting for a specified agent after an inspector has signed in.

### **Interface Method**

The request method must be set to POST. This interface supports only the POST method.

### **URI**

https://ip:port/agentgateway/resource/qualitycontrol/{agentid}/switch/{workNo}

In the URL, ip indicates the IP address of the CC-Gateway server, and port indicates the HTTPS port number of the CC-Gateway server.

| No. | <b>Parameter</b> | Data Type | <b>Mandatory</b><br>(Yes/No) | <b>Description</b>                                                            |
|-----|------------------|-----------|------------------------------|-------------------------------------------------------------------------------|
|     | agentid          | string    | Yes                          | Agent ID. The<br>value ranges<br>from 101 to<br>59999.                        |
| 2   | workNo           | string    | Yes                          | Specified agent<br>ID. The value<br>ranges from 101<br>to 59999.              |
|     |                  |           |                              | The agent ID<br>must belong to<br>the same VDN<br>as the value of<br>agentid. |

**Table 12-29** Parameters in the URI

# **Method Name in Logs**

switchSuperviseOrInsert

## **Request Description**

Message header

### **Table 12-30** Parameters in the request message header

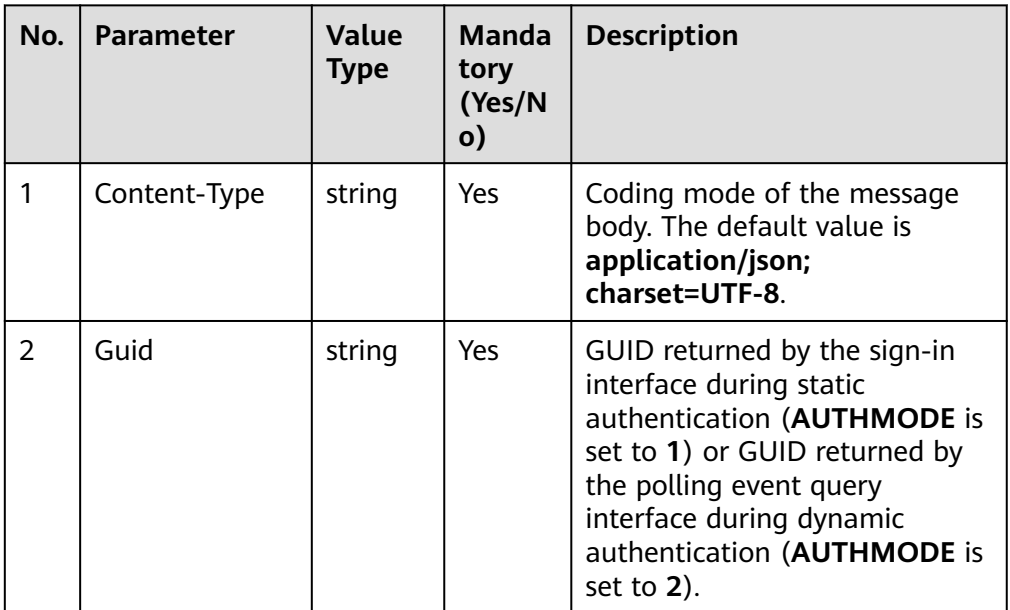

Message body None

# **Response Description**

**Table 12-31** Parameters in the message body

| No. | <b>Parameter</b> | <b>Value Type</b> | <b>Description</b>                         |
|-----|------------------|-------------------|--------------------------------------------|
|     | message          | string            | Description.                               |
| 2   | retcode          | string            | Error code. The options are as<br>follows: |
|     |                  |                   | <b>0</b> : success                         |
|     |                  |                   | Other values: failure                      |
|     | result           | object            | Reserved field.                            |

## **Triggered Event**

**None** 

## **Error Code**

- 100-006
- 900-001
- 900-002
- 900-003

# **Example**

- Message header Content-Type:application/json; charset=UTF-8 Guid: xxxxxxxx-xxxx-xxxx-xxxx-xxxxxxxxxxxx.AgentGateway1
- Request parameter

None

Response parameter

```
{
    "message": "",
    "retcode": "0",
    "result": {}
}
```
# **12.1.11 Forcing an Agent to Rest**

# **Prerequisites**

The inspector has signed in.

# **Description**

This interface is used to force a specified agent to rest after an inspector has signed in.

# **Interface Method**

The request method must be set to POST. This interface supports only the POST method.

**URI**

https://ip:port/agentgateway/resource/qualitycontrol/{agentid}/forcerest/ {workNo}/{time}/{reason}

In the URL, ip indicates the IP address of the CC-Gateway server, and port indicates the HTTPS port number of the CC-Gateway server.

| No.            | <b>Parameter</b> | Data Type | <b>Mandatory</b><br>(Yes/No) | <b>Description</b>                                                            |
|----------------|------------------|-----------|------------------------------|-------------------------------------------------------------------------------|
| 1              | agentid          | string    | Yes                          | Agent ID. The<br>value ranges<br>from 101 to<br>59999.                        |
| 2              | workNo           | string    | Yes                          | Specified agent<br>ID. The value<br>ranges from 101<br>to 59999.              |
|                |                  |           |                              | The agent ID<br>must belong to<br>the same VDN<br>as the value of<br>agentid. |
| 3              | time             | long      | Yes                          | Rest duration, in<br>seconds. The<br>value ranges<br>from 1 to 86399.         |
| $\overline{4}$ | reason           | int       | Yes                          | Rest reason<br>code. The value<br>ranges from 1 to<br>255.                    |

**Table 12-32** Parameters in the URI

## **Method Name in Logs**

forceRest

### **Request Description**

● Message header

| No.            | <b>Parameter</b> | <b>Value</b><br><b>Type</b> | Manda<br>tory<br>(Yes/N<br>$\mathsf{o})$ | <b>Description</b>                                                                                                    |
|----------------|------------------|-----------------------------|------------------------------------------|----------------------------------------------------------------------------------------------------|
|                | Content-Type     | string                      | Yes.                                     | Coding mode of the message<br>body. The default value is<br>application/json;<br>charset=UTF-8.                                                                                                    |
| $\overline{2}$ | Guid             | string                      | <b>Yes</b>                               | GUID returned by the sign-in<br>interface during static<br>authentication (AUTHMODE is<br>set to 1) or GUID returned by<br>the polling event query<br>interface during dynamic<br>authentication (AUTHMODE is<br>set to $2$ ). |

**Table 12-33** Parameters in the request message header

● Message body

None

# **Response Description**

### **Table 12-34** Parameters in the message body

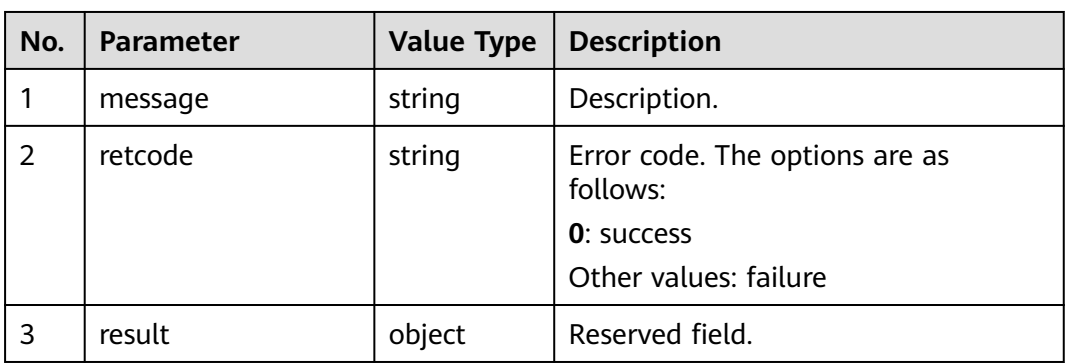

# **Triggered Event**

● None

# **Error Code**

- 100-006
- 900-001
- 900-002
- 900-003

# **Example**

- Message header Content-Type:application/json; charset=UTF-8 Guid: xxxxxxxx-xxxx-xxxx-xxxx-xxxxxxxxxxxx.AgentGateway1
- Request parameter

None

{

}

Response parameter

```
 "message": "",
 "retcode": "0",
 "result": {}
```
# **12.1.12 Requesting for Whispering**

## **Prerequisites**

- The inspector has signed in.
- The inspector is in idle state.

# **Description**

This interface is used by an inspector to request for whispering.

An agent who has the whisper permission can hear the conversation between the service agent and a customer and provide online guidance for the service agent during the conversation. The customer cannot hear the guidance.

### **Interface Method**

The request method must be set to POST. This interface supports only the POST method.

# **URI**

https://ip:port/agentgateway/resource/qualitycontrol/{agentid}/ requestwhisperagent?whisperagentid={whisperagentid}

In the URL, *ip* indicates the IP address of the agent gateway server, and *port* indicates the HTTPS port number of the agent gateway server.

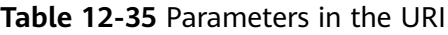

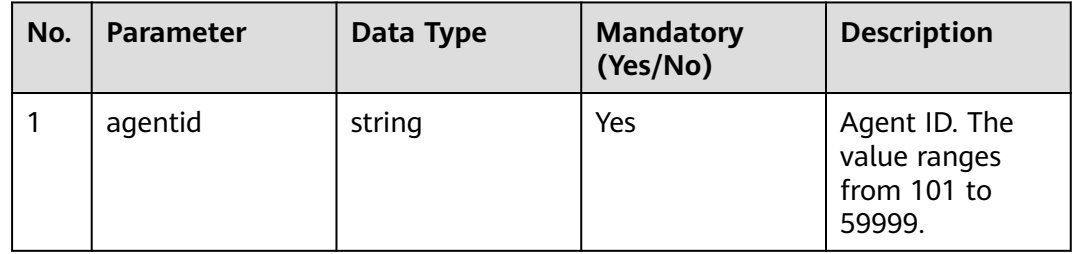

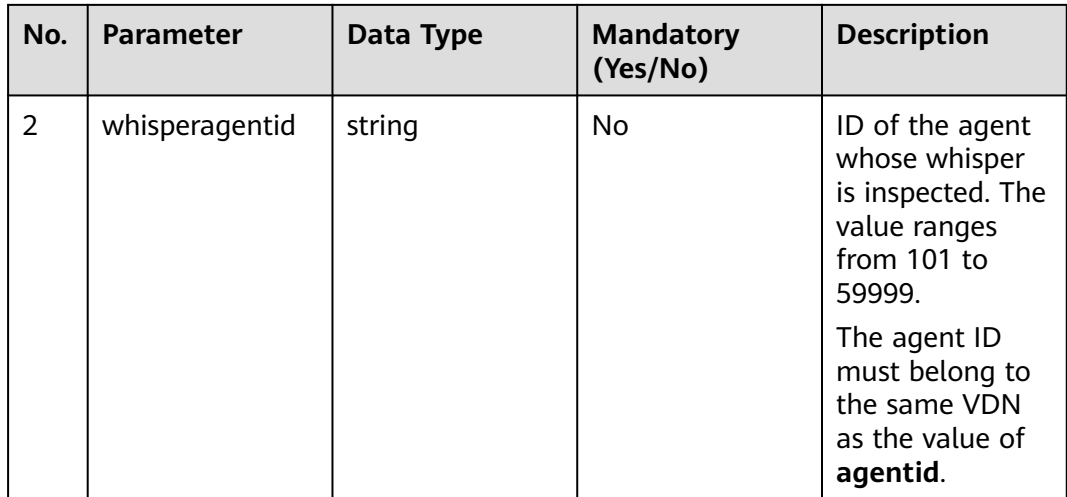

# **Method Name in Logs**

requestWhisperAgent

### **Request Description**

Message header

#### **Table 12-36** Parameters in the request message header

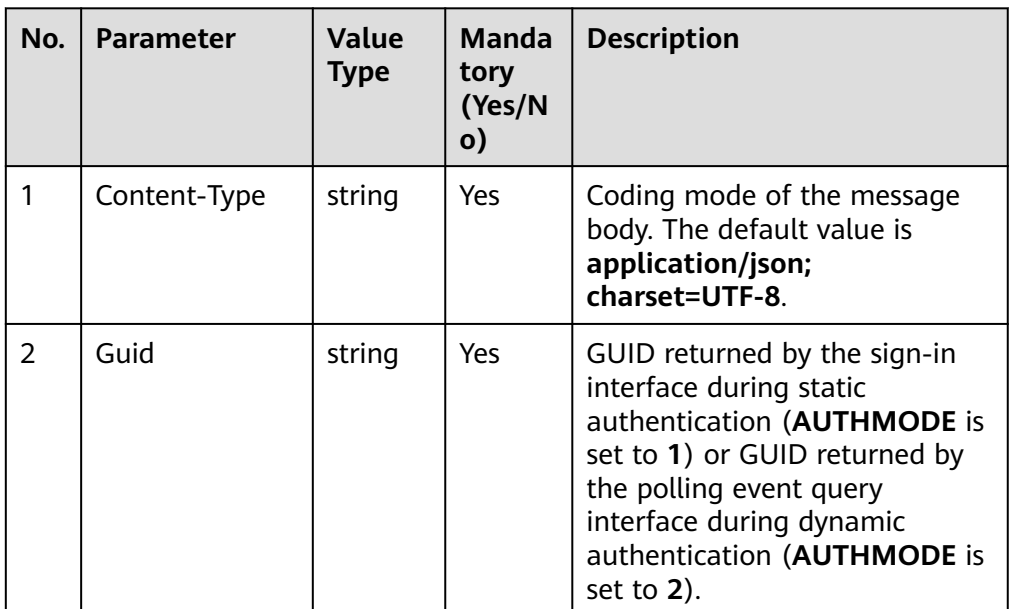

Message body None

# **Response Description**

**Table 12-37** Parameters in the message body

| No. | Parameter | <b>Value Type</b> | <b>Description</b>                         |
|-----|-----------|-------------------|--------------------------------------------|
|     | message   | string            | Description.                               |
| 2   | retcode   | string            | Error code. The options are as<br>follows: |
|     |           |                   | <b>0</b> : success                         |
|     |           |                   | Other values: failure                      |
| 3   | result    | object            | Reserved field.                            |

## **Triggered Event**

- AgentOther\_PhoneAlerting
- AgentOther\_PhoneOffhook
- AgentState\_Busy

## **Error Code**

- 100-006
- 900-001
- 900-002
- 900-003
- 900-004

# **Example**

- Message header Content-Type:application/json; charset=UTF-8 Guid: xxxxxxxx-xxxx-xxxx-xxxx-xxxxxxxxxxxx.AgentGateway1
- Request parameter

None

{

}

Response parameter

```
 "message": "",
 "retcode": "0",
 "result": {}
```
# **12.1.13 Stopping Whispering**

# **Prerequisites**

- The inspector has signed in.
- The inspector has whispered.

# **Description**

This interface is used by an inspection agent to stop whispering after the inspection agent signs in.

### **Interface Method**

The request method must be set to POST. This interface supports only the POST method.

### **URI**

https://ip:port/agentgateway/resource/qualitycontrol/{agentid}/ requeststopwhisperagent?whisperagentid={whisperagentid}

In the URL, ip indicates the IP address of the agent gateway server, and port indicates the HTTPS port number of the agent gateway server.

| No.          | <b>Parameter</b> | Data Type | <b>Mandatory</b><br>(Yes/No) | <b>Description</b>                                                                             |
|--------------|------------------|-----------|------------------------------|------------------------------------------------------------------------------------------------|
| $\mathbf{1}$ | agentid          | string    | Yes                          | Agent ID. The<br>value ranges<br>from 101 to<br>59999.                                         |
| 2            | whisperagentid   | string    | No                           | ID of the agent<br>whose whisper<br>is inspected. The<br>value ranges<br>from 101 to<br>59999. |
|              |                  |           |                              | The agent ID<br>must belong to<br>the same VDN<br>as the value of<br>agentid.                  |

**Table 12-38** Parameters in the URI

## **Method Name in Logs**

requestStopWhisperAgent

### **Request Description**

● Message header

| No. | <b>Parameter</b> | Value<br><b>Type</b> | Manda<br>tory<br>(Yes/N<br>o) | <b>Description</b>                                                                                                    |
|-----|------------------|----------------------|-------------------------------|----------------------------------------------------------------------------------------------------|
| 1   | Content-Type     | string               | <b>Yes</b>                    | Coding mode of the message<br>body. The default value is<br>application/json;<br>charset=UTF-8.                                                                                                    |
| 2   | Guid             | string               | Yes                           | GUID returned by the sign-in<br>interface during static<br>authentication (AUTHMODE is<br>set to 1) or GUID returned by<br>the polling event query<br>interface during dynamic<br>authentication (AUTHMODE is<br>set to $2$ ). |

**Table 12-39** Parameters in the request message header

● Message body None

# **Response Description**

**Table 12-40** Parameters in the message body

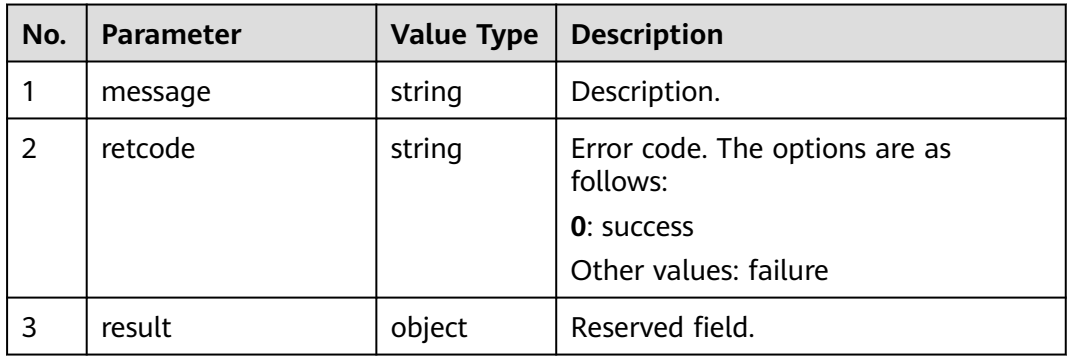

# **Triggered Event**

● None

# **Error Code**

- 100-006
- 900-001
- 900-002
- 900-003
- 900-004

# **Example**

- Message header Content-Type:application/json; charset=UTF-8 Guid: xxxxxxxx-xxxx-xxxx-xxxx-xxxxxxxxxxxx.AgentGateway1
- Request parameter

None

{

}

Response parameter

```
 "message": "",
 "retcode": "0",
 "result": {}
```
# **12.1.14 Switching Among Whispering, Listening, and Barging**

## **Prerequisites**

- The inspector has signed in.
- The inspector has whispered, and listened to and inserted into a call.

## **Description**

This interface is used by an inspector to switch modes among whispering, listening, and insertion after the inspector signs in.

### **Interface Method**

The request method must be set to POST. This interface supports only the POST method.

### **URI**

https://ip:port/agentgateway/resource/qualitycontrol/{agentid}/ requestswitchinsertwhisperagent? whisperagentid={whisperagentid}&switchtype={switchtype}

In the URL, ip indicates the IP address of the agent gateway server, and port indicates the HTTPS port number of the agent gateway server.

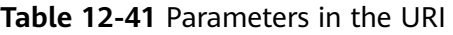

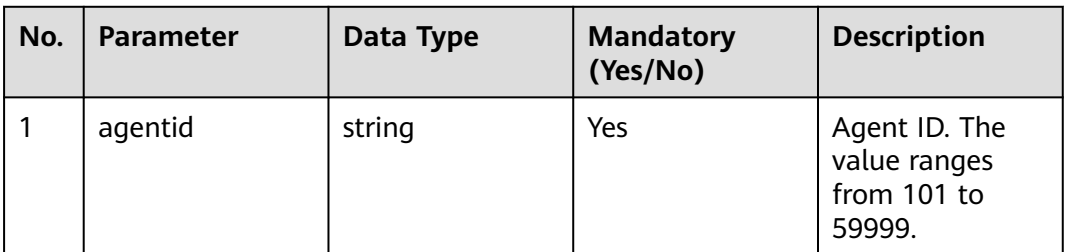

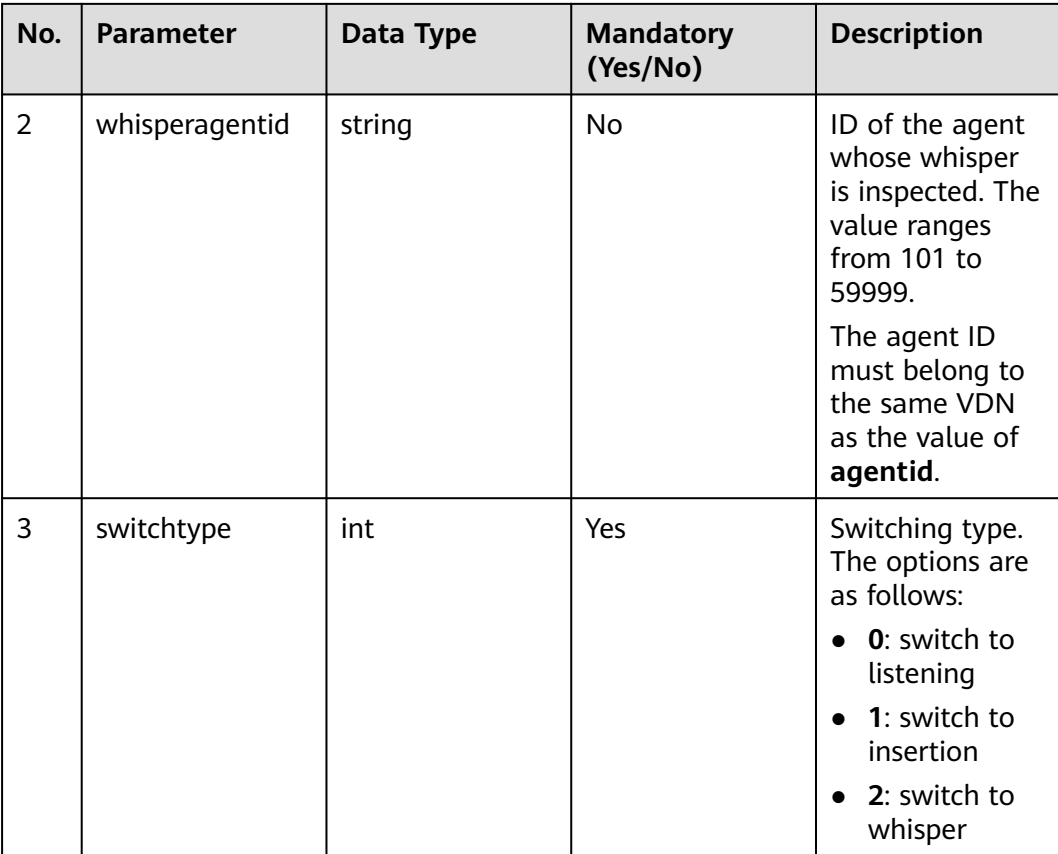

# **Method Name in Logs**

requestSwitchInsertWhisperAgent

# **Request Description**

Message header

### **Table 12-42** Parameters in the request message header

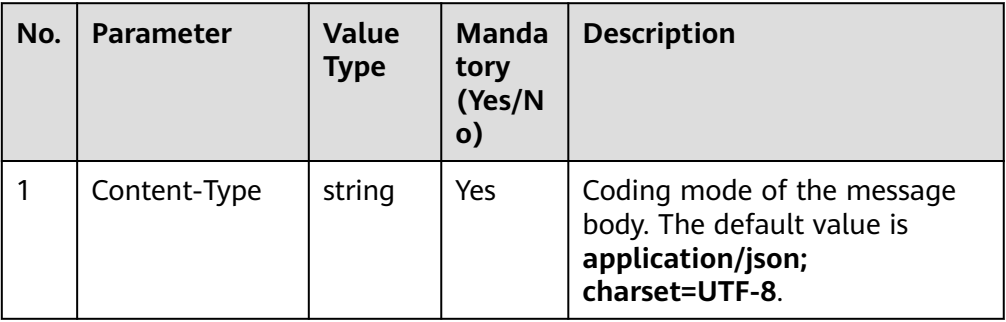

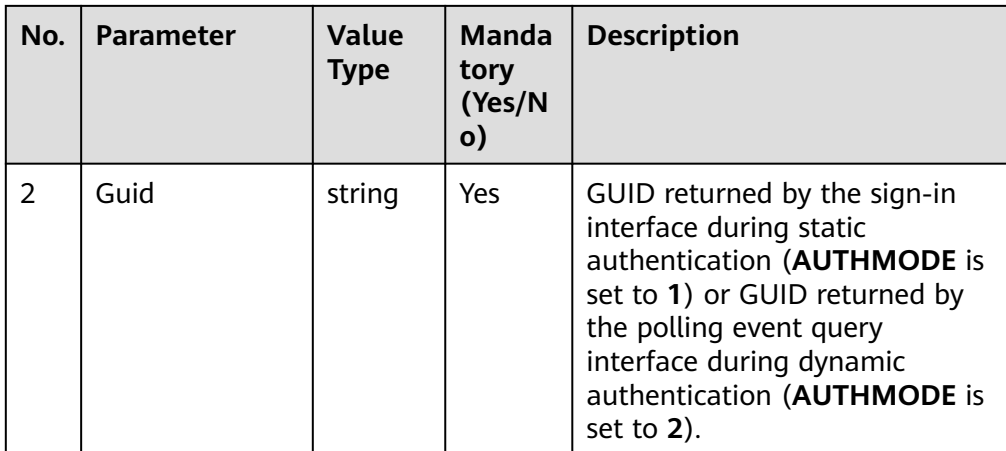

Message body

None

# **Response Description**

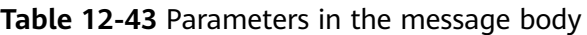

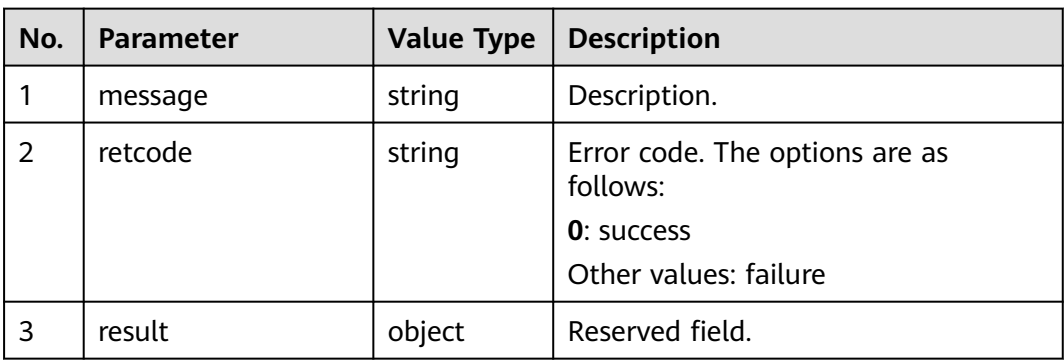

# **Triggered Event**

● None

# **Error Code**

- 100-006
- 900-001
- 900-002
- 900-003
- 900-004

# **Example**

Message header Content-Type:application/json; charset=UTF-8 Guid: xxxxxxxx-xxxx-xxxx-xxxx-xxxxxxxxxxxx.AgentGateway1

- Request parameter None
- Response parameter

```
{
 "message": "",
 "retcode": "0",
   "result": {}
}
```
# **12.2 Intelligent Quality Check**

# **12.2.1 scoresetting**

# **12.2.1.1 POST /CCSQM/rest/ccisqm/v1/appraisescore/createAppraiseScore**

# **Scenario**

This interface is invoked to create an inspection rating rule.

### **Method**

POST

### **URI**

https://Domain name/apiaccess/CCSQM/rest/ccisqm/v1/appraisescore/ createAppraiseScore (For example, the domain name is service.besclouds.com.)

### **Request Description**

**Table 12-44** Request header parameters

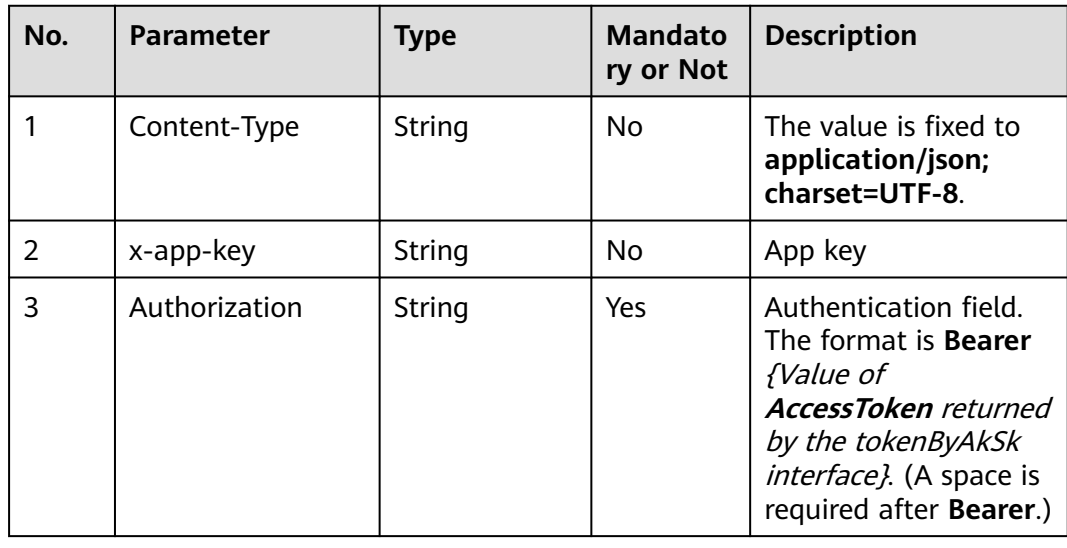

| No. | <b>Parameter</b> | Type   | <b>Mandato</b><br>ry or Not | <b>Description</b>                                                                                                    |
|-----|------------------|--------|-----------------------------|----------------------------------------------------------------------------------------------------|
|     | x-UserId         | String | Yes                         | Operator ID                                                                                                    |
|     |                  |        |                             | You can sign in to the<br>system and go to the<br>employee<br>management page to<br>view the value of<br>userId returned by an<br>interface. |

**Table 12-45** Request body parameters

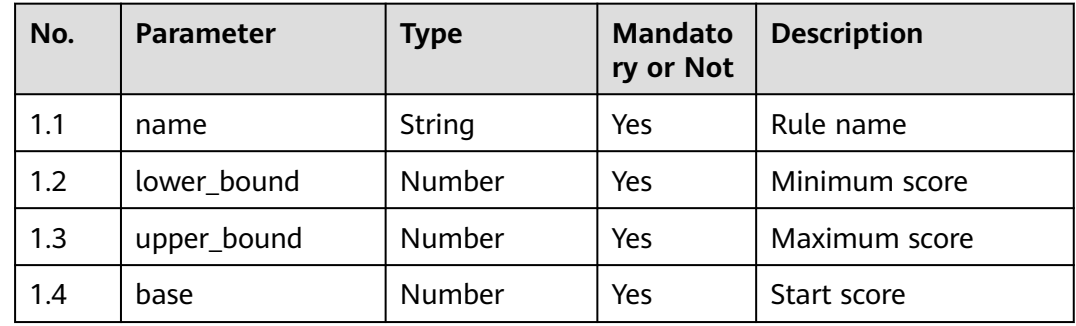

# **Response Description**

● **Status code: 200**

**Table 12-46** Response body parameters

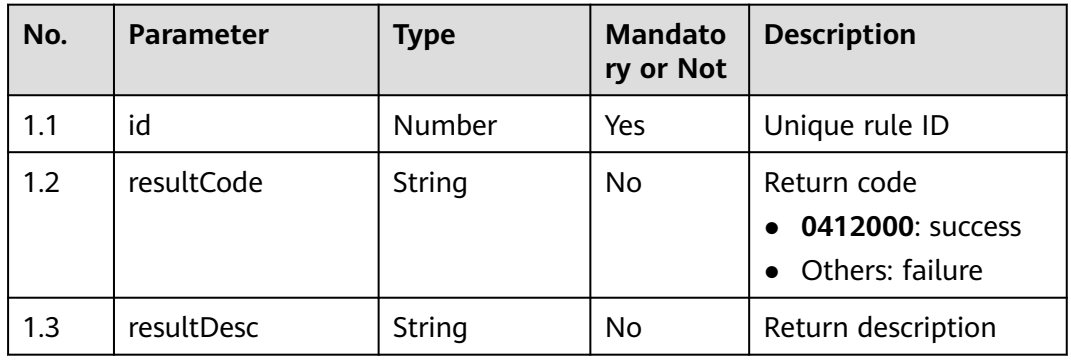

### ● **Status code: 400**

Incorrect request. Check the request path and parameters.

### ● **Status code: 401**

Unauthorized operation. 1. Check whether you have purchased related services. 2. Contact customer service to check the status of your account.

#### ● **Status code: 404**

The requested content is not found. Check the request path.

# ● **Status code: 500**

Business failure. Check the values of parameters in the request.

## **Error Codes**

None

### **Example**

Scenario: Create an inspection rating rule.

```
Request header:
x-app-key:************************************ 
X-UserID:1611917095665261978 
Authorization:Bearer *********************************
```
#### Request parameters:

```
{
   "name": "test",
  "lower_bound": 11,
   "upper_bound": 111,
   "base": 11
}
```
#### Response parameters:

```
{
   "resultCode": "0412000",
   "id": "1828287446",
   "resultDesc": "Operation successful."
```
# **12.2.1.2 POST /CCSQM/rest/ccisqm/v1/appraisescore/applyAppraiseScore**

### **Scenario**

This interface is invoked to use an inspection rating rule.

### **Method**

POST

}

#### **URI**

https://Domain name/apiaccess/CCSQM/rest/ccisqm/v1/appraisescore/ applyAppraiseScore (For example, the domain name is service.besclouds.com.)

# **Request Description**

| No. | <b>Parameter</b> | <b>Type</b> | <b>Mandato</b><br>ry or Not | <b>Description</b>                                                                                                    |
|-----|------------------|-------------|-----------------------------|----------------------------------------------------------------------------------------------------|
| 1   | Content-Type     | String      | No                          | The value is fixed to<br>application/json;<br>charset=UTF-8.                                                                                                    |
| 2   | x-app-key        | String      | No                          | App key                                                                                                    |
| 3   | Authorization    | String      | Yes                         | Authentication field.<br>The format is <b>Bearer</b><br><i>{Value of</i><br><b>AccessToken</b> returned<br>by the tokenByAkSk<br>interface}. (A space is<br>required after Bearer.) |
| 4   | x-UserId         | String      | Yes                         | Operator ID<br>You can sign in to the<br>system and go to the<br>employee<br>management page to<br>view the value of<br><b>userId</b> returned by an<br>interface.                  |

**Table 12-47** Request header parameters

### **Table 12-48** Request body parameters

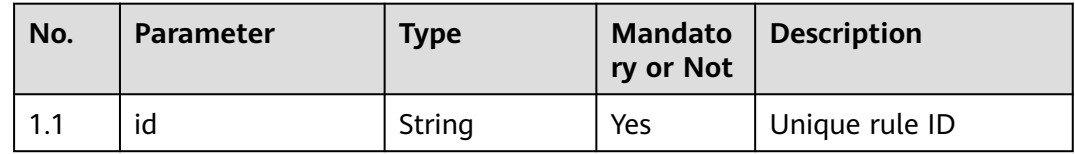

# **Response Description**

● **Status code: 200**

### **Table 12-49** Response body parameters

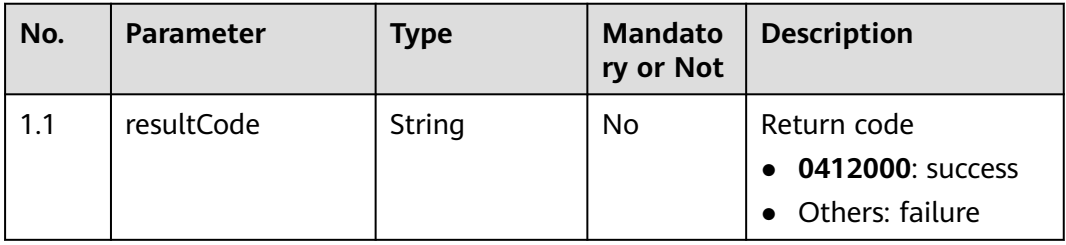

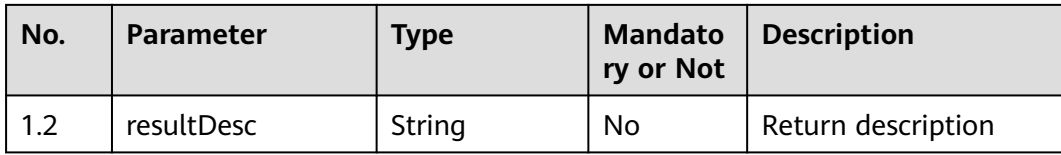

#### ● **Status code: 400**

Incorrect request. Check the request path and parameters.

● **Status code: 401**

Unauthorized operation. 1. Check whether you have purchased related services. 2. Contact customer service to check the status of your account.

● **Status code: 404**

The requested content is not found. Check the request path.

#### ● **Status code: 500**

Business failure. Check the values of parameters in the request.

### **Error Codes**

None

### **Example**

Scenario: Use an inspection rating rule.

Request header:

```
x-app-key:************************************ 
X-UserID:1611917095665261978 
Authorization:Bearer *********************************
```
Request parameters:

{ "id": "1828287446" }

{

}

Response parameters:

 "resultCode": "0412000", "resultDesc": "Operation successful."

# **12.2.1.3 POST /CCSQM/rest/ccisqm/v1/appraisescore/removeAppraiseScore**

### **Scenario**

This interface is invoked to delete an inspection rating rule.

### **Method**

POST

## **URI**

https://Domain name/apiaccess/CCSQM/rest/ccisqm/v1/appraisescore/ removeAppraiseScore (For example, the domain name is service.besclouds.com.)

## **Request Description**

| No. | <b>Parameter</b> | <b>Type</b> | <b>Mandato</b><br>ry or Not | <b>Description</b>                                                                                                    |
|-----|------------------|-------------|-----------------------------|----------------------------------------------------------------------------------------------------|
| 1   | Content-Type     | String      | N <sub>0</sub>              | The value is fixed to<br>application/json;<br>charset=UTF-8.                                                                                                    |
| 2   | x-app-key        | String      | Nο                          | App key                                                                                                    |
| 3   | Authorization    | String      | Yes                         | Authentication field.<br>The format is <b>Bearer</b><br><i>{Value of</i><br><b>AccessToken</b> returned<br>by the tokenByAkSk<br><i>interface</i> }. (A space is<br>required after Bearer.) |
| 4   | x-UserId         | String      | Yes                         | Operator ID<br>You can sign in to the<br>system and go to the<br>employee<br>management page to<br>view the value of<br><b>userId</b> returned by an<br>interface.                          |

**Table 12-50** Request header parameters

**Table 12-51** Request body parameters

| No. | <b>Parameter</b> | <b>Type</b> | <b>Mandato</b><br>ry or Not | Description    |
|-----|------------------|-------------|-----------------------------|----------------|
|     | id               | String      | Yes                         | Unique rule ID |

# **Response Description**

● **Status code: 200**

| No. | <b>Parameter</b> | Type   | <b>Mandato</b><br>ry or Not | <b>Description</b>                                     |
|-----|------------------|--------|-----------------------------|--------------------------------------------------------|
| 1.1 | resultCode       | String | No                          | Return code<br>• 0412000: success<br>• Others: failure |
| 1.2 | resultDesc       | String | No                          | Return description                                     |

**Table 12-52** Response body parameters

### ● **Status code: 400**

Incorrect request. Check the request path and parameters.

● **Status code: 401**

Unauthorized operation. 1. Check whether you have purchased related services. 2. Contact customer service to check the status of your account.

● **Status code: 404**

The requested content is not found. Check the request path.

● **Status code: 500**

Business failure. Check the values of parameters in the request.

### **Error Codes**

None

{

}

{

}

### **Example**

Scenario: Delete an inspection rating rule.

Request header:

```
x-app-key:************************************ 
X-UserID:1611917095665261978 
Authorization:Bearer *********************************
```
Request parameters:

"id": "1828287446"

Response parameters:

```
 "resultCode": "0412000",
 "resultDesc": "Operation successful."
```
# **12.2.1.4 POST /CCSQM/rest/ccisqm/v1/appraisescore/queryAppraiseScore**

### **Scenario**

This interface is invoked to query an inspection rating rule.

# **Method**

POST

### **URI**

https://Domain name/apiaccess/CCSQM/rest/ccisqm/v1/appraisescore/ queryAppraiseScore (For example, the domain name is service.besclouds.com.)

# **Request Description**

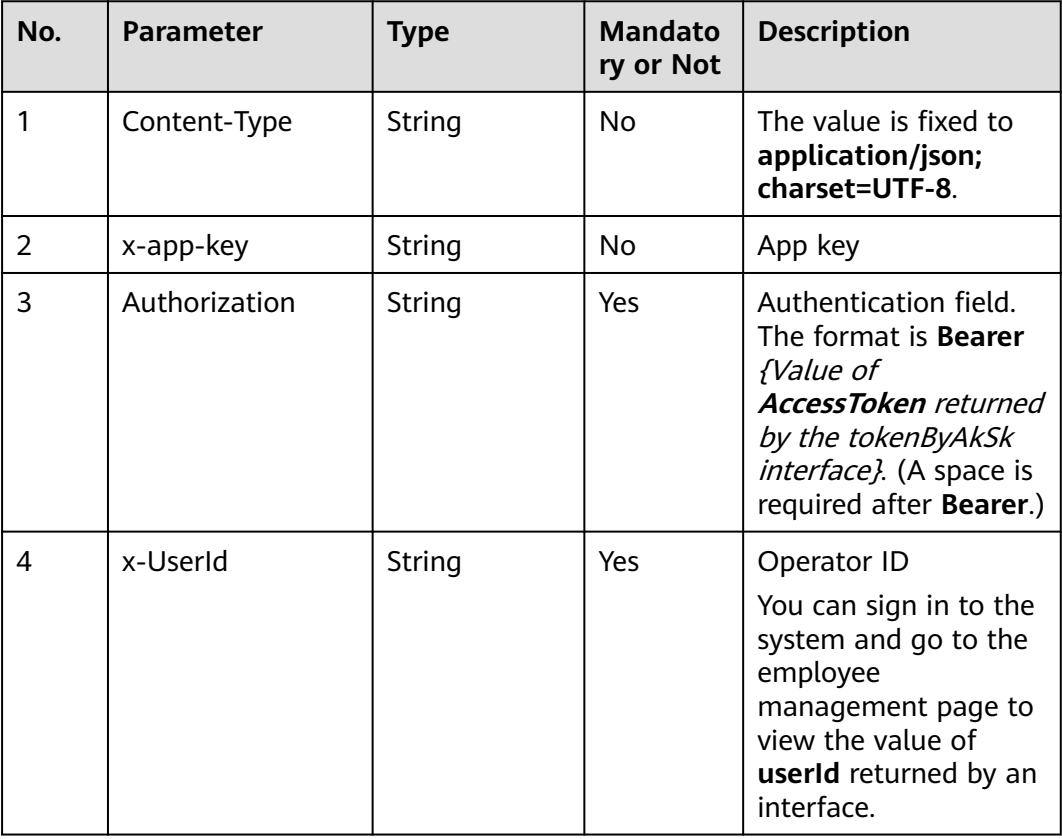

**Table 12-53** Request header parameters

**Table 12-54** Request body parameters

| No. | <b>Parameter</b> | <b>Type</b> | <b>Mandato</b><br>ry or Not | <b>Description</b>                  |
|-----|------------------|-------------|-----------------------------|-------------------------------------|
| 1.1 | page             | Number      | Yes                         | Offset                              |
| 1.2 | limit            | Number      | Yes                         | Maximum data<br>volume on each page |

# **Response Description**

### ● **Status code: 200**

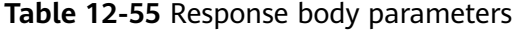

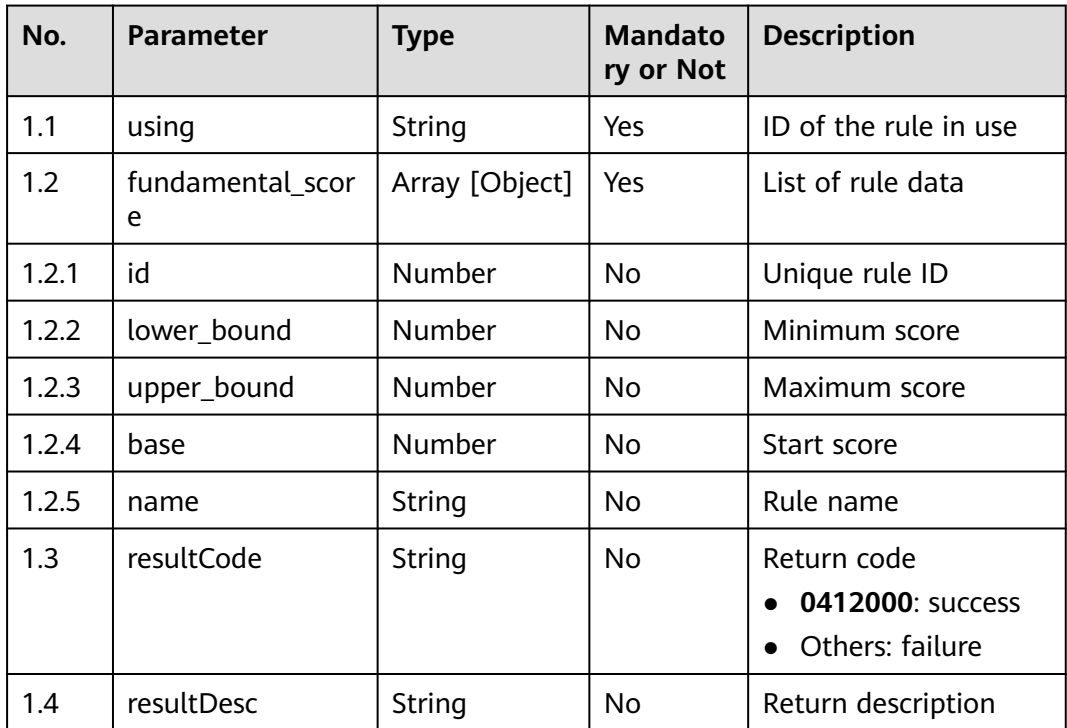

#### ● **Status code: 400**

Incorrect request. Check the request path and parameters.

#### ● **Status code: 401**

Unauthorized operation. 1. Check whether you have purchased related services. 2. Contact customer service to check the status of your account.

#### ● **Status code: 404**

The requested content is not found. Check the request path.

#### ● **Status code: 500**

Business failure. Check the values of parameters in the request.

### **Error Codes**

None

### **Example**

Scenario: Query an inspection rating rule. Request header:

x-app-key:\*\*\*\*\*\*\*\*\*\*\*\*\*\*\*\*\*\*\*\*\*\*\*\*\*\*\*\*\*\*\*\*\*\*\*\* X-UserID:1611917095665261978 Authorization:Bearer \*\*\*\*\*\*\*\*\*\*\*\*\*\*\*\*\*\*\*\*\*\*\*\*\*\*\*\*\*\*\*\*\*

#### Request parameters:

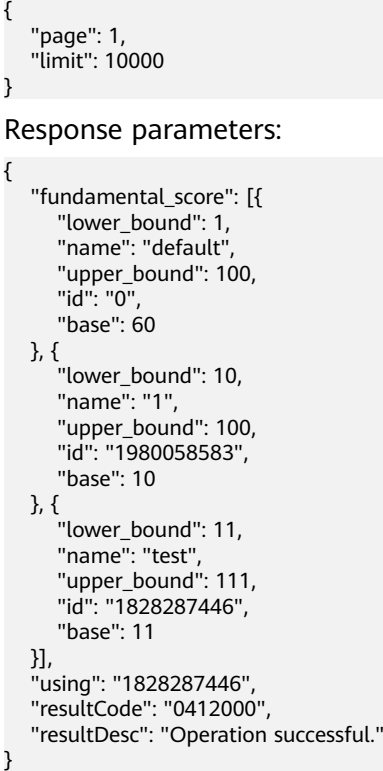

# **12.2.1.5 POST /CCSQM/rest/ccisqm/v1/appraisescore/modifyAppraiseScore**

# **Scenario**

This interface is invoked to modify an inspection rating rule.

### **Method**

POST

# **URI**

https://Domain name/apiaccess/CCSQM/rest/ccisqm/v1/appraisescore/ modifyAppraiseScore (For example, the domain name is service.besclouds.com.)

### **Request Description**

**Table 12-56** Request header parameters

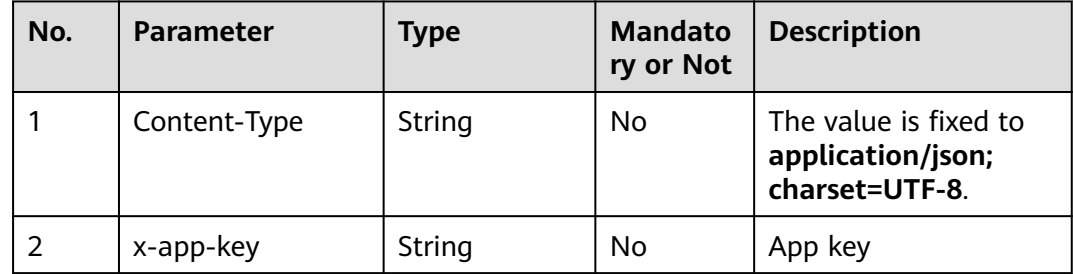
| No. | <b>Parameter</b> | Type   | <b>Mandato</b><br>ry or Not | <b>Description</b>                                                                                                    |
|-----|------------------|--------|-----------------------------|----------------------------------------------------------------------------------------------------|
| 3   | Authorization    | String | Yes                         | Authentication field.<br>The format is <b>Bearer</b><br>{Value of<br><b>AccessToken</b> returned<br>by the tokenByAkSk<br><i>interface</i> }. (A space is<br>required after <b>Bearer</b> .) |
| 4   | x-UserId         | String | Yes                         | Operator ID<br>You can sign in to the<br>system and go to the<br>employee<br>management page to<br>view the value of<br><b>userId</b> returned by an<br>interface.                           |

**Table 12-57** Request body parameters

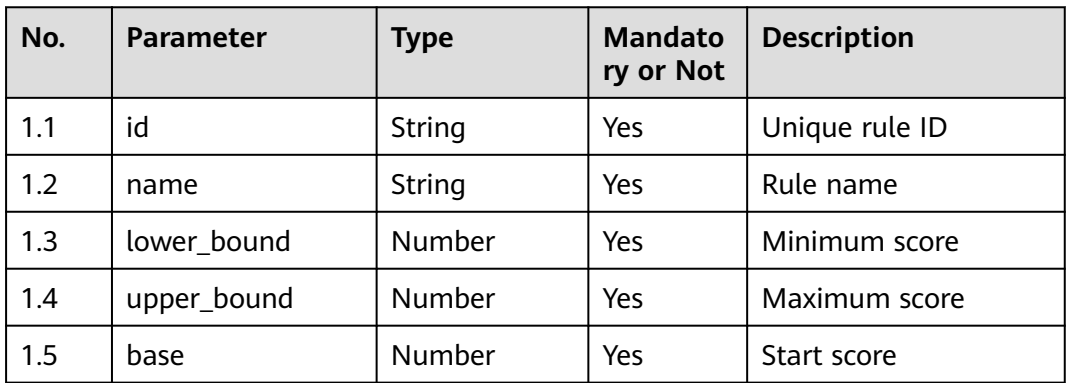

● **Status code: 200**

**Table 12-58** Response body parameters

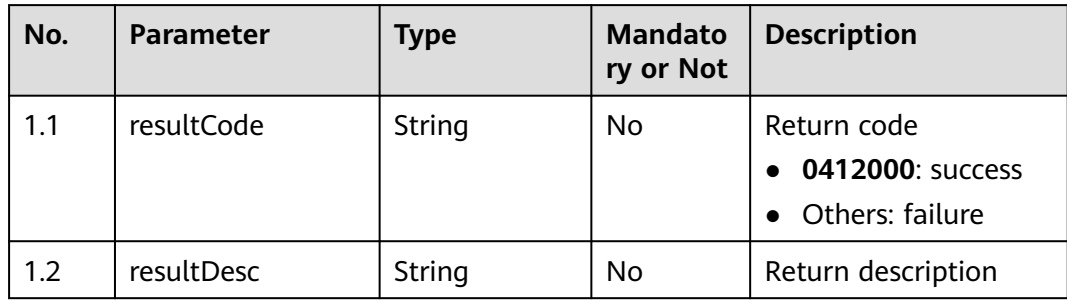

Incorrect request. Check the request path and parameters.

#### ● **Status code: 401**

Unauthorized operation. 1. Check whether you have purchased related services. 2. Contact customer service to check the status of your account.

#### ● **Status code: 404**

The requested content is not found. Check the request path.

#### ● **Status code: 500**

Business failure. Check the values of parameters in the request.

### **Error Codes**

None

## **Example**

Scenario: Modify an inspection rating rule.

Request header:

```
x-app-key:************************************ 
X-UserID:1611917095665261978 
Authorization:Bearer *********************************
```
#### Request parameters:

#### "id": "1980058583", "name": "1", "lower\_bound": 10, "upper\_bound": 100, "base": 10,

#### Response parameters:

```
{
   "resultCode": "0412000",
    "resultDesc": "Operation successful."
}
```
# **12.2.2 sentencemanagement**

{

}

## **12.2.2.1 POST /CCSQM/rest/ccisqm/v1/sentencemanage/ createSentenceCategory**

### **Scenario**

This interface is invoked to create a sentence category.

### **Method**

POST

## **URI**

https://Domain name/apiaccess/CCSQM/rest/ccisqm/v1/sentencemanage/ createSentenceCategory (For example, the domain name is service.besclouds.com.)

## **Request Description**

| No. | <b>Parameter</b> | <b>Type</b> | <b>Mandato</b><br>ry or Not | <b>Description</b>                                                                                                    |
|-----|------------------|-------------|-----------------------------|----------------------------------------------------------------------------------------------------|
| 1   | Content-Type     | String      | N <sub>0</sub>              | The value is fixed to<br>application/json;<br>charset=UTF-8.                                                                                                    |
| 2   | x-app-key        | String      | Nο                          | App key                                                                                                    |
| 3   | Authorization    | String      | Yes                         | Authentication field.<br>The format is <b>Bearer</b><br><i>{Value of</i><br><b>AccessToken</b> returned<br>by the tokenByAkSk<br><i>interface</i> }. (A space is<br>required after Bearer.) |
| 4   | x-UserId         | String      | No                          | Operator ID<br>You can sign in to the<br>system and go to the<br>employee<br>management page to<br>view the value of<br><b>userId</b> returned by an<br>interface.                          |

**Table 12-59** Request header parameters

### **Table 12-60** Request body parameters

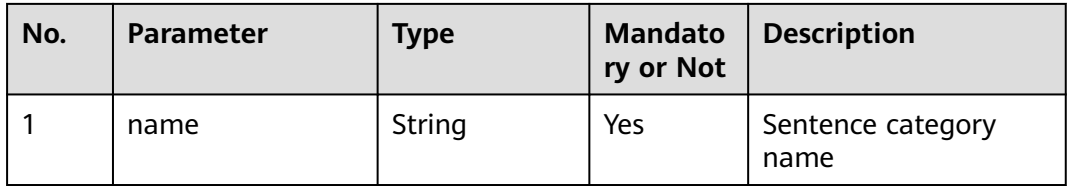

## **Response Description**

● **Status code: 200**

| No. | <b>Parameter</b> | <b>Type</b> | <b>Mandato</b><br>ry or Not | <b>Description</b>                                   |
|-----|------------------|-------------|-----------------------------|------------------------------------------------------|
| 1.1 | category_id      | String      | No                          | Unique ID of a<br>sentence category                  |
| 1.2 | resultCode       | String      | <b>No</b>                   | Return code<br>0403000: success<br>• Others: failure |
| 1.3 | resultDesc       | String      | No                          | Return description                                   |
| 1.4 | statusCode       | Number      | No                          | Status code                                          |

**Table 12-61** Response body parameters

Incorrect request. Check the request path and parameters.

● **Status code: 401**

Unauthorized operation. 1. Check whether you have purchased related services. 2. Contact customer service to check the status of your account.

● **Status code: 404**

The requested content is not found. Check the request path.

● **Status code: 500**

Business failure. Check the values of parameters in the request.

### **Error Codes**

None

### **Example**

● Scenario: Create a sentence category.

Request header:

```
x-app-key:************************************ 
X-UserID:1611917095665261978 
Authorization:Bearer *********************************
```
#### Request parameters:

{ "name": "cs" }

#### Response parameters:

```
{
   "category_id": "925086177642418176",
   "resultCode": "0403000",
   "resultDesc": "Operation successful."
}
```
## **12.2.2.2 POST /CCSQM/rest/ccisqm/v1/sentencemanage/ moveSentenceToCategory**

### **Scenario**

This interface is invoked to move a sentence to a category.

### **Method**

POST

### **URI**

https://Domain name/apiaccess/CCSQM/rest/ccisqm/v1/sentencemanage/ moveSentenceToCategory (For example, the domain name is service.besclouds.com.)

## **Request Description**

**Table 12-62** Request header parameters

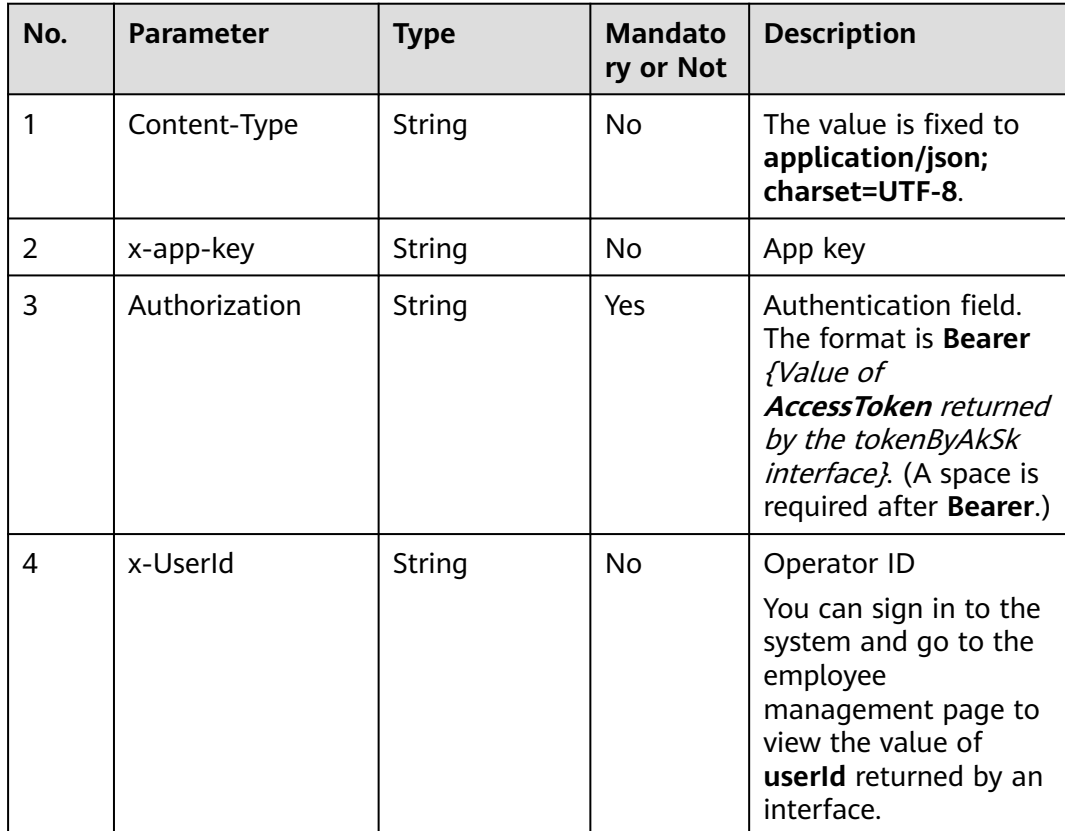

| No. | <b>Parameter</b> | Type   | <b>Mandato</b><br>ry or Not | <b>Description</b>         |
|-----|------------------|--------|-----------------------------|----------------------------|
| 1.1 | sentencelds      | String | Yes                         | Unique ID of a<br>sentence |
| 1.2 | category_id      | String | Yes                         | Unique ID of a<br>category |

**Table 12-63** Request body parameters

### ● **Status code: 200**

#### **Table 12-64** Response body parameters

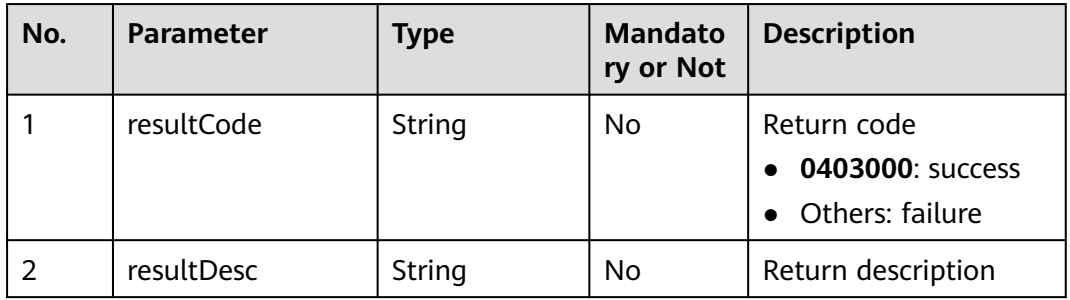

#### ● **Status code: 400**

Incorrect request. Check the request path and parameters.

### ● **Status code: 401**

Unauthorized operation. 1. Check whether you have purchased related services. 2. Contact customer service to check the status of your account.

#### ● **Status code: 404**

The requested content is not found. Check the request path.

#### ● **Status code: 500**

Business failure. Check the values of parameters in the request.

## **Error Codes**

None

## **Example**

Scenario: Move a sentence to a category. Request header:

x-app-key:\*\*\*\*\*\*\*\*\*\*\*\*\*\*\*\*\*\*\*\*\*\*\*\*\*\*\*\*\*\*\*\*\*\*\*\* X-UserID:1611917095665261978 Authorization:Bearer \*\*\*\*\*\*\*\*\*\*\*\*\*\*\*\*\*\*\*\*\*\*\*\*\*\*\*\*\*\*\*\*\*

#### Request parameters:

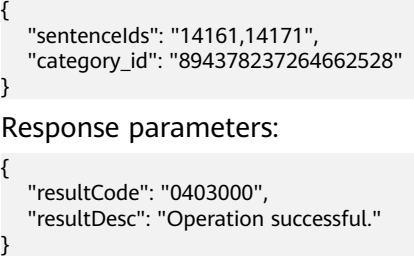

# **12.2.2.3 POST /CCSQM/rest/ccisqm/v1/sentencemanage/deleteSentence**

## **Scenario**

This interface is invoked to delete a sentence.

## **Method**

POST

### **URI**

https://Domain name/apiaccess/CCSQM/rest/ccisqm/v1/sentencemanage/ deleteSentence (For example, the domain name is service.besclouds.com.)

## **Request Description**

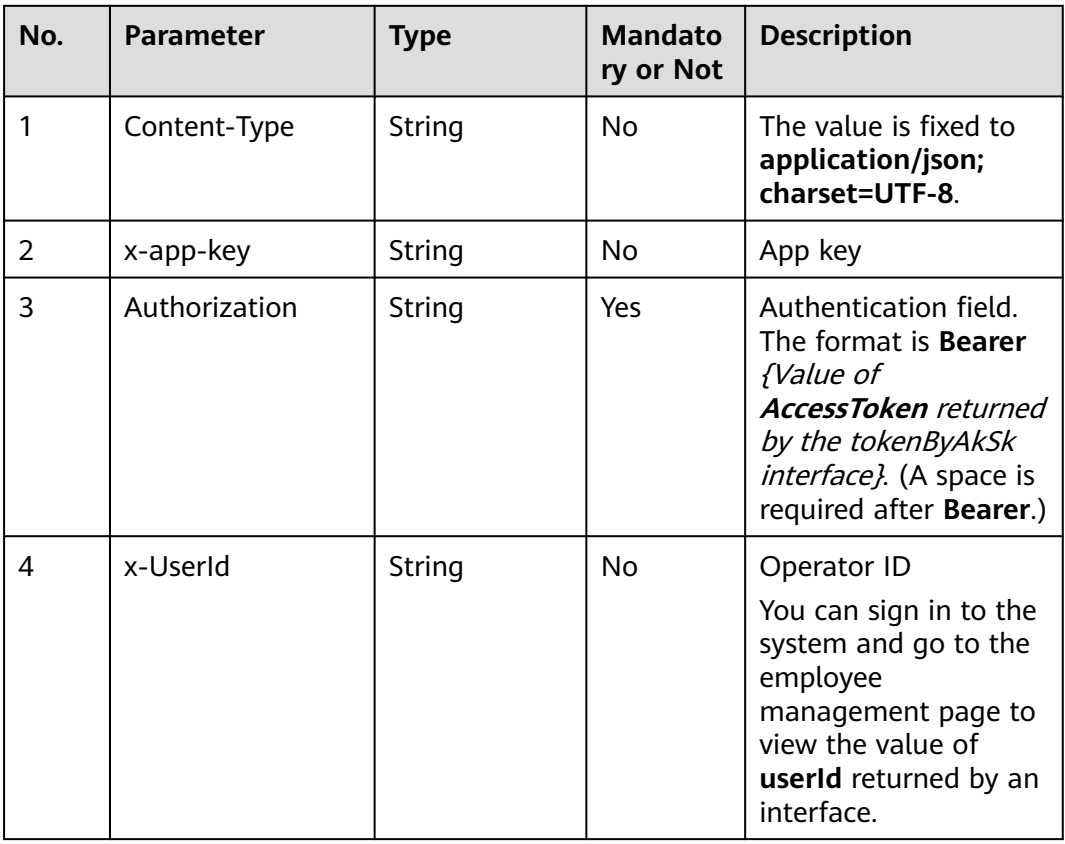

#### **Table 12-65** Request header parameters

**Table 12-66** Request body parameters

| No. | <b>Parameter</b> | <b>Type</b> | <b>Mandato</b><br>ry or Not | <b>Description</b>         |
|-----|------------------|-------------|-----------------------------|----------------------------|
| 1.1 | sentence id      | String      | Yes                         | Unique ID of a<br>sentence |

### ● **Status code: 200**

#### **Table 12-67** Response body parameters

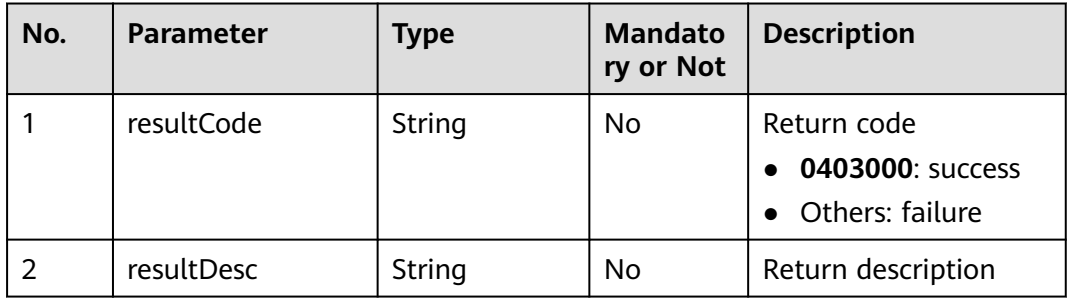

#### ● **Status code: 400**

Incorrect request. Check the request path and parameters.

#### ● **Status code: 401**

Unauthorized operation. 1. Check whether you have purchased related services. 2. Contact customer service to check the status of your account.

#### ● **Status code: 404**

The requested content is not found. Check the request path.

#### ● **Status code: 500**

Business failure. Check the values of parameters in the request.

## **Error Codes**

None

## **Example**

Scenario: Delete a sentence.

Request header:

x-app-key:\*\*\*\*\*\*\*\*\*\*\*\*\*\*\*\*\*\*\*\*\*\*\*\*\*\*\*\*\*\*\*\*\*\*\*\* X-UserID:1611917095665261978 Authorization:Bearer \*\*\*\*\*\*\*\*\*\*\*\*\*\*\*\*\*\*\*\*\*\*\*\*\*\*\*\*\*\*\*\*\*

#### Request parameters:

```
{
   "sentence_id": "14412"
}
Response parameters:
{
   "resultCode": "0403000",
   "resultDesc": "Operation successful."
}
```
# **12.2.2.4 POST /CCSQM/rest/ccisqm/v1/sentencemanage/querySentence**

## **Scenario**

This interface is invoked to query sentences. If the input parameter contains the unique ID of a sentence, details about the sentence are queried. Otherwise, a sentence list is queried.

### **Method**

POST

### **URI**

https://Domain name/apiaccess/CCSQM/rest/ccisqm/v1/sentencemanage/ querySentence (For example, the domain name is service.besclouds.com.)

## **Request Description**

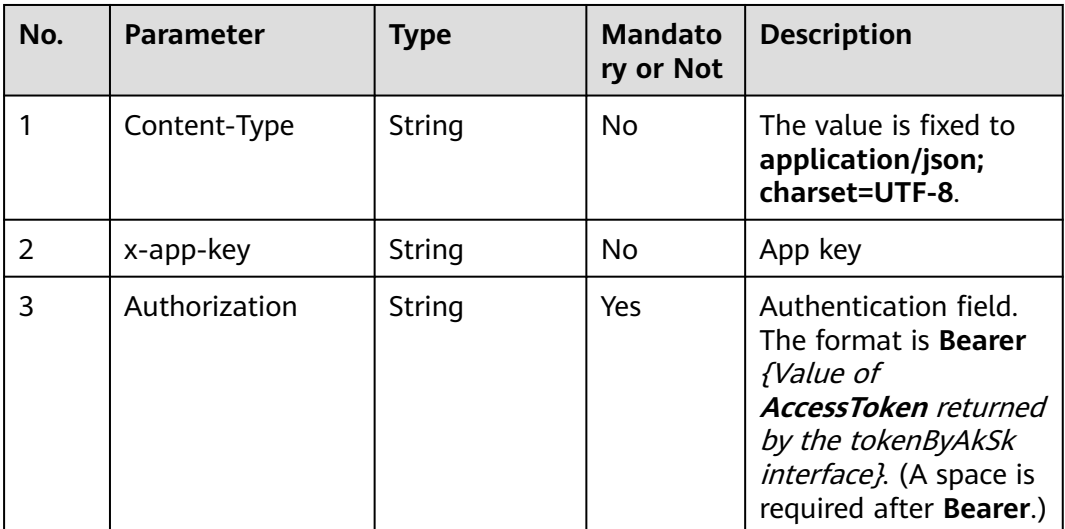

#### **Table 12-68** Request header parameters

| No. | <b>Parameter</b> | <b>Type</b> | <b>Mandato</b><br>ry or Not | <b>Description</b>                                                                                                    |
|-----|------------------|-------------|-----------------------------|----------------------------------------------------------------------------------------------------|
| 4   | x-UserId         | String      | No                          | Operator ID                                                                                                    |
|     |                  |             |                             | You can sign in to the<br>system and go to the<br>employee<br>management page to<br>view the value of<br>userId returned by an<br>interface. |

**Table 12-69** Request body parameters

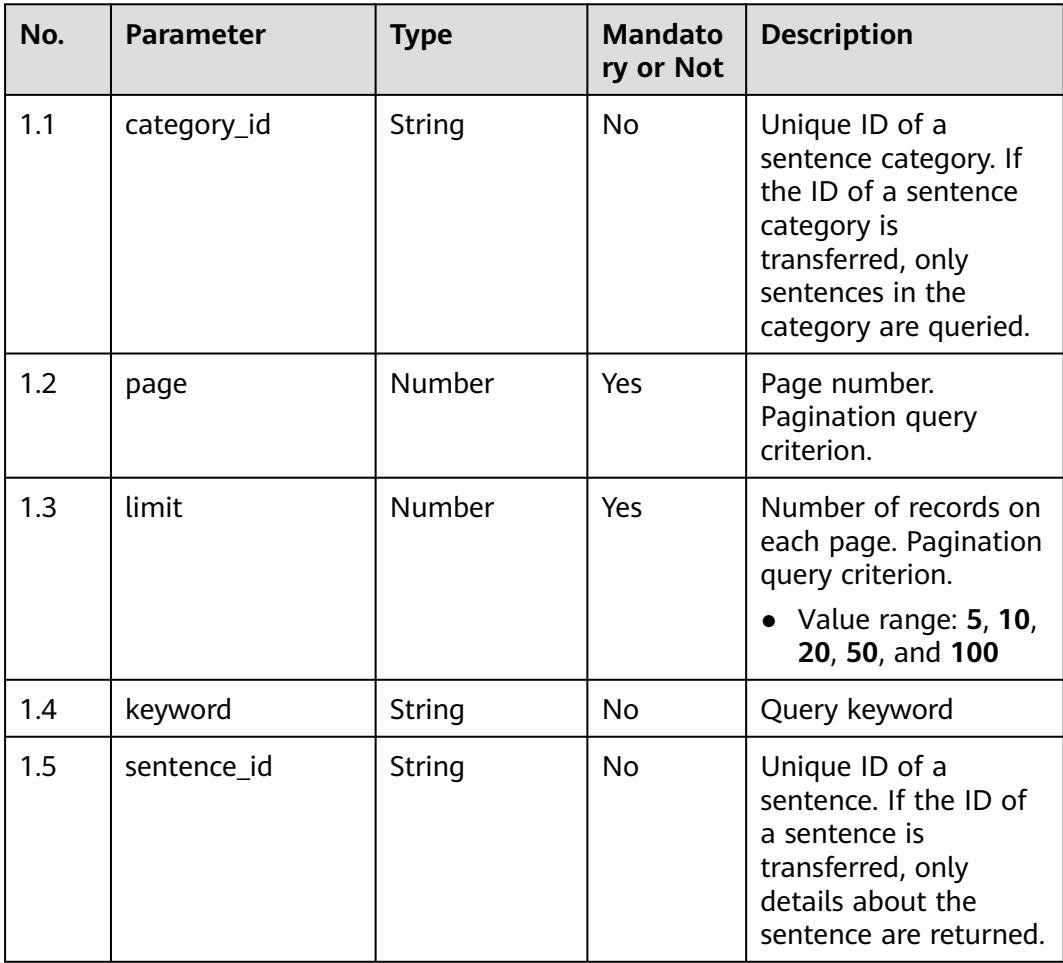

● **Status code: 200**

**Table 12-70** Response body parameters

| No.                      | <b>Parameter</b> | <b>Type</b>    | <b>Mandato</b><br>ry or Not | <b>Description</b>                                                                                                    |
|--------------------------|------------------|----------------|-----------------------------|----------------------------------------------------------------------------------------------------|
| 1.1                      | data             | Array [Object] | No                          | Returned sentence<br>dataset                                                                                                  |
| 1.1.1                    | category_id      | String         | <b>No</b>                   | Unique ID of a<br>sentence category                                                                                           |
| 1.1.2                    | sentence id      | String         | Yes                         | Unique ID of a<br>sentence                                                                                                    |
| 1.1.3                    | sentence_name    | String         | No                          | Sentence name                                                                                                    |
| 1.1.4                    | tags             | Array [Object] | No                          | Semantics and<br>keywords used in a<br>sentence                                                                               |
| 1.1.4.<br>1              | tag_id           | String         | No                          | Unique ID of a tag                                                                                                    |
| 1.1.4.<br>$\overline{2}$ | tag_name         | String         | No                          | Tag name                                                                                                    |
| 1.1.4.<br>3              | tag_type         | String         | <b>No</b>                   | Tag type. The options<br>are keyword<br>(keyword),<br>dialogue_act<br>(semantic), and<br>regular_exp (regular<br>expression). |
| 1.2                      | paging           | Object         | No                          | Pagination<br>information                                                                                                    |
| 1.2.1                    | current          | Number         | No                          | Page number                                                                                                    |
| 1.2.2                    | limit            | Number         | No                          | Number of records on<br>each page                                                                                             |
| 1.2.3                    | total            | Number         | No                          | Total number of query<br>results                                                                                              |
| 1.3                      | category_id      | String         | No                          | Unique ID of a<br>category                                                                                                    |
| 1.4                      | sentence id      | String         | No                          | Unique ID of a<br>sentence                                                                                                    |
| 1.5                      | sentence_name    | String         | No                          | Sentence name                                                                                                    |
| 1.6                      | tagDataList      | Array [Object] | No                          | List of semantics and<br>keywords                                                                                             |
| 1.6.1                    | tag_type         | <b>String</b>  | No                          | Tag type                                                                                                    |

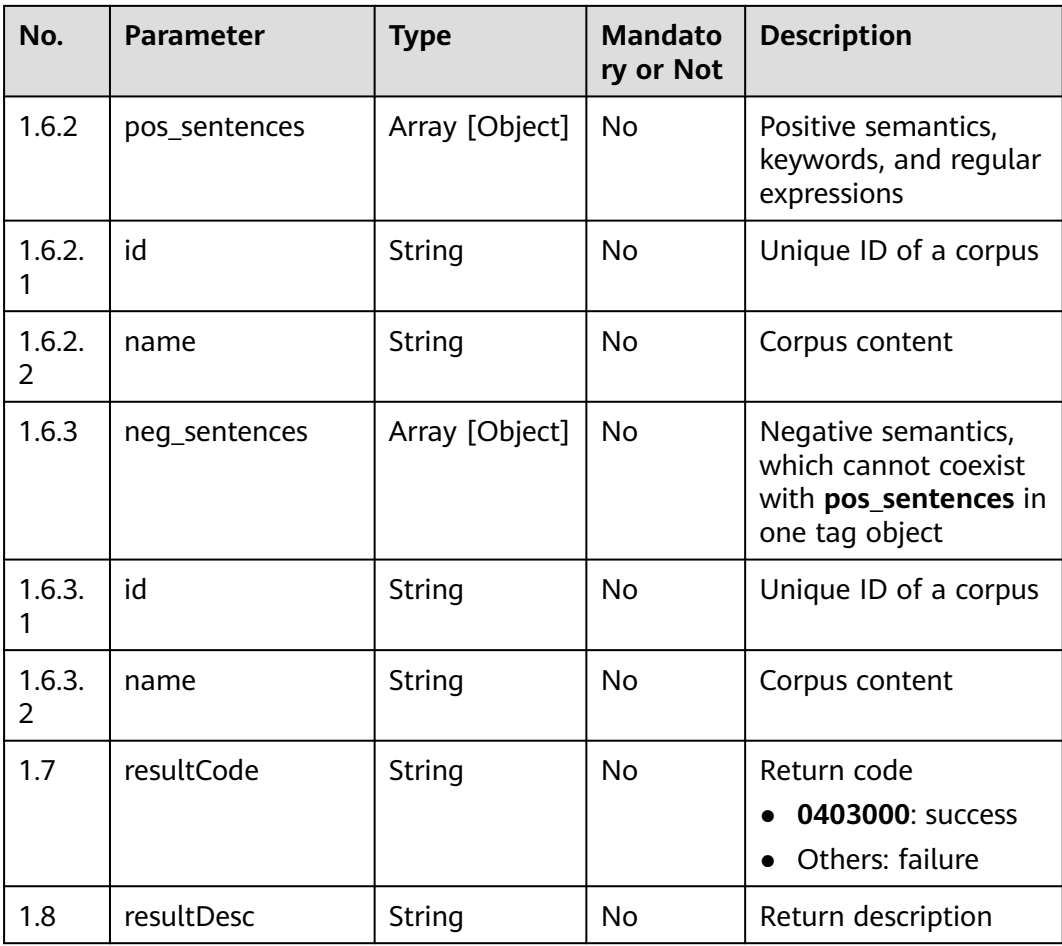

Incorrect request. Check the request path and parameters.

● **Status code: 401**

Unauthorized operation. 1. Check whether you have purchased related services. 2. Contact customer service to check the status of your account.

● **Status code: 404**

The requested content is not found. Check the request path.

#### ● **Status code: 500**

Business failure. Check the values of parameters in the request.

### **Error Codes**

None

## **Example**

● Scenario 1: Query a sentence list.

Request header:

```
x-app-key:************************************ 
X-UserID:1611917095665261978 
Authorization:Bearer *********************************
```
#### Request parameters:

{

```
 "category_id": "1070149256381206528",
   "keyword": "Sentence",
   "page": 1,
   "limit": 10
}
```
Response parameters:

```
{
 "paging": {
 "total": 4
 },
 "data": [
 {
 "category_id": "1070149256381206528",
 "sentence_id": "10870",
    "sentence_name": "Sentence name 78",
    "tags": null
   },
   {
    "category_id": "1070149256381206528",
 "sentence_id": "10877",
 "sentence_name": "Sentence name 25",
    "tags": null
   },
   {
 "category_id": "1070149256381206528",
 "sentence_id": "10884",
    "sentence_name": "Sentence name 39",
    "tags": null
   },
   {
 "category_id": "1070149256381206528",
 "sentence_id": "10891",
    "sentence_name": "Sentence name 85",
    "tags": null
 }
 ]
```
– Scenario 2: Query sentence details by sentence ID.

#### Request header:

}

{

```
x-app-key:************************************ 
X-UserID:1611917095665261978
Authorization:Bearer ***********
```
#### Request parameters:

```
{
    "sentence_id": "10891"
}
```
#### Response parameters:

```
 "category_id": "1070149256381206528",
 "sentence_id": "10891",
  "tagDataList": [
   {
     "tag_type": "dialogue_act",
     "pos_sentences": [
      {
       "name": "Synonym corpus 18",
       "id": "10169"
      }
     ],
     "neg_sentences": [
\overline{\phantom{a}} "name": "Antonym corpus 14",
```

```
 "id": "10047"
      }
    \, \, \, },
   {
     "tag_type": "keyword",
     "pos_sentences": [
      \left\{ \right. "name": "Regular expression 2221",
         "id": "10109"
       },
       {
         "name": "Keyword 22223",
         "id": "10108"
       },
       {
         "name": "Keyword 11164",
         "id": "10107"
       }
     ]
   }
 ],
 "sentence_name": "Sentence name 85",
 "resultCode": "0403000",
 "resultCode": "0403000",<br>"resultDesc": "Operation successful."
}
```
## **12.2.2.5 POST /CCSQM/rest/ccisqm/v1/sentencemanage/ querySentenceByCategoryId**

### **Scenario**

This interface is invoked to obtain the list of sentences in a sentence category based on its unique ID.

### **Method**

**POST** 

### **URI**

https://Domain name/apiaccess/CCSQM/rest/ccisqm/v1/sentencemanage/ querySentenceByCategoryId (For example, the domain name is service.besclouds.com.)

### **Request Description**

**Table 12-71** Request header parameters

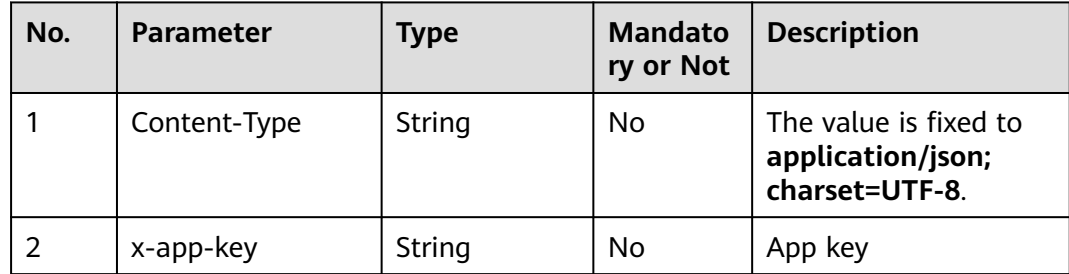

| No. | <b>Parameter</b> | <b>Type</b> | <b>Mandato</b><br>ry or Not | <b>Description</b>                                                                                                    |
|-----|------------------|-------------|-----------------------------|----------------------------------------------------------------------------------------------------|
| 3   | Authorization    | String      | Yes.                        | Authentication field.<br>The format is <b>Bearer</b><br><i><u>Nalue of</u></i><br><b>AccessToken</b> returned<br>by the tokenByAkSk<br>interface). (A space is<br>required after Bearer.) |
| 4   | x-UserId         | String      | No.                         | Operator ID<br>You can sign in to the<br>system and go to the<br>employee<br>management page to<br>view the value of<br>userId returned by an<br>interface.                               |

**Table 12-72** Request body parameters

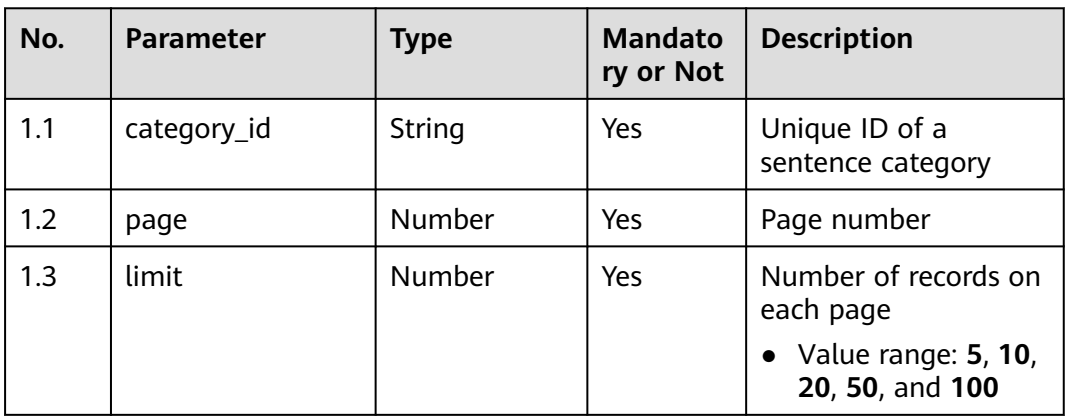

## ● **Status code: 200**

## **Table 12-73** Response body parameters

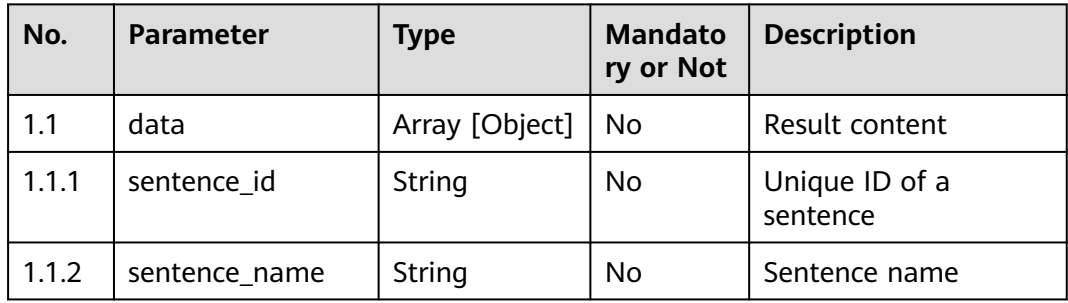

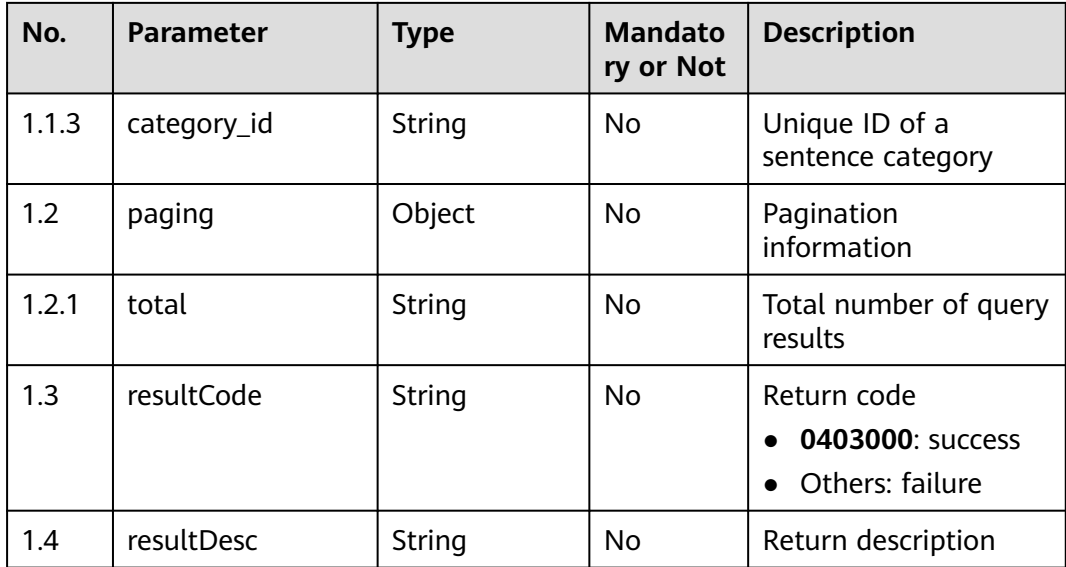

Incorrect request. Check the request path and parameters.

● **Status code: 401**

Unauthorized operation. 1. Check whether you have purchased related services. 2. Contact customer service to check the status of your account.

● **Status code: 404**

The requested content is not found. Check the request path.

● **Status code: 500**

Business failure. Check the values of parameters in the request.

### **Error Codes**

None

{

## **Example**

Scenario: Obtain the list of sentences in a sentence category based on its unique ID.

Request header:

```
x-app-key:************************************ 
X-UserID:1611917095665261978
Authorization:Bearer ******
```
#### Request parameters:

```
{
   "category_id": "1070149256381206528",
 "page": 1,
 "limit": 10
}
```
#### Response parameters:

```
 "data": [
   {
      "category_id": "1070149256381206528",
```

```
 "sentence_id": "10849",
         "sentence_name": "Sentence name 87"
     },
      {
         "category_id": "1070149256381206528",
         "sentence_id": "10856",
         "sentence_name": "Sentence name 96"
      },
      {
         "category_id": "1070149256381206528",
         "sentence_id": "10863",
         "sentence_name": "Sentence name 403"
      },
      {
         "category_id": "1070149256381206528",
         "sentence_id": "10870",
         "sentence_name": "Sentence name 78"
 },
\overline{\phantom{a}} "category_id": "1070149256381206528",
         "sentence_id": "10877",
         "sentence_name": "Sentence name 25"
      },
      {
         "category_id": "1070149256381206528",
         "sentence_id": "10884",
         "sentence_name": "Sentence name 39"
      },
      {
         "category_id": "1070149256381206528",
         "sentence_id": "10891",
         "sentence_name": "Sentence name 85"
      }
 ],
 "resultCode": "0403000",
   "paging": {
      "total": 7
   },
   "resultDesc": "Operation successful."
```
# **12.2.2.6 POST /CCSQM/rest/ccisqm/v1/sentencemanage/updateSentence**

### **Scenario**

This interface is invoked to update a sentence.

## **Method**

POST

}

## **URI**

https://Domain name/apiaccess/CCSQM/rest/ccisqm/v1/sentencemanage/ updateSentence (For example, the domain name is service.besclouds.com.)

# **Request Description**

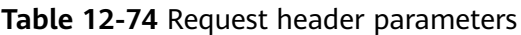

| No. | <b>Parameter</b> | <b>Type</b> | <b>Mandato</b><br>ry or Not | <b>Description</b>                                                                                                    |
|-----|------------------|-------------|-----------------------------|----------------------------------------------------------------------------------------------------|
| 1   | Content-Type     | String      | No                          | The value is fixed to<br>application/json;<br>charset=UTF-8.                                                                                                    |
| 2   | x-app-key        | String      | No                          | App key                                                                                                    |
| 3   | Authorization    | String      | Yes                         | Authentication field.<br>The format is <b>Bearer</b><br><i>{Value of</i><br><b>AccessToken</b> returned<br>by the tokenByAkSk<br><i>interface</i> }. (A space is<br>required after Bearer.) |
| 4   | x-UserId         | String      | No                          | Operator ID<br>You can sign in to the<br>system and go to the<br>employee<br>management page to<br>view the value of<br><b>userId</b> returned by an<br>interface.                          |

**Table 12-75** Request body parameters

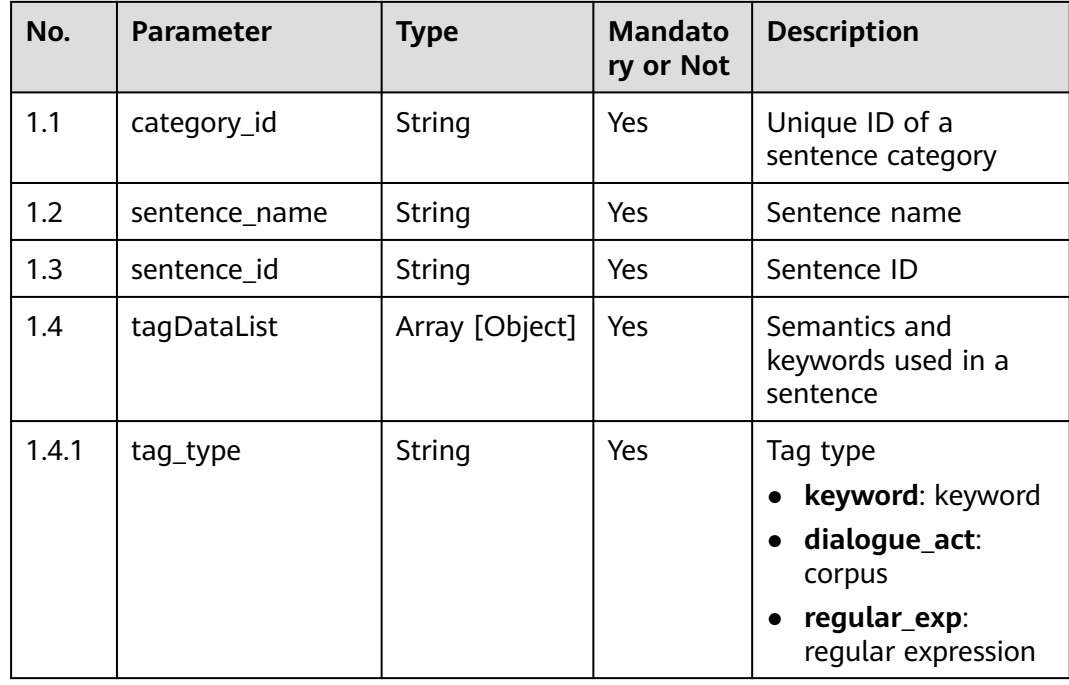

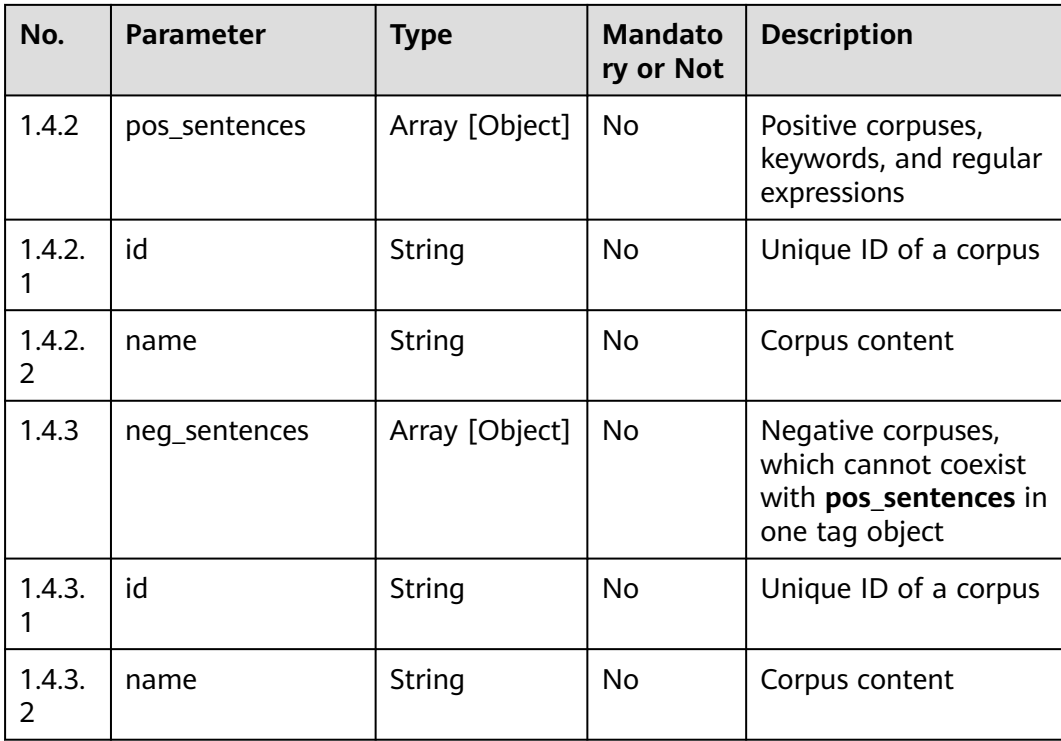

### ● **Status code: 200**

**Table 12-76** Response body parameters

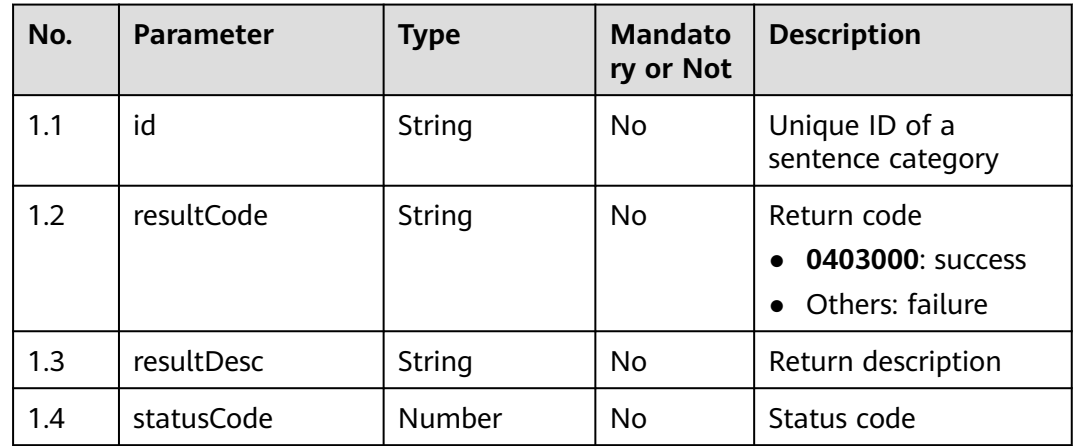

### ● **Status code: 400**

Incorrect request. Check the request path and parameters.

### ● **Status code: 401**

Unauthorized operation. 1. Check whether you have purchased related services. 2. Contact customer service to check the status of your account.

● **Status code: 404**

The requested content is not found. Check the request path.

### ● **Status code: 500**

Business failure. Check the values of parameters in the request.

### **Error Codes**

None

### **Example**

Scenario: Update a sentence.

Request header:

x-app-key:\*\*\*\*\*\*\*\*\*\*\*\*\*\*\*\*\*\*\*\*\*\*\*\*\*\*\*\*\*\*\*\*\*\*\*\* X-UserID:1611917095665261978 Authorization:Bearer \*\*\*\*\*\*\*\*\*\*\*\*\*\*\*\*\*\*\*\*\*\*\*\*\*\*\*\*\*\*\*\*\*

Request parameters:

```
{
  "category_id": "1070149256381206528",
  "sentence_name": "Sentence name 766",
  "tagDataList": [
   {
     "tag_type": "dialogue_act",
     "pos_sentences": [
\overline{\phantom{a}} "name": "11111111111222222222"
      },
      {
        "id": "10162",
        "name": "Synonym corpus 585111111111111111"
      }
    ],
     "neg_sentences": [
      {
        "name": "1111111111111111"
      },
      {
        "id": "10040",
       "name": "Antonym corpus 461111111111111"
      }
    ]
   },
   {
     "tag_type": "keyword",
     "pos_sentences": [
      {
        "name": "222222222222222222222222"
      },
      {
        "id": "10094",
        "name": "Keyword 9891111111111111111"
      },
      {
        "id": "10093",
        "name": "Keyword 11111111111111111111"
      }
    ]
   }
  ],
 -<br>"sentence_id": "10863",
  "deleteTagDataList": []
}
```
Response parameters:

{ "resultCode": "0403000", "id": "10863", "resultDesc": "Operation successful." }

## **12.2.2.7 POST /CCSQM/rest/ccisqm/v1/sentencemanage/ updateSentenceCategory**

## **Scenario**

This interface is invoked to update a sentence category.

### **Method**

POST

### **URI**

https://Domain name/apiaccess/CCSQM/rest/ccisqm/v1/sentencemanage/ updateSentenceCategory (For example, the domain name is service.besclouds.com.)

## **Request Description**

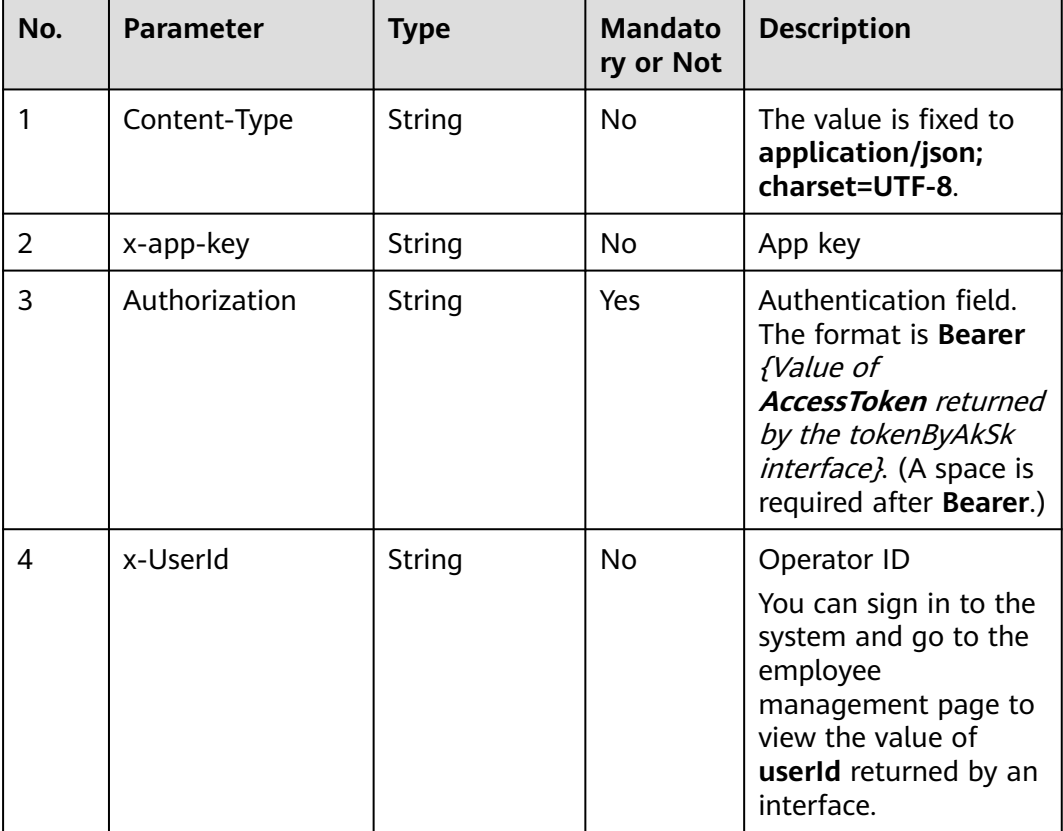

**Table 12-77** Request header parameters

| No. | <b>Parameter</b> | Type   | <b>Mandato</b><br>ry or Not | <b>Description</b>                                      |
|-----|------------------|--------|-----------------------------|---------------------------------------------------------|
| 1.1 | name             | String | Yes                         | New name of a<br>sentence category                      |
| 1.2 | category_id      | String | Yes                         | Unique ID of the<br>sentence category to<br>be modified |

**Table 12-78** Request body parameters

● **Status code: 200**

**Table 12-79** Response body parameters

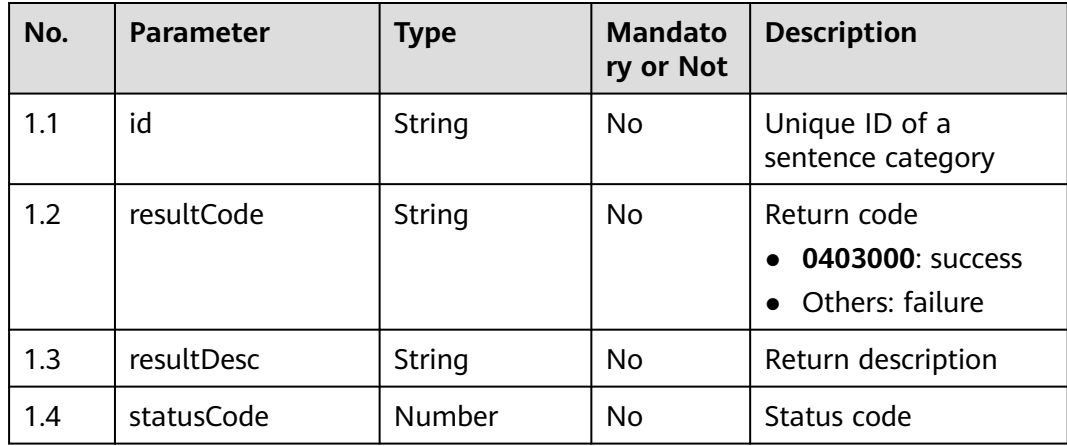

### ● **Status code: 400**

Incorrect request. Check the request path and parameters.

### ● **Status code: 401**

Unauthorized operation. 1. Check whether you have purchased related services. 2. Contact customer service to check the status of your account.

● **Status code: 404**

The requested content is not found. Check the request path.

### ● **Status code: 500**

Business failure. Check the values of parameters in the request.

# **Error Codes**

None

## **Example**

Scenario: Update a sentence category.

#### Request header: x-app-key:\*\*\*\*\*\*\*\*\*\*\*\*\*\*\*\*\*\*\*\*\*\*\*\*\*\*\*\*\*\*\*\*\*\*\*\* X-UserID:1611917095665261978 Authorization:Bearer \*\*\*\*\*\*\*\*\*\*\*\*\*\*\*\*\*\*\*\*\*\*\*\*\*\*\*\*\*\*\*\*\*

#### Request parameters:

```
{
   "name": "cs3",
   "category_id": "1070149256381206528"
}
Response parameters:
```

```
{
```

```
 "resultCode": "0403000",
     "id": "1070149256381206528",
   "resultDesc": "Operation successful."
}
```
## **12.2.2.8 POST /CCSQM/rest/ccisqm/v1/sentencemanage/ deleteSentenceCategory**

## **Scenario**

This interface is invoked to delete a sentence category.

### **Method**

POST

### **URI**

https://Domain name/apiaccess/CCSQM/rest/ccisqm/v1/sentencemanage/ deleteSentenceCategory (For example, the domain name is service.besclouds.com.)

## **Request Description**

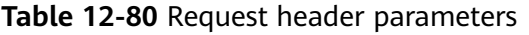

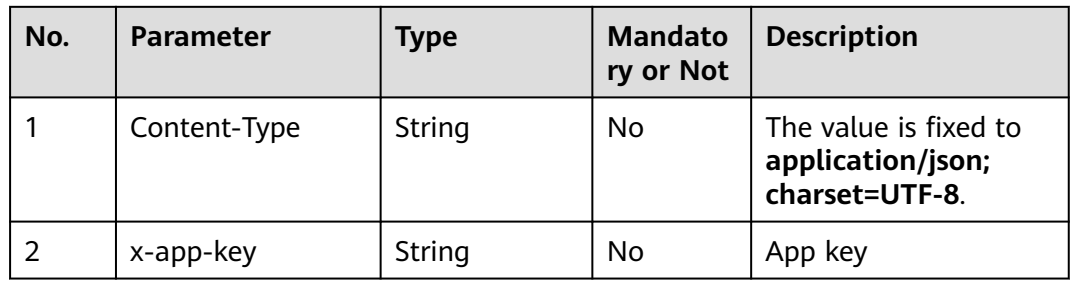

| No. | <b>Parameter</b> | <b>Type</b> | <b>Mandato</b><br>ry or Not | <b>Description</b>                                                                                                    |
|-----|------------------|-------------|-----------------------------|----------------------------------------------------------------------------------------------------|
| 3   | Authorization    | String      | Yes                         | Authentication field.<br>The format is <b>Bearer</b><br><i>{Value of</i><br><b>AccessToken</b> returned<br>by the tokenByAkSk<br><i>interface</i> }. (A space is<br>required after Bearer.) |
| 4   | x-UserId         | String      | No.                         | Operator ID<br>You can sign in to the<br>system and go to the<br>employee<br>management page to<br>view the value of<br>userId returned by an<br>interface.                                 |

**Table 12-81** Request body parameters

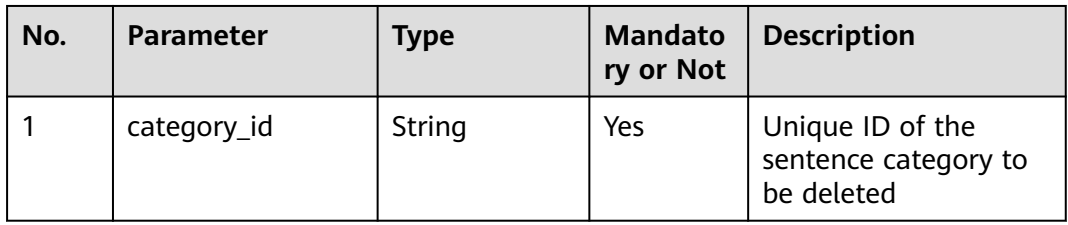

● **Status code: 200**

**Table 12-82** Response body parameters

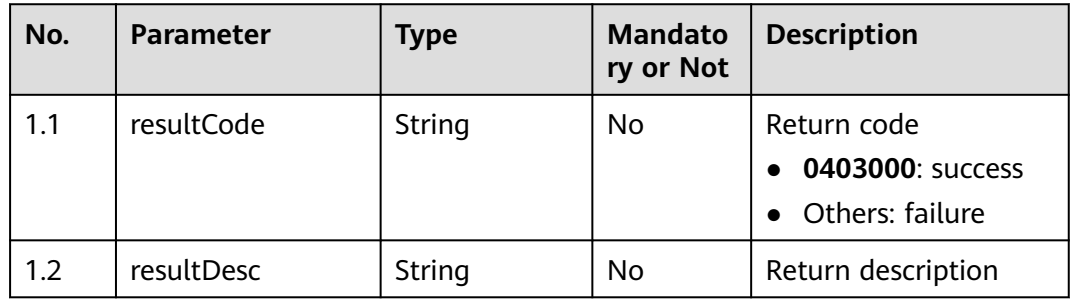

- **Status code: 400**
	- Incorrect request. Check the request path and parameters.
- **Status code: 401**

Unauthorized operation. 1. Check whether you have purchased related services. 2. Contact customer service to check the status of your account.

- **Status code: 404**
	- The requested content is not found. Check the request path.

## ● **Status code: 500**

Business failure. Check the values of parameters in the request.

## **Error Codes**

None

### **Example**

Scenario: Delete a sentence category.

```
Request header:
x-app-key:************************************ 
X-UserID:1611917095665261978 
Authorization:Bearer *********************************
```
#### Request parameters:

{ "category\_id": "923019012181331968" }

#### Response parameters:

{ "resultCode": "0403000", "resultDesc": "Opration Successful." }

## **12.2.2.9 POST /CCSQM/rest/ccisqm/v1/sentencemanage/ querySentenceCategory**

## **Scenario**

This interface is invoked to query all sentence categories.

## **Method**

POST

### **URI**

https://Domain name/apiaccess/CCSQM/rest/ccisqm/v1/sentencemanage/ querySentenceCategory (For example, the domain name is service.besclouds.com.)

# **Request Description**

| No. | <b>Parameter</b> | <b>Type</b> | <b>Mandato</b><br>ry or Not | <b>Description</b>                                                                                                    |
|-----|------------------|-------------|-----------------------------|----------------------------------------------------------------------------------------------------|
| 1   | Content-Type     | String      | N <sub>0</sub>              | The value is fixed to<br>application/json;<br>charset=UTF-8.                                                                                                    |
| 2   | x-app-key        | String      | No                          | App key                                                                                                    |
| 3   | Authorization    | String      | Yes                         | Authentication field.<br>The format is <b>Bearer</b><br><i>{Value of</i><br><b>AccessToken</b> returned<br>by the tokenByAkSk<br><i>interface</i> }. (A space is<br>required after Bearer.) |
| 4   | x-UserId         | String      | No                          | Operator ID<br>You can sign in to the<br>system and go to the<br>employee<br>management page to<br>view the value of<br><b>userId</b> returned by an<br>interface.                          |

**Table 12-83** Request header parameters

## **Response Description**

● **Status code: 200**

#### **Table 12-84** Response body parameters

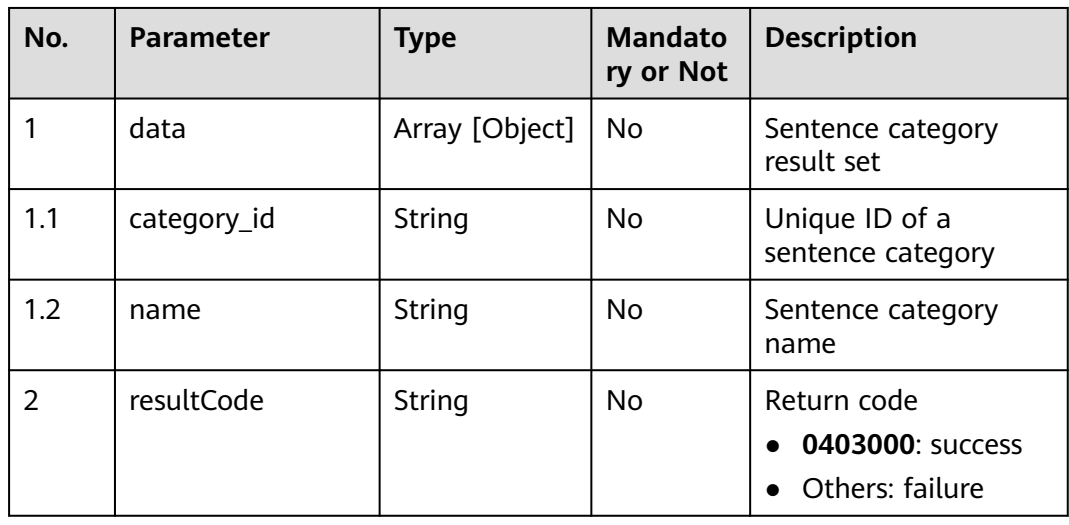

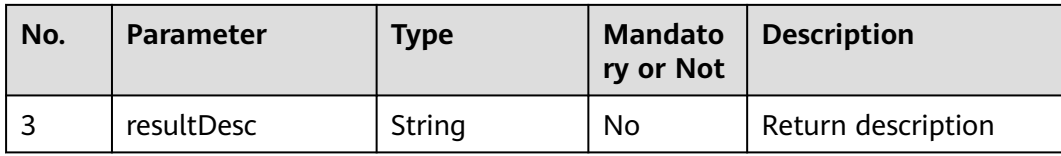

Incorrect request. Check the request path and parameters.

#### ● **Status code: 401**

Unauthorized operation. 1. Check whether you have purchased related services. 2. Contact customer service to check the status of your account.

#### ● **Status code: 404**

The requested content is not found. Check the request path.

#### ● **Status code: 500**

Business failure. Check the values of parameters in the request.

## **Error Codes**

None

{

}

### **Example**

- Scenario: Query all sentence categories.
	- Request header:

```
x-app-key:************************************ 
X-UserID:1611917095665261978 
Authorization:Bearer ****
```
#### Response parameters:

```
 "data": [{
      "category_id": "925086177642418176",
      "name": "Sentence category 1"
   }],
 "resultCode": "0403000",
 "resultDesc": "Operation successful."
```
## **12.2.2.10 POST /CCSQM/rest/ccisqm/v1/sentencemanage/createSentence**

### **Scenario**

This interface is invoked to create a sentence.

### **Method**

POST

### **URI**

https://Domain name/apiaccess/CCSQM/rest/ccisqm/v1/sentencemanage/ createSentence (For example, the domain name is service.besclouds.com.)

# **Request Description**

**Table 12-85** Request header parameters

| No. | <b>Parameter</b> | <b>Type</b> | <b>Mandato</b><br>ry or Not | <b>Description</b>                                                                                                    |
|-----|------------------|-------------|-----------------------------|----------------------------------------------------------------------------------------------------|
| 1   | Content-Type     | String      | No.                         | The value is fixed to<br>application/json;<br>charset=UTF-8.                                                                                                    |
| 2   | x-app-key        | String      | No                          | App key                                                                                                    |
| 3   | Authorization    | String      | Yes                         | Authentication field.<br>The format is <b>Bearer</b><br>{Value of<br><b>AccessToken</b> returned<br>by the tokenByAkSk<br><i>interface</i> }. (A space is<br>required after Bearer.) |
| 4   | x-UserId         | String      | <b>No</b>                   | Operator ID<br>You can sign in to the<br>system and go to the<br>employee<br>management page to<br>view the value of<br><b>userId</b> returned by an<br>interface.                   |

**Table 12-86** Request body parameters

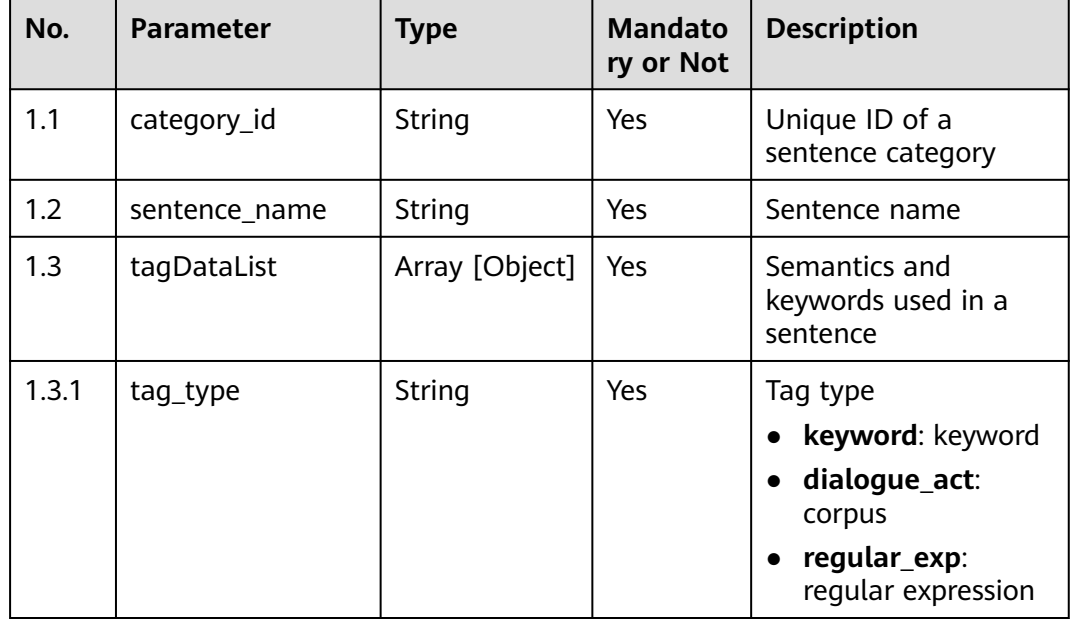

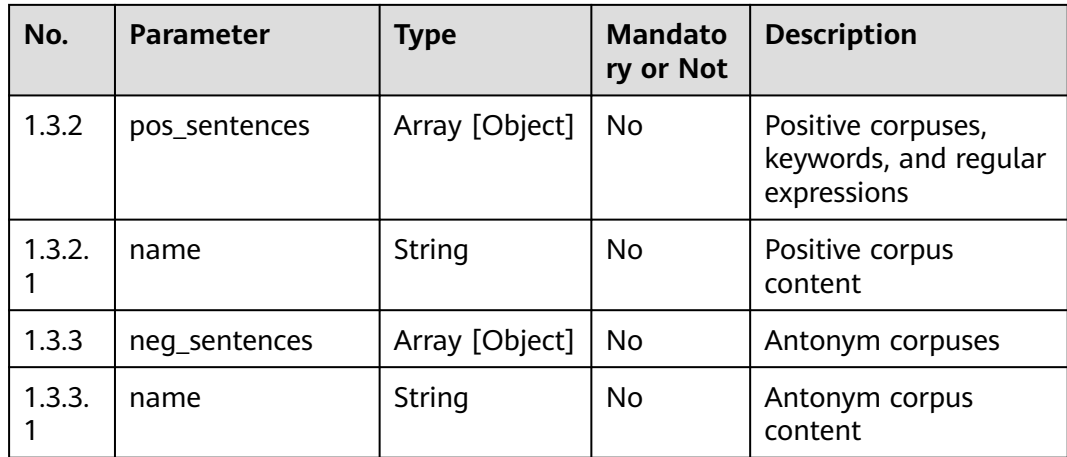

● **Status code: 200**

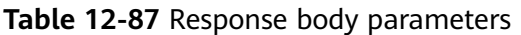

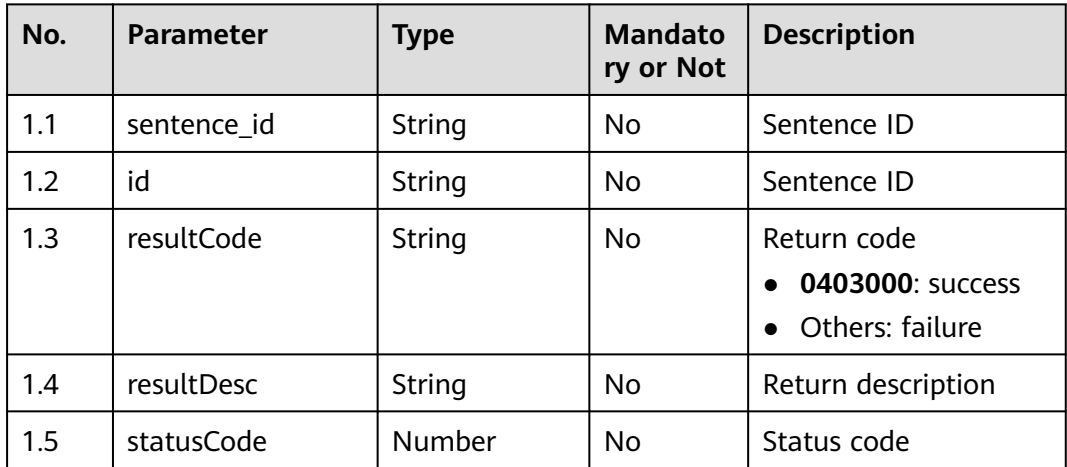

#### ● **Status code: 400**

Incorrect request. Check the request path and parameters.

● **Status code: 401**

Unauthorized operation. 1. Check whether you have purchased related services. 2. Contact customer service to check the status of your account.

### ● **Status code: 404**

The requested content is not found. Check the request path.

### ● **Status code: 500**

Business failure. Check the values of parameters in the request.

# **Error Codes**

None

## **Example**

Scenario: Create a sentence.

```
Request header:
```

```
x-app-key:************************************ 
X-UserID:1611917095665261978 
Authorization:Bearer *********************************
```
Request parameters:

```
{
  "category_id": "1070149256381206528",
  "sentence_name": "Sentence name 87",
  "tagDataList": [
   {
     "tag_type": "dialogue_act",
     "pos_sentences": [
      {
        "name": "Synonym corpus 88"
      }
     ],
     "neg_sentences": [
      {
        "name": "Antonym corpus 28"
      }
    ]
   },
   {
     "tag_type": "keyword",
     "pos_sentences": [
      {
        "name": "Keyword 11192"
      },
      {
        "name": "Keyword 22222"
      }
   \mathbf{I} },
   {
     "tag_type": "regular_exp",
     "pos_sentences":[{
        "name": "Regular expression 2221"
     }]
 }
 ]
}
```
Response parameters:

```
 "sentence_id": "10849",
 "resultCode": "0403000",
 "id": "10849",
 "resultDesc": "Operation successful."
```
# **12.2.3 sensitiveWordManage**

}

{

# **12.2.3.1 POST /CCSQM/rest/ccisqm/v1/sensitiveWordManage/ deleteSensitiveWord**

## **Scenario**

This interface is invoked to delete a sensitive word.

## **Method**

POST

## **URI**

https://Domain name/apiaccess/CCSQM/rest/ccisqm/v1/sensitiveWordManage/ deleteSensitiveWord (For example, the domain name is service.besclouds.com.)

## **Request Description**

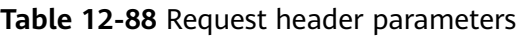

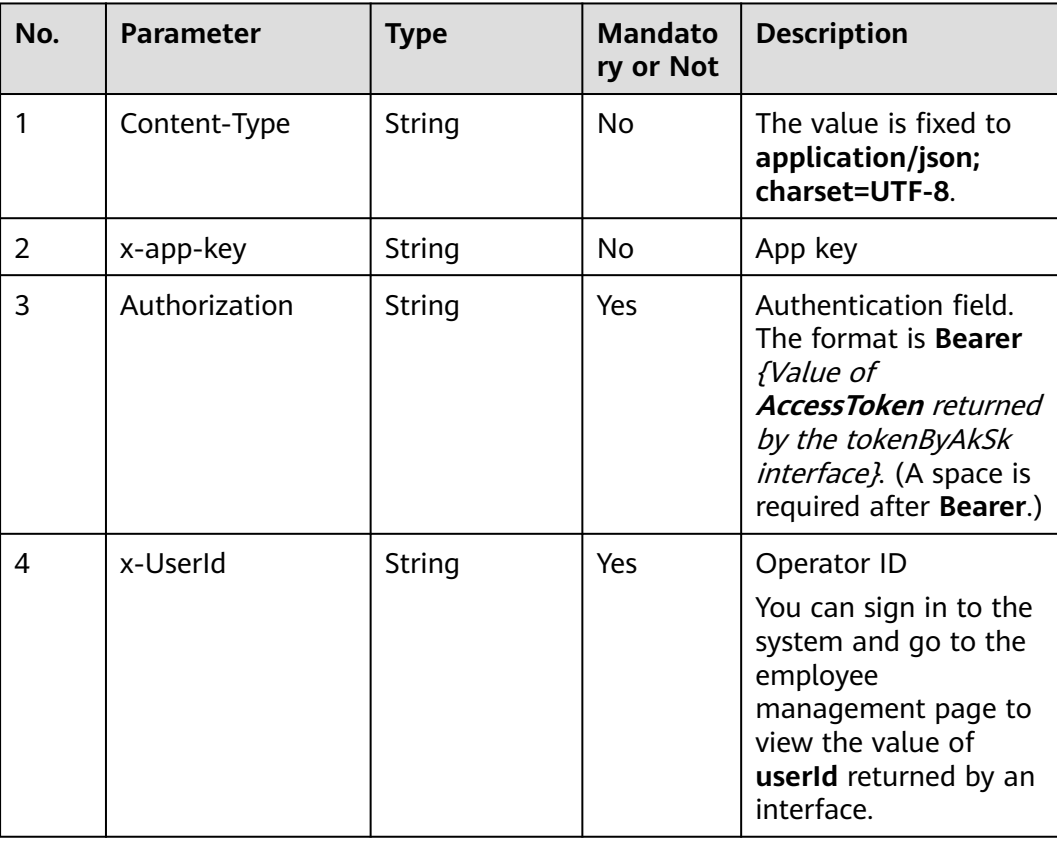

### **Table 12-89** Request body parameters

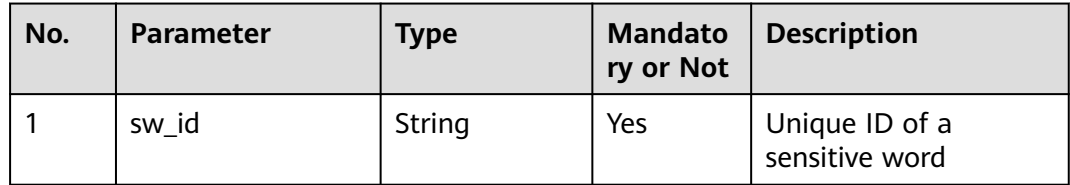

# **Response Description**

● **Status code: 200**

| No. | <b>Parameter</b> | <b>Type</b> | <b>Mandato</b><br>ry or Not | <b>Description</b>                                 |
|-----|------------------|-------------|-----------------------------|----------------------------------------------------|
| 1.1 | result           | String      | No                          | Operation result                                   |
| 1.2 | resultCode       | String      | No                          | Return code<br>0401000: success<br>Others: failure |
| 1.3 | resultDesc       | String      | No                          | Return description                                 |

**Table 12-90** Response body parameters

Incorrect request. Check the request path and parameters.

#### ● **Status code: 401**

Unauthorized operation. 1. Check whether you have purchased related services. 2. Contact customer service to check the status of your account.

#### ● **Status code: 404**

The requested content is not found. Check the request path.

#### ● **Status code: 500**

Business failure. Check the values of parameters in the request.

### **Error Codes**

None

## **Example**

Scenario: Delete a sensitive word.

```
Request header:
x-app-key:************************************ 
X-UserID:1611917095665261978 
Authorization:Bearer *********************************
Request parameters:
{
   "sw_id": "894378241547046912"
}
Response parameters:
```
{ "result": "success", "resultCode": "0401000", "resultDesc": "Operation successful." }

## **12.2.3.2 POST /CCSQM/rest/ccisqm/v1/sensitiveWordManage/ querySensitiveWordList**

### **Scenario**

This interface is invoked to obtain a sensitive word list.

### **Method**

POST

### **URI**

https://Domain name/apiaccess/CCSQM/rest/ccisqm/v1/sensitiveWordManage/ querySensitiveWordList (For example, the domain name is service.besclouds.com.)

## **Request Description**

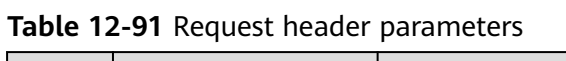

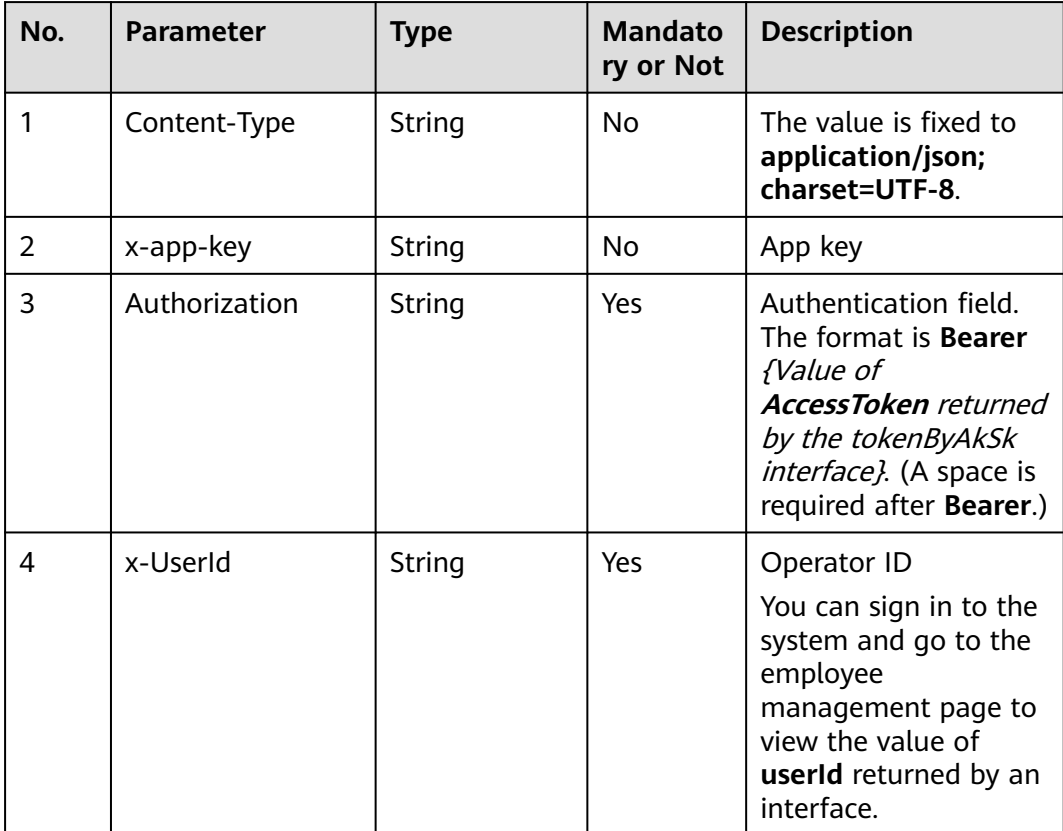

| No. | <b>Parameter</b> | <b>Type</b> | <b>Mandato</b><br>ry or Not | <b>Description</b>                                                                    |
|-----|------------------|-------------|-----------------------------|---------------------------------------------------------------------------------------|
| 1.1 | page             | Number      | Yes                         | Page number                                                                           |
| 1.2 | limit            | Number      | Yes                         | Number of records on<br>each page<br>$\bullet$ Value range: 5, 10,<br>20, 50, and 100 |
| 1.3 | keyword          | String      | No                          | Keyword of sensitive<br>word names                                                    |

**Table 12-92** Request body parameters

● **Status code: 200**

### **Table 12-93** Response body parameters

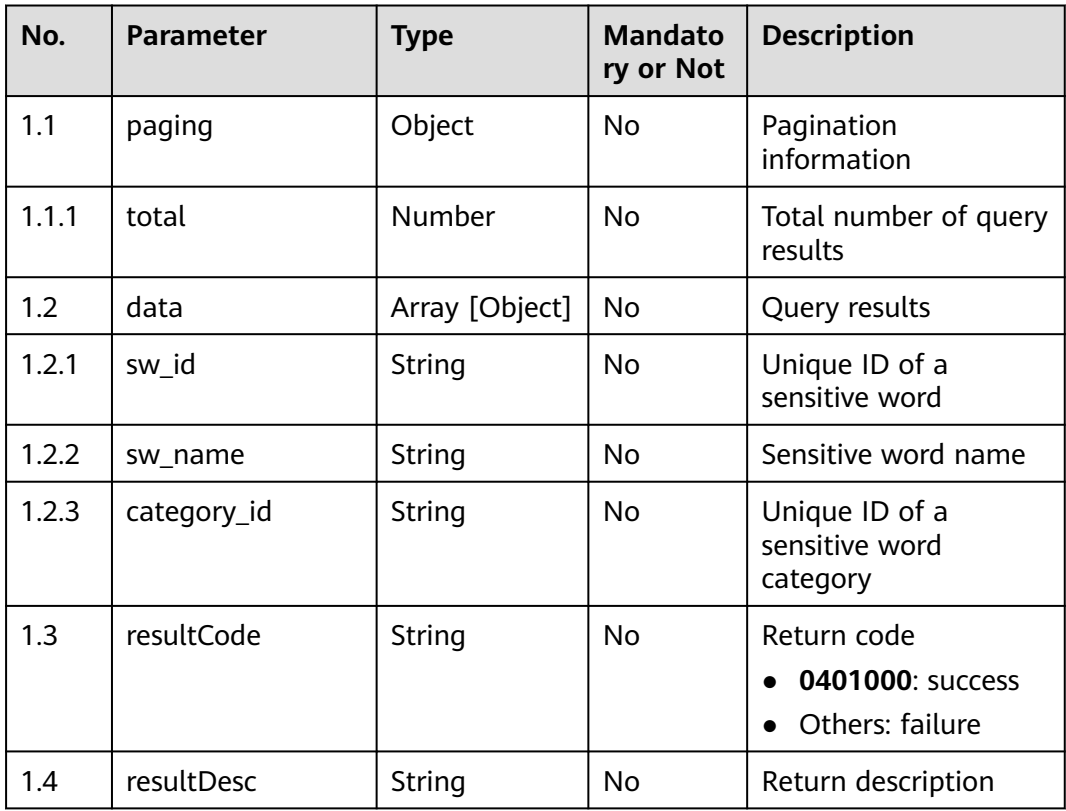

## ● **Status code: 400**

Incorrect request. Check the request path and parameters.

## ● **Status code: 401**

Unauthorized operation. 1. Check whether you have purchased related services. 2. Contact customer service to check the status of your account.

The requested path is not found. Check the request path.

#### ● **Status code: 500**

Business failure. Check the values of parameters in the request.

### **Error Codes**

None

}

### **Example**

Scenario: Obtain a sensitive word list.

Request header:

```
x-app-key:************************************ 
X-UserID:1611917095665261978 
Authorization:Bearer *********************************
```
#### Request parameters:

```
{
   "page": 1,
   "limit": 10,
      "keyword":"Change"
```
#### Response parameters:

```
{
   "data": [
      {
        "category_id": "1065038086678777856",
        "sw_id": "1067229455178534912",
         "sw_name": "Change sensitive word name 766"
      },
      {
        "category_id": "1071491122737451008",
         "sw_id": "1071495709510864896",
         "sw_name": "Change sensitive word name 131"
     }
   ],
   "resultCode": "0401000",
 "paging": {
 "total": 2
   },
    "resultDesc": "Operation successful."
}
```
## **12.2.3.3 POST /CCSQM/rest/ccisqm/v1/sensitiveWordManage/ deleteSensitiveCategory**

### **Scenario**

This interface is invoked to delete a sensitive word category.

## **Method**

POST

## **URI**

https://Domain name/apiaccess/CCSQM/rest/ccisqm/v1/sensitiveWordManage/ deleteSensitiveCategory (For example, the domain name is service.besclouds.com.)

## **Request Description**

| No. | <b>Parameter</b> | <b>Type</b> | <b>Mandato</b><br>ry or Not | <b>Description</b>                                                                                                    |
|-----|------------------|-------------|-----------------------------|----------------------------------------------------------------------------------------------------|
| 1   | Content-Type     | String      | N <sub>0</sub>              | The value is fixed to<br>application/json;<br>charset=UTF-8.                                                                                                    |
| 2   | x-app-key        | String      | Nο                          | App key                                                                                                    |
| 3   | Authorization    | String      | Yes                         | Authentication field.<br>The format is <b>Bearer</b><br><i>{Value of</i><br><b>AccessToken</b> returned<br>by the tokenByAkSk<br><i>interface</i> }. (A space is<br>required after Bearer.) |
| 4   | x-UserId         | String      | Yes                         | Operator ID<br>You can sign in to the<br>system and go to the<br>employee<br>management page to<br>view the value of<br><b>userId</b> returned by an<br>interface.                          |

**Table 12-94** Request header parameters

**Table 12-95** Request body parameters

| No. | <b>Parameter</b> | <b>Type</b> | <b>Mandato</b><br>ry or Not | <b>Description</b>                           |
|-----|------------------|-------------|-----------------------------|----------------------------------------------|
|     | category_id      | String      | Yes                         | Unique ID of a<br>sensitive word<br>category |

## **Response Description**

● **Status code: 200**
| No. | <b>Parameter</b> | Type   | <b>Mandato</b><br>ry or Not | <b>Description</b>                                   |
|-----|------------------|--------|-----------------------------|------------------------------------------------------|
| 1.1 | resultCode       | String | No                          | Return code<br>0401000: success<br>• Others: failure |
| 1.2 | resultDesc       | String | No                          | Return description                                   |

**Table 12-96** Response body parameters

Incorrect request. Check the request path and parameters.

#### ● **Status code: 401**

Unauthorized operation. 1. Check whether you have purchased related services. 2. Contact customer service to check the status of your account.

#### ● **Status code: 404**

The requested content is not found. Check the request path.

#### ● **Status code: 500**

Business failure. Check the values of parameters in the request.

## **Error Codes**

None

}

{

}

## **Example**

Scenario: Delete a sensitive word category.

#### Request header:

x-app-key:\*\*\*\*\*\*\*\*\*\*\*\*\*\*\*\*\*\*\*\*\*\*\*\*\*\*\*\*\*\*\*\*\*\*\*\* X-UserID:1611917095665261978 Authorization:Bearer \*\*\*\*\*\*\*\*\*\*\*\*\*\*\*\*\*\*\*\*\*\*\*\*\*\*\*\*\*\*\*\*

#### Request parameters:

{ "category\_id": "923002229017808896"

#### Response parameters:

 "resultCode": "0401000", "resultDesc": "Operation successful."

## **12.2.3.4 POST /CCSQM/rest/ccisqm/v1/sensitiveWordManage/ updateSensitiveWord**

## **Scenario**

This interface is invoked to update a sensitive word.

## **Method**

POST

## **URI**

https://Domain name/apiaccess/CCSQM/rest/ccisqm/v1/sensitiveWordManage/ updateSensitiveWord (For example, the domain name is service.besclouds.com.)

## **Request Description**

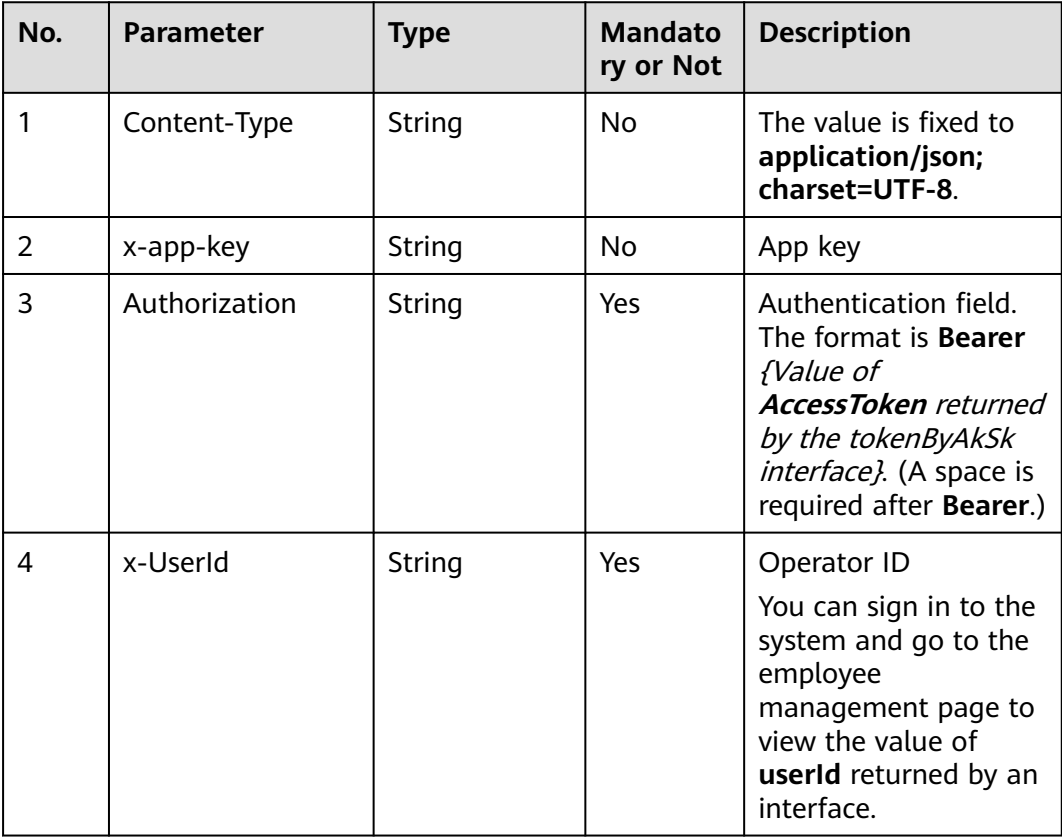

**Table 12-97** Request header parameters

**Table 12-98** Request body parameters

| No. | <b>Parameter</b> | <b>Type</b> | <b>Mandato</b><br>ry or Not | <b>Description</b>          |
|-----|------------------|-------------|-----------------------------|-----------------------------|
| 1.1 | sw name          | String      | Yes                         | Sensitive word name         |
| 1.2 | score            | Number      | No                          | Sensitive word score        |
| 1.3 | exception        | Object      | No                          | Sensitive word<br>exception |

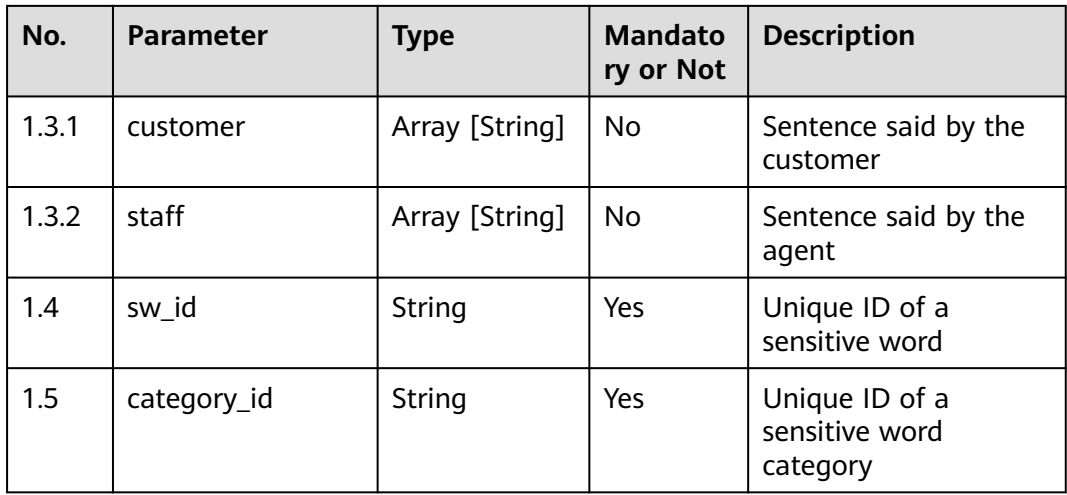

### ● **Status code: 200**

#### **Table 12-99** Response body parameters

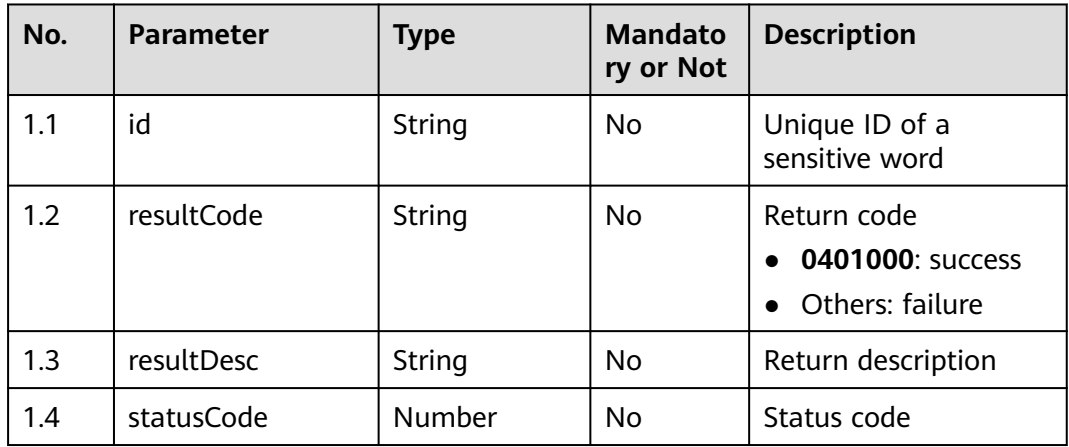

#### ● **Status code: 400**

Incorrect request. Check the request path and parameters.

● **Status code: 401**

Unauthorized operation. 1. Check whether you have purchased related services. 2. Contact customer service to check the status of your account.

### ● **Status code: 404**

The requested content is not found. Check the request path.

## ● **Status code: 500** Business failure. Check the values of parameters in the request.

## **Error Codes**

None

## **Example**

Scenario: Update a sensitive word.

```
Request header:
x-app-key:************************************ 
X-UserID:1611917095665261978 
Authorization:Bearer *********************************
```
#### Request parameters:

 $\epsilon$ 

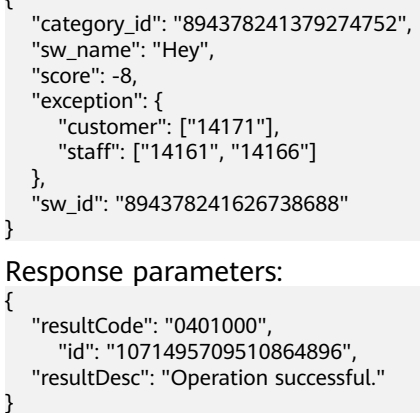

## **12.2.3.5 POST /CCSQM/rest/ccisqm/v1/sensitiveWordManage/ querySensitiveCategoryList**

## **Scenario**

This interface is invoked to obtain a sensitive word category list.

### **Method**

POST

## **URI**

https://Domain name/apiaccess/CCSQM/rest/ccisqm/v1/sensitiveWordManage/ querySensitiveCategoryList (For example, the domain name is service.besclouds.com.)

## **Request Description**

**Table 12-100** Request header parameters

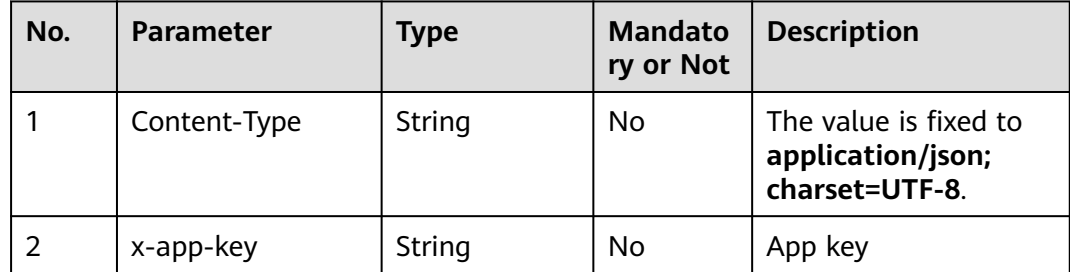

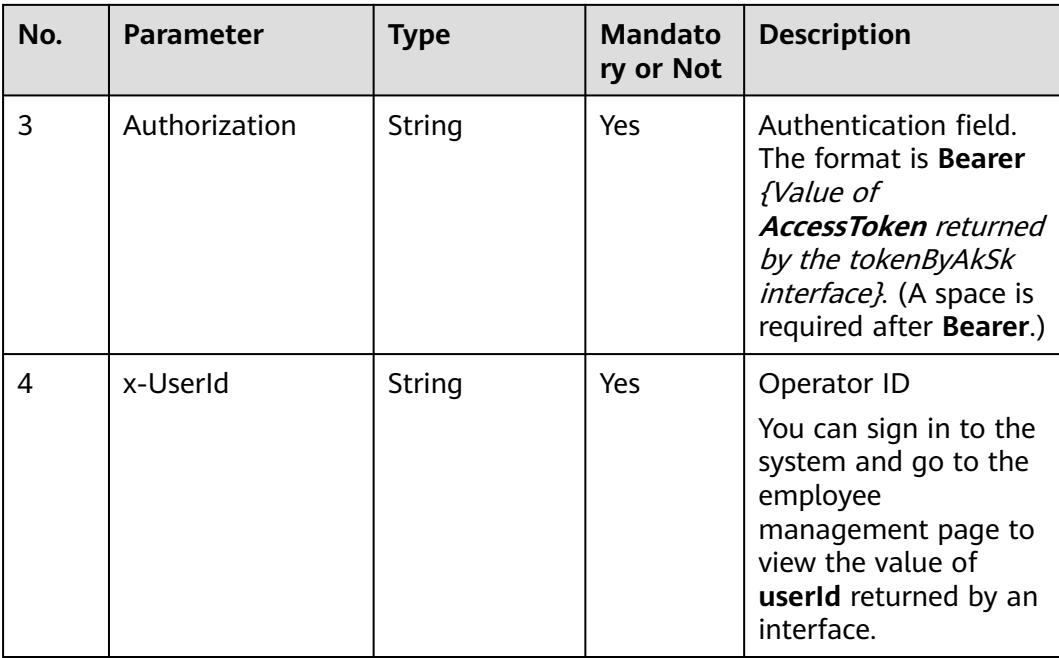

● **Status code: 200**

### **Table 12-101** Response body parameters

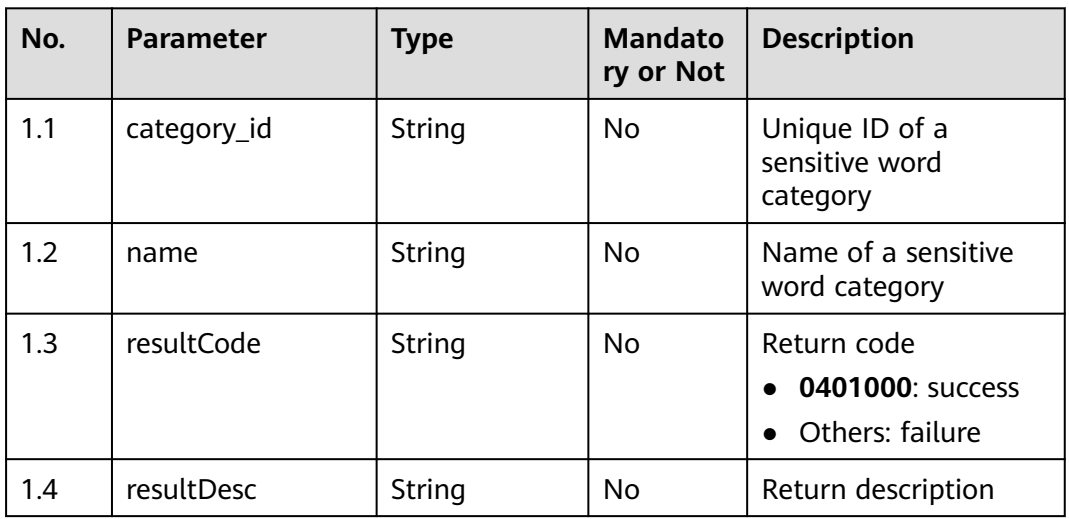

### ● **Status code: 400**

Incorrect request. Check the request path and parameters.

### ● **Status code: 401**

Unauthorized operation. 1. Check whether you have purchased related services. 2. Contact customer service to check the status of your account.

● **Status code: 404**

Unauthorized operation. 1. Check whether you have purchased related services. 2. Contact customer service to check the status of your account.

#### ● **Status code: 500**

Business failure. Check the values of parameters in the request.

### **Error Codes**

None

#### **Example**

Scenario: Obtain a sensitive word category list.

Request header:

```
x-app-key:************************************ 
X-UserID:1611917095665261978 
Authorization:Bearer *********************************
```
#### Response parameters:

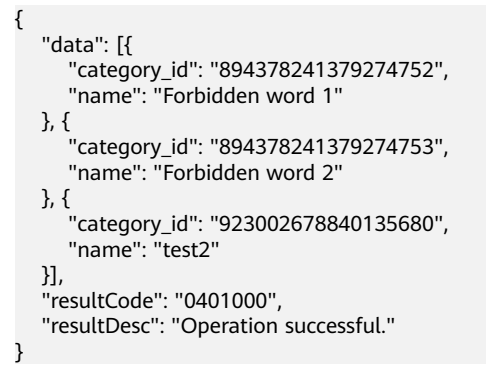

## **12.2.3.6 POST /CCSQM/rest/ccisqm/v1/sensitiveWordManage/ querySensitiveWordsByCategoryId**

## **Scenario**

This interface is invoked to obtain the list of sensitive words in a sensitive word category based on its unique ID.

### **Method**

**POST** 

#### **URI**

https://Domain name/apiaccess/CCSQM/rest/ccisqm/v1/sensitiveWordManage/ querySensitiveWordsByCategoryId (For example, the domain name is service.besclouds.com.)

## **Request Description**

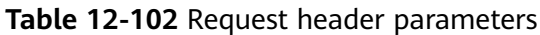

| No. | <b>Parameter</b> | <b>Type</b> | <b>Mandato</b><br>ry or Not | <b>Description</b>                                                                                                    |
|-----|------------------|-------------|-----------------------------|----------------------------------------------------------------------------------------------------|
| 1   | Content-Type     | String      | Nο                          | The value is fixed to<br>application/json;<br>charset=UTF-8.                                                                                                    |
| 2   | x-app-key        | String      | Nο                          | App key                                                                                                    |
| 3   | Authorization    | String      | Yes                         | Authentication field.<br>The format is <b>Bearer</b><br><i>{Value of</i><br><b>AccessToken</b> returned<br>by the tokenByAkSk<br><i>interface</i> }. (A space is<br>required after Bearer.) |
| 4   | x-UserId         | String      | Yes                         | Operator ID<br>You can sign in to the<br>system and go to the<br>employee<br>management page to<br>view the value of<br><b>userId</b> returned by an<br>interface.                          |

**Table 12-103** Request body parameters

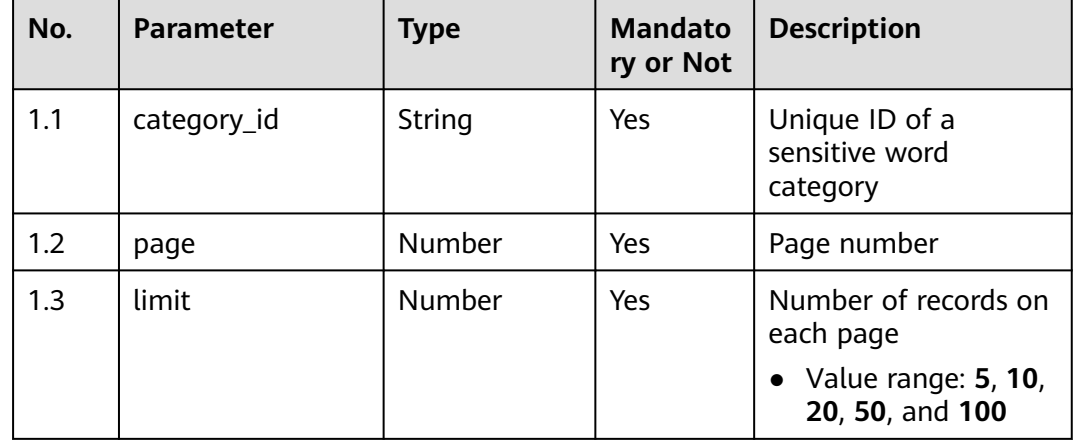

## **Response Description**

● **Status code: 200**

| No.   | <b>Parameter</b> | <b>Type</b>    | <b>Mandato</b><br>ry or Not | <b>Description</b>                                 |
|-------|------------------|----------------|-----------------------------|----------------------------------------------------|
| 1.1   | paging           | Object         | No.                         | Pagination<br>information                          |
| 1.1.1 | total            | Number         | No.                         | Total number of query<br>results                   |
| 1.2   | data             | Array [Object] | No.                         | Returned sentence<br>dataset                       |
| 1.2.1 | sw id            | String         | No.                         | Sensitive word ID                                  |
| 1.2.2 | sw name          | String         | No.                         | Sensitive word name                                |
| 1.2.3 | category_id      | String         | No.                         | Unique ID of a<br>sensitive word<br>category       |
| 1.3   | resultCode       | String         | No.                         | Return code<br>0401000: success<br>Others: failure |
| 1.4   | resultDesc       | String         | No.                         | Return description                                 |

**Table 12-104** Response body parameters

Incorrect request. Check the request path and parameters.

### ● **Status code: 401**

Unauthorized operation. 1. Check whether you have purchased related services. 2. Contact customer service to check the status of your account.

● **Status code: 404**

The requested path is not found. Check the request path.

#### ● **Status code: 500**

Business failure. Check the values of parameters in the request.

## **Error Codes**

None

### **Example**

Scenario: Obtain the list of sensitive words in a sensitive word category based on its unique ID.

Request header: x-app-key:\*\*\*\*\*\*\*\*\*\*\*\*\*\*\*\*\*\*\*\*\*\*\*\*\*\*\*\*\*\*\*\*\*\*\*\* X-UserID:1611917095665261978 Authorization:Bearer \*\*\*\*\*\*\*\*\*\*\*\*\*\*\*\*\*\*\*\*\*\*\*\*\*\*\*\*\*\*\*\*\*

#### Request parameters:

```
{
   "page": 1,
   "limit": 10,
   "category_id": "894378241379274753"
}
Response parameters:
{
   "data": [{
      "category_id": "894378241379274753",
      "sw_id": "894378241689653248",
      "sw_name": "Ha ha ha"
 }],
 "resultCode": "0401000",
   "paging": {
     "total": 1" },
    "resultDesc": "Operation successful."
```
## **12.2.3.7 POST /CCSQM/rest/ccisqm/v1/sensitiveWordManage/ createSensitiveCategory**

## **Scenario**

This interface is invoked to create a sensitive word category.

#### **Method**

POST

}

#### **URI**

https://Domain name/apiaccess/CCSQM/rest/ccisqm/v1/sensitiveWordManage/ createSensitiveCategory (For example, the domain name is service.besclouds.com.)

### **Request Description**

**Table 12-105** Request header parameters

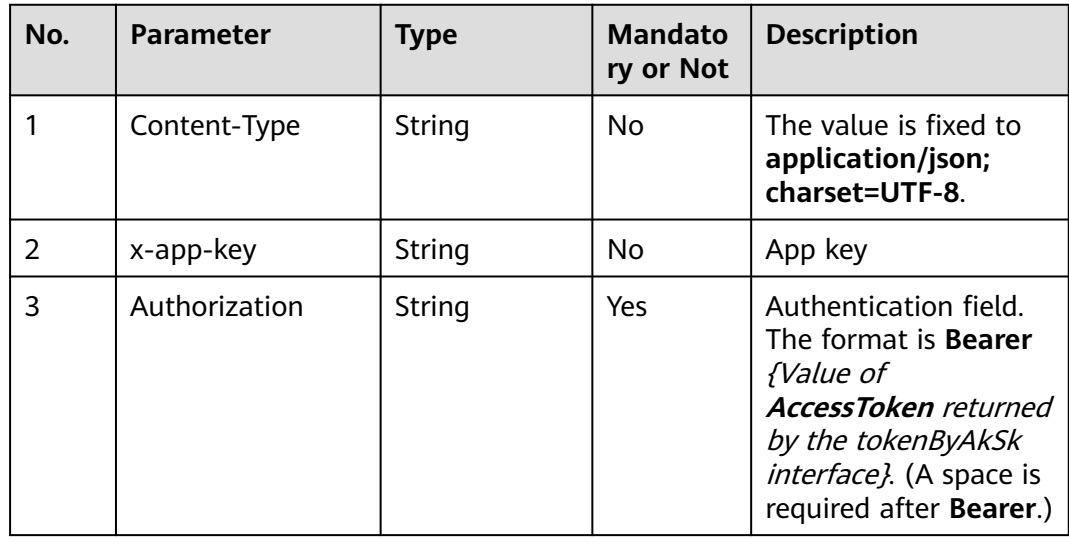

| No. | <b>Parameter</b> | Type   | <b>Mandato</b><br>ry or Not | <b>Description</b>                                                                                                    |
|-----|------------------|--------|-----------------------------|----------------------------------------------------------------------------------------------------|
|     | x-UserId         | String | Yes                         | Operator ID                                                                                                    |
|     |                  |        |                             | You can sign in to the<br>system and go to the<br>employee<br>management page to<br>view the value of<br>userId returned by an<br>interface. |

**Table 12-106** Request body parameters

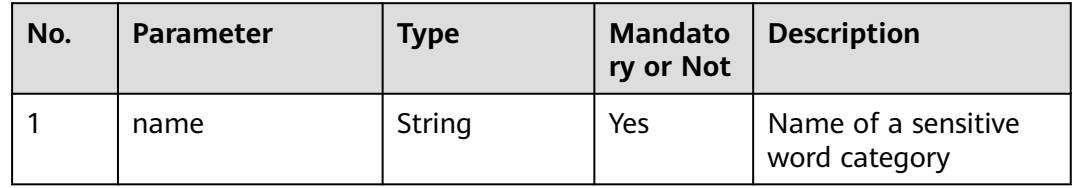

● **Status code: 200**

#### **Table 12-107** Response body parameters

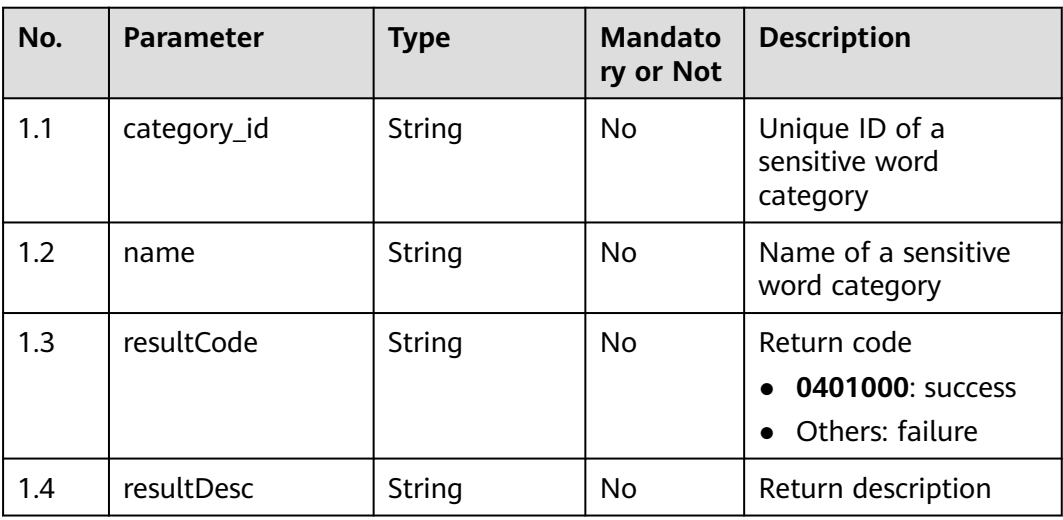

### ● **Status code: 400**

Incorrect request. Check the request path and parameters.

## ● **Status code: 401**

Unauthorized operation. 1. Check whether you have purchased related services. 2. Contact customer service to check the status of your account.

The requested content is not found. Check the request path.

### ● **Status code: 500** Business failure. Check the values of parameters in the request.

## **Error Codes**

None

{

}

## **Example**

- Scenario: Create a sensitive word category.
	- Request header: x-app-key:\*\*\*\*\*\*\*\*\*\*\*\*\*\*\*\*\*\*\*\*\*\*\*\*\*\*\*\*\*\*\*\*\*\*\*\* X-UserID:1611917095665261978 Authorization:Bearer \*\*\*\*\*\*\*\*\*\*\*\*\*\*\*\*\*\*\*\*\*\*\*\*\*\*\*\*\*\*\*\*\* Request parameters: { "name": "test2" } Response parameters:

 "category\_id": "923002678840135680", "resultCode": "0401000", "resultDesc": "Operation successful."

## **12.2.3.8 POST /CCSQM/rest/ccisqm/v1/sensitiveWordManage/ moveSensitiveWordToCategory**

### **Scenario**

This interface is invoked to move sensitive words to a category.

## **Method**

POST

### **URI**

https://Domain name/apiaccess/CCSQM/rest/ccisqm/v1/sensitiveWordManage/ moveSensitiveWordToCategory (For example, the domain name is service.besclouds.com.)

## **Request Description**

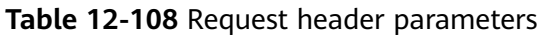

| No. | <b>Parameter</b> | <b>Type</b> | <b>Mandato</b><br>ry or Not | <b>Description</b>                                                                                                    |
|-----|------------------|-------------|-----------------------------|----------------------------------------------------------------------------------------------------|
| 1   | Content-Type     | String      | No                          | The value is fixed to<br>application/json;<br>charset=UTF-8.                                                                                                    |
| 2   | x-app-key        | String      | No                          | App key                                                                                                    |
| 3   | Authorization    | String      | Yes                         | Authentication field.<br>The format is <b>Bearer</b><br><i>{Value of</i><br><b>AccessToken</b> returned<br>by the tokenByAkSk<br><i>interface</i> }. (A space is<br>required after Bearer.) |
| 4   | x-UserId         | String      | Yes                         | Operator ID<br>You can sign in to the<br>system and go to the<br>employee<br>management page to<br>view the value of<br><b>userId</b> returned by an<br>interface.                          |

**Table 12-109** Request body parameters

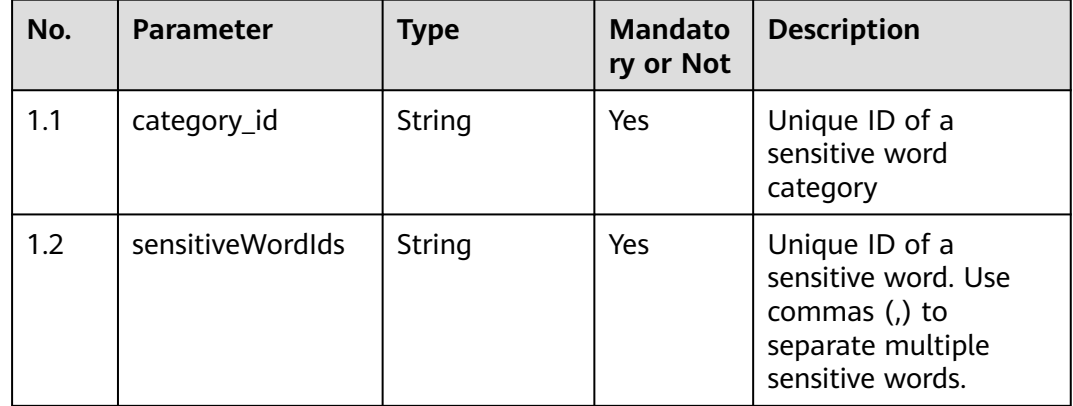

## **Response Description**

● **Status code: 200**

| No. | <b>Parameter</b> | Type   | <b>Mandato</b><br>ry or Not | <b>Description</b>                                   |
|-----|------------------|--------|-----------------------------|------------------------------------------------------|
| 1.1 | resultCode       | String | No                          | Return code<br>0401000: success<br>• Others: failure |
| 1.2 | resultDesc       | String | No                          | Return description                                   |

**Table 12-110** Response body parameters

Incorrect request. Check the request path and parameters.

#### ● **Status code: 401**

Unauthorized operation. 1. Check whether you have purchased related services. 2. Contact customer service to check the status of your account.

#### ● **Status code: 404**

The requested content is not found. Check the request path.

#### ● **Status code: 500**

Business failure. Check the values of parameters in the request.

## **Error Codes**

None

{

}

{

}

## **Example**

Scenario: Move sensitive words to a category.

Request header:

```
x-app-key:************************************ 
X-UserID:1611917095665261978 
Authorization:Bearer *********************************
```
#### Request parameters:

```
 "sensitiveWordIds": "1071495709510864896,1067229455178534912",
 "category_id": "1071491122737451008"
```
#### Response parameters:

```
 "resultCode": "0401000",
 "resultDesc": "Operation successful."
```
## **12.2.3.9 POST /CCSQM/rest/ccisqm/v1/sensitiveWordManage/ createSensitiveWord**

## **Scenario**

This interface is invoked to add a sensitive word.

## **Method**

POST

## **URI**

https://Domain name/apiaccess/CCSQM/rest/ccisqm/v1/sensitiveWordManage/ createSensitiveWord (For example, the domain name is service.besclouds.com.)

## **Request Description**

| No. | <b>Parameter</b> | <b>Type</b> | <b>Mandato</b><br>ry or Not | <b>Description</b>                                                                                                    |
|-----|------------------|-------------|-----------------------------|----------------------------------------------------------------------------------------------------|
| 1   | Content-Type     | String      | No                          | The value is fixed to<br>application/json;<br>charset=UTF-8.                                                                                                    |
| 2   | x-app-key        | String      | No                          | App key                                                                                                    |
| 3   | Authorization    | String      | Yes                         | Authentication field.<br>The format is <b>Bearer</b><br><i>{Value of</i><br><b>AccessToken</b> returned<br>by the tokenByAkSk<br><i>interface</i> }. (A space is<br>required after Bearer.) |
| 4   | x-UserId         | String      | Yes                         | Operator ID<br>You can sign in to the<br>system and go to the<br>employee<br>management page to<br>view the value of<br><b>userId</b> returned by an<br>interface.                          |

**Table 12-111** Request header parameters

**Table 12-112** Request body parameters

| No. | <b>Parameter</b> | <b>Type</b> | <b>Mandato</b><br>ry or Not | <b>Description</b>          |
|-----|------------------|-------------|-----------------------------|-----------------------------|
| 1.1 | sw name          | String      | Yes                         | Sensitive word name         |
| 1.2 | score            | Number      | No                          | Sensitive word score        |
| 1.3 | exception        | Object      | No                          | Sensitive word<br>exception |

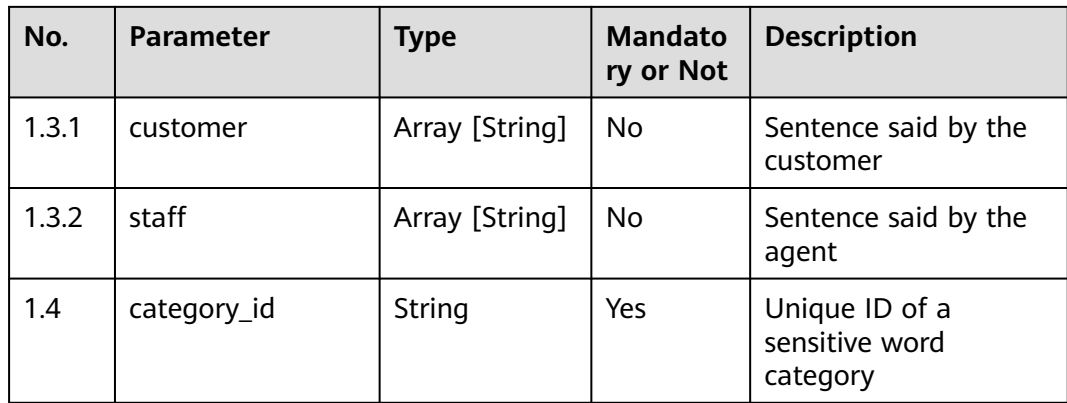

#### ● **Status code: 200**

**Table 12-113** Response body parameters

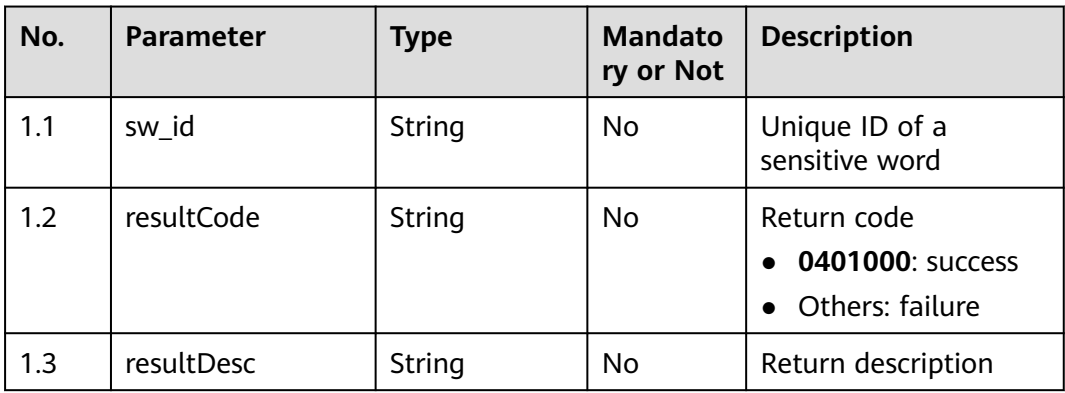

### ● **Status code: 400**

Incorrect request. Check the request path and parameters.

#### ● **Status code: 401**

Unauthorized operation. 1. Check whether you have purchased related services. 2. Contact customer service to check the status of your account.

### ● **Status code: 404**

The requested content is not found. Check the request path.

### ● **Status code: 500**

Business failure. Check the values of parameters in the request.

## **Error Codes**

None

## **Example**

● Scenario: Add a sensitive word.

#### Request header:

```
x-app-key:************************************ 
X-UserID:1611917095665261978 
Authorization:Bearer ********************************
Request parameters:
{
   "category_id": "923002678840135680",
   "sw_name": "test11",
   "score": -4,
   "exception": {
      "customer": ["14166"],
      "staff": []
   }
}
Response parameters:
{
   "resultCode": "0401000",
   "sw_id": "923007085031985152",
   "resultDesc": "Operation successful."
```
## **12.2.3.10 POST /CCSQM/rest/ccisqm/v1/sensitiveWordManage/ updateSensitiveCategory**

### **Scenario**

This interface is invoked to update a sensitive word category.

#### **Method**

POST

}

#### **URI**

https://Domain name/apiaccess/CCSQM/rest/ccisqm/v1/sensitiveWordManage/ updateSensitiveCategory (For example, the domain name is service.besclouds.com.)

### **Request Description**

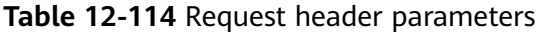

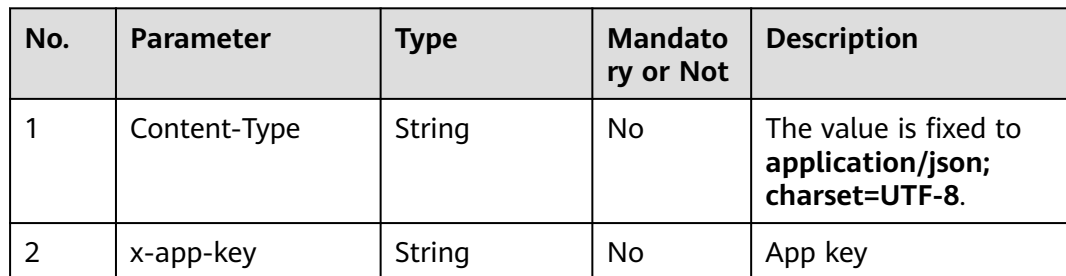

| No. | <b>Parameter</b> | <b>Type</b> | <b>Mandato</b><br>ry or Not | <b>Description</b>                                                                                                    |
|-----|------------------|-------------|-----------------------------|----------------------------------------------------------------------------------------------------|
| 3   | Authorization    | String      | Yes                         | Authentication field.<br>The format is <b>Bearer</b><br><i><u><b>Value of</b></u></i><br><b>AccessToken</b> returned<br>by the tokenByAkSk<br>interface). (A space is<br>required after Bearer.) |
| 4   | x-UserId         | String      | Yes                         | Operator ID<br>You can sign in to the<br>system and go to the<br>employee<br>management page to<br>view the value of<br><b>userld</b> returned by an<br>interface.                               |

**Table 12-115** Request body parameters

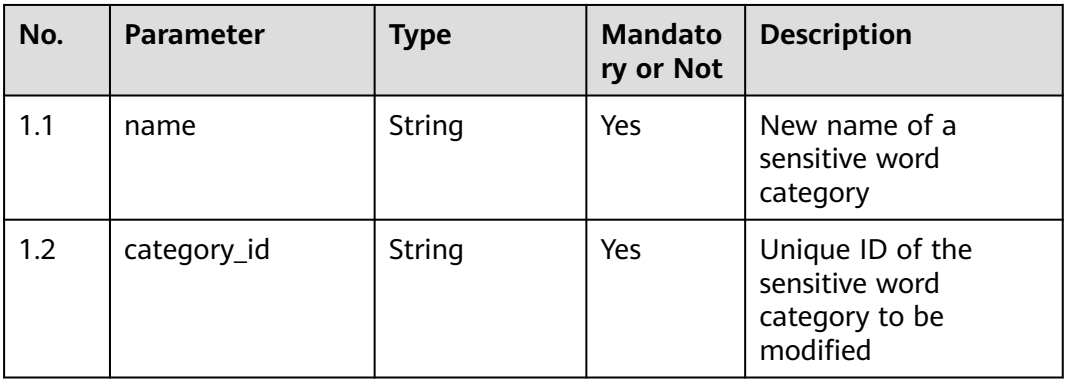

## ● **Status code: 200**

**Table 12-116** Response body parameters

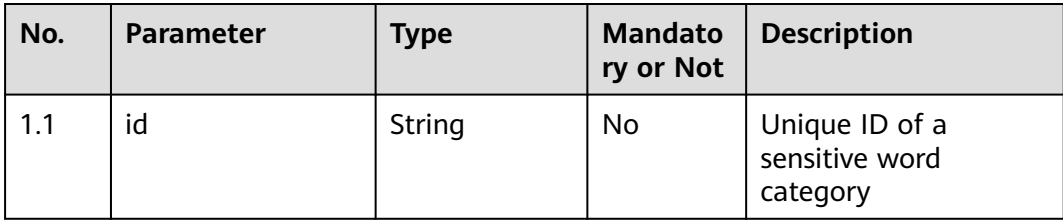

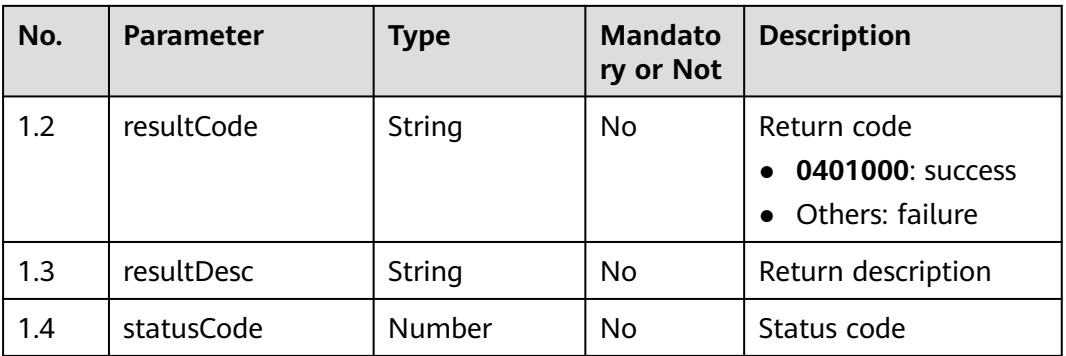

Incorrect request. Check the request path and parameters.

#### ● **Status code: 401**

Unauthorized operation. 1. Check whether you have purchased related services. 2. Contact customer service to check the status of your account.

#### ● **Status code: 404**

The requested content is not found. Check the request path.

#### ● **Status code: 500**

Business failure. Check the values of parameters in the request.

### **Error Codes**

None

{

}

{

}

## **Example**

Scenario: Update a sensitive word category.

Request header:

```
x-app-key:************************************ 
X-UserID:1611917095665261978 
Authorization:Bearer *********************************
```
#### Request parameters:

```
 "name": "Forbidden word 1"
 "category_id": "894378241379274752"
```
#### Response parameters:

```
 "resultCode": "0401000",
 "id": "1071490109427159040",
 "resultDesc": "Operation successful."
```
## **12.2.3.11 POST /CCSQM/rest/ccisqm/v1/sensitiveWordManage/ querySensitiveWordDetail**

## **Scenario**

This interface is invoked to obtain details about a sensitive word based on its unique ID.

### **Method**

POST

### **URI**

https://Domain name/apiaccess/CCSQM/rest/ccisqm/v1/sensitiveWordManage/ querySensitiveWordDetail (For example, the domain name is service.besclouds.com.)

## **Request Description**

**Table 12-117** Request header parameters

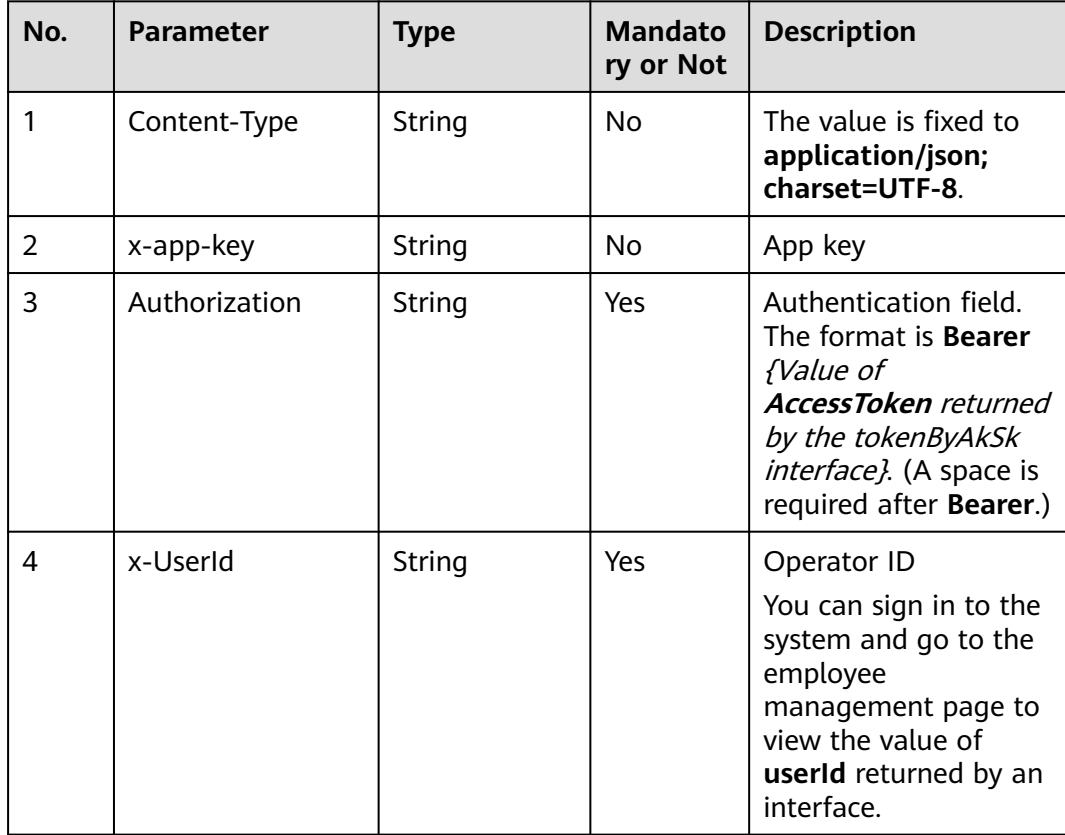

| No. | <b>Parameter</b> | <b>Type</b> | <b>Mandato</b><br>ry or Not | Description                      |
|-----|------------------|-------------|-----------------------------|----------------------------------|
|     | sw id            | String      | Yes                         | Unique ID of a<br>sensitive word |

**Table 12-118** Request body parameters

● **Status code: 200**

**Table 12-119** Response body parameters

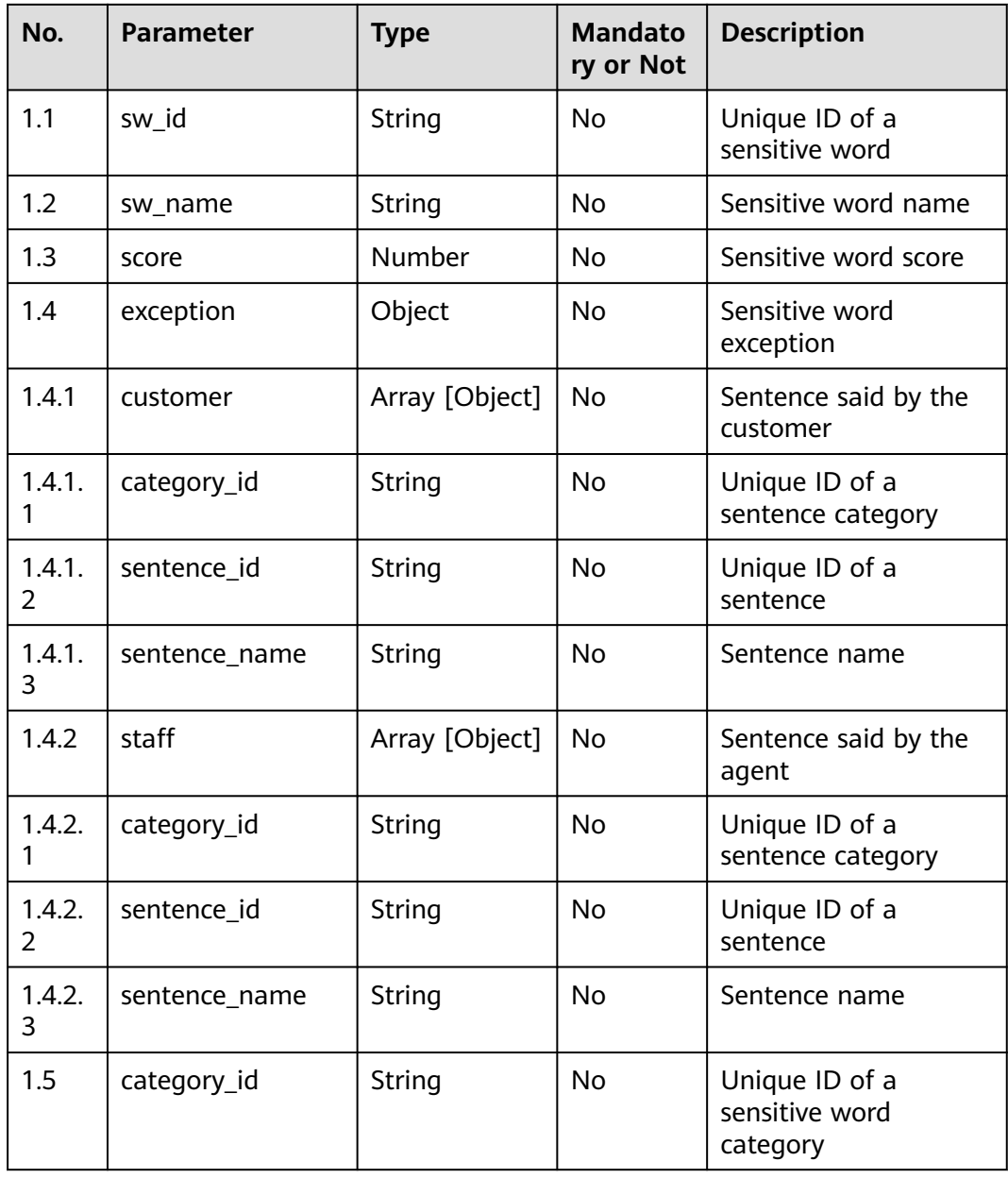

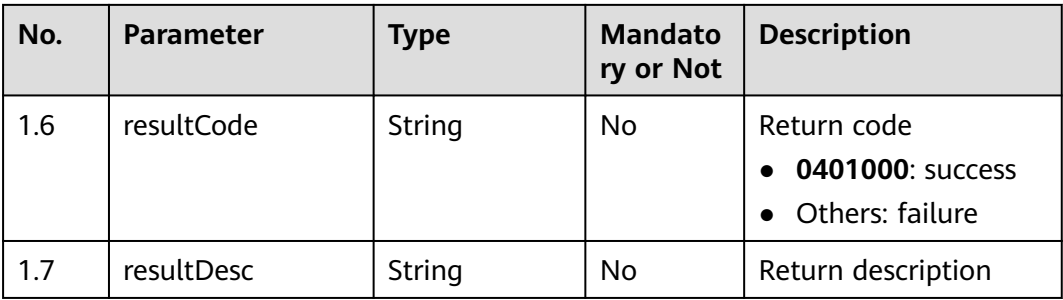

Incorrect request. Check the request path and parameters.

#### ● **Status code: 401**

Unauthorized operation. 1. Check whether you have purchased related services. 2. Contact customer service to check the status of your account.

#### ● **Status code: 404**

The requested content is not found. Check the request path.

#### ● **Status code: 500**

Business failure. Check the values of parameters in the request.

## **Error Codes**

None

## **Example**

Scenario: Obtain details about a sensitive word based on its unique ID. Request header:

```
x-app-key:************************************ 
X-UserID:1611917095665261978 
Authorization:Bearer ********************************
Request parameters:
{
   "sw_id": "894378241547046912"
}
Response parameters:
{
   "exception": {
```

```
 "customer": [{
      "category_id": "894378237264662528",
      "sentence_id": "14171",
      "sentence_name": "Intent name demo3"
    }],
    "staff": [{
       "category_id": "894378237264662529",
       "sentence_id": "14161",
       "sentence_name": "Intent name demo1"
   }, {
      .<br>"category_id": "894378237264662529",
       "sentence_id": "14166",
       "sentence_name": "Intent name demo2"
   }]
 },
```

```
 "score": "-10",
 "category_id": "894378241379274752",
 "resultCode": "0401000",
   "sw_id": "894378241547046912",
   "resultDesc": "Operation successful."
   "sw_name": "La la la"
```
# **12.2.4 conversationspecific**

}

## **12.2.4.1 POST /CCSQM/rest/ccisqm/v1/conversation-rules/ updateSentenceGroup**

## **Scenario**

This interface is invoked to update a script.

## **Method**

POST

## **URI**

https://Domain name/apiaccess/CCSQM/rest/ccisqm/v1/conversation-rules/ updateSentenceGroup (For example, the domain name is service.besclouds.com.)

## **Request Description**

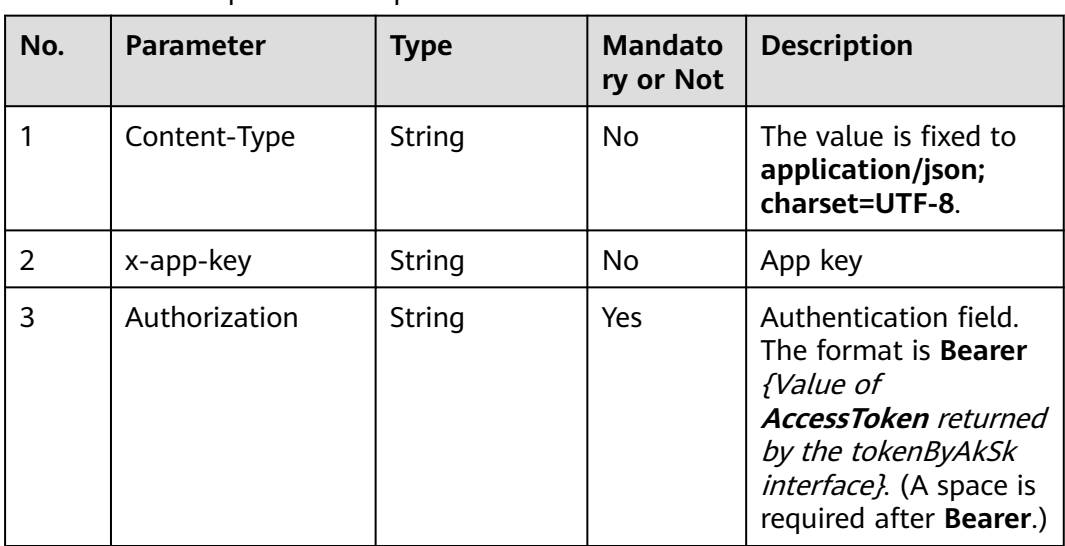

### **Table 12-120** Request header parameters

| No. | <b>Parameter</b> | <b>Type</b> | <b>Mandato</b><br>ry or Not | <b>Description</b>                                                                                                    |
|-----|------------------|-------------|-----------------------------|----------------------------------------------------------------------------------------------------|
| 4   | x-UserId         | String      | Yes                         | Operator ID                                                                                                    |
|     |                  |             |                             | You can sign in to the<br>system and go to the<br>employee<br>management page to<br>view the value of<br>userId returned by an<br>interface. |

**Table 12-121** Request body parameters

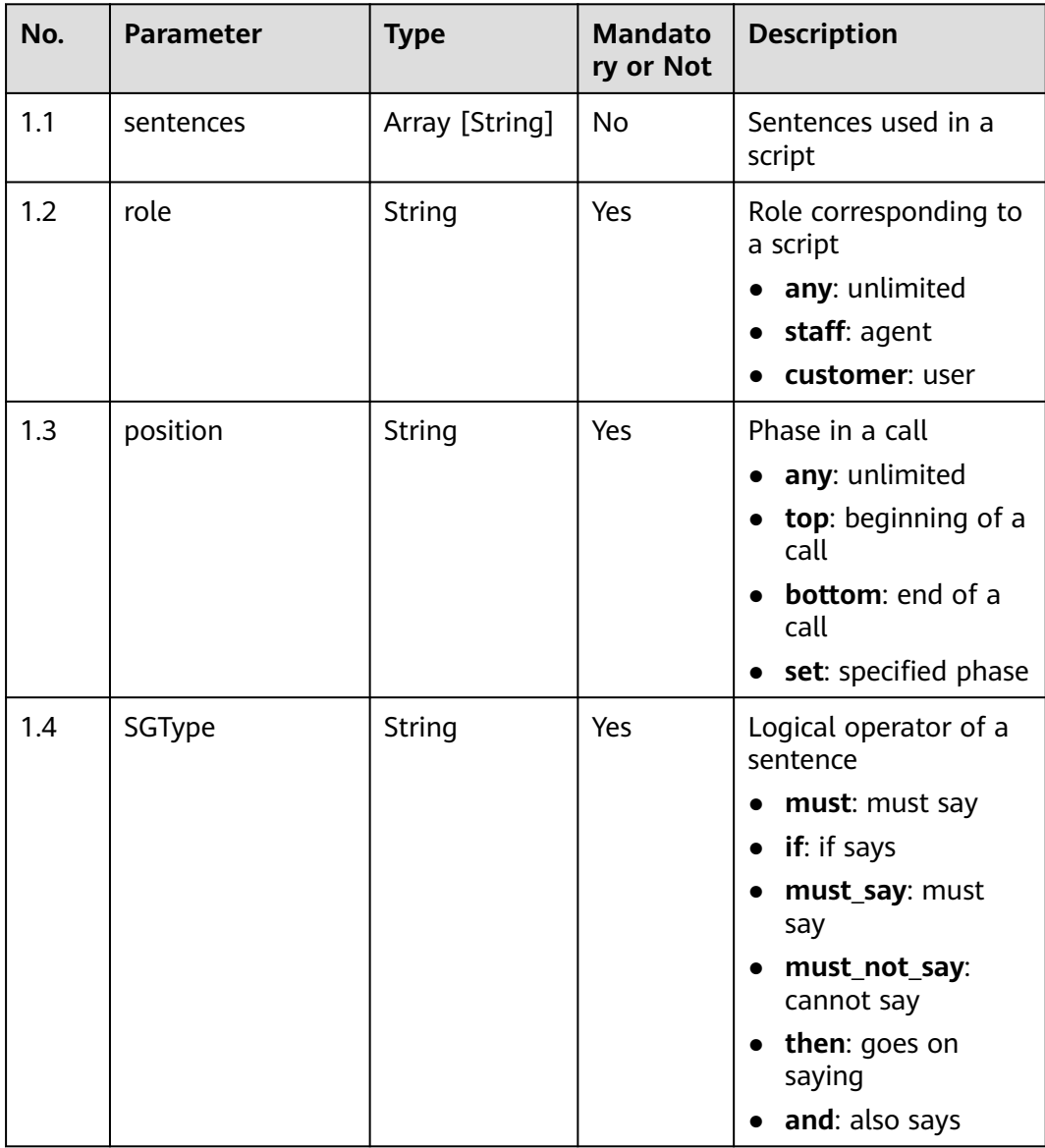

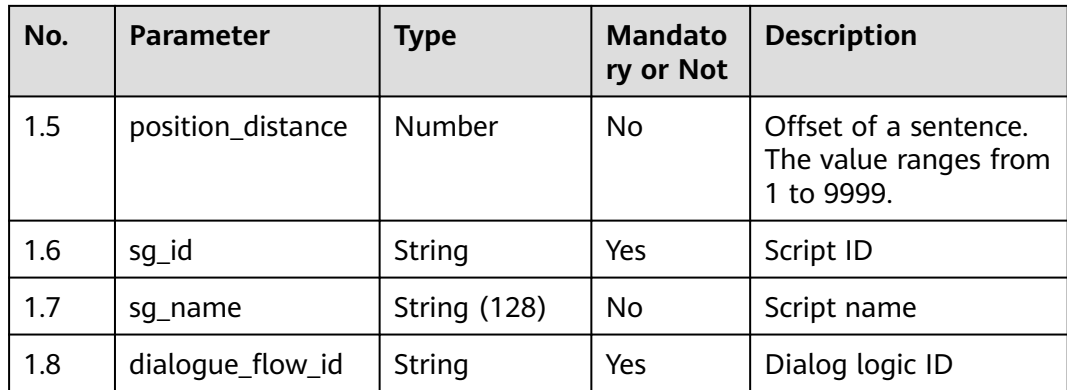

● **Status code: 200**

**Table 12-122** Response body parameters

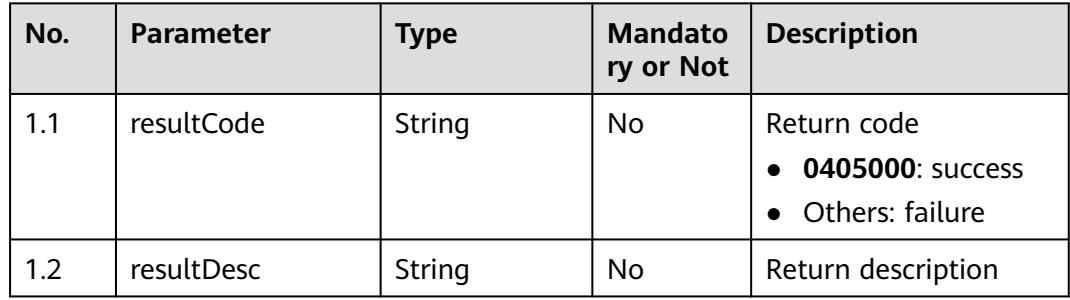

### ● **Status code: 400**

Incorrect request. Check the request path and parameters.

#### ● **Status code: 401**

Unauthorized operation. 1. Check whether you have purchased related services. 2. Contact customer service to check the status of your account.

#### ● **Status code: 404**

The requested content is not found. Check the request path.

● **Status code: 500**

Business failure. Check the values of parameters in the request.

## **Error Codes**

None

## **Example**

Scenario: Update a script. Request header:

```
x-app-key:************************************ 
X-UserID:1611917095665261978 
Authorization:Bearer *********************************
Request parameters:
{
   "sentences": ["14171"],
   "role": "any",
 "position": "any",
 "SGType": "must",
   "sg_id": "923004925930115072",
 "sg_name": "Script name 98",
 "dialogue_flow_id": "923004925523267584",
   "position_distance": 0
}
Response parameters:
{
   "resultCode": "0405000",
   "resultDesc": "Operation successful."
}
```
## **12.2.4.2 POST /CCSQM/rest/ccisqm/v1/conversation-rules/getSentenceGroup**

## **Scenario**

This interface is invoked to query script details by ID. The query criterion is **sg\_id**, which indicates the unique ID of a script and is mandatory.

### **Method**

POST

#### **URI**

https://Domain name/apiaccess/CCSQM/rest/ccisqm/v1/conversation-rules/ getSentenceGroup (For example, the domain name is service.besclouds.com.)

### **Request Description**

**Table 12-123** Request header parameters

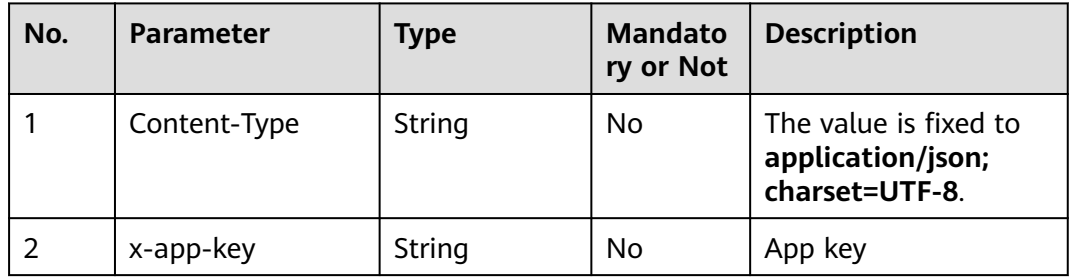

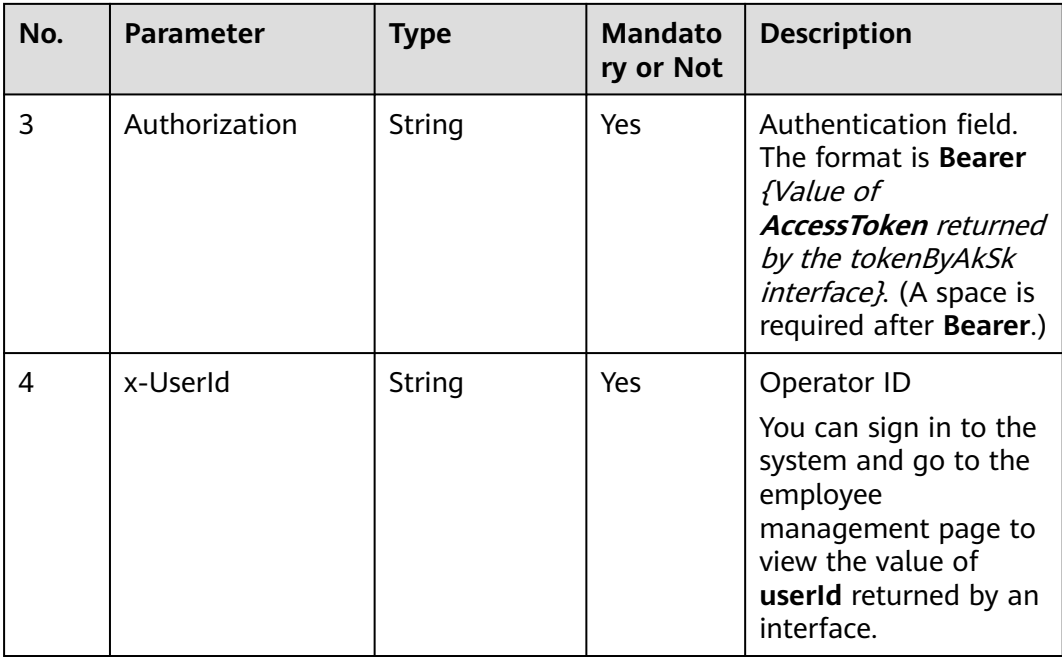

## **Table 12-124** Request body parameters

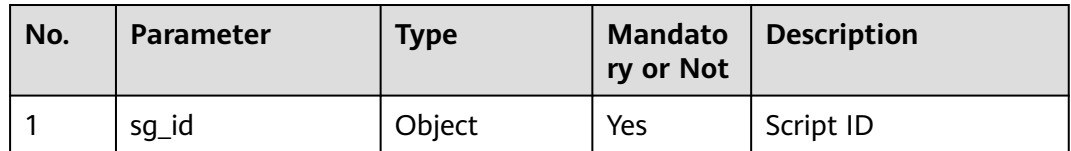

## **Response Description**

● **Status code: 200**

## **Table 12-125** Response body parameters

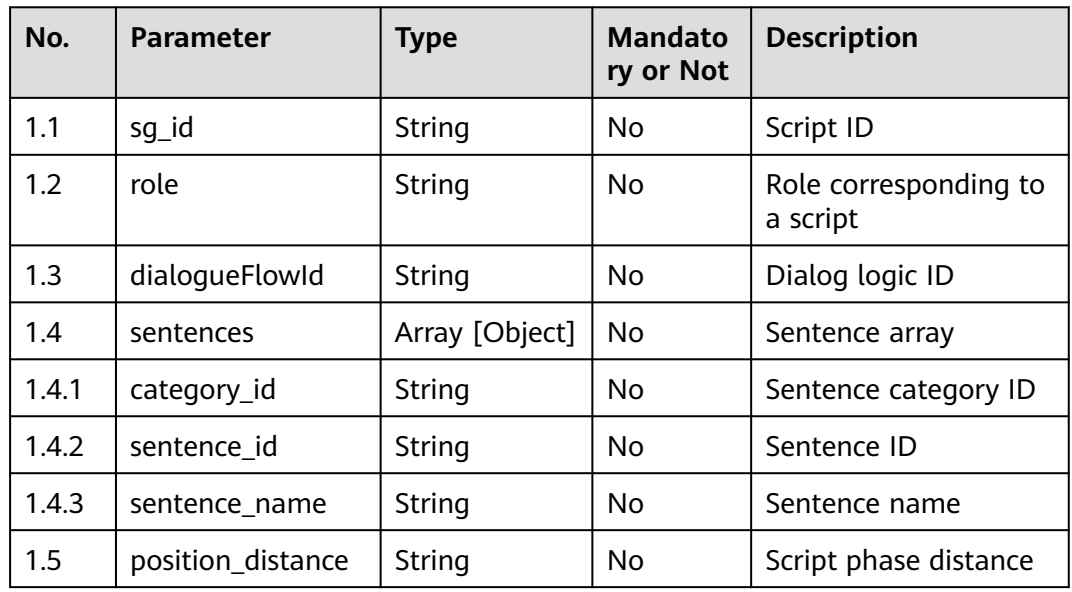

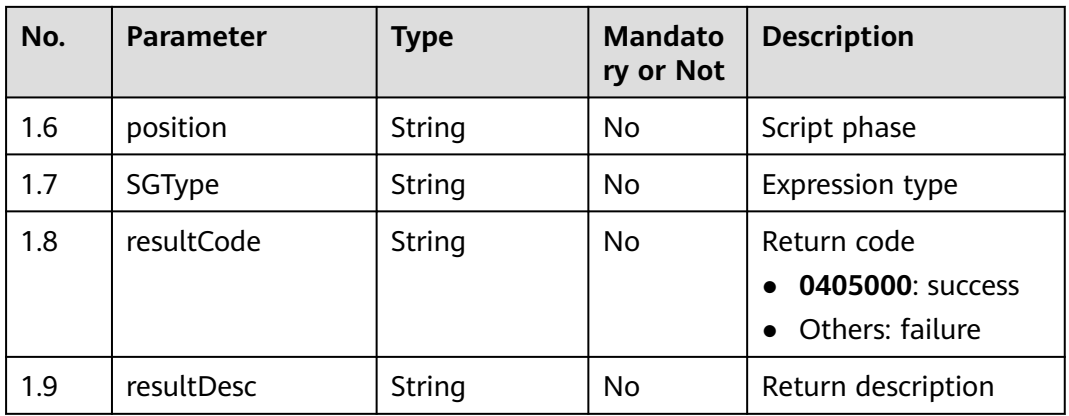

Incorrect request. Check the request path and parameters.

#### ● **Status code: 401**

Unauthorized operation. 1. Check whether you have purchased related services. 2. Contact customer service to check the status of your account.

#### ● **Status code: 404**

The requested content is not found. Check the request path.

#### ● **Status code: 500**

Business failure. Check the values of parameters in the request.

## **Error Codes**

None

### **Example**

Scenario: Query script details.

Request header:

```
x-app-key:************************************ 
X-UserID:1611917095665261978 
Authorization:Bearer ******
```
#### Request parameters:

```
{
   "sg_id": "923004925930115072"
}
```
#### Response parameters:

```
{
   "sg_id": "923083618002145280",
   "role": "any",
   "dialogueFlowId": "923083617557549056",
   "sentences": [{
 "category_id": "925090936373907456",
 "sentence_id": "14402",
      "sentence_name": "Do you need help?"
   }],
 "position_distance": "0",
 "resultCode": "0405000",
   "sg_name": null,
   "position": "any",
```
 "SGType": "must", "resultDesc": "Operation successful." }

## **12.2.4.3 POST /CCSQM/rest/ccisqm/v1/conversation-rules/addSentenceGroup**

## **Scenario**

This interface is invoked to add a script.

## **Method**

POST

## **URI**

https://Domain name/apiaccess/CCSQM/rest/ccisqm/v1/conversation-rules/ addSentenceGroup (For example, the domain name is service.besclouds.com.)

## **Request Description**

**Table 12-126** Request header parameters

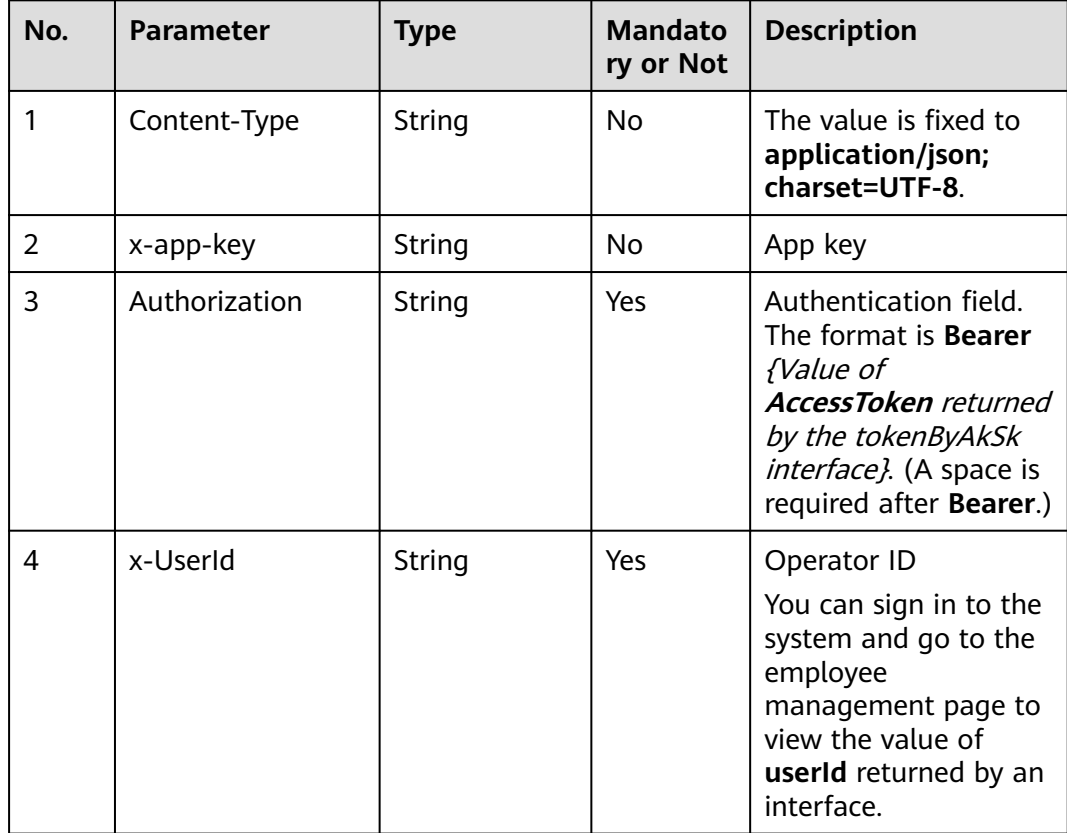

| No. | <b>Parameter</b>  | <b>Type</b>    | <b>Mandato</b><br>ry or Not | <b>Description</b>                                                                                                    |
|-----|-------------------|----------------|-----------------------------|----------------------------------------------------------------------------------------------------|
| 1.1 | sentences         | Array [String] | No                          | Sentences used in a<br>script                                                                                                    |
| 1.2 | role              | String         | Yes                         | Role corresponding to<br>a script<br>any: unlimited<br>staff: agent<br>customer: user                                                                                   |
| 1.3 | position          | String         | Yes                         | Phase in a call<br>any: unlimited<br>top: beginning of a<br>call<br><b>bottom</b> : end of a<br>call<br>set: specified phase                                            |
| 1.4 | SGType            | String         | Yes                         | Logical operator of a<br>sentence<br>must: must say<br>if: if says<br>must_say: must<br>say<br>must_not_say:<br>cannot say<br>then: goes on<br>saying<br>and: also says |
| 1.5 | sg_name           | String         | No                          | Script name                                                                                                    |
| 1.6 | dialogue_flow_id  | String         | Yes                         | Dialog logic ID                                                                                                    |
| 1.7 | position_distance | Number         | No                          | Offset of a sentence.<br>The value ranges from<br>1 to 9999.                                                                                                    |

**Table 12-127** Request body parameters

● **Status code: 200**

| No. | <b>Parameter</b> | <b>Type</b> | <b>Mandato</b><br>ry or Not | <b>Description</b>                                 |
|-----|------------------|-------------|-----------------------------|----------------------------------------------------|
| 1.1 | sg_id            | String      | No                          | Script ID                                          |
| 1.2 | resultCode       | String      | No                          | Return code<br>0405000: success<br>Others: failure |
| 1.3 | resultDesc       | String      | No                          | Return description                                 |

**Table 12-128** Response body parameters

Incorrect request. Check the request path and parameters.

#### ● **Status code: 401**

Unauthorized operation. 1. Check whether you have purchased related services. 2. Contact customer service to check the status of your account.

#### ● **Status code: 404**

The requested content is not found. Check the request path.

#### ● **Status code: 500**

Business failure. Check the values of parameters in the request.

## **Error Codes**

None

## **Example**

Scenario: Add a script.

Request header:

x-app-key:\*\*\*\*\*\*\*\*\*\*\*\*\*\*\*\*\*\*\*\*\*\*\*\*\*\*\*\*\*\*\*\*\*\*\*\* X-UserID:1611917095665261978 Authorization:Bearer \*\*\*\*\*\*\*\*\*\*\*\*\*\*\*\*\*\*\*\*\*\*\*\*\*\*\*\*\*\*\*\*\*

"resultDesc": "Operation successful."

#### Request parameters:

```
{
   "sentences": ["10877","10795","10795","10849","10870","10877","10877","10721","10877"],
   "role": "customer",
   "position": "set",
   "SGType": "must_say",
   "sg_name": "Script name 65",
 "dialogue_flow_id": "1068973778081419264",
 "position_distance": 2271
}
Response parameters:
{
   "sg_id": "1071513309271822336",
   "resultCode": "0405000",
```
}

## **12.2.4.4 POST /CCSQM/rest/ccisqm/v1/conversation-rules/ deleteSentenceGroup**

## **Scenario**

This interface is invoked to delete a script by ID.

## **Method**

POST

### **URI**

https://Domain name/apiaccess/CCSQM/rest/ccisqm/v1/conversation-rules/ deleteSentenceGroup (For example, the domain name is service.besclouds.com.)

## **Request Description**

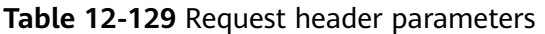

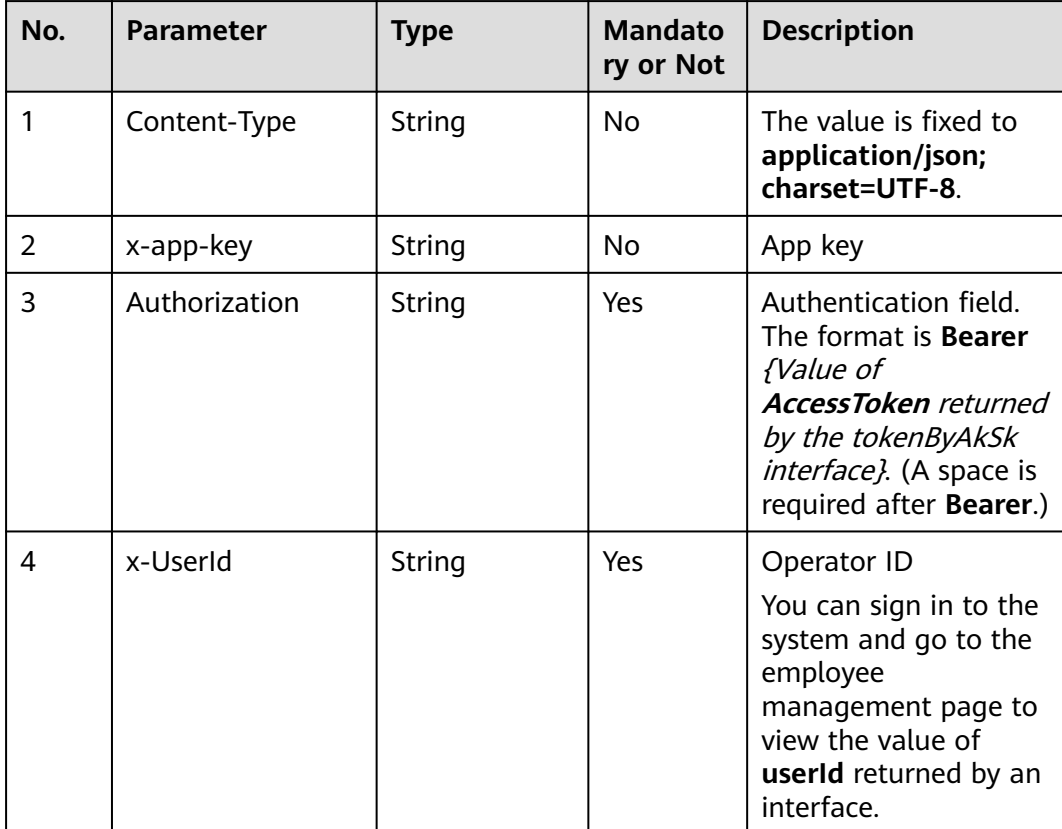

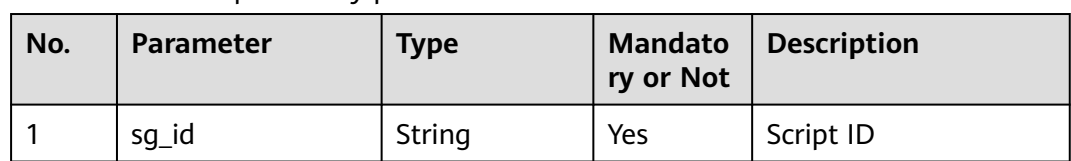

#### **Table 12-130** Request body parameters

### **Response Description**

#### ● **Status code: 200**

#### **Table 12-131** Response body parameters

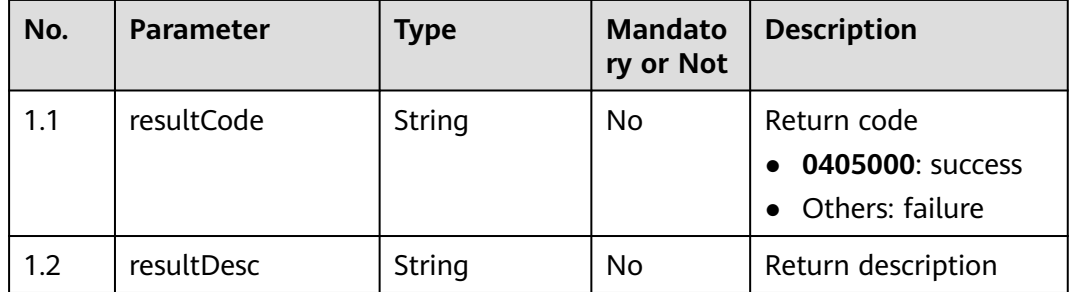

#### ● **Status code: 400**

Incorrect request. Check the request path and parameters.

#### ● **Status code: 401**

Unauthorized operation. 1. Check whether you have purchased related services. 2. Contact customer service to check the status of your account.

● **Status code: 404**

The requested content is not found. Check the request path.

#### ● **Status code: 500**

Business failure. Check the values of parameters in the request.

## **Error Codes**

None

}

## **Example**

Scenario: Delete a script.

Request header:

x-app-key:\*\*\*\*\*\*\*\*\*\*\*\*\*\*\*\*\*\*\*\*\*\*\*\*\*\*\*\*\*\*\*\*\*\*\*\* X-UserID:1611917095665261978 Authorization:Bearer \*\*\*\*\*\*

Request parameters:

{ "sg\_id": "923009221274898432"

#### Response parameters:

 "resultCode": "0405000", "resultDesc": "Operation successful."

# **12.2.5 SemanticKeywordTraining**

{

}

## **12.2.5.1 POST /CCSQM/rest/ccisqm/v1/semantickeywordtraining/ queryTraining**

## **Scenario**

This interface is invoked to obtain the module that is being trained.

## **Method**

POST

### **URI**

https://Domain name/apiaccess/CCSQM/rest/ccisqm/v1/semantickeywordtraining/ queryTraining (For example, the domain name is service.besclouds.com.)

## **Request Description**

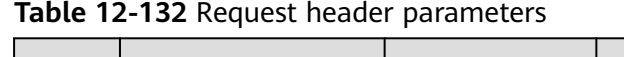

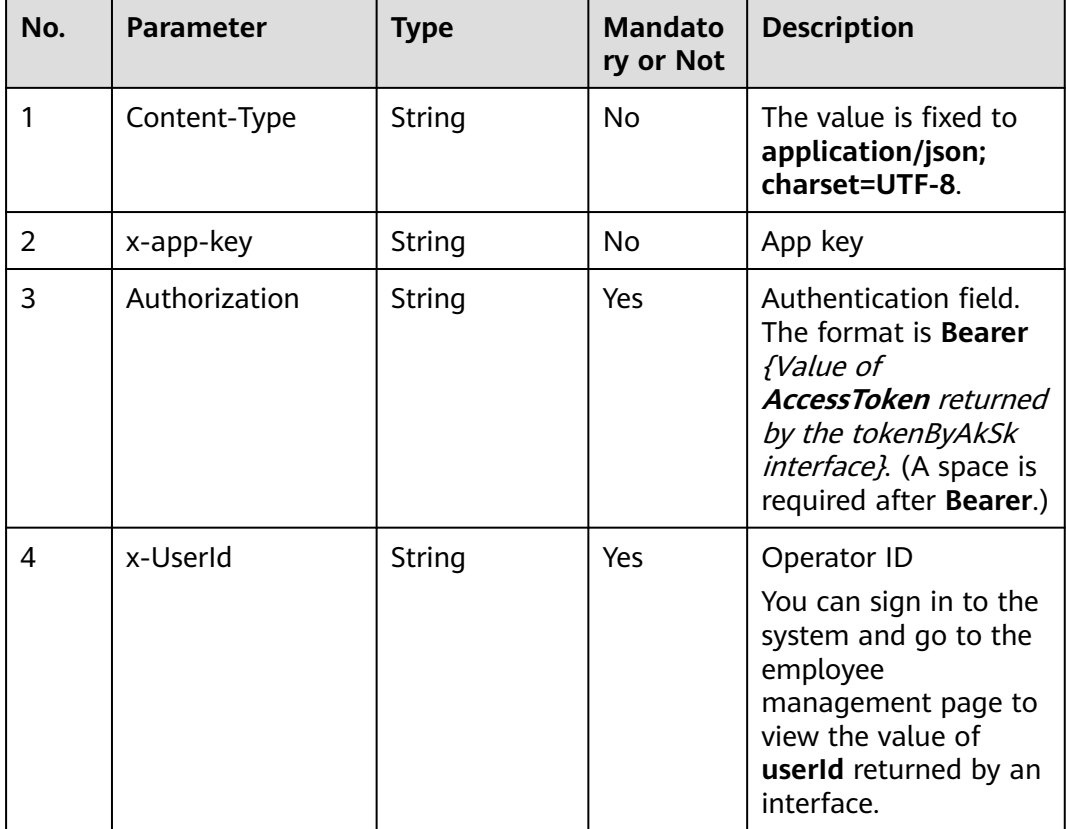

#### ● **Status code: 200**

#### **Table 12-133** Response body parameters

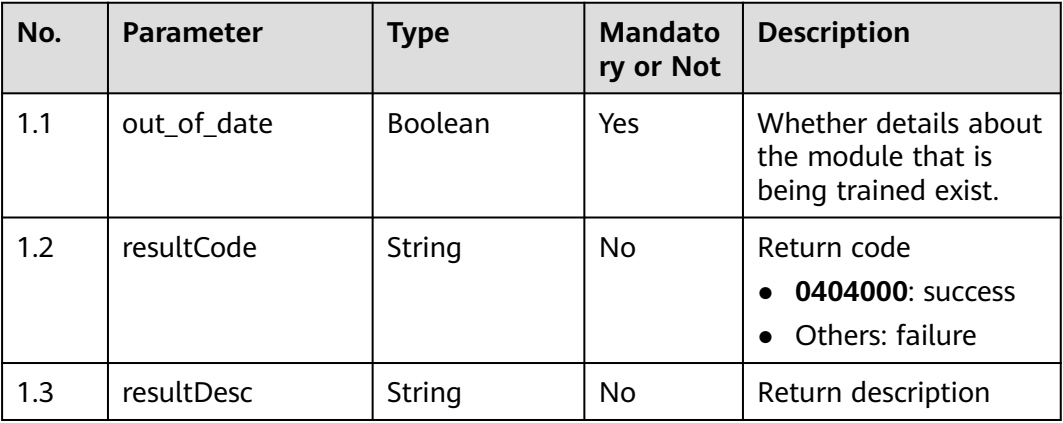

#### ● **Status code: 400**

Incorrect request. Check the request path and parameters.

#### ● **Status code: 401**

Unauthorized operation. 1. Check whether you have purchased related services. 2. Contact customer service to check the status of your account.

#### ● **Status code: 404**

The requested content is not found. Check the request path.

#### ● **Status code: 500**

Business failure. Check the values of parameters in the request.

## **Error Codes**

None

### **Example**

Scenario: Obtain the module that is being trained.

```
Request header:
x-app-key:************************************ 
X-UserID:1611917095665261978 
Authorization:Bearer *********************************
```
#### Response parameters:

```
{
 "out_of_date": true,
 "resultCode": "0404000",
 "resultDesc": "Operation successful."
}
```
## **12.2.5.2 POST /CCSQM/rest/ccisqm/v1/semantickeywordtraining/trainTags**

## **Scenario**

This interface is invoked to train a module.

## **Method**

POST

### **URI**

https://Domain name/apiaccess/CCSQM/rest/ccisqm/v1/semantickeywordtraining/ trainTags (For example, the domain name is service.besclouds.com.)

## **Request Description**

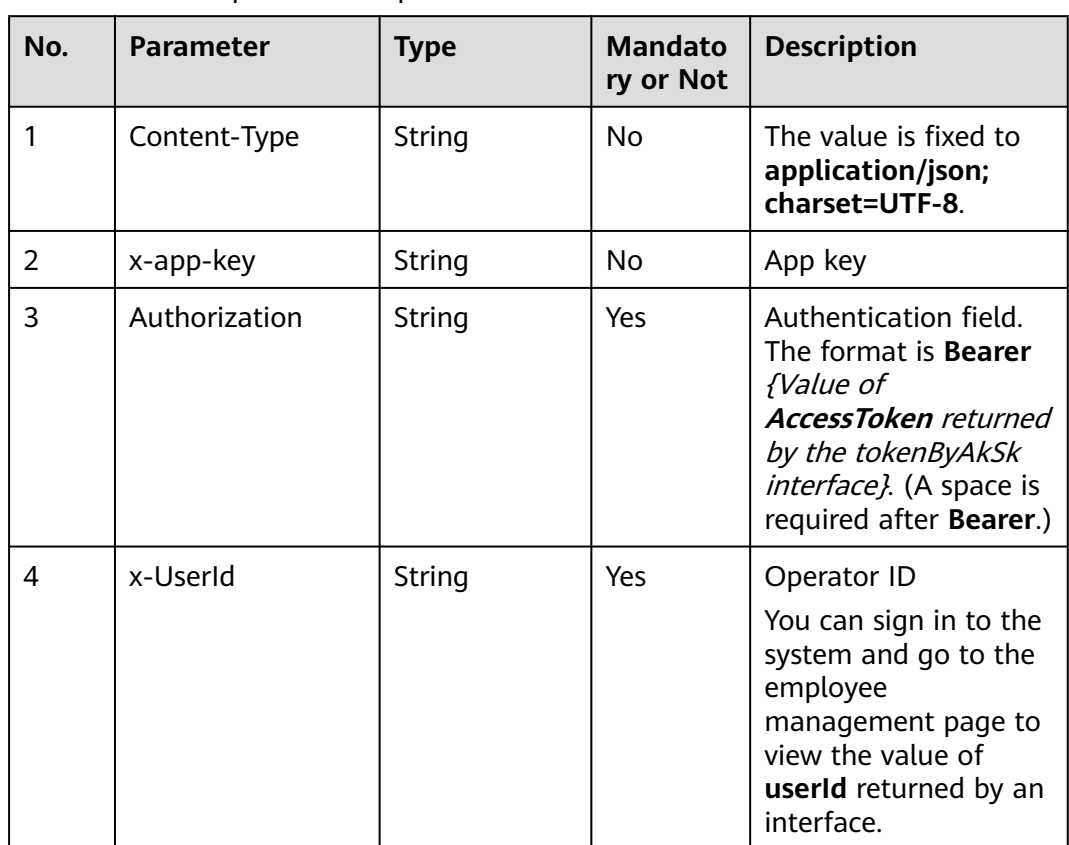

#### **Table 12-134** Request header parameters

## **Response Description**

● **Status code: 200**

| No. | <b>Parameter</b> | Type   | <b>Mandato</b><br>ry or Not | <b>Description</b>                                   |
|-----|------------------|--------|-----------------------------|------------------------------------------------------|
| 1.1 | resultCode       | String | No                          | Return code<br>0404000: success<br>• Others: failure |
| 1.2 | resultDesc       | String | No                          | Return description                                   |

**Table 12-135** Response body parameters

Incorrect request. Check the request path and parameters.

● **Status code: 401**

Unauthorized operation. 1. Check whether you have purchased related services. 2. Contact customer service to check the status of your account.

#### ● **Status code: 404**

The requested content is not found. Check the request path.

#### ● **Status code: 500**

Business failure. Check the values of parameters in the request.

## **Error Codes**

None

## **Example**

Scenario: Train a module.

Request header:

```
x-app-key:************************************ 
X-UserID:1611917095665261978 
Authorization:Bearer *********************************
```
#### Response parameters:

```
 "resultCode": "0404000",
 "resultDesc": "Operation successful."
```
# **12.2.6 conversationflow**

{

}

## **12.2.6.1 POST /CCSQM/rest/ccisqm/v1/conversation-rules/ getConversationFlow**

## **Scenario**

This interface is invoked to query a dialog logic by ID. The query criterion is **flow\_id**, which indicates the unique ID of a dialog logic and is mandatory.
# **Method**

POST

### **URI**

/CCSQM/rest/ccisqm/v1/conversation-rules/getConversationFlow

# **Request Description**

| No. | <b>Parameter</b> | <b>Type</b> | <b>Mandato</b><br>ry or Not | <b>Description</b>                                                                                                    |
|-----|------------------|-------------|-----------------------------|----------------------------------------------------------------------------------------------------|
| 1   | Content-Type     | String      | No.                         | The value is fixed to<br>application/json;<br>charset=UTF-8.                                                                                                    |
| 2   | x-app-key        | String      | No                          | App key                                                                                                    |
| 3   | Authorization    | String      | Yes                         | Authentication field.<br>The format is <b>Bearer</b><br>{Value of<br><b>AccessToken</b> returned<br>by the tokenByAkSk<br>interface). (A space is<br>required after Bearer.) |
| 4   | x-UserId         | String      | Yes                         | Operator ID<br>You can sign in to the<br>system and go to the<br>employee<br>management page to<br>view the value of<br><b>userId</b> returned by an<br>interface.           |

**Table 12-136** Request header parameters

**Table 12-137** Request body parameters

| No. | Parameter | <b>Type</b> | ry or Not | Mandato   Description |
|-----|-----------|-------------|-----------|-----------------------|
|     | flow id   | String      | Yes       | Dialog logic ID       |

# **Response Description**

● **Status code: 200**

| No.   | <b>Parameter</b> | <b>Type</b>    | <b>Mandato</b><br>ry or Not | <b>Description</b>                                                                                                    |
|-------|------------------|----------------|-----------------------------|----------------------------------------------------------------------------------------------------|
| 1.1   | sentence_groups  | Array [Object] | No                          | Sentence groups used<br>in a dialog logic                                                                                                    |
| 1.1.1 | sg_id            | String         | No                          | Sentence group ID                                                                                                    |
| 1.2   | min              | String         | <b>No</b>                   | Number of matched<br>dialog logics                                                                                                    |
| 1.3   | expression       | String         | No                          | Logical relationship<br>between sentence<br>groups, for example, if<br>7cb411de0c5c4c8fab<br>51e28a1ce7d3c7<br>then<br>9bb193e53de64e3a9<br>e8545e5ce28bb2e |
| 1.4   | flow_id          | String         | <b>No</b>                   | Dialog logic ID                                                                                                    |
| 1.5   | resultCode       | String         | <b>No</b>                   | Return code. The<br>value 0405000<br>indicates success, and<br>other values indicate<br>failure.                                                            |
| 1.6   | flow name        | String         | <b>No</b>                   | Dialog logic name                                                                                                    |
| 1.7   | resultDesc       | String         | <b>No</b>                   | Return description                                                                                                    |

**Table 12-138** Response body parameters

**Table 12-139** Response body parameters

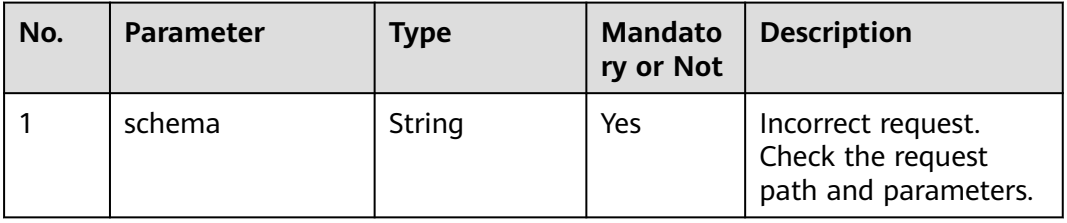

● **Status code: 401**

| No. | <b>Parameter</b> | <b>Type</b> | <b>Mandato</b><br>ry or Not | <b>Description</b>                                                                                                    |
|-----|------------------|-------------|-----------------------------|----------------------------------------------------------------------------------------------------|
|     | schema           | String      | Yes                         | Unauthorized<br>operation. 1. Check<br>whether you have<br>purchased related<br>services. 2. Contact<br>customer service to<br>check the status of<br>your account. |

**Table 12-140** Response body parameters

#### **Table 12-141** Response body parameters

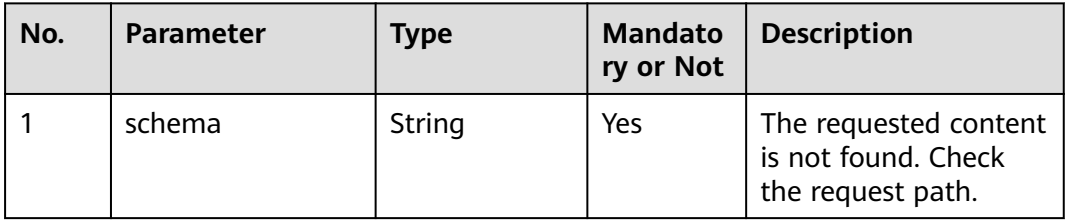

#### ● **Status code: 500**

#### **Table 12-142** Response body parameters

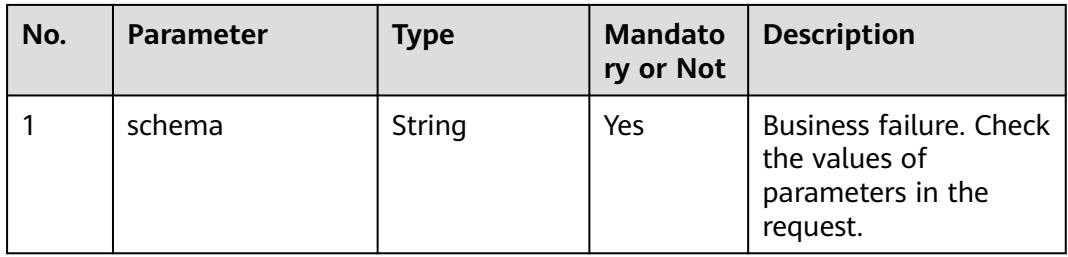

### **Error Codes**

None

## **Example**

● Scenario: Query a dialog logic by ID. Request header:

```
x-app-key:************************************ 
X-UserID:1611917095665261978 
Authorization:Bearer ********************************
```
#### Request parameters:

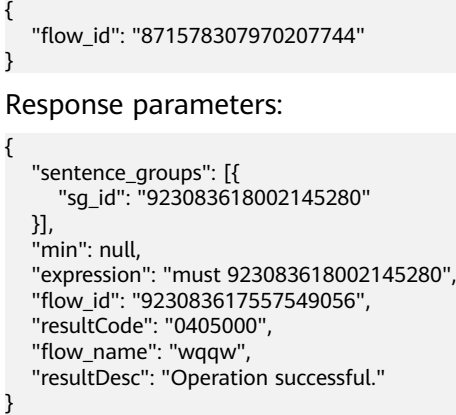

# **12.2.6.2 POST /CCSQM/rest/ccisqm/v1/conversation-rules/ deleteConversationFlow**

### **Scenario**

This interface is invoked to delete a dialog logic by ID.

### **Method**

POST

### **URI**

https://Domain name/apiaccess/CCSQM/rest/ccisqm/v1/conversation-rules/ deleteConversationFlow (For example, the domain name is service.besclouds.com.)

## **Request Description**

**Table 12-143** Request header parameters

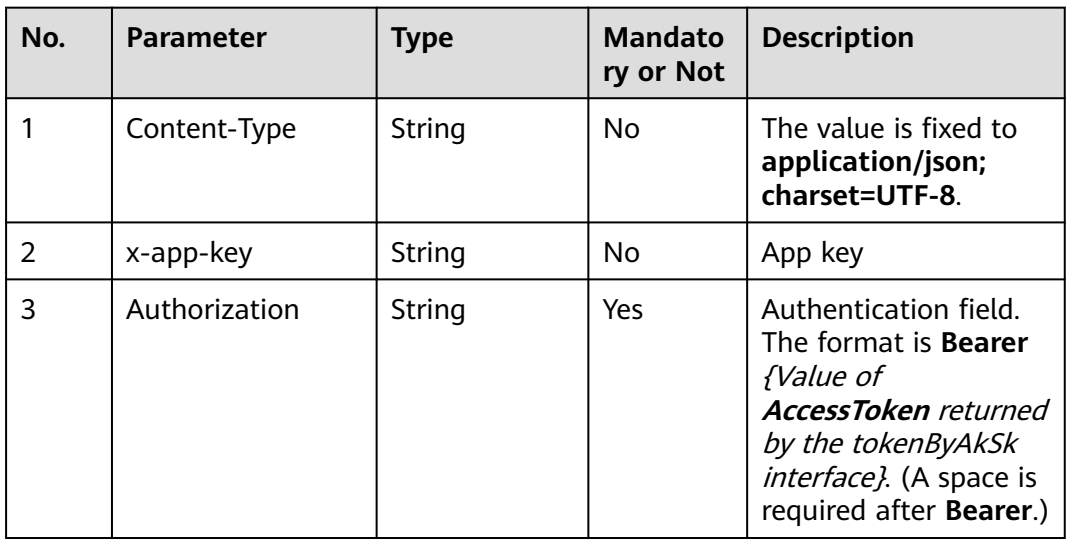

| No. | <b>Parameter</b> | Type   | <b>Mandato</b><br>ry or Not | <b>Description</b>                                                                                                    |
|-----|------------------|--------|-----------------------------|----------------------------------------------------------------------------------------------------|
|     | x-UserId         | String | Yes                         | Operator ID                                                                                                    |
|     |                  |        |                             | You can sign in to the<br>system and go to the<br>employee<br>management page to<br>view the value of<br>userId returned by an<br>interface. |

**Table 12-144** Request body parameters

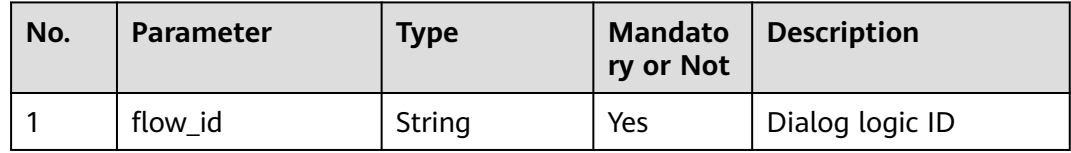

● **Status code: 200**

**Table 12-145** Response body parameters

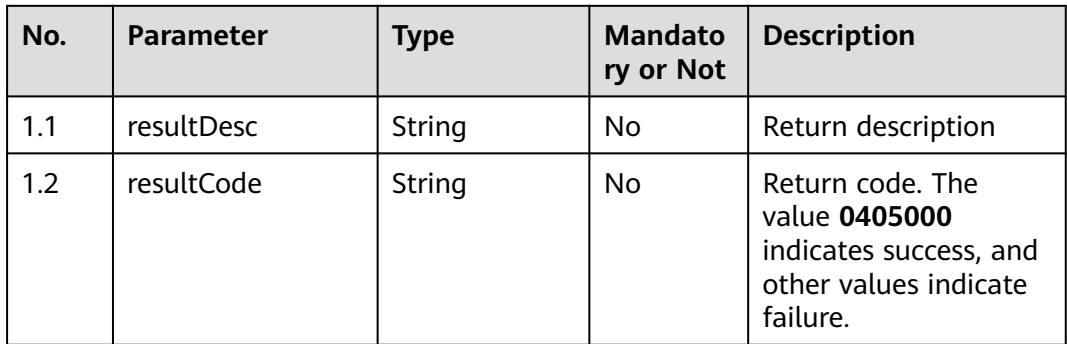

### ● **Status code: 400**

Incorrect request. Check the request path and parameters.

● **Status code: 401**

Unauthorized operation. 1. Check whether you have purchased related services. 2. Contact customer service to check the status of your account.

● **Status code: 404**

The requested content is not found. Check the request path.

### ● **Status code: 500**

Business failure. Check the values of parameters in the request.

# **Error Codes**

None

}

{

}

# **Example**

Scenario: Delete a dialog logic. Request header:

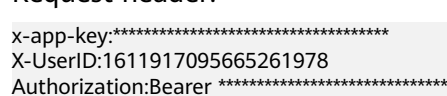

#### Request parameters:

{ "flow\_id": "871578307970207744"

#### Response parameters:

 "resultCode": "0405000", "resultDesc": "Operation successful."

# **12.2.6.3 POST /CCSQM/rest/ccisqm/v1/conversation-rules/ updateConversationFlow**

### **Scenario**

This interface is invoked to update a dialog logic.

### **Method**

POST

### **URI**

https://Domain name/apiaccess/CCSQM/rest/ccisqm/v1/conversation-rules/ updateConversationFlow (For example, the domain name is service.besclouds.com.)

### **Request Description**

**Table 12-146** Request header parameters

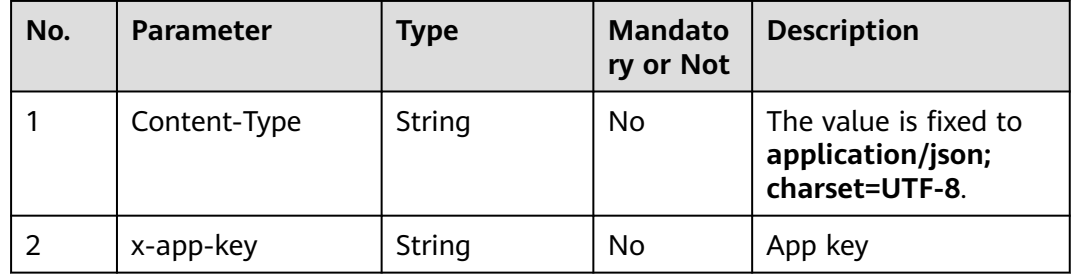

| No. | <b>Parameter</b> | <b>Type</b> | <b>Mandato</b><br>ry or Not | <b>Description</b>                                                                                                    |
|-----|------------------|-------------|-----------------------------|----------------------------------------------------------------------------------------------------|
| 3   | Authorization    | String      | Yes                         | Authentication field.<br>The format is <b>Bearer</b><br><i>{Value of</i><br><b>AccessToken</b> returned<br>by the tokenByAkSk<br>interface). (A space is<br>required after Bearer.) |
| 4   | x-UserId         | String      | Yes                         | Operator ID<br>You can sign in to the<br>system and go to the<br>employee<br>management page to<br>view the value of<br>userId returned by an<br>interface.                         |

**Table 12-147** Request body parameters

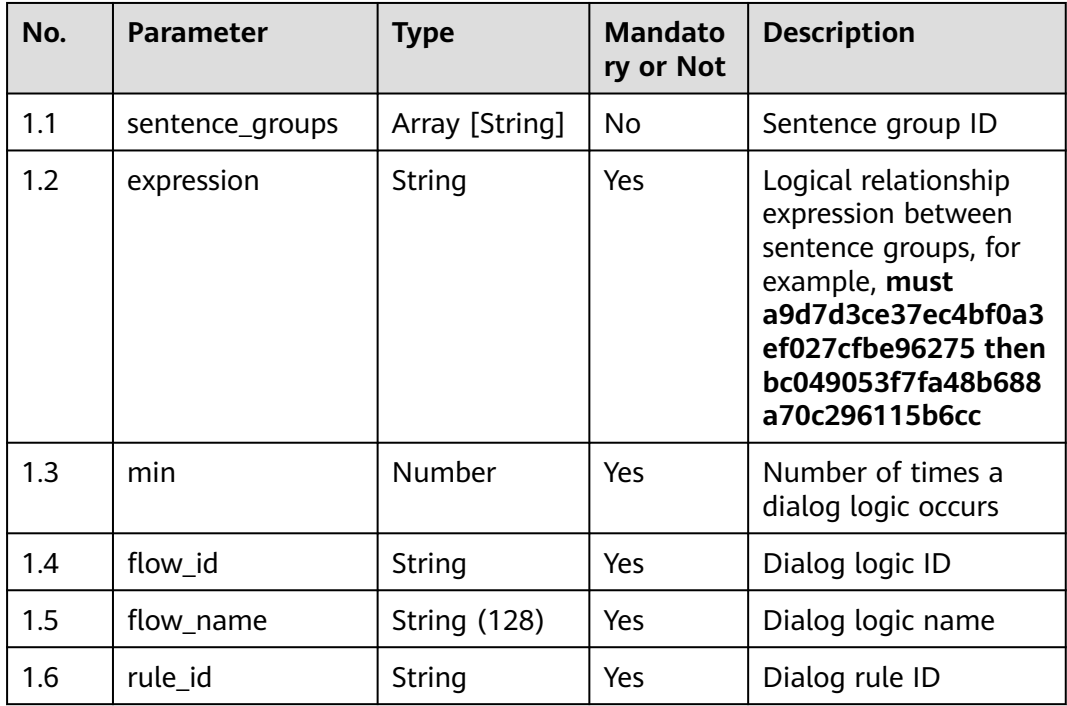

● **Status code: 200**

| No. | <b>Parameter</b> | <b>Type</b> | <b>Mandato</b><br>ry or Not | <b>Description</b>                                                                               |
|-----|------------------|-------------|-----------------------------|--------------------------------------------------------------------------------------------------|
| 1.1 | resultCode       | String      | No                          | Return code. The<br>value 0405000<br>indicates success, and<br>other values indicate<br>failure. |
| 1.2 | resultDesc       | String      | No                          | Return description                                                                               |

**Table 12-148** Response body parameters

Incorrect request. Check the request path and parameters.

#### ● **Status code: 401**

Unauthorized operation. 1. Check whether you have purchased related services. 2. Contact customer service to check the status of your account.

#### ● **Status code: 404**

The requested content is not found. Check the request path.

#### ● **Status code: 500**

Business failure. Check the values of parameters in the request.

### **Error Codes**

None

{

}

### **Example**

Scenario: Update a dialog logic.

#### Request header:

```
x-app-key:************************************ 
X-UserID:1611917095665261978 
Authorization:Bearer **
```
#### Request parameters:

```
 "sentence_groups": ["922942468108849152"],
 "min": 3,
 "expression": "must",
 "flow_id": "922942467681030144",
 "flow_name": "APIcs1",
 "rule_id": "894378241748373505"
```
#### Response parameters:

{"resultCode":"0405000","resultDesc": "Operation successful."}

# **12.2.6.4 POST /CCSQM/rest/ccisqm/v1/conversation-rules/ addConversationFlow**

### **Scenario**

This interface is invoked to create a dialog logic.

### **Method**

POST

### **URI**

https://Domain name/apiaccess/CCSQM/rest/ccisqm/v1/conversation-rules/ addConversationFlow (For example, the domain name is service.besclouds.com.)

# **Request Description**

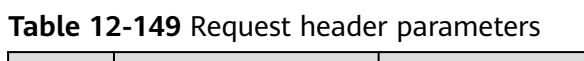

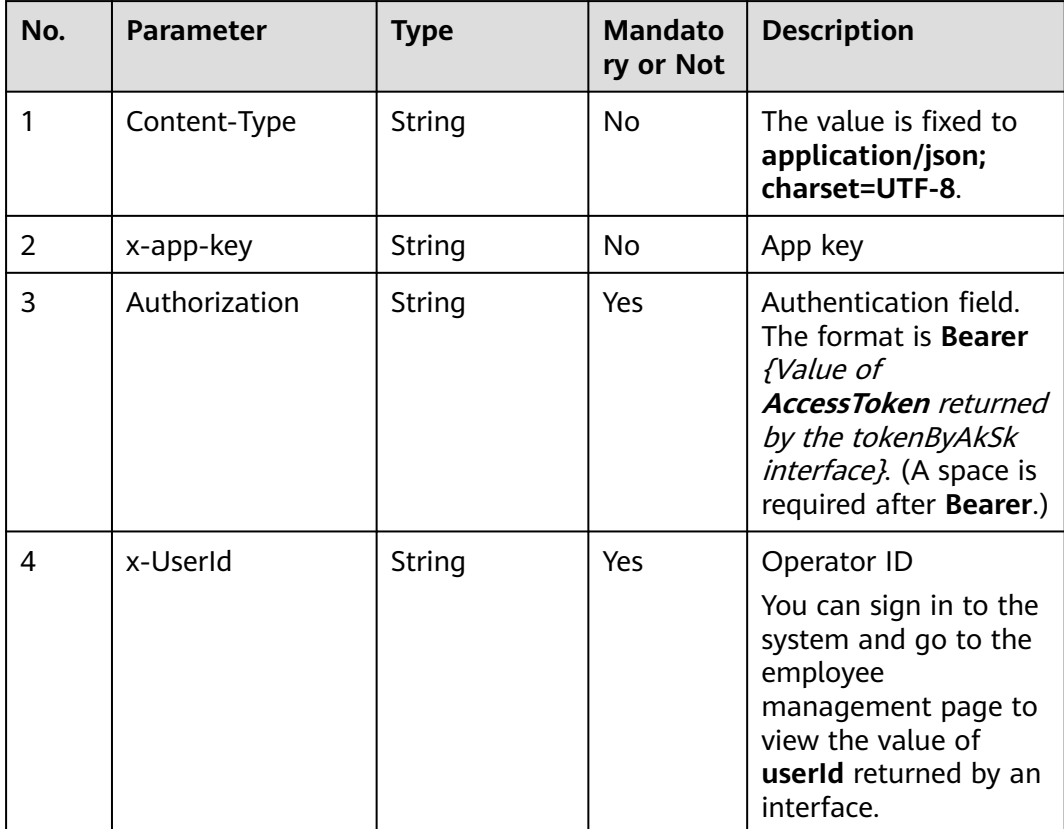

| No. | <b>Parameter</b> | <b>Type</b>         | <b>Mandato</b><br>ry or Not | <b>Description</b>                                                                                                    |
|-----|------------------|---------------------|-----------------------------|----------------------------------------------------------------------------------------------------|
| 1.1 | flow_name        | <b>String (128)</b> | Yes                         | Dialog logic name                                                                                                    |
| 1.2 | min              | Number              | Yes.                        | Number of times a<br>dialog logic occurs                                                                                                    |
| 1.3 | expression       | String              | Yes                         | Logical relationship<br>expression between<br>scripts in a dialog<br>logic, for example,<br>must<br>a9d7d3ce37ec4bf0a3<br>ef027cfbe96275<br>(script ID) |
| 1.4 | rule id          | String              | Yes                         | Dialog rule ID                                                                                                    |

**Table 12-150** Request body parameters

● **Status code: 200**

#### **Table 12-151** Response body parameters

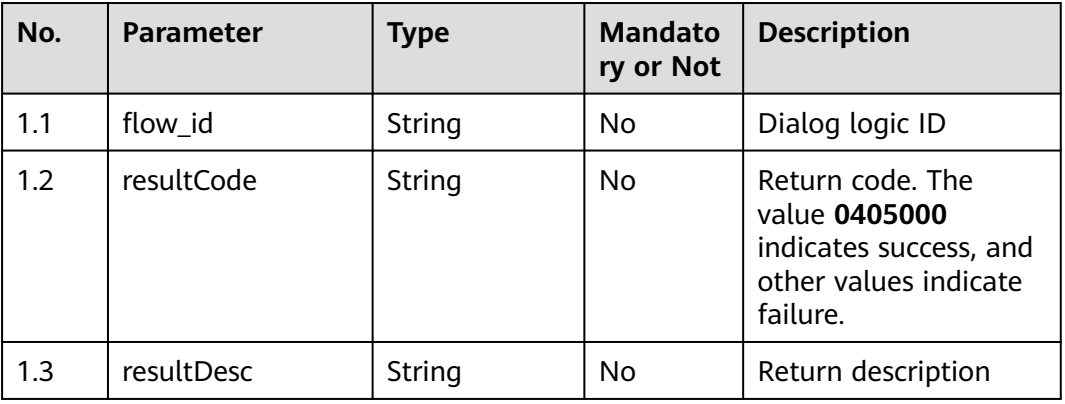

### ● **Status code: 400**

Incorrect request. Check the request path and parameters.

● **Status code: 401**

Unauthorized operation. 1. Check whether you have purchased related services. 2. Contact customer service to check the status of your account.

● **Status code: 404**

The requested content is not found. Check the request path.

### ● **Status code: 500**

Business failure. Check the values of parameters in the request.

# **Error Codes**

None

# **Example**

Scenario: Create a dialog logic.

Request header:

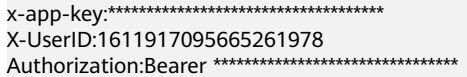

#### Request parameters:

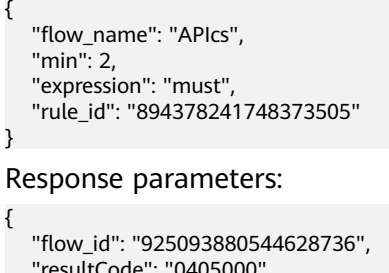

 "resultCode": "0405000", "resultDesc": "Operation successful." }

# **12.2.7 conversationrules**

# **12.2.7.1 POST /CCSQM/rest/ccisqm/v1/conversation-rules/getOneRule**

### **Scenario**

This interface is invoked to query a dialog rule by ID. The query criterion is **rule\_id**, which indicates the unique ID of a dialog rule and is mandatory.

### **Method**

POST

### **URI**

https://Domain name/apiaccess/CCSQM/rest/ccisqm/v1/conversation-rules/ getOneRule (For example, the domain name is service.besclouds.com.)

### **Request Description**

**Table 12-152** Request header parameters

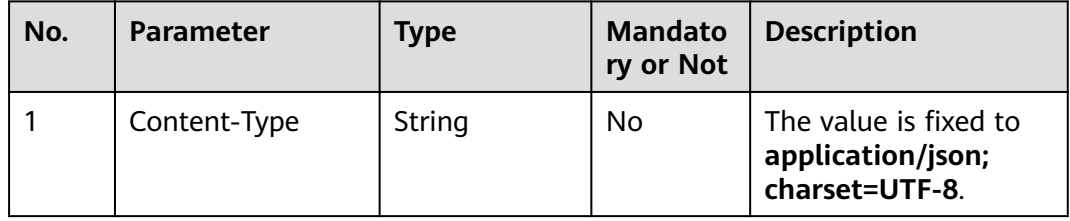

| No. | <b>Parameter</b> | <b>Type</b> | <b>Mandato</b><br>ry or Not | <b>Description</b>                                                                                                    |
|-----|------------------|-------------|-----------------------------|----------------------------------------------------------------------------------------------------|
| 2   | x-app-key        | String      | No.                         | App key                                                                                                    |
| 3   | Authorization    | String      | Yes                         | Authentication field.<br>The format is <b>Bearer</b><br><i>{Value of</i><br><b>AccessToken</b> returned<br>by the tokenByAkSk<br>interface). (A space is<br>required after Bearer.) |
| 4   | x-UserId         | String      | Yes                         | Operator ID<br>You can sign in to the<br>system and go to the<br>employee<br>management page to<br>view the value of<br><b>userId</b> returned by an<br>interface.                  |

**Table 12-153** Request body parameters

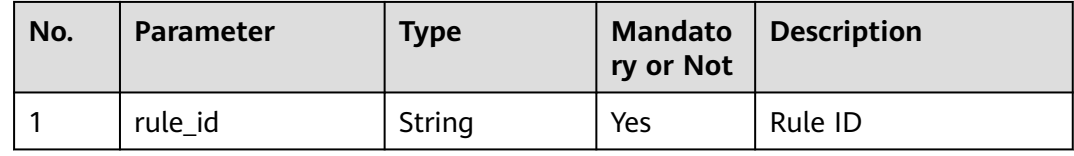

● **Status code: 200**

#### **Table 12-154** Response body parameters

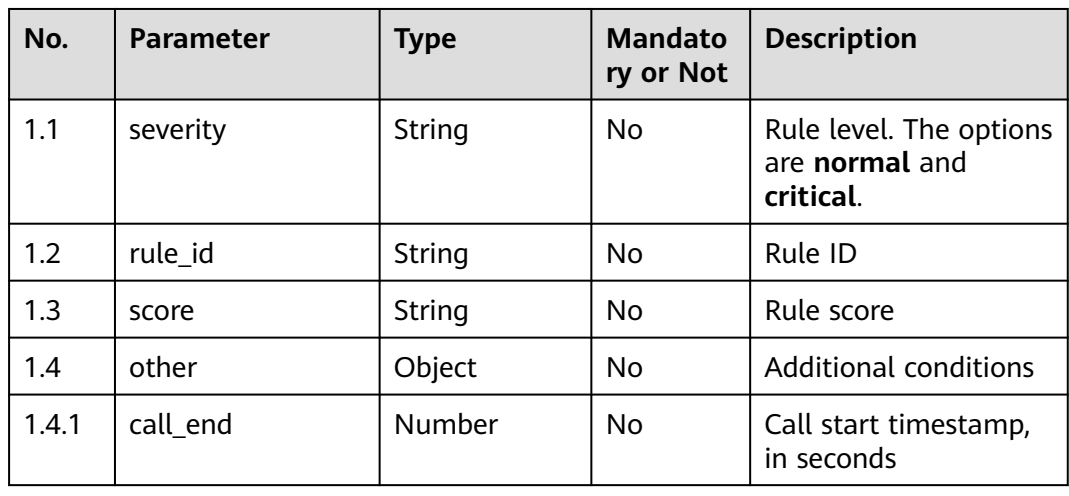

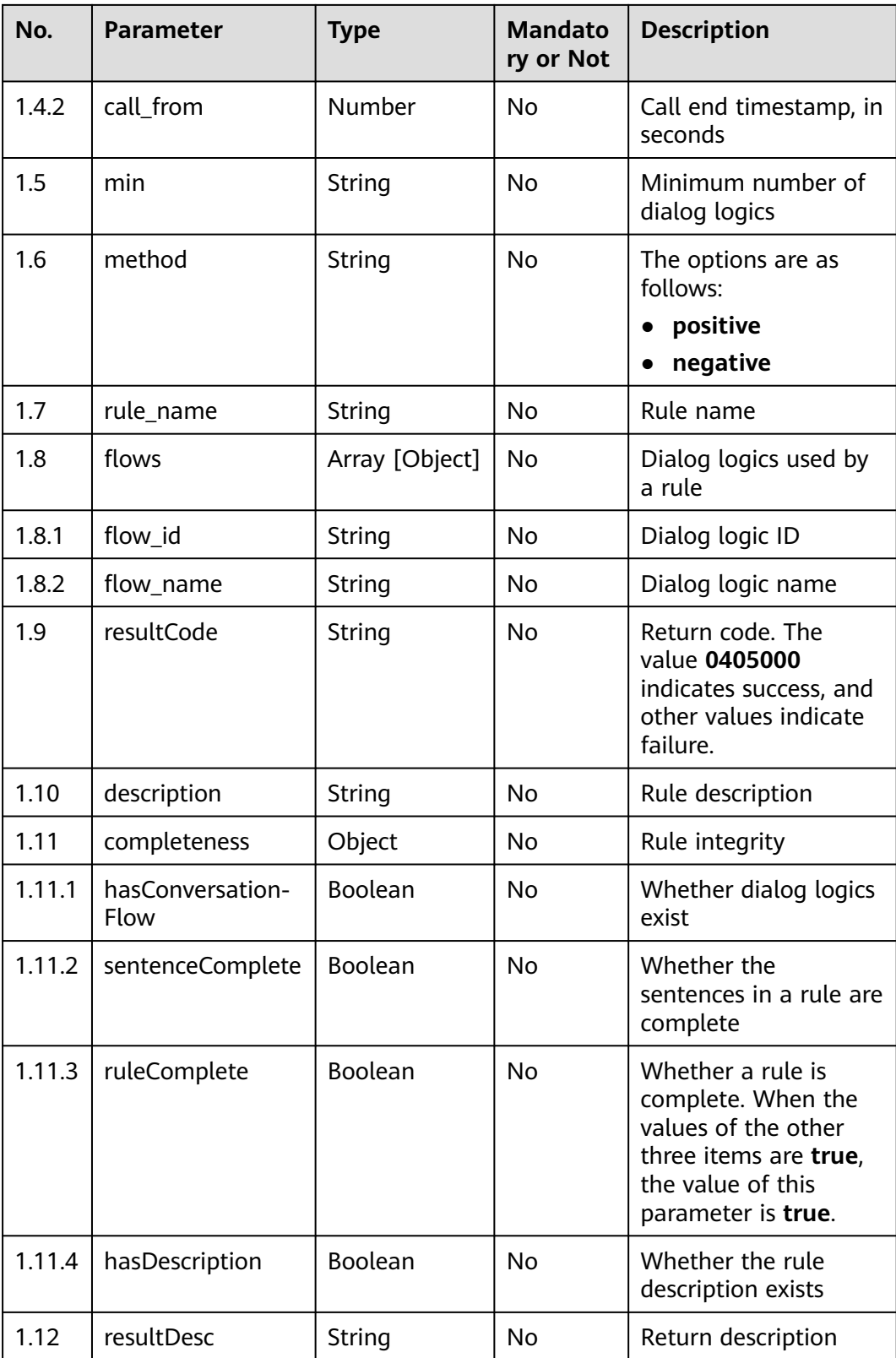

Incorrect request. Check the request path and parameters.

Unauthorized operation. 1. Check whether you have purchased related services. 2. Contact customer service to check the status of your account.

● **Status code: 404**

The requested content is not found. Check the request path.

#### ● **Status code: 500**

Business failure. Check the values of parameters in the request.

### **Error Codes**

None

### **Example**

Scenario: Query a dialog rule by ID. The query criterion is **rule\_id**, which indicates the unique ID of a dialog rule and is mandatory.

Request header:

```
x-app-key:************************************ 
X-UserID:1611917095665261978 
Authorization:Bearer ********************************
```
#### Request parameters:

{ "rule\_id": "922202599711576064" }

#### Response parameters:

```
{
 "severity": "normal",
 "rule_id": "922202599711576064",
 "score": "1",
   "other": {
      "call_end": 1625020693,
      "call_from": 1622515089
   },
   "min": "1",
   "method": "positive",
   "rule_name": "Dialog rule"
   "flows": [{
      "flow_id": "923000489761574912",
      "flow_name": "cs"
   }],
 "resultCode": "0405000",
 "description": "Dialog rule",
   "completeness": {
      "hasConversationFlow": true,
      "sentenceComplete": true,
      "ruleComplete": true,
      "hasDescription": true
   },
    "resultDesc": "Operation successful."
}
```
# **12.2.7.2 POST /CCSQM/rest/ccisqm/v1/conversation-rules/queryRules**

### **Scenario**

This interface is invoked to query a dialog rule list in pagination mode. The query criteria are **limit** (number of records on each page), **page** (current page number), **keyword** (query keyword), and **completeOnly** (whether a rule is complete).

### **Method**

POST

### **URI**

https://Domain name/apiaccess/CCSQM/rest/ccisqm/v1/conversation-rules/ queryRules (For example, the domain name is service.besclouds.com.)

## **Request Description**

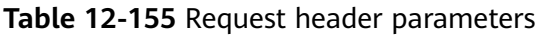

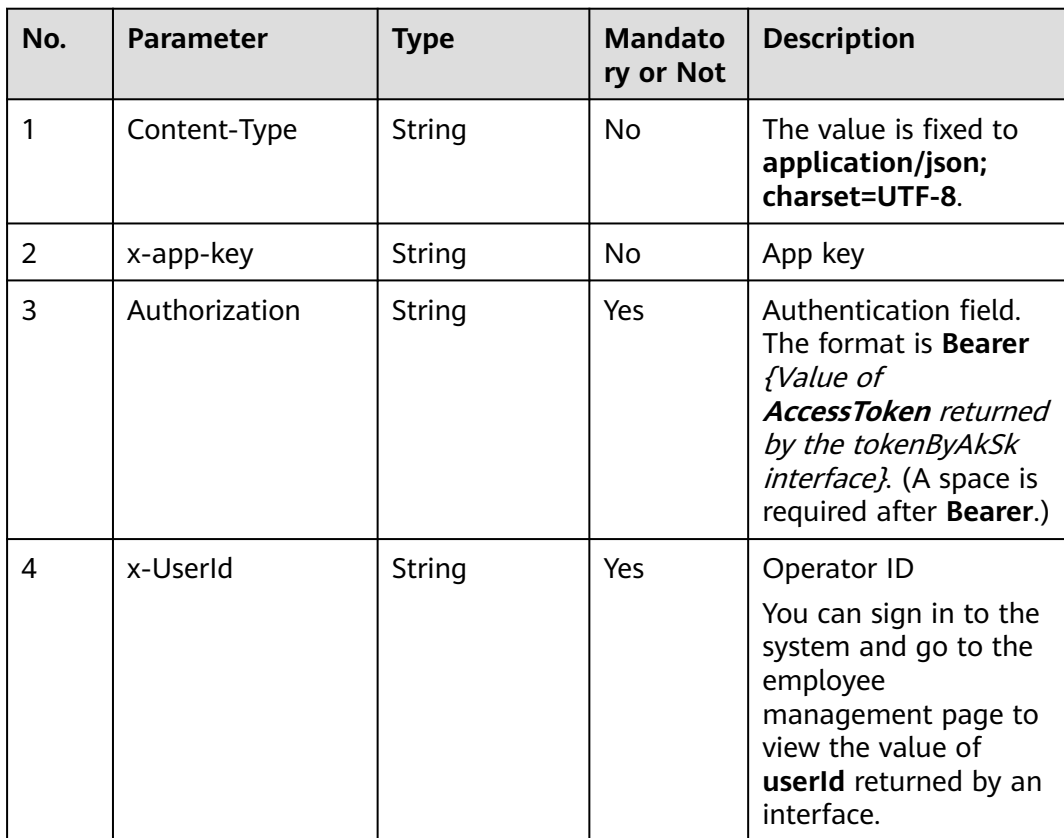

| No. | <b>Parameter</b> | <b>Type</b>         | <b>Mandato</b><br>ry or Not | <b>Description</b>                                            |
|-----|------------------|---------------------|-----------------------------|---------------------------------------------------------------|
| 1.1 | limit            | Number              | Yes                         | Number of records on<br>each page. Pagination<br>information. |
| 1.2 | page             | Number              | No.                         | Current page number.<br>Pagination<br>information.            |
| 1.3 | keyword          | <b>String (128)</b> | <b>No</b>                   | Query keyword                                                 |
| 1.4 | incompleteOnly   | <b>Boolean</b>      | <b>No</b>                   | Whether to search for<br>complete rules                       |

**Table 12-156** Request body parameters

● **Status code: 200**

### **Table 12-157** Response body parameters

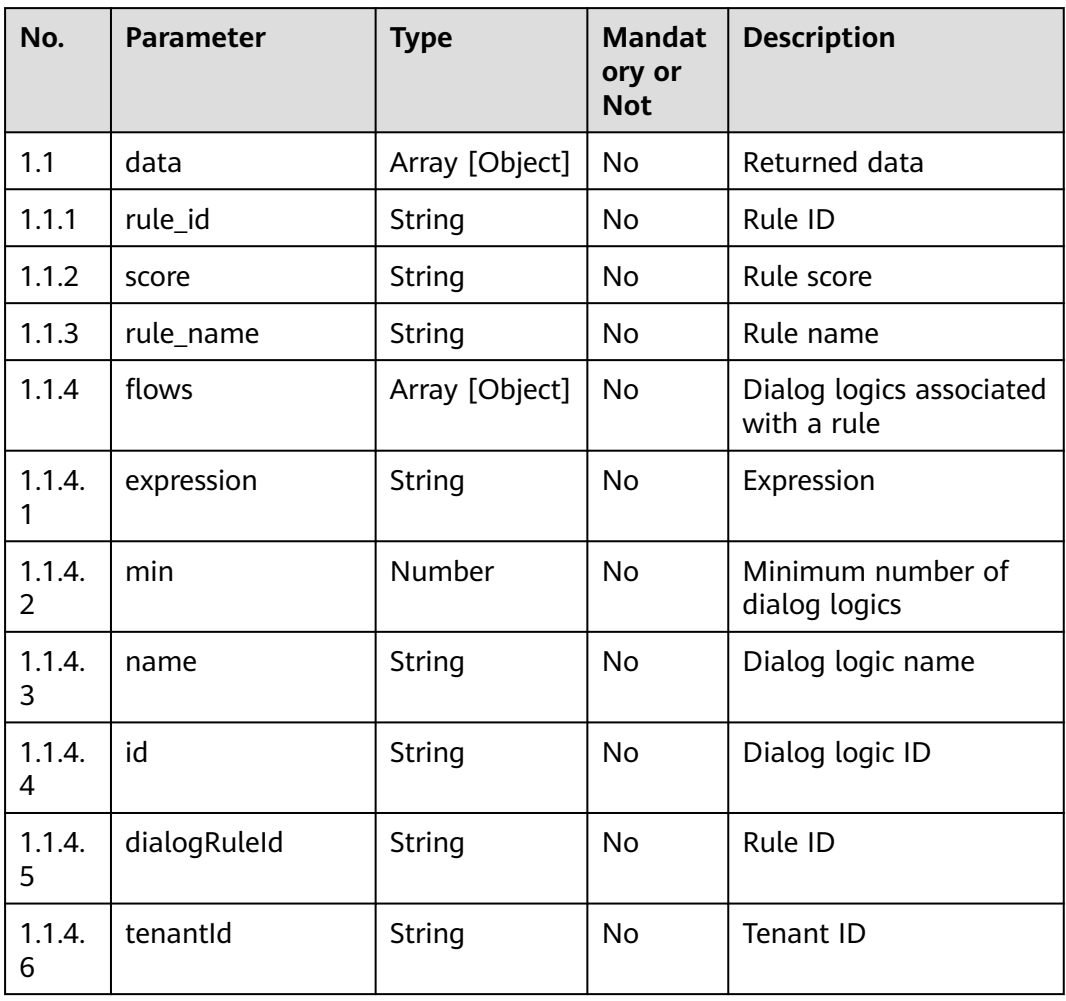

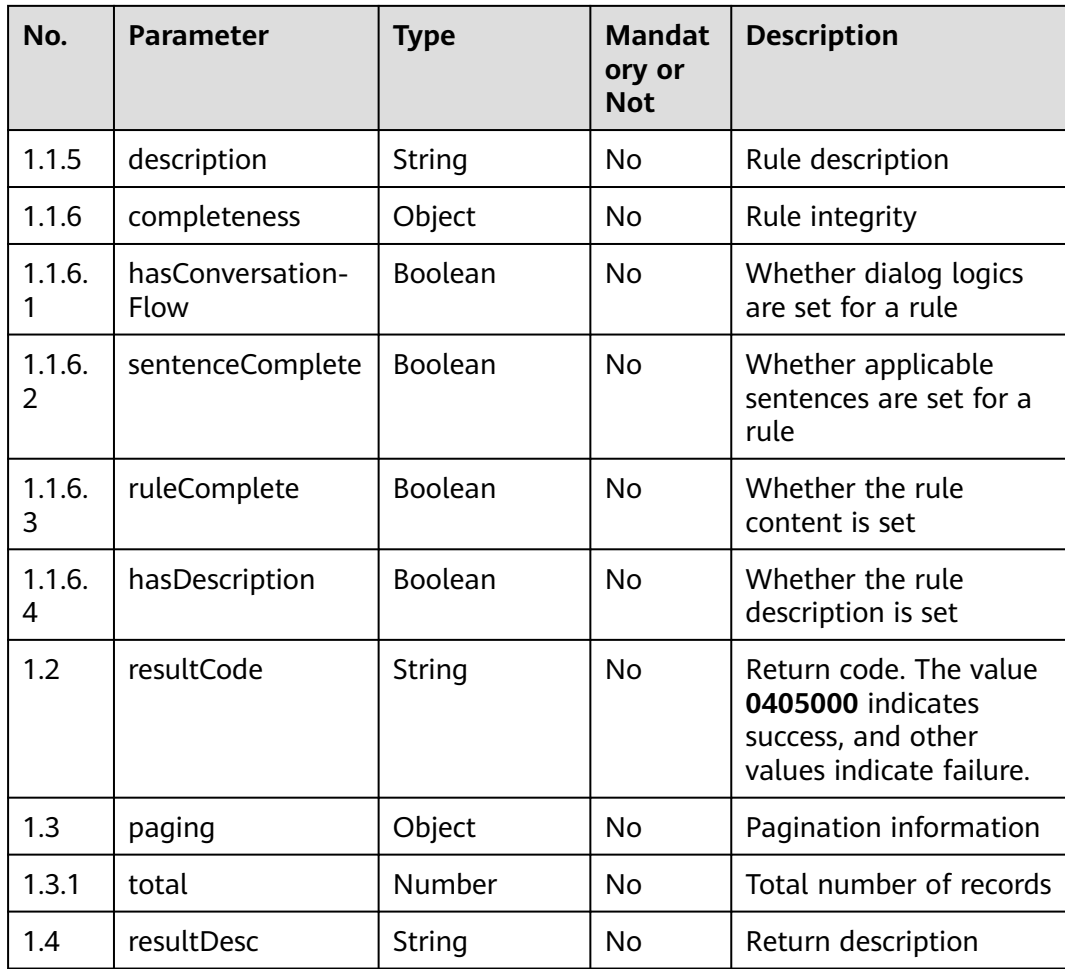

Incorrect request. Check the request path and parameters.

#### ● **Status code: 401**

Unauthorized operation. 1. Check whether you have purchased related services. 2. Contact customer service to check the status of your account.

#### ● **Status code: 404**

The requested content is not found. Check the request path.

● **Status code: 500**

Business failure. Check the values of parameters in the request.

## **Error Codes**

None

# **Example**

Scenario: Query a dialog rule list in pagination mode. Request header:

```
x-app-key:************************************ 
X-UserID:1611917095665261978 
Authorization:Bearer ********************************
Request parameters:
{
   "limit": 10,
   "page": 1,
   "incompleteOnly": false
}
Response parameters:
```

```
{
    "data": [{
      "rule_id": "922202599711576064",
      "score": "1",
       "rule_name": "Dialog rule"
      "flows": [{
         "expression": "must 923000490218754048 and 923001105690923008",
         "min": null,
         "tenantId": "202106114153",
         "name": "cs",
         "errorCode": null,
         "id": "923000489761574912",
         "ruleId": "922202599711576064",
         "errorMsg": null
\qquad \qquad \text{)} "description": "Dialog rule",
      "completeness": {
         "hasConversationFlow": true,
         "sentenceComplete": true,
         "ruleComplete": true,
         "hasDescription": true
      }
   }],
    "resultCode": "0405000",
    "paging": {
      "total": 1
   },
    "resultDesc": "Operation successful."
}
```
# **12.2.7.3 POST /CCSQM/rest/ccisqm/v1/conversation-rules/addRule**

### **Scenario**

This interface is invoked to create a dialog rule.

### **Method**

POST

### **URI**

https://Domain name/apiaccess/CCSQM/rest/ccisqm/v1/conversation-rules/ addRule (For example, the domain name is service.besclouds.com.)

# **Request Description**

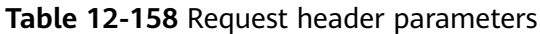

| No. | <b>Parameter</b> | <b>Type</b> | <b>Mandato</b><br>ry or Not | <b>Description</b>                                                                                                    |
|-----|------------------|-------------|-----------------------------|----------------------------------------------------------------------------------------------------|
| 1   | Content-Type     | String      | N <sub>0</sub>              | The value is fixed to<br>application/json;<br>charset=UTF-8.                                                                                                    |
| 2   | x-app-key        | String      | No                          | App key                                                                                                    |
| 3   | Authorization    | String      | Yes                         | Authentication field.<br>The format is <b>Bearer</b><br><i>{Value of</i><br><b>AccessToken</b> returned<br>by the tokenByAkSk<br><i>interface}</i> . (A space is<br>required after Bearer.) |
| 4   | x-UserId         | String      | Yes                         | Operator ID<br>You can sign in to the<br>system and go to the<br>employee<br>management page to<br>view the value of<br><b>userId</b> returned by an<br>interface.                          |

**Table 12-159** Request body parameters

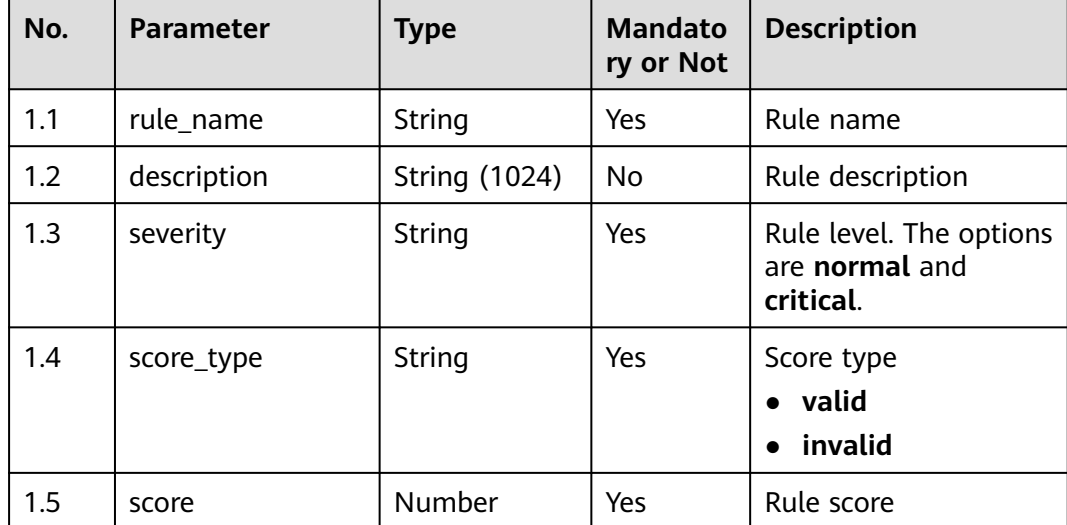

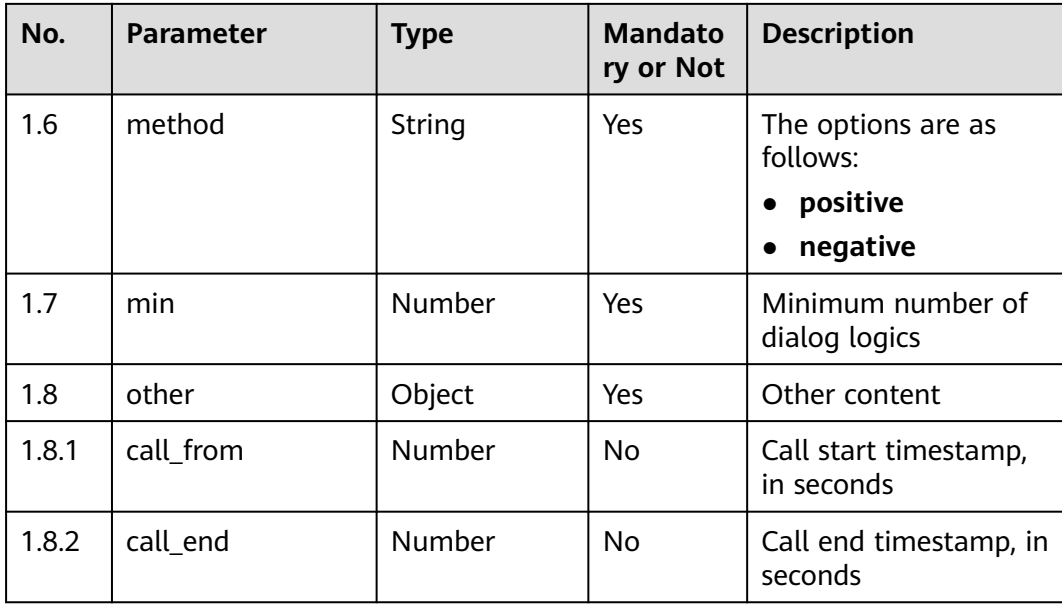

● **Status code: 200**

#### **Table 12-160** Response body parameters

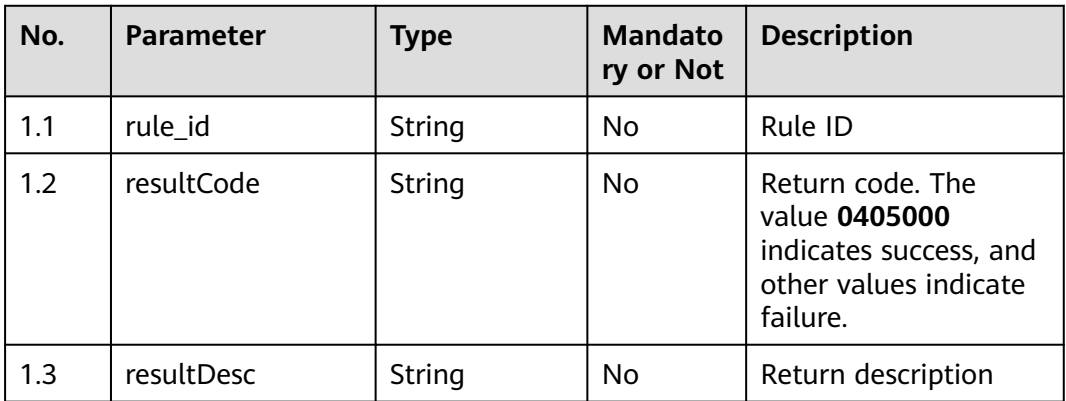

### ● **Status code: 400**

Incorrect request. Check the request path and parameters.

● **Status code: 401**

Unauthorized operation. 1. Check whether you have purchased related services. 2. Contact customer service to check the status of your account.

● **Status code: 404**

The requested content is not found. Check the request path.

● **Status code: 500**

Business failure. Check the values of parameters in the request.

# **Error Codes**

None

# **Example**

● Scenario: Create a dialog rule.

Request header:

```
x-app-key:************************************ 
X-UserID:1611917095665261978 
Authorization:Bearer *********************************
```
#### Request parameters:

```
{
   "severity": "normal",
   "score_type": "valid",
   "method": "positive",
   "score": 1,
   "min": 1,
   "other": {},
 "rule_name": "aseew",
 "description": "3"
}
Response parameters:
{
```

```
 "rule_id": "923084345118298112",
 "resultCode": "0405000",
 "resultDesc": "Operation successful."
```
# **12.2.7.4 POST /CCSQM/rest/ccisqm/v1/conversation-rules/deleteRule**

### **Scenario**

This interface is invoked to delete a dialog rule by ID.

### **Method**

POST

}

#### **URI**

https://Domain name/apiaccess/CCSQM/rest/ccisqm/v1/conversation-rules/ deleteRule (For example, the domain name is service.besclouds.com.)

### **Request Description**

**Table 12-161** Request header parameters

| No. | <b>Parameter</b> | <b>Type</b> | <b>Mandato</b><br>ry or Not | <b>Description</b> |
|-----|------------------|-------------|-----------------------------|--------------------|
|     | x-app-key        | String      | No                          | App key ID         |

| No. | <b>Parameter</b> | <b>Type</b> | <b>Mandato</b><br>ry or Not | <b>Description</b>                                                                                                    |
|-----|------------------|-------------|-----------------------------|----------------------------------------------------------------------------------------------------|
| 1   | Content-Type     | String      | N <sub>0</sub>              | The value is fixed to<br>application/json;<br>charset=UTF-8.                                                                                                    |
| 2   | x-app-key        | String      | Yes                         | App key                                                                                                    |
| 3   | Authorization    | String      | Yes                         | Authentication field.<br>The format is <b>Bearer</b><br>{Value of<br><b>AccessToken</b> returned<br>by the tokenByAkSk<br><i>interface}</i> . (A space is<br>required after Bearer.) |
| 4   | x-UserId         | String      | Yes                         | Operator ID<br>You can sign in to the<br>system and go to the<br>employee<br>management page to<br>view the value of<br><b>userId</b> returned by an<br>interface.                   |

**Table 12-162** Request body parameters

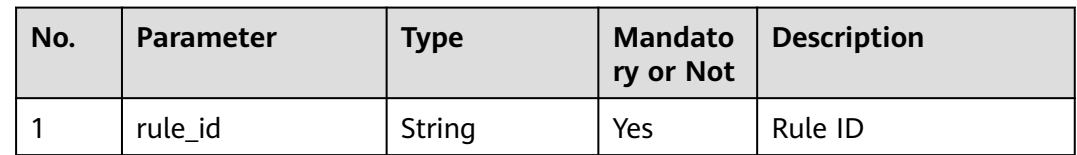

### ● **Status code: 200**

### **Table 12-163** Response body parameters

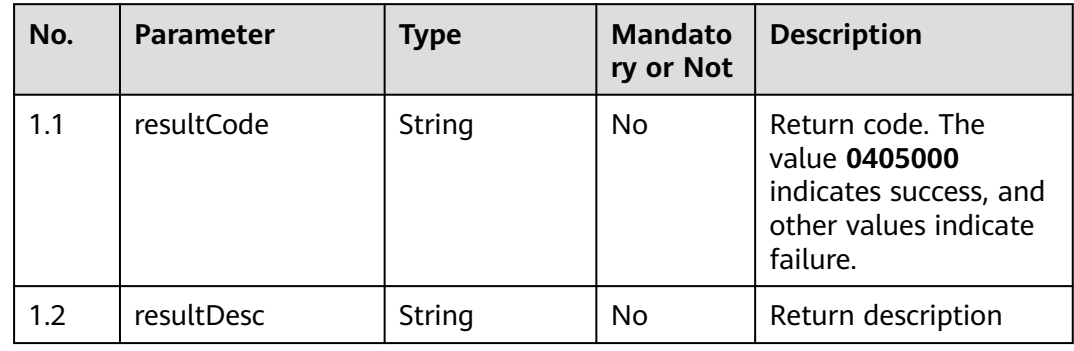

Incorrect request. Check the request path and parameters.

#### ● **Status code: 401**

Unauthorized operation. 1. Check whether you have purchased related services. 2. Contact customer service to check the status of your account.

#### ● **Status code: 404**

The requested content is not found. Check the request path.

#### ● **Status code: 500**

Business failure. Check the values of parameters in the request.

### **Error Codes**

None

{

{

}

### **Example**

Scenario: Delete a dialog rule by ID.

Request header:

x-app-key:\*\*\*\*\*\*\*\*\*\*\*\*\*\*\*\*\*\*\*\*\*\*\*\*\*\*\*\*\*\*\*\*\*\*\*\* X-UserID:1611917095665261978 Authorization:Bearer \*\*\*\*\*\*\*\*\*\*\*\*\*\*\*\*\*\*\*\*\*\*\*\*\*\*\*\*\*\*\*\*\*

#### Request parameters:

```
 "severity": "normal",
    "score_type": "valid",
   "method": "positive",
    "score": 1,
    "min": 1,
    "other": {},
   "rule_name": "rutuy",
    "description": "3",
    "flows": [null]
}
```
#### Response parameters:

 "rule\_id": "923083616903237632", "resultCode": "0405000", "resultDesc": "Operation successful."

# **12.2.7.5 POST /CCSQM/rest/ccisqm/v1/conversation-rules/updateRule**

### **Scenario**

This interface is invoked to update a dialog rule.

### **Method**

POST

### **URI**

https://Domain name/apiaccess/CCSQM/rest/ccisqm/v1/conversation-rules/ updateRule (For example, the domain name is service.besclouds.com.)

# **Request Description**

| No. | Parameter     | <b>Type</b> | <b>Mandato</b><br>ry or Not | <b>Description</b>                                                                                                    |
|-----|---------------|-------------|-----------------------------|----------------------------------------------------------------------------------------------------|
| 1   | Content-Type  | String      | No                          | The value is fixed to<br>application/json;<br>charset=UTF-8.                                                                                                    |
| 2   | x-app-key     | String      | No                          | App key                                                                                                    |
| 3   | Authorization | String      | Yes                         | Authentication field.<br>The format is <b>Bearer</b><br><i>{Value of</i><br><b>AccessToken</b> returned<br>by the tokenByAkSk<br><i>interface</i> }. (A space is<br>required after Bearer.) |
| 4   | x-UserId      | String      | Yes                         | Operator ID<br>You can sign in to the<br>system and go to the<br>employee<br>management page to<br>view the value of<br><b>userId</b> returned by an<br>interface.                          |

**Table 12-164** Request header parameters

**Table 12-165** Request body parameters

| No.              | <b>Parameter</b> | <b>Type</b>   | <b>Mandato</b><br>ry or Not | <b>Description</b>                                     |
|------------------|------------------|---------------|-----------------------------|--------------------------------------------------------|
| 1.1              | severity         | String        | Yes                         | Rule level. The options<br>are normal and<br>critical. |
| 1.2 <sub>2</sub> | rule_id          | String        | Yes                         | Rule ID                                                |
| 1.3              | score            | <b>Number</b> | Yes                         | Rule score                                             |
| 1.4              | other            | Object        | Yes                         | <b>Additional conditions</b>                           |
| 1.4.1            | call_end         | Number        | N <sub>0</sub>              | Call start timestamp,<br>in seconds                    |
| 1.4.2            | call from        | Number        | N <sub>0</sub>              | Call end timestamp, in<br>seconds                      |
| 1.5              | min              | Number        | Yes                         | Minimum number of<br>dialog logics                     |

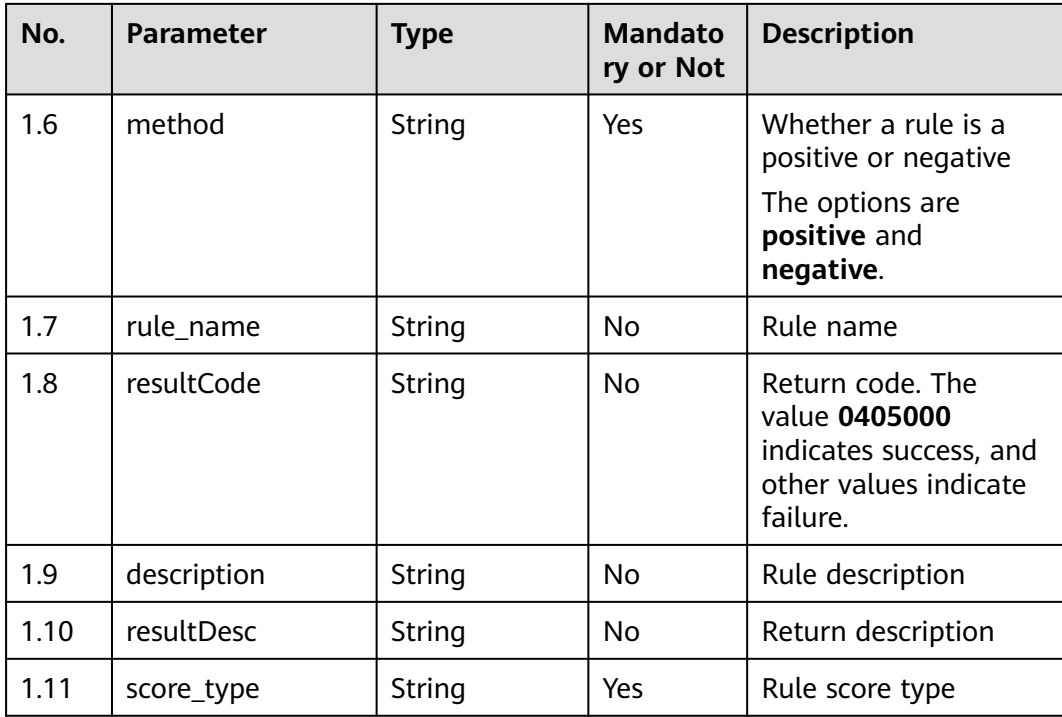

● **Status code: 200**

**Table 12-166** Response body parameters

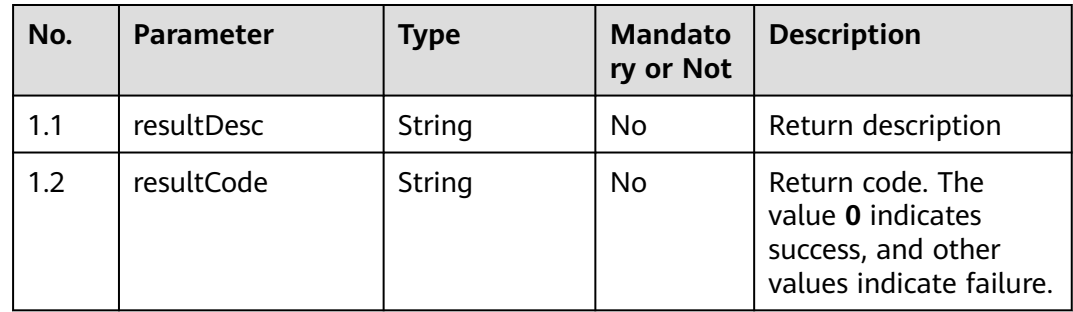

### ● **Status code: 400**

Incorrect request. Check the request path and parameters.

● **Status code: 401**

Unauthorized operation. 1. Check whether you have purchased related services. 2. Contact customer service to check the status of your account.

● **Status code: 404**

The requested content is not found. Check the request path.

### ● **Status code: 500**

Business failure. Check the values of parameters in the request.

# **Error Codes**

None

## **Example**

Scenario: Update a dialog rule.

Request header:

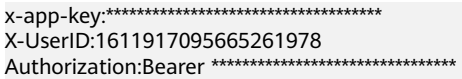

#### Request parameters:

```
{
 "severity": "normal",
 "rule_id": "923084039932350464",
    "score": 1,
    "other": {},
    "min": 1,
    "method": "positive",
    "rule_name": "tesat3",
    "flows": [],
    "resultCode": "0405000",
    "description": "4",
    "completeness": {
       "hasConversationFlow": false,
      "sentenceComplete": false,
      "ruleComplete": false,
      "hasDescription": true
 },
 "resultDesc": "Operation successful."
    "score_type": "valid"
}
```
Response parameters:

 "resultCode": "0405000", "resultDesc": "Operation successful."

# **12.2.8 interposalrules**

{

}

# **12.2.8.1 POST /CCSQM/rest/ccisqm/v1/interposal-rules/ getInterposalRuleById**

### **Scenario**

This interface is invoked to query an interruption rule by ID. The query criterion is **interposal id**, which indicates the unique ID of an interruption rule and is mandatory.

### **Method**

POST

### **URI**

https://Domain name/apiaccess/CCSQM/rest/ccisqm/v1/interposal-rules/ getInterposalRuleById (For example, the domain name is service.besclouds.com.)

# **Request Description**

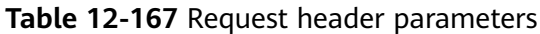

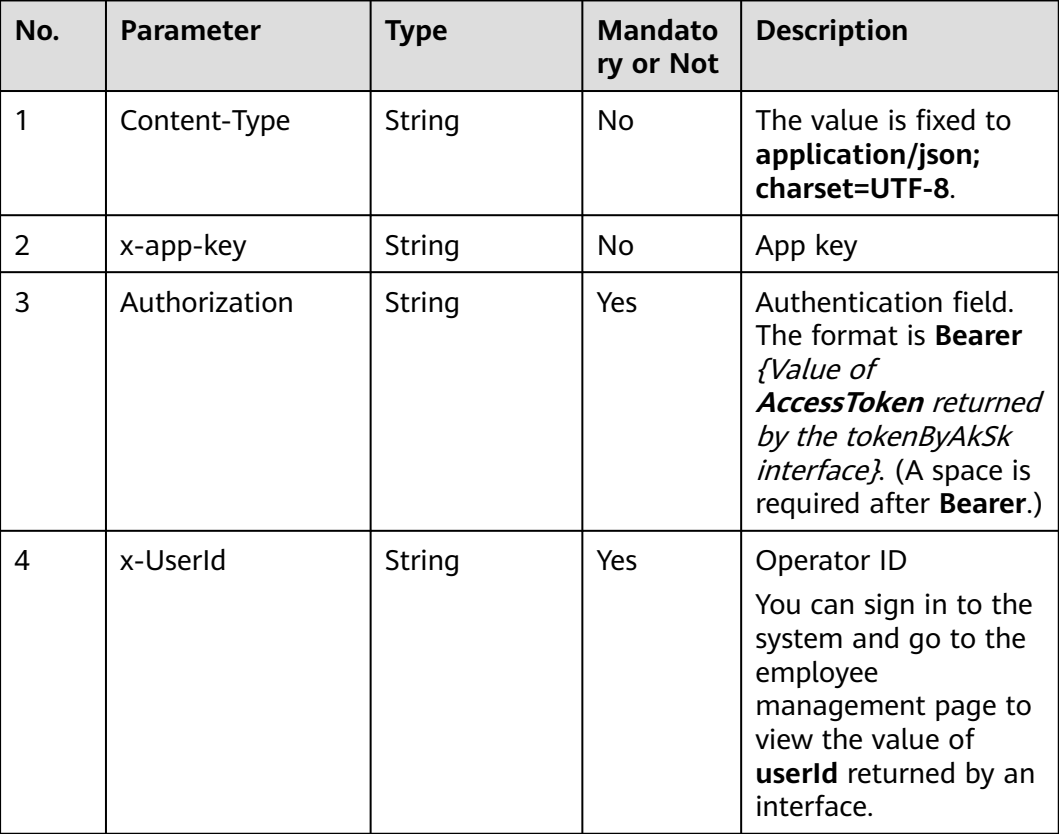

#### **Table 12-168** Request body parameters

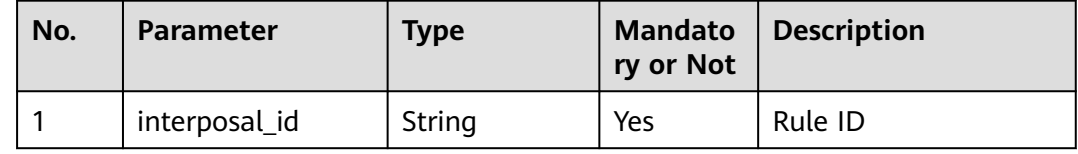

# **Response Description**

● **Status code: 200**

# **Table 12-169** Response body parameters

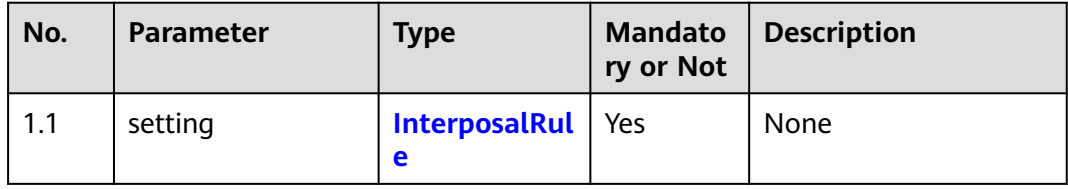

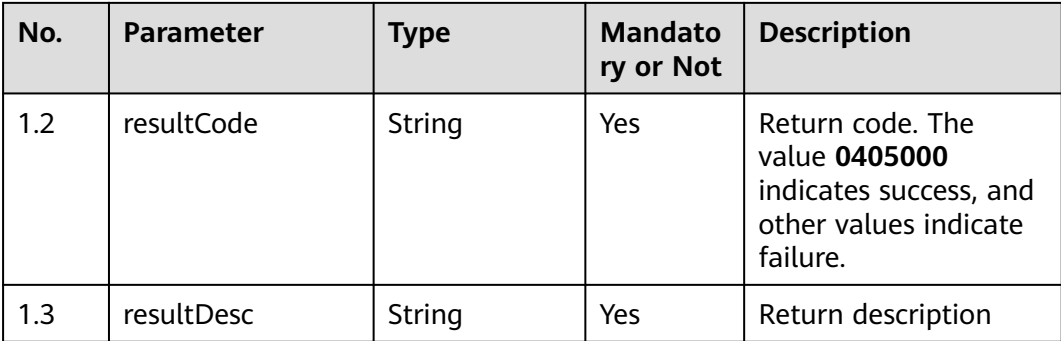

Incorrect request. Check the request path and parameters.

#### ● **Status code: 401**

Unauthorized operation. 1. Check whether you have purchased related services. 2. Contact customer service to check the status of your account.

#### ● **Status code: 404**

The requested content is not found. Check the request path.

#### ● **Status code: 500**

Business failure. Check the values of parameters in the request.

### **Error Codes**

None

{

}

### **Example**

Scenario: Query an interruption rule by ID.

Request header:

```
x-app-key:************************************ 
X-UserID:1611917095665261978 
Authorization:Bearer *********************************
```
#### Request parameters:

```
{
   "interposal_id": "922993405183660032"
}
```
#### Response parameters:

```
 "resultCode": "0405000",
   "resultDesc": "Operation successful."
 "setting": {
 "score": "-4",
      "seconds": "4",
      "times": "4",
      "other": {
         "call_end": 1623999504,
         "call_from": 1623913102
      },
      "interposal_id": "922993405183660032",
      "name": "test0613"
  }
```
# **12.2.8.2 POST /CCSQM/rest/ccisqm/v1/interposal-rules/queryInterposalRules**

### **Scenario**

This interface is invoked to query all interruption rules. The query criteria are **limit** (number of records on each page), **page** (current page number), and **keyword** (query keyword).

### **Method**

POST

## **URI**

https://Domain name/apiaccess/CCSQM/rest/ccisqm/v1/interposal-rules/ queryInterposalRules (For example, the domain name is service.besclouds.com.)

## **Request Description**

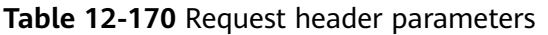

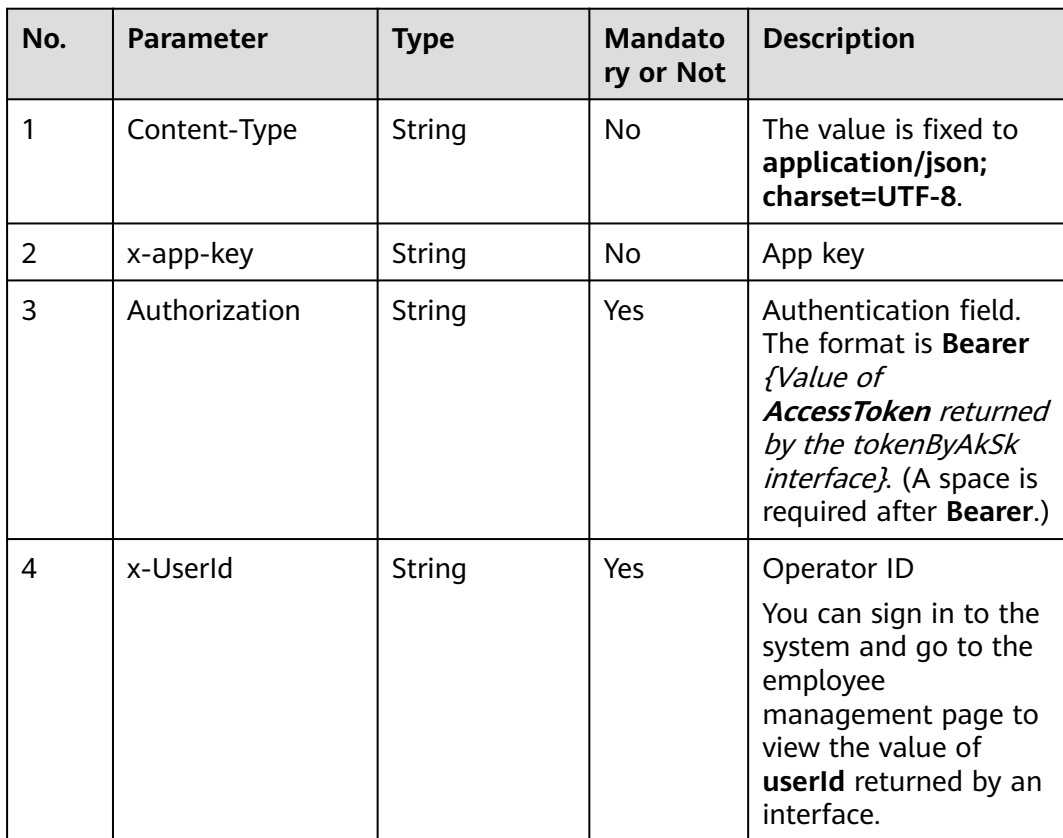

| No. | <b>Parameter</b> | Type          | <b>Mandato</b><br>ry or Not | <b>Description</b>                                            |
|-----|------------------|---------------|-----------------------------|---------------------------------------------------------------|
| 1.1 | limit            | <b>Number</b> | Yes                         | Number of records on<br>each page. Pagination<br>information. |
| 1.2 | page             | <b>Number</b> | No                          | Current page number.<br>Pagination<br>information.            |
| 1.3 | keyword          | String (64)   | No                          | Query keyword                                                 |

**Table 12-171** Request body parameters

● **Status code: 200**

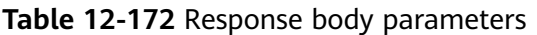

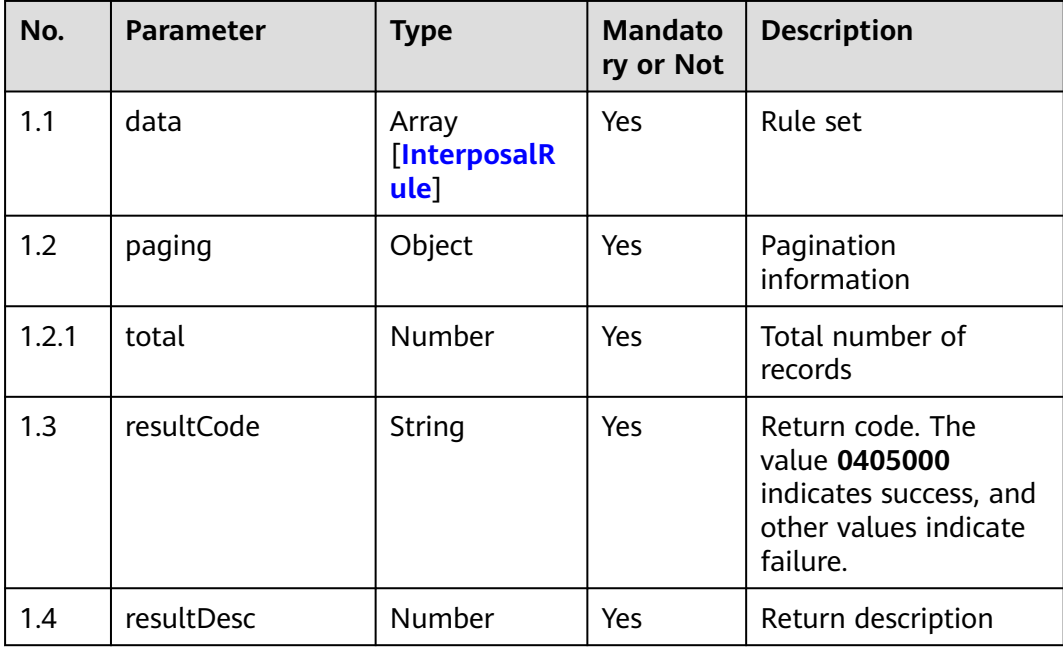

### ● **Status code: 400**

Incorrect request. Check the request path and parameters.

#### ● **Status code: 401**

Unauthorized operation. 1. Check whether you have purchased related services. 2. Contact customer service to check the status of your account.

- **Status code: 404** The requested content is not found. Check the request path.
- **Status code: 500**

Business failure. Check the values of parameters in the request.

### **Error Codes**

None

# **Example**

Scenario: Query all interruption rules.

```
Request header:
x-app-key:************************************ 
X-UserID:1611917095665261978 
Authorization:Bearer *********************************
Request parameters:
{
   "limit": 10,
    "page": 1
}
Response parameters:
{
   "data": [{
      "score": "-1",
 "seconds": "2",
 "times": "3",
      "interposal_id": "894378242138443776",
      "name": "Interruption rule name 1"
 }, {
 "score": "-4",
      "seconds": "4",
      "times": "4",
      "interposal_id": "922992717770788864",
      "name": "test0611"
 }, {
 "score": "-4",
      "seconds": "4",
      "times": "4",
      "interposal_id": "922992795956809728",
      "name": "test0612"
 }, {
 "score": "-4",
      "seconds": "4",
      "times": "4",
      "interposal_id": "922993405183660032",
      "name": "test0613"
   }],
   "resultCode": "0405000",
   "paging": {
      "total": 4
   },
    "resultDesc": "Operation successful."
}
```
# **12.2.8.3 POST /CCSQM/rest/ccisqm/v1/interposal-rules/deleteInterposalRule**

### **Scenario**

This interface is invoked to delete an interruption rule by ID.

# **Method**

POST

## **URI**

https://Domain name/apiaccess/CCSQM/rest/ccisqm/v1/interposal-rules/ deleteInterposalRule (For example, the domain name is service.besclouds.com.)

## **Request Description**

| No. | <b>Parameter</b> | <b>Type</b> | <b>Mandato</b><br>ry or Not | <b>Description</b>                                                                                                    |
|-----|------------------|-------------|-----------------------------|----------------------------------------------------------------------------------------------------|
| 1   | Content-Type     | String      | N <sub>0</sub>              | The value is fixed to<br>application/json;<br>charset=UTF-8.                                                                                                    |
| 2   | x-app-key        | String      | No                          | App key                                                                                                    |
| 3   | Authorization    | String      | Yes                         | Authentication field.<br>The format is <b>Bearer</b><br><i>{Value of</i><br><b>AccessToken</b> returned<br>by the tokenByAkSk<br><i>interface</i> }. (A space is<br>required after Bearer.) |
| 4   | x-UserId         | String      | Yes                         | Operator ID<br>You can sign in to the<br>system and go to the<br>employee<br>management page to<br>view the value of<br><b>userId</b> returned by an<br>interface.                          |

**Table 12-173** Request header parameters

**Table 12-174** Request body parameters

| No. | <b>Parameter</b> | <b>Type</b> | <b>Mandato</b><br>ry or Not | <b>Description</b> |
|-----|------------------|-------------|-----------------------------|--------------------|
|     | interposal_id    | String      | Yes                         | Rule ID            |

# **Response Description**

● **Status code: 200**

| No. | <b>Parameter</b> | Type   | <b>Mandato</b><br>ry or Not | <b>Description</b>                                                                               |
|-----|------------------|--------|-----------------------------|--------------------------------------------------------------------------------------------------|
| 1.1 | resultCode       | String | No                          | Return code. The<br>value 0405000<br>indicates success, and<br>other values indicate<br>failure. |
| 1.2 | resultDesc       | String | No                          | Return description                                                                               |

**Table 12-175** Response body parameters

Incorrect request. Check the request path and parameters.

#### ● **Status code: 401**

Unauthorized operation. 1. Check whether you have purchased related services. 2. Contact customer service to check the status of your account.

#### ● **Status code: 404**

The requested content is not found. Check the request path.

#### ● **Status code: 500**

Business failure. Check the values of parameters in the request.

### **Error Codes**

None

}

{

}

### **Example**

Scenario: Delete an interruption rule by ID.

#### Request header:

```
x-app-key:************************************ 
X-UserID:1611917095665261978 
Authorization:Bearer *********************************
```
#### Request parameters:

{ "interposal\_id": "922993405183660032"

#### Response parameters:

 "resultCode": "0405000", "resultDesc": "Operation successful."

# **12.2.8.4 POST /CCSQM/rest/ccisqm/v1/interposal-rules/addInterposalRule**

### **Scenario**

This interface is invoked to create an interruption rule.

# **Method**

POST

### **URI**

https://Domain name/apiaccess/CCSQM/rest/ccisqm/v1/interposal-rules/ addInterposalRule (For example, the domain name is service.besclouds.com.)

## **Request Description**

| No. | <b>Parameter</b> | <b>Type</b> | <b>Mandato</b><br>ry or Not | <b>Description</b>                                                                                                    |
|-----|------------------|-------------|-----------------------------|----------------------------------------------------------------------------------------------------|
| 1   | Content-Type     | String      | N <sub>o</sub>              | The value is fixed to<br>application/json;<br>charset=UTF-8.                                                                                                    |
| 2   | x-app-key        | String      | N <sub>0</sub>              | App key                                                                                                    |
| 3   | Authorization    | String      | Yes                         | Authentication field.<br>The format is <b>Bearer</b><br><i>{Value of</i><br><b>AccessToken</b> returned<br>by the tokenByAkSk<br><i>interface}</i> . (A space is<br>required after Bearer.) |
| 4   | x-UserId         | String      | Yes                         | Operator ID<br>You can sign in to the<br>system and go to the<br>employee<br>management page to<br>view the value of<br><b>userId</b> returned by an<br>interface.                          |

**Table 12-176** Request header parameters

**Table 12-177** Request body parameters

| No. | <b>Parameter</b> | <b>Type</b> | <b>Mandato</b><br>ry or Not | <b>Description</b>                            |
|-----|------------------|-------------|-----------------------------|-----------------------------------------------|
| 1.1 | name             | String (64) | Yes                         | Rule name                                     |
| 1.2 | score            | Number      | Yes                         | Rule score                                    |
| 1.3 | seconds          | Number      | Yes                         | Maximum duration of<br>crosstalks, in seconds |

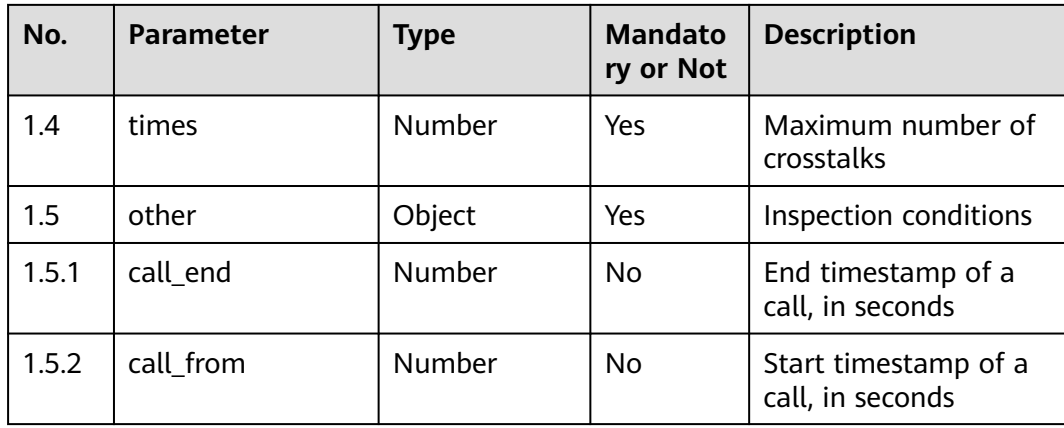

● **Status code: 200**

#### **Table 12-178** Response body parameters

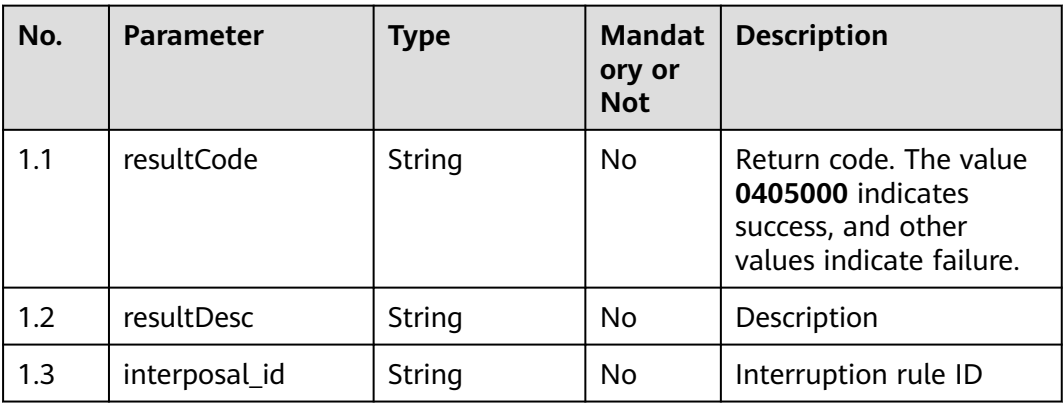

#### ● **Status code: 400**

Incorrect request. Check the request path and parameters.

#### ● **Status code: 401**

Unauthorized operation. 1. Check whether you have purchased related services. 2. Contact customer service to check the status of your account.

● **Status code: 404**

The requested content is not found. Check the request path.

### ● **Status code: 500**

Business failure. Check the values of parameters in the request.

# **Error Codes**

None

# **Example**

Scenario: Create an interruption rule. Request header: x-app-key:\*\*\*\*\*\*\*\*\*\*\*\*\*\*\*\*\*\*\*\*\*\*\*\*\*\*\*\*\*\*\*\*\*\*\*\* X-UserID:1611917095665261978 Authorization:Bearer \*\*\*\*\*\*\*\*\*\*\*\*\*\*\*\*\*\*\*\*\*\*\*\*\*\*\*\*\*\*\*\*\* Request parameters: {"other": {"call\_from":1623913102,"call\_end":1623999504},"name":"test0611","score":4, "seconds":4,"times":4} Response parameters: {"interposal\_id":"922992717770788864","resultCode":"0405000","resultDesc":

# **12.2.8.5 POST /CCSQM/rest/ccisqm/v1/interposal-rules/updateInterposalRule**

### **Scenario**

This interface is invoked to update an interruption rule.

"Operation successful."}

### **Method**

POST

### **URI**

https://Domain name/apiaccess/CCSQM/rest/ccisqm/v1/interposal-rules/ updateInterposalRule (For example, the domain name is service.besclouds.com.)

### **Request Description**

**Table 12-179** Request header parameters

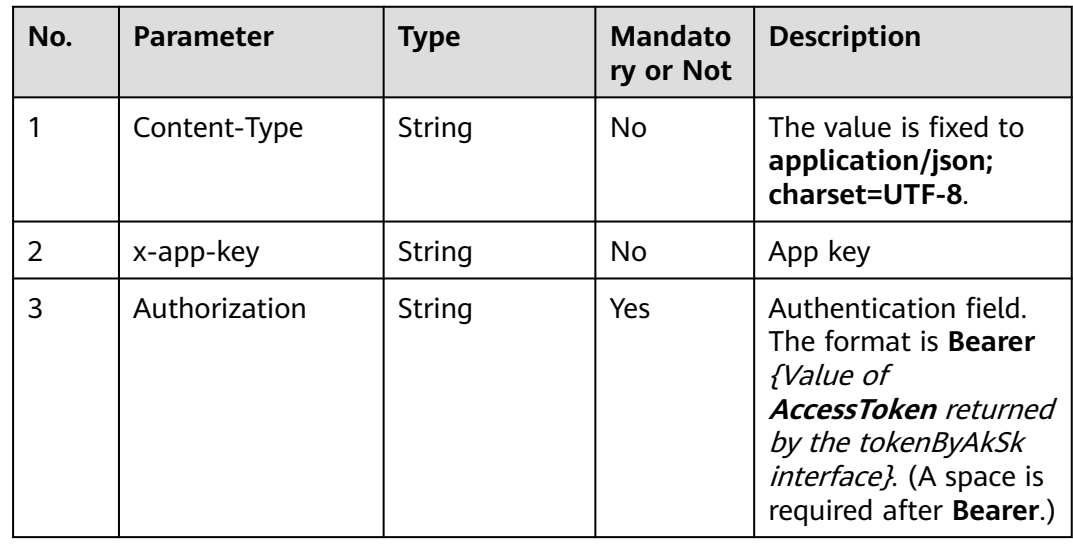
| No. | <b>Parameter</b> | Type   | <b>Mandato</b><br>ry or Not | <b>Description</b>                                                                                                    |
|-----|------------------|--------|-----------------------------|----------------------------------------------------------------------------------------------------|
| 4   | x-UserId         | String | Yes                         | Operator ID                                                                                                    |
|     |                  |        |                             | You can sign in to the<br>system and go to the<br>employee<br>management page to<br>view the value of<br>userId returned by an<br>interface. |

**Table 12-180** Request body parameters

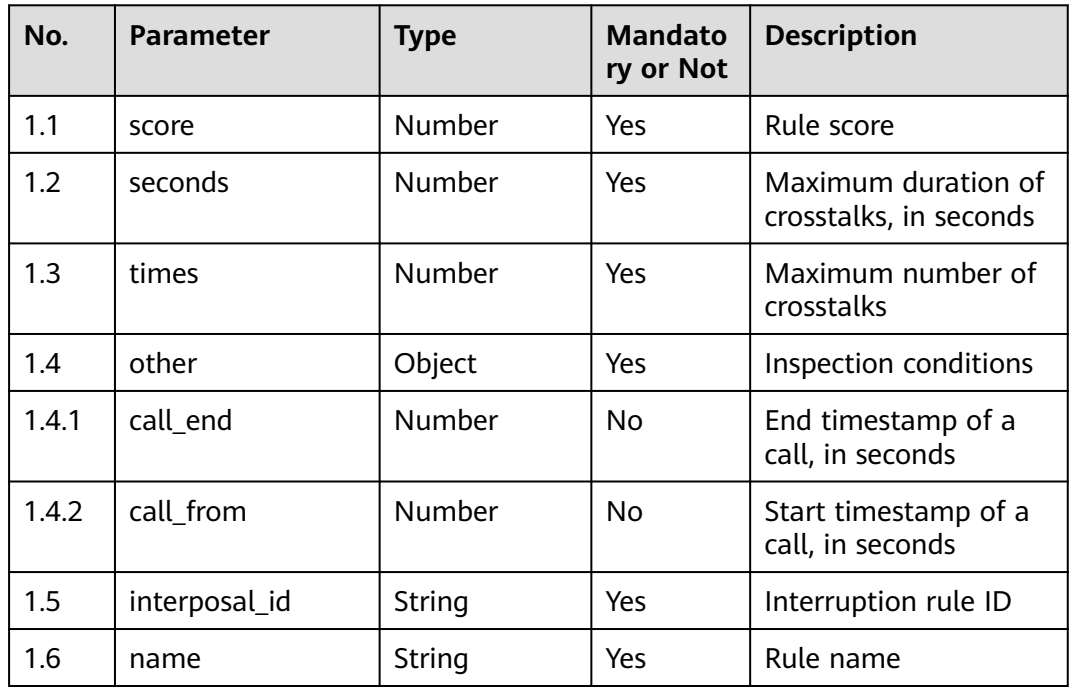

### ● **Status code: 200**

#### **Table 12-181** Response body parameters

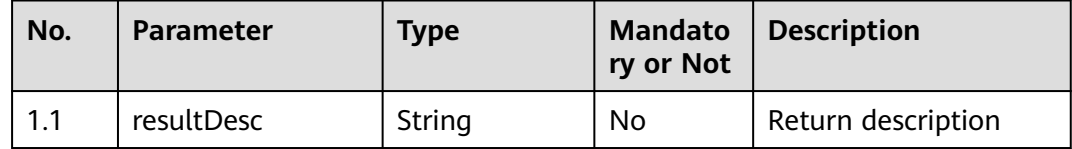

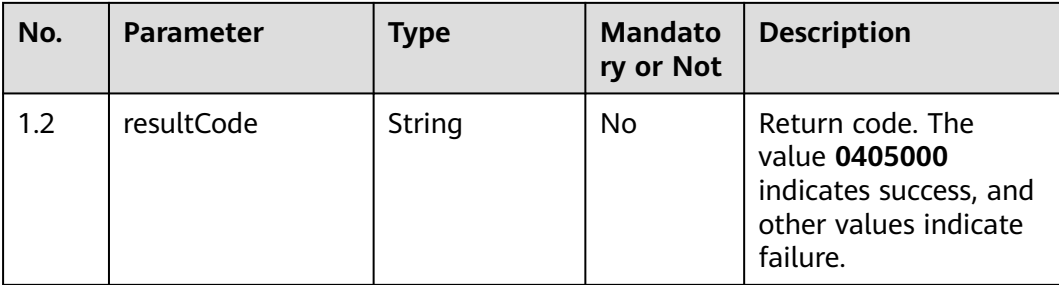

Incorrect request. Check the request path and parameters.

#### ● **Status code: 401**

Unauthorized operation. 1. Check whether you have purchased related services. 2. Contact customer service to check the status of your account.

#### ● **Status code: 404**

The requested content is not found. Check the request path.

#### ● **Status code: 500**

Business failure. Check the values of parameters in the request.

### **Error Codes**

None

### **Example**

Scenario: Update an interruption rule.

Request header:

```
x-app-key:************************************ 
X-UserID:1611917095665261978 
Authorization:Bearer *********************************
```
Request parameters:

```
{
   "score": 4,
   "seconds": 4,
   "times": 4,
   "other": {
      "call_end": 1623999504,
      "call_from": 1623913102
 },
 "interposal_id": "922993405183660032",
   "name": "test0613"
```
Response parameters:

```
{
    "resultCode": "0405000",
    "resultDesc": "Operation successful."
}
```
## **12.2.8.6 Common Parameter Structure**

}

### **12.2.8.6.1 InterposalRule**

**Table 12-182** InterposalRule Parameters

| Seq.  | <b>Name</b>   | <b>Type</b> | <b>Mandato</b><br>ry | <b>Description</b>                     |
|-------|---------------|-------------|----------------------|----------------------------------------|
| 1.1   | name          | string      | True                 | <b>Rule Name</b>                       |
| 1.2   | score         | number      | True                 | <b>Rule Deduction</b>                  |
| 1.3   | seconds       | number      | <b>True</b>          | <b>Overlapping Seconds</b><br>Limit    |
| 1.4   | times         | number      | True                 | Overlapping Count<br>Limit             |
| 1.5   | interposal_id | string      | True                 | Rule ID                                |
| 1.6   | other         | object      | False                | <b>Inspection Condition</b>            |
| 1.6.1 | call_end      | number      | False                | End time of a one-<br>way audio call   |
| 1.6.2 | call from     | number      | False                | Start time of a one-<br>way audio call |

# **12.2.9 silencerule**

## **12.2.9.1 POST /CCSQM/rest/ccisqm/v1/silencerule/querySilenceRule**

### **Scenario**

This interface is invoked to query silence rule details by ID. The query criterion is **silence\_id**, which indicates the unique ID of a silence rule and is mandatory.

### **Method**

POST

### **URI**

https://Domain name/apiaccess/CCSQM/rest/ccisqm/v1/silencerule/ querySilenceRule (For example, the domain name is service.besclouds.com.)

## **Request Description**

| No. | <b>Parameter</b> | <b>Type</b> | <b>Mandato</b><br>ry or Not | <b>Description</b>                                                                                                    |
|-----|------------------|-------------|-----------------------------|----------------------------------------------------------------------------------------------------|
| 1   | Content-Type     | String      | No                          | The value is fixed to<br>application/json;<br>charset=UTF-8.                                                                                                    |
| 2   | x-app-key        | String      | No                          | App key                                                                                                    |
| 3   | Authorization    | String      | Yes                         | Authentication field.<br>The format is <b>Bearer</b><br><i>{Value of</i><br><b>AccessToken</b> returned<br>by the tokenByAkSk<br>interface). (A space is<br>required after Bearer.) |
| 4   | x-UserId         | String      | No                          | Operator ID<br>You can sign in to the<br>system and go to the<br>employee<br>management page to<br>view the value of<br><b>userId</b> returned by an<br>interface.                  |

**Table 12-183** Request header parameters

### **Table 12-184** Request body parameters

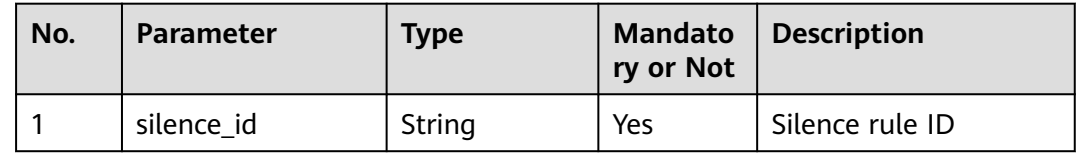

## **Response Description**

● **Status code: 200**

### **Table 12-185** Response body parameters

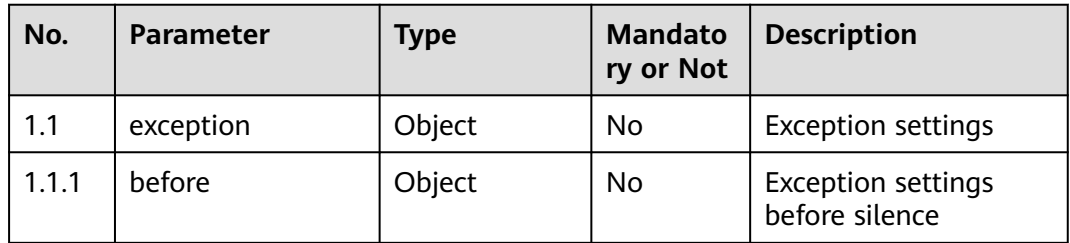

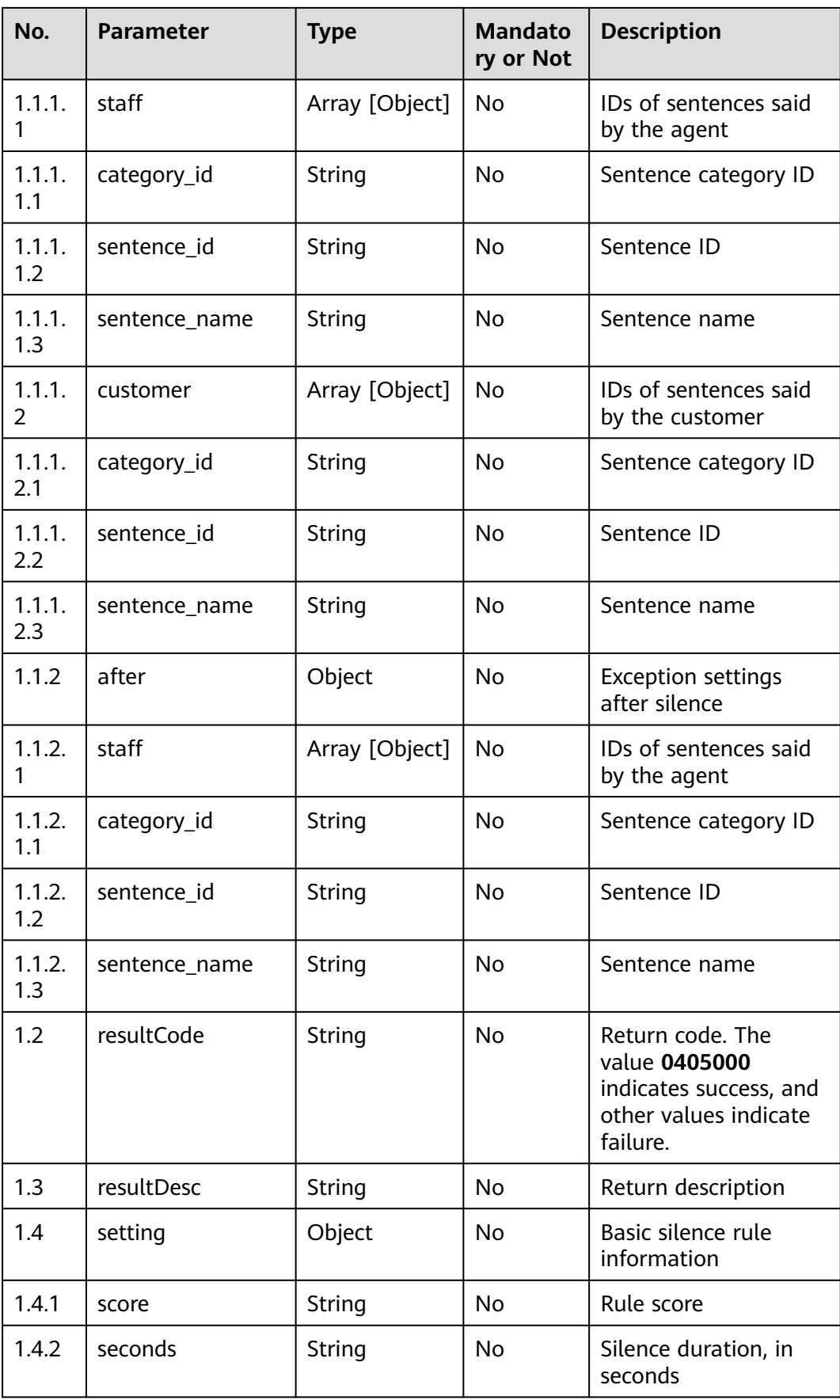

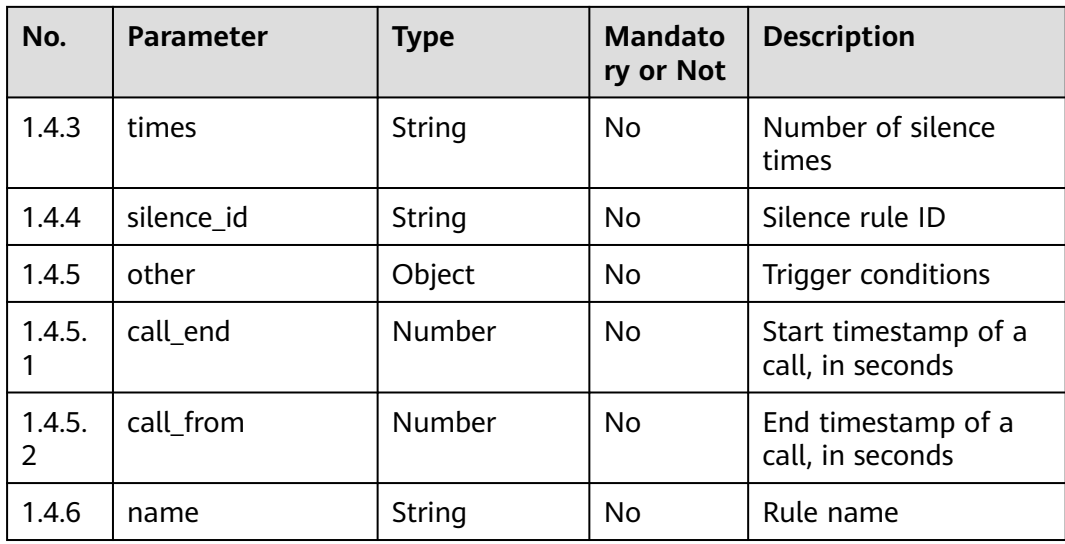

Incorrect request. Check the request path and parameters.

#### ● **Status code: 401**

Unauthorized operation. 1. Check whether you have purchased related services. 2. Contact customer service to check the status of your account.

#### ● **Status code: 404**

The requested content is not found. Check the request path.

#### ● **Status code: 500**

Business failure. Check the values of parameters in the request.

### **Error Codes**

None

{

### **Example**

Scenario: Query silence rule details by ID.

```
Request header:
```

```
x-app-key:************************************ 
X-UserID:1611917095665261978 
Authorization:Bearer *********************************
```
#### Request parameters:

```
{
   "silence_id": "922988537635147776"
}
```
#### Response parameters:

```
 "exception": {
   "before": {
      "staff": [{
         "category_id": "894378237264662529",
         "sentence_id": "14161",
         "sentence_name": "Intent name demo1"
      }],
```

```
 "customer": []
      },
      "after": {
         "staff": []
      }
 },
 "resultCode": "0405000",
    "resultDesc": "Operation successful."
 "setting": {
 "score": "-4",
      "seconds": "5",
      "times": "4",
      "silence_id": "922988537635147776",
      "other": {
         "call_end": 1624430285,
         "call_from": 1623911884
      },
       "name": "test35444"
   }
}
```
## **12.2.9.2 POST /CCSQM/rest/ccisqm/v1/silencerule/createSilenceRule**

### **Scenario**

This interface is invoked to add a silence rule.

### **Method**

POST

#### **URI**

https://Domain name/apiaccess/CCSQM/rest/ccisqm/v1/silencerule/ createSilenceRule (For example, the domain name is service.besclouds.com.)

### **Request Description**

**Table 12-186** Request header parameters

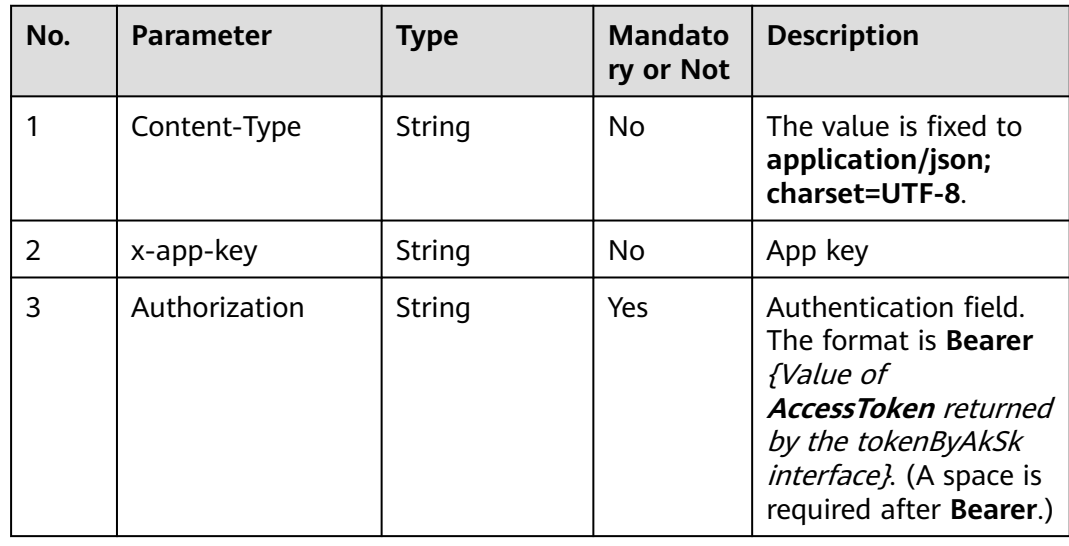

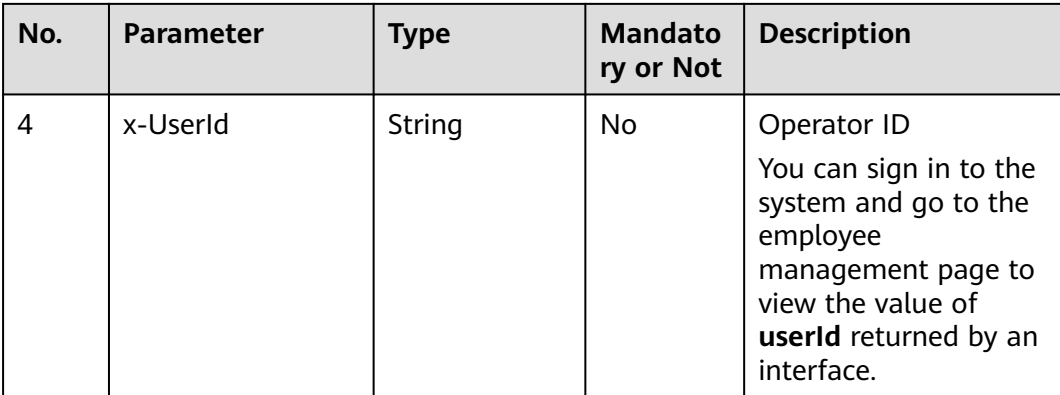

### **Table 12-187** Request body parameters

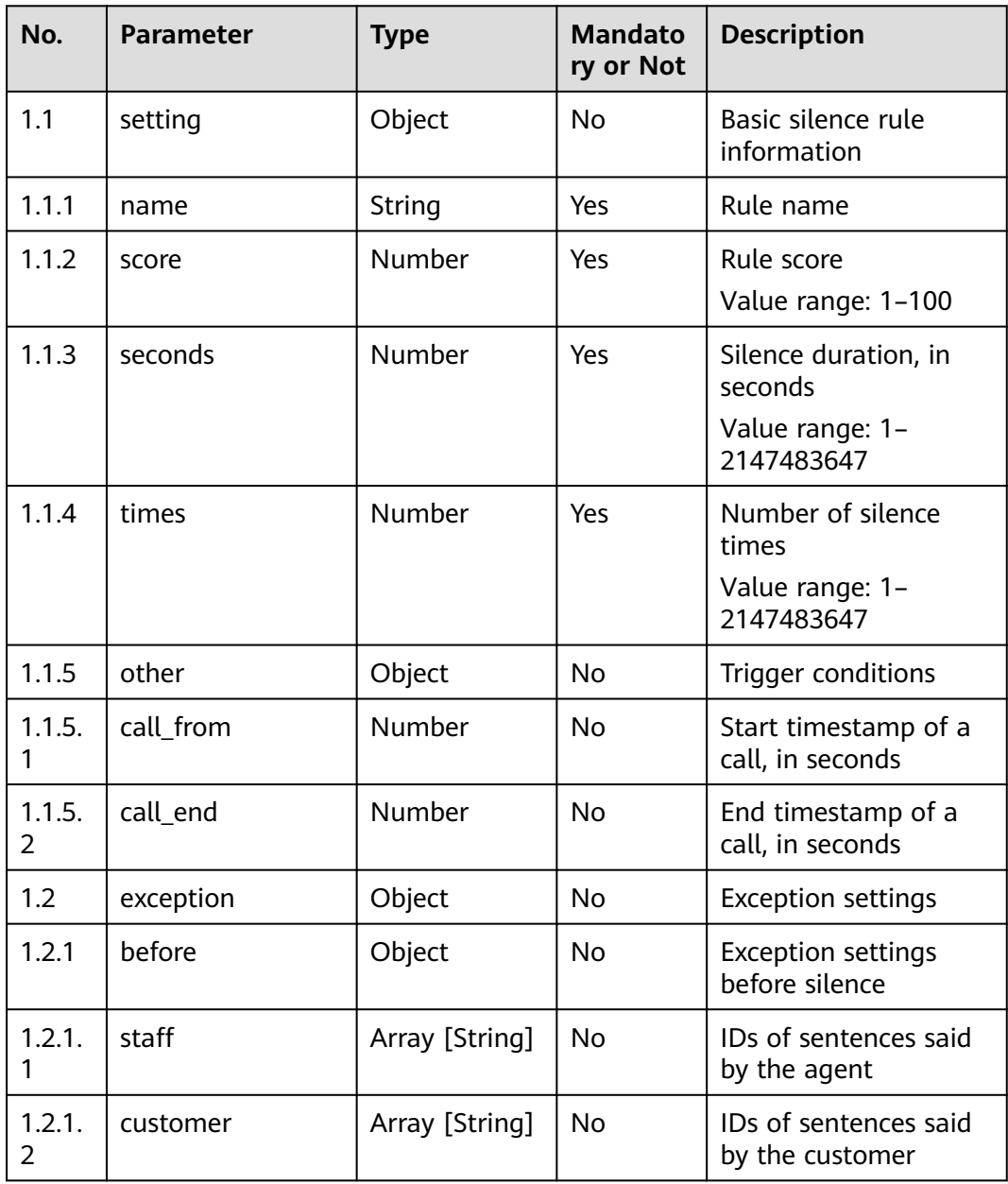

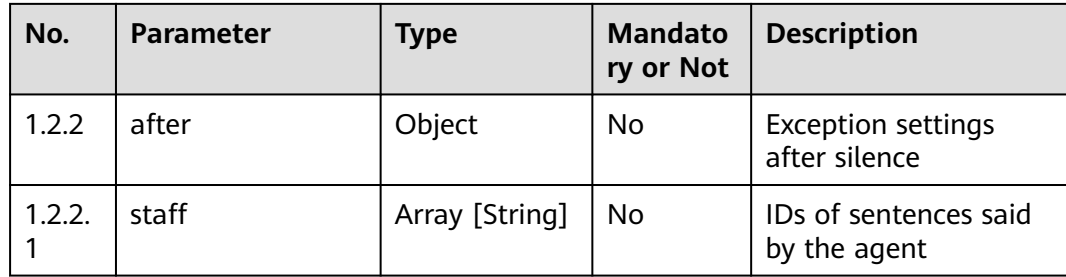

#### ● **Status code: 200**

#### **Table 12-188** Response body parameters

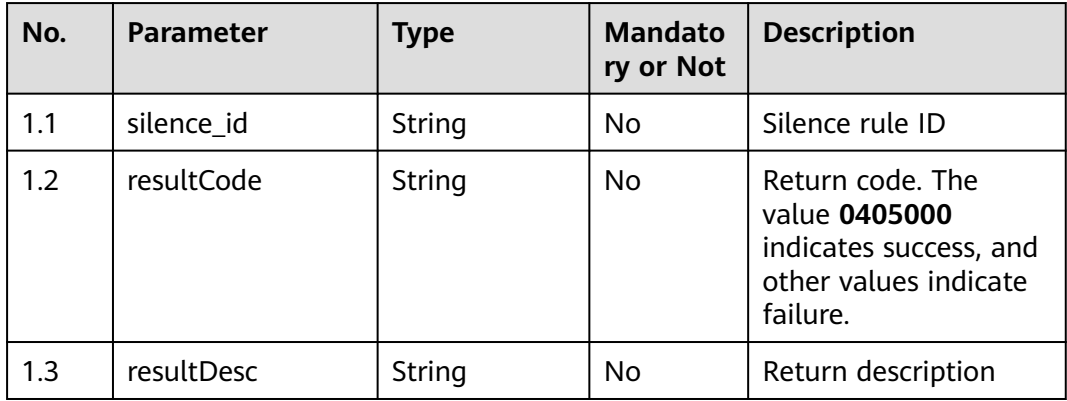

#### ● **Status code: 401**

Unauthorized operation. 1. Check whether you have purchased related services. 2. Contact customer service to check the status of your account.

#### ● **Status code: 404**

The requested content is not found. Check the request path.

● **Status code: 409**

The rule name exists.

● **Status code: 500**

Business failure. Check the values of parameters in the request.

### **Error Codes**

None

### **Example**

Scenario: Add a silent rule.

Request header:

```
x-app-key:************************************ 
X-UserID:1611917095665261978 
Authorization:Bearer *********************************
```
#### Request parameters:

```
{
   "setting": {
      "name": "test34",
      "score": 4,
      "seconds": 5,
      "times": 4,
      "other": {
 "call_from": 1623911884,
 "call_end": 1624430285
      }
   },
    "exception": {
 "before": {
 "staff": ["14161"],
         "customer": []
      },
      "after": {}
   }
}
Response parameters:
{
   "silence_id": "922987647176019968",
 "resultCode": "0405000",
```
"resultDesc": "Operation successful."

## **12.2.9.3 POST /CCSQM/rest/ccisqm/v1/silencerule/querySilenceRules**

### **Scenario**

This interface is invoked to query a silent rule list. The query criteria are **page** (current page number), **limit** (number of records on each page), and **keyword** (query keyword).

#### **Method**

POST

}

### **URI**

https://Domain name/apiaccess/CCSQM/rest/ccisqm/v1/silencerule/ querySilenceRules (For example, the domain name is service.besclouds.com.)

### **Request Description**

**Table 12-189** Request header parameters

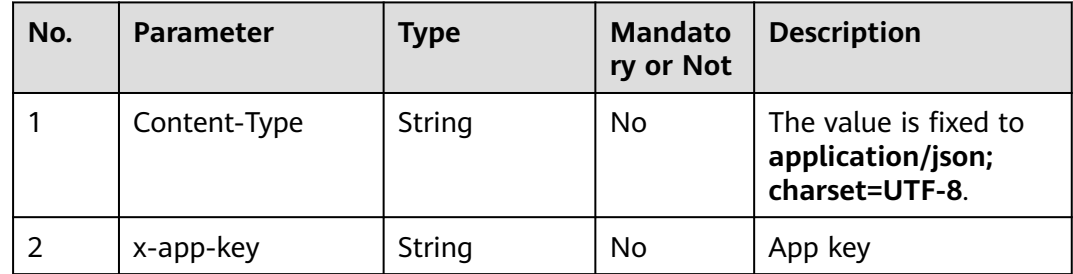

| No. | <b>Parameter</b> | <b>Type</b> | <b>Mandato</b><br>ry or Not | <b>Description</b>                                                                                                    |
|-----|------------------|-------------|-----------------------------|----------------------------------------------------------------------------------------------------|
| 3   | Authorization    | String      | Yes.                        | Authentication field.<br>The format is <b>Bearer</b><br>{Value of<br><b>AccessToken</b> returned<br>by the tokenByAkSk<br><i>interface</i> }. (A space is<br>required after Bearer.) |
| 4   | x-UserId         | String      | No.                         | Operator ID<br>You can sign in to the<br>system and go to the<br>employee<br>management page to<br>view the value of<br><b>userId</b> returned by an<br>interface.                   |

**Table 12-190** Request body parameters

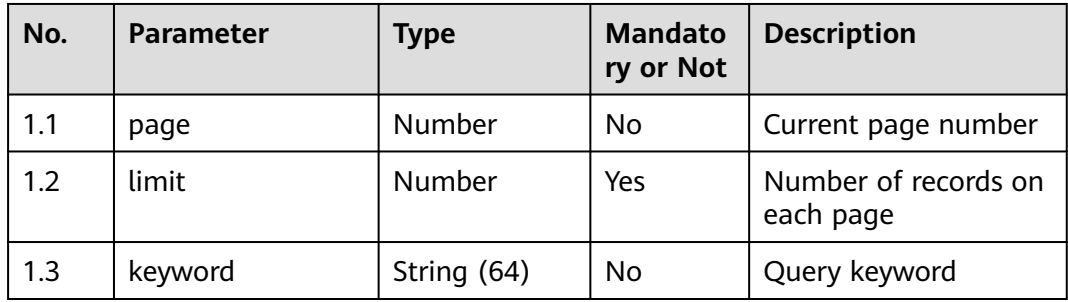

● **Status code: 200**

### **Table 12-191** Response body parameters

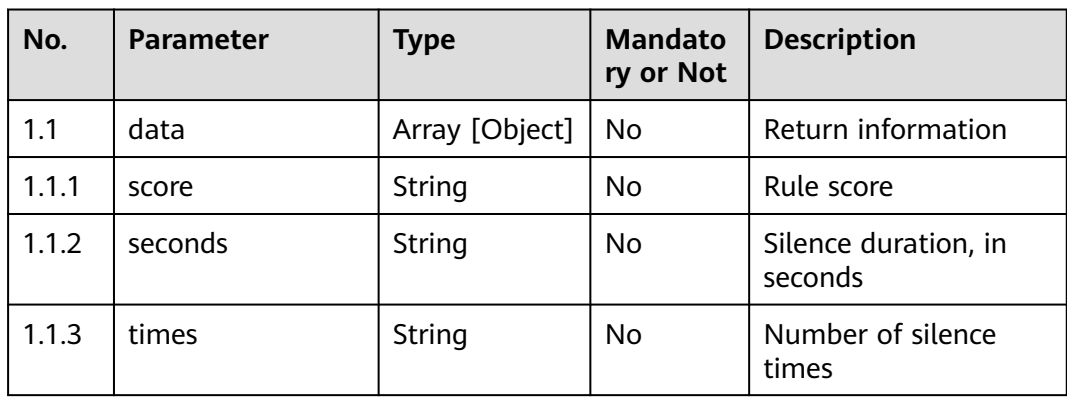

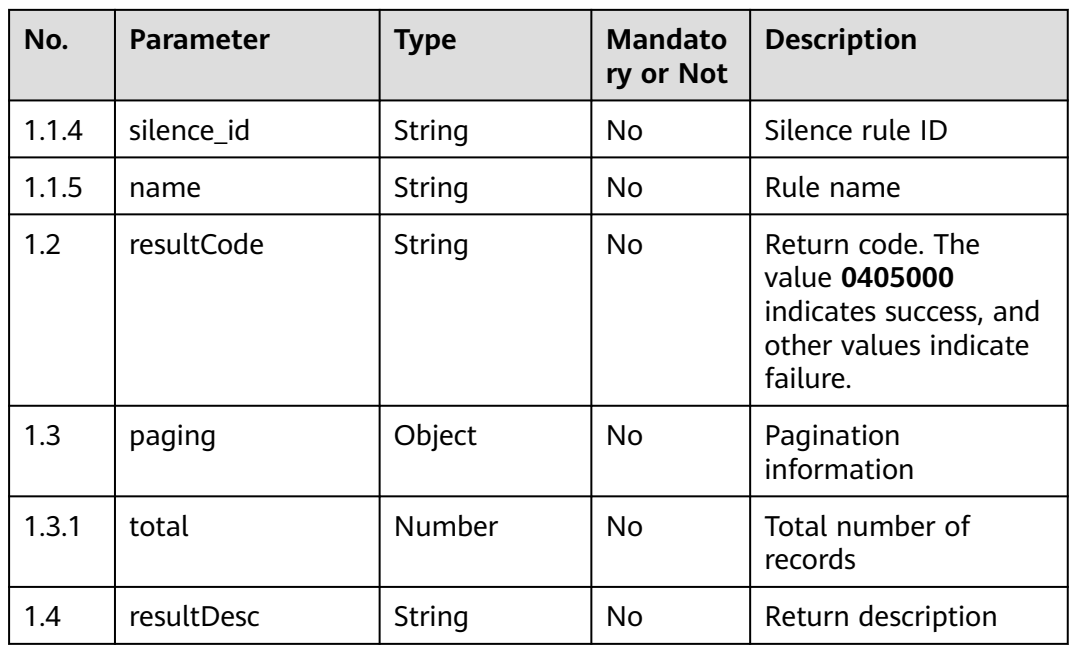

Incorrect request. Check the request path and parameters.

● **Status code: 401**

Unauthorized operation. 1. Check whether you have purchased related services. 2. Contact customer service to check the status of your account.

#### ● **Status code: 404**

The requested content is not found. Check the request path.

#### ● **Status code: 500**

Business failure. Check the values of parameters in the request.

### **Error Codes**

None

### **Example**

Scenario: Query a silent rule list. Request header:

```
x-app-key:************************************ 
X-UserID:1611917095665261978 
Authorization:Bearer *********************************
```
#### Request parameters:

```
{
    "page": 1,
    "limit": 10
}
```
{

Response parameters:

```
 "data": [{
    "score": "-5",
```

```
 "seconds": "3",
 "times": "1",
 "silence_id": "894378242029391872",
      "name": "Silence rule name 1"
 }, {
 "score": "-3",
      "seconds": "4",
      "times": "4",
      "silence_id": "922671254081638400",
      "name": "test3"
 }, {
 "score": "-5",
      "seconds": "5",
      "times": "5",
      "silence_id": "922671488287379456",
      "name": "tes4"
 }, {
 "score": "-4",
      "seconds": "5",
      "times": "4",
      "silence_id": "922987647176019968",
      "name": "test34"
   }, {
      "score": "-4",
      "seconds": "5",
      "times": "4",
      "silence_id": "922988537635147776",
      "name": "test35444"
 }],
 "resultCode": "0405000",
    "paging": {
      "total": 5
   },
    "resultDesc": "Operation successful."
}
```
## **12.2.9.4 POST /CCSQM/rest/ccisqm/v1/silencerule/updateSilenceRule**

### **Scenario**

This interface is invoked to modify a silence rule.

### **Method**

POST

### **URI**

https://Domain name/apiaccess/CCSQM/rest/ccisqm/v1/silencerule/ updateSilenceRule (For example, the domain name is service.besclouds.com.)

## **Request Description**

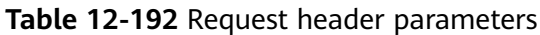

| No. | <b>Parameter</b> | <b>Type</b>   | <b>Mandato</b><br>ry or Not | <b>Description</b>                                                                                                    |
|-----|------------------|---------------|-----------------------------|----------------------------------------------------------------------------------------------------|
| 1   | Content-Type     | String        | No.                         | The value is fixed to<br>application/json;<br>charset=UTF-8.                                                                                                    |
| 2   | x-app-key        | <b>String</b> | No.                         | App key                                                                                                    |
| 3   | Authorization    | String        | Yes                         | Authentication field.<br>The format is <b>Bearer</b><br><i>{Value of</i><br><b>AccessToken</b> returned<br>by the tokenByAkSk<br><i>interface}</i> . (A space is<br>required after Bearer.) |
| 4   | x-UserId         | String        | N <sub>0</sub>              | Operator ID<br>You can sign in to the<br>system and go to the<br>employee<br>management page to<br>view the value of<br><b>userId</b> returned by an<br>interface.                          |

**Table 12-193** Request body parameters

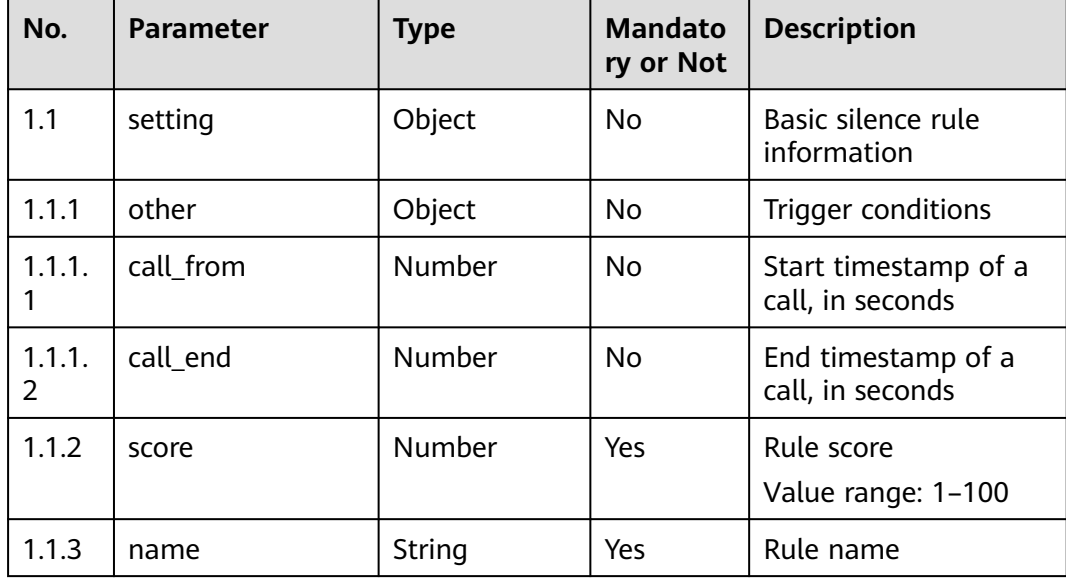

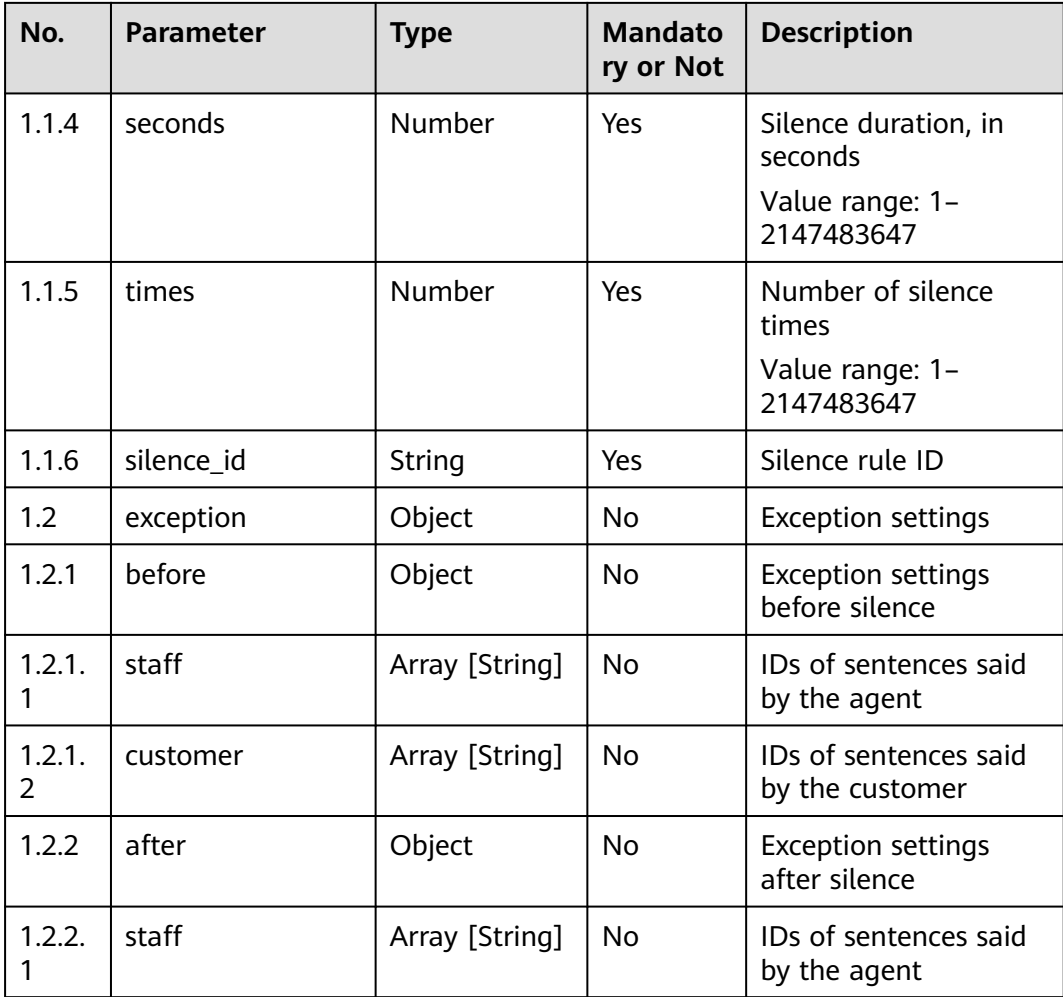

● **Status code: 200**

**Table 12-194** Response body parameters

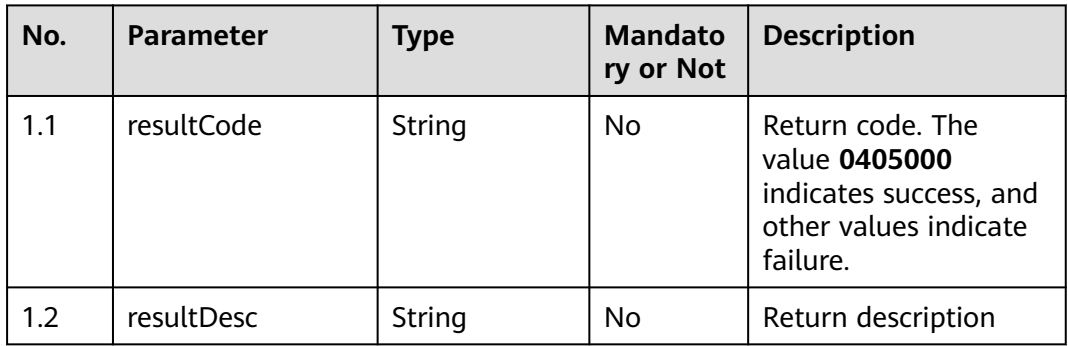

### ● **Status code: 400**

Incorrect request. Check the request path and parameters.

Unauthorized operation. 1. Check whether you have purchased related services. 2. Contact customer service to check the status of your account.

● **Status code: 404**

The requested content is not found. Check the request path.

#### ● **Status code: 500**

Business failure. Check the values of parameters in the request.

### **Error Codes**

None

### **Example**

Scenario: Modify a silence rule.

Request header:

```
x-app-key:************************************ 
X-UserID:1611917095665261978 
Authorization:Bearer *********************************
```
Request parameters:

```
{
   "exception": {
      "before": {
         "staff": ["14161"],
         "customer": []
 },
 "after": {}
   },
 "setting": {
 "score": 4,
      "seconds": 5,
      "times": 4,
      "silence_id": "922988537635147776",
      "other": {
         "call_end": 1624430285,
         "call_from": 1623911884
      },
       "name": "test35444"
   }
}
Response parameters:
```
#### { "resultCode": "0405000", "resultDesc": "Operation successful."

## **12.2.9.5 POST /CCSQM/rest/ccisqm/v1/silencerule/deleteSilenceRule**

### **Scenario**

This interface is invoked to delete a silence rule by ID.

### **Method**

POST

}

### **URI**

https://Domain name/apiaccess/CCSQM/rest/ccisqm/v1/silencerule/ deleteSilenceRule (For example, the domain name is service.besclouds.com.)

### **Request Description**

| No. | <b>Parameter</b> | <b>Type</b> | <b>Mandato</b><br>ry or Not | <b>Description</b>                                                                                                    |
|-----|------------------|-------------|-----------------------------|----------------------------------------------------------------------------------------------------|
| 1   | Content-Type     | String      | No.                         | The value is fixed to<br>application/json;<br>charset=UTF-8.                                                                                                    |
| 2   | x-app-key        | String      | N <sub>0</sub>              | App key                                                                                                    |
| 3   | Authorization    | String      | Yes                         | Authentication field.<br>The format is <b>Bearer</b><br>{Value of<br><b>AccessToken</b> returned<br>by the tokenByAkSk<br>interface}. (A space is<br>required after Bearer.) |
| 4   | x-UserId         | String      | No                          | Operator ID<br>You can sign in to the<br>system and go to the<br>employee<br>management page to<br>view the value of<br><b>userId</b> returned by an<br>interface.           |

**Table 12-195** Request header parameters

**Table 12-196** Request body parameters

| No. | <b>Parameter</b> | Type   | <b>Mandato</b><br>ry or Not | Description     |
|-----|------------------|--------|-----------------------------|-----------------|
|     | silence id       | String | Yes                         | Silence rule ID |

### **Response Description**

● **Status code: 200**

| No. | <b>Parameter</b> | Type   | <b>Mandato</b><br>ry or Not | <b>Description</b>                                                                               |
|-----|------------------|--------|-----------------------------|--------------------------------------------------------------------------------------------------|
| 1.1 | resultCode       | String | No                          | Return code. The<br>value 0405000<br>indicates success, and<br>other values indicate<br>failure. |
| 1.2 | resultDesc       | String | No                          | Return description                                                                               |

**Table 12-197** Response body parameters

Incorrect request. Check the request path and parameters.

#### ● **Status code: 401**

Unauthorized operation. 1. Check whether you have purchased related services. 2. Contact customer service to check the status of your account.

#### ● **Status code: 404**

The requested content is not found. Check the request path.

#### ● **Status code: 500**

Business failure. Check the values of parameters in the request.

### **Error Codes**

None

}

{

}

### **Example**

Scenario: Delete a silence rule by ID.

Request header:

```
x-app-key:************************************ 
X-UserID:1611917095665261978 
Authorization:Bearer ********************************
```
Request parameters:

{ "silence\_id": "922988537635147776"

#### Response parameters:

 "resultCode": "0405000", "resultDesc": "Operation successful."

# **12.2.10 speedrule**

## **12.2.10.1 POST /CCSQM/rest/ccisqm/v1/speedrule/addSpeedRule**

### **Scenario**

This interface is invoked to add a speed rule.

### **Method**

POST

### **URI**

https://Domain name/apiaccess/CCSQM/rest/ccisqm/v1/speedrule/addSpeedRule (For example, the domain name is service.besclouds.com.)

### **Request Description**

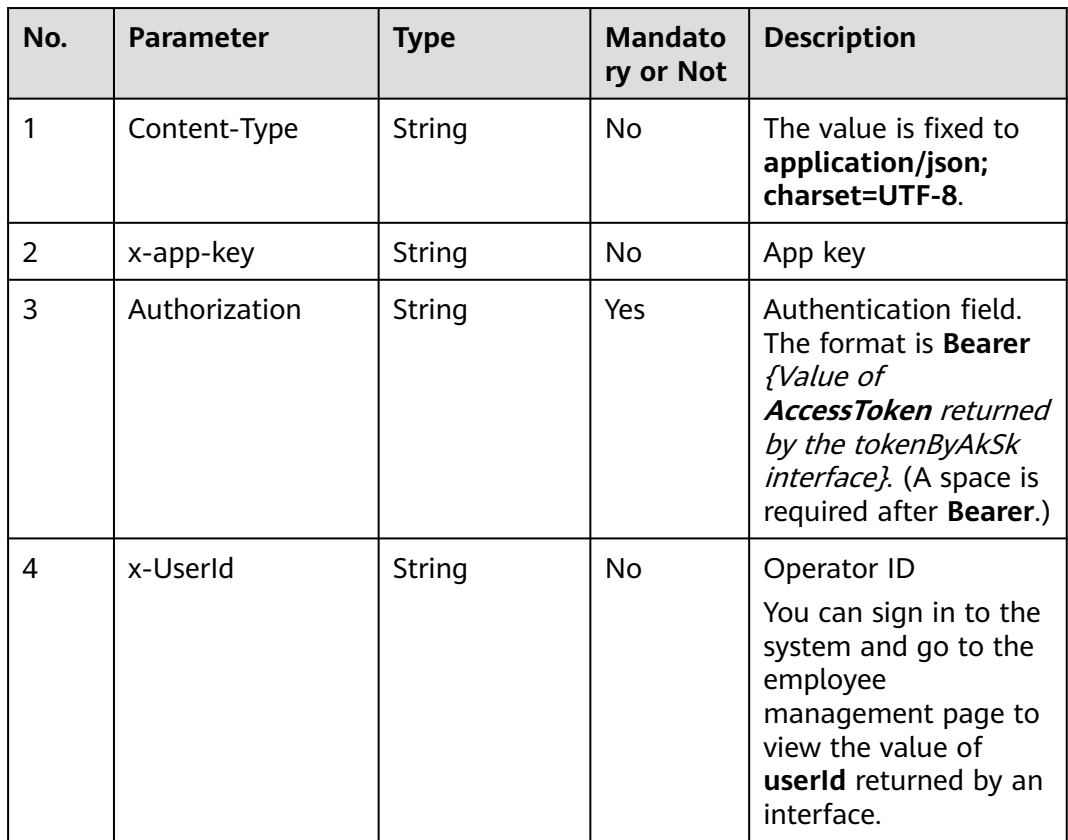

#### **Table 12-198** Request header parameters

**Table 12-199** Request body parameters

| No. | <b>Parameter</b> | Type   | ry or Not | Mandato   Description    |
|-----|------------------|--------|-----------|--------------------------|
|     | setting          | Object | Yes       | <b>Basic information</b> |

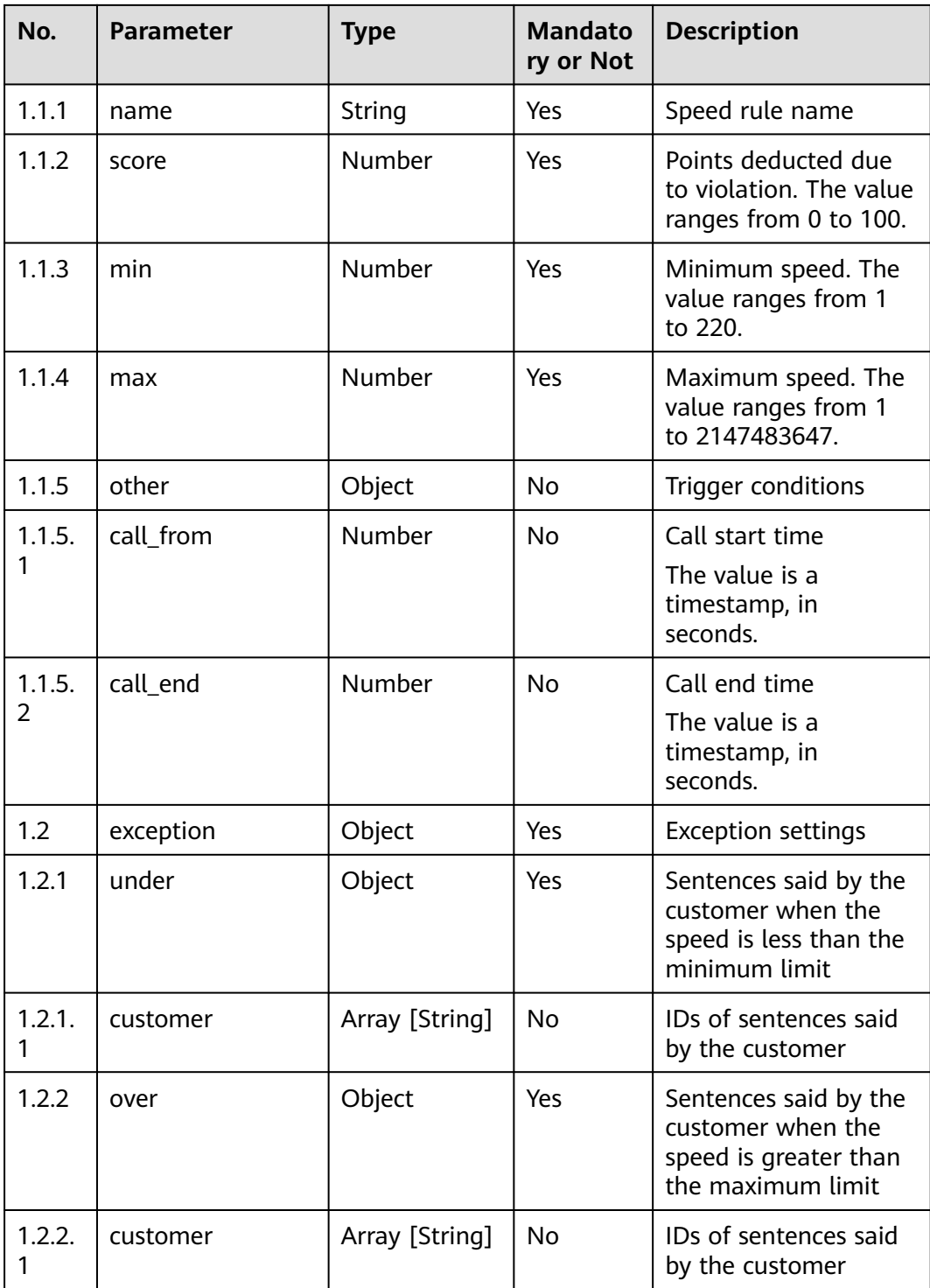

● **Status code: 200**

| No. | <b>Parameter</b> | <b>Type</b> | <b>Mandato</b><br>ry or Not | <b>Description</b>                                                                               |
|-----|------------------|-------------|-----------------------------|--------------------------------------------------------------------------------------------------|
| 1.1 | speed_id         | String      | No                          | ID of the added speed<br>rule                                                                    |
| 1.2 | resultCode       | String      | No                          | Return code. The<br>value 0405000<br>indicates success, and<br>other values indicate<br>failure. |
| 1.3 | resultDesc       | String      | No                          | Return description                                                                               |

**Table 12-200** Response body parameters

Incorrect request. Check the request path and parameters.

● **Status code: 401**

Unauthorized operation. 1. Check whether you have purchased related services. 2. Contact customer service to check the status of your account.

#### ● **Status code: 404**

The requested content is not found. Check the request path.

#### ● **Status code: 500**

Business failure. Check the values of parameters in the request.

### **Error Codes**

None

{

### **Example**

● Scenario: Add a speed rule.

#### Request header:

```
x-app-key:************************************ 
X-UserID:1611917095665261978 
Authorization:Bearer ********************************
x-TenantSpaceId:202101124979
```
#### Request parameters:

```
 "setting": {
 "name": "APIcs",
      "score": 4,
      "min": 80,
      "max": 120,
      "other": {
         "call_from": 1622515590,
         "call_end": 1625021193
      }
   },
   "exception": {
      "under": {},
      "over": {}
```
 } }

Response parameters: { "resultCode": "0405000", "speed\_id": "925095745760006144", "resultDesc": "Operation successful." }

## **12.2.10.2 POST /CCSQM/rest/ccisqm/v1/speedrule/querySpeedRuleById**

### **Scenario**

This interface is invoked to query speed rule details by ID. The query criterion is **speed\_id**, which indicates the unique ID of a speed rule and is mandatory.

### **Method**

POST

### **URI**

https://Domain name/apiaccess/CCSQM/rest/ccisqm/v1/speedrule/ querySpeedRuleById (For example, the domain name is service.besclouds.com.)

### **Request Description**

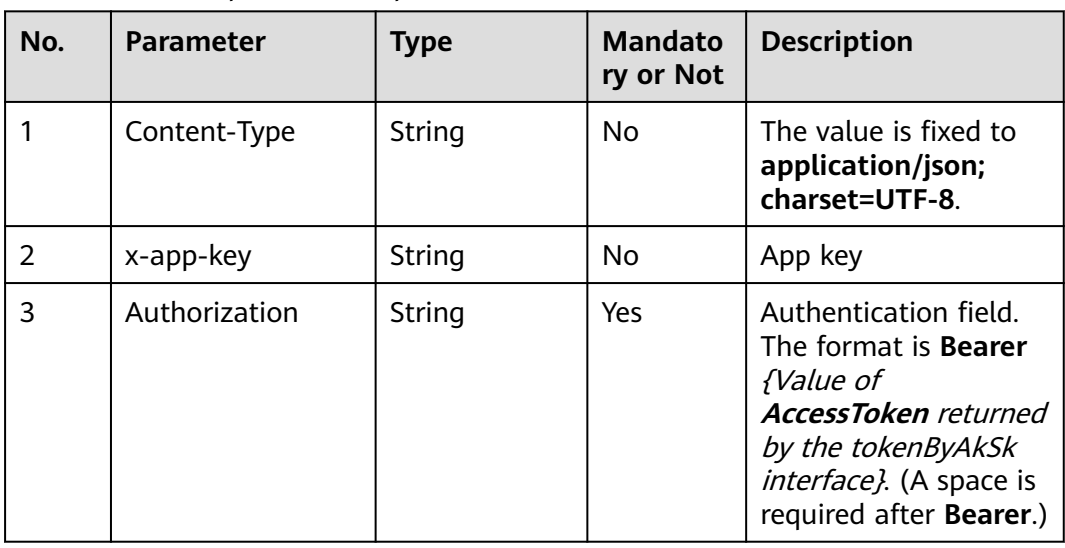

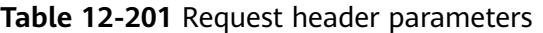

| No. | <b>Parameter</b> | <b>Type</b> | <b>Mandato</b><br>ry or Not | <b>Description</b>                                                                                                    |
|-----|------------------|-------------|-----------------------------|----------------------------------------------------------------------------------------------------|
|     | x-UserId         | String      | No.                         | Operator ID                                                                                                    |
|     |                  |             |                             | You can sign in to the<br>system and go to the<br>employee<br>management page to<br>view the value of<br>userId returned by an<br>interface. |

**Table 12-202** Request body parameters

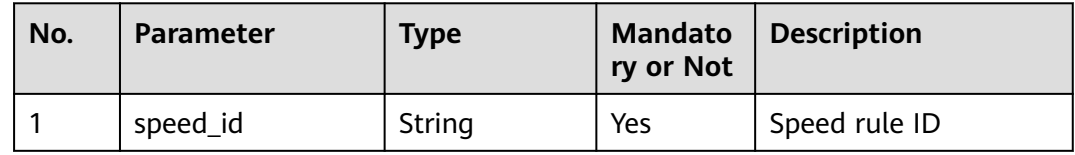

● **Status code: 200**

### **Table 12-203** Response body parameters

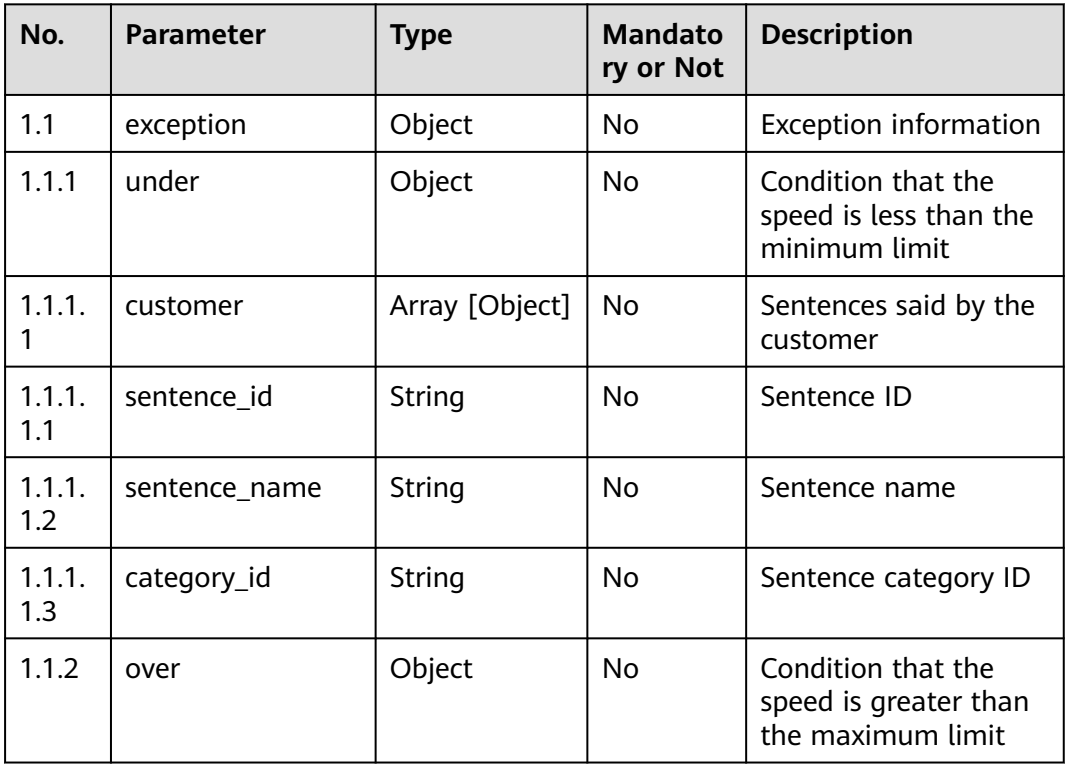

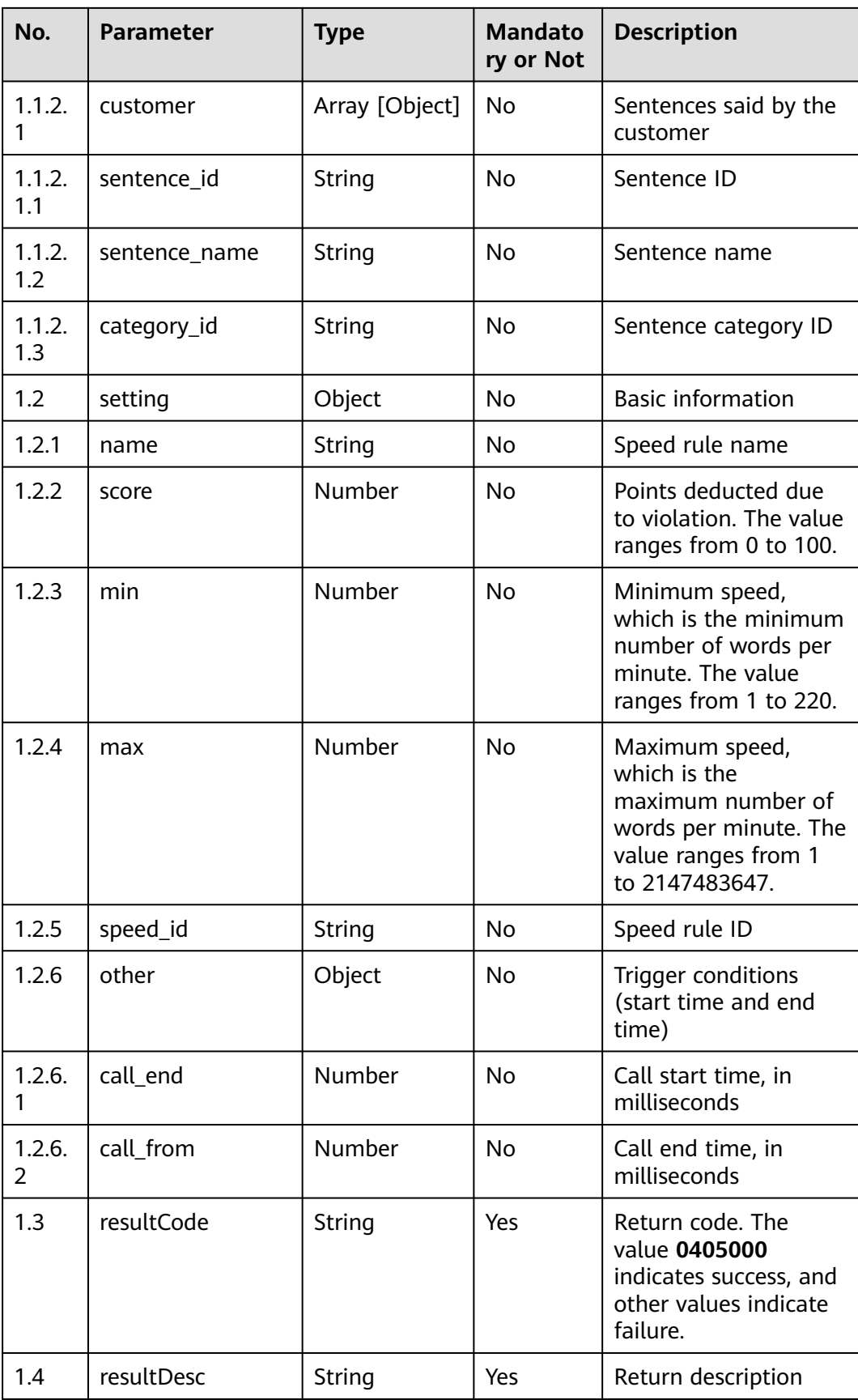

Incorrect request. Check the request path and parameters.

#### ● **Status code: 401**

Unauthorized operation. 1. Check whether you have purchased related services. 2. Contact customer service to check the status of your account.

● **Status code: 404**

The requested content is not found. Check the request path.

● **Status code: 500**

Business failure. Check the values of parameters in the request.

### **Error Codes**

None

### **Example**

Scenario: Query speed rule details by ID. Request header:

```
x-app-key:************************************ 
X-UserID:1611917095665261978 
Authorization:Bearer *********************************
x-TenantSpaceId:202101124979
```
#### Request parameters:

{ "speed\_id": "849706874868600832" }

Response parameters:

```
{
    "exception": {
       "over": {
         "customer": []
 },
       "under": {
         "customer": []
      }
   },
 "resultCode": "0405000",
 "resultDesc": "Operation successful."
 "setting": {
 "score": "-3",
      "other": {
         "call_end": 0,
         "call_from": 0
      },
      "min": "90",
      "max": "150",
 "name": "Speed rule",
 "speed_id": "925095745760006144"
   }
}
```
## **12.2.10.3 POST /CCSQM/rest/ccisqm/v1/speedrule/deleteSpeedRule**

### **Scenario**

This interface is invoked to delete a speed rule by ID.

### **Method**

POST

### **URI**

https://Domain name/apiaccess/CCSQM/rest/ccisqm/v1/speedrule/ deleteSpeedRule (For example, the domain name is service.besclouds.com.)

## **Request Description**

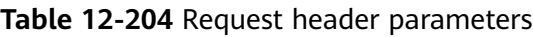

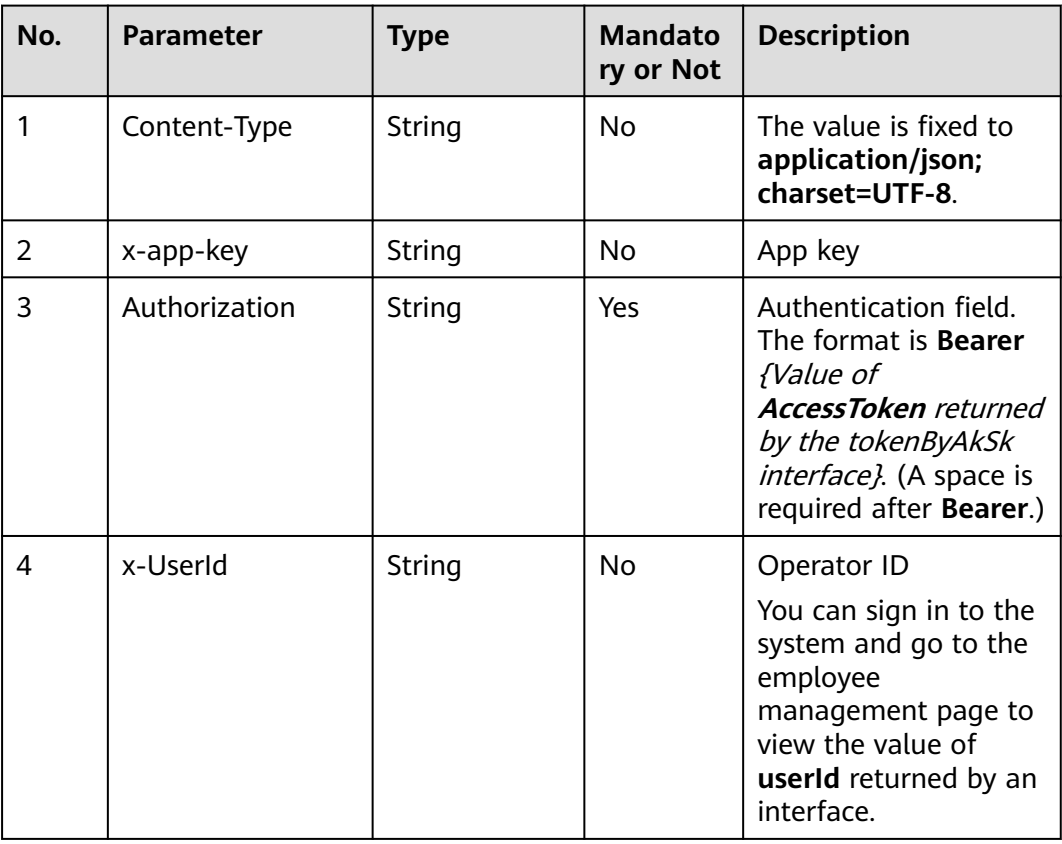

#### **Table 12-205** Request body parameters

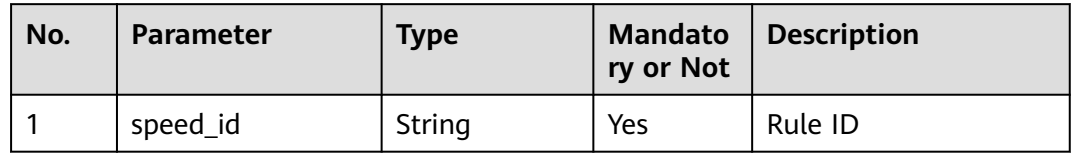

## **Response Description**

● **Status code: 200**

| No. | <b>Parameter</b> | <b>Type</b> | <b>Mandato</b><br>ry or Not | <b>Description</b>                                                                               |
|-----|------------------|-------------|-----------------------------|--------------------------------------------------------------------------------------------------|
| 1.1 | resultCode       | String      | No                          | Return code. The<br>value 0405000<br>indicates success, and<br>other values indicate<br>failure. |
| 1.2 | resultDesc       | String      | No                          | Return description                                                                               |

**Table 12-206** Response body parameters

Incorrect request. Check the request path and parameters.

#### ● **Status code: 401**

Unauthorized operation. 1. Check whether you have purchased related services. 2. Contact customer service to check the status of your account.

#### ● **Status code: 404**

The requested content is not found. Check the request path.

### ● **Status code: 500**

Business failure. Check the values of parameters in the request.

### **Error Codes**

None

}

### **Example**

Scenario: Delete a speed rule.

#### Request header:

```
x-app-key:************************************ 
X-UserID:1611917095665261978 
Authorization:Bearer **
x-TenantSpaceId:202101124979
```
#### Request parameters:

{ "speed\_id": "849706874868600832"

#### Response parameters:

```
{
    "resultCode": "0405000",
    "resultDesc": "Operation successful."
}
```
## **12.2.10.4 POST /CCSQM/rest/ccisqm/v1/speedrule/querySpeedRules**

### **Scenario**

This interface is invoked to query speed rules in pagination mode. The query criteria are **page** (current page number), **limit** (number of records on each page), and **keyword** (query keyword).

### **Method**

POST

### **URI**

https://Domain name/apiaccess/CCSQM/rest/ccisqm/v1/speedrule/ querySpeedRules (For example, the domain name is service.besclouds.com.)

### **Request Description**

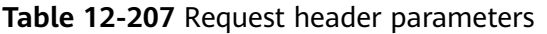

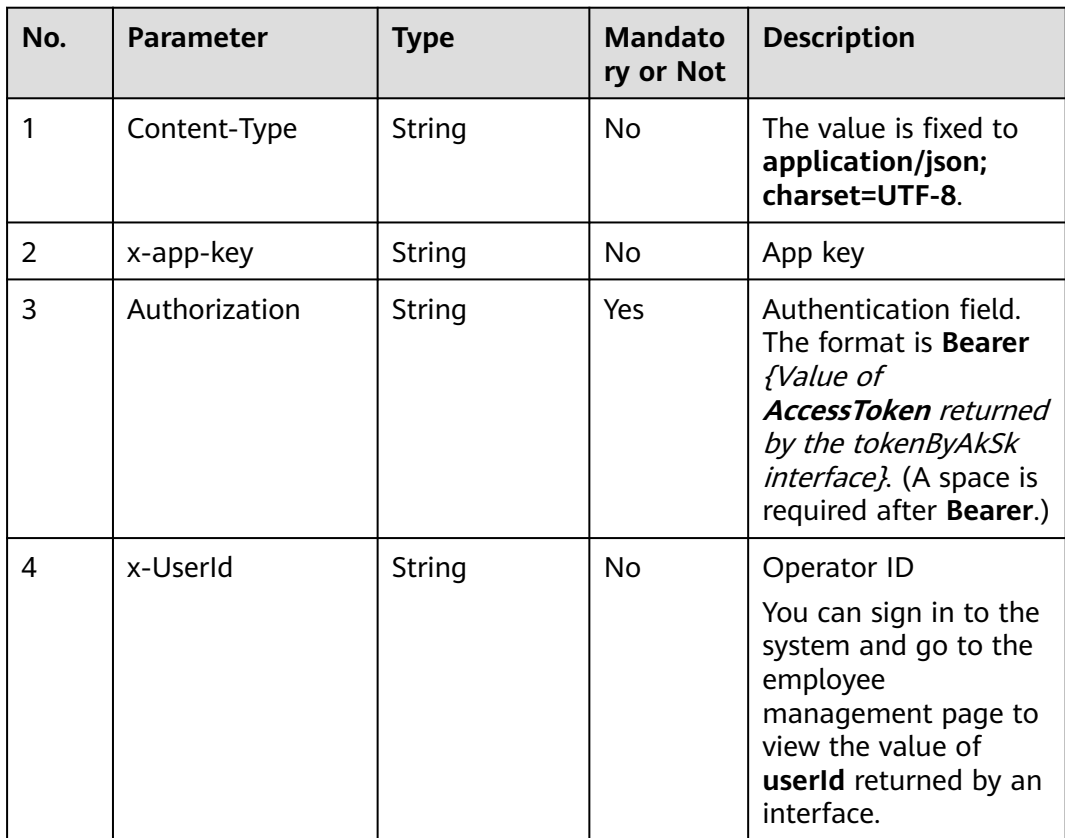

| No. | <b>Parameter</b> | Type   | <b>Mandato</b><br>ry or Not | <b>Description</b>                                            |
|-----|------------------|--------|-----------------------------|---------------------------------------------------------------|
| 1.1 | page             | Number | No                          | Current page number.<br>Pagination<br>information.            |
| 1.2 | limit            | Number | Yes                         | Number of records on<br>each page. Pagination<br>information. |
| 1.3 | keyword          | String | No                          | Query keyword                                                 |

**Table 12-208** Request body parameters

● **Status code: 200**

### **Table 12-209** Response body parameters

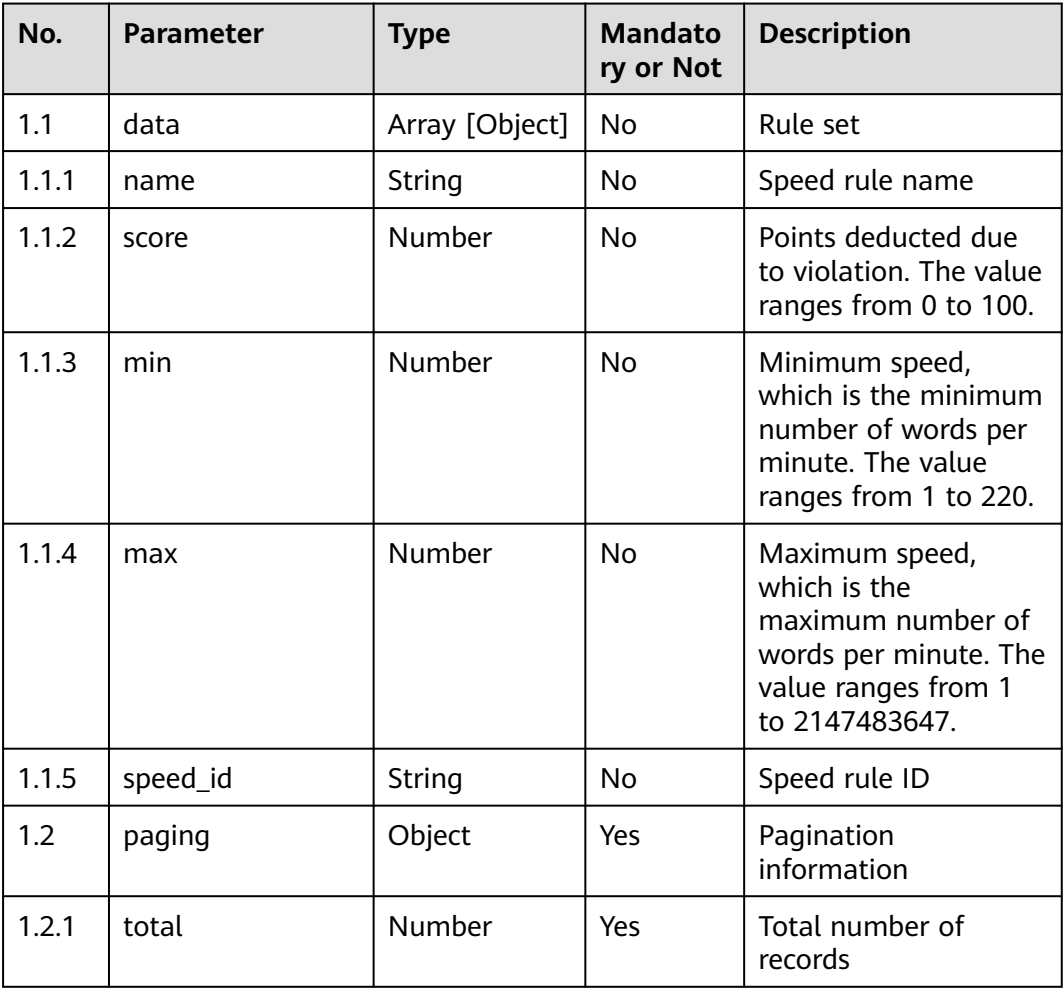

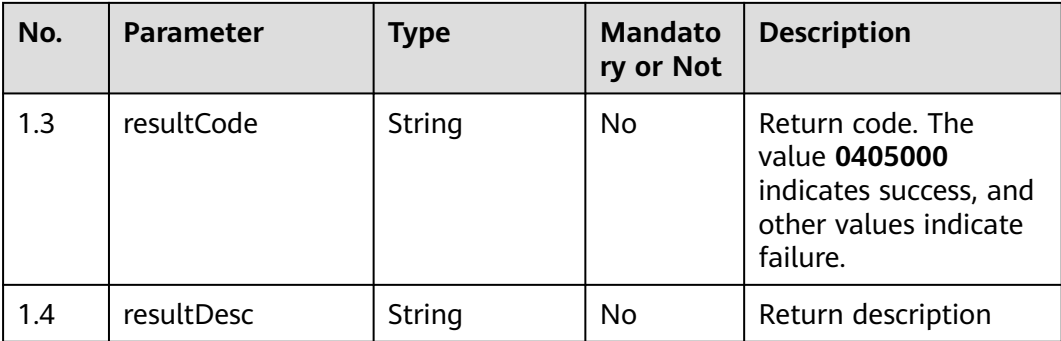

Incorrect request. Check the request path and parameters.

#### ● **Status code: 401**

Unauthorized operation. 1. Check whether you have purchased related services. 2. Contact customer service to check the status of your account.

#### ● **Status code: 404**

The requested content is not found. Check the request path.

#### ● **Status code: 500**

Business failure. Check the values of parameters in the request.

### **Error Codes**

None

### **Example**

Scenario: Query speed rules.

Request header:

```
x-app-key:************************************ 
X-UserID:1611917095665261978 
Authorization:Bearer *********************************
x-TenantSpaceId:202101124979
```
Request parameters:

```
{
   "page": 1,
   "limit": 10,
   "keyword": "APIcs"
}
Response parameters:
{
   "data": [{
      "score": -3,
      "min": 100,
 "max": "150",
 "name": "rule",
      "speed_id": "925095745760006144"
   }],
    "resultCode": "0405000",
   "paging": {
      "total": 1
   },
```
"resultDesc": "Operation successful."

## **12.2.10.5 POST /CCSQM/rest/ccisqm/v1/speedrule/updateSpeedRule**

### **Scenario**

This interface is invoked to modify a speed rule.

### **Method**

POST

}

### **URI**

https://Domain name/apiaccess/CCSQM/rest/ccisqm/v1/speedrule/ updateSpeedRule (For example, the domain name is service.besclouds.com.)

### **Request Description**

**Table 12-210** Request header parameters

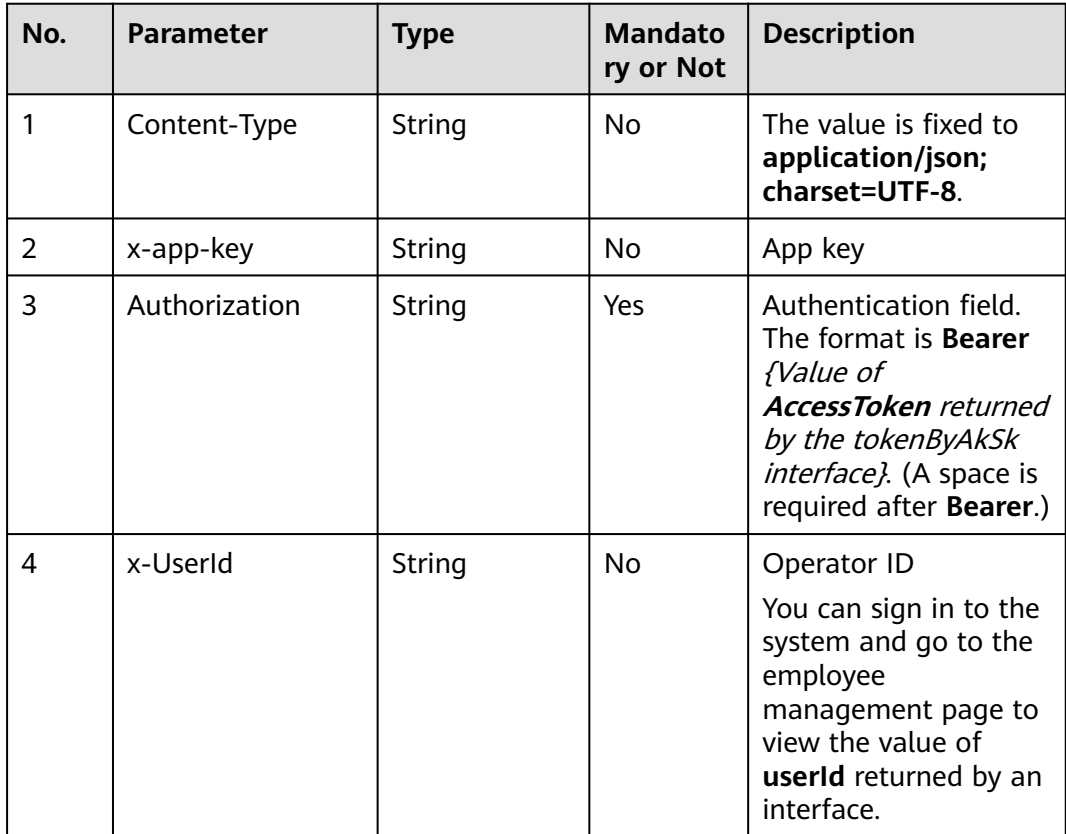

| No.                      | <b>Parameter</b> | <b>Type</b> | <b>Mandato</b><br>ry or Not | <b>Description</b>                                                                                                    |
|--------------------------|------------------|-------------|-----------------------------|----------------------------------------------------------------------------------------------------|
| 1.1                      | setting          | Object      | Yes                         | <b>Basic information</b>                                                                                              |
| 1.1.1                    | name             | String      | Yes                         | Speed rule name                                                                                                    |
| 1.1.2                    | score            | Number      | Yes                         | Points deducted due<br>to violation. The value<br>ranges from 0 to 100.                                               |
| 1.1.3                    | min              | Number      | Yes                         | Minimum speed,<br>which is the minimum<br>number of words per<br>minute. The value<br>ranges from 1 to 220.           |
| 1.1.4                    | max              | Number      | Yes                         | Maximum speed,<br>which is the<br>maximum number of<br>words per minute. The<br>value ranges from 1<br>to 2147483647. |
| 1.1.5                    | other            | Object      | <b>No</b>                   | Trigger conditions<br>(start time and end<br>time)                                                                    |
| 1.1.5.<br>1              | call_from        | Number      | <b>No</b>                   | Call start time, in<br>milliseconds                                                                                   |
| 1.1.5.<br>$\overline{2}$ | call_end         | Number      | <b>No</b>                   | Call end time, in<br>milliseconds                                                                                     |
| 1.1.6                    | speed_id         | String      | Yes                         | Speed rule ID                                                                                                    |
| 1.2                      | exception        | Object      | Yes                         | <b>Exception settings</b>                                                                                             |
| 1.2.1                    | under            | Object      | Yes                         | Sentences said by the<br>customer when the<br>speed is less than the<br>minimum limit                                 |
| 1.2.1.<br>1              | customer         | array       | No                          | IDs of sentences said<br>by the customer                                                                              |
| 1.2.2                    | over             | Object      | Yes                         | Sentences said by the<br>customer when the<br>speed is greater than<br>the maximum limit                              |
| 1.2.2.<br>1              | customer         | array       | No                          | IDs of sentences said<br>by the customer                                                                              |

**Table 12-211** Request body parameters

#### ● **Status code: 200**

#### **Table 12-212** Response body parameters

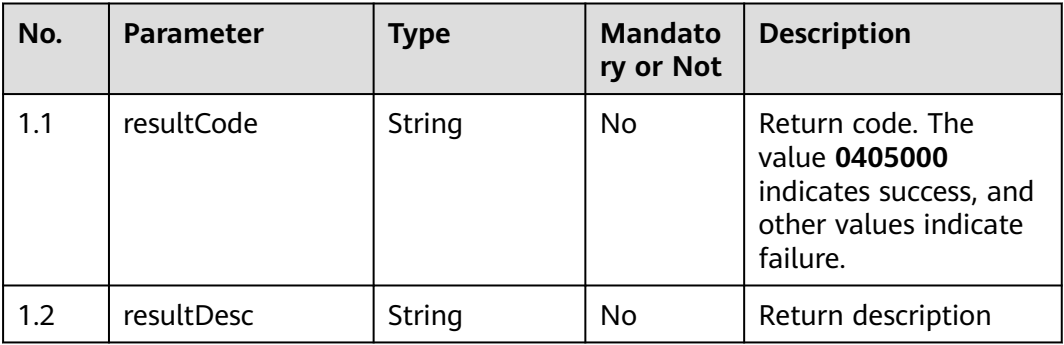

#### ● **Status code: 400**

Incorrect request. Check the request path and parameters.

#### ● **Status code: 401**

Unauthorized operation. 1. Check whether you have purchased related services. 2. Contact customer service to check the status of your account.

#### ● **Status code: 404**

The requested content is not found. Check the request path.

#### ● **Status code: 500**

Business failure. Check the values of parameters in the request.

### **Error Codes**

None

### **Example**

Scenario: Modify a speed rule.

Request header:

```
x-app-key:************************************ 
X-UserID:1611917095665261978 
Authorization:Bearer *********************************
x-TenantSpaceId:202101124979
```
#### Request parameters:

```
{
    "exception": {
       "under": {
          "customer": ["11064"]
       },
      "over": f "customer": ["11093"]
       }
   },
    "setting": {
       "score": 3,
       "other": {
          "call_end": null,
```

```
 "call_from": null
      },
      "min": 90,
      "max": 100,
      "name": "toofast",
      "speed_id": "849706874868600832"
   }
}
Response parameters:
{
   "resultCode": "0405000",
   "resultDesc": "Operation successful."
}
```
# **12.2.11 scenariomanage**

## **12.2.11.1 POST /CCSQM/rest/ccisqm/v1/scenariomanage/deleteScenario**

### **Scenario**

This interface is invoked to delete a business scenario based on its unique ID.

### **Method**

POST

#### **URI**

https://Domain name/apiaccess/CCSQM/rest/ccisqm/v1/scenariomanage/ deleteScenario (For example, the domain name is service.besclouds.com.)

### **Request Description**

**Table 12-213** Request header parameters

| No.            | <b>Parameter</b> | <b>Type</b> | <b>Mandato</b><br>ry or Not | <b>Description</b>                                                                                                    |
|----------------|------------------|-------------|-----------------------------|----------------------------------------------------------------------------------------------------|
|                | Content-Type     | String      | N <sub>0</sub>              | The value is fixed to<br>application/json;<br>charset=UTF-8.                                                                                                    |
| $\overline{2}$ | x-app-key        | String      | No                          | App key                                                                                                    |
| 3              | Authorization    | String      | Yes                         | Authentication field.<br>The format is <b>Bearer</b><br><i>{Value of</i><br><b>AccessToken</b> returned<br>by the tokenByAkSk<br>interface). (A space is<br>required after Bearer.) |

| No. | <b>Parameter</b> | <b>Type</b> | <b>Mandato</b><br>ry or Not | <b>Description</b>                                                                                                    |
|-----|------------------|-------------|-----------------------------|----------------------------------------------------------------------------------------------------|
|     | x-UserId         | String      | Yes                         | Operator ID                                                                                                    |
|     |                  |             |                             | You can sign in to the<br>system and go to the<br>employee<br>management page to<br>view the value of<br>userId returned by an<br>interface. |

**Table 12-214** Request body parameters

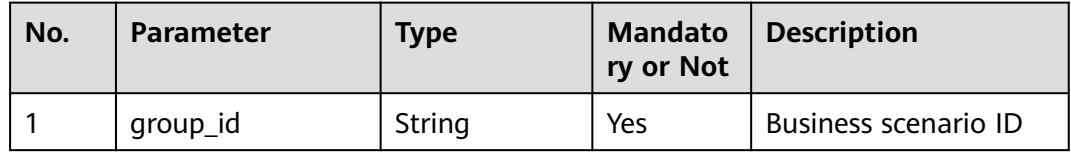

● **Status code: 200**

**Table 12-215** Response body parameters

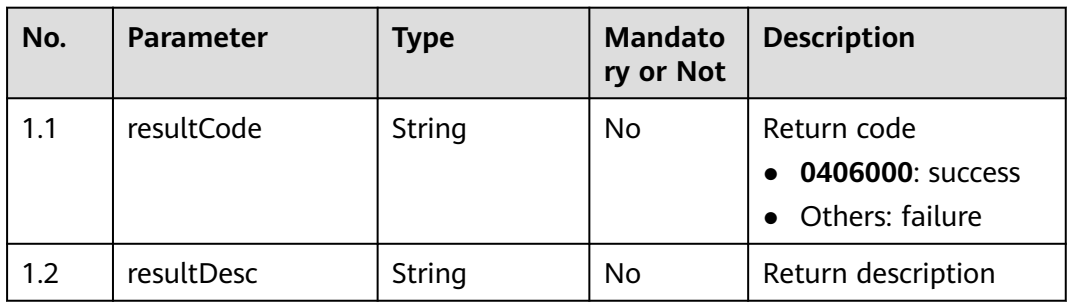

### ● **Status code: 400**

Incorrect request. Check the request path and parameters.

● **Status code: 401**

Unauthorized operation. 1. Check whether you have purchased related services. 2. Contact customer service to check the status of your account.

● **Status code: 404**

The requested content is not found. Check the request path.

### ● **Status code: 500**

Business failure. Check the values of parameters in the request.

### **Error Codes**

None

}

{

}

### **Example**

Scenario: Delete a business scenario Request header:

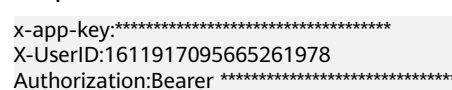

#### Request parameters:

{ "group\_id": "groupid\_dc1ba2ab-9d3b-438b-be12-0f122c930cc5"

#### Response parameters:

 "resultCode": "0406000", "resultDesc": "The business scenario is deleted successfully."

### **12.2.11.2 POST /CCSQM/rest/ccisqm/v1/scenariomanage/ updateScenarioStatus**

### **Scenario**

This interface is invoked to update the business scenario status.

### **Method**

POST

### **URI**

https://Domain name/apiaccess/CCSQM/rest/ccisqm/v1/scenariomanage/ updateScenarioStatus (For example, the domain name is service.besclouds.com.)

### **Request Description**

#### **Table 12-216** Request header parameters

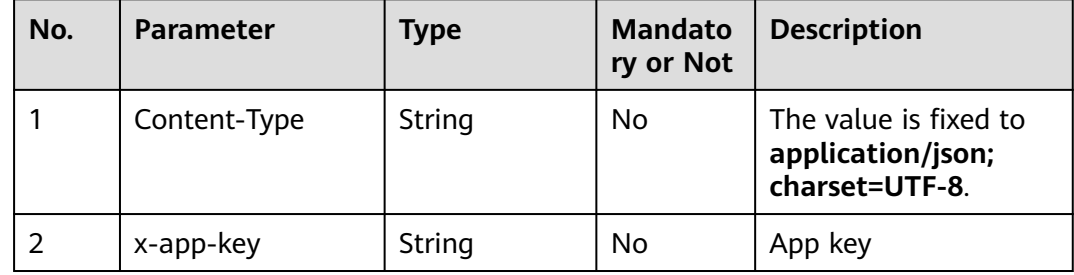
| No. | <b>Parameter</b> | <b>Type</b> | <b>Mandato</b><br>ry or Not | <b>Description</b>                                                                                                    |
|-----|------------------|-------------|-----------------------------|----------------------------------------------------------------------------------------------------|
| 3   | Authorization    | String      | Yes                         | Authentication field.<br>The format is <b>Bearer</b><br><i><u><b>Value of</b></u></i><br><b>AccessToken</b> returned<br>by the tokenByAkSk<br>interface). (A space is<br>required after Bearer.) |
| 4   | x-UserId         | String      | Yes                         | Operator ID<br>You can sign in to the<br>system and go to the<br>employee<br>management page to<br>view the value of<br><b>userld</b> returned by an<br>interface.                               |

**Table 12-217** Request body parameters

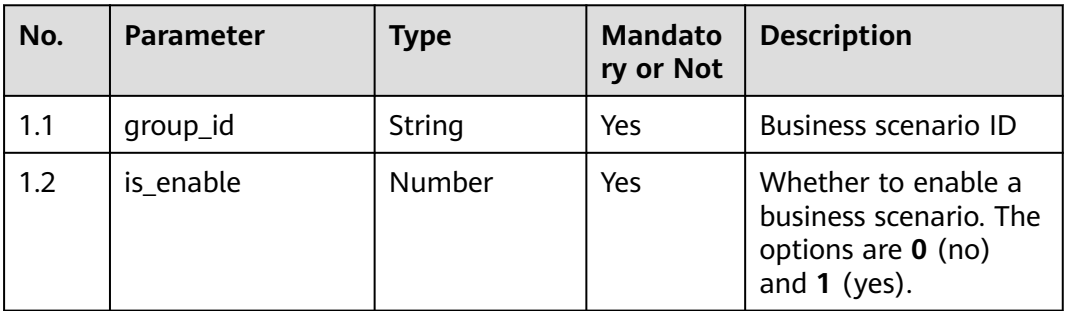

### ● **Status code: 200**

**Table 12-218** Response body parameters

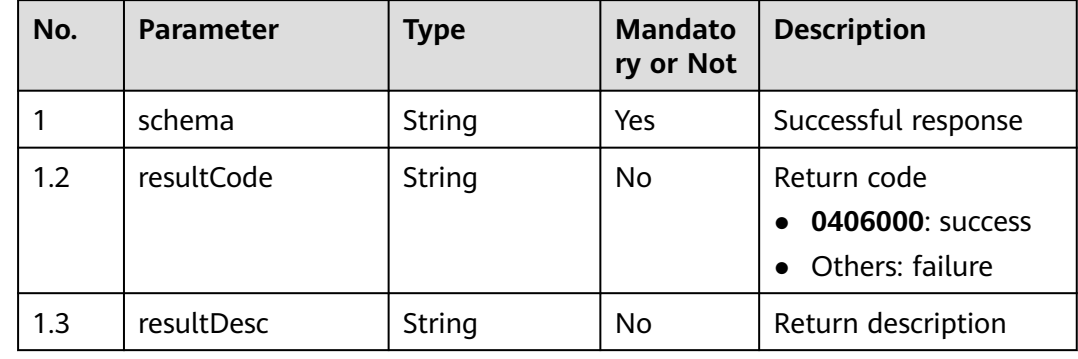

Incorrect request. Check the request path and parameters.

#### ● **Status code: 401**

Unauthorized operation. 1. Check whether you have purchased related services. 2. Contact customer service to check the status of your account.

#### ● **Status code: 404**

The requested content is not found. Check the request path.

#### ● **Status code: 500**

Business failure. Check the values of parameters in the request.

## **Error Codes**

None

{

}

{

}

## **Example**

Scenario: Update the business scenario status.

#### Request header:

```
x-app-key:************************************ 
X-UserID:1611917095665261978 
Authorization:Bearer *********************************
```
#### Request parameters:

```
 "group_id": "groupid_826b89d9-bec9-4c14-b677-1d86f16c4993",
 "is_enable": 1
```
Response parameters:

```
 "resultCode": "0406000",
 "resultDesc": "The business scenario status is updated successfully."
```
## **12.2.11.3 POST /CCSQM/rest/ccisqm/v1/scenariomanage/createScenario**

## **Scenario**

This interface is invoked to create a business scenario.

After a business scenario is created, it is unavailable. You need to invoke the interface for updating a business scenario to update it before using it normally.

## **Method**

POST

## **URI**

https://Domain name/apiaccess/CCSQM/rest/ccisqm/v1/scenariomanage/ createScenario (For example, the domain name is service.besclouds.com.)

**Table 12-219** Request header parameters

| No. | <b>Parameter</b> | <b>Type</b>   | <b>Mandato</b><br>ry or Not | <b>Description</b>                                                                                                    |
|-----|------------------|---------------|-----------------------------|----------------------------------------------------------------------------------------------------|
| 1   | Content-Type     | String        | No.                         | The value is fixed to<br>application/json;<br>charset=UTF-8.                                                                                                    |
| 2   | x-app-key        | String        | Nο                          | App key                                                                                                    |
| 3   | Authorization    | String        | Yes                         | Authentication field.<br>The format is <b>Bearer</b><br><i>{Value of</i><br><b>AccessToken</b> returned<br>by the tokenByAkSk<br><i>interface</i> }. (A space is<br>required after Bearer.) |
| 4   | x-UserId         | <b>String</b> | Yes                         | Operator ID<br>You can sign in to the<br>system and go to the<br>employee<br>management page to<br>view the value of<br><b>userId</b> returned by an<br>interface.                          |

**Table 12-220** Request body parameters

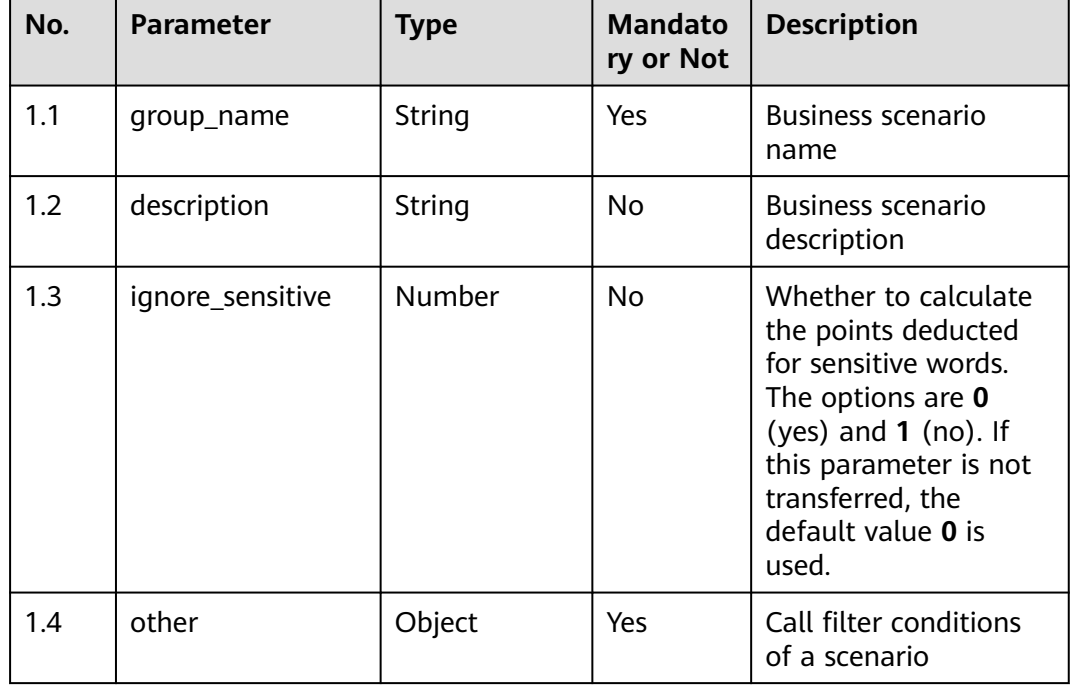

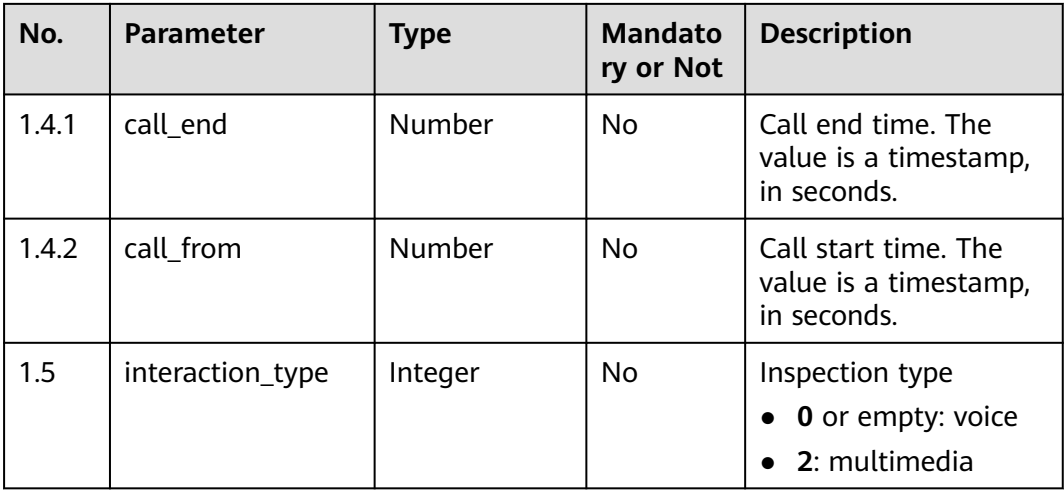

### ● **Status code: 200**

**Table 12-221** Response body parameters

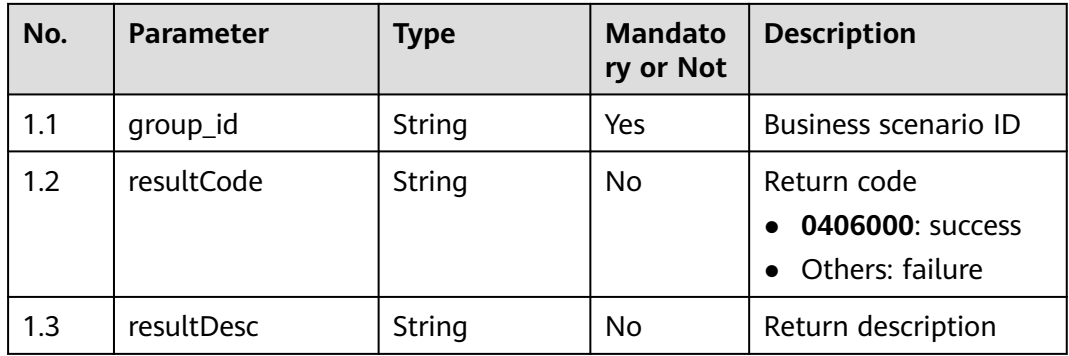

#### ● **Status code: 400**

Incorrect request. Check the request path and parameters.

#### ● **Status code: 401**

Unauthorized operation. 1. Check whether you have purchased related services. 2. Contact customer service to check the status of your account.

#### ● **Status code: 404**

The requested content is not found. Check the request path.

#### ● **Status code: 500**

Business failure. Check the values of parameters in the request.

## **Error Codes**

None

## **Example**

Scenario: Create a business scenario.

```
Request header:
x-app-key:************************************ 
X-UserID:1611917095665261978 
Authorization:Bearer *********************************
```
#### Request parameters:

 $\mathbf{r}$ 

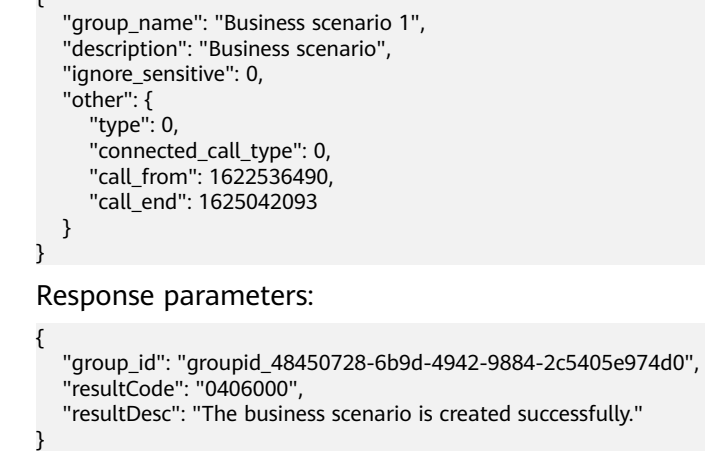

## **12.2.11.4 POST /CCSQM/rest/ccisqm/v1/scenariomanage/queryScenario**

## **Scenario**

This interface is invoked to query details about a business scenario based on its unique ID.

### **Method**

POST

## **URI**

https://Domain name/apiaccess/CCSQM/rest/ccisqm/v1/scenariomanage/ queryScenario (For example, the domain name is service.besclouds.com.)

## **Request Description**

**Table 12-222** Request header parameters

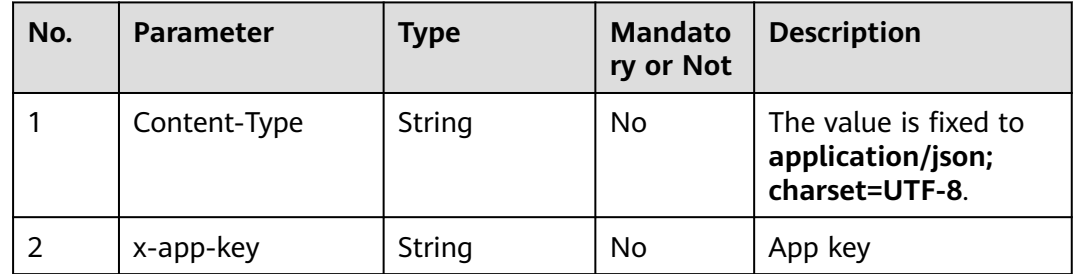

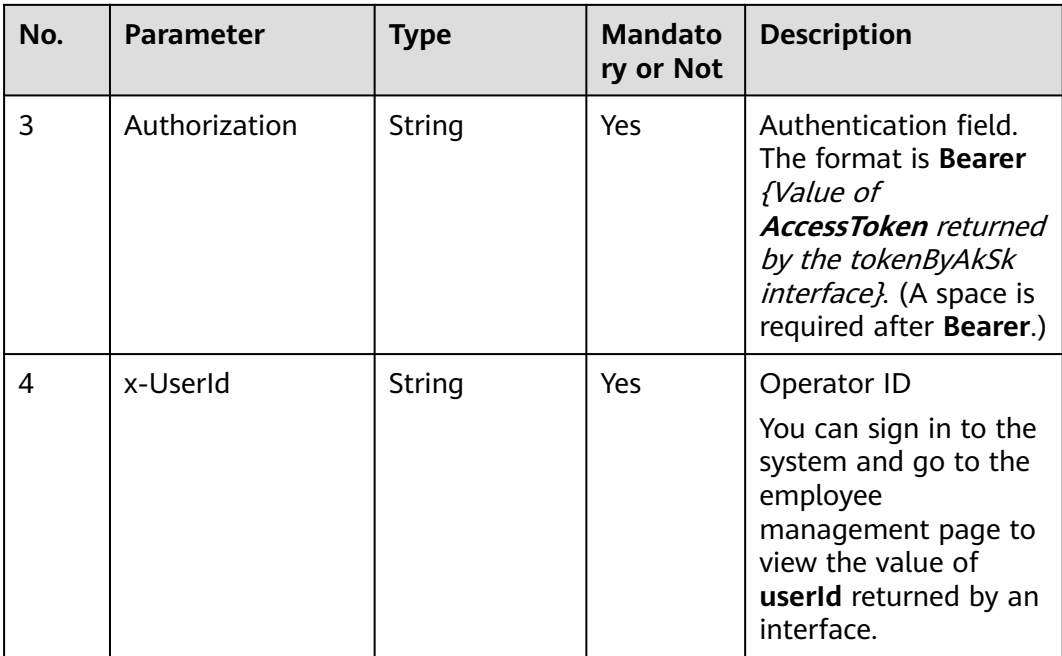

## **Table 12-223** Request body parameters

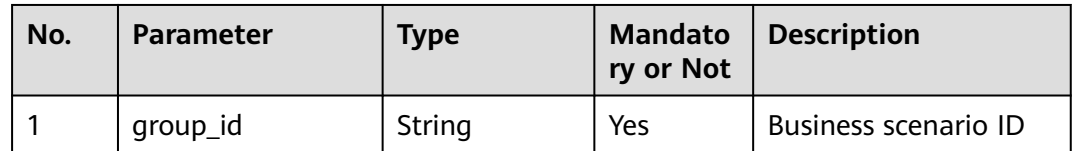

## **Response Description**

● **Status code: 200**

## **Table 12-224** Response body parameters

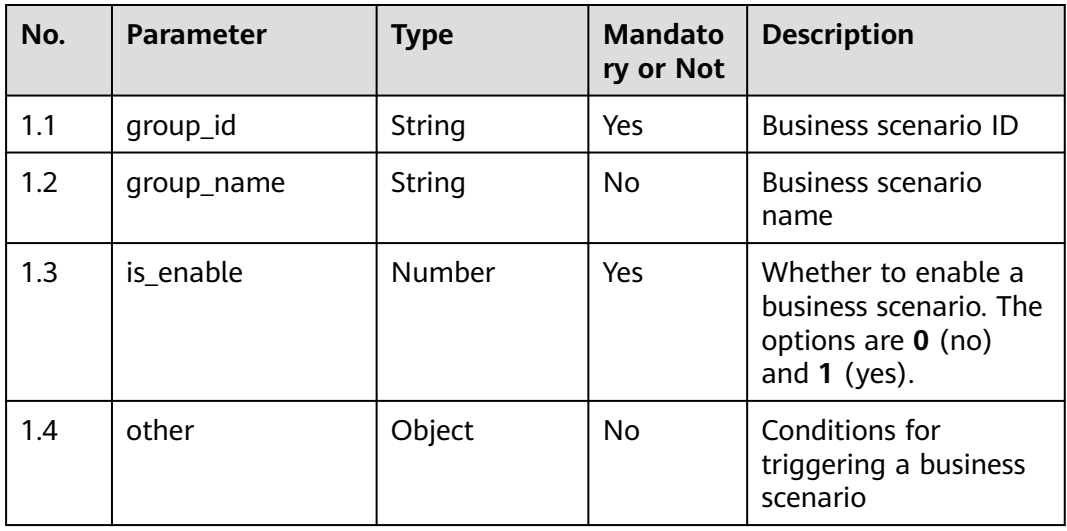

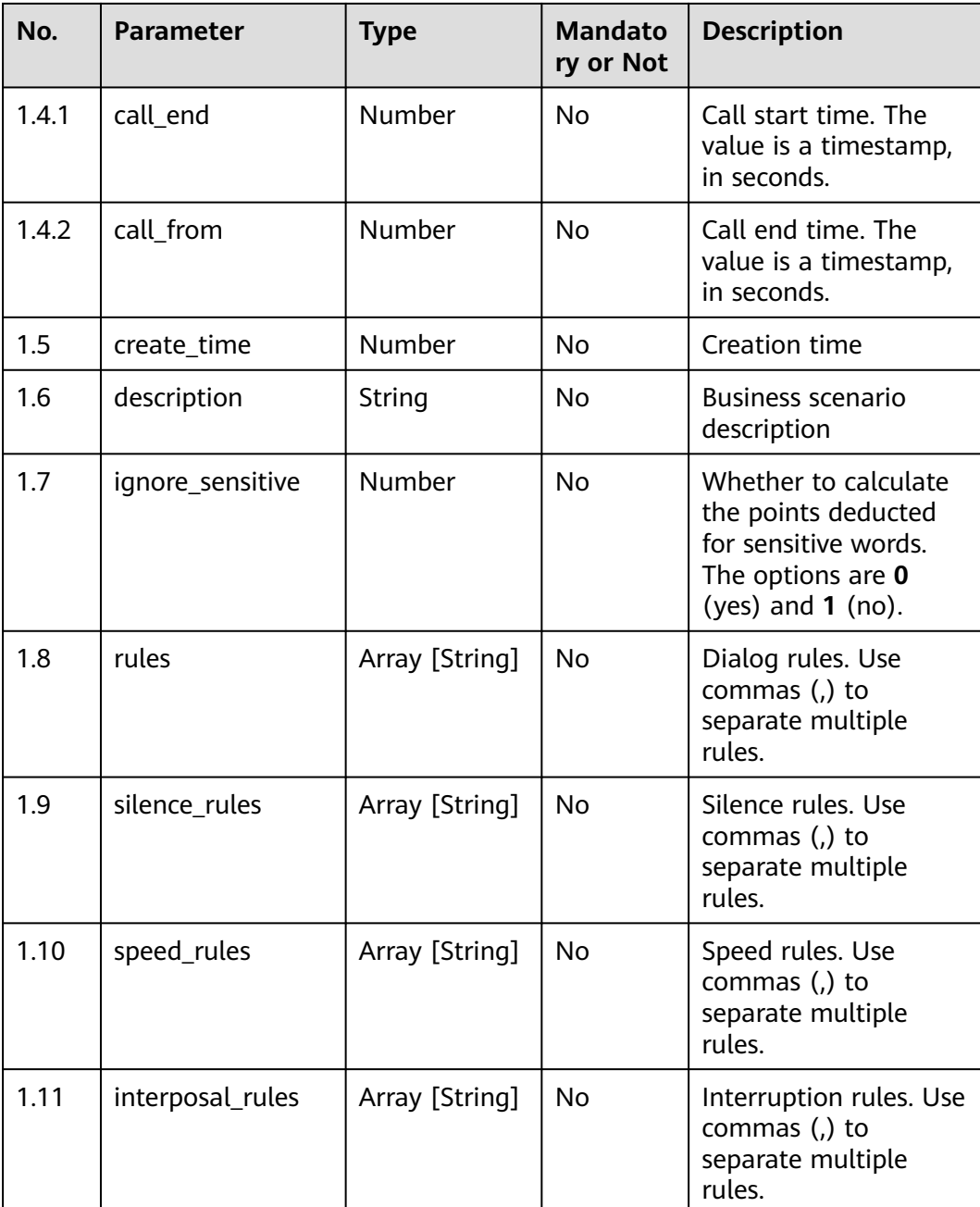

Incorrect request. Check the request path and parameters.

● **Status code: 401**

Unauthorized operation. 1. Check whether you have purchased related services. 2. Contact customer service to check the status of your account.

● **Status code: 404**

The requested content is not found. Check the request path.

### ● **Status code: 500**

Business failure. Check the values of parameters in the request.

## **Error Codes**

None

{

}

## **Example**

Scenario: Query details about a business scenario.

Request header:

```
x-app-key:************************************ 
X-UserID:1611917095665261978 
Authorization:Bearer *********************************
```
#### Request parameters:

{ "group\_id": "groupid\_33bba990-c39e-4397-a649-1fdb46d54b17" }

### Response parameters:

```
 "tenant_id": "202106114153",
   "silence_rules": [{
      "rule_id": "920806740809748480",
      "rule_name": "Silence rule 1"
\}],
 "other": {},
   "speed_rules": [],
   "interposal_rules": [],
   "create_time": 1624413549,
   "group_name": "Business scenario 1",
   "group_id": "groupid_48450728-6b9d-4942-9884-2c5405e974d0",
   "ignore_sensitive": 0,
   "is_enable": 0,
   "description": "",
   "rules": []
```
## **12.2.11.5 POST /CCSQM/rest/ccisqm/v1/scenariomanage/updateScenario**

## **Scenario**

This interface is invoked to update a business scenario.

## **Method**

POST

### **URI**

https://Domain name/apiaccess/CCSQM/rest/ccisqm/v1/scenariomanage/ updateScenario (For example, the domain name is service.besclouds.com.)

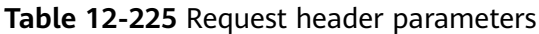

| No. | <b>Parameter</b> | <b>Type</b> | <b>Mandato</b><br>ry or Not | <b>Description</b>                                                                                                    |
|-----|------------------|-------------|-----------------------------|----------------------------------------------------------------------------------------------------|
| 1   | Content-Type     | String      | Nο                          | The value is fixed to<br>application/json;<br>charset=UTF-8.                                                                                                    |
| 2   | x-app-key        | String      | Nο                          | App key                                                                                                    |
| 3   | Authorization    | String      | Yes                         | Authentication field.<br>The format is <b>Bearer</b><br><i>{Value of</i><br><b>AccessToken</b> returned<br>by the tokenByAkSk<br><i>interface</i> }. (A space is<br>required after Bearer.) |
| 4   | x-UserId         | String      | Yes                         | Operator ID<br>You can sign in to the<br>system and go to the<br>employee<br>management page to<br>view the value of<br><b>userId</b> returned by an<br>interface.                          |

**Table 12-226** Request body parameters

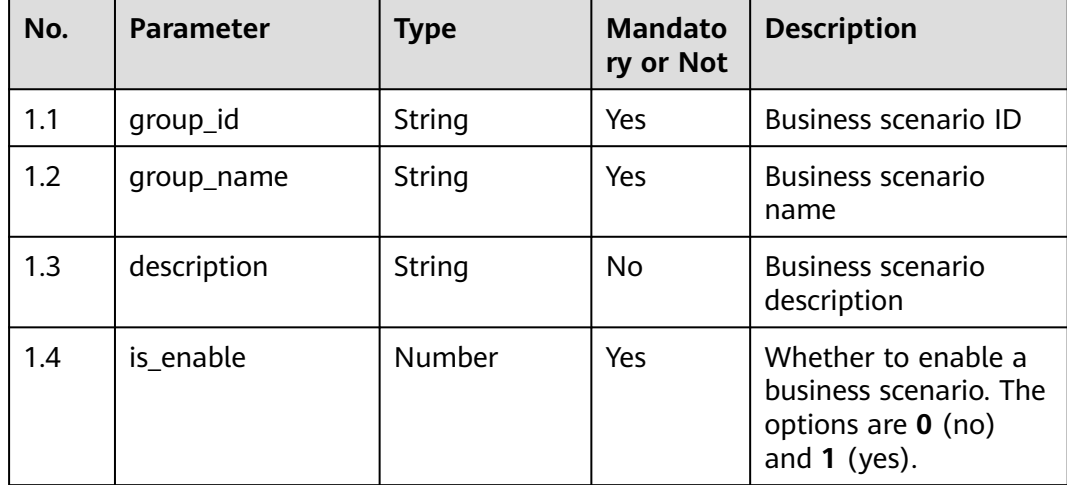

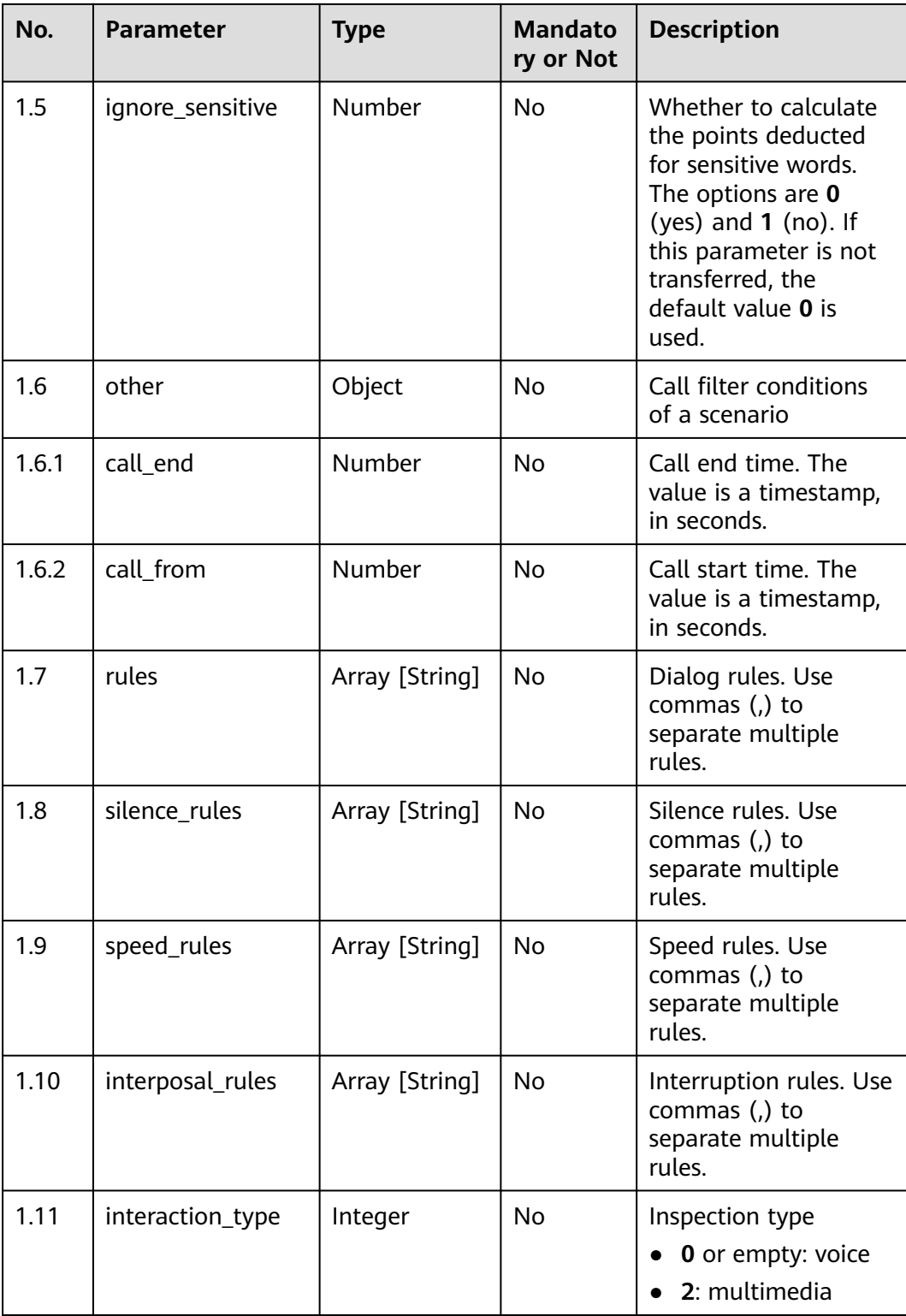

● **Status code: 200**

| No. | <b>Parameter</b> | Type          | <b>Mandato</b><br>ry or Not | <b>Description</b>                                     |
|-----|------------------|---------------|-----------------------------|--------------------------------------------------------|
| 1.1 | resultCode       | String        | No                          | Return code<br>• 0406000: success<br>• Others: failure |
| 1.2 | resultDesc       | <b>String</b> | No                          | Return description                                     |

**Table 12-227** Response body parameters

Incorrect request. Check the request path and parameters.

● **Status code: 401**

Unauthorized operation. 1. Check whether you have purchased related services. 2. Contact customer service to check the status of your account.

● **Status code: 404**

The requested content is not found. Check the request path.

● **Status code: 500**

Business failure. Check the values of parameters in the request.

## **Error Codes**

None

{

}

{

}

### **Example**

Scenario: Update a business scenario.

Request header:

```
x-app-key:************************************ 
X-UserID:1611917095665261978 
Authorization:Bearer *********************************
```
#### Request parameters:

```
 "group_name": "OIAP",
   "description": "OIAP",
   "is_enable": 1,
   "ignore_sensitive": 0,
    "other": {
     "call_from": null,
      "call_end": null
 },
 "Speed_rules": ["919423582684057600"],
    "group_id": "groupid_826b89d9-bec9-4c14-b677-1d86f16c4993"
Response parameters:
   "resultCode": "0406000",
    "resultDesc": "The business scenario is updated successfully."
```
## **12.2.11.6 POST /CCSQM/rest/ccisqm/v1/scenariomanage/queryAllScenario**

## **Scenario**

This interface is invoked to query all business scenarios.

## **Method**

POST

## **URI**

https://Domain name/apiaccess/CCSQM/rest/ccisqm/v1/scenariomanage/ queryAllScenario (For example, the domain name is service.besclouds.com.)

| No. | <b>Parameter</b> | <b>Type</b> | <b>Mandato</b><br>ry or Not | <b>Description</b>                                                                                                    |
|-----|------------------|-------------|-----------------------------|----------------------------------------------------------------------------------------------------|
| 1   | Content-Type     | String      | No                          | The value is fixed to<br>application/json;<br>charset=UTF-8.                                                                                                    |
| 2   | x-app-key        | String      | No                          | App key                                                                                                    |
| 3   | Authorization    | String      | Yes                         | Authentication field.<br>The format is <b>Bearer</b><br>{Value of<br><b>AccessToken</b> returned<br>by the tokenByAkSk<br><i>interface}</i> . (A space is<br>required after Bearer.) |
| 4   | x-UserId         | String      | Yes                         | Operator ID<br>You can sign in to the<br>system and go to the<br>employee<br>management page to<br>view the value of<br>userId returned by an<br>interface.                          |

**Table 12-228** Request header parameters

| No. | <b>Parameter</b> | <b>Type</b>   | <b>Mandato</b><br>ry or Not | <b>Description</b>                                                                    |
|-----|------------------|---------------|-----------------------------|---------------------------------------------------------------------------------------|
| 1.1 | limit            | <b>Number</b> | Yes                         | Number of records on<br>each page                                                     |
| 1.2 | page             | Number        | Yes                         | Page number                                                                           |
| 1.3 | scenarioName     | String        | No.                         | <b>Business scenario</b><br>name                                                      |
| 1.4 | scenarioStatus   | String        | N <sub>o</sub>              | Whether to enable a<br>business scenario. The<br>options are 0 (no)<br>and $1$ (yes). |
| 1.5 | startTime        | String        | Nο                          | Creation start time                                                                   |
| 1.6 | endTime          | String        | No                          | Creation end time                                                                     |

**Table 12-229** Request body parameters

### ● **Status code: 200**

### **Table 12-230** Response body parameters

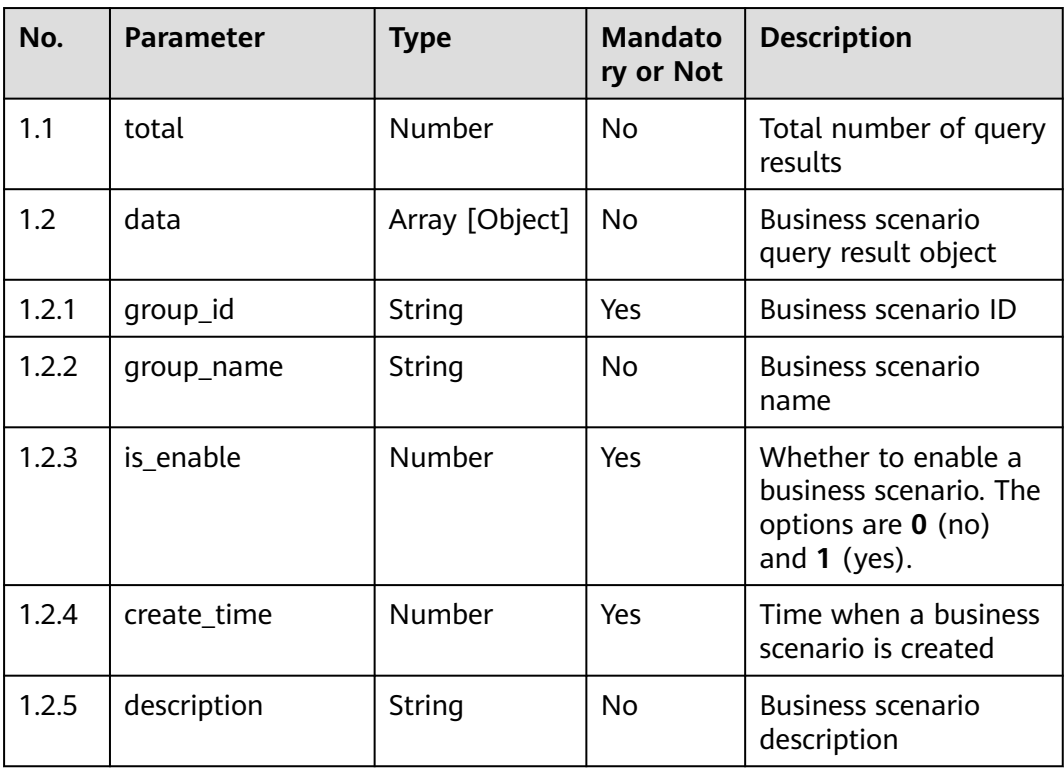

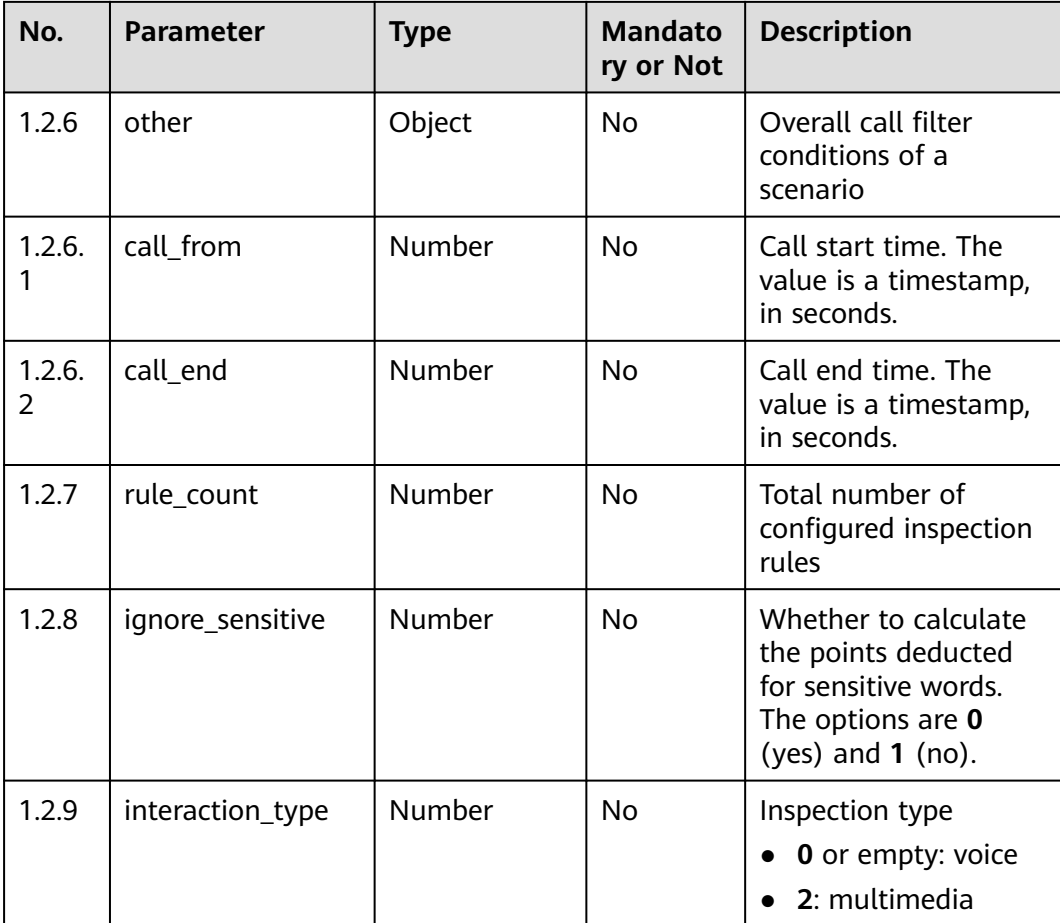

Incorrect request. Check the request path and parameters.

#### ● **Status code: 401**

Unauthorized operation. 1. Check whether you have purchased related services. 2. Contact customer service to check the status of your account.

● **Status code: 404**

The requested content is not found. Check the request path.

● **Status code: 500**

Business failure. Check the values of parameters in the request.

## **Error Codes**

None

## **Example**

● Scenario: Query all business scenarios.

Request header:

```
x-app-key:************************************ 
X-UserID:1611917095665261978 
Authorization:Bearer *********************************
```
#### Request parameters:

```
{
   "limit": 10,
    "page": 1,
    "scenarioName": null,
    "startTime": null,
   "endTime": null,
    "scenarioStatus": null
}
Response parameters:
{
    "total": 1,
    "data": [{
      "tenant_id": "202106114153",
      "silence_rules": ["920806740809748480"],
      "other": {},
      "speed_rules": [],
     "interposal_rules": [],
      "create_time": 1623391966,
       "group_name": "test3",
      "ignore_sensitive": 0,
      "is_enable": 1,
      "description": "3",
      "rules": [],
      "group_id": "groupid_1760cfbb-e24c-4c9f-92f7-2701f154577c",
      "rule_count": 1
   }]
}
```
# **12.2.12 qualitycheckmanage**

## **12.2.12.1 POST /CCSQM/rest/ccisqm/v1/appraisecall/details**

### **Scenario**

This interface is invoked to obtain the call status and ASR result.

## **Method**

POST

#### **URI**

https://Domain name/apiaccess/CCSQM/rest/ccisqm/v1/appraisecall/details (For example, the domain name is service.besclouds.com.)

### **Request Description**

**Table 12-231** Request header parameters

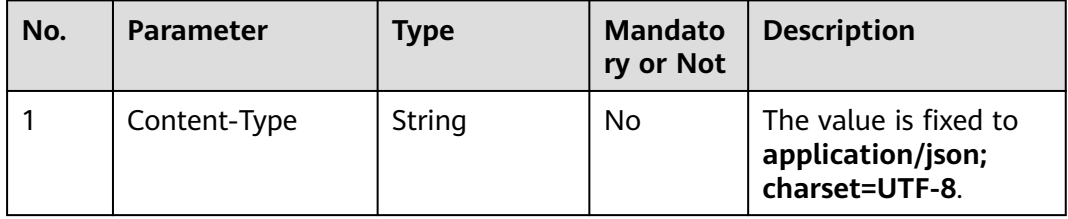

| No. | <b>Parameter</b> | <b>Type</b> | <b>Mandato</b><br>ry or Not | <b>Description</b>                                                                                                    |
|-----|------------------|-------------|-----------------------------|----------------------------------------------------------------------------------------------------|
| 2   | x-app-key        | String      | No.                         | App key                                                                                                    |
| 3   | Authorization    | String      | Yes                         | Authentication field.<br>The format is <b>Bearer</b><br>{Value of<br><b>AccessToken</b> returned<br>by the tokenByAkSk<br>interface). (A space is<br>required after Bearer.) |
| 4   | x-UserId         | String      | Yes                         | Operator ID<br>You can sign in to the<br>system and go to the<br>employee<br>management page to<br>view the value of<br><b>userId</b> returned by an<br>interface.           |

**Table 12-232** Request body parameters

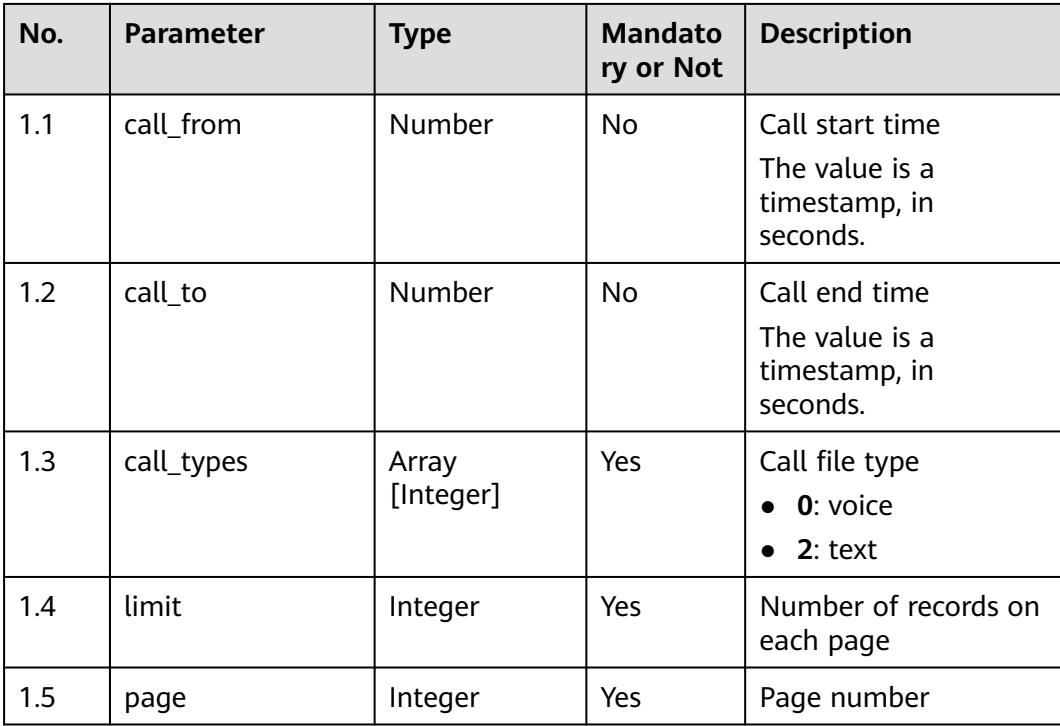

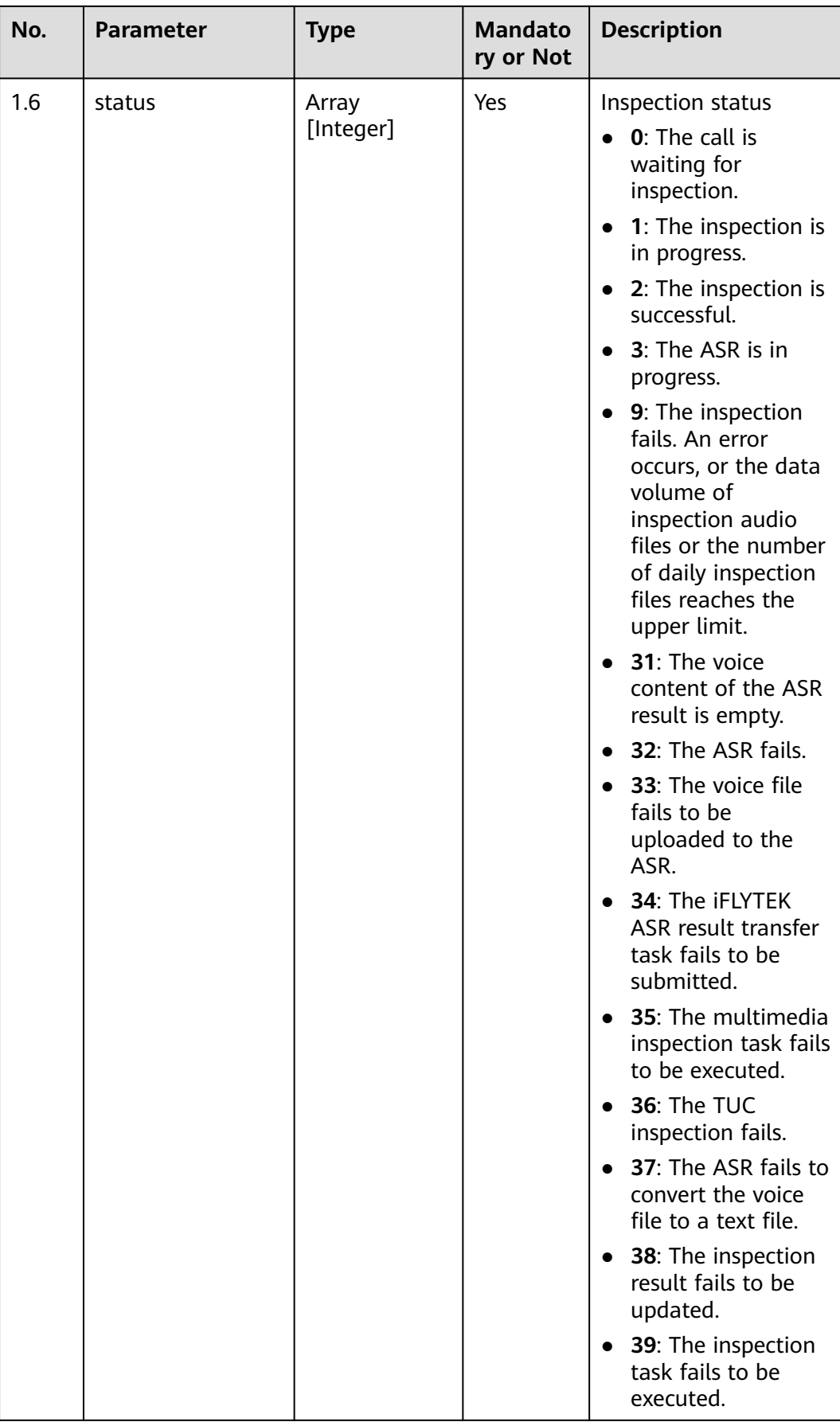

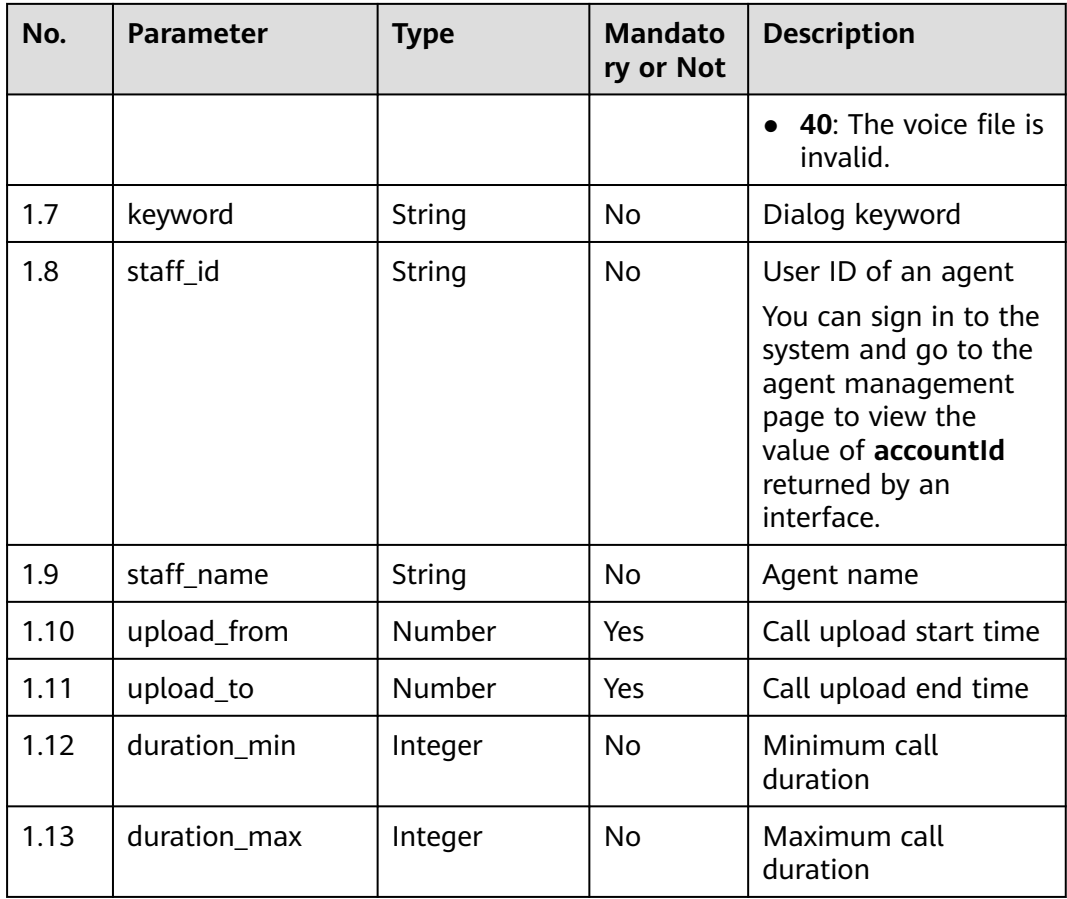

● **Status code: 200**

**Table 12-233** Response body parameters

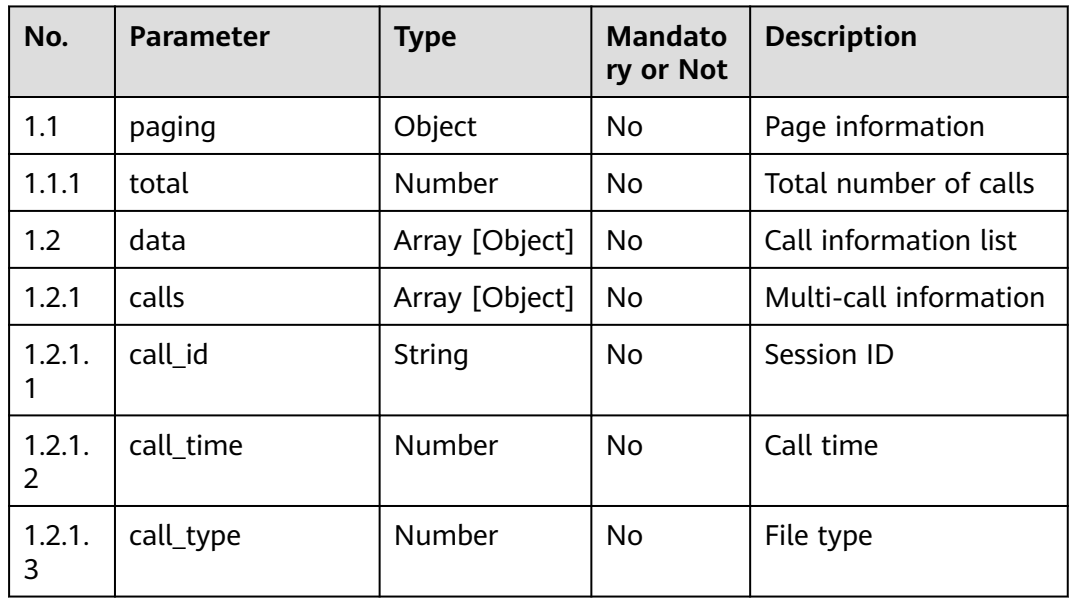

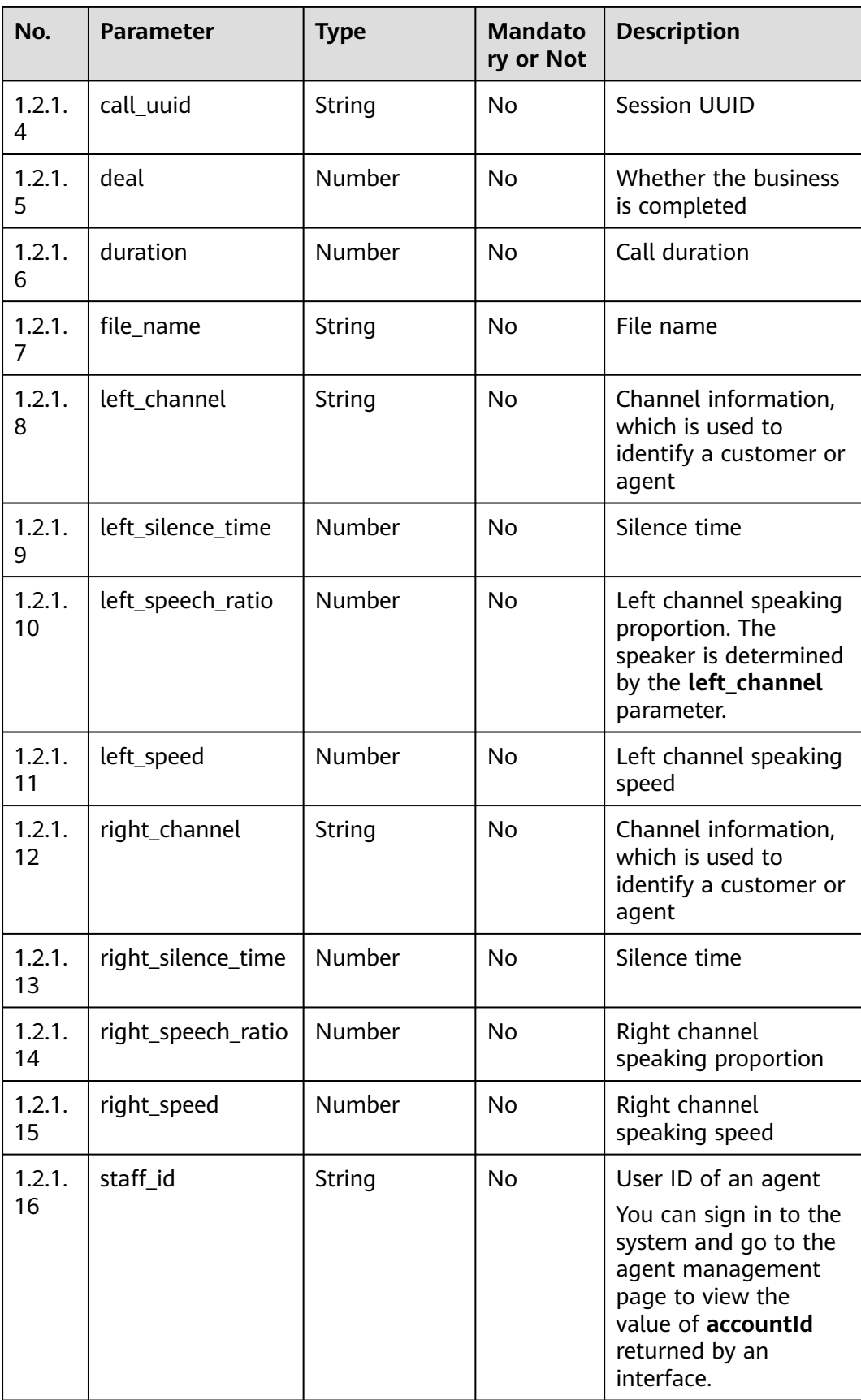

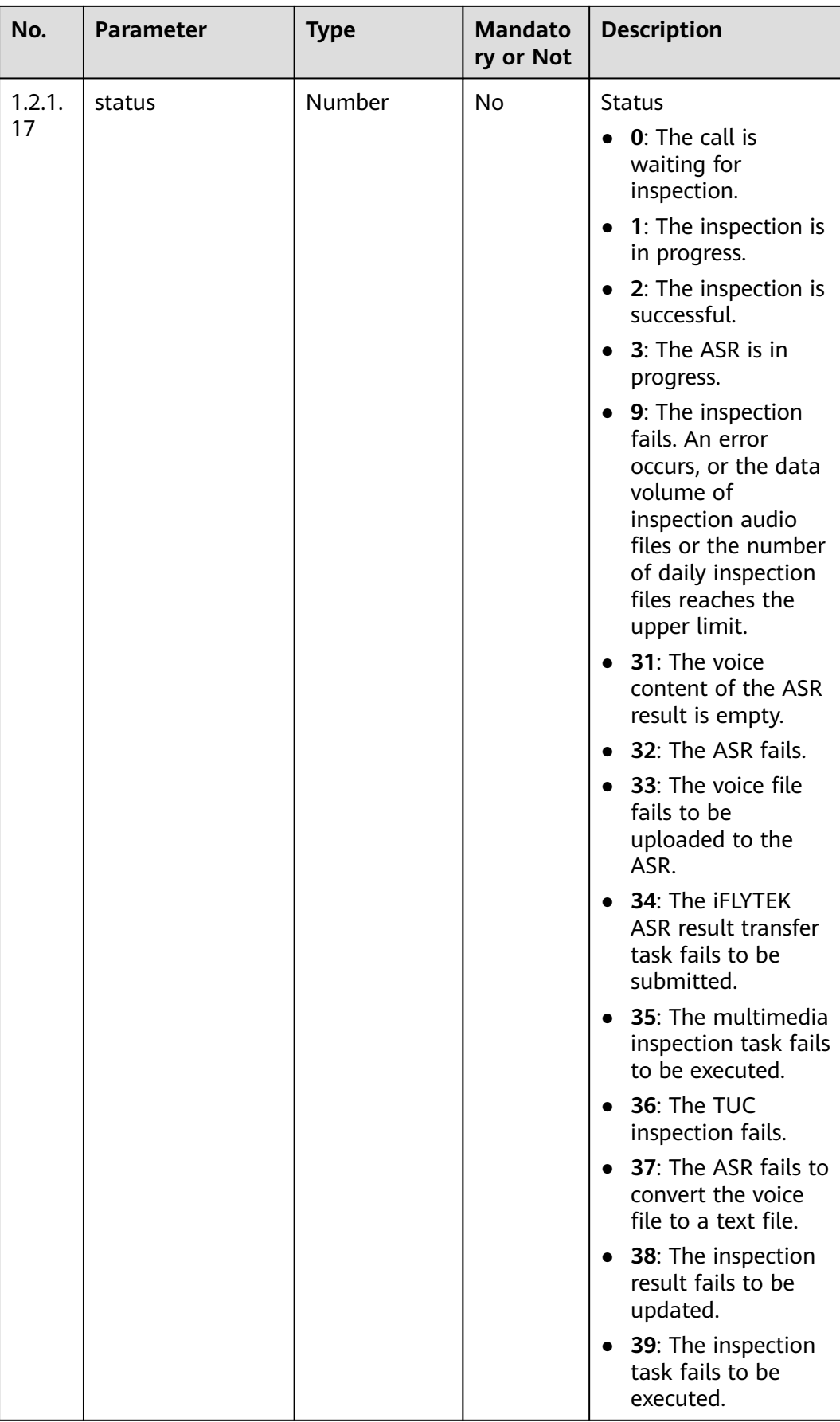

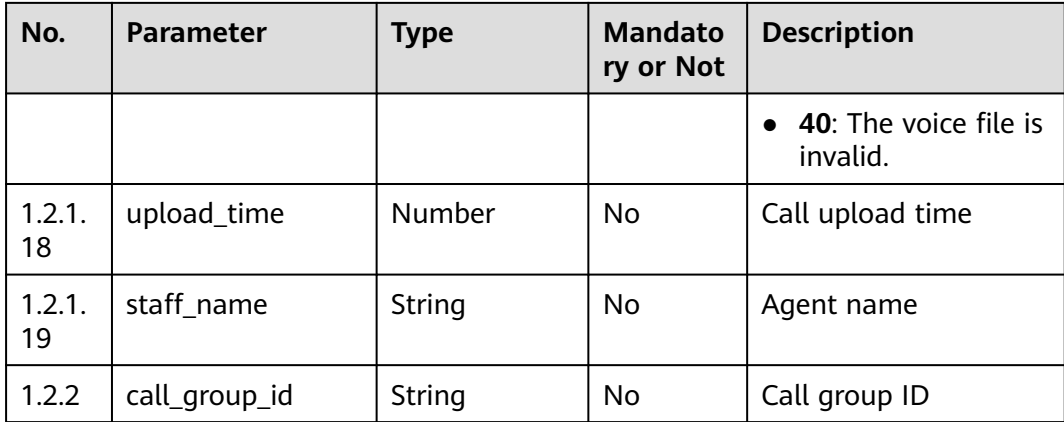

Incorrect request. Check the request path and parameters.

#### ● **Status code: 401**

Unauthorized operation. 1. Check whether you have purchased related services. 2. Contact customer service to check the status of your account.

#### ● **Status code: 404**

The requested content is not found. Check the request path.

#### ● **Status code: 500**

Business failure. Check the values of parameters in the request.

### **Error Codes**

None

{

}

{

### **Example**

Scenario: Obtain the call status and ASR result.

Request header:

```
x-app-key:************************************ 
X-UserID:1611917095665261978 
Authorization:Bearer ********************************
```
#### Request parameters:

```
 "limit": 10,
   "page": 1,
 "call_types": [0, 2],
 "call_from": 1621333149,
   "call_to": 1623925149,
   "staff_id": null,
   "upload_from": null,
   "upload_to": null,
   "status": [2]
```
Response parameters:

```
 "data": [{
   "calls": [{
      "staff_name": "*****",
       "create_time": 1622633782,
```
 "left\_speed": 241.552, "left\_speech\_ratio": 0.4613, "file\_name": "Consultant", "left\_channel": "customer", "right\_speech\_ratio": 0.3252, "call\_time": 1622633782, "inspect\_status": 0, "right\_channel": "staff", "complain\_status": -1, "call\_id": "3b9cd7a9-d38c-4aa0-a35d-77f6abb9f497", "left\_silence\_time": 88.46, "duration": 164.22, "upload\_time": 1622633782, "right\_silence\_time": 110.82, "right\_speed": 165.169, "staff\_id": "1600226440112042215", "call\_uuid": "3b9cd7a9-d38c-4aa0-a35d-77f6abb9f497", "review\_status": -1, "call\_type": 0, "status": 2 }], "call\_group\_id": "3b9cd7a9-d38c-4aa0-a35d-77f6abb9f497" }, { "calls": [{ "staff\_name": "\*\*\*\*\*", "create\_time": 1622554272, "left\_speed": 307.127, "left\_speech\_ratio": 0.251, "file\_name": "myvoice", "left\_channel": "customer", "right\_speech\_ratio": 0.206, "call\_time": 1622554272, "inspect\_status": 0, "right\_channel": "staff", "complain\_status": -1, "call\_id": "2ef38e9b-36dd-4c1f-97cb-a665a2d9de3a", "left\_silence\_time": 260.03, "duration": 347.16, "upload\_time": 1622554272, "right\_silence\_time": 275.65, "right\_speed": 318.837, "staff\_id": "1600226440112042215", "call\_uuid": "2ef38e9b-36dd-4c1f-97cb-a665a2d9de3a", "review\_status": -1, "call\_type": 0, "status": 2 }], "call\_group\_id": "2ef38e9b-36dd-4c1f-97cb-a665a2d9de3a" }, { "calls": [{ "staff\_name": "\*\*\*\*\*", "create\_time": 1622552201, "left\_speed": 305.061, "left\_speech\_ratio": 0.251, "file\_name": "myvoice", "left\_channel": "customer", "right\_speech\_ratio": 0.206, "call\_time": 1622552201, "inspect\_status": 0, "right\_channel": "staff", "complain\_status": -1, "call\_id": "4aca6bb8-13e6-4fd8-ac5b-0402fbb5bef4", "left\_silence\_time": 260.03, "duration": 347.16, "upload\_time": 1622552201, "right\_silence\_time": 275.65, "right\_speed": 319.676, "staff\_id": "1600226440112042215", "call\_uuid": "4aca6bb8-13e6-4fd8-ac5b-0402fbb5bef4",

```
 "review_status": -1,
         "call_type": 0,
         "status": 2
      }],
      "call_group_id": "4aca6bb8-13e6-4fd8-ac5b-0402fbb5bef4"
 }, {
 "calls": [{
         "staff_name": "*****",
        "create_time": 1622552093,
         "left_speed": 324.068,
         "left_speech_ratio": 0.6081,
         "file_name": "6335",
         "left_channel": "customer",
        "right_speech_ratio": 0.185,
         "call_time": 1622552093,
         "inspect_status": 0,
         "right_channel": "staff",
 "complain_status": -1,
 "call_id": "4a8507ec-8519-46ab-9ca7-241556a6eb6c",
         "left_silence_time": 40.8,
         "duration": 104.12,
         "upload_time": 1622552093,
         "right_silence_time": 84.86,
         "right_speed": 230.53,
 "staff_id": "1600226440112042215",
 "call_uuid": "4a8507ec-8519-46ab-9ca7-241556a6eb6c",
         "review_status": -1,
         "call_type": 0,
         "status": 2
      }],
      "call_group_id": "4a8507ec-8519-46ab-9ca7-241556a6eb6c"
 }, {
 "calls": [{
         "staff_name": "*****",
         "create_time": 1622528466,
         "left_speed": 307.127,
         "left_speech_ratio": 0.251,
         "file_name": "myvoice",
         "left_channel": "customer",
         "right_speech_ratio": 0.206,
         "call_time": 1622528466,
         "inspect_status": 0,
         "right_channel": "staff",
         "complain_status": -1,
         "call_id": "ead642de-fa23-4bc0-adf5-f2bac9614b01",
         "left_silence_time": 260.03,
         "duration": 347.16,
         "upload_time": 1622528466,
         "right_silence_time": 275.65,
         "right_speed": 321.354,
         "staff_id": "1600226440112042215",
         "call_uuid": "ead642de-fa23-4bc0-adf5-f2bac9614b01",
         "review_status": -1,
         "call_type": 0,
         "status": 2
      }],
      "call_group_id": "ead642de-fa23-4bc0-adf5-f2bac9614b01"
   }, {
      "calls": [{
         "staff_name": "*****",
        "create_time": 1622513361.
         "left_speed": 306.439,
        "left_speech_ratio": 0.251,
         "file_name": "20208650",
         "left_channel": "customer",
         "right_speech_ratio": 0.206,
         "call_time": 1622513361,
         "inspect_status": 0,
         "right_channel": "staff",
```

```
 "complain_status": -1,
      "call_id": "1e158a1a-2f6d-44f6-ba44-b15d52e21651",
      "left_silence_time": 260.03,
      "duration": 347.16,
      "upload_time": 1622513361,
     "right_silence_time": 275.65,
      "right_speed": 320.515,
      "staff_id": "1600226440112042215",
      "call_uuid": "1e158a1a-2f6d-44f6-ba44-b15d52e21651",
      "review_status": -1,
      "call_type": 0,
      "status": 2
   }],
    "call_group_id": "1e158a1a-2f6d-44f6-ba44-b15d52e21651"
 }],
 "paging": {
    "total": 6
 }
```
## **12.2.12.2 POST /CCSQM/rest/ccisqm/v1/appraisecall/detail**

## **Scenario**

This interface is invoked to obtain the inspection result of a call.

### **Method**

POST

}

### **URI**

https://Domain name/apiaccess/CCSQM/rest/ccisqm/v1/appraisecall/complain (For example, the domain name is service.besclouds.com.)

**Table 12-234** Request header parameters

| No. | <b>Parameter</b> | <b>Type</b>   | <b>Mandato</b><br>ry or Not | <b>Description</b>                                                                                                    |
|-----|------------------|---------------|-----------------------------|----------------------------------------------------------------------------------------------------|
|     | Content-Type     | String        | N <sub>0</sub>              | The value is fixed to<br>application/json;<br>charset=UTF-8.                                                                                                    |
| 2   | x-app-key        | <b>String</b> | No                          | App key                                                                                                    |
| 3   | Authorization    | String        | Yes                         | Authentication field.<br>The format is <b>Bearer</b><br><i>{Value of</i><br><b>AccessToken</b> returned<br>by the tokenByAkSk<br><i>interface</i> }. (A space is<br>required after Bearer.) |

| No. | <b>Parameter</b> | Type   | <b>Mandato</b><br>ry or Not | <b>Description</b>                                                                                                    |
|-----|------------------|--------|-----------------------------|----------------------------------------------------------------------------------------------------|
|     | x-UserId         | String | Yes                         | Operator ID                                                                                                    |
|     |                  |        |                             | You can sign in to the<br>system and go to the<br>employee<br>management page to<br>view the value of<br><b>userId</b> returned by an<br>interface. |

**Table 12-235** Request body parameters

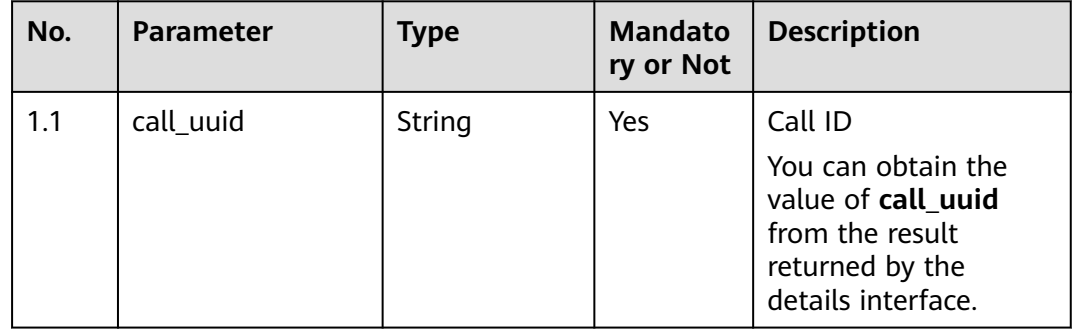

### ● **Status code: 200**

**Table 12-236** Response body parameters

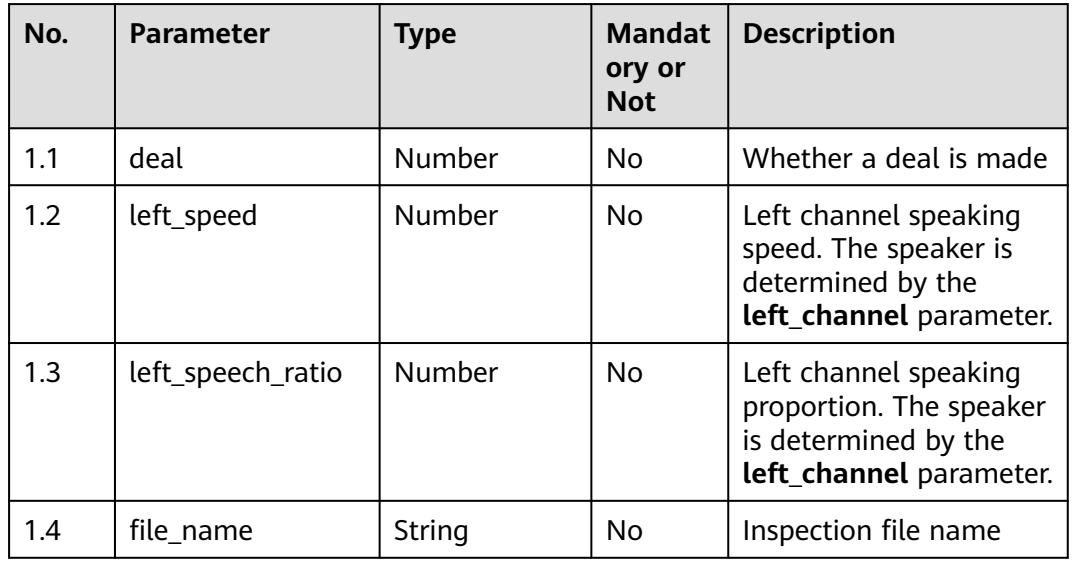

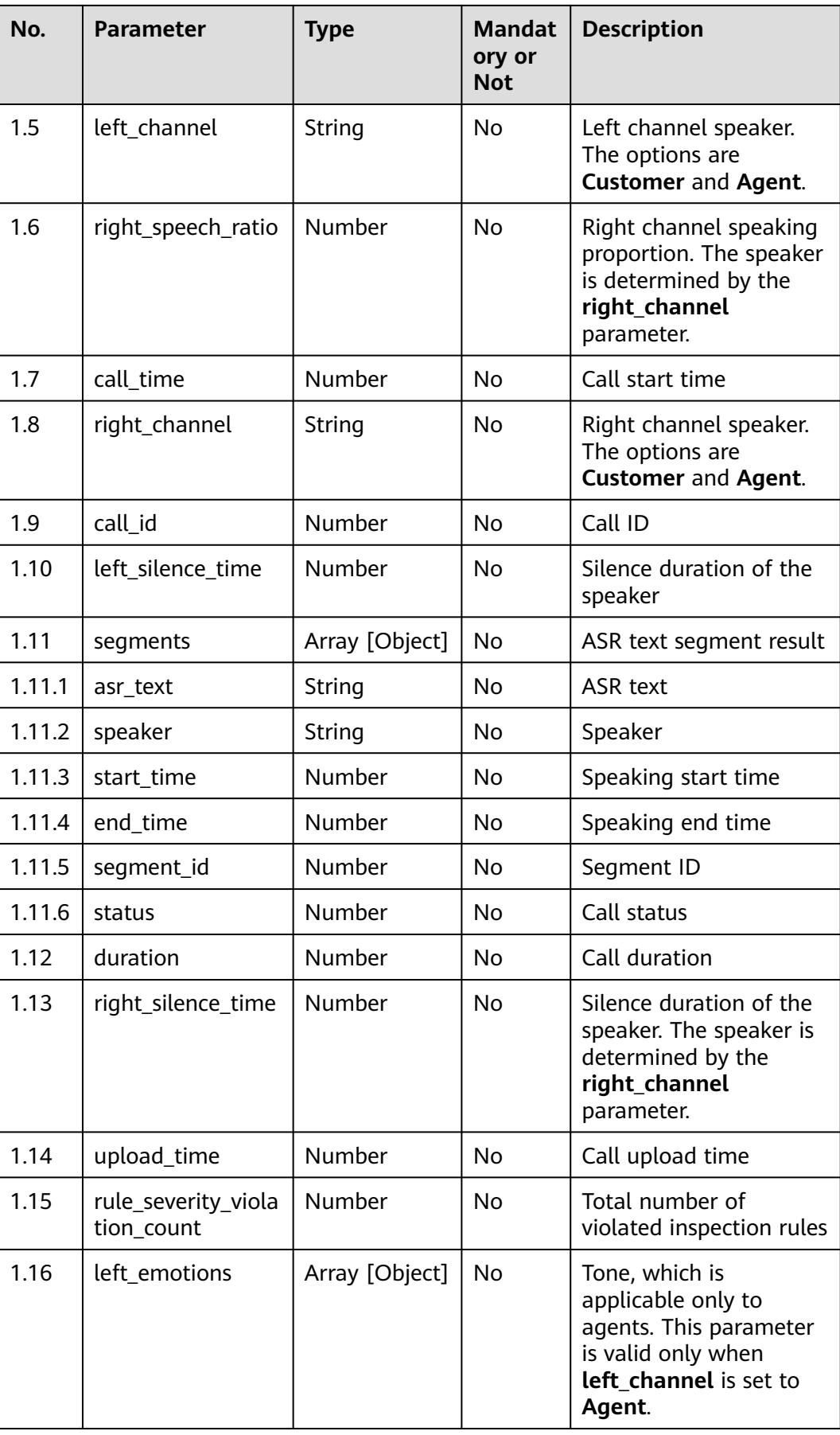

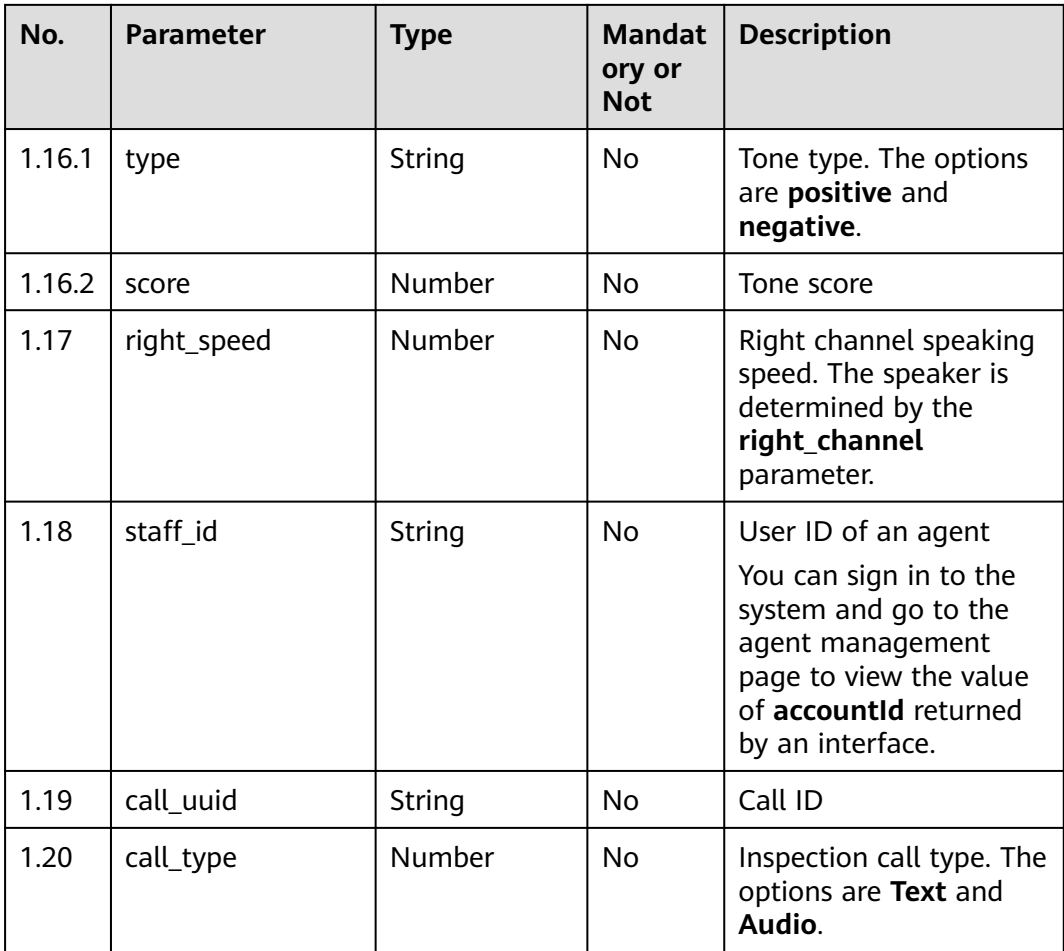

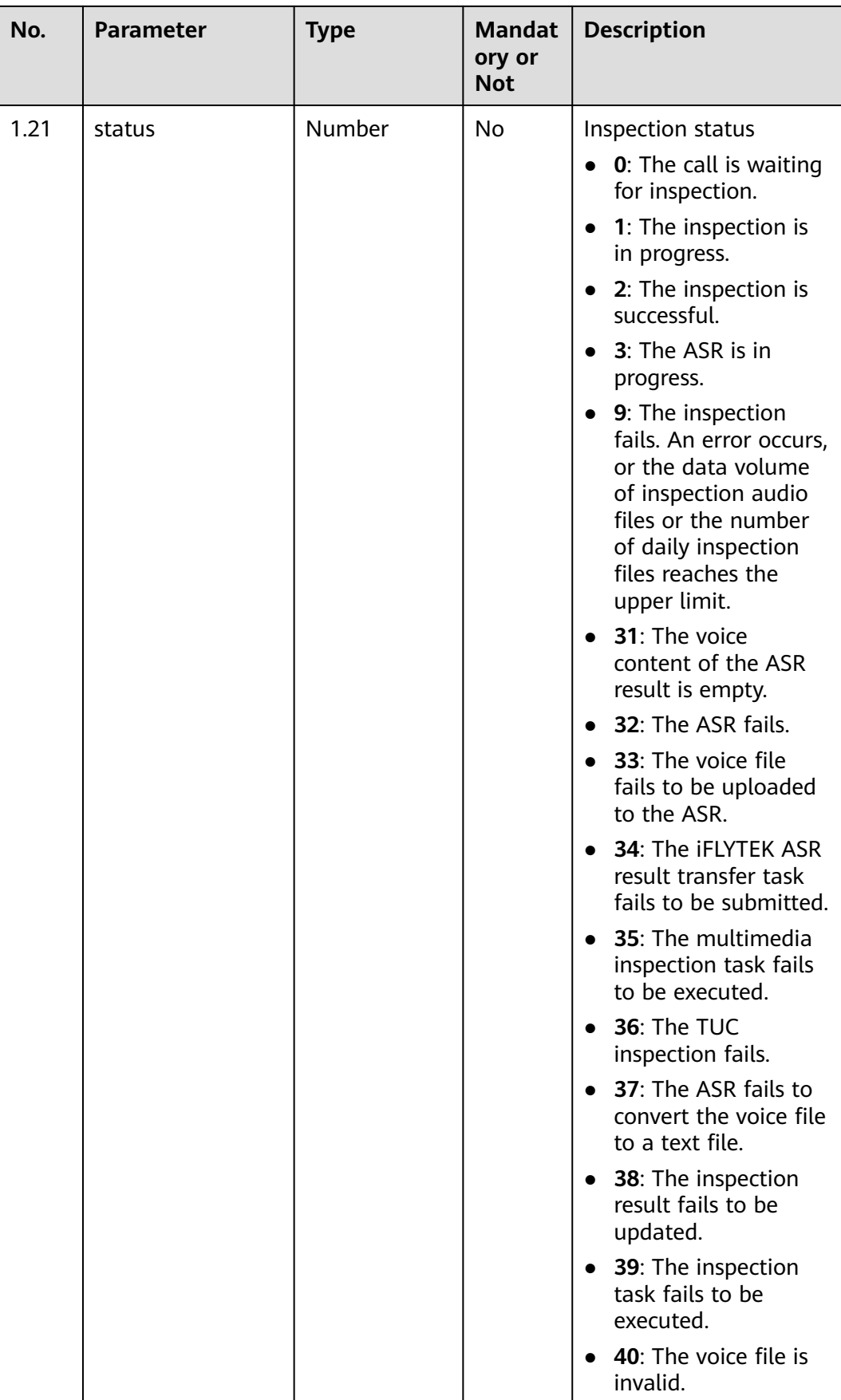

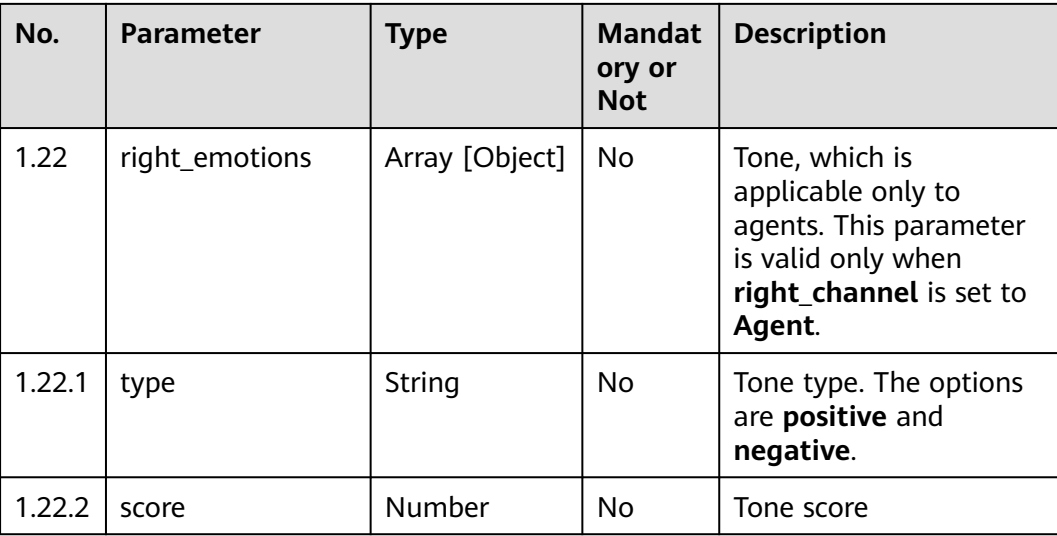

Incorrect request. Check the request path and parameters.

#### ● **Status code: 401**

Unauthorized operation. 1. Check whether you have purchased related services. 2. Contact customer service to check the status of your account.

#### ● **Status code: 404**

The requested content is not found. Check the request path.

### ● **Status code: 500**

Business failure. Check the values of parameters in the request.

### **Error Codes**

None

{

}

## **Example**

Scenario: Obtain the inspection result of a call.

#### Request header:

```
x-app-key:************************************ 
X-UserID:1611917095665261978 
Authorization:Bearer *********************************
```
#### Request parameters:

```
 "call_uuid": "434l2j4242424jjl242"
```
#### Response parameters:

```
{
 "staff_name": "xieyiling",
 "left_speed": 324.068,
   "create_time": 1635318854,
   "left_speech_ratio": 0.6081,
   "file_name": "1111",
   "right_speech_ratio": 0.185,
   "left_channel": "customer",
   "call_time": 1635318854,
```

```
 "right_channel": "staff",
   "call_id": "17af55af-e51d-4cc0-8a62-84222e1d1eea",
   "segments": [{
      "start_time": 0.0,
 "asr_text": "Would you like to ask for the price",
 "speaker": "customer",
      "end_time": 11.32,
      "segment_id": 1
   }, {
      "start_time": 13.36,
 "asr_text": "Yes",
 "speaker": "staff",
      "end_time": 13.88,
      "segment_id": 2
   }, {
      "start_time": 14.56,
      "asr_text": "Are you going to buy a car in Beijing",
 "speaker": "customer",
 "end_time": 16.74,
     "segment_id": 3
   }, {
      "start_time": 18.74,
      "asr_text": "Yes",
      "speaker": "staff",
      "end_time": 19.68,
      "segment_id": 4
   }],
   "left_silence_time": 40.8,
   "duration": 104.12,
  "right_emotions": [{
      "score": 32.0,
      "type": "negative"
   }, {
      "score": 69.0,
      "type": "positive"
   }],
   "right_silence_time": 84.86,
   "upload_time": 1635318854,
   "left_emotions": [{
      "score": 65.0,
      "type": "negative"
   }, {
      "score": 80.0,
      "type": "positive"
   }],
   "right_speed": 230.53,
   "staff_id": "1679888582905592626",
   "call_type": 0,
   "status": 2
```
## **12.2.12.3 POST /CCSQM/rest/ccisqm/v1/appraisecall/create (Not Supported)**

## **Scenario**

This interface is invoked to create an inspection task.

## **Method**

POST

}

## **URI**

https://Domain name/apiaccess/CCSQM/rest/ccisqm/v1/appraisecall/create (For example, the domain name is service.besclouds.com.)

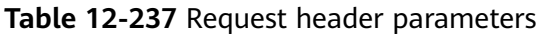

| No. | <b>Parameter</b> | <b>Type</b> | <b>Mandato</b><br>ry or Not | <b>Description</b>                                                                                                    |
|-----|------------------|-------------|-----------------------------|----------------------------------------------------------------------------------------------------|
| 1   | Content-Type     | String      | Nο                          | The value is fixed to<br>application/json;<br>charset=UTF-8.                                                                                                    |
| 2   | x-app-key        | String      | No                          | App key                                                                                                    |
| 3   | Authorization    | String      | Yes                         | Authentication field.<br>The format is <b>Bearer</b><br><i>{Value of</i><br><b>AccessToken</b> returned<br>by the tokenByAkSk<br><i>interface</i> }. (A space is<br>required after Bearer.) |
| 4   | x-UserId         | String      | Yes                         | Operator ID<br>You can sign in to the<br>system and go to the<br>employee<br>management page to<br>view the value of<br><b>userId</b> returned by an<br>interface.                          |

**Table 12-238** Request body parameters

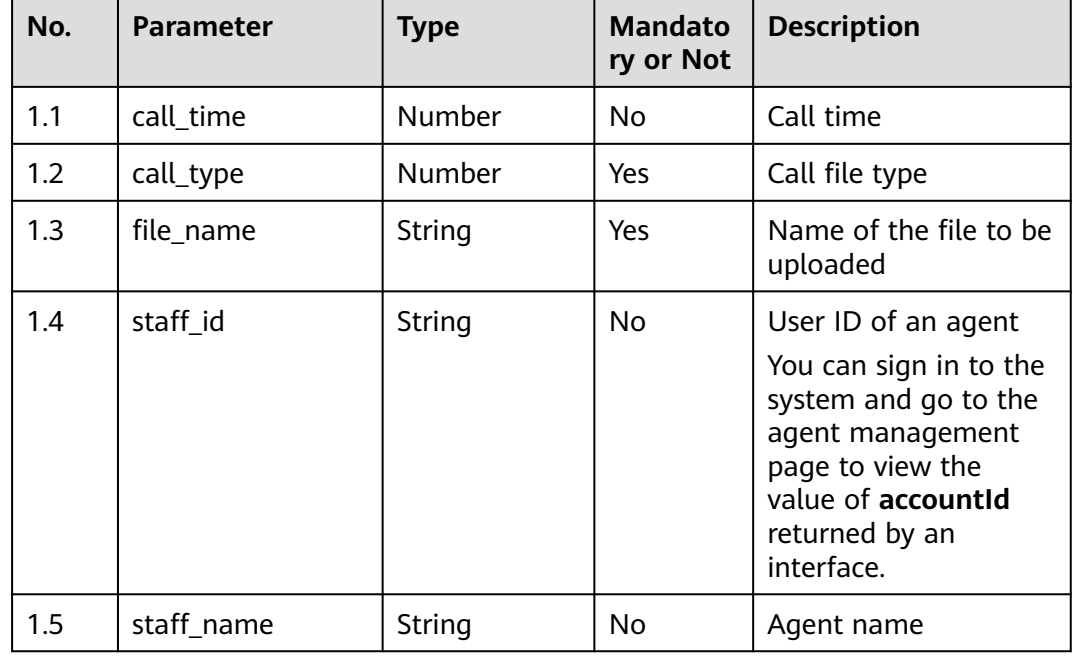

### ● **Status code: 200**

#### **Table 12-239** Response body parameters

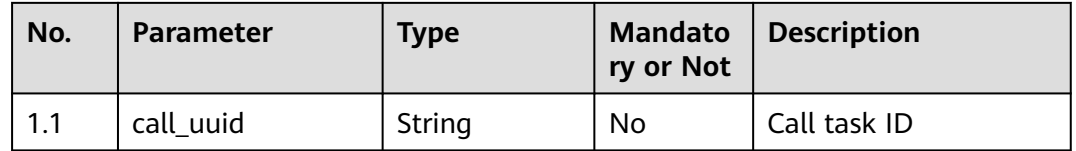

#### ● **Status code: 400**

Incorrect request. Check the request path and parameters.

#### ● **Status code: 401**

Unauthorized operation. 1. Check whether you have purchased related services. 2. Contact customer service to check the status of your account.

#### ● **Status code: 404**

The requested content is not found. Check the request path.

#### ● **Status code: 500**

Business failure. Check the values of parameters in the request.

## **Error Codes**

None

## **Example**

Scenario: Create an inspection task.

Request header:

```
x-app-key:************************************ 
X-UserID:1611917095665261978 
Authorization:Bearer *********************************
```
#### Request parameters:

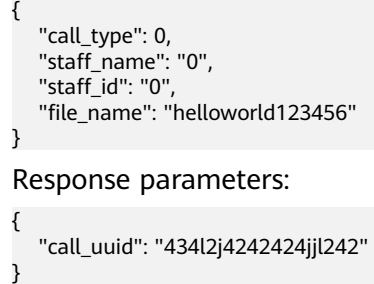

## **12.2.12.4 POST /CCSQM/rest/ccisqm/v1/appraisecall/complain**

## **Scenario**

This interface is invoked to initiate an appeal.

## **Method**

POST

## **URI**

https://Domain name/apiaccess/CCSQM/rest/ccisqm/v1/appraisecall/complain (For example, the domain name is service.besclouds.com.)

| No. | <b>Parameter</b> | <b>Type</b> | <b>Mandato</b><br>ry or Not | <b>Description</b>                                                                                                    |
|-----|------------------|-------------|-----------------------------|----------------------------------------------------------------------------------------------------|
| 1   | Content-Type     | String      | No                          | The value is fixed to<br>application/json;<br>charset=UTF-8.                                                                                                    |
| 2   | x-app-key        | String      | No                          | App key                                                                                                    |
| 3   | Authorization    | String      | Yes                         | Authentication field.<br>The format is <b>Bearer</b><br><i>{Value of</i><br><b>AccessToken</b> returned<br>by the tokenByAkSk<br><i>interface</i> }. (A space is<br>required after Bearer.) |
| 4   | x-UserId         | String      | Yes                         | Operator ID<br>You can sign in to the<br>system and go to the<br>employee<br>management page to<br>view the value of<br><b>userId</b> returned by an<br>interface.                          |

**Table 12-240** Request header parameters

**Table 12-241** Request body parameters

| No. | <b>Parameter</b> | Type    | <b>Mandato</b><br>ry or Not | <b>Description</b>                      |
|-----|------------------|---------|-----------------------------|-----------------------------------------|
| 1.1 | callGroupId      | Number  | Yes                         | Call business rule ID                   |
| 1.2 | callId           | Number  | Yes                         | Call ID                                 |
| 1.3 | isGroup          | Boolean | No                          | Whether a call is an<br>associated call |

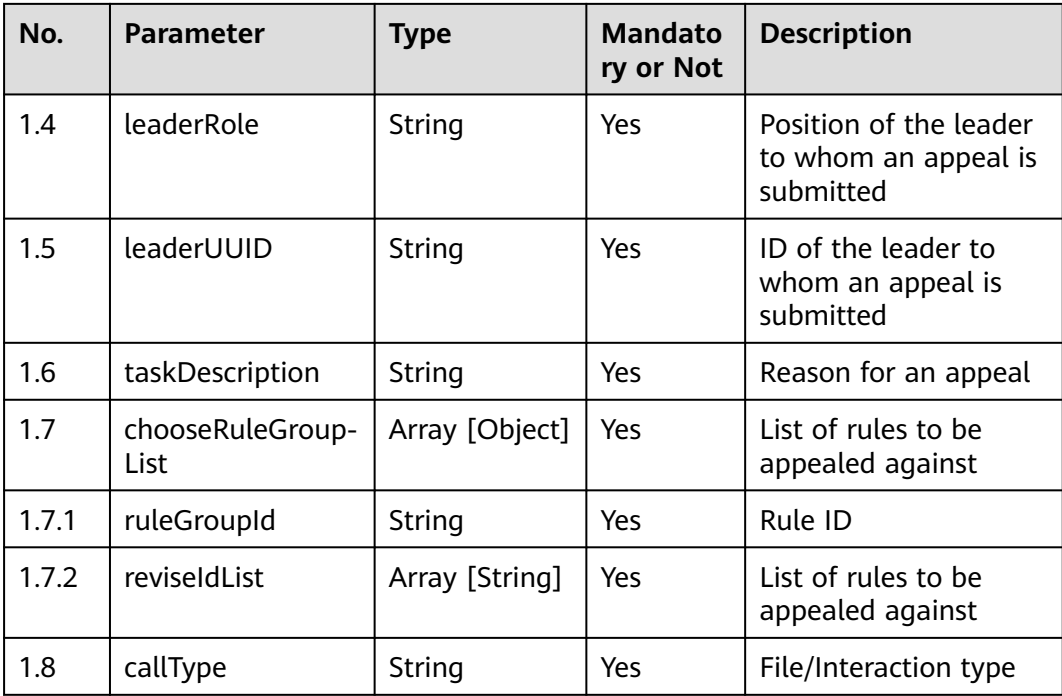

● **Status code: 200**

**Table 12-242** Response body parameters

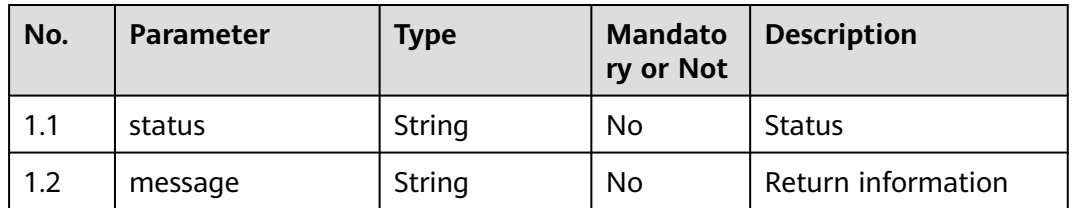

### ● **Status code: 400**

Incorrect request. Check the request path and parameters.

### ● **Status code: 401**

Unauthorized operation. 1. Check whether you have purchased related services. 2. Contact customer service to check the status of your account.

### ● **Status code: 404**

The requested content is not found. Check the request path.

### ● **Status code: 500**

Business failure. Check the values of parameters in the request.

## **Error Codes**

None

## **Example**

Scenario: Initiate an appeal. Request header: x-app-key:\*\*\*\*\*\*\*\*\*\*\*\*\*\*\*\*\*\*\*\*\*\*\*\*\*\*\*\*\*\*\*\*\*\*\*\* X-UserID:1611917095665261978 Authorization:Bearer \*\*\*\*\*\*\*\*\*\*\*\*\*\*\*\*\*\*\*\*\*\*\*\*\*\*\*\*\*\*\*\*\* Request parameters: { "taskDescription": "remark", "callId": "c6a31191-6c69-486b-b8f9-c3412ef44bfd", "callGroupId": "c6a31191-6c69-486b-b8f9-c3412ef44bfd", "isGroup": false, "chooseRuleGroupList": [{ "ruleGroupId": "groupid\_fa1d9f72-f961-4ad6-9277-008bbe1c3802", "reviseIdList": ["silenceRule4a0e94cf-c357-4d53-9beb-4cefb2a81fb4", "silenceRule4aa85a8af914-4488-bf11-adbbfde3fe95"]  $\}$ ], "leaderUUID": "1600226359041729505", "leaderRole": "10", "fileName": "766" } Response parameters: { "callId": "c6a31191-6c69-486b-b8f9-c3412ef44bfd", "available": true

# **12.2.13 regularQualityTask**

}

## **12.2.13.1 POST /CCSQM/rest/ccisqm/v1/regularqualitytask/addQualityTask**

## **Scenario**

This interface is invoked to add a scheduled sample inspection plan.

## **Method**

POST

## **URI**

https://Domain name/apiaccess/CCSQM/rest/ccisqm/v1/regularqualitytask/ addQualityTask (For example, the domain name is service.besclouds.com.)

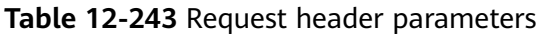

| No. | <b>Parameter</b> | <b>Type</b> | <b>Mandato</b><br>ry or Not | <b>Description</b>                                                                                                    |
|-----|------------------|-------------|-----------------------------|----------------------------------------------------------------------------------------------------|
| 1   | Content-Type     | String      | No.                         | The value is fixed to<br>application/json;<br>charset=UTF-8.                                                                                                    |
| 2   | x-app-key        | String      | Nο                          | App key                                                                                                    |
| 3   | Authorization    | String      | Yes                         | Authentication field.<br>The format is <b>Bearer</b><br><i>{Value of</i><br><b>AccessToken</b> returned<br>by the tokenByAkSk<br><i>interface}</i> . (A space is<br>required after Bearer.) |
| 4   | x-UserId         | String      | Yes                         | Operator ID<br>You can sign in to the<br>system and go to the<br>employee<br>management page to<br>view the value of<br>userId returned by an<br>interface.                                 |

**Table 12-244** Request body parameters

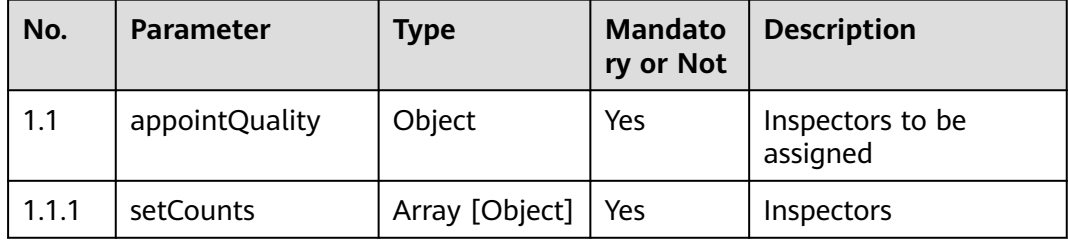
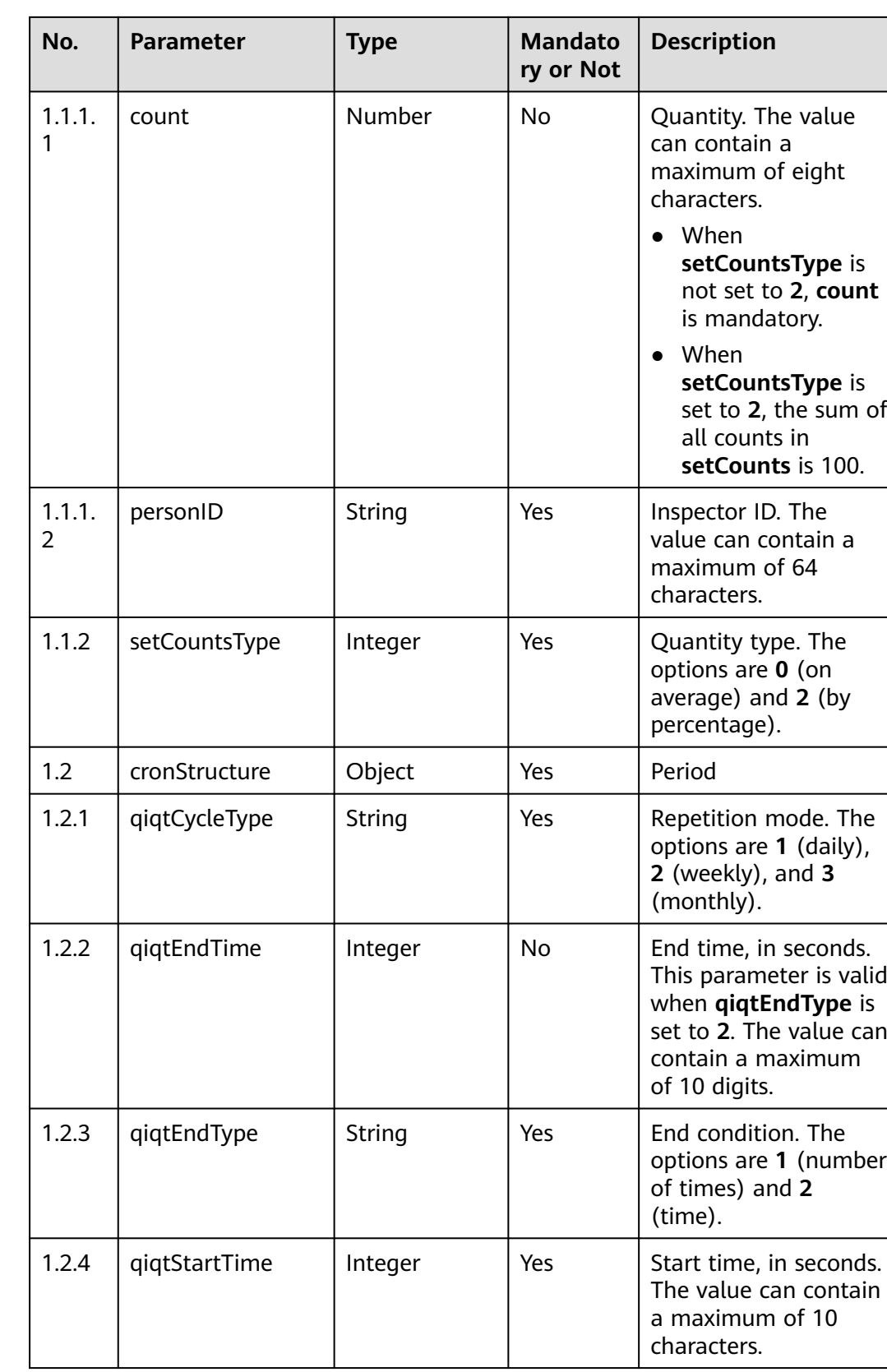

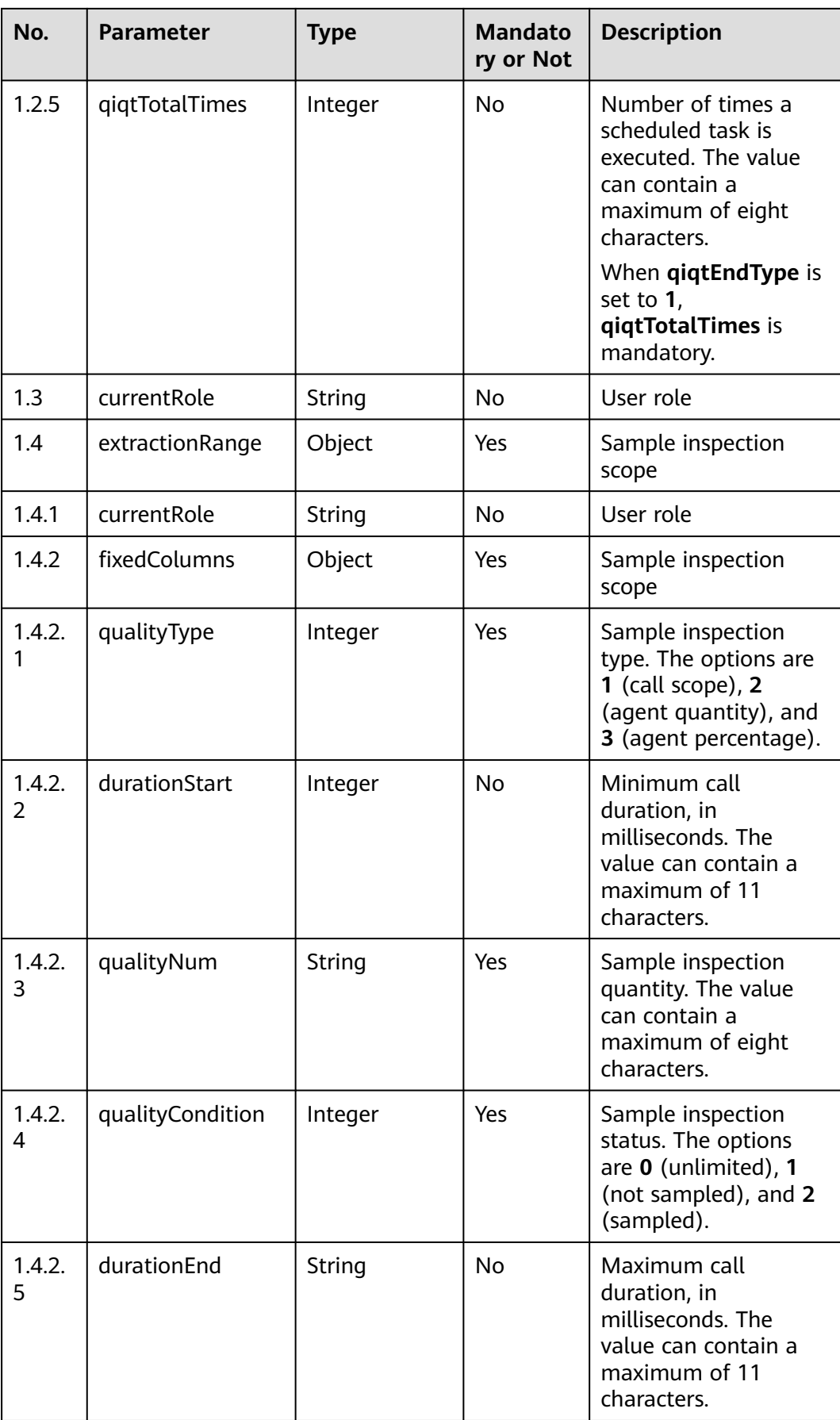

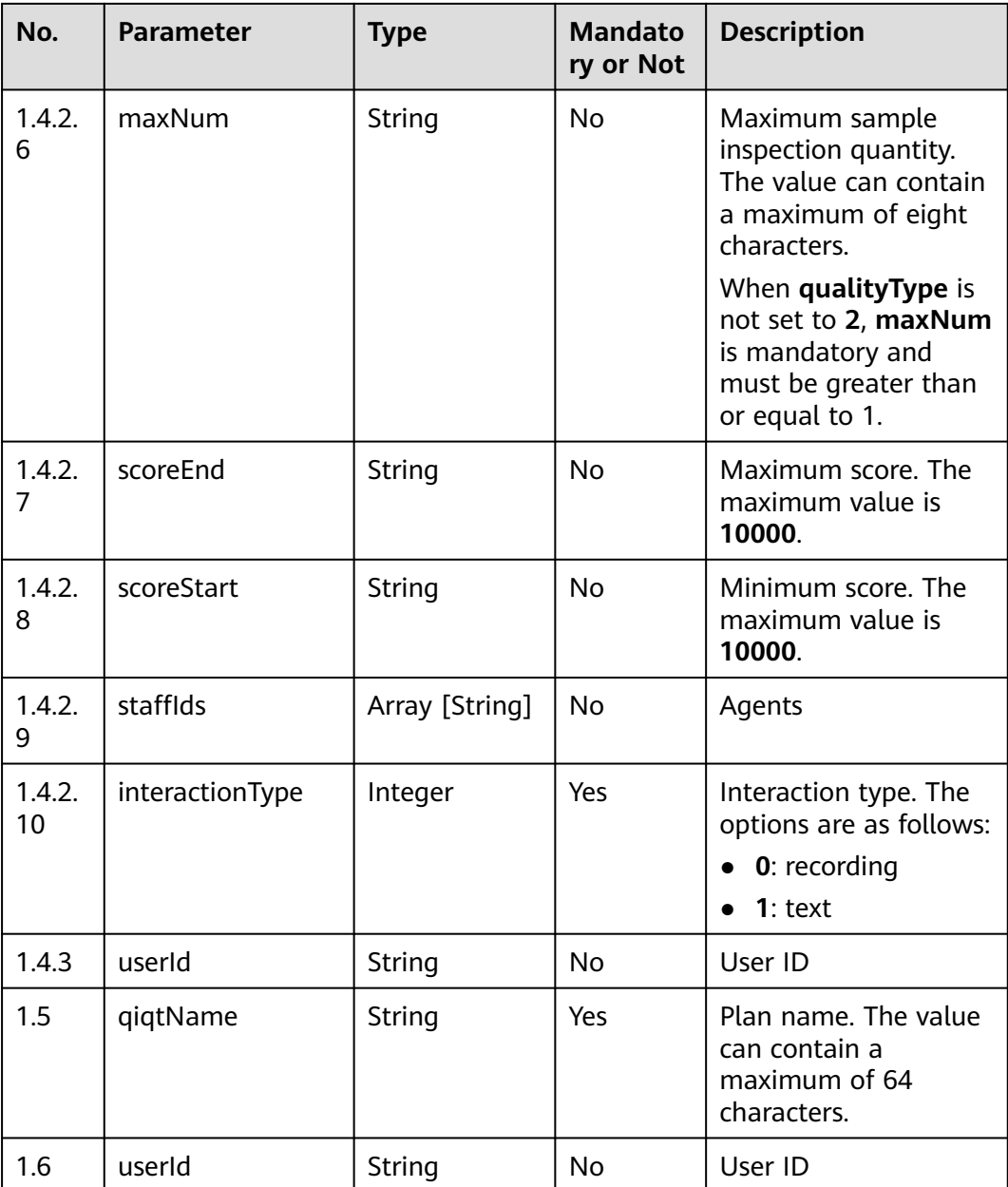

● **Status code: 200**

## **Table 12-245** Response body parameters

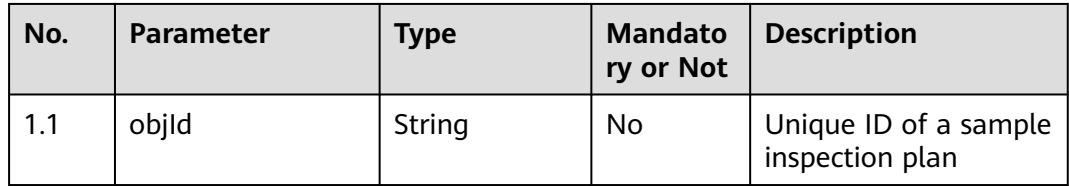

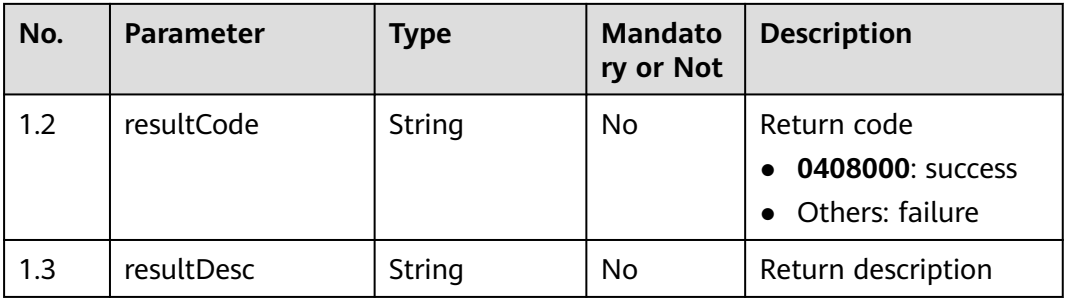

Incorrect request. Check the request path and parameters.

● **Status code: 401**

Unauthorized operation. 1. Check whether you have purchased related services. 2. Contact customer service to check the status of your account.

● **Status code: 404**

The requested content is not found. Check the request path.

● **Status code: 500** Business failure. Check the values of parameters in the request.

## **Error Codes**

None

## **Example**

Scenario: Add a scheduled sample inspection plan.

Request header:

```
Content-Type:application/json 
x-app-key:xxxx-xxxx-xxx-xxxx 
x-UserId:xxxxxxxxx 
Authorization:Bearer *********************************
```
#### Request parameters:

```
{
    "extractionRange": {
      "customColumns": null,
      "fixedColumns": {
         "qualityCondition": 0,
         "qualityType": 1,
         "qualityNum": 100,
         "staffIds": ["xxxxxx"],
         "maxNum": 10,
         "scoreStart": 0,
         "scoreEnd": 100,
         "durationStart": 0,
         "durationEnd": 100
      },
      "currentRole": "qualityDirector"
   },
    "appointQuality": {
       "setCounts": [{
         "personID": "xxxx",
         "count": 40
\}, {
 "personID": "xxxxx",
```

```
 "count": 60
      }],
      "setCountsType": 2
   },
    "cronStructure": {
      "qiqtCycleType": 1,
      "qiqtStartTime": 1609295228.86,
      "qiqtEndType": 2,
      "qiqtTotalTimes": 1,
      "qiqtEndTime": 1609554428
   },
    "qiqtName": "regulartask",
    "currentRole": "qualityDirector"
}
Response header:
Content-Type: application/json;charset=UTF-8
Response parameters:
{
   "objId": "954637368599307266",
   "resultCode": 0,
   "resultDesc": "success"
```
## **12.2.13.2 POST /CCSQM/rest/ccisqm/v1/regularqualitytask/beginQualityTask**

## **Scenario**

This interface is invoked to start a scheduled sample inspection plan.

### **Method**

POST

}

### **URI**

https://Domain name/apiaccess/CCSQM/rest/ccisqm/v1/regularqualitytask/ bigenQualityTask (For example, the domain name is service.besclouds.com.)

## **Request Description**

**Table 12-246** Request header parameters

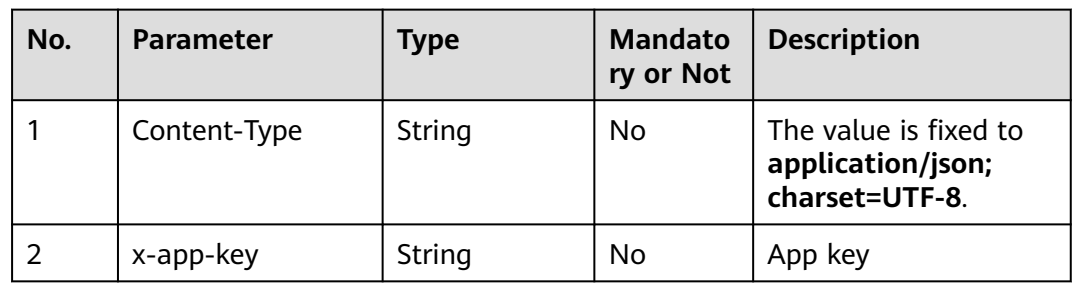

| No. | <b>Parameter</b> | <b>Type</b> | <b>Mandato</b><br>ry or Not | <b>Description</b>                                                                                                    |
|-----|------------------|-------------|-----------------------------|----------------------------------------------------------------------------------------------------|
| 3   | Authorization    | String      | Yes.                        | Authentication field.<br>The format is <b>Bearer</b><br><i><u>Nalue of</u></i><br><b>AccessToken</b> returned<br>by the tokenByAkSk<br><i>interface</i> }. (A space is<br>required after Bearer.) |
| 4   | x-UserId         | String      | Yes                         | Operator ID<br>You can sign in to the<br>system and go to the<br>employee<br>management page to<br>view the value of<br><b>userId</b> returned by an<br>interface.                                |

**Table 12-247** Request body parameters

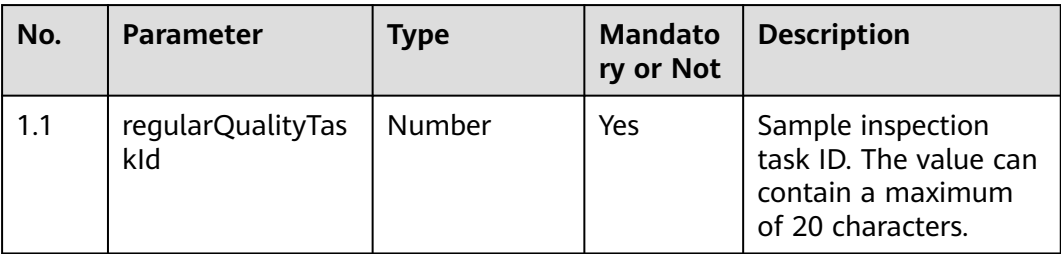

● **Status code: 200**

**Table 12-248** Response body parameters

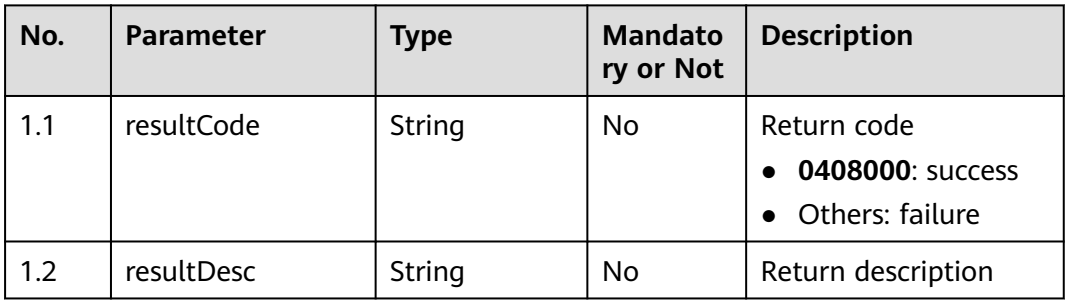

### ● **Status code: 400**

Incorrect request. Check the request path and parameters.

Unauthorized operation. 1. Check whether you have purchased related services. 2. Contact customer service to check the status of your account.

#### ● **Status code: 404**

The requested content is not found. Check the request path.

#### ● **Status code: 500**

Business failure. Check the values of parameters in the request.

## **Error Codes**

None

## **Example**

Scenario: Start a scheduled sample inspection plan.

Request header:

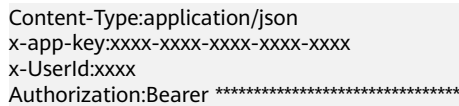

#### Request parameters:

{ "regularQualityTaskId": 954637368599307266 }

Response header:

Content-Type: application/json;charset=UTF-8

Response parameters:

 "resultCode": "0408000", "resultDesc": "Operation successful."

## **12.2.13.3 POST /CCSQM/rest/ccisqm/v1/regularqualitytask/ updateQualityTask**

### **Scenario**

This interface is invoked to update a scheduled sample inspection plan.

### **Method**

POST

{

}

#### **URI**

https://Domain name/apiaccess/CCSQM/rest/ccisqm/v1/regularqualitytask/ updateQualityTask (For example, the domain name is service.besclouds.com.)

## **Request Description**

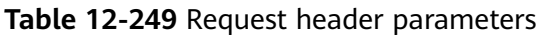

| No. | <b>Parameter</b> | <b>Type</b> | <b>Mandato</b><br>ry or Not | <b>Description</b>                                                                                                    |
|-----|------------------|-------------|-----------------------------|----------------------------------------------------------------------------------------------------|
| 1   | Content-Type     | String      | No.                         | The value is fixed to<br>application/json;<br>charset=UTF-8.                                                                                                    |
| 2   | x-app-key        | String      | No.                         | App key                                                                                                    |
| 3   | Authorization    | String      | Yes                         | Authentication field.<br>The format is <b>Bearer</b><br><i>{Value of</i><br><b>AccessToken</b> returned<br>by the tokenByAkSk<br><i>interface}</i> . (A space is<br>required after Bearer.) |
| 4   | x-UserId         | String      | Yes                         | Operator ID<br>You can sign in to the<br>system and go to the<br>employee<br>management page to<br>view the value of<br><b>userId</b> returned by an<br>interface.                          |

**Table 12-250** Request body parameters

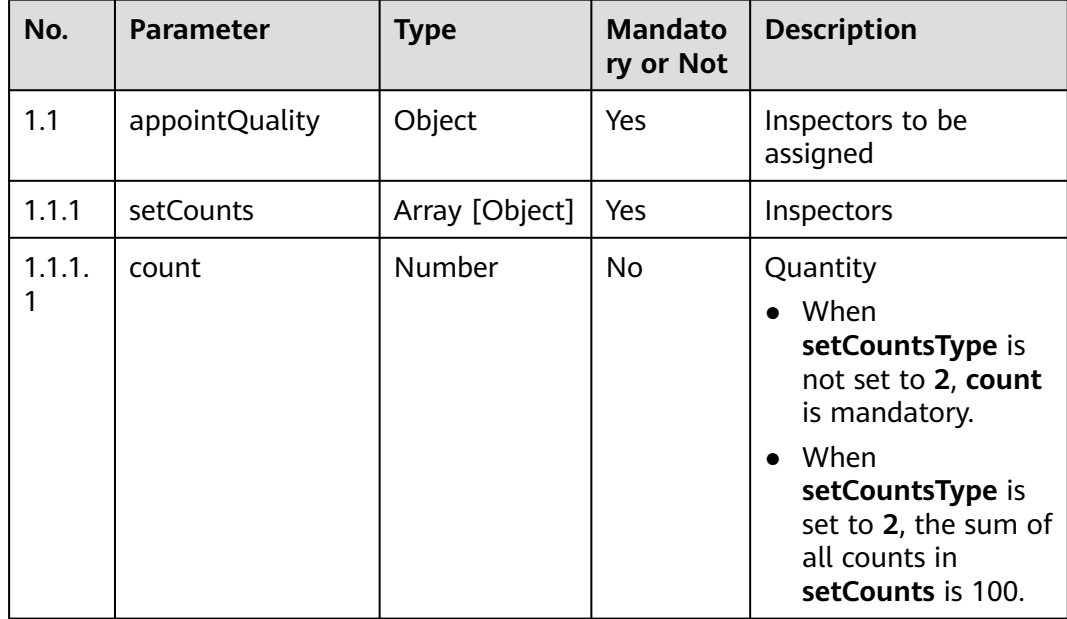

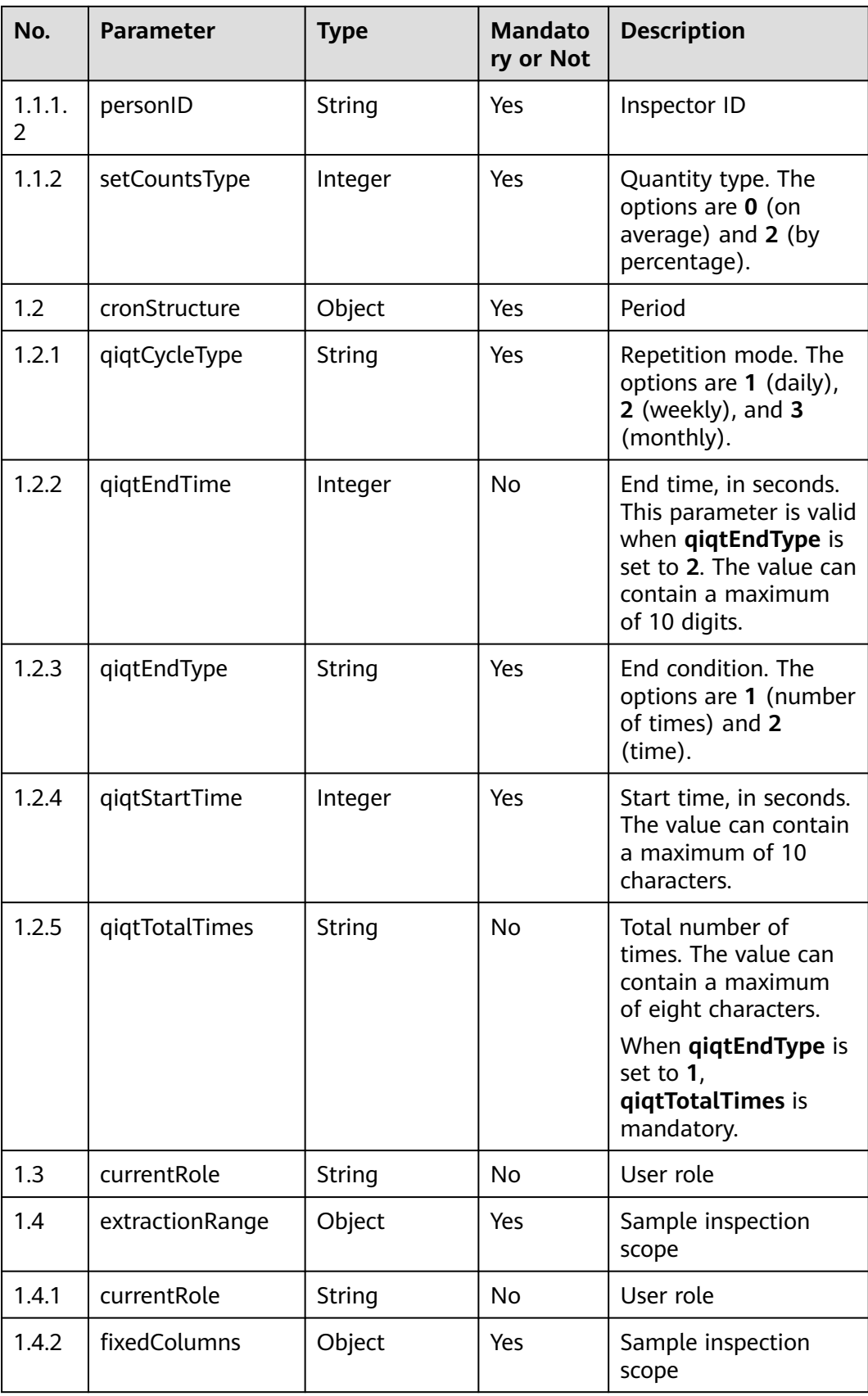

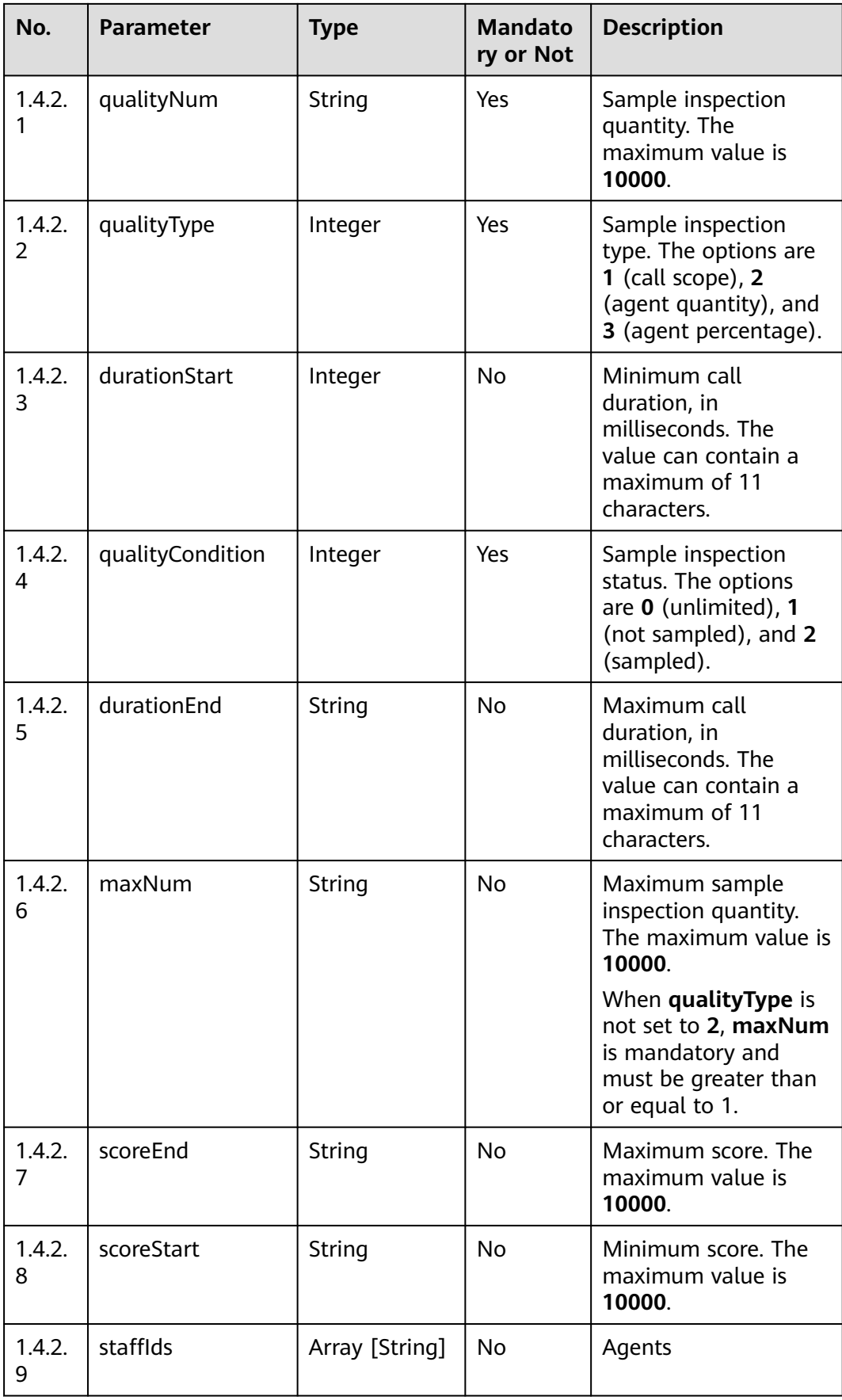

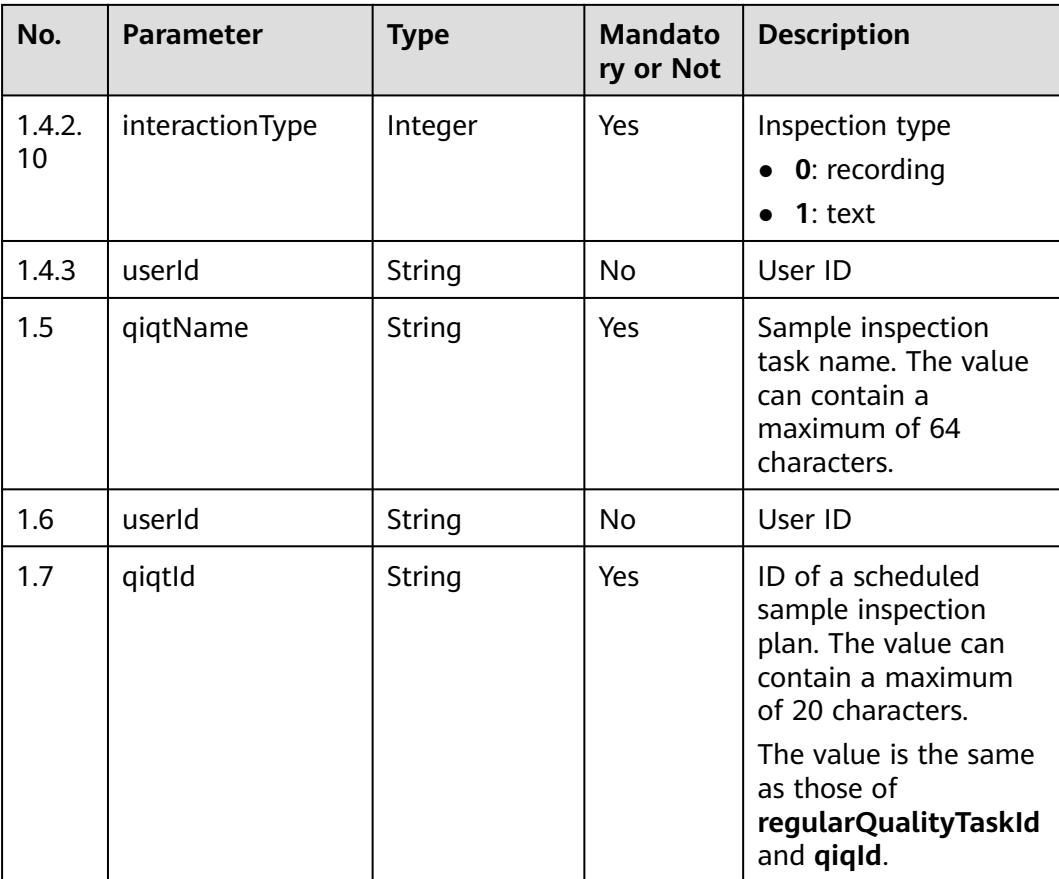

### ● **Status code: 200**

### **Table 12-251** Response body parameters

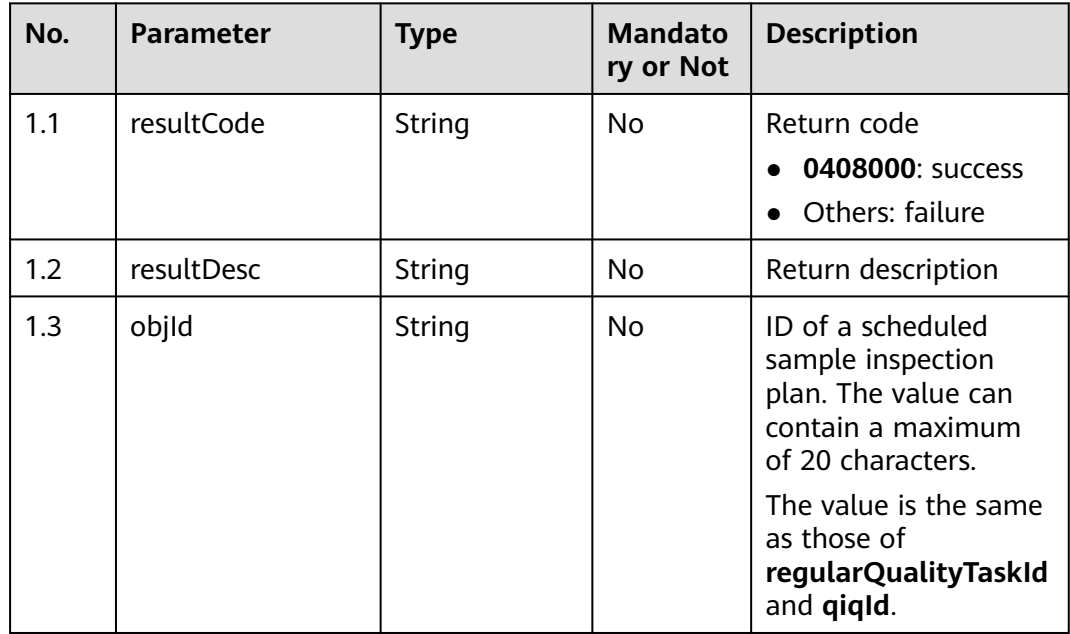

Incorrect request. Check the request path and parameters.

#### ● **Status code: 401**

Unauthorized operation. 1. Check whether you have purchased related services. 2. Contact customer service to check the status of your account.

● **Status code: 404**

The requested content is not found. Check the request path.

● **Status code: 500**

Business failure. Check the values of parameters in the request.

### **Error Codes**

None

## **Example**

Scenario: Update a scheduled sample inspection plan.

Request header:

```
Content-Type:application/json 
x-app-key:xxxx-xxxx-xxxx-xxxx-xxxx 
x-UserId:xxxx 
Authorization:Bearer *********************************
```
#### Request parameters:

```
{
   "extractionRange": {
      "customColumns": null,
      "fixedColumns": {
         "qualityCondition": 0,
 "qualityType": 1,
 "qualityNum": "100",
        "staffIds": ["1661409426478500732"],
         "maxNum": "1",
         "scoreStart": "10",
         "scoreEnd": "1100",
 "durationStart": "10",
 "durationEnd": "1000",
         "interactionType": "0"
      },
      "currentRole": "qualityInspector"
 },
 "appointQuality": {
      "setCounts": [{
         "personID": "1661409288298190176",
         "count": 0
      }],
      "setCountsType": 0
   },
   "cronStructure": {
      "qiqtCycleType": "1",
      "qiqtStartTime": 1661247709,
 "qiqtEndType": "1",
 "qiqtTotalTimes": "1",
      "qiqtEndTime": null
   },
   "qiqtName": "Manual 122",
   "currentRole": "qualityInspector",
   "qiqtId": 16625163654676154791
}
```
Response header:

Content-Type: application/json;charset=UTF-8

```
Response parameters:
{
```
 "resultCode": "0408000", "objId": "16625163654676154791", "resultDesc": "Operation successful."

## **12.2.13.4 POST /CCSQM/rest/ccisqm/v1/regularqualitytask/ deleteQualityTask**

## **Scenario**

This interface is invoked to delete a scheduled sample inspection plan.

## **Method**

POST

}

### **URI**

https://Domain name/apiaccess/CCSQM/rest/ccisqm/v1/regularqualitytask/ deleteQualityTask (For example, the domain name is service.besclouds.com.)

## **Request Description**

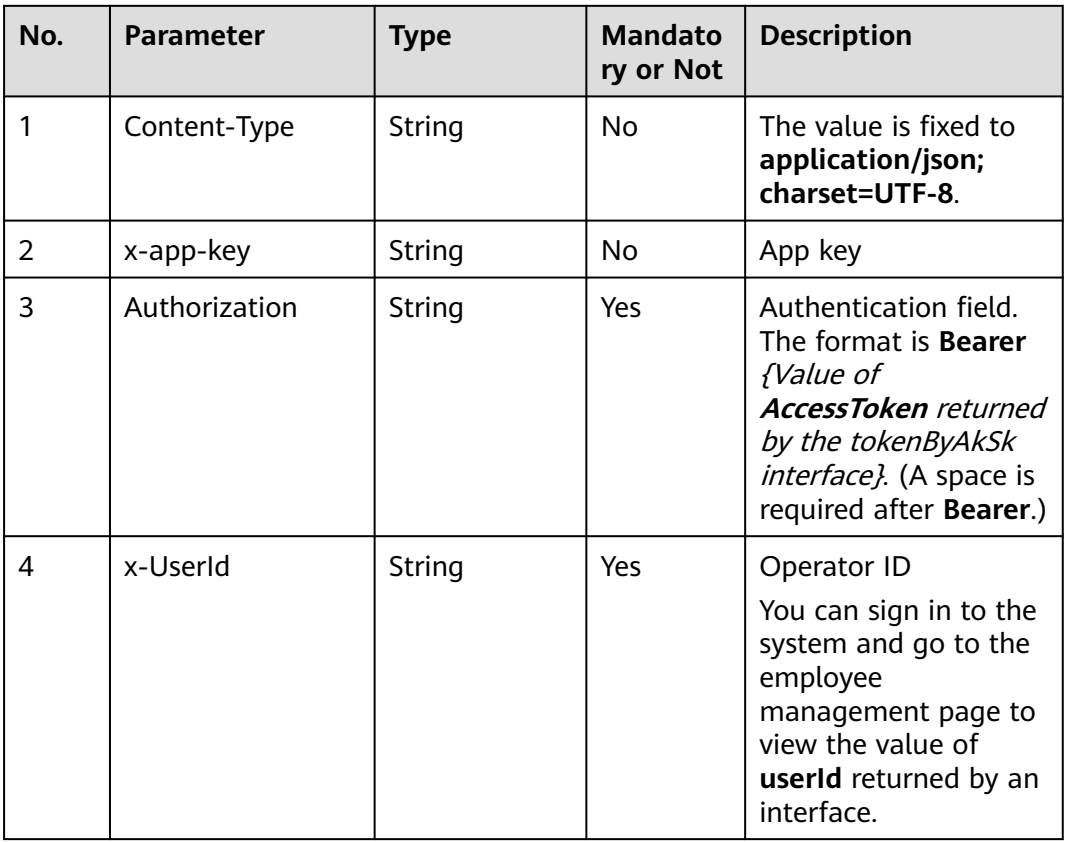

#### **Table 12-252** Request header parameters

**Table 12-253** Request body parameters

| No. | <b>Parameter</b>         | <b>Type</b> | <b>Mandato</b><br>ry or Not | <b>Description</b>                                                                    |
|-----|--------------------------|-------------|-----------------------------|---------------------------------------------------------------------------------------|
| 1.1 | regularQualityTas<br>kld | Number      | Yes                         | Sample inspection<br>task ID. The value can<br>contain a maximum<br>of 20 characters. |

● **Status code: 200**

#### **Table 12-254** Response body parameters

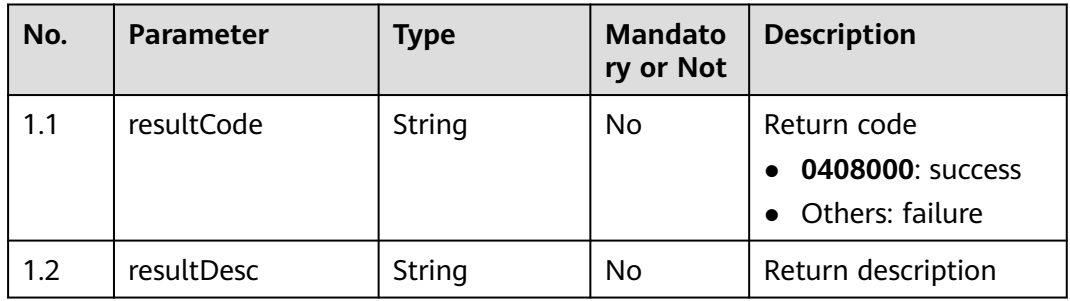

### ● **Status code: 400**

Incorrect request. Check the request path and parameters.

### ● **Status code: 401**

Unauthorized operation. 1. Check whether you have purchased related services. 2. Contact customer service to check the status of your account.

### ● **Status code: 404**

The requested content is not found. Check the request path.

### ● **Status code: 500**

Business failure. Check the values of parameters in the request.

## **Error Codes**

None

## **Example**

Scenario: Delete a scheduled sample inspection plan.

Request header:

Content-Type:application/json x-app-key:xxxx-xxxx-xxxx-xxxx-xxxx

x-UserId:xxxx Authorization:Bearer \*\*\*\*\*\*\*\*\*\*\*\*\*\*\*\*\*\*\*\*\*\*\*\*\*\*\*\*\*\*\*\*\* Request parameters: { "regularQualityTaskId": 954637368599307266 } Response header: Content-Type: application/json;charset=UTF-8 Response parameters: { "resultCode": "0408000", "resultDesc": "Operation successful." }

## **12.2.13.5 POST /CCSQM/rest/ccisqm/v1/regularqualitytask/queryQualityTask**

## **Scenario**

This interface is invoked to query scheduled sample inspection plans.

### **Method**

POST

#### **URI**

https://Domain name/apiaccess/CCSQM/rest/ccisqm/v1/regularqualitytask/ queryQualityTask (For example, the domain name is service.besclouds.com.)

#### **Request Description**

**Table 12-255** Request header parameters

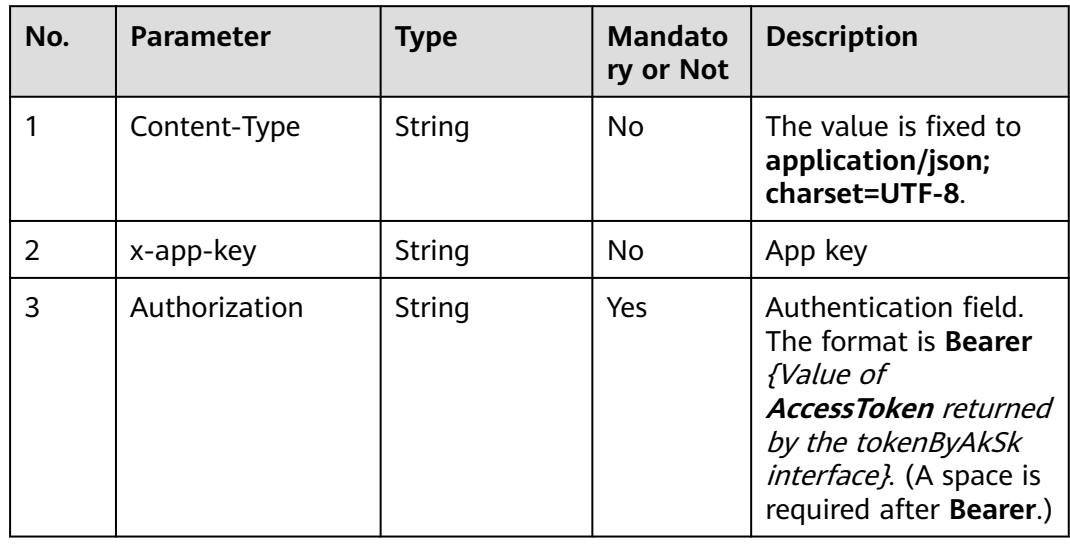

| No. | Parameter | Type   | <b>Mandato</b><br>ry or Not | <b>Description</b>                                                                                                    |
|-----|-----------|--------|-----------------------------|----------------------------------------------------------------------------------------------------|
| 4   | x-UserId  | String | Yes                         | Operator ID                                                                                                    |
|     |           |        |                             | You can sign in to the<br>system and go to the<br>employee<br>management page to<br>view the value of<br>userId returned by an<br>interface. |

**Table 12-256** Request body parameters

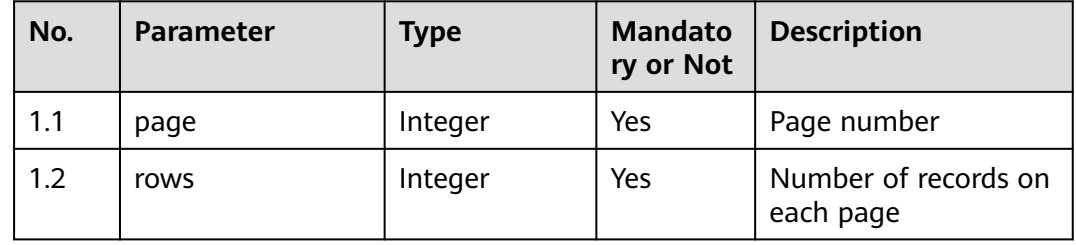

### ● **Status code: 200**

**Table 12-257** Response body parameters

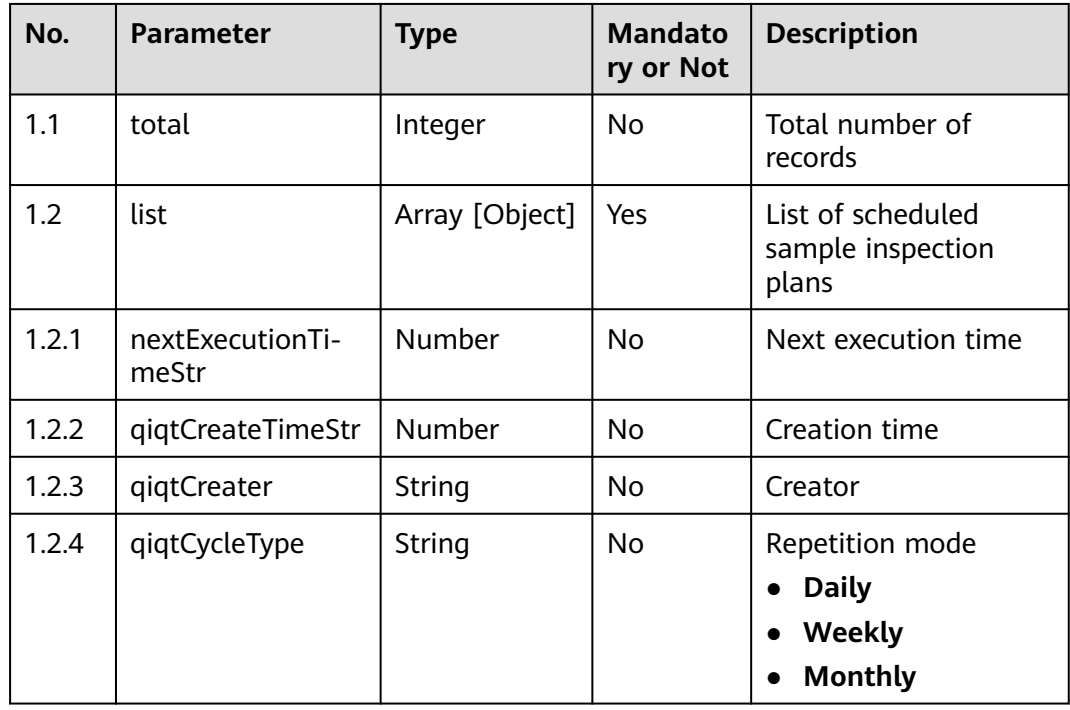

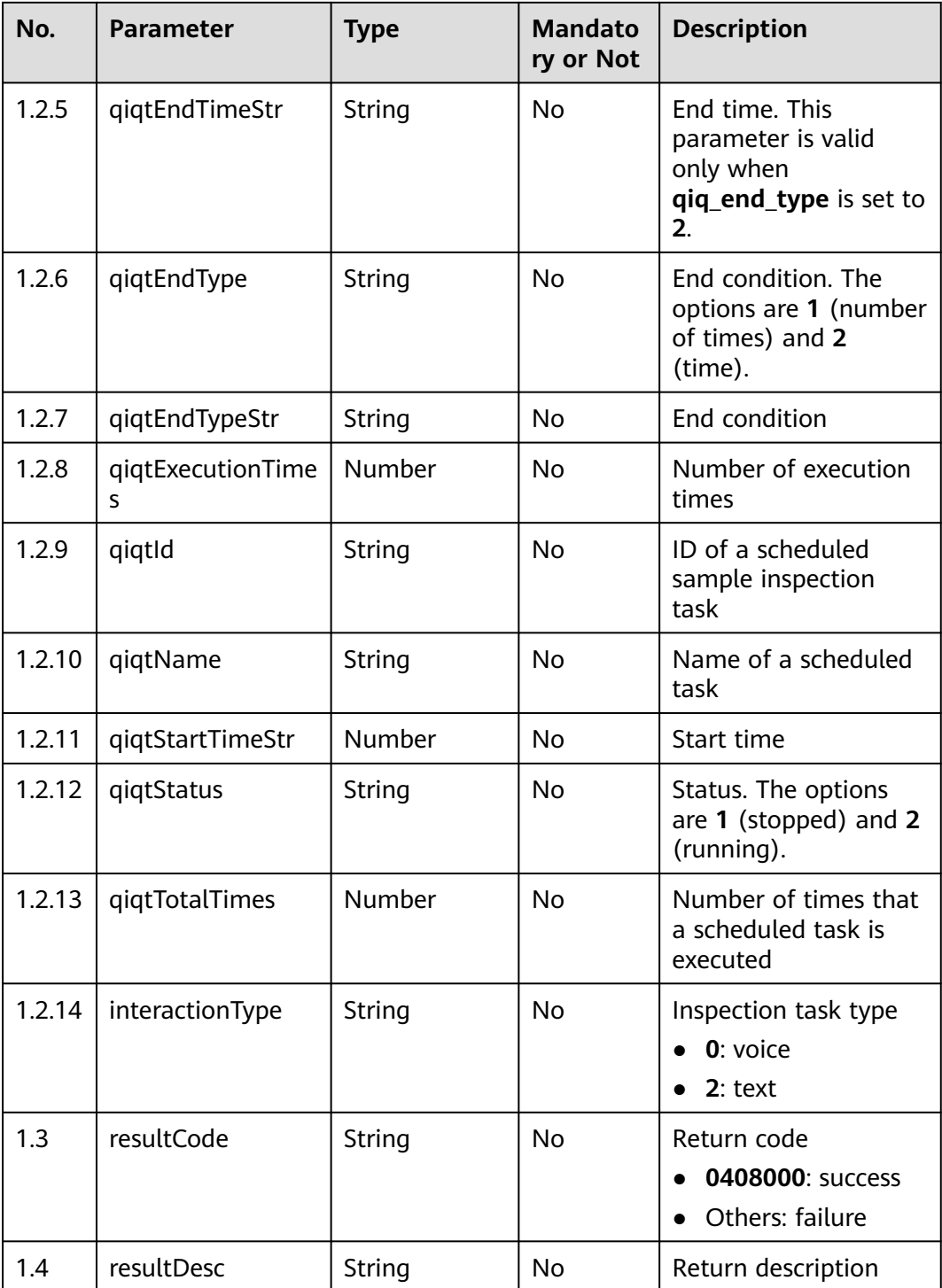

Incorrect request. Check the request path and parameters.

### ● **Status code: 401**

Unauthorized operation. 1. Check whether you have purchased related services. 2. Contact customer service to check the status of your account.

The requested content is not found. Check the request path.

## ● **Status code: 500**

Business failure. Check the values of parameters in the request.

### **Error Codes**

None

## **Example**

Scenario: Query scheduled sample inspection plans.

```
Request header:
```
Content-Type:application/json x-app-key:xxxx-xxxx-xxxx-xxxx-xxxx x-UserId:xxxx Authorization:Bearer \*\*\*\*\*\*\*\*\*\*\*\*\*\*\*\*\*\*\*\*\*\*\*\*\*\*\*\*\*\*\*\*\*

Request parameters:

```
{
   "page": 1,
    "rows": 10
}
Response header:
Content-Type: application/json;charset=UTF-8
Response parameters:
{
   "total": 2,
   "list": [{
      "qiqtStartTimeStr": "2020-12-30 10:27:08",
     "qiqtEndType": "2"
      "qiqtEndTypeStr": "Time limit",
      "qiqtId": "954637368599307266",
      "nextExecutionTimeStr": "2020-12-31 10:27:08",
      "qiqtName": "regulartask",
      "qiqtExecutionTimes": 0,
      "qiqtTotalTimes": 1,
      "qiqtCycleType": "Daily",
 "qiqtStatus": "2",
 "qiqtCreater": "xxxx",
 "qiqtCreateTimeStr": "2020-12-30 10:27:33",
 "qiqtEndTimeStr": "2021-01-02 10:27:08",
            "interactionType": "0"
   }, {
      "qiqtStartTimeStr": "2020-11-23 11:30:00",
      "qiqtEndType": "2",
      "qiqtEndTypeStr": "Time limit",
      "qiqtId": "933182094016018433",
      "nextExecutionTimeStr": "2020-12-29 11:30:00",
      "qiqtName": "long1123",
      "qiqtExecutionTimes": 9,
      "qiqtTotalTimes": 1,
      "qiqtCycleType": "Daily",
      "qiqtStatus": "1",
 "qiqtCreater": "xxxx",
 "qiqtCreateTimeStr": "2020-11-23 10:22:48",
      "qiqtEndTimeStr": "2020-12-30 10:24:50",
            "interactionType": "0"
   }],
    "resultCode": "0408000",
    "resultDesc": "Operation successful."
```
}

## **12.2.13.6 POST /CCSQM/rest/ccisqm/v1/regularqualitytask/stopQualityTask**

## **Scenario**

This interface is invoked to suspend a scheduled sample inspection plan.

### **Method**

POST

## **URI**

https://Domain name/apiaccess/CCSQM/rest/ccisqm/v1/regularqualitytask/ stopQualityTask (For example, the domain name is service.besclouds.com.)

## **Request Description**

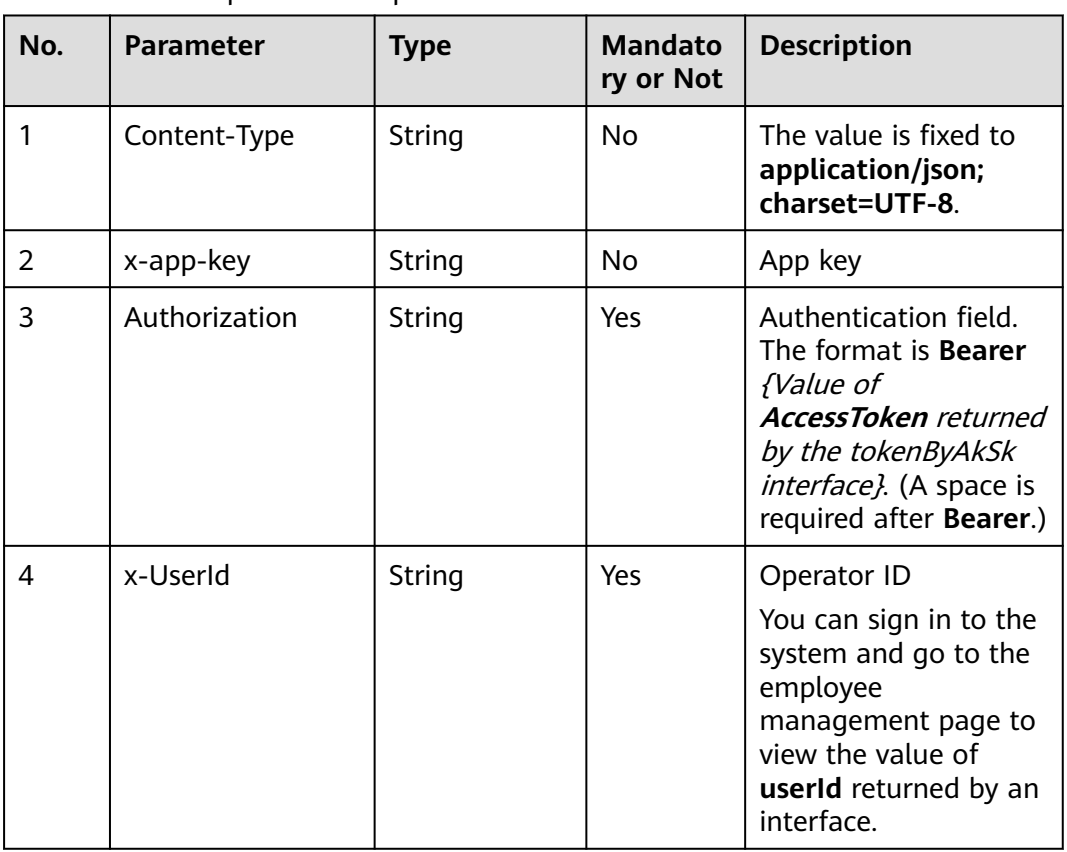

#### **Table 12-258** Request header parameters

| No. | <b>Parameter</b>         | <b>Type</b> | <b>Mandato</b><br>ry or Not | <b>Description</b>                                                                    |
|-----|--------------------------|-------------|-----------------------------|---------------------------------------------------------------------------------------|
| 1.1 | regularQualityTas<br>kld | Number      | Yes                         | Sample inspection<br>task ID. The value can<br>contain a maximum<br>of 20 characters. |

**Table 12-259** Request body parameters

#### ● **Status code: 200**

#### **Table 12-260** Response body parameters

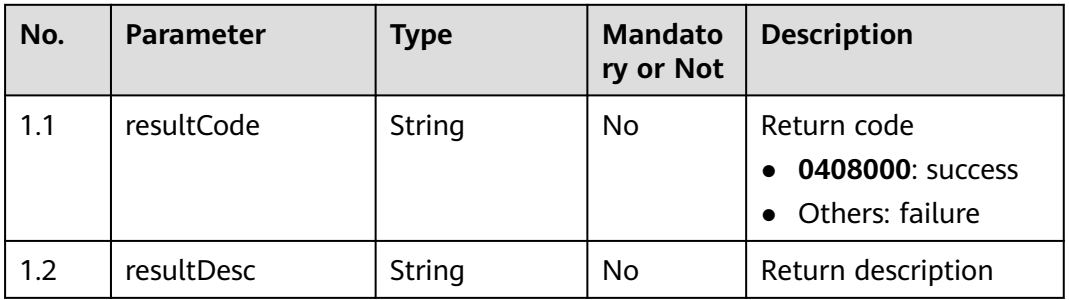

#### ● **Status code: 400**

Incorrect request. Check the request path and parameters.

#### ● **Status code: 401**

Unauthorized operation. 1. Check whether you have purchased related services. 2. Contact customer service to check the status of your account.

#### ● **Status code: 404**

The requested content is not found. Check the request path.

# ● **Status code: 500**

Business failure. Check the values of parameters in the request.

## **Error Codes**

None

## **Example**

Scenario: Suspend a scheduled sample inspection plan.

Request header: Content-Type:application/json x-app-key:xxxx-xxxx-xxxx-xxxx-xxxx x-UserId:xxxx Authorization:Bearer \*\*\*\*\*\*\*\*\*\*\*\*\*\*\*\*\*\*\*\*\*\*\*\*\*\*\*\*\*\*\*\*\* Request parameters:

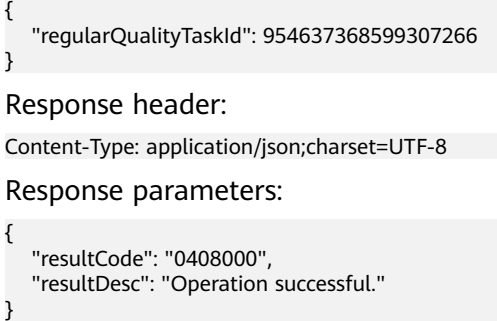

# **12.2.14 qualitytask**

## **12.2.14.1 POST /CCSQM/rest/ccisqm/v1/qualitytask/deleteQualityTask**

## **Scenario**

This interface is invoked to delete a manual review task.

## **Method**

POST

#### **URI**

https://Domain name/apiaccess/CCSQM/rest/ccisqm/v1/qualitytask/ deleteQualityTask (For example, the domain name is service.besclouds.com.)

## **Request Description**

**Table 12-261** Request header parameters

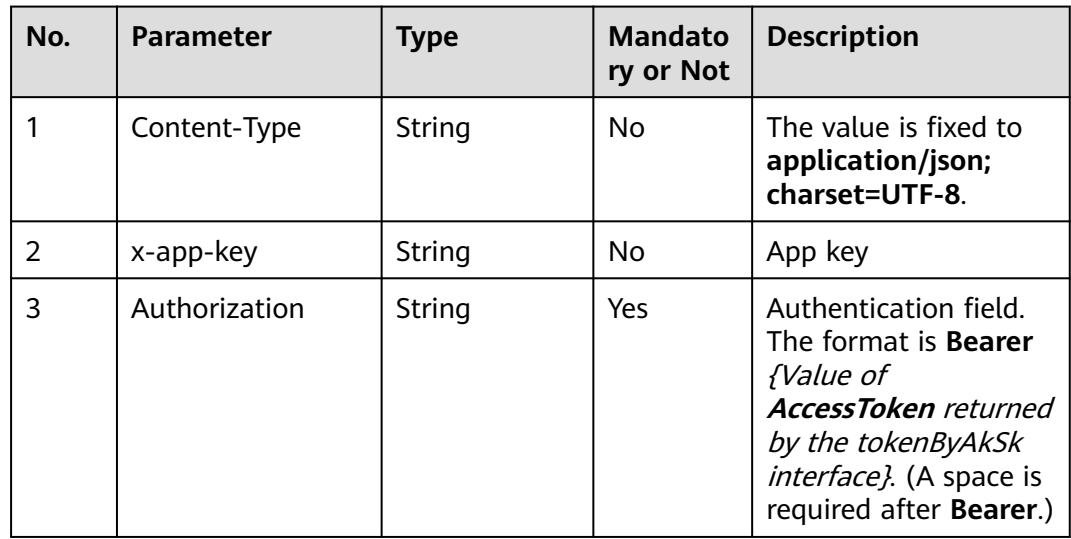

| No. | <b>Parameter</b> | <b>Type</b> | <b>Mandato</b><br>ry or Not | <b>Description</b>                                                                                                    |
|-----|------------------|-------------|-----------------------------|----------------------------------------------------------------------------------------------------|
|     | x-UserId         | String      | Yes                         | Operator ID                                                                                                    |
|     |                  |             |                             | You can sign in to the<br>system and go to the<br>employee<br>management page to<br>view the value of<br>userId returned by an<br>interface. |

**Table 12-262** Request body parameters

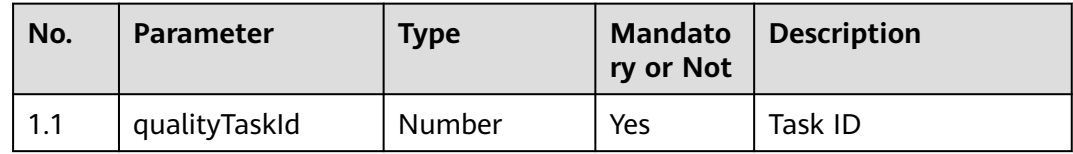

● **Status code: 200**

#### **Table 12-263** Response body parameters

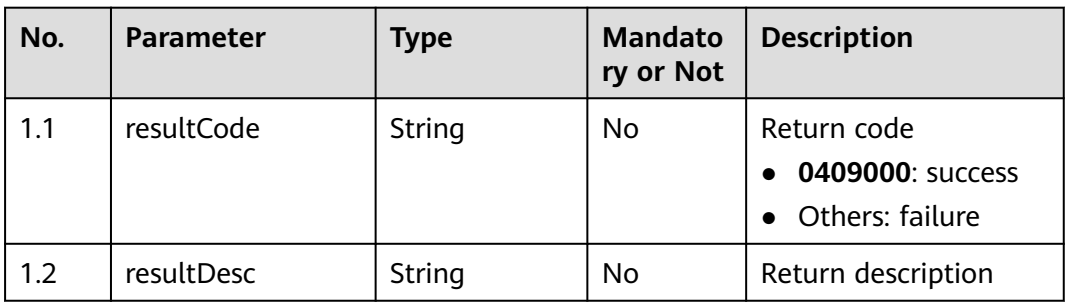

### ● **Status code: 400**

Incorrect request. Check the request path and parameters.

● **Status code: 401**

Unauthorized operation. 1. Check whether you have purchased related services. 2. Contact customer service to check the status of your account.

● **Status code: 404**

The requested content is not found. Check the request path.

### ● **Status code: 500**

Business failure. Check the values of parameters in the request.

## **Error Codes**

None

}

{

}

## **Example**

Scenario: Delete a manual review task.

Request header:

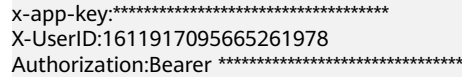

#### Request parameters:

{ "qualityTaskId": "16239245027406915901"

#### Response parameters:

 "resultCode": "0409000", "resultDesc": "Operation successful."

## **12.2.14.2 POST /CCSQM/rest/ccisqm/v1/qualitytask/updateQualityTask**

## **Scenario**

This interface is invoked to update a manual review task.

## **Method**

POST

## **URI**

https://Domain name/apiaccess/CCSQM/rest/ccisqm/v1/qualitytask/ updateQualityTask (For example, the domain name is service.besclouds.com.)

## **Request Description**

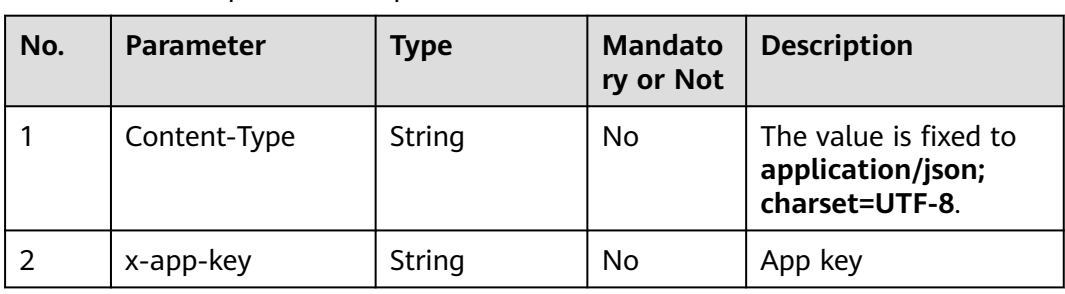

#### **Table 12-264** Request header parameters

| No. | <b>Parameter</b> | <b>Type</b> | <b>Mandato</b><br>ry or Not | <b>Description</b>                                                                                                    |
|-----|------------------|-------------|-----------------------------|----------------------------------------------------------------------------------------------------|
| 3   | Authorization    | String      | Yes                         | Authentication field.<br>The format is <b>Bearer</b><br><i>{Value of</i><br><b>AccessToken</b> returned<br>by the tokenByAkSk<br><i>interface</i> }. (A space is<br>required after Bearer.) |
| 4   | x-UserId         | String      | Yes                         | Operator ID<br>You can sign in to the<br>system and go to the<br>employee<br>management page to<br>view the value of<br><b>userId</b> returned by an<br>interface.                          |

**Table 12-265** Request body parameters

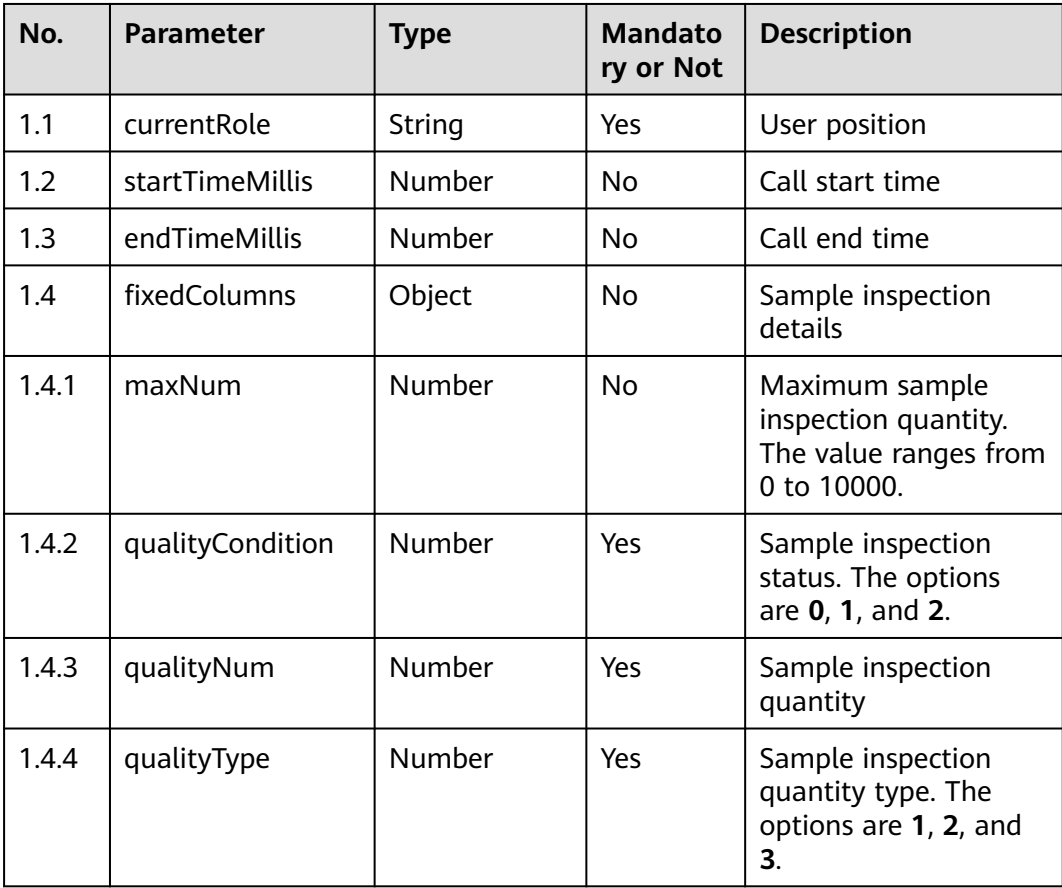

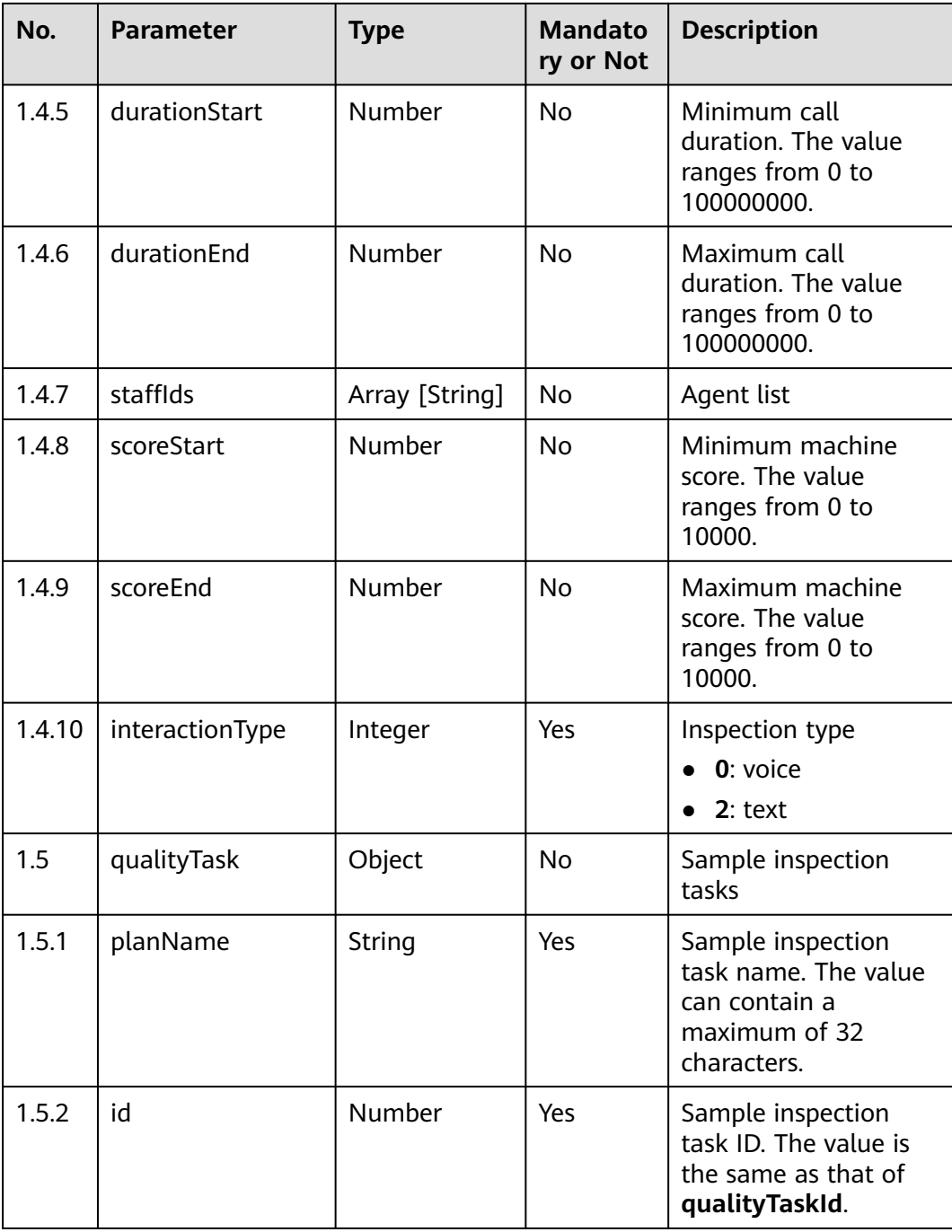

● **Status code: 200**

| No. | <b>Parameter</b> | <b>Type</b> | <b>Mandato</b><br>ry or Not | <b>Description</b>                                   |
|-----|------------------|-------------|-----------------------------|------------------------------------------------------|
| 1.1 | resultCode       | String      | No                          | Return code<br>0409000: success<br>• Others: failure |
| 1.2 | resultDesc       | String      | No                          | Return description                                   |

**Table 12-266** Response body parameters

Incorrect request. Check the request path and parameters.

#### ● **Status code: 401**

Unauthorized operation. 1. Check whether you have purchased related services. 2. Contact customer service to check the status of your account.

#### ● **Status code: 404**

The requested content is not found. Check the request path.

#### ● **Status code: 500**

Business failure. Check the values of parameters in the request.

### **Error Codes**

None

## **Example**

Scenario: Update a manual review task.

#### Request header:

```
x-app-key:************************************ 
X-UserID:1611917095665261978 
Authorization:Bearer *********************************
```
#### Request parameters:

```
{
   "customColumns": null,
   "currentRole": "qualityDirector",
   "startTimeMillis": 1623834293,
   "endTimeMillis": 1623920692,
   "fixedColumns": {
      "maxNum": 1,
      "qualityCondition": "0",
      "qualityNum": 100,
      "qualityType": 1,
      "staffIds": []
   },
   "qualityTask": {
      "planName": "css-1623920700092",
      "id": "16239207001133382753"
   }
}
Response parameters:
{
```
"resultDesc": "Operation successful."

## **12.2.14.3 POST /CCSQM/rest/ccisqm/v1/qualitytask/terminateQualityTask**

### **Scenario**

This interface is invoked to terminate an inspection task.

### **Method**

POST

}

### **URI**

https://Domain name/apiaccess/CCSQM/rest/ccisqm/v1/qualitytask/ terminateQualityTask (For example, the domain name is service.besclouds.com.)

## **Request Description**

**Table 12-267** Request header parameters

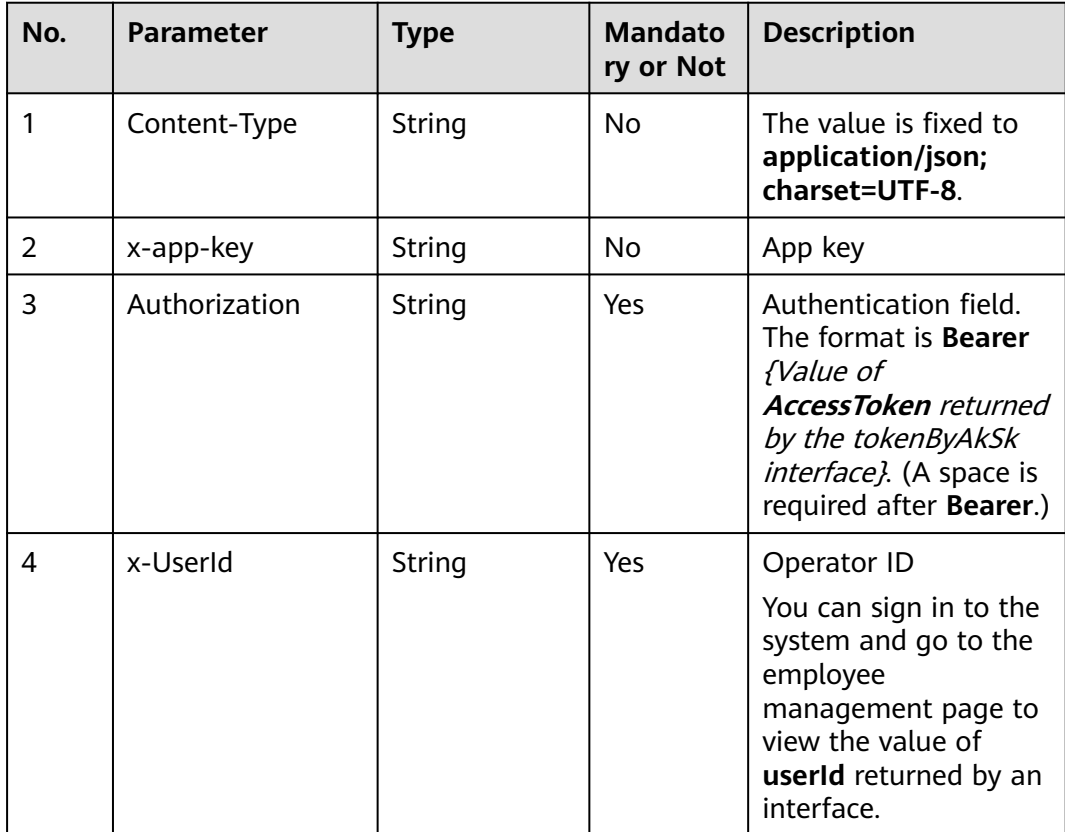

| No. | <b>Parameter</b> | <b>Type</b> | <b>Mandato</b><br>ry or Not | <b>Description</b>           |
|-----|------------------|-------------|-----------------------------|------------------------------|
| 1.1 | qualityTaskId    | Number      | Yes                         | Sample inspection<br>task ID |

**Table 12-268** Request body parameters

● **Status code: 200**

**Table 12-269** Response body parameters

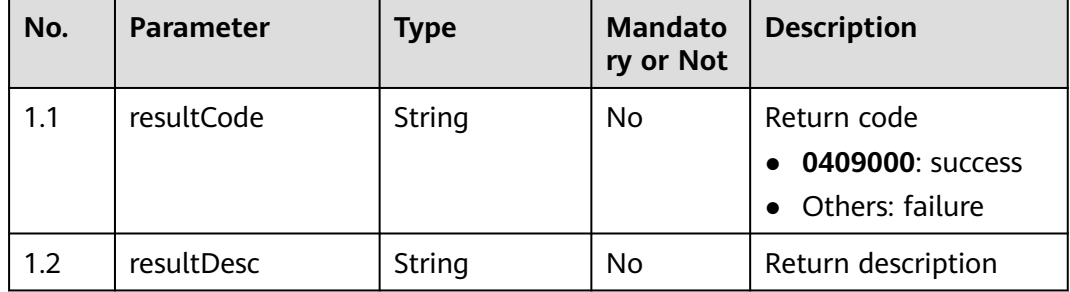

#### ● **Status code: 400**

Incorrect request. Check the request path and parameters.

### ● **Status code: 401**

Unauthorized operation. 1. Check whether you have purchased related services. 2. Contact customer service to check the status of your account.

● **Status code: 404**

The requested content is not found. Check the request path.

● **Status code: 500**

Business failure. Check the values of parameters in the request.

## **Error Codes**

None

{

## **Example**

Scenario: Terminate an inspection task.

Request header:

```
x-app-key:************************************ 
X-UserID:1611917095665261978 
Authorization:Bearer *********************************
```
Request parameters:

```
 "qualityTaskId": "16239241148860783173"
}
```
#### Response parameters:

 "resultCode": "0409000", "resultDesc": "Operation successful."

## **12.2.14.4 POST /CCSQM/rest/ccisqm/v1/qualitytask/takeEffectQualityTask**

#### **Scenario**

This interface is invoked to validate a manual review task.

#### **Method**

POST

{

}

### **URI**

https://Domain name/apiaccess/CCSQM/rest/ccisqm/v1/qualitytask/ takeEffectQualityTask (For example, the domain name is service.besclouds.com.)

## **Request Description**

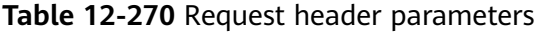

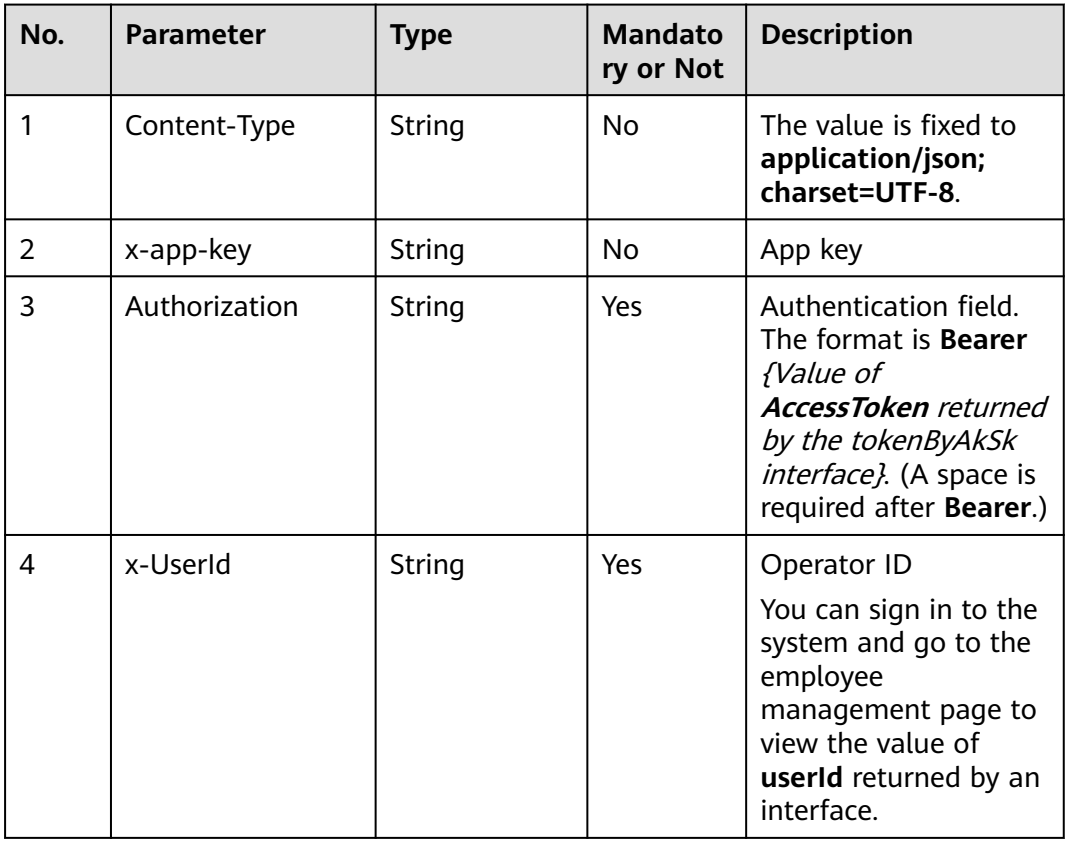

| No. | <b>Parameter</b> | Type   | <b>Mandato</b><br>ry or Not | <b>Description</b>                                                                 |
|-----|------------------|--------|-----------------------------|------------------------------------------------------------------------------------|
| 1.1 | type             | String | Yes                         | Effective type<br>$\bullet$ 1: immediately<br>$\bullet$ 2: at the reserved<br>time |
| 1.2 | qualityTaskId    | Number | Yes                         | Sample inspection<br>task ID                                                       |
| 1.3 | reserveTime      | String | No                          | Effective time                                                                     |

**Table 12-271** Request body parameters

#### ● **Status code: 200**

#### **Table 12-272** Response body parameters

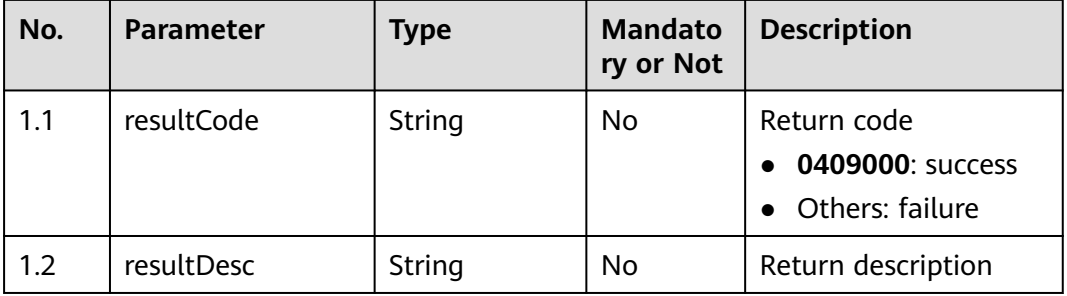

#### ● **Status code: 400**

Incorrect request. Check the request path and parameters.

#### ● **Status code: 401**

Unauthorized operation. 1. Check whether you have purchased related services. 2. Contact customer service to check the status of your account.

#### ● **Status code: 404**

The requested content is not found. Check the request path.

#### ● **Status code: 500**

Business failure. Check the values of parameters in the request.

## **Error Codes**

None

## **Example**

Scenario: Validate a manual review task. Request header:

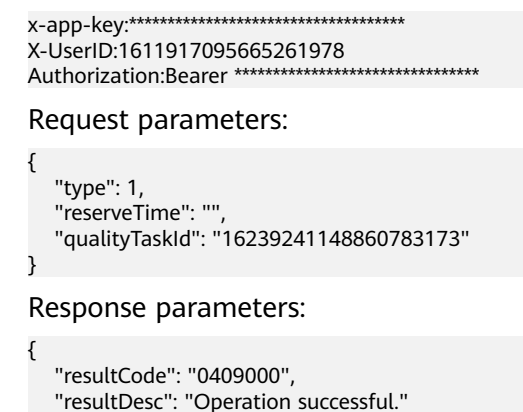

## **12.2.14.5 POST /CCSQM/rest/ccisqm/v1/qualitytask/queryQualityTask**

### **Scenario**

This interface is invoked to query a manual review task.

### **Method**

POST

}

#### **URI**

https://Domain name/apiaccess/CCSQM/rest/ccisqm/v1/qualitytask/ queryQualityTask (For example, the domain name is service.besclouds.com.)

### **Request Description**

**Table 12-273** Request header parameters

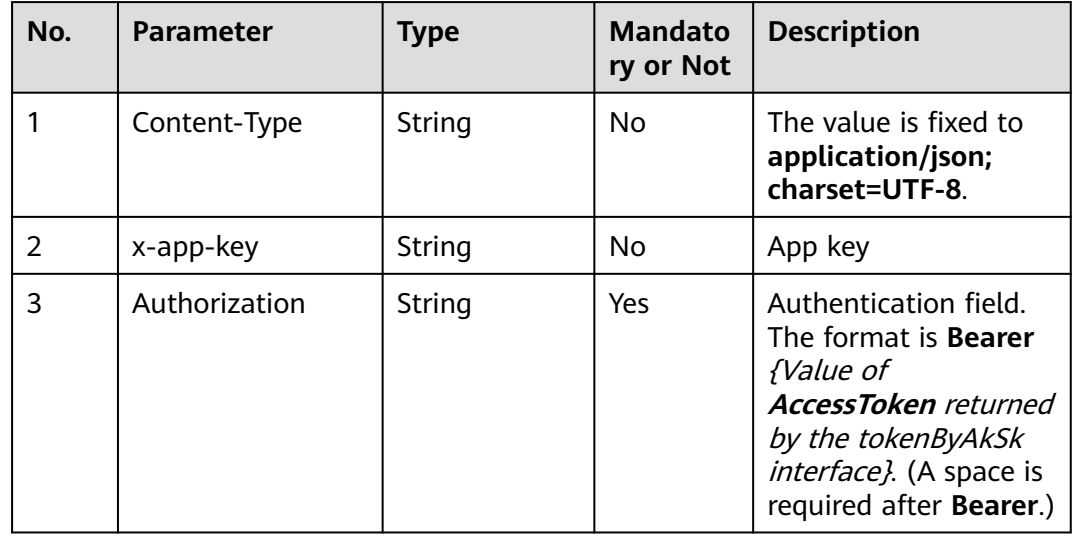

| No. | <b>Parameter</b> | <b>Type</b> | <b>Mandato</b><br>ry or Not | <b>Description</b>                                                                                                    |
|-----|------------------|-------------|-----------------------------|----------------------------------------------------------------------------------------------------|
| 4   | x-UserId         | String      | Yes                         | Operator ID                                                                                                    |
|     |                  |             |                             | You can sign in to the<br>system and go to the<br>employee<br>management page to<br>view the value of<br>userId returned by an<br>interface. |

**Table 12-274** Request body parameters

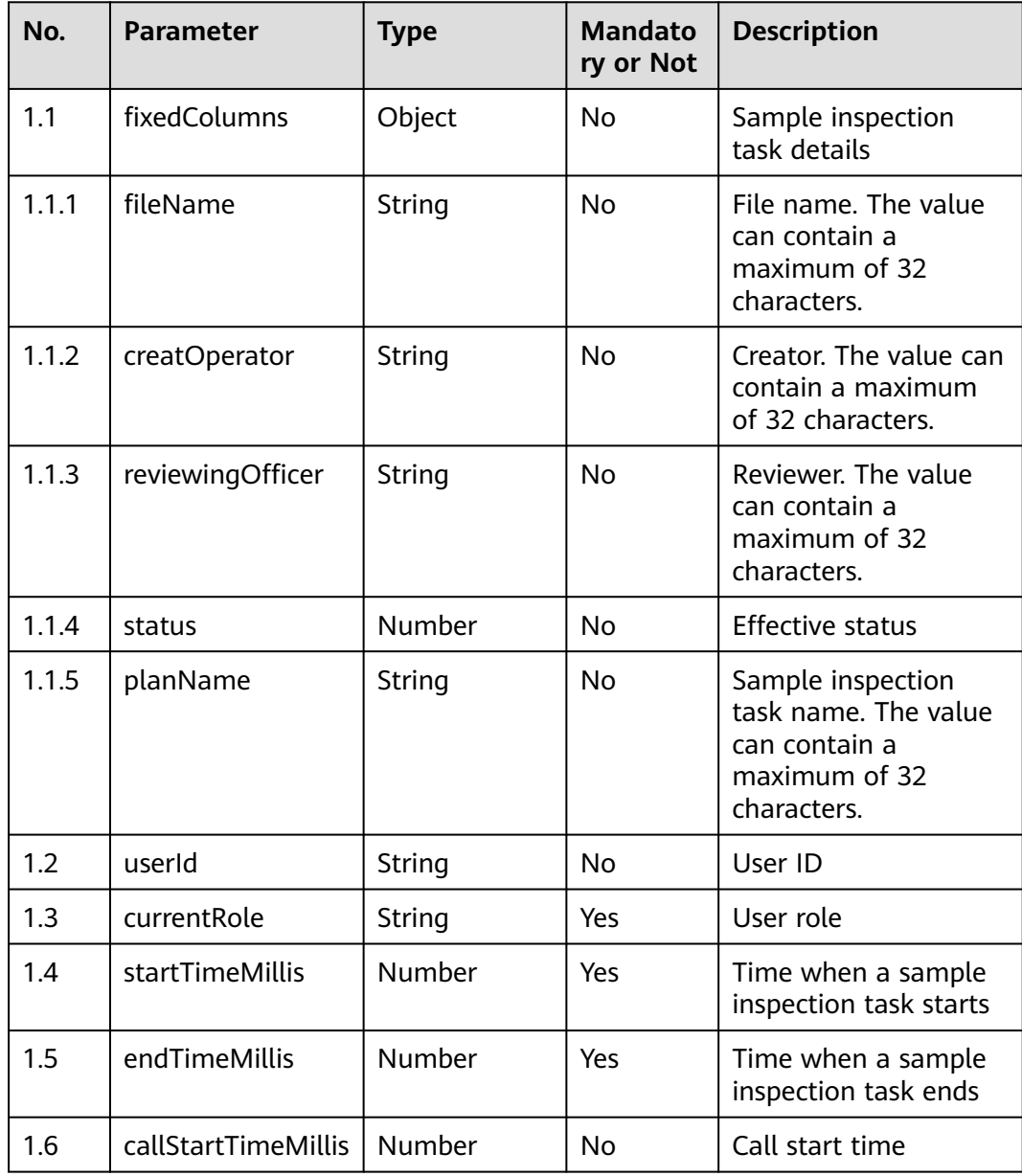

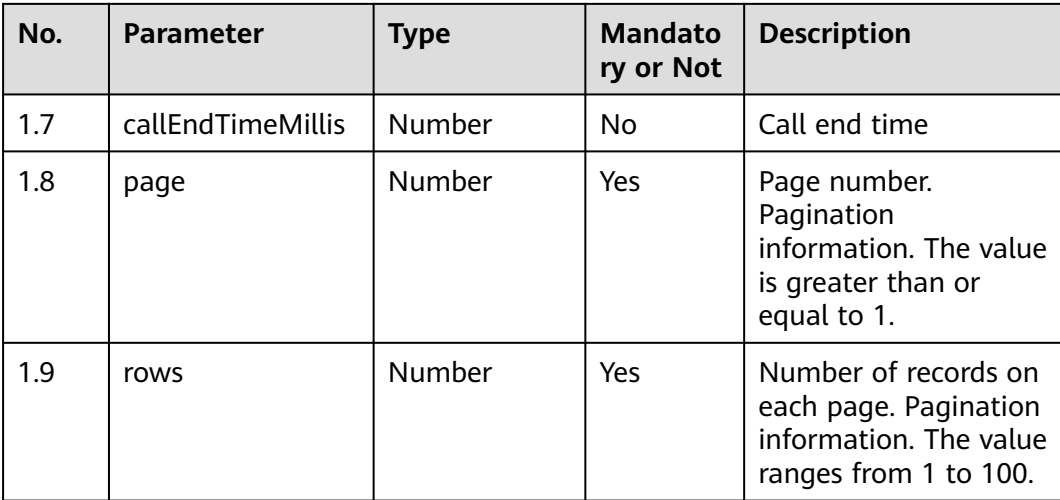

#### ● **Status code: 200**

## **Table 12-275** Response body parameters

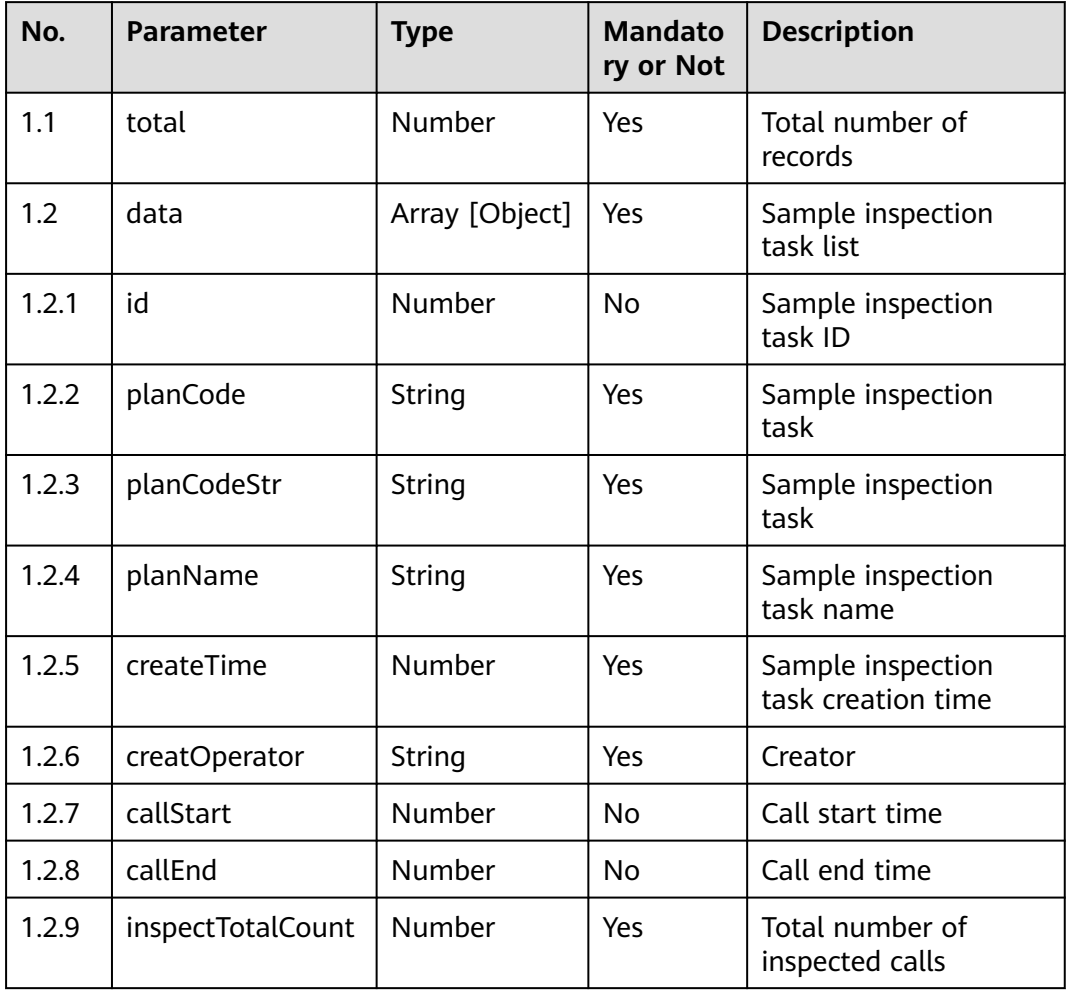

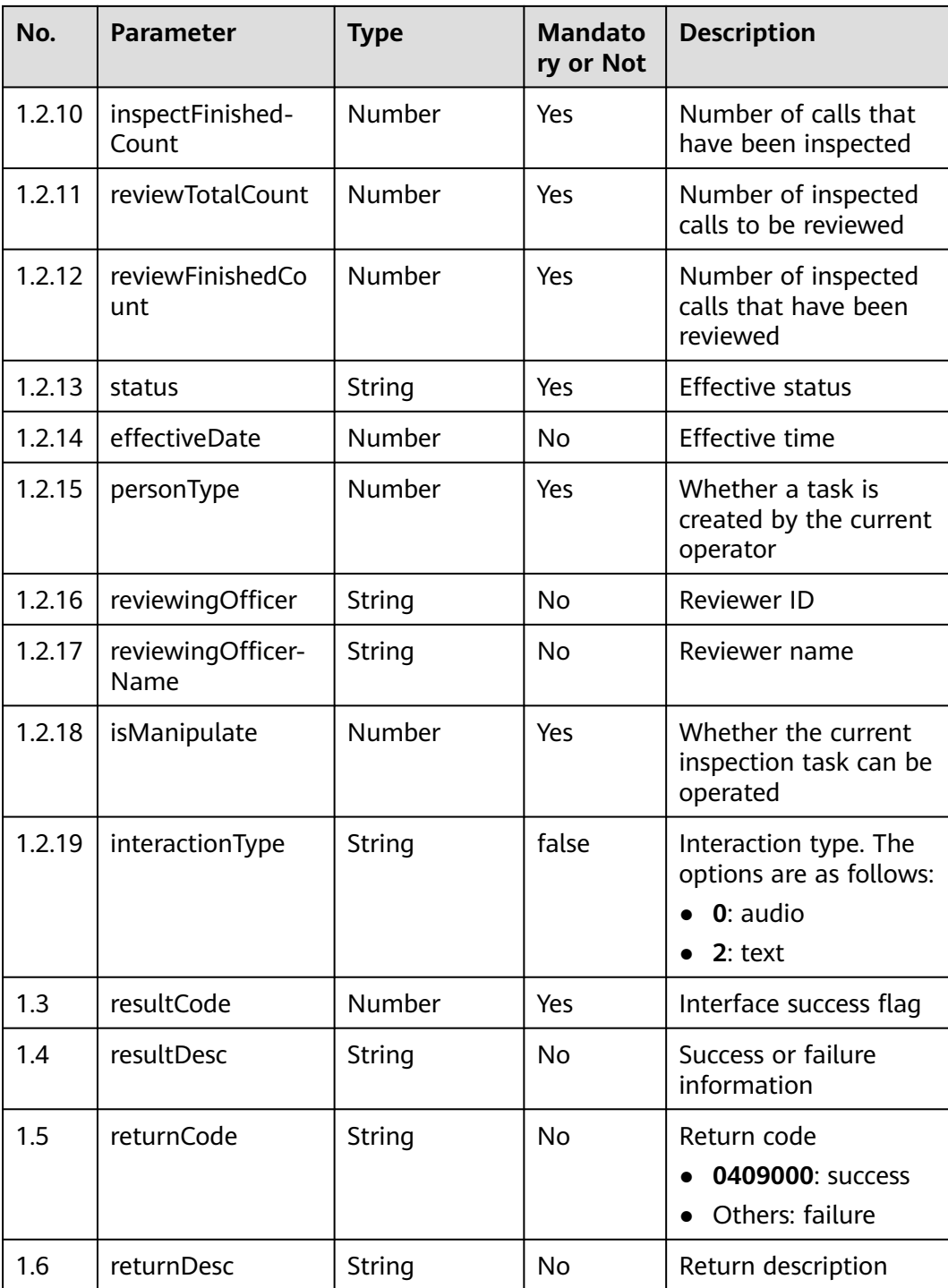

Incorrect request. Check the request path and parameters.

#### ● **Status code: 401**

Unauthorized operation. 1. Check whether you have purchased related services. 2. Contact customer service to check the status of your account.

#### ● **Status code: 404**

The requested content is not found. Check the request path.

Business failure. Check the values of parameters in the request.

### **Error Codes**

None

{

}

{

#### **Example**

Scenario: Query a manual review task.

Request header:

```
x-app-key:************************************ 
X-UserID:1611917095665261978 
Authorization:Bearer *****************
```
#### Request parameters:

```
 "customColumns": [],
   "fixedColumns": {
     "fileName": "
     "creatOperator": ""
      "reviewingOfficer": "",
      "status": null,
      "planName": "",
      "customerPhone": ""
 },
 "currentRole": "qualityDirector",
   "startTimeMillis": 1623319872,
   "endTimeMillis": 1623924672,
   "callStartTimeMillis": null,
   "callEndTimeMillis": null,
   "page": 1,
   "rows": 10
```
Response parameters:

```
 "total": 4,
   "data": [{
      "reviewFinishedCount": 0,
      "inspectFinishedCount": 0,
      "planName": "er32324",
      "isManipulate": 0,
      "inspectTotalCount": 10,
      "planCode": "16239241148860783173",
      "planCodeStr": "16239241148860783173",
      "creatOperator": "zjzglong",
      "createTime": 1623924115,
      "id": "16239241148860783173",
      "personType": 1,
      "reviewTotalCount": 0,
      "status": "4"
 }, {
 "reviewFinishedCount": 0,
      "inspectFinishedCount": 0,
      "planName": "234",
      "isManipulate": 0,
      "inspectTotalCount": 10,
      "planCode": "16239245027406915901",
      "planCodeStr": "16239245027406915901",
      "creatOperator": "zjzglong",
      "createTime": 1623924503,
      "id": "16239245027406915901",
      "personType": 0,
      "reviewTotalCount": 0,
```
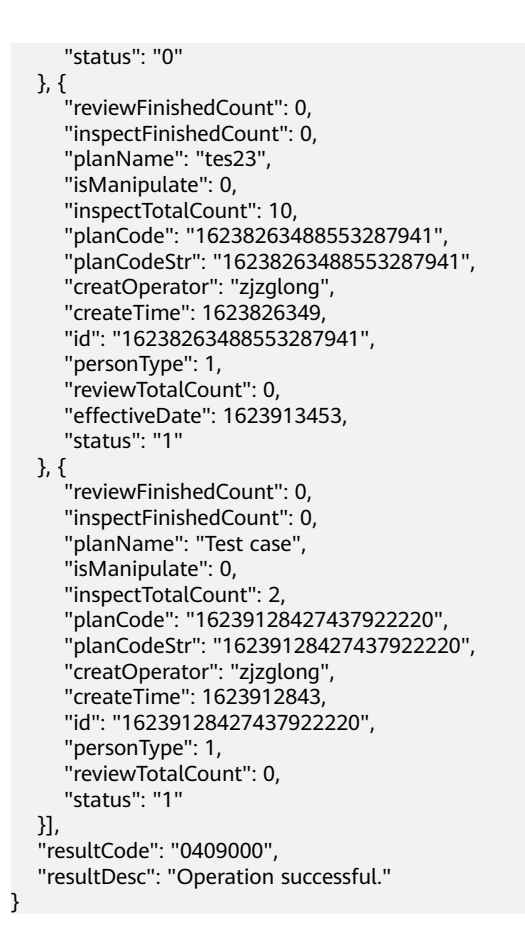

## **12.2.14.6 POST /CCSQM/rest/ccisqm/v1/qualitytask/appointQualityTask**

## **Scenario**

This interface is invoked to assign a manual review task.

## **Method**

POST

### **URI**

https://Domain name/apiaccess/CCSQM/rest/ccisqm/v1/qualitytask/ appointQualityTask (For example, the domain name is service.besclouds.com.)

## **Request Description**

**Table 12-276** Request header parameters

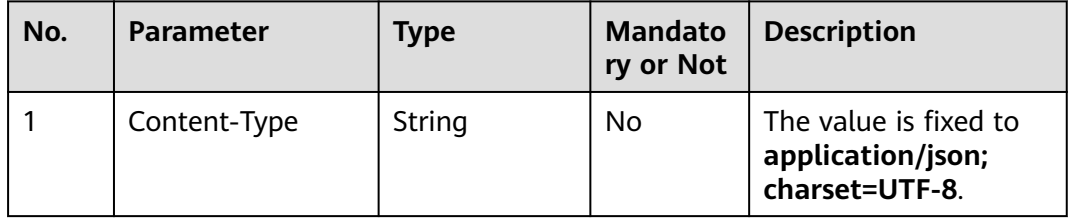
| No. | <b>Parameter</b> | <b>Type</b> | <b>Mandato</b><br>ry or Not | <b>Description</b>                                                                                                    |
|-----|------------------|-------------|-----------------------------|----------------------------------------------------------------------------------------------------|
| 2   | x-app-key        | String      | No                          | App key                                                                                                    |
| 3   | Authorization    | String      | Yes                         | Authentication field.<br>The format is <b>Bearer</b><br><i>{Value of</i><br><b>AccessToken</b> returned<br>by the tokenByAkSk<br>interface). (A space is<br>required after Bearer.) |
| 4   | x-UserId         | String      | Yes                         | Operator ID<br>You can sign in to the<br>system and go to the<br>employee<br>management page to<br>view the value of<br><b>userId</b> returned by an<br>interface.                  |

**Table 12-277** Request body parameters

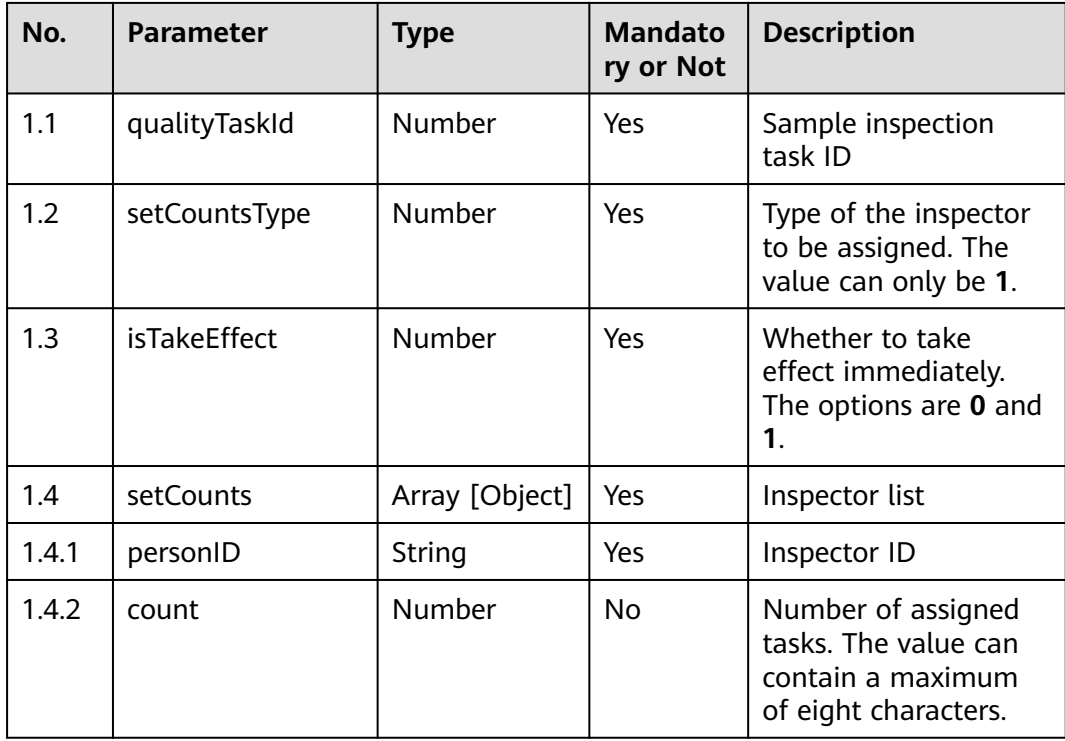

● **Status code: 200**

| No. | <b>Parameter</b> | <b>Type</b> | <b>Mandato</b><br>ry or Not | <b>Description</b>                                   |
|-----|------------------|-------------|-----------------------------|------------------------------------------------------|
| 1.1 | resultCode       | String      | No                          | Return code<br>0409000: success<br>• Others: failure |
| 1.2 | resultDesc       | String      | No                          | Return description                                   |

**Table 12-278** Response body parameters

Incorrect request. Check the request path and parameters.

#### ● **Status code: 401**

Unauthorized operation. 1. Check whether you have purchased related services. 2. Contact customer service to check the status of your account.

#### ● **Status code: 404**

The requested content is not found. Check the request path.

#### ● **Status code: 500**

Business failure. Check the values of parameters in the request.

## **Error Codes**

None

{

}

## **Example**

Scenario: Assign a manual review task.

Request header:

```
x-app-key:************************************ 
X-UserID:1611917095665261978 
Authorization:Bearer ********************************
```
Request parameters:

```
 "qualityTaskId": "954645333549048833",
   "setCountsType": 1,
   "isTakeEffect": 0,
 "setCounts": [{
 "personID": "1600226476732482572",
      "count": 2
   }]
```
#### Response parameters:

```
{
    "resultCode": "0409000",
    "resultDesc": "Operation successful."
}
```
# **12.2.14.7 POST /CCSQM/rest/ccisqm/v1/qualitytask/createQualityTask**

## **Scenario**

This interface is invoked to create a manual review task.

## **Method**

POST

## **URI**

https://Domain name/apiaccess/CCSQM/rest/ccisqm/v1/qualitytask/ createQualityTask (For example, the domain name is service.besclouds.com.)

## **Request Description**

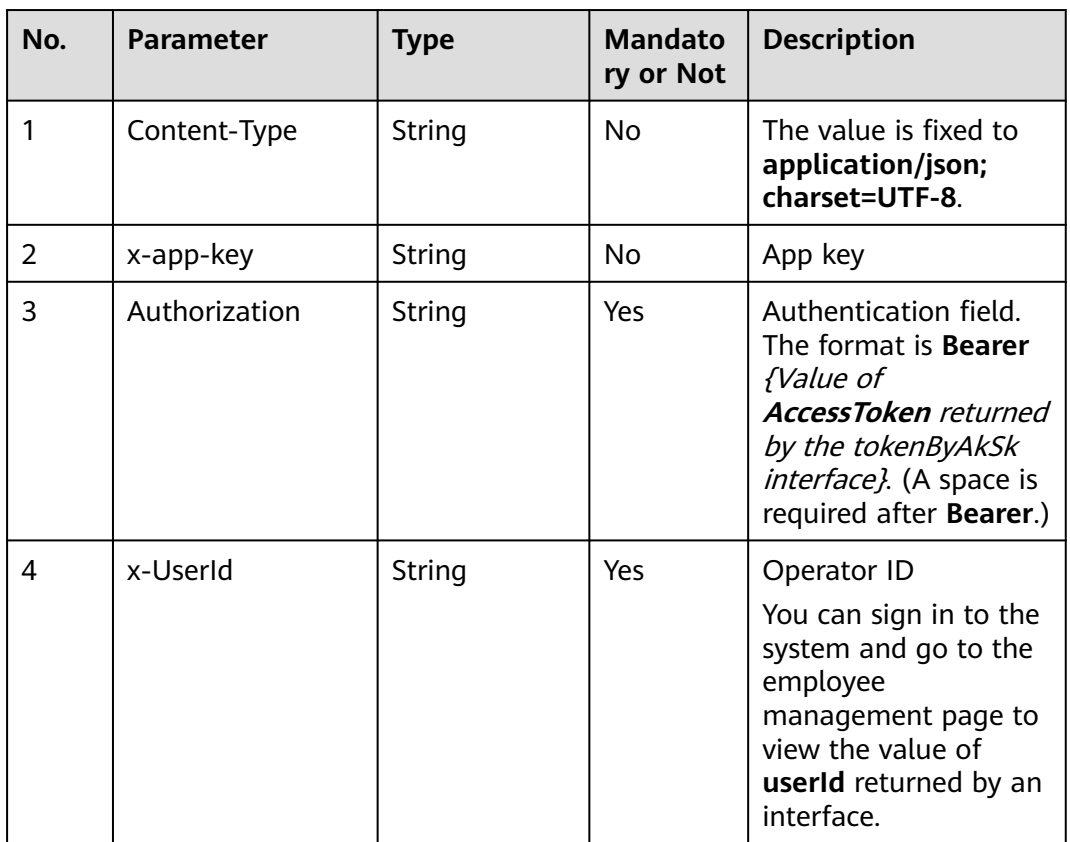

#### **Table 12-279** Request header parameters

**Table 12-280** Request body parameters

| No. | <b>Parameter</b> | Type   | ry or Not | Mandato   Description |
|-----|------------------|--------|-----------|-----------------------|
|     | currentRole      | String | Yes       | User ID               |

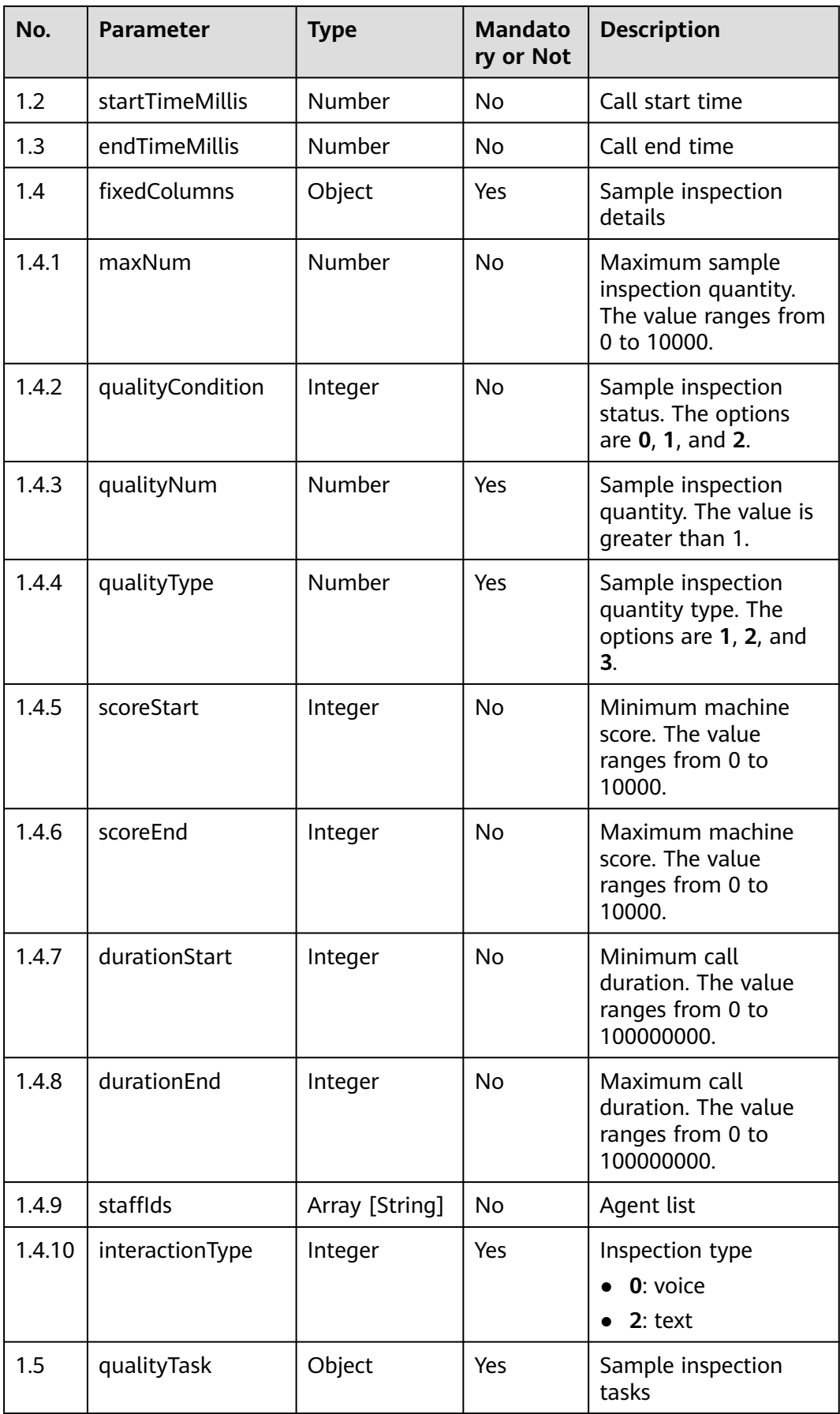

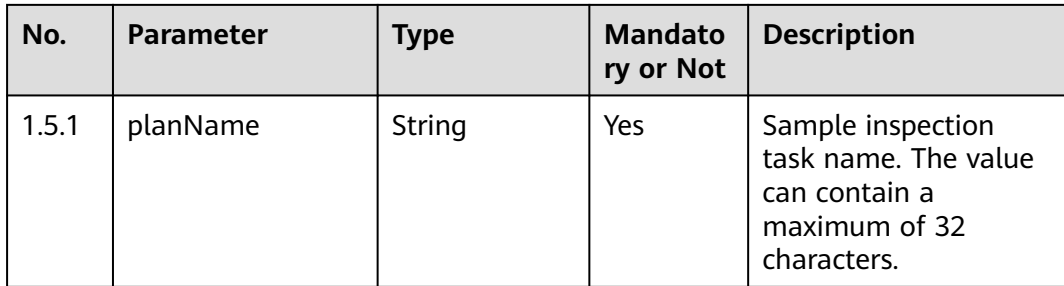

#### ● **Status code: 200**

#### **Table 12-281** Response body parameters

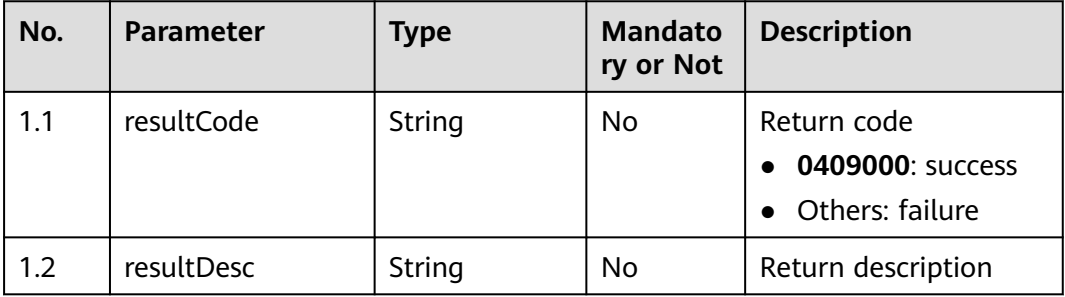

#### ● **Status code: 400**

Incorrect request. Check the request path and parameters.

#### ● **Status code: 401**

Unauthorized operation. 1. Check whether you have purchased related services. 2. Contact customer service to check the status of your account.

#### ● **Status code: 404**

The requested content is not found. Check the request path.

#### ● **Status code: 500**

Business failure. Check the values of parameters in the request.

## **Error Codes**

None

{

## **Example**

Scenario: Create a manual review task.

```
Request header:
```

```
x-app-key:************************************ 
X-UserID:1611917095665261978 
Authorization:Bearer *********************************
```
Request parameters:

"customColumns": null,

```
 "currentRole": "qualityDirector",
 "startTimeMillis": "",
 "endTimeMillis": "",
    "fixedColumns": {
      "maxNum": 10,
      "qualityCondition": 0,
      "qualityNum": 100,
 "qualityType": 1,
 "scoreStart": 10,
      "scoreEnd": 120,
      "staffIds": []
   },
    "qualityTask": {
      "planName": "234"
   }
}
Response parameters:
{
   "qualityTaskId": "16239245027406915901",
```

```
 "resultCode": "0409000",
 "resultDesc": "Operation successful."
```
# **12.2.15 qualitytaskdetail**

}

# **12.2.15.1 POST /CCSQM/rest/ccisqm/v1/qualitytask/ modifyResultQualityTask**

## **Scenario**

This interface is invoked to modify the inspection result.

## **Method**

POST

## **URI**

https://Domain name/apiaccess/CCSQM/rest/ccisqm/v1/qualitytask/ modifyResultQualityTask (For example, the domain name is service.besclouds.com.)

## **Request Description**

**Table 12-282** Request header parameters

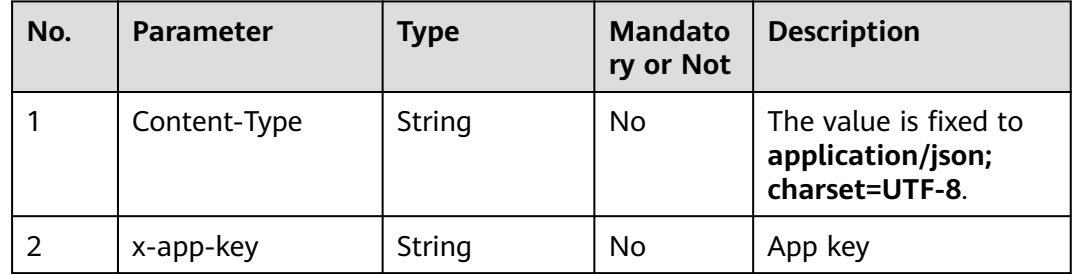

| No. | <b>Parameter</b> | <b>Type</b> | <b>Mandato</b><br>ry or Not | <b>Description</b>                                                                                                    |
|-----|------------------|-------------|-----------------------------|----------------------------------------------------------------------------------------------------|
| 3   | Authorization    | String      | Yes                         | Authentication field.<br>The format is <b>Bearer</b><br><i>{Value of</i><br><b>AccessToken</b> returned<br>by the tokenByAkSk<br><i>interface</i> }. (A space is<br>required after Bearer.) |
| 4   | x-UserId         | String      | Yes                         | Operator ID<br>You can sign in to the<br>system and go to the<br>employee<br>management page to<br>view the value of<br><b>userId</b> returned by an<br>interface.                          |

**Table 12-283** Request body parameters

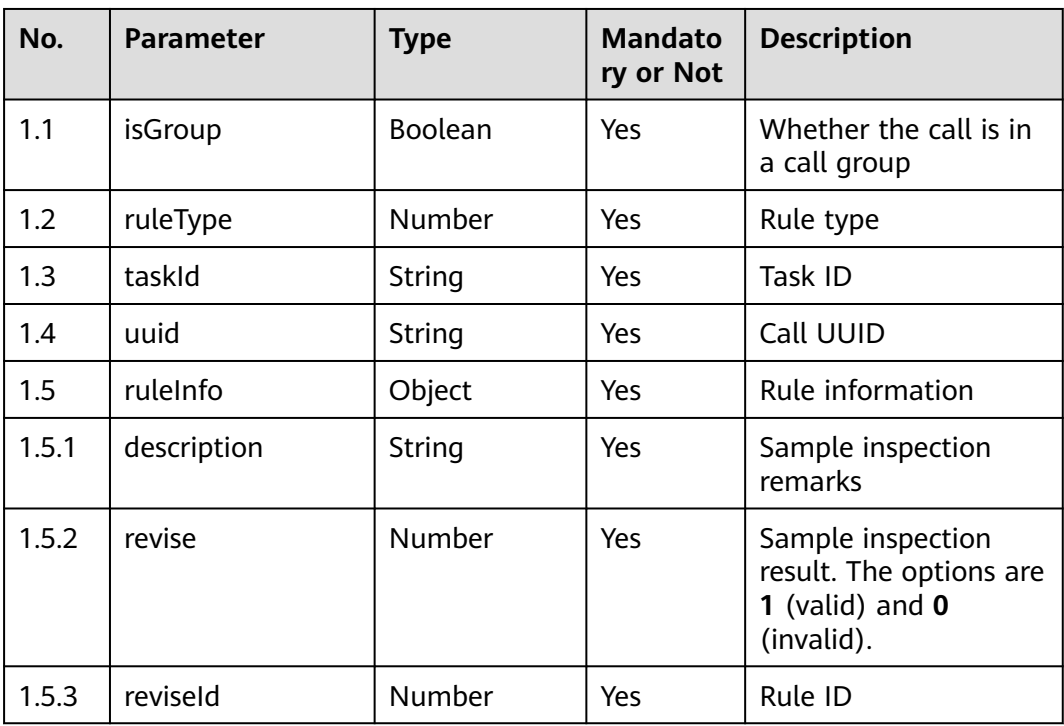

● **Status code: 200**

| No. | <b>Parameter</b> | <b>Type</b> | <b>Mandato</b><br>ry or Not | <b>Description</b>                                   |
|-----|------------------|-------------|-----------------------------|------------------------------------------------------|
| 1.1 | resultCode       | String      | No                          | Return code<br>0409000: success<br>• Others: failure |
| 1.2 | resultDesc       | String      | No                          | Return description                                   |

**Table 12-284** Response body parameters

Incorrect request. Check the request path and parameters.

● **Status code: 401**

Unauthorized operation. 1. Check whether you have purchased related services. 2. Contact customer service to check the status of your account.

● **Status code: 404**

The requested content is not found. Check the request path.

● **Status code: 500**

Business failure. Check the values of parameters in the request.

### **Error Codes**

None

{

}

{

}

### **Example**

Scenario: Modify the inspection result.

Request header:

```
x-app-key:************************************ 
X-UserID:1611917095665261978 
Authorization:Bearer *********************************
```
Request parameters:

```
 "isGroup": false,
   "ruleType": 60,
   "taskId": "951849982538539011",
   "uuid": "6e587bea-d752-4cd7-8ce4-96b6e4c9258a",
   "ruleInfo": {
      "description": "5454",
      "revise": 1,
      "reviseId": "sentitiveWordRule735bd2f5-0037-4b22-8eb5-49e354e3bac9"
   }
Response parameters:
   "resultCode": 0409000,
```

```
 "resultDesc": "success"
```
# **12.2.15.2 POST /CCSQM/rest/ccisqm/v1/qualitytask/completeQualityTask**

## **Scenario**

This interface is invoked to complete a sample inspection task.

## **Method**

POST

## **URI**

https://Domain name/apiaccess/CCSQM/rest/ccisqm/v1/qualitytask/ completeQualityTask (For example, the domain name is service.besclouds.com.)

## **Request Description**

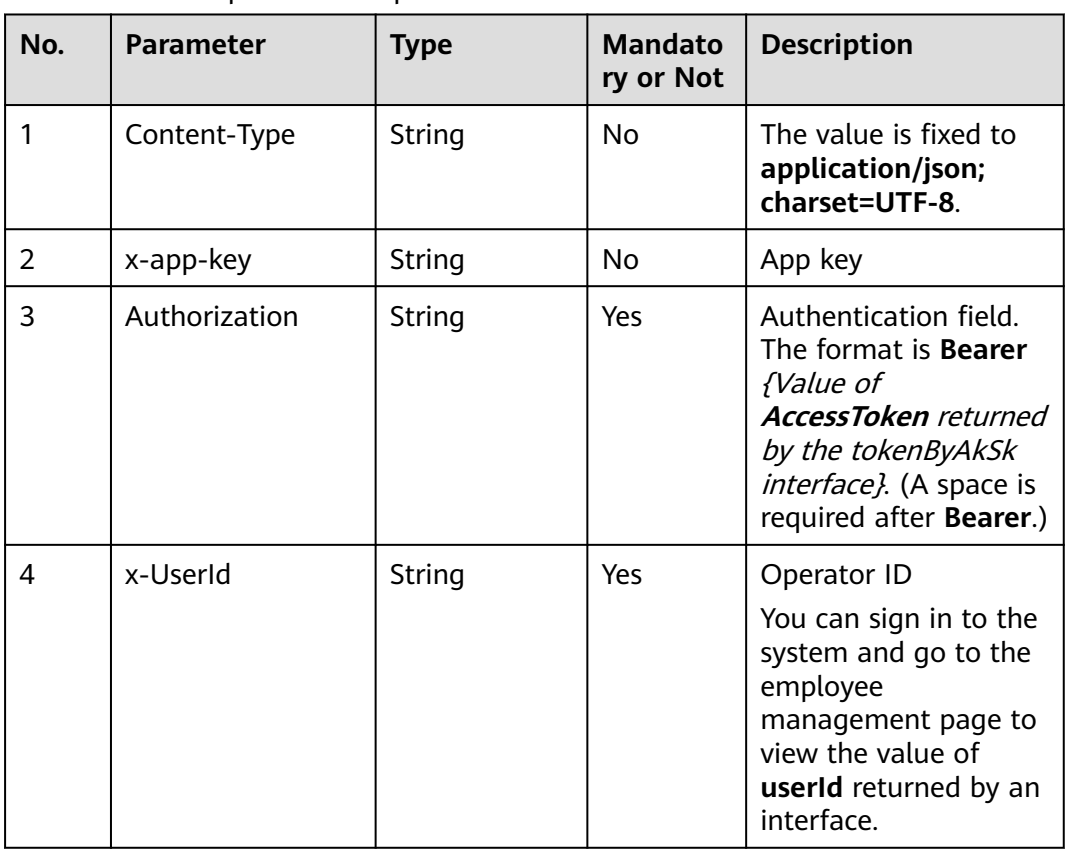

#### **Table 12-285** Request header parameters

| No. | <b>Parameter</b>  | <b>Type</b>    | <b>Mandato</b><br>ry or Not | <b>Description</b>                     |
|-----|-------------------|----------------|-----------------------------|----------------------------------------|
| 1.1 | isGroup           | <b>Boolean</b> | Yes                         | Whether the call is in<br>a call group |
| 1.2 | callId            | <b>Number</b>  | Yes                         | Call ID                                |
| 1.3 | callGroupId       | Number         | Yes                         | Call group ID                          |
| 1.4 | qualityTaskCallId | String         | Yes                         | Task ID                                |

**Table 12-286** Request body parameters

#### ● **Status code: 200**

**Table 12-287** Response body parameters

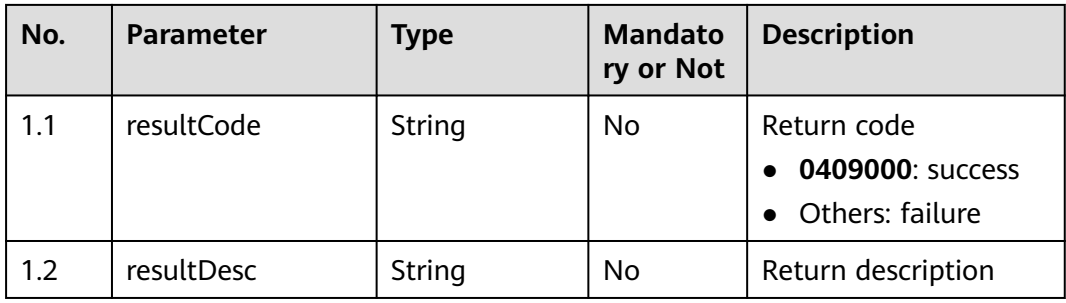

#### ● **Status code: 400**

Incorrect request. Check the request path and parameters.

#### ● **Status code: 401**

Unauthorized operation. 1. Check whether you have purchased related services. 2. Contact customer service to check the status of your account.

● **Status code: 404**

The requested content is not found. Check the request path.

### ● **Status code: 500**

Business failure. Check the values of parameters in the request.

## **Error Codes**

None

## **Example**

Scenario: Complete a sample inspection task. Request header:

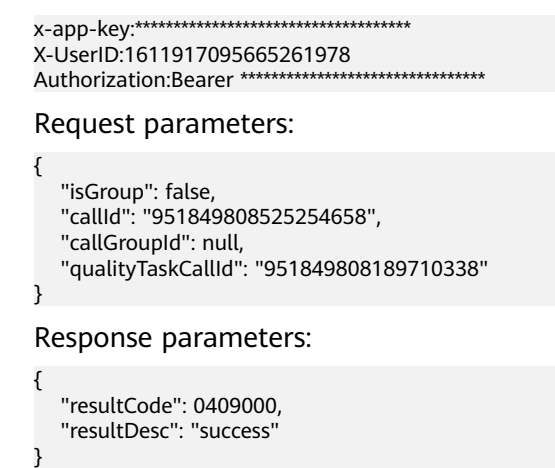

# **12.2.15.3 POST /CCSQM/rest/ccisqm/v1/qualitytask/callsQualityTask**

## **Scenario**

This interface is invoked to query sample inspection task details.

## **Method**

POST

#### **URI**

https://Domain name/apiaccess/CCSQM/rest/ccisqm/v1/qualitytask/ callsQualityTask (For example, the domain name is service.besclouds.com.)

## **Request Description**

**Table 12-288** Request header parameters

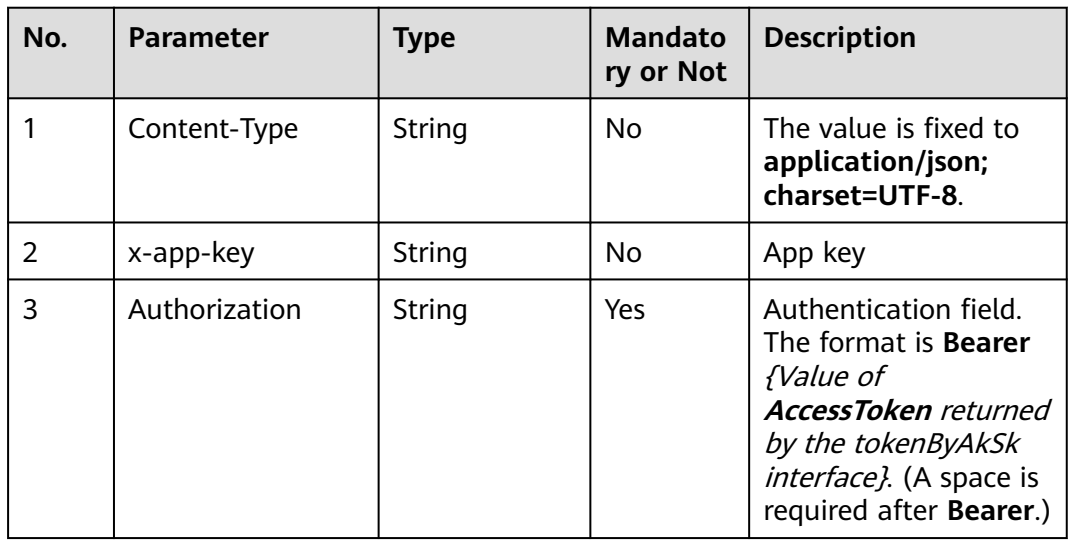

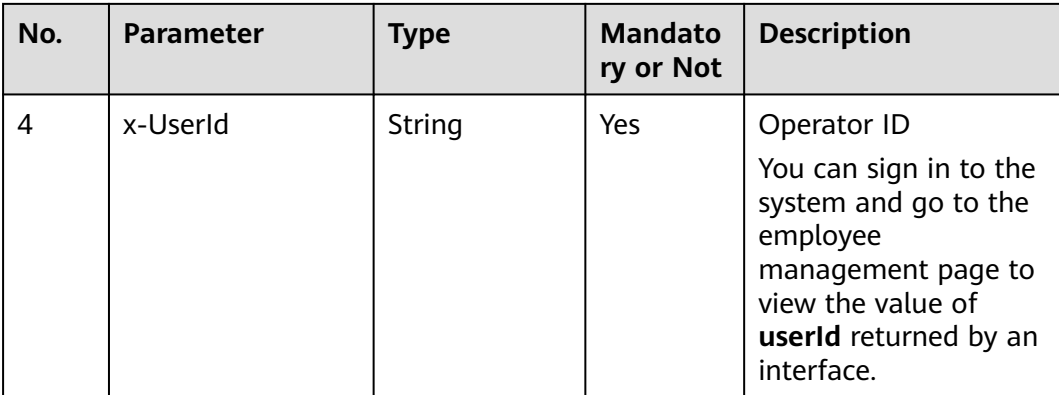

## **Table 12-289** Request body parameters

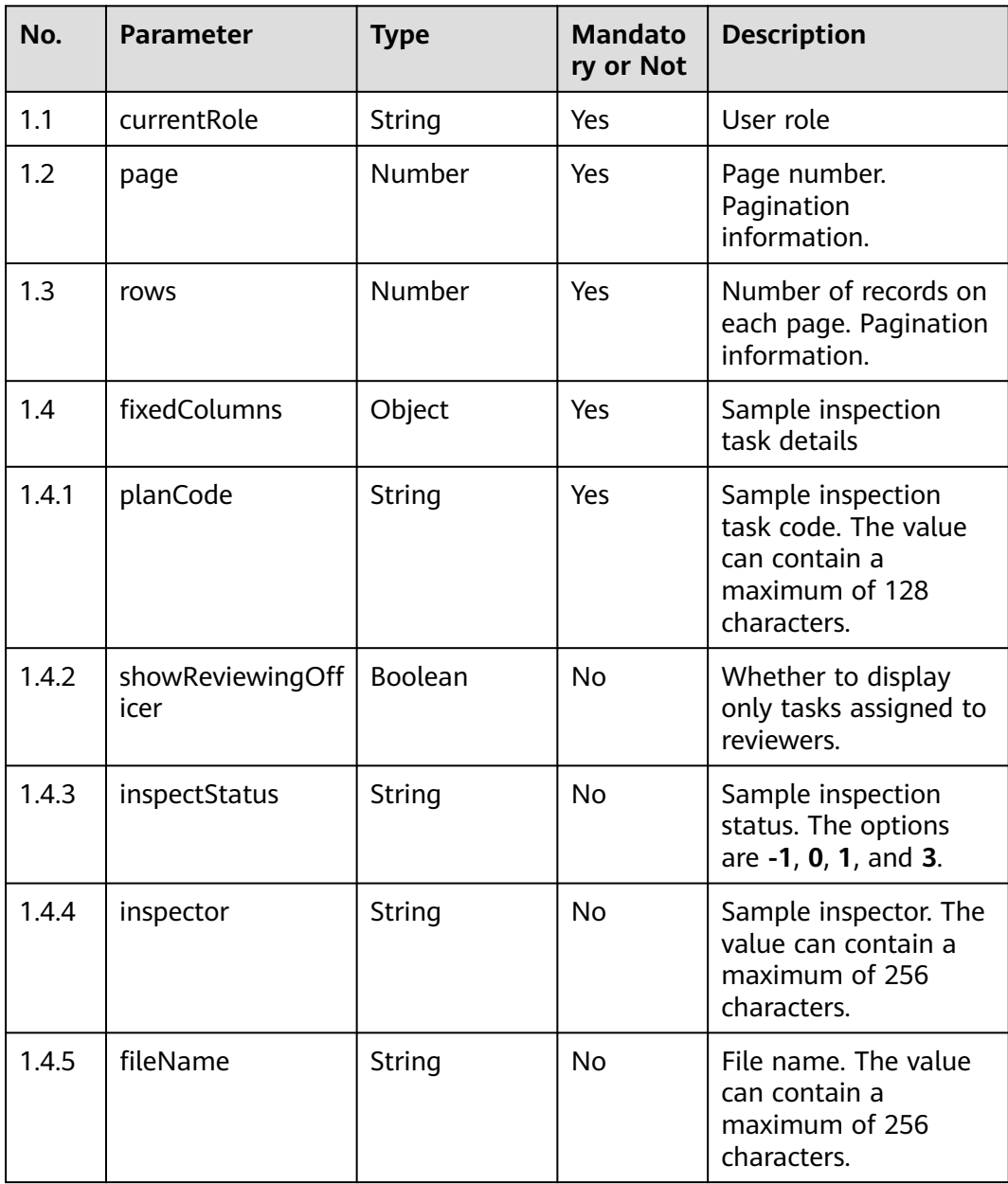

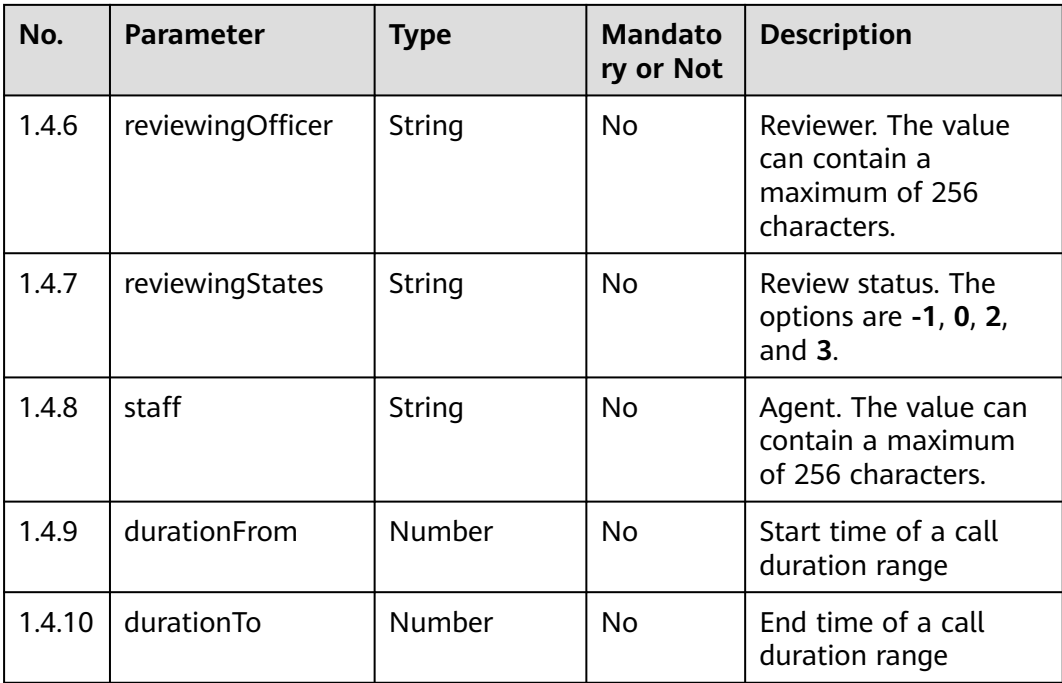

● **Status code: 200**

### **Table 12-290** Response body parameters

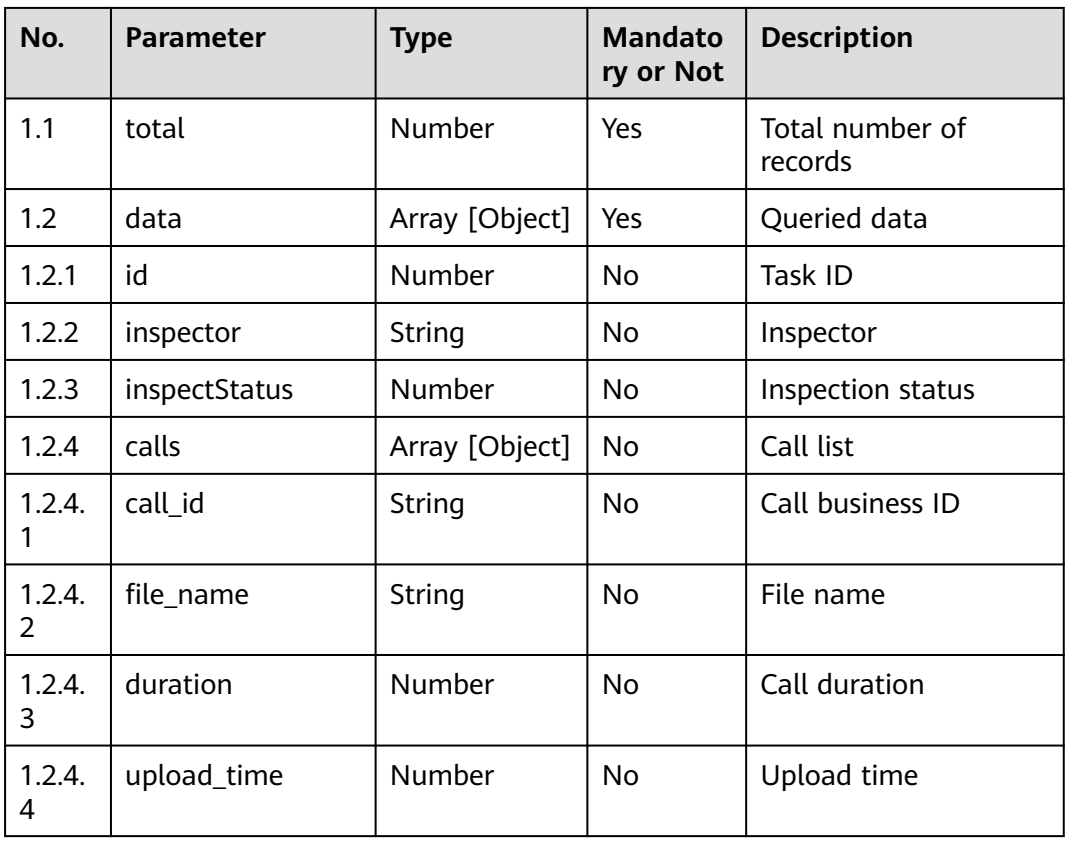

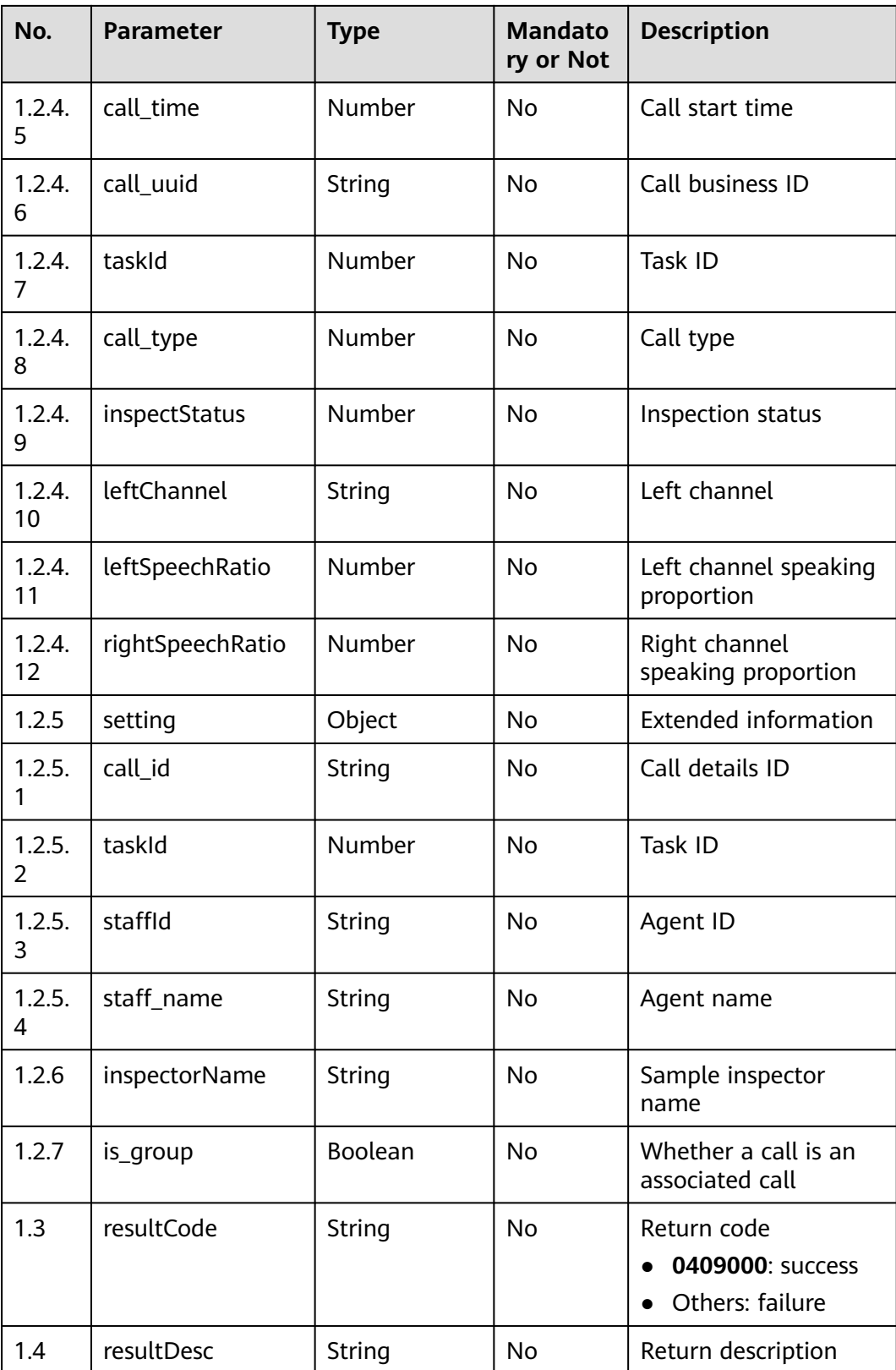

Incorrect request. Check the request path and parameters.

Unauthorized operation. 1. Check whether you have purchased related services. 2. Contact customer service to check the status of your account.

● **Status code: 404**

The requested content is not found. Check the request path.

#### ● **Status code: 500**

Business failure. Check the values of parameters in the request.

## **Error Codes**

None

## **Example**

Scenario: Query sample inspection task details.

Request header:

```
x-app-key:************************************ 
X-UserID:1611917095665261978 
Authorization:Bearer *********************************
```
#### Request parameters:

```
{
    "currentRole": "qualityDirector",
    "page": 1,
    "rows": 10,
    "fixedColumns": {
      "planCode": "125092321715122176",
      "showReviewingOfficer": false,
      "inspectStatus": "5"
   }
}
```
Response parameters:

{

}

```
 "total": 1,
 "pages": 0,
 "data": [{
   "calls": [{
      "duration": 347.16,
      "upload_time": 1609143922,
      "rightSpeechRatio": "0.2446",
      "file_name": "766",
      "leftSpeechRatio": "0.1933",
      "call_time": 1609143921,
      "leftChannel": "staff",
      "call_uuid": "c6a31191-6c69-486b-b8f9-c3412ef44bfd",
      "inspectStatus": 0,
     "call_type": 0,
      "taskId": "954153162039409666",
      "call_id": "954155173359172609"
   }],
    "id": "954153162039409666",
   "inspector": "1600226476732482572",
   "inspectStatus": 0,
    "inspectorName": "zjrylong",
    "is_group": false,
   "setting": {
      "staff_name": "zxrylong",
      "staffId": "1600226440112042215",
      "taskId": "954153162039409666",
      "call_id": "954155173359172609"
```
 }], "resultCode": "0409000", "resultDesc": "success"

# **12.2.16 qualityitem**

}

# **12.2.16.1 POST /CCSQM/rest/ccisqm/v1/qualityitem/reassginQualityTask**

## **Scenario**

This interface is invoked to reassign an appeal.

## **Method**

POST

### **URI**

https://Domain name/apiaccess/CCSQM/rest/ccisqm/v1/qualityitem/ reassginQualityTask (For example, the domain name is service.besclouds.com.)

## **Request Description**

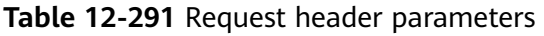

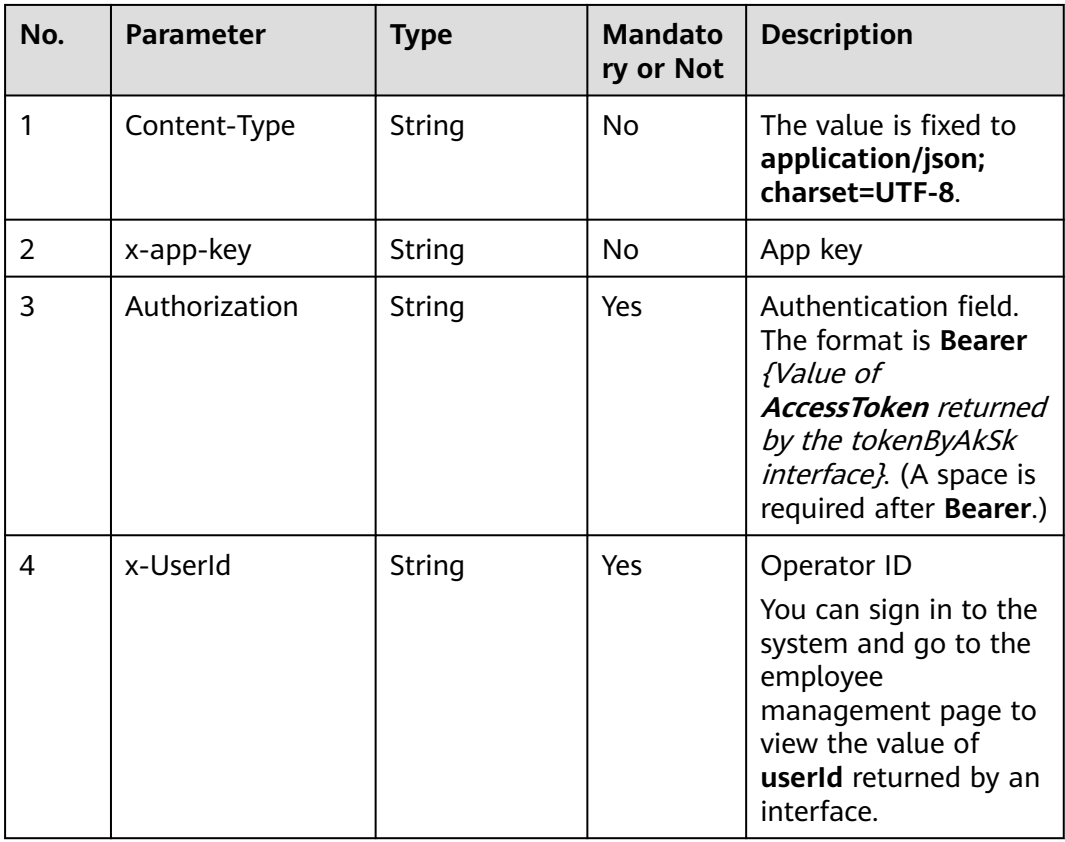

| No. | <b>Parameter</b>  | <b>Type</b> | <b>Mandato</b><br>ry or Not | <b>Description</b>                                                                                                    |
|-----|-------------------|-------------|-----------------------------|----------------------------------------------------------------------------------------------------|
| 1.1 | handler           | String      | No.                         | Handler ID                                                                                                    |
| 1.2 | qualityTaskInfold | String      | No.                         | Inspection task ID                                                                                                    |
| 1.3 | role              | String      | No.                         | Role. The options are<br>qualityDirector<br>(inspection<br>supervisor),<br>qualityGroupLeader<br>(inspection leader),<br>qualityInspector<br>(inspector),<br>tableDirector (agent<br>supervisor),<br>tableGroupLeader<br>(agent leader), and<br>tableStaff (agent). |

**Table 12-292** Request body parameters

● **Status code: 200**

**Table 12-293** Response body parameters

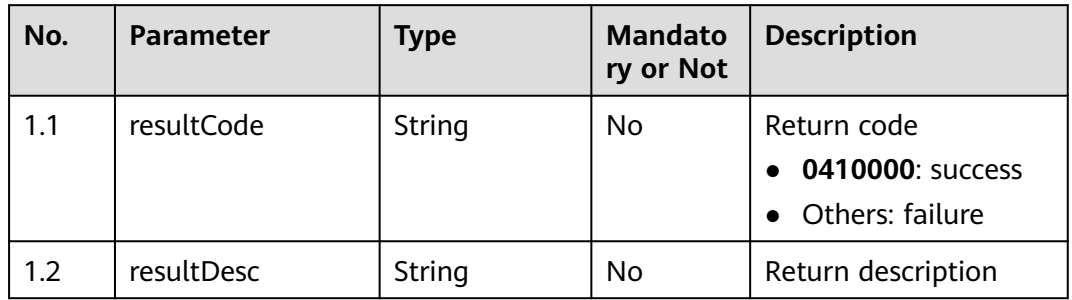

### ● **Status code: 400**

Incorrect request. Check the request path and parameters.

● **Status code: 401**

Unauthorized operation. 1. Check whether you have purchased related services. 2. Contact customer service to check the status of your account.

● **Status code: 404**

The requested content is not found. Check the request path.

### ● **Status code: 500**

Business failure. Check the values of parameters in the request.

## **Error Codes**

None

{

}

{

}

## **Example**

Scenario: Reassign an appeal.

Request header:

```
x-app-key:************************************ 
X-UserID:1611917095665261978 
Authorization:Bearer *********************************
```
#### Request parameters:

```
 "qualityTaskInfoId": "16239231508327803347",
 "handler": "1623924821759623386",
 "role": "qualityDirector",
 "auditOperation": "reassign",
 "assignee": "1623924821759623386",
 "taskInfoId": "16239231508327803347"
```
#### Response parameters:

 "resultCode": "0410000", "resultDesc": "Operation successful."

## **12.2.16.2 POST /CCSQM/rest/ccisqm/v1/qualityitem/ modifyQualityItemResult**

### **Scenario**

This interface is invoked to modify the inspection task rating result.

## **Method**

POST

### **URI**

https://Domain name/apiaccess/CCSQM/rest/ccisqm/v1/qualityitem/ modifyQualityItemResult (For example, the domain name is service.besclouds.com.)

## **Request Description**

#### **Table 12-294** Request header parameters

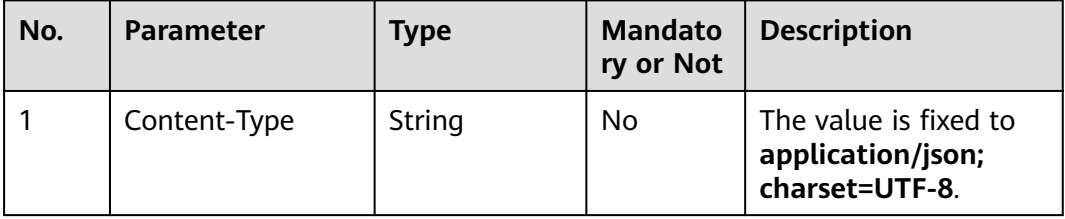

| No. | <b>Parameter</b> | <b>Type</b> | <b>Mandato</b><br>ry or Not | <b>Description</b>                                                                                                    |
|-----|------------------|-------------|-----------------------------|----------------------------------------------------------------------------------------------------|
| 2   | x-app-key        | String      | No.                         | App key                                                                                                    |
| 3   | Authorization    | String      | Yes                         | Authentication field.<br>The format is <b>Bearer</b><br><i>{Value of</i><br><b>AccessToken</b> returned<br>by the tokenByAkSk<br>interface). (A space is<br>required after Bearer.) |
| 4   | x-UserId         | String      | Yes                         | Operator ID<br>You can sign in to the<br>system and go to the<br>employee<br>management page to<br>view the value of<br><b>userId</b> returned by an<br>interface.                  |

**Table 12-295** Request body parameters

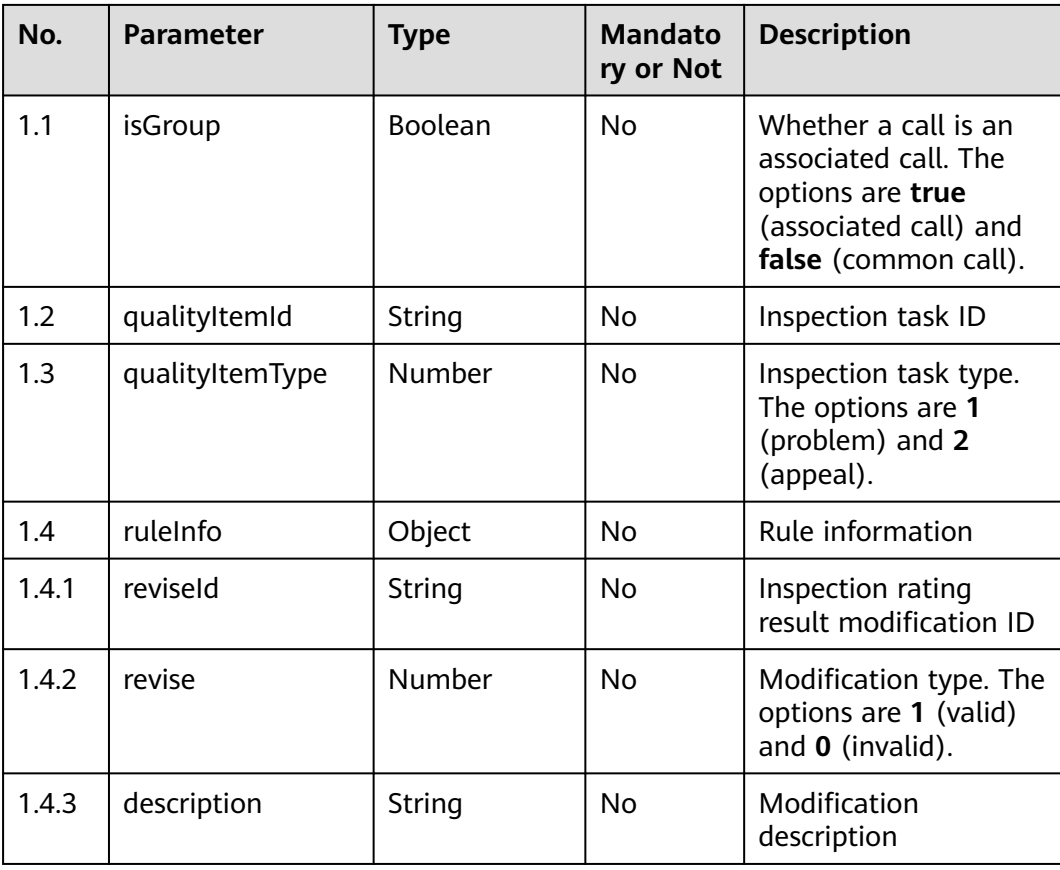

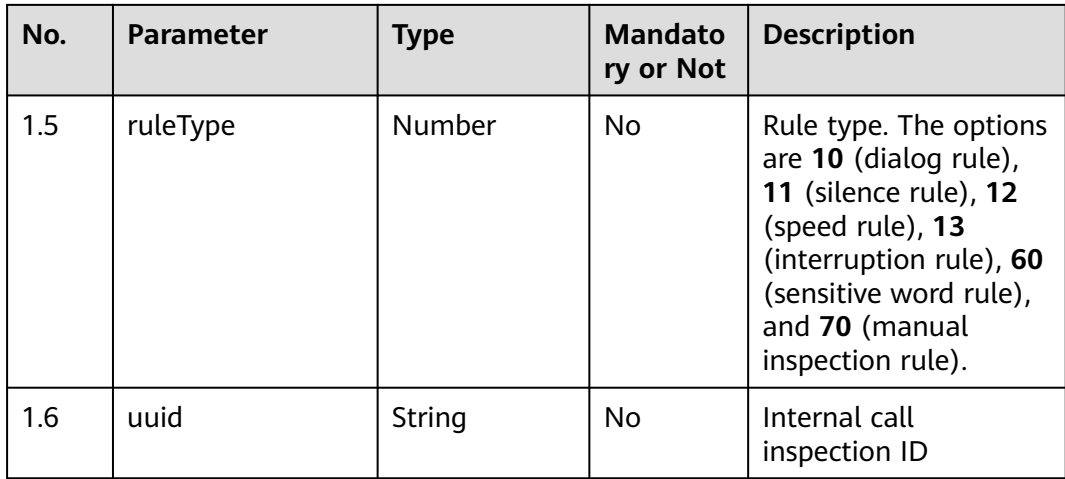

● **Status code: 200**

**Table 12-296** Response body parameters

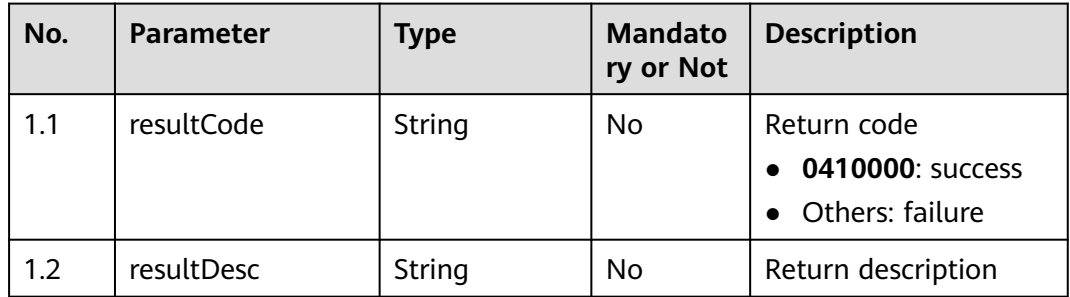

#### ● **Status code: 400**

Incorrect request. Check the request path and parameters.

● **Status code: 401**

Unauthorized operation. 1. Check whether you have purchased related services. 2. Contact customer service to check the status of your account.

#### ● **Status code: 404**

The requested content is not found. Check the request path.

#### ● **Status code: 500**

Business failure. Check the values of parameters in the request.

## **Error Codes**

None

## **Example**

Request header:

```
x-app-key:************************************
X-UserID:1611917095665261978
Authorization:Bearer ********************************
```
#### Request parameters:

{

```
 "qualityItemId": 16239231508327803347,
   "qualityItemType": 2,
   "isGroup": false,
   "ruleType": 11,
 "uuid": "fcbd13e7-ede6-4150-8f20-1867261f313c",
 "reviseId": "silenceRule2ad54b75-7823-45f6-8117-d920510f7195",
   "reviewResult": 0,
   "modifyRemark": "1211",
   "manualRuleScore": 60,
   "groupId": "groupid_2b57d143-aa63-40f1-894b-2e7242c6da47",
   "ruleInfo": {
      "reviseId": "silenceRule2ad54b75-7823-45f6-8117-d920510f7195",
      "revise": 0,
      "description": "111",
      "ruleGroupId": null
   }
}
```
Response parameters:

```
{
   "resultCode": "0410000",
    "resultDesc": "Operation successful."
}
```
## **12.2.16.3 POST /CCSQM/rest/ccisqm/v1/qualityitem/appealItem**

#### **Scenario**

This interface is invoked to review an appeal.

### **Method**

POST

#### **URI**

https://Domain name/apiaccess/CCSQM/rest/ccisqm/v1/qualityitem/appealItem (For example, the domain name is service.besclouds.com.)

### **Request Description**

**Table 12-297** Request header parameters

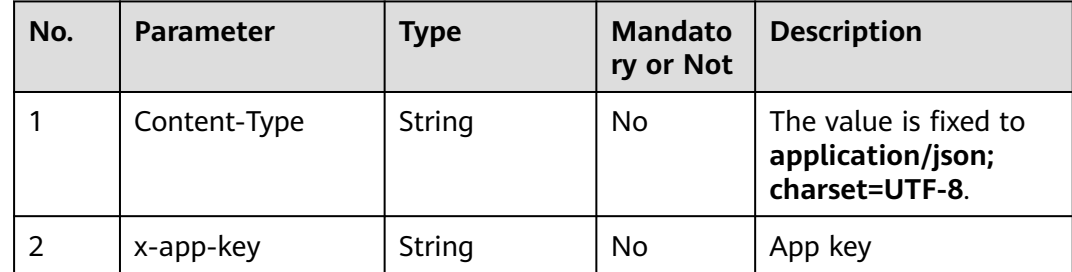

| No. | <b>Parameter</b> | Type   | <b>Mandato</b><br>ry or Not | <b>Description</b>                                                                                                    |
|-----|------------------|--------|-----------------------------|----------------------------------------------------------------------------------------------------|
| 3   | Authorization    | String | Yes                         | Authentication field.<br>The format is <b>Bearer</b><br><i>{Value of</i><br><b>AccessToken</b> returned<br>by the tokenByAkSk<br><i>interface</i> }. (A space is<br>required after Bearer.) |
| 4   | x-UserId         | String | Yes                         | Operator ID<br>You can sign in to the<br>system and go to the<br>employee<br>management page to<br>view the value of<br>userId returned by an<br>interface.                                 |

**Table 12-298** Request body parameters

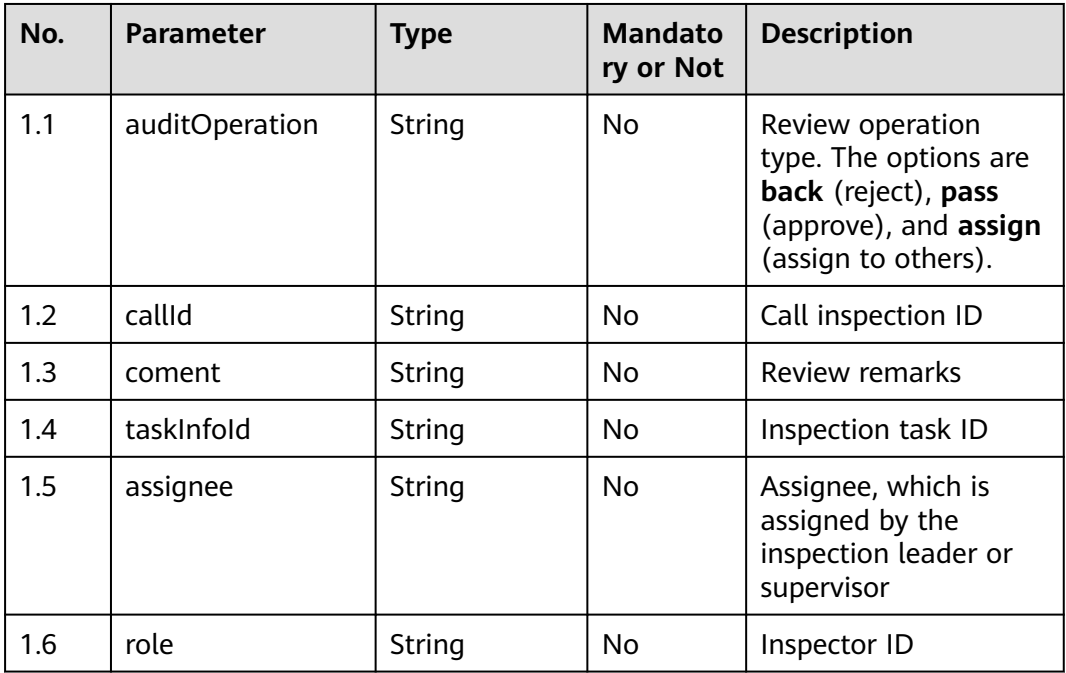

● **Status code: 200**

| No. | <b>Parameter</b> | <b>Type</b> | <b>Mandato</b><br>ry or Not | <b>Description</b>                                     |
|-----|------------------|-------------|-----------------------------|--------------------------------------------------------|
| 1.1 | resultCode       | String      | No                          | Return code<br>• 0410000: success<br>• Others: failure |
| 1.2 | resultDesc       | String      | No                          | Return description                                     |

**Table 12-299** Response body parameters

Incorrect request. Check the request path and parameters.

#### ● **Status code: 401**

Unauthorized operation. 1. Check whether you have purchased related services. 2. Contact customer service to check the status of your account.

#### ● **Status code: 404**

The requested content is not found. Check the request path.

#### ● **Status code: 500**

Business failure. Check the values of parameters in the request.

### **Error Codes**

None

{

}

{

}

## **Example**

Scenario: Review an appeal.

Request header:

```
x-app-key:************************************ 
X-UserID:1611917095665261978 
Authorization:Bearer *********************************
```
Request parameters:

```
 "assignee": "1623922081217484235",
 "auditOperation": "pass",
 "callId": "fcbd13e7-ede6-4150-8f20-1867261f313c",
 "coment": "aaa",
 "taskInfoId": "16239231508327803347"
```
#### Response parameters:

 "resultCode": "0410000", "resultDesc": "Operation successful."

# **12.2.16.4 POST /CCSQM/rest/ccisqm/v1/qualityitem/queryQualityItem**

## **Scenario**

This interface is invoked to query inspection tasks.

## **Method**

POST

## **URI**

https://Domain name/apiaccess/CCSQM/rest/ccisqm/v1/qualityitem/ queryQualityItem (For example, the domain name is service.besclouds.com.)

## **Request Description**

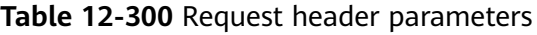

| No. | <b>Parameter</b> | <b>Type</b> | <b>Mandato</b><br>ry or Not | <b>Description</b>                                                                                                    |
|-----|------------------|-------------|-----------------------------|----------------------------------------------------------------------------------------------------|
| 1   | Content-Type     | String      | No.                         | The value is fixed to<br>application/json;<br>charset=UTF-8.                                                                                                    |
| 2   | x-app-key        | String      | N <sub>0</sub>              | App key                                                                                                    |
| 3   | Authorization    | String      | Yes                         | Authentication field.<br>The format is Bearer<br>{Value of<br><b>AccessToken</b> returned<br>by the tokenByAkSk<br><i>interface}</i> . (A space is<br>required after Bearer.) |
| 4   | x-UserId         | String      | Yes                         | Operator ID<br>You can sign in to the<br>system and go to the<br>employee<br>management page to<br>view the value of<br><b>userId</b> returned by an<br>interface.            |

**Table 12-301** Request body parameters

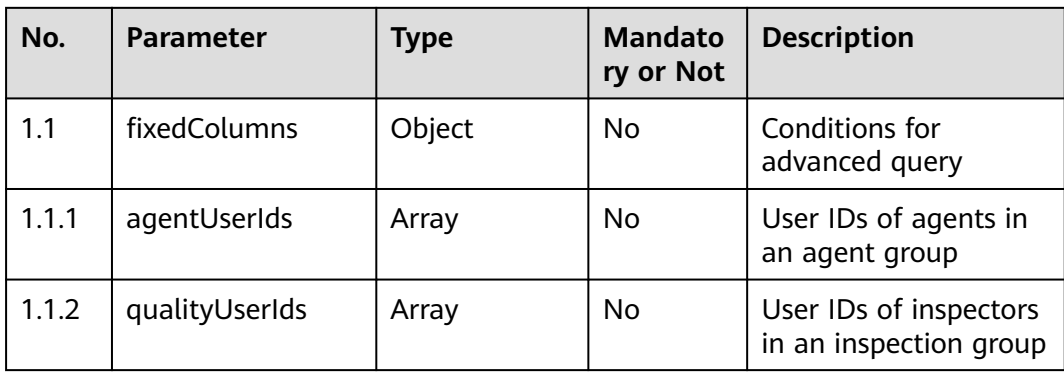

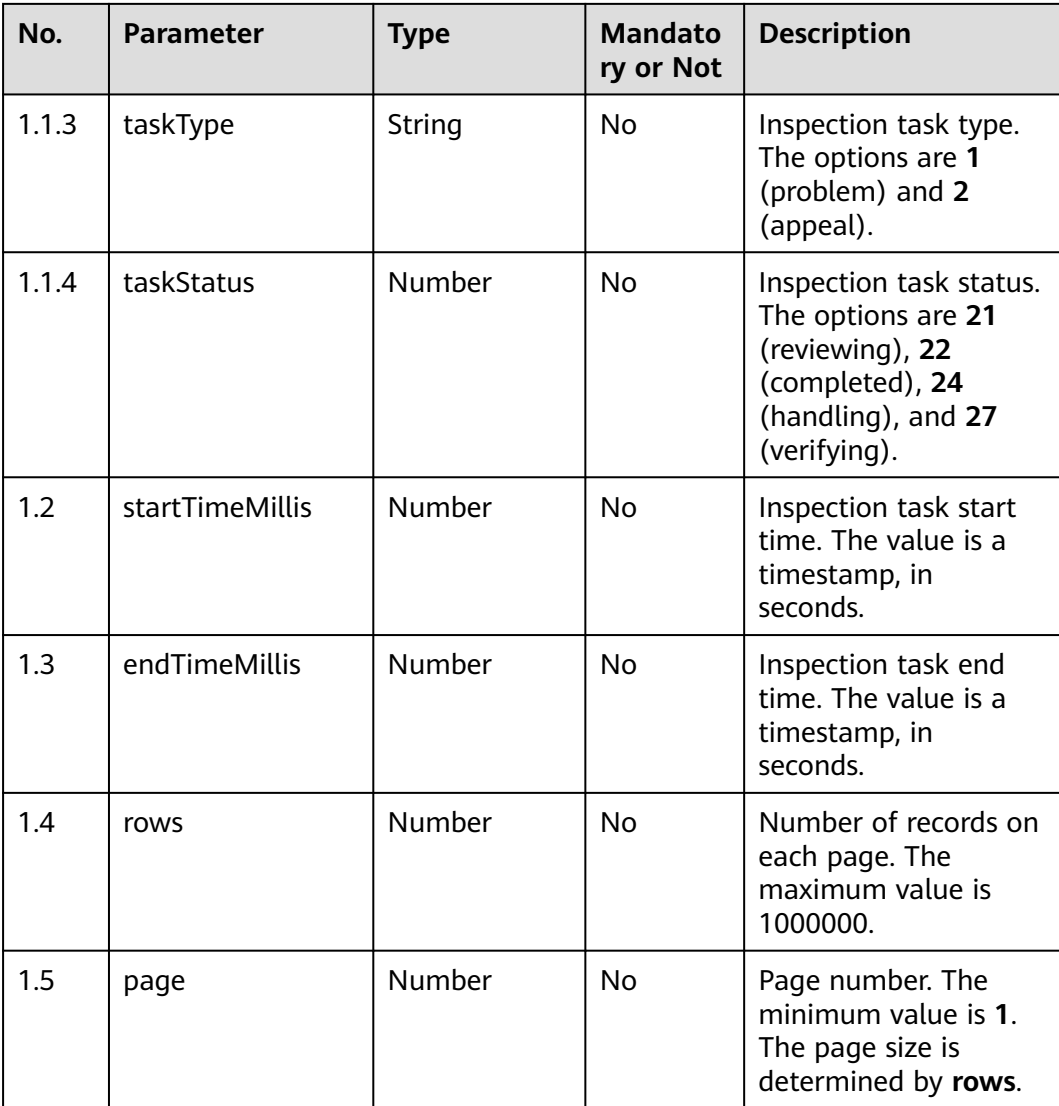

## ● **Status code: 200**

**Table 12-302** Response body parameters

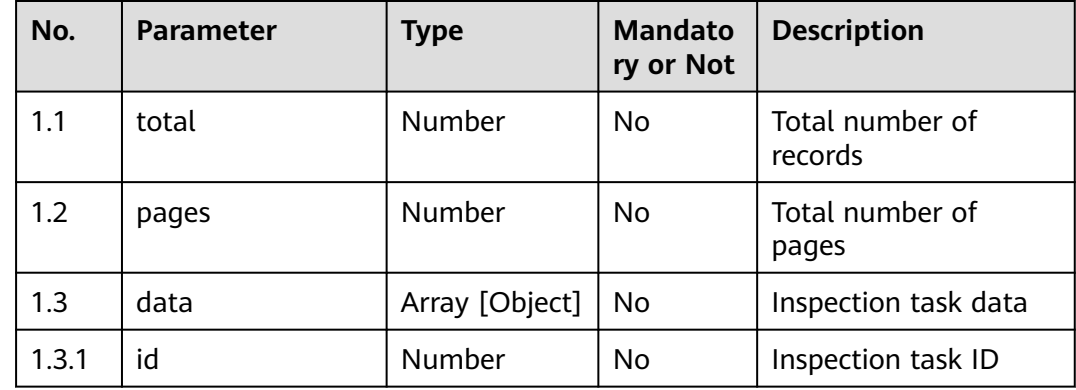

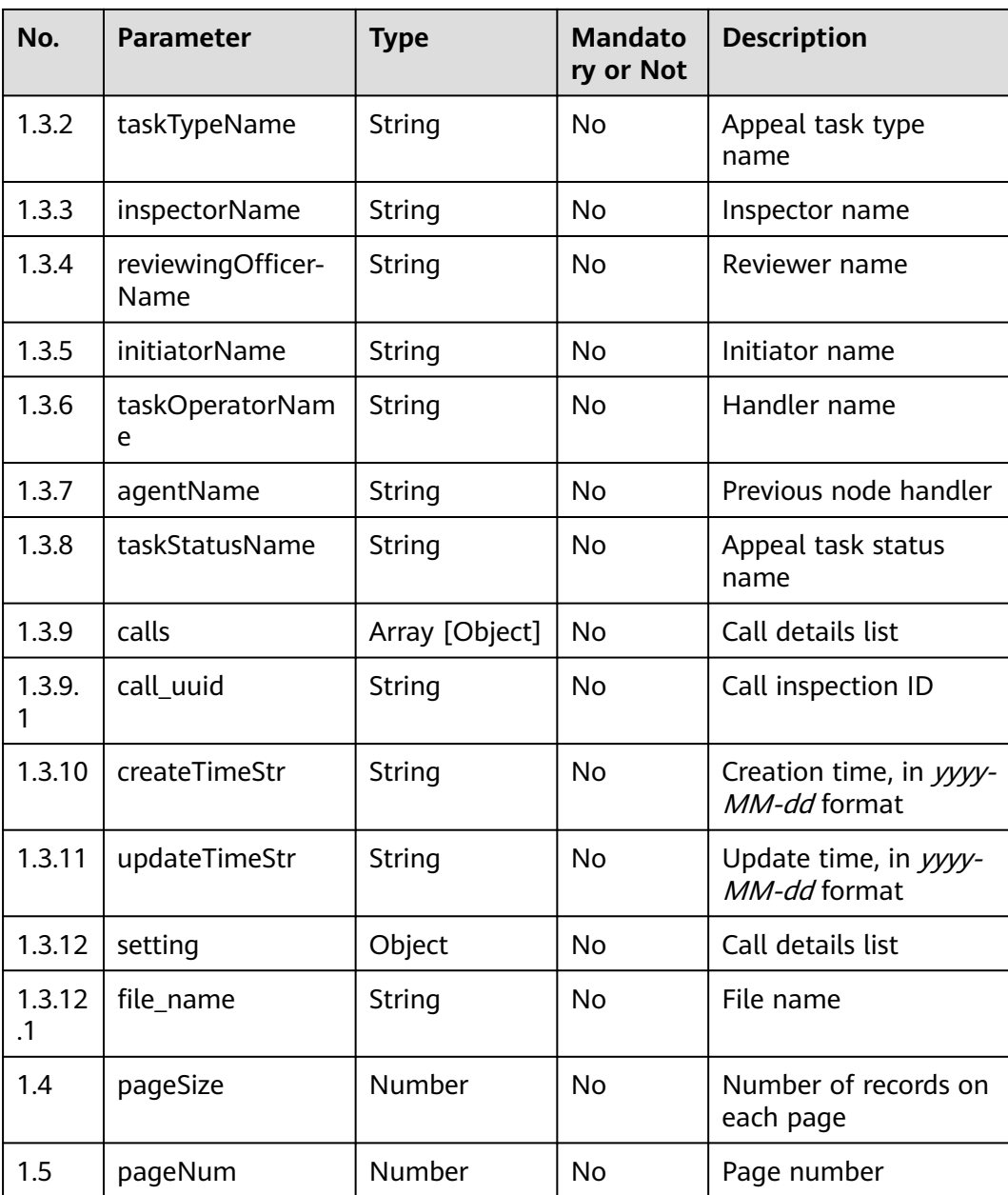

Incorrect request. Check the request path and parameters.

● **Status code: 401**

Unauthorized operation. 1. Check whether you have purchased related services. 2. Contact customer service to check the status of your account.

● **Status code: 404**

The requested content is not found. Check the request path.

● **Status code: 500**

Business failure. Check the values of parameters in the request.

## **Error Codes**

None

## **Example**

Scenario: Query inspection tasks.

Request header:

```
x-app-key:************************************ 
X-UserID:1611917095665261978 
Authorization:Bearer ********************************
```
#### Request parameters:

```
{
   "rows": 10000,
   "page": 1,
   "startTimeMillis": 1623318494,
   "endTimeMillis": 1623923294,
   "fixedColumns": {
      "agentUserIds": [],
      "qualityUserIds": [],
       "taskType": null,
      "taskStatus": null
   }
```
Response parameters:

}

```
{
   "data": [{
      "taskType": "APPEAL",
      "calls": [{
         "call_uuid": "8b595000-b02a-4290-9548-a4915001e89f"
      }],
      "initiatorName": "zxry0611",
      "taskOperatorName": "zxzg0611",
      "id": "16237434242323475065",
      "taskStatus": "reviewed",
      "createTimeStr": "2021-06-15 15:50:24",
      "updateTimeStr": "2021-06-15 15:50:25",
      "setting": {
         "file_name": "a1"
      }
 }, {
 "taskType": "APPEAL",
 "calls": [{
         "call_uuid": "473fbc39-f231-43f4-b1d7-7fc415c6e990"
      }],
      "initiatorName": "zxry0611",
      "taskOperatorName": "",
      "id": "16233956459326867354",
      "taskStatus": "processing",
      "createTimeStr": "2021-06-11 15:14:06",
      "updateTimeStr": "2021-06-15 15:26:00",
      "setting": {
         "file_name": "a3"
      }
   }, {
      "taskType": "APPEAL",
      "calls": [{
         "call_uuid": "473fbc39-f231-43f4-b1d7-7fc415c6e990"
      }],
      "initiatorName": "zxry0611",
      "taskOperatorName": "zxry0611",
      "id": "16233929966871311191",
      "taskStatus": "end",
      "createTimeStr": "2021-06-11 14:29:57",
      "updateTimeStr": "2021-06-11 15:06:20",
```
 "setting": { "file\_name": "a3" } }]

# **12.2.16.5 POST /CCSQM/rest/ccisqm/v1/qualityitem/queryQualityItemDetail**

## **Scenario**

This interface is invoked to query inspection task details.

## **Method**

POST

}

### **URI**

https://Domain name/apiaccess/CCSQM/rest/ccisqm/v1/qualityitem/ queryQualityItemDetail (For example, the domain name is service.besclouds.com.)

## **Request Description**

**Table 12-303** Request header parameters

| No.            | <b>Parameter</b> | <b>Type</b> | <b>Mandato</b><br>ry or Not | <b>Description</b>                                                                                                    |
|----------------|------------------|-------------|-----------------------------|----------------------------------------------------------------------------------------------------|
| 1              | Content-Type     | String      | No                          | The value is fixed to<br>application/json;<br>charset=UTF-8.                                                                                                    |
| $\overline{2}$ | x-app-key        | String      | No                          | App key                                                                                                    |
| 3              | Authorization    | String      | Yes                         | Authentication field.<br>The format is <b>Bearer</b><br><i>{Value of</i><br><b>AccessToken</b> returned<br>by the tokenByAkSk<br><i>interface</i> }. (A space is<br>required after <b>Bearer</b> .) |
| 4              | x-UserId         | String      | Yes                         | Operator ID<br>You can sign in to the<br>system and go to the<br>employee<br>management page to<br>view the value of<br>userId returned by an<br>interface.                                         |

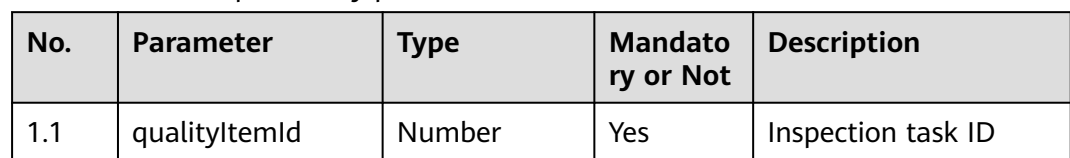

#### **Table 12-304** Request body parameters

## **Response Description**

#### ● **Status code: 200**

## **Table 12-305** Response body parameters

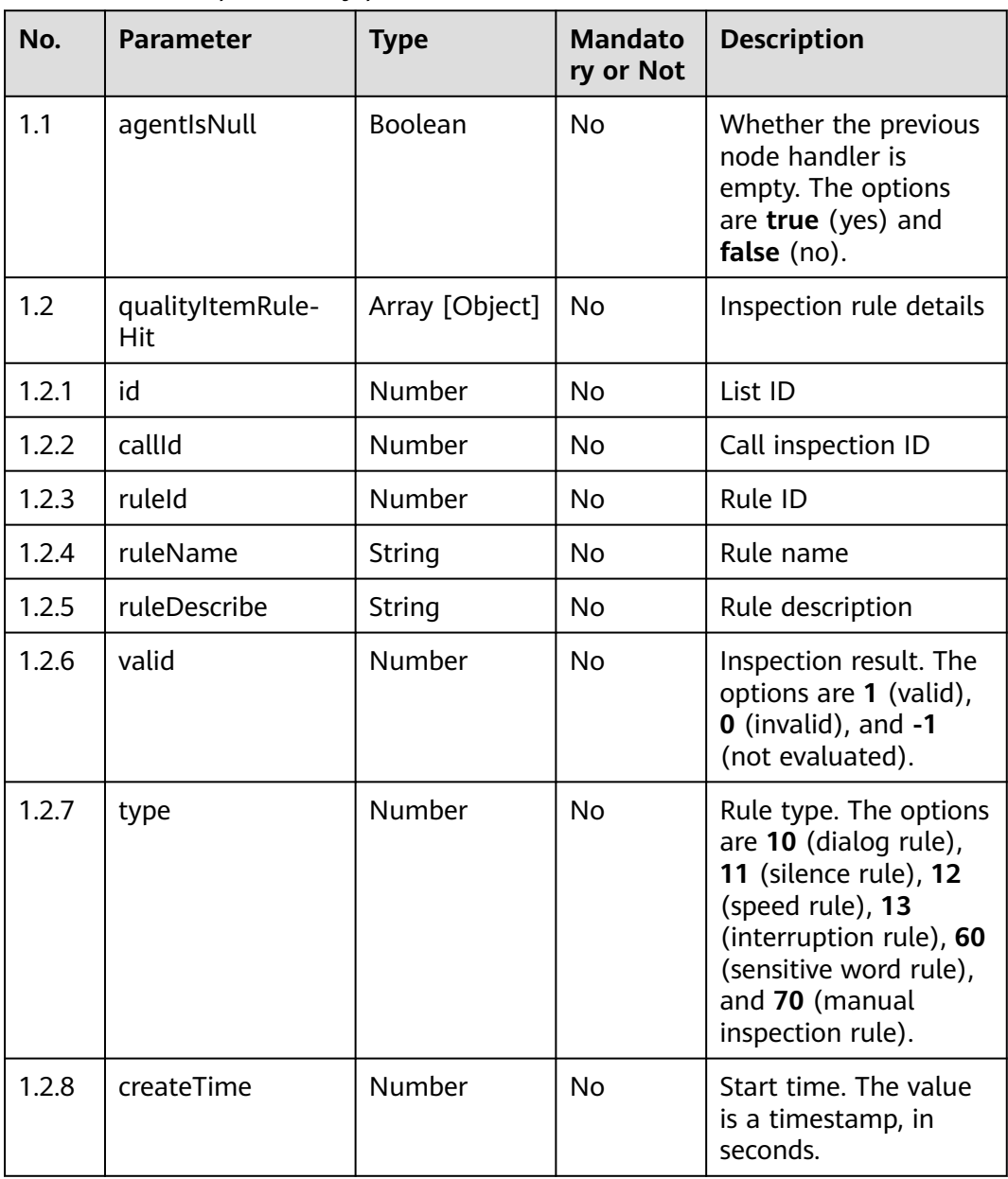

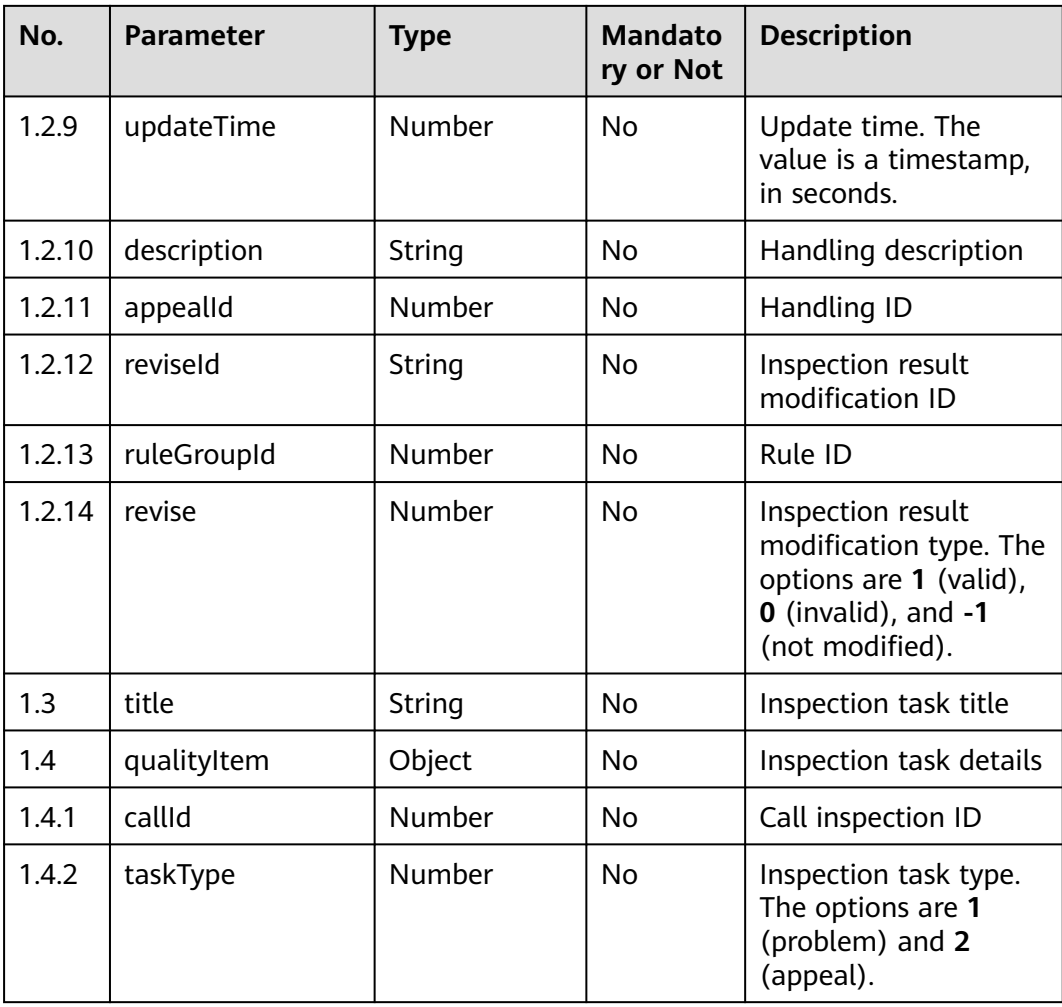

Incorrect request. Check the request path and parameters.

#### ● **Status code: 401**

Unauthorized operation. 1. Check whether you have purchased related services. 2. Contact customer service to check the status of your account.

#### ● **Status code: 404**

The requested content is not found. Check the request path.

#### ● **Status code: 500**

Business failure. Check the values of parameters in the request.

## **Error Codes**

None

## **Example**

● Scenario: Query inspection task details. Request header:

```
x-app-key:************************************ 
X-UserID:1611917095665261978 
Authorization:Bearer ********************************
Request parameters:
{
    "qualityItemId": 16239231508327803347
}
Response parameters:
{
   "qualityItemRuleHit": [{
      "valid": 1,
      "revise": 1,
```

```
 "ruleType": 11,
   "reviseId": "silenceRule0c2ce60b-449a-423e-ada5-c69409e6dbab",
   "ruleName": "Silence rule 1",
   "description": "11",
   "id": 16233929967205038091,
   "ruleId": "920806740809748480",
   "ruleGroupId": "groupid_1760cfbb-e24c-4c9f-92f7-2701f154577c"
 }],
 "qualityItem": {
   "callId": "473fbc39-f231-43f4-b1d7-7fc415c6e990",
    "taskType": 2
 }
```
# **12.2.16.6 POST /CCSQM/rest/ccisqm/v1/qualityitem/queryQualityItemResult**

## **Scenario**

This interface is invoked to obtain the score of an inspection task.

### **Method**

POST

}

### **URI**

https://Domain name/apiaccess/CCSQM/rest/ccisqm/v1/qualityitem/ queryQualityItemResult (For example, the domain name is service.besclouds.com.)

# **Request Description**

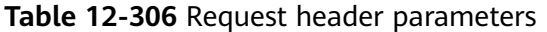

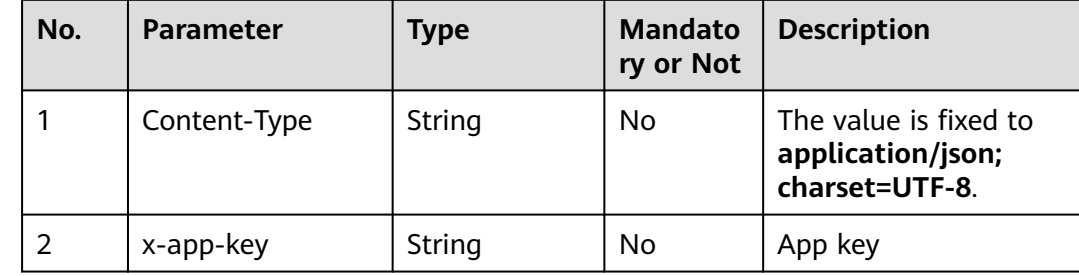

| No. | <b>Parameter</b> | <b>Type</b> | <b>Mandato</b><br>ry or Not | <b>Description</b>                                                                                                    |
|-----|------------------|-------------|-----------------------------|----------------------------------------------------------------------------------------------------|
| 3   | Authorization    | String      | Yes.                        | Authentication field.<br>The format is <b>Bearer</b><br><i><u>Nalue of</u></i><br><b>AccessToken</b> returned<br>by the tokenByAkSk<br><i>interface</i> }. (A space is<br>required after Bearer.) |
| 4   | x-UserId         | String      | Yes                         | Operator ID<br>You can sign in to the<br>system and go to the<br>employee<br>management page to<br>view the value of<br><b>userld</b> returned by an<br>interface.                                |

**Table 12-307** Request body parameters

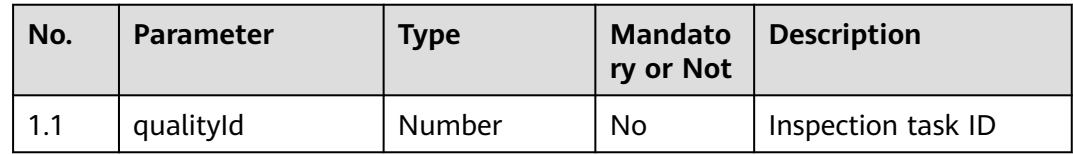

● **Status code: 200**

**Table 12-308** Response body parameters

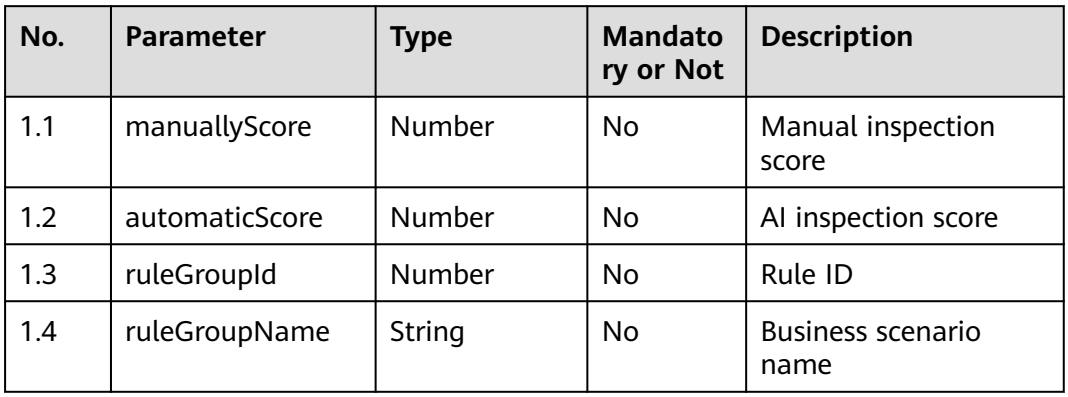

### ● **Status code: 400**

Incorrect request. Check the request path and parameters.

Unauthorized operation. 1. Check whether you have purchased related services. 2. Contact customer service to check the status of your account.

● **Status code: 404**

The requested content is not found. Check the request path.

#### ● **Status code: 500**

Business failure. Check the values of parameters in the request.

## **Error Codes**

None

## **Example**

Scenario: Obtain the score of an inspection task.

Request header:

```
x-app-key:************************************ 
X-UserID:1611917095665261978 
Authorization:Bearer ********************************
```
Request parameters:

```
{
    "qualityId": 16239231508327803347,
    "call_uuid": "fcbd13e7-ede6-4150-8f20-1867261f313c"
}
Response parameters:
[{
   "createTime": 1623743005,
   "ruleGroupName": "test3",
   "manuallyScore": 100,
   "automaticScore": 60,
   "credit": {
      "silence_rule": [{
         "valid": true,
         "score": 0,
         "invalid_segment": [],
         "revise_id": "silenceRulec305afb4-d9bf-49ec-8d76-5ea03ef61ab7",
         "revise": -1,
         "name": "Silence rule 1",
         "setting": {
            "silence_id": "920806740809748480",
            "name": "Silence rule 1"
         }
      }],
      "score": 60,
      "setting": {
         "group_id": "groupid_1760cfbb-e24c-4c9f-92f7-2701f154577c",
         "group_name": "test3",
         "ignore_sensitive": 0,
         "description": "3"
      }
   },
    "ruleGroupId": "groupid_1760cfbb-e24c-4c9f-92f7-2701f154577c"
}]
```
# **12.2.16.7 POST /CCSQM/rest/ccisqm/v1/qualityitem/queryQualityHistory**

## **Scenario**

This interface is invoked to query historical handling records of an appeal.

## **Method**

POST

## **URI**

https://Domain name/apiaccess/CCSQM/rest/ccisqm/v1/qualityitem/ queryQualityHistory (For example, the domain name is service.besclouds.com.)

## **Request Description**

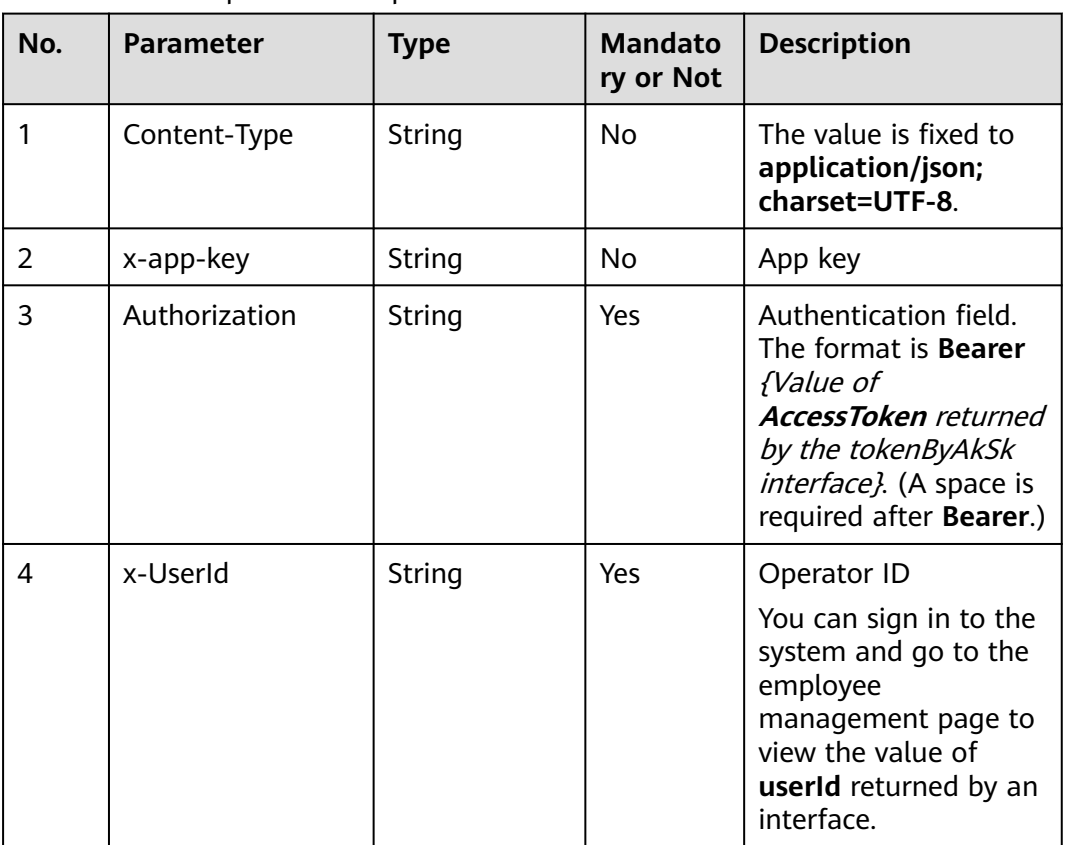

### **Table 12-309** Request header parameters

#### **Table 12-310** Request body parameters

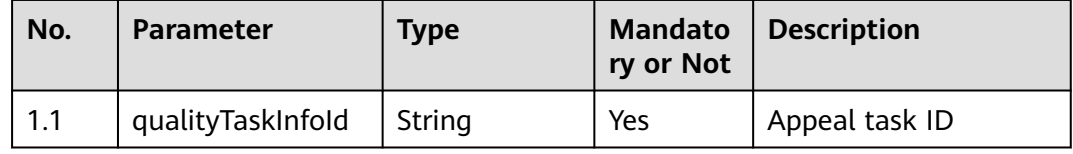

## ● **Status code: 200**

## **Table 12-311** Response body parameters

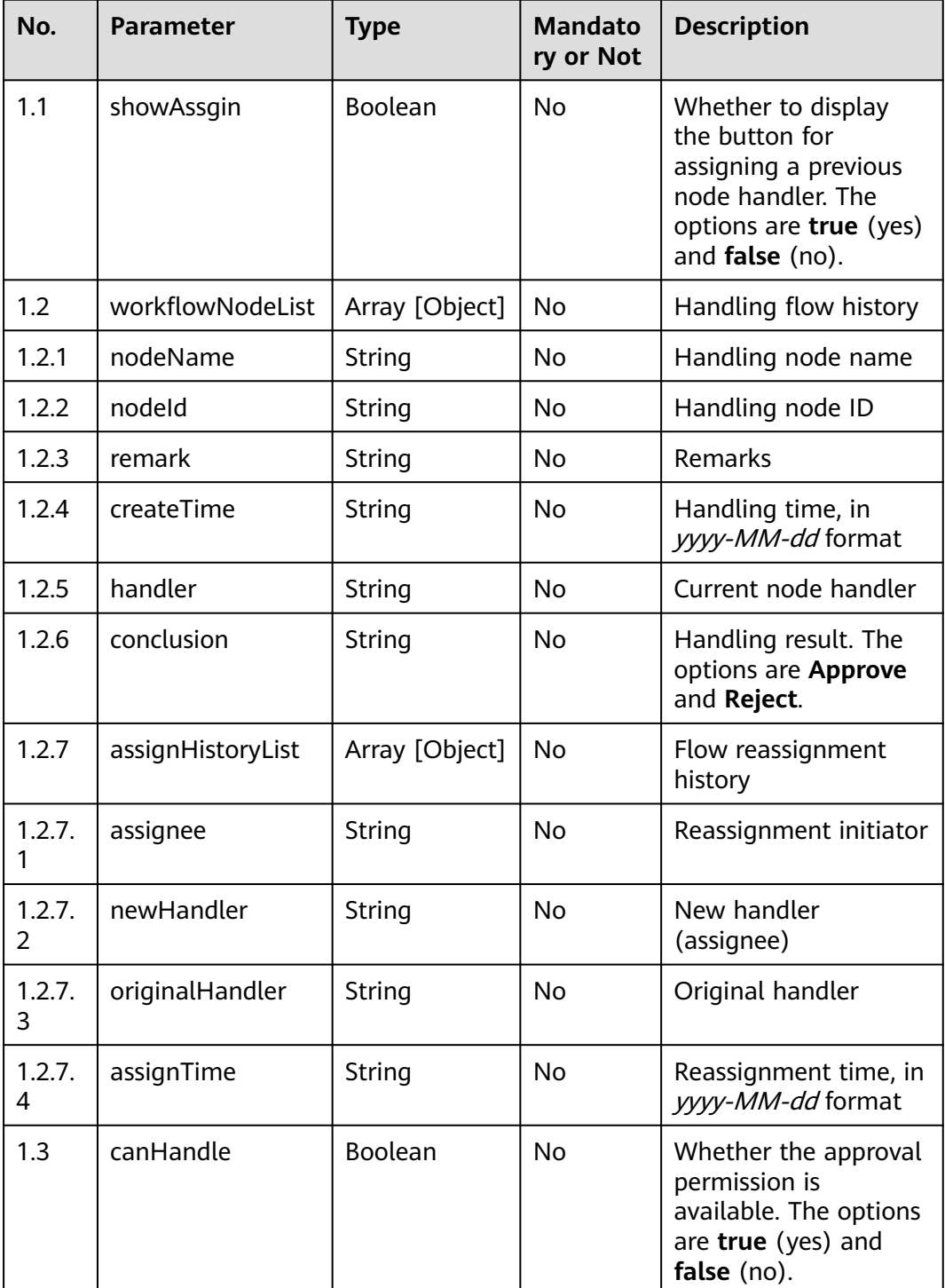

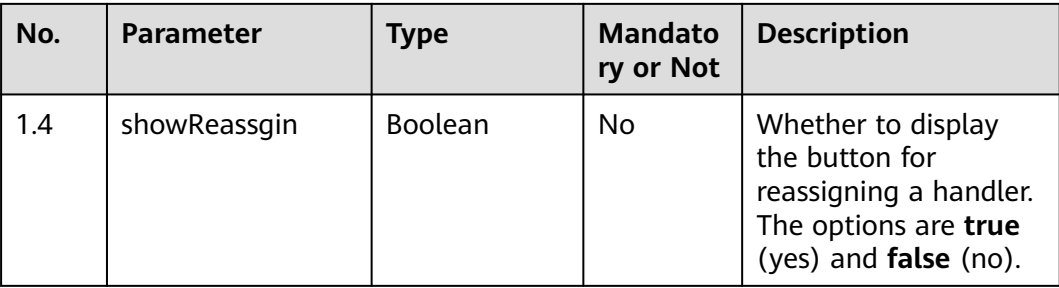

Incorrect request. Check the request path and parameters.

● **Status code: 401**

Unauthorized operation. 1. Check whether you have purchased related services. 2. Contact customer service to check the status of your account.

● **Status code: 404**

The requested content is not found. Check the request path.

● **Status code: 500**

Business failure. Check the values of parameters in the request.

## **Error Codes**

None

{

## **Example**

Scenario: Query historical handling records of an appeal.

Request header:

```
x-app-key:************************************ 
X-UserID:1611917095665261978 
Authorization:Bearer *********************************
```
#### Request parameters:

{ "qualityTaskInfoId": "16239231508327803347" }

#### Response parameters:

```
 "showAssgin": false,
   "workflowNodeList": [{
      "nodeName": "Create complaint",
      "handler": "zxry0611",
      "createTime": "2021-06-11 14:29:57",
      "remark": "aa"
 }, {
 "conclusion": "Approve",
 "nodeName": "Review",
      "handler": "zxzg0611",
      "createTime": "2021-06-11 14:29:58",
      "assignHistoryList": [{
        "originalHandler": "zxzg0611",
        "newHandler": "zxzg0611",
        "assignee": "zxzg0611",
        "assignTime": "2021-06-11 14:34:20"
     }],
```
```
 "remark": "a1"
   }, {
      "conclusion": "Approve",
      "nodeName": "Process",
      "handler": "zjzg0611",
      "createTime": "2021-06-11 14:53:10",
      "assignHistoryList": [{
 "originalHandler": "zjzg0611",
 "newHandler": "zjzg0611",
        "assignee": "zjzg0611",
        "assignTime": "2021-06-11 15:05:27"
      }],
      "remark": "a1"
   }, {
      "conclusion": "Approve",
      "nodeName": "Check",
      "handler": "zxry0611",
 "createTime": "2021-06-11 15:05:34",
 "remark": "11"
   }, {
      "nodeName": "Finish",
      "handler": "zxry0611",
      "createTime": "2021-06-11 15:06:20",
      "remark": null
   }],
   "canHandle": false,
   "showReassgin": false
```
## **12.2.17 asrtrans**

## **12.2.17.1 POST /CCISQM/rest/ccisqm/v1/openapi/getTextByTaskId**

## **Scenario**

This interface is invoked to obtain the text converted from a recording file.

## **Method**

POST

}

## **URI**

https://Domain name/apiaccess/CCISQM/rest/ccisqm/v1/openapi/getTextByTaskId (For example, the domain name is service.besclouds.com.)

## **Request Description**

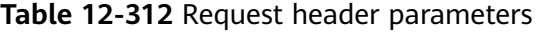

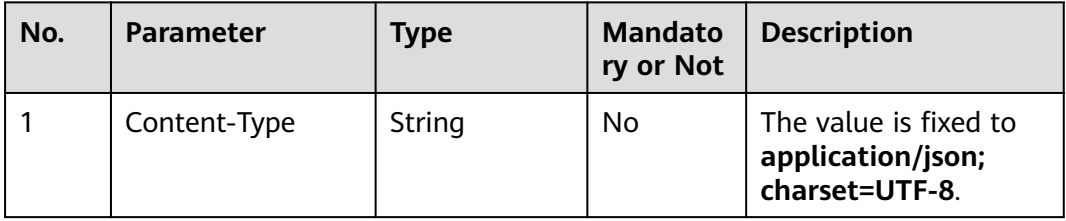

| No.           | <b>Parameter</b> | <b>Type</b> | <b>Mandato</b><br>ry or Not | <b>Description</b>                                                                                                    |
|---------------|------------------|-------------|-----------------------------|----------------------------------------------------------------------------------------------------|
| $\mathcal{P}$ | x-app-key        | String      | No.                         | App key. Contact<br>operations personnel<br>to obtain it.                                                                                                    |
| 3             | Authorization    | String      | Yes                         | Authentication field.<br>The format is <b>Bearer</b><br><i>{Value of</i><br><b>AccessToken</b> returned<br>by the tokenByAkSk<br><i>interface</i> }. (A space is<br>required after Bearer.) |

**Table 12-313** Request body parameters

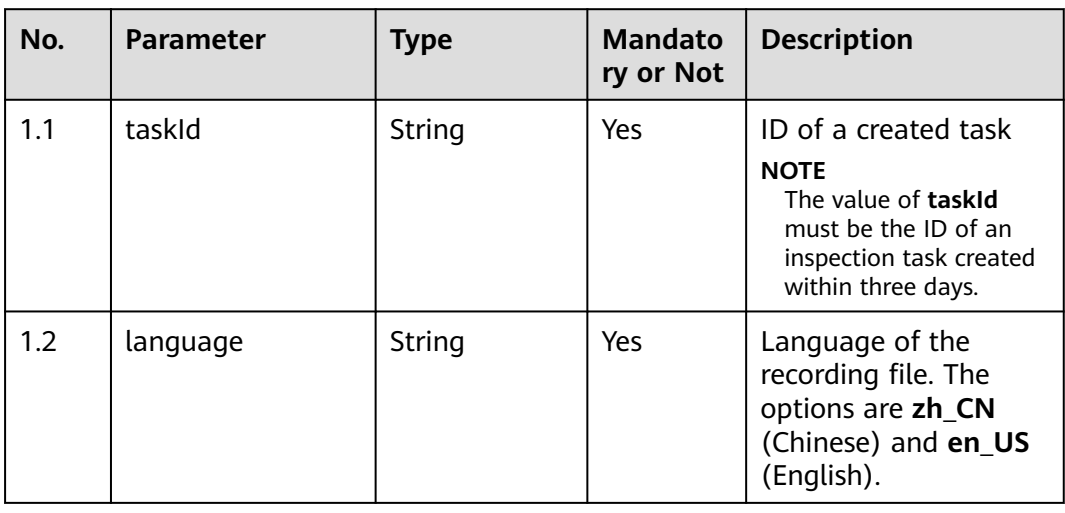

## ● **Status code: 200**

**Table 12-314** Response body parameters

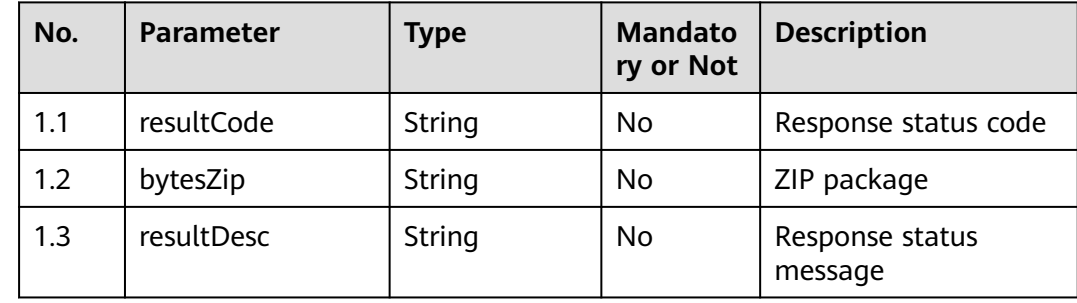

#### ● **Status code: 400**

The requested content is not found. Check the request path and parameter values.

#### ● **Status code: 401**

Unauthorized operation. 1. Check whether you have purchased related services. 2. Contact customer service to check the status of your account.

#### ● **Status code: 404**

Unauthorized operation. 1. Check whether you have purchased related services. 2. Contact customer service to check the status of your account.

#### ● **Status code: 500**

Business failure. Check the values of parameters in the request.

#### **Error Codes**

None

#### **Example**

Scenario: Obtain the text converted from a recording file.

Request header:

x-app-key:\*\*\*\*\*\*\*\*\*\*\*\*\*\*\*\*\*\*\*\*\*\*\*\*\*\*\*\*\*\*\*\*\*\*\*\* Authorization:Bearer \*\*\*\*\*\*\*\*\*\*\*\*\*\*\*\*\*\*\*\*\*\*\*\*\*\*\*\*\*\*\*\*\*\*\*\*

Request parameters:

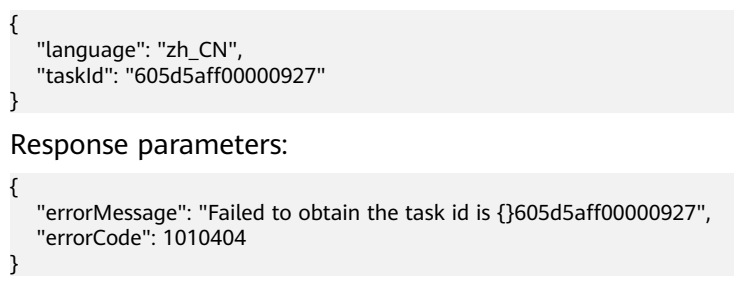

## **12.2.17.2 POST /CCISQM/rest/ccisqm/v1/openapi/voice2Text**

## **Scenario**

This interface is invoked to convert a recording file to text.

#### **Method**

POST

#### **URI**

https://Domain name/apiaccess/CCISQM/rest/ccisqm/v1/openapi/voice2Text (For example, the domain name is service.besclouds.com.)

## **Request Description**

**Table 12-315** Request header parameters

| No.           | <b>Parameter</b> | <b>Type</b> | <b>Mandato</b><br>ry or Not | <b>Description</b>                                                                                                    |
|---------------|------------------|-------------|-----------------------------|----------------------------------------------------------------------------------------------------|
|               | Content-Type     | String      | No.                         | The value is fixed to<br>application/json;<br>charset=UTF-8.                                                                                                    |
| $\mathcal{P}$ | x-app-key        | String      | No.                         | App key. Contact<br>operations personnel<br>to obtain it.                                                                                                    |
| 3             | Authorization    | String      | Yes                         | Authentication field.<br>The format is <b>Bearer</b><br><i><u><b>Value of</b></u></i><br><b>AccessToken</b> returned<br>by the tokenByAkSk<br><i>interface</i> }. (A space is<br>required after Bearer.) |

**Table 12-316** Request body parameters

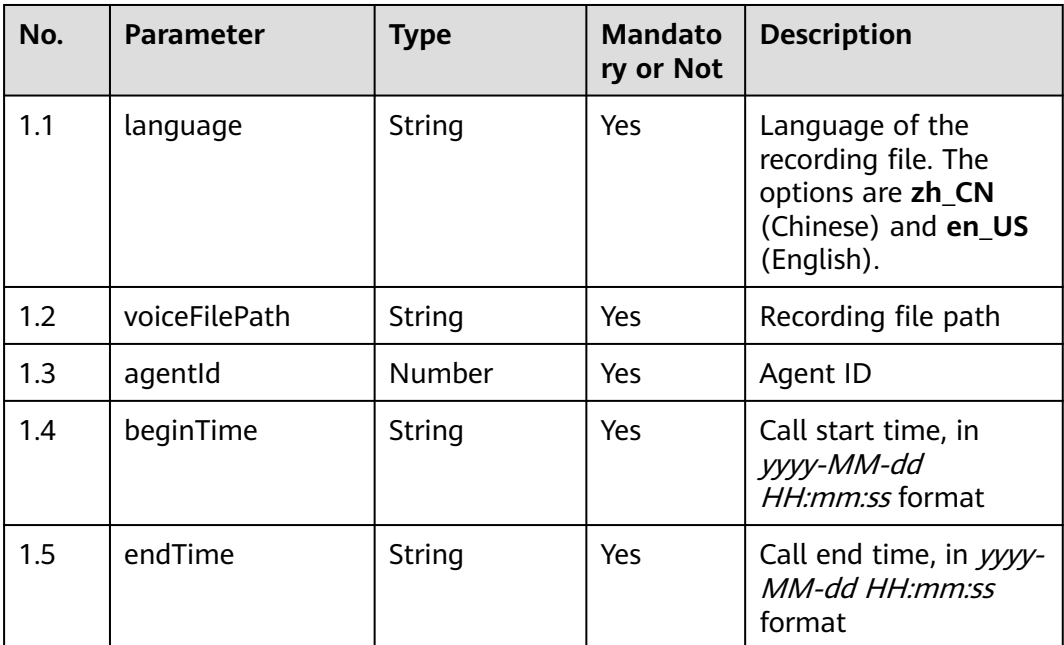

## **Response Description**

● **Status code: 200**

| No. | <b>Parameter</b> | Type   | <b>Mandato</b><br>ry or Not | <b>Description</b>            |
|-----|------------------|--------|-----------------------------|-------------------------------|
| 1.1 | resultCode       | String | Yes                         | Response status code          |
| 1.2 | resultDesc       | String | Yes                         | Response status<br>message    |
| 1.3 | taskId           | String | No                          | ID of the created task        |
| 1.4 | duration         | String | No                          | Audio duration, in<br>seconds |

**Table 12-317** Response body parameters

#### ● **Status code: 400**

The requested content is not found. Check the request path and parameter values.

#### ● **Status code: 401**

Unauthorized operation. 1. Check whether you have purchased related services. 2. Contact customer service to check the status of your account.

#### ● **Status code: 404**

Unauthorized operation. 1. Check whether you have purchased related services. 2. Contact customer service to check the status of your account.

#### ● **Status code: 500**

Business failure. Check the values of parameters in the request.

## **Error Codes**

None

{

}

{

}

## **Example**

Scenario: Convert a recording file to text.

```
Request header:
```

```
x-app-key:************************************ 
Authorization:Bearer ************************************
```
#### Request parameters:

```
 "language": "zh_CN",
 "voiceFilePath": "Y:\\27\\0\\20210201\\1118\\0951044.V3",
 "agentId": 1118,
 "beginTime": "2021-02-01 09:51:07",
 "endTime": "2021-02-01 09:57:57"
```
Response parameters:

```
 "resultCode": "1010200",
 "resultDesc": "success",
 "taskId": "608ba63d00000982",
 "duration": "20",
```
## **12.2.17.3 POST /CCISQM/rest/ccisqm/v1/appraisecall/detail**

## **Scenario**

The interface is invoked to obtain the inspection result of a call.

## **Method**

POST

## **URI**

https://Domain name/apiaccess/CCISQM/rest/ccisqm/v1/appraisecall/detail (For example, the domain name is service.besclouds.com.)

## **Request Description**

| No. | <b>Parameter</b> | <b>Type</b> | Mandato<br>ry or Not | <b>Description</b>                                                                                                    |  |
|-----|------------------|-------------|----------------------|----------------------------------------------------------------------------------------------------|--|
|     | Content-Type     | String      | No.                  | The value is fixed to<br>application/json;<br>charset=UTF-8.                                                                                                    |  |
| 2   | x-app-key        | String      | No.                  | App key. Contact<br>operations personnel<br>to obtain it.                                                                                                    |  |
| 3   | Authorization    | String      | Yes                  | Authentication field.<br>The format is <b>Bearer</b><br><i>{Value of</i><br><b>AccessToken</b> returned<br>by the tokenByAkSk<br>interface). (A space is<br>required after Bearer.) |  |

**Table 12-318** Request header parameters

**Table 12-319** Request body parameters

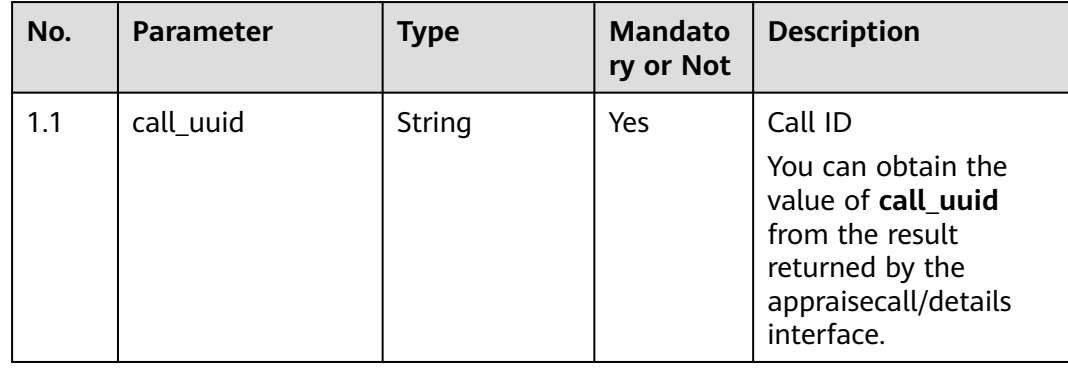

## ● **Status code: 200**

#### **Table 12-320** Response body parameters

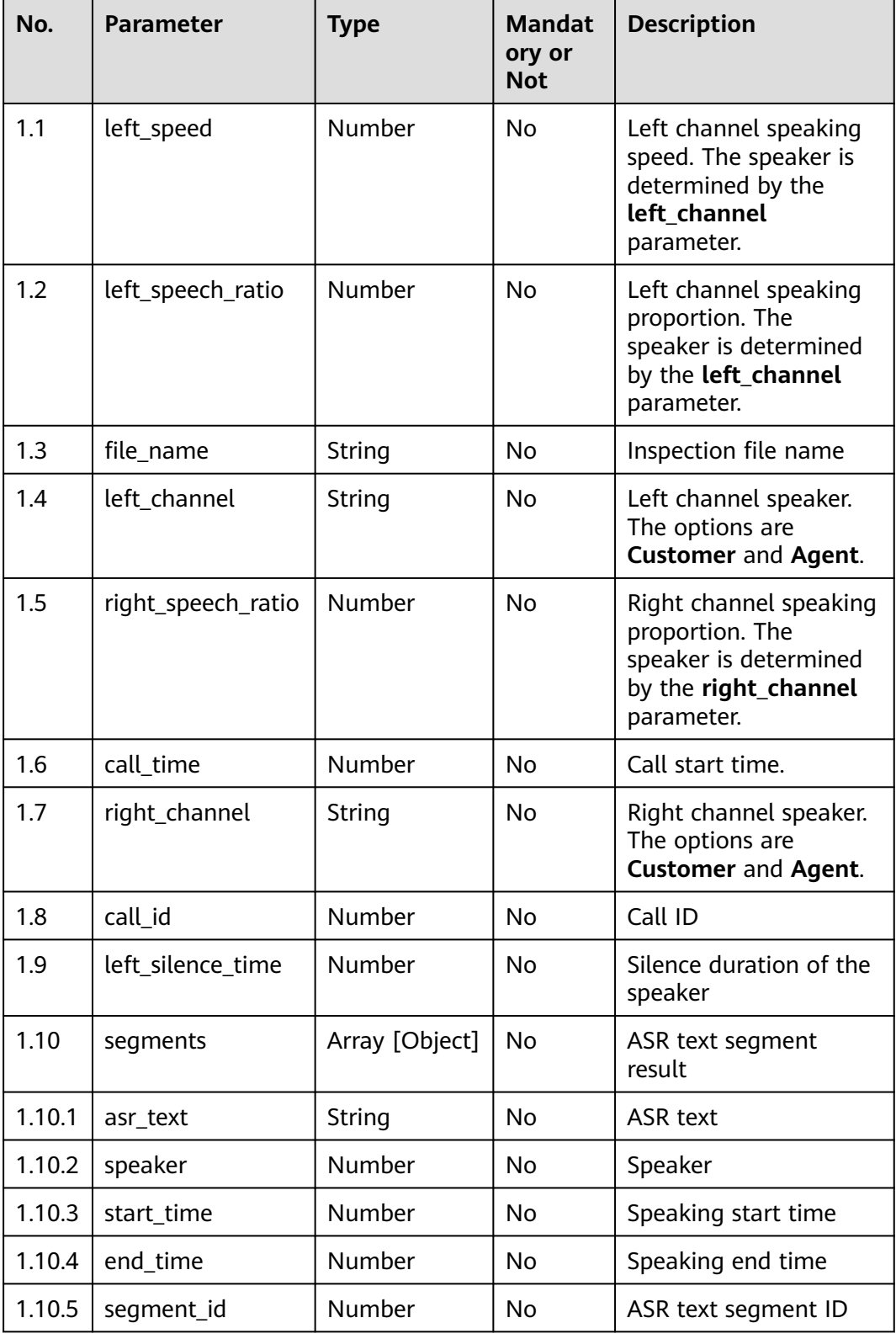

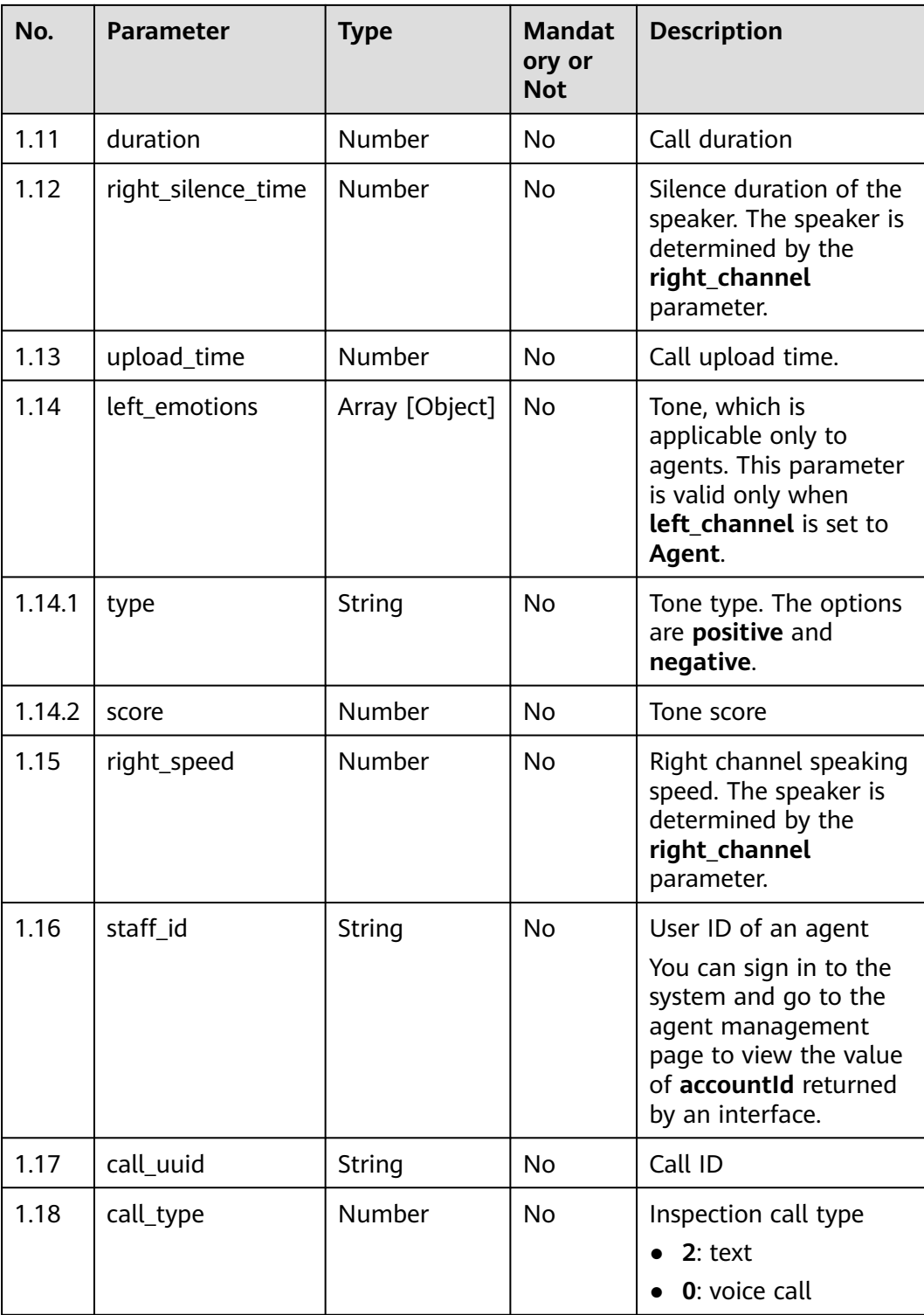

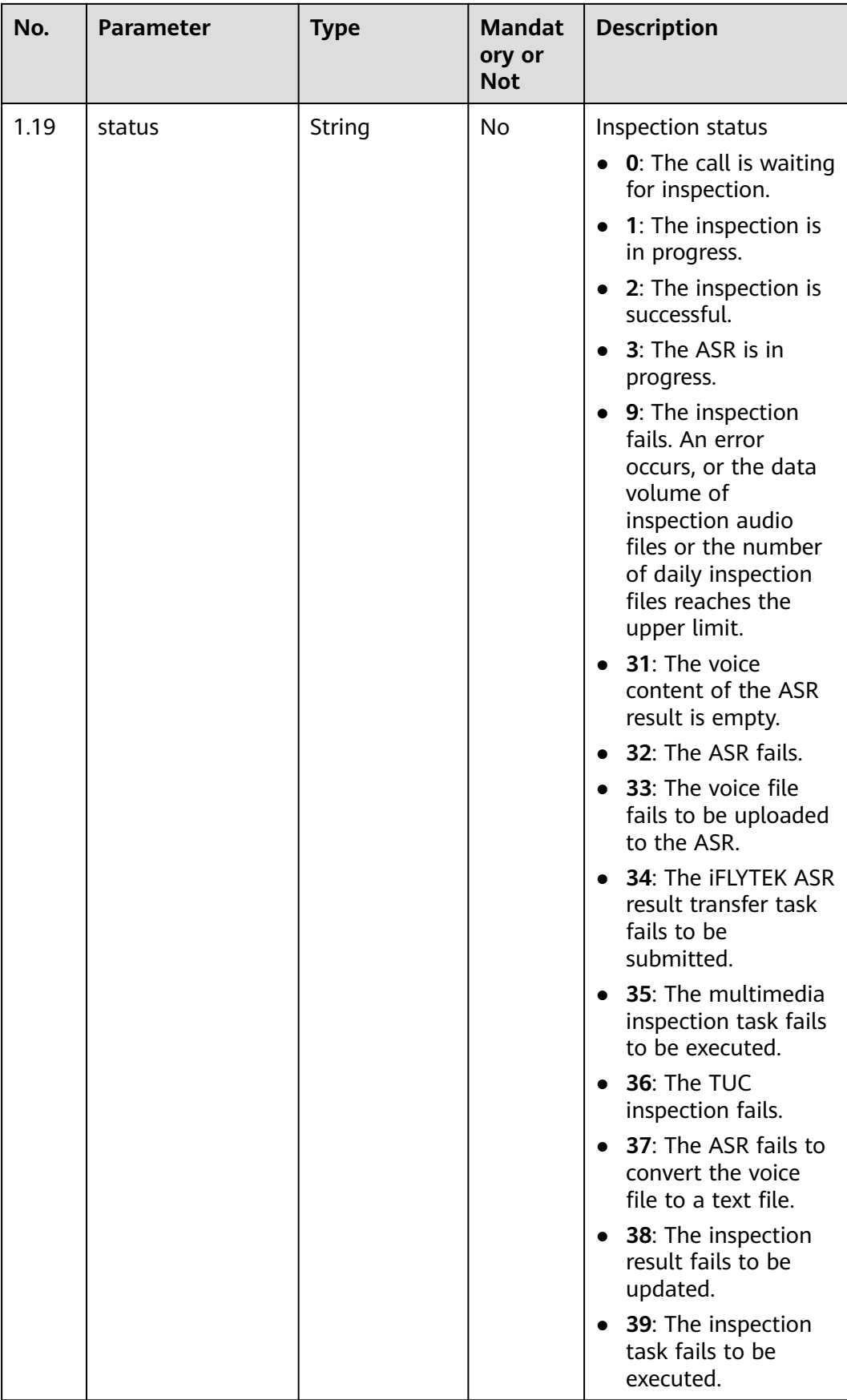

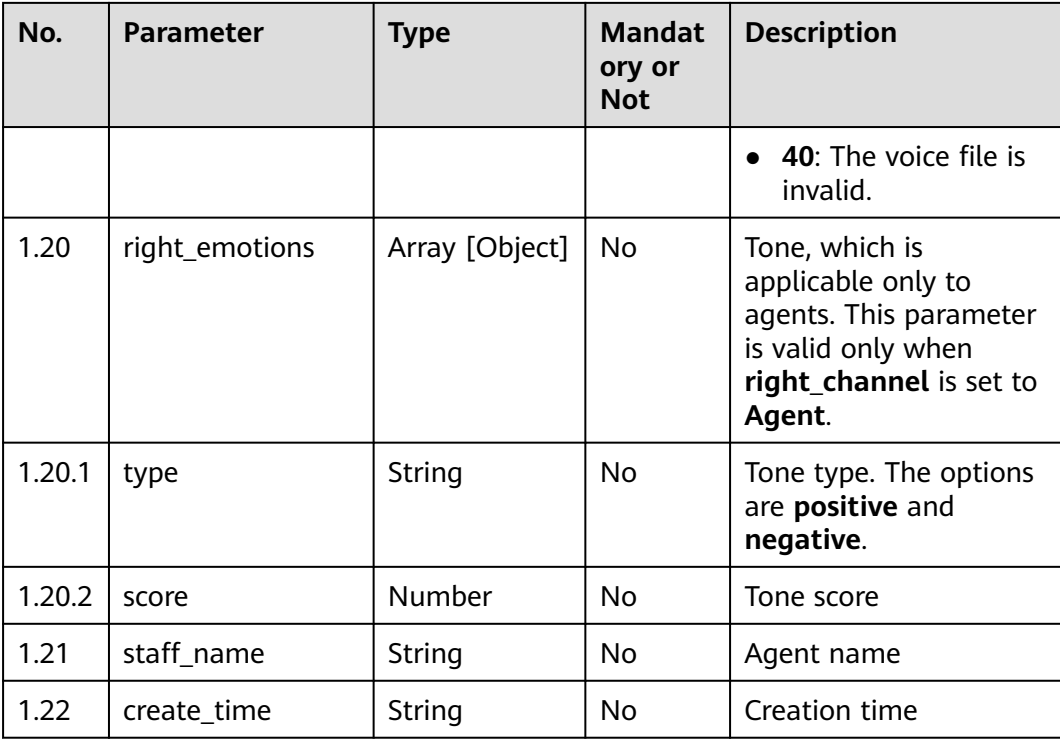

#### ● **Status code: 400**

Incorrect request. Check the request path and parameters.

#### ● **Status code: 401**

Unauthorized operation. 1. Check whether you have purchased related services. 2. Contact customer service to check the status of your account.

#### ● **Status code: 404**

The requested content is not found. Check the request path.

#### ● **Status code: 500**

Business failure. Check the values of parameters in the request.

## **Error Codes**

None

}

{

## **Example**

● Scenario: Obtain the inspection result of a call.

Request header:

x-app-key:XXXXXXXXXXX Authorization:Bearer XXXXXXXXXXX

Request parameters:

{ "call\_uuid": "822bbf4d-c4f8-473a-9144-199058375be8"

Response parameters:

"staff\_name": "xieyiling",

```
 "left_speed": 324.068,
   "create_time": 1635318854,
   "left_speech_ratio": 0.6081,
   "file_name": "1111",
   "right_speech_ratio": 0.185,
   "left_channel": "customer",
   "call_time": 1635318854,
 "right_channel": "staff",
 "call_id": "17af55af-e51d-4cc0-8a62-84222e1d1eea",
   "segments": [{
     "start_time": 0.0,
 "asr_text": "Would you like to ask for the price",
 "speaker": "customer",
      "end_time": 11.32,
      "segment_id": 1
   }, {
      "start_time": 13.36,
 "asr_text": "Yes",
 "speaker": "staff",
      "end_time": 13.88,
      "segment_id": 2
   }, {
     .<br>"start_time": 14.56,
 "asr_text": "Are you going to buy a car in Beijing",
 "speaker": "customer",
      "end_time": 16.74,
      "segment_id": 3
   }, {
      "start_time": 18.74,
      "asr_text": "Yes",
      "speaker": "staff",
      "end_time": 19.68,
      "segment_id": 4
 }, {
 "start_time": 20.28,
 "asr_text": "Are you going to apply for a local license",
 "speaker": "customer",
      "end_time": 23.66,
      "segment_id": 5
   }, {
      "start_time": 25.76,
 "asr_text": "Can I get Hebei license in Beijing",
 "speaker": "staff",
 "end_time": 28.4,
     "segment_id": 6
 }, {
 "start_time": 29.24,
      "asr_text": "Different cities have different license requirements",
 "speaker": "customer",
 "end_time": 37.48,
     "segment_id": 7
   }, {
      "start_time": 38.04,
      "asr_text": "I'll call you back later",
      "speaker": "customer",
 "end_time": 47.42,
 "segment_id": 8
   }, {
      "start_time": 49.12,
 "asr_text": "OK",
 "speaker": "staff",
      "end_time": 50.22,
      "segment_id": 9
   }, {
      "start_time": 51.0,
 "asr_text": "Are you going to buy a car in Beijing",
 "speaker": "customer",
     "end_time": 53.22,
      "segment_id": 10
```

```
 }, {
 "start_time": 56.26,
 "asr_text": "Is there any discount",
 "speaker": "staff",
      "end_time": 62.96,
     "segment_id": 11
   }, {
      "start_time": 61.7,
      "asr_text": "Yes, it is",
      "speaker": "customer",
      "end_time": 62.64,
      "segment_id": 12
 }, {
 "start_time": 63.74,
 "asr_text": "Some vehicles are available with zero down payment",
 "speaker": "customer",
      "end_time": 73.28,
      "segment_id": 13
   }, {
     .<br>"start_time": 73.76,
      "asr_text": "I'll ask our professional consultant to introduce you in detail later",
      "speaker": "customer",
      "end_time": 78.34,
      "segment_id": 14
   }, {
      "start_time": 80.1,
      "asr_text": "OK",
      "speaker": "staff",
      "end_time": 81.68,
     "segment_id": 15
   }, {
     .<br>"start_time": 82.54,
 "asr_text": "When will you be available",
 "speaker": "customer",
      "end_time": 85.48,
      "segment_id": 16
   }, {
      "start_time": 86.7,
 "asr_text": "Anytime",
 "speaker": "staff",
      "end_time": 91.28,
      "segment_id": 17
   }, {
      "start_time": 91.72,
      "asr_text": "OK",
      "speaker": "staff",
      "end_time": 92.04,
      "segment_id": 18
 }, {
 "start_time": 92.16,
     "asr_text": "I'll ask my colleague to contact you later",
      "speaker": "customer",
     "end_time": 95.68,
      "segment_id": 19
   }, {
     .<br>"start_time": 93.76,
 "asr_text": "All right",
 "speaker": "staff",
      "end_time": 94.04,
      "segment_id": 20
 }, {
 "start_time": 96.18,
 "asr_text": "Do you have any other questions",
 "speaker": "customer",
 "end_time": 97.82,
      "segment_id": 21
 }, {
 "start_time": 99.52,
      "asr_text": "No",
```

```
 "speaker": "staff",
      "end_time": 100.12,
      "segment_id": 22
   }, {
      "start_time": 100.68,
      "asr_text": "Ok I'll hang up Have a nice life Goodbye",
      "speaker": "customer",
 "end_time": 104.12,
 "segment_id": 23
   }],
  "left_silence_time": 40.8,
   "duration": 104.12,
   "right_emotions": [{
       "score": 32.0,
      "type": "negative"
   }, {
      "score": 69.0,
      "type": "positive"
   }],
  "right_silence_time": 84.86.
   "upload_time": 1635318854,
   "left_emotions": [{
      "score": 65.0,
      "type": "negative"
   }, {
      "score": 80.0,
      "type": "positive"
   }],
   "right_speed": 230.53,
   "staff_id": "xieyiling",
   "call_type": 0,
   "status": 2
```
## **12.2.17.4 POST /CCISQM/rest/ccisqm/v1/appraisecall/credit**

## **Scenario**

This interface invoked to query recording inspection results.

## **Method**

POST

}

## **URI**

https://Domain name/apiaccess/CCISQM/rest/ccisqm/v1/appraisecall/credit (For example, the domain name is service.besclouds.com.)

## **Request Description**

#### **Table 12-321** Request header parameters

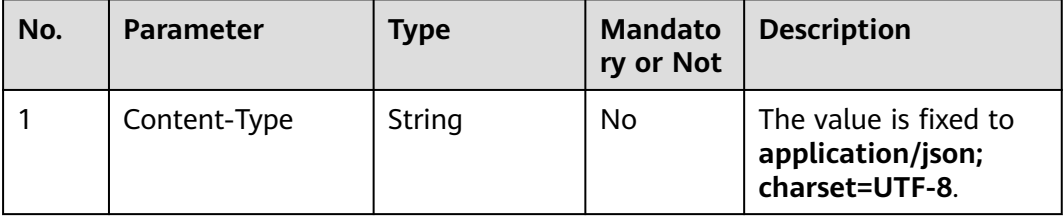

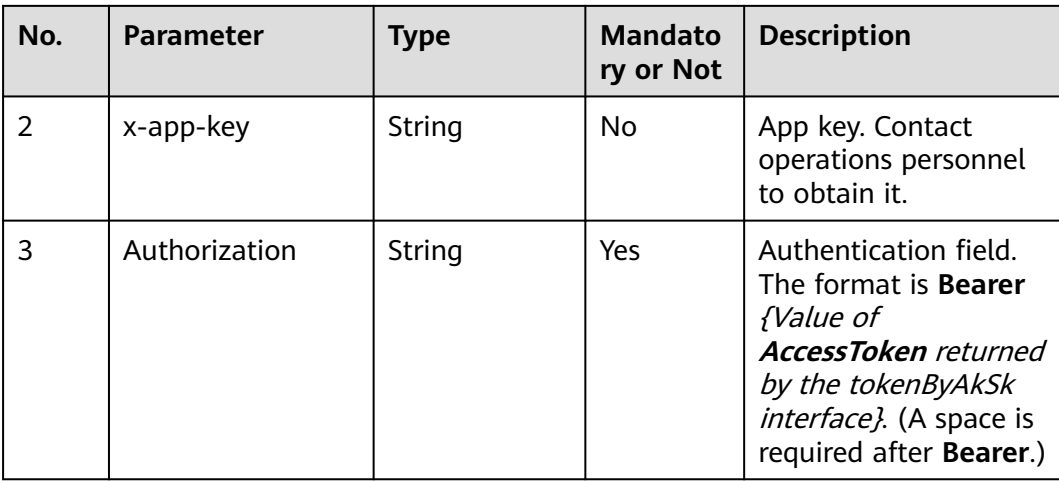

#### **Table 12-322** Request body parameters

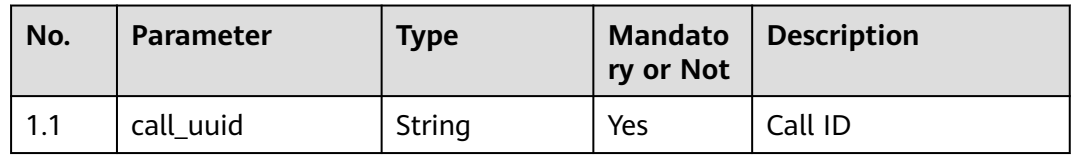

## **Response Description**

## ● **Status code: 200**

#### **Table 12-323** Response body parameters

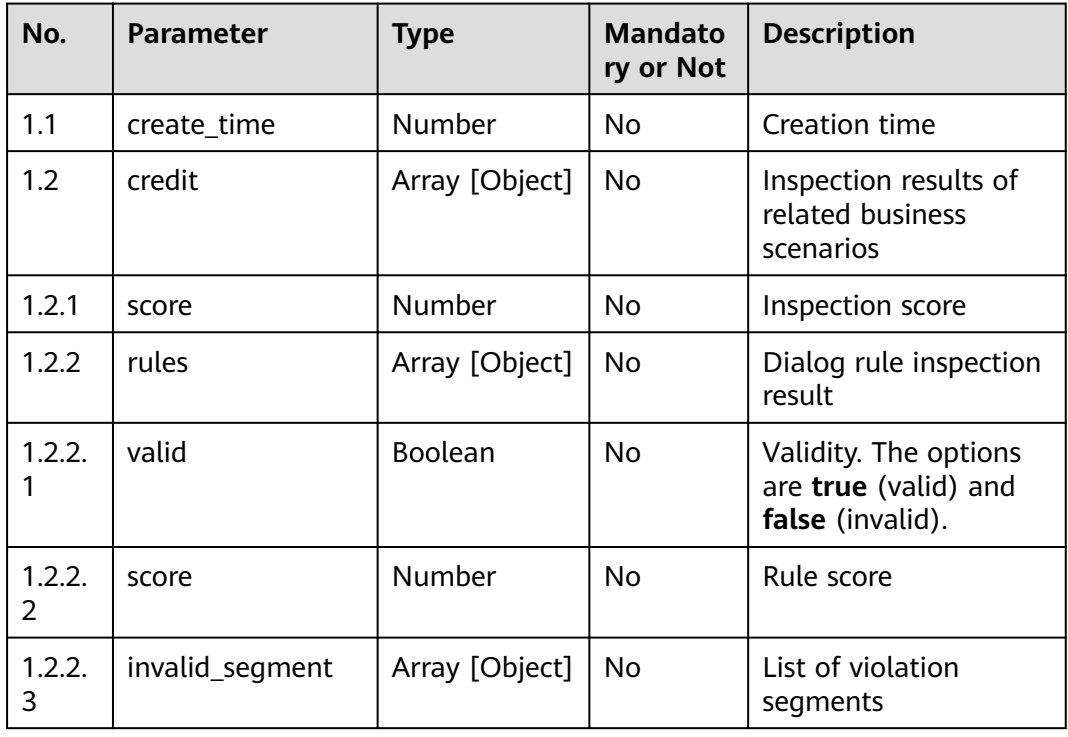

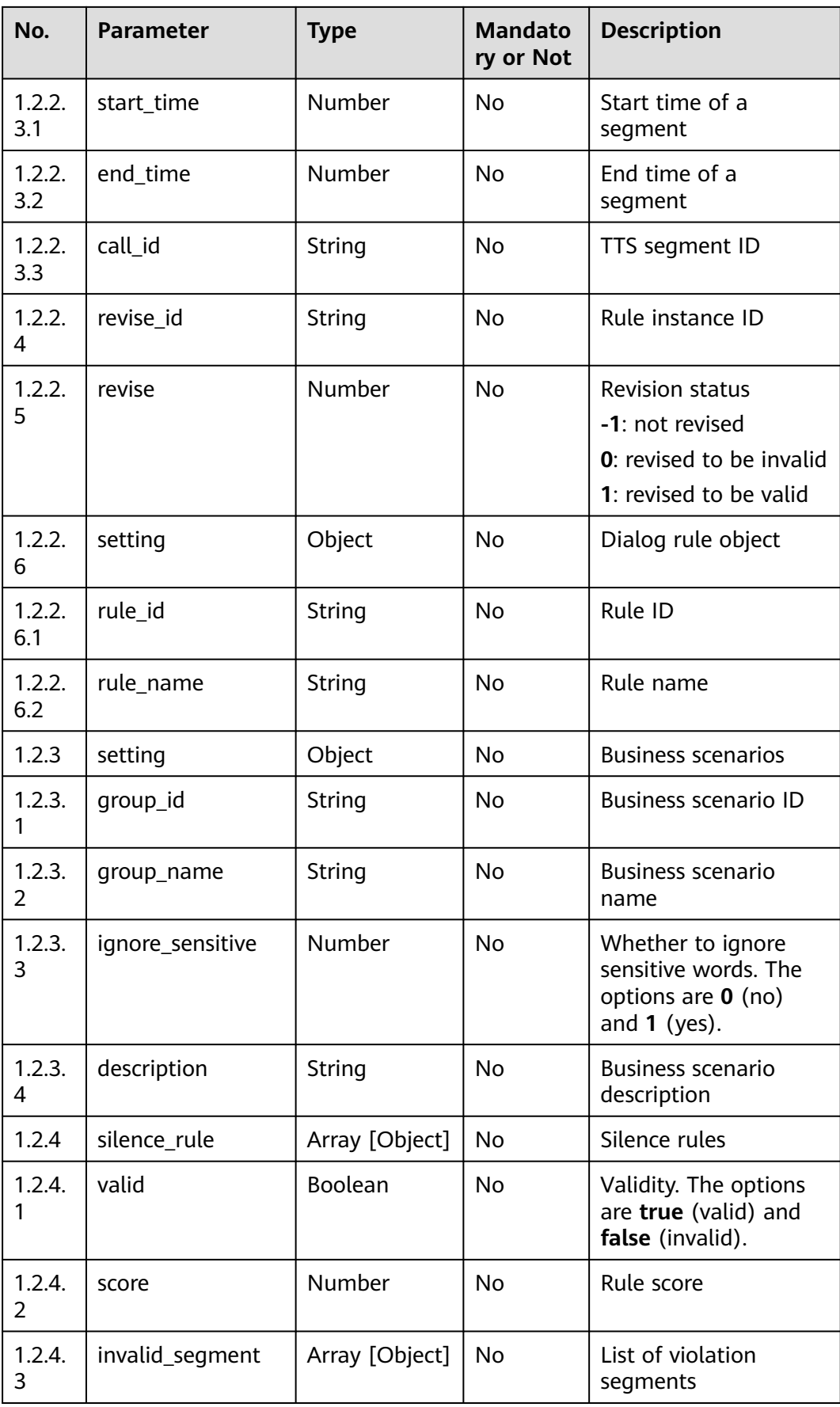

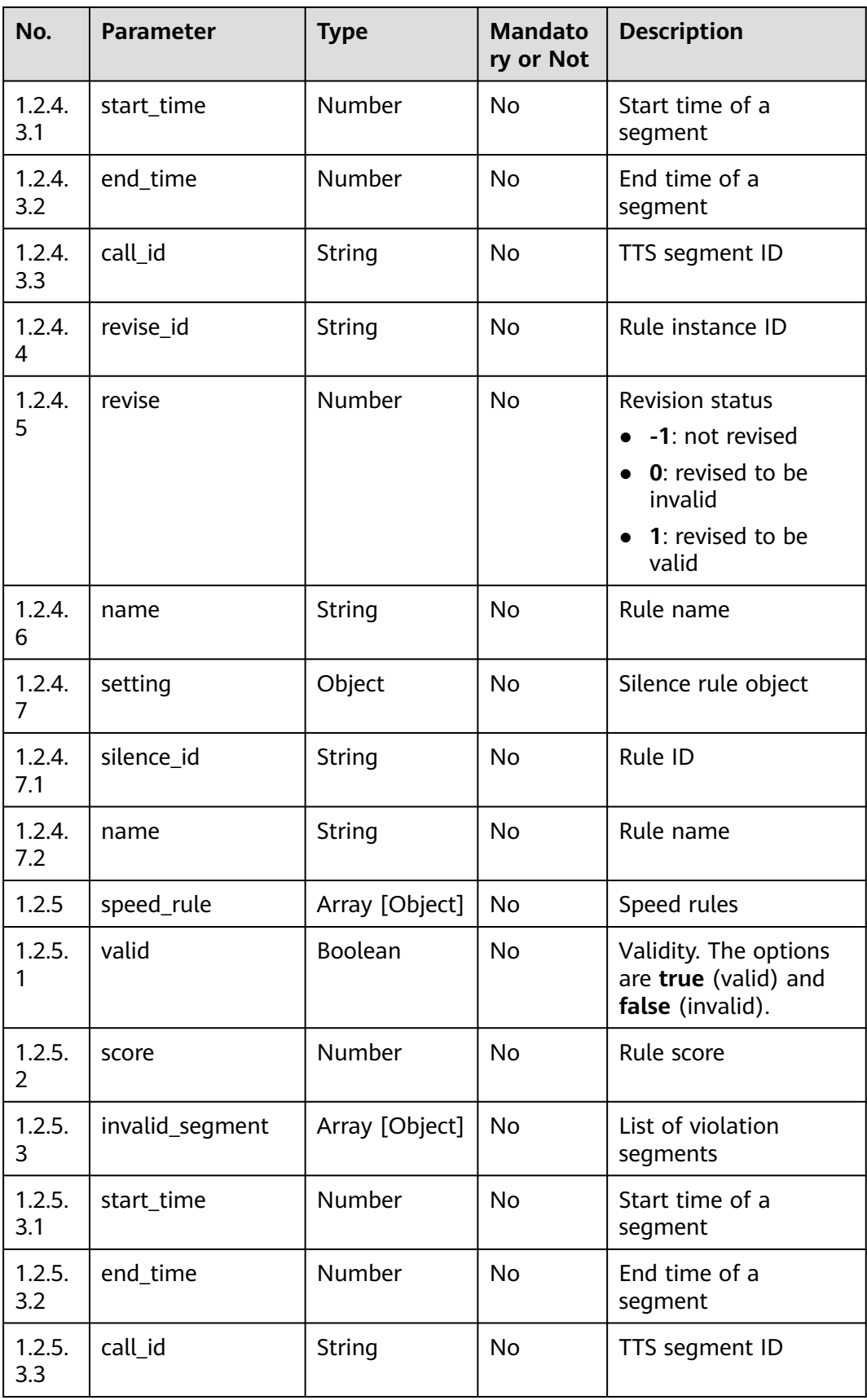

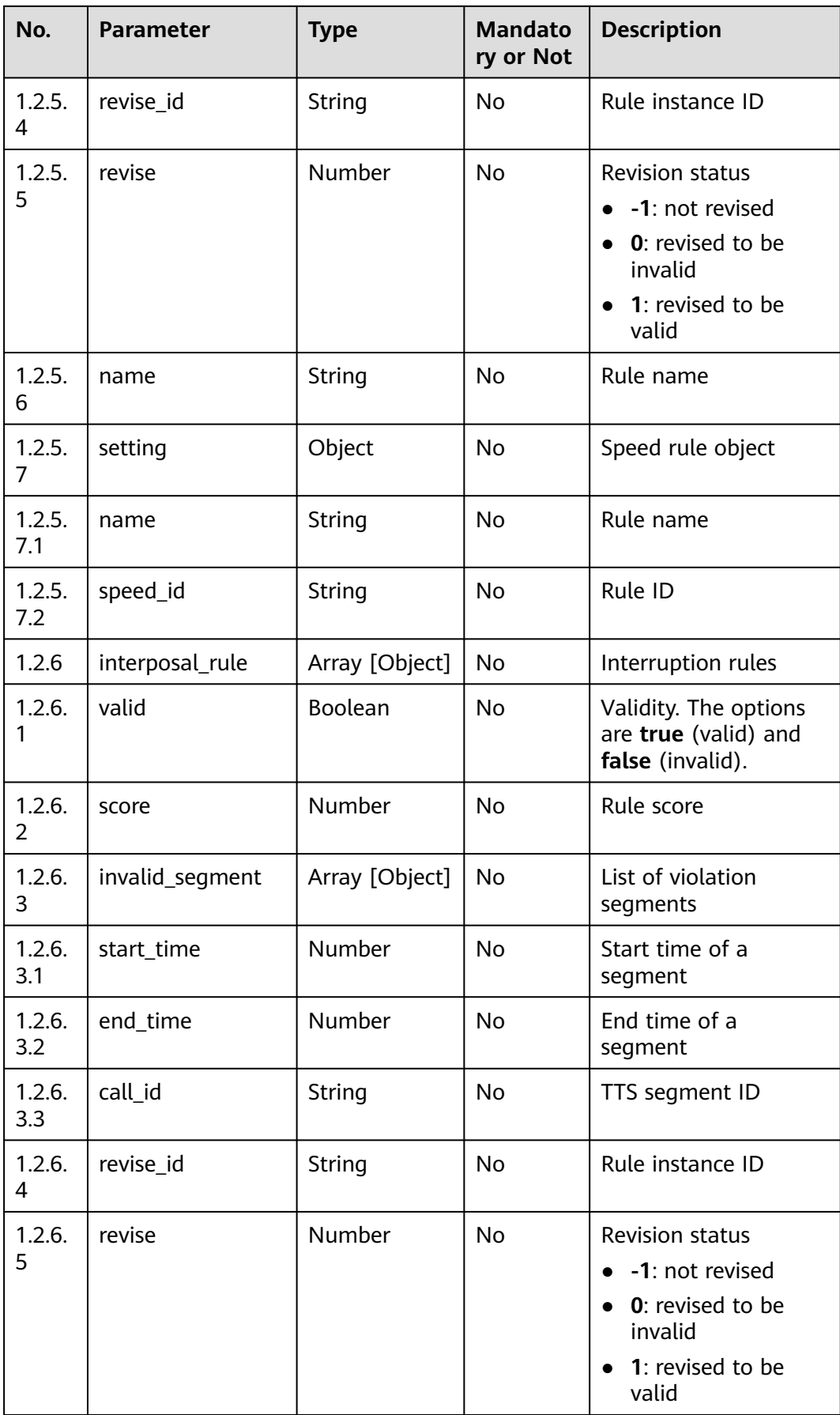

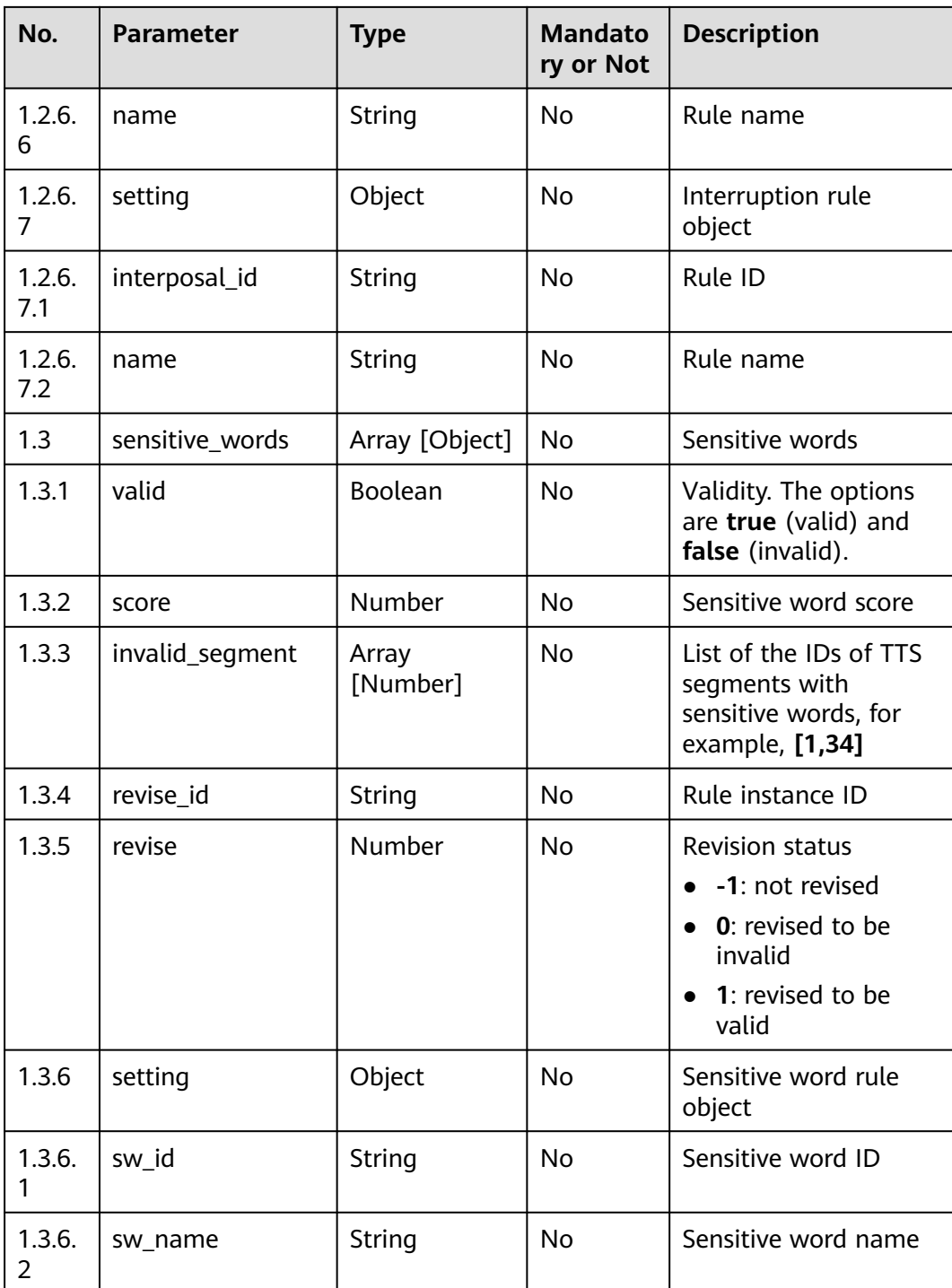

#### ● **Status code: 400**

The requested content is not found. Check the request path and parameter values.

#### ● **Status code: 401**

Unauthorized operation. 1. Check whether you have purchased related services. 2. Contact customer service to check the status of your account.

#### ● **Status code: 404**

Unauthorized operation. 1. Check whether you have purchased related services. 2. Contact customer service to check the status of your account.

#### ● **Status code: 500**

Business failure. Check the values of parameters in the request.

#### **Error Codes**

None

{

}

#### **Example**

Scenario: Query recording inspection results.

Request header:

```
x-app-key:XXXXXXXXXXX 
Authorization:Bearer XXXXXXXXXXX
```
Request parameters:

"call\_uuid": "822bbf4d-c4f8-473a-9144-199058375be8"

```
Response parameters:
```

```
[{
    "create_time": 1635410113,
    "credit": [{
      "score": 77,
      "rules": [{
         "valid": false,
         "score": -3,
         "invalid_segment": [],
         "revise_id": "dialogRule153309ee-7031-4322-a8d4-3682bd6f09ac",
         "revise": -1,
         "setting": {
            "rule_id": "967510375224315904",
            "rule_name": "Dialog rule test"
        }
      }],
      setting": {
         "group_id": "groupid_cbe2442c-471a-4da3-a43b-5ae67960b648",
         "group_name": "Business scenario 1",
         "ignore_sensitive": 0,
         "description": ""
      }
   }, {
       "silence_rule": [{
         "valid": true,
         "score": 0,
         "invalid_segment": [],
         "revise_id": "silenceRule09c8ea6a-03a7-4302-a246-1accf1f7257e",
 "revise": -1,
 "name": "Silence rule 1",
         "setting": {
            "silence_id": "966506182489411584",
            "name": "Silence rule 1"
        }
      }],
      "score": 75,
      "rules": [{
         "valid": false,
         "score": -2,
         "invalid_segment": [],
         "revise_id": "dialogRule0a217e0b-fdb1-4819-a6db-b7e4765d6825",
```

```
 "revise": -1,
        "setting": {
           "rule_id": "952280134373609472",
           "rule_name": "Dialog rule"
        }
     }],
      "speed_rule": [{
 "valid": false,
 "score": -3,
        "invalid_segment": [{
 "start_time": 26.14,
 "end_time": 32.67,
           "call_id": "5"
        }, {
          .<br>"start_time": 38.58,
           "end_time": 46.52,
           "call_id": "7"
\}, {
 "start_time": 50.9,
          "end_time": 62.04,
           "call_id": "8"
\}, {
 "start_time": 69.28,
           "end_time": 71.9,
           "call_id": "11"
        }, {
           "start_time": 100.42,
           "end_time": 105.24,
           "call_id": "16"
        }, {
           "start_time": 113.76,
           "end_time": 114.32,
           "call_id": "19"
\}, {
 "start_time": 115.74,
 "end_time": 122.0,
 "call_id": "22"
        }, {
 "start_time": 128.52,
 "end_time": 130.2,
           "call_id": "24"
        }, {
           "start_time": 131.76,
 "end_time": 132.54,
 "call_id": "25"
\}, {
 "start_time": 133.52,
           "end_time": 157.72,
           "call_id": "27"
        }, {
          .<br>"start_time": 159.52,
           "end_time": 161.0,
           "call_id": "29"
        }],
        "revise_id": "speedRulec4879869-5a0e-48b8-987f-217f7e08eb32",
 "revise": -1,
 "name": "Speech speed rule",
        "setting": {
           "name": "Speech speed rule",
           "speed_id": "966506320519761920"
        }
     }],
      "interposal_rule": [{
        "valid": true,
        "score": 0,
        "invalid_segment": [],
        "revise_id": "interposalRule488e82e6-7d43-429b-9ce7-4c9043d8f8de",
        "revise": -1,
        "name": "Interruption rule",
```
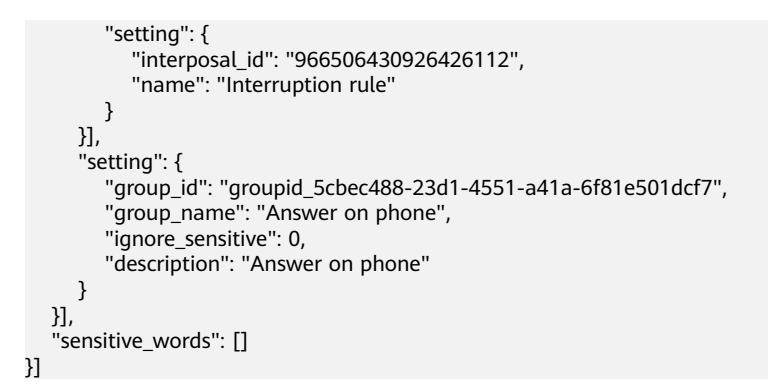

## **12.2.17.5 POST /CCISQM/rest/ccisqm/v1/openapi/qualityInspect**

## **Scenario**

This interface is invoked to create an inspection task.

## **Method**

POST

## **URI**

https://Domain name/apiaccess/CCISQM/rest/ccisqm/v1/openapi/qualityInspect (For example, the domain name is service.besclouds.com.)

## **Request Description**

**Table 12-324** Request header parameters

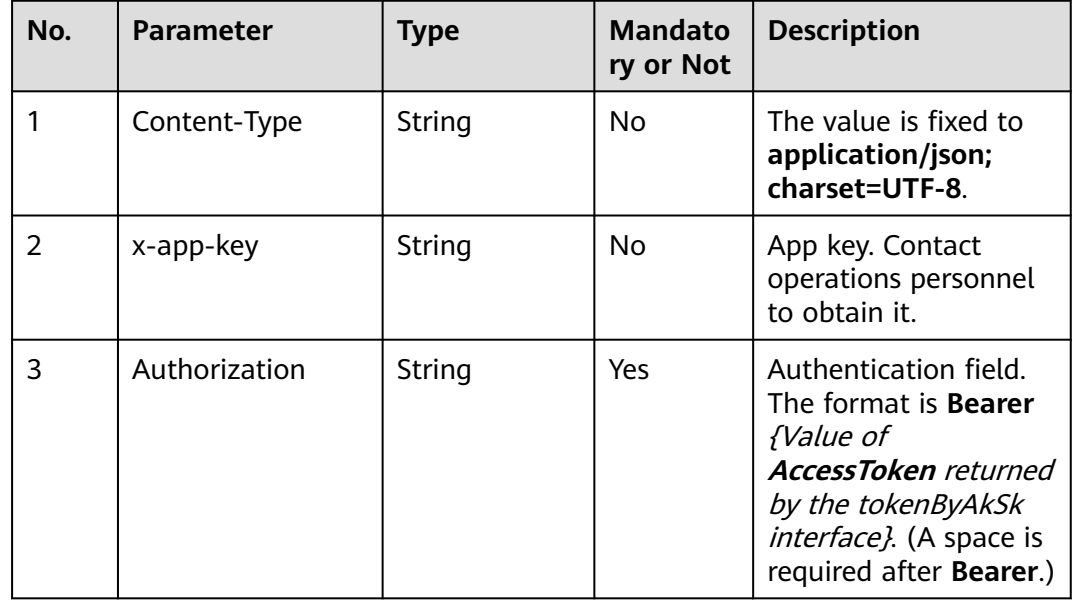

| No. | <b>Parameter</b> | <b>Type</b> | <b>Mandato</b><br>ry or Not | <b>Description</b>                                                                               |
|-----|------------------|-------------|-----------------------------|--------------------------------------------------------------------------------------------------|
| 1.1 | language         | String      | Yes.                        | Language of the<br>recording file. The<br>options are zh_CN<br>(Chinese) and en_US<br>(English). |
| 1.2 | voiceFilePath    | String      | Yes                         | Recording file path                                                                              |
| 1.3 | agentid          | Number      | Yes                         | Agent ID                                                                                         |
| 1.4 | beginTime        | String      | Yes                         | Call start time, in<br>yyyy-MM-dd<br>HH:mm:ss format                                             |
| 1.5 | endTime          | String      | Yes                         | Call end time, in yyyy-<br>MM-dd HH:mm:ss<br>format                                              |

**Table 12-325** Request body parameters

● **Status code: 200**

**Table 12-326** Response body parameters

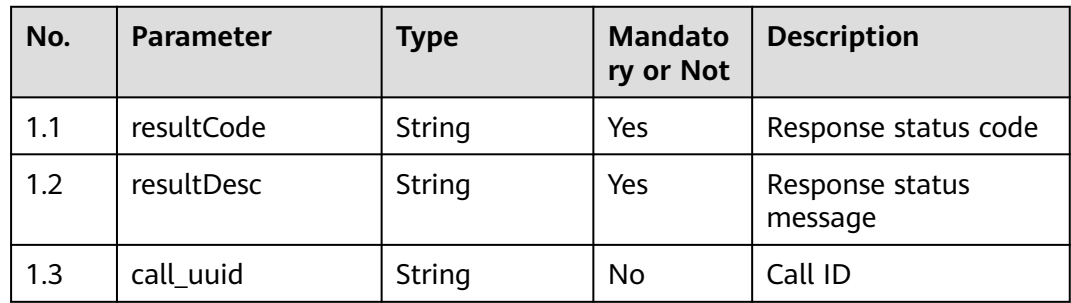

#### ● **Status code: 400**

The requested content is not found. Check the request path and parameter values.

● **Status code: 401**

Unauthorized operation. 1. Check whether you have purchased related services. 2. Contact customer service to check the status of your account.

● **Status code: 404**

The requested content is not found. Check the request path.

#### ● **Status code: 500**

Business failure. Check the values of parameters in the request.

## **Error Codes**

None

## **Example**

Scenario: Create an inspection task.

```
Request header:
```

```
x-app-key:XXXXXXXXXXX 
Authorization:Bearer XXXXXXXXXXX
```
#### Request parameters:

```
{
   "language": "zh_CN",
   "voiceFilePath": "Y:\\27\\0\\20210201\\1118\\0951044.V3",
   "agentId": 1118,
   "beginTime": "2021-02-01 09:51:07",
   "endTime": "2021-02-01 09:57:57"
}
Response parameters:
{
   "resultCode": "1010200",
   "call_uuid": "822bbf4d-c4f8-473a-9144-199058375be8",
   "resultDesc": "success"
```
# **12.3 Monitoring and Statistics Collection**

# **12.3.1 Real-Time Data Query**

}

## **12.3.1.1 Real-Time Interfaces for VDNs**

## **12.3.1.1.1 Querying Information About System Access Codes in a Specified VDN**

## **Description**

This interface is invoked to query system access codes of a specified VDN. (VDN: virtual directory number. A tenant corresponds to a VDN after being created and configured.)

For details about system access codes, see (For Engineer) ICD VxxxRxxxCxx Product Documentation 01 (ICD).

## **Interface Method**

The request method must be set to POST. This interface supports only the POST method.

## **Request URL**

https://ip:port/rest/cmsapp/v1/openapi/vdn/queryaccesscodeinfo

In the URL,  $ip$  indicates the IP address of the NSLB server, and  $port$  indicates the HTTPS port number of the CC-CMS service mapped on the NSLB server.

## **Request Description**

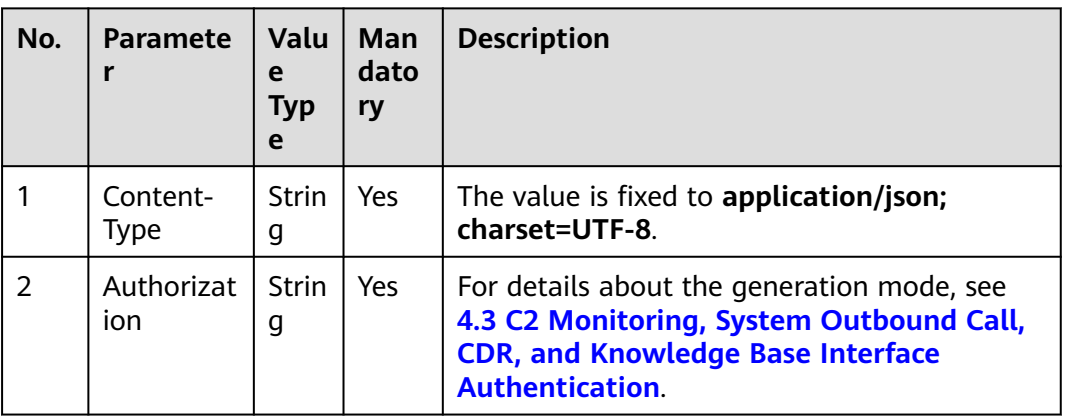

**Table 12-327** Parameters in the request header

**Table 12-328** Parameters in the request message body

| No. | <b>Parameter</b> | <b>Value Type</b> | <b>Mandatory</b> | <b>Description</b>                   |
|-----|------------------|-------------------|------------------|--------------------------------------|
|     | ccld             | Integer           | Yes              | ID of a call center.                 |
|     |                  |                   |                  | The value ranges from 1<br>to 65535. |
| 2   | vdn              | Integer           | Yes              | ID of a VDN.                         |
|     |                  |                   |                  | The value ranges from 1<br>to 5000.  |

## **Response Description**

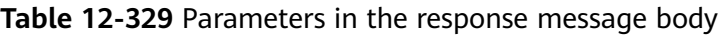

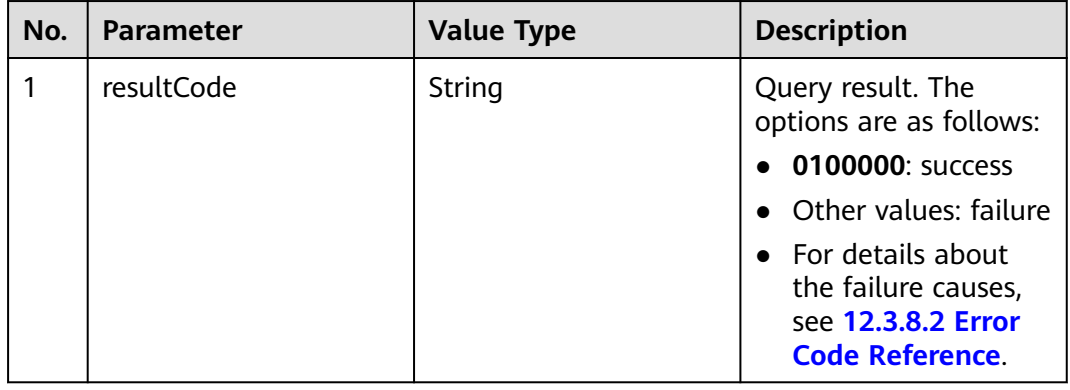

| No. | Parameter  | <b>Value Type</b> | <b>Description</b>                                                                              |
|-----|------------|-------------------|-------------------------------------------------------------------------------------------------|
|     | resultDesc | Array             | Object array in the<br>returned result after a<br>successful query.                             |
|     |            |                   | For details about the<br>parameters of this<br>object in the array, see<br><b>Table 12-330.</b> |

**Table 12-330** Parameters of resultDesc

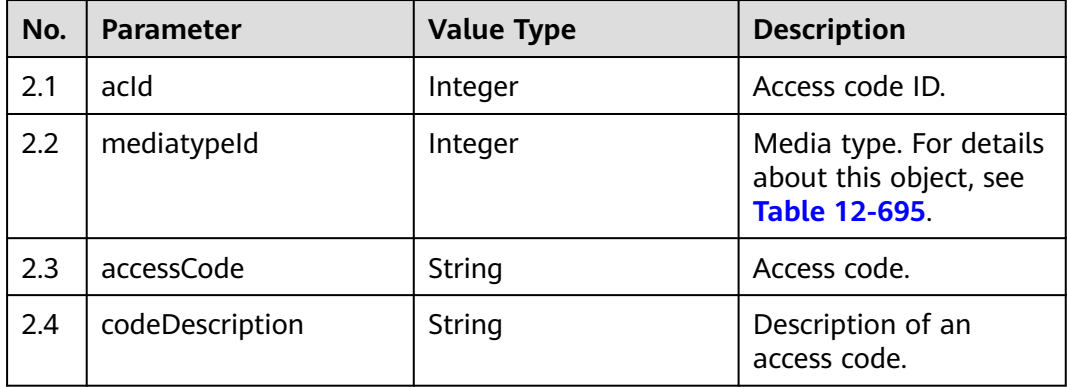

## **Message Example**

- Request header Content-Type: application/json;charset=UTF-8 Authorization: \*\*\*\*\*\*\*\*\*\*\*\*\*\*\*\*\*\*
- Request parameters

```
{
    "ccId":1, 
    "vdn":170
```
}

● Response parameters

```
{
   "resultDesc":[
      {
        "acId":289,
        "mediatypeId":5,
 "accessCode":"650114",
 "codeDescription":"Voice access"
      },
      {
         "acId":288,
         "mediatypeId":5,
         "accessCode":"650115",
         "codeDescription":"Voice access"
      }
   ],
    "resultCode":"0100000"
}
```
## **12.3.1.1.2 Querying Agent Rest Information in a Specified VDN**

## **Scenario**

This interface is invoked to query all agent rest information in a specified VDN.

## **Interface Method**

The request method must be set to POST. This interface supports only the POST method.

## **Internal Encapsulation Interface**

BMS interfaces:

- /ccbms/ws/monitor/teamrestinfo
- /ccbms/ws/monitor/teamrestagentinfo
- /ccbms/ws/monitor/agentstatusinfobyagentids

## **Request URL**

https://ip:port/rest/cmsapp/v1/openapi/vdn/queryagentreststate

In a public cloud environment, *ip* indicates the IP address of the CC-CMS server, and *port* indicates the HTTPS port number of the CC-CMS server. Contact the administrator to obtain the values.

In a non–public cloud environment where the NSLB service is configured, ip indicates the IP address of the NSLB server, and *port* indicates the HTTPS port number of the CC-CMS service mapped on the NSLB server.

## **Request Description**

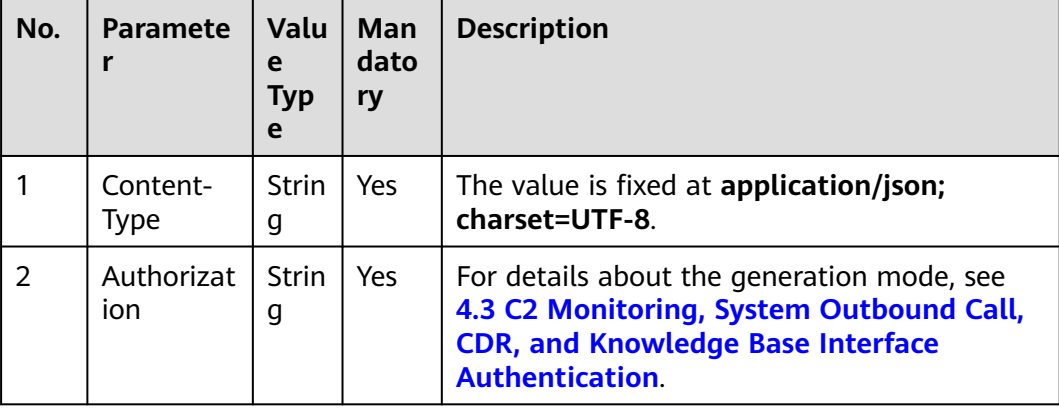

**Table 12-331** Parameters in the request header

| No.           | <b>Parameter</b> | <b>Value Type</b> | <b>Mandatory</b> | <b>Description</b>                                                                                                    |
|---------------|------------------|-------------------|------------------|----------------------------------------------------------------------------------------------------|
| 1             | ccld             | Integer           | Yes              | ID of a call center.<br>The value ranges from 1<br>to 65535.                                                                                                    |
| $\mathcal{P}$ | vdn              | Integer           | Yes              | ID of a VDN.<br>The value ranges from 1<br>to 5000.                                                                                                    |
| 3             | limit            | Integer           | Yes              | Number of query records<br>on each page.<br>The value ranges from 1<br>to $1000$ .                                                                                                    |
| 4             | offset           | Integer           | Yes              | Parameter for<br>determining the start<br>page of the query. Value<br>of <b>offset</b> = Value of<br><b>limit</b> $\times$ (Value of <b>page</b> –<br>1). The value of <b>offset</b> is<br>greater than or equal to<br>$\Omega$ .<br><b>page</b> indicates the start<br>page of the query. |

**Table 12-332** Parameters in the request message body

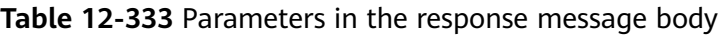

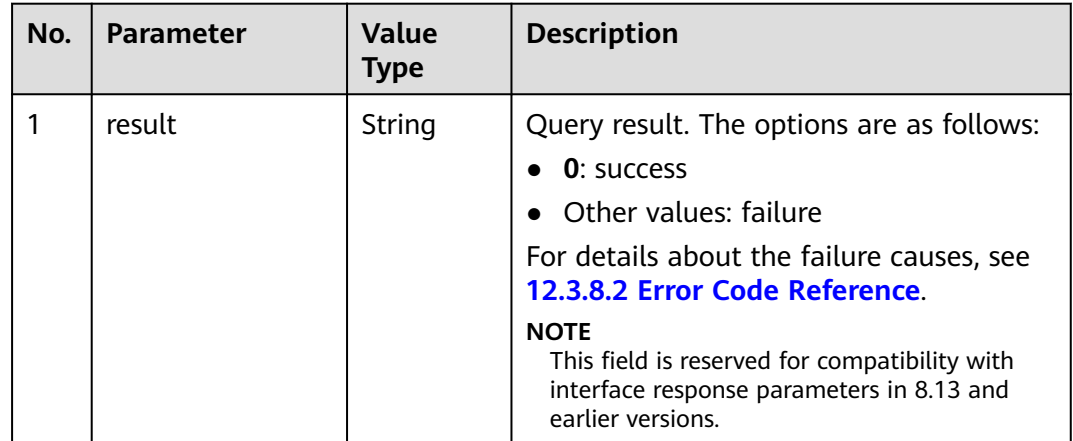

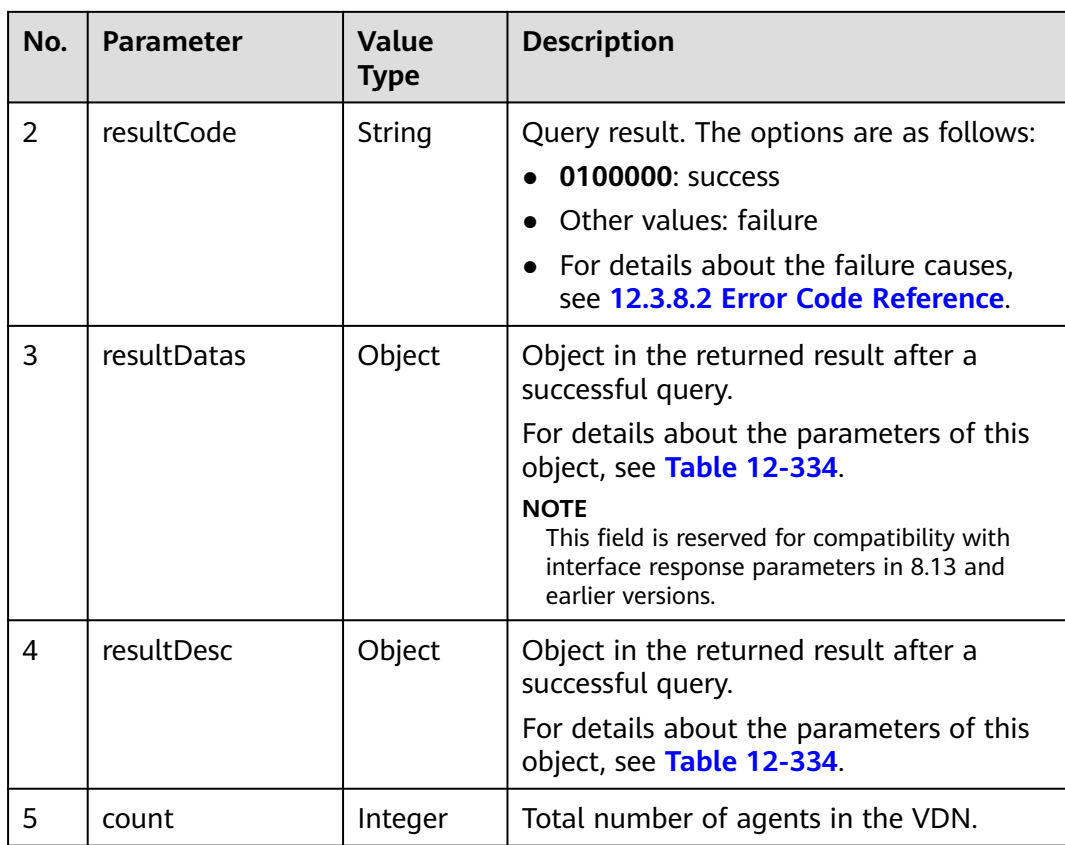

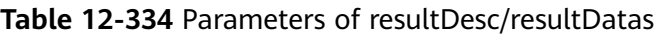

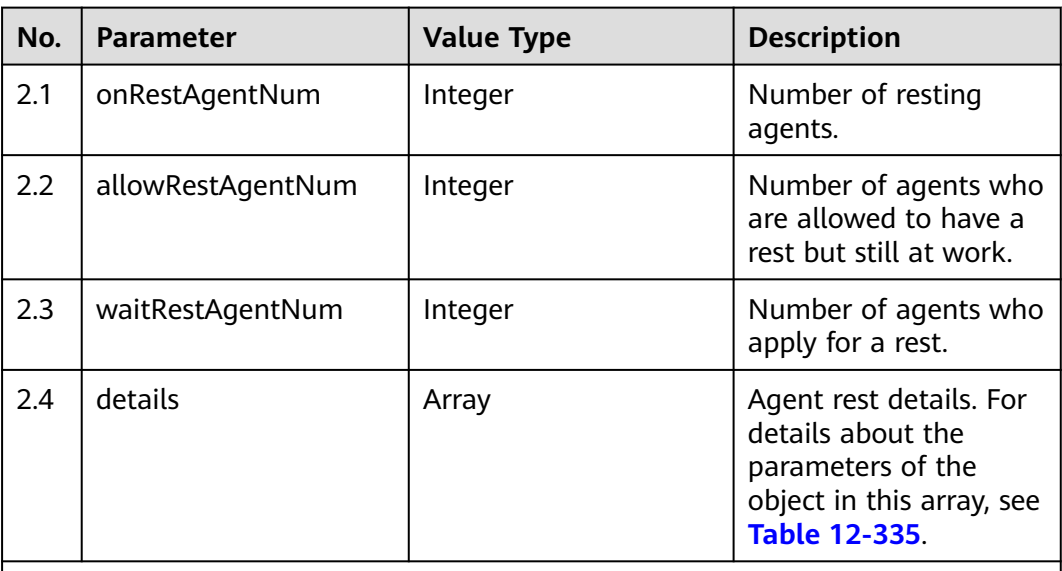

#### **NOTE**

The response result is the agent rest data obtained based on the pagination parameters **limit** and **offset** in the request.

For example, if both **limit** and **offset** are set to **10**, the 10 agents on the second page (10 agents per page) are obtained, and then rest statistics on the 10 agents are collected.

<span id="page-1720-0"></span>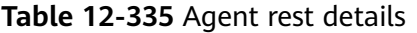

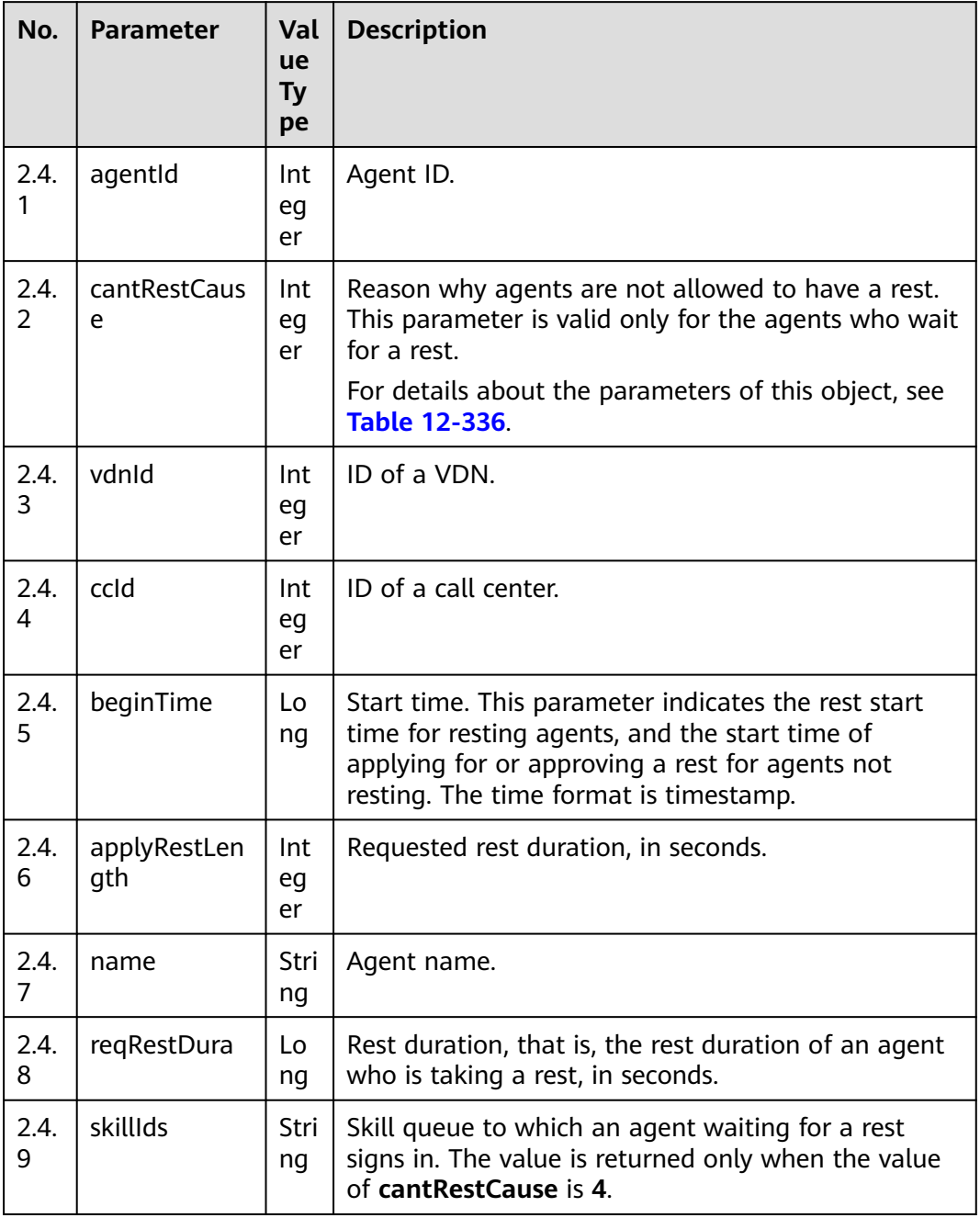

## **Table 12-336** Reason for not allowing rest

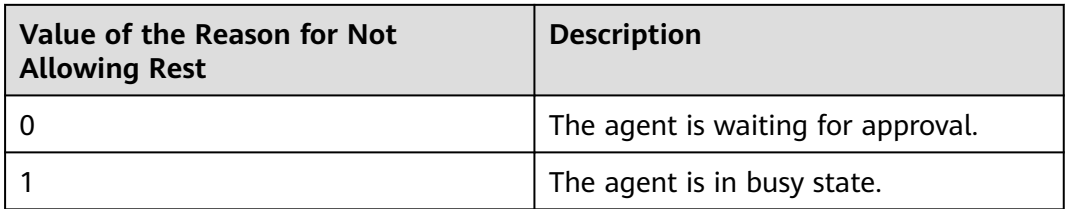

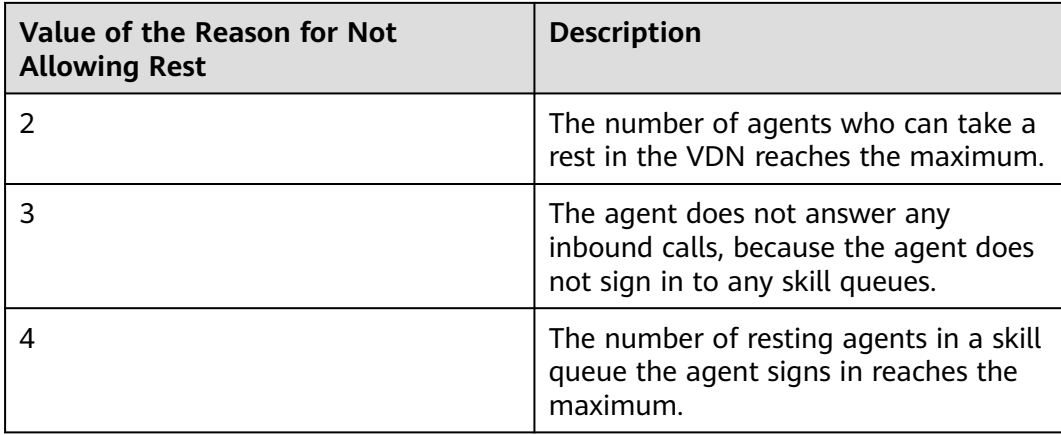

#### **Message Example**

- Request header Content-Type: application/json;charset=UTF-8 Authorization: \*\*\*\*\*\*\*\*\*\*\*\*\*\*\*\*\*\*
- Request parameters

```
{
   "ccId":1, 
   "vdn":170,
   "offset":0,
   "limit":3
}
Response parameters
{
   "result": "0",
   "resultCode": "0100000",
   "resultDatas": {
      "onRestAgentNum": 2,
      "allowRestAgentNum": 0,
      "details": [
         {
            "agentId": 1034,
            "cantRestCause": 2,
            "vdnId": 170,
            "ccId": 1,
            "beginTime": 1602830642000,
            "applyRestLength": 600,
            "name": "zhang1130user"
         },
         {
            "agentId": 1039,
            "cantRestCause": 0,
            "vdnId": 170,
            "ccId": 1,
            "beginTime": 1602830613000,
            "applyRestLength": 600,
            "name": "HW285601039",
            "reqRestDura": 238
         },
         {
            "agentId": 1099,
```
 "cantRestCause": 0, "vdnId": 170, "ccId": 1, "beginTime": 1602830638000, "applyRestLength": 600,

```
 "name": "HW285601099",
 "reqRestDura": 213
```
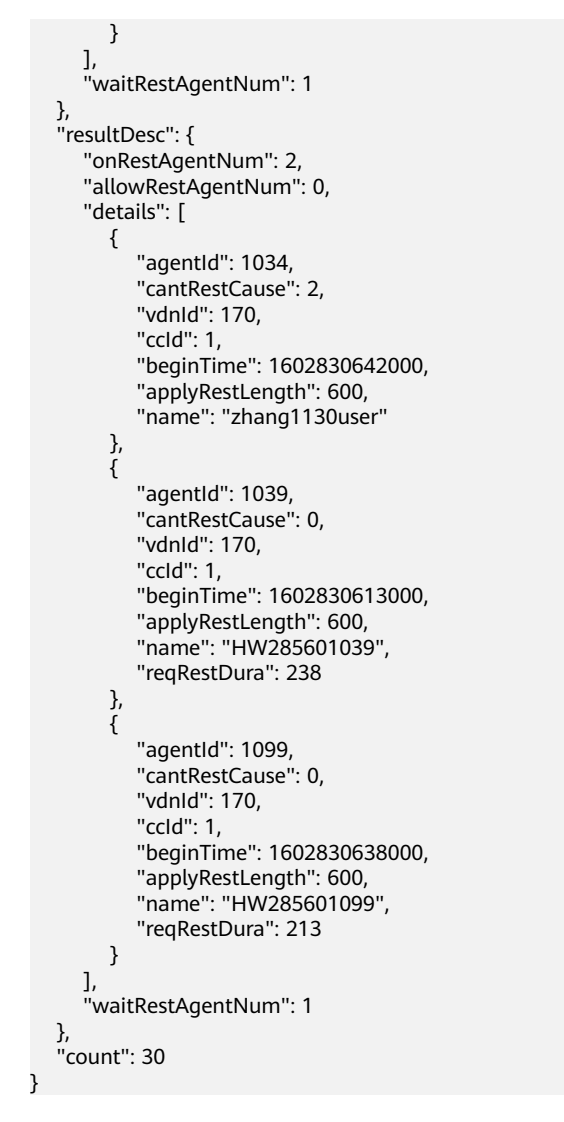

## **12.3.1.1.3 Querying Agent Phone Numbers in a Specified VDN**

## **Scenario**

This interface is used to query all agent phone numbers in a specified VDN.

## **Interface Method**

The request method must be set to POST. This interface supports only the POST method.

## **Internal Encapsulation Interface**

BMS interface: /ccbms/ws/monitor/siteagentinfobyagentids

## **Request URL**

https://ip:port/rest/cmsapp/v1/openapi/vdn/allagentphones

In a public cloud environment, *ip* indicates the IP address of the CC-CMS server, and *port* indicates the HTTPS port number of the CC-CMS server. Contact the

administrator to obtain the values.In a non–public cloud environment where the NSLB service is configured, *ip* indicates the IP address of the NSLB server, and *port* indicates the HTTPS port number of the CC-CMS service mapped on the NSLB server.

## **Request Description**

| No. | Paramete                | Valu<br>е<br>Typ<br>e | Man<br>dato<br>ry | <b>Description</b>                                                                                                    |
|-----|-------------------------|-----------------------|-------------------|----------------------------------------------------------------------------------------------------|
|     | Content-<br><b>Type</b> | <b>Strin</b><br>g     | Yes               | The value is fixed at <b>application/json;</b><br>charset=UTF-8.                                                                                             |
| 2   | Authorizat<br>ion       | <b>Strin</b><br>g     | <b>Yes</b>        | For details about the generation mode, see<br>4.3 C2 Monitoring, System Outbound Call,<br><b>CDR, and Knowledge Base Interface</b><br><b>Authentication.</b> |

**Table 12-337** Parameters in the request header

**Table 12-338** Parameters in the request message body

| No.            | <b>Parameter</b> | <b>Value Type</b> | <b>Mandatory</b> | <b>Description</b>                                                                                                    |
|----------------|------------------|-------------------|------------------|----------------------------------------------------------------------------------------------------|
| 1              | ccld             | Integer           | Yes              | ID of a call center.<br>The value ranges from 1<br>to 65535.                                                                                                    |
| $\overline{2}$ | vdn              | Integer           | Yes              | ID of a VDN.<br>The value ranges from 1<br>to 5000.                                                                                                    |
| 3              | limit            | Integer           | Yes              | Number of query records<br>on each page.<br>The value ranges from 1<br>to 1000.                                                                                                    |
| 4              | offset           | Integer           | Yes              | Parameter for<br>determining the start<br>page of the query.<br>Value of $offset = Value$<br>of limit x (Value of<br><b>page</b> $- 1$ ). The value of<br>offset is greater than or<br>equal to 0.<br><b>page</b> indicates the start<br>page of the query. |

| No.            | <b>Parameter</b> | <b>Value</b><br><b>Type</b> | <b>Description</b>                                                                                                    |
|----------------|------------------|-----------------------------|----------------------------------------------------------------------------------------------------|
| 1              | result           | String                      | Query result. The options are as<br>follows:                                                                                   |
|                |                  |                             | • 0: success                                                                                                    |
|                |                  |                             | Other values: failure                                                                                                    |
|                |                  |                             | For details about the failure causes,<br>see 12.3.8.2 Error Code Reference.                                                    |
|                |                  |                             | <b>NOTE</b><br>This field is reserved for compatibility with<br>interface response parameters in 8.13 and<br>earlier versions. |
| $\mathbf{1}$   | resultCode       | String                      | Query result. The options are as<br>follows:                                                                                   |
|                |                  |                             | 0100000: success                                                                                                    |
|                |                  |                             | Other values: failure                                                                                                    |
|                |                  |                             | For details about the failure causes,<br>see 12.3.8.2 Error Code Reference.                                                    |
| 3              | resultDatas      | Array                       | Object array in the returned result<br>after a successful query.                                                               |
|                |                  |                             | For details about the parameters of<br>the object in this array, see Table<br>$12 - 340$                                       |
|                |                  |                             | <b>NOTE</b><br>This field is reserved for compatibility with<br>interface response parameters in 8.13 and<br>earlier versions. |
| $\overline{2}$ | resultDesc       | Array                       | Object array in the returned result<br>after a successful query.                                                               |
|                |                  |                             | For details about the parameters of<br>the object in this array, see Table<br>12-340.                                          |
| 3              | count            | Integer                     | Total number of agents in the VDN.                                                                                             |

**Table 12-339** Parameters in the response message body

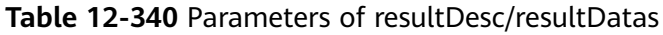

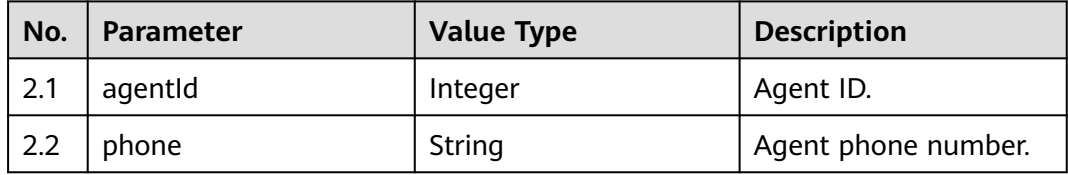

## **Message Example**

```
Request header
Content-Type: application/json;charset=UTF-8
```

```
Authorization: ***
● Request parameters
```

```
{
    "ccId":1, 
    "vdn":170,
    "offset":0,
    "limit":4
}
```

```
● Response parameters
```

```
{
    "result": "0",
    "resultCode": "0100000",
    "count": 30,
    "resultDatas": [
       {
          "agentId": 55002,
          "phone": 620001
       },
       {
          "agentId": 833,
          "phone": 620002
       },
       {
          "agentId": 834,
          "phone": 620003
       },
       {
          "agentId": 835,
          "phone": 620004
       }
    ],
    "resultDesc": [
       {
          "agentId": 55002,
          "phone": 620001
       },
       {
          "agentId": 833,
          "phone": 620002
       },
       {
          "agentId": 834,
          "phone": 620003
 },
\overline{\phantom{a}} "agentId": 835,
          "phone": 620004
       }
   ]
}
```
## **12.3.1.1.4 Querying Information About All Agents in a Specified VDN**

## **Scenario**

This interface is invoked to query information about all agents in a specified VDN.

## **Interface Method**

The request method must be set to POST. This interface supports only the POST method.

## **Internal Encapsulation Interface**

BMS interface: /ccbms/ws/monitor/siteagentinfobyagentids

## **Request URL**

https://ip:port/rest/cmsapp/v1/openapi/vdn/totalagentabstractex3

In a public cloud environment,  $ip$  indicates the IP address of the CC-CMS server, and *port* indicates the HTTPS port number of the CC-CMS server. Contact the administrator to obtain the values.In a non–public cloud environment where the NSLB service is configured, *ip* indicates the IP address of the NSLB server, and *port* indicates the HTTPS port number of the CC-CMS service mapped on the NSLB server.

### **Request Description**

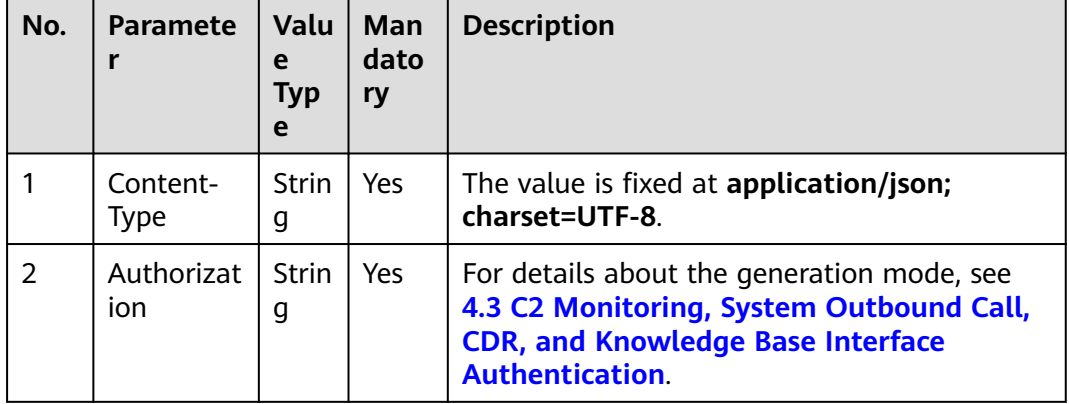

**Table 12-341** Parameters in the request header

**Table 12-342** Parameters in the request message body

| No.            | <b>Parameter</b> | <b>Value Type</b> | <b>Mandatory</b> | <b>Description</b>                       |
|----------------|------------------|-------------------|------------------|------------------------------------------|
|                | ccld             | Integer           | Yes              | ID of a call center.                     |
|                |                  |                   |                  | The value ranges from 1<br>to 65535.     |
| $\overline{2}$ | vdn              | Integer           | Yes              | ID of a VDN.                             |
|                |                  |                   |                  | The value ranges from 1<br>to 5000.      |
| 3              | limit            | Integer           | Yes              | Number of query records<br>on each page. |
|                |                  |                   |                  | The value ranges from 1<br>to 1000.      |

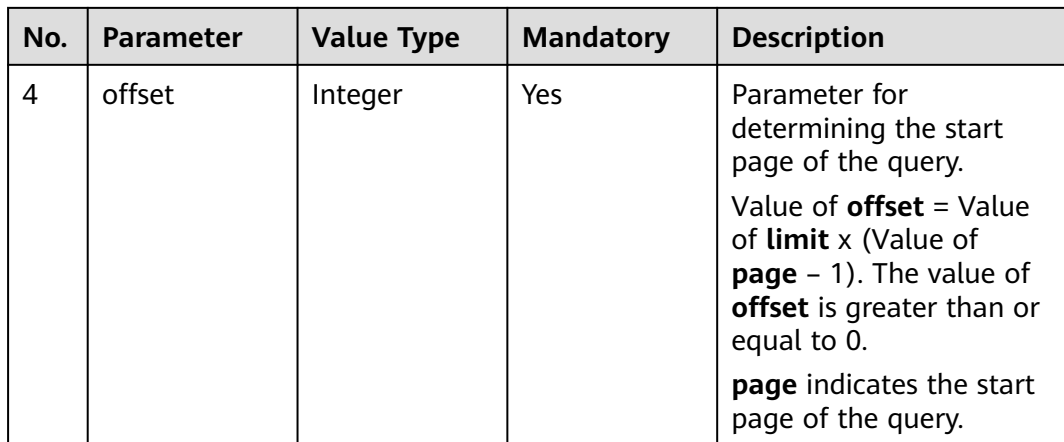

| No. | <b>Parameter</b> | <b>Value</b><br><b>Type</b> | <b>Description</b>                                                                                                    |
|-----|------------------|-----------------------------|----------------------------------------------------------------------------------------------------|
| 1   | result           | String                      | Query result. The options are as<br>follows:                                                                                   |
|     |                  |                             | <b>0</b> : success                                                                                                    |
|     |                  |                             | Other values: failure                                                                                                    |
|     |                  |                             | For details about the failure causes,<br>see 12.3.8.2 Error Code Reference.                                                    |
|     |                  |                             | <b>NOTE</b><br>This field is reserved for compatibility with<br>interface response parameters in 8.13 and<br>earlier versions. |
| 1   | resultCode       | String                      | Query result. The options are as<br>follows:                                                                                   |
|     |                  |                             | 0100000: success                                                                                                    |
|     |                  |                             | Other values: failure                                                                                                    |
|     |                  |                             | For details about the failure causes,<br>see 12.3.8.2 Error Code Reference.                                                    |
| 3   | resultDatas      | Array                       | Object array in the returned result<br>after a successful query.                                                               |
|     |                  |                             | For details about the parameters of<br>the object in this array, see Table<br>12-344.                                          |
|     |                  |                             | <b>NOTE</b><br>This field is reserved for compatibility with<br>interface response parameters in 8.13 and<br>earlier versions. |

**Table 12-343** Parameters in the response message body
| No. | <b>Parameter</b> | Value<br><b>Type</b> | <b>Description</b>                                                                       |
|-----|------------------|----------------------|------------------------------------------------------------------------------------------|
|     | resultDesc       | Array                | Object array in the returned result<br>after a successful query.                         |
|     |                  |                      | For details about the parameters of<br>the object in this array, see Table<br>$12 - 344$ |
|     | count            | Integer              | Total number of agents in the VDN.                                                       |

**Table 12-344** Parameters of resultDesc/resultDatas

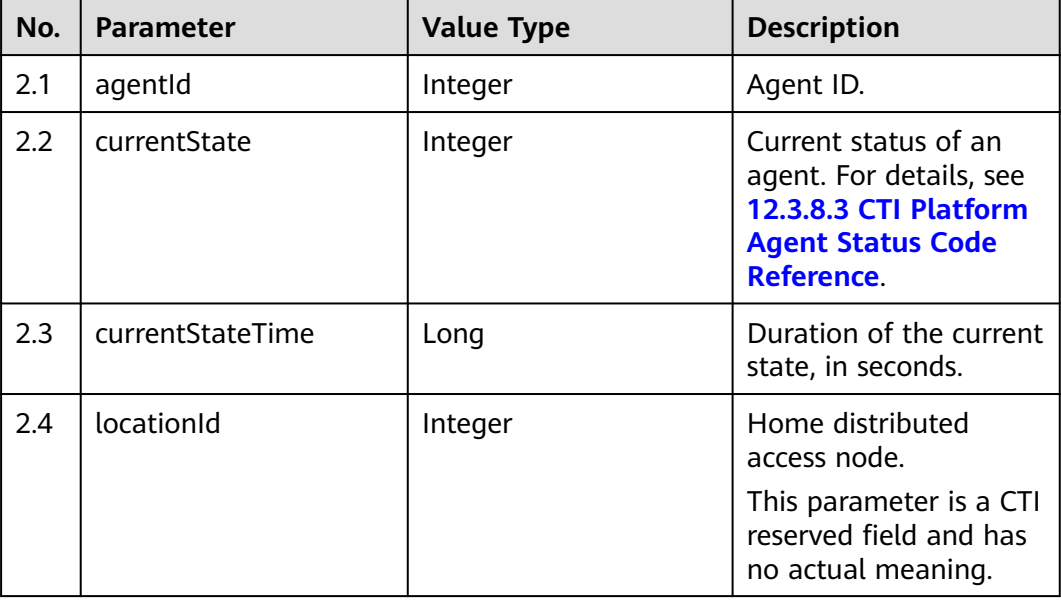

● Request header

Content-Type: application/json;charset=UTF-8 Authorization: \*\*\*\*\*\*\*\*\*\*\*\*

● Request parameters

```
{
        "ccId":1, 
        "vdn":170,
      "offset":0,
      "limit":2
    }
● Response parameters
    {
      "result": "0",
      "resultCode": "0100000",
        "count": 30,
        "resultDatas": [
           {
      "agentId": 55002,
      "locationId": 65535,
             "currentStateTime": 153282,
```

```
 "currentState": 0
    },
    {
       "agentId": 833,
       "locationId": 65535,
       "currentStateTime": 153293,
       "currentState": 0
   }
 ],
 "resultDesc": [
    {
       "agentId": 55002,
       "locationId": 65535,
       "currentStateTime": 153282,
       "currentState": 0
    },
    {
       "agentId": 833,
       "locationId": 65535,
       "currentStateTime": 153293,
       "currentState": 0
   }
 ]
```
### **12.3.1.1.5 Querying Information About the Current Status of All Agents in a Specified VDN**

### **Scenario**

This interface is invoked to query information about the current status of all agents in a specified VDN.

### **Interface Method**

The request method must be set to POST. This interface supports only the POST method.

### **Internal Encapsulation Interface**

}

BMS interface: /ccbms/ws/monitor/siteagentinfobyagentids

### **Request URL**

https://ip:port/rest/cmsapp/v1/openapi/vdn/totalagentdynamicinfo

In a public cloud environment,  $ip$  indicates the IP address of the CC-CMS server, and *port* indicates the HTTPS port number of the CC-CMS server. Contact the administrator to obtain the values.In a non–public cloud environment where the NSLB service is configured, ip indicates the IP address of the NSLB server, and port indicates the HTTPS port number of the CC-CMS service mapped on the NSLB server.

# **Request Description**

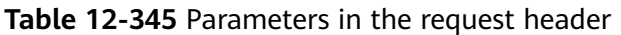

| No. | <b>Paramete</b>         | Valu<br>e<br>Typ<br>e | <b>Man</b><br>dato<br>ry | <b>Description</b>                                                                                                    |
|-----|-------------------------|-----------------------|--------------------------|----------------------------------------------------------------------------------------------------|
|     | Content-<br><b>Type</b> | Strin<br>g            | Yes                      | The value is fixed at <b>application/json;</b><br>charset=UTF-8.                                                                                            |
| 2   | Authorizat<br>ion       | <b>Strin</b><br>g     | Yes                      | For details about the generation mode, see<br>4.3 C2 Monitoring, System Outbound Call,<br><b>CDR, and Knowledge Base Interface</b><br><b>Authentication</b> |

**Table 12-346** Parameters in the request message body

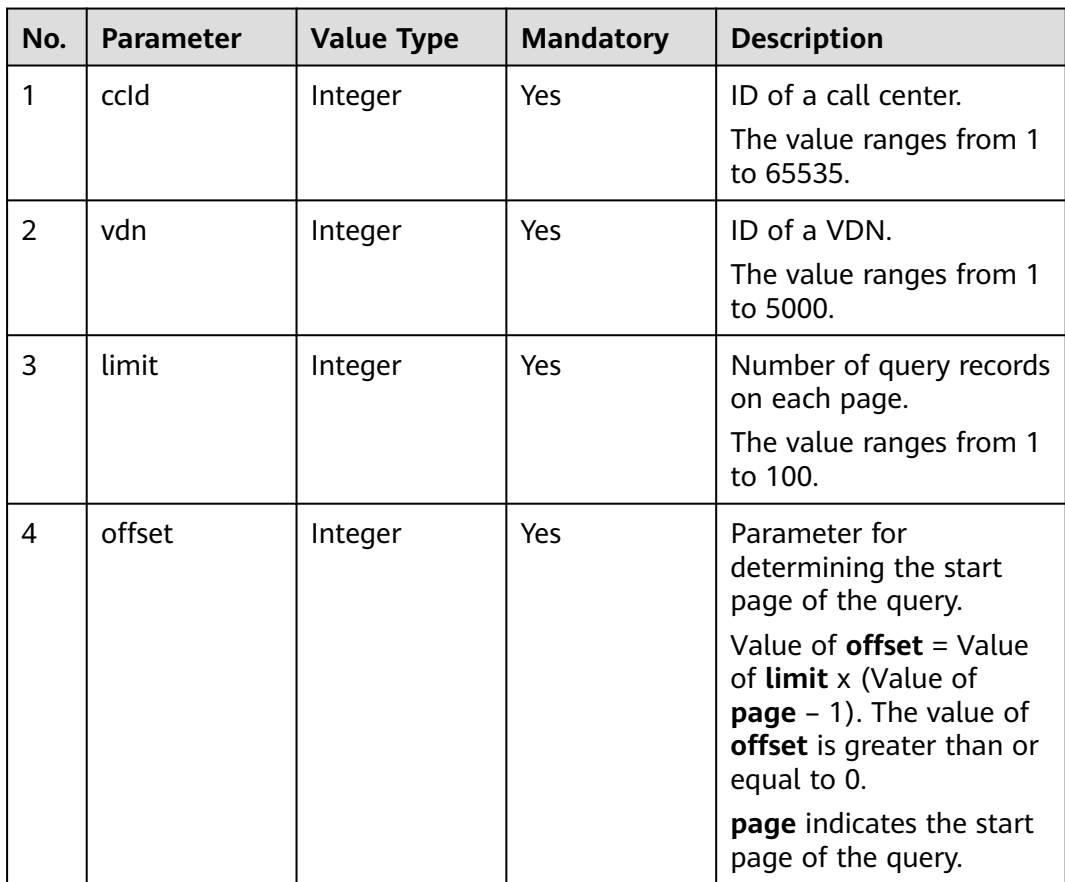

## **Response Description**

| No.            | Parameter   | <b>Value</b><br><b>Type</b> | <b>Description</b>                                                                                                    |
|----------------|-------------|-----------------------------|----------------------------------------------------------------------------------------------------|
| 1              | result      | String                      | Query result. The options are as<br>follows:                                                                                   |
|                |             |                             | • 0: success                                                                                                    |
|                |             |                             | Other values: failure                                                                                                    |
|                |             |                             | For details about the failure causes,<br>see 12.3.8.2 Error Code Reference.                                                    |
|                |             |                             | <b>NOTE</b><br>This field is reserved for compatibility with<br>interface response parameters in 8.13 and<br>earlier versions. |
| $\overline{2}$ | resultCode  | String                      | Query result. The options are as<br>follows:                                                                                   |
|                |             |                             | 0100000: success                                                                                                    |
|                |             |                             | Other values: failure                                                                                                    |
|                |             |                             | • For details about the failure causes,<br>see 12.3.8.2 Error Code Reference.                                                  |
| 3              | resultDatas | Array                       | Object array in the returned result<br>after a successful query.                                                               |
|                |             |                             | For details about the parameters of<br>the object in this array, see Table<br>$12 - 348.$                                      |
|                |             |                             | <b>NOTE</b><br>This field is reserved for compatibility with<br>interface response parameters in 8.13 and<br>earlier versions. |
| 4              | resultDesc  | Array                       | Object array in the returned result<br>after a successful query.                                                               |
|                |             |                             | For details about the parameters of<br>the object in this array, see Table<br>12-348.                                          |
| 5              | count       | Integer                     | Total number of agents in the VDN.                                                                                             |

**Table 12-347** Parameters in the response message body

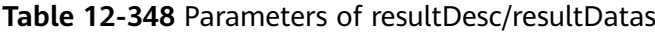

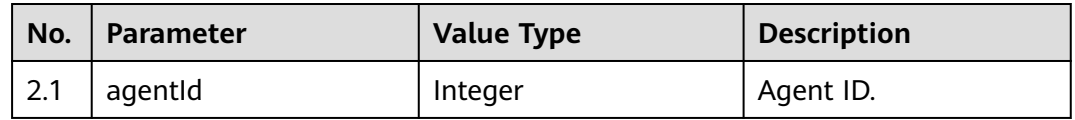

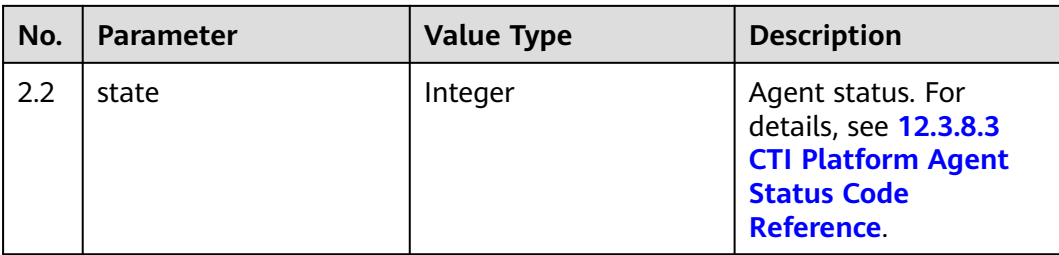

- Request header Content-Type: application/json;charset=UTF-8 Authorization: \*\*\*\*\*\*\*\*\*\*\*\*\*\*\*\*\*\*
- Request parameters

```
{
          "ccId":1, 
          "vdn":170,
          "offset":0,
          "limit":4
      }
● Response parameters
      {
          "result": "0",
          "resultCode": "0100000",
          "count": 30,
          "resultDatas": [
             {
                "agentId": 55002,
                "state": 0
             },
             {
                "agentId": 833,
                "state": 0
             },
             {
                "agentId": 834,
                "state": 0
             },
             {
                "agentId": 835,
                "state": 0
             }
          ],
          "resultDesc": [
             {
                "agentId": 55002,
                "state": 0
             },
             {
                "agentId": 833,
                "state": 0
             },
             {
                "agentId": 834,
                "state": 0
             },
             {
                "agentId": 835,
                "state": 0
            }
          ]
      }
```
#### **12.3.1.1.6 Querying Information About Static Configurations of All Agents in a Specified VDN**

#### **Scenario**

This interface is invoked to query information about static configurations of all agents in a specified VDN.

#### **Interface Method**

The request method must be set to POST. This interface supports only the POST method.

#### **Request URL**

https://ip:port/rest/cmsapp/v1/openapi/vdn/queryagentstaticconfinfo

In a public cloud environment, *ip* indicates the IP address of the CC-CMS server, and *port* indicates the HTTPS port number of the CC-CMS server. Contact the administrator to obtain the values.In a non–public cloud environment where the NSLB service is configured, *ip* indicates the IP address of the NSLB server, and *port* indicates the HTTPS port number of the CC-CMS service mapped on the NSLB server.

#### **Request Description**

| No. | <b>Paramete</b>   | <b>Valu</b><br>e<br>Typ<br>e | Man<br>dato<br>ry | <b>Description</b>                                                                                                    |
|-----|-------------------|------------------------------|-------------------|----------------------------------------------------------------------------------------------------|
|     | Content-<br>Type  | <b>Strin</b><br>g            | Yes               | The value is fixed at <b>application/json;</b><br>charset=UTF-8.                                                                                             |
| 2   | Authorizat<br>ion | <b>Strin</b><br>g            | Yes               | For details about the generation mode, see<br>4.3 C2 Monitoring, System Outbound Call,<br><b>CDR, and Knowledge Base Interface</b><br><b>Authentication.</b> |

**Table 12-349** Parameters in the request header

**Table 12-350** Parameters in the request message body

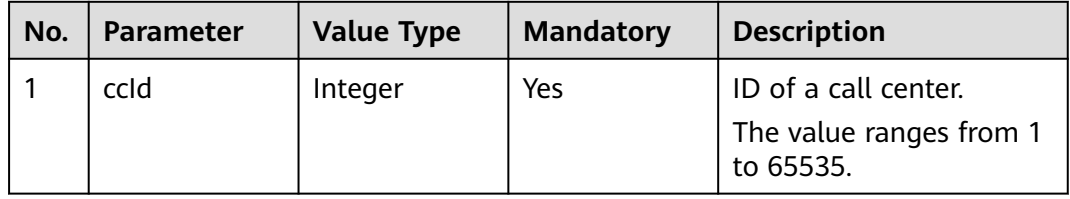

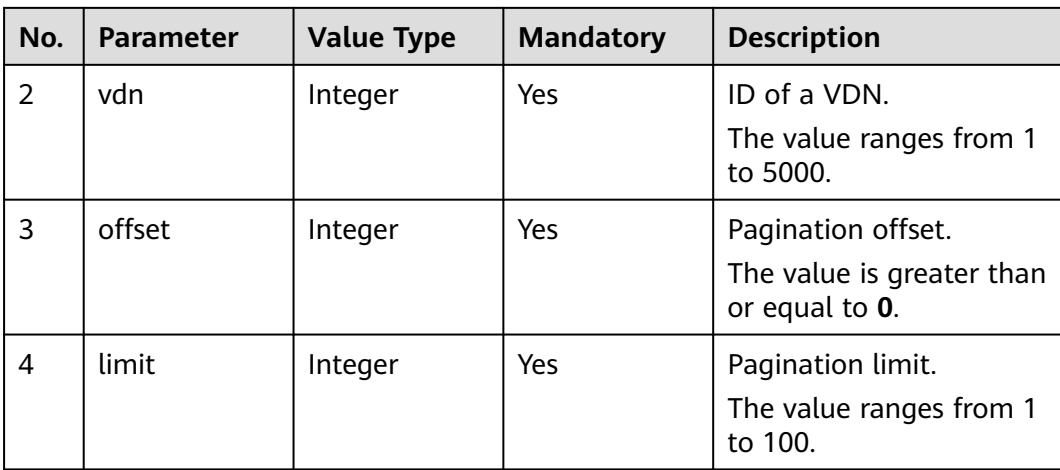

# **Response Description**

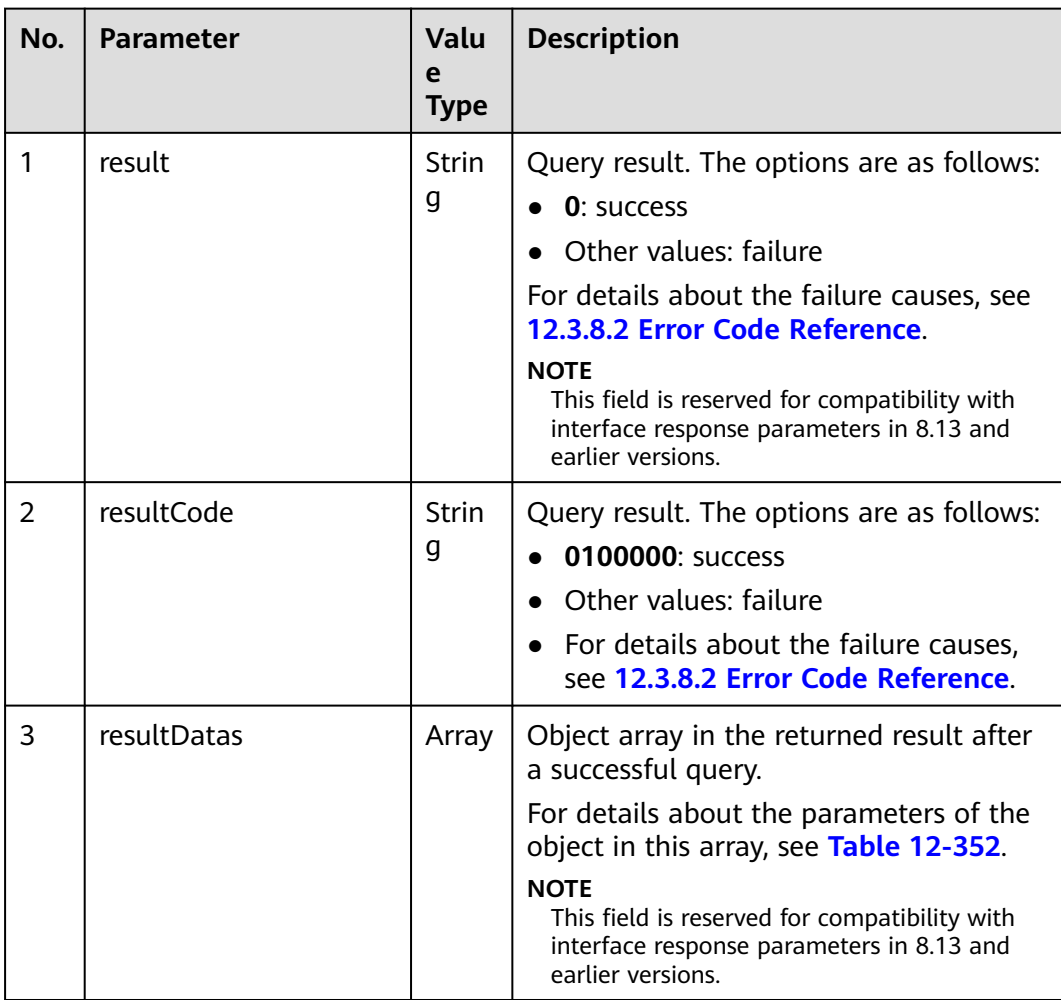

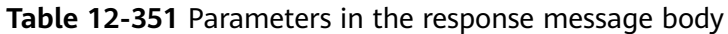

<span id="page-1735-0"></span>

| No. | <b>Parameter</b> | Valu<br>e<br><b>Type</b> | <b>Description</b>                                                                                                    |
|-----|------------------|--------------------------|----------------------------------------------------------------------------------------------------|
| 4   | resultDesc       | Array                    | Object array in the returned result after<br>a successful query.<br>For details about the parameters of the<br>object in this array, see Table 12-361. |
| 5   | count            | Integ<br>er              | Total number of agents in the VDN.                                                                                                    |

**Table 12-352** Parameters of resultDesc/resultDatas

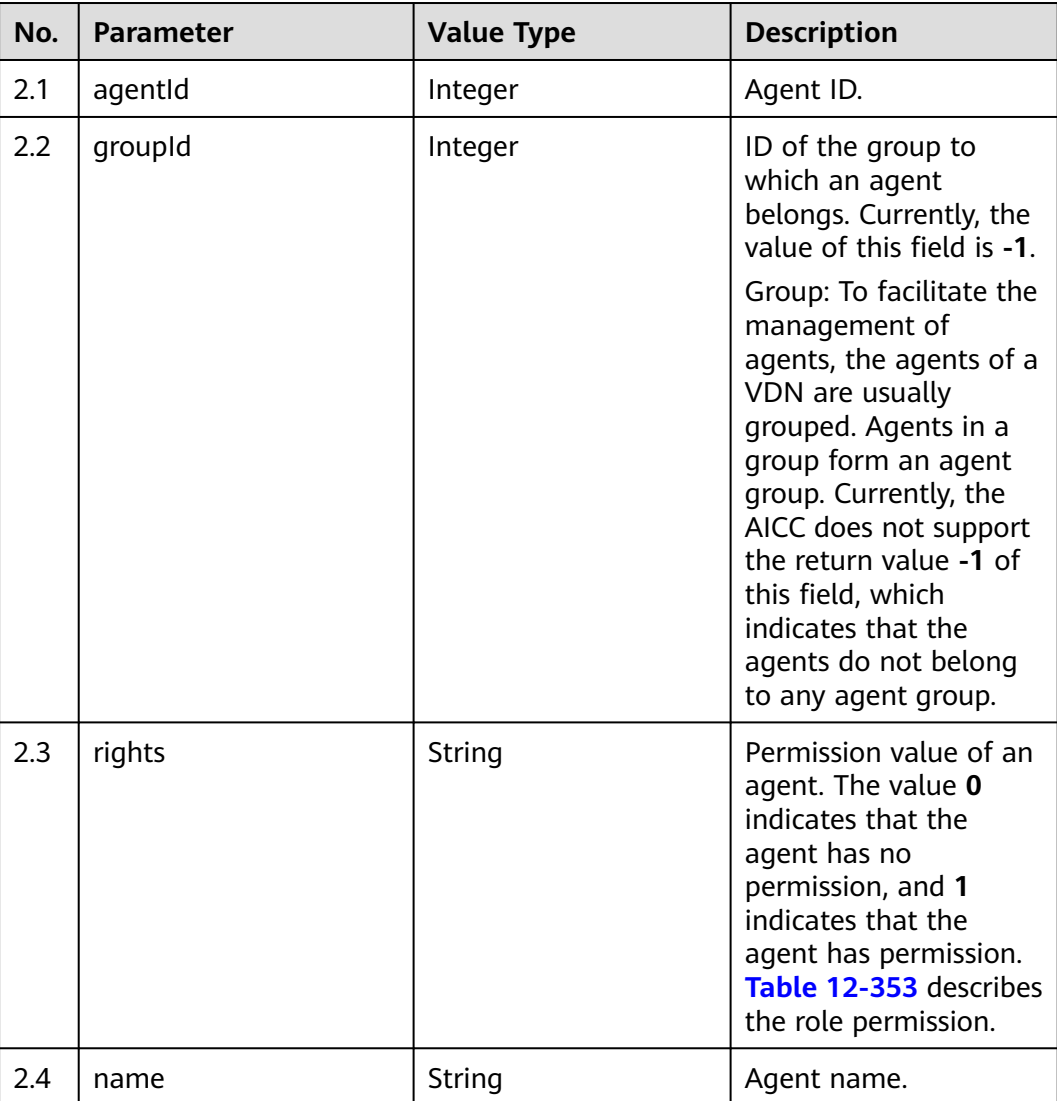

<span id="page-1736-0"></span>

| No. | Parameter | <b>Value Type</b> | <b>Description</b>                                                                                                    |
|-----|-----------|-------------------|----------------------------------------------------------------------------------------------------|
| 2.5 | realFlag  | Integer           | Whether an agent is a<br>network agent. The<br>value 0 indicates<br>network agent, and 1<br>indicates common<br>agent. Currently, all<br>agents in the AICC are<br>common agents. |

**Table 12-353** Agent permission value

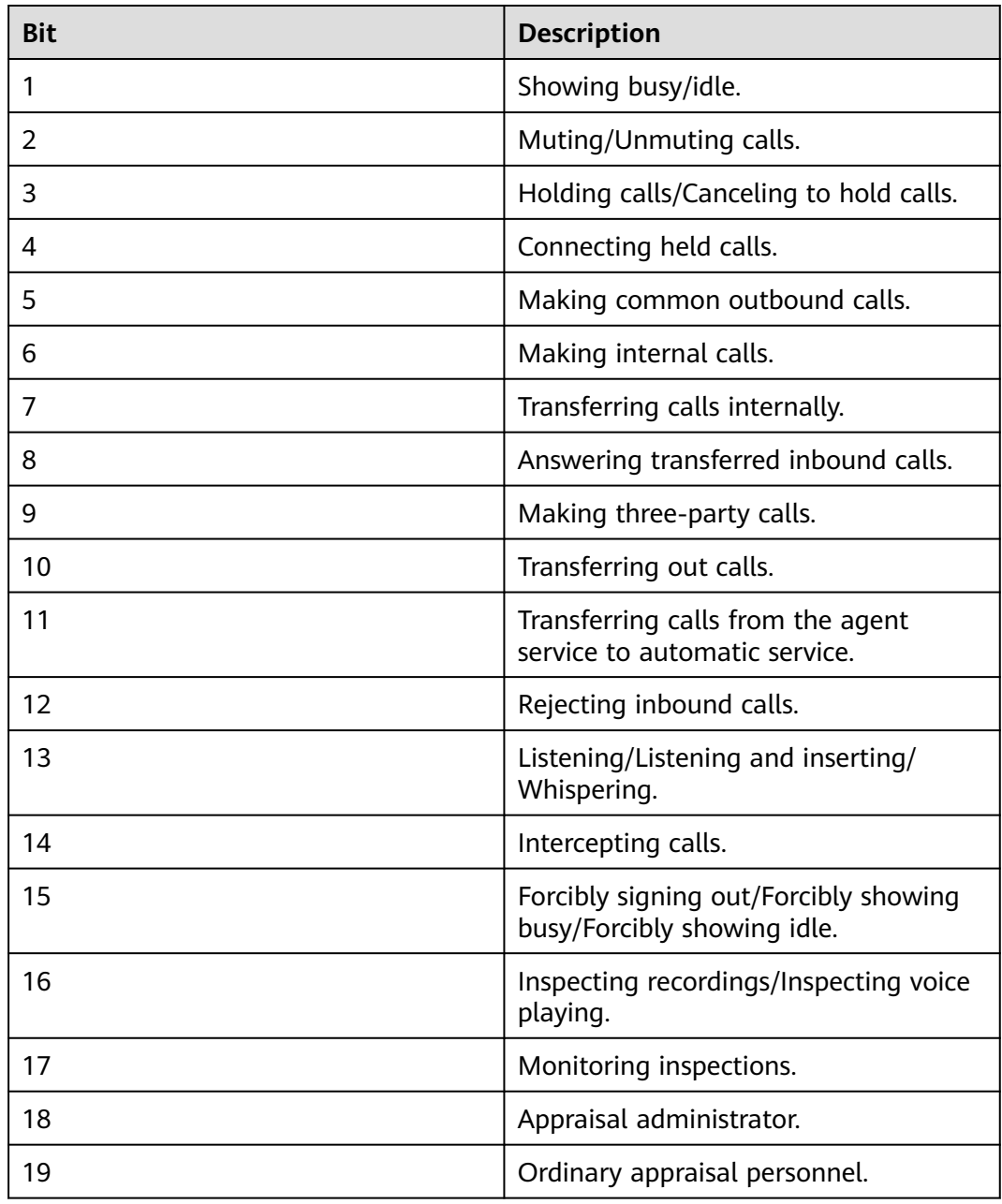

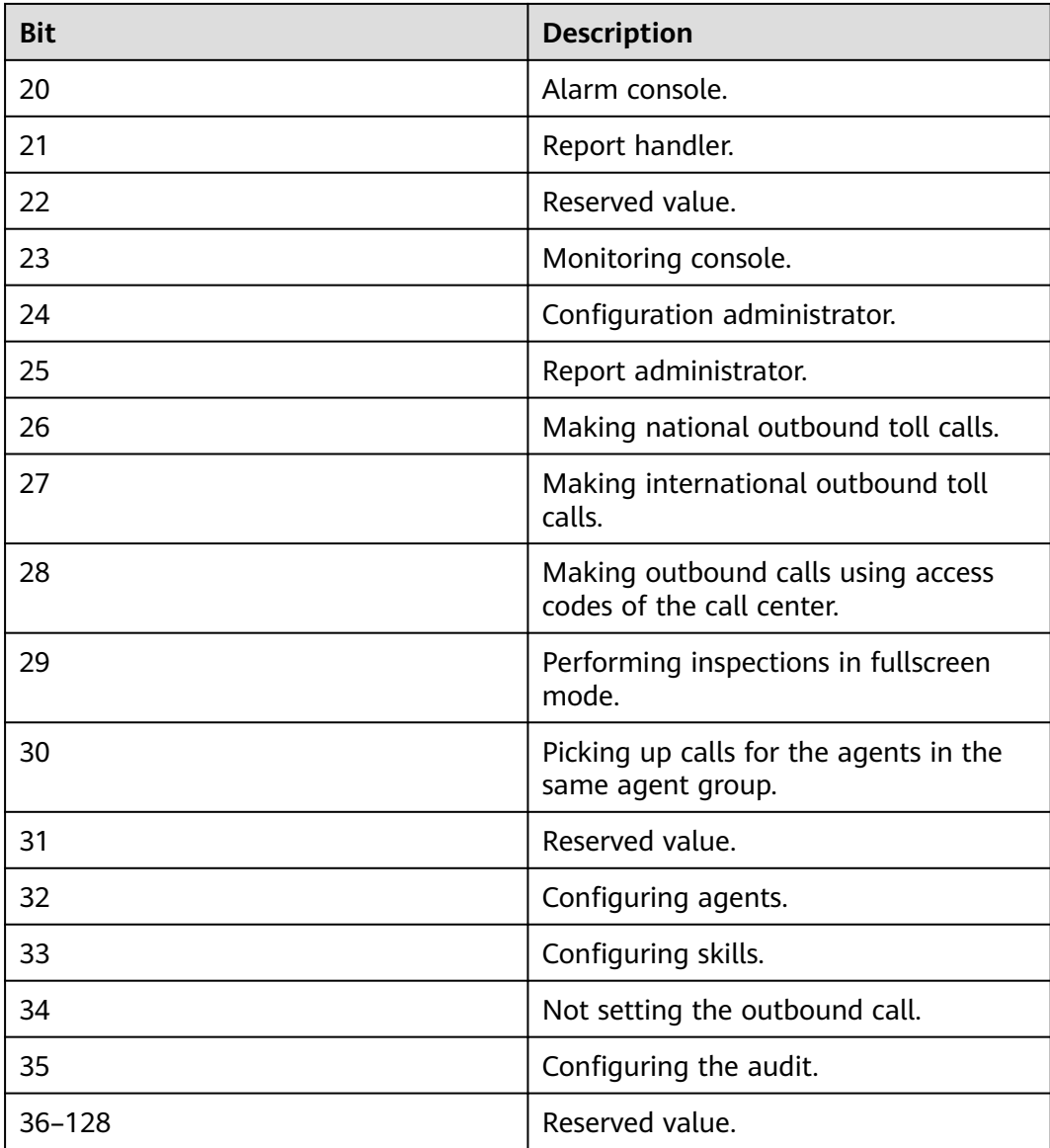

- Request header Content-Type: application/json;charset=UTF-8 Authorization: \*\*\*\*\*\*\*\*\*\*\*\*\*\*\*\*\*\*
- Request parameters {

```
 "ccId":1, 
 "vdn":170,
 "offset":0,
   "limit":100
```
}

● Response parameters

```
{
 "result": "0",
 "resultCode": "0100000",
   "count": 30,
   "resultDatas": [
     {
```

```
 "agentId": 1086,
          "groupId": -1,
          "rights": 
"[1,1,1,1,1,1,1,1,1,1,1,0,0,0,0,0,0,0,0,0,0,0,1,0,0,1,1,0,0,0,0,0,0,0,0,0,0,0,0,0,0,0,0,0,0,0,0,0,0,0,0,0,0,0,0,0,0,0
,0,0,0,0,0,0,0,0,0,0,0,0,0,0,0,0,0,0,0,0,0,0,0,0,0,0,0,0,0,0,0,0,0,0,0,0,0,0,0,0,0,0,0,0,0,0,0,0,0,0,0,0,0,0,0,0,0,0,
0,0,0,0,0,0,0,0,0,0,0,0]",
          "name": "HW285601086",
          "realFlag": 1
       },
       {
          "agentId": 1087,
          "groupId": -1,
          "rights": 
"[1,1,1,1,1,1,1,1,1,1,1,0,0,0,0,0,0,0,0,0,0,0,1,0,0,1,1,0,0,0,0,0,0,0,0,0,0,0,0,0,0,0,0,0,0,0,0,0,0,0,0,0,0,0,0,0,0,0
,0,0,0,0,0,0,0,0,0,0,0,0,0,0,0,0,0,0,0,0,0,0,0,0,0,0,0,0,0,0,0,0,0,0,0,0,0,0,0,0,0,0,0,0,0,0,0,0,0,0,0,0,0,0,0,0,0,0,
0,0,0,0,0,0,0,0,0,0,0,0]",
          "name": "HW285601087",
          "realFlag": 1
      }
   ],
    "resultDesc": [
       {
          "agentId": 1086,
          "groupId": -1,
          "rights": 
"[1,1,1,1,1,1,1,1,1,1,1,0,0,0,0,0,0,0,0,0,0,0,1,0,0,1,1,0,0,0,0,0,0,0,0,0,0,0,0,0,0,0,0,0,0,0,0,0,0,0,0,0,0,0,0,0,0,0
,0,0,0,0,0,0,0,0,0,0,0,0,0,0,0,0,0,0,0,0,0,0,0,0,0,0,0,0,0,0,0,0,0,0,0,0,0,0,0,0,0,0,0,0,0,0,0,0,0,0,0,0,0,0,0,0,0,0,
0,0,0,0,0,0,0,0,0,0,0,0]",
          "name": "HW285601086",
          "realFlag": 1
       },
       {
          "agentId": 1087,
          "groupId": -1,
          "rights": 
"[1,1,1,1,1,1,1,1,1,1,1,0,0,0,0,0,0,0,0,0,0,0,1,0,0,1,1,0,0,0,0,0,0,0,0,0,0,0,0,0,0,0,0,0,0,0,0,0,0,0,0,0,0,0,0,0,0,0
,0,0,0,0,0,0,0,0,0,0,0,0,0,0,0,0,0,0,0,0,0,0,0,0,0,0,0,0,0,0,0,0,0,0,0,0,0,0,0,0,0,0,0,0,0,0,0,0,0,0,0,0,0,0,0,0,0,0,
0,0,0,0,0,0,0,0,0,0,0,0]"
          "name": "HW285601087",
          "realFlag": 1
      }
   ]
}
```
## **12.3.1.1.7 Querying IVR Status Details in a Specified VDN**

#### **Scenario**

This interface is invoked to query IVR status details in a specified VDN. (CTI 3.6 does not support this interface.)

## **Interface Method**

The request method must be set to POST. This interface supports only the POST method.

### **Internal Encapsulation Interface**

BMS interface: /ccbms/ws/monitor/queryivrdevicestatus

#### **Request URL**

https://ip:port/rest/cmsapp/v1/openapi/vdn/queryivrstatusinfo

In a public cloud environment, *ip* indicates the IP address of the CC-CMS server, and *port* indicates the HTTPS port number of the CC-CMS server. Contact the administrator to obtain the values.In a non–public cloud environment where the NSLB service is configured, ip indicates the IP address of the NSLB server, and port indicates the HTTPS port number of the CC-CMS service mapped on the NSLB server.

## **Request Description**

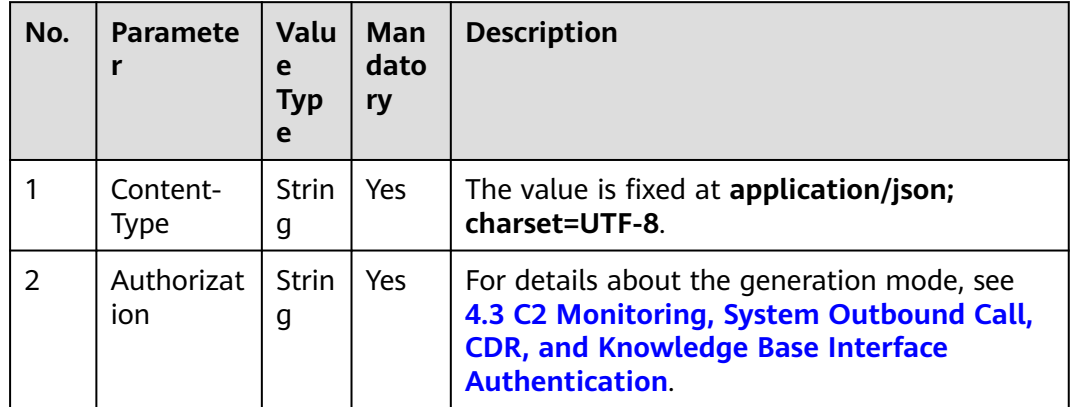

**Table 12-354** Parameters in the request header

**Table 12-355** Parameters in the request message body

| No.            | <b>Parameter</b> | <b>Value Type</b> | <b>Mandatory</b> | <b>Description</b>                                                                                                    |
|----------------|------------------|-------------------|------------------|----------------------------------------------------------------------------------------------------|
| 1              | ccld             | Integer           | Yes              | ID of a call center.<br>The value ranges from 1<br>to 65535.                                                                                                    |
| $\overline{2}$ | vdn              | Integer           | Yes              | ID of a VDN.<br>The value ranges from 1<br>to 5000.                                                                                                    |
| 3              | flowld           | Integer           | Yes              | ID of an IVR flow. Enter<br>the ID of an existing IVR<br>flow. The value ranges<br>from 1 to 1500. (To<br>obtain the IVR flow ID,<br>log in to the web<br>configuration console as<br>a VDN administrator and<br>choose Web<br><b>Configuration Console</b><br>> VDN Configuration ><br>$Flow > Flow$ .) |

## **Response Description**

| No. | <b>Parameter</b> | <b>Value</b><br><b>Type</b> | <b>Description</b>                                                                                                    |
|-----|------------------|-----------------------------|----------------------------------------------------------------------------------------------------|
| 1   | result           | String                      | Query result. The options are as<br>follows:<br><b>0</b> : success<br>Other values: failure<br>For details about the failure causes, see<br>12.3.8.2 Error Code Reference.<br><b>NOTE</b><br>This field is reserved for compatibility with<br>interface response parameters in 8.13 and<br>earlier versions. |
| 2   | resultCode       | String                      | Query result. The options are as<br>follows:<br>0100000: success<br>Other values: failure<br>• For details about the failure causes,<br>see 12.3.8.2 Error Code Reference.                                                                                                    |
| 3   | resultDatas      | Array                       | Object array in the returned result after<br>a successful query.<br>For details about the parameters of the<br>object in this array, see Table 12-357.<br><b>NOTE</b><br>This field is reserved for compatibility with<br>interface response parameters in 8.13 and<br>earlier versions.                     |
| 4   | resultDesc       | Array                       | Object array in the returned result after<br>a successful query.<br>For details about the parameters of the<br>object in this array, see Table 12-357.                                                                                                    |

**Table 12-356** Parameters in the response message body

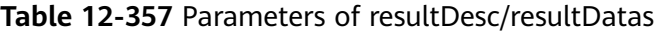

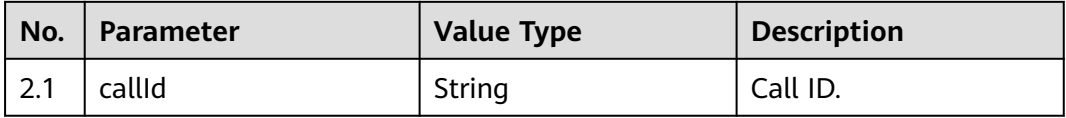

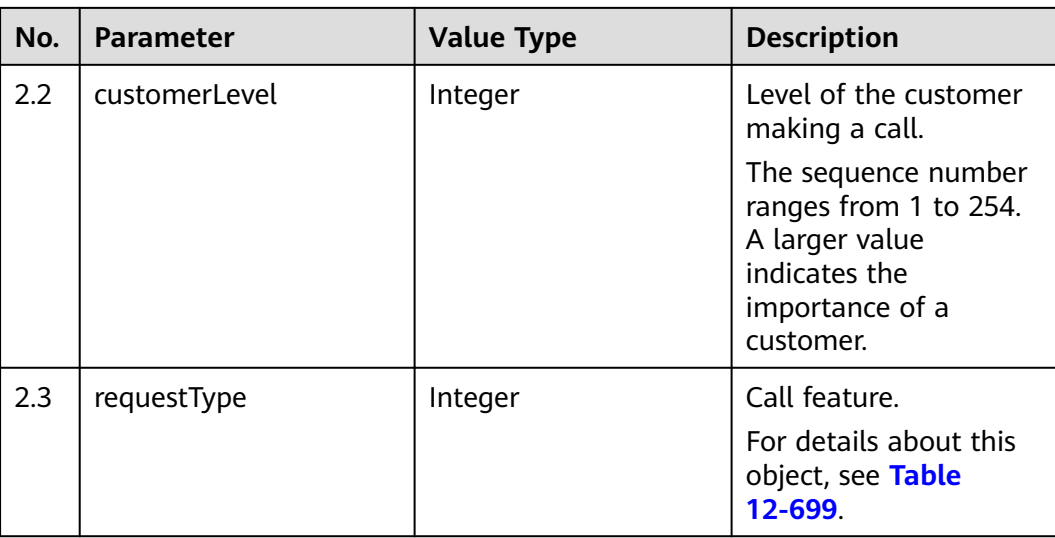

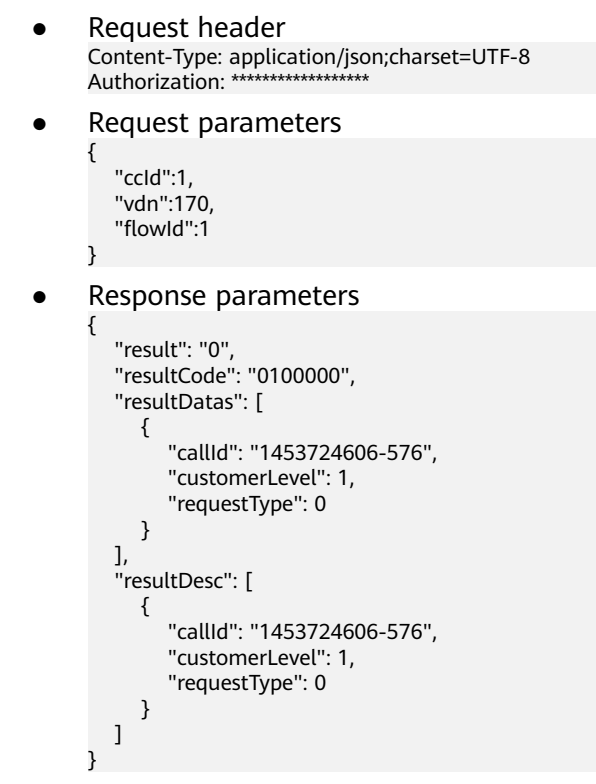

## **12.3.1.1.8 Querying Information About IVR Flow Access Codes in a Specified VDN**

## **Scenario**

This interface is invoked to query information about IVR flow access codes in a specified VDN.

## **Interface Method**

The request method must be set to POST. This interface supports only the POST method.

#### **Internal Encapsulation Interface**

BMS interface: /ccbms/ws/monitor/queryivrInfo

#### **Request URL**

https://ip:port/rest/cmsapp/v1/openapi/vdn/queryivrprocessinnoinfo

In a public cloud environment, *ip* indicates the IP address of the CC-CMS server, and *port* indicates the HTTPS port number of the CC-CMS server. Contact the administrator to obtain the values.In a non–public cloud environment where the NSLB service is configured, ip indicates the IP address of the NSLB server, and port indicates the HTTPS port number of the CC-CMS service mapped on the NSLB server.

#### **Request Description**

| No. | <b>Paramete</b>         | <b>Valu</b><br>e<br>Typ<br>e | Man<br>dato<br>ry | <b>Description</b>                                                                                                    |
|-----|-------------------------|------------------------------|-------------------|----------------------------------------------------------------------------------------------------|
|     | Content-<br><b>Type</b> | Strin<br>g                   | Yes               | The value is fixed at <b>application/json;</b><br>charset=UTF-8.                                                                                            |
| 2   | Authorizat<br>ion       | Strin<br>g                   | Yes               | For details about the generation mode, see<br>4.3 C2 Monitoring, System Outbound Call,<br><b>CDR, and Knowledge Base Interface</b><br><b>Authentication</b> |

**Table 12-358** Parameters in the request header

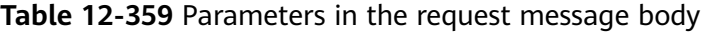

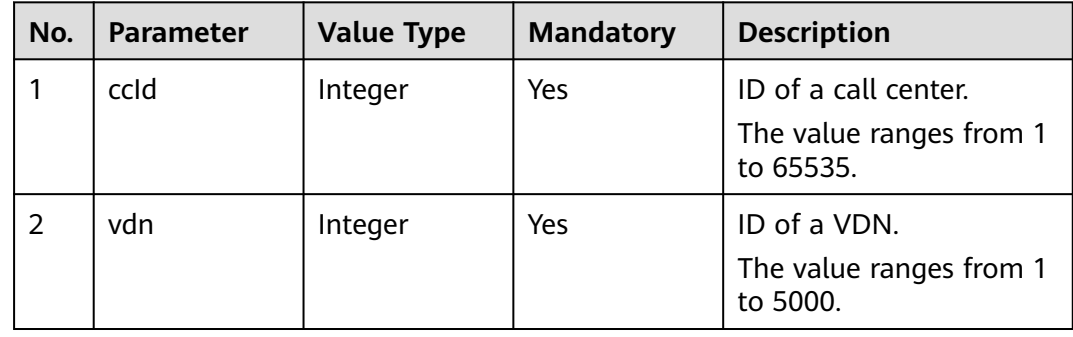

## <span id="page-1743-0"></span>**Response Description**

| <b>No</b>      | <b>Parameter</b> | <b>Value Type</b> | <b>Description</b>                                                                                                    |
|----------------|------------------|-------------------|----------------------------------------------------------------------------------------------------|
| 1              | result           | String            | Query result. The options are as<br>follows:                                                                                   |
|                |                  |                   | <b>0</b> : success                                                                                                    |
|                |                  |                   | Other values: failure                                                                                                    |
|                |                  |                   | For details about the failure causes,<br>see 12.3.8.2 Error Code Reference.                                                    |
|                |                  |                   | <b>NOTE</b><br>This field is reserved for compatibility with<br>interface response parameters in 8.13 and<br>earlier versions. |
| $\overline{2}$ | resultCode       | String            | Query result. The options are as<br>follows:                                                                                   |
|                |                  |                   | 0100000: success                                                                                                    |
|                |                  |                   | Other values: failure                                                                                                    |
|                |                  |                   | • For details about the failure causes,<br>see 12.3.8.2 Error Code Reference.                                                  |
| 3              | resultDatas      | Array             | Object array in the returned result<br>after a successful query.                                                               |
|                |                  |                   | For details about the parameters of<br>the object in this array, see Table<br>$12 - 361$ .                                     |
|                |                  |                   | <b>NOTE</b><br>This field is reserved for compatibility with<br>interface response parameters in 8.13 and<br>earlier versions. |
| 3              | resultDesc       | Array             | Object array in the returned result<br>after a successful query.                                                               |
|                |                  |                   | For details about the parameters of<br>the object in this array, see Table<br>$12 - 361$ .                                     |

**Table 12-360** Parameters in the response message body

#### **Table 12-361** Parameters of resultDesc/resultDatas

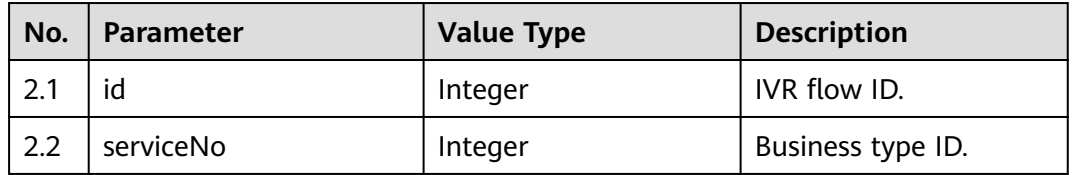

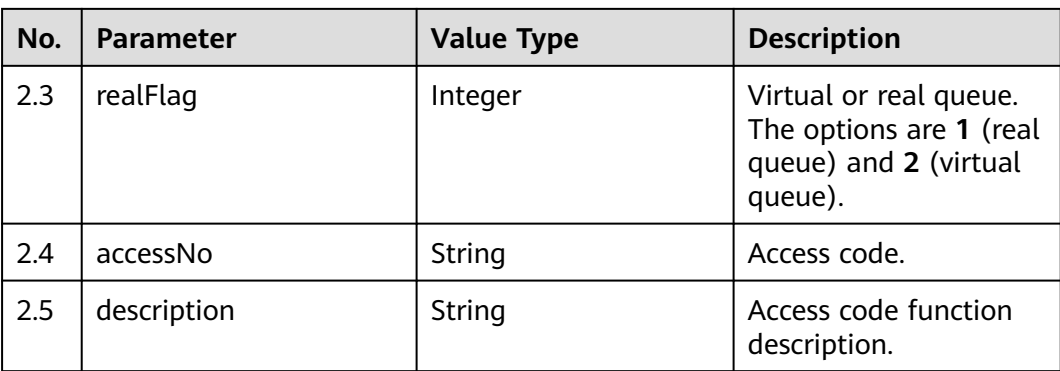

#### Request header

Content-Type: application/json;charset=UTF-8 Authorization: \*\*\*\*\*\*\*\*\*\*\*\*\*

● Request parameters

```
{
        "ccId":1, 
        "vdn":170
     }
● Response parameters
     {
      "result": "0",
      "resultCode": "0100000",
      "resultDatas": [
           {
             "id": 1,
             "serviceNo": 1,
      "realFlag": 1,
      "accessNo": "85000",
              "description": "Exception handling flow"
           },
           {
             "id": 2,
             "serviceNo": 1,
      "realFlag": 1,
      "accessNo": "85001",
              "description": "Main flow"
           }
      ],
      "resultDesc": [
     \overline{\phantom{a}} "id": 1,
             "serviceNo": 1,
      "realFlag": 1,
      "accessNo": "85000",
             "description": "Exception handling flow"
           },
           {
     "id": 2, "serviceNo": 1,
      "realFlag": 1,
      "accessNo": "85001",
              "description": "Main flow"
           }
        ]
     }
```
## **12.3.1.1.9 Querying Information about Each Skill Queue in a Specified VDN**

#### **Description**

This interface is invoked to query information about each skill queue in a specified VDN.

### **Interface Method**

The request method must be set to POST. This interface supports only the POST method.

#### **Request URL**

https://ip:port/rest/cmsapp/v1/openapi/configures/skills

In a public cloud environment, *ip* indicates the IP address of the CC-CMS server, and *port* indicates the HTTPS port number of the CC-CMS server. Contact the administrator to obtain the values.In a non–public cloud environment where the NSLB service is configured, *ip* indicates the IP address of the NSLB server, and *port* indicates the HTTPS port number of the CC-CMS service mapped on the NSLB server.

### **Request Description**

| No.           | <b>Paramete</b>         | Valu<br>e<br>Тур<br>e | Man<br>dato<br>ry | <b>Description</b>                                                                                                    |
|---------------|-------------------------|-----------------------|-------------------|----------------------------------------------------------------------------------------------------|
|               | Content-<br><b>Type</b> | Strin<br>g            | Yes               | The value is fixed to application/json;<br>charset=UTF-8.                                                                                                   |
| $\mathcal{P}$ | Authorizat<br>ion       | Strin<br>g            | Yes               | For details about the generation mode, see<br>4.3 C2 Monitoring, System Outbound Call,<br><b>CDR, and Knowledge Base Interface</b><br><b>Authentication</b> |

**Table 12-362** Parameters in the request header

**Table 12-363** Parameters in the request message body

| No. | Parameter | <b>Value Type</b> | <b>Mandatory</b> | <b>Description</b>                                           |
|-----|-----------|-------------------|------------------|--------------------------------------------------------------|
|     | ccld      | Integer           | Yes              | ID of a call center.<br>The value ranges<br>from 1 to 65535. |
|     | vdn       | Integer           | Yes              | ID of a VDN.<br>The value ranges<br>from 1 to 5000.          |

### **Response Message**

| No.           | <b>Parameter</b> | <b>Value Type</b> | <b>Description</b>                                                                           |
|---------------|------------------|-------------------|----------------------------------------------------------------------------------------------|
|               | resultCode       | String            | Query result. The options are as<br>follows:                                                 |
|               |                  |                   | • 0100000: success                                                                           |
|               |                  |                   | • Other values: failure                                                                      |
|               |                  |                   | For details about the failure<br>causes, see 12.3.8.2 Error Code<br>Reference.               |
| $\mathcal{P}$ | resultDesc       | Array             | Object array in the returned<br>result after a successful query.                             |
|               |                  |                   | For details about the parameters<br>of this object in the array, see<br><b>Table 12-365.</b> |

**Table 12-364** Parameters in the response message body

**Table 12-365** Parameters of resultDesc

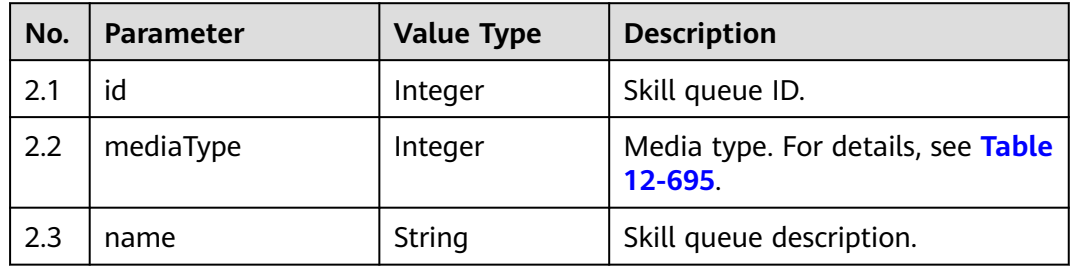

## **Message Example**

- Request header Content-Type: application/json;charset=UTF-8 Authorization: \*\*\*\*\*\*\*\*\*\*\*\*\*\*\*\*\*\*
- Request parameters

```
{
    "queryParam":{
      "ccId":1, 
      "vdn":1
   }
}
```
● Response parameters

```
{ 
   "resultCode": "0100000",
   "resultDesc": [
 {"id": 1, "mediaType": 1, "name": "text chat 1"},
 {"id": 10, "mediaType": 1, "name": "text chat 2"}
```
 ] }

## **12.3.1.1.10 Querying All Rest Reason Codes in a Specific VDN**

#### **Scenario**

This interface is invoked to query all rest reason codes in a specific VDN.

For details about how to configure the rest reason code, see "Configuring Rest Reason Codes" in (For Engineer) ICD VxxxRxxxCxx Product Documentation 01  $(ICD)$ .

#### **Interface Method**

The request method must be set to GET. This interface supports only the GET method.

#### **Internal Encapsulation Interface**

BMS interface: /ccbms/ws/monitor/restreason

#### **Request URL**

https://ip:port/rest/cmsapp/v1/openapi/agentgroup/restreasons/{ccId}/{vdn}

In a public cloud environment,  $ip$  indicates the IP address of the CC-CMS server, and *port* indicates the HTTPS port number of the CC-CMS server. Contact the administrator to obtain the values.In a non–public cloud environment where the NSLB service is configured, *ip* indicates the IP address of the NSLB server, and *port* indicates the HTTPS port number of the CC-CMS service mapped on the NSLB server.

### **Request Description**

| No. | <b>Paramete</b>   | <b>Valu</b><br>e<br>Typ<br>e | Man<br>dato<br>ry | <b>Description</b>                                                                                                    |
|-----|-------------------|------------------------------|-------------------|----------------------------------------------------------------------------------------------------|
|     | Content-<br>Type  | <b>Strin</b><br>g            | Yes               | The value is fixed at <b>application/json;</b><br>charset=UTF-8.                                                                                            |
| 2   | Authorizat<br>ion | <b>Strin</b><br>g            | Yes               | For details about the generation mode, see<br>4.3 C2 Monitoring, System Outbound Call,<br><b>CDR, and Knowledge Base Interface</b><br><b>Authentication</b> |

**Table 12-366** Parameters in the request header

No request body exists.

| No. | <b>Parameter</b> | <b>Value Type</b> | <b>Mandatory</b> | <b>Description</b>                                           |
|-----|------------------|-------------------|------------------|--------------------------------------------------------------|
|     | ccld             | Integer           | Yes              | ID of a call center.<br>The value ranges<br>from 1 to 65535. |
|     | vdn              | Integer           | Yes              | ID of a VDN.<br>The value ranges<br>from 1 to 5000.          |

**Table 12-367** Path parameters

## **Response Description**

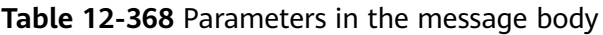

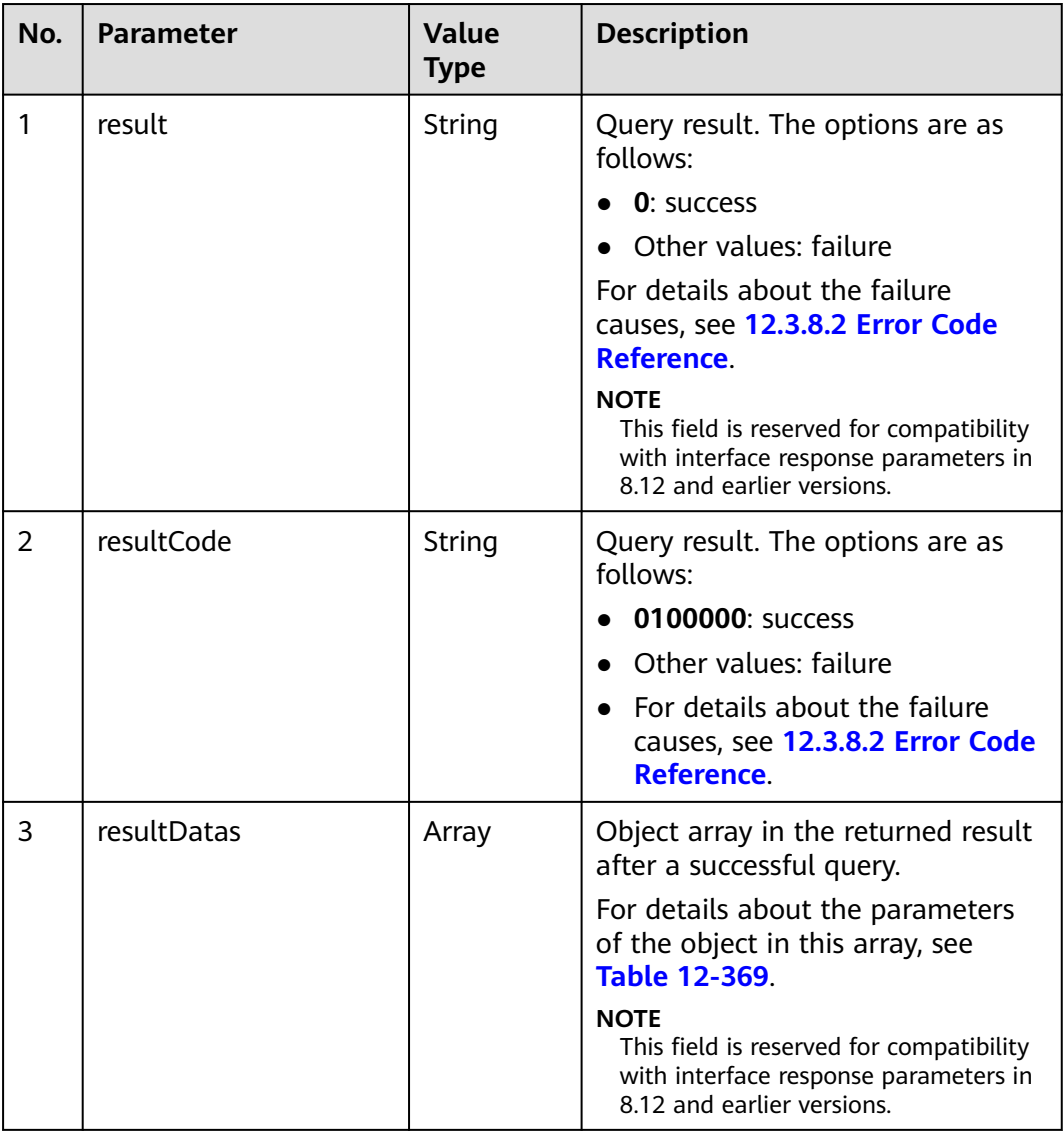

<span id="page-1749-0"></span>

| No. | <b>Parameter</b> | Value<br><b>Type</b> | <b>Description</b>                                                                           |
|-----|------------------|----------------------|----------------------------------------------------------------------------------------------|
| 4   | resultDesc       | Array                | Object array in the returned result<br>after a successful query.                             |
|     |                  |                      | For details about the parameters<br>of the object in this array, see<br><b>Table 12-369.</b> |

**Table 12-369** Parameters of resultDesc/resultDatas

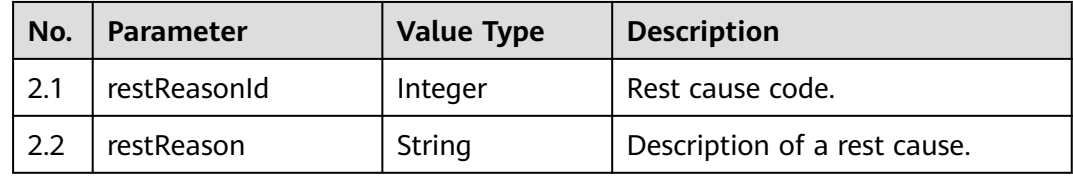

- Request header Content-Type: application/json;charset=UTF-8 Authorization: \*\*\*
- Request parameters

None

Response parameters

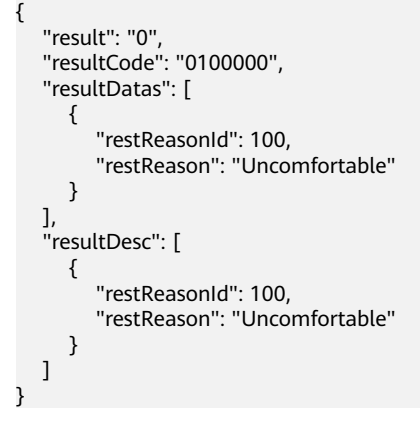

## **12.3.1.1.11 Querying Information About Calls of a Specified Access Code**

### **Description**

This interface is invoked to query information about calls of a specified access code. (CTI 3.6 does not support this interface.)

### **Interface Method**

The request method must be set to POST. This interface supports only the POST method.

## **Internal Encapsulation Interfaces**

BMS interface: /ccbms/ws/monitor/querycallstatbyinno

#### **Request URL**

https://ip:port/rest/cmsapp/v1/openapi/vdn/queryaccesscodecallinfo

In a public cloud environment,  $ip$  indicates the IP address of the CC-CMS server, and *port* indicates the HTTPS port number of the CC-CMS server. Contact the administrator to obtain the values.In a non–public cloud environment where the NSLB service is configured, ip indicates the IP address of the NSLB server, and port indicates the HTTPS port number of the CC-CMS service mapped on the NSLB server.

#### **Request Description**

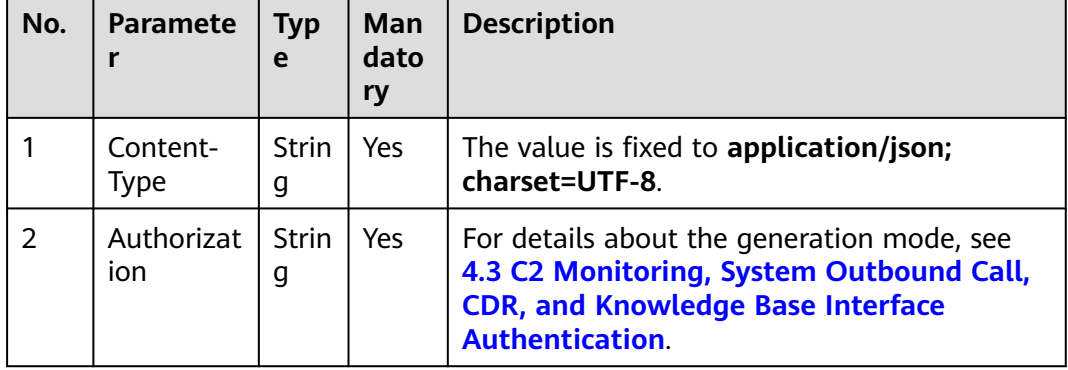

**Table 12-370** Parameters in the request header

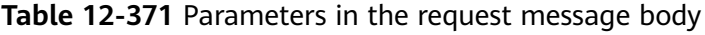

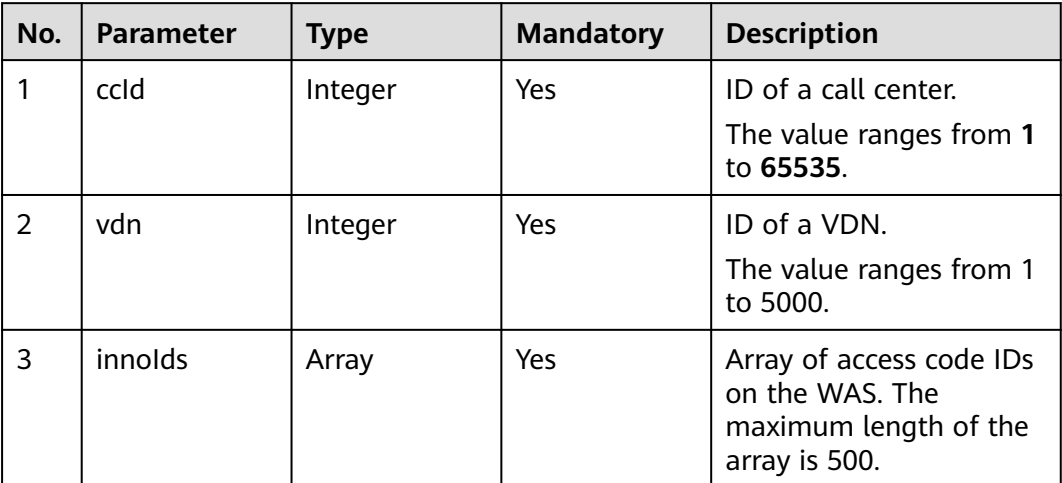

## **Response Message**

| No.           | <b>Parameter</b> | <b>Type</b> | <b>Description</b>                                                                                                    |
|---------------|------------------|-------------|----------------------------------------------------------------------------------------------------|
|               | resultCode       | String      | Query result. The<br>options are as follows:<br>• 0100000: success<br>• Other values: failure<br>$\bullet$ For details about<br>the failure causes,<br>see 12.3.8.2 Error<br><b>Code Reference.</b> |
| $\mathcal{P}$ | resultDesc       | Array       | Object array in the<br>returned result after a<br>successful query.<br>For details about the<br>parameters of this<br>object in the array, see<br><b>Table 12-373.</b>                              |

**Table 12-372** Parameters in the response message body

#### **Table 12-373** Parameters of resultDesc

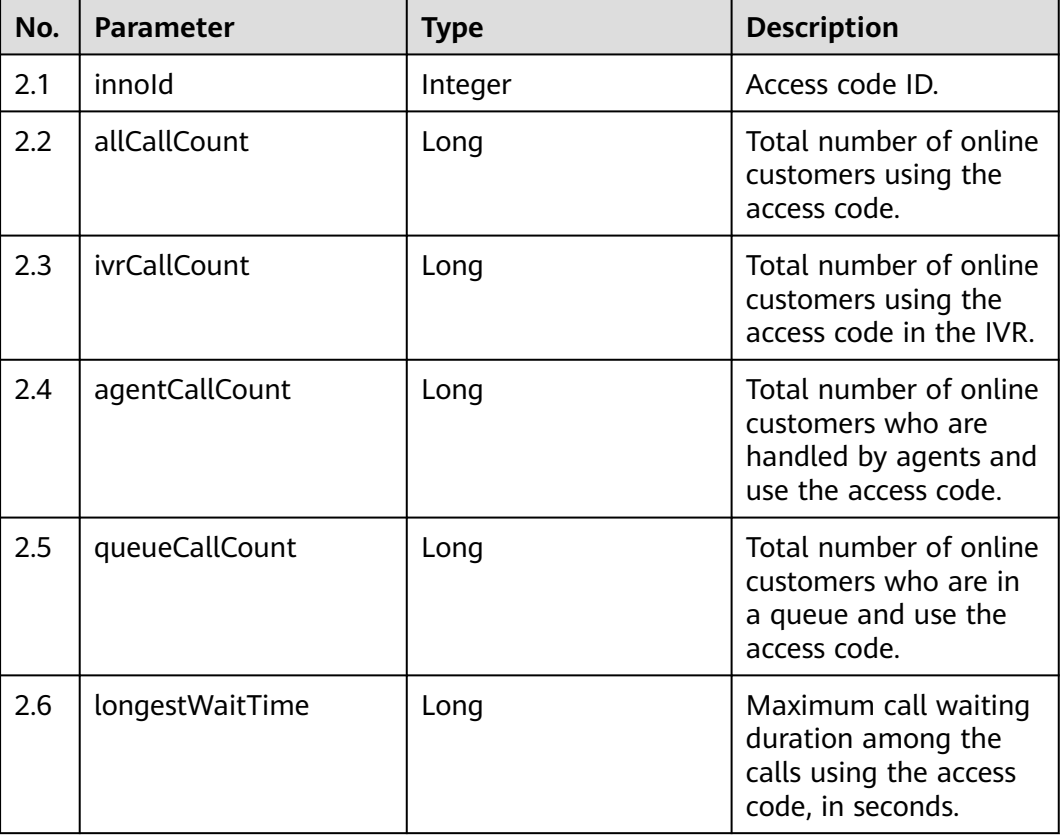

```
Request header
     Content-Type: application/json;charset=UTF-8
     Authorization: **********
● Request parameters
     {
         "ccId":1, 
         "vdn":170,
        "innolds":[1,2]}
● Response parameters
     {
         "resultCode":"0100000",
         "resultDesc":[
            {
              "innoId": 1,
              "allCallCount": 1,
              "ivrCallCount": 0,
              "agentCallCount": 1,
              "queueCallCount": 0,
              "longestWaitTime": 0
            },
            {
              "innoId": 2,
              "allCallCount": 1,
              "ivrCallCount": 1,
              "agentCallCount": 0,
```
## **12.3.1.1.12 Querying Call Information in a Specified VDN**

 } ] }

 "queueCallCount": 0, "longestWaitTime": 0

#### **Description**

This interface is invoked to query call information in a specified VDN based on the calling number, called number, and time segment.

This interface is invoked to query only the inbound call information of a specified VDN.

#### **Interface Method**

The request method must be set to POST. This interface supports only the POST method.

#### **Request URL**

https://ip:port/rest/cmsapp/v1/openapi/vdn/querycalls

In the URL, ip indicates the IP address of the NSLB server, and *port* indicates the HTTPS port number of the CC-CMS service mapped on the NSLB server.

# **Request Description**

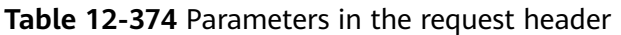

| No.           | <b>Paramete</b>   | <b>Typ</b><br>e   | Man<br>dato<br>ry | <b>Description</b>                                                                                                    |
|---------------|-------------------|-------------------|-------------------|----------------------------------------------------------------------------------------------------|
|               | Content-<br>Type  | <b>Strin</b><br>g | Yes               | The value is fixed to application/json;<br>charset=UTF-8.                                                                                                   |
| $\mathcal{P}$ | Authorizat<br>ion | Strin<br>g        | Yes               | For details about the generation mode, see<br>4.3 C2 Monitoring, System Outbound Call,<br><b>CDR, and Knowledge Base Interface</b><br><b>Authentication</b> |

**Table 12-375** Parameters in the request message body

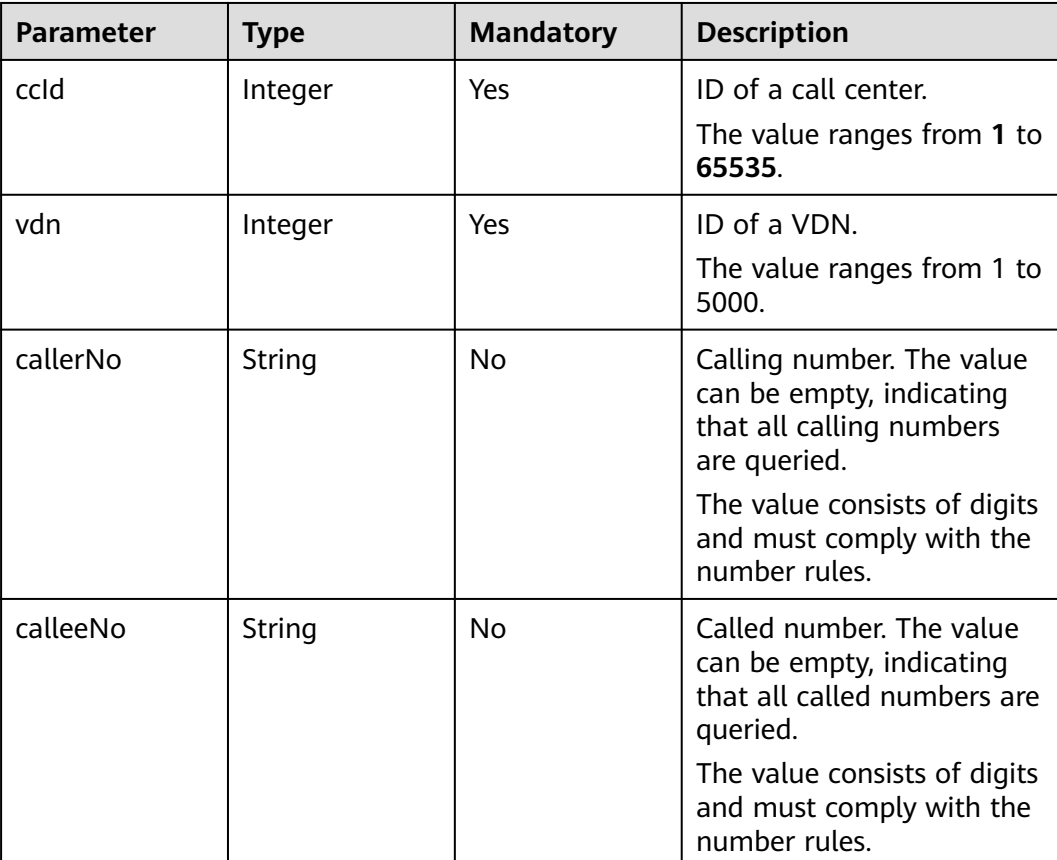

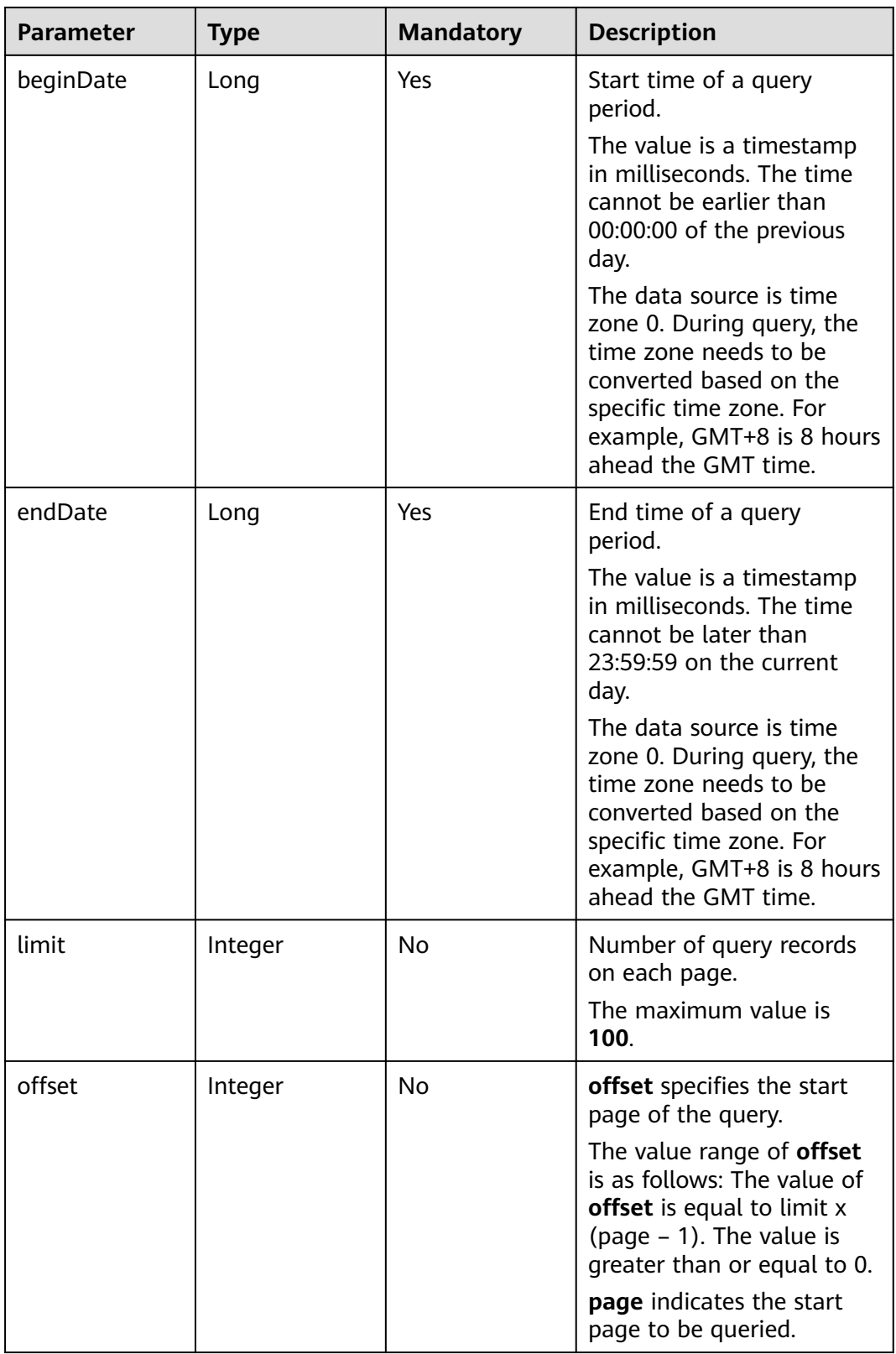

## **Response Message**

| <b>Parameter</b> | <b>Type</b> | <b>Description</b>                                                                                                    |
|------------------|-------------|----------------------------------------------------------------------------------------------------|
| resultCode       | String      | Query result. The options<br>are as follows:<br>0100000: success<br>$\bullet$ Other values: failure<br>$\bullet$ For details about the<br>failure causes, see<br><b>12.3.8.2 Error Code</b><br>Reference. |
| resultDesc       | Object      | Object in the returned<br>result after a successful<br>query.<br>For details about the<br>parameters of this<br>object, see Table 12-377.                                                                 |

**Table 12-376** Parameters in the response message body

#### **Table 12-377** Parameters of resultDesc

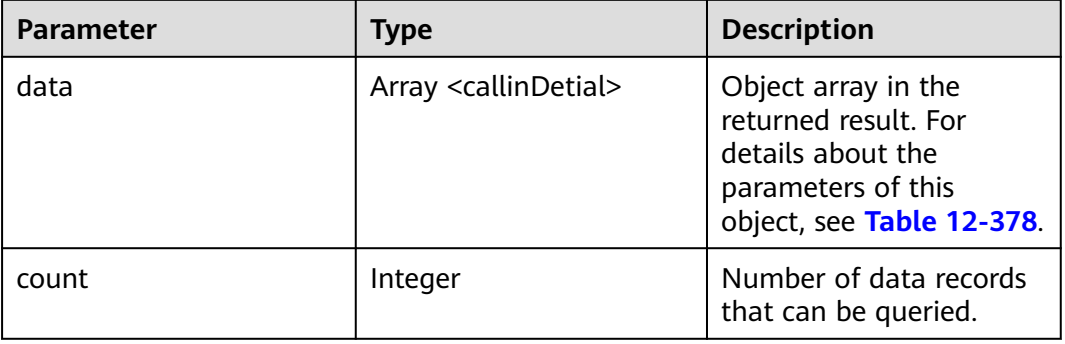

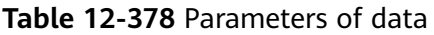

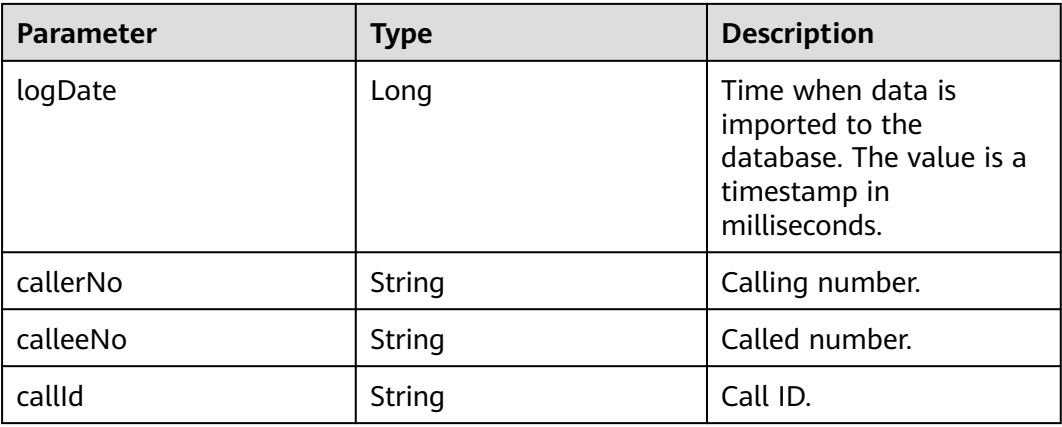

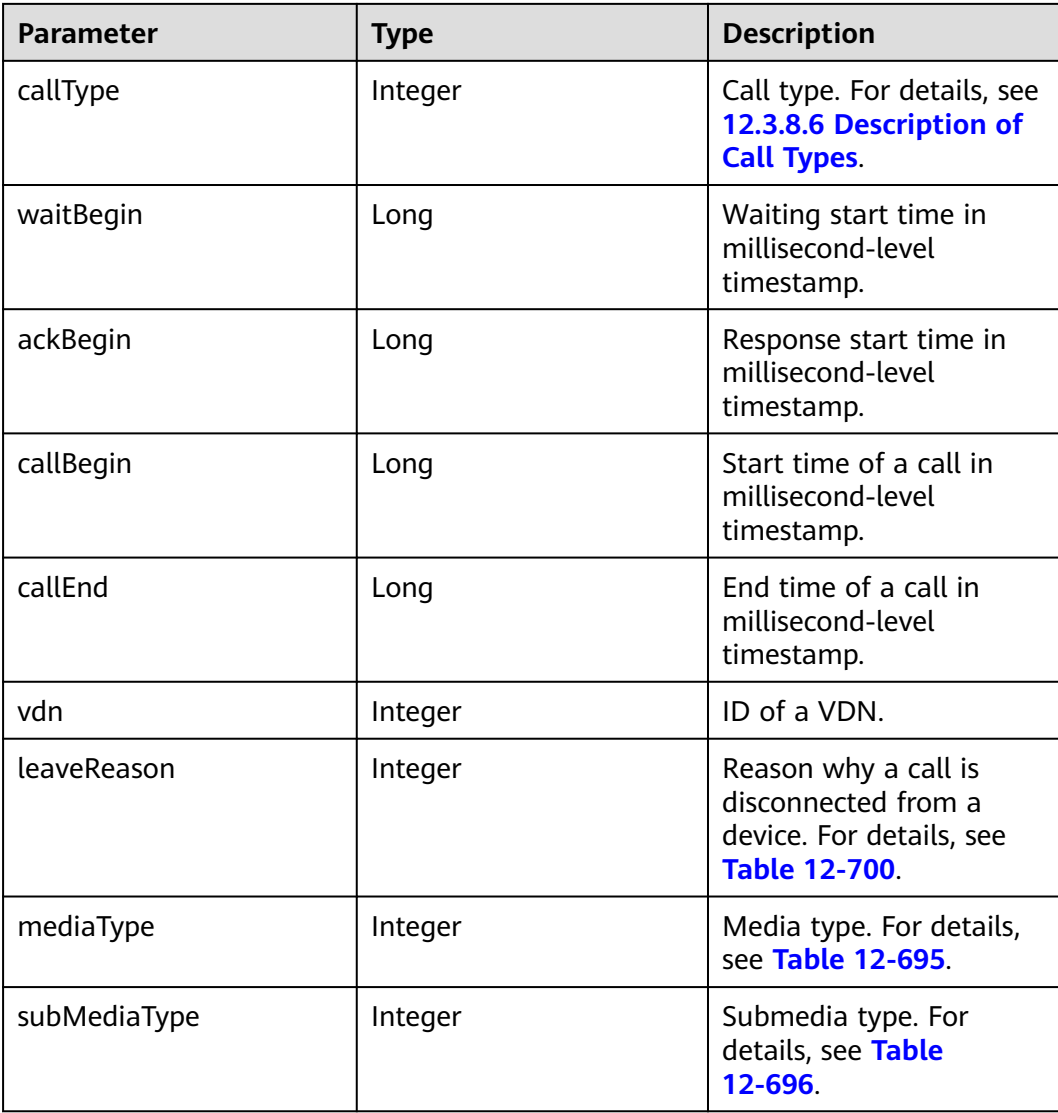

- Request header Content-Type: application/json;charset=UTF-8 Authorization: \*\*\*\*\*\*\*\*\*\*\*\*\*\*\*\*\*\*
- Request parameters

```
{
   "ccId":1,
   "vdn":170,
 "callerNo": "12345",
 "calleeNo": "23131", 
 "beginDate": "14511111111", 
 "endDate": "14522222222", 
 "limit": 10,
   "offset": 0
}
```
● Response parameters

{

```
 "resultCode":"0100000",
 "resultDesc":{
     "data":[
```
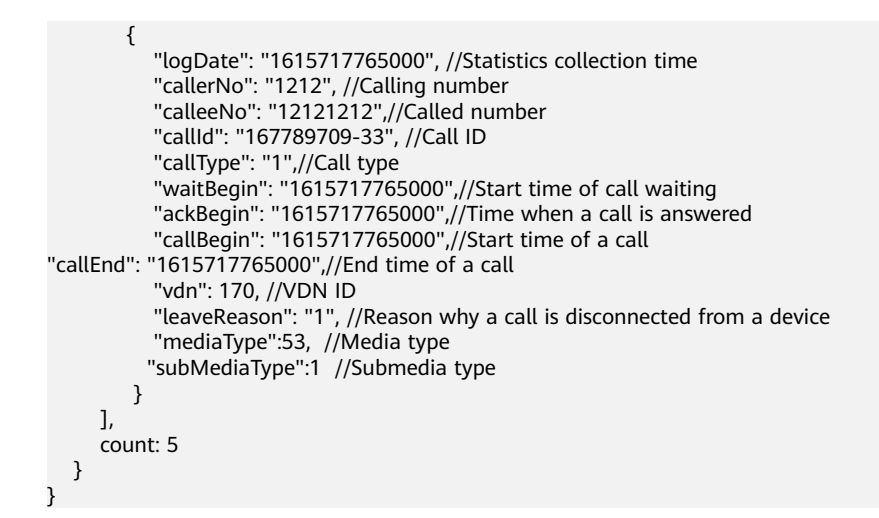

## **12.3.1.1.13 (V2) Querying Call Information in a Specified VDN**

#### **Scenario**

This interface is invoked to query call information in a specified VDN based on the calling number, called number, and time segment.

In the V1 version, this interface provides only information about inbound calls. In the V2 version, the **isCallIn** parameter is added to query information about inbound or outbound calls.

### **Interface Method**

This interface supports only the POST method.

#### **URI**

https://ip:port/rest/cmsapp/v2/openapi/vdn/querycalls

In the URL,  $ip$  indicates the IP address of the server where the CC-CMS is installed, and *port* indicates the HTTPS port number of the CC-CMS.

If the request is routed through the NSLB, set  $ip$  to the IP address of the NSLB server and *port* to the HTTPS port number of the CC-CMS service mapped on the NSLB.

### **Request Description**

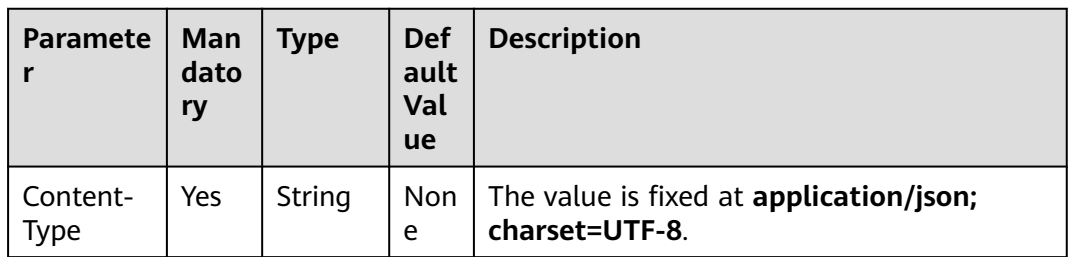

**Table 12-379** Parameters in the request header

| <b>Paramete</b>   | Man<br>dato<br>ry | <b>Type</b> | <b>Def</b><br>ault<br>Val<br><b>ue</b> | <b>Description</b>                                                                                                    |
|-------------------|-------------------|-------------|----------------------------------------|----------------------------------------------------------------------------------------------------|
| Authoriza<br>tion | Yes               | String      | Non<br>e                               | For details about the generation mode, see<br>4.3 C2 Monitoring, System Outbound<br><b>Call, CDR, and Knowledge Base Interface</b><br><b>Authentication</b> |

**Table 12-380** Parameters in the request body

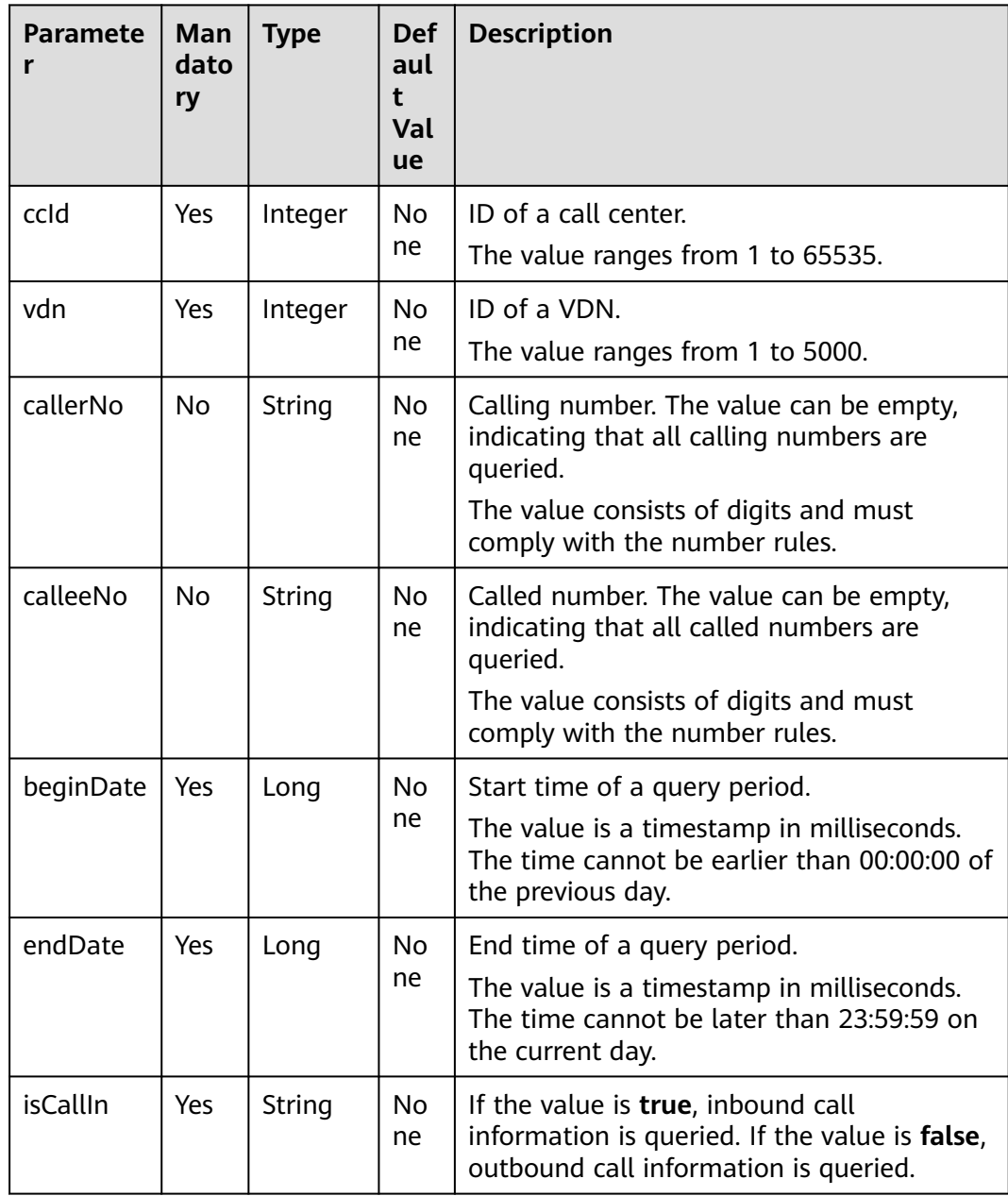

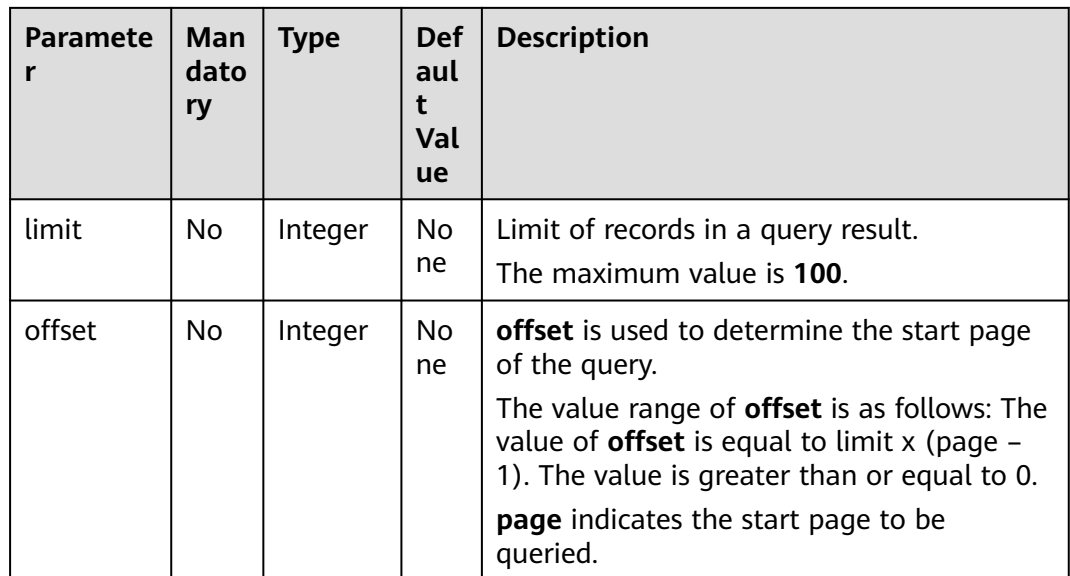

# **Response Description**

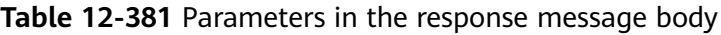

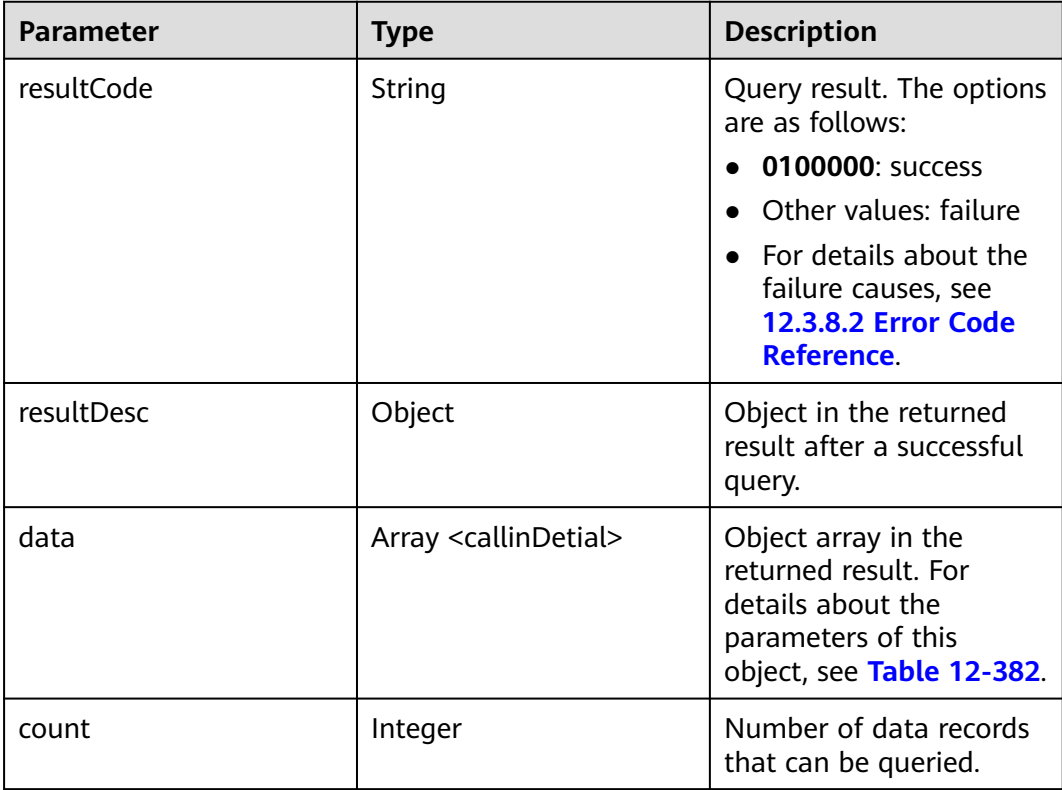

<span id="page-1760-0"></span>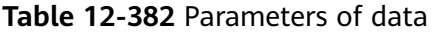

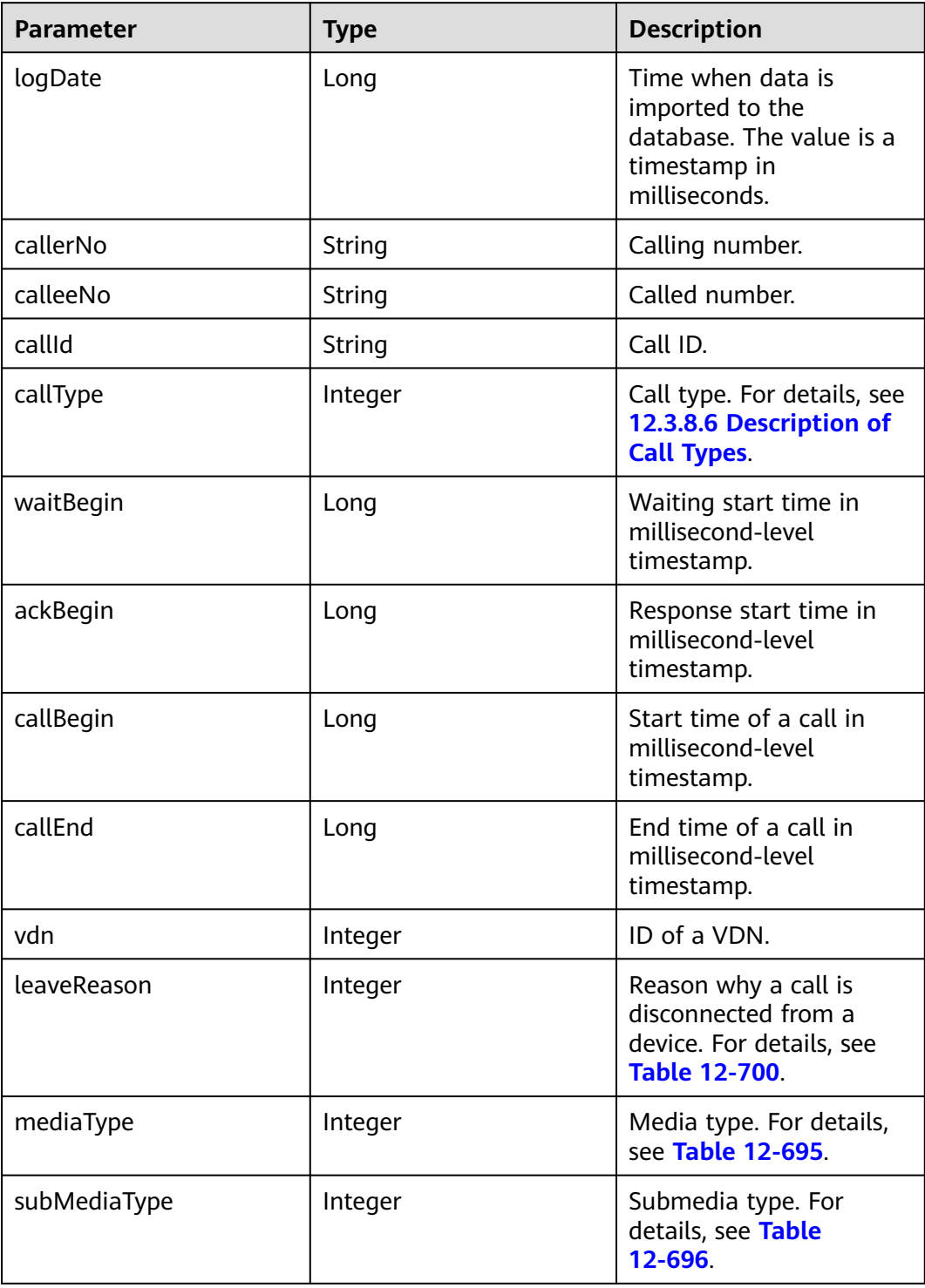

# **Error Codes**

For details, see **[12.3.8.2 Error Code Reference](#page-2074-0)**.

```
Request header
Content-Type: application/json;charset=UTF-8
Authorization: *********
```
Request parameters

{

```
 "ccId":1,
    "vdn":170,
    "callerNo": "12345",
    "calleeNo": "23131", 
    "beginDate": "14511111111", 
   "endDate": "14522222222", 
    "isCallIn":"true"
    "limit": 10,
   "offset": 0
}
```

```
Response header
HTTP/1.1 200 OK
Content-Type: application/json;charset=UTF-8
Date: Mon, 02 Jul 2018 02:43:03 GMT
```
#### ● Response parameters

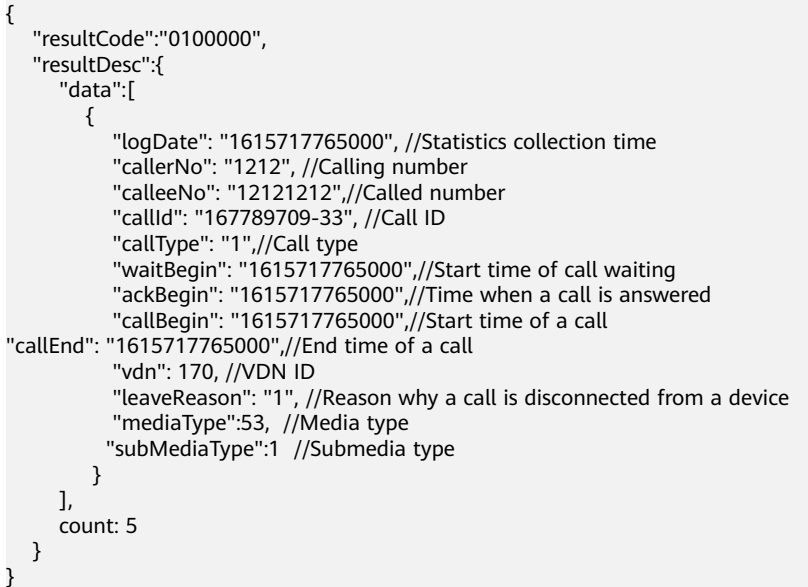

## **12.3.1.1.14 Querying the Call track Data in a Specific VDN**

### **Description**

This interface is invoked to query call track data in a specified VDN based on the call ID.

### **Interface Method**

The request method must be set to POST. This interface supports only the POST method.

### **Request URL**

https://ip:port/rest/cmsapp/v1/openapi/vdn/querycalltracedetail

In the URL,  $ip$  indicates the IP address of the NSLB server, and  $port$  indicates the HTTPS port number of the CC-CMS service mapped on the NSLB server.

## **Request Description**

| No. | <b>Paramete</b>   | <b>Typ</b><br>e   | Man<br>dato<br>ry | <b>Description</b>                                                                                                    |
|-----|-------------------|-------------------|-------------------|----------------------------------------------------------------------------------------------------|
|     | Content-<br>Type  | <b>Strin</b><br>g | Yes               | The value is fixed to application/json;<br>charset=UTF-8.                                                                                                   |
|     | Authorizat<br>ion | Strin<br>g        | Yes               | For details about the generation mode, see<br>4.3 C2 Monitoring, System Outbound Call,<br><b>CDR, and Knowledge Base Interface</b><br><b>Authentication</b> |

**Table 12-383** Parameters in the request header

**Table 12-384** Parameters in the request message body

| No. | <b>Parameter</b> | <b>Type</b> | <b>Mandatory</b> | <b>Description</b>                                                                                                    |
|-----|------------------|-------------|------------------|----------------------------------------------------------------------------------------------------|
| 1   | ccld             | Integer     | Yes              | ID of a call center.<br>The value ranges from 1<br>to 65535.                                                                         |
| 2   | vdn              | Integer     | Yes              | ID of a VDN.<br>The value ranges from 1<br>to 5000.                                                                                  |
| 3   | callId           | string      | Yes              | Call ID.                                                                                                    |
| 4   | logDate          | long        | Yes              | Query time, which is<br>used to parse the month<br>and query the specified<br>table. The value is a<br>timestamp in<br>milliseconds. |

## **Response Message**

| No.            | <b>Parameter</b> | <b>Type</b>                 | <b>Description</b>                                                                         |
|----------------|------------------|-----------------------------|--------------------------------------------------------------------------------------------|
| 1              | resultCode       | string                      | Query result. The<br>options are as follows:                                               |
|                |                  |                             | • 0100000: success                                                                         |
|                |                  |                             | • Other values: failure                                                                    |
|                |                  |                             | • For details about<br>the failure causes,<br>see 12.3.8.2 Error<br><b>Code Reference.</b> |
| $\overline{2}$ | resultDesc       | array <tbilllog></tbilllog> | Object array in the<br>returned result after a<br>successful query.                        |
|                |                  |                             | For details about the<br>parameters of this<br>object, see Table<br>12-386.                |

**Table 12-385** Parameters in the response message body

#### **Table 12-386** Parameters of resultDesc

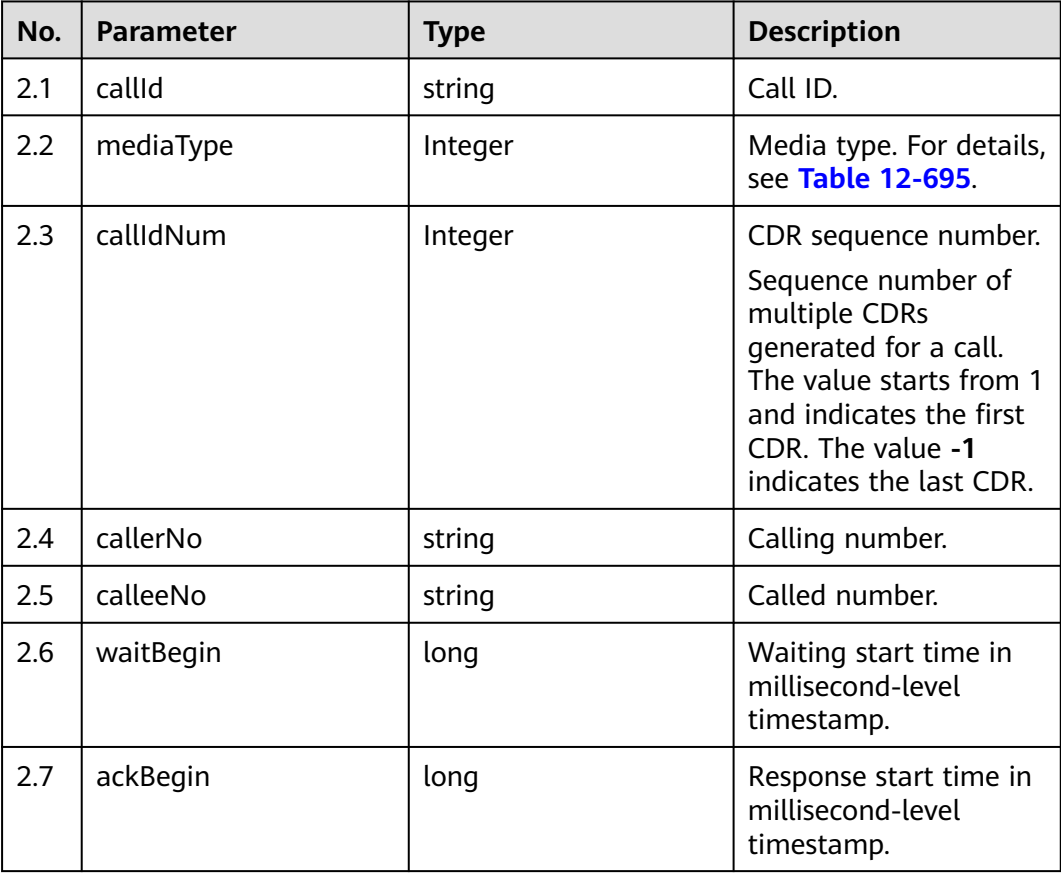
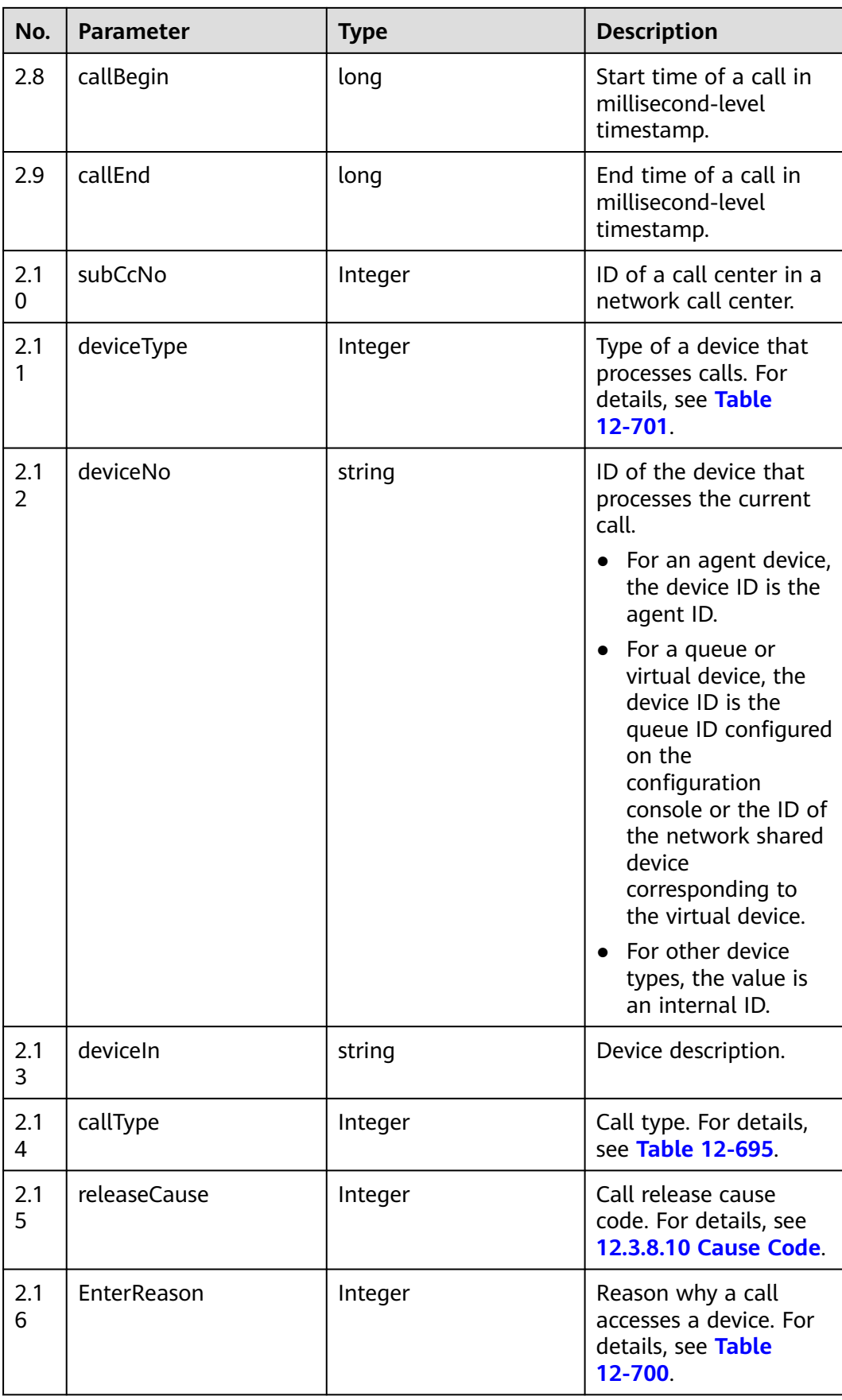

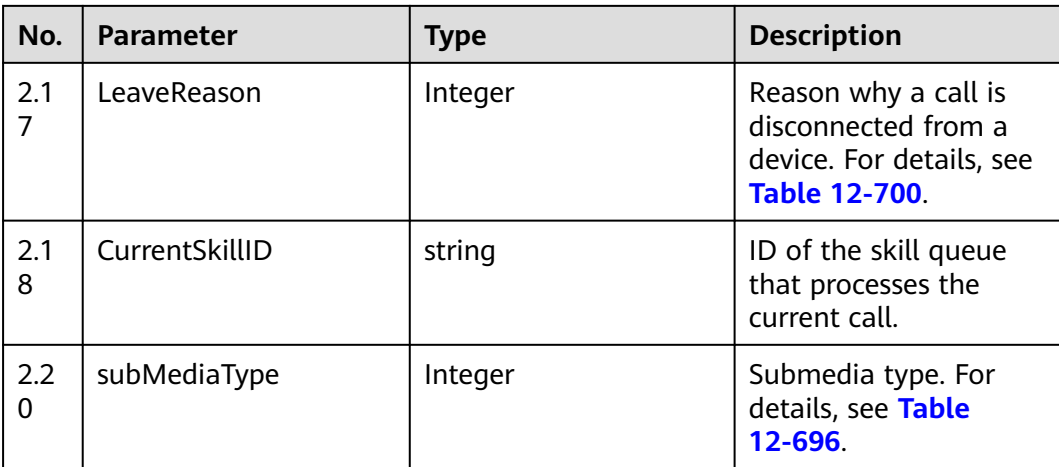

#### Request header

Content-Type: application/json;charset=UTF-8 Authorization: \*\*\*\*\*\*\*\*\*\*\*\*\*

● Request parameters

```
{
         "ccId":1,
         "vdn":170,
        "callId": "1678978542-92",
        "logDate": "1615717765000"
     }
● Response parameters
     {
        "resultCode":"0100000",
         "resultDesc":
     [ "callId": "1678978542-92",
             "mediaType": "1",
      "subMediaType|: "1",
      "callIdNum": "-1",
      "callerNo": "80000888",
              "calleeNo": "624192",
              "waitBegin": "1615717765000",//Start time of call waiting
              "ackBegin": "1615717765000",//Time when a call is answered
              "callBegin": "1615717765000",//Start time of a call
      "callEnd": "1615717765000",//End time of a call
      "subCcNo": "0",
              "deviceType": "1",
              "deviceNo": "1",
              "deviceIn": "1",
              "callType": "1",
              "releaseCause": "1", //Valid only when callIdNum is set to -1
              "EnterReason": "11",
              "LeaveReason": "11",
              "CurrentSkillID": "0", //ID of the skill queue that is processing a call
              "mediaType":53, //Media type
              "subMediaType":1 //Submedia type
           }]
```
}

# **12.3.1.1.15 Querying Static Configuration Information About All Agents in a Specified VDN (Not Supported by CTI 3.6)**

### **Scenario**

This interface is invoked to query static configuration information about all agents in a specified VDN. Pagination is not supported. (CTI 3.6 does not support this interface.)

# **Interface Method**

The request method must be set to POST. This interface supports only the POST method.

### **Internal Encapsulation Interface**

BMS interface: /ccbms/ws/monitor/querytotalagentinfo

### **Request URL**

https://ip:port/rest/cmsapp/v1/openapi/vdn/querytotalagentinfo

In a public cloud environment, *ip* indicates the IP address of the CC-CMS server, and *port* indicates the HTTPS port number of the CC-CMS server. Contact the administrator to obtain the values.In a non–public cloud environment where the NSLB service is configured, *ip* indicates the IP address of the NSLB server, and *port* indicates the HTTPS port number of the CC-CMS service mapped on the NSLB server.

# **Request Description**

**Table 12-387** Parameters in the request header

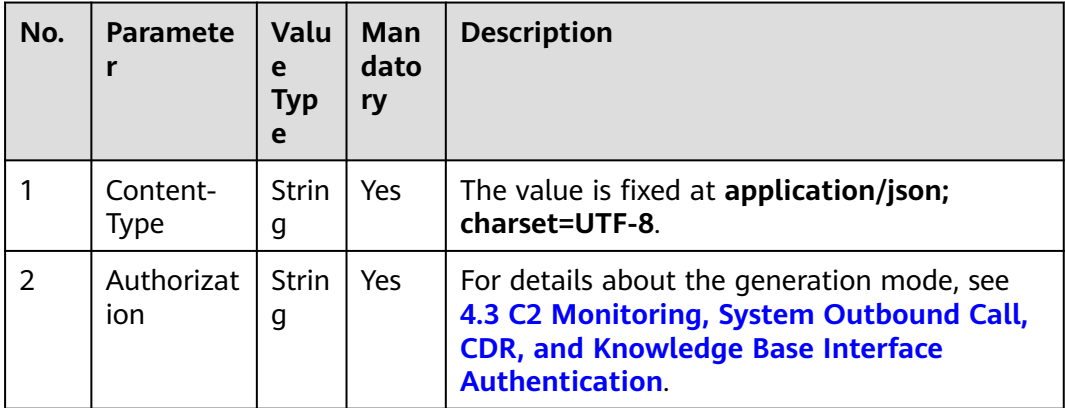

| No. | <b>Parameter</b> | <b>Value Type</b> | <b>Mandatory</b> | <b>Description</b>                   |
|-----|------------------|-------------------|------------------|--------------------------------------|
|     | ccld             | Integer           | Yes              | ID of a call center.                 |
|     |                  |                   |                  | The value ranges from 1<br>to 65535. |
| 2   | vdn              | Integer           | Yes              | ID of a VDN.                         |
|     |                  |                   |                  | The value ranges from 1<br>to 5000.  |

**Table 12-388** Parameters in the request message body

**Table 12-389** Parameters in the response message body

| No.            | <b>Parameter</b> | Value<br><b>Type</b> | <b>Description</b>                                                                                                    |
|----------------|------------------|----------------------|----------------------------------------------------------------------------------------------------|
| 1              | result           | String               | Query result. The options are as<br>follows:                                                                                   |
|                |                  |                      | <b>0</b> : success                                                                                                    |
|                |                  |                      | • Other values: failure                                                                                                    |
|                |                  |                      | For details about the failure causes,<br>see 12.3.8.2 Error Code Reference.                                                    |
|                |                  |                      | <b>NOTE</b><br>This field is reserved for compatibility<br>with interface response parameters in<br>8.13 and earlier versions. |
| $\overline{2}$ | resultCode       | String               | Query result. The options are as<br>follows:                                                                                   |
|                |                  |                      | 0100000: success                                                                                                    |
|                |                  |                      | • Other values: failure                                                                                                    |
|                |                  |                      | For details about the failure<br>causes, see 12.3.8.2 Error Code<br>Reference.                                                 |
| 3              | resultDatas      | Array                | Object array in the returned result<br>after a successful query.                                                               |
|                |                  |                      | For details about the parameters of<br>the object in this array, see Table<br>12-390.                                          |
|                |                  |                      | <b>NOTE</b><br>This field is reserved for compatibility<br>with interface response parameters in<br>8.13 and earlier versions. |

<span id="page-1768-0"></span>

| No. | Parameter  | <b>Value</b><br><b>Type</b> | <b>Description</b>                                                                                                    |
|-----|------------|-----------------------------|----------------------------------------------------------------------------------------------------|
| 4   | resultDesc | Array                       | Object array in the returned result<br>after a successful query.<br>For details about the parameters of<br>the object in this array, see Table<br>12-390 |

**Table 12-390** Parameters of resultDesc/resultDatas

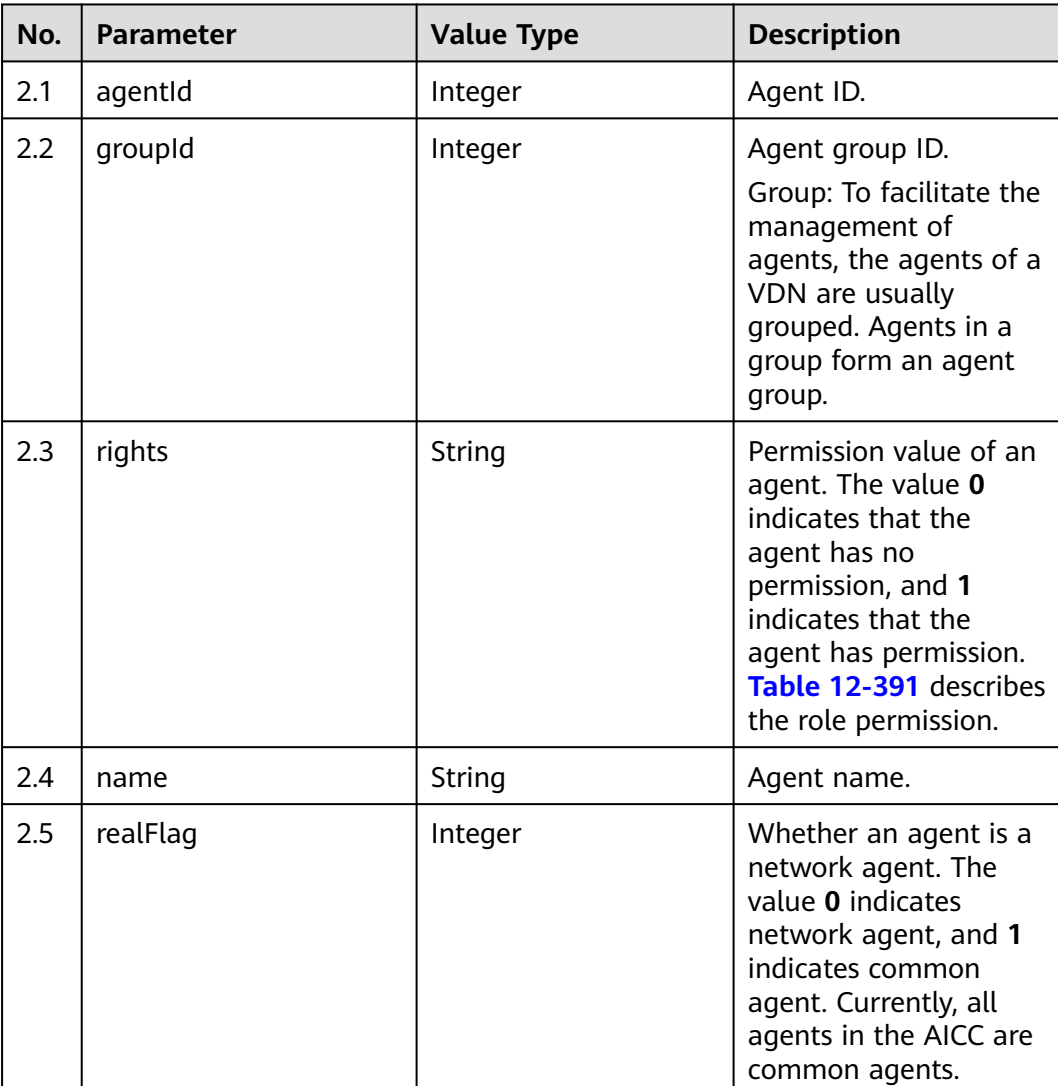

<span id="page-1769-0"></span>**Table 12-391** Agent permission value

| <b>Bit</b> | <b>Description</b>                                                   |
|------------|----------------------------------------------------------------------|
| 1          | Showing busy/idle.                                                   |
| 2          | Muting/Unmuting calls.                                               |
| 3          | Holding/Unholding calls.                                             |
| 4          | Connecting held calls.                                               |
| 5          | Common outbound call.                                                |
| 6          | Internal call.                                                       |
| 7          | Transferring calls internally.                                       |
| 8          | Answering transferred inbound calls.                                 |
| 9          | Making three-party calls.                                            |
| 10         | Transferring out calls.                                              |
| 11         | Transferring calls from the agent<br>service to automatic service.   |
| 12         | Rejecting inbound calls.                                             |
| 13         | Listening/Listening and inserting/<br>Whispering.                    |
| 14         | Intercepting calls.                                                  |
| 15         | Forcibly signing out/Forcibly showing<br>busy/Forcibly showing idle. |
| 16         | Inspecting recordings/Inspecting voice<br>playing.                   |
| 17         | Monitoring inspections.                                              |
| 18         | Appraisal administrator.                                             |
| 19         | Ordinary appraisal personnel.                                        |
| 20         | Alarm console.                                                       |
| 21         | Report handler.                                                      |
| 22         | Reserved value.                                                      |
| 23         | Monitoring console.                                                  |
| 24         | Configuration administrator.                                         |
| 25         | Report administrator.                                                |
| 26         | Making national outbound toll calls.                                 |

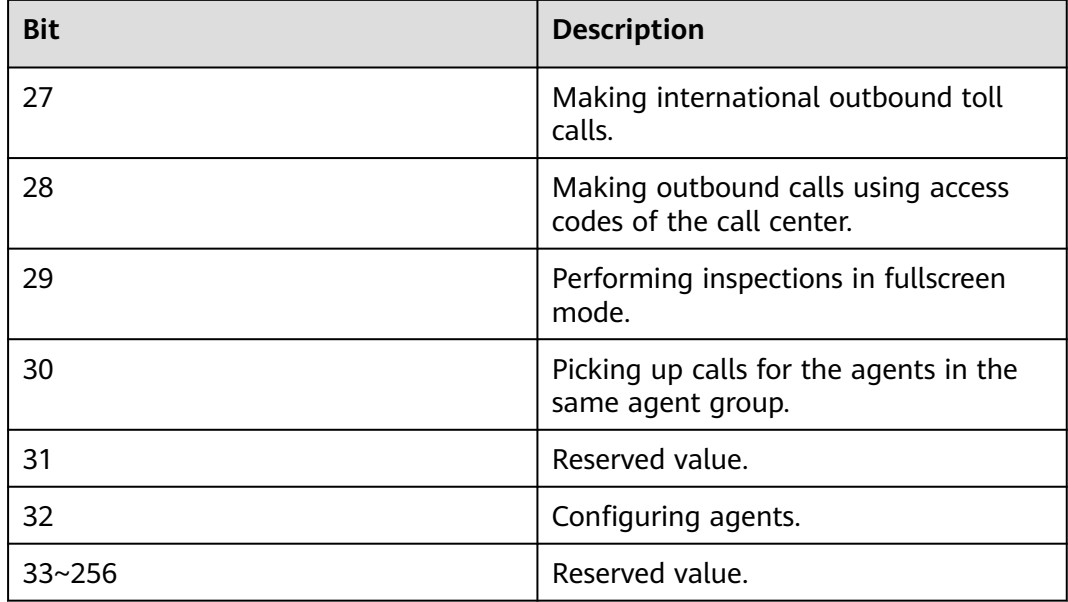

```
Request header
Content-Type: application/json;charset=UTF-8
Authorization: **************
```
● Request parameters

```
{
   "ccId":1, 
    "vdn":170
}
Response parameters
{
 "result": "0",
 "resultCode": "0100000",
    "resultDatas": [
       {
          "agentId": 1086,
          "groupId": -1,
          "rights": 
"[1,1,1,1,1,1,1,1,1,1,1,0,0,0,0,0,0,0,0,0,0,0,1,0,0,1,1,0,0,0,0,0,0,0,0,0,0,0,0,0,0,0,0,0,0,0,0,0,0,0,0,0,0,0,0,0,0,0
,0,0,0,0,0,0,0,0,0,0,0,0,0,0,0,0,0,0,0,0,0,0,0,0,0,0,0,0,0,0,0,0,0,0,0,0,0,0,0,0,0,0,0,0,0,0,0,0,0,0,0,0,0,0,0,0,0,0,
0,0,0,0,0,0,0,0,0,0,0,0]",
 "name": "HW285601086",
          "realFlag": 1
      },
       {
          "agentId": 1087,
          "groupId": -1,
          "rights": 
"[1,1,1,1,1,1,1,1,1,1,1,0,0,0,0,0,0,0,0,0,0,0,1,0,0,1,1,0,0,0,0,0,0,0,0,0,0,0,0,0,0,0,0,0,0,0,0,0,0,0,0,0,0,0,0,0,0,0
,0,0,0,0,0,0,0,0,0,0,0,0,0,0,0,0,0,0,0,0,0,0,0,0,0,0,0,0,0,0,0,0,0,0,0,0,0,0,0,0,0,0,0,0,0,0,0,0,0,0,0,0,0,0,0,0,0,0,
0,0,0,0,0,0,0,0,0,0,0,0]",
          "name": "HW285601087",
          "realFlag": 1
      }
   ],
   -.<br>"resultDesc": [
       {
          "agentId": 1086,
          "groupId": -1,
          "rights":
```

```
"[1,1,1,1,1,1,1,1,1,1,1,0,0,0,0,0,0,0,0,0,0,0,1,0,0,1,1,0,0,0,0,0,0,0,0,0,0,0,0,0,0,0,0,0,0,0,0,0,0,0,0,0,0,0,0,0,0,0
,0,0,0,0,0,0,0,0,0,0,0,0,0,0,0,0,0,0,0,0,0,0,0,0,0,0,0,0,0,0,0,0,0,0,0,0,0,0,0,0,0,0,0,0,0,0,0,0,0,0,0,0,0,0,0,0,0,0,
0,0,0,0,0,0,0,0,0,0,0,0]",
           "name": "HW285601086",
          "realFlag": 1
       },
       {
          "agentId": 1087,
          "groupId": -1,
          "rights": 
"[1,1,1,1,1,1,1,1,1,1,1,0,0,0,0,0,0,0,0,0,0,0,1,0,0,1,1,0,0,0,0,0,0,0,0,0,0,0,0,0,0,0,0,0,0,0,0,0,0,0,0,0,0,0,0,0,0,0
,0,0,0,0,0,0,0,0,0,0,0,0,0,0,0,0,0,0,0,0,0,0,0,0,0,0,0,0,0,0,0,0,0,0,0,0,0,0,0,0,0,0,0,0,0,0,0,0,0,0,0,0,0,0,0,0,0,0,
0,0,0,0,0,0,0,0,0,0,0,0]",
          "name": "HW285601087",
          "realFlag": 1
      }
   ]
}
```
# **12.3.1.1.16 Querying Information About All Agents in a Specified VDN (Not Supported by CTI 3.6)**

#### **Scenario**

This interface is invoked to query information about all agents in a specified VDN. Pagination is not supported. (CTI 3.6 does not support this interface.)

### **Interface Method**

The request method must be set to POST. This interface supports only the POST method.

#### **Internal Encapsulation Interface**

BMS interface: /ccbms/ws/monitor/totalagentdynamicinfo

#### **Request URL**

https://ip:port/rest/cmsapp/v1/openapi/vdn/totalagentstate

In a public cloud environment,  $ip$  indicates the IP address of the CC-CMS server, and *port* indicates the HTTPS port number of the CC-CMS server. Contact the administrator to obtain the values.In a non–public cloud environment where the NSLB service is configured, *ip* indicates the IP address of the NSLB server, and *port* indicates the HTTPS port number of the CC-CMS service mapped on the NSLB server.

# **Request Description**

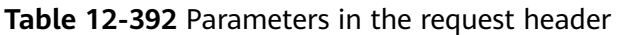

| No. | <b>Paramete</b>   | <b>Valu</b><br>e<br>Typ<br>e | Man<br>dato<br>ry | <b>Description</b>                                                                                                    |
|-----|-------------------|------------------------------|-------------------|----------------------------------------------------------------------------------------------------|
|     | Content-<br>Type  | <b>Strin</b><br>g            | Yes               | The value is fixed at <b>application/json;</b><br>charset=UTF-8.                                                                                            |
| 2   | Authorizat<br>ion | <b>Strin</b><br>g            | Yes               | For details about the generation mode, see<br>4.3 C2 Monitoring, System Outbound Call,<br><b>CDR, and Knowledge Base Interface</b><br><b>Authentication</b> |

**Table 12-393** Parameters in the request message body

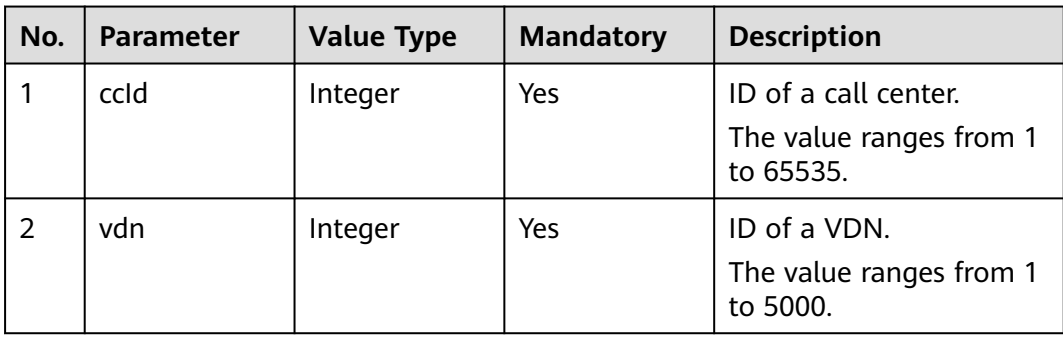

**Table 12-394** Parameters in the response message body

| No. | <b>Parameter</b> | <b>Value</b><br><b>Type</b> | <b>Description</b>                                                                                                    |
|-----|------------------|-----------------------------|----------------------------------------------------------------------------------------------------|
|     | result           | String                      | Query result. The options are as<br>follows:                                                                                   |
|     |                  |                             | <b>0: success</b>                                                                                                    |
|     |                  |                             | • Other values: failure                                                                                                    |
|     |                  |                             | For details about the failure causes,<br>see 12.3.8.2 Error Code Reference.                                                    |
|     |                  |                             | <b>NOTE</b><br>This field is reserved for compatibility with<br>interface response parameters in 8.13 and<br>earlier versions. |

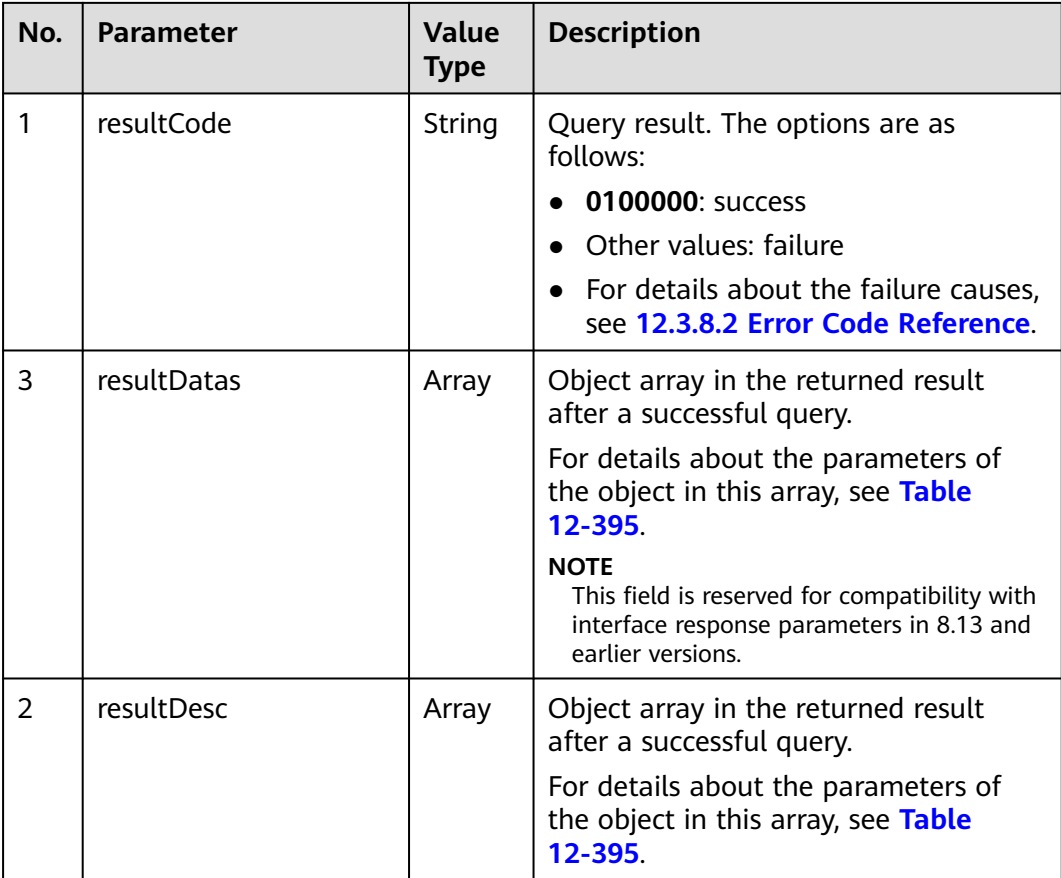

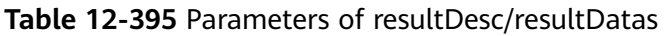

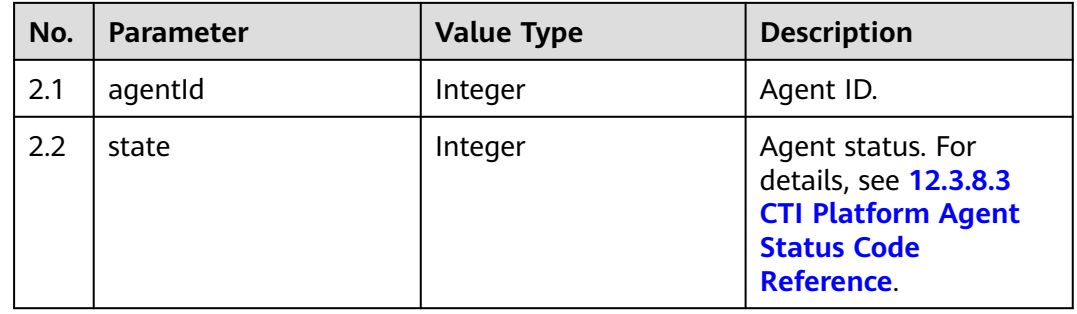

● Request header Content-Type: application/json;charset=UTF-8 Authorization: \*\*\*\*\*\*\*\*\*\*\*\*\*\*\*\*\*\* ● Request parameters {

 "ccId":1, "vdn":170 }

● Response parameters {

"result": "0",

```
 "resultCode": "0100000",
 "resultDatas": [
    {
        "agentId": 55002,
        "state": 0
    },
    {
        "agentId": 833,
       "state": 0
    }
 ],
 "resultDesc": [
    {
       "agentId": 55002,
        "state": 0
    },
    {
        "agentId": 833,
        "state": 0
    }
 ]
```
# **12.3.1.1.17 Obtaining Real-Time Monitoring Indicators by VDN**

# **Description**

This interface is invoked to obtain real-time monitoring indicators by VDN. (CTI 3.6 does not support this interface.)

# **Interface Method**

The request method must be set to POST. This interface supports only the POST method.

# **Internal Encapsulation Interfaces**

}

BMS interfaces:

- /ccbms/ws/monitor/rindexSkill
- /ccbms/ws/monitor/queryivrInfo
- /ccbms/ws/monitor/queryivrdevicestatus
- /ccbms/ws/monitor/teamagentstatusinfobyvdns

# **Request URL**

https://ip:port/rest/cmsapp/v1/openapi/rindex/vdn

In a public cloud environment,  $ip$  indicates the IP address of the CC-CMS server, and *port* indicates the HTTPS port number of the CC-CMS server. Contact the administrator to obtain the values.In a non–public cloud environment where the NSLB service is configured, ip indicates the IP address of the NSLB server, and port indicates the HTTPS port number of the CC-CMS service mapped on the NSLB server.

# **Request Description**

| No. | <b>Paramete</b>   | Typ<br>e          | Man<br>dato<br>ry | <b>Description</b>                                                                                                    |
|-----|-------------------|-------------------|-------------------|----------------------------------------------------------------------------------------------------|
|     | Content-<br>Type  | <b>Strin</b><br>g | Yes               | The value is fixed to application/json;<br>charset=UTF-8.                                                                                                    |
| 2   | Authorizat<br>ion | Strin<br>g        | Yes               | For details about the generation mode, see<br>4.3 C2 Monitoring, System Outbound Call,<br><b>CDR, and Knowledge Base Interface</b><br><b>Authentication.</b> |

**Table 12-396** Parameters in the request header

| No. | <b>Parameter</b> | <b>Type</b> | <b>Mandatory</b> | <b>Description</b>                                                                                                    |
|-----|------------------|-------------|------------------|----------------------------------------------------------------------------------------------------|
| 1   | ccld             | Integer     | No               | ID of a call center.<br>In the integration<br>environment, the<br>default value is the<br>value of Call Center<br><b>ID</b> on the<br>Configuration<br>Center > System<br><b>Management &gt; CMS</b><br><b>System</b><br><b>Configuration page</b><br>after a system<br>administrator signs in<br>to the AICC. If this<br>parameter is empty,<br>the data whose<br>sys_key is<br>default_cc_id and<br>sys_type is<br>cms_system_config<br>in the<br>t_cms_sysparam<br>database table is<br>used.<br>In the independent<br>deployment<br>environment, the<br>default value is the<br>value of Default Call<br><b>Center ID on the</b><br>Configuration<br>Center > System<br>Management ><br><b>Parameter Settings</b><br>page after a system<br>administrator signs in<br>to the AICC. |
| 2   | vdnIds           | Array       | Yes              | Array of VDN IDs. The<br>maximum length of the<br>array is 100. The VDN ID<br>is of the integer type.<br>The value of vdn ranges<br>from 1 to 5000.                                                                                                    |

**Table 12-397** Parameters in the request message body

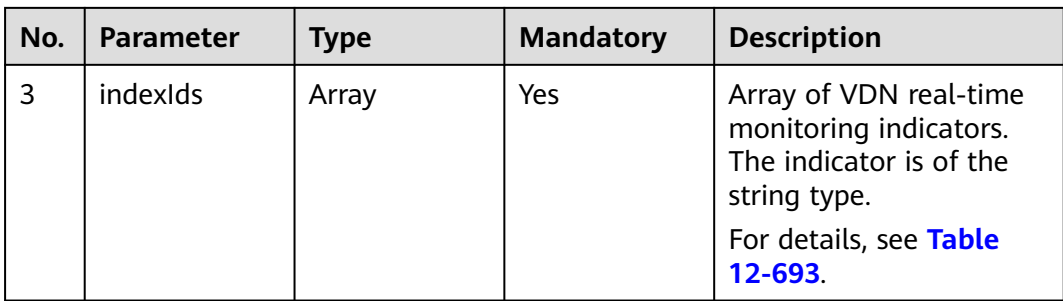

# **Response Message**

**Table 12-398** Parameters in the response message body

| No.           | <b>Parameter</b> | <b>Type</b> | <b>Description</b>                                                                             |
|---------------|------------------|-------------|------------------------------------------------------------------------------------------------|
|               | resultCode       | string      | Query result. The<br>options are as follows:<br>• 0100000: success                             |
|               |                  |             | $\bullet$ Other values: failure                                                                |
|               |                  |             | For details about the<br>failure causes, see<br><b>12.3.8.2 Error Code</b><br>Reference.       |
| $\mathcal{P}$ | resultDesc       | Array       | Object array in the<br>returned result after a<br>successful query.                            |
|               |                  |             | For details about the<br>parameters of this<br>object in the array, see<br><b>Table 12-399</b> |

**Table 12-399** Parameters of resultDesc

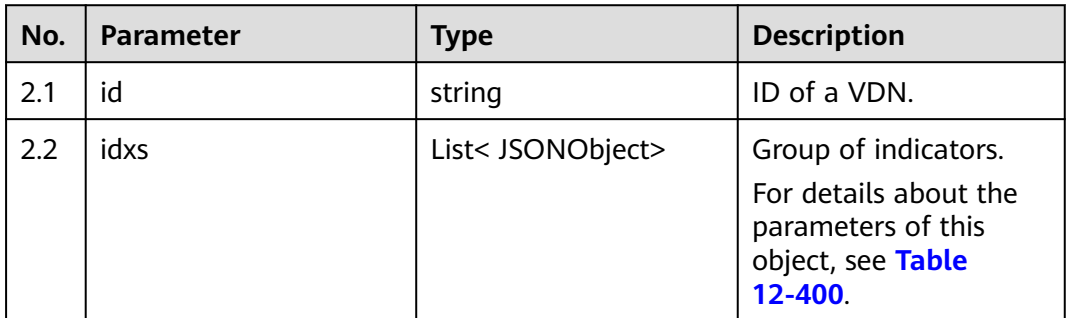

| No.  | Parameter | <b>Type</b> | <b>Description</b> |  |
|------|-----------|-------------|--------------------|--|
| 2.2. | id        | string      | Indicator ID.      |  |
| 2.2. | val       | object      | Indicator result.  |  |

<span id="page-1778-0"></span>**Table 12-400** Parameters of idx

#### **Request header** Content-Type: application/json;charset=UTF-8

```
Authorization: ******************
     Request parameters
      {
      "ccId":1,
      "vdnIds":[170,185],
             "indexIds":["IDX_COUNT_REAL_VDN_CONNECT","IDX_COUNT_REAL_VDN_CALL"]
       }
● Response parameters
     {
         "resultCode":"0100000",
         "resultDesc":[
           {
              "idxs":[
                {
                   "val":0,
                   "id":"IDX_COUNT_REAL_VDN_CONNECT"
                },
                {
                   "val":0,
                   "id":"IDX_COUNT_REAL_VDN_CALL"
                }
              ],
              "id":"170"
           },
           {
              "idxs":[
                {
                   "val":0,
                   "id":"IDX_COUNT_REAL_VDN_CONNECT"
                },
                {
                   "val":0,
                   "id":"IDX_COUNT_REAL_VDN_CALL"
                }
             ],
              "id":"185"
           }
        ]
     }
```
# **12.3.1.2 Real-Time Interfaces for Skill Queues**

# **12.3.1.2.1 Querying Signed-in Agents in Skill Queues in Batches**

## **Scenario**

This interface is invoked to query signed-in agents in skill queues in batches.

## **Interface Method**

The request method must be set to POST. This interface supports only the POST method.

### **Internal Encapsulation Interface**

BMS interface: /ccbms/ws/monitor/agentskillstatusinfo

### **Request URL**

https://ip:port/rest/cmsapp/v1/openapi/realindex/agent/agentsinskill

In a public cloud environment,  $ip$  indicates the IP address of the CC-CMS server, and *port* indicates the HTTPS port number of the CC-CMS server. Contact the administrator to obtain the values.In a non–public cloud environment where the NSLB service is configured, *ip* indicates the IP address of the NSLB server, and *port* indicates the HTTPS port number of the CC-CMS service mapped on the NSLB server.

# **Request Description**

| No. | <b>Paramete</b>         | Valu<br>e<br>Typ<br>e | Man<br>dato<br>ry | <b>Description</b>                                                                                                    |
|-----|-------------------------|-----------------------|-------------------|----------------------------------------------------------------------------------------------------|
|     | Content-<br><b>Type</b> | Strin<br>g            | Yes               | The value is fixed at <b>application/json;</b><br>charset=UTF-8.                                                                                             |
| 2   | Authorizat<br>ion       | Strin<br>g            | Yes               | For details about the generation mode, see<br>4.3 C2 Monitoring, System Outbound Call,<br><b>CDR, and Knowledge Base Interface</b><br><b>Authentication.</b> |

**Table 12-401** Parameters in the request header

**Table 12-402** Parameters in the request message body

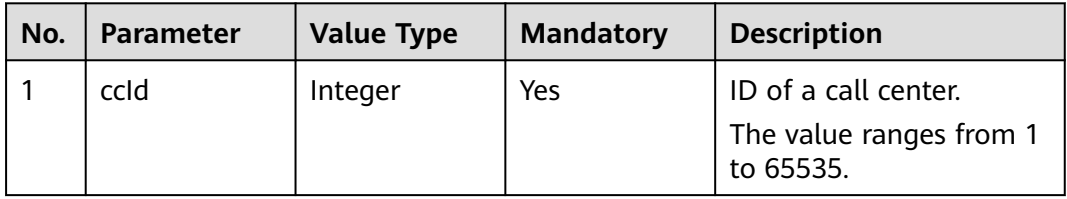

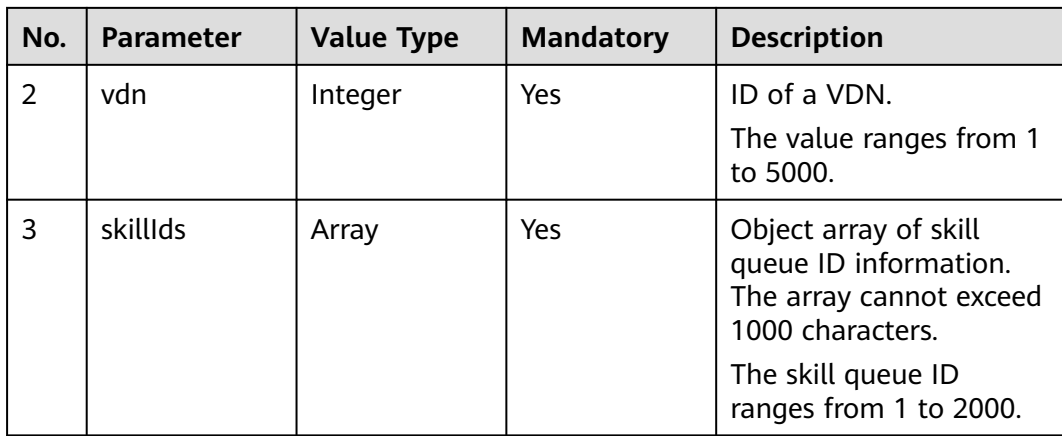

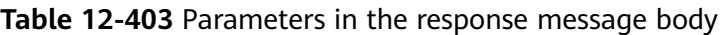

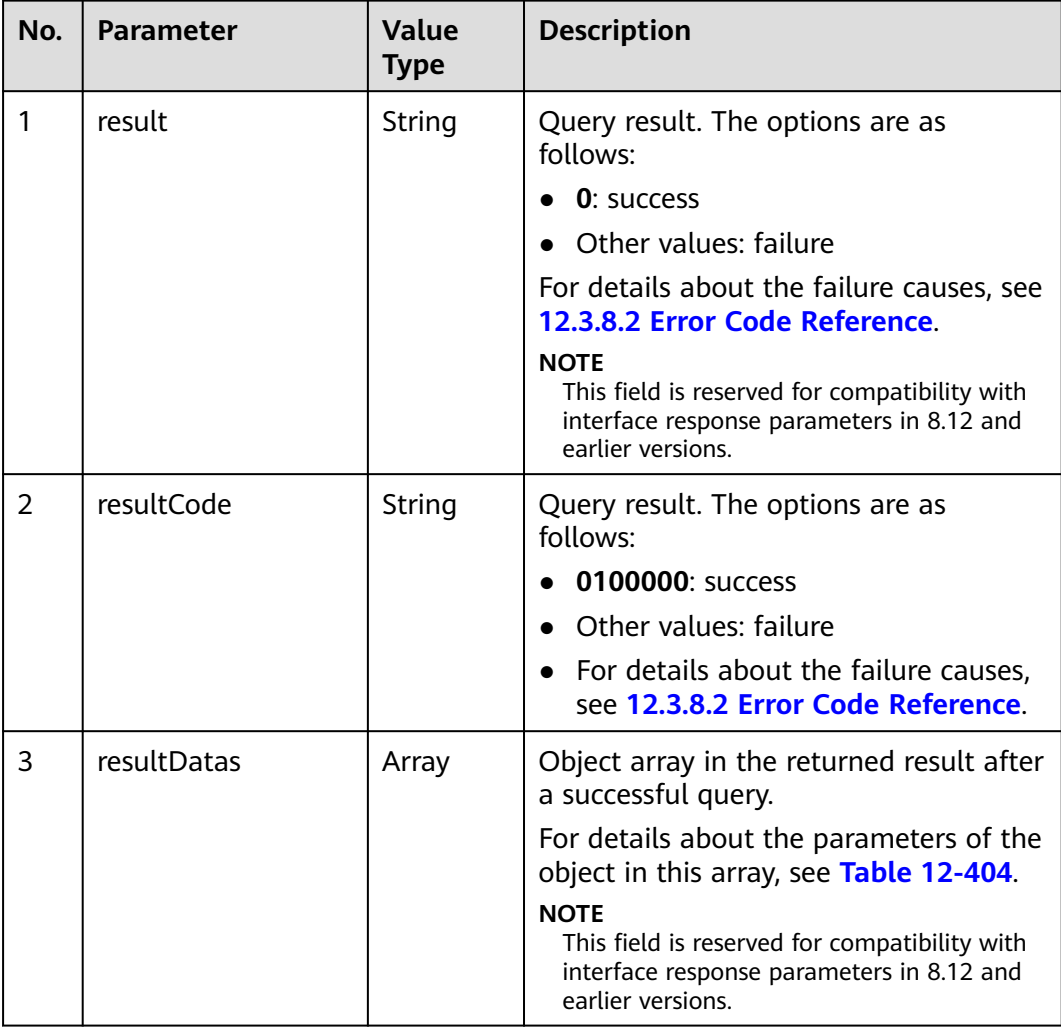

<span id="page-1781-0"></span>

| No. | <b>Parameter</b> | <b>Value</b><br><b>Type</b> | <b>Description</b>                                                                 |
|-----|------------------|-----------------------------|------------------------------------------------------------------------------------|
| 4   | resultDesc       | Array                       | Object array in the returned result after<br>a successful query.                   |
|     |                  |                             | For details about the parameters of the<br>object in this array, see Table 12-404. |

**Table 12-404** Parameters of resultDesc/resultDatas

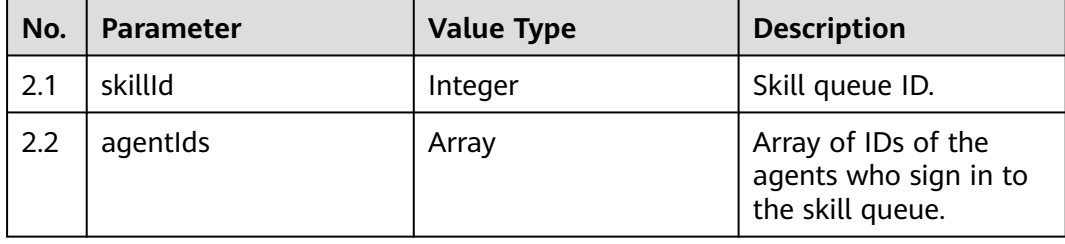

```
● Request header
     Content-Type: application/json;charset=UTF-8
     Authorization: ******************
```
Request parameters

{

}

```
 "queryParam":
 {
    "ccId":1, 
    "vdn":1, 
    "skillIds":[1,2]
 }
```
● Response parameters

```
{
    "result": "0",
    "resultCode": "0100000",
    "resultDatas": [
        {
           "skillId": 1,
           "agentIds": [
              291
          ]
       },
        {
           "skillId": 2,
           "agentIds": []
       }
    ],
    "resultDesc": [
       {
           "skillId": 1,
           "agentIds": [
              291
           ]
       },
       \tilde{\mathcal{E}} "skillId": 2,
           "agentIds": []
```
 } ] }

# **12.3.1.2.2 Querying Extended Information About Skill Queues in Batches**

#### **Scenario**

This interface is invoked to query extended information about skill queues in batches. (CTI 3.6 does not support this interface.)

### **Interface Method**

The request method must be set to POST. This interface supports only the POST method.

### **Internal Encapsulation Interface**

BMS interface: /ccbms/ws/monitor/querytotalskillstatusex3

### **Request URL**

https://ip:port/rest/cmsapp/v1/openapi/skill/totalskillstatusex3

In a public cloud environment, *ip* indicates the IP address of the CC-CMS server, and *port* indicates the HTTPS port number of the CC-CMS server. Contact the administrator to obtain the values.In a non–public cloud environment where the NSLB service is configured, *ip* indicates the IP address of the NSLB server, and *port* indicates the HTTPS port number of the CC-CMS service mapped on the NSLB server.

### **Request Description**

**Table 12-405** Parameters in the request header

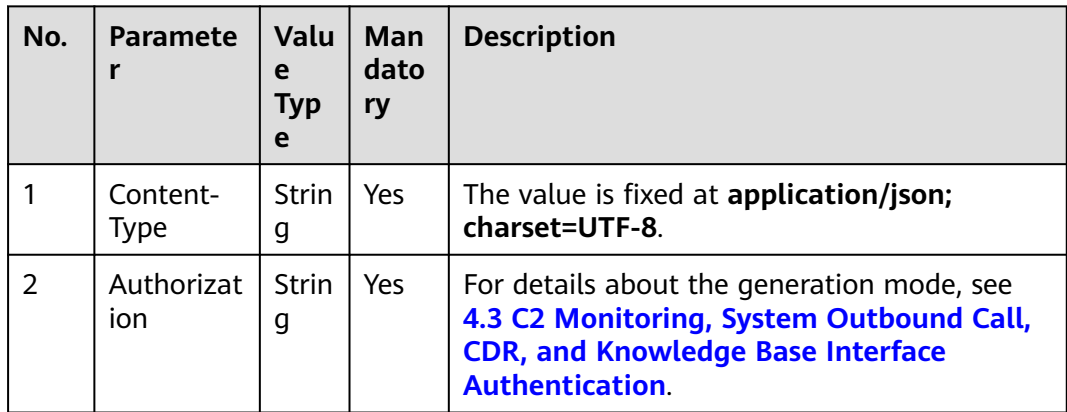

| No.            | <b>Parameter</b> | <b>Value Type</b> | <b>Mandatory</b> | <b>Description</b>                                                                            |
|----------------|------------------|-------------------|------------------|-----------------------------------------------------------------------------------------------|
| 1              | ccld             | Integer           | Yes              | ID of a call center.<br>The value ranges from 1<br>to 65535.                                  |
| $\overline{2}$ | vdn              | Integer           | Yes              | ID of a VDN.<br>The value ranges from 1<br>to 5000.                                           |
| 3              | skillids         | Array             | Yes              | Object array of skill<br>queue ID information.<br>The array cannot exceed<br>1000 characters. |
|                |                  |                   |                  | The skill queue ID<br>ranges from 1 to 2000.                                                  |

**Table 12-406** Parameters in the request message body

**Table 12-407** Parameters in the response message body

| No.            | <b>Parameter</b> | Value<br><b>Type</b> | <b>Description</b>                                                                                                    |
|----------------|------------------|----------------------|----------------------------------------------------------------------------------------------------|
| 1              | result           | String               | Query result. The options are as<br>follows:                                                                                   |
|                |                  |                      | $\bullet$ 0: success                                                                                                    |
|                |                  |                      | • Other values: failure                                                                                                    |
|                |                  |                      | For details about the failure causes,<br>see 12.3.8.2 Error Code Reference.                                                    |
|                |                  |                      | <b>NOTE</b><br>This field is reserved for compatibility with<br>interface response parameters in 8.13 and<br>earlier versions. |
| $\overline{2}$ | resultCode       | String               | Query result. The options are as<br>follows:                                                                                   |
|                |                  |                      | 0100000: success                                                                                                    |
|                |                  |                      | • Other values: failure                                                                                                    |
|                |                  |                      | • For details about the failure causes,<br>see 12.3.8.2 Error Code Reference.                                                  |

| No. | <b>Parameter</b> | <b>Value</b><br><b>Type</b> | <b>Description</b>                                                                                                    |
|-----|------------------|-----------------------------|----------------------------------------------------------------------------------------------------|
| 3   | resultDatas      | Array                       | Object array in the returned result<br>after a successful query.                                                               |
|     |                  |                             | For details about the parameters of<br>the object in this array, see Table<br>$12 - 408$                                       |
|     |                  |                             | <b>NOTE</b><br>This field is reserved for compatibility with<br>interface response parameters in 8.13 and<br>earlier versions. |
| 4   | resultDesc       | Array                       | Object array in the returned result<br>after a successful query.                                                               |
|     |                  |                             | For details about the parameters of<br>the object in this array, see Table<br>12-408.                                          |

**Table 12-408** Parameters of resultDesc/resultDatas

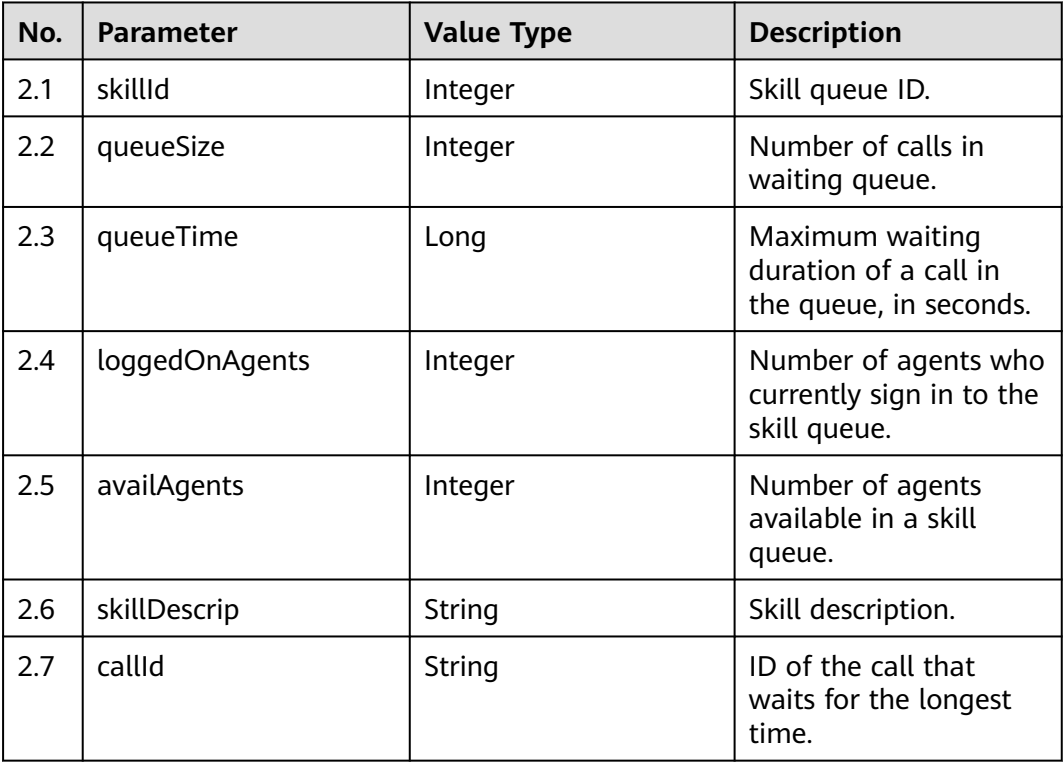

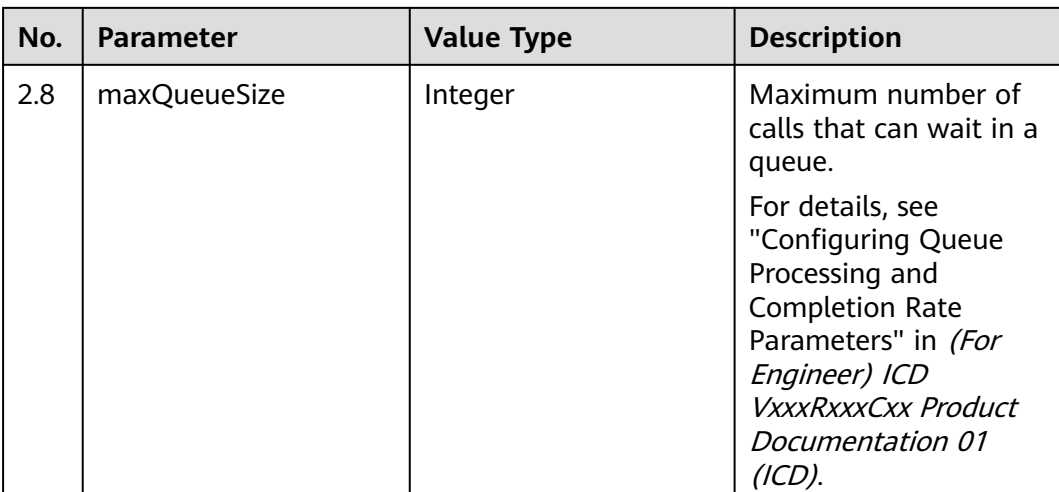

- Request header Content-Type: application/json;charset=UTF-8 Authorization: \*\*\*\*\*\*\*\*\*\*\*\*\*\*\*\*\*\*
- Request parameters

```
 "ccId":1, 
 "vdn":170,
 "skillIds":[1,2]
```
{

}

{

● Response parameters

```
 "result": "0",
 "resultCode": "0100000",
   "resultDatas": [
      {
        "skillId": 1,
         "queueSize": 0,
         "loggedOnAgents": 0,
         "queueTime": 0,
 "availAgents": 0,
 "skillDescrip": "defaultVedioSkill",
         "callId": "4294967295-4294967295",
        "maxQueueSize": 100
     },
      {
        "skillId": 2,
         "queueSize": 0,
         "loggedOnAgents": 1,
 "queueTime": 0,
 "availAgents": 0,
 "skillDescrip": "defaultAudioSkill",
         "callId": "4294967295-4294967295",
         "maxQueueSize": 100
     }
   ],
   "resultDesc": [
      {
        "skillId": 1,
         "queueSize": 0,
        "loggedOnAgents": 0,
         "queueTime": 0,
         "availAgents": 0,
         "skillDescrip": "defaultVedioSkill",
```

```
 "callId": "4294967295-4294967295",
         "maxQueueSize": 100
      },
\overline{\phantom{a}} "skillId": 2,
         "queueSize": 0,
         "loggedOnAgents": 1,
 "queueTime": 0,
 "availAgents": 0,
         "skillDescrip": "defaultAudioSkill",
         "callId": "4294967295-4294967295",
         "maxQueueSize": 100
     }
  ]
```
# **12.3.1.2.3 Querying Call Statistics of Skill Queues in the Current 5 Minutes in Batches**

### **Scenario**

This interface is invoked to query the call statistics of skill queues in the current 5 minutes in batches. (CTI 3.6 does not support this interface.)

### **Interface Method**

The request method must be set to POST. This interface supports only the POST method.

# **Internal Encapsulation Interface**

}

BMS interface: /ccbms/ws/monitor/querycurrentcallstatinfo

### **Request URL**

https://ip:port/rest/cmsapp/v1/openapi/skill/currentcallstateinfo

In a public cloud environment,  $ip$  indicates the IP address of the CC-CMS server, and *port* indicates the HTTPS port number of the CC-CMS server. Contact the administrator to obtain the values.In a non–public cloud environment where the NSLB service is configured, *ip* indicates the IP address of the NSLB server, and *port* indicates the HTTPS port number of the CC-CMS service mapped on the NSLB server.

### **Request Description**

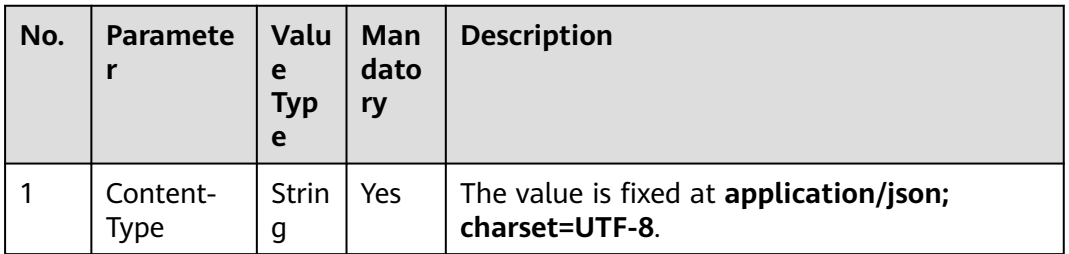

**Table 12-409** Parameters in the request header

| No. | <b>Paramete</b>   | Valu<br>e<br><b>Typ</b><br>e | Man<br>dato<br>ry | <b>Description</b>                                                                                                    |
|-----|-------------------|------------------------------|-------------------|----------------------------------------------------------------------------------------------------|
| 2   | Authorizat<br>ion | <b>Strin</b><br>g            | Yes               | For details about the generation mode, see<br>4.3 C2 Monitoring, System Outbound Call,<br><b>CDR, and Knowledge Base Interface</b><br><b>Authentication.</b> |

**Table 12-410** Parameters in the request message body

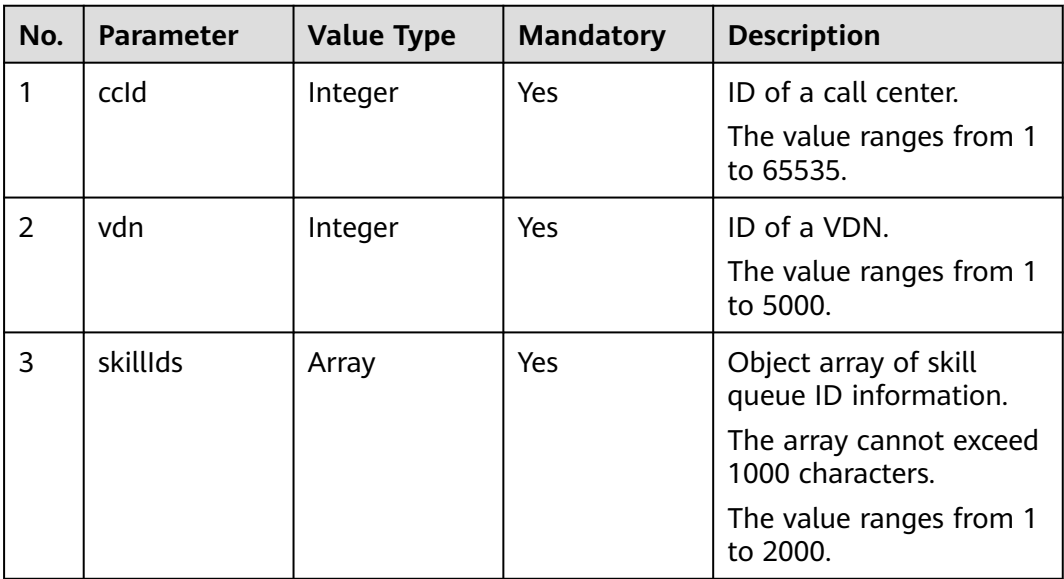

**Table 12-411** Parameters in the response message body

| N<br>Ο. | <b>Parameter</b> | <b>Value Type</b> | <b>Description</b>                                                                                                    |
|---------|------------------|-------------------|----------------------------------------------------------------------------------------------------|
|         | result           | String            | Query result. The options are as<br>follows:                                                                                   |
|         |                  |                   | <b>0</b> : success                                                                                                    |
|         |                  |                   | • Other values: failure                                                                                                    |
|         |                  |                   | For details about the failure<br>causes, see 12.3.8.2 Error Code<br>Reference.                                                 |
|         |                  |                   | <b>NOTE</b><br>This field is reserved for compatibility<br>with interface response parameters in<br>8.13 and earlier versions. |

| N<br>0.        | <b>Parameter</b> | <b>Value Type</b> | <b>Description</b>                                                                                                    |
|----------------|------------------|-------------------|----------------------------------------------------------------------------------------------------|
| $\overline{2}$ | resultCode       | String            | Query result. The options are as<br>follows:                                                                                   |
|                |                  |                   | 0100000: success<br>Other values: failure                                                                                      |
|                |                  |                   | For details about the failure<br>causes, see 12.3.8.2 Error Code<br>Reference.                                                 |
| 3              | resultDatas      | Array             | Object array in the returned result<br>after a successful query.                                                               |
|                |                  |                   | For details about the parameters<br>of the object in this array, see<br><b>Table 12-412.</b>                                   |
|                |                  |                   | <b>NOTE</b><br>This field is reserved for compatibility<br>with interface response parameters in<br>8.13 and earlier versions. |
| 4              | resultDesc       | Array             | Object array in the returned result<br>after a successful query.                                                               |
|                |                  |                   | For details about the parameters<br>of the object in this array, see<br><b>Table 12-412.</b>                                   |

**Table 12-412** Parameters of resultDesc/resultDatas

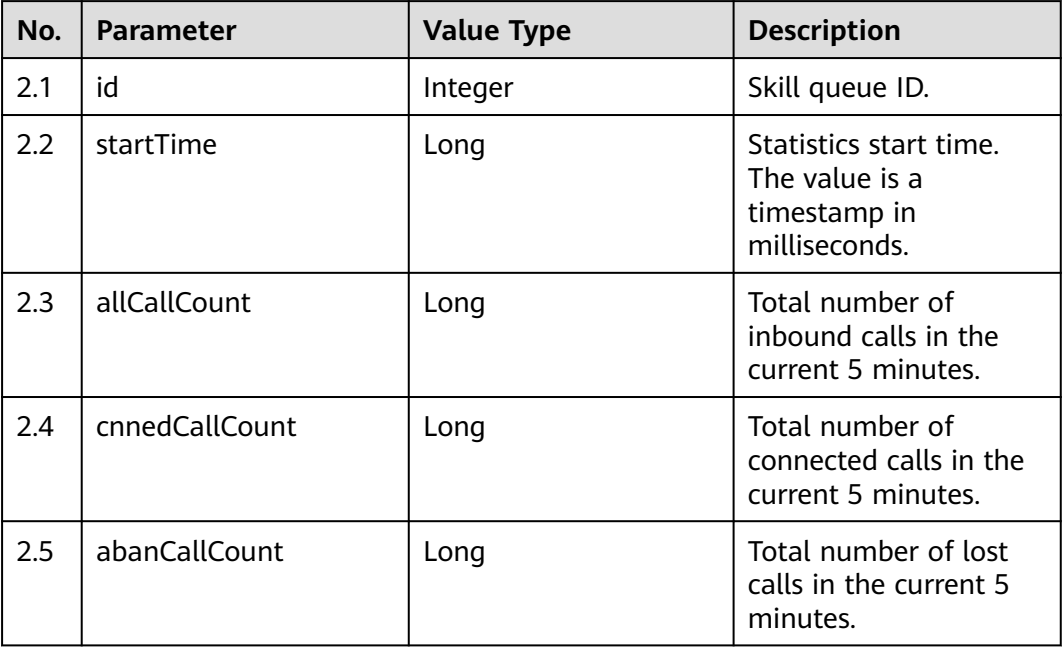

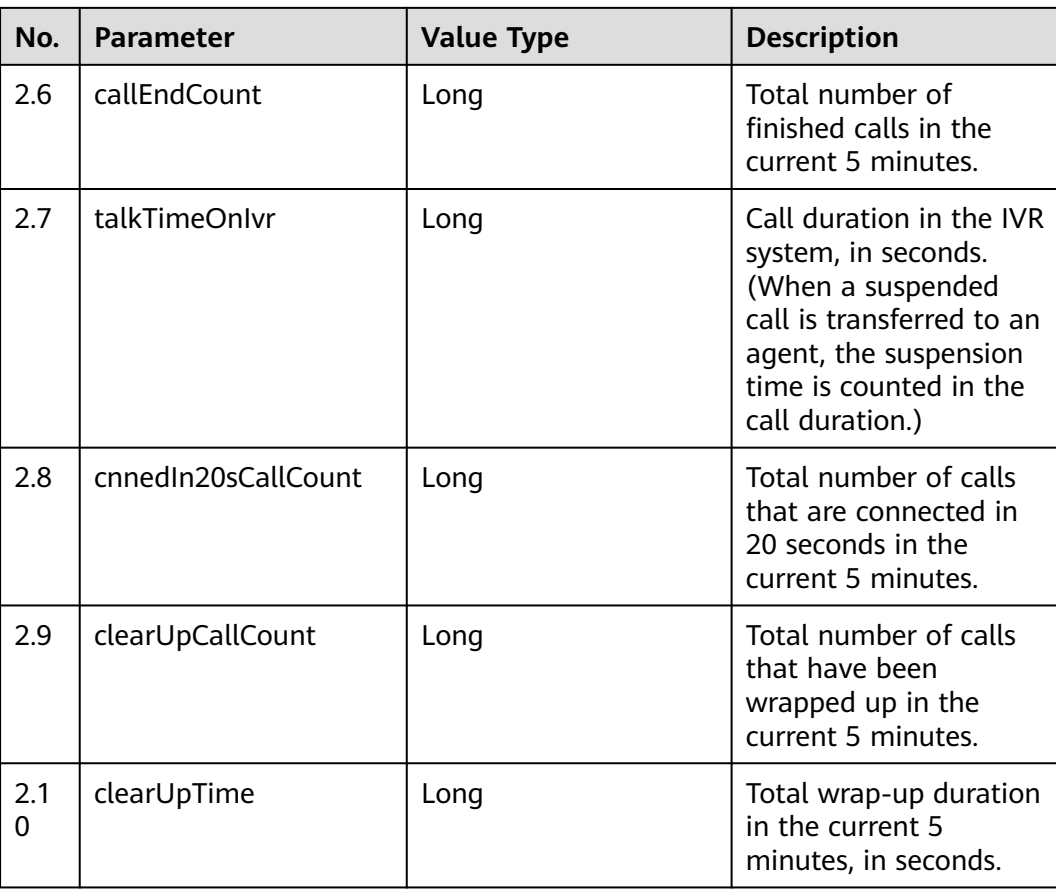

- Request header Content-Type: application/json;charset=UTF-8 Authorization: \*\*\*\*\*\*\*\*\*\*\*\*\*\*\*\*\*\*
- Request parameters

```
{
    "ccId":1,
    "vdn":170,
    "skillIds":[1,2]
}
```
● Response parameters

```
{
   "result": "0",
   "resultCode": "0100000",
   "resultDatas": [
      {
         "id": 1,
         "startTime": 1607390702000,
         "allCallCount": 0,
         "cnnedCallCount": 0,
         "abanCallCount": 0,
 "callEndCount": 0,
 "talkTimeOnIvr": 0,
         "cnnedIn20sCallCount": 0,
         "clearUpCallCount": 0,
         "clearUpTime": 0
      },
      {
         "id": 2,
```

```
 "startTime": 1607390702000,
       "allCallCount": 0,
       "cnnedCallCount": 0,
       "abanCallCount": 0,
       "callEndCount": 0,
       "talkTimeOnIvr": 0,
       "cnnedIn20sCallCount": 0,
       "clearUpCallCount": 0,
       "clearUpTime": 0
    }
 ],
 "resultDesc": [
    {
      "id": 1,
       "startTime": 1607390702000,
       "allCallCount": 0,
       "cnnedCallCount": 0,
       "abanCallCount": 0,
       "callEndCount": 0,
       "talkTimeOnIvr": 0,
       "cnnedIn20sCallCount": 0,
       "clearUpCallCount": 0,
       "clearUpTime": 0
    },
    {
       "id": 2,
       "startTime": 1607390702000,
       "allCallCount": 0,
       "cnnedCallCount": 0,
       "abanCallCount": 0,
       "callEndCount": 0,
       "talkTimeOnIvr": 0,
       "cnnedIn20sCallCount": 0,
       "clearUpCallCount": 0,
       "clearUpTime": 0
    }
 ]
```
# **12.3.1.2.4 Querying Information About Status of a Specified Skill Queue**

# **Scenario**

This interface is invoked to query information about the status of a specified skill queue. (CTI 3.6 does not support this interface.)

# **Interface Method**

The request method must be set to POST. This interface supports only the POST method.

# **Internal Encapsulation Interface**

}

BMS interface: /ccbms/ws/monitor/querybatchmultiskillqueue

# **Request URL**

https://ip:port/rest/cmsapp/v1/openapi/skill/queuedevicestatus

In a public cloud environment,  $ip$  indicates the IP address of the CC-CMS server, and *port* indicates the HTTPS port number of the CC-CMS server. Contact the administrator to obtain the values.In a non–public cloud environment where the

NSLB service is configured, ip indicates the IP address of the NSLB server, and port indicates the HTTPS port number of the CC-CMS service mapped on the NSLB server.

# **Request Description**

| No. | Paramete          | Valu<br>e<br>Typ<br>e | Man<br>dato<br>ry | <b>Description</b>                                                                                                    |
|-----|-------------------|-----------------------|-------------------|----------------------------------------------------------------------------------------------------|
|     | Content-<br>Type  | <b>Strin</b><br>g     | Yes               | The value is fixed at <b>application/json;</b><br>charset=UTF-8.                                                                                             |
| 2   | Authorizat<br>ion | <b>Strin</b><br>g     | <b>Yes</b>        | For details about the generation mode, see<br>4.3 C2 Monitoring, System Outbound Call,<br><b>CDR, and Knowledge Base Interface</b><br><b>Authentication.</b> |

**Table 12-413** Parameters in the request header

**Table 12-414** Parameters in the request message body

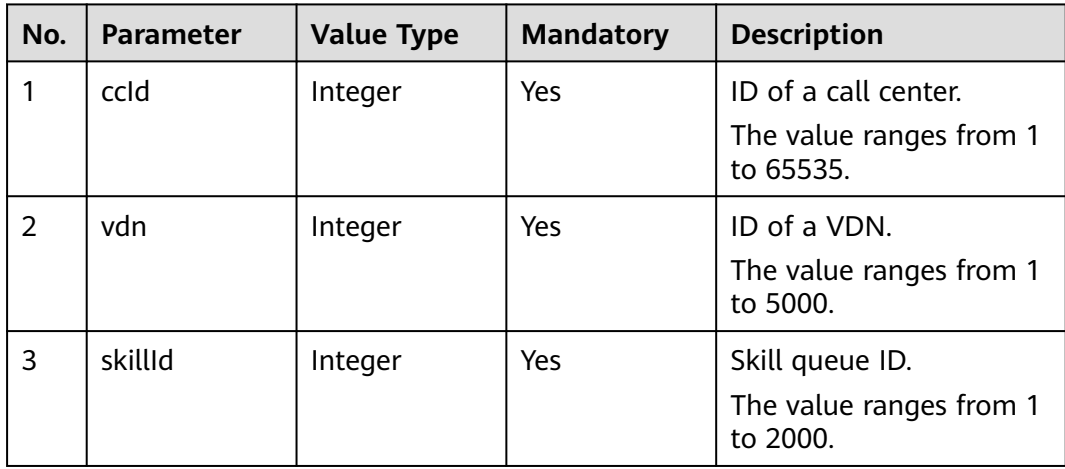

| No.            | <b>Parameter</b> | <b>Value</b><br><b>Type</b> | <b>Description</b>                                                                                                    |
|----------------|------------------|-----------------------------|----------------------------------------------------------------------------------------------------|
| 1              | result           | String                      | Query result. The options are as<br>follows:                                                                                   |
|                |                  |                             | 0: success                                                                                                    |
|                |                  |                             | Other values: failure                                                                                                    |
|                |                  |                             | For details about the failure causes,<br>see 12.3.8.2 Error Code Reference.                                                    |
|                |                  |                             | <b>NOTE</b><br>This field is reserved for compatibility with<br>interface response parameters in 8.13 and<br>earlier versions. |
| $\overline{2}$ | resultCode       | String                      | Query result. The options are as<br>follows:                                                                                   |
|                |                  |                             | 0100000: success                                                                                                    |
|                |                  |                             | Other values: failure                                                                                                    |
|                |                  |                             | For details about the failure causes,<br>see 12.3.8.2 Error Code Reference.                                                    |
| 3              | resultDatas      | Array                       | Object array in the returned result<br>after a successful query.                                                               |
|                |                  |                             | For details about the parameters of<br>the object in this array, see Table<br>$12 - 416.$                                      |
|                |                  |                             | <b>NOTE</b><br>This field is reserved for compatibility with<br>interface response parameters in 8.13 and<br>earlier versions. |
| 4              | resultDesc       | Array                       | Object array in the returned result<br>after a successful query.                                                               |
|                |                  |                             | For details about the parameters of<br>the object in this array, see Table<br>$12 - 416.$                                      |

**Table 12-415** Parameters in the response message body

# **Table 12-416** Parameters of resultDesc/resultDatas

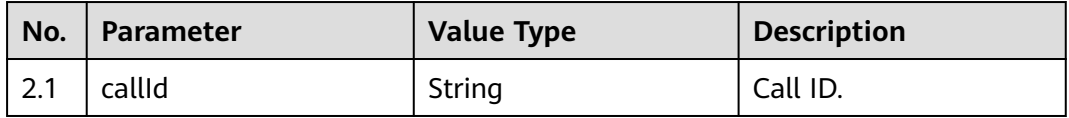

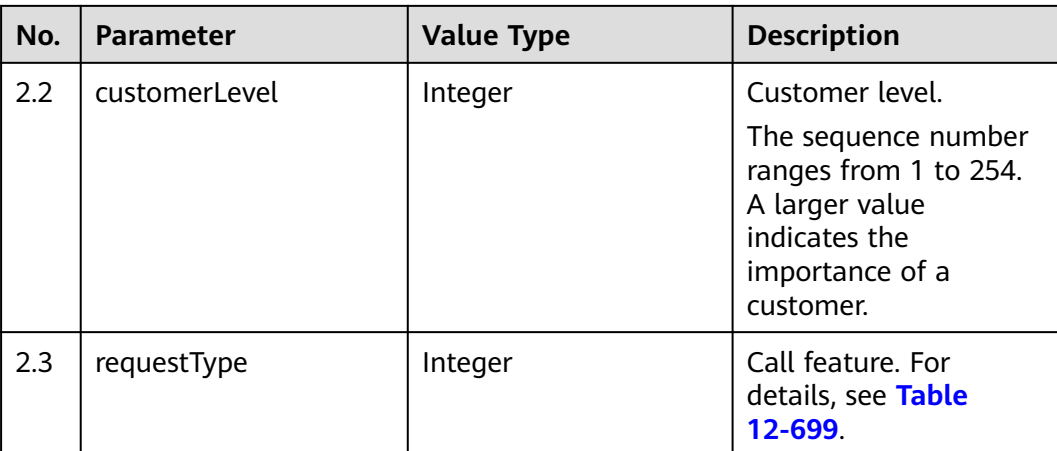

- Request header Content-Type: application/json;charset=UTF-8 Authorization: \*\*\*\*\*\*\*\*\*\*\*\*
- Request parameters {

```
 "ccId":1, 
 "vdn":170,
 "skillId":2
```
}

● Response parameters

```
{
 "result": "0",
 "resultCode": "0100000",
 "resultDatas": [
\overline{\phantom{a}} "callId": "1604285072000-840",
          "requestType": 0,
          "customerLevel": 0
      }
   ],
    "resultDesc": [
       {
          "callId": "1604285072000-840",
          "requestType": 0,
          "customerLevel": 0
      }
   ]
}
```
# **12.3.1.2.5 Querying Information About Skill Queue Configurations in Batches**

### **Scenario**

This interface is invoked to query information about skill queue configurations in batches.

# **Interface Method**

The request method must be set to POST. This interface supports only the POST method.

# **Internal Encapsulation Interface**

BMS interface: /ccbms/ws/monitor/skillstatusinfo

## **Request URL**

https://ip:port/rest/cmsapp/v1/openapi/skill/skillcfginfo

In a public cloud environment, *ip* indicates the IP address of the CC-CMS server, and *port* indicates the HTTPS port number of the CC-CMS server. Contact the administrator to obtain the values.In a non–public cloud environment where the NSLB service is configured, *ip* indicates the IP address of the NSLB server, and *port* indicates the HTTPS port number of the CC-CMS service mapped on the NSLB server.

### **Request Description**

| No. | <b>Paramete</b>   | <b>Valu</b><br>e<br><b>Typ</b><br>e | Man<br>dato<br>ry | <b>Description</b>                                                                                                    |
|-----|-------------------|-------------------------------------|-------------------|----------------------------------------------------------------------------------------------------|
|     | Content-<br>Type  | <b>Strin</b><br>g                   | Yes               | The value is fixed at <b>application/json;</b><br>charset=UTF-8.                                                                                             |
| 2   | Authorizat<br>ion | Strin<br>g                          | Yes               | For details about the generation mode, see<br>4.3 C2 Monitoring, System Outbound Call,<br><b>CDR, and Knowledge Base Interface</b><br><b>Authentication.</b> |

**Table 12-417** Parameters in the request header

**Table 12-418** Parameters in the request message body

| No. | <b>Parameter</b> | <b>Value Type</b> | <b>Mandatory</b> | <b>Description</b>                              |
|-----|------------------|-------------------|------------------|-------------------------------------------------|
|     | ccld             | Integer           | Yes              | ID of a call center.<br>The value ranges from 1 |
|     |                  |                   |                  | to 65535.                                       |
| 2   | vdn              | Integer           | Yes              | ID of a VDN.                                    |
|     |                  |                   |                  | The value ranges from 1<br>to 5000.             |
| 3   | skilllds         | Array             | Yes              | Object array of skill<br>queue ID information.  |
|     |                  |                   |                  | The array cannot exceed<br>1000 characters.     |
|     |                  |                   |                  | The value ranges from 1<br>to 2000.             |

| No.            | <b>Parameter</b> | Value<br><b>Type</b> | <b>Description</b>                                                                                                    |
|----------------|------------------|----------------------|----------------------------------------------------------------------------------------------------|
| 1              | result           | String               | Query result. The options are as follows:<br><b>0: success</b><br>Other values: failure<br>For details about the failure causes, see<br>12.3.8.2 Error Code Reference.<br><b>NOTE</b><br>This field is reserved for compatibility with<br>interface response parameters in 8.13 and      |
| 1              | resultCode       | String               | earlier versions.<br>Query result. The options are as follows:<br>0100000: success<br>Other values: failure<br>For details about the failure causes, see<br>12.3.8.2 Error Code Reference.                                                                                               |
| 3              | resultDatas      | Array                | Object array in the returned result after a<br>successful query.<br>For details about the parameters of the<br>object in this array, see Table 12-420.<br><b>NOTE</b><br>This field is reserved for compatibility with<br>interface response parameters in 8.13 and<br>earlier versions. |
| $\overline{2}$ | resultDesc       | Array                | Object array in the returned result after a<br>successful query.<br>For details about the parameters of the<br>object in this array, see Table 12-420.                                                                                                    |

**Table 12-419** Parameters in the response message body

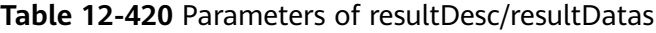

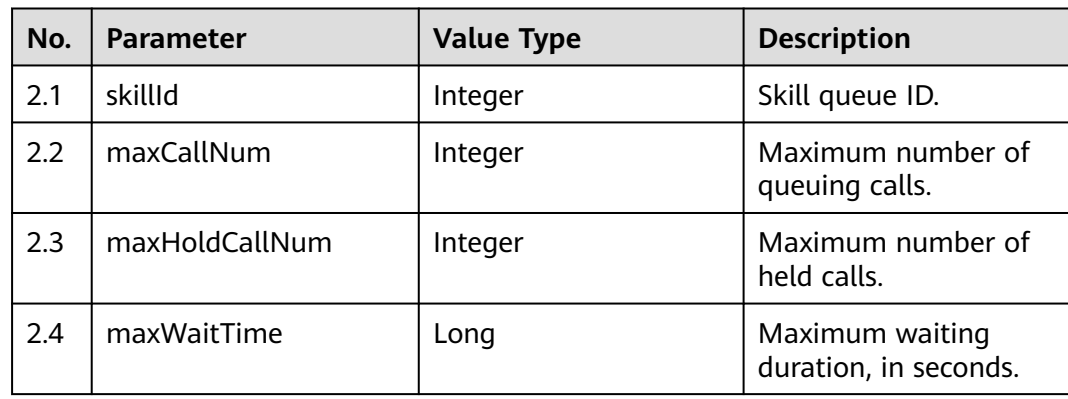

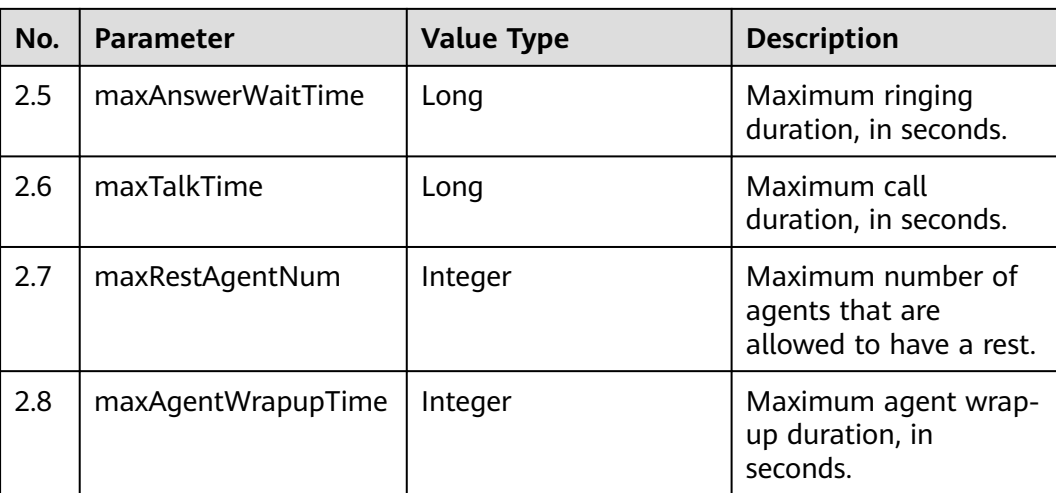

- **Request header** Content-Type: application/json;charset=UTF-8 Authorization: \*\*\*
- Request parameters

```
{
    "ccId":1,
    "vdn":170,
    "skillIds":[1,2]
```
}

{

● Response parameters

```
 "result": "0",
 "resultCode": "0100000",
   "resultDatas": [
     {
        "skillId": 1,
        "maxHoldCallNum": 5,
        "maxTalkTime": 86400,
        "maxAgentWrapupTime": 5,
        "maxWaitTime": 60,
        "maxRestAgentNum": 2,
        "maxCallNum": 100,
        "maxAnswerWaitTime": 30
     },
      {
        "skillId": 2,
        "maxHoldCallNum": 5,
        "maxTalkTime": 86400,
        "maxAgentWrapupTime": 5,
        "maxWaitTime": 60,
        "maxRestAgentNum": 2,
        "maxCallNum": 100,
        "maxAnswerWaitTime": 30
     }
   ],
   "resultDesc": [
      {
        "skillId": 1,
        "maxHoldCallNum": 5,
        "maxTalkTime": 86400,
        "maxAgentWrapupTime": 5,
        "maxWaitTime": 60,
        "maxRestAgentNum": 2,
        "maxCallNum": 100,
```

```
 "maxAnswerWaitTime": 30
    },
    {
      "skillId": 2,
      "maxHoldCallNum": 5,
      "maxTalkTime": 86400,
      "maxAgentWrapupTime": 5,
      "maxWaitTime": 60,
      "maxRestAgentNum": 2,
      "maxCallNum": 100,
      "maxAnswerWaitTime": 30
   }
 ]
```
# **12.3.1.2.6 Querying Statistics Details of Skill Queues in Batches**

### **Scenario**

This interface is invoked to query statistics details of skill queues in batches. (CTI 3.6 does not support this interface.)

# **Interface Method**

The request method must be set to POST. This interface supports only the POST method.

# **Internal Encapsulation Interface**

}

BMS interfaces:

- /ccbms/ws/monitor/querycurrentcallstatinfo
- /ccbms/ws/monitor/queryStatInfoOfEverySkill

# **Request URL**

https://ip:port/rest/cmsapp/v1/openapi/skill/stateinfo

In a public cloud environment, *ip* indicates the IP address of the CC-CMS server, and *port* indicates the HTTPS port number of the CC-CMS server. Contact the administrator to obtain the values.In a non–public cloud environment where the NSLB service is configured, *ip* indicates the IP address of the NSLB server, and *port* indicates the HTTPS port number of the CC-CMS service mapped on the NSLB server.

# **Request Description**

| No. | <b>Paramete</b>  | Valu<br>e<br>Typ<br>e | Man<br>dato<br>ry | <b>Description</b>                                        |
|-----|------------------|-----------------------|-------------------|-----------------------------------------------------------|
|     | Content-<br>Type | <b>Strin</b><br>q     | Yes               | The value is fixed at application/json;<br>charset=UTF-8. |

**Table 12-421** Parameters in the request header

| No. | <b>Paramete</b>   | <b>Valu</b><br>e<br>Typ<br>e | <b>Man</b><br>dato<br>ry | <b>Description</b>                                                                                                    |
|-----|-------------------|------------------------------|--------------------------|----------------------------------------------------------------------------------------------------|
| 2   | Authorizat<br>ion | Strin<br>g                   | Yes                      | For details about the generation mode, see<br>4.3 C2 Monitoring, System Outbound Call,<br><b>CDR, and Knowledge Base Interface</b><br><b>Authentication.</b> |

**Table 12-422** Parameters in the request message body

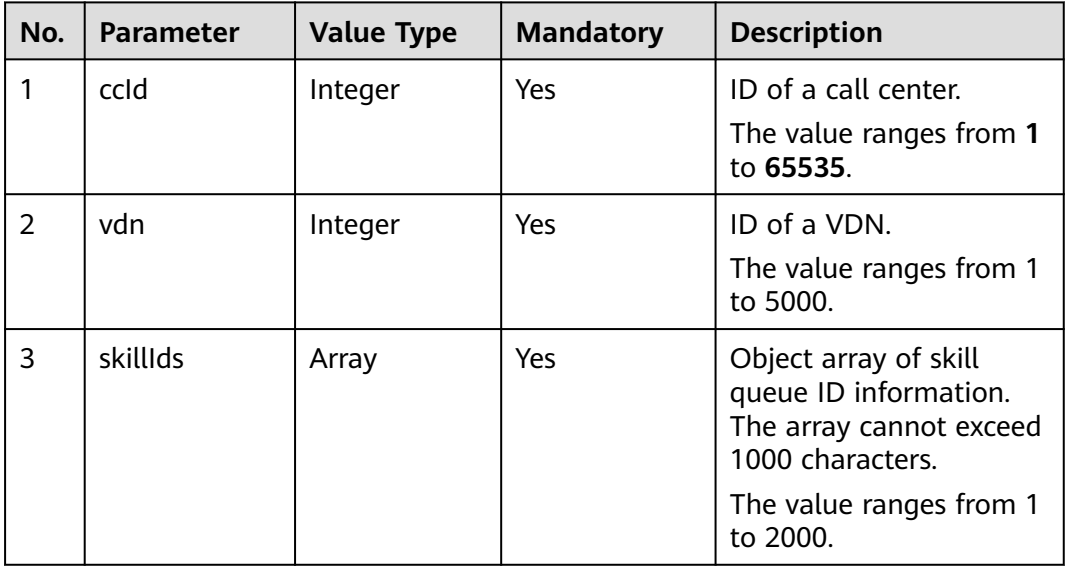

### **Table 12-423** Parameters in the response message body

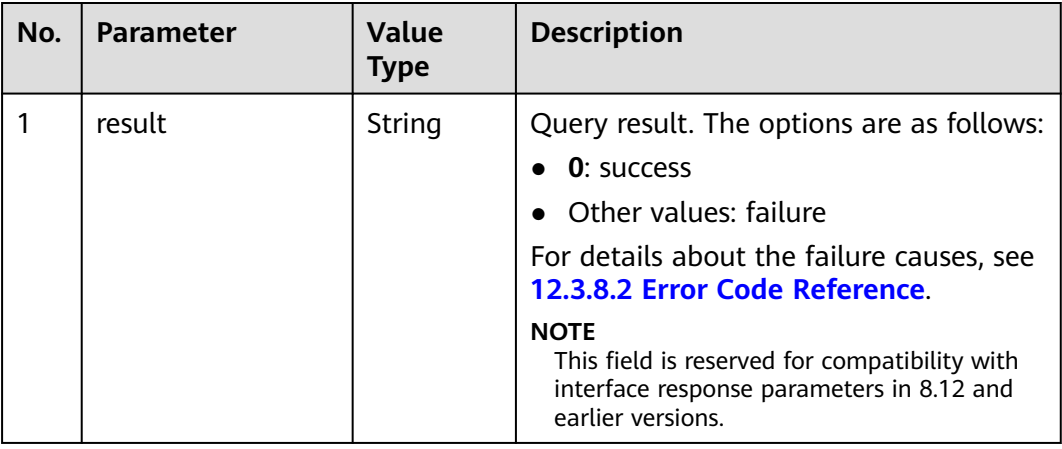

| No.            | <b>Parameter</b> | <b>Value</b><br><b>Type</b> | <b>Description</b>                                                                                                    |
|----------------|------------------|-----------------------------|----------------------------------------------------------------------------------------------------|
| $\overline{2}$ | resultCode       | String                      | Query result. The options are as follows:<br>• 0100000: success<br>• Other values: failure<br>• For details about the failure causes,<br>see 12.3.8.2 Error Code Reference.                                                                                                    |
| 3              | resultDatas      | Array                       | Object array in the returned result after<br>a successful query.<br>For details about the parameters of the<br>object in this array, see Table 12-424.<br><b>NOTE</b><br>This field is reserved for compatibility with<br>interface response parameters in 8.12 and<br>earlier versions |
| 4              | resultDesc       | Array                       | Object array in the returned result after<br>a successful query.<br>For details about the parameters of the<br>object in this array, see Table 12-424.                                                                                                    |

**Table 12-424** Parameters of resultDesc/resultDatas

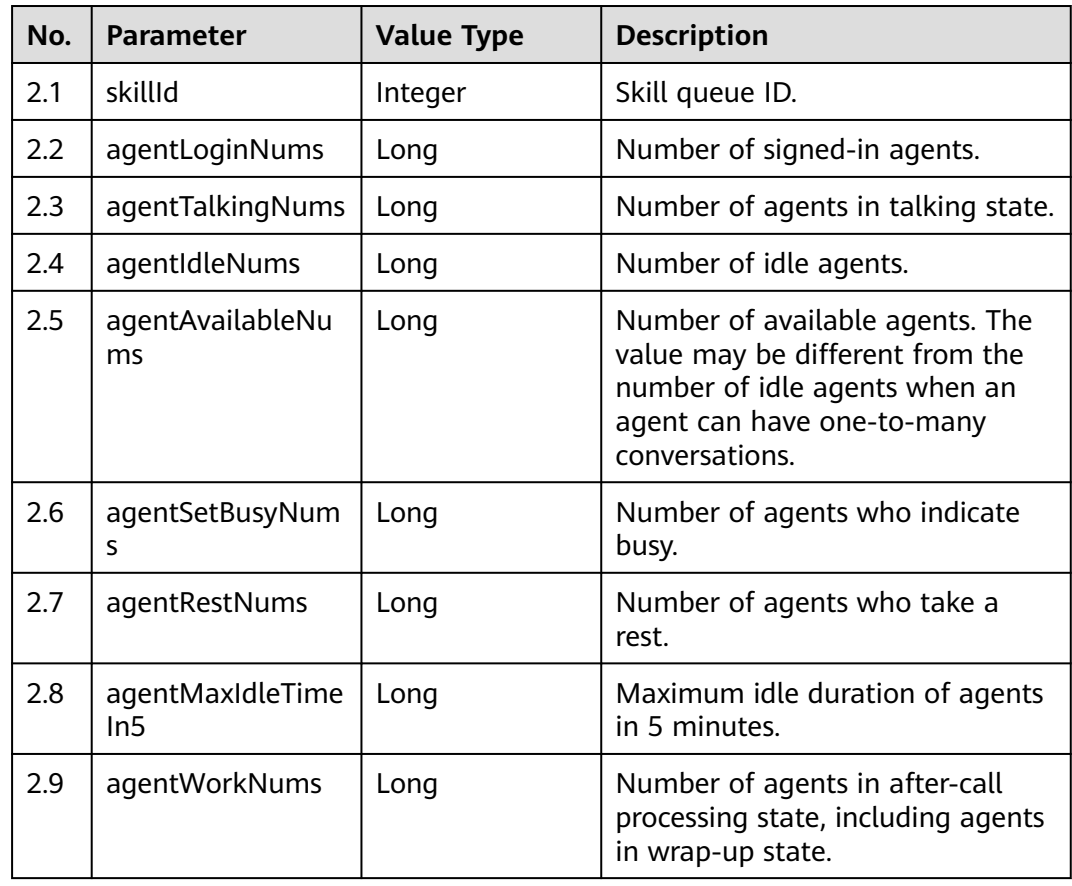
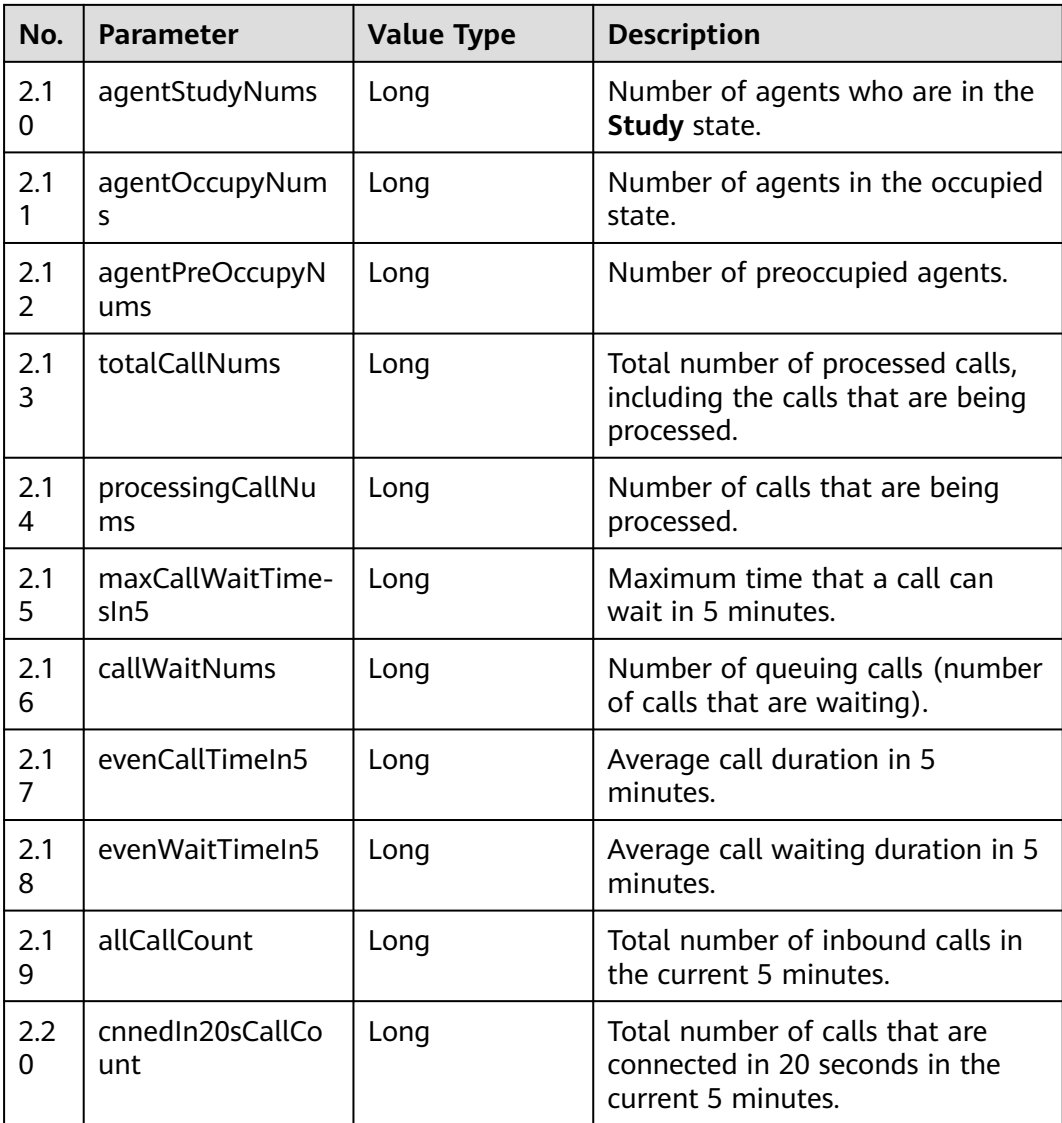

- Request header Content-Type: application/json;charset=UTF-8 Authorization: \*\*\*\*\*\*\*\*\*\*\*\*\*\*\*\*\*\*
- Request parameters

```
{
        "queryParam":
        {
          "ccId":1, 
      "vdn":1, 
      "skillIds":[1,2]
       }
    }
● Response parameters
```

```
{
 "result": "0",
 "resultCode": "0100000",
   "resultDatas": [
      {
         "skillId": 1,
```
 "agentLoginNums": 1, "agentTalkingNums": 0, "agentIdleNums": 0, "agentAvailableNums": 0, "agentSetBusyNums": 1, "agentRestNums": 0, "agentMaxIdleTimeIn5": 0, "agentWorkNums": 0, "agentStudyNums": 0, "agentOccupyNums": 0, "agentPreOccupyNums": 0, "totalCallNums": 0, "processingCallNums": 0, "maxCallWaitTimesIn5": 0, "callWaitNums": 0, "evenCallTimeIn5": 0, "evenWaitTimeIn5": 0, "allCallCount": 0, "cnnedIn20sCallCount": 0 }, { "skillId": 2, "agentLoginNums": 0, "agentTalkingNums": 0, "agentIdleNums": 0, "agentAvailableNums": 0, "agentSetBusyNums": 0, "agentRestNums": 0, "agentMaxIdleTimeIn5": 0, "agentWorkNums": 0, "agentStudyNums": 0, "agentOccupyNums": 0, "agentPreOccupyNums": 0, "totalCallNums": 0, "processingCallNums": 0, "maxCallWaitTimesIn5": 0, "callWaitNums": 0, "evenCallTimeIn5": 0, "evenWaitTimeIn5": 0, "allCallCount": 0, "cnnedIn20sCallCount": 0 } ], "resultDesc": [ { "skillId": 1, "agentLoginNums": 1, "agentTalkingNums": 0, "agentIdleNums": 0, "agentAvailableNums": 0, "agentSetBusyNums": 1, "agentRestNums": 0, "agentMaxIdleTimeIn5": 0, "agentWorkNums": 0, "agentStudyNums": 0, "agentOccupyNums": 0, "agentPreOccupyNums": 0, "totalCallNums": 0, "processingCallNums": 0, "maxCallWaitTimesIn5": 0, "callWaitNums": 0, "evenCallTimeIn5": 0, "evenWaitTimeIn5": 0, "allCallCount": 0, "cnnedIn20sCallCount": 0 }, { "skillId": 2, "agentLoginNums": 0,

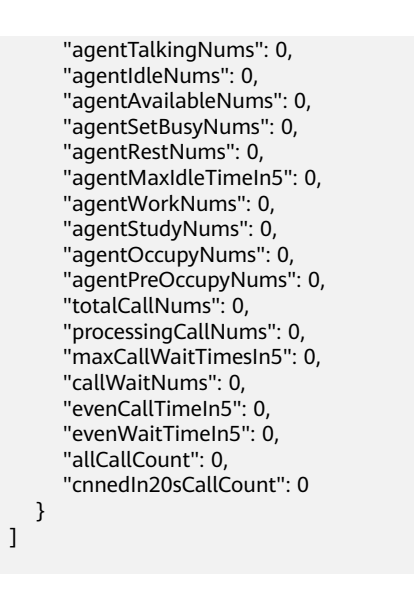

# **12.3.1.2.7 Querying All Calls Queuing in a Skill Queue in Batches**

## **Description**

This interface is invoked to query all calls queuing in a skill queue in batches. (CTI 3.6 does not support this interface.)

## **Interface Method**

The request method must be set to POST. This interface supports only the POST method.

### **Internal Encapsulation Interfaces**

}

BMS interfaces:

- /ccbms/ws/monitor/querybatchmultiskillqueue
- /ccbms/ws/monitor/skillcallqueueinfos

### **Request URL**

https://ip:port/rest/cmsapp/v1/openapi/skill/batchmultiskill

In a public cloud environment,  $ip$  indicates the IP address of the CC-CMS server, and *port* indicates the HTTPS port number of the CC-CMS server. Contact the administrator to obtain the values.In a non–public cloud environment where the NSLB service is configured, ip indicates the IP address of the NSLB server, and port indicates the HTTPS port number of the CC-CMS service mapped on the NSLB server.

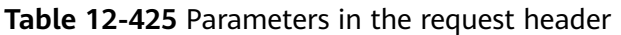

| No.           | <b>Paramete</b>         | <b>Valu</b><br>e<br><b>Typ</b><br>e | <b>Man</b><br>dato<br>ry | <b>Description</b>                                                                                                    |
|---------------|-------------------------|-------------------------------------|--------------------------|----------------------------------------------------------------------------------------------------|
|               | Content-<br><b>Type</b> | Strin<br>g                          | Yes                      | The value is fixed to application/json;<br>charset=UTF-8.                                                                                                   |
| $\mathcal{P}$ | Authorizat<br>ion       | <b>Strin</b><br>g                   | Yes                      | For details about the generation mode, see<br>4.3 C2 Monitoring, System Outbound Call,<br><b>CDR, and Knowledge Base Interface</b><br><b>Authentication</b> |

**Table 12-426** Parameters in the request message body

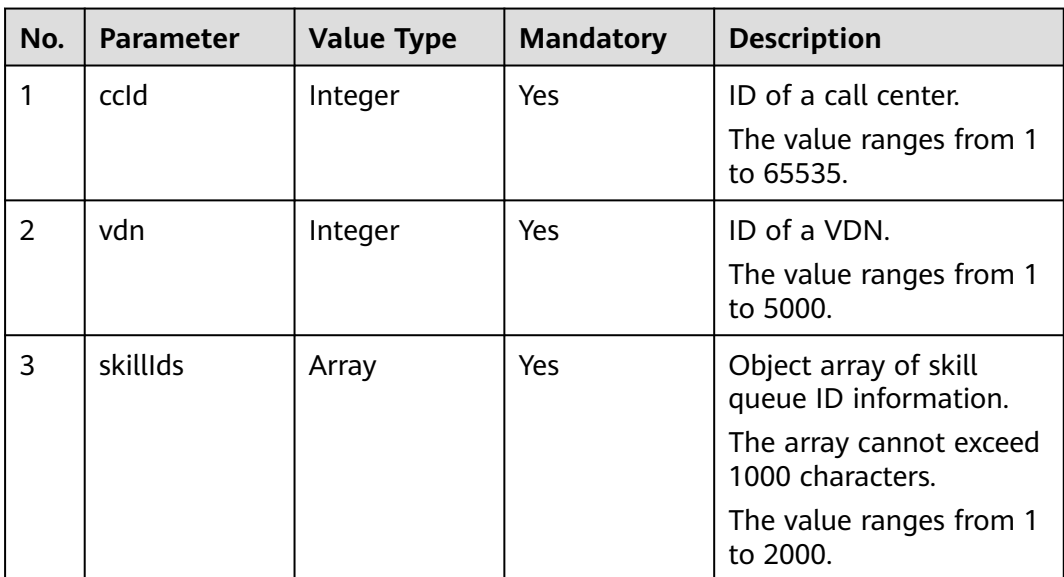

# **Response Message**

| No.           | <b>Parameter</b> | <b>Value Type</b> | <b>Description</b>                                                                              |
|---------------|------------------|-------------------|-------------------------------------------------------------------------------------------------|
| 1             | resultCode       | String            | Query result. The<br>options are as follows:<br>• 0100000: success                              |
|               |                  |                   | $\bullet$ Other values: failure                                                                 |
|               |                  |                   | • For details about<br>the failure causes,<br>see 12.3.8.2 Error<br>Code Reference.             |
| $\mathcal{P}$ | resultDesc       | Array             | Object array in the<br>returned result after a<br>successful query.                             |
|               |                  |                   | For details about the<br>parameters of this<br>object in the array, see<br><b>Table 12-428.</b> |

**Table 12-427** Parameters in the response message body

#### **Table 12-428** Parameters of resultDesc

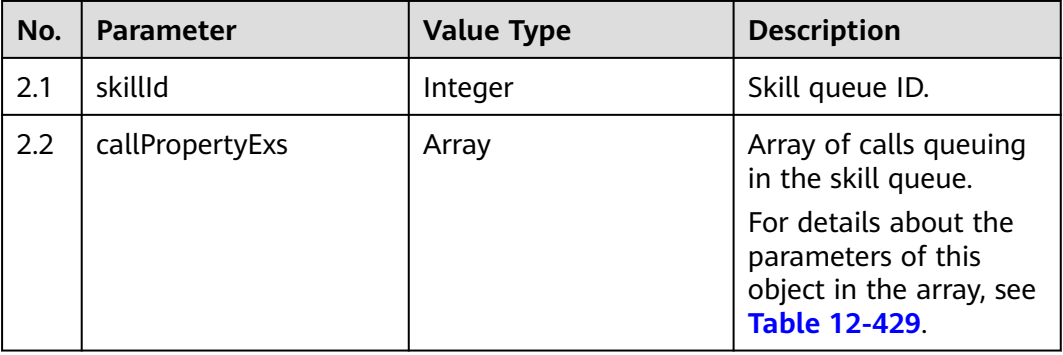

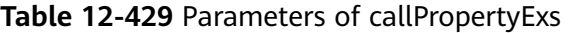

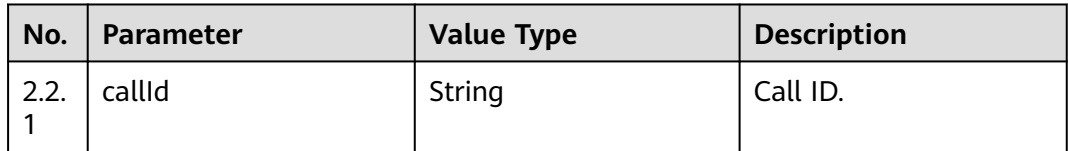

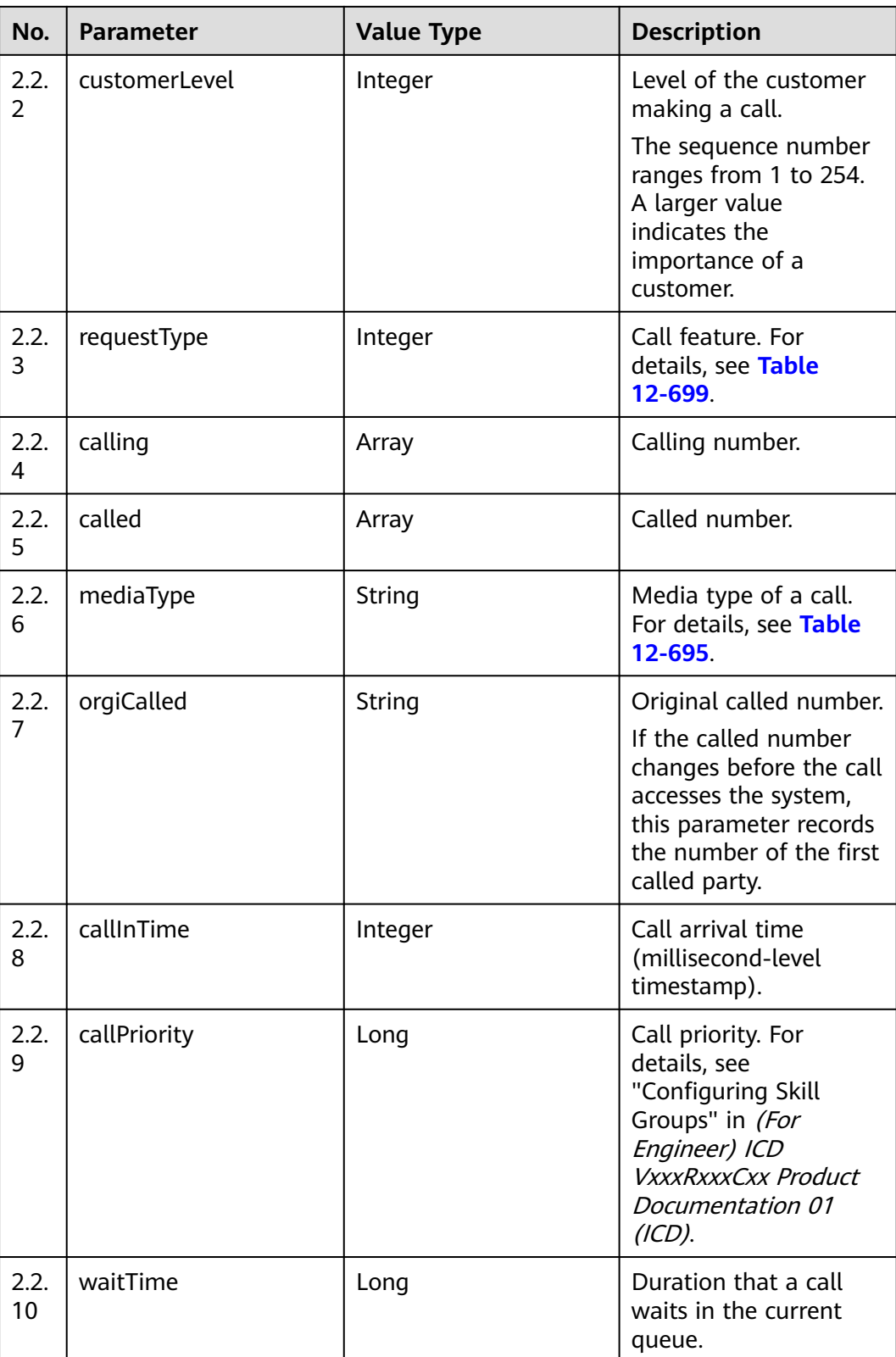

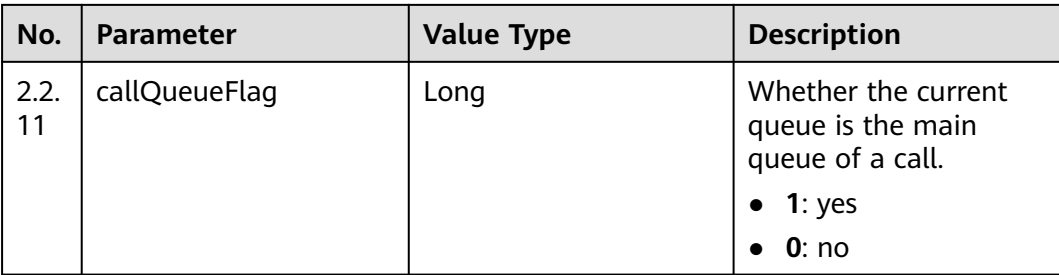

- Request header Content-Type: application/json;charset=UTF-8 Authorization: \*\*\*
- Request parameters

```
{
         "ccId":1,
         "vdn":170,
         "skillIds":[1,2]
     }
● Response parameters
      {
       "resultCode": "0100000",
        "resultDesc": [
         {
          "skillId": 1,
          "callPropertyExs": []
         },
      \{ "skillId": 2,
          "callPropertyExs": [
      \overline{\phantom{a}} "requestType": 0,
             "callPriority": 0,
             "waitTime": 0,
             "callQueueFlag": 1,
             "callId": "1607392439000-379",
             "customerLevel": 0,
       "calling": "1233",
       "called": "34565",
       "mediaType": "MEDIA_TYPE_PHONE",
       "orgiCalled": "234545",
             "callInTime": 1223455666,
           }
          ]
       }
       ]
      }
```
## **12.3.1.2.8 Querying the Number of Calls that Each Queue Answers from Other Queues in Batches When Calls are Queuing in Multiple Skill Queues**

## **Scenario**

This interface is invoked to query the number of calls that each queue answers from other queues in batches when calls are queuing in multiple skill queues.

## **Interface Method**

The request method must be set to POST. This interface supports only the POST method.

### **Internal Encapsulation Interface**

BMS interface: /ccbms/ws/monitor/calloverloadstatus

### **Request URL**

https://ip:port/rest/cmsapp/v1/openapi/skill/batchskilloverload

In a public cloud environment, *ip* indicates the IP address of the CC-CMS server, and *port* indicates the HTTPS port number of the CC-CMS server. Contact the administrator to obtain the values.In a non–public cloud environment where the NSLB service is configured, ip indicates the IP address of the NSLB server, and port indicates the HTTPS port number of the CC-CMS service mapped on the NSLB server.

| No. | <b>Paramete</b>         | <b>Valu</b><br>e<br>Typ<br>e | Man<br>dato<br>ry | <b>Description</b>                                                                                                    |
|-----|-------------------------|------------------------------|-------------------|----------------------------------------------------------------------------------------------------|
|     | Content-<br><b>Type</b> | Strin<br>g                   | <b>Yes</b>        | The value is fixed at <b>application/json;</b><br>charset=UTF-8.                                                                                             |
| 2   | Authorizat<br>ion       | <b>Strin</b><br>g            | Yes               | For details about the generation mode, see<br>4.3 C2 Monitoring, System Outbound Call,<br><b>CDR, and Knowledge Base Interface</b><br><b>Authentication.</b> |

**Table 12-430** Parameters in the request header

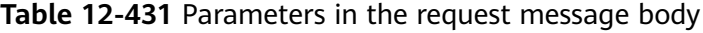

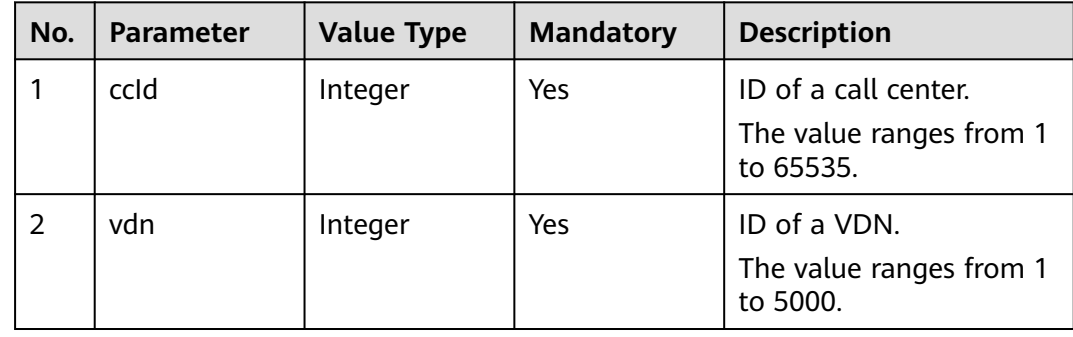

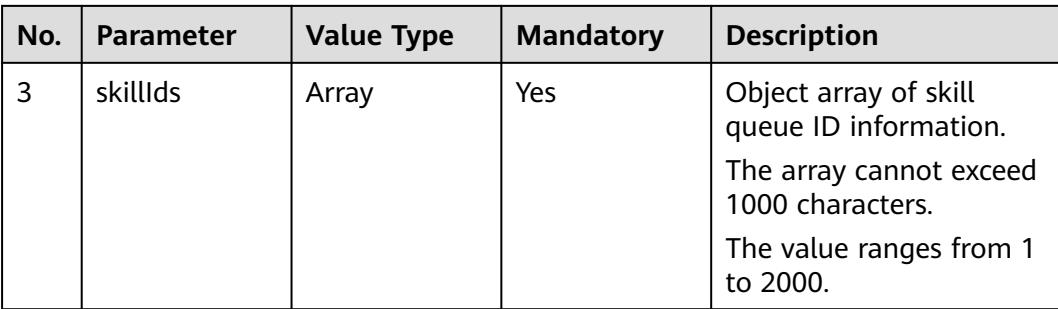

# **Response Description**

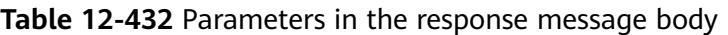

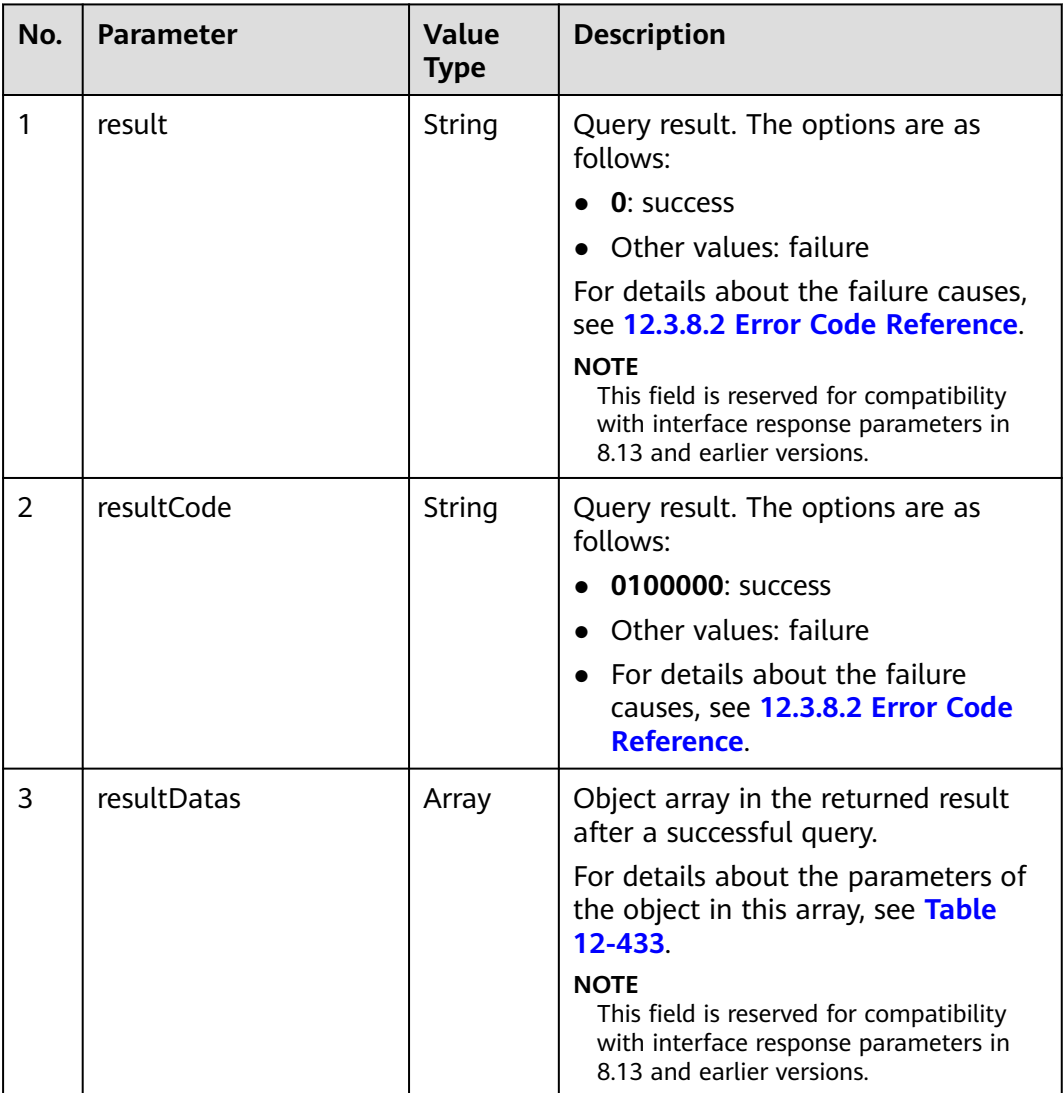

<span id="page-1809-0"></span>

| No. | Parameter  | <b>Value</b><br><b>Type</b> | <b>Description</b>                                                                       |
|-----|------------|-----------------------------|------------------------------------------------------------------------------------------|
| 4   | resultDesc | Array                       | Object array in the returned result<br>after a successful query.                         |
|     |            |                             | For details about the parameters of<br>the object in this array, see Table<br>$12 - 433$ |

**Table 12-433** Parameters of resultDesc/resultDatas

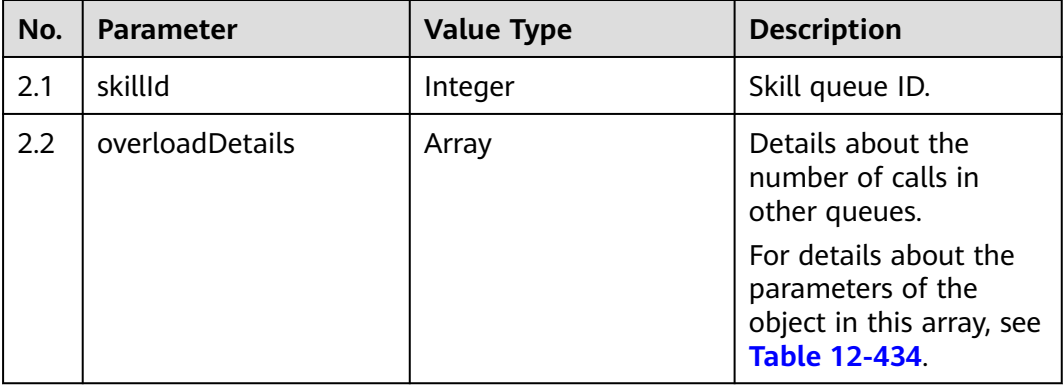

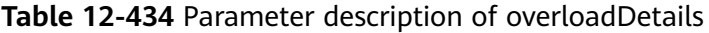

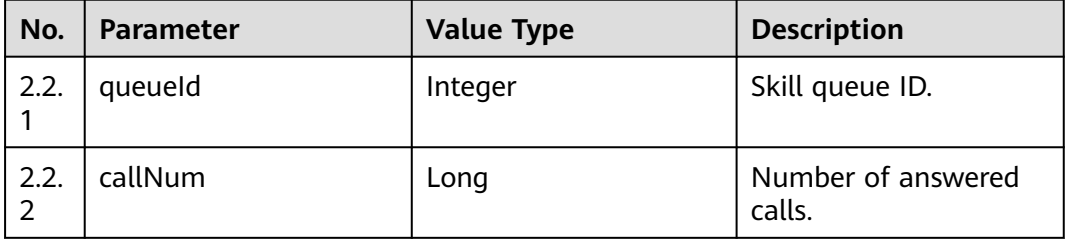

- Request header Content-Type: application/json;charset=UTF-8 Authorization: \*\*\*\*\*\*\*\*\*\*\*\*\*\*\*\*\*\*
- Request parameters

```
{
    "ccId":1,
    "vdn":170,
    "skillIds":[1,2]
}
```
● Response parameters

```
{
 "result": "0",
 "resultCode": "0100000",
   "resultDatas": [
      {
         "skillId": 1,
```

```
 "overloadDetails": [
             {
                 "queueId": 2,
                 "callNum": 1
 }
         ]
       },
       {
          "skillId": 2,
          "overloadDetails": []
       }
   ],
    "resultDesc": [
       {
          "skillId": 1,
          "overloadDetails": [
 {
                 "queueId": 2,
                 "callNum": 1
\begin{array}{ccc} & & & \end{array} ]
       },
       {
          "skillId": 2,
          "overloadDetails": []
       }
   ]
```
# **12.3.1.2.9 Querying the Number of Agents in Each State in a Skill Group**

### **Scenario**

This interface is invoked to query the number of agents in each state in a skill group.

## **Interface Method**

The request method must be set to POST. This interface supports only the POST method.

### **Internal Encapsulation Interface**

}

BMS interface: /ccbms/ws/monitor/agentstatusinfobyskillids

## **Request URL**

https://ip:port/rest/cmsapp/v1/openapi/skill/agentstatusbyskill

In a public cloud environment, *ip* indicates the IP address of the CC-CMS server, and *port* indicates the HTTPS port number of the CC-CMS server. Contact the administrator to obtain the values.In a non–public cloud environment where the NSLB service is configured, ip indicates the IP address of the NSLB server, and port indicates the HTTPS port number of the CC-CMS service mapped on the NSLB server.

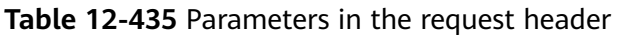

| No. | <b>Paramete</b>         | Valu<br>e<br><b>Typ</b><br>e | Man<br>dato<br>ry | <b>Description</b>                                                                                                    |
|-----|-------------------------|------------------------------|-------------------|----------------------------------------------------------------------------------------------------|
|     | Content-<br><b>Type</b> | Strin<br>g                   | Yes               | The value is fixed at <b>application/json;</b><br>charset=UTF-8.                                                                                            |
| 2   | Authorizat<br>ion       | Strin<br>g                   | Yes               | For details about the generation mode, see<br>4.3 C2 Monitoring, System Outbound Call,<br><b>CDR, and Knowledge Base Interface</b><br><b>Authentication</b> |

**Table 12-436** Parameters in the request message body

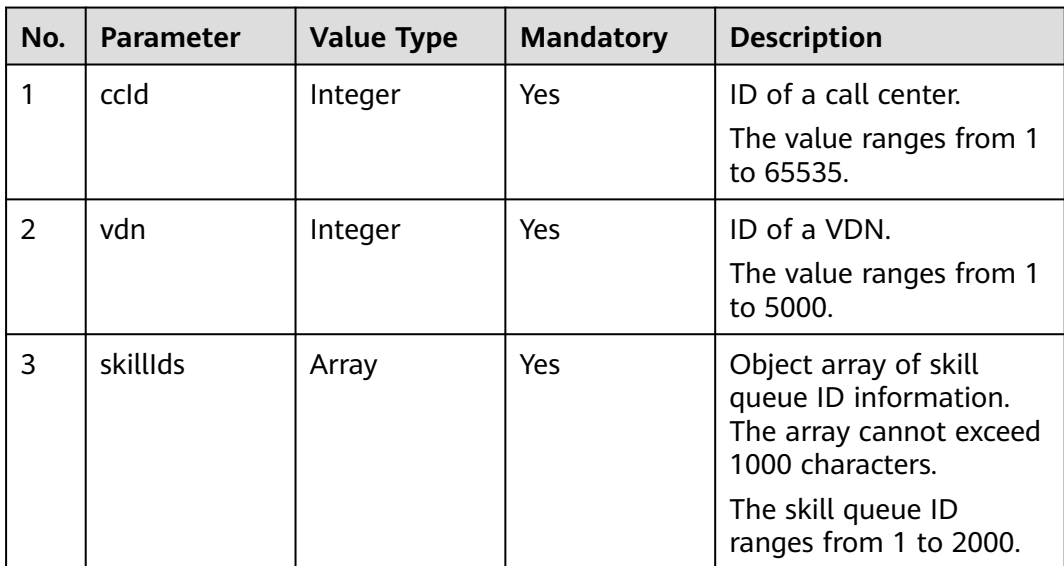

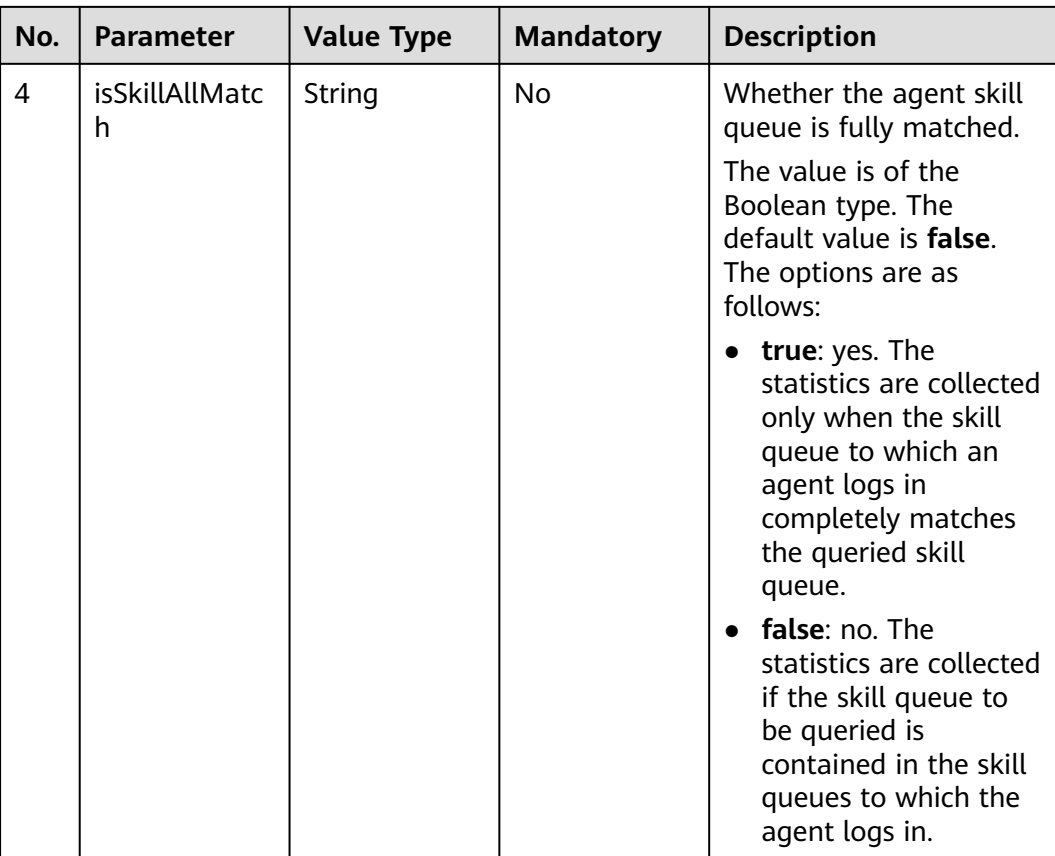

# **Response Description**

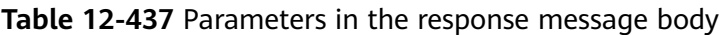

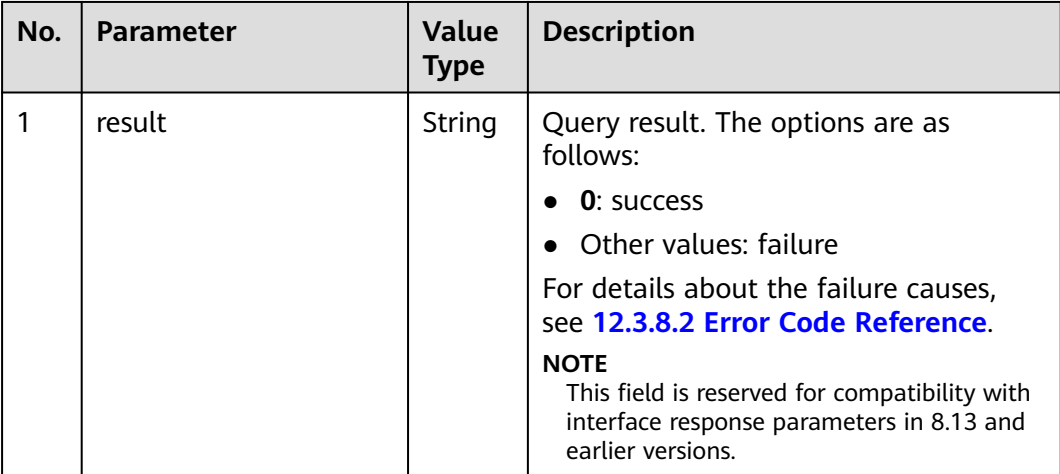

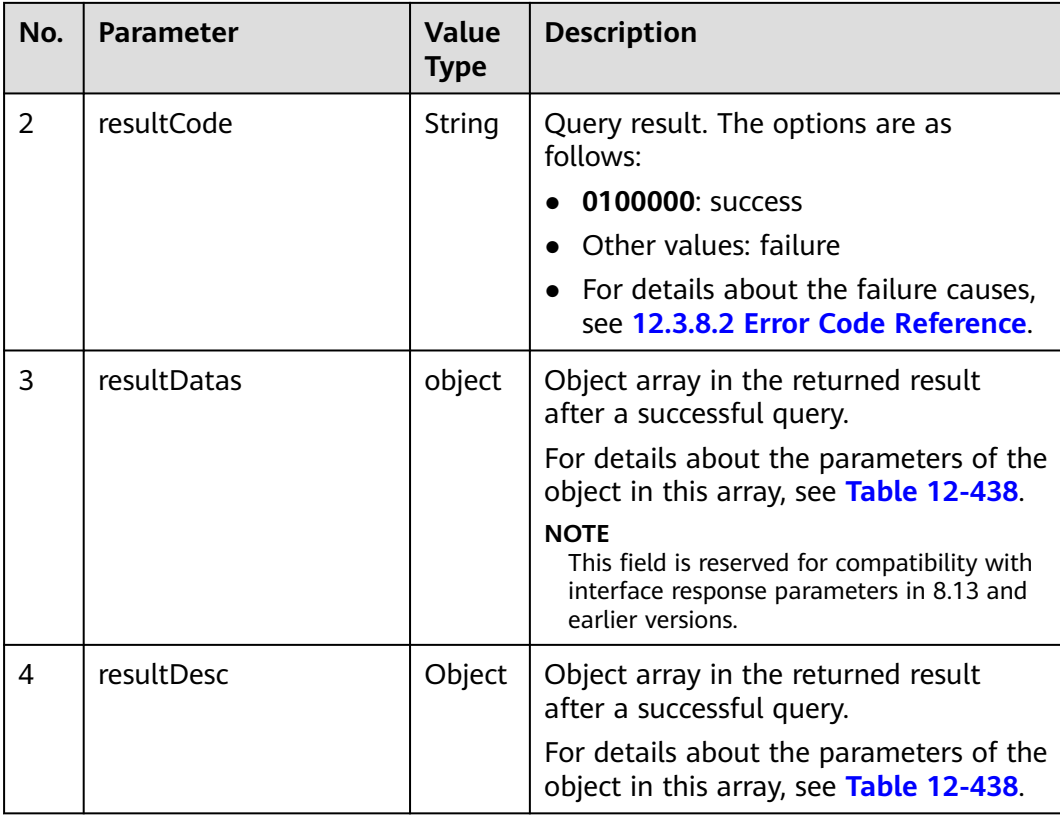

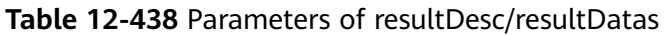

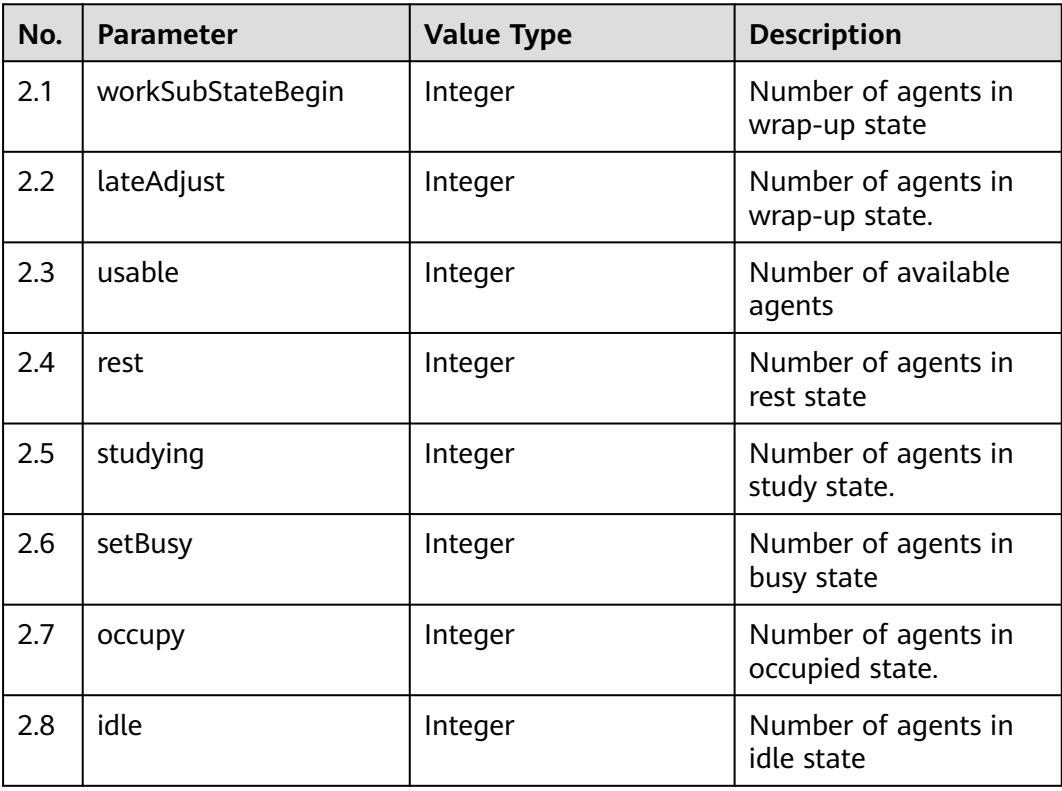

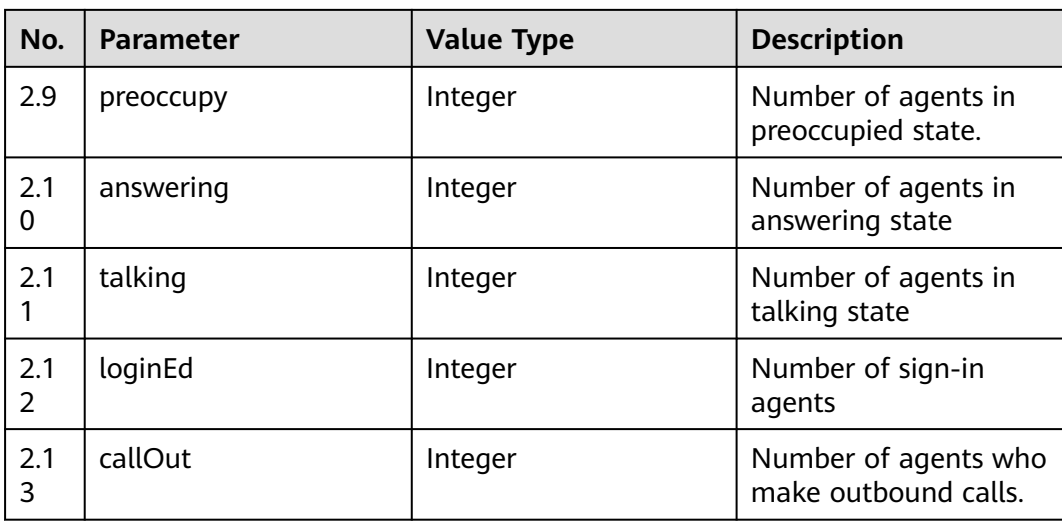

- Request header Content-Type: application/json;charset=UTF-8 Authorization: \*\*\*\*\*\*\*\*\*\*\*\*\*
- Request parameters

```
{
         "ccId":1, 
         "vdn":170,
         "skillIds":[1,2],
         "isSkillAllMatch":"true"
     }
● Response parameters
     {
         "result": "0",
         "resultCode": "0100000",
         "resultDatas": {
            "workSubStateBegin": 0,
            "lateAdjust": 0,
            "usable": 0,
            "rest": 0,
            "studying": 0,
       "setBusy": 1,
       "occupy": 0,
       "idle": 0,
            "preoccupy": 0,
            "answering": 0,
       "talking": 0,
       "loginEd": 1,
            "callOut": 1
       },
       "resultDesc": {
            "workSubStateBegin": 0,
            "lateAdjust": 0,
            "usable": 0,
            "rest": 0,
            "studying": 0,
       "setBusy": 1,
       "occupy": 0,
            "idle": 0,
       "preoccupy": 0,
       "answering": 0,
            "talking": 0,
            "loginEd": 1,
            "callOut": 1
```
 } }

## **12.3.1.2.10 Querying Details About Signed-in Agents in a Skill Queue**

### **Description**

This interface is invoked to return details about signed-in agents in a skill queue based on the skill queue ID.

### **Interface Method**

The request method must be set to POST. This interface supports only the POST method.

#### **Internal Encapsulation Interfaces**

BMS interface: /ccbms/ws/monitor/agentstatusinfo

### **Request URL**

https://ip:port/rest/cmsapp/v1/openapi/skill/agentbyconfigedskill

In a public cloud environment,  $ip$  indicates the IP address of the CC-CMS server, and *port* indicates the HTTPS port number of the CC-CMS server. Contact the administrator to obtain the values.In a non–public cloud environment where the NSLB service is configured, *ip* indicates the IP address of the NSLB server, and *port* indicates the HTTPS port number of the CC-CMS service mapped on the NSLB server.

## **Request Description**

**Table 12-439** Parameters in the request header

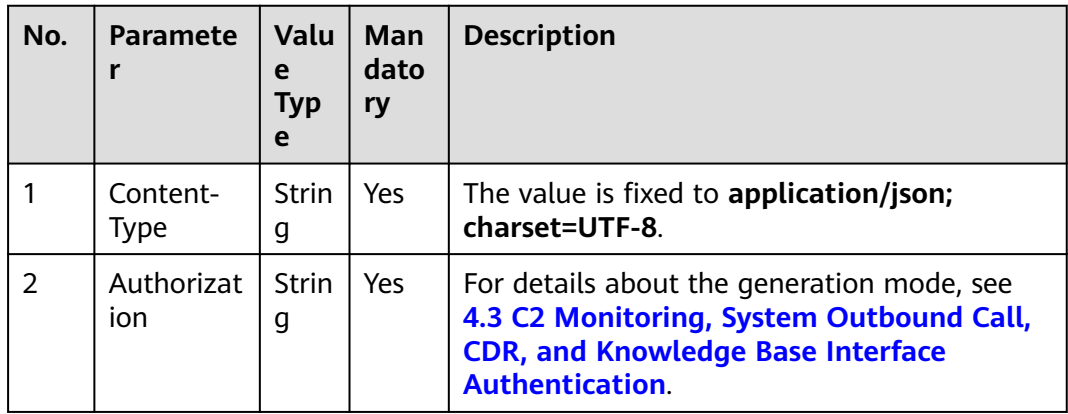

| No. | <b>Parameter</b> | <b>Value Type</b> | <b>Mandatory</b> | <b>Description</b>                                           |
|-----|------------------|-------------------|------------------|--------------------------------------------------------------|
| 1   | ccld             | Integer           | Yes              | ID of a call center.<br>The value ranges<br>from 1 to 65535. |
| 2   | vdn              | Integer           | Yes              | ID of a VDN.<br>The value ranges<br>from 1 to 5000.          |
| 3   | skillld          | Integer           | Yes              | Skill queue ID.<br>The value ranges<br>from 1 to 2000.       |

**Table 12-440** Parameters in the message body

# **Response Message**

**Table 12-441** Parameters in the message body

| No.            | <b>Parameter</b> | <b>Value Type</b> | <b>Description</b>                                                                                                    |
|----------------|------------------|-------------------|----------------------------------------------------------------------------------------------------|
| 1              | resultCode       | String            | Query result. The<br>options are as follows:<br>• 0100000: success<br>• Other values: failure<br>$\bullet$ For details about<br>the failure causes,<br>see 12.3.8.2 Error<br><b>Code Reference.</b> |
| $\overline{2}$ | resultDesc       | Array             | Object array in the<br>returned result after a<br>successful query.<br>For details about the<br>parameters of this<br>object, see Table<br>$12 - 442$                                               |

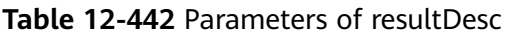

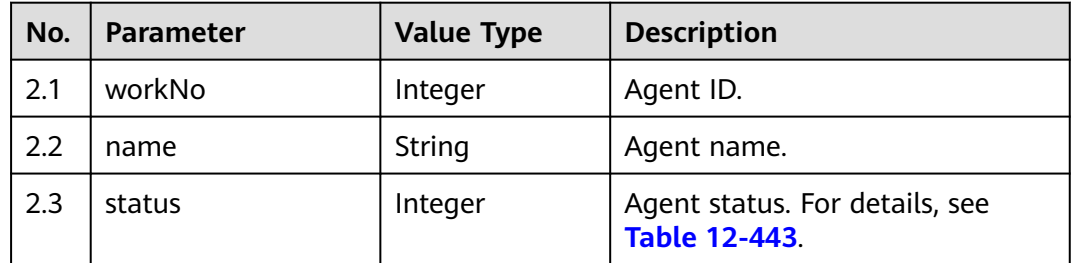

<span id="page-1817-0"></span>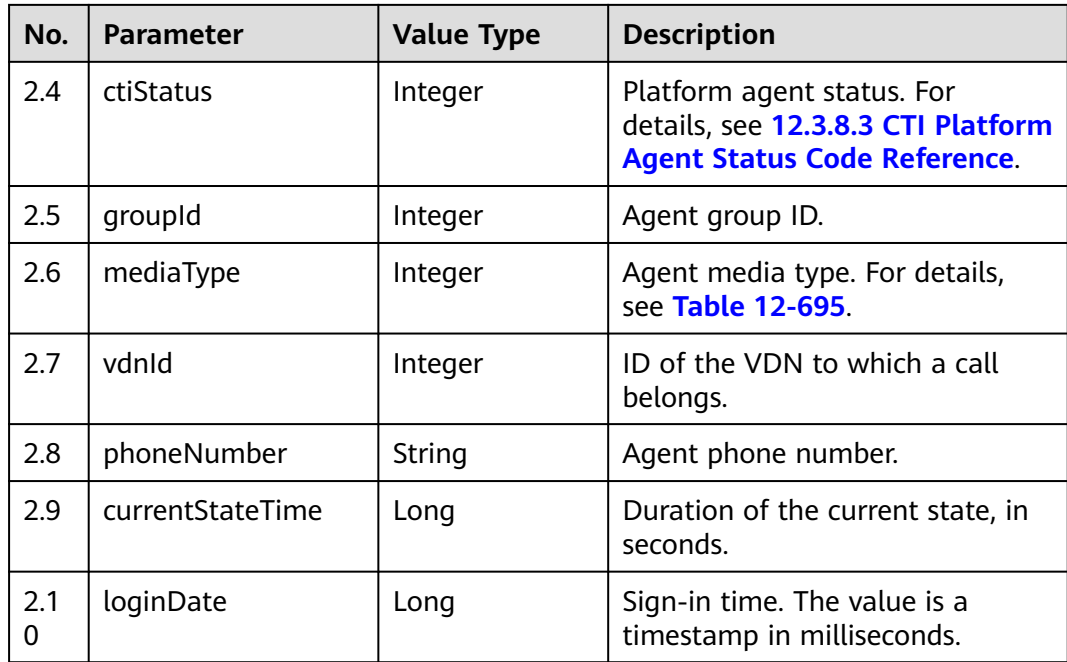

#### **Table 12-443** Agent status

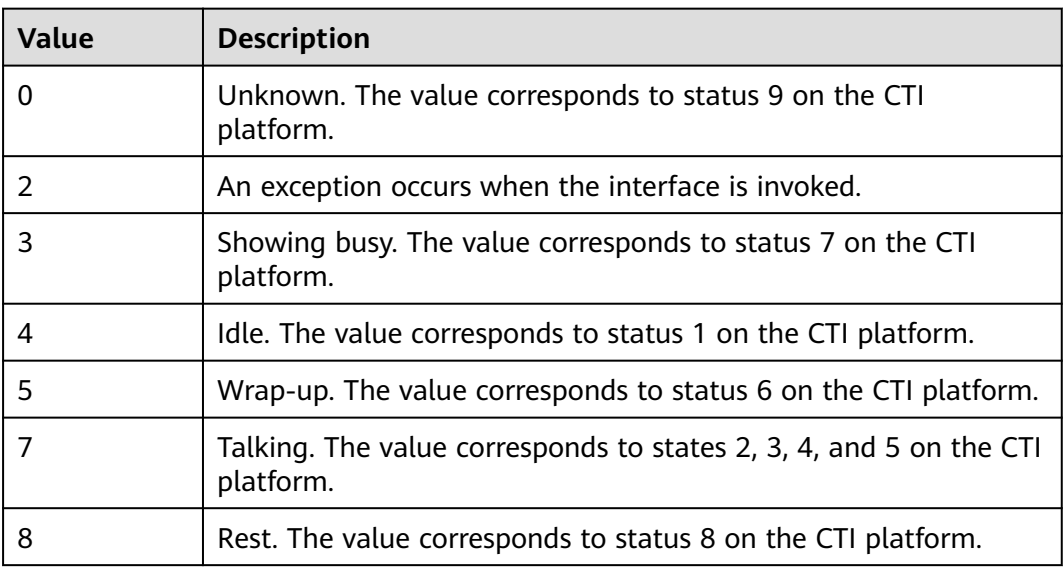

## **Message Example**

- Request header
	- Content-Type: application/json;charset=UTF-8 Authorization: \*\*\*\*\*\*\*\*\*\*\*\*\*\*\*\*\*\*
- Request parameters

```
{
   "queryParam":
   {
 "ccId":1, 
 "vdn":1,
 "skillId":1
```

```
 }
}
Request parameters
{
 "resultCode": "0100000",
 "resultDesc": [{
   "workNo": 20011,
   "name": "20011",
   "status": 4,
    "ctiStatus": 1,
   "groupId": 1,
   "mediaType": 1,
    "vdnId": 1,
   "phoneNumber": "70942",
   "currentStateTime": 1505,
    "loginDate": 1501125758000
  }]
}
```
# **12.3.1.2.11 Querying Service Quality for Skill Queues in Batches**

### **Description**

This interface is invoked to query the service quality data of the skill queue in the current 5 minutes.

## **Interface Method**

The request method must be set to POST. This interface supports only the POST method.

### **Internal Encapsulation Interfaces**

BMS interface: /ccbms/ws/monitor/callStatInfos

### **Request URL**

https://ip:port/rest/cmsapp/v1/openapi/skill/servicequality

In a public cloud environment, *ip* indicates the IP address of the CC-CMS server, and *port* indicates the HTTPS port number of the CC-CMS server. Contact the administrator to obtain the values.In a non–public cloud environment where the NSLB service is configured, ip indicates the IP address of the NSLB server, and port indicates the HTTPS port number of the CC-CMS service mapped on the NSLB server.

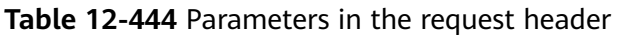

| No. | <b>Paramete</b>   | Valu<br>e<br><b>Typ</b><br>e | <b>Man</b><br>dato<br>ry | <b>Description</b>                                                                                                    |
|-----|-------------------|------------------------------|--------------------------|----------------------------------------------------------------------------------------------------|
|     | Content-<br>Type  | Strin<br>g                   | Yes                      | The value is fixed to application/json;<br>charset=UTF-8.                                                                                                   |
| 2   | Authorizat<br>ion | <b>Strin</b><br>g            | Yes                      | For details about the generation mode, see<br>4.3 C2 Monitoring, System Outbound Call,<br><b>CDR, and Knowledge Base Interface</b><br><b>Authentication</b> |

**Table 12-445** Parameters in the request message body

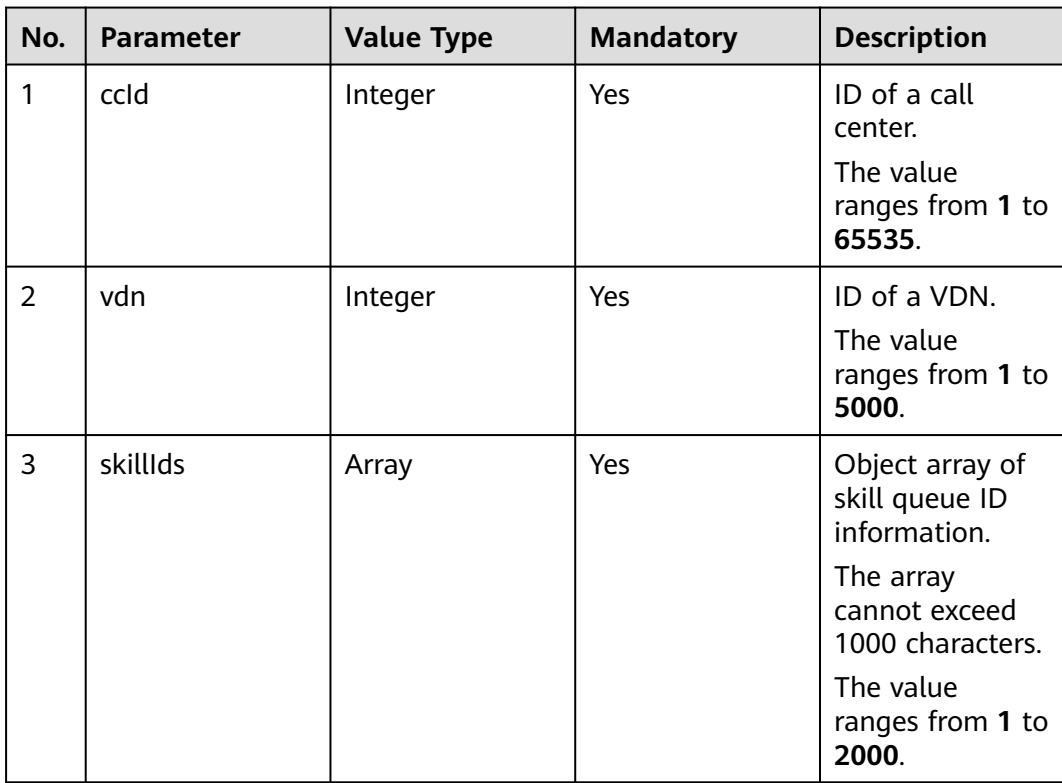

# **Response Message**

| No.            | <b>Parameter</b> | <b>Value Type</b> | <b>Description</b>                                                                         |
|----------------|------------------|-------------------|--------------------------------------------------------------------------------------------|
| 1              | resultCode       | String            | Query result. The<br>options are as follows:                                               |
|                |                  |                   | • 0100000: success                                                                         |
|                |                  |                   | • Other values: failure                                                                    |
|                |                  |                   | • For details about<br>the failure causes,<br>see 12.3.8.2 Error<br><b>Code Reference.</b> |
| $\overline{2}$ | resultDesc       | Array             | Object array in the<br>returned result after a<br>successful query.                        |
|                |                  |                   | For details about the<br>parameters of this<br>object in the array, see<br>Table 12-447.   |

**Table 12-446** Parameters in the response message body

#### **Table 12-447** Parameters of resultDesc

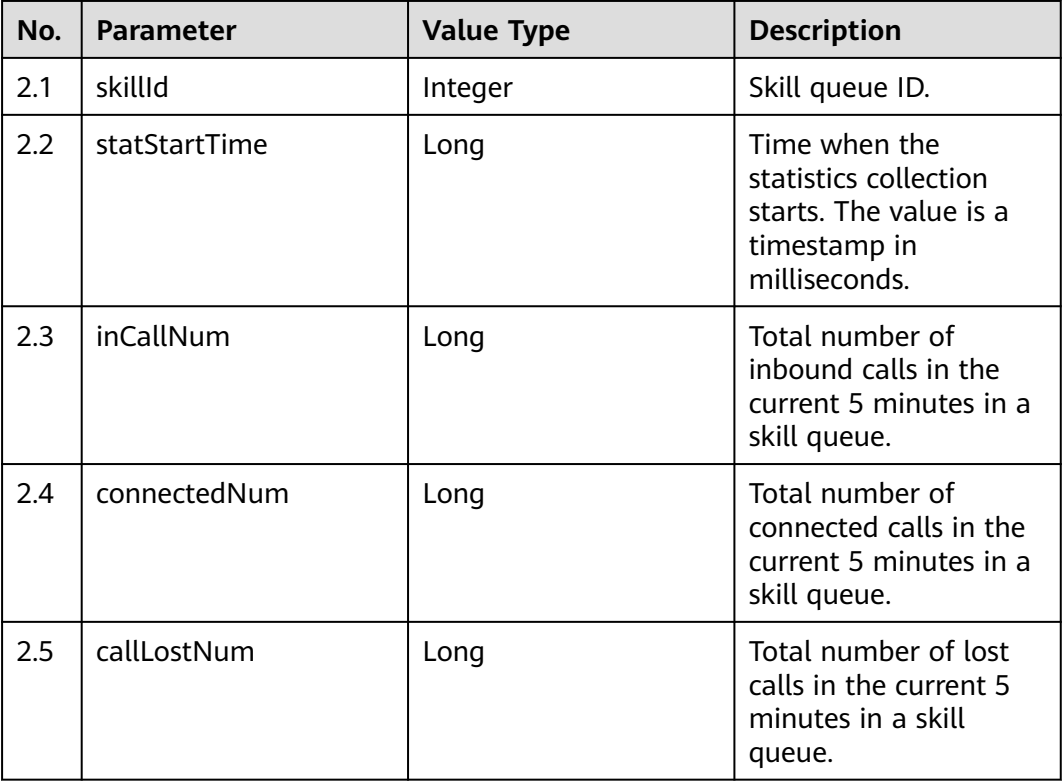

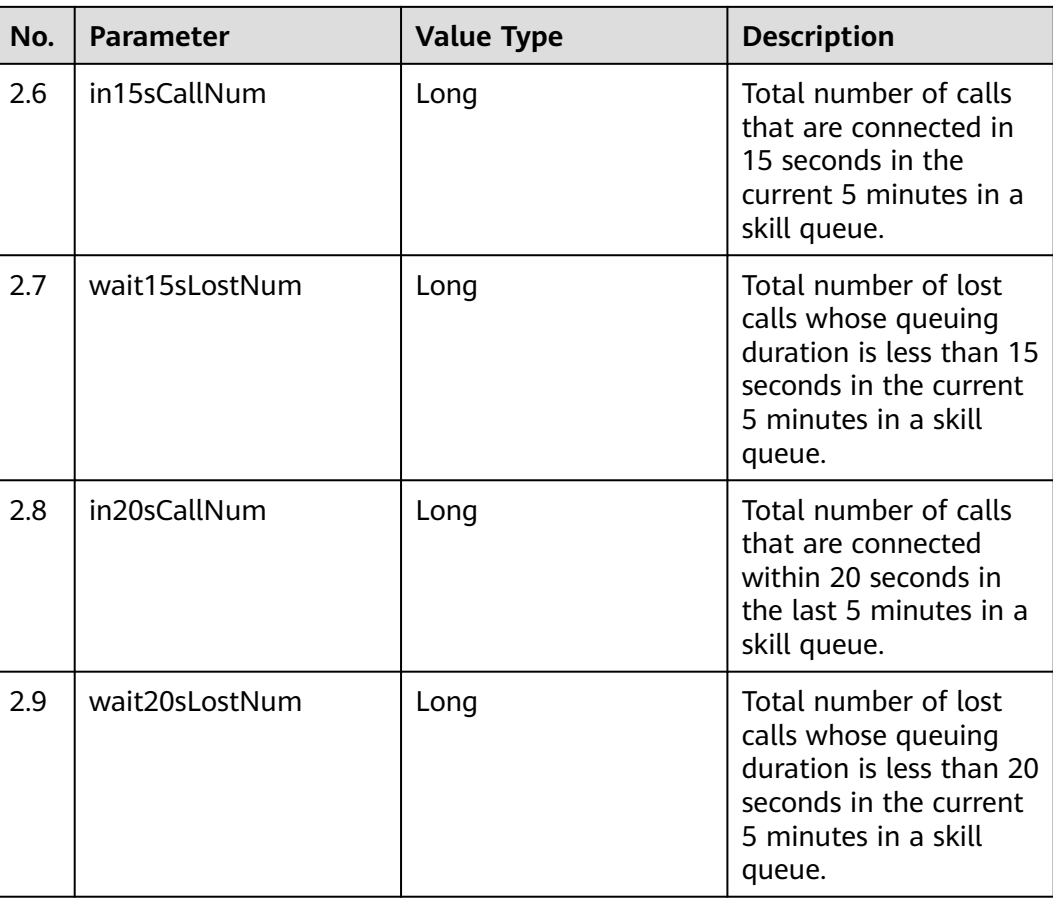

- Request header Content-Type: application/json;charset=UTF-8 Authorization: \*\*\*
- Request parameters

```
{
    "ccId":1, 
    "vdn":1, 
    "skillIds":[1,2]
}
```
● Response parameters

```
{
   "resultCode": "0100000",
   "resultDesc": [
     {
        "in15sCallNum": 0,
        "skillId": 1,
        "wait15sLostNum": 0,
 "callLostNum": 0,
 "in20sCallNum": 0,
 "statStartTime": 1611714900000,
 "wait20sLostNum": 0,
        "inCallNum": 0,
        "connectedNum": 0
     }
   ]
}
```
# **12.3.1.2.12 Obtaining Real-Time Monitoring Indicators by Skill Queue**

## **Description**

This interface is invoked to obtain real-time monitoring indicators by skill queue.

## **Interface Method**

The request method must be set to POST. This interface supports only the POST method.

## **Internal Encapsulation Interfaces**

BMS interface: /ccbms/ws/monitor/rindexSkill

### **Request URL**

https://ip:port/rest/cmsapp/v1/openapi/skill/rindex

In the URL, ip indicates the IP address of the NSLB server, and *port* indicates the HTTPS port number of the CC-CMS service mapped on the NSLB server.

| No. | <b>Paramete</b>   | <b>Typ</b><br>e   | Man<br>dato<br>ry | <b>Description</b>                                                                                                    |
|-----|-------------------|-------------------|-------------------|----------------------------------------------------------------------------------------------------|
|     | Content-<br>Type  | <b>Strin</b><br>g | <b>Yes</b>        | The value is fixed to application/json;<br>charset=UTF-8.                                                                                                    |
| 2   | Authorizat<br>ion | Strin<br>g        | <b>Yes</b>        | For details about the generation mode, see<br>4.3 C2 Monitoring, System Outbound Call,<br><b>CDR, and Knowledge Base Interface</b><br><b>Authentication.</b> |

**Table 12-448** Parameters in the request header

**Table 12-449** Parameter description

| <b>Parameter</b> | <b>Type</b> | <b>Mandato</b><br>ry | <b>Description</b>                                           |
|------------------|-------------|----------------------|--------------------------------------------------------------|
| ccld             | Integer     | Yes                  | ID of a call center.<br>The value ranges from 1 to<br>65535. |
| vdn              | Integer     | Yes                  | ID of a VDN.<br>The value ranges from 1 to<br>5000.          |

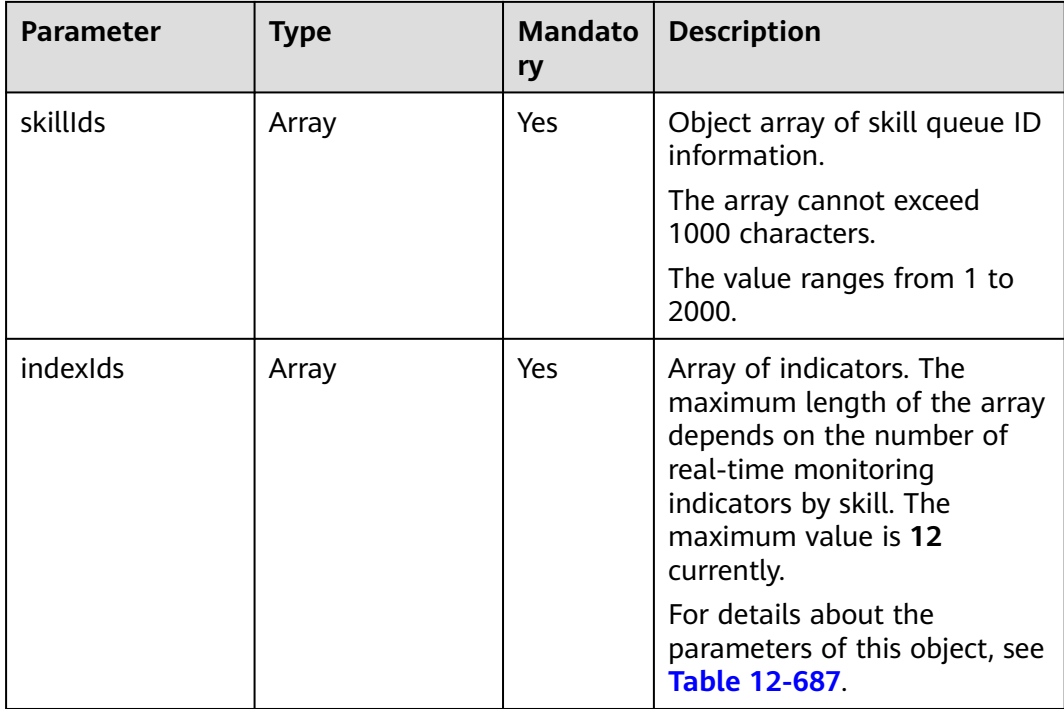

# **Response Message**

## **Table 12-450** Parameter description

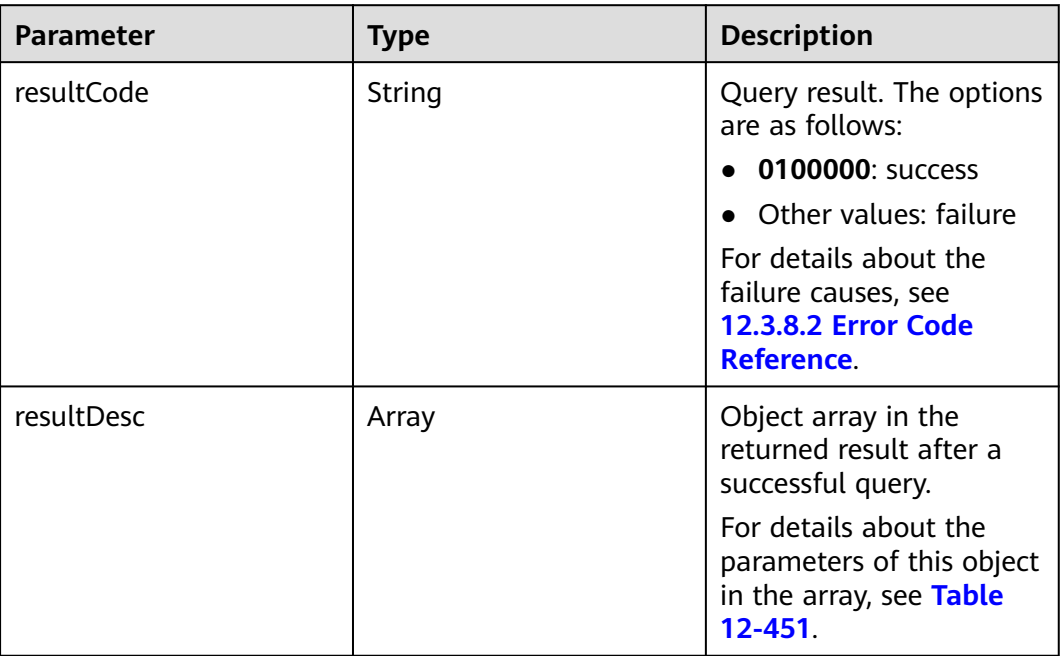

| <b>Parameter</b> | <b>Type</b> | <b>Description</b>                                                                            |
|------------------|-------------|-----------------------------------------------------------------------------------------------|
| id               | Integer     | Skill queue ID.                                                                               |
| idxs             | Array       | Group of indicators.<br>For details about the parameters of<br>this object, see Table 12-452. |

<span id="page-1824-0"></span>**Table 12-451** Parameters of resultDesc

**Table 12-452** Parameter description of idxs

| <b>Parameter</b> | <b>Type</b> | <b>Description</b>                                                                         |
|------------------|-------------|--------------------------------------------------------------------------------------------|
| id               | String      | Indicator ID.                                                                              |
| val              | Object      | Indicator result.<br>For details about the parameters of<br>this object, see Table 12-687. |

```
● Request header
     Content-Type: application/json;charset=UTF-8
     Authorization: ***************
```
Request parameters

```
 "ccId":1,
 "vdn":170,
```
{

```
 "skillIds":[1,2],
 "indexIds":
```
["IDX\_COUNT\_REAL\_SKILL\_QUEUE","IDX\_COUNT\_REAL\_SKILL\_HANDLE","IDX\_DURATION\_SKILL\_MAX\_ QUEUE\_ACK",

"IDX\_COUNT\_20S\_CALL\_FOR\_5MIN","IDX\_COUNT\_REAL\_AGENT\_SIGN\_IN","IDX\_COUNT\_REAL\_AGENT \_CONNECT",

"IDX\_COUNT\_REAL\_AGENT\_SET\_IDLE","IDX\_COUNT\_REAL\_AGENT\_USABLE","IDX\_COUNT\_REAL\_AGEN T\_SET\_BUSY",

"IDX\_COUNT\_REAL\_AGENT\_ACW","IDX\_COUNT\_REAL\_AGENT\_REST","IDX\_COUNT\_REAL\_AGENT\_STU DY"]

}

● Response parameters

```
{
 "resultCode": "0100000",
  "resultDesc": [
\{ "id": "1",
    "idxs": [
      {
       "id": "IDX_COUNT_REAL_SKILL_QUEUE",
       "val": "0"
      },
      {
       "id": "IDX_COUNT_REAL_SKILL_HANDLE",
       "val": "0"
```
},

```
 {
       "id": "IDX_DURATION_SKILL_MAX_QUEUE_ACK",
       "val": "0"
      },
      {
       "id": "IDX_COUNT_20S_CALL_FOR_5MIN",
       "val": "0"
      },
      {
       "id": "IDX_COUNT_REAL_AGENT_SIGN_IN",
       "val": "0"
      },
      {
       "id": "IDX_COUNT_REAL_AGENT_CONNECT",
       "val": "0"
      },
      {
       "id": "IDX_COUNT_REAL_AGENT_SET_IDLE",
       "val": "0"
      },
      {
       "id": "IDX_COUNT_REAL_AGENT_USABLE",
       "val": "0"
      },
      {
       "id": "IDX_COUNT_REAL_AGENT_SET_BUSY",
       "val": "0"
      },
      {
       "id": "IDX_COUNT_REAL_AGENT_ACW",
       "val": "0"
      },
      {
       "id": "IDX_COUNT_REAL_AGENT_REST",
       "val": "0"
      },
      {
       "id": "IDX_COUNT_REAL_AGENT_STUDY",
       "val": "0"
     }
    ]
   },
\{ "id": "2",
    "idxs": [
      {
       "id": "IDX_COUNT_REAL_SKILL_QUEUE",
       "val": "0"
      },
      {
       "id": "IDX_COUNT_REAL_SKILL_HANDLE",
       "val": "0"
      },
      {
       "id": "IDX_DURATION_SKILL_MAX_QUEUE_ACK",
       "val": "0"
      },
      {
       "id": "IDX_COUNT_20S_CALL_FOR_5MIN",
       "val": "0"
      },
      {
       "id": "IDX_COUNT_REAL_AGENT_SIGN_IN",
       "val": "1"
      },
      {
       "id": "IDX_COUNT_REAL_AGENT_CONNECT",
       "val": "0"
```

```
 },
      {
        "id": "IDX_COUNT_REAL_AGENT_SET_IDLE",
        "val": "0"
      },
      {
        "id": "IDX_COUNT_REAL_AGENT_USABLE",
        "val": "0"
      },
      {
        "id": "IDX_COUNT_REAL_AGENT_SET_BUSY",
        "val": "1"
      },
\overline{\phantom{a}} "id": "IDX_COUNT_REAL_AGENT_ACW",
       "val": "0"
      },
      {
        "id": "IDX_COUNT_REAL_AGENT_REST",
        "val": "0"
      },
      {
        "id": "IDX_COUNT_REAL_AGENT_STUDY",
        "val": "0"
      }
    ]
  }
 ]
```
# **12.3.1.3 Real-Time Interfaces for Agents**

}

## **12.3.1.3.1 Querying Skill Queues to Which Agents Sign In in Batches**

### **Scenario**

This interface is invoked to query skill queues to which specified agents sign in in batches.

## **Interface Method**

The request method must be set to POST. This interface supports only the POST method.

## **Internal Encapsulation Interface**

CTI3.6: BMS interface: /ccbms/ws/monitor/siteagentcallandskillinfobyagentids

CTI3.8: BMS interface: /ccbms/ws/monitor/queryAgentsLoginSkills

## **Request URL**

https://ip:port/rest/cmsapp/v1/openapi/agentgroup/ siteagentcallandskillinfobyagentids

In a public cloud environment, ip indicates the IP address of the CC-CMS server, and *port* indicates the HTTPS port number of the CC-CMS server. Contact the administrator to obtain the values.In a non–public cloud environment where the NSLB service is configured, *ip* indicates the IP address of the NSLB server, and *port*  indicates the HTTPS port number of the CC-CMS service mapped on the NSLB server.

| No. | <b>Paramete</b>   | Valu<br>e<br><b>Typ</b><br>e | <b>Man</b><br>dato<br>ry | <b>Description</b>                                                                                                    |
|-----|-------------------|------------------------------|--------------------------|----------------------------------------------------------------------------------------------------|
|     | Content-<br>Type  | <b>Strin</b><br>g            | Yes                      | The value is fixed at <b>application/json;</b><br>charset=UTF-8.                                                                                             |
| 2   | Authorizat<br>ion | <b>Strin</b><br>g            | Yes                      | For details about the generation mode, see<br>4.3 C2 Monitoring, System Outbound Call,<br><b>CDR, and Knowledge Base Interface</b><br><b>Authentication.</b> |

**Table 12-453** Parameters in the request header

**Table 12-454** Parameters in the message body

| No.            | <b>Parameter</b> | <b>Mandatory</b><br><b>Value Type</b> |            | <b>Description</b>                                                    |  |
|----------------|------------------|---------------------------------------|------------|-----------------------------------------------------------------------|--|
| 1              | ccld             | Integer                               | Yes        | ID of a call center.                                                  |  |
|                |                  |                                       |            | The value ranges<br>from 1 to 65535.                                  |  |
| $\overline{2}$ | vdn              | Integer                               | <b>Yes</b> | ID of a VDN.                                                          |  |
|                |                  |                                       |            | The value ranges<br>from 1 to 5000.                                   |  |
| 3              | agentids         | Array                                 | <b>Yes</b> | Array of agent IDs.<br>The maximum<br>length of the array is<br>6000. |  |
|                |                  |                                       |            | The value ranges<br>from 101 to 59999.                                |  |

# **Response Description**

| No.            | <b>Parameter</b> | <b>Value</b><br><b>Type</b> | <b>Description</b>                                                                                                    |
|----------------|------------------|-----------------------------|----------------------------------------------------------------------------------------------------|
| $\mathbf{1}$   | result           | <b>String</b>               | Query result. The options are as<br>follows:<br><b>0</b> : success<br>Other values: failure<br>For details about the failure causes, see<br>12.3.8.2 Error Code Reference.<br><b>NOTE</b><br>This field is reserved for compatibility with<br>interface response parameters in 8.13 and  |
| $\overline{2}$ | resultCode       | String                      | earlier versions.<br>Query result. The options are as<br>follows:<br>0100000: success                                                                                                    |
|                |                  |                             | Other values: failure<br>• For details about the failure causes,<br>see 12.3.8.2 Error Code Reference.                                                                                                    |
| 3              | resultDatas      | Array                       | Object array in the returned result after<br>a successful query.<br>For details about the parameters of the<br>object in this array, see Table 12-456.<br><b>NOTE</b><br>This field is reserved for compatibility with<br>interface response parameters in 8.13 and<br>earlier versions. |
| 3              | resultDesc       | Array                       | Object array in the returned result after<br>a successful query.<br>For details about the parameters of the<br>object in this array, see Table 12-456.                                                                                                    |

**Table 12-455** Parameters in the message body

**Table 12-456** Parameters of resultDesc/resultDatas

| No. | <b>Parameter</b> | <b>Value Type</b> | <b>Description</b>                                                                                                    |
|-----|------------------|-------------------|----------------------------------------------------------------------------------------------------|
| 2.1 | agentid          | Integer           | Agent ID.                                                                                                    |
| 2.2 | skills           | Array             | Skill queue array of an agent.<br>For details about the parameters<br>of the object in this array, see<br><b>Table 12-457.</b> |

| No.       | <b>Parameter</b> | <b>Value Type</b> | <b>Description</b>                                                                                                    |
|-----------|------------------|-------------------|----------------------------------------------------------------------------------------------------|
| 2.2.      | skillid          | Integer           | Skill queue ID.                                                                                                    |
| 2.2.<br>2 | isLogin          | Integer           | Whether an agent has signed in.<br>The value 1 indicates that the<br>agent has signed in, and 0<br>indicates that the agent does not<br>sign in. |

<span id="page-1829-0"></span>**Table 12-457** Parameters of skills

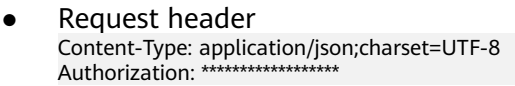

● Request parameters

```
{
          "ccId":1,
          "vdn":170,
           "agentIds":[1031,1099]
      }
● Response parameters
      {
        "result": "0",
        "resultCode": "0100000",
           "resultDatas": [
              {
                 "skills": [
                    {
                       "skillId": 2,
                        "isLogin": 0
                    }
                 ],
                 "agentId": 1031
        },
       \overline{\phantom{a}} "skills": [
                    {
                        "skillId": 2,
                        "isLogin": 0
                    },
                   \overline{\mathcal{L}} "skillId": 4,
                        "isLogin": 0
                    }
                 ],
                 "agentId": 1099
              }
        ],
        "resultDesc": [
       \overline{\phantom{a}} "skills": [
                    {
                        "skillId": 2,
                        "isLogin": 0
                    }
                 ],
                 "agentId": 1031
             },
```

```
 {
         "skills": [
 {
               "skillId": 2,
               "isLogin": 0
, and the state \} {
               "skillId": 4,
               "isLogin": 0
            }
         ],
         "agentId": 1099
      }
  ]
```
# **12.3.1.3.2 Querying Agent Information in Batches**

}

## **Scenario**

This interface is invoked to query information about specified agents in batches.

## **Interface Method**

The request method must be set to POST. This interface supports only the POST method.

## **Internal Encapsulation Interface**

CTI3.6: BMS interface: /ccbms/ws/monitor/agentstatusinfobyagentids

CTI3.8: BMS interface: /ccbms/ws/monitor/queryAgentStatusEx3Message

## **Request URL**

https://ip:port/rest/cmsapp/v1/openapi/agentgroup/agentstatusinfobyagentids

In a public cloud environment, *ip* indicates the IP address of the CC-CMS server, and *port* indicates the HTTPS port number of the CC-CMS server. Contact the administrator to obtain the values.In a non–public cloud environment where the NSLB service is configured, ip indicates the IP address of the NSLB server, and port indicates the HTTPS port number of the CC-CMS service mapped on the NSLB server.

## **Request Description**

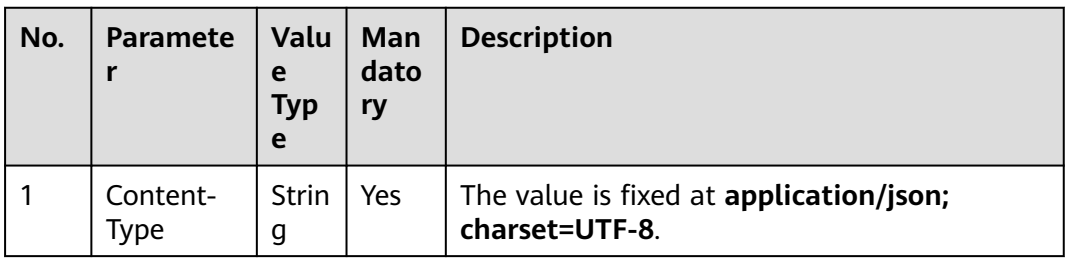

**Table 12-458** Parameters in the request header

| No. | <b>Paramete</b>   | <b>Valu</b><br>e<br>Typ<br>e | <b>Man</b><br>dato<br>ry | <b>Description</b>                                                                                                    |
|-----|-------------------|------------------------------|--------------------------|----------------------------------------------------------------------------------------------------|
| 2   | Authorizat<br>ion | Strin<br>g                   | Yes                      | For details about the generation mode, see<br>4.3 C2 Monitoring, System Outbound Call,<br><b>CDR, and Knowledge Base Interface</b><br><b>Authentication.</b> |

**Table 12-459** Parameters in the message body

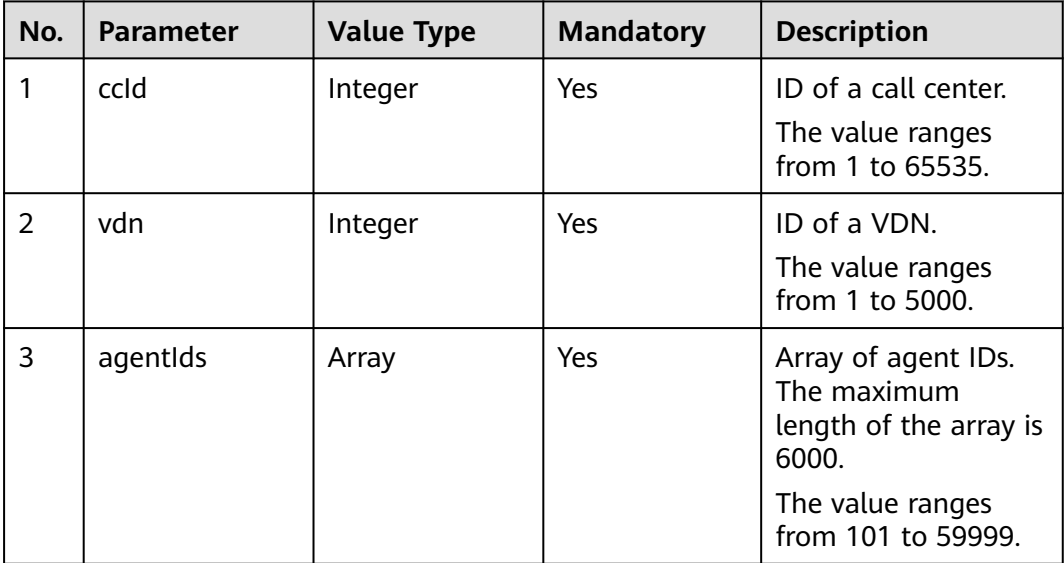

# **Response Description**

#### **Table 12-460** Parameters in the message body

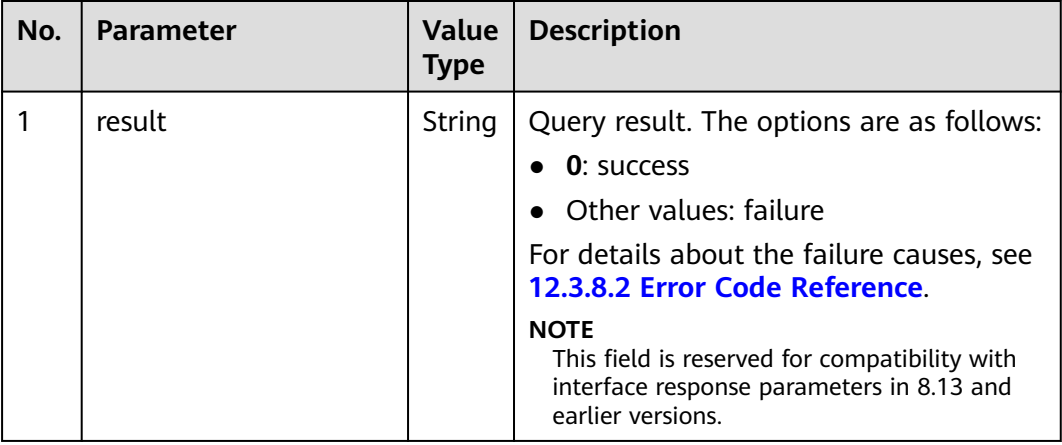

| No.            | <b>Parameter</b> | <b>Value</b><br><b>Type</b> | <b>Description</b>                                                                                                    |
|----------------|------------------|-----------------------------|----------------------------------------------------------------------------------------------------|
| 2              | resultCode       | String                      | Query result. The options are as follows:<br>0100000: success<br>• Other values: failure<br>• For details about the failure causes,<br>see 12.3.8.2 Error Code Reference.                                                                                                    |
| 3              | resultDatas      | Array                       | Object array in the returned result after<br>a successful query.<br>For details about the parameters of the<br>object in this array, see Table 12-461.<br><b>NOTE</b><br>This field is reserved for compatibility with<br>interface response parameters in 8.13 and<br>earlier versions. |
| $\overline{2}$ | resultDesc       | Array                       | Object array in the returned result after<br>a successful query.<br>For details about the parameters of the<br>object in this array, see Table 12-461.                                                                                                    |

**Table 12-461** Parameters of resultDesc/resultDatas

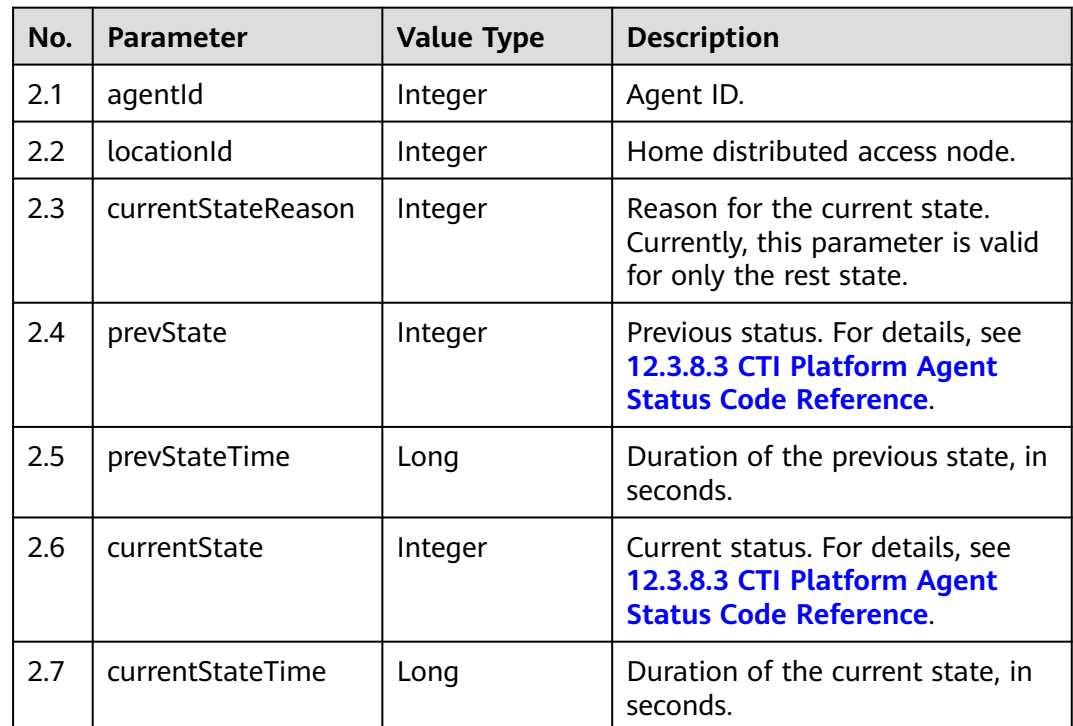

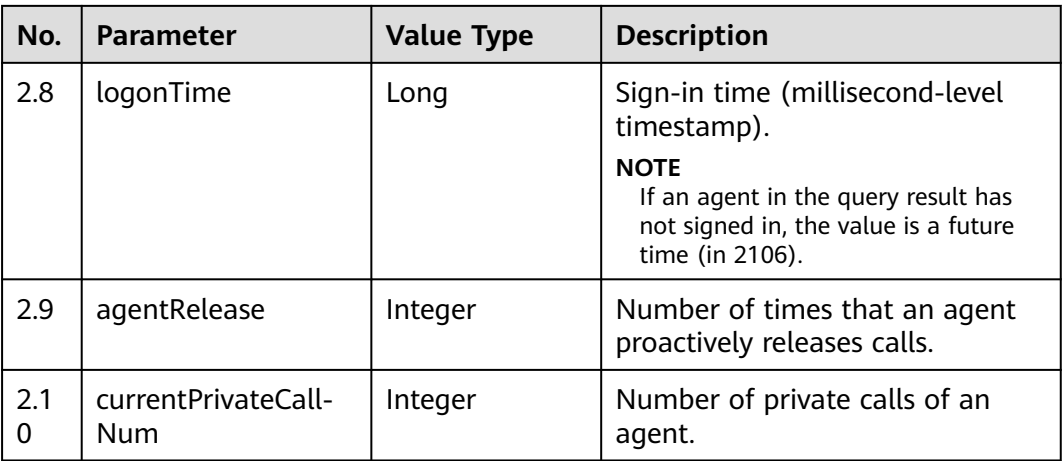

#### ● Request header

Content-Type: application/json;charset=UTF-8 Authorization: \*\*\*\*\*\*\*\*\*\*\*\*\*\*\*\*\*\*

Request parameters

```
{
   "ccId":1,
   "vdn":170,
   "agentIds":[1031,1099]
}
Response parameters
{
   "result": "0",
   "resultCode": "0100000",
   "resultDatas": [
      {
         "prevState": 1,
         "agentId": 1031,
         "logonTime": 4294967295000,
         "agentRelease": 0,
         "locationId": 65535,
         "currentPrivateCallNum": 0,
         "currentStateTime": 2224439,
         "currentStateReason": 65535,
         "prevStateTime": 4294967295,
         "currentState": 0
      },
      {
 "prevState": 1,
 "agentId": 1099,
         "logonTime": 4294967295000,
         "agentRelease": 0,
         "locationId": 65535,
         "currentPrivateCallNum": 0,
         "currentStateTime": 230703,
         "currentStateReason": 258,
         "prevStateTime": 4294967295,
         "currentState": 0
      }
   ],
   "resultDesc": [
      {
         "prevState": 1,
         "agentId": 1031,
         "logonTime": 4294967295000,
         "agentRelease": 0,
```
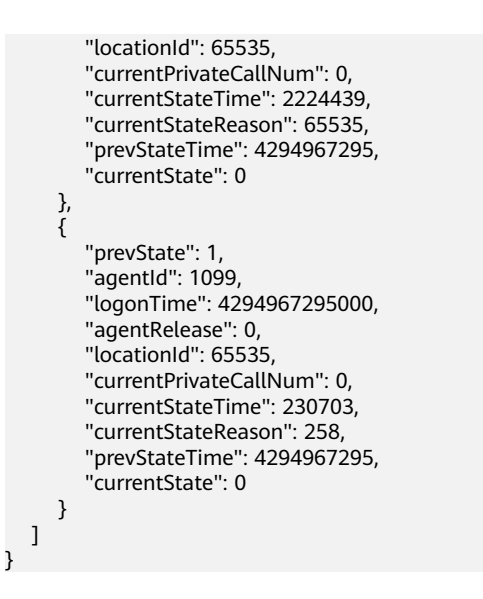

# **12.3.1.3.3 Querying the Current Call ID of a Specified Agent**

### **Scenario**

This interface is invoked to query information about the current call ID of a specified agent.

## **Interface Method**

The request method must be set to POST. This interface supports only the POST method.

## **Internal Encapsulation Interface**

BMS interface: /ccbms/ws/monitor/queryagentCalls

## **Request URL**

https://ip:port/rest/cmsapp/v1/openapi/agent/queryagentcalls

In a public cloud environment, *ip* indicates the IP address of the CC-CMS server, and *port* indicates the HTTPS port number of the CC-CMS server. Contact the administrator to obtain the values.In a non–public cloud environment where the NSLB service is configured, ip indicates the IP address of the NSLB server, and port indicates the HTTPS port number of the CC-CMS service mapped on the NSLB server.

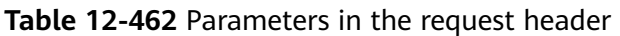

| No.           | <b>Paramete</b>         | <b>Valu</b><br>e<br><b>Typ</b><br>e | <b>Man</b><br>dato<br>ry | <b>Description</b>                                                                                                    |
|---------------|-------------------------|-------------------------------------|--------------------------|----------------------------------------------------------------------------------------------------|
|               | Content-<br><b>Type</b> | Strin<br>g                          | Yes                      | The value is fixed at <b>application/json;</b><br>charset=UTF-8.                                                                                            |
| $\mathcal{P}$ | Authorizat<br>ion       | <b>Strin</b><br>g                   | Yes                      | For details about the generation mode, see<br>4.3 C2 Monitoring, System Outbound Call,<br><b>CDR, and Knowledge Base Interface</b><br><b>Authentication</b> |

**Table 12-463** Parameters in the message body

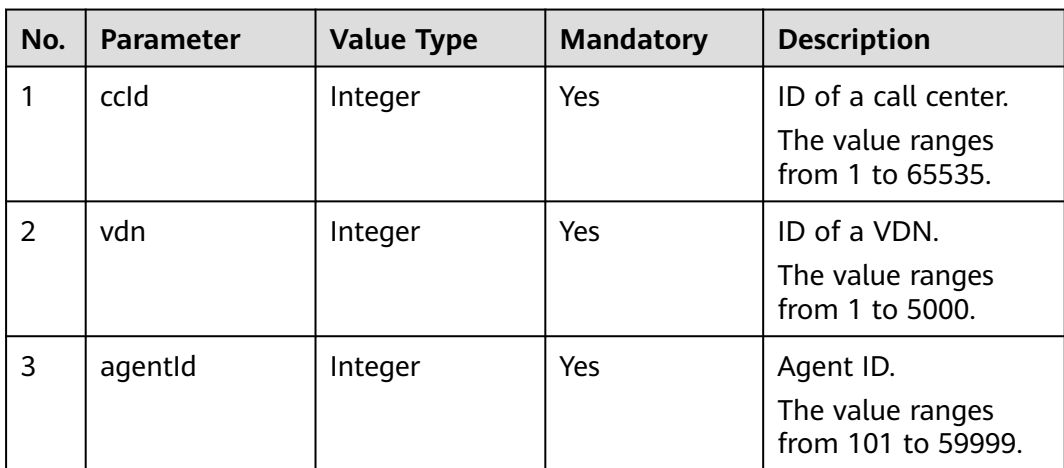
## **Response Description**

| No.            | Parameter   | Valu<br>e<br><b>Type</b> | <b>Description</b>                                                                                                    |
|----------------|-------------|--------------------------|----------------------------------------------------------------------------------------------------|
| 1              | result      | <b>Strin</b><br>g        | Query result. The options are as follows:<br>$\bullet$ 0: success<br>Other values: failure<br>For details about the failure causes, see<br>12.3.8.2 Error Code Reference.<br><b>NOTE</b><br>This field is reserved for compatibility with<br>interface response parameters in 8.13 and<br>earlier versions. |
| $\overline{2}$ | resultCode  | <b>Strin</b><br>g        | Query result. The options are as follows:<br>0100000: success<br>Other values: failure<br>• For details about the failure causes,<br>see 12.3.8.2 Error Code Reference                                                                                                    |
| 3              | resultDatas | Array                    | Array of IDs of calls that are being<br>handled by an agent in the returned<br>result after a successful query.<br><b>NOTE</b><br>This field is reserved for compatibility with<br>interface response parameters in 8.13 and<br>earlier versions.                                                           |
| 2              | resultDesc  | Array                    | Array of IDs of calls that are being<br>handled by an agent in the returned<br>result after a successful query.                                                                                                    |

**Table 12-464** Parameters in the message body

## **Message Example**

#### Request header Content-Type: application/json;charset=UTF-8 Authorization: \*\*\*\*\*\*\*\*\*\*\*\*\*\*\*\*\*\*

● Request parameters

```
{
   "ccId":1,
   "vdn":170,
   "agentId":1099
}
```
● Response parameters

```
{
 "result": "0",
 "resultCode": "0100000",
 "resultDatas": [
 "1605492949-1447"
   ],
```

```
 "resultDesc": [
    "1605492949-1447"
 ]
```
## **12.3.1.3.4 Querying Call Information About All Agents in Batches**

### **Description**

This interface is invoked to query real-time call information about all agents in batches.

### **Interface Method**

The request method must be set to POST. This interface supports only the POST method.

## **Internal Encapsulation Interfaces**

}

BMS interface: /ccbms/ws/monitor/queryagentCalls

#### **Request URL**

https://ip:port/rest/cmsapp/v1/openapi/agentgroup/queryagentcalls

In a public cloud environment,  $ip$  indicates the IP address of the CC-CMS server, and *port* indicates the HTTPS port number of the CC-CMS server. Contact the administrator to obtain the values.In a non–public cloud environment where the NSLB service is configured, *ip* indicates the IP address of the NSLB server, and *port* indicates the HTTPS port number of the CC-CMS service mapped on the NSLB server.

### **Request Description**

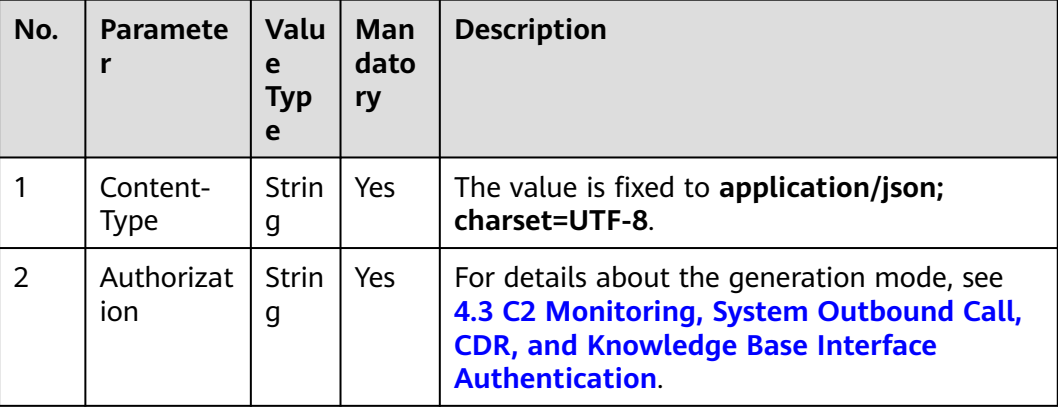

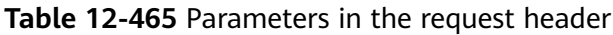

| No. | <b>Parameter</b> | <b>Value Type</b> | <b>Mandatory</b> | <b>Description</b>                                                    |
|-----|------------------|-------------------|------------------|-----------------------------------------------------------------------|
| 1   | ccld             | Integer           | Yes              | ID of a call center.                                                  |
|     |                  |                   |                  | The value ranges<br>from 1 to 65535.                                  |
| 2   | vdn              | Integer           | Yes.             | ID of a VDN.                                                          |
|     |                  |                   |                  | The value ranges<br>from 1 to 5000.                                   |
| 3   | agentids         | Array             | Yes              | Array of agent IDs.<br>The maximum<br>length of the array is<br>3000. |
|     |                  |                   |                  | The value ranges<br>from 101 to 59999.                                |

**Table 12-466** Parameters in the message body

## **Response Message**

**Table 12-467** Parameters in the message body

| No.           | <b>Parameter</b> | <b>Value Type</b> | <b>Description</b>                                                                                                    |
|---------------|------------------|-------------------|----------------------------------------------------------------------------------------------------|
|               | resultCode       | String            | Query result. The<br>options are as follows:<br>• 0100000: success<br>• Other values: failure<br>$\bullet$ For details about<br>the failure causes,<br>see 12.3.8.2 Error<br><b>Code Reference.</b> |
| $\mathcal{P}$ | resultDesc       | Array             | Object array in the<br>returned result after a<br>successful query.<br>For details about the<br>parameters of this<br>object in the array, see<br><b>Table 12-468.</b>                              |

#### **Table 12-468** Parameters of resultDesc

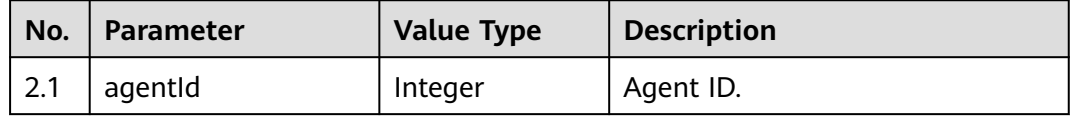

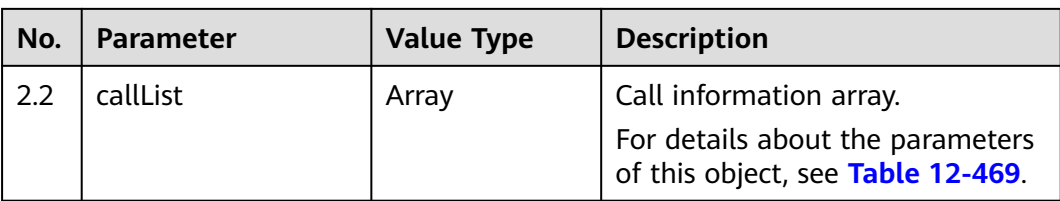

#### **Table 12-469** Parameters of callList

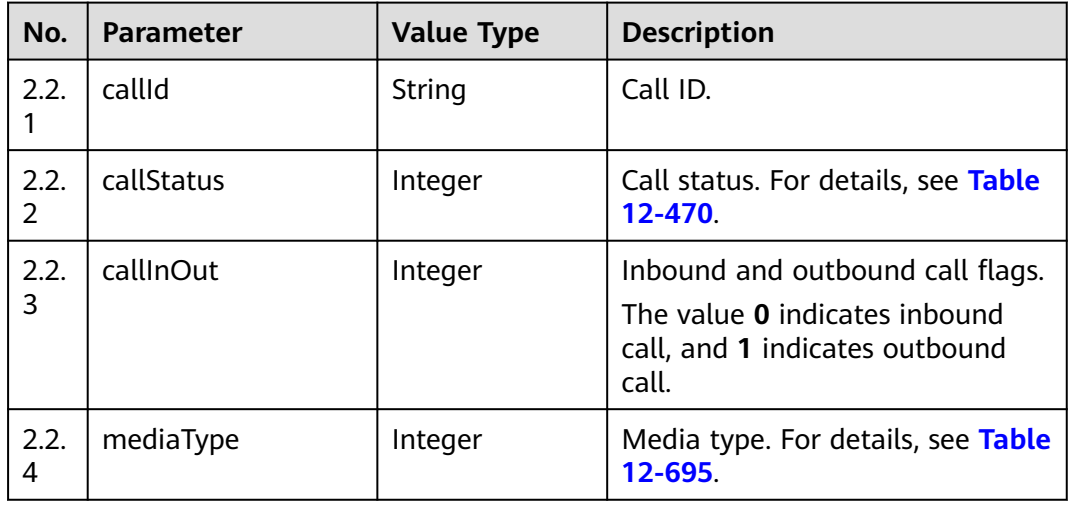

#### **Table 12-470** Call status

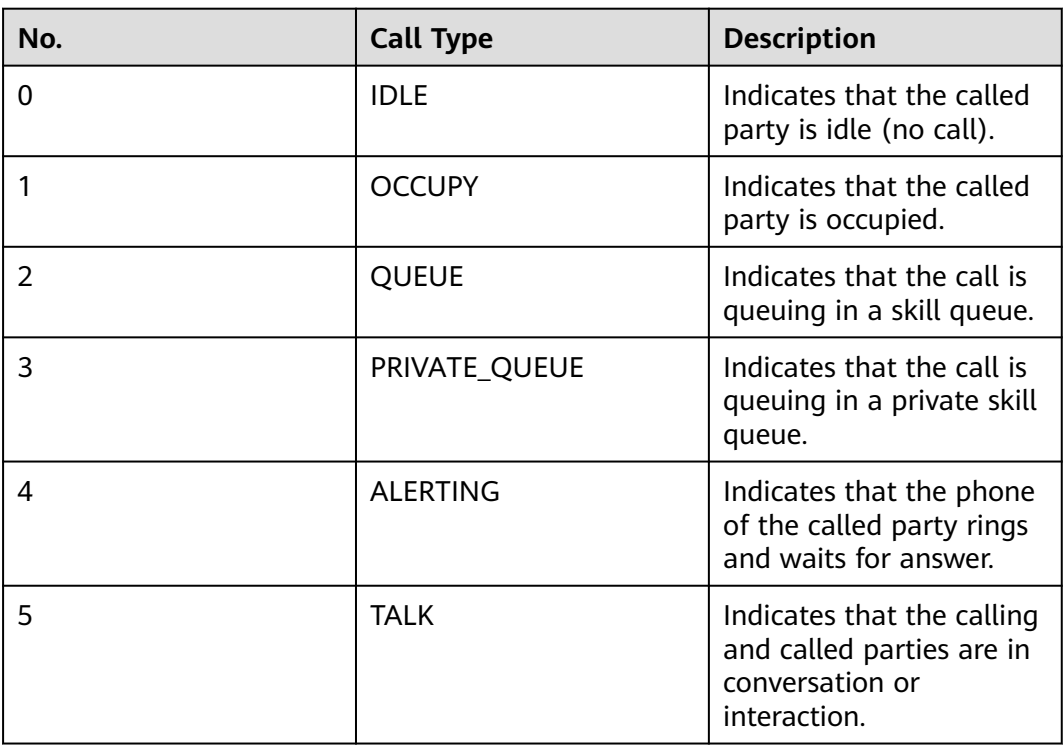

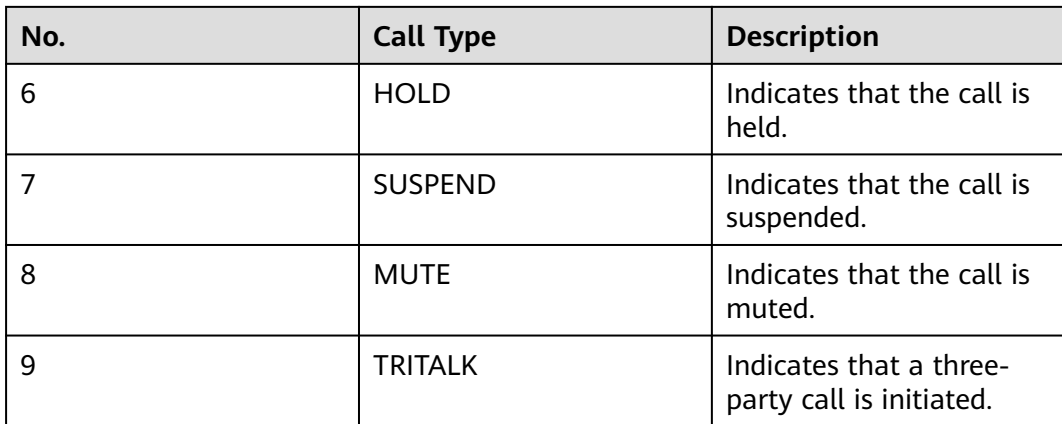

- Request header Content-Type: application/json;charset=UTF-8 Authorization: \*\*\*\*
- Request parameters

```
{
    "ccId":1,
    "vdn":170,
    "agentIds":[1031,1099]
}
```
● Response parameters

```
{
 "resultCode": "0100000",
  "resultDesc": [
   {
     "agentId": 1034,
     "callList": []
   },
   {
     "agentId": 1099,
     "callList": [
\overline{\phantom{a}} "callId": "1605494261-1449",
        "callStatus": 5,
        "callInOut": 0,
        "mediaType": 5
      }
     ]
 }
 ]
}
```
### **12.3.1.3.5 Querying Private Calls of a Specified Agent**

#### **Scenario**

This interface is invoked to query private calls of a specified agent. To access a private skill queue, perform the following steps.

If both of the following conditions are met, the system transfers a call to the private skill queue of an agent. When an agent is idle, the agent first answers the calls in the private queue.

The call is transferred to the agent.

Generally, a call is assigned to an agent in the following cases:

- When a call is in a special situation (such as **Skill Timeout**, **Skill Busy**, **Skill NoAgents**, or **Canceling queuing**), the call is transferred to another agent.
- A call is transferred by an agent to another agent for a certain reason.
- The agent is in talking or working state and cannot handle calls.

#### **Interface Method**

The request method must be set to POST. This interface supports only the POST method.

#### **Internal Encapsulation Interface**

BMS interface: /ccbms/ws/monitor/agentprivatecall

#### **Request URL**

https://ip:port/rest/cmsapp/v1/openapi/agent/agentprivatecall

In a public cloud environment,  $ip$  indicates the IP address of the CC-CMS server. and *port* indicates the HTTPS port number of the CC-CMS server. Contact the administrator to obtain the values.In a non–public cloud environment where the NSLB service is configured, ip indicates the IP address of the NSLB server, and port indicates the HTTPS port number of the CC-CMS service mapped on the NSLB server.

#### **Request Description**

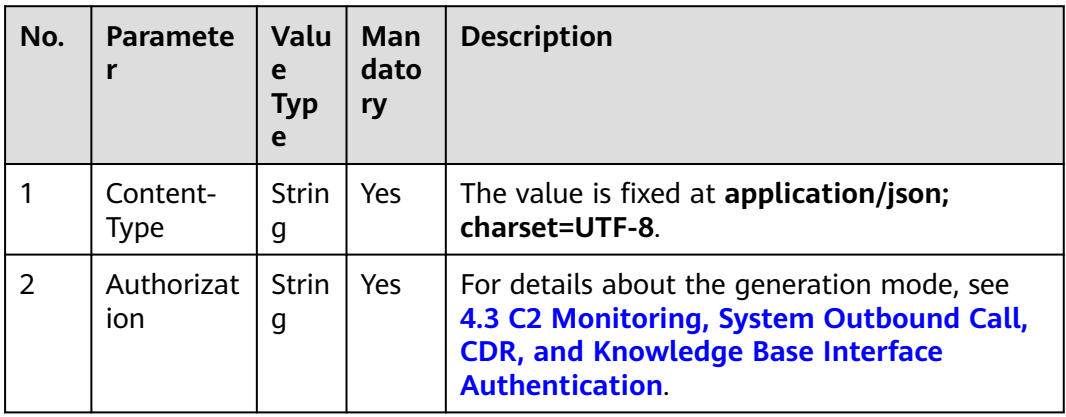

**Table 12-471** Parameters in the request header

| No. | <b>Parameter</b> | <b>Value Type</b> | <b>Mandatory</b> | <b>Description</b>                                           |
|-----|------------------|-------------------|------------------|--------------------------------------------------------------|
|     | ccld             | Integer           | Yes              | ID of a call center.<br>The value ranges<br>from 1 to 65535. |
| 2   | vdn              | Integer           | Yes              | ID of a VDN.<br>The value ranges<br>from 1 to 5000.          |
| 3   | agentid          | Integer           | Yes              | Agent ID.<br>The value ranges<br>from 101 to 59999.          |

**Table 12-472** Parameters in the message body

## **Response Description**

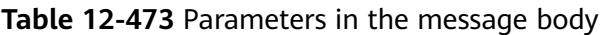

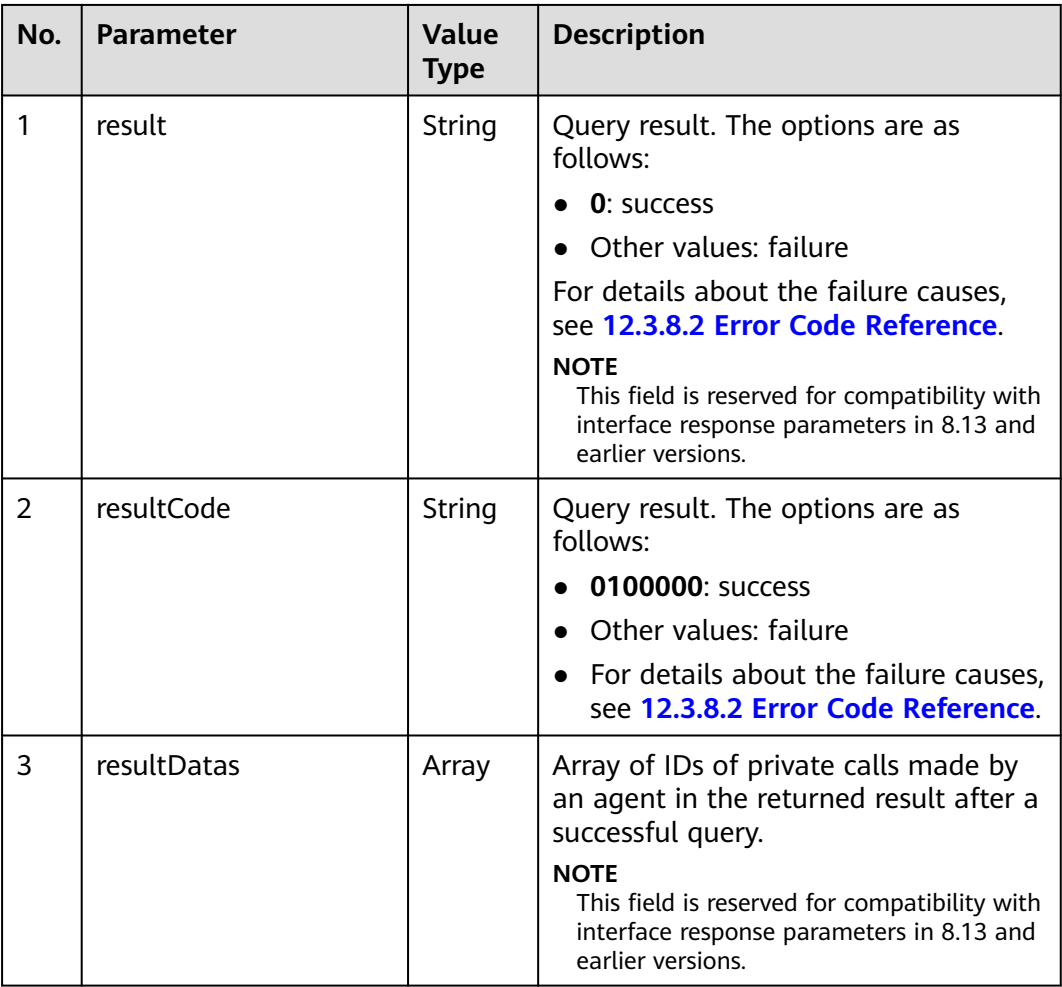

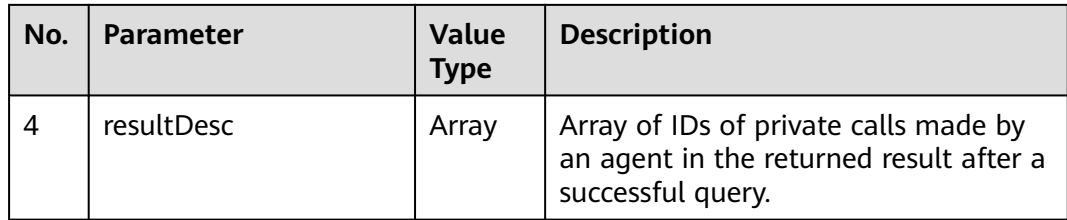

- Request header Content-Type: application/json;charset=UTF-8 Authorization: \*\*\*\*\*\*\*\*\*\*
- Request parameters

```
{
   "ccId":1,
   "vdn":170,
   "agentId":1099
}
Response parameters
{
   "result": "0",
```

```
 "resultCode": "0100000",
    "resultDatas": [
      "1605492949-1447"
   ],
    "resultDesc": [
      "1605492949-1447"
  \lceil}
```
## **12.3.1.3.6 Querying the Number of Agents in the Agent State in batches**

### **Scenario**

This interface is invoked to query the number of agents in the agent state based on the agent ID list.

### **Interface Method**

The request method must be set to POST. This interface supports only the POST method.

### **Internal Encapsulation Interface**

BMS interface: /ccbms/ws/monitor/teamagentstatusinfo

### **Request URL**

https://ip:port/rest/cmsapp/v1/openapi/agentgroup/teamagentstatusinfo

In a public cloud environment, ip indicates the IP address of the CC-CMS server, and *port* indicates the HTTPS port number of the CC-CMS server. Contact the administrator to obtain the values.In a non–public cloud environment where the NSLB service is configured, *ip* indicates the IP address of the NSLB server, and *port*  indicates the HTTPS port number of the CC-CMS service mapped on the NSLB server.

# **Request Description**

| No. | <b>Paramete</b>   | Valu<br>e<br><b>Typ</b><br>e | <b>Man</b><br>dato<br>ry | <b>Description</b>                                                                                                    |
|-----|-------------------|------------------------------|--------------------------|----------------------------------------------------------------------------------------------------|
|     | Content-<br>Type  | <b>Strin</b><br>g            | Yes                      | The value is fixed at <b>application/json;</b><br>charset=UTF-8.                                                                                            |
|     | Authorizat<br>ion | Strin<br>g                   | Yes                      | For details about the generation mode, see<br>4.3 C2 Monitoring, System Outbound Call,<br><b>CDR, and Knowledge Base Interface</b><br><b>Authentication</b> |

**Table 12-474** Parameters in the request header

**Table 12-475** Parameters in the message body

| No. | <b>Parameter</b> | <b>Value Type</b> | <b>Mandatory</b> | <b>Description</b>                                                                                           |
|-----|------------------|-------------------|------------------|----------------------------------------------------------------------------------------------------|
|     | ccld             | Integer           | Yes.             | ID of a call center.<br>The value ranges<br>from 1 to 65535.                                                 |
| 2   | vdn              | Integer           | Yes              | ID of a VDN.<br>The value ranges<br>from 1 to 5000.                                                          |
| 3   | agentids         | Array             | <b>Yes</b>       | Array of agent IDs.<br>The maximum length<br>of the array is 6000.<br>The value ranges<br>from 101 to 59999. |

## **Response Description**

| No.            | <b>Parameter</b> | <b>Value</b><br><b>Type</b> | <b>Description</b>                                                                                                    |
|----------------|------------------|-----------------------------|----------------------------------------------------------------------------------------------------|
| 1              | result           | String                      | Query result. The options are as follows:<br><b>0: success</b><br>Other values: failure<br>For details about the failure causes, see<br>12.3.8.2 Error Code Reference.<br><b>NOTE</b><br>This field is reserved for compatibility with<br>interface response parameters in 8.13 and<br>earlier versions. |
| $\overline{2}$ | resultCode       | String                      | Query result. The options are as follows:<br>0100000: success<br>Other values: failure<br>For details about the failure causes,<br>see 12.3.8.2 Error Code Reference.                                                                                                    |
| 3              | resultDatas      | object                      | Object array in the returned result after<br>a successful query.<br>For details about the parameters of the<br>object in this array, see Table 12-477.<br><b>NOTE</b><br>This field is reserved for compatibility with<br>interface response parameters in 8.13 and<br>earlier versions.                 |
| 2              | resultDesc       | Objec<br>t                  | Object in the returned result after a<br>successful query.<br>For details about the parameters of this<br>object, see Table 12-477.                                                                                                    |

**Table 12-476** Parameters in the message body

**Table 12-477** Parameters of resultDesc/resultDatas

| No. | <b>Parameter</b> | <b>Value Type</b> | <b>Description</b>                    |
|-----|------------------|-------------------|---------------------------------------|
| 2.1 | loginEd          | Integer           | Number of signed-in agents.           |
| 2.2 | talking          | Integer           | Number of agents in talking<br>state. |
| 2.3 | idle             | Integer           | Number of agents in idle state        |
| 2.4 | usable           | Integer           | Number of available agents            |
| 2.5 | setBusy          | Integer           | Number of agents in busy state        |

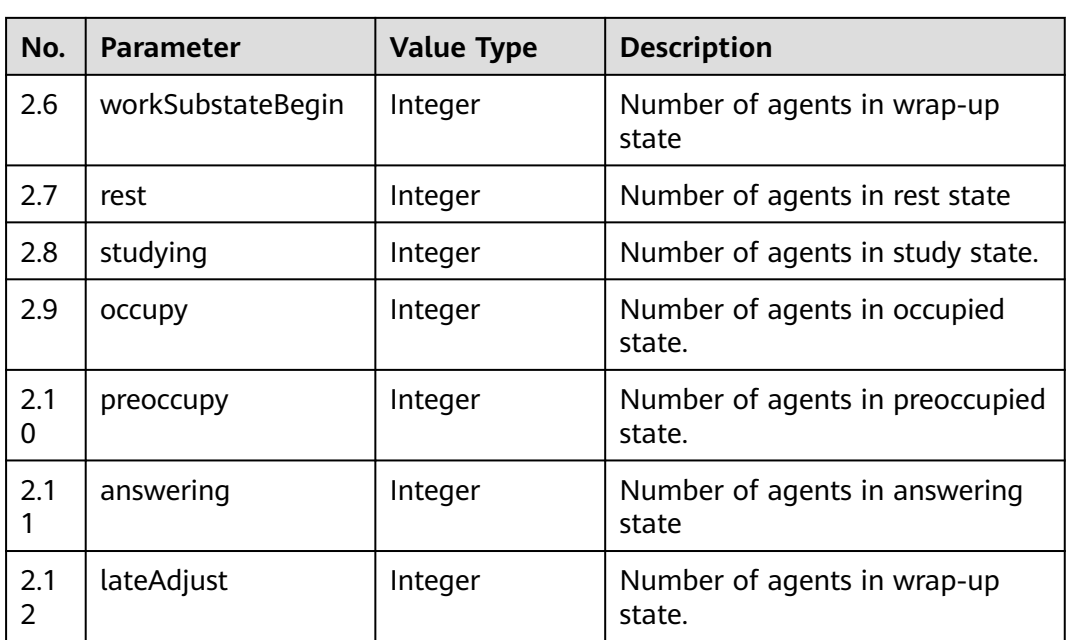

```
● Request header
     Content-Type: application/json;charset=UTF-8
     Authorization: ******************
```
Request parameters

```
{
   "ccId":1,
    "vdn":170,
   "agentIds":[1031,1099]
}
```
Response parameters

```
{
   "result": "0",
   "resultCode": "0100000",
 "resultDatas": {
 "workSubStateBegin": 0,
      "lateAdjust": 0,
      "usable": 1,
      "rest": 0,
      "setBusy": 0,
      "studying": 0,
 "occupy": 0,
 "idle": 1,
      "preoccupy": 0,
      "answering": 0,
      "talking": 0,
      "loginEd": 1
   },
    "resultDesc": {
      "workSubStateBegin": 0,
      "lateAdjust": 0,
      "usable": 1,
      "rest": 0,
      "setBusy": 0,
      "studying": 0,
      "occupy": 0,
      "idle": 1,
 "preoccupy": 0,
 "answering": 0,
```

```
 "talking": 0,
     "loginEd": 1
 }
```
## **12.3.1.3.7 Querying Details of a Specified Agent**

}

### **Description**

This interface is invoked to query details of a specified agent.

### **Interface Method**

The request method must be set to POST. This interface supports only the POST method.

### **Internal Encapsulation Interfaces**

BMS interface: /ccbms/ws/monitor/siteagentinfobyagentids

### **Request URL**

https://ip:port/rest/cmsapp/v1/openapi/agent/agentbyworkno

In a public cloud environment, *ip* indicates the IP address of the CC-CMS server, and *port* indicates the HTTPS port number of the CC-CMS server. Contact the administrator to obtain the values.In a non–public cloud environment where the NSLB service is configured, *ip* indicates the IP address of the NSLB server, and *port* indicates the HTTPS port number of the CC-CMS service mapped on the NSLB server.

### **Request Description**

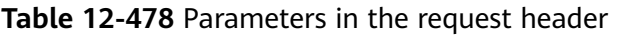

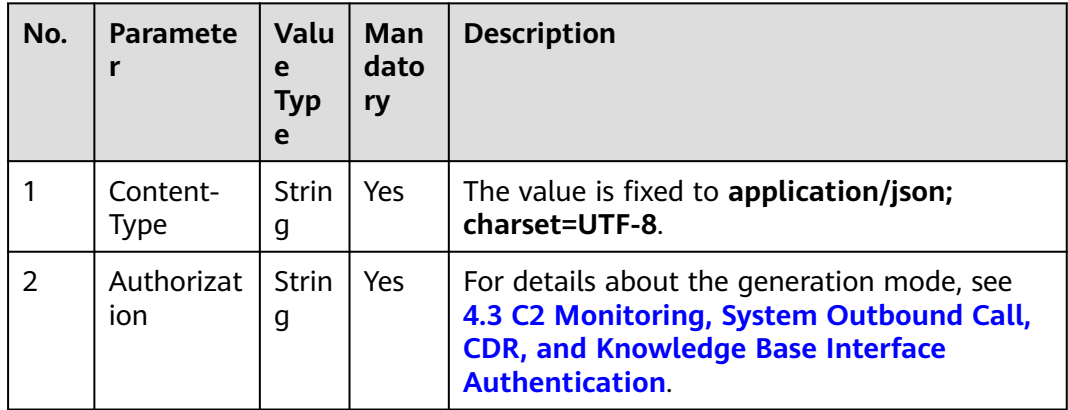

| No.            | <b>Parameter</b> | <b>Value Type</b> | <b>Mandatory</b> | <b>Description</b>                                           |
|----------------|------------------|-------------------|------------------|--------------------------------------------------------------|
|                | ccld             | Integer           | Yes              | ID of a call center.<br>The value ranges<br>from 1 to 65535. |
| $\overline{2}$ | vdn              | Integer           | Yes              | ID of a VDN.<br>The value ranges<br>from 1 to 5000.          |
| 3              | agentid          | Integer           | Yes              | Agent ID.<br>The value ranges<br>from 101 to 59999.          |

**Table 12-479** Parameters in the message body

## **Response Message**

**Table 12-480** Parameters in the message body

| No.           | <b>Parameter</b> | <b>Value Type</b> | <b>Description</b>                                                                                                    |
|---------------|------------------|-------------------|----------------------------------------------------------------------------------------------------|
| 1             | resultCode       | String            | Query result. The<br>options are as follows:<br>• 0100000: success<br>• Other values: failure<br>$\bullet$ For details about<br>the failure causes,<br>see 12.3.8.2 Error<br><b>Code Reference.</b> |
| $\mathcal{P}$ | resultDesc       | Object            | Object in the returned<br>result after a<br>successful query.<br>For details about the<br>parameters of this<br>object, see Table<br>$12 - 481.$                                                    |

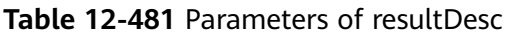

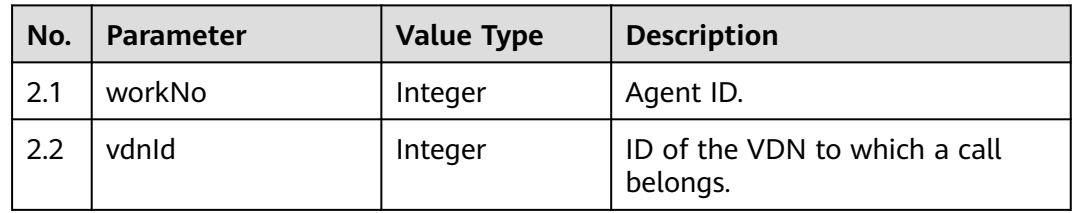

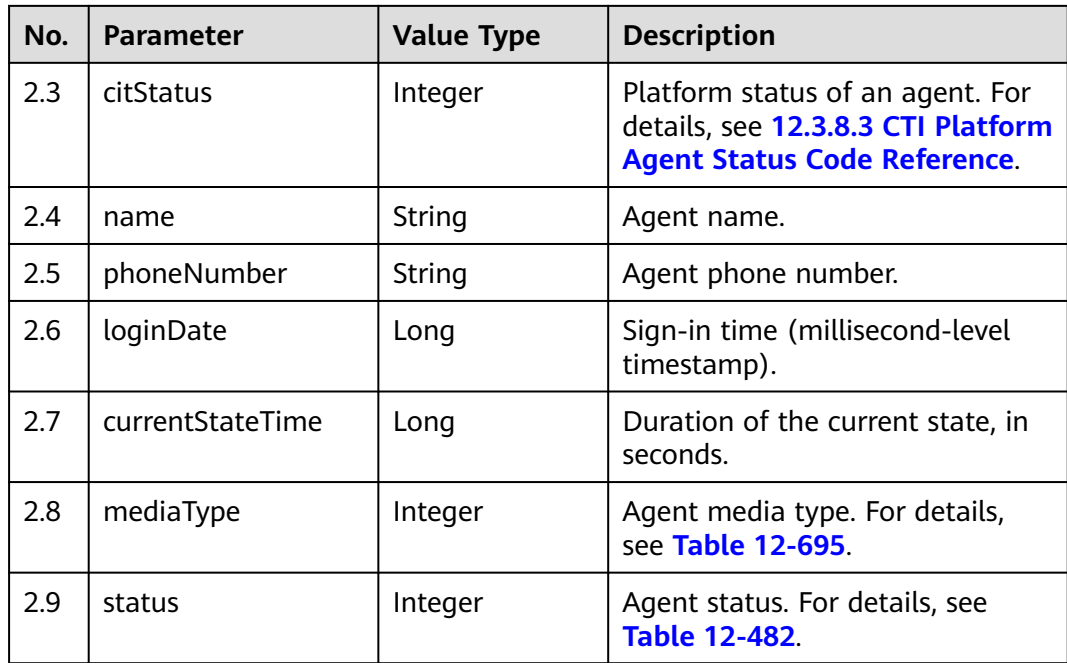

#### **Table 12-482** Agent status

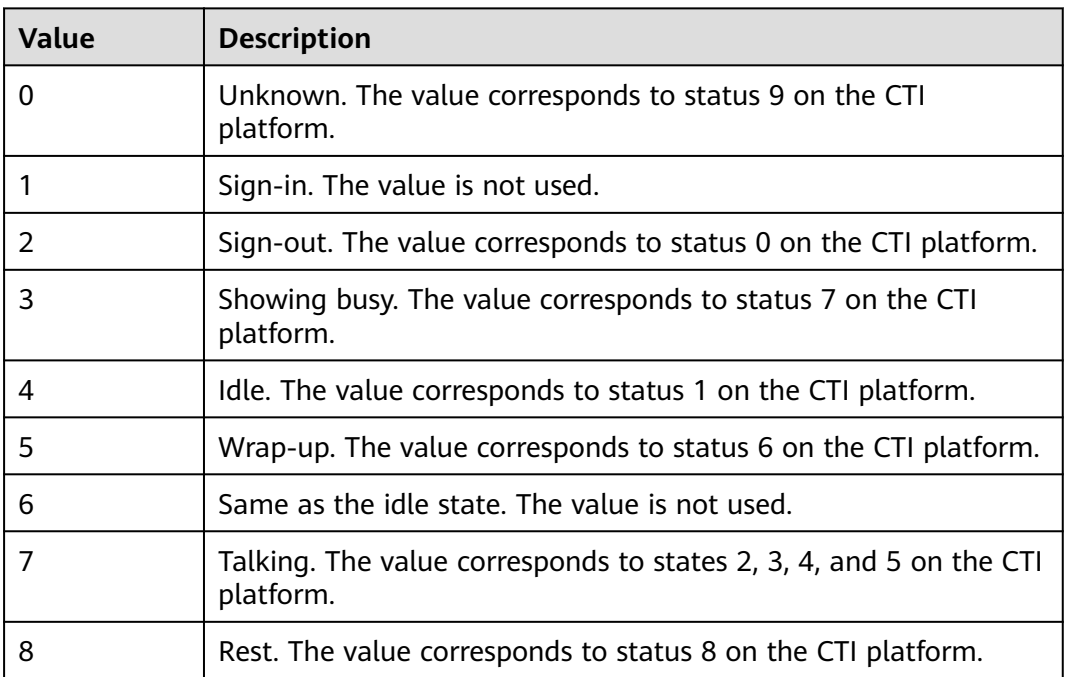

## **Message Example**

- Request header Content-Type: application/json;charset=UTF-8 Authorization: \*\*\*\*\*\*\*\*\*\*\*\*\*\*\*\*\*\*
- Request parameters { "queryParam":

```
 {
            "ccId":1, 
            "vdn":1,
            "agentId":101
         }
     }
● Response parameters
     {
        "resultCode": "0100000",
        "resultDesc": {
         "workNo": 101,
         "vdnId": 1,
         "citStatus": 0,
         "name": "HW35154101",
      "phoneNumber": null,
      "loginDate": 4294967295000,
         "currentStateTime": 436879,
         "mediaType": 0,
         "status": 2
       }
     }
```
## **12.3.1.3.8 Querying Agent Rest Information**

### **Scenario**

This interface is invoked to query all agent rest information.

### **Interface Method**

The request method must be set to POST. This interface supports only the POST method.

#### **Internal Encapsulation Interface**

- CTI3.6 BMS interface: /ccbms/ws/monitor/teamrestinfo
- CTI3.6 BMS interface: /ccbms/ws/monitor/teamrestagentinfo
- CTI3.8 BMS interface: /ccbms/ws/monitor/queryAgentRestDetailInfo

### **Request URL**

https://ip:port/rest/cmsapp/v1/openapi/agentgroup/agentrestinfos

In a public cloud environment,  $ip$  indicates the IP address of the CC-CMS server, and *port* indicates the HTTPS port number of the CC-CMS server. Contact the administrator to obtain the values.In a non–public cloud environment where the NSLB service is configured, *ip* indicates the IP address of the NSLB server, and *port* indicates the HTTPS port number of the CC-CMS service mapped on the NSLB server.

# **Request Description**

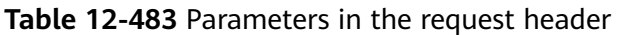

| No. | <b>Paramete</b>         | Valu<br>e<br>Typ<br>e | <b>Man</b><br>dato<br>ry | <b>Description</b>                                                                                                    |
|-----|-------------------------|-----------------------|--------------------------|----------------------------------------------------------------------------------------------------|
|     | Content-<br><b>Type</b> | Strin<br>g            | Yes                      | The value is fixed at <b>application/json;</b><br>charset=UTF-8.                                                                                            |
| 2   | Authorizat<br>ion       | <b>Strin</b><br>g     | Yes                      | For details about the generation mode, see<br>4.3 C2 Monitoring, System Outbound Call,<br><b>CDR, and Knowledge Base Interface</b><br><b>Authentication</b> |

**Table 12-484** Parameters in the message body

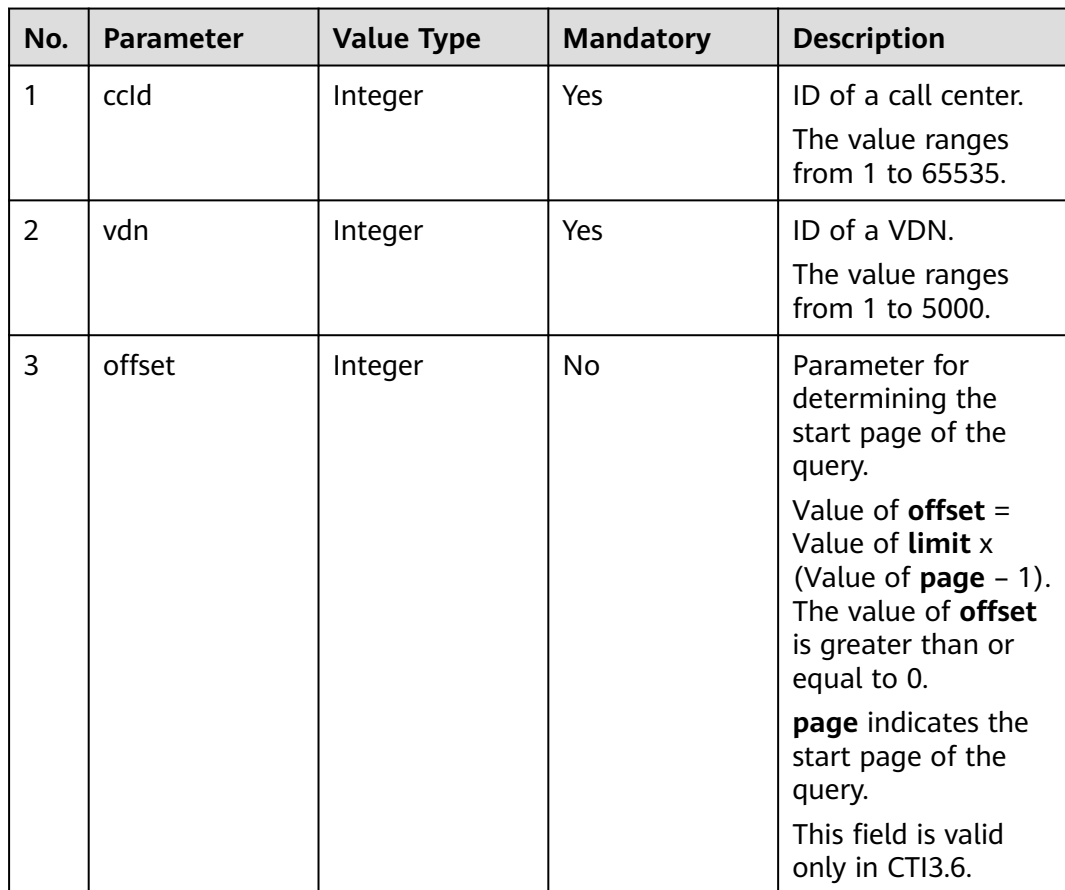

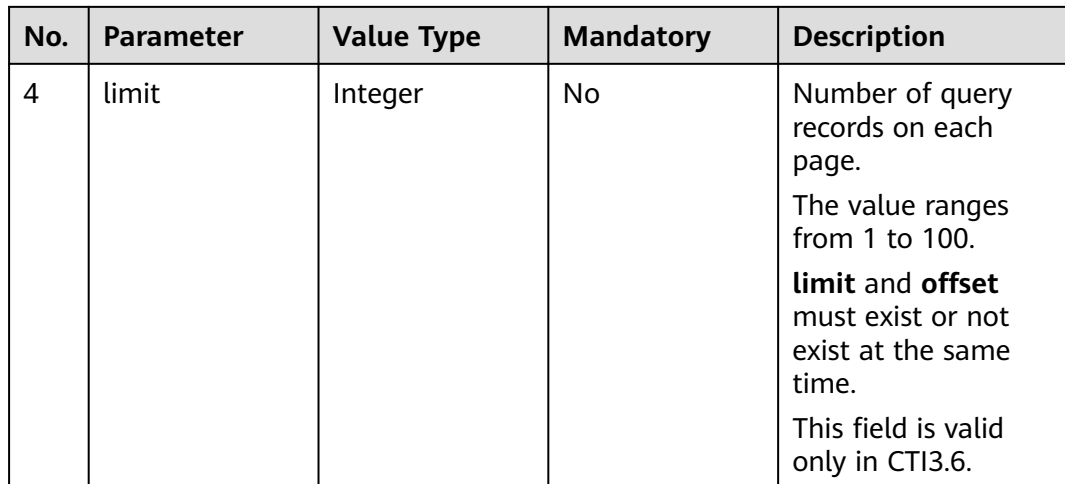

# **Response Description**

| No.            | <b>Parameter</b> | <b>Value</b><br><b>Type</b> | <b>Description</b>                                                                                                    |
|----------------|------------------|-----------------------------|----------------------------------------------------------------------------------------------------|
| 1              | result           | String                      | Query result. The options are as<br>follows:                                                                                   |
|                |                  |                             | <b>0: success</b>                                                                                                    |
|                |                  |                             | Other values: failure                                                                                                    |
|                |                  |                             | For details about the failure causes,<br>see 12.3.8.2 Error Code Reference.                                                    |
|                |                  |                             | <b>NOTE</b><br>This field is reserved for compatibility with<br>interface response parameters in 8.13 and<br>earlier versions. |
| $\overline{2}$ | resultCode       | String                      | Query result. The options are as<br>follows:                                                                                   |
|                |                  |                             | 0100000: success                                                                                                    |
|                |                  |                             | Other values: failure                                                                                                    |
|                |                  |                             | For details about the failure causes,<br>see 12.3.8.2 Error Code Reference.                                                    |
| 3              | resultDatas      | Object                      | Object array in the returned result<br>after a successful query.                                                               |
|                |                  |                             | For details about the parameters of<br>the object in this array, see Table<br>12-486.                                          |
|                |                  |                             | <b>NOTE</b><br>This field is reserved for compatibility with<br>interface response parameters in 8.13 and<br>earlier versions. |

**Table 12-485** Parameters in the message body

<span id="page-1853-0"></span>

| No.            | <b>Parameter</b> | <b>Value</b><br><b>Type</b> | <b>Description</b>                                                                                                    |
|----------------|------------------|-----------------------------|----------------------------------------------------------------------------------------------------|
| $\overline{4}$ | resultDesc       | Object                      | Object in the returned result after a<br>successful query.<br>For details about the parameters of<br>this object, see Table 12-486. |

**Table 12-486** Parameters of resultDesc/resultDatas

| No. | <b>Parameter</b>  | <b>Value Type</b> | <b>Description</b>                                                                           |
|-----|-------------------|-------------------|----------------------------------------------------------------------------------------------|
| 2.1 | allowRestNum      | Integer           | Number of agents who are<br>allowed to have a rest but still at<br>work.                     |
| 2.2 | onRestNum         | Integer           | Number of agents that are.<br>resting.                                                       |
| 2.3 | waitRestNum       | Integer           | Number of agents who apply for<br>a rest.                                                    |
| 2.4 | agentsRestDetails | Array             | List of details about agents who<br>take a rest in the VDN.                                  |
|     |                   |                   | For details about the parameters<br>of the object in this array, see<br><b>Table 12-487.</b> |

**Table 12-487** Parameters of agentsrestdetails

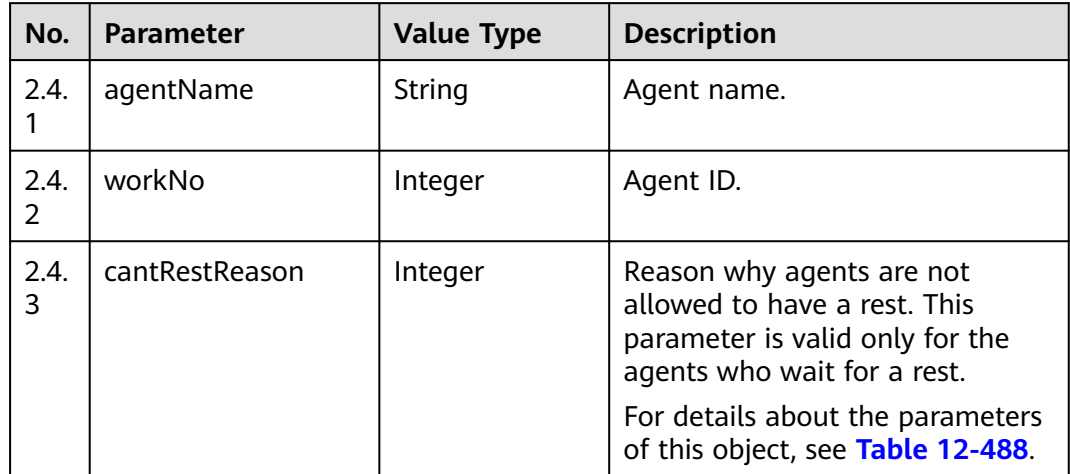

<span id="page-1854-0"></span>

| No.       | <b>Parameter</b> | <b>Value Type</b> | <b>Description</b>                                                                                                    |
|-----------|------------------|-------------------|----------------------------------------------------------------------------------------------------|
| 2.4.<br>4 | beginTime        | Long              | Start time. For resting agents,<br>this parameter indicates the rest<br>start time. For agents who are<br>not in rest, this parameter<br>indicates the requested or<br>approved rest start time. The<br>value is in the timestamp format. |
| 2.4.<br>5 | restDuration     | Long              | Requested rest duration, in<br>seconds.                                                                                                    |

**Table 12-488** Reason for not allowing rest

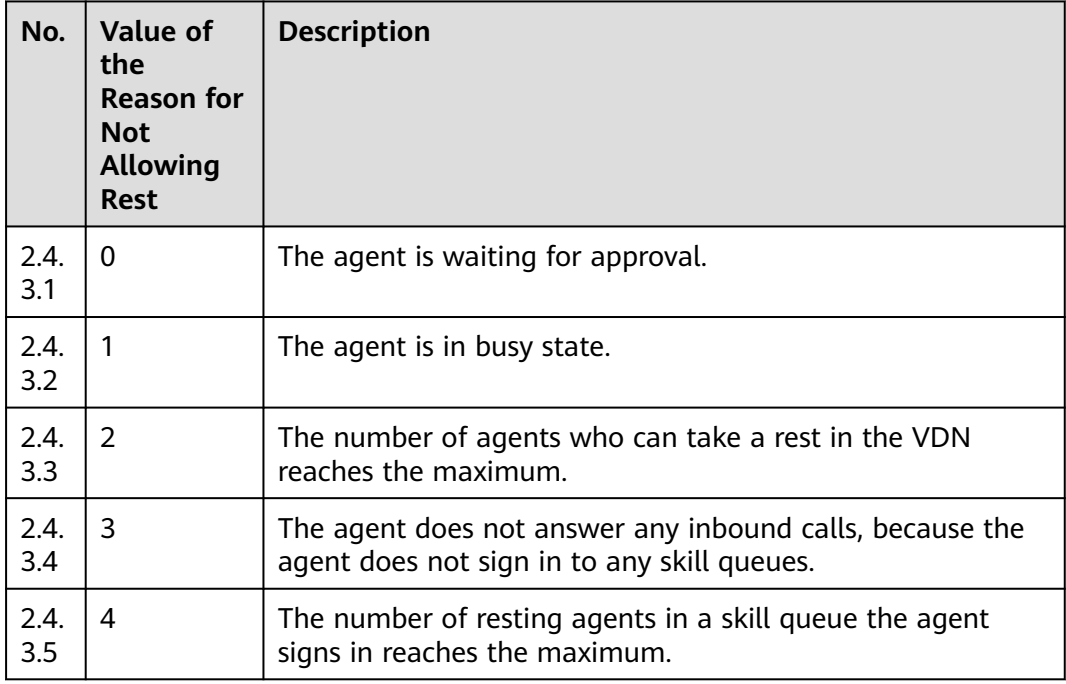

- Request header Content-Type: application/json;charset=UTF-8 Authorization: \*\*\*
- Request parameters

```
{
         "queryParam":
        {
           "ccId":1, 
           "vdn":1,
           "offset":0,
           "limit":100
        }
     }
● Response parameters
     {
      "result": "0",
```
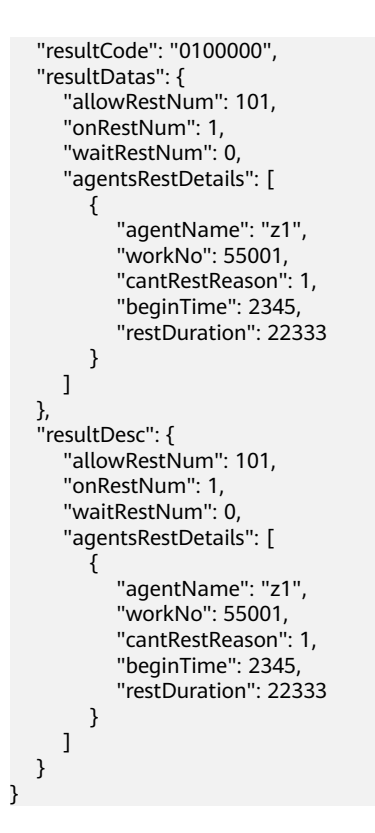

## **12.3.1.3.9 Checking Whether an Agent Is Processing a Call**

### **Scenario**

This interface is invoked to check whether a specified agent is processing a call.

### **Interface Method**

The request method must be set to POST. This interface supports only the POST method.

### **Internal Encapsulation Interface**

BMS interface: /ccbms/ws/monitor/siteagentinfobyagentids

### **Request URL**

https://ip:port/rest/cmsapp/v1/openapi/calldata/isprocesscall

In a public cloud environment, *ip* indicates the IP address of the CC-CMS server. and *port* indicates the HTTPS port number of the CC-CMS server. Contact the administrator to obtain the values.In a non–public cloud environment where the NSLB service is configured, *ip* indicates the IP address of the NSLB server, and *port* indicates the HTTPS port number of the CC-CMS service mapped on the NSLB server.

## **Request Description**

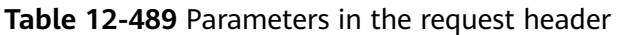

| No. | <b>Paramete</b>   | <b>Valu</b><br>e<br>Typ<br>e | <b>Man</b><br>dato<br>ry | <b>Description</b>                                                                                                    |
|-----|-------------------|------------------------------|--------------------------|----------------------------------------------------------------------------------------------------|
|     | Content-<br>Type  | <b>Strin</b><br>g            | Yes                      | The value is fixed at <b>application/json;</b><br>charset=UTF-8.                                                                                             |
| 2   | Authorizat<br>ion | <b>Strin</b><br>g            | Yes                      | For details about the generation mode, see<br>4.3 C2 Monitoring, System Outbound Call,<br><b>CDR, and Knowledge Base Interface</b><br><b>Authentication.</b> |

**Table 12-490** Parameters in the message body

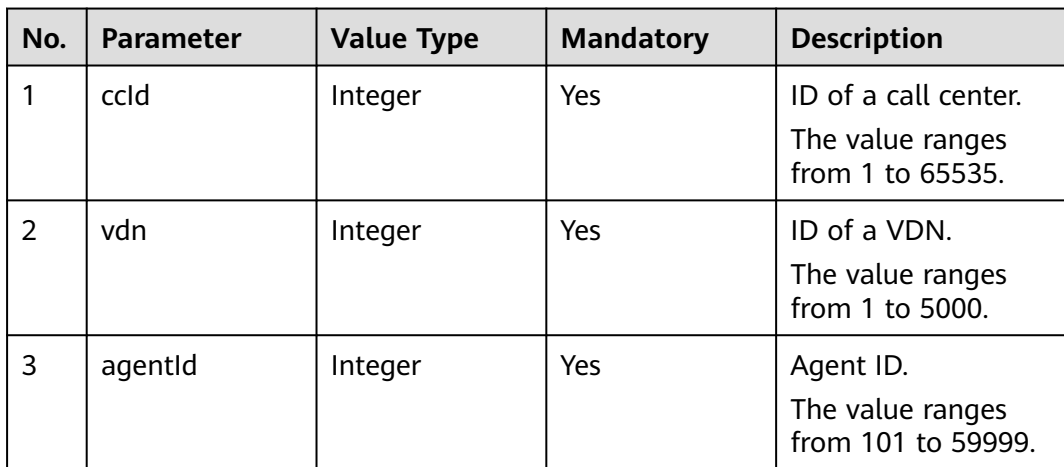

## **Response Description**

| No.            | <b>Parameter</b> | <b>Value Type</b> | <b>Description</b>                                                                                                    |
|----------------|------------------|-------------------|----------------------------------------------------------------------------------------------------|
| 1              | result           | String            | Query result. The<br>options are as follows:                                                                                         |
|                |                  |                   | 0: success                                                                                                    |
|                |                  |                   | Other values: failure                                                                                                    |
|                |                  |                   | For details about the<br>failure causes, see<br><b>12.3.8.2 Error Code</b><br>Reference.                                             |
|                |                  |                   | <b>NOTE</b><br>This field is reserved for<br>compatibility with<br>interface response<br>parameters in 8.13 and<br>earlier versions. |
| $\overline{2}$ | resultCode       | String            | Query result. The<br>options are as follows:<br>0100000: success                                                                     |
|                |                  |                   | Other values: failure                                                                                                    |
|                |                  |                   | For details about the<br>failure causes, see<br><b>12.3.8.2 Error Code</b><br>Reference.                                             |
| 3              | resultDatas      | boolean           | If the query is<br>successful, true (yes)<br>or false (no) is<br>returned.                                                           |
|                |                  |                   | <b>NOTE</b><br>This field is reserved for<br>compatibility with<br>interface response<br>parameters in 8.13 and<br>earlier versions. |
| $\overline{4}$ | resultDesc       | Boolean           | If the query is<br>successful, true (yes)<br>or false (no) is<br>returned.                                                           |

**Table 12-491** Parameters in the message body

## **Message Example**

● Request header Content-Type: application/json;charset=UTF-8 Authorization: \*\*\*\*\*\*\*\*\*\*\*\*\*\*\*\*\*\*

#### Request parameters

```
{
          "queryParam":
          {
            "ccId":1, 
            "vdn":1,
             "agentId":101
         }
     }
● Response parameters
      \mathcal{L} "result": "0",
          "resultCode": "0100000",
          "resultDatas": false,
          "resultDesc": false
      }
```
### **12.3.1.3.10 Querying System Status by Agent**

#### **Scenario**

This interface is invoked to query system status by agent.

#### **Interface Method**

The request method must be set to POST. This interface supports only the POST method.

#### **Internal Encapsulation Interface**

BMS interface: /ccbms/ws/monitor/teamagentstatusinfo

#### **Request URL**

https://ip:port/rest/cmsapp/v1/openapi/agentgroup/systemstate

In a public cloud environment, *ip* indicates the IP address of the CC-CMS server, and port indicates the HTTPS port number of the CC-CMS server. Contact the administrator to obtain the values.

In a non–public cloud environment where the NSLB service is configured, ip indicates the IP address of the NSLB server, and *port* indicates the HTTPS port number of the CC-CMS service mapped on the NSLB server.

#### **Request Description**

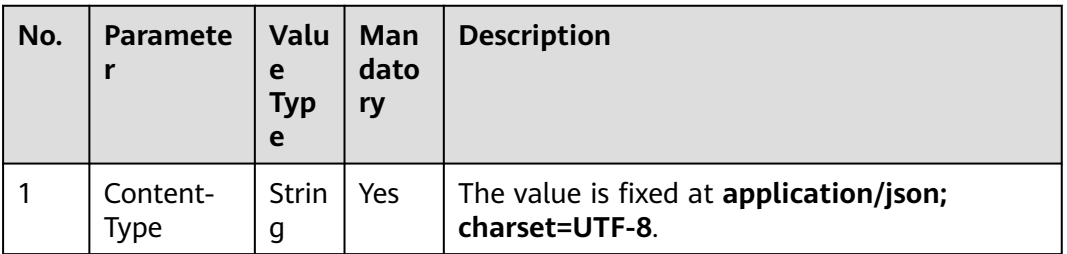

**Table 12-492** Parameters in the request header

| No. | <b>Paramete</b>   | <b>Valu</b><br>e<br>Typ<br>e | Man<br>dato<br>ry | <b>Description</b>                                                                                                    |
|-----|-------------------|------------------------------|-------------------|----------------------------------------------------------------------------------------------------|
| 2   | Authorizat<br>ion | Strin<br>g                   | Yes               | For details about the generation mode, see<br>4.3 C2 Monitoring, System Outbound Call,<br><b>CDR, and Knowledge Base Interface</b><br><b>Authentication.</b> |

**Table 12-493** Parameters in the message body

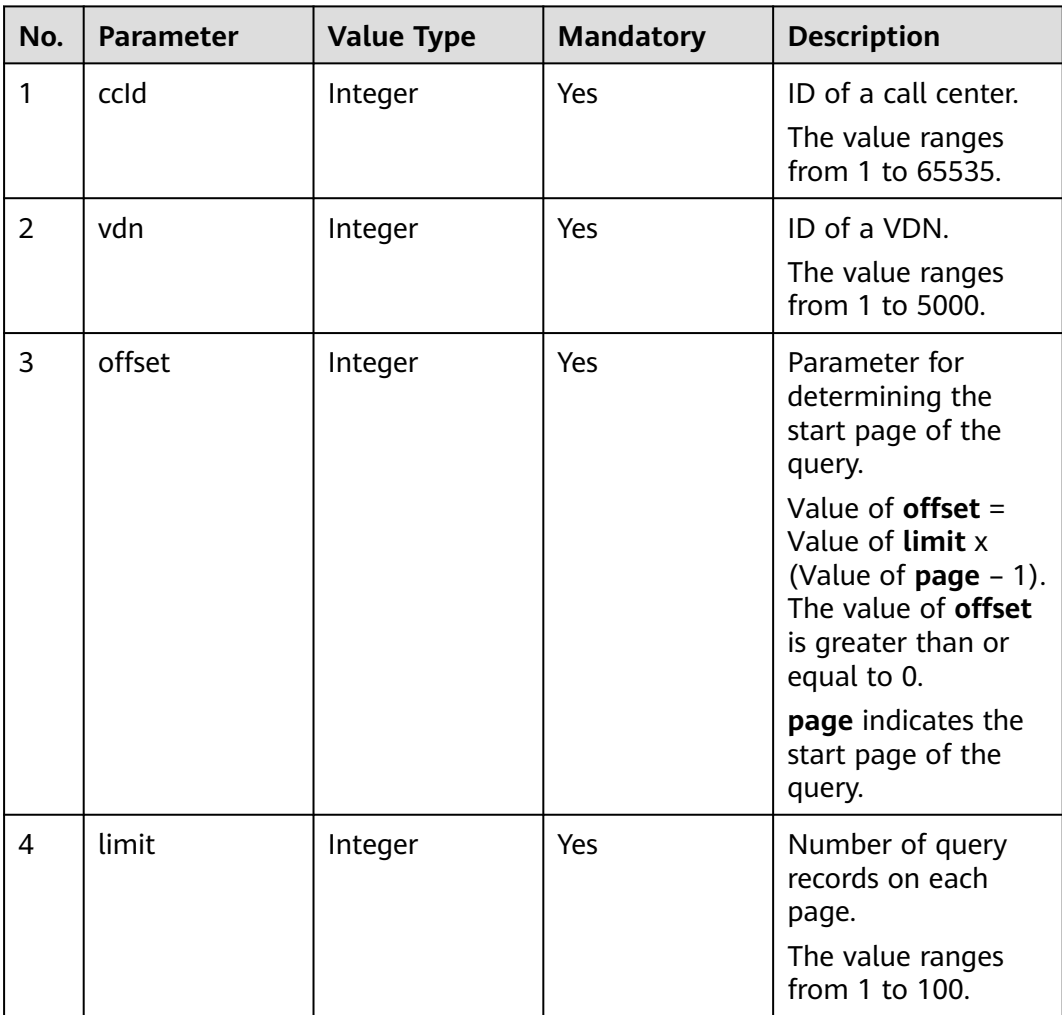

## **Response Description**

| No.            | <b>Parameter</b> | <b>Value</b><br><b>Type</b> | <b>Description</b>                                                                                                    |
|----------------|------------------|-----------------------------|----------------------------------------------------------------------------------------------------|
| 1              | result           | <b>String</b>               | Query result. The options are as<br>follows:<br><b>0: success</b><br>Other values: failure<br>For details about the failure causes,<br>see 12.3.8.2 Error Code Reference.<br><b>NOTE</b><br>This field is reserved for compatibility with<br>interface response parameters in 8.13 and<br>earlier versions. |
| $\overline{2}$ | resultCode       | String                      | Query result. The options are as<br>follows:<br>0100000: success<br>Other values: failure<br>For details about the failure causes,<br>see 12.3.8.2 Error Code Reference.                                                                                                    |
| 3              | resultDatas      | Object                      | Object in the returned result after a<br>successful query.<br>For details about the parameters of<br>this object, see Table 12-495.<br><b>NOTE</b><br>This field is reserved for compatibility with<br>interface response parameters in 8.13 and<br>earlier versions.                                       |
| 4              | resultDesc       | Object                      | Object in the returned result after a<br>successful query.<br>For details about the parameters of<br>this object, see Table 12-495.                                                                                                    |

**Table 12-494** Parameters in the message body

**Table 12-495** Parameters of resultDesc/resultDatas

| No. | <b>Parameter</b> | <b>Value Type</b> | <b>Description</b>                    |
|-----|------------------|-------------------|---------------------------------------|
| 2.1 | busyAgent        | Integer           | Number of busy agents.                |
| 2.2 | talkingNum       | Integer           | Number of agents in talking<br>state. |
| 2.3 | idleAgent        | Integer           | Number of idle agents.                |
| 2.4 | totalLoginAgent  | Integer           | Number of signed-in agents.           |

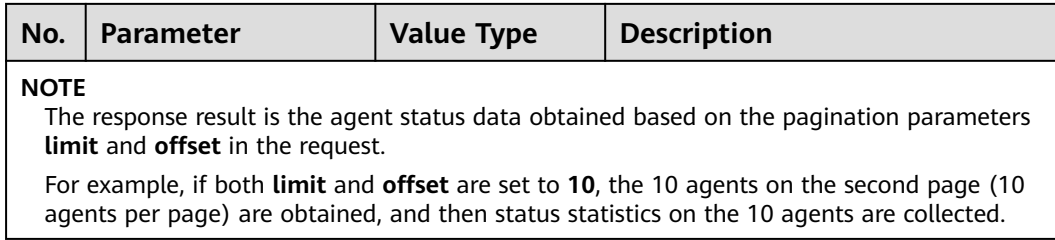

Message body

The following provides an example of the request message body of this interface:

```
{
    "queryParam":
    {
       "ccId":1, 
       "vdn":1,
       "offset":0,
       "limit":100
   }
}
```
• The following provides an example of the response message body of this interface:

```
{
    "result": "0",
   "resultCode": "0100000",
   "resultDatas": {
      "busyAgent": 0,
       "talkingNum": 0,
      "idleAgent": 0,
      "totalLoginAgent": 0
   },
    "resultDesc": {
      "busyAgent": 0,
      "talkingNum": 0,
      "idleAgent": 0,
      "totalLoginAgent": 0
   }
```
## **12.3.1.3.11 Obtaining Real-Time Monitoring Indicators by Agent**

### **Description**

This interface is used to obtain real-time monitoring indicators by agent.

### **Interface Method**

The request method must be set to POST. This interface supports only the POST method.

### **Internal Encapsulation Interfaces**

}

BMS interface: /ccbms/ws/monitor/agentstatusinfobyagentids

## **Request URL**

https://ip:port/rest/cmsapp/v1/openapi/agentgroup/rindex

In a public cloud environment, ip indicates the IP address of the CC-CMS server, and *port* indicates the HTTPS port number of the CC-CMS server. Contact the administrator to obtain the values.In a non–public cloud environment where the NSLB service is configured, *ip* indicates the IP address of the NSLB server, and *port* indicates the HTTPS port number of the CC-CMS service mapped on the NSLB server.

## **Request Description**

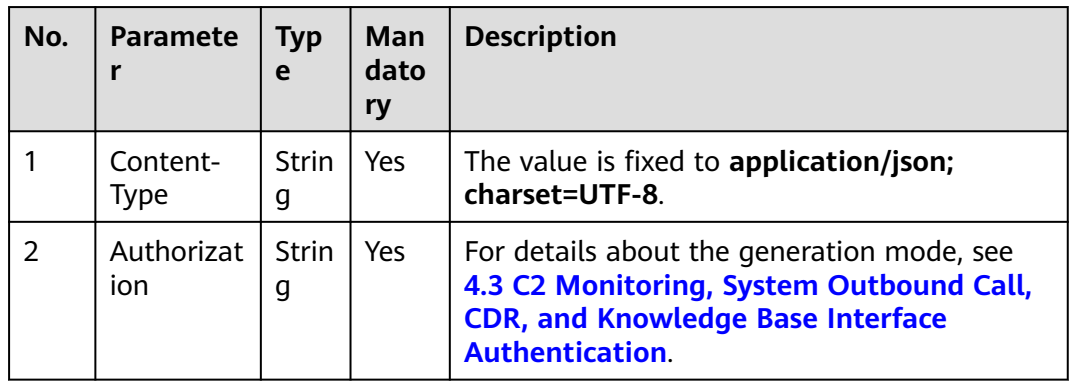

**Table 12-496** Parameters in the request header

**Table 12-497** Parameter description

| <b>Parameter</b> | <b>Type</b> | <b>Mandato</b><br>ry | <b>Description</b>                                                                                   |
|------------------|-------------|----------------------|----------------------------------------------------------------------------------------------------|
| ccld             | Integer     | Yes                  | ID of a call center.<br>The value ranges from 1 to<br>65535.                                         |
| vdn              | Integer     | Yes.                 | ID of a VDN.<br>The value ranges from 1 to<br>5000.                                                  |
| agentids         | Array       | Yes.                 | Array of agent IDs. The<br>maximum array length is<br>100.<br>The value ranges from 101 to<br>59999. |

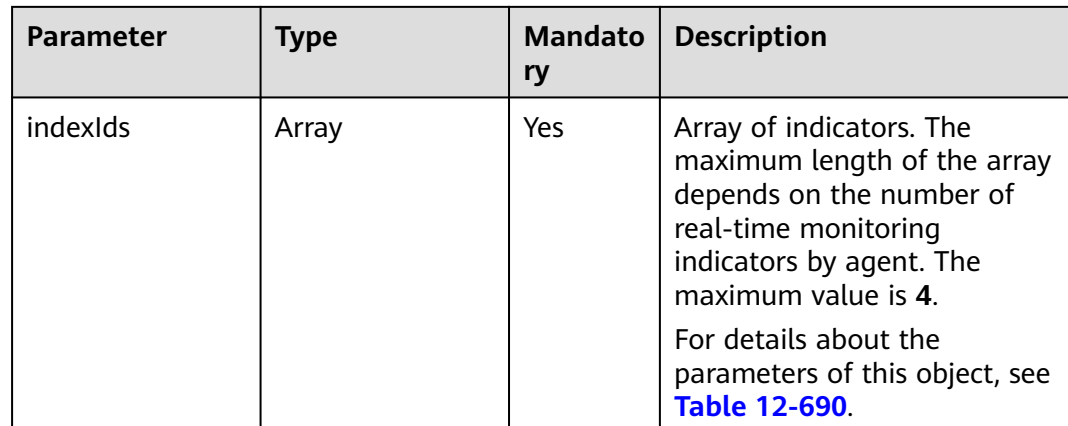

### **Response Message**

#### **Table 12-498** Parameter description

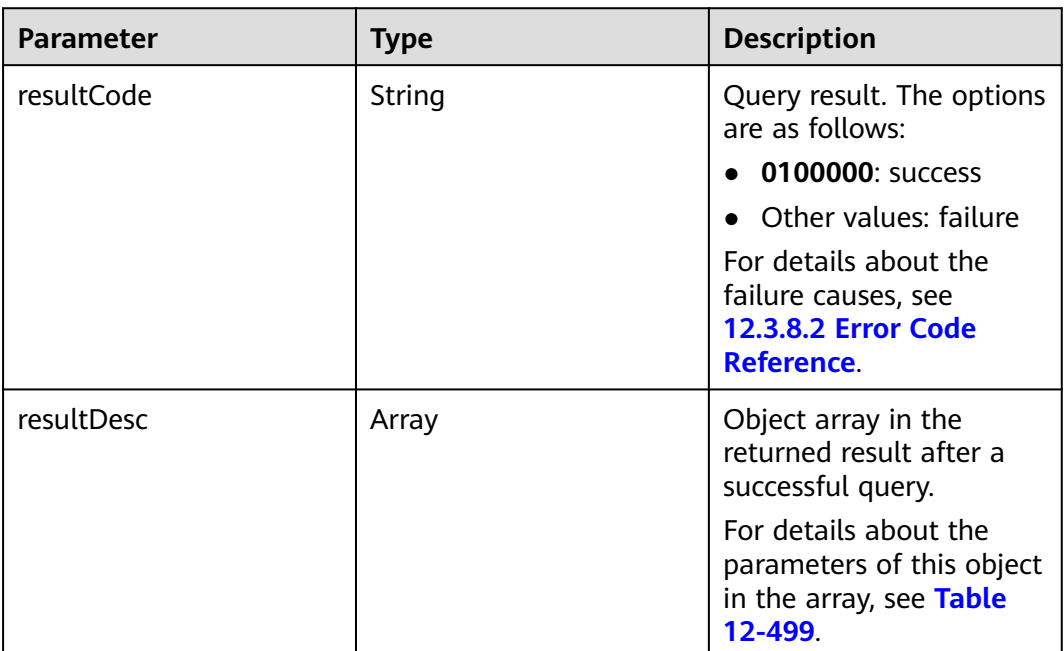

#### **Table 12-499** Parameters of resultDesc

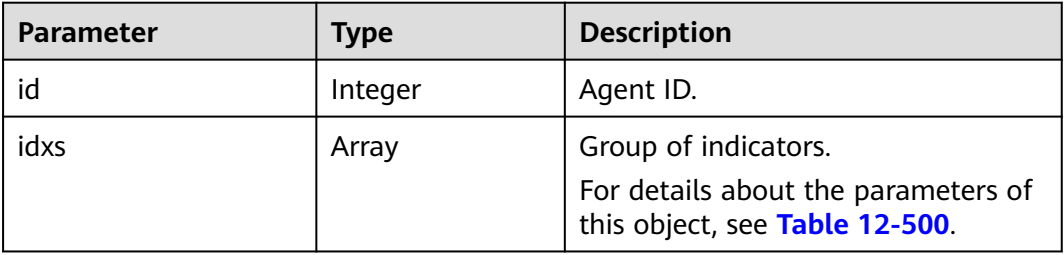

| <b>Parameter</b> | Type   | <b>Description</b>                                                                         |
|------------------|--------|--------------------------------------------------------------------------------------------|
| id               | String | Indicator ID.                                                                              |
| val              | Object | Indicator result.<br>For details about the parameters of<br>this object, see Table 12-690. |

<span id="page-1864-0"></span>**Table 12-500** Parameter description of idxs

```
Request header
    Content-Type: application/json;charset=UTF-8
    Authorization: ***
● Request parameters
```

```
{
   "ccId":1,
   "vdn":170,
   "agentIds":[1032,1099],
   "indexIds":
["IDX_AGENT_PHONE","IDX_AGENT_CURRENT_STATE","IDX_DURATION_AGENT_CURRENT_STATE","ID
X_AGENT_LOGIN_SKILLS"]
```

```
● Response parameters
```
}

{

```
 "resultCode": "0100000",
  "resultDesc": [
\{ "idxs": [
\overline{\phantom{a}} "val": "88880103",
       "id": "IDX_AGENT_PHONE"
      },
\overline{\phantom{a}} "val": 7,
       "id": "IDX_AGENT_CURRENT_STATE"
      },
      {
        "val": 17728,
       "id": "IDX_DURATION_AGENT_CURRENT_STATE"
      },
      {
        "val": [
         3
\qquad \qquad ],
 "id": "IDX_AGENT_LOGIN_SKILLS"
      }
\Box "id": 1032
   },
   {
     "idxs": [
      {
       "val": "88881609",
       "id": "IDX_AGENT_PHONE"
      },
      {
        "val": 1,
        "id": "IDX_AGENT_CURRENT_STATE"
      },
      {
        "val": 1414,
```
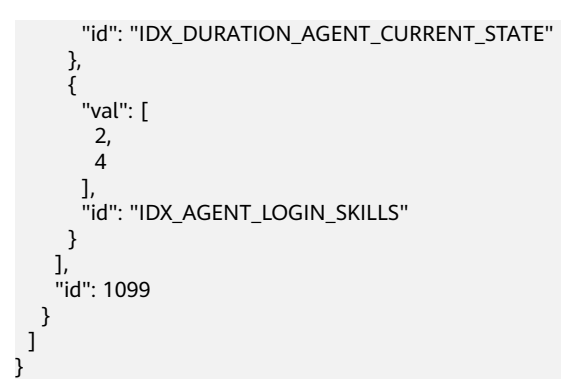

### **12.3.1.3.12 Obtaining Agent Operation Details**

#### **Scenario**

This interface is invoked to query agent operation details.

### **Interface Method**

The request method must be set to POST. This interface supports only the POST method.

#### **Request URL**

https://ip:port/rest/cmsapp/v1/openapi/agent/agentoprinfo

In the URL, ip indicates the IP address of the NSLB server, and port indicates the HTTPS port number of the CC-CMS service mapped on the NSLB server.

#### **Request Description**

**Table 12-501** Parameters in the request header

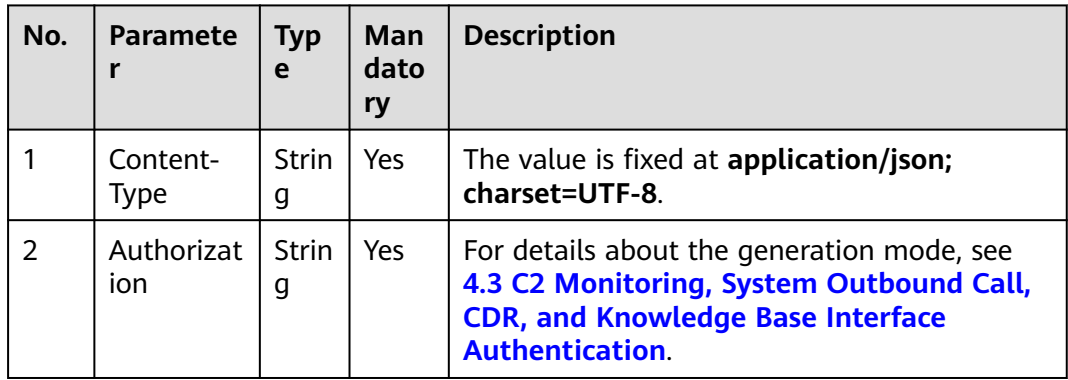

| <b>Parameter</b> | <b>Type</b> | <b>Mandatory</b> | <b>Description</b>                                                                                                    |
|------------------|-------------|------------------|----------------------------------------------------------------------------------------------------|
| currentAgentId   | Integer     | Yes              | Agent ID. The value<br>ranges from 0 to<br>99999.                                                                             |
| operateType      | Integer     | <b>No</b>        | Operation type. For<br>details, see Table<br>$12 - 702$ .                                                                     |
| beginTime        | String      | Yes              | Statistics start time.<br>The value must be in<br>yyyy-MM-dd<br>HH:mm:ss format.<br>The time in the UTC<br>time zone is used. |
|                  |             |                  | The time range must<br>be an integer multiple<br>of 15 minutes, and<br>the time span cannot<br>be greater than 24<br>hours.   |
| endTime          | String      | Yes              | Statistics end time.<br>The value must be in<br>yyyy-MM-dd<br>HH:mm:ss format.<br>The time in the UTC<br>time zone is used.   |
|                  |             |                  | The time range must<br>be an integer multiple<br>of 15 minutes, and<br>the time span cannot<br>be greater than 24<br>hours.   |

**Table 12-502** Parameters in the message body

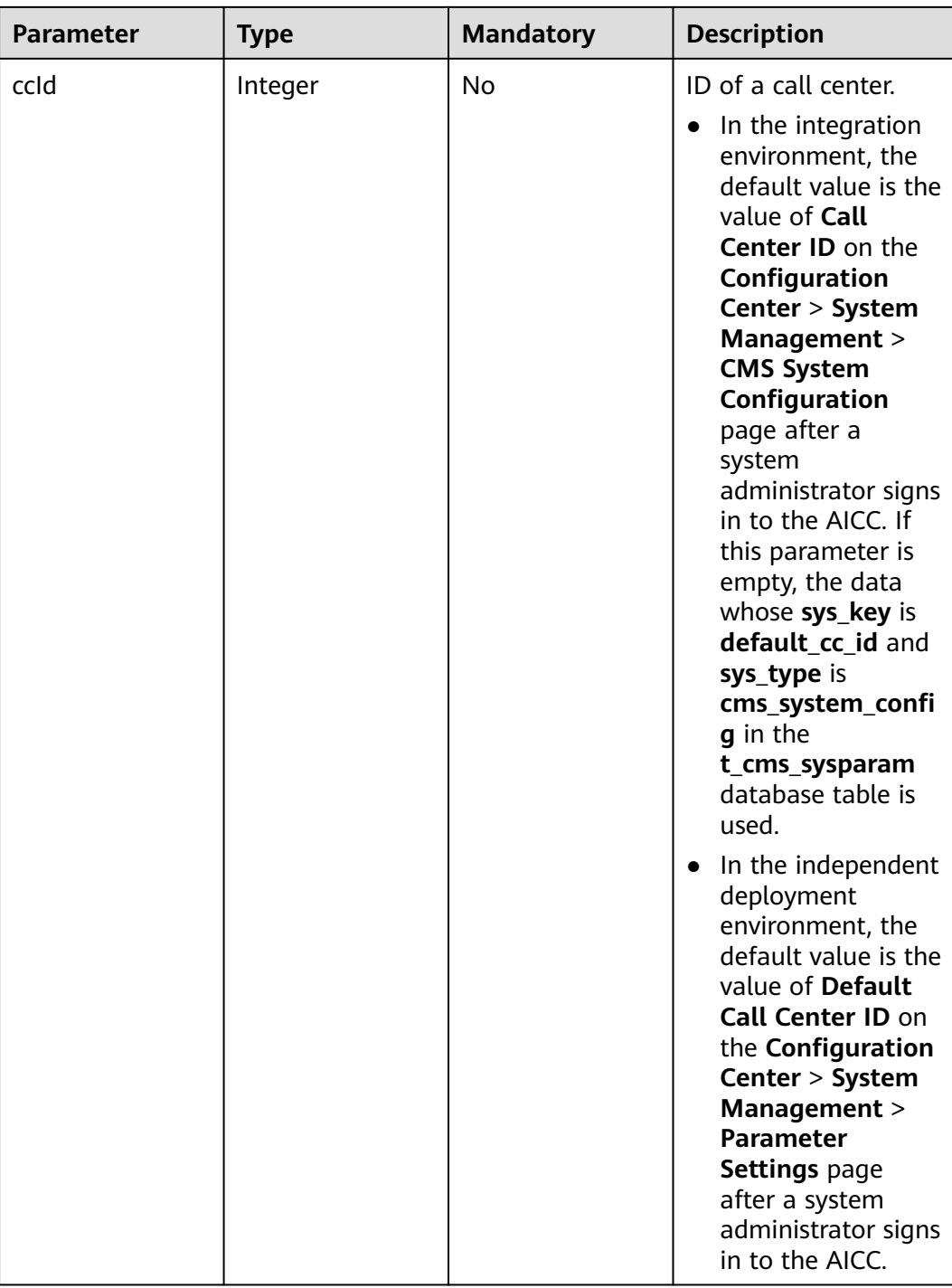

#### $\Box$  Note

The operation objects and operation reasons are marked "-", indicating that the agent operation table does not need to be recorded for the corresponding operation types.

## **Response Message**

| <b>Parameter</b> | <b>Type</b> | <b>Description</b>                                                                                 |
|------------------|-------------|----------------------------------------------------------------------------------------------------|
| resultCode       | String      | Query result. The options<br>are as follows:                                                       |
|                  |             | $\bullet$ 0100000: success                                                                         |
|                  |             | $\bullet$ Other values: failure                                                                    |
|                  |             | $\bullet$ For details about the<br>failure causes, see<br><b>12.3.8.2 Error Code</b><br>Reference. |
| resultDesc       | List        | Object list in the<br>returned result after a<br>successful query.                                 |
|                  |             | For details about the<br>parameters of this object<br>in the array, see the<br>following table.    |

**Table 12-503** Parameters in the message body

#### **Table 12-504** Parameters of resultDesc

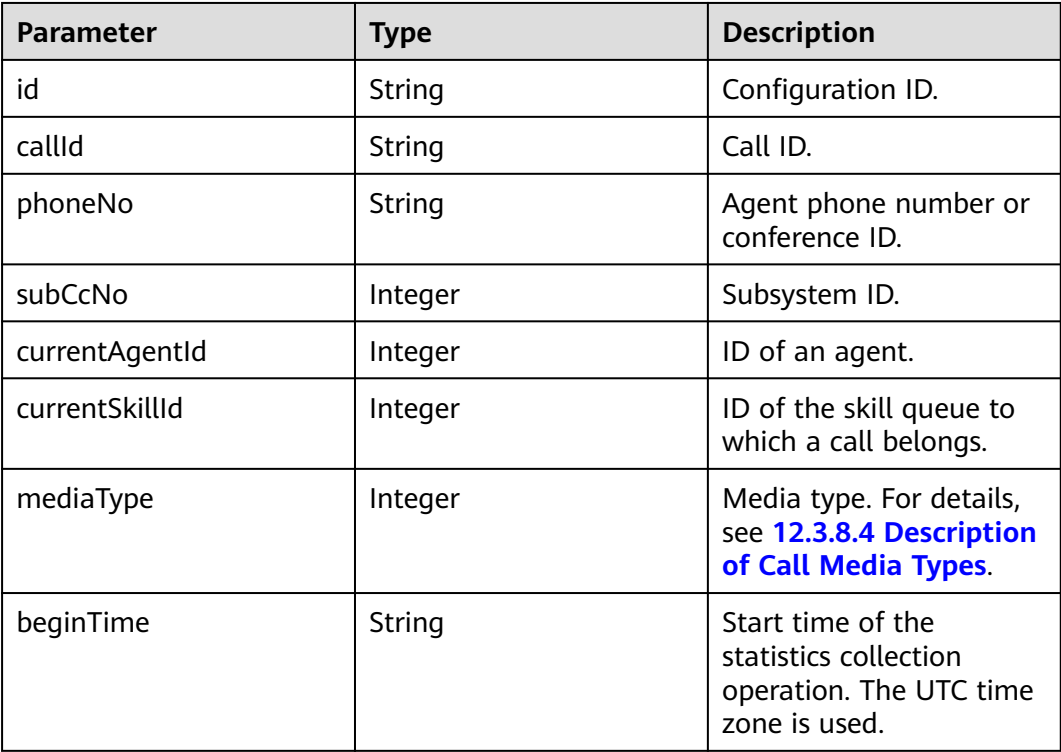

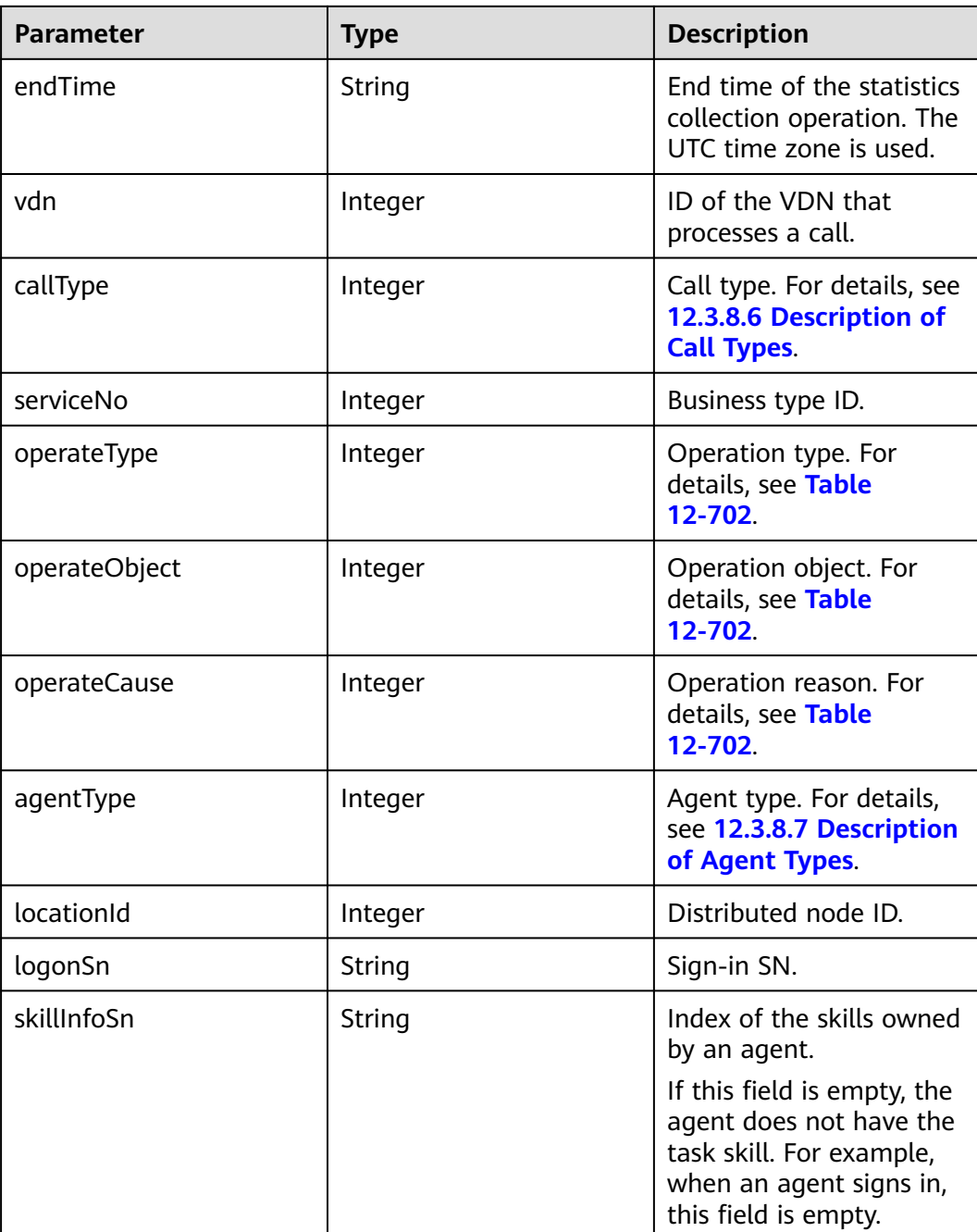

#### ● Request header Content-Type: application/json;charset=UTF-8 Authorization: \*\*\*\*\*\*\*\*\*\*\*\*\*\*\*\*\*\*

● Request parameters

```
{
   "currentAgentId": 12,
 "operateType": 46,
 "beginTime": "2020-08-22 05:00:00",
 "endTime": "2020-08-23 05:00:00",
   "ccId": 1
}
```
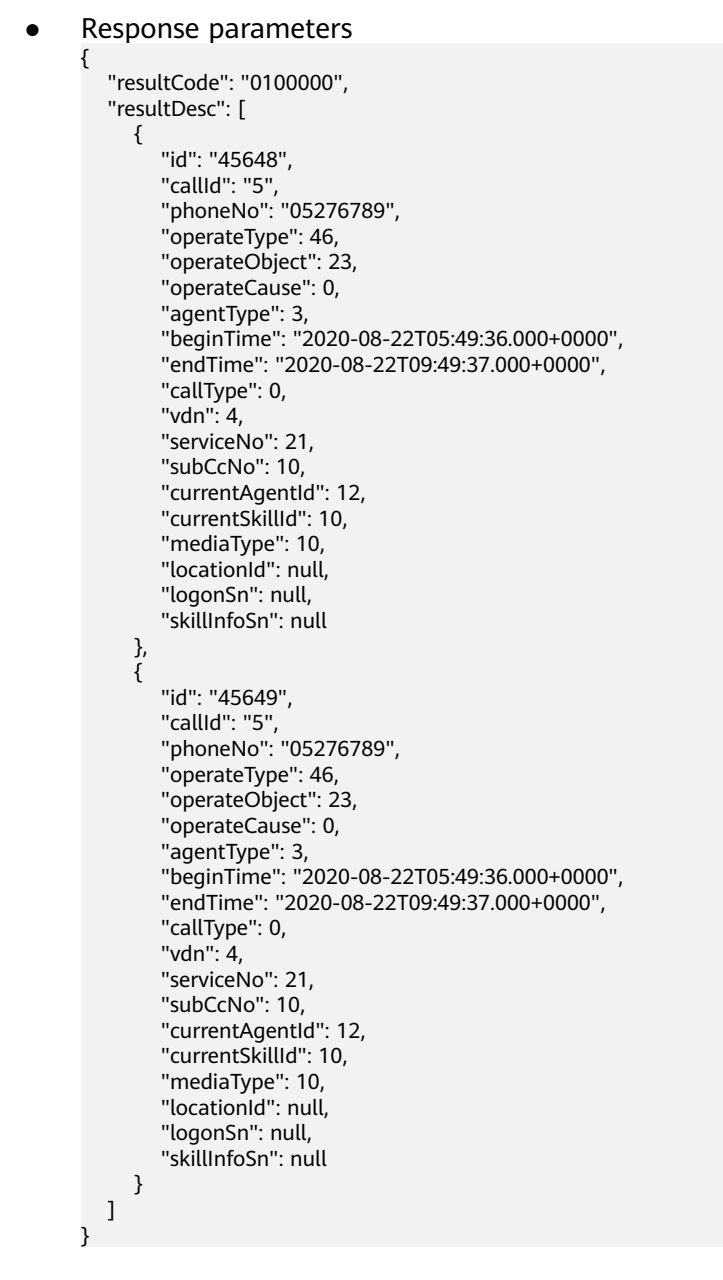

## **12.3.1.3.13 Querying Agent Information by Agent Status in Pagination Mode**

### **Scenario**

This interface is invoked to query agent information in pagination mode by agent status.

### **Interface Method**

This interface supports only the POST method.

## **Internal Encapsulation Interfaces**

BMS interface: /ccbms/ws/monitor/siteagentinfobyagentids

### **URI**

https://ip:port/rest/cmsapp/v1/openapi/vdn/queryAgentByStatus

In a public cloud environment, ip indicates the IP address of the CC-CMS server, and *port* indicates the HTTPS port number of the CC-CMS server. Contact the administrator to obtain the values.

In a non–public cloud environment where the NSLB service is configured, *ip* indicates the IP address of the NSLB server, and *port* indicates the HTTPS port number of the CC-CMS service mapped on the NSLB server.

## **Request Description**

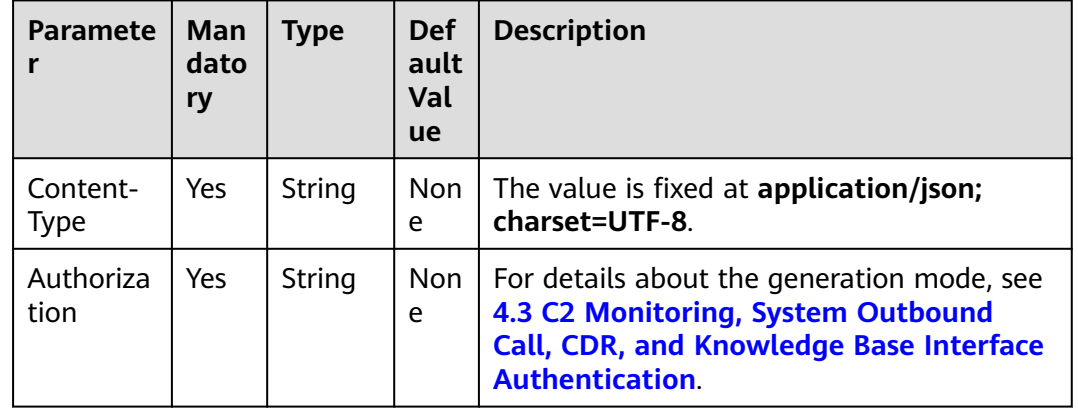

**Table 12-505** Parameters in the request header

**Table 12-506** Parameters in the request body

| <b>Paramete</b><br>r | Man<br>dato<br>ry | <b>Type</b>        | Def<br>aul<br>τ<br>Val<br><b>ue</b> | <b>Description</b>                                                                                                |
|----------------------|-------------------|--------------------|-------------------------------------|----------------------------------------------------------------------------------------------------|
| ccld                 | Yes               | String<br>$(1-25)$ | No.<br>ne                           | Call center ID.<br>The value ranges from 1 to 65535.                                                              |
| vdn                  | Yes               | String             | No.<br>ne                           | ID of a virtual call center.<br>The value ranges from 1 to 5000.                                                  |
| status               | Opti<br>onal      | String             | No<br>ne                            | Agent status.<br>For details about the value, see 12.3.8.3<br><b>CTI Platform Agent Status Code</b><br>Reference. |
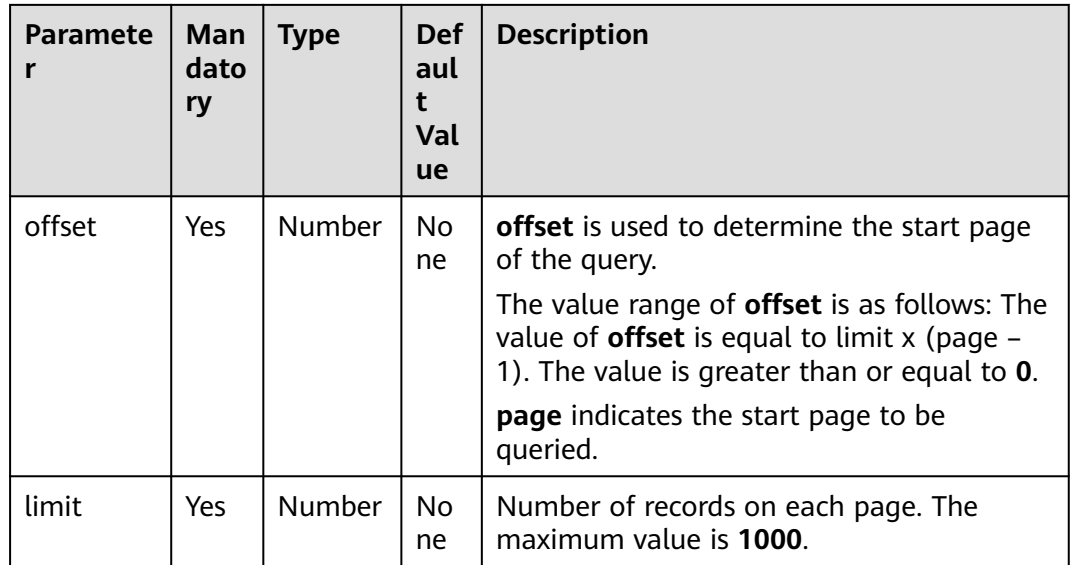

### **Response Description**

**Table 12-507** Parameters in the response message

| Parameter   | <b>Type</b> | <b>Description</b>          |  |
|-------------|-------------|-----------------------------|--|
| returnCode  | String      | Result code returned.       |  |
|             |             | <b>0</b> : success          |  |
|             |             | Other values: failure       |  |
| description | String      | Request result description. |  |
| data        | Array       | Response data.              |  |

**Table 12-508** Parameters in the response message body

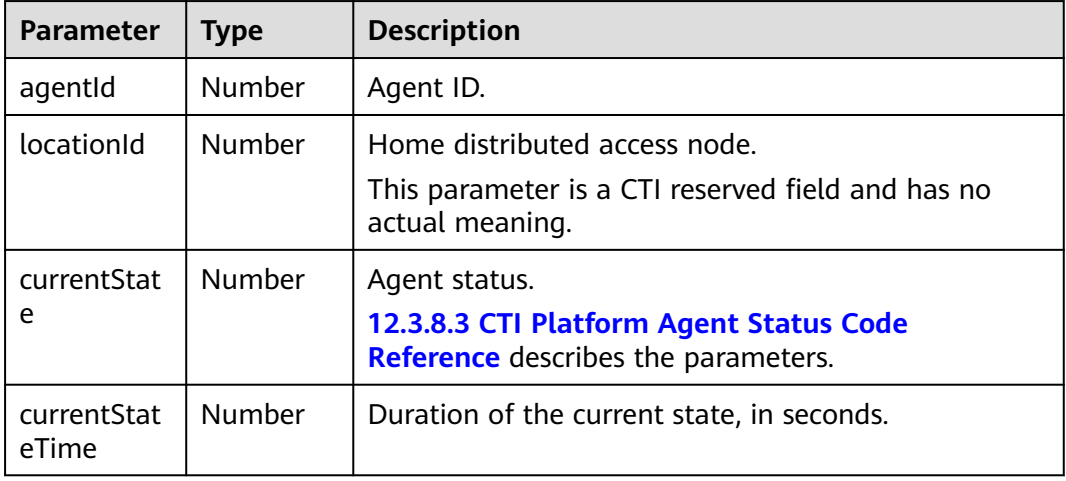

### **Error Codes**

None

#### **Message Example**

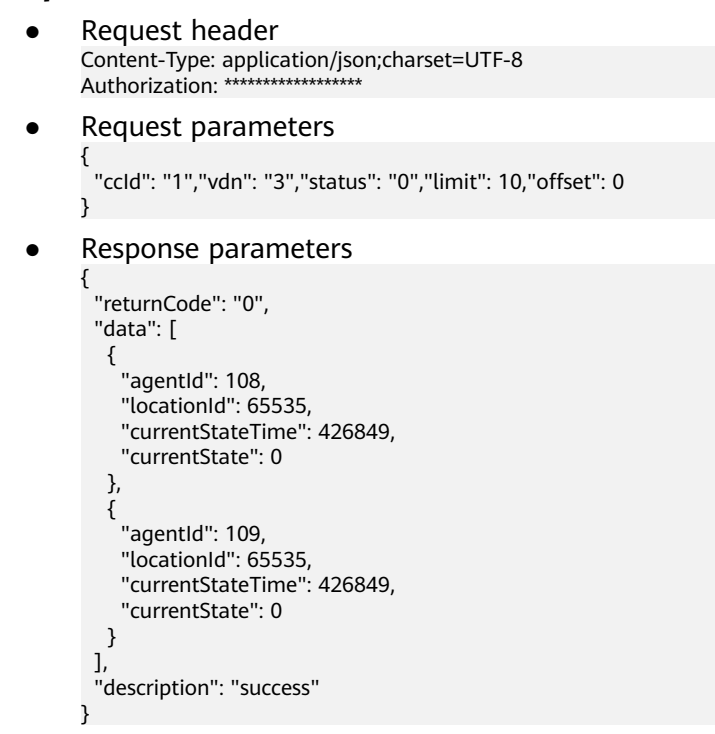

### **12.3.1.4 Real-Time Interfaces for Call Details**

### **12.3.1.4.1 Querying Basic Information About a Call with a Specified Call ID**

#### **Scenario**

This interface is invoked to query basic information about a call with a specified call ID. (CTI 3.6 does not support this interface.)

#### **Interface Method**

The request method must be set to POST. This interface supports only the POST method.

#### **Internal Encapsulation Interfaces**

BMS interface: /ccbms/ws/monitor/querybasecallinfo

#### **Request URL**

https://ip:port/rest/cmsapp/v1/openapi/calldata/querybasiccallinfo

In the URL, ip indicates the IP address of the NSLB server, and port indicates the HTTPS port number of the CC-CMS service mapped on the NSLB server.

### **Request Description**

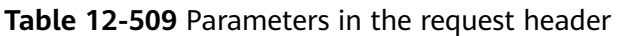

| No. | <b>Paramete</b>   | <b>Typ</b><br>e   | Man<br>dato<br>ry | <b>Description</b>                                                                                                    |
|-----|-------------------|-------------------|-------------------|----------------------------------------------------------------------------------------------------|
|     | Content-<br>Type  | <b>Strin</b><br>g | <b>Yes</b>        | The value is fixed at application/json;<br>charset=UTF-8.                                                                                                   |
| 2   | Authorizat<br>ion | Strin<br>g        | Yes               | For details about the generation mode, see<br>4.3 C2 Monitoring, System Outbound Call,<br><b>CDR, and Knowledge Base Interface</b><br><b>Authentication</b> |

**Table 12-510** Parameters in the message body

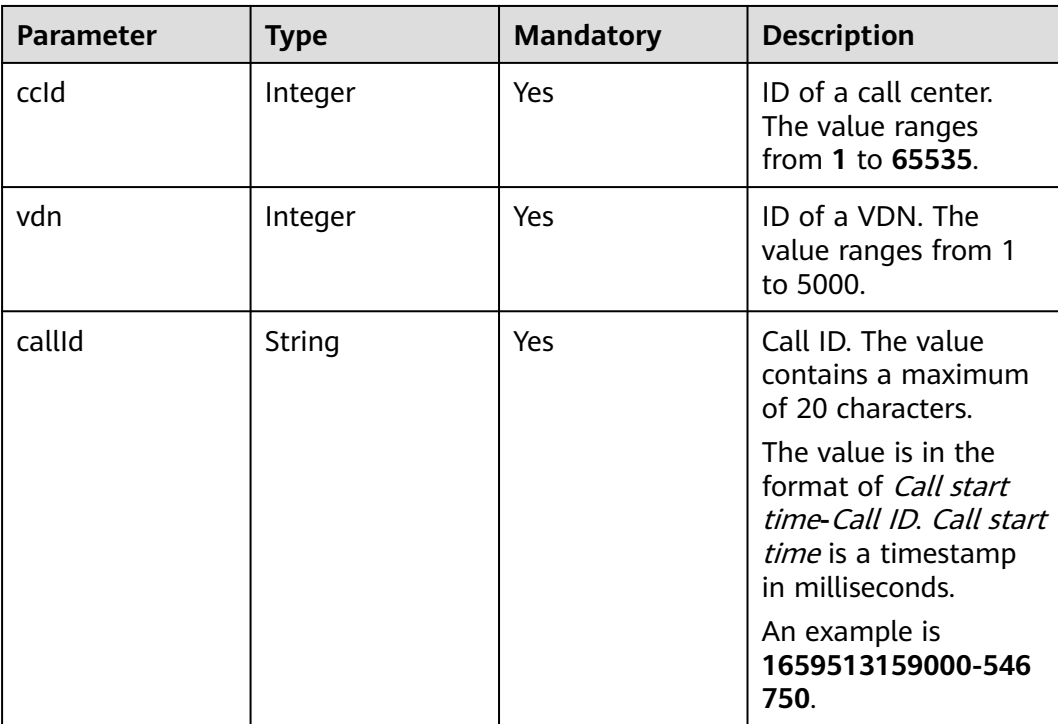

### **Response Message**

| <b>Parameter</b> | <b>Typ</b><br>e | <b>Description</b>                                                                                                    |
|------------------|-----------------|----------------------------------------------------------------------------------------------------|
| result           | Stri<br>ng      | Query result. The options are as follows:<br><b>0: success</b><br>• Other values: failure<br>For details about the failure causes, see<br>12.3.8.2 Error Code Reference.<br><b>NOTE</b><br>This field is reserved for compatibility with interface<br>response parameters in 8.13 and earlier versions. |
| resultCode       | Stri<br>ng      | Query result. The options are as follows:<br>0100000: success<br>• Other values: failure<br>For details about the failure causes, see<br>12.3.8.2 Error Code Reference.                                                                                                    |
| resultDatas      | Obj<br>ect      | Object in the returned result after a successful<br>query.<br>For details about the parameters of this<br>object, see Table 12-512.<br><b>NOTE</b><br>This field is reserved for compatibility with interface<br>response parameters in 8.13 and earlier versions.                                      |
| resultDesc       | Obj<br>ect      | Object in the returned result after a successful<br>query.<br>For details about the parameters of this<br>object, see Table 12-512.                                                                                                    |

**Table 12-511** Parameters in the message body

**Table 12-512** Parameters of resultDesc or resultDatas

| <b>Parameter</b> | <b>Type</b> | <b>Description</b>                                                   |
|------------------|-------------|----------------------------------------------------------------------|
| time             | Date        | Time when a call enters<br>the platform. The unit is<br>millisecond. |
| dsn              | Integer     | Call task ID.                                                        |
| handle           | Integer     | Number of times that a<br>call task control block is<br>reused.      |
| server           | Integer     | ID of a media server that<br>processes calls.                        |

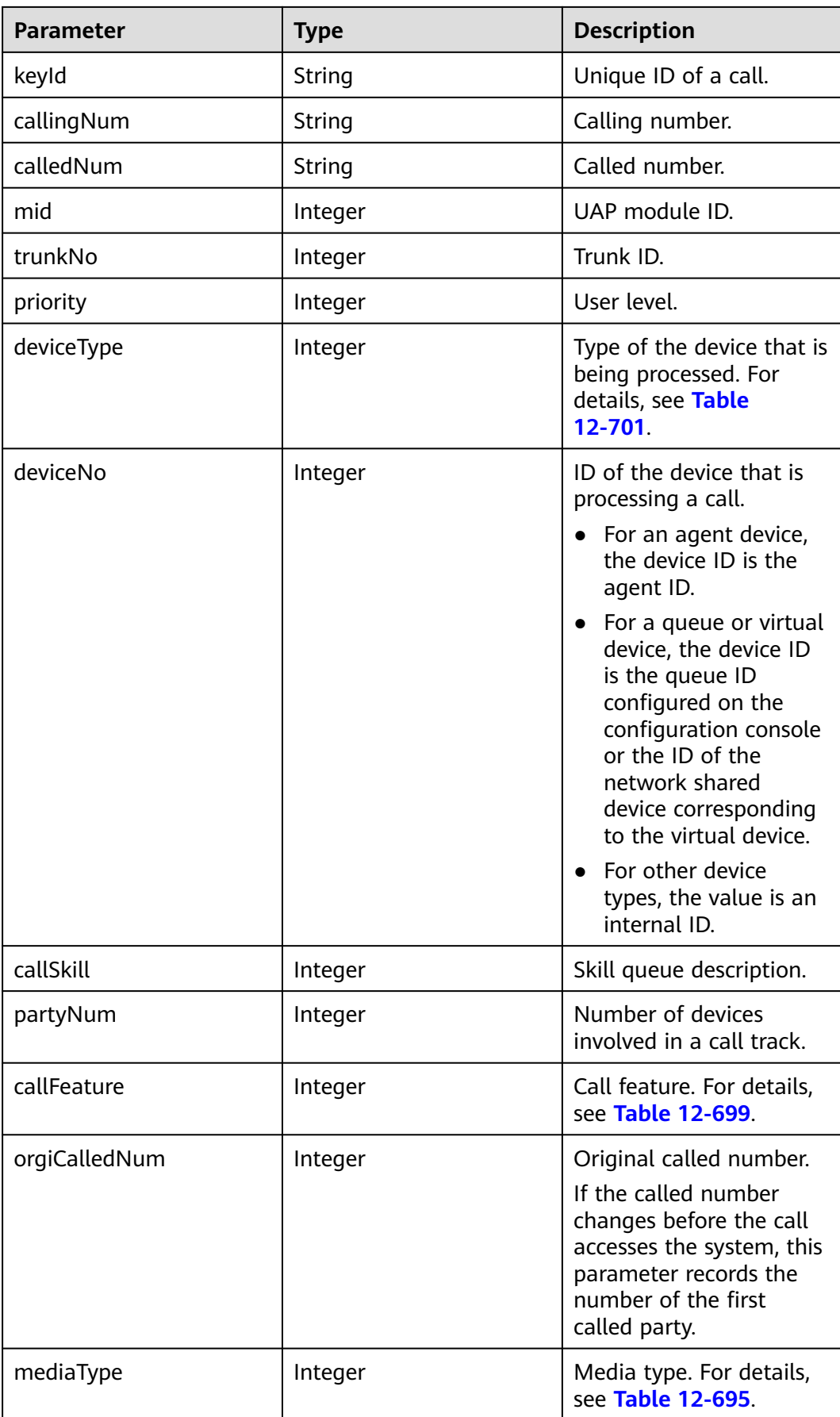

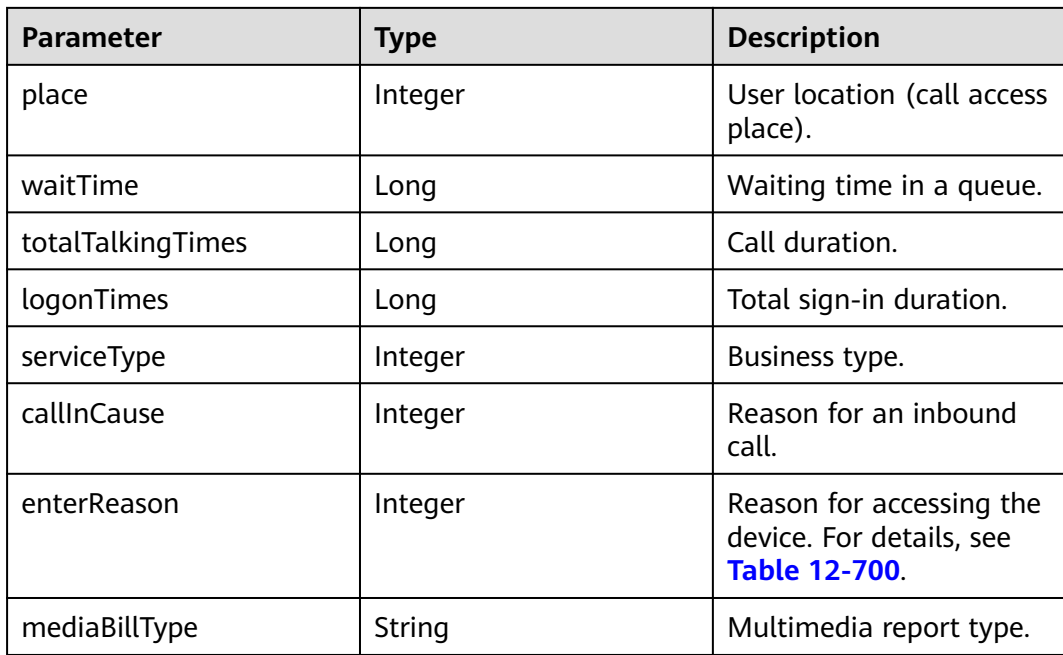

- Request header Content-Type: application/json;charset=UTF-8 Authorization: \*\*\*\*\*\*\*\*\*\*\*\*\*\*\*\*\*\*
- Request parameters

```
{ 
   "ccId":1,
   "vdn":1,
   "callId":"1453723531-574" 
}
```
● Response parameters

```
{
 "result": "0",
 "resultCode": "0100000",
    "resultDatas": {
      "time": 1606115215000,
      "dsn": 0,
      "handle": 0,
      "server": 0,
      "keyId": "",
 "callingNum": "88881364",
 "calledNum": "650550",
      "mid": 5,
      "trunkNo": 582,
      "priority": 0,
      "deviceType": 2,
      "deviceNo": 1177,
      "callSkill": "defaultAudioSkill",
      "partyNum": 1,
      "callFeature": 0,
      "orgiCalledNum": "",
      "mediaType": 5,
      "place": 0,
      "waitTime": 0,
      "totalTalkingTimes": 275,
      "logonTimes": 284,
      "serviceType": 2,
      "callInCause": 65535,
```

```
 "enterReason": 0,
      "mediaBillType":0
 },
 "resultDesc": {
      "time": 1606115215000,
      "dsn": 0,
      "handle": 0,
 "server": 0,
 "keyId": "",
      "callingNum": "88881364",
      "calledNum": "650550",
      "mid": 5,
      "trunkNo": 582,
      "priority": 0,
      "deviceType": 2,
      "deviceNo": 1177,
      "callSkill": "defaultAudioSkill",
 "partyNum": 1,
 "callFeature": 0,
      "orgiCalledNum": "",
      "mediaType": 5,
      "place": 0,
      "waitTime": 0,
      "totalTalkingTimes": 275,
      "logonTimes": 284,
      "serviceType": 2,
      "callInCause": 65535,
      "enterReason": 0,
      "mediaBillType":0
   }
```
### **12.3.1.4.2 Querying Private Call Details of a Specified Agent**

#### **Scenario**

This interface is used to query private call details of a specified agent.

#### **Interface Method**

The request method must be set to POST. This interface supports only the POST method.

#### **Internal Encapsulation Interfaces**

}

BMS interface: /ccbms/ws/monitor/callinfo

#### **Request URL**

https://ip.port/rest/cmsapp/v1/openapi/calldata/querydetailcallinfo

In the URL, ip indicates the IP address of the NSLB server, and *port* indicates the HTTPS port number of the CC-CMS service mapped on the NSLB server.

### **Request Description**

**Table 12-513** Parameters in the request header

| No. | <b>Paramete</b>   | <b>Typ</b><br>e   | Man<br>dato<br>ry | <b>Description</b>                                                                                                    |
|-----|-------------------|-------------------|-------------------|----------------------------------------------------------------------------------------------------|
|     | Content-<br>Type  | <b>Strin</b><br>g | Yes               | The value is fixed at application/json;<br>charset=UTF-8.                                                                                                   |
| 2   | Authorizat<br>ion | <b>Strin</b><br>g | <b>Yes</b>        | For details about the generation mode, see<br>4.3 C2 Monitoring, System Outbound Call,<br><b>CDR, and Knowledge Base Interface</b><br><b>Authentication</b> |

**Table 12-514** Parameters in the message body

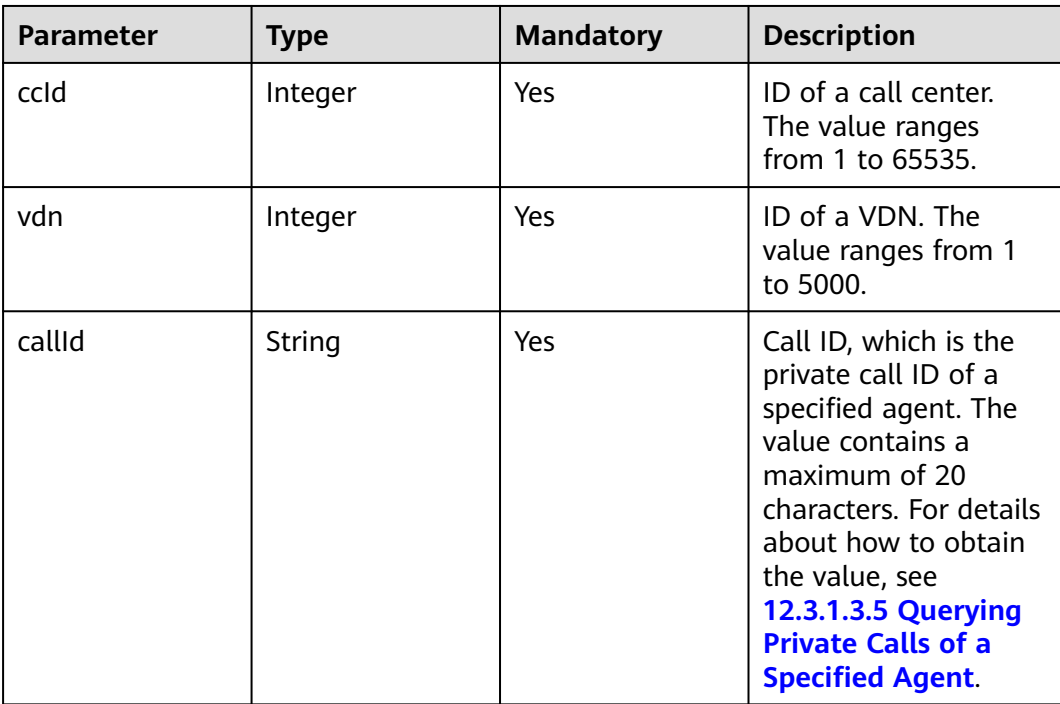

### **Response Message**

| <b>Parameter</b> | <b>Type</b> | <b>Description</b>                                                                                                    |
|------------------|-------------|----------------------------------------------------------------------------------------------------|
| result           | String      | Query result. The options<br>are as follows:                                                                                      |
|                  |             | <b>0</b> : success                                                                                                    |
|                  |             | Other values: failure                                                                                                    |
|                  |             | For details about the<br>failure causes, see 12.3.8.2<br><b>Error Code Reference.</b>                                             |
|                  |             | <b>NOTE</b><br>This field is reserved for<br>compatibility with interface<br>response parameters in 8.13<br>and earlier versions. |
| resultCode       | String      | Query result. The options<br>are as follows:                                                                                      |
|                  |             | 0100000: success                                                                                                    |
|                  |             | Other values: failure                                                                                                    |
|                  |             | For details about the<br>failure causes, see 12.3.8.2<br><b>Error Code Reference.</b>                                             |
| resultDatas      | Object      | Object in the returned<br>result after a successful<br>query.                                                                     |
|                  |             | For details about the<br>parameters of this object,<br>see Table 12-516.                                                          |
|                  |             | <b>NOTE</b><br>This field is reserved for<br>compatibility with interface<br>response parameters in 8.13<br>and earlier versions. |
| resultDesc       | Object      | Object in the returned<br>result after a successful<br>query.                                                                     |
|                  |             | For details about the<br>parameters of this object,<br>see Table 12-516.                                                          |

**Table 12-515** Parameters in the message body

| <b>Parameter</b> | <b>Type</b> | <b>Description</b>                                                                                                    |
|------------------|-------------|----------------------------------------------------------------------------------------------------|
| cb               | Long        | Internal ID.                                                                                                    |
| time             | Long        | Time when a call enters<br>the platform.                                                                                                    |
| dsn              | Integer     | Call task ID.                                                                                                    |
| handle           | Integer     | Number of times that a<br>call task control block is<br>reused.                                                                                                    |
| server           | Integer     | ID of a media server that<br>processes calls.                                                                                                    |
| keyld            | String      | Business ID of a call.                                                                                                    |
| callingNum       | String      | Calling number.                                                                                                    |
| calledNum        | String      | Called number.                                                                                                    |
| mid              | Integer     | Module ID.                                                                                                    |
| trunkNo          | Integer     | Trunk ID.                                                                                                    |
| priority         | Integer     | User level.                                                                                                    |
| deviceType       | Integer     | Device type. For details,<br>see Table 12-701.                                                                                                    |
| deviceNo         | Integer     | Device ID.<br>• For an agent device,<br>the device ID is the<br>agent ID.<br>For a queue or virtual<br>device, the device ID<br>is the queue ID<br>configured on the<br>configuration console<br>or the ID of the<br>network shared device<br>corresponding to the<br>virtual device.<br>For other device<br>types, the value is an<br>internal ID. |
| callData         | String      | Call data.                                                                                                    |
| callDataLen      | Integer     | Valid length of call data.                                                                                                    |
| callSkill        | String      | Call skill description.                                                                                                    |

<span id="page-1881-0"></span>**Table 12-516** Parameters of resultDesc or resultDatas

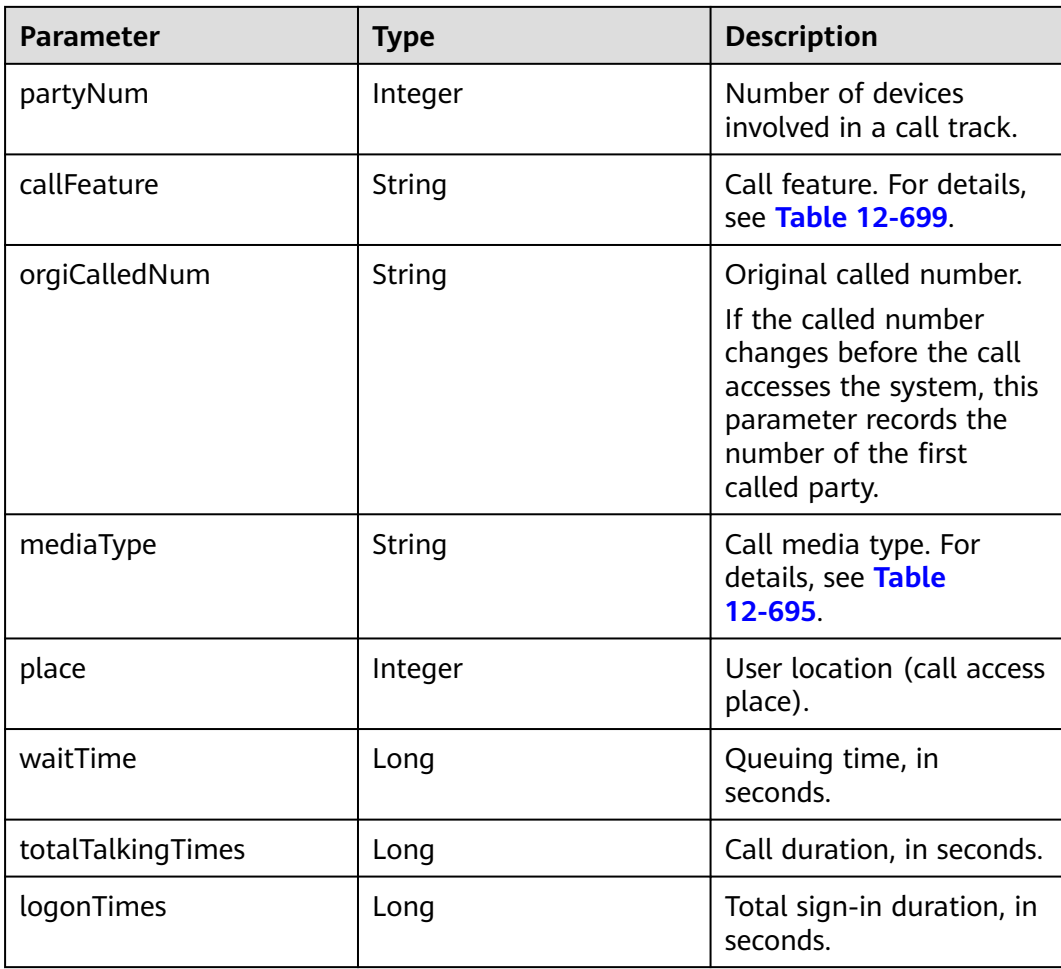

#### Request header Content-Type: application/json;charset=UTF-8 Authorization: \*\*\*\*\*\*\*\*\*\*\*\*\*\*\*\*\*\*

● Request parameters

```
{ 
   "ccId":1,
 "vdn":1,
 "callId":"1453723531-574" 
}
```
● Response parameters

{

```
 "result": "0",
 "resultDatas": {
 "trunkNo": 582,
     "deviceType": 2,
     "deviceNo": 1177,
     "dsn": 49,
 "callData": "",
 "totalTalkingTimes": 116,
     "cb": 1,
     "keyId": "",
 "callingNum": "88881363",
 "calledNum": "650550",
     "orgiCalledNum": "",
     "callDataLen": 0,
```

```
 "callSkill": "defaultAudioSkill",
      "partyNum": 2,
      "callFeature": 0,
      "place": 0,
      "waitTime": 0,
      "logonTimes": 127,
      "handle": 0,
      "time": 1606120429,
      "mediaType": "MEDIA_TYPE_PHONE",
      "server": 0,
      "mid": 5,
      "priority": 0
 },
 "resultDesc": {
      "trunkNo": 582,
      "deviceType": 2,
      "deviceNo": 1177,
      "dsn": 49,
      "callData": "",
      "totalTalkingTimes": 116,
      "cb": 1,
     "keyId": ""
      "callingNum": "88881363",
      "calledNum": "650550",
      "orgiCalledNum": "",
      "callDataLen": 0,
      "callSkill": "defaultAudioSkill",
      "partyNum": 2,
      "callFeature": 0,
      "place": 0,
      "waitTime": 0,
      "logonTimes": 127,
      "handle": 0,
      "time": 1606120429,
      "mediaType": "MEDIA_TYPE_PHONE",
      "server": 0,
      "mid": 5,
      "priority": 0
   }
```
### **12.3.1.4.3 Querying CDRs of a Specified Call ID**

}

#### **Scenario**

This interface is invoked to query CDRs by call SNs.

#### **Interface Method**

The request method must be set to POST. This interface supports only the POST method.

### **Request URL**

https://ip:port/rest/cmsapp/v1/openapi/calldata/querycalldetailbyid

In a public cloud environment,  $ip$  indicates the IP address of the CC-CMS server, and *port* indicates the HTTPS port number of the CC-CMS server. Contact the administrator to obtain the values.

In a non–public cloud environment where the NSLB service is configured, ip indicates the IP address of the NSLB server, and *port* indicates the HTTPS port number of the CC-CMS service mapped on the NSLB server.

### **Request Description**

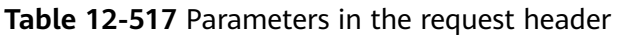

| No. | <b>Paramete</b>   | <b>Valu</b><br>e<br>Typ<br>e | <b>Man</b><br>dato<br>ry | <b>Description</b>                                                                                                    |
|-----|-------------------|------------------------------|--------------------------|----------------------------------------------------------------------------------------------------|
|     | Content-<br>Type  | Strin<br>g                   | Yes                      | The value is fixed at <b>application/json;</b><br>charset=UTF-8.                                                                                             |
| 2   | Authorizat<br>ion | <b>Strin</b><br>g            | Yes                      | For details about the generation mode, see<br>4.3 C2 Monitoring, System Outbound Call,<br><b>CDR, and Knowledge Base Interface</b><br><b>Authentication.</b> |

**Table 12-518** Parameters in the message body

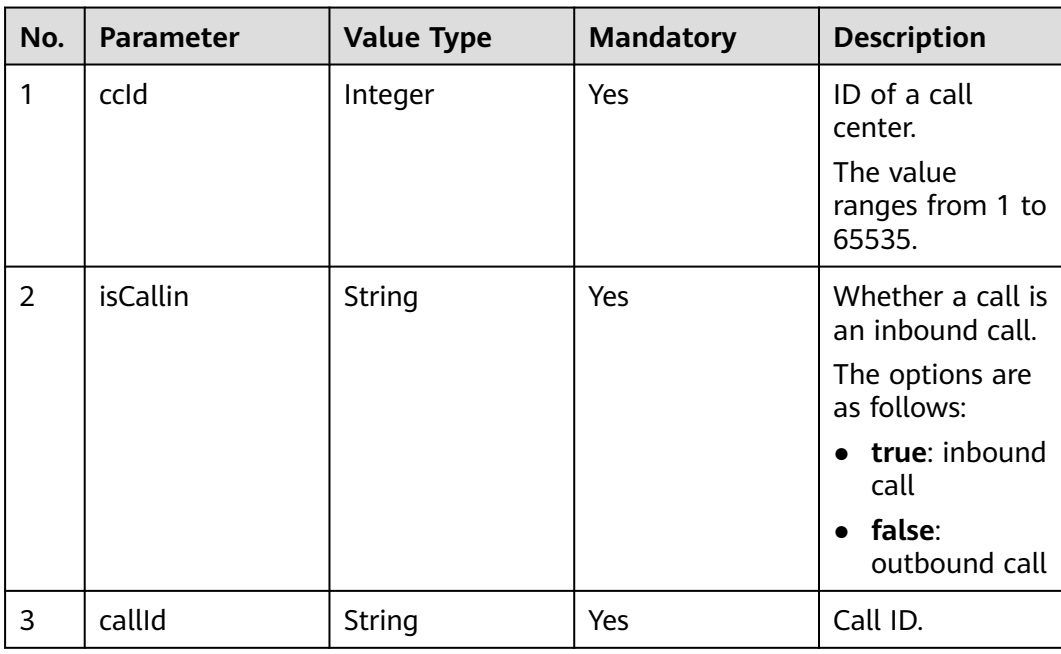

### **Response Description**

| No. | <b>Parameter</b> | <b>Value Type</b> | <b>Description</b>                                                                                                    |
|-----|------------------|-------------------|----------------------------------------------------------------------------------------------------|
| 1   | result           | String            | Query result. The options are as<br>follows:<br><b>0</b> : success                                                             |
|     |                  |                   | Other values: failure                                                                                                    |
|     |                  |                   | For details about the failure<br>causes, see 12.3.8.2 Error Code<br>Reference.                                                 |
|     |                  |                   | <b>NOTE</b><br>This field is reserved for compatibility<br>with interface response parameters in<br>8.13 and earlier versions. |
| 2   | resultCode       | String            | Query result. The options are as<br>follows:                                                                                   |
|     |                  |                   | 0100000: success                                                                                                    |
|     |                  |                   | Other values: failure                                                                                                    |
|     |                  |                   | For details about the failure<br>causes, see 12.3.8.2 Error Code<br>Reference.                                                 |
| 3   | resultDatas      | Object            | Object in the returned result after<br>a successful query.                                                                     |
|     |                  |                   | For details about the parameters<br>of this object, see Table 12-520.                                                          |
|     |                  |                   | <b>NOTE</b><br>This field is reserved for compatibility<br>with interface response parameters in<br>8.13 and earlier versions. |
| 2   | resultDesc       | Object            | Object in the returned result after<br>a successful query.                                                                     |
|     |                  |                   | For details about the parameters<br>of this object, see Table 12-520.                                                          |

**Table 12-519** Parameters in the message body

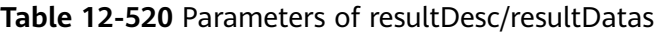

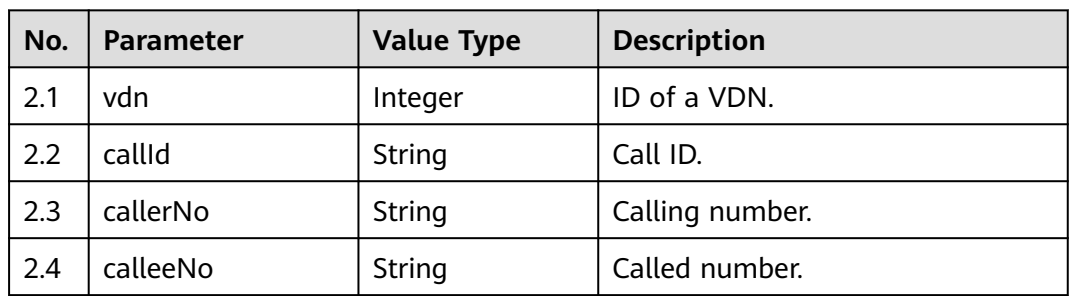

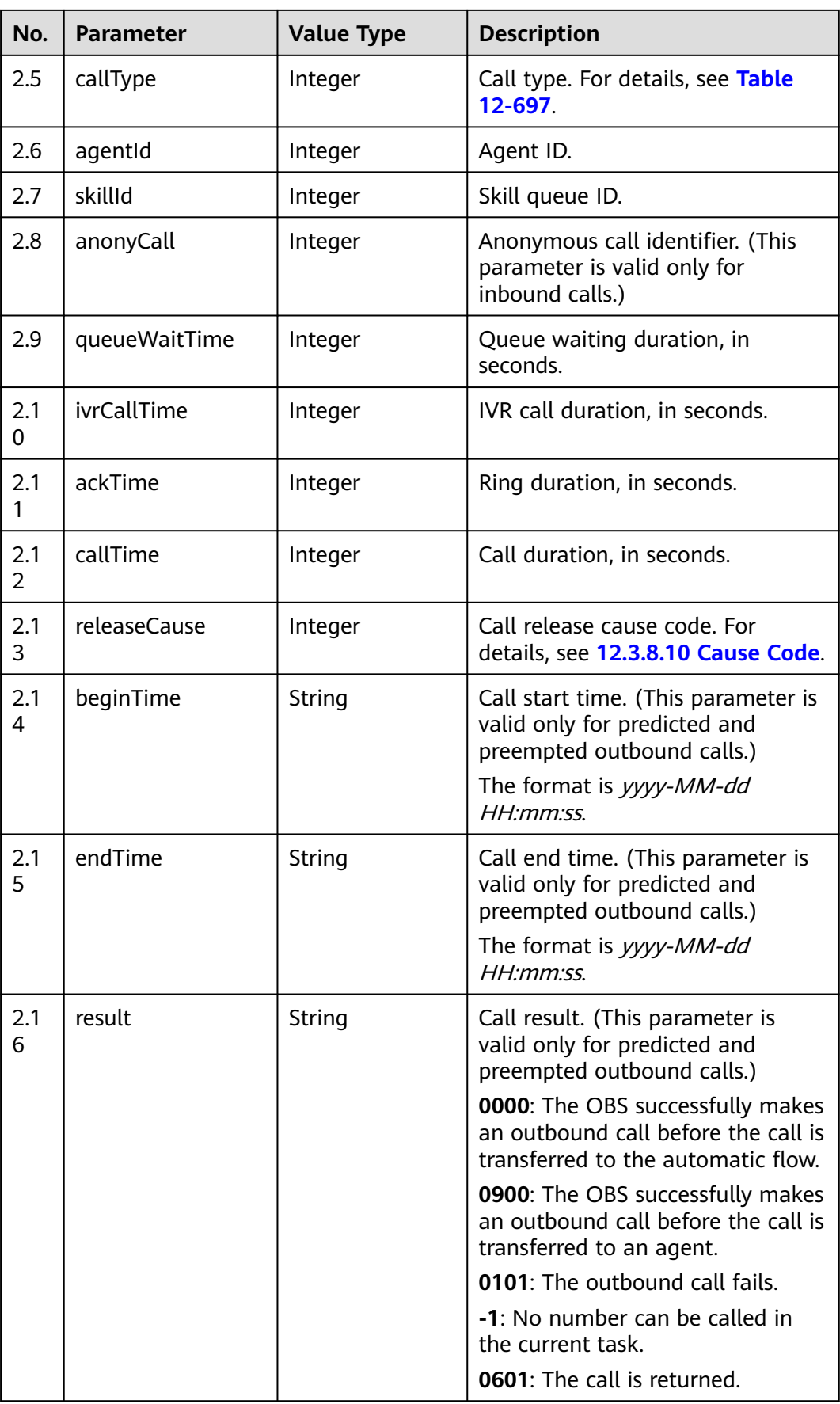

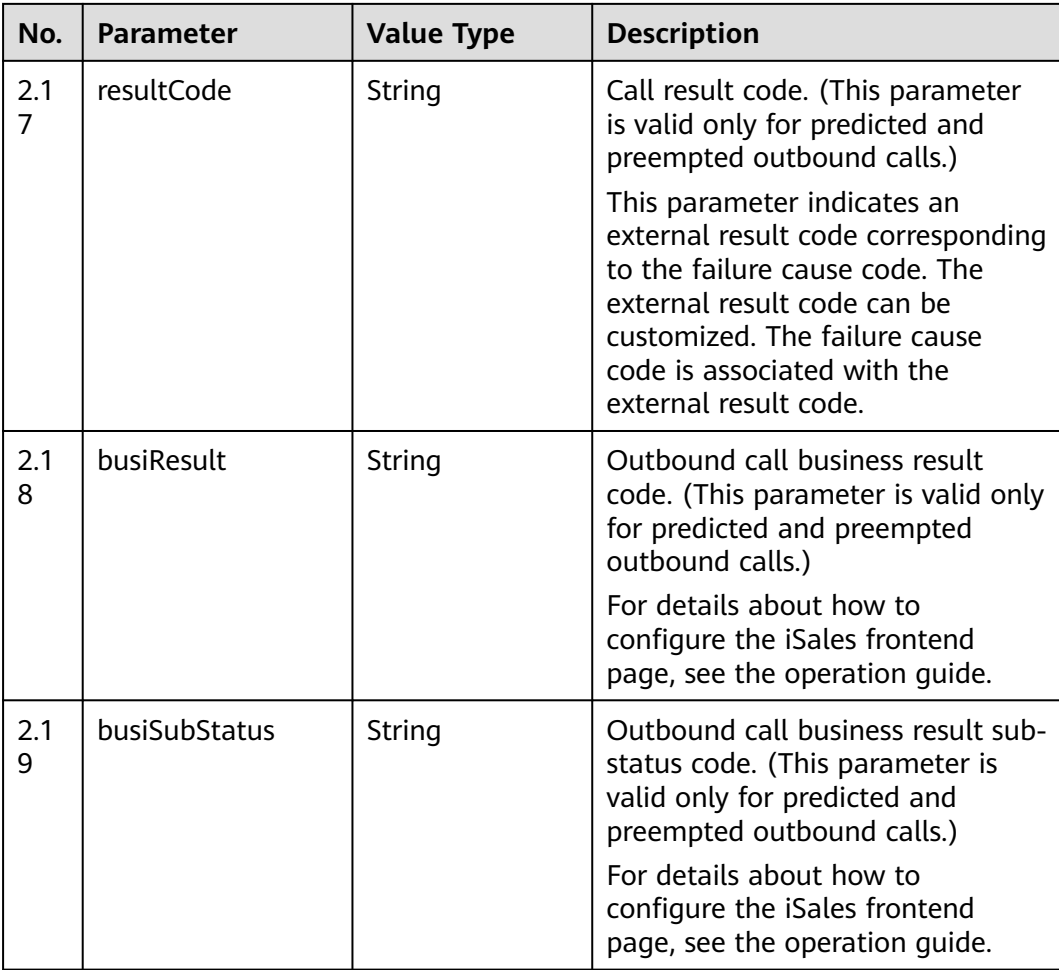

#### Request header Content-Type: application/json;charset=UTF-8 Authorization: \*\*\*\*\*\*\*\*\*\*\*\*\*\*\*\*\*\*

● Request parameters

```
{
   "queryParam":
   {
      "ccId":1, 
       "isCallin":"true", 
       "callId":"1000000000-0001"
   }
}
```
● Response parameters

{

```
 "result": "0",
 "resultCode": "0100000",
   "resultDatas": {
 "vdn": 1,
 "callId": "1000000000-0001",
 "callerNo": "10000",
 "calleeNo": "10001",
 "callType": 0,
 "agentId ": 100,
     "skillId": 1,
     "anonyCall": 0,
```

```
 "queueWaitTime": 10,
      "ivrCallTime": 0,
      "ackTime": 5,
      "callTime": 30,
      "releaseCause": 0
   },
    "resultDesc": {
 "vdn": 1,
 "callId": "1000000000-0001",
      "callerNo": "10000",
      "calleeNo": "10001",
      "callType": 0,
      "agentId ": 100,
      "skillId": 1,
      "anonyCall": 0,
      "queueWaitTime": 10,
      "ivrCallTime": 0,
 "ackTime": 5,
 "callTime": 30,
      "releaseCause": 0
   }
}
```
# **12.3.2 Historical Data Query**

### **12.3.2.1 Obtaining Historical Monitoring Indicators by VDN**

#### **Scenario**

This interface is invoked to obtain historical monitoring indicators by VDN.

#### **Interface Method**

The request method must be set to POST. This interface supports only the POST method.

#### **Request URL**

https://ip:port/rest/cmsapp/v1/openapi/hisindex/vdn

In the URL, *ip* indicates the IP address of the NSLB server, and *port* indicates the HTTPS port number of the CC-CMS service mapped on the NSLB server.

#### **Request Description**

**Table 12-521** Parameters in the request header

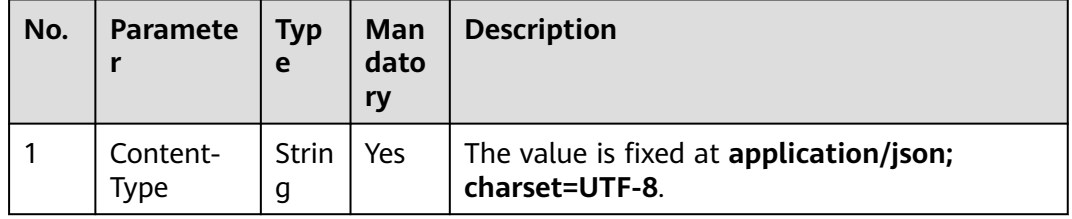

| No. | <b>Paramete</b>   | Typ<br>e   | Man<br>dato<br>ry | <b>Description</b>                                                                                                    |
|-----|-------------------|------------|-------------------|----------------------------------------------------------------------------------------------------|
|     | Authorizat<br>ion | Strin<br>g | Yes               | For details about the generation mode, see<br>4.3 C2 Monitoring, System Outbound Call,<br><b>CDR, and Knowledge Base Interface</b><br><b>Authentication</b> |

**Table 12-522** Parameters in the request message body

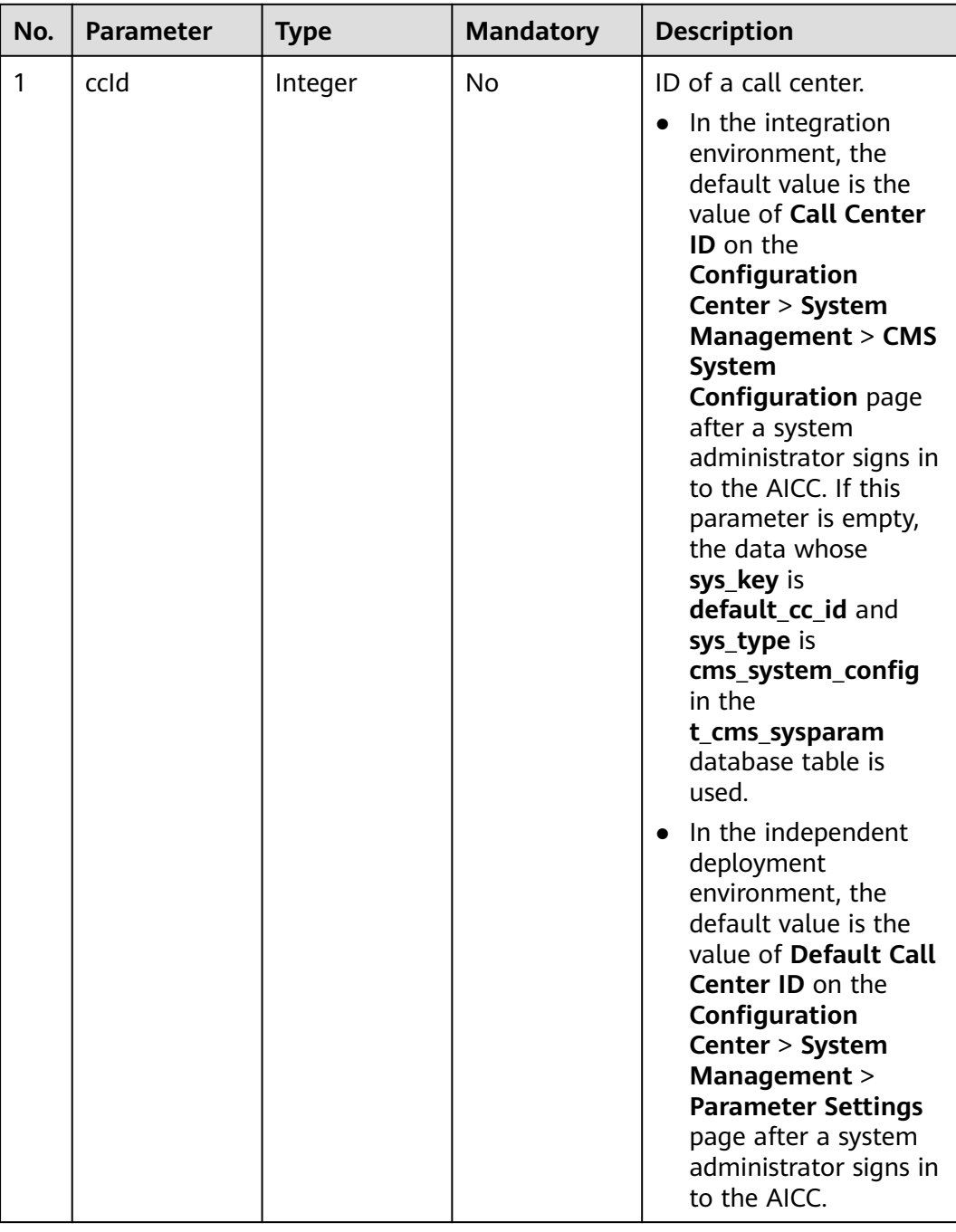

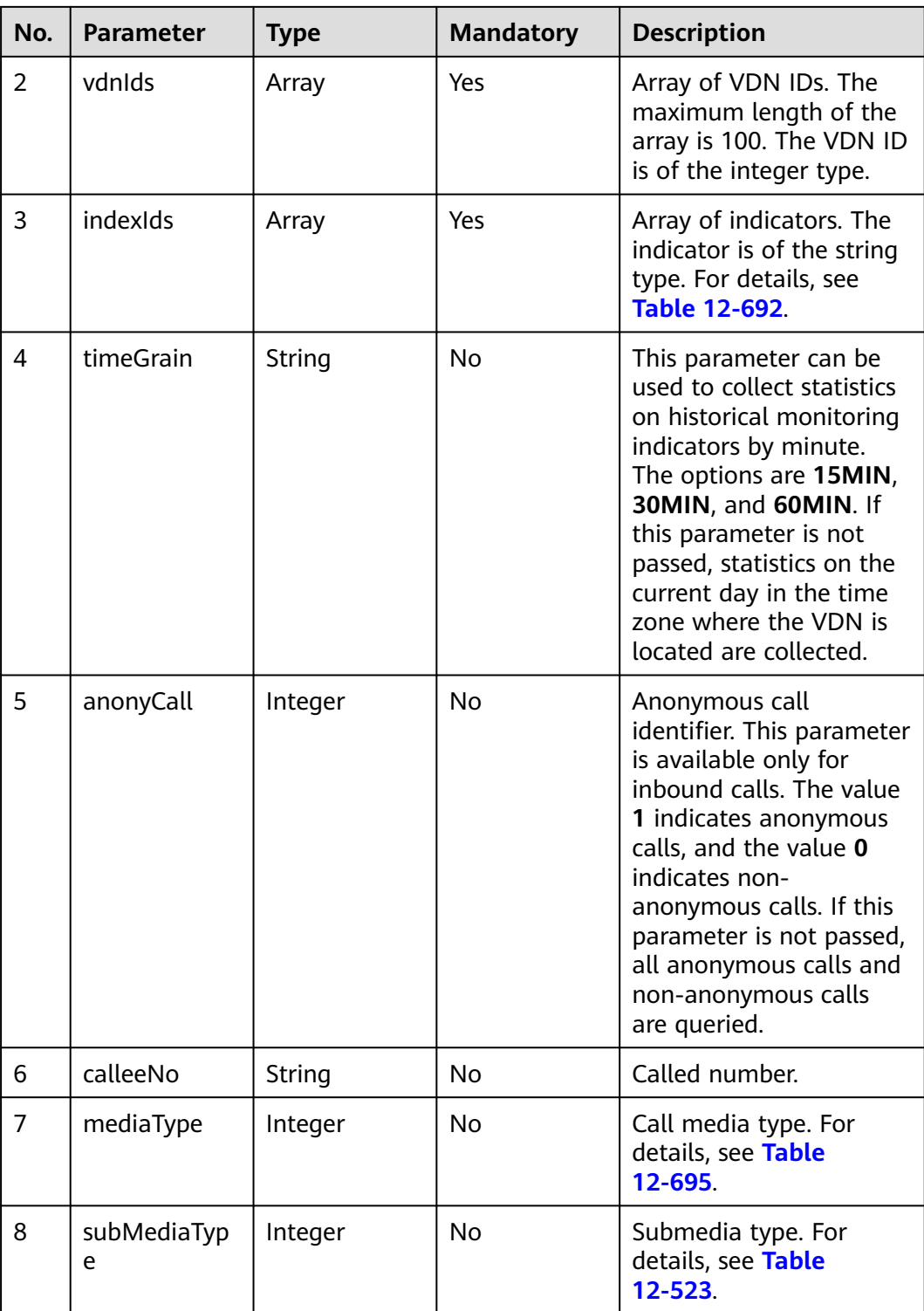

<span id="page-1891-0"></span>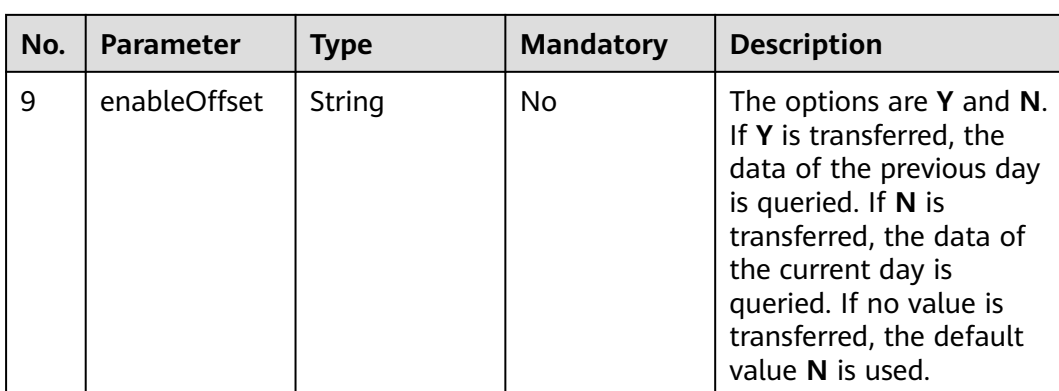

#### **Table 12-523** Submedia types

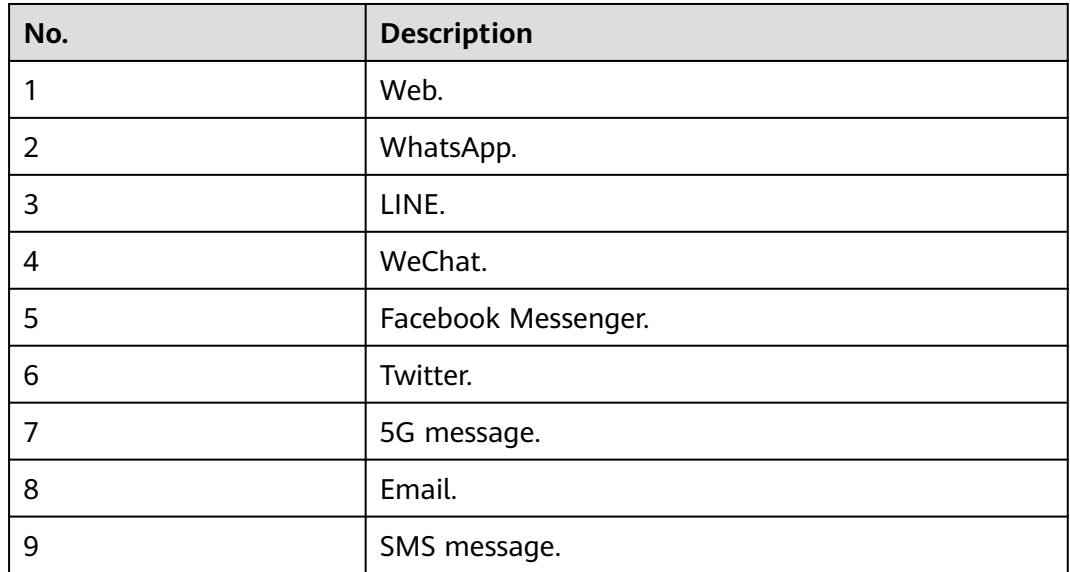

### **Response Message**

#### **Table 12-524** Parameters in the response message body

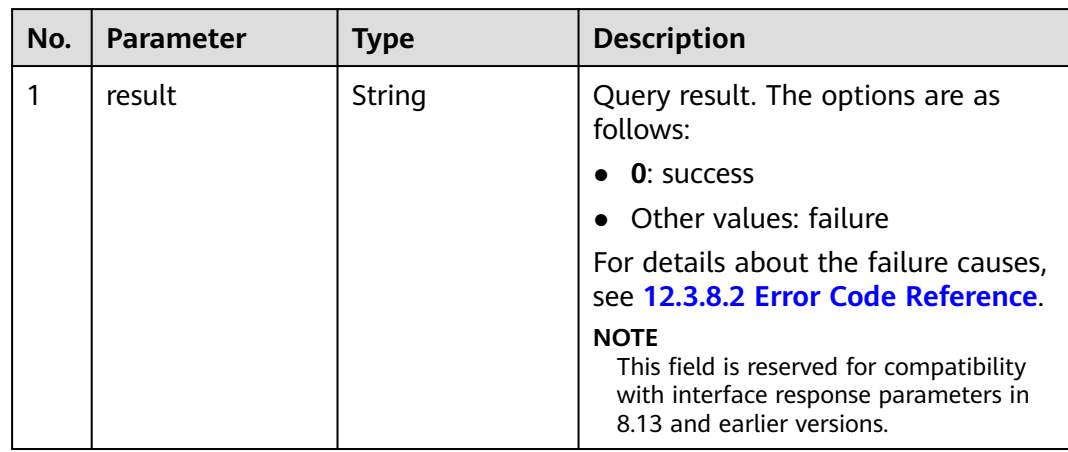

| No. | <b>Parameter</b> | <b>Type</b>                        | <b>Description</b>                                                                                                    |
|-----|------------------|------------------------------------|----------------------------------------------------------------------------------------------------|
| 2   | resultCode       | String                             | Query result. The options are as<br>follows:                                                                                   |
|     |                  |                                    | 0100000: success                                                                                                    |
|     |                  |                                    | $\bullet$ Other values: failure                                                                                                |
|     |                  |                                    | For details about the failure causes,<br>see 12.3.8.2 Error Code Reference.                                                    |
| 3   | resultDatas      | List <json<br>object&gt;</json<br> | Object array in the returned result<br>after a successful query.                                                               |
|     |                  |                                    | For details about the parameters of<br>the object in this array, see Table<br>$12 - 525$                                       |
|     |                  |                                    | <b>NOTE</b><br>This field is reserved for compatibility<br>with interface response parameters in<br>8.13 and earlier versions. |
| 4   | resultDesc       | List <json<br>object&gt;</json<br> | Object array in the returned result<br>after a successful query.                                                               |
|     |                  |                                    | For details about the parameters of<br>the object in this array, see Table<br>$12 - 525$                                       |

**Table 12-525** Parameters of resultDesc or resultDatas

| No. | <b>Parameter</b> | <b>Type</b>                  | <b>Description</b>                                                                                                    |
|-----|------------------|------------------------------|----------------------------------------------------------------------------------------------------|
| 2.1 | id               | String                       | ID of a VDN.                                                                                                    |
| 2.2 | idxs             | List <json object=""></json> | Group of indicators.<br>For details about the<br>parameters of the<br>object in this array, see<br><b>Table 12-526.</b> |

**Table 12-526** Parameters of idx

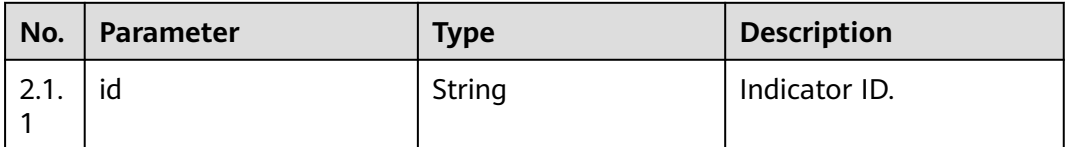

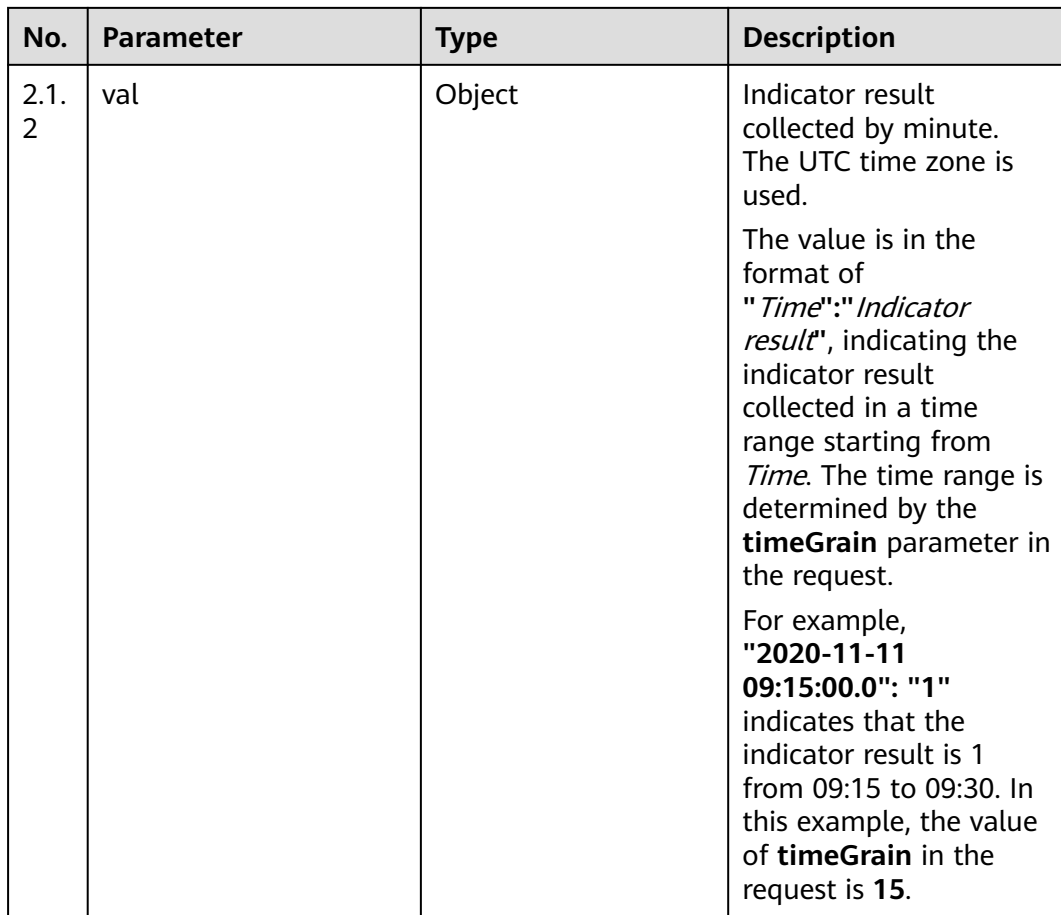

```
Request header
     Content-Type: application/json;charset=UTF-8
     Authorization: ***
● Request parameters
     {
        "ccId":1,
        "vdnIds":[29,30],
        "indexIds":["IDX_COUNT_TOTAL_CALL","IDX_COUNT_CONNECTED_CALL"],
      "timeGrain":"15MIN",
      "anonyCall":1,
        "calleeNo":"640001",
        "mediaType":53,
        "subMediaType":3
     }
● Response parameters
     {
      "result": "0",
      "resultCode": "0100000",
        "resultDatas": [
           {
             "idxs": [
                {
                  "val": {
                     "2020-11-11 09:15:00.0": "2",
                     "2020-11-11 10:15:00.0": "1"
     , and the state \} "id": "IDX_COUNT_TOTAL_CALL"
```

```
, and the state \} {
              "val": {
                 "2020-11-11 09:15:00.0": "2",
                 "2020-11-11 10:15:00.0": "1"
              },
              "id": "IDX_COUNT_CONNECTED_CALL"
           }
        ],
         "id": "29"
 },
\overline{\phantom{a}} "idxs": [
           {
              "val": {
                 "2020-11-11 09:15:00.0": "1",
                 "2020-11-11 10:15:00.0": "1"
, and the state \} "id": "IDX_COUNT_TOTAL_CALL"
           },
           {
              "val": {
                 "2020-11-11 09:15:00.0": "1",
                 "2020-11-11 10:15:00.0": "1"
              },
              "id": "IDX_COUNT_CONNECTED_CALL"
           }
        ],
         "id": "30"
     }
   ],
   "resultDesc": [
      {
        "idxs": [
           {
              "val": {
                 "2020-11-11 09:15:00.0": "2",
                 "2020-11-11 10:15:00.0": "1"
, and the state \} "id": "IDX_COUNT_TOTAL_CALL"
           },
           {
              "val": {
 "2020-11-11 09:15:00.0": "2",
 "2020-11-11 10:15:00.0": "1"
, and the state \} "id": "IDX_COUNT_CONNECTED_CALL"
           }
\qquad \qquad \Box "id": "29"
     },
      {
        "idxs": [
           {
              "val": {
                 "2020-11-11 09:15:00.0": "1",
                 "2020-11-11 10:15:00.0": "1"
              },
              "id": "IDX_COUNT_TOTAL_CALL"
, and the state \} {
              "val": {
                "2020-11-11 09:15:00.0": "1",
                 "2020-11-11 10:15:00.0": "1"
, and the state \} "id": "IDX_COUNT_CONNECTED_CALL"
           }
\sim \sim \sim \sim \sim \sim "id": "30"
```
 } ] }

## **12.3.2.2 Querying Information About Missed Calls in a Specified VDN**

#### **Scenario**

This interface is invoked to query information about all missed calls in a specified VDN.

#### **Interface Method**

The request method must be set to POST. This interface supports only the POST method.

#### **Request URL**

https://ip:port/rest/cmsapp/v1/callin/queryMissedCalls

If the CC-CMS is directly connected instead of passing through the NSLB, set  $ip$  to the IP address of the CC-CMS server and *port* to the HTTPS port number of the CC-CMS server.

If the CC-CMS passes through the NSLB, set  $ip$  to the IP address of the NSLB server and *port* to the HTTPS port number of the CC-CMS service mapped on the NSLB.

#### **Request Description**

| No. | <b>Paramete</b>   | <b>Typ</b><br>e | Man<br>dato<br>ry | <b>Description</b>                                                                                                    |
|-----|-------------------|-----------------|-------------------|----------------------------------------------------------------------------------------------------|
|     | Content-<br>Type  | Strin<br>g      | Yes               | The value is fixed to application/json;<br>charset=UTF-8.                                                                                                    |
|     | Authorizat<br>ion | Strin<br>g      | Yes               | For details about the generation mode, see<br>4.3 C2 Monitoring, System Outbound Call,<br><b>CDR, and Knowledge Base Interface</b><br><b>Authentication.</b> |

**Table 12-527** Parameters in the request header

**Table 12-528** Parameters in the request body

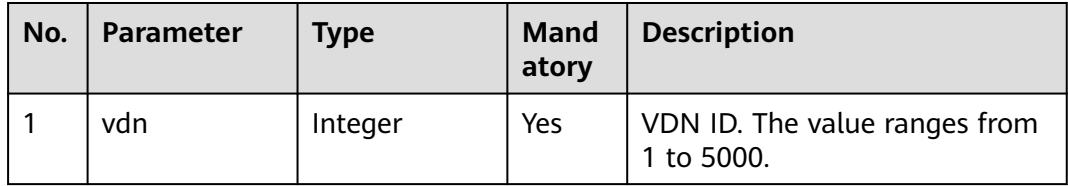

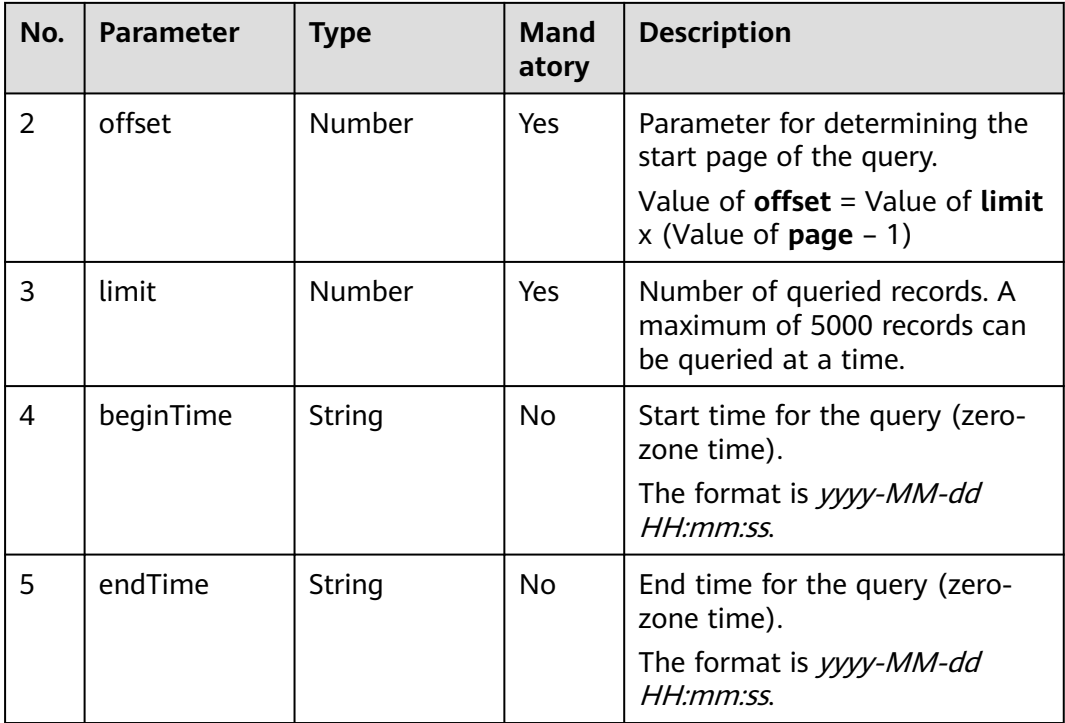

## **Response Description**

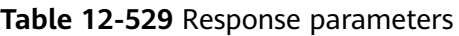

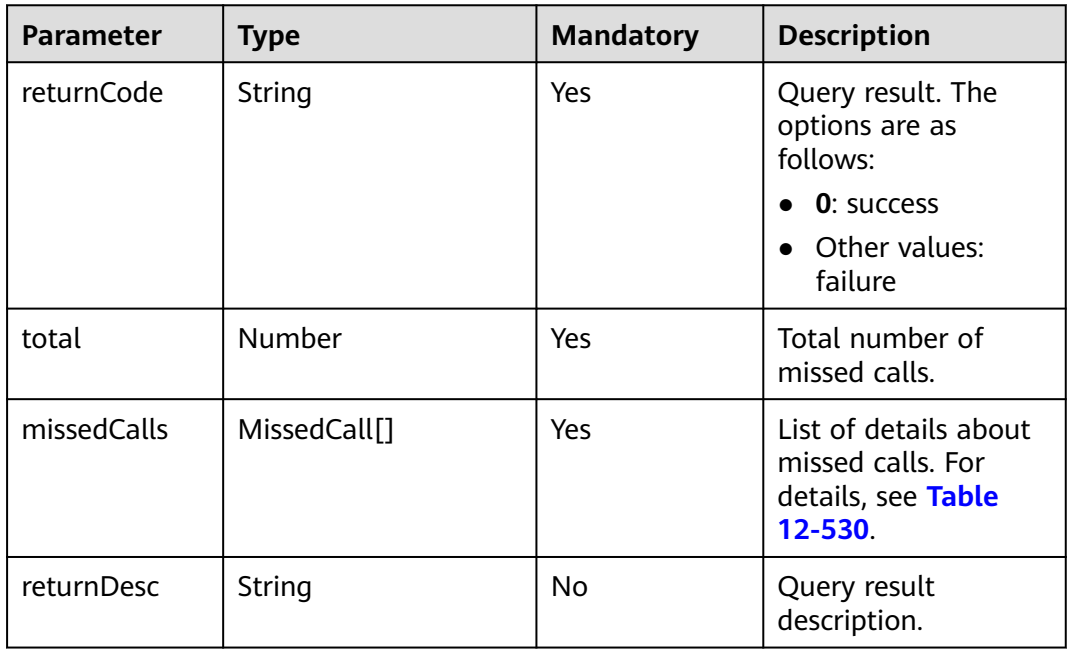

| <b>Parameter</b> | <b>Type</b> | <b>Mandatory</b> | <b>Description</b>                                  |
|------------------|-------------|------------------|-----------------------------------------------------|
| callId           | String      | Yes              | Call ID.                                            |
| callerNo         | String      | Yes              | Calling number.                                     |
| calleeNo         | String      | Yes.             | Called number.                                      |
| waitBegin        | Datetime    | Yes.             | Call waiting start<br>time.                         |
| callEnd          | Datetime    | Yes              | Call end time.                                      |
| mediaType        | Integer     | No.              | Media type. For<br>details, see Table<br>12-695.    |
| subMediaType     | Integer     | No.              | Submedia type. For<br>details, see Table<br>12-696. |

<span id="page-1897-0"></span>**Table 12-530** Parameters of MissedCall

- Request header: Content-Type: application/json;charset=UTF-8 Authorization: \*\*\*\*\*\*\*\*\*\*\*\*\*\*
- Request parameters:

```
{
 "vdn":159,
"offset":0,
 "limit":3,
 "beginTime":"2022-11-17 00:13:43",
 "endTime":"2022-11-17 23:44:13"
}
```
● Response parameters:

```
{
   "returnCode": "0",
   "total": 2,
   "missedCalls": [
      {
        "callId": "1668048253-16797218",
        "callerNo": "1659960139858526939",
 "calleeNo": "6300111010",
 "waitBegin": "2022-11-17 23:44:13",
        "callEnd": "2022-11-17 23:44:25",
         "mediaType":53,
         "subMediaType":1
     },
      {
        "callId": "1668050023-1859",
         "callerNo": "88880990",
         "calleeNo": "31045665",
 "waitBegin": "2022-11-17 00:13:43",
 "callEnd": "2022-11-17 00:13:47",
         "mediaType":53,
         "subMediaType":1
     }
   ],
   "returnDesc": "query success"
}
```
### **12.3.2.3 Obtaining Historical IVR Monitoring Indicators**

#### **Scenario**

This interface is invoked to obtain historical monitoring indicators by IVR.

#### **Interface Method**

The request method must be set to POST. This interface supports only the POST method.

#### **Request URL**

https://ip:port/rest/cmsapp/v1/openapi/hisindex/ivr

In the URL, *ip* indicates the IP address of the NSLB server, and *port* indicates the HTTPS port number of the CC-CMS service mapped on the NSLB server.

#### **Request Description**

**Table 12-531** Parameters in the request header

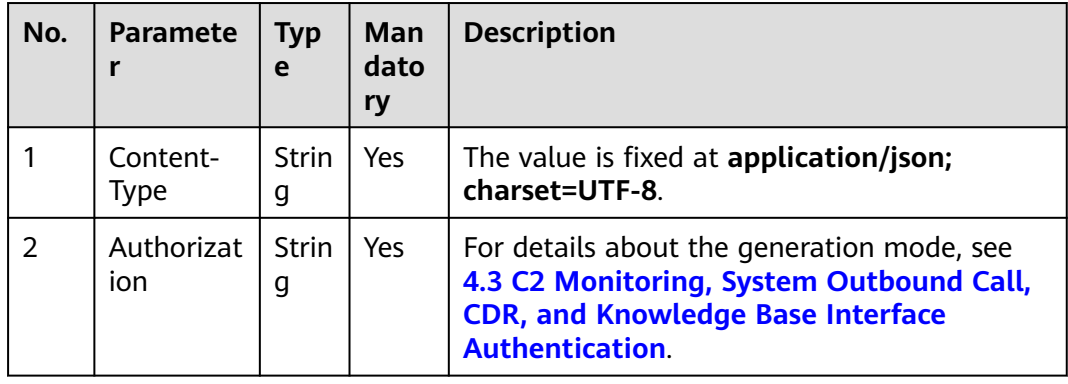

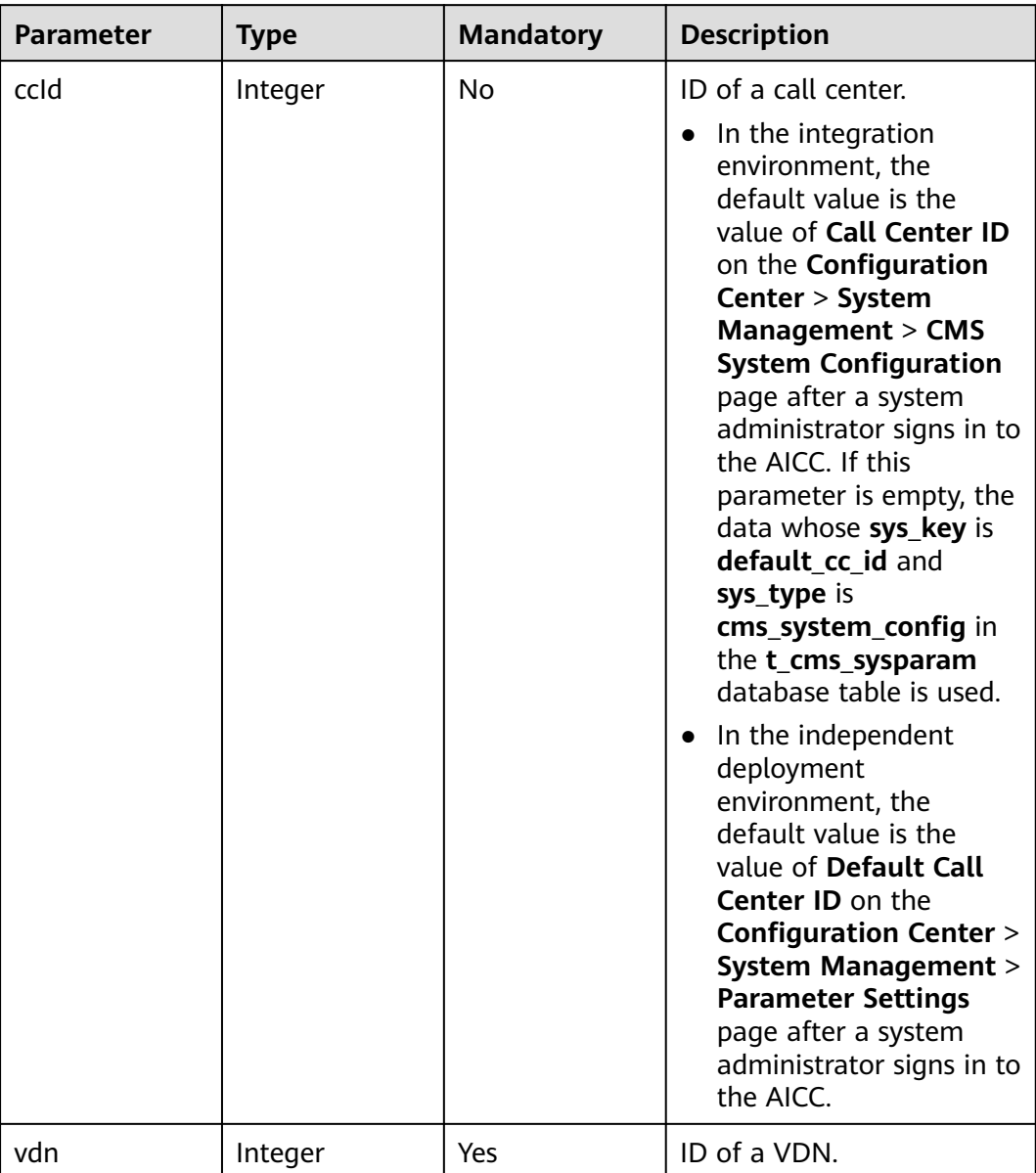

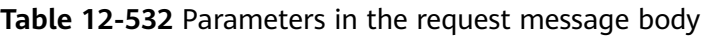

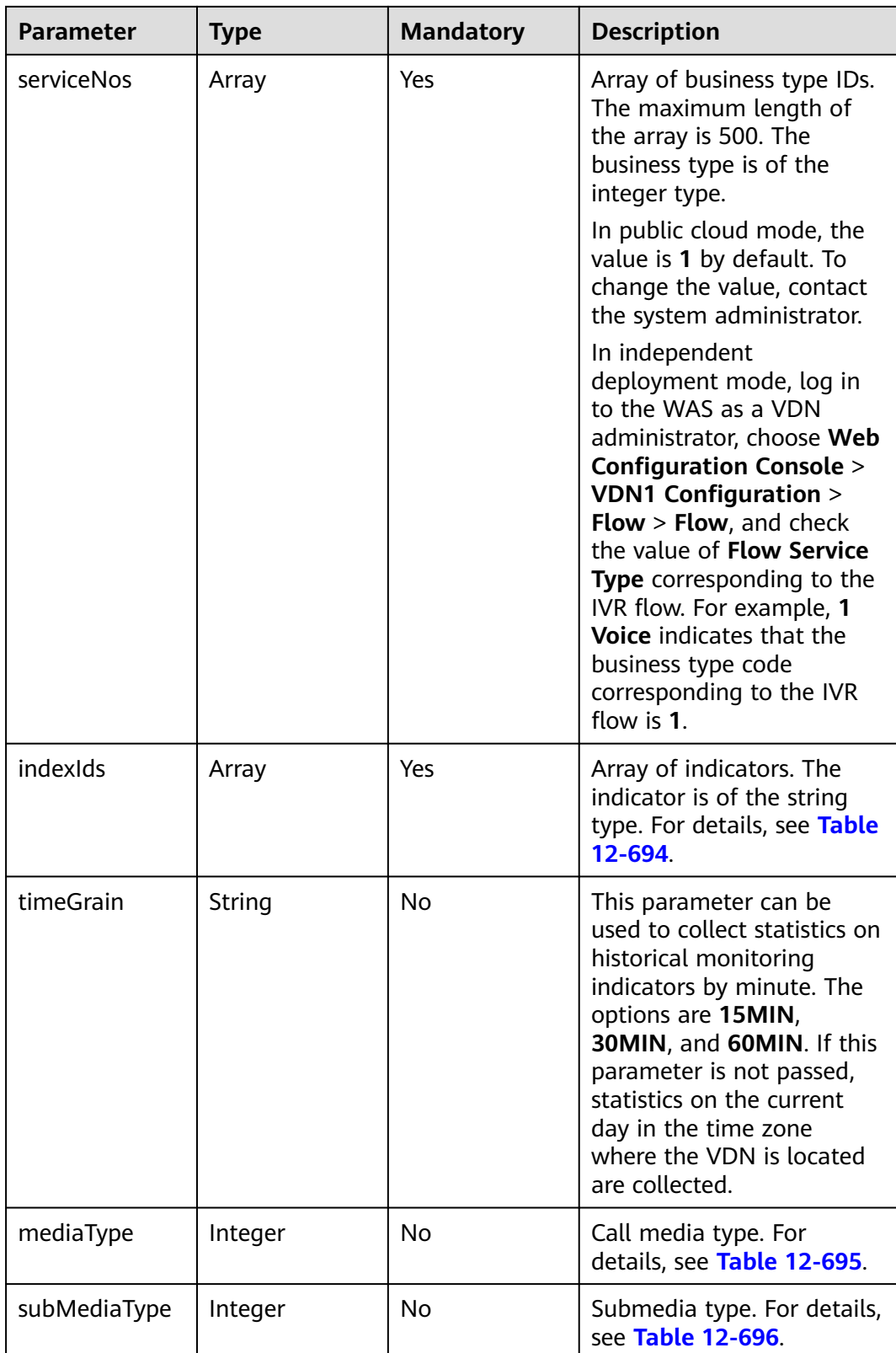

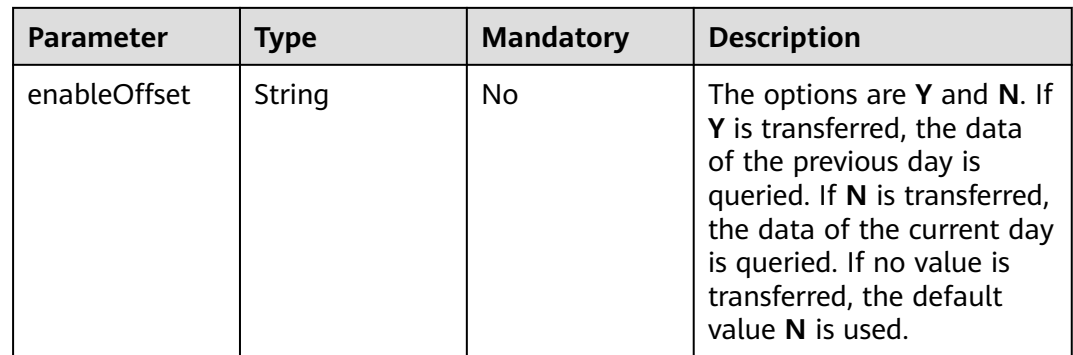

### **Response Message**

#### **Table 12-533** Parameters in the response message body

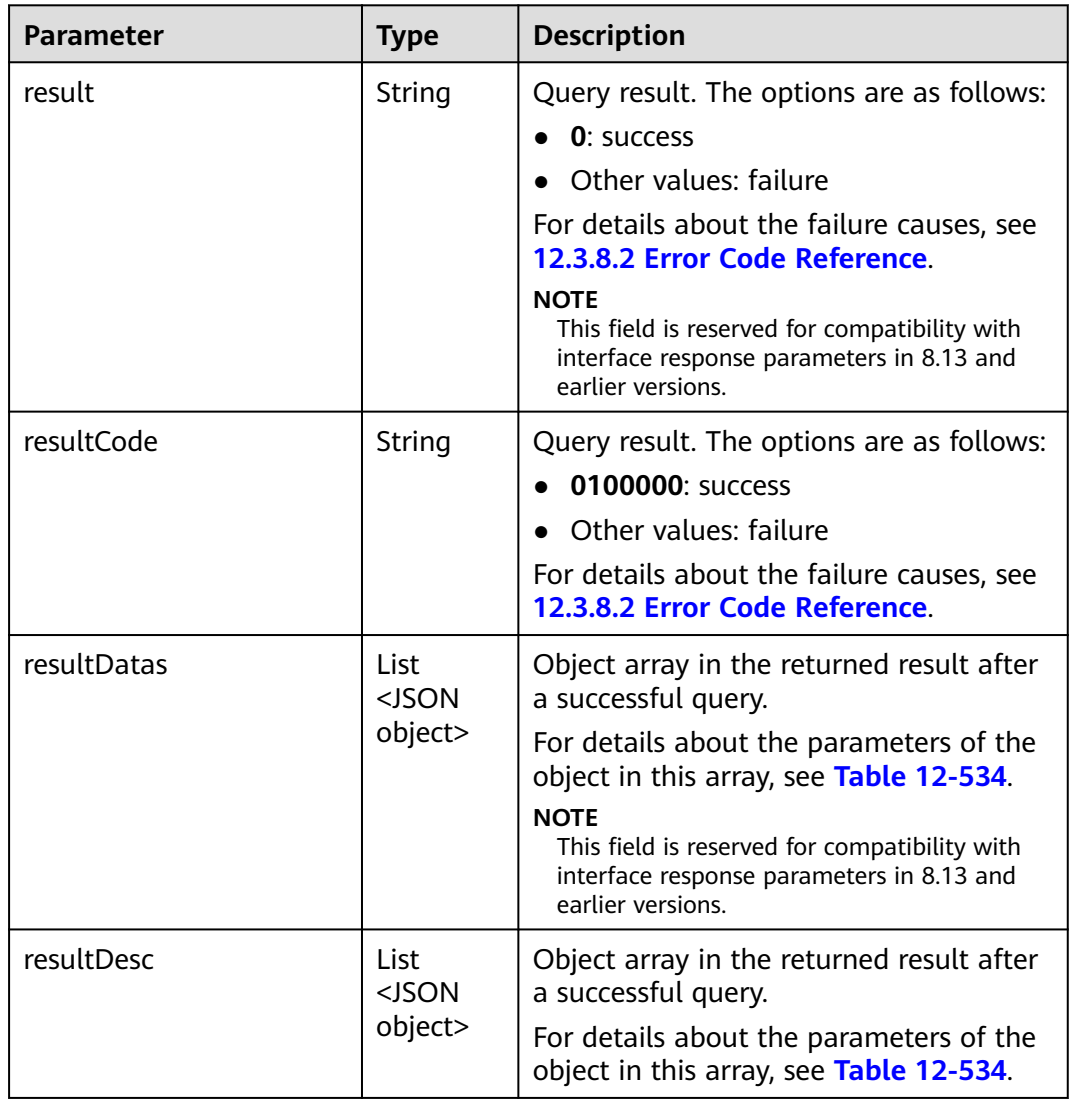

| <b>Parameter</b> | <b>Type</b>                  | <b>Description</b>                                                                                                   |
|------------------|------------------------------|----------------------------------------------------------------------------------------------------|
| id               | String                       | Business type ID.                                                                                                    |
| idxs             | List <json object=""></json> | Group of indicators.<br>For details about the<br>parameters of the object<br>in this array, see Table<br>$12 - 535.$ |

<span id="page-1902-0"></span>**Table 12-534** Parameters of resultDesc or resultDatas

#### **Table 12-535** Parameters of idx

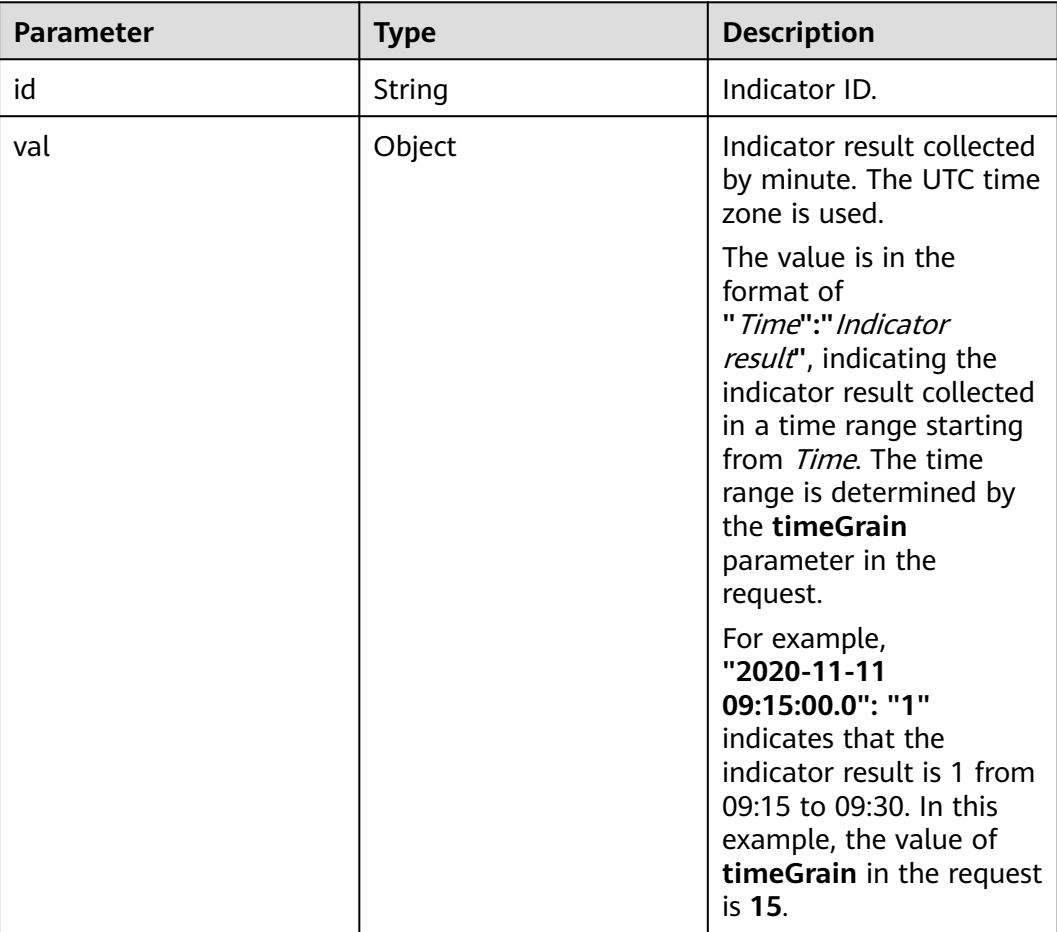

### **Message Example**

- Request header Content-Type: application/json;charset=UTF-8 Authorization: \*\*\*\*\*\*\*\*\*\*\*\*\*\*\*\*\*\*
- Request parameters
	- "ccId":1, "vdn":170,

{

```
 "timeGrain":"15MIN",
          "serviceNos":[3,2],
          "indexIds":["IDX_COUNT_IVR_INBOUND_CALL"],
          "mediaType":53,
          "subMediaType":3
      }
● Response parameters
      {
          "result": "0",
          "resultCode": "0100000",
         "resultDatas": [
            {
               "idxs": [
                  {
                     "val": {
                       "2020-11-11 09:15:00.0": "1",
                       "2020-11-11 10:15:00.0": "1"
      , and the state \} "id": "IDX_COUNT_IVR_INBOUND_CALL"
                  }
               ],
               "id": "3"
            }
         ],
          "resultDesc": [
            {
               "idxs": [
       {
                     "val": {
                       "2020-11-11 09:15:00.0": "1",
                       "2020-11-11 10:15:00.0": "1"
      , and the state \} "id": "IDX_COUNT_IVR_INBOUND_CALL"
                 }
      \qquad \qquad \Box "id": "3"
            }
         ]
     }
```
### **12.3.2.4 Obtaining Historical Monitoring Indicators by Skill**

#### **Scenario**

This interface is invoked to query historical monitoring indicators by skill.

#### **Interface Method**

The request method must be set to POST. This interface supports only the POST method.

#### **Request URL**

https://ip:port/rest/cmsapp/v1/openapi/hisindex/skill

In the URL,  $ip$  indicates the IP address of the NSLB server, and *port* indicates the HTTPS port number of the CC-CMS service mapped on the NSLB server.

### **Request Description**

| No. | <b>Paramete</b>   | Typ<br>e          | Man<br>dato<br>ry | <b>Description</b>                                                                                                    |
|-----|-------------------|-------------------|-------------------|----------------------------------------------------------------------------------------------------|
|     | Content-<br>Type  | <b>Strin</b><br>g | Yes               | The value is fixed at application/json;<br>charset=UTF-8.                                                                                                    |
| 2   | Authorizat<br>ion | Strin<br>g        | Yes               | For details about the generation mode, see<br>4.3 C2 Monitoring, System Outbound Call,<br><b>CDR, and Knowledge Base Interface</b><br><b>Authentication.</b> |

**Table 12-536** Parameters in the request header

| <b>Parameter</b> | <b>Type</b> | <b>Mandatory</b> | <b>Description</b>                                                                                                    |
|------------------|-------------|------------------|----------------------------------------------------------------------------------------------------|
| ccld             | Integer     | No               | Call center ID. The value<br>ranges from 1 to 65535.<br>In the integration<br>environment, the<br>default value is the<br>value of Call Center ID<br>on the Configuration<br>Center > System<br><b>Management &gt; CMS</b><br><b>System Configuration</b><br>page after a system<br>administrator signs in to<br>the AICC. If this<br>parameter is empty, the<br>data whose sys_key is<br>default cc id and<br>sys_type is<br>cms_system_config in<br>the t_cms_sysparam<br>database table is used.<br>In the independent<br>deployment<br>environment, the<br>default value is the<br>value of Default Call<br>Center ID on the<br><b>Configuration Center &gt;</b><br><b>System Management &gt;</b><br><b>Parameter Settings</b><br>page after a system<br>administrator signs in to<br>the AICC. |
| vdn              | Integer     | Yes              | VDN ID. The value ranges<br>from 1 to 5000.                                                                                                    |
| timeGrain        | String      | No               | This parameter can be<br>used to collect statistics on<br>historical monitoring<br>indicators by minute. The<br>options are 15MIN,<br>30MIN, and 60MIN. If this<br>parameter is not passed,<br>statistics on the current<br>day in the time zone<br>where the VDN is located<br>are collected.                                                                                                    |

**Table 12-537** Parameters in the request message body

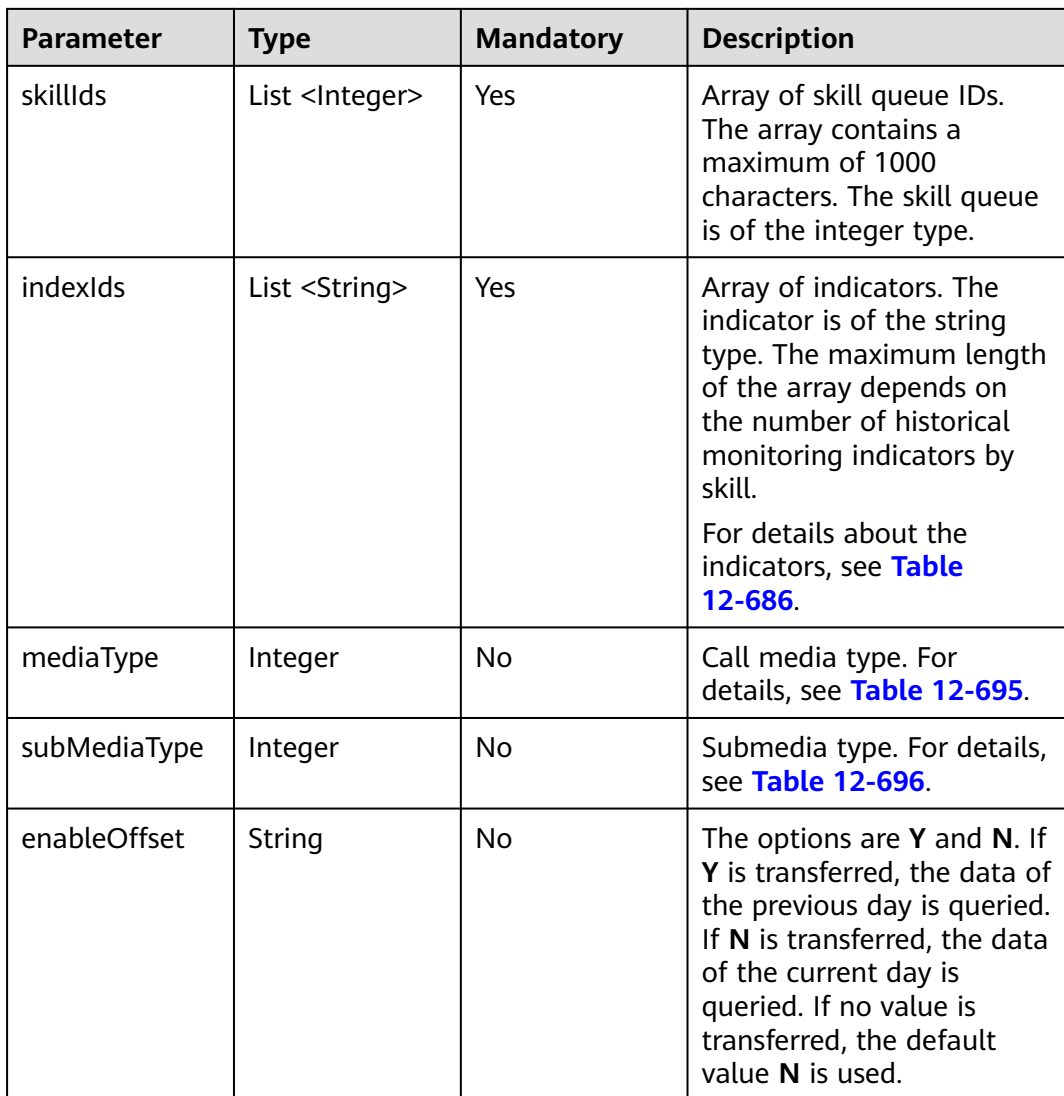

### **Response Message**

#### **Table 12-538** Parameters in the response message body

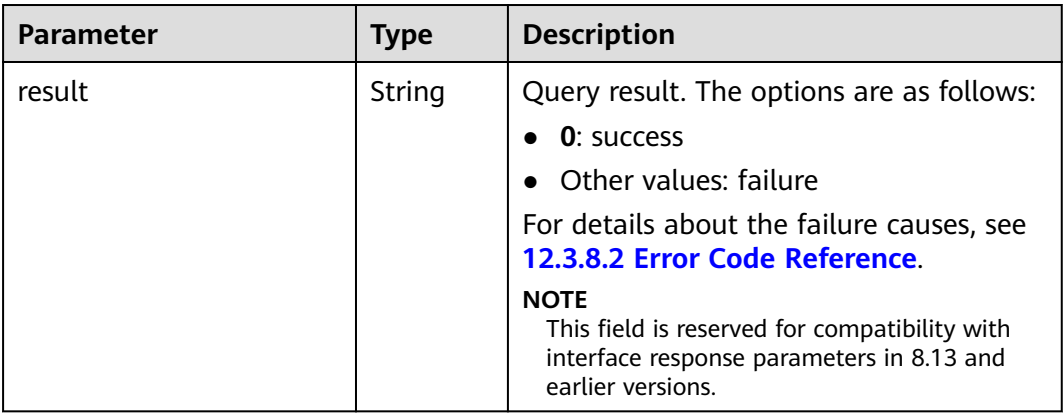

| <b>Parameter</b> | <b>Type</b>                           | <b>Description</b>                                                                                                    |
|------------------|---------------------------------------|----------------------------------------------------------------------------------------------------|
| resultCode       | String                                | Query result. The options are as follows:<br>0100000: success<br>Other values: failure<br>For details about the failure causes, see<br>12.3.8.2 Error Code Reference.                                                                                                    |
| resultDatas      | List<br><json<br>object&gt;</json<br> | Object array in the returned result after<br>a successful query.<br>For details about the parameters of the<br>object in this array, see Table 12-539.<br><b>NOTE</b><br>This field is reserved for compatibility with<br>interface response parameters in 8.13 and<br>earlier versions. |
| resultDesc       | List<br><json<br>object&gt;</json<br> | Object array in the returned result after<br>a successful query.<br>For details about the parameters of the<br>object in this array, see Table 12-539.                                                                                                    |

**Table 12-539** Parameters of resultDesc or resultDatas

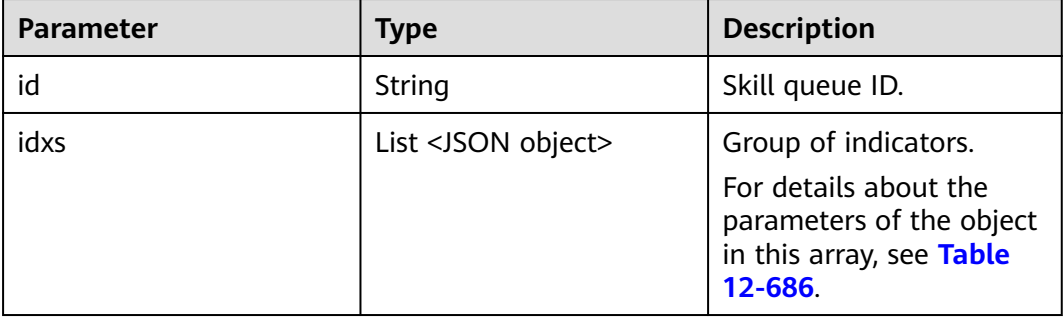

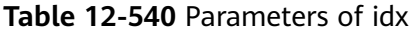

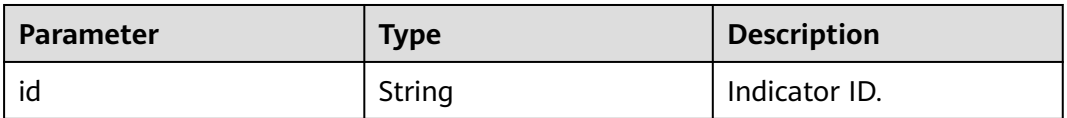
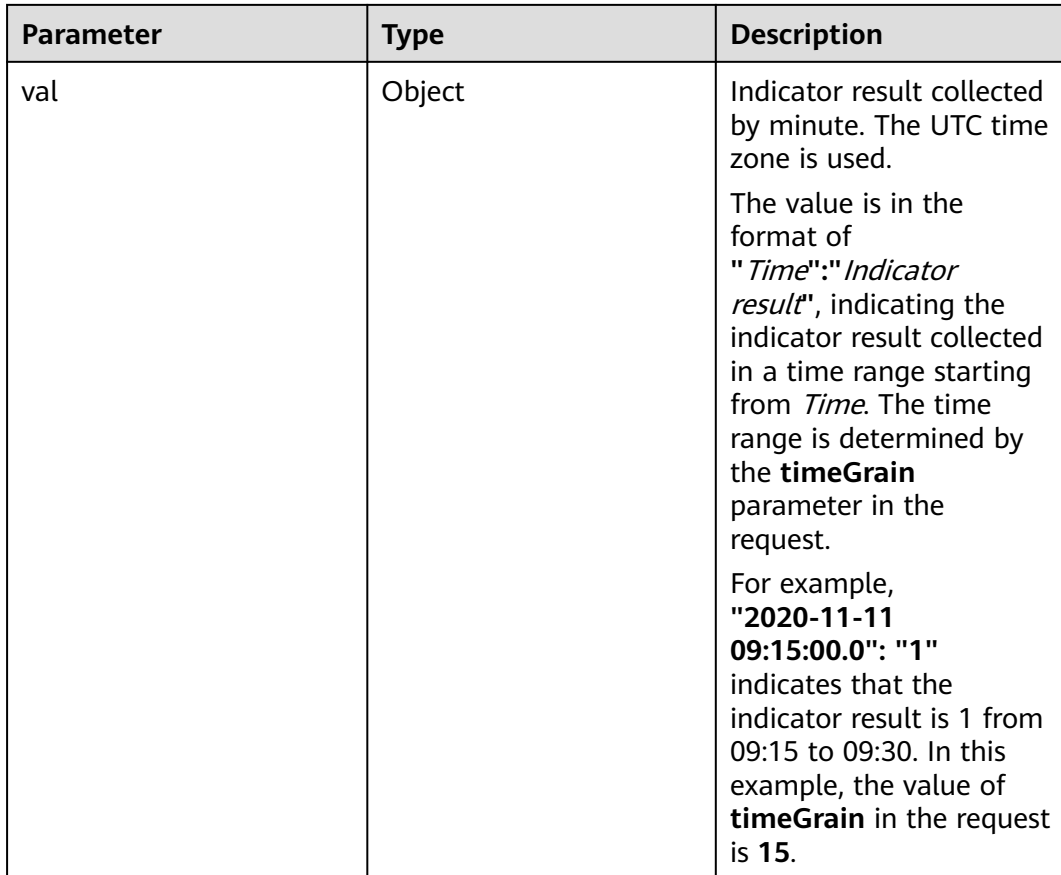

#### ● Request header Content-Type: application/json;charset=UTF-8 Authorization: \*\*\*\*\*\*\*\*\*\*\*\*\*\*\*\*\*\*

#### Request parameters

```
{
  "ccId":1,
 "vdn":1,
 "skillIds":[11,24],
  "timeGrain":"15MIN",
  "indexIds":["IDX_COUNT_SKILL_REQUEST","IDX_COUNT_SKILL_CONNECTED"],
 "mediaType":53,
 "subMediaType":3
}
```
#### ● Response parameters

```
{
   "result": "0",
   "resultCode": "0100000",
   "resultDatas": [
      {
         "idxs": [
           {
              "val": {
                 "2020-08-24 10:30:00.0": "15",
                 "2020-08-24 10:45:00.0": "19"
, and the state \} "id": "IDX_COUNT_SKILL_REQUEST"
, and the state \} {
              "val": {
```

```
 "2020-08-24 10:30:00.0": "6",
                  "2020-08-24 10:45:00.0": "4"
, and the state \} "id": "IDX_COUNT_SKILL_CONNECTED"
            }
         ],
         "id": "12"
 },
\overline{\phantom{a}} "idxs": [
            {
               "val": {
                  "2020-08-24 10:00:00.0": "16",
                  "2020-08-24 10:15:00.0": "14"
, and the state \} "id": "IDX_COUNT_SKILL_REQUEST"
            },
            {
               "val": {
                  "2020-08-24 10:00:00.0": "5",
                  "2020-08-24 10:15:00.0": "4"
, and the state \} "id": "IDX_COUNT_SKILL_CONNECTED"
            }
         ],
          "id": "13"
      }
   ],
    "resultDesc": [
      {
         "idxs": [
            {
               "val": {
                  "2020-08-24 10:30:00.0": "15",
                  "2020-08-24 10:45:00.0": "19"
, and the state \} "id": "IDX_COUNT_SKILL_REQUEST"
            },
            {
               "val": {
                  "2020-08-24 10:30:00.0": "6",
                  "2020-08-24 10:45:00.0": "4"
, and the state \} "id": "IDX_COUNT_SKILL_CONNECTED"
            }
\qquad \qquad \Box "id": "12"
\qquad \qquad \}\overline{\phantom{a}} "idxs": [
            {
               "val": {
                  "2020-08-24 10:00:00.0": "16",
                  "2020-08-24 10:15:00.0": "14"
, and the state \} "id": "IDX_COUNT_SKILL_REQUEST"
            },
            {
               "val": {
 "2020-08-24 10:00:00.0": "5",
 "2020-08-24 10:15:00.0": "4"
, and the state \} "id": "IDX_COUNT_SKILL_CONNECTED"
            }
\qquad \qquad \Box "id": "13"
      }
   ]
}
```
# **12.3.2.5 Obtaining Historical Monitoring Indicators by Agent**

# **Scenario**

This interface is invoked to query historical monitoring indicators by agent.

### **Interface Method**

The request method must be set to POST. This interface supports only the POST method.

# **Request URL**

https://ip:port/rest/cmsapp/v1/openapi/hisindex/agent

In the URL, *ip* indicates the IP address of the NSLB server, and *port* indicates the HTTPS port number of the CC-CMS service mapped on the NSLB server.

### **Request Description**

**Table 12-541** Parameters in the request header

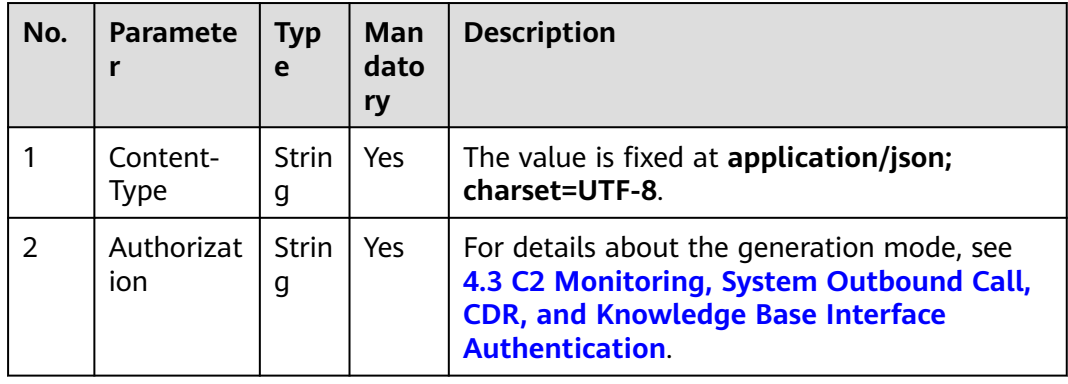

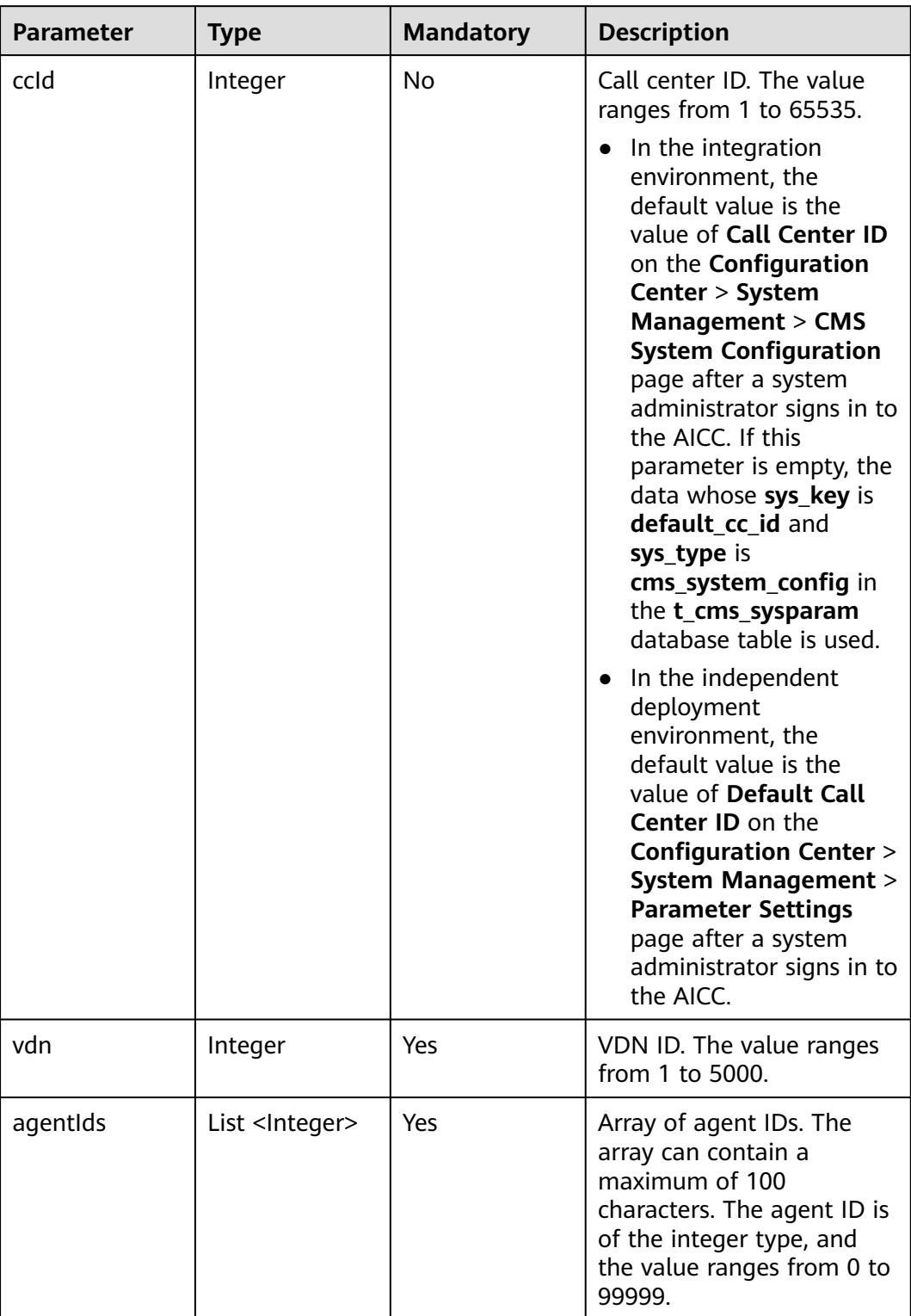

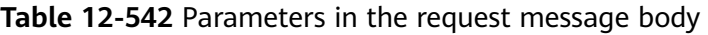

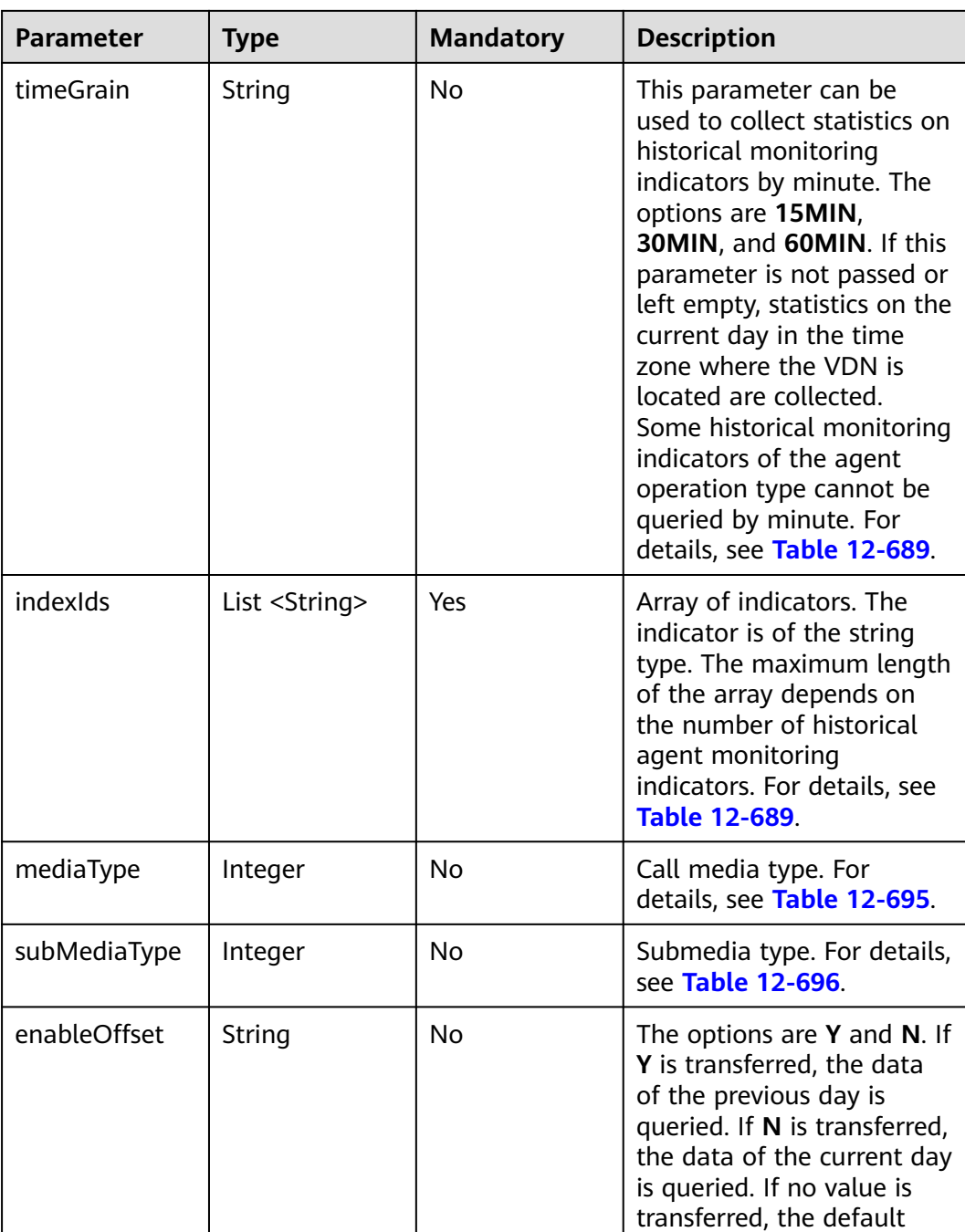

value **N** is used.

| <b>Parameter</b> | <b>Type</b> | <b>Description</b>                                                                                                    |
|------------------|-------------|----------------------------------------------------------------------------------------------------|
| result           | String      | Query result. The options<br>are as follows:                                                                                         |
|                  |             | • 0: success                                                                                                    |
|                  |             | Other values: failure                                                                                                    |
|                  |             | For details about the<br>failure causes, see<br><b>12.3.8.2 Error Code</b><br>Reference.                                             |
|                  |             | <b>NOTE</b><br>This field is reserved for<br>compatibility with<br>interface response<br>parameters in 8.13 and<br>earlier versions. |
| resultCode       | String      | Query result. The options<br>are as follows:                                                                                         |
|                  |             | • 0100000: success                                                                                                    |
|                  |             | • Other values: failure                                                                                                    |
|                  |             | For details about the<br>failure causes, see<br><b>12.3.8.2 Error Code</b><br>Reference.                                             |
| resultDatas      | Array       | Object array in the<br>returned result after a<br>successful query.                                                                  |
|                  |             | For details about the<br>parameters of the object<br>in this array, see Table<br>12-544.                                             |
|                  |             | <b>NOTE</b><br>This field is reserved for<br>compatibility with<br>interface response<br>parameters in 8.13 and<br>earlier versions. |
| resultDesc       | Array       | Object array in the<br>returned result after a<br>successful query.                                                                  |
|                  |             | For details about the<br>parameters of the object<br>in this array, see Table<br>12-544.                                             |

**Table 12-543** Parameters in the response message body

| <b>Parameter</b> | Type   | <b>Description</b>                                                                                               |
|------------------|--------|----------------------------------------------------------------------------------------------------|
| id               | String | Agent ID.                                                                                                    |
| idxs             | Array  | Group of indicators.<br>For details about the<br>parameters of the object<br>in this array, see Table<br>12-545. |

<span id="page-1914-0"></span>**Table 12-544** Parameters of resultDesc or resultDatas

**Table 12-545** Parameters of idx

| <b>Parameter</b> | Type   | <b>Description</b>                              |
|------------------|--------|-------------------------------------------------|
| id               | String | Indicator ID.                                   |
| val              | Object | Indicator result. The UTC<br>time zone is used. |

```
Request header
```

```
Content-Type: application/json;charset=UTF-8
Authorization: ******************
```
Request parameters

```
{
 "ccId":1,
 "vdn":22,
   "agentIds":[295],
   "timeGrain":"15MIN",
   "indexIds":
["IDX_COUNT_AGENT_COLLATION","IDX_COUNT_AGENT_SET_BUSY","IDX_DURATION_AGENT_CALL_I
N"],
 "mediaType":53,
   "subMediaType":3
}
```
● Response parameters {

```
 "result": "0",
 "resultCode": "0100000",
   "resultDatas": [
      {
        "idxs": [
           {
             "val": {
                 "2020-08-24 10:30:00.0": "15",
                 "2020-08-24 10:45:00.0": "19"
              },
              "id": "IDX_COUNT_AGENT_COLLATION"
           },
          \overline{f} "val": {
                "2020-08-24 10:30:00.0": "15",
                 "2020-08-24 10:45:00.0": "19"
, and the state \} "id": "IDX_DURATION_AGENT_AVG_COLLATION"
```

```
 },
            {
               "val": {
                 "2020-08-24 10:30:00.0": "15",
                 "2020-08-24 10:45:00.0": "19"
, and the state \} "id": "IDX_COUNT_AGENT_SET_BUSY"
           }
         ],
         "id": "11"
 },
\overline{\phantom{a}} "idxs": [
            {
               "val": {
                 "2020-08-24 10:30:00.0": "15",
                 "2020-08-24 10:45:00.0": "19"
, and the state \} "id": "IDX_COUNT_AGENT_COLLATION"
            },
            {
               "val": {
                 "2020-08-24 10:30:00.0": "15",
                 "2020-08-24 10:45:00.0": "19"
               },
               "id": "IDX_DURATION_AGENT_AVG_COLLATION"
            },
            {
               "val": {
                 "2020-08-24 10:30:00.0": "15",
                 "2020-08-24 10:45:00.0": "19"
               },
               "id": "IDX_COUNT_AGENT_SET_BUSY"
           }
         ],
         "id": "12"
     }
   ],
   "resultDesc": [
      {
         "idxs": [
            {
               "val": {
                 "2020-08-24 10:30:00.0": "15",
                 "2020-08-24 10:45:00.0": "19"
, and the state \} "id": "IDX_COUNT_AGENT_COLLATION"
           },
            {
               "val": {
                 "2020-08-24 10:30:00.0": "15",
                 "2020-08-24 10:45:00.0": "19"
, and the state \} "id": "IDX_DURATION_AGENT_AVG_COLLATION"
            },
           \overline{\mathcal{E}} "val": {
                 "2020-08-24 10:30:00.0": "15",
                 "2020-08-24 10:45:00.0": "19"
, and the state \} "id": "IDX_COUNT_AGENT_SET_BUSY"
            }
         ],
         "id": "11"
 },
\overline{\phantom{a}} "idxs": [
            {
               "val": {
```

```
 "2020-08-24 10:30:00.0": "15",
                 "2020-08-24 10:45:00.0": "19"
, and the state \} "id": "IDX_COUNT_AGENT_COLLATION"
           },
          \tilde{\mathcal{E}} "val": {
                 "2020-08-24 10:30:00.0": "15",
                 "2020-08-24 10:45:00.0": "19"
, and the state \} "id": "IDX_DURATION_AGENT_AVG_COLLATION"
           },
           {
              "val": {
                 "2020-08-24 10:30:00.0": "15",
                 "2020-08-24 10:45:00.0": "19"
              },
              "id": "IDX_COUNT_AGENT_SET_BUSY"
           }
\sim \sim \sim \sim \sim \sim "id": "12"
      }
  ]
```
# **12.3.2.6 Obtaining Historical Monitoring Indicators in a Specified Time Range by Skill**

# **Description**

This interface is invoked to obtain historical monitoring indicators in specified time range by skill.

# **Interface Method**

}

The request method must be set to POST. This interface supports only the POST method.

# **Request URL**

https://ip:port/rest/cmsapp/v1/openapi/hisindex/skillforday

In the URL, ip indicates the IP address of the NSLB server, and *port* indicates the HTTPS port number of the CC-CMS service mapped on the NSLB server.

# **Request Description**

**Table 12-546** Parameters in the request header

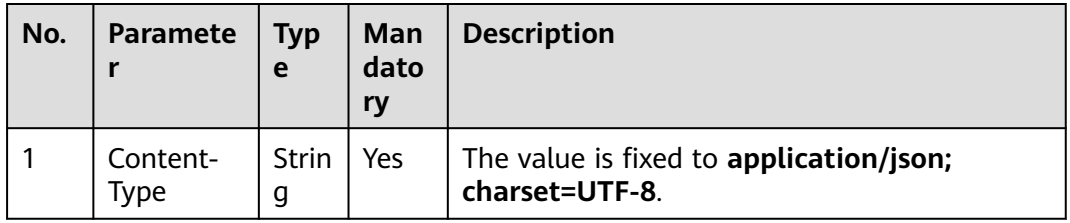

| No. | <b>Paramete</b>   | <b>Typ</b><br>e | Man<br>dato<br>ry | <b>Description</b>                                                                                                    |
|-----|-------------------|-----------------|-------------------|----------------------------------------------------------------------------------------------------|
|     | Authorizat<br>ion | Strin<br>g      | Yes               | For details about the generation mode, see<br>4.3 C2 Monitoring, System Outbound Call,<br><b>CDR, and Knowledge Base Interface</b><br><b>Authentication</b> |

**Table 12-547** Parameters in the message body

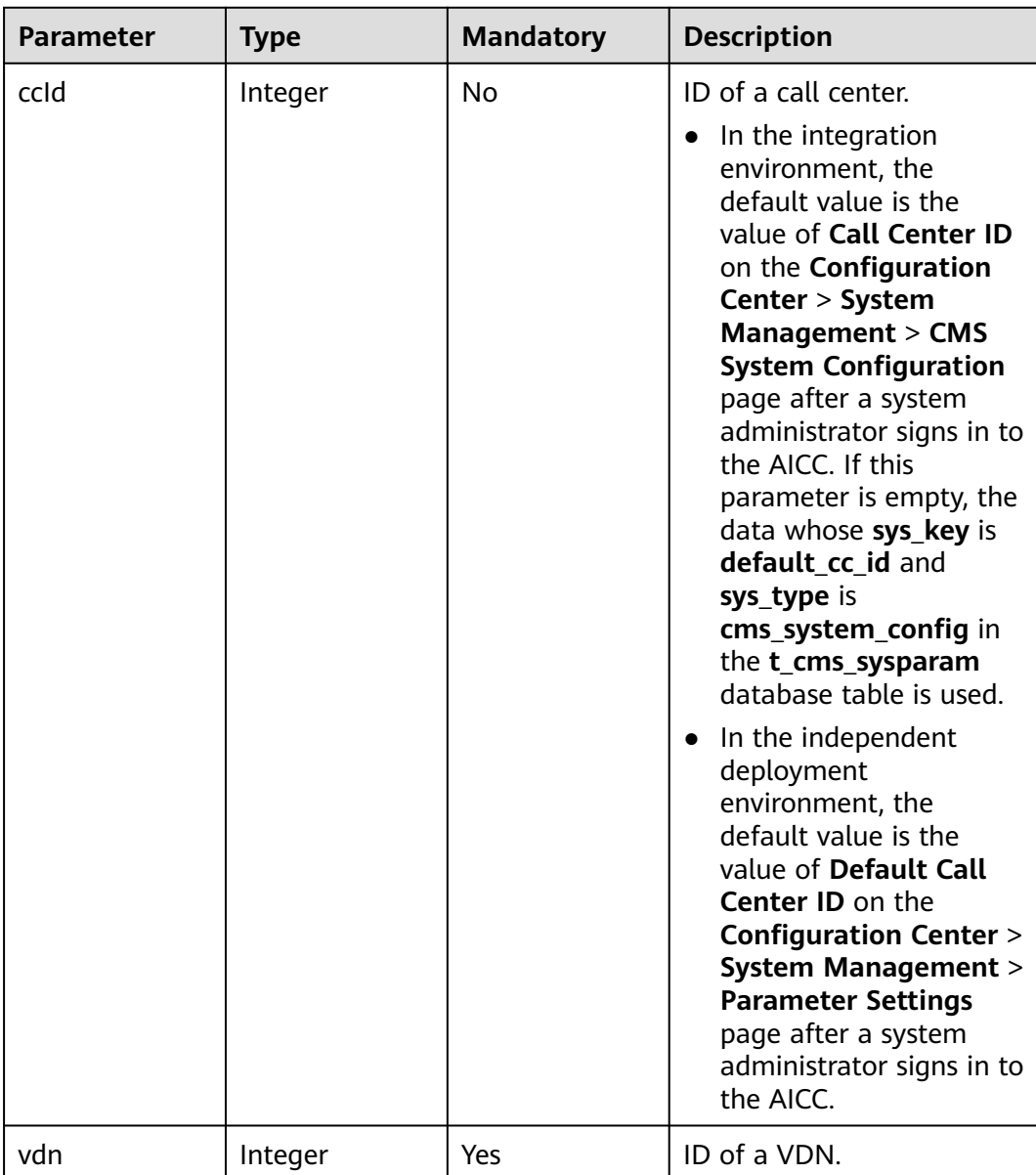

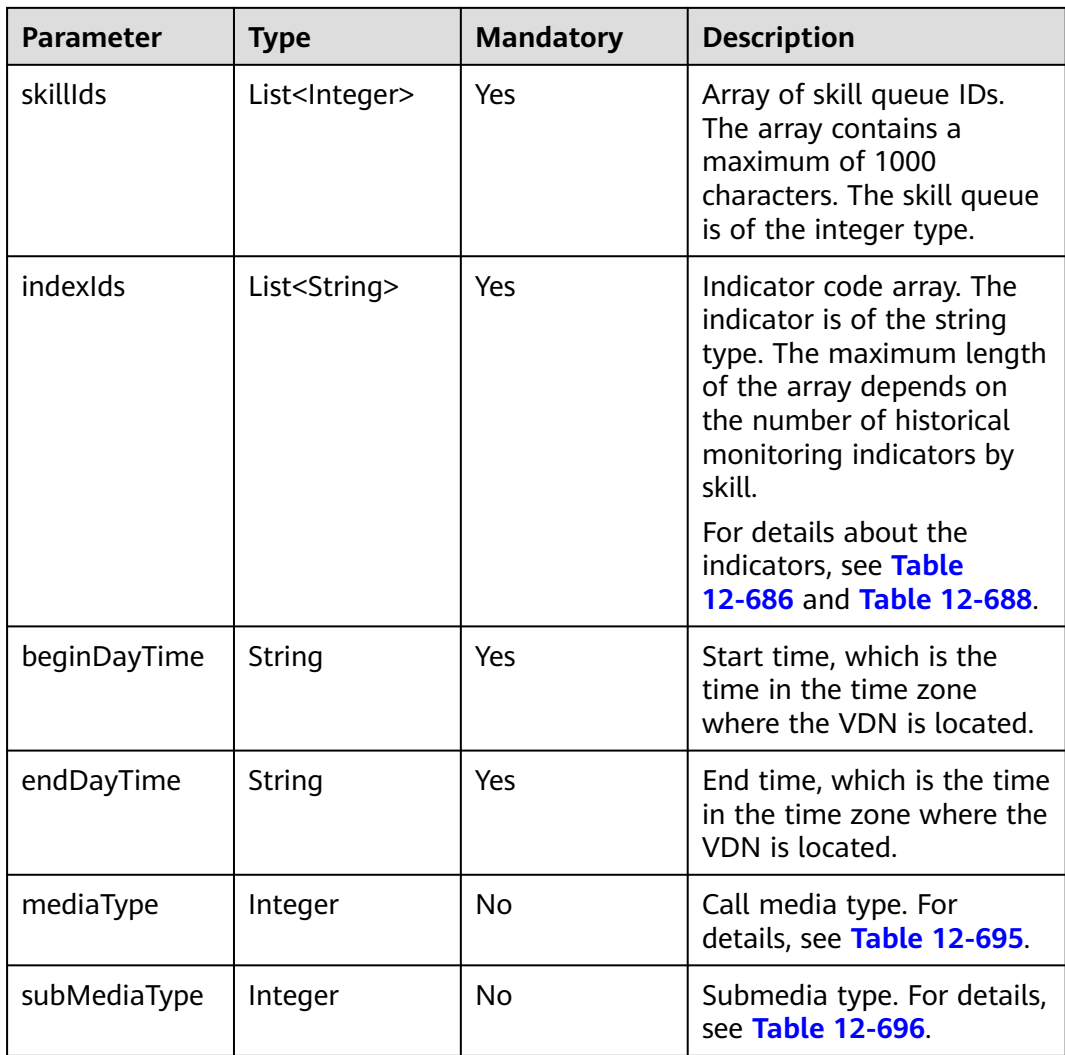

**Table 12-548** Parameters in the message body

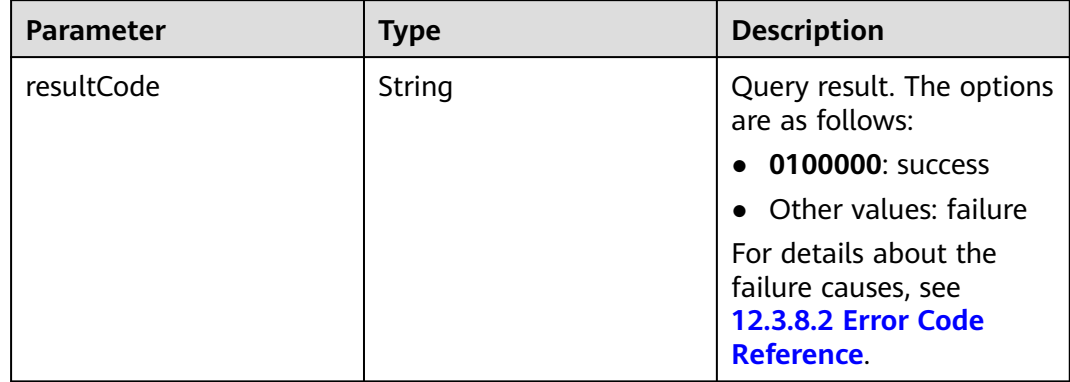

| <b>Parameter</b> | Type              | <b>Description</b>                                                                          |
|------------------|-------------------|---------------------------------------------------------------------------------------------|
| resultDesc       | List< JSONObject> | Object array in the<br>returned result after a<br>successful query.                         |
|                  |                   | For details about the<br>parameters of this object<br>in the array, see Table<br>$12 - 549$ |

**Table 12-549** Parameters of resultDesc

| <b>Parameter</b> | <b>Type</b>       | <b>Description</b>                                                                                      |
|------------------|-------------------|----------------------------------------------------------------------------------------------------|
| id               | String            | Skill queue ID.                                                                                         |
| idxs             | List< JSONObject> | Group of indicators.<br>For details about the<br>parameters of this object, see<br><b>Table 12-550.</b> |

**Table 12-550** Parameters of idxs

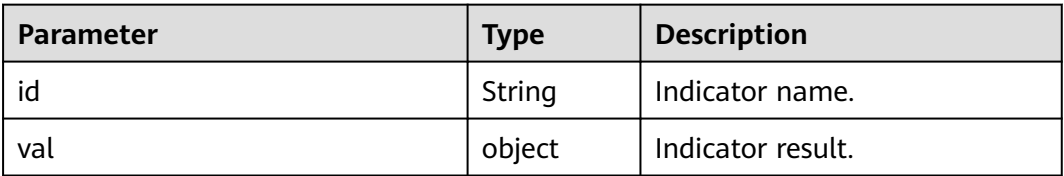

#### Request header

```
Content-Type: application/json;charset=UTF-8
Authorization: ******************
```
● Request parameters

```
{
   "ccId":1,
   "vdn":4,
 "skillIds":[11,12],
 "indexIds":["IDX_DURATION_SKILL_AVG_ABANDON_ACK","IDX_COUNT_SKILL_REQUEST"],
 "beginDayTime":"2020-08-21 00:00:00",
 "endDayTime":"2020-08-22 00:00:00",
   "mediaType":53,
   "subMediaType":3
}
```
● Response parameters {

```
 "resultCode": "0100000",
 "resultDesc": [
   {
      "idxs": [
         {
```

```
 "val": "3",
               "id": "IDX_COUNT_SKILL_REQUEST"
            },
 {
                "val": "35",
               "id": "IDX_DURATION_SKILL_AVG_ABANDON_ACK"
            }
\qquad \qquad \Box "id": "11"
 },
\overline{\phantom{a}} "idxs": [
            {
               "val": "5",
               "id": "IDX_COUNT_SKILL_REQUEST"
            },
            {
               "val": "15",
           "id": "IDX_DURATION_SKILL_AVG_ABANDON_ACK"<br>}
\begin{array}{ccc} & & & \end{array} ],
         "id": "12"
      }
   ]
```
# **12.3.2.7 Obtaining Historical Monitoring Indicators in a Specified Month Range by Skill**

# **Description**

This interface is invoked to obtain historical monitoring indicators in specified month by skill.

# **Interface Method**

}

The request method must be set to POST. This interface supports only the POST method.

# **Request URL**

https://ip:port/rest/cmsapp/v1/openapi/hisindex/skillformonth

In the URL, ip indicates the IP address of the NSLB server, and *port* indicates the HTTPS port number of the CC-CMS service mapped on the NSLB server.

#### **Request Description**

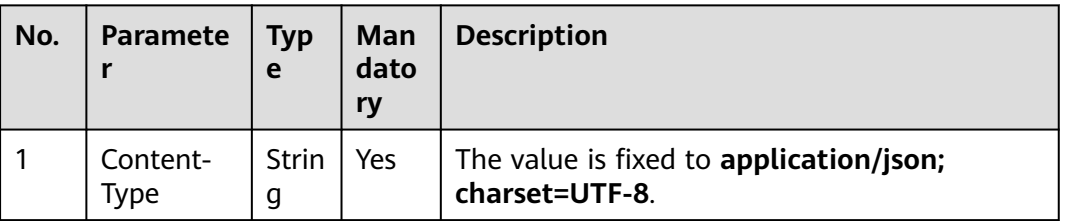

**Table 12-551** Parameters in the request header

| No. | <b>Paramete</b>   | <b>Typ</b><br>e | Man<br>dato<br>ry | <b>Description</b>                                                                                                    |
|-----|-------------------|-----------------|-------------------|----------------------------------------------------------------------------------------------------|
|     | Authorizat<br>ion | Strin<br>g      | Yes               | For details about the generation mode, see<br>4.3 C2 Monitoring, System Outbound Call,<br><b>CDR, and Knowledge Base Interface</b><br><b>Authentication</b> |

**Table 12-552** Parameters in the message body

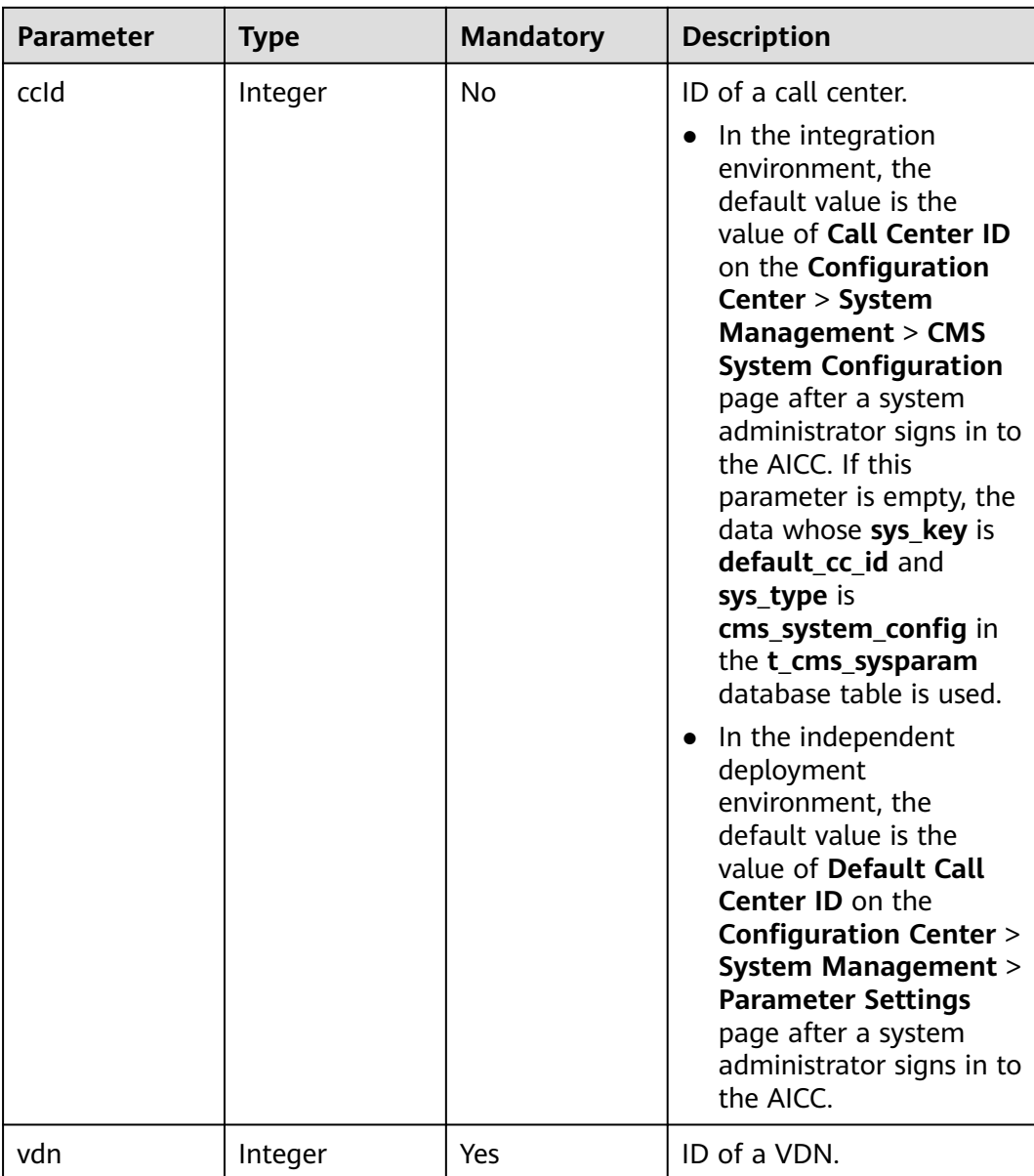

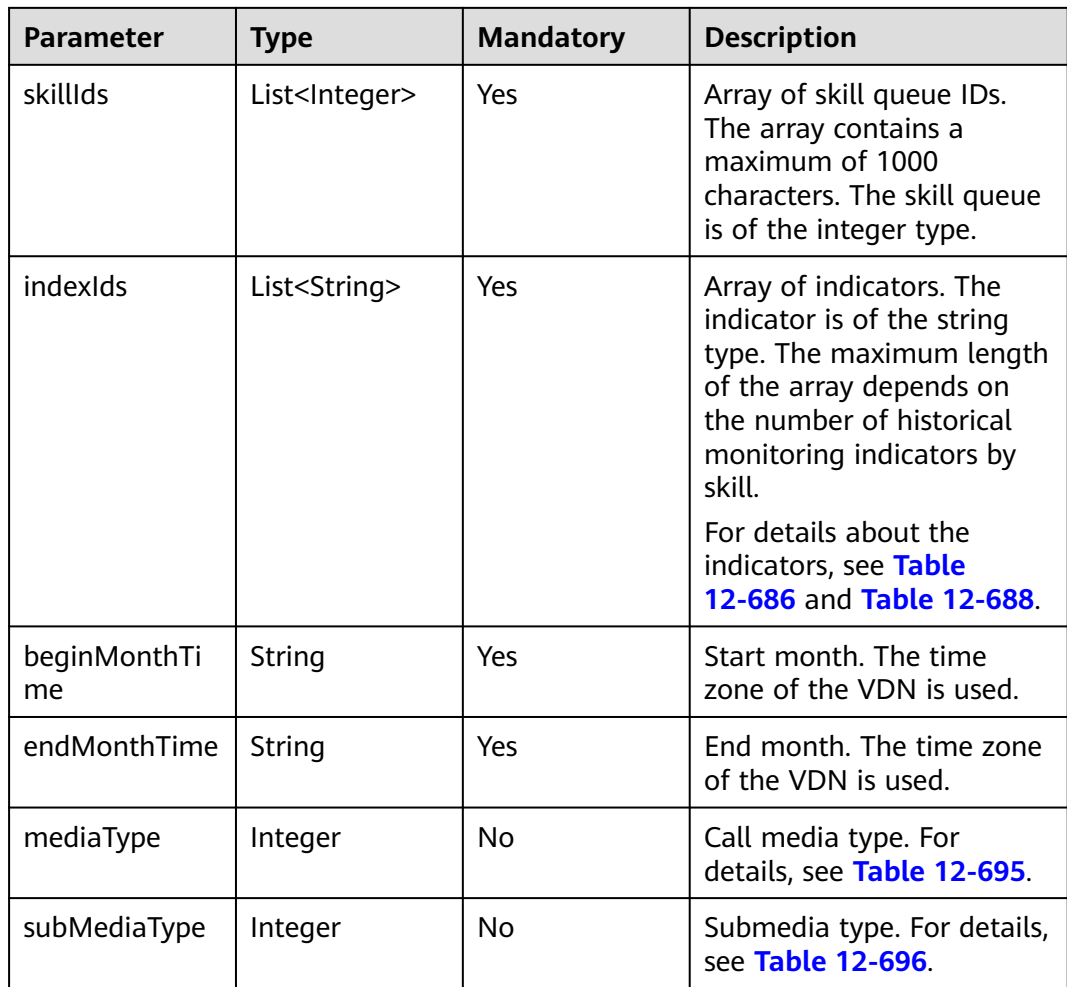

**Table 12-553** Parameters in the message body

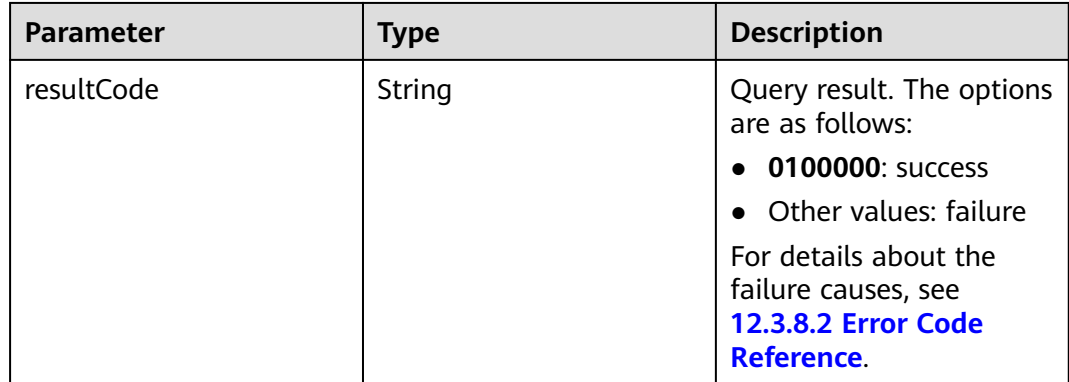

| <b>Parameter</b> | Type              | <b>Description</b>                                                                          |
|------------------|-------------------|---------------------------------------------------------------------------------------------|
| resultDesc       | List< JSONObject> | Object array in the<br>returned result after a<br>successful query.                         |
|                  |                   | For details about the<br>parameters of this object<br>in the array, see Table<br>$12 - 554$ |

**Table 12-554** Parameters of resultDesc

| <b>Parameter</b> | <b>Type</b>       | <b>Description</b>                                                                                      |
|------------------|-------------------|----------------------------------------------------------------------------------------------------|
| id               | String            | Skill queue ID.                                                                                         |
| idxs             | List< JSONObject> | Group of indicators.<br>For details about the<br>parameters of this object, see<br><b>Table 12-555.</b> |

**Table 12-555** Parameters of idxs

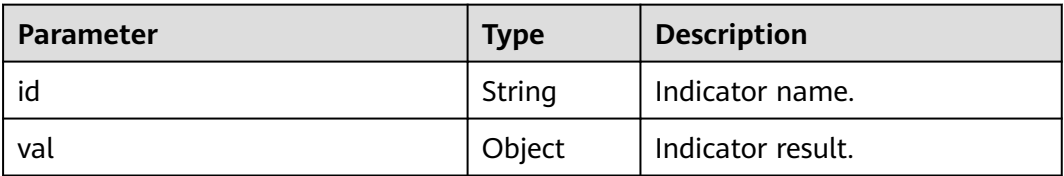

# Request header

- Content-Type: application/json;charset=UTF-8 Authorization: \*\*\*\*\*\*\*\*\*\*\*\*\*\*\*\*\*\*
- Request parameters

```
{
   "ccId":1,
   "vdn":4,
 "skillIds":[11,12],
 "indexIds":["IDX_DURATION_SKILL_AVG_ABANDON_ACK","IDX_COUNT_SKILL_REQUEST"],
 "beginMonthTime":"202007",
 "endMonthTime":"202008",
   "mediaType":53,
   "subMediaType":3
}
```
● Response parameters

{

```
 "resultCode": "0100000",
 "resultDesc": [
   {
      "idxs": [
         {
```

```
 "val": "3",
               "id": "IDX_COUNT_SKILL_REQUEST"
            },
 {
                "val": "35",
              "id": "IDX_DURATION_SKILL_AVG_ABANDON_ACK"
            }
\qquad \qquad \Box "id": "11"
 },
\overline{\phantom{a}} "idxs": [
            {
               "val": "10",
               "id": "IDX_COUNT_SKILL_REQUEST"
            },
            {
               "val": "35",
           "id": "IDX_DURATION_SKILL_AVG_ABANDON_ACK"<br>}
\begin{array}{ccc} & & & \end{array} ],
         "id": "12"
      }
   ]
```
# **12.3.2.8 Obtaining Historical Monitoring Indicators in a Specified Time Range by Agent**

# **Scenario**

This interface is invoked to obtain historical monitoring indicators in specified time range by agent.

# **Interface Method**

}

The request method must be set to POST. This interface supports only the POST method.

#### **Request URL**

https://ip:port/rest/cmsapp/v1/openapi/hisindex/agentforday

In the URL, ip indicates the IP address of the NSLB server, and *port* indicates the HTTPS port number of the CC-CMS service mapped on the NSLB server.

### **Request Description**

**Table 12-556** Parameters in the request header

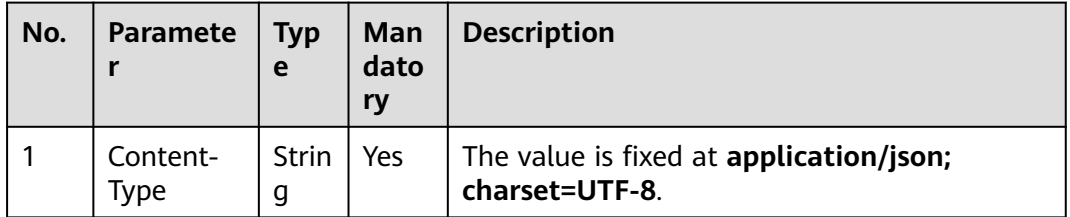

| No. | <b>Paramete</b>   | <b>Typ</b><br>e | Man<br>dato<br>ry | <b>Description</b>                                                                                                    |
|-----|-------------------|-----------------|-------------------|----------------------------------------------------------------------------------------------------|
|     | Authorizat<br>ion | Strin<br>g      | Yes               | For details about the generation mode, see<br>4.3 C2 Monitoring, System Outbound Call,<br><b>CDR, and Knowledge Base Interface</b><br><b>Authentication</b> |

**Table 12-557** Parameters in the message body

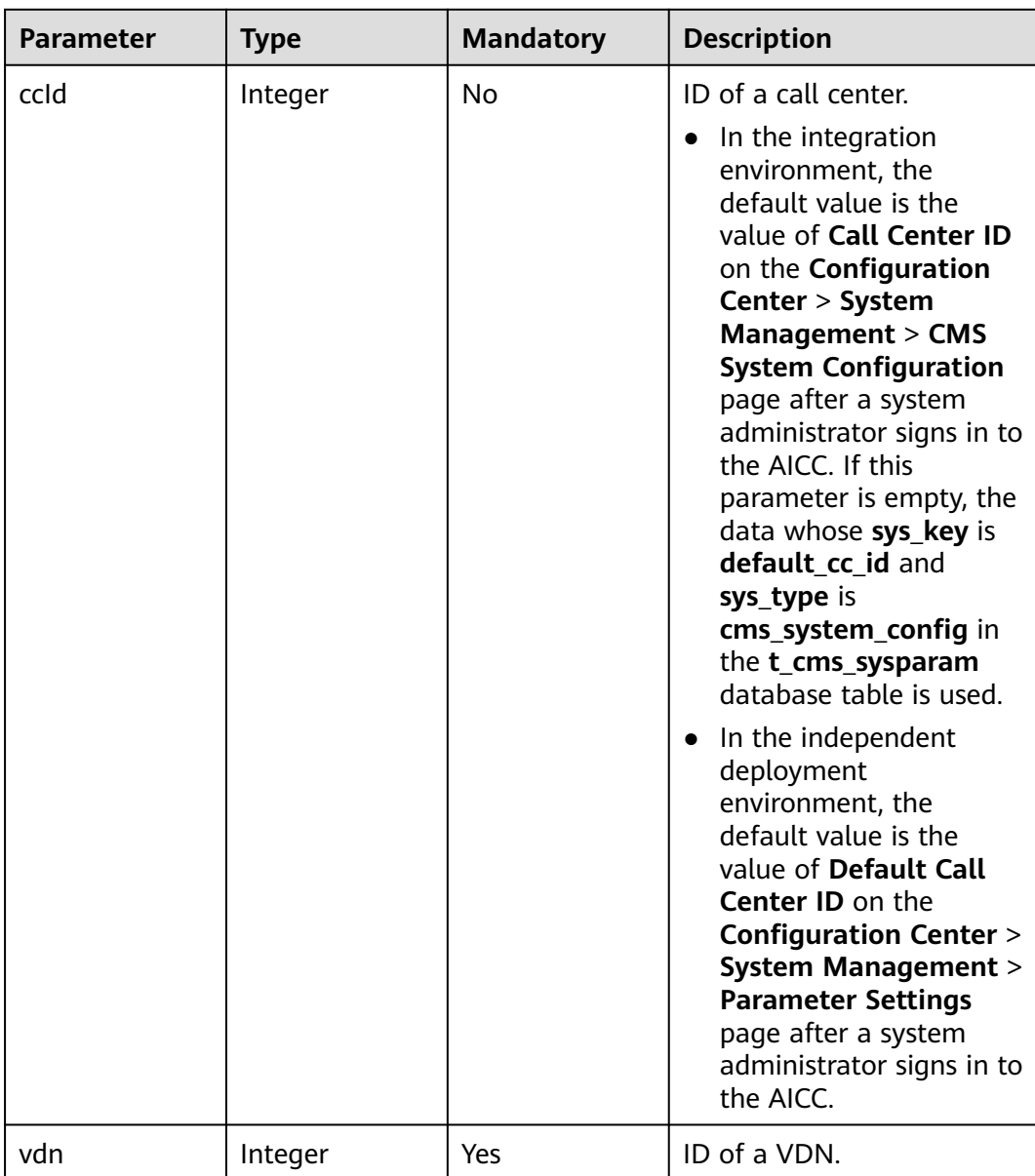

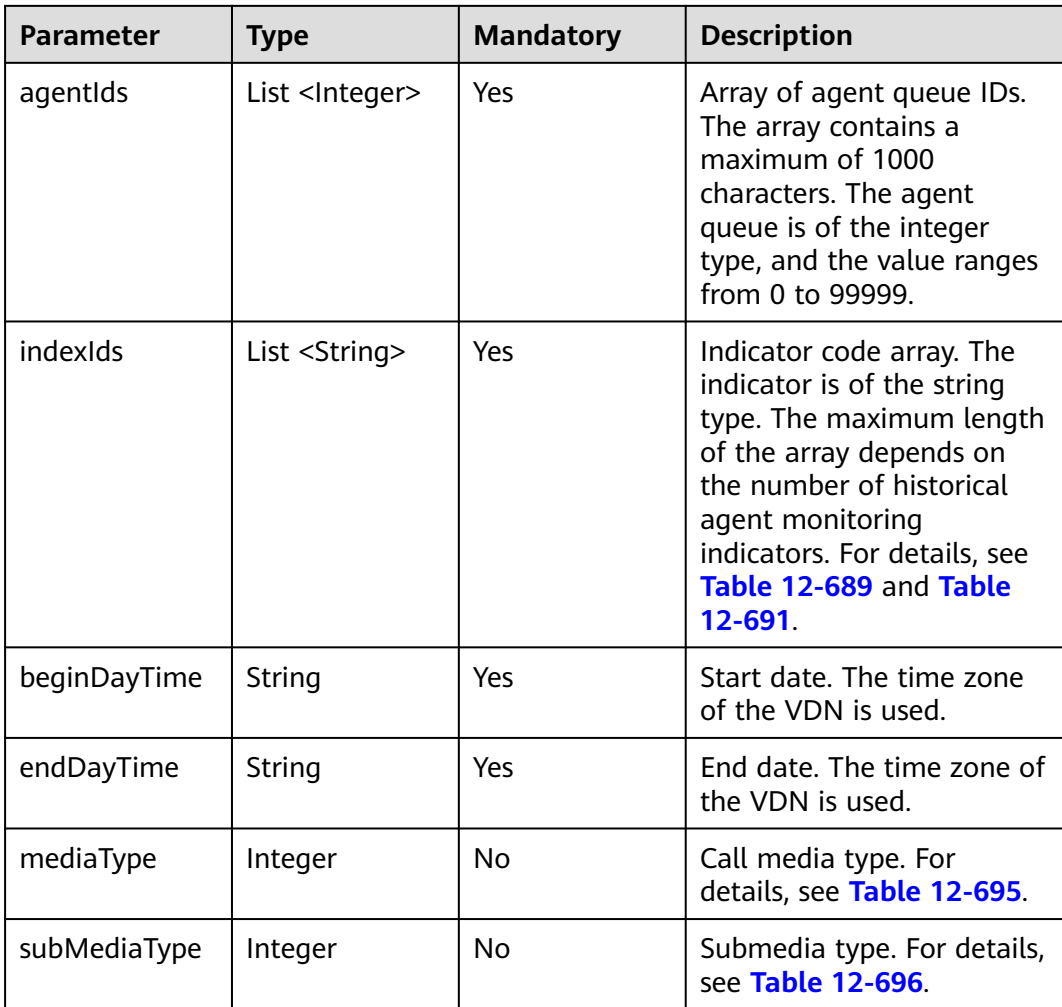

**Table 12-558** Parameters in the message body

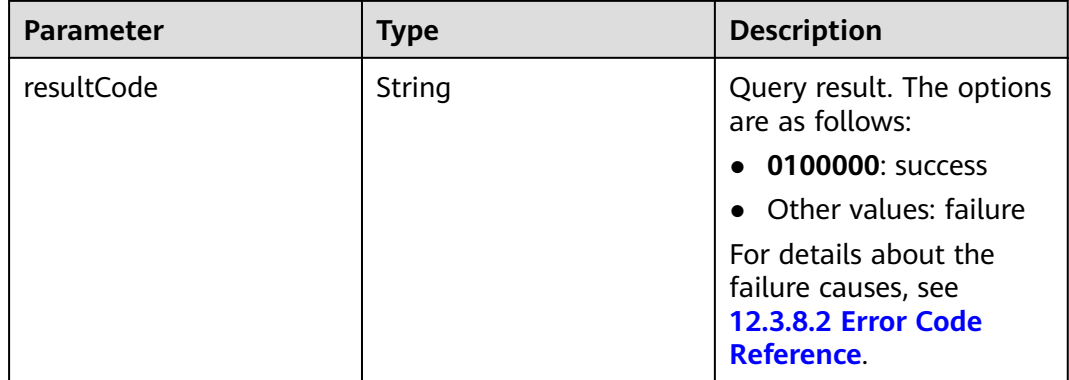

| <b>Parameter</b> | Type                           | <b>Description</b>                                                                          |
|------------------|--------------------------------|---------------------------------------------------------------------------------------------|
| resultDesc       | List <jsonobject></jsonobject> | Object array in the<br>returned result after a<br>successful query.                         |
|                  |                                | For details about the<br>parameters of this object<br>in the array, see Table<br>$12 - 559$ |

**Table 12-559** Parameters of resultDesc

| <b>Parameter</b> | <b>Type</b>                    | <b>Description</b>                                                                                      |
|------------------|--------------------------------|----------------------------------------------------------------------------------------------------|
| id               | String                         | Agent ID.                                                                                               |
| idxs             | List <jsonobject></jsonobject> | Group of indicators.<br>For details about the<br>parameters of this object, see<br><b>Table 12-560.</b> |

**Table 12-560** Parameters of idxs

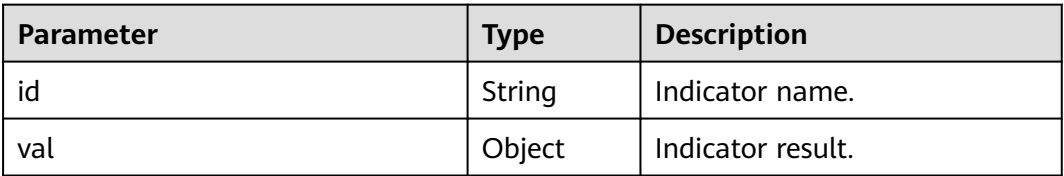

#### Request header

```
Content-Type: application/json;charset=UTF-8
Authorization: ******************
```
● Request parameters

```
{
   "ccId":1,
   "vdn":4,
 "agentIds":[11,12],
 "indexIds":["IDX_DURATION_AGENT_REST","IDX_COUNT_AGENT_REQUEST"],
 "beginDayTime":"2020-08-21 00:00:00",
 "endDayTime":"2020-08-22 00:00:00",
   "mediaType":53,
   "subMediaType":3
}
```
● Response parameters

{

```
 "resultCode": "0100000",
 "resultDesc": [
   {
      "idxs": [
         {
```

```
 "val": "3",
               "id": "IDX_COUNT_AGENT_REQUEST"
            },
 {
                "val": "35",
              "id": "IDX_DURATION_AGENT_REST"
            }
\qquad \qquad \Box "id": "11"
 },
\overline{\phantom{a}} "idxs": [
            {
               "val": "5",
               "id": "IDX_COUNT_AGENT_REQUEST"
            },
            {
               "val": "15",
           "id": "IDX_DURATION_AGENT_REST"
\begin{array}{ccc} & & & \end{array} ],
         "id": "12"
      }
   ]
```
# **12.3.2.9 Obtaining Historical Monitoring Indicators in Specified Month by Agent**

# **Scenario**

This interface is invoked to obtain historical monitoring indicators in specified month by agent.

# **Interface Method**

}

The request method must be set to POST. This interface supports only the POST method.

# **Request URL**

https://ip:port/rest/cmsapp/v1/openapi/hisindex/agentformonth

In the URL, *ip* indicates the IP address of the NSLB server, and *port* indicates the HTTPS port number of the CC-CMS service mapped on the NSLB server.

# **Request Description**

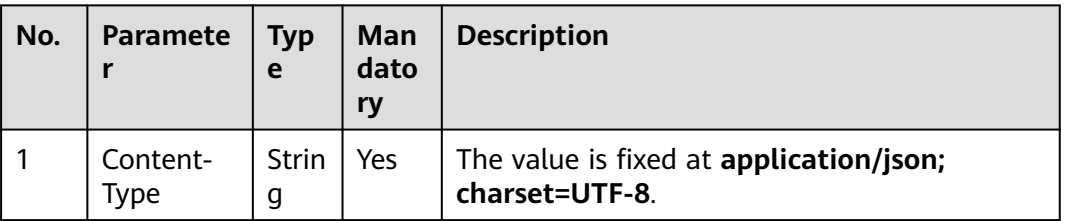

**Table 12-561** Parameters in the request header

| No. | <b>Paramete</b>   | <b>Typ</b><br>e | Man<br>dato<br>ry | <b>Description</b>                                                                                                    |
|-----|-------------------|-----------------|-------------------|----------------------------------------------------------------------------------------------------|
|     | Authorizat<br>ion | Strin<br>g      | Yes               | For details about the generation mode, see<br>4.3 C2 Monitoring, System Outbound Call,<br><b>CDR, and Knowledge Base Interface</b><br><b>Authentication</b> |

**Table 12-562** Parameters in the message body

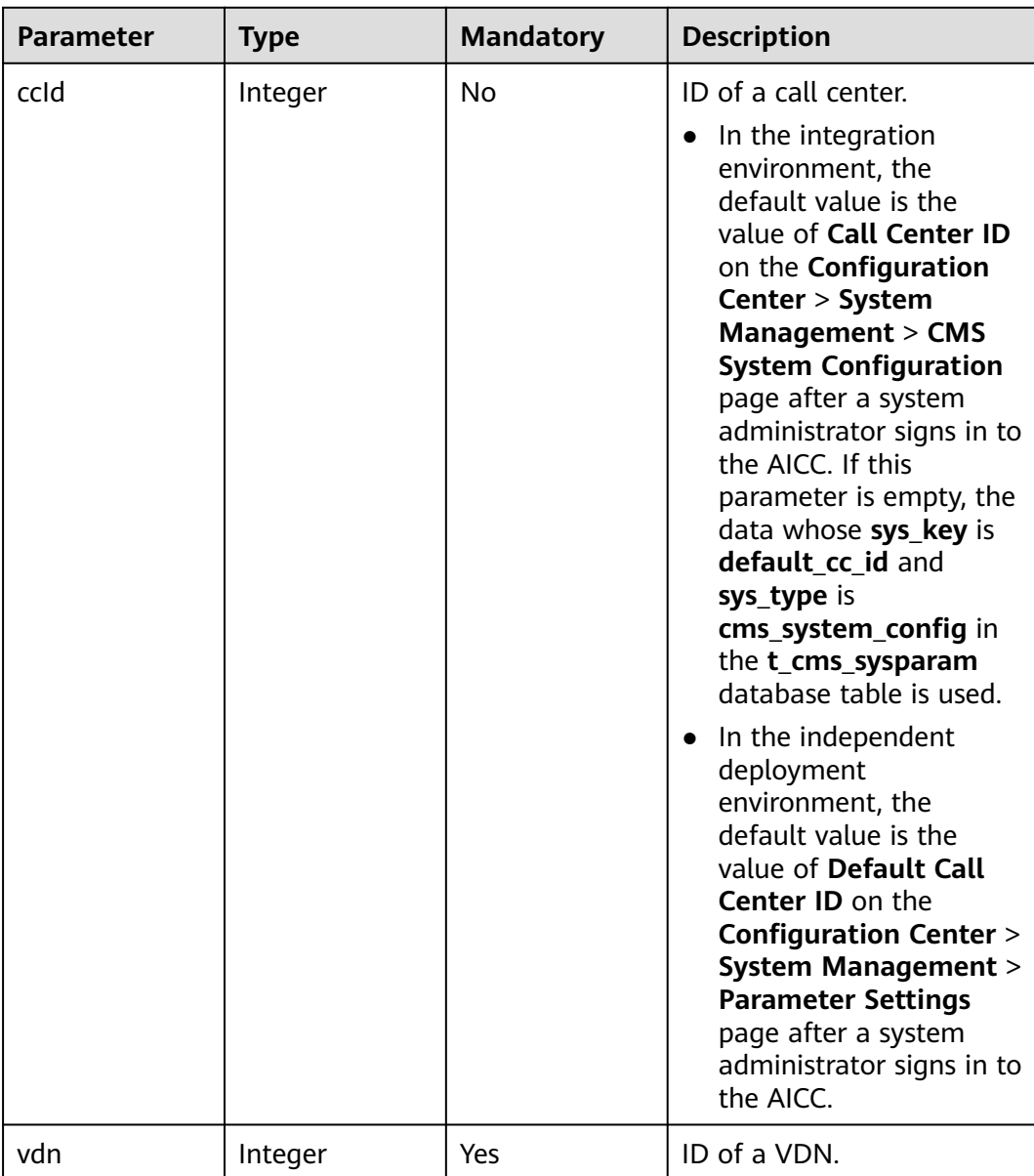

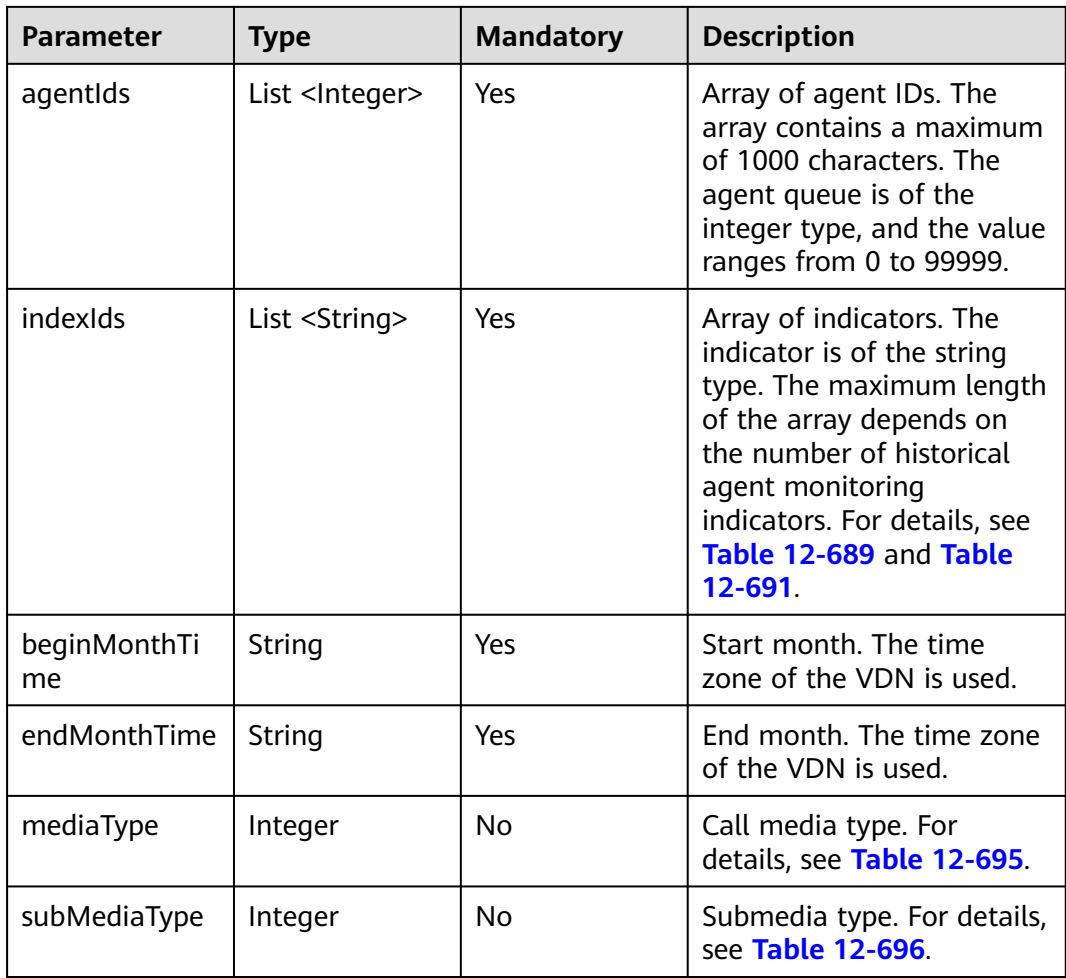

**Table 12-563** Parameters in the message body

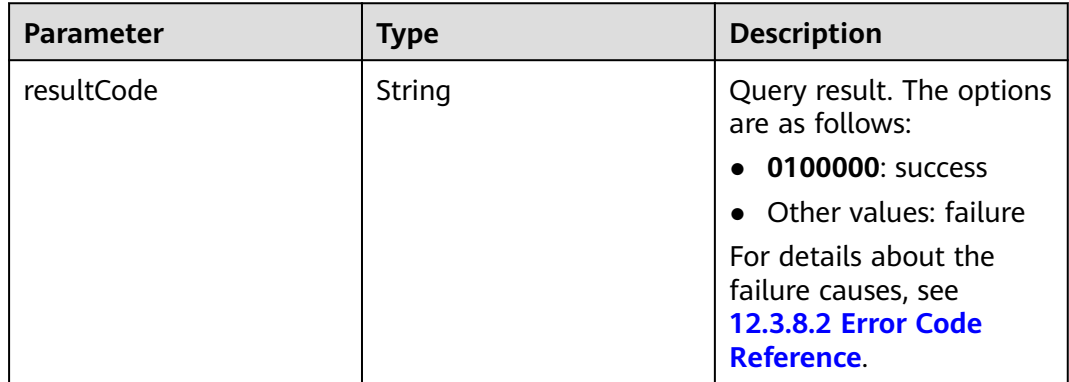

| <b>Parameter</b> | Type                           | <b>Description</b>                                                                      |
|------------------|--------------------------------|-----------------------------------------------------------------------------------------|
| resultDesc       | List <jsonobject></jsonobject> | Object array in the<br>returned result after a<br>successful query.                     |
|                  |                                | For details about the<br>parameters of this object<br>in the array, see Table<br>12-564 |

**Table 12-564** Parameters of resultDesc

| <b>Parameter</b> | <b>Type</b>                    | <b>Description</b>                                                                                      |  |
|------------------|--------------------------------|----------------------------------------------------------------------------------------------------|--|
| id               | String                         | Agent ID.                                                                                               |  |
| idxs             | List <jsonobject></jsonobject> | Group of indicators.<br>For details about the<br>parameters of this object, see<br><b>Table 12-565.</b> |  |

**Table 12-565** Parameters of idxs

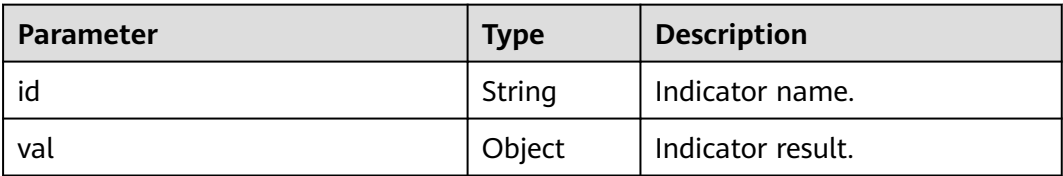

# Request header

Content-Type: application/json;charset=UTF-8 Authorization: \*\*\*\*\*\*\*\*\*\*\*\*\*\*\*\*\*\*

● Request parameters

```
{
   "ccId":1,
   "vdn":4,
 "agentIds":[11,12],
 "indexIds":["IDX_DURATION_AGENT_REST","IDX_COUNT_AGENT_REQUEST"],
 "beginMonthTime":"202007",
 "endMonthTime":"202008",
   "mediaType":53,
   "subMediaType":3
}
```
● Response parameters

{

```
 "resultCode": "0100000",
 "resultDesc": [
   {
      "idxs": [
         {
```

```
 "val": "3",
               "id": "IDX_COUNT_AGENT_REQUEST"
            },
 {
                "val": "35",
              "id": "IDX_DURATION_AGENT_REST"
            }
\qquad \qquad \Box "id": "11"
 },
\overline{\phantom{a}} "idxs": [
            {
               "val": "10",
               "id": "IDX_COUNT_AGENT_REQUEST"
            },
            {
               "val": "35",
           "id": "IDX_DURATION_AGENT_REST"
\begin{array}{ccc} & & & \end{array} ],
         "id": "12"
      }
   ]
```
# **12.3.2.10 Collecting Statistics on Result Sets in Daily Settlement Table for Inbound Calls**

# **Scenario**

This interface is invoked to collect statistics on result sets in the daily settlement table for inbound calls based on conditions.

# **Interface Method**

}

The request method must be set to POST. This interface supports only the POST method.

# **Request URL**

https://ip:port/rest/cmsapp/v1/callinday/querymanualindexesbycondition

In a public cloud environment, *ip* indicates the IP address of the CC-CMS server, and *port* indicates the HTTPS port number of the CC-CMS server. Contact the administrator to obtain the values.In a non–public cloud environment where the NSLB service is configured, *ip* indicates the IP address of the NSLB server, and *port* indicates the HTTPS port number of the CC-CMS service mapped on the NSLB server.

# **Request Description**

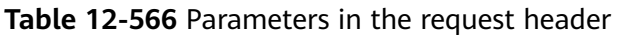

| No. | <b>Paramete</b>   | <b>Typ</b><br>e   | Man<br>dato<br>ry | <b>Description</b>                                                                                                    |
|-----|-------------------|-------------------|-------------------|----------------------------------------------------------------------------------------------------|
|     | Content-<br>Type  | <b>Strin</b><br>g | Yes               | The value is fixed at application/json;<br>charset=UTF-8.                                                                                                   |
|     | Authorizat<br>ion | <b>Strin</b><br>g | Yes               | For details about the generation mode, see<br>4.3 C2 Monitoring, System Outbound Call,<br><b>CDR, and Knowledge Base Interface</b><br><b>Authentication</b> |

**Table 12-567** Parameters in the message body

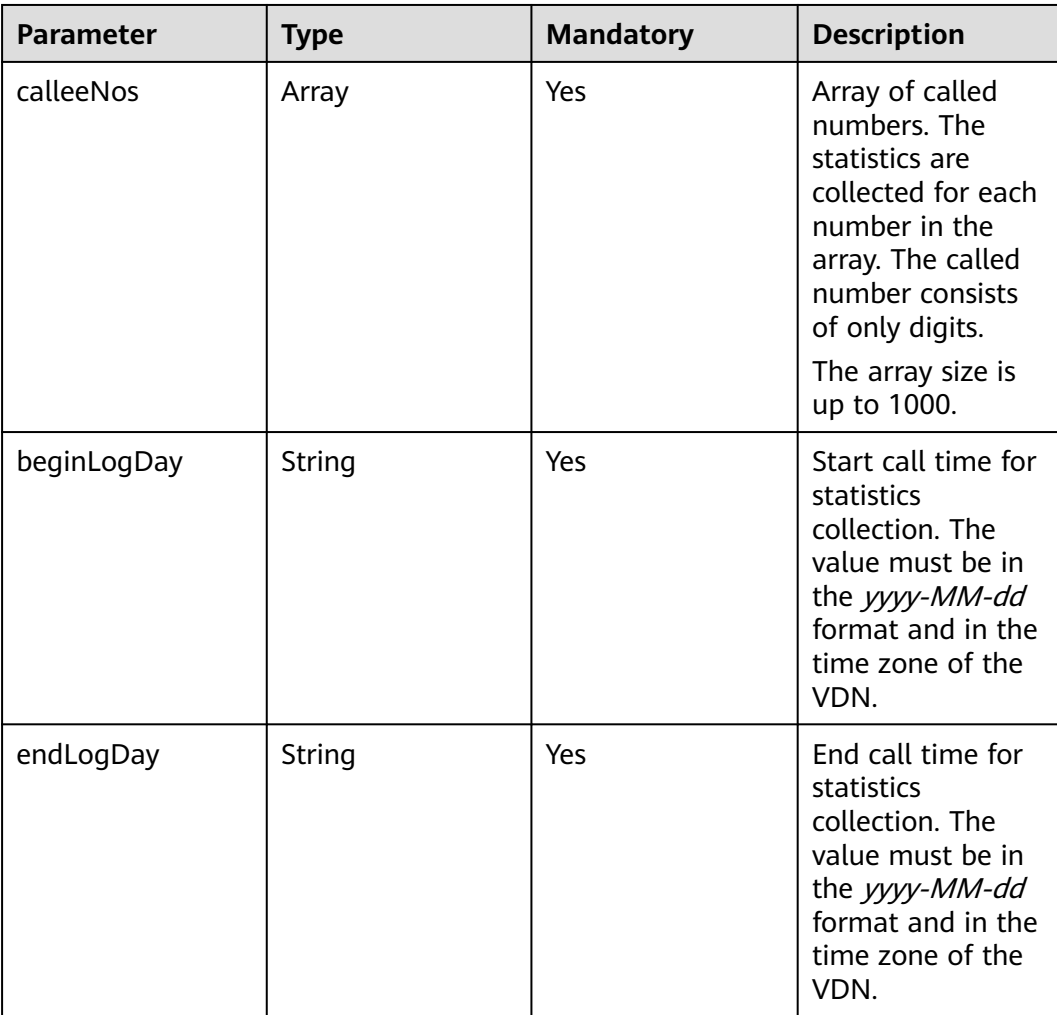

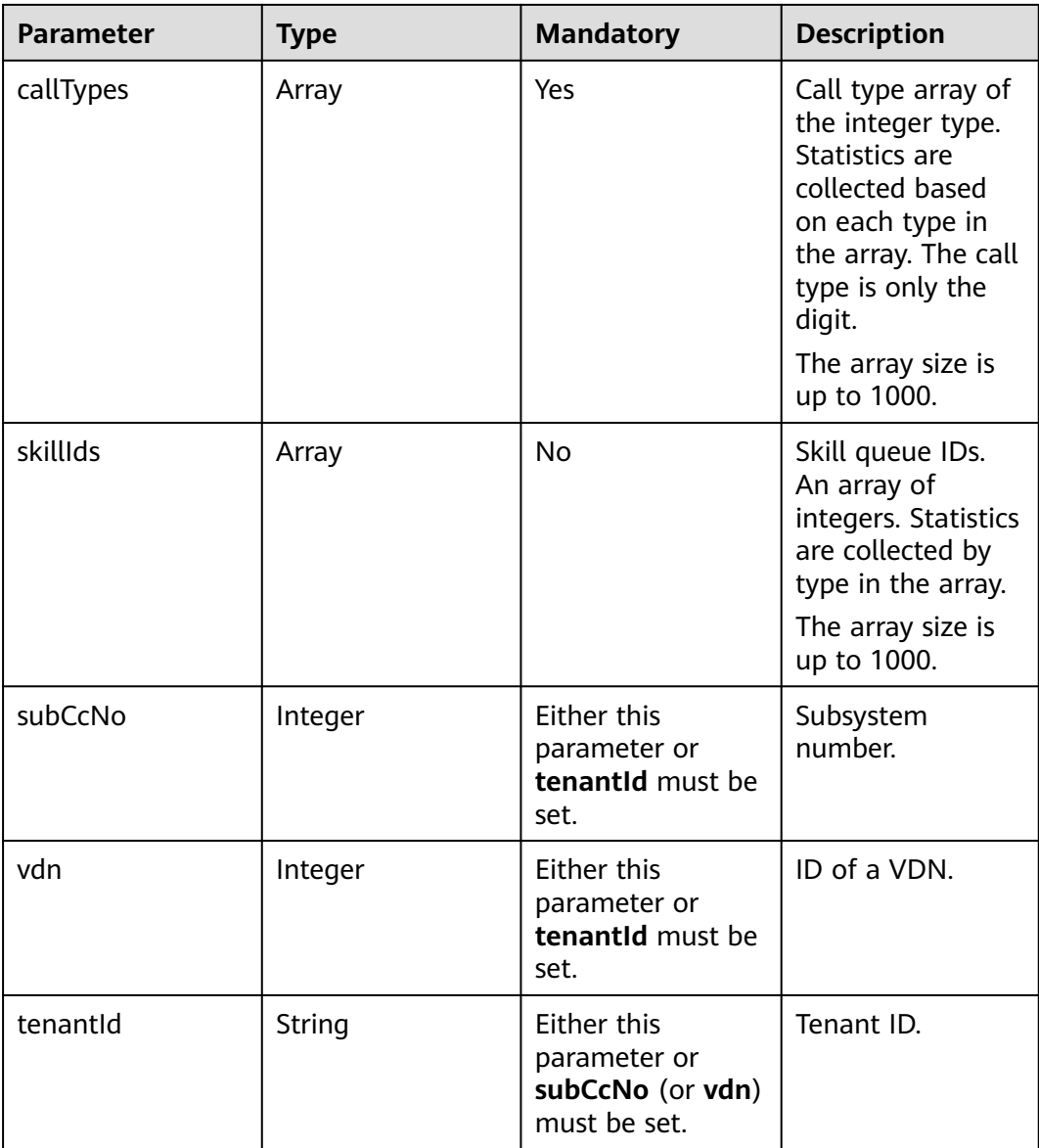

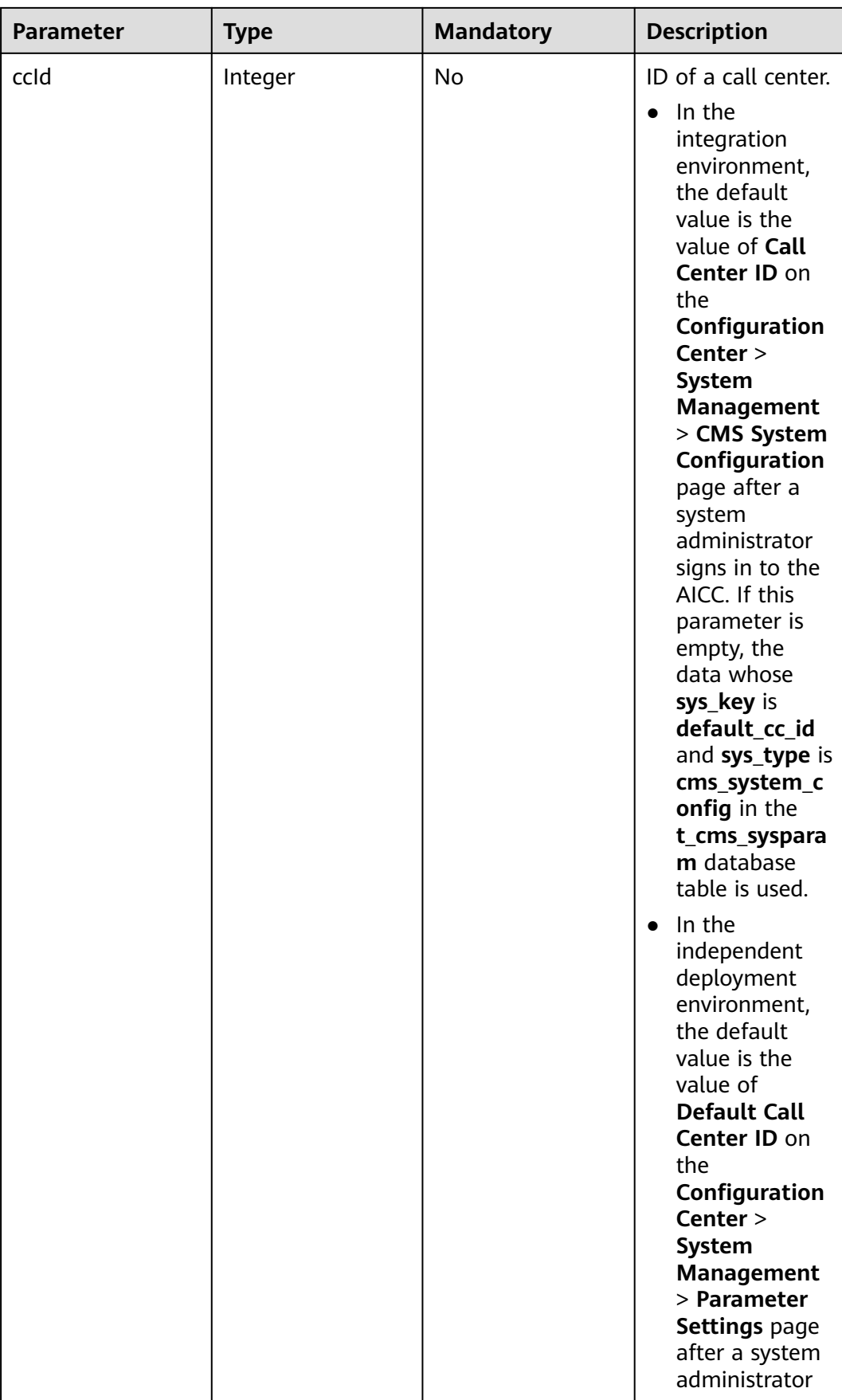

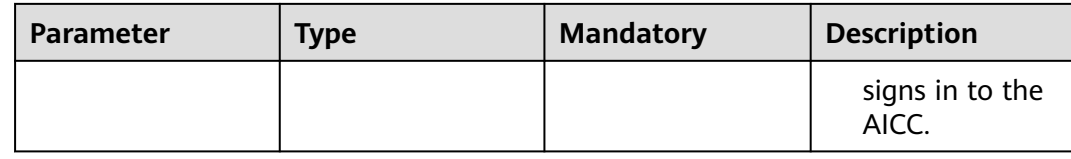

# **Table 12-568** Parameters in the message body

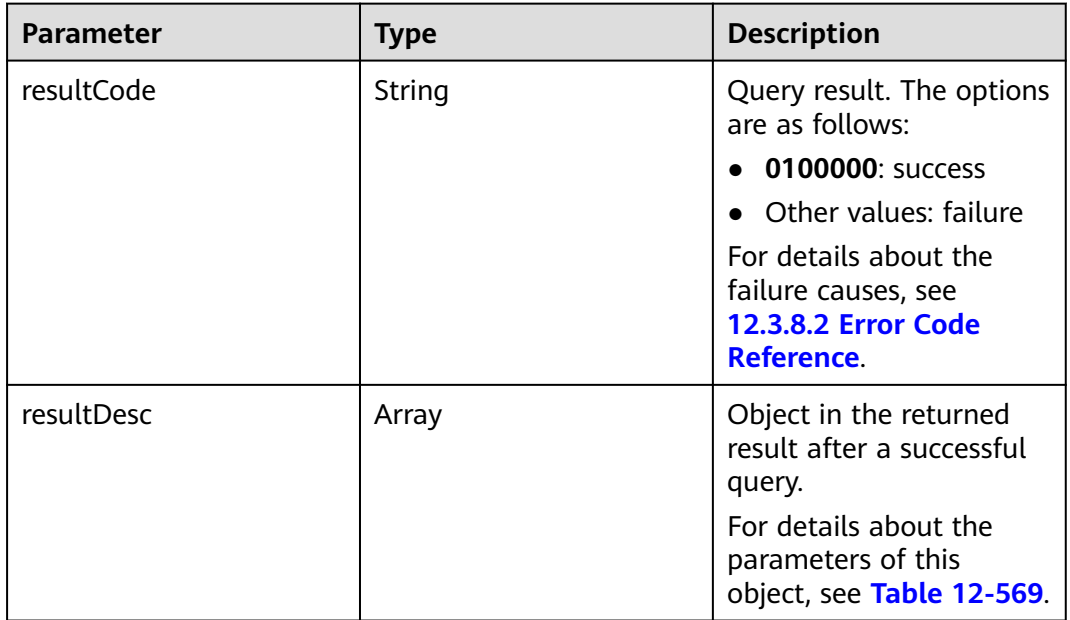

#### **Table 12-569** Parameters of resultDesc

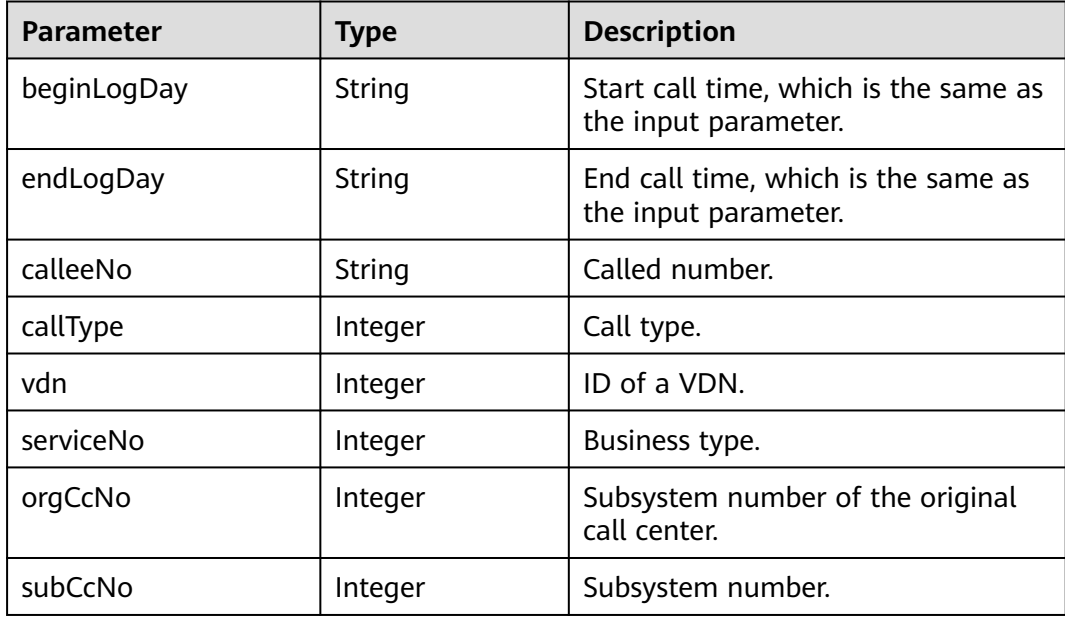

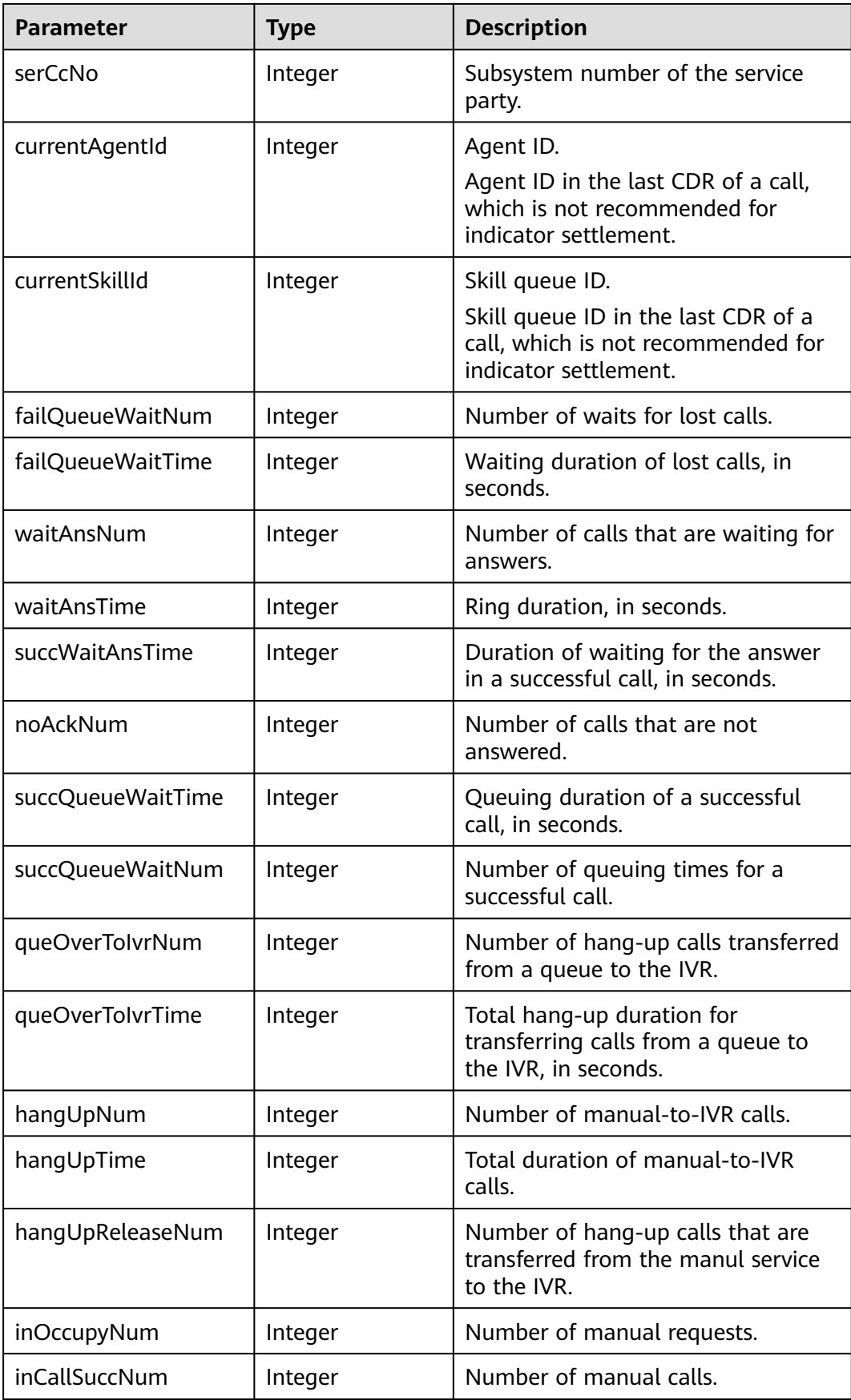

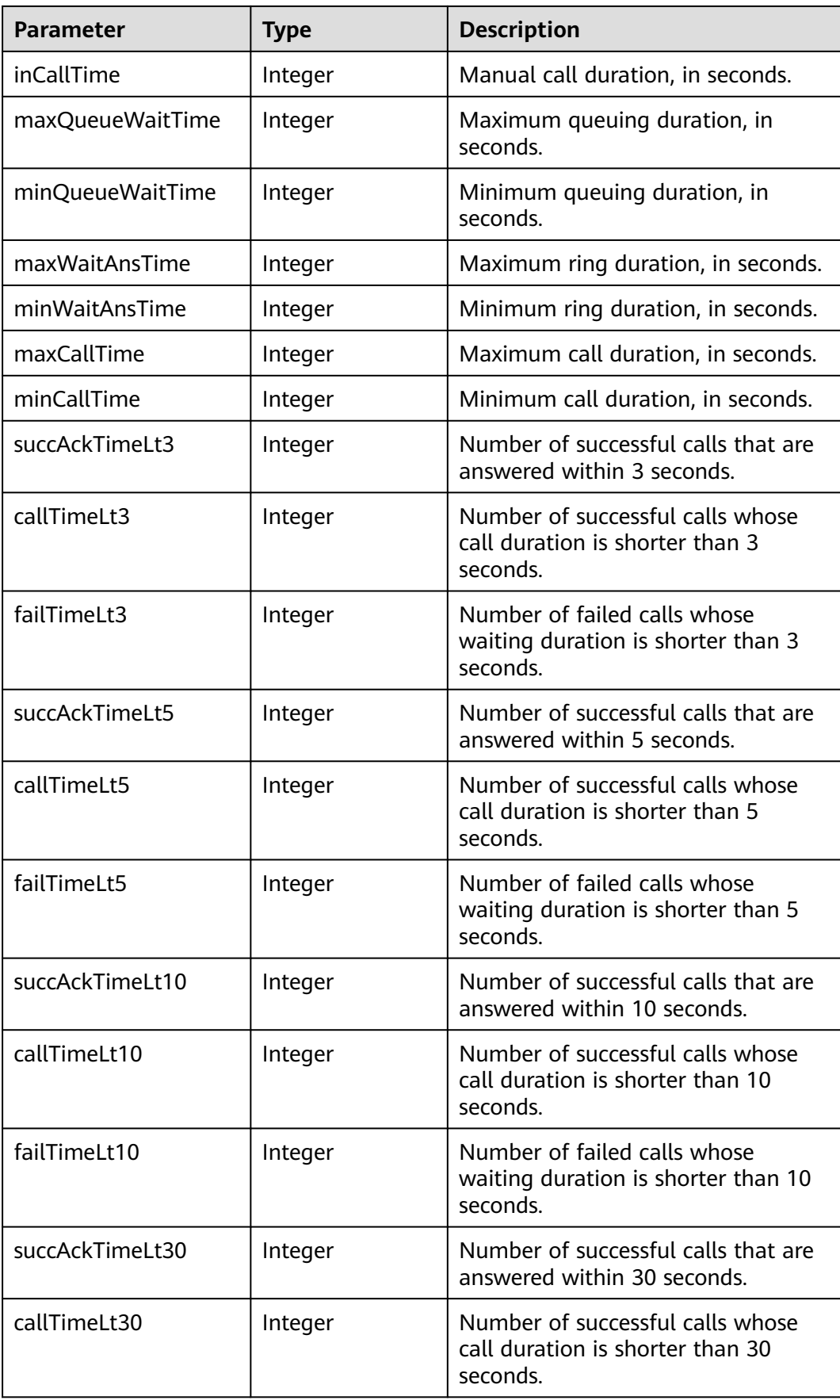

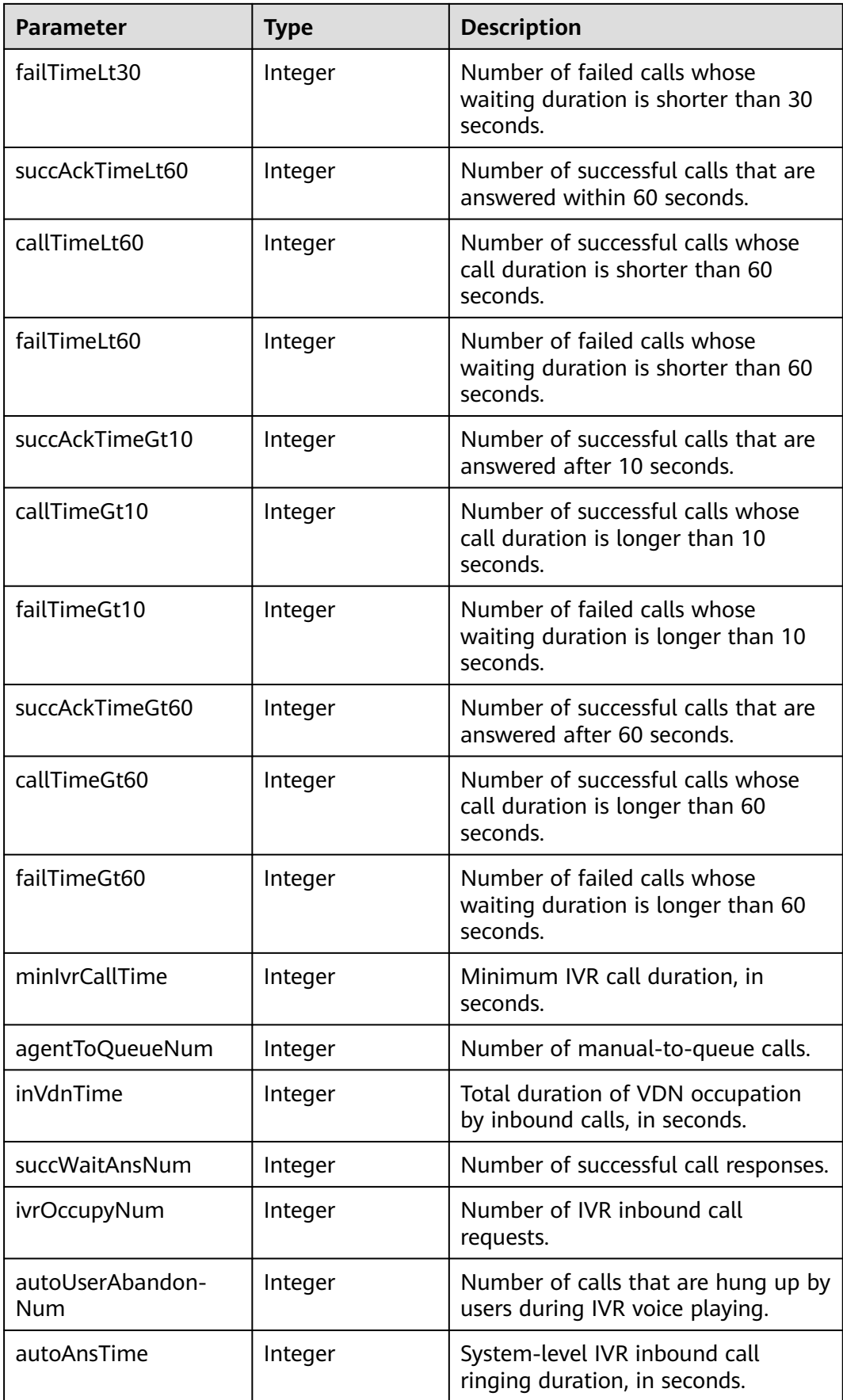

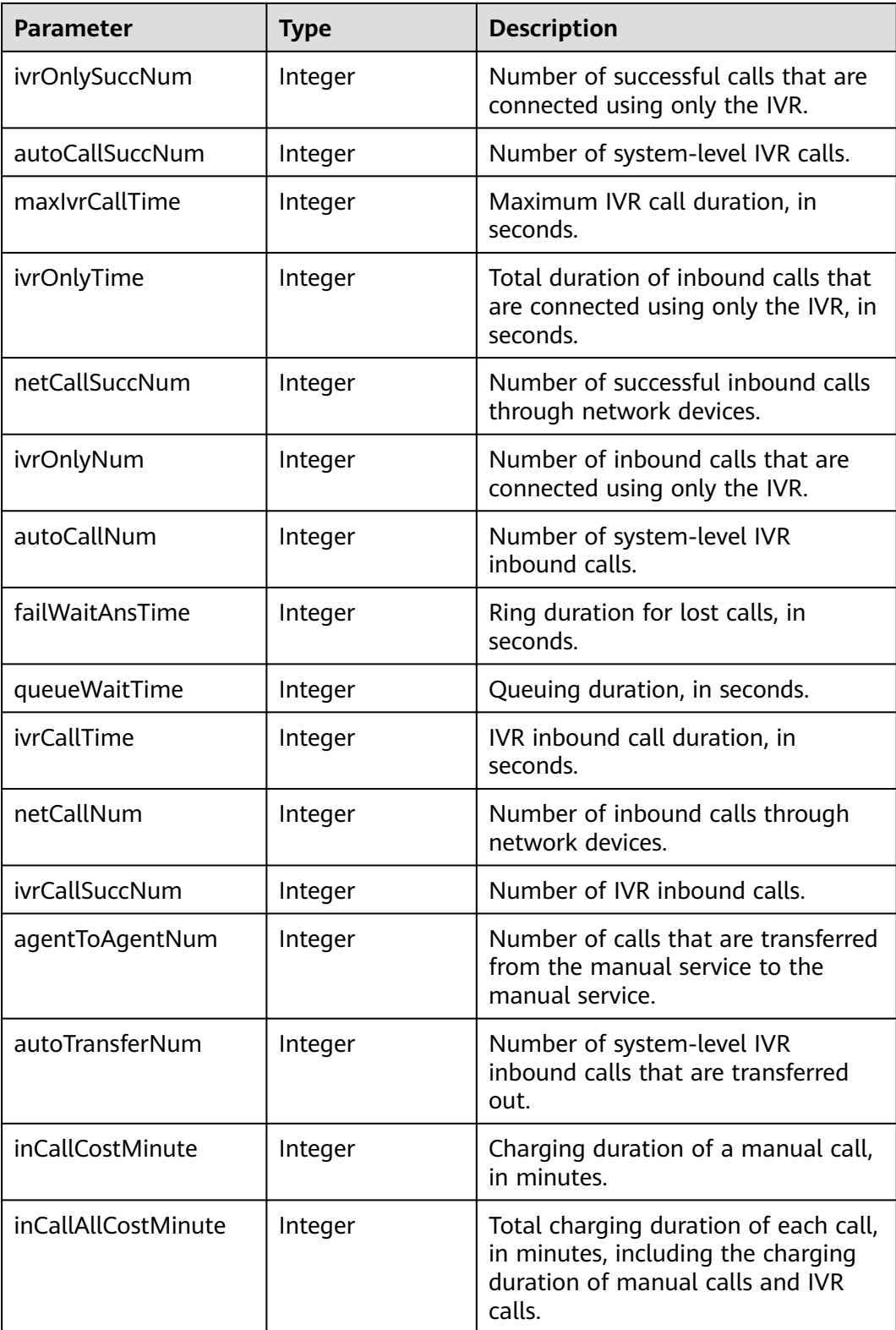

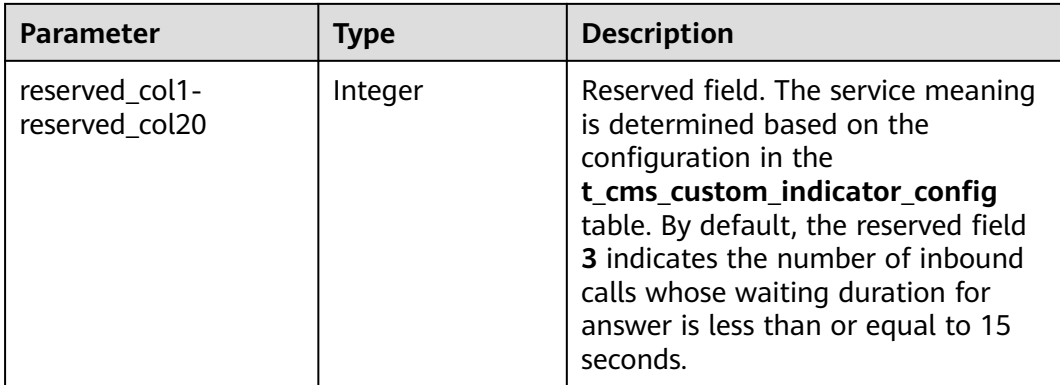

- Request header Content-Type: application/json;charset=UTF-8 Authorization: \*\*\*\*\*\*\*\*\*\*\*\*\*\*\*\*\*\*
- Request parameters

{

}

{

```
 "queryParam": {
      "calleeNos": ["10000"],
 "beginLogDay": "2020-01-01",
 "endLogDay": "2020-01-01",
      "callTypes": [0],
      "skillIds": [1],
      "subCcNo": 1,
      "vdn": 3,
     "ccId": 1 }
```
Response parameters

```
 "resultCode": "0100000",
  "resultDesc": [
   {
    "callTimeGt10": 6,
    "vdn": 152,
    "minIvrCallTime": 0,
    "queOverToIvrNum": 0,
    "failTimeGt10": 0,
    "inCallTime": 6584,
    "agentToQueueNum": 0,
    "inVdnTime": 0,
    "callType": 6,
    "maxQueueWaitTime": 0,
    "succWaitAnsNum": 0,
    "ivrOccupyNum": 0,
    "beginLogDay": "2020-08-24",
    "autoUserAbandonNum": 0,
    "callTimeLt60": 2,
    "maxCallTime": 5702,
    "failTimeLt60": 0,
    "hangUpTime": 0,
    "failTimeLt10": 0,
    "succAckTimeGt10": 0,
    "minWaitAnsTime": 2,
    "autoAnsTime": 0,
    "ivrOnlySuccNum": 0,
    "autoCallSuccNum": 0,
    "hangUpNum": 0,
    "callTimeLt10": 1,
    "currentSkillId": -1,
    "failQueueWaitNum": 0,
```
 "minQueueWaitTime": 0, "succQueueWaitNum": 0, "inOccupyNum": 7, "maxIvrCallTime": 0, "currentAgentId": 1133, "ivrOnlyTime": 0, "subCcNo": 1, "succAckTimeLt30": 7, "succAckTimeGt60": 0, "serviceNo": 65535, "maxWaitAnsTime": 3, "netCallSuccNum": 0, "failTimeLt5": 0, "ivrOnlyNum": 0, "minCallTime": 5, "failTimeLt3": 0, "inCallSuccNum": 7, "queOverToIvrTime": 0, "autoCallNum": 0, "failWaitAnsTime": 0, "succAckTimeLt60": 7, "queueWaitTime": 0, "hangUpReleaseNum": 0, "endLogDay": "2020-08-25", "ivrCallTime": 0, "orgCcNo": 1, "calleeNo": "1134", "failTimeLt30": 0, "failTimeGt60": 0, "succWaitAnsTime": 20, "callTimeGt60": 5, "callTimeLt5": 0, "netCallNum": 0, "callTimeLt30": 1, "callTimeLt3": 0, "serCcNo": 1, "succAckTimeLt5": 7, "ivrCallSuccNum": 0, "succQueueWaitTime": 0, "agentToAgentNum": 0, "failQueueWaitTime": 0, "succAckTimeLt10": 7, "noAckNum": 0, "waitAnsNum": 7, "waitAnsTime": 20, "succAckTimeLt3": 1, "autoTransferNum": 0, "inCallCostMinute":10, "reserved\_col1":0, "inCallAllCostMinute":1, …… {...}

# **12.3.2.11 Collecting Statistics on Result Sets in Daily Settlement Table for Outbound Calls**

# **Interface Function**

},

 ] }

This interface is invoked to collect statistics on result sets in the daily settlement table for outbound calls based on conditions.

# **Interface Method**

The request method must be set to POST. This interface supports only the POST method.

### **Request URL**

https://ip:port/rest/cmsapp/v1/calloutday/querymanualindexesbycondition

In a public cloud environment, *ip* indicates the IP address of the CC-CMS server, and *port* indicates the HTTPS port number of the CC-CMS server. Contact the administrator to obtain the values.In a non–public cloud environment where the NSLB service is configured, *ip* indicates the IP address of the NSLB server, and *port* indicates the HTTPS port number of the CC-CMS service mapped on the NSLB server.

#### **Request Description**

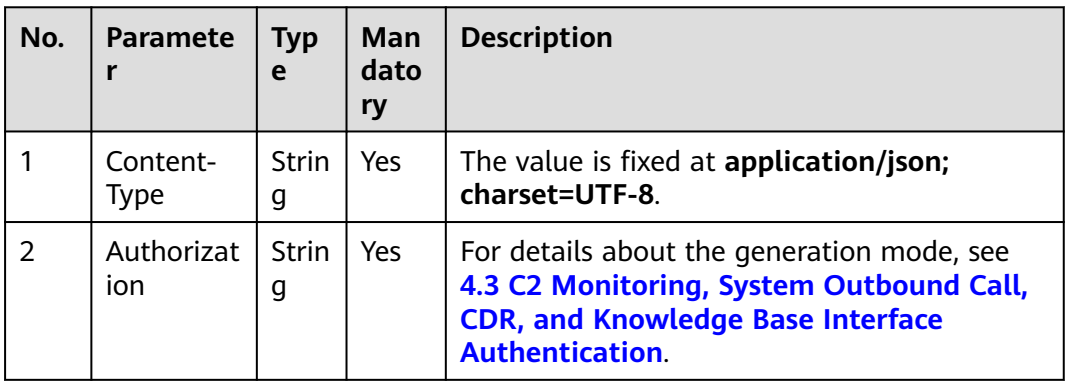

**Table 12-570** Parameters in the request header

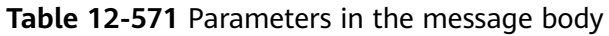

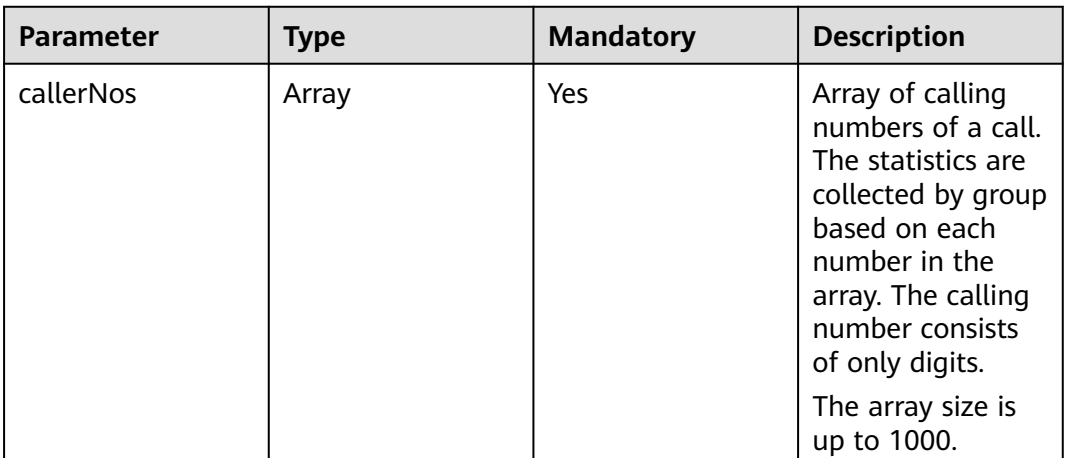
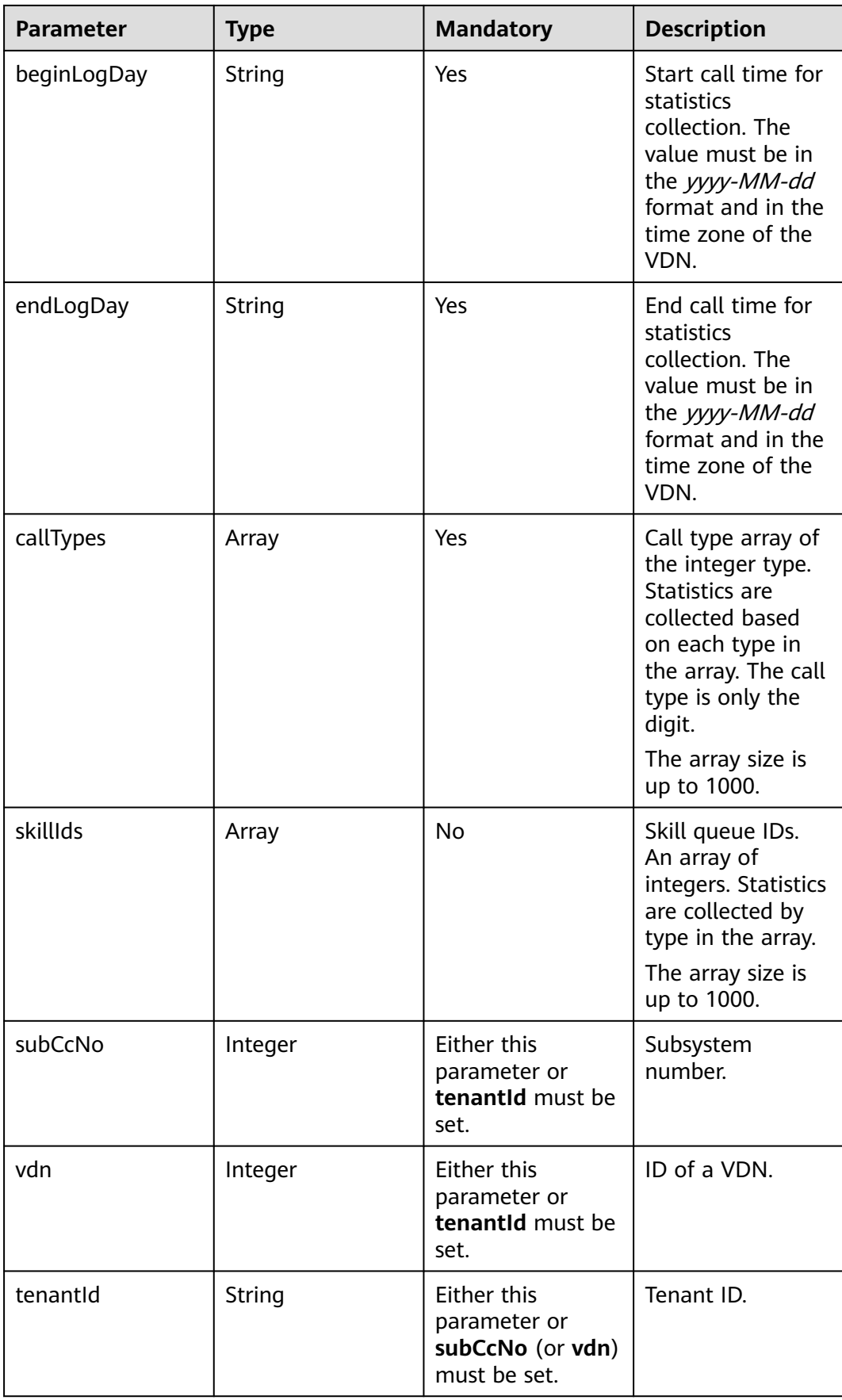

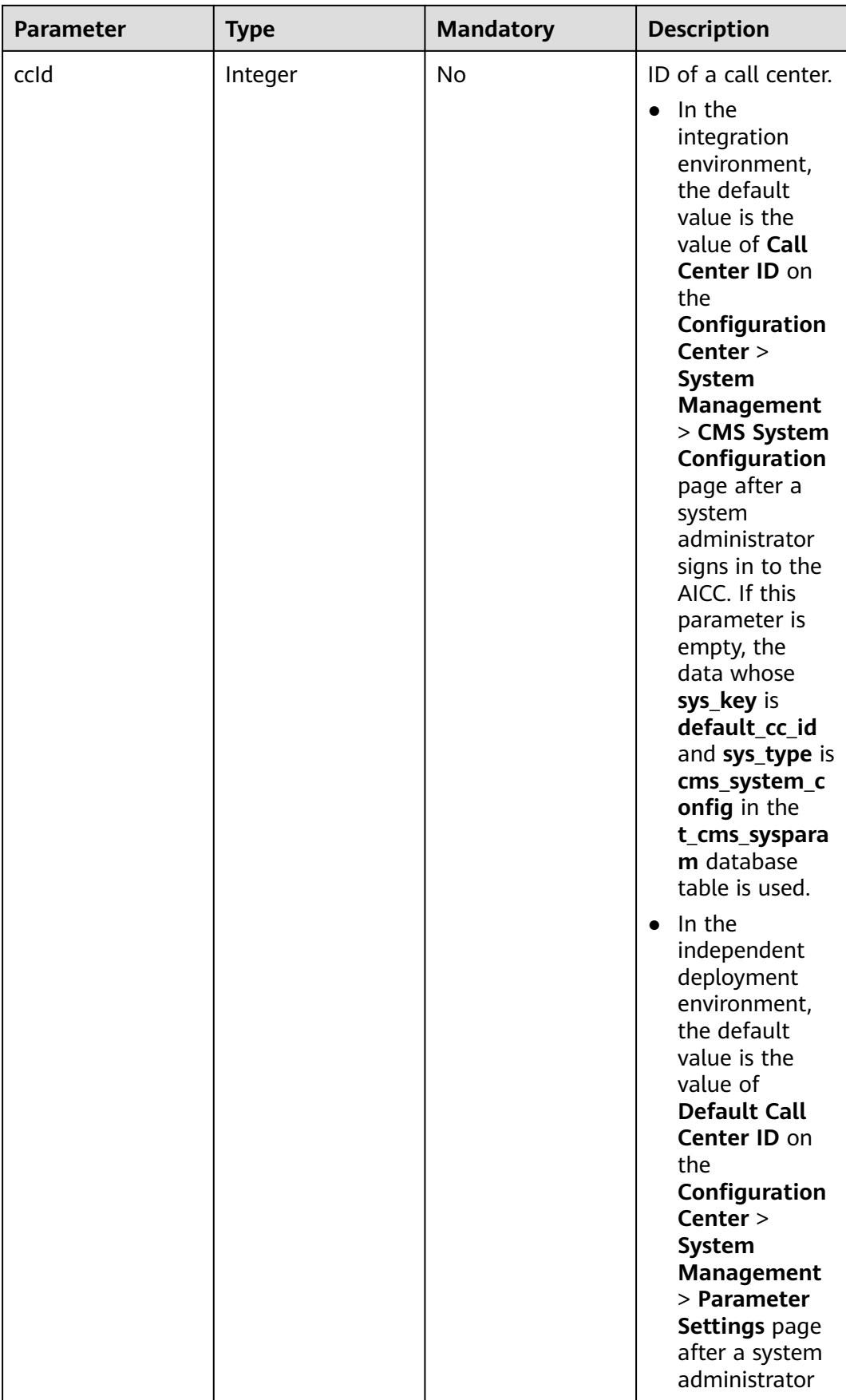

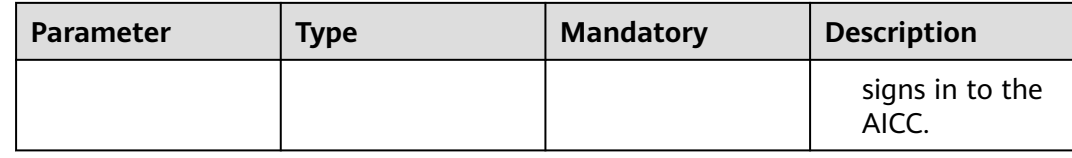

## **Response Message**

### **Table 12-572** Parameters in the message body

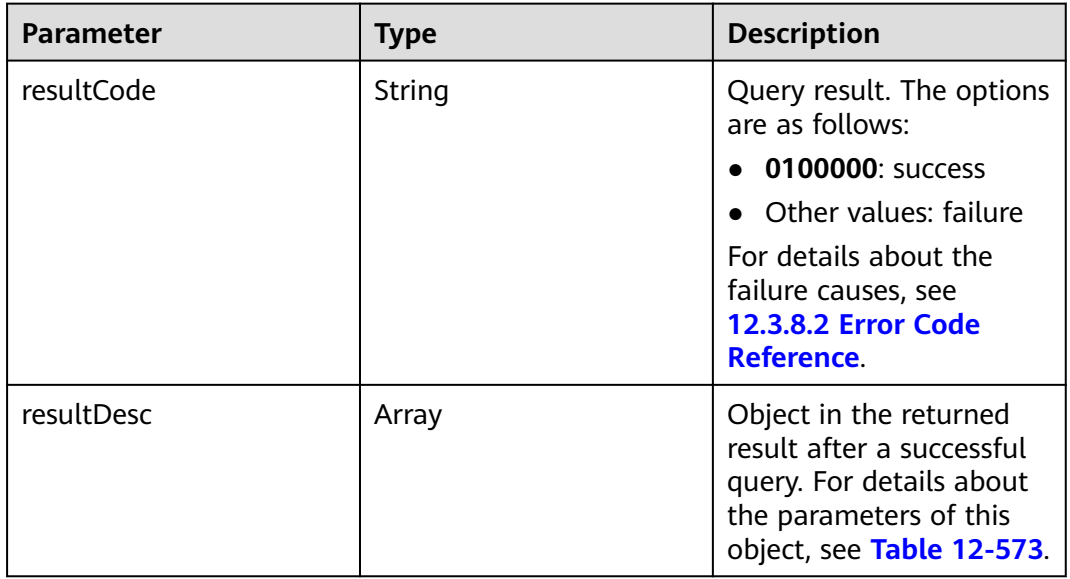

#### **Table 12-573** Parameters of resultDesc

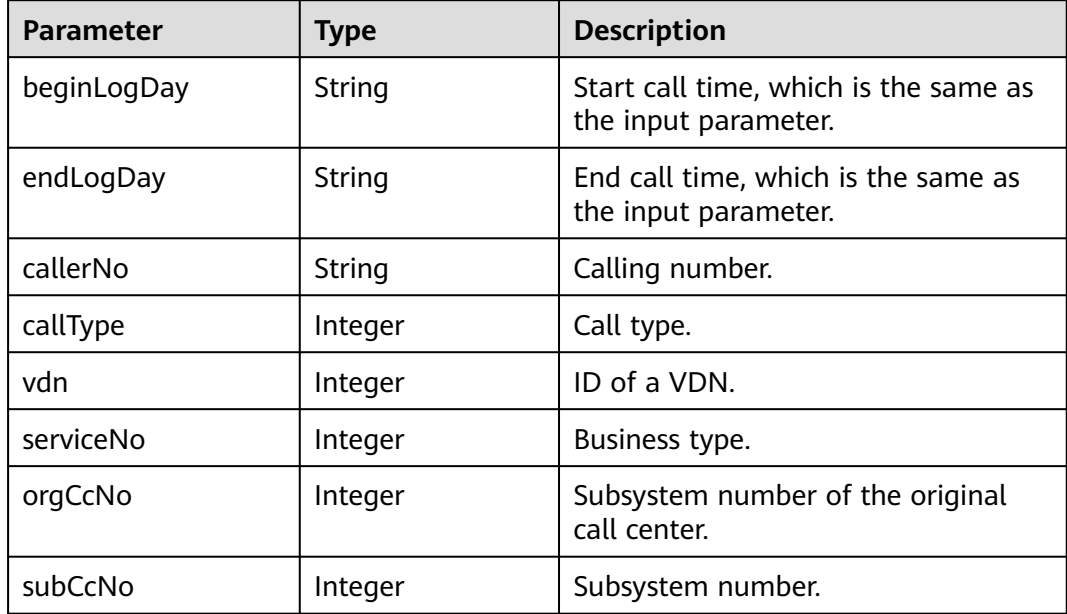

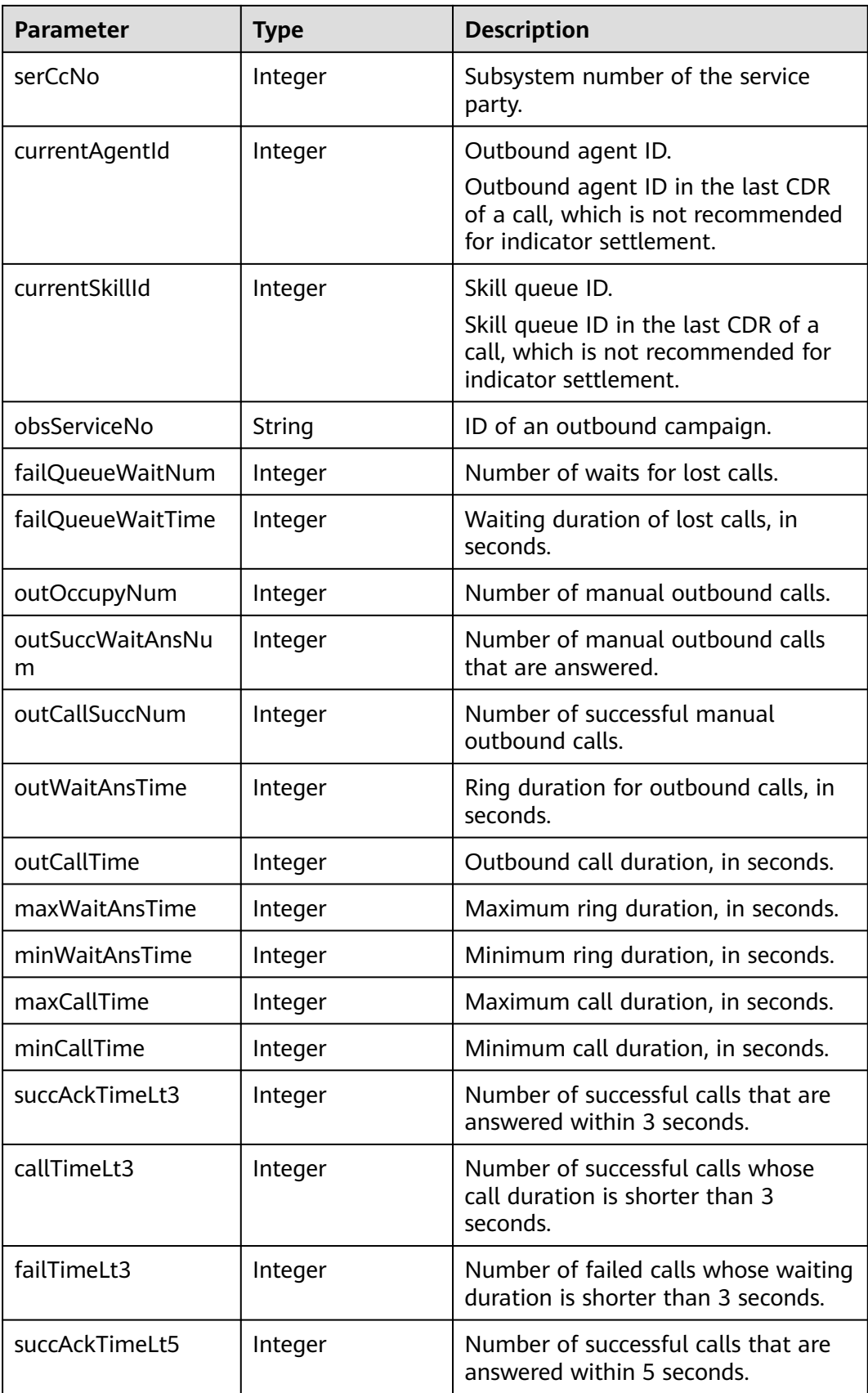

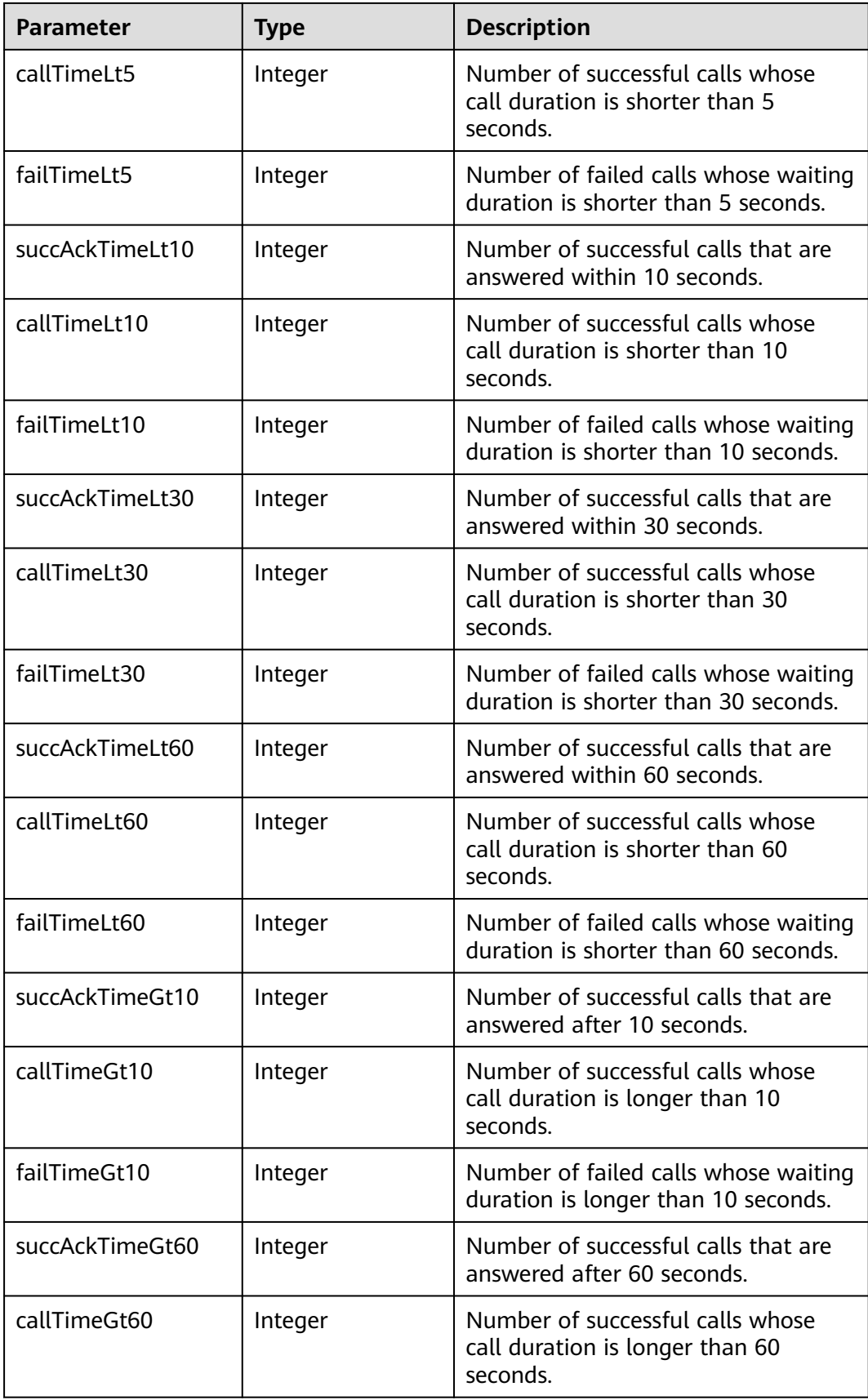

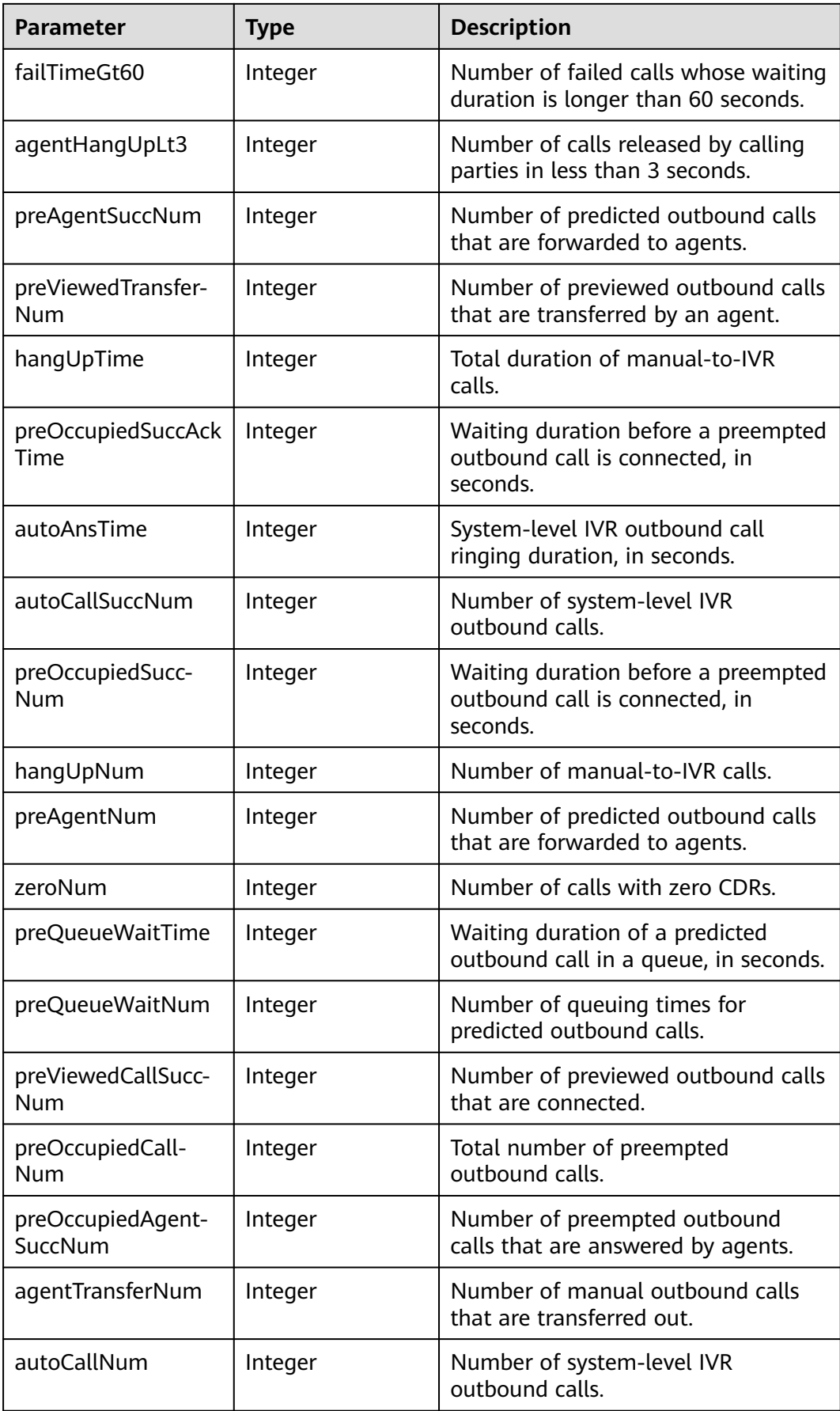

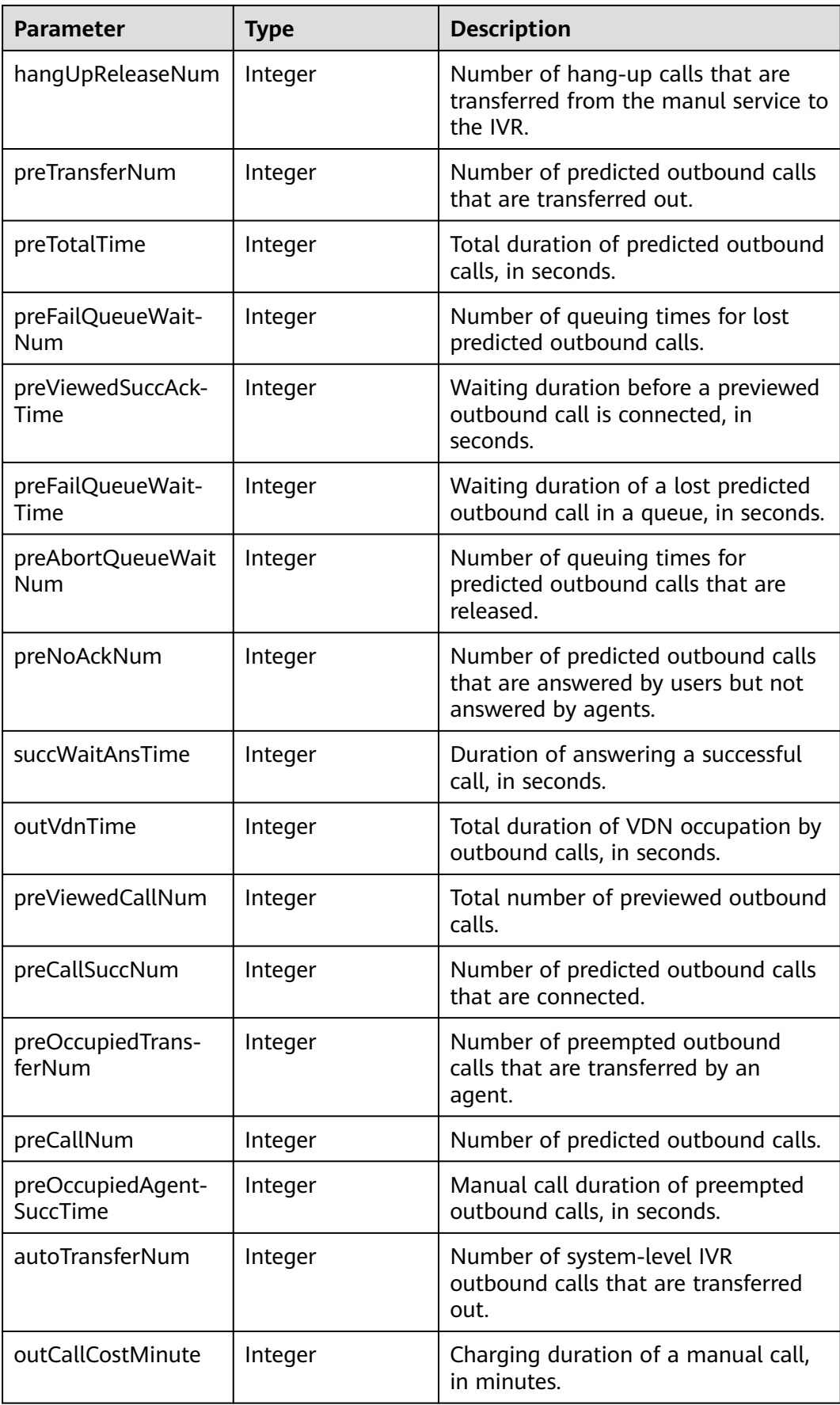

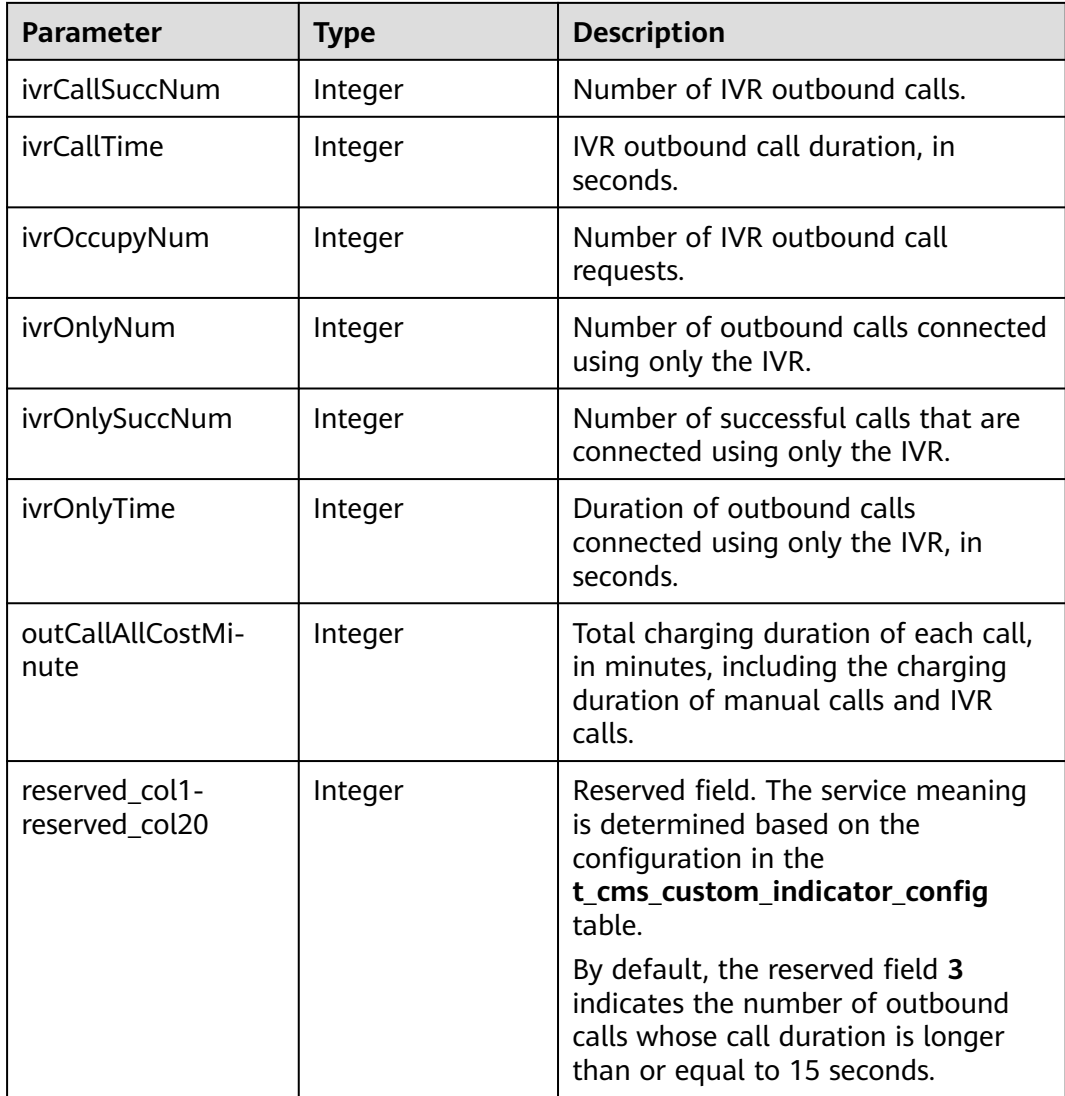

## **Message Example**

● Request header

```
Content-Type: application/json;charset=UTF-8
Authorization: ******************
```
● Request parameters

```
{
        "queryParam": {
      "callerNos": ["120002"],
      "beginLogDay": "2021-10-26",
      "endLogDay": "2021-10-26",
      "callTypes": [7],
          "skillIds": [1,6],
          "subCcNo": 1,
          "vdn": 32
       }
    }
● Response parameters
```

```
{
 "result": "0",
 "resultCode": "0100000",
 "resultDesc": [
```
 { "failTimeGt10": 0, "outSuccWaitAnsNum": 2, "callType": 7, "callerNo": "120002", "maxCallTime": 38, "callTimeLt60": 2, "preViewedTransferNum": 0, "failTimeLt10": 0, "succAckTimeGt10": 1, "minWaitAnsTime": 1, "autoCallSuccNum": 0, "hangUpNum": 0, "preOccupiedSuccNum": 0, "preAgentNum": 0, "zeroNum": 0, "subCcNo": 1, "ivrOnlyTime": 0, "succAckTimeLt30": 2, "serviceNo": 1, "maxWaitAnsTime": 15, "obsServiceNo": "-1", "failTimeLt5": 0, "reservedCol3": 2, "ivrOnlyNum": 0, "reservedCol2": 0, "failTimeLt3": 0, "reservedCol1": 0, "reservedCol7": 0, "reservedCol6": 0, "reservedCol5": 0, "reservedCol4": 0, "preOccupiedAgentSuccNum": 0, "autoCallNum": 0, "hangUpReleaseNum": 0, "preTotalTime": 0, "preFailQueueWaitTime": 0, "preAbortQueueWaitNum": 0, "failTimeGt60": 0, "orgCcNo": 1, "succWaitAnsTime": 16, "callTimeGt60": 0, "outVdnTime": 105, "callTimeLt5": 0, "callTimeLt3": 0, "succAckTimeLt5": 1, "ivrCallSuccNum": 0, "preCallNum": 0, "succAckTimeLt10": 1, "outCallSuccNum": 2, "succAckTimeLt3": 1, "callTimeGt10": 2, "vdn": 32, "preAgentSuccNum": 0, "reservedCol10": 0, "outOccupyNum": 2, "ivrOccupyNum": 0, "beginLogDay": "2021-10-26", "reservedCol18": 0, "reservedCol17": 0, "reservedCol16": 0, "reservedCol15": 0, "reservedCol14": 0, "reservedCol13": 0, "reservedCol12": 0, "failTimeLt60": 0, "reservedCol11": 0, "hangUpTime": 0, "preOccupiedSuccAckTime": 0,

 "ivrOnlySuccNum": 0, "reservedCol19": 0, "autoAnsTime": 0, "callTimeLt10": 0. "outWaitAnsTime": 16, "currentSkillId": 1, "failQueueWaitNum": 0, "reservedCol20": 0, "reservedCol9": 0, "reservedCol8": 0, "outCallCostMinute": 2, "currentAgentId": 40002, "succAckTimeGt60": 0, "agentHangUpLt3": 0, "preQueueWaitTime": 0, "preQueueWaitNum": 0, "preViewedCallSuccNum": 0, "minCallTime": 26, "preOccupiedCallNum": 0, "agentTransferNum": 1, "succAckTimeLt60": 2, "preTransferNum": 0, "preViewedSuccAckTime": 0, "preFailQueueWaitNum": 0, "endLogDay": "2021-10-26", "preNoAckNum": 0, "ivrCallTime": 0, "failTimeLt30": 0, "preViewedCallNum": 0, "callTimeLt30": 1, "serCcNo": 1, "preCallSuccNum": 0, "outCallTime": 64, "preOccupiedTransferNum": 0, "failQueueWaitTime": 0, "preOccupiedAgentSuccTime": 0, "outCallAllCostMinute": 1, "autoTransferNum": 0 }, {......}

# **12.3.3 Configuration Data Query**

 ] }

## **12.3.3.1 Querying Information about All VDNs in a Specified Call Center**

## **Scenario**

This interface is invoked to query information about all VDNs in a specified call center.

Note: This interface supports only the independent deployment environment and can be invoked only by the global AK and SK.

### **Interface Method**

The request method must be set to POST. This interface supports only the POST method.

### **Request URL**

https://ip:port/rest/cmsapp/v1/openapi/configures/vdns

In a public cloud environment, *ip* indicates the IP address of the CC-CMS server, and *port* indicates the HTTPS port number of the CC-CMS server. Contact the administrator to obtain the values.

In a non–public cloud environment where the NSLB service is configured, *ip* indicates the IP address of the NSLB server, and port indicates the HTTPS port number of the CC-CMS service mapped on the NSLB server.

## **Request Description**

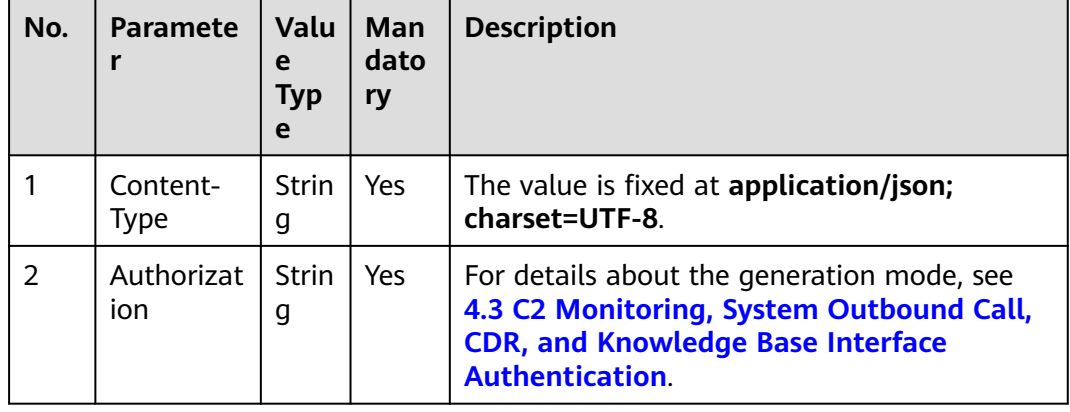

**Table 12-574** Parameters in the request header

**Table 12-575** Parameter in the request body

| No. | Parameter | <b>Value Type</b> | <b>Mand</b><br>atory | <b>Description</b>                                           |
|-----|-----------|-------------------|----------------------|--------------------------------------------------------------|
|     | ccld      | Integer           | Yes                  | ID of a call center.<br>The value ranges from 1 to<br>65535. |

## **Response Description**

| No.            | <b>Parameter</b> | Valu<br>e<br><b>Type</b> | <b>Description</b>                                                                                                    |
|----------------|------------------|--------------------------|----------------------------------------------------------------------------------------------------|
| 1              | result           | <b>Strin</b><br>g        | Query result. The options are as follows:<br>• 0: success<br>Other values: failure<br>For details about the failure causes, see<br>12.3.8.2 Error Code Reference.<br><b>NOTE</b><br>This field is reserved for compatibility with<br>interface response parameters in 8.13 and<br>earlier versions. |
| $\overline{2}$ | resultCode       | <b>Strin</b><br>g        | Query result. The options are as follows:<br>• 0100000: success<br>• Other values: failure<br>For details about the failure causes, see<br>12.3.8.2 Error Code Reference.                                                                                                    |
| 3              | resultDatas      | Array                    | Object array in the returned result after a<br>successful query.<br>For details about the parameters of the<br>object in this array, see Table 12-577.<br><b>NOTE</b><br>This field is reserved for compatibility with<br>interface response parameters in 8.13 and<br>earlier versions.            |
| 4              | resultDesc       | Array                    | Object array in the returned result after a<br>successful query.<br>For details about the parameters of the<br>object in this array, see Table 12-577.                                                                                                    |

**Table 12-576** Parameters in the response body

**Table 12-577** Parameters of resultDesc/resultDatas

| No. | Parameter | <b>Value Type</b> | <b>Description</b> |
|-----|-----------|-------------------|--------------------|
| 2.1 | vdn       | Integer           | ID of a VDN.       |
| 2.2 | vdnName   | String            | VDN name.          |

## **Message Example**

● Request header

Content-Type: application/json;charset=UTF-8 Authorization: \*\*\*\*\*\*\*\*\*\*\*\*\*\*

● Request parameters

{

}

```
 "queryParam":
 {
    "ccId":1 
 }
```
#### ● Response parameters {

```
 "result": "0",
 "resultCode": "0100000",
 "resultDatas": [
    {
       "vdn": 1,
       "vdnName": "social cc"
    },
    {
       "vdn": 2,
       "vdnName": "Credit card"
    },
    {
       "vdn": 3,
       "vdnName": "95558_2"
    },
    {
       "vdn": 4,
       "vdnName": "VDN4"
    },
    {
       "vdn": 5,
       "vdnName": "Test VDN"
    }
 ],
 "resultDesc": [
    {
       "vdn": 1,
       "vdnName": "social cc"
    },
    {
       "vdn": 2,
       "vdnName": "Credit card"
    },
    {
       "vdn": 3,
       "vdnName": "95558_2"
    },
    {
       "vdn": 4,
       "vdnName": "VDN4"
    },
    {
       "vdn": 5,
       "vdnName": "Test VDN"
    }
 ]
```
## **12.3.3.2 Querying Information About All Agents by VDN ID**

}

### **Scenario**

This interface is invoked to query information about all agents by VDN ID. A tenant corresponds to a VDN after being created and configured.

## **Interface Method**

The request method must be set to GET. This interface supports only the GET method.

## **Internal Encapsulation Interface**

BMS interface: /ccbms/ws/monitor/siteagentcallandskillinfobyagentids

### **Request URL**

https://ip:port/rest/cmsapp/v1/openapi/configures/agents/{ccId}/{vdn}/{offset}/ {limit}

In a public cloud environment, *ip* indicates the IP address of the CC-CMS server, and *port* indicates the HTTPS port number of the CC-CMS server. Contact the administrator to obtain the values.In a non–public cloud environment where the NSLB service is configured, *ip* indicates the IP address of the NSLB server, and *port* indicates the HTTPS port number of the CC-CMS service mapped on the NSLB server.  ${ccld}$  indicates the call center ID, ranging from 1 to 65535;  ${vdn}$  indicates the VDN ID, ranging from 1 to 5000;  $\{offset\}$  indicates the start offset (optional); and *{limit}* indicates the number of records to be queried on each page (optional, and the maximum value is 100).  $\{offset\}$  and  $\{limit\}$  must be transferred at the same time.

## **Request Description**

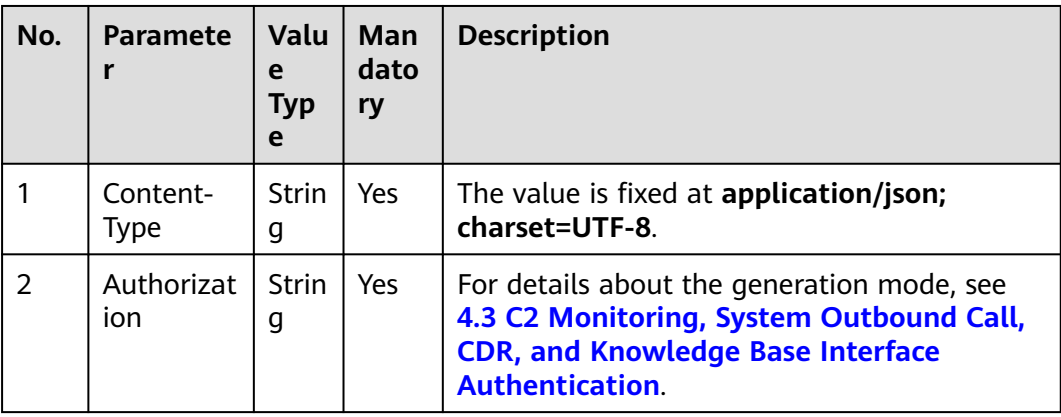

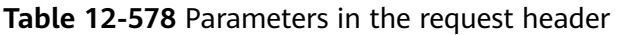

## **Response Description**

| <b>Parameter</b> | <b>Value</b><br><b>Type</b> | <b>Description</b>                                                                                                    |  |
|------------------|-----------------------------|----------------------------------------------------------------------------------------------------|--|
| result           | String                      | Query result. The options are as follows:                                                                                   |  |
|                  |                             | 0: success                                                                                                    |  |
|                  |                             | Other values: failure                                                                                                    |  |
|                  |                             | For details about the failure causes, see<br>12.3.8.2 Error Code Reference.                                                 |  |
|                  |                             | <b>NOTE</b><br>This field is reserved for compatibility with interface<br>response parameters in 8.13 and earlier versions. |  |
| resultCode       | String                      | Query result. The options are as follows:                                                                                   |  |
|                  |                             | 0100000: success                                                                                                    |  |
|                  |                             | Other values: failure                                                                                                    |  |
|                  |                             | For details about the failure causes, see<br>12.3.8.2 Error Code Reference.                                                 |  |
| count            | Integer                     | Total number of agents. This parameter is<br>returned only when {offset} and {limit} in the<br>request take effect.         |  |
| resultDatas      | Array                       | Object array in the returned result after a<br>successful query.                                                            |  |
|                  |                             | For details about the parameters of the object<br>in this array, see Table 12-580.                                          |  |
|                  |                             | <b>NOTE</b><br>This field is reserved for compatibility with interface<br>response parameters in 8.13 and earlier versions. |  |
| resultDesc       | Array                       | Object array in the returned result after a<br>successful query.                                                            |  |
|                  |                             | For details about the parameters of the object<br>in this array, see Table 12-580.                                          |  |

**Table 12-579** Parameters in the response message body

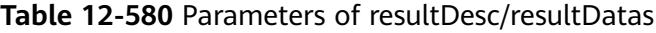

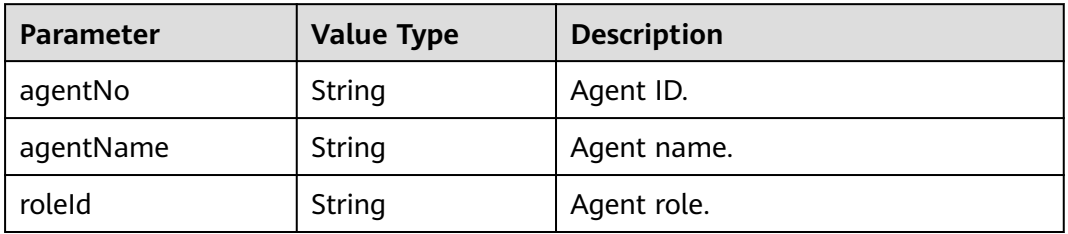

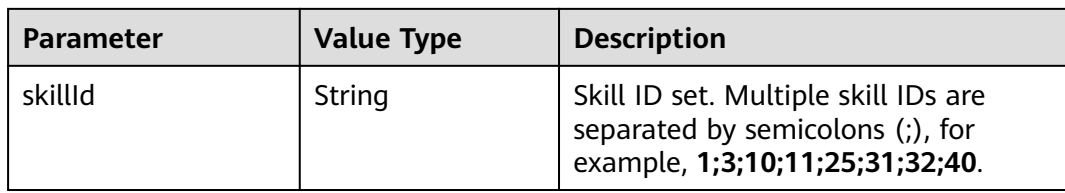

### **Message Example**

- **Request header** Content-Type: application/json;charset=UTF-8 Authorization: \*\*\*\*\*\*\*\*\*\*\*\*
- Request parameters

None

Response parameters

```
{
 "result": "0",
 "resultCode": "0100000",
   "count": 101,
   "resultDatas": [
      {
 "agentNo": "10000",
 "agentName": "z1",
         "roleId": "1",
         "skillId": ""
      },
      {
         "agentNo": "101",
         "agentName": "z2",
 "roleId": "1",
 "skillId": "2;3"
      }
   ],
    "resultDesc": [
      {
         "agentNo": "10000",
         "agentName": "z1",
         "roleId": "1",
         "skillId": ""
      },
      {
         "agentNo": "101",
         "agentName": "z2",
         "roleId": "1",
         "skillId": "2;3"
      }
  \, ]
}
```
## **12.3.3.3 Obtaining All Called Routes in a VDN**

## **Scenario**

This interface is invoked to obtain all called routes in a VDN.

## **Interface Method**

The request method must be set to GET. This interface supports only the GET method.

## **Request URL**

https://ip:port/rest/cmsapp/v1/openapi/configures/calledconfigs/{ccId}/{vdn}

In a public cloud environment,  $ip$  indicates the IP address of the CC-CMS server, and *port* indicates the HTTPS port number of the CC-CMS server. Contact the administrator to obtain the values.In a non–public cloud environment where the NSLB service is configured, *ip* indicates the IP address of the NSLB server, and *port* indicates the HTTPS port number of the CC-CMS service mapped on the NSLB server.  $\{c c/d\}$  indicates the call center ID and ranges from 1 to 65535; and  $\{vdn\}$ indicates the VDN ID and ranges from 1 to 5000.

## **Request Description**

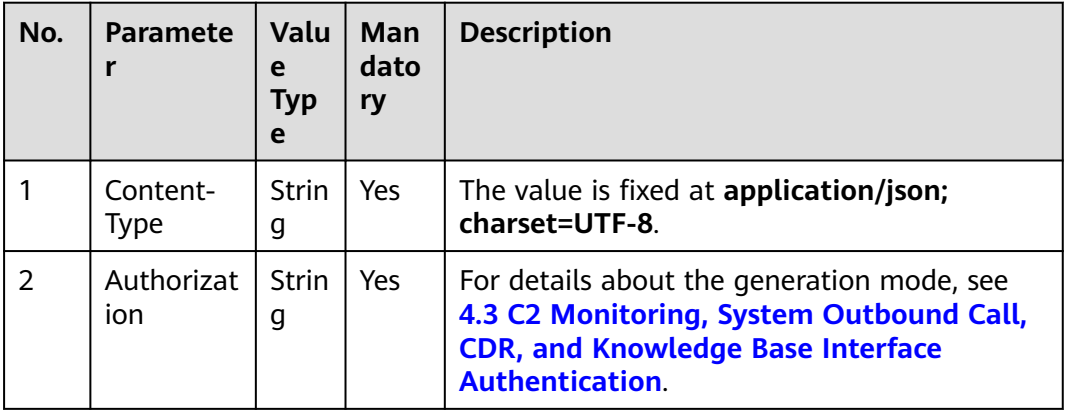

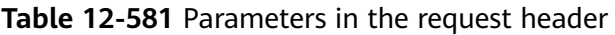

## **Response Description**

**Table 12-582** Parameters in the response message body

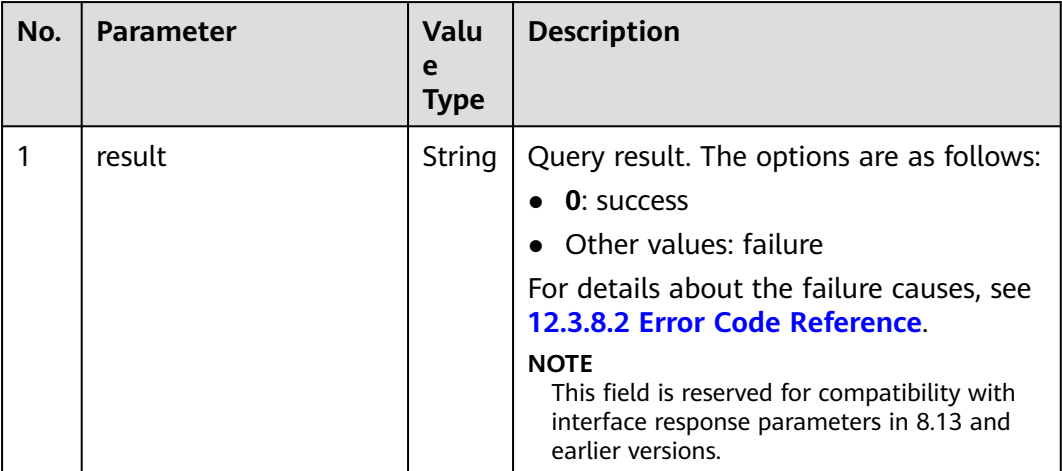

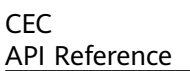

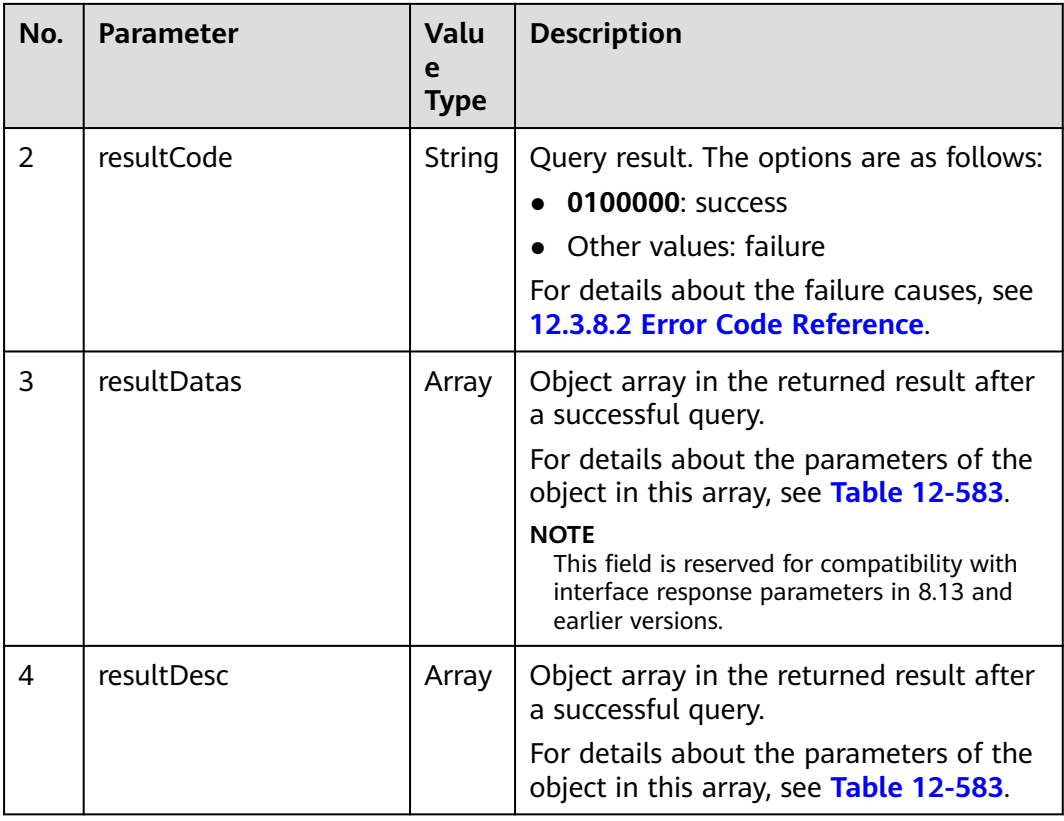

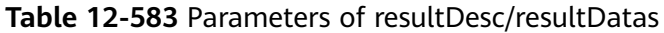

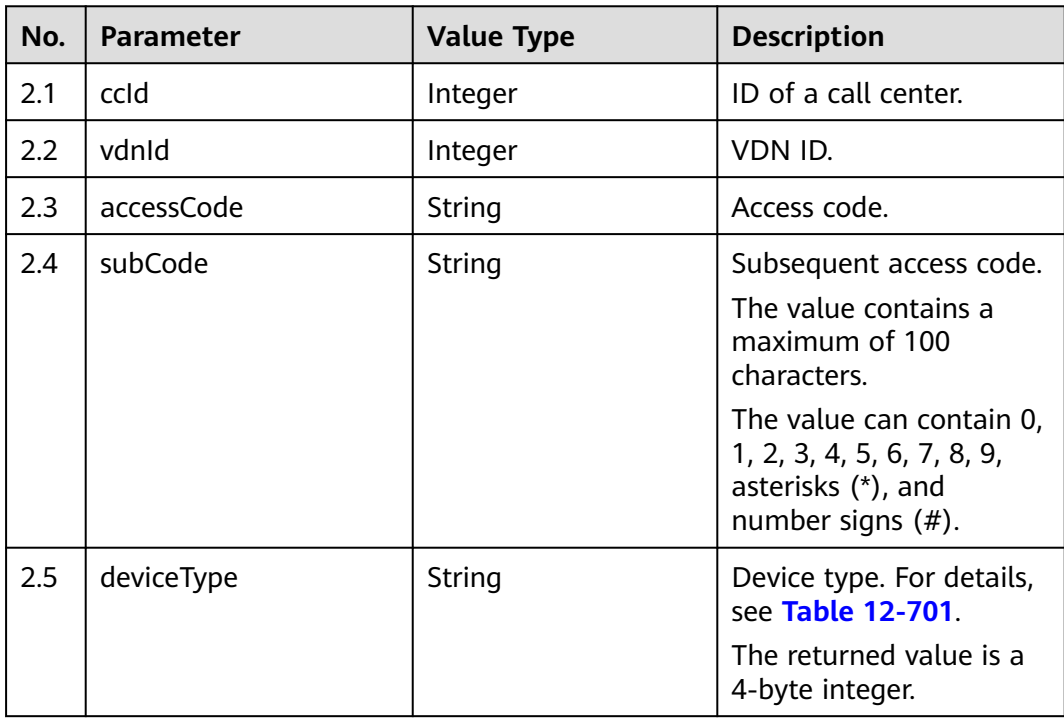

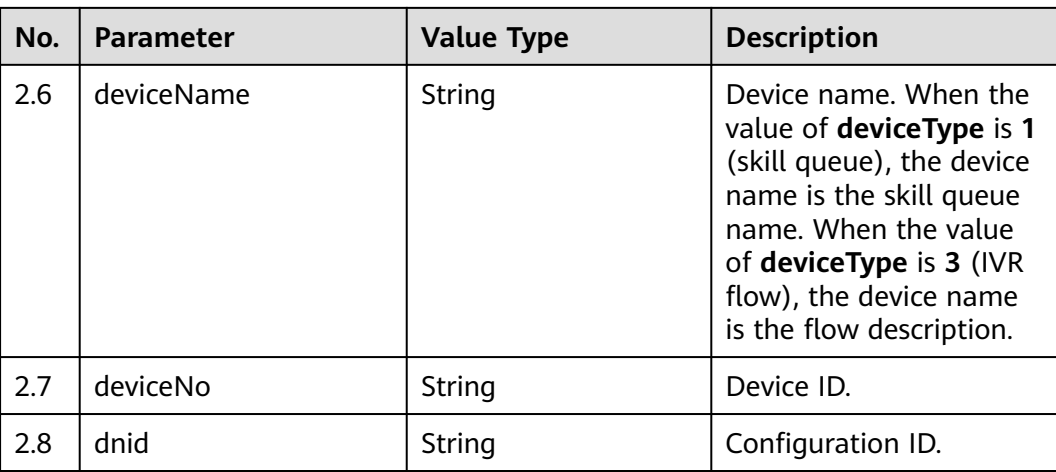

### **Message Example**

- Request header Content-Type: application/json;charset=UTF-8 Authorization: \*\*\*\*\*\*\*\*\*\*\*\*\*\*
- Request parameters None
- Response parameters

```
{
    "result": "0",
    "resultCode": "0100000",
    "resultDatas": [
      {
          "ccId": 1,
         "vdnId": 1,
          "accessCode": "6045",
          "subCode": "1110",
          "deviceType": "1",
          "deviceName": "test",
          "deviceNo": "22",
          "dnid": "22"
      }
   ],
    "resultDesc": [
\overline{\phantom{a}} "ccId": 1,
          "vdnId": 1,
         "accessCode": "6045",
          "subCode": "1110",
          "deviceType": "1",
          "deviceName": "test",
          "deviceNo": "22",
          "dnid": "22"
      }
   ]
}
```
## **12.3.3.4 Querying Information About All Agents by Tenant Space ID**

## **Description**

This interface is used to query information about all agents of a tenant based on the tenant space ID.

## **Interface Method**

The request method must be set to POST. This interface supports only the POST method.

### **Request URL**

https://ip:port/rest/cmsapp/v1/openapi/tenant/querytenantdetail

In a public cloud environment, *ip* indicates the IP address of the CC-CMS server, and *port* indicates the HTTPS port number of the CC-CMS server. Contact the administrator to obtain the values.In a non–public cloud environment where the NSLB service is configured, *ip* indicates the IP address of the NSLB server, and *port* indicates the HTTPS port number of the CC-CMS service mapped on the NSLB server.

#### **Request Description**

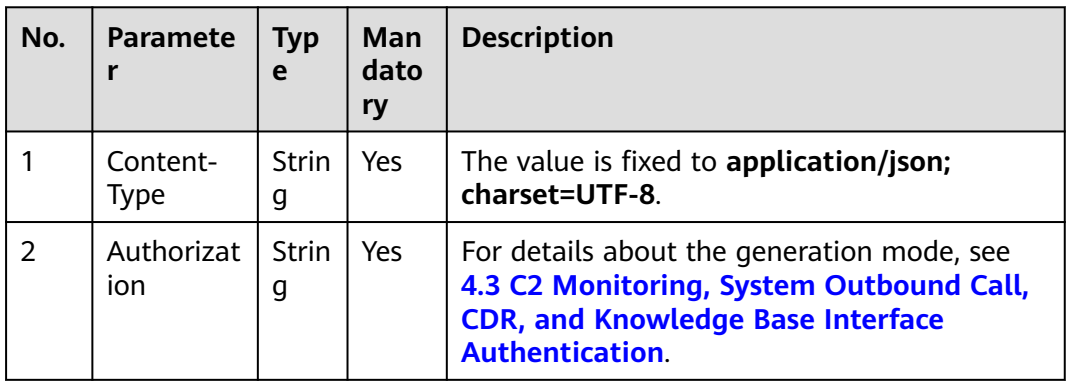

**Table 12-584** Parameters in the request header

**Table 12-585** Parameters in the message body

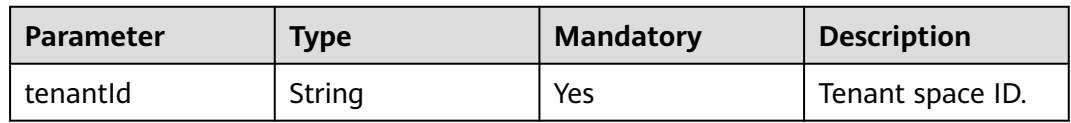

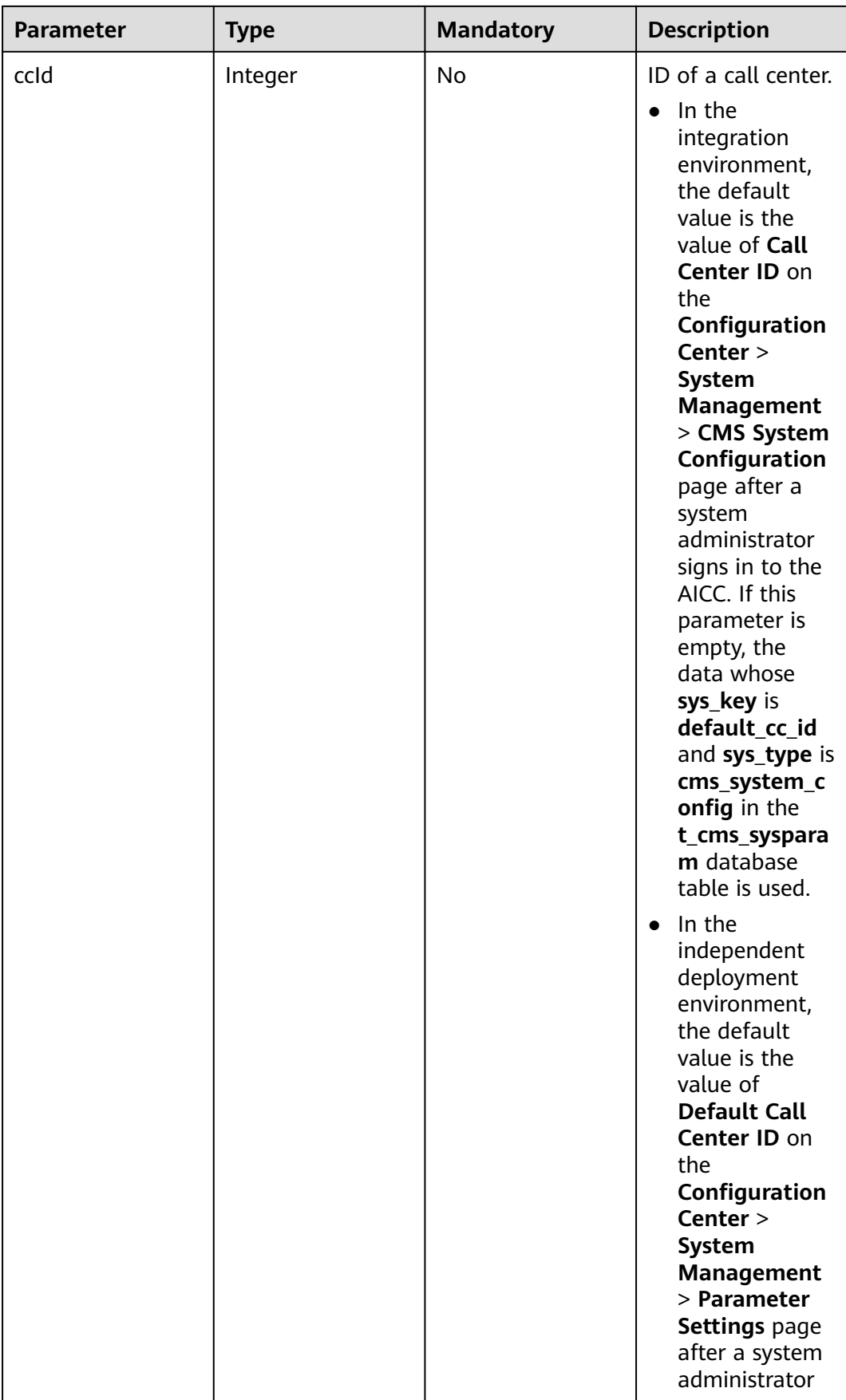

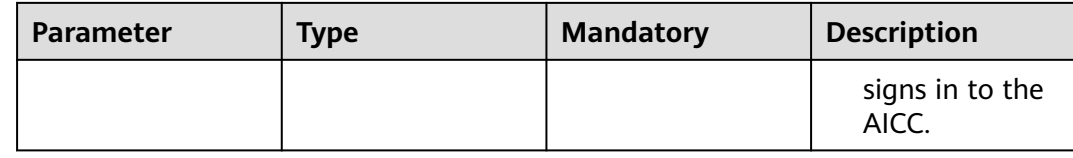

## **Response Message**

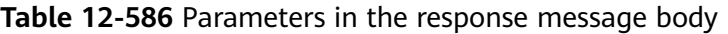

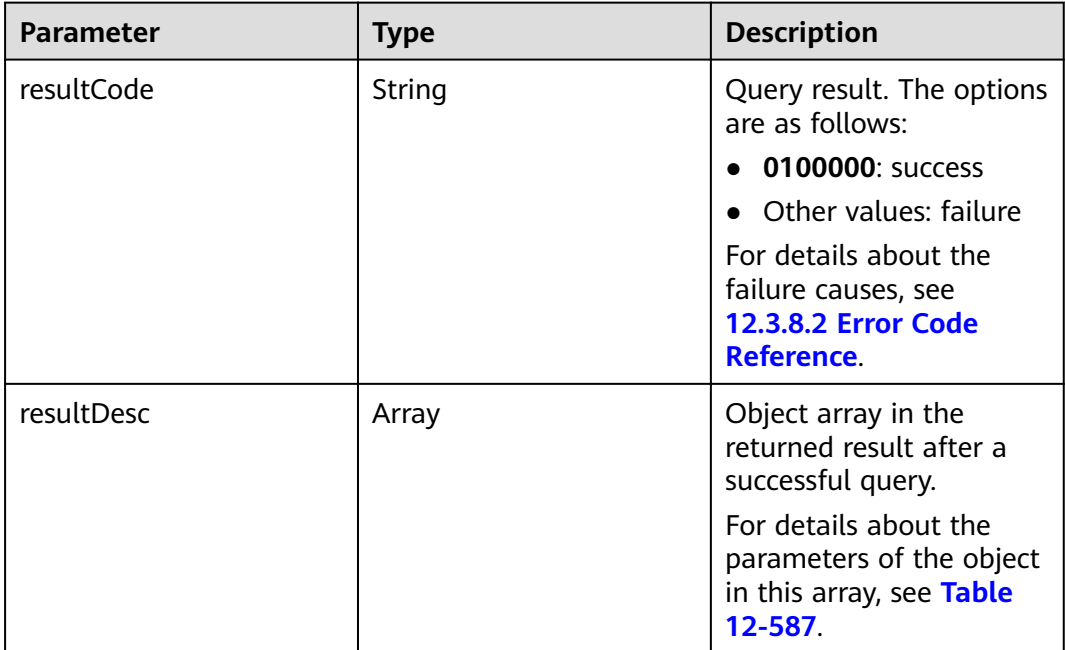

#### **Table 12-587** Parameters of resultDesc

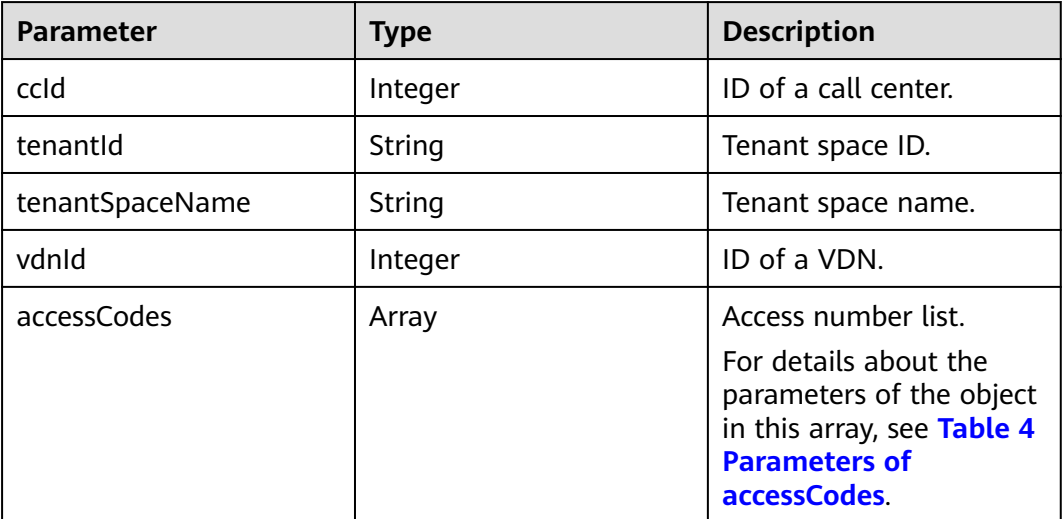

<span id="page-1966-0"></span>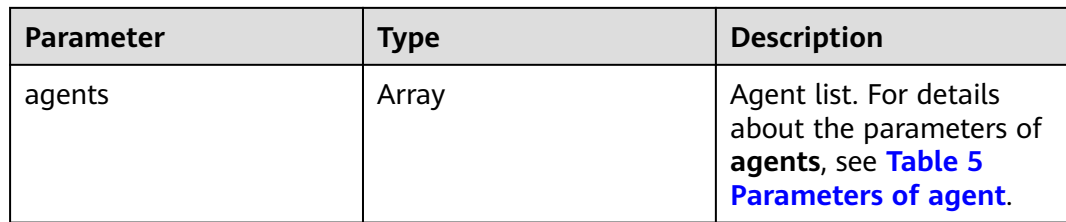

#### **Table 12-588** Parameters of accessCodes

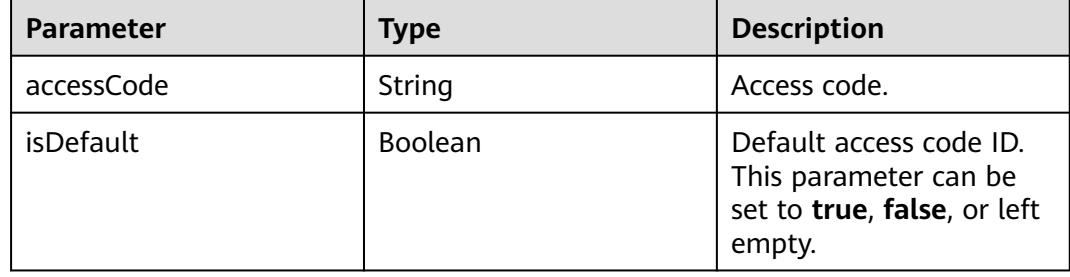

#### **Table 12-589** Parameters of agents

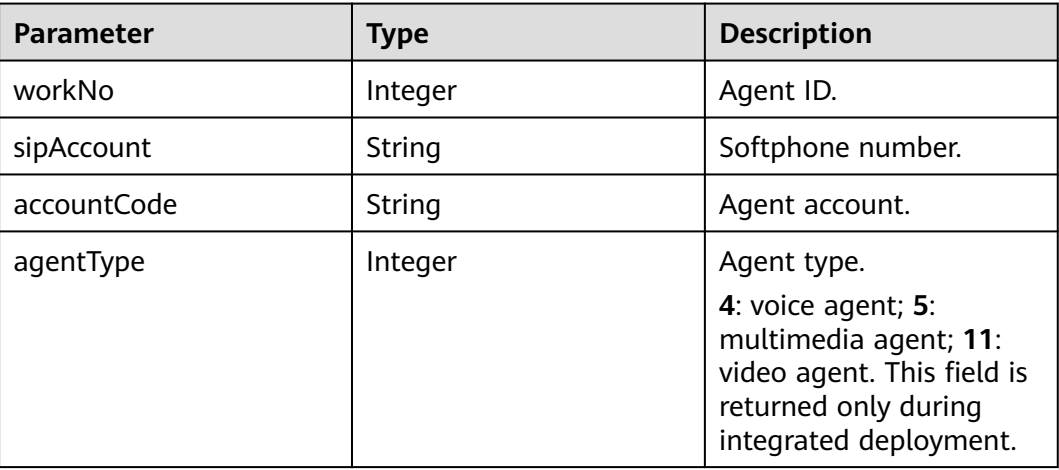

### **Message Example**

- Request header Content-Type: application/json;charset=UTF-8 Authorization: \*\*\*\*\*\*\*\*\*\*\*\*\*\*\*\*\*\*
- Request parameters

}

{

```
{
 "tenantId": "202008142460",
 "ccId": 1
```
● Response parameters

```
 "resultCode": "0100000",
 "resultDesc": [
   {
       "ccId": 3,
       "vdnId": 47,
```

```
 "tenantId": "202008142460",
         "accessCodes": [
 {
              "accessCode": "202008191",
              "isDefault": true
           }
         ],
         "tenantSpaceName": "fjw081401",
         "agents": [{
            "workNo": 111, 
           "sipAccount": "88880001",
           "accountCode": "123",
           "agentType": 4
        }]
     }
  ]
```
## **12.3.3.5 Querying Skill Groups in a Specified VDN**

}

## **Description**

This interface is invoked to query the information about the skill groups in a specified VDN.

Note: This interface supports only the independent deployment environment and CTI 3.8.

### **Interface Method**

The request method must be set to GET. This interface supports only the GET method.

#### **Request URL**

https://ip:port/rest/cmsapp/v1/openapi/skillgroups/{ccId}/{vdnId}

In a public cloud environment,  $ip$  indicates the IP address of the CC-CMS server, and *port* indicates the HTTPS port number of the CC-CMS server. Contact the administrator to obtain the values.In a non–public cloud environment where the NSLB service is configured, *ip* indicates the IP address of the NSLB server, and *port* indicates the HTTPS port number of the CC-CMS service mapped on the NSLB server.

#### **Request Description**

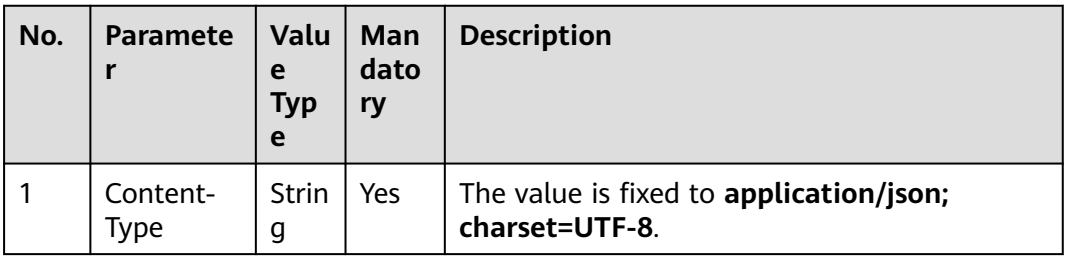

**Table 12-590** Parameters in the request header

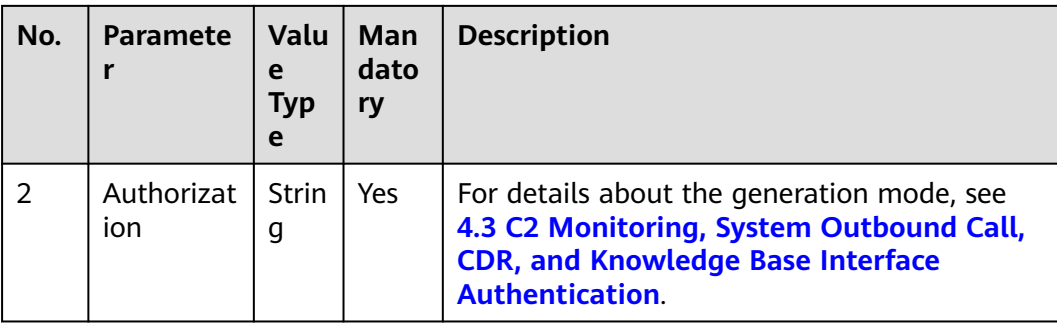

No request body exists.

## **Response Message**

| No.            | <b>Parameter</b> | <b>Value Type</b> | <b>Description</b>                                                                                                    |
|----------------|------------------|-------------------|----------------------------------------------------------------------------------------------------|
| 1              | resultCode       | String            | Query result. The<br>options are as follows:<br>• 0100000: success<br>$\bullet$ Other values: failure<br>$\bullet$ For details about<br>the failure causes,<br>see 12.3.8.2 Error<br><b>Code Reference.</b> |
| $\overline{2}$ | resultDesc       | Array             | Object array in the<br>returned result after a<br>successful query.<br>For details about the<br>parameters of this<br>object in the array, see<br><b>Table 12-592.</b>                                      |

**Table 12-591** Parameters in the message body

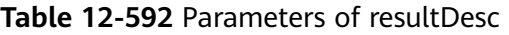

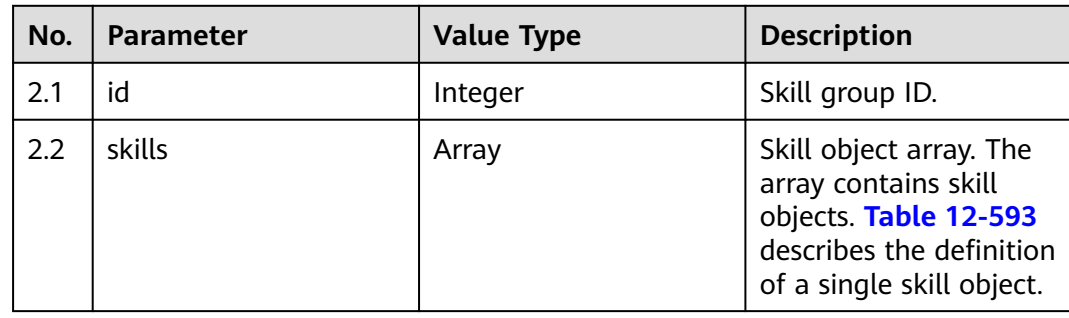

<span id="page-1969-0"></span>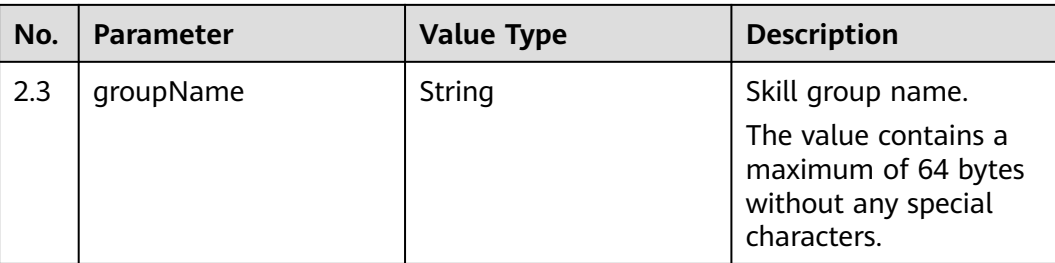

#### **Table 12-593** Parameters of skills

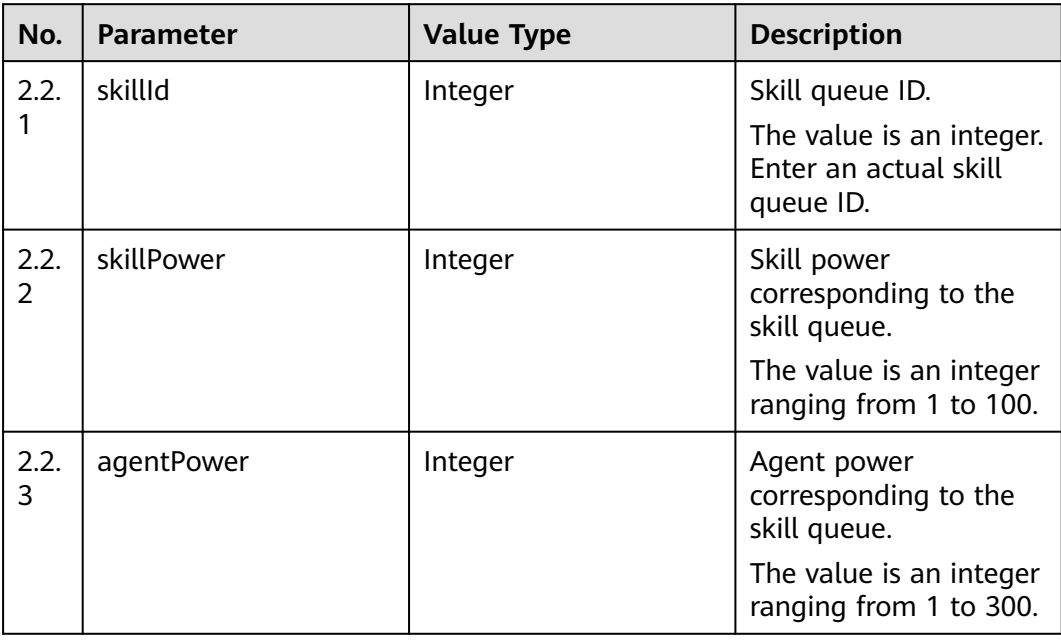

### **Message Example**

- Request header Content-Type: application/json;charset=UTF-8 Authorization: \*\*\*\*\*\*\*\*\*\*\*\*\*\*\*\*\*\*
- Request parameters

None

● Response parameters

```
{
  "resultCode": "0100000",
  "resultDesc": [
\{ "id": 2,
    "skills": [
      {
       "skillId": 2,
 "skillPower": 1,
 "agentPower": 1
      }
     ],
     "groupName": "skillgroup2"
   }
```
 ] }

## **12.3.3.6 Querying Information About All Tenants Accessible to an Access User**

## **Description**

This interface is invoked by an access user to query information about all accessible tenants based on the AK/SK.

#### $\Box$  Note

This interface supports only the private AK/SK.

### **Interface Method**

The request method must be set to POST. This interface supports only the POST method.

### **Request URL**

https://ip:port/rest/cmsapp/v1/openapi/tenant/querytenants

In a public cloud environment, *ip* indicates the IP address of the CC-CMS server, and *port* indicates the HTTPS port number of the CC-CMS server. Contact the administrator to obtain the values.In a non–public cloud environment where the NSLB service is configured, ip indicates the IP address of the NSLB server, and port indicates the HTTPS port number of the CC-CMS service mapped on the NSLB server.

### **Request Description**

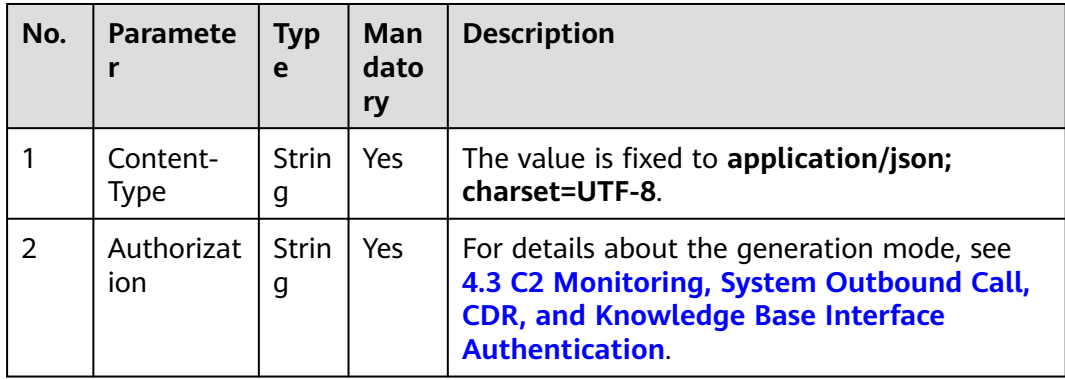

**Table 12-594** Parameters in the request header

| <b>Parameter</b> | <b>Type</b> | <b>Mandatory</b> | <b>Description</b>                                                                                                    |
|------------------|-------------|------------------|----------------------------------------------------------------------------------------------------|
| ccld             | Integer     | No               | Call center ID. The<br>value ranges from<br>1 to 65535.<br>In the<br>$\bullet$<br>integration<br>environment,<br>the default<br>value is the<br>value of Call<br>Center ID on<br>the<br>Configuration<br>Center ><br><b>System</b><br><b>Management</b><br>> CMS System<br>Configuration<br>page after a<br>system<br>administrator<br>signs in to the<br>AICC. If this<br>parameter is<br>empty, the<br>data whose<br>sys_key is<br>default_cc_id<br>and sys_type is<br>cms_system_c<br>onfig in the<br>t_cms_syspara<br>m database<br>table is used.<br>In the<br>independent<br>deployment<br>environment,<br>the default<br>value is the |
|                  |             |                  | value of<br><b>Default Call</b><br>Center ID on<br>the<br>Configuration<br>Center ><br><b>System</b><br><b>Management</b>                                                                                                    |
|                  |             |                  | > Parameter                                                                                                    |

**Table 12-595** Parameters in the message body

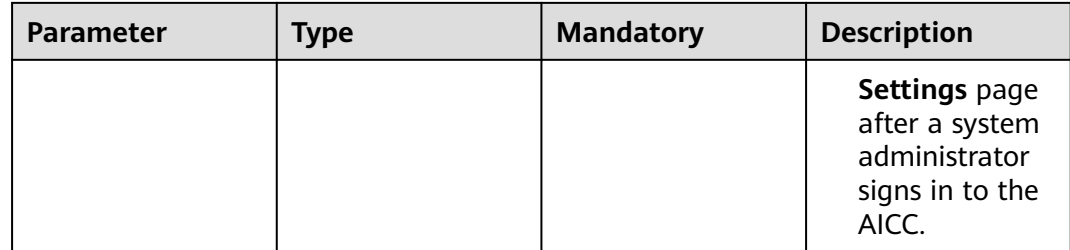

## **Response Message**

**Table 12-596** Parameters in the response message body

| <b>Parameter</b> | <b>Type</b> | <b>Description</b>                                                                            |
|------------------|-------------|-----------------------------------------------------------------------------------------------|
| resultCode       | String      | Query result. The options<br>are as follows:                                                  |
|                  |             | • 0100000: success                                                                            |
|                  |             | • Other values: failure                                                                       |
|                  |             | For details about the<br>failure causes, see<br><b>12.3.8.2 Error Code</b><br>Reference.      |
| resultDesc       | Array       | Object array in the<br>returned result after a<br>successful query.                           |
|                  |             | For details about the<br>parameters of this object<br>in the array, see Table<br>$12 - 597$ . |

#### **Table 12-597** Parameters of resultDesc

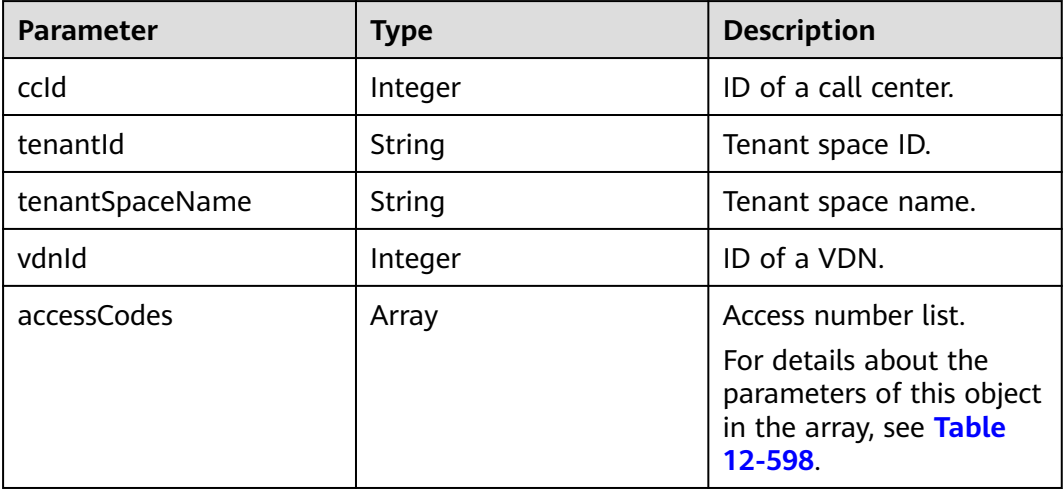

| <b>Parameter</b> | <b>Type</b>    | <b>Description</b>                                                                        |
|------------------|----------------|-------------------------------------------------------------------------------------------|
| accessCode       | String         | Access code.                                                                              |
| isDefault        | <b>Boolean</b> | Default access code ID.<br>This parameter can be<br>set to true, false, or left<br>empty. |

<span id="page-1973-0"></span>**Table 12-598** Parameters of accessCodes

### **Message Example**

**Request header** 

```
Content-Type: application/json;charset=UTF-8
Authorization: **************
```
Request parameters

```
{
  "ccId": 1
}
```
{

}

Response parameters

```
 "resultCode": "0100000",
   "resultDesc": [
     {
        "ccId": 3,
 "vdnId": 47,
 "tenantId": "202008142460",
        "accessCodes": [
 {
             "accessCode": "202008191",
             "isDefault": true
          }
\qquad \qquad \Box "tenantSpaceName": "fjw081401"
     }
  ]
```
## **12.3.4 Inspection Relationship Maintenance Interfaces**

Note: The following interfaces support only the scenario where the CC-CMS is independently deployed.

## **12.3.4.1 Querying a User Group Member**

### **Scenario**

This interface is invoked to query members in a specified user group based on the VDN, group ID, and **workNo**.

## **Interface Method**

The request method must be set to POST. This interface supports only the POST method.

## **Request URL**

https://ip:port/rest/cmsapp/v1/openapi/qcrelationconf/ querygroupmemberbycondition

In a public cloud environment,  $ip$  indicates the IP address of the CC-CMS server, and *port* indicates the HTTPS port number of the CC-CMS server. Contact the administrator to obtain the values.In a non–public cloud environment where the NSLB service is configured, ip indicates the IP address of the NSLB server, and port indicates the HTTPS port number of the CC-CMS service mapped on the NSLB server.

## **Request Description**

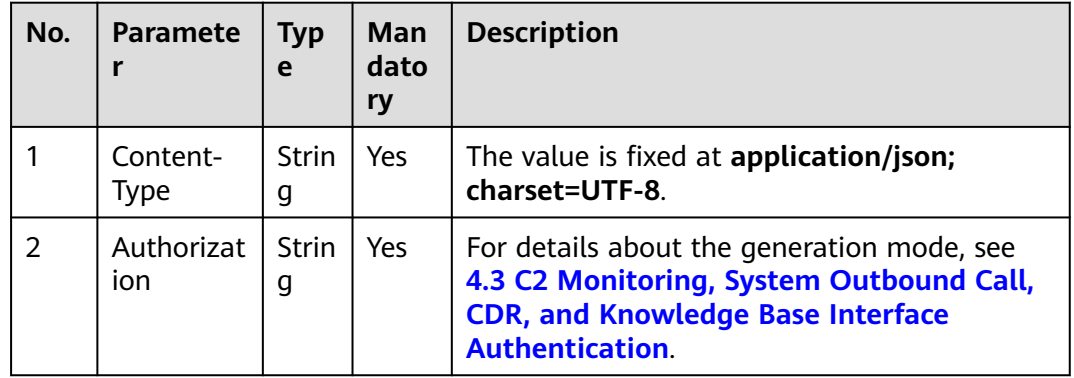

**Table 12-599** Parameters in the request header

**Table 12-600** Parameters in the message body

| <b>Parameter</b> | <b>Type</b> | <b>Mandatory</b> | <b>Description</b>                                                                                                    |
|------------------|-------------|------------------|----------------------------------------------------------------------------------------------------|
| ccld             | Integer     | No.              | Call center ID. The value<br>ranges from 1 to 65535.                                                                                                    |
|                  |             |                  | • In the independent<br>deployment<br>environment, the<br>default value is the<br>value of Default Call<br><b>Center ID</b> on the<br><b>Configuration Center &gt;</b><br><b>System Management &gt;</b><br><b>Parameter Settings</b><br>page after a system<br>administrator signs in to<br>the AICC. |
| vdn              | Integer     | Yes              | ID of a VDN.                                                                                                    |
| groupId          | String      | Yes              | User group ID.                                                                                                    |

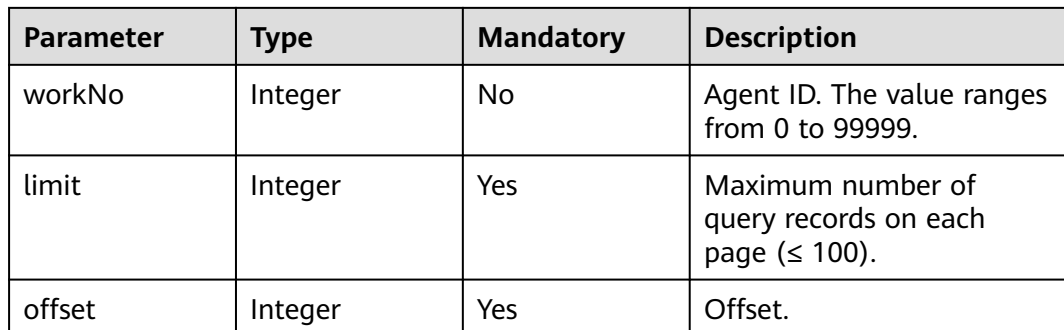

## **Response Message**

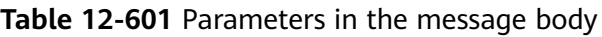

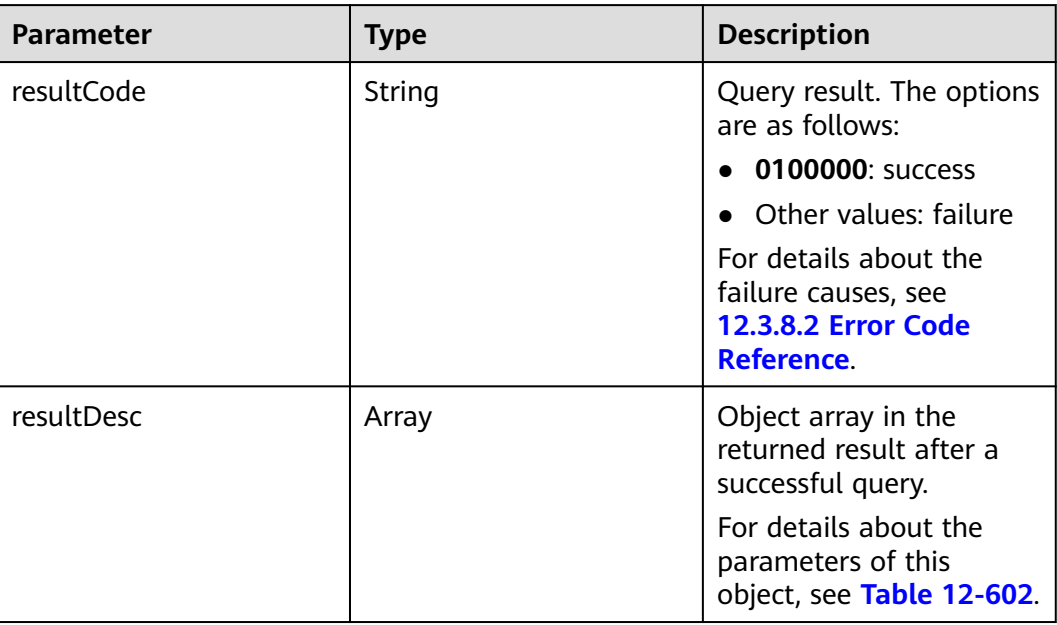

#### **Table 12-602** Parameters in the message body

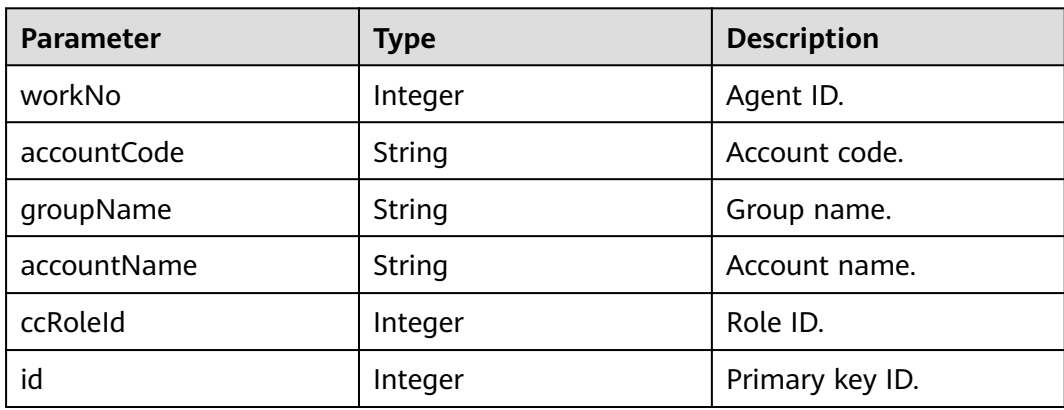

## **Message Example**

```
Request header
     Content-Type: application/json;charset=UTF-8
     Authorization: ****
    Request parameters
     {
        "ccId":1,
        "vdn":113,
        "groupId":"159282396714302232563636876268",
        "limit":10,
        "offset":0
    }
● Response parameters
     {
        "resultCode": "0100000",
        "resultDesc": [
           {
             "workNo": 1117,
      "accountCode": "HW513331117",
      "groupName": "Inspector group",
             "accountName": "HW972571117",
             "ccRoleId": 3,
             "id": "160526521924802293467767451224"
          },
           {
             "workNo": 1118,
             "accountCode": "HW340521118",
             "groupName": "Inspector group",
             "accountName": "HW972571118",
             "ccRoleId": 3,
             "id": "160526521924824882258144059275"
          }
        ]
    }
```
## **12.3.4.2 Deleting Members from a Group in Batches**

### **Scenario**

This interface is invoked to delete user group members in batches based on the VDN and agent ID set.

### **Interface Method**

The request method must be set to POST. This interface supports only the POST method.

### **Request URL**

#### **[https://ip:port/rest/cmsapp/v1/openapi/qcrelationconf/](https://ip:port/rest/cmsapp/v1/openapi/qcrelationconf/batchdeletegroupmember%0d) [batchdeletegroupmember](https://ip:port/rest/cmsapp/v1/openapi/qcrelationconf/batchdeletegroupmember%0d)**

In a public cloud environment,  $ip$  indicates the IP address of the CC-CMS server, and *port* indicates the HTTPS port number of the CC-CMS server. Contact the administrator to obtain the values.In a non–public cloud environment where the NSLB service is configured, *ip* indicates the IP address of the NSLB server, and *port* indicates the HTTPS port number of the CC-CMS service mapped on the NSLB server.

## **Request Description**

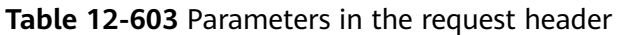

| No. | <b>Paramete</b>   | <b>Typ</b><br>e   | Man<br>dato<br>ry | <b>Description</b>                                                                                                    |
|-----|-------------------|-------------------|-------------------|----------------------------------------------------------------------------------------------------|
|     | Content-<br>Type  | <b>Strin</b><br>g | Yes               | The value is fixed at application/json;<br>charset=UTF-8.                                                                                                   |
| 2   | Authorizat<br>ion | <b>Strin</b><br>g | Yes               | For details about the generation mode, see<br>4.3 C2 Monitoring, System Outbound Call,<br><b>CDR, and Knowledge Base Interface</b><br><b>Authentication</b> |

**Table 12-604** Parameters in the message body

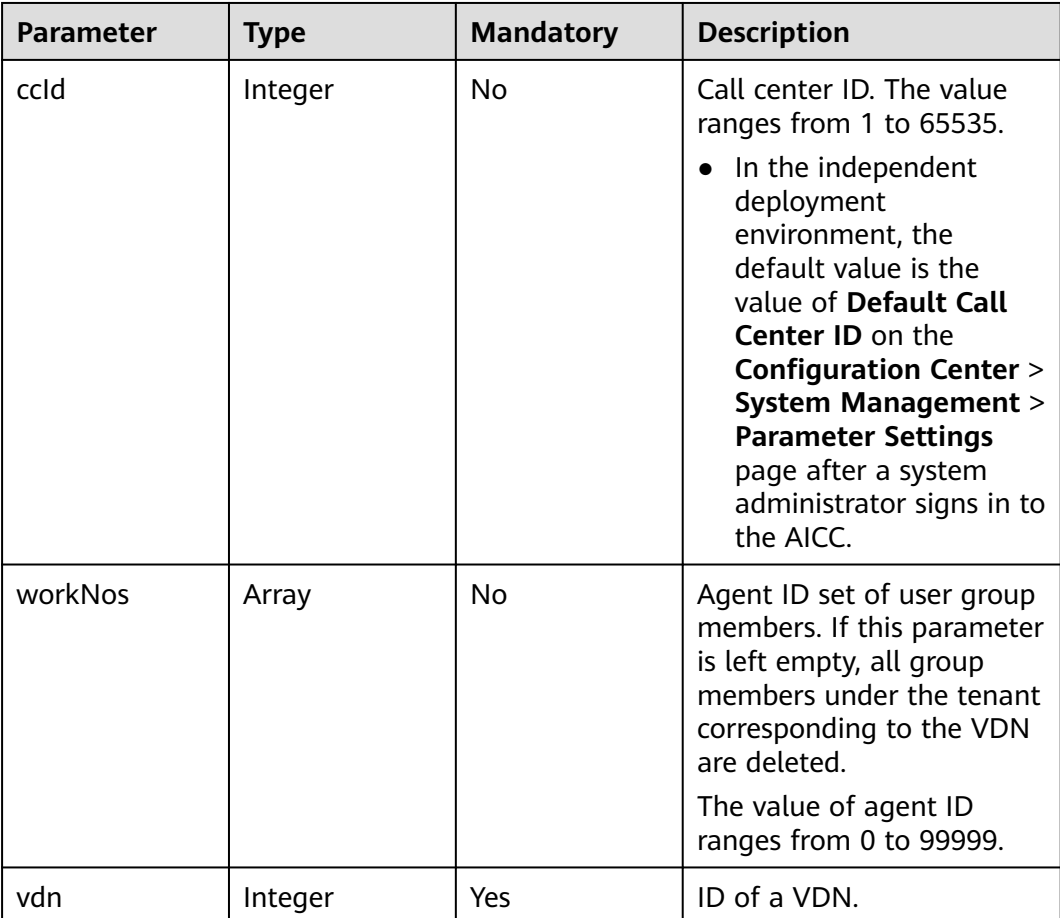

## **Response Description**

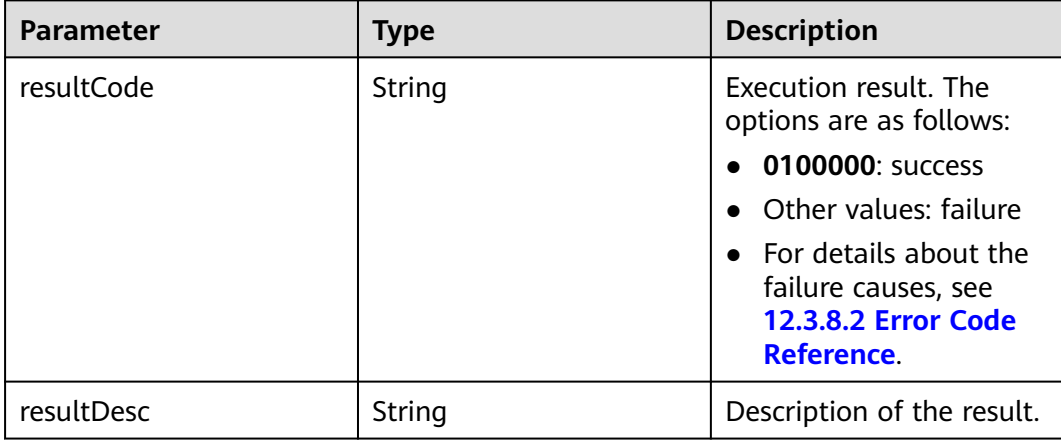

#### **Table 12-605** Parameters in the message body

### **Message Example**

- Request header Content-Type: application/json;charset=UTF-8 Authorization: \*\*\*\*\*\*\*\*\*\*\*\*\*\*\*\*\*\*
- Request parameters

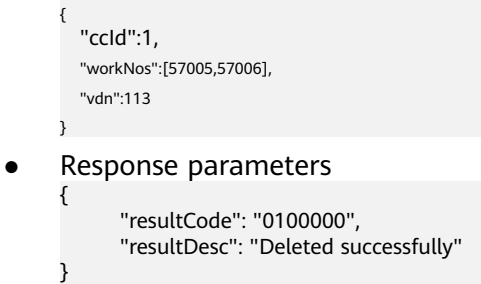

## **12.3.4.3 Adding Members to a Group in Batches**

#### **Scenario**

This interface is invoked to add members to a specified user group in batches.

### **Interface Method**

The request method must be set to POST. This interface supports only the POST method.

#### **Request URL**

https://ip:port/rest/cmsapp/v1/openapi/qcrelationconf/batchaddgroupmember

In a public cloud environment,  $ip$  indicates the IP address of the CC-CMS server, and *port* indicates the HTTPS port number of the CC-CMS server. Contact the administrator to obtain the values.In a non–public cloud environment where the

NSLB service is configured, ip indicates the IP address of the NSLB server, and port indicates the HTTPS port number of the CC-CMS service mapped on the NSLB server.

## **Request Description**

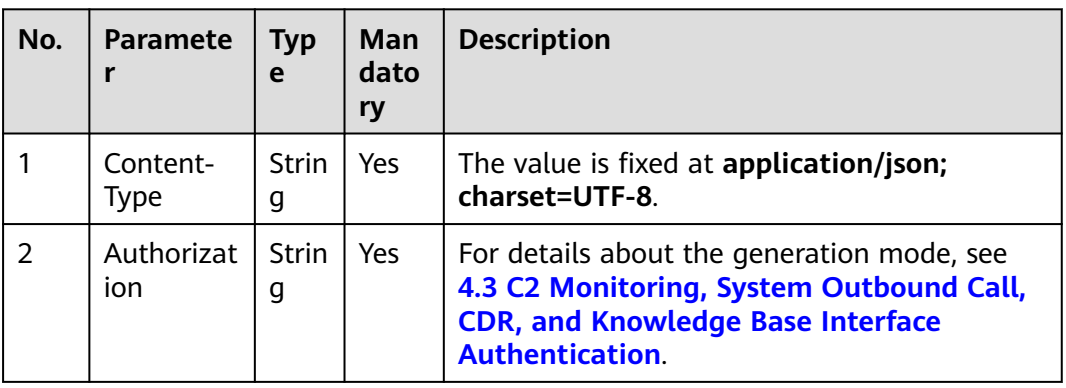

**Table 12-606** Parameters in the request header

**Table 12-607** Parameters in the message body

| <b>Parameter</b> | Type    | <b>Mandatory</b> | <b>Description</b>                                                                                                    |
|------------------|---------|------------------|----------------------------------------------------------------------------------------------------|
| ccld             | Integer | <b>No</b>        | Call center ID. The value<br>ranges from 1 to 65535.                                                                                                    |
|                  |         |                  | In the independent<br>deployment<br>environment, the<br>default value is the<br>value of Default Call<br><b>Center ID on the</b><br><b>Configuration Center &gt;</b><br><b>System Management &gt;</b><br><b>Parameter Settings</b><br>page after a system<br>administrator signs in to<br>the AICC. |
| vdn              | Integer | Yes              | ID of a VDN.                                                                                                    |
| workNos          | Array   | Yes              | Agent ID set.                                                                                                    |
|                  |         |                  | The value of agent ID<br>ranges from 0 to 99999.                                                                                                    |
| groupId          | String  | Yes              | User group ID.                                                                                                    |
### **Response Description**

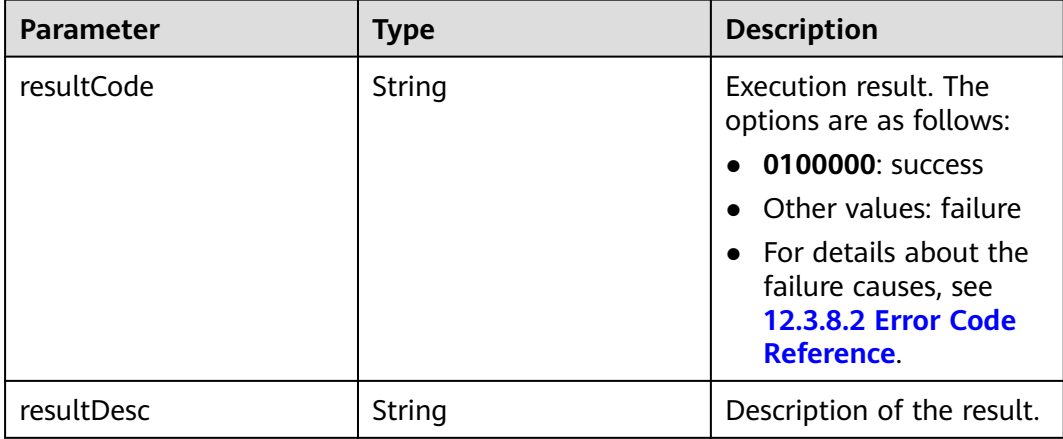

#### **Table 12-608** Parameters in the message body

#### **Message Example**

- Request header Content-Type: application/json;charset=UTF-8 Authorization: \*\*\*\*\*\*\*\*\*\*\*\*\*\*\*
- Request parameters

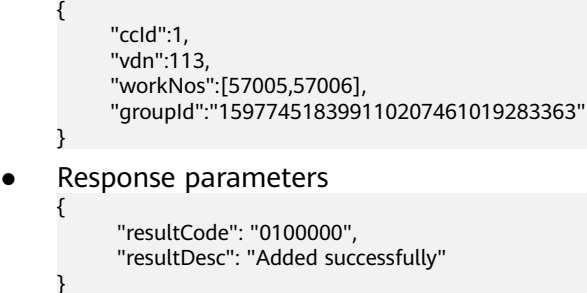

#### **12.3.4.4 Querying All User Groups**

#### **Description**

This interface is invoked to query all user groups in a VDN based on the VDN.

#### **Interface Method**

The request method must be set to GET. This interface supports only the GET method.

#### **Request URL**

https://ip:port/rest/cmsapp/v1/openapi/qcrelationconf/queryallccgroup/{ccId}/ {vdn}

The **ccId** parameter is optional. If it is left empty, in the independent deployment environment, the default value is the value of **Default Call Center ID** on the

**Configuration Center** > **System Management** > **Parameter Settings** page after a system administrator signs in to the AICC.

In a public cloud environment, *ip* indicates the IP address of the CC-CMS server, and *port* indicates the HTTPS port number of the CC-CMS server. Contact the administrator to obtain the values.In a non–public cloud environment where the NSLB service is configured, *ip* indicates the IP address of the NSLB server, and *port* indicates the HTTPS port number of the CC-CMS service mapped on the NSLB server.

#### **Request Description**

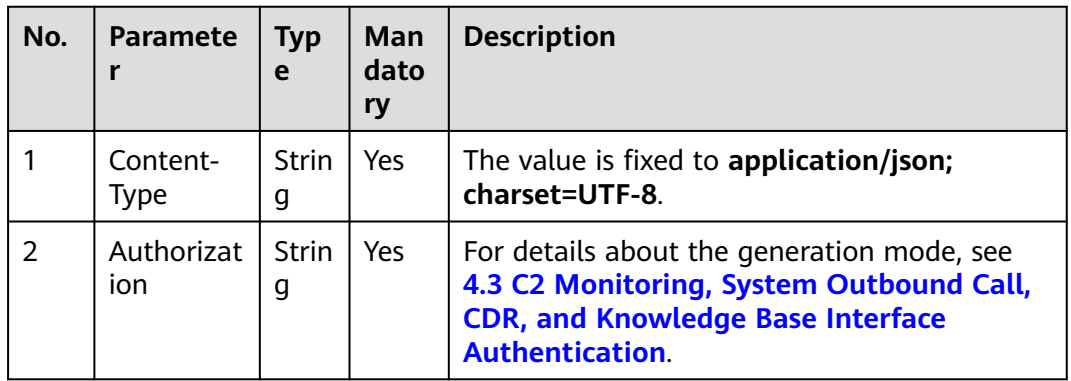

**Table 12-609** Parameters in the request header

### **Response Message**

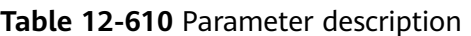

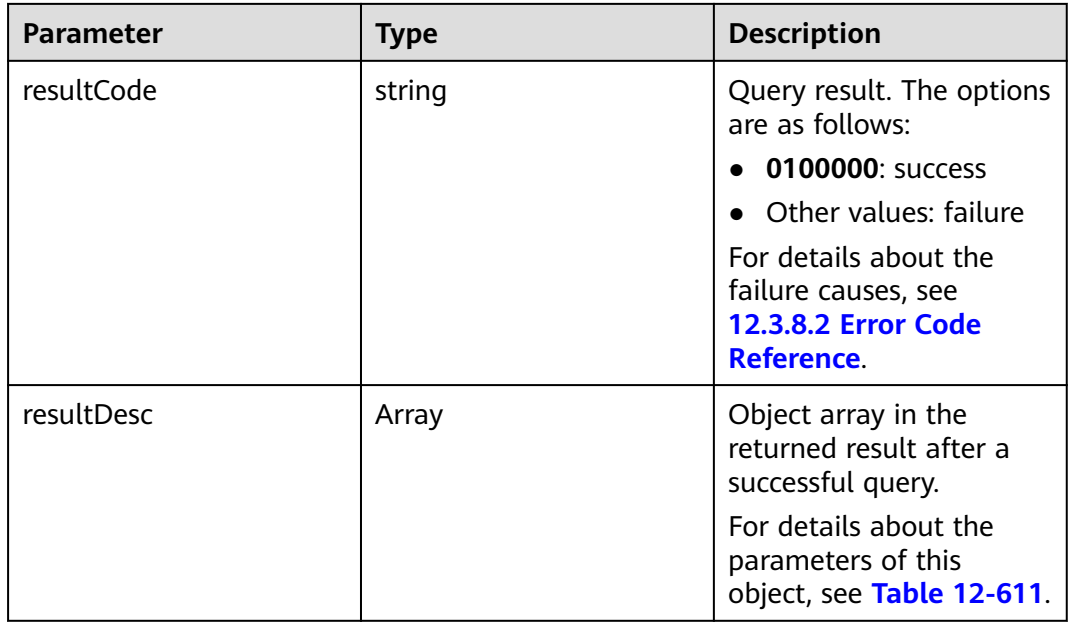

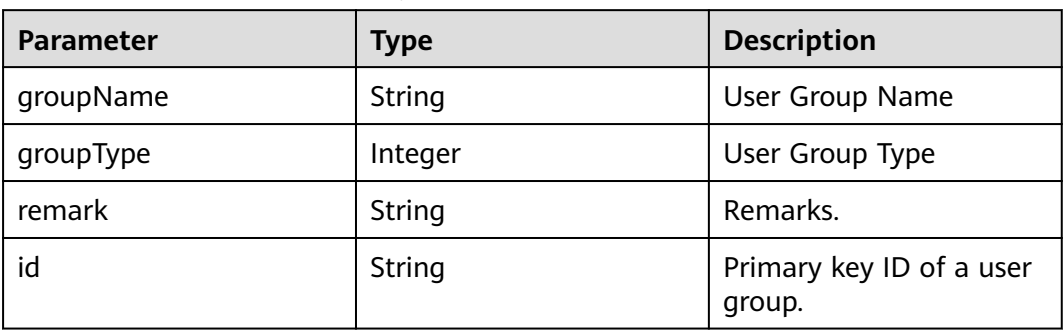

#### <span id="page-1982-0"></span>**Table 12-611** Parameter description

#### **Message Example**

- Request header Content-Type: application/json;charset=UTF-8 Authorization: \*\*\*
- No request message exists.
- Response parameters

```
{
    "resultCode":"0100000",
    "resultDesc":[
      {
         "groupName":"ceshi001",
         "groupType":3,
         "id":"159253664007418170345218084185"
      },
      {
         "groupName":"ceshi002",
         "groupType":2,
         "id":"159253664765739060254053779940"
\qquad \qquad \}\overline{\phantom{a}} "groupName":"ceshi003",
         "groupType":3,
         "id":"159253666192354492596520647666"
\qquad \qquad \}\overline{\phantom{a}} "groupName":"ceshi004",
         "groupType":2,
         "id":"159253667128968076722272915560"
      },
      {
         "groupName":"ceshi005",
         "groupType":3,
         "id":"159289723573509154577931092749"
      },
      {
         "groupName":"ceshi445566",
         "remark": "Inspector group",
         "groupType":3,
         "id":"159832671551117675139418726647"
      }
   ]
}
```
### **12.3.4.5 Adding a User Group**

#### **Scenario**

This interface is invoked to add a user group.

#### **Interface Method**

The request method must be set to POST. This interface supports only the POST method.

#### **Request URL**

https://ip:port/rest/cmsapp/v1/openapi/qcrelationconf/createusergroup

In a public cloud environment, *ip* indicates the IP address of the CC-CMS server, and *port* indicates the HTTPS port number of the CC-CMS server. Contact the administrator to obtain the values.In a non–public cloud environment where the NSLB service is configured, *ip* indicates the IP address of the NSLB server, and *port* indicates the HTTPS port number of the CC-CMS service mapped on the NSLB server.

| No. | <b>Paramete</b>   | <b>Typ</b><br>e | Man<br>dato<br>ry | <b>Description</b>                                                                                                    |
|-----|-------------------|-----------------|-------------------|----------------------------------------------------------------------------------------------------|
|     | Content-<br>Type  | Strin<br>g      | <b>Yes</b>        | The value is fixed at application/json;<br>charset=UTF-8.                                                                                                    |
| 2   | Authorizat<br>ion | Strin<br>g      | Yes               | For details about the generation mode, see<br>4.3 C2 Monitoring, System Outbound Call,<br><b>CDR, and Knowledge Base Interface</b><br><b>Authentication.</b> |

**Table 12-612** Parameters in the request header

| <b>Parameter</b> | <b>Type</b> | <b>Mandatory</b> | <b>Description</b>                                                                                                    |
|------------------|-------------|------------------|----------------------------------------------------------------------------------------------------|
| ccld             | Integer     | No               | Call center ID. The value<br>ranges from 1 to 65535.<br>In the independent<br>deployment<br>environment, the<br>default value is the<br>value of Default Call<br>Center ID on the<br><b>Configuration Center &gt;</b><br><b>System Management &gt;</b><br><b>Parameter Settings</b><br>page after a system<br>administrator signs in to<br>the AICC. |
| vdn              | Integer     | Yes              | ID of a VDN.                                                                                                    |
| groupName        | String      | Yes              | User group name.                                                                                                    |
| groupType        | Integer     | Yes              | User group type. The<br>options are 2 (agent<br>group) and 3 (inspector<br>group).                                                                                                    |
| remark           | String      | <b>No</b>        | User group information.                                                                                                    |
| workNos          | Array       | <b>No</b>        | Agent ID set. If this<br>parameter is set, group<br>members are added when<br>a user group is added.<br>Agent ID. The value ranges<br>from 0 to 99999.                                                                                                    |

**Table 12-613** Parameters in the message body

| <b>Parameter</b> | Type   | <b>Description</b>                                                                                                    |
|------------------|--------|----------------------------------------------------------------------------------------------------|
| resultCode       | String | Execution result. The<br>options are as follows:<br>• 0100000: success<br>• Other values: failure<br>$\bullet$ For details about the<br>failure causes, see<br><b>12.3.8.2 Error Code</b><br>Reference. |
| resultDesc       | String | Description of the result.                                                                                                    |

**Table 12-614** Parameters in the message body

#### **Message Example**

- Request header Content-Type: application/json;charset=UTF-8 Authorization: \*\*\*\*\*\*\*\*\*\*\*\*\*\*\*\*\*\*
- Request parameters

```
{
          "ccId":1,
          "vdn":113,
          "groupName":"ceshipostman",
          "groupType":3,
      "remark": "Inspector group",
      "workNos":[50041,50042]
    }
● Response parameters
    {
```
 "resultCode": "0100000", "resultDesc": "Added successfully" }

# **12.3.4.6 Deleting a User Group**

#### **Description**

This interface is invoked to delete a user group based on the VDN and user group ID.

Note: If a user group has members and inspection relationships are configured for the user group, the members and configured inspection relationships are deleted with the user group.

#### **Interface Method**

The request method must be set to POST. This interface supports only the POST method.

# **Request URL**

https://ip:port/rest/cmsapp/v1/openapi/qcrelationconf/deleteusergroup

In a public cloud environment, *ip* indicates the IP address of the CC-CMS server, and *port* indicates the HTTPS port number of the CC-CMS server. Contact the administrator to obtain the values.In a non–public cloud environment where the NSLB service is configured, ip indicates the IP address of the NSLB server, and port indicates the HTTPS port number of the CC-CMS service mapped on the NSLB server.

| No. | <b>Paramete</b>   | Typ<br>e          | Man<br>dato<br>ry | <b>Description</b>                                                                                                    |
|-----|-------------------|-------------------|-------------------|----------------------------------------------------------------------------------------------------|
|     | Content-<br>Type  | <b>Strin</b><br>g | Yes               | The value is fixed to application/json;<br>charset=UTF-8.                                                                                                    |
| 2   | Authorizat<br>ion | <b>Strin</b><br>g | Yes               | For details about the generation mode, see<br>4.3 C2 Monitoring, System Outbound Call,<br><b>CDR, and Knowledge Base Interface</b><br><b>Authentication.</b> |

**Table 12-615** Parameters in the request header

**Table 12-616** Parameter description

| Parameter | <b>Type</b> | <b>Mandatory</b> | <b>Description</b>                                                                                                    |
|-----------|-------------|------------------|----------------------------------------------------------------------------------------------------|
| ccld      | Integer     | No               | Call center ID. The value<br>ranges from 1 to 65535.                                                                                                    |
|           |             |                  | • In the independent<br>deployment<br>environment, the<br>default value is the<br>value of Default Call<br><b>Center ID on the</b><br><b>Configuration Center &gt;</b><br><b>System Management &gt;</b><br><b>Parameter Settings</b><br>page after a system<br>administrator signs in to<br>the AICC. |
| vdn       | Integer     | Yes              | ID of a VDN.                                                                                                    |
| id        | String      | Yes              | User group ID.                                                                                                    |

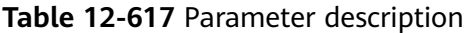

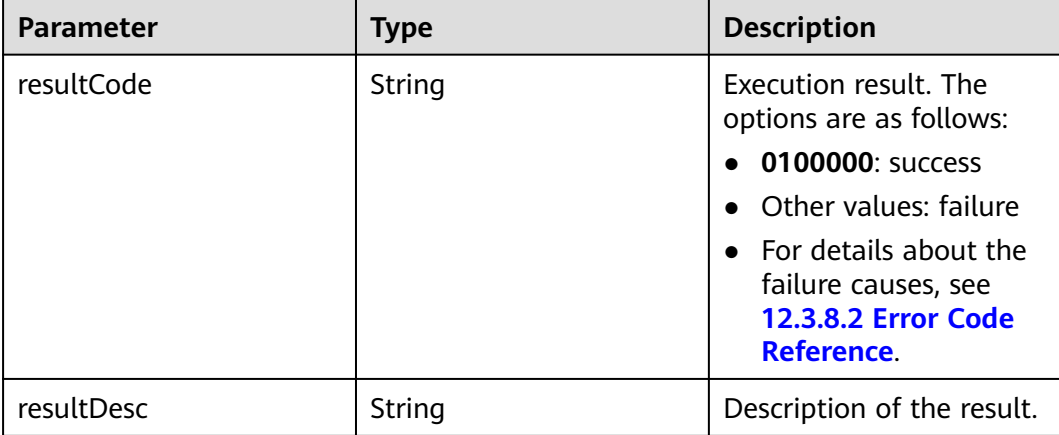

#### **Message Example**

- Request header Content-Type: application/json;charset=UTF-8 Authorization: \*\*\*
- Request parameters

```
{
   "ccId":1,
   "id":"159832684658001135254942692203",
   "vdn":113
}
```
● Response parameters

 "resultCode": "0100000", "resultDesc": "Deleted successfully"

# **12.3.4.7 Updating User Group Information**

{

}

#### **Description**

This interface is invoked to update user group information.

#### **Interface Method**

The request method must be set to POST. This interface supports only the POST method.

#### **Request URL**

https://ip:port/rest/cmsapp/v1/openapi/qcrelationconf/updategroup

In a public cloud environment,  $ip$  indicates the IP address of the CC-CMS server, and *port* indicates the HTTPS port number of the CC-CMS server. Contact the administrator to obtain the values.In a non–public cloud environment where the NSLB service is configured, ip indicates the IP address of the NSLB server, and port indicates the HTTPS port number of the CC-CMS service mapped on the NSLB server.

| No. | <b>Paramete</b>   | Typ<br>e          | Man<br>dato<br>ry | <b>Description</b>                                                                                                    |
|-----|-------------------|-------------------|-------------------|----------------------------------------------------------------------------------------------------|
|     | Content-<br>Type  | <b>Strin</b><br>g | <b>Yes</b>        | The value is fixed to application/json;<br>charset=UTF-8.                                                                                                   |
|     | Authorizat<br>ion | <b>Strin</b><br>g | Yes               | For details about the generation mode, see<br>4.3 C2 Monitoring, System Outbound Call,<br><b>CDR, and Knowledge Base Interface</b><br><b>Authentication</b> |

**Table 12-618** Parameters in the request header

**Table 12-619** Parameters in the message body

| <b>Parameter</b> | <b>Type</b> | <b>Mandatory</b> | <b>Description</b>                                                                                                    |
|------------------|-------------|------------------|----------------------------------------------------------------------------------------------------|
| ccld             | Integer     | No               | Call center ID. The value<br>ranges from 1 to 65535.<br>In the independent<br>deployment<br>environment, the<br>default value is the<br>value of Default Call<br><b>Center ID</b> on the<br><b>Configuration Center &gt;</b><br><b>System Management &gt;</b><br><b>Parameter Settings</b><br>page after a system<br>administrator signs in to<br>the AICC. |
| vdn              | Integer     | <b>Yes</b>       | ID of a VDN.                                                                                                    |
| id               | string      | Yes              | User group ID.                                                                                                    |
| groupName        | string      | Yes              | New user group name.                                                                                                    |
| remark           | string      | No               | User group information.                                                                                                    |

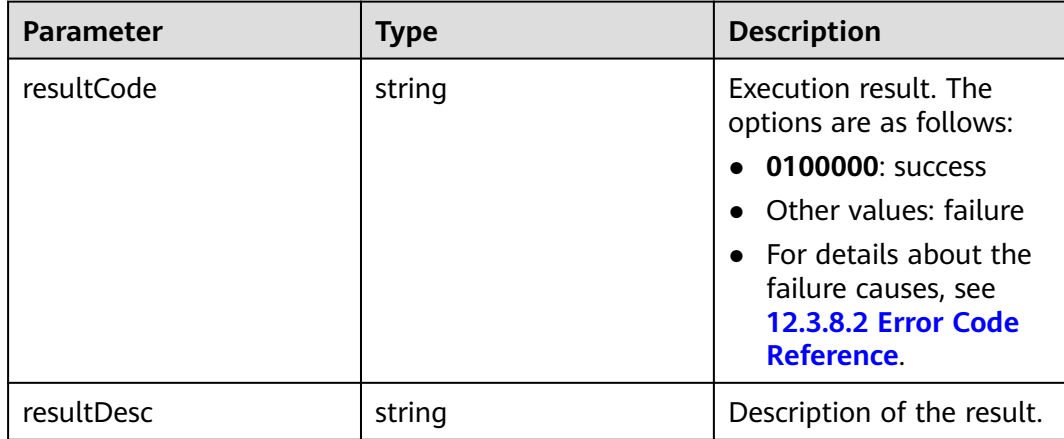

#### **Table 12-620** Parameters in the message body

#### **Message Example**

Request header

Content-Type: application/json;charset=UTF-8 Authorization: \*\*\*\*\*\*\*\*\*\*\*\*\*\*\*\*\*\*

Request parameters

```
{
        "ccId":1,
        "groupName":"ceshi445566",
         "remark": "Inspector group",
        "id":"159832671551117675139418726647",
        "vdn":113
     }
● Response parameters
     {
        "resultCode": "0100000",
        "resultDesc": "Updated successfully"
```
# **12.3.4.8 Setting Inspection Relationships**

}

#### **Description**

This interface is invoked to set the inspection relationships between a specified inspector group and a user group.

#### **Interface Method**

The request method must be set to POST. This interface supports only the POST method.

#### **Request URL**

https://ip:port/rest/cmsapp/v1/openapi/qcrelationconf/configqcrelation

In a public cloud environment, *ip* indicates the IP address of the CC-CMS server, and *port* indicates the HTTPS port number of the CC-CMS server. Contact the

administrator to obtain the values.In a non–public cloud environment where the NSLB service is configured, *ip* indicates the IP address of the NSLB server, and *port* indicates the HTTPS port number of the CC-CMS service mapped on the NSLB server.

| No. | <b>Paramete</b>   | <b>Typ</b><br>e   | Man<br>dato<br>ry | <b>Description</b>                                                                                                    |
|-----|-------------------|-------------------|-------------------|----------------------------------------------------------------------------------------------------|
|     | Content-<br>Type  | <b>Strin</b><br>g | Yes               | The value is fixed to application/json;<br>charset=UTF-8.                                                                                                    |
|     | Authorizat<br>ion | Strin<br>g        | Yes               | For details about the generation mode, see<br>4.3 C2 Monitoring, System Outbound Call,<br><b>CDR, and Knowledge Base Interface</b><br><b>Authentication.</b> |

**Table 12-621** Parameters in the request header

**Table 12-622** Parameter description

| <b>Parameter</b>      | <b>Type</b> | <b>Mandatory</b> | <b>Description</b>                                                                                                    |
|-----------------------|-------------|------------------|----------------------------------------------------------------------------------------------------|
| ccld                  | Integer     | No               | Call center ID. The value<br>ranges from 1 to 65535.                                                                                                    |
|                       |             |                  | In the independent<br>$\bullet$<br>deployment<br>environment, the<br>default value is the<br>value of Default Call<br><b>Center ID on the</b><br><b>Configuration Center &gt;</b><br><b>System Management &gt;</b><br><b>Parameter Settings</b><br>page after a system<br>administrator signs in to<br>the AICC. |
| qcGroupId             | Integer     | Yes              | ID of an inspector group.                                                                                                    |
| inspectedGrou<br>plds | Array       | Yes              | Agent group ID set.                                                                                                    |
| vdn                   | Integer     | Yes              | ID of a VDN.                                                                                                    |

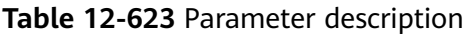

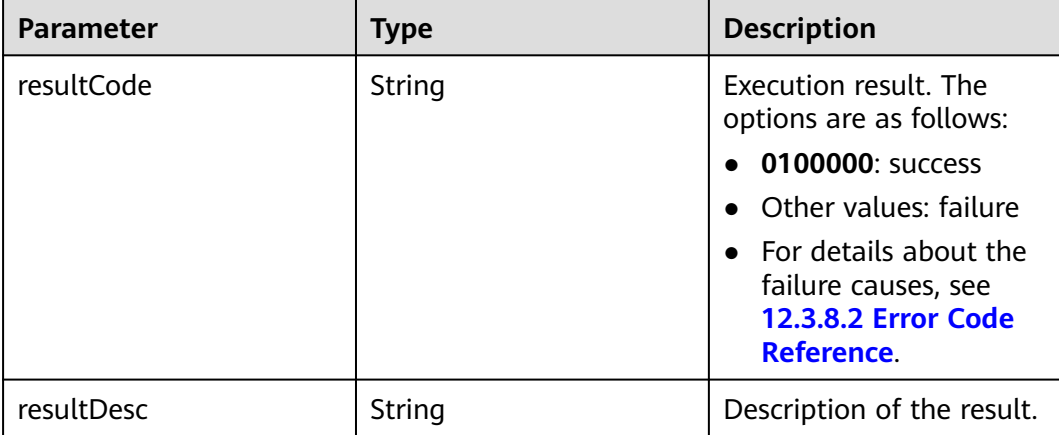

#### **Message Example**

- **Request header** Content-Type: application/json;charset=UTF-8 Authorization: \*\*\*\*\*\*\*\*\*\*\*\*\*\*\*\*\*\*
- Request parameters

}

```
{
        "ccId":1,
        "qcGroupId":"159282396714302232563636876268",
        "inspectedGroupIds":["159253666192354492596520647666"],
        "vdn":113
    }
● Response parameters
```

```
{
   "resultCode": "0100000",
```

```
 "resultDesc": "Configured successfully"
```
# **12.3.4.9 Deleting Configured Inspection Relationships**

#### **Description**

This interface is invoked to delete inspection relationships based on the IDs of the inspector group and inspected party group.

#### **Interface Method**

The request method must be set to POST. This interface supports only the POST method.

#### **Request URL**

https://ip:port/rest/cmsapp/v1/openapi/qcrelationconf/deleteqcrelationconf

In a public cloud environment, *ip* indicates the IP address of the CC-CMS server, and *port* indicates the HTTPS port number of the CC-CMS server. Contact the

administrator to obtain the values.In a non–public cloud environment where the NSLB service is configured, *ip* indicates the IP address of the NSLB server, and *port* indicates the HTTPS port number of the CC-CMS service mapped on the NSLB server.

#### **Request Description**

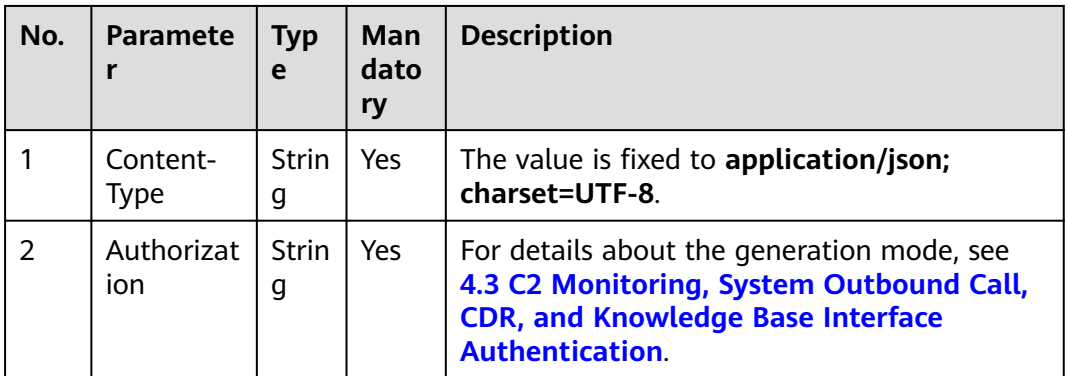

**Table 12-624** Parameters in the request header

**Table 12-625** Parameter description

| <b>Parameter</b>      | Type    | <b>Mandatory</b> | <b>Description</b>                                                                                                    |
|-----------------------|---------|------------------|----------------------------------------------------------------------------------------------------|
| ccld                  | Integer | No               | Call center ID. The value<br>ranges from 1 to 65535.                                                                                                    |
|                       |         |                  | In the independent<br>deployment<br>environment, the<br>default value is the<br>value of Default Call<br><b>Center ID on the</b><br><b>Configuration Center &gt;</b><br><b>System Management &gt;</b><br><b>Parameter Settings</b><br>page after a system<br>administrator signs in to<br>the AICC. |
| qcGroupId             | Integer | Yes              | ID of an inspector group.                                                                                                    |
| inspectedGrou<br>plds | Array   | Yes              | Agent group ID set.                                                                                                    |
| vdn                   | Integer | Yes              | ID of a VDN.                                                                                                    |

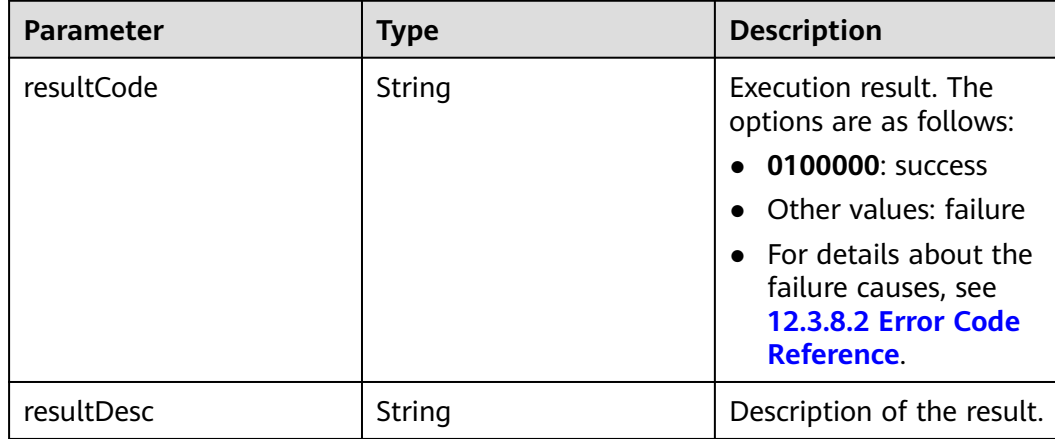

#### **Table 12-626** Parameter description

#### **Message Example**

Request header

Content-Type: application/json;charset=UTF-8 Authorization: \*\*\*\*\*\*\*\*\*\*\*

Request parameters

```
{
   "ccId":1,
   "qcGroupId":"159282396714302232563636876268",
   "inspectedGroupIds":["159253666192354492596520647666"],
   "vdn":113
}
```
● Response parameters

{ "resultCode": "0100000", "resultDesc": "Deleted successfully" }

The following table describes the parameters in the response message body of this interface.

#### **12.3.4.10 Adding an Agent to a User Group**

#### **Scenario**

The interface is invoked to add an agent to a user group on the CMS.

### **Interface Method**

The request method must be set to POST. This interface supports only the POST method.

#### **Request URL**

https://ip:port/rest/cmsapp/v1/openapi/qcrelationconf/joinusergroup

In a public cloud environment, *ip* indicates the IP address of the CC-CMS server, and *port* indicates the HTTPS port number of the CC-CMS server. Contact the

administrator to obtain the values.In a non–public cloud environment where the NSLB service is configured, *ip* indicates the IP address of the NSLB server, and *port* indicates the HTTPS port number of the CC-CMS service mapped on the NSLB server.

| No. | <b>Paramete</b>   | <b>Typ</b><br>e   | Man<br>dato<br>ry | <b>Description</b>                                                                                                    |
|-----|-------------------|-------------------|-------------------|----------------------------------------------------------------------------------------------------|
|     | Content-<br>Type  | <b>Strin</b><br>g | <b>Yes</b>        | The value is fixed at application/json;<br>charset=UTF-8.                                                                                                    |
|     | Authorizat<br>ion | Strin<br>g        | Yes               | For details about the generation mode, see<br>4.3 C2 Monitoring, System Outbound Call,<br><b>CDR, and Knowledge Base Interface</b><br><b>Authentication.</b> |

**Table 12-627** Parameters in the request header

**Table 12-628** Parameters in the message body

| <b>Parameter</b> | <b>Type</b> | <b>Mandatory</b> | <b>Description</b>                                                                                                    |
|------------------|-------------|------------------|----------------------------------------------------------------------------------------------------|
| ccld             | Integer     | <b>No</b>        | Call center ID. The value<br>ranges from 1 to 65535.                                                                                                    |
|                  |             |                  | In the independent<br>deployment<br>environment, the<br>default value is the<br>value of Default Call<br><b>Center ID on the</b><br><b>Configuration Center &gt;</b><br><b>System Management &gt;</b><br><b>Parameter Settings</b><br>page after a system<br>administrator signs in to<br>the AICC. |
| vdnid            | Integer     | Yes              | ID of a virtual call center.<br>The value ranges from 1 to<br>5000.                                                                                                    |
| agentid          | Integer     | Yes              | ID of an agent who joins a<br>user group. The value<br>ranges from 0 to 99999.                                                                                                    |

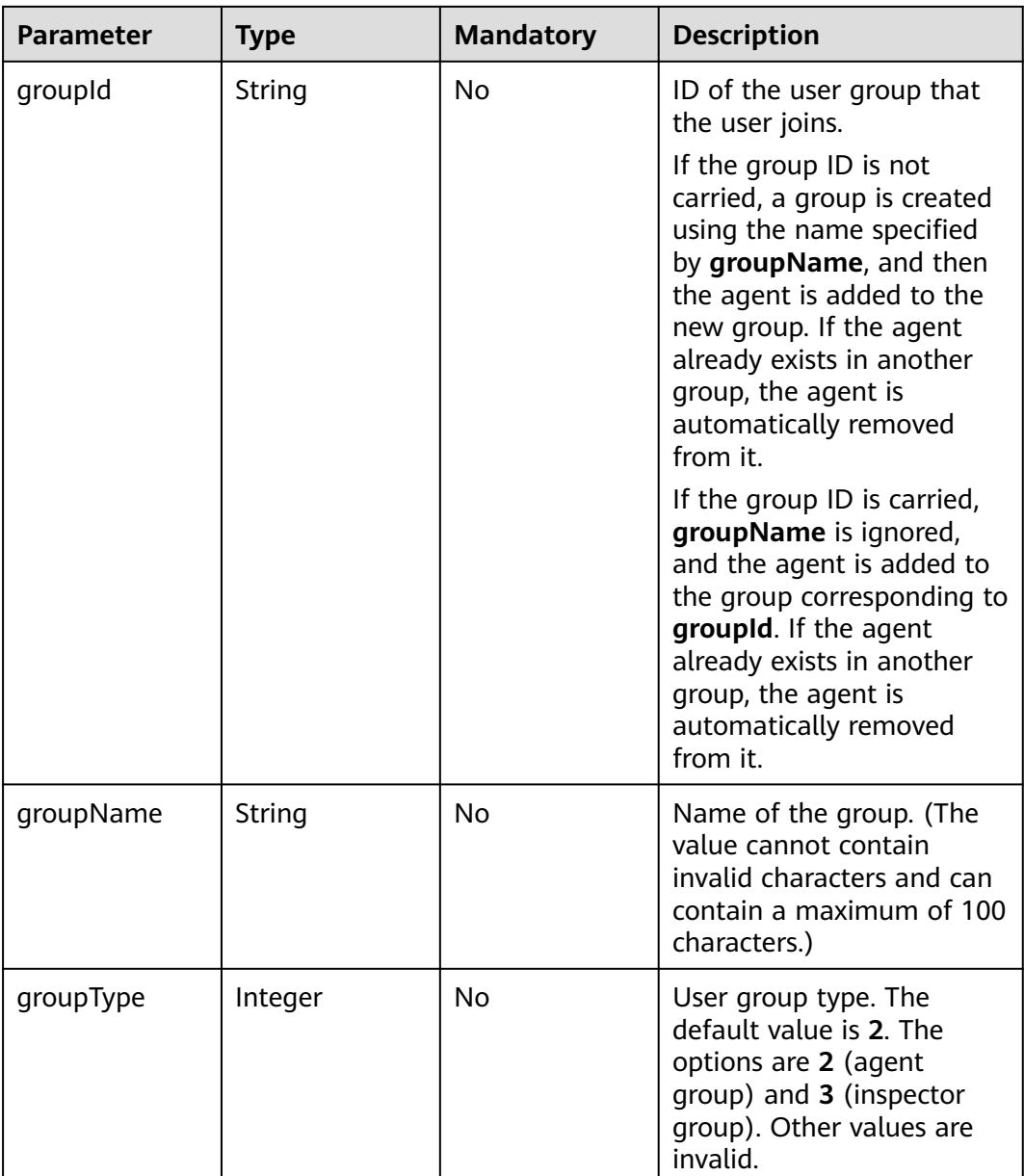

#### **Table 12-629** Parameters in the message body

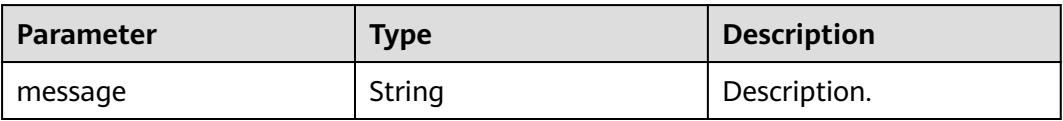

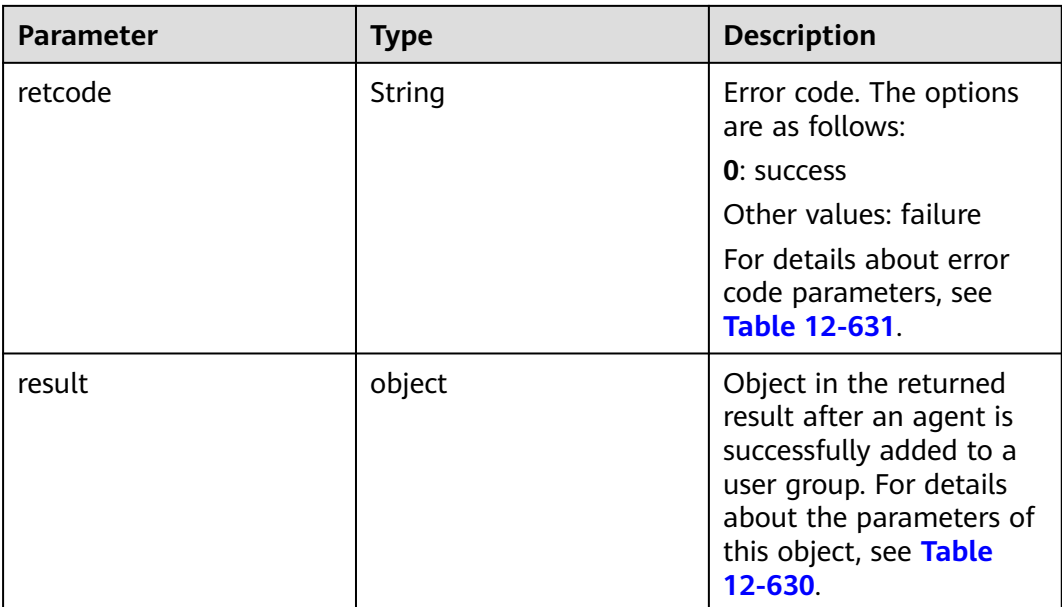

#### **Table 12-630** Parameters of result

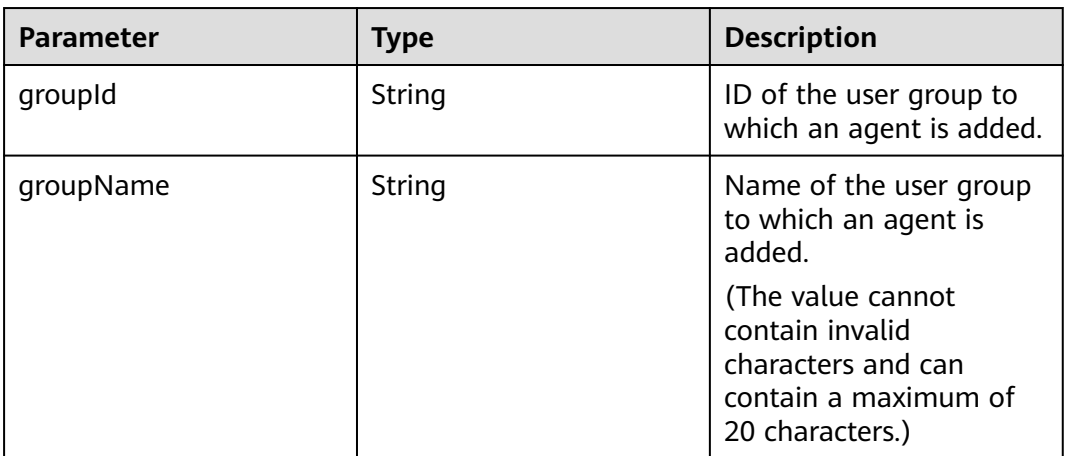

#### **Table 12-631** Error end codes

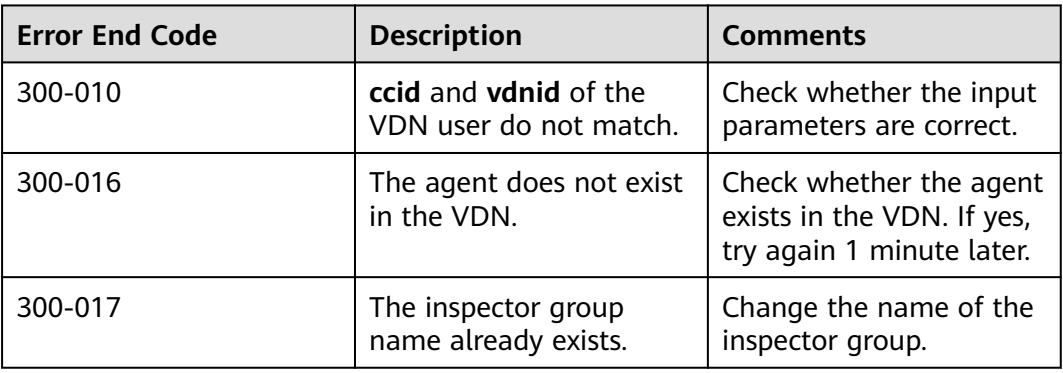

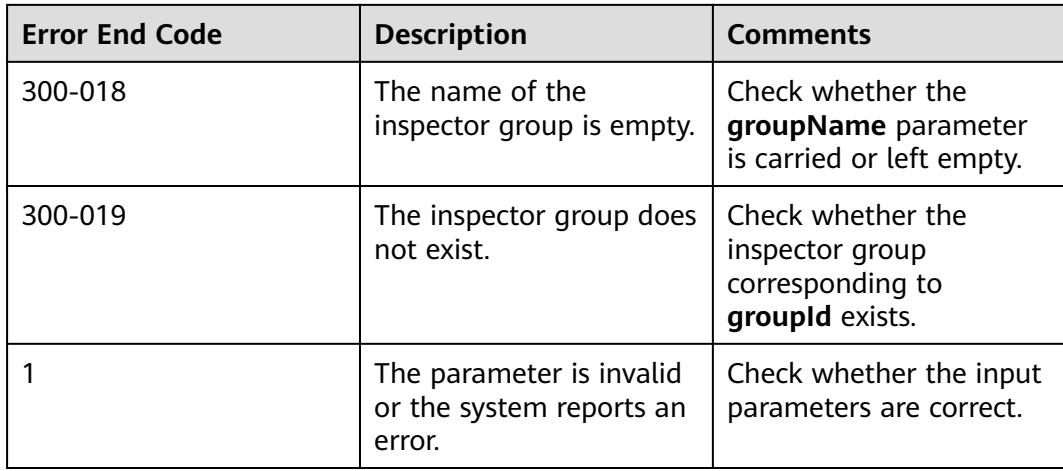

#### **Message Example**

- Request header
	- Content-Type: application/json;charset=UTF-8 Authorization: \*\*\*
- Request parameters

```
{
        "ccId":1,
        "vdnId":4,
        "agentId":667,
        "groupId":"159282396714302232563636876268",
      "groupName":"Agent group",
      "groupType":""
    }
● Response parameters
     {
        "result": {
           "groupName": "Agent group A",
           "groupId": "161960203515344228641565404173"
        },
      "message": "success",
      "retcode": "0"
    }
```
### **12.3.4.11 Updating Agent Names**

This interface supports only the scenario where the CC-CMS is independently deployed.

#### **Scenario**

This interface is invoked to update an agent name.

#### **Interface Method**

The request method must be set to POST. This interface supports only the POST method.

#### **Request URL**

https://ip:port/rest/cmsapp/v1/openapi/qcrelationconf/updateagentgroup

In a public cloud environment, *ip* indicates the IP address of the CC-CMS server, and *port* indicates the HTTPS port number of the CC-CMS server. Contact the administrator to obtain the values.In a non–public cloud environment where the NSLB service is configured, ip indicates the IP address of the NSLB server, and port indicates the HTTPS port number of the CC-CMS service mapped on the NSLB server.

### **Request Description**

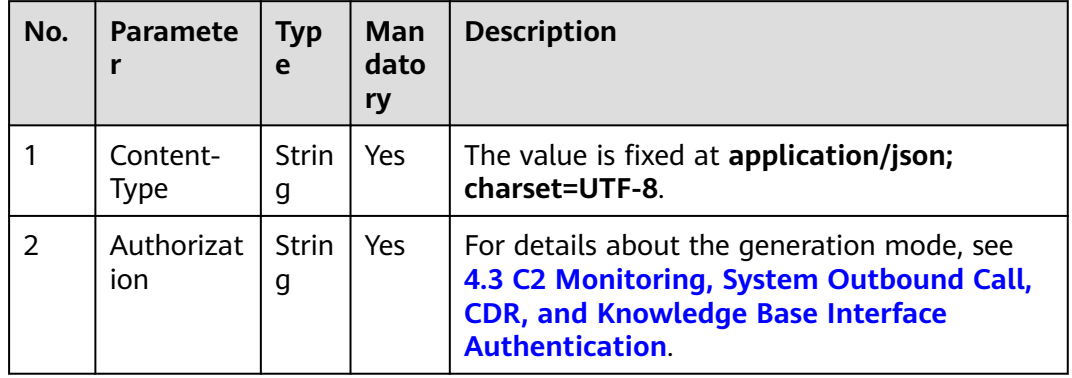

**Table 12-632** Parameters in the request header

**Table 12-633** Parameters in the message body

| <b>Parameter</b> | Type    | <b>Mandatory</b> | <b>Description</b>                                                                                                    |
|------------------|---------|------------------|----------------------------------------------------------------------------------------------------|
| ccld             | Integer | No.              | Call center ID. The value<br>ranges from 1 to 65535.<br>In the independent<br>$\bullet$<br>deployment<br>environment, the<br>default value is the<br>value of Default Call<br><b>Center ID on the</b><br><b>Configuration Center &gt;</b><br><b>System Management &gt;</b><br><b>Parameter Settings</b><br>page after a system<br>administrator signs in to<br>the AICC. |
| vdnid            | Integer | Yes              | ID of a virtual call center.<br>The value ranges from 1 to<br>5000.                                                                                                    |

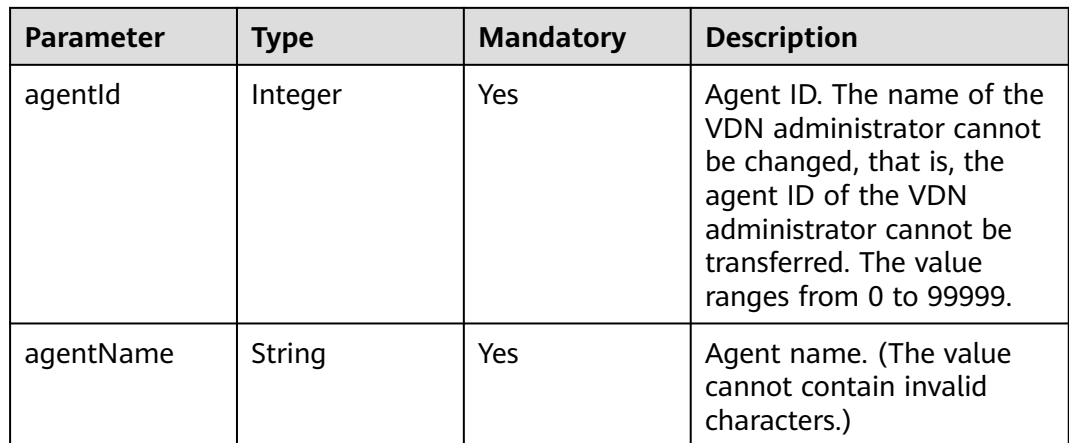

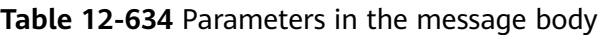

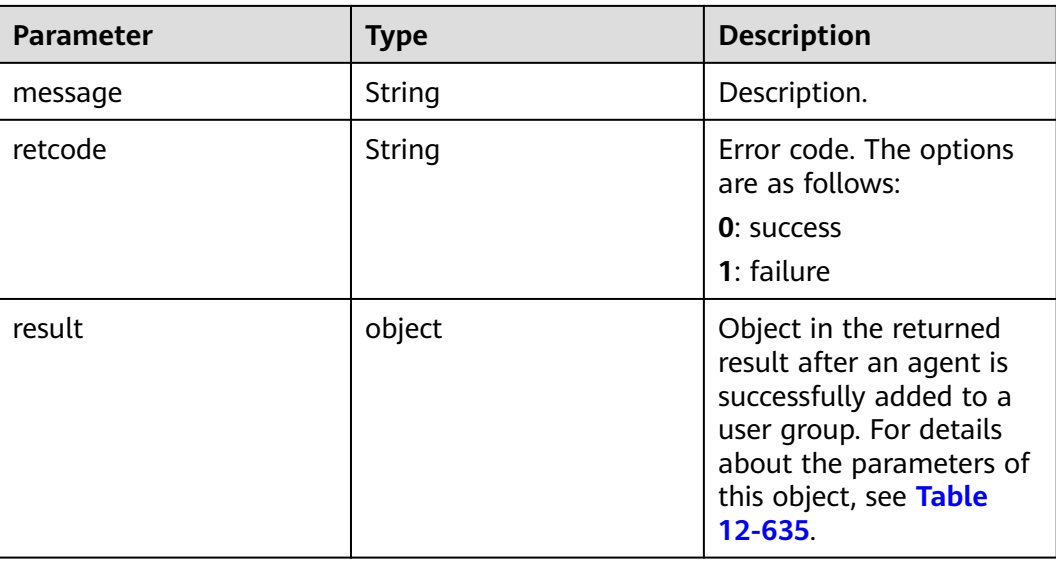

#### **Table 12-635** Parameters of result

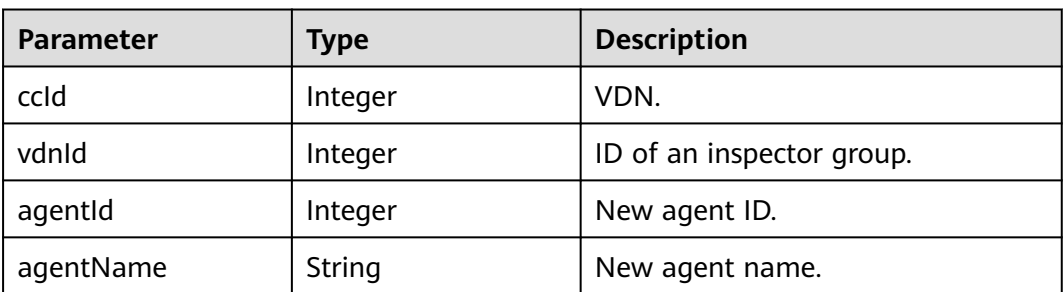

### **Message Example**

- Request header Content-Type: application/json;charset=UTF-8 Authorization: \*\*\*\*\*\*\*\*\*\*\*
- Request parameters

```
{
   "ccId":1,
   "vdnId":4,
   "agentId":667,
   "agentName":"Zhang San"
}
Response parameters
{
```

```
 "result": {
       "agentId": "6667",
       "ccId": 1,
       "vdnId": 4,
       "agentName": "Li Si"
   },
    "message": "success",
    "retcode": "0"
}
```
# **12.3.5 Querying Outbound Call Task Lists**

# **12.3.5.1 Querying the Outbound Call Task List of a Tenant**

#### **Description**

This interface is invoked to query the outbound call task list of a tenant and return task information.

Note: The iSales service module must be deployed for this interface.

#### **Interface Method**

The request method must be set to POST. This interface supports only the POST method.

#### **Request URL**

https://ip:port/rest/cmsapp/v1/openapi/fromisales/querytasks

In a public cloud environment, *ip* indicates the IP address of the CC-CMS server, and *port* indicates the HTTPS port number of the CC-CMS server. Contact the administrator to obtain the values.In a non–public cloud environment where the NSLB service is configured, ip indicates the IP address of the NSLB server, and port indicates the HTTPS port number of the CC-CMS service mapped on the NSLB server.

| No. | <b>Paramete</b>   | Typ<br>e          | Man<br>dato<br>ry | <b>Description</b>                                                                                                    |
|-----|-------------------|-------------------|-------------------|----------------------------------------------------------------------------------------------------|
|     | Content-<br>Type  | <b>Strin</b><br>g | Yes               | The value is fixed to application/json;<br>charset=UTF-8.                                                                                                   |
| 2   | Authorizat<br>ion | <b>Strin</b><br>g | Yes               | For details about the generation mode, see<br>4.3 C2 Monitoring, System Outbound Call,<br><b>CDR, and Knowledge Base Interface</b><br><b>Authentication</b> |

**Table 12-636** Parameters in the request header

| <b>Parameter</b> | <b>Type</b> | <b>Mandatory</b> | <b>Description</b>                                                                                                    |
|------------------|-------------|------------------|----------------------------------------------------------------------------------------------------|
| ccld             | Integer     | No               | Call center ID. The value<br>ranges from 1 to 65535.<br>In the integration<br>environment, the<br>default value is the<br>value of Call Center ID<br>on the <b>Configuration</b><br>Center > System<br><b>Management &gt; CMS</b><br><b>System Configuration</b><br>page after a system<br>administrator signs in to<br>the AICC. If this<br>parameter is empty, the<br>data whose sys_key is<br>default_cc_id and<br>sys_type is<br>cms_system_config in<br>the <b>t_cms_sysparam</b><br>database table is used.<br>In the independent<br>deployment<br>environment, the<br>default value is the<br>value of Default Call<br><b>Center ID</b> on the<br><b>Configuration Center &gt;</b><br><b>System Management &gt;</b><br><b>Parameter Settings</b><br>page after a system<br>administrator signs in to<br>the AICC. |
| vdn              | Integer     | Yes              | ID of a VDN. The value<br>ranges from 1 to 5000.                                                                                                    |
| limit            | Integer     | No               | Page size. The default<br>value is 10. A maximum of<br>100 records can be<br>queried.                                                                                                    |
| offset           | Integer     | No               | Pagination start position. If<br>this parameter is not set,<br>the default value 0 is used.                                                                                                    |

**Table 12-637** Parameters in the message body

| <b>Parameter</b> | <b>Type</b> | <b>Description</b>                                                                        |
|------------------|-------------|-------------------------------------------------------------------------------------------|
| resultCode       | string      | Query result. The options<br>are as follows:                                              |
|                  |             | $\bullet$ 0100000: success                                                                |
|                  |             | • Other values: failure                                                                   |
|                  |             | For details about the<br>failure causes, see<br><b>12.3.8.2 Error Code</b><br>Reference.  |
| resultDesc       | Array       | Object array in the<br>returned result after a<br>successful query.                       |
|                  |             | For details about the<br>parameters of the<br>response message body,<br>see Table 12-639. |

**Table 12-638** Parameters in the message body

**Table 12-639** Parameters in the response message body

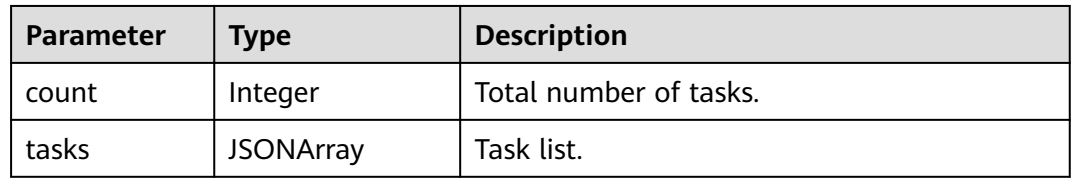

For details about the parameters of **tasks**, see **Table 12-640**.

**Table 12-640** Parameters of tasks

| <b>Parameter</b> | <b>Type</b> | <b>Description</b>                                                                                                    |
|------------------|-------------|----------------------------------------------------------------------------------------------------|
| taskId           | String      | Task ID.                                                                                                    |
| taskName         | String      | Task name.                                                                                                    |
| taskType         | String      | Task type.<br>1: Intelligent outbound call<br>2: Predicted outbound calls<br>3: Automatic outbound call<br>4: Agent outbound call<br>5: Previewed outbound call |

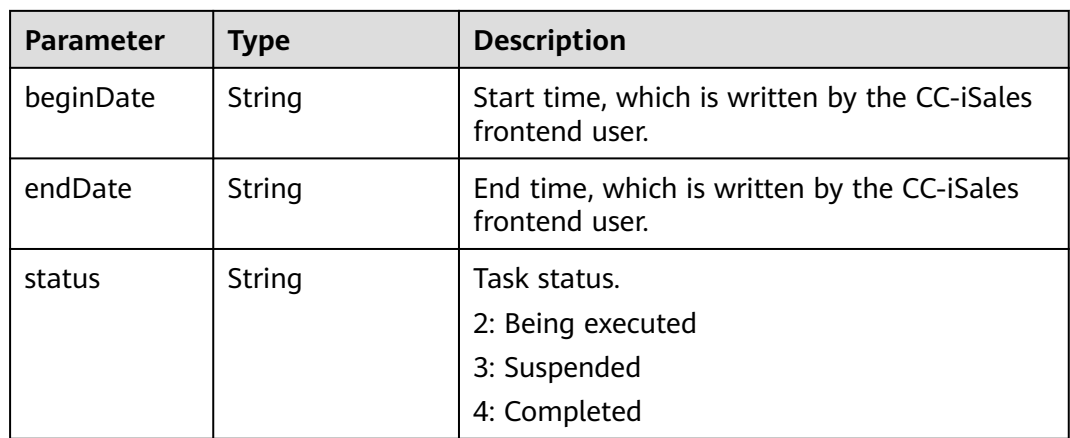

#### **Message Example**

- Request header Content-Type: application/json;charset=UTF-8 Authorization: \*\*\*
- Request parameters

```
{
    "ccId": "89",
    "vdn":92,
    "limit":10,
    "offset":0
}
```
{

● Response parameters

```
 "resultCode": "0100000",
   "resultDesc": {
     "count": 14,
     "tasks": [
        {
          "beginDate": "2021-02-03",
 "taskType": "4",
 "endDate": "2021-02-04",
          "taskName": "1",
          "taskId": "1088825198",
          "status": "1"
        },
        {
          "beginDate": "2021-02-04",
 "taskType": "4",
 "endDate": "2021-02-28",
 "taskName": "2",
 "taskId": "1312452402",
 "status": "1"
       }
.......
     ]
   }
}
```
# **12.3.5.2 Querying the Daily Settlement Statistics of a Specified Task**

### **Description**

This interface is invoked to query the daily settlement statistics of a specified task and return the daily settlement statistics indicators.

Note: The iSales service module must be deployed for this interface.

#### **Interface Method**

The request method must be set to POST. This interface supports only the POST method.

#### **Request URL**

https://ip:port/rest/cmsapp/v1/openapi/fromisales/dailystatistic

In a public cloud environment, *ip* indicates the IP address of the CC-CMS server, and *port* indicates the HTTPS port number of the CC-CMS server. Contact the administrator to obtain the values.In a non–public cloud environment where the NSLB service is configured, ip indicates the IP address of the NSLB server, and port indicates the HTTPS port number of the CC-CMS service mapped on the NSLB server.

#### **Request Description**

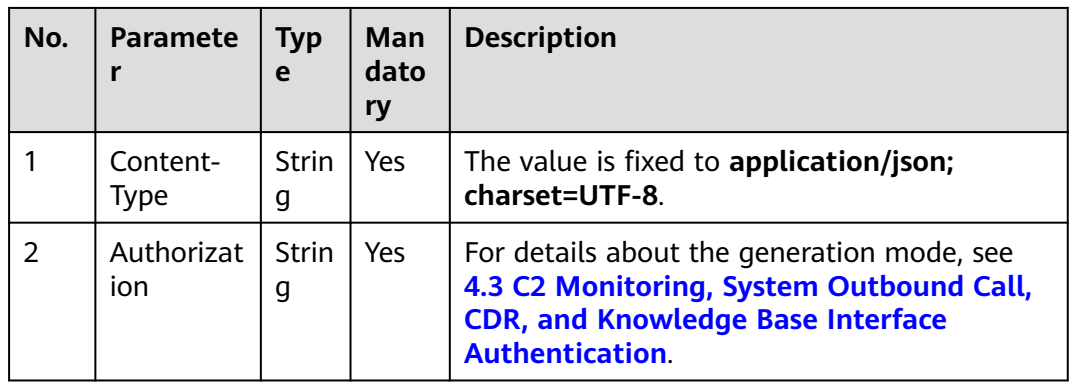

**Table 12-641** Parameters in the request header

| <b>Parameter</b> | <b>Type</b> | <b>Mandatory</b> | <b>Description</b>                                                                                                    |
|------------------|-------------|------------------|----------------------------------------------------------------------------------------------------|
| ccld             | Integer     | No               | Call center ID. The value<br>ranges from 1 to 65535.<br>In the integration<br>environment, the<br>default value is the<br>value of Call Center ID<br>on the <b>Configuration</b><br>Center > System<br><b>Management &gt; CMS</b><br><b>System Configuration</b><br>page after a system<br>administrator signs in to<br>the AICC. If this<br>parameter is empty, the<br>data whose sys_key is<br>default cc id and<br>sys_type is<br>cms_system_config in<br>the t_cms_sysparam<br>database table is used.<br>In the independent<br>deployment<br>environment, the<br>default value is the<br>value of Default Call<br><b>Center ID on the</b><br><b>Configuration Center &gt;</b><br><b>System Management &gt;</b><br><b>Parameter Settings</b><br>page after a system<br>administrator signs in to<br>the AICC. |
| vdn              | Integer     | Yes              | ID of a VDN. The value<br>ranges from 1 to 5000.                                                                                                    |
| taskId           | string      | Yes              | Task ID. The value contains<br>a maximum of 30<br>characters.                                                                                                    |
| beginDayTime     | string      | Yes              | Start date for statistics<br>collection (time zone<br>where the VDN is located).<br>Format: YYYY-MM-DD                                                                                                    |
| endDayTime       | string      | Yes              | End date for statistics<br>collection (time zone<br>where the VDN is located).<br>Format: YYYY-MM-DD                                                                                                    |

**Table 12-642** Parameters in the message body

| <b>Parameter</b> | Type   | <b>Description</b>                                                                                   |
|------------------|--------|----------------------------------------------------------------------------------------------------|
| resultCode       | string | Query result. The options<br>are as follows:                                                         |
|                  |        | $\bullet$ 0100000: success                                                                           |
|                  |        | • Other values: failure                                                                              |
|                  |        | For details about the<br>failure causes, see<br><b>12.3.8.2 Error Code</b><br>Reference.             |
| resultDesc       | Array  | Object array in the<br>returned result after a<br>successful query.<br><b>Table 12-644</b> describes |
|                  |        | the parameters in the<br>response message body<br>of this interface.                                 |

**Table 12-643** Parameters in the response message

**Table 12-644** Parameters in the response message body

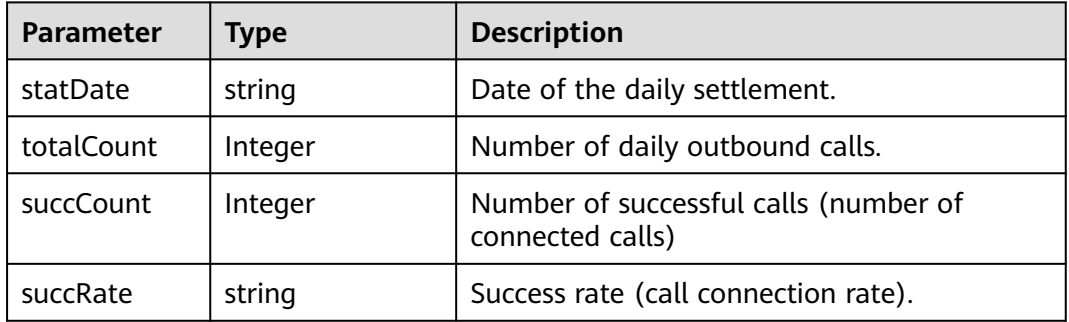

#### **Message Example**

- Request header Content-Type: application/json;charset=UTF-8 Authorization: \*\*\*\*\*\*\*\*\*\*\*\*\*\*\*\*\*\*
- Request parameters

```
{ 
"vdn": 222,
"ccId":89,
"taskId": "1176499974",
"beginDayTime": "2021-01-21",
"endDayTime": "2021-01-23"
}
```
● Response parameters { "resultCode": "0100000",

```
 "resultDesc": [
  {
  "statDate": "2021-01-17",
  "totalCount": 200,
  "succCount": 101, 
  "succRate": "50.5%"
  },
 {
 "statDate": "2021-01-18",
  "totalCount": 320,
 "succCount": 248, 
 "succRate": "77.5%"
 }
 ]
}
```
# **12.3.5.3 Querying the Real-Time Statistics of a Specified Task**

#### **Description**

This interface is invoked to query the real-time statistics of a specified task and return the real-time statistics indicators.

Note: The iSales service module must be deployed for this interface.

#### **Interface Method**

The request method must be set to POST. This interface supports only the POST method.

#### **Request URL**

https://ip:port/rest/cmsapp/v1/openapi/fromisales/realstatistic

In a public cloud environment,  $ip$  indicates the IP address of the CC-CMS server, and *port* indicates the HTTPS port number of the CC-CMS server. Contact the administrator to obtain the values.In a non–public cloud environment where the NSLB service is configured, ip indicates the IP address of the NSLB server, and port indicates the HTTPS port number of the CC-CMS service mapped on the NSLB server.

#### **Request Description**

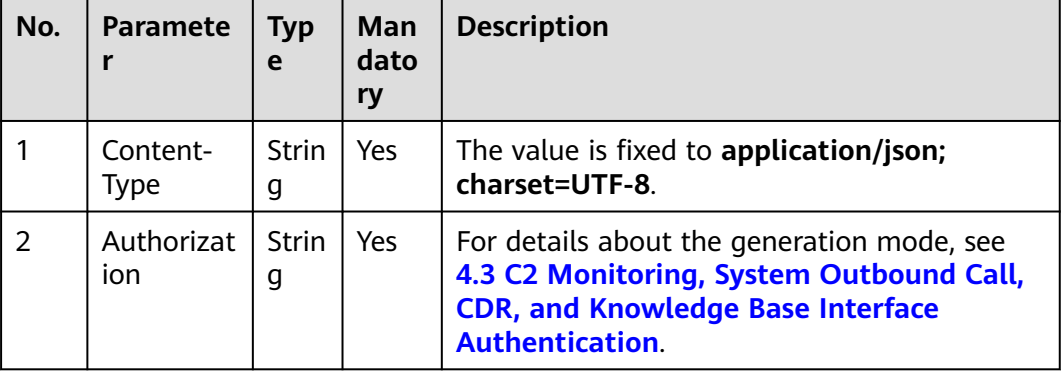

**Table 12-645** Parameters in the request header

| <b>Parameter</b> | <b>Type</b> | <b>Mandatory</b> | <b>Description</b>                                                                                                    |
|------------------|-------------|------------------|----------------------------------------------------------------------------------------------------|
| ccld             | Integer     | No               | Call center ID. The value<br>ranges from 1 to 65535.<br>In the integration<br>environment, the<br>default value is the<br>value of Call Center ID<br>on the Configuration<br>Center > System<br><b>Management &gt; CMS</b><br><b>System Configuration</b><br>page after a system<br>administrator signs in to<br>the AICC. If this<br>parameter is empty, the<br>data whose sys_key is<br>default_cc_id and<br>sys_type is<br>cms_system_config in<br>the t_cms_sysparam<br>database table is used.<br>In the independent<br>deployment<br>environment, the<br>default value is the<br>value of Default Call<br>Center ID on the<br><b>Configuration Center &gt;</b><br><b>System Management &gt;</b><br><b>Parameter Settings</b><br>page after a system<br>administrator signs in to<br>the AICC. |
| vdn              | Integer     | Yes              | ID of a VDN. The value<br>ranges from 1 to 5000.                                                                                                    |
| taskId           | Integer     | Yes              | Task ID. The value contains<br>a maximum of 30<br>characters.                                                                                                    |

**Table 12-646** Parameters in the message body

| <b>Parameter</b> | <b>Type</b> | <b>Description</b>                                                                             |
|------------------|-------------|------------------------------------------------------------------------------------------------|
| resultCode       | string      | Query result. The options<br>are as follows:                                                   |
|                  |             | • 0100000: success                                                                             |
|                  |             | • Other values: failure                                                                        |
|                  |             | For details about the<br>failure causes, see<br><b>12.3.8.2 Error Code</b><br>Reference.       |
| resultDesc       | Array       | Object array in the<br>returned result after a<br>successful query.                            |
|                  |             | Table 12-648 describes<br>the parameters in the<br>response message body<br>of this interface. |

**Table 12-647** Parameters in the message body

**Table 12-648** Parameters in the response message body

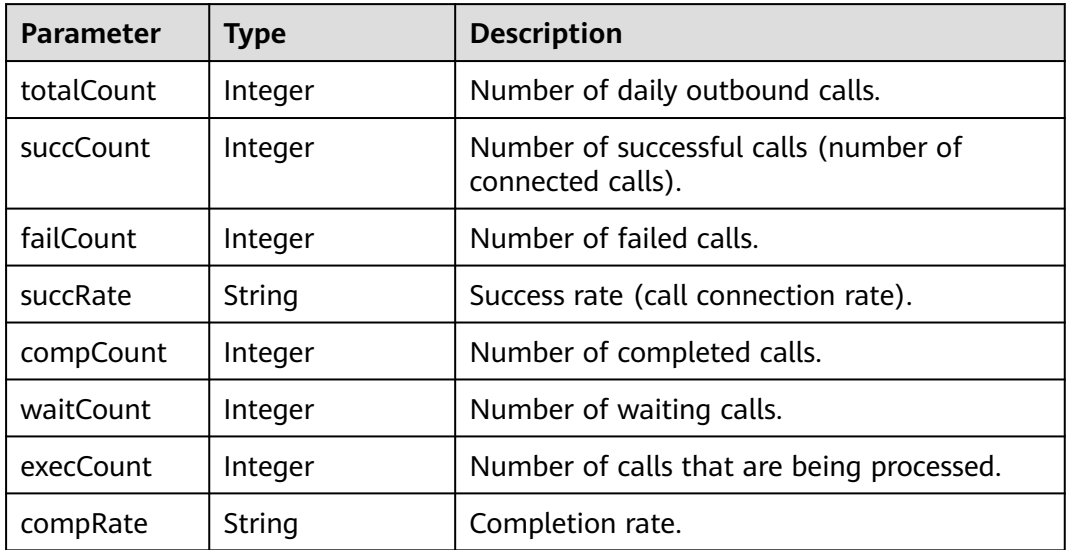

### **Message Example**

- Request header Content-Type: application/json;charset=UTF-8 Authorization: \*\*\*\*\*\*\*\*\*\*\*\*\*\*\*\*\*\*
- Request parameters { "ccId": "89",

```
 "vdn":92,
   "taskId":"1122104910"
 }
Response parameters
{
  "resultCode": "0100000",
  "resultDesc": {
   "compCount": "4",
   "failCount": "2",
   "compRate": "50%",
   "execCount": "0",
   "succCount": "2",
   "succRate": "50%",
   "totalCount": "4",
   "waitCount": "0"
  }
```
# **12.3.6 Interfaces for Querying System Indicators**

If the environment is in pool mode, query the information about two UAPs. If the environment is in single mode, query the information about a single UAP. The environment mode is set when the CMS is deployed. For details, see the CMS deployment document.

### **12.3.6.1 Querying UAP Performance Information**

#### **Prerequisites**

You need to create the **Incoming Office measurement** task on the performance management tool. For details, see "Maintenance > Performance Specifications" in UAP9600 Product Documentation. This interface is invoked only for global AK/SK authentication.

Note: This interface supports only the independent deployment environment.

### **Description**

This interface is invoked to query the performance data of the UAP in the latest 5 minutes, including the trunk usage information, such as the number of idle circuits, number of available circuits, and circuit usage.

#### **Interface Method**

The request method must be set to POST. This interface supports only the POST method.

#### **Request URL**

https://ip:port/rest/cmsapp/v1/openapi/uap/queryUapPerfInfo

In a public cloud environment,  $ip$  indicates the IP address of the CC-CMS server, and *port* indicates the HTTPS port number of the CC-CMS server. Contact the administrator to obtain the values.In a non–public cloud environment where the NSLB service is configured, *ip* indicates the IP address of the NSLB server, and *port* indicates the HTTPS port number of the CC-CMS service mapped on the NSLB server.

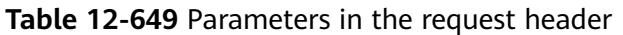

| No. | <b>Paramete</b>   | <b>Typ</b><br>e   | Man<br>dato<br>ry | <b>Description</b>                                                                                                    |
|-----|-------------------|-------------------|-------------------|----------------------------------------------------------------------------------------------------|
|     | Content-<br>Type  | <b>Strin</b><br>g | Yes               | The value is fixed to application/json;<br>charset=UTF-8.                                                                                                   |
| 2   | Authorizat<br>ion | Strin<br>g        | <b>Yes</b>        | For details about the generation mode, see<br>4.3 C2 Monitoring, System Outbound Call,<br><b>CDR, and Knowledge Base Interface</b><br><b>Authentication</b> |

**Table 12-650** Parameters in the request message body

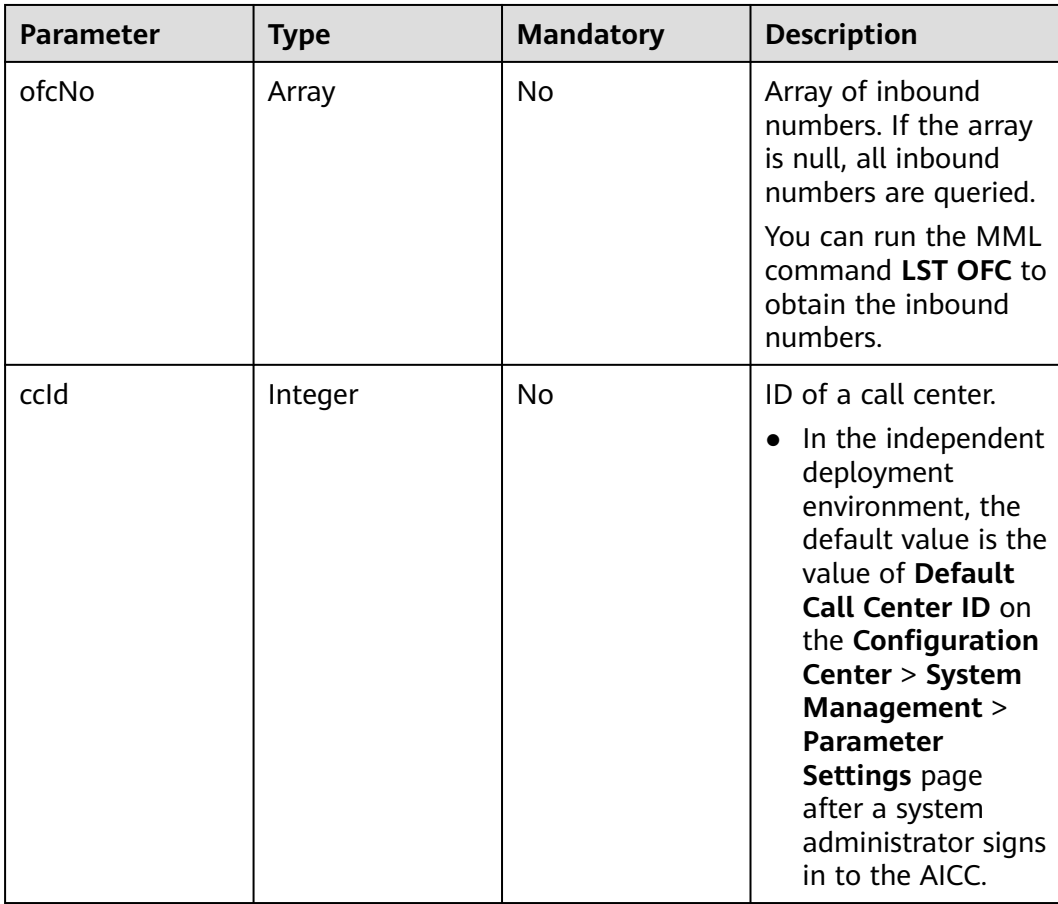

| <b>Parameter</b> | Type   | <b>Description</b>                                                                       |
|------------------|--------|------------------------------------------------------------------------------------------|
| resultCode       | String | Query result. The options<br>are as follows:                                             |
|                  |        | 0100000: success                                                                         |
|                  |        | Other values: failure                                                                    |
|                  |        | For details about the<br>failure causes, see<br><b>12.3.8.2 Error Code</b><br>Reference. |
| resultDesc       | List   | Object list in the<br>returned result after a<br>successful query.                       |
|                  |        | For details about the<br>parameters of the object,<br>see the following table.           |
| 10.xx.xx.xx#0    | String | 10.xx.xx.xx. UAP IP<br>address.                                                          |
|                  |        | #: fixed separator.                                                                      |
|                  |        | 0: UAP ID.                                                                               |

**Table 12-651** Parameters in the response message body

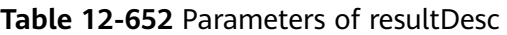

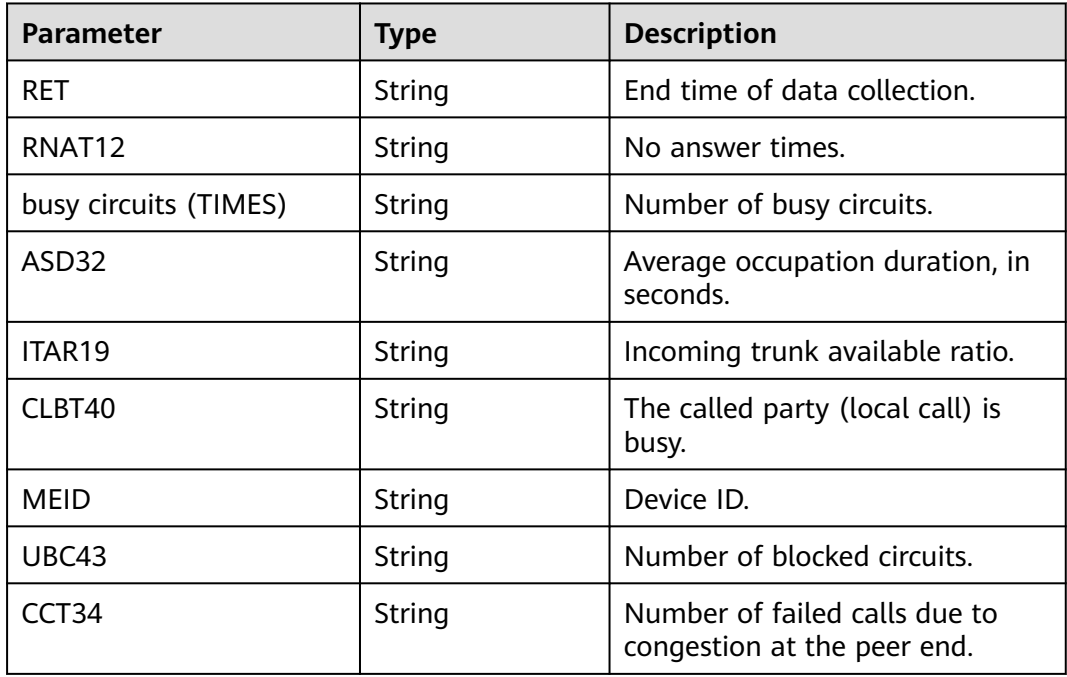

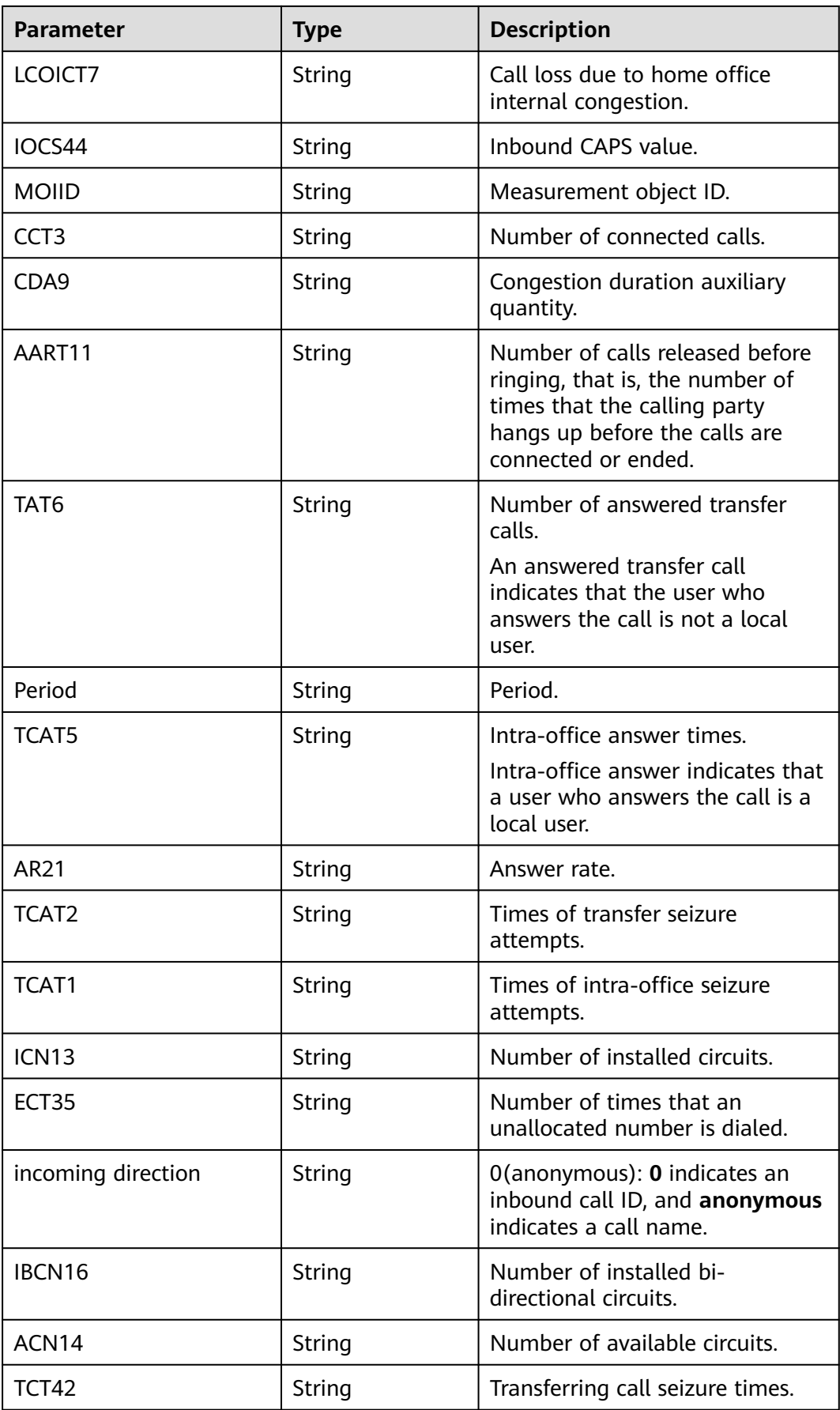

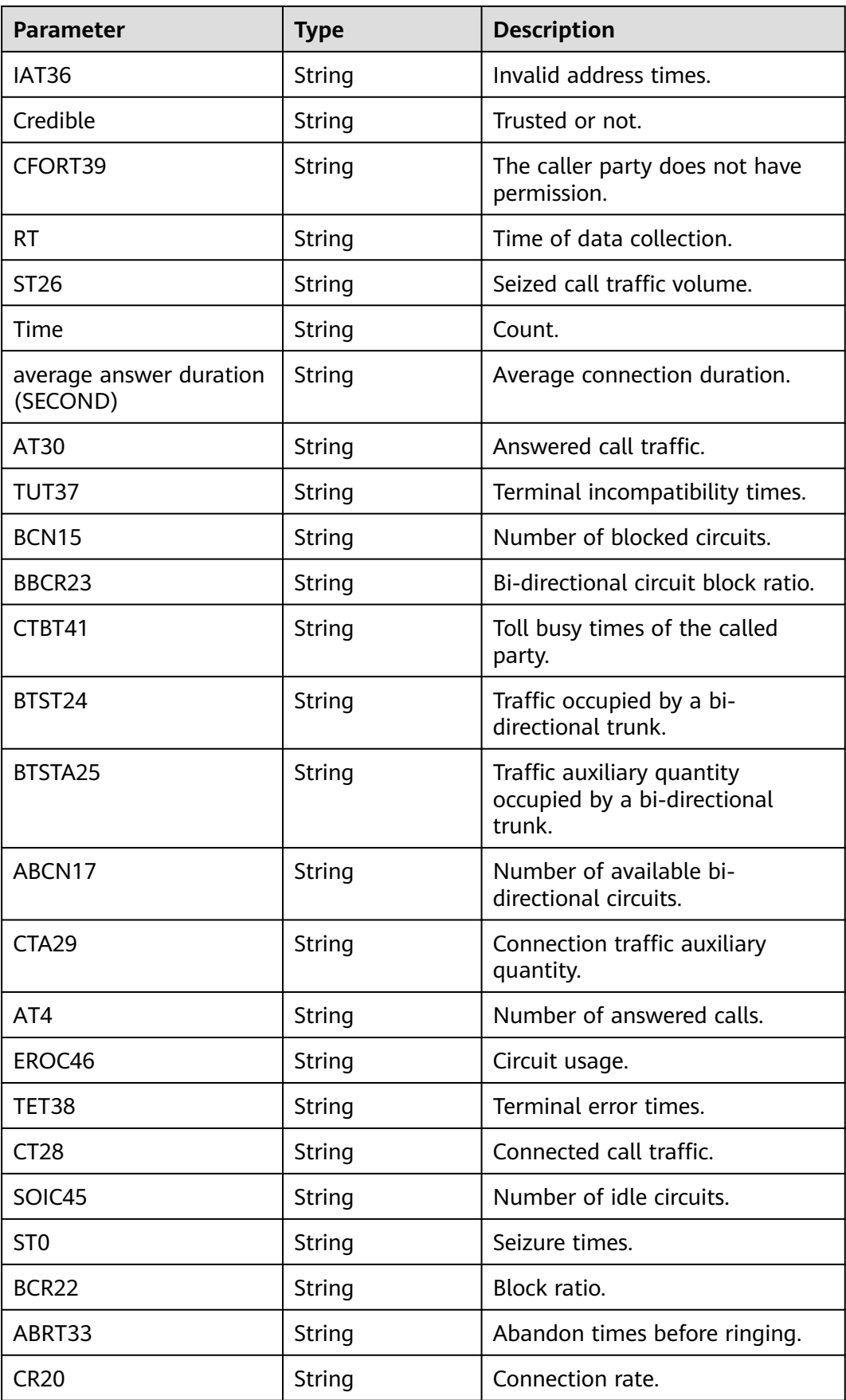
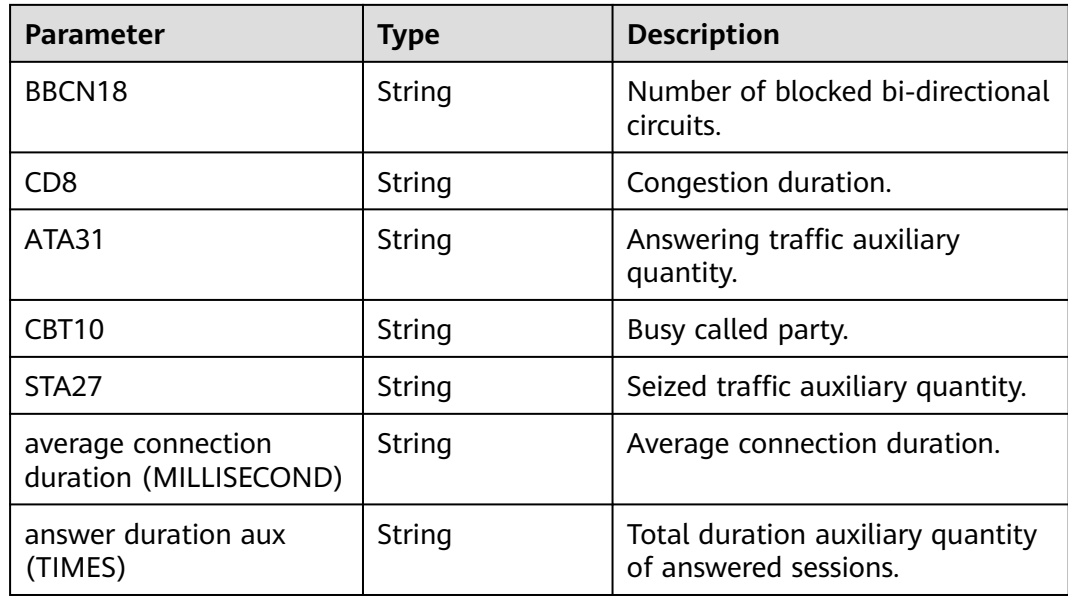

### **Message Example**

```
● Request header
    Content-Type: application/json;charset=UTF-8
    Authorization: ****
```
● Request parameters

```
{
   "ofcNo": [0,1],
   "ccId": 1
}
```

```
● Response parameters
   {
```

```
 "resultCode": "0100000",
   "resultDesc": {
    "10.xx.xx.xx#0": [
     {
        "RET": "2021-02-04 10:05:00 +00:00",
        "RNAT12": "0",
        "busy circuits (TIMES)": "0",
 "ASD32": "0.000000",
 "ITAR19": "0.000000",
 "CLBT40": "-1",
        "MEID": "5",
        "UBC43": "-1",
        "CCT34": "-1",
        "LCOICT7": "0",
        "IOCS44": "0",
        "MOIID": "0",
        "CCT3": "0",
        "CDA9": "-1",
        "AART11": "0",
        "TAT6": "0",
        "Period": "5",
        "TCAT5": "0",
 "AR21": "0.000000",
 "TCAT2": "0",
 "TCAT1": "0",
 "ICN13": "0",
 "ECT35": "0",
        "incoming direction": "0(anonymous)",
 "IBCN16": "0",
 "ACN14": "0",
```
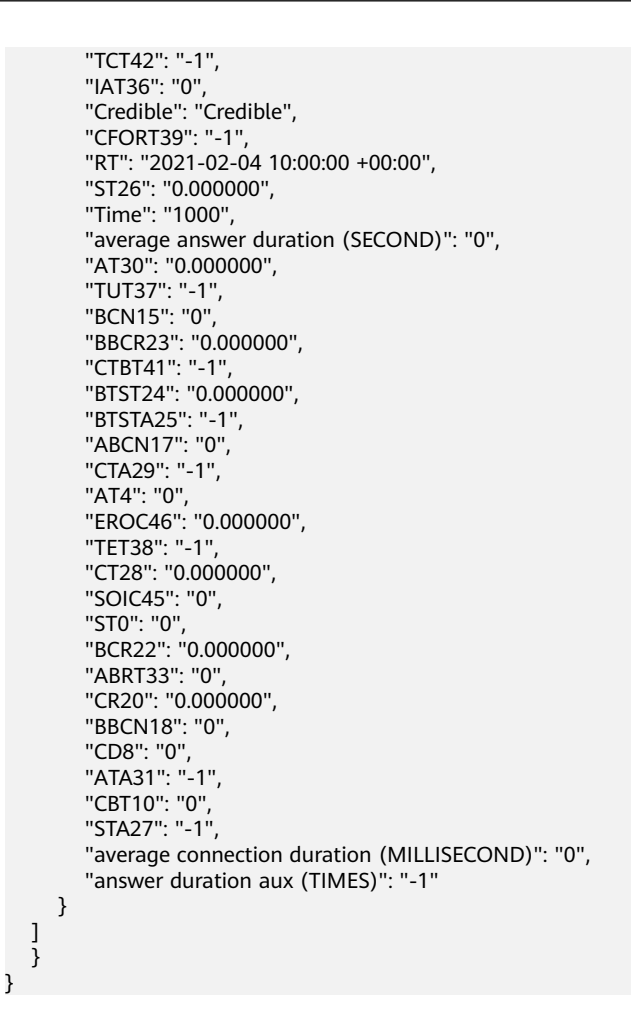

## **12.3.6.2 Querying Key Information About Control Blocks**

#### **NOTICE**

The number of concurrent requests for invoking the interface cannot exceed 10. Otherwise, the interface invoking times out due to deteriorated performance.

#### **Prerequisites**

This interface is invoked only for global AK/SK authentication.

Note: This interface supports only the independent deployment environment.

#### **Description**

This interface is invoked to query the running states of specified control blocks.

### **Interface Method**

The request method must be set to POST. This interface supports only the POST method.

## **Request URL**

https://ip:port/rest/cmsapp/v1/openapi/uap/dsppidkey

In a public cloud environment,  $ip$  indicates the IP address of the CC-CMS server, and *port* indicates the HTTPS port number of the CC-CMS server. Contact the administrator to obtain the values.In a non–public cloud environment where the NSLB service is configured, ip indicates the IP address of the NSLB server, and port indicates the HTTPS port number of the CC-CMS service mapped on the NSLB server.

## **Request Description**

| No. | <b>Paramete</b>   | <b>Typ</b><br>e   | Man<br>dato<br>ry | <b>Description</b>                                                                                                    |
|-----|-------------------|-------------------|-------------------|----------------------------------------------------------------------------------------------------|
|     | Content-<br>Type  | <b>Strin</b><br>g | <b>Yes</b>        | The value is fixed to application/json;<br>charset=UTF-8.                                                                                                   |
| 2   | Authorizat<br>ion | Strin<br>g        | Yes               | For details about the generation mode, see<br>4.3 C2 Monitoring, System Outbound Call,<br><b>CDR, and Knowledge Base Interface</b><br><b>Authentication</b> |

**Table 12-653** Parameters in the request header

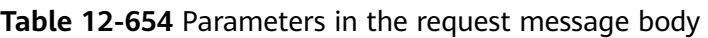

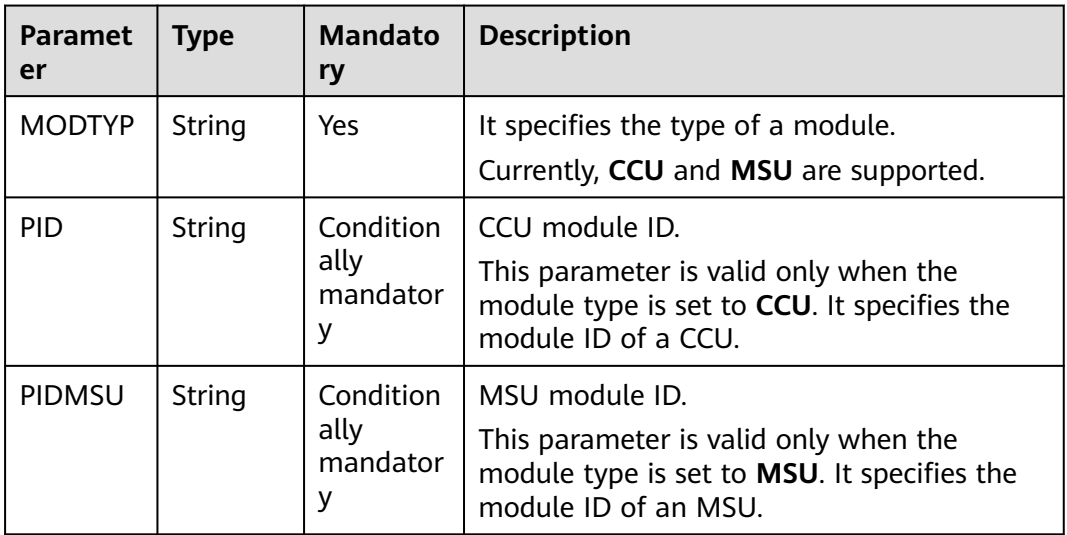

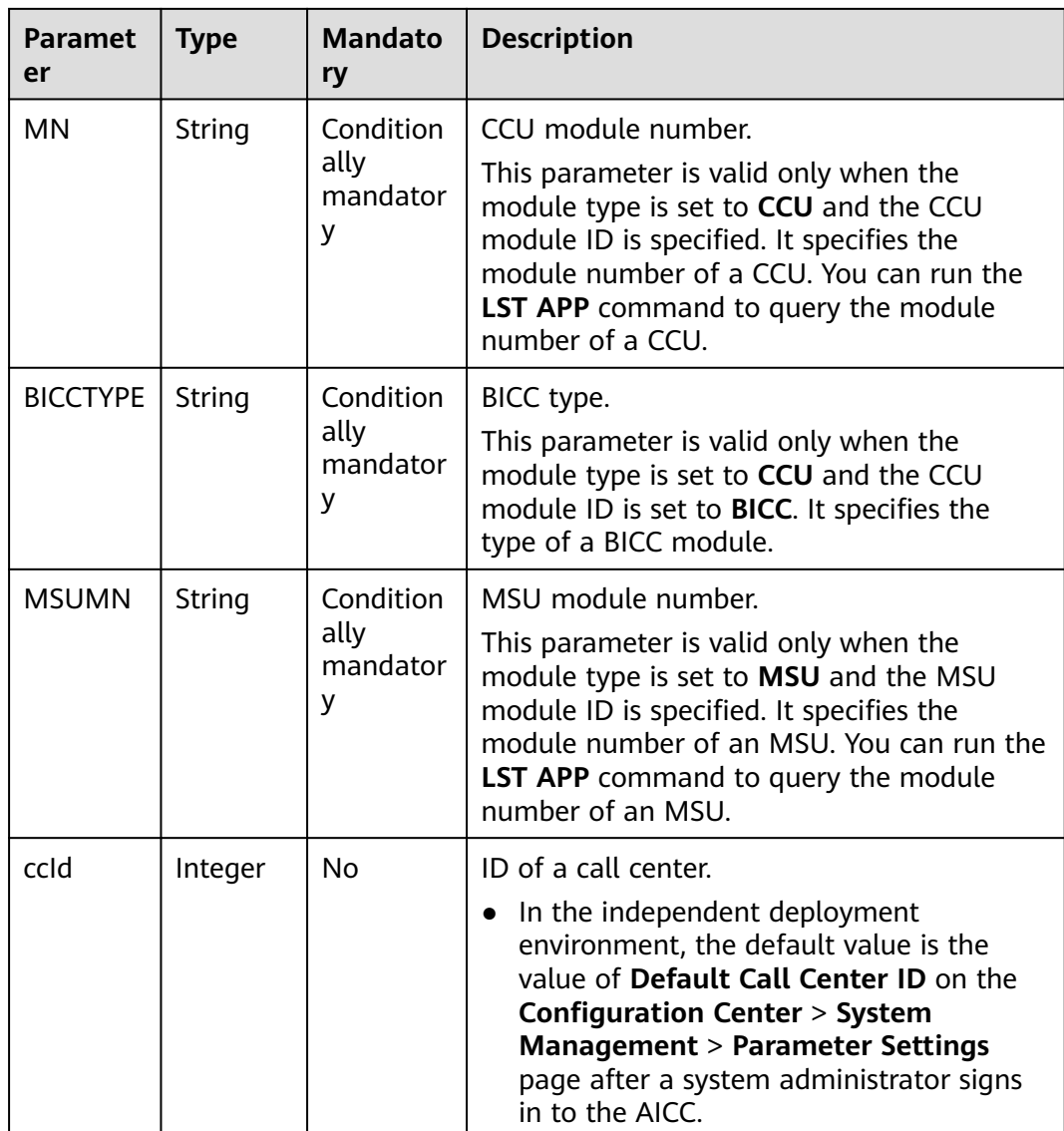

## **Response Message**

#### **Table 12-655** Parameters in the response message body

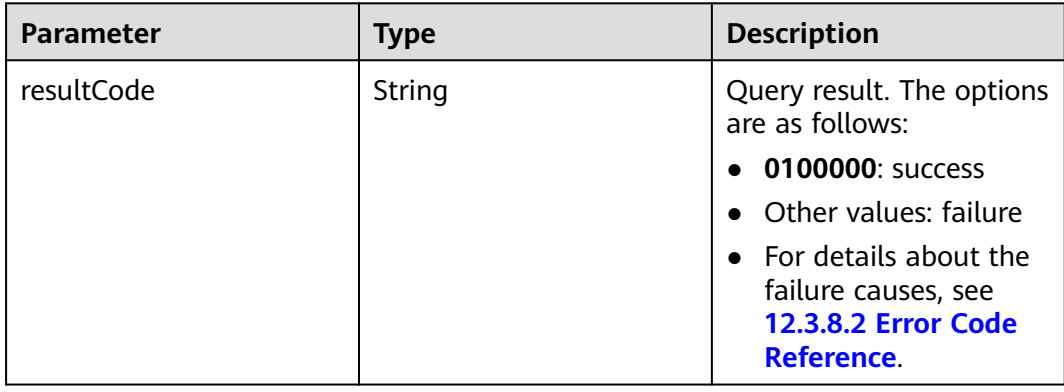

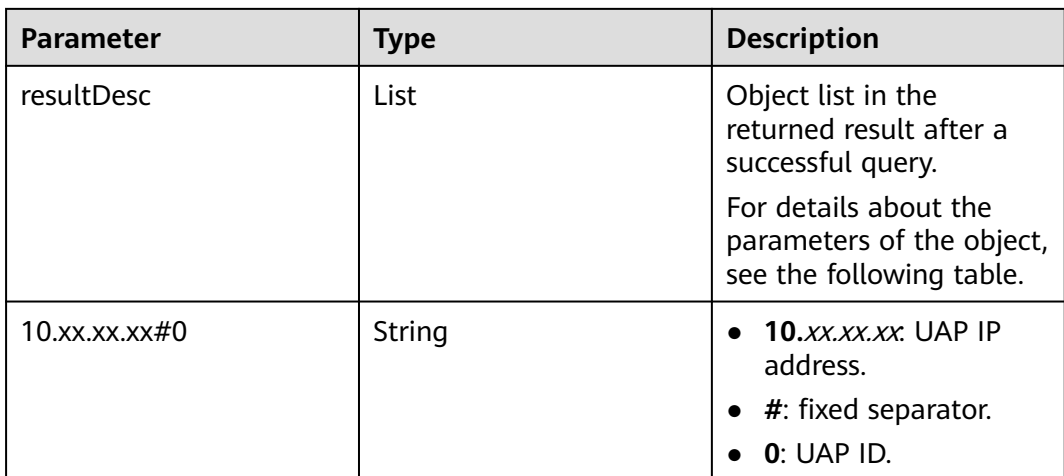

**Table 12-656** Parameters of the resultDesc object (Set the module type to CCU, CCU module ID to CCB, and CCU module number to 57.)

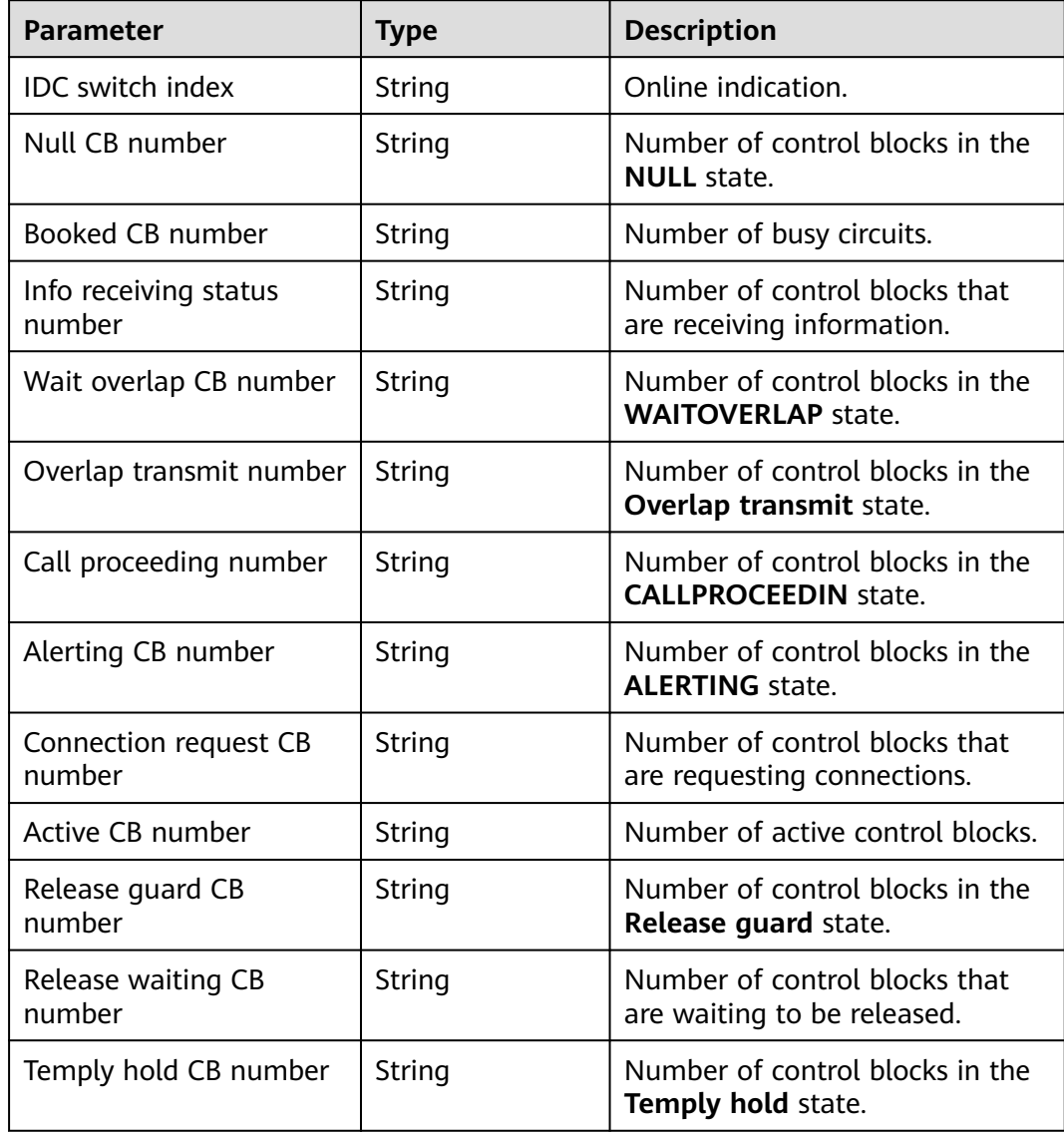

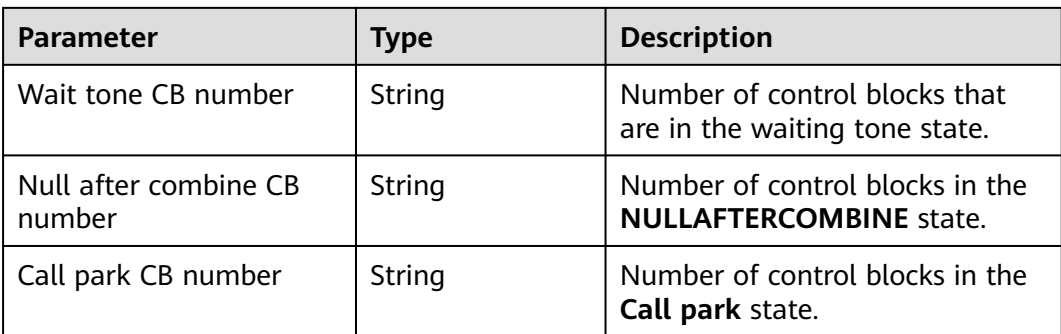

**Table 12-657** Parameters of the resultDesc object (Set the module type to CCU, CCU module ID to INTESS, and CCU module number to 56.)

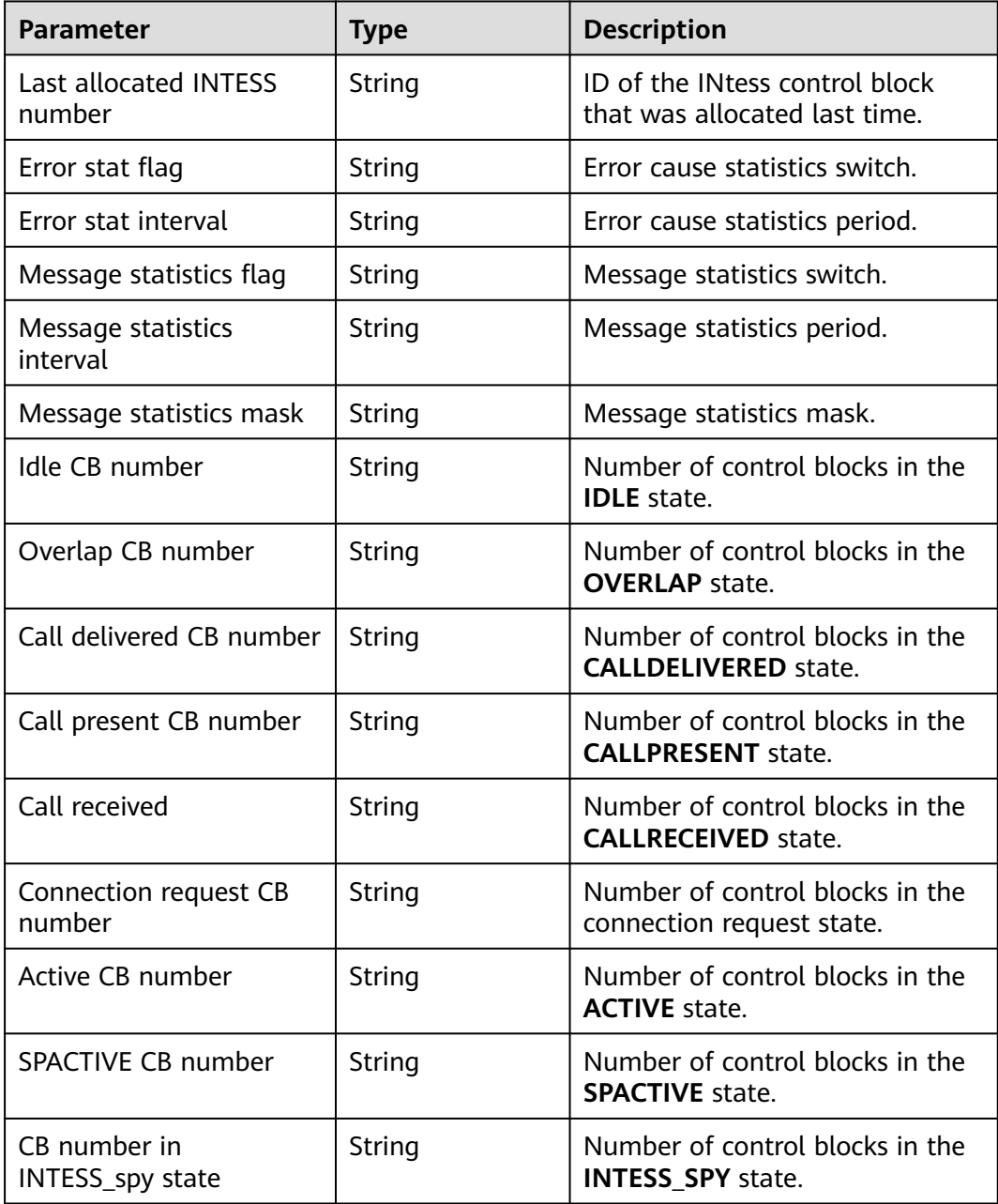

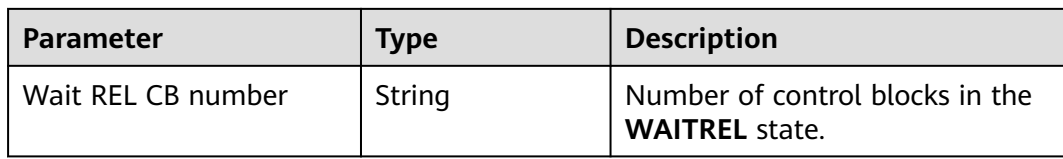

**Table 12-658** Parameters of the resultDesc object (Set the module type to MSU, PID to BSI, and MSUMN module number to 472.)

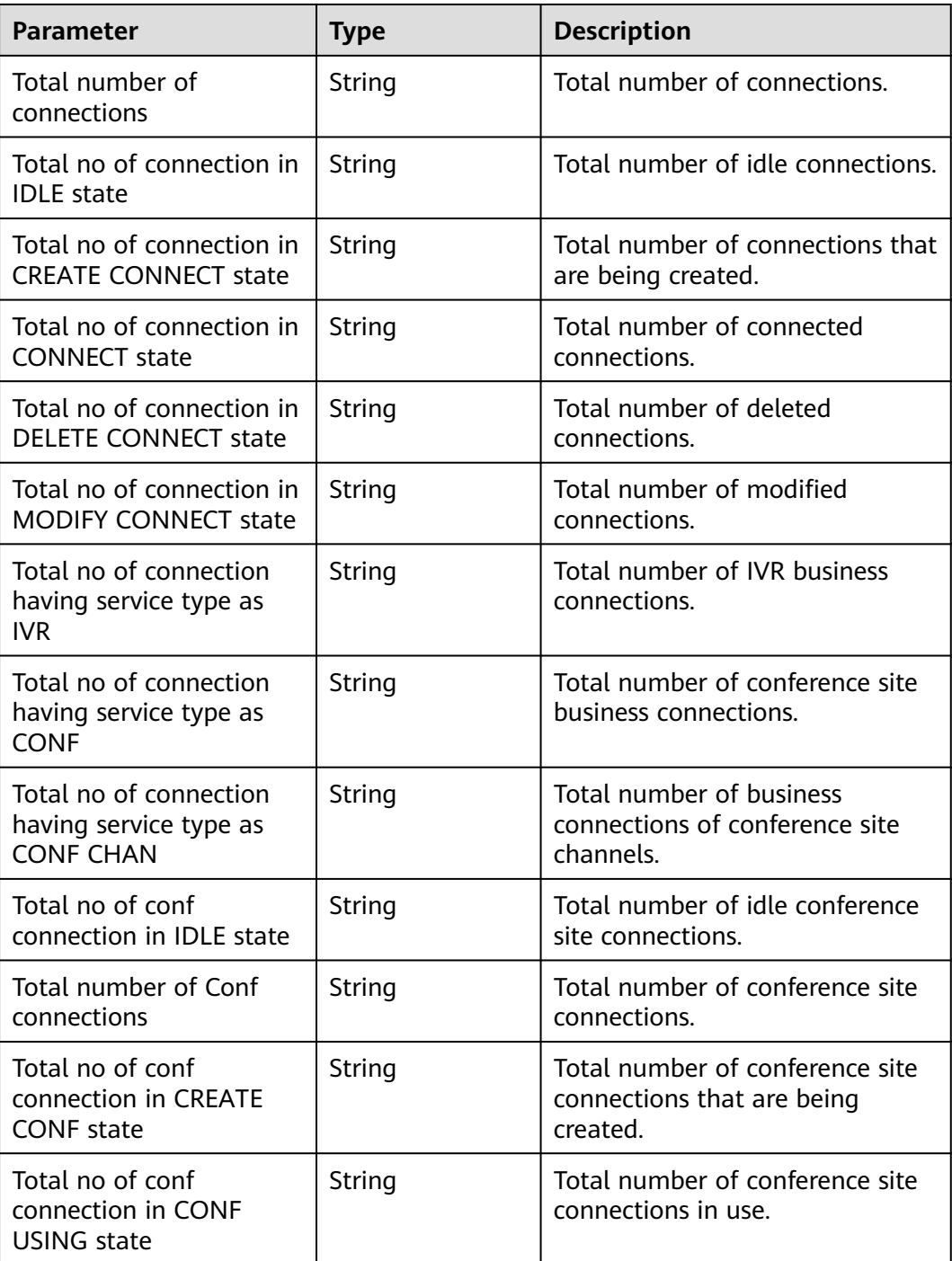

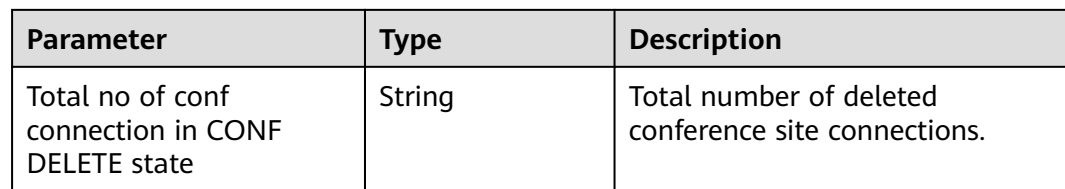

#### **Message Example**

- Request header Content-Type: application/json;charset=UTF-8 Authorization: \*\*\*
- Request parameters

```
{
   "MODTYP":"CCU",
   "PID":"CCB",
   "MN":"56",
   "ccId":1
}
```
Response parameters

```
{
   "resultCode": "0100000",
   "resultDesc": {
   "10.xx.xx.xx#0": {
      "Alerting CB number": "0",
      "Null after combine CB number": "0",
      "IDC switch index": "1",
      "Wait tone CB number": "0",
      "Release guard CB number": "0",
      "Release waiting CB number": "0",
      "Booked CB number": "0",
      "Temply hold CB number": "0",
      "Active CB number": "0",
      "Info receiving status number": "3",
      "Call park CB number": "0",
      "Null CB number": "9997",
      "Overlap transmit number": "0",
      "Call proceeding number": "0",
      "Wait overlap CB number": "0",
      "Connection request CB number": "0"
      }
   }
}
```
## **12.3.6.3 Querying the Registration Status of a Terminal**

#### **NOTICE**

The number of concurrent requests for invoking the interface cannot exceed 10. Otherwise, the interface invoking times out due to deteriorated performance.

#### **Prerequisites**

This interface is invoked only for global AK/SK authentication.

Note: This interface supports only the independent deployment environment.

## **Description**

This interface is invoked to query the registration status of a terminal.

### **Interface Method**

The request method must be set to POST. This interface supports only the POST method.

### **Request URL**

https://ip:port/rest/cmsapp/v1/openapi/uap/queryterminalstatus

In a public cloud environment,  $ip$  indicates the IP address of the CC-CMS server, and *port* indicates the HTTPS port number of the CC-CMS server. Contact the administrator to obtain the values.In a non–public cloud environment where the NSLB service is configured, ip indicates the IP address of the NSLB server, and port indicates the HTTPS port number of the CC-CMS service mapped on the NSLB server.

### **Request Description**

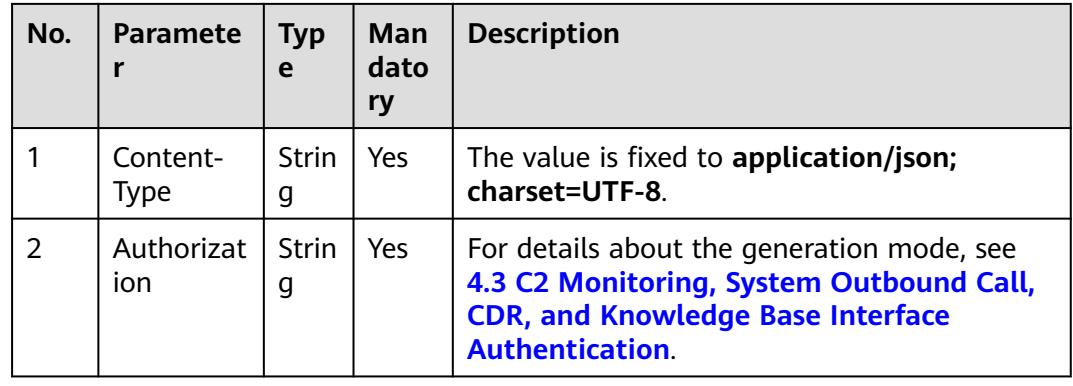

**Table 12-659** Parameters in the request header

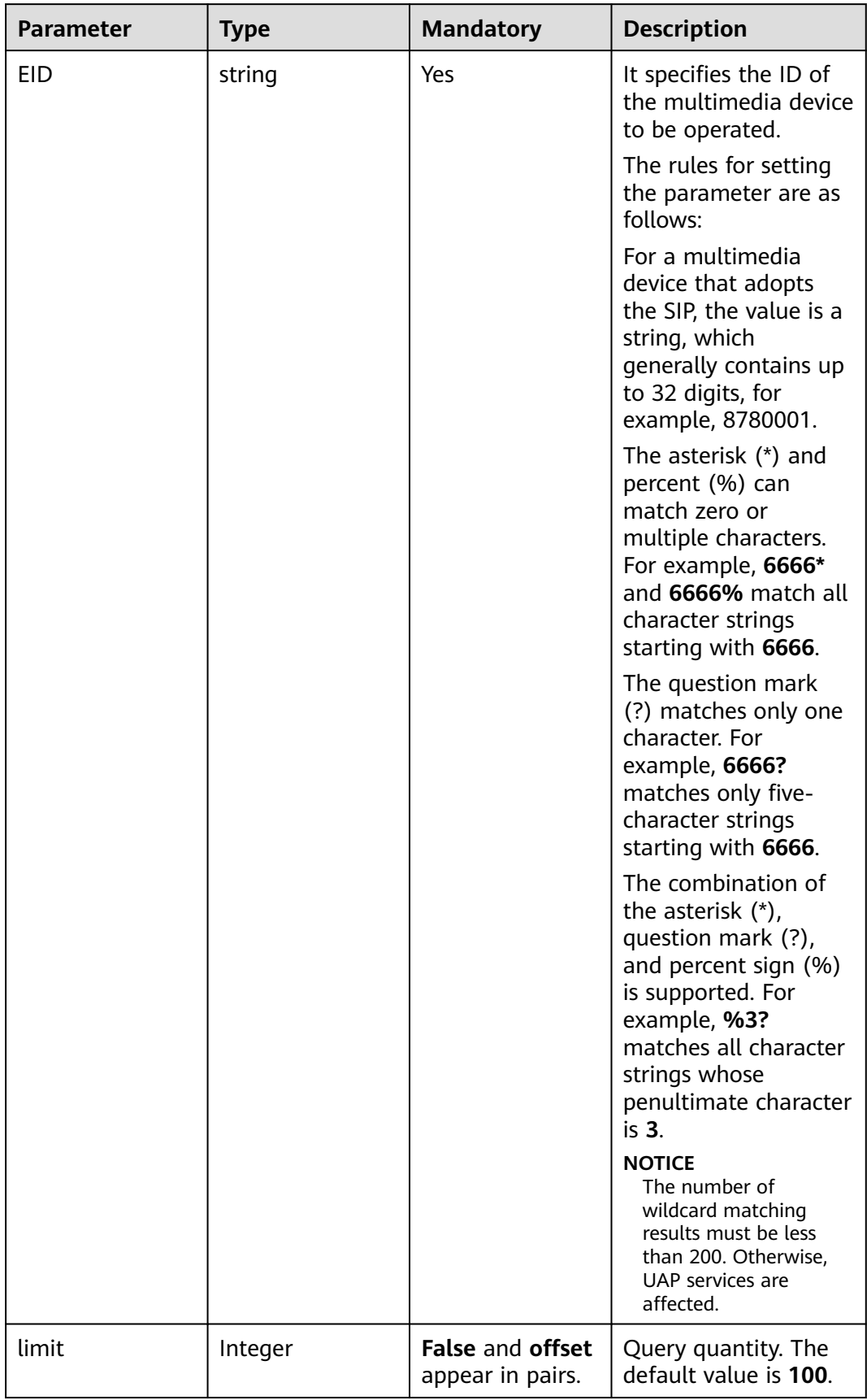

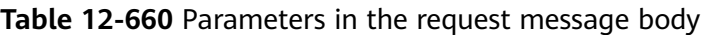

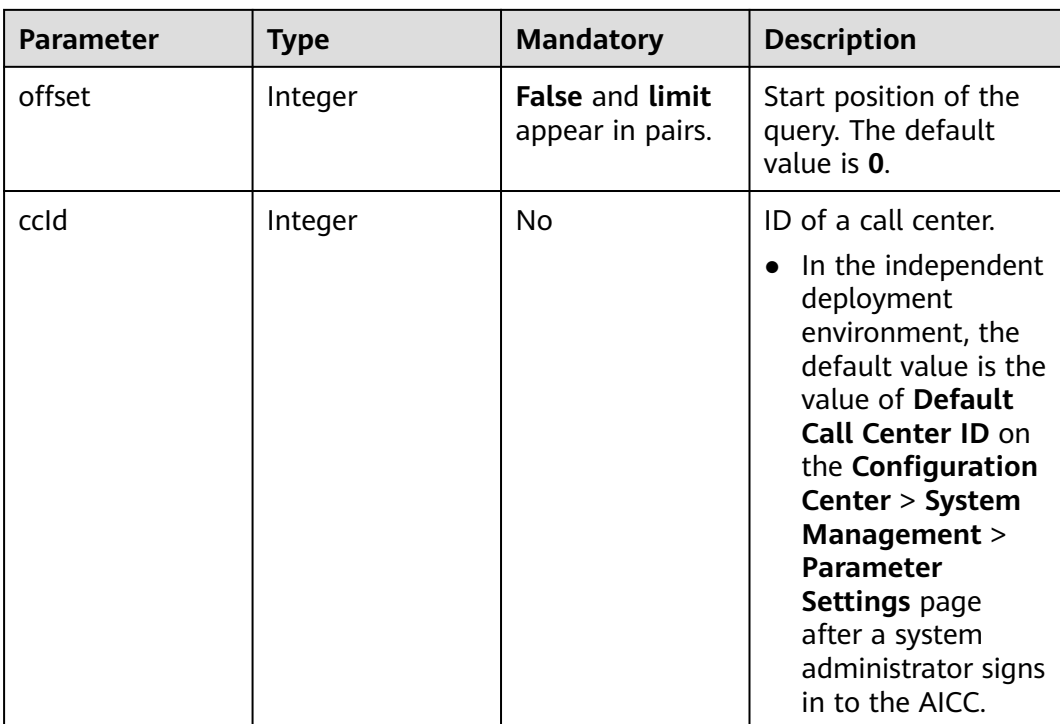

## **Response Message**

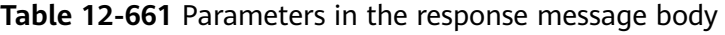

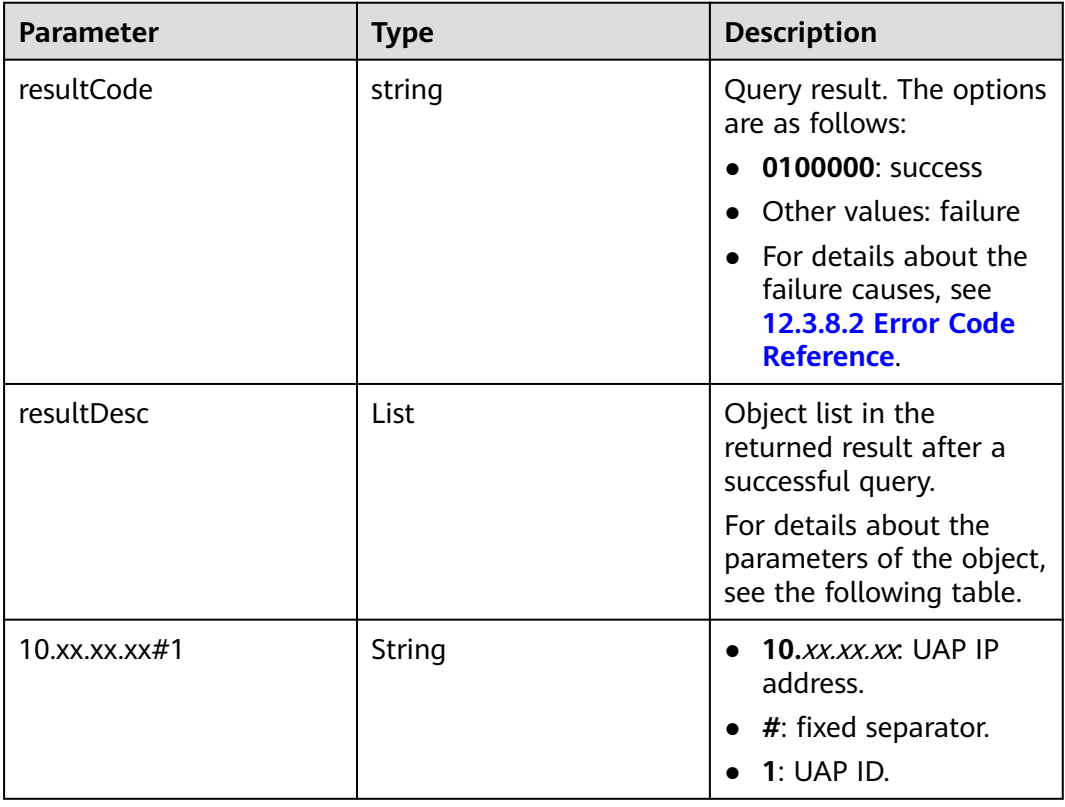

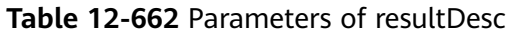

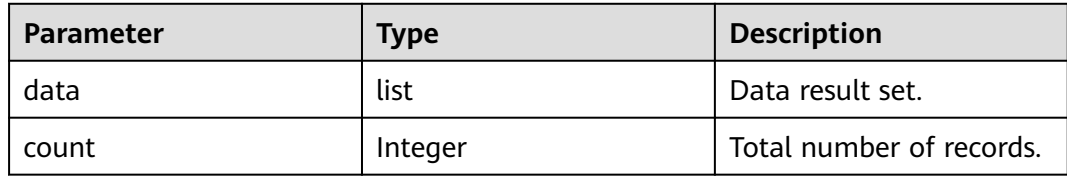

#### **Table 12-663** Parameters of data

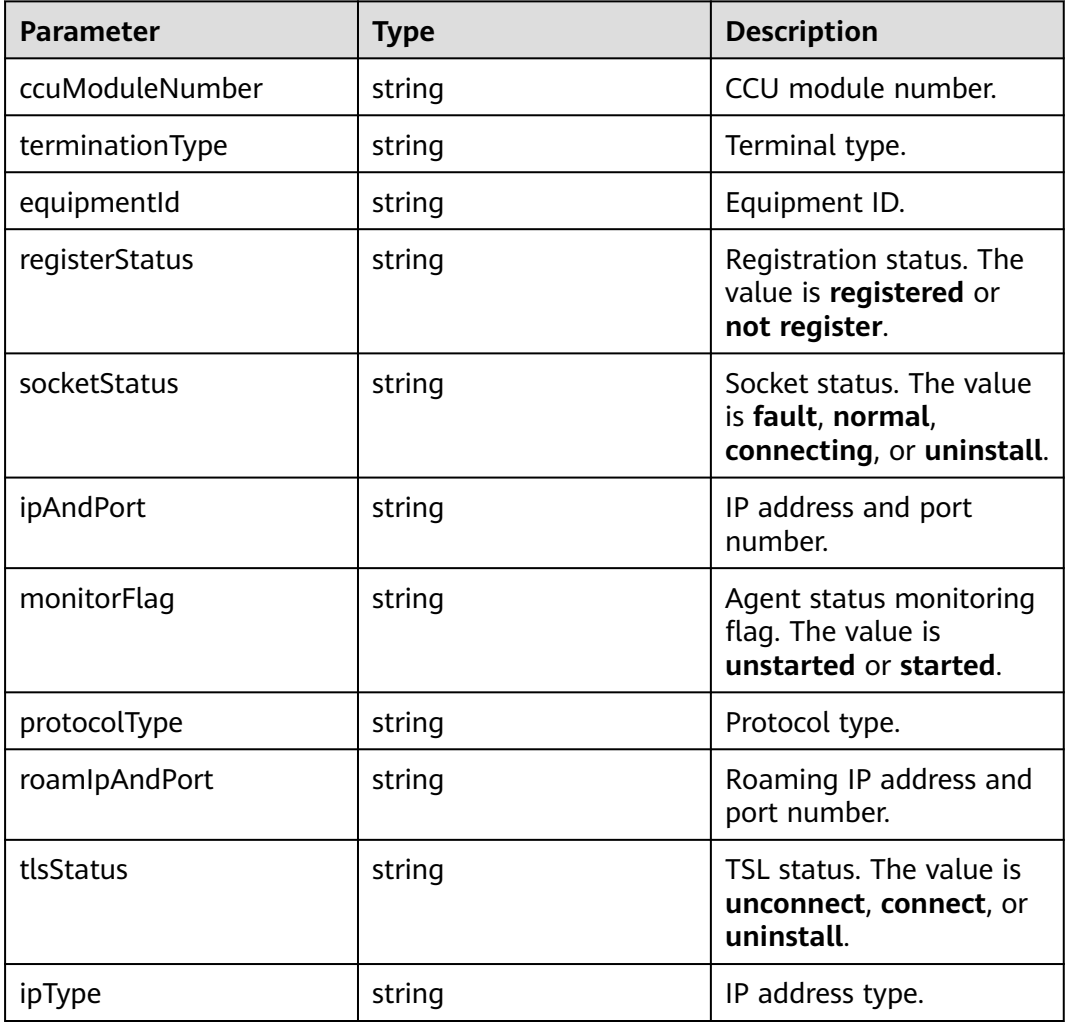

### **Message Example**

- Request header Content-Type: application/json;charset=UTF-8 Authorization: \*\*\*\*\*\*\*\*\*\*\*\*\*\*\*\*\*\*
- Request parameters

```
{
 "ccId":1,
 "EID": "8888*",
 "limit":"100",
 "offset":"0"
}
```
#### Response parameters

```
{
   "resultCode": "0100000",
   "resultDesc": {
      "data":
      {
        "10.xx.xx.xx#1": [
         {
           "socketStatus": "uninstall",
            "terminationType": "sip",
            "ipAndPort": "0.0.0.0:0",
            "ccuModuleNumber": "56",
 "registerStatus": "not register",
 "monitorFlag": "unstarted",
 "protocolType": "invalid protocol",
            "equipmentId": "88881757",
            "roamIpAndPort": "0.0.0.0:0",
            "tlsStatus": "uninstall",
            "ipType": "IPv4"
        }
        ],
        "10.xx.xx.xx#2": [
         {
            "socketStatus": "uninstall",
            "terminationType": "sip",
            "ipAndPort": "0.0.0.0:0",
            "ccuModuleNumber": "56",
            "registerStatus": "not register",
            "monitorFlag": "unstarted",
 "protocolType": "invalid protocol",
 "equipmentId": "88881757",
            "roamIpAndPort": "0.0.0.0:0",
            "tlsStatus": "uninstall",
            "ipType": "IPv4"
        }
        ]
      },
      "count": 1
   }
```
## **12.3.6.4 Interface for Querying UAP Performance Indicator Statistics**

#### **Prerequisites**

}

This interface is invoked only for global AK/SK authentication.

Note: This interface supports only the independent deployment environment.

#### **Description**

This interface is invoked to query UAP performance indicator statistics.

#### **Interface Method**

The request method must be set to POST. This interface supports only the POST method.

#### **Request URL**

https://ip:port/rest/cmsapp/v1/openapi/uap/perfindex

In a public cloud environment, *ip* indicates the IP address of the CC-CMS server, and *port* indicates the HTTPS port number of the CC-CMS server. Contact the

administrator to obtain the values.In a non–public cloud environment where the NSLB service is configured, *ip* indicates the IP address of the NSLB server, and *port* indicates the HTTPS port number of the CC-CMS service mapped on the NSLB server.

## **Request Description**

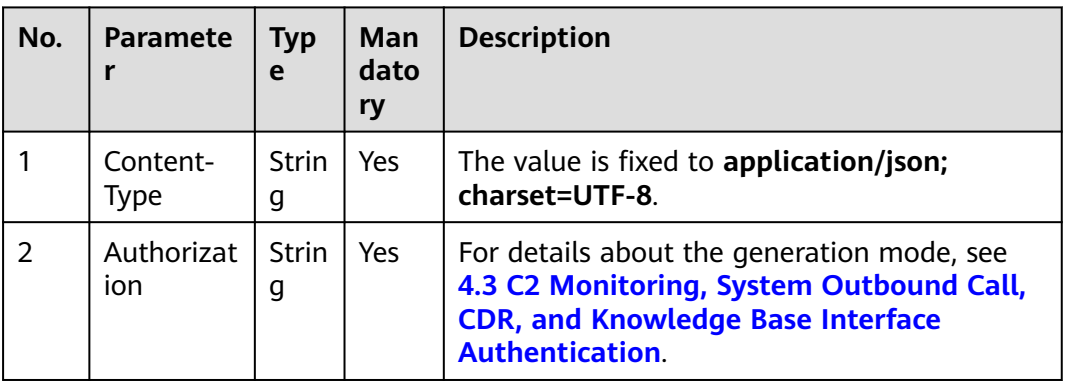

**Table 12-664** Parameters in the request header

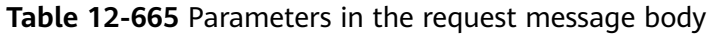

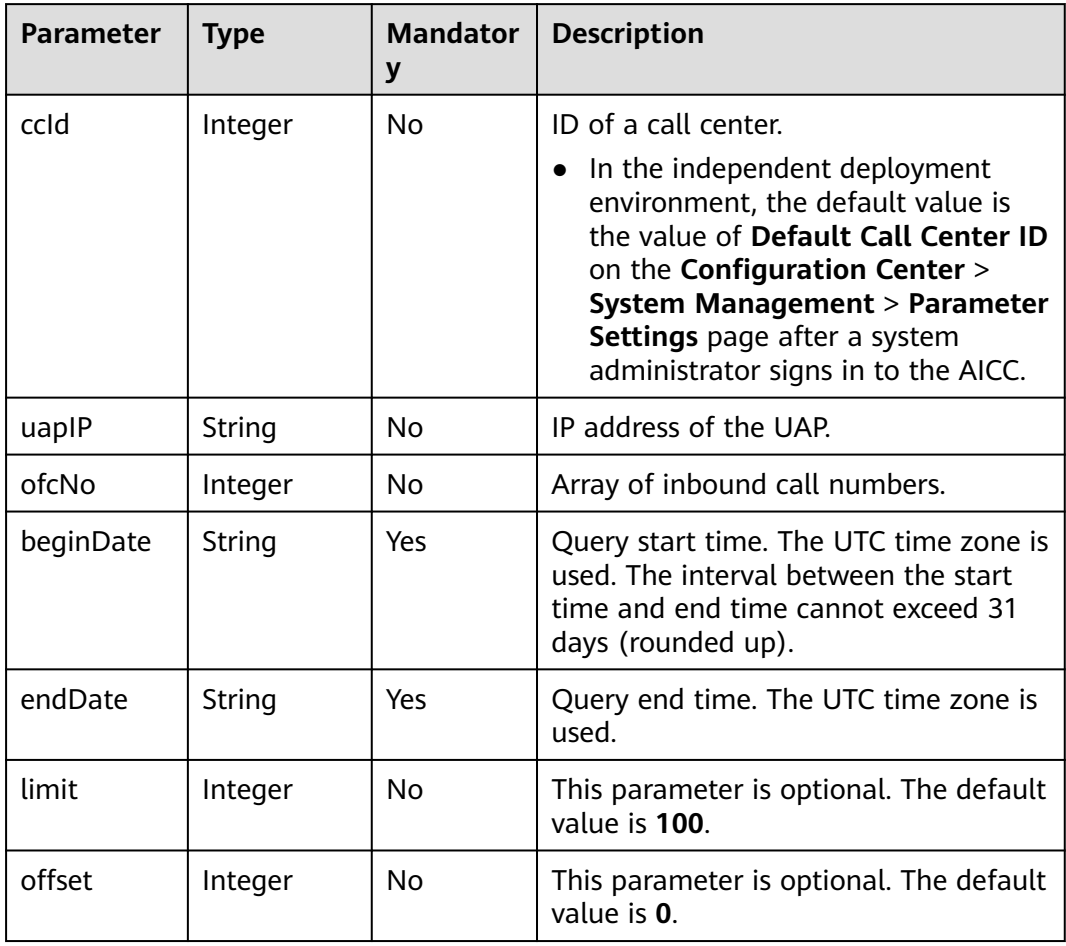

### **Response Message**

| <b>Parameter</b> | <b>Type</b> | <b>Description</b>                                                                                 |
|------------------|-------------|----------------------------------------------------------------------------------------------------|
| resultCode       | string      | Query result. The options<br>are as follows:                                                       |
|                  |             | $\bullet$ 0100000: success                                                                         |
|                  |             | • Other values: failure                                                                            |
|                  |             | $\bullet$ For details about the<br>failure causes, see<br><b>12.3.8.2 Error Code</b><br>Reference. |
| resultDesc       | List        | Object list in the<br>returned result after a<br>successful query.                                 |
|                  |             | For details about the<br>parameters of the object,<br>see the following table.                     |

**Table 12-666** Parameters in the response message body

#### **Table 12-667** Parameters of resultDesc

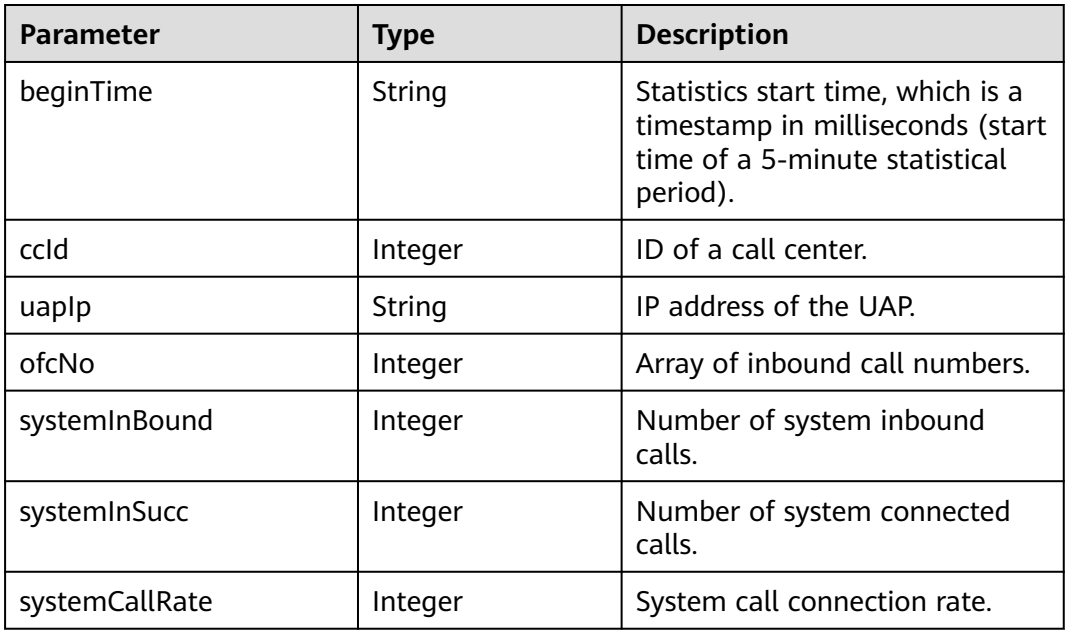

### **Message Example**

● Request header

Content-Type: application/json;charset=UTF-8 Authorization: \*\*\*\*\*\*\*\*\*\*\*\*\*\*\*\*\*\*

#### Request parameters

```
{
      "ccId":1,
      "uapIP":"1.1.1.1",
         "ofcNo":[0, 1],
         "beginDate":"2021-09-09 00:00:00",
         "endDate":"2021-09-11 23:00:00",
         "limit":"100",
         "offset":"0"
     }
● Response parameters
     {
         "resultCode": 0,
         "resultDesc": {
           "data": [
              {
                 "beginTime": "1631594100000",
      "ccId": 1,
      "uapIp": "1.1.1.1",
                 "ofcNo": 1,
                 "systemInBound": 1,
                 "systemInSucc": 1,
                 "systemCallRate": 1
              }
           ],
            "count": 1
        }
     }
```
## **12.3.6.5 Interface for Querying UAP Terminal Statistics**

#### **Prerequisites**

This interface is invoked only for global AK/SK authentication.

Note: This interface supports only the independent deployment environment.

### **Scenario**

This interface is invoked to query UAP terminal statistics.

### **Interface Method**

The request method must be set to POST. This interface supports only the POST method.

#### **Request URL**

https://ip:port/rest/cmsapp/v1/openapi/uap/terminalindex

In a public cloud environment, *ip* indicates the IP address of the CC-CMS server, and *port* indicates the HTTPS port number of the CC-CMS server. Contact the administrator to obtain the values.

In a non–public cloud environment where the NSLB service is configured, ip indicates the IP address of the NSLB server, and *port* indicates the HTTPS port number of the CC-CMS service mapped on the NSLB server.

## **Request Description**

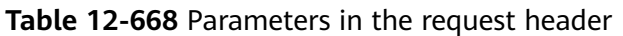

| No. | <b>Paramete</b>   | <b>Typ</b><br>e   | Man<br>dato<br>ry | <b>Description</b>                                                                                                    |
|-----|-------------------|-------------------|-------------------|----------------------------------------------------------------------------------------------------|
|     | Content-<br>Type  | <b>Strin</b><br>g | Yes               | The value is fixed at application/json;<br>charset=UTF-8.                                                                                                   |
|     | Authorizat<br>ion | Strin<br>g        | Yes               | For details about the generation mode, see<br>4.3 C2 Monitoring, System Outbound Call,<br><b>CDR, and Knowledge Base Interface</b><br><b>Authentication</b> |

**Table 12-669** Parameters in the request message body

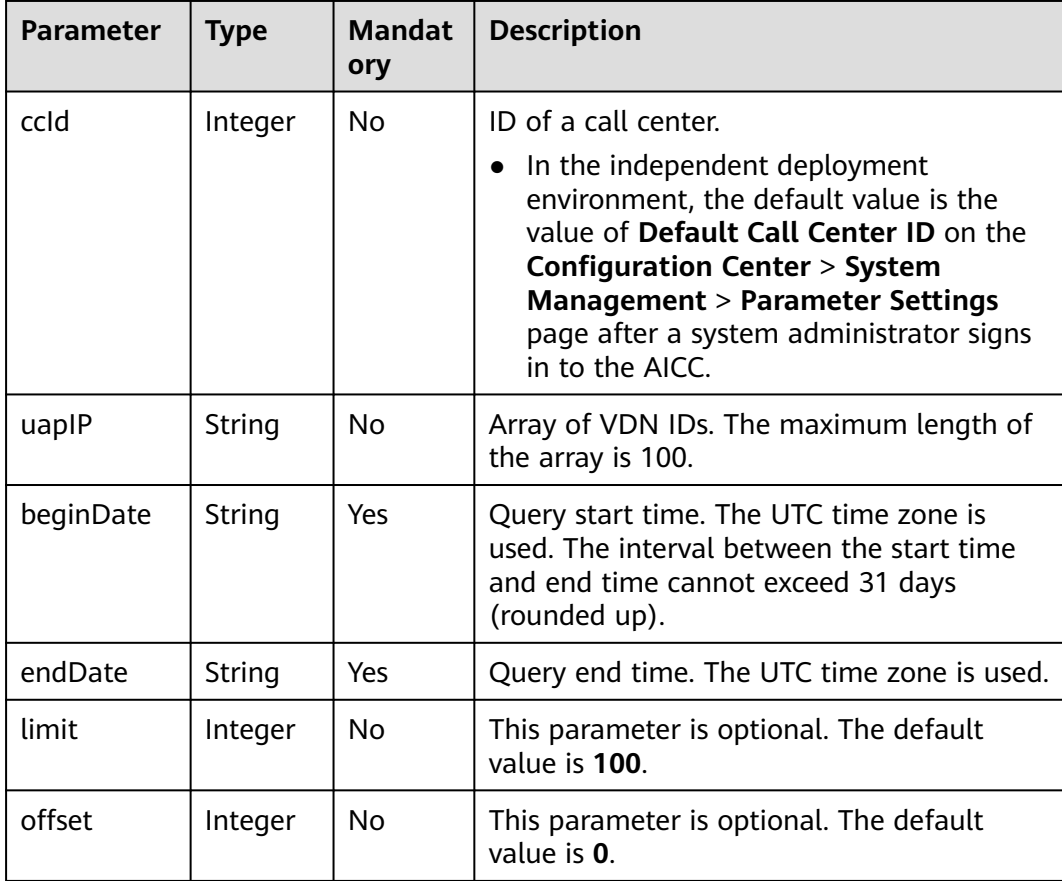

### **Response Message**

| <b>Parameter</b> | Type   | <b>Description</b>                                                                                 |
|------------------|--------|----------------------------------------------------------------------------------------------------|
| resultCode       | String | Query result. The options<br>are as follows:                                                       |
|                  |        | $\bullet$ 0100000: success                                                                         |
|                  |        | Other values: failure                                                                              |
|                  |        | $\bullet$ For details about the<br>failure causes, see<br><b>12.3.8.2 Error Code</b><br>Reference. |
| resultDesc       | List   | Object array in the<br>returned result after a<br>successful query.                                |
|                  |        | For details about the<br>parameters of the object<br>in this array, see the<br>following table.    |

**Table 12-670** Parameters in the response message body

**Table 12-671** Parameters of resultDesc

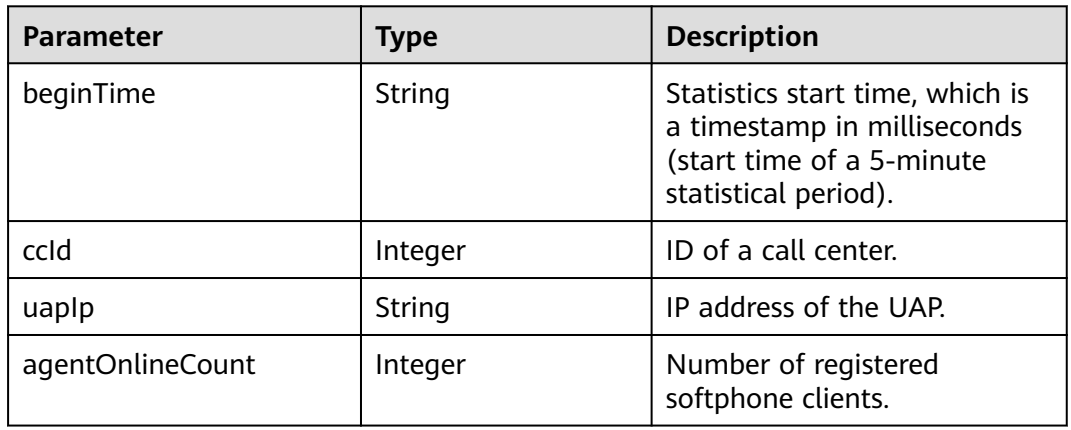

### **Message Example**

- Request header Content-Type: application/json;charset=UTF-8 Authorization: \*\*\*\*\*\*\*\*\*\*\*\*\*\*\*\*\*\*
- Request parameters

```
{
 "ccId":1,
 "uapIP":"1.1.1.1",
 "beginDate":"2021-09-09 00:00:00",
 "endDate":"2021-09-11 23:00:00",
 "limit":"100",
```
"offset":"0"

}

```
Response parameters
{
   "resultCode": 0,
   "resultDesc": {
   "data": [
   {
      "beginTime": "1631594100000",
   "ccId": 1,
   "uapIp": "1.1.1.1",
    "agentOnlineCount": 1
 }
   ],
      "count": 1
   }
}
```
## **12.3.6.6 Interface for Querying CTI System Indicators**

#### **Prerequisites**

This interface is invoked only for global AK/SK authentication.

Note: This interface supports only the independent deployment environment.

### **Description**

This interface is invoked to query CTI system indicators.

### **Interface Method**

The request method must be set to POST. This interface supports only the POST method.

### **Request URL**

https://ip:port/rest/cmsapp/v1/openapi/cti/sysindex

In a public cloud environment,  $ip$  indicates the IP address of the CC-CMS server, and *port* indicates the HTTPS port number of the CC-CMS server. Contact the administrator to obtain the values.In a non–public cloud environment where the NSLB service is configured, *ip* indicates the IP address of the NSLB server, and *port* indicates the HTTPS port number of the CC-CMS service mapped on the NSLB server.

### **Request Description**

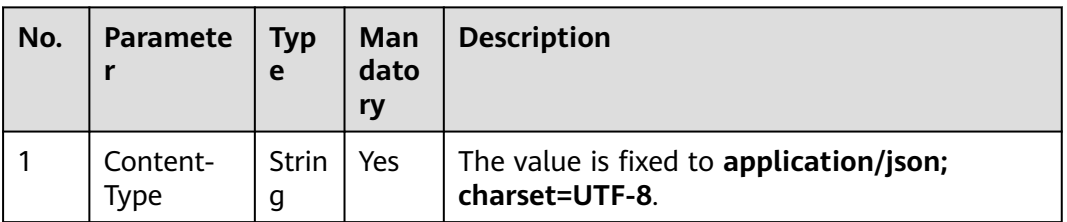

**Table 12-672** Parameters in the request header

| No. | <b>Paramete</b>   | <b>Typ</b><br>e | Man<br>dato<br>ry | <b>Description</b>                                                                                                    |
|-----|-------------------|-----------------|-------------------|----------------------------------------------------------------------------------------------------|
|     | Authorizat<br>ion | Strin<br>g      | Yes               | For details about the generation mode, see<br>4.3 C2 Monitoring, System Outbound Call,<br><b>CDR, and Knowledge Base Interface</b><br><b>Authentication</b> |

**Table 12-673** Parameters in the request message body

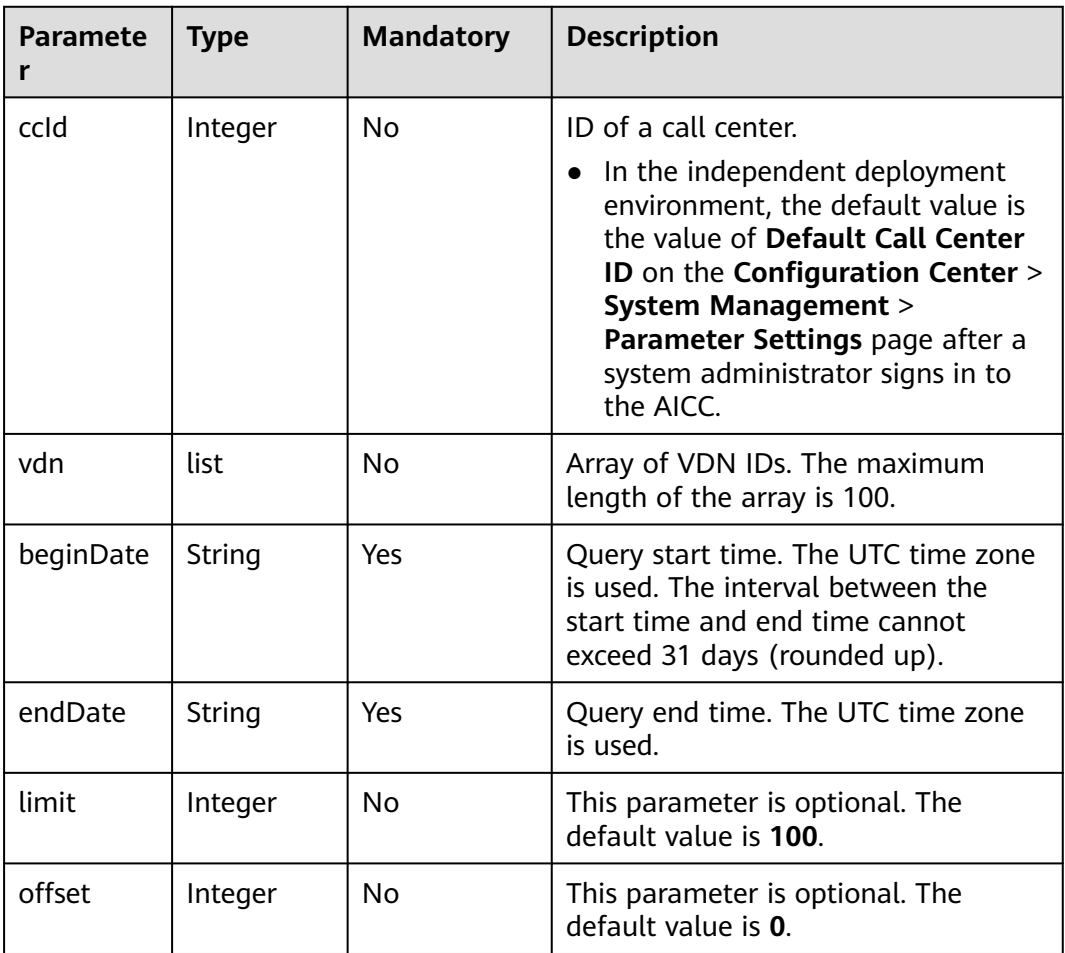

## **Response Message**

| <b>Parameter</b> | <b>Type</b> | <b>Description</b>                                                                                 |
|------------------|-------------|----------------------------------------------------------------------------------------------------|
| resultCode       | string      | Query result. The options<br>are as follows:                                                       |
|                  |             | 0100000: success                                                                                   |
|                  |             | • Other values: failure                                                                            |
|                  |             | $\bullet$ For details about the<br>failure causes, see<br><b>12.3.8.2 Error Code</b><br>Reference. |
| resultDesc       | List        | Object list in the<br>returned result after a<br>successful query.                                 |
|                  |             | For details about the<br>parameters of the object,<br>see the following table.                     |

**Table 12-674** Parameters in the response message body

#### **Table 12-675** Parameters of resultDesc

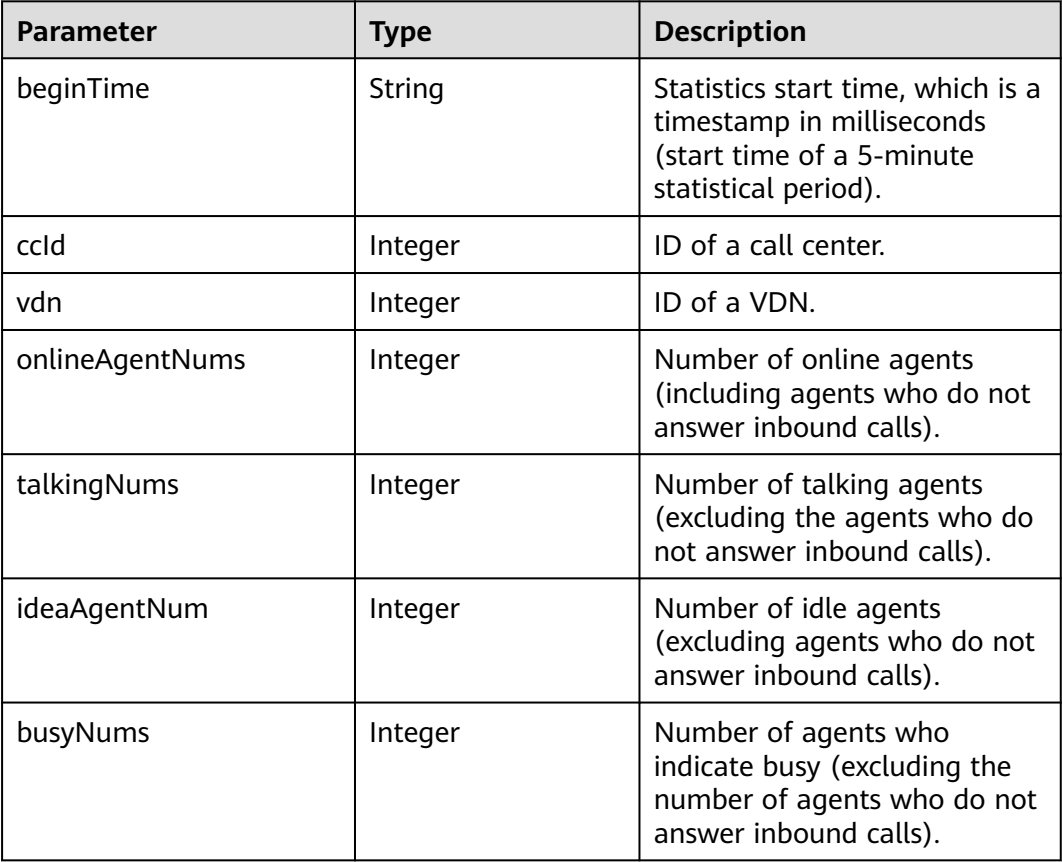

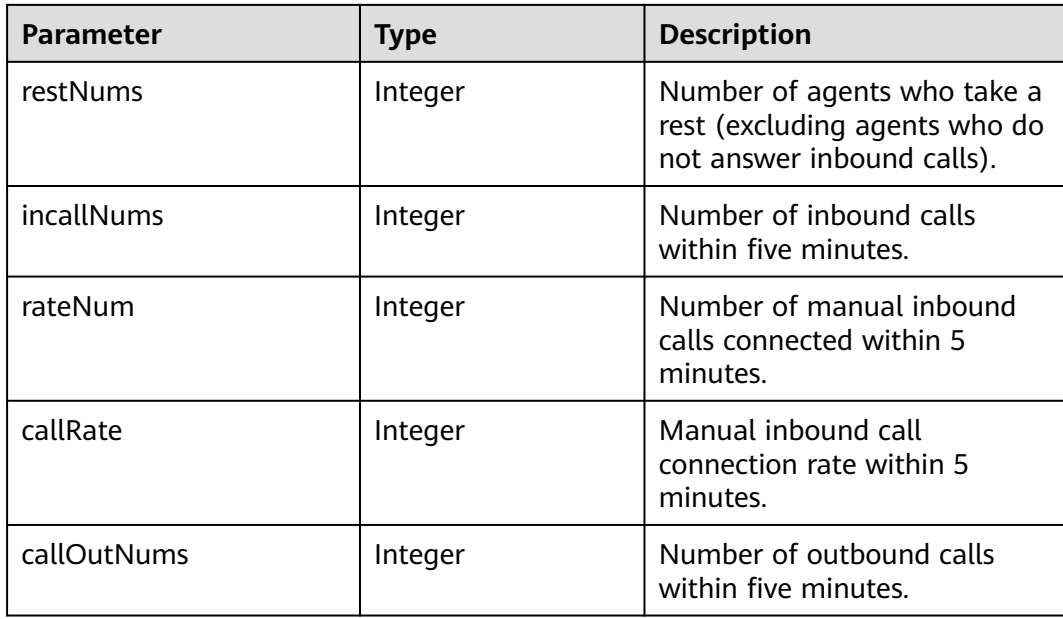

### **Message Example**

- Request header Content-Type: application/json;charset=UTF-8 Authorization: \*\*\*\*\*\*\*\*\*\*\*\*\*\*\*\*\*\*
- Request parameters

```
{
   "ccId":1,
   "vdn":[1,2,3],
   "beginDate":"2021-09-09 00:00:00",
   "endDate":"2021-09-11 23:00:00",
 "limit":"100",
 "offset":"0"
}
```
● Response parameters

```
{
   "resultCode": 0,
   "resultDesc": {
   "data": [
   {
      "beginTime": "1631594100000",
      "ccId": 1,
      "vdn": 1,
      "onlineAgentNums": 1,
 "talkingNums": 1,
 "ideaAgentNum": 1,
      "busyNums": 1,
      "restNums": 1,
      "inCallNums": 1,
      "rateNum": 1,
      "callRate": 1,
      "callOutNums": 1
   }
   ],
      "count": 6
   }
}
```
## **12.3.6.7 Querying the Time of the CTI Platform Server**

### **Scenario**

This interface is invoked to query the time of the CTI platform server. (CTI 3.6 does not support this interface.)

### **Interface Method**

The request method must be set to POST. This interface supports only the POST method.

### **Internal Encapsulation Interface**

BMS interface: /ccbms/ws/monitor/queryctiservertime

#### **Request URL**

https://ip:port/rest/cmsapp/v1/openapi/configures/ctiservertime

In a public cloud environment, *ip* indicates the IP address of the CC-CMS server, and *port* indicates the HTTPS port number of the CC-CMS server. Contact the administrator to obtain the values.In a non–public cloud environment where the NSLB service is configured, ip indicates the IP address of the NSLB server, and port indicates the HTTPS port number of the CC-CMS service mapped on the NSLB server.

### **Request Description**

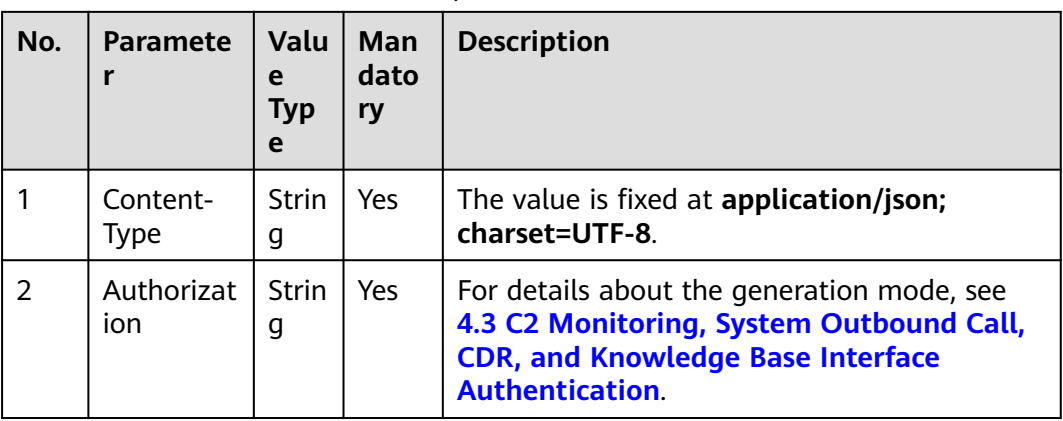

**Table 12-676** Parameters in the request header

**Table 12-677** Parameters in the request message body

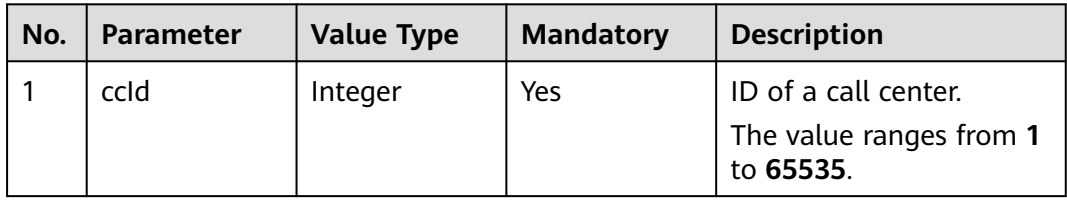

## **Response Description**

| No.            | <b>Parameter</b> | Val<br><b>ue</b><br><b>Typ</b><br>e | <b>Description</b>                                                                                                    |
|----------------|------------------|-------------------------------------|----------------------------------------------------------------------------------------------------|
| 1              | result           | Stri<br>ng                          | Query result. The options are as follows:<br><b>0</b> : success<br>Other values: failure<br>For details about the failure causes, see<br>12.3.8.2 Error Code Reference.<br><b>NOTE</b><br>This field is reserved for compatibility with<br>interface response parameters in 8.13 and<br>earlier versions. |
| $\overline{2}$ | resultCode       | Stri<br>ng                          | Query result. The options are as follows:<br>0100000: success<br>Other values: failure<br>For details about the failure causes, see<br>12.3.8.2 Error Code Reference.                                                                                                    |
| 3              | resultDatas      | long                                | UTC timestamp of the server where the<br>CTI platform is located.<br><b>NOTE</b><br>This field is reserved for compatibility with<br>interface response parameters in 8.13 and<br>earlier versions.                                                                                                    |
| 4              | resultDesc       | Lon<br>g                            | UTC timestamp of the server where the<br>CTI platform is located.                                                                                                    |

**Table 12-678** Parameters in the response message body

## **Message Example**

- Request header Content-Type: application/json;charset=UTF-8 Authorization: \*\*\*\*\*\*\*\*\*\*\*\*\*\*\*\*\*\*
- Request parameters
	- { "ccId":1

}

● Response parameters

```
{
 "result": "0",
 "resultCode": "0100000",
   "resultDatas": 1605057110000,
   "resultDesc": 1605057110000
}
```
## **12.3.6.8 Querying the Current License Usage in the System**

### **Scenario**

This interface is invoked to query the current license usage in the system. (CTI 3.6 does not support this interface.)

### **Interface Method**

The request method must be set to POST. This interface supports only the POST method.

### **Internal Encapsulation Interface**

BMS interface: /ccbms/ws/monitor/querysystemlicensestatus

#### **Request URL**

https://ip:port/rest/cmsapp/v1/openapi/configures/querysystemlicensestatus

In a public cloud environment, *ip* indicates the IP address of the CC-CMS server, and *port* indicates the HTTPS port number of the CC-CMS server. Contact the administrator to obtain the values.In a non–public cloud environment where the NSLB service is configured, ip indicates the IP address of the NSLB server, and port indicates the HTTPS port number of the CC-CMS service mapped on the NSLB server.

### **Request Description**

| No.            | <b>Paramete</b>   | Valu<br>e<br>Typ<br>e | Man<br>dato<br>ry | <b>Description</b>                                                                                                    |
|----------------|-------------------|-----------------------|-------------------|----------------------------------------------------------------------------------------------------|
|                | Content-<br>Type  | Strin<br>g            | Yes               | The value is fixed at <b>application/json;</b><br>charset=UTF-8.                                                                                            |
| $\overline{2}$ | Authorizat<br>ion | Strin<br>g            | Yes               | For details about the generation mode, see<br>4.3 C2 Monitoring, System Outbound Call,<br><b>CDR, and Knowledge Base Interface</b><br><b>Authentication</b> |

**Table 12-679** Parameters in the request header

**Table 12-680** Parameters in the request message body

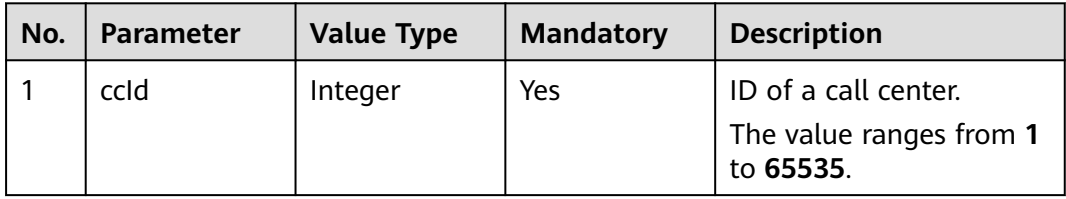

## **Response Description**

| No.            | <b>Parameter</b> | <b>Value</b><br><b>Type</b> | <b>Description</b>                                                                                                    |
|----------------|------------------|-----------------------------|----------------------------------------------------------------------------------------------------|
| 1              | result           | String                      | Query result. The options are as<br>follows:<br><b>0</b> : success<br>Other values: failure<br>For details about the failure causes, see<br>12.3.8.2 Error Code Reference.<br><b>NOTE</b><br>This field is reserved for compatibility with<br>interface response parameters in 8.13 and  |
| $\overline{2}$ | resultCode       | String                      | earlier versions.<br>Query result. The options are as<br>follows:<br>0100000: success<br>Other values: failure<br>For details about the failure causes, see<br>12.3.8.2 Error Code Reference.                                                                                            |
| 3              | resultDatas      | object                      | Object array in the returned result after<br>a successful query.<br>For details about the parameters of the<br>object in this array, see Table 12-682.<br><b>NOTE</b><br>This field is reserved for compatibility with<br>interface response parameters in 8.13 and<br>earlier versions. |
| 4              | resultDesc       | Object                      | Object in the returned result after a<br>successful query.<br>For details about the parameters of the<br>object in this array, see Table 12-682.                                                                                                    |

**Table 12-681** Parameters in the response message body

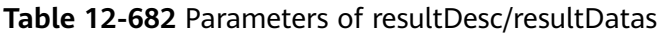

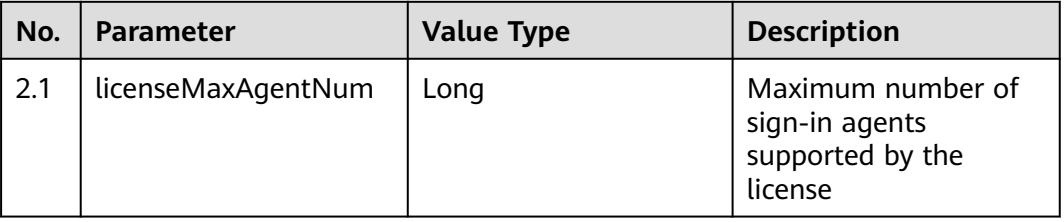

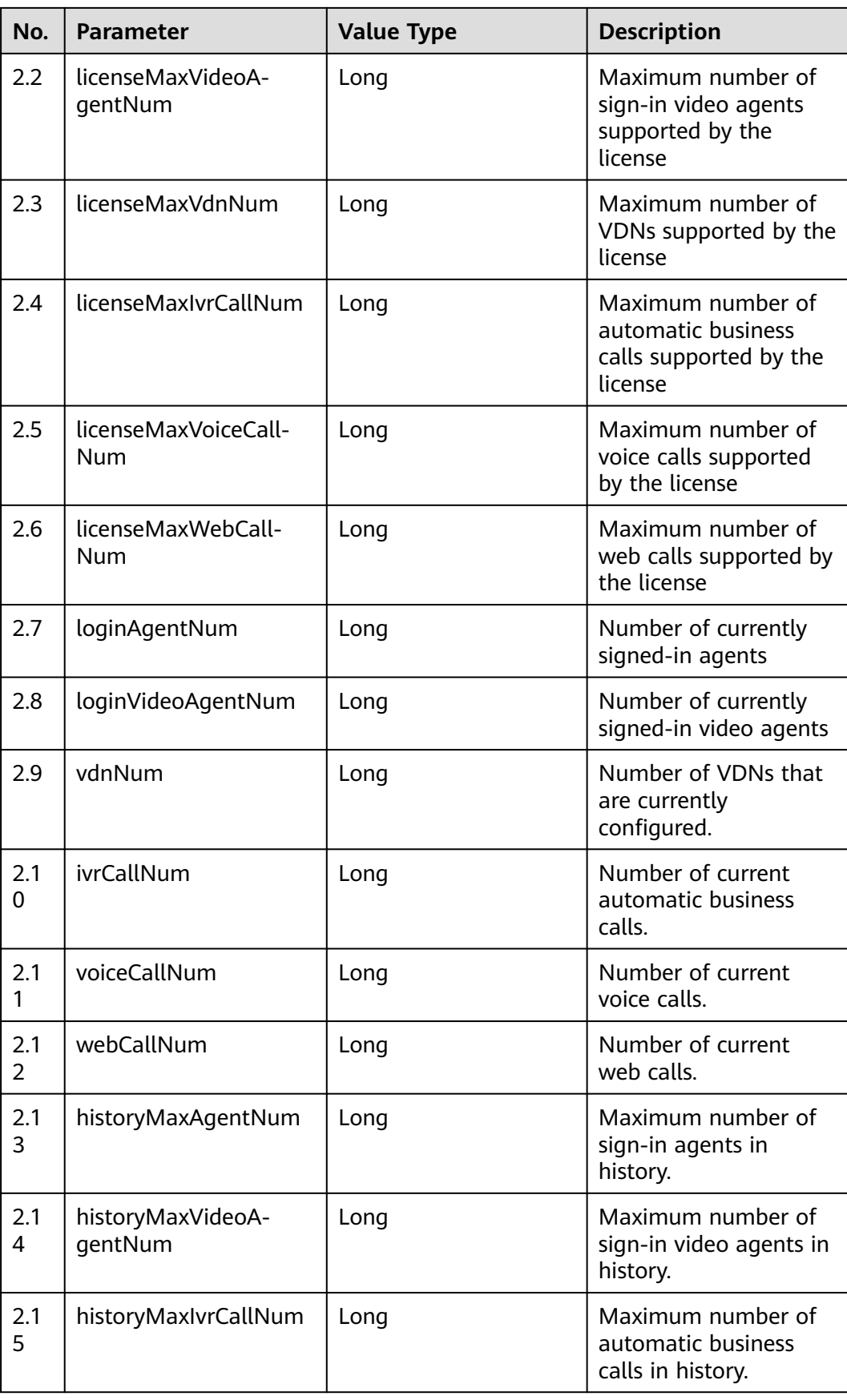

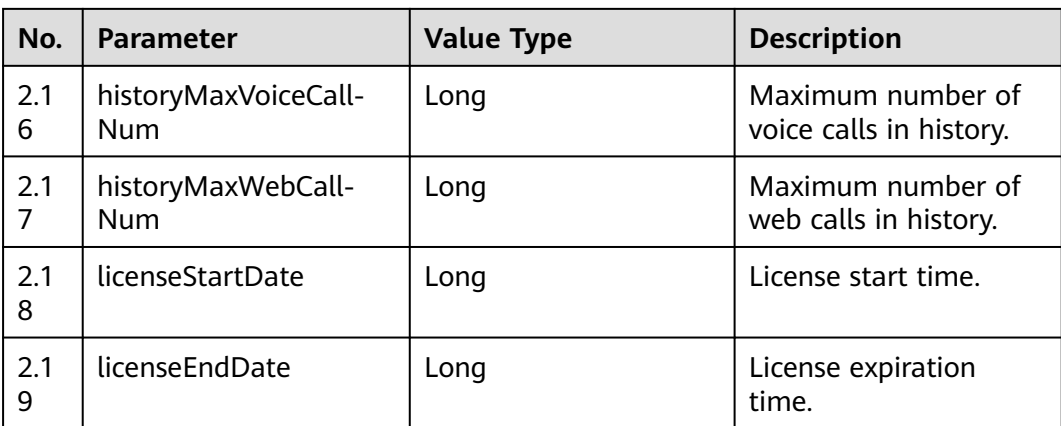

#### **Message Example**

- Request header Content-Type: application/json;charset=UTF-8
- Request parameters

{

}

{

```
Authorization: ************
        "ccId":1
● Response parameters
        "result": "0",
        "resultCode": "0100000",
         "resultDatas": {
           "licenseMaxAgentNum": 4,
           "licenseMaxVideoAgentNum": 4294967295,
           "licenseMaxVdnNum": 10,
           "licenseMaxIvrCallNum": 4,
           "licenseMaxVoiceCallNum": 6,
           "licenseMaxWebCallNum": 4294967295,
           "loginAgentNum": 1,
           "loginVideoAgentNum": 4294967295,
           "vdnNum": 1,
           "ivrCallNum": 0,
           "voiceCallNum": 1,
           "webCallNum": 4294967295,
           "historyMaxAgentNum": 4294967295,
           "historyMaxVideoAgentNum": 4294967295,
           "historyMaxIvrCallNum": 4294967295,
           "historyMaxVoiceCallNum": 4294967295,
           "historyMaxWebCallNum": 4294967295,
           "licenseStartDate": 0,
           "licenseEndDate": 0
        },
         "resultDesc": {
           "licenseMaxAgentNum": 4,
           "licenseMaxVideoAgentNum": 4294967295,
```
 "licenseMaxVdnNum": 10, "licenseMaxIvrCallNum": 4, "licenseMaxVoiceCallNum": 6,

 "webCallNum": 4294967295, "historyMaxAgentNum": 4294967295,

"loginAgentNum": 1,

 "vdnNum": 1, "ivrCallNum": 0, "voiceCallNum": 1,

"licenseMaxWebCallNum": 4294967295,

"loginVideoAgentNum": 4294967295,

```
 "historyMaxVideoAgentNum": 4294967295,
    "historyMaxIvrCallNum": 4294967295,
    "historyMaxVoiceCallNum": 4294967295,
    "historyMaxWebCallNum": 4294967295,
    "licenseStartDate": 0,
    "licenseEndDate": 0
 }
```
# **12.3.7 Checking Cluster Health Status**

}

### **Description**

This interface is invoked by a third-party system to check whether the CC-CMS runs properly.

### **Interface Method**

The request method must be set to POST. This interface supports only the POST method.

#### **URL**

#### https://ip:port/rest/cmsapp/v1/ping

In a public cloud environment, *ip* indicates the IP address of the CC-CMS server, and *port* indicates the HTTPS port number of the CC-CMS server. Contact the administrator to obtain the values.In a non–public cloud environment where the NSLB service is configured, ip indicates the IP address of the NSLB server, and port indicates the HTTPS port number of the CC-CMS service mapped on the NSLB server.

#### **Request Description**

**Table 12-683** Parameters in the request header

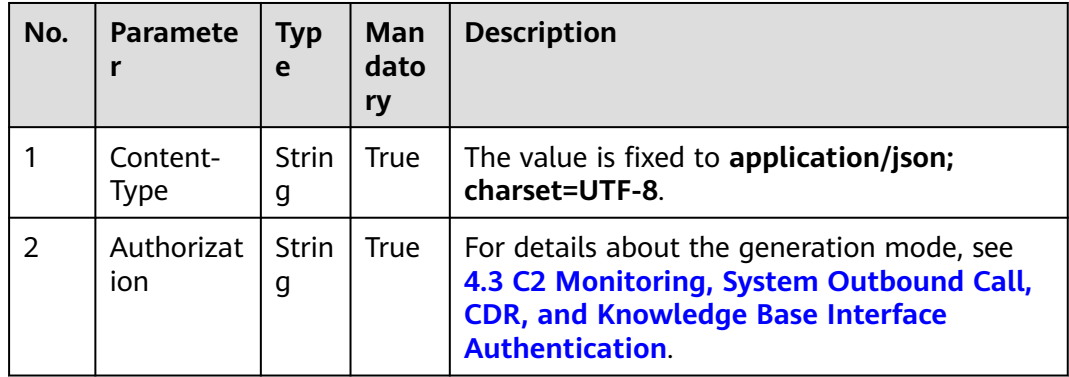

| <b>Parameter</b>         | Type   | <b>Mandatory</b> | <b>Description</b>                                                                                                   |
|--------------------------|--------|------------------|----------------------------------------------------------------------------------------------------|
| say (can be<br>modified) | Object | True             | Request packet.<br>The code does not<br>process the packet<br>and writes it back<br>to the response<br>message body. |

**Table 12-684** Parameters in the message body

### **Response Description**

**Table 12-685** If the response code is **200**, it indicates that the CMS runs properly. The following table describes the parameters in the response message.

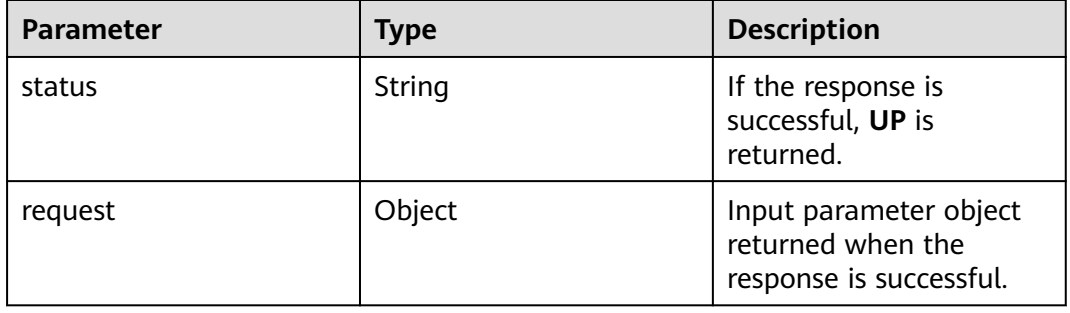

## **Message Example**

- Request header Content-Type: application/json;charset=UTF-8 Authorization: \*\*\*\*\*\*\*\*\*\*\*\*\*\*\*
- Request parameters {

"say": "Hello world!" }

Response parameters

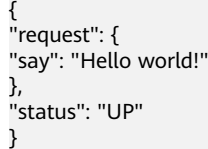

# **12.3.8 Appendix**

## **12.3.8.1 Indicator Code Reference**

## **12.3.8.1.1 Skill Queue Monitoring Indicators**

| Code                                                                                                    | <b>Indicat</b><br>or<br><b>Name</b>                                    | <b>Description</b>                                                                                                    |
|----------------------------------------------------------------------------------------------------|------------------------------------------------------------------------|----------------------------------------------------------------------------------------------------|
| IDX_COUNT_SKILL_REQU<br><b>EST</b>                                                                                                    | Number<br>οf<br>manual<br>inbound<br>call<br>requests                  | Number of times that an inbound call<br>requests the manual service. The number<br>increases in the following cases:<br>Inbound calls allocated to agents. (An<br>$\bullet$<br>inbound call that is transferred to an<br>agent is counted repeatedly.)<br>Inbound call hangs up while queuing.<br>$\bullet$<br>(If a call is transferred from the<br>current queue to another queue, the<br>call is counted only once.)                                                                                                    |
| IDX_COUNT_SKILL_INCO<br>MING_CALL<br><b>NOTE</b><br>IDX_COUNT_SKILL_INCO<br>MING CALL is a new<br>indicator in AICC 22.100.0.<br>For the interfaces for<br>obtaining historical<br>monitoring indicators of<br>skills in a specified date<br>and month, data in<br>versions earlier than AICC<br>22.100.0 cannot be<br>collected. | Number<br>of<br>manual<br>inbound<br>call<br>requests                  | <b>Both</b><br>IDX_COUNT_SKILL_INCOMING_CALL<br>and IDX COUNT SKILL REQUEST collect<br>statistics on the number of manual<br>inbound calls, but their statistics logic is<br>different.<br>IDX_COUNT_SKILL_INCOMING_CALL<br>collects statistics only on the number of<br>manual inbound calls in voice skill<br>queues.<br>The number increases in the following<br>cases:<br>If an inbound call has been allocated<br>to a skill queue, the number of skill<br>queues to which the inbound call is<br>first allocated increases by 1, and<br>other skill queues to which the<br>inbound call is transferred<br>subsequently are not counted. |
| IDX_COUNT_SKILL_CON<br><b>NECTED</b>                                                                                                    | Number<br>of<br>connect<br>ed<br>manual<br>inbound<br>call<br>requests | Number of calls queuing in a skill queue<br>and answered by agents in this skill<br>queue or calls transferred to other skill<br>queues and answered by agents in those<br>skill queues. The duration of a call with<br>an agent must be greater than 0.                                                                                                    |

**Table 12-686** Historical monitoring indicators of skill queues

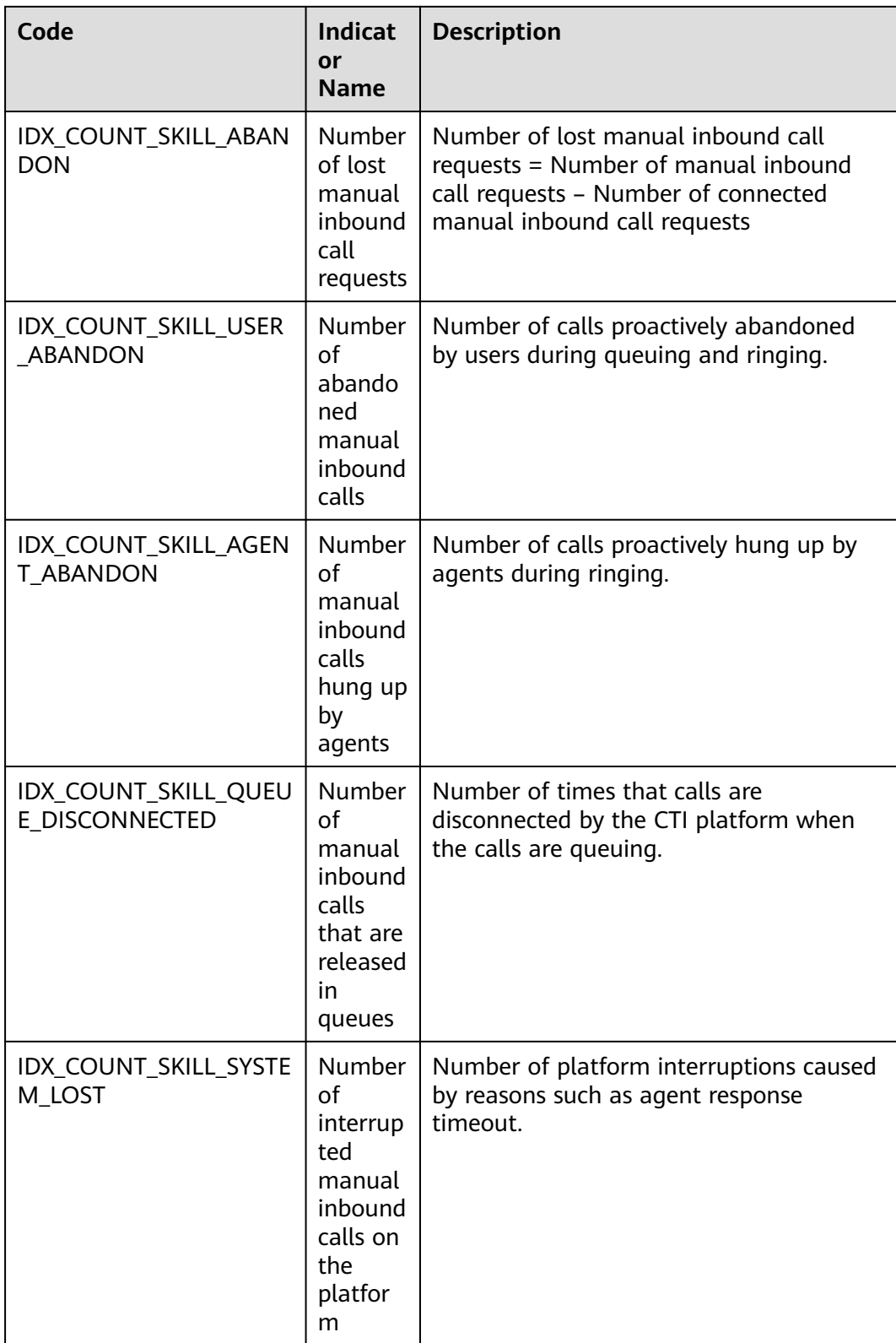

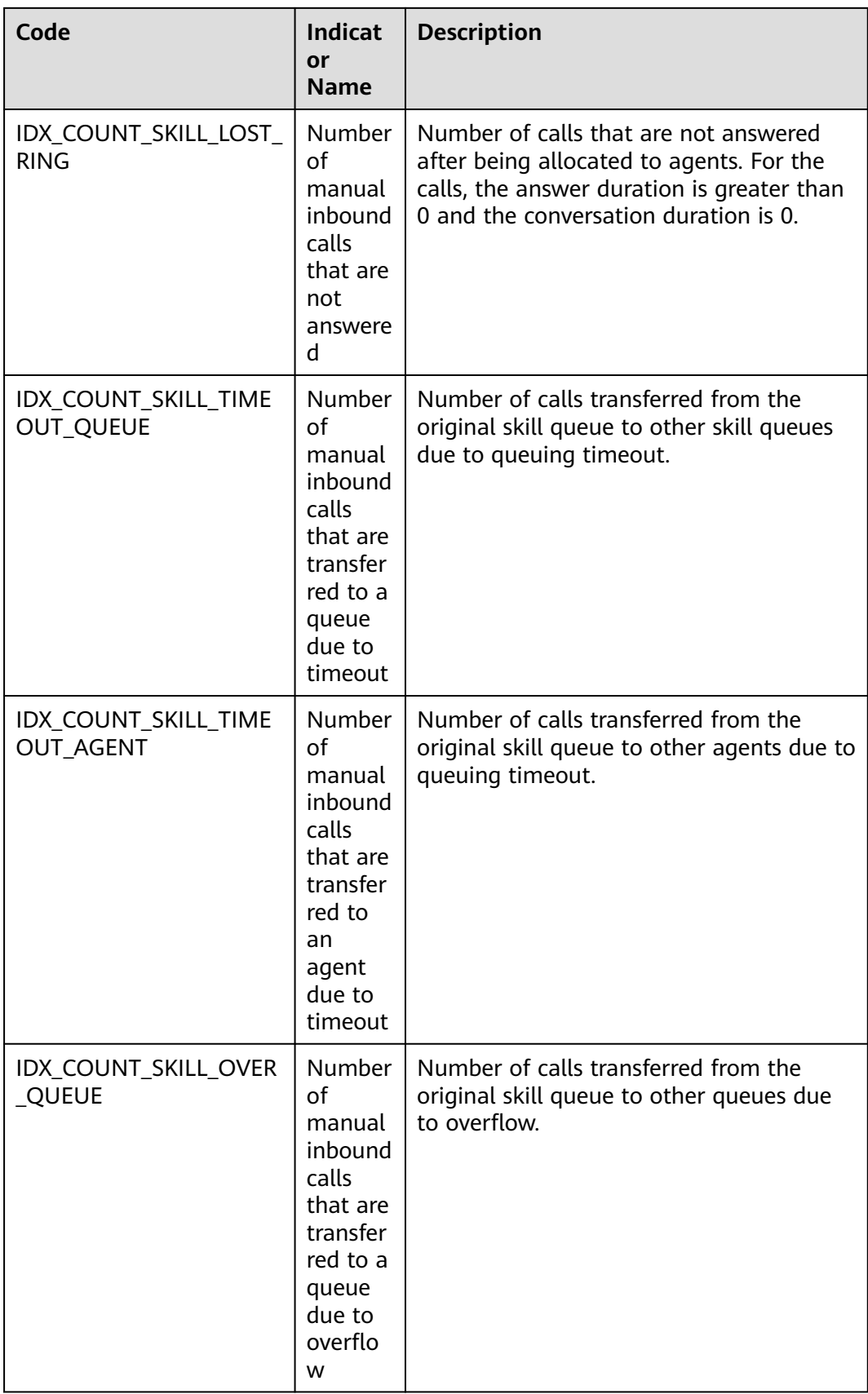

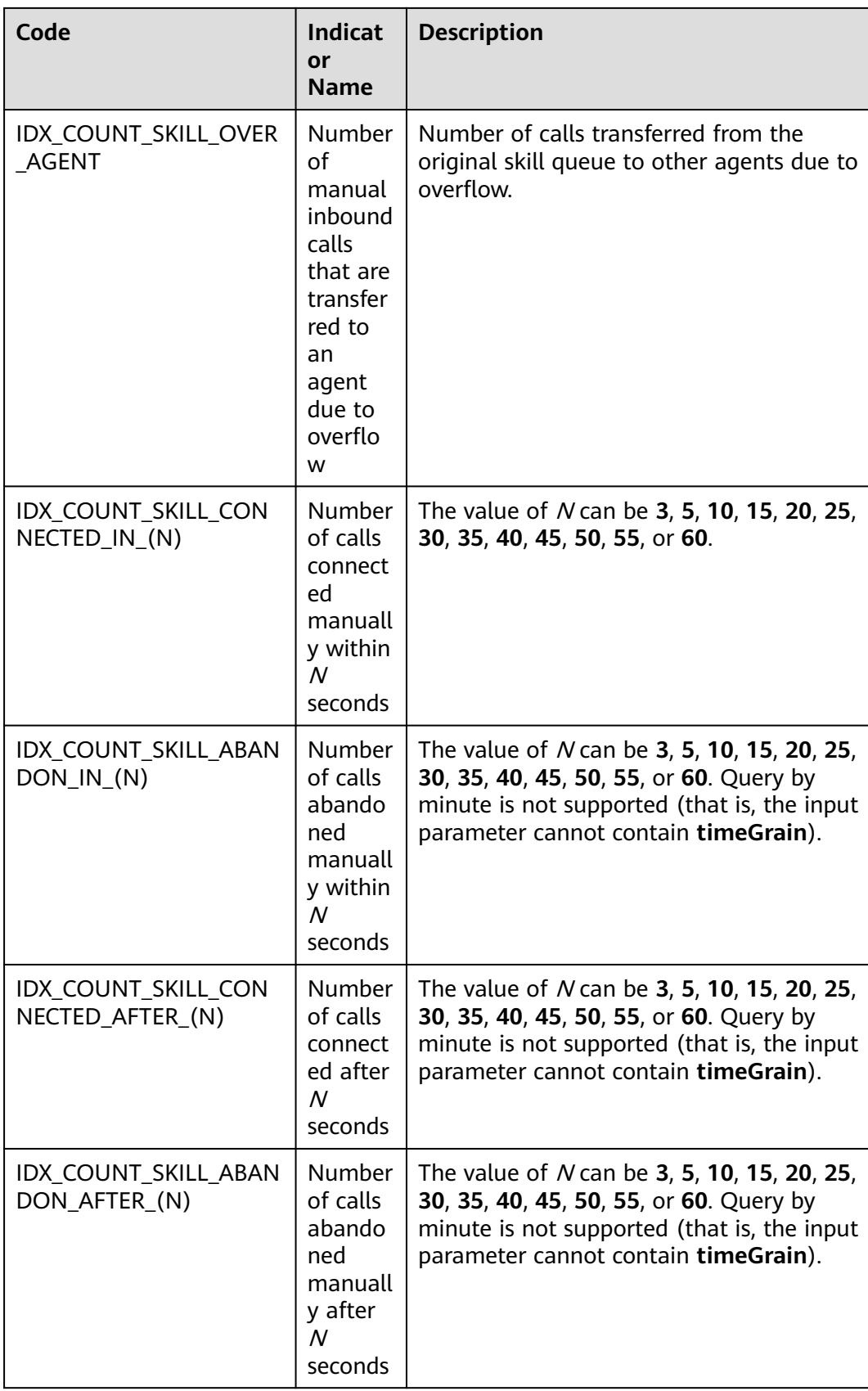

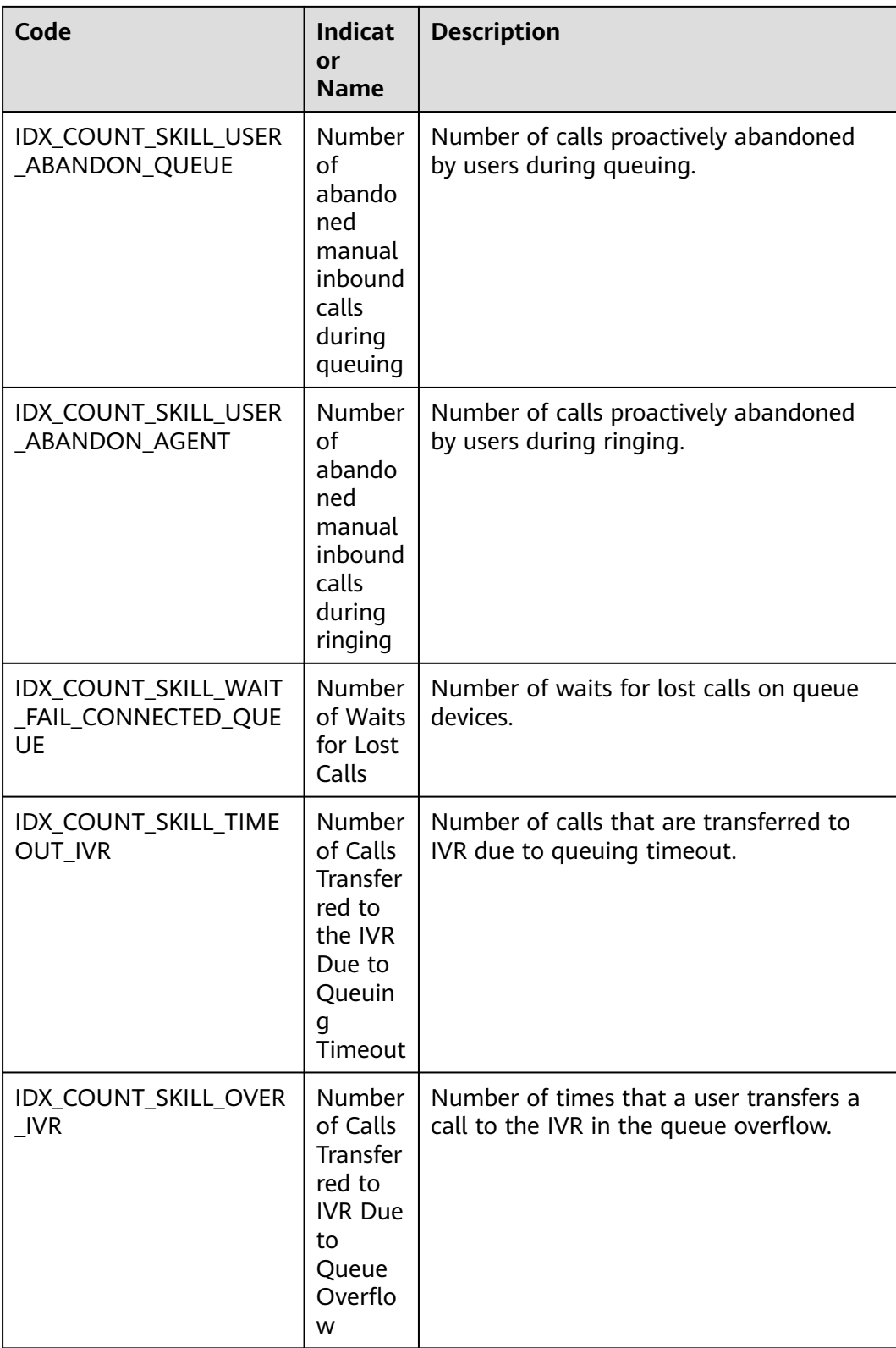

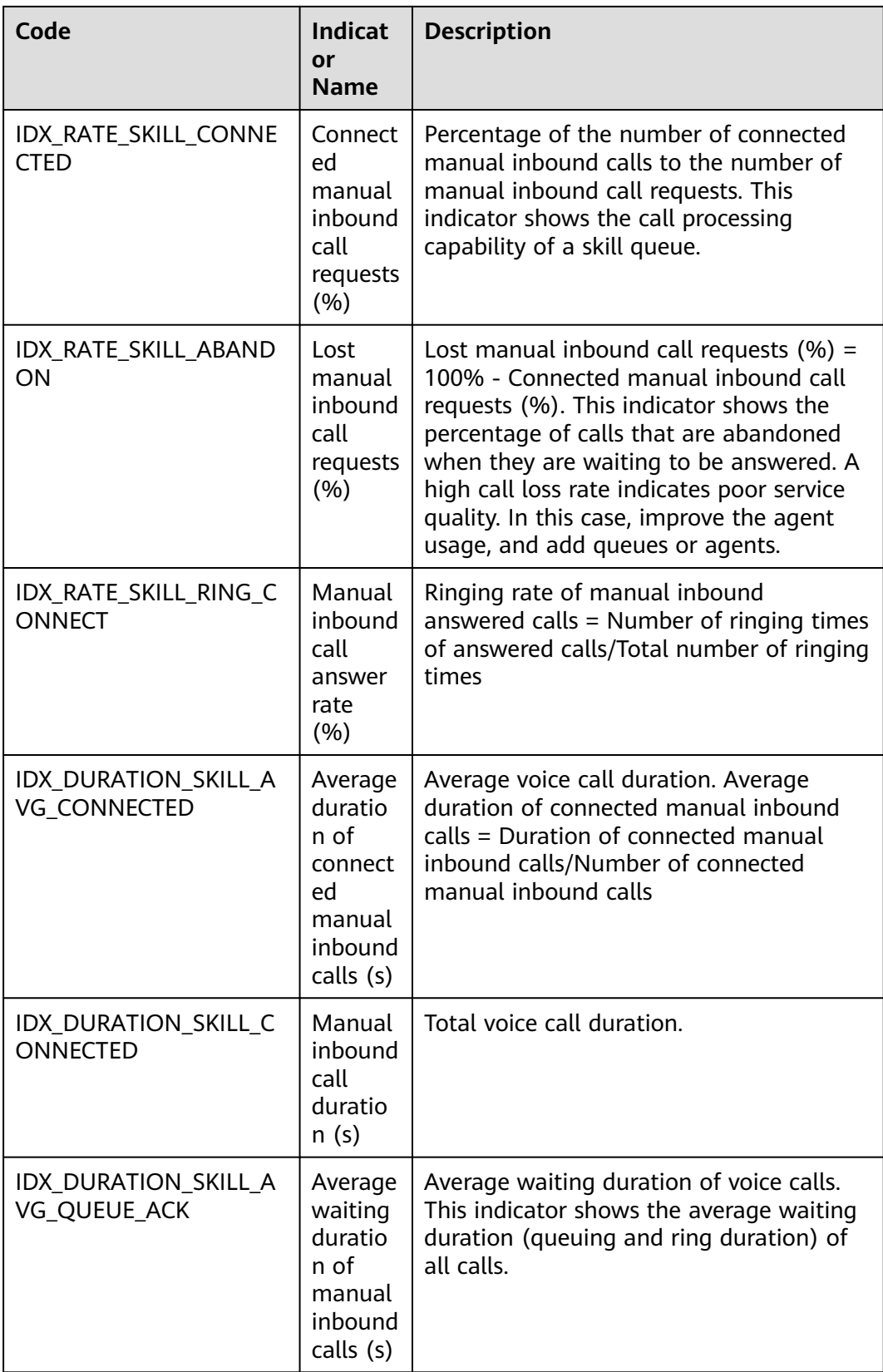
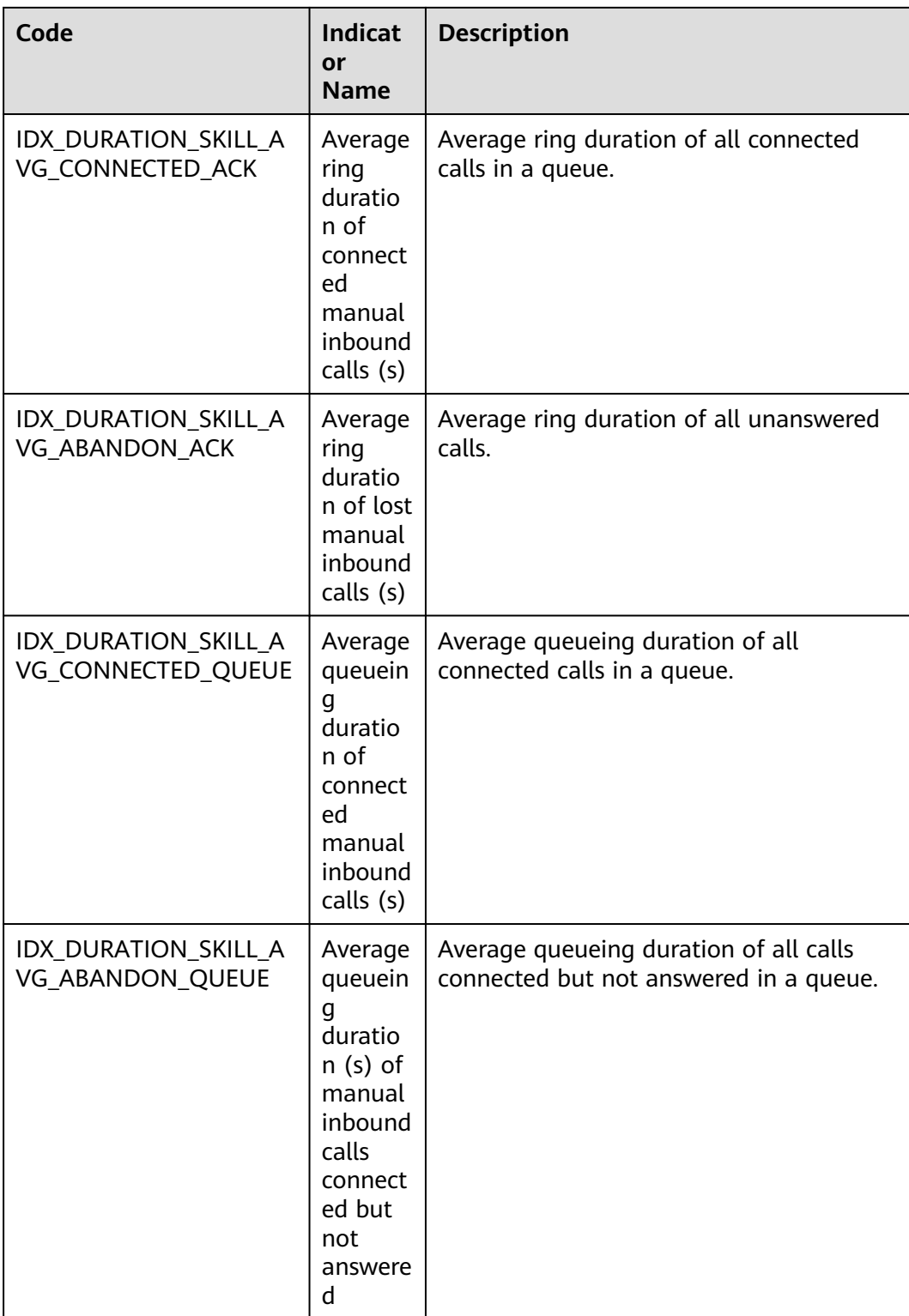

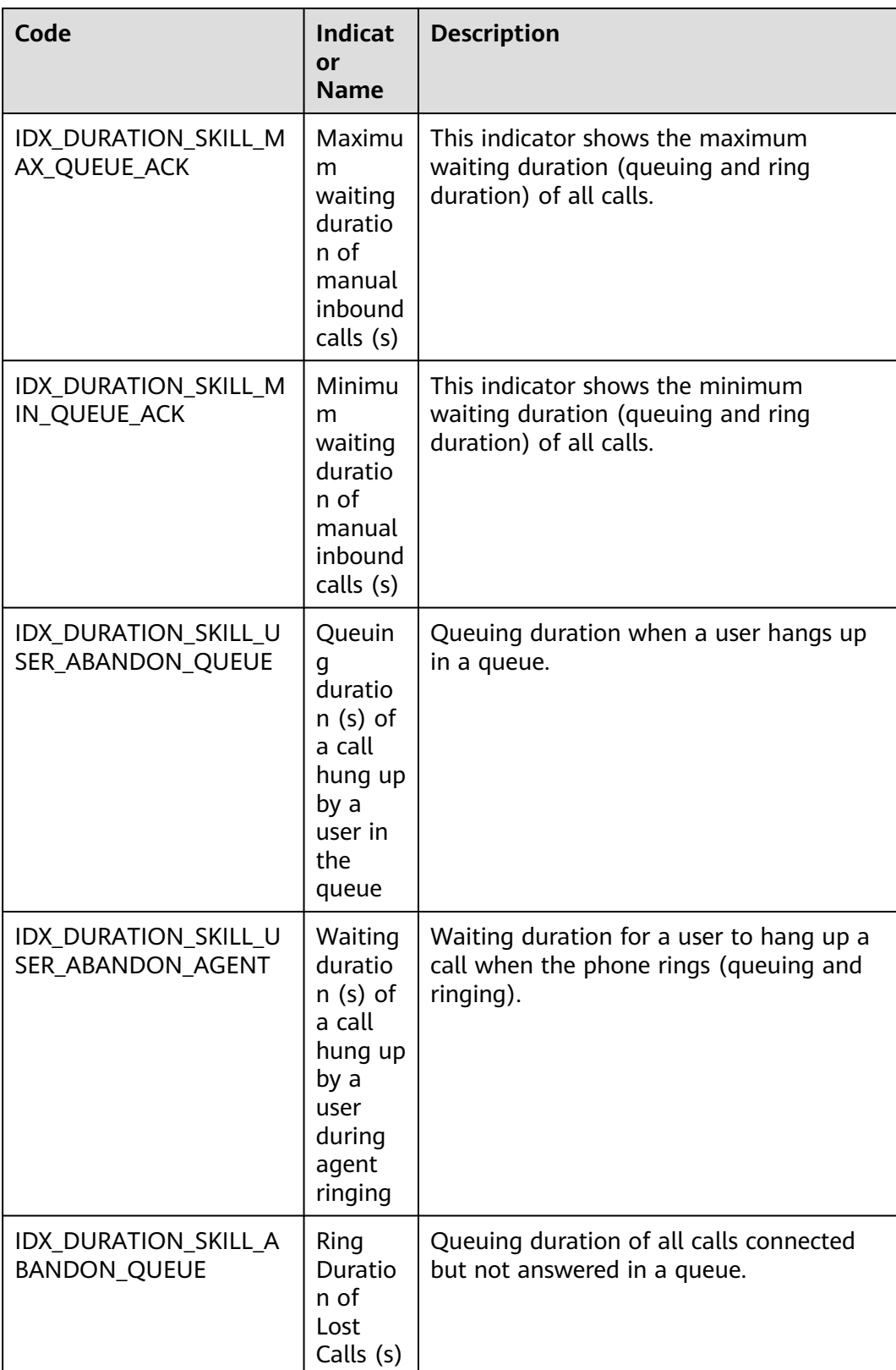

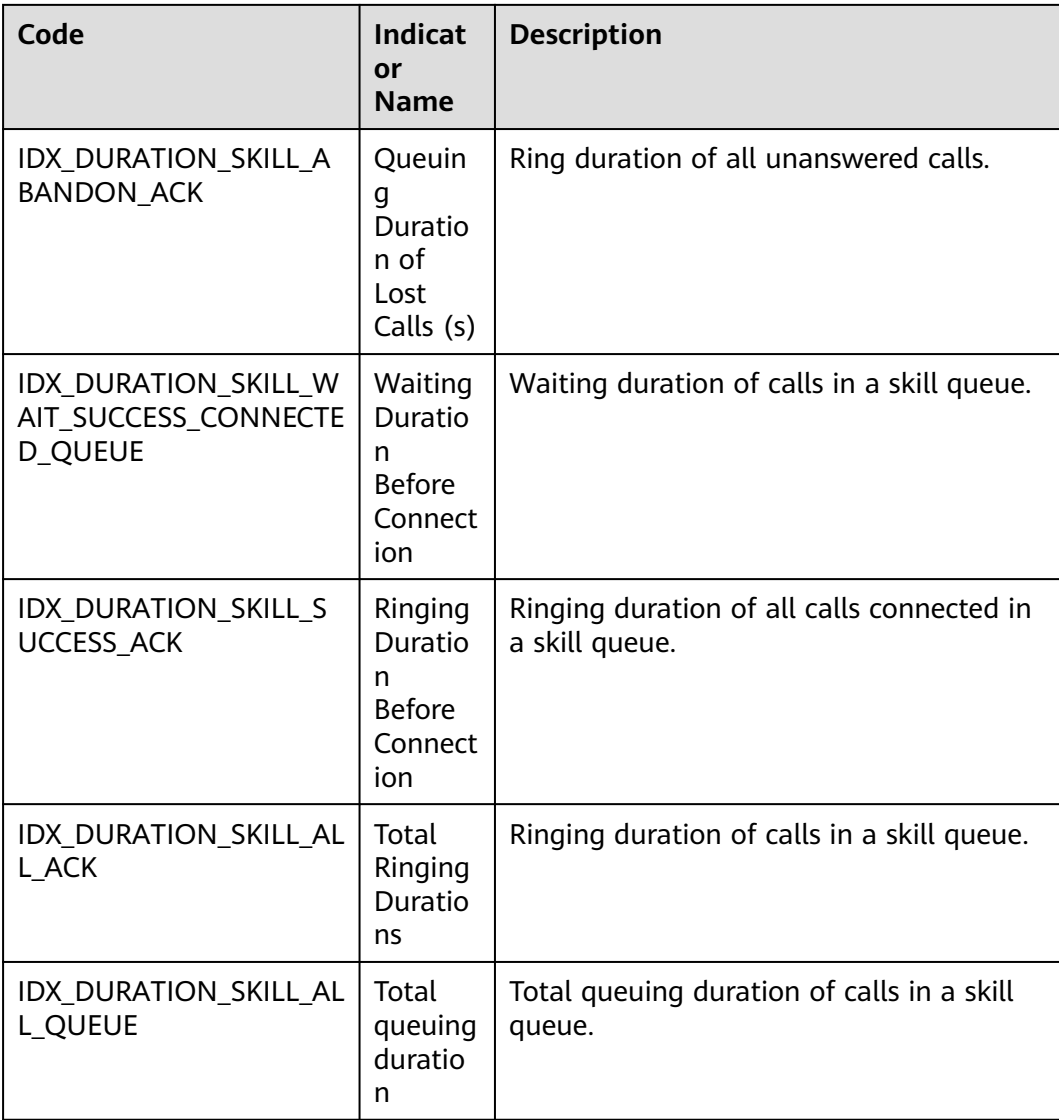

#### $\Box$  note

All indicators that are used to query data by minute or on the current day (the input parameter does not contain **timeGrain**) in **[Table 12-686](#page-2046-0)** are real-time indicators.

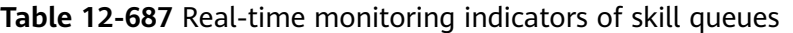

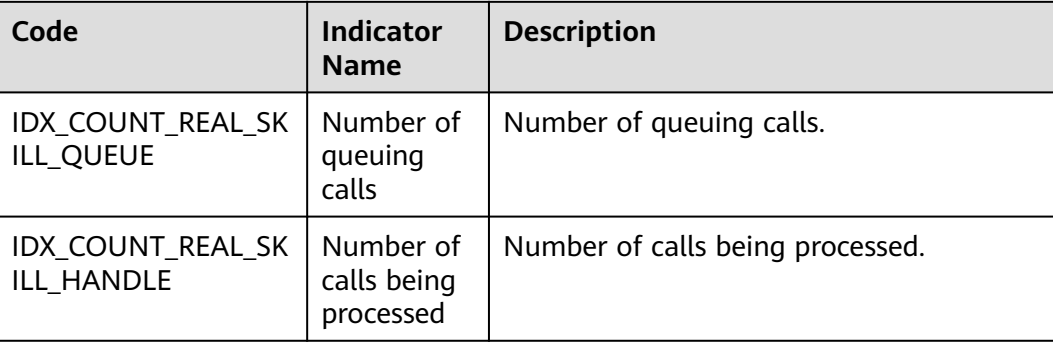

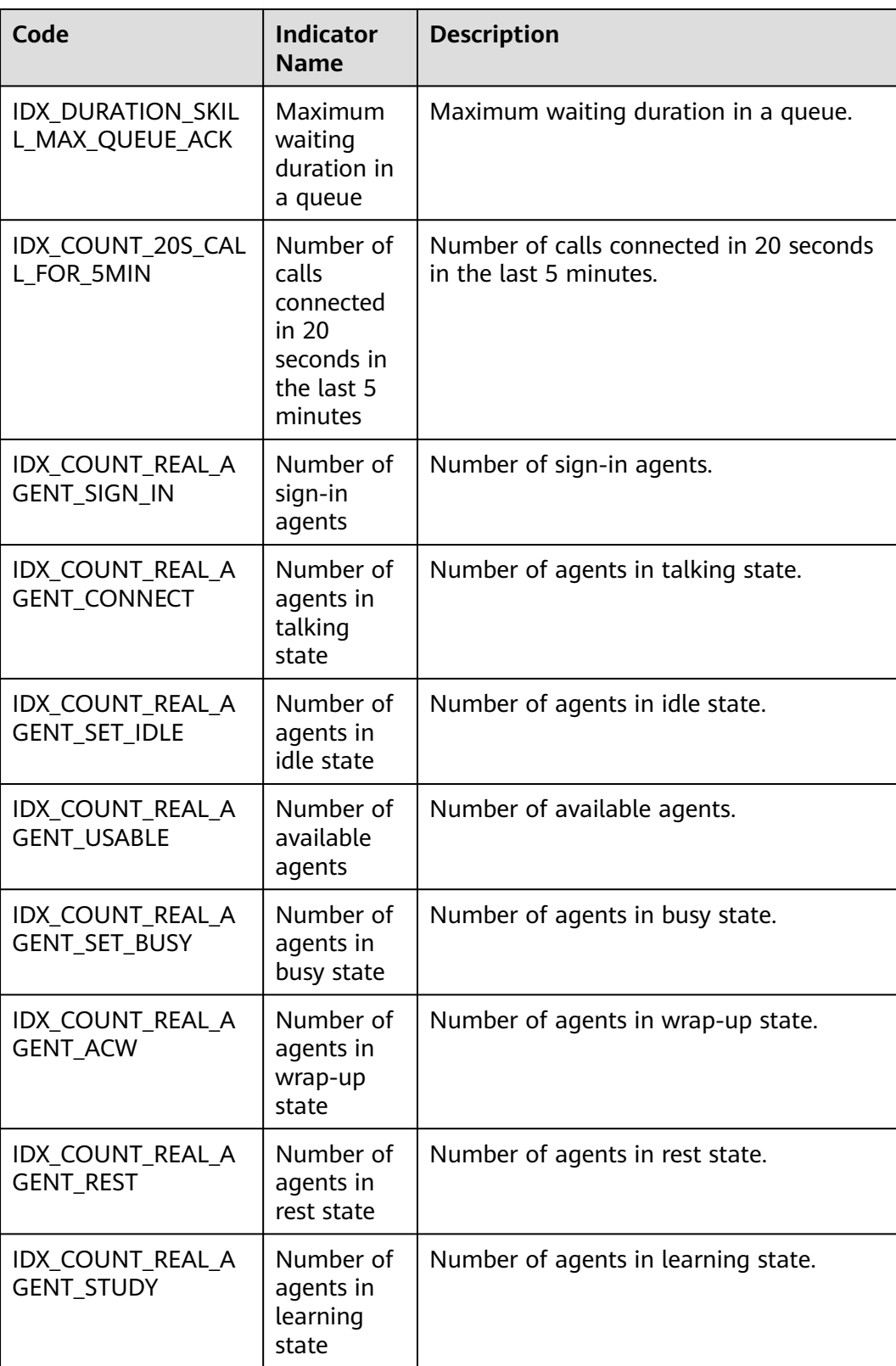

| Code                           | <b>Indicator</b><br><b>Name</b>                  | <b>Description</b>             |
|--------------------------------|--------------------------------------------------|--------------------------------|
| IDX_SKILL_RESERVED<br>$COL(N)$ | Customized<br>indicator N<br>of a skill<br>queue | The value ranges from 1 to 20. |

**Table 12-688** Customized indicator of a skill queue

## **12.3.8.1.2 Agent Monitoring Indicators**

**Table 12-689** Historical agent monitoring indicators

| Code                                 | <b>Indicator</b><br><b>Name</b>           | <b>Description</b>                                                                                                    |
|--------------------------------------|-------------------------------------------|----------------------------------------------------------------------------------------------------|
| IDX_COUNT_AGENT_SIGN<br>- IN         | Number of<br>sign-in times                | Number of agent sign-in times.<br>Indicators that are used to query<br>data by minute or on the current<br>day (the input parameters do not<br>contain timeGrain) are non-real-<br>time indicators.          |
| IDX_COUNT_AGENT_CON<br><b>NECTED</b> | Number of<br>inbound calls                | Number of manual inbound calls.<br>Indicators that are used to query<br>data by minute or on the current<br>day (the input parameters do not<br>contain timeGrain) are real-time<br>indicators.              |
| IDX_COUNT_AGENT_CALL<br>OUT          | Number of<br>outbound calls               | Number of outbound calls.<br>Indicators that are used to query<br>data by minute or on the current<br>day (the input parameters do not<br>contain timeGrain) are real-time<br>indicators.                    |
| IDX_COUNT_AGENT_COL<br>LATION        | Number of<br>wrap-up times<br>after calls | Number of wrap-up times after<br>calls.<br>Indicators that are used to query<br>data by minute or on the current<br>day (the input parameters do not<br>contain timeGrain) are non-real-<br>time indicators. |

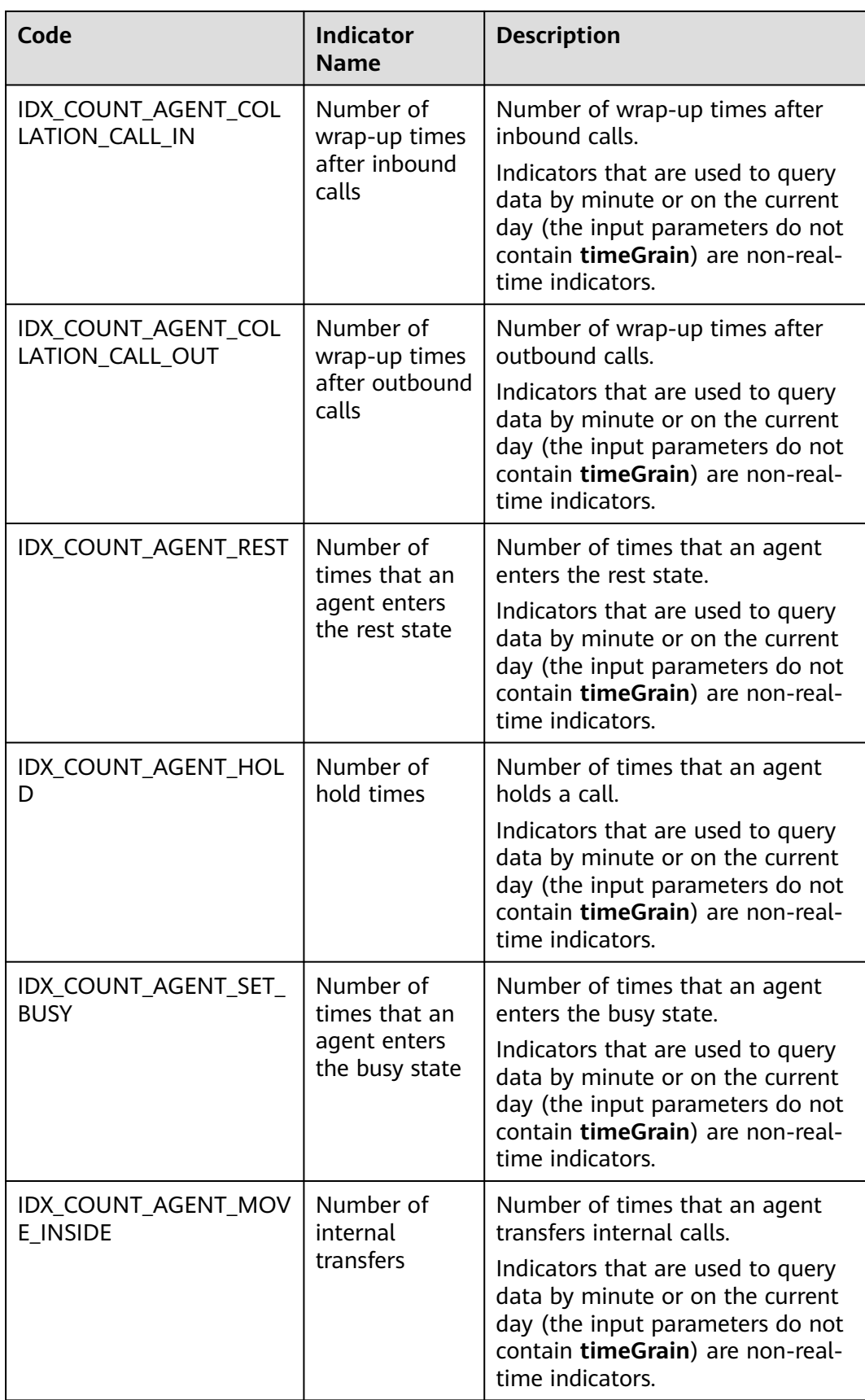

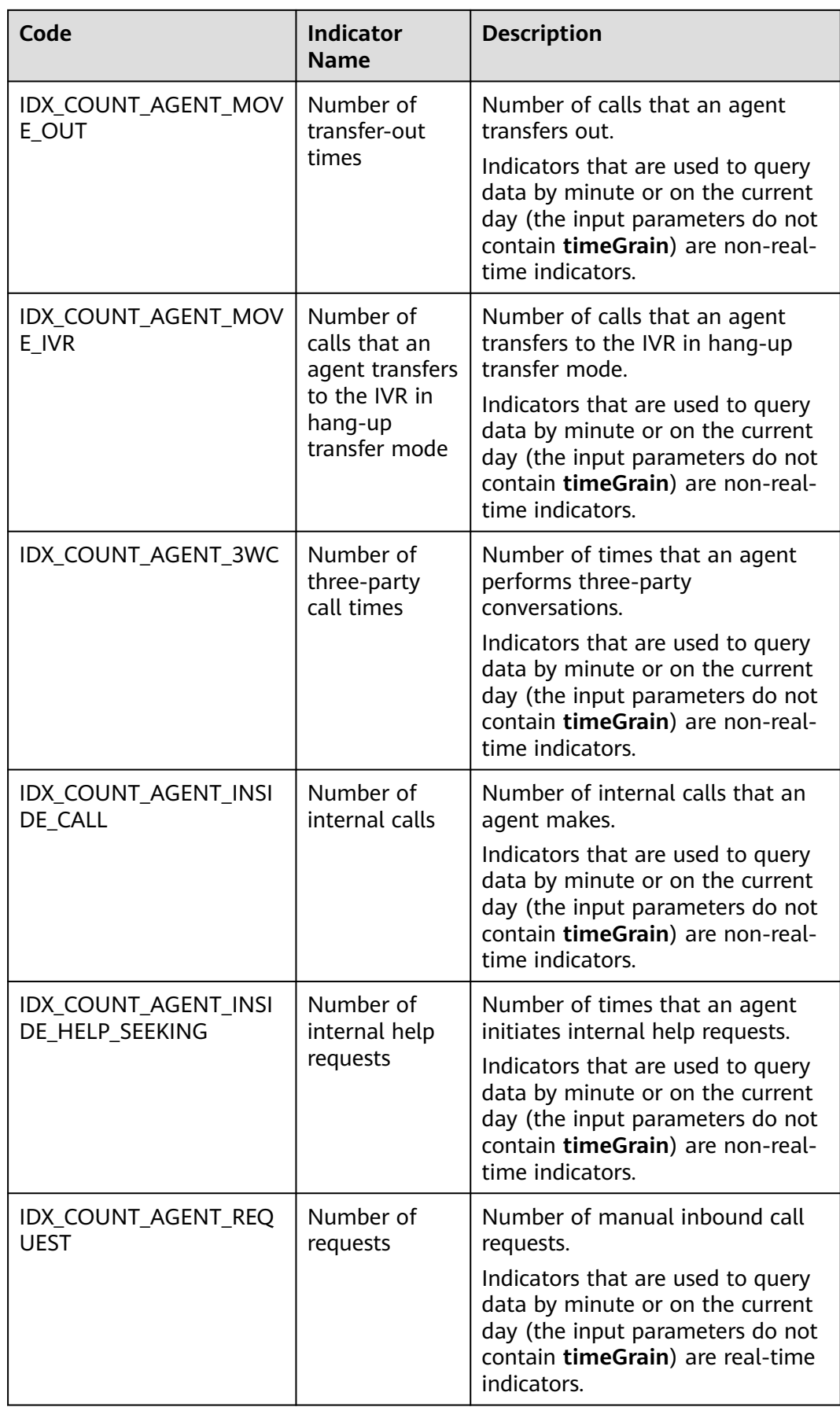

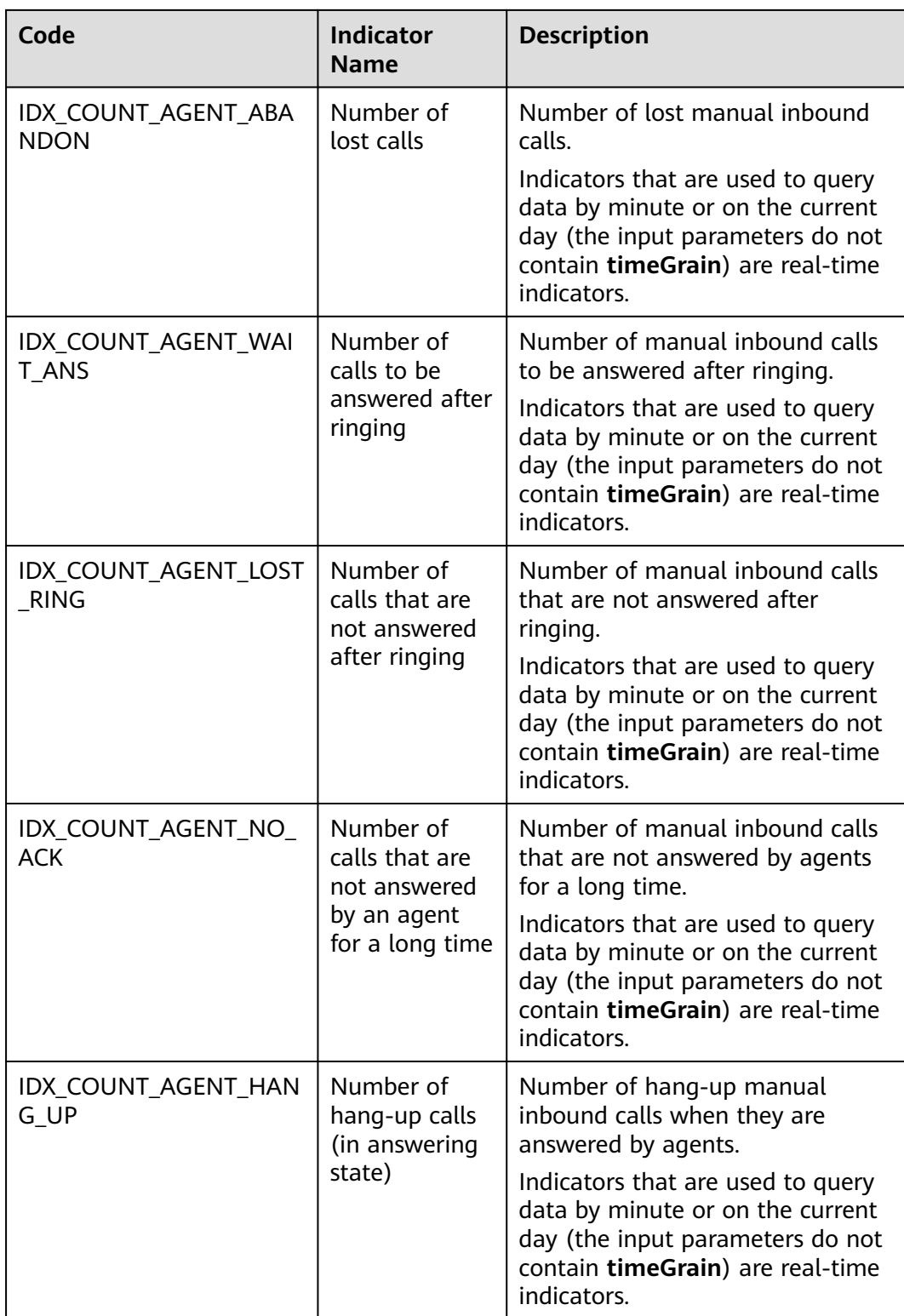

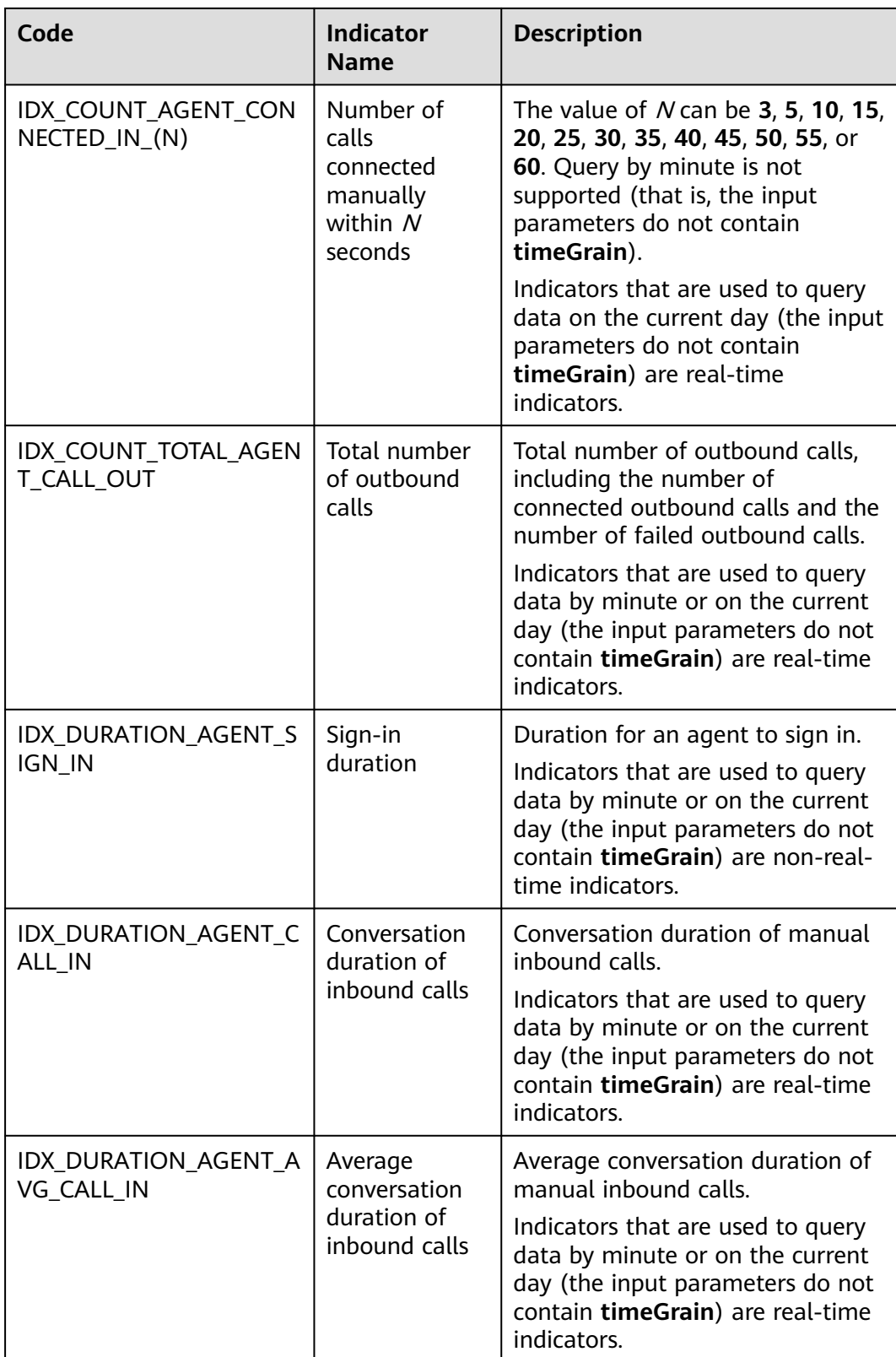

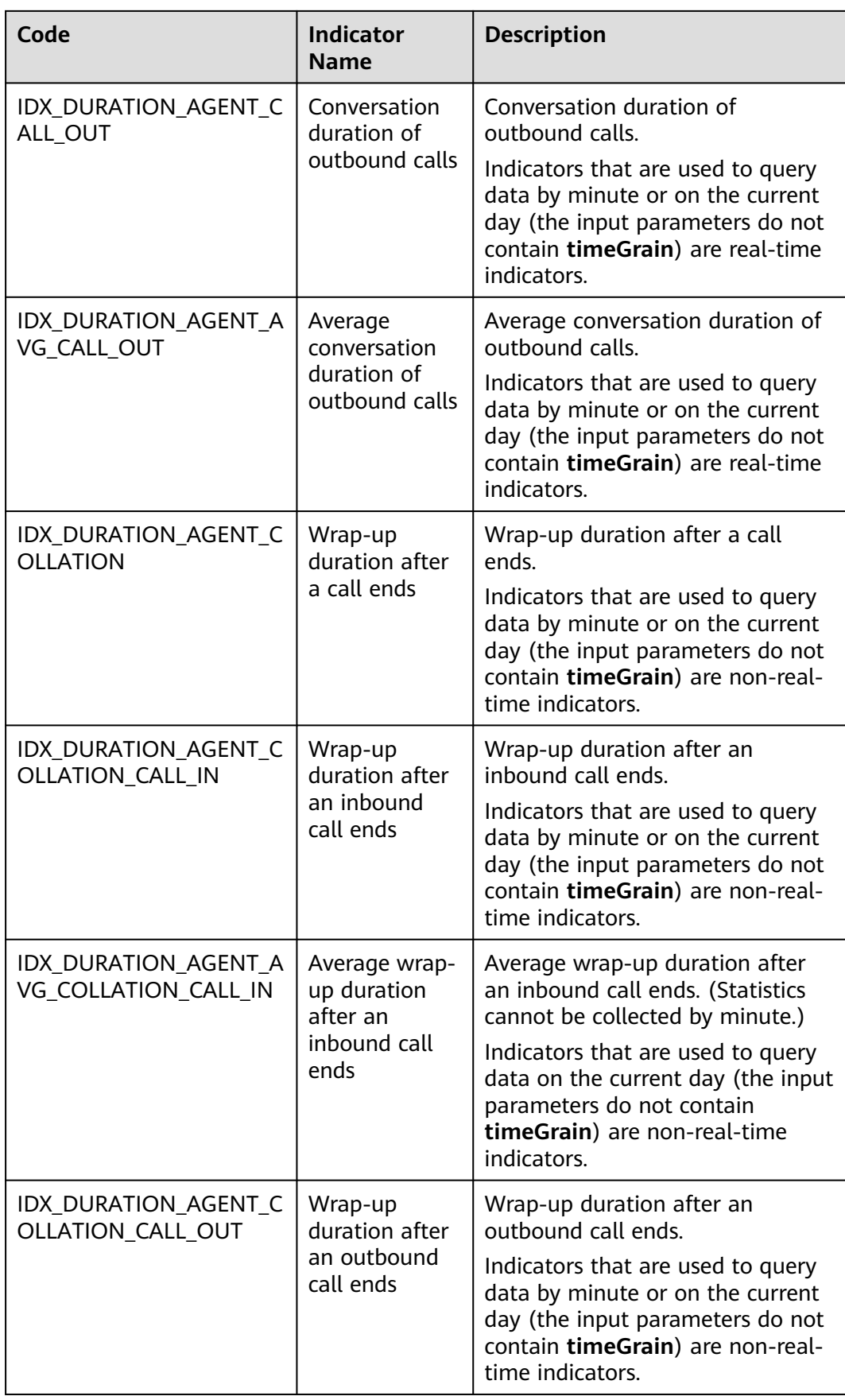

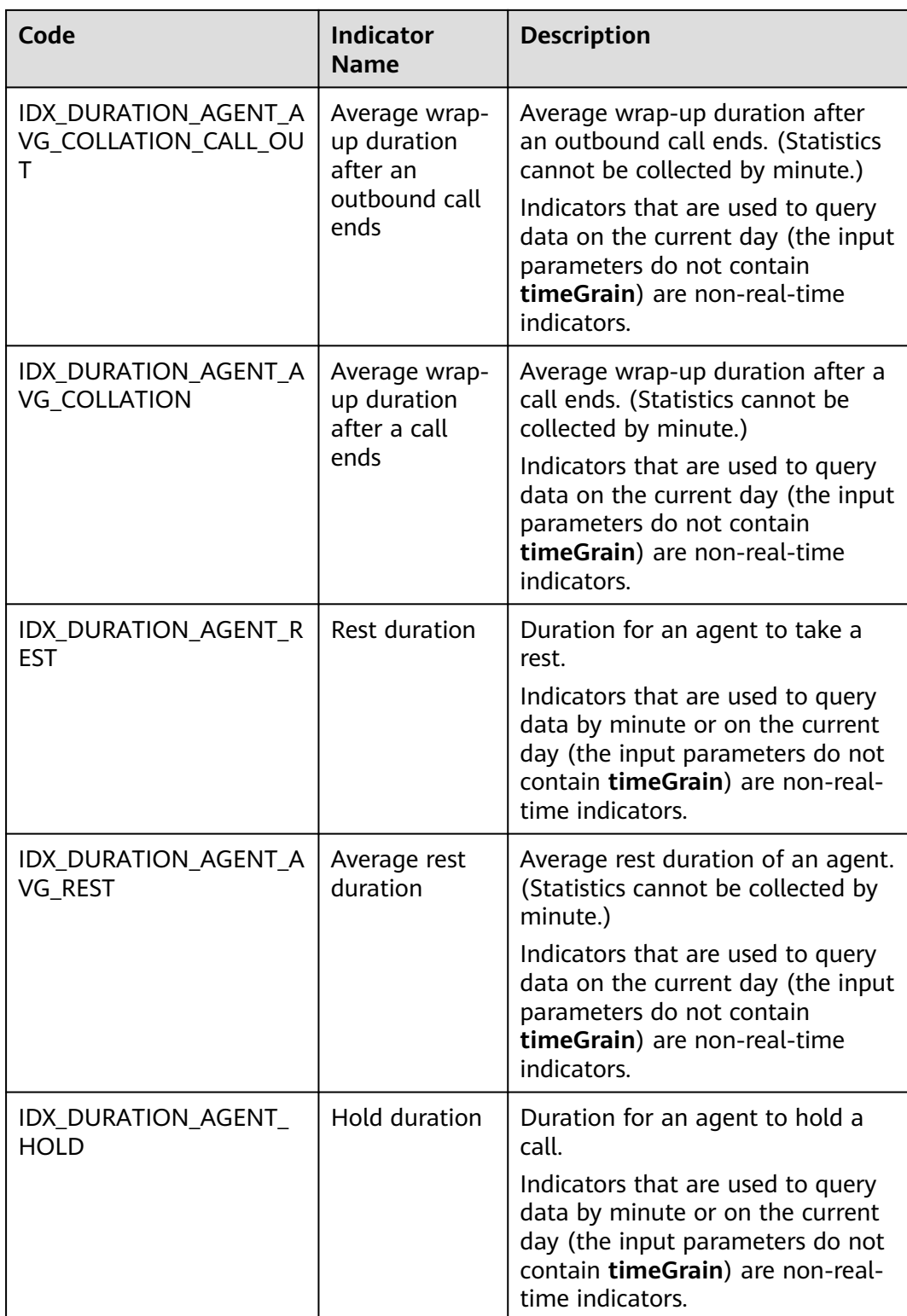

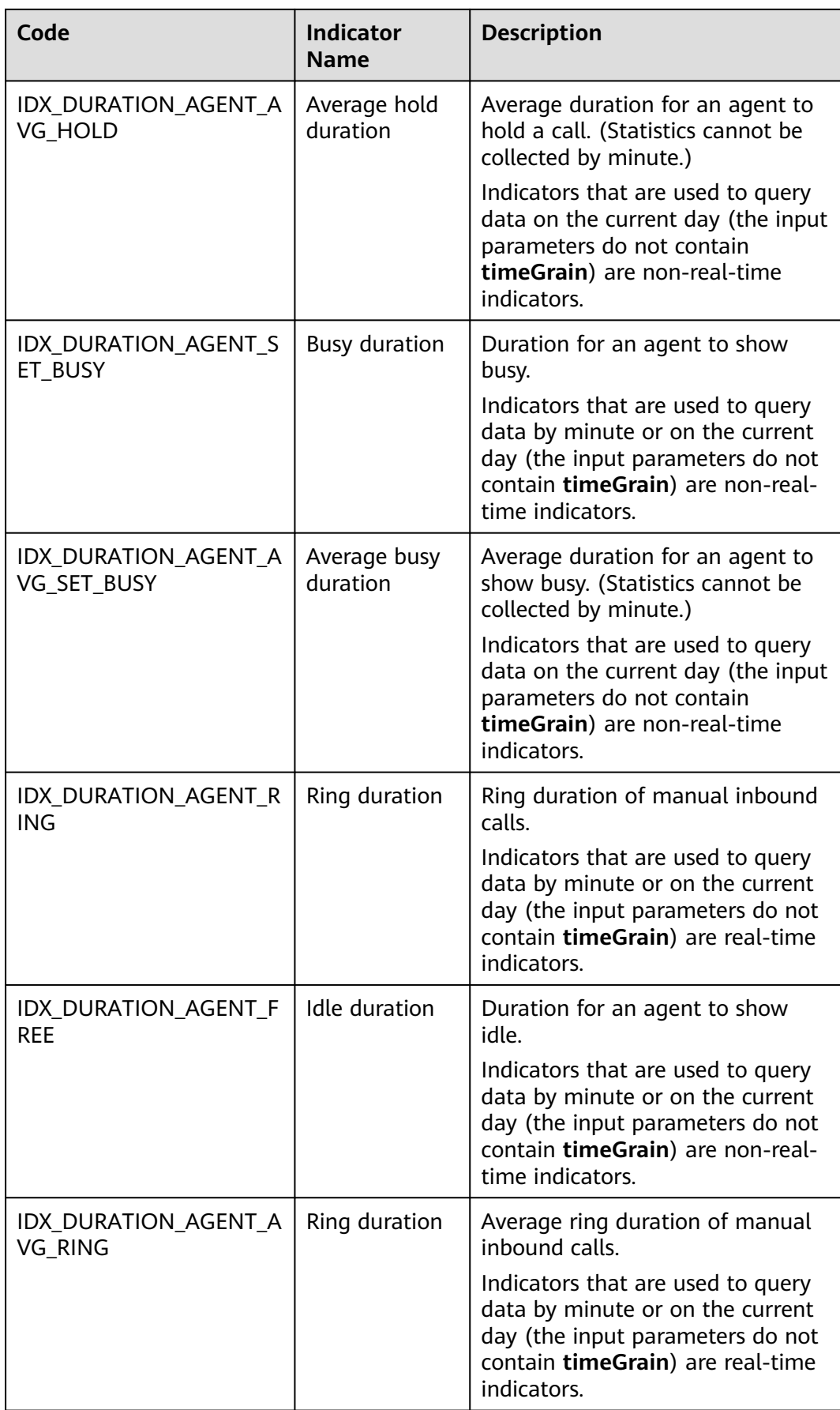

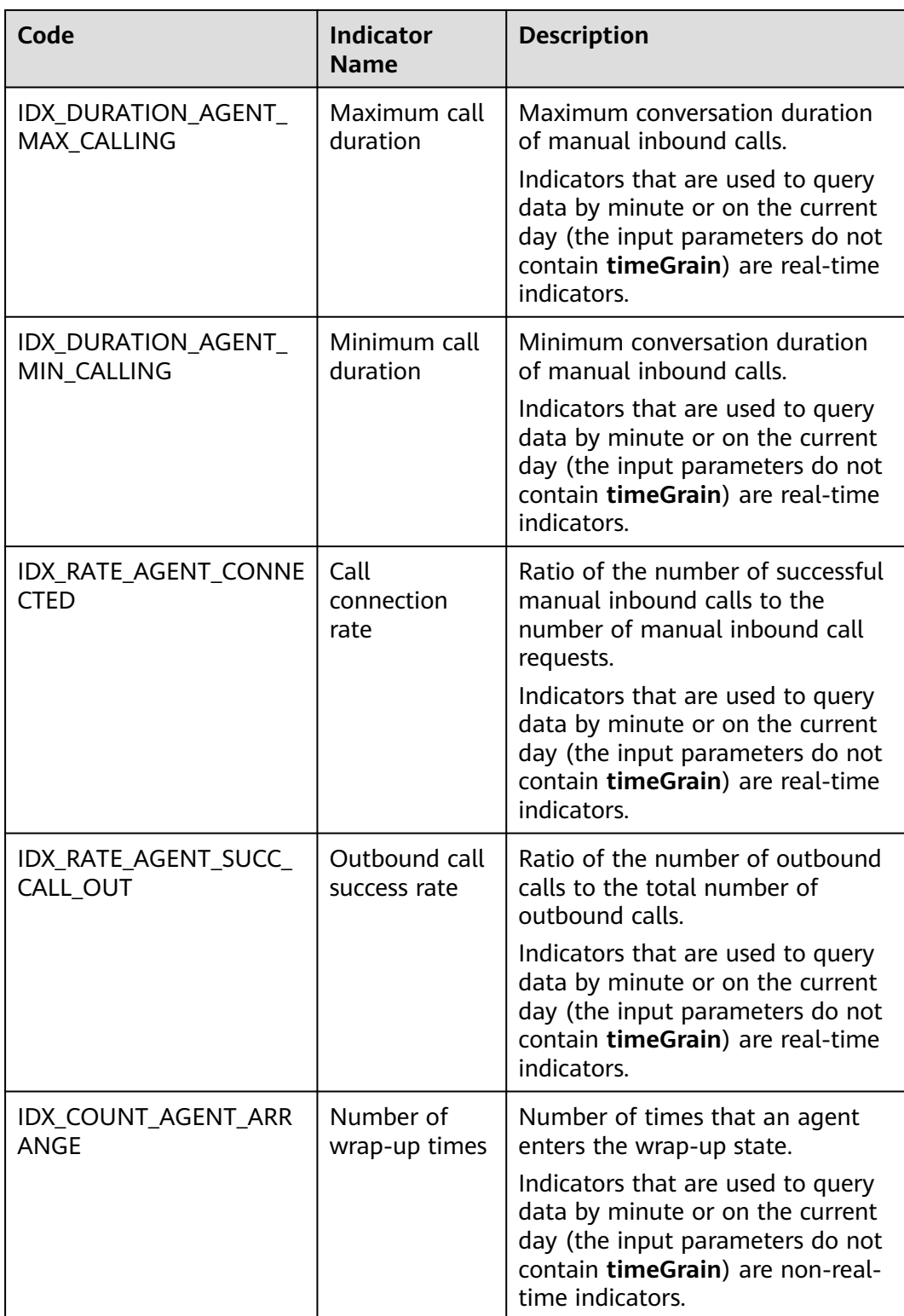

| Code                                  | <b>Indicator</b><br><b>Name</b>      | <b>Description</b>                                                                                                    |
|---------------------------------------|--------------------------------------|----------------------------------------------------------------------------------------------------|
| IDX_DURATION_AGENT_A<br><b>RRANGE</b> | Wrap-up<br>duration                  | Duration for an agent to be in<br>wrap-up state.                                                                                                    |
|                                       |                                      | Indicators that are used to query<br>data by minute or on the current<br>day (the input parameters do not<br>contain timeGrain) are non-real-<br>time indicators. |
| IDX_COUNT_AGENT_PLAY                  | Number of<br>voice playback<br>times | Number of times that an agent<br>plays voice.                                                                                                    |
|                                       |                                      | Indicators that are used to query<br>data by minute or on the current<br>day (the input parameters do not<br>contain timeGrain) are non-real-<br>time indicators. |
| IDX_DURATION_AGENT_P<br>LAY           | Voice playback<br>duration           | Duration for an agent to show<br>idle.                                                                                                    |
|                                       |                                      | Indicators that are used to query<br>data by minute or on the current<br>day (the input parameters do not<br>contain timeGrain) are non-real-<br>time indicators. |

**Table 12-690** Real-time agent monitoring indicators

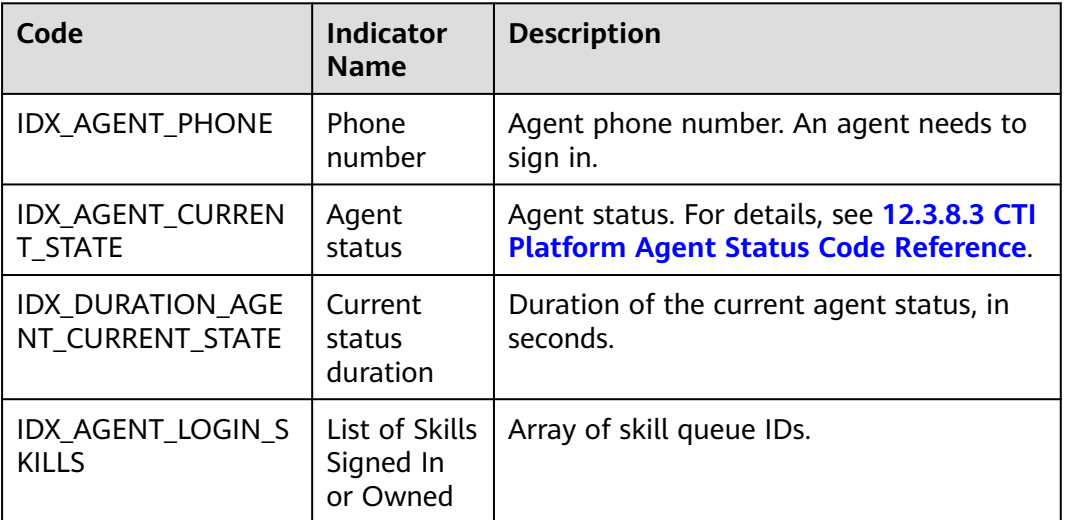

| Code                                  | <b>Indicator</b><br><b>Name</b> | <b>Description</b>                          |
|---------------------------------------|---------------------------------|---------------------------------------------|
| IDX_AGENT_RESERVE<br>$\vert$ D COL(N) | indicator N<br>for agents       | Customized   The value ranges from 1 to 20. |

**Table 12-691** Customized agent indicator

### **12.3.8.1.3 VDN Monitoring Indicators**

**Table 12-692** describes the historical monitoring indicators by VDN.

| Code                                | <b>Indicator</b><br><b>Name</b>                     | <b>Description</b>                                                                                                    |
|-------------------------------------|-----------------------------------------------------|----------------------------------------------------------------------------------------------------|
| IDX_COUNT_TOTAL_C<br><b>ALL</b>     | Total<br>number of<br>calls                         | Total number of inbound calls + Total<br>number of outbound calls. Only query by<br>minute is supported. The input<br>parameters must contain timeGrain.<br>Indicators that are used to query data by<br>minute are real-time indicators.                        |
| IDX_COUNT_CONNEC<br><b>TED CALL</b> | Total<br>number of<br>connected<br>calls            | Total number of connected inbound calls<br>+ Total number of connected outbound<br>calls. Only query by minute is supported.<br>The input parameters must contain<br>timeGrain.<br>Indicators that are used to query data by<br>minute are real-time indicators. |
| IDX_COUNT_ABAND<br>ONED_CALL        | Total<br>number of<br>lost calls                    | Total number of calls - Total number of<br>connected calls. Only query by minute is<br>supported. The input parameters must<br>contain timeGrain.<br>Indicators that are used to query data by<br>minute are real-time indicators.                               |
| IDX_COUNT_INBOUN<br>D CALL          | Total<br>number of<br>inbound<br>calls              | Query by minute is supported.<br>Indicators that are used to query data by<br>minute or on the current day (the input<br>parameters do not contain timeGrain)<br>are real-time indicators.                                                                       |
| IDX_COUNT_INBOUN<br>D CONNECTED     | Total<br>number of<br>connected<br>inbound<br>calls | Query by minute is supported.<br>Indicators that are used to query data by<br>minute or on the current day (the input<br>parameters do not contain timeGrain)<br>are real-time indicators.                                                                       |

**Table 12-692** Historical monitoring indicators by VDN

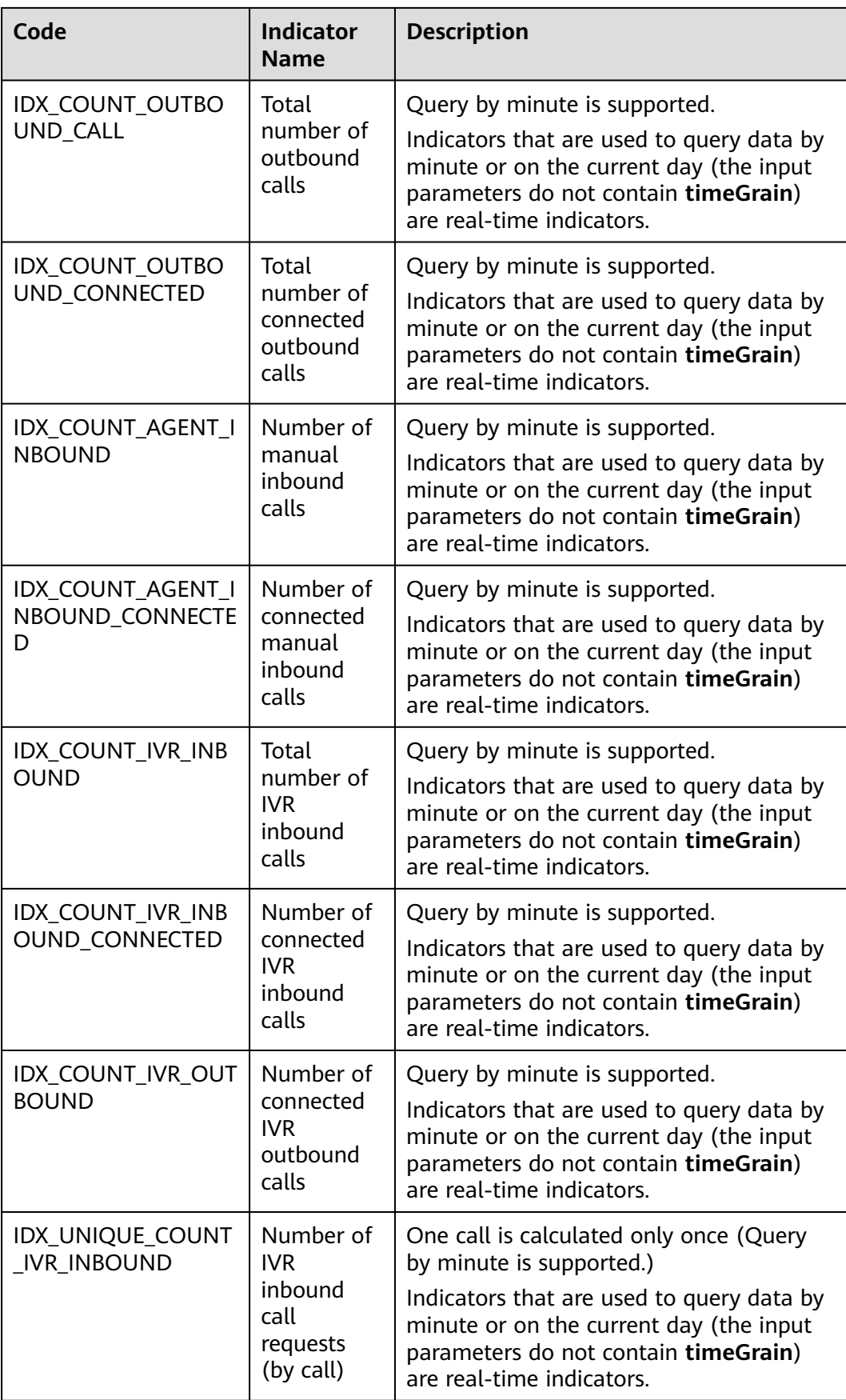

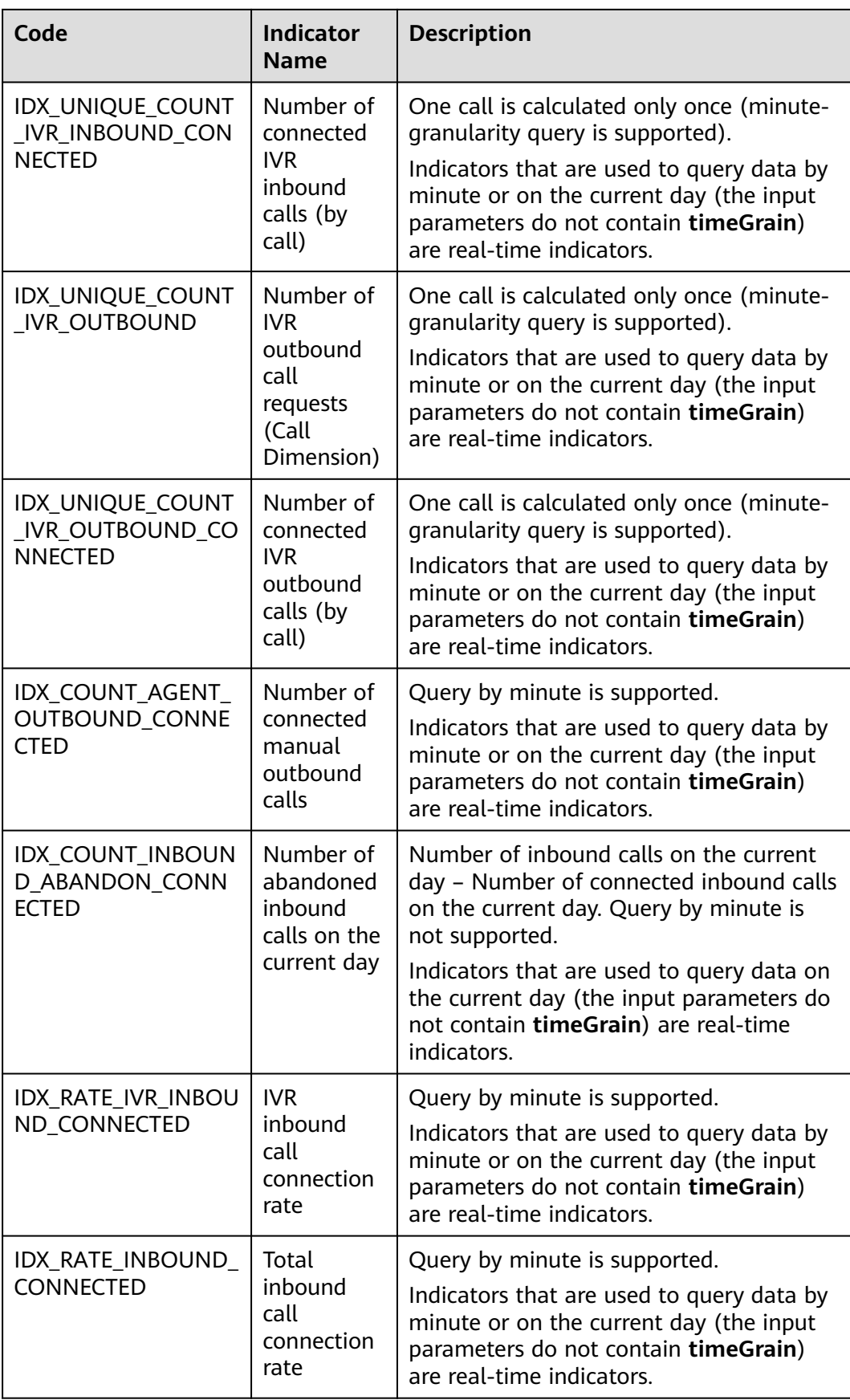

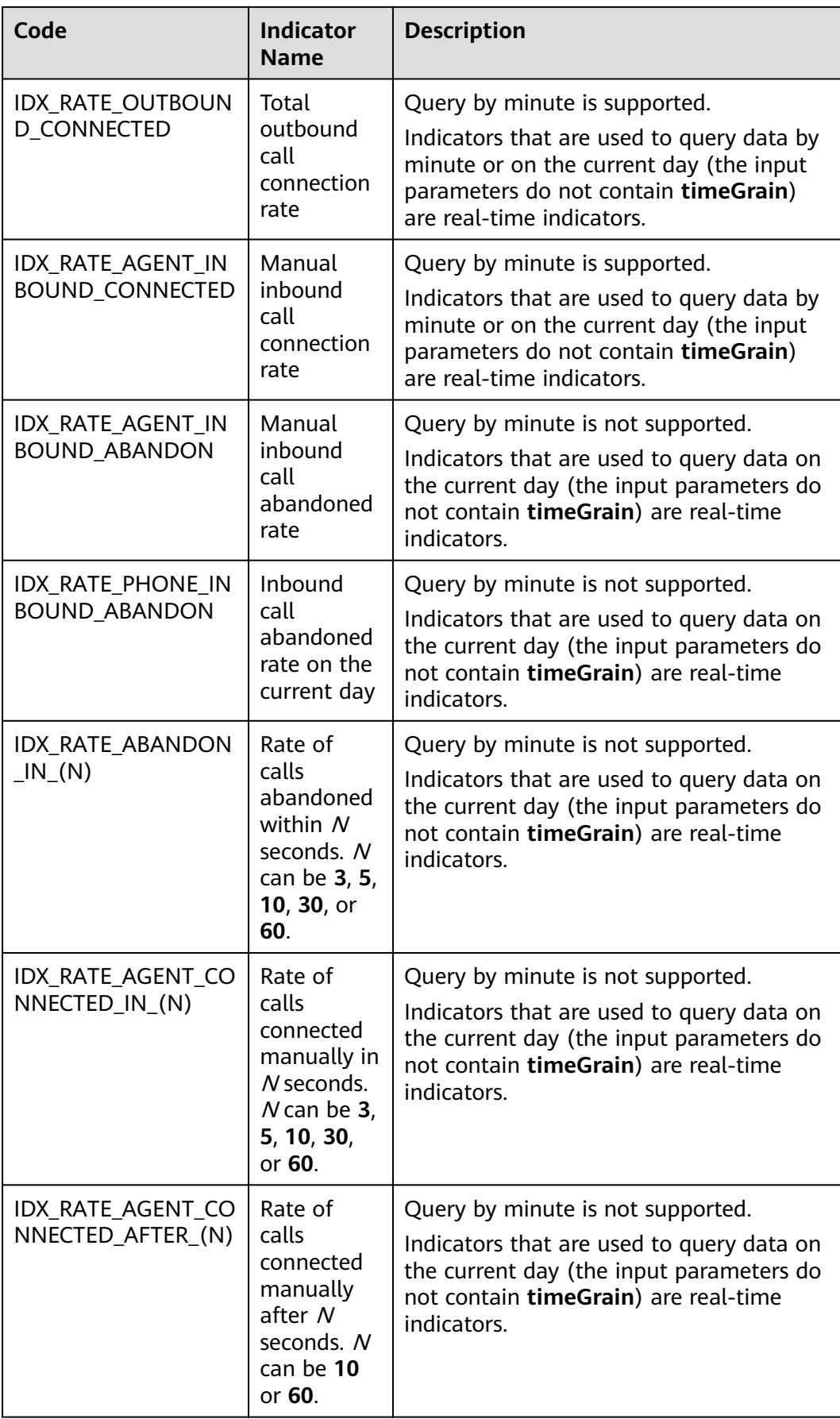

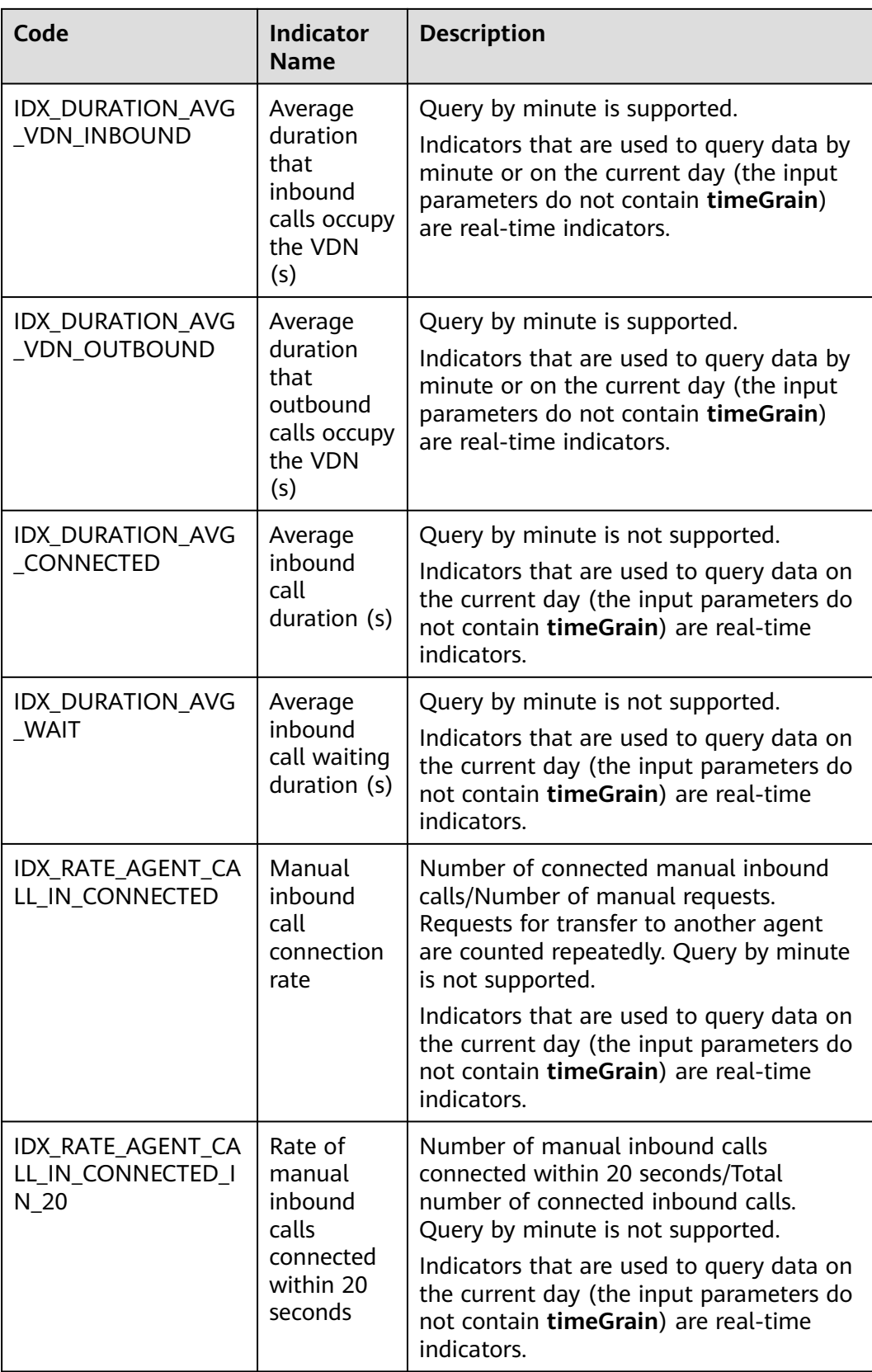

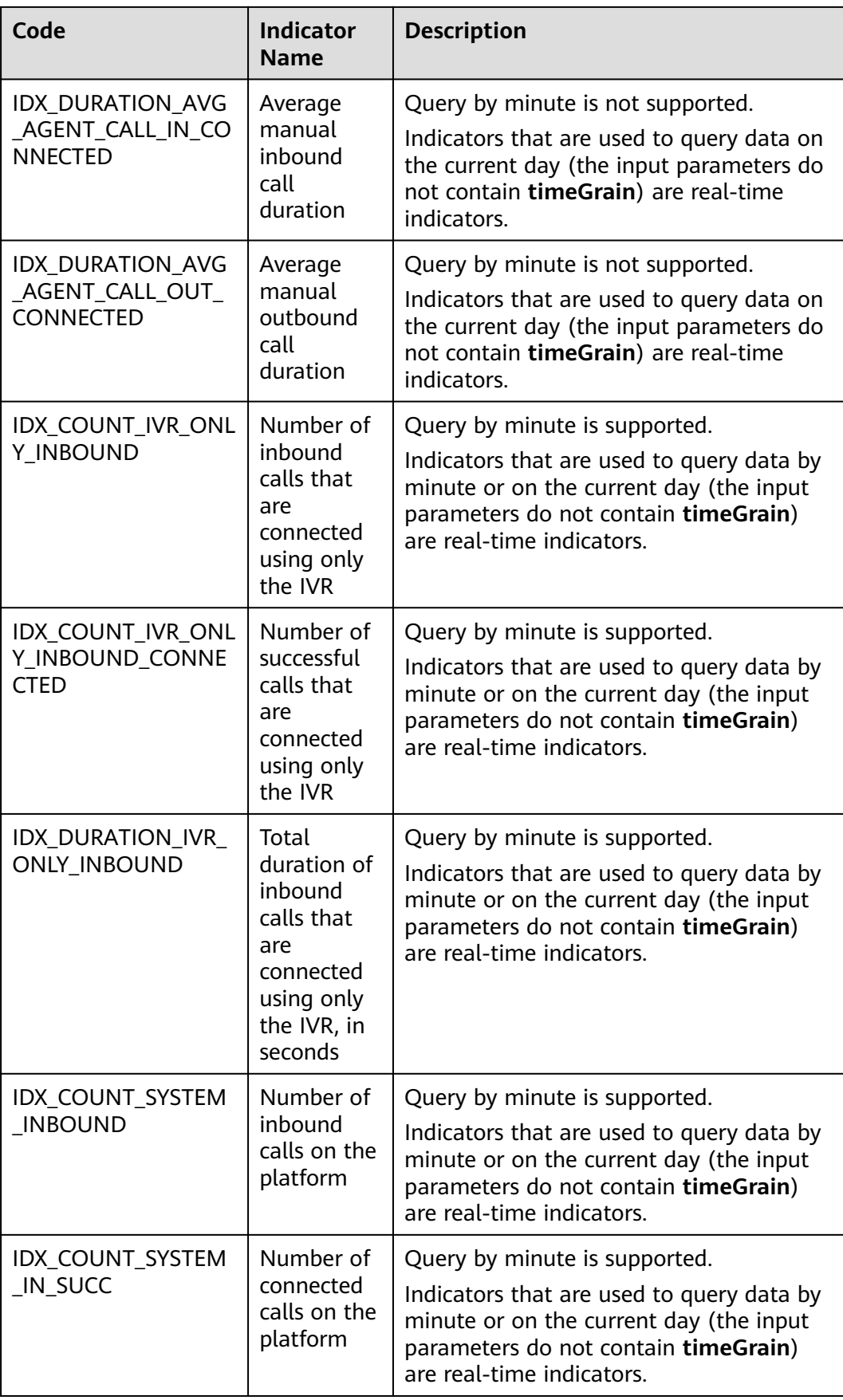

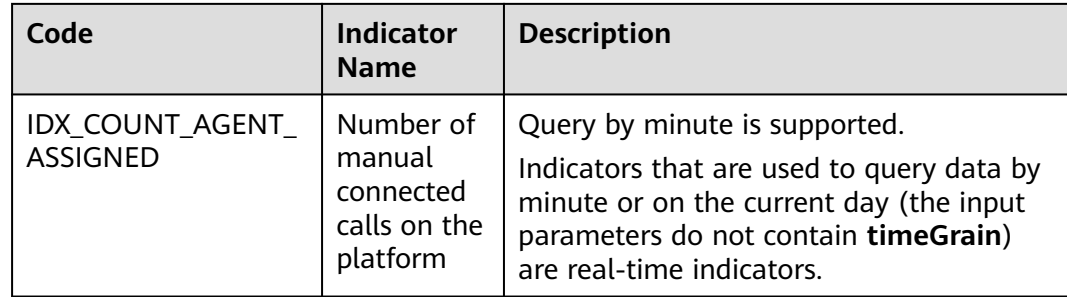

**Table 12-693** describes the real-time monitoring indicators by VDN.

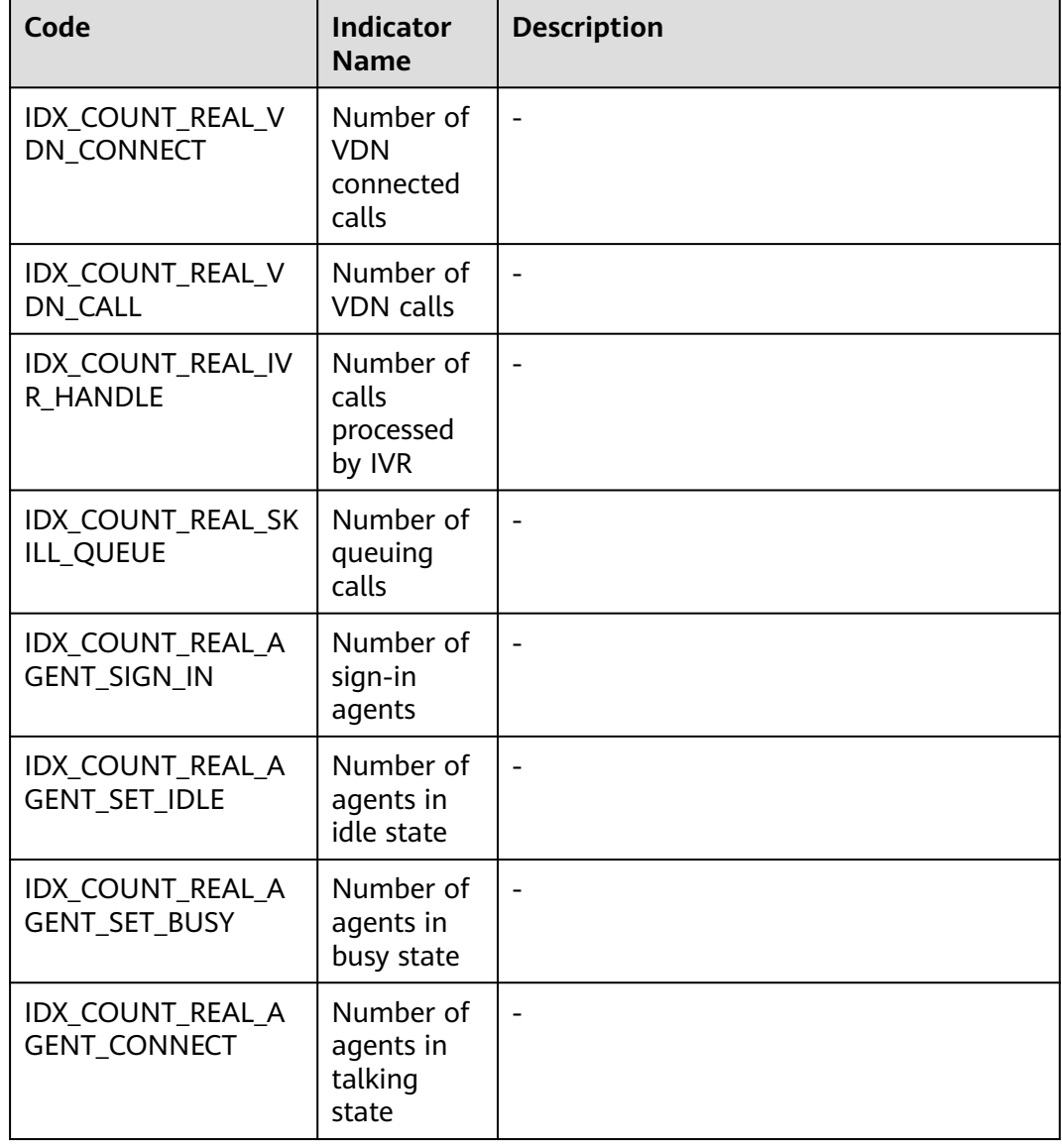

**Table 12-693** VDN real-time monitoring indicator codes (unavailable in CTI 3.6)

<span id="page-2073-0"></span>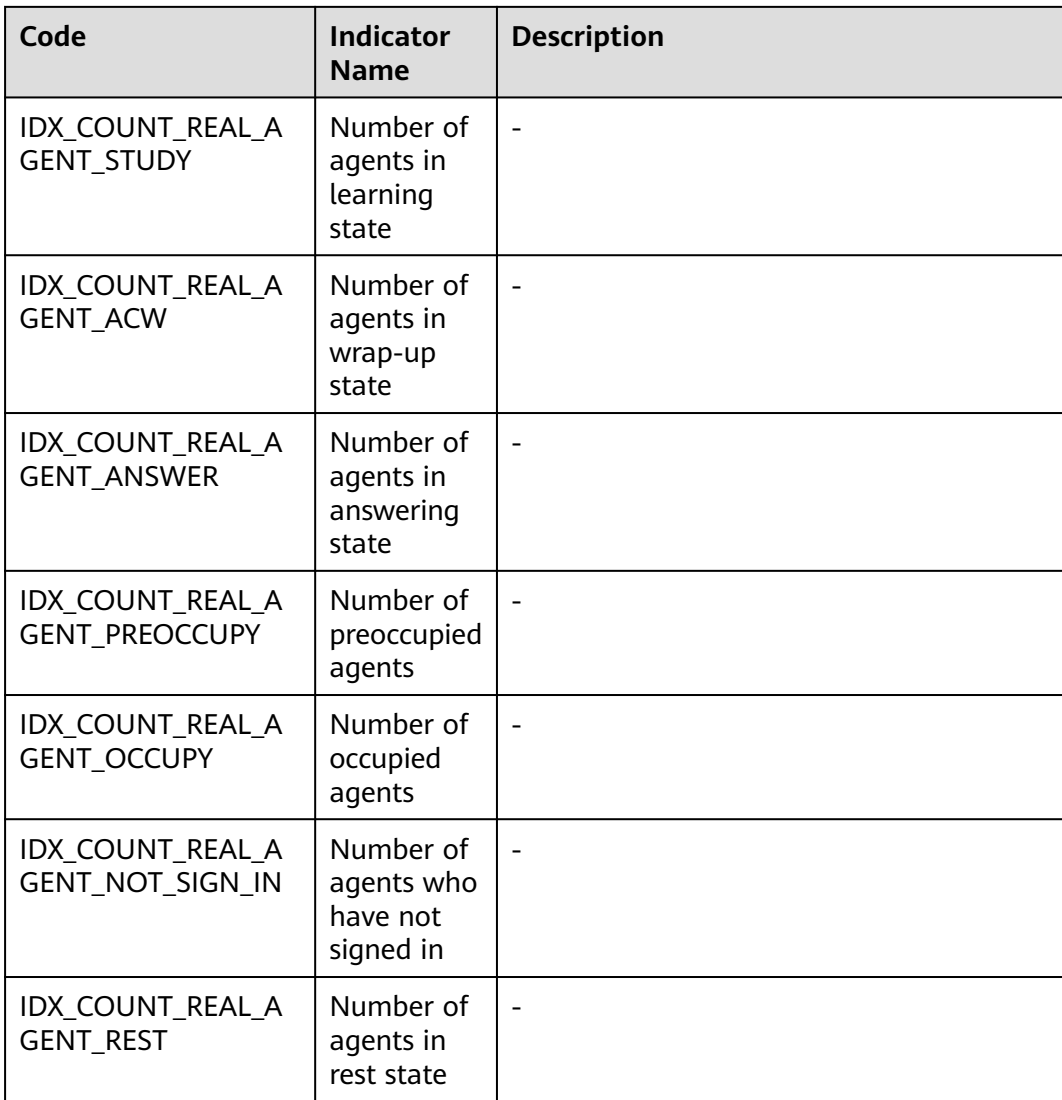

### **12.3.8.1.4 IVR Monitoring Indicators**

### **Table 12-694** IVR historical monitoring indicator codes

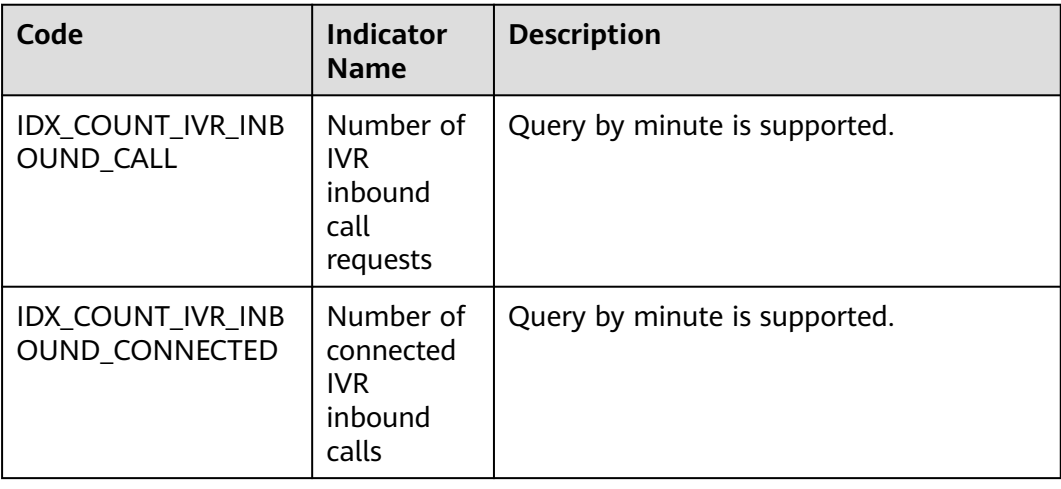

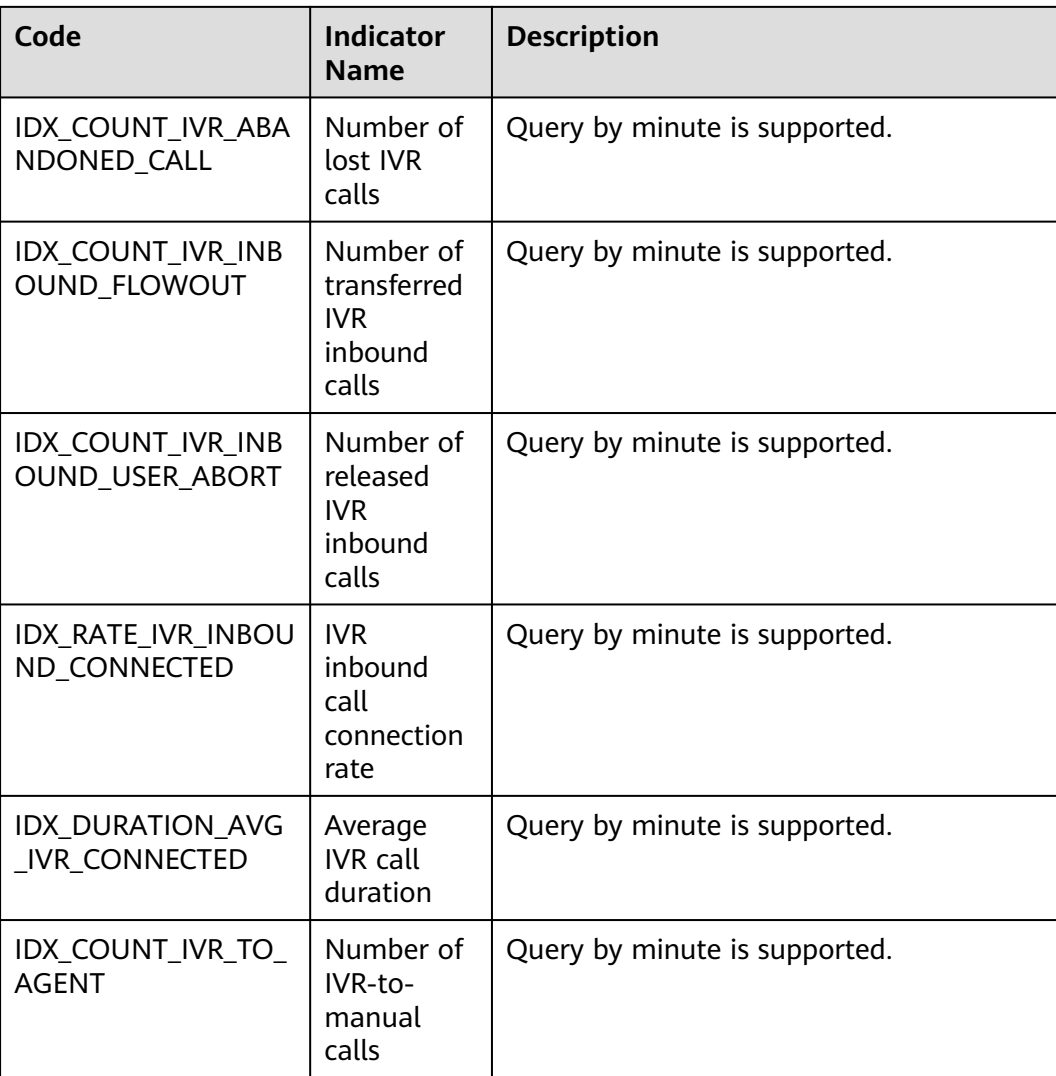

#### $\Box$  Note

All indicators that are used to query data by minute or on the current day (the input parameter does not contain **timeGrain**) in **[Table 12-694](#page-2073-0)** are real-time indicators.

### **12.3.8.2 Error Code Reference**

When an error is reported during interface invoking, the values of **resultCode** and **resultDesc** are returned. The following is an example:

- "resultCode": "0100002",
- "resultDesc": "Invalid parameter"
- }

{

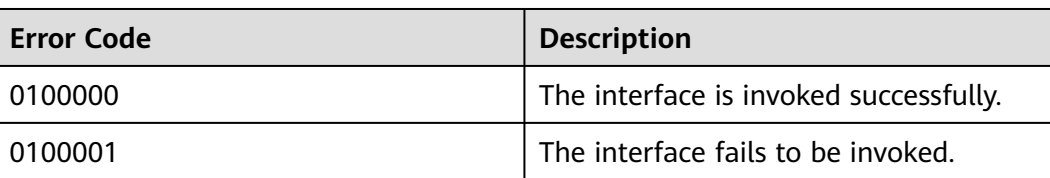

<span id="page-2075-0"></span>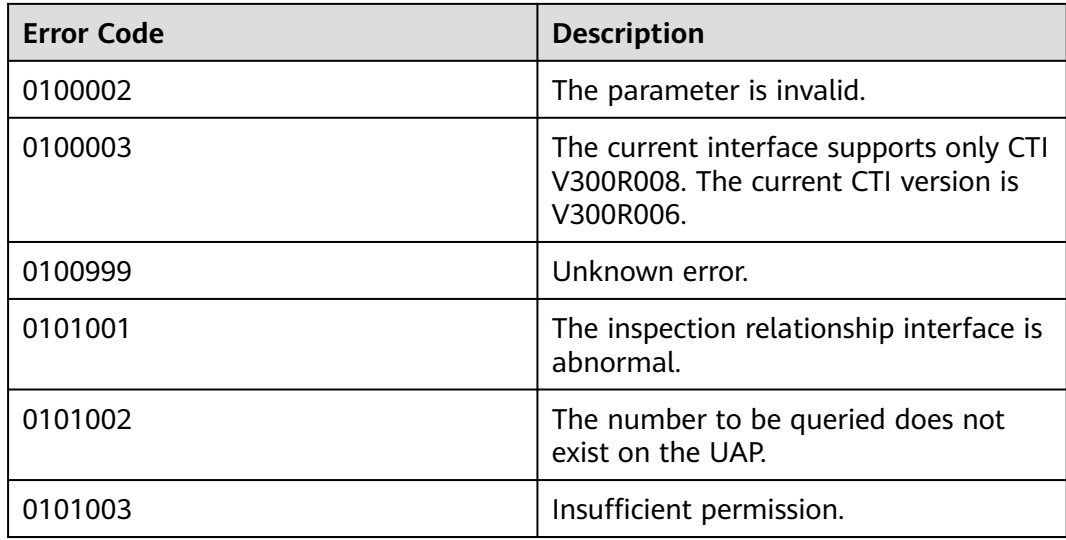

## **12.3.8.3 CTI Platform Agent Status Code Reference**

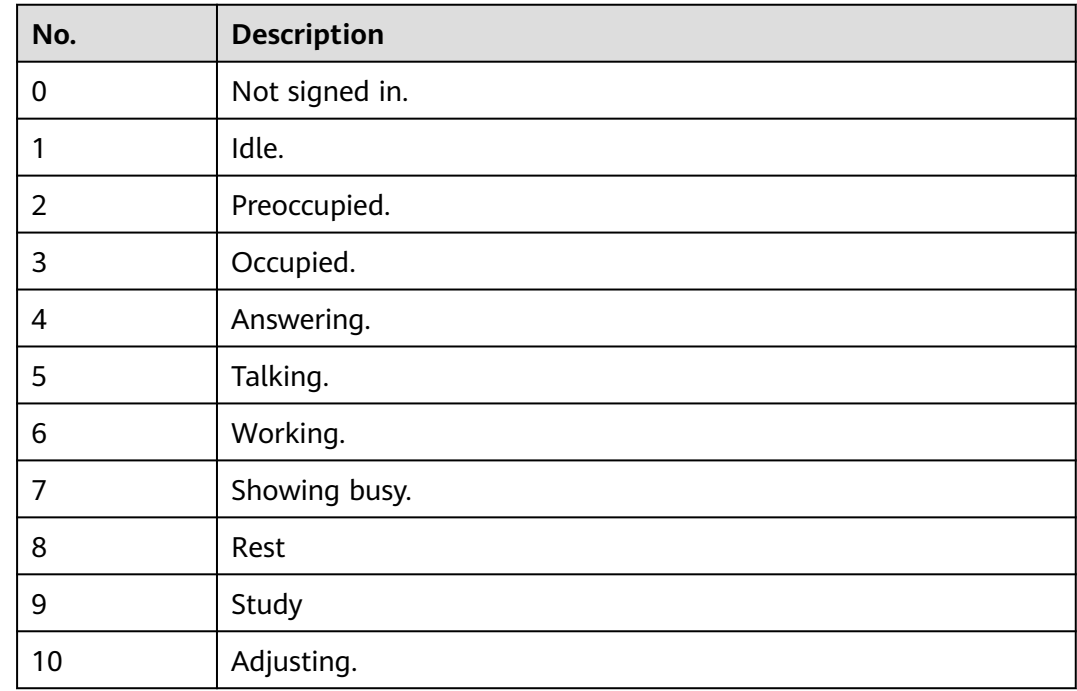

# **12.3.8.4 Description of Call Media Types**

## **Media Type**

#### **Table 12-695** Media Type

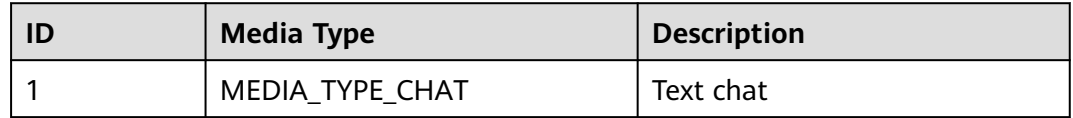

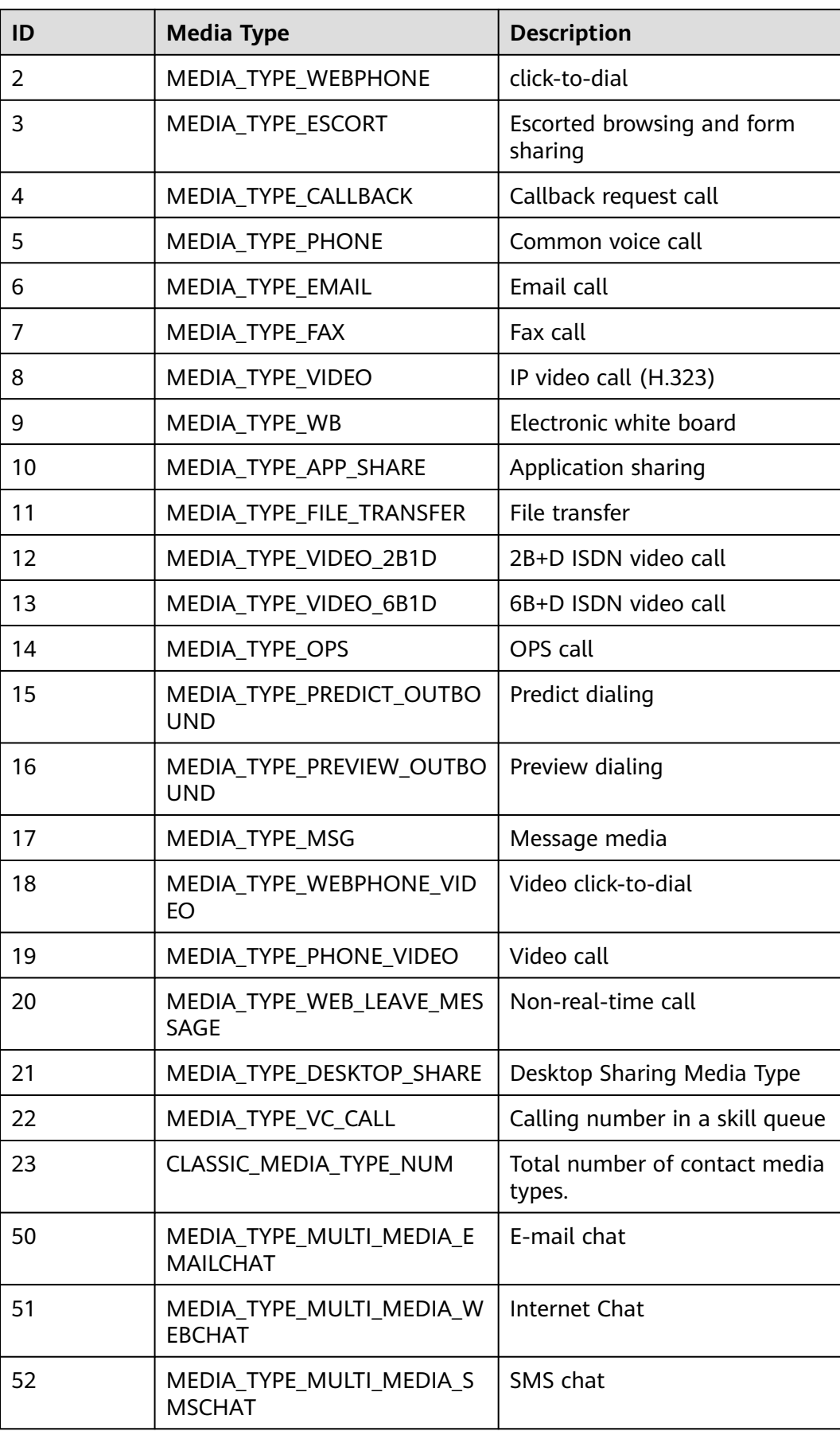

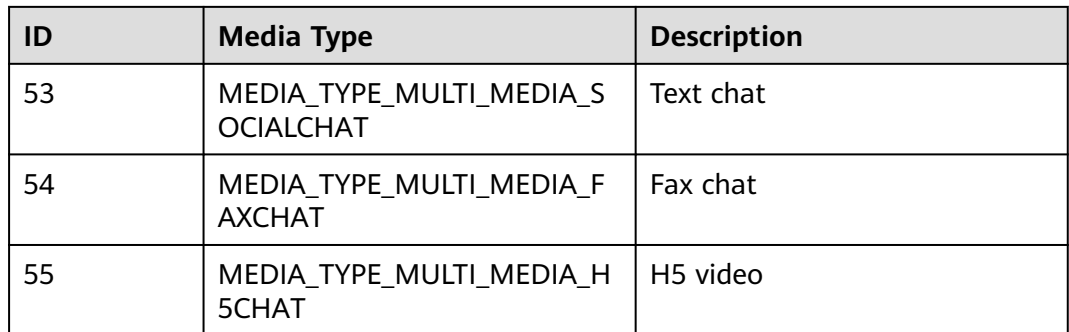

# **12.3.8.5 Description of Call Submedia Types**

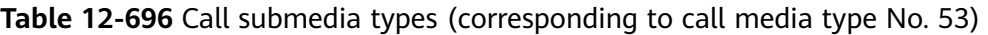

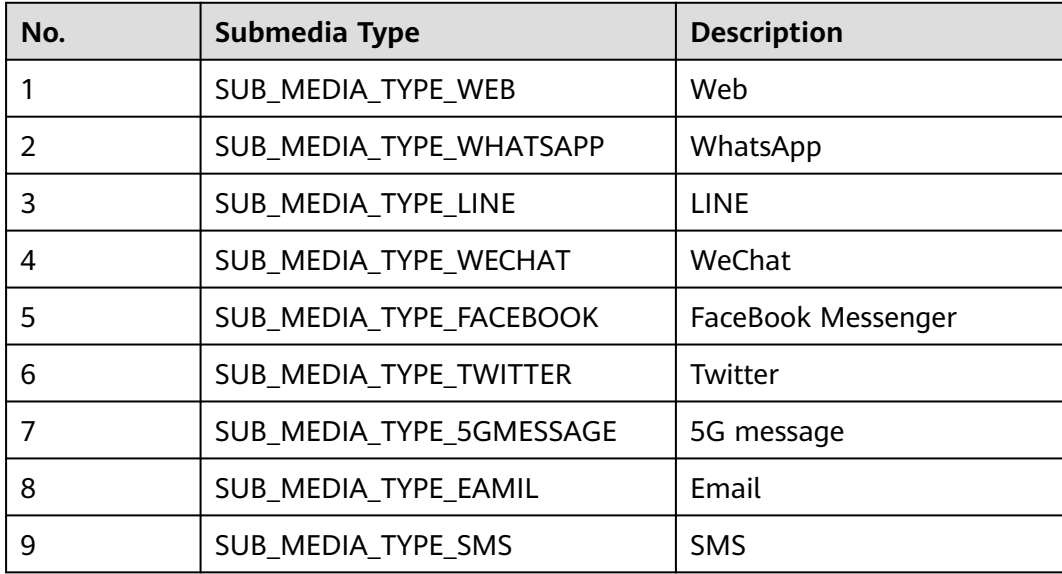

## **12.3.8.6 Description of Call Types**

## **Call Type**

### **Table 12-697** Call Type

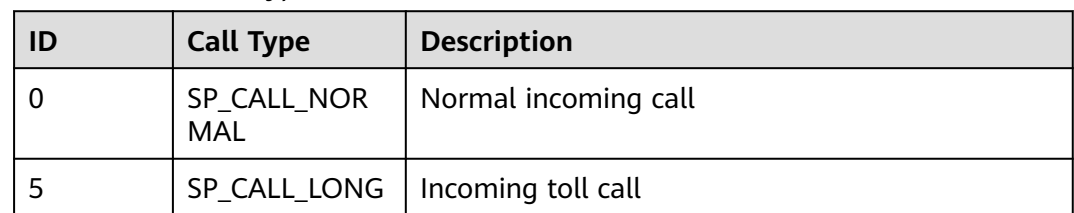

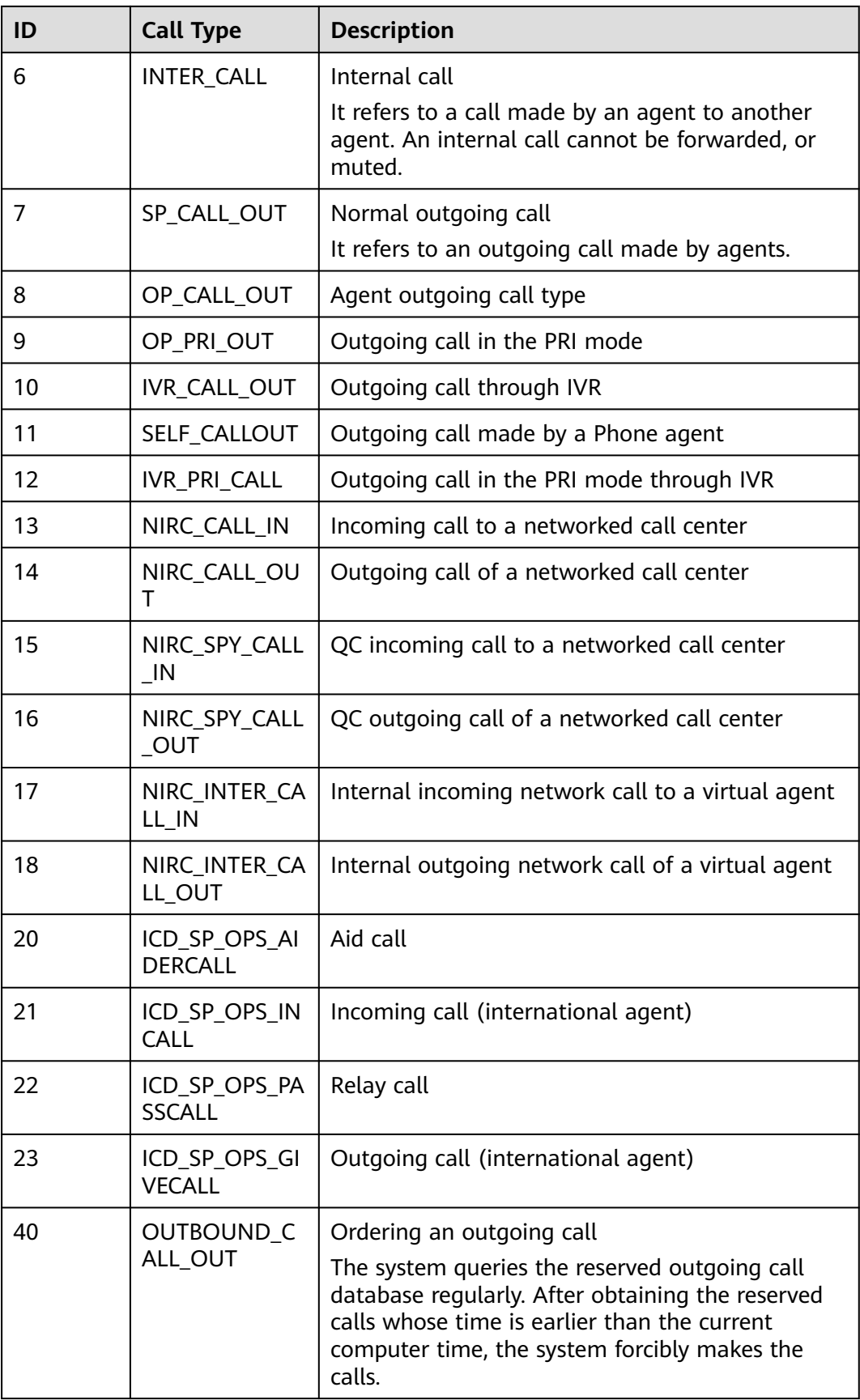

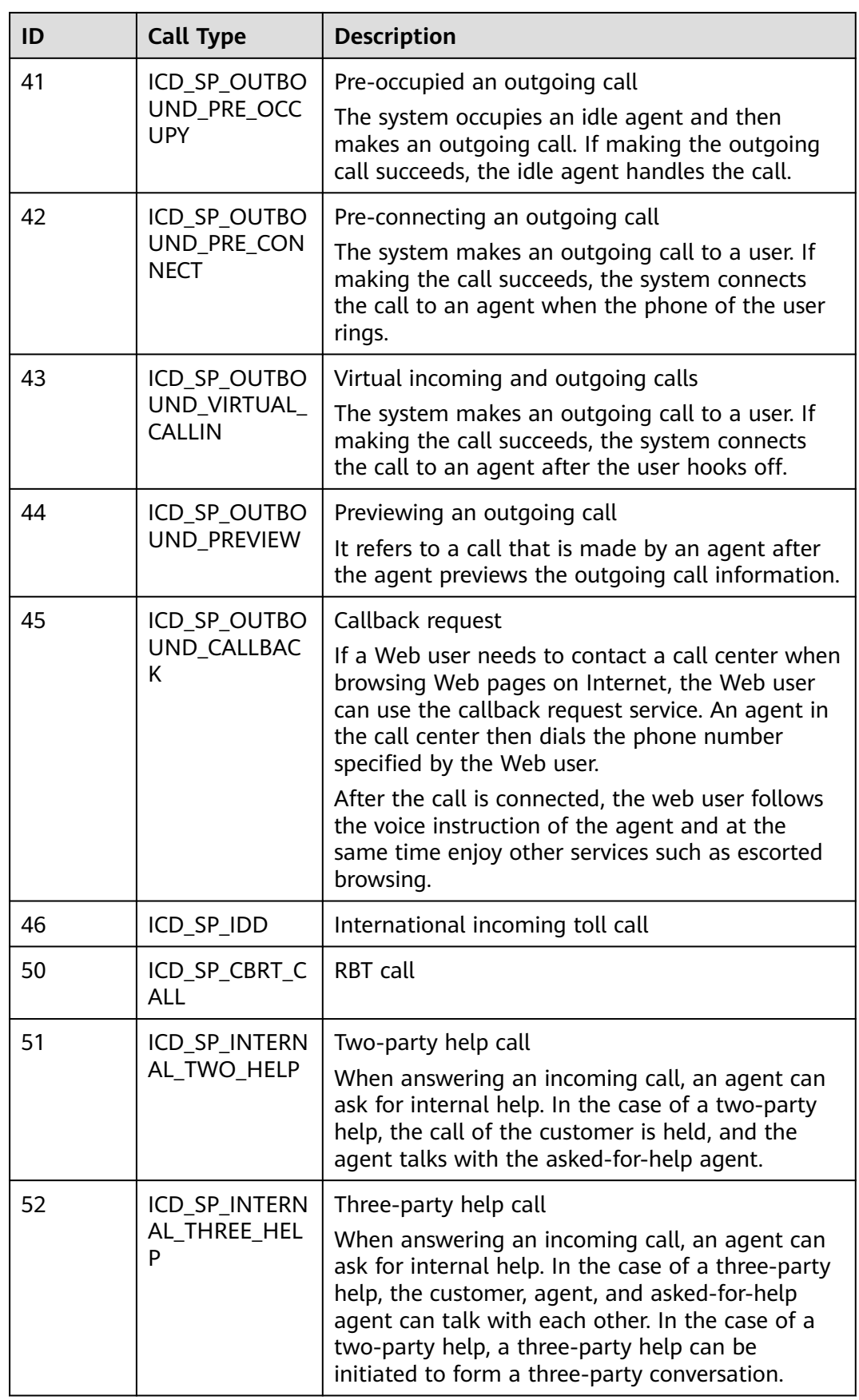

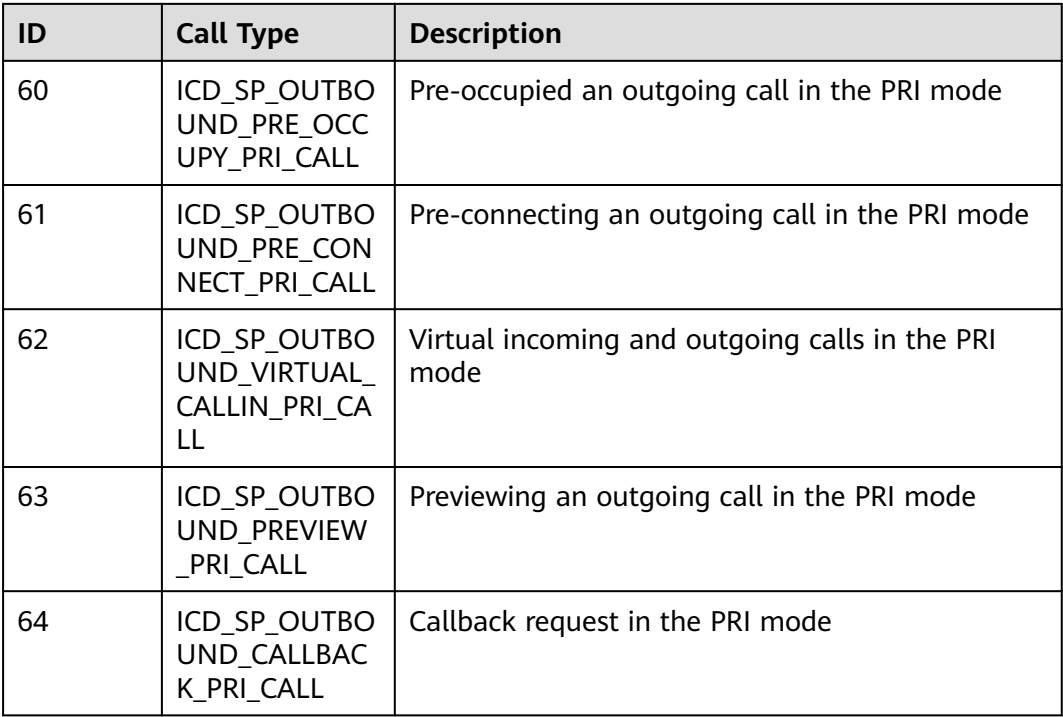

# **12.3.8.7 Description of Agent Types**

## **Agent Type**

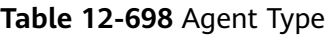

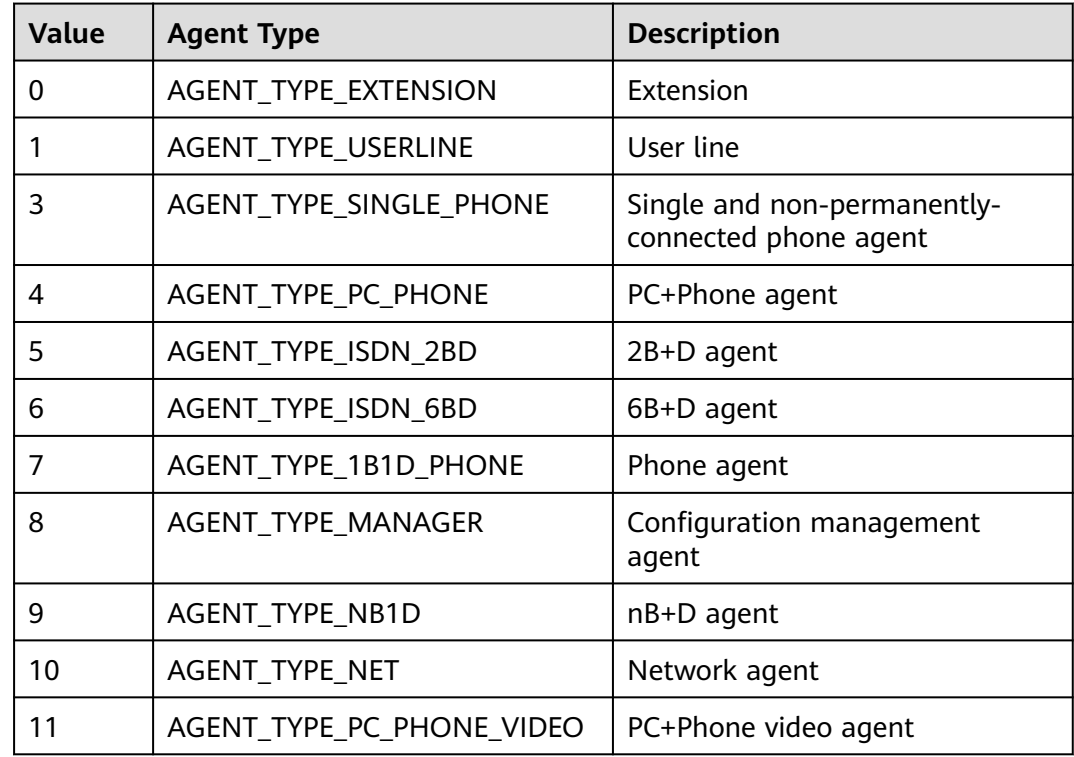

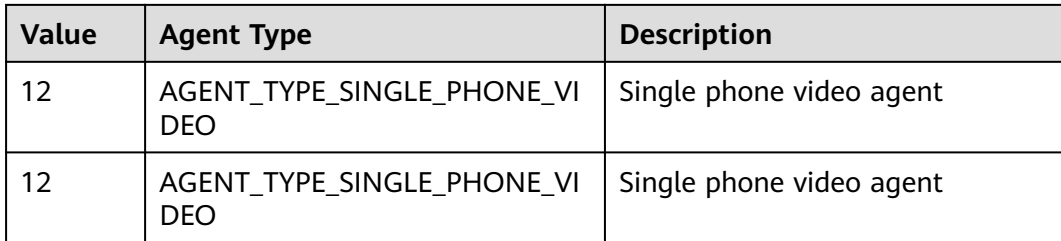

# **12.3.8.8 Call Features**

**Table 12-699** Call features

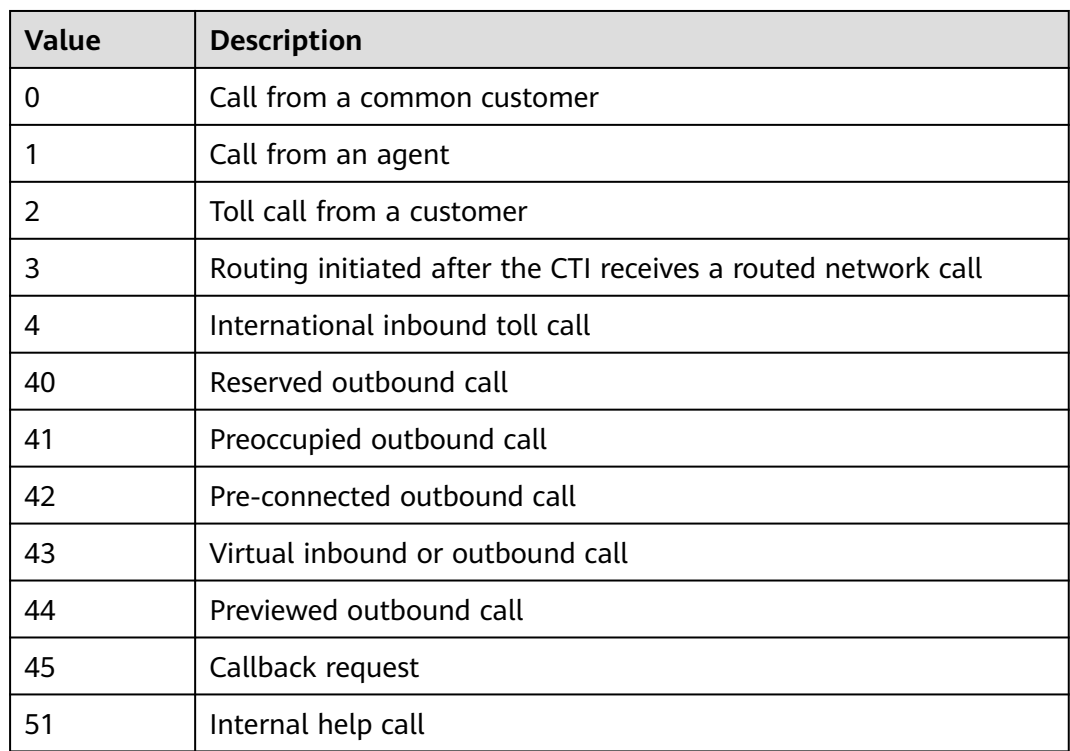

### **12.3.8.9 Reasons for Leaving the Device of the Call**

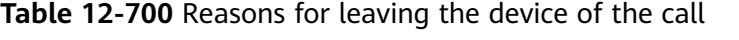

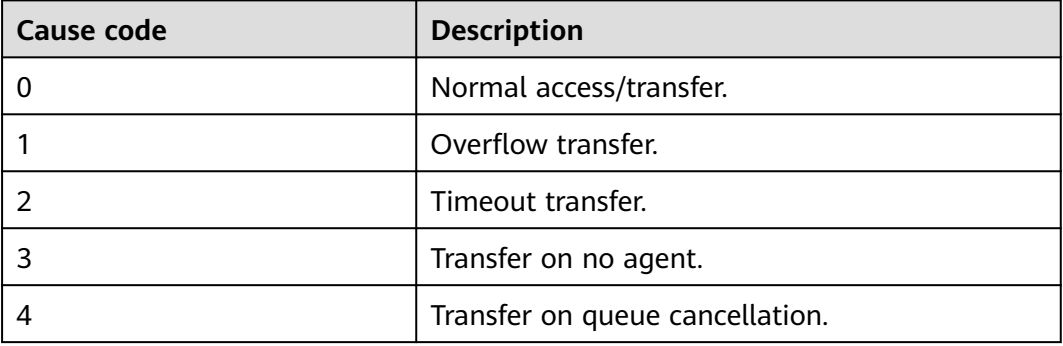

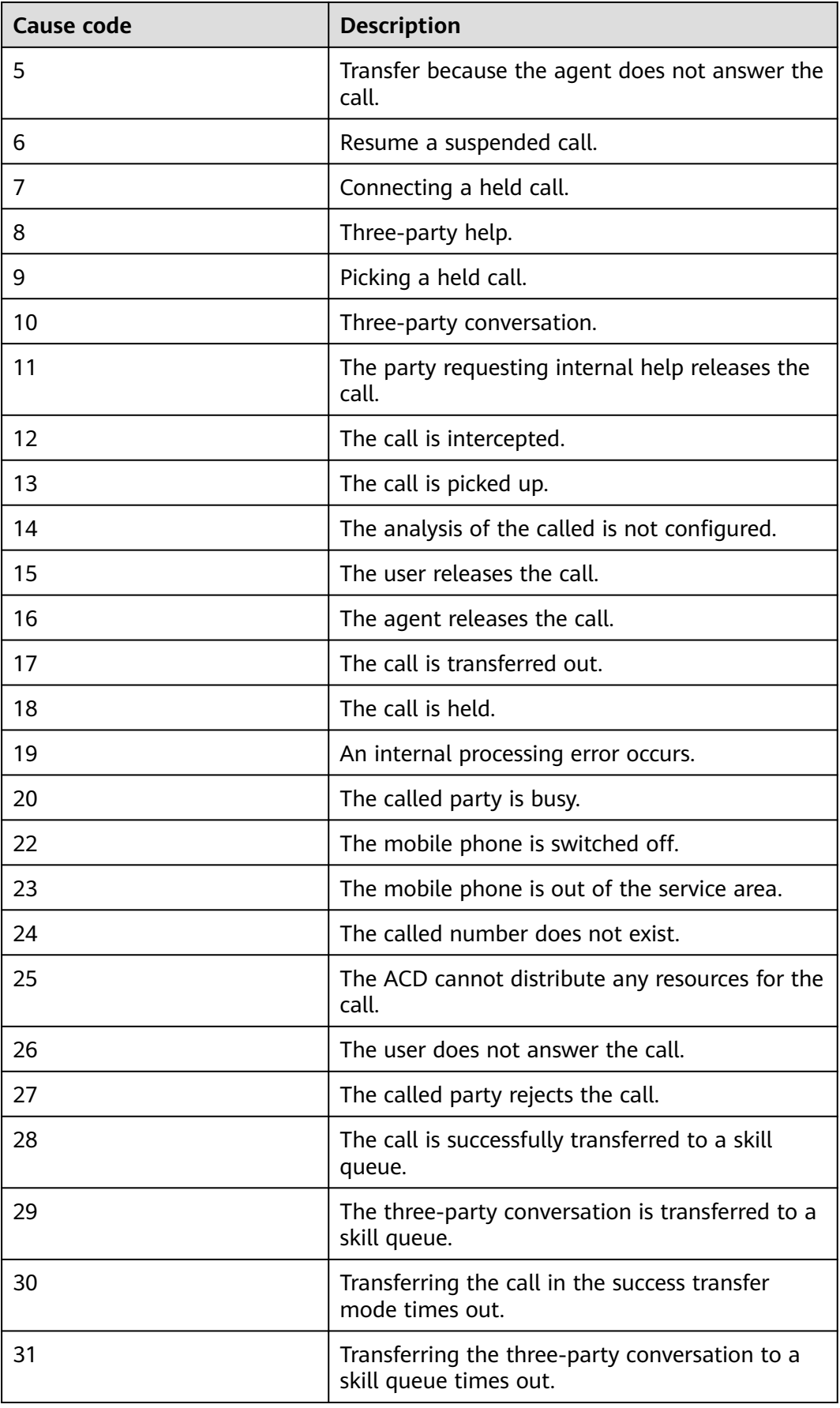

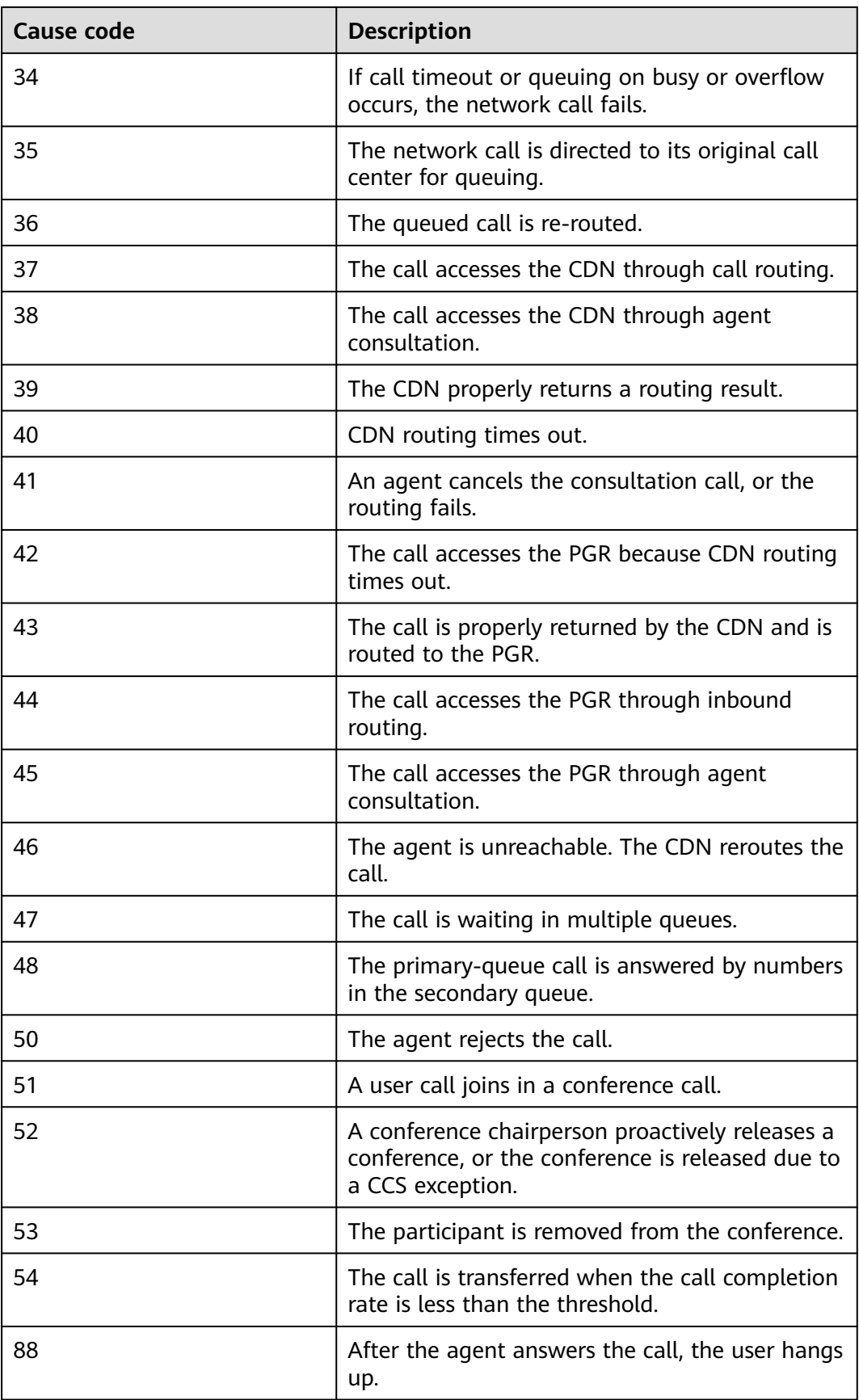

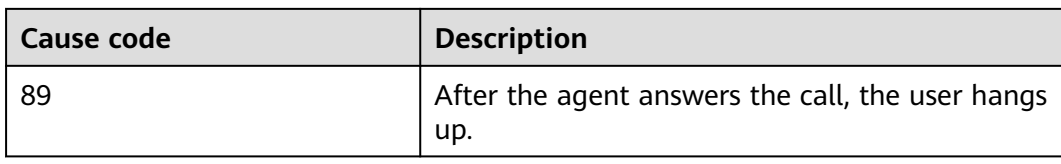

# **12.3.8.10 Cause Code**

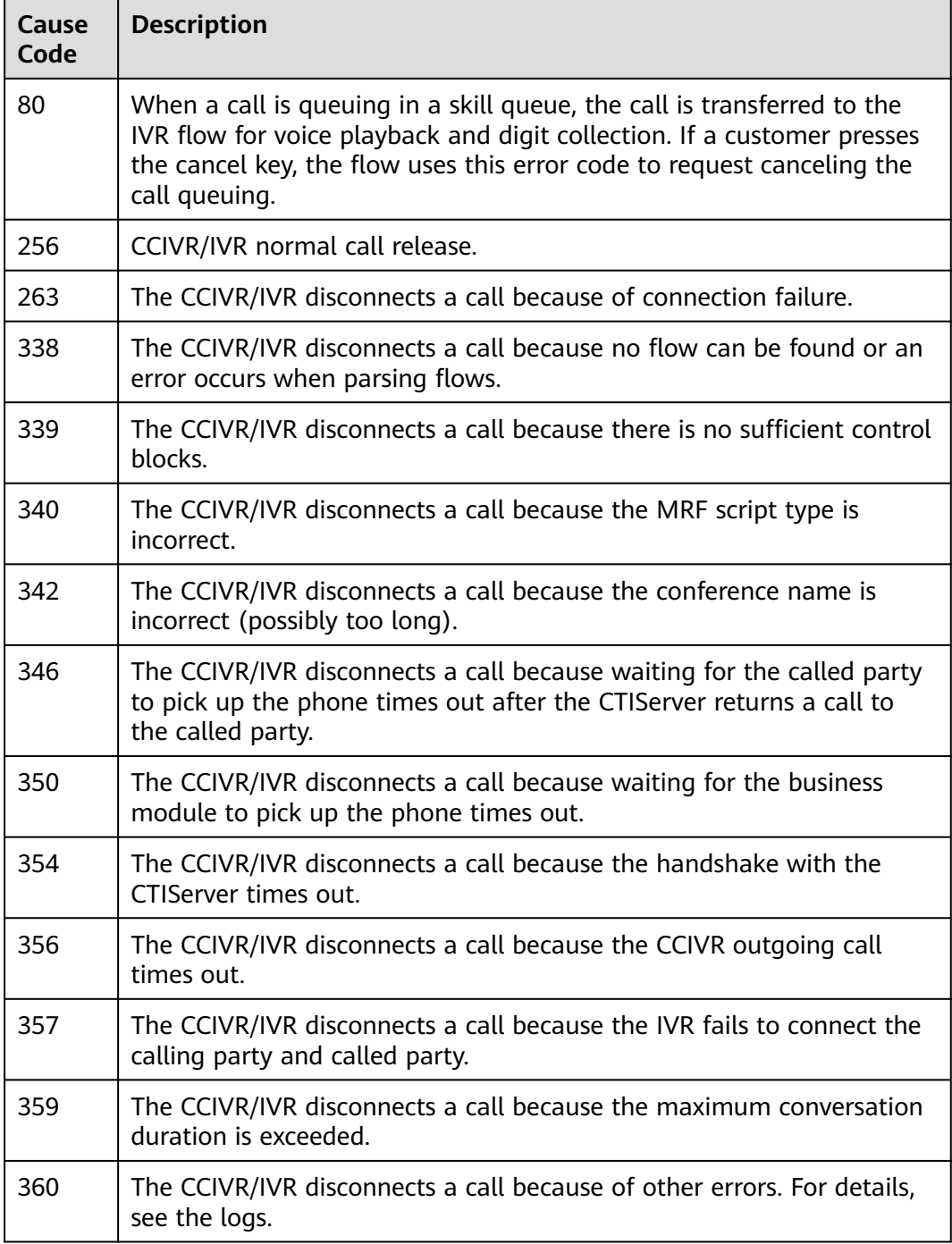

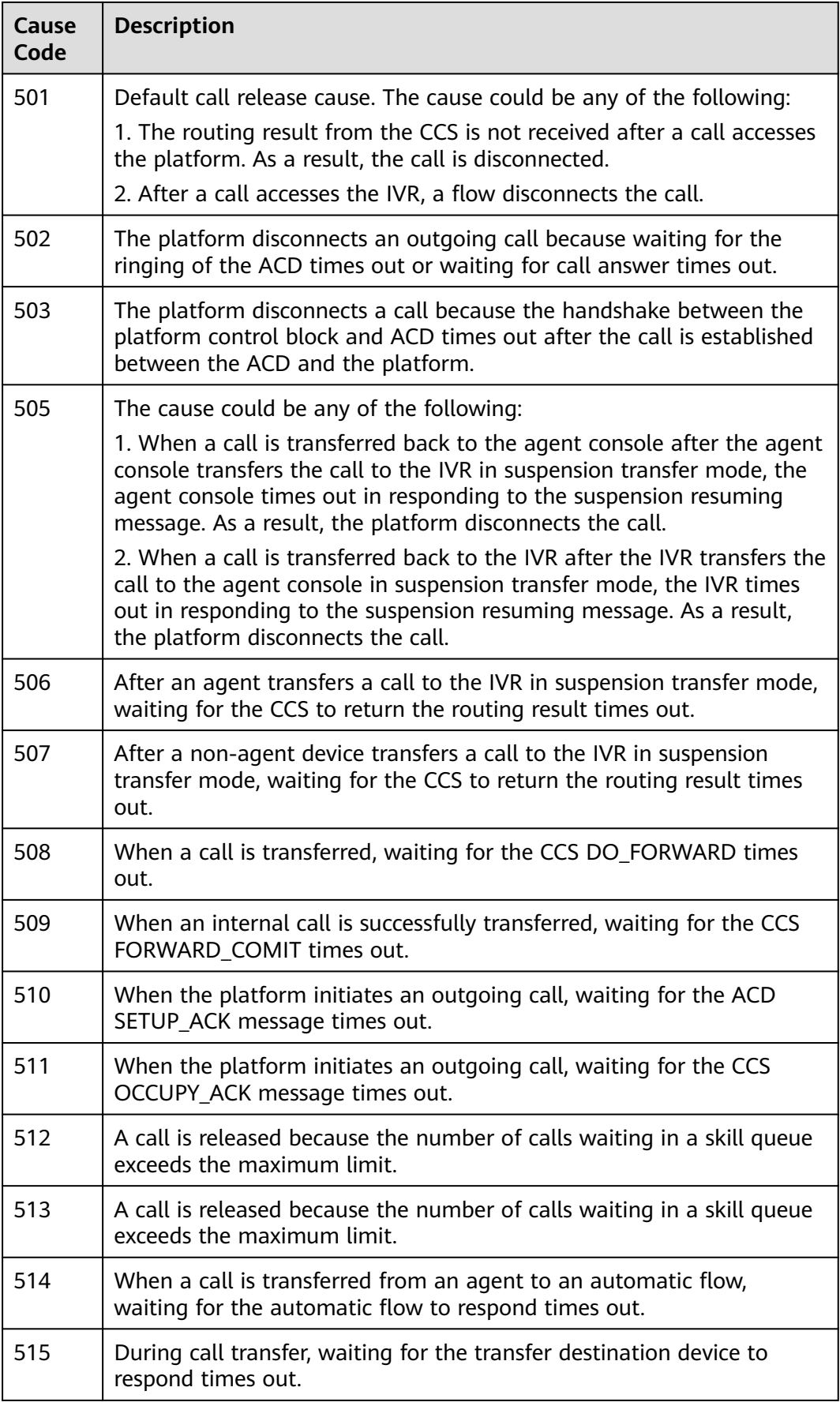

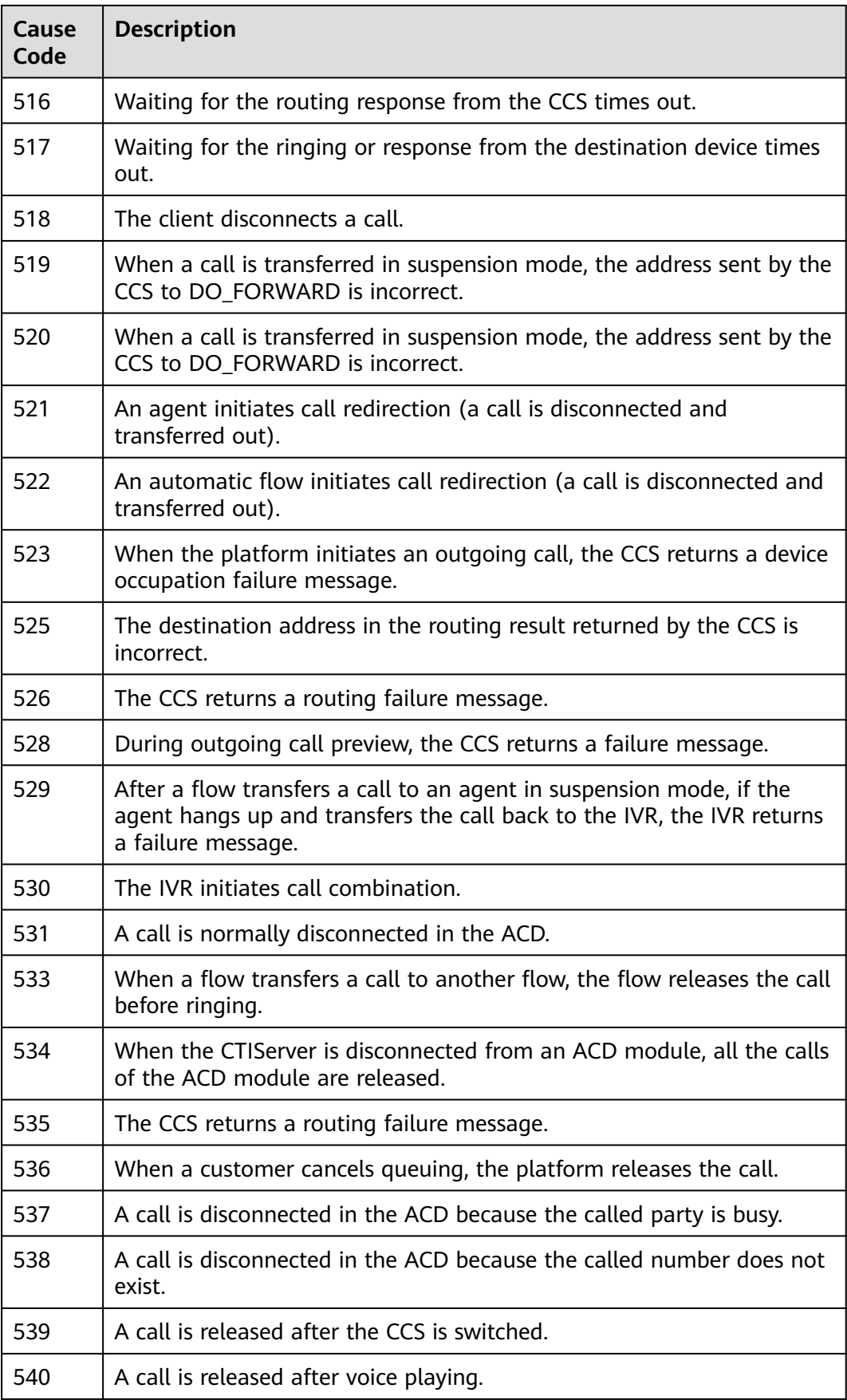

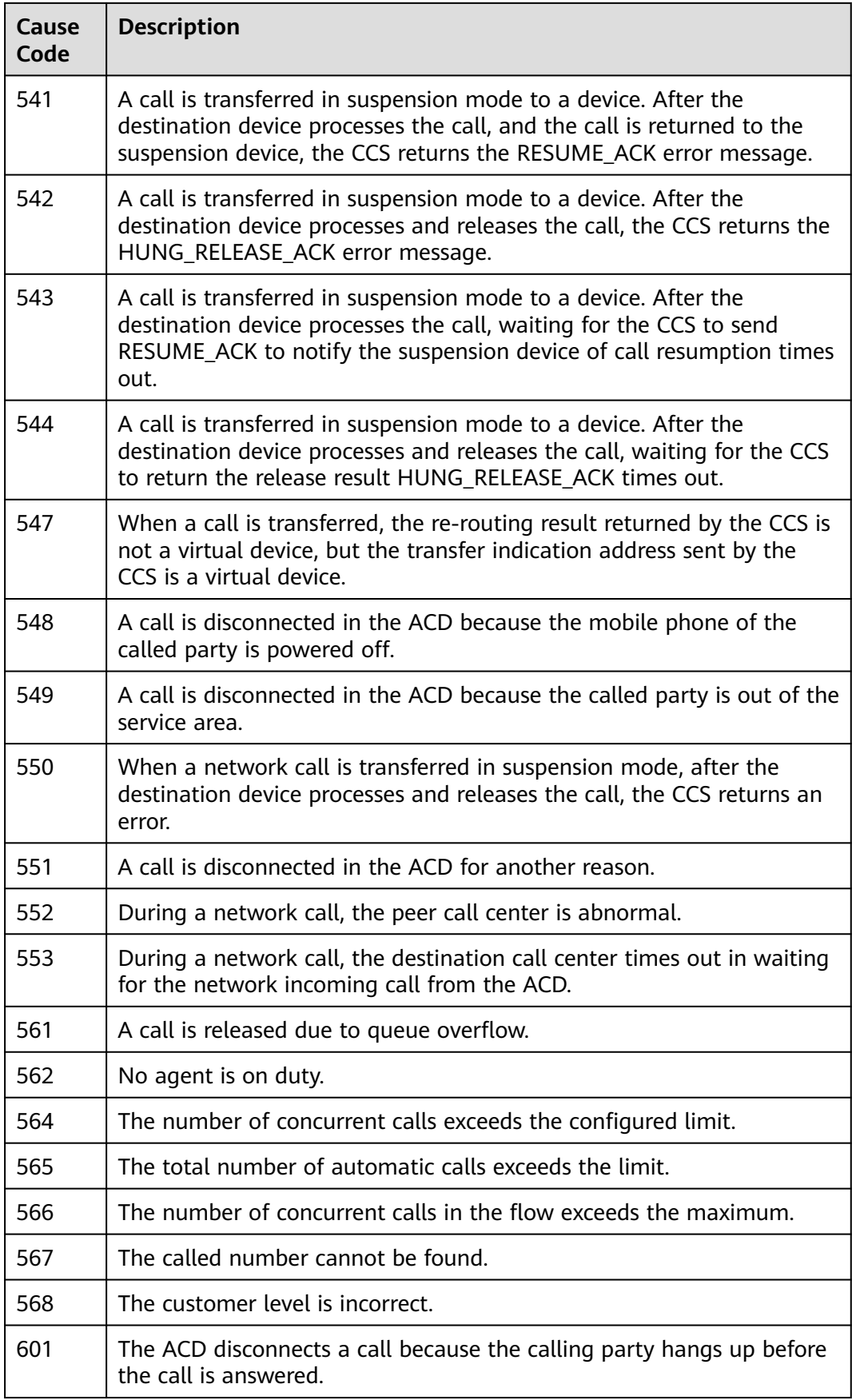
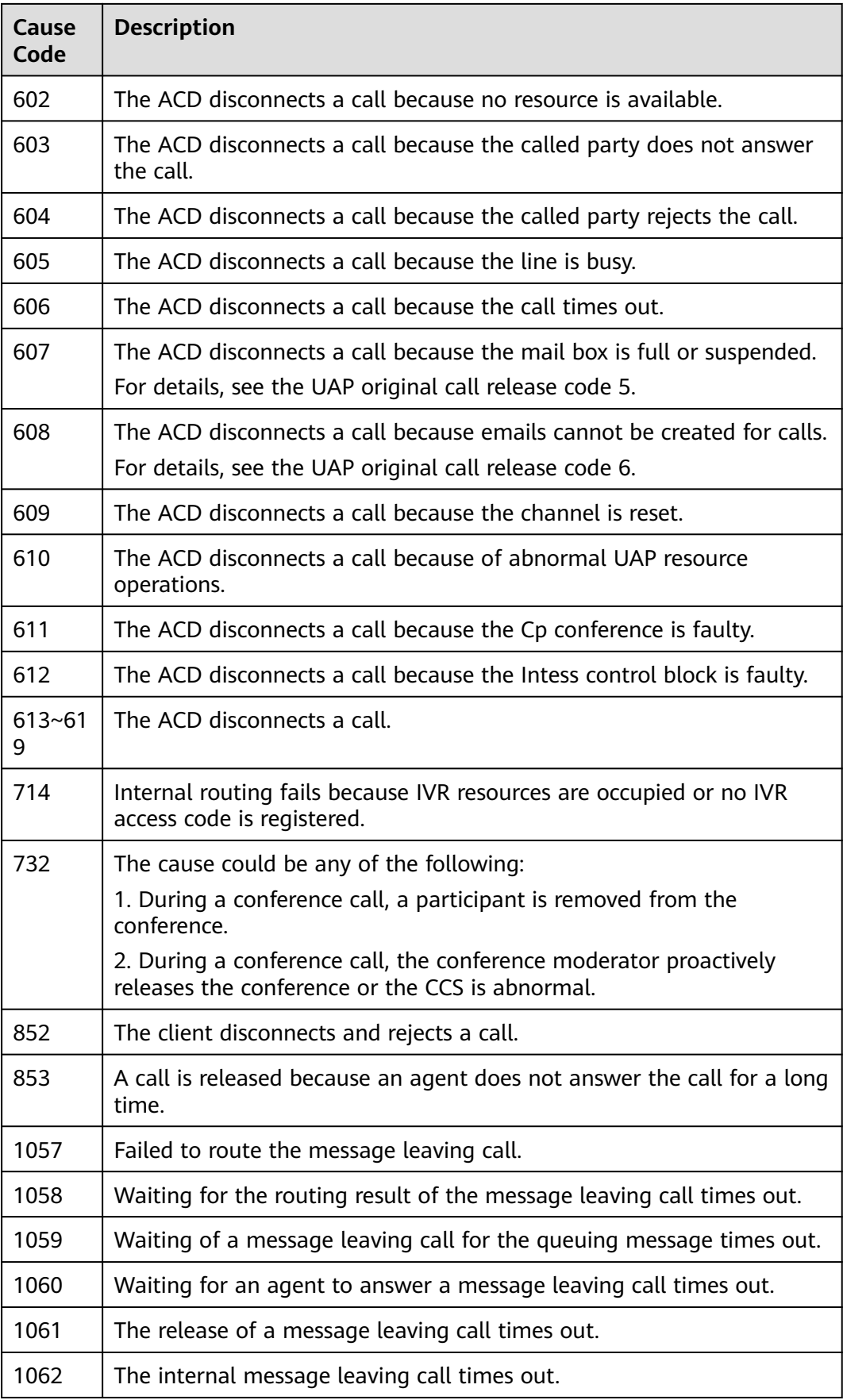

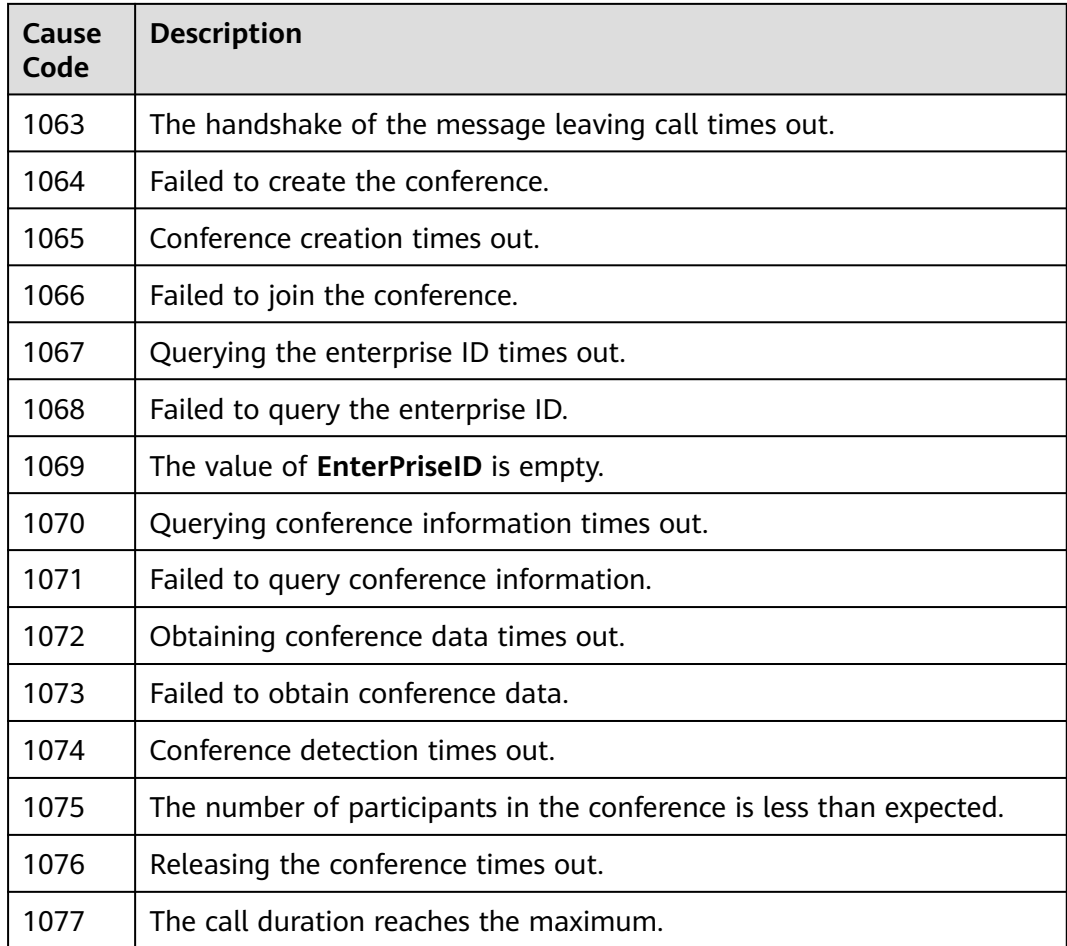

# **12.3.8.11 Device Types**

#### **Table 12-701** Device type

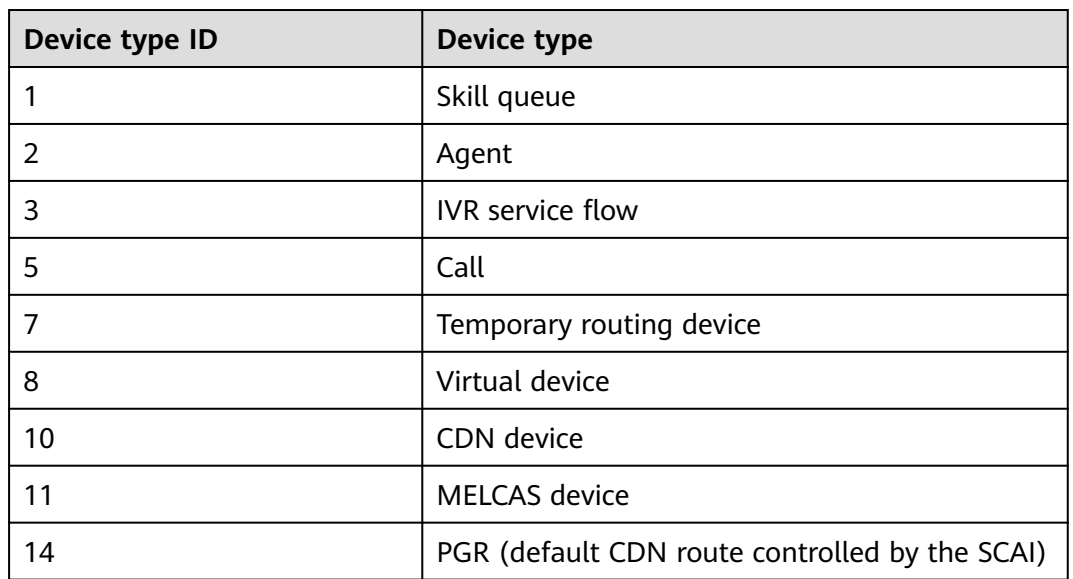

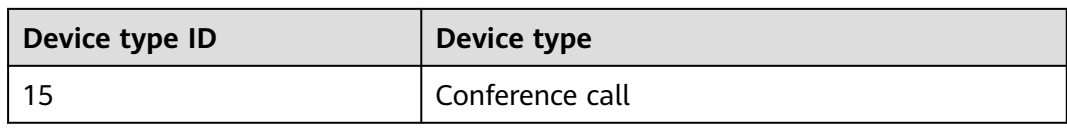

# **12.3.8.12 Agent Operation Types**

**Table 12-702** Types of operations

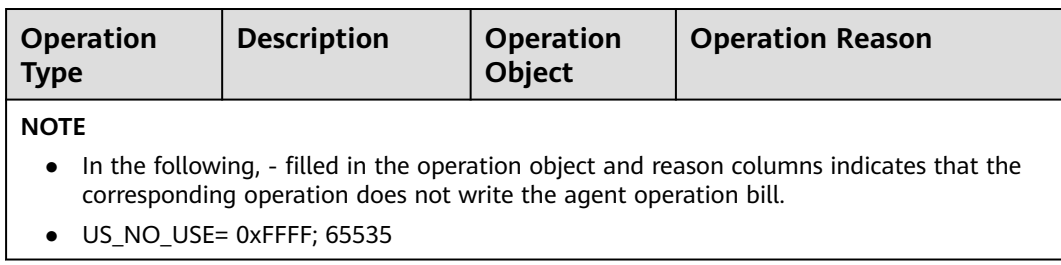

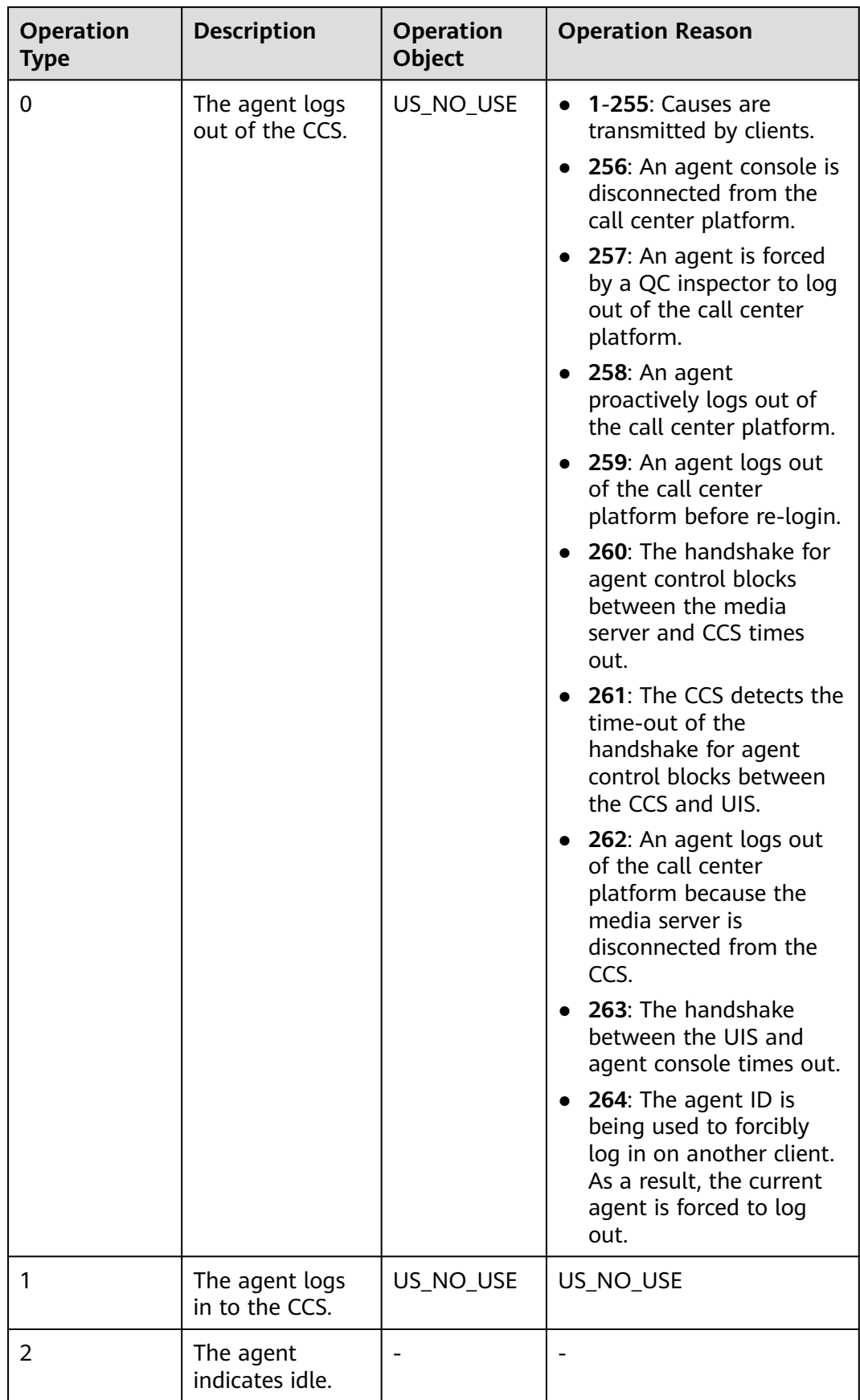

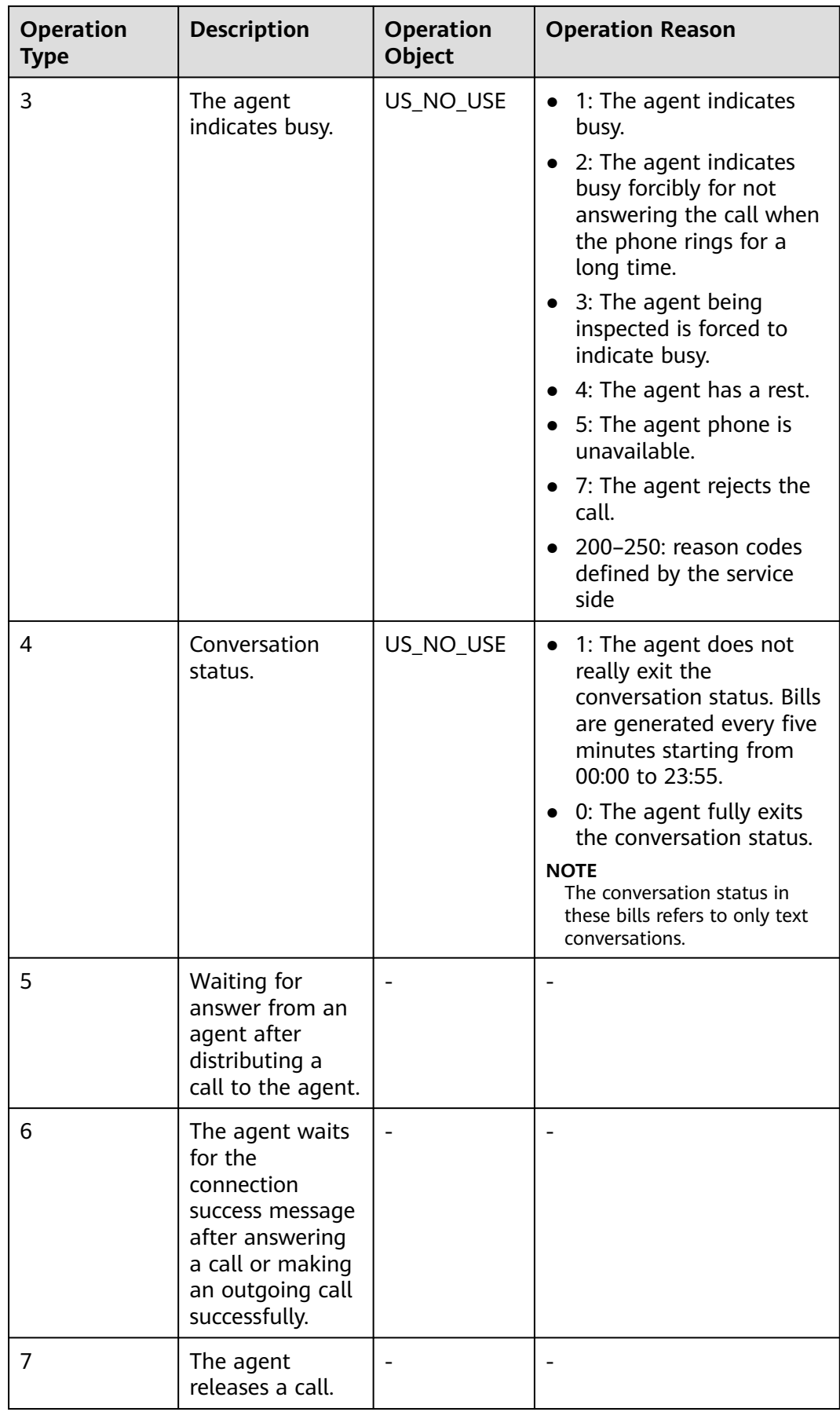

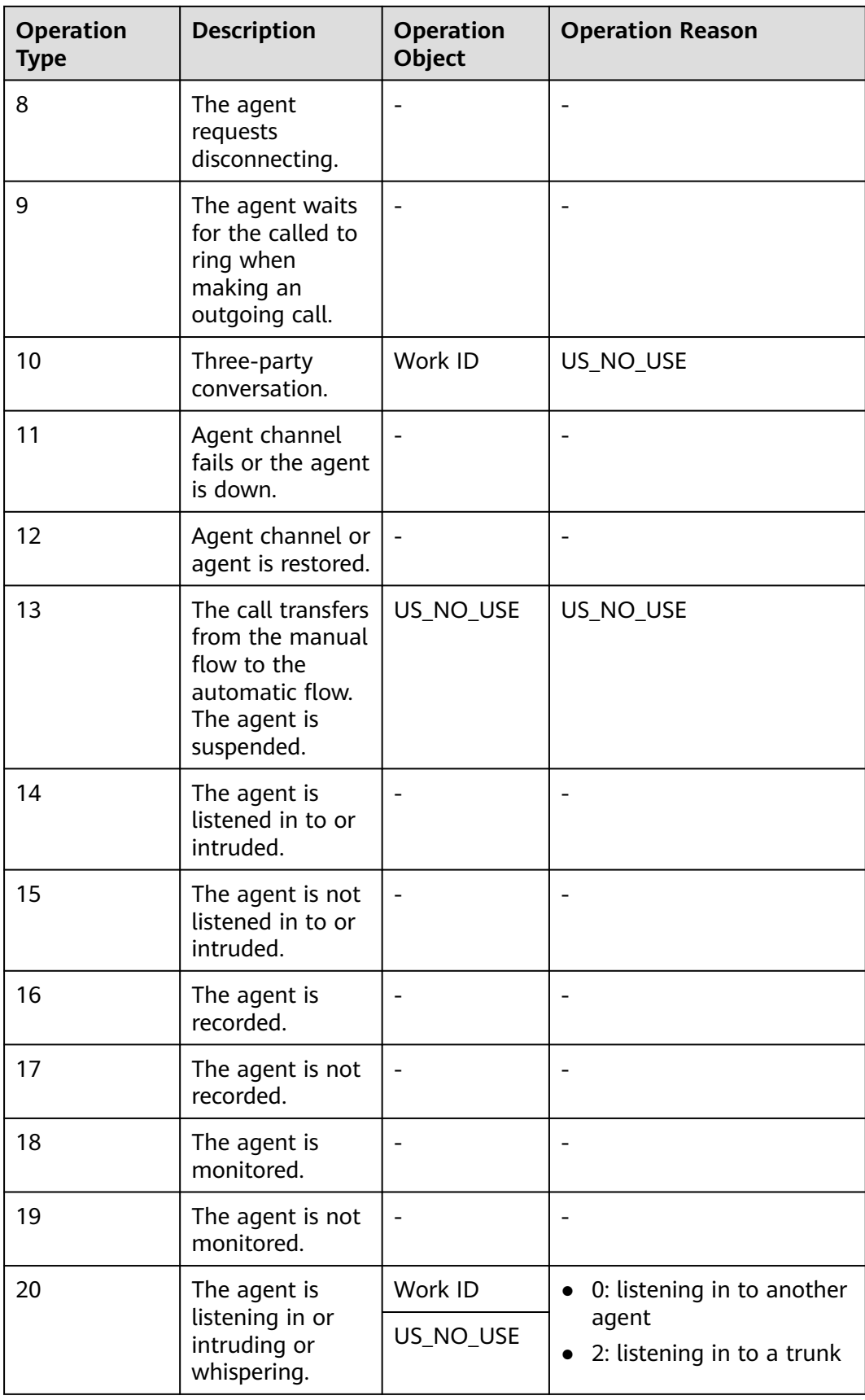

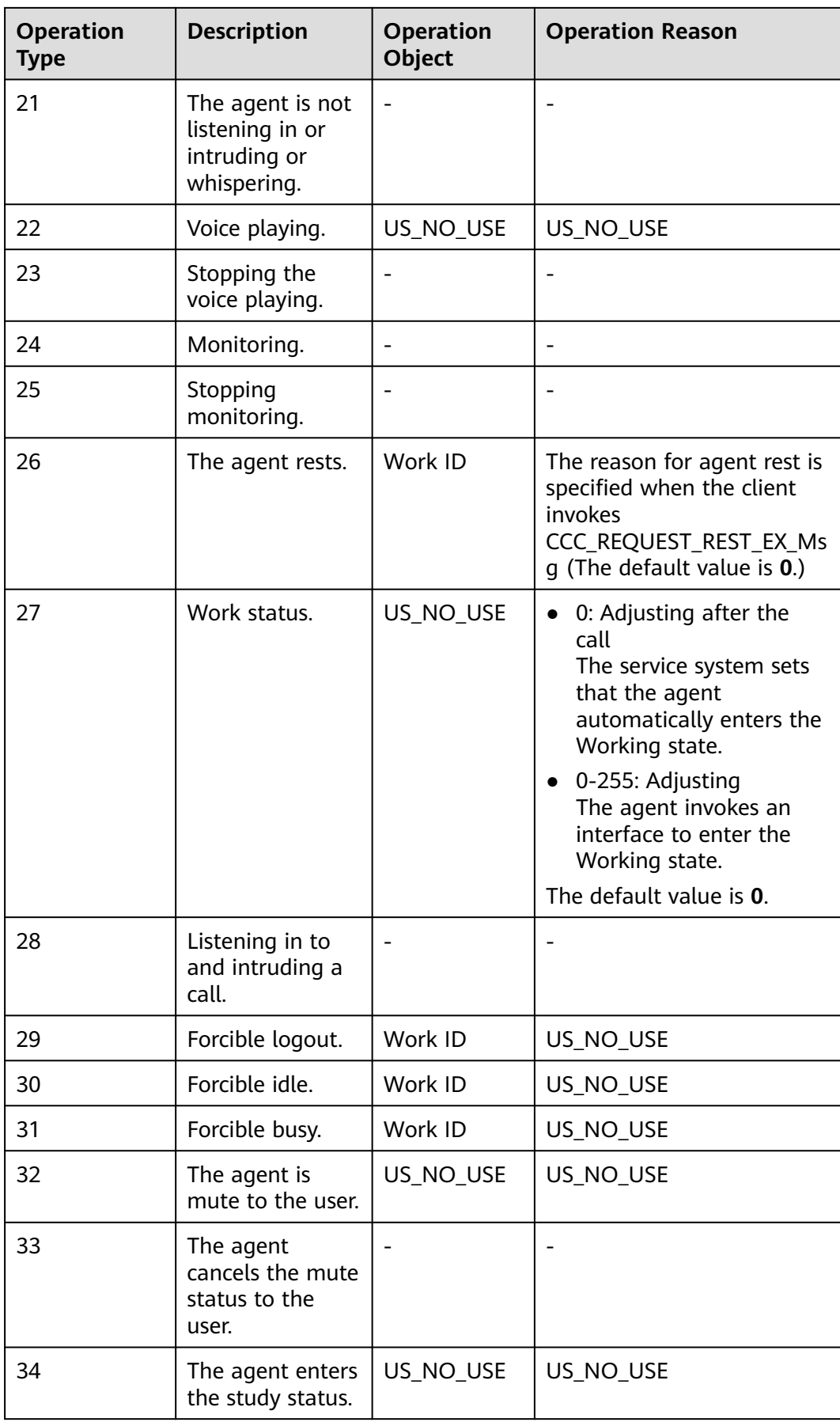

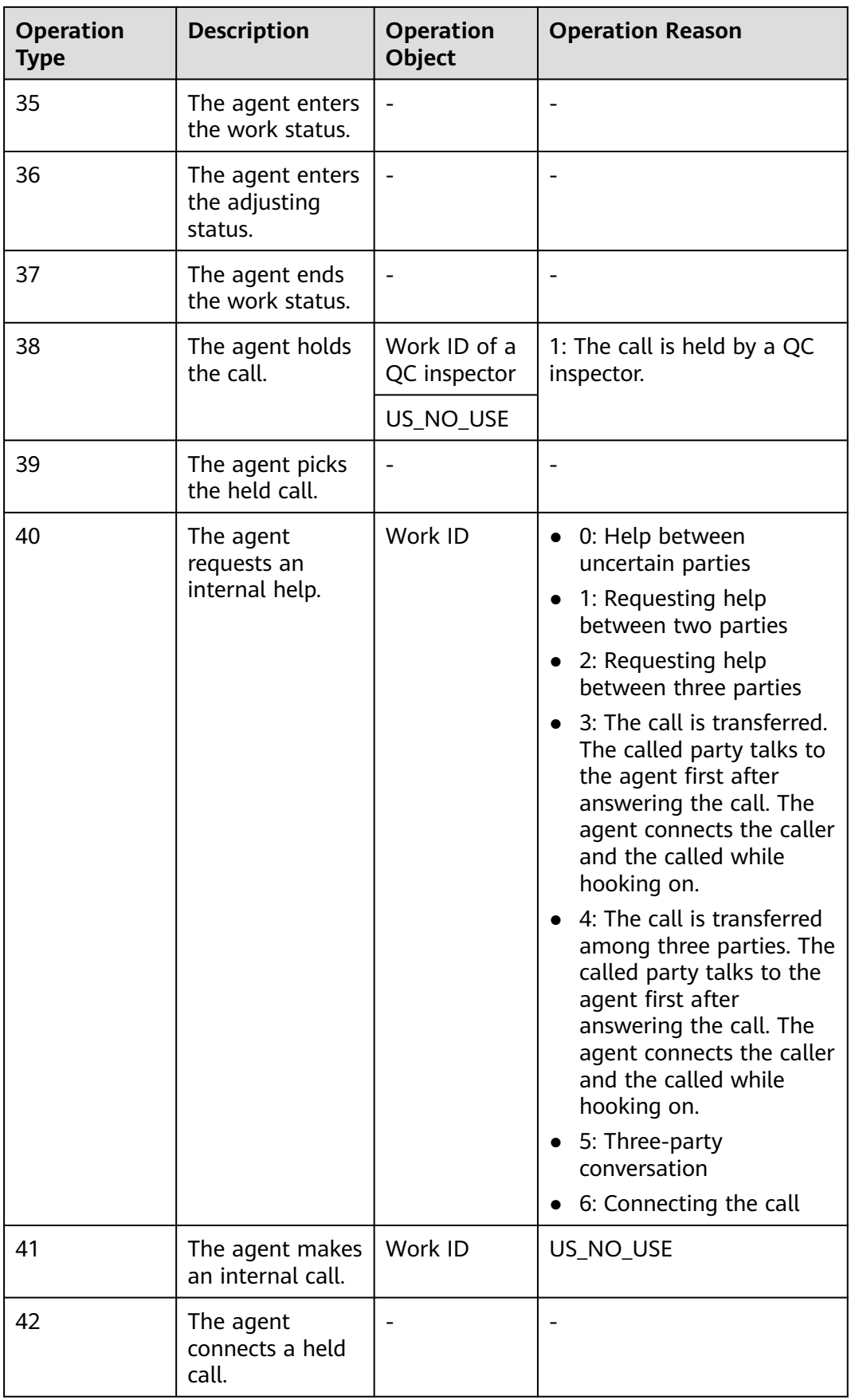

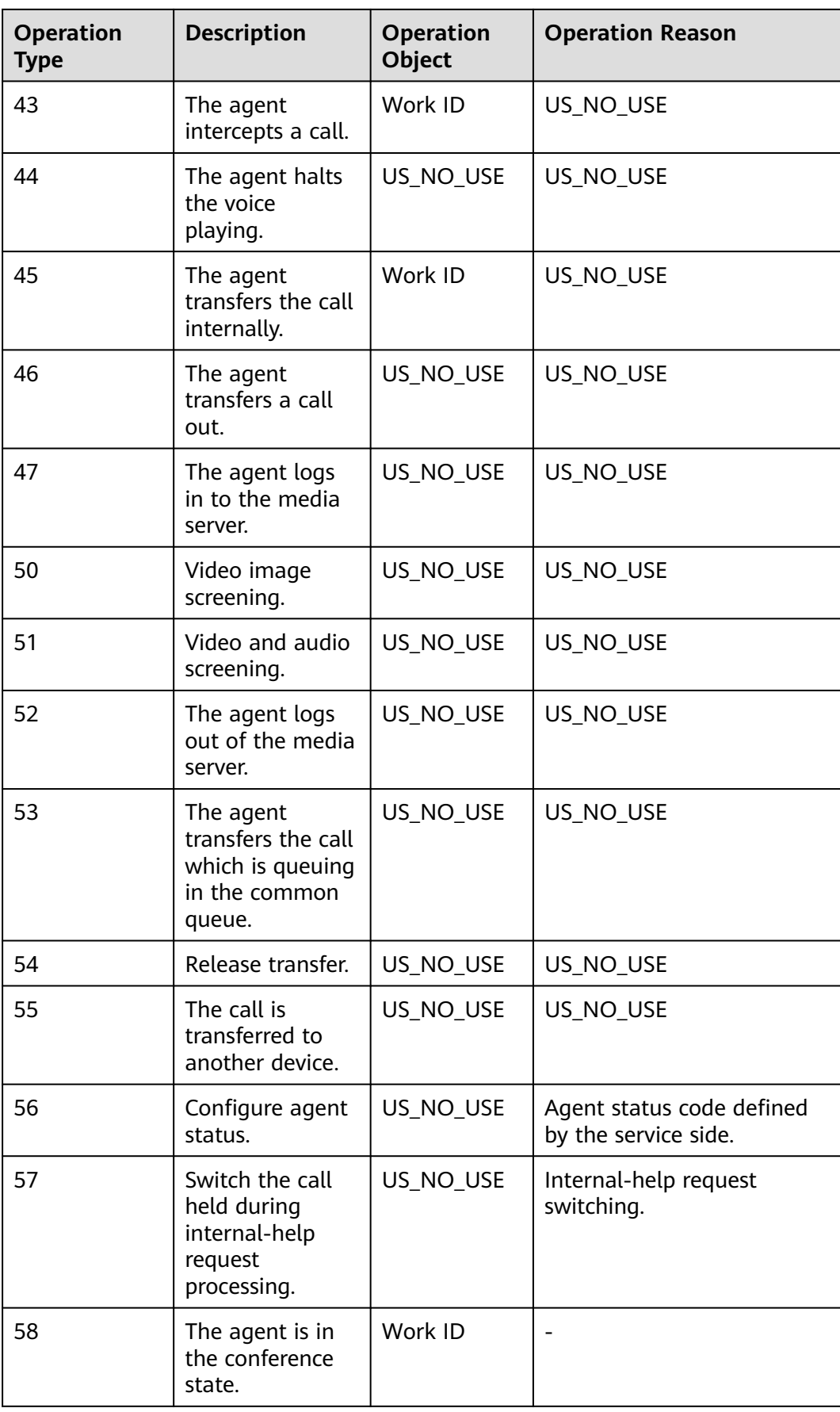

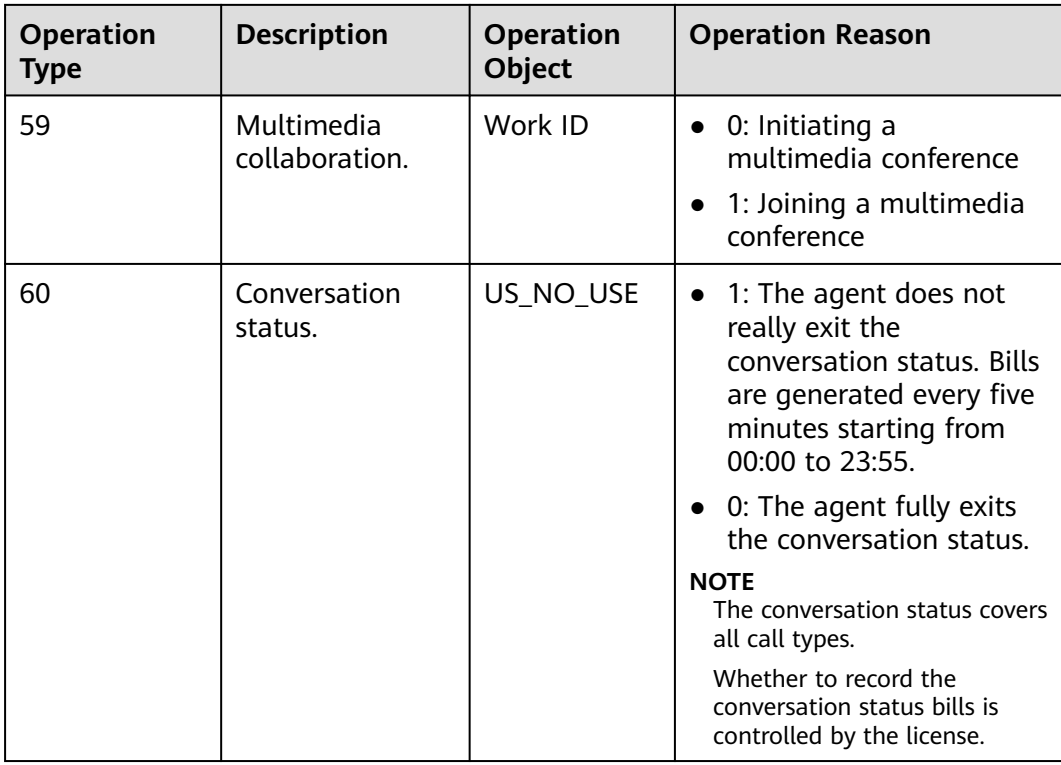

# **12.3.8.13 Interfaces of Earlier Versions (Versions Earlier Than 8.13.0)**

#### $\Box$  Note

The interfaces provided in CEC 8.13.0 or later have better performance than those described in this section. Therefore, the interfaces in this section are not recommended in CEC 8.13.0 or later.

# **12.3.8.13.1 Querying Details of a Specified Agent**

# **Description**

This interface is invoked to query details of a specified agent.

# **Request Method**

The request method must be set to POST. This interface supports only the POST method.

# **Internal Encapsulation Interfaces**

BMS interface: /ccbms/ws/monitor/siteagentinfobyagentids

# **Request URL**

https://ip:port/rest/cmsapp/v1/openapi/agentgroup/agentbyworkno

In the URL, ip indicates the IP address of the NSLB server, and *port* indicates the HTTPS port number of the CC-CMS service mapped on the NSLB server.

# **Request Description**

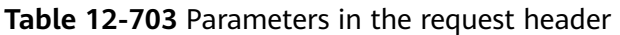

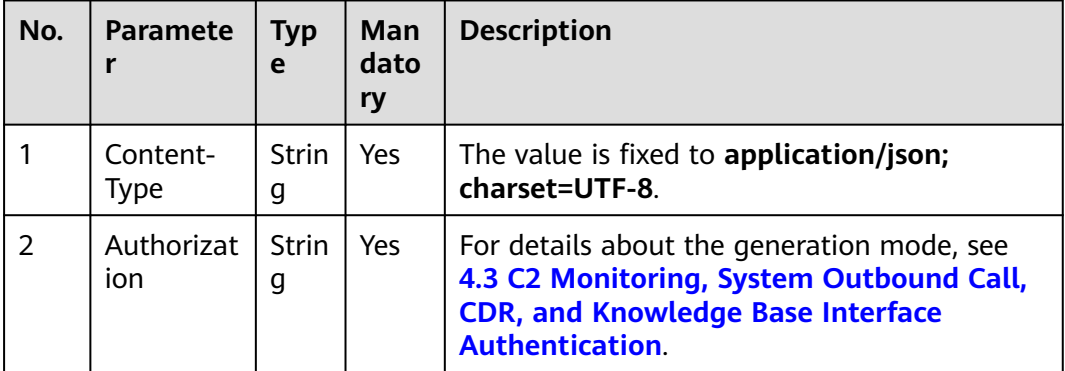

- Message header Content-Type:application/json; charset=UTF-8
- Message body

{

The following provides an example of the request message body of this interface:

```
 "queryParam":
    {
       "ccId":1, 
       "vdn":1,
       "agentId":101
   }
}
```
**[Table 12-479](#page-1848-0)** describes the parameters in the request message body of this interface.

| <b>Parameter</b> | Type    | <b>Mandatory</b> | <b>Description</b>                                           |
|------------------|---------|------------------|--------------------------------------------------------------|
| ccld             | Integer | Yes              | ID of a call center.<br>The value ranges<br>from 1 to 65535. |
| vdn              | Integer | Yes              | ID of a VDN.<br>The value ranges<br>from 1 to 5000.          |
| agentid          | Integer | Yes              | Agent ID.<br>The value ranges<br>from 101 to 59999.          |

**Table 12-704** Parameters in the message body

# **Response Message**

The following provides an example of the response message body of this interface:

```
{
  "result": "0",
  "resultDatas": {
   "workno": 101,
   "vdnid": 1,
   "citStatus": 0,
   "name": "HW35154101",
   "phonenumber": null,
   "logindate": 4294967295000,
   "currentstatetime": 436879,
   "mediatype": 0,
   "status": 2
 }
}
```
**[Table 12-480](#page-1848-0)** describes the parameters in the response message body of this interface.

| <b>Parameter</b> | <b>Type</b> | <b>Description</b>                                                                       |
|------------------|-------------|------------------------------------------------------------------------------------------|
| result           | String      |                                                                                          |
|                  |             | $\bullet$ 0: success                                                                     |
|                  |             | • Other values: failure                                                                  |
|                  |             | For details about the<br>failure causes, see<br><b>12.3.8.2 Error Code</b><br>Reference. |
| resultDatas      | Object      | Object in the returned<br>result after a successful<br>query.                            |
|                  |             | For details about the<br>parameters of this<br>object, see Table 12-481.                 |

**Table 12-705** Parameters in the message body

```
Table 12-706 Parameters of resultDatas
```
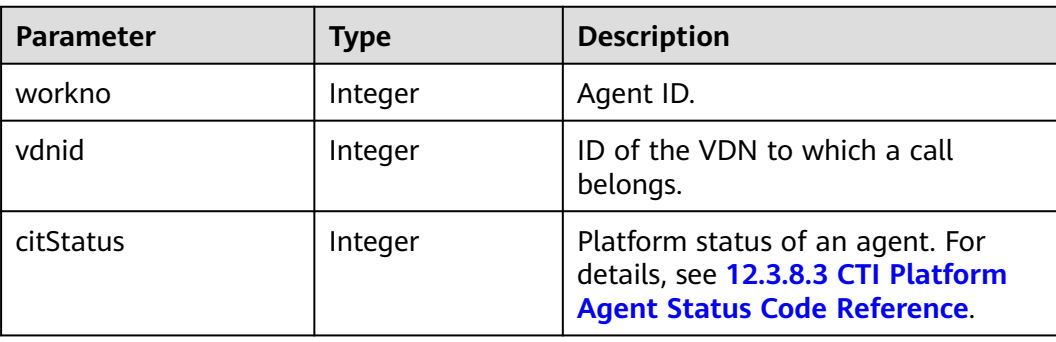

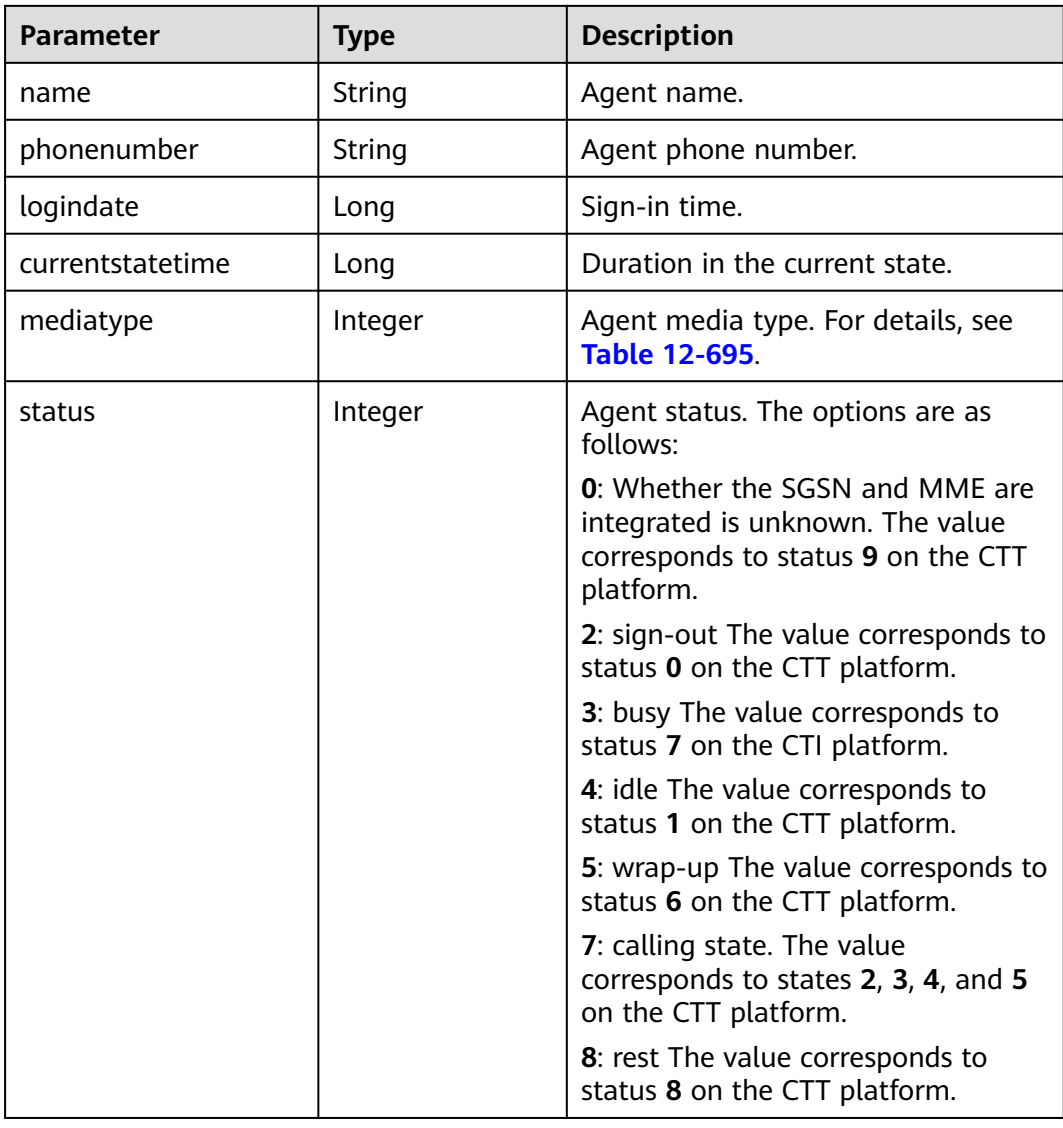

# **12.3.8.13.2 Querying System Status by Agent**

# **Description**

This interface is invoked to query system status by agent.

# **Interface Method**

The request method must be set to POST. This interface supports only the POST method.

# **Internal Encapsulation Interfaces**

BMS interface: /ccbms/ws/monitor/teamagentstatusinfo

# **Request URL**

https://ip:port/rest/cmsapp/v1/openapi/querymonitor/systemstate

In the URL, ip indicates the IP address of the NSLB server, and port indicates the HTTPS port number of the CC-CMS service mapped on the NSLB server.

# **Request Description**

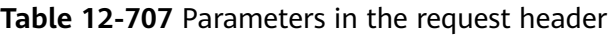

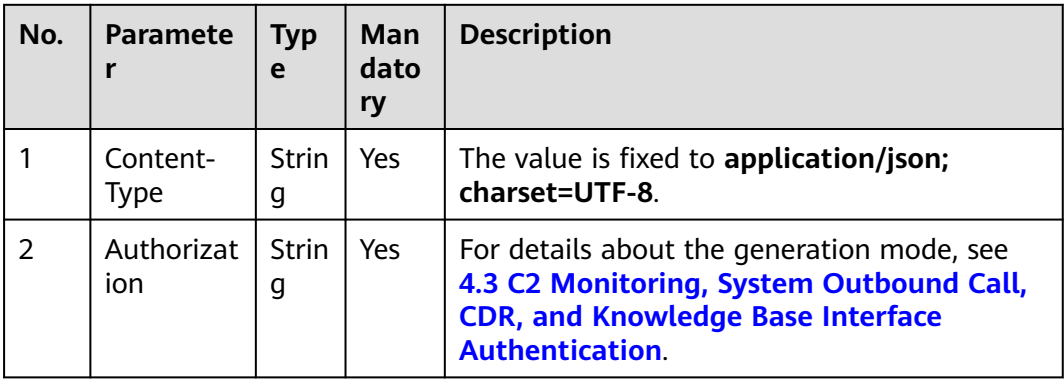

Message header

Content-Type:application/json; charset=UTF-8

Message body

The following provides an example of the request message body of this interface:

```
{
    "queryParam":
    {
       "ccId":1, 
       "vdn":1
   }
}
```
**[Table 12-493](#page-1859-0)** describes the parameters in the request message body of this interface.

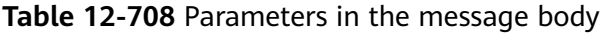

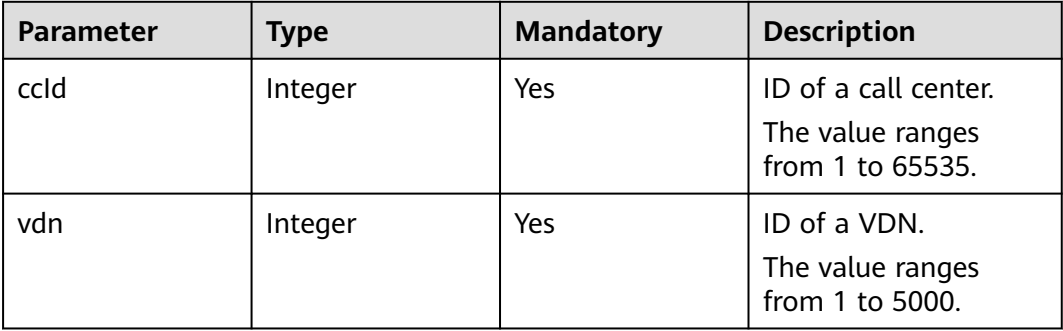

# **Response Message**

The following provides an example of the response message body of this interface:

```
{
 "result": "0",
 "resultDesc": {
    "busyagent": 0,
    "talkingnum": 0,
   "Idleagent": 0,
   "totalloginagent": 0
  }
}
```
r

**[Table 12-494](#page-1860-0)** describes the parameters in the response message body of this interface.

| <b>Parameter</b> | <b>Type</b> | <b>Description</b>                                                                       |  |
|------------------|-------------|------------------------------------------------------------------------------------------|--|
| result           | String      | Query result. The options<br>are as follows:                                             |  |
|                  |             | $\bullet$ 0: success                                                                     |  |
|                  |             | • Other values: failure                                                                  |  |
|                  |             | For details about the<br>failure causes, see<br><b>12.3.8.2 Error Code</b><br>Reference. |  |
| resultDatas      | Object      | Object in the returned<br>result after a successful<br>query.                            |  |
|                  |             | For details about the<br>parameters of this<br>object, see Table 12-495.                 |  |

**Table 12-709** Parameters in the message body

#### **Table 12-710** Parameters of resultDatas

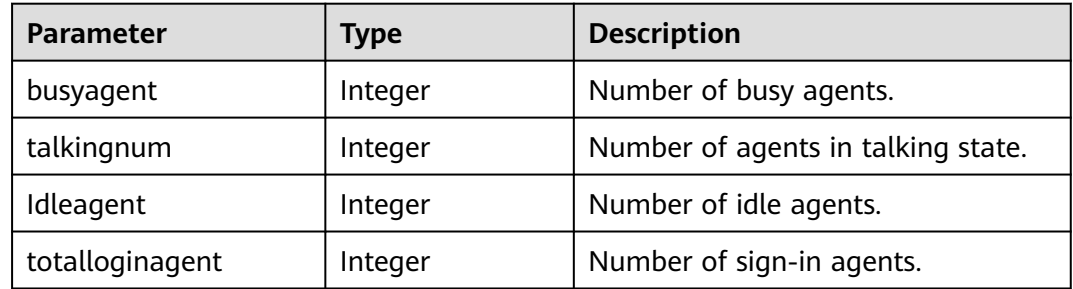

# **12.3.8.13.3 Querying the Agent Information in Rest State**

# **Description**

This interface is invoked to query agent information in rest state.

#### **Interface Method**

The request method must be set to POST. This interface supports only the POST method.

#### **Internal Encapsulation Interfaces**

BMS interfaces:

- /ccbms/ws/monitor/teamrestinfo
- /ccbms/ws/monitor/teamrestagentinfo

#### **Request URL**

https://ip:port/rest/cmsapp/v1/openapi/agentgroup/agentrestinfo

In the URL, ip indicates the IP address of the NSLB server, and port indicates the HTTPS port number of the CC-CMS service mapped on the NSLB server.

#### **Request Description**

| No. | <b>Paramete</b>   | <b>Typ</b><br>e   | Man<br>dato<br>ry | <b>Description</b>                                                                                                    |
|-----|-------------------|-------------------|-------------------|----------------------------------------------------------------------------------------------------|
|     | Content-<br>Type  | <b>Strin</b><br>g | <b>Yes</b>        | The value is fixed to application/json;<br>charset=UTF-8.                                                                                                    |
| 2   | Authorizat<br>ion | Strin<br>g        | Yes               | For details about the generation mode, see<br>4.3 C2 Monitoring, System Outbound Call,<br><b>CDR, and Knowledge Base Interface</b><br><b>Authentication.</b> |

**Table 12-711** Parameters in the request header

Message header

Content-Type:application/json; charset=UTF-8

Message body

{

The following provides an example of the request message body of this interface:

```
 "queryParam":
 {
      "ccId":1, 
       "vdn":1
```
 } }

**[Table 12-484](#page-1851-0)** describes the parameters in the request message body of this interface.

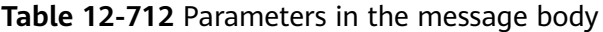

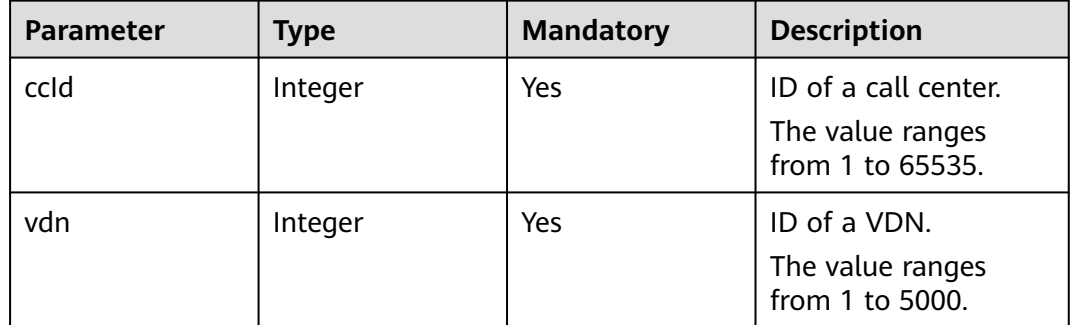

#### **Response Message**

The following provides an example of the response message body of this interface:

```
{
  "result": "0",
  "resultDatas": 
  {
   "allowrestnum": 101,
   "onrestnum": 1,
   "waitrestnum": 0,
   "agentsrestdetails": 
\{[
 "agentname": "z1",
 "workno":55001
 "cantrestreason":1
     "begintime":2345
     "restduration":22333
   ]}
 }
}
```
**[Table 12-485](#page-1852-0)** describes the parameters in the response message body of this interface.

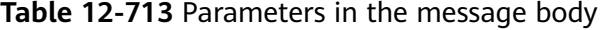

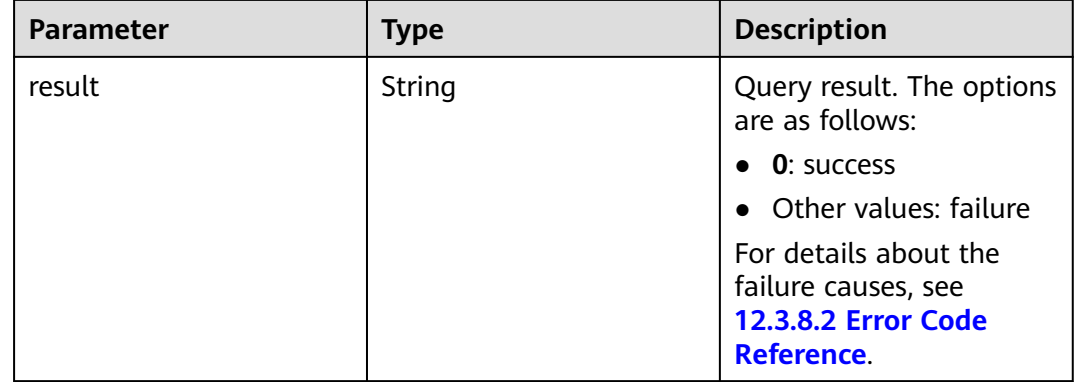

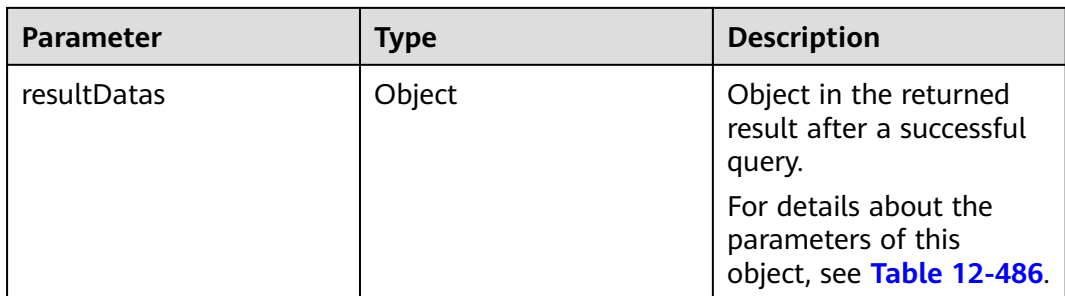

#### **Table 12-714** Parameters of resultDatas

| <b>Parameter</b>  | Type    | <b>Description</b>                                                    |  |
|-------------------|---------|-----------------------------------------------------------------------|--|
| allowrestnum      | Integer | Number of agents who are allowed<br>to have a rest but still at work. |  |
| onrestnum         | Integer | Number of agents that are resting.                                    |  |
| waitrestnum       | Integer | Number of agents who apply for<br>rest.                               |  |
| agentsrestdetails | Array   | List of details about agents who<br>take a rest in the VDN.           |  |
|                   |         | For details about the parameters of<br>this object, see Table 12-487. |  |

**Table 12-715** Parameters of agentsrestdetails

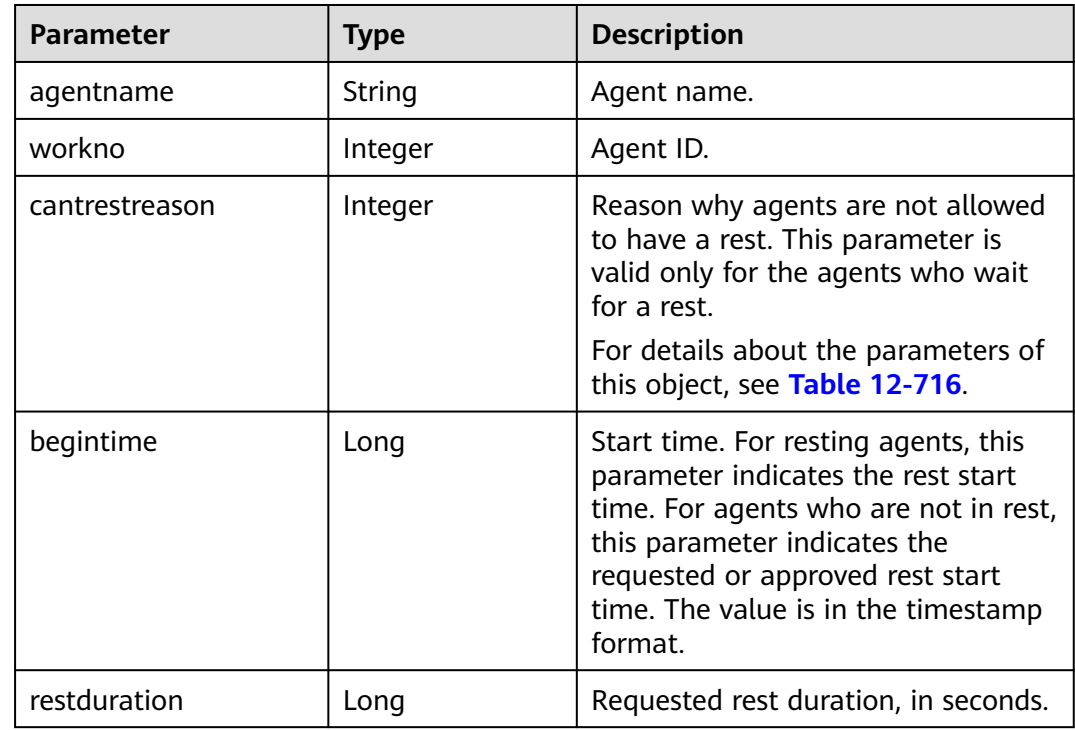

| Value of<br>the<br>Reason for<br><b>Not</b><br><b>Allowing</b><br><b>Rest</b> | <b>Description</b>                                                                                      |
|-------------------------------------------------------------------------------|----------------------------------------------------------------------------------------------------|
| 0                                                                             | The agent is waiting for approval.                                                                      |
|                                                                               | The agent is in busy state.                                                                             |
| $\mathcal{P}$                                                                 | The number of agents who can take a rest in the VDN reaches the<br>maximum.                             |
| 3                                                                             | The agent does not answer any inbound calls, because the agent<br>does not sign in to any skill queues. |
| 4                                                                             | The number of resting agents in a skill queue the agent signs in<br>reaches the maximum.                |

<span id="page-2106-0"></span>**Table 12-716** Reason for not allowing rest

# **12.3.8.13.4 Querying Statistics Details of Skill Queues in Batches**

#### **Description**

This interface is invoked to query statistics details of skill queues in batches.

#### $\Box$  Note

● To invoke this interface in the integration environment, set **ccId** of the call center to **1**.

# **Interface Method**

The request method must be set to POST. This interface supports only the POST method.

# **Internal Encapsulation Interfaces**

BMS interfaces:

- /ccbms/ws/monitor/querycurrentcallstatinfo
- /ccbms/ws/monitor/queryStatInfoOfEverySkill

# **Request URL**

https://ip:port/rest/cmsapp/v1/openapi/realindex/skill/stateinfo

In the URL, ip indicates the IP address of the NSLB server, and *port* indicates the HTTPS port number of the CC-CMS service mapped on the NSLB server.

# **Request Description**

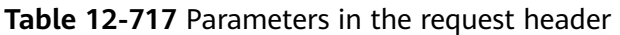

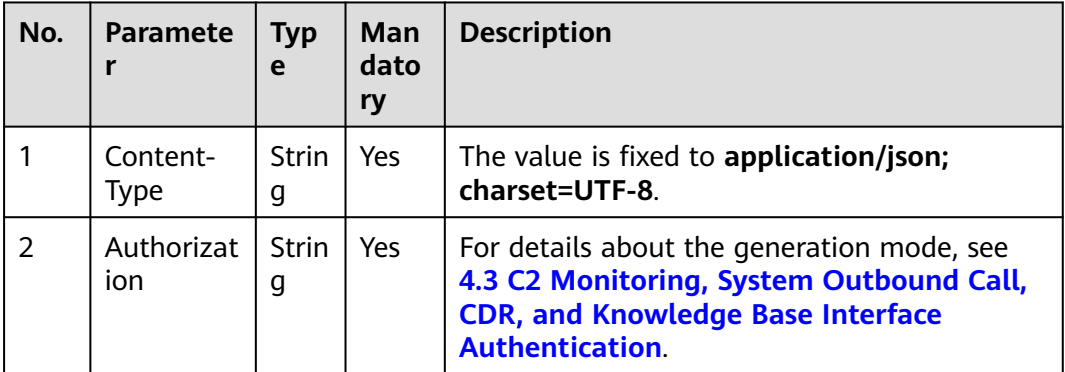

- Message header Content-Type:application/json; charset=UTF-8
- Message body

The following provides an example of the request message body of this interface: {

```
 "queryParam":
   {
     "ccId":1, 
 "vdn":1, 
 "skillIds":[1,2]
   }
```
}

**[Table 12-422](#page-1798-0)** describes the parameters in the request message body of this interface.

| <b>Parameter</b> | <b>Type</b> | <b>Mandatory</b> | <b>Description</b>                                                                            |
|------------------|-------------|------------------|-----------------------------------------------------------------------------------------------|
| ccld             | Integer     | Yes              | ID of a call center.<br>The value ranges from 1<br>to 65535.                                  |
| vdn              | Integer     | Yes              | ID of a VDN.<br>The value ranges from 1<br>to 5000.                                           |
| skillIds         | Array       | Yes              | Object array of skill<br>queue ID information.<br>The array cannot exceed<br>1000 characters. |

**Table 12-718** Parameters in the request message body

# **Response Message**

The following provides an example of the response message body of this interface:

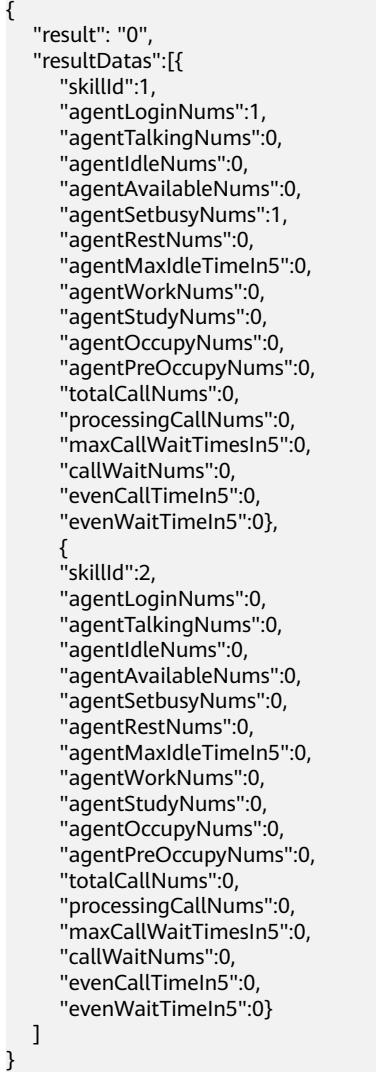

**[Table 12-423](#page-1798-0)** describes the parameters in the response message body of this interface.

| <b>Parameter</b> | <b>Type</b> | <b>Description</b>                                                          |  |
|------------------|-------------|-----------------------------------------------------------------------------|--|
| result           | String      | Query result. The options are as<br>follows:                                |  |
|                  |             | <b>0: success</b>                                                           |  |
|                  |             | • Other values: failure                                                     |  |
|                  |             | For details about the failure causes,<br>see 12.3.8.2 Error Code Reference. |  |

**Table 12-719** Parameters in the response message body

| <b>Parameter</b> | Type  | <b>Description</b>                                                                       |
|------------------|-------|------------------------------------------------------------------------------------------|
| resultDatas      | Array | Object array in the returned result<br>after a successful query.                         |
|                  |       | For details about the parameters of<br>this object in the array, see Table<br>$12 - 424$ |

**Table 12-720** Parameters of resultDatas

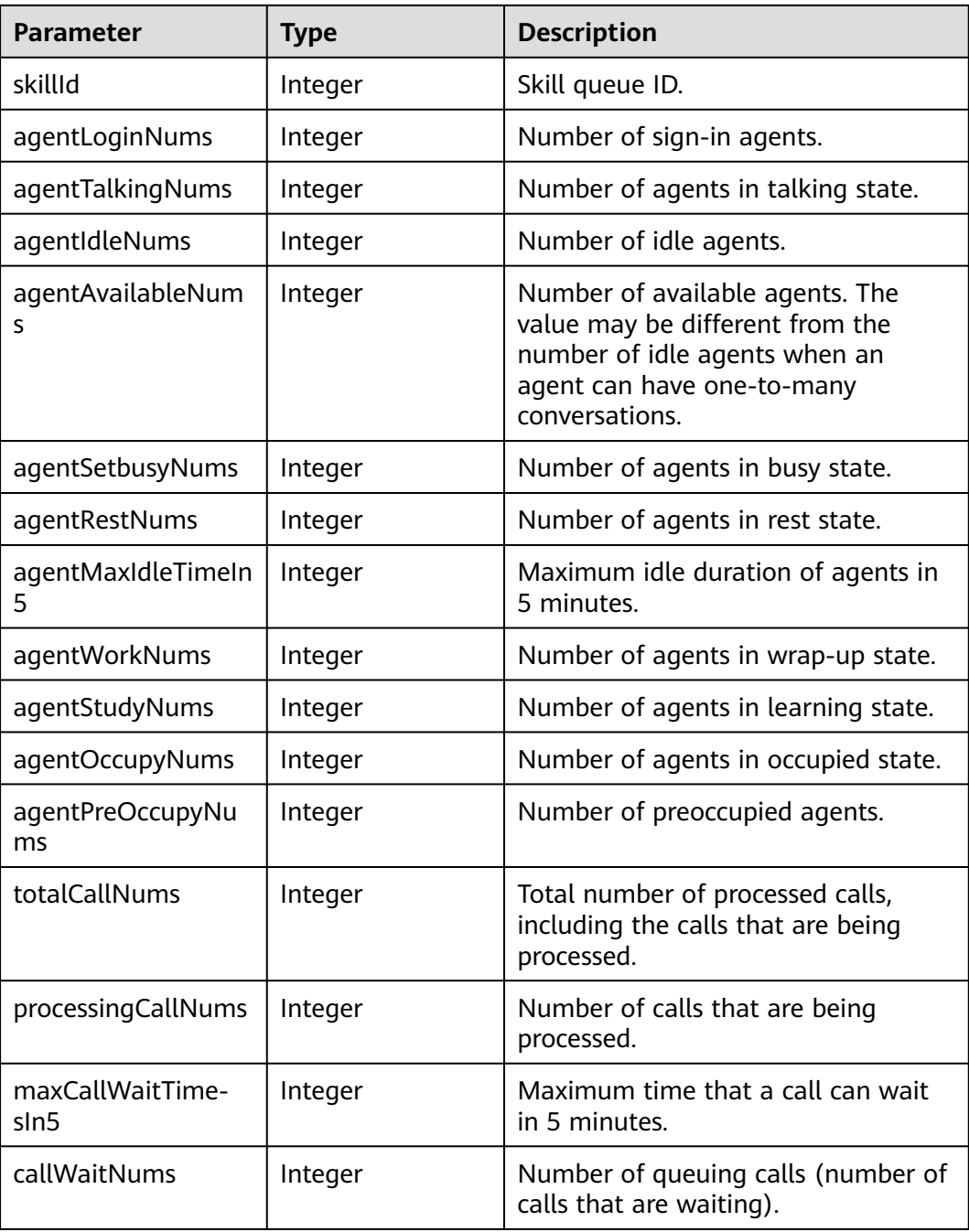

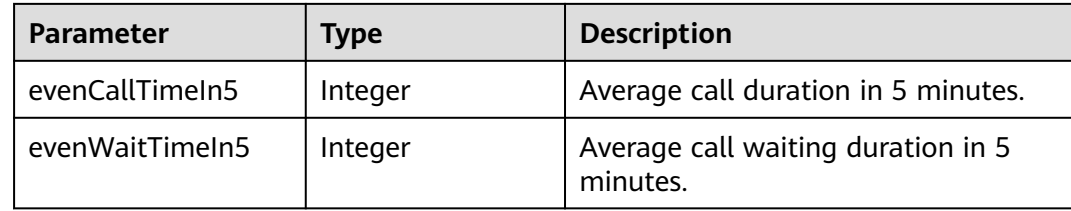

# **12.3.8.13.5 Querying Details About Agents in Configured Skill Queues**

# **Description**

This interface is invoked to query details about agents in configured skill queues.

#### **Request Method**

The request method must be set to POST. This interface supports only the POST method.

#### **Internal Encapsulation Interfaces**

BMS interface: /ccbms/ws/monitor/agentstatusinfo

#### **Request URL**

https://ip:port/rest/cmsapp/v1/openapi/agentgroup/agentbyconfigedskill

In the URL, ip indicates the IP address of the NSLB server, and *port* indicates the HTTPS port number of the CC-CMS service mapped on the NSLB server.

#### **Request Description**

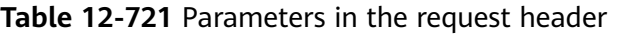

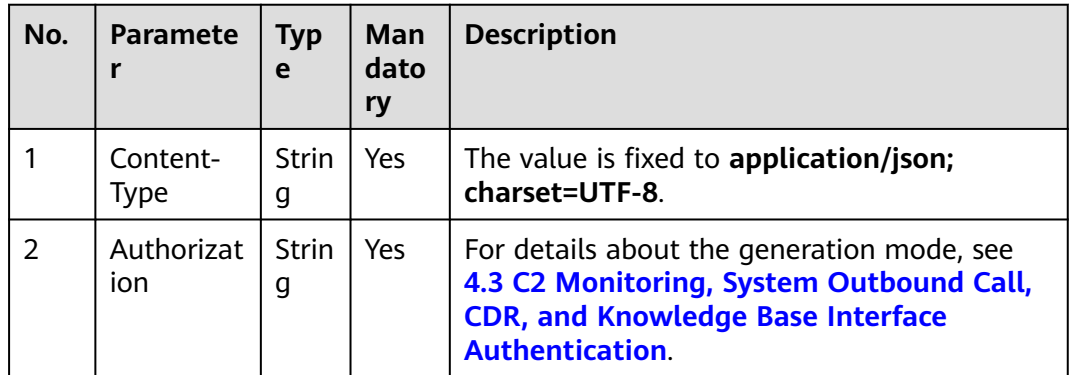

- Message header
	- Content-Type:application/json; charset=UTF-8
- Message body

The following provides an example of the request message body of this interface:

```
{
    "queryParam":
    {
       "ccId":1, 
       "vdn":1,
       "skillId":1
   }
}
```
**[Table 12-440](#page-1816-0)** describes the parameters in the request message body of this interface.

| <b>Parameter</b> | <b>Type</b> | <b>Mandatory</b> | <b>Description</b>                                           |
|------------------|-------------|------------------|--------------------------------------------------------------|
| ccld             | Integer     | Yes              | ID of a call center.<br>The value ranges<br>from 1 to 65535. |
| vdn              | Integer     | Yes              | ID of a VDN.<br>The value ranges<br>from 1 to 5000.          |
| skillld          | Integer     | Yes              | Skill queue ID.<br>The value ranges<br>from 1 to 2000.       |

**Table 12-722** Parameters in the message body

# **Response Message**

The following provides an example of the response message body of this interface:

```
{
  "result": "0",
  "resultDatas": [{
    "workno": 20011,
   "name": "20011",
    "status": 4,
   "ctiStatus": 1,
   "groupid": 1,
   "mediatype": 1,
   "vdnid": 1,
   "phonenumber": "70942",
    "currentstatetime": 1505,
    "logindate": 1501125758000
 }]
}
```
**[Table 12-441](#page-1816-0)** describes the parameters in the message body of this interface.

| <b>Parameter</b> | <b>Type</b> | <b>Description</b>                                                                       |  |
|------------------|-------------|------------------------------------------------------------------------------------------|--|
| result           | String      | Query result. The options<br>are as follows:                                             |  |
|                  |             | • 0: success                                                                             |  |
|                  |             | • Other values: failure                                                                  |  |
|                  |             | For details about the<br>failure causes, see<br><b>12.3.8.2 Error Code</b><br>Reference. |  |
| resultDatas      | Array       | Array in the returned<br>result after a successful<br>query.<br>For details about the    |  |
|                  |             | parameters of this object<br>in the array, see Table<br>$12 - 442$                       |  |

**Table 12-723** Parameters in the message body

#### **Table 12-724** Parameters of resultDatas

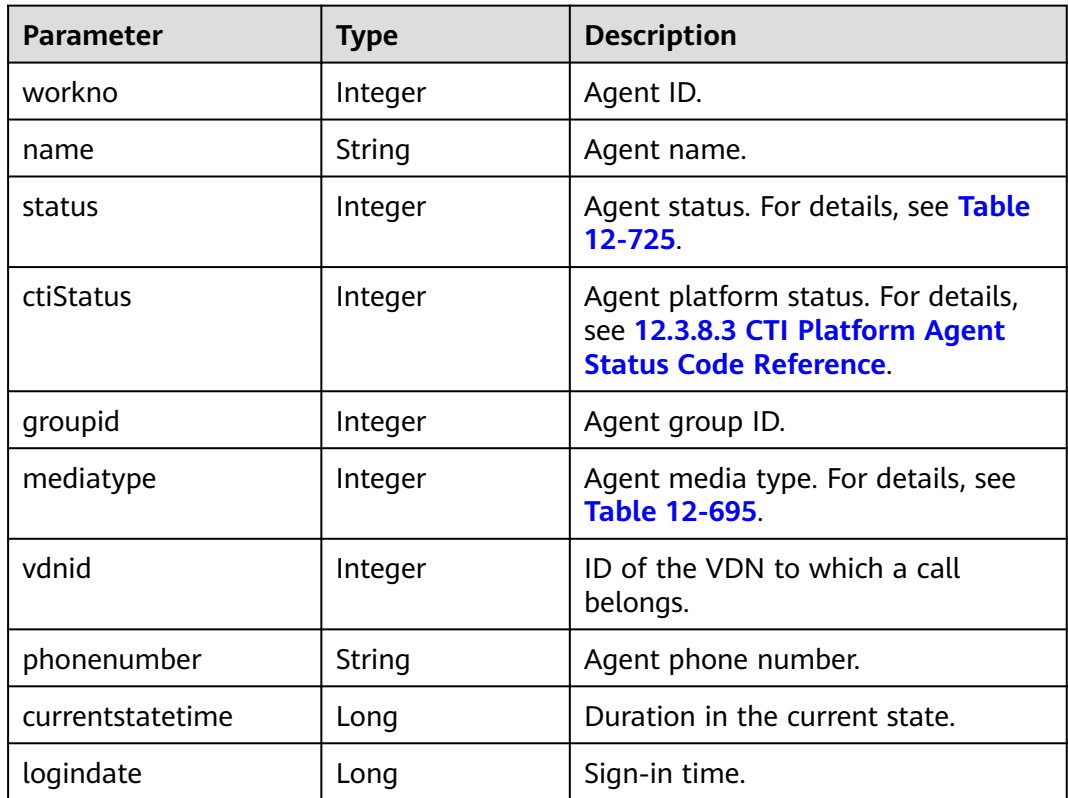

<span id="page-2113-0"></span>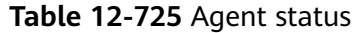

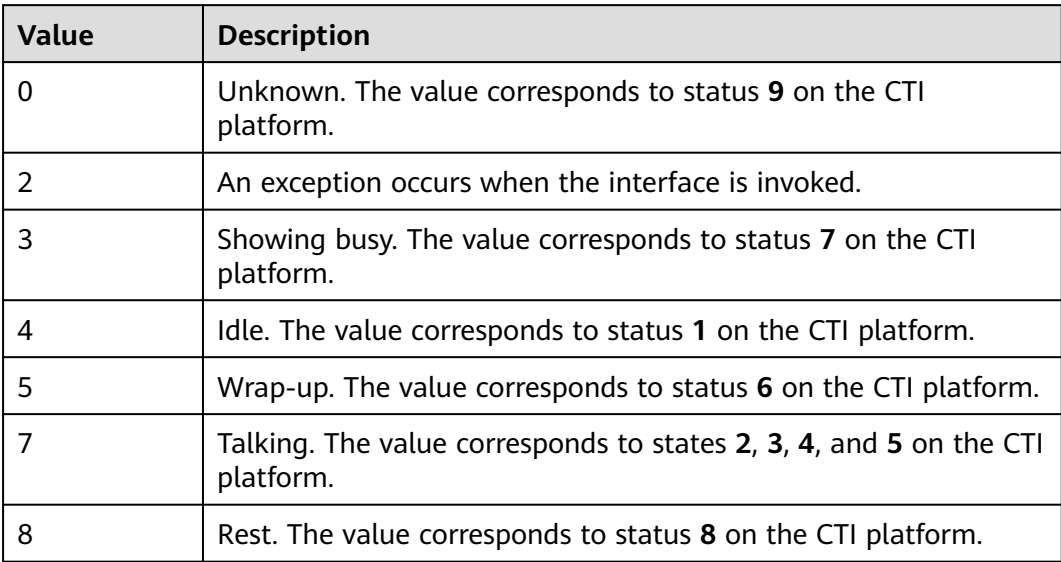

# **13 Recording and CDR Interface Reference**

13.1 Recording [13.2 CDR Download and Recording Playback and Download](#page-2156-0)

# **13.1 Recording**

# **13.1.1 Recording Playback**

# $\Box$  note

Currently, video calls are not supported.

# **13.1.1.1 Starting Playing an Announcement**

# **Prerequisites**

- The agent has signed in.
- The agent is not in a call.

# **Description**

This interface is used to start playing an announcement to an agent. (The agent's sign-in number receives a call. After the call is connected, the system plays the recording.)

#### $\Box$  Note

Any recording file can be played by using this interface. Therefore, use this interface with caution in secondary development.

# **Interface Method**

The request method must be set to PUT. This interface supports only the PUT method.

# **URI**

https://ip:port/agentgateway/resource/recordplay/{agentid}/play

In the URL, ip indicates the IP address of the CC-Gateway server, and port indicates the HTTPS port number of the CC-Gateway server.

**Table 13-1** Parameter in the URI

| No. | <b>Parameter</b> | Data Type | <b>Mandatory</b><br>(Yes/No) | <b>Description</b>                                     |
|-----|------------------|-----------|------------------------------|--------------------------------------------------------|
|     | agentid          | string    | Yes                          | Agent ID. The<br>value ranges<br>from 101 to<br>59999. |

# **Method Name in Logs**

beginPlay

# **Request Description**

Message header

#### **Table 13-2** Parameters in the request message header

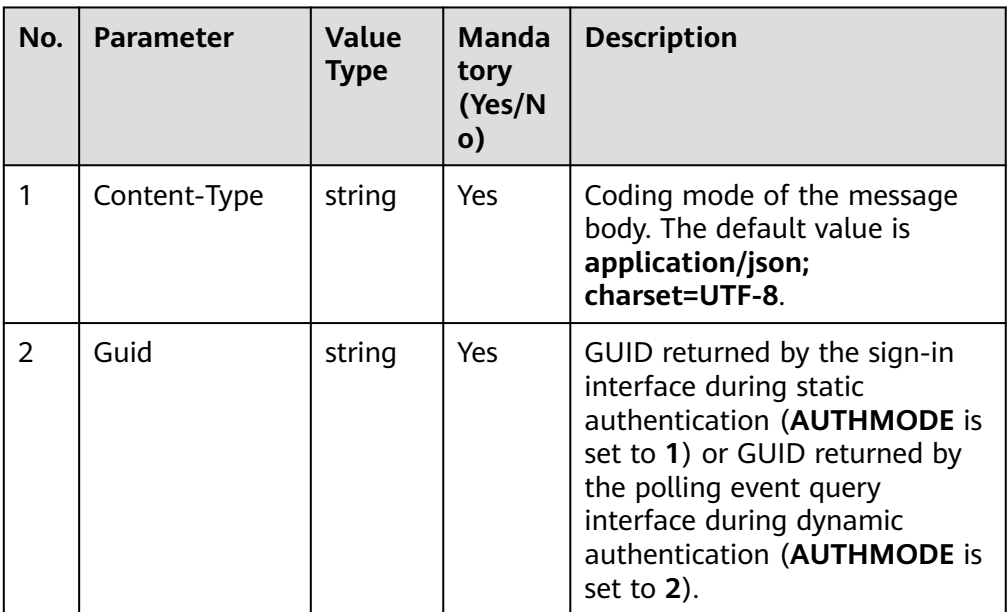

Message body

| No.            | <b>Parameter</b> | <b>Value</b><br><b>Type</b> | <b>Manda</b><br>tory<br>(Yes/N<br>o) | <b>Description</b>                                                                                                    |
|----------------|------------------|-----------------------------|--------------------------------------|----------------------------------------------------------------------------------------------------|
| 1              | voicepath        | string                      | Yes                                  | File path. The value can contain<br>a maximum of 100 characters.                                                                                             |
| $\overline{2}$ | startpostion     | long                        | <b>No</b>                            | Start position of the file to be<br>played, in seconds.                                                                                                    |
| 3              | volumechange     | string                      | <b>No</b>                            | Playback volume. The default<br>value is 50. A maximum of five<br>digits are allowed.                                                                        |
| 4              | speedchange      | string                      | <b>No</b>                            | Playback speed. The default<br>value is 50. A maximum of five<br>digits are allowed.                                                                         |
| 5              | times            | int                         | <b>No</b>                            | Number of playback times. The<br>default value is 1.<br><b>NOTE</b><br>If this parameter is set to other<br>values, the default value 1 is used.             |
| 6              | codeformat       | int                         | <b>No</b>                            | File coding format. The default<br>value is 0, which is the only<br>value supported.                                                                         |
| 7              | locationId       | int                         | <b>No</b>                            | ID of a distributed call center<br>node.<br>The value of locationId is<br>returned for a recording start<br>event obtained through the<br>polling interface. |

**Table 13-3** Parameters in the message body

# **Response Description**

**Table 13-4** Parameters in the message body

| No. | <b>Parameter</b> | <b>Value Type</b> | <b>Description</b>                         |  |
|-----|------------------|-------------------|--------------------------------------------|--|
|     | message          | string            | Description.                               |  |
| 2   | retcode          | string            | Error code. The options are as<br>follows: |  |
|     |                  |                   | <b>0</b> : success                         |  |
|     |                  |                   | Other values: failure                      |  |
| 3   | result           | object            | Reserved field.                            |  |

# **Triggered Event**

- AgentMediaEvent\_Play
- AgentMediaEvent Play Succ
- AgentMediaEvent\_Play\_Fail
- AgentMediaEvent\_StopPlayDone

#### **Error Code**

- 100-006
- 100-007
- 500-007

#### **Example**

Message header Content-Type:application/json; charset=UTF-8

Guid: xxxxxxxx-xxxx-xxxx-xxxx-xxxxxxxxxxxx.AgentGateway1

#### Request parameter

```
{
    "voicepath": "Y:/1/0/20180621/105/1406470.V3",
    "startpostion": 0,
    "volumechange": 20,
    "speedchange": 20,
    "times": 1,
    "codeformat": 0,
    "locationId": -1
}
```
● Response parameter {

```
 "result": {},
 "message": "success",
  "retcode": "0"
}
```
# **13.1.1.2 Pausing an Announcement**

# **Prerequisites**

- The agent has signed in.
- The agent is not in a call.
- The agent is playing an announcement.

# **Description**

This interface is used to pause an announcement.

# **Interface Method**

The request method must be set to POST. This interface supports only the POST method.

# **URI**

https://ip:port/agentgateway/resource/recordplay/{agentid}/pauseplay

In the URL, ip indicates the IP address of the CC-Gateway server, and port indicates the HTTPS port number of the CC-Gateway server.

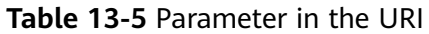

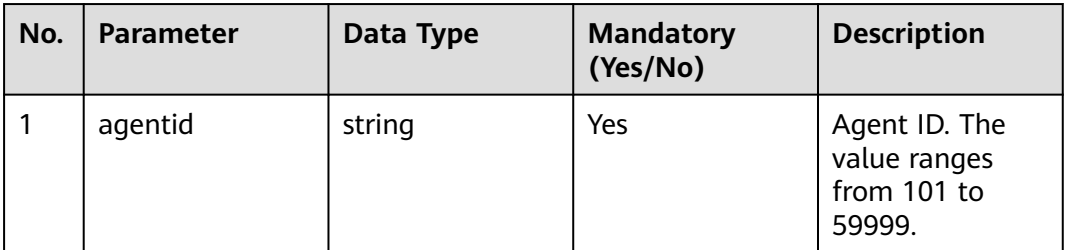

# **Method Name in Logs**

pausePlay

# **Request Description**

● Message header

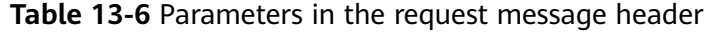

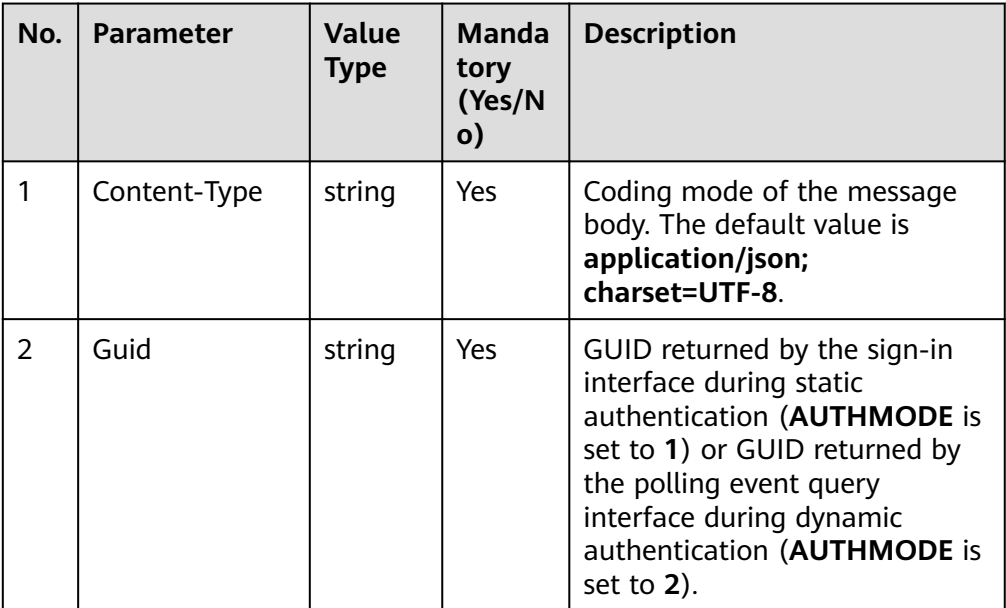

Message body None

# **Response Description**

**Table 13-7** Parameters in the message body

| No.           | <b>Parameter</b> | <b>Value Type</b> | <b>Description</b>                                                                        |
|---------------|------------------|-------------------|-------------------------------------------------------------------------------------------|
|               | message          | string            | Description.                                                                              |
| $\mathcal{P}$ | retcode          | string            | Error code. The options are as<br>follows:<br><b>0</b> : success<br>Other values: failure |
|               | result           | object            | Reserved field.                                                                           |

# **Triggered Event**

AgentMediaEvent\_PausePlayDone

# **Error Code**

- 100-006
- 100-007
- 500-003

# **Example**

- Message header Content-Type:application/json; charset=UTF-8 Guid: xxxxxxxx-xxxx-xxxx-xxxx-xxxxxxxxxxxx.AgentGateway1
- Request parameter

None

- Response parameter
	- { "result": {}, "message": "success", "retcode": "0" }

# **13.1.1.3 Resuming an Announcement**

# **Prerequisites**

- The agent has signed in.
- The agent is not in a call.
- The agent has paused an announcement.

# **Description**

This interface is used to resume an announcement for an agent.

# **Interface Method**

The request method must be set to POST. This interface supports only the POST method.

**URI**

https://ip:port/agentgateway/resource/recordplay/{agentid}/resumeplay

In the URL, ip indicates the IP address of the CC-Gateway server, and port indicates the HTTPS port number of the CC-Gateway server.

**Table 13-8** Parameter in the URI

| No. | <b>Parameter</b> | Data Type | <b>Mandatory</b><br>(Yes/No) | <b>Description</b>                                     |
|-----|------------------|-----------|------------------------------|--------------------------------------------------------|
|     | agentid          | string    | Yes                          | Agent ID. The<br>value ranges<br>from 101 to<br>59999. |

# **Method Name in Logs**

resumePlay

#### **Request Description**

● Message header

**Table 13-9** Parameters in the request message header

| No.           | <b>Parameter</b> | Value<br><b>Type</b> | <b>Manda</b><br>tory<br>(Yes/N<br>$\mathsf{o})$ | <b>Description</b>                                                                                                    |
|---------------|------------------|----------------------|-------------------------------------------------|----------------------------------------------------------------------------------------------------|
|               | Content-Type     | string               | Yes                                             | Coding mode of the message<br>body. The default value is<br>application/json;<br>charset=UTF-8.                                                                                                    |
| $\mathcal{P}$ | Guid             | string               | Yes                                             | GUID returned by the sign-in<br>interface during static<br>authentication (AUTHMODE is<br>set to 1) or GUID returned by<br>the polling event query<br>interface during dynamic<br>authentication (AUTHMODE is<br>set to $2$ ). |

Message body None

# **Response Description**

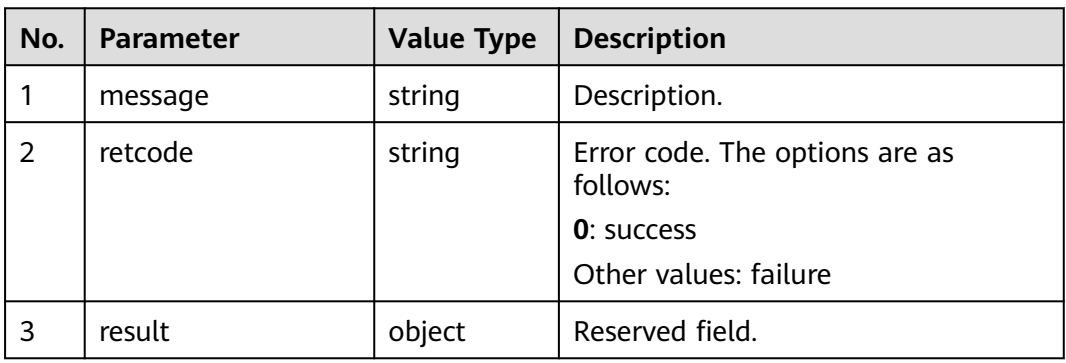

**Table 13-10** Parameters in the message body

# **Triggered Event**

● AgentMediaEvent\_ResumePlayDone

# **Error Code**

- 100-006
- 100-007
- 500-005

# **Example**

- Message header Content-Type:application/json; charset=UTF-8 Guid: xxxxxxxx-xxxx-xxxx-xxxx-xxxxxxxxxxxx.AgentGateway1
- Request parameter None
- Response parameter

```
{
  "result": {},
 "message": "success",
 "retcode": "0"
}
```
# **13.1.1.4 Fast Forwarding**

# **Prerequisites**

- The agent has signed in.
- The agent is playing an announcement.

# **Description**

This interface is used to fast forward the playback of a recorded file.

# **Interface Method**

The request method must be set to POST. This interface supports only the POST method.

#### **URI**

https://ip:port/agentgateway/resource/recordplay/{agentid}/forefast/{time}

In the URL, ip indicates the IP address of the CC-Gateway server, and port indicates the HTTPS port number of the CC-Gateway server.

**Table 13-11** Parameters in the URI

| No. | <b>Parameter</b> | Data Type | <b>Mandatory</b><br>(Yes/No) | <b>Description</b>                                                                       |
|-----|------------------|-----------|------------------------------|------------------------------------------------------------------------------------------|
|     | agentid          | string    | Yes                          | Agent ID. The<br>value ranges<br>from 101 to<br>59999.                                   |
| 2   | time             | string    | <b>Yes</b>                   | Fast-forward<br>duration, in<br>seconds. The<br>value ranges<br>from 0 to<br>2147483647. |

# **Method Name in Logs**

foreFastPlay

# **Request Description**

Message header

#### **Table 13-12** Parameters in the request message header

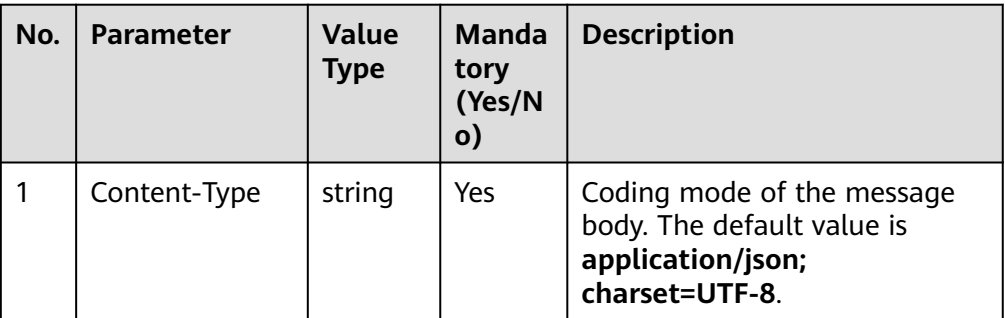

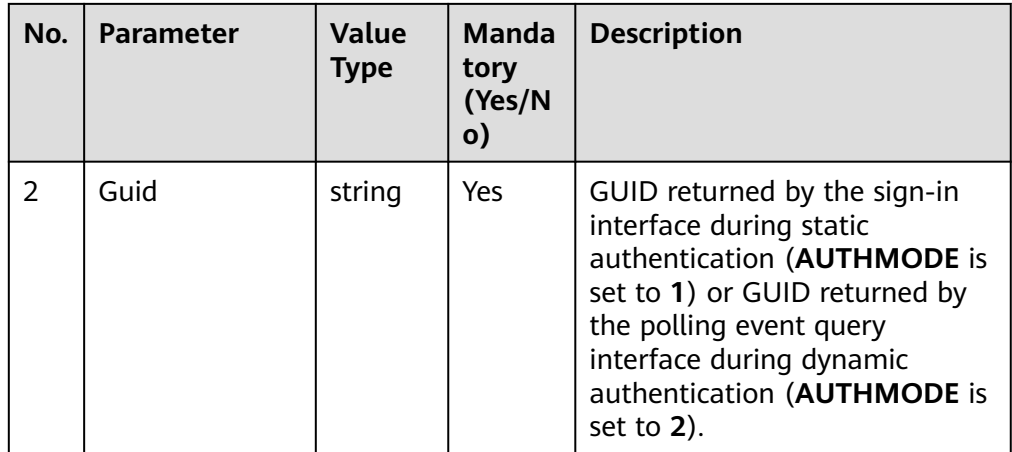

Message body

None

# **Response Description**

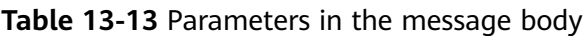

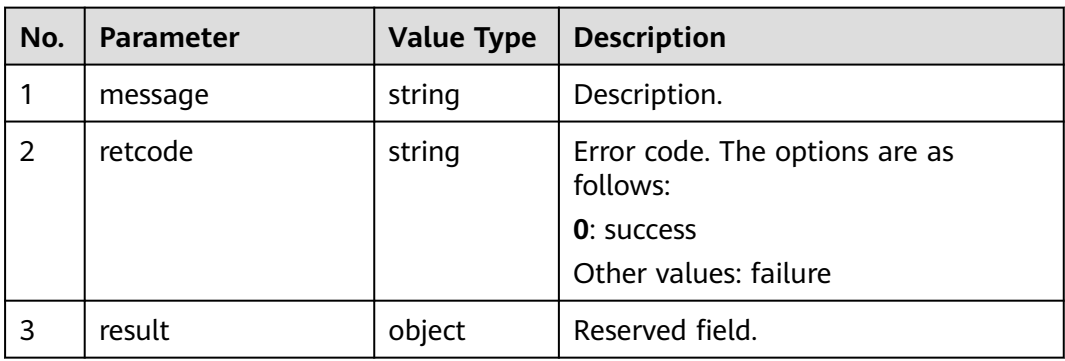

# **Triggered Event**

● AgentMediaEvent\_JumpPlayDone

# **Error Code**

- 100-006
- 100-007
- 500-002

# **Example**

- Message header Content-Type:application/json; charset=UTF-8 Guid: xxxxxxxx-xxxx-xxxx-xxxx-xxxxxxxxxxxx.AgentGateway1
- Request parameter

None
● Response parameter

```
{
 "result": {},
 "message": "success",
 "retcode": "0"
}
```
### **13.1.1.5 Rewinding**

#### **Prerequisites**

- The agent has signed in.
- The agent is playing an announcement.

### **Description**

This interface is used to rewind the playback of a recorded file.

### **Interface Method**

The request method must be set to POST. This interface supports only the POST method.

#### **URI**

https://ip:port/agentgateway/resource/recordplay/{agentid}/backfast/{time}

In the URL, ip indicates the IP address of the CC-Gateway server, and port indicates the HTTPS port number of the CC-Gateway server.

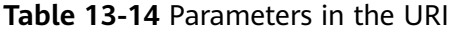

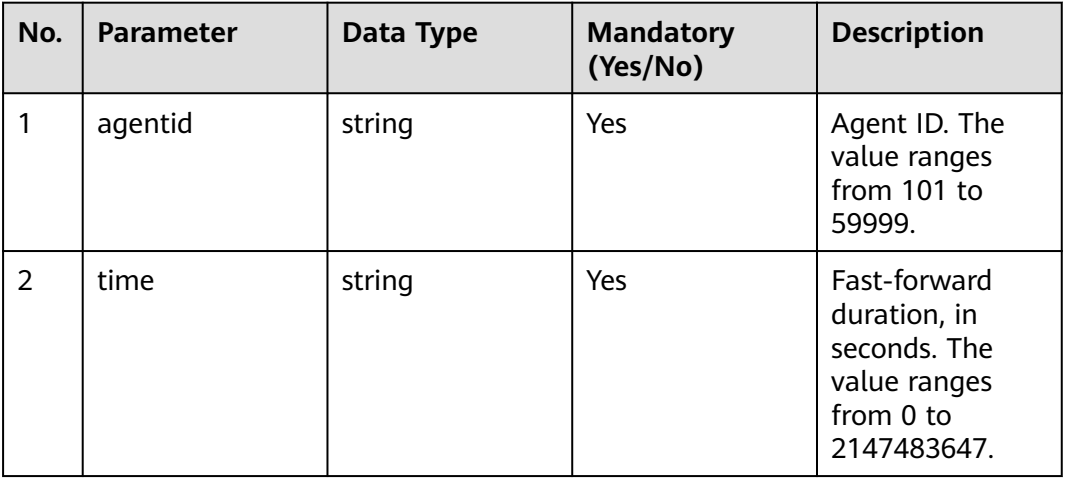

### **Method Name in Logs**

backFastPlay

### **Request Description**

● Message header

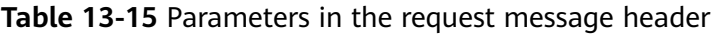

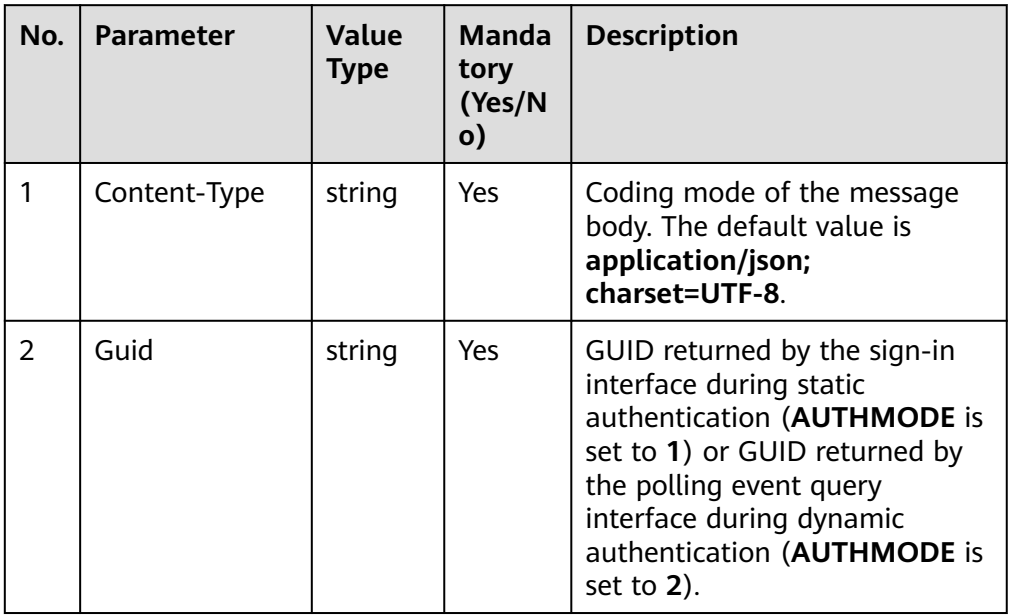

• Message body None

### **Response Description**

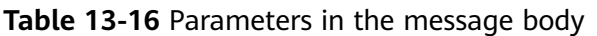

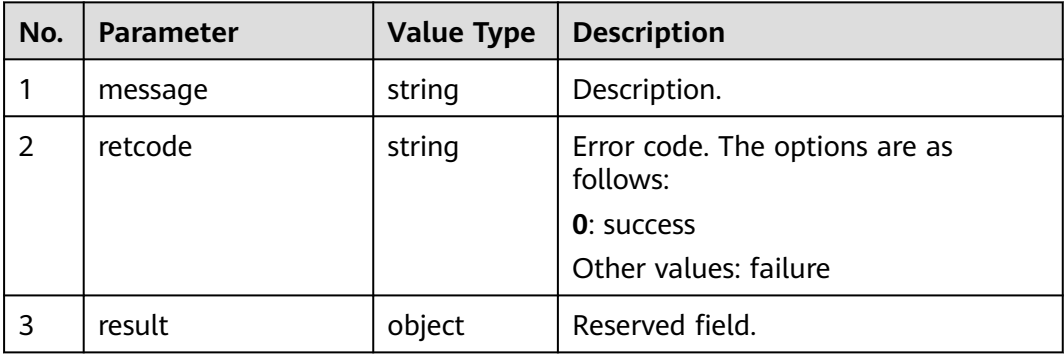

### **Triggered Event**

● AgentMediaEvent\_JumpPlayDone

### **Error Code**

- 100-006
- 100-007

● 500-001

### **Example**

- Message header Content-Type:application/json; charset=UTF-8 Guid: xxxxxxxx-xxxx-xxxx-xxxx-xxxxxxxxxxxx.AgentGateway1
- Request parameter

None

Response parameter { "result": {}, "message": "success", "retcode": "0" }

### **13.1.1.6 Stopping Playing an Announcement**

### **Prerequisites**

- The agent has signed in.
- The agent is playing an announcement.

### **Description**

This interface is used to stop playing an announcement.

#### **Interface Method**

The request method must be set to DELETE. This interface supports only the DELETE method.

#### **URI**

https://ip:port/agentgateway/resource/recordplay/{agentid}/stopplay

In the URL, ip indicates the IP address of the CC-Gateway server, and port indicates the HTTPS port number of the CC-Gateway server.

**Table 13-17** Parameter in the URI

| No. | <b>Parameter</b> | Data Type | <b>Mandatory</b><br>(Yes/No) | <b>Description</b>                                     |
|-----|------------------|-----------|------------------------------|--------------------------------------------------------|
|     | agentid          | string    | Yes                          | Agent ID. The<br>value ranges<br>from 101 to<br>59999. |

### **Method Name in Logs**

stopPlay

### **Request Description**

● Message header

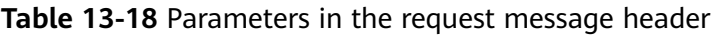

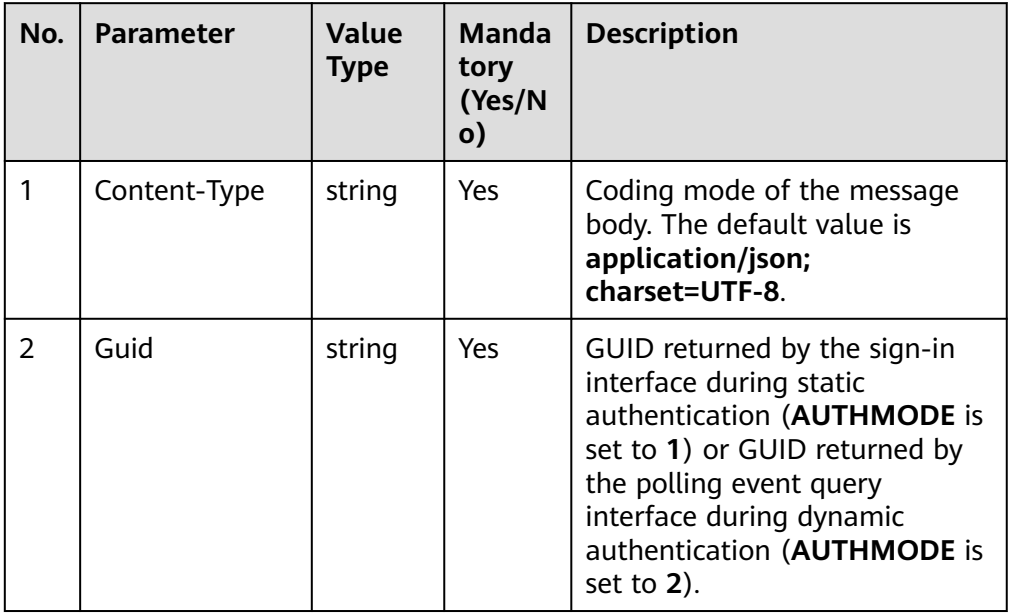

• Message body None

### **Response Description**

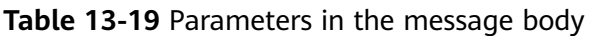

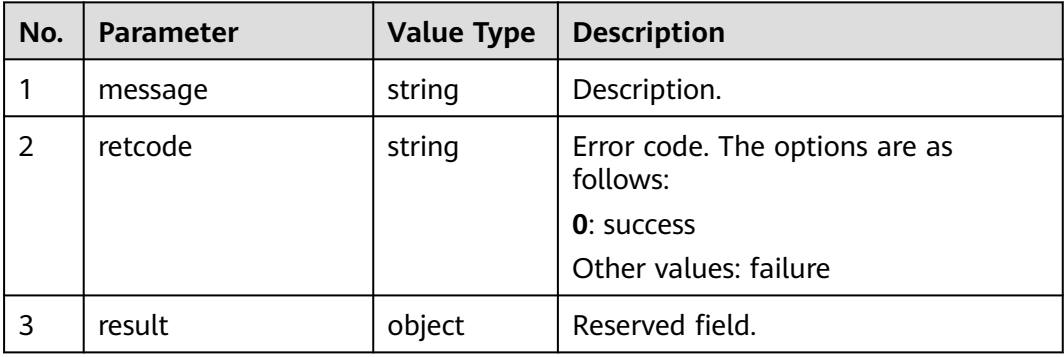

### **Triggered Event**

● AgentMediaEvent\_StopPlayDone

### **Error Code**

- 100-006
- 100-007

● 500-009

### **Example**

- Message header Content-Type:application/json; charset=UTF-8 Guid: xxxxxxxx-xxxx-xxxx-xxxx-xxxxxxxxxxxx.AgentGateway1
- Request parameter

None

Response parameter

```
{
  "result": {},
 "message": "success",
 "retcode": "0"
}
```
### **13.1.1.7 Starting Screen Recording**

#### $\Box$  Note

This interface is available only in private deployment mode.

### **Prerequisites**

- The agent has signed in.
- The VRC component has been successfully initialized on the agent side.

### **Description**

This interface is used to start screen recording for an agent.

#### **Interface Method**

The request method must be set to PUT. This interface supports only the PUT method.

#### **URI**

https://ip:port/agentgateway/resource/recordplay/{agentid}/startrecordscreen

In the URL, ip indicates the IP address of the agent gateway server, and port indicates the HTTPS port number of the agent gateway server.

#### **Table 13-20** Parameter in the URI

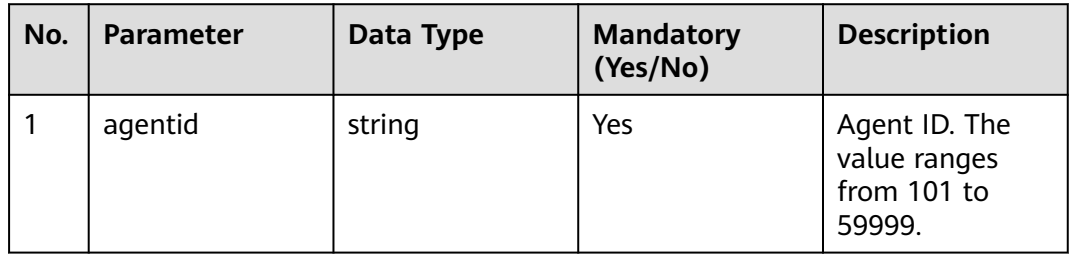

### **Method Name in Logs**

startRecordScreen

### **Request Description**

Message header

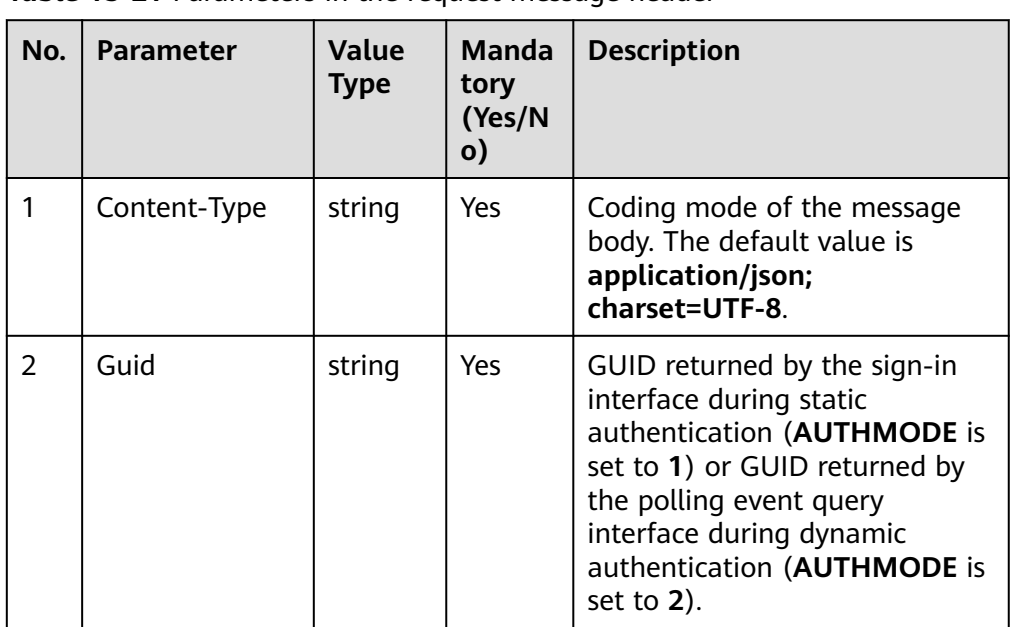

**Table 13-21** Parameters in the request message header

Message body None

### **Response Description**

**Table 13-22** Parameters in the message body

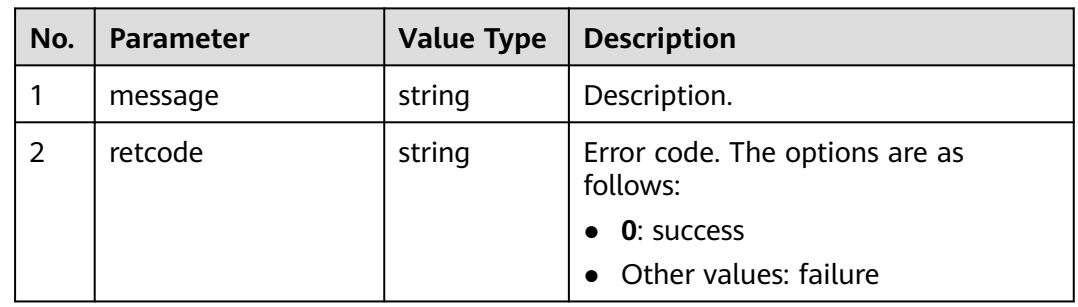

### **Triggered Event**

- AgentMediaEvent\_StartRecordScreen\_Succ
- AgentMediaEvent\_StartRecordScreen\_Fail

### **Error Code**

- 100-006
- 100-007

### **Example**

- Message header Content-Type:application/json; charset=UTF-8 Guid: xxxxxxxx-xxxx-xxxx-xxxx-xxxxxxxxxxxx.AgentGateway1
- Request parameter None
- Response parameter

```
{
  "result": {},
 "message": "success",
 "retcode": "0"
}
```
### **13.1.1.8 Stopping Screen Recording**

#### **Prerequisites**

- The agent has signed in.
- The VRC component has been successfully initialized on the agent side.
- The agent is recording the screen.

### **Description**

This interface is used to stop screen recording for an agent.

#### **Interface Method**

The request method must be set to DELETE. This interface supports only the DELETE method.

#### **URI**

https://ip:port/agentgateway/resource/recordplay/{agentid}/stoprecordscreen

In the URL, ip indicates the IP address of the agent gateway server, and port indicates the HTTPS port number of the agent gateway server.

#### **Table 13-23** Parameter in the URI

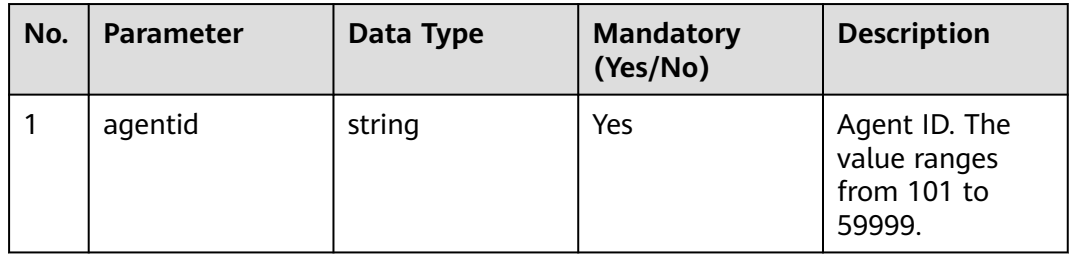

### **Method Name in Logs**

stopRecordScreen

### **Request Description**

Message header

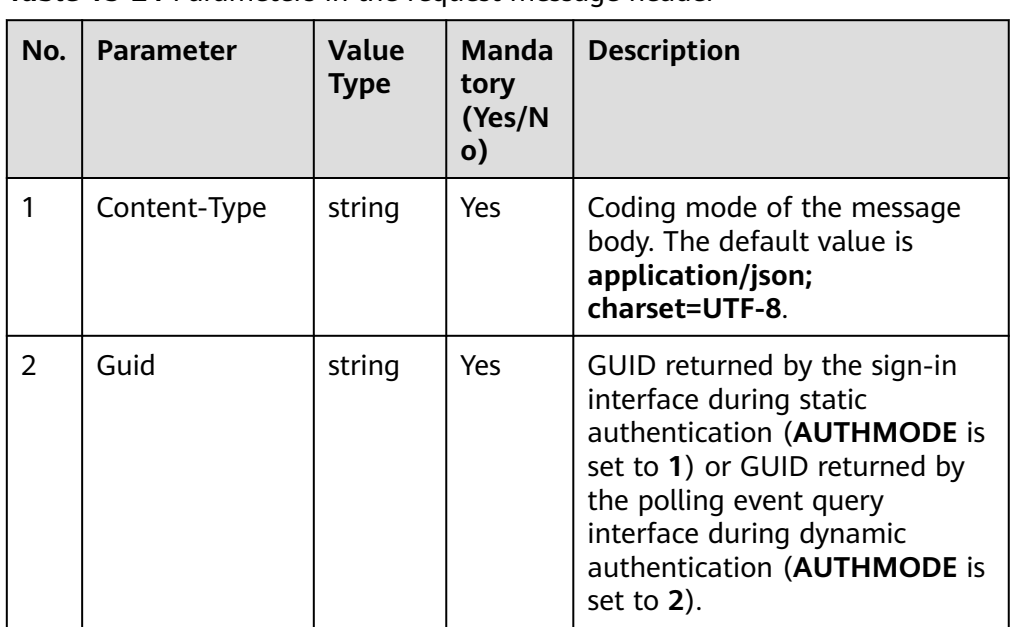

**Table 13-24** Parameters in the request message header

Message body None

### **Response Description**

**Table 13-25** Parameter description

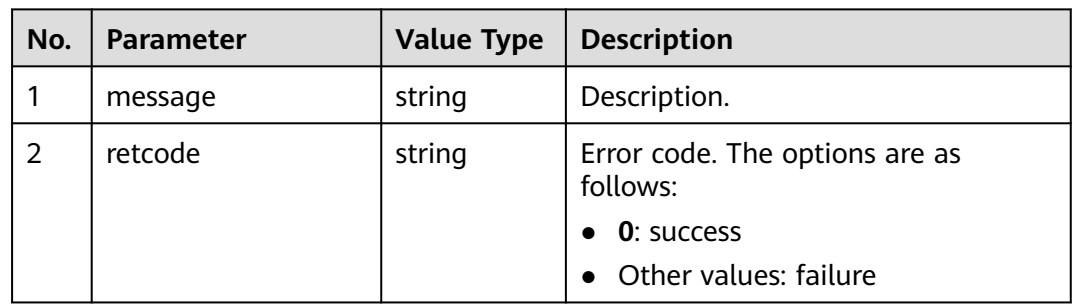

### **Triggered Event**

- AgentMediaEvent\_StopRecordScreen\_Succ
- AgentMediaEvent\_StopRecordScreen\_Fail

### **Error Code**

- 100-006
- 100-007

### **Example**

- Message header Content-Type:application/json; charset=UTF-8 Guid: xxxxxxxx-xxxx-xxxx-xxxx-xxxxxxxxxxxx.AgentGateway1
- Request parameter

None

Response parameter

```
{
  "result": {},
 "message": "success",
 "retcode": "0"
}
```
### **13.1.1.9 Starting Voice Recording**

#### $\Box$  Note

- This interface is available only in private cloud mode.
- The inspector cannot perform recording operations in insertion, listening, or whispering mode.
- Video recording is not supported.
- The **IF\_ENABLE\_AGENT\_SELFRECORD** parameter in the **basic.properties** file determines whether the interface can be used.

### **Prerequisites**

The agent has signed in.

#### **Description**

This interface is used to start voice recording for an agent.

### **Interface Method**

The request method must be set to PUT. This interface supports only the PUT method.

#### **URI**

https://ip:port/agentgateway/resource/recordplay/{agentid}/record

In the URL, ip indicates the IP address of the CC-Gateway server, and port indicates the HTTPS port number of the CC-Gateway server.

| No. | <b>Parameter</b> | Data Type | <b>Mandatory</b><br>(Yes/No) | <b>Description</b>                                     |
|-----|------------------|-----------|------------------------------|--------------------------------------------------------|
|     | agentid          | string    | Yes                          | Agent ID. The<br>value ranges<br>from 101 to<br>59999. |

**Table 13-26** Parameter in the URI

### **Method Name in Logs**

beginRecord

#### **Request Description**

● Message header

#### **Table 13-27** Parameters in the request message header

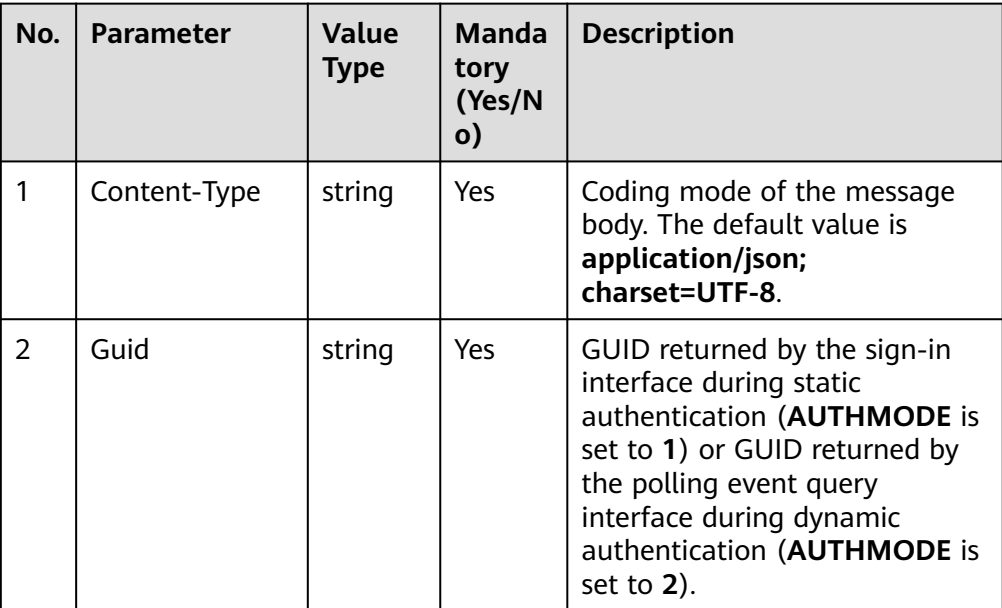

Message body

| No. | <b>Parameter</b> | <b>Value</b><br><b>Type</b> | <b>Manda</b><br>tory<br>(Yes/N<br>0) | <b>Description</b>                                                                                                    |
|-----|------------------|-----------------------------|--------------------------------------|----------------------------------------------------------------------------------------------------|
| 1   | fileName         | string                      | No                                   | Path for storing recording files.<br>The value can contain a<br>maximum of 100 characters<br>and can be left empty.                           |
|     |                  |                             |                                      | If this parameter is not<br>transferred or is left empty, the<br>system automatically generates<br>a value in the following format:           |
|     |                  |                             |                                      | Drive letter:\VDN\Media type<br>ID\YYYYMMDD\work ID\file<br>name+suffix                                                                       |
|     |                  |                             |                                      | The drive letter is specified by<br><b>MAPPINGDISK</b> in the<br>basic.properties file. The<br>default value is Y.                            |
| 2   | mediaType        | int                         | Yes                                  | Type of the recorded media.<br>Currently, the value can only be<br>5 (common voice).                                                          |
| 3   | recordMode       | int                         | <b>No</b>                            | Recoding mode.<br>0: to overwrite<br>1: to add<br>If this parameter is not set or is<br>set to another value, the<br>default value 0 is used. |

**Table 13-28** Parameters in the message body

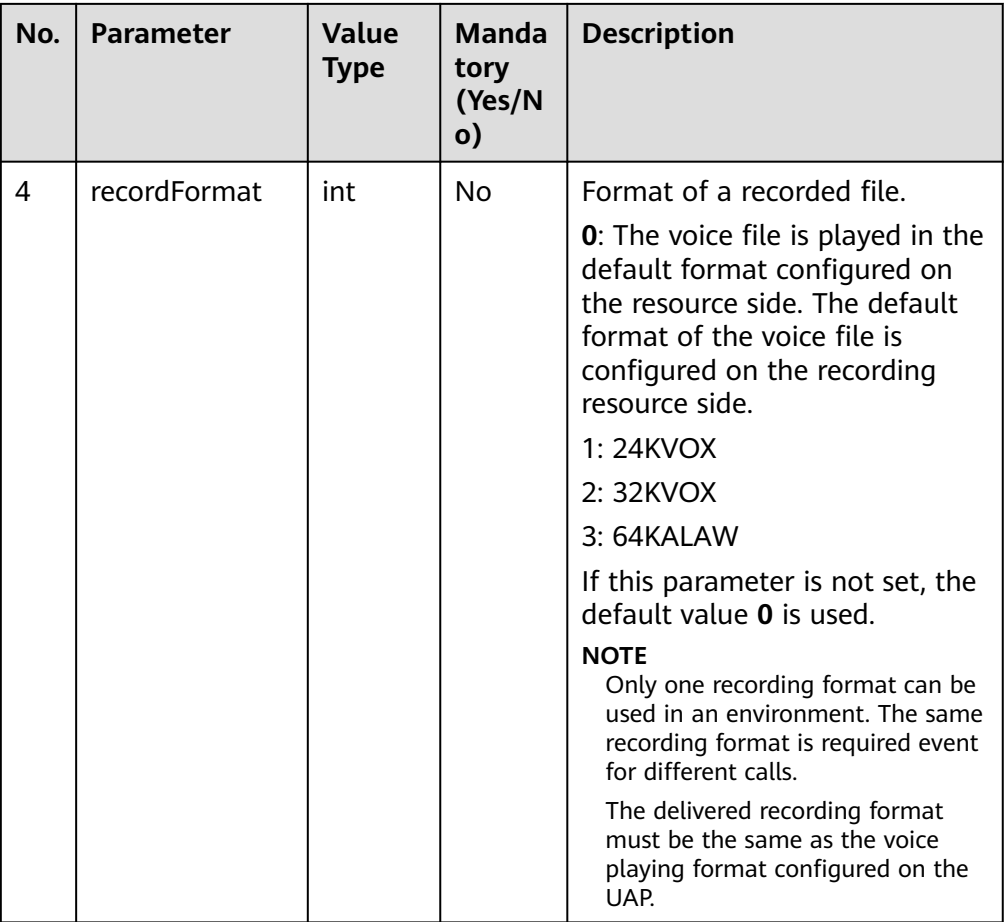

## **Response Description**

**Table 13-29** Parameters in the message body

| No. | <b>Parameter</b> | <b>Value Type</b> | <b>Description</b>                                                                                          |
|-----|------------------|-------------------|----------------------------------------------------------------------------------------------------|
|     | message          | string            | Description.                                                                                                |
| 2   | retcode          | string            | Error code. The options are as<br>follows:<br><b>0</b> : success<br>Other values: failure                   |
| 3   | result           | Map               | Returned result information object.<br>For details about the parameters of<br>this object, see Table 13-30. |

<span id="page-2136-0"></span>**Table 13-30** Parameter description of result

| No.   Parameter | Value Type   Description |                               |
|-----------------|--------------------------|-------------------------------|
| taskid          | string                   | ID of a voice recording task. |

### **Triggered Event**

- AgentMediaEvent\_Record
- AgentMediaEvent\_Record\_Fail
- AgentOther\_PhoneAlerting
- AgentOther PhoneOffhook

### **Error Code**

- 000-002
- 100-006
- 100-007
- 500-008
- 500-011

### **Example**

● Message header Content-Type:application/json; charset=UTF-8 Guid: xxxxxxxx-xxxx-xxxx-xxxx-xxxxxxxxxxxx.AgentGateway1

#### Request parameter

```
{
   "fileName": "Y:/15/0/20201119/186/142702.V3",
   "mediaType": 5,
   "recordMode": 0,
   "recordFormat": 0
}
```
Response parameter

```
{
    "result": {
       "taskId": "5086"
   },
    "message": "success",
    "retcode": "0"
}
```
### **13.1.1.10 Stopping Voice Recording**

### **Prerequisites**

- The agent has signed in.
- The agent is recording.

### **Description**

This interface is used to stop voice recording for an agent.

### **Interface Method**

The request method must be set to DELETE. This interface supports only the DELETE method.

#### **URI**

https://ip:port/agentgateway/resource/recordplay/{agentid}/stoprecord

In the URL, ip indicates the IP address of the CC-Gateway server, and port indicates the HTTPS port number of the CC-Gateway server.

**Table 13-31** Parameter in the URI

| No. | <b>Parameter</b> | Data Type | <b>Mandatory</b><br>(Yes/No) | <b>Description</b>                                     |
|-----|------------------|-----------|------------------------------|--------------------------------------------------------|
|     | agentid          | string    | Yes                          | Agent ID. The<br>value ranges<br>from 101 to<br>59999. |

### **Method Name in Logs**

stopRecord

### **Request Description**

● Message header

**Table 13-32** Parameters in the request message header

| No.           | <b>Parameter</b> | <b>Value</b><br><b>Type</b> | <b>Manda</b><br>tory<br>(Yes/N<br>o) | <b>Description</b>                                                                                                    |
|---------------|------------------|-----------------------------|--------------------------------------|----------------------------------------------------------------------------------------------------|
|               | Content-Type     | string                      | <b>Yes</b>                           | Coding mode of the message<br>body. The default value is<br>application/json;<br>charset=UTF-8.                                                                                                    |
| $\mathcal{P}$ | Guid             | string                      | Yes                                  | GUID returned by the sign-in<br>interface during static<br>authentication (AUTHMODE is<br>set to 1) or GUID returned by<br>the polling event query<br>interface during dynamic<br>authentication (AUTHMODE is<br>set to $2$ ). |

Message body None

### **Response Description**

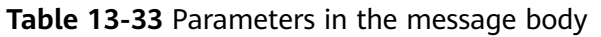

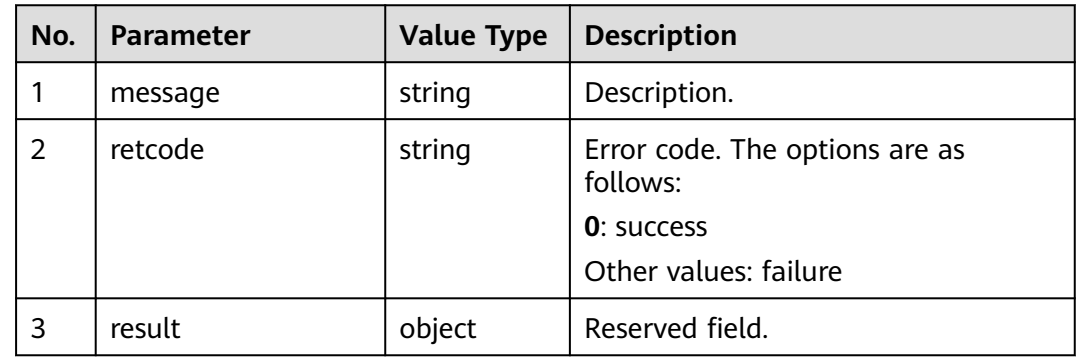

### **Triggered Event**

• AgentMediaEvent StopRecordDone

### **Error Code**

- 100-006
- 100-007
- 500-010

### **Example**

- Message header Content-Type:application/json; charset=UTF-8 Guid: xxxxxxxx-xxxx-xxxx-xxxx-xxxxxxxxxxxx.AgentGateway1
- Request parameter

None

Response parameter

```
{
 "result": {},
 "message": "success",
 "retcode": "0"
}
```
### **13.1.1.11 Playing Network Call Recordings**

### **Prerequisites**

- A network call center has been enabled.
- The agent has signed in.
- The agent is not in a three-party call.

### **Description**

In the network call scenario, the system starts to play voices to an agent. (After the agent sign-in number receives a call, the system plays the recording after the call is connected.)

#### $\Box$  Note

Any recording file can be played by using this interface. Therefore, use this interface with caution in secondary development.

#### **Interface Method**

The request method must be set to POST. This interface supports only the POST method.

#### **URI**

https://ip:port/agentgateway/resource/recordplay/{agentid}/netplay

In the URL, ip indicates the IP address of the CC-Gateway server, and port indicates the HTTPS port number of the CC-Gateway server.

**Table 13-34** Parameter in the URI

| No. | Parameter | Data Type | <b>Mandatory</b><br>(Yes/No) | <b>Description</b>                                     |
|-----|-----------|-----------|------------------------------|--------------------------------------------------------|
|     | agentid   | string    | Yes                          | Agent ID. The<br>value ranges<br>from 101 to<br>59999. |

### **Method Name in Logs**

#### beginNetPlay

#### **Request Description**

Message header

**Table 13-35** Parameters in the request message header

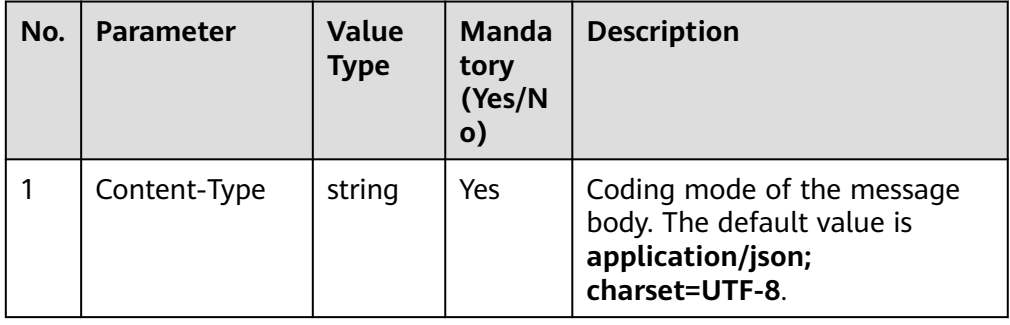

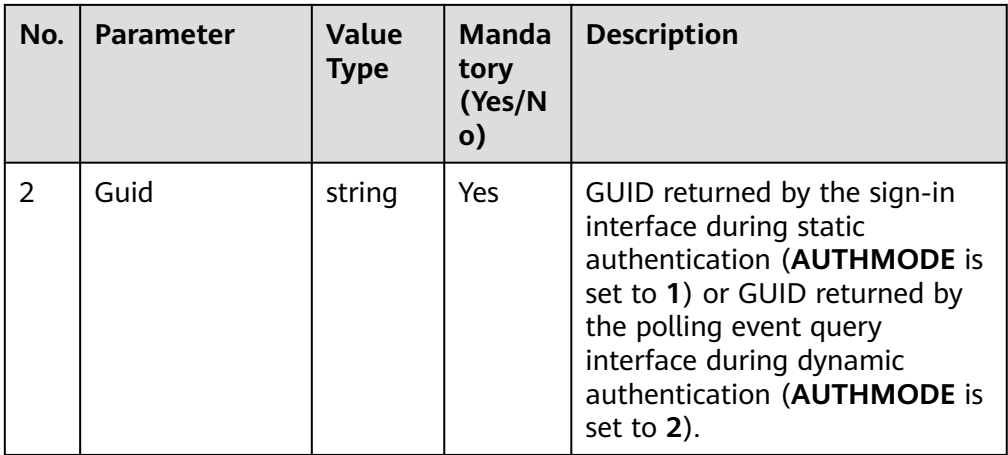

● Message body

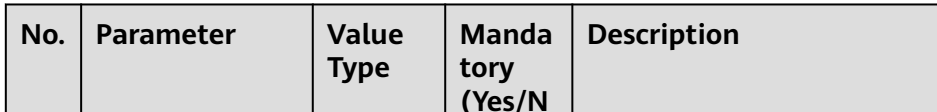

**Table 13-36** Parameters in the message body

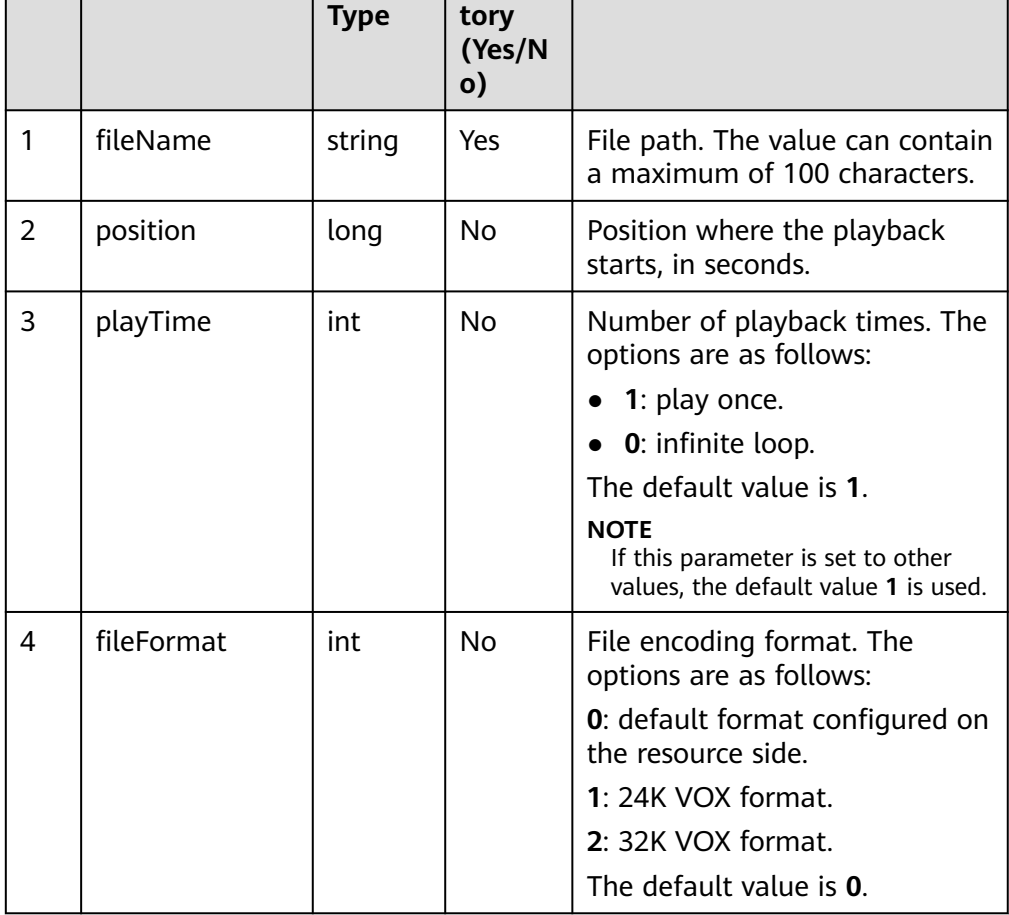

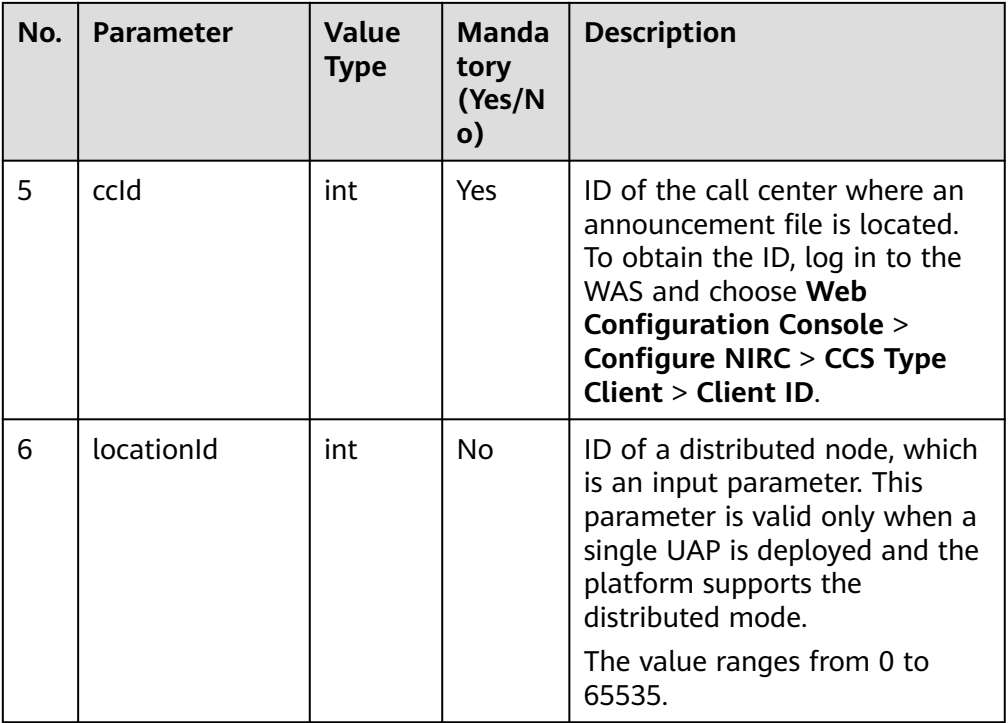

### **Response Description**

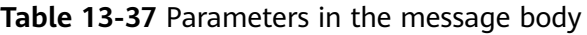

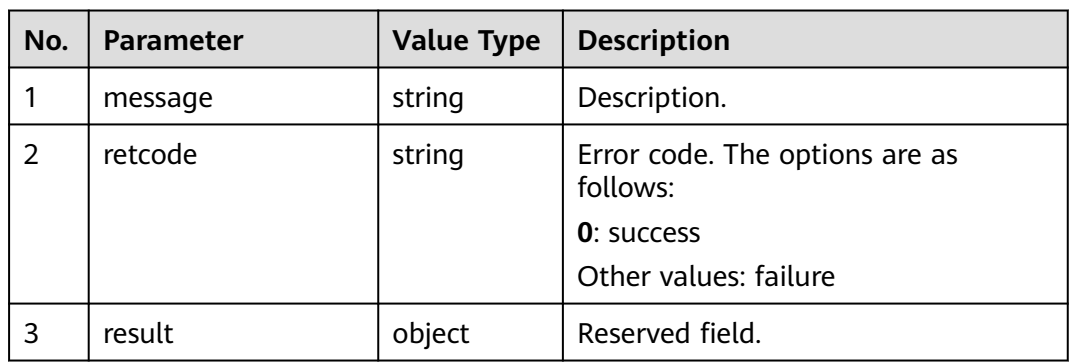

### **Triggered Event**

- AgentMediaEvent\_Play
- AgentMediaEvent\_Play\_Succ
- AgentMediaEvent\_Play\_Fail
- AgentMediaEvent\_StopPlayDone

### **Error Code**

- 100-006
- 100-007
- 100-018
- 500-007

#### **Example**

- Message header Content-Type:application/json; charset=UTF-8 Guid: xxxxxxxx-xxxx-xxxx-xxxx-xxxxxxxxxxxx.AgentGateway1
- Request parameter

```
{
   "fileName": "Y:/12/0/20211019/155/1406470.V3",
   "position": "0",
    "playTime": "1",
   "fileFormat": "0",
   "ccId": "1",
    "locationId": "-1"
}
```
Response parameter

```
{
 "result": {},
 "message": "success",
  "retcode": "0"
}
```
## **13.1.2 Recording Download: record**

#### $\Box$  Note

The video recording file is not supported.

### **13.1.2.1 Downloading Recordings**

#### **Prerequisites**

- The file server has been mounted to the gateway, and the recording download function has been enabled.
- The mapping has been configured for the CC-Gateway.
- The mount directory is configured in the configuration file.
- The agent has signed in.

### **Description**

This interface is used to download recording files from the file server. (You are not advised to use this interface to download recording files larger than 30 MB.)

#### $\Box$  NOTE

The downloaded data contains personal data. Exercise caution when processing the downloaded data to prevent personal data leakage and abuse.

### **Interface Method**

The request method must be set to GET. This interface supports only the GET method.

### **URI**

https://ip:port/agentgateway/resource/recordfile/{agentid}?recordId= xxx&filetype=1

Example: https://ip:port/agentgateway/resource/recordfile/102?recordId=y: \1\0\20181217\120\1524488.V3

In the URL, *ip* indicates the IP address of the CC-Gateway server, and *port* indicates the HTTPS port number of the CC-Gateway server.

| No.            | <b>Parameter</b> | <b>Value Type</b> | <b>Mandatory</b><br>(Yes/No) | <b>Description</b>                                                                                                    |
|----------------|------------------|-------------------|------------------------------|----------------------------------------------------------------------------------------------------|
| 1              | agentid          | String            | Yes                          | ID of the agent<br>who signs in.                                                                                                    |
| $\overline{2}$ | recordId         | String            | Yes                          | Path and name<br>of a recording<br>file.<br>The path and<br>name of the<br>recording file<br>are generated<br>when<br><b>AgentMediaEve</b><br>nt_Record is<br>triggered and<br>are returned in<br>fileName.<br>For details about<br>the recording<br>file path format,<br>see the<br>following<br>description. |

**Table 13-38** Parameters in the URI

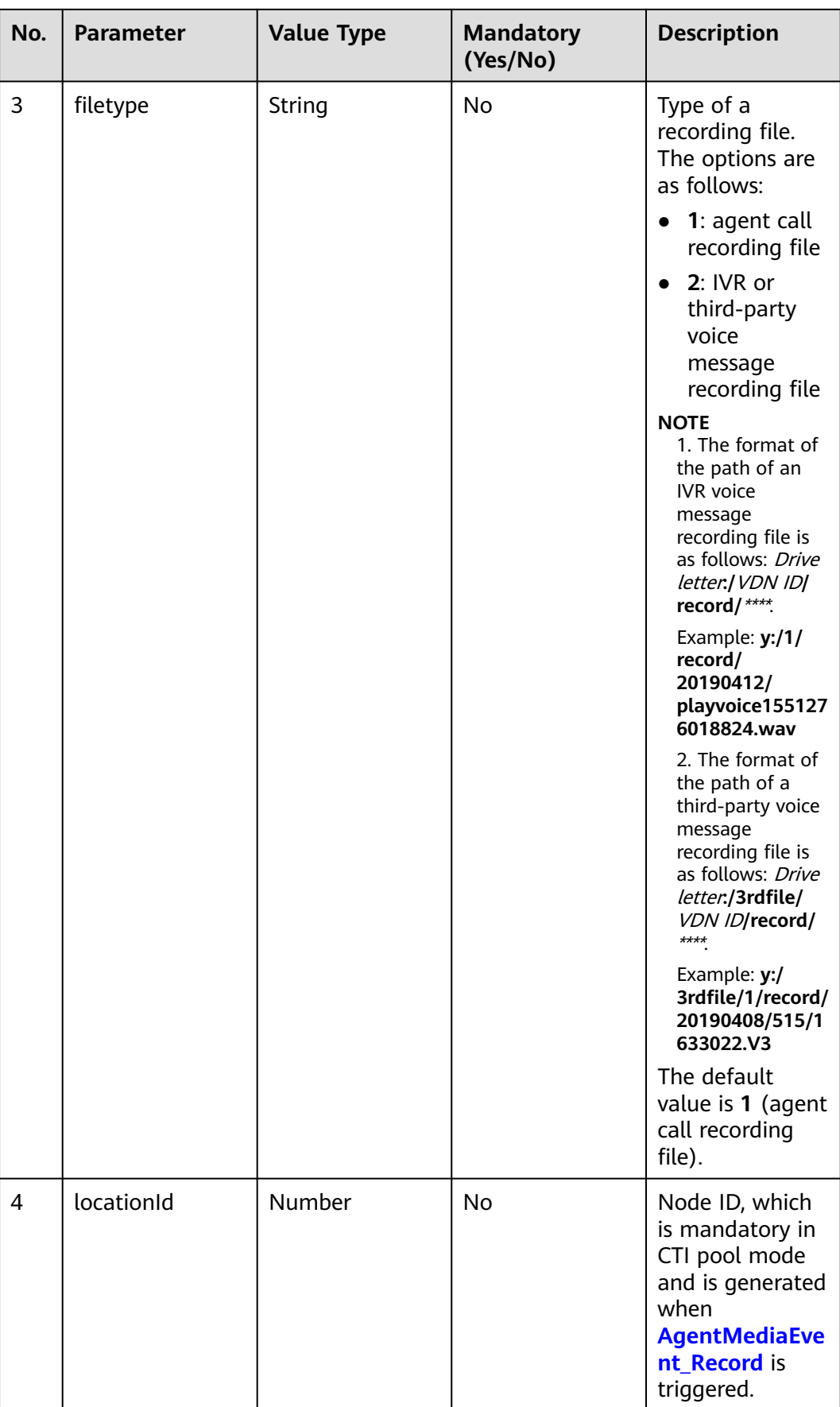

### **Method Name in Logs**

downloadRecordFile

### **Request Description**

● Message header

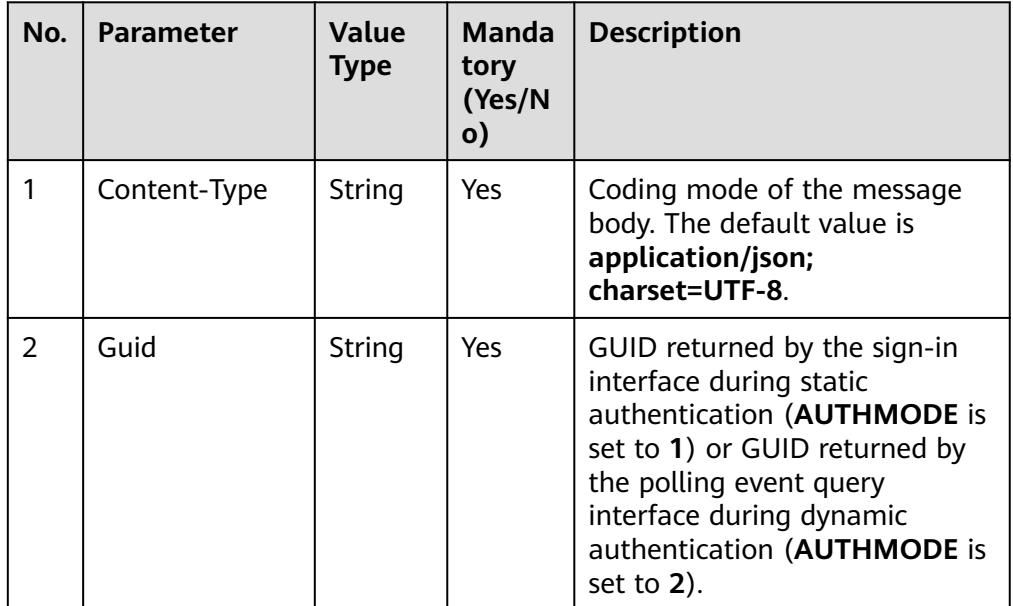

#### **Table 13-39** Parameters in the request message header

Message body None

### **Response Description**

The following provides an example of the response message body of this interface:

● If the download fails:

Message header: Content-Type: application/json;charset=UTF-8 For details about the message body example, see **[Example](#page-2146-0)**.

**Table 13-40** Parameters in the message body

| No. | Parameter | <b>Value</b><br><b>Type</b> | <b>Description</b> |
|-----|-----------|-----------------------------|--------------------|
|     | message   | String                      | Description.       |

<span id="page-2146-0"></span>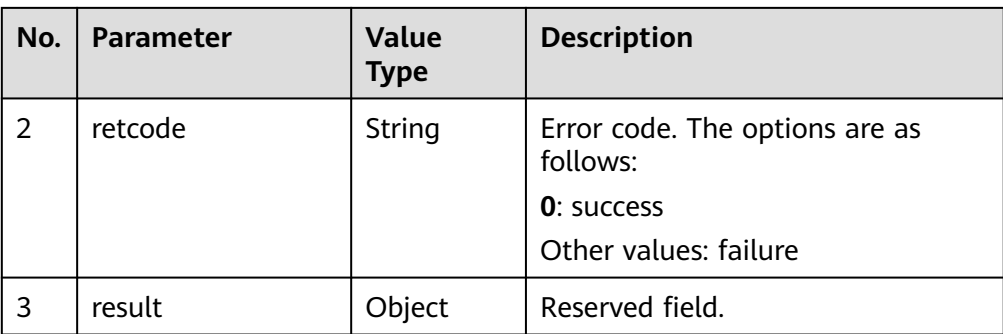

● If the download is successful: Message header: Content-Type: application/octet-stream;charset=utf-8 Message body: file stream

### **Triggered Event**

After an agent signs in, the recording download interface is invoked.

### **Error Code**

- 104-001
- 104-005
- 104-010

### **Example**

- Message header Content-Type:application/json; charset=UTF-8 Guid: xxxxxxxx-xxxx-xxxx-xxxx-xxxxxxxxxxxx.AgentGateway1
- Request parameter

None

Response parameter

```
{
   "retcode": "000-003",
   "message": "no right to invite resource",
  "result":
}
```
### **13.1.2.2 Downloading Recordings (Extended)**

### **Prerequisites**

- The download function has been enabled for the CC-Gateway. (**VIDEO\_DOWNLOAD\_FLAG** has been set to **ON**. The configuration file path is **/home/elpis/tomcat/webapps/agentgateway/WEB-INF/config/ basic.properties**.)
- The agent has signed in.
- The VoiceCyber recording mode is enabled. (All SRS-related configurations are enabled. The configuration file path is **/home/elpis/tomcat/webapps/ agentgateway/WEB-INF/config/basic.properties**.) For details, see "Commissioning Guide > (Optional) Commissioning Advanced Businesses >

Commissioning the Connection Between the CC-Gateway and VoiceCyber Recording Server" in the product documentation.

### **Description**

This interface is used to download recorded voice and video files in VoiceCyber recording mode. It can download voice dual-track recording files and video recording files.

#### $\Box$  Note

The downloaded data contains personal data. Exercise caution when processing the downloaded data to prevent personal data leakage and abuse.

#### **Interface Method**

The request method must be set to GET. This interface supports only the GET method.

#### **URI**

https://ip:port/agentgateway/resource/recordfile/{agentid}/recordfiledownloadEx? callId= xxx&hwFileName=1

Example: https://10.244.154.23:8043/agentgateway/resource/recordfile/4977/ recordfiledownloadEx? callId=1621413752-2011&hwFileName=Y:/90/0/20210519/4977/1642329.mp4

In the URL, ip indicates the IP address of the CC-Gateway server, and port indicates the HTTPS port number of the CC-Gateway server.

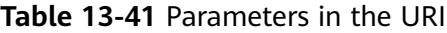

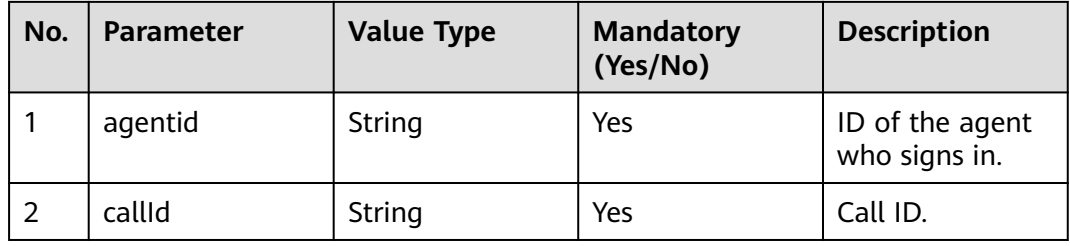

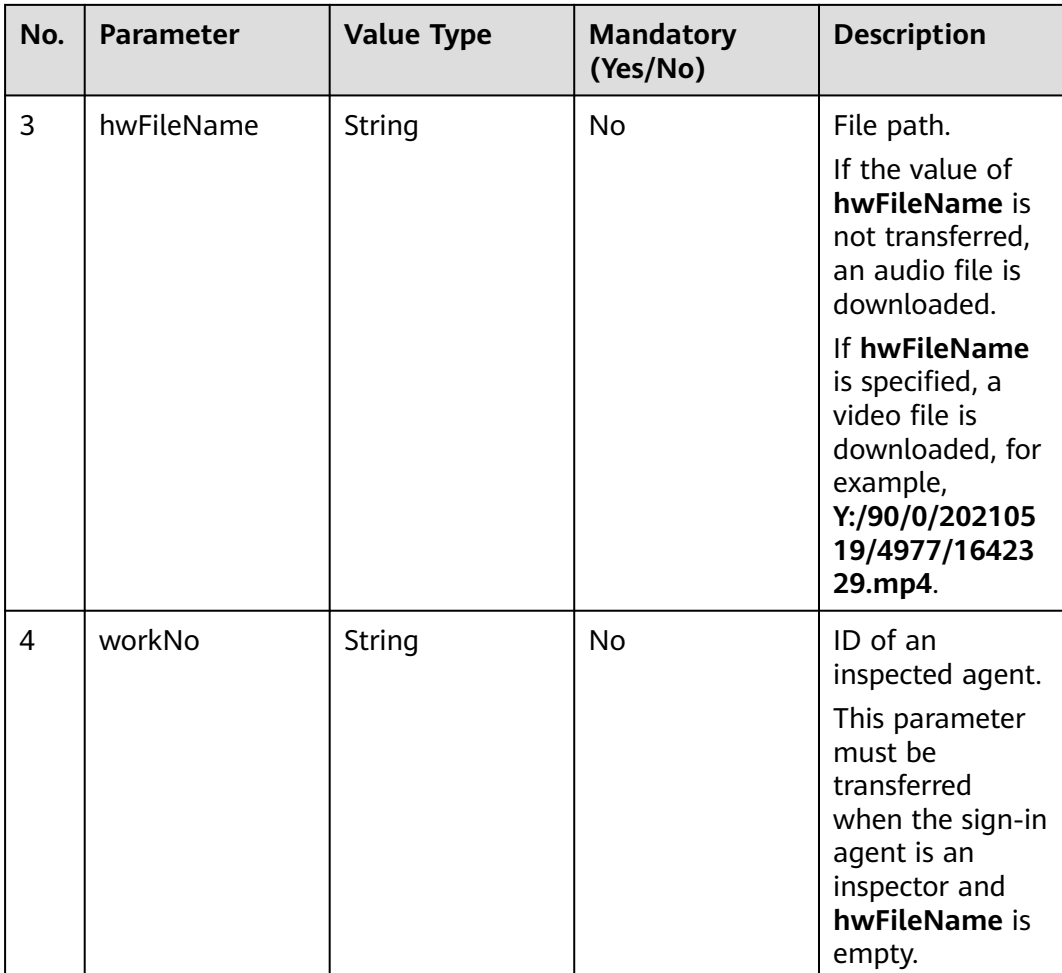

### **Method Name in Logs**

#### recordfiledownloadEx

### **Request Description**

● Message header

#### **Table 13-42** Parameters in the request message header

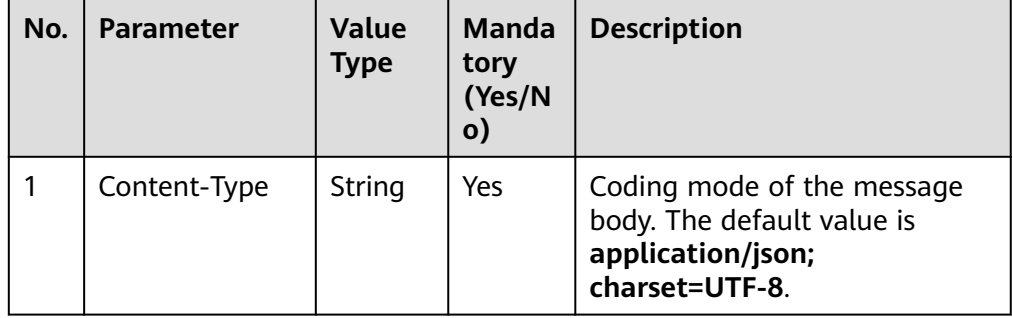

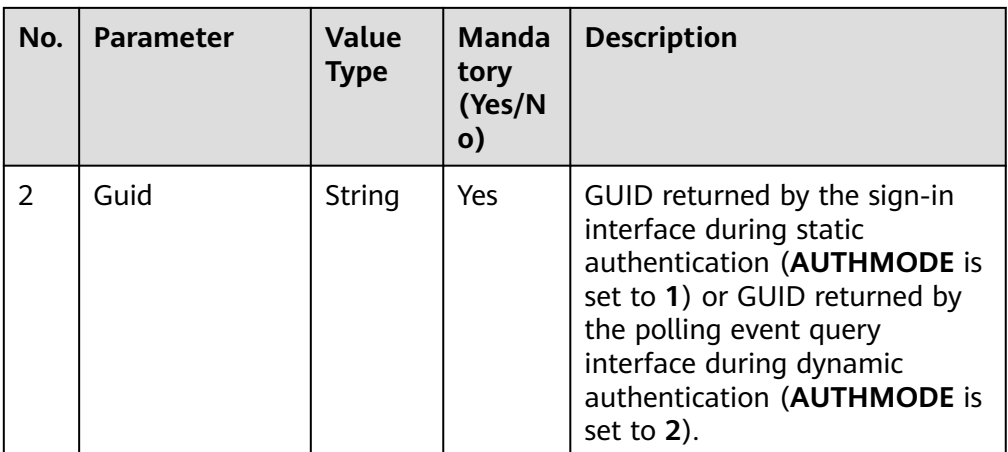

Message body None

### **Response Description**

The following describes the response of this interface:

● If the download fails:

Message header: Content-Type: application/json;charset=UTF-8 For details about the message body example, see **[Example](#page-2150-0)**.

| No. | Parameter | <b>Value</b><br><b>Type</b> | <b>Description</b>                                                                        |
|-----|-----------|-----------------------------|-------------------------------------------------------------------------------------------|
|     | message   | String                      | Description.                                                                              |
| 2   | retcode   | String                      | Error code. The options are as<br>follows:<br><b>0</b> : success<br>Other values: failure |
| 3   | result    | Object                      | Reserved field.                                                                           |

**Table 13-43** Parameters in the message body

● If the download is successful: Message header: Content-Type: application/octet-stream;charset=utf-8 Message body: file stream

### **Triggered Event**

● The agent signs in and invokes the recording download interface.

### **Error Code**

● 108-001

- <span id="page-2150-0"></span>● 108-014
- 108-015
- 108-016
- 108-017

#### **Example**

- Message header Content-Type:application/json; charset=UTF-8 Guid: xxxxxxxx-xxxx-xxxx-xxxx-xxxxxxxxxxxx.AgentGateway1
- Request parameter

None

Response parameter

```
{
   "retcode": "000-003",
   "message": "no right to invite resource",
    "result": ""
}
```
# **13.1.3 Video File Download: Video**

### **13.1.3.1 Downloading Video Files**

#### **Prerequisites**

- On the CC-Gateway, **VIDEO\_DOWNLOAD\_FLAG** and **IF\_SUPPORT\_VIDEO** have been set to **ON**, indicating that the video file download function and video event function have been enabled. The configuration file path is **/ home/elpis/tomcat/webapps/agentgateway/WEB-INF/config/ basic.properties**.
- The agent has signed in.

### **Description**

This interface is used to download video files generated during video calls in MCU recording mode. (You are not advised to use this interface to download video files larger than 200 MB.)

#### **Interface Method**

The request method must be set to GET. This interface supports only the GET method.

#### **URI**

https://ip:port/agentgateway/resource/recordfile/{agentid}/videofiledownload? conferenceId=xxx&recordId=xxx&fileType=xxx

In the URL, ip indicates the IP address of the CC-Gateway server, and port indicates the HTTPS port number of the CC-Gateway server.

| No.            | <b>Parameter</b> | <b>Value Type</b> | <b>Mandatory</b><br>(Yes/No) | <b>Description</b>                                                                                                    |
|----------------|------------------|-------------------|------------------------------|----------------------------------------------------------------------------------------------------|
| 1              | agentid          | string            | Yes                          | Agent ID. The<br>value ranges<br>from 101 to<br>59999.                                                                                                    |
| $\overline{2}$ | conferenceld     | string            | Yes                          | Indicates the<br>conference ID.<br>Example:<br>7a008307-34ad-<br>435b-<br>bccd-222be5ac5<br>385                                                                                                    |
| 3              | recordId         | string            | <b>No</b>                    | Indicates the<br>video recording<br>ID.<br>Example:<br>0a08082d-<br>df1e-4c06-9a97-<br>c7c6f7a4724e<br><b>NOTE</b><br>If recordid is not<br>specified, the<br>video file<br>corresponding to<br>the first<br>recording URL is<br>downloaded by<br>default. |
| 4              | fileType         | string            | Yes                          | File type. The<br>options are as<br>follows:<br>0: HD file<br>1: SD file<br>2: videoAux                                                                                                    |

**Table 13-44** Parameters in the URI

### **Method Name in Logs**

downloadVideoFile

### **Request Description**

● Message header

| No.           | <b>Parameter</b> | Value<br><b>Type</b> | <b>Manda</b><br>tory<br>(Yes/N<br>$\mathbf{o})$ | <b>Description</b>                                                                                                    |
|---------------|------------------|----------------------|-------------------------------------------------|----------------------------------------------------------------------------------------------------|
|               | Content-Type     | string               | <b>Yes</b>                                      | Coding mode of the message<br>body. The default value is<br>application/json;<br>charset=UTF-8.                                                                                                    |
| $\mathcal{P}$ | Guid             | string               | Yes                                             | GUID returned by the sign-in<br>interface during static<br>authentication (AUTHMODE is<br>set to 1) or GUID returned by<br>the polling event query<br>interface during dynamic<br>authentication (AUTHMODE is<br>set to $2$ ). |

**Table 13-45** Parameters in the request message header

- Message body
	- None

### **Response Description**

The following provides an example of the response message body of this interface:

● If the download fails:

Message header: Content-Type: application/json;charset=UTF-8 For details about the message body example, see **[Example](#page-2153-0)**.

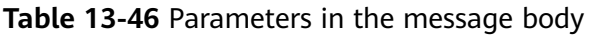

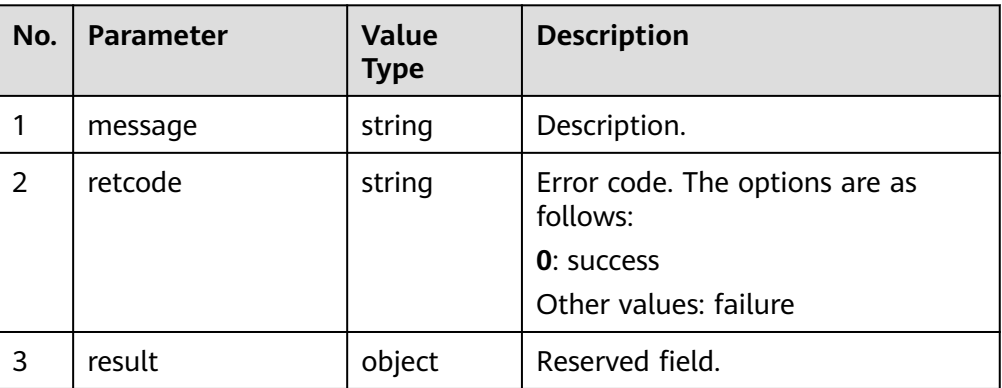

● If the download is successful: Message header: Content-Type: application/octet-stream;charset=utf-8 Message body: file stream

### <span id="page-2153-0"></span>**Triggered Event**

After an agent signs in, the video file download interface is invoked.

#### **Error Code**

- 108-001
- 108-002
- 108-003
- 108-004
- 108-005
- 108-006
- 108-007
- 108-008
- 108-009

### **Example**

- Message header Content-Type:application/json; charset=UTF-8 Guid: xxxxxxxx-xxxx-xxxx-xxxx-xxxxxxxxxxxx.AgentGateway1
- Request parameter None
	- Response parameter { "retcode": "000-003", "message": "no right to invite resource", "result": ""

### **13.1.3.2 Downloading Video Files (Extended)**

}

### **Prerequisites**

- On the CC-Gateway, **VIDEO\_DOWNLOAD\_FLAG** and **IF\_SUPPORT\_VIDEO** have been set to **ON**, indicating that the video file download function and video event function have been enabled. The configuration file path is **/ home/elpis/tomcat/webapps/agentgateway/WEB-INF/config/ basic.properties**.
- The file server has been mounted to the CC-Gateway.
- The agent has signed in.
- The mount directory is configured in the configuration file.

### **Description**

This interface is used to download video files generated during video calls. (You are not advised to use this interface to download video files larger than 200 MB.)

### **Interface Method**

The request method must be set to GET. This interface supports only the GET method.

### **URI**

https://ip:port/agentgateway/resource/recordfile/{agentid}/videofiledownloadEx? recordId=xxx&locationId=xxx

Example:

In the URL, ip indicates the IP address of the CC-Gateway server, and port indicates the HTTPS port number of the CC-Gateway server.

| No.          | <b>Parameter</b> | <b>Value Type</b> | <b>Mandatory</b><br>(Yes/No) | <b>Description</b>                                                                                                    |
|--------------|------------------|-------------------|------------------------------|----------------------------------------------------------------------------------------------------|
| $\mathbf{1}$ | agentid          | string            | Yes                          | Agent ID. The<br>value ranges<br>from 101 to<br>59999.                                                                                                    |
| 2            | recordId         | string            | Yes                          | Video file path.<br><b>NOTE</b><br>If recordid is not<br>specified, the<br>video file<br>corresponding to<br>the first<br>recording URL is<br>downloaded by<br>default. |
| 3            | locationId       | int               | No                           | Node ID. This<br>parameter is<br>mandatory in<br>CTI Pool mode.                                                                                                    |

**Table 13-47** Parameters in the URI

### **Method Name in Logs**

downloadVideoFileEx

### **Request Description**

● Message header

| No.           | <b>Parameter</b> | Value<br><b>Type</b> | <b>Manda</b><br>tory<br>(Yes/N<br>$\mathbf{o})$ | <b>Description</b>                                                                                                    |
|---------------|------------------|----------------------|-------------------------------------------------|----------------------------------------------------------------------------------------------------|
|               | Content-Type     | string               | <b>Yes</b>                                      | Coding mode of the message<br>body. The default value is<br>application/json;<br>charset=UTF-8.                                                                                                    |
| $\mathcal{P}$ | Guid             | string               | Yes                                             | GUID returned by the sign-in<br>interface during static<br>authentication (AUTHMODE is<br>set to 1) or GUID returned by<br>the polling event query<br>interface during dynamic<br>authentication (AUTHMODE is<br>set to $2$ ). |

**Table 13-48** Parameters in the request message header

- Message body
	- None

### **Response Description**

The following provides an example of the response message body of this interface:

● If the download fails:

Message header: Content-Type: application/json;charset=UTF-8 For details about the message body example, see **[Example](#page-2156-0)**.

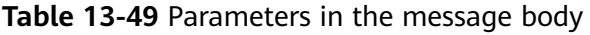

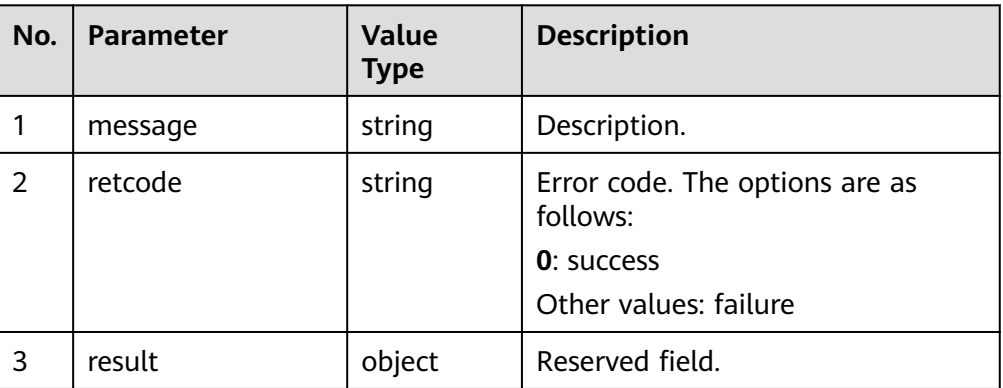

● If the download is successful: Message header: Content-Type: application/octet-stream;charset=utf-8 Message body: file stream

### <span id="page-2156-0"></span>**Triggered Event**

After an agent signs in, the video file download interface is invoked.

#### **Error Code**

- 108-001
- 104-003
- 104-010
- 108-002
- 108-011
- 108-009
- 108-012
- 108-013

### **Example**

- Message header Content-Type:application/json; charset=UTF-8 Guid: xxxxxxxx-xxxx-xxxx-xxxx-xxxxxxxxxxxx.AgentGateway1
- Request parameter None
- Response parameter

```
{
   "retcode": "000-003",
   "message": "no right to invite resource",
    "result": ""
}
```
# **13.2 CDR Download and Recording Playback and Download**

# **13.2.1 Data Access Interface**

### **13.2.1.1 Obtaining a Recording Download and Playback URL**

### **Description**

This interface is invoked to upload a recording file on the CC-FS to OBS/LSS and obtain the recording download and playback URL from OBS/LSS.

- Prerequisites: Recording files have been synchronized to the CC-FS database by a scheduled task.
- Usage restrictions Developers can download only recordings under their own accounts. The developer account (**ak**) must correspond to the recording (**callId**).

The developer account (**ak**) is contained in the authentication string. For details, see **[4.3 C2 Monitoring, System Outbound Call, CDR, and](#page-44-0) [Knowledge Base Interface Authentication](#page-44-0)**.

**callId**, **beginTime**, and **endTime** uniquely identify a recording.

### **Interface Method**

POST

#### **URI**

https://ip:port/CCFS/resource/ccfs/getRecordFileUrlFromObs

Set *ip* to the IP address of the server where the CC-FS is installed and *port* to the HTTPS port number of the CC-FS.

If the request is routed through the NSLB, set  $ip$  to the IP address of the NSLB server and *port* to the HTTPS port number of the CC-FS service mapped on the NSLB.

### **Request**

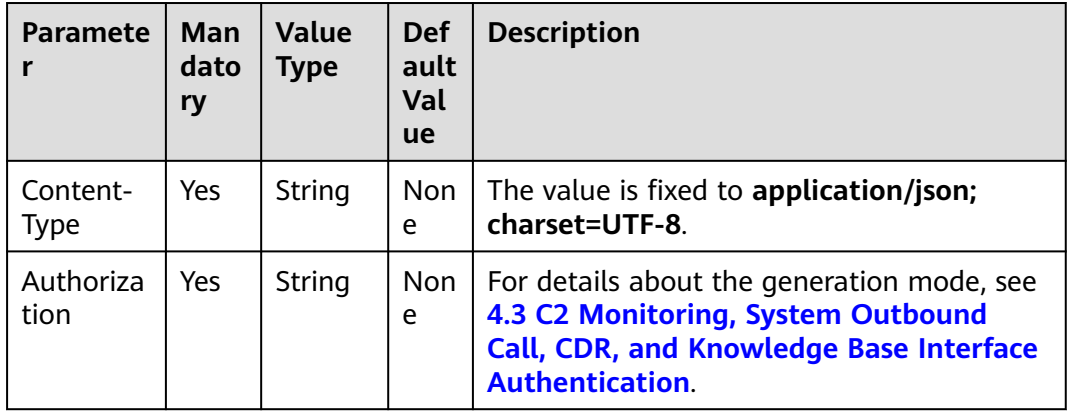

**Table 13-50** Parameters in the request header

**Table 13-51** Parameters in the request body

| <b>Paramete</b> | <b>Man</b><br>dato<br>ry | Value<br>Type      | <b>Def</b><br>aul<br>Val<br><b>ue</b> | <b>Description</b>                                                   |
|-----------------|--------------------------|--------------------|---------------------------------------|----------------------------------------------------------------------|
| callId          | Yes                      | String<br>$(1-25)$ | No<br>ne                              | Call ID.                                                             |
| beginTim<br>e   | Yes                      | String             | No<br>ne                              | Recording start time. The time is in yyyy-<br>MM-dd HH:mm:ss format. |

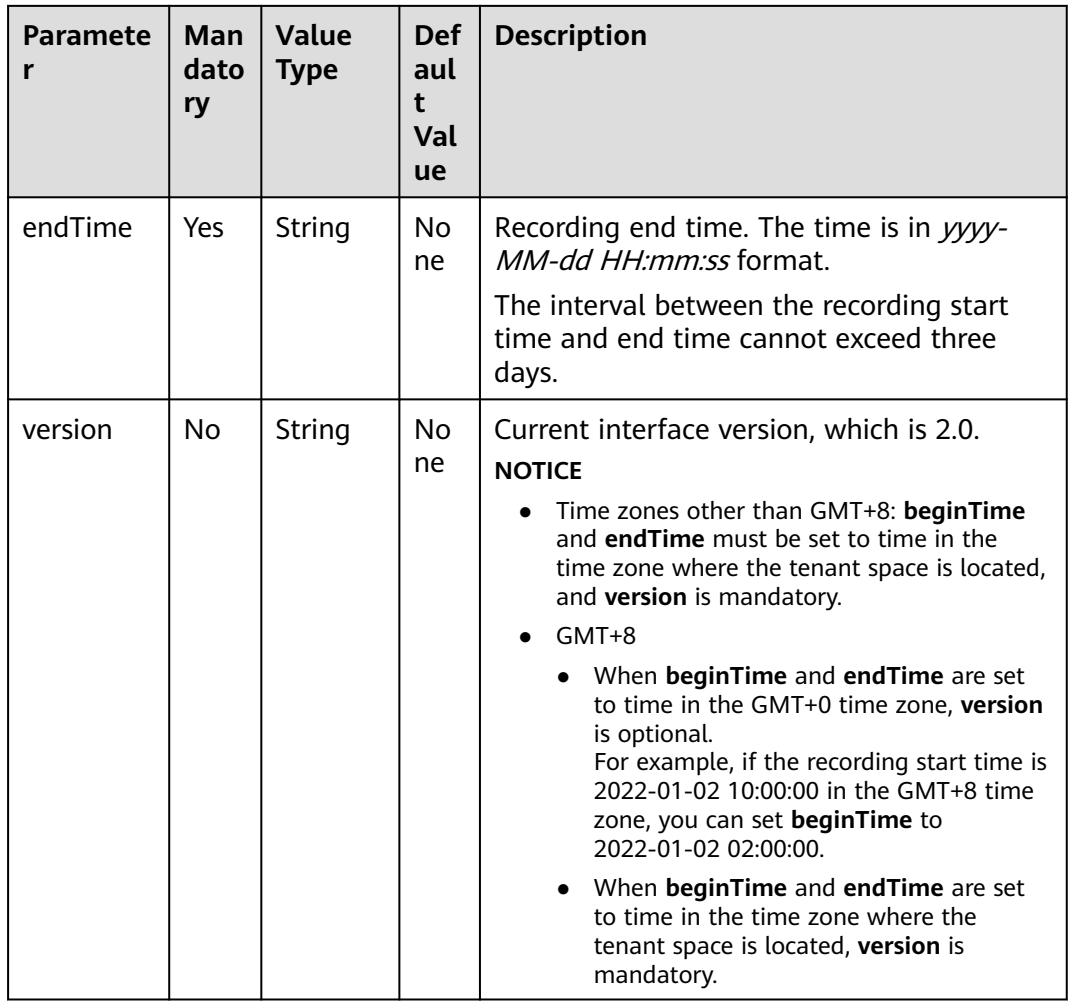

### **Response**

### **Table 13-52** Parameters in the response

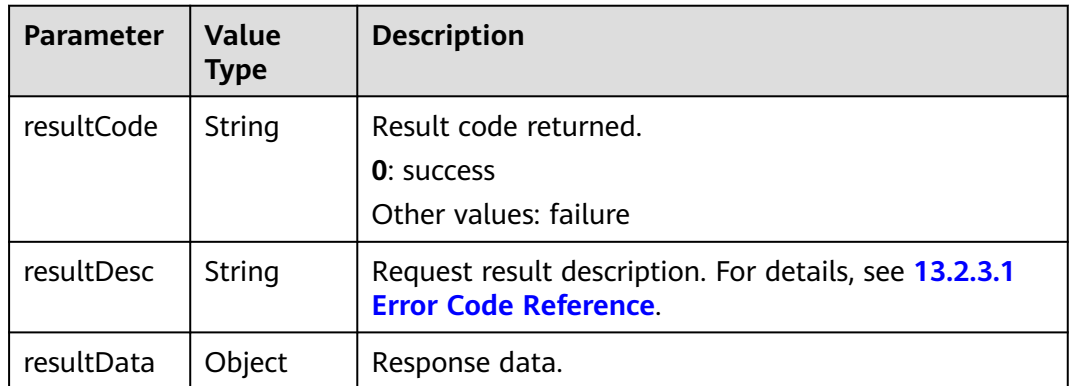

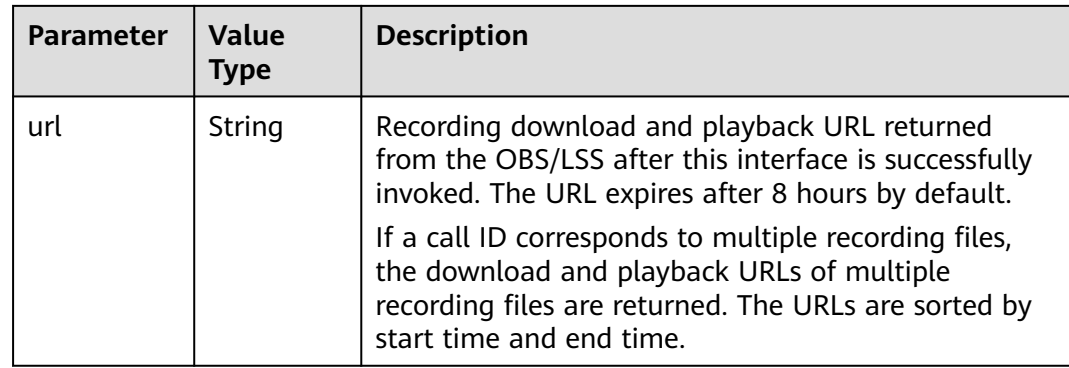

### **Error Codes**

For details, see **[13.2.3.1 Error Code Reference](#page-2216-0)**.

### **Example**

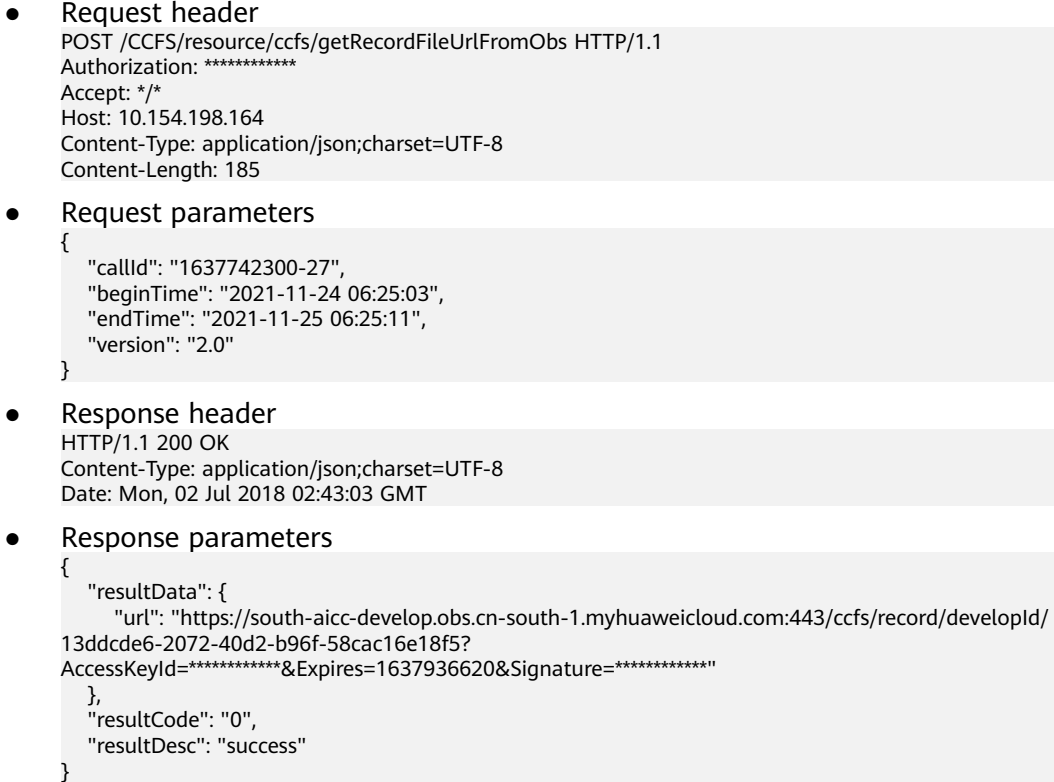

### **13.2.1.2 Generating CDRs and Recording Indexes**

### **Description**

This interface is invoked to generate CDR files and recording index files based on the specified conditions. After a file is generated, the file name (**billFileName**) is sent to the callback URL specified by **callBackURL** in callback mode.
The callback of the URL specified by **callBackURL** requires authentication. For details, see **[4.3 C2 Monitoring, System Outbound Call, CDR, and Knowledge](#page-44-0) [Base Interface Authentication](#page-44-0)**.

## **Usage Description**

- Prerequisites
	- The developer environment has been established and calls can be made properly. The developer has an independent server and the server has been bound to the callback URL (**callBackURL**).
	- **accountId**, **agentId**, and **callId** are optional parameters, which can be flexibly combined to generate CDRs and recording index files. If none of the three parameters is specified, the corresponding data records of the developer in the specified period are generated.
	- You have passed the authorization and obtained the access URL.
	- You have set **aicc.ssl.trustAll** in the CC-FS configuration file **/home/ ccfsapp/webapps/ccfsapp/WEB-INF/classes/config/ servicecloud.base.properties** is to **false** and performed the following steps to place the certificate:
		- i. Log in to the CC-FS server as an O&M user and switch to the **root** user. su - root
		- ii. Upload the third-party certificate that needs to be loaded by the callback URL for notifying the index file generated by the CC-FS to the same directory (**\$HOME/conf**) as the **truststore.jks** certificate file of the AICC. The directory varies according to the actual environment.
		- iii. Change the owner group of the uploaded third-party certificate. chown ccfsapp:ccfsapp XXX.jks
		- iv. Import the third-party certificate to *truststore.jks*. keytool -import -alias xxx -file XXX.jks -keystore truststore.jks

Enter the password of the *truststore.jks* certificate file as prompted.

- v. Delete the XXX.jks certificate from the environment.
- vi. Restart the CC-FS.

Go to the **/home/ccfsapp/bin** directory and run the following command:

./shutdown.sh;./startup.sh

Usage restrictions

A developer can access only the data of the account. The developer account (**appId**) must correspond to the enterprise account (tenant space ID: **accountId**).

The developer account (**appId**) is contained in the authentication string. For details, see **[4.3 C2 Monitoring, System Outbound Call, CDR, and](#page-44-0) [Knowledge Base Interface Authentication](#page-44-0)**.

## **Interface Method**

POST

## **URI**

https://ip:port/CCFS/resource/ccfs/queryBillData

Set  $ip$  to the IP address of the server where the CC-FS is installed and  $port$  to the HTTPS port number of the CC-FS.

If the request is routed through the NSLB, set  $ip$  to the IP address of the NSLB server and *port* to the HTTPS port number of the CC-FS service mapped on the NSLB.

## **Request**

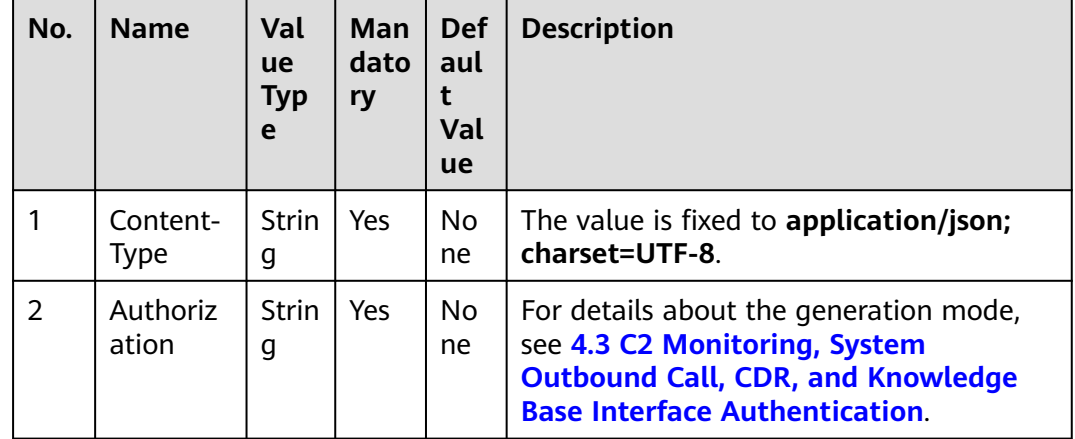

**Table 13-53** Parameters in the request header

**Table 13-54** request parameters in the request body

| No. | <b>Name</b> | Val<br>ue<br><b>Typ</b><br>e                       | Ma<br>nda<br>tory | <b>Def</b><br>aul<br>Val<br><b>ue</b> | <b>Description</b>                                         |
|-----|-------------|----------------------------------------------------|-------------------|---------------------------------------|------------------------------------------------------------|
|     | version     | Strin<br>g<br>1<br>$\overline{\phantom{0}}$<br>32) | Yes               | 2.0                                   | Protocol version. Currently, the value is<br>fixed to 2.0. |

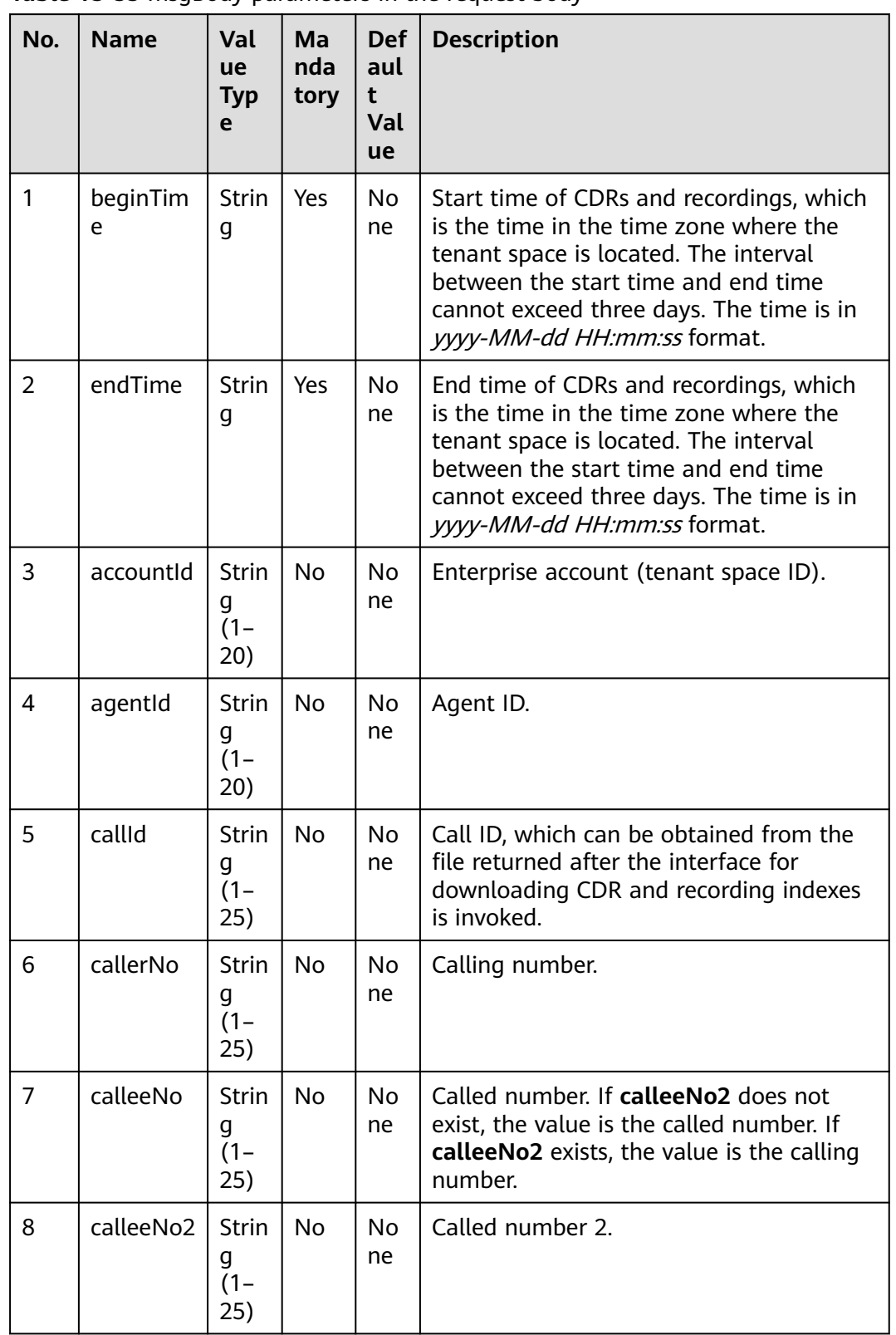

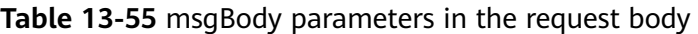

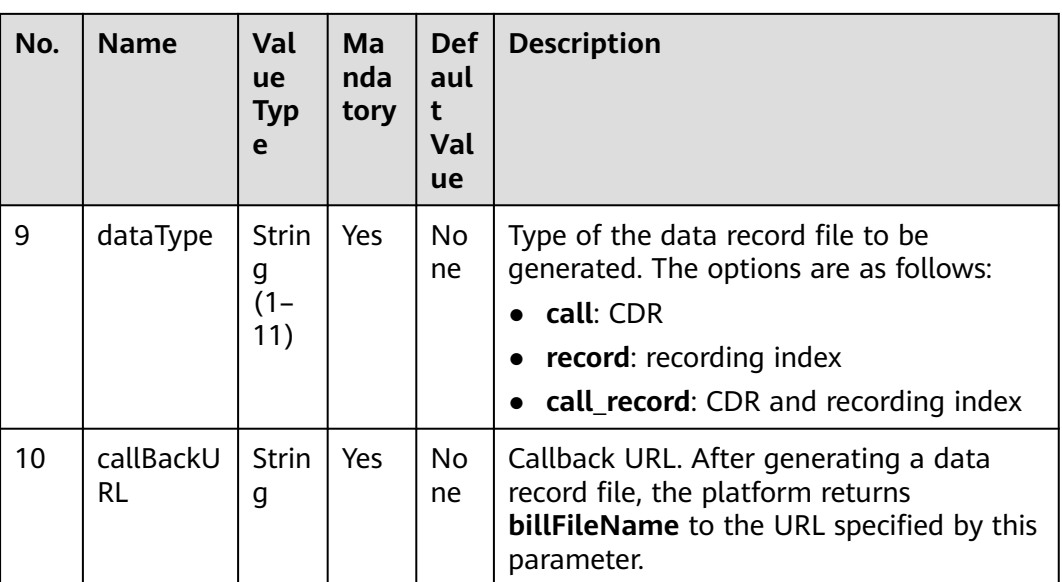

The response obtained by invoking this interface consists of two parts:

- (1) Response of the invoked party
- (2) Response of the invoking part (response to third-party callback)
- Response of the invoked party

**Table 13-56** describes the parameters in the response.

● Response of the invoking party (response to third-party callback): The response consists of **request** and **msgBody**.

**request** contains **version** (**2.0** by default).

**msgBody** consists of **responseId** (part of the CDR file name), **billName** (name of the ZIP package of CDRs to be downloaded), and **accountId** (tenant space ID). **[Table 13-57](#page-2164-0)** describes **resultData** in the response.

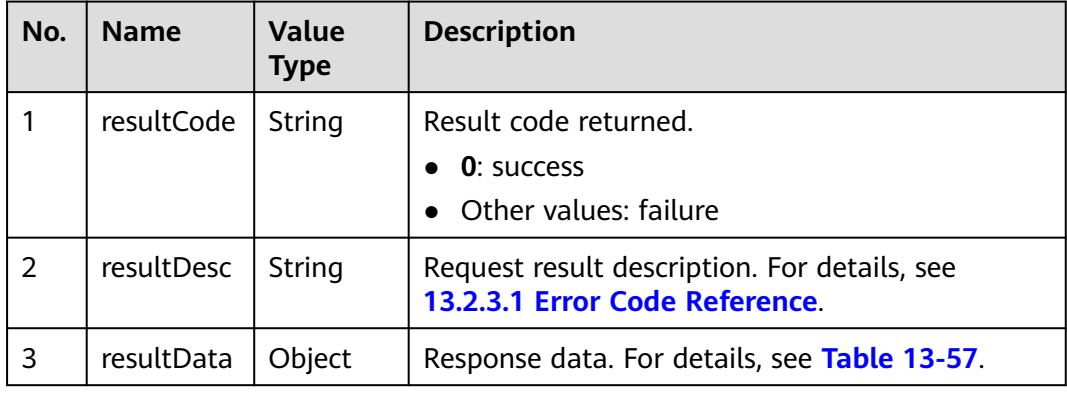

**Table 13-56** Parameters in the response

<span id="page-2164-0"></span>

| No. | <b>Name</b> | <b>Value</b><br>Type | <b>Description</b>                                                                        |
|-----|-------------|----------------------|-------------------------------------------------------------------------------------------|
|     | response    | Object               | Request result object. For details, see Table<br>$13 - 58.$                               |
|     |             |                      | This field is reserved for compatibility with<br>earlier versions and is not recommended. |

**Table 13-57** Description of resultData in the response message

| No. | <b>Name</b>         | <b>Value</b><br><b>Type</b> | <b>Description</b>                                                                                 |
|-----|---------------------|-----------------------------|----------------------------------------------------------------------------------------------------|
| 3.1 | responseld   String |                             | Unique ID generated after the interface is<br>successfully invoked. It is a part of the file name. |

**Table 13-58** Parameters in a response message

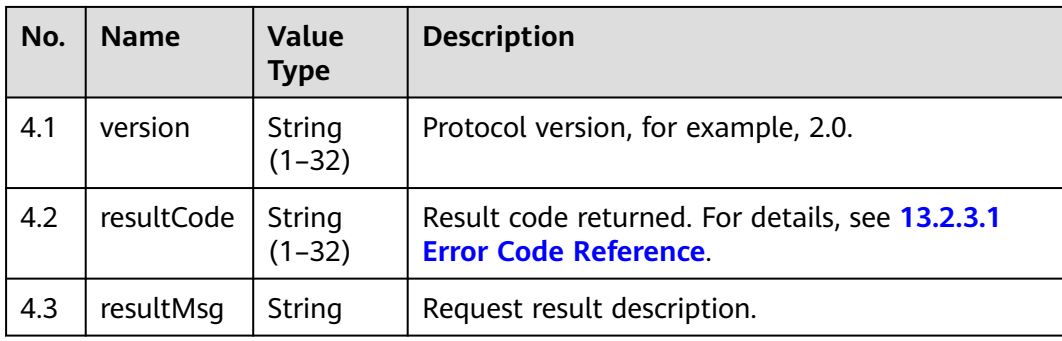

**Table 13-59** msgBody parameters in the callback response body

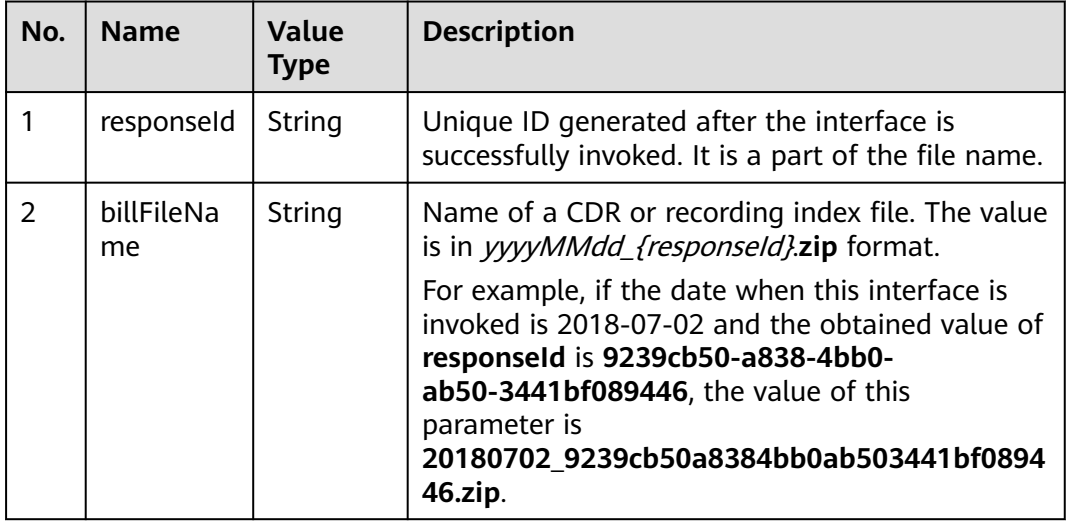

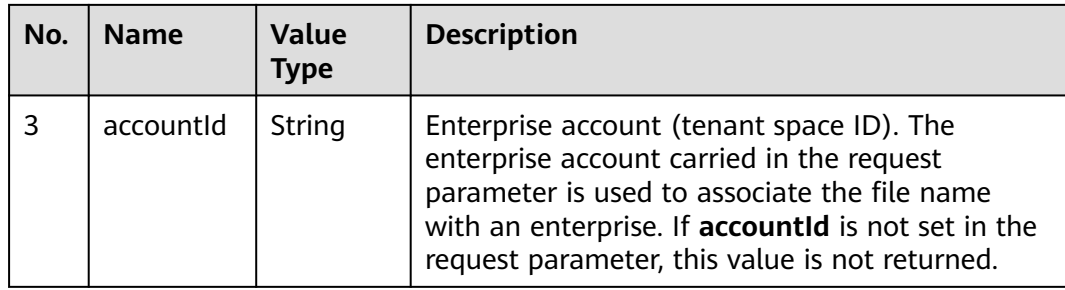

### **Example**

```
● Request header
     POST /CCFS/resource/ccfs/queryBillData HTTP/1.1
     Authorization: auth-v2/ak/2018-07-02T02:42:49Z/content-length;content-type;host
     /7a8fb9d620ee488******************85c5df0cce3c6a253
     Accept: */*
     Content-Type: application/json;charset=UTF-8
     Content-Length: 297
```
Request parameters

```
{
   "request": {
      "version": "2.0"
   },
    "msgBody": {
      "beginTime": "2018-06-29 10:42:49",
 "endTime": "2018-07-02 10:42:49",
 "accountId": "",
      "agentId": "",
      "callId": "",
      "dataType": "call_record",
      "callBackURL": "https://10.57.118.171:8000"
   }
}
```
● Response header HTTP/1.1 200 OK Content-Type: application/json;charset=UTF-8 Date: Mon, 02 Jul 2018 02:43:03 GMT

● Response

{

}

{

```
 "resultData": {
    "responseId": "9239cb50a8384bb0ab503441bf089446"
 },
 "resultCode": "0",
 "resultDesc": "success"
```
Example of the message returned by the call center to the callback URL

Message header:

```
POST / HTTP/1.1
Accept: */*
Content-Type: application/json;charset=UTF-8
Authorization: auth-v2/ak/2018-07-02T02:43:03Z/content-length;content-type;host
/c5bd683******************9def5747bd572c28
Host: 10.57.118.171
Content-Length: 208
```
Message parameters:

```
 "request": {
     "version": "2.0"
 },
```

```
 "msgBody": {
   "responseId": "9239cb50a8384bb0ab503441bf089446",
   "billFileName": "20180702_9239cb50a8384bb0ab503441bf089446.zip",
    "accountId": ""
 }
```
# **13.2.1.3 Downloading CDRs and Recording Indexes**

#### **Description**

This interface is invoked to download the .zip file (*yyyymmdd\_ responseId*) of the CDR or recording package. You can view the CDR description (yyyyMMddHHmmssSSS+Three-digit random number**\_call.csv**) and the detailed indexes (yyyyMMddHHmmssSSS+Three-digit random number**\_record.csv**) generated for each recording.

#### **Usage Description**

Prerequisites

}

- CDRs and recording index files have been generated at the backend by invoking the interface for generating CDRs and recording indexes.
- You have passed the authorization and obtained the access URL.
- Usage restrictions

Developers can only download files under their own accounts. The developer account (**appId**) must correspond to the data record file name (**billFileName**).

The developer account (**appId**) is contained in the authentication string. For details, see **[4.3 C2 Monitoring, System Outbound Call, CDR, and](#page-44-0) [Knowledge Base Interface Authentication](#page-44-0)**.

#### **Interface Method**

POST

#### **URI**

https://ip:port/CCFS/resource/ccfs/downloadBillFile

Set *ip* to the IP address of the server where the CC-FS is installed and *port* to the HTTPS port number of the CC-FS.

If the request is routed through the NSLB, set  $ip$  to the IP address of the NSLB server and *port* to the HTTPS port number of the CC-FS service mapped on the NSLB.

# **Request**

**Table 13-60** Parameters in the request header

| No. | <b>Name</b>             | Val<br><b>ue</b><br><b>Typ</b><br>e | Man<br>dato<br>ry | <b>Def</b><br>aul<br>t<br>Val<br><b>ue</b> | <b>Description</b>                                                                                                    |
|-----|-------------------------|-------------------------------------|-------------------|--------------------------------------------|----------------------------------------------------------------------------------------------------|
|     | Content-<br><b>Type</b> | Stri<br>nq                          | Yes.              | No<br>ne                                   | The value is fixed to application/json;<br>charset=UTF-8.                                                                                                    |
| 2   | Authoriza<br>tion       | Stri<br>ng                          | Yes               | No<br>ne                                   | For details about the generation mode,<br>see 4.3 C2 Monitoring, System<br><b>Outbound Call, CDR, and Knowledge</b><br><b>Base Interface Authentication.</b> |

**Table 13-61** request parameters in the request body

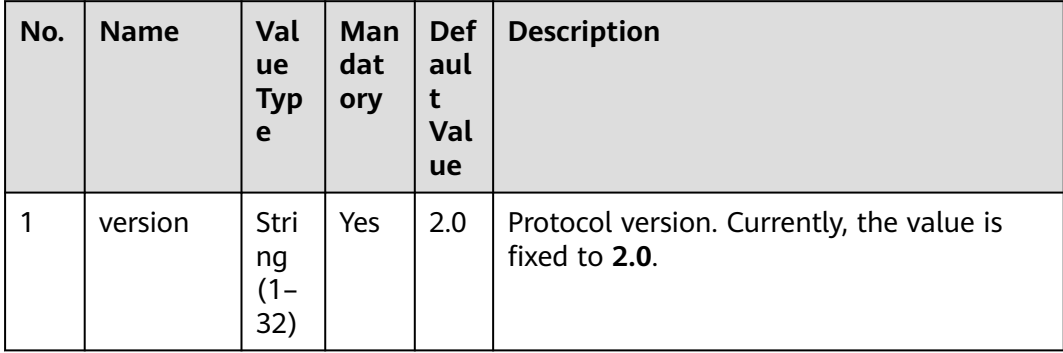

| No. | <b>Name</b>      | Val<br><b>ue</b><br><b>Typ</b><br>e | Ma<br>nda<br>tory | <b>Def</b><br>aul<br>t<br>Val<br>ue | <b>Description</b>                                                                                                    |
|-----|------------------|-------------------------------------|-------------------|-------------------------------------|----------------------------------------------------------------------------------------------------|
|     | billFileNa<br>me | Stri<br>ng<br>$(1 -$<br>49)         | Yes               | No<br>ne                            | Name of a CDR and recording index file,<br>which has been obtained by invoking the<br>interface for generating CDRs and<br>recording indexes.<br>The value is in<br>yyyyMMdd {responseld}.zip format.<br>For example, if the interface for<br>generating CDRs and recording indexes<br>has been invoked on 2018-07-02, and if<br>the obtained recording index responseld<br>is 9239cb50a8384bb0ab503441bf08944,<br>the value of this parameter is<br>20180702 9239cb50a8384bb0ab503441<br>bf089446.zip. |

**Table 13-62** msgBody parameters in the request body

If the interface is successfully invoked, the system obtains the binary data of the file from the HTTP response message to generate a CDR file. The file name extension is .zip. For details about the parameters in the file, see **[13.2.2.1](#page-2210-0) [Definitions of CDR and Recording Index Files](#page-2210-0)**. In the response message, the value of **content-type** is **Application/Octet-stream;charset=UTF-8**.

If the interface fails to be invoked, an error code is returned. For details about the error code data structure, see **Table 13-63**. **resultData** is a reserved field and is left empty by default.

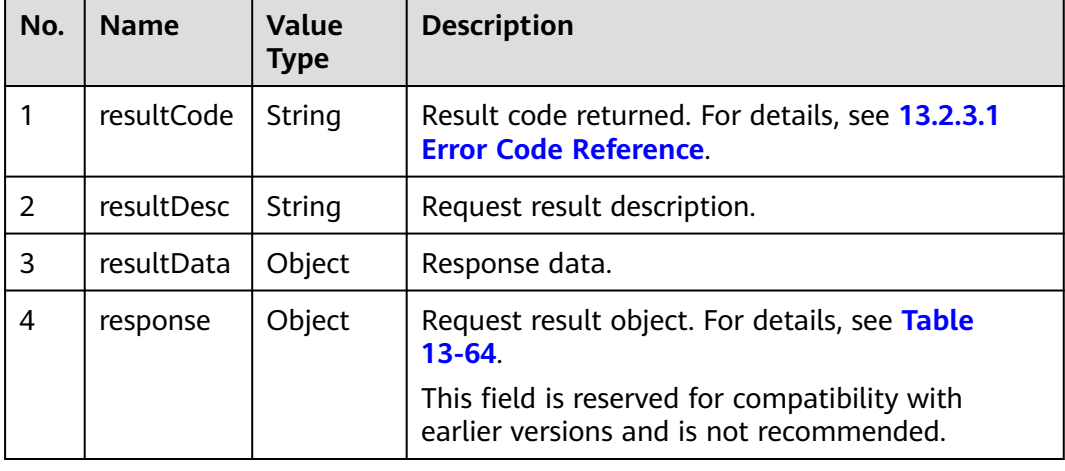

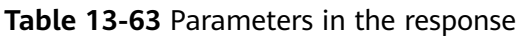

| No. | <b>Name</b> | <b>Value</b><br><b>Type</b> | <b>Description</b>                  |
|-----|-------------|-----------------------------|-------------------------------------|
| 4.1 | version     | String<br>$(1-32)$          | Protocol version, for example, 2.0. |
| 4.2 | resultCode  | String<br>$(1-32)$          | Result code returned.               |
| 4.3 | resultMsq   | String                      | Request result description.         |

<span id="page-2169-0"></span>**Table 13-64** Parameters in a response message

## **Example**

Request header

```
POST /CCFS/resource/ccfs/downloadBillFile HTTP/1.1
Authorization: auth-v2/ak/2018-07-02T02:43:08Z/content-length;content-type;host
/ae066c2f5d******************13a0afc161cb7e66f5d
Accept: */*
Content-Type: application/json;charset=UTF-8
Content-Length: 193
```
Request parameters

```
{
   "request": {
      "version": "2.0"
 },
 "msgBody": {
      "billFileName": "20180702_9239cb50a8384bb0ab503441bf089446.zip"
   }
}
```
# **13.2.1.4 Downloading a Recording File**

# **Description**

This interface is invoked to download a single recording file.

# **Usage Description**

- Prerequisites
	- Recording index files have been obtained by invoking the interface for downloading CDRs and recording indexes.
	- You have passed the authorization and obtained the access URL.
- Usage restrictions
	- Developers can only download files under their own accounts. The developer account (**appId**) must correspond to the recording file name (**fileName**).

The developer account is contained in the authentication string. For details, see **[4.3 C2 Monitoring, System Outbound Call, CDR, and Knowledge Base](#page-44-0) [Interface Authentication](#page-44-0)**.

# **Interface Method**

POST

## **URI**

https://ip:port/CCFS/resource/ccfs/downloadRecordFile

Set  $ip$  to the IP address of the server where the CC-FS is installed and  $port$  to the HTTPS port number of the CC-FS.

If the request is routed through the NSLB, set  $ip$  to the IP address of the NSLB server and *port* to the HTTPS port number of the CC-FS service mapped on the NSLB.

## **Request**

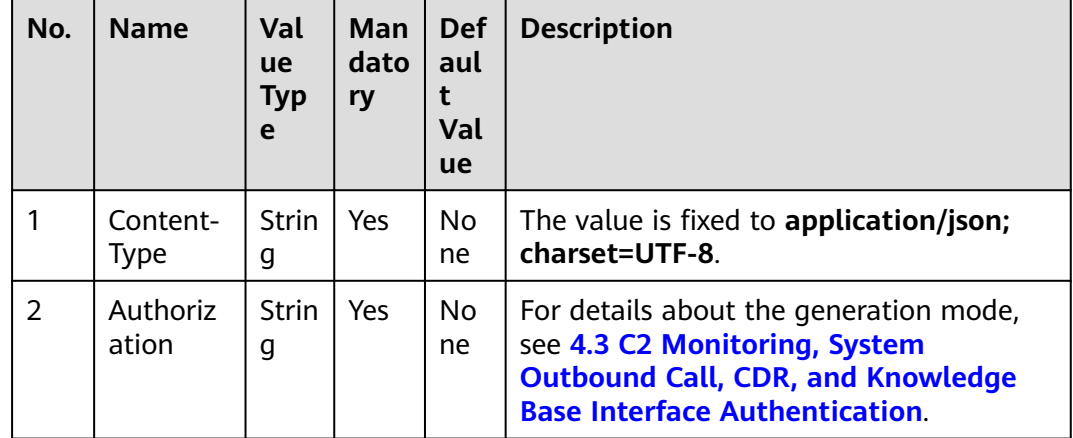

**Table 13-65** Parameters in the request header

**Table 13-66** request parameters in the request body

| No. | <b>Name</b> | Val<br><b>ue</b><br><b>Typ</b><br>e | Ma<br>nda<br>tory | <b>Def</b><br>aul<br>Val<br><b>ue</b> | <b>Description</b>                                         |
|-----|-------------|-------------------------------------|-------------------|---------------------------------------|------------------------------------------------------------|
|     | version     | <b>Strin</b><br>g<br>32)            | Yes               | 2.0                                   | Protocol version. Currently, the value is<br>fixed to 2.0. |

| No. | <b>Name</b>  | Valu<br>e<br><b>Typ</b><br>e | Man<br>dato<br>ry | <b>Def</b><br>aul<br>t<br>Val<br>ue | <b>Description</b>                                                                                                    |
|-----|--------------|------------------------------|-------------------|-------------------------------------|----------------------------------------------------------------------------------------------------|
| 1   | fileNam<br>e | Strin<br>g<br>(1–<br>225)    | Yes               | <b>No</b><br><sub>ne</sub>          | Relative path of the recording file, which<br>is obtained from the file_name field in<br>the recording index file returned when<br>the interface for downloading CDRs and<br>recording indexes is invoked.                                                                                                    |
|     |              |                              |                   |                                     | The value is in the / <i>{nodeld}/{ccld}/</i><br>record/{vdnId}/{yyyymmdd}/{agentid}/<br><i>{original file name}</i> .wav format.                                                                                                    |
|     |              |                              |                   |                                     | Note: {nodeld} indicates the node ID,<br>{ccld} indicates the call center ID, {vdnId}<br>indicates the VDN ID, {yyyymmdd}<br>indicates the date when the recording file<br>is generated, <i>{agentid}</i> indicates the ID of<br>the agent who generates the recording<br>file, and <i>{original file name}</i> indicates the<br>name of the recording file.<br>Example: /10/1/record/<br>appld/100/15362/autoTest.wav |

**Table 13-67** msgBody parameters in the request body

If the interface is successfully invoked, the system obtains the binary data of the file from the HTTP response message to generate a recording file. The file name extension is .wav. In the response message, the value of **content-type** is **Application/Octet-stream;charset=UTF-8**.

If the interface fails to be invoked, an error code is returned. For details about the error code data structure, see **Table 13-68**. **resultData** is a reserved field and is left empty by default.

| No. | <b>Name</b> | Value<br><b>Type</b> | <b>Description</b>                                                              |
|-----|-------------|----------------------|---------------------------------------------------------------------------------|
|     | resultCode  | String               | Result code returned. For details, see 13.2.3.1<br><b>Error Code Reference.</b> |
| 2   | resultDesc  | String               | Request result description.                                                     |
| 3   | resultData  | Object               | Response data.                                                                  |

**Table 13-68** Parameters in the response

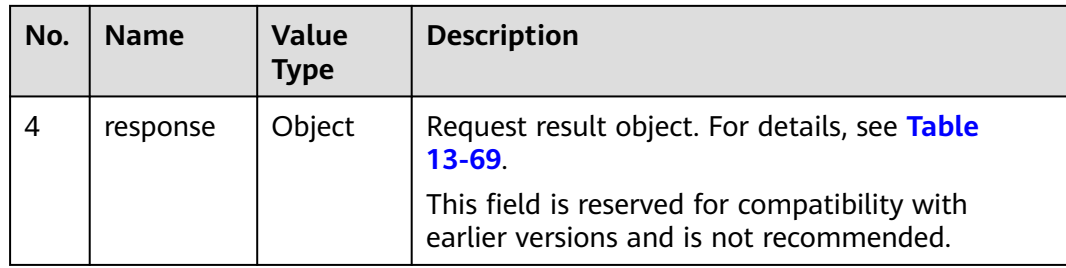

**Table 13-69** Parameters in a response message

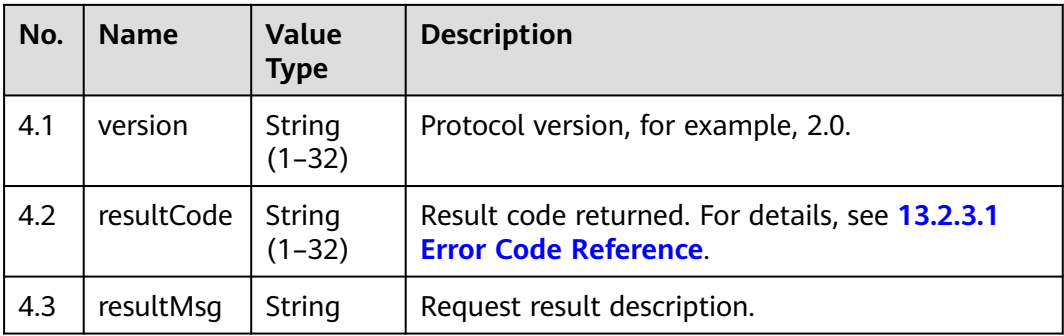

# **Example**

- Request header POST /CCFS/resource/ccfs/downloadRecordFile HTTP/1.1 Authorization: auth-v2/ak/2018-07-02T02:45:50Z/content-length;content-type;host/ eb453f68e85\*\*\*\*\*\*\*\*\*\*\*\*\*\*\*\*\*\*80196c509c4913 Accept: \*/\* Content-Type: application/json;charset=UTF-8 Content-Length: 193
- Request parameters

```
{
   "request": {
      "version": "2.0"
   },
    "msgBody": {
      "fileName": "/10/1/record/appId/100/autoTest.wav"
   }
}
```
# **13.2.1.5 Downloading a Recording File (Extended)**

# **Description**

This interface is invoked to query and download a recording file by call ID or file name.

Intended audience: This interface is invoked by a third-party server and can be used in scenarios such as dumping.

# **Usage Description**

Prerequisites

- Recording index files have been obtained by invoking the interface for downloading CDRs and recording indexes.
- You have passed the authorization and obtained the access URL.
- Usage restrictions

Developers can only download files under their own accounts. The developer account (**appId**) must correspond to the original recording file name (**fileName**).

The developer account (**appId**) is contained in the authentication string. For details, see **[4.3 C2 Monitoring, System Outbound Call, CDR, and](#page-44-0) [Knowledge Base Interface Authentication](#page-44-0)**.

### **Interface Method**

POST

**URI**

https://ip:port/CCFS/resource/ccfs/downloadRecord

Set  $ip$  to the IP address of the server where the CC-FS is installed and  $port$  to the HTTPS port number of the CC-FS.

If the request is routed through the NSLB, set  $ip$  to the IP address of the NSLB server and *port* to the HTTPS port number of the CC-FS service mapped on the NSLB.

#### **Request**

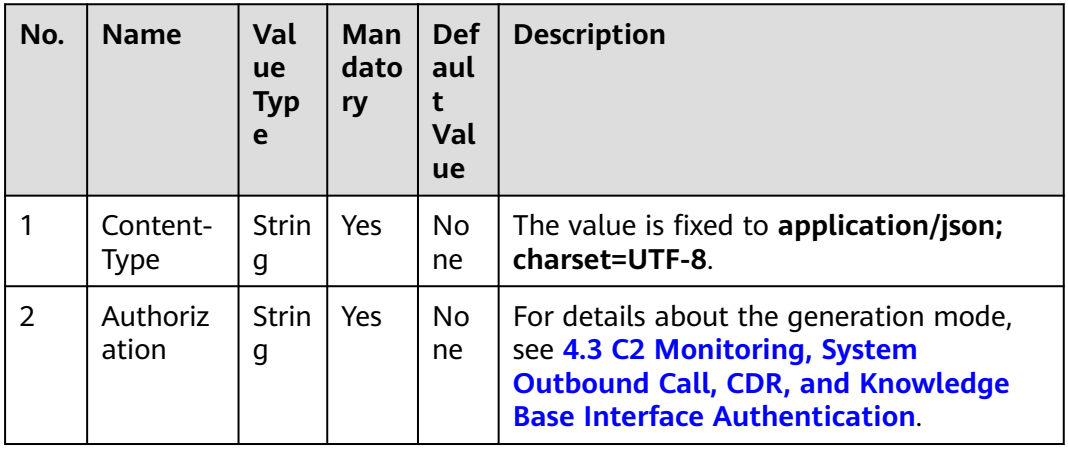

#### **Table 13-70** Parameters in the request header

| No. | <b>Name</b> | Val<br><b>ue</b><br><b>Typ</b><br>e | Ma<br>nda<br>tory | <b>Def</b><br>aul<br>Val<br><b>ue</b> | <b>Description</b>                                         |
|-----|-------------|-------------------------------------|-------------------|---------------------------------------|------------------------------------------------------------|
|     | version     | Strin<br>g<br>$(1 -$<br>32)         | Yes               | 2.0                                   | Protocol version. Currently, the value is<br>fixed to 2.0. |

**Table 13-71** request parameters in the request body

**Table 13-72** msgBody parameters in the request body

| No.            | <b>Name</b> | Valu<br>e<br><b>Typ</b><br>e        | <b>Ma</b><br>nd<br>ato<br>ry | <b>Def</b><br>aul<br>t<br>Val<br>ue | <b>Description</b>                                                                                                    |
|----------------|-------------|-------------------------------------|------------------------------|-------------------------------------|----------------------------------------------------------------------------------------------------|
| 1              | fileName    | <b>Strin</b><br>g<br>$(1 -$<br>225) | No.                          | No<br>ne                            | Recording file name, which is obtained<br>from the original_file_name field in the<br>recording index file returned when the<br>interface for downloading CDRs and<br>recording indexes is invoked. |
|                |             |                                     |                              |                                     | For example, the value is<br>X:/4/0/20180416/512/1629533.V3. Note:<br>Either fileName or callid must be set.                                                                                        |
| $\overline{2}$ | callId      | <b>Strin</b><br>g<br>$(1 -$<br>25)  | No.                          | <b>No</b><br>ne                     | Call ID. Note: At least one of fileName<br>and callid must be set. If callid<br>corresponds to multiple recording files,<br>the zip package will be downloaded.                                     |
| 3              | ccld        | <b>Strin</b><br>g<br>$(1 -$<br>64)  | No                           | No.<br>ne                           | ID of a call center. The default value is 1.                                                                                                    |

If the interface is successfully invoked, the system obtains the binary data of the file from the HTTP response message to generate a recording file. The file name extension is .wav. If multiple recording files are downloaded by **callid**, the file name extension is .zip. In the response message, the value of **content-type** is **Application/Octet-stream;charset=UTF-8**.

If the interface fails to be invoked, an error code is returned. For details about the error code data structure, see **[Table 13-73](#page-2175-0)**. **resultData** is a reserved field and is left empty by default.

| No. | <b>Name</b> | <b>Value</b><br><b>Type</b> | <b>Description</b>                                                                        |
|-----|-------------|-----------------------------|-------------------------------------------------------------------------------------------|
|     | resultCode  | String                      | Result code returned. For details, see 13.2.3.1<br><b>Error Code Reference.</b>           |
| 2   | resultDesc  | String                      | Request result description.                                                               |
| 3   | resultData  | Object                      | Response data.                                                                            |
| 4   | response    | Object                      | Request result object. For details, see Table<br>$13 - 74.$                               |
|     |             |                             | This field is reserved for compatibility with<br>earlier versions and is not recommended. |

<span id="page-2175-0"></span>**Table 13-73** Parameters in the response

**Table 13-74** Parameters in a response message

| No. | <b>Name</b> | <b>Value</b><br><b>Type</b> | <b>Description</b>                                                              |
|-----|-------------|-----------------------------|---------------------------------------------------------------------------------|
| 4.1 | version     | String<br>(1-32)            | Protocol version, for example, 2.0.                                             |
| 4.2 | resultCode  | String<br>(1-32)            | Result code returned. For details, see 13.2.3.1<br><b>Error Code Reference.</b> |
| 4.3 | resultMsg   | String                      | Request result description.                                                     |

## **Example**

● Request header

POST /CCFS/resource/ccfs/downloadRecord HTTP/1.1 Authorization: auth-v2/ak/2018-07-02T02:44:42Z/content-length;content-type;host /f18f6dd19\*\*\*\*\*\*\*\*\*\*\*\*\*\*\*\*\*\*6b8ff99f6c5884 Accept: \*/\* Host: 10.154.198.164 Content-Type: application/json;charset=UTF-8 Content-Length: 185

Request parameters

```
{
   "request": {
      "version": "2.0"
   },
   "msgBody": {
 "fileName": "Y:/autoTest.V3",
 "callId": "autoTest-1",
 "ccId": "1"
   }
}
```
# **13.2.1.6 Generating Indexes of Agent Operation Details**

## **Description**

This interface is invoked to generate an index file of agent operation details based on the conditions. After a file is generated, the file name (**agentOprInfoFileName**) is sent to the callback URL carried by **callBackURL** in callback mode.

The callback of the URL specified by **callBackURL** requires authentication. For details, see **[4.3 C2 Monitoring, System Outbound Call, CDR, and Knowledge](#page-44-0) [Base Interface Authentication](#page-44-0)**.

## **Usage Description**

- Prerequisites
	- The developer environment has been established and agents can sign in and perform operations properly. The developer has an independent server and the server has been bound to the callback URL (**callBackURL**).
	- The **accountId** and **agentId** can be freely combined to generate an index file for the agent operation details. If neither of the parameters is specified, the corresponding data records of the **appId** in the specified period are generated.
	- You have passed the authorization and obtained the access URL.
	- You have set **aicc.ssl.trustAll** in the CC-FS configuration file **/home/ ccfsapp/webapps/ccfsapp/WEB-INF/classes/config/ servicecloud.base.properties** is to **false** and performed the following steps to place the certificate:
		- i. Log in to the CC-FS server as an O&M user and switch to the **root** user. su - root
		- ii. Upload the third-party certificate that needs to be loaded by the callback URL for notifying the index file generated by the CC-FS to the same directory (**\$HOME/conf**) as the **truststore.jks** certificate file of the AICC. The directory varies according to the actual environment.
		- iii. Change the owner group of the uploaded third-party certificate. chown ccfsapp:ccfsapp XXX.jks
		- iv. Import the third-party certificate to *truststore.iks.* keytool -import -alias xxx -file XXX.jks -keystore truststore.jks

Enter the password of the *truststore.jks* certificate file as prompted.

- v. Delete the XXX.jks certificate from the environment.
- vi. Restart the CC-FS.

Go to the **/home/ccfsapp/bin** directory and run the following command:

./shutdown.sh;./startup.sh

Usage restrictions

A developer can access only the data of the account. The developer account (**appId**) must correspond to the enterprise account (**accountId**).

The developer account is contained in the authentication string. For details, see **[4.3 C2 Monitoring, System Outbound Call, CDR, and Knowledge Base](#page-44-0) [Interface Authentication](#page-44-0)**.

## **Interface Method**

POST

#### **URI**

https://ip:port/CCFS/resource/ccfs/queryAgentOprInfoData

Set *ip* to the IP address of the server where the CC-FS is installed and *port* to the HTTPS port number of the CC-FS.

If the request is routed through the NSLB, set  $ip$  to the IP address of the NSLB server and *port* to the HTTPS port number of the CC-FS service mapped on the NSLB.

#### **Request**

**Table 13-75** Parameters in the request header

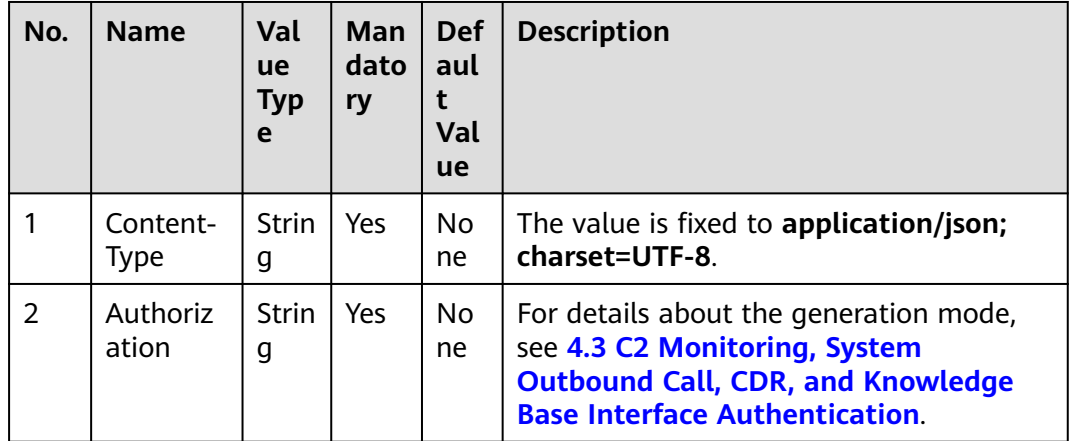

**Table 13-76** request parameters in the request body

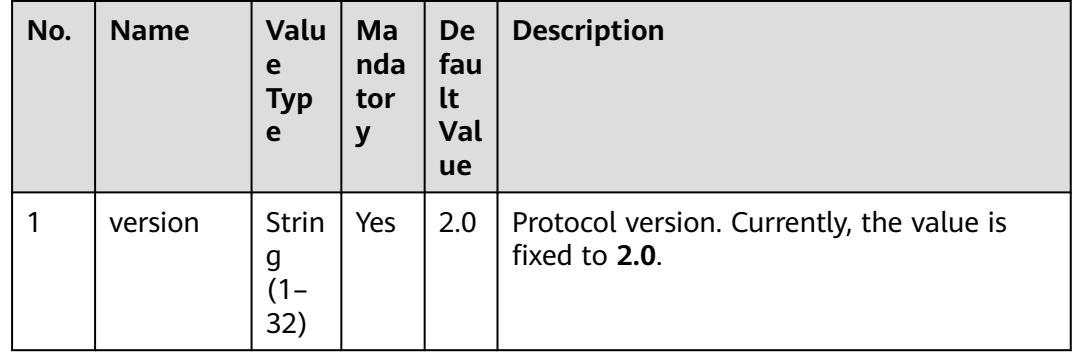

| No.            | <b>Name</b>     | Valu<br>e<br><b>Typ</b><br>e       | Ma<br>nda<br>tor<br>y | <b>De</b><br>fau<br><b>It</b><br>Val<br>ue | <b>Description</b>                                                                                                    |
|----------------|-----------------|------------------------------------|-----------------------|--------------------------------------------|----------------------------------------------------------------------------------------------------|
| 1              | beginTim<br>e   | <b>Strin</b><br>g                  | Yes                   | No<br>ne                                   | Start time of agent operations, which is<br>the time in the time zone where the<br>tenant space is located. The interval<br>between the start time and end time<br>cannot exceed three days. The time is in<br>yyyy-MM-dd HH:mm:ss format. |
| $\overline{2}$ | endTime         | Strin<br>g                         | Yes                   | No<br>ne                                   | End time of agent operations, which is the<br>time in the time zone where the tenant<br>space is located. The interval between the<br>start time and end time cannot exceed<br>three days. The time is in yyyy-MM-dd<br>HH:mm:ss format.   |
| 3              | accountld       | <b>Strin</b><br>g<br>$(1 -$<br>20) | <b>No</b>             | <b>No</b><br>ne                            | Enterprise account (tenant space ID).                                                                                                    |
| 4              | agentId         | <b>Strin</b><br>g<br>$(1 -$<br>20) | <b>No</b>             | No<br>ne                                   | Agent ID.                                                                                                    |
| 5              | callBackU<br>RL | <b>Strin</b><br>g                  | Yes                   | <b>No</b><br>ne                            | Callback URL. After generating a data<br>record file, the platform returns fileName<br>to the URL specified by this parameter.                                                                                                    |

**Table 13-77** msgBody parameters in the request body

The response obtained by invoking this interface consists of two parts:

- (1) Response of the invoked party
- (2) Response of the invoking part (response to third-party callback)
- Response of the invoked party **[Table 13-78](#page-2179-0)** describes the parameters in the response.
	-
- Response of the invoking party (response to third-party callback) The response consists **request** and **msgBody**. **[Table 13-81](#page-2179-0)** describes **msgBody** parameters.

**request** contains **version** (**2.0** by default).

**msgBody** consists of **responseId** (part of the agent operation details file name), **fileName** (name of the ZIP package of agent operation details to be downloaded), and **accountId** (tenant space ID).

| No.            | <b>Name</b> | <b>Value</b><br><b>Type</b> | <b>Description</b>                                                                        |
|----------------|-------------|-----------------------------|-------------------------------------------------------------------------------------------|
|                | resultCode  | String                      | Result code returned.<br>$\bullet$ 0: success                                             |
|                |             |                             | Other values: For details, see 13.2.3.1 Error<br><b>Code Reference</b>                    |
| $\overline{2}$ | resultDesc  | String                      | Request result description.                                                               |
| 3              | resultData  | Object                      | For the description about parameters in<br>resultData, see Table 13-79.                   |
| 4              | response    | Object                      | Request result object. For details, see Table<br>$13 - 80$                                |
|                |             |                             | This field is reserved for compatibility with<br>earlier versions and is not recommended. |

<span id="page-2179-0"></span>**Table 13-78** Parameters in the response

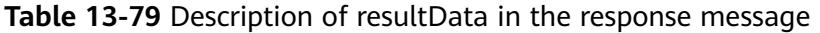

| No. | <b>Name</b>         | Value<br><b>Type</b> | <b>Description</b>                                                                                 |
|-----|---------------------|----------------------|----------------------------------------------------------------------------------------------------|
| 3.1 | responseld   String |                      | Unique ID generated after the interface is<br>successfully invoked. It is a part of the file name. |

**Table 13-80** Parameters in a response message

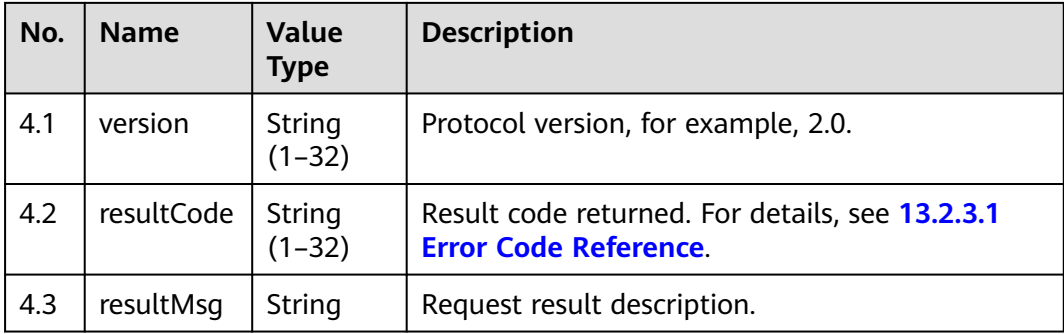

**Table 13-81** msgBody parameters in the callback response body

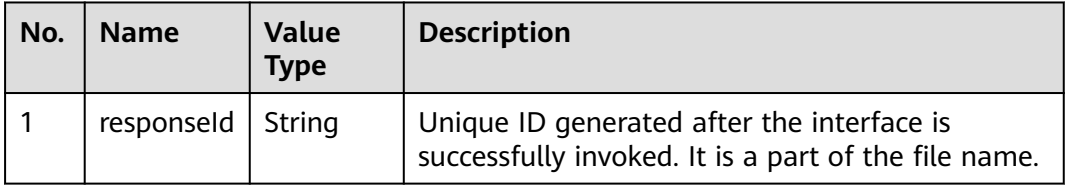

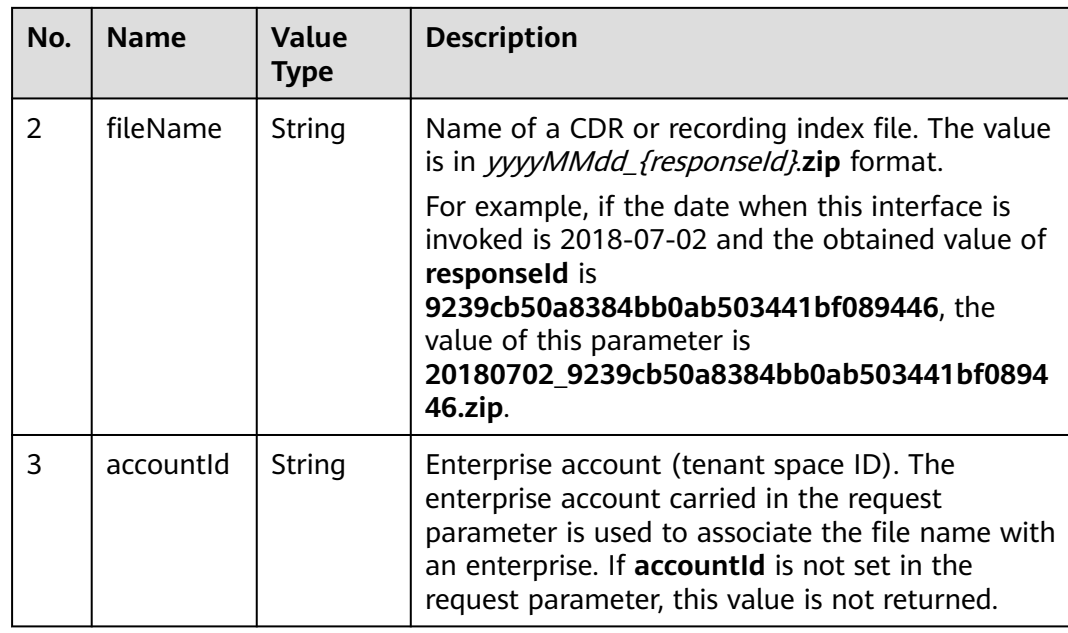

# **Example**

```
● Request header
```

```
POST /CCFS/resource/ccfs/queryAgentOprInfoData HTTP/1.1
     Authorization: auth-v2/ak/2018-07-02T02:42:49Z/content-length;content-type;host
     /7a8fb9d620e******************5c5df0cce3c6a253
     Accept: */*
     Host: 10.154.198.164
     Content-Type: application/json;charset=UTF-8
     Content-Length: 297
● Request parameters
     {
        "request": {
           "version": "2.0"
        },
        "msgBody": {
           "beginTime": "2018-06-29 10:42:49",
           "endTime": "2018-07-02 10:42:49",
           "accountId": "",
           "agentId": "",
           "callBackURL": "https://10.57.118.171:8000"
        }
     }
     Response header
     HTTP/1.1 200 OK
     Content-Type: application/json;charset=UTF-8
     Date: Mon, 02 Jul 2018 02:43:03 GMT
● Response parameters
     {
        "resultData": {
           "responseId": "9239cb50a8384bb0ab503441bf089446"
      },
      "resultCode": "0",
        "resultDesc": "success"
     }
```
● Example of the message returned by the call center to the callback URL Message header:

```
POST / HTTP/1.1
Accept: */*
```

```
Content-Type: application/json;charset=UTF-8
Authorization: auth-v2/ak/2018-07-02T02:43:03Z/content-length;content-type;host
/c5bd683******************ef5747bd572c28
Host: 10.57.118.171
Content-Length: 208
Message parameters:
{
   "request": {
      "version": "2.0"
   },
   "msgBody": {
      "responseId": "9239cb50a8384bb0ab503441bf089446",
      "agentOprInfoFileName": "20180702_9239cb50a8384bb0ab503441bf089446.zip"
   }
}
```
# **13.2.1.7 Downloading Indexes of Agent Operation Details**

### **Description**

This interface is invoked to download the .zip package of agent operation detail record indexes (*yyyymmdd\_ responseId*). You can view the agent operation details (yyyymmddhhmmssSSS+Three-digit random number**\_agentOprInfo.csv**) corresponding to each .zip package.

### **Usage Description**

- **Prerequisites** 
	- Files have been generated at the backend by invoking the interface for generating indexes of agent operation details.
	- You have passed the authorization and obtained the access URL.
- Usage restrictions

Developers can only download files under their own accounts. The developer account (**appId**) must correspond to the data record file name (**agentOprInfoFileName**).

The developer account (**appId**) is contained in the authentication string. For details, see **[4.3 C2 Monitoring, System Outbound Call, CDR, and](#page-44-0) [Knowledge Base Interface Authentication](#page-44-0)**.

## **Interface Method**

POST

#### **URI**

https://ip:port/CCFS/resource/ccfs/downloadAgentOprInfoFile

Set  $ip$  to the IP address of the server where the CC-FS is installed and *port* to the HTTPS port number of the CC-FS.

If the request is routed through the NSLB, set  $ip$  to the IP address of the NSLB server and *port* to the HTTPS port number of the CC-FS service mapped on the NSLB.

# **Request**

**Table 13-82** Parameters in the request header

| No. | <b>Name</b>       | Val<br><b>ue</b><br><b>Typ</b><br>e | Man<br>dato<br>ry | <b>Def</b><br>aul<br>t<br>Val<br><b>ue</b> | <b>Description</b>                                                                                                    |
|-----|-------------------|-------------------------------------|-------------------|--------------------------------------------|----------------------------------------------------------------------------------------------------|
|     | Content-<br>Type  | Strin<br>g                          | Yes               | No.<br><sub>ne</sub>                       | The value is fixed to application/json;<br>charset=UTF-8.                                                                                                    |
| 2   | Authoriz<br>ation | Strin<br>g                          | Yes               | No<br><sub>ne</sub>                        | For details about the generation mode,<br>see 4.3 C2 Monitoring, System<br><b>Outbound Call, CDR, and Knowledge</b><br><b>Base Interface Authentication.</b> |

**Table 13-83** request parameters in the request body

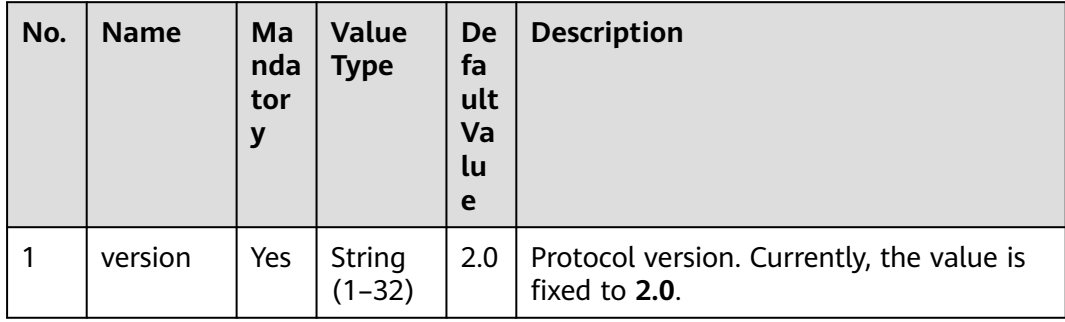

| No. | <b>Name</b>                          | Ma<br>nda<br>tor<br>V | <b>Value</b><br><b>Type</b> | De<br>fa<br>ult<br>Va<br>lu<br>e | <b>Description</b>                                                                                                    |
|-----|--------------------------------------|-----------------------|-----------------------------|----------------------------------|----------------------------------------------------------------------------------------------------|
| 1   | agentOp<br><b>r</b> InfoFile<br>Name | Yes                   | String<br>$(1-49)$          | No<br>ne                         | Index file name of agent operation<br>details. The name is obtained by<br>invoking the interface for generating<br>indexes of agent operation details.<br>The value is in                                                                                                    |
|     |                                      |                       |                             |                                  | yyyyMMdd {responseld}.zip format.<br>For example, if the interface for<br>generating indexes of agent operation<br>details has been invoked on<br>2018-07-02, and if the obtained<br>recording index responseld is<br>9239cb50a8384bb0ab503441bf08944,<br>the value of this parameter is<br>20180702 9239cb50a8384bb0ab50344<br>1bf089446.zip. |

**Table 13-84** msgBody parameters in the request body

If the interface is successfully invoked, the system obtains the binary data of the file from the HTTP response message to generate a CDR file. The file name extension is .zip. For details about the parameters in the file, see **[13.2.2.1](#page-2210-0) [Definitions of CDR and Recording Index Files](#page-2210-0)**. In the response message, the value of **content-type** is **Application/Octet-stream;charset=UTF-8**.

If the interface fails to be invoked, an error code is returned. For details about the error code data structure, see **Table 13-85**. **resultData** is a reserved field and is left empty by default.

| No. | <b>Name</b> | Value<br><b>Type</b> | <b>Description</b>                                                              |
|-----|-------------|----------------------|---------------------------------------------------------------------------------|
|     | resultCode  | String               | Result code returned. For details, see 13.2.3.1<br><b>Error Code Reference.</b> |
| 2   | resultDesc  | String               | Request result description.                                                     |
| 3   | resultData  | Object               | Response data.                                                                  |

**Table 13-85** Parameters in the response

<span id="page-2184-0"></span>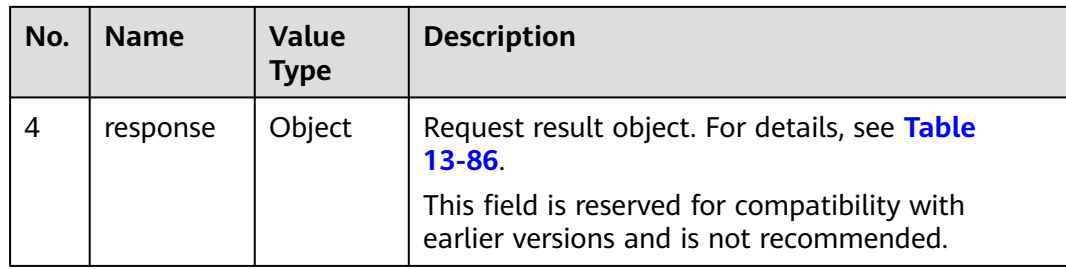

**Table 13-86** Parameters in a response message

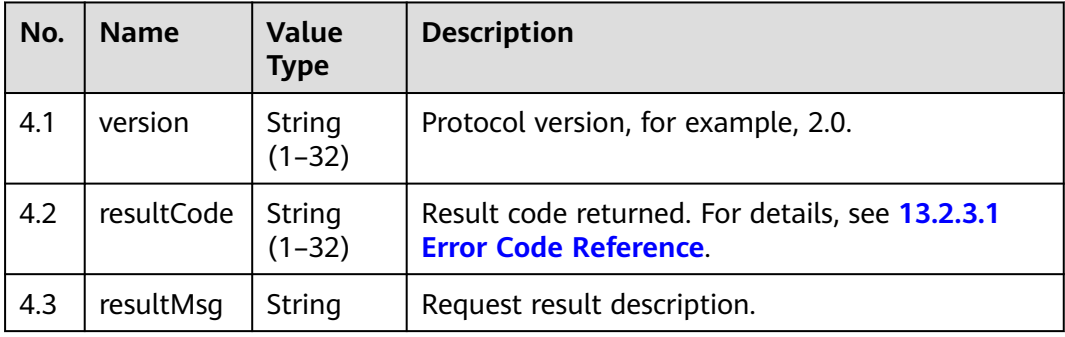

# **Example**

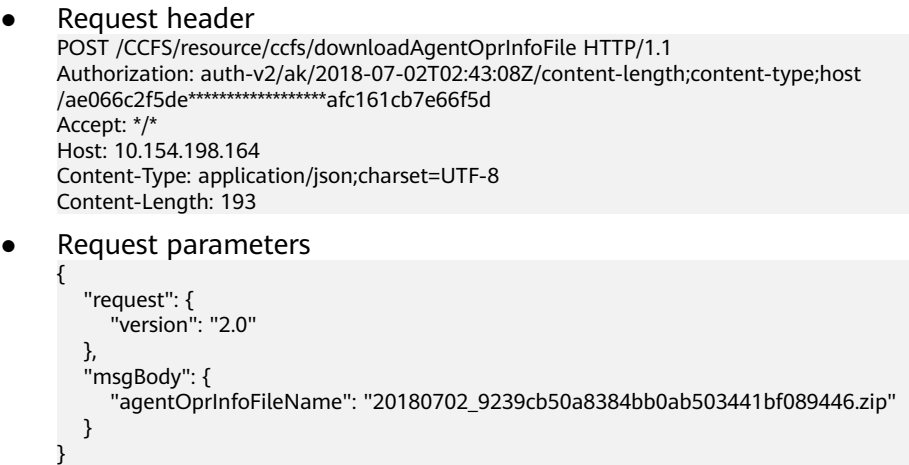

# **13.2.1.8 Requesting to Play Back a Recording File**

## **Description**

After this API is invoked, the backend verifies the recording file name. If the verification is successful, a token is returned for **[13.2.1.9 Playing Back a](#page-2188-0) [Recording File](#page-2188-0)**.

# **Usage Description**

● Prerequisites

- Recording index files have been obtained by invoking the interface for downloading CDRs and recording indexes.
- You have passed the authorization and obtained the access URL.
- Usage restrictions

Developers can only play recording files under their own accounts. The developer account (**appId**) must correspond to the recording file name (**fileName**).

The developer account (**appId**) is contained in the authentication string. For details, see **[4.3 C2 Monitoring, System Outbound Call, CDR, and](#page-44-0) [Knowledge Base Interface Authentication](#page-44-0)**.

### **Interface Method**

POST

**URI**

https://ip:port/CCFS/resource/ccfs/requestPlayVoice

Set  $ip$  to the IP address of the server where the CC-FS is installed and  $port$  to the HTTPS port number of the CC-FS.

If the request is routed through the NSLB, set  $ip$  to the IP address of the NSLB server and *port* to the HTTPS port number of the CC-FS service mapped on the NSLB.

#### **Request**

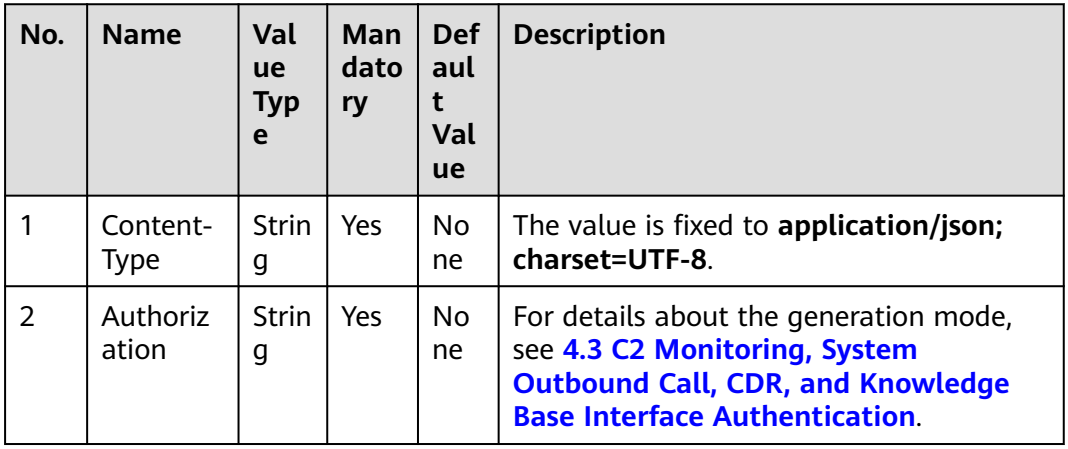

#### **Table 13-87** Parameters in the request header

| No. | <b>Name</b> | Val<br>ue<br><b>Typ</b><br>e | Ma<br>nda<br>tory | <b>Def</b><br>aul<br>Val<br><b>ue</b> | <b>Description</b>                                         |
|-----|-------------|------------------------------|-------------------|---------------------------------------|------------------------------------------------------------|
|     | version     | Strin<br>g<br>$(1 -$<br>32)  | Yes               | 2.0                                   | Protocol version. Currently, the value is<br>fixed to 2.0. |

**Table 13-88** request parameters in the request body

**Table 13-89** msgBody parameters in the request body

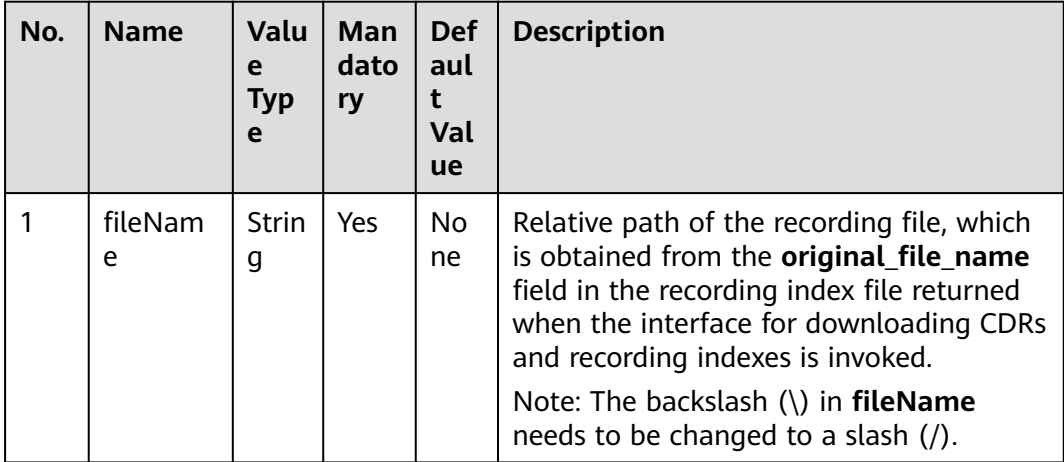

## **Response**

If the interface is invoked successfully, a response is returned. In the response, the value of **resultCode** is **0**, and the value of **resultMsg** is **success**.

For details about the response data structure, see **Table 13-90**. The **resultData** parameter carries the token.

If the interface fails to be invoked, an error code is returned. The default value of **resultData** is **null**.

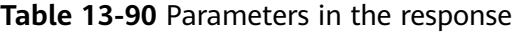

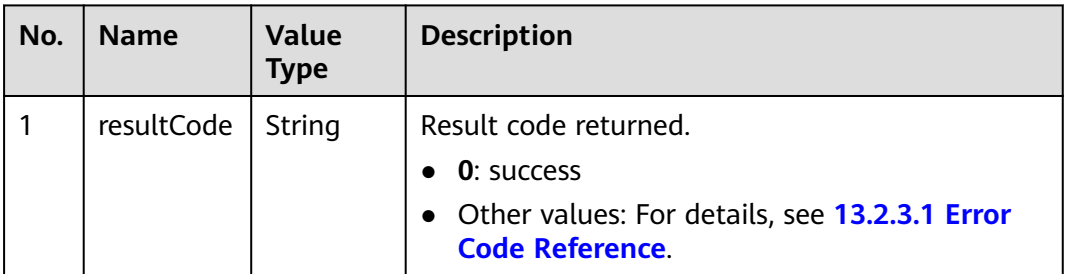

| No. | <b>Name</b> | <b>Value</b><br><b>Type</b> | <b>Description</b>                                                                        |
|-----|-------------|-----------------------------|-------------------------------------------------------------------------------------------|
| 2   | resultDesc  | String                      | Request result description.                                                               |
| 3   | resultData  | Object                      | Response data. For details, see Table 13-91.                                              |
| 4   | response    | Object                      | Request result object. For details, see Table<br>$13 - 92$                                |
|     |             |                             | This field is reserved for compatibility with<br>earlier versions and is not recommended. |

**Table 13-91** Description of resultData in the response message

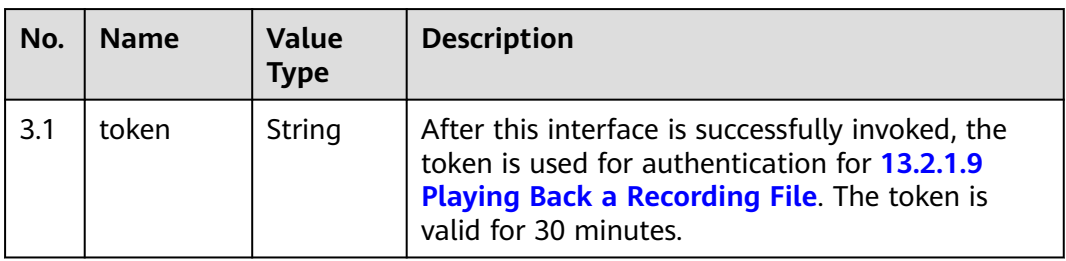

**Table 13-92** Parameters in a response message

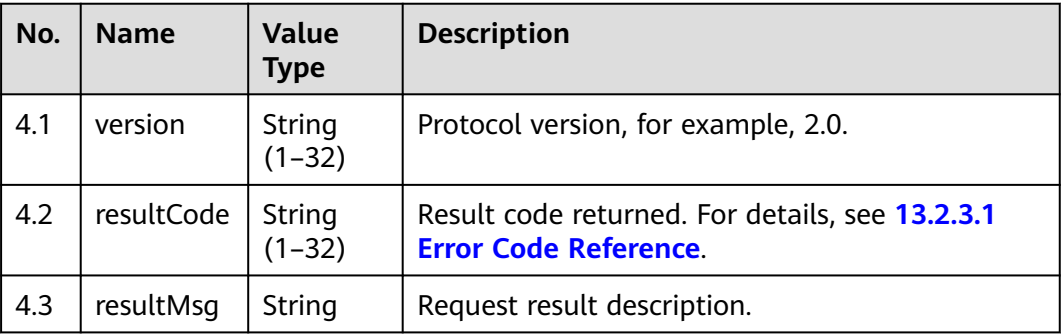

# **Example**

```
● Request header
     POST /CCFS/resource/ccfs/requestPlayVoice HTTP/1.1
     Authorization: auth-v2/taikang/2018-07-02T02:42:49Z/content-length;content-type;host /
     7a8fb9d6******************5df0cce3c6a253
     Accept: */*
     Host: 10.154.198.164:18084
     Content-Type: application/json;charset=UTF-8
● Request parameters
     {
```

```
 "request": {
    "version": "2.0"
 },
 "msgBody": {
   "fileName": "Y:/1/0/20180309/108/2022318.V3"
```
 } }

- <span id="page-2188-0"></span>Response header HTTP/1.1 200 OK Content-Type: application/json;charset=UTF-8 Date: Mon, 02 Jul 2018 02:43:03 GMT
- Response parameters

```
{
    "resultData": {
       "token": "DC45F******************6D46F90"
   },
    "resultCode": "0",
    "resultDesc": "success"
}
```
# **13.2.1.9 Playing Back a Recording File**

#### **Description**

This interface is invoked by the Windows Media Player to play recording files in URL mode.

#### **Usage Description**

- Prerequisites
	- You have obtained the token by invoking the interface described in **[13.2.1.8 Requesting to Play Back a Recording File](#page-2184-0)**.
	- The access URL has been obtained.
- Usage restrictions

Developers can only download files under their own accounts. The developer account (**appId**) must correspond to the recording file name (**fileName**).

#### **Interface Method**

GET

#### **URI**

https://ip:port/CCFS/resource/ccfs/playVoice

Set  $ip$  to the IP address of the server where the CC-FS is installed and *port* to the HTTPS port number of the CC-FS.

If the request is routed through the NSLB, set  $ip$  to the IP address of the NSLB server and *port* to the HTTPS port number of the CC-FS service mapped on the NSLB.

# **Request**

**Table 13-93** Parameters in the request

| No. | <b>Name</b> | Val<br><b>ue</b><br><b>Typ</b><br>e | Man<br>dato<br>ry | <b>Def</b><br>aul<br>Val<br><b>ue</b> | <b>Description</b>                                                                                                    |
|-----|-------------|-------------------------------------|-------------------|---------------------------------------|----------------------------------------------------------------------------------------------------|
|     | t           | Strin<br>g                          | Yes               | No<br><sub>ne</sub>                   | To prevent data cache, you are advised to<br>use the current timestamp.                                                   |
| 2   | version     | <b>Strin</b><br>g                   | Yes.              | 2.0                                   | Protocol version. The default value is 2.0.                                                                               |
| 3   | st          | <b>Strin</b><br>g                   | <b>Yes</b>        | <b>No</b><br>ne.                      | Token returned when the interface<br>described in 13.2.1.8 Requesting to Play<br><b>Back a Recording File is invoked.</b> |

### **Response**

If this interface is successfully invoked, the binary data stream of the corresponding recording file is returned, which can be directly played using the Windows media player.

If the interface fails to be invoked, an error code is returned. In the response, the value of **content-type** is **application/octet-stream;charset=UTF-8**. For details about the error code response data structure, see **Table 13-94**. **resultData** is a reserved field and is defaulted to **null**.

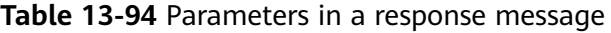

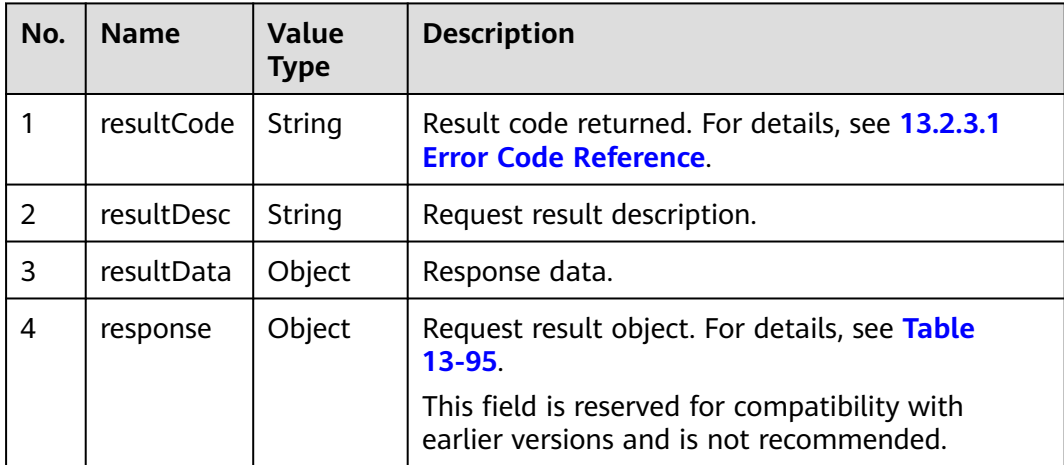

| No. | <b>Name</b> | <b>Value</b><br>Type      | <b>Description</b>                                                              |
|-----|-------------|---------------------------|---------------------------------------------------------------------------------|
| 4.1 | version     | <b>String</b><br>$(1-32)$ | Protocol version, for example, 2.0.                                             |
| 4.2 | resultCode  | String<br>$(1-32)$        | Result code returned. For details, see 13.2.3.1<br><b>Error Code Reference.</b> |
| 4.3 | resultMsg   | String                    | Request result description.                                                     |

<span id="page-2190-0"></span>**Table 13-95** Parameters in a response message

# **Example**

- **Request** GET https://ip:port/CCFS/resource/ccfs/playVoice? t=1596677685425&version=2.0&st=7D41CF5DE98948979AAE063114C8AFCF3
- Response header HTTP/1.1 200 OK Content-Type: application/octet-stream;charset=UTF-8 Date: Mon, 02 Jul 2018 02:43:03 GMT
- Response parameters

{ "resultData": null, "resultCode": "010106", "resultDesc": "Parameter token is empty." }

# **13.2.1.10 Downloading an Intelligent IVR Recording File**

## **Description**

This interface is invoked to download an intelligent IVR recording file.

# **Usage Description**

- **Prerequisites** 
	- You have passed the authorization and obtained the access URL.
- Usage restrictions

Developers can download only files under their own accounts. The VDN ID corresponding to the developer account (**appId**) must contain the VDN ID in the intelligent IVR recording file name (**fileName**).

# **Interface Method**

POST

# **URI**

https://ip:port/CCFS/resource/ccfs/downloadOiapRecord?locationId={locationId}

Set  $ip$  to the IP address of the server where the CC-FS is installed and *port* to the HTTPS port number of the CC-FS.

If the request is routed through the NSLB, set  $ip$  to the IP address of the NSLB server and *port* to the HTTPS port number of the CC-FS service mapped on the NSLB.

| <b>No</b> | <b>Nam</b><br>e | Val<br><b>ue</b><br>Typ<br>e | Man<br>dator | <b>Description</b>                                                                                                    |
|-----------|-----------------|------------------------------|--------------|----------------------------------------------------------------------------------------------------|
|           | locat<br>ionId  | Int<br>ege                   | No           | Node ID. The value can be obtained using the<br>session record query interface https://IP.PORT/oifde/<br>rest/api/queryRecordHistory. |

**Table 13-96** Parameters in the URL

### **Request**

**Table 13-97** Parameters in the request

| No. | <b>Name</b>       | Val<br><b>ue</b><br><b>Typ</b><br>e | Man<br>dato<br>ry | <b>Def</b><br>aul<br>Val<br><b>ue</b> | <b>Description</b>                                                                                                    |
|-----|-------------------|-------------------------------------|-------------------|---------------------------------------|----------------------------------------------------------------------------------------------------|
|     | Content-<br>Type  | Strin<br>g                          | Yes               | No.<br>ne                             | The value is fixed to application/json;<br>charset=UTF-8.                                                                                                    |
| 2   | Authoriz<br>ation | Strin<br>g                          | Yes               | No.<br>ne                             | For details about the generation mode,<br>see 4.3 C2 Monitoring, System<br><b>Outbound Call, CDR, and Knowledge</b><br><b>Base Interface Authentication.</b> |

**Table 13-98** request parameters in the request body

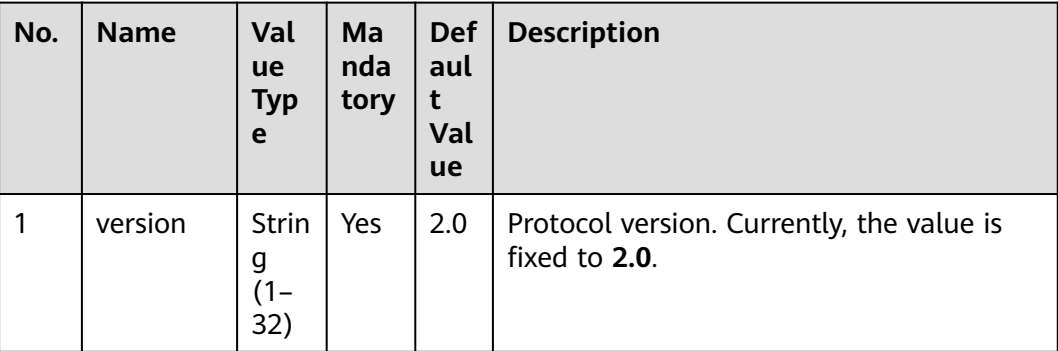

| No. | <b>Name</b>  | Valu<br>e<br><b>Typ</b><br>e        | <b>Man</b><br>dato<br>ry | <b>Def</b><br>ault<br>Val<br>ue | <b>Description</b>                                                                                                    |
|-----|--------------|-------------------------------------|--------------------------|---------------------------------|----------------------------------------------------------------------------------------------------|
| 1   | fileNam<br>e | <b>Strin</b><br>g<br>$(1 -$<br>127) | Yes                      | Non<br>e                        | Name of an intelligent IVR recording file.<br>Parameter format:<br>1: {Recording drive letter}: {record} {VDN<br>ID}[{odfsrecord}[{yyyymmdd}]{Main file<br>name}.wav<br>Example: Y:/record/39/odfsrecord/<br>20201015/10233946082696733.wav<br>2: {Recording drive letter}: {VDN ID}}<br>{odfsrecord} {yyyymmdd} {Main file<br>name}.wav<br>Example: Y:/39/odfsrecord/<br>20201015/10233946082696733.wav<br>3: {Recording drive letter}: {record} {VDN<br>ID} {yyyymmdd} {Main file name}.wav<br>Example: Y:/<br>record/39/20201015/102339460826967<br>33.wav<br>4: {Recording drive letter}: {VDN ID}}<br>{transferrecord}[{yyyymmdd}]{Main file<br>name}.wav<br>Example: Y:/39/transferrecord/<br>20201015/10233946082696733.wav<br>Note: {VDN ID} indicates the VDN ID,<br>{yyyymmdd} indicates the date when the<br>intelligent IVR recording file is generated,<br>and <i>{Main file name}</i> indicates the name<br>of the recording file. |

**Table 13-99** msgBody parameters in the request body

If the interface is successfully invoked, the system obtains the binary data of the file from the HTTP response message to generate a recording file. The file name extension is .wav. In the response message, the value of **content-type** is **Application/Octet-stream;charset=UTF-8**.

If the interface fails to be invoked, an error code is returned. For details about the error code data structure, see **[Table 13-100](#page-2193-0)**. **resultData** is a reserved field and is left empty by default.

| No. | <b>Name</b> | Value<br>Type | <b>Description</b>                                                                        |  |
|-----|-------------|---------------|-------------------------------------------------------------------------------------------|--|
|     | resultCode  | String        | Result code returned. For details, see 13.2.3.1<br><b>Error Code Reference.</b>           |  |
| 2   | resultDesc  | String        | Request result description.                                                               |  |
| 3   | resultData  | Object        | Response data.                                                                            |  |
| 4   | response    | Object        | Request result object. For details, see Table<br>$13 - 101.$                              |  |
|     |             |               | This field is reserved for compatibility with<br>earlier versions and is not recommended. |  |

<span id="page-2193-0"></span>**Table 13-100** Parameters in the response

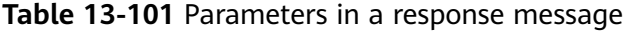

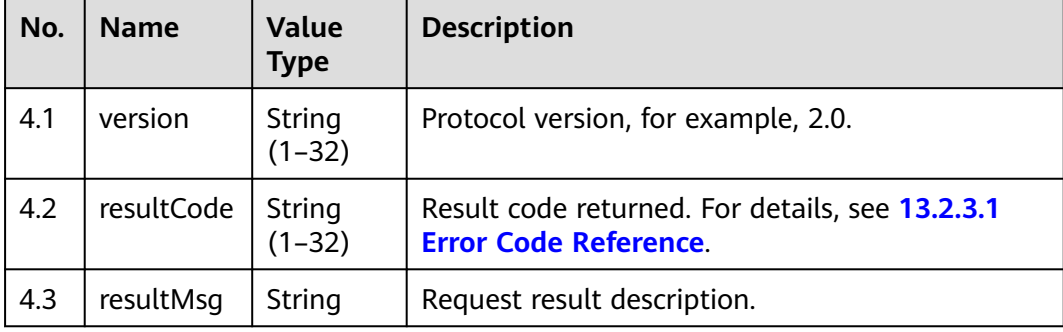

## **Example**

Request header

```
POST /CCFS/resource/ccfs/downloadOiapRecordHTTP/1.1
Authorization: auth-v2/ak/2018-07-02T02:45:50Z/content-length;content-type;host/
eb453f68e******************96c509c4913
Accept: */*
Content-Type: application/json;charset=UTF-8
Content-Length: 193
```
● Request parameters

```
{
    "request": {
      "version": "2.0"
   },
   "msgBody": {
      "fileName": "Y:/39/odfsrecord/20201019/1603089033-1205143033.wav"
   }
}
```
# **13.2.1.11 Downloading IVR Voice Messages**

## **Description**

This interface is invoked to download a recording file of IVR voice messages.

# **Usage Description**

- Prerequisites
	- You have passed the authorization and obtained the access URL.
- Usage restrictions

Developers can download only files under their own accounts. The VDN ID corresponding to the developer account (**appId**) must contain the VDN ID in the recording file name (**fileName**) of IVR voice messages.

### **Interface Method**

POST

### **URI**

https://ip:port/CCFS/resource/ccfs/downloadIVRRecordFile?locationId={locationId}

Set  $ip$  to the IP address of the server where the CC-FS is installed and *port* to the HTTPS port number of the CC-FS.

If the request is routed through the NSLB, set  $ip$  to the IP address of the NSLB server and *port* to the HTTPS port number of the CC-FS service mapped on the NSLB.

**Table 13-102** Parameters in the URL

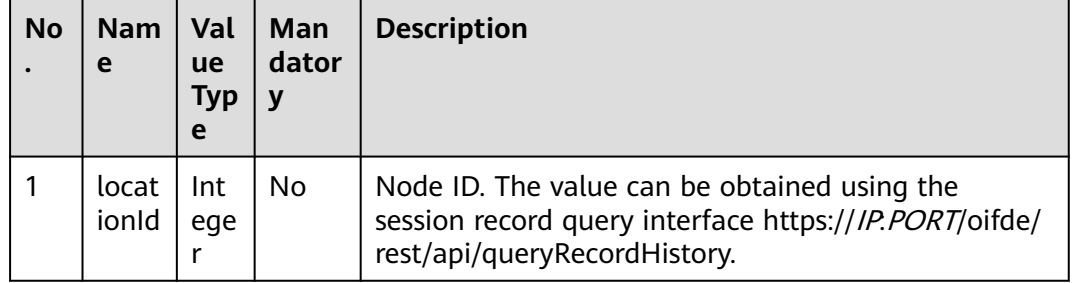

## **Request**

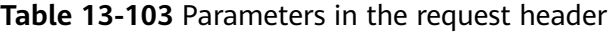

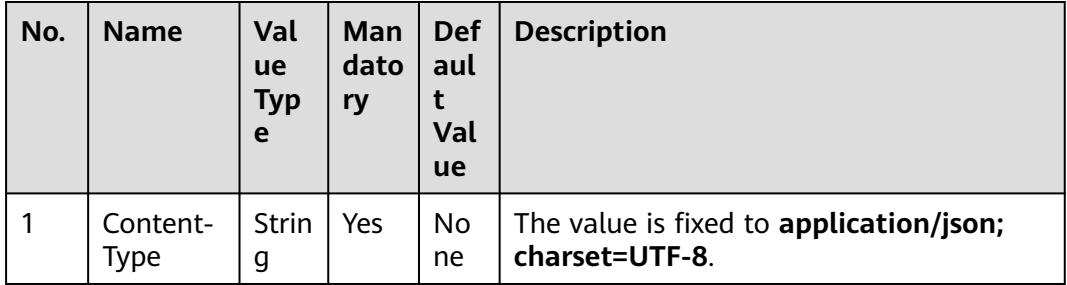

| No. | <b>Name</b>       | Val<br><b>ue</b><br><b>Typ</b><br>e | Man<br>dato<br>ry | <b>Def</b><br>aul<br>Val<br><b>ue</b> | <b>Description</b>                                                                                                    |
|-----|-------------------|-------------------------------------|-------------------|---------------------------------------|----------------------------------------------------------------------------------------------------|
|     | Authoriz<br>ation | Strin<br>g                          | Yes               | No.<br>ne                             | For details about the generation mode,<br>see 4.3 C2 Monitoring, System<br><b>Outbound Call, CDR, and Knowledge</b><br><b>Base Interface Authentication.</b> |

**Table 13-104** request parameters in the request body

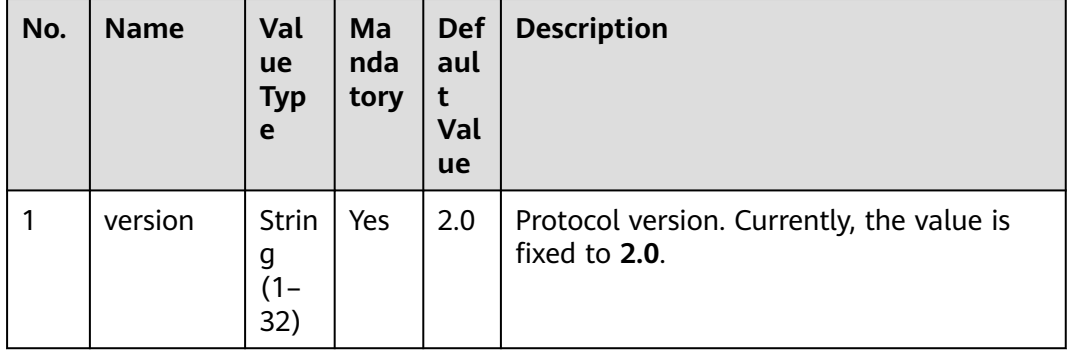
| No. | <b>Name</b>  | Valu<br>e<br><b>Typ</b><br>e        | <b>Man</b><br>dato<br>ry | <b>Def</b><br>aul<br>t<br>Val<br>ue | <b>Description</b>                                                                                                    |
|-----|--------------|-------------------------------------|--------------------------|-------------------------------------|----------------------------------------------------------------------------------------------------|
| 1   | fileNam<br>e | <b>Strin</b><br>g<br>$(1 -$<br>225) | Yes                      | <b>No</b><br>ne                     | Recording file name of IVR voice<br>messages.<br>Parameter format: {Recording drive<br>letter}:/{VDN ID}/record/{yyyymmdd}/<br>{Main file name}.wav<br>Example: Y:/39/record/<br>20201015/10233946082696733.wav<br>Note: {VDN ID} indicates the VDN ID,<br>{yyyymmdd} indicates the date when the<br>recording file of IVR voice messages is<br>generated, and {Main file name}<br>indicates the name of the recording file.<br>The directory after <i>{VDN ID}</i> must be the<br>value of the system parameter Directory<br>next to vdnId in IVR message recording<br>files. Contact the system administrator to<br>obtain the value of the system parameter<br>in Configuration Center > System<br><b>Management &gt; System Parameter</b><br>Configuration > System parameters ><br>File storage service > Path<br>Configuration > Directory next to vdnId<br>in IVR message recording files. The<br>default value is record. |

**Table 13-105** msgBody parameters in the request body

If the interface is successfully invoked, the system obtains the binary data of the file from the HTTP response message to generate a recording file. The file name extension is .wav. In the response message, the value of **content-type** is **Application/Octet-stream;charset=UTF-8**.

If the interface fails to be invoked, an error code is returned. For details about the error code data structure, see the following table. **resultData** is a reserved field and is left empty by default.

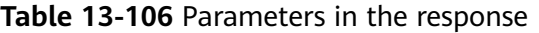

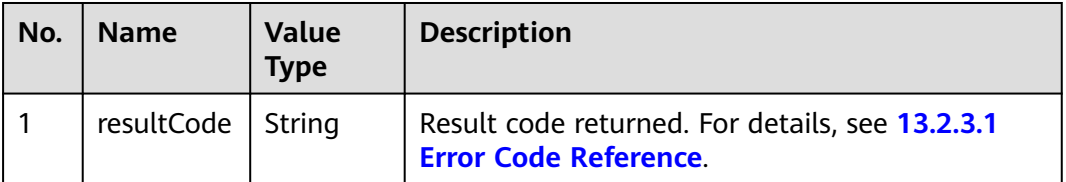

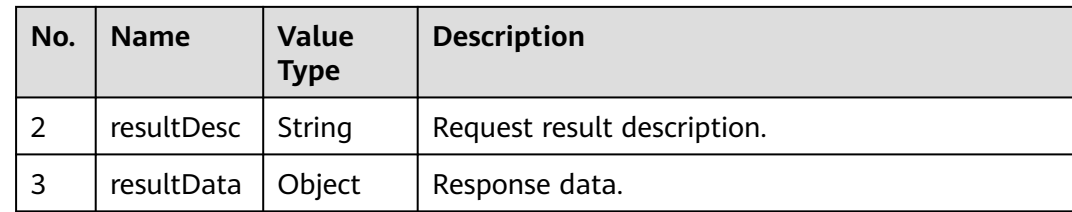

## **Example**

```
Request header
POST /CCFS/resource/ccfs/downloadRecordFile HTTP/1.1
Authorization: auth-v2/ak/2018-07-02T02:45:50Z/content-length;content-type;host/
eb453f68e858******************196c509c4913
Accept: */*
Content-Type: application/json;charset=UTF-8
Content-Length: 193
Request parameters
{
   "request": {
      "version": "2.0"
   },
   "msgBody": {
      "fileName": "Y:/39/record/20201015/10233946082696733.wav"
   }
}
```
# **13.2.1.12 Downloading a Recording File as a Third Party**

### **Description**

This interface is invoked by a third-party to download a recording file. The thirdparty system is connected to the IVR system by loading a customized JAR package.

### **Usage Description**

- Prerequisites
	- You have passed the authorization.
- Usage restrictions

Developers can download only files whose path is the value of the system parameter **Third-Party Recording Download Path Rule** under their own accounts. For details, see **[4.3 C2 Monitoring, System Outbound Call, CDR,](#page-44-0) [and Knowledge Base Interface Authentication](#page-44-0)**. Contact the system administrator to obtain the value of the system parameter in **Configuration Center** > **System Management** > **System Parameter Configuration** > **System parameters** > **File storage service** > **Path Configuration** > **Third-Party Recording Download Path Rule**.

# **Interface Method**

POST

**URI**

https://ip:port/CCFS/resource/ccfs/ivr/downloadFile

Set  $ip$  to the IP address of the server where the CC-FS is installed and  $port$  to the HTTPS port number of the CC-FS.

If the request is routed through the NSLB, set  $ip$  to the IP address of the NSLB server and *port* to the HTTPS port number of the CC-FS service mapped on the NSLB.

## **Request**

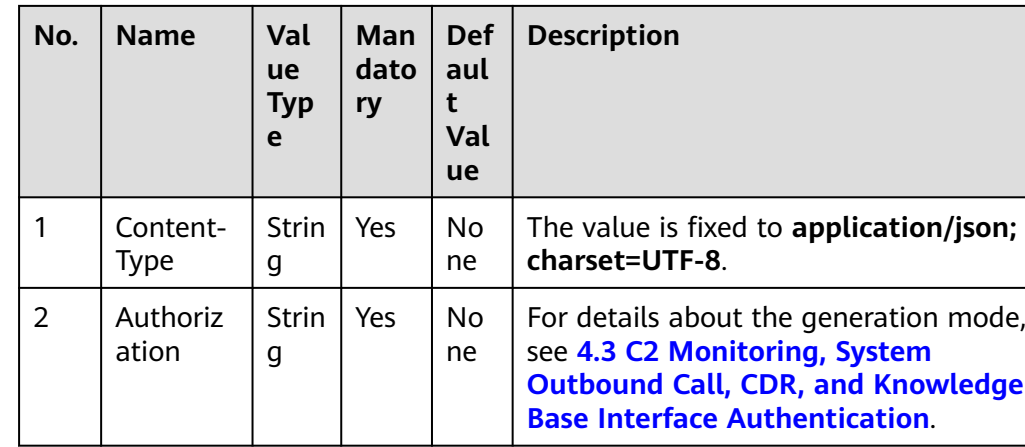

**Table 13-107** Parameters in the request header

**Table 13-108** request parameters in the request body

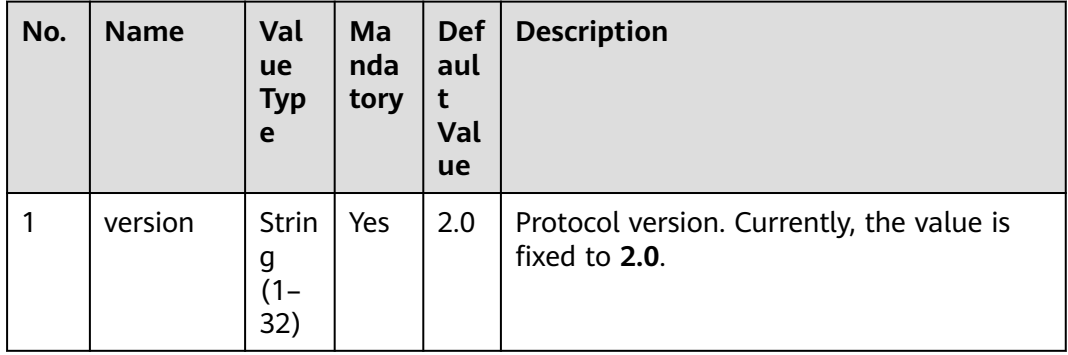

| No.            | <b>Name</b> | Val<br>ue<br><b>Typ</b><br>e | Ma<br>nda<br>tory | <b>Def</b><br>aul<br>t<br>Val<br>ue | <b>Description</b>                                                                                                    |
|----------------|-------------|------------------------------|-------------------|-------------------------------------|----------------------------------------------------------------------------------------------------|
| $\mathbf{1}$   | filePath    | <b>Strin</b><br>$\mathsf{g}$ | Yes               | No<br>ne                            | If mode is set to 1, filePath indicates the<br>path of the folder where the file is<br>located, for example, Y:/voice/1/<br><b>IVRrecordFile.</b>                                                                                                    |
|                |             |                              |                   |                                     | If mode is not specified or is set to<br>another value, the value of filePath must<br>be a full file path, for example, Y:/<br>voice/1/IVRrecordFile/xx.wav.                                                                                                    |
|                |             |                              |                   |                                     | Note: The file path is specified by the<br>system parameter Third-Party Recording<br>Download Path Rule. Contact the<br>system administrator to obtain the value<br>of the system parameter in<br><b>Configuration Center &gt; System</b><br><b>Management &gt; System Parameter</b><br>Configuration > System parameters ><br>File storage service > Path<br><b>Configuration &gt; Third-Party Recording</b><br>Download Path Rule. Default value: /<br>voice/ %VDNNO %/IVRrecordFile;/<br>3rdfile/ %VDNNO %/IVRrecordFile;/<br>3rdfile/ %VDNNO %/thirdvoicebotfile. |
| $\overline{2}$ | mode        | Inte<br>ger                  | No                | <b>No</b><br>ne                     | If mode is set to 1, the value of filePath<br>is a directory that contains a unique file.<br>If the directory does not contain any file<br>or contains multiple files, a failure<br>message is returned. If mode is not<br>specified or is set to another value, the<br>value of filePath must be a full file path<br>containing the file name.                                                                                                    |

**Table 13-109** msgBody parameters in the request body

If the interface is successfully invoked, the system obtains the binary data of the file from the HTTP response message to generate a recording file. The file name extension is .wav. In the response message, the value of **content-type** is **Application/Octet-stream;charset=UTF-8**.

If the interface fails to be invoked, an error code is returned. For details about the error code data structure, see **[Table 13-110](#page-2200-0)**. **resultData** is a reserved field and is left empty by default.

| No. | <b>Name</b> | Value<br><b>Type</b> | <b>Description</b>                                                              |
|-----|-------------|----------------------|---------------------------------------------------------------------------------|
|     | resultCode  | String               | Result code returned. For details, see 13.2.3.1<br><b>Error Code Reference.</b> |
| 2   | resultDesc  | String               | Request result description.                                                     |
| 3   | resultData  | Object               | Response data.                                                                  |

<span id="page-2200-0"></span>**Table 13-110** Parameters in the response

# **Example**

- Request header POST /CCFS/resource/ccfs/ivr/downloadFile HTTP/1.1 Authorization: auth-v2/ak/2021-08-31T09:38:50.872Z/content-length;content-type;host/ c12f0ed0\*\*\*\*\*\*\*\*\*\*\*\*\*\*\*\*\*\*94941bdd106 Accept: \*/\* Content-Type: application/json;charset=UTF-8 Content-Length: 193
- Request parameters

```
{
    "request": {
       "version": "2.0"
   },
    "msgBody": {
       "filePath": "Y:/3rdfile/53/thirdvoicebotfile",
       "mode":"1"
   }
}
```
# **13.2.1.13 Uploading a File as a Third Party**

# **Description**

This interface is invoked by a third party to upload a file for a third-party chatbot. The third-party system is connected to the IVR system by loading a customized JAR package. The SaaS and OP deployment modes are supported.

# **Usage Description**

- Prerequisites
	- You have passed the authorization.
- Usage restrictions

Developers can upload files to only folders under their own accounts. For details, see **[4.3 C2 Monitoring, System Outbound Call, CDR, and](#page-44-0) [Knowledge Base Interface Authentication](#page-44-0)**.

Contact the system administrator to obtain the upload path in **Configuration Center** > **System Management** > **System Parameter Configuration** > **System parameters** > **File storage service** > **Path Configuration** > **Third-Party Recording Download Path Rule**.

# **Interface Method**

POST

## **URI**

https://ip:port/CCFS/resource/ccfs/ivr/uploadFile?vdnId={vdnId}

Set  $ip$  to the IP address of the server where the CC-FS is installed and *port* to the HTTPS port number of the CC-FS.

If the request is routed through the NSLB, set  $ip$  to the IP address of the NSLB server and *port* to the HTTPS port number of the CC-FS service mapped on the NSLB.

**Table 13-111** Parameters in the URL

| <b>No</b><br>$\bullet$ | <b>Nam</b><br>e | Val<br><b>ue</b><br>Typ<br>e | Man<br>dator | <b>Description</b> |
|------------------------|-----------------|------------------------------|--------------|--------------------|
|                        | vdnl<br>d       | Int<br>ege                   | Yes          | ID of a VDN.       |

## **Request**

**Table 13-112** Parameters in the request header

| No. | <b>Name</b>             | Val<br><b>ue</b><br><b>Typ</b><br>e | <b>Man</b><br>dato<br>ry | <b>Def</b><br>aul<br>Val<br><b>ue</b> | <b>Description</b>                                                                                                    |
|-----|-------------------------|-------------------------------------|--------------------------|---------------------------------------|----------------------------------------------------------------------------------------------------|
|     | Content-<br><b>Type</b> | Strin<br>g                          | Yes                      | No.<br>ne                             | The value is fixed to <b>application/json;</b><br>charset=UTF-8.                                                                                             |
| 2   | Authoriz<br>ation       | Strin<br>g                          | Yes                      | No.<br>ne                             | For details about the generation mode,<br>see 4.3 C2 Monitoring, System<br><b>Outbound Call, CDR, and Knowledge</b><br><b>Base Interface Authentication.</b> |

| No. | <b>Name</b> | Val<br><b>ue</b><br><b>Typ</b><br>e | Ma<br>nda<br>tory | <b>Def</b><br>aul<br>Val<br><b>ue</b> | <b>Description</b>                                         |
|-----|-------------|-------------------------------------|-------------------|---------------------------------------|------------------------------------------------------------|
|     | version     | Strin<br>g<br>$(1 -$<br>32)         | Yes               | 2.0                                   | Protocol version. Currently, the value is<br>fixed to 2.0. |

**Table 13-113** request parameters in the request body

**Table 13-114** msgBody parameters in the request body

| No. | <b>Name</b> | Val<br><b>ue</b><br><b>Typ</b><br>e | <b>Ma</b><br>nda<br>tory | <b>Def</b><br>aul<br>t<br>Val<br>ue | <b>Description</b>                                                                                                    |
|-----|-------------|-------------------------------------|--------------------------|-------------------------------------|----------------------------------------------------------------------------------------------------|
|     | data        | Strin<br>g                          | Yes                      | No<br><sub>ne</sub>                 | Base64 code of the file to be uploaded.<br>Note: Only WAV voice files in the<br>following format are supported: 8 bit,<br>8000 Hz, 64 kbit/s, and mono.<br>The file size is specified by the system<br>parameter Third-Party Upload File Size<br>Limit, in MB. The default value is 5. To<br>modify the file size, contact the system<br>administrator to set the system<br>parameter in Configuration Center ><br><b>System Management &gt; System</b><br><b>Parameter Configuration &gt; System</b><br>parameters > File storage service ><br><b>Resource allocation &gt; Third-Party</b><br><b>Upload File Size Limit.</b> |

If this interface is successfully invoked, **0** and the message "operate success" are returned.

If the interface fails to be invoked, an error code is returned. For details about the error code data structure, see **[Table 13-73](#page-2175-0)**. **resultData** is a reserved field and is left empty by default.

| No. | <b>Name</b> | <b>Value</b><br><b>Type</b> | <b>Description</b>                                                              |
|-----|-------------|-----------------------------|---------------------------------------------------------------------------------|
|     | resultCode  | String                      | Result code returned. For details, see 13.2.3.1<br><b>Error Code Reference.</b> |
| 2   | resultDesc  | String                      | Request result description.                                                     |
| 3   | resultData  | Object                      | Response data. For details, see Table 13-116.                                   |

**Table 13-115** Parameters in the response

**Table 13-116** Description of resultData in the response message

| No. | <b>Name</b> | Value<br><b>Type</b>      | <b>Description</b>                                                                                                    |
|-----|-------------|---------------------------|----------------------------------------------------------------------------------------------------|
| 3.1 | fileName    | String                    | Name of the file to be uploaded. The file name<br>must be the value of the system parameter<br>Third-Party Upload File Path Rule. Contact the<br>system administrator to obtain the value of the<br>system parameter in Configuration Center ><br>System Management > System Parameter<br>Configuration > System parameters > File<br>storage service > Path Configuration > Third-<br>Party Upload File Path Rule. The default value<br>is /3rdfile/%VDNNO%/thirdvoicebotfile/.<br>Example: {Drive letter}:   3rdfile / {VDN ID} <br>thirdvoicebotfile/xxx.wav |
| 3.2 | locationId  | List<br><string></string> | In CTI pool mode, the information is displayed if<br>the upload is successful:                                                                                                    |

# **Example**

● Request header

POST /CCFS/resource/ccfs/ivr/upload?vdnId=xx HTTP/1.1 Authorization: auth-v2/ak/2021-08-31T09:38:50.872Z/content-length;content-type;host/ c12f0ed\*\*\*\*\*\*\*\*\*\*\*\*\*\*\*\*\*\*941bdd106 Accept: \*/\* Content-Type: application/json;charset=UTF-8 Content-Length: 193

● Request parameters

```
{
    "request": {
      "version": "2.0"
 },
 "msgBody": {
      "data":"base64"
   }
}
```
● Response parameters

```
{
   "resultData": {
      "fileName": "Y:/3rdfile/53/thirdvoicebotfile/8fSsBaEb_1631869974029.wav",
```
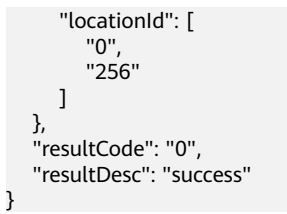

## **13.2.1.14 Generating a File Hash Value as a Third Party**

#### **Description**

This API is invoked by a third party to generate the hash value of an uploaded file. The third-party system is connected to the IVR system by loading a customized JAR package.

#### **Usage Description**

- Prerequisites
	- You have passed the authorization.
- Usage restrictions

Developers can obtain only the hash values of the files under their own accounts. For details, see **[4.3 C2 Monitoring, System Outbound Call, CDR,](#page-44-0) [and Knowledge Base Interface Authentication](#page-44-0)**.

#### **Interface Method**

POST

#### **URI**

https://ip:port/CCFS/resource/ccfs/ivr/getFileHash

Set  $ip$  to the IP address of the server where the CC-FS is installed and *port* to the HTTPS port number of the CC-FS.

If the request is routed through the NSLB, set  $ip$  to the IP address of the NSLB server and *port* to the HTTPS port number of the CC-FS service mapped on the NSLB.

#### **Request**

**Table 13-117** Parameters in the request header

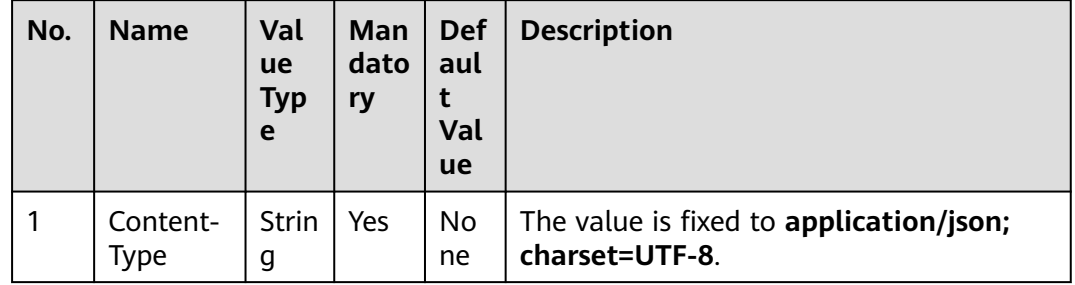

| No. | <b>Name</b>       | Val<br>ue<br><b>Typ</b><br>e | Man<br>dato<br>ry | <b>Def</b><br>aul<br>Val<br><b>ue</b> | <b>Description</b>                                                                                                    |
|-----|-------------------|------------------------------|-------------------|---------------------------------------|----------------------------------------------------------------------------------------------------|
|     | Authoriz<br>ation | Strin<br>g                   | Yes               | No<br>ne                              | For details about the generation mode,<br>see 4.3 C2 Monitoring, System<br><b>Outbound Call, CDR, and Knowledge</b><br><b>Base Interface Authentication.</b> |

**Table 13-118** request parameters in the request body

| No. | <b>Name</b> | Val<br><b>ue</b><br><b>Typ</b><br>e | Ma<br>nda<br>tory | <b>Def</b><br>aul<br>Val<br><b>ue</b> | <b>Description</b>                                         |
|-----|-------------|-------------------------------------|-------------------|---------------------------------------|------------------------------------------------------------|
|     | version     | <b>Strin</b><br>g<br>$1 -$<br>32)   | Yes               | 2.0                                   | Protocol version. Currently, the value is<br>fixed to 2.0. |

**Table 13-119** msgBody parameters in the request body

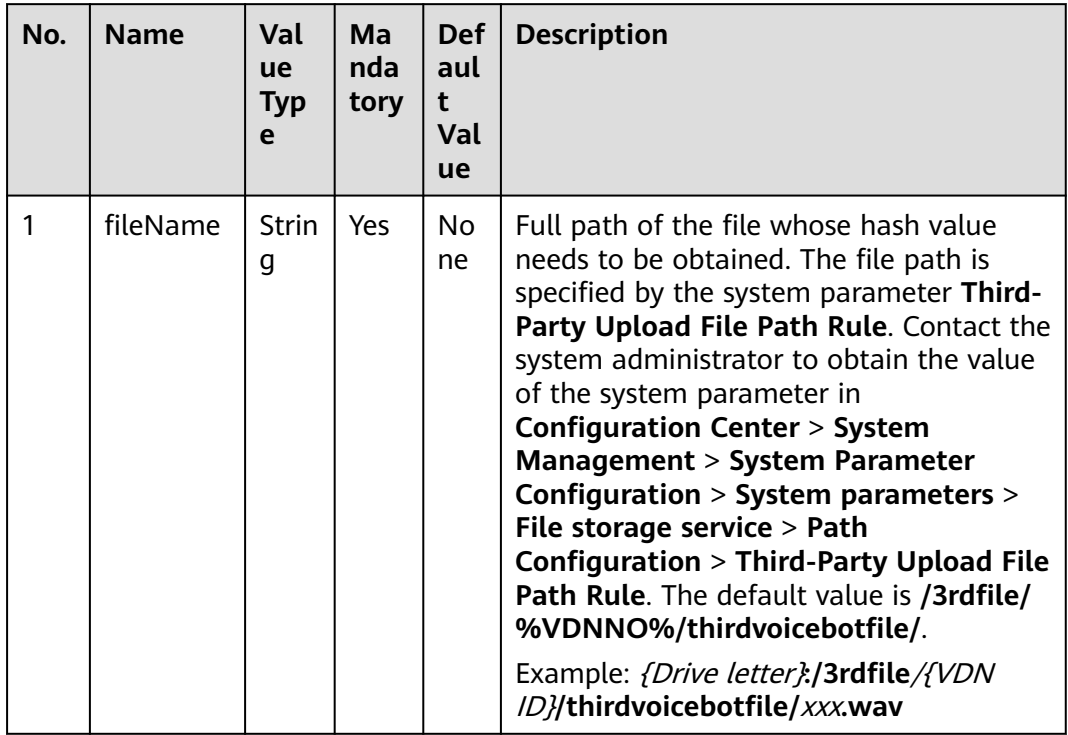

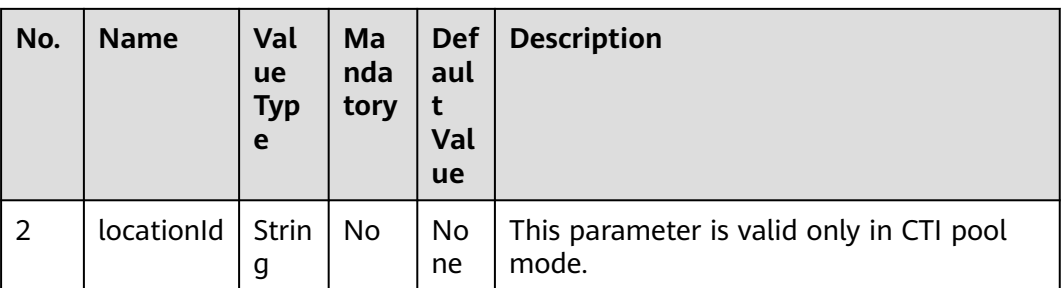

If this interface is successfully invoked, **0** and the message "operate success" are returned.

If the interface fails to be invoked, an error code is returned. For details about the error code data structure, see **[Table 13-73](#page-2175-0)**. **resultData** is a reserved field and is left empty by default.

**Table 13-120** Parameters in the response

| No. | <b>Name</b> | <b>Value</b><br><b>Type</b> | <b>Description</b>                                                              |
|-----|-------------|-----------------------------|---------------------------------------------------------------------------------|
|     | resultCode  | String                      | Result code returned. For details, see 13.2.3.1<br><b>Error Code Reference.</b> |
|     | resultDesc  | String                      | Request result description.                                                     |
|     | resultData  | Object                      | Response data. For details, see Table 13-121.                                   |

**Table 13-121** Description of resultData in the response message

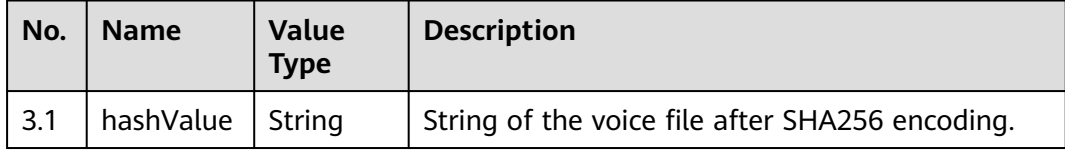

# **Example**

Request header POST /CCFS/resource/ccfs/ivr/getFileHash HTTP/1.1 Authorization: auth-v2/ak/2021-08-31T09:38:50.872Z/content-length;content-type;host/ c12f0ed0\*\*\*\*\*\*\*\*\*\*\*\*\*\*\*\*\*\*494941bdd106 Accept: \*/\* Content-Type: application/json;charset=UTF-8 Content-Length: 193

● Request parameters

{

```
 "request": {
      "version": "2.0"
 },
 "msgBody": {
```

```
 "fileName": "Y:/3rdfile/2/thirdvoicebotfile/5dckNDei_1647502396161.wav"
        }
     }
● Response parameters
     {
         "resultData": {
           "hashValue": "2b67748fe335617******************cf19f28bb8"
      },
         "resultCode": "0",
         "resultDesc": "success"
     }
```
# **13.2.1.15 Deleting an Uploaded File as a Third Party**

### **Description**

This API is invoked by a third party to delete an uploaded file. The third-party system is connected to the IVR system by loading a customized JAR package.

#### **Usage Description**

- Prerequisites
	- You have passed the authorization.
- Usage restrictions

Developers can delete only files under their own accounts. For details, see **[4.3](#page-44-0) [C2 Monitoring, System Outbound Call, CDR, and Knowledge Base](#page-44-0) [Interface Authentication](#page-44-0)**.

## **Interface Method**

POST

#### **URI**

https://ip:port/CCFS/resource/ccfs/ivr/deleteFile

Set  $ip$  to the IP address of the server where the CC-FS is installed and *port* to the HTTPS port number of the CC-FS.

If the request is routed through the NSLB, set  $ip$  to the IP address of the NSLB server and *port* to the HTTPS port number of the CC-FS service mapped on the NSLB.

# **Request**

**Table 13-122** Parameters in the request header

| No. | <b>Name</b>       | Val<br><b>ue</b><br><b>Typ</b><br>e | Man<br>dato<br>ry | <b>Def</b><br>aul<br>Val<br><b>ue</b> | <b>Description</b>                                                                                                    |
|-----|-------------------|-------------------------------------|-------------------|---------------------------------------|----------------------------------------------------------------------------------------------------|
|     | Content-<br>Type  | Strin<br>g                          | <b>Yes</b>        | No.<br>ne                             | The value is fixed to application/json;<br>charset=UTF-8.                                                                                                    |
| 2   | Authoriz<br>ation | Strin<br>g                          | Yes               | No.<br><sub>ne</sub>                  | For details about the generation mode,<br>see 4.3 C2 Monitoring, System<br><b>Outbound Call, CDR, and Knowledge</b><br><b>Base Interface Authentication.</b> |

**Table 13-123** request parameters in the request body

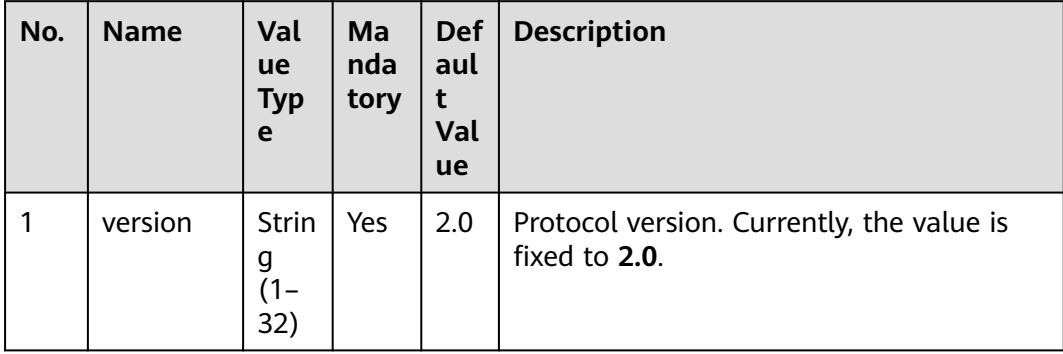

| No.            | <b>Name</b> | Val<br><b>ue</b><br><b>Typ</b><br>e | <b>Ma</b><br>nda<br>tory | <b>Def</b><br>aul<br>t<br>Val<br>ue | <b>Description</b>                                                                                                    |
|----------------|-------------|-------------------------------------|--------------------------|-------------------------------------|----------------------------------------------------------------------------------------------------|
| 1              | fileName    | <b>Strin</b><br>g                   | Yes                      | No<br>ne                            | File to be deleted. The file path is<br>specified by the system parameter Third-<br>Party Upload File Path Rule. Contact the<br>system administrator to obtain the value<br>of the system parameter in<br><b>Configuration Center &gt; System</b><br><b>Management &gt; System Parameter</b><br>Configuration > System parameters ><br>File storage service > Path<br><b>Configuration &gt; Third-Party Upload File</b><br>Path Rule. The default value is /3rdfile/<br>%VDNNO%/thirdvoicebotfile/.<br>Example: {Drive letter}:/3rdfile/{VDN<br>/D}/thirdvoicebotfile/xxx.wav |
| $\overline{2}$ | locationId  | Strin<br>g                          | N <sub>0</sub>           | No<br>ne                            | This parameter is valid only in CTI pool<br>mode.<br>If <b>locationId</b> has a value, delete the files<br>in the path specified by uapId<br>corresponding to locationId. If<br><b>locationId</b> is empty, delete all files.                                                                                                    |

**Table 13-124** msgBody parameters in the request body

If this interface is successfully invoked, **0** and the message "operate success" are returned.

If the interface fails to be invoked, an error code is returned. For details about the error code data structure, see **[Table 13-73](#page-2175-0)**. **resultData** is a reserved field and is left empty by default.

**Table 13-125** Parameters in the response

| No.           | <b>Name</b> | <b>Value</b><br><b>Type</b> | <b>Description</b>                                                              |
|---------------|-------------|-----------------------------|---------------------------------------------------------------------------------|
|               | resultCode  | String                      | Result code returned. For details, see 13.2.3.1<br><b>Error Code Reference.</b> |
| $\mathcal{P}$ | resultDesc  | String                      | Request result description.                                                     |
| 3             | resultData  | Object                      | Response data.                                                                  |

## **Example**

```
Request header
POST /CCFS/resource/ccfs/ivr/deleteFile HTTP/1.1
Authorization: auth-v2/ak/2021-08-31T09:38:50.872Z/content-length;content-type;host/
c12f0ed0******************941bdd106
Accept: */*
Content-Type: application/json;charset=UTF-8
Content-Length: 193
Request parameters
```

```
{
    "request": {
       "version": "2.0"
   },
    "msgBody": {
      "fileName": "Y:/3rdfile/2/thirdvoicebotfile/5dckNDei_1647502396161.wav"
   }
}
```
● Response parameters

```
{
    "resultData": null,
   "resultCode": "0",
    "resultDesc": "success"
```
# **13.2.2 Index File Definition**

}

# **13.2.2.1 Definitions of CDR and Recording Index Files**

## **Definitions of Recording Index Files (yyyymmddhhmmssSSS+3-digit random number\_record\_file sequence number.csv)**

In the exported .csv recording file, each line indicates a piece of data. The data in each line is sorted by column. The following table describes the data in each line.

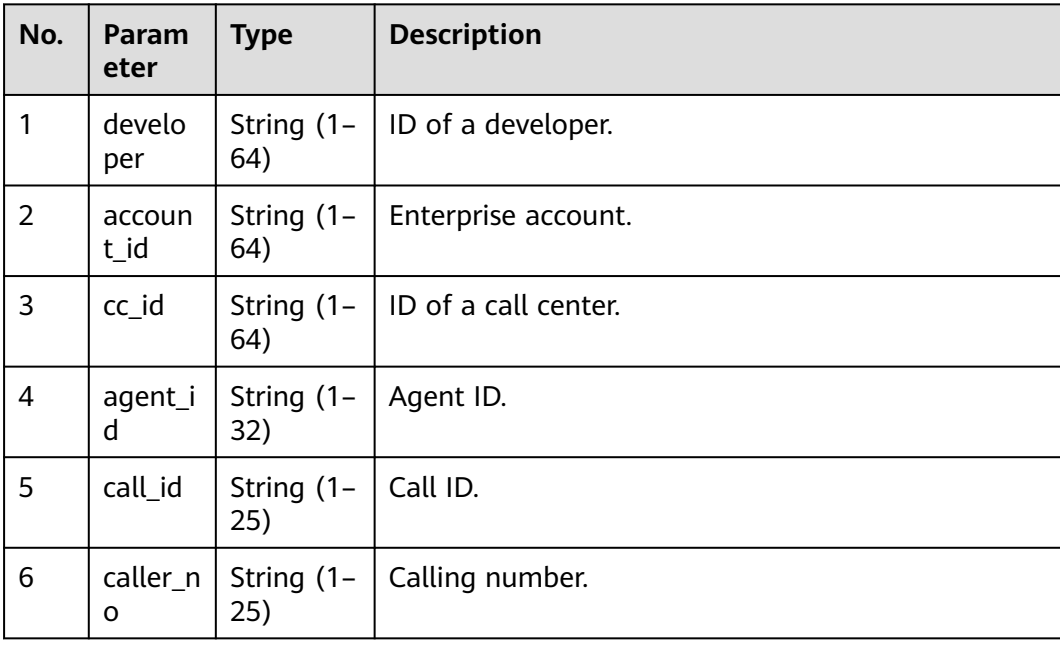

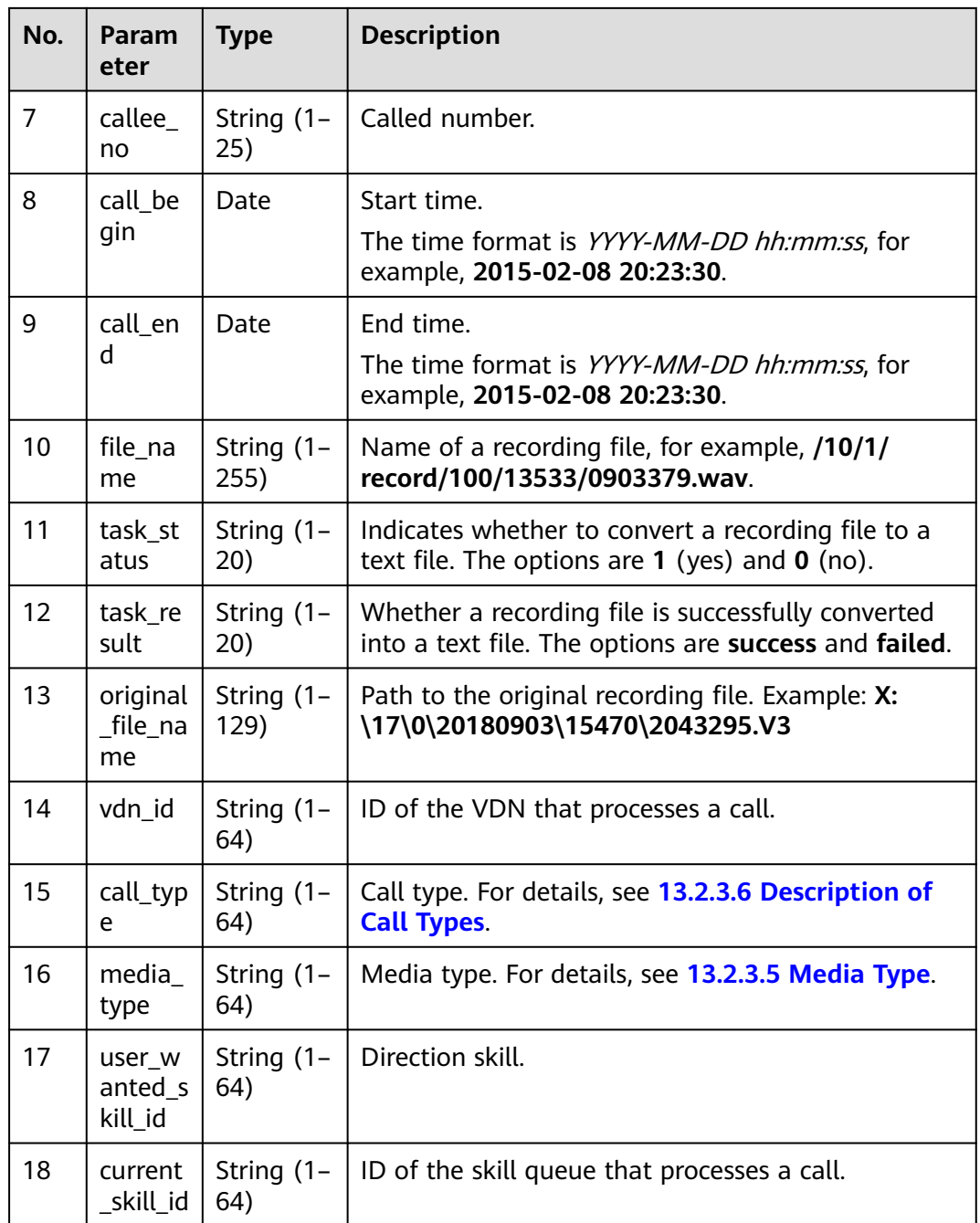

# **Definitions of CDR Files (yyyymmddhhmmssSSS+3-digit random number\_call\_File sequence number.csv)**

In the exported .csv CDR file, each line indicates a piece of data. The data in each line is sorted by column. The following table describes the data in each line.

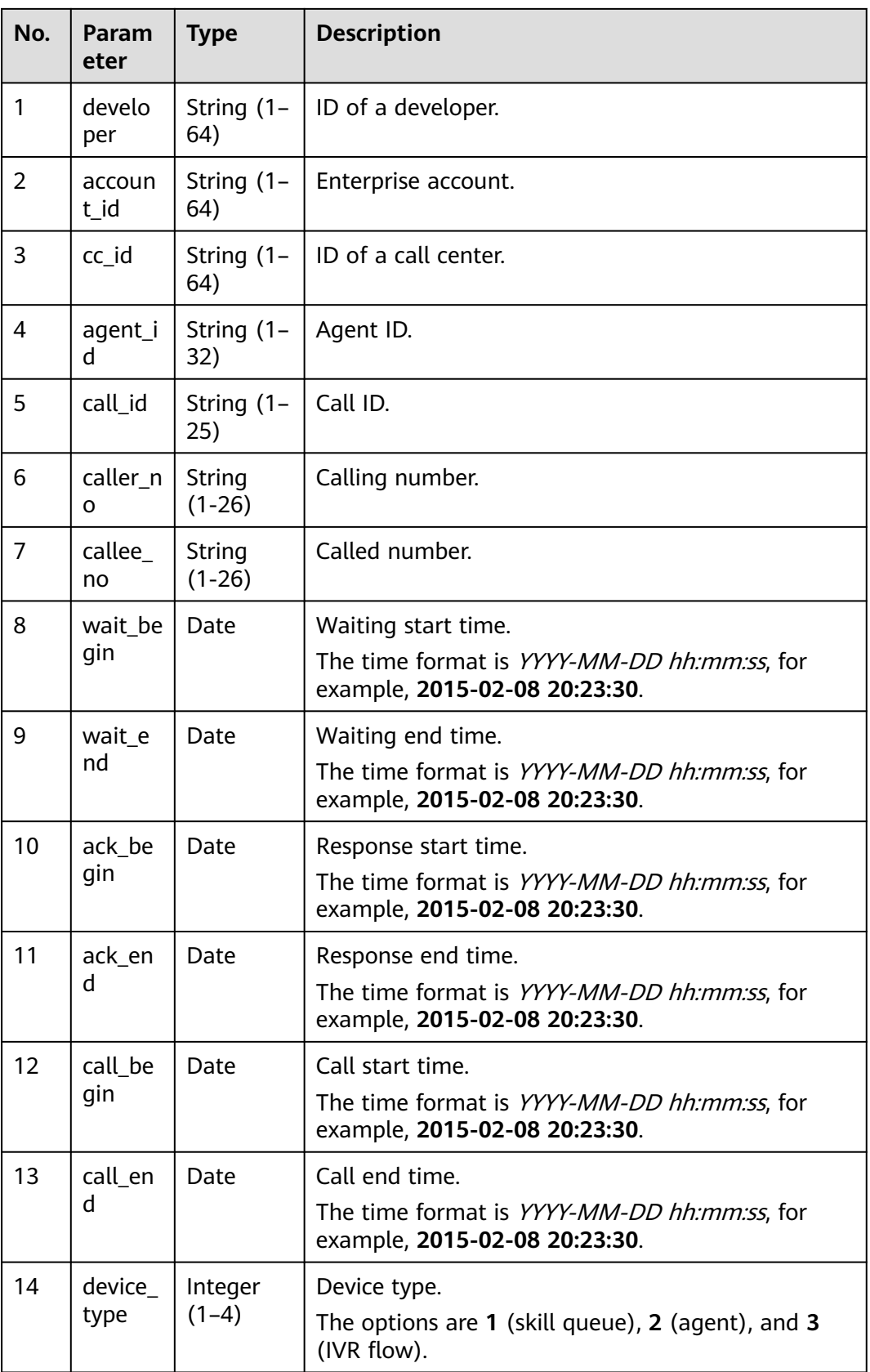

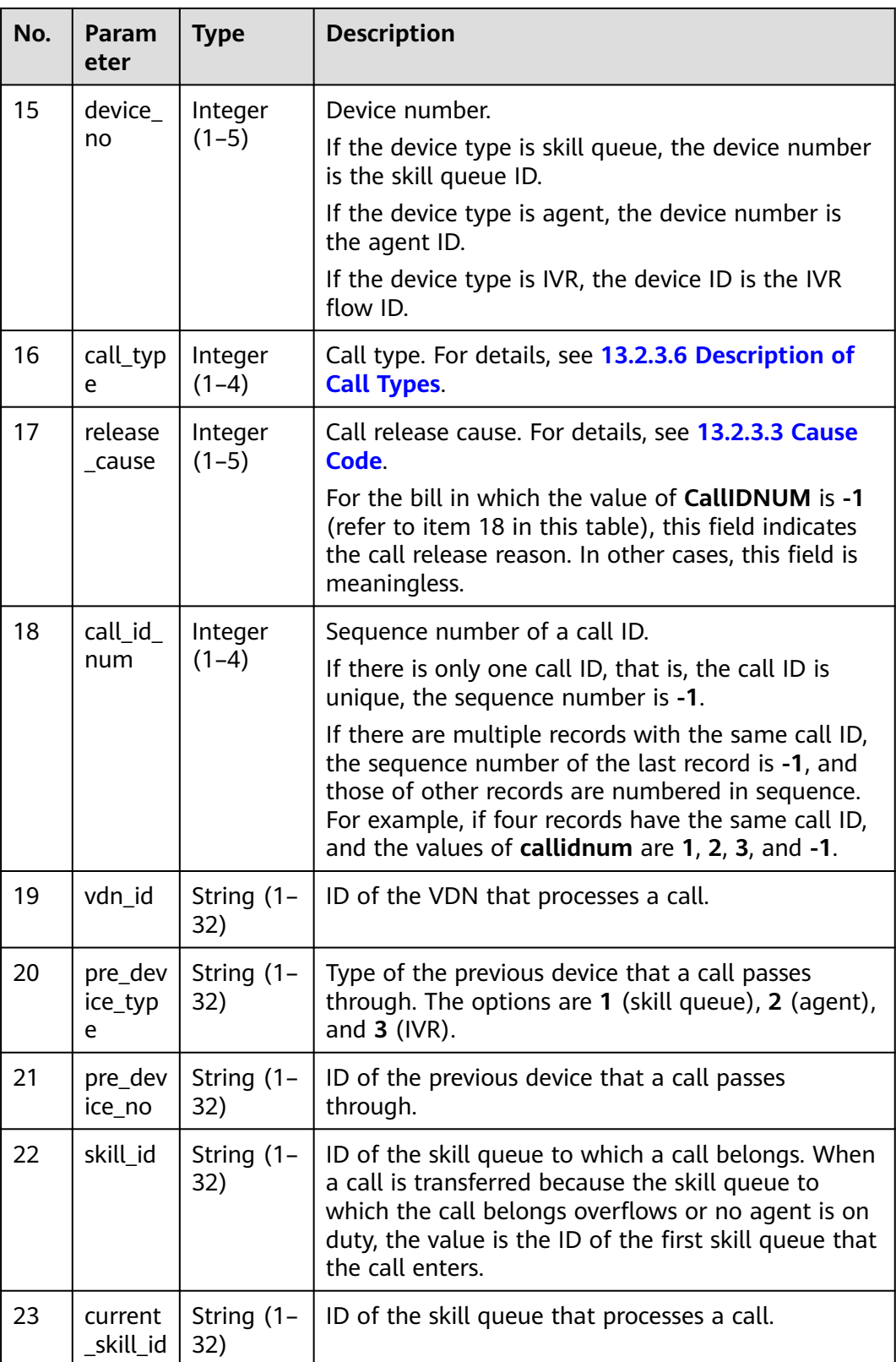

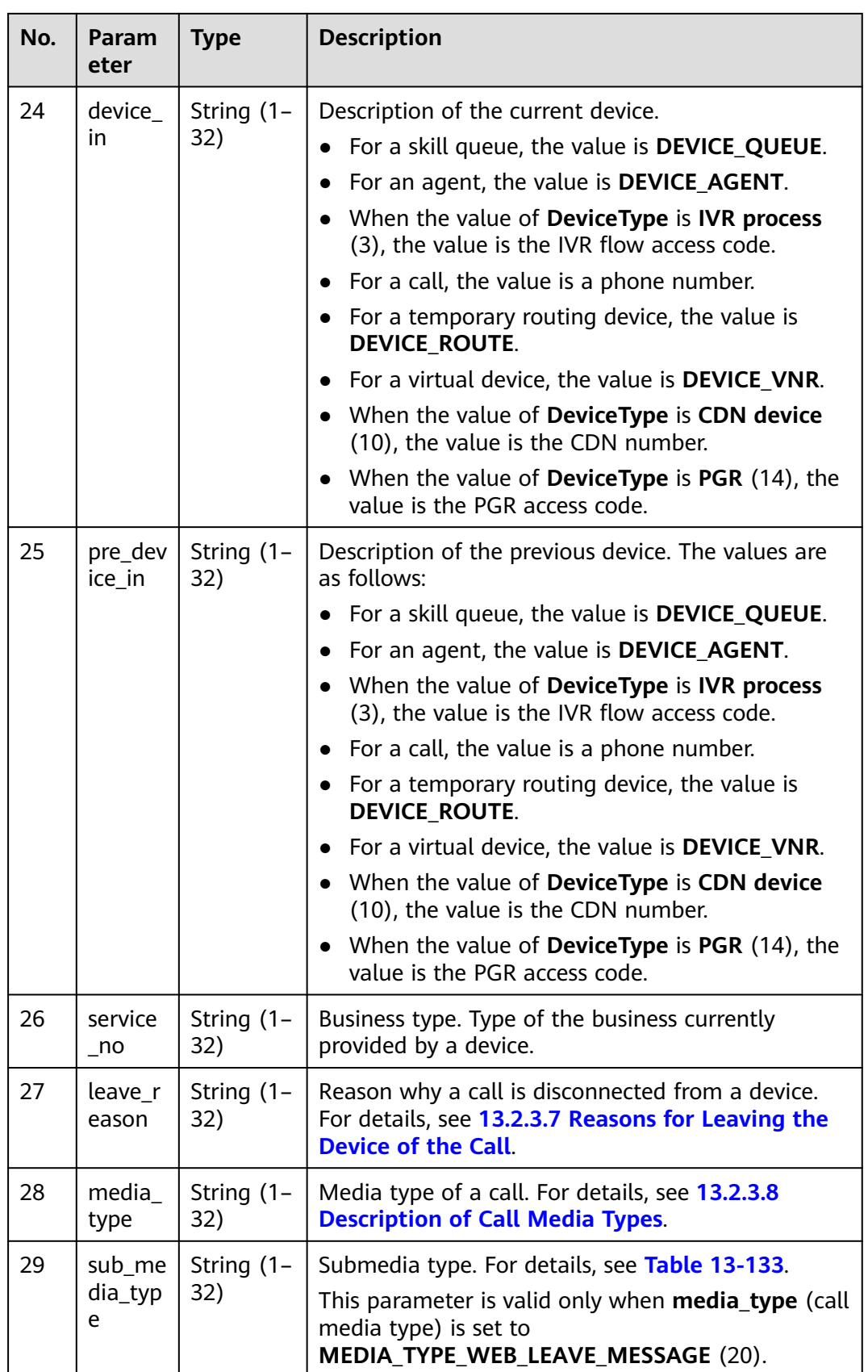

# **13.2.2.2 Definition of Index Files for Agent Operation Details**

# **Definitions of Agent Operation Bill Index Files (yyyymmddhhmmssSSS+3 digit random number\_agentOprInfo\_file sequence number.csv)**

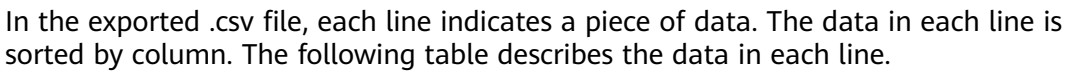

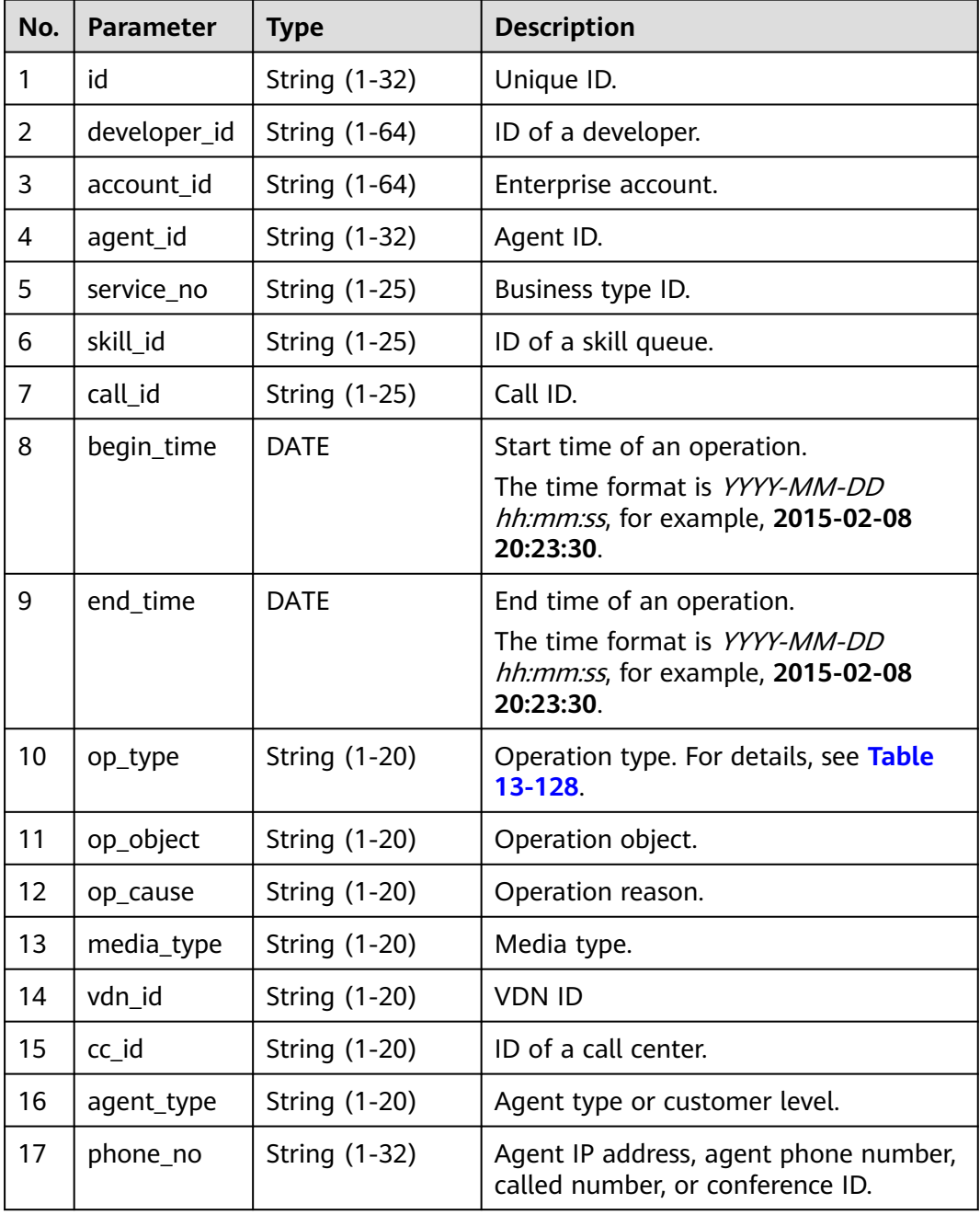

<span id="page-2216-0"></span>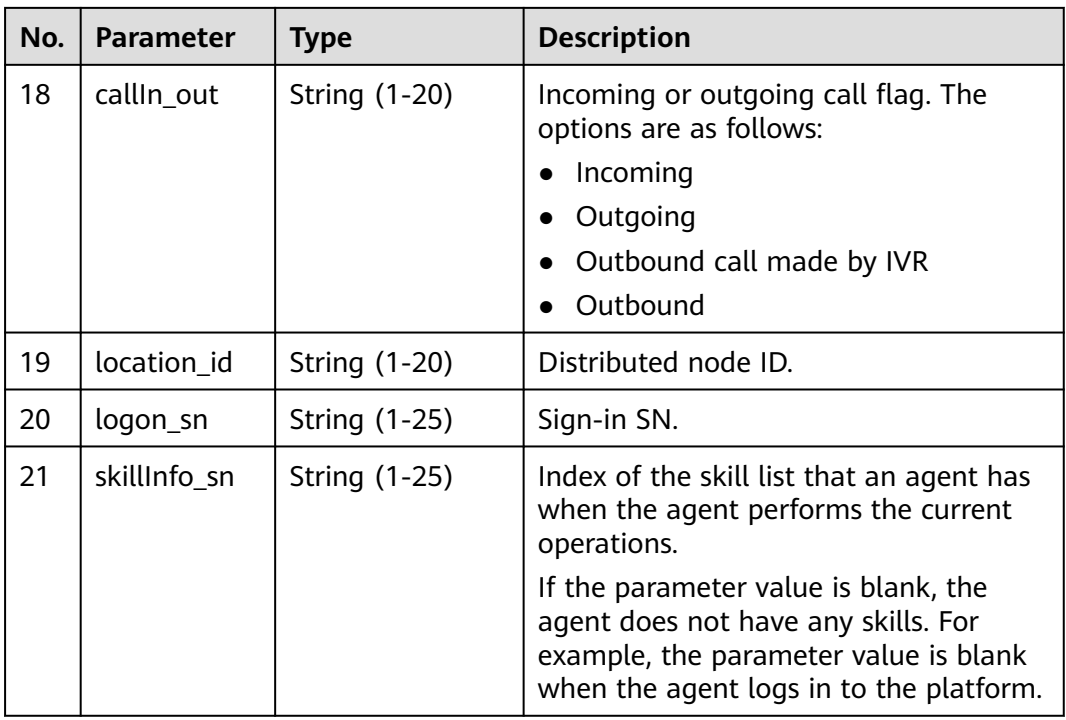

# **13.2.3 Reference Description**

# **13.2.3.1 Error Code Reference**

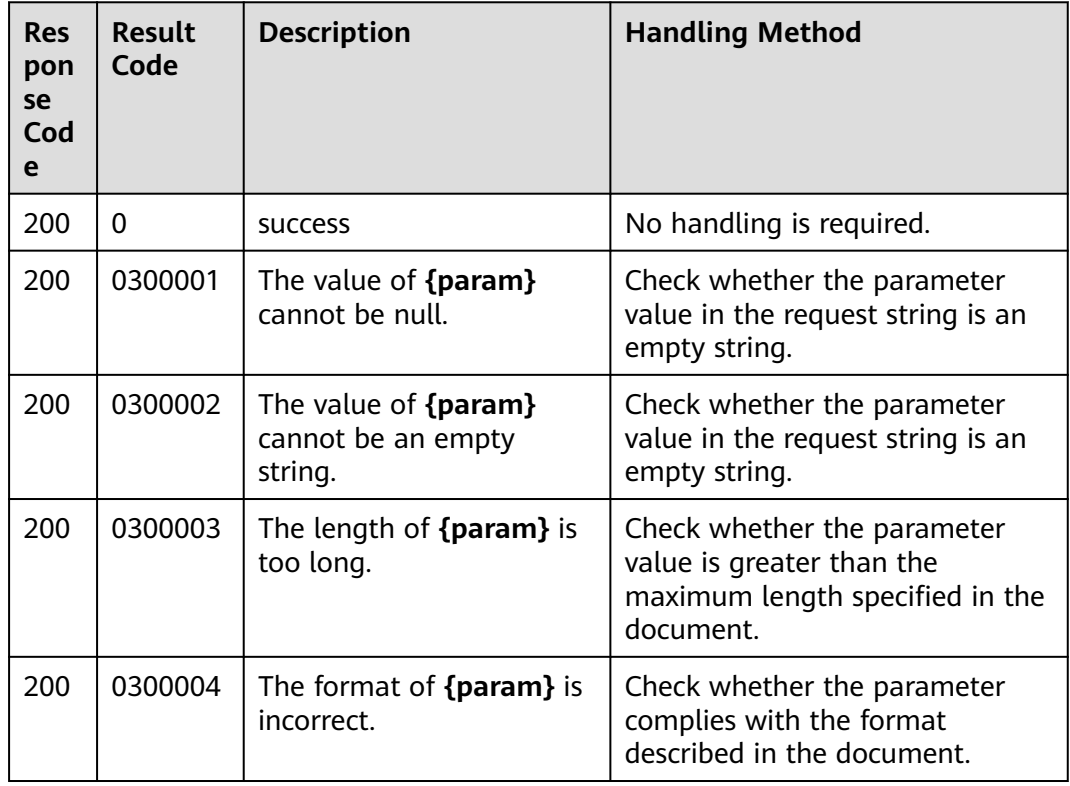

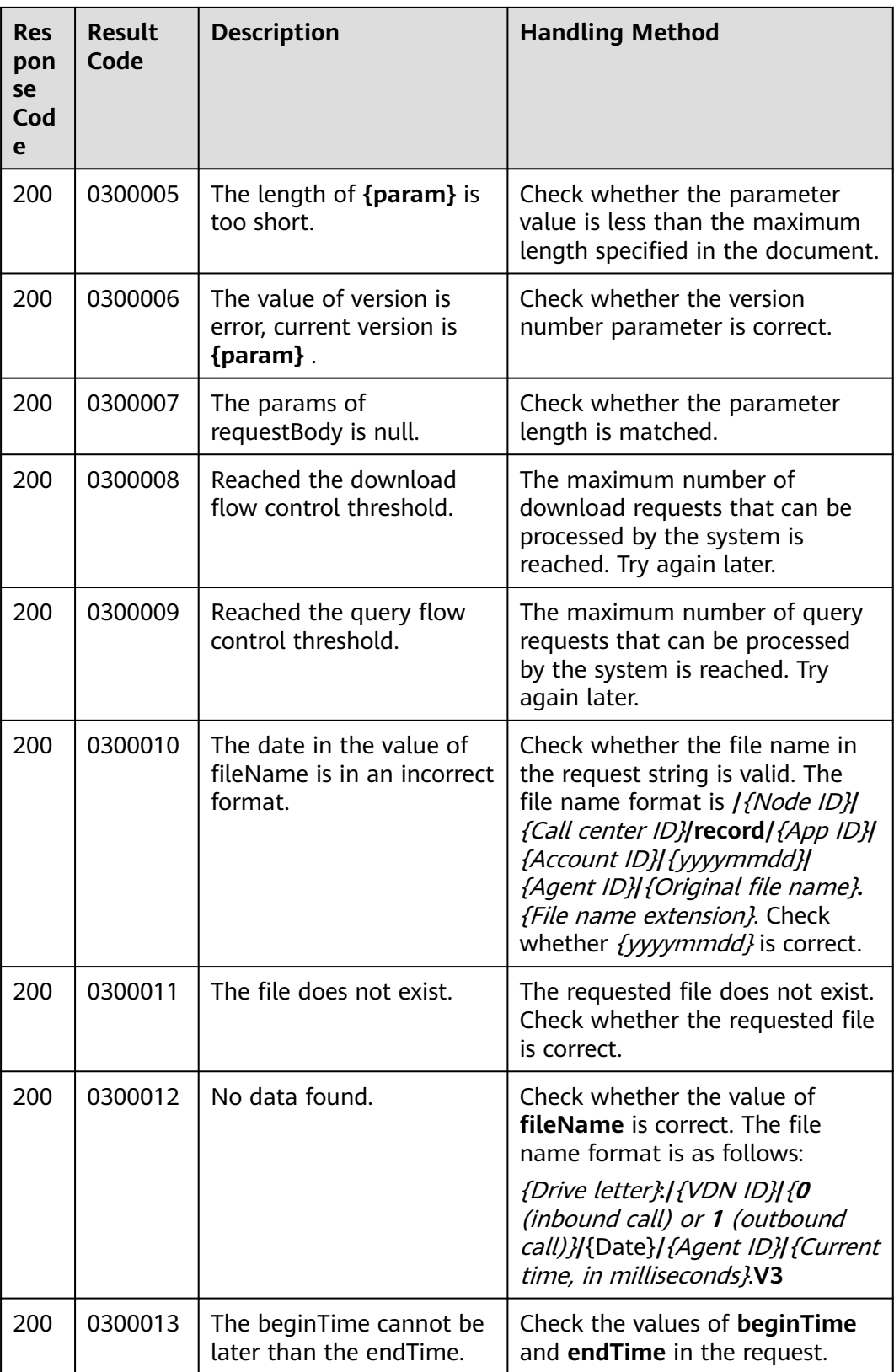

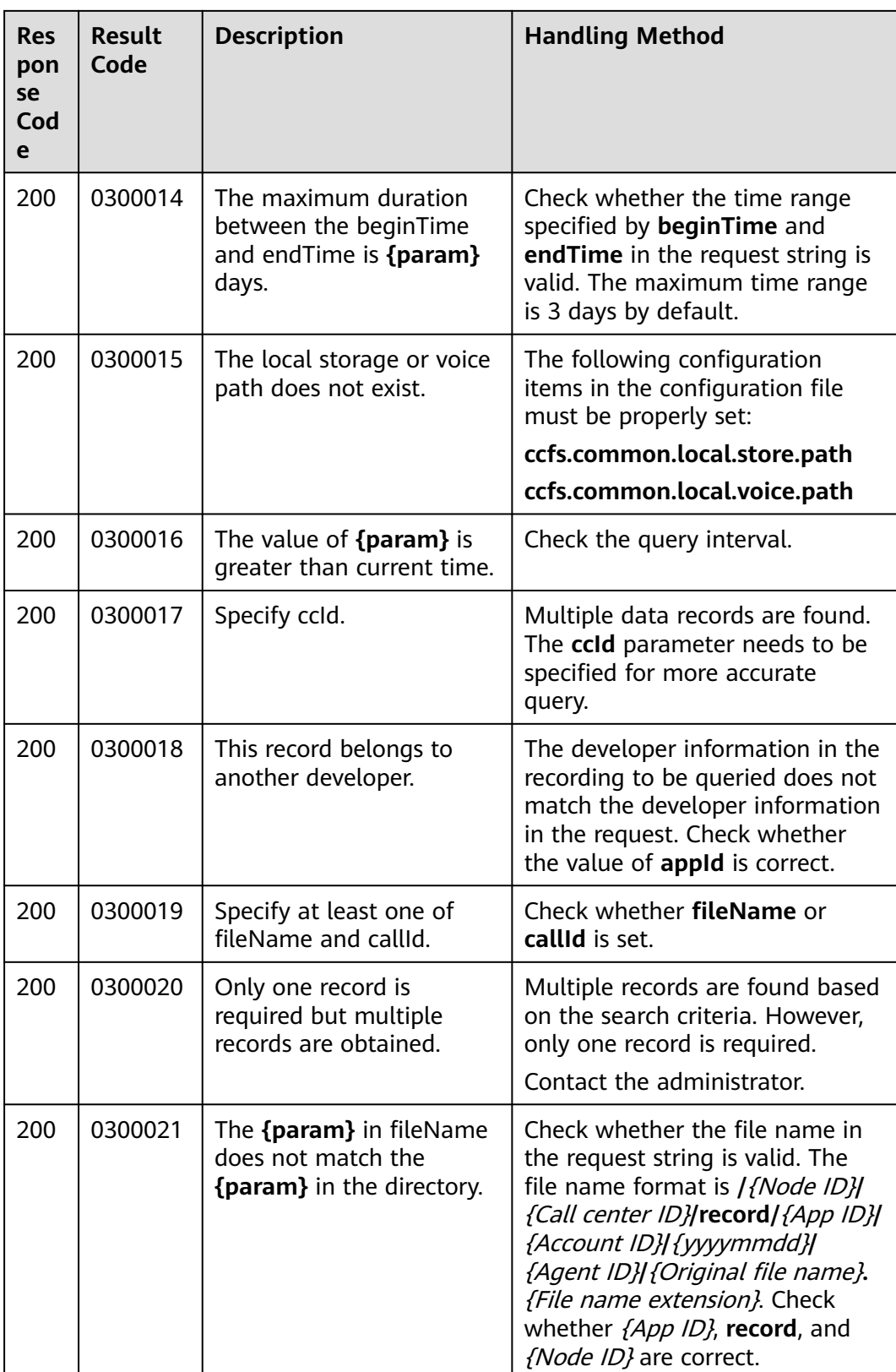

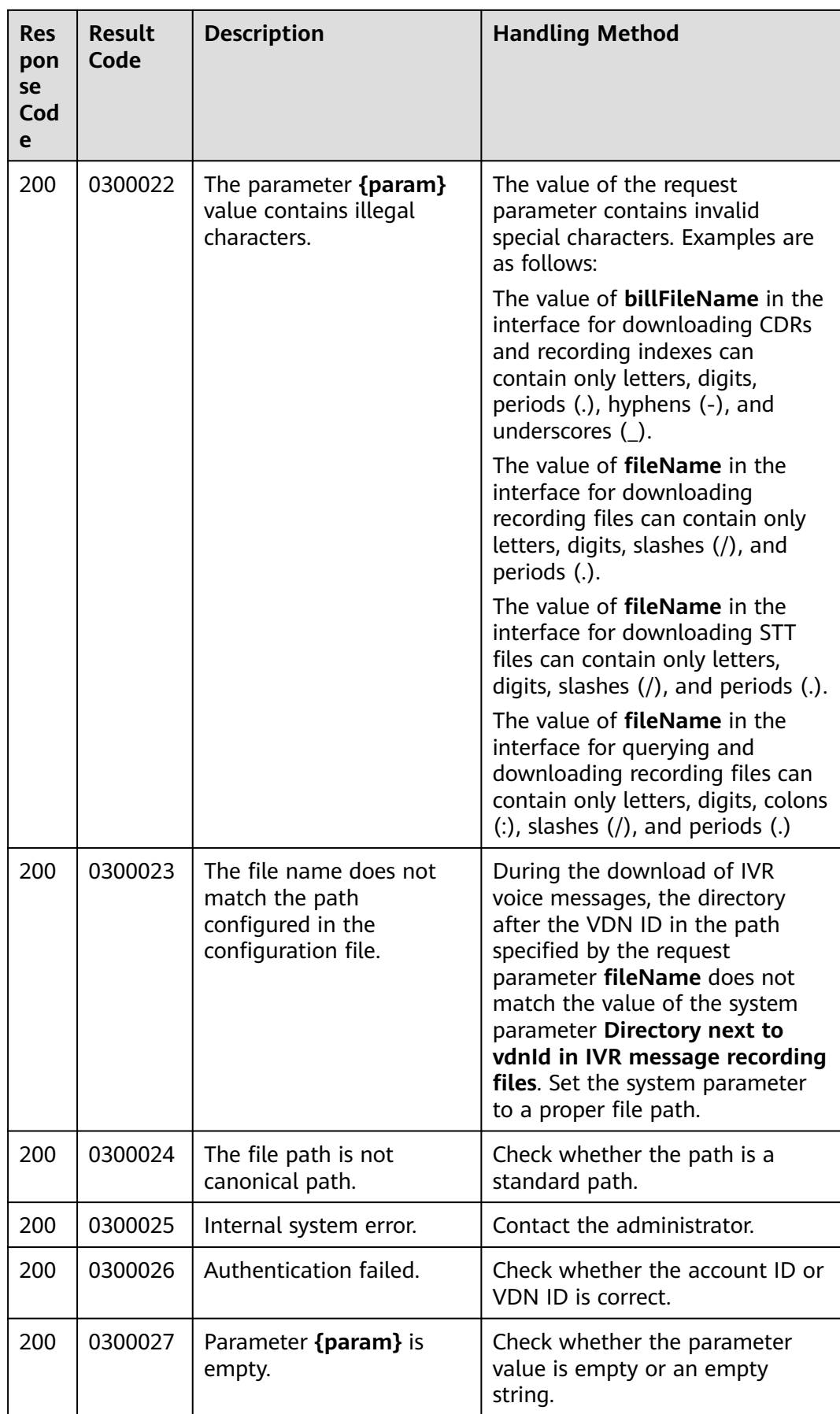

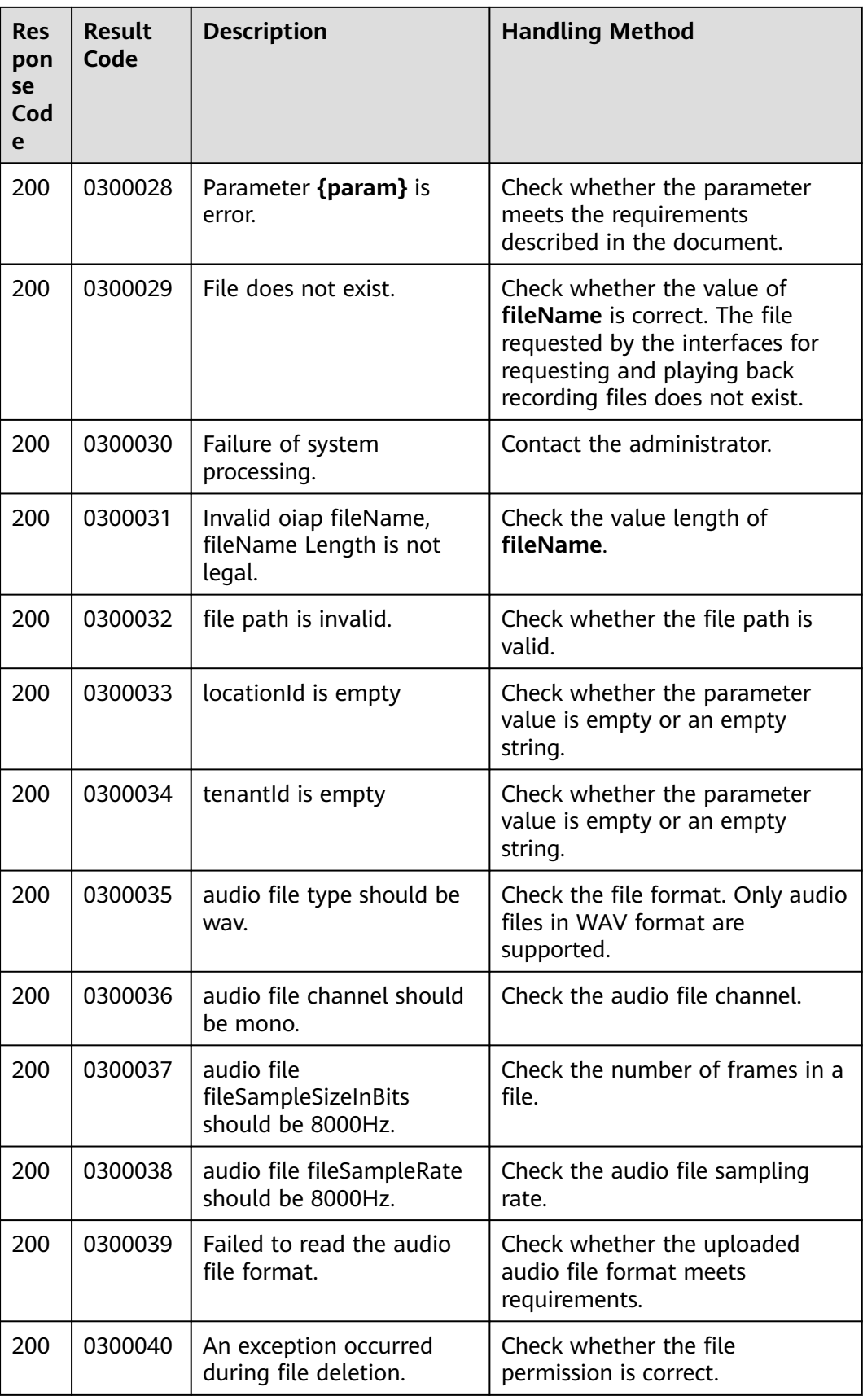

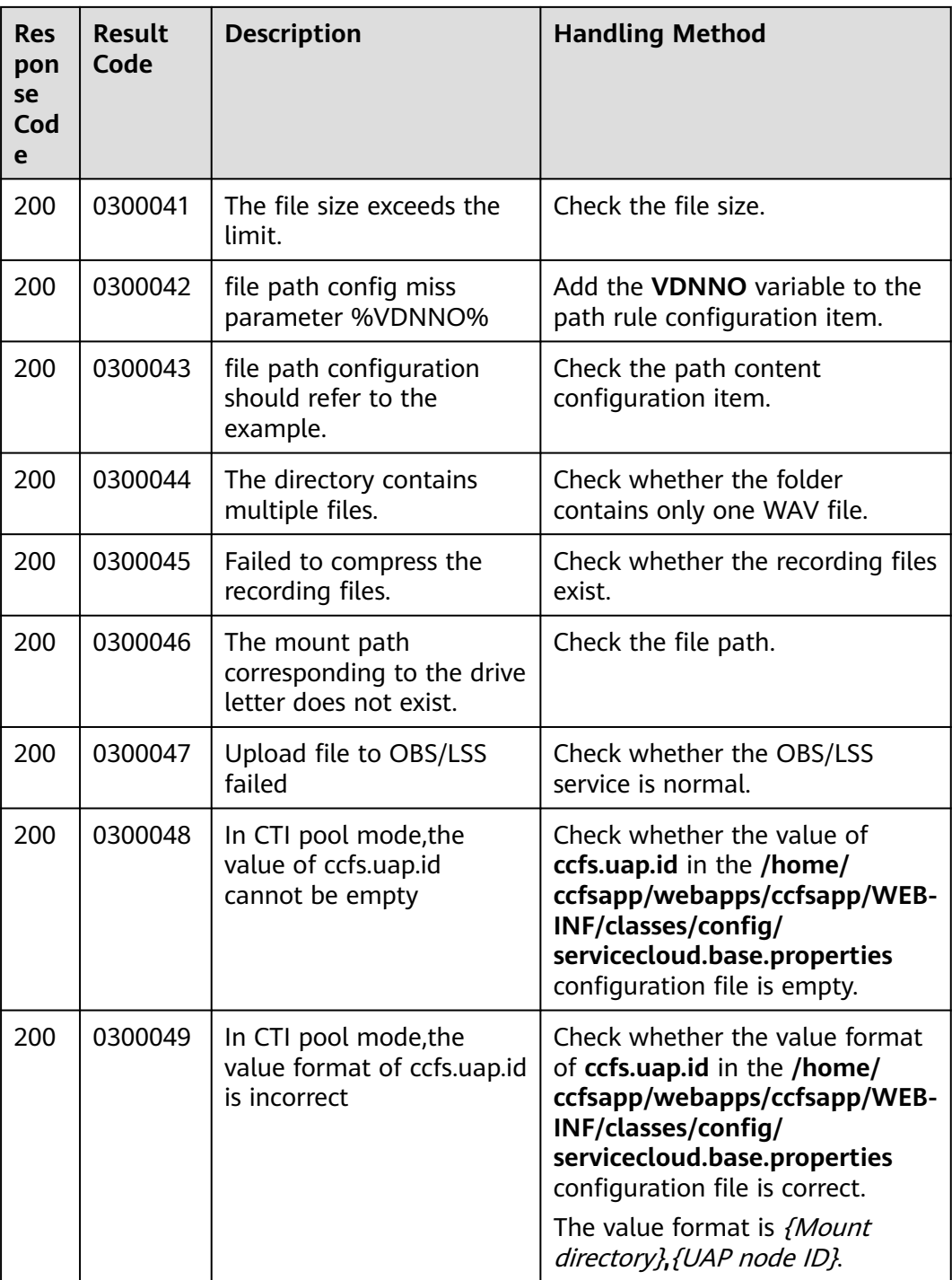

# **13.2.3.2 Status Code Description**

In the response, the status code is 200, indicating that the business is normal. Other status codes are returned as exception information.

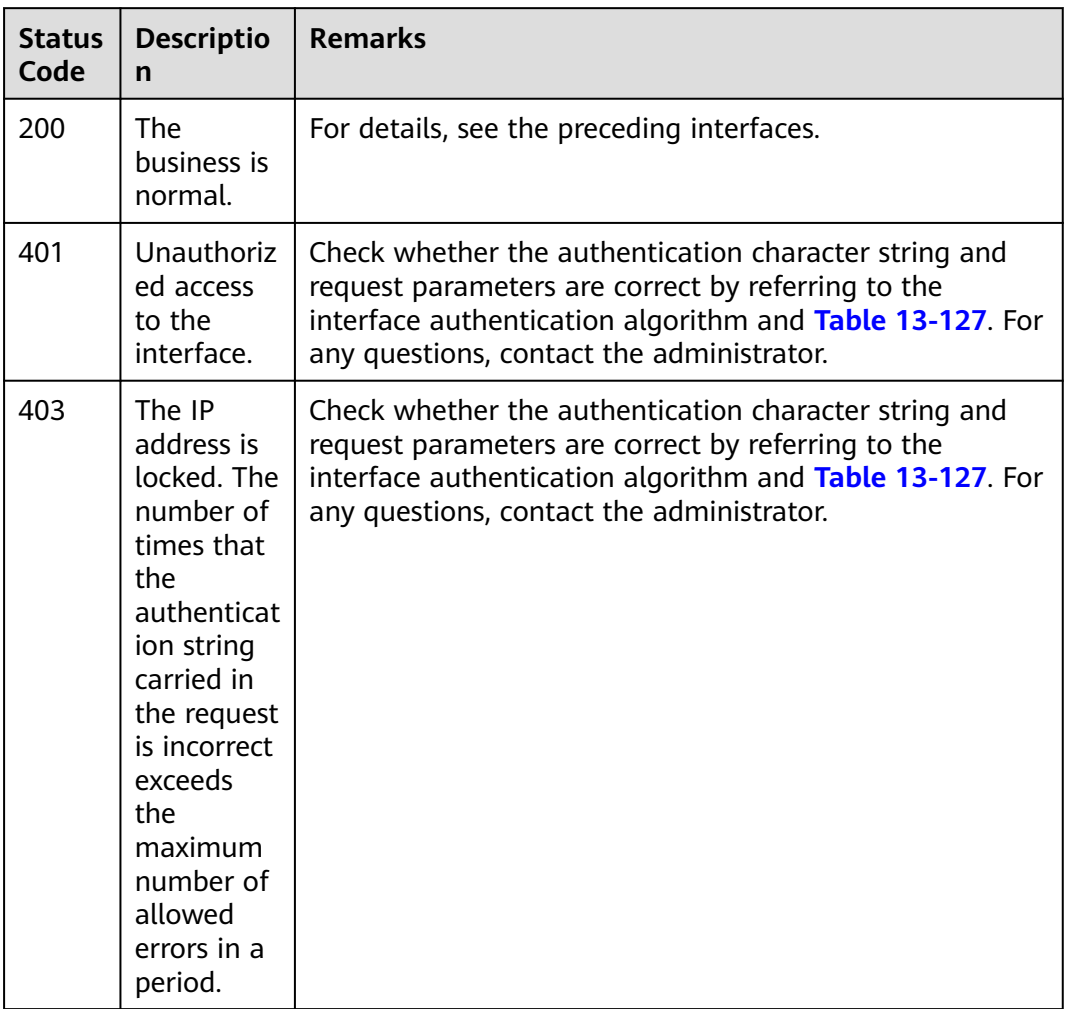

#### **Table 13-126** Status code description

**Table 13-127** Abnormal status code description

| Para<br>mete  | <b>Mandato</b><br>ry/<br><b>Optional</b> | Val<br><b>ue</b><br><b>Typ</b><br>e | <b>Remarks</b>                                                                                                    |
|---------------|------------------------------------------|-------------------------------------|----------------------------------------------------------------------------------------------------|
| times<br>tamp | Mandator<br>У                            | Lon<br>g                            | Timestamp. Example: 1532142010247.                                                                                                    |
| status        | Mandator<br>у                            | int                                 | Status code. Example: 401, 403                                                                                                    |
| error         | Mandator<br>y                            | Stri<br>ng                          | Error type. For example, <b>Forbidden</b> indicates that the<br>permission is forbidden, and <b>Unauthorized</b> indicates<br>that the permission is unauthorized. |
| mess<br>age   | Mandator<br>y                            | Stri<br>ng                          | Prompt message. Example: No message available.                                                                                                    |

<span id="page-2223-0"></span>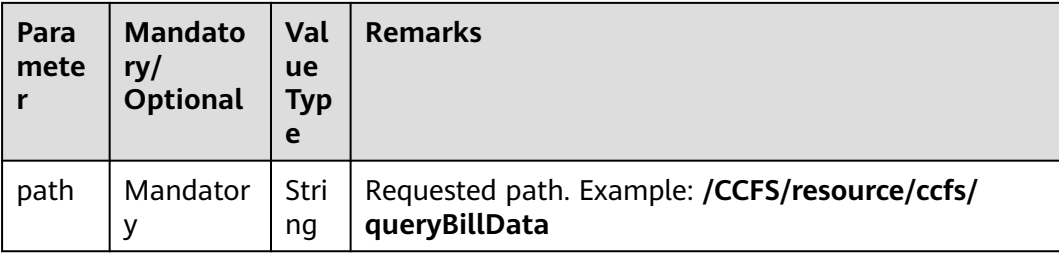

#### ● Example of the returned error code

{"timestamp":1532142010247,"status":403,"error":"Forbidden","message":"Nomessageavailable","path":"/ CCFS/resource/ccfs/queryBillData"}

#### **13.2.3.3 Cause Code**

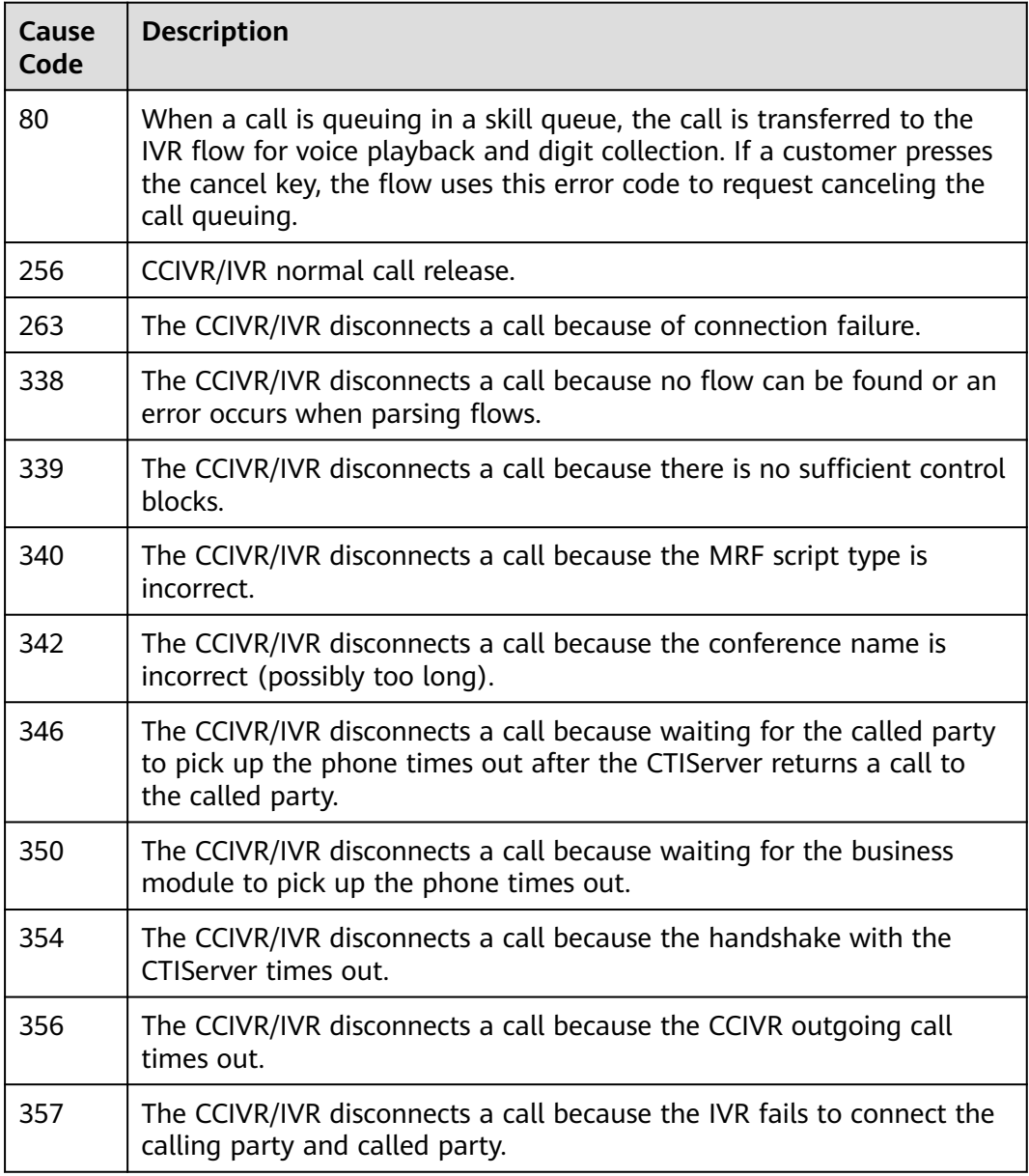

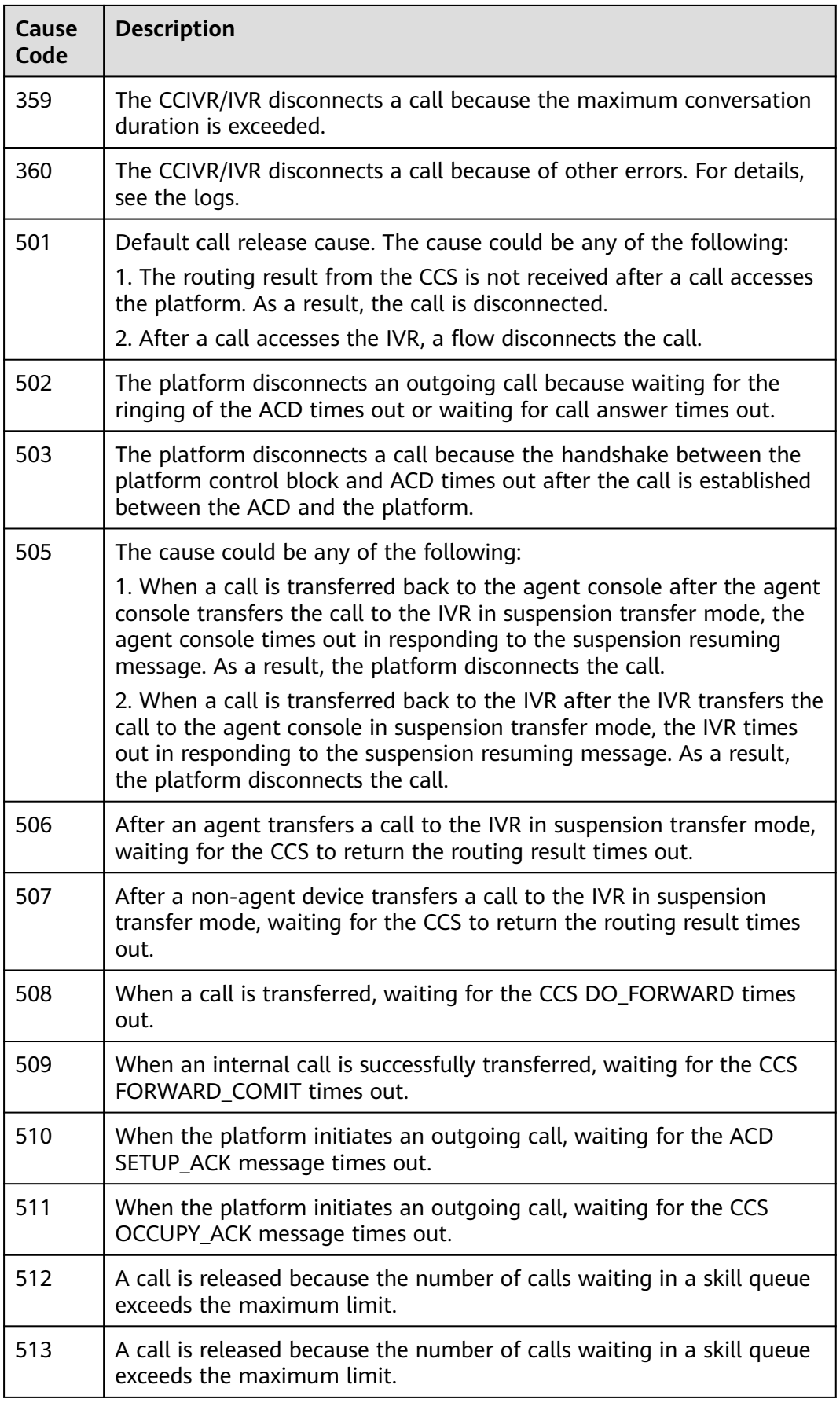

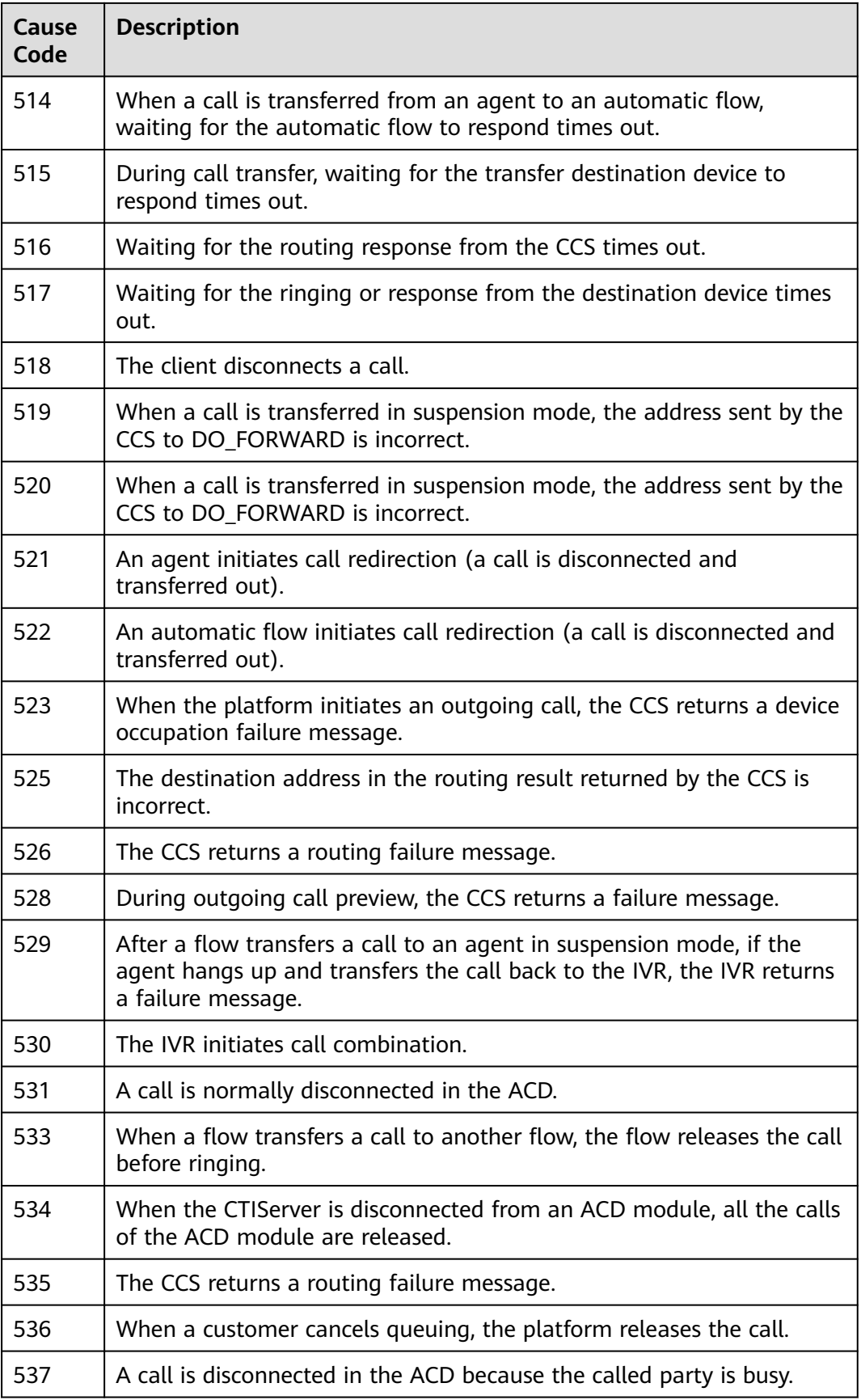

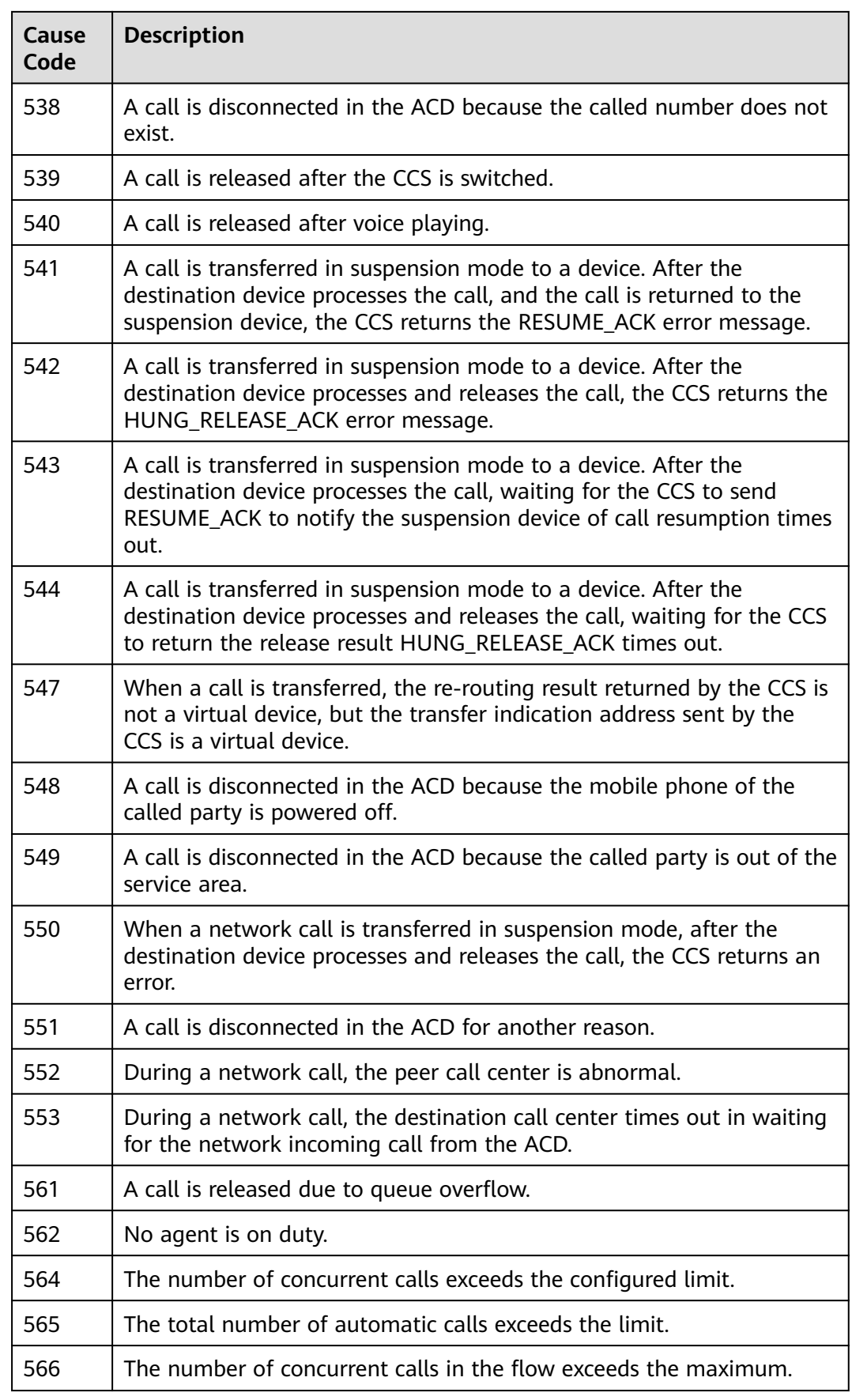

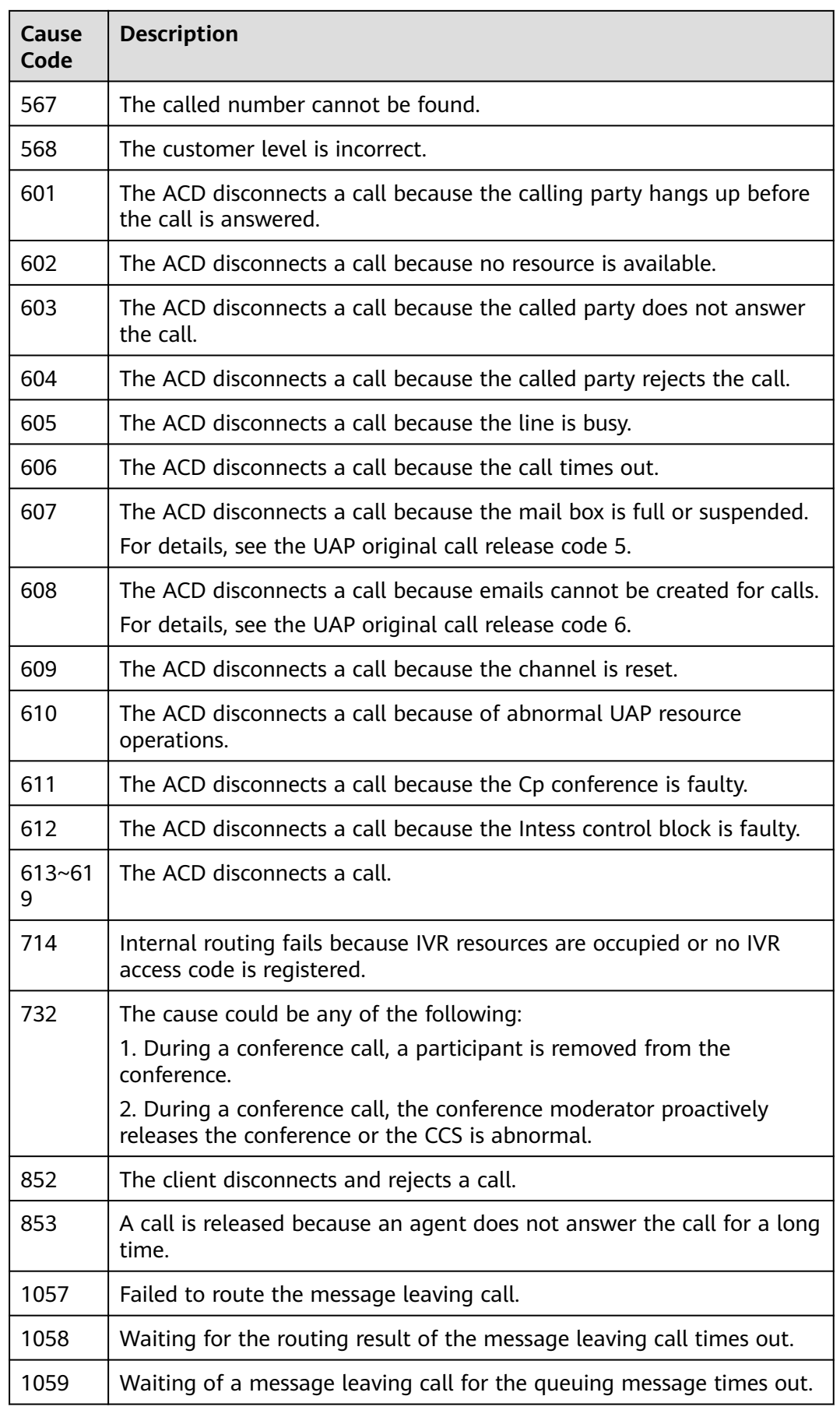

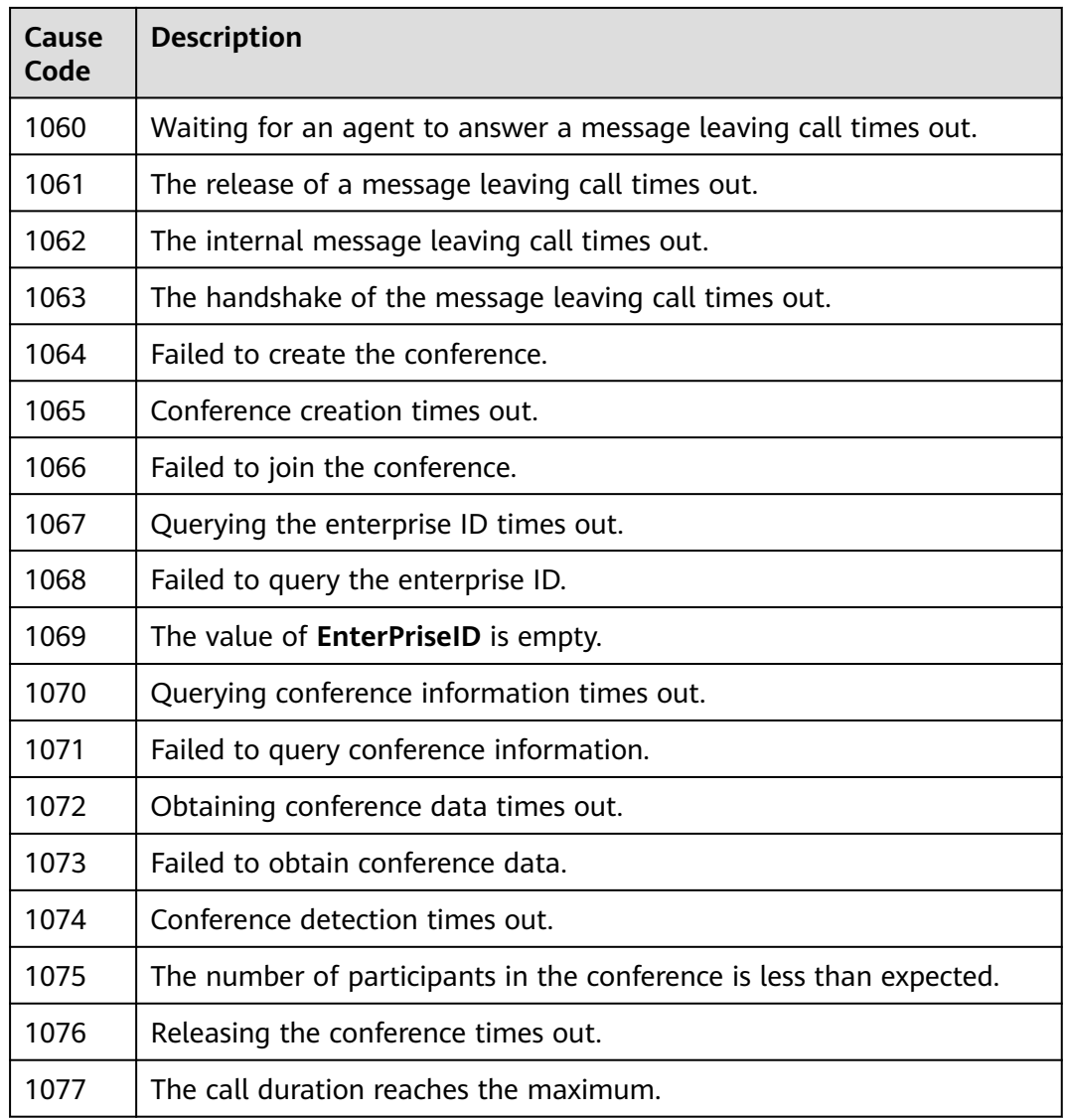

# <span id="page-2229-0"></span>**13.2.3.4 Agent Operation Type**

## **Table 13-128** Agent operation type

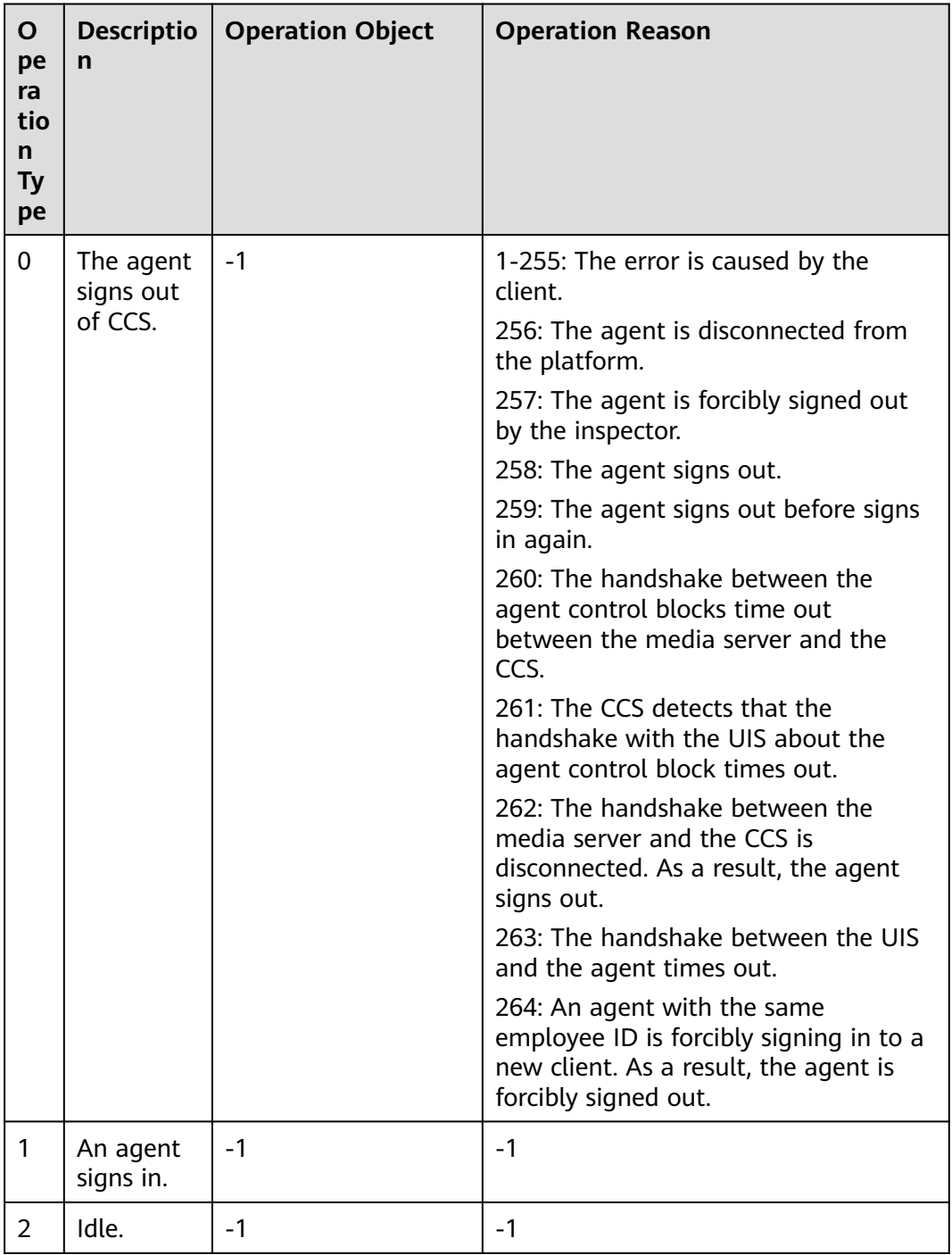

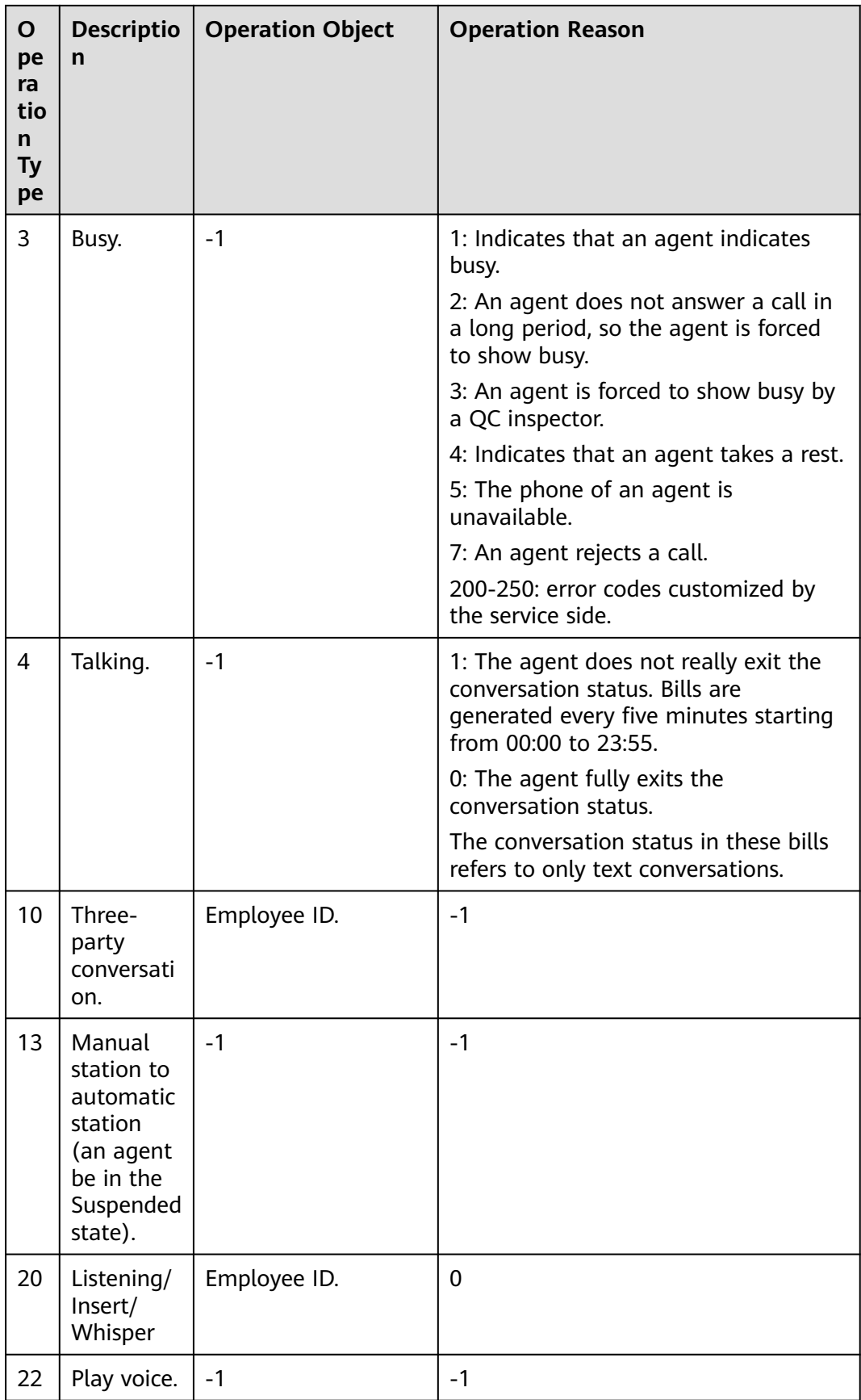

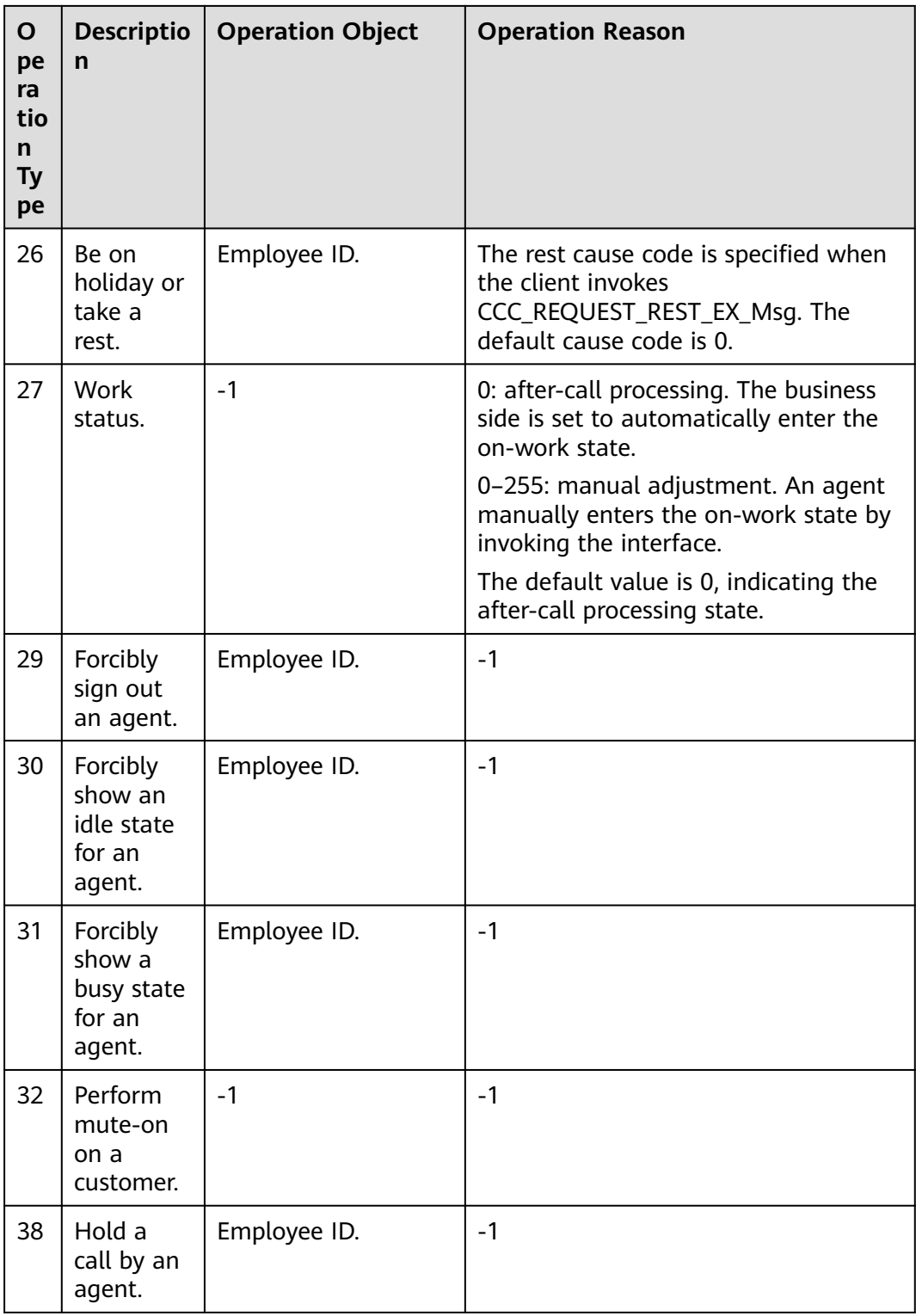
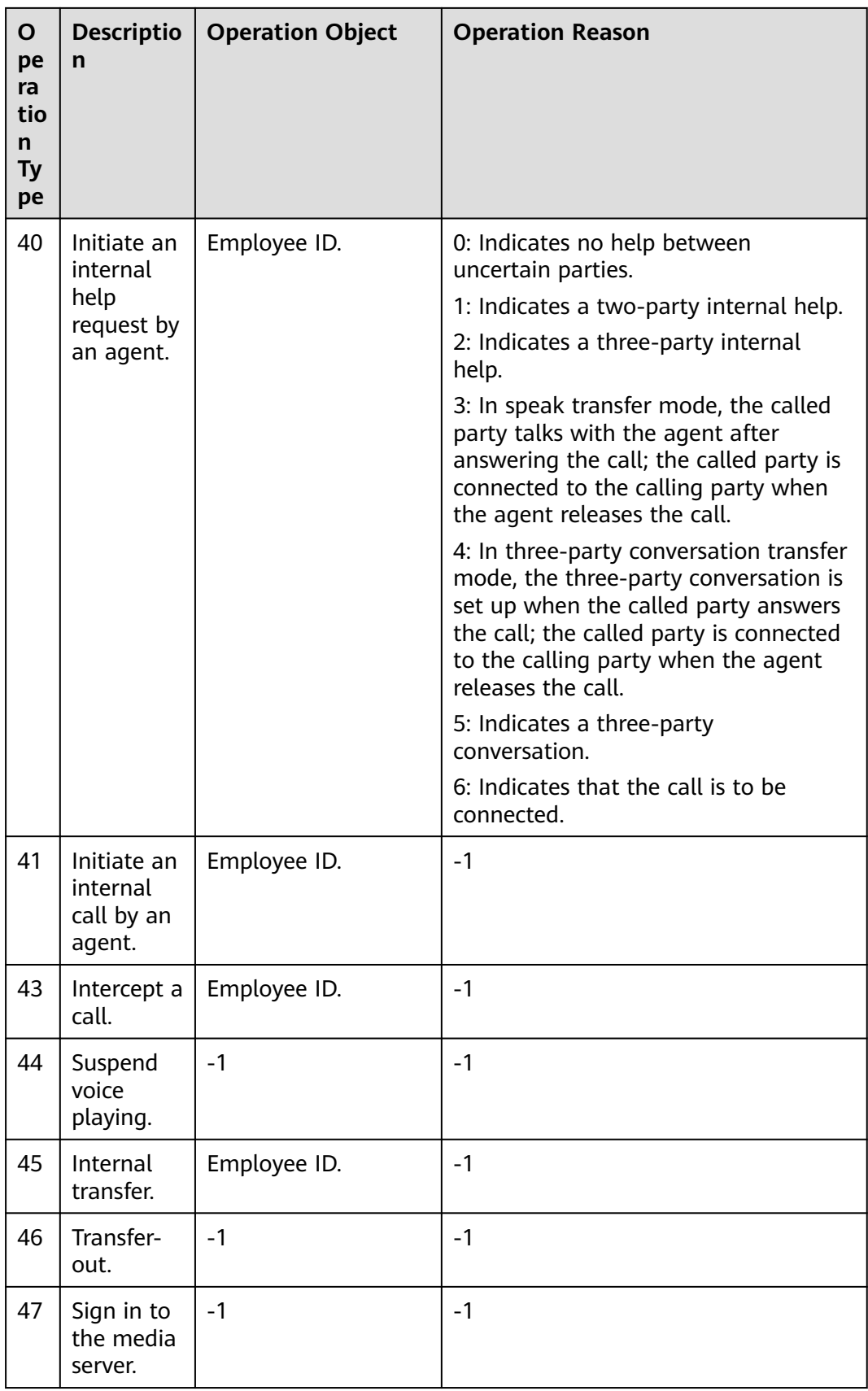

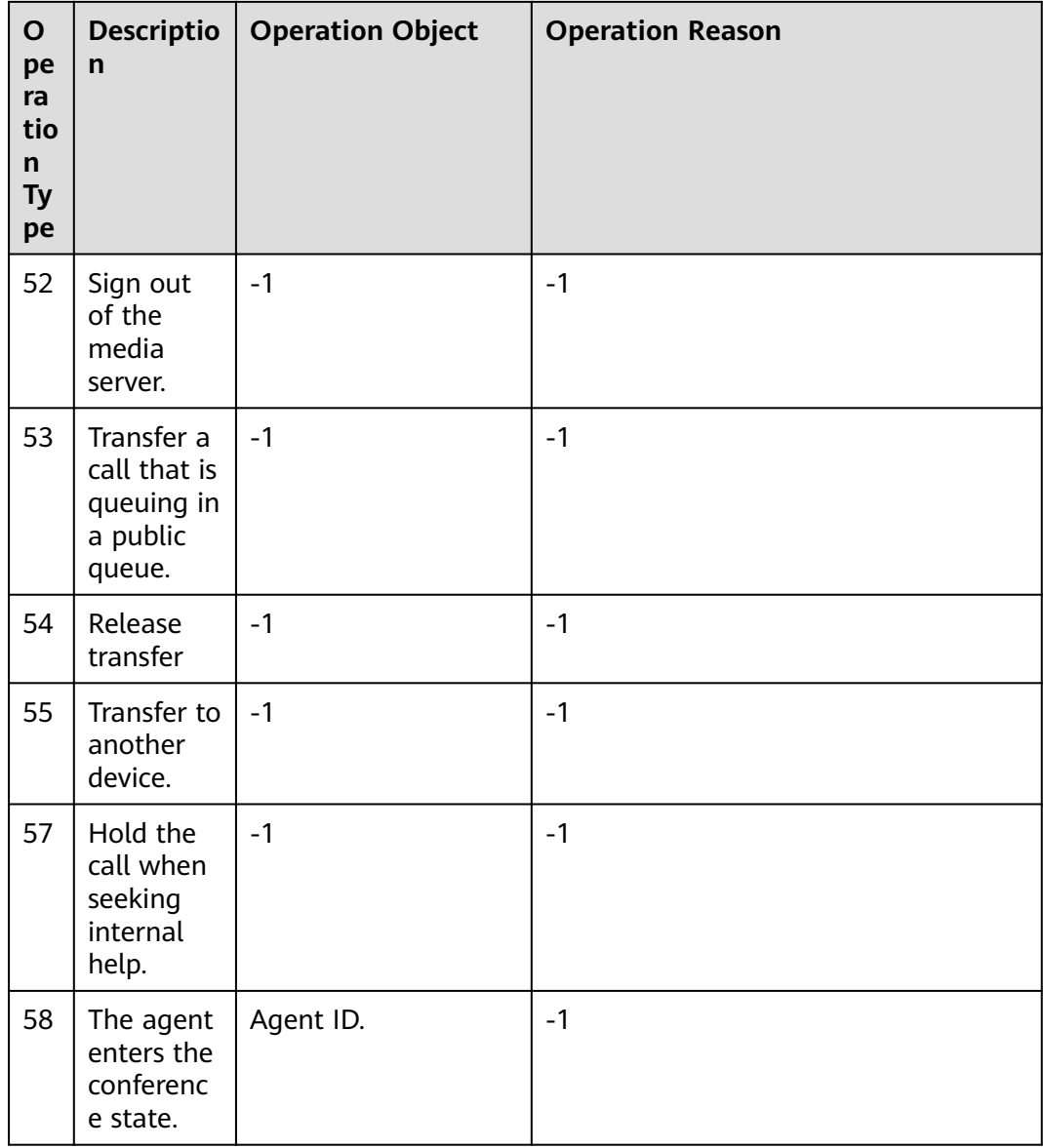

# **13.2.3.5 Media Type**

#### **Table 13-129** Media type

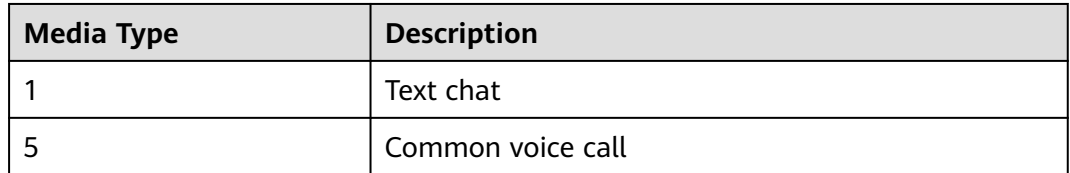

# **13.2.3.6 Description of Call Types**

**Table 13-130** Call Type

# **Call Type**

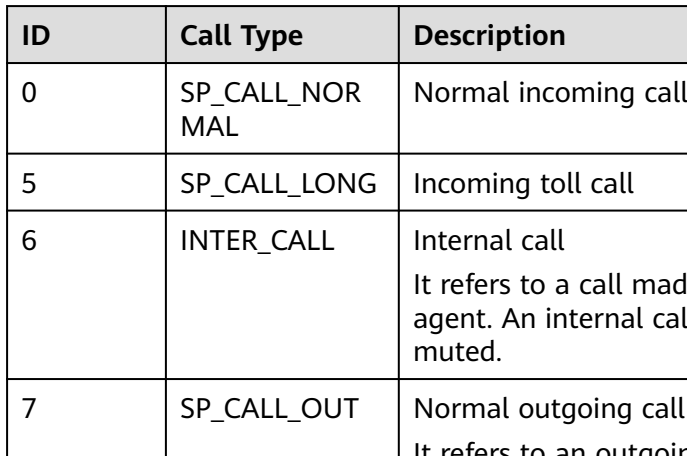

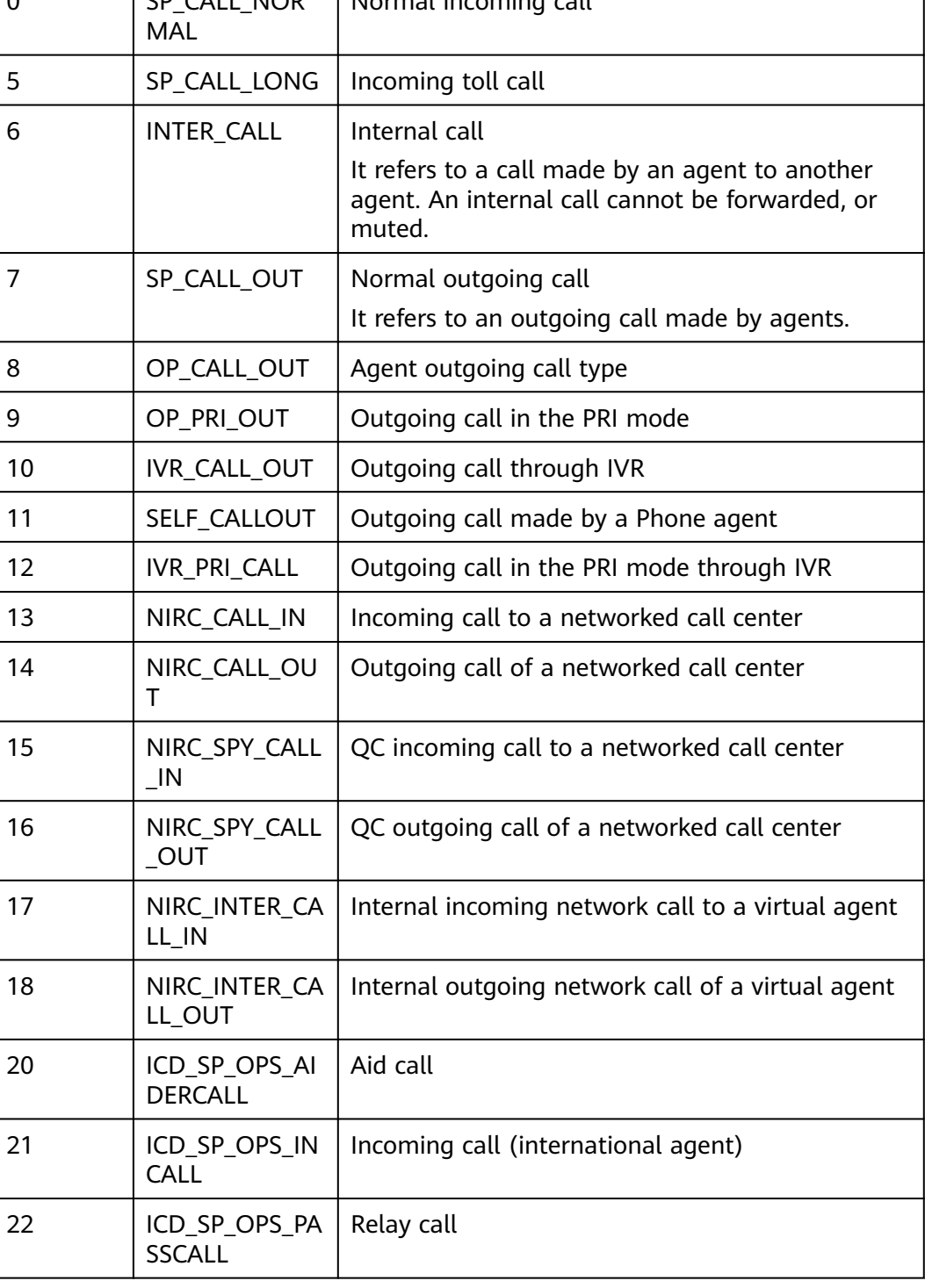

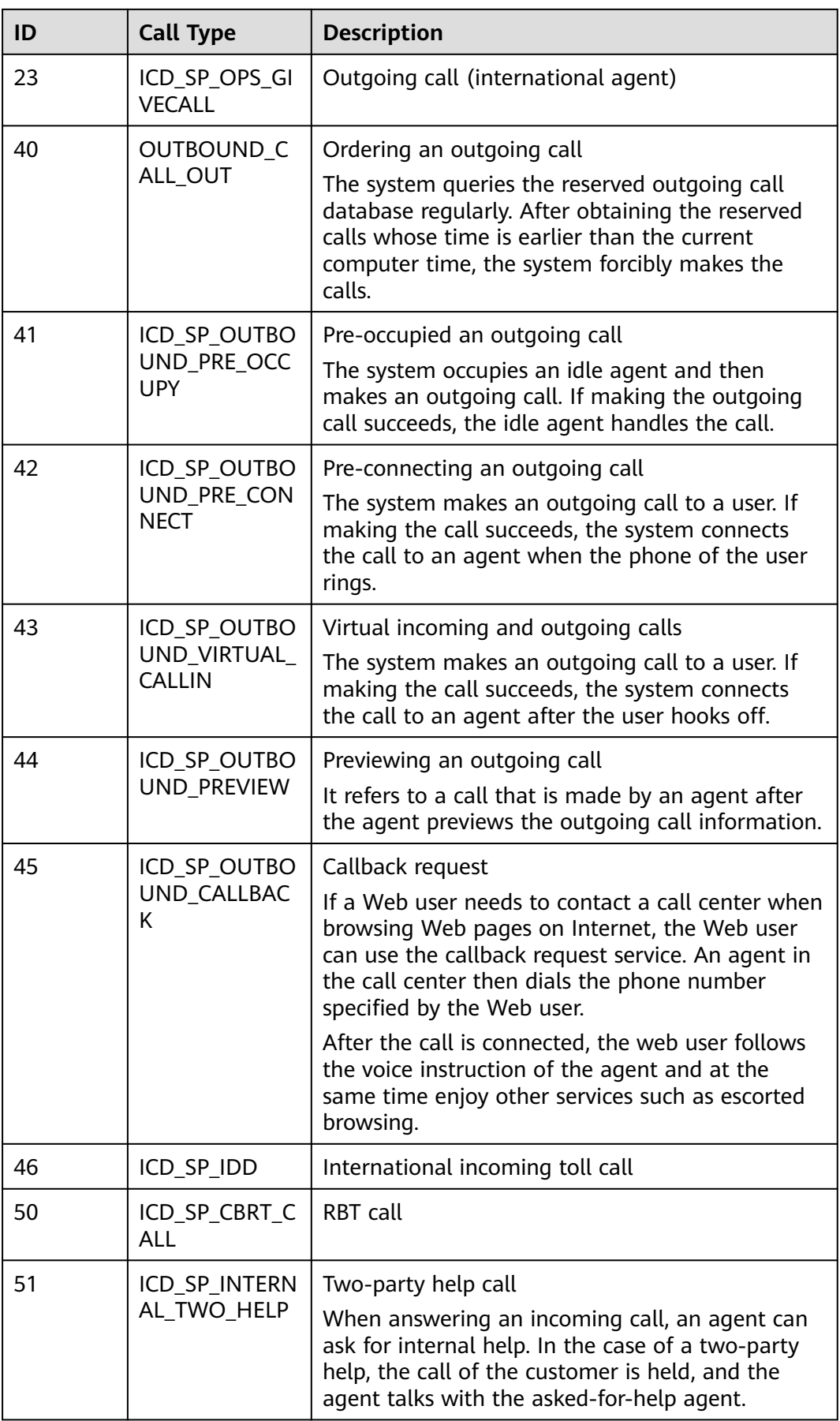

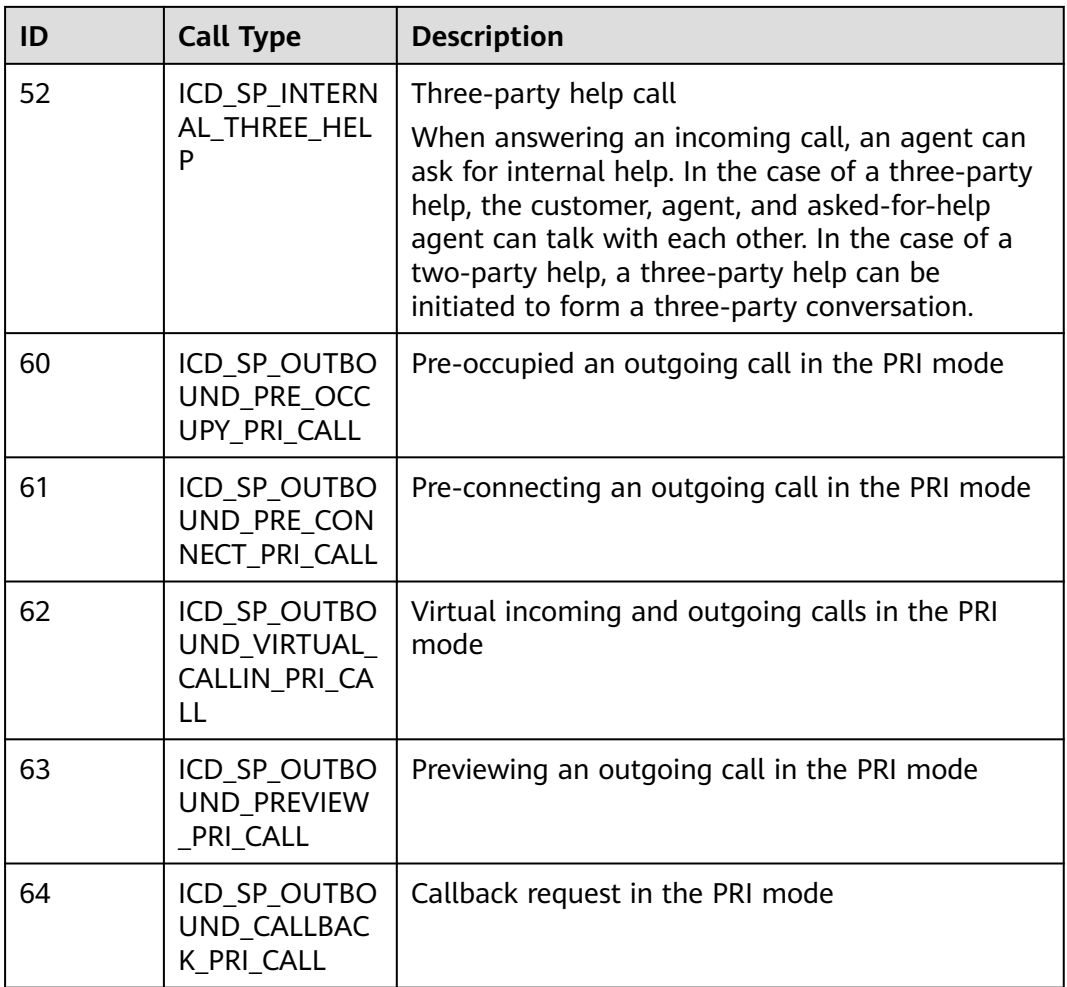

# **13.2.3.7 Reasons for Leaving the Device of the Call**

**Table 13-131** Reasons for leaving the device of the call

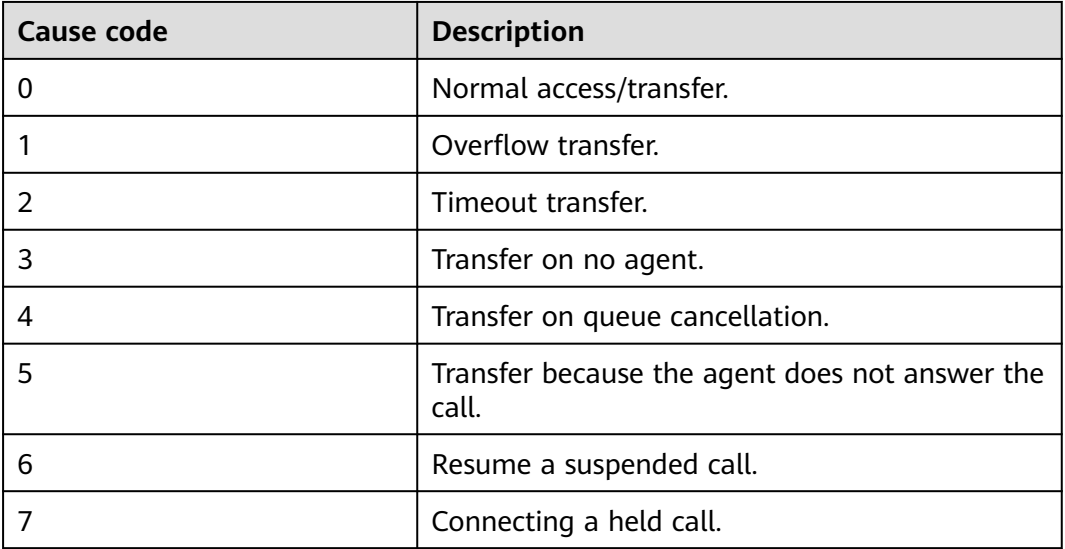

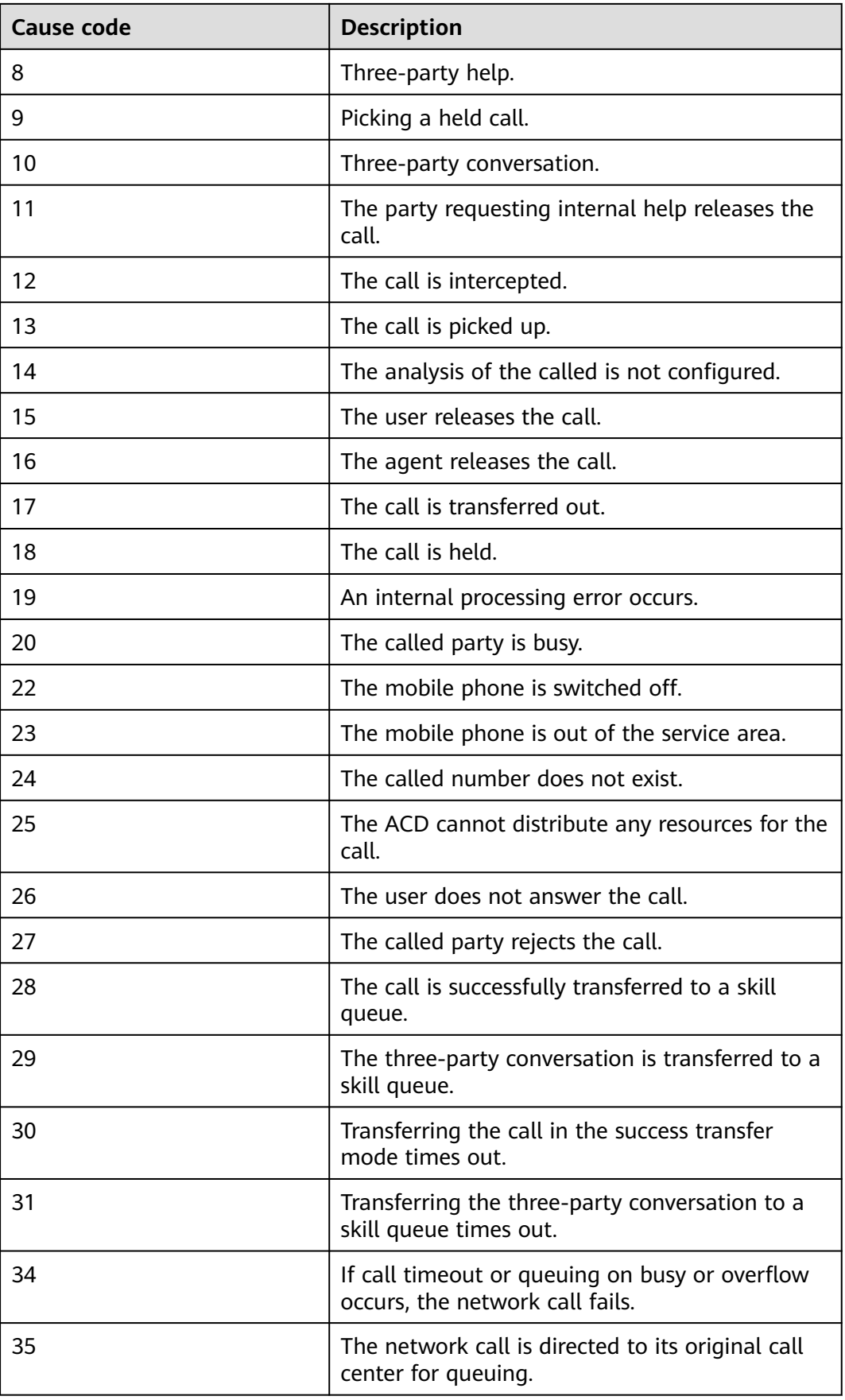

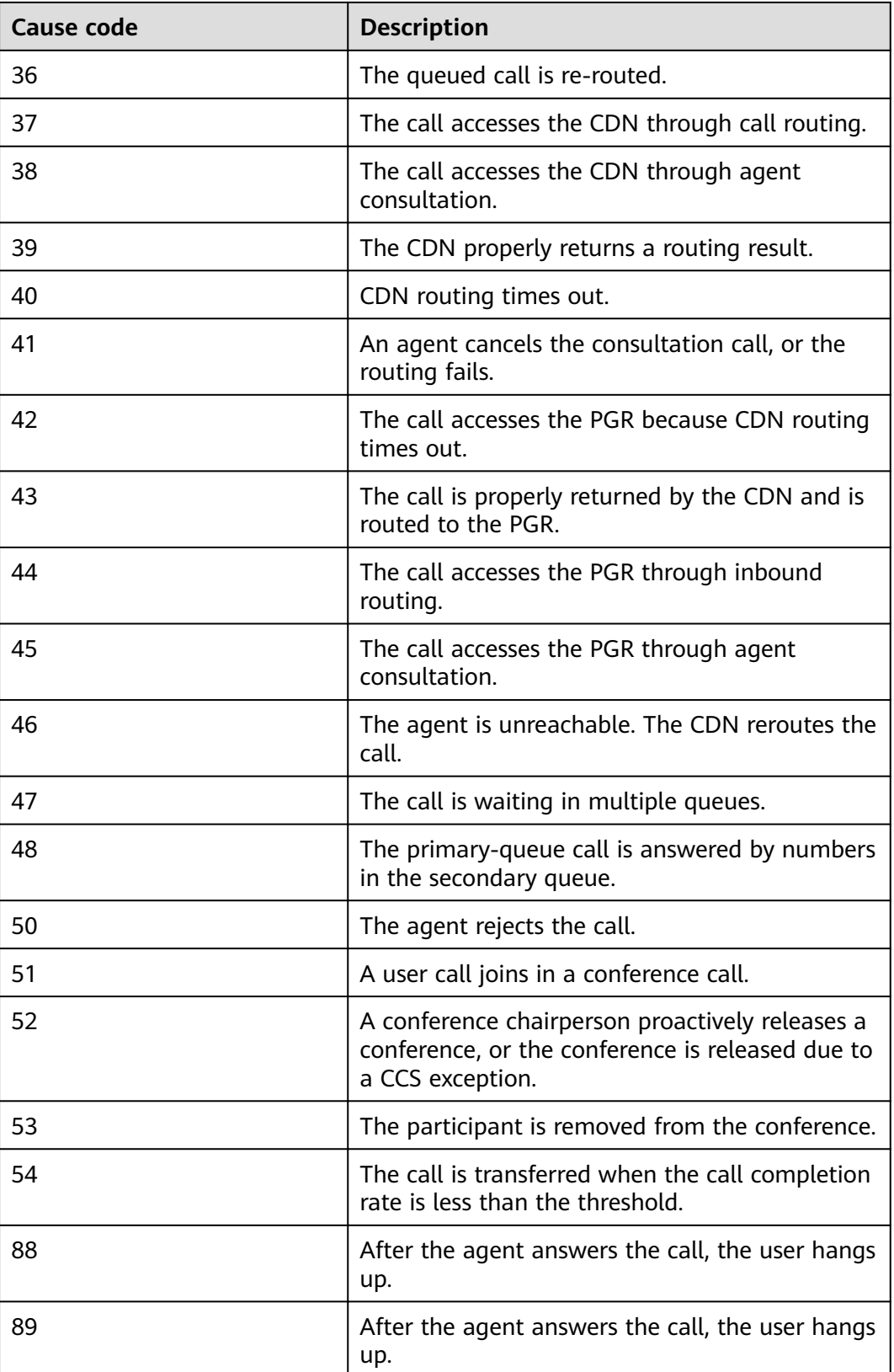

# **13.2.3.8 Description of Call Media Types**

# **Media Type**

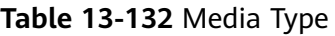

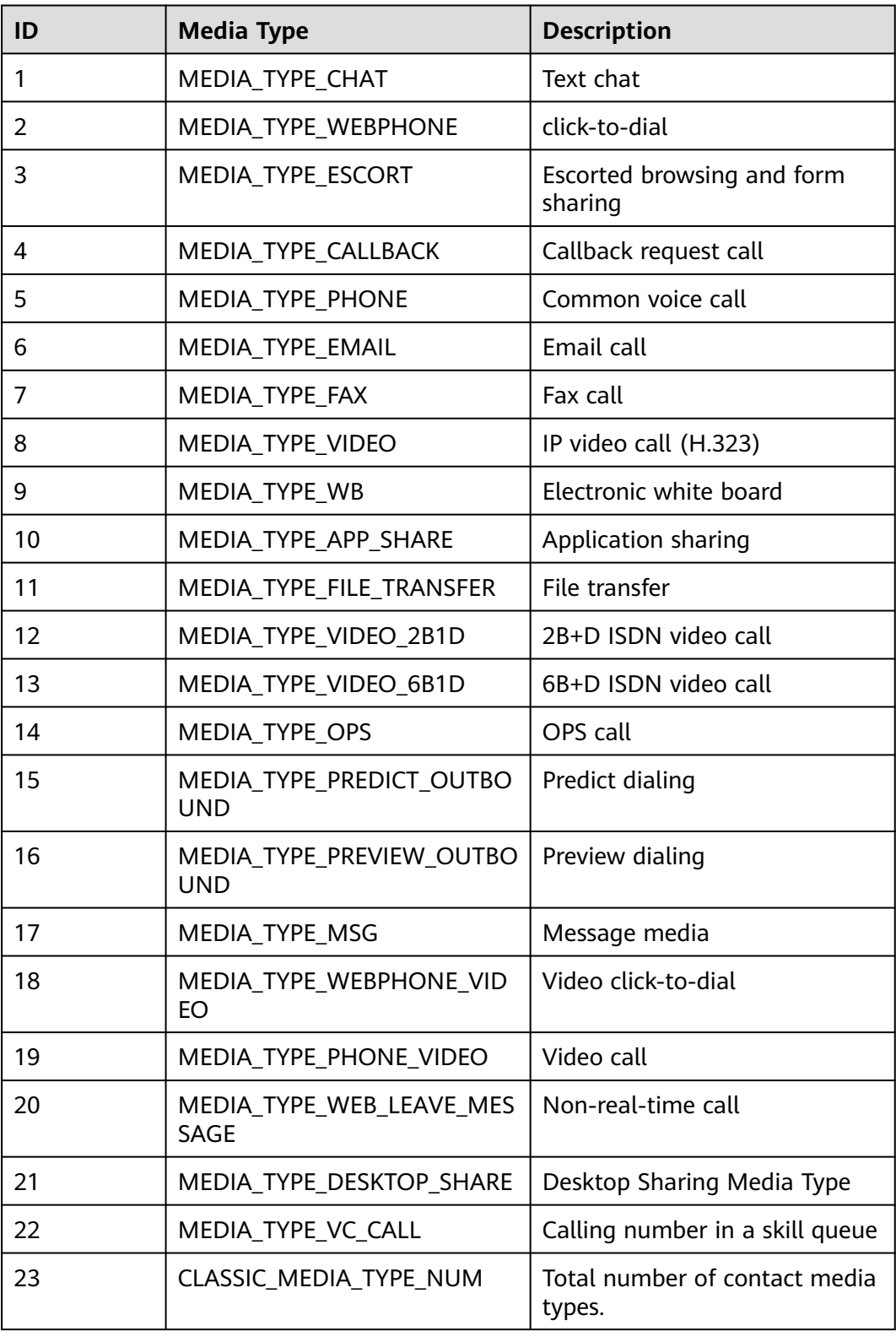

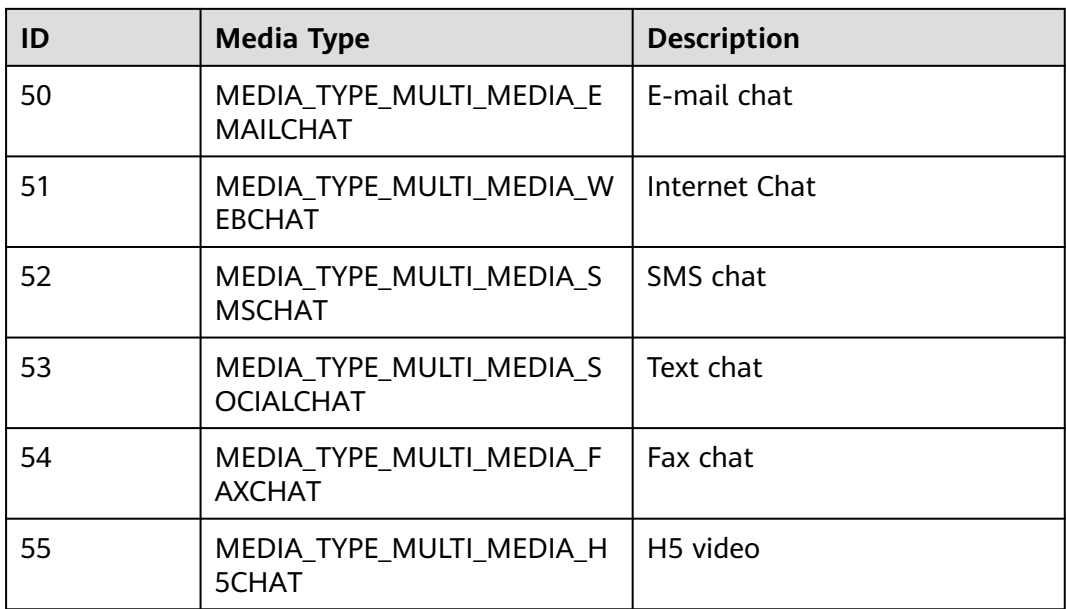

# **13.2.3.9 Description of Call Submedia Types**

**Table 13-133** Call submedia types (corresponding to call media type No. 53)

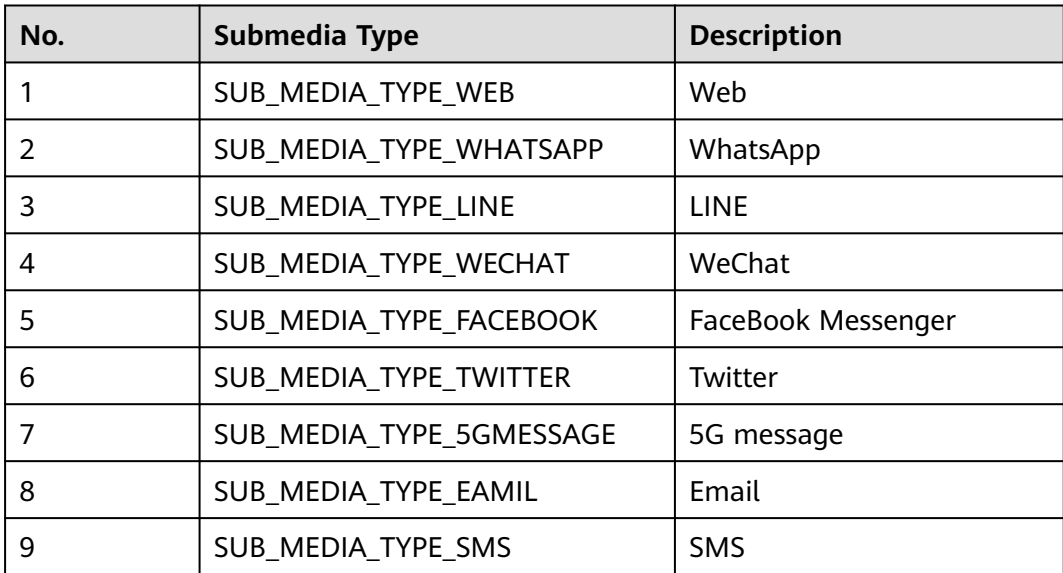

# **14 Voice Notification Interface Reference**

14.1 Querying Voice Notification Recording Files (queryVoiceNotificationRecording) [14.2 Creating a Voice Notification \(V1.0.0\) \(createVoiceNotification\)](#page-2246-0) [14.3 Creating a Voice Notification \(V2.0.0\) \(createVoiceNotification\)](#page-2253-0) [14.4 Callback APIs](#page-2263-0)

# **14.1 Querying Voice Notification Recording Files (queryVoiceNotificationRecording)**

#### **Scenario**

This API is invoked to query voice notification recording data, and queries only approved voice notification data.

To configure recording files, a system administrator can sign in to the AICC and choose **Configuration Center** > **Resource Management and Configuration** > **Audio and video Resource Management** to configure them, or invoke the API for uploading IVR voice files.

#### **Method**

POST

#### **URI**

https://Domain name/apiaccess/rest/voiceNotification/v1/ queryVoiceNotificationRecording. For example, the domain name is service.besclouds.com.

# **Request Description**

**Table 14-1** Request header parameters

| No.            | <b>Parameter</b> | <b>Type</b> | <b>Mandato</b><br>ry or Not | <b>Description</b>                                                                                                    |
|----------------|------------------|-------------|-----------------------------|----------------------------------------------------------------------------------------------------|
| 1              | X-APP-Key        | String      | Yes.                        | App key field, which is<br>the user ID. Contact<br>the operation<br>personnel to obtain<br>the app key.                                                                                     |
| $\overline{2}$ | Authorization    | String      | Yes                         | Authentication field.<br>The format is <b>Bearer</b><br><i>{Value of</i><br><b>AccessToken</b> returned<br>by the tokenByAkSk<br><i>interface</i> }. (A space is<br>required after Bearer.) |
|                |                  |             |                             | For details about the<br>generation mode, see<br>4.2 C1 System<br><b>Configuration</b><br><b>Interface</b><br><b>Authentication</b>                                                         |

**Table 14-2** Request body parameters

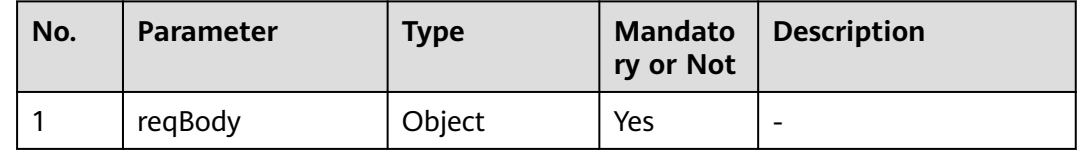

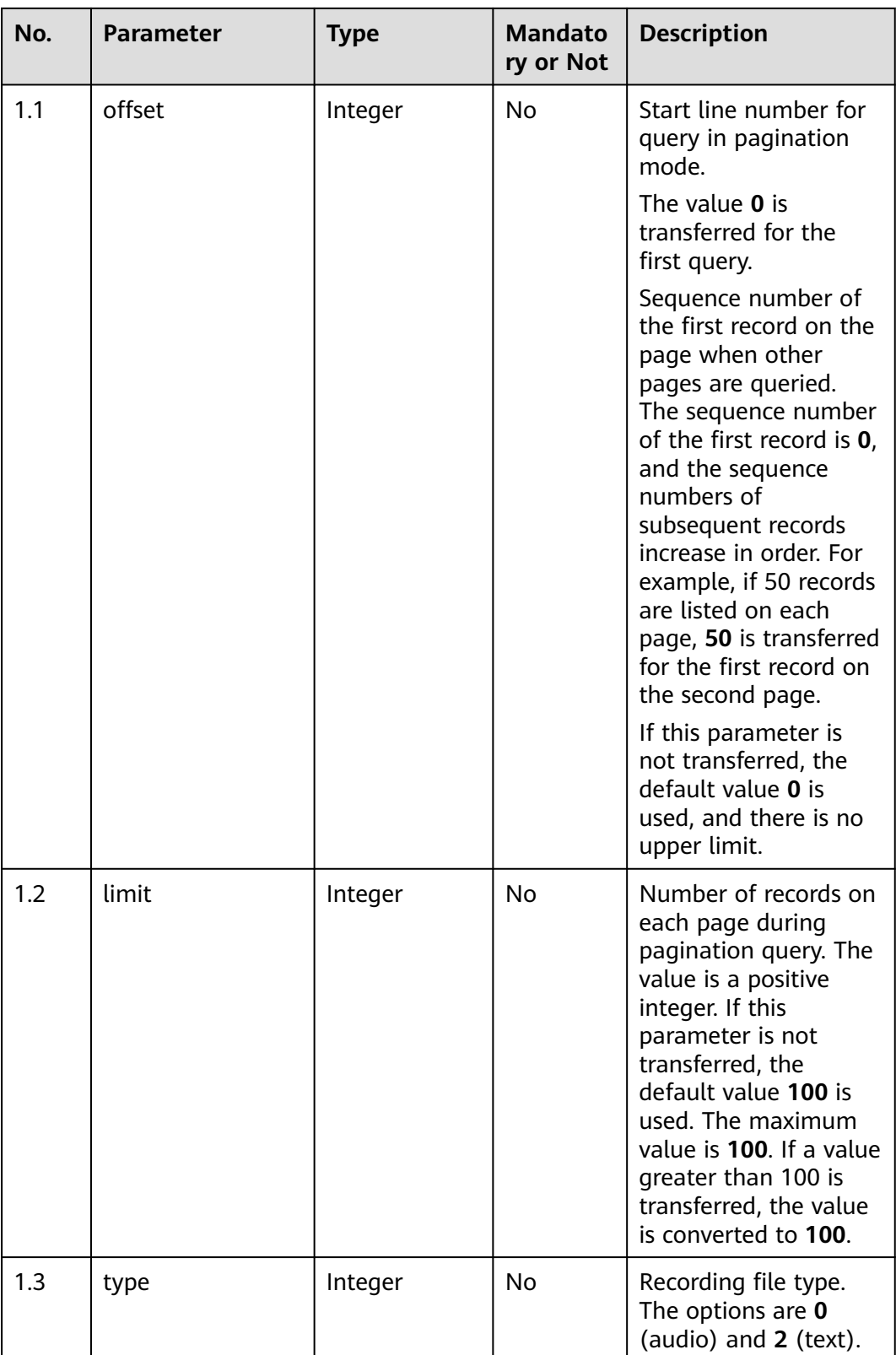

# **Response Description**

● **Status code: 200**

| No.          | <b>Parameter</b>    | <b>Type</b> | <b>Mandat</b><br>ory or<br><b>Not</b> | <b>Description</b>                                                                               |
|--------------|---------------------|-------------|---------------------------------------|--------------------------------------------------------------------------------------------------|
| $\mathbf{1}$ | schema              | Object      | Yes                                   |                                                                                                  |
| 1.1          | returnCode          | String      | Yes                                   | Return code. 0:<br>success; other values:<br>failure (1: incorrect<br>request parameter<br>type) |
| 1.2          | description         | String      | <b>No</b>                             | Return result<br>description.                                                                    |
| 1.3          | voiceInfo           | Object      | <b>No</b>                             | Recording<br>information.                                                                        |
| 1.3.1        | tenant id           | String      | Yes                                   | Tenant ID.                                                                                       |
| 1.3.2        | uploaddate          | Number      | Yes                                   | Upload time, in<br>timestamp format.                                                             |
| 1.3.3        | voice_id            | String      | Yes                                   | Voice ID.                                                                                        |
| 1.3.4        | name                | String      | Yes                                   | Recording name.                                                                                  |
| 1.3.5        | voicecontent        | String      | <b>No</b>                             | Voice content.                                                                                   |
| 1.3.6        | type                | Number      | Yes                                   | The options are 0<br>(audio) and 2 (text).                                                       |
| 1.3.7        | tenantSpaceNam<br>e | String      | <b>No</b>                             | Tenant name.                                                                                     |
| 1.3.8        | auditaccount        | String      | No                                    | Reviewer account.                                                                                |
| 1.3.9        | noReference         | boolean     | <b>No</b>                             | Whether the prompt<br>tone and fault tone<br>are referenced.                                     |
| 1.3.1<br>0   | auditcomments       | String      | No                                    | Review comment.                                                                                  |
| 1.3.1<br>1   | auditdate           | Number      | No                                    | Review time, in<br>timestamp format.                                                             |
| 1.3.1<br>2   | scene               | Number      | No                                    | Application scenario.                                                                            |
| 1.3.1<br>3   | uploadaccount       | String      | No                                    | Upload account.                                                                                  |
| 1.3.1<br>4   | isUpdateRec         | Number      | No                                    | Whether the record<br>is updated.                                                                |

**Table 14-3** Response body parameters

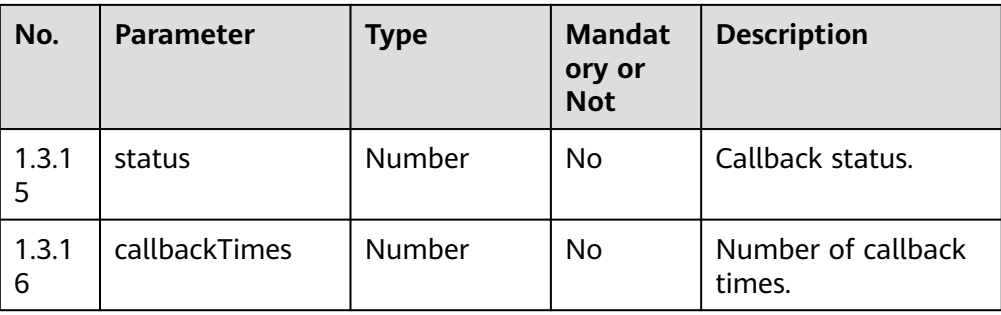

Incorrect request. Check the request path and parameters.

#### ● **Status code: 401**

Unauthorized operation. 1. Check whether you have purchased related services. 2. Contact customer service to check the status of your account.

● **Status code: 403**

Authentication fails.

● **Status code: 404**

The requested content is not found. Check the request path.

```
● Status code: 500
```
Business failure. Check the values of parameters in the request.

#### **Error Codes**

None

#### **Example**

#### Request header:

```
{
"Content-Type": application/json
"x-app-key": ********************
"Authorization": Bearer *************************
}
```
Request parameters:

```
{
"offset":0,
 "limit":10,
 "type":2
}
```
Response parameters:

```
{
   "returnCode": "0",
 "description": "query success",
 "voiceInfo": [
      {
        "tenant_id": "20******234",
         "uploaddate": 163*****4000,
        "voice_id": "113379*********9999",
        "name": "welcome",
        "voicecontent": "{\"0\":{\"languageId\":\"0\",\"textcontent\":\"Welcome\"}}",
```
<span id="page-2246-0"></span>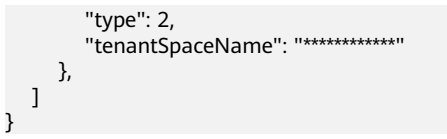

# **14.2 Creating a Voice Notification (V1.0.0) (createVoiceNotification)**

#### **Scenario**

When the voice notification function is used, this API is invoked to request the voice call platform to play a voice notification to a specified user.

#### **Method**

POST

#### **URI**

https://Domain name/apiaccess/rest/voiceNotification/v1/createVoiceNotification (For example, the domain name is service.besclouds.com.)

#### **Request Description**

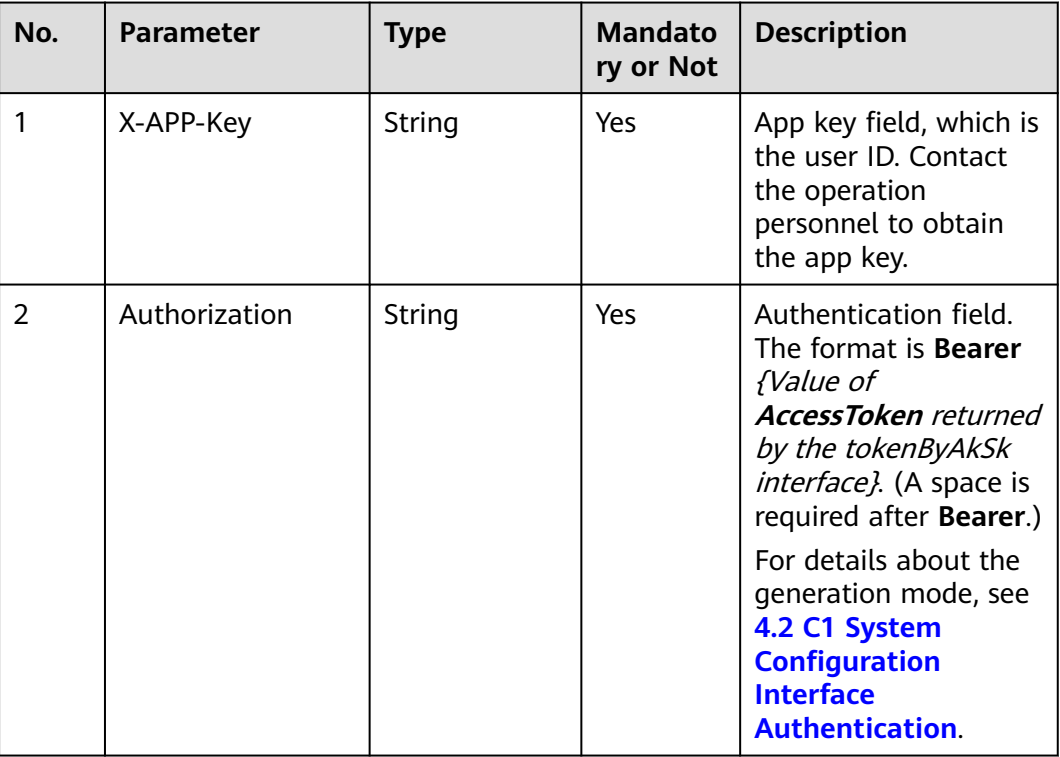

#### **Table 14-4** Request header parameters

| No. | <b>Parameter</b> | <b>Type</b> | <b>Mandato</b><br>ry or Not | <b>Description</b>                                                                                                    |
|-----|------------------|-------------|-----------------------------|----------------------------------------------------------------------------------------------------|
| 1   | reqBody          | Object      | Yes                         |                                                                                                    |
| 1.1 | voiceContent     | String      | Yes                         | The value contains a<br>maximum of 1000<br>characters.<br>Voice IDs can be<br>transferred. The<br>voice IDs are<br>separated by tildes<br>$(\sim)$ , and can be<br>queried using the /<br>rest/<br>voiceNotification/v<br>1/queryVoiceNotifi-<br>cationRecording<br>interface. If you<br>upload a voice file<br>on the AICC, the<br>voice ID is the<br>value of Voice Id<br>on the <b>IVR Voice</b><br>page.<br>Texts can be<br>transferred. The<br>format is \${Text}\$.<br>The texts are<br>separated by tildes<br>$(\sim)$ , for example,<br>\$Tom\$~\$Jack\$.<br>Voice IDs and texts<br>can be transferred<br>together. The<br>format is <i>{Voice</i><br>ID}~\${Text}<br><b>\$~</b> { <i>Voice ID}</i> , for<br>example,<br>1133*********999~<br>\$Tom<br>\$~2225*********149. |

**Table 14-5** Request body parameters

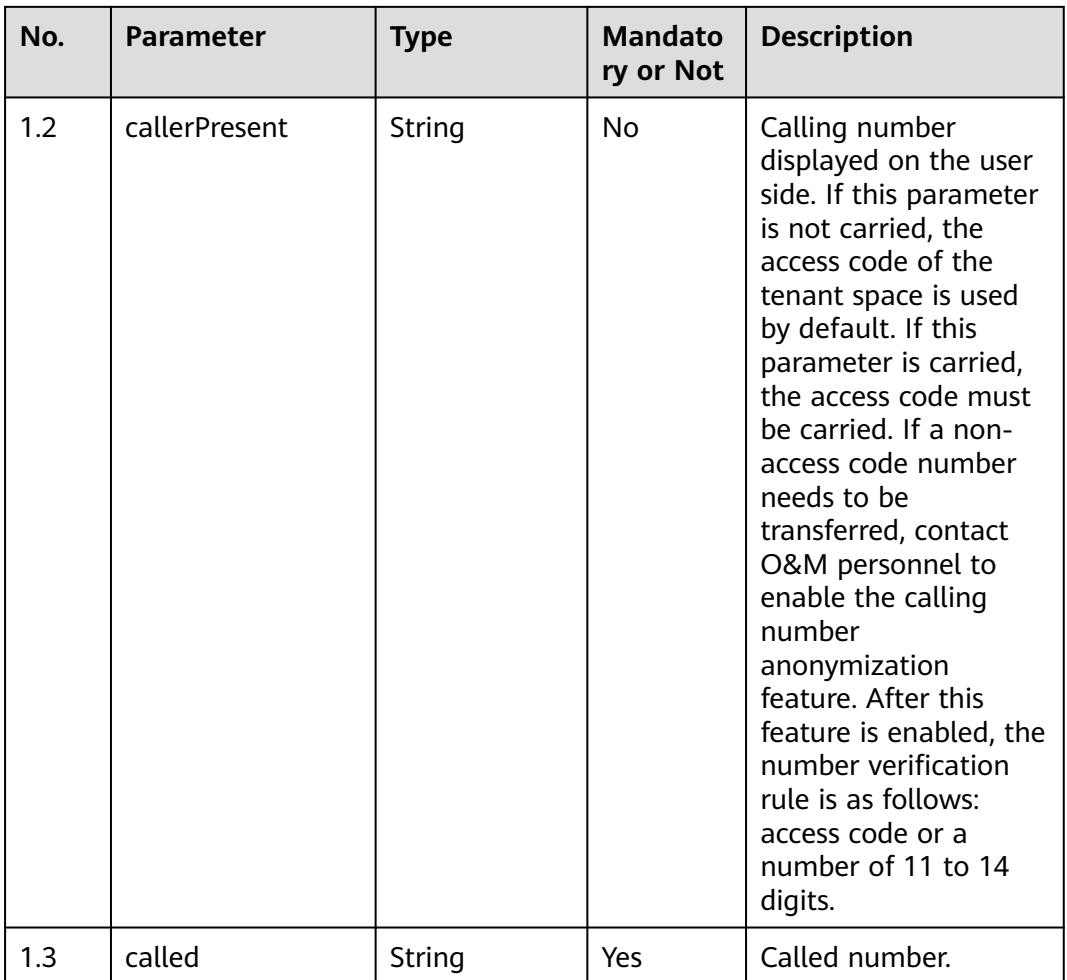

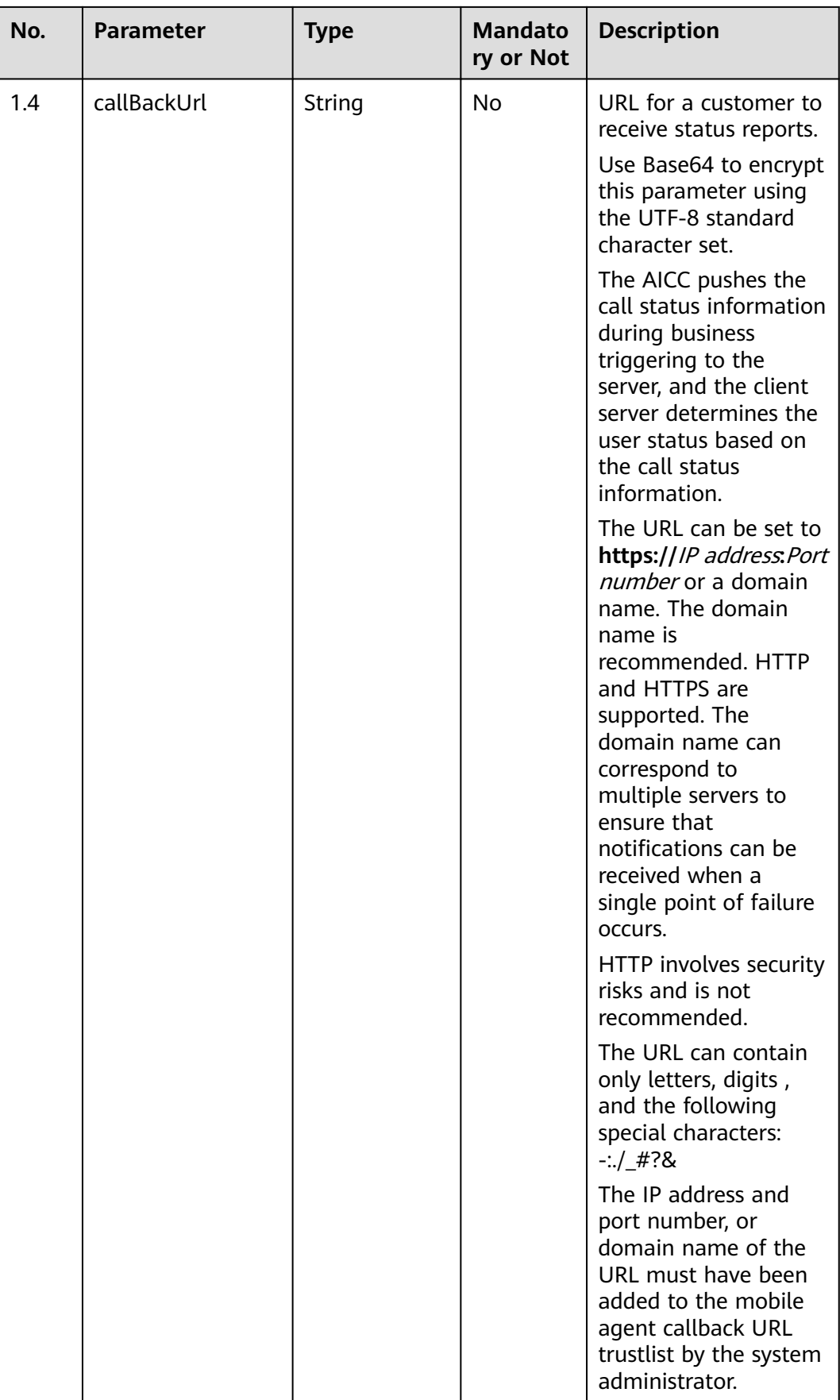

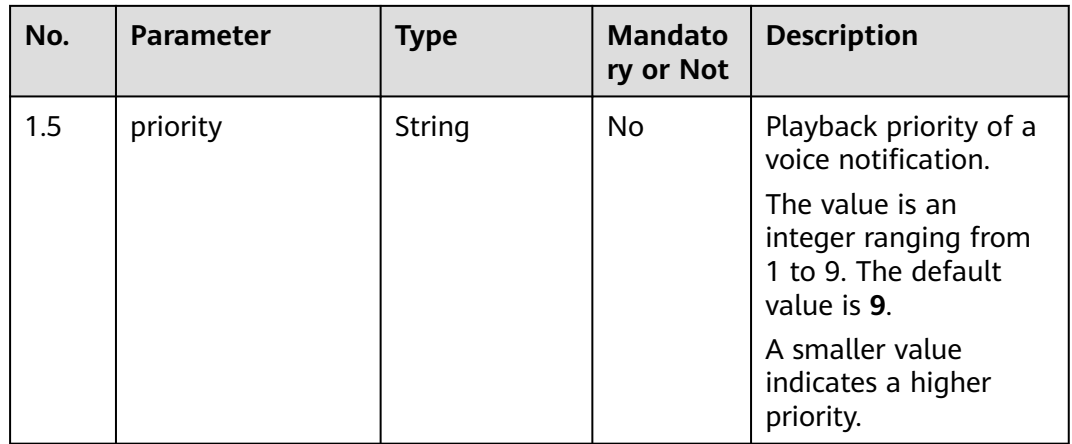

#### $\Box$  note

If TTS is involved, sign in to the AICC as a system administrator, choose **Configuration Center** > **Flow Configuration** > **Intelligent IVR** > **System Management** > **TTS/ASR Management**, and specify the TTS vendor. The configuration takes effect one minute later.

#### **Response Description**

● **Status code: 200**

#### **Table 14-6** Response body parameters

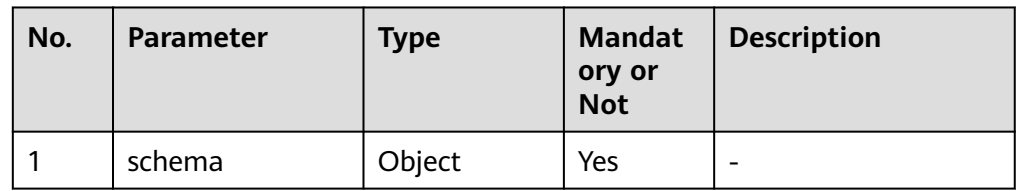

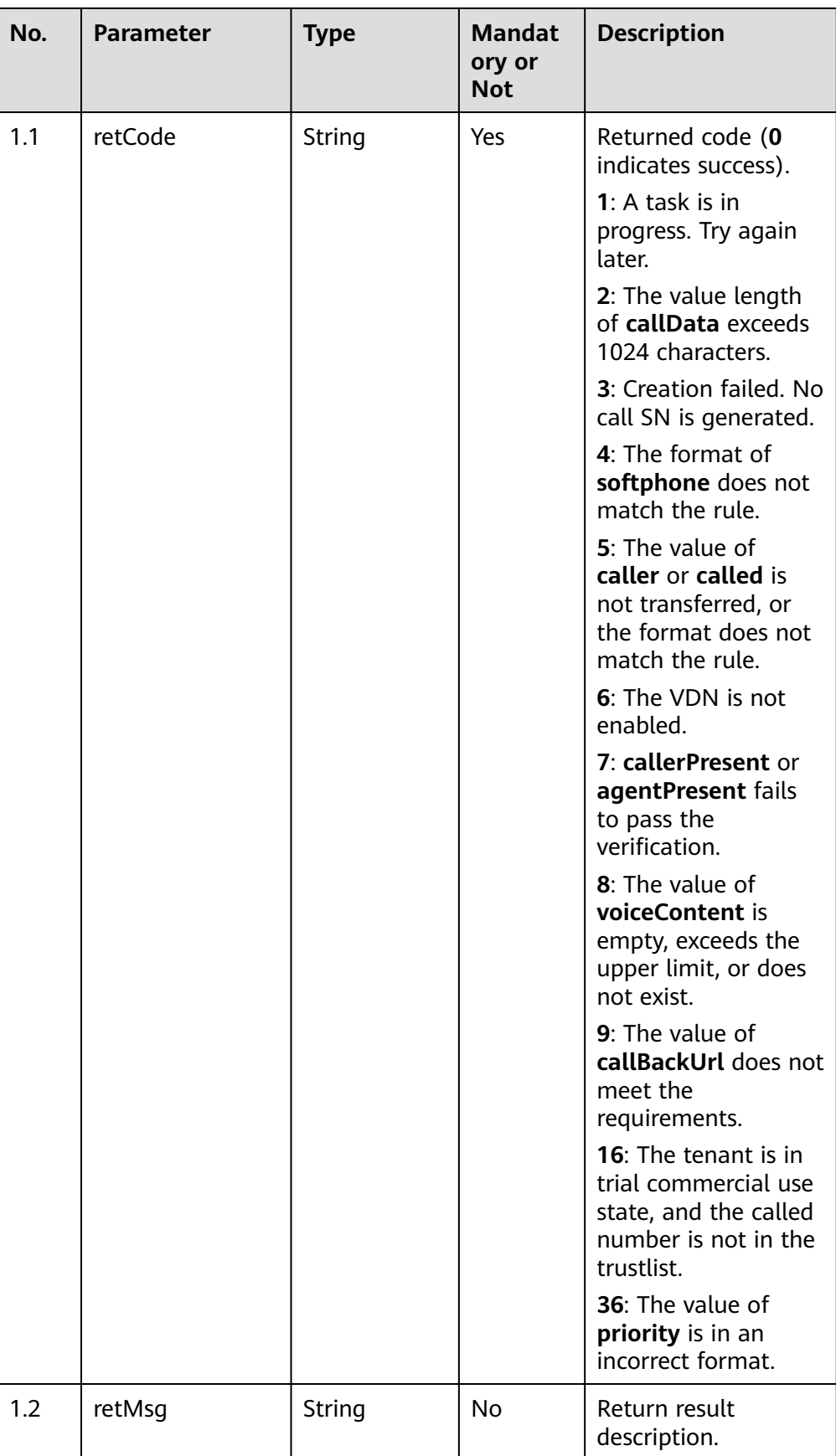

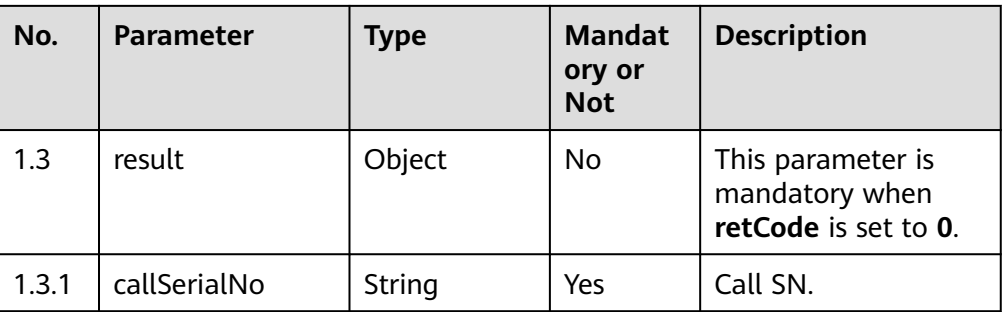

Incorrect request. Check the request path and parameters.

#### ● **Status code: 401**

Unauthorized operation.

- 1. Check whether you have purchased related services.
- 2. Contact customer service to check the status of your account.

#### ● **Status code: 403**

Authentication fails.

#### ● **Status code: 404**

The requested content is not found. Check the request path.

#### ● **Status code: 500**

Business failure. Check the values of parameters in the request.

#### **Error Codes**

None

#### **Example**

#### Request header:

{ "Content-Type": application/json "x-app-key": \*\*\*\*\* "Authorization": Bearer \*\*\*\* }

#### Request parameters:

```
{
   "voiceContent": "1133*********999~$Tom$~2225*********149",
   "callerPresent": null,
   "called": "88880000"
}
```
#### Response parameters:

```
{
    "result": {
      "callSerialNo": "11827********7090"
   },
    "retCode": "0",
    "retMsg": "Created successfully."
}
```
# <span id="page-2253-0"></span>**14.3 Creating a Voice Notification (V2.0.0) (createVoiceNotification)**

### **Scenario**

When the voice notification function is used, this API is invoked to request the voice call platform to play a voice notification to a specified user.

Compared with the original API for creating voice notification, the voice file setting method in the request parameters of the API for creating voice notification (V2) is different. In this version, the text-to-speech (TTS) template and template variables can be set. In addition, users can set the timbre, speed, and volume of the voice when using the TTS function.

#### **Method**

POST

#### **URI**

https://*Domain name*/apiaccess/rest/voiceNotification/v2/createVoiceNotification. For example, the domain name is service.besclouds.com.

#### **Request Description**

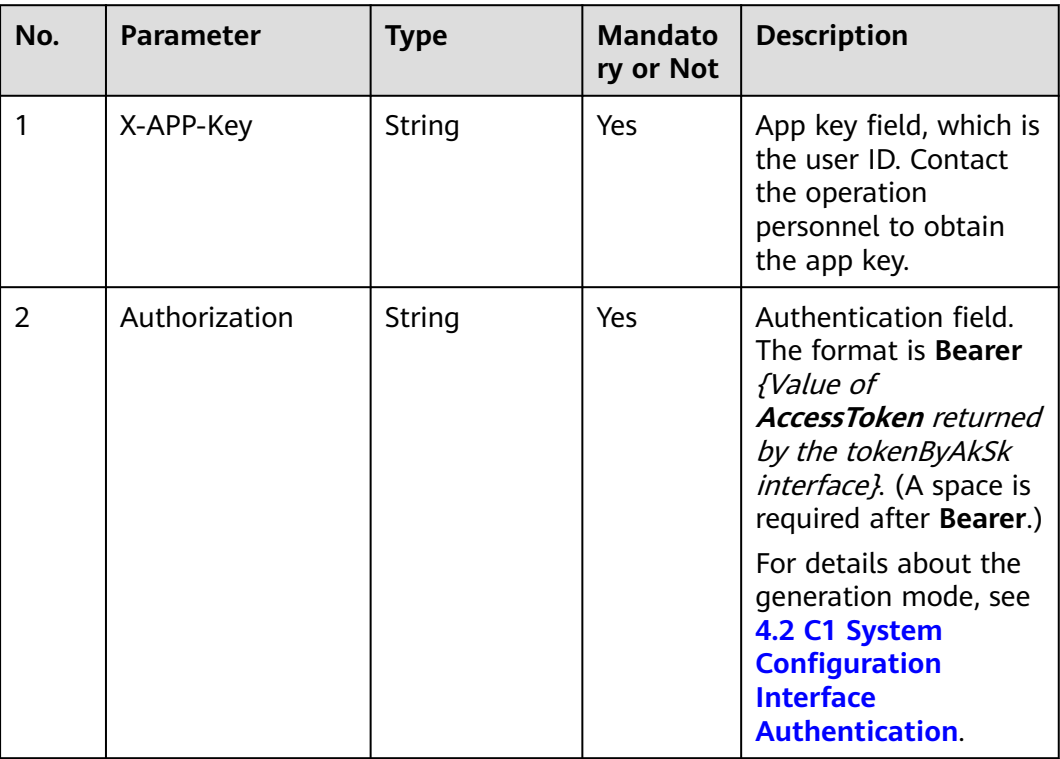

#### **Table 14-7** Request header parameters

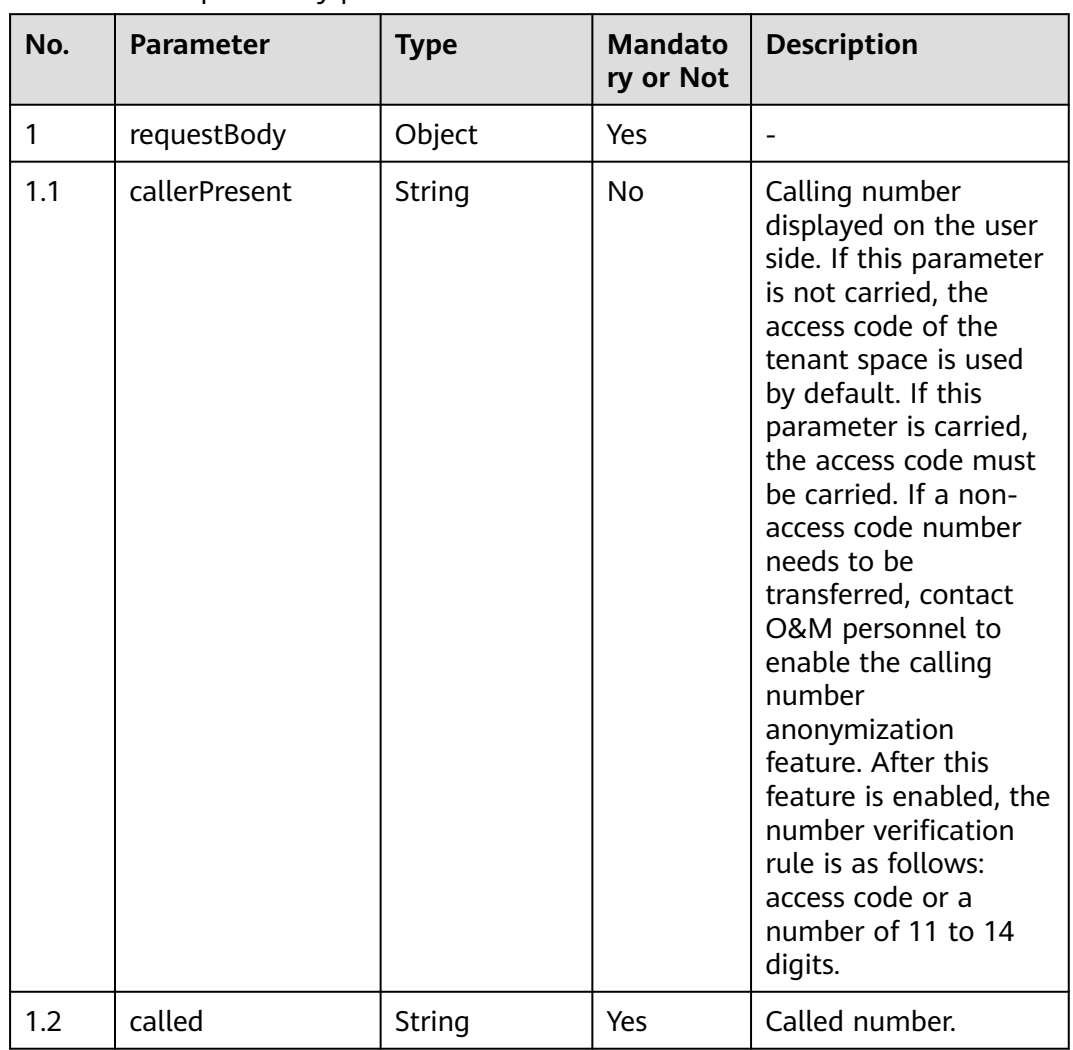

#### **Table 14-8** Request body parameters

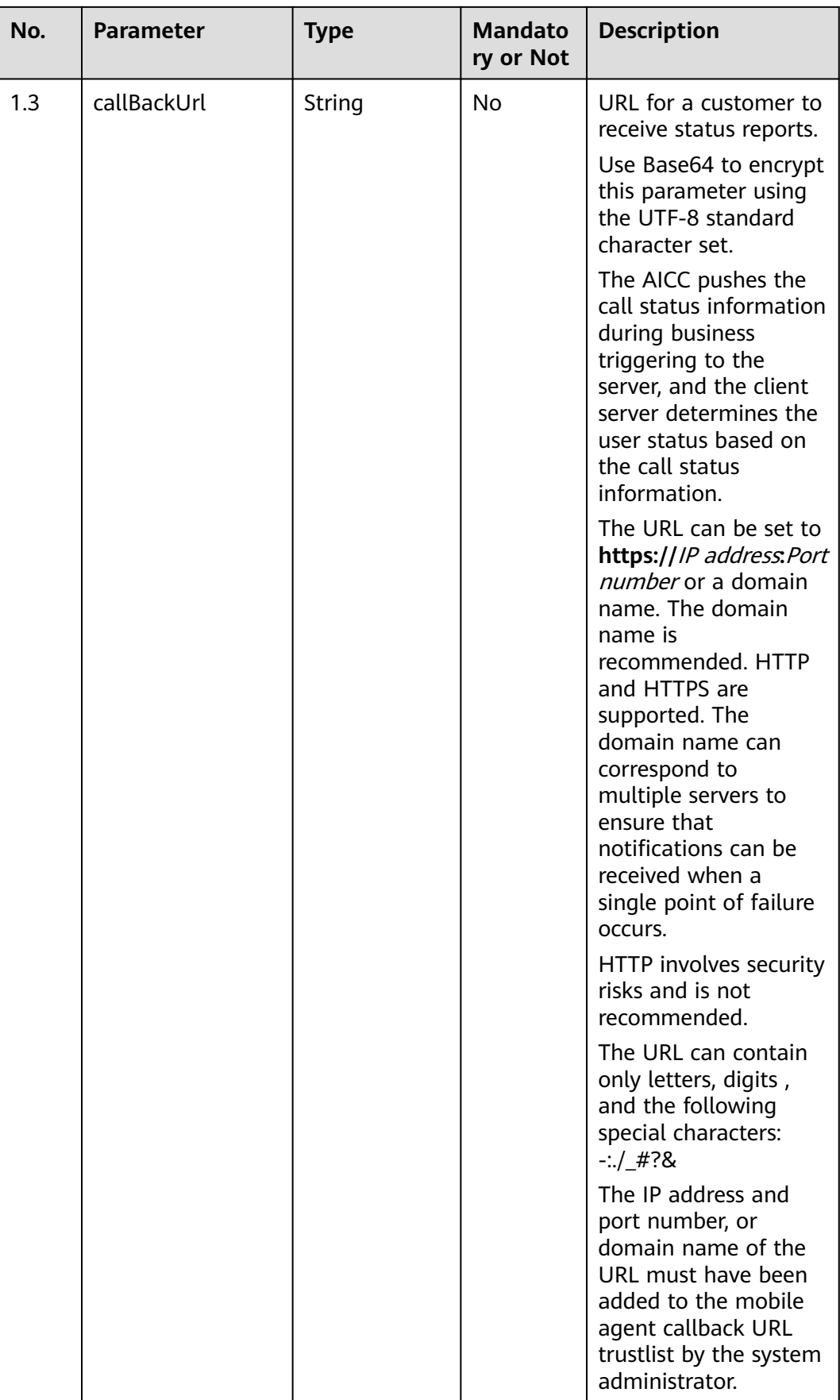

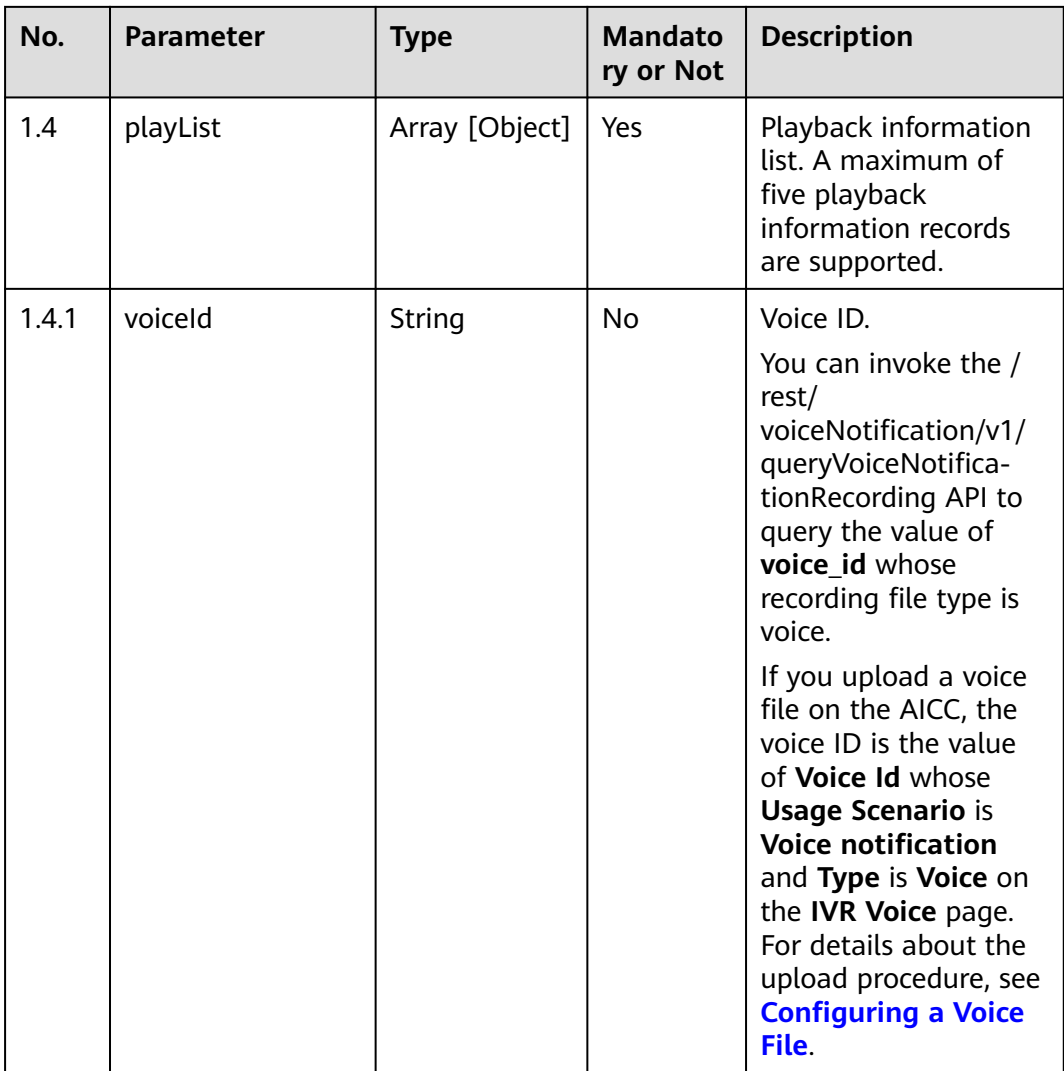

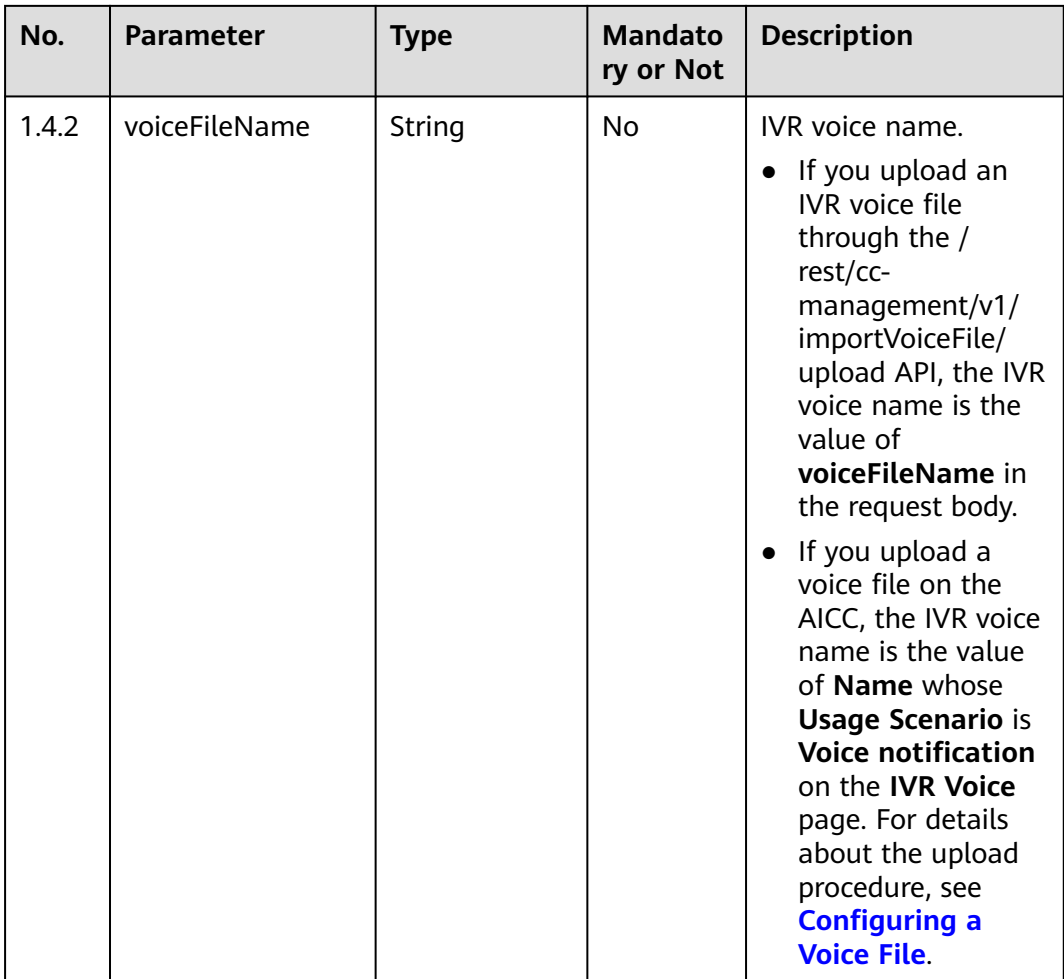

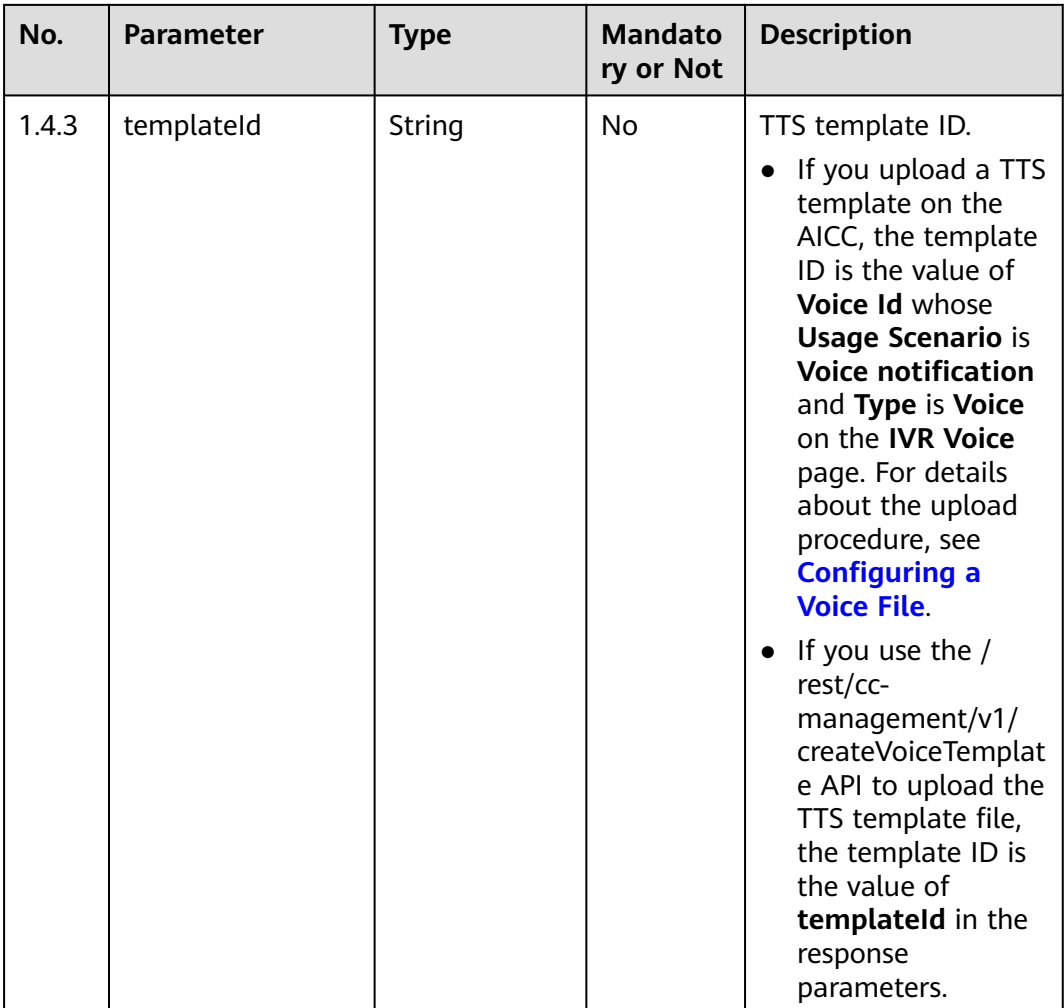

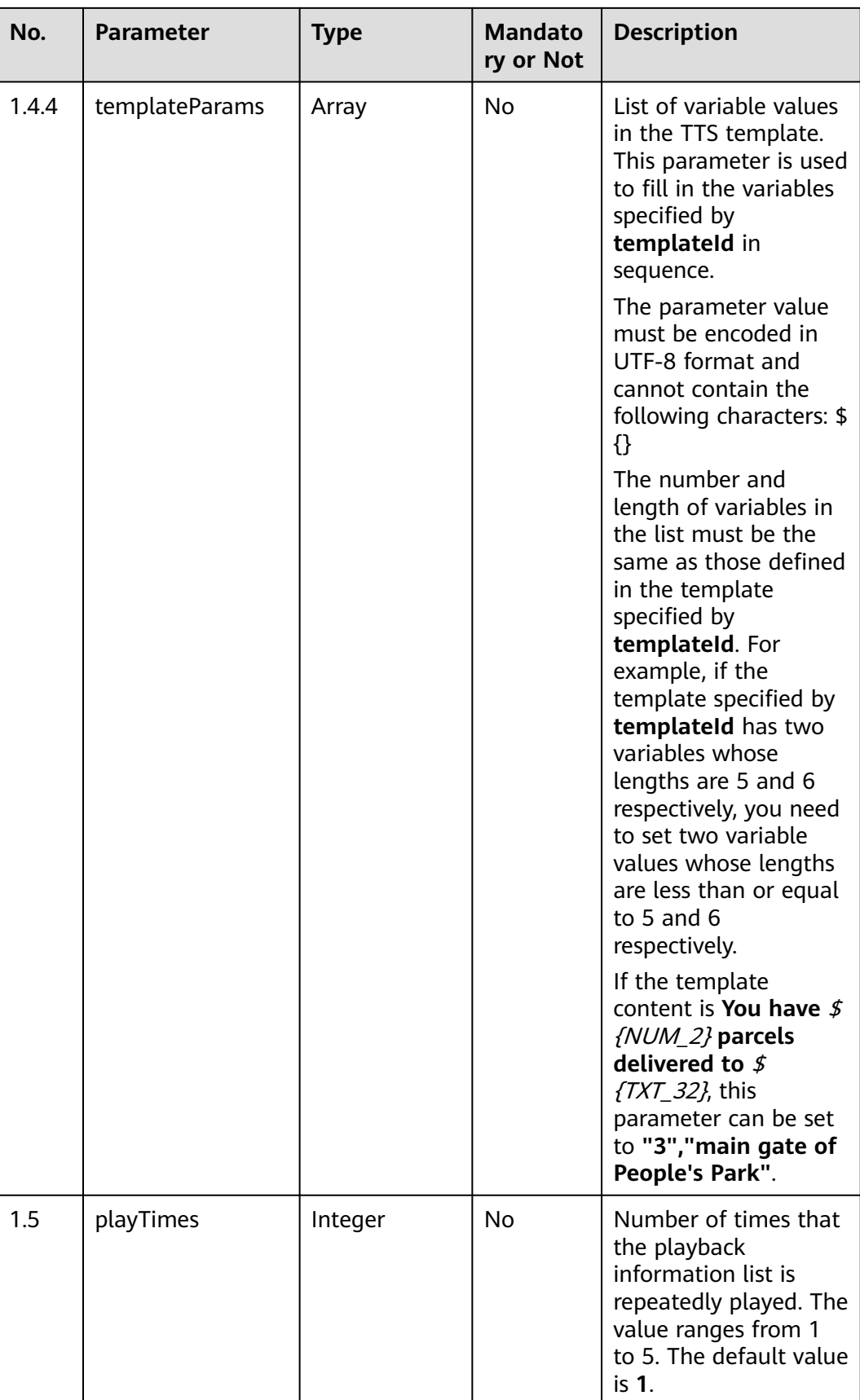

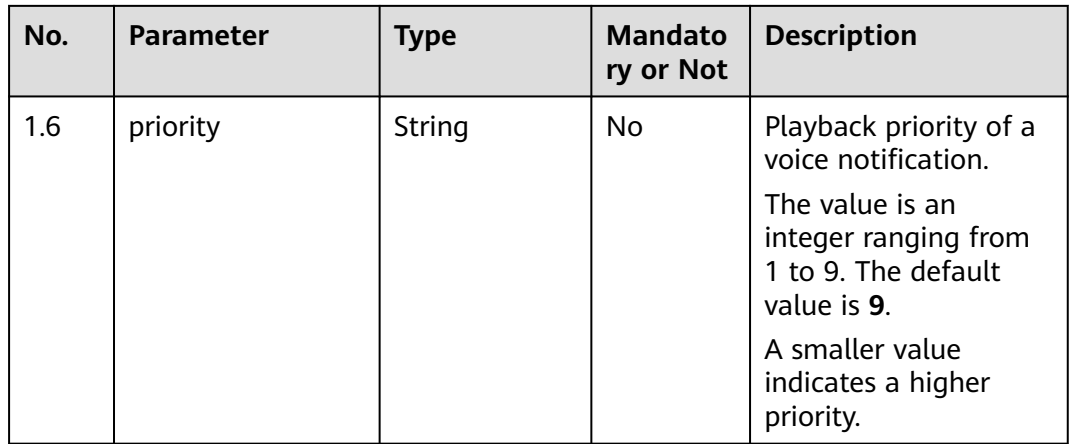

#### $\Box$  Note

If TTS is involved, sign in to the AICC as a system administrator, choose **Configuration Center** > **Flow Configuration** > **Intelligent IVR** > **System Management** > **TTS/ASR Management**, and specify the TTS vendor. The configuration takes effect one minute later.

# **Response Description**

● **Status code: 200**

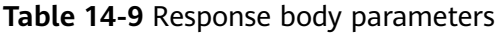

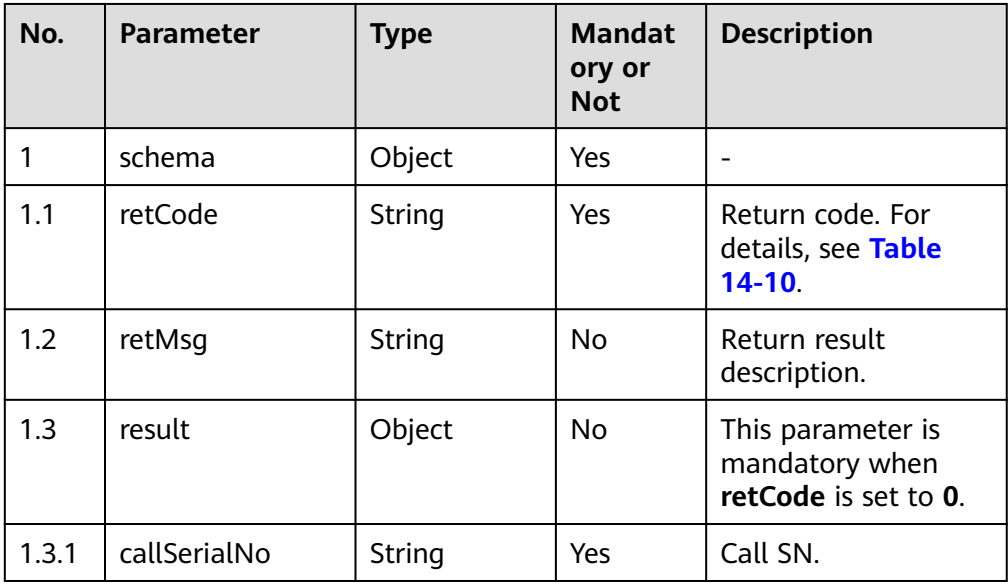

#### **Table 14-10** Return codes

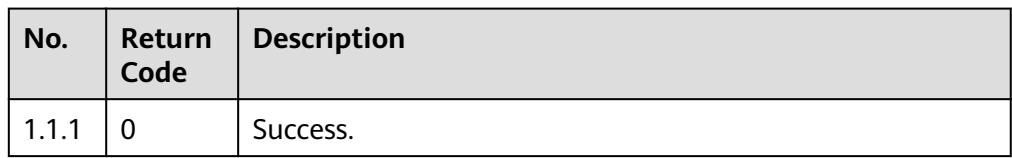

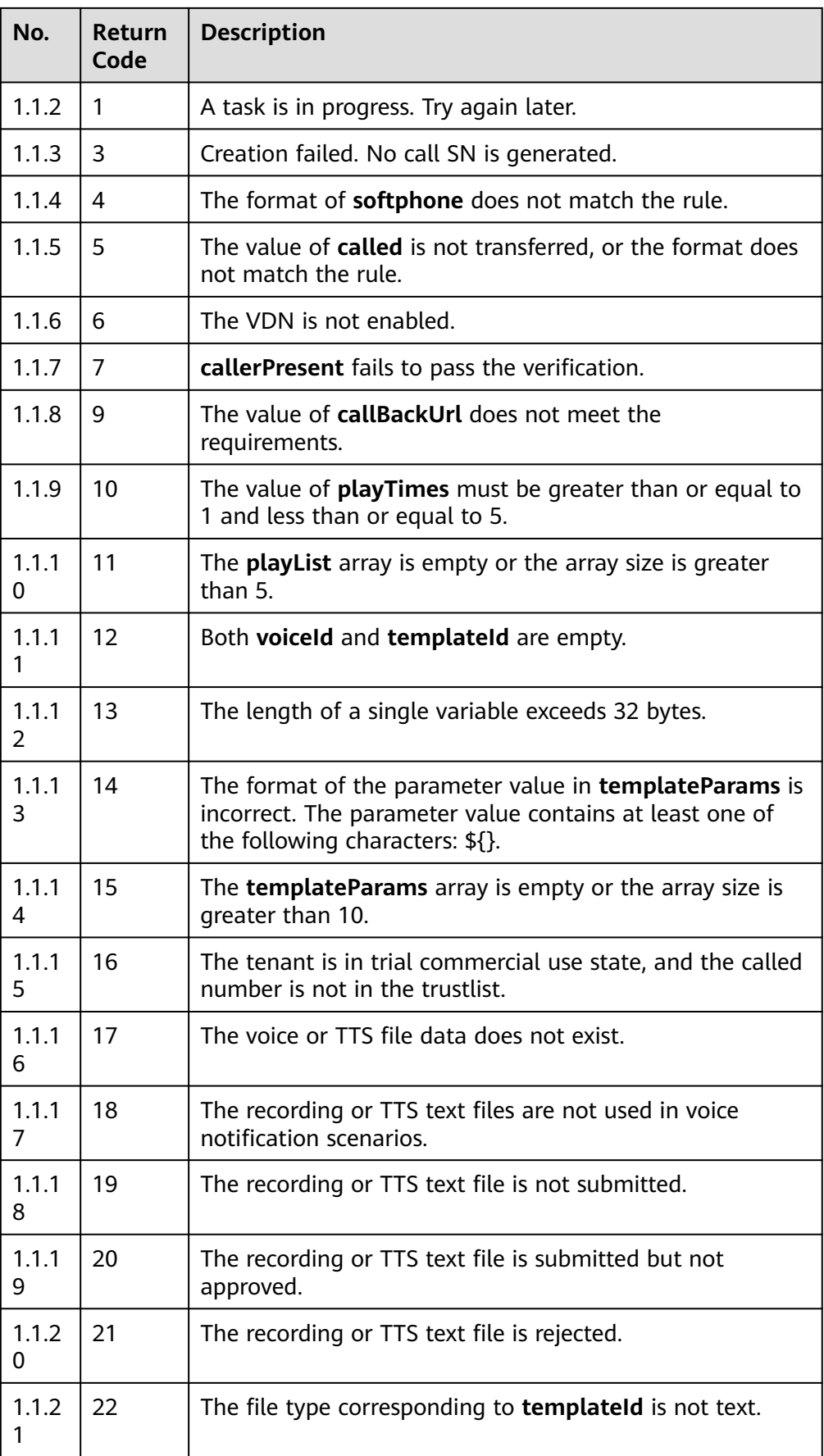

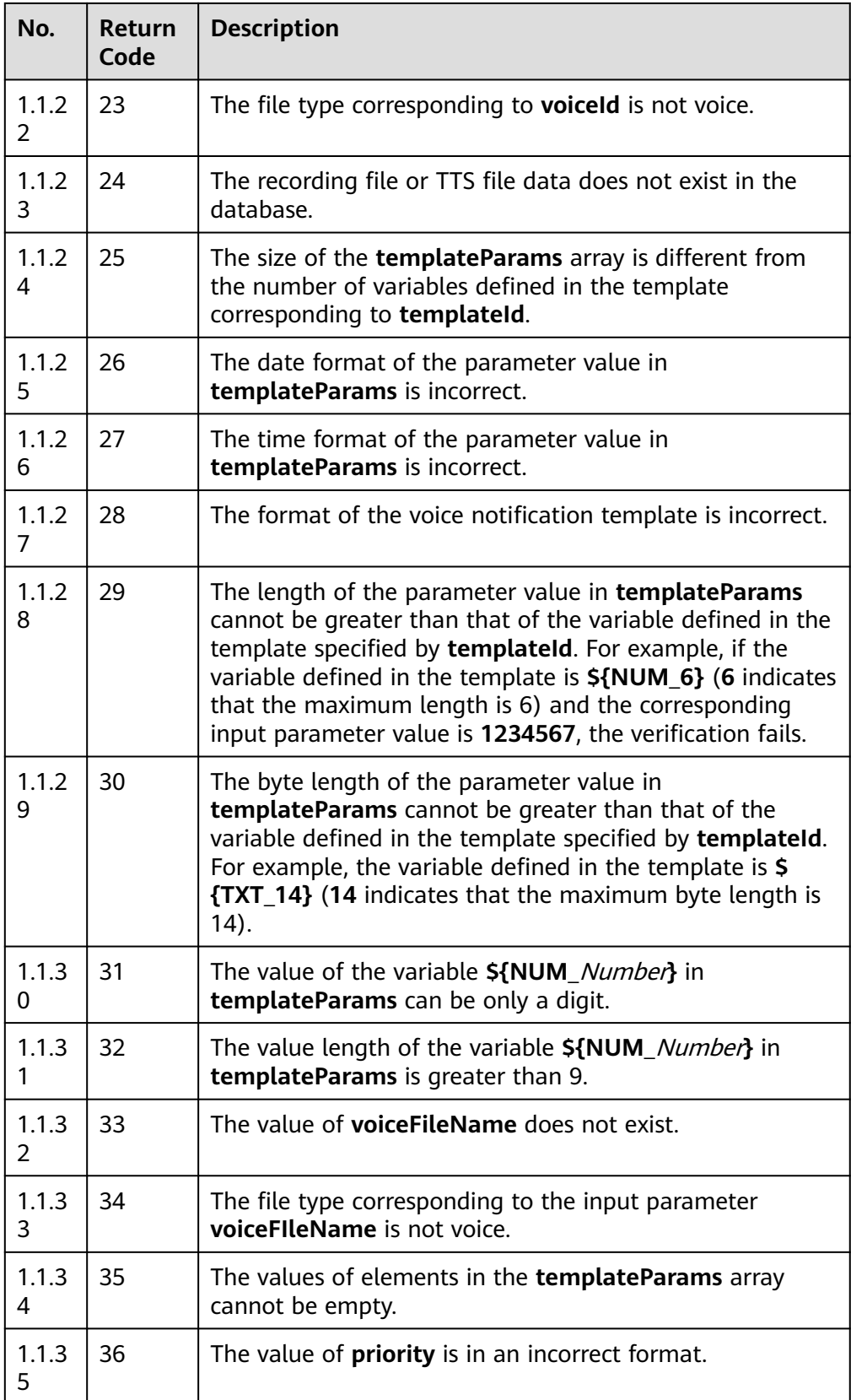

Incorrect request. Check the request path and parameters.

<span id="page-2263-0"></span>Unauthorized operation. 1. Check whether you have purchased related services. 2. Contact customer service to check the status of your account.

● **Status code: 403**

Authentication fails.

#### ● **Status code: 404**

The requested content is not found. Check the request path.

#### ● **Status code: 500**

Business failure. Check the values of parameters in the request.

#### **Error Codes**

None

{

## **Example**

#### Request header:

```
{
"Content-Type": application/json
"x-app-key": *****
"Authorization": Bearer ****
}
```
#### Request parameters:

```
 "callerPresent": null,
    "called": "88880000",
   "playList": [
       {
          "voiceId": "1201763136043459597"
\qquad \qquad \}\overline{\phantom{a}} "templateId": "1226170940666061826",
          "templateParams": [
            "3" "Main Gate of People's Park"
          ]
       }
    ] 
 }
```
Response parameters:

```
{
    "result": {
      "callSerialNo": "11827********7090"
 },
 "retCode": "0",
    "retMsg": "Created successfully."
}
```
# **14.4 Callback APIs**

# **14.4.1 Callback API Description**

The AICC can call back the URL provided by a third-party system to push the current call event to the third-party system.

Due to the continuous evolution of the system, the callback URL of the voice notification can be configured in either of the following methods:

- Configuration on the GUI: A tenant administrator can choose **Configuration Center** > **Expansion Management** > **Voice Notification** and set **Hang-up Callback URL** under **VOICE NOTIFICATION CALLBACK CONFIGURATION**.
- Configuration using the API for creating a voice notification: Pass the request parameter **callBackUrl** when invoking the API for creating a voice notification.

#### $\cap$  note

- For configuration of the callback URL on the GUI, no URL authentication is performed, which may cause security risks. Exercise caution when using this mode.
- If the callback URL is configured in both methods, the URL passed by the API is preferred. You are advised to pass the **callBackUrl** parameter using the API, and configure the shared key.

## **Signature Algorithm of the Voice Notification Callback API**

● **Signature algorithm (authentication) prerequisites**

When the URL is passed through the voice notification creation API and **Shared Key** is configured on the **Callback Url Configuration** page, verify the signature by referring to this section.

- **Authentication procedure** 
	- a. The following fields are added to the request input parameters of the release event callback API:

**timestamp**: current timestamp

**nonce**: random string

**signature**: authentication signature

b. After the customer receives the callback request, an authentication signature is generated based on the signature algorithm and will be verified based on **signature** in the input parameter. The verification passes upon consistency.

#### **Signature string generation method**

- a. Sort all request parameters (except **timestamp**, **nonce**, and **signature**) in lexicographic order based on parameter names and combine them into a string using commas (,). For example, the parameters in **{"b":"2", "a":1}** are sorted and combined into the string **"a=1, b=2"**.
- b. Generate the values of **timestamp** (timestamp) and **nonce** (random string) and combine them with the value of **appSecret** (shared key configured on the GUI) and the string generated in **a** using underscores (\_). The format is {Value of **appSecret**}**\_**{Value of **timestamp**}**\_**{Value of **nonce**}**\_**{String generated in **a**}.
- c. Encrypt the value into a byte array using the SHA256 algorithm and encode the array using Base64.

#### **Reference code**

```
import javax.crypto.Mac;
import javax.crypto.spec.SecretKeySpec;
```

```
private String generateSinature(TreeMap<String, Object> callbackParametters, String nonce, long 
timestamp, String appSecret) {
   // {Value of appSecret}_{Value of timestamp}_{Value of nonce}_Parameters
   // For example, the parameters in {"b":"2", "a":1} are sorted and combined into the string "a=1, 
b=2".
   String paramStr = callbackParametters.toString().replace(" ", "");
  String toSignString = appSecret + "_" + timestamp + "_" + nonce + "_" +
        paramStr.substring(1, paramStr.length() - 1);
   return 
Base64.encodeBase64String(tokenByHmacSha256(toSignString.getBytes(StandardCharsets.UTF_8), 
appSecret));
}
public static byte[] tokenByHmacSha256(byte[] dataBytes, String appSecret) {
   try {
      Mac mac = Mac.getInstance("HmacSHA256");
      byte[] key = appSecret.getBytes(StandardCharsets.UTF_8);
      SecretKeySpec secretKey = new SecretKeySpec(key, "HmacSHA256");
      mac.init(secretKey);return mac.doFinal(dataBytes);
   } catch (Exception e) {
      LOGGER.error("tokenByHmacSha256 failed: ", e);throw new RuntimeException("HmacSha256 
run failed.");
   }
}
```
# **14.4.2 Release Event Callback API**

#### **Scenario**

This API is invoked to push a call release event.

#### **Method**

**POST** 

#### **URL**

Defined by a third-party system.

The voice notification callback URL can be configured in either of the following methods:

- Configuration on the GUI: A tenant administrator can choose **Configuration Center** > **Expansion Management** > **Voice Notification** and set **Hang-up Callback URL** under **VOICE NOTIFICATION CALLBACK CONFIGURATION**.
- Configuration using the API for creating a voice notification: Pass the request parameter **callBackUrl** when invoking the API for creating a voice notification.

#### **Request Description**

- Request header parameters
	- None
- Request body parameters

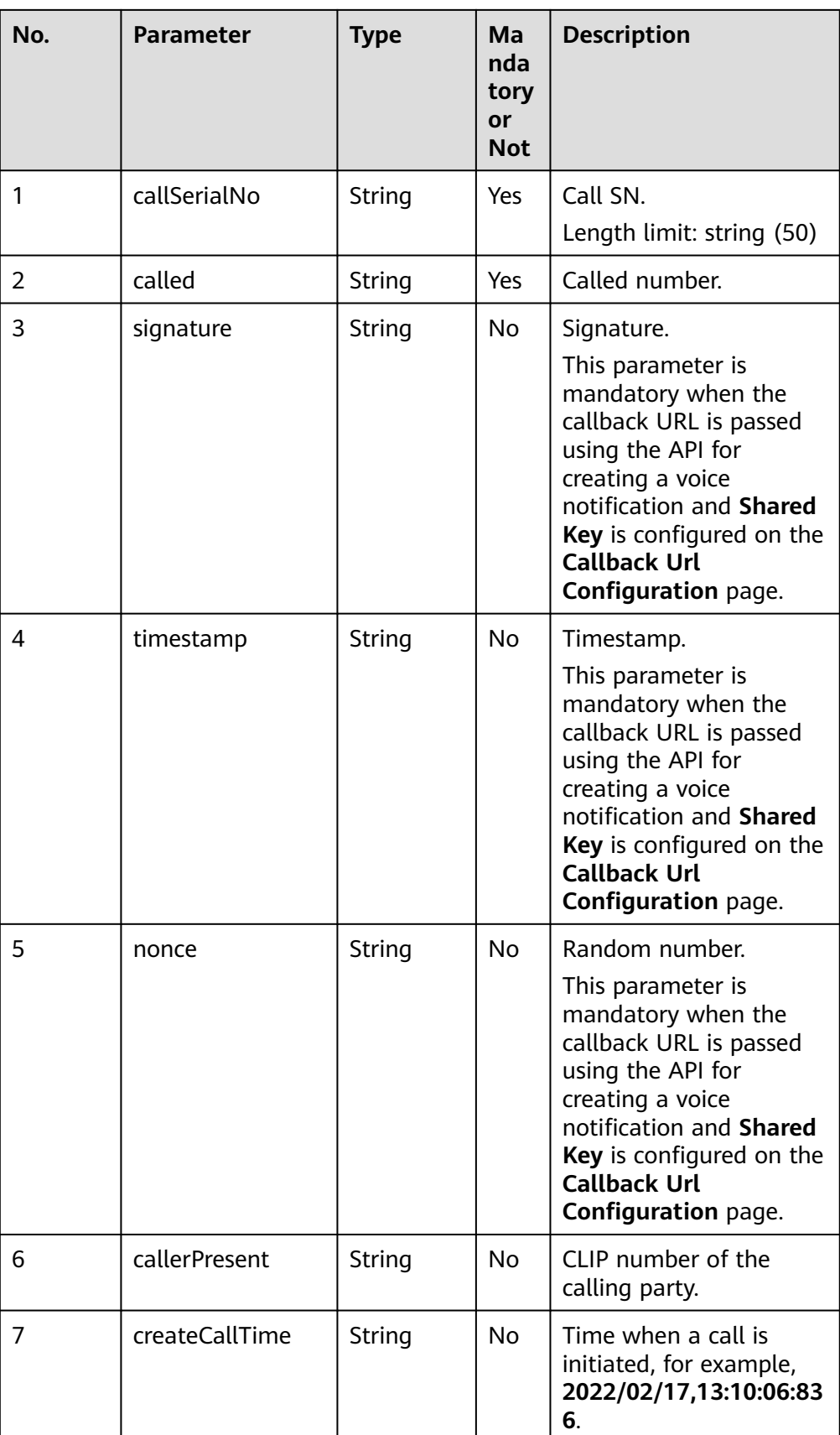

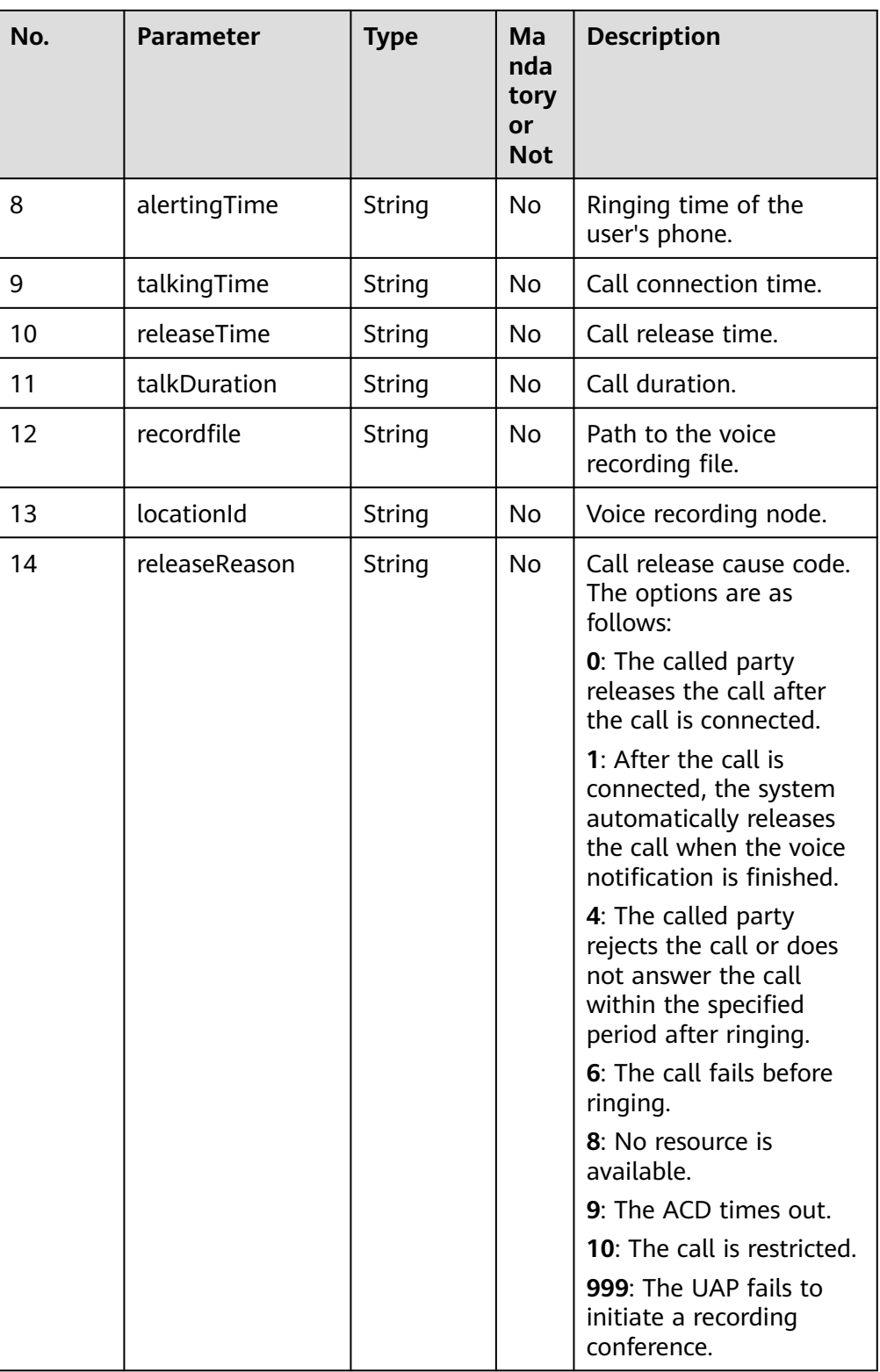

# **Response Description**

#### **Response code: 200**

● Response message
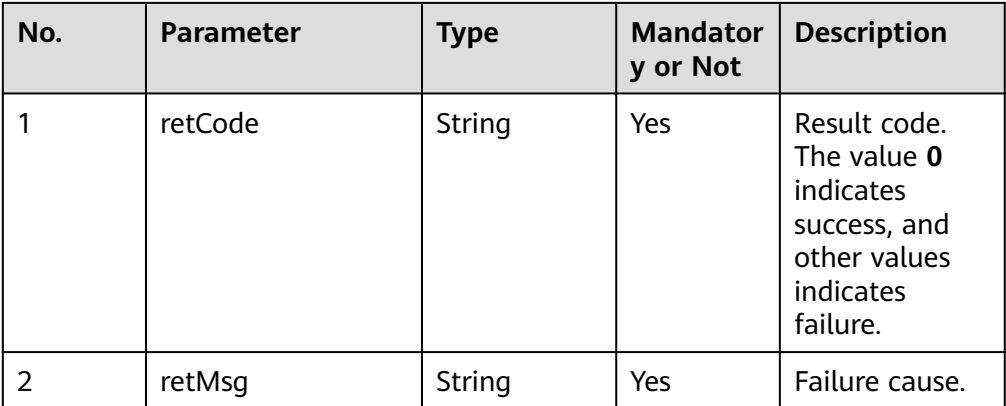

#### **Example**

Request parameters:

```
{
```

```
 alertingTime=2022/02/22,10:04:29:004, 
 callSerialNo=1197765398201387012, 
 called=88880067, 
 callerPresent=960003, 
 createCallTime=2022/02/22,10:04:28:823, 
 locationId=0, 
 nonce=-1482421808053124529, 
  recordfile=Y:/2/mobileAgent/20220222/1645524268-824.wav,
  releaseReason=0, 
 releaseTime=2022/02/22,10:04:36:318, 
 signature=+lk************************50=, 
 talkDuration=0, 
 talkingTime=2022/02/22,10:04:30:418, 
 timestamp=1645524163326
 }
```
Response parameters:

{ "retCode": "0", "retMsg": "success" }

# **15 OMA Interface Reference**

15.1 Business Software Mall Connection Interfaces

# **15.1 Business Software Mall Connection Interfaces**

# **15.1.1 Querying Customer Information**

### **Description**

This interface is invoked by the business software mall to query business software mall customer information stored on the OMA. (Currently, this interface is provided for the business software mall official website for trial use.)

#### **Method**

GET

#### **URI**

https://Domain name/rest/oma/softwareconsole/tenant/querytenantbasic (For example, the domain name is service.besclouds.com.)

### **Request Description**

**Table 15-1** Request header parameter

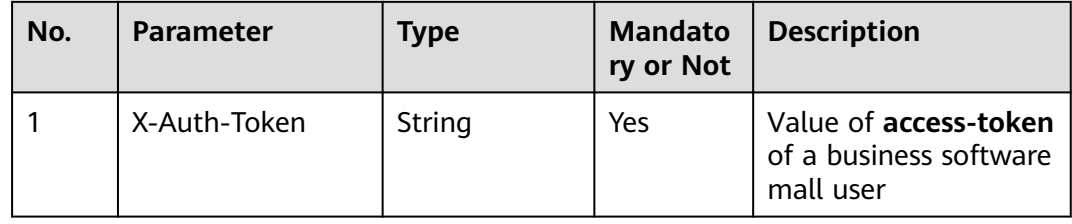

## **Response Description**

#### ● **Status code: 200**

#### **Table 15-2** Response body parameters

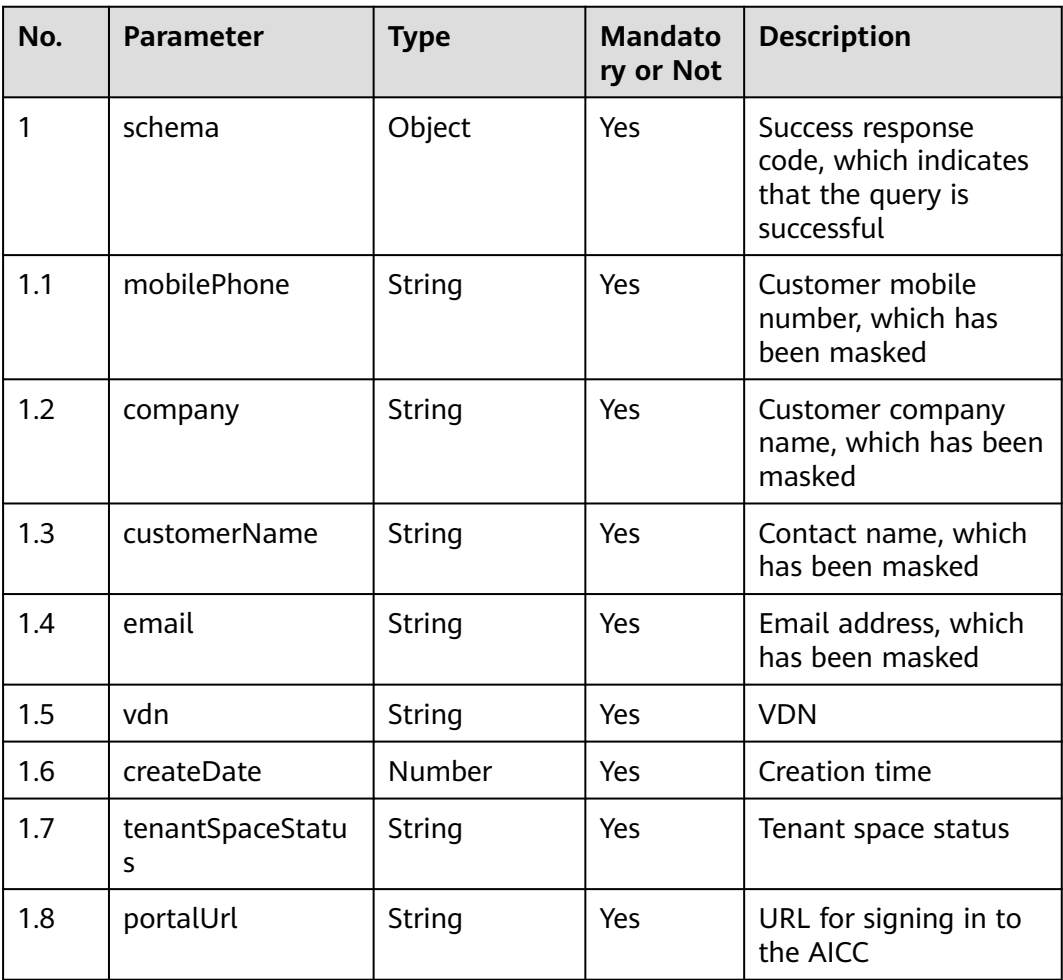

● **Status code: 401**

| No. | <b>Parameter</b> | <b>Type</b> | <b>Mandato</b><br>ry or Not | <b>Description</b>                                                                                                    |
|-----|------------------|-------------|-----------------------------|----------------------------------------------------------------------------------------------------|
| 1   | schema           | String      | Yes                         | Unauthorized<br>operation. 1. Check<br>whether you have<br>purchased services<br>related to the AICC. 2.<br>Sign in to the AICC as<br>a system<br>administrator and<br>check whether the<br>value of <b>Business</b><br><b>Software Mall</b><br><b>Official Website</b><br>under System<br>parameters > Unified<br><b>Public Configuration</b><br>> Cloud Customers is<br>correct. 3. Check<br>whether the request<br>header parameter is<br>correctly set. |

**Table 15-3** Response body parameter

#### ● **Response status code: 502**

#### **Table 15-4** Response body parameter

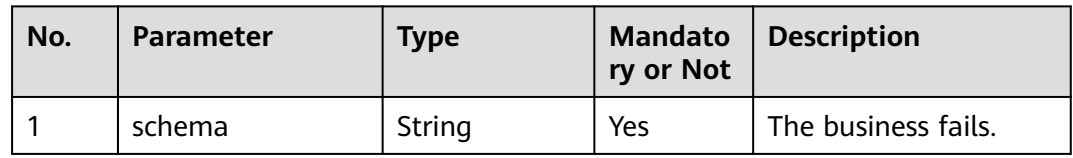

### **Example**

● Scenario: The business software mall invokes this interface to query customer information.

```
URL: /rest/oma/softwareconsole/tenant/querytenantbasic
```

```
Request header
{
   "X-Auth_Token":"0000000000srLl4pnoBc*************9DvgIB87KzYpxMdE9+vvzLZqYIw="
}
```
Response header

```
{
   "connection": "keep-alive", 
 "Content-Length": "16", 
 "Content-Type": "application/json%3Bcharset=UTF-8"
}
```
Response body

{

```
 "mobilePhone": "153****0991",
```

```
"company":"Huawei XXXXXXXXX",
  "customerName":"zXXXXXX",
   "email":"sunk****@huawei.com",
   "vdn":"150",
   "createDate":1681203525000,
   "tenantSpaceStatus":"2",
   "portalUrl":"https://software.huawei.com/auth?client_id=xxxxx&redirect_uri=https://xxx.com/service-
cloud/sm/login/portal.html"
}
```
# **15.1.2 Querying Subscription Information**

## **Description**

This interface is invoked by the business software mall to query business software mall subscription information stored on the OMA. (Currently, this interface is provided for the business software mall official website for trial use.)

#### **Method**

POST

#### **URI**

https://Domain name/rest/oma/softwareconsole/tenant/queryresource (For example, the domain name is service.besclouds.com.)

#### **Request Description**

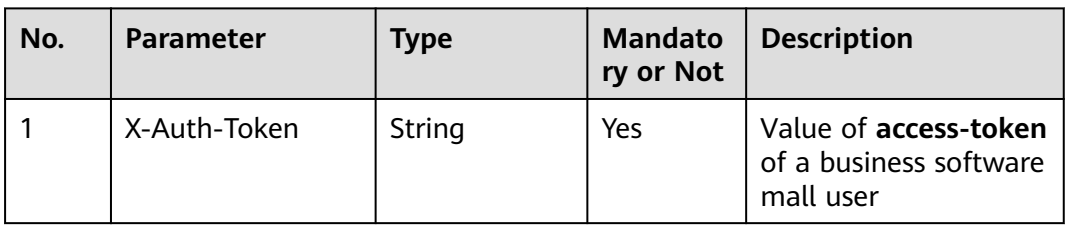

#### **Table 15-5** Request header parameter

#### Request parameters

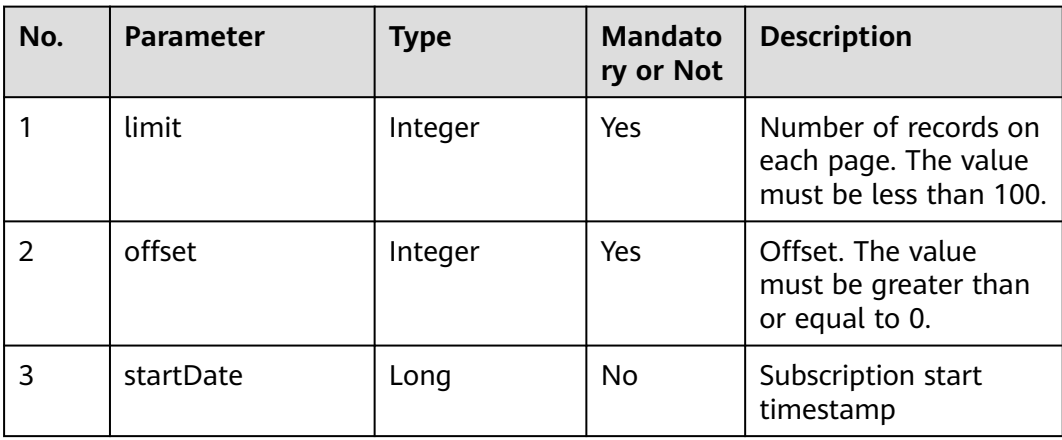

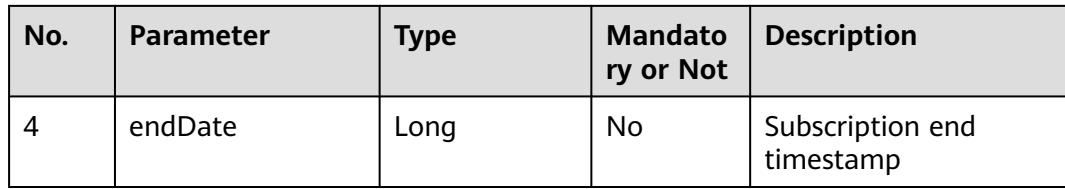

## **Response Description**

● **Status code: 200**

**Table 15-6** Response body parameters

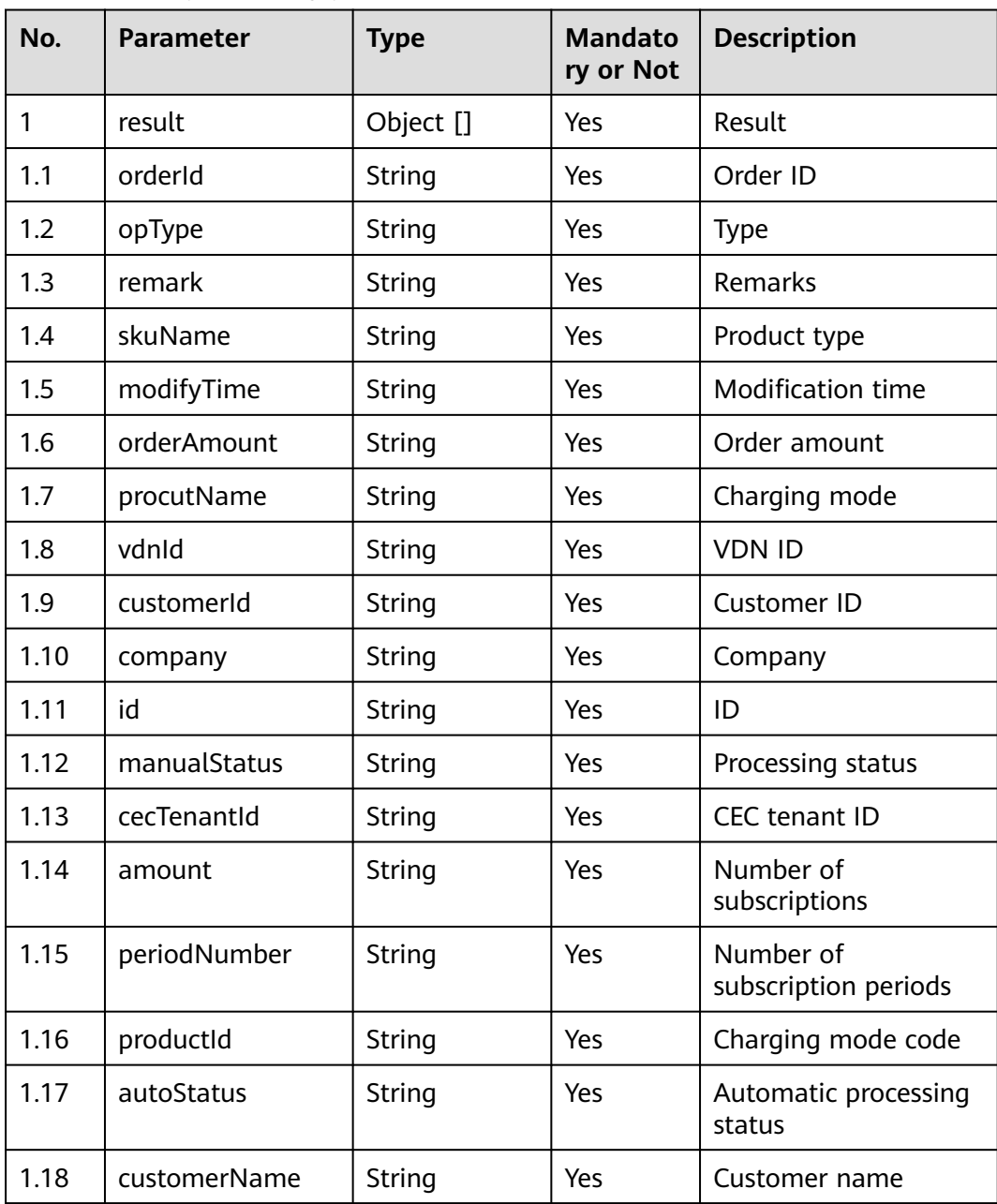

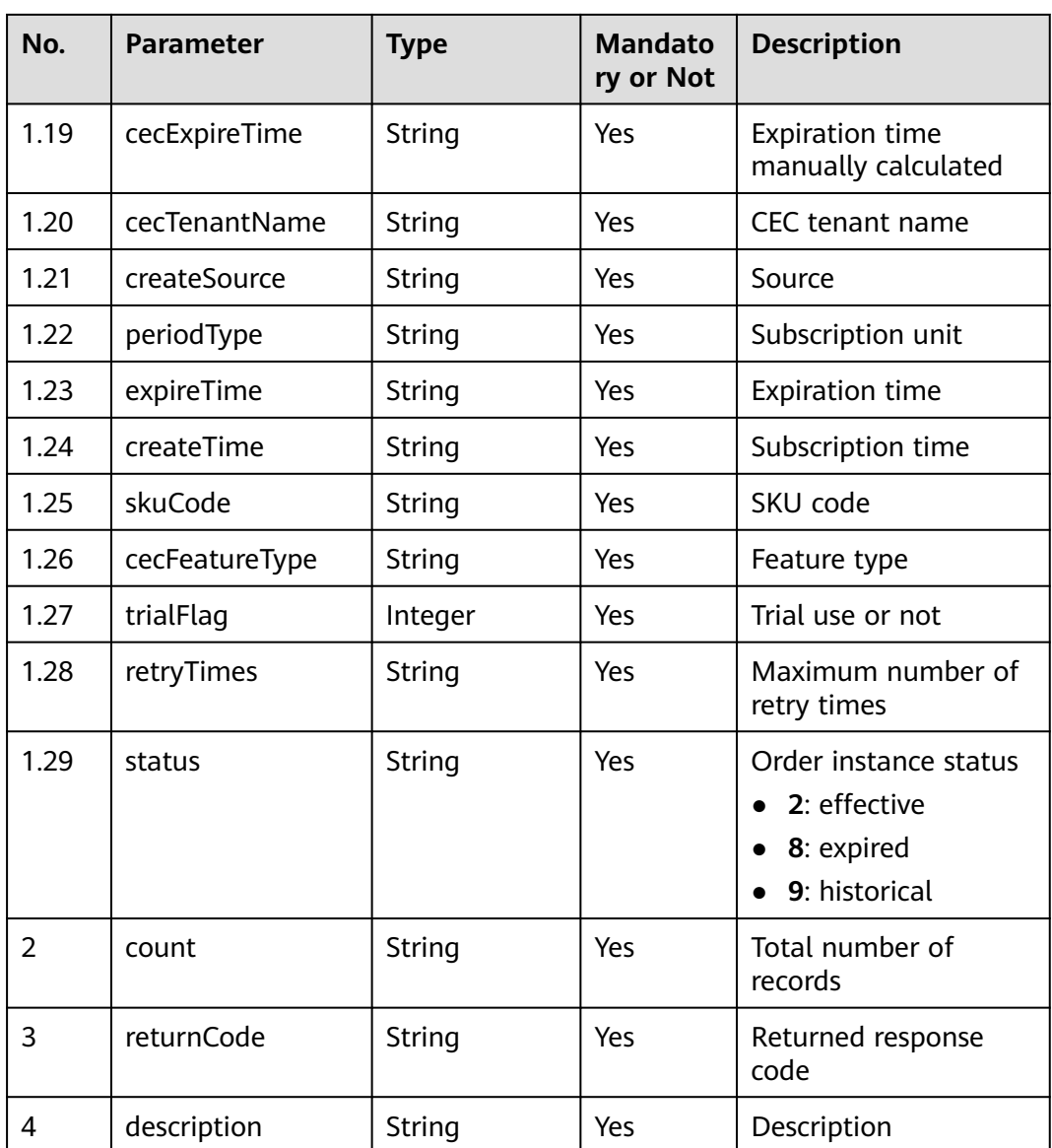

● **Status code: 401**

| No. | <b>Parameter</b> | <b>Type</b> | <b>Mandato</b><br>ry or Not | <b>Description</b>                                                                                                    |
|-----|------------------|-------------|-----------------------------|----------------------------------------------------------------------------------------------------|
| 1   | schema           | String      | Yes                         | Unauthorized<br>operation. 1. Check<br>whether you have<br>purchased services<br>related to the AICC. 2.<br>Sign in to the AICC as<br>the system<br>administrator and<br>check whether the<br>value of <b>Business</b><br><b>Software Mall</b><br><b>Official Website</b><br>under System<br>parameters > Unified<br><b>Public Configuration</b><br>> Cloud Customers is<br>correct. 3. Check<br>whether the request<br>header parameter is<br>correctly set. |

**Table 15-7** Response body parameter

#### ● **Response status code: 502**

#### **Table 15-8** Response body parameter

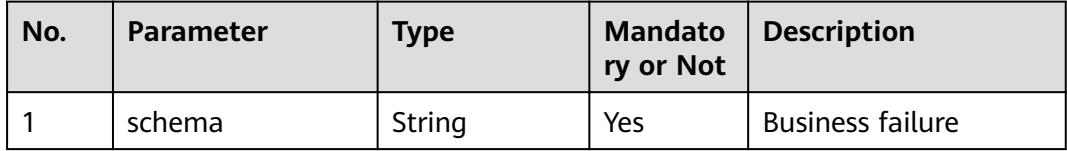

#### **Example**

- Scenario: The business software mall invokes this interface to query subscription information. URL: /rest/oma/softwareconsole/tenant/queryresource
- Request header

{ "X-Auth\_Token":"0000000000srLl4pnoBc\*\*\*\*\*\*\*\*\*\*\*\*\*9DvgIB87KzYpxMdE9+vvzLZqYIw=" }

● Request body

```
{
"limit":"10", 
"offset":"0",
"startDate":1679558854000,
"endDate":1679558854001
}
```
#### ● Response header

```
{
        "connection": "keep-alive", 
        "Content-Length": "16", 
        "Content-Type": "application/json%3Bcharset=UTF-8"
     }
● Response body
     {
     "result": [{
      "orderId": "251679538126441114",
      "opType": "newInstance",
           "remark": null,
           "skuName": "telemarketing agent",
           "modifyTime": 1679558854000,
      "orderAmount": "36000",
      "procutName": "monthly",
           "vdnId": "131",
           "customerId": "20220727032236821699",
           "company": "ttttttttttttt",
           "id": "1638814724192780290",
           "manualStatus": "0",
           "cecTenantId": "202303232614",
           "amount": "1",
           "periodNumber": "2",
           "productId": "0GbV000000wG80TFeSlU",
           "autoStatus": "2",
           "customerName": "zhangsan",
           "cecExpireTime": 1684829253000,
           "cecTenantName": "Tenant07323220",
           "createSource": "GTS",
      "periodType": "month",
      "expireTime": 1684722289000,
           "createTime": 1679558853000,
           "skuCode": "d52b28fa-e0a7-a8f7-8356-0f0aea54b862"
        }],
         "count": 1,
        "returnCode": "0",
         "description": "success"
     }
```
# **15.1.3 Calling Back Data by the Huawei IMC**

### **Description**

This interface is invoked by the Huawei IMC to call back data.

## **Method**

POST

### **URI**

https://Domain name/apiaccess/rest/oma/v1/imcopenapi/callback (For example, the domain name is service.besclouds.com.)

## **Request Description**

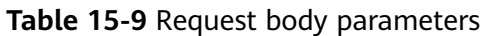

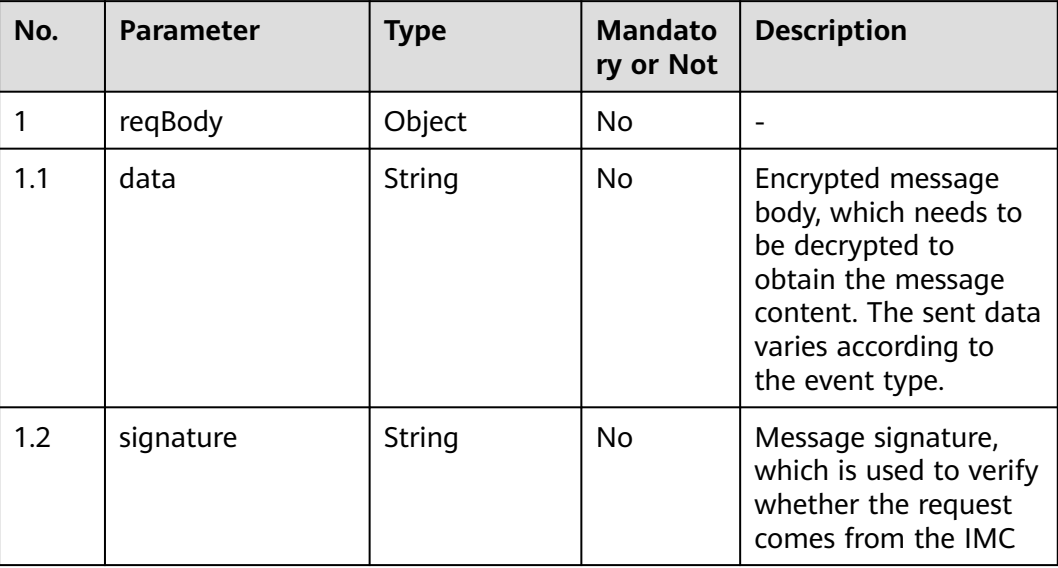

## **Response Description**

● **Status code: 200**

#### **Table 15-10** Response body parameters

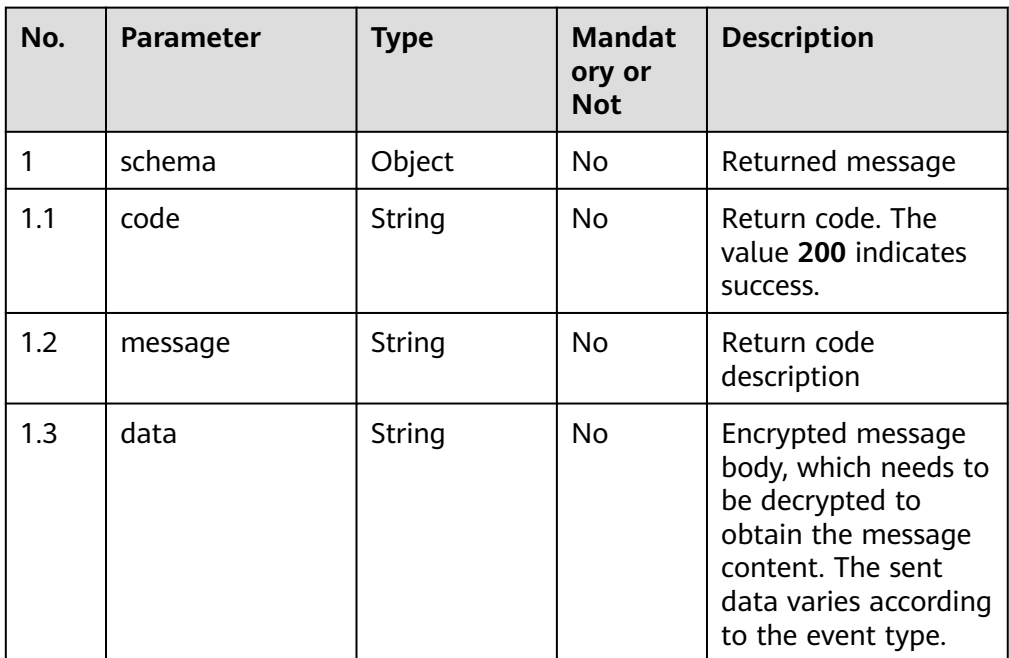

#### ● **Status code: 400**

Incorrect request. Check the request path and parameters.

## ● **Status code: 401** Unauthorized operation. Check whether related services are authorized.

## ● **Status code: 404** The requested content is not found. Check the request path.

### ● **Status code: 500** Business failure. Check the values of parameters in the request.

## **Error Codes**

None

## **Example**

Request header: none

Request parameters:

```
{
   "data":"XXXXX",
   "signature":"YYYYYY"
 }
```
Response parameters:

{ code: "200", message: "success", data:"XXXXX" }

# **15.1.4 Querying Basic Trial Tenant Information by the Business Software Mall**

## **Description**

This interface is invoked to query basic trial tenant information. It is open to the business software mall official website.

## **Method**

**GET** 

### **URI**

https://Domain name/rest/oma/softwareconsole/trialtenant/querytenantinfo (For example, the domain name is software.huawei.com.)

## **Request Description**

**Table 15-11** Request header parameter

| No. | <b>Parameter</b> | Type   | <b>Mandato</b><br>ry or Not | <b>Description</b>                                           |
|-----|------------------|--------|-----------------------------|--------------------------------------------------------------|
|     | X-Auth-Token     | String | Yes                         | Value of access-token<br>of a business software<br>mall user |

## **Response Description**

● **Status code: 200**

#### **Table 15-12** Response body parameters

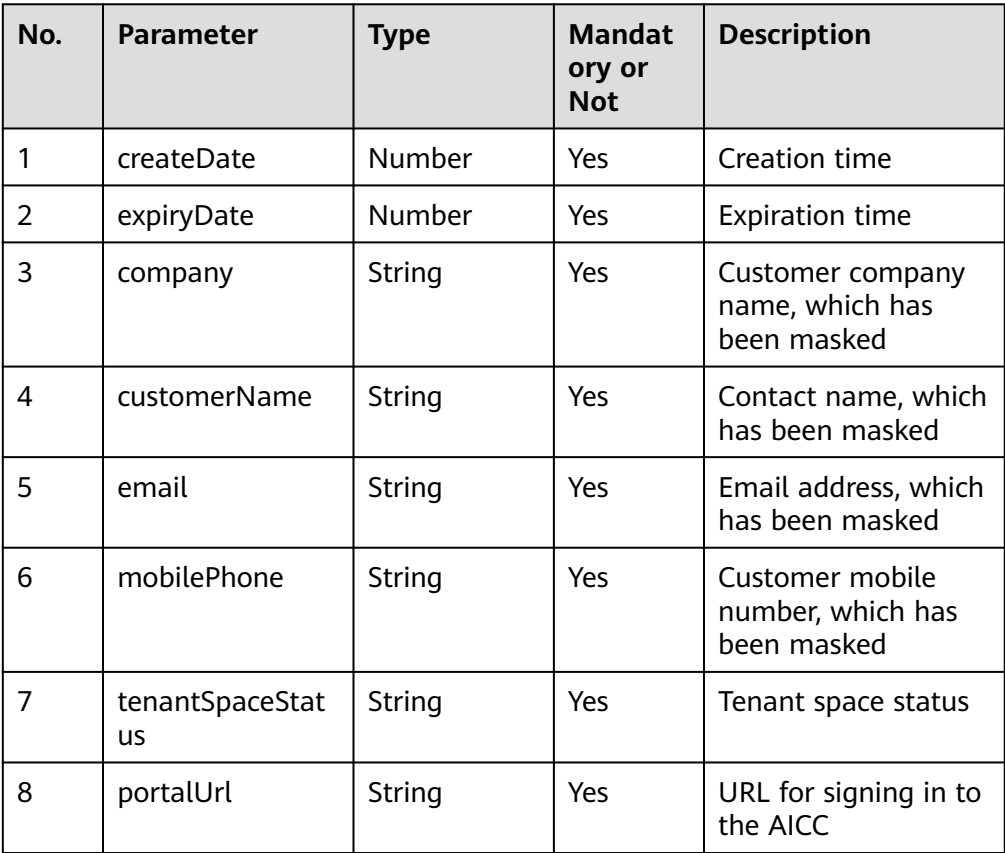

### ● **Status code: 400**

Incorrect request. Check the request path and parameters.

● **Status code: 401** Unauthorized operation. Check whether related services are authorized.

### ● **Status code: 404**

The requested content is not found. Check the request path.

#### ● **Status code: 500**

Business failure. Check the values of parameters in the request.

#### **Error Codes**

None

#### **Example**

Request header:

{ "X-Auth-Token": "\*\*\*\*\*\*\*\*\*\*\*\*" }

#### Response parameters:

#### { "expiryDate": 1684650886000, "mobilePhone": "132\*\*\*\*7077", "portalUrl": "https://software.huawei.com/auth?client\_id=xxxxx&redirect\_uri=https://xxx.com/servicecloud/sm/login/portal.html", "company": "xxx", "tenantSpaceStatus": "5", "customerName": "xxx", "email": "wanf\*\*\*\*@huawei.com", "createDate": 1681203525000 }

## **15.1.5 Querying System Parameters by the Business Software Mall**

#### **Description**

This interface is invoked to query system parameters. It is open to the business software mall official website.

#### **Method**

**GFT** 

#### **URI**

https://Domain name/rest/oma/softwareconsole/system/querysoftwaresysparams (For example, the domain name is software.huawei.com.)

## **Request Description**

**Table 15-13** Request header parameter

| No. | <b>Parameter</b> | <b>Type</b> | <b>Mandato</b><br>ry or Not | <b>Description</b>                                         |
|-----|------------------|-------------|-----------------------------|------------------------------------------------------------|
|     | X-Auth-Token     | String      | Yes                         | Token of the business<br>software mall official<br>website |

## **Response Description**

● **Status code: 200**

#### **Table 15-14** Response body parameters

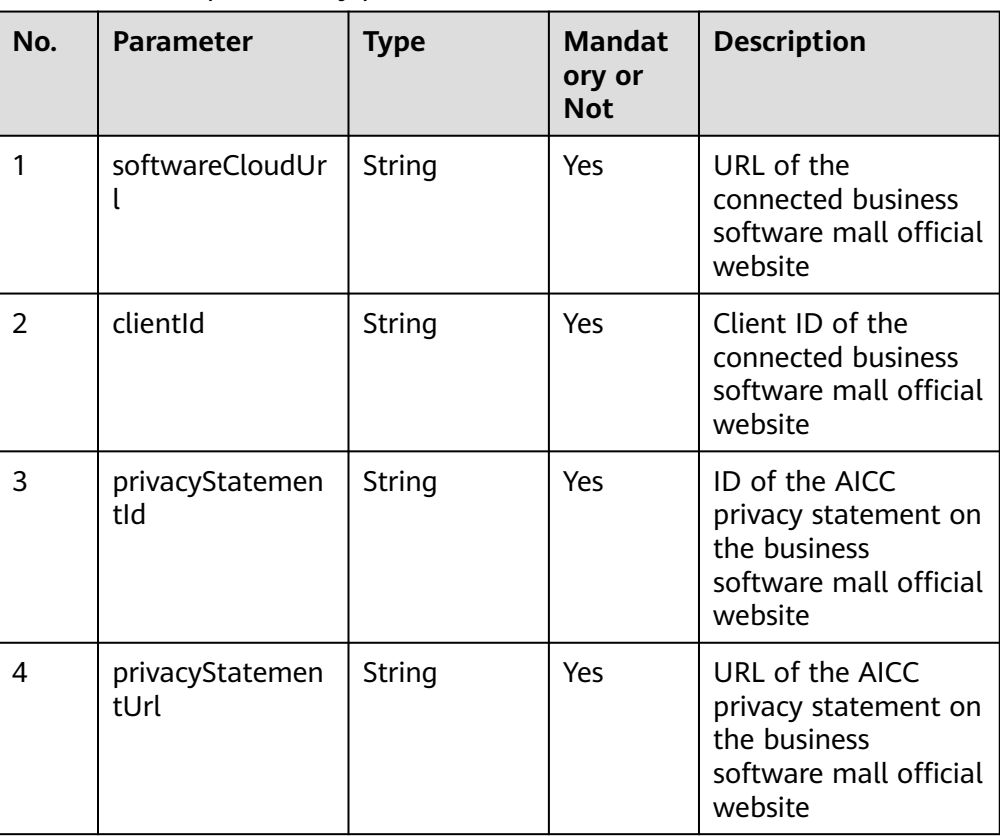

#### ● **Status code: 400**

Incorrect request. Check the request path and parameters.

- **Status code: 401** Unauthorized operation. Check whether related services are authorized.
- **Status code: 404** The requested content is not found. Check the request path.
- **Status code: 500**

Business failure. Check the values of parameters in the request.

## **Error Codes**

None

## **Example**

Request header:

{ "X-Auth-Token": "\*\*\*\*\*\*\*\*\*\*\*\*" }

Response parameters:

```
{
   "clientId": "xxx",
 "privacyStatementUrl": "xxx",
 "privacyStatementId": "xxx",
 "softwareCloudUrl": "https://software.huawei.com"
}
```
# **16 DataProcess Interface Reference**

16.1 Querying Call Result Data

# **16.1 Querying Call Result Data**

#### **Scenario**

This interface is invoked to query CDR data and satisfaction information from Elasticsearch.

#### **Method**

POST

#### **URI**

https://Domain name/apiaccess/rest/dataprocess/v1/openapp/ queryCallManualDetailInfo

For example, the domain name is service.besclouds.com.

## **Request Description**

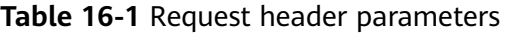

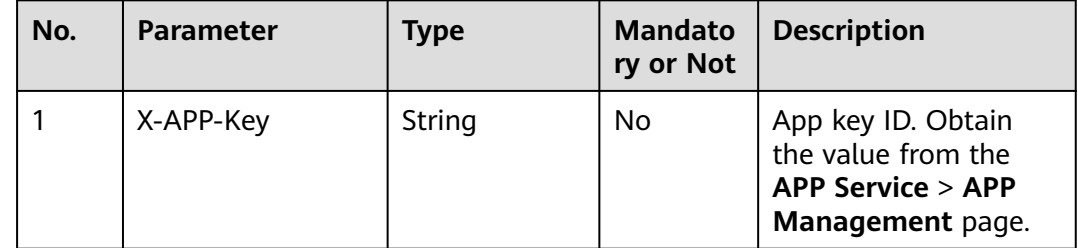

| No. | <b>Parameter</b> | <b>Type</b> | <b>Mandato</b><br>ry or Not | <b>Description</b>                                                                                                    |
|-----|------------------|-------------|-----------------------------|----------------------------------------------------------------------------------------------------|
|     | Authorization    | String      | Yes                         | Authentication field.<br>The format is <b>Bearer</b><br>{Value of<br><b>AccessToken</b> returned<br>by the tokenByAkSk<br>interface). (A space is<br>required after Bearer.) |

**Table 16-2** Request body parameters

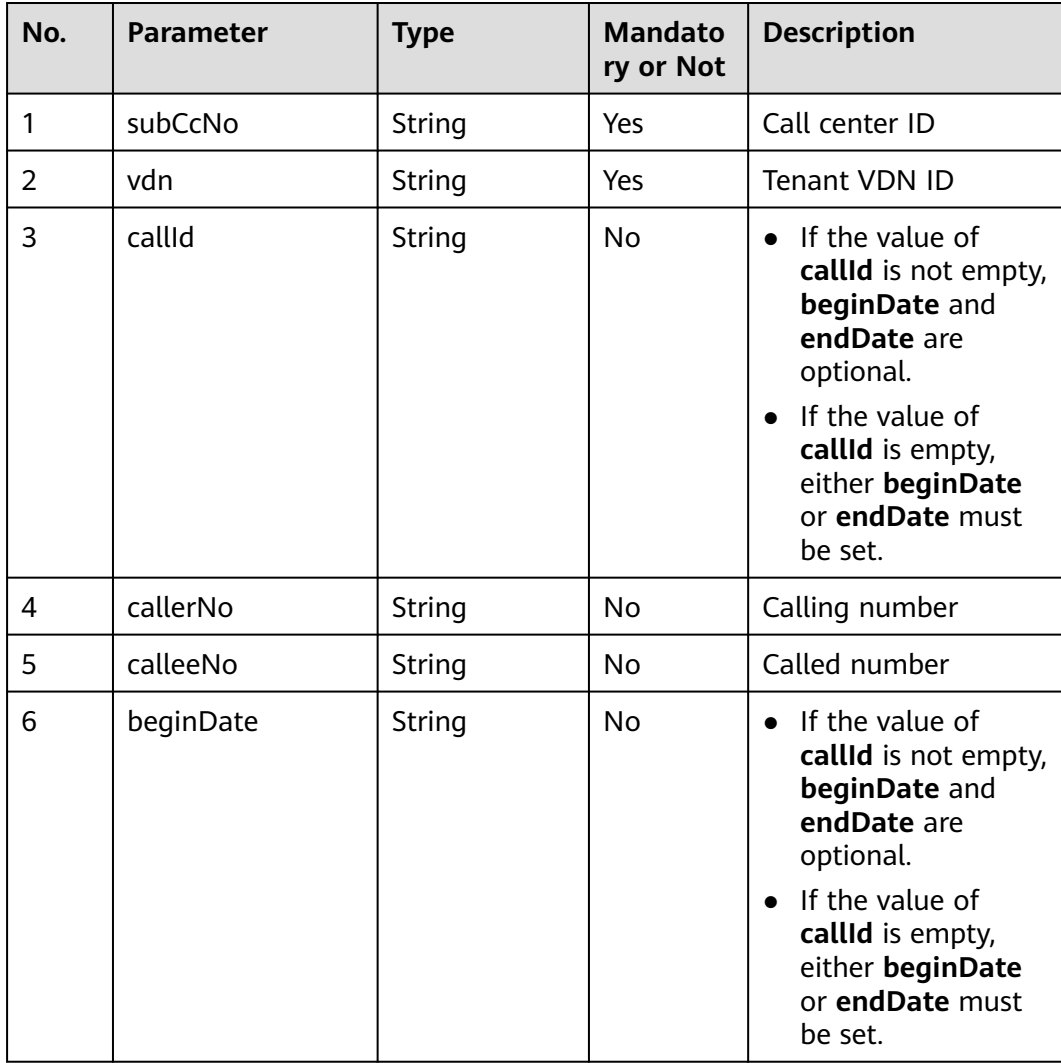

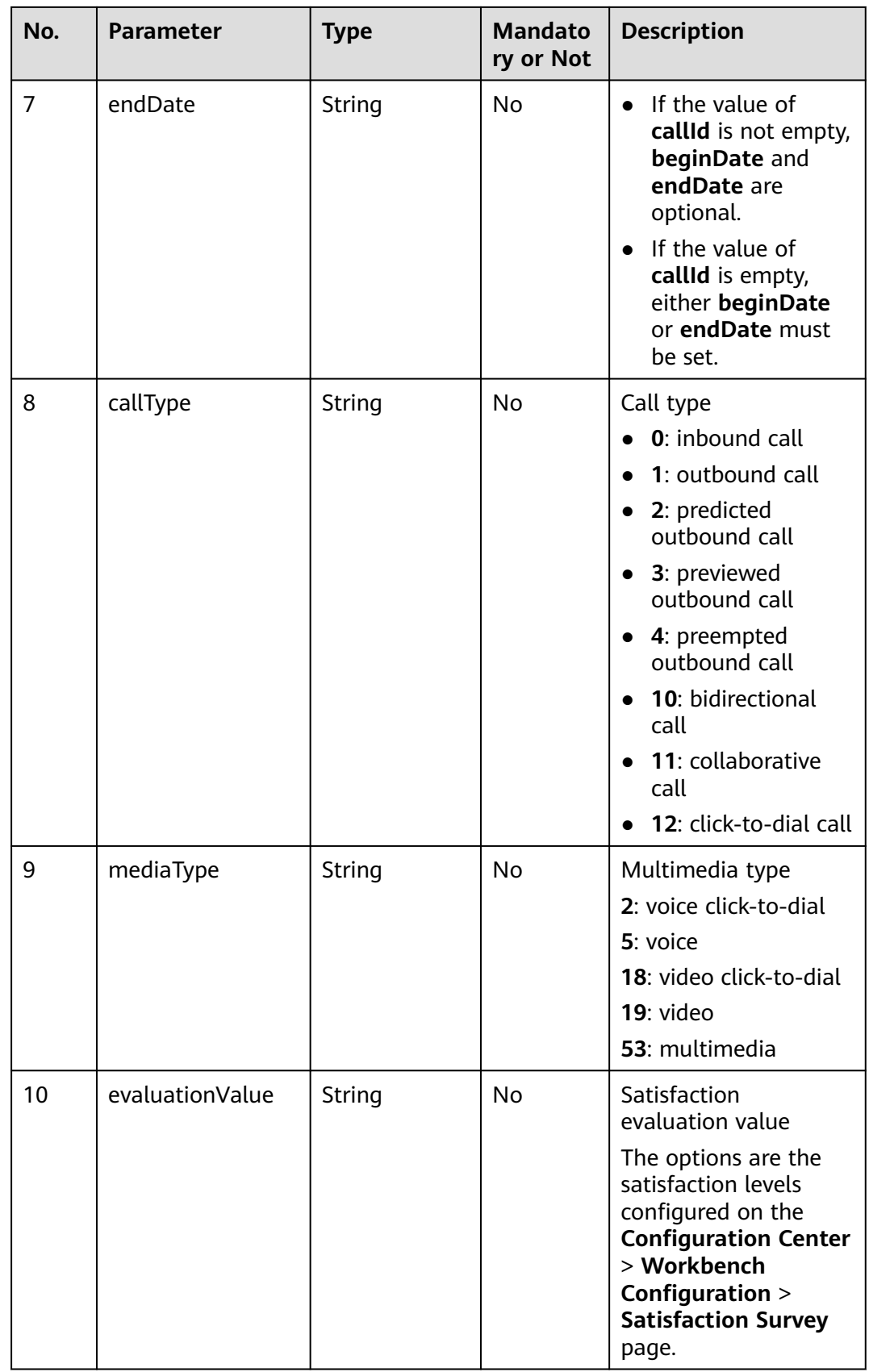

## **Response Description**

### ● **Status code: 200**

### **Table 16-3** Response body parameters

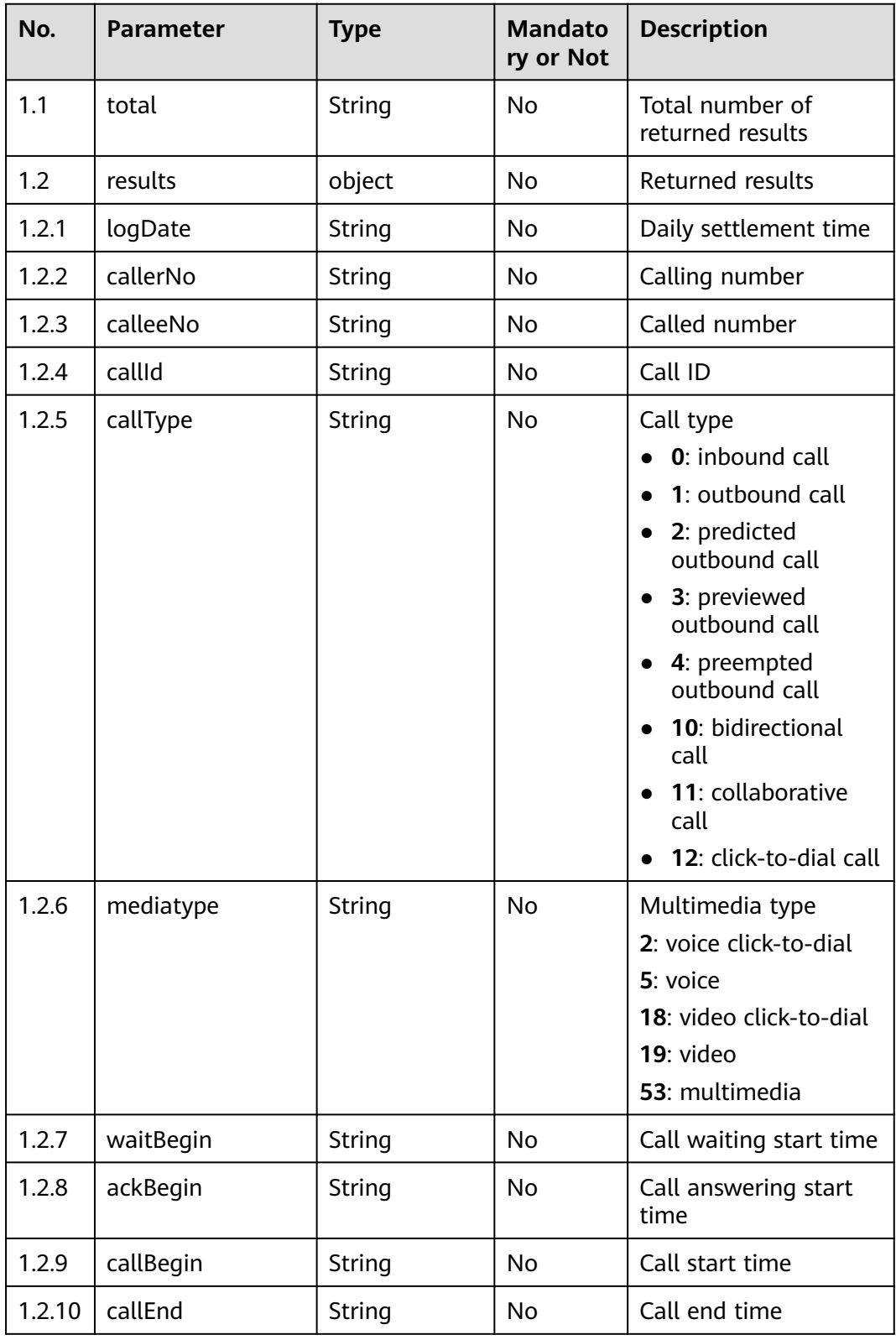

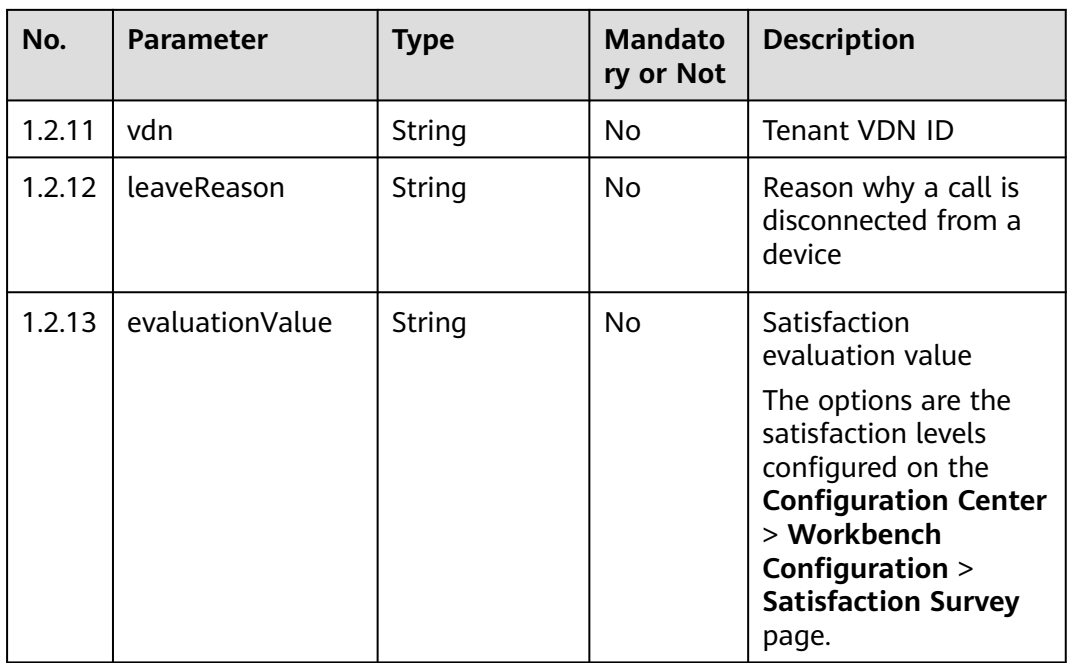

#### ● **Status code: 400**

Incorrect request. Check the request path and parameters.

● **Status code: 401**

Unauthorized operation. 1. Check whether you have purchased related services. 2. Contact customer service to check the status of your account.

● **Status code: 404**

The requested content is not found. Check the request path.

● **Status code: 500**

Business failure. Check the values of parameters in the request.

### **Error Codes**

None

{

## **Example**

Query CDR data and satisfaction information from Elasticsearch.

Request header:

X-TenantSpaceID:202101134979 Authorization:Bearer 3b5d\*\*\*\*23c9 X-app-key:b7bd\*\*\*\*cb8c

Request parameters:

```
 "subCcNo": "0",
 "vdn": "0",
 "callId": "0",
 "callerNo": "0",
 "calleeNo": "",
 "beginDate": "1658102400000",
 "endDate": "1658188800000",
 "callType": "0",
```

```
 "mediaType": "10",
 "evaluationValue": "10"
}
Response parameters:
{
   "total":2,
   "results":[
\{ "callId":"1669464198-17002955",
 "vdn":1,
 "evaluationValue":"1",
 "callBegin":"100010"
   },
   {
     "callId":"1669463446-17002406",
     "vdn":1,
 "evaluationValue":"5",
 "callBegin":"100010"
 }
 ]
}
```
# **17 Other Interfaces Reference**

17.1 Verifying Token Information

[17.2 Generating a Verification Code for One-Click Trial Use](#page-2291-0)

- [17.3 Applying for One-Click Trial Use of a Tenant](#page-2293-0)
- [17.4 API Fabric Interfaces Provided for AICC Internal NEs](#page-2297-0)

# **17.1 Verifying Token Information**

#### **Scenario**

This interface is invoked to verify token information. It is used in the scenario where the mobile app interconnects with the AppCube. After obtaining a token from the mobile app, the AppCube invokes this interface to parse the token to obtain user information and open the AppCube page.

#### **Method**

POST

#### **URI**

https://Domain name/apiaccess/rest/service-pub/authentication (For example, the domain name is service.besclouds.com.)

#### **Request Description**

**Table 17-1** Request body parameters

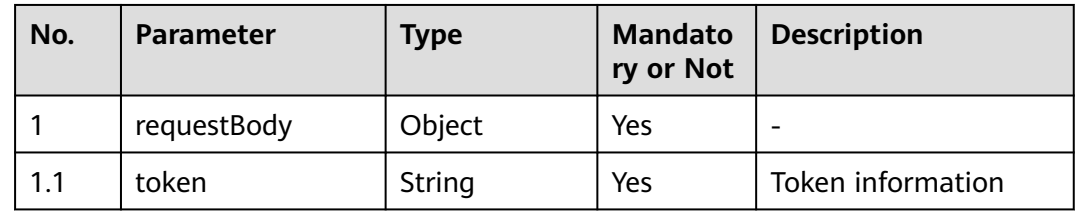

## **Response Description**

#### ● **Status code: 200**

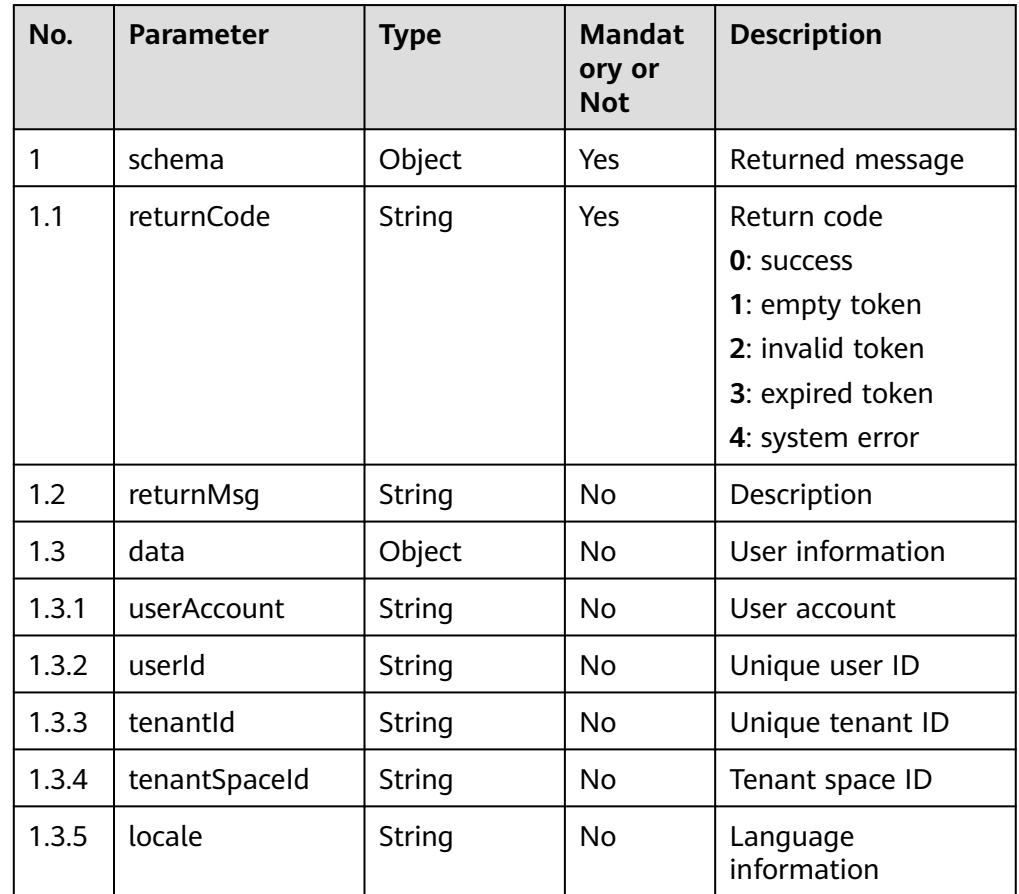

#### **Table 17-2** Response body parameters

#### ● **Status code: 400**

Incorrect request. Check the request path and parameters.

#### ● **Status code: 401**

Unauthorized operation. 1. Check whether you have purchased related services. 2. Contact customer service to check the status of your account.

#### ● **Status code: 403**

Authentication fails.

#### ● **Status code: 404**

The requested content is not found. Check the request path.

#### ● **Status code: 500**

Business failure. Check the values of parameters in the request.

### **Error Codes**

None

## <span id="page-2291-0"></span>**Example**

Request header: none

Request parameters:

{"token":"\*\*\*\*\*\*\*\*\*\*\*\*\*\*\*\*\*\*\*\*\*"}

#### Response parameters:

```
{
 "returnCode":"0",
  "returnMsg":"success",
  "data":{
    "userAccount":"xx",
       "userId":"xx",
      "tenantId":"xx",
       "tenantSpaceId":"xx",
       "locale":"en_US",
 }
}
```
# **17.2 Generating a Verification Code for One-Click Trial Use**

## **Scenario**

This interface is invoked to generate a verification code for one-click trial use. It is opened to the Huawei Cloud website.

## **Method**

POST

### **URI**

https://Domain name/apiaccess/rest/ipccprovision/v1/applyTry/generateverifycode (For example, the domain name is service.besclouds.com.)

## **Request Description**

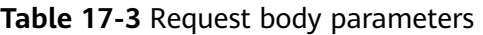

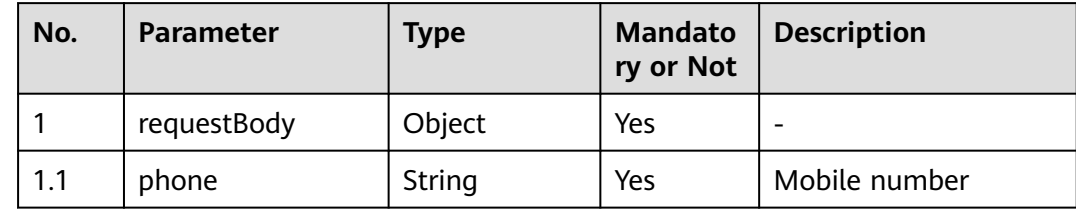

## **Response Description**

● **Status code: 200**

| No. | <b>Parameter</b> | <b>Type</b> | <b>Mandator</b><br>y or Not | <b>Description</b>                                                                                                    |
|-----|------------------|-------------|-----------------------------|----------------------------------------------------------------------------------------------------|
| 1   | schema           | Object      | Yes                         |                                                                                                    |
| 1.1 | retCode          | String      | <b>No</b>                   | Return code<br><b>200: The</b><br>verification code is<br>sent successfully.<br>201: The<br>verification code<br>already exists. Send<br>it later.<br><b>202: The SMS</b><br>verification code<br>fails to be sent.<br>Contact operations<br>personnel.<br><b>204: The SMS</b><br>message fails to be<br>sent. Contact<br>operations<br>personnel.<br>205: The number of<br>emails sent today<br>has reached the<br>threshold. Contact<br>operations<br>personnel to<br>change the |
| 1.2 | retMsg           | String      | <b>No</b>                   | threshold.<br>Return description                                                                                                    |

**Table 17-4** Response body parameters

#### ● **Status code: 400**

Incorrect request. Check the request path and parameters.

#### ● **Status code: 401**

Unauthorized operation. 1. Check whether you have purchased related services. 2. Contact customer service to check the status of your account.

● **Status code: 403**

Authentication fails.

● **Status code: 404**

The requested content is not found. Check the request path.

● **Status code: 500**

Business failure. Check the values of parameters in the request.

## <span id="page-2293-0"></span>**Error Codes**

None

{

## **Example**

Request header: none

Request parameters:

 "phone":"1667328xxxx" }

Response parameters:

```
retCode: "200"
retMsg: "The short message is sent successfully."
```
# **17.3 Applying for One-Click Trial Use of a Tenant**

## **Scenario**

This interface is invoked to apply for one-click trial use of a tenant. It is opened to the Huawei Cloud website.

## **Method**

POST

### **URI**

https://Domain name/apiaccess/rest/ipccprovision/v1/applyTry/applyTenant (For example, the domain name is service.besclouds.com.)

### **Request Description**

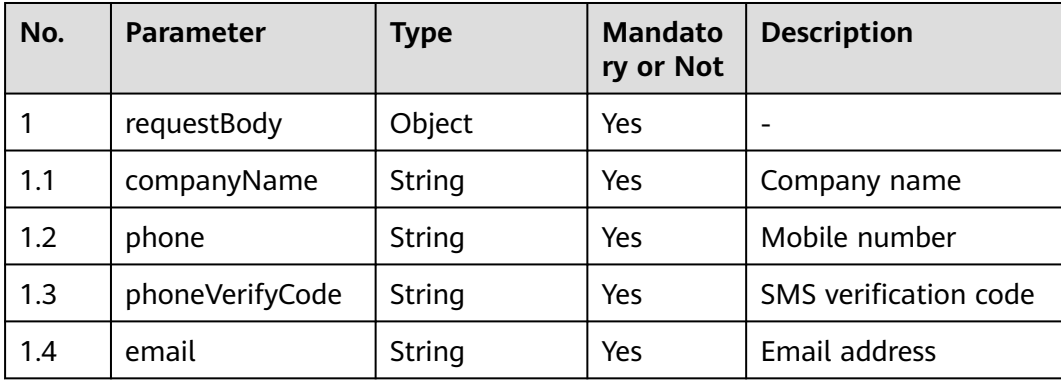

**Table 17-5** Request body parameters

## **Response Description**

#### ● **Status code: 200**

#### **Table 17-6** Response body parameters

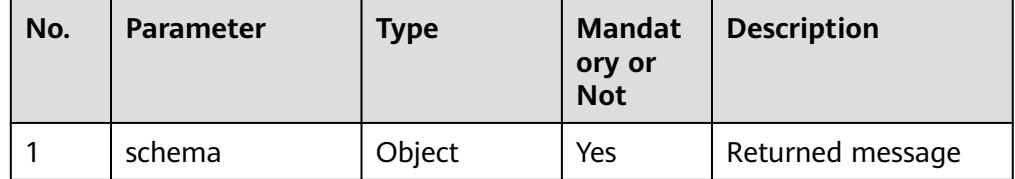

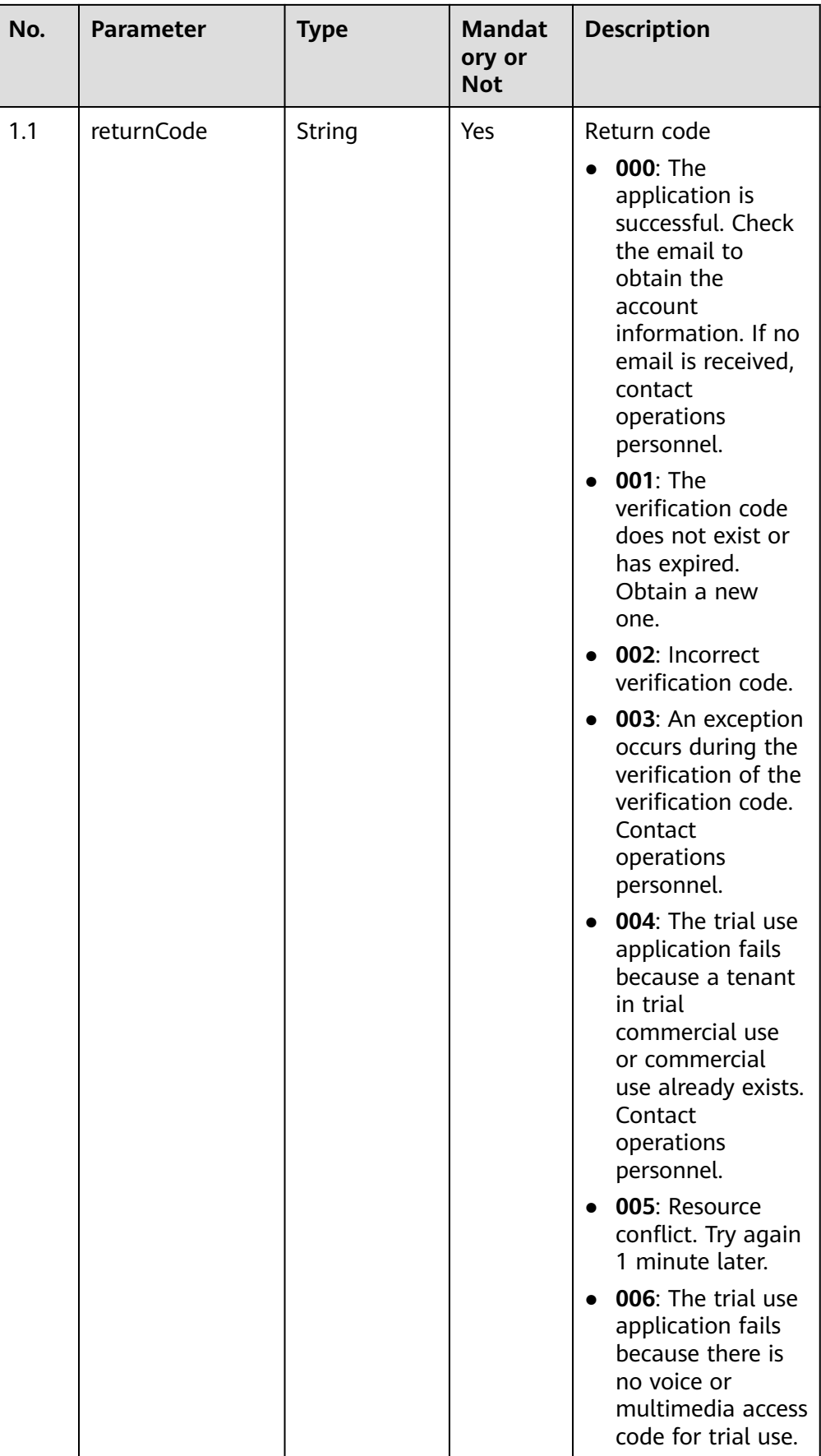

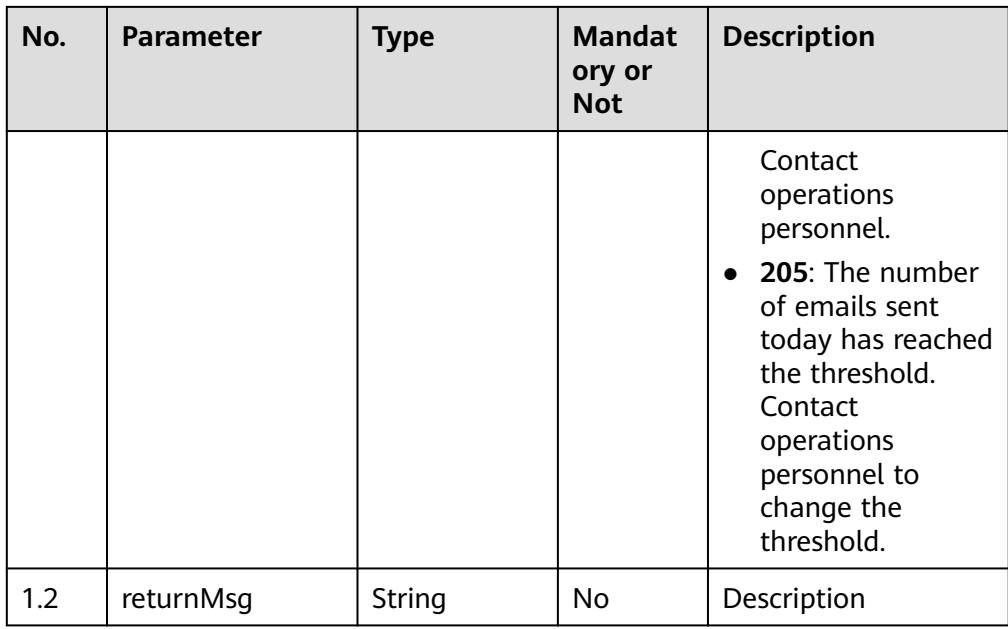

#### ● **Status code: 400**

Incorrect request. Check the request path and parameters.

#### ● **Status code: 401**

Unauthorized operation. 1. Check whether you have purchased related services. 2. Contact customer service to check the status of your account.

- **Status code: 403** Authentication fails.
- **Status code: 404**

The requested content is not found. Check the request path.

● **Status code: 500** Business failure. Check the values of parameters in the request.

## **Error Codes**

None

### **Example**

Request header: none

Request parameters:

```
{
  "companyName":"Company that applies for one-click trial use",
"phone":"1667328xxxx",
 "phoneVerifyCode":"123456",
  "email":"zhangxxxx@*******.com"
 }
```
Response parameters:

retCode: "000" retMsg: "success"

# <span id="page-2297-0"></span>**17.4 API Fabric Interfaces Provided for AICC Internal NEs**

# **17.4.1 Verifying the Third-Party System During Connection Bar Integration**

## **Scenario**

This interface is invoked to verify the third-party system during connection bar integration.

## **Method**

POST

### **URI**

https://Domain name/apiaccess/ccbar/v1/thirdparty/thirdPartyValidate (For example, the domain name is service.besclouds.com.)

For details about the interface specifications, see **[Developing a Token Generation](https://support.huaweicloud.com/intl/en-us/devg-lightweight-cec/cec_05_1309.html) [Mechanism and Verification API](https://support.huaweicloud.com/intl/en-us/devg-lightweight-cec/cec_05_1309.html)**.

## **17.4.2 Querying Third-Party Customer Information**

### **Scenario**

This interface is invoked to query third-party customer information.

### **Method**

POST

### **URI**

https://Domain name/apiaccess/ccmanagement/v1/thirdParty/ queryThirdpartyCustomerInfo (For example, the domain name is service.besclouds.com.)

For details about the interface specifications, see **[API Description](https://support.huaweicloud.com/intl/en-us/devg-workbench-cec/cec_05_1821.html)**.